# Computer Algebra Independent Integration Tests

Summer 2023 edition with Rubi V 4.17.3

3-Logarithms/58-3.1.5-u-a+b-log-c-xˆn-ˆp

[Nasser M. Abbasi](mailto:nma@12000.org)

December 8, 2023 Compiled on December 8, 2023 at 6:08pm

# **Contents**

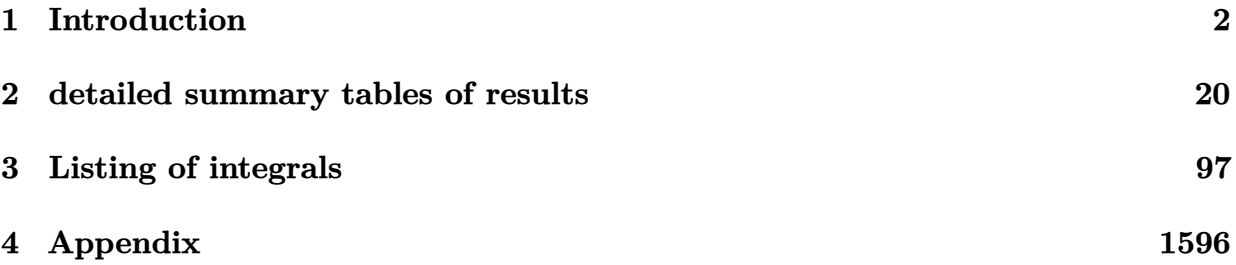

# <span id="page-2-0"></span> $\overline{\overline{\text{CHAPTER 1}}}$

### INTRODUCTION

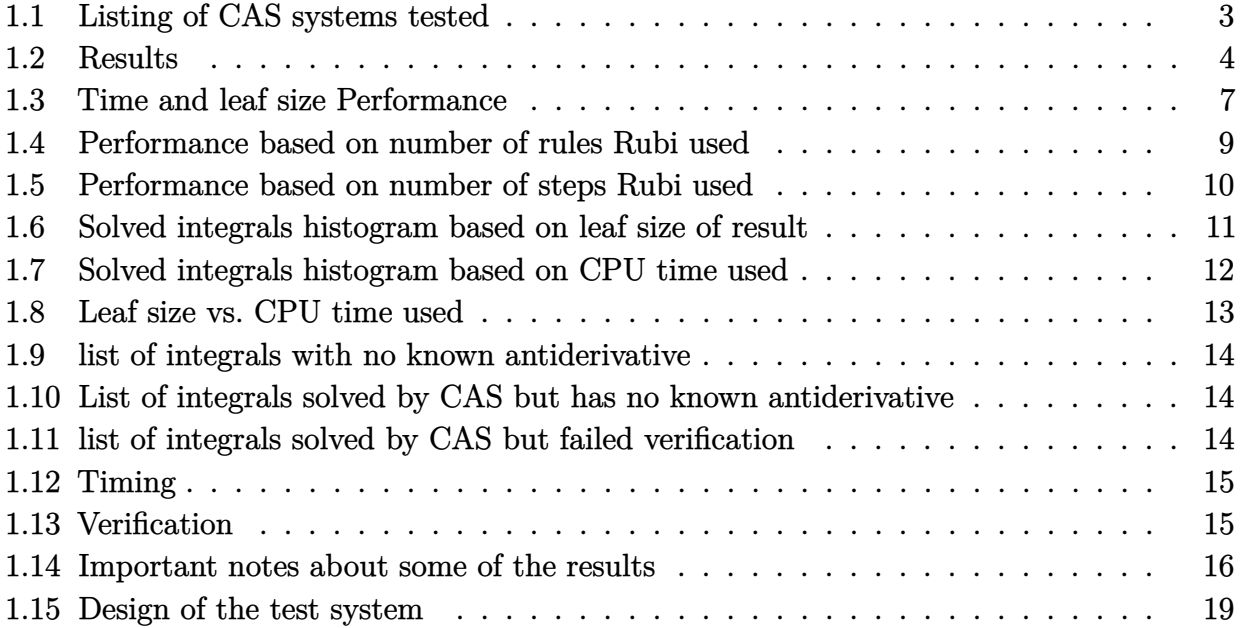

This report gives the result of running the computer algebra independent integration test.The download section in on the main webpage contains links to download the problems in plain text format used for all CAS systems. The number of integrals in this report is [ 249 ]. This is test number [ 58 ].

### <span id="page-3-0"></span>**1.1 Listing of CAS systems tested**

The following are the CAS systems tested:

- 1. Mathematica 13.3.1 (August 16, 2023) on windows 10.
- 2. Rubi 4.17.3 (Sept 25, 2023) on Mathematica 13.3.1 on windows 10
- 3. Maple 2023.1 (July, 12, 2023) on windows 10.
- 4. Maxima 5.47 (June 1, 2023) using Lisp SBCL 2.3.0 on Linux via sagemath 10.1 (Aug 20, 2023).
- 5. FriCAS 1.3.9 (July 8, 2023) based on sbcl 2.3.0 on Linux via sagemath 10.1 (Aug 20, 2023).
- 6. Giac/Xcas 1.9.0-57 (June 26, 2023) on Linux via sagemath 10.1 (Aug 20, 2023).
- 7. Sympy 1.12 (May 10, 2023) Using Python 3.11.3 on Linux.
- 8. Mupad using Matlab 2021a with Symbolic Math Toolbox Version 8.7 on windows 10.

Maxima and Fricas and Giac are called using Sagemath. This was done using Sagemath integrate command by changing the name of the algorithm to use the different CAS systems.

Sympy was run directly in Python not via sagemath.

### <span id="page-4-0"></span>**1.2 Results**

Important note: A number of problems in this test suite have no antiderivative in closed form. This means the antiderivative of these integrals can not be expressed in terms of elementary, special functions or Hypergeometric2F1 functions. RootSum and RootOf are not allowed. If a CAS returns the above integral unevaluated within the time limit, then the result is counted as passed and assigned an A grade.

However, if CAS times out, then it is assigned an F grade even if the integral is not integrable, as this implies CAS could not determine that the integral is not integrable in the time limit.

If a CAS returns an antiderivative to such an integral, it is assigned an A grade automatically and this special result is listed in the introduction section of each individual test report to make it easy to identify as this can be important result to investigate.

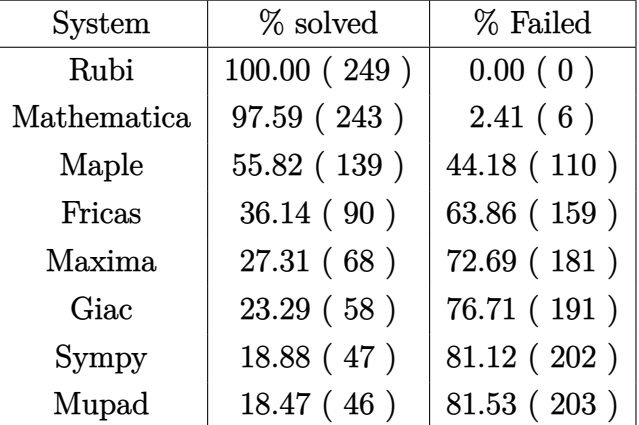

The results given in in the table below reflects the above.

Table 1.1: Percentage solved for each CAS

The table below gives additional break down of the grading of quality of the antiderivatives generated by each CAS. The grading is given using the letters A,B,C and F with A being the best quality. The grading is accomplished by comparing the antiderivative generated with the optimal antiderivatives included in the test suite. The following table describes the meaning of these grades.

| grade        | description                                                                                                    |
|--------------|----------------------------------------------------------------------------------------------------|
| $\mathbf{A}$ | Integral was solved and antiderivative is optimal in quality and leaf size.                                                                                                    |
| B            | Integral was solved and antiderivative is optimal in quality but leaf size<br>is larger than twice the optimal antiderivatives leaf size.                                                                                                    |
| $\rm C$      | Integral was solved and antiderivative is non-optimal in quality. This<br>can be due to one or more of the following reasons<br>1. antiderivative contains a hypergeometric function and the optimal<br>antiderivative does not.<br>2. antiderivative contains a special function and the optimal an-<br>tiderivative does not.<br>3. antiderivative contains the imaginary unit and the optimal an-<br>tiderivative does not. |
| $\mathbf{F}$ | Integral was not solved. Either the integral was returned unevaluated<br>within the time limit, or it timed out, or CAS hanged or crashed or an<br>exception was raised.                                                                                                    |

Table 1.2: Description of grading applied to integration result

Grading is implemented for all CAS systems. Based on the above, the following table summarizes the grading for this test suite.

| <b>System</b> | % A grade | % B grade | % C grade | % F grade |
|---------------|-----------|-----------|-----------|-----------|
| Rubi          | 93.173    | 0.000     | 0.000     | 6.827     |
| Mathematica   | 69.076    | 14.056    | 10.442    | 6.426     |
| Fricas        | 23.293    | 6.024     | 0.000     | 70.683    |
| Maxima        | 19.277    | 0.803     | 0.402     | 79.518    |
| Sympy         | 15.663    | 0.000     | 0.000     | 84.337    |
| Maple         | 13.655    | 2.008     | 33.735    | 50.602    |
| Giac          | 9.639     | 6.827     | 0.000     | 83.534    |
| Mupad         | 0.000     | 11.647    | 0.000     | 88.353    |

Table 1.3: Antiderivative Grade distribution of each CAS

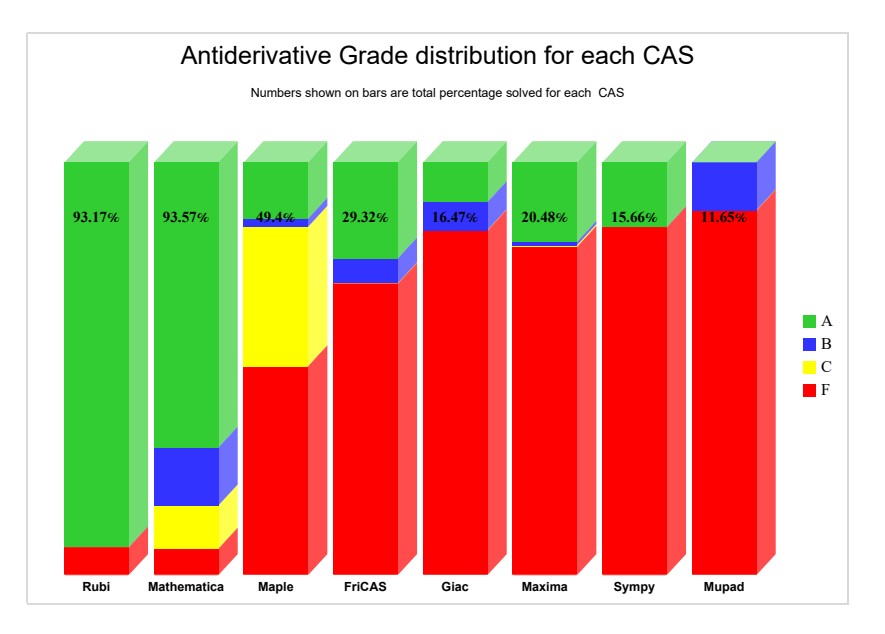

The following is a Bar chart illustration of the data in the above table.

The figure below compares the grades of the CAS systems.

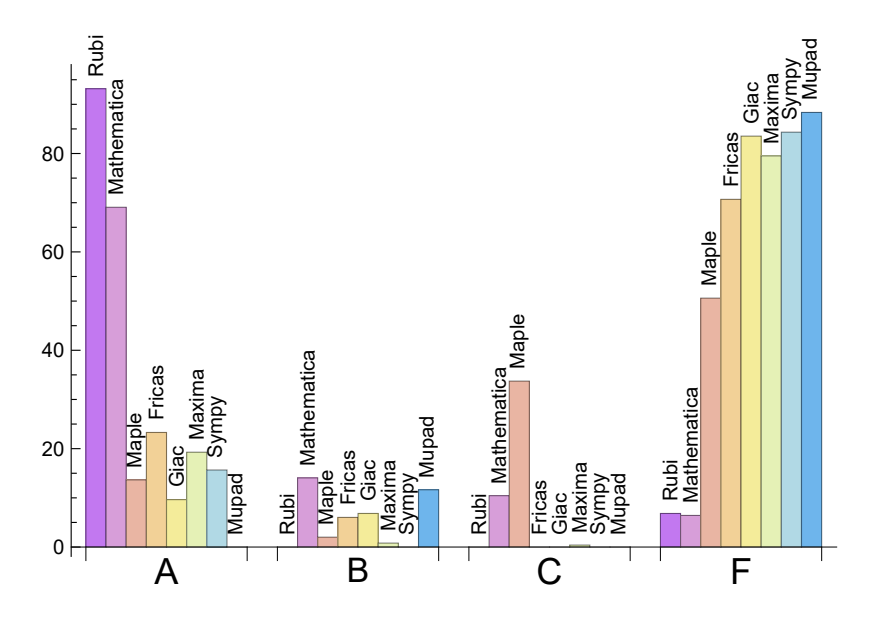

The following table shows the distribution of the different types of failures for each CAS. There are 3 types failures. The first is when CAS returns the input within the time limit, which means it could not solve it. This is the typical failure and given as **F**.

The second failure is due to time out. CAS could not solve the integral within the 3 minutes time limit which is assigned. This is assigned **F(-1)**.

The third is due to an exception generated, indicated as **F(-2)**. This most likely indicates an interface problem between sagemath and the CAS (applicable only to FriCAS, Maxima

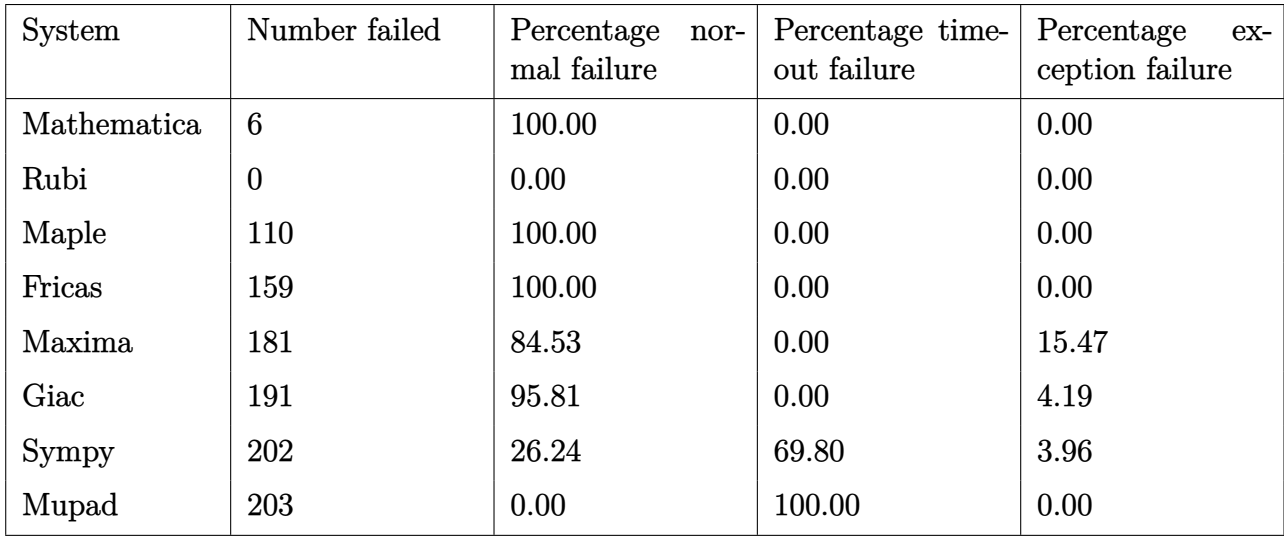

and Giac) or it could be an indication of an internal error in the CAS itself. This type of error requires more investigation to determine the cause.

Table 1.4: Failure statistics for each CAS

### <span id="page-7-0"></span>**1.3 Time and leaf size Performance**

The table below summarizes the performance of each CAS system in terms of time used and leaf size of results.

Mean size is the average leaf size produced by the CAS (before any normalization). The Normalized mean is relative to the mean size of the optimal anti-derivative given in the input files.

For example, if CAS has **Normalized mean** of 3, then the mean size of its leaf size is 3 times as large as the mean size of the optimal leaf size.

Median size is value of leaf size where half the values are larger than this and half are smaller (before any normalization). i.e. The Middle value.

Similarly the **Normalized median** is relative to the median leaf size of the optimal.

For example, if a CAS has Normalized median of 1*.*2, then its median is 1*.*2 as large as the median leaf size of the optimal.

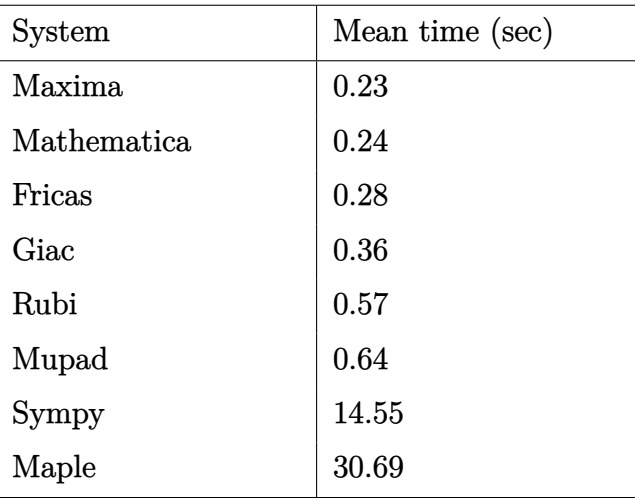

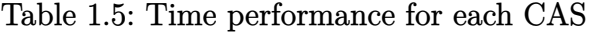

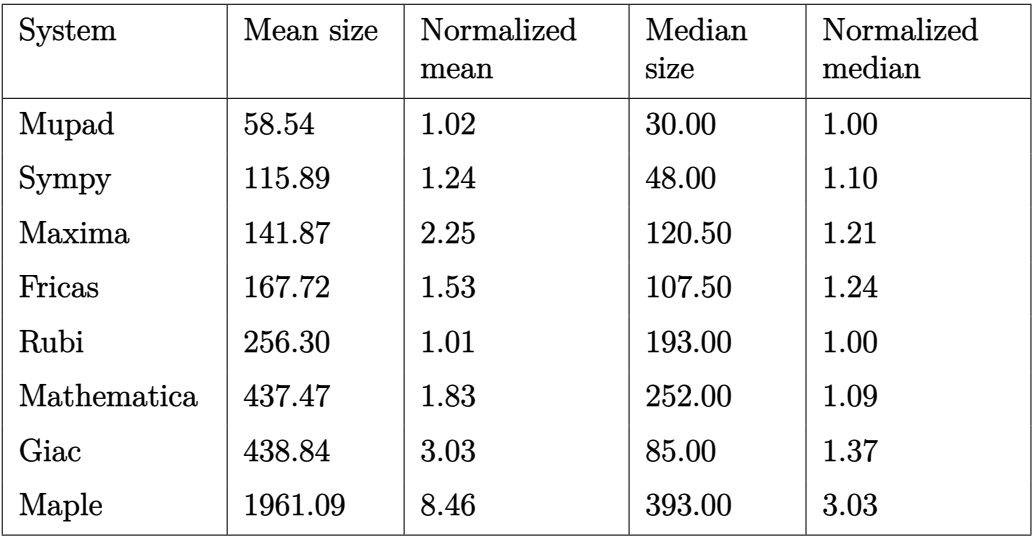

Table 1.6: Leaf size performance for each CAS

## <span id="page-9-0"></span>**1.4 Performance based on number of rules Rubi used**

This section shows how each CAS performed based on the number of rules Rubi needed to solve the same integral. One diagram is given for each CAS.

On the *y* axis is the percentage solved which Rubi itself needed the number of rules given the *x* axis. These plots show that as more rules are needed then most CAS system percentage of solving decreases which indicates the integral is becoming more complicated to solve.

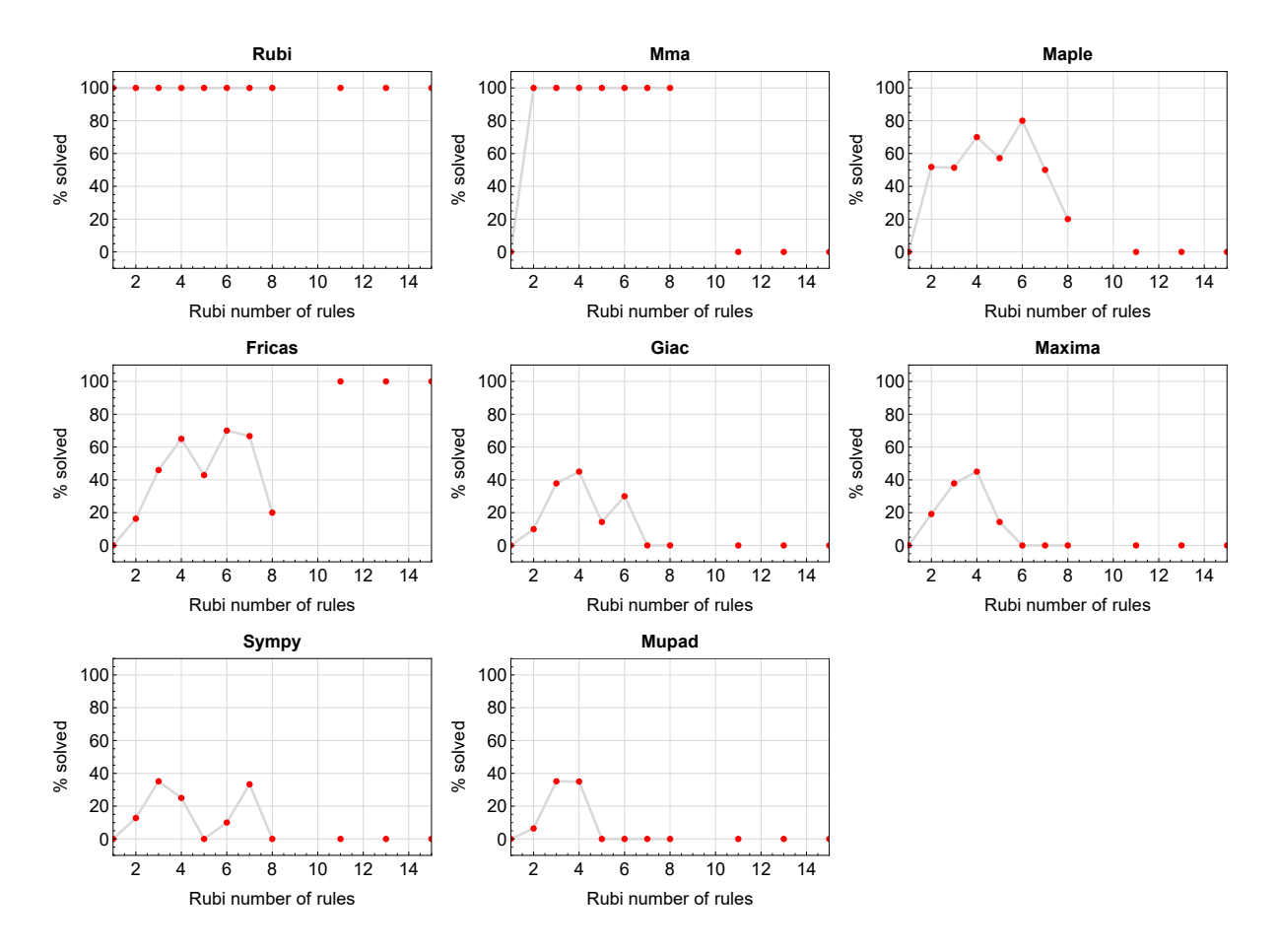

Figure 1.1: Solving statistics per number of Rubi rules used

# <span id="page-10-0"></span>**1.5 Performance based on number of steps Rubi used**

This section shows how each CAS performed based on the number of steps Rubi needed to solve the same integral. Note that the number of steps Rubi needed can be much higher than the number of rules, as the same rule could be used more than once.

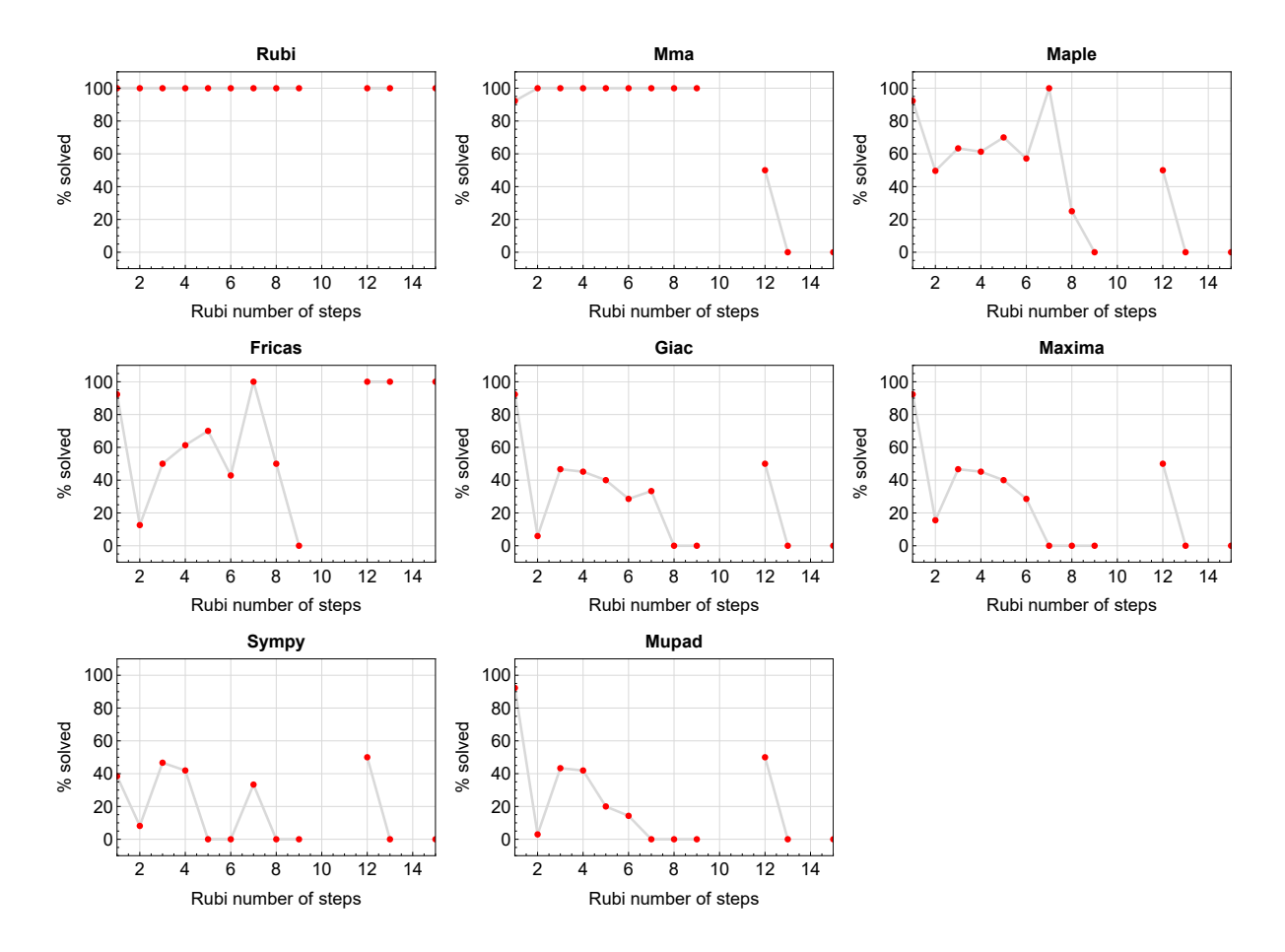

Figure 1.2: Solving statistics per number of Rubi steps used

The above diagram show that the precentage of solved intergals decreases for most CAS systems as the number of steps increases. As expected, for integrals that required less steps by Rubi, CAS systems had more success which indicates the integral was not as hard to solve. As Rubi needed more steps to solve the integral, the solved percentage decreased for most CAS systems which indicates the integral is becoming harder to solve.

# <span id="page-11-0"></span>**1.6 Solved integrals histogram based on leaf size of result**

The following shows the distribution of solved integrals for each CAS system based on leaf size of the antiderivatives produced by each CAS. It shows that most integrals solved produced leaf size less than about 100 to 150. The bin size used is 40.

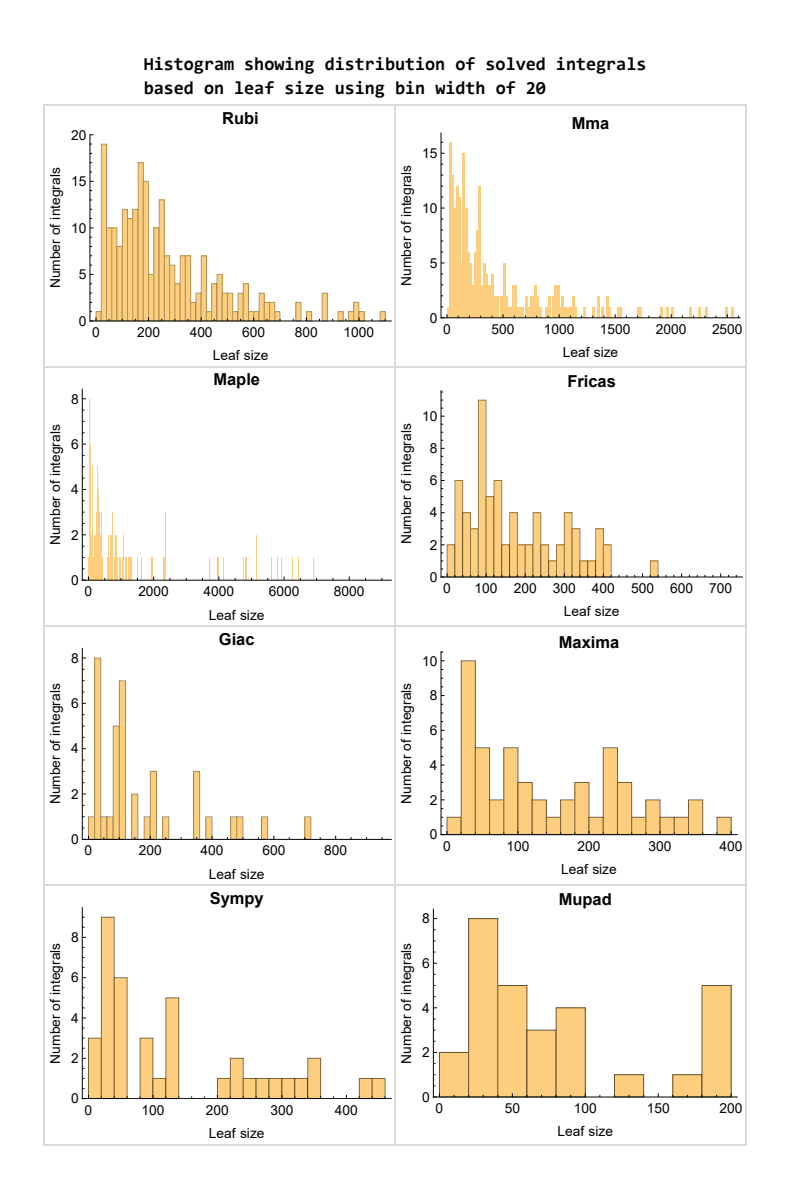

Figure 1.3: Solved integrals based on leaf size distribution

# <span id="page-12-0"></span>**1.7 Solved integrals histogram based on CPU time used**

The following shows the distribution of solved integrals for each CAS system based on CPU time used in seconds. The bin size used is 0*.*1 second.

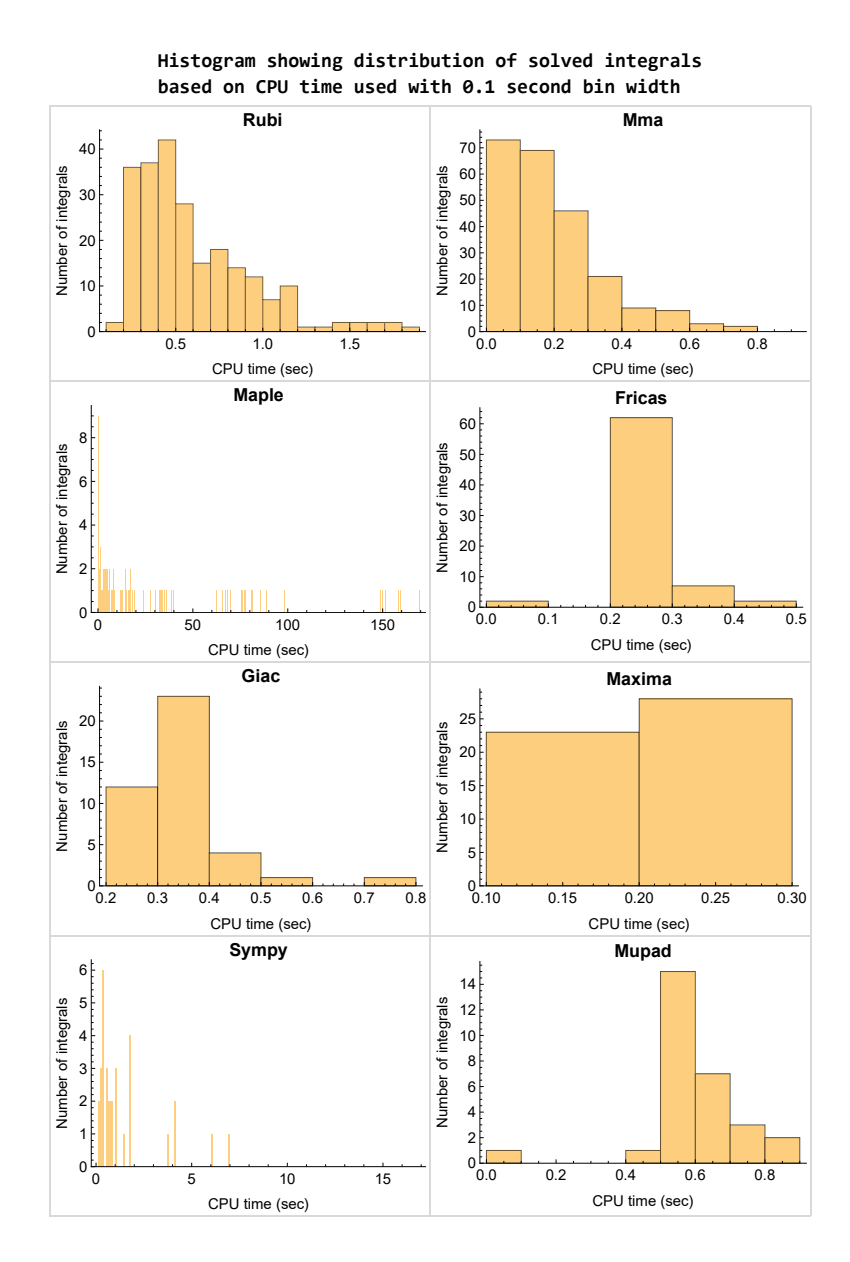

Figure 1.4: Solved integrals histogram based on CPU time used

### <span id="page-13-0"></span>**1.8 Leaf size vs. CPU time used**

The following gives the relation between the CPU time used to solve an integral and the leaf size of the antiderivative.

The result for Fricas, Maxima and Giac is shifted more to the right than the other CAS system due to the use of sagemath to call them, which causes an initial slight delay in the timing to start the integration due to overhead of starting a new process each time.

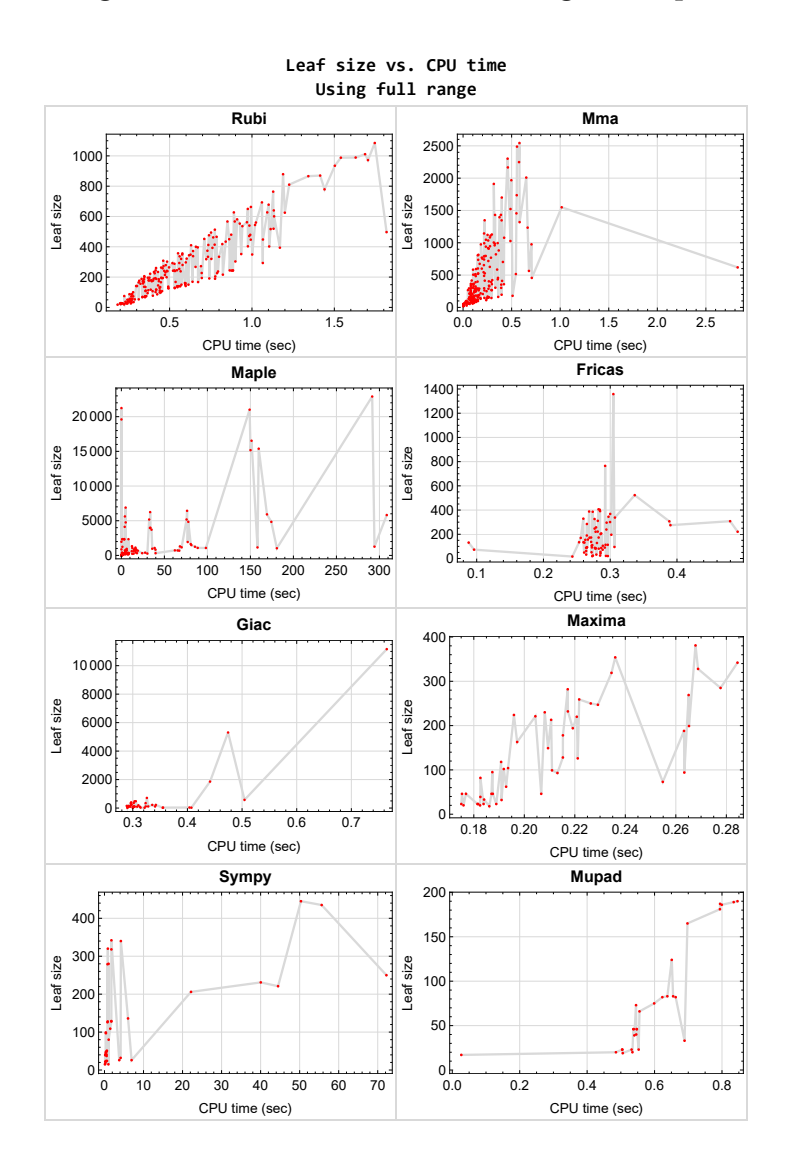

<span id="page-13-1"></span>Figure 1.5: Leaf size vs. CPU time. Full range

# **1.9 list of integrals with no known antiderivative**

<span id="page-14-0"></span>[{68,](#page-507-0) [69,](#page-511-0) [138,](#page-949-0) [142,](#page-976-0) [143,](#page-980-0) [144,](#page-984-0) [145,](#page-988-0) [146,](#page-992-0) [148,](#page-1002-0) [149,](#page-1007-0) [198,](#page-1319-0) [202,](#page-1337-0) [203,](#page-1341-0) [204,](#page-1345-0) [220,](#page-1444-0) [221,](#page-1449-0) [222}](#page-1456-0)

# **1.10 List of integrals solved by CAS but has no known antiderivative**

**Rubi** {}

**Mathematica** [{138,](#page-949-0) [144,](#page-984-0) [145,](#page-988-0) [146,](#page-992-0) [148,](#page-1002-0) [149,](#page-1007-0) [220}](#page-1444-0)

**Maple** [{221}](#page-1449-0)

**Maxima** {}

**Fricas** {}

**Sympy** {}

**Giac** {}

<span id="page-14-1"></span>**Mupad** {}

# **1.11 list of integrals solved by CAS but failed verification**

The following are integrals solved by CAS but the verification phase failed to verify the anti-derivative produced is correct. This does not necessarily mean that the anti-derivative is wrong as additional methods of verification might be needed, or more time is needed (3 minutes time limit was used). These integrals are listed here to make it possible to do further investigation to determine why the result could not be verified.

**Rubi** [{170,](#page-1136-0) [171,](#page-1143-0) [172,](#page-1150-0) [174,](#page-1163-0) [175}](#page-1170-0)

**Mathematica** [{150,](#page-1012-0) [151,](#page-1018-0) [152,](#page-1024-0) [153,](#page-1029-0) [154,](#page-1034-0) [155,](#page-1040-0) [197}](#page-1311-0)

**Maple** [{1,](#page-105-0) [2,](#page-110-0) [3,](#page-116-0) [4,](#page-121-0) [5,](#page-126-0) [6,](#page-130-0) [7,](#page-134-0) [8,](#page-139-0) [9,](#page-144-0) [14,](#page-172-0) [15,](#page-177-0) [16,](#page-182-0) [21,](#page-215-0) [22,](#page-220-0) [23,](#page-229-0) [24,](#page-237-0) [25,](#page-243-0) [26,](#page-248-0) [27,](#page-253-0) [28,](#page-259-0) [29,](#page-265-0) [30,](#page-271-0) [31,](#page-276-0) [34,](#page-293-0) [35,](#page-300-0) [42,](#page-342-0) [43,](#page-349-0) [64,](#page-479-0) [65,](#page-487-0) [66,](#page-495-0) [67,](#page-502-0) [70,](#page-515-0) [71,](#page-521-0) [72,](#page-527-0) [73,](#page-533-0) [74,](#page-538-0) [75,](#page-544-0) [76,](#page-549-0) [77,](#page-555-0) [78,](#page-561-0) [79,](#page-568-0) [80,](#page-574-0) [81,](#page-580-0) [82,](#page-587-0) [83,](#page-593-0) [84,](#page-599-0) [85,](#page-606-0) [86,](#page-614-0) [87,](#page-622-0) [88,](#page-631-0) [89,](#page-637-0) [90,](#page-645-0) [91,](#page-651-0) [92,](#page-657-0) [93,](#page-664-0) [94,](#page-670-0) [95,](#page-676-0) [96,](#page-682-0) [97,](#page-688-0) [98,](#page-693-0) [99,](#page-699-0) [100,](#page-705-0) [101,](#page-712-0) [102,](#page-720-0) [103,](#page-726-0) [108,](#page-756-0) [109,](#page-763-0) [110,](#page-770-0) [170,](#page-1136-0) [171,](#page-1143-0) [172,](#page-1150-0) [173,](#page-1157-0) [174,](#page-1163-0) [175,](#page-1170-0) [176,](#page-1177-0) [177,](#page-1183-0) [186,](#page-1235-0) [187,](#page-1243-0) [188,](#page-1251-0) [189,](#page-1257-0) [190,](#page-1264-0) [191,](#page-1270-0) [192,](#page-1276-0) [193,](#page-1282-0) [221}](#page-1449-0)

**Maxima** Verification phase not currently implemented.

**Fricas** Verification phase not currently implemented.

**Sympy** Verification phase not currently implemented.

**Giac** Verification phase not currently implemented.

<span id="page-15-0"></span>**Mupad** Verification phase not currently implemented.

### **1.12 Timing**

The command AbsoluteTiming[] was used in Mathematica to obtain the elapsed time for each integrate call. In Maple, the command Usage was used as in the following example

```
cpu time := Usage(assign ('result of int',int(expr,x)),output='realtime'
```
For all other CAS systems, the elapsed time to complete each integral was found by taking the difference between the time after the call completed from the time before the call was made. This was done using Python's time.time() call.

All elapsed times shown are in seconds. A time limit of 3 CPU minutes was used for each integral. If the integrate command did not complete within this time limit, the integral was aborted and considered to have failed and assigned an F grade. The time used by failed integrals due to time out was not counted in the final statistics.

### <span id="page-15-1"></span>**1.13 Verification**

A verification phase was applied on the result of integration for Rubi and Mathematica.

Future version of this report will implement verification for the other CAS systems. For the integrals whose result was not run through a verification phase, it is assumed that the antiderivative was correct.

<span id="page-15-2"></span>Verification phase also had 3 minutes time out. An integral whose result was not verified could still be correct, but further investigation is needed on those integrals. These integrals were marked in the summary table below and also in each integral separate section so they are easy to identify and locate.

# **1.14 Important notes about some of the results**

#### **1.14.1 Important note about Maxima results**

Since tests were run in a batch mode, and using an automated script, then any integral where Maxima needed an interactive response from the user to answer a question during the evaluation of the integral will fail.

The exception raised is ValueError. Therefore Maxima results is lower than what would result if Maxima was run directly and each question was answered correctly.

The percentage of such failures were not counted for each test file, but for an example, for the Timofeev test file, there were about 14 such integrals out of total 705, or about 2 percent. This percentage can be higher or lower depending on the specific input test file.

Such integrals can be identified by looking at the output of the integration in each section for Maxima. The exception message will indicate the cause of error.

✞ ☎

Maxima integrate was run using SageMath with the following settings set by default

```
'besselexpand : true'
'display2d : false'
'domain : complex'
'keepfloat : true'
'load(to_poly_solve)'
'load(simplify_sum)'
'load(abs_integrate)' 'load(diag)'
✝ ✆
```
SageMath automatic loading of Maxima abs\_integrate was found to cause some problems. So the following code was added to disable this effect.

✞ ☎

```
from sage.interfaces.maxima_lib import maxima_lib
maxima_lib.set('extra_definite_integration_methods', '[]')
maxima_lib.set('extra_integration_methods', '[]')
```
See [https://ask.sagemath.org/question/43088/integrate-results-that-are-dif](https://ask.sagemath.org/question/43088/integrate-results-that-are-different-from-using-maxima/) [ferent-from-using-maxima/](https://ask.sagemath.org/question/43088/integrate-results-that-are-different-from-using-maxima/) for reference.

✝ ✆

#### **1.14.2 Important note about FriCAS result**

There were few integrals which failed due to SageMath interface and not because FriCAS system could not do the integration.

These will fail With error Exception raised: NotImplementedError.

The number of such cases seems to be very small. About 1 or 2 percent of all integrals. These can be identified by looking at the exception message given in the result.

#### **1.14.3 Important note about finding leaf size of antiderivative**

For Mathematica, Rubi, and Maple, the builtin system function LeafSize was used to find the leaf size of each antiderivative.

The other CAS systems (SageMath and Sympy) do not have special builtin function for this purpose at this time. Therefore the leaf size for Fricas and Sympy antiderivative was determined using the following function, thanks to user slelievre at [https://ask.sage](https://ask.sagemath.org/question/57123/could-we-have-a-leaf_count-function-in-base-sagemath/) [math.org/question/57123/could-we-have-a-leaf\\_count-function-in-base-sagem](https://ask.sagemath.org/question/57123/could-we-have-a-leaf_count-function-in-base-sagemath/) [ath/](https://ask.sagemath.org/question/57123/could-we-have-a-leaf_count-function-in-base-sagemath/)

```
✞ ☎
def tree size(expr):
  r"""
  Return the tree size of this expression.
   """
  if expr not in SR:
     # deal with lists, tuples, vectors
     return 1 + \text{sum}(tree \text{ size}(a) \text{ for a in expr})\exp r = SR(exp)x, aa = expr.operator(), expr.operands()if x is None:
     return 1
  else:
     return 1 + \text{sum}(tree\_size(a) for a in aa)
```
For Sympy, which was called directly from Python, the following code was used to obtain the leafsize of its result

✝ ✆

```
✞ ☎
try:
 # 1.7 is a fudge factor since it is low side from actual leaf count
 leafCount = round(1.7 * count\_ops(anti))except Exception as ee:
     leafCount =1\left( \begin{array}{cc} \bullet & \bullet & \bullet \\ \bullet & \bullet & \bullet \end{array} \right)
```
#### **1.14.4 Important note about Mupad results**

Matlab's symbolic toolbox does not have a leaf count function to measure the size of the antiderivative. Maple was used to determine the leaf size of Mupad output by post processing Mupad result.

Currently no grading of the antiderivative for Mupad is implemented. If it can integrate the problem, it was assigned a B grade automatically as a placeholder. In the future, when grading function is implemented for Mupad, the tests will be rerun again.

The following is an example of using Matlab's symbolic toolbox (Mupad) to solve an integral

 $\left($   $\left($   $\right)$   $\left($   $\left($   $\right)$   $\left($   $\left($   $\right)$   $\left($   $\left($   $\right)$   $\left($   $\left($   $\right)$   $\left($   $\left($   $\right)$   $\left($   $\left($   $\right)$   $\left($   $\left($   $\right)$   $\left($   $\left($   $\right)$   $\left($   $\left($   $\right)$   $\left($   $\left($   $\right)$   $\left($   $\left($   $\right)$   $\left($ 

```
✞ ☎
integrand = evalin(symengine, 'cos(x)*sin(x)')the_variable = evalin(symengine,'x')anti = int(integrand,the_variable)
```
Which gives  $sin(x)^2/2$ 

### <span id="page-19-0"></span>**1.15 Design of the test system**

The following diagram gives a high level view of the current test build system.

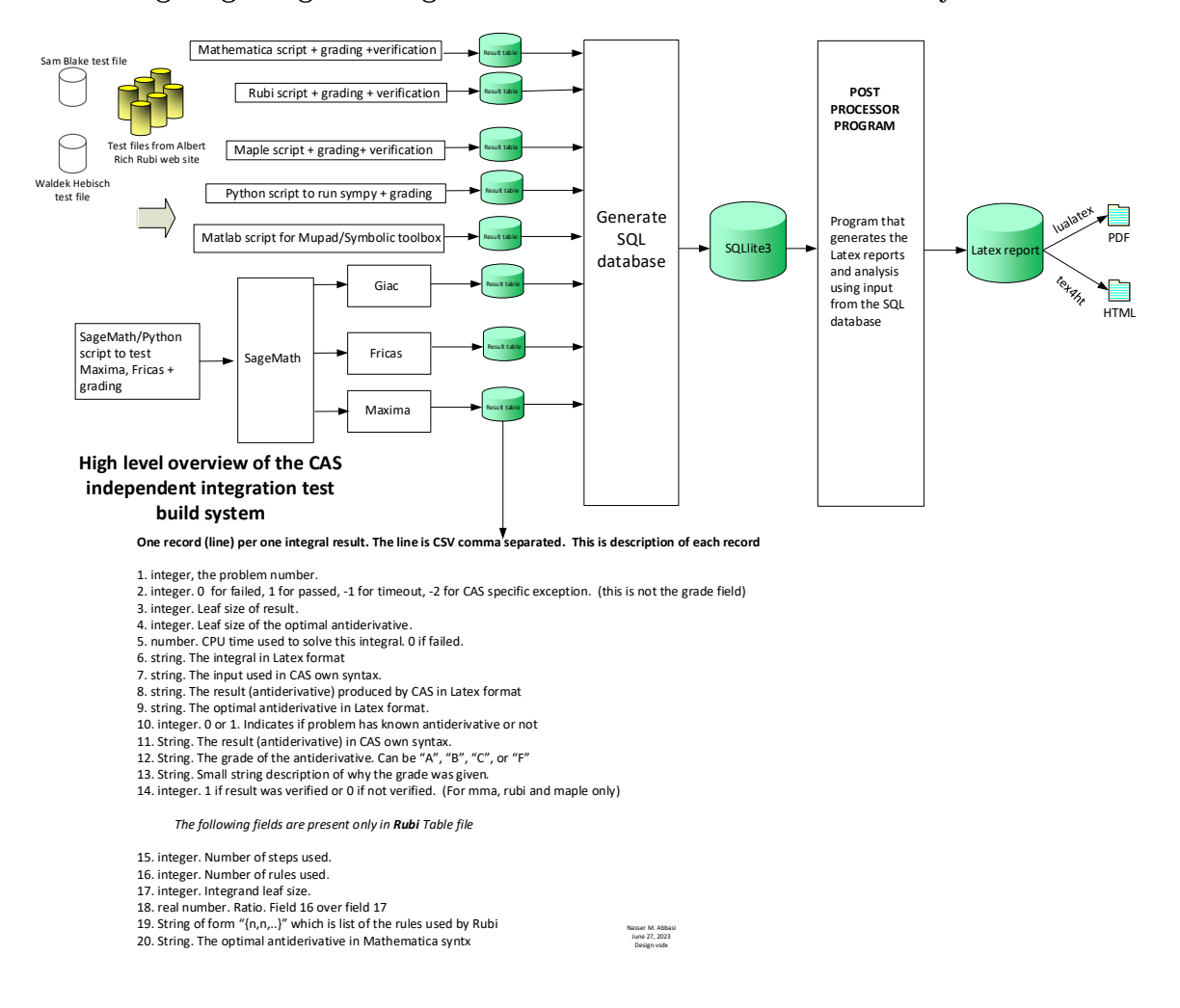

# <span id="page-20-0"></span>CHAPTER $2^-$

#### DETAILED SUMMARY TABLES OF RESULTS

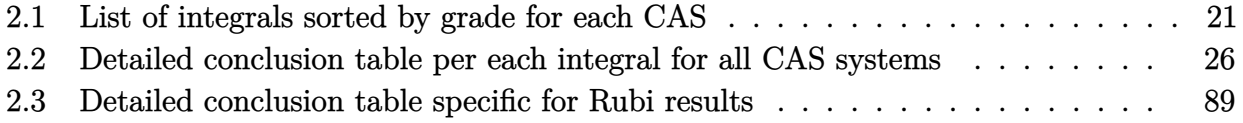

# <span id="page-21-0"></span>**2.1 List of integrals sorted by grade for each CAS**

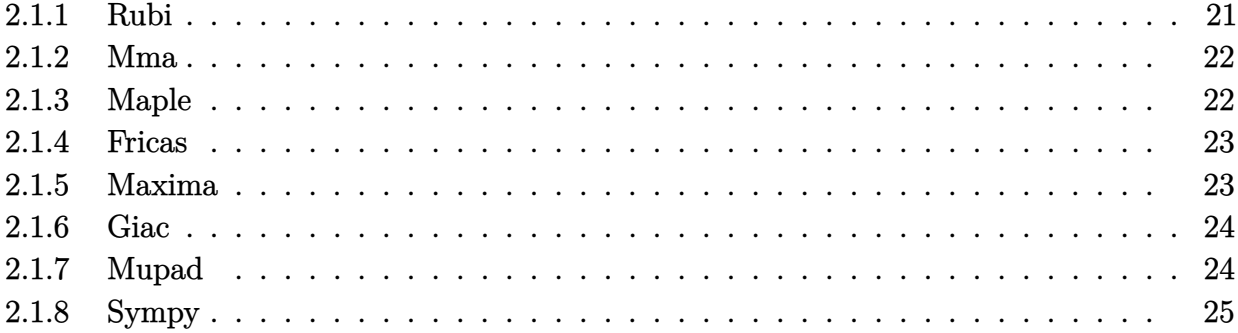

#### <span id="page-21-1"></span>**2.1.1 Rubi**

**A grade** { [1,](#page-105-0) [2,](#page-110-0) [3,](#page-116-0) [4,](#page-121-0) [5,](#page-126-0) [6,](#page-130-0) [7,](#page-134-0) [8,](#page-139-0) [9,](#page-144-0) [10,](#page-149-0) [11,](#page-155-0) [12,](#page-161-0) [13,](#page-167-0) [14,](#page-172-0) [15,](#page-177-0) [16,](#page-182-0) [17,](#page-188-0) [18,](#page-195-0) [19,](#page-202-0) [20,](#page-209-0) [21,](#page-215-0) [22,](#page-220-0) [23,](#page-229-0) [24,](#page-237-0) [25,](#page-243-0) [26,](#page-248-0) [27,](#page-253-0) [28,](#page-259-0) [29,](#page-265-0) [30,](#page-271-0) [31,](#page-276-0) [32,](#page-282-0) [33,](#page-288-0) [34,](#page-293-0) [35,](#page-300-0) [36,](#page-306-0) [37,](#page-312-0) [38,](#page-318-0) [39,](#page-324-0) [40,](#page-329-0) [41,](#page-336-0) [42,](#page-342-0) [43,](#page-349-0) [44,](#page-358-0) [45,](#page-366-0) [46,](#page-375-0) [47,](#page-380-0) [48,](#page-385-0) [49,](#page-390-0) [50,](#page-394-0) [51,](#page-399-0) [52,](#page-404-0) [53,](#page-410-0) [54,](#page-417-0) [55,](#page-423-0) [56,](#page-428-0) [57,](#page-433-0) [58,](#page-439-0) [59,](#page-445-0) [60,](#page-452-0) [61,](#page-459-0) [62,](#page-464-0) [63,](#page-472-0) [64,](#page-479-0) [65,](#page-487-0) [66,](#page-495-0) [67,](#page-502-0) [70,](#page-515-0) [71,](#page-521-0) [72,](#page-527-0) [73,](#page-533-0) [74,](#page-538-0) [75,](#page-544-0) [76,](#page-549-0) [77,](#page-555-0) [78,](#page-561-0) [79,](#page-568-0) [80,](#page-574-0) [81,](#page-580-0) [82,](#page-587-0) [83,](#page-593-0) [84,](#page-599-0) [85,](#page-606-0) [86,](#page-614-0) [87,](#page-622-0) [88,](#page-631-0) [89,](#page-637-0) [90,](#page-645-0) [91,](#page-651-0) [92,](#page-657-0) [93,](#page-664-0) [94,](#page-670-0) [95,](#page-676-0) [96,](#page-682-0) [97,](#page-688-0) [98,](#page-693-0) [99,](#page-699-0) [100,](#page-705-0) [101,](#page-712-0) [102,](#page-720-0) [103,](#page-726-0) [104,](#page-732-0) [105,](#page-738-0) [106,](#page-744-0) [107,](#page-750-0) [108,](#page-756-0) [109,](#page-763-0) [110,](#page-770-0) [111,](#page-776-0) [112,](#page-782-0) [113,](#page-790-0) [114,](#page-798-0) [115,](#page-806-0) [116,](#page-812-0) [117,](#page-817-0) [118,](#page-822-0) [119,](#page-828-0) [120,](#page-833-0) [121,](#page-838-0) [122,](#page-844-0) [123,](#page-851-0) [124,](#page-857-0) [125,](#page-863-0) [126,](#page-869-0) [127,](#page-875-0) [128,](#page-883-0) [129,](#page-890-0) [130,](#page-898-0) [131,](#page-905-0) [132,](#page-913-0) [133,](#page-921-0) [134,](#page-927-0) [135,](#page-932-0) [136,](#page-938-0) [137,](#page-943-0) [139,](#page-954-0) [140,](#page-962-0) [141,](#page-970-0) [147,](#page-996-0) [150,](#page-1012-0) [151,](#page-1018-0) [152,](#page-1024-0) [153,](#page-1029-0) [154,](#page-1034-0) [155,](#page-1040-0) [156,](#page-1047-0) [157,](#page-1053-0) [158,](#page-1059-0) [159,](#page-1064-0) [160,](#page-1069-0) [161,](#page-1074-0) [162,](#page-1079-0) [163,](#page-1084-0) [164,](#page-1093-0) [165,](#page-1102-0) [166,](#page-1109-0) [167,](#page-1115-0) [168,](#page-1122-0) [169,](#page-1129-0) [170,](#page-1136-0) [171,](#page-1143-0) [172,](#page-1150-0) [173,](#page-1157-0) [174,](#page-1163-0) [175,](#page-1170-0) [176,](#page-1177-0) [177,](#page-1183-0) [178,](#page-1187-0) [179,](#page-1194-0) [180,](#page-1200-0) [181,](#page-1206-0) [182,](#page-1212-0) [183,](#page-1217-0) [184,](#page-1223-0) [185,](#page-1229-0) [186,](#page-1235-0) [187,](#page-1243-0) [188,](#page-1251-0) [189,](#page-1257-0) [190,](#page-1264-0) [191,](#page-1270-0) [192,](#page-1276-0) [193,](#page-1282-0) [194,](#page-1288-0) [195,](#page-1295-0) [196,](#page-1303-0) [197,](#page-1311-0) [199,](#page-1323-0) [200,](#page-1328-0) [201,](#page-1333-0) [205,](#page-1350-0) [206,](#page-1354-0) [207,](#page-1358-0) [208,](#page-1363-0) [209,](#page-1370-0) [210,](#page-1377-0) [211,](#page-1383-0) [212,](#page-1387-0) [213,](#page-1394-0) [214,](#page-1401-0) [215,](#page-1409-0) [216,](#page-1417-0) [217,](#page-1424-0) [218,](#page-1428-0) [219,](#page-1437-0) [223,](#page-1465-0) [224,](#page-1469-0) [225,](#page-1473-0) [226,](#page-1477-0) [227,](#page-1481-0) [228,](#page-1485-0) [229,](#page-1489-0) [230,](#page-1493-0) [231,](#page-1498-0) [232,](#page-1503-0) [233,](#page-1508-0) [234,](#page-1513-0) [235,](#page-1518-0) [236,](#page-1523-0) [237,](#page-1528-0) [238,](#page-1535-0) [239,](#page-1541-0) [240,](#page-1546-0) [241,](#page-1551-0) [242,](#page-1556-0) [243,](#page-1561-0) [244,](#page-1566-0) [245,](#page-1571-0) [246,](#page-1576-0) [247,](#page-1581-0) [248,](#page-1586-0) [249](#page-1591-0) }

```
B grade { }
```
- **C grade** { }
- **F normal fail** { }
- $F(-1)$  timedout fail  $\{ \}$
- <span id="page-21-2"></span> $F(-2)$  exception fail  $\{ \}$

#### **2.1.2 Mma**

- **A grade** { [1,](#page-105-0) [2,](#page-110-0) [3,](#page-116-0) [4,](#page-121-0) [5,](#page-126-0) [6,](#page-130-0) [7,](#page-134-0) [8,](#page-139-0) [9,](#page-144-0) [10,](#page-149-0) [11,](#page-155-0) [12,](#page-161-0) [13,](#page-167-0) [14,](#page-172-0) [15,](#page-177-0) [16,](#page-182-0) [17,](#page-188-0) [18,](#page-195-0) [19,](#page-202-0) [20,](#page-209-0) [21,](#page-215-0) [26,](#page-248-0) [28,](#page-259-0) [29,](#page-265-0) [30,](#page-271-0) [36,](#page-306-0) [37,](#page-312-0) [38,](#page-318-0) [39,](#page-324-0) [44,](#page-358-0) [45,](#page-366-0) [46,](#page-375-0) [47,](#page-380-0) [48,](#page-385-0) [49,](#page-390-0) [50,](#page-394-0) [51,](#page-399-0) [52,](#page-404-0) [53,](#page-410-0) [54,](#page-417-0) [55,](#page-423-0) [56,](#page-428-0) [57,](#page-433-0) [58,](#page-439-0) [59,](#page-445-0) [60,](#page-452-0) [61,](#page-459-0) [67,](#page-502-0) [70,](#page-515-0) [71,](#page-521-0) [72,](#page-527-0) [73,](#page-533-0) [74,](#page-538-0) [75,](#page-544-0) [76,](#page-549-0) [77,](#page-555-0) [78,](#page-561-0) [79,](#page-568-0) [80,](#page-574-0) [95,](#page-676-0) [96,](#page-682-0) [97,](#page-688-0) [104,](#page-732-0) [105,](#page-738-0) [106,](#page-744-0) [107,](#page-750-0) [115,](#page-806-0) [116,](#page-812-0) [117,](#page-817-0) [118,](#page-822-0) [119,](#page-828-0) [120,](#page-833-0) [121,](#page-838-0) [122,](#page-844-0) [123,](#page-851-0) [124,](#page-857-0) [125,](#page-863-0) [126,](#page-869-0) [127,](#page-875-0) [131,](#page-905-0) [132,](#page-913-0) [133,](#page-921-0) [134,](#page-927-0) [135,](#page-932-0) [136,](#page-938-0) [137,](#page-943-0) [150,](#page-1012-0) [151,](#page-1018-0) [152,](#page-1024-0) [153,](#page-1029-0) [154,](#page-1034-0) [155,](#page-1040-0) [156,](#page-1047-0) [157,](#page-1053-0) [158,](#page-1059-0) [159,](#page-1064-0) [160,](#page-1069-0) [161,](#page-1074-0) [162,](#page-1079-0) [163,](#page-1084-0) [164,](#page-1093-0) [165,](#page-1102-0) [167,](#page-1115-0) [168,](#page-1122-0) [169,](#page-1129-0) [170,](#page-1136-0) [171,](#page-1143-0) [172,](#page-1150-0) [173,](#page-1157-0) [174,](#page-1163-0) [175,](#page-1170-0) [176,](#page-1177-0) [177,](#page-1183-0) [178,](#page-1187-0) [179,](#page-1194-0) [180,](#page-1200-0) [181,](#page-1206-0) [182,](#page-1212-0) [183,](#page-1217-0) [184,](#page-1223-0) [185,](#page-1229-0) [186,](#page-1235-0) [187,](#page-1243-0) [188,](#page-1251-0) [189,](#page-1257-0) [190,](#page-1264-0) [191,](#page-1270-0) [192,](#page-1276-0) [193,](#page-1282-0) [194,](#page-1288-0) [195,](#page-1295-0) [196,](#page-1303-0) [197,](#page-1311-0) [199,](#page-1323-0) [200,](#page-1328-0) [201,](#page-1333-0) [205,](#page-1350-0) [206,](#page-1354-0) [208,](#page-1363-0) [209,](#page-1370-0) [210,](#page-1377-0) [211,](#page-1383-0) [212,](#page-1387-0) [213,](#page-1394-0) [217,](#page-1424-0) [223,](#page-1465-0) [224,](#page-1469-0) [225,](#page-1473-0) [226,](#page-1477-0) [227,](#page-1481-0) [228,](#page-1485-0) [229,](#page-1489-0) [230,](#page-1493-0) [231,](#page-1498-0) [232,](#page-1503-0) [233,](#page-1508-0) [234,](#page-1513-0) [235,](#page-1518-0) [236,](#page-1523-0) [237,](#page-1528-0) [238,](#page-1535-0) [239,](#page-1541-0) [240,](#page-1546-0) [241,](#page-1551-0) [242,](#page-1556-0) [243,](#page-1561-0) [244,](#page-1566-0) [245,](#page-1571-0) [246,](#page-1576-0) [247,](#page-1581-0) [248,](#page-1586-0) [249](#page-1591-0) }
- **B grade** { [22,](#page-220-0) [23,](#page-229-0) [62,](#page-464-0) [63,](#page-472-0) [64,](#page-479-0) [65,](#page-487-0) [66,](#page-495-0) [81,](#page-580-0) [82,](#page-587-0) [83,](#page-593-0) [84,](#page-599-0) [85,](#page-606-0) [86,](#page-614-0) [87,](#page-622-0) [88,](#page-631-0) [89,](#page-637-0) [111,](#page-776-0) [112,](#page-782-0) [113,](#page-790-0) [114,](#page-798-0) [128,](#page-883-0) [129,](#page-890-0) [130,](#page-898-0) [138,](#page-949-0) [139,](#page-954-0) [140,](#page-962-0) [141,](#page-970-0) [144,](#page-984-0) [145,](#page-988-0) [146,](#page-992-0) [147,](#page-996-0) [148,](#page-1002-0) [149,](#page-1007-0) [166,](#page-1109-0) [220](#page-1444-0) }
- **C grade** { [24,](#page-237-0) [25,](#page-243-0) [27,](#page-253-0) [31,](#page-276-0) [32,](#page-282-0) [33,](#page-288-0) [34,](#page-293-0) [35,](#page-300-0) [40,](#page-329-0) [41,](#page-336-0) [42,](#page-342-0) [43,](#page-349-0) [90,](#page-645-0) [91,](#page-651-0) [92,](#page-657-0) [93,](#page-664-0) [94,](#page-670-0) [98,](#page-693-0) [99,](#page-699-0) [100,](#page-705-0) [101,](#page-712-0) [102,](#page-720-0) [103,](#page-726-0) [108,](#page-756-0) [109,](#page-763-0) [110](#page-770-0) }
- **F normal fail** { [207,](#page-1358-0) [214,](#page-1401-0) [215,](#page-1409-0) [216,](#page-1417-0) [218,](#page-1428-0) [219](#page-1437-0) }

 $F(-1)$  timedout fail  $\{ \}$ 

<span id="page-22-0"></span> $F(-2)$  exception fail  $\{ \}$ 

#### **2.1.3 Maple**

- **A grade** { [156,](#page-1047-0) [157,](#page-1053-0) [158,](#page-1059-0) [159,](#page-1064-0) [160,](#page-1069-0) [161,](#page-1074-0) [162,](#page-1079-0) [163,](#page-1084-0) [164,](#page-1093-0) [165,](#page-1102-0) [167,](#page-1115-0) [168,](#page-1122-0) [169,](#page-1129-0) [208,](#page-1363-0) [209,](#page-1370-0) [210,](#page-1377-0) [212,](#page-1387-0) [213,](#page-1394-0) [223,](#page-1465-0) [224,](#page-1469-0) [225,](#page-1473-0) [226,](#page-1477-0) [227,](#page-1481-0) [228,](#page-1485-0) [229,](#page-1489-0) [230,](#page-1493-0) [231,](#page-1498-0) [232,](#page-1503-0) [233,](#page-1508-0) [234,](#page-1513-0) [235,](#page-1518-0) [236,](#page-1523-0) [239,](#page-1541-0) [246](#page-1576-0) }
- **B grade** { [166,](#page-1109-0) [182,](#page-1212-0) [221,](#page-1449-0) [237,](#page-1528-0) [238](#page-1535-0) }
- **C grade** { [1,](#page-105-0) [2,](#page-110-0) [3,](#page-116-0) [4,](#page-121-0) [5,](#page-126-0) [6,](#page-130-0) [7,](#page-134-0) [8,](#page-139-0) [9,](#page-144-0) [14,](#page-172-0) [15,](#page-177-0) [16,](#page-182-0) [21,](#page-215-0) [22,](#page-220-0) [23,](#page-229-0) [24,](#page-237-0) [25,](#page-243-0) [26,](#page-248-0) [27,](#page-253-0) [28,](#page-259-0) [29,](#page-265-0) [30,](#page-271-0) [31,](#page-276-0) [34,](#page-293-0) [35,](#page-300-0) [42,](#page-342-0) [43,](#page-349-0) [64,](#page-479-0) [65,](#page-487-0) [66,](#page-495-0) [67,](#page-502-0) [70,](#page-515-0) [71,](#page-521-0) [72,](#page-527-0) [73,](#page-533-0) [74,](#page-538-0) [75,](#page-544-0) [76,](#page-549-0) [77,](#page-555-0) [78,](#page-561-0) [79,](#page-568-0) [80,](#page-574-0) [81,](#page-580-0) [82,](#page-587-0) [83,](#page-593-0) [84,](#page-599-0) [85,](#page-606-0) [86,](#page-614-0) [87,](#page-622-0) [88,](#page-631-0) [89,](#page-637-0) [90,](#page-645-0) [91,](#page-651-0) [92,](#page-657-0) [93,](#page-664-0) [94,](#page-670-0) [95,](#page-676-0) [96,](#page-682-0) [97,](#page-688-0) [98,](#page-693-0) [99,](#page-699-0) [100,](#page-705-0) [101,](#page-712-0) [102,](#page-720-0) [103,](#page-726-0) [108,](#page-756-0) [109,](#page-763-0) [110,](#page-770-0) [170,](#page-1136-0) [171,](#page-1143-0) [172,](#page-1150-0) [173,](#page-1157-0) [174,](#page-1163-0) [175,](#page-1170-0) [176,](#page-1177-0) [177,](#page-1183-0) [186,](#page-1235-0) [187,](#page-1243-0) [188,](#page-1251-0) [189,](#page-1257-0) [190,](#page-1264-0) [191,](#page-1270-0) [192,](#page-1276-0) [193](#page-1282-0) }
- **F normal fail** { [10,](#page-149-0) [11,](#page-155-0) [12,](#page-161-0) [13,](#page-167-0) [17,](#page-188-0) [18,](#page-195-0) [19,](#page-202-0) [20,](#page-209-0) [32,](#page-282-0) [33,](#page-288-0) [36,](#page-306-0) [37,](#page-312-0) [38,](#page-318-0) [39,](#page-324-0) [40,](#page-329-0) [41,](#page-336-0) [44,](#page-358-0) [45,](#page-366-0) [46,](#page-375-0) [47,](#page-380-0) [48,](#page-385-0) [49,](#page-390-0) [50,](#page-394-0) [51,](#page-399-0) [52,](#page-404-0) [53,](#page-410-0) [54,](#page-417-0) [55,](#page-423-0) [56,](#page-428-0) [57,](#page-433-0) [58,](#page-439-0) [59,](#page-445-0) [60,](#page-452-0) [61,](#page-459-0) [62,](#page-464-0) [63,](#page-472-0) [104,](#page-732-0) [105,](#page-738-0) [106,](#page-744-0) [107,](#page-750-0) [111,](#page-776-0) [112,](#page-782-0) [113,](#page-790-0) [114,](#page-798-0) [115,](#page-806-0) [116,](#page-812-0) [117,](#page-817-0) [118,](#page-822-0) [119,](#page-828-0) [120,](#page-833-0) [121,](#page-838-0) [122,](#page-844-0) [123,](#page-851-0) [124,](#page-857-0) [125,](#page-863-0) [126,](#page-869-0) [127,](#page-875-0) [128,](#page-883-0) [129,](#page-890-0) [130,](#page-898-0) [131,](#page-905-0) [132,](#page-913-0) [133,](#page-921-0) [134,](#page-927-0) [135,](#page-932-0) [136,](#page-938-0) [137,](#page-943-0) [139,](#page-954-0) [140,](#page-962-0) [141,](#page-970-0) [147,](#page-996-0) [150,](#page-1012-0) [151,](#page-1018-0) [152,](#page-1024-0) [153,](#page-1029-0) [154,](#page-1034-0) [155,](#page-1040-0) [178,](#page-1187-0) [179,](#page-1194-0) [180,](#page-1200-0) [181,](#page-1206-0) [183,](#page-1217-0) [184,](#page-1223-0) [185,](#page-1229-0) [194,](#page-1288-0) [195,](#page-1295-0) [196,](#page-1303-0) [197,](#page-1311-0) [199,](#page-1323-0) [200,](#page-1328-0) [201,](#page-1333-0) [205,](#page-1350-0) [206,](#page-1354-0) [207,](#page-1358-0) [211,](#page-1383-0) [214,](#page-1401-0) [215,](#page-1409-0) [216,](#page-1417-0) [217,](#page-1424-0) [218,](#page-1428-0) [219,](#page-1437-0) [240,](#page-1546-0) [241,](#page-1551-0) [242,](#page-1556-0) [243,](#page-1561-0) [244,](#page-1566-0) [245,](#page-1571-0) [247,](#page-1581-0) [248,](#page-1586-0) [249](#page-1591-0) }
- $F(-1)$  timedout fail  $\{\}$
- <span id="page-22-1"></span>**F(-2) exception fail** { }

#### **2.1.4 Fricas**

**A grade** { [66,](#page-495-0) [67,](#page-502-0) [141,](#page-970-0) [147,](#page-996-0) [150,](#page-1012-0) [151,](#page-1018-0) [152,](#page-1024-0) [153,](#page-1029-0) [154,](#page-1034-0) [155,](#page-1040-0) [156,](#page-1047-0) [157,](#page-1053-0) [158,](#page-1059-0) [159,](#page-1064-0) [160,](#page-1069-0) [161,](#page-1074-0) [162,](#page-1079-0) [167,](#page-1115-0) [168,](#page-1122-0) [169,](#page-1129-0) [170,](#page-1136-0) [171,](#page-1143-0) [172,](#page-1150-0) [173,](#page-1157-0) [174,](#page-1163-0) [175,](#page-1170-0) [176,](#page-1177-0) [177,](#page-1183-0) [181,](#page-1206-0) [186,](#page-1235-0) [187,](#page-1243-0) [190,](#page-1264-0) [191,](#page-1270-0) [208,](#page-1363-0) [209,](#page-1370-0) [210,](#page-1377-0) [212,](#page-1387-0) [213,](#page-1394-0) [214,](#page-1401-0) [215,](#page-1409-0) [216,](#page-1417-0) [218,](#page-1428-0) [219,](#page-1437-0) [223,](#page-1465-0) [224,](#page-1469-0) [225,](#page-1473-0) [226,](#page-1477-0) [227,](#page-1481-0) [228,](#page-1485-0) [229,](#page-1489-0) [234,](#page-1513-0) [235,](#page-1518-0) [236,](#page-1523-0) [239,](#page-1541-0) [240,](#page-1546-0) [241,](#page-1551-0) [245,](#page-1571-0) [246](#page-1576-0) }

**B grade** { [64,](#page-479-0) [65,](#page-487-0) [139,](#page-954-0) [140,](#page-962-0) [163,](#page-1084-0) [164,](#page-1093-0) [165,](#page-1102-0) [166,](#page-1109-0) [182,](#page-1212-0) [230,](#page-1493-0) [231,](#page-1498-0) [232,](#page-1503-0) [233,](#page-1508-0) [237,](#page-1528-0) [238](#page-1535-0) }

**C grade** { }

**F normal fail** { [1,](#page-105-0) [2,](#page-110-0) [3,](#page-116-0) [4,](#page-121-0) [5,](#page-126-0) [6,](#page-130-0) [7,](#page-134-0) [8,](#page-139-0) [9,](#page-144-0) [10,](#page-149-0) [11,](#page-155-0) [12,](#page-161-0) [13,](#page-167-0) [14,](#page-172-0) [15,](#page-177-0) [16,](#page-182-0) [17,](#page-188-0) [18,](#page-195-0) [19,](#page-202-0) [20,](#page-209-0) [21,](#page-215-0) [22,](#page-220-0) [23,](#page-229-0) [24,](#page-237-0) [25,](#page-243-0) [26,](#page-248-0) [27,](#page-253-0) [28,](#page-259-0) [29,](#page-265-0) [30,](#page-271-0) [31,](#page-276-0) [32,](#page-282-0) [33,](#page-288-0) [34,](#page-293-0) [35,](#page-300-0) [36,](#page-306-0) [37,](#page-312-0) [38,](#page-318-0) [39,](#page-324-0) [40,](#page-329-0) [41,](#page-336-0) [42,](#page-342-0) [43,](#page-349-0) [44,](#page-358-0) [45,](#page-366-0) [46,](#page-375-0) [47,](#page-380-0) [48,](#page-385-0) [49,](#page-390-0) [50,](#page-394-0) [51,](#page-399-0) [52,](#page-404-0) [53,](#page-410-0) [54,](#page-417-0) [55,](#page-423-0) [56,](#page-428-0) [57,](#page-433-0) [58,](#page-439-0) [59,](#page-445-0) [60,](#page-452-0) [61,](#page-459-0) [62,](#page-464-0) [63,](#page-472-0) [70,](#page-515-0) [71,](#page-521-0) [72,](#page-527-0) [73,](#page-533-0) [74,](#page-538-0) [75,](#page-544-0) [76,](#page-549-0) [77,](#page-555-0) [78,](#page-561-0) [79,](#page-568-0) [80,](#page-574-0) [81,](#page-580-0) [82,](#page-587-0) [83,](#page-593-0) [84,](#page-599-0) [85,](#page-606-0) [86,](#page-614-0) [87,](#page-622-0) [88,](#page-631-0) [89,](#page-637-0) [90,](#page-645-0) [91,](#page-651-0) [92,](#page-657-0) [93,](#page-664-0) [94,](#page-670-0) [95,](#page-676-0) [96,](#page-682-0) [97,](#page-688-0) [98,](#page-693-0) [99,](#page-699-0) [100,](#page-705-0) [101,](#page-712-0) [102,](#page-720-0) [103,](#page-726-0) [104,](#page-732-0) [105,](#page-738-0) [106,](#page-744-0) [107,](#page-750-0) [108,](#page-756-0) [109,](#page-763-0) [110,](#page-770-0) [111,](#page-776-0) [112,](#page-782-0) [113,](#page-790-0) [114,](#page-798-0) [115,](#page-806-0) [116,](#page-812-0) [117,](#page-817-0) [118,](#page-822-0) [119,](#page-828-0) [120,](#page-833-0) [121,](#page-838-0) [122,](#page-844-0) [123,](#page-851-0) [124,](#page-857-0) [125,](#page-863-0) [126,](#page-869-0) [127,](#page-875-0) [128,](#page-883-0) [129,](#page-890-0) [130,](#page-898-0) [131,](#page-905-0) [132,](#page-913-0) [133,](#page-921-0) [134,](#page-927-0) [135,](#page-932-0) [136,](#page-938-0) [137,](#page-943-0) [178,](#page-1187-0) [179,](#page-1194-0) [180,](#page-1200-0) [183,](#page-1217-0) [184,](#page-1223-0) [185,](#page-1229-0) [188,](#page-1251-0) [189,](#page-1257-0) [192,](#page-1276-0) [193,](#page-1282-0) [194,](#page-1288-0) [195,](#page-1295-0) [196,](#page-1303-0) [197,](#page-1311-0) [199,](#page-1323-0) [200,](#page-1328-0) [201,](#page-1333-0) [205,](#page-1350-0) [206,](#page-1354-0) [207,](#page-1358-0) [211,](#page-1383-0) [217,](#page-1424-0) [242,](#page-1556-0) [243,](#page-1561-0) [244,](#page-1566-0) [247,](#page-1581-0) [248,](#page-1586-0) [249](#page-1591-0) }

#### **2.1.5 Maxima**

- **A grade** { [2,](#page-110-0) [3,](#page-116-0) [4,](#page-121-0) [5,](#page-126-0) [7,](#page-134-0) [8,](#page-139-0) [9,](#page-144-0) [70,](#page-515-0) [71,](#page-521-0) [72,](#page-527-0) [73,](#page-533-0) [75,](#page-544-0) [76,](#page-549-0) [77,](#page-555-0) [156,](#page-1047-0) [157,](#page-1053-0) [158,](#page-1059-0) [159,](#page-1064-0) [160,](#page-1069-0) [161,](#page-1074-0) [162,](#page-1079-0) [163,](#page-1084-0) [164,](#page-1093-0) [165,](#page-1102-0) [167,](#page-1115-0) [168,](#page-1122-0) [169,](#page-1129-0) [173,](#page-1157-0) [177,](#page-1183-0) [182,](#page-1212-0) [193,](#page-1282-0) [223,](#page-1465-0) [224,](#page-1469-0) [225,](#page-1473-0) [226,](#page-1477-0) [227,](#page-1481-0) [228,](#page-1485-0) [229,](#page-1489-0) [230,](#page-1493-0) [231,](#page-1498-0) [232,](#page-1503-0) [233,](#page-1508-0) [234,](#page-1513-0) [235,](#page-1518-0) [236,](#page-1523-0) [238,](#page-1535-0) [239,](#page-1541-0) [246](#page-1576-0) }
- **B grade** { [166,](#page-1109-0) [237](#page-1528-0) }
- **C grade** { [192](#page-1276-0) }
- **F normal fail** { [6,](#page-130-0) [10,](#page-149-0) [11,](#page-155-0) [12,](#page-161-0) [13,](#page-167-0) [14,](#page-172-0) [15,](#page-177-0) [16,](#page-182-0) [17,](#page-188-0) [18,](#page-195-0) [19,](#page-202-0) [20,](#page-209-0) [21,](#page-215-0) [22,](#page-220-0) [23,](#page-229-0) [24,](#page-237-0) [25,](#page-243-0) [26,](#page-248-0) [27,](#page-253-0) [28,](#page-259-0) [29,](#page-265-0) [30,](#page-271-0) [31,](#page-276-0) [32,](#page-282-0) [33,](#page-288-0) [34,](#page-293-0) [35,](#page-300-0) [36,](#page-306-0) [37,](#page-312-0) [38,](#page-318-0) [39,](#page-324-0) [40,](#page-329-0) [41,](#page-336-0) [42,](#page-342-0) [43,](#page-349-0) [44,](#page-358-0) [45,](#page-366-0) [46,](#page-375-0) [47,](#page-380-0) [48,](#page-385-0) [49,](#page-390-0) [50,](#page-394-0) [51,](#page-399-0) [52,](#page-404-0) [53,](#page-410-0) [54,](#page-417-0) [55,](#page-423-0) [56,](#page-428-0) [57,](#page-433-0) [58,](#page-439-0) [59,](#page-445-0) [60,](#page-452-0) [61,](#page-459-0) [62,](#page-464-0) [63,](#page-472-0) [64,](#page-479-0) [65,](#page-487-0) [66,](#page-495-0) [67,](#page-502-0) [74,](#page-538-0) [78,](#page-561-0) [79,](#page-568-0) [80,](#page-574-0) [81,](#page-580-0) [82,](#page-587-0) [83,](#page-593-0) [84,](#page-599-0) [85,](#page-606-0) [86,](#page-614-0) [87,](#page-622-0) [88,](#page-631-0) [89,](#page-637-0) [90,](#page-645-0) [91,](#page-651-0) [92,](#page-657-0) [93,](#page-664-0) [94,](#page-670-0) [100,](#page-705-0) [101,](#page-712-0) [102,](#page-720-0) [103,](#page-726-0) [108,](#page-756-0) [109,](#page-763-0) [110,](#page-770-0) [115,](#page-806-0) [116,](#page-812-0) [117,](#page-817-0) [118,](#page-822-0) [119,](#page-828-0) [120,](#page-833-0) [121,](#page-838-0) [122,](#page-844-0) [123,](#page-851-0) [124,](#page-857-0) [125,](#page-863-0) [126,](#page-869-0) [127,](#page-875-0) [128,](#page-883-0) [129,](#page-890-0) [130,](#page-898-0) [131,](#page-905-0) [132,](#page-913-0) [133,](#page-921-0) [134,](#page-927-0) [135,](#page-932-0) [136,](#page-938-0) [137,](#page-943-0) [139,](#page-954-0) [140,](#page-962-0) [141,](#page-970-0) [147,](#page-996-0) [150,](#page-1012-0) [151,](#page-1018-0) [152,](#page-1024-0) [153,](#page-1029-0) [154,](#page-1034-0) [155,](#page-1040-0) [170,](#page-1136-0) [171,](#page-1143-0) [172,](#page-1150-0) [174,](#page-1163-0) [175,](#page-1170-0) [176,](#page-1177-0) [186,](#page-1235-0) [187,](#page-1243-0) [188,](#page-1251-0) [189,](#page-1257-0) [190,](#page-1264-0) [191,](#page-1270-0) [194,](#page-1288-0) [195,](#page-1295-0) [196,](#page-1303-0) [197,](#page-1311-0) [199,](#page-1323-0) [200,](#page-1328-0) [201,](#page-1333-0) [205,](#page-1350-0) [206,](#page-1354-0) [207,](#page-1358-0) [208,](#page-1363-0) [209,](#page-1370-0) [210,](#page-1377-0) [211,](#page-1383-0) [212,](#page-1387-0) [213,](#page-1394-0) [214,](#page-1401-0) [215,](#page-1409-0) [216,](#page-1417-0) [217,](#page-1424-0) [218,](#page-1428-0) [219,](#page-1437-0) [240,](#page-1546-0) [241](#page-1551-0) }
- $F(-1)$  timedout fail  $\{\}$
- <span id="page-23-1"></span>**F(-2) exception fail** { [1,](#page-105-0) [95,](#page-676-0) [96,](#page-682-0) [97,](#page-688-0) [98,](#page-693-0) [99,](#page-699-0) [104,](#page-732-0) [105,](#page-738-0) [106,](#page-744-0) [107,](#page-750-0) [111,](#page-776-0) [112,](#page-782-0) [113,](#page-790-0) [114,](#page-798-0) [178,](#page-1187-0) [179,](#page-1194-0) [180,](#page-1200-0) [181,](#page-1206-0) [183,](#page-1217-0) [184,](#page-1223-0) [185,](#page-1229-0) [242,](#page-1556-0) [243,](#page-1561-0) [244,](#page-1566-0) [245,](#page-1571-0) [247,](#page-1581-0) [248,](#page-1586-0) [249](#page-1591-0) }

**F(-1) timedout fail** { }

<span id="page-23-0"></span> $F(-2)$  exception fail  $\{ \}$ 

#### **2.1.6 Giac**

- **A grade** { [156,](#page-1047-0) [157,](#page-1053-0) [158,](#page-1059-0) [159,](#page-1064-0) [160,](#page-1069-0) [161,](#page-1074-0) [162,](#page-1079-0) [167,](#page-1115-0) [168,](#page-1122-0) [169,](#page-1129-0) [170,](#page-1136-0) [171,](#page-1143-0) [172,](#page-1150-0) [173,](#page-1157-0) [177,](#page-1183-0) [223,](#page-1465-0) [224,](#page-1469-0) [225,](#page-1473-0) [226,](#page-1477-0) [227,](#page-1481-0) [228,](#page-1485-0) [229,](#page-1489-0) [234,](#page-1513-0) [246](#page-1576-0) }
- **B grade** { [163,](#page-1084-0) [164,](#page-1093-0) [165,](#page-1102-0) [166,](#page-1109-0) [176,](#page-1177-0) [182,](#page-1212-0) [186,](#page-1235-0) [187,](#page-1243-0) [230,](#page-1493-0) [231,](#page-1498-0) [232,](#page-1503-0) [233,](#page-1508-0) [235,](#page-1518-0) [236,](#page-1523-0) [237,](#page-1528-0) [238,](#page-1535-0) [239](#page-1541-0) }

**C grade** { }

- **F normal fail** { [1,](#page-105-0) [2,](#page-110-0) [3,](#page-116-0) [4,](#page-121-0) [5,](#page-126-0) [6,](#page-130-0) [7,](#page-134-0) [8,](#page-139-0) [9,](#page-144-0) [10,](#page-149-0) [11,](#page-155-0) [12,](#page-161-0) [13,](#page-167-0) [14,](#page-172-0) [15,](#page-177-0) [16,](#page-182-0) [17,](#page-188-0) [18,](#page-195-0) [19,](#page-202-0) [20,](#page-209-0) [21,](#page-215-0) [22,](#page-220-0) [23,](#page-229-0) [25,](#page-243-0) [26,](#page-248-0) [27,](#page-253-0) [28,](#page-259-0) [29,](#page-265-0) [30,](#page-271-0) [31,](#page-276-0) [33,](#page-288-0) [34,](#page-293-0) [35,](#page-300-0) [36,](#page-306-0) [37,](#page-312-0) [38,](#page-318-0) [39,](#page-324-0) [41,](#page-336-0) [42,](#page-342-0) [43,](#page-349-0) [44,](#page-358-0) [45,](#page-366-0) [46,](#page-375-0) [47,](#page-380-0) [48,](#page-385-0) [49,](#page-390-0) [50,](#page-394-0) [51,](#page-399-0) [52,](#page-404-0) [53,](#page-410-0) [54,](#page-417-0) [55,](#page-423-0) [56,](#page-428-0) [57,](#page-433-0) [58,](#page-439-0) [59,](#page-445-0) [60,](#page-452-0) [61,](#page-459-0) [62,](#page-464-0) [63,](#page-472-0) [64,](#page-479-0) [65,](#page-487-0) [66,](#page-495-0) [67,](#page-502-0) [70,](#page-515-0) [71,](#page-521-0) [72,](#page-527-0) [73,](#page-533-0) [74,](#page-538-0) [75,](#page-544-0) [76,](#page-549-0) [77,](#page-555-0) [78,](#page-561-0) [79,](#page-568-0) [80,](#page-574-0) [81,](#page-580-0) [82,](#page-587-0) [83,](#page-593-0) [84,](#page-599-0) [85,](#page-606-0) [86,](#page-614-0) [87,](#page-622-0) [88,](#page-631-0) [89,](#page-637-0) [90,](#page-645-0) [91,](#page-651-0) [92,](#page-657-0) [93,](#page-664-0) [94,](#page-670-0) [95,](#page-676-0) [96,](#page-682-0) [97,](#page-688-0) [98,](#page-693-0) [99,](#page-699-0) [100,](#page-705-0) [101,](#page-712-0) [102,](#page-720-0) [103,](#page-726-0) [104,](#page-732-0) [105,](#page-738-0) [106,](#page-744-0) [107,](#page-750-0) [108,](#page-756-0) [109,](#page-763-0) [110,](#page-770-0) [111,](#page-776-0) [112,](#page-782-0) [113,](#page-790-0) [114,](#page-798-0) [115,](#page-806-0) [116,](#page-812-0) [117,](#page-817-0) [118,](#page-822-0) [119,](#page-828-0) [120,](#page-833-0) [121,](#page-838-0) [122,](#page-844-0) [123,](#page-851-0) [124,](#page-857-0) [125,](#page-863-0) [126,](#page-869-0) [127,](#page-875-0) [128,](#page-883-0) [129,](#page-890-0) [130,](#page-898-0) [131,](#page-905-0) [132,](#page-913-0) [133,](#page-921-0) [134,](#page-927-0) [135,](#page-932-0) [136,](#page-938-0) [137,](#page-943-0) [139,](#page-954-0) [140,](#page-962-0) [141,](#page-970-0) [147,](#page-996-0) [150,](#page-1012-0) [151,](#page-1018-0) [152,](#page-1024-0) [153,](#page-1029-0) [154,](#page-1034-0) [155,](#page-1040-0) [174,](#page-1163-0) [175,](#page-1170-0) [179,](#page-1194-0) [180,](#page-1200-0) [181,](#page-1206-0) [183,](#page-1217-0) [184,](#page-1223-0) [185,](#page-1229-0) [188,](#page-1251-0) [189,](#page-1257-0) [192,](#page-1276-0) [193,](#page-1282-0) [194,](#page-1288-0) [195,](#page-1295-0) [199,](#page-1323-0) [200,](#page-1328-0) [201,](#page-1333-0) [205,](#page-1350-0) [206,](#page-1354-0) [207,](#page-1358-0) [208,](#page-1363-0) [209,](#page-1370-0) [210,](#page-1377-0) [211,](#page-1383-0) [212,](#page-1387-0) [213,](#page-1394-0) [214,](#page-1401-0) [215,](#page-1409-0) [216,](#page-1417-0) [217,](#page-1424-0) [218,](#page-1428-0) [219,](#page-1437-0) [240,](#page-1546-0) [241,](#page-1551-0) [242,](#page-1556-0) [243,](#page-1561-0) [244,](#page-1566-0) [245,](#page-1571-0) [247,](#page-1581-0) [248,](#page-1586-0) [249](#page-1591-0) }
- $F(-1)$  timedout fail  $\{ \}$
- <span id="page-24-0"></span>**F(-2) exception fail** { [24,](#page-237-0) [32,](#page-282-0) [40,](#page-329-0) [178,](#page-1187-0) [190,](#page-1264-0) [191,](#page-1270-0) [196,](#page-1303-0) [197](#page-1311-0) }

#### **2.1.7 Mupad**

#### **A grade** { }

- **B grade** { [156,](#page-1047-0) [157,](#page-1053-0) [158,](#page-1059-0) [159,](#page-1064-0) [160,](#page-1069-0) [161,](#page-1074-0) [162,](#page-1079-0) [163,](#page-1084-0) [164,](#page-1093-0) [165,](#page-1102-0) [166,](#page-1109-0) [167,](#page-1115-0) [168,](#page-1122-0) [169,](#page-1129-0) [223,](#page-1465-0) [224,](#page-1469-0) [225,](#page-1473-0) [226,](#page-1477-0) [227,](#page-1481-0) [228,](#page-1485-0) [229,](#page-1489-0) [230,](#page-1493-0) [231,](#page-1498-0) [232,](#page-1503-0) [233,](#page-1508-0) [234,](#page-1513-0) [235,](#page-1518-0) [236,](#page-1523-0) [246](#page-1576-0) }
- **C grade** { }
- **F normal fail** { }
- **F(-1) timedout fail** { [1,](#page-105-0) [2,](#page-110-0) [3,](#page-116-0) [4,](#page-121-0) [5,](#page-126-0) [6,](#page-130-0) [7,](#page-134-0) [8,](#page-139-0) [9,](#page-144-0) [10,](#page-149-0) [11,](#page-155-0) [12,](#page-161-0) [13,](#page-167-0) [14,](#page-172-0) [15,](#page-177-0) [16,](#page-182-0) [17,](#page-188-0) [18,](#page-195-0) [19,](#page-202-0) [20,](#page-209-0) [21,](#page-215-0) [22,](#page-220-0) [23,](#page-229-0) [24,](#page-237-0) [25,](#page-243-0) [26,](#page-248-0) [27,](#page-253-0) [28,](#page-259-0) [29,](#page-265-0) [30,](#page-271-0) [31,](#page-276-0) [32,](#page-282-0) [33,](#page-288-0) [34,](#page-293-0) [35,](#page-300-0) [36,](#page-306-0) [37,](#page-312-0) [38,](#page-318-0) [39,](#page-324-0) [40,](#page-329-0) [41,](#page-336-0) [42,](#page-342-0) [43,](#page-349-0) [44,](#page-358-0) [45,](#page-366-0) [46,](#page-375-0) [47,](#page-380-0) [48,](#page-385-0) [49,](#page-390-0) [50,](#page-394-0) [51,](#page-399-0) [52,](#page-404-0) [53,](#page-410-0) [54,](#page-417-0) [55,](#page-423-0) [56,](#page-428-0) [57,](#page-433-0) [58,](#page-439-0) [59,](#page-445-0) [60,](#page-452-0) [61,](#page-459-0) [62,](#page-464-0) [63,](#page-472-0) [64,](#page-479-0) [65,](#page-487-0) [66,](#page-495-0) [67,](#page-502-0) [70,](#page-515-0) [71,](#page-521-0) [72,](#page-527-0) [73,](#page-533-0) [74,](#page-538-0) [75,](#page-544-0) [76,](#page-549-0) [77,](#page-555-0) [78,](#page-561-0) [79,](#page-568-0) [80,](#page-574-0) [81,](#page-580-0) [82,](#page-587-0) [83,](#page-593-0) [84,](#page-599-0) [85,](#page-606-0) [86,](#page-614-0) [87,](#page-622-0) [88,](#page-631-0) [89,](#page-637-0) [90,](#page-645-0) [91,](#page-651-0) [92,](#page-657-0) [93,](#page-664-0) [94,](#page-670-0) [95,](#page-676-0) [96,](#page-682-0) [97,](#page-688-0) [98,](#page-693-0) [99,](#page-699-0) [100,](#page-705-0) [101,](#page-712-0) [102,](#page-720-0) [103,](#page-726-0) [104,](#page-732-0) [105,](#page-738-0) [106,](#page-744-0) [107,](#page-750-0) [108,](#page-756-0) [109,](#page-763-0) [110,](#page-770-0) [111,](#page-776-0) [112,](#page-782-0) [113,](#page-790-0) [114,](#page-798-0) [115,](#page-806-0) [116,](#page-812-0) [117,](#page-817-0) [118,](#page-822-0) [119,](#page-828-0) [120,](#page-833-0) [121,](#page-838-0) [122,](#page-844-0) [123,](#page-851-0) [124,](#page-857-0) [125,](#page-863-0) [126,](#page-869-0) [127,](#page-875-0) [128,](#page-883-0) [129,](#page-890-0) [130,](#page-898-0) [131,](#page-905-0) [132,](#page-913-0) [133,](#page-921-0) [134,](#page-927-0) [135,](#page-932-0) [136,](#page-938-0) [137,](#page-943-0) [139,](#page-954-0) [140,](#page-962-0) [141,](#page-970-0) [147,](#page-996-0) [150,](#page-1012-0) [151,](#page-1018-0) [152,](#page-1024-0) [153,](#page-1029-0) [154,](#page-1034-0) [155,](#page-1040-0) [170,](#page-1136-0) [171,](#page-1143-0) [172,](#page-1150-0) [173,](#page-1157-0) [174,](#page-1163-0) [175,](#page-1170-0) [176,](#page-1177-0) [177,](#page-1183-0) [178,](#page-1187-0) [179,](#page-1194-0) [180,](#page-1200-0) [181,](#page-1206-0) [182,](#page-1212-0) [183,](#page-1217-0) [184,](#page-1223-0) [185,](#page-1229-0) [186,](#page-1235-0) [187,](#page-1243-0) [188,](#page-1251-0) [189,](#page-1257-0) [190,](#page-1264-0) [191,](#page-1270-0) [192,](#page-1276-0) [193,](#page-1282-0) [194,](#page-1288-0) [195,](#page-1295-0) [196,](#page-1303-0) [197,](#page-1311-0) [199,](#page-1323-0) [200,](#page-1328-0) [201,](#page-1333-0) [205,](#page-1350-0) [206,](#page-1354-0) [207,](#page-1358-0) [208,](#page-1363-0) [209,](#page-1370-0) [210,](#page-1377-0) [211,](#page-1383-0) [212,](#page-1387-0) [213,](#page-1394-0) [214,](#page-1401-0) [215,](#page-1409-0) [216,](#page-1417-0) [217,](#page-1424-0) [218,](#page-1428-0) [219,](#page-1437-0) [237,](#page-1528-0) [238,](#page-1535-0) [239,](#page-1541-0) [240,](#page-1546-0) [241,](#page-1551-0) [242,](#page-1556-0) [243,](#page-1561-0) [244,](#page-1566-0) [245,](#page-1571-0) [247,](#page-1581-0) [248,](#page-1586-0) [249](#page-1591-0) }

<span id="page-24-1"></span>**F(-2) exception fail** { }

#### **2.1.8 Sympy**

**A grade** { [156,](#page-1047-0) [157,](#page-1053-0) [158,](#page-1059-0) [160,](#page-1069-0) [161,](#page-1074-0) [162,](#page-1079-0) [163,](#page-1084-0) [164,](#page-1093-0) [165,](#page-1102-0) [167,](#page-1115-0) [168,](#page-1122-0) [169,](#page-1129-0) [177,](#page-1183-0) [186,](#page-1235-0) [187,](#page-1243-0) [188,](#page-1251-0) [189,](#page-1257-0) [205,](#page-1350-0) [208,](#page-1363-0) [209,](#page-1370-0) [210,](#page-1377-0) [211,](#page-1383-0) [217,](#page-1424-0) [223,](#page-1465-0) [224,](#page-1469-0) [225,](#page-1473-0) [226,](#page-1477-0) [227,](#page-1481-0) [228,](#page-1485-0) [229,](#page-1489-0) [230,](#page-1493-0) [231,](#page-1498-0) [232,](#page-1503-0) [233,](#page-1508-0) [234,](#page-1513-0) [235,](#page-1518-0) [236,](#page-1523-0) [239,](#page-1541-0) [246](#page-1576-0) }

**B grade** { }

- **C grade** { }
- **F normal fail** { [1,](#page-105-0) [7,](#page-134-0) [15,](#page-177-0) [22,](#page-220-0) [29,](#page-265-0) [30,](#page-271-0) [37,](#page-312-0) [38,](#page-318-0) [159,](#page-1064-0) [166,](#page-1109-0) [170,](#page-1136-0) [171,](#page-1143-0) [172,](#page-1150-0) [173,](#page-1157-0) [174,](#page-1163-0) [175,](#page-1170-0) [176,](#page-1177-0) [180,](#page-1200-0) [181,](#page-1206-0) [182,](#page-1212-0) [183,](#page-1217-0) [184,](#page-1223-0) [190,](#page-1264-0) [191,](#page-1270-0) [192,](#page-1276-0) [193,](#page-1282-0) [194,](#page-1288-0) [195,](#page-1295-0) [196,](#page-1303-0) [197,](#page-1311-0) [199,](#page-1323-0) [200,](#page-1328-0) [201,](#page-1333-0) [206,](#page-1354-0) [207,](#page-1358-0) [212,](#page-1387-0) [213,](#page-1394-0) [214,](#page-1401-0) [215,](#page-1409-0) [216,](#page-1417-0) [218,](#page-1428-0) [219,](#page-1437-0) [237,](#page-1528-0) [238,](#page-1535-0) [240,](#page-1546-0) [241,](#page-1551-0) [242,](#page-1556-0) [243,](#page-1561-0) [244,](#page-1566-0) [245,](#page-1571-0) [247,](#page-1581-0) [248,](#page-1586-0) [249](#page-1591-0) }
- **F(-1) timedout fail** { [2,](#page-110-0) [3,](#page-116-0) [4,](#page-121-0) [5,](#page-126-0) [6,](#page-130-0) [8,](#page-139-0) [9,](#page-144-0) [10,](#page-149-0) [11,](#page-155-0) [12,](#page-161-0) [13,](#page-167-0) [14,](#page-172-0) [16,](#page-182-0) [17,](#page-188-0) [18,](#page-195-0) [19,](#page-202-0) [20,](#page-209-0) [21,](#page-215-0) [23,](#page-229-0) [24,](#page-237-0) [25,](#page-243-0) [26,](#page-248-0) [27,](#page-253-0) [28,](#page-259-0) [31,](#page-276-0) [32,](#page-282-0) [33,](#page-288-0) [34,](#page-293-0) [35,](#page-300-0) [36,](#page-306-0) [39,](#page-324-0) [40,](#page-329-0) [41,](#page-336-0) [42,](#page-342-0) [43,](#page-349-0) [44,](#page-358-0) [45,](#page-366-0) [46,](#page-375-0) [47,](#page-380-0) [48,](#page-385-0) [49,](#page-390-0) [50,](#page-394-0) [51,](#page-399-0) [52,](#page-404-0) [53,](#page-410-0) [54,](#page-417-0) [55,](#page-423-0) [56,](#page-428-0) [57,](#page-433-0) [58,](#page-439-0) [59,](#page-445-0) [60,](#page-452-0) [61,](#page-459-0) [62,](#page-464-0) [63,](#page-472-0) [68,](#page-507-0) [69,](#page-511-0) [70,](#page-515-0) [71,](#page-521-0) [72,](#page-527-0) [73,](#page-533-0) [74,](#page-538-0) [75,](#page-544-0) [76,](#page-549-0) [77,](#page-555-0) [78,](#page-561-0) [79,](#page-568-0) [80,](#page-574-0) [81,](#page-580-0) [82,](#page-587-0) [83,](#page-593-0) [84,](#page-599-0) [85,](#page-606-0) [86,](#page-614-0) [87,](#page-622-0) [88,](#page-631-0) [89,](#page-637-0) [90,](#page-645-0) [91,](#page-651-0) [92,](#page-657-0) [93,](#page-664-0) [94,](#page-670-0) [95,](#page-676-0) [96,](#page-682-0) [97,](#page-688-0) [98,](#page-693-0) [99,](#page-699-0) [100,](#page-705-0) [101,](#page-712-0) [102,](#page-720-0) [103,](#page-726-0) [104,](#page-732-0) [105,](#page-738-0) [106,](#page-744-0) [107,](#page-750-0) [108,](#page-756-0) [109,](#page-763-0) [110,](#page-770-0) [111,](#page-776-0) [112,](#page-782-0) [113,](#page-790-0) [114,](#page-798-0) [115,](#page-806-0) [116,](#page-812-0) [117,](#page-817-0) [118,](#page-822-0) [119,](#page-828-0) [120,](#page-833-0) [121,](#page-838-0) [122,](#page-844-0) [123,](#page-851-0) [124,](#page-857-0) [125,](#page-863-0) [126,](#page-869-0) [127,](#page-875-0) [128,](#page-883-0) [129,](#page-890-0) [130,](#page-898-0) [131,](#page-905-0) [132,](#page-913-0) [133,](#page-921-0) [134,](#page-927-0) [135,](#page-932-0) [136,](#page-938-0) [137,](#page-943-0) [138,](#page-949-0) [142,](#page-976-0) [143,](#page-980-0) [144,](#page-984-0) [149,](#page-1007-0) [150,](#page-1012-0) [151,](#page-1018-0) [152,](#page-1024-0) [153,](#page-1029-0) [154,](#page-1034-0) [155,](#page-1040-0) [178,](#page-1187-0) [179,](#page-1194-0) [185,](#page-1229-0) [220,](#page-1444-0) [221](#page-1449-0) }
- **F(-2) exception fail** { [64,](#page-479-0) [65,](#page-487-0) [66,](#page-495-0) [67,](#page-502-0) [139,](#page-954-0) [140,](#page-962-0) [141,](#page-970-0) [147](#page-996-0) }

# <span id="page-26-0"></span>**2.2 Detailed conclusion table per each integral for all CAS systems**

Detailed conclusion table per each integral is given by the table below. The elapsed time is in seconds. For failed result it is given as  $F(-1)$  if the failure was due to timeout. It is given as  $F(-2)$  if the failure was due to an exception being raised, which could indicate a bug in the system. If the failure was due to integral not being evaluated within the time limit, then it is given as **F**.

In this table, the column N.S. means **normalized size** and is defined as  $\frac{\text{antiderivative leaf size}}{\text{optimal antiderivative leaf size}}$ . To make the table fit the page, the name Mathematica was abbreviated to MMA.

| Problem 1  | Optimal | Rubi  | MMA                  | Maple        | Maxima         | Fricas       | Sympy      | Giac         | Mupad      |
|------------|---------|-------|----------------------|--------------|----------------|--------------|------------|--------------|------------|
| grade      | N/A     | A     | A                    | $\mathcal C$ | $F(-2)$        | F            | F          | F            | $F(-1)$    |
| verified   | N/A     | Yes   | $\operatorname{Yes}$ | No           | <b>TBD</b>     | $_{\rm TBD}$ | <b>TBD</b> | $_{\rm TBD}$ | <b>TBD</b> |
| size       | 173     | 173   | 183                  | 395          | $\overline{0}$ | 0            | $\theta$   | 0            | $\bf{0}$   |
| N.S.       |         | 1.00  | 1.06                 | 2.28         | 0.00           | 0.00         | 0.00       | 0.00         | 0.00       |
| time (sec) | N/A     | 0.380 | 0.132                | 0.951        | 0.000          | 0.000        | 0.000      | 0.000        | 0.000      |
|            |         |       |                      |              |                |              |            |              |            |
| Problem 2  | Optimal | Rubi  | MMA                  | Maple        | Maxima         | Fricas       | Sympy      | Giac         | Mupad      |

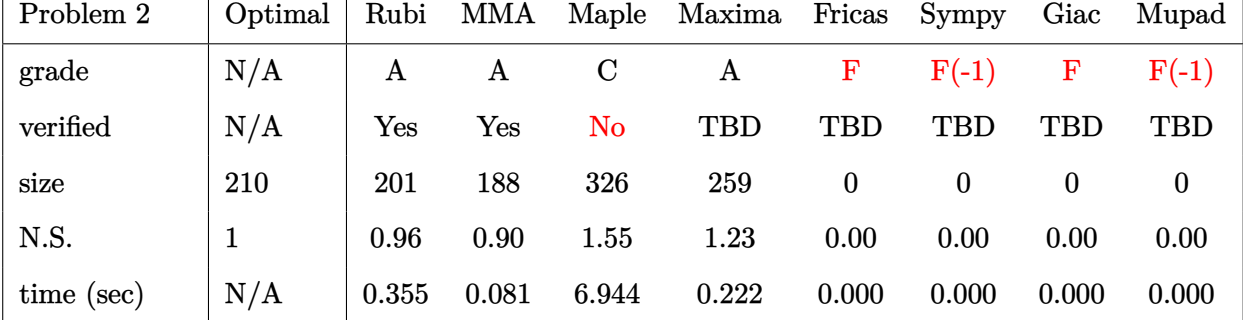

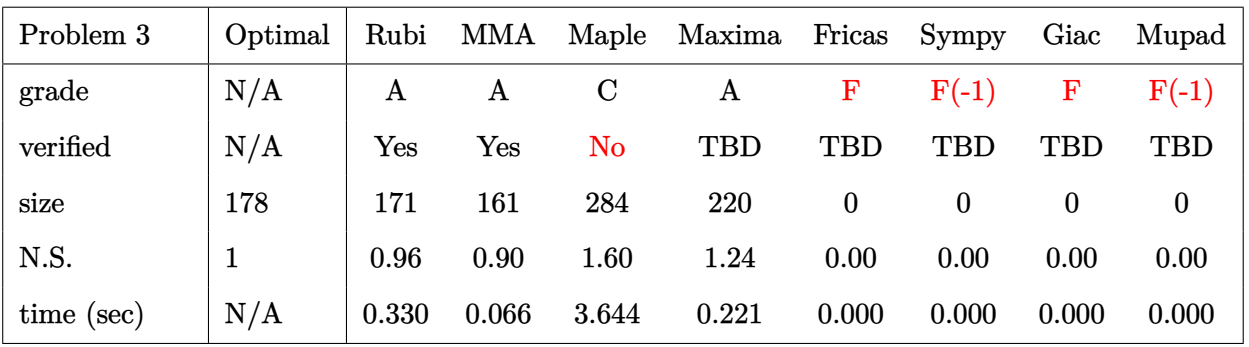

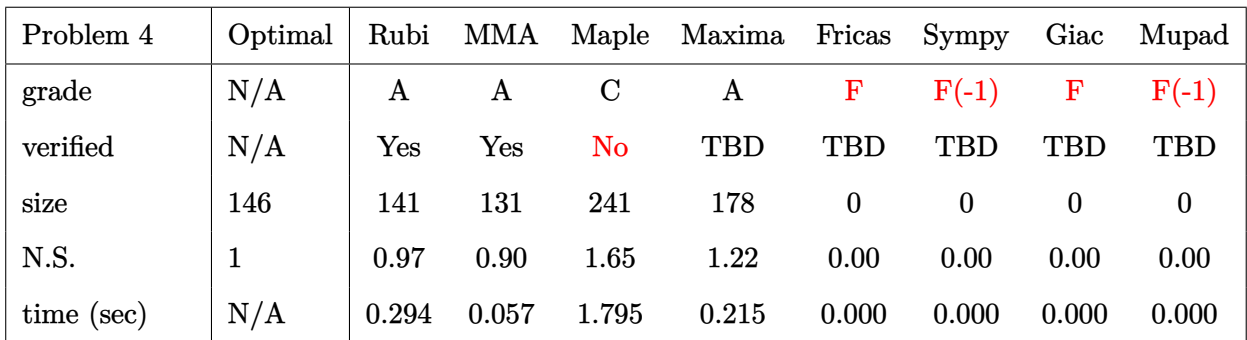

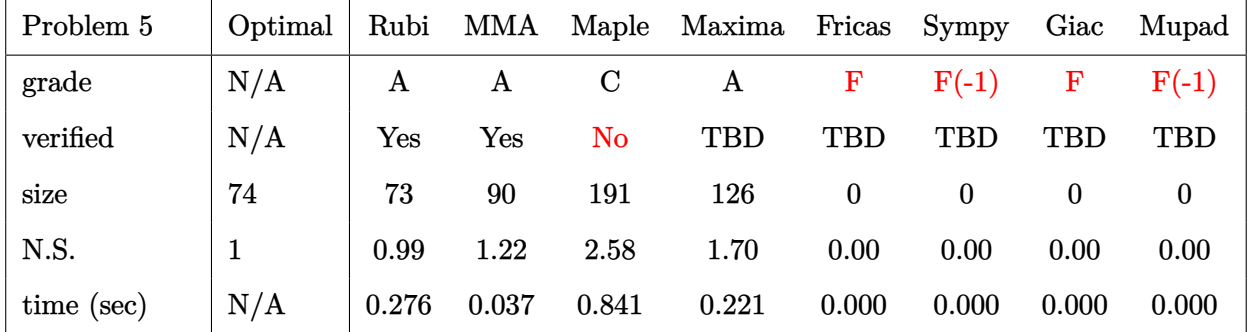

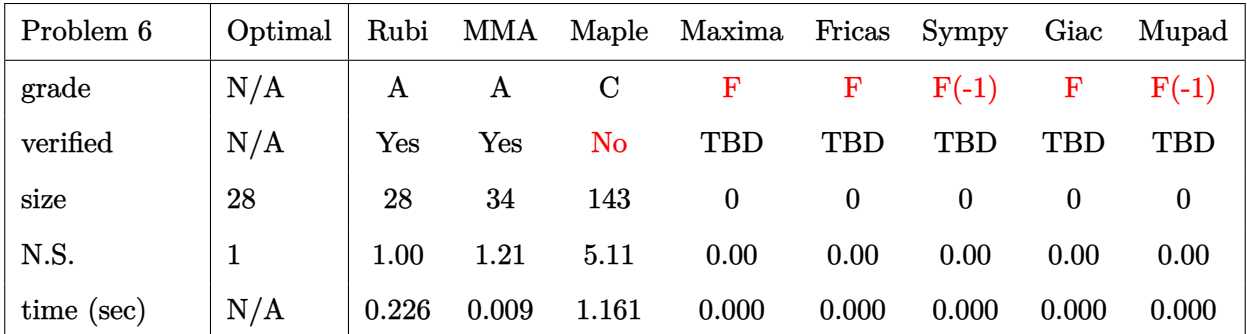

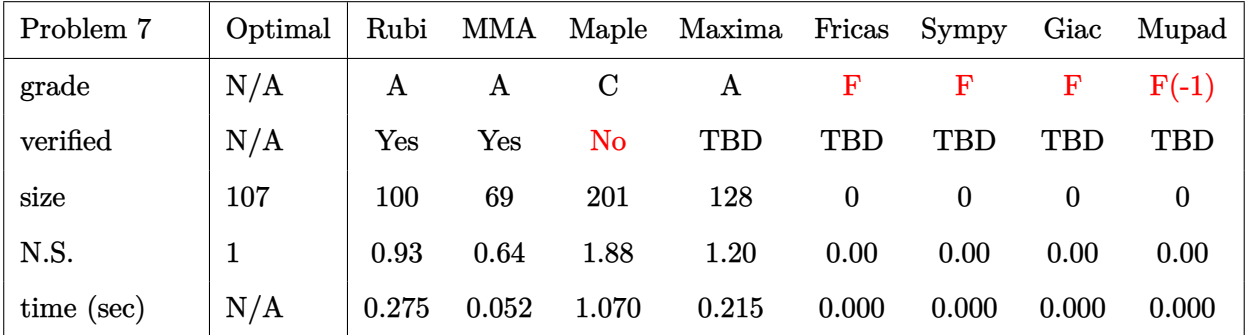

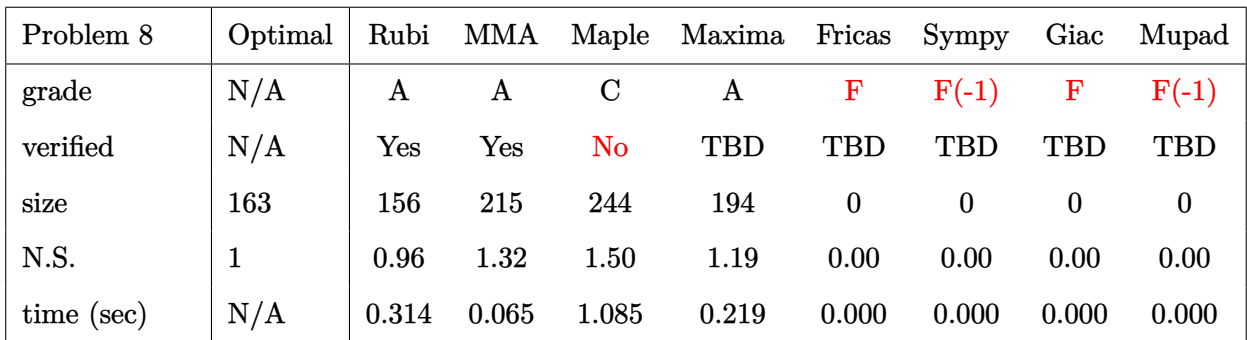

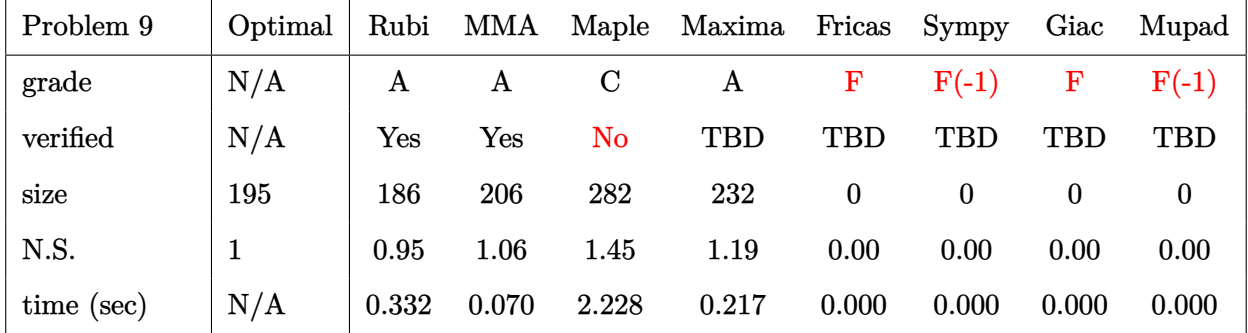

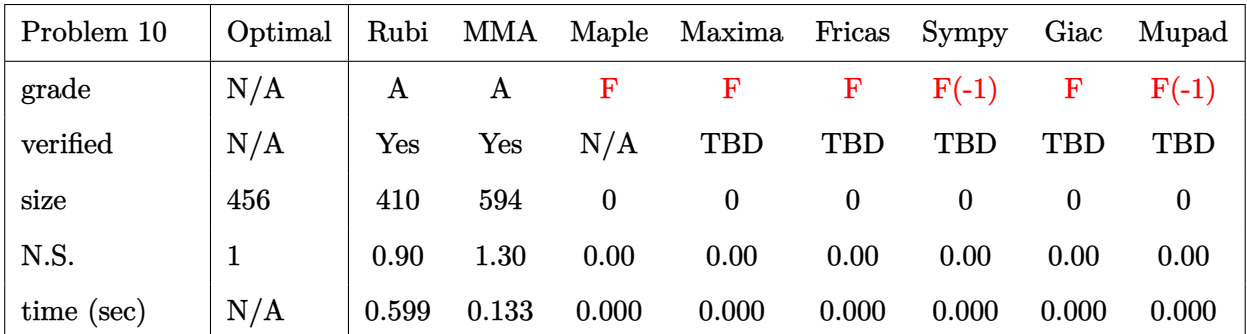

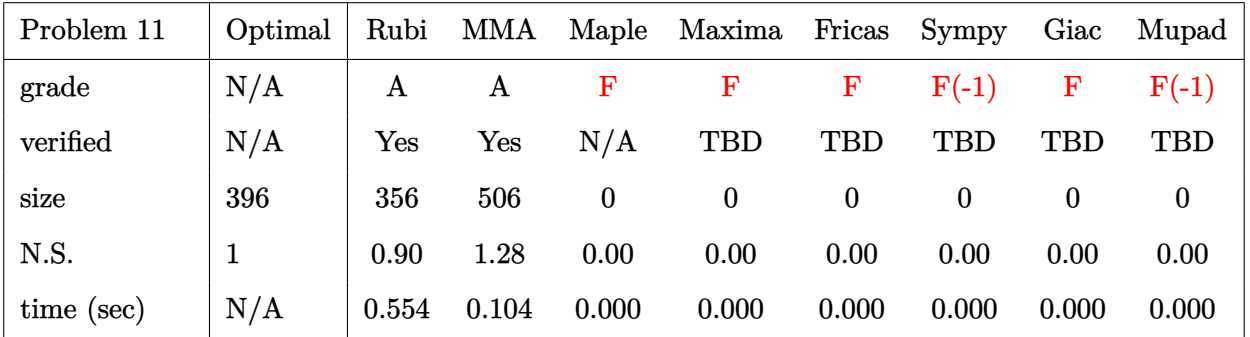

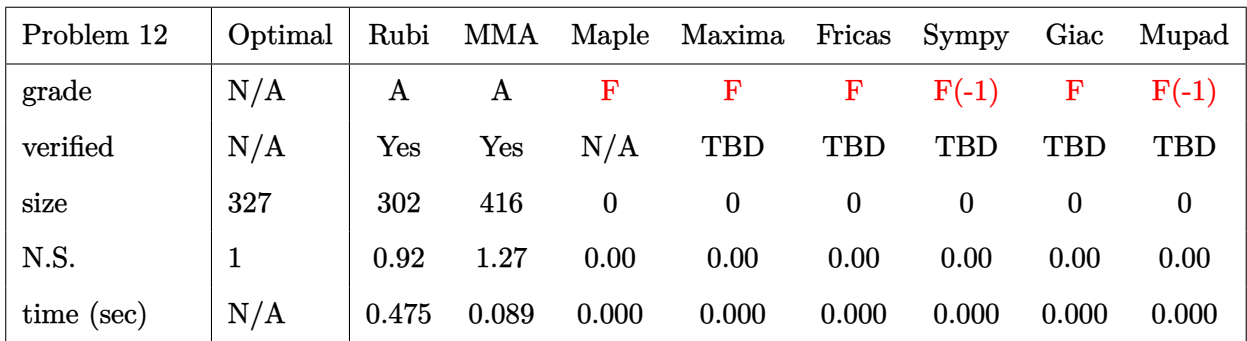

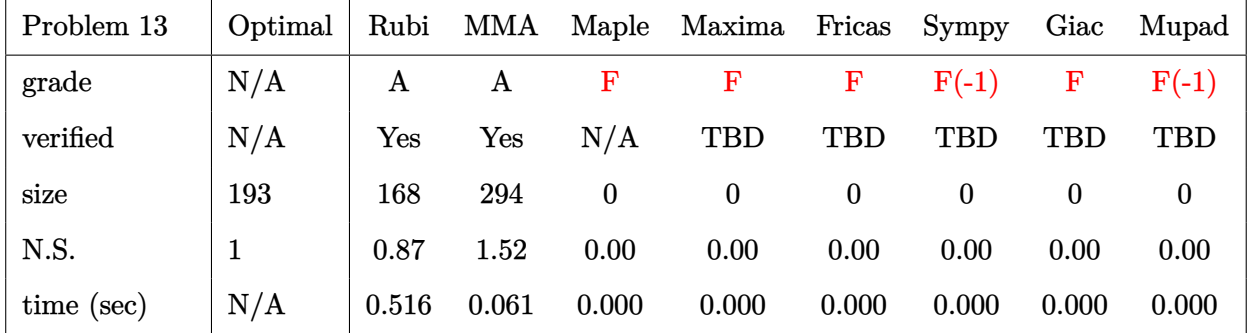

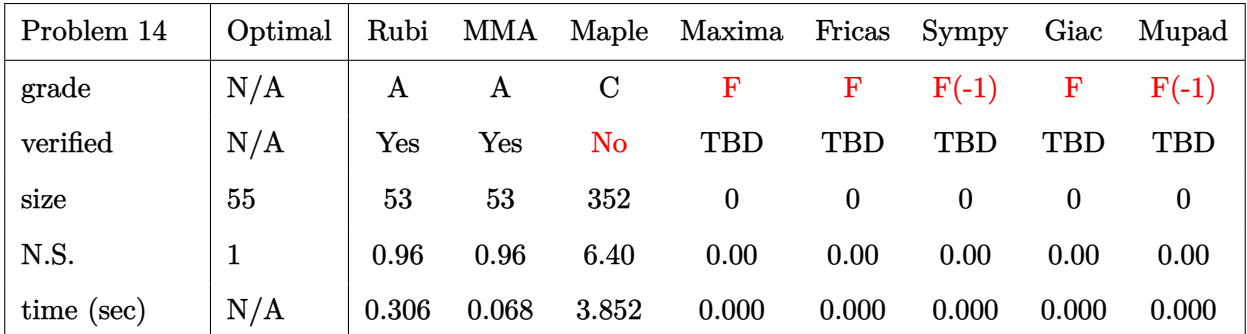

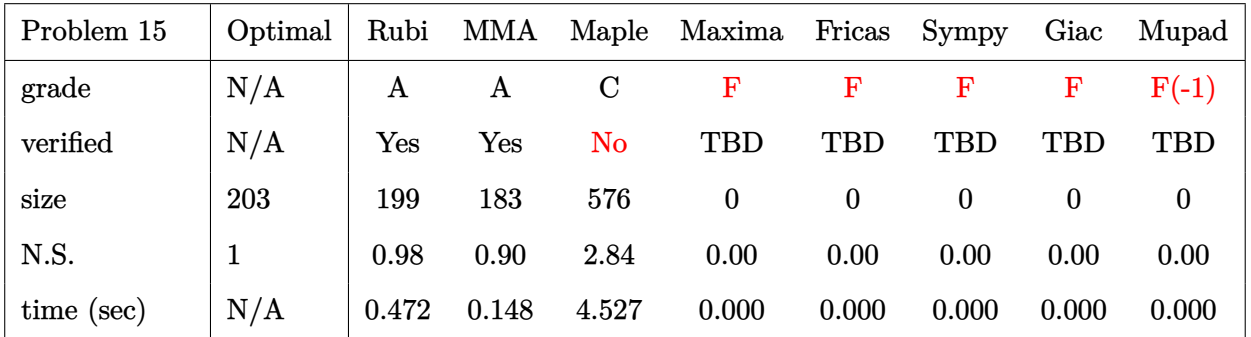

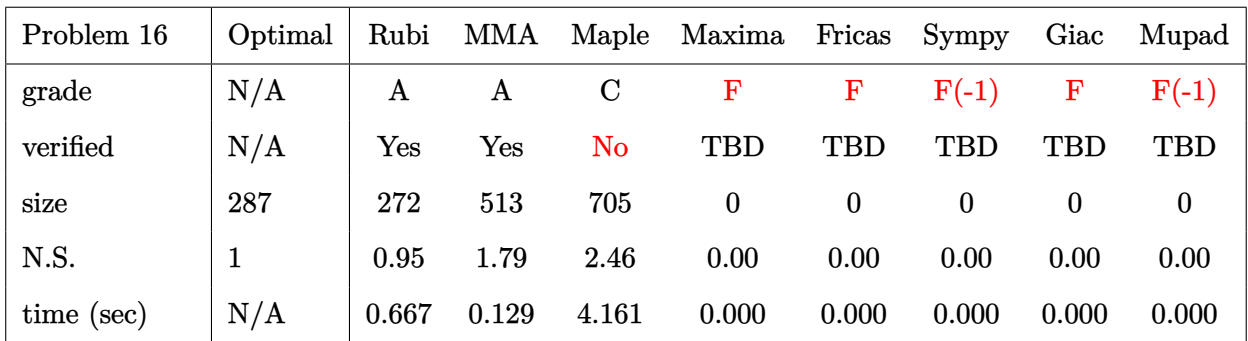

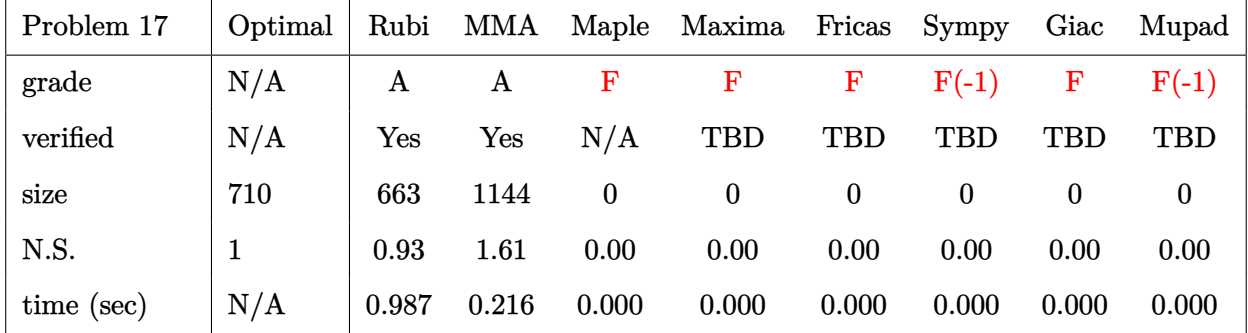

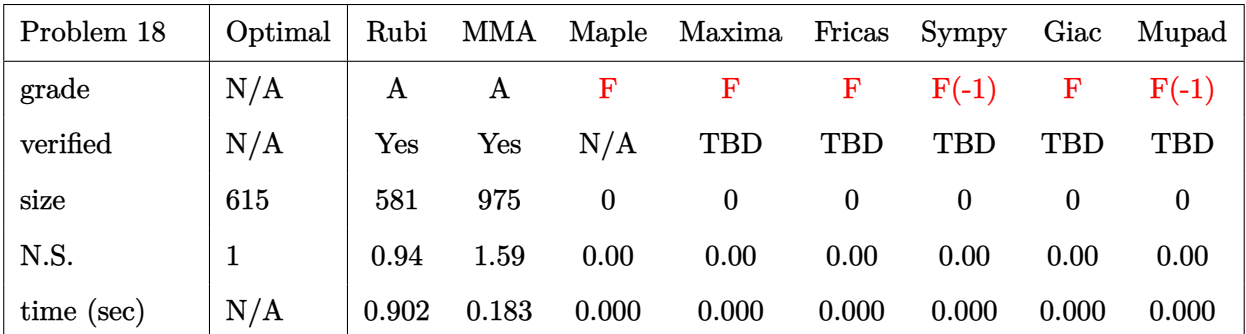

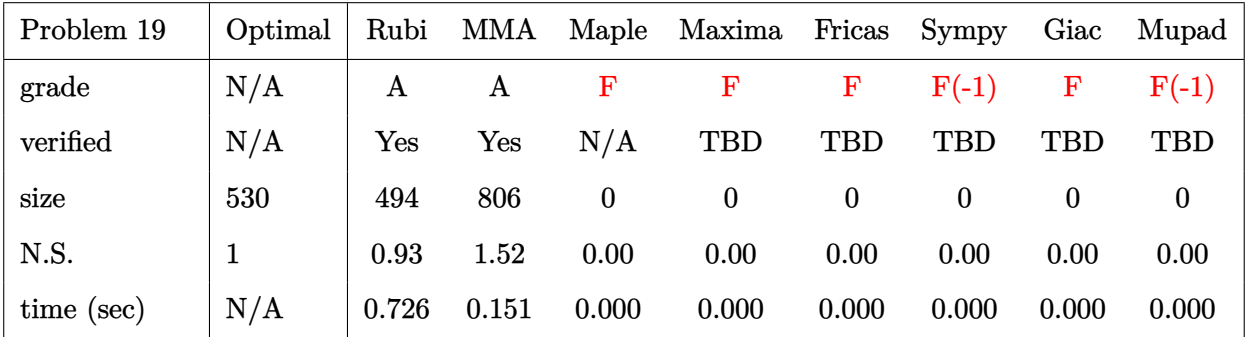

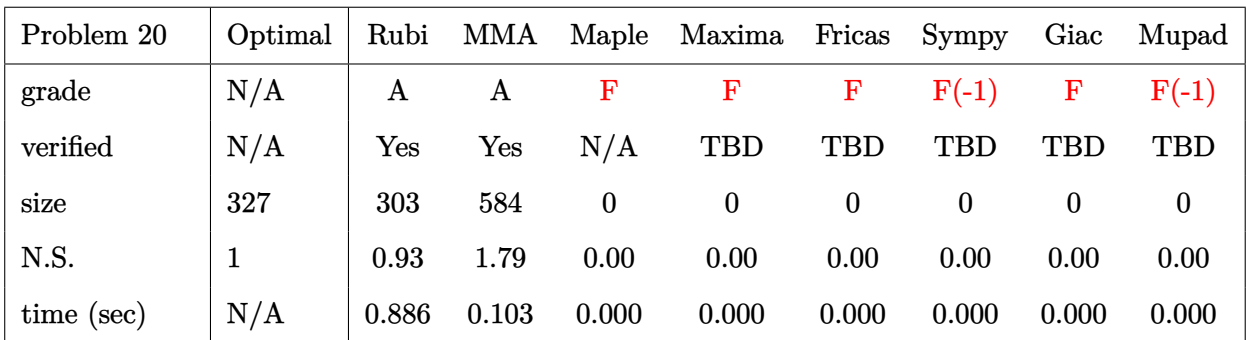

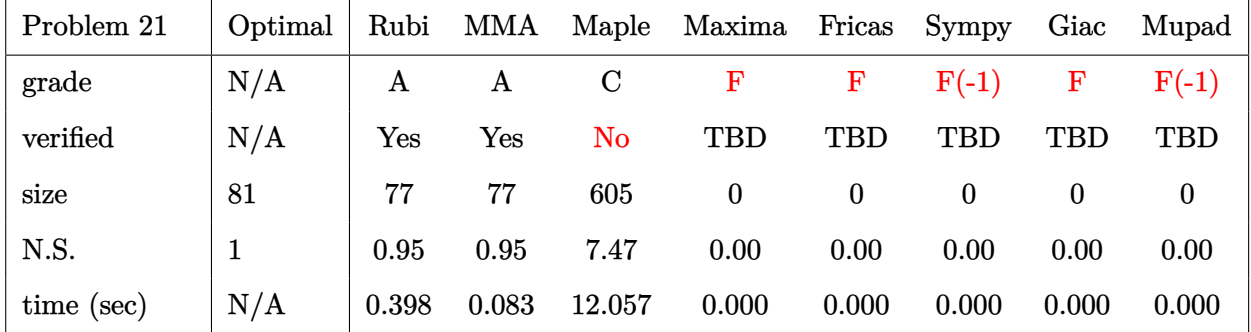

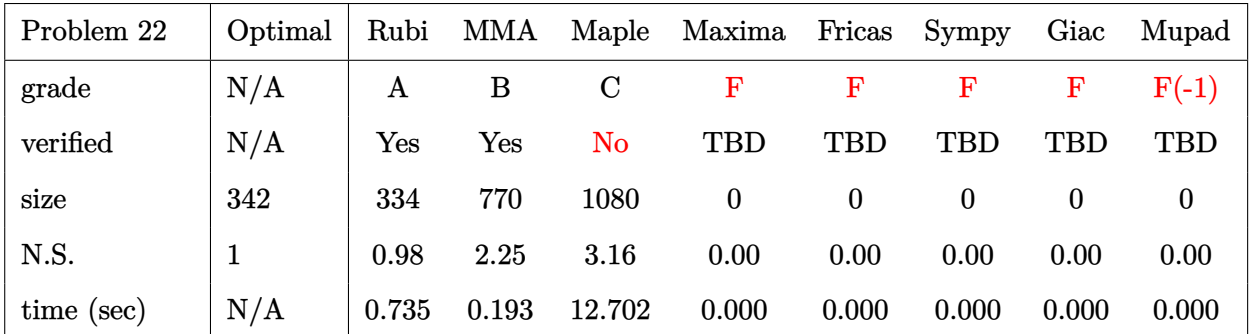

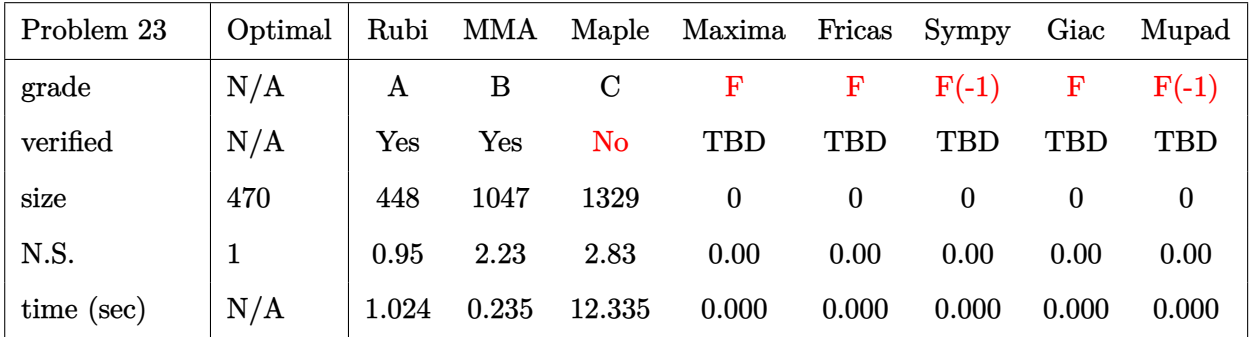

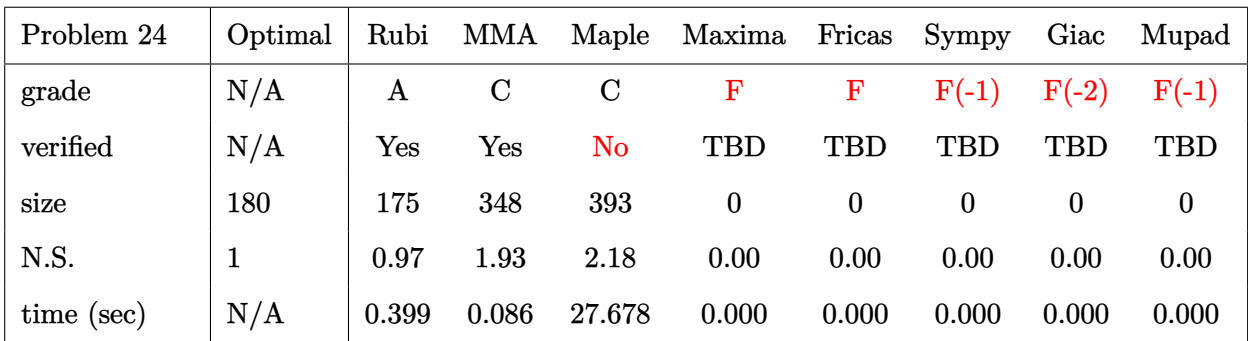

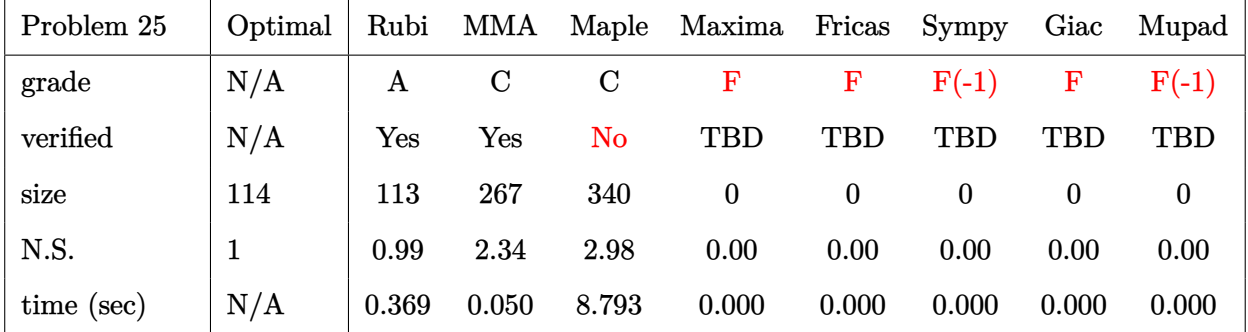

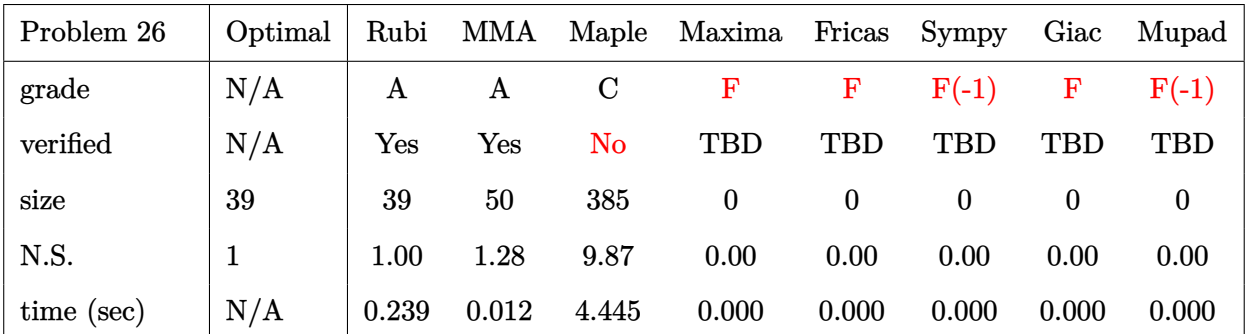

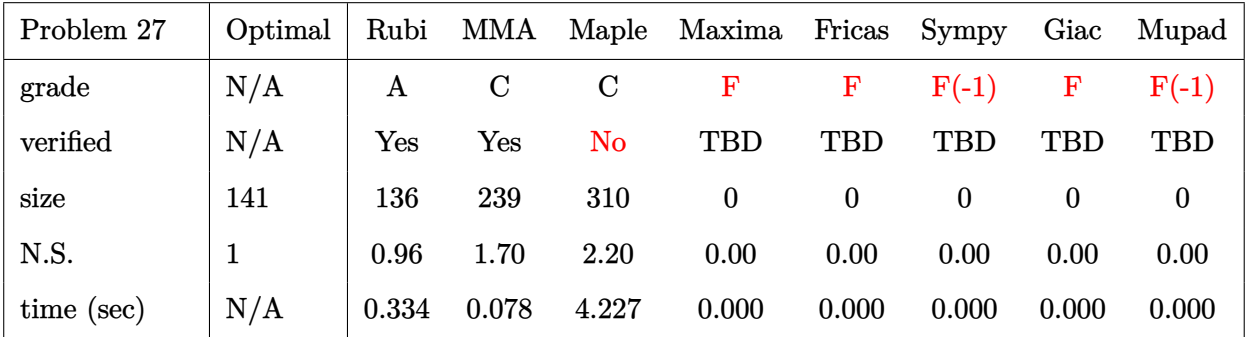

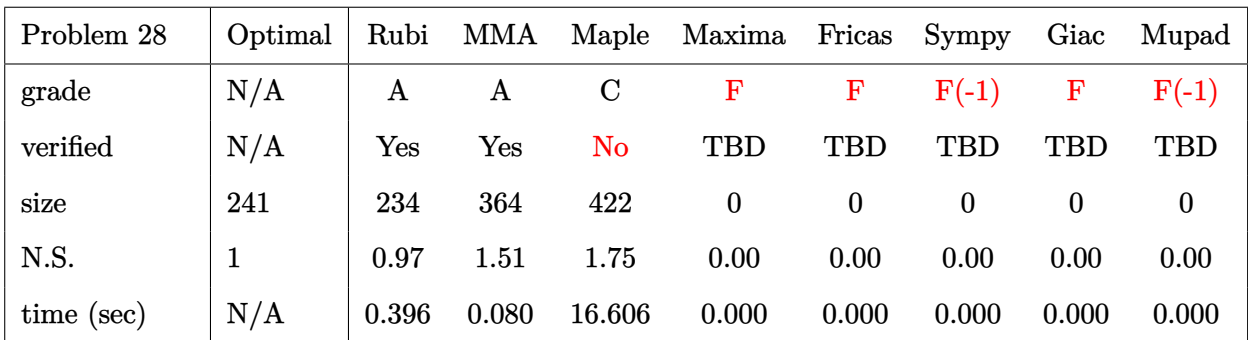

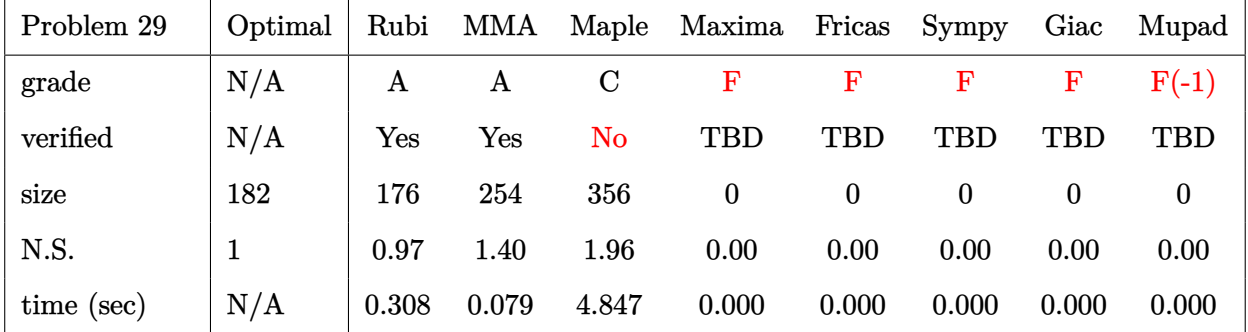

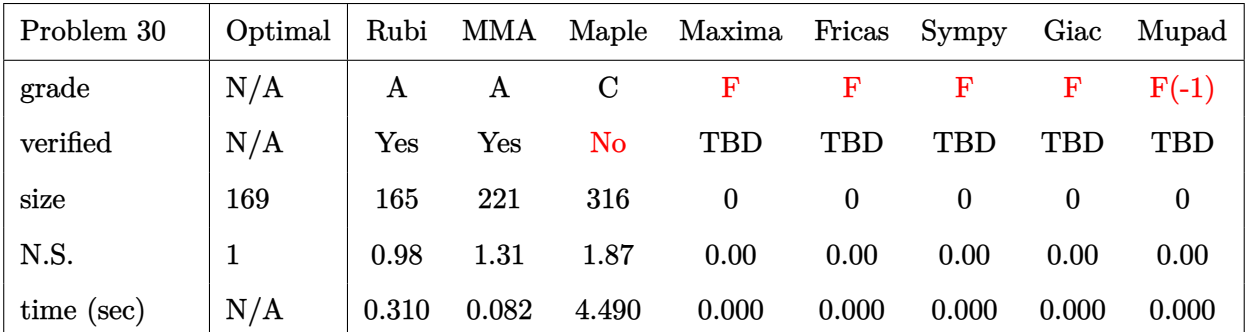

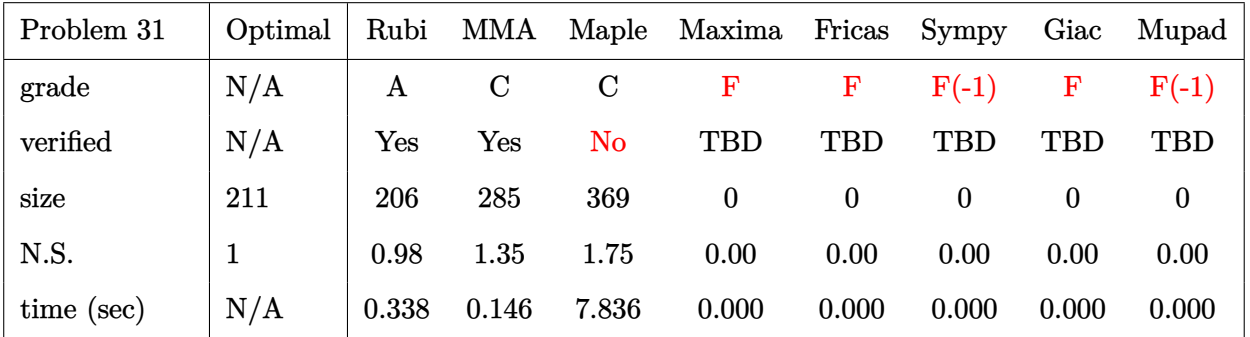

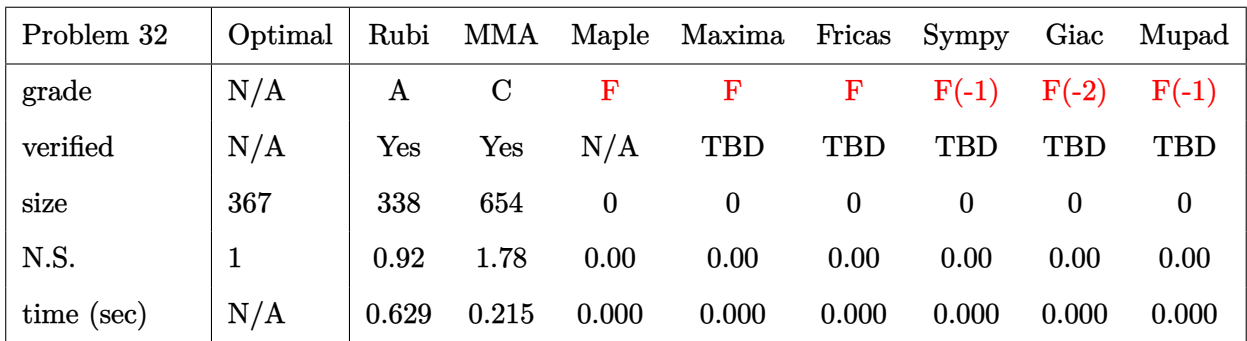

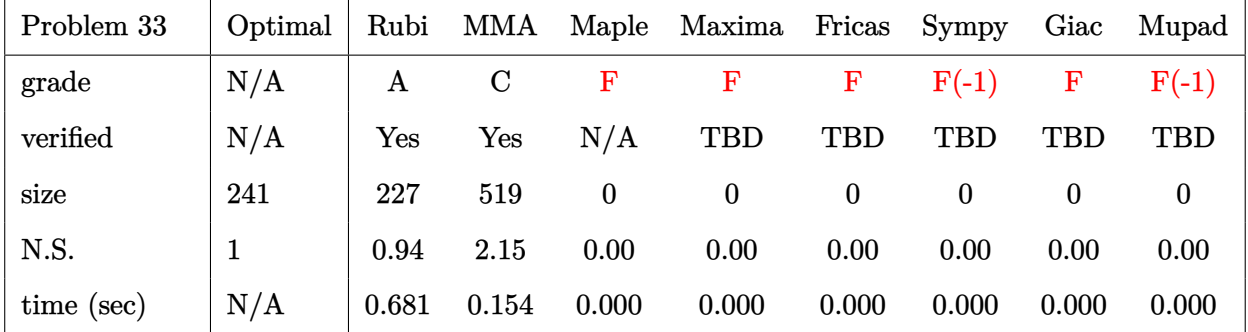

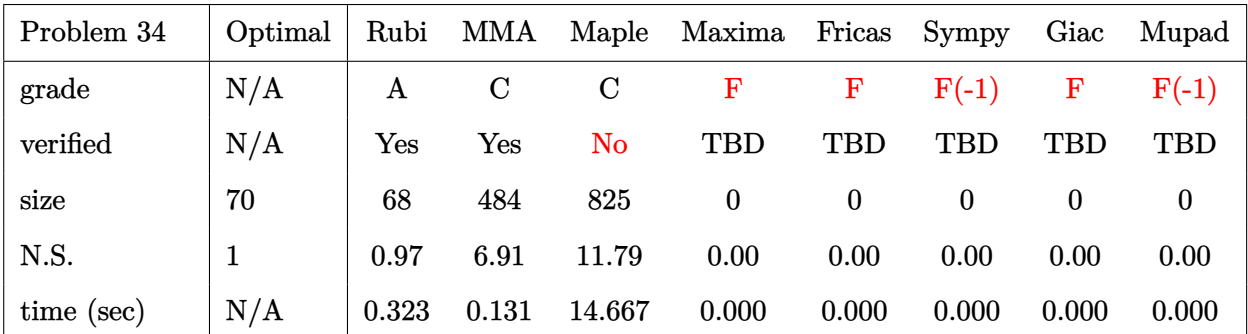

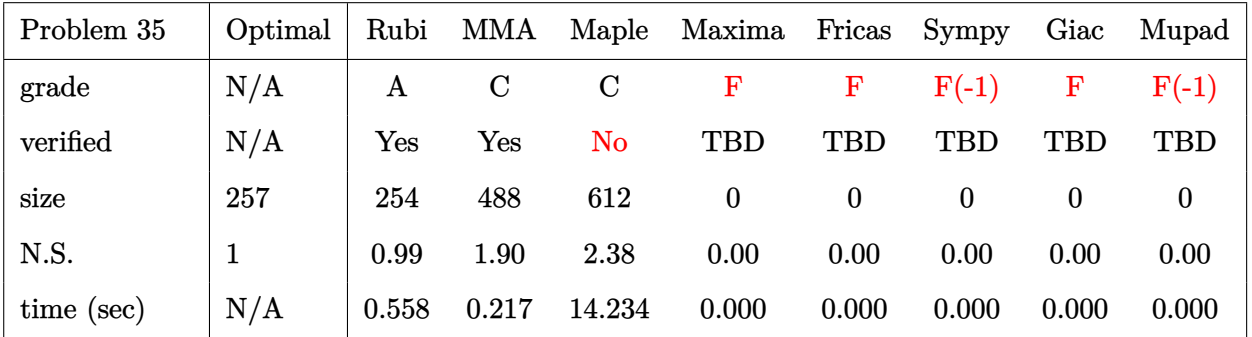

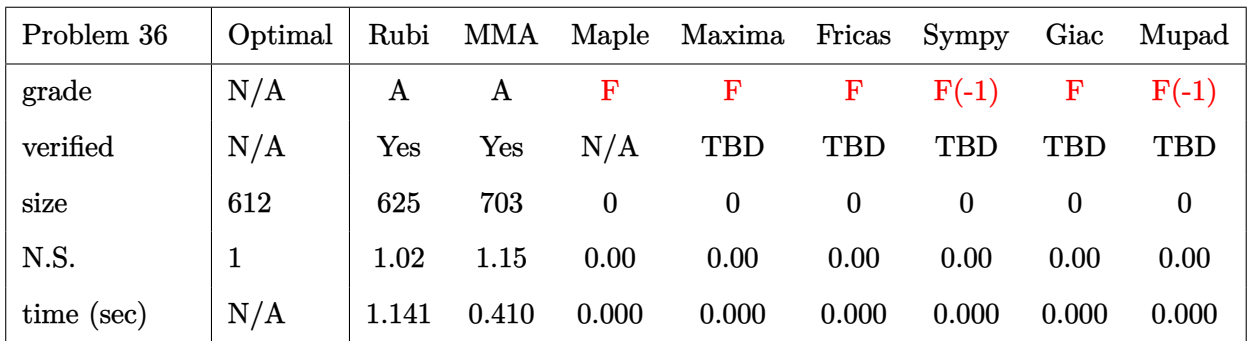

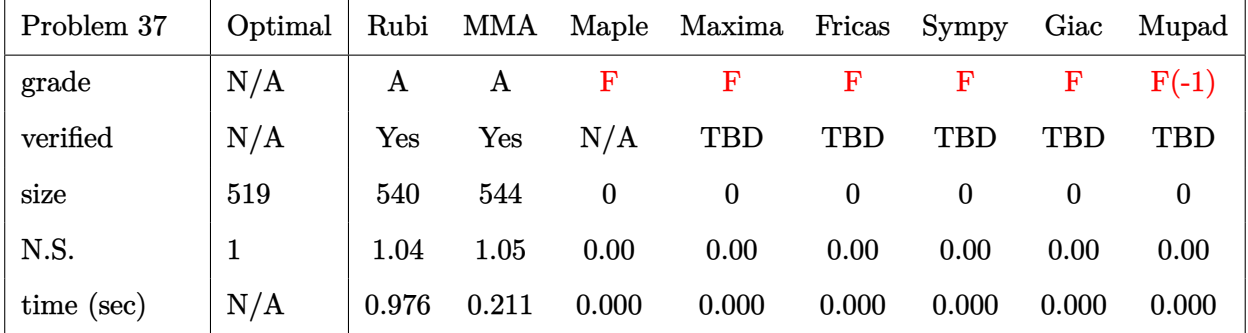

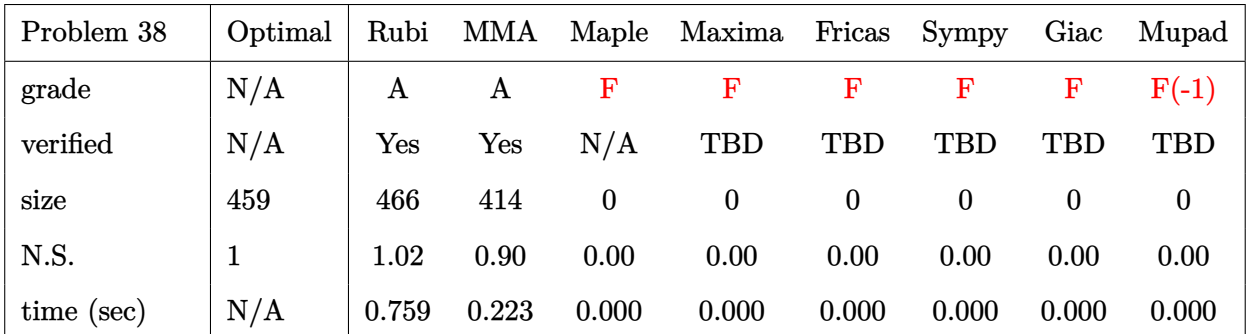

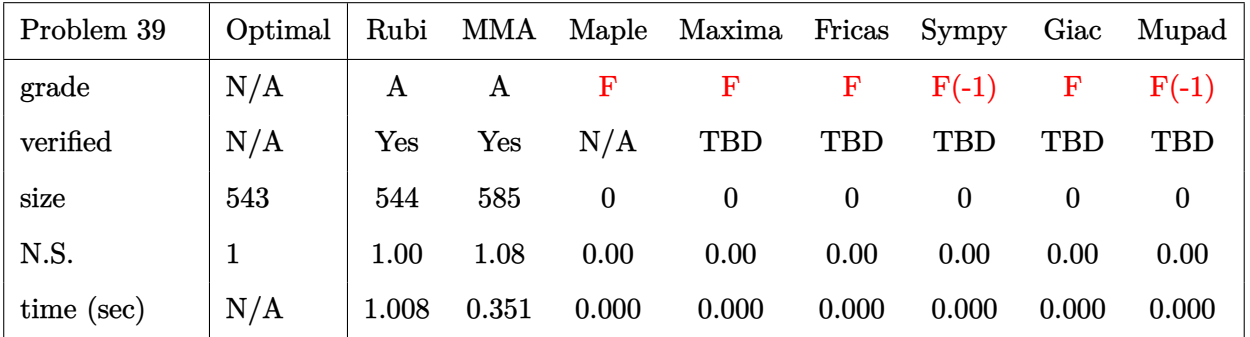
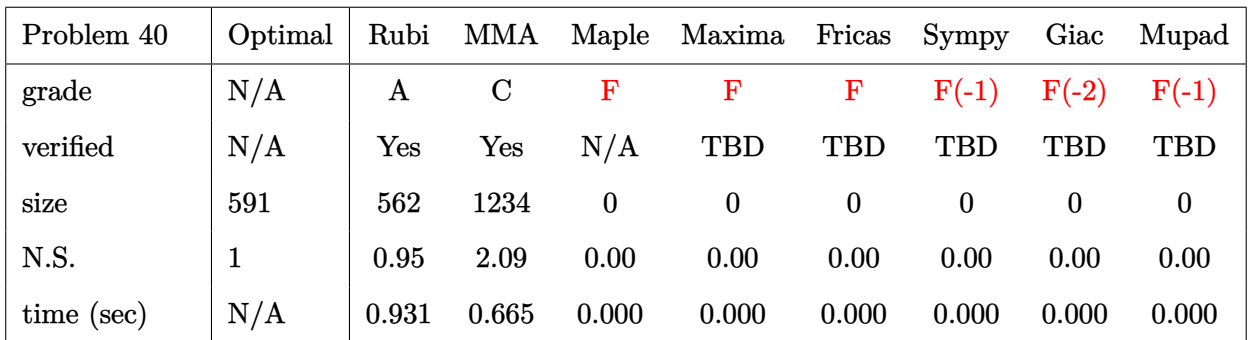

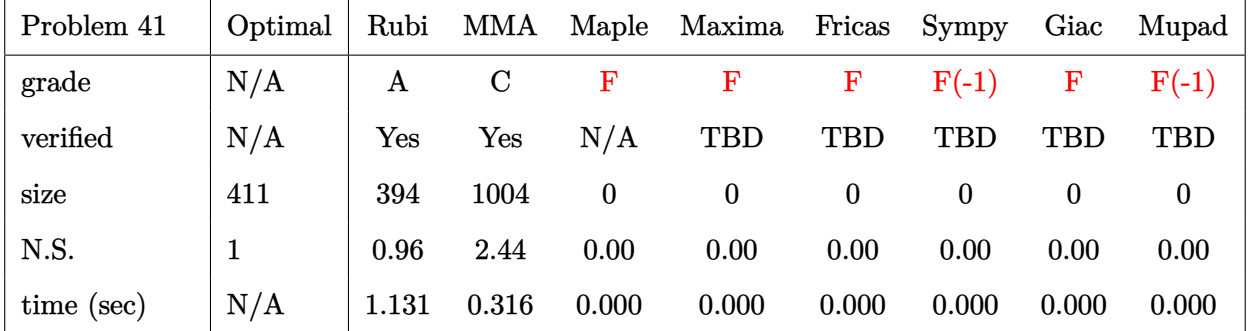

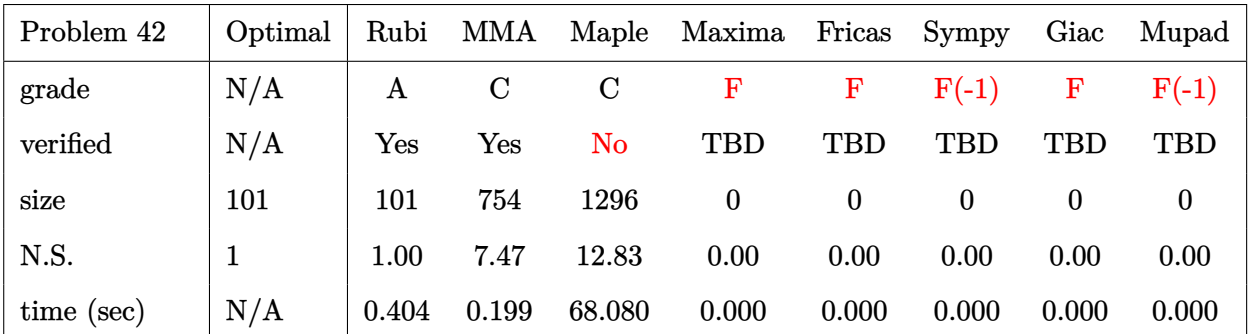

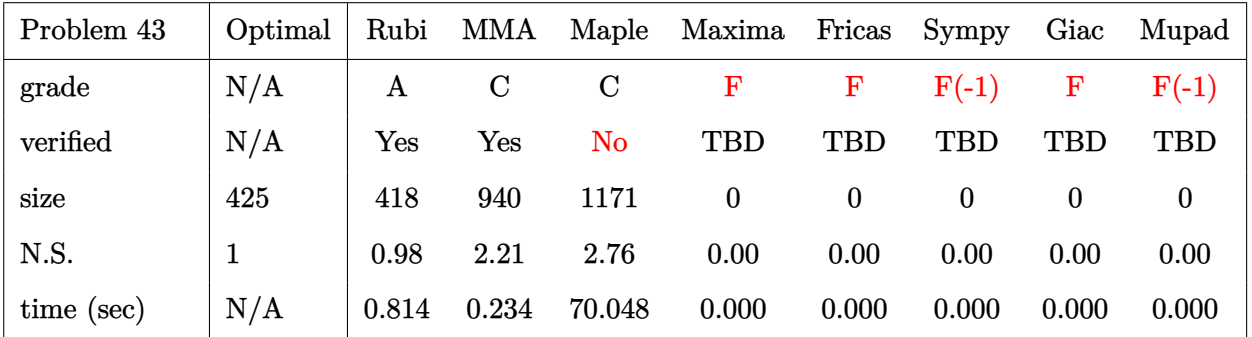

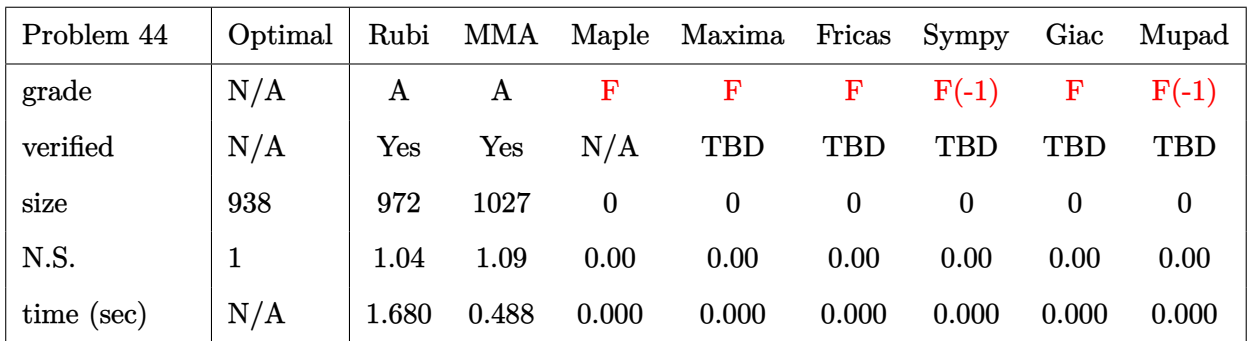

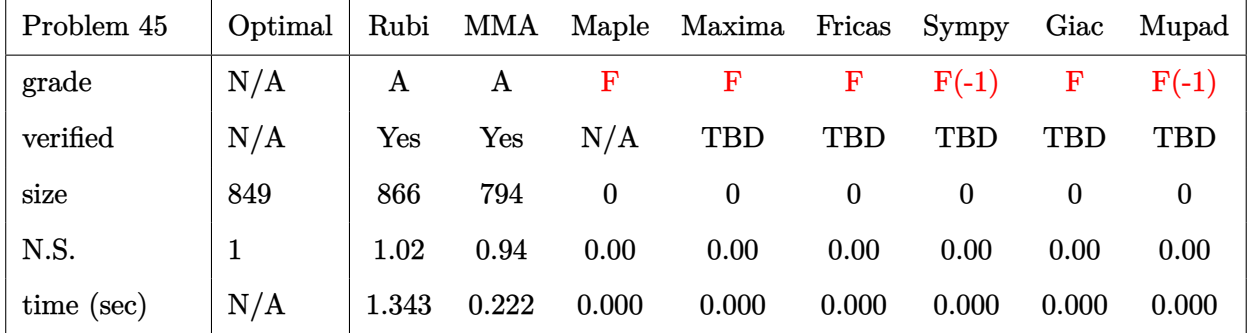

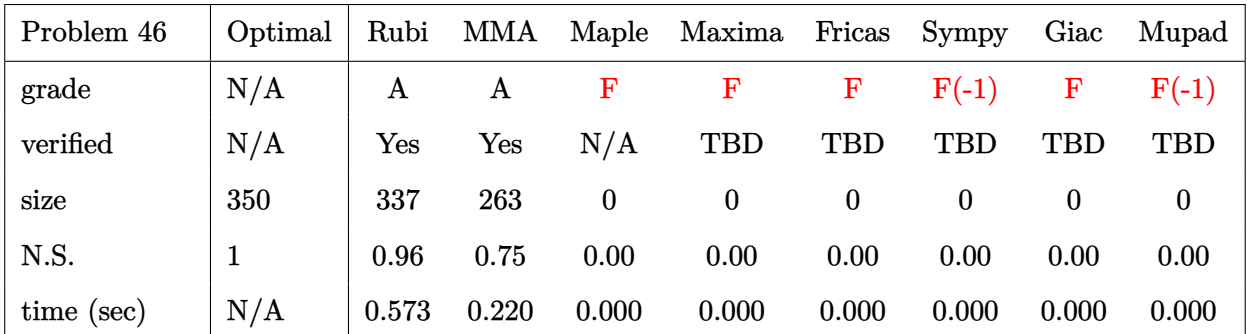

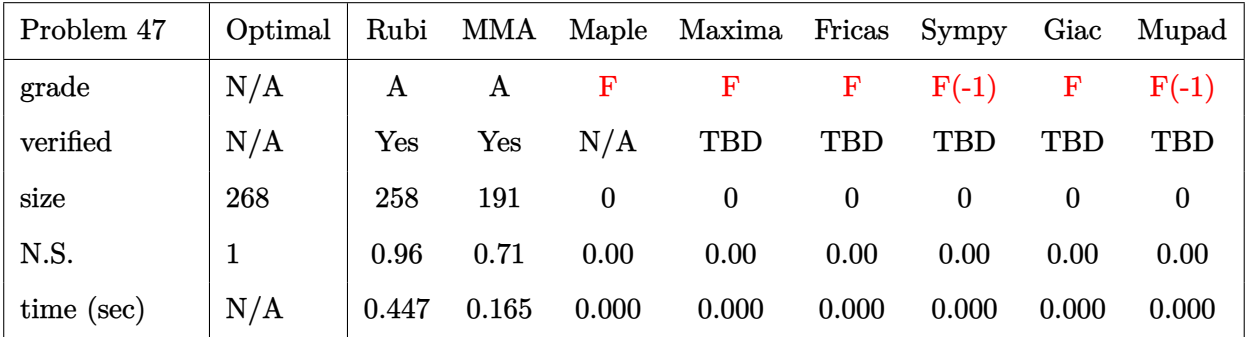

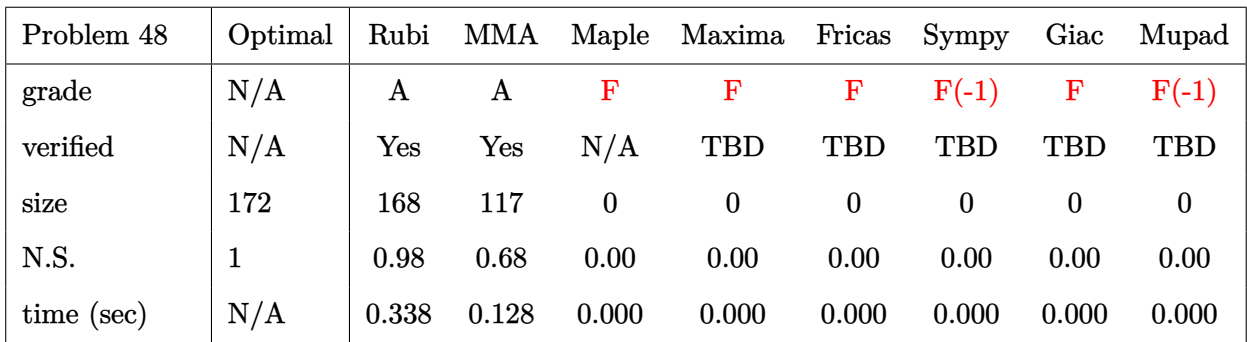

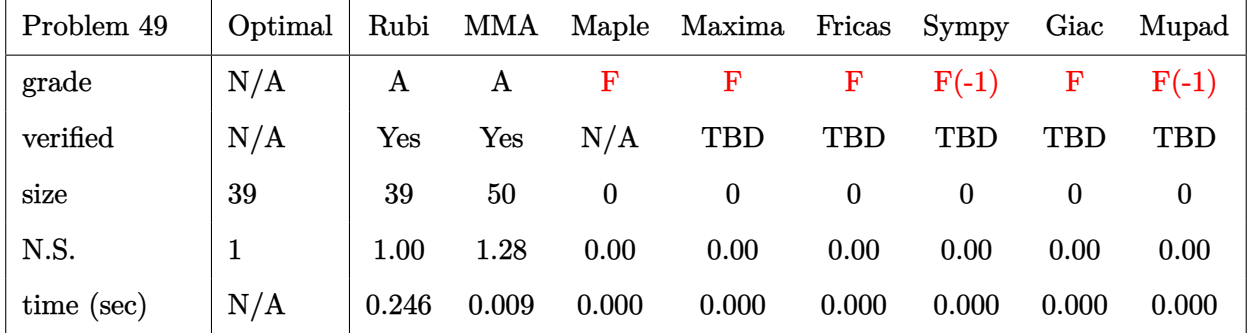

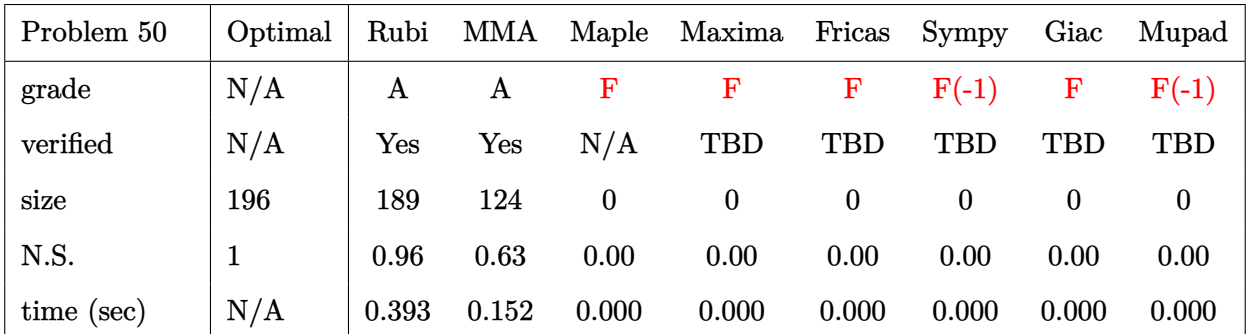

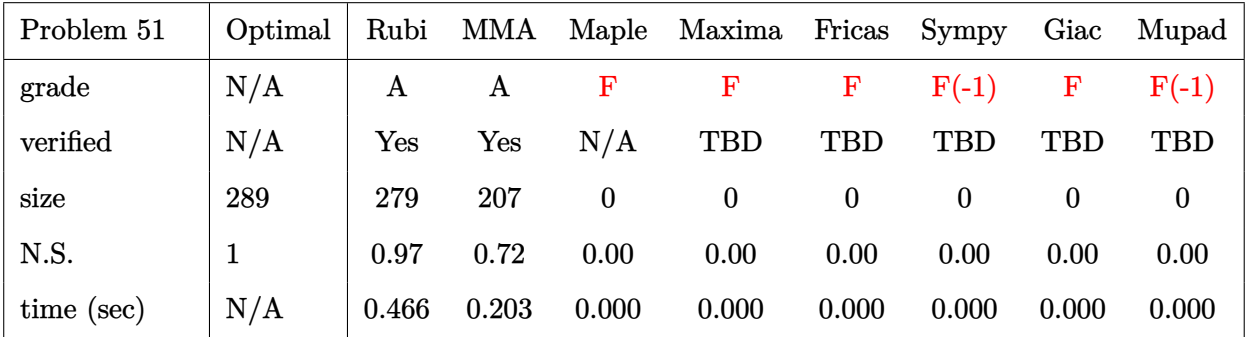

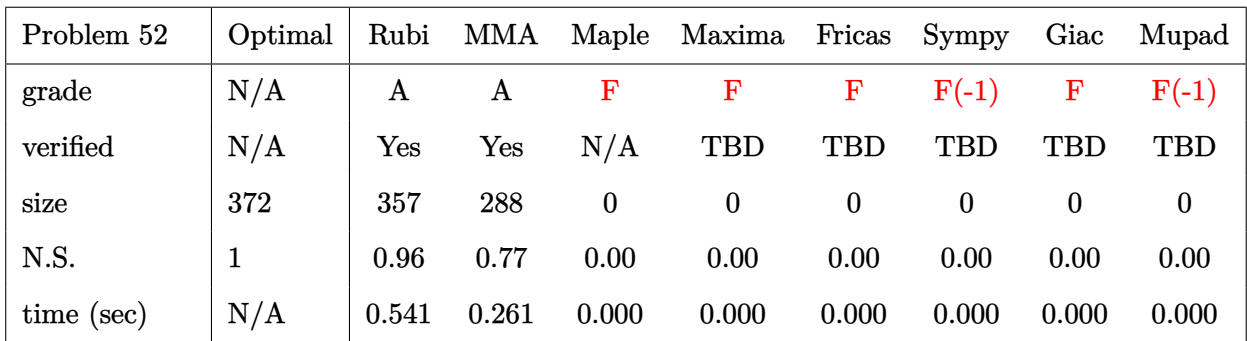

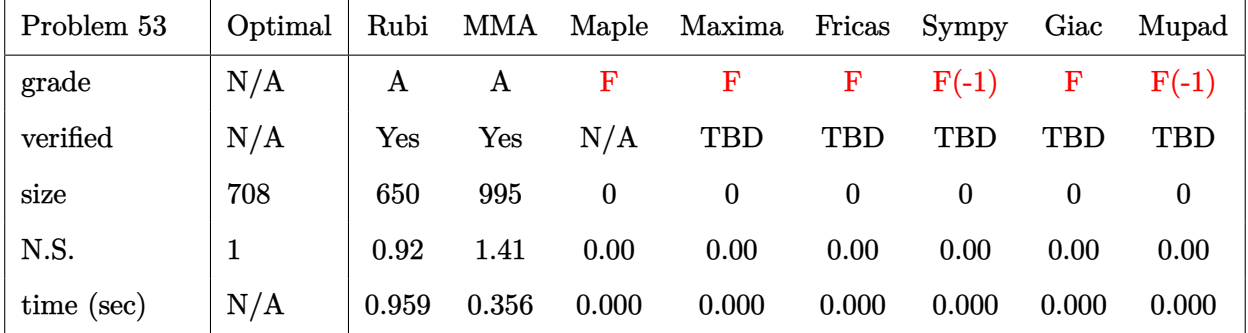

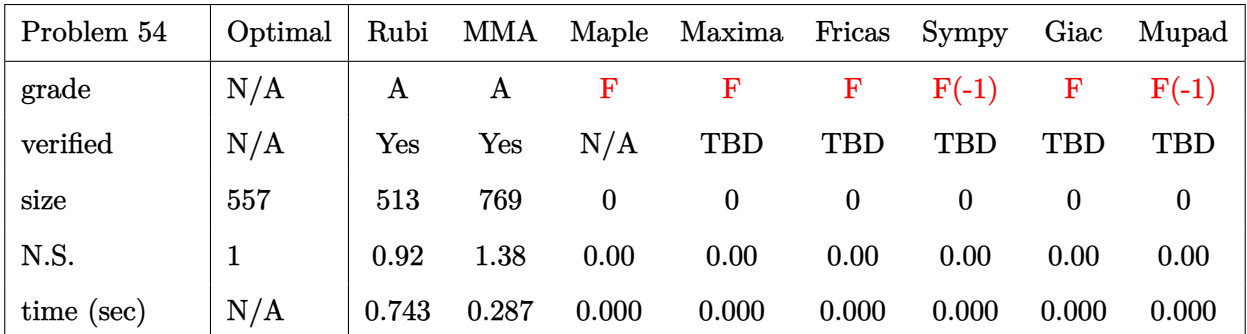

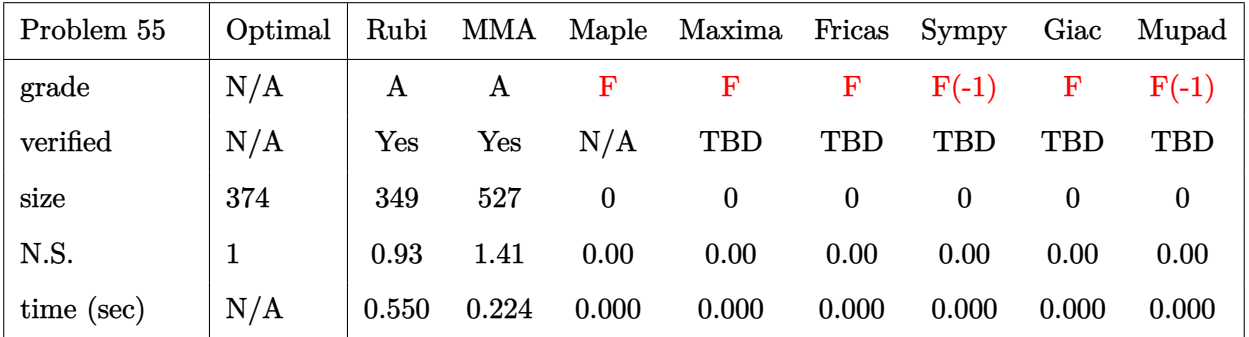

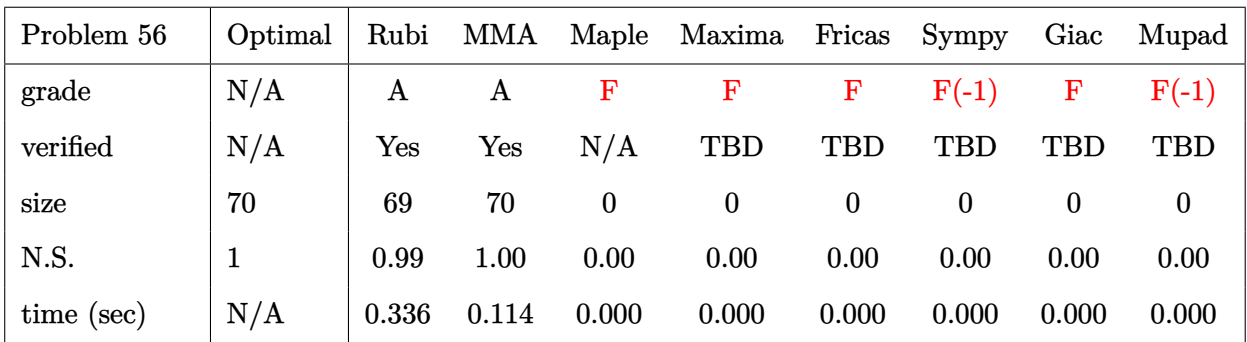

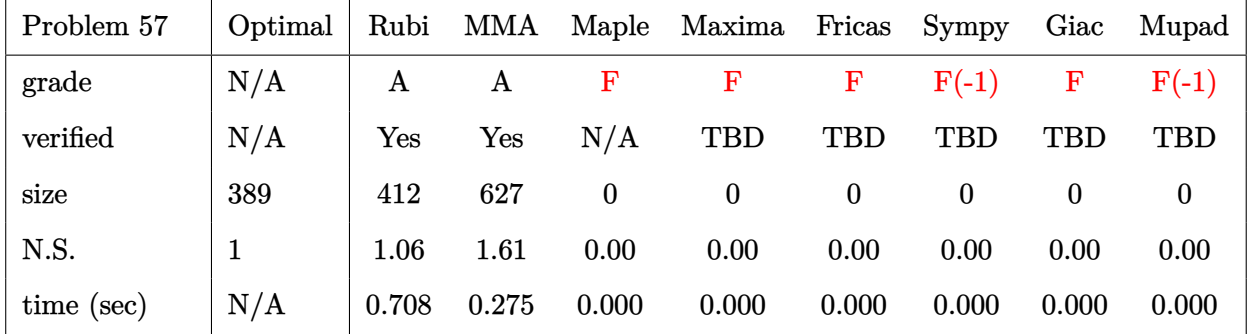

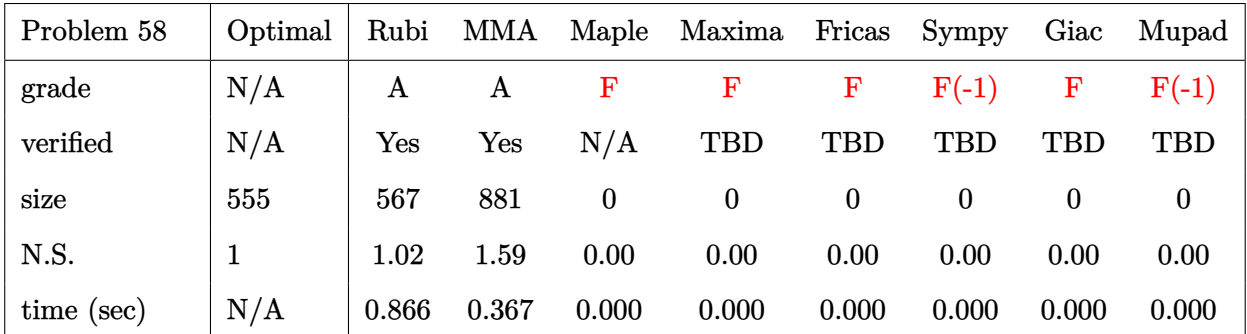

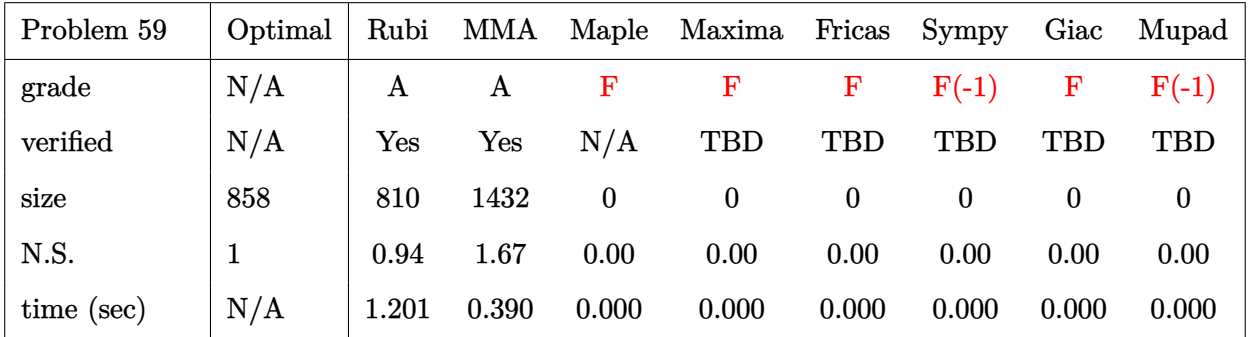

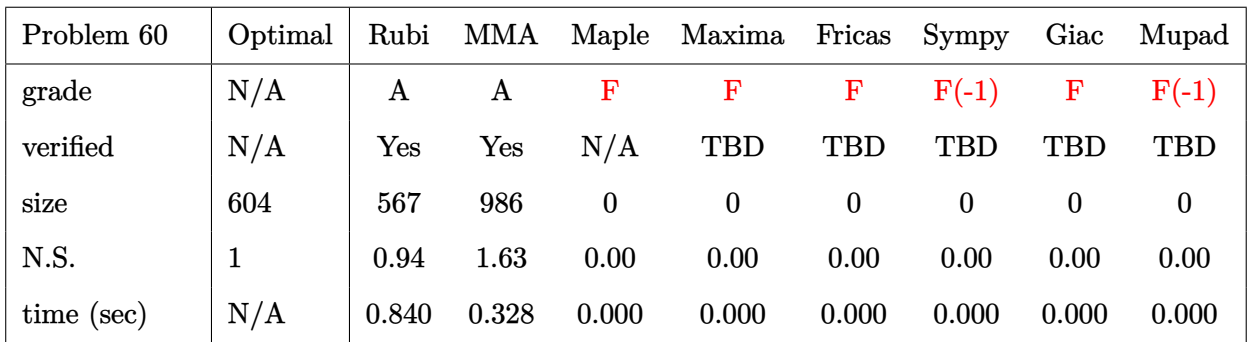

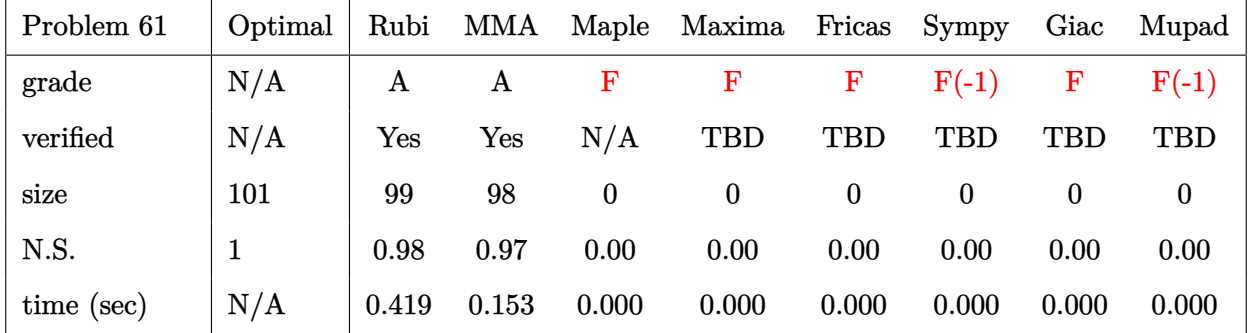

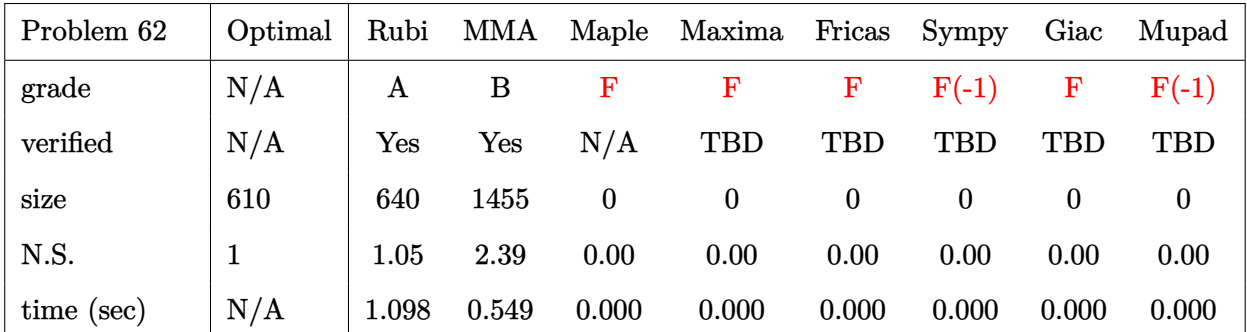

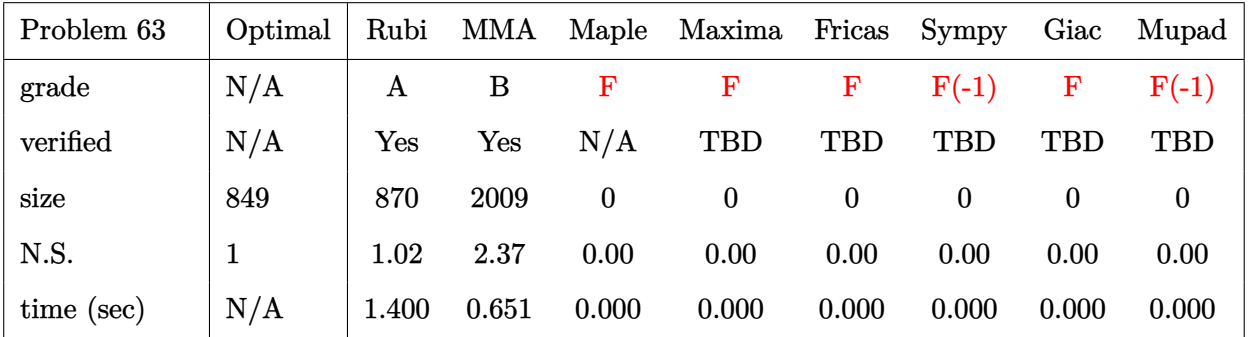

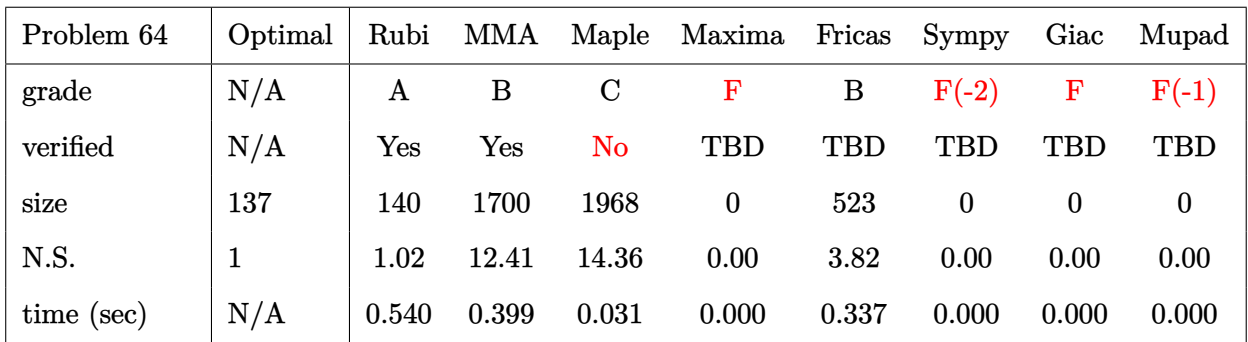

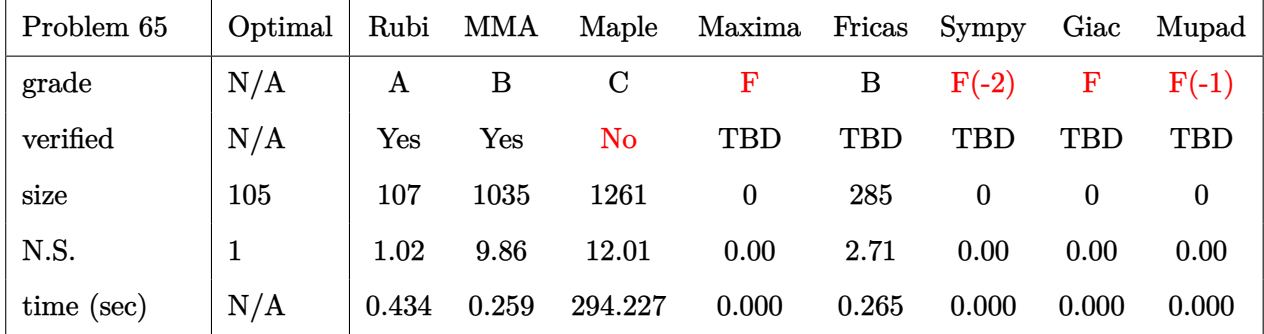

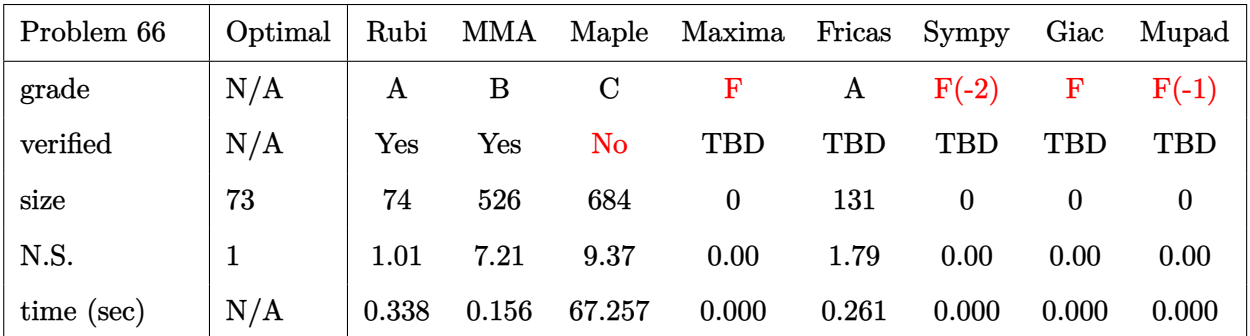

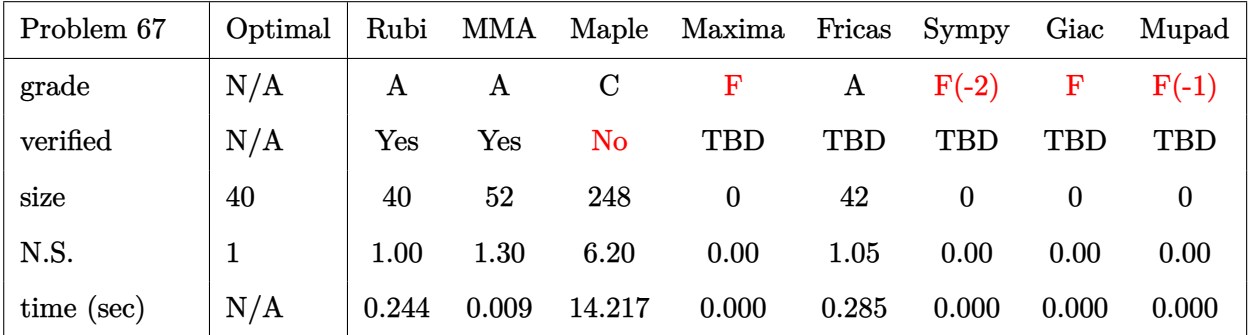

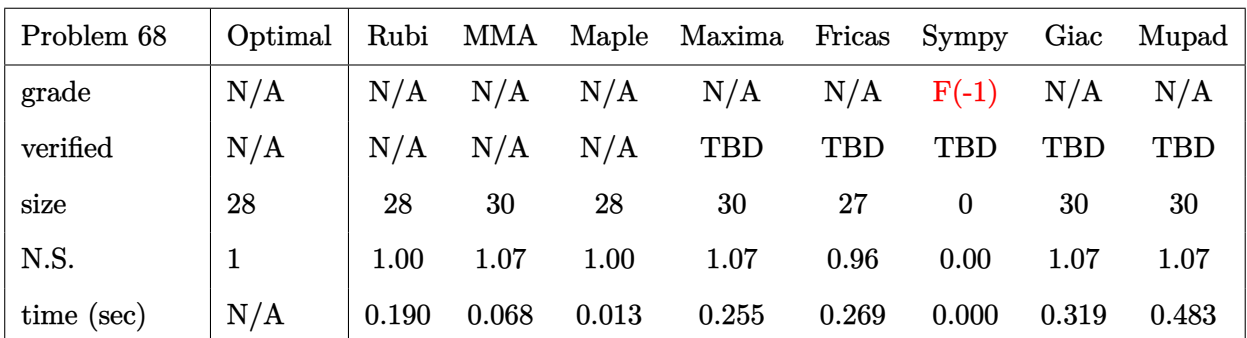

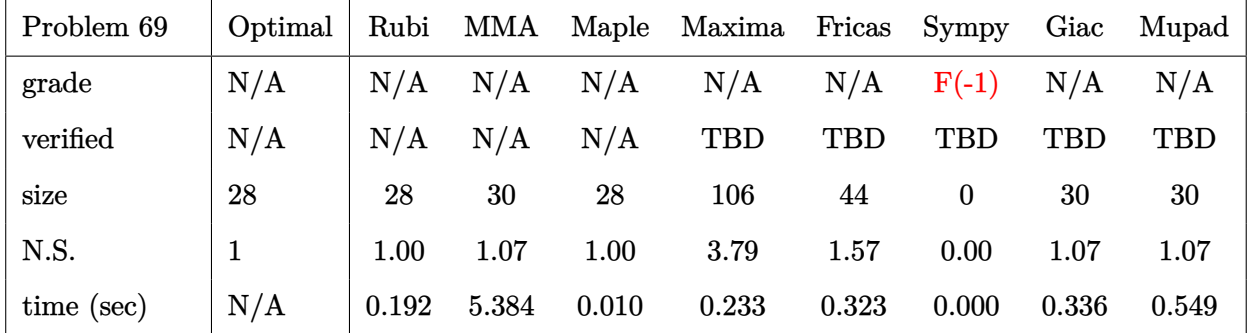

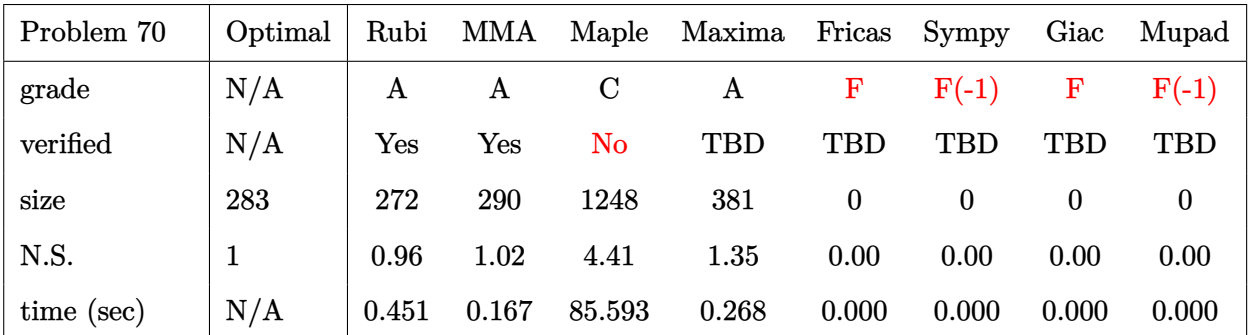

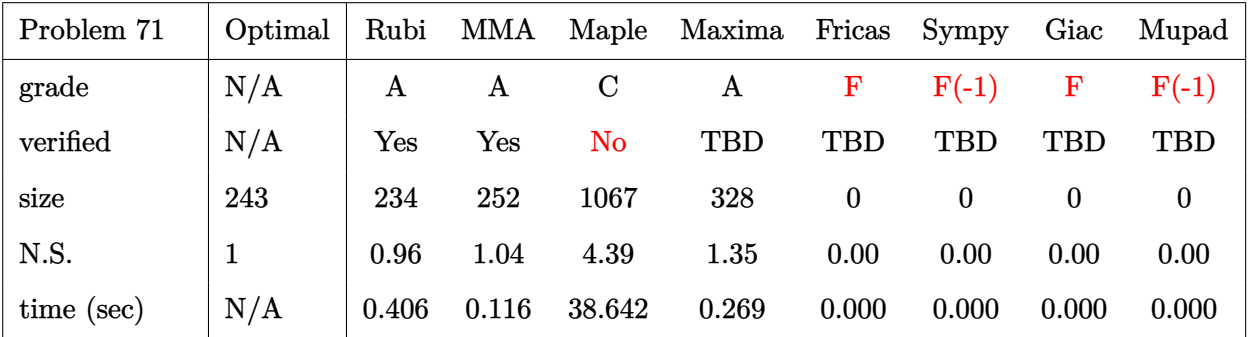

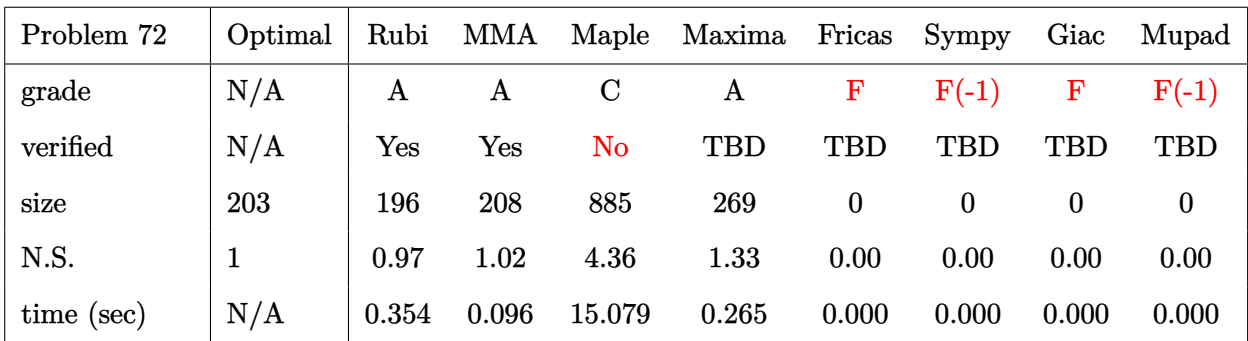

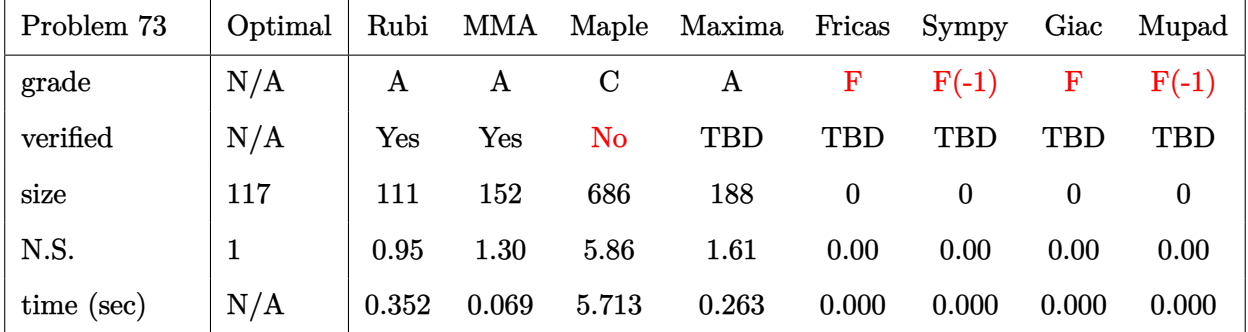

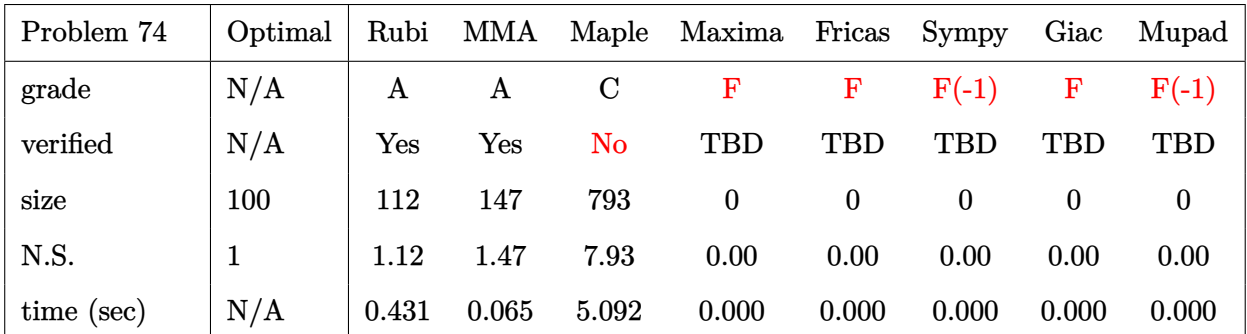

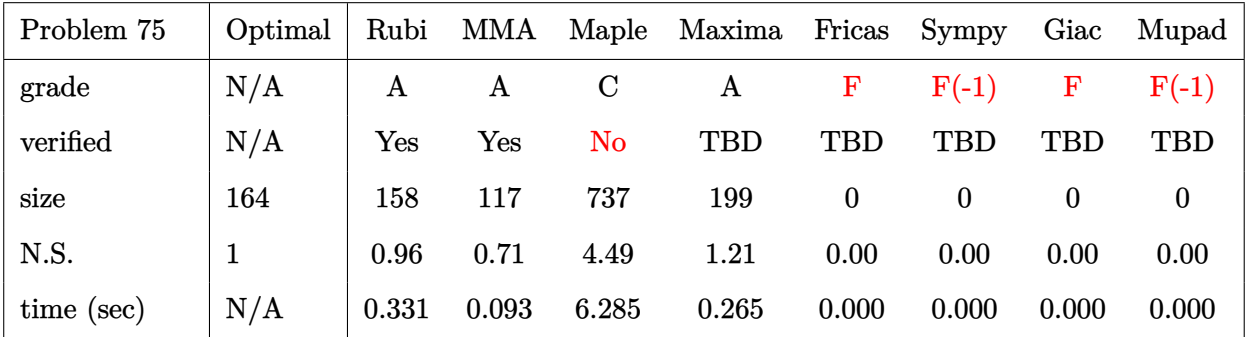

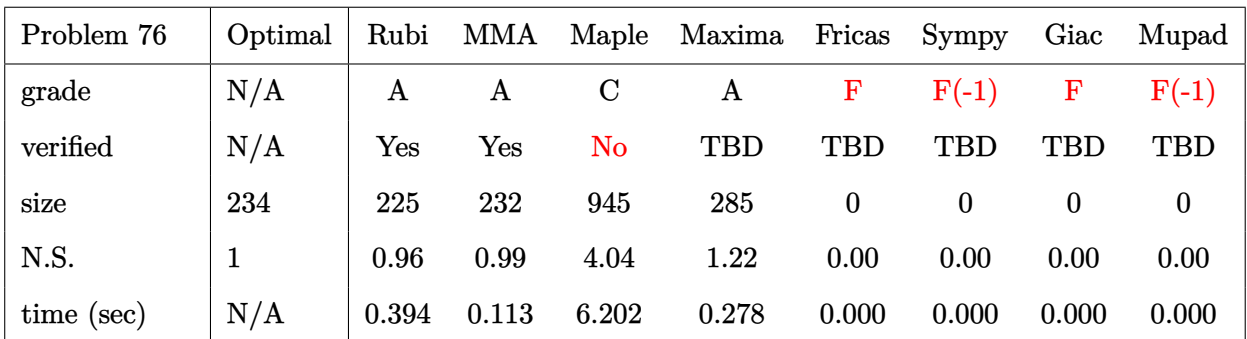

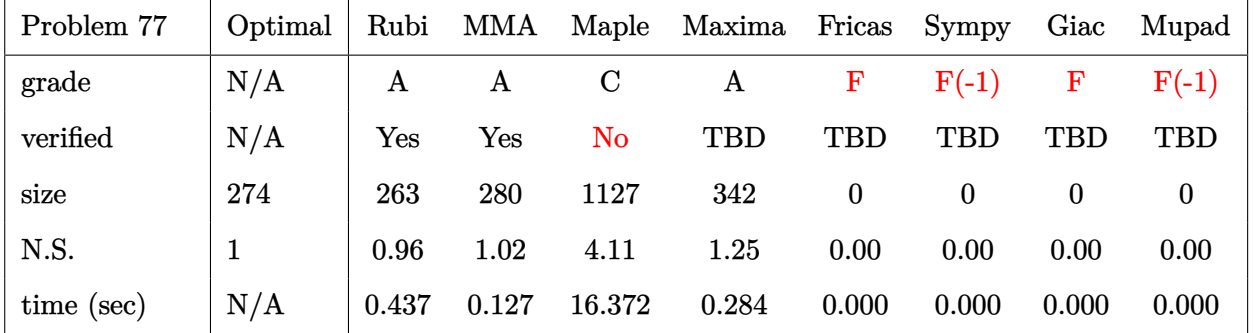

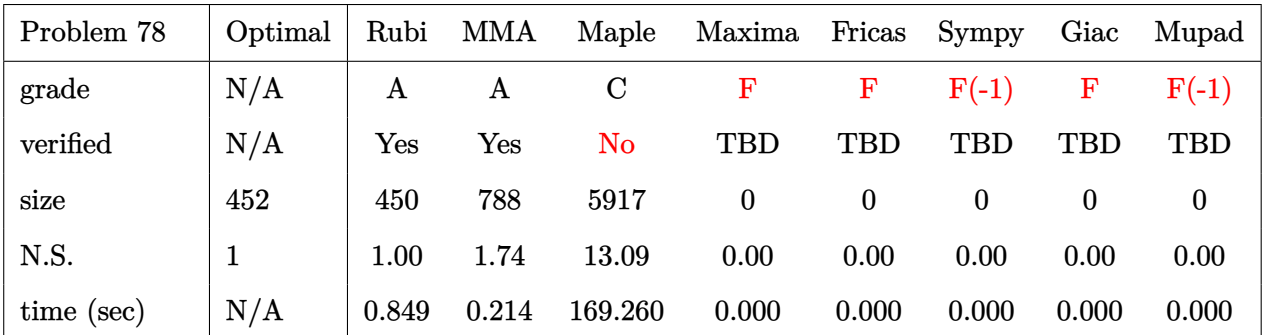

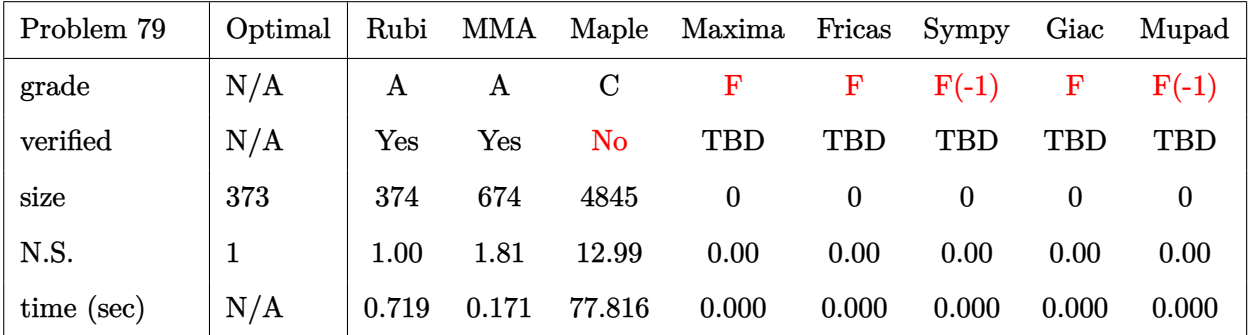

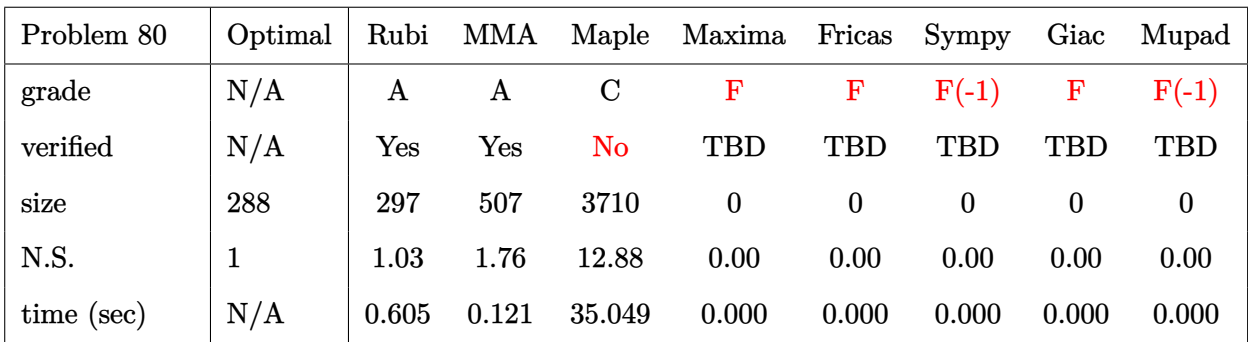

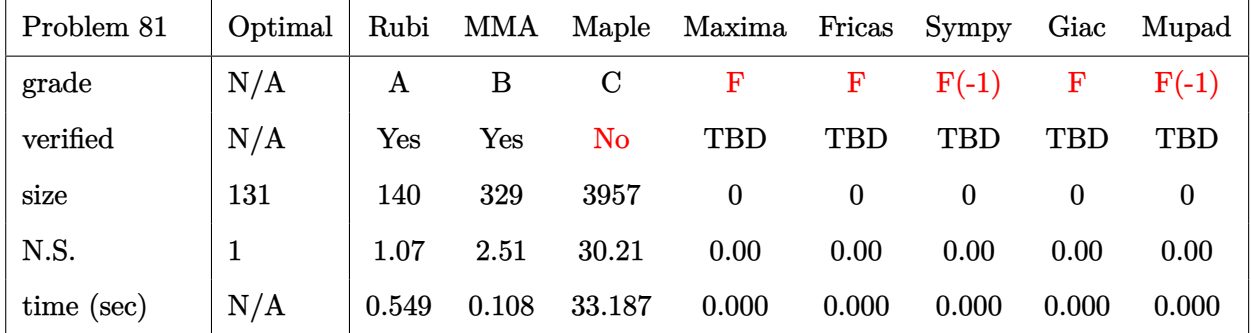

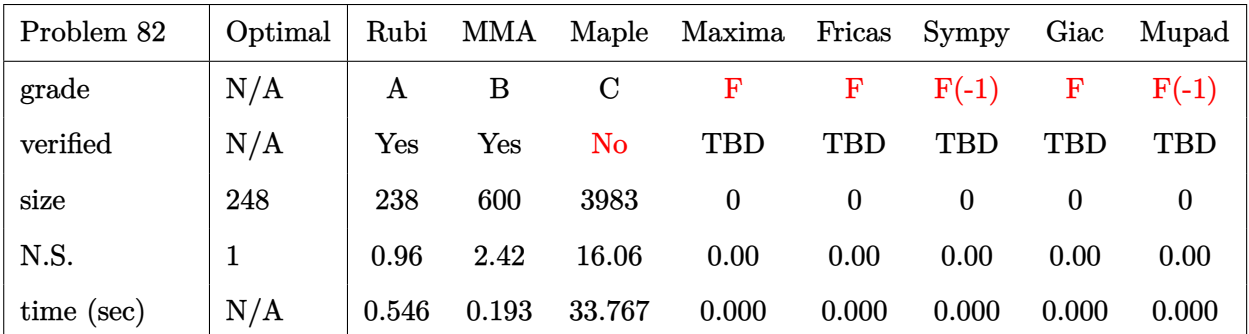

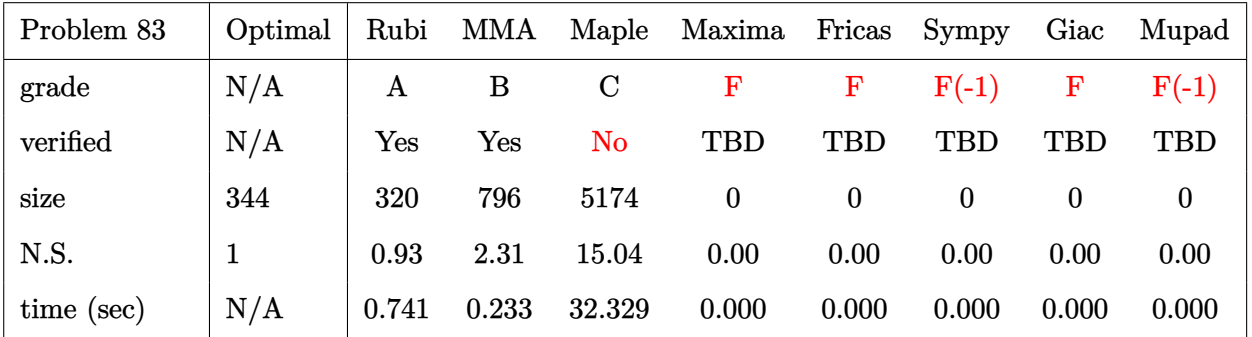

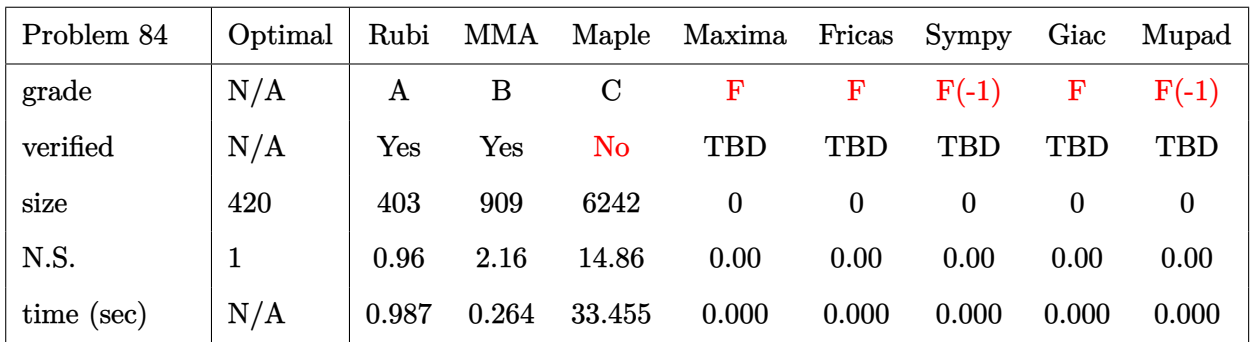

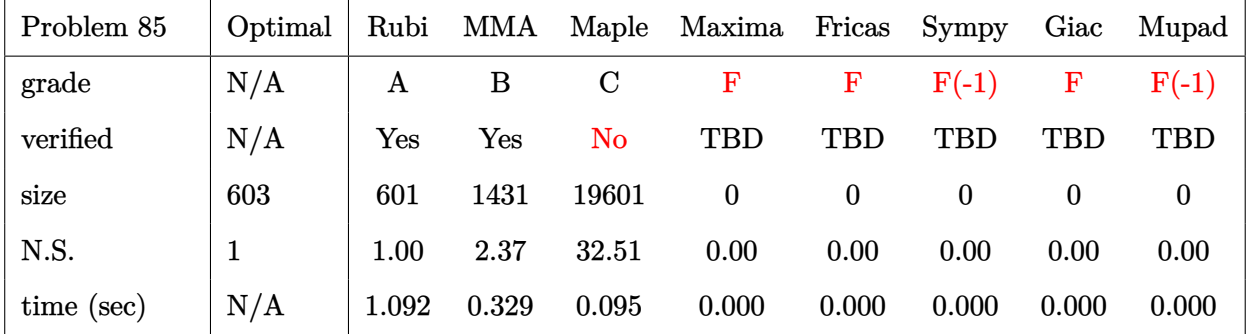

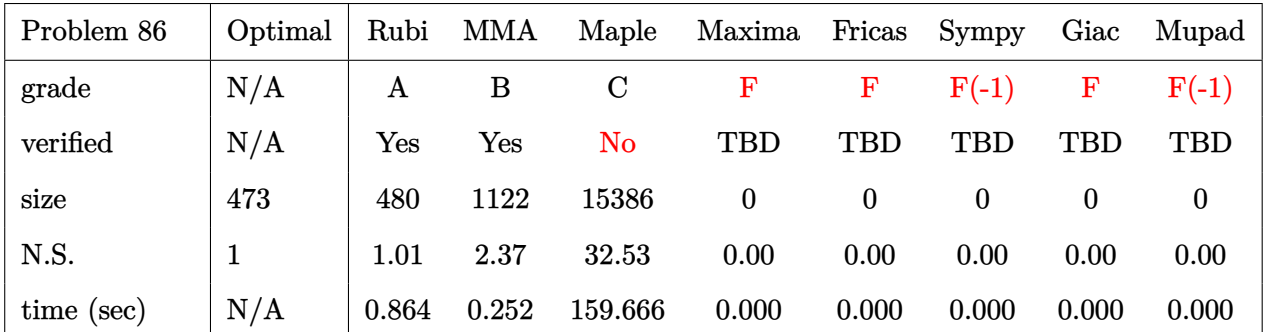

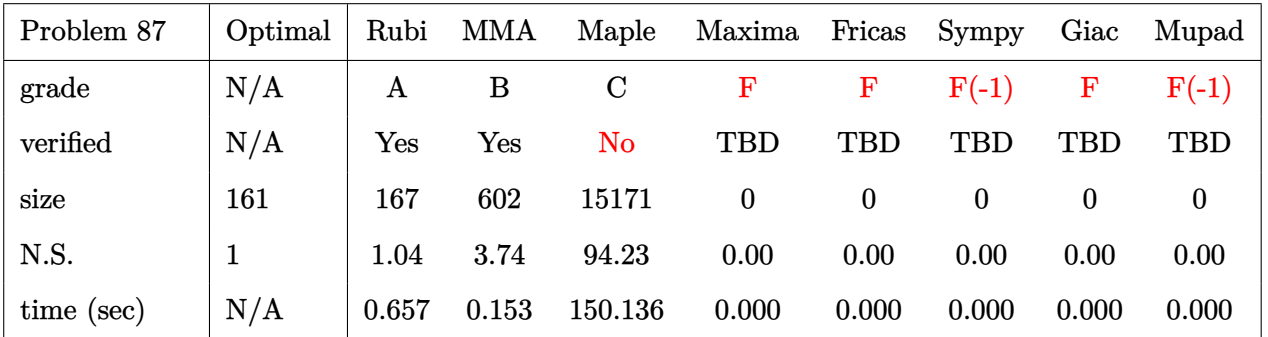

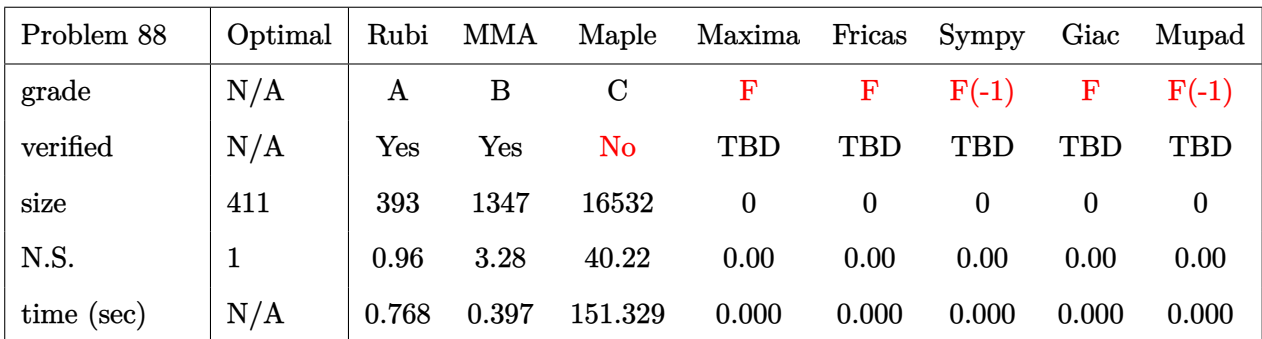

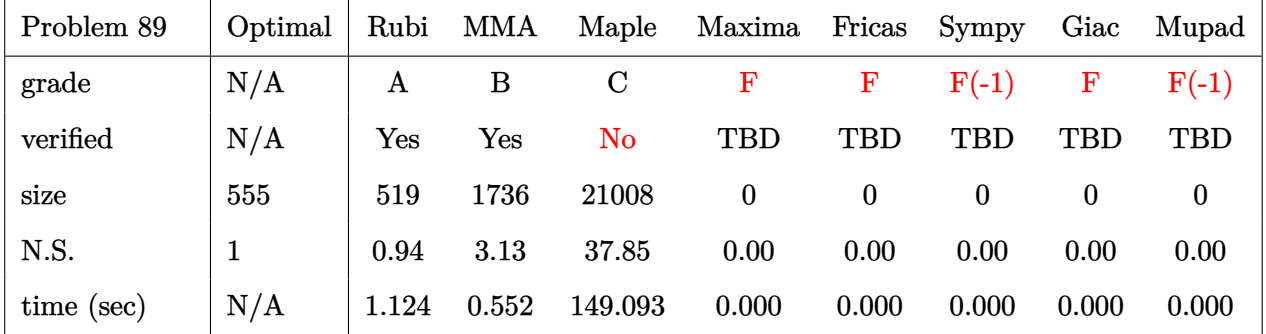

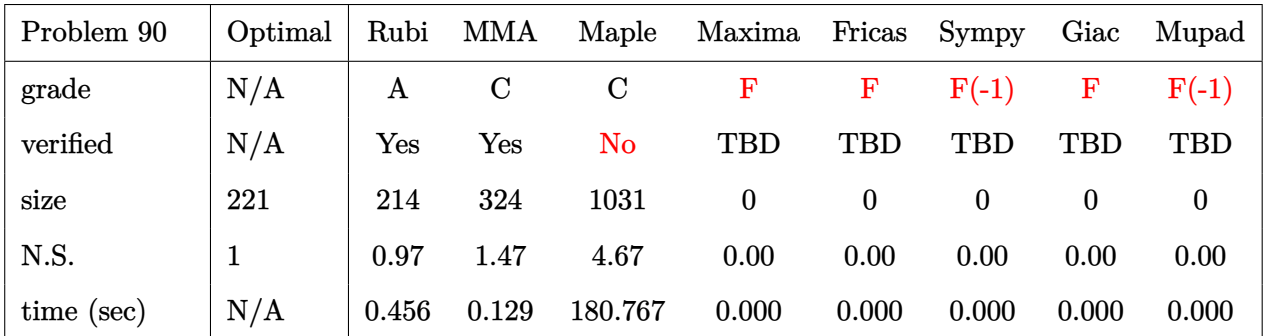

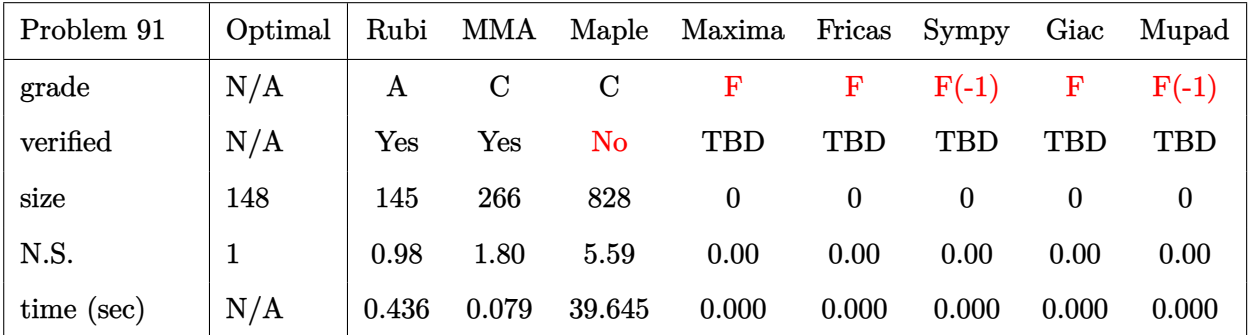

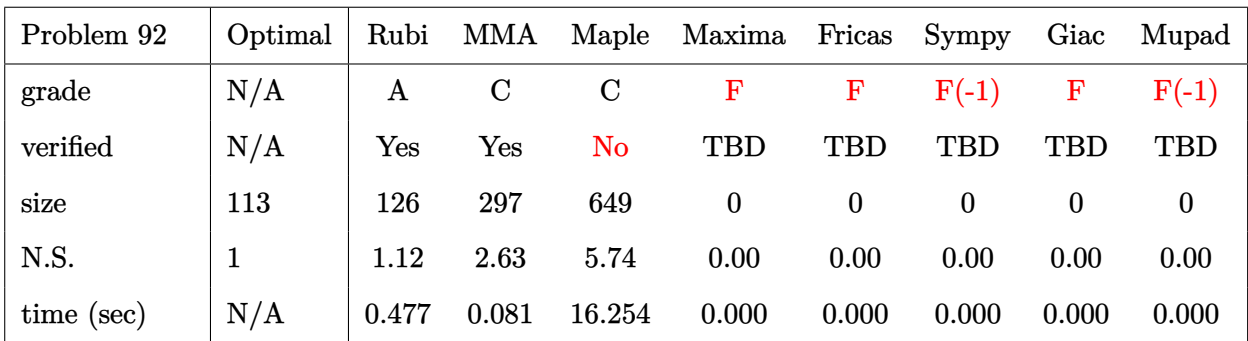

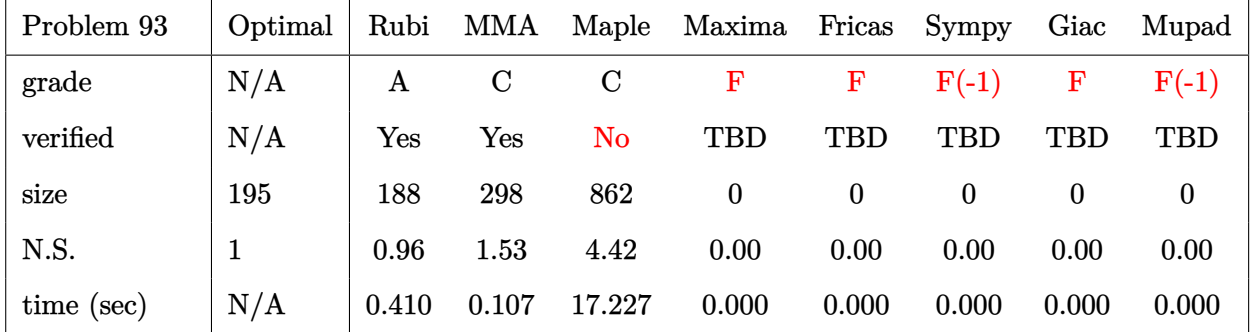

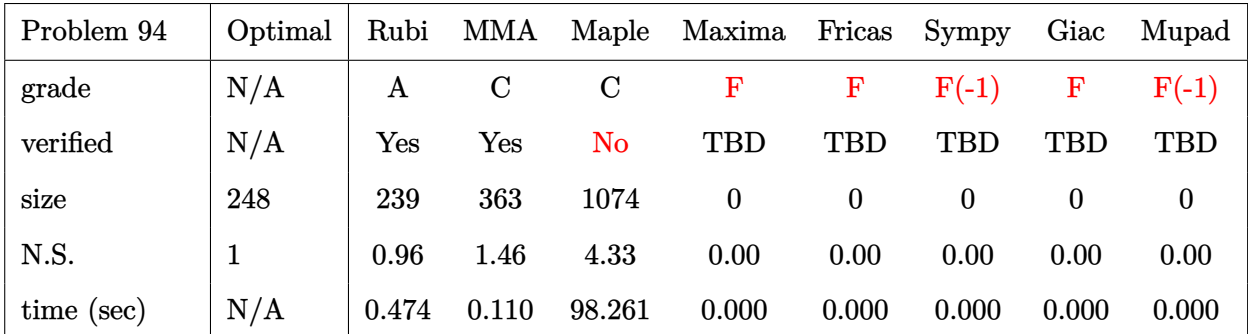

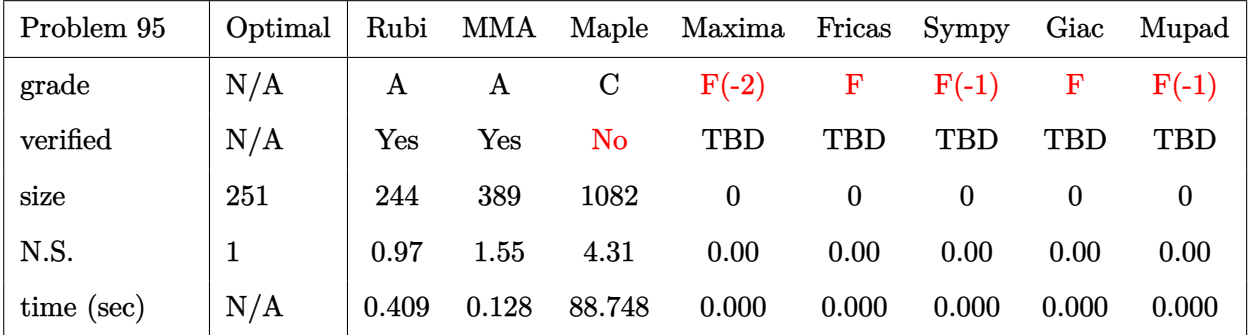

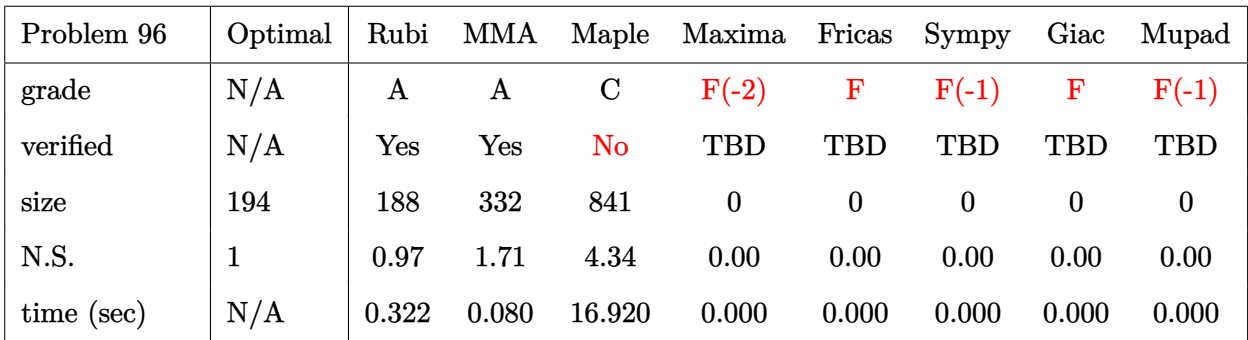

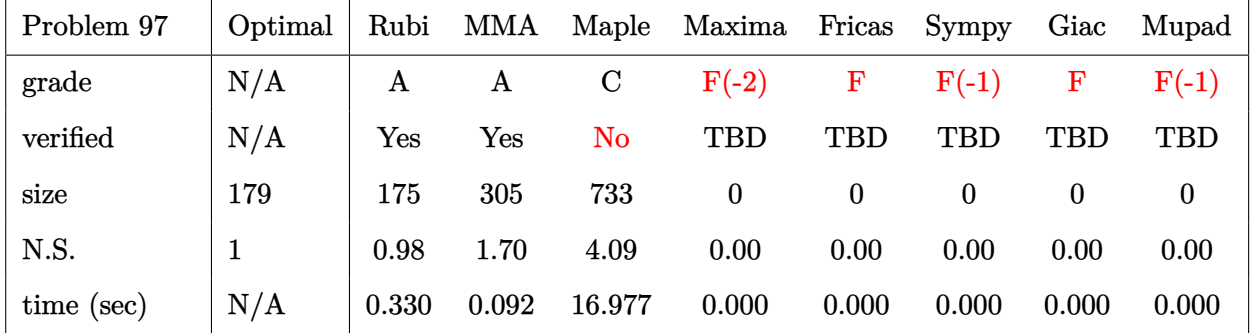

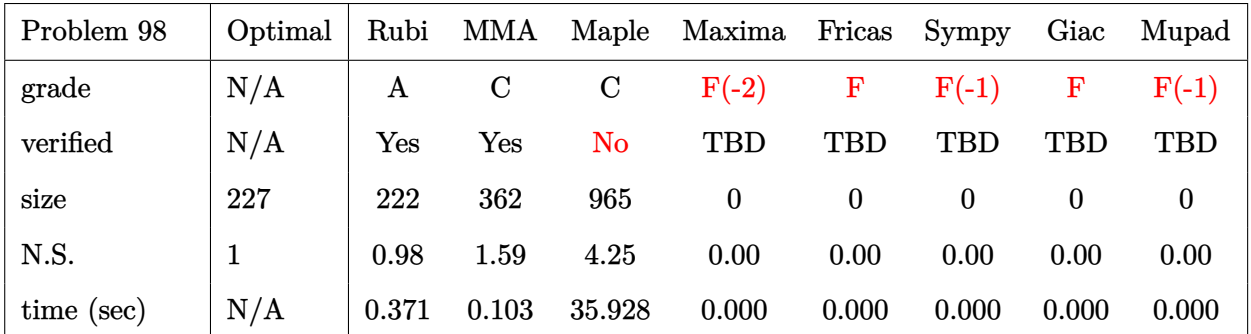

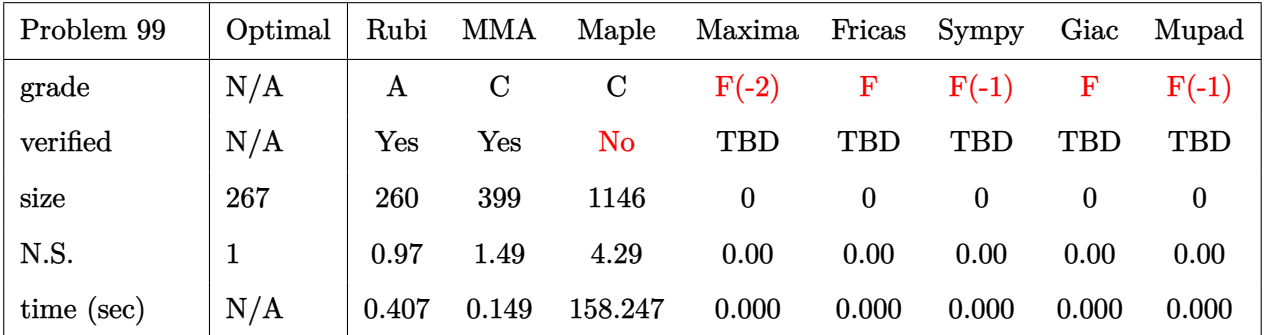

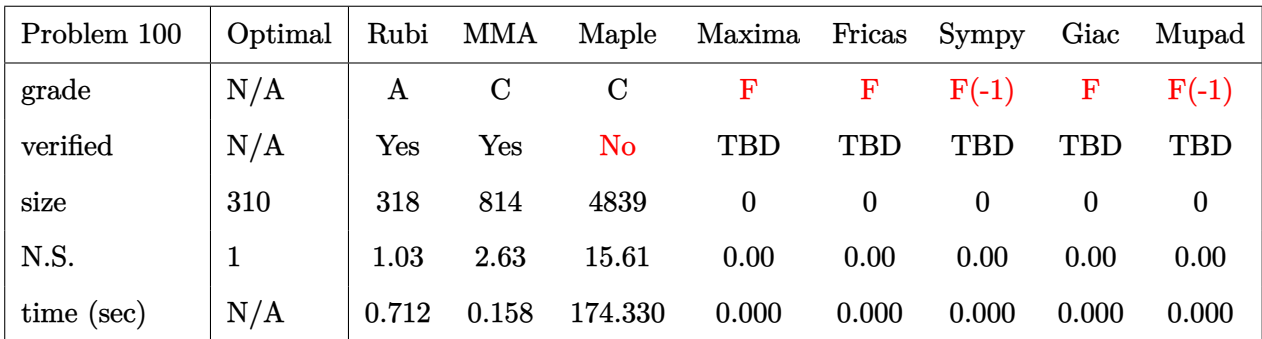

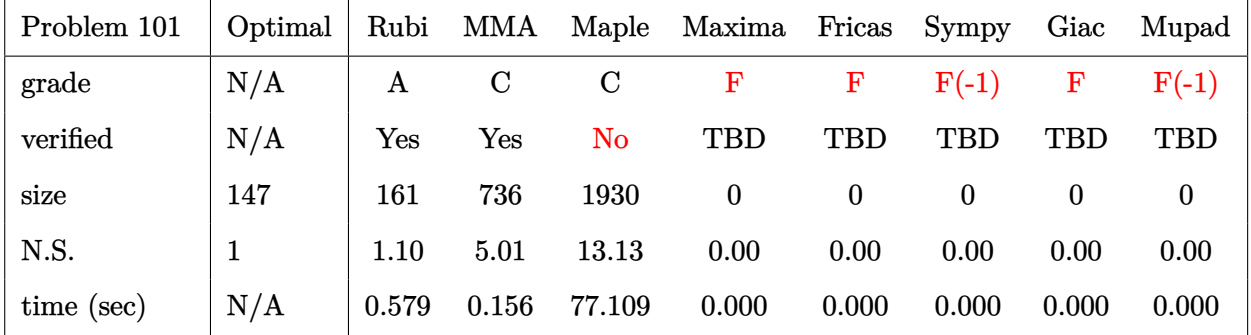

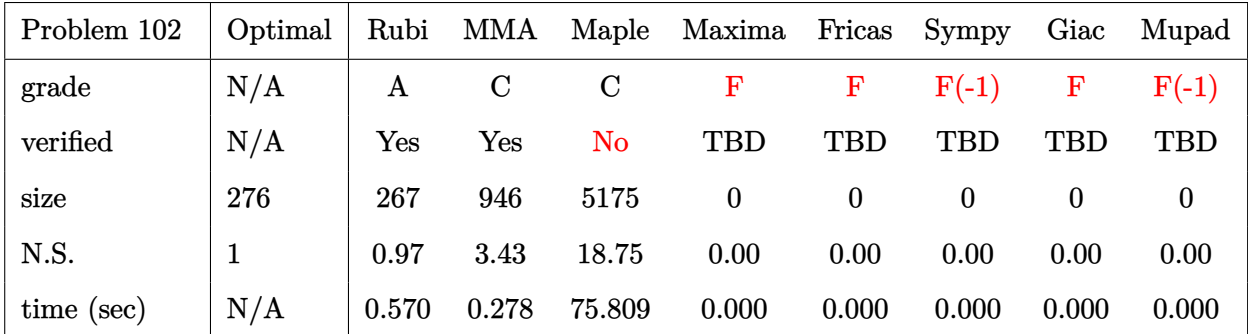

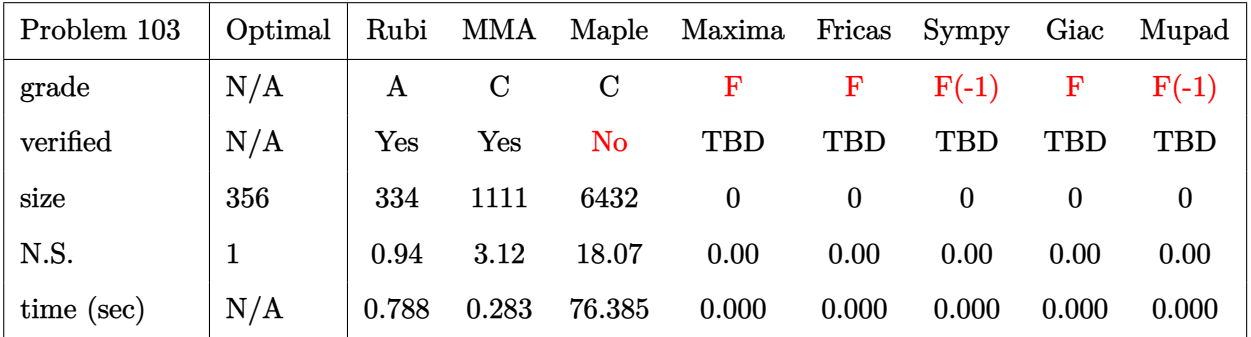

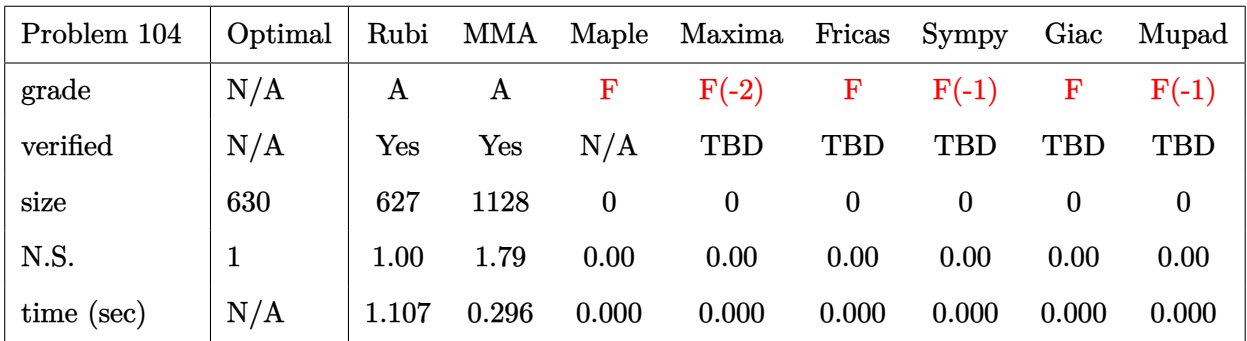

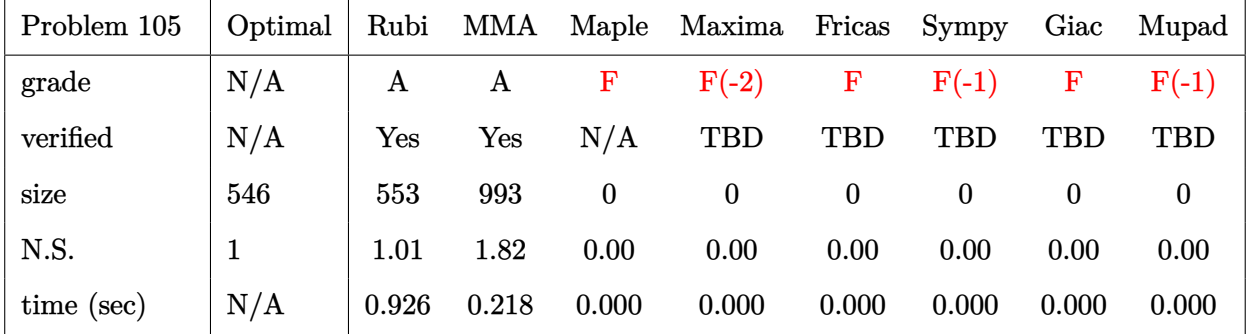

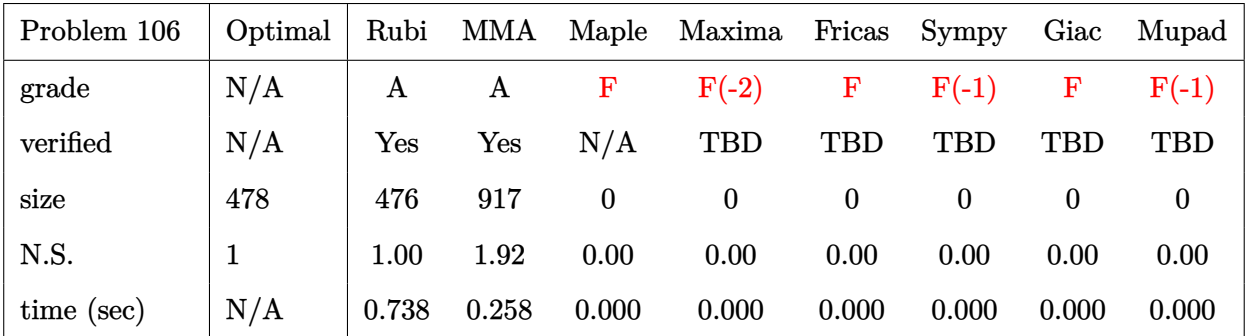

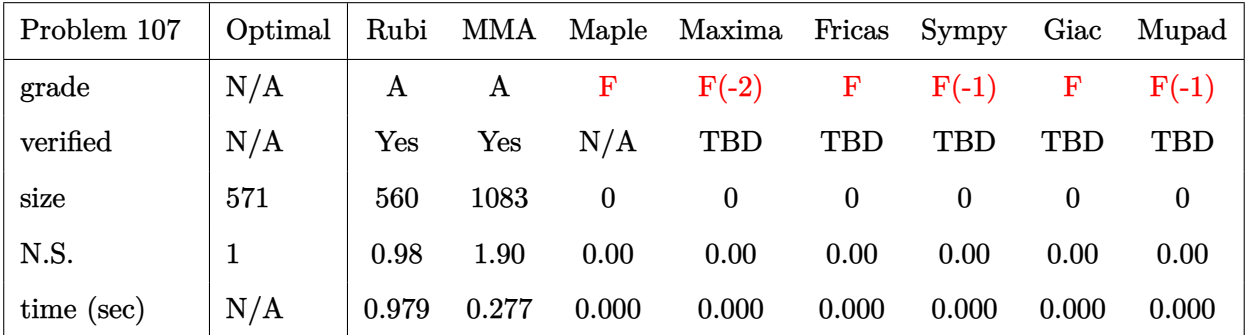

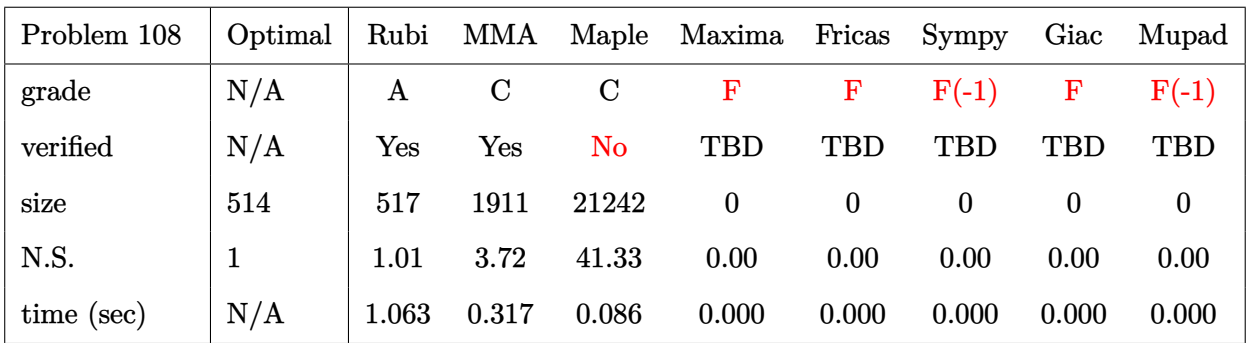

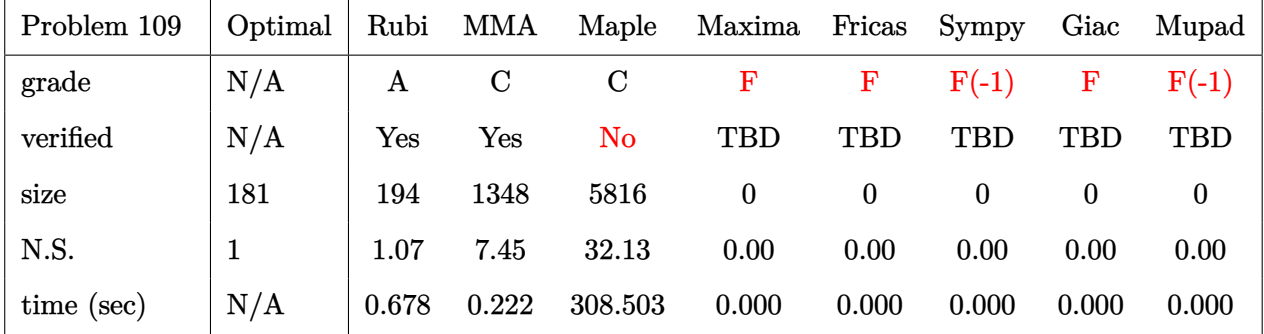

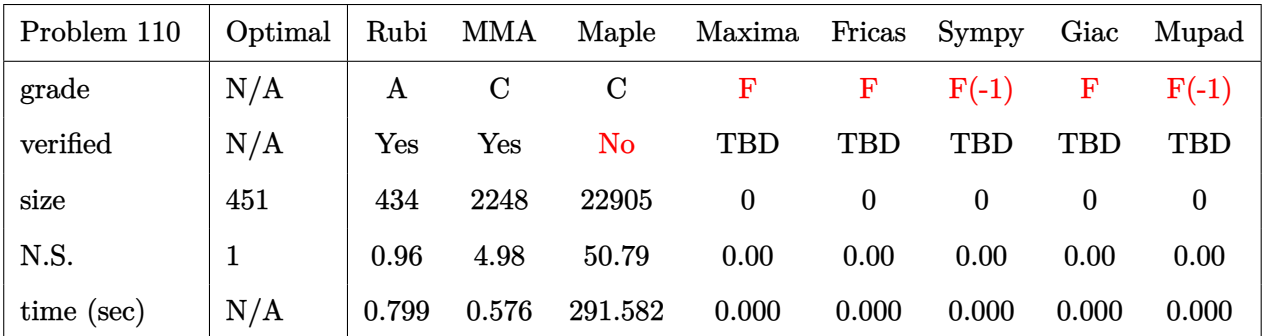

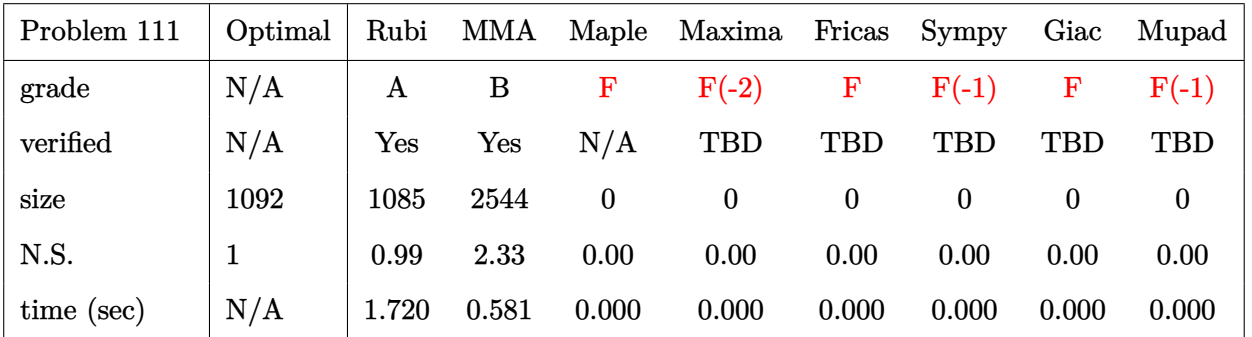

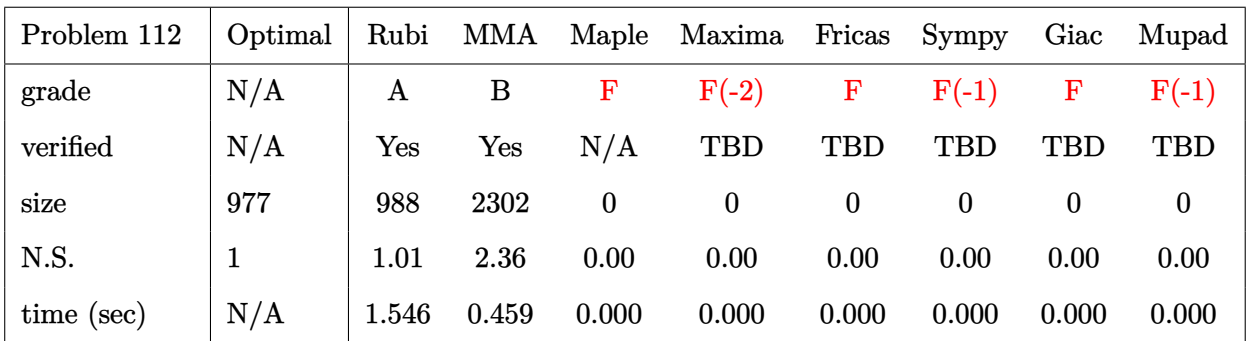

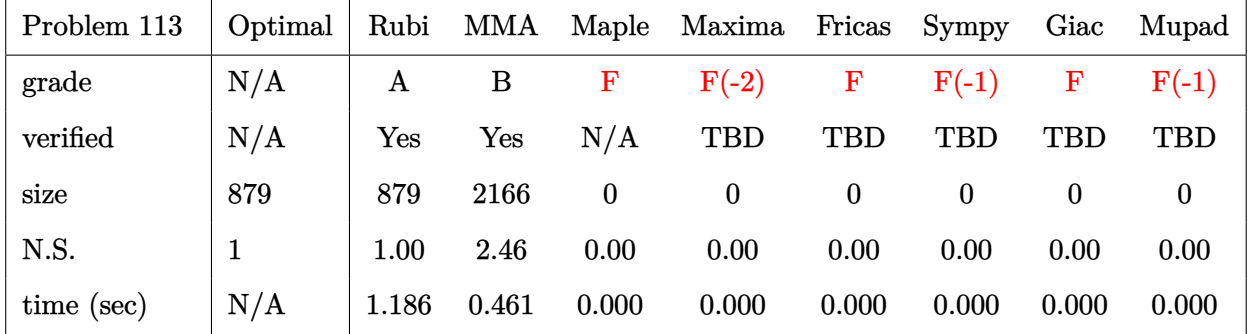

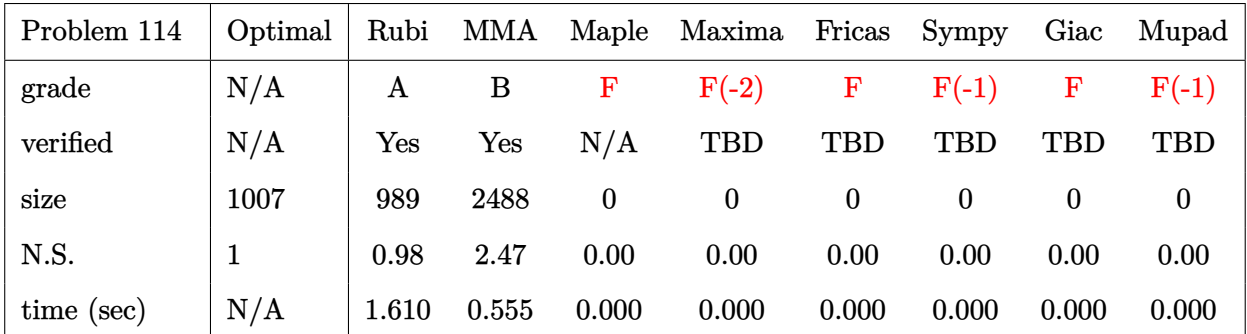

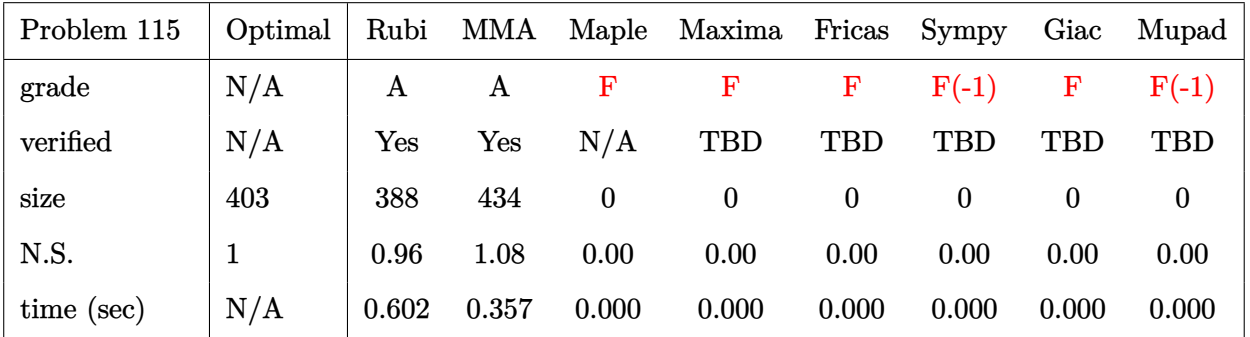

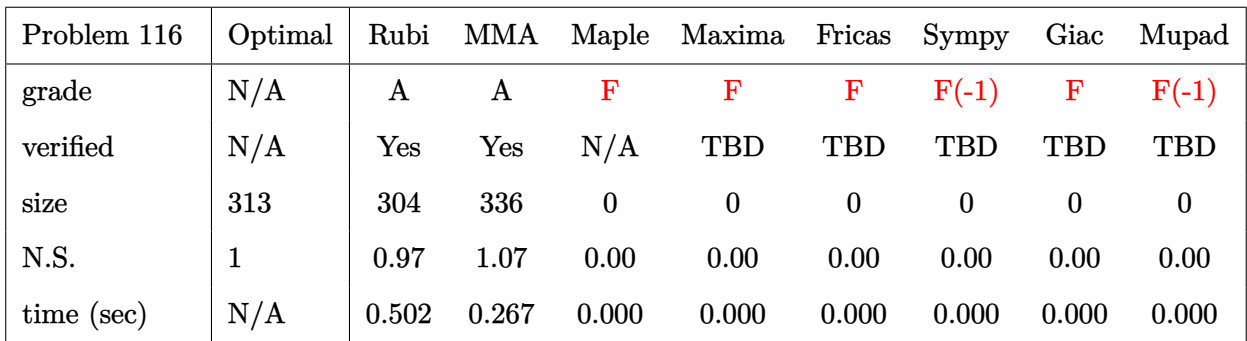

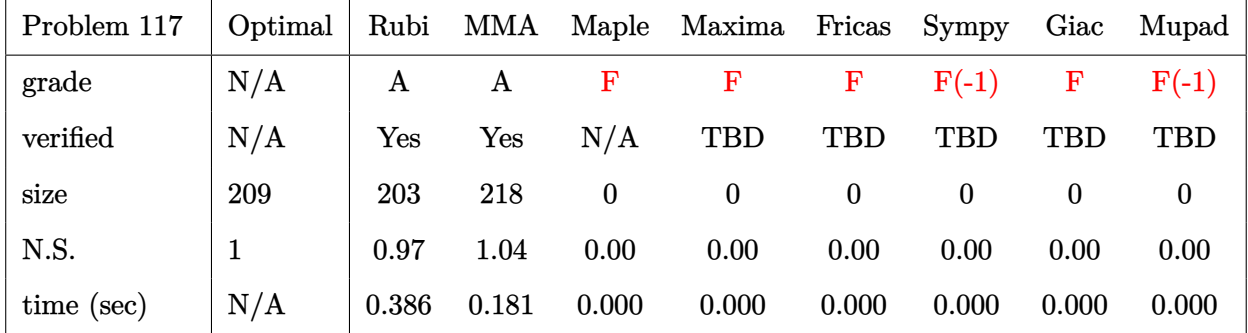

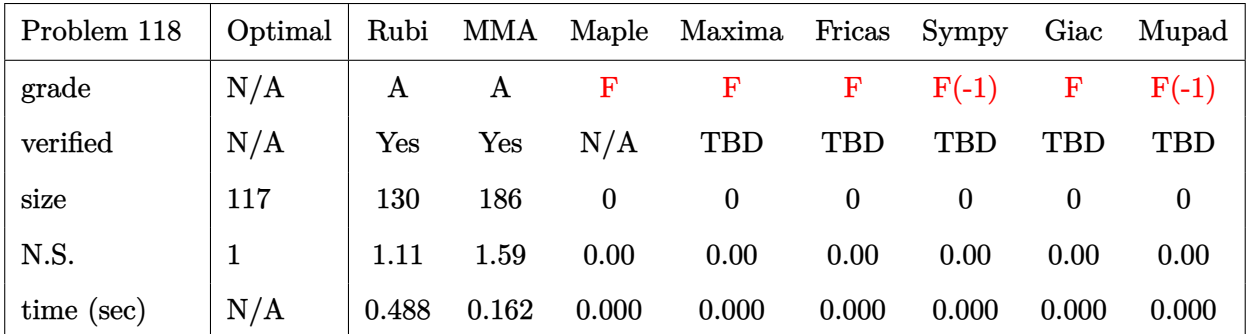

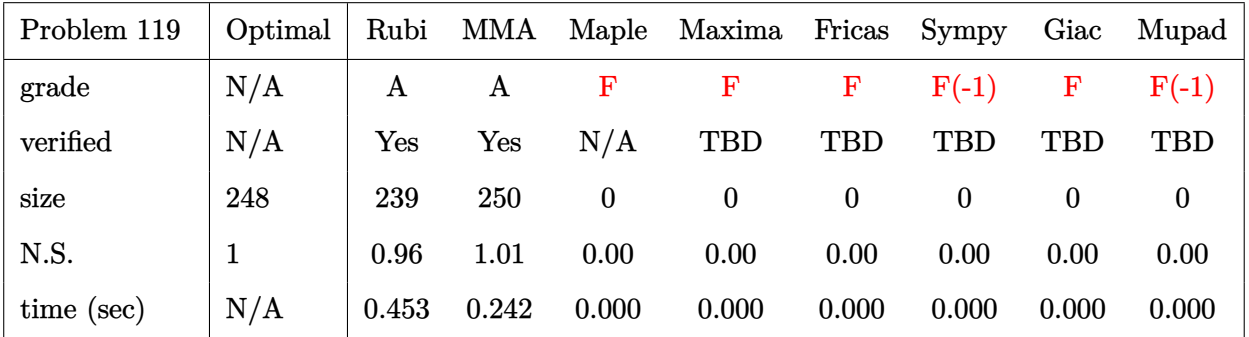

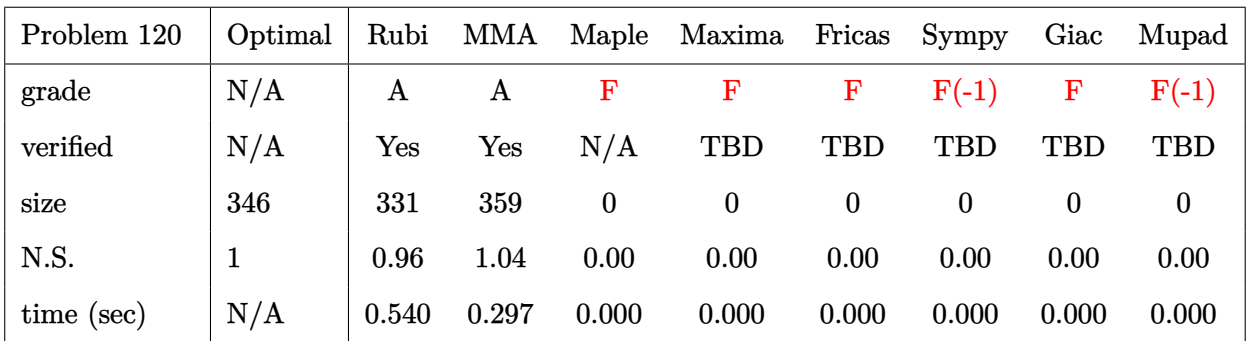

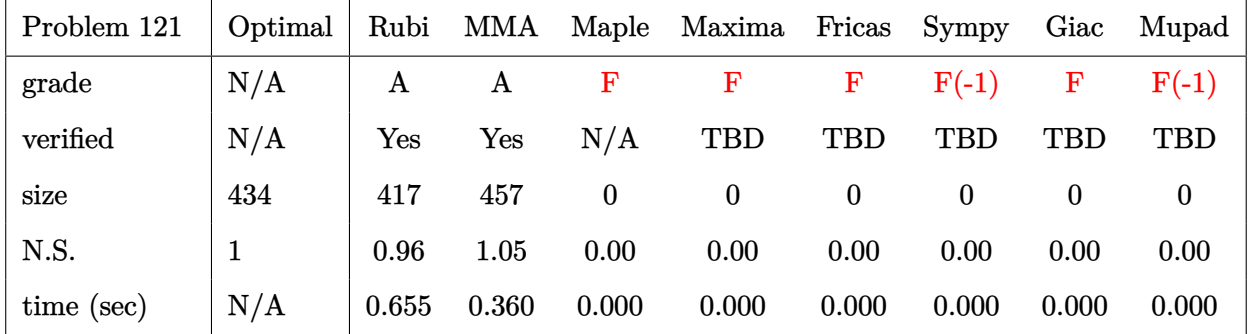

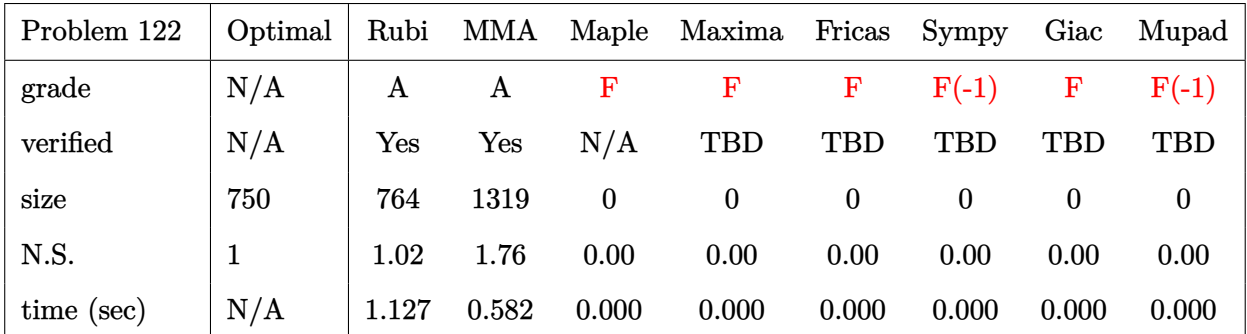

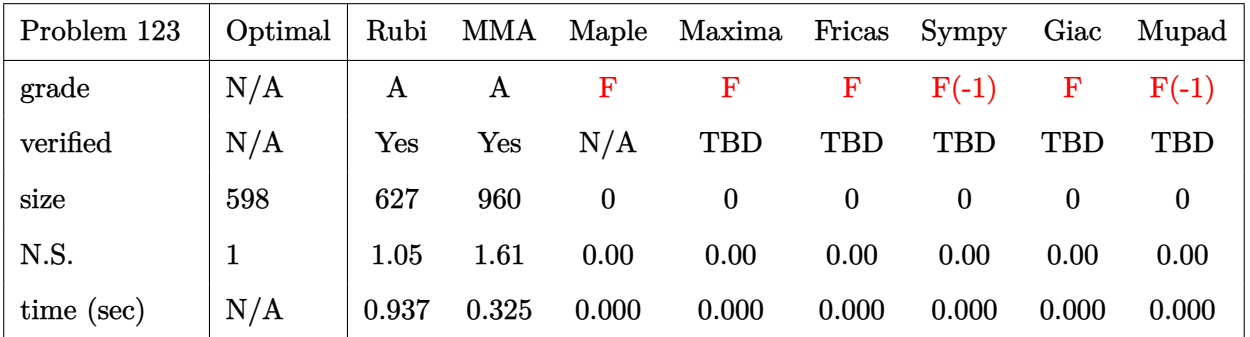

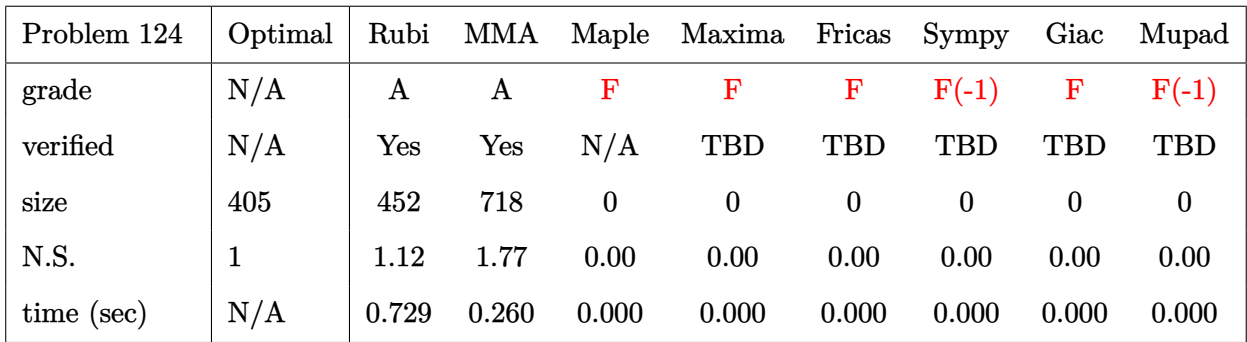

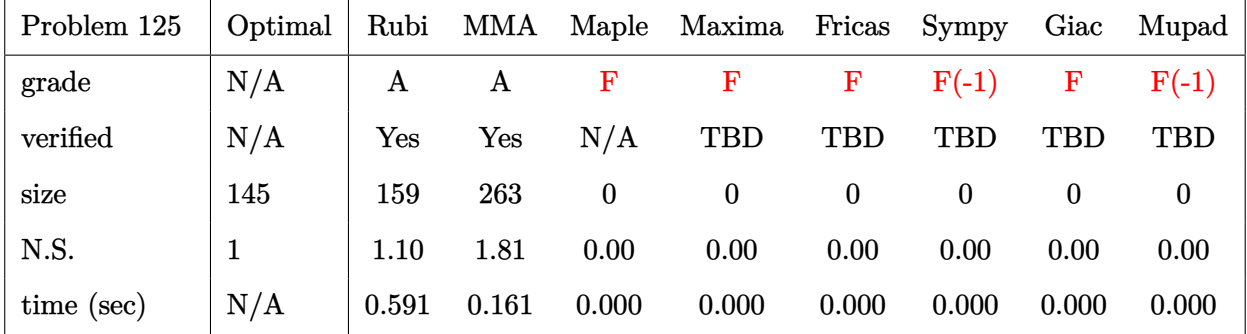

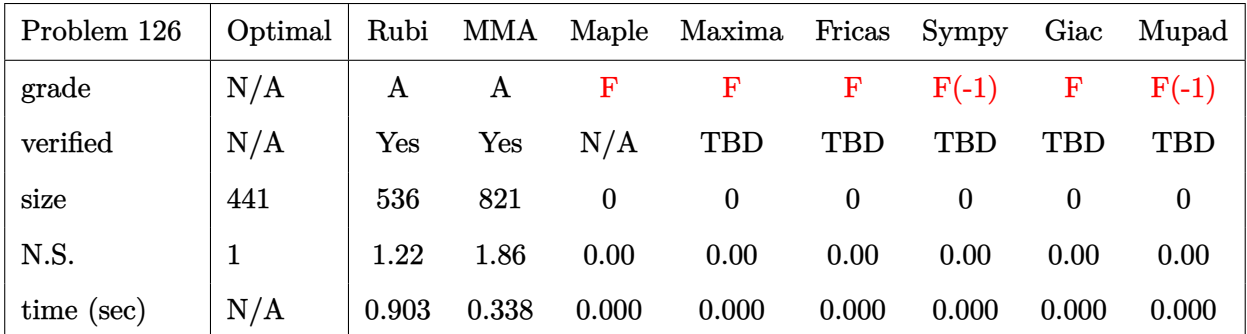

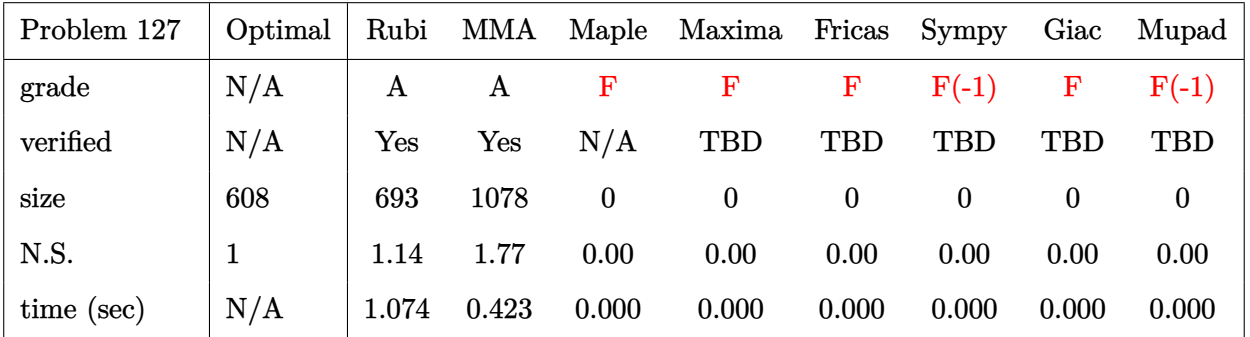

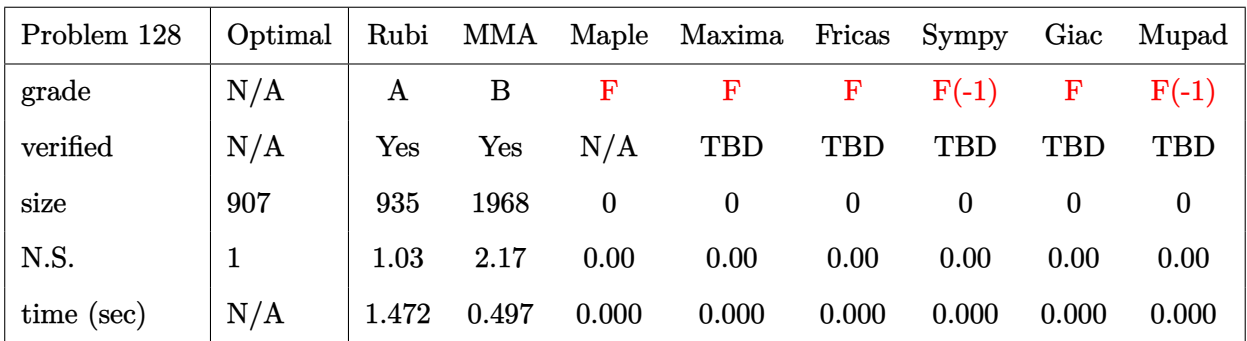

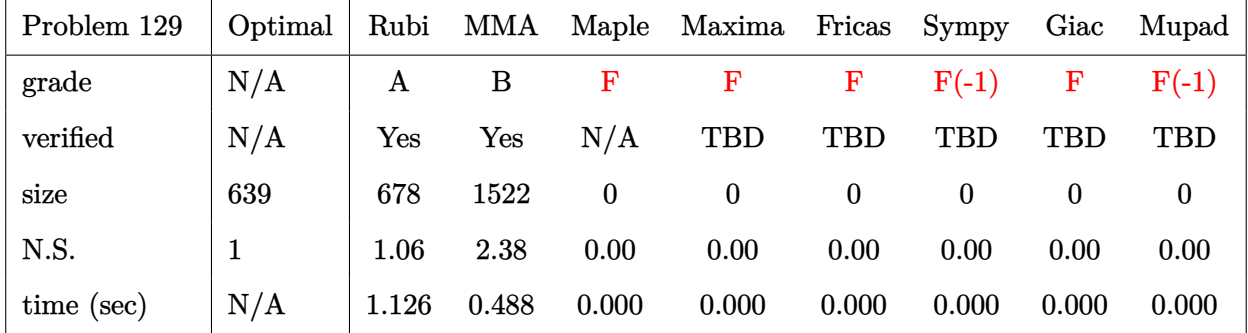

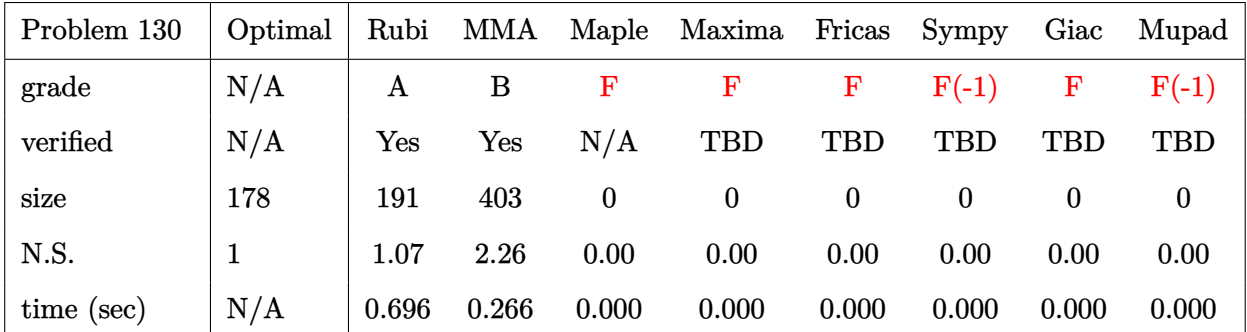

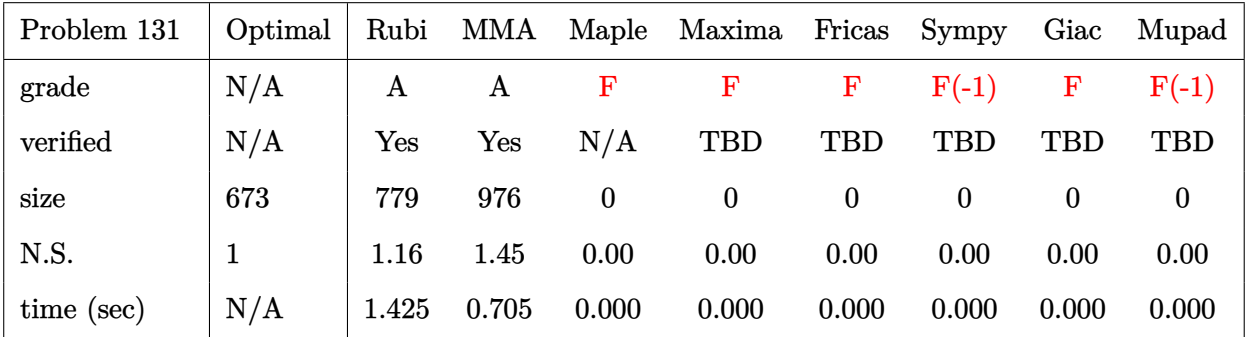

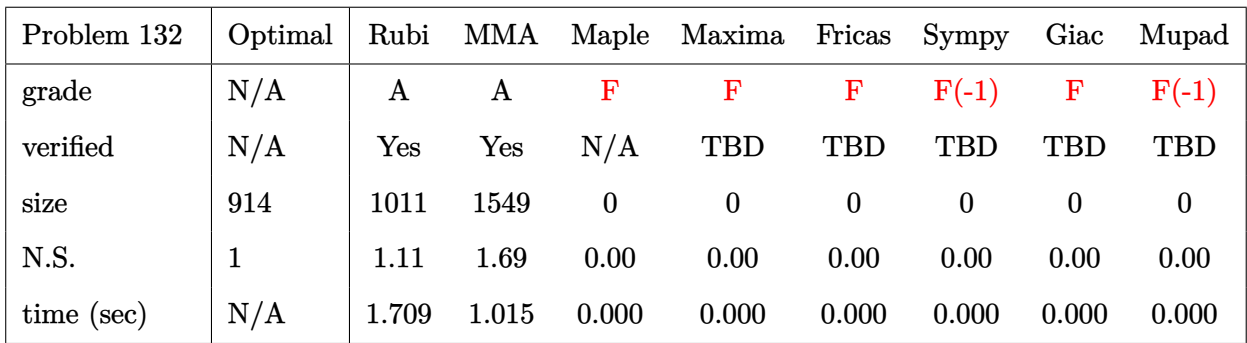

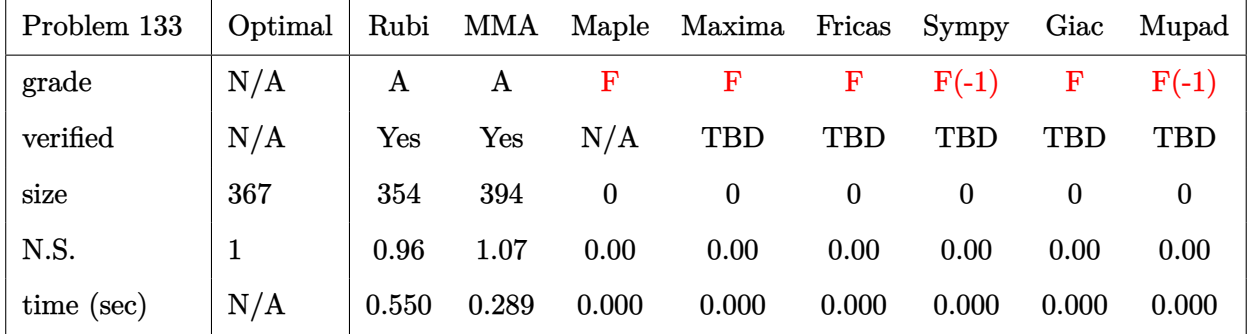

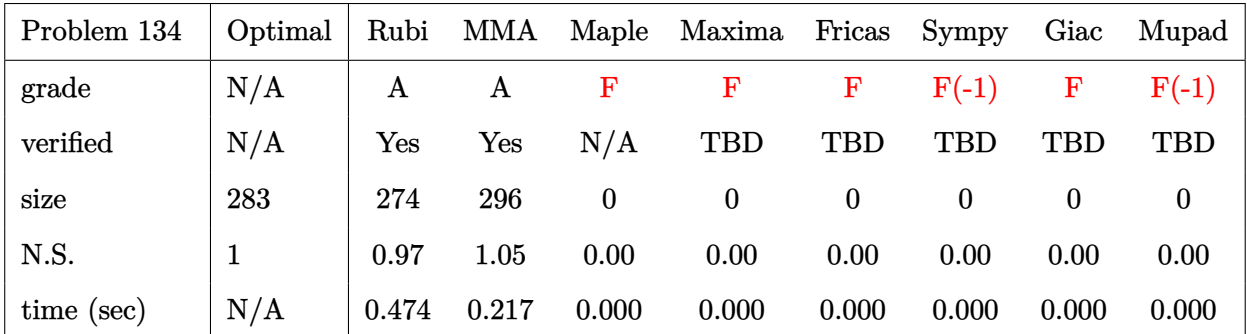

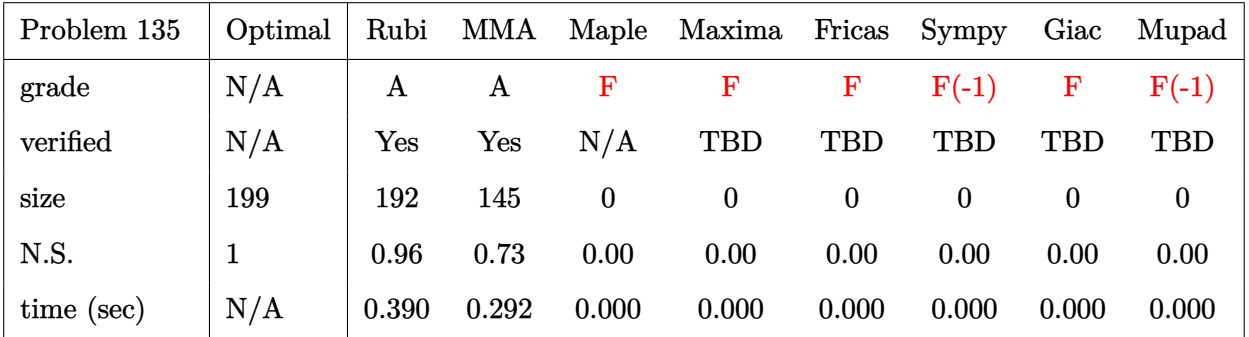

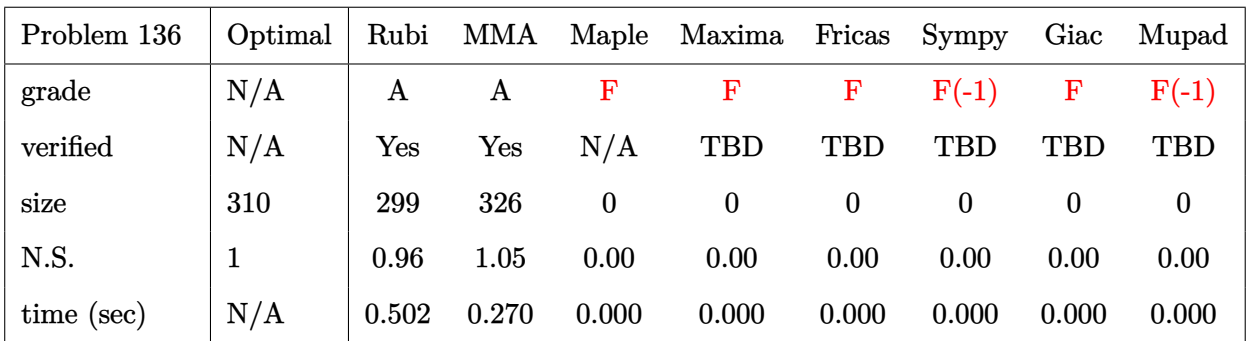

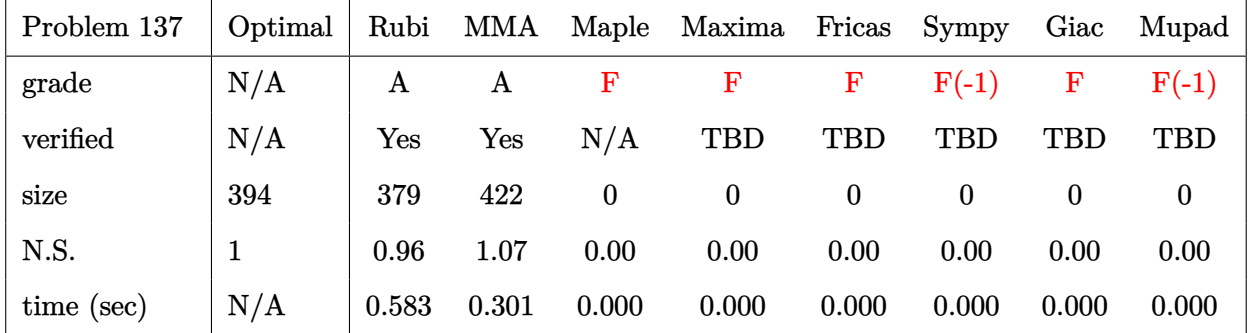

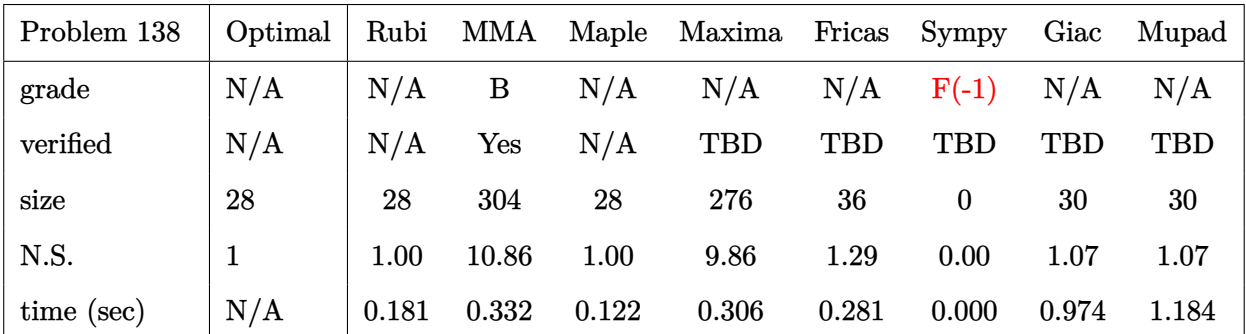

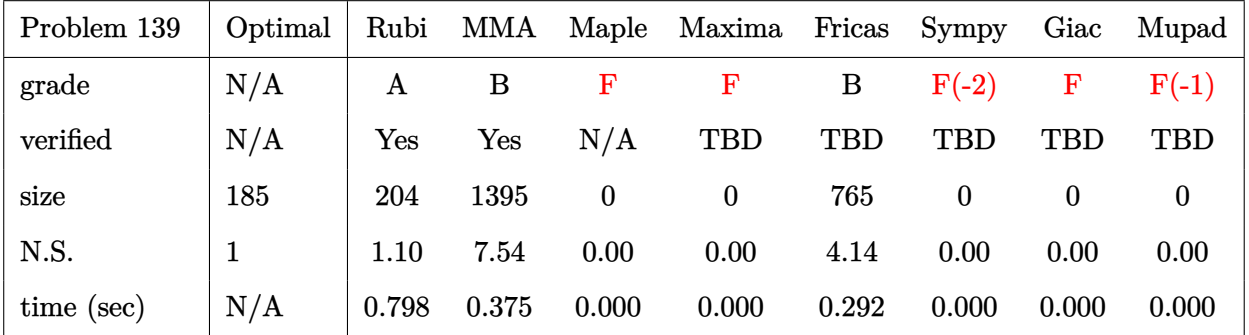

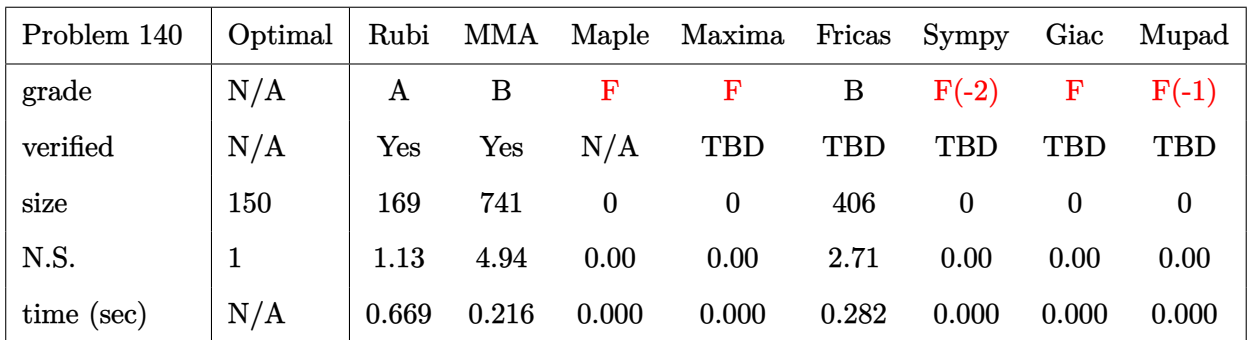

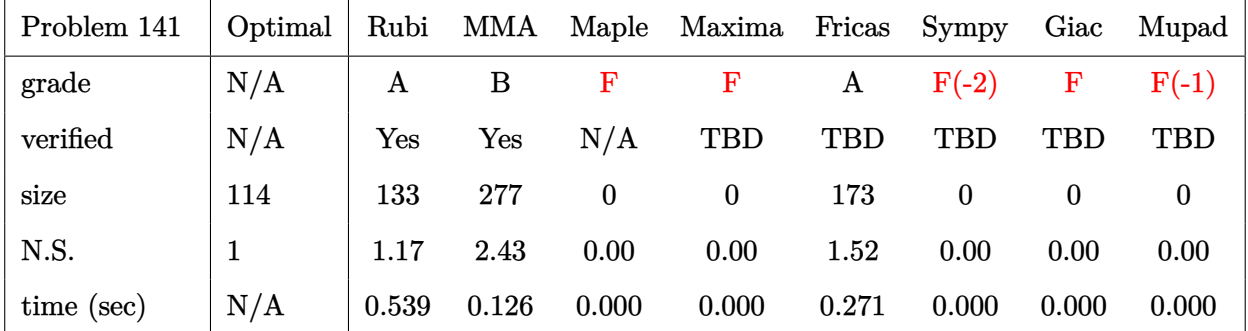

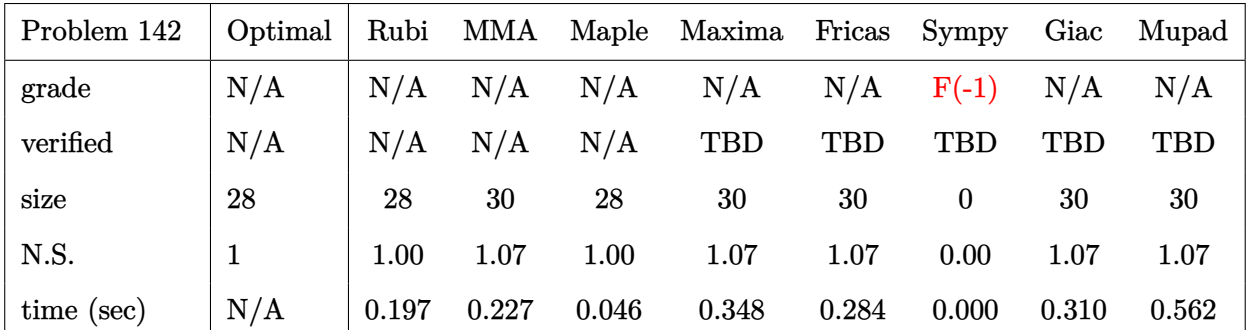

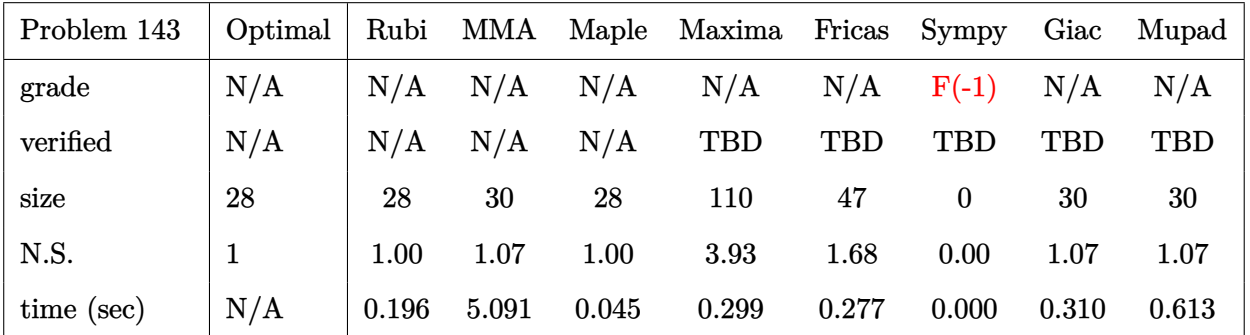

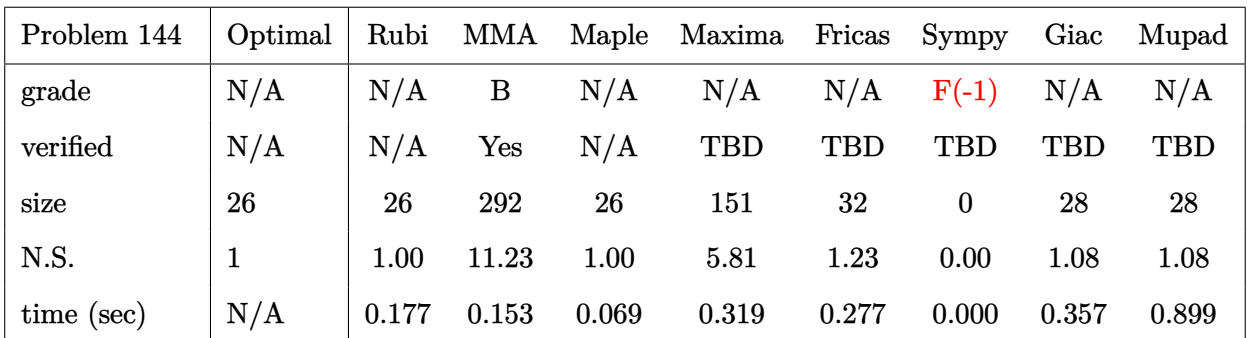

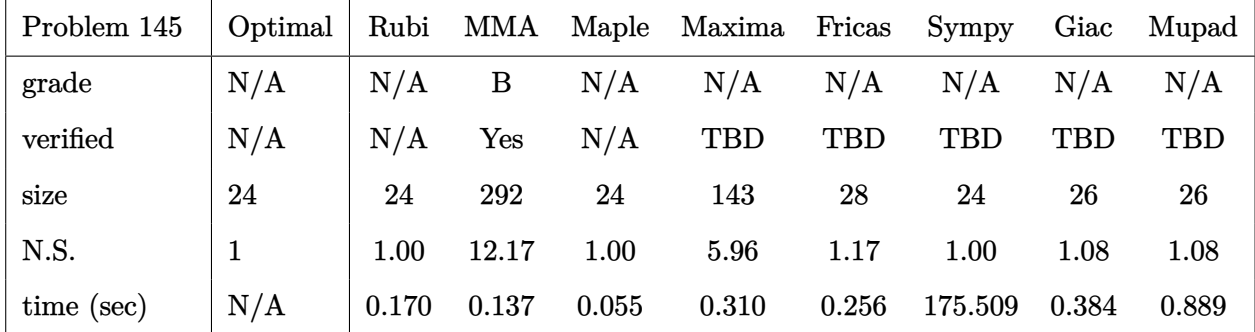

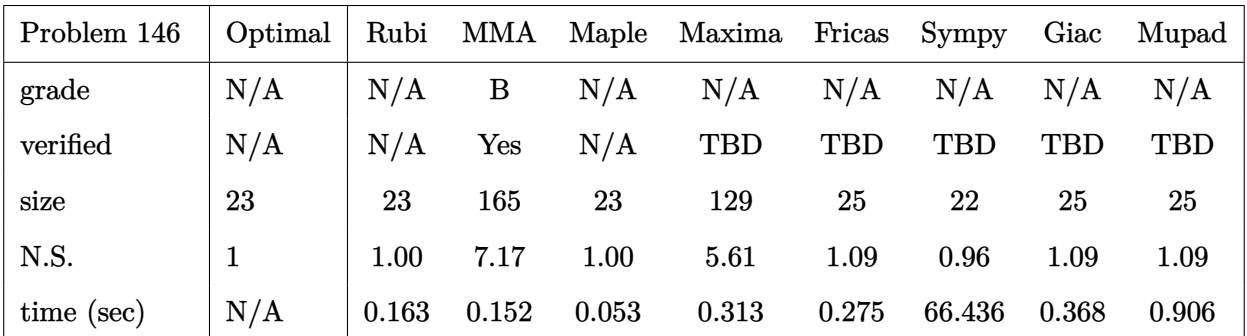

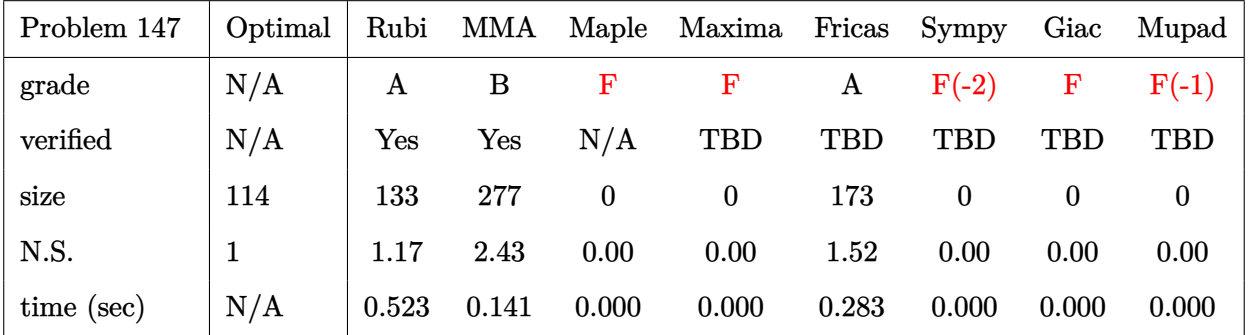

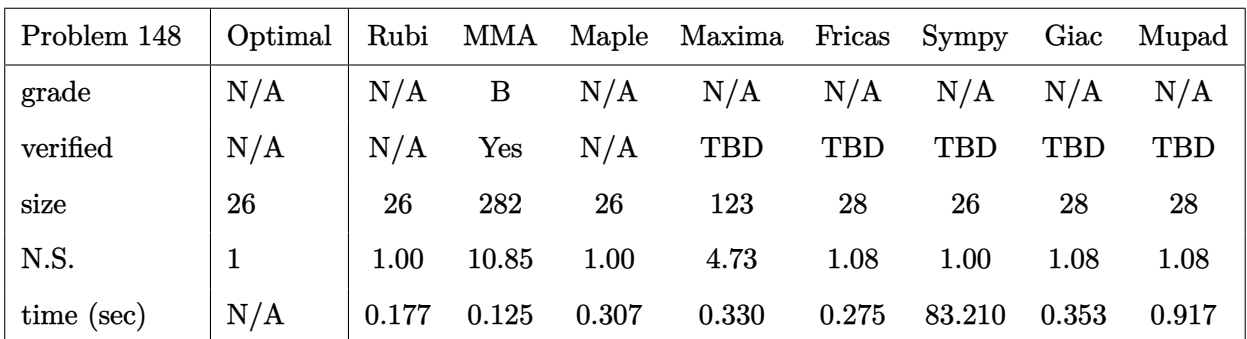

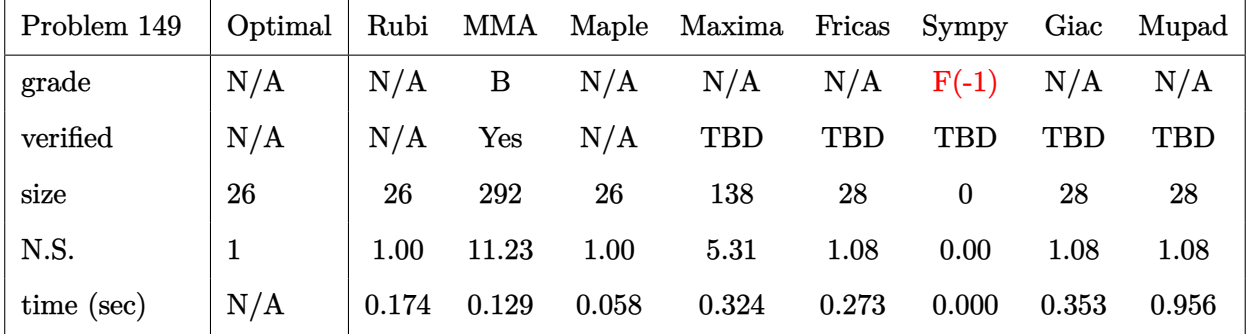

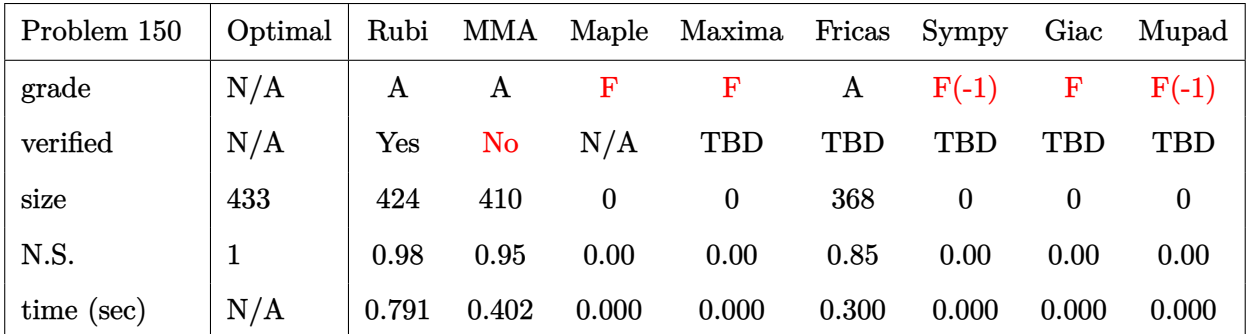

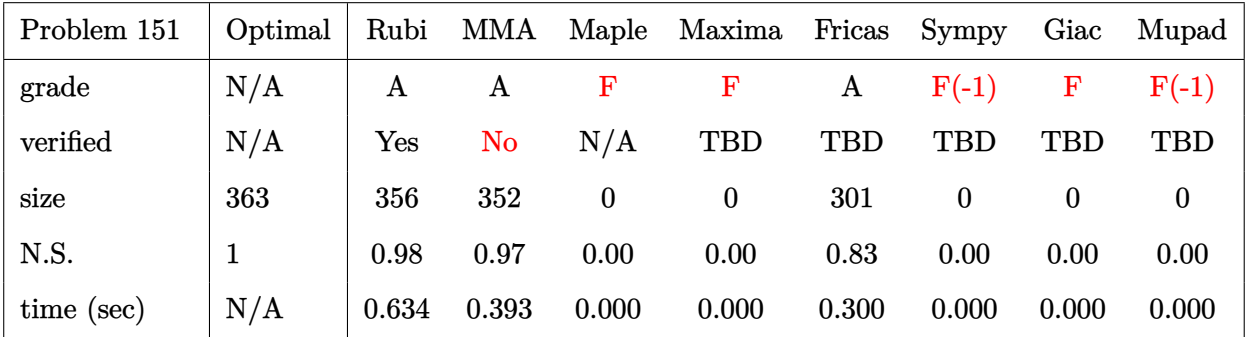

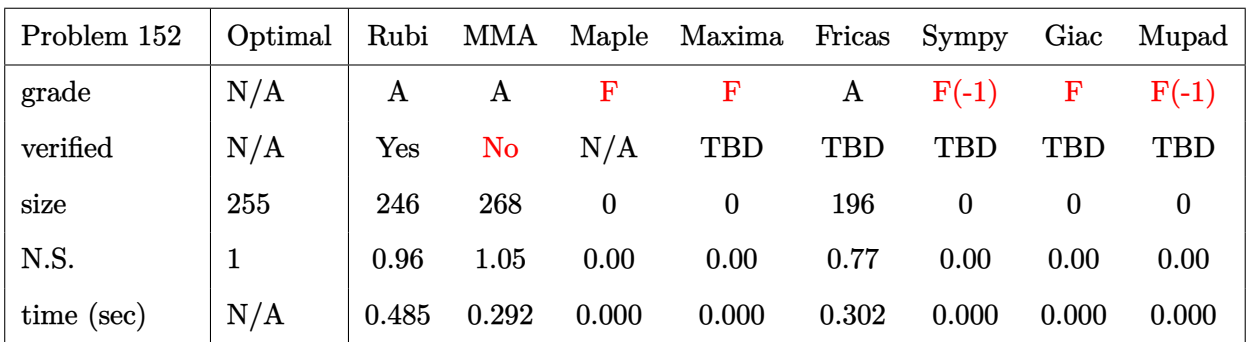

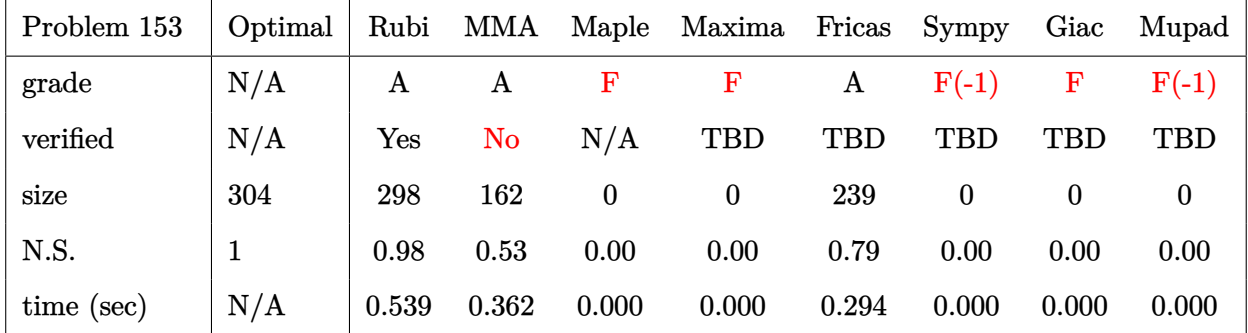

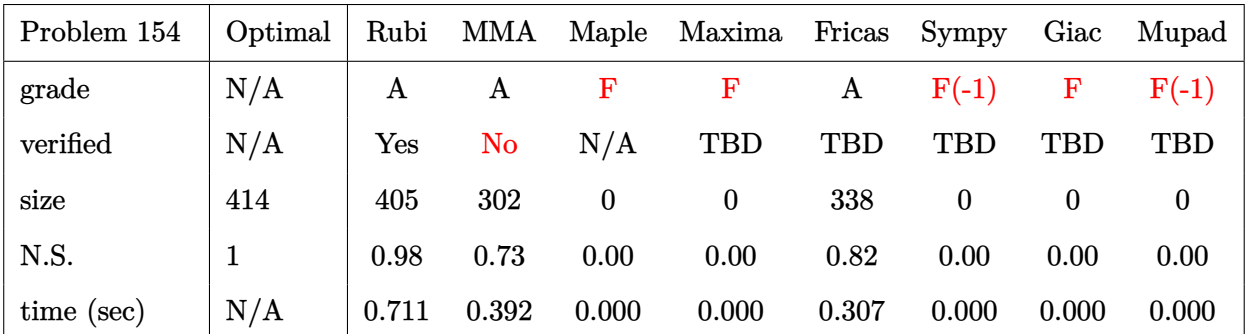

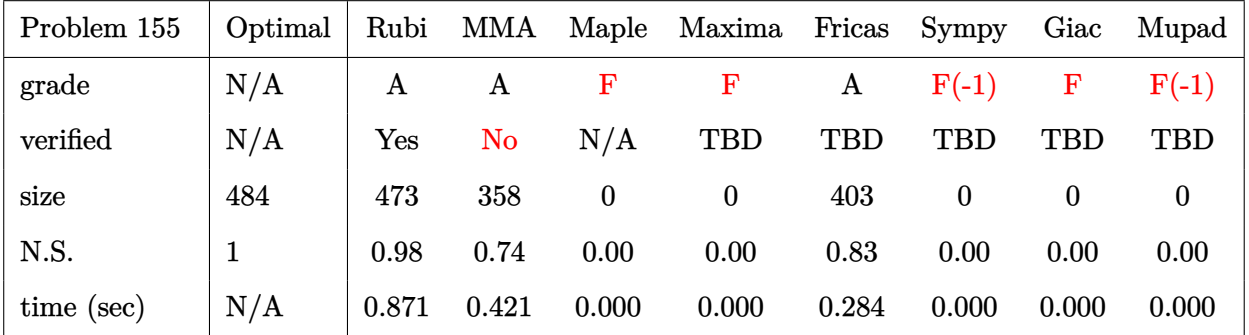

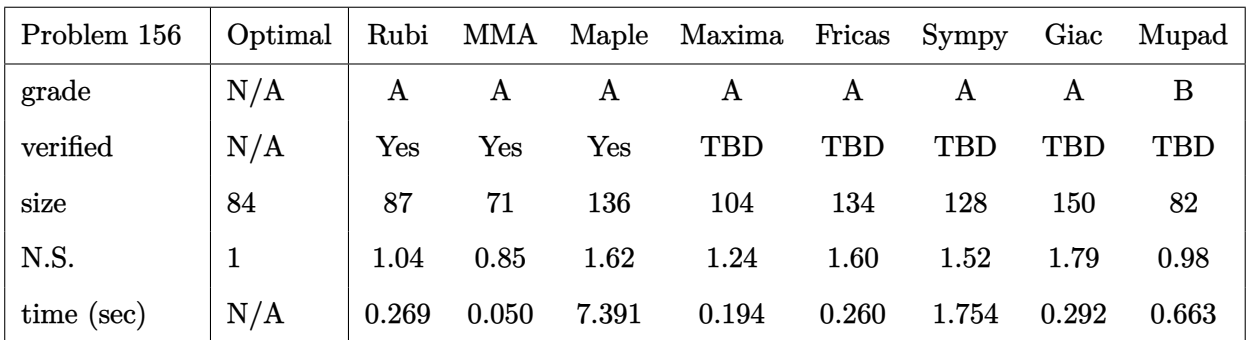

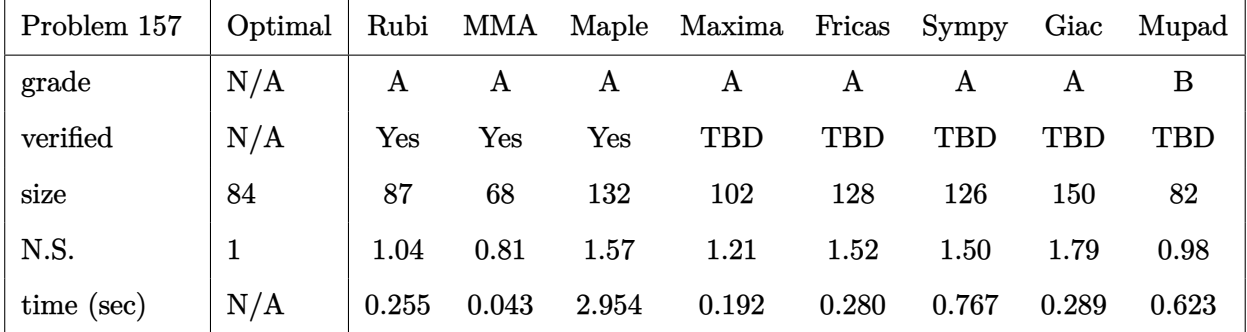

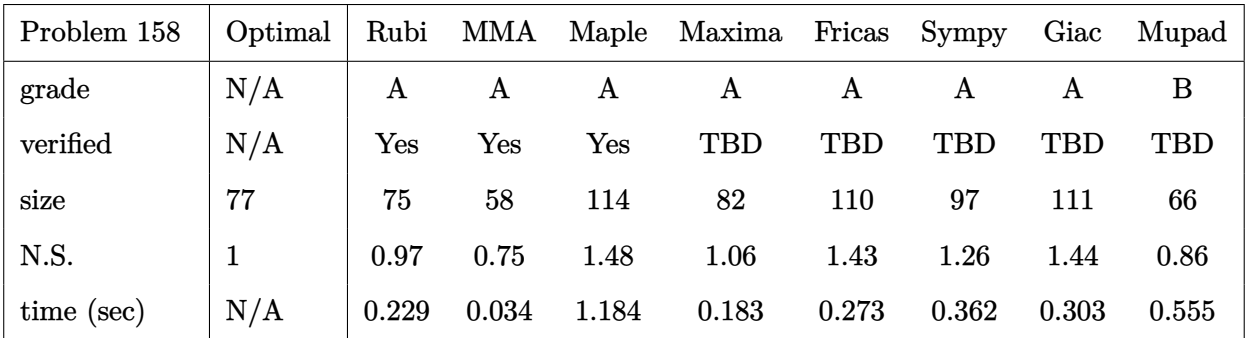

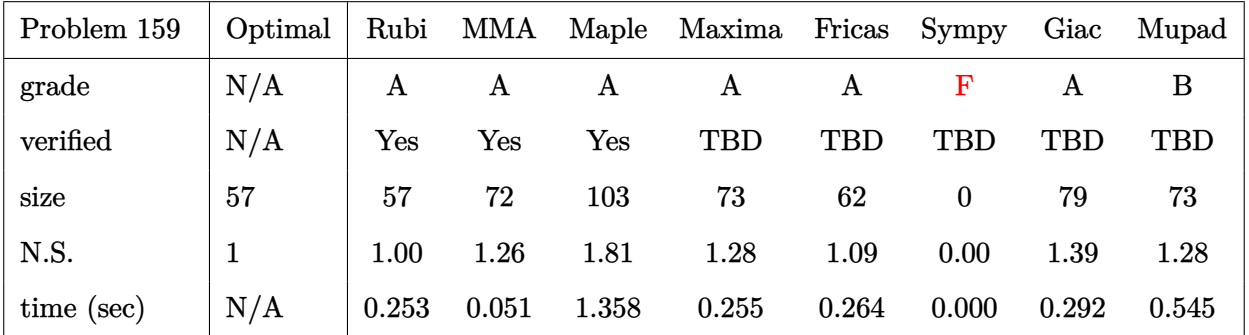

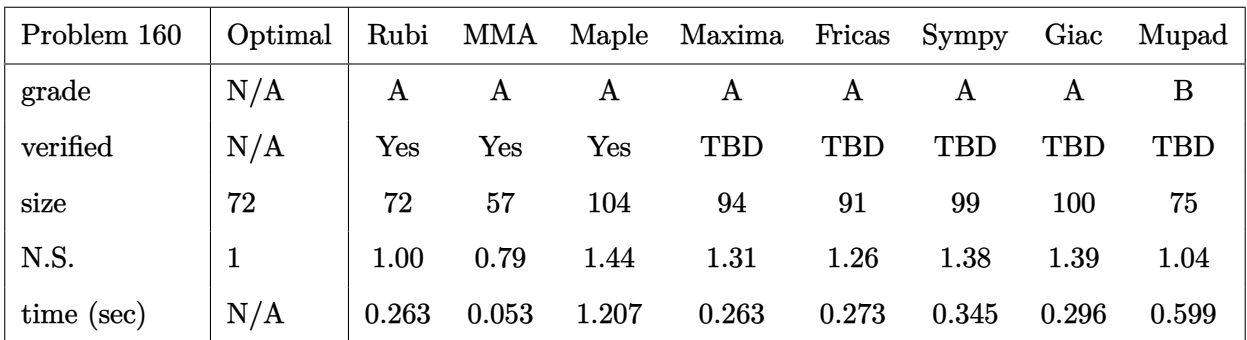

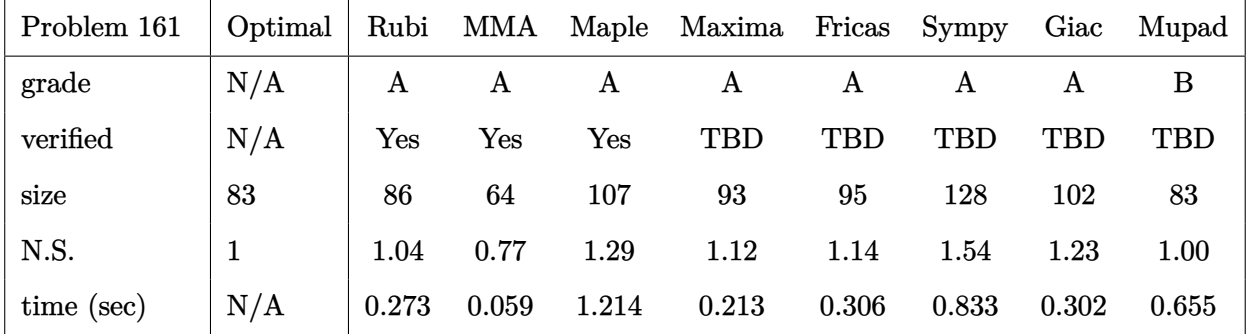

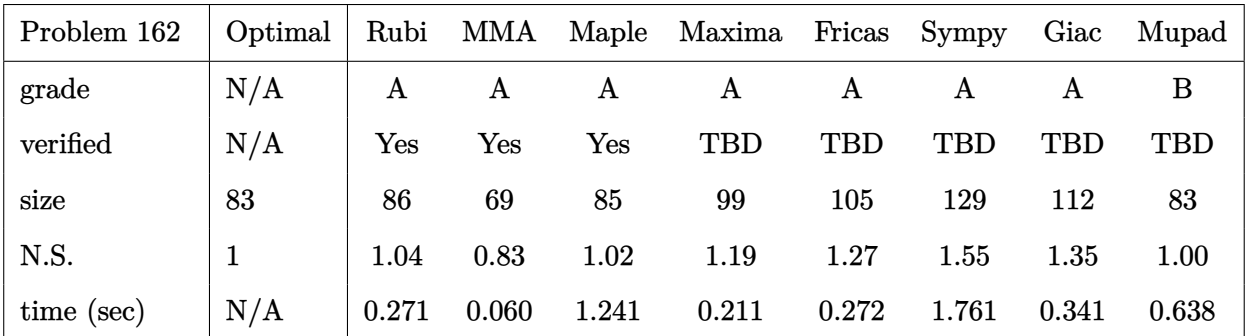

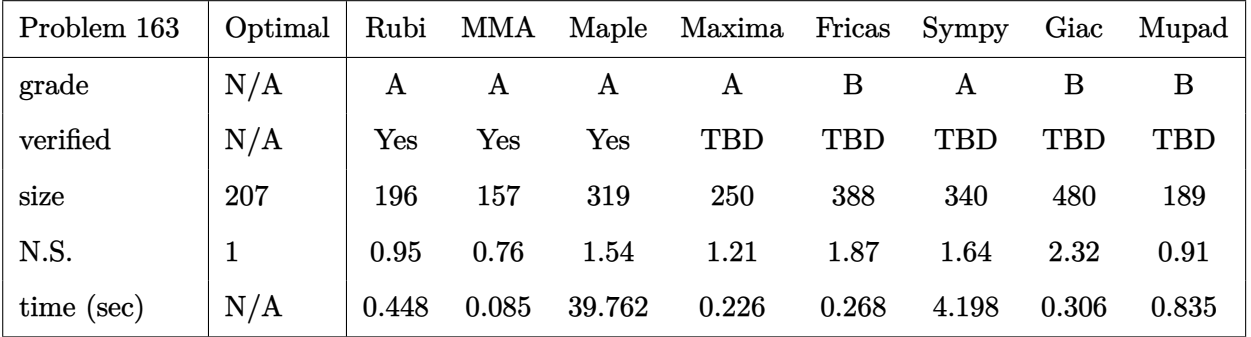

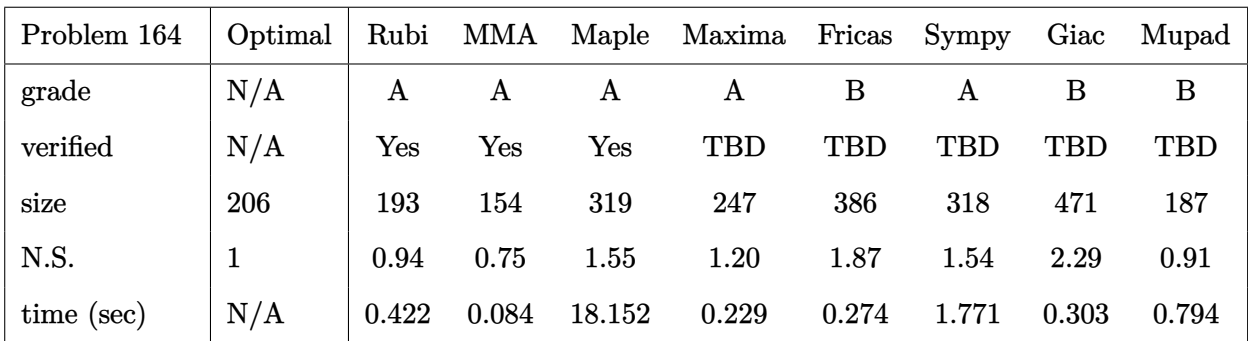

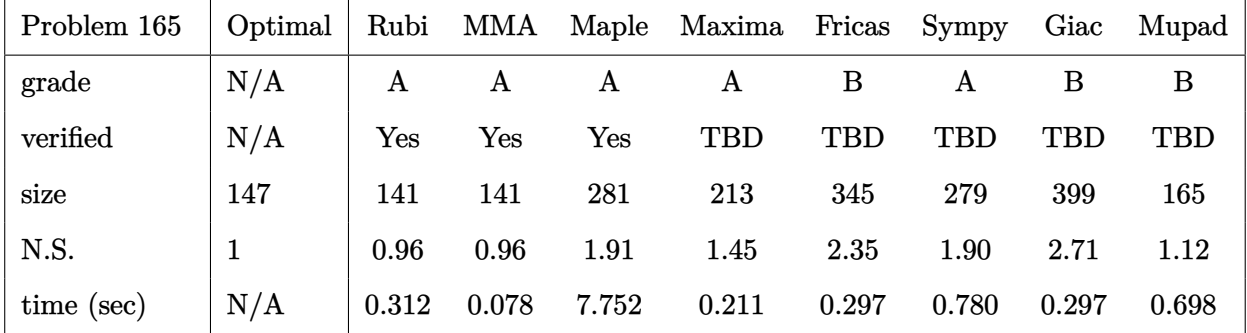

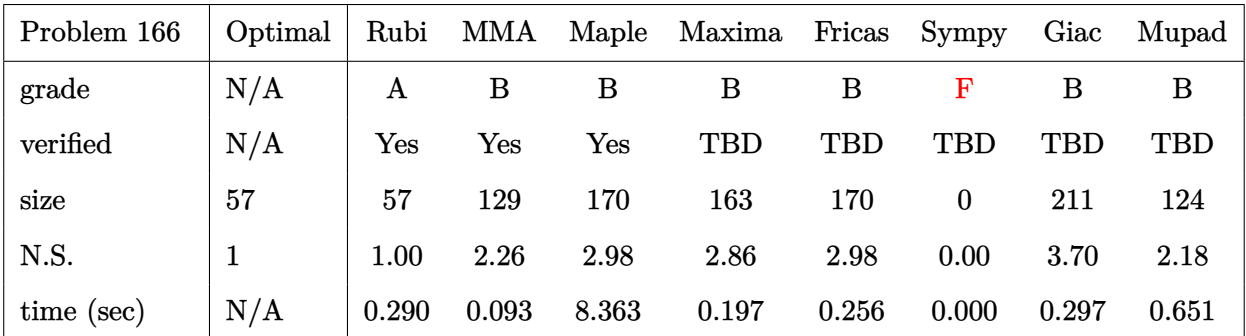

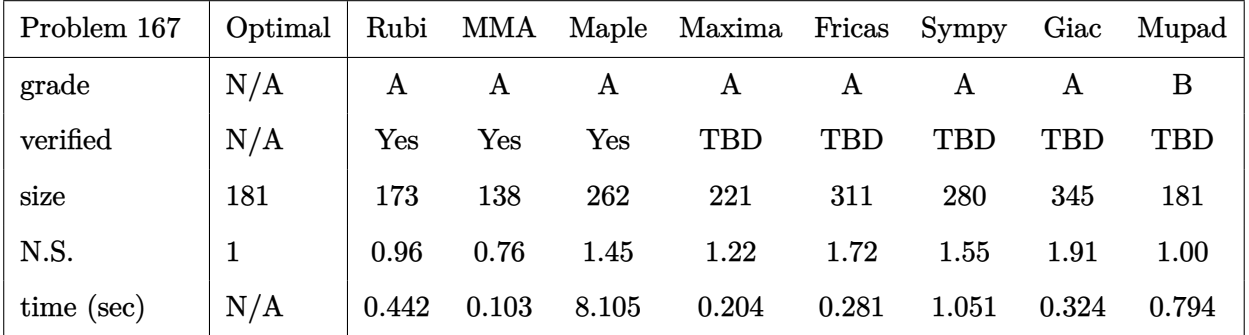

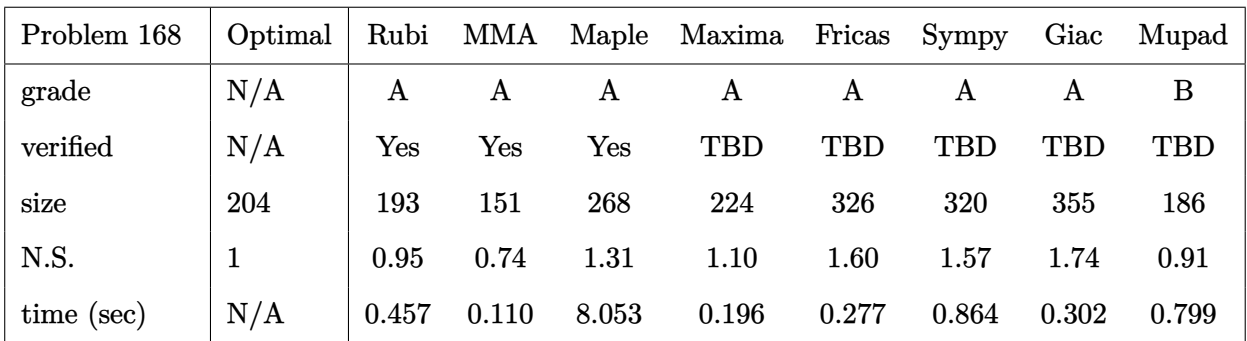

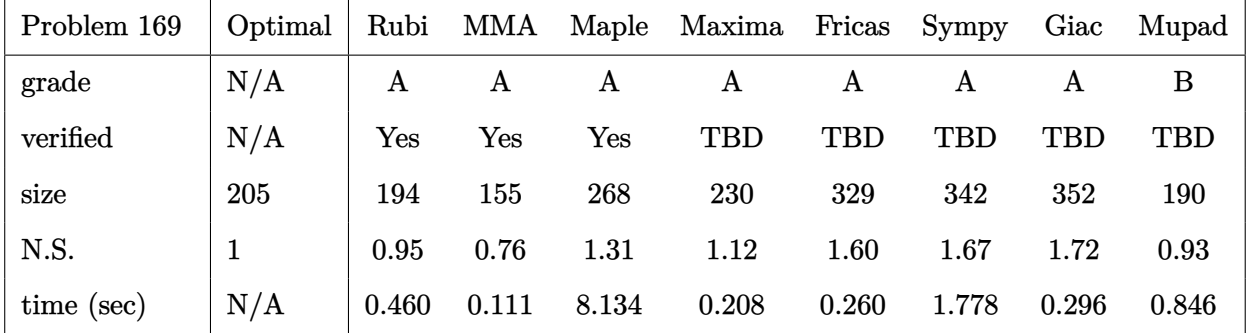

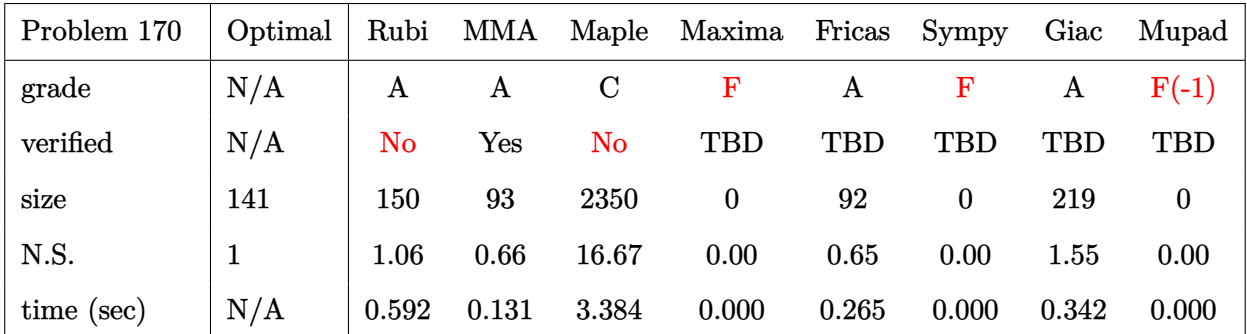

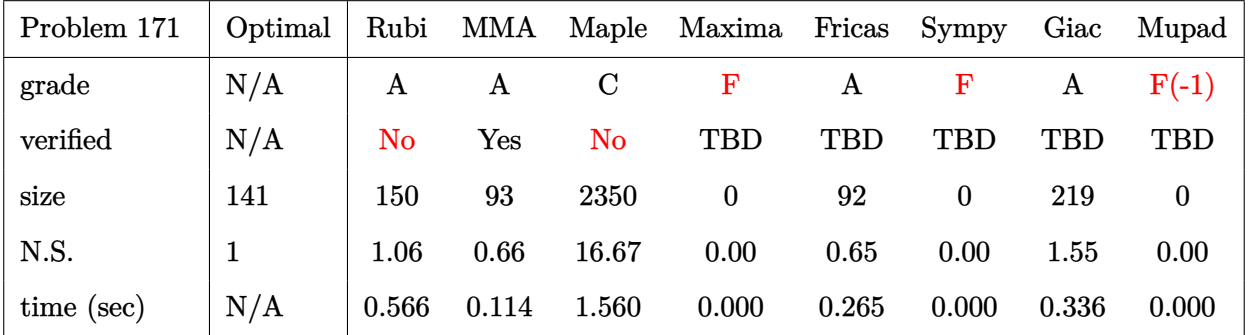

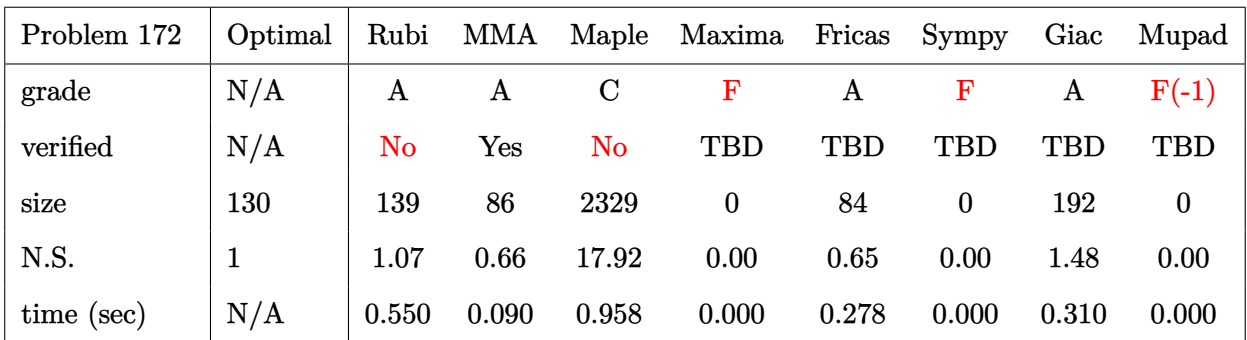

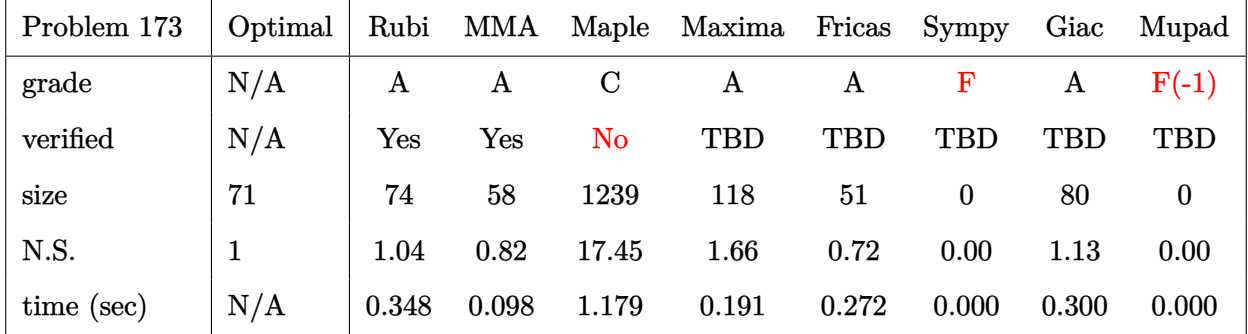

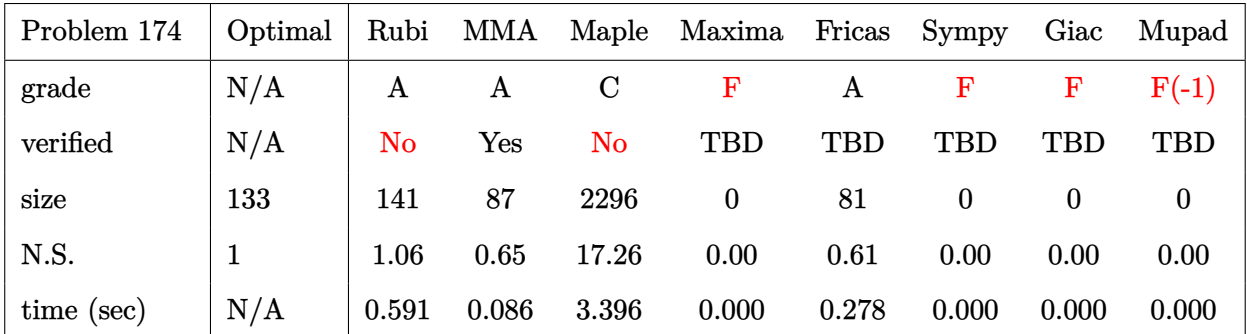

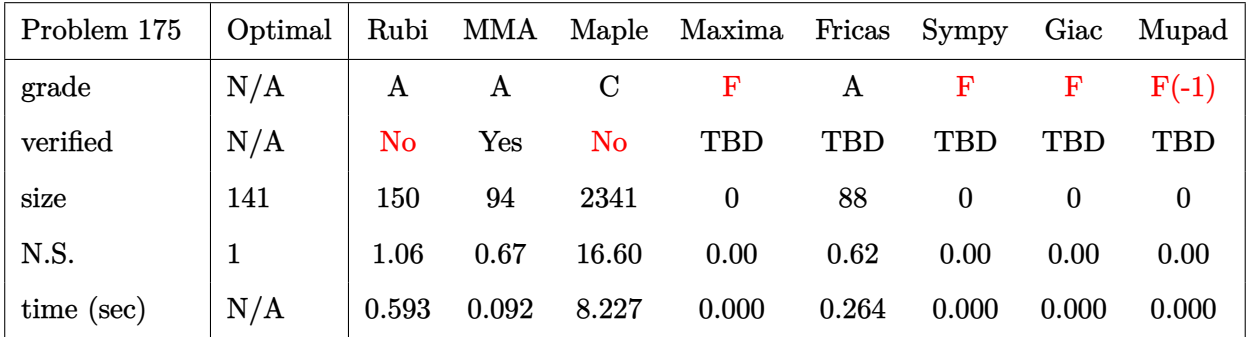

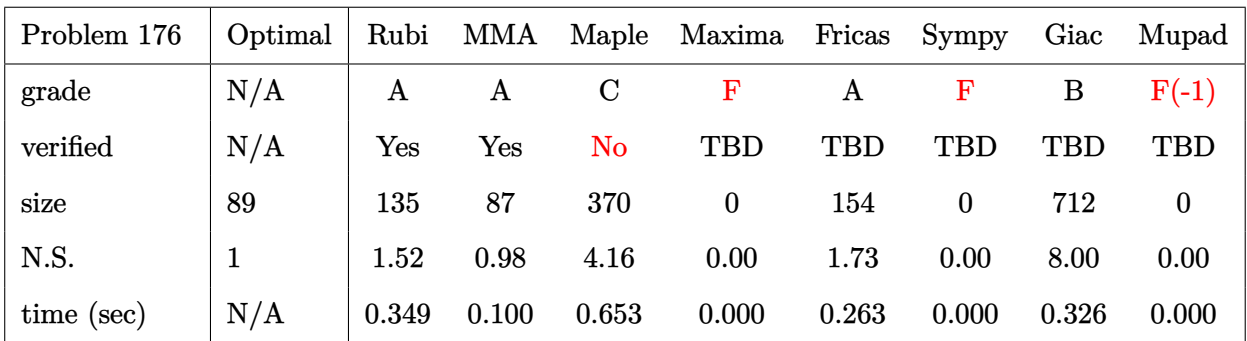

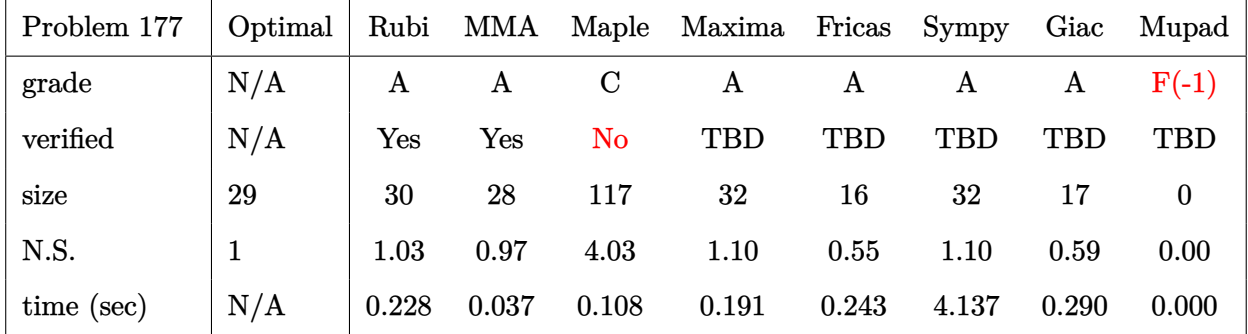

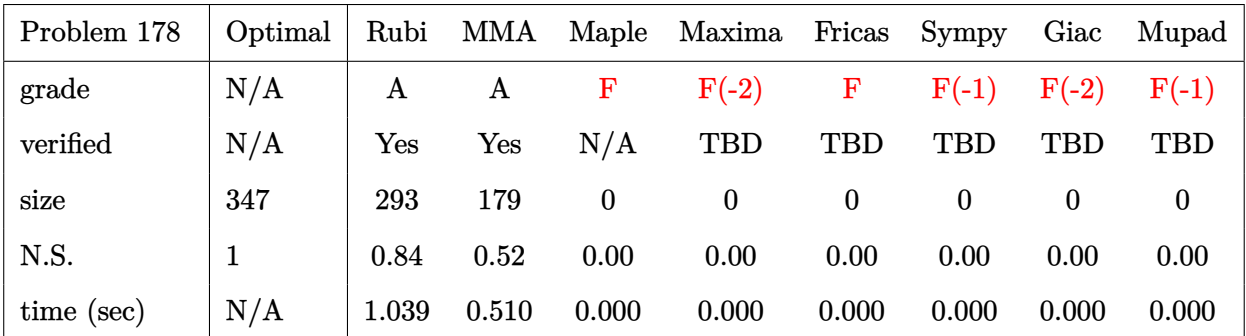

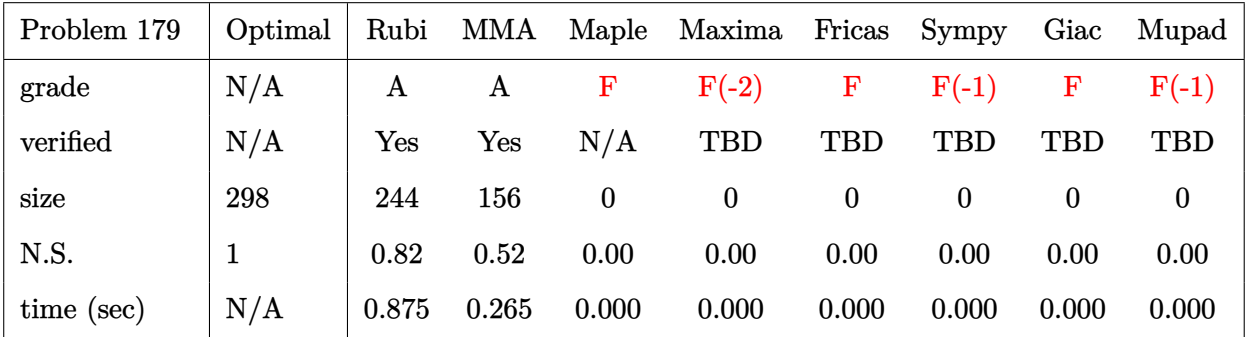

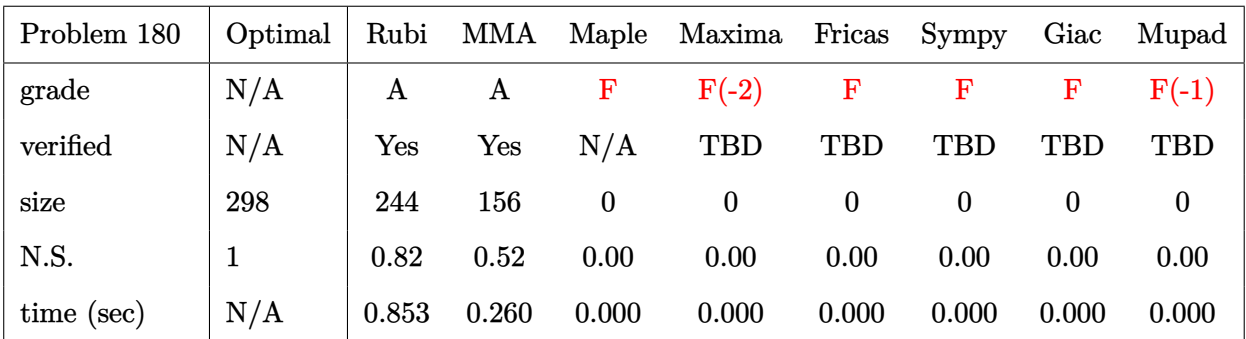

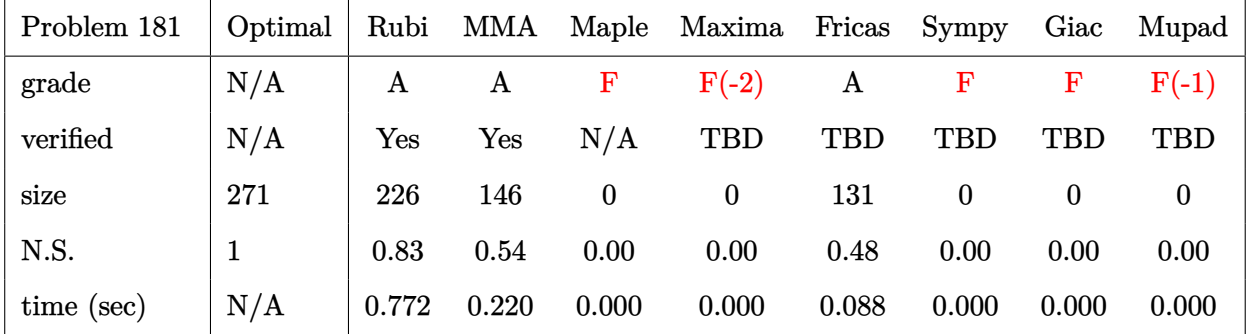

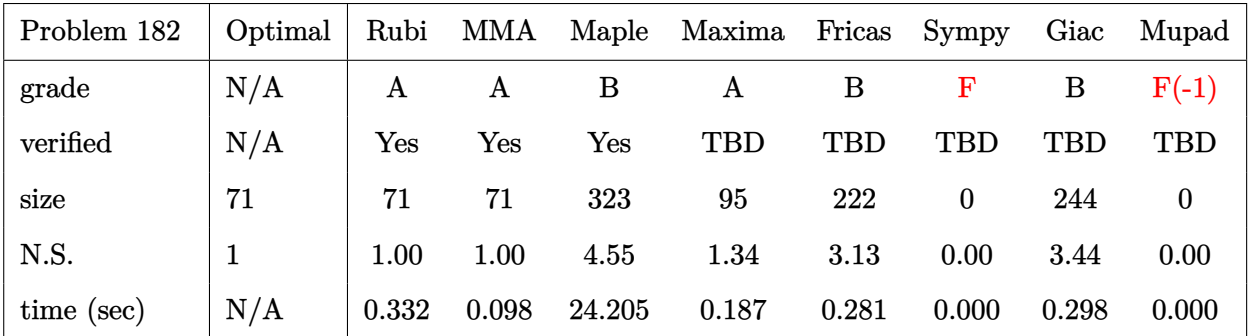

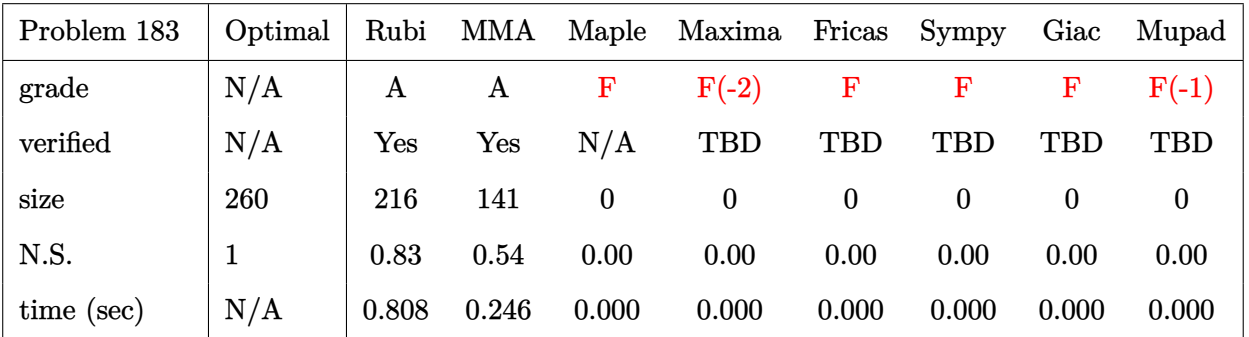
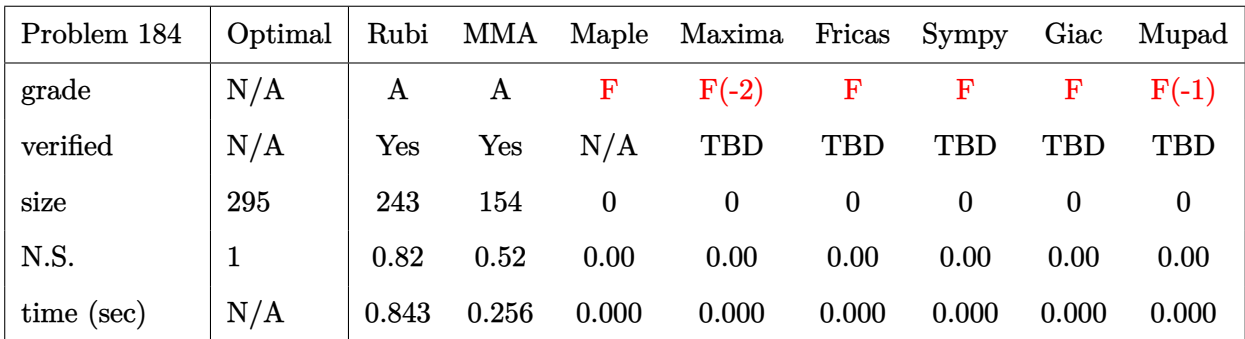

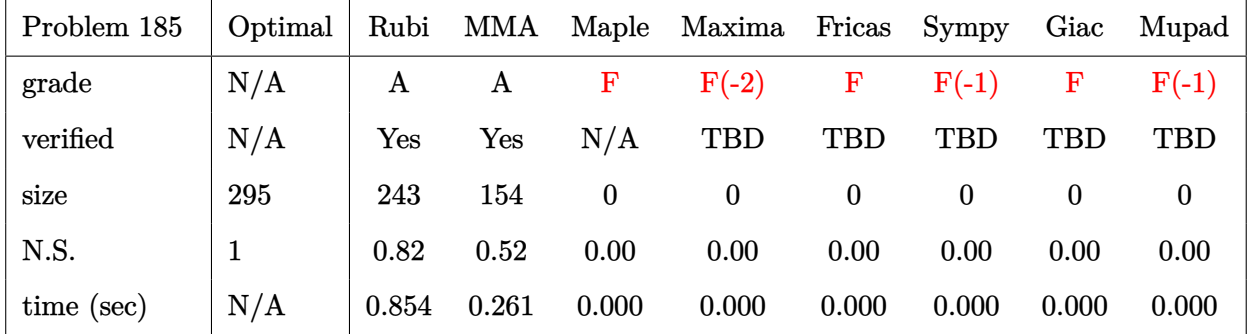

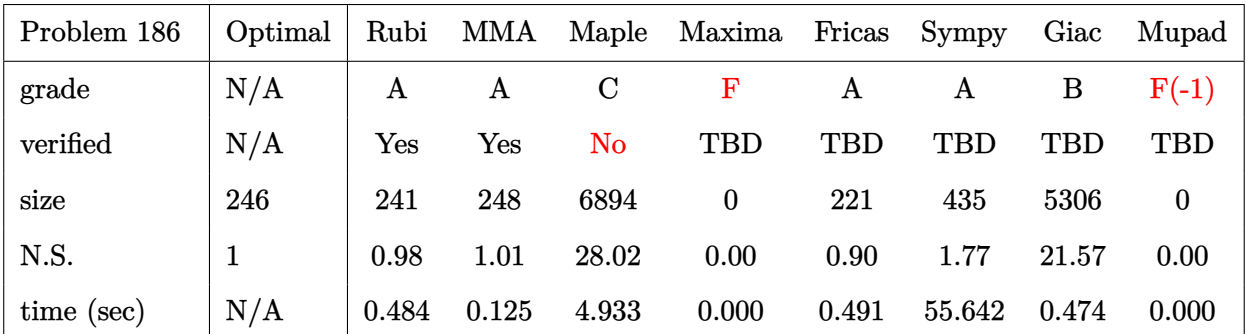

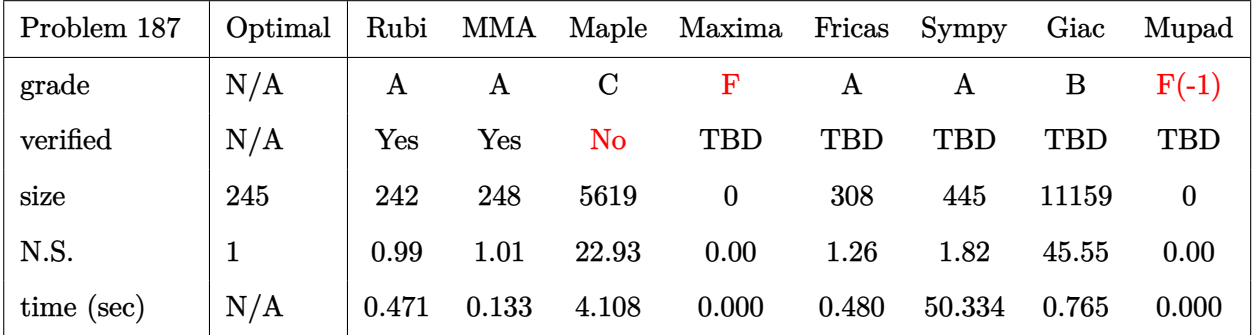

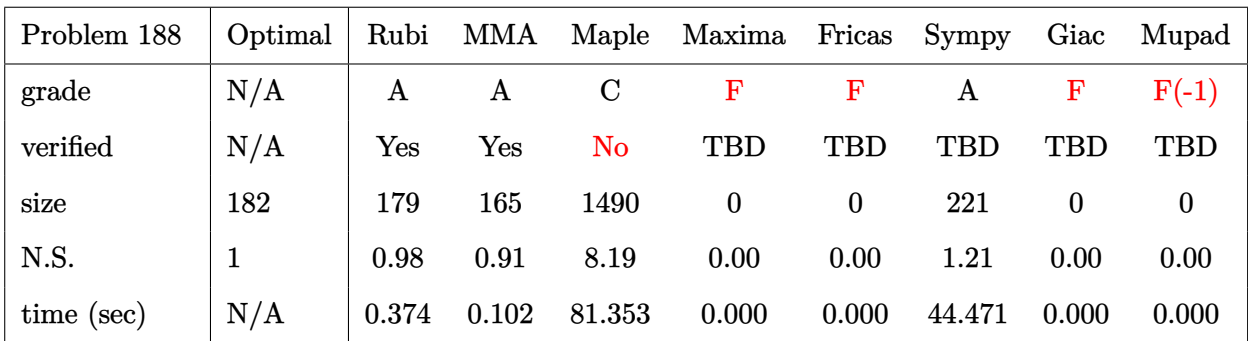

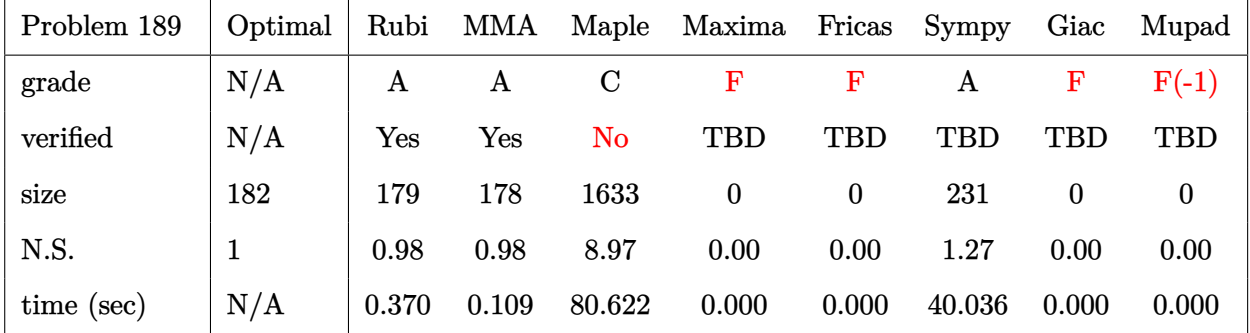

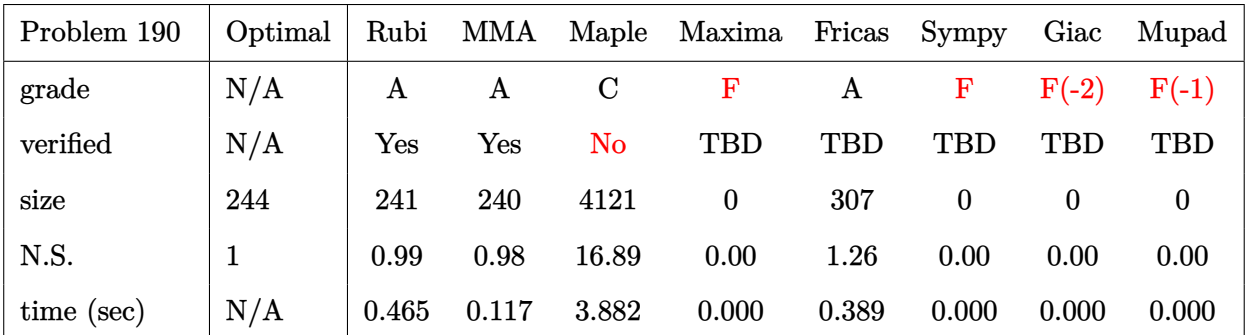

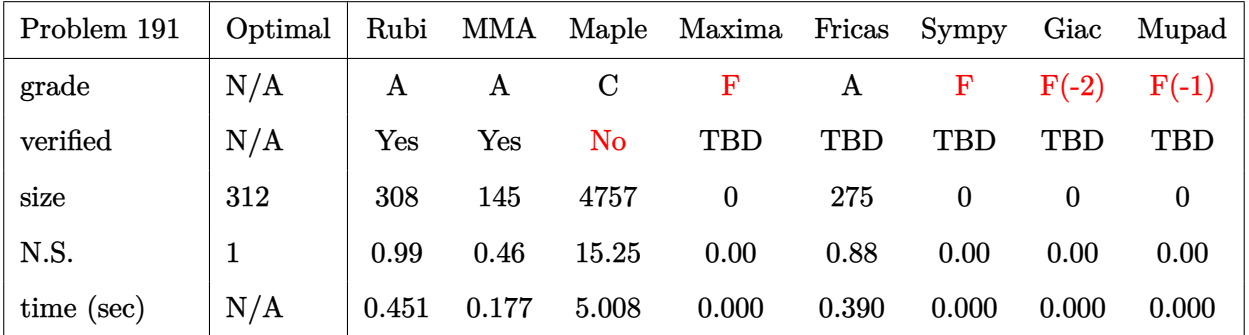

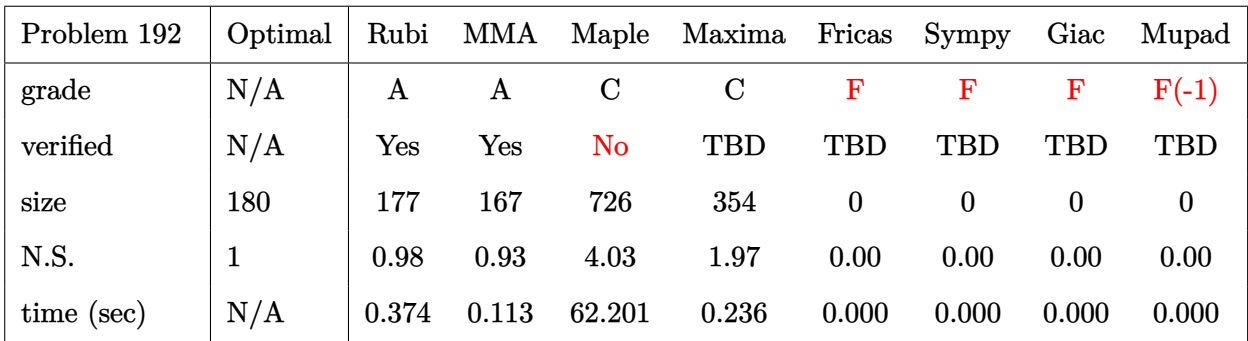

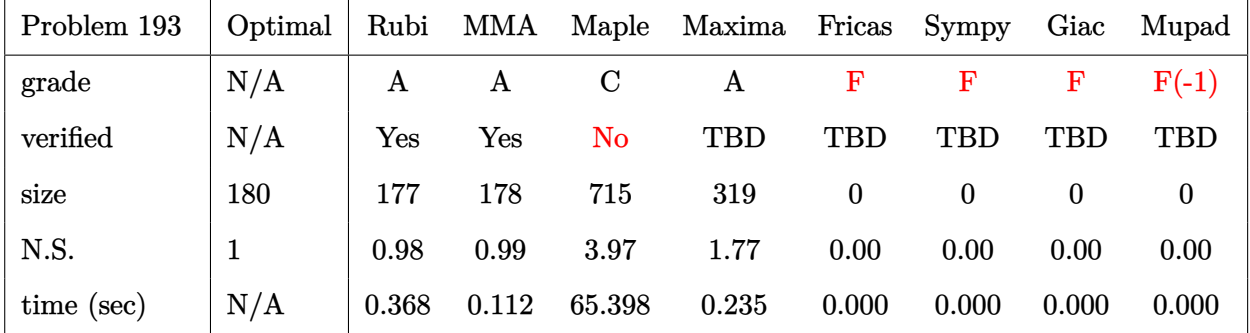

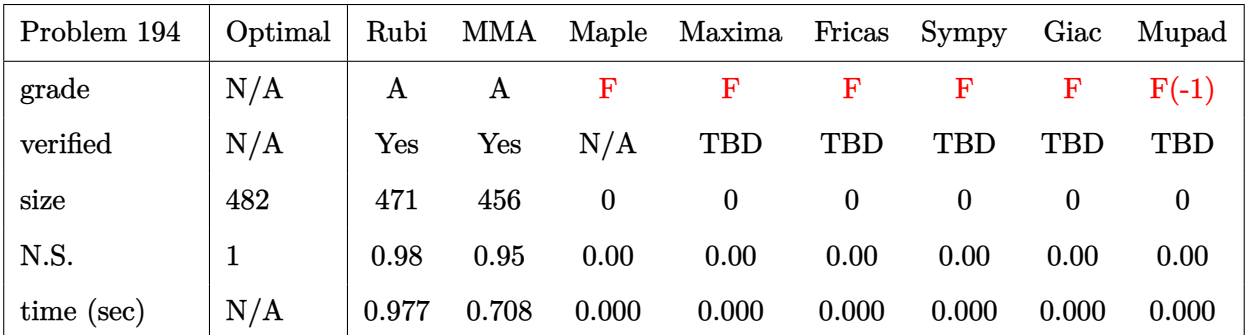

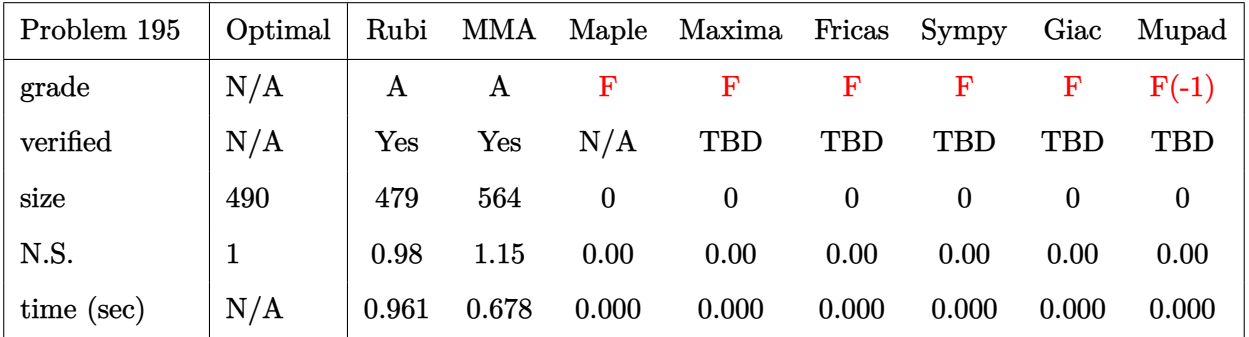

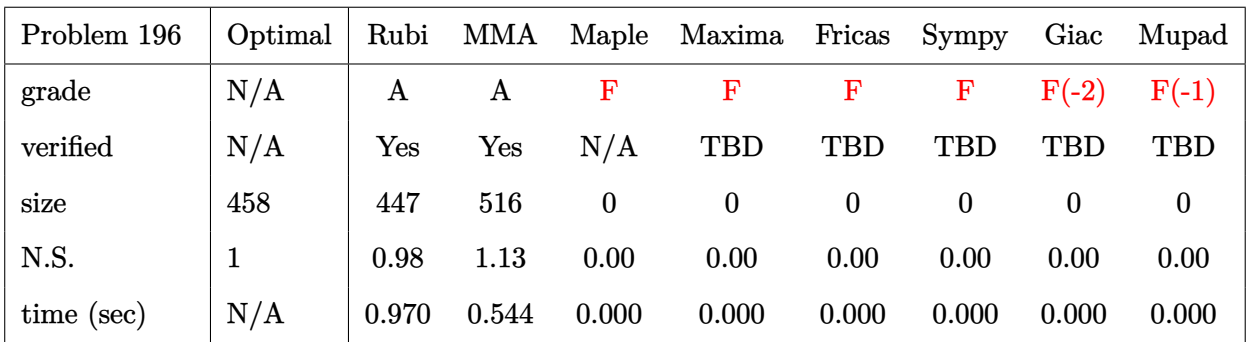

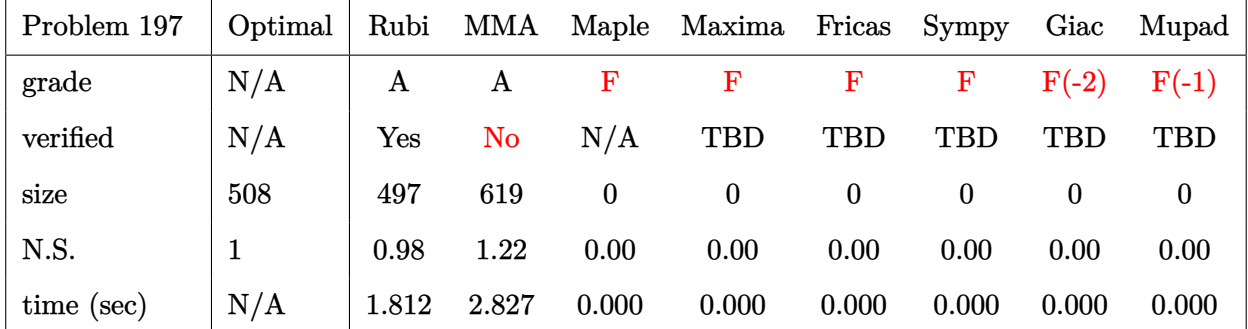

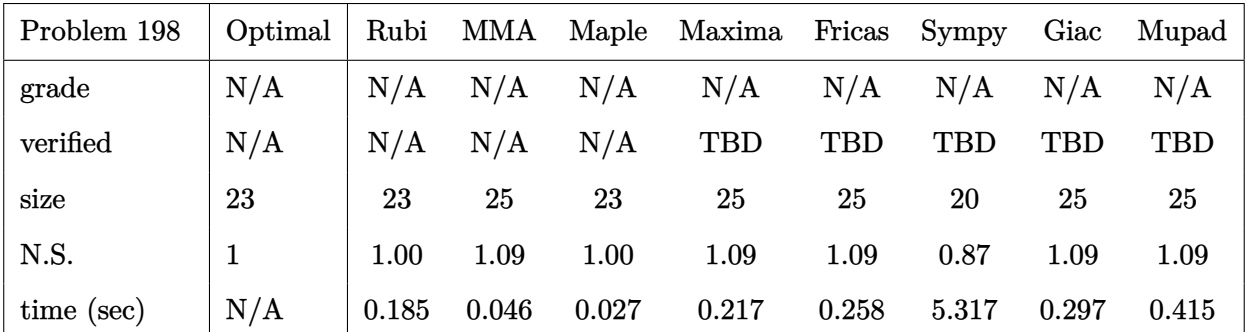

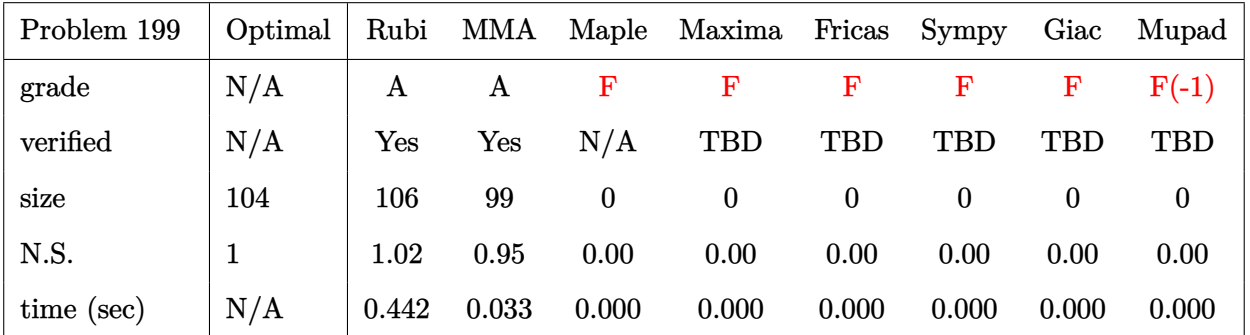

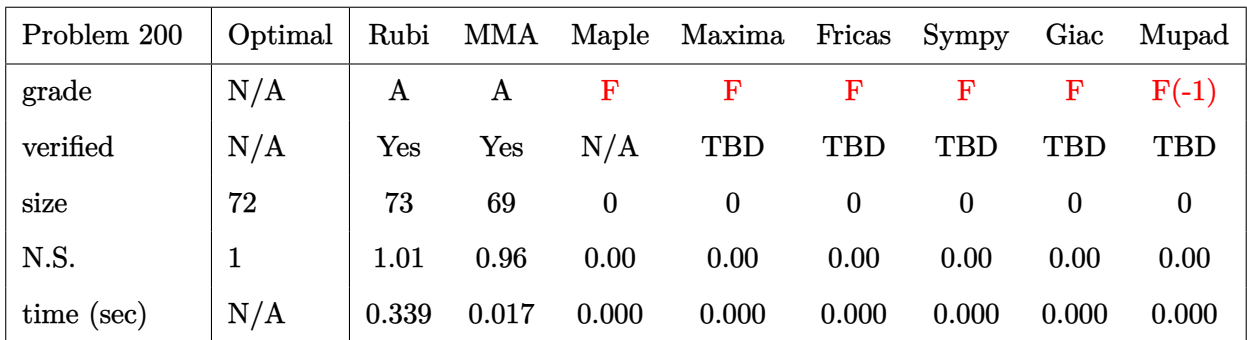

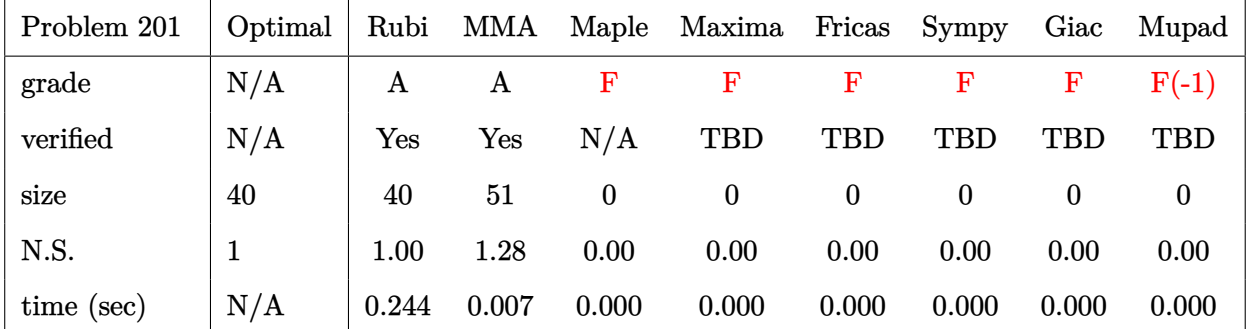

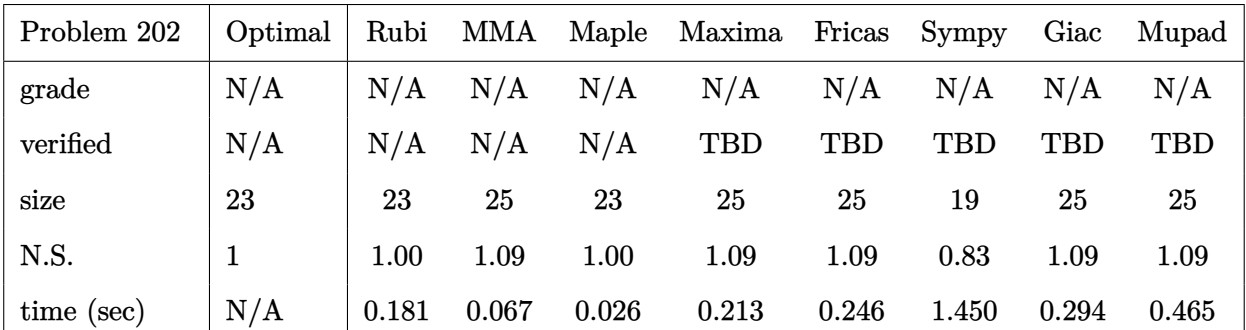

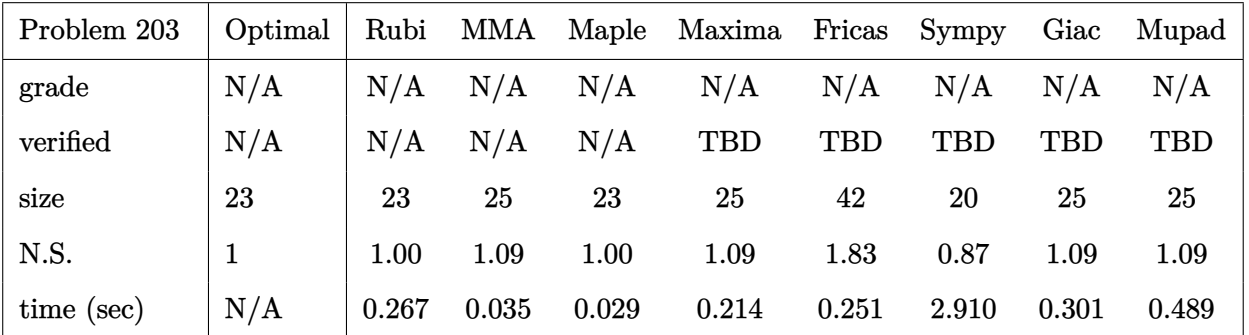

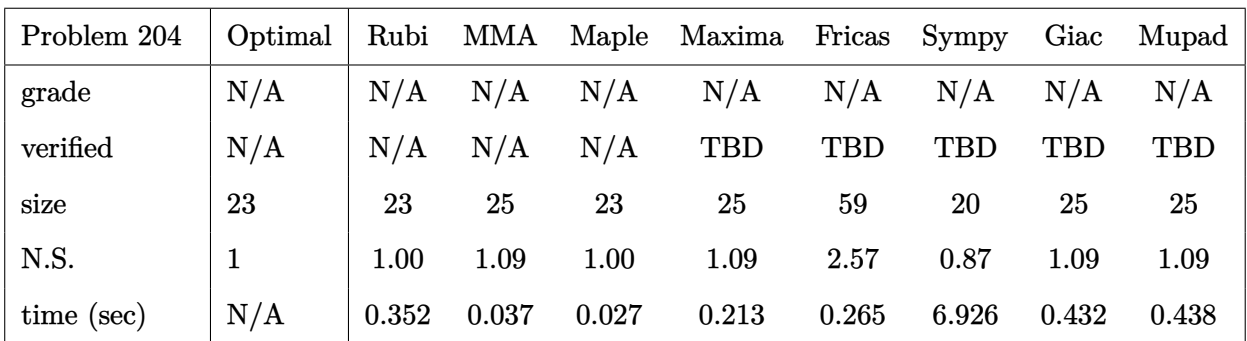

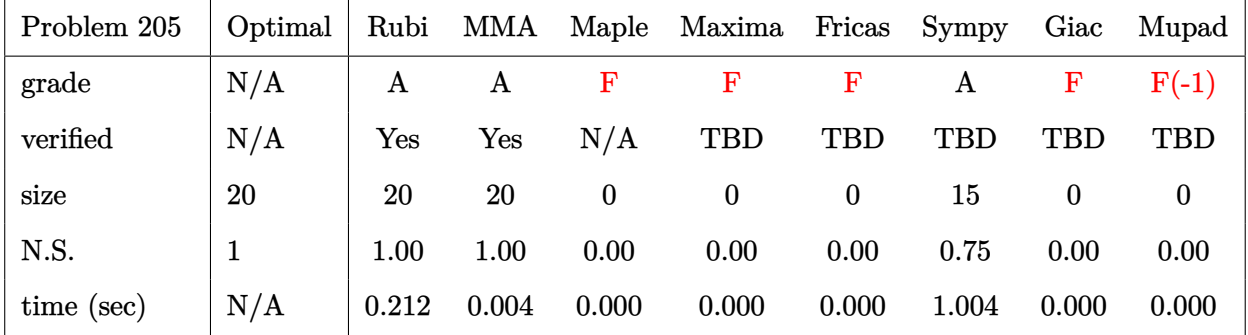

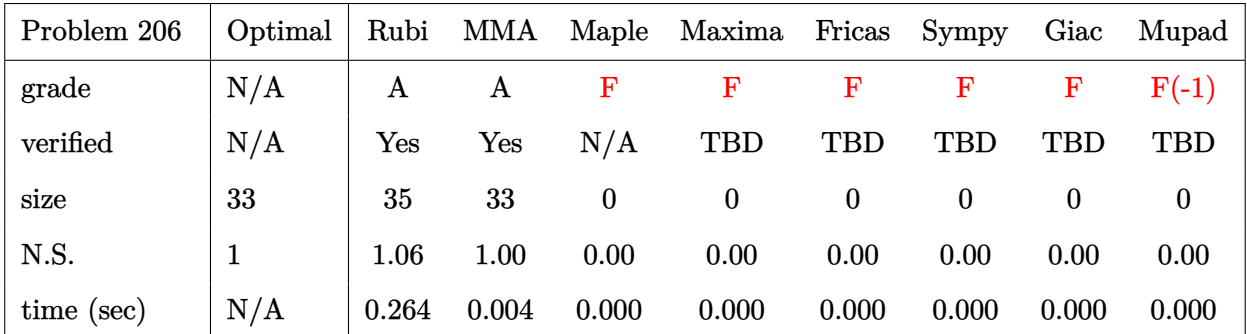

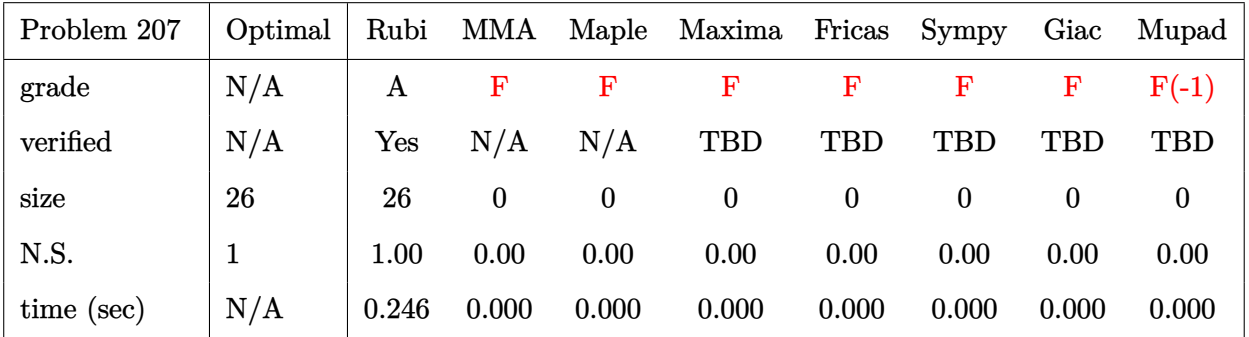

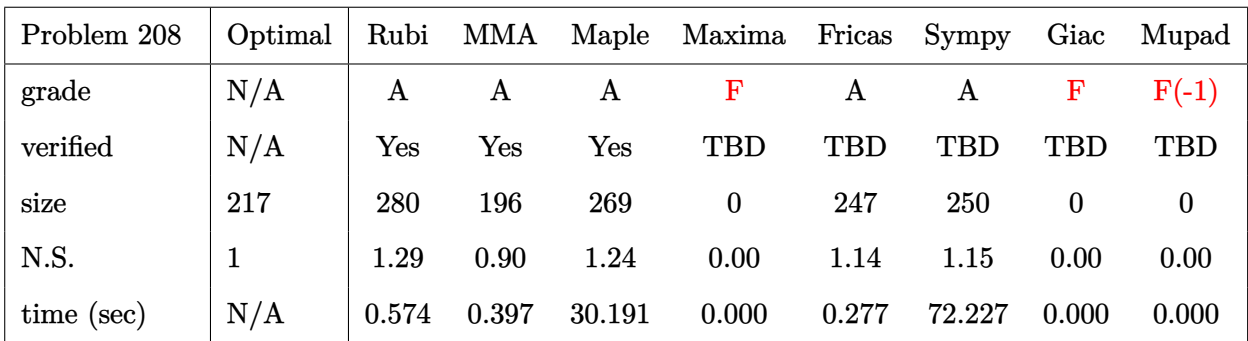

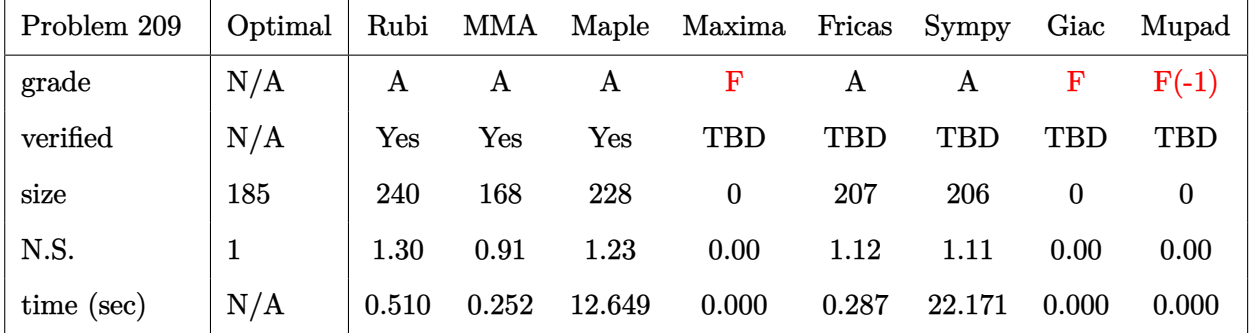

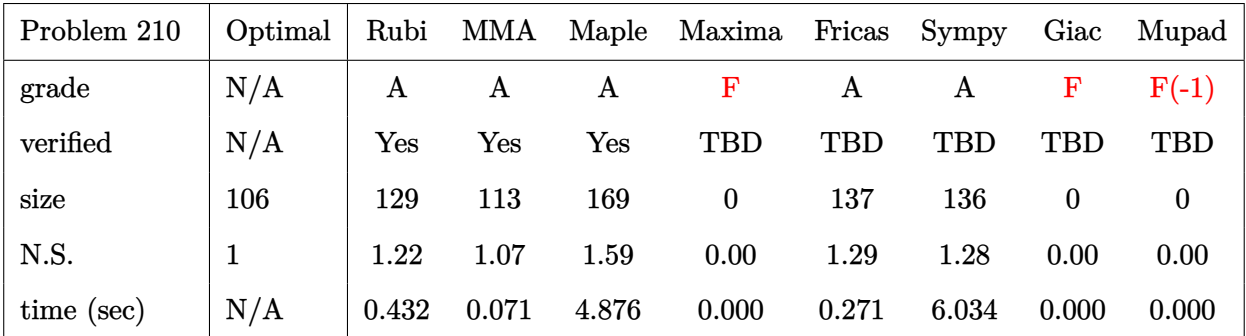

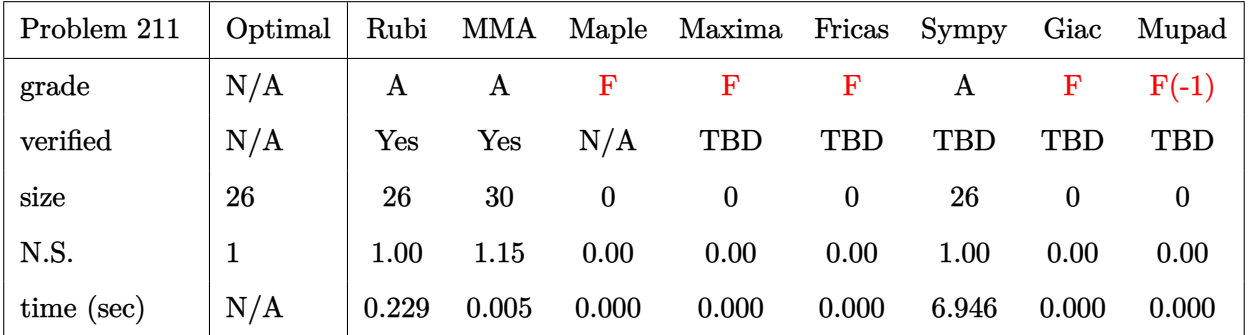

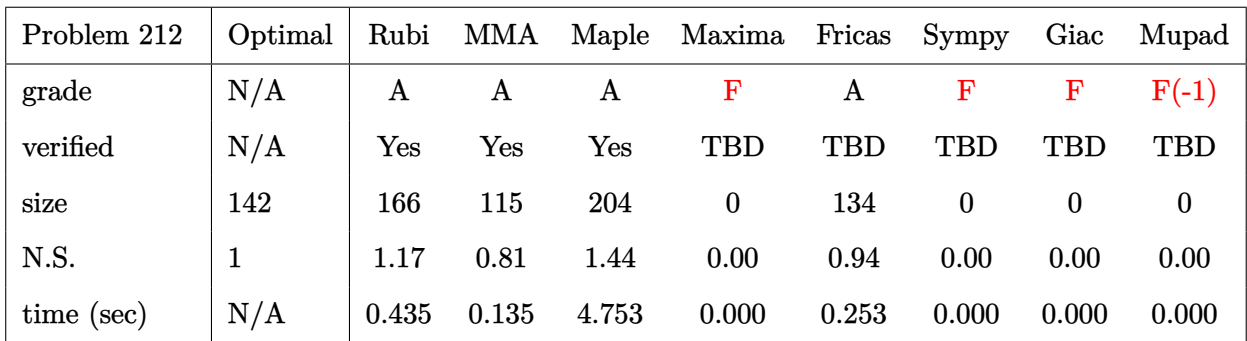

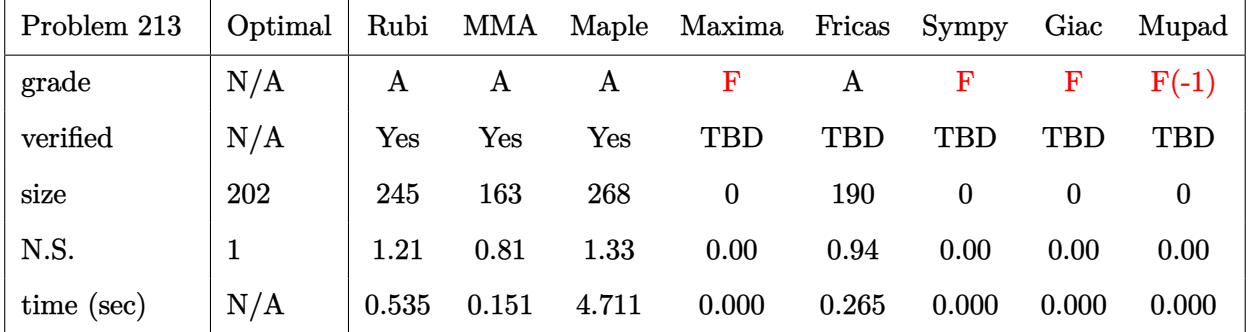

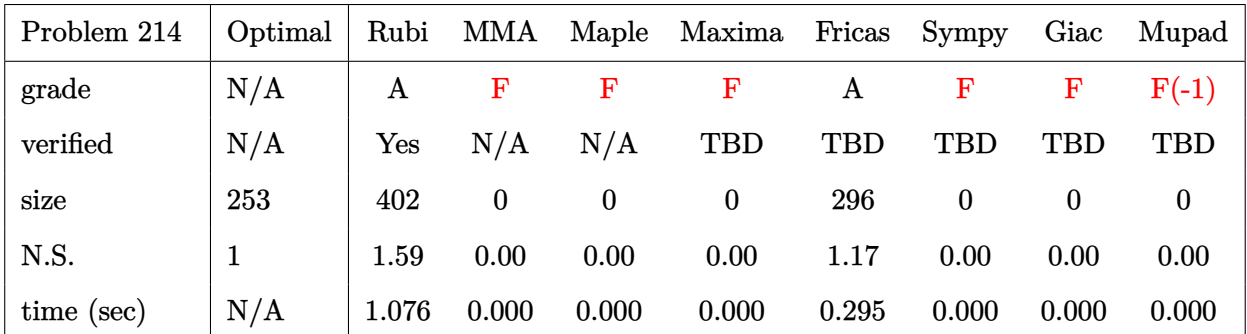

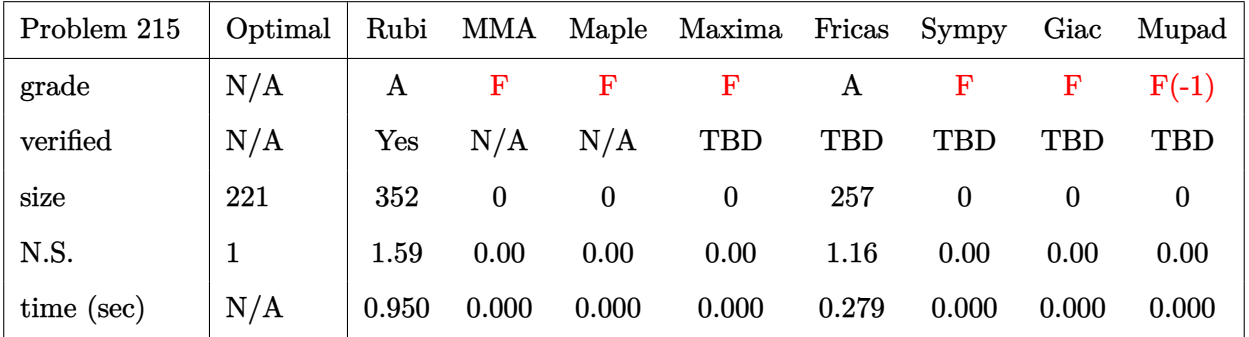

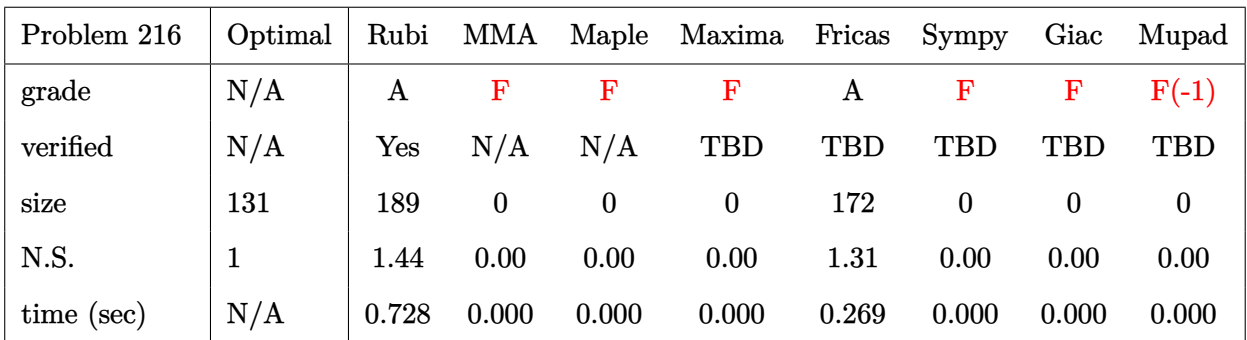

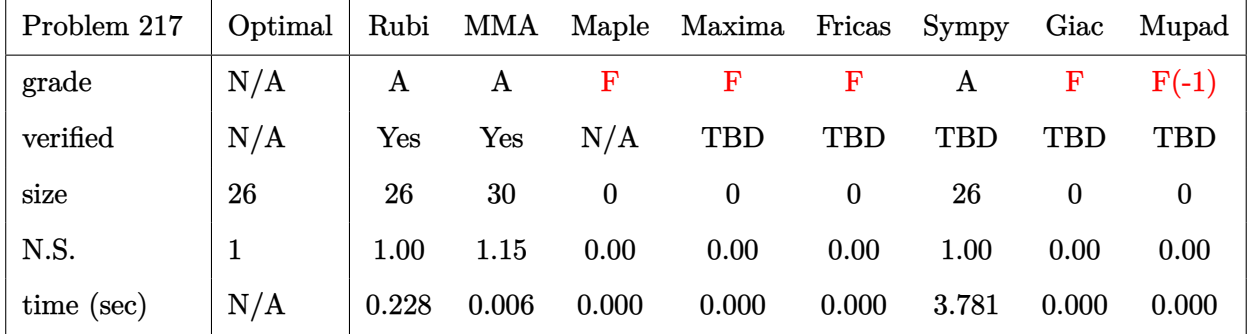

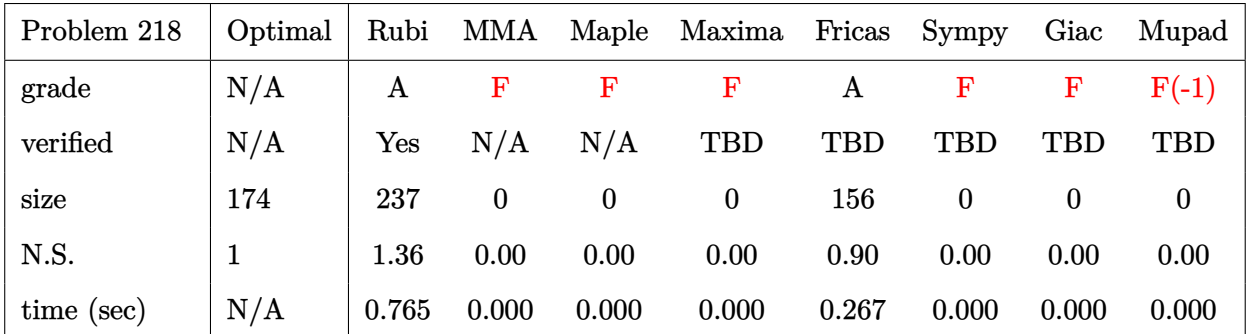

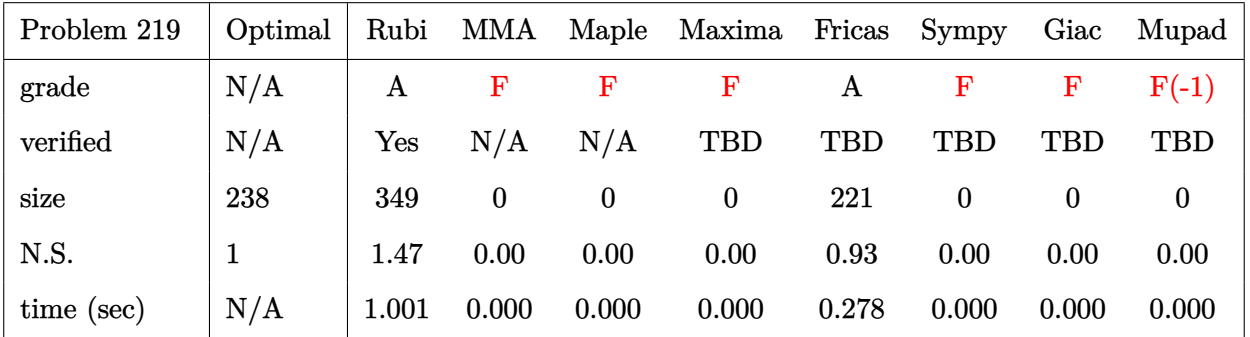

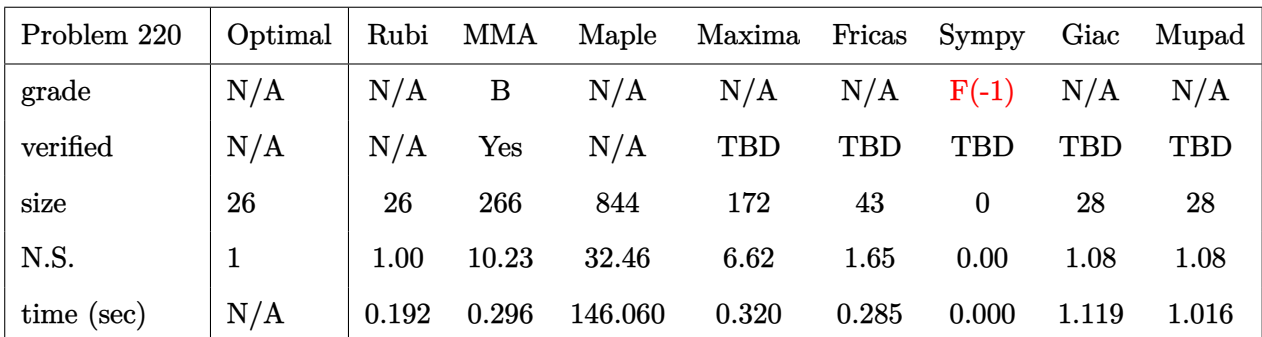

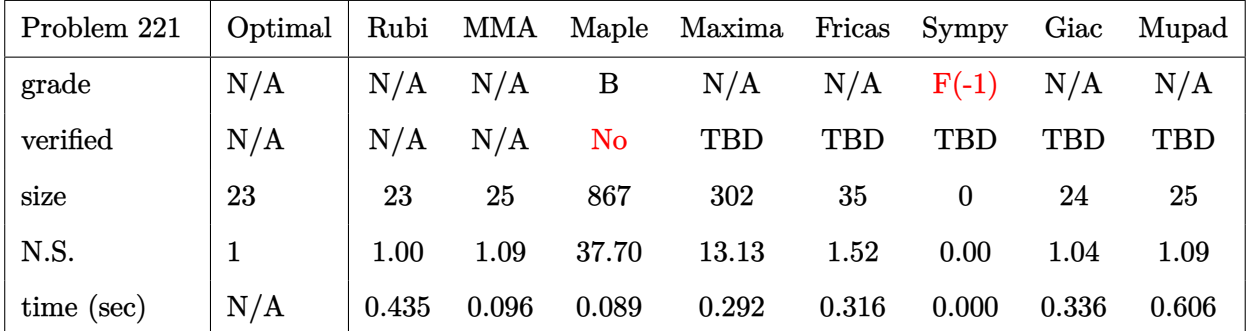

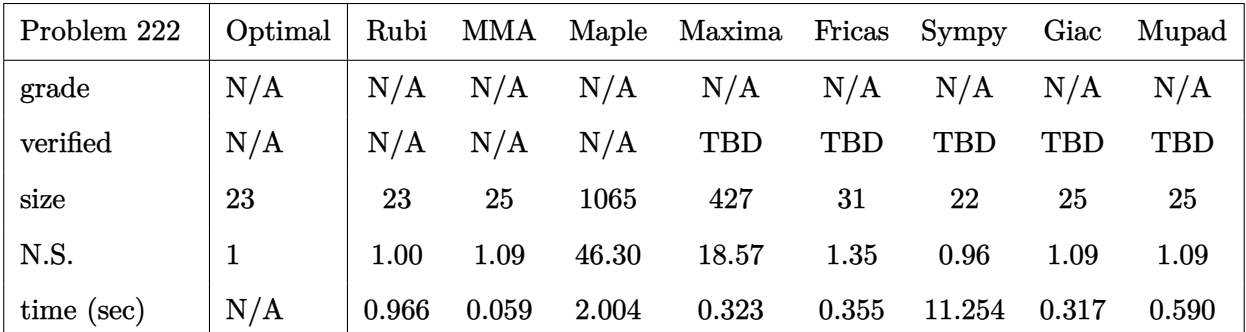

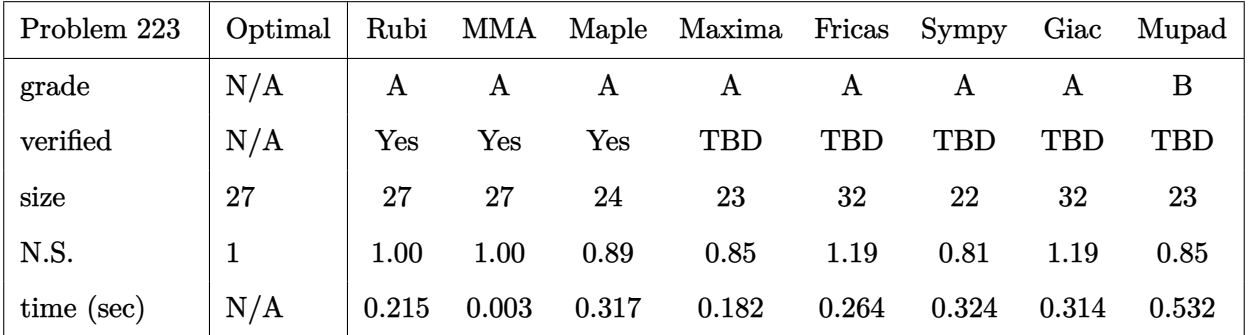

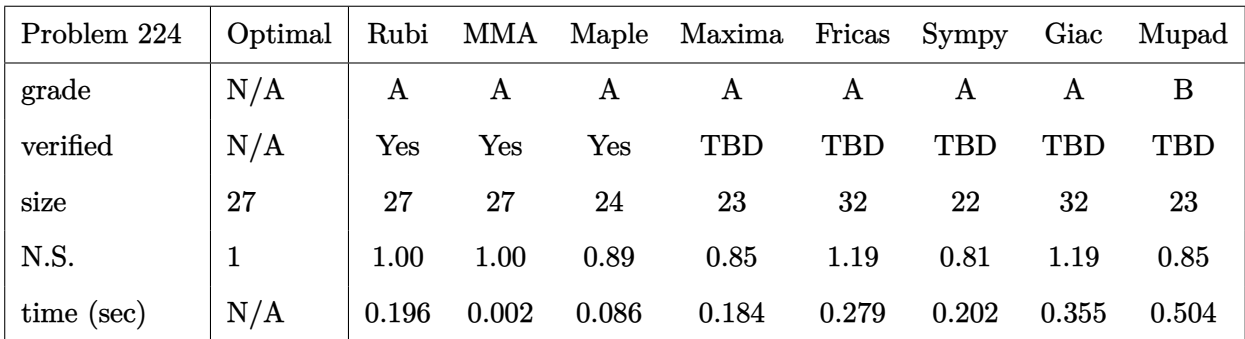

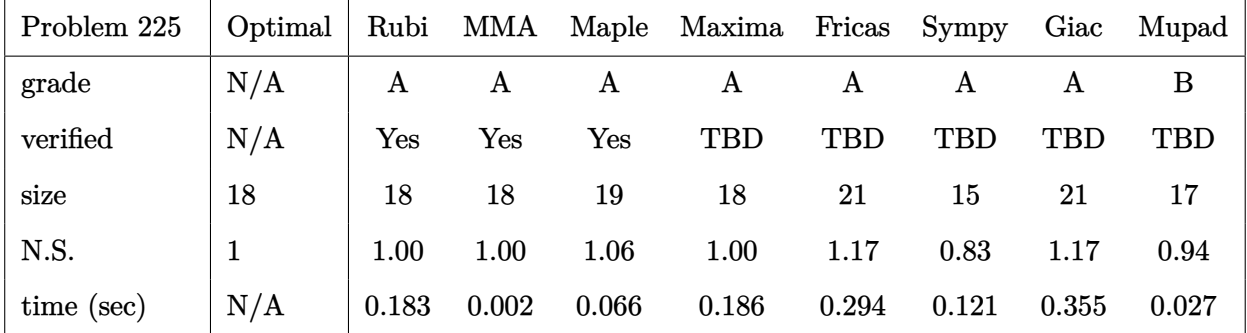

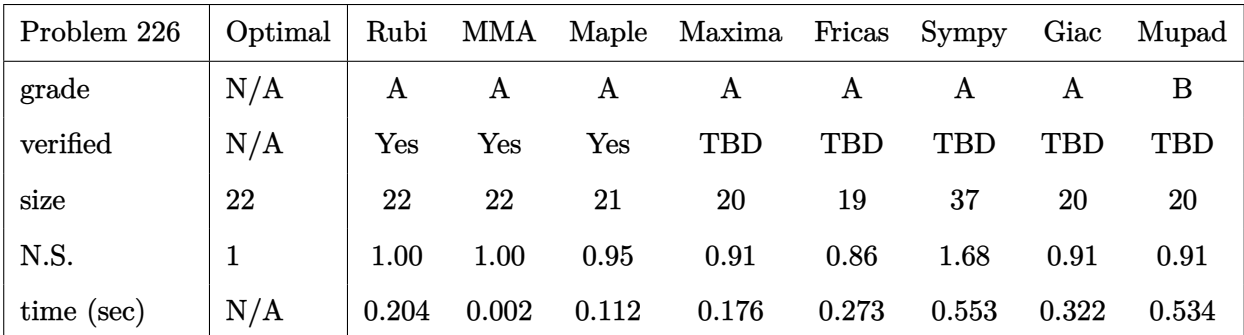

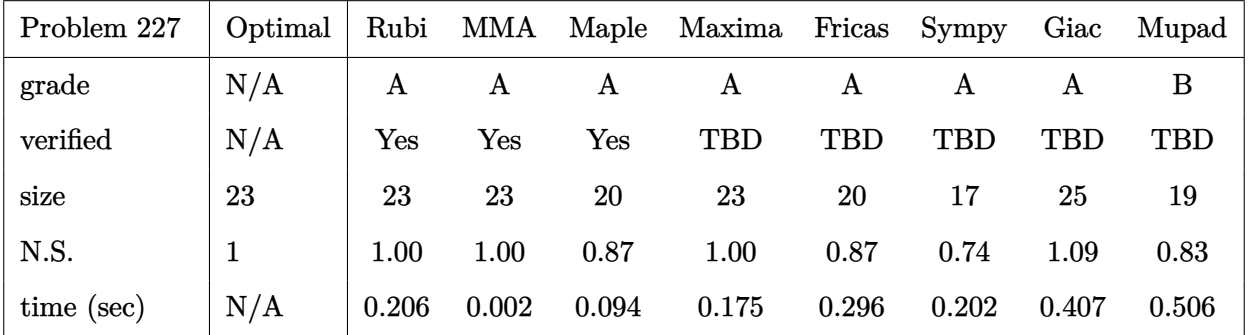

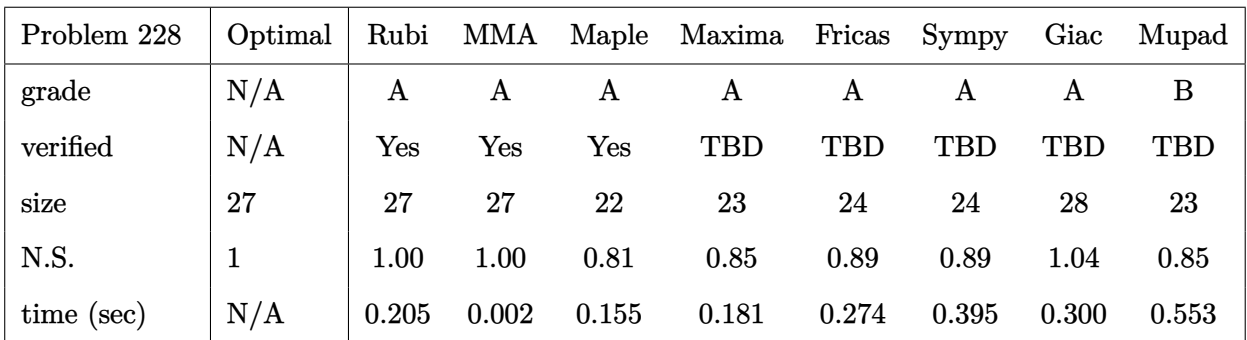

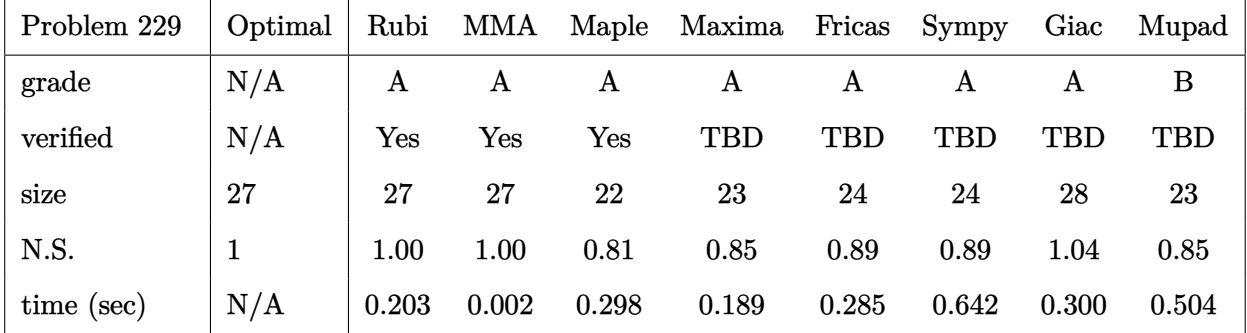

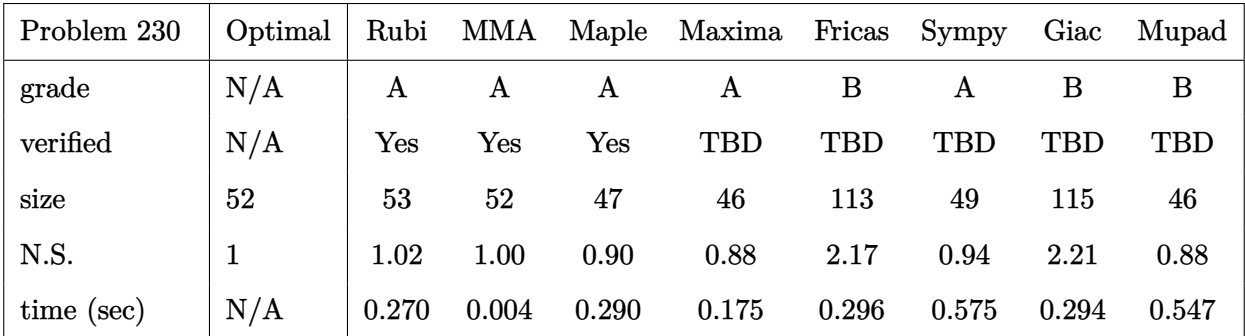

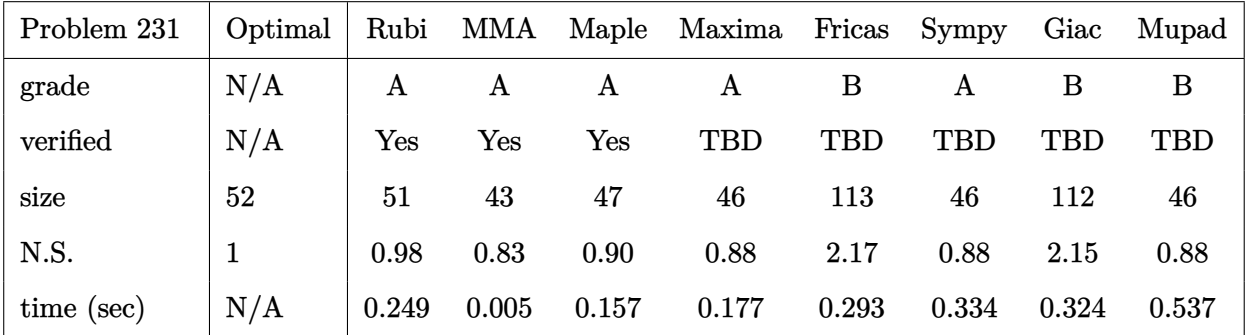

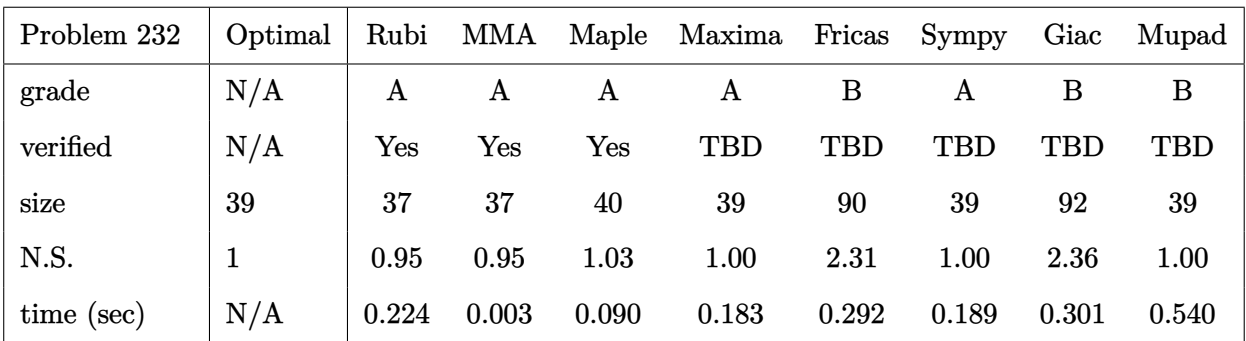

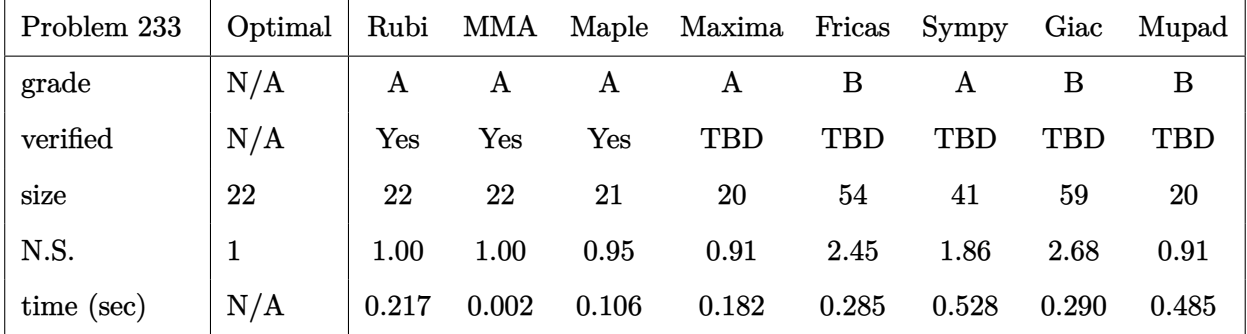

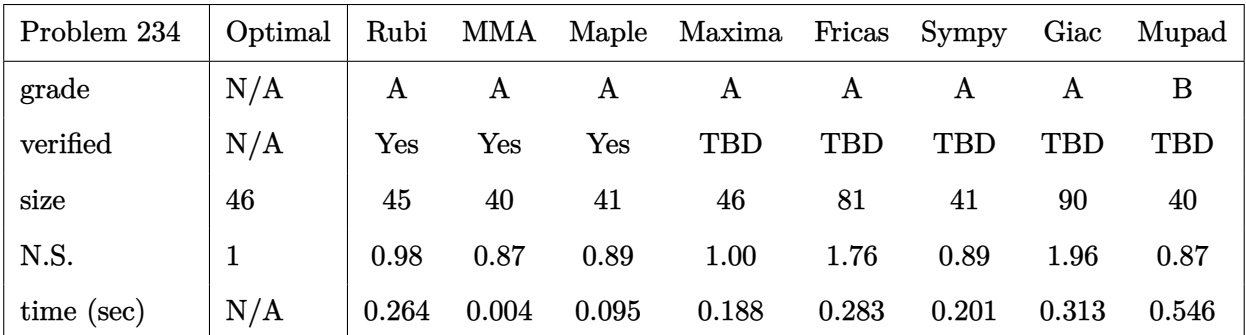

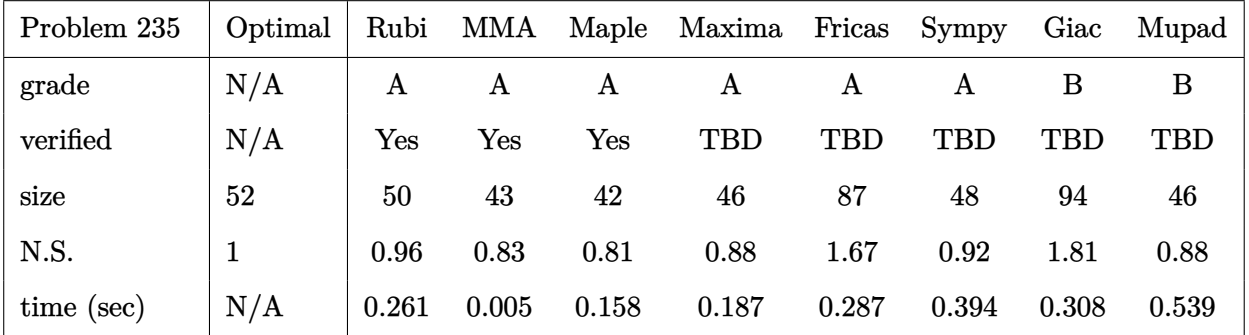

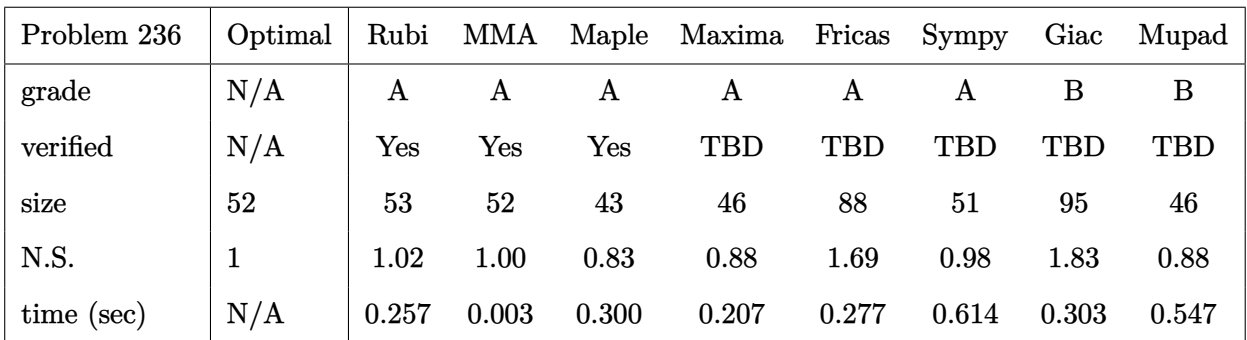

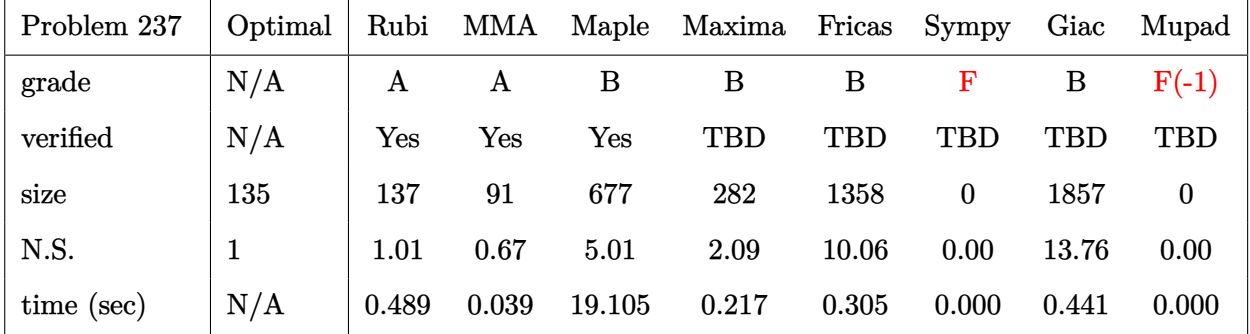

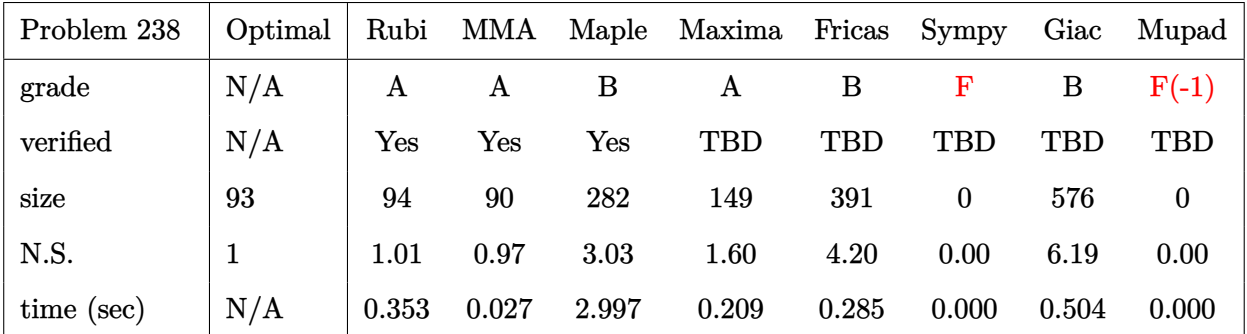

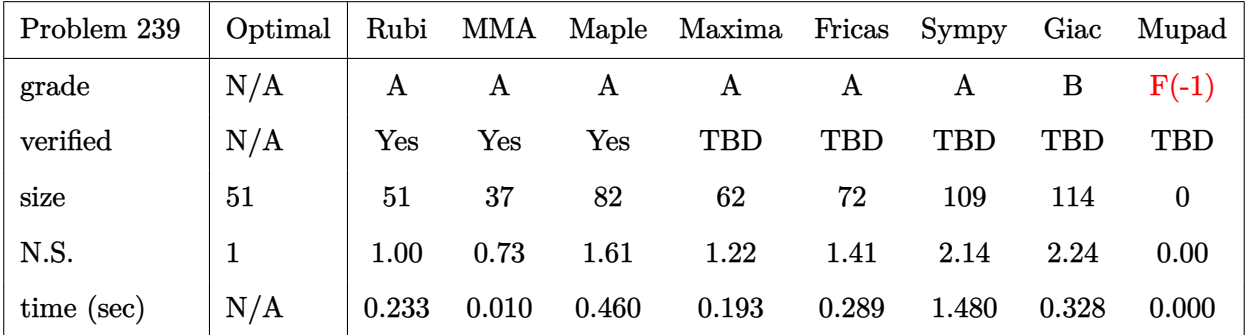

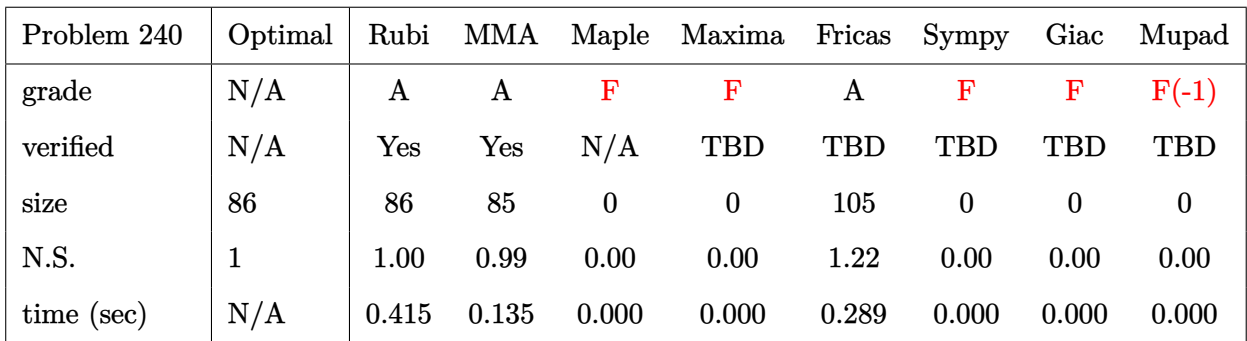

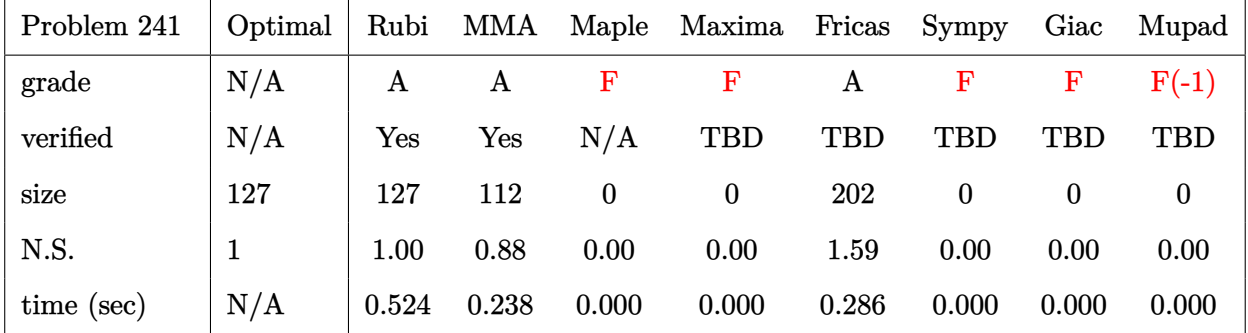

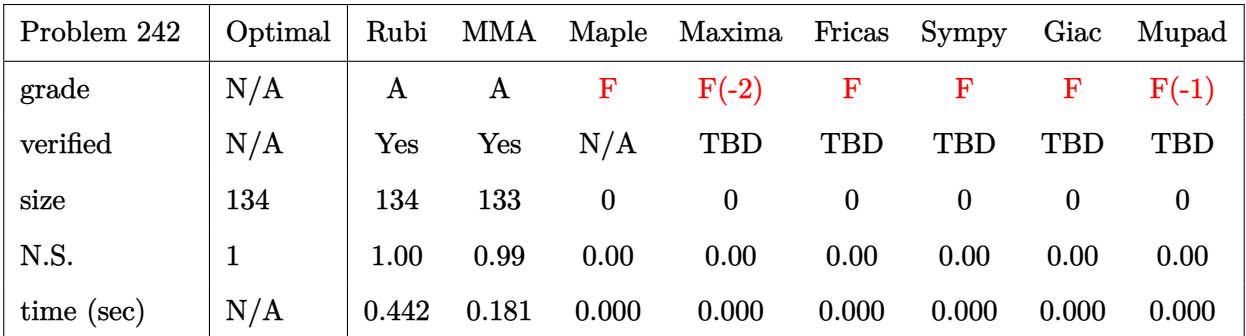

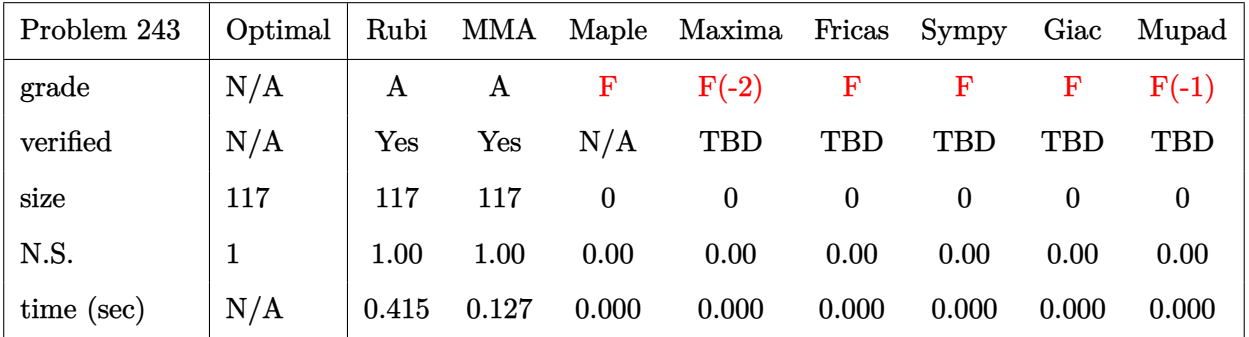

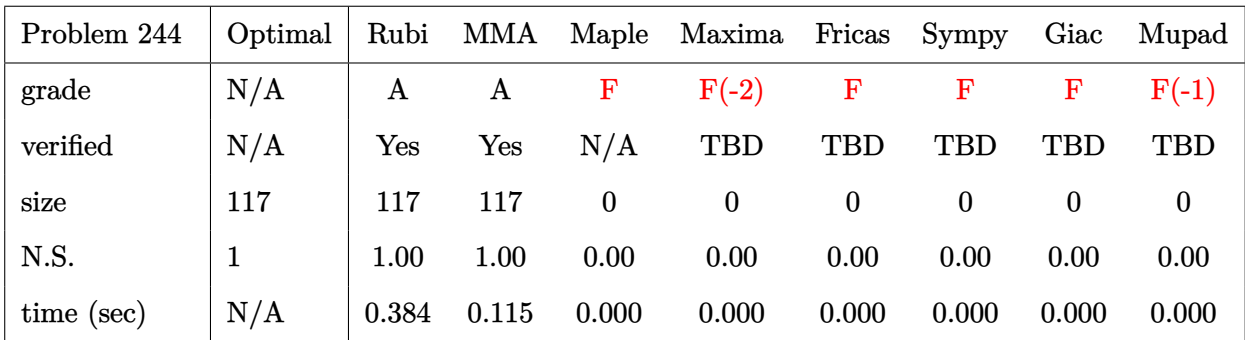

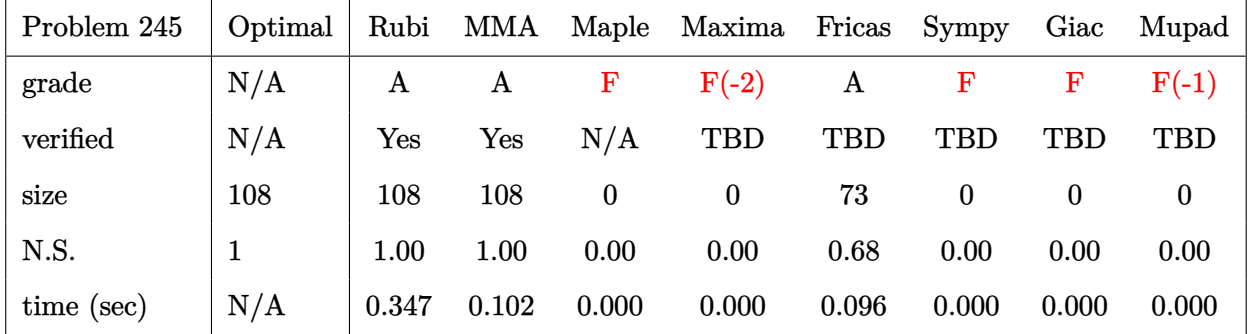

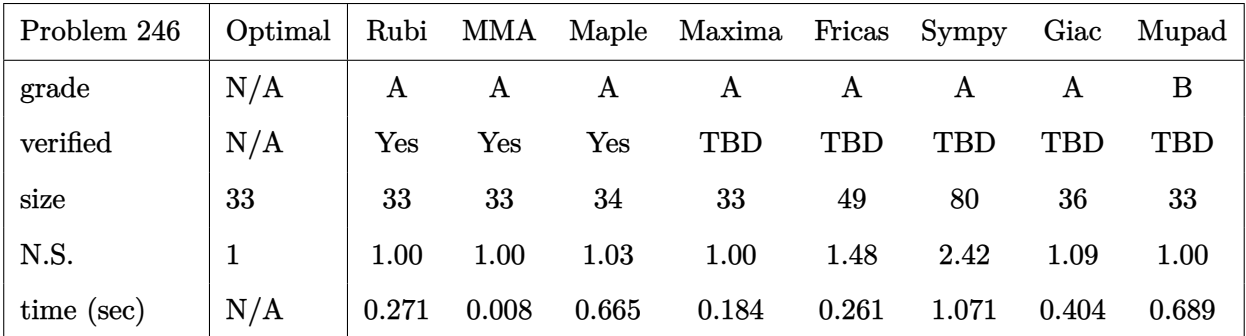

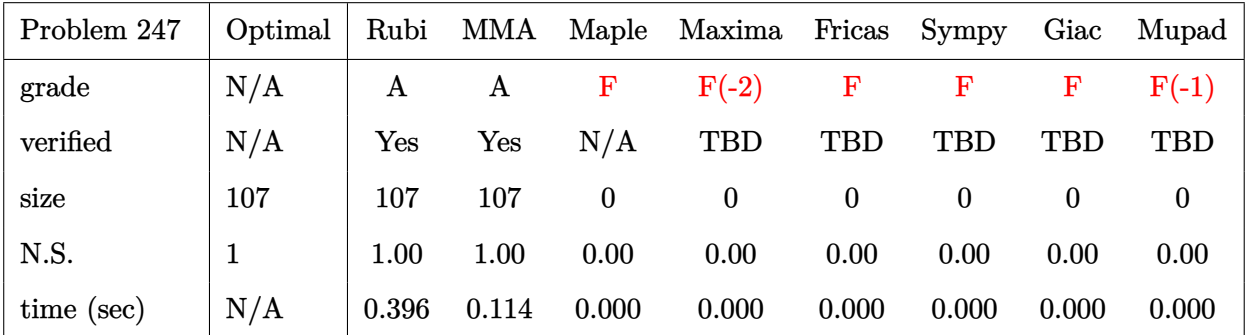

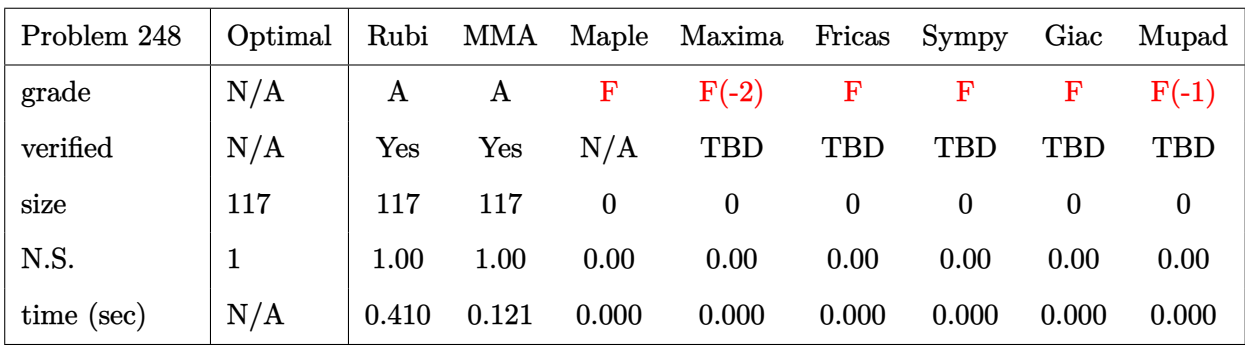

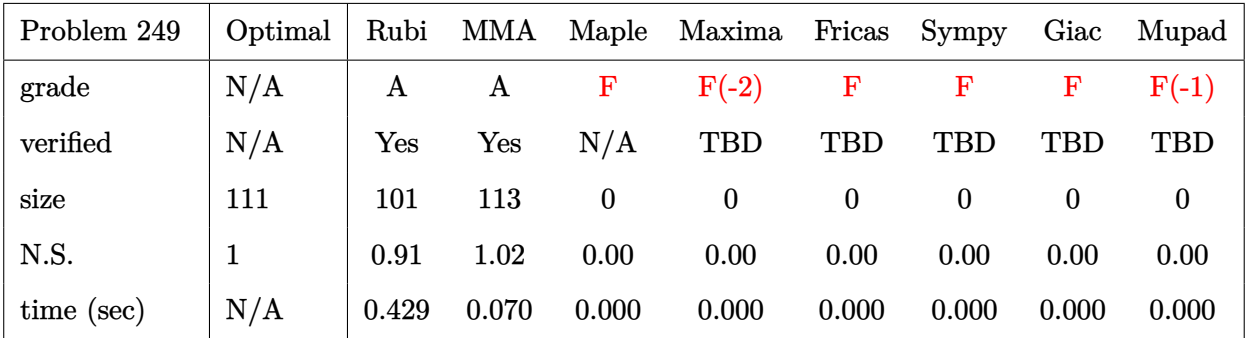

## **2.3 Detailed conclusion table specific for Rubi results**

The following table is specific to Rubi only. It gives additional statistics for each integral. the column **steps** is the number of steps used by Rubi to obtain the antiderivative. The **rules** column is the number of unique rules used. The **integrand size** column is the leaf size of the integrand. Finally the ratio  $\frac{\text{number of rules}}{\text{integral size}}$  is also given. The larger this ratio is, the harder the integral is to solve. In this test file, problem number [218] had the largest ratio of [.789474000000000009]

| #                       | grade            | number of<br>steps<br>used | number of<br>unique<br>rules | normalized<br>antiderivative<br>leaf size | integrand<br>leaf size | number of rules<br>integrand leaf size |  |
|-------------------------|------------------|----------------------------|------------------------------|-------------------------------------------|------------------------|----------------------------------------|--|
| $\mathbf{1}$            | $\mathbf{A}$     | $\overline{2}$             | $\overline{2}$               | 1.00                                      | 23                     | 0.087                                  |  |
| $\overline{2}$          | $\boldsymbol{A}$ | $\overline{2}$             | $\overline{2}$               | 0.96                                      | 20                     | 0.100                                  |  |
| 3                       | A                | $\overline{2}$             | $\overline{2}$               | 0.96                                      | 20                     | 0.100                                  |  |
| $\overline{\mathbf{4}}$ | $\mathbf{A}$     | $\overline{2}$             | $\overline{2}$               | 0.97                                      | 18                     | 0.111                                  |  |
| $\overline{5}$          | A                | $\overline{2}$             | $\overline{2}$               | 0.99                                      | 17                     | 0.118                                  |  |
| $\boldsymbol{6}$        | A                | $\overline{2}$             | $\overline{2}$               | 1.00                                      | 20                     | 0.100                                  |  |
| $\overline{7}$          | A                | $\overline{2}$             | $\overline{2}$               | 0.93                                      | 20                     | 0.100                                  |  |
| 8                       | A                | $\overline{2}$             | $\overline{2}$               | 0.96                                      | 20                     | 0.100                                  |  |
| $9\phantom{.0}$         | A                | $\overline{2}$             | $\overline{2}$               | 0.95                                      | 20                     | 0.100                                  |  |
| 10                      | $\boldsymbol{A}$ | $\overline{2}$             | $\overline{2}$               | 0.90                                      | 22                     | 0.091                                  |  |
| 11                      | A                | $\overline{2}$             | $\overline{2}$               | 0.90                                      | 22                     | 0.091                                  |  |
| 12                      | $\mathbf A$      | $\overline{2}$             | $\overline{2}$               | 0.92                                      | 20                     | 0.100                                  |  |
| 13                      | $\mathbf A$      | $\overline{2}$             | $\overline{2}$               | 0.87                                      | 19                     | 0.105                                  |  |
| 14                      | $\boldsymbol{A}$ | 3                          | 3                            | $0.96\,$                                  | 22                     | 0.136                                  |  |
| $15\,$                  | A                | $\overline{2}$             | $\overline{2}$               | $0.98\,$                                  | 22                     | 0.091                                  |  |
| 16                      | A                | $\overline{2}$             | $\overline{2}$               | 0.95                                      | 22                     | 0.091                                  |  |
| 17                      | A                | $\overline{2}$             | $\overline{2}$               | $\rm 0.93$                                | 22                     | 0.091                                  |  |
| 18                      | $\boldsymbol{A}$ | $\overline{2}$             | $\overline{2}$               | 0.94                                      | 22                     | 0.091                                  |  |
| 19                      | $\mathbf A$      | $\overline{2}$             | $\overline{2}$               | 0.93                                      | 20                     | 0.100                                  |  |
| 20                      | $\bf{A}$         | $\overline{2}$             | $\overline{2}$               | 0.93                                      | 19                     | 0.105                                  |  |
| 21                      | $\mathbf{A}$     | $\overline{4}$             | $\overline{4}$               | 0.95                                      | 22                     | 0.182                                  |  |
| 22                      | $\boldsymbol{A}$ | $\overline{2}$             | $\overline{2}$               | 0.98                                      | 22                     | 0.091                                  |  |
| Continued on next page  |                  |                            |                              |                                           |                        |                                        |  |

Table 2.1: Rubi specific breakdown of results for each integral

| $^{\#}$                | grade                 | number of<br>steps<br>used | number of<br>unique<br>rules | normalized<br>antiderivative<br>leaf size | integrand<br>leaf size | number of rules<br>integrand leaf size |  |
|------------------------|-----------------------|----------------------------|------------------------------|-------------------------------------------|------------------------|----------------------------------------|--|
| 23                     | A                     | $\overline{2}$             | $\boldsymbol{2}$             | 0.95                                      | 22                     | 0.091                                  |  |
| 24                     | A                     | $\overline{2}$             | $\overline{2}$               | 0.97                                      | 26                     | 0.077                                  |  |
| 25                     | A                     | $\overline{2}$             | $\overline{2}$               | 0.99                                      | 24                     | 0.083                                  |  |
| 26                     | A                     | $\overline{2}$             | $\overline{2}$               | 1.00                                      | 26                     | 0.077                                  |  |
| 27                     | A                     | $\overline{2}$             | $\sqrt{2}$                   | 0.96                                      | 26                     | 0.077                                  |  |
| 28                     | A                     | $\overline{2}$             | $\sqrt{2}$                   | 0.97                                      | 26                     | 0.077                                  |  |
| 29                     | A                     | $\overline{2}$             | $\sqrt{2}$                   | 0.97                                      | 23                     | 0.087                                  |  |
| 30                     | A                     | $\overline{2}$             | $\overline{2}$               | 0.98                                      | 26                     | 0.077                                  |  |
| 31                     | A                     | $\overline{2}$             | $\sqrt{2}$                   | 0.98                                      | 26                     | 0.077                                  |  |
| 32                     | A                     | $\overline{2}$             | $\sqrt{2}$                   | 0.92                                      | 28                     | 0.071                                  |  |
| 33                     | $\boldsymbol{A}$      | $\overline{2}$             | $\overline{2}$               | 0.94                                      | 26                     | 0.077                                  |  |
| 34                     | $\boldsymbol{A}$      | 3                          | 3                            | 0.97                                      | 28                     | 0.107                                  |  |
| 35                     | A                     | $\overline{2}$             | $\sqrt{2}$                   | 0.99                                      | 28                     | 0.071                                  |  |
| 36                     | $\boldsymbol{A}$      | $\overline{2}$             | $\overline{2}$               | 1.02                                      | 28                     | 0.071                                  |  |
| 37                     | $\bf{A}$              | 3                          | 3                            | 1.04                                      | 25                     | 0.120                                  |  |
| 38                     | $\mathbf{A}$          | $\overline{2}$             | $\sqrt{2}$                   | 1.02                                      | 28                     | 0.071                                  |  |
| 39                     | A                     | $\overline{2}$             | $\overline{2}$               | 1.00                                      | 28                     | 0.071                                  |  |
| 40                     | $\mathbf A$           | $\overline{2}$             | $\sqrt{2}$                   | 0.95                                      | 28                     | 0.071                                  |  |
| 41                     | A                     | $\overline{2}$             | $\overline{2}$               | 0.96                                      | 26                     | 0.077                                  |  |
| 42                     | A                     | $\boldsymbol{4}$           | $\overline{\mathbf{4}}$      | 1.00                                      | 28                     | 0.143                                  |  |
| 43                     | A                     | $\overline{2}$             | $\overline{2}$               | 0.98                                      | 28                     | 0.071                                  |  |
| 44                     | A                     | 3                          | 3                            | 1.04                                      | 25                     | 0.120                                  |  |
| 45                     | $\mathbf A$           | $\overline{2}$             | $\sqrt{2}$                   | 1.02                                      | 28                     | 0.071                                  |  |
| 46                     | $\boldsymbol{A}$      | $\overline{2}$             | $\overline{2}$               | 0.96                                      | 28                     | 0.071                                  |  |
| 47                     | $\boldsymbol{\rm{A}}$ | $\overline{2}$             | $\overline{2}$               | $0.96\,$                                  | $26\overline{)}$       | 0.077                                  |  |
| 48                     | A                     | $\overline{2}$             | $\overline{2}$               | 0.98                                      | 25                     | 0.080                                  |  |
| 49                     | A                     | $\overline{2}$             | $\overline{2}$               | 1.00                                      | 28                     | 0.071                                  |  |
| $50\,$                 | A                     | $\overline{2}$             | $\sqrt{2}$                   | 0.96                                      | 28                     | 0.071                                  |  |
| 51                     | A                     | $\overline{2}$             | $\sqrt{2}$                   | 0.97                                      | 28                     | 0.071                                  |  |
| 52                     | A                     | $\overline{2}$             | $\sqrt{2}$                   | 0.96                                      | 28                     | 0.071                                  |  |
| 53                     | A                     | $\overline{2}$             | $\overline{2}$               | 0.92                                      | 30                     | 0.067                                  |  |
| 54                     | A                     | $\overline{2}$             | $\overline{2}$               | 0.92                                      | 28                     | 0.071                                  |  |
| $55\,$                 | A                     | $\overline{2}$             | $\overline{2}$               | 0.93                                      | 27                     | 0.074                                  |  |
| 56                     | A                     | 3                          | 3                            | 0.99                                      | 30                     | 0.100                                  |  |
| Continued on next page |                       |                            |                              |                                           |                        |                                        |  |

Table 2.1 – continued from previous page

| #                      | grade            | number of<br>steps<br>used | number of<br>unique<br>rules | normalized<br>antiderivative<br>leaf size | integrand<br>leaf size | $\begin{array}{c} \rm number~of~rules \\ \rm integrand~leaf~size \end{array}$ |  |
|------------------------|------------------|----------------------------|------------------------------|-------------------------------------------|------------------------|-------------------------------------------------------------------------------|--|
| 57                     | A                | $\boldsymbol{2}$           | $\boldsymbol{2}$             | 1.06                                      | 30                     | 0.067                                                                         |  |
| 58                     | A                | $\sqrt{2}$                 | $\overline{2}$               | 1.02                                      | 30                     | 0.067                                                                         |  |
| 59                     | $\mathbf A$      | $\overline{2}$             | $\overline{2}$               | 0.94                                      | 28                     | 0.071                                                                         |  |
| 60                     | A                | $\overline{2}$             | $\sqrt{2}$                   | 0.94                                      | 27                     | 0.074                                                                         |  |
| 61                     | A                | $\overline{4}$             | $\overline{4}$               | 0.98                                      | 30                     | 0.133                                                                         |  |
| 62                     | A                | $\overline{2}$             | $\sqrt{2}$                   | 1.05                                      | 30                     | 0.067                                                                         |  |
| 63                     | A                | $\overline{2}$             | $\sqrt{2}$                   | 1.02                                      | 30                     | 0.067                                                                         |  |
| 64                     | A                | $\overline{5}$             | $\overline{5}$               | 1.02                                      | 28                     | 0.179                                                                         |  |
| 65                     | A                | $\overline{\mathbf{4}}$    | $\overline{\mathbf{4}}$      | 1.02                                      | 28                     | 0.143                                                                         |  |
| 66                     | A                | 3                          | 3                            | 1.01                                      | 28                     | $0.107\,$                                                                     |  |
| 67                     | $\boldsymbol{A}$ | $\overline{2}$             | $\overline{2}$               | 1.00                                      | 26                     | 0.077                                                                         |  |
| 68                     | N/A              | $\mathbf{1}$               | $\boldsymbol{0}$             | 1.00                                      | 28                     | 0.000                                                                         |  |
| 69                     | N/A              | $\mathbf{1}$               | $\overline{0}$               | 1.00                                      | 28                     | 0.000                                                                         |  |
| 70                     | A                | $\overline{2}$             | $\overline{2}$               | 0.96                                      | 24                     | 0.083                                                                         |  |
| 71                     | A                | $\sqrt{2}$                 | $\sqrt{2}$                   | 0.96                                      | 24                     | 0.083                                                                         |  |
| 72                     | A                | $\sqrt{2}$                 | $\sqrt{2}$                   | 0.97                                      | 22                     | 0.091                                                                         |  |
| 73                     | A                | $\sqrt{2}$                 | $\sqrt{2}$                   | 0.95                                      | 21                     | 0.095                                                                         |  |
| 74                     | $\boldsymbol{A}$ | $\overline{4}$             | $\overline{\mathbf{4}}$      | 1.12                                      | 24                     | 0.167                                                                         |  |
| 75                     | $\boldsymbol{A}$ | $\sqrt{2}$                 | $\sqrt{2}$                   | 0.96                                      | 24                     | 0.083                                                                         |  |
| 76                     | A                | $\overline{2}$             | $\sqrt{2}$                   | 0.96                                      | 24                     | 0.083                                                                         |  |
| 77                     | A                | $\overline{2}$             | $\overline{2}$               | 0.96                                      | 24                     | 0.083                                                                         |  |
| 78                     | A                | $\overline{2}$             | $\sqrt{2}$                   | 1.00                                      | 26                     | 0.077                                                                         |  |
| 79                     | A                | $\overline{2}$             | $\sqrt{2}$                   | 1.00                                      | 24                     | 0.083                                                                         |  |
| 80                     | $\boldsymbol{A}$ | 3                          | 3                            | 1.03                                      | 23                     | 0.130                                                                         |  |
| 81                     | A                | 5                          | 5                            | 1.07                                      | 26                     | 0.192                                                                         |  |
| 82                     | A                | $\overline{2}$             | $\overline{2}$               | 0.96                                      | 26                     | 0.077                                                                         |  |
| 83                     | A                | $\overline{2}$             | $\overline{2}$               | 0.93                                      | 26                     | 0.077                                                                         |  |
| 84                     | A                | $\overline{2}$             | $\overline{2}$               | 0.96                                      | 26                     | 0.077                                                                         |  |
| 85                     | A                | $\boldsymbol{2}$           | $\overline{2}$               | 1.00                                      | 24                     | 0.083                                                                         |  |
| 86                     | A                | 3                          | 3                            | 1.01                                      | 23                     | 0.130                                                                         |  |
| 87                     | A                | $6\phantom{.}6$            | $6\phantom{.}6$              | 1.04                                      | 26                     | 0.231                                                                         |  |
| 88                     | A                | $\overline{2}$             | $\overline{2}$               | 0.96                                      | 26                     | 0.077                                                                         |  |
| 89                     | $\mathbf A$      | $\overline{2}$             | $\overline{2}$               | 0.94                                      | 26                     | 0.077                                                                         |  |
| Continued on next page |                  |                            |                              |                                           |                        |                                                                               |  |

Table 2.1 – continued from previous page

| $^{\#}$                | grade            | number of<br>steps<br>used | number of<br>unique<br>rules | normalized<br>antiderivative<br>leaf size | integrand<br>leaf size | number of rules<br>integrand leaf size |  |
|------------------------|------------------|----------------------------|------------------------------|-------------------------------------------|------------------------|----------------------------------------|--|
| 90                     | A                | $\boldsymbol{2}$           | $\boldsymbol{2}$             | 0.97                                      | 26                     | 0.077                                  |  |
| 91                     | A                | $\sqrt{2}$                 | $\overline{2}$               | 0.98                                      | 24                     | 0.083                                  |  |
| 92                     | A                | $\overline{4}$             | $\bf 4$                      | 1.12                                      | 26                     | 0.154                                  |  |
| 93                     | A                | $\overline{2}$             | $\sqrt{2}$                   | 0.96                                      | 26                     | 0.077                                  |  |
| 94                     | A                | $\sqrt{2}$                 | $\sqrt{2}$                   | 0.96                                      | 26                     | 0.077                                  |  |
| 95                     | A                | $\sqrt{2}$                 | $\sqrt{2}$                   | 0.97                                      | 26                     | 0.077                                  |  |
| 96                     | A                | $\overline{2}$             | $\overline{2}$               | 0.97                                      | 23                     | 0.087                                  |  |
| 97                     | A                | $\overline{2}$             | $\overline{2}$               | 0.98                                      | 26                     | 0.077                                  |  |
| 98                     | A                | $\sqrt{2}$                 | $\sqrt{2}$                   | 0.98                                      | 26                     | 0.077                                  |  |
| 99                     | A                | $\sqrt{2}$                 | $\sqrt{2}$                   | 0.97                                      | 26                     | 0.077                                  |  |
| 100                    | $\boldsymbol{A}$ | $\overline{2}$             | $\overline{2}$               | 1.03                                      | 26                     | 0.077                                  |  |
| 101                    | A                | $\overline{5}$             | $\overline{5}$               | 1.10                                      | 28                     | 0.179                                  |  |
| 102                    | A                | $\overline{2}$             | $\sqrt{2}$                   | 0.97                                      | 28                     | 0.071                                  |  |
| 103                    | $\boldsymbol{A}$ | $\overline{2}$             | $\overline{2}$               | 0.94                                      | 28                     | 0.071                                  |  |
| 104                    | A                | $\overline{2}$             | $\sqrt{2}$                   | 1.00                                      | 28                     | 0.071                                  |  |
| 105                    | $\boldsymbol{A}$ | 3                          | 3                            | 1.01                                      | 25                     | 0.120                                  |  |
| 106                    | A                | $\sqrt{2}$                 | $\overline{2}$               | 1.00                                      | 28                     | 0.071                                  |  |
| 107                    | $\mathbf A$      | $\sqrt{2}$                 | $\sqrt{2}$                   | 0.98                                      | 28                     | 0.071                                  |  |
| 108                    | A                | $\overline{2}$             | $\overline{2}$               | 1.01                                      | 26                     | 0.077                                  |  |
| 109                    | A                | $\boldsymbol{6}$           | $6\phantom{.}6$              | 1.07                                      | 28                     | 0.214                                  |  |
| 110                    | A                | $\overline{2}$             | $\overline{2}$               | 0.96                                      | 28                     | 0.071                                  |  |
| 111                    | A                | $\overline{2}$             | $\overline{2}$               | 0.99                                      | 28                     | 0.071                                  |  |
| 112                    | $\boldsymbol{A}$ | 3                          | 3                            | 1.01                                      | 25                     | 0.120                                  |  |
| 113                    | $\boldsymbol{A}$ | $\overline{2}$             | $\sqrt{2}$                   | 1.00                                      | 28                     | 0.071                                  |  |
| 114                    | $\bf{A}$         | $\overline{2}$             | $\sqrt{2}$                   | $0.98\,$                                  | ${\bf 28}$             | 0.071                                  |  |
| 115                    | A                | $\overline{2}$             | $\overline{2}$               | 0.96                                      | 28                     | 0.071                                  |  |
| 116                    | A                | $\overline{2}$             | $\overline{2}$               | 0.97                                      | 26                     | 0.077                                  |  |
| 117                    | A                | $\sqrt{2}$                 | $\overline{2}$               | 0.97                                      | 25                     | 0.080                                  |  |
| 118                    | A                | $\overline{\mathbf{4}}$    | $\boldsymbol{4}$             | 1.11                                      | 28                     | 0.143                                  |  |
| 119                    | A                | $\overline{2}$             | $\overline{2}$               | 0.96                                      | 28                     | 0.071                                  |  |
| 120                    | $\bf{A}$         | $\sqrt{2}$                 | $\overline{2}$               | 0.96                                      | 28                     | 0.071                                  |  |
| 121                    | A                | $\sqrt{2}$                 | $\overline{2}$               | 0.96                                      | 28                     | 0.071                                  |  |
| 122                    | A                | $\boldsymbol{2}$           | $\overline{2}$               | 1.02                                      | 28                     | 0.071                                  |  |
| 123                    | A                | $\overline{2}$             | $\overline{2}$               | 1.05                                      | 26                     | 0.077                                  |  |
| Continued on next page |                  |                            |                              |                                           |                        |                                        |  |

Table 2.1 – continued from previous page

| $^{\#}$                | grade                 | number of<br>steps<br>used | number of<br>unique<br>rules | normalized<br>antiderivative<br>leaf size | integrand<br>leaf size | number of rules<br>integrand leaf size |  |
|------------------------|-----------------------|----------------------------|------------------------------|-------------------------------------------|------------------------|----------------------------------------|--|
| 124                    | A                     | $\sqrt{2}$                 | $\boldsymbol{2}$             | 1.12                                      | 25                     | 0.080                                  |  |
| 125                    | A                     | $\overline{5}$             | $\overline{5}$               | 1.10                                      | 28                     | 0.179                                  |  |
| 126                    | $\boldsymbol{A}$      | $\sqrt{2}$                 | $\overline{2}$               | 1.22                                      | 28                     | 0.071                                  |  |
| 127                    | A                     | $\overline{2}$             | $\sqrt{2}$                   | 1.14                                      | 28                     | 0.071                                  |  |
| 128                    | A                     | $\sqrt{2}$                 | $\sqrt{2}$                   | 1.03                                      | 26                     | 0.077                                  |  |
| 129                    | $\mathbf A$           | $\sqrt{2}$                 | $\overline{2}$               | 1.06                                      | 25                     | 0.080                                  |  |
| 130                    | $\mathbf A$           | $6\phantom{1}6$            | $6\phantom{.}6$              | 1.07                                      | 28                     | 0.214                                  |  |
| 131                    | A                     | $\overline{2}$             | $\overline{2}$               | 1.16                                      | 28                     | 0.071                                  |  |
| 132                    | A                     | $\sqrt{2}$                 | $\sqrt{2}$                   | 1.11                                      | 28                     | 0.071                                  |  |
| 133                    | A                     | $\sqrt{2}$                 | $\overline{2}$               | 0.96                                      | 30                     | 0.067                                  |  |
| 134                    | $\boldsymbol{A}$      | $\overline{2}$             | $\overline{2}$               | 0.97                                      | 30                     | 0.067                                  |  |
| 135                    | A                     | $\sqrt{2}$                 | $\sqrt{2}$                   | 0.96                                      | 30                     | 0.067                                  |  |
| 136                    | $\mathbf A$           | $\overline{2}$             | $\sqrt{2}$                   | 0.96                                      | 30                     | 0.067                                  |  |
| 137                    | $\bf{A}$              | $\sqrt{2}$                 | $\overline{2}$               | 0.96                                      | 30                     | 0.067                                  |  |
| 138                    | N/A                   | $\mathbf{1}$               | $\boldsymbol{0}$             | 1.00                                      | 28                     | 0.000                                  |  |
| 139                    | $\boldsymbol{A}$      | $\overline{6}$             | $\boldsymbol{6}$             | 1.10                                      | 28                     | 0.214                                  |  |
| 140                    | $\mathbf A$           | $\overline{5}$             | $\overline{5}$               | 1.13                                      | 28                     | 0.179                                  |  |
| 141                    | $\boldsymbol{\rm{A}}$ | $\overline{\mathbf{4}}$    | $\overline{4}$               | 1.17                                      | 26                     | 0.154                                  |  |
| 142                    | N/A                   | $\mathbf{1}$               | $\boldsymbol{0}$             | 1.00                                      | 28                     | 0.000                                  |  |
| 143                    | N/A                   | $\mathbf{1}$               | $\boldsymbol{0}$             | 1.00                                      | 28                     | 0.000                                  |  |
| 144                    | N/A                   | $\mathbf{1}$               | $\boldsymbol{0}$             | 1.00                                      | 26                     | 0.000                                  |  |
| 145                    | N/A                   | $\mathbf{1}$               | $\boldsymbol{0}$             | 1.00                                      | 24                     | 0.000                                  |  |
| 146                    | N/A                   | $\mathbf{1}$               | $\boldsymbol{0}$             | 1.00                                      | 23                     | 0.000                                  |  |
| 147                    | A                     | $\overline{4}$             | $\overline{\mathbf{4}}$      | 1.17                                      | 26                     | $0.154\,$                              |  |
| 148                    | N/A                   | $\mathbf{1}$               | $\boldsymbol{0}$             | 1.00                                      | 26                     | 0.000                                  |  |
| 149                    | N/A                   | $\mathbf{1}$               | $\boldsymbol{0}$             | 1.00                                      | 26                     | 0.000                                  |  |
| 150                    | $\bf{A}$              | $\overline{2}$             | $\overline{2}$               | 0.98                                      | 32                     | 0.062                                  |  |
| 151                    | $\bf{A}$              | $\overline{2}$             | $\overline{2}$               | 0.98                                      | 32                     | 0.062                                  |  |
| 152                    | A                     | $\overline{2}$             | $\overline{2}$               | 0.96                                      | 30                     | 0.067                                  |  |
| 153                    | A                     | $\overline{2}$             | $\overline{2}$               | 0.98                                      | 32                     | 0.062                                  |  |
| 154                    | A                     | $\sqrt{2}$                 | $\overline{2}$               | 0.98                                      | 32                     | 0.062                                  |  |
| 155                    | A                     | $\overline{2}$             | $\overline{2}$               | 0.98                                      | 32                     | 0.062                                  |  |
| 156                    | A                     | $\mathbf{3}$               | 3                            | 1.04                                      | 24                     | 0.125                                  |  |
| Continued on next page |                       |                            |                              |                                           |                        |                                        |  |

Table 2.1 – continued from previous page

| $^{\#}$                | grade            | number of<br>steps<br>used | number of<br>unique<br>rules | normalized<br>antiderivative<br>leaf size | integrand<br>leaf size | number of rules<br>integrand leaf size |  |
|------------------------|------------------|----------------------------|------------------------------|-------------------------------------------|------------------------|----------------------------------------|--|
| 157                    | $\mathbf{A}$     | 3                          | 3                            | 1.04                                      | 22                     | 0.136                                  |  |
| 158                    | A                | $\overline{2}$             | $\sqrt{2}$                   | 0.97                                      | 21                     | 0.095                                  |  |
| 159                    | A                | $\overline{5}$             | $\overline{4}$               | 1.00                                      | 24                     | 0.167                                  |  |
| 160                    | A                | 3                          | 3                            | 1.00                                      | 24                     | 0.125                                  |  |
| 161                    | A                | 3                          | 3                            | 1.04                                      | 24                     | 0.125                                  |  |
| 162                    | A                | 3                          | 3                            | 1.04                                      | 24                     | 0.125                                  |  |
| 163                    | A                | $\overline{\mathbf{4}}$    | $\bf 4$                      | 0.95                                      | 26                     | 0.154                                  |  |
| 164                    | $\boldsymbol{A}$ | $\overline{\mathbf{4}}$    | $\overline{4}$               | 0.94                                      | 24                     | 0.167                                  |  |
| 165                    | A                | $\overline{2}$             | $\sqrt{2}$                   | 0.96                                      | 23                     | 0.087                                  |  |
| 166                    | A                | $\overline{5}$             | $\overline{4}$               | 1.00                                      | 26                     | 0.154                                  |  |
| 167                    | $\boldsymbol{A}$ | $\overline{4}$             | $\overline{\mathbf{4}}$      | 0.96                                      | 26                     | 0.154                                  |  |
| 168                    | $\bf{A}$         | $\overline{\mathbf{4}}$    | $\overline{4}$               | 0.95                                      | 26                     | 0.154                                  |  |
| 169                    | $\mathbf A$      | $\boldsymbol{4}$           | $\overline{4}$               | 0.95                                      | 26                     | 0.154                                  |  |
| 170                    | A                | $\overline{7}$             | $6\phantom{.}6$              | 1.06                                      | 26                     | 0.231                                  |  |
| 171                    | $\mathbf A$      | $\overline{7}$             | $6\phantom{.}6$              | 1.06                                      | 24                     | 0.250                                  |  |
| 172                    | A                | $\overline{7}$             | $6\phantom{.}6$              | 1.07                                      | 23                     | 0.261                                  |  |
| 173                    | A                | $6\phantom{.}6$            | $\overline{5}$               | 1.04                                      | 26                     | 0.192                                  |  |
| 174                    | $\mathbf A$      | $\overline{7}$             | $6\phantom{.}6$              | 1.06                                      | 26                     | 0.231                                  |  |
| 175                    | A                | $\overline{7}$             | $6\phantom{.}6$              | 1.06                                      | 26                     | 0.231                                  |  |
| 176                    | $\boldsymbol{A}$ | $\overline{2}$             | $\sqrt{2}$                   | 1.52                                      | 23                     | 0.087                                  |  |
| 177                    | $\mathbf{A}$     | $\overline{2}$             | $\overline{2}$               | 1.03                                      | 18                     | 0.111                                  |  |
| 178                    | $\boldsymbol{A}$ | 9                          | 8                            | 0.84                                      | 28                     | 0.286                                  |  |
| 179                    | A                | 8                          | $\overline{7}$               | 0.82                                      | 26                     | 0.269                                  |  |
| 180                    | $\boldsymbol{A}$ | 8                          | $\overline{7}$               | 0.82                                      | 24                     | 0.292                                  |  |
| 181                    | $\mathbf A$      | 8                          | $\bf 7$                      | $0.83\,$                                  | $23\,$                 | $0.304\,$                              |  |
| 182                    | A                | $\overline{5}$             | $\overline{4}$               | 1.00                                      | 26                     | 0.154                                  |  |
| 183                    | $\mathbf A$      | 9                          | 8                            | 0.83                                      | 26                     | 0.308                                  |  |
| 184                    | A                | 9                          | 8                            | 0.82                                      | 26                     | 0.308                                  |  |
| 185                    | A                | 9                          | $8\,$                        | 0.82                                      | 26                     | 0.308                                  |  |
| 186                    | A                | $\overline{2}$             | $\overline{2}$               | 0.98                                      | 18                     | 0.111                                  |  |
| 187                    | A                | $\overline{2}$             | $\overline{2}$               | 0.99                                      | 18                     | 0.111                                  |  |
| 188                    | A                | $\overline{2}$             | $\overline{2}$               | 0.98                                      | 18                     | 0.111                                  |  |
| 189                    | $\mathbf A$      | $\overline{2}$             | $\overline{2}$               | 0.98                                      | 18                     | 0.111                                  |  |
| 190                    | A                | $\overline{2}$             | $\overline{2}$               | 0.99                                      | 18                     | 0.111                                  |  |
| Continued on next page |                  |                            |                              |                                           |                        |                                        |  |

Table 2.1 – continued from previous page

| $^{\#}$                | grade            | number of<br>steps<br>used | number of<br>unique<br>rules | normalized<br>antiderivative<br>leaf size | integrand<br>leaf size | number of rules<br>integrand leaf size |  |
|------------------------|------------------|----------------------------|------------------------------|-------------------------------------------|------------------------|----------------------------------------|--|
| 191                    | $\mathbf{A}$     | $\sqrt{2}$                 | $\overline{2}$               | 0.99                                      | 18                     | 0.111                                  |  |
| 192                    | A                | $\sqrt{2}$                 | $\overline{2}$               | 0.98                                      | 18                     | 0.111                                  |  |
| 193                    | A                | $\overline{2}$             | $\sqrt{2}$                   | 0.98                                      | 18                     | 0.111                                  |  |
| 194                    | A                | 3                          | 3                            | 0.98                                      | 20                     | 0.150                                  |  |
| 195                    | A                | 3                          | 3                            | 0.98                                      | 20                     | 0.150                                  |  |
| 196                    | A                | 3                          | 3                            | 0.98                                      | 20                     | 0.150                                  |  |
| 197                    | $\mathbf{A}$     | 3                          | 3                            | 0.98                                      | 20                     | 0.150                                  |  |
| 198                    | N/A              | $\mathbf{1}$               | $\boldsymbol{0}$             | 1.00                                      | 23                     | 0.000                                  |  |
| 199                    | $\mathbf A$      | $\overline{4}$             | $\overline{4}$               | 1.02                                      | 23                     | 0.174                                  |  |
| 200                    | $\mathbf A$      | 3                          | 3                            | 1.01                                      | 23                     | 0.130                                  |  |
| 201                    | $\bf{A}$         | $\sqrt{2}$                 | $\overline{2}$               | 1.00                                      | 21                     | 0.095                                  |  |
| 202                    | N/A              | $\mathbf{1}$               | $\boldsymbol{0}$             | 1.00                                      | 23                     | 0.000                                  |  |
| 203                    | N/A              | $\overline{2}$             | $\boldsymbol{0}$             | 1.00                                      | 23                     | 0.000                                  |  |
| 204                    | N/A              | 3                          | $\boldsymbol{0}$             | 1.00                                      | 23                     | 0.000                                  |  |
| 205                    | $\mathbf{A}$     | $\sqrt{2}$                 | $\overline{2}$               | 1.00                                      | 11                     | 0.182                                  |  |
| 206                    | $\boldsymbol{A}$ | 3                          | $\overline{3}$               | 1.06                                      | 13                     | 0.231                                  |  |
| 207                    | A                | $\mathbf{1}$               | $\mathbf{1}$                 | 1.00                                      | 57                     | 0.018                                  |  |
| 208                    | A                | $\overline{7}$             | $\overline{7}$               | 1.29                                      | 19                     | 0.368                                  |  |
| 209                    | A                | $\overline{7}$             | $\overline{7}$               | 1.30                                      | 17                     | 0.412                                  |  |
| 210                    | A                | $\overline{7}$             | $6\phantom{.}6$              | 1.22                                      | 16                     | 0.375                                  |  |
| 211                    | $\mathbf A$      | $\sqrt{2}$                 | $\sqrt{2}$                   | 1.00                                      | 19                     | 0.105                                  |  |
| 212                    | $\mathbf A$      | 8                          | $8\,$                        | 1.17                                      | 19                     | 0.421                                  |  |
| 213                    | $\boldsymbol{A}$ | $\overline{7}$             | $\overline{7}$               | 1.21                                      | 19                     | 0.368                                  |  |
| 214                    | $\boldsymbol{A}$ | 13                         | 13                           | 1.59                                      | 19                     | 0.684                                  |  |
| 215                    | A                | 13                         | 13                           | 1.59                                      | 17                     | 0.765                                  |  |
| 216                    | A                | 12                         | 11                           | 1.44                                      | 16                     | 0.688                                  |  |
| 217                    | A                | $\overline{2}$             | $\overline{2}$               | 1.00                                      | 19                     | 0.105                                  |  |
| 218                    | A                | 15                         | $15\,$                       | 1.36                                      | 19                     | 0.789                                  |  |
| 219                    | A                | 13                         | 13                           | 1.47                                      | 19                     | 0.684                                  |  |
| 220                    | N/A              | $\overline{2}$             | $\boldsymbol{0}$             | 1.00                                      | 26                     | 0.000                                  |  |
| 221                    | N/A              | $6\phantom{.}6$            | $\boldsymbol{0}$             | 1.00                                      | 23                     | 0.000                                  |  |
| 222                    | N/A              | 12                         | $\overline{0}$               | 1.00                                      | 23                     | 0.000                                  |  |
| 223                    | $\mathbf A$      | 3                          | $\overline{2}$               | 1.00                                      | 14                     | $\!0.143\!$                            |  |
| Continued on next page |                  |                            |                              |                                           |                        |                                        |  |

Table 2.1 – continued from previous page

| #   | grade                 | number of<br>steps<br>used | number of<br>unique<br>rules | normalized<br>antiderivative<br>leaf size | integrand<br>leaf size | number of rules<br>integrand leaf size |
|-----|-----------------------|----------------------------|------------------------------|-------------------------------------------|------------------------|----------------------------------------|
| 224 | $\mathbf A$           | 3                          | $\overline{2}$               | 1.00                                      | 12                     | 0.167                                  |
| 225 | $\mathbf A$           | 3                          | $\overline{2}$               | 1.00                                      | 10                     | 0.200                                  |
| 226 | $\mathbf A$           | 3                          | $\overline{2}$               | 1.00                                      | 14                     | 0.143                                  |
| 227 | $\mathbf A$           | $\overline{3}$             | $\overline{2}$               | 1.00                                      | 14                     | 0.143                                  |
| 228 | $\bf{A}$              | 3                          | $\sqrt{2}$                   | 1.00                                      | 14                     | 0.143                                  |
| 229 | $\mathbf A$           | 3                          | $\overline{2}$               | 1.00                                      | 14                     | 0.143                                  |
| 230 | $\bf{A}$              | $\overline{4}$             | 3                            | 1.02                                      | 16                     | 0.188                                  |
| 231 | $\mathbf A$           | $\overline{\mathbf{4}}$    | 3                            | 0.98                                      | 14                     | 0.214                                  |
| 232 | $\mathbf A$           | $\overline{4}$             | 3                            | 0.95                                      | 12                     | 0.250                                  |
| 233 | $\mathbf A$           | $\overline{\mathbf{4}}$    | 3                            | 1.00                                      | 16                     | 0.188                                  |
| 234 | $\bf{A}$              | $\overline{\mathbf{4}}$    | 3                            | 0.98                                      | 16                     | 0.188                                  |
| 235 | $\mathbf A$           | $\overline{4}$             | 3                            | 0.96                                      | 16                     | 0.188                                  |
| 236 | $\mathbf A$           | $\overline{\mathbf{4}}$    | 3                            | 1.02                                      | 16                     | 0.188                                  |
| 237 | $\mathbf A$           | $\overline{5}$             | $\overline{4}$               | 1.01                                      | 22                     | 0.182                                  |
| 238 | $\bf{A}$              | $\overline{\mathbf{4}}$    | 3                            | 1.01                                      | 22                     | 0.136                                  |
| 239 | $\mathbf A$           | 3                          | $\overline{2}$               | 1.00                                      | 20                     | 0.100                                  |
| 240 | $\mathbf A$           | $\overline{\mathbf{4}}$    | 3                            | 1.00                                      | 22                     | 0.136                                  |
| 241 | $\mathbf{A}$          | $\overline{5}$             | $\overline{\mathbf{4}}$      | 1.00                                      | 22                     | 0.182                                  |
| 242 | $\bf{A}$              | $\overline{\mathbf{4}}$    | 3                            | 1.00                                      | 22                     | 0.136                                  |
| 243 | $\mathbf A$           | $\overline{\mathbf{4}}$    | 3                            | 1.00                                      | 20                     | 0.150                                  |
| 244 | $\mathbf{A}$          | $\overline{4}$             | 3                            | 1.00                                      | 18                     | 0.167                                  |
| 245 | $\mathbf{A}$          | $\overline{\mathbf{4}}$    | 3                            | 1.00                                      | 16                     | 0.188                                  |
| 246 | $\mathbf A$           | $\overline{4}$             | 3                            | 1.00                                      | 20                     | 0.150                                  |
| 247 | A                     | $\overline{4}$             | 3                            | 1.00                                      | 20                     | 0.150                                  |
| 248 | $\mathbf A$           | $\overline{4}$             | 3                            | 1.00                                      | 20                     | 0.150                                  |
| 249 | $\boldsymbol{\rm{A}}$ | $\boldsymbol{6}$           | $\overline{5}$               | 0.91                                      | 24                     | 0.208                                  |

Table 2.1 – continued from previous page

## CHAPTER  $3$

### LISTING OF INTEGRALS

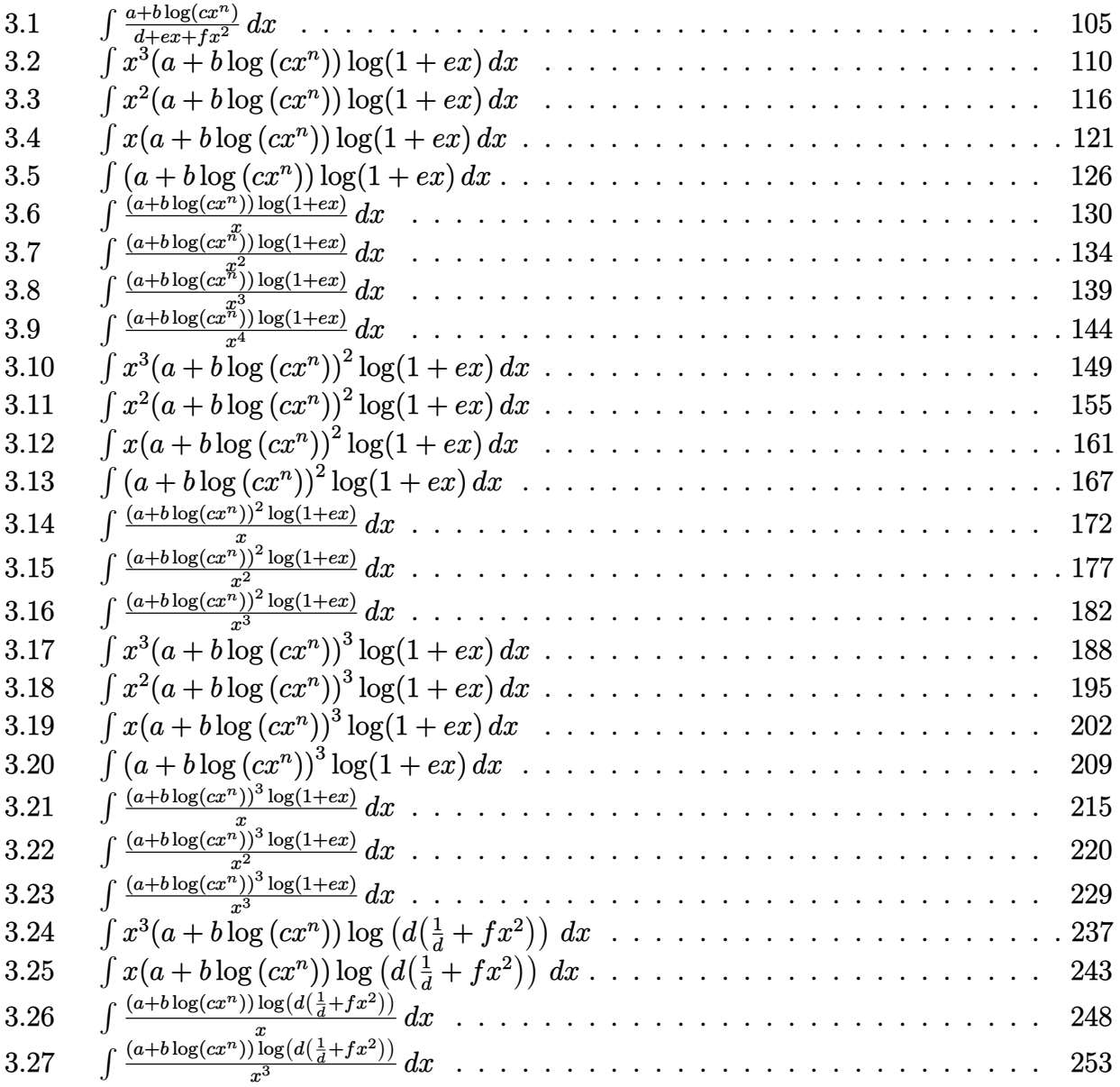

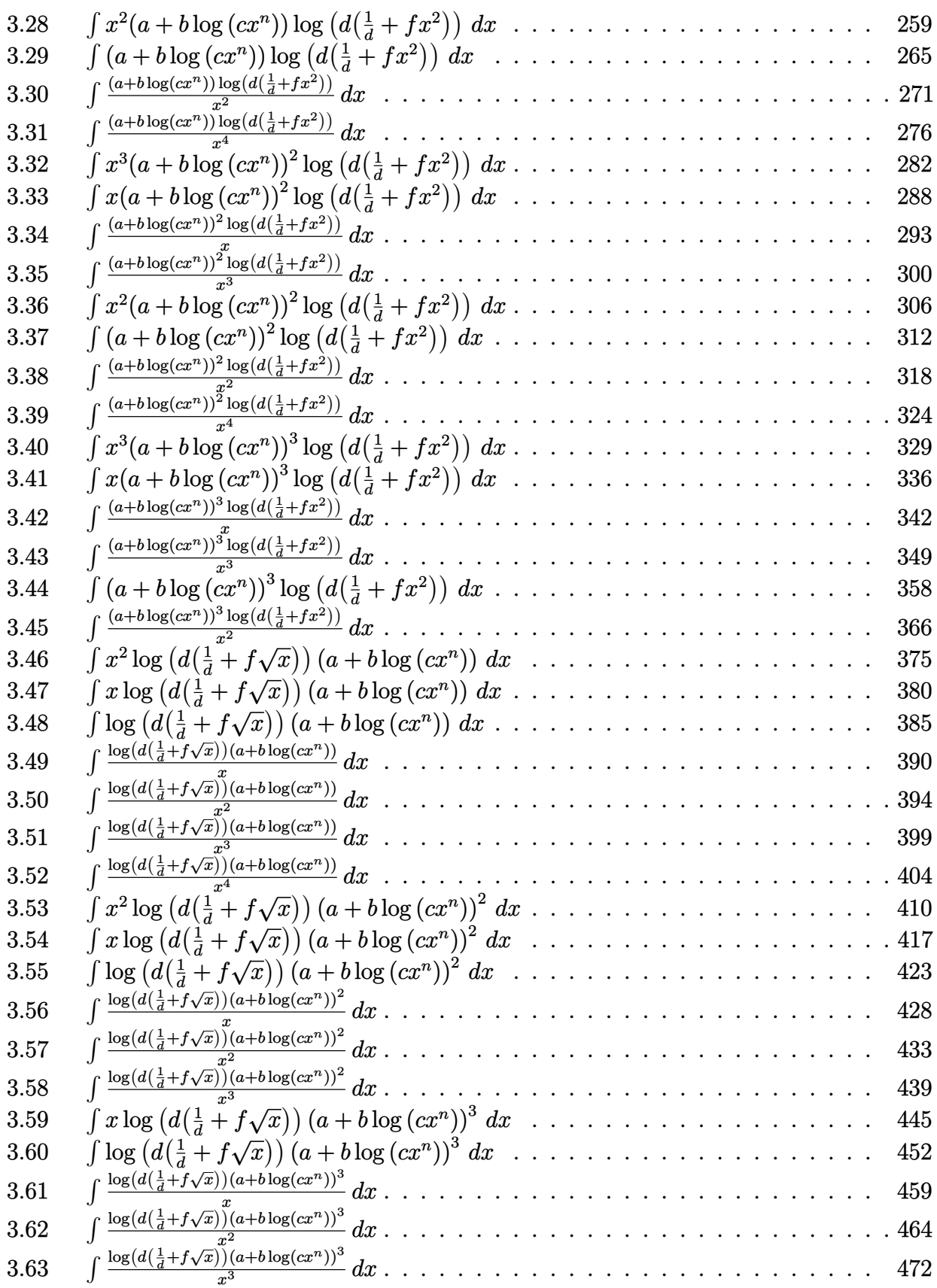

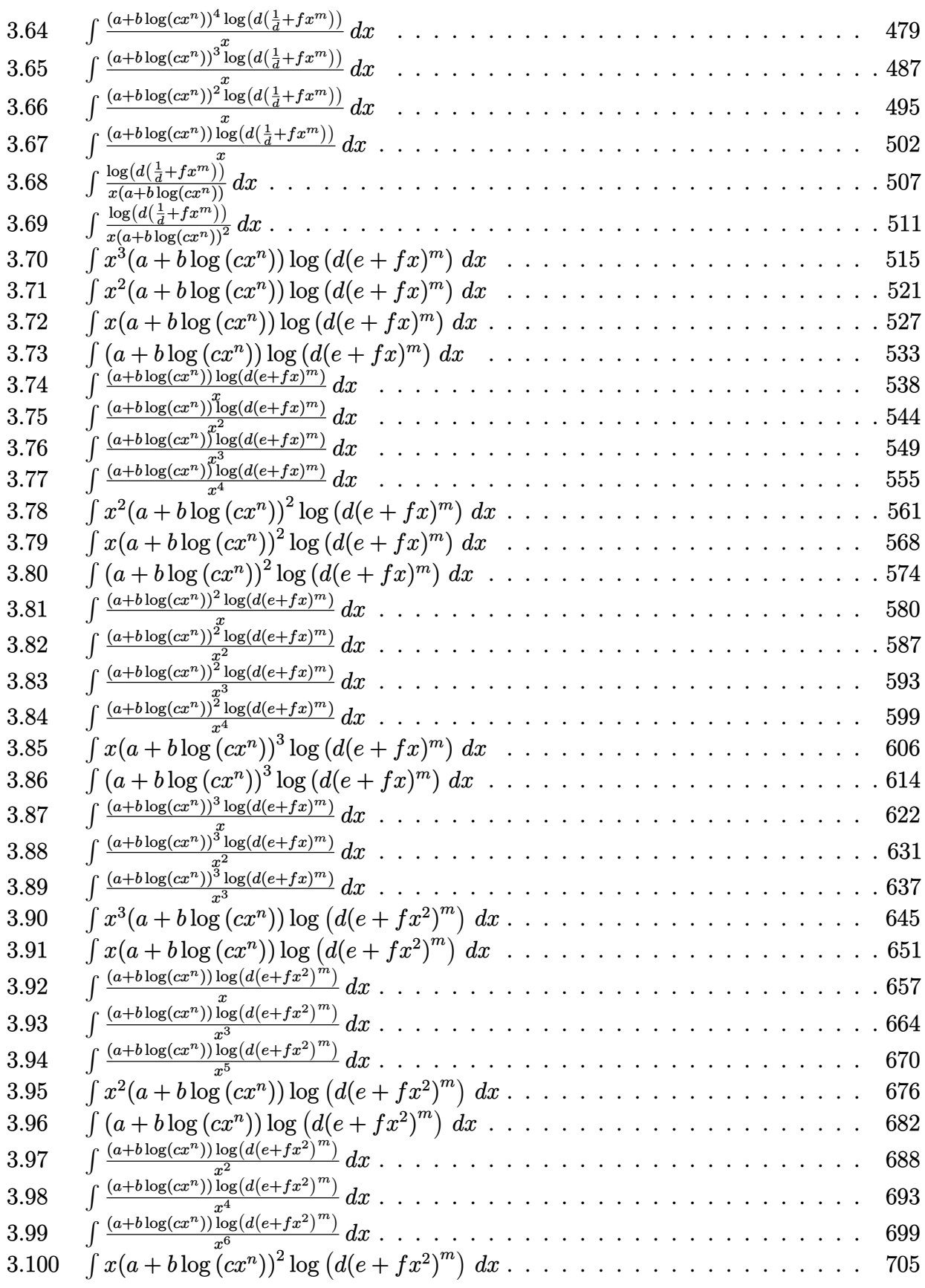

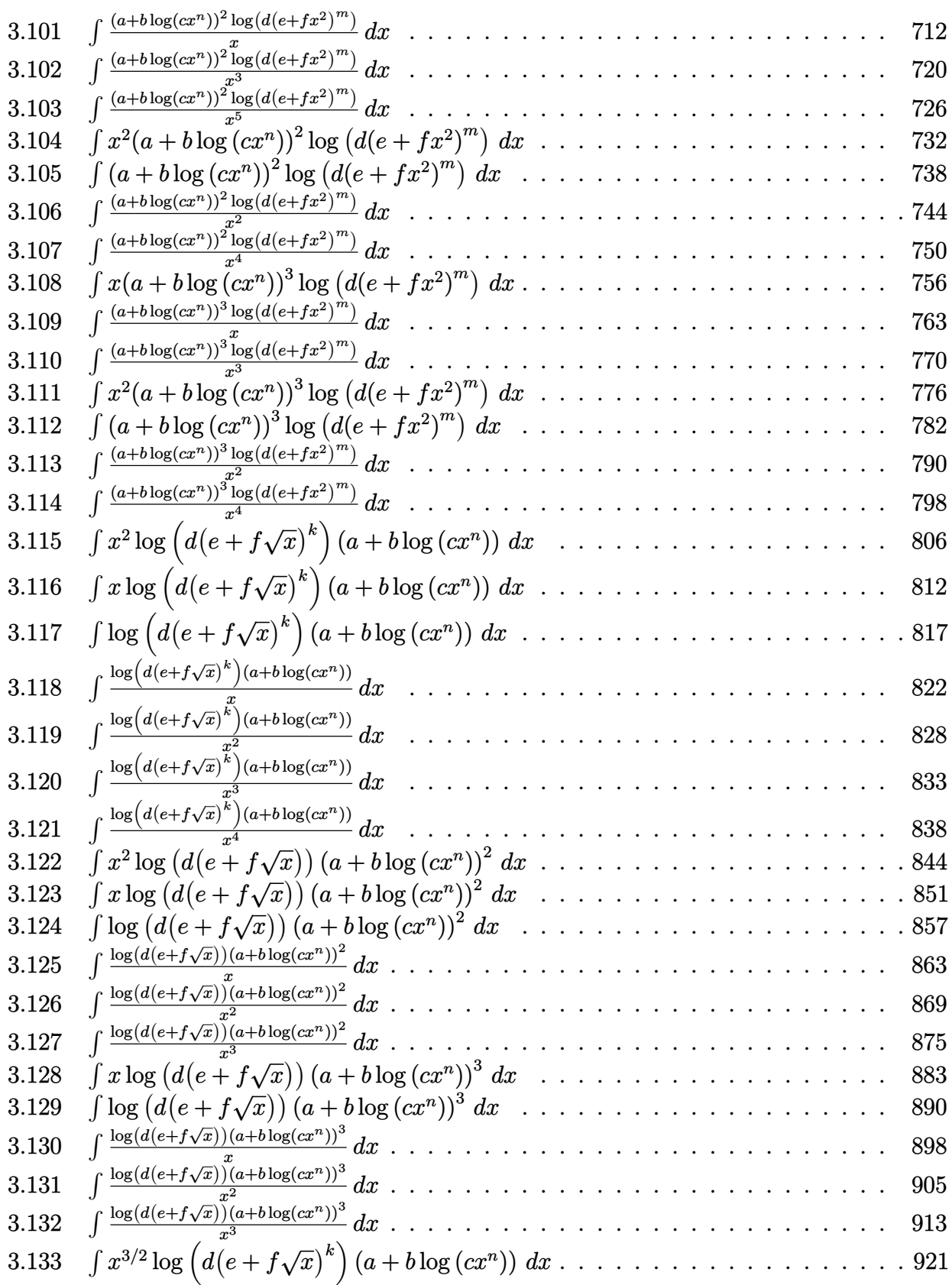

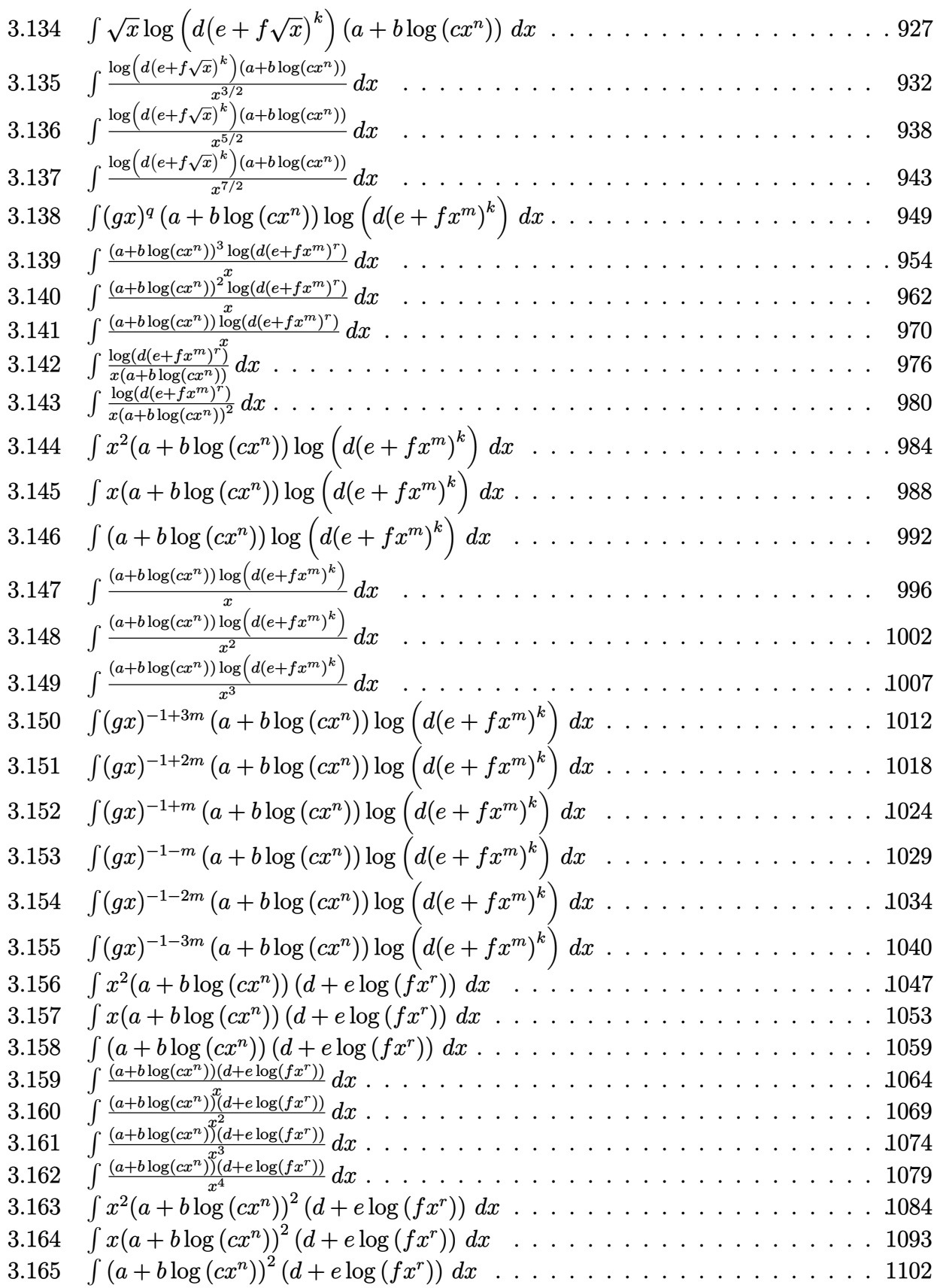

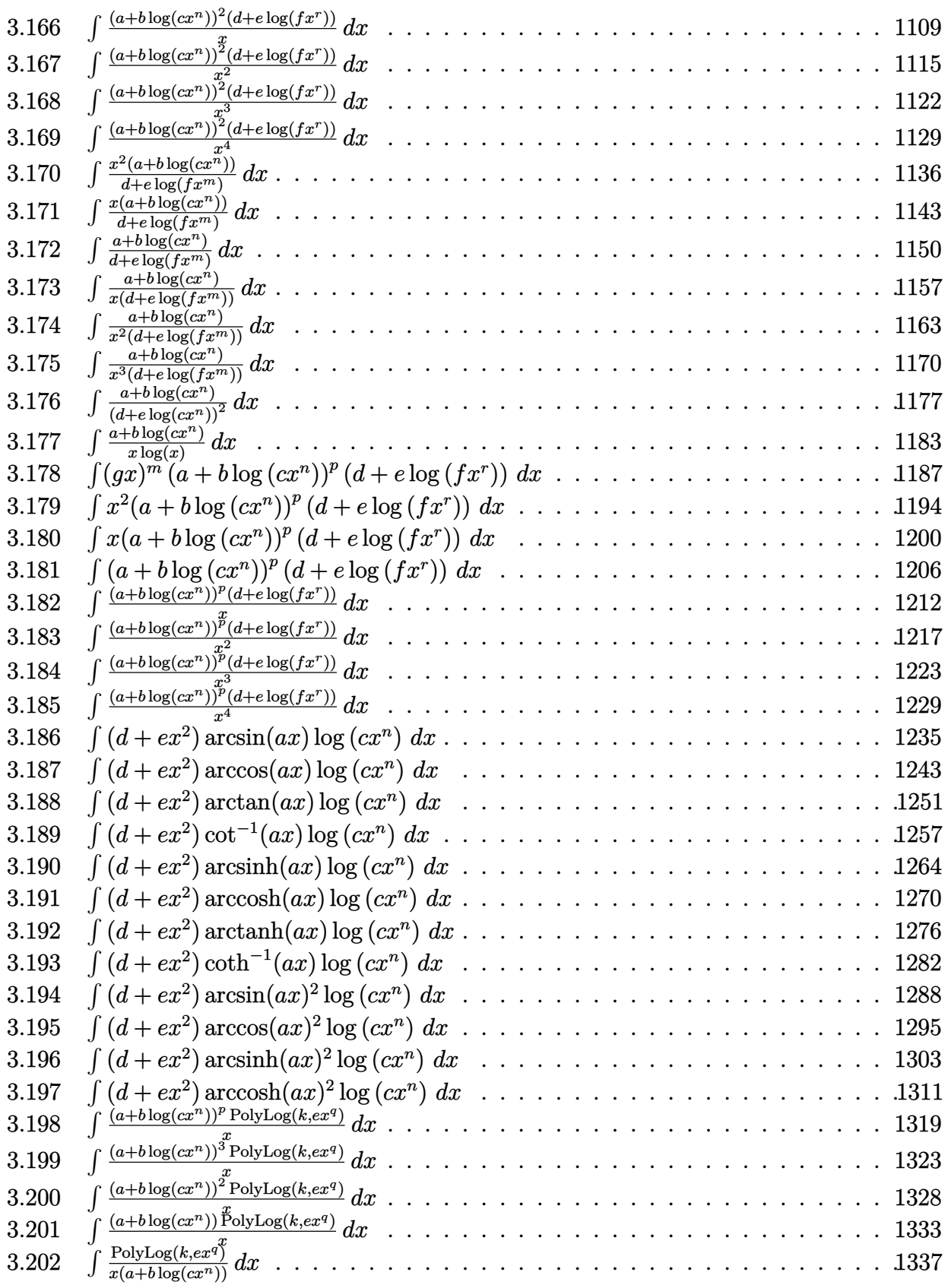

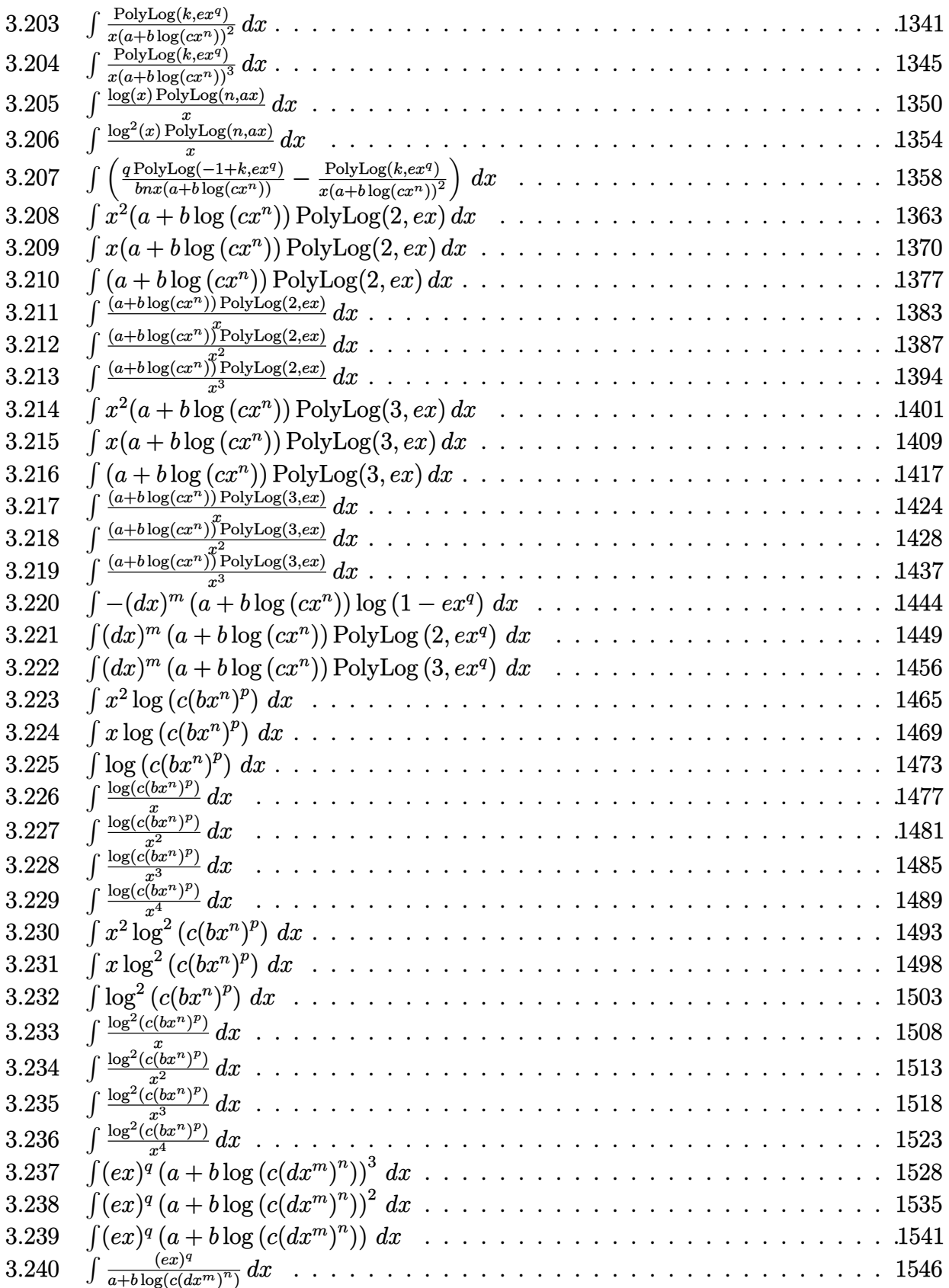

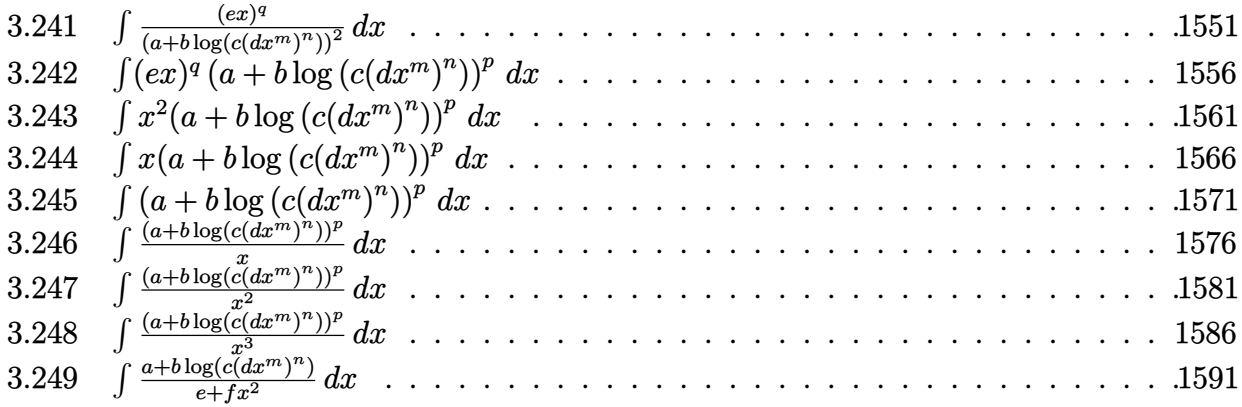

# <span id="page-105-1"></span> $3.1$   $\int \frac{a+b\log(cx^n)}{d+ex+fx^2} dx$

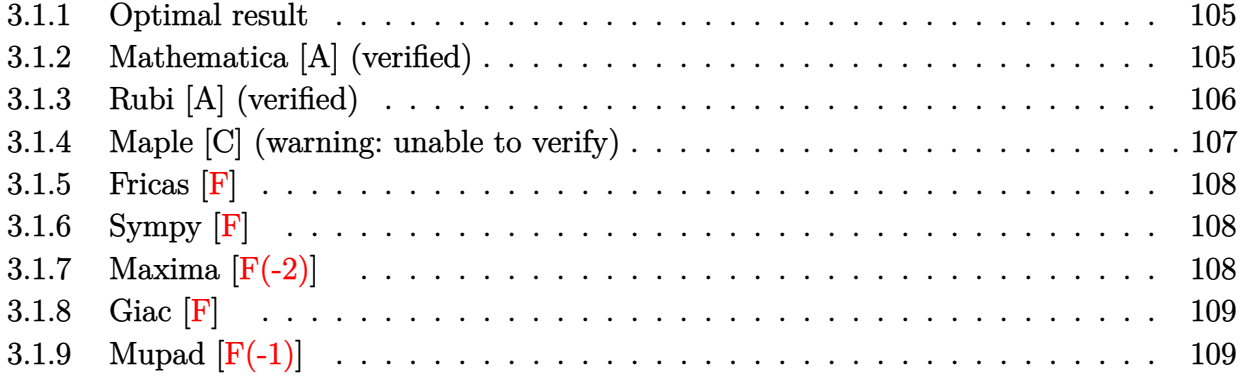

#### <span id="page-105-0"></span>**3.1.1 Optimal result**

Integrand size  $= 23$ , antiderivative size  $= 173$ 

$$
\int \frac{a + b \log (cx^n)}{d + ex + fx^2} dx = \frac{(a + b \log (cx^n)) \log \left(1 + \frac{2fx}{e - \sqrt{e^2 - 4df}}\right)}{\sqrt{e^2 - 4df}}
$$

$$
- \frac{(a + b \log (cx^n)) \log \left(1 + \frac{2fx}{e + \sqrt{e^2 - 4df}}\right)}{\sqrt{e^2 - 4df}}
$$

$$
+ \frac{bn \text{ PolyLog}\left(2, -\frac{2fx}{e - \sqrt{e^2 - 4df}}\right)}{\sqrt{e^2 - 4df}} - \frac{bn \text{ PolyLog}\left(2, -\frac{2fx}{e + \sqrt{e^2 - 4df}}\right)}{\sqrt{e^2 - 4df}}
$$

output ✞ ☎ (a+b\*ln(c\*x^n))\*ln(1+2\*f\*x/(e-(-4\*d\*f+e^2)^(1/2)))/(-4\*d\*f+e^2)^(1/2)-(a+b \*ln(c\*x^n))\*ln(1+2\*f\*x/(e+(-4\*d\*f+e^2)^(1/2)))/(-4\*d\*f+e^2)^(1/2)+b\*n\*poly log(2,-2\*f\*x/(e-(-4\*d\*f+e^2)^(1/2)))/(-4\*d\*f+e^2)^(1/2)-b\*n\*polylog(2,-2\*f \*x/(e+(-4\*d\*f+e^2)^(1/2)))/(-4\*d\*f+e^2)^(1/2)

#### **3.1.2 Mathematica [A] (verified)**

Time  $= 0.13$  (sec), antiderivative size  $= 183$ , normalized size of antiderivative  $= 1.06$ 

<span id="page-105-2"></span>✝ ✆

$$
\int \frac{a+b\log (cx^n)}{d+ex+fx^2} dx
$$
\n
$$
=\frac{-2a\arctanh \left(\frac{e+2fx}{\sqrt{e^2-4df}}\right)+b\log (cx^n)\log \left(\frac{e-\sqrt{e^2-4df}+2fx}{e-\sqrt{e^2-4df}}\right)-b\log (cx^n)\log \left(\frac{e+\sqrt{e^2-4df}+2fx}{e+\sqrt{e^2-4df}}\right)+bn\text{ PolyLog}\right)}{\sqrt{e^2-4df}}
$$

input Integrate[(a + b\*Log[c\*x^n])/(d + e\*x + f\*x^2),x]

```
output
(-2*a*ArcTanh[(e + 2*f*x)/Sqrt[e^2 - 4*d*f]] + b*Log[c*x^n]*Log[(e - Sqrt[
      e^2 - 4*dx + 1 + 2*fx)/(e - Sqrt[e^2 - 4*d*f])] - b*Log[c*x^n]*Log[(e + Sqr
      t[e^2 - 4*dx] + 2*fx) / (e + Sqrt[e^2 - 4*dx]] + b*n*PolyLog[2, (2*f*x) /(-e + Sqrt[e^2 - 4*d*f])] - b*m*PolyLog[2, (-2*f*x)/(e + Sqrt[e^2 - 4*d*f]))])/Sqrt[e^2 - 4*d*f]
```
#### **3.1.3 Rubi [A] (verified)**

Time  $= 0.38$  (sec), antiderivative size  $= 173$ , normalized size of antiderivative  $= 1.00$ , number of steps used = 2, number of rules used = 2,  $\frac{\text{number of rules}}{\text{integral size}}$  = 0.087, Rules used  $= \{2804, 2009\}$ 

✞ ☎

 $\left( \begin{array}{cc} \text{ } & \text{ } \\ \text{ } & \text{ } \end{array} \right)$ 

✞ ☎

<span id="page-106-0"></span>✝ ✆

Below are the steps used by Rubi to obtain the solution. The rule number used for the transformation is given above next to the arrow. The rules definitions used are listed below.

$$
\int \frac{a+b\log(cx^n)}{d+ex+fx^2} dx
$$
\n
$$
\int 2804
$$
\n
$$
\int \left(\frac{2f(a+b\log(cx^n))}{\sqrt{e^2-4df}(-\sqrt{e^2-4df}+e+2fx)} - \frac{2f(a+b\log(cx^n))}{\sqrt{e^2-4df}(\sqrt{e^2-4df}+e+2fx)}\right) dx
$$
\n
$$
\int 2009
$$
\n
$$
\frac{\log\left(\frac{2fx}{e-\sqrt{e^2-4df}}+1\right)(a+b\log(cx^n))}{\sqrt{e^2-4df}} - \frac{\log\left(\frac{2fx}{\sqrt{e^2-4df}+e}+1\right)(a+b\log(cx^n))}{\sqrt{e^2-4df}} + \frac{\log\log\left(2,-\frac{2fx}{e-\sqrt{e^2-4df}}\right)}{\sqrt{e^2-4df}} - \frac{\log\log\log\left(2,-\frac{2fx}{e+\sqrt{e^2-4df}}\right)}{\sqrt{e^2-4df}}
$$

✞ ☎

✝ ✆

✞ ☎

input Int[(a + b\*Log[c\*x^n])/(d + e\*x + f\*x^2),x]

```
output
((a + b*Log[c*x^n])*Log[1 + (2*f*x)/(e - Sqrt[e^2 - 4*d*f])])/Sqrt[e^2 - 4
         *d*f] - ((a + b*Log[c*x^n])*Log[1 + (2*f*x)/(e + Sqrt[e^2 - 4*d*f])])/Sqrt
          [e^2 - 4*dx] + (b*n*PolyLog[2, (-2*f*x)/(e - Sqrt[e^2 - 4*d*f])))/Sqrt[e^2]2 - 4*dx + f] - (b*n*PolyLog[2, (-2*fx*)/(e + Sqrt[e^2 - 4*dx + f)])/Sqrt[e^2 -4*dxf]
         \left( \left( \right) \left( \left( \right) \left( \left( \right) \left( \left( \right) \left( \left( \right) \left( \left( \right) \left( \left( \right) \left( \left( \right) \left( \left( \right) \left( \left( \right) \left( \left( \right) \left( \left( \right) \left(
```
#### **3.1.3.1 Defintions of rubi rules used**

rule 2009 <mark>Int[u\_, x\_Symbol] :> Simp[IntSum[u, x], x] /; SumQ[u]</mark>

```
rule 2804 <mark>Int[((a_.) + Log[(c_.)*(x_)^(n_.)]*(b_.))^(p_.)*(RFx_), x_Symbol] :> With[{</mark>
      u = ExpandIntegrand[(a + b*Log[c*x^n])^p, RFx, x]}, Int[u, x] /; SumQ[u]] /
      ; FreeQ[{a, b, c, n}, x] && RationalFunctionQ[RFx, x] && IGtQ[p, 0]
      ✝ ✆
```
✞ ☎

✝ ✆

✞ ☎

#### <span id="page-107-0"></span>**3.1.4 Maple [C] (warning: unable to verify)**

Result contains higher order function than in optimal. Order 9 vs. order 4.

Time  $= 0.95$  (sec), antiderivative size  $= 395$ , normalized size of antiderivative  $= 2.28$ 

✝ ✆

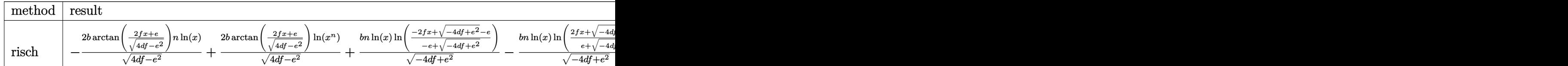

input <mark>int((a+b\*ln(c\*x^n))/(f\*x^2+e\*x+d),x,method=\_RETURNVERBOSE)</mark> ✞ ☎

```
output
-2*b/(4*d*f-e^2)^(1/2)*arctan((2*f*x+e)/(4*d*f-e^2)^(1/2))*n*ln(x)+2*b/(4*
      ✞ ☎
       d*f-e^2)^(1/2)*arctan((2*f*x+e)/(4*d*f-e^2)^(1/2))*ln(x^n)+b*n*ln(x)/(-4*d*f+e^2)^(1/2)*ln((-2*f*x+(-4*d*f+e^2)^(1/2)-e)/(-e+(-4*d*f+e^2)^(1/2)))-b*
       n*ln(x)/(-4*dt + e^2)^(1/2)*ln((2*f*x+(-4*dt + e^2)^(1/2)+e)/(e+(-4*d*f + e^2))\hat{\gamma}(1/2)))+b*n/(-4*d*f+e^2)^(1/2)*dilog((-2*f*x+(-4*d*f+e^2)^(1/2)-e)/(-e+(-
       4*d*f+e^2)^(1/2)))-b*n/(-4*d*f+e^2)^(1/2)*dilog((2*f*x+(-4*d*f+e^2)^(1/2)+
       e)/(e+(-4*d*f+e^2)^(1/2)))+2*(-1/2*I*b*Pi*csgn(I*c)*csgn(I*x^n)*csgn(I*c*x
       ^n)+1/2*I*b*Pi*csgn(I*c)*csgn(I*c*x^n)^2+1/2*I*b*Pi*csgn(I*x^n)*csgn(I*c*x
       (n)^2-1/2*I*b*Pi*csgn(I*c*x^n)^3+b*ln(c)+a)/(4*d*f-e^2)^(1/2)*arctan((2*f*)x+e)/(4*d*f-e^2)^(1/2))
      \left( \left( \right) \left( \left( \right) \left( \left( \right) \left( \left( \right) \left( \left( \right) \left( \left( \right) \left( \left( \right) \left( \left( \right) \left( \left( \right) \left( \left( \right) \left( \left( \right) \left( \left( \right) \left(
```
## **3.1.5 Fricas [F]**

$$
\int \frac{a+b\log (cx^n)}{d+ex+fx^2} dx = \int \frac{b\log (cx^n)+a}{fx^2+ex+d} dx
$$

✞ ☎

 $\left($   $\left($   $\right)$   $\left($   $\left($   $\right)$   $\left($   $\left($   $\right)$   $\left($   $\left($   $\right)$   $\left($   $\left($   $\right)$   $\left($   $\left($   $\right)$   $\left($   $\left($   $\right)$   $\left($   $\left($   $\right)$   $\left($   $\left($   $\right)$   $\left($   $\left($   $\right)$   $\left($   $\left($   $\right)$   $\left($   $\left($   $\right)$   $\left($ 

✞ ☎

✝ ✆

input <mark>integrate((a+b\*log(c\*x^n))/(f\*x^2+e\*x+d),x, algorithm="fricas")</mark>

output integral((b\*log(c\*x^n) + a)/(f\*x^2 + e\*x + d), x)

# **3.1.6 Sympy [F]**

$$
\int \frac{a+b\log (cx^n)}{d+ex+fx^2} dx = \int \frac{a+b\log (cx^n)}{d+ex+fx^2} dx
$$

✞ ☎

✝ ✆

 $\left($   $\left($   $\right)$   $\left($   $\left($   $\right)$   $\left($   $\right)$   $\left($   $\left($   $\right)$   $\left($   $\left($   $\right)$   $\left($   $\left($   $\right)$   $\left($   $\right)$   $\left($   $\left($   $\right)$   $\left($   $\left($   $\right)$   $\left($   $\right)$   $\left($   $\left($   $\right)$   $\left($   $\left($   $\right)$   $\left($   $\left($   $\right)$   $\left($ 

input <mark>integrate((a+b\*ln(c\*x\*\*n))/(f\*x\*\*2+e\*x+d),x)</mark>

output Integral((a + b\*log(c\*x\*\*n))/(d + e\*x + f\*x\*\*2), x) ✞ ☎

## **3.1.7 Maxima [F(-2)]**

Exception generated.

$$
\int \frac{a+b\log (cx^n)}{d+ex+fx^2} dx = \text{Exception raised: ValueError}
$$

✞ ☎

 $\left($   $\left($   $\right)$   $\left($   $\left($   $\right)$   $\left($   $\left($   $\right)$   $\left($   $\left($   $\right)$   $\left($   $\left($   $\right)$   $\left($   $\left($   $\right)$   $\left($   $\left($   $\right)$   $\left($   $\left($   $\right)$   $\left($   $\left($   $\right)$   $\left($   $\left($   $\right)$   $\left($   $\left($   $\right)$   $\left($   $\left($   $\right)$   $\left($ 

✞ ☎

input <mark>integrate((a+b\*log(c\*x^n))/(f\*x^2+e\*x+d),x, algorithm="maxima")</mark>

output Exception raised: ValueError >> Computation failed since Maxima requested additional constraints; using the 'assume' command before evaluation \*may\* help (example of legal syntax is 'assume(4\*d\*f-e^2>0)', see `assume?` for more deta ✝ ✆

# **3.1.8 Giac [F]**

$$
\int \frac{a+b\log (cx^n)}{d+ex+fx^2} dx = \int \frac{b\log (cx^n)+a}{fx^2+ex+d} dx
$$

✞ ☎

 $\left($   $\left($   $\right)$   $\left($   $\left($   $\right)$   $\left($   $\left($   $\right)$   $\left($   $\left($   $\right)$   $\left($   $\left($   $\right)$   $\left($   $\left($   $\right)$   $\left($   $\left($   $\right)$   $\left($   $\left($   $\right)$   $\left($   $\left($   $\right)$   $\left($   $\left($   $\right)$   $\left($   $\left($   $\right)$   $\left($   $\left($   $\right)$   $\left($ 

✞ ☎

✝ ✆

input integrate((a+b\*log(c\*x^n))/(f\*x^2+e\*x+d),x, algorithm="giac")

output  $integrate((b*log(c*x^n) + a)/(f*x^2 + e*x + d), x)$ 

# **3.1.9 Mupad [F(-1)]**

Timed out.

$$
\int \frac{a+b\log (cx^n)}{d+ex+fx^2} dx = \int \frac{a+b\ln (cx^n)}{f x^2 + e x + d} dx
$$

✞ ☎

✝ ✆

✞ ☎

✝ ✆

input  $\frac{\text{int}(\text{a} + \text{b*log}(c*x^n))}{\text{d} + e*x + f*x^2}$ , x)

output int((a + b\*log(c\*x^n))/(d + e\*x + f\*x^2), x)

### **3.2** R  $x^3(a + b \log (cx^n)) \log(1 + ex) dx$

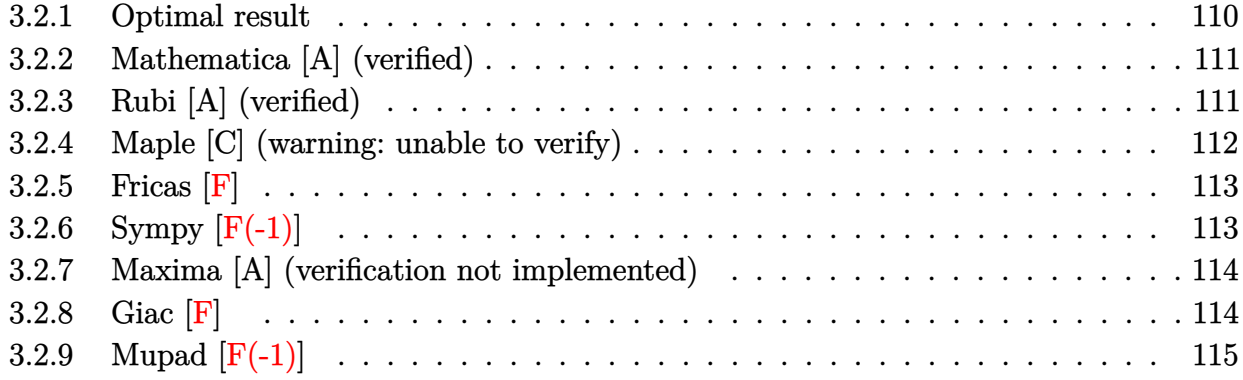

## <span id="page-110-0"></span>**3.2.1 Optimal result**

Integrand size  $= 20$ , antiderivative size  $= 210$ 

$$
\int x^3(a+b\log(cx^n))\log(1+ex) dx = -\frac{5bnx}{16e^3} + \frac{3bnx^2}{32e^2} - \frac{7bnx^3}{144e} + \frac{1}{32}bnx^4 + \frac{x(a+b\log(cx^n))}{4e^3} \n- \frac{x^2(a+b\log(cx^n))}{8e^2} + \frac{x^3(a+b\log(cx^n))}{12e} \n- \frac{1}{16}x^4(a+b\log(cx^n)) + \frac{bn\log(1+ex)}{16e^4} \n- \frac{1}{16}bnx^4\log(1+ex) - \frac{(a+b\log(cx^n))\log(1+ex)}{4e^4} \n+ \frac{1}{4}x^4(a+b\log(cx^n))\log(1+ex) \n- \frac{bn\text{PolyLog}(2,-ex)}{4e^4}
$$

<span id="page-110-1"></span>output -5/16\*b\*n\*x/e^3+3/32\*b\*n\*x^2/e^2-7/144\*b\*n\*x^3/e+1/32\*b\*n\*x^4+1/4\*x\*(a+b\*l ✞ ☎  $n(c*x^n)/e^3-1/8*x^2*(a+b*ln(c*x^n))/e^2+1/12*x^3*(a+b*ln(c*x^n))/e-1/16*$  $x^4*(a+b*ln(c*x^n))+1/16*b*n*ln(e*x+1)/e^4-1/16*b*n*x^4*ln(e*x+1)-1/4*(a+b)$  $*ln(c*x^n)*ln(e*x+1)/e^4+1/4*x^4*(a+b*ln(c*x^n))*ln(e*x+1)-1/4*b*n*polylo$  $g(2,-e*x)/e^{4}$ ✝ ✆

### **3.2.2 Mathematica [A] (verified)**

Time  $= 0.08$  (sec), antiderivative size  $= 188$ , normalized size of antiderivative  $= 0.90$ 

✞ ☎

✝ ✆

✞ ☎

<span id="page-111-0"></span>✝ ✆

 $\int x^3(a+b\log{(cx^n)})\log(1+ex) dx$ =  $72aex - 90benx - 36ae^2x^2 + 27be^2nx^2 + 24ae^3x^3 - 14be^3nx^3 - 18ae^4x^4 + 9be^4nx^4 - 72a\log(1 + ex) +$ 

input Integrate[x^3\*(a + b\*Log[c\*x^n])\*Log[1 + e\*x],x]

```
output
(72*a*e*x - 90*b*e*n*x - 36*a*e^2*x^2 + 27*b*e^2*n*x^2 + 24*a*e^3*x^3 - 14
      *b*e^3*n*x^3 - 18*a*e^4*x^4 + 9*b*e^4*n*x^4 - 72*a*Log[1 + e*x] + 18*b*n*Log[1 + e*x] + 72*ae^4*x^4*Log[1 + e*x] - 18*be^4*x^4*Log[1 + e*x] + 6*b*Log[c*x^n] * (e*x*(12 - 6*e*x + 4*e^2*x^2 - 3*e^3*x^3) + 12*(-1 + e^4*x^4)*Log[1 + exx] - 72*b*n*PolyLog[2, -(e*x)]/(288*e^4)
```
## **3.2.3 Rubi [A] (verified)**

Time =  $0.36$  (sec), antiderivative size =  $201$ , normalized size of antiderivative =  $0.96$ , number of steps used = 2, number of rules used = 2,  $\frac{\text{number of rules}}{\text{integral size}}$  = 0.100, Rules used  $= \{2823, 2009\}$ 

Below are the steps used by Rubi to obtain the solution. The rule number used for the transformation is given above next to the arrow. The rules definitions used are listed below.

$$
\int x^3 \log(ex+1) (a+b \log(cx^n)) dx
$$
  
\n
$$
\int 2823
$$
  
\n
$$
-bn \int \left(\frac{1}{4} \log(ex+1)x^3 - \frac{x^3}{16} + \frac{x^2}{12e} - \frac{x}{8e^2} + \frac{1}{4e^3} - \frac{\log(ex+1)}{4e^4x}\right) dx -
$$
  
\n
$$
\frac{\log(ex+1) (a+b \log(cx^n))}{4e^4} + \frac{x(a+b \log(cx^n))}{4e^3} - \frac{x^2(a+b \log(cx^n))}{8e^2} + \frac{1}{4}x^4 \log(ex+1) (a+b \log(cx^n)) + \frac{x^3(a+b \log(cx^n))}{12e} - \frac{1}{16}x^4(a+b \log(cx^n))
$$
  
\n
$$
\int 2009
$$

$$
-\frac{\log (ex+1) (a+b \log (cx^n))}{4e^4} + \frac{x(a+b \log (cx^n))}{4e^3} - \frac{x^2(a+b \log (cx^n))}{8e^2} + \frac{1}{4}x^4 \log (ex+1) (a+b \log (cx^n)) + \frac{x^3(a+b \log (cx^n))}{12e} - \frac{1}{16}x^4(a+b \log (cx^n)) - \log (x^2 \log (2, -ex)) - \frac{\log (ex+1)}{16e^4} + \frac{5x}{16e^3} - \frac{3x^2}{32e^2} + \frac{1}{16}x^4 \log (ex+1) + \frac{7x^3}{144e} - \frac{x^4}{32}
$$

✞ ☎

 $\left($   $\left($   $\right)$   $\left($   $\left($   $\right)$   $\left($   $\left($   $\right)$   $\left($   $\left($   $\right)$   $\left($   $\left($   $\right)$   $\left($   $\left($   $\right)$   $\left($   $\left($   $\right)$   $\left($   $\left($   $\right)$   $\left($   $\left($   $\right)$   $\left($   $\left($   $\right)$   $\left($   $\left($   $\right)$   $\left($   $\left($   $\right)$   $\left($ 

✞ ☎

✝ ✆

input Int[x^3\*(a + b\*Log[c\*x^n])\*Log[1 + e\*x],x]

```
output
(x*(a + b*Log[c*x^n]))/(4*e^3) - (x^2*(a + b*Log[c*x^n]))/(8*e^2) + (x^3*(
    ✞ ☎
    a + b*Log[c*x^n]))/(12*e) - (x^4*(a + b*Log[c*x^n]))/16 - ((a + b*Log[c*x^
    n])*Log[1 + e*x])/(4*e^4) + (x^4*(a + b*Log[c*x^n])*Log[1 + e*x])/4 - b*n*
    ((5*x)/(16*e^3) - (3*x^2)/(32*e^2) + (7*x^3)/(144*e) - x^4/32 - Log[1 + e*x]/(16*e^4) + (x^4*Log[1 + e*x])/16 + PolyLog[2, -(e*x)]/(4*e^4))✝ ✆
```
#### **3.2.3.1 Defintions of rubi rules used**

rule 2009 <mark>Int[u\_, x\_Symbol] :> Simp[IntSum[u, x], x] /; SumQ[u]</mark>

```
rule 2823 <mark>Int[Log[(d_.)*((e_) + (f_.)*(x_)^(m_.))^(r_.)]*((a_.) + Log[(c_.)*(x_)^(n_.</mark>
     ✞ ☎
      )]*(b_.))*((g_.)*(x_))^(q_.), x_Symbol] :> With[{u = IntHide[(g*x)^q*Log[d*
      (e + f*x^m)^r, x]}, Simp[(a + b*Log[c*x^n]) u, x] - Simp[b*n Int[1/x
      u, x], x]] /; FreeQ[{a, b, c, d, e, f, g, r, m, n, q}, x] && (IntegerQ[(q
      + 1)/m] || (RationalQ[m] && RationalQ[q])) && NeQ[q, -1]
     ✝ ✆
```
## <span id="page-112-0"></span>**3.2.4 Maple [C] (warning: unable to verify)**

Result contains higher order function than in optimal. Order 9 vs. order 4.

Time  $= 6.94$  (sec), antiderivative size  $= 326$ , normalized size of antiderivative  $= 1.55$ 

✝ ✆

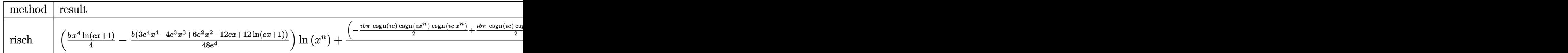

input <mark>int(x^3\*(a+b\*ln(c\*x^n))\*ln(e\*x+1),x,method=\_RETURNVERBOSE)</mark> ✞ ☎ output <mark>| (1/4\*b\*x^4\*ln(e\*x+1)-1/48\*b\*(3\*e^4\*x^4-4\*e^3\*x^3+6\*e^2\*x^2-12\*e\*x+12\*ln(e\*</mark> ✞ ☎  $x+1)$ )/e^4)\*ln(x^n)+(-1/2\*I\*b\*Pi\*csgn(I\*c)\*csgn(I\*x^n)\*csgn(I\*c\*x^n)+1/2\*I\* b\*Pi\*csgn(I\*c)\*csgn(I\*c\*x^n)^2+1/2\*I\*b\*Pi\*csgn(I\*x^n)\*csgn(I\*c\*x^n)^2-1/2\* I\*b\*Pi\*csgn(I\*c\*x^n)^3+b\*ln(c)+a)/e^4\*(1/4\*(e\*x+1)^4\*ln(e\*x+1)-1/16\*(e\*x+1  $)^2$ -ln(e\*x+1)\*(e\*x+1)^3+1/3\*(e\*x+1)^3+3/2\*ln(e\*x+1)\*(e\*x+1)^2-3/4\*(e\*x+1)^ 2-ln(e\*x+1)\*(e\*x+1)+e\*x+1)+1/32\*b\*n\*x^4-7/144\*b\*n\*x^3/e+3/32\*b\*n\*x^2/e^2-5 /16\*b\*n\*x/e^3-35/72\*b\*n/e^4-1/16\*b\*n\*x^4\*ln(e\*x+1)+1/16\*b\*n\*ln(e\*x+1)/e^4-  $1/4*b*n/e^4*dilog(e*x+1)$ 

### **3.2.5 Fricas [F]**

$$
\int x^3(a+b\log(cx^n))\log(1+ex)\,dx = \int (b\log(cx^n)+a)x^3\log(ex+1)\,dx
$$

✞ ☎

✝ ✆

✞ ☎

<span id="page-113-1"></span> $\left($   $\left($   $\right)$   $\left($   $\left($   $\right)$   $\left($   $\left($   $\right)$   $\left($   $\left($   $\right)$   $\left($   $\left($   $\right)$   $\left($   $\left($   $\right)$   $\left($   $\left($   $\right)$   $\left($   $\left($   $\right)$   $\left($   $\left($   $\right)$   $\left($   $\left($   $\right)$   $\left($   $\left($   $\right)$   $\left($   $\left($   $\right)$   $\left($ 

<span id="page-113-0"></span> $\left($   $\left($   $\right)$   $\left($   $\left($   $\right)$   $\left($   $\left($   $\right)$   $\left($   $\left($   $\right)$   $\left($   $\left($   $\right)$   $\left($   $\left($   $\right)$   $\left($   $\left($   $\right)$   $\left($   $\left($   $\right)$   $\left($   $\left($   $\right)$   $\left($   $\left($   $\right)$   $\left($   $\left($   $\right)$   $\left($   $\left($   $\right)$   $\left($ 

input <mark>integrate(x^3\*(a+b\*log(c\*x^n))\*log(e\*x+1),x, algorithm="fricas")</mark>

output <mark>integral(b\*x^3\*log(c\*x^n)\*log(e\*x + 1) + a\*x^3\*log(e\*x + 1), x)</mark>

# **3.2.6 Sympy [F(-1)]**

Timed out.

$$
\int x^3(a+b\log\left(cx^n\right))\log(1+ex)\,dx = \text{Timed out}
$$

✞ ☎

✝ ✆

✞ ☎

<span id="page-113-2"></span>✝ ✆

#### input <mark>integrate(x\*\*3\*(a+b\*ln(c\*x\*\*n))\*ln(e\*x+1),x)</mark>

output <mark>Timed out</mark>

### **3.2.7 Maxima [A] (verification not implemented)**

Time  $= 0.22$  (sec), antiderivative size  $= 259$ , normalized size of antiderivative  $= 1.23$ 

✞ ☎

✝ ✆

✞ ☎

$$
\int x^3(a+b\log (cx^n))\log(1+ex) dx
$$
\n
$$
= -\frac{(\log (ex+1)\log (x)+\text{Li}_2(-ex))bn}{4e^4} + \frac{(b(n-4\log (c))-4a)\log (ex+1)}{16e^4}
$$
\n
$$
-\frac{9(2ae^4-(e^4n-2e^4\log (c))b)x^4-2(12ae^3-(7e^3n-12e^3\log (c))b)x^3+9(4ae^2-(3e^2n-4e^2\log 4))}{16e^4}
$$

input <mark>integrate(x^3\*(a+b\*log(c\*x^n))\*log(e\*x+1),x, algorithm="maxima")</mark>

```
output
-1/4*(log(e*x + 1)*log(x) + dilog(-e*x))*b*n/e^4 + 1/16*(b*(n - 4*log(c))
      - 4*a)*log(e*x + 1)/e^4 - 1/288*(9*(2*a*e^4 - (e^4*n - 2*e^4*log(c))*b)*x^
      4 - 2*(12*axe^3 - (7*e^3*ne^2*1og(c))*b)*x^3 + 9*(4*axe^2 - (3*e^2*ne^2))*)- 4*e^2*log(c))*b)*x^2 + 18*((5*e*n - 4*e*log(c))*b - 4*a*e)*x - 18*((4*a
      *e^4 - (e^4 *n - 4 *e^4 * log(c))*b)*x^4 + 4 * b * n * log(x))*log(ex + 1) + 6*(3*b)*e^4*x^4 - 4*b*e^3*x^3 + 6*b*e^2*x^2 - 12*b*e*x - 12*(b*e^4*x^4 - b)*log(e)*x + 1))*log(x^n))/e^4
```
**3.2.8 Giac [F]**

$$
\int x^3(a+b\log(cx^n))\log(1+ex)\,dx = \int (b\log(cx^n)+a)x^3\log(ex+1)\,dx
$$

✞ ☎

✝ ✆

✞ ☎

<span id="page-114-1"></span>✝ ✆

<span id="page-114-0"></span>✝ ✆

input integrate(x^3\*(a+b\*log(c\*x^n))\*log(e\*x+1),x, algorithm="giac")

output <mark>integrate((b\*log(c\*x^n) + a)\*x^3\*log(e\*x + 1), x)</mark>

# **3.2.9 Mupad [F(-1)]**

Timed out.

$$
\int x^3 (a + b \log (cx^n)) \log (1 + ex) \, dx = \int x^3 \ln (e \, x + 1) \, (a + b \ln (c \, x^n)) \, dx
$$

✝ ✆

✞ ☎

✝ ✆

input ✞ ☎  $int(x^3*log(e*x + 1)*(a + b*log(c*x^n)),x)$ 

output  $int(x^3*log(e*x + 1)*(a + b*log(c*x^n)), x)$ 

### **3.3** R  $x^2(a + b \log (cx^n)) \log(1 + ex) dx$

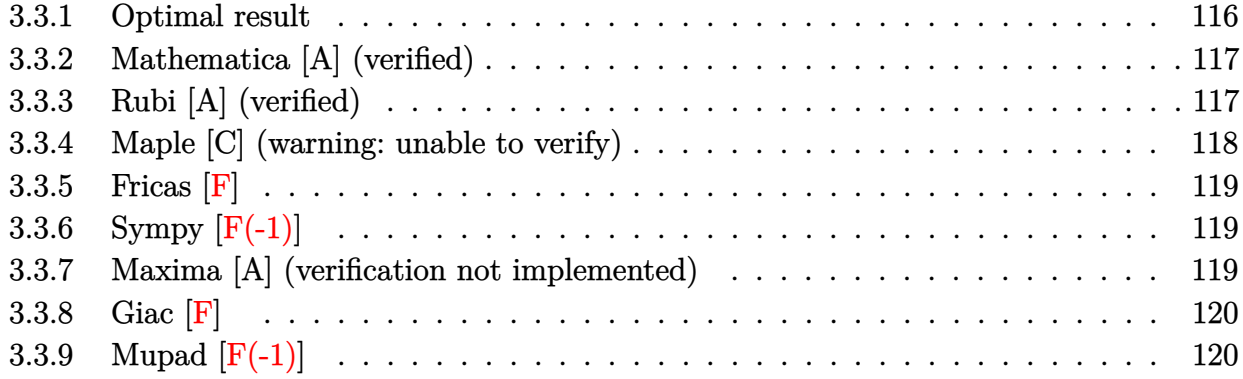

## <span id="page-116-0"></span>**3.3.1 Optimal result**

Integrand size  $= 20$ , antiderivative size  $= 178$ 

$$
\int x^2(a+b\log(cx^n))\log(1+ex) dx = \frac{4bnx}{9e^2} - \frac{5bnx^2}{36e} + \frac{2}{27}bnx^3 - \frac{x(a+b\log(cx^n))}{3e^2} \n+ \frac{x^2(a+b\log(cx^n))}{6e} - \frac{1}{9}x^3(a+b\log(cx^n)) \n- \frac{bn\log(1+ex)}{9e^3} - \frac{1}{9}bnx^3\log(1+ex) \n+ \frac{(a+b\log(cx^n))\log(1+ex)}{3e^3} \n+ \frac{1}{3}x^3(a+b\log(cx^n))\log(1+ex) \n+ \frac{bn\text{PolyLog}(2,-ex)}{3e^3}
$$

✞ ☎

<span id="page-116-1"></span>✝ ✆

output 4/9\*b\*n\*x/e^2-5/36\*b\*n\*x^2/e+2/27\*b\*n\*x^3-1/3\*x\*(a+b\*ln(c\*x^n))/e^2+1/6\*x^  $2*(a+b*ln(c*x^n))/e-1/9*x^3*(a+b*ln(c*x^n))-1/9*b*n*ln(e*x+1)/e^3-1/9*b*n*$  $x^3*ln(e*x+1)+1/3*(a+b*ln(c*x^n))*ln(e*x+1)/e^3+1/3*x^3*(a+b*ln(c*x^n))*ln$  $(e*x+1)+1/3*b*n*polylog(2,-e*x)/e^3$ 

### **3.3.2 Mathematica [A] (verified)**

Time  $= 0.07$  (sec), antiderivative size  $= 161$ , normalized size of antiderivative  $= 0.90$ 

✞ ☎

✝ ✆

✞ ☎

<span id="page-117-0"></span> $\left($   $\left($   $\right)$   $\left($   $\left($   $\right)$   $\left($   $\left($   $\right)$   $\left($   $\left($   $\right)$   $\left($   $\left($   $\right)$   $\left($   $\left($   $\right)$   $\left($   $\left($   $\right)$   $\left($   $\left($   $\right)$   $\left($   $\left($   $\right)$   $\left($   $\left($   $\right)$   $\left($   $\left($   $\right)$   $\left($   $\left($   $\right)$   $\left($ 

 $\int x^2(a+b\log{(cx^n)})\log(1+ex) dx$ =  $-36aex + 48ben x + 18a e^{2} x^{2} - 15be^{2} n x^{2} - 12a e^{3} x^{3} + 8be^{3} n x^{3} + 36a \log(1 + ex) - 12bn \log(1 + ex) + 36$ 

input Integrate[x^2\*(a + b\*Log[c\*x^n])\*Log[1 + e\*x],x]

```
output
(-36*a*e*x + 48*b*e*n*x + 18*a*e^2*x^2 - 15*b*e^2*n*x^2 - 12*a*e^3*x^3 + 8
       *b*e^3*n*x^3 + 36*a*Log[1 + e*x] - 12*b*n*Log[1 + e*x] + 36*ae^3*x^3*Log[1 + e*x] - 12*b*e<sup>-</sup>3*n*x<sup>-</sup>3*Log[1 + e*x] + 6*b*Log[c*x<sup>-</sup>n]*(e*x*(-6 + 3*e*x -
        2*e^2*x^2 + 6*(1 + e^3*x^3)*Log[1 + e*x]) + 36*b*n*PolyLog[2, -(e*x)])/(
       108*e^3)
```
## **3.3.3 Rubi [A] (verified)**

Time  $= 0.33$  (sec), antiderivative size  $= 171$ , normalized size of antiderivative  $= 0.96$ , number of steps used = 2, number of rules used = 2,  $\frac{\text{number of rules}}{\text{integral size}}$  = 0.100, Rules used  $= \{2823, 2009\}$ 

Below are the steps used by Rubi to obtain the solution. The rule number used for the transformation is given above next to the arrow. The rules definitions used are listed below.

$$
\int x^2 \log(ex+1) (a+b \log (cx^n)) dx
$$
  
\n
$$
\int 2823
$$
  
\n
$$
-bn \int \left(\frac{1}{3} \log(ex+1)x^2 - \frac{x^2}{9} + \frac{x}{6e} - \frac{1}{3e^2} + \frac{\log(ex+1)}{3e^3x}\right) dx + \frac{\log(ex+1) (a+b \log (cx^n))}{3e^3} - \frac{x(a+b \log (cx^n))}{3e^2} + \frac{1}{3}x^3 \log(ex+1) (a+b \log (cx^n)) + \frac{x^2(a+b \log (cx^n))}{6e} - \frac{1}{9}x^3(a+b \log (cx^n))
$$
  
\n
$$
\frac{2009}{3e^3}
$$
  
\n
$$
\frac{\log(ex+1) (a+b \log (cx^n))}{3e^3} - \frac{x(a+b \log (cx^n))}{3e^2} + \frac{1}{3}x^3 \log(ex+1) (a+b \log (cx^n)) + \frac{x^2(a+b \log (cx^n))}{3e^2} - \frac{1}{9}x^3(a+b \log (cx^n)) - \frac{6}{9e^2} + \frac{1}{9}x^3 \log(ex+1) + \frac{5x^2}{36e} - \frac{2x^3}{27}
$$

input Int[x^2\*(a + b\*Log[c\*x^n])\*Log[1 + e\*x],x] ✞ ☎

```
output
-1/3*(x*(a + b*Log[c*x^n]))/e^2 + (x^2*(a + b*Log[c*x^n]))/(6*e) - (x^3*(a
       + b*Log[c*x^n]))/9 + ((a + b*Log[c*x^n])*Log[1 + e*x])/(3*e^3) + (x^3*(a
      + b*Log[c*x^n])*Log[1 + e*x])/3 - b*n*((-4*x)/(9*e^2) + (5*x^2)/(36*e) - (
      2*x^3)/27 + Log[1 + e*x]/(9*e^3) + (x^3*Log[1 + e*x])/9 - PolyLog[2, -(e*x)1/(3*e^3)
```
 $\left($   $\left($   $\right)$   $\left($   $\left($   $\right)$   $\left($   $\left($   $\right)$   $\left($   $\left($   $\right)$   $\left($   $\left($   $\right)$   $\left($   $\left($   $\right)$   $\left($   $\left($   $\right)$   $\left($   $\left($   $\right)$   $\left($   $\left($   $\right)$   $\left($   $\left($   $\right)$   $\left($   $\left($   $\right)$   $\left($   $\left($   $\right)$   $\left($ 

✞ ☎

✝ ✆

 $\left($   $\left($   $\right)$   $\left($   $\left($   $\right)$   $\left($   $\right)$   $\left($   $\left($   $\right)$   $\left($   $\left($   $\right)$   $\left($   $\left($   $\right)$   $\left($   $\right)$   $\left($   $\left($   $\right)$   $\left($   $\left($   $\right)$   $\left($   $\right)$   $\left($   $\left($   $\right)$   $\left($   $\left($   $\right)$   $\left($   $\left($   $\right)$   $\left($ 

✞ ☎

<span id="page-118-0"></span>✝ ✆

#### **3.3.3.1 Defintions of rubi rules used**

rule 2009 <mark>Int[u\_, x\_Symbol] :> Simp[IntSum[u, x], x] /; SumQ[u]</mark> ✞ ☎

```
rule 2823 <mark>Int[Log[(d_.)*((e_) + (f_.)*(x_)^(m_.))^(r_.)]*((a_.) + Log[(c_.)*(x_)^(n_.</mark>
        )]*(b_.))*((g_.)*(x_))^(q_.), x_Symbol] :> With[{u = IntHide[(g*x)^q*Log[d*
         (e + f * x^m)^r], x]}, Simp[(a + b*Log[c*x^n]) u, x] - Simp[b*n Int[1/x
         u, x], x]] /; FreeQ[{a, b, c, d, e, f, g, r, m, n, q}, x] && (IntegerQ[(q
        + 1)/m] || (RationalQ[m] && RationalQ[q])) && NeQ[q, -1]
```
## **3.3.4 Maple [C] (warning: unable to verify)**

Result contains higher order function than in optimal. Order 9 vs. order 4.

Time  $= 3.64$  (sec), antiderivative size  $= 284$ , normalized size of antiderivative  $= 1.60$ 

✝ ✆

✞ ☎

<span id="page-118-1"></span>✝ ✆

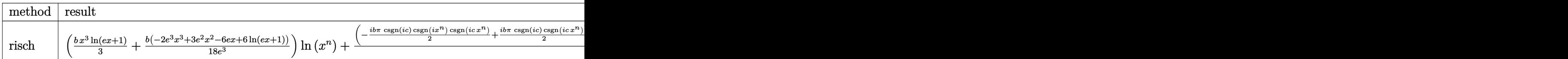

input <mark>int(x^2\*(a+b\*ln(c\*x^n))\*ln(e\*x+1),x,method=\_RETURNVERBOSE)</mark> ✞ ☎

output (1/3\*b\*x^3\*ln(e\*x+1)+1/18\*b\*(-2\*e^3\*x^3+3\*e^2\*x^2-6\*e\*x+6\*ln(e\*x+1))/e^3)\* ln(x^n)+(-1/2\*I\*b\*Pi\*csgn(I\*c)\*csgn(I\*x^n)\*csgn(I\*c\*x^n)+1/2\*I\*b\*Pi\*csgn(I \*c)\*csgn(I\*c\*x^n)^2+1/2\*I\*b\*Pi\*csgn(I\*x^n)\*csgn(I\*c\*x^n)^2-1/2\*I\*b\*Pi\*csgn  $(I*c*x^n)^3+b*ln(c)+a)/e^3*(1/3*ln(e*x+1)*(e*x+1)^3-1/9*(e*x+1)^3-ln(e*x+1)$ )\*(e\*x+1)^2+1/2\*(e\*x+1)^2+ln(e\*x+1)\*(e\*x+1)-e\*x-1)+2/27\*b\*n\*x^3-5/36\*b\*n\*x  $\gamma^2/$ e+4/9\*b\*n\*x/e^2+71/108/e^3\*b\*n-1/9\*b\*n\*x^3\*ln(e\*x+1)-1/9\*b\*n\*ln(e\*x+1)/  $e^3+1/3/e^3*b*n*dilog(e*x+1)$ 

## **3.3.5 Fricas [F]**

$$
\int x^2(a+b\log (cx^n))\log(1+ex)\,dx=\int (b\log (cx^n)+a)x^2\log (ex+1)\,dx
$$

✞ ☎

✝ ✆

✞ ☎

<span id="page-119-0"></span> $\left($   $\left($   $\right)$   $\left($   $\left($   $\right)$   $\left($   $\left($   $\right)$   $\left($   $\left($   $\right)$   $\left($   $\left($   $\right)$   $\left($   $\left($   $\right)$   $\left($   $\left($   $\right)$   $\left($   $\left($   $\right)$   $\left($   $\left($   $\right)$   $\left($   $\left($   $\right)$   $\left($   $\left($   $\right)$   $\left($   $\left($   $\right)$   $\left($ 

input <mark>integrate(x^2\*(a+b\*log(c\*x^n))\*log(e\*x+1),x, algorithm="fricas")</mark>

output integral(b\*x^2\*log(c\*x^n)\*log(e\*x + 1) + a\*x^2\*log(e\*x + 1), x)

# **3.3.6 Sympy [F(-1)]**

Timed out.

$$
\int x^2(a+b\log{(cx^n)})\log(1+ex)\,dx = \text{Timed out}
$$

✞ ☎

✝ ✆

<span id="page-119-1"></span> $\left($   $\left($   $\right)$   $\left($   $\left($   $\right)$   $\left($   $\left($   $\right)$   $\left($   $\left($   $\right)$   $\left($   $\left($   $\right)$   $\left($   $\left($   $\right)$   $\left($   $\left($   $\right)$   $\left($   $\left($   $\right)$   $\left($   $\left($   $\right)$   $\left($   $\left($   $\right)$   $\left($   $\left($   $\right)$   $\left($   $\left($   $\right)$   $\left($ 

✞ ☎

✝ ✆

✞ ☎

input <mark>integrate(x\*\*2\*(a+b\*ln(c\*x\*\*n))\*ln(e\*x+1),x)</mark>

output <mark>Timed out</mark> ✞ ☎

### **3.3.7 Maxima [A] (verification not implemented)**

Time  $= 0.22$  (sec), antiderivative size  $= 220$ , normalized size of antiderivative  $= 1.24$ 

$$
\int x^2(a+b\log(cx^n))\log(1+ex) dx
$$
\n
$$
= \frac{(\log(ex+1)\log(x)+\text{Li}_2(-ex))bn}{3e^3} - \frac{(b(n-3\log(c))-3a)\log(ex+1)}{9e^3}
$$
\n
$$
- \frac{4(3ae^3 - (2e^3n - 3e^3\log(c))b)x^3 - 3(6ae^2 - (5e^2n - 6e^2\log(c))b)x^2 - 12((4en - 3e\log(c))b - 3e^2\log(c))b^2 - 12(2e^2n - 3e^2\log(c))b^2 - 12(2en - 3e\log(c))b - 3e^2\log(c))}
$$

input <mark>integrate(x^2\*(a+b\*log(c\*x^n))\*log(e\*x+1),x, algorithm="maxima")</mark>

```
output
1/3*(log(e*x + 1)*log(x) + dilog(-e*x))*b*n/e^3 - 1/9*(b*(n - 3*log(c)) -
     3*a)*log(e*x + 1)/e^3 - 1/108*(4*(3*a*e^3 - (2*e^3*n - 3*e^3*log(c))*b)*x^2)3 - 3*(6*a*e^2 - (5*e^2*n - 6*e^2*log(c))*b)*x^2 - 12*((4*e*n - 3*e*log(c))*)*))*b - 3*a*e)*x - 12*((3*a*e^3 - (e^3*n - 3*e^3*log(c))*b)*x^3 - 3*b*n*log(c))x))*log(e*x + 1) + 6*(2*b*e^3*x^3 - 3*b*e^2*x^2 + 6*b*e*x - 6*(b*e^3*x^3 +
      b)*log(e*x + 1))*log(x^n))/e^3
     ✝ ✆
```
# **3.3.8 Giac [F]**

$$
\int x^2(a+b\log (cx^n))\log(1+ex)\,dx=\int (b\log (cx^n)+a)x^2\log (ex+1)\,dx
$$

✞ ☎

✝ ✆

✞ ☎

<span id="page-120-0"></span>✝ ✆

input integrate(x^2\*(a+b\*log(c\*x^n))\*log(e\*x+1),x, algorithm="giac")

output  $integrate((b*log(c*x^n) + a)*x^2*log(e*x + 1), x)$ 

# **3.3.9 Mupad [F(-1)]**

Timed out.

$$
\int x^2 (a + b \log (cx^n)) \log (1 + ex) dx = \int x^2 \ln (e x + 1) (a + b \ln (c x^n)) dx
$$

✞ ☎

✝ ✆

✞ ☎

✝ ✆

input int(x^2\*log(e\*x + 1)\*(a + b\*log(c\*x^n)),x)

output  $int(x^2*log(e*x + 1)*(a + b*log(c*x^n)), x)$ 

### **3.4** R  $x(a + b \log (cx^n)) \log(1 + ex) dx$

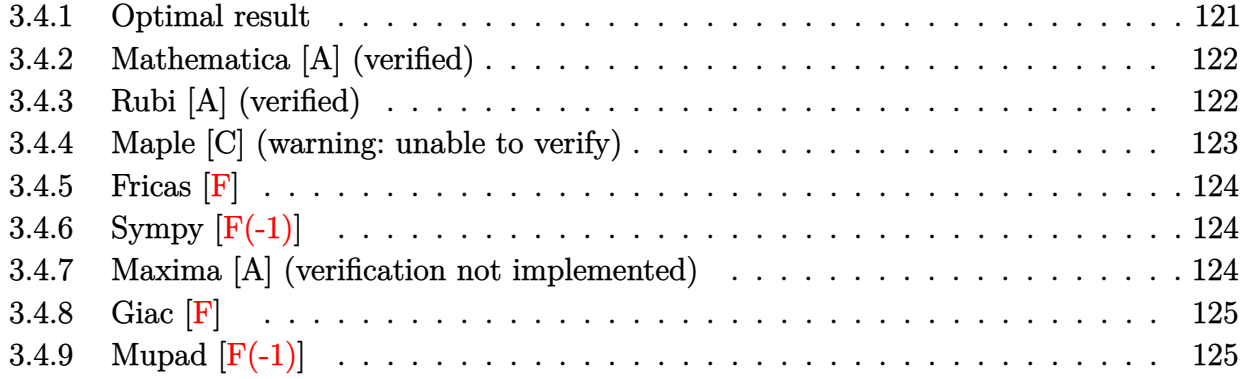

## <span id="page-121-0"></span>**3.4.1 Optimal result**

Integrand size  $= 18$ , antiderivative size  $= 146$ 

$$
\int x(a+b\log (cx^n)) \log(1+ex) dx = -\frac{3bx}{4e} + \frac{1}{4}bx^2 + \frac{x(a+b\log (cx^n))}{2e}
$$
  

$$
-\frac{1}{4}x^2(a+b\log (cx^n)) + \frac{bn\log(1+ex)}{4e^2}
$$
  

$$
-\frac{1}{4}bx^2\log(1+ex) - \frac{(a+b\log (cx^n))\log(1+ex)}{2e^2}
$$
  

$$
+\frac{1}{2}x^2(a+b\log (cx^n))\log(1+ex)
$$
  

$$
-\frac{bn\text{ PolyLog}(2,-ex)}{2e^2}
$$

<span id="page-121-1"></span>✞ ☎

output -3/4\*b\*n\*x/e+1/4\*b\*n\*x^2+1/2\*x\*(a+b\*ln(c\*x^n))/e-1/4\*x^2\*(a+b\*ln(c\*x^n))+1  $/4*b*n*ln(e*x+1)/e^2-1/4*b*n*x^2*ln(e*x+1)-1/2*(a+b*ln(c*x^n))*ln(e*x+1)/e$  $2+1/2*x^2*(a+b*ln(c*x^n))*ln(e*x+1)-1/2*b*n*polylog(2,-e*x)/e^2)$  $\left($   $\left($   $\right)$   $\left($   $\left($   $\right)$   $\left($   $\left($   $\right)$   $\left($   $\left($   $\right)$   $\left($   $\left($   $\right)$   $\left($   $\left($   $\right)$   $\left($   $\left($   $\right)$   $\left($   $\left($   $\right)$   $\left($   $\left($   $\right)$   $\left($   $\left($   $\right)$   $\left($   $\left($   $\right)$   $\left($   $\left($   $\right)$   $\left($ 

### **3.4.2 Mathematica [A] (verified)**

Time  $= 0.06$  (sec), antiderivative size  $= 131$ , normalized size of antiderivative  $= 0.90$ 

✞ ☎

✝ ✆

✞ ☎

<span id="page-122-0"></span>✝ ✆

$$
\int x(a+b\log (cx^n)) \log (1+ex) dx
$$
\n
$$
= \frac{2ae^{2} - 3benx - ae^{2}x^{2} + be^{2}nx^{2} - 2a\log(1+ex) + bn\log(1+ex) + 2ae^{2}x^{2}\log(1+ex) - be^{2}nx^{2}\log(1+ex)}{4e^{2}}
$$

input Integrate[x\*(a + b\*Log[c\*x^n])\*Log[1 + e\*x],x]

```
output
(2*a*e*x - 3*b*e*n*x - a*e^2*x^2 + b*e^2*n*x^2 - 2*a*Log[1 + e*x] + b*n*Lo
       g[1 + e*x] + 2*ae^2*x^2*Log[1 + e*x] - b*e^2*nx^2*Log[1 + e*x] + b*Log[c*\overline{x}n]*(e*x*(2 - e*x) + 2*(-1 + e^2*x^2)*Log[1 + e*x]) - 2*b*n*PolyLog[2, -](e*x)]/(4*e<sup>2</sup>)
```
### **3.4.3 Rubi [A] (verified)**

Time  $= 0.29$  (sec), antiderivative size  $= 141$ , normalized size of antiderivative  $= 0.97$ , number of steps used = 2, number of rules used = 2,  $\frac{\text{number of rules}}{\text{integral size}} = 0.111$ , Rules used  $= \{2823, 2009\}$ 

Below are the steps used by Rubi to obtain the solution. The rule number used for the transformation is given above next to the arrow. The rules definitions used are listed below.

$$
\int x \log(ex+1) (a+b \log (cx^n)) dx
$$
  
\n
$$
\int 2823
$$
  
\n
$$
-bn \int \left(\frac{1}{2} \log(ex+1)x - \frac{x}{4} + \frac{1}{2e} - \frac{\log(ex+1)}{2e^2x}\right) dx - \frac{\log(ex+1) (a+b \log (cx^n))}{2e^2} + \frac{x(a+b \log (cx^n))}{2e} + \frac{1}{2}x^2 \log(ex+1) (a+b \log (cx^n)) - \frac{1}{4}x^2(a+b \log (cx^n))
$$
  
\n
$$
\int 2009
$$
  
\n
$$
-\frac{\log(ex+1) (a+b \log (cx^n))}{2e^2} + \frac{x(a+b \log (cx^n))}{2e} + \frac{1}{2}x^2 \log(ex+1) (a+b \log (cx^n)) - \frac{1}{4}x^2(a+b \log (cx^n)) - bn\left(\frac{\text{PolyLog}(2, -ex)}{2e^2} - \frac{\log(ex+1)}{4e^2} + \frac{1}{4}x^2 \log(ex+1) + \frac{3x}{4e} - \frac{x^2}{4}\right)
$$

✞ ☎

 $\left($   $\left($   $\right)$   $\left($   $\left($   $\right)$   $\left($   $\left($   $\right)$   $\left($   $\left($   $\right)$   $\left($   $\left($   $\right)$   $\left($   $\left($   $\right)$   $\left($   $\left($   $\right)$   $\left($   $\left($   $\right)$   $\left($   $\left($   $\right)$   $\left($   $\left($   $\right)$   $\left($   $\left($   $\right)$   $\left($   $\left($   $\right)$   $\left($ 

input Int[x\*(a + b\*Log[c\*x^n])\*Log[1 + e\*x],x]

 $3.4.$  $x(a + b \log (cx^n)) \log(1 + ex) dx$  output (x\*(a + b\*Log[c\*x^n]))/(2\*e) - (x^2\*(a + b\*Log[c\*x^n]))/4 - ((a + b\*Log[c\* ✞ ☎  $x^n$ ])\*Log[1 + e\*x])/(2\*e^2) + (x^2\*(a + b\*Log[c\*x^n])\*Log[1 + e\*x])/2 - b\*  $n*(3*x)/(4*e) - x^2/4 - Log[1 + exx]/(4*e^2) + (x^2*Log[1 + exx])/4 + Pol$  $yLog[2, -(e*x)]/(2*e^2))$ 

 $\left($   $\left($   $\right)$   $\left($   $\left($   $\right)$   $\left($   $\right)$   $\left($   $\left($   $\right)$   $\left($   $\left($   $\right)$   $\left($   $\left($   $\right)$   $\left($   $\right)$   $\left($   $\left($   $\right)$   $\left($   $\left($   $\right)$   $\left($   $\right)$   $\left($   $\left($   $\right)$   $\left($   $\left($   $\right)$   $\left($   $\left($   $\right)$   $\left($ 

✞ ☎

 $\left($   $\left($   $\right)$   $\left($   $\left($   $\right)$   $\left($   $\left($   $\right)$   $\left($   $\left($   $\right)$   $\left($   $\left($   $\right)$   $\left($   $\left($   $\right)$   $\left($   $\left($   $\right)$   $\left($   $\left($   $\right)$   $\left($   $\left($   $\right)$   $\left($   $\left($   $\right)$   $\left($   $\left($   $\right)$   $\left($   $\left($   $\right)$   $\left($ 

#### **3.4.3.1 Defintions of rubi rules used**

rule 2009 <mark>Int[u\_, x\_Symbol] :> Simp[IntSum[u, x], x] /; SumQ[u]</mark>

```
rule 2823 <mark>Int[Log[(d_.)*((e_) + (f_.)*(x_)^(m_.))^(r_.)]*((a_.) + Log[(c_.)*(x_)^(n_.</mark>
     ✞ ☎
      )]*(b_.))*((g_.)*(x_))^(q_.), x_Symbol] :> With[{u = IntHide[(g*x)^q*Log[d*
      (e + f * x^m)^r, x]}, Simp[(a + b*Log[c*x^n]) u, x] - Simp[b*n Int[1/x
      u, x], x]] /; FreeQ[{a, b, c, d, e, f, g, r, m, n, q}, x] && (IntegerQ[(q
      + 1)/m] || (RationalQ[m] && RationalQ[q])) && NeQ[q, -1]
     ✝ ✆
```
## <span id="page-123-0"></span>**3.4.4 Maple [C] (warning: unable to verify)**

Result contains higher order function than in optimal. Order 9 vs. order 4.

Time  $= 1.80$  (sec), antiderivative size  $= 241$ , normalized size of antiderivative  $= 1.65$ 

✞ ☎

 $\left($   $\left($   $\right)$   $\left($   $\left($   $\right)$   $\left($   $\left($   $\right)$   $\left($   $\left($   $\right)$   $\left($   $\left($   $\right)$   $\left($   $\left($   $\right)$   $\left($   $\left($   $\right)$   $\left($   $\left($   $\right)$   $\left($   $\left($   $\right)$   $\left($   $\left($   $\right)$   $\left($   $\left($   $\right)$   $\left($   $\left($   $\right)$   $\left($ 

✞ ☎

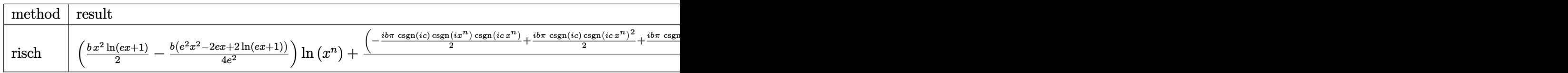

input <mark>int(x\*(a+b\*ln(c\*x^n))\*ln(e\*x+1),x,method=\_RETURNVERBOSE)</mark>

```
output
(1/2*b*x^2*ln(e*x+1)-1/4*b*(e^2*x^2-2*e*x+2*ln(e*x+1))/e^2)*ln(x^n)+(-1/2*
     I*b*Pi*csgn(I*c)*csgn(I*x^n)*csgn(I*c*x^n)+1/2*I*b*Pi*csgn(I*c)*csgn(I*c*x
     \hat{m})^2+1/2*I*b*Pi*csgn(I*x^n)*csgn(I*c*x^n)^2-1/2*I*b*Pi*csgn(I*c*x^n)^3+b*
     \ln(c)+a)/e^2*(1/2*ln(e*x+1)*(e*x+1)^2-1/4*(e*x+1)^2-ln(e*x+1)*(e*x+1)+e*x+
     1)+1/4*b*n*x^2-3/4*b*n*x/e-1/e^2*b*n-1/4*b*n*x^2*ln(e*x+1)+1/4*b*n*ln(e*x+
     1)/e^2-1/2/e^2*b*n*dilog(e*x+1)
     ✝ ✆
```
## **3.4.5 Fricas [F]**

$$
\int x(a+b\log (cx^n))\log(1+ex)\,dx=\int (b\log (cx^n)+a)x\log (ex+1)\,dx
$$

✞ ☎

 $\left($   $\left($   $\right)$   $\left($   $\left($   $\right)$   $\left($   $\left($   $\right)$   $\left($   $\left($   $\right)$   $\left($   $\left($   $\right)$   $\left($   $\left($   $\right)$   $\left($   $\left($   $\right)$   $\left($   $\left($   $\right)$   $\left($   $\left($   $\right)$   $\left($   $\left($   $\right)$   $\left($   $\left($   $\right)$   $\left($   $\left($   $\right)$   $\left($ 

✞ ☎

<span id="page-124-0"></span>✝ ✆

input <mark>integrate(x\*(a+b\*log(c\*x^n))\*log(e\*x+1),x, algorithm="fricas")</mark>

```
output <mark>integral(b*x*log(c*x^n)*log(e*x + 1) + a*x*log(e*x + 1), x)</mark>
```
## **3.4.6 Sympy [F(-1)]**

Timed out.

$$
\int x(a+b\log (cx^n))\log(1+ex)\,dx = \text{Timed out}
$$

✞ ☎

 $\left($   $\left($   $\right)$   $\left($   $\left($   $\right)$   $\left($   $\left($   $\right)$   $\left($   $\left($   $\right)$   $\left($   $\left($   $\right)$   $\left($   $\left($   $\right)$   $\left($   $\left($   $\right)$   $\left($   $\left($   $\right)$   $\left($   $\left($   $\right)$   $\left($   $\left($   $\right)$   $\left($   $\left($   $\right)$   $\left($   $\left($   $\right)$   $\left($ 

✞ ☎

<span id="page-124-1"></span>✝ ✆

✞ ☎

✝ ✆

✞ ☎

<span id="page-124-2"></span>✝ ✆

input <mark>integrate(x\*(a+b\*ln(c\*x\*\*n))\*ln(e\*x+1),x)</mark>

output <mark>Timed out</mark>

### **3.4.7 Maxima [A] (verification not implemented)**

Time  $= 0.22$  (sec), antiderivative size  $= 178$ , normalized size of antiderivative  $= 1.22$ 

$$
\int x(a+b\log (cx^n)) \log (1+ex) dx
$$
\n
$$
= -\frac{(\log (ex+1)\log (x)+\text{Li}_2(-ex))bn}{2e^2} + \frac{(b(n-2\log (c))-2a)\log (ex+1)}{4e^2}
$$
\n
$$
-\frac{(ae^2-(e^2n-e^2\log (c))b)x^2+((3en-2e\log (c))b-2ae)x-((2ae^2-(e^2n-2e^2\log (c))b)x^2+2bn)}{4e^2}
$$

input integrate(x\*(a+b\*log(c\*x^n))\*log(e\*x+1),x, algorithm="maxima")

```
output
-1/2*(log(e*x + 1)*log(x) + dilog(-e*x))*b*n/e^2 + 1/4*(b*(n - 2*log(c)) -
        2*a)*log(ex + 1)/e^2 - 1/4*((a*e^2 - (e^2*n - e^2*log(c))*b)*x^2 + ((3*e^2+1)*e^2=i^2*log(c))^2*n - 2*e*log(c)*b - 2*ae)*x - ((2*ae^2 - (e^2*n - 2*e^2*log(c))*b)*x^2)+ 2 * b * n * log(x))*log(e*x + 1) + (b * e^2 * x^2 - 2 * b * e * x - 2 * (b * e^2 * x^2 - b) * log(e^2 * x^2))g(e*x + 1) * log(x^n)/e^2
```
 $3.4.$  $x(a + b \log (cx^n)) \log(1 + ex) dx$ 

# **3.4.8 Giac [F]**

$$
\int x(a+b\log (cx^n))\log(1+ex)\,dx=\int (b\log (cx^n)+a)x\log (ex+1)\,\,dx
$$

✞ ☎

✝ ✆

✞ ☎

<span id="page-125-0"></span>✝ ✆

input integrate(x\*(a+b\*log(c\*x^n))\*log(e\*x+1),x, algorithm="giac")

output  $integrate((b*log(c*x^n) + a)*x*log(e*x + 1), x)$ 

# **3.4.9 Mupad [F(-1)]**

Timed out.

$$
\int x(a+b\log(cx^n))\log(1+ex)\,dx = \int x\,\ln(e\,x+1)\,\left(a+b\,\ln(c\,x^n)\right)\,dx
$$

✞ ☎

✝ ✆

✞ ☎

✝ ✆

input int(x\*log(e\*x + 1)\*(a + b\*log(c\*x^n)),x)

output int(x\*log(e\*x + 1)\*(a + b\*log(c\*x^n)), x)

### **3.5** R  $(a + b \log (cx^n)) \log(1 + ex) dx$

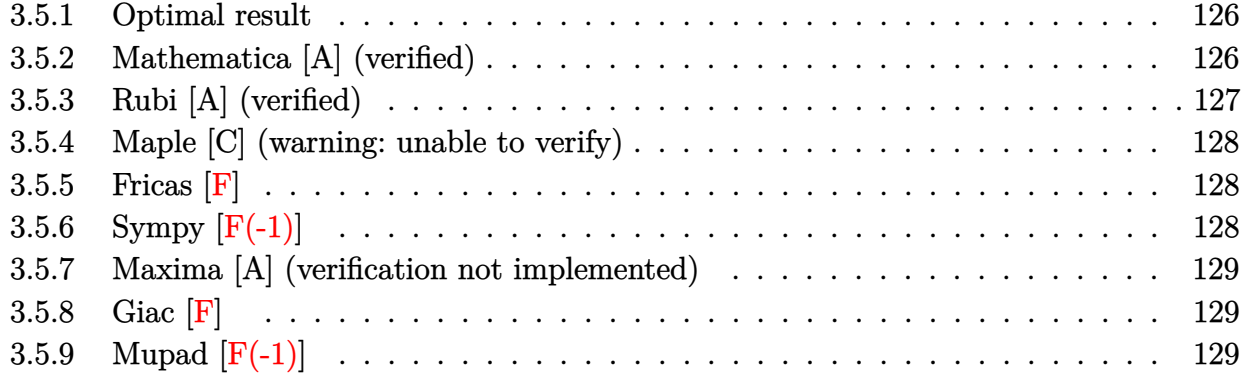

### <span id="page-126-0"></span>**3.5.1 Optimal result**

Integrand size  $= 17$ , antiderivative size  $= 74$ 

$$
\int (a+b\log(cx^n))\log(1+ex) dx = 2bnx - x(a+b\log(cx^n)) - \frac{bn(1+ex)\log(1+ex)}{e}
$$

$$
+ \frac{(1+ex)(a+b\log(cx^n))\log(1+ex)}{e}
$$

$$
+ \frac{bn \text{PolyLog}(2,-ex)}{e}
$$

✞ ☎

output <mark>2\*b\*n\*x-x\*(a+b\*ln(c\*x^n))-b\*n\*(e\*x+1)\*ln(e\*x+1)/e+(e\*x+1)\*(a+b\*ln(c\*x^n))\*</mark> ln(e\*x+1)/e+b\*n\*polylog(2,-e\*x)/e  $\left($   $\left($   $\right)$   $\left($   $\left($   $\right)$   $\left($   $\left($   $\right)$   $\left($   $\left($   $\right)$   $\left($   $\left($   $\right)$   $\left($   $\left($   $\right)$   $\left($   $\left($   $\right)$   $\left($   $\left($   $\right)$   $\left($   $\left($   $\right)$   $\left($   $\left($   $\right)$   $\left($   $\left($   $\right)$   $\left($   $\left($   $\right)$   $\left($ 

### <span id="page-126-1"></span>**3.5.2 Mathematica [A] (verified)**

Time  $= 0.04$  (sec), antiderivative size  $= 90$ , normalized size of antiderivative  $= 1.22$ 

✞ ☎

✝ ✆

<span id="page-126-2"></span>✝ ✆

$$
\int (a+b\log (cx^n))\log(1+ex) dx
$$
\n
$$
= \frac{-ax+2benx+a\log(1+ex)-bn\log(1+ex)+aex\log(1+ex)-benx\log(1+ex)+b\log (cx^n)(-ex)}{e}
$$

input Integrate[(a + b\*Log[c\*x^n])\*Log[1 + e\*x],x]

output <mark>(-(a\*e\*x) + 2\*b\*e\*n\*x + a\*Log[1 + e\*x] - b\*n\*Log[1 + e\*x] + a\*e\*x\*Log[1 +</mark> ✞ ☎  $e*x$ ] - b\*e\*n\*x\*Log[1 + e\*x] + b\*Log[c\*x^n]\*(-(e\*x) + (1 + e\*x)\*Log[1 + e\*x ]) +  $b*n*PolyLog[2, -(e*x)]$ /e

 $3.5.$  $(a + b \log (cx^n)) \log(1 + ex) dx$ 

## **3.5.3 Rubi [A] (verified)**

Time  $= 0.28$  (sec), antiderivative size  $= 73$ , normalized size of antiderivative  $= 0.99$ , number of steps used = 2, number of rules used = 2,  $\frac{\text{number of rules}}{\text{integral size}}$  = 0.118, Rules used = {2817, 2009}

Below are the steps used by Rubi to obtain the solution. The rule number used for the transformation is given above next to the arrow. The rules definitions used are listed below.

$$
\int \log(ex + 1) (a + b \log (cx^{n})) dx
$$
  
\n
$$
\int 2817
$$
  
\n
$$
-bn \int \left( \frac{(ex + 1) \log(ex + 1)}{ex} - 1 \right) dx + \frac{(ex + 1) \log(ex + 1) (a + b \log (cx^{n}))}{e} - x(a + b \log (cx^{n}))
$$
  
\n
$$
\int 2009
$$
  
\n
$$
\frac{(ex + 1) \log(ex + 1) (a + b \log (cx^{n}))}{e} - x(a + b \log (cx^{n})) -
$$
  
\n
$$
bn \left( -\frac{\text{PolyLog}(2, -ex)}{e} + \frac{(ex + 1) \log(ex + 1)}{e} - 2x \right)
$$

✞ ☎

✝ ✆

✝ ✆

✞ ☎

✝ ✆

<span id="page-127-0"></span>✞ ☎

$$
input \mid Int[(a + b * Log[c * x^n]) * Log[1 + e * x], x]
$$

output -(x\*(a + b\*Log[c\*x^n])) + ((1 + e\*x)\*(a + b\*Log[c\*x^n])\*Log[1 + e\*x])/e - ✞ ☎ b\*n\*(-2\*x + ((1 + e\*x)\*Log[1 + e\*x])/e - PolyLog[2, -(e\*x)]/e)

#### **3.5.3.1 Defintions of rubi rules used**

rule 2009 <mark>Int[u\_, x\_Symbol] :> Simp[IntSum[u, x], x] /; SumQ[u]</mark>

rule 2817 <mark>Int[Log[(d\_.)\*((e\_) + (f\_.)\*(x\_)^(m\_.))^(r\_.)]\*((a\_.) + Log[(c\_.)\*(x\_)^(n\_.</mark> )]\*(b\_.))^(p\_.), x\_Symbol] :> With[{u = IntHide[Log[d\*(e + f\*x^m)^r], x]}, Simp[(a + b\*Log[c\*x^n])^p u, x] - Simp[b\*n\*p Int[(a + b\*Log[c\*x^n])^(p  $- 1$ /x u, x], x]] /; FreeQ[{a, b, c, d, e, f, r, m, n}, x] && IGtQ[p, 0] && RationalQ[m] && (EqQ[p, 1] || (FractionQ[m] && IntegerQ[1/m]) || (EqQ[r, 1] && EqQ[m, 1] && EqQ[d\*e, 1])) ✝ ✆

### **3.5.4 Maple [C] (warning: unable to verify)**

Result contains higher order function than in optimal. Order 9 vs. order 4.

Time  $= 0.84$  (sec), antiderivative size  $= 191$ , normalized size of antiderivative  $= 2.58$ 

✞ ☎

✝ ✆

✞ ☎

<span id="page-128-0"></span> $\left($   $\left($   $\right)$   $\left($   $\left($   $\right)$   $\left($   $\left($   $\right)$   $\left($   $\left($   $\right)$   $\left($   $\left($   $\right)$   $\left($   $\left($   $\right)$   $\left($   $\left($   $\right)$   $\left($   $\left($   $\right)$   $\left($   $\left($   $\right)$   $\left($   $\left($   $\right)$   $\left($   $\left($   $\right)$   $\left($   $\left($   $\right)$   $\left($ 

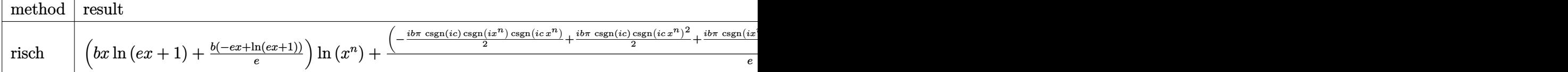

input <mark>int((a+b\*ln(c\*x^n))\*ln(e\*x+1),x,method=\_RETURNVERBOSE)</mark>

```
output
(b*x*ln(e*x+1)+b*(-e*x+ln(e*x+1))/e)*ln(x^n)+(-1/2*I*b*Pi*csgn(I*c)*csgn(I
      *x^n)*csgn(I*c*x^n)+1/2*I*b*Pi*csgn(I*c)*csgn(I*c*x^n)^2+1/2*I*b*Pi*csgn(I
      *x^n)*csgn(I*c*x^n)^2-1/2*I*b*Pi*csgn(I*c*x^n)^3+b*ln(c)+a)/e*(ln(e*x+1)*(
      e*x+1)-e*x-1)-b*n*x*ln(e*x+1)+2*b*n*x-1/e*b*n*ln(e*x+1)+n*b/e*dilog(e*x+1)
      +2/e*b*n
```
### **3.5.5 Fricas [F]**

$$
\int \left(a+b\log\left(cx^n\right)\right)\log(1+ex)\,dx = \int \left(b\log\left(cx^n\right)+a\right)\log\left(ex+1\right)\,dx
$$

✞ ☎

✝ ✆

✞ ☎

<span id="page-128-1"></span> $\left( \begin{array}{cc} \text{ } & \text{ } \\ \text{ } & \text{ } \end{array} \right)$ 

input <mark>integrate((a+b\*log(c\*x^n))\*log(e\*x+1),x, algorithm="fricas")</mark>

output integral(b\*log(c\*x^n)\*log(e\*x + 1) + a\*log(e\*x + 1), x)

## **3.5.6 Sympy [F(-1)]**

Timed out.

$$
\int \left(a+b\log\left(cx^n\right)\right)\log(1+ex)\,dx = \text{Timed out}
$$

✞ ☎

 $\left($   $\left($   $\right)$   $\left($   $\left($   $\right)$   $\left($   $\left($   $\right)$   $\left($   $\left($   $\right)$   $\left($   $\left($   $\right)$   $\left($   $\left($   $\right)$   $\left($   $\left($   $\right)$   $\left($   $\left($   $\right)$   $\left($   $\left($   $\right)$   $\left($   $\left($   $\right)$   $\left($   $\left($   $\right)$   $\left($   $\left($   $\right)$   $\left($ 

✞ ☎

<span id="page-128-2"></span>✝ ✆

input <mark>integrate((a+b\*ln(c\*x\*\*n))\*ln(e\*x+1),x)</mark>

output <mark>Timed out</mark>

 $3.5.$  $(a + b \log (cx^n)) \log(1 + ex) dx$ 

### **3.5.7 Maxima [A] (verification not implemented)**

Time  $= 0.22$  (sec), antiderivative size  $= 126$ , normalized size of antiderivative  $= 1.70$ 

$$
\int (a + b \log (cx^n)) \log (1 + ex) dx
$$
\n
$$
= \frac{(\log (ex + 1) \log (x) + \text{Li}_2(-ex))bn}{e} - \frac{(b(n - \log (c)) - a) \log (ex + 1)}{e}
$$
\n
$$
+ \frac{((2en - e \log (c))b - ae)x - (bn \log (x) + ((en - e \log (c))b - ae)x) \log (ex + 1) - (bx - (bex + b) \log (ex))}{e}
$$

input <mark>integrate((a+b\*log(c\*x^n))\*log(e\*x+1),x, algorithm="maxima")</mark>

```
output
(log(e*x + 1)*log(x) + dilog(-e*x))*b*n/e - (b*(n - log(c)) - a)*log(e*x +
    ✞ ☎
     1)/e + (((2*e*n - e*log(c))*b - a*e)*x - (b*n*log(x) + ((e*n - e*log(c))*b))*)b - a*e)*x)*log(e*x + 1) - (b*e*x - (b*e*x + b)*log(e*x + 1))*log(x^n))/e
```
## **3.5.8 Giac [F]**

$$
\int (a+b\log (cx^n))\log(1+ex)\,dx=\int (b\log (cx^n)+a)\log (ex+1)\,dx
$$

✞ ☎

 $\left($   $\left($   $\right)$   $\left($   $\left($   $\right)$   $\left($   $\left($   $\right)$   $\left($   $\left($   $\right)$   $\left($   $\left($   $\right)$   $\left($   $\left($   $\right)$   $\left($   $\left($   $\right)$   $\left($   $\left($   $\right)$   $\left($   $\left($   $\right)$   $\left($   $\left($   $\right)$   $\left($   $\left($   $\right)$   $\left($   $\left($   $\right)$   $\left($ 

✞ ☎

<span id="page-129-1"></span>✝ ✆

✞ ☎

✝ ✆

<span id="page-129-0"></span>✝ ✆

input integrate((a+b\*log(c\*x^n))\*log(e\*x+1),x, algorithm="giac")

output integrate((b\*log(c\*x^n) + a)\*log(e\*x + 1), x)

## **3.5.9 Mupad [F(-1)]**

Timed out.

$$
\int (a+b\log(cx^n))\log(1+ex)\,dx = \int \ln(e\,x+1)\,\left(a+b\,\ln(c\,x^n)\right)\,dx
$$

✞ ☎

✝ ✆

✞ ☎

 $\left($   $\left($   $\right)$   $\left($   $\left($   $\right)$   $\left($   $\left($   $\right)$   $\left($   $\left($   $\right)$   $\left($   $\left($   $\right)$   $\left($   $\left($   $\right)$   $\left($   $\left($   $\right)$   $\left($   $\left($   $\right)$   $\left($   $\left($   $\right)$   $\left($   $\left($   $\right)$   $\left($   $\left($   $\right)$   $\left($   $\left($   $\right)$   $\left($ 

 $\text{input}$   $\text{int(log}(e*x + 1)*(a + b*log(c*x^n)),x)$ 

output int(log(e\*x + 1)\*(a + b\*log(c\*x^n)), x)

 $3.5.$  $(a + b \log (cx^n)) \log(1 + ex) dx$ 

$$
3.6 \qquad \int \frac{(a+b\log(cx^n))\log(1+ex)}{x} \, dx
$$

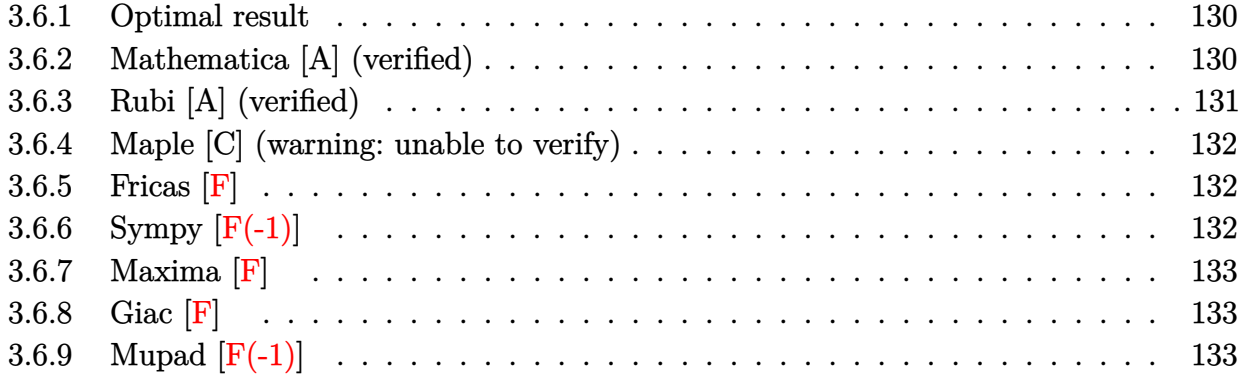

## <span id="page-130-0"></span>**3.6.1 Optimal result**

Integrand size  $= 20$ , antiderivative size  $= 28$ 

$$
\int \frac{(a+b\log(cx^n))\log(1+ex)}{x} dx = -((a+b\log(cx^n))\text{PolyLog}(2,-ex)) + bn\text{ PolyLog}(3,-ex)
$$

output <mark>-(a+b\*ln(c\*x^n))\*polylog(2,-e\*x)+b\*n\*polylog(3,-e\*x)</mark>

# **3.6.2 Mathematica [A] (verified)**

Time  $= 0.01$  (sec), antiderivative size  $= 34$ , normalized size of antiderivative  $= 1.21$ 

$$
\int \frac{(a+b\log(cx^n))\log(1+ex)}{x} dx = -a \text{PolyLog}(2, -ex) - b \log(cx^n) \text{PolyLog}(2, -ex) + bn \text{PolyLog}(3, -ex)
$$

✞ ☎

 $\left($   $\left($   $\right)$   $\left($   $\left($   $\right)$   $\left($   $\left($   $\right)$   $\left($   $\left($   $\right)$   $\left($   $\left($   $\right)$   $\left($   $\left($   $\right)$   $\left($   $\left($   $\right)$   $\left($   $\left($   $\right)$   $\left($   $\left($   $\right)$   $\left($   $\left($   $\right)$   $\left($   $\left($   $\right)$   $\left($   $\left($   $\right)$   $\left($ 

<span id="page-130-2"></span>✝ ✆

✞ ☎

<span id="page-130-1"></span> $\left($   $\left($   $\right)$   $\left($   $\left($   $\right)$   $\left($   $\left($   $\right)$   $\left($   $\left($   $\right)$   $\left($   $\left($   $\right)$   $\left($   $\left($   $\right)$   $\left($   $\left($   $\right)$   $\left($   $\left($   $\right)$   $\left($   $\left($   $\right)$   $\left($   $\left($   $\right)$   $\left($   $\left($   $\right)$   $\left($   $\left($   $\right)$   $\left($ 

input Integrate[((a + b\*Log[c\*x^n])\*Log[1 + e\*x])/x,x]

output ✞ ☎ -(a\*PolyLog[2, -(e\*x)]) - b\*Log[c\*x^n]\*PolyLog[2, -(e\*x)] + b\*n\*PolyLog[3,  $-(e*x)$ ]

## **3.6.3 Rubi [A] (verified)**

Time  $= 0.23$  (sec), antiderivative size  $= 28$ , normalized size of antiderivative  $= 1.00$ , number of steps used = 2, number of rules used = 2,  $\frac{\text{number of rules}}{\text{integral size}}$  = 0.100, Rules used = {2821, 7143}

Below are the steps used by Rubi to obtain the solution. The rule number used for the transformation is given above next to the arrow. The rules definitions used are listed below.

$$
\int \frac{\log(ex + 1) (a + b \log (cx^{n}))}{x} dx
$$

$$
\int \frac{\text{PolyLog}(2, -ex)}{x} dx - \text{PolyLog}(2, -ex) (a + b \log (cx^{n}))
$$

$$
\int \frac{7143}{x}
$$
  
*bn* PolyLog(3, -ex) - PolyLog(2, -ex) (a + b \log (cx^{n}))

 $\left($   $\left($   $\right)$   $\left($   $\left($   $\right)$   $\left($   $\left($   $\right)$   $\left($   $\left($   $\right)$   $\left($   $\left($   $\right)$   $\left($   $\left($   $\right)$   $\left($   $\left($   $\right)$   $\left($   $\left($   $\right)$   $\left($   $\left($   $\right)$   $\left($   $\left($   $\right)$   $\left($   $\left($   $\right)$   $\left($   $\left($   $\right)$   $\left($ 

✝ ✆

✝ ✆

✞ ☎

<span id="page-131-0"></span>✝ ✆

$$
input \boxed{\text{Int}[((a + b * Log[c * x^n]) * Log[1 + e * x])/x, x]}
$$

output <mark>-((a + b\*Log[c\*x^n])\*PolyLog[2, -(e\*x)]) + b\*n\*PolyLog[3, -(e\*x)]</mark> ✞ ☎

#### **3.6.3.1 Defintions of rubi rules used**

rule 2821 Int[(Log[(d\_.)\*((e\_) + (f\_.)\*(x\_)^(m\_.))]\*((a\_.) + Log[(c\_.)\*(x\_)^(n\_.)]\*(b ✞ ☎  $\frac{1}{2}$ .))^(p\_.))/(x\_), x\_Symbol] :> Simp[(-PolyLog[2, (-d)\*f\*x^m])\*((a + b\*Log[c])  $*\overline{x}n]$ ) $\gamma$ m), x] + Simp[b\*n\*(p/m) Int[PolyLog[2, (-d)\*f\*x $\gamma$ m]\*((a + b\*Log[c  $*\pi^n$ ])^(p - 1)/x), x], x] /; FreeQ[{a, b, c, d, e, f, m, n}, x] && IGtQ[p, 0] && EqQ[d\*e, 1]

rule 7143 <mark>Int[PolyLog[n\_, (c\_.)\*((a\_.) + (b\_.)\*(x\_))^(p\_.)]/((d\_.) + (e\_.)\*(x\_)), x\_S</mark> ymbol] :> Simp[PolyLog[n + 1, c\*(a + b\*x)^p]/(e\*p), x] /; FreeQ[{a, b, c, d , e, n, p}, x] && EqQ[b\*d, a\*e]

# **3.6.4 Maple [C] (warning: unable to verify)**

Result contains higher order function than in optimal. Order 9 vs. order 4.

Time  $= 1.16$  (sec), antiderivative size  $= 143$ , normalized size of antiderivative  $= 5.11$ 

✝ ✆

<span id="page-132-0"></span> $\left($   $\left($   $\right)$   $\left($   $\left($   $\right)$   $\left($   $\left($   $\right)$   $\left($   $\left($   $\right)$   $\left($   $\left($   $\right)$   $\left($   $\left($   $\right)$   $\left($   $\left($   $\right)$   $\left($   $\left($   $\right)$   $\left($   $\left($   $\right)$   $\left($   $\left($   $\right)$   $\left($   $\left($   $\right)$   $\left($   $\left($   $\right)$   $\left($ 

 $\rm{method} \mid \rm{result}$  $\text{risch} \qquad \Big|\; \ln \left( x \right) \text{dilog} \left( {ex + 1} \right) bn - \ln \left( x \right) \text{Li}_2 \left( { - ex} \right) bn - \ln \left( {{x^n}} \right) \text{dilog} \left( {ex + 1} \right) b + bn\,\,\text{Li}_3 \left( { - ex} \right) - \text{Li}_2 \left( {ex + 1} \right) b - \ln \left( x \right) \text{Li}_2 \left( {ex + 1} \right) bn - \ln \left( {x^n} \right) \text{Li}_2 \left( {ex + 1} \right) b \Big|$  $\sqrt{ }$ −  $ib\pi$  cs

input <mark>int((a+b\*ln(c\*x^n))\*ln(e\*x+1)/x,x,method=\_RETURNVERBOSE)</mark> ✞ ☎

```
output <mark>|ln(x)*dilog(e*x+1)*b*n-ln(x)*polylog(2,-e*x)*b*n-ln(x^n)*dilog(e*x+1)*b+b*</mark>
     ✞ ☎
     n*polylog(3,-e*x)-(-1/2*I*b*Pi*csgn(I*c)*csgn(I*x^n)*csgn(I*c*x^n)+1/2*I*b
     *Pi*csgn(I*c)*csgn(I*c*x^n)^2+1/2*I*b*Pi*csgn(I*x^n)*csgn(I*c*x^n)^2-1/2*I
     *b*Pi*csgn(I*c*x^n)^3+b*ln(c)+a)*dilog(e*x+1)
```

```
3.6.5 Fricas [F]
```

$$
\int \frac{(a+b\log (cx^n))\log (1+ex)}{x} dx = \int \frac{(b\log (cx^n) + a)\log (ex+1)}{x} dx
$$

✞ ☎

✝ ✆

<span id="page-132-1"></span> $\left($   $\left($   $\right)$   $\left($   $\left($   $\right)$   $\left($   $\left($   $\right)$   $\left($   $\left($   $\right)$   $\left($   $\left($   $\right)$   $\left($   $\left($   $\right)$   $\left($   $\left($   $\right)$   $\left($   $\left($   $\right)$   $\left($   $\left($   $\right)$   $\left($   $\left($   $\right)$   $\left($   $\left($   $\right)$   $\left($   $\left($   $\right)$   $\left($ 

input <mark>integrate((a+b\*log(c\*x^n))\*log(e\*x+1)/x,x, algorithm="fricas")</mark>

output <mark>integral((b\*log(c\*x^n)\*log(e\*x + 1) + a\*log(e\*x + 1))/x, x)</mark> ✞ ☎

## **3.6.6 Sympy [F(-1)]**

Timed out.

$$
\int \frac{(a+b\log (cx^n))\log(1+ex)}{x} dx = \text{Timed out}
$$

✝ ✆

✞ ☎

<span id="page-132-2"></span>✝ ✆

input <mark>integrate((a+b\*ln(c\*x\*\*n))\*ln(e\*x+1)/x,x)</mark> ✞ ☎

output <mark>Timed out</mark>

## **3.6.7 Maxima [F]**

$$
\int \frac{(a+b\log(cx^n))\log(1+ex)}{x} dx = \int \frac{(b\log(cx^n)+a)\log(ex+1)}{x} dx
$$

✞ ☎

✝ ✆

✞ ☎

<span id="page-133-0"></span>✝ ✆

input integrate((a+b\*log(c\*x^n))\*log(e\*x+1)/x,x, algorithm="maxima")

output  $integrate((b*log(c*x^n) + a)*log(e*x + 1)/x, x)$ 

**3.6.8 Giac [F]**

$$
\int \frac{(a+b\log (cx^n))\log(1+ex)}{x} dx = \int \frac{(b\log (cx^n) + a)\log (ex+1)}{x} dx
$$

✞ ☎

✝ ✆

input <mark>integrate((a+b\*log(c\*x^n))\*log(e\*x+1)/x,x, algorithm="giac")</mark>

output integrate((b\*log(c\*x^n) + a)\*log(e\*x + 1)/x, x) ✞ ☎ ✝ ✆

## <span id="page-133-1"></span>**3.6.9 Mupad [F(-1)]**

Timed out.

$$
\int \frac{(a+b\log (cx^n))\log(1+ex)}{x} dx = \int \frac{\ln (e x+1) (a+b\ln (c x^n))}{x} dx
$$

 $\left($   $\left($   $\right)$   $\left($   $\left($   $\right)$   $\left($   $\left($   $\right)$   $\left($   $\left($   $\right)$   $\left($   $\left($   $\right)$   $\left($   $\left($   $\right)$   $\left($   $\left($   $\right)$   $\left($   $\left($   $\right)$   $\left($   $\left($   $\right)$   $\left($   $\left($   $\right)$   $\left($   $\left($   $\right)$   $\left($   $\left($   $\right)$   $\left($ 

✞ ☎

✝ ✆

input int((log(e\*x + 1)\*(a + b\*log(c\*x^n)))/x,x) ✞ ☎

output int((log(e\*x + 1)\*(a + b\*log(c\*x^n)))/x, x)

$$
3.7 \qquad \int \frac{(a+b\log(cx^n))\log(1+ex)}{x^2} \, dx
$$

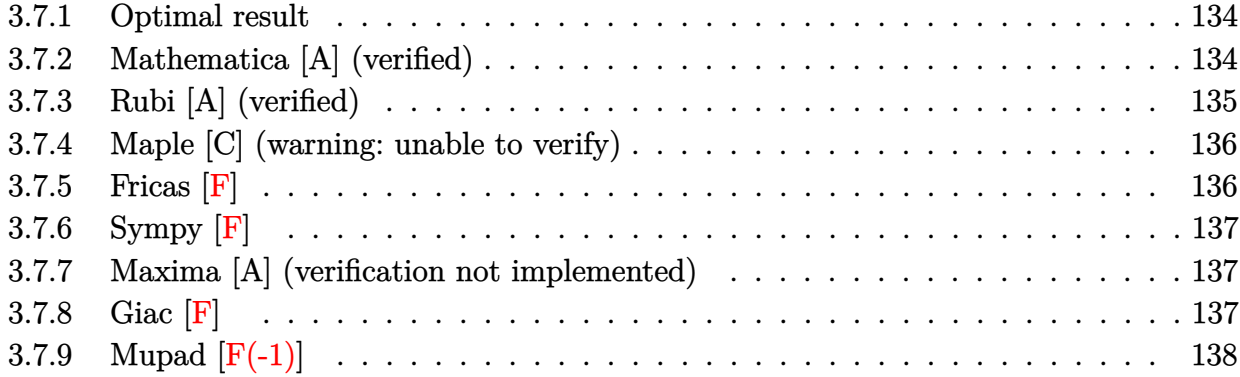

# <span id="page-134-0"></span>**3.7.1 Optimal result**

Integrand size  $= 20$ , antiderivative size  $= 107$ 

$$
\int \frac{(a+b\log(cx^n))\log(1+ex)}{x^2} dx = \operatorname{ben}\log(x) - \frac{1}{2}\operatorname{ben}\log^2(x) + e\log(x) (a+b\log(cx^n))
$$

$$
-\operatorname{ben}\log(1+ex) - \frac{\operatorname{bn}\log(1+ex)}{x}
$$

$$
-\frac{e(a+b\log(cx^n))\log(1+ex)}{x} - \operatorname{ben}\operatorname{PolyLog}(2, -ex)
$$

✞ ☎

<span id="page-134-1"></span>✝ ✆

output <mark>| b\*e\*n\*ln(x)-1/2\*b\*e\*n\*ln(x)^2+e\*ln(x)\*(a+b\*ln(c\*x^n))-b\*e\*n\*ln(e\*x+1)-b\*n\*</mark>  $\ln(e*x+1)/x-e*(a+b*ln(c*x^n))*ln(e*x+1)-(a+b*ln(c*x^n))*ln(e*x+1)/x-b*e*n*$ polylog(2,-e\*x)

# **3.7.2 Mathematica [A] (verified)**

Time  $= 0.05$  (sec), antiderivative size  $= 69$ , normalized size of antiderivative  $= 0.64$ 

$$
\int \frac{(a+b\log(cx^n))\log(1+ex)}{x^2} dx = -\frac{1}{2}ben\log^2(x) + e\log(x) (a+bn+b\log(cx^n)) - \frac{(1+ex)(a+bn+b\log(cx^n))\log(1+ex)}{x} - ben \text{PolyLog}(2, -ex)
$$

input Integrate[((a + b\*Log[c\*x^n])\*Log[1 + e\*x])/x^2,x]

```
output
-1/2*(b*e*n*Log[x]^2) + e*Log[x]*(a + b*n + b*Log[c*x^n]) - ((1 + e*x)*(a
      + b*n + b*Log[c*x^n])*Log[1 + e*x])/x - b*e*n*PolyLog[2, -(e*x)]
```
## **3.7.3 Rubi [A] (verified)**

Time =  $0.28$  (sec), antiderivative size = 100, normalized size of antiderivative = 0.93, number of steps used = 2, number of rules used = 2,  $\frac{\text{number of rules}}{\text{integral size}} = 0.100$ , Rules used  $= \{2823, 2009\}$ 

✞ ☎

 $\left($   $\left($   $\right)$   $\left($   $\left($   $\right)$   $\left($   $\left($   $\right)$   $\left($   $\left($   $\right)$   $\left($   $\left($   $\right)$   $\left($   $\left($   $\right)$   $\left($   $\left($   $\right)$   $\left($   $\left($   $\right)$   $\left($   $\left($   $\right)$   $\left($   $\left($   $\right)$   $\left($   $\left($   $\right)$   $\left($   $\left($   $\right)$   $\left($ 

✞ ☎

<span id="page-135-0"></span> $\left($   $\left($   $\right)$   $\left($   $\left($   $\right)$   $\left($   $\left($   $\right)$   $\left($   $\left($   $\right)$   $\left($   $\left($   $\right)$   $\left($   $\left($   $\right)$   $\left($   $\left($   $\right)$   $\left($   $\left($   $\right)$   $\left($   $\left($   $\right)$   $\left($   $\left($   $\right)$   $\left($   $\left($   $\right)$   $\left($   $\left($   $\right)$   $\left($ 

Below are the steps used by Rubi to obtain the solution. The rule number used for the transformation is given above next to the arrow. The rules definitions used are listed below.

$$
\int \frac{\log(ex + 1) (a + b \log (cx^{n}))}{x^{2}} dx
$$
  
\n
$$
\int \frac{2823}{2823}
$$
  
\n
$$
-bn \int \left(\frac{e \log(x)}{x} - \frac{e \log(ex + 1)}{x} - \frac{\log(ex + 1)}{x^{2}}\right) dx + e \log(x) (a + b \log (cx^{n})) - e \log(ex + 1) (a + b \log (cx^{n})) - \frac{\log(ex + 1) (a + b \log (cx^{n}))}{x}
$$
  
\n
$$
\int \frac{2009}{2009}
$$
  
\n
$$
e \log(x) (a + b \log (cx^{n})) - e \log(ex + 1) (a + b \log (cx^{n})) - \frac{\log(ex + 1) (a + b \log (cx^{n}))}{x} - \frac{\log(ax + 1) (a + b \log (cx^{n}))}{x}
$$
  
\n
$$
bn \left(e \text{PolyLog}(2, -ex) + \frac{1}{2}e \log^{2}(x) - e \log(x) + e \log(ex + 1) + \frac{\log(ex + 1)}{x}\right)
$$

✞ ☎

 $\left($   $\left($   $\right)$   $\left($   $\left($   $\right)$   $\left($   $\left($   $\right)$   $\left($   $\left($   $\right)$   $\left($   $\left($   $\right)$   $\left($   $\left($   $\right)$   $\left($   $\left($   $\right)$   $\left($   $\left($   $\right)$   $\left($   $\left($   $\right)$   $\left($   $\left($   $\right)$   $\left($   $\left($   $\right)$   $\left($   $\left($   $\right)$   $\left($ 

✞ ☎

 $\left($   $\left($   $\right)$   $\left($   $\left($   $\right)$   $\left($   $\left($   $\right)$   $\left($   $\left($   $\right)$   $\left($   $\left($   $\right)$   $\left($   $\left($   $\right)$   $\left($   $\left($   $\right)$   $\left($   $\left($   $\right)$   $\left($   $\left($   $\right)$   $\left($   $\left($   $\right)$   $\left($   $\left($   $\right)$   $\left($   $\left($   $\right)$   $\left($ 

input Int[((a + b\*Log[c\*x^n])\*Log[1 + e\*x])/x^2,x]

output <mark>e\*Log[x]\*(a + b\*Log[c\*x^n]) - e\*(a + b\*Log[c\*x^n])\*Log[1 + e\*x] - ((a + b\*</mark>  $Log[c*x^n]$ )\*Log[1 + e\*x])/x - b\*n\*(-(e\*Log[x]) + (e\*Log[x]^2)/2 + e\*Log[1  $+ e*x$ ] + Log[1 +  $e*x$ ]/x +  $e*PolyLog[2, -(e*x)]$ )

#### **3.7.3.1 Defintions of rubi rules used**

rule 2009 <mark>Int[u\_, x\_Symbol] :> Simp[IntSum[u, x], x] /; SumQ[u]</mark>

```
rule 2823 <mark>Int[Log[(d_.)*((e_) + (f_.)*(x_)^(m_.))^(r_.)]*((a_.) + Log[(c_.)*(x_)^(n_.</mark>
       )]*(b_.))*((g_.)*(x_))^(q_.), x_Symbol] :> With[{u = IntHide[(g*x)^q*Log[d*
       (e + f * x^m)^r], x]}, Simp[(a + b*Log[c*x^n]) u, x] - Simp[b*n Int[1/x
       u, x], x]] /; FreeQ[{a, b, c, d, e, f, g, r, m, n, q}, x] && (IntegerQ[(q
       + 1)/m] || (RationalQ[m] && RationalQ[q])) && NeQ[q, -1]
      ✝ ✆
```
### <span id="page-136-0"></span>**3.7.4 Maple [C] (warning: unable to verify)**

Result contains higher order function than in optimal. Order 9 vs. order 4.

Time  $= 1.07$  (sec), antiderivative size  $= 201$ , normalized size of antiderivative  $= 1.88$ 

✞ ☎

✝ ✆

<span id="page-136-1"></span> $\left($   $\left($   $\right)$   $\left($   $\left($   $\right)$   $\left($   $\left($   $\right)$   $\left($   $\left($   $\right)$   $\left($   $\left($   $\right)$   $\left($   $\left($   $\right)$   $\left($   $\left($   $\right)$   $\left($   $\left($   $\right)$   $\left($   $\left($   $\right)$   $\left($   $\left($   $\right)$   $\left($   $\left($   $\right)$   $\left($   $\left($   $\right)$   $\left($ 

✞ ☎

✝ ✆

✞ ☎

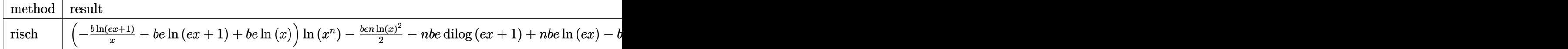

input <mark>int((a+b\*ln(c\*x^n))\*ln(e\*x+1)/x^2,x,method=\_RETURNVERBOSE)</mark>

```
output <mark>|(-b/x*ln(e*x+1)-b*e*ln(e*x+1)+b*e*ln(x))*ln(x^n)-1/2*b*e*n*ln(x)^2-n*b*e*d</mark>
     ✞ ☎
     ilog(e*x+1)+n*b*e*ln(e*x)-b*e*n*ln(e*x+1)-b*n*ln(e*x+1)/x+(-1/2*I*b*Pi*csg
     n(I*c)*csgn(I*x^n)*csgn(I*c*x^n)+1/2*I*b*Pi*csgn(I*c)*csgn(I*c*x^n)^2+1/2*
     I*b*Pi*csgn(I*x^n)*csgn(I*c*x^n)^2-1/2*I*b*Pi*csgn(I*c*x^n)^3+b*ln(c)+a)*e
     *(ln(e*x)-ln(e*x+1)/x/e*(e*x+1))
```
### **3.7.5 Fricas [F]**

$$
\int \frac{(a+b\log (cx^n))\log (1+ex)}{x^2} dx = \int \frac{(b\log (cx^n)+a)\log (ex+1)}{x^2} dx
$$

✞ ☎

✝ ✆

<span id="page-136-2"></span> $\left($   $\left($   $\right)$   $\left($   $\left($   $\right)$   $\left($   $\right)$   $\left($   $\left($   $\right)$   $\left($   $\left($   $\right)$   $\left($   $\left($   $\right)$   $\left($   $\right)$   $\left($   $\left($   $\right)$   $\left($   $\left($   $\right)$   $\left($   $\right)$   $\left($   $\left($   $\right)$   $\left($   $\left($   $\right)$   $\left($   $\left($   $\right)$   $\left($ 

input <mark>integrate((a+b\*log(c\*x^n))\*log(e\*x+1)/x^2,x, algorithm="fricas")</mark>

output <mark>integral((b\*log(c\*x^n)\*log(e\*x + 1) + a\*log(e\*x + 1))/x^2, x)</mark> ✞ ☎

# **3.7.6 Sympy [F]**

$$
\int \frac{(a+b\log(cx^n))\log(1+ex)}{x^2} dx = \int \frac{(a+b\log(cx^n))\log(ex+1)}{x^2} dx
$$

✞ ☎

✝ ✆

✞ ☎

<span id="page-137-0"></span>✝ ✆

✞ ☎

✝ ✆

✞ ☎

<span id="page-137-1"></span> $\left($   $\left($   $\right)$   $\left($   $\left($   $\right)$   $\left($   $\right)$   $\left($   $\left($   $\right)$   $\left($   $\left($   $\right)$   $\left($   $\left($   $\right)$   $\left($   $\right)$   $\left($   $\left($   $\right)$   $\left($   $\left($   $\right)$   $\left($   $\right)$   $\left($   $\left($   $\right)$   $\left($   $\left($   $\right)$   $\left($   $\left($   $\right)$   $\left($ 

input <mark>integrate((a+b\*ln(c\*x\*\*n))\*ln(e\*x+1)/x\*\*2,x)</mark>

output Integral((a + b\*log(c\*x\*\*n))\*log(e\*x + 1)/x\*\*2, x)

### **3.7.7 Maxima [A] (verification not implemented)**

Time  $= 0.22$  (sec), antiderivative size  $= 128$ , normalized size of antiderivative  $= 1.20$ 

$$
\int \frac{(a+b\log(cx^n))\log(1+ex)}{x^2} dx = -(\log(ex+1)\log(x) + \text{Li}_2(-ex))ben
$$
  
-( $(en + e \log(c))b + ae$ ) log ( $ex + 1$ ) + ( $(en + e \log(c))b + ae$ ) log ( $x$ )  
- $\frac{benx \log(x)^2 - 2(benz \log(x) - b(n + \log(c)) - a) \log(ex+1) - 2(bex \log(x) - (bex + b) \log(ex+1))}{2x}$ 

input integrate((a+b\*log(c\*x^n))\*log(e\*x+1)/x^2,x, algorithm="maxima")

output -(log(e\*x + 1)\*log(x) + dilog(-e\*x))\*b\*e\*n - ((e\*n + e\*log(c))\*b + a\*e)\*lo  $g(e*x + 1) + ((e*n + e*log(c))*b + a*e)*log(x) - 1/2*(b*e*n*x*log(x)^2 - 2$  $*(b*e*n*x*log(x) - b*(n + log(c)) - a)*log(e*x + 1) - 2*(b*e*x*log(x) - (b$  $*e*x + b)*log(e*x + 1))*log(x^n)/x$ 

## **3.7.8 Giac [F]**

$$
\int \frac{(a+b\log (cx^n))\log (1+ex)}{x^2} dx = \int \frac{(b\log (cx^n)+a)\log (ex+1)}{x^2} dx
$$

✞ ☎

✝ ✆

✞ ☎

<span id="page-137-2"></span>✝ ✆

input <mark>integrate((a+b\*log(c\*x^n))\*log(e\*x+1)/x^2,x, algorithm="giac")</mark>

output integrate((b\*log(c\*x^n) + a)\*log(e\*x + 1)/x^2, x)

3.7.  $\int \frac{(a+b\log(cx^n))\log(1+ex)}{x^2} dx$ 

# **3.7.9 Mupad [F(-1)]**

Timed out.

$$
\int \frac{(a+b\log (cx^n))\log (1+ex)}{x^2} dx = \int \frac{\ln (ex+1) (a+b\ln (cx^n))}{x^2} dx
$$

✞ ☎

 $\left($   $\left($   $\right)$   $\left($   $\left($   $\right)$   $\left($   $\left($   $\right)$   $\left($   $\left($   $\right)$   $\left($   $\left($   $\right)$   $\left($   $\left($   $\right)$   $\left($   $\left($   $\right)$   $\left($   $\left($   $\right)$   $\left($   $\left($   $\right)$   $\left($   $\left($   $\right)$   $\left($   $\left($   $\right)$   $\left($   $\left($   $\right)$   $\left($ 

✞ ☎

✝ ✆

 $\text{input}$   $\frac{\text{int}((\text{log}(e*x + 1)*(a + b* \text{log}(c*x \hat{m})))/x^2,x)}$ 

output  $int((log(e*x + 1)*(a + b*log(c*x^n)))/x^2, x)$ 

$$
3.8 \qquad \int \frac{(a+b\log(cx^n))\log(1+ex)}{x^3} \, dx
$$

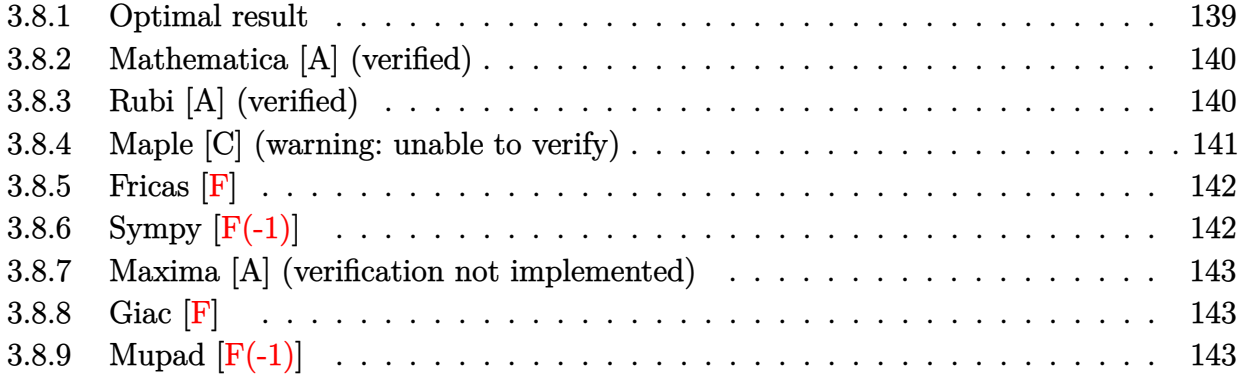

# <span id="page-139-0"></span>**3.8.1 Optimal result**

Integrand size  $= 20$ , antiderivative size  $= 163$ 

$$
\int \frac{(a+b\log(cx^n))\log(1+ex)}{x^3} dx = -\frac{3ben}{4x} - \frac{1}{4}be^2n\log(x) + \frac{1}{4}be^2n\log^2(x) \n- \frac{e(a+b\log(cx^n))}{2x} - \frac{1}{2}e^2\log(x)(a+b\log(cx^n)) \n+ \frac{1}{4}be^2n\log(1+ex) - \frac{bn\log(1+ex)}{4x^2} \n+ \frac{1}{2}e^2(a+b\log(cx^n))\log(1+ex) \n- \frac{(a+b\log(cx^n))\log(1+ex)}{2x^2} \n+ \frac{1}{2}be^2n \text{ PolyLog}(2,-ex)
$$

<span id="page-139-1"></span>output ✞ ☎ -3/4\*b\*e\*n/x-1/4\*b\*e^2\*n\*ln(x)+1/4\*b\*e^2\*n\*ln(x)^2-1/2\*e\*(a+b\*ln(c\*x^n))/x  $-1/2*e^2*ln(x)*(a+b*ln(c*x^n))+1/4*b*e^2*n*ln(e*x+1)-1/4*b*n*ln(e*x+1)/x^2$  $t$ +1/2\*e^2\*(a+b\*ln(c\*x^n))\*ln(e\*x+1)-1/2\*(a+b\*ln(c\*x^n))\*ln(e\*x+1)/x^2+1/2\*b \*e^2\*n\*polylog(2,-e\*x) ✝ ✆

## **3.8.2 Mathematica [A] (verified)**

Time  $= 0.06$  (sec), antiderivative size  $= 215$ , normalized size of antiderivative  $= 1.32$ 

$$
\int \frac{(a+b\log(cx^n))\log(1+ex)}{x^3} dx
$$
\n
$$
= -\frac{1}{4}be^2\log(x)(n+2(-n\log(x)+\log(cx^n))) + \frac{b(-en-2e(-n\log(x)+\log(cx^n)))}{4x}
$$
\n
$$
- \frac{a\log(1+ex)}{2x^2} + \frac{1}{4}be^2(n+2(-n\log(x)+\log(cx^n)))\log(1+ex)
$$
\n
$$
- \frac{b(n+2n\log(x)+2(-n\log(x)+\log(cx^n)))\log(1+ex)}{4x^2}
$$
\n
$$
+ \frac{1}{2}ae(-\frac{1}{x}-e\log(x)+e\log(1+ex)) + \frac{1}{2}ben(-\frac{1}{x}-\frac{\log(x)}{x}-\frac{1}{2}e\log^2(x)+e^2(\frac{\log(x)\log(1+ex)}{e}+\frac{\text{PolyLog}(2,-ex)}{e}))
$$

✝ ✆

input Integrate[((a + b\*Log[c\*x^n])\*Log[1 + e\*x])/x^3,x] ✞ ☎

output ✞ ☎ -1/4\*(b\*e^2\*Log[x]\*(n + 2\*(-(n\*Log[x]) + Log[c\*x^n]))) + (b\*(-(e\*n) - 2\*e\* (-(n\*Log[x]) + Log[c\*x^n])))/(4\*x) - (a\*Log[1 + e\*x])/(2\*x^2) + (b\*e^2\*(n + 2\*(-(n\*Log[x]) + Log[c\*x^n]))\*Log[1 + e\*x])/4 - (b\*(n + 2\*n\*Log[x] + 2\*( -(n\*Log[x]) + Log[c\*x^n]))\*Log[1 + e\*x])/(4\*x^2) + (a\*e\*(-x^(-1) - e\*Log[x ] + e\*Log[1 + e\*x]))/2 + (b\*e\*n\*(-x^(-1) - Log[x]/x - (e\*Log[x]^2)/2 + e^2 \*((Log[x]\*Log[1 + e\*x])/e + PolyLog[2, -(e\*x)]/e)))/2

## **3.8.3 Rubi [A] (verified)**

Time =  $0.31$  (sec), antiderivative size = 156, normalized size of antiderivative =  $0.96$ , number of steps used = 2, number of rules used = 2,  $\frac{\text{number of rules}}{\text{integral size}}$  = 0.100, Rules used  $= \{2823, 2009\}$ 

<span id="page-140-0"></span> $\left($   $\left($   $\right)$   $\left($   $\left($   $\right)$   $\left($   $\left($   $\right)$   $\left($   $\left($   $\right)$   $\left($   $\left($   $\right)$   $\left($   $\left($   $\right)$   $\left($   $\left($   $\right)$   $\left($   $\left($   $\right)$   $\left($   $\left($   $\right)$   $\left($   $\left($   $\right)$   $\left($   $\left($   $\right)$   $\left($   $\left($   $\right)$   $\left($ 

Below are the steps used by Rubi to obtain the solution. The rule number used for the transformation is given above next to the arrow. The rules definitions used are listed below.

$$
\int \frac{\log(ex + 1) (a + b \log (cx^n))}{x^3} dx
$$
  
2823

$$
-bn \int \left(-\frac{\log(x)e^2}{2x} + \frac{\log(ex+1)e^2}{2x} - \frac{e}{2x^2} - \frac{\log(ex+1)}{2x^3}\right) dx - \frac{1}{2}e^2 \log(x) (a + b \log(cx^n)) +
$$
  
\n
$$
\frac{1}{2}e^2 \log(ex+1) (a + b \log(cx^n)) - \frac{e(a + b \log(cx^n))}{2x} - \frac{\log(ex+1) (a + b \log(cx^n))}{2x^2}
$$
  
\n
$$
\frac{1}{2009}
$$
  
\n
$$
-\frac{1}{2}e^2 \log(x) (a + b \log(cx^n)) + \frac{1}{2}e^2 \log(ex+1) (a + b \log(cx^n)) - \frac{e(a + b \log(cx^n))}{2x} - \frac{\log(ex+1) (a + b \log(cx^n))}{2x^2}
$$
  
\n
$$
bn \left(-\frac{1}{2}e^2 \text{PolyLog}(2, -ex) - \frac{1}{4}e^2 \log^2(x) + \frac{1}{4}e^2 \log(x) - \frac{1}{4}e^2 \log(ex+1) + \frac{\log(ex+1)}{4x^2} + \frac{3e}{4x}\right)
$$

✝ ✆

✞ ☎

 $\left($   $\left($   $\right)$   $\left($   $\left($   $\right)$   $\left($   $\left($   $\right)$   $\left($   $\left($   $\right)$   $\left($   $\left($   $\right)$   $\left($   $\left($   $\right)$   $\left($   $\left($   $\right)$   $\left($   $\left($   $\right)$   $\left($   $\left($   $\right)$   $\left($   $\left($   $\right)$   $\left($   $\left($   $\right)$   $\left($   $\left($   $\right)$   $\left($ 

✞ ☎

✝ ✆

<span id="page-141-0"></span>✝ ✆

input Int[((a + b\*Log[c\*x^n])\*Log[1 + e\*x])/x^3,x] ✞ ☎

```
output
-1/2*(e*(a + b*Log[c*x^n]))/x - (e^2*Log[x]*(a + b*Log[c*x^n]))/2 + (e^2*(
      a + b * Log[c * x^n] * Log[1 + e * x])/2 - ((a + b * Log[c * x^n]) * Log[1 + e * x])/(2 * x^2) - b*n*((3*e)/(4*x) + (e^2*Log[x])/4 - (e^2*Log[x]^2)/4 - (e^2*Log[1 +
      e*x]/4 + Log[1 + e*x]/(4*x^2) - (e^2*PolyLog[2, -(e*x)])/2)
```
#### **3.8.3.1 Defintions of rubi rules used**

rule 2009 <mark>Int[u\_, x\_Symbol] :> Simp[IntSum[u, x], x] /; SumQ[u]</mark>

rule 2823 <mark>Int[Log[(d\_.)\*((e\_) + (f\_.)\*(x\_)^(m\_.))^(r\_.)]\*((a\_.) + Log[(c\_.)\*(x\_)^(n\_.</mark> ✞ ☎ )]\*(b\_.))\*((g\_.)\*(x\_))^(q\_.), x\_Symbol] :> With[{u = IntHide[(g\*x)^q\*Log[d\*  $(e + f * x^m)^r$ , x]}, Simp[(a + b\*Log[c\*x^n]) u, x] - Simp[b\*n Int[1/x u, x], x]] /; FreeQ[{a, b, c, d, e, f, g, r, m, n, q}, x] && (IntegerQ[(q + 1)/m] || (RationalQ[m] && RationalQ[q])) && NeQ[q, -1]

### **3.8.4 Maple [C] (warning: unable to verify)**

Result contains higher order function than in optimal. Order 9 vs. order 4.

Time  $= 1.08$  (sec), antiderivative size  $= 244$ , normalized size of antiderivative  $= 1.50$ 

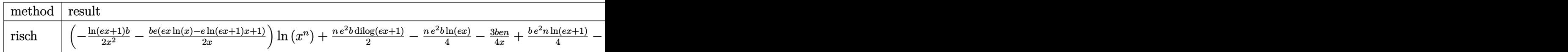

input <mark>int((a+b\*ln(c\*x^n))\*ln(e\*x+1)/x^3,x,method=\_RETURNVERBOSE)</mark> ✞ ☎

output <mark>| (-1/2\*ln(e\*x+1)/x^2\*b-1/2\*b\*e\*(e\*x\*ln(x)-e\*ln(e\*x+1)\*x+1)/x)\*ln(x^n)+1/2\*n</mark> ✞ ☎ \*e^2\*b\*dilog(e\*x+1)-1/4\*n\*e^2\*b\*ln(e\*x)-3/4\*b\*e\*n/x+1/4\*b\*e^2\*n\*ln(e\*x+1)-  $1/4*b*n*ln(e*x+1)/x^2+1/4*b*e^2*n*ln(x)^2+(-1/2*I*b*Pi*csgn(I*c)*csgn(I*x^2))$  $n)*csgn(I*c*x^n)+1/2*I*b*Pi*csgn(I*c)*csgn(I*c*x^n)^2+1/2*I*b*Pi(I*x^n)$  $n)*csgn(I*c*x^n)^2-1/2*I*b*Pi*csgn(I*c*x^n)^3+b*ln(c)+a)*e^2*(-1/2*ln(e*x))$  $-1/2/e/x+1/2*ln(e*x+1)*(e*x+1)*(e*x-1)/x^2/e^2)$  $\left($   $\left($   $\right)$   $\left($   $\left($   $\right)$   $\left($   $\left($   $\right)$   $\left($   $\left($   $\right)$   $\left($   $\left($   $\right)$   $\left($   $\left($   $\right)$   $\left($   $\left($   $\right)$   $\left($   $\left($   $\right)$   $\left($   $\left($   $\right)$   $\left($   $\left($   $\right)$   $\left($   $\left($   $\right)$   $\left($   $\left($   $\right)$   $\left($ 

# <span id="page-142-0"></span>**3.8.5 Fricas [F]**

$$
\int \frac{(a+b\log (cx^n))\log(1+ex)}{x^3} dx = \int \frac{(b\log (cx^n) + a)\log (ex+1)}{x^3} dx
$$

✞ ☎

✝ ✆

✞ ☎

<span id="page-142-1"></span>✝ ✆

 $\left( \begin{array}{cc} \text{ } & \text{ } \\ \text{ } & \text{ } \end{array} \right)$ 

input integrate((a+b\*log(c\*x^n))\*log(e\*x+1)/x^3,x, algorithm="fricas")

output <mark>integral((b\*log(c\*x^n)\*log(e\*x + 1) + a\*log(e\*x + 1))/x^3, x)</mark>

# **3.8.6 Sympy [F(-1)]**

Timed out.

$$
\int \frac{(a+b\log(cx^n))\log(1+ex)}{x^3} dx = \text{Timed out}
$$

✞ ☎

✝ ✆

✞ ☎

<span id="page-142-2"></span> $\left($   $\left($   $\right)$   $\left($   $\left($   $\right)$   $\left($   $\left($   $\right)$   $\left($   $\left($   $\right)$   $\left($   $\left($   $\right)$   $\left($   $\left($   $\right)$   $\left($   $\left($   $\right)$   $\left($   $\left($   $\right)$   $\left($   $\left($   $\right)$   $\left($   $\left($   $\right)$   $\left($   $\left($   $\right)$   $\left($   $\left($   $\right)$   $\left($ 

#### input <mark>integrate((a+b\*ln(c\*x\*\*n))\*ln(e\*x+1)/x\*\*3,x)</mark>

output <mark>Timed out</mark>

### **3.8.7 Maxima [A] (verification not implemented)**

Time  $= 0.22$  (sec), antiderivative size  $= 194$ , normalized size of antiderivative  $= 1.19$ 

✞ ☎

✝ ✆

$$
\int \frac{(a+b\log(cx^n))\log(1+ex)}{x^3} dx
$$
\n
$$
= \frac{1}{2} (\log(ex+1)\log(x)+\text{Li}_2(-ex))be^2n + \frac{1}{4} (2ae^2+(e^2n+2e^2\log(c))b) \log(ex+1)
$$
\n
$$
+ \frac{be^2nx^2\log(x)^2 - (2ae^2+(e^2n+2e^2\log(c))b)x^2\log(x) - ((3en+2e\log(c))b+2ae)x - (2be^2nx^2\log(c))b^2}{4\pi}.
$$

input <mark>integrate((a+b\*log(c\*x^n))\*log(e\*x+1)/x^3,x, algorithm="maxima")</mark>

```
output
1/2*(log(e*x + 1)*log(x) + dilog(-e*x))*b*e^2*n + 1/4*(2*a*e^2 + (e^2*n +
     ✞ ☎
     2*e^2*log(c))*b)*log(e*x + 1) + 1/4*(b*e^2*n*x^2*log(x)^2 - (2*a*e^2 + (e^2+e^2)*log(x))^2)2*n + 2*e^2*log(c))*b)*x^2*log(x) - ((3*e*n + 2*e*log(c))*b + 2*a*e)*x - (2*b*e^2*n*x^2*log(x) + b*(n + 2*log(c)) + 2*a)*log(ex + 1) - 2*(b*e^2*x^2)*log(x) + b*exx - (b*e^2*x^2 - b)*log(e*x + 1))*log(x^n)/x^2
```
### **3.8.8 Giac [F]**

$$
\int \frac{(a+b\log (cx^n))\log (1+ex)}{x^3} dx = \int \frac{(b\log (cx^n) + a)\log (ex+1)}{x^3} dx
$$

✞ ☎

✝ ✆

✞ ☎

<span id="page-143-1"></span> $\left($   $\left($   $\right)$   $\left($   $\left($   $\right)$   $\left($   $\right)$   $\left($   $\left($   $\right)$   $\left($   $\left($   $\right)$   $\left($   $\left($   $\right)$   $\left($   $\right)$   $\left($   $\left($   $\right)$   $\left($   $\left($   $\right)$   $\left($   $\right)$   $\left($   $\left($   $\right)$   $\left($   $\left($   $\right)$   $\left($   $\left($   $\right)$   $\left($ 

<span id="page-143-0"></span> $\left($   $\left($   $\right)$   $\left($   $\left($   $\right)$   $\left($   $\left($   $\right)$   $\left($   $\left($   $\right)$   $\left($   $\left($   $\right)$   $\left($   $\left($   $\right)$   $\left($   $\left($   $\right)$   $\left($   $\left($   $\right)$   $\left($   $\left($   $\right)$   $\left($   $\left($   $\right)$   $\left($   $\left($   $\right)$   $\left($   $\left($   $\right)$   $\left($ 

input <mark>integrate((a+b\*log(c\*x^n))\*log(e\*x+1)/x^3,x, algorithm="giac")</mark>

output integrate((b\*log(c\*x^n) + a)\*log(e\*x + 1)/x^3, x)

### **3.8.9 Mupad [F(-1)]**

Timed out.

$$
\int \frac{(a+b\log (cx^n))\log(1+ex)}{x^3} dx = \int \frac{\ln (ex+1) (a+b\ln (cx^n))}{x^3} dx
$$

✞ ☎

✝ ✆

✞ ☎

✝ ✆

input int((log(e\*x + 1)\*(a + b\*log(c\*x^n)))/x^3,x)

output int((log(e\*x + 1)\*(a + b\*log(c\*x^n)))/x^3, x)
$$
3.9 \qquad \int \frac{(a+b\log(cx^n))\log(1+ex)}{x^4} \, dx
$$

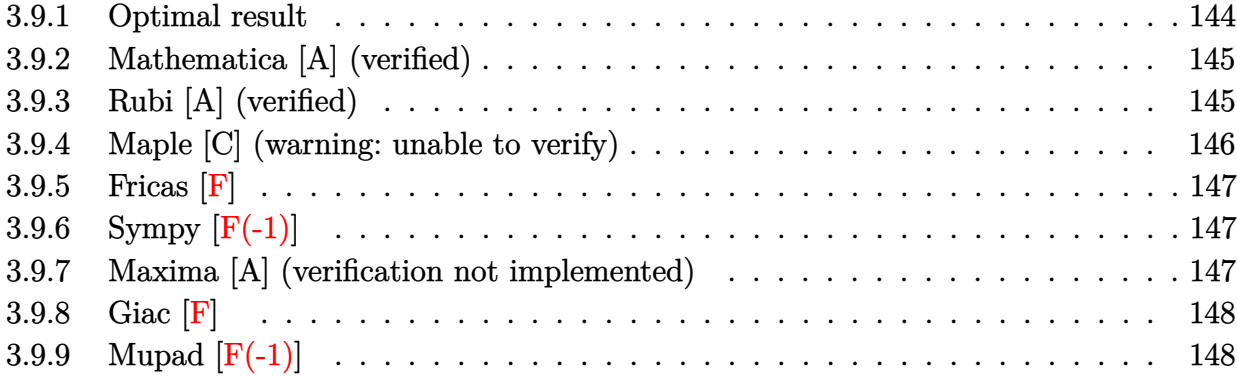

# <span id="page-144-0"></span>**3.9.1 Optimal result**

Integrand size  $= 20$ , antiderivative size  $= 195$ 

$$
\int \frac{(a+b\log(cx^n))\log(1+ex)}{x^4} dx = -\frac{5ben}{36x^2} + \frac{4be^2n}{9x} + \frac{1}{9}be^3n\log(x) - \frac{1}{6}be^3n\log^2(x) \n- \frac{e(a+b\log(cx^n))}{6x^2} + \frac{e^2(a+b\log(cx^n))}{3x} \n+ \frac{1}{3}e^3\log(x)(a+b\log(cx^n)) - \frac{1}{9}be^3n\log(1+ex) \n- \frac{bn\log(1+ex)}{9x^3} - \frac{1}{3}e^3(a+b\log(cx^n))\log(1+ex) \n- \frac{(a+b\log(cx^n))\log(1+ex)}{3x^3} \n- \frac{1}{3}be^3n \text{ PolyLog}(2, -ex)
$$

<span id="page-144-1"></span>output   
\n
$$
-5/36*b*e*n/x^2+4/9*b*e^2*n/x+1/9*b*e^3*n*ln(x)-1/6*b*e^3*n*ln(x)^2-1/6*e*
$$
\n
$$
(a+b*ln(c*x^n))/x^2+1/3*e^2*(a+b*ln(c*x^n))/x+1/3*e^3*ln(x)*(a+b*ln(c*x^n))
$$
\n
$$
)-1/9*b*e^3*n*ln(e*x+1)-1/9*b*n*ln(e*x+1)/x^3-1/3*e^3*(a+b*ln(c*x^n))*ln(e*x+1)-1/3*(a+b*ln(c*x^n))*ln(e*x+1)/x^3-1/3*b*e^3*n*polylog(2,-exx)
$$

### **3.9.2 Mathematica [A] (verified)**

Time  $= 0.07$  (sec), antiderivative size  $= 206$ , normalized size of antiderivative  $= 1.06$ 

✞ ☎

 $\left( \begin{array}{cc} \bullet & \bullet & \bullet \\ \bullet & \bullet & \bullet \end{array} \right)$ 

✞ ☎

$$
\int \frac{(a+b\log (cx^n))\log(1+ex)}{x^4} dx =
$$
  
\n
$$
\frac{6ae^{2x} + 5ben^{2x} - 12ae^{2x^2} - 16be^2nx^2 + 6be^3nx^3\log^2(x) + 6be^2x\log (cx^n) - 12be^2x^2\log (cx^n) - 4e^3x^3\log^2(x) + 6be^2x\log (cx^n) - 4be^2x^2\log (cx^n) - 4e^3x^3\log^2(x) + 4be^2x\log (cx^n) - 4e^3x^3\log^2(x) + 4be^2x\log (cx^n) - 4e^3x^3\log^2(x) + 4e^3x\log (cx^n) - 4e^3x^3\log^2(x) + 4e^3x\log (cx^n) - 4e^3x^3\log^2(x) + 4e^3x\log (cx^n) - 4e^3x^3\log^2(x) + 4e^3x\log (cx^n) - 4e^3x^3\log^2(x) + 4e^3x\log (cx^n) - 4e^3x^3\log^2(x) + 4e^3x\log (cx^n) - 4e^3x^3\log^2(x) + 4e^3x\log (cx^n) - 4e^3x^3\log^2(x) + 4e^3x\log (cx^n) - 4e^3x^3\log^2(x) + 4e^3x\log (cx^n) - 4e^3x^3\log^2(x) + 4e^3x\log (cx^n) - 4e^3x^3\log^2(x) + 4e^3x\log (cx^n) - 4e^3x^2\log (cx^n) - 4e^3x^2\log (cx^n) - 4e^3x^
$$

input Integrate[((a + b\*Log[c\*x^n])\*Log[1 + e\*x])/x^4,x]

```
output
-1/36*(6*a*e*x + 5*b*e*n*x - 12*a*e^2*x^2 - 16*b*e^2*n*x^2 + 6*b*e^3*n*x^3
         *Log[x]^2 + 6*b*ex*Log[c*x^n] - 12*b*e^2*x^2*Log[c*x^n] - 4*e^3*x^3*Log[x]\frac{1}{8} + 3*a + b*n + 3*b*Log[c*x^n]) + 12*a*Log[1 + e*x] + 4*b*n*Log[1 + e*x] +
         12*a*e^3*x^3*Log[1 + e*x] + 4*b*e^3*n*x^3*Log[1 + e*x] + 12*b*Log[c*x^nl]*Log[1 + e*x] + 12*b*e^3*x^3*Log[c*x^n]*Log[1 + e*x] + 12*b*e^3*n*x^3*PolyLog[2, -(e*x)]/x^3\left( \left( \right) \left( \left( \right) \left( \left( \right) \left( \left( \right) \left( \left( \right) \left( \left( \right) \left( \left( \right) \left( \left( \right) \left( \left( \right) \left( \left( \right) \left( \left( \right) \left( \left( \right) \left(
```
### <span id="page-145-0"></span>**3.9.3 Rubi [A] (verified)**

Time =  $0.33$  (sec), antiderivative size = 186, normalized size of antiderivative =  $0.95$ , number of steps used = 2, number of rules used = 2,  $\frac{\text{number of rules}}{\text{integral size}}$  = 0.100, Rules used  $= \{2823, 2009\}$ 

Below are the steps used by Rubi to obtain the solution. The rule number used for the transformation is given above next to the arrow. The rules definitions used are listed below.

$$
\int \frac{\log(ex + 1) (a + b \log (cx^{n}))}{x^{4}} dx
$$
  
\n
$$
\int \frac{2823}{2823}
$$
  
\n
$$
-bn \int \left( \frac{\log(x) e^{3}}{3x} - \frac{\log(ex + 1) e^{3}}{3x} + \frac{e^{2}}{3x^{2}} - \frac{e}{6x^{3}} - \frac{\log(ex + 1)}{3x^{4}} \right) dx +
$$
  
\n
$$
\frac{1}{3} e^{3} \log(x) (a + b \log (cx^{n})) - \frac{1}{3} e^{3} \log(ex + 1) (a + b \log (cx^{n})) + \frac{e^{2}(a + b \log (cx^{n}))}{3x}
$$
  
\n
$$
\frac{\log(ex + 1) (a + b \log (cx^{n}))}{3x^{3}} - \frac{e(a + b \log (cx^{n}))}{6x^{2}}
$$
  
\n
$$
\frac{2009}{}
$$

$$
\frac{1}{3}e^{3}\log(x)\left(a+b\log\left(cx^{n}\right)\right)-\frac{1}{3}e^{3}\log(ex+1)\left(a+b\log\left(cx^{n}\right)\right)+\frac{e^{2}(a+b\log\left(cx^{n}\right))}{3x}-\frac{\log(ex+1)\left(a+b\log\left(cx^{n}\right)\right)}{3x^{3}}-\frac{e(a+b\log\left(cx^{n}\right))}{6x^{2}}-\frac{e(a+b\log\left(cx^{n}\right))}{6x^{2}}-\frac{1}{6x^{2}}+\frac{\log(ex+1)}{9x^{3}}+\frac{5e}{36x^{2}}\right)
$$

✝ ✆

✞ ☎

✝ ✆

input <mark>Int[((a + b\*Log[c\*x^n])\*Log[1 + e\*x])/x^4,x]</mark> ✞ ☎

```
output
-1/6*(e*(a + b*Log[c*x^n]))/x^2 + (e^2*(a + b*Log[c*x^n]))/(3*x) + (e^3*Lo
       ✞ ☎
        g[x]*(a + b*Log[c*x^n]))/3 - (e^3*(a + b*Log[c*x^n]))*Log[1 + e*x])/3 - ((a * log[c*x^n]))+ b*Log[c*x^n])*Log[1 + e*x])/(3*x^3) - b*n*((5*e)/(36*x^2) - (4*e^2)/(9*
        x) - (e^3*Log[x])/9 + (e^3*Log[x]^2)/6 + (e^3*Log[1 + e*x])/9 + Log[1 + e*
        x]/(9*x^3) + (e^3*PolyLog[2, -(e*x)])/3)\left( \left( \right) \left( \left( \right) \left( \left( \right) \left( \left( \right) \left( \left( \right) \left( \left( \right) \left( \left( \right) \left( \left( \right) \left( \left( \right) \left( \left( \right) \left( \left( \right) \left( \left( \right) \left(
```
#### **3.9.3.1 Defintions of rubi rules used**

rule 2009 <mark>Int[u\_, x\_Symbol] :> Simp[IntSum[u, x], x] /; SumQ[u]</mark>

```
rule 2823 <mark>Int[Log[(d_.)*((e_) + (f_.)*(x_)^(m_.))^(r_.)]*((a_.) + Log[(c_.)*(x_)^(n_.</mark>
     ✞ ☎
      )]*(b_.))*((g_.)*(x_))^(q_.), x_Symbol] :> With[{u = IntHide[(g*x)^q*Log[d*
      (e + f * x^m)^r], x]}, Simp[(a + b*Log[c*x^n]) u, x] - Simp[b*n Int[1/x
      u, x], x]] /; FreeQ[{a, b, c, d, e, f, g, r, m, n, q}, x] && (IntegerQ[(q
      + 1)/m] || (RationalQ[m] && RationalQ[q])) && NeQ[q, -1]
     ✝ ✆
```
### <span id="page-146-0"></span>**3.9.4 Maple [C] (warning: unable to verify)**

Result contains higher order function than in optimal. Order 9 vs. order 4.

Time  $= 2.23$  (sec), antiderivative size  $= 282$ , normalized size of antiderivative  $= 1.45$ 

✞ ☎

✝ ✆

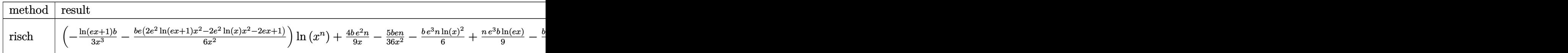

input <mark>int((a+b\*ln(c\*x^n))\*ln(e\*x+1)/x^4,x,method=\_RETURNVERBOSE)</mark>

output <mark>| (-1/3\*ln(e\*x+1)/x^3\*b-1/6\*b\*e\*(2\*e^2\*ln(e\*x+1)\*x^2-2\*e^2\*ln(x)\*x^2-2\*e\*x+1</mark> ✞ ☎  $\frac{1}{x^2}$ )\*ln(x^n)+4/9\*b\*e^2\*n/x-5/36\*b\*e\*n/x^2-1/6\*b\*e^3\*n\*ln(x)^2+1/9\*n\*e^3\* b\*ln(e\*x)-1/9\*b\*e^3\*n\*ln(e\*x+1)-1/9\*b\*n\*ln(e\*x+1)/x^3-1/3\*e^3\*b\*n\*dilog(e\* x+1)+(-1/2\*I\*b\*Pi\*csgn(I\*c)\*csgn(I\*x^n)\*csgn(I\*c\*x^n)+1/2\*I\*b\*Pi\*csgn(I\*c) \*csgn(I\*c\*x^n)^2+1/2\*I\*b\*Pi\*csgn(I\*x^n)\*csgn(I\*c\*x^n)^2-1/2\*I\*b\*Pi\*csgn(I\*  $c*x^n$ )^3+b\*ln(c)+a)\*e^3\*(1/3\*ln(e\*x)-1/6/x^2/e^2+1/3/e/x-1/3\*ln(e\*x+1)\*(e\*  $x+1)*($ (e\*x+1)<sup>-</sup>2-3\*e\*x)/x<sup>-</sup>3/e<sup>-</sup>3)

#### **3.9.5 Fricas [F]**

$$
\int \frac{(a+b\log (cx^n))\log (1+ex)}{x^4} dx = \int \frac{(b\log (cx^n)+a)\log (ex+1)}{x^4} dx
$$

✞ ☎

✝ ✆

✞ ☎

<span id="page-147-1"></span>✝ ✆

<span id="page-147-0"></span>✝ ✆

input <mark>integrate((a+b\*log(c\*x^n))\*log(e\*x+1)/x^4,x, algorithm="fricas")</mark>

output <mark>integral((b\*log(c\*x^n)\*log(e\*x + 1) + a\*log(e\*x + 1))/x^4, x)</mark>

### **3.9.6 Sympy [F(-1)]**

Timed out.

$$
\int \frac{(a+b\log (cx^n))\log(1+ex)}{x^4} dx = \text{Timed out}
$$

✞ ☎

✝ ✆

✞ ☎

<span id="page-147-2"></span>✝ ✆

input <mark>integrate((a+b\*ln(c\*x\*\*n))\*ln(e\*x+1)/x\*\*4,x)</mark>

output <mark>Timed out</mark>

#### **3.9.7 Maxima [A] (verification not implemented)**

Time  $= 0.22$  (sec), antiderivative size  $= 232$ , normalized size of antiderivative  $= 1.19$ 

$$
\int \frac{(a+b\log(cx^n))\log(1+ex)}{x^4} dx
$$
\n
$$
= -\frac{1}{3} \left( \log(ex+1)\log(x) + \text{Li}_2(-ex) \right) be^3 n - \frac{1}{9} \left( 3 \, ae^3 + (e^3 n + 3 \, e^3 \log(c)) b \right) \log(ex+1)
$$
\n
$$
- \frac{6 \, be^3 n x^3 \log(x)^2 - 4 \left( 3 \, ae^3 + (e^3 n + 3 \, e^3 \log(c)) b \right) x^3 \log(x) - 4 \left( 3 \, ae^2 + (4 \, e^2 n + 3 \, e^2 \log(c)) b \right) x^2 + \left( (5 \, 4 \, e^2 n + 3 \, e^2 \log(c)) b \right) x^2 + \left( (5 \, 4 \, e^2 n + 3 \, e^2 \log(c)) b \right) x^2 + \left( (
$$

input <mark>integrate((a+b\*log(c\*x^n))\*log(e\*x+1)/x^4,x, algorithm="maxima")</mark>

output -1/3\*(log(e\*x + 1)\*log(x) + dilog(-e\*x))\*b\*e^3\*n - 1/9\*(3\*a\*e^3 + (e^3\*n + ✞ ☎  $3*e^3*log(c))*b)*log(e*x + 1) - 1/36*(6*b*e^3*n*x^3*log(x)^2 - 4*(3*ae^3)$ +  $(e^3 * n + 3 * e^3 * log(c)) * b) * x^3 * log(x) - 4 * (3 * a * e^2 + (4 * e^2 * n + 3 * e^2 * log(x)))$  $g(c)) * b) * x^2 + ((5*e*n + 6*e*log(c))*b + 6*a*e)*x - 4*(3*b*e^3*n*x^3*log(x$ ) - b\*(n + 3\*log(c)) - 3\*a)\*log(e\*x + 1) -  $6*(2*b*e^3*x^3*log(x) + 2*b*e^2)$  $*x^2$  - b\*e\*x - 2\*(b\*e^3\*x^3 + b)\*log(e\*x + 1))\*log(x^n))/x^3

**3.9.8 Giac [F]**

$$
\int \frac{(a+b\log (cx^n))\log(1+ex)}{x^4} dx = \int \frac{(b\log (cx^n) + a)\log (ex+1)}{x^4} dx
$$

✞ ☎

✝ ✆

✞ ☎

<span id="page-148-1"></span>✝ ✆

<span id="page-148-0"></span> $\left($   $\left($   $\right)$   $\left($   $\left($   $\right)$   $\left($   $\left($   $\right)$   $\left($   $\left($   $\right)$   $\left($   $\left($   $\right)$   $\left($   $\left($   $\right)$   $\left($   $\left($   $\right)$   $\left($   $\left($   $\right)$   $\left($   $\left($   $\right)$   $\left($   $\left($   $\right)$   $\left($   $\left($   $\right)$   $\left($   $\left($   $\right)$   $\left($ 

✞ ☎

 $\left( \begin{array}{cc} \text{ } & \text{ } \\ \text{ } & \text{ } \end{array} \right)$ 

input <mark>integrate((a+b\*log(c\*x^n))\*log(e\*x+1)/x^4,x, algorithm="giac")</mark>

output integrate((b\*log(c\*x^n) + a)\*log(e\*x + 1)/x^4, x)

#### **3.9.9 Mupad [F(-1)]**

Timed out.

$$
\int \frac{(a+b\log (cx^n))\log(1+ex)}{x^4} dx = \int \frac{\ln (ex+1) (a+b\ln (cx^n))}{x^4} dx
$$

✞ ☎

✝ ✆

✞ ☎

✝ ✆

input int((log(e\*x + 1)\*(a + b\*log(c\*x^n)))/x^4,x)

output int((log(e\*x + 1)\*(a + b\*log(c\*x^n)))/x^4, x)

#### **3.10** R  $\int x^3(a+b\log{(cx^n)})^2\log(1+ex)\,dx$

<span id="page-149-0"></span>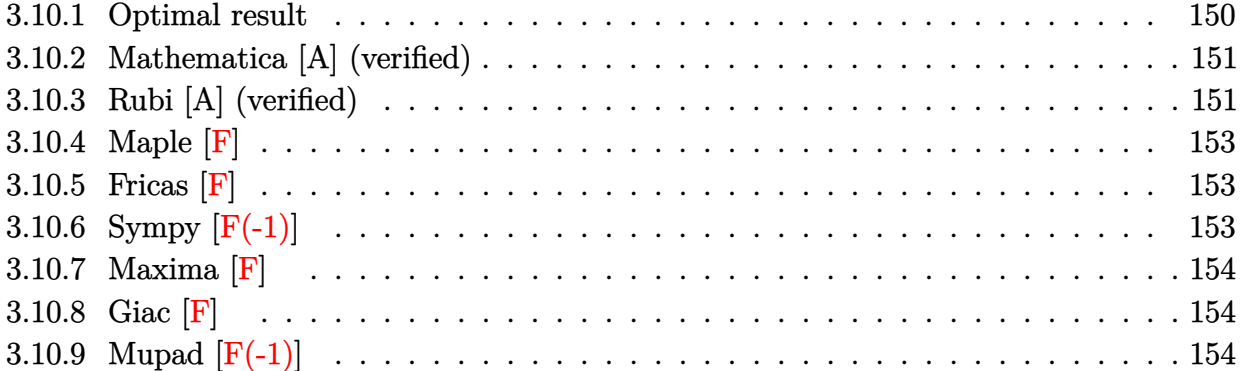

### **3.10.1 Optimal result**

Integrand size  $= 22$ , antiderivative size  $= 456$ 

$$
\int x^3 (a+b\log (cx^n))^2 \log (1+ex) dx = -\frac{abnx}{2e^3} + \frac{21b^2n^2x}{32e^3} - \frac{7b^2n^2x^2}{64e^2} + \frac{37b^2n^2x^3}{864e}
$$
  
\n
$$
- \frac{3}{128}b^2n^2x^4 - \frac{b^2nx \log (cx^n)}{2e^3}
$$
  
\n
$$
- \frac{bnx(a+b\log (cx^n))}{8e^3} + \frac{3bx^2(a+b\log (cx^n))}{16e^2}
$$
  
\n
$$
- \frac{7bnx^3(a+b\log (cx^n))}{72e} + \frac{1}{16}bnx^4(a+b\log (cx^n))
$$
  
\n
$$
+ \frac{x(a+b\log (cx^n))^2}{4e^3} - \frac{x^2(a+b\log (cx^n))^2}{8e^2}
$$
  
\n
$$
+ \frac{x^3(a+b\log (cx^n))^2}{12e} - \frac{1}{16}x^4(a+b\log (cx^n))^2
$$
  
\n
$$
- \frac{b^2n^2\log(1+ex)}{32e^4} + \frac{1}{32}b^2n^2x^4\log(1+ex)
$$
  
\n
$$
+ \frac{bn(a+b\log (cx^n))\log(1+ex)}{8e^4}
$$
  
\n
$$
- \frac{1}{8}bnx^4(a+b\log (cx^n))\log(1+ex)
$$
  
\n
$$
- \frac{(a+b\log (cx^n))^2\log(1+ex)}{4e^4}
$$
  
\n
$$
+ \frac{1}{4}x^4(a+b\log (cx^n))^2\log(1+ex)
$$
  
\n
$$
+ \frac{b^2n^2\text{PolyLog}(2,-ex)}{2e^4}
$$
  
\n
$$
+ \frac{b^2n^2\text{PolyLog}(3,-ex)}{2e^4}
$$

output -1/2\*a\*b\*n\*x/e^3+21/32\*b^2\*n^2\*x/e^3-7/64\*b^2\*n^2\*x^2/e^2+37/864\*b^2\*n^2\*x ✞ ☎  $\hat{C}$ 3/e-3/128\*b $\hat{C}$ \*n $\hat{C}$ \*x^4-1/2\*b $\hat{C}$ \*n\*x\*ln(c\*x^n)/e^3-1/8\*b\*n\*x\*(a+b\*ln(c\*x^n))  $/$ e^3+3/16\*b\*n\*x^2\*(a+b\*ln(c\*x^n))/e^2-7/72\*b\*n\*x^3\*(a+b\*ln(c\*x^n))/e+1/16\*  $b*n*x^4*(a+b*ln(c*x^n))+1/4*x*(a+b*ln(c*x^n))^2/e^3-1/8*x^2*(a+b*ln(c*x^n))$  $)^2$ /e^2+1/12\*x^3\*(a+b\*ln(c\*x^n))^2/e-1/16\*x^4\*(a+b\*ln(c\*x^n))^2-1/32\*b^2\*n  $2*ln(e*x+1)/e^4+1/32*b^2*n^2*x^4*ln(e*x+1)+1/8*b*n*(a+b*ln(c*x^n))*ln(e*x)$ +1)/e^4-1/8\*b\*n\*x^4\*(a+b\*ln(c\*x^n))\*ln(e\*x+1)-1/4\*(a+b\*ln(c\*x^n))^2\*ln(e\*x +1)/e^4+1/4\*x^4\*(a+b\*ln(c\*x^n))^2\*ln(e\*x+1)+1/8\*b^2\*n^2\*polylog(2,-e\*x)/e^ 4-1/2\*b\*n\*(a+b\*ln(c\*x^n))\*polylog(2,-e\*x)/e^4+1/2\*b^2\*n^2\*polylog(3,-e\*x)/  $e^4$ 

<span id="page-150-0"></span>✝ ✆

### **3.10.2 Mathematica [A] (verified)**

Time  $= 0.13$  (sec), antiderivative size  $= 594$ , normalized size of antiderivative  $= 1.30$ 

✝ ✆

 $\int x^3(a+b\log (cx^n))^2\log(1+ex)\,dx$ =  $864a^2ex-2160aben x+2268b^2en^2x-432a^2e^2x^2+648abe^2nx^2-378b^2e^2n^2x^2+288a^2e^3x^3-336abe^3nx^4$ 

input Integrate[x^3\*(a + b\*Log[c\*x^n])^2\*Log[1 + e\*x],x] ✞ ☎

```
output
(864*a^2*e*x - 2160*a*b*e*n*x + 2268*b^2*e*n^2*x - 432*a^2*e^2*x^2 + 648*a
     ✞ ☎
      *b*e^2*n*x^2 - 378*b^2*e^2*n^2*x^2 + 288*a^2*e^3*x^3 - 336*a*b*e^3*n*x^3 +148*b^2*e^3*n^2*x^3 - 216*a^2*e^4*x^4 + 216*a*b*e^4*n*x^4 - 81*b^2*e^4*n^22*x^4 + 1728*a*b*e*x*Log[c*x^n] - 2160*b^2*e*n*x*Log[c*x^n] - 864*a*b*e^2*
      x^2*Log[c*x^n] + 648*b^2*e^2*n*x^2*Log[c*x^n] + 576*a*b*e^3*x^3*Log[c*x^n]
      - 336*b^2*e^3*n*x^3*Log[c*x^n] - 432*a*b*e^4*x^4*Log[c*x^n] + 216*b^2*e^4
      *n*x^4*Log[c*x^n] + 864*b^2*e*x*Log[c*x^n]^2 - 432*b^2*e^2*x^2*Log[c*x^n]^
      2 + 288*b^2*e^3*x^3*Log[c*x^n]^2 - 216*b^2*e^4*x^4*Log[c*x^n]^2 - 864*a^2*
      Log[1 + exx] + 432*a*b*n*Log[1 + exx] - 108*b^2*n^2*Log[1 + exx] + 864*a^2*e^4*x^4*Log[1 + e*x] - 432*a*b*e^4*nx^4*Log[1 + e*x] + 108*b^2*e^4*n^2*x^4*Log[1 + e*x] - 1728*a*b*Log[c*x^n]*Log[1 + e*x] + 432*b^2*n*Log[c*x^n]*Log[1 + e*x] + 1728*a*b*e^4*x^4*Log[c*x^n]*Log[1 + e*x] - 432*b^2*e^4*nx^24*Log[c*x^n]*Log[1 + e*x] - 864*b^2*Log[c*x^n]'2*Log[1 + e*x] + 864*b^2*e^n4*x^4*Log[c*x^n]^2*Log[1 + e*x] + 432*b*n*(-4*a + b*n - 4*b*Log[c*x^n]*Po]lyLog[2, -(e*x)] + 1728*b^2*n^2*PolyLog[3, -(e*x)])/(3456*e^4)
```
### **3.10.3 Rubi [A] (verified)**

Time  $= 0.60$  (sec), antiderivative size  $= 410$ , normalized size of antiderivative  $= 0.90$ , number of steps used = 2, number of rules used = 2,  $\frac{\text{number of rules}}{\text{integral size}}$  = 0.091, Rules used  $= \{2824, 2009\}$ 

<span id="page-151-0"></span>✝ ✆

Below are the steps used by Rubi to obtain the solution. The rule number used for the transformation is given above next to the arrow. The rules definitions used are listed below.

$$
\int x^3 \log(ex + 1) (a + b \log (cx^n))^2 dx
$$
  

$$
\int 2824
$$

$$
-2bn \int \left(-\frac{1}{16}(a+b \log (cx^n)) x^3 + \frac{1}{4}(a+b \log (cx^n)) \log (ex+1) x^3 + \frac{(a+b \log (cx^n)) x^2}{12e} - \frac{(a+b \log (cx^n)) x}{8e^2} - \frac{\log (ex+1) (a+b \log (cx^n))^2}{4e^4} + \frac{x(a+b \log (cx^n))^2}{4e^3} - \frac{x^2(a+b \log (cx^n))^2}{18e^2} + \frac{1}{4}x^4 \log (ex+1) (a+b \log (cx^n))^2 + \frac{x^3(a+b \log (cx^n))^2}{12e} - \frac{1}{16}x^4(a+b \log (cx^n))^2
$$
  
\n
$$
2009
$$
\n
$$
-\frac{\log (ex+1) (a+b \log (cx^n))^2}{4e^4} + \frac{x(a+b \log (cx^n))^2}{4e^3} - \frac{x^2(a+b \log (cx^n))^2}{8e^2} - \frac{x^2(a+b \log (cx^n))^2}{8e^2} - \frac{x^2(a+b \log (cx^n))^2}{8e^2} - \frac{x^2(a+b \log (cx^n))^2}{16e^3} - \frac{3x^2(a+b \log (cx^n))}{32e^2}
$$
  
\n
$$
\frac{1}{4}x^4 \log (ex+1) (a+b \log (cx^n))^2 + \frac{x^3(a+b \log (cx^n))^2}{12e} - \frac{1}{16}x^4(a+b \log (cx^n))^2 - \frac{3x^2(a+b \log (cx^n))}{32e^2}
$$

✞ ☎

✝ ✆

✝ ✆

✞ ☎

✝ ✆

input  $Int[x^3*(a + b*Log[c*x^n])^2*Log[1 + e*x],x]$ 

output 
$$
(x*(a + b*Log[c*x^n])^2)/(4*e^3) - (x^2*(a + b*Log[c*x^n])^2)/(8*e^2) + (x^3*(a + b*Log[c*x^n])^2)/(12*e) - (x^4*(a + b*Log[c*x^n])^2)/(16 - ((a + b*Log[c*x^n])^2*Log[1 + exx])/(4*e^4) + (x^4*(a + b*Log[c*x^n])^2*Log[1 + e*x])/(4*e^3) - (21*b*n*x)/(64*e^3) + (7*b*n*x^2)/(128*e^2) - (37*b*n*x^3)/(1728*e) + (3*b*n*x^4)/256 + (b*x*Log[c*x^n])/(4*e^3) + (x*(a + b*Log[c*x^n]))/(16*e^3) - (3*x^2*(a + b*Log[c*x^n]))/(32*e^2) + (7*x^3*(a + b*Log[c*x^n])))/(144*e) - (x^4*(a + b*Log[c*x^n]))/32 + (b*n*Log[1 + e*x])/(64*e^4) - (b*n*x^4*Log[1 + e*x])/64 - ((a + b*Log[c*x^n])*Log[1 + e*x])/(16*e^4) + (x^4*(a + b*Log[c*x^n])*Log[1 + e*x])/16 - (b*n*PolyLog[2, -(e*x)])/(16*e^4) + ((a + b*Log[c*x^n])*PolyLog[2, -(e*x)])/(4*e^4) - (a + b*Log[c*x^n])*PolyLog[2, -(e*x)])/(4*e^4) - (a + b*Log[c*x^n])*PolyLog[2, -(e*x)])/(4*e^4) - (b*n*PolyLog[3, -(e*x)])/(4*e^4))
$$

#### **3.10.3.1 Defintions of rubi rules used**

rule 2009 Int[u\_, x\_Symbol] :> Simp[IntSum[u, x], x] /; SumQ[u] +

```
rule 2824 <mark>Int[Log[(d_.)*((e_) + (f_.)*(x_)^(m_.))]*((a_.) + Log[(c_.)*(x_)^(n_.)]*(b_</mark>
       ✞ ☎
       .))^(p_.)*((g_.)*(x_))^(q_.), x_Symbol] :> With[{u = IntHide[(g*x)^q*Log[d*
       (e + f*x\hat{m}), x]}, Simp[(a + b*Log[c*x^n])^p u, x] - Simp[b*n*p Int[(a
       + b * Log[c * x^n] (p - 1) / x \quad u, x, x], x] /; FreeQ[{a, b, c, d, e, f, g, m, n,
        q}, x] && IGtQ[p, 0] && RationalQ[m] && RationalQ[q] && NeQ[q, -1] && (EqQ
       [p, 1] || (FractionQ[m] && IntegerQ[(q + 1)/m]) || (IGtQ[q, 0] && IntegerQ[
       (q + 1)/m] && EqQ[d*e, 1]))
```
#### **3.10.4 Maple [F]**

$$
\int x^3(a+b\ln{(c\,x^n)})^2\ln{(ex+1)}\,dx
$$

✞ ☎

✞ ☎

<span id="page-153-1"></span>✝ ✆

<span id="page-153-0"></span>✝ ✆

input <mark>int(x^3\*(a+b\*ln(c\*x^n))^2\*ln(e\*x+1),x)</mark>  $\left($   $\left($   $\right)$   $\left($   $\left($   $\right)$   $\left($   $\left($   $\right)$   $\left($   $\left($   $\right)$   $\left($   $\left($   $\right)$   $\left($   $\left($   $\right)$   $\left($   $\left($   $\right)$   $\left($   $\left($   $\right)$   $\left($   $\left($   $\right)$   $\left($   $\left($   $\right)$   $\left($   $\left($   $\right)$   $\left($   $\left($   $\right)$   $\left($ 

output <mark>int(x^3\*(a+b\*ln(c\*x^n))^2\*ln(e\*x+1),x)</mark>

#### **3.10.5 Fricas [F]**

$$
\int x^3 (a + b \log (cx^n))^2 \log(1 + ex) \, dx = \int (b \log (cx^n) + a)^2 x^3 \log (ex + 1) \, dx
$$

✞ ☎

✝ ✆

✞ ☎

<span id="page-153-2"></span>✝ ✆

input <mark>integrate(x^3\*(a+b\*log(c\*x^n))^2\*log(e\*x+1),x, algorithm="fricas")</mark>

output <mark>integral(b^2\*x^3\*log(c\*x^n)^2\*log(e\*x + 1) + 2\*a\*b\*x^3\*log(c\*x^n)\*log(e\*x</mark>  $+ 1$ ) + a<sup>2</sup>\*x<sup>2</sup>3\*log(e\*x + 1), x)

#### **3.10.6 Sympy [F(-1)]**

Timed out.

$$
\int x^3 (a + b \log (cx^n))^2 \log(1 + ex) dx = \text{Timed out}
$$

✞ ☎

✝ ✆

✞ ☎

<span id="page-153-3"></span>✝ ✆

input <mark>integrate(x\*\*3\*(a+b\*ln(c\*x\*\*n))\*\*2\*ln(e\*x+1),x)</mark>

output <mark>Timed out</mark>

3.10.  $\int x^3(a+b\log (cx^n))^2 \log(1+ex) dx$ 

### **3.10.7 Maxima [F]**

$$
\int x^3(a+b\log (cx^n))^2\log(1+ex)\,dx=\int (b\log (cx^n)+a)^2x^3\log (ex+1)\,dx
$$

✝ ✆

✞ ☎

<span id="page-154-0"></span>✝ ✆

input <mark>integrate(x^3\*(a+b\*log(c\*x^n))^2\*log(e\*x+1),x, algorithm="maxima")</mark> ✞ ☎

```
output <mark>-1/48*(3*b^2*e^4*x^4 - 4*b^2*e^3*x^3 + 6*b^2*e^2*x^2 - 12*b^2*e*x - 12*(b^</mark>
      2*e^4*x^4 - b^2)*log(exx + 1)*log(x^n)^2/e^4 + 1/24*integrate((24*(b^2*e^2)))4*log(c)^2 + 2*a*b*e^4*log(c) + a^2*e^4)*x^4*log(e*x + 1) + (3*b^2*e^4*nx^2 - 4*b^2*e^3*n*x^3 + 6*b^2*e^2*n*x^2 - 12*b^2*e*n*x + 12*((4*a*b*e^4 - (
      e^4*n - 4*e^4*log(c))*b^2)*x^4 + b^2*n)*log(e*x + 1))*log(x^n)/x, x)/e^4
```
**3.10.8 Giac [F]**

$$
\int x^3 (a + b \log (cx^n))^2 \log(1 + ex) \, dx = \int (b \log (cx^n) + a)^2 x^3 \log (ex + 1) \, dx
$$

✝ ✆

✞ ☎

<span id="page-154-1"></span>✝ ✆

$$
\text{input} \boxed{\text{integrate}(x^3*(a+b*log(c*x^n))^2*log(e*x+1),x, algorithm="giac")}
$$

output <mark>integrate((b\*log(c\*x^n) + a)^2\*x^3\*log(e\*x + 1), x)</mark>

### **3.10.9 Mupad [F(-1)]**

Timed out.

$$
\int x^3 (a + b \log (cx^n))^2 \log (1 + ex) dx = \int x^3 \ln (e x + 1) (a + b \ln (cx^n))^2 dx
$$

✞ ☎

✝ ✆

✞ ☎

✝ ✆

 $\text{input}$   $\frac{\text{int}(x^3*log(e*x + 1)*(a + b*log(c*x^n))^2,x)}$ 

output int(x^3\*log(e\*x + 1)\*(a + b\*log(c\*x^n))^2, x)

#### **3.11** R  $\int x^2(a+b\log{(cx^n)})^2\log(1+ex)\,dx$

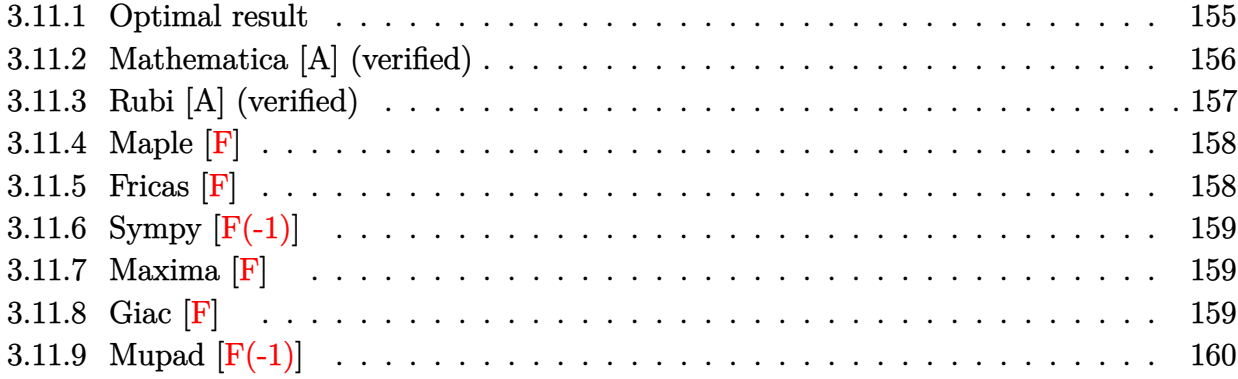

### <span id="page-155-0"></span>**3.11.1 Optimal result**

Integrand size  $= 22$ , antiderivative size  $= 396$ 

$$
\int x^2 (a + b \log (cx^n))^2 \log (1 + ex) dx = \frac{2abnx}{3e^2} - \frac{26b^2n^2x}{27e^2} + \frac{19b^2n^2x^2}{108e} \n- \frac{2}{27}b^2n^2x^3 + \frac{2b^2nx \log (cx^n)}{3e^2} \n+ \frac{2bnx(a + b \log (cx^n))}{9e^2} - \frac{5bnx^2(a + b \log (cx^n))}{18e} \n+ \frac{4}{27}bnx^3(a + b \log (cx^n)) - \frac{x(a + b \log (cx^n))^2}{3e^2} \n+ \frac{x^2(a + b \log (cx^n))^2}{6e} - \frac{1}{9}x^3(a + b \log (cx^n))^2 \n+ \frac{2b^2n^2 \log (1 + ex)}{27e^3} + \frac{2}{27}b^2n^2x^3 \log (1 + ex) \n- \frac{2bn(a + b \log (cx^n)) \log (1 + ex)}{9e^3} \n- \frac{2}{9}bnx^3(a + b \log (cx^n)) \log (1 + ex) \n+ \frac{(a + b \log (cx^n))^2 \log (1 + ex)}{3e^3} \n+ \frac{1}{3}x^3(a + b \log (cx^n))^2 \log (1 + ex) \n- \frac{2b^2n^2 \text{PolyLog}(2, -ex)}{9e^3} \n+ \frac{2bn(a + b \log (cx^n))^2 \log (1 + ex)}{3e^3} \n+ \frac{2bn(a + b \log (cx^n))^2 \log (1 + ex)}{3e^3} \n- \frac{2b^2n^2 \text{PolyLog}(3, -ex)}{3e^3}
$$

output 2/3\*a\*b\*n\*x/e^2-26/27\*b^2\*n^2\*x/e^2+19/108\*b^2\*n^2\*x^2/e-2/27\*b^2\*n^2\*x^3+  $2/3*b^2*n*x*ln(c*x^n)/e^2+2/9*b*n*x*(a+b*ln(c*x^n))/e^2-5/18*b*n*x^2*(a+b*)$  $\ln(c*x^n))/e+4/27*b*n*x^3*(a+b*ln(c*x^n))-1/3*x*(a+b*ln(c*x^n))^2/e^2+1/6*$  $x^2*(a+b*ln(c*x^n))^2+(a+b*x^3*(a+b*ln(c*x^n))^2+2/27*b^2*n^2*ln(e*x+1)/e$  $\gamma$ 3+2/27\*b $\gamma$ 2\*n $\gamma$ 2\*x $\gamma$ 3\*ln(e\*x+1)-2/9\*b\*n\*(a+b\*ln(c\*x $\gamma$ n))\*ln(e\*x+1)/e $\gamma$ 3-2/9\*b\*  $n*x^3*(a+b*ln(c*x^n))*ln(e*x+1)+1/3*(a+b*ln(c*x^n))^2*ln(e*x+1)/e^3+1/3*x^n$ 3\*(a+b\*ln(c\*x^n))^2\*ln(e\*x+1)-2/9\*b^2\*n^2\*polylog(2,-e\*x)/e^3+2/3\*b\*n\*(a+b  $*ln(c*x^n))*polylog(2,-e*x)/e^3-2/3*b^2*n^2*polylog(3,-e*x)/e^3$ 

✞ ☎

<span id="page-156-0"></span> $\left($   $\left($   $\right)$   $\left($   $\left($   $\right)$   $\left($   $\left($   $\right)$   $\left($   $\left($   $\right)$   $\left($   $\left($   $\right)$   $\left($   $\left($   $\right)$   $\left($   $\left($   $\right)$   $\left($   $\left($   $\right)$   $\left($   $\left($   $\right)$   $\left($   $\left($   $\right)$   $\left($   $\left($   $\right)$   $\left($   $\left($   $\right)$   $\left($ 

 $\left($   $\left($   $\right)$   $\left($   $\left($   $\right)$   $\left($   $\left($   $\right)$   $\left($   $\left($   $\right)$   $\left($   $\left($   $\right)$   $\left($   $\left($   $\right)$   $\left($   $\left($   $\right)$   $\left($   $\left($   $\right)$   $\left($   $\left($   $\right)$   $\left($   $\left($   $\right)$   $\left($   $\left($   $\right)$   $\left($   $\left($   $\right)$   $\left($ 

✞ ☎

## **3.11.2 Mathematica [A] (verified)**

Time  $= 0.10$  (sec), antiderivative size  $= 506$ , normalized size of antiderivative  $= 1.28$ 

 $\int x^2(a+b\log (cx^n))^2\log(1+ex)\,dx$ =  $-36a^2ex + 96aben x - 104b^2en^2x + 18a^2e^2x^2 - 30abe^2nx^2 + 19b^2e^2n^2x^2 - 12a^2e^3x^3 + 16abe^3nx^3 - 8b^2e^3$ 

input Integrate[x^2\*(a + b\*Log[c\*x^n])^2\*Log[1 + e\*x],x] ✞ ☎

```
output|<mark>(-36*a^2*e*x + 96*a*b*e*n*x - 104*b^2*e*n^2*x + 18*a^2*e^2*x^2 - 30*a*b*e^</mark>
      2*n*x^2 + 19*b^2*e^2*n^2*x^2 - 12*a^2*e^3*x^3 + 16*a*b*e^3*n*x^3 - 8*b^2*e
      ^2*n^2*x^3 - 72*a*b*e*x*Log[c*x^n] + 96*b^2*e*x*Log[c*x^n] + 36*a*b*e^2*x^2*Log[c*x^n] - 30*b^2*e^2*nx^2*Log[c*x^n] - 24*a*b*e^3*x^3*Log[c*x^n] +16*b^2*e^3*n*x^3*Log[c*x^n] - 36*b^2*e*x*Log[c*x^n]^2 + 18*b^2*e^2*x^2*Log[c*x^n]^2 - 12*b^2*e^3*x^3*Log[c*x^n]^2 + 36*a^2*Log[1 + e*x] - 24*a*b*n*
     Log[1 + e*x] + 8*b^2*n^2*Log[1 + e*x] + 36*a^2*e^3*x^3*Log[1 + e*x] - 24*a
      *b*e^3*n*x^3*Log[1 + e*x] + 8*b^2*e^3*n^2*x^3*Log[1 + e*x] + 72*a*b*Log[c*
     x^n]*Log[1 + e*x] - 24*b^2*n*Log[c*x^n]*Log[1 + e*x] + 72*a*b*e^3*x^3*Log[
      cx^n]*Log[1 + e*x] - 24*b^2*e^3*n*x^3*Log[c*x^n]*Log[1 + e*x] + 36*b^2*Lo
     g[c*x^n]^2*Log[1 + e*x] + 36*b^2*e^3*x^3*Log[c*x^n]^2*Log[1 + e*x] + 24*b*n*(3*a - b*n + 3*b*Log[c*x^n]) *PolyLog[2, -(e*x)] - 72*b^2*n^2*PolyLog[3,-(e*x)]/(108*e^3)✝ ✆
```
3*n*

### **3.11.3 Rubi [A] (verified)**

Time =  $0.55$  (sec), antiderivative size = 356, normalized size of antiderivative =  $0.90$ , number of steps used = 2, number of rules used = 2,  $\frac{\text{number of rules}}{\text{integral size}}$  = 0.091, Rules used  $= \{2824, 2009\}$ 

Below are the steps used by Rubi to obtain the solution. The rule number used for the transformation is given above next to the arrow. The rules definitions used are listed below.

$$
\int x^2 \log(ex+1) (a+b \log (cx^n))^2 dx
$$
  
\n
$$
\int 2824
$$
  
\n
$$
-2bn \int \left(-\frac{1}{9}(a+b \log (cx^n)) x^2 + \frac{1}{3}(a+b \log (cx^n)) \log(ex+1) x^2 + \frac{(a+b \log (cx^n)) x}{6e} - \frac{a+b \log (cx^n)}{3e^2} + \frac{(a+b \log (cx^n)) x^2}{3e^3} + \frac{1}{3}x^3 \log(ex+1) (a+b \log (cx^n))^2 + \frac{x^2(a+b \log (cx^n))^2}{6e} - \frac{1}{9}x^3(a+b \log (cx^n))^2
$$
  
\n
$$
\int 2009
$$
  
\n
$$
\frac{\log(ex+1) (a+b \log (cx^n))^2}{3e^3} - \frac{x(a+b \log (cx^n))^2}{3e^3} - \frac{x(a+b \log (cx^n))^2}{3e^2} - \frac{x(a+b \log (cx^n))^2}{3e^2}
$$
  
\n
$$
2bn \left(-\frac{\text{PolyLog}(2, -ex)(a+b \log (cx^n))}{3e^3} + \frac{\log(ex+1) (a+b \log (cx^n))}{9e^3} - \frac{x(a+b \log (cx^n))}{9e^2} - \frac{x(a+b \log (cx^n))}{9e^2} + \frac{1}{9}x^3 \log(ex+1) (a+b \log (cx^n))^2 + \frac{x^2(a+b \log (cx^n))^2}{6e} - \frac{1}{9}x^3(a+b \log (cx^n))^2 + \frac{x^2(a+b \log (cx^n))^2}{6e} - \frac{1}{9}x^3(a+b \log (cx^n))^2 + \frac{x^2(a+b \log (cx^n))^2}{6e} - \frac{1}{9}x^3(a+b \log (cx^n))^2
$$

input Int[x^2\*(a + b\*Log[c\*x^n])^2\*Log[1 + e\*x],x]

output -1/3\*(x\*(a + b\*Log[c\*x^n])^2)/e^2 + (x^2\*(a + b\*Log[c\*x^n])^2)/(6\*e) - (x^ 3\*(a + b\*Log[c\*x^n])^2)/9 + ((a + b\*Log[c\*x^n])^2\*Log[1 + e\*x])/(3\*e^3) + (x^3\*(a + b\*Log[c\*x^n])^2\*Log[1 + e\*x])/3 - 2\*b\*n\*(-1/3\*(a\*x)/e^2 + (13\*b\* n\*x)/(27\*e^2) - (19\*b\*n\*x^2)/(216\*e) + (b\*n\*x^3)/27 - (b\*x\*Log[c\*x^n])/(3\* e^2) - (x\*(a + b\*Log[c\*x^n]))/(9\*e^2) + (5\*x^2\*(a + b\*Log[c\*x^n]))/(36\*e) - (2\*x^3\*(a + b\*Log[c\*x^n]))/27 - (b\*n\*Log[1 + e\*x])/(27\*e^3) - (b\*n\*x^3\*L og[1 + e\*x])/27 + ((a + b\*Log[c\*x^n])\*Log[1 + e\*x])/(9\*e^3) + (x^3\*(a + b\* Log[c\*x^n])\*Log[1 + e\*x])/9 + (b\*n\*PolyLog[2, -(e\*x)])/(9\*e^3) - ((a + b\*L og[c\*x^n])\*PolyLog[2, -(e\*x)])/(3\*e^3) + (b\*n\*PolyLog[3, -(e\*x)])/(3\*e^3)) ✝ ✆

✞ ☎

✝ ✆

✞ ☎

#### **3.11.3.1 Defintions of rubi rules used**

rule 2009 <mark>Int[u\_, x\_Symbol] :> Simp[IntSum[u, x], x] /; SumQ[u]</mark>

```
rule 2824 <mark>Int[Log[(d_.)*((e_) + (f_.)*(x_)^(m_.))]*((a_.) + Log[(c_.)*(x_)^(n_.)]*(b_</mark>
      ✞ ☎
      .))^(p_.)*((g_.)*(x_))^(q_.), x_Symbol] :> With[{u = IntHide[(g*x)^q*Log[d*
      (e + f*x^m), x], Simp[(a + b*Log[c*x^n])^p u, x] - Simp[b*n*p Int[(a
      + b * Log[c * x^n] (p - 1) / x \quad u, x, x], x] /; FreeQ[{a, b, c, d, e, f, g, m, n,
       q}, x] && IGtQ[p, 0] && RationalQ[m] && RationalQ[q] && NeQ[q, -1] && (EqQ
      [p, 1] || (FractionQ[m] && IntegerQ[(q + 1)/m]) || (IGtQ[q, 0] && IntegerQ[
      (q + 1)/m] && EqQ[d*e, 1]))
      ✝ ✆
```
### <span id="page-158-0"></span>**3.11.4 Maple [F]**

$$
\int x^2(a+b\ln\left(c\,x^n\right))^2\ln\left(ex+1\right)dx
$$

✝ ✆

<span id="page-158-1"></span>✝ ✆

✞ ☎

✝ ✆

```
input <mark>| int(x^2*(a+b*ln(c*x^n))^2*ln(e*x+1),x)</mark>
  ✞ ☎
```
output  $\frac{\int \int \int \int \frac{1}{x^2*(a+b*ln(c*x^n))^2}1n(e*x+1),x)}{h(x^2+x^2)}$ ✞ ☎

### **3.11.5 Fricas [F]**

$$
\int x^2 (a + b \log (cx^n))^2 \log(1 + ex) dx = \int (b \log (cx^n) + a)^2 x^2 \log (ex + 1) dx
$$

✝ ✆

<span id="page-158-2"></span> $\left($   $\left($   $\right)$   $\left($   $\left($   $\right)$   $\left($   $\left($   $\right)$   $\left($   $\left($   $\right)$   $\left($   $\left($   $\right)$   $\left($   $\left($   $\right)$   $\left($   $\left($   $\right)$   $\left($   $\left($   $\right)$   $\left($   $\left($   $\right)$   $\left($   $\left($   $\right)$   $\left($   $\left($   $\right)$   $\left($   $\left($   $\right)$   $\left($ 

input <mark>integrate(x^2\*(a+b\*log(c\*x^n))^2\*log(e\*x+1),x, algorithm="fricas")</mark> ✞ ☎

output <mark>integral(b^2\*x^2\*log(c\*x^n)^2\*log(e\*x + 1) + 2\*a\*b\*x^2\*log(c\*x^n)\*log(e\*x</mark> ✞ ☎ + 1) +  $a^2*x^2*log(ex + 1), x)$ 

## **3.11.6 Sympy [F(-1)]**

Timed out.

$$
\int x^2 (a + b \log (cx^n))^2 \log(1 + ex) dx = \text{Timed out}
$$

✞ ☎

 $\left($   $\left($   $\right)$   $\left($   $\left($   $\right)$   $\left($   $\left($   $\right)$   $\left($   $\left($   $\right)$   $\left($   $\left($   $\right)$   $\left($   $\left($   $\right)$   $\left($   $\left($   $\right)$   $\left($   $\left($   $\right)$   $\left($   $\left($   $\right)$   $\left($   $\left($   $\right)$   $\left($   $\left($   $\right)$   $\left($   $\left($   $\right)$   $\left($ 

✞ ☎

<span id="page-159-0"></span>✝ ✆

input <mark>integrate(x\*\*2\*(a+b\*ln(c\*x\*\*n))\*\*2\*ln(e\*x+1),x)</mark>

output <mark>Timed out</mark>

#### **3.11.7 Maxima [F]**

$$
\int x^2 (a + b \log (cx^n))^2 \log (1 + ex) \, dx = \int (b \log (cx^n) + a)^2 x^2 \log (ex + 1) \, dx
$$

✞ ☎

 $\left($   $\left($   $\right)$   $\left($   $\left($   $\right)$   $\left($   $\left($   $\right)$   $\left($   $\left($   $\right)$   $\left($   $\left($   $\right)$   $\left($   $\left($   $\right)$   $\left($   $\left($   $\right)$   $\left($   $\left($   $\right)$   $\left($   $\left($   $\right)$   $\left($   $\left($   $\right)$   $\left($   $\left($   $\right)$   $\left($   $\left($   $\right)$   $\left($ 

✞ ☎

<span id="page-159-1"></span>✝ ✆

input <mark>integrate(x^2\*(a+b\*log(c\*x^n))^2\*log(e\*x+1),x, algorithm="maxima")</mark>

```
output
-1/18*(2*b^2*e^3*x^3 - 3*b^2*e^2*x^2 + 6*b^2*e*x - 6*(b^2*e^3*x^3 + b^2)*l
      og(e*x + 1))*log(x^n)^2/e^3 + 1/9*integrate((9*(b^2*e^3*log(c)^2 + 2*a*b*e
      \hat{=}3*log(c) + a^2*e^3)*x^3*log(e*x + 1) + (2*b^2*e^3*n*x^3 - 3*b^2*e^2*n*x^2)+ 6*b^2*e*n*x + 6*((3*a*b*e^3 - (e^3*n - 3*e^3*log(c))*b^2)*x^3 - b^2*n)*log(e*x + 1) * log(x^n)/x, x)/e^3
```
**3.11.8 Giac [F]**

$$
\int x^2(a+b\log (cx^n))^2\log(1+ex)\,dx=\int (b\log (cx^n)+a)^2x^2\log (ex+1)\,dx
$$

✞ ☎

✝ ✆

✞ ☎

<span id="page-159-2"></span>✝ ✆

input <mark>integrate(x^2\*(a+b\*log(c\*x^n))^2\*log(e\*x+1),x, algorithm="giac")</mark>

output integrate((b\*log(c\*x^n) + a)^2\*x^2\*log(e\*x + 1), x)

# **3.11.9 Mupad [F(-1)]**

Timed out.

$$
\int x^2 (a + b \log (cx^n))^2 \log (1 + ex) \, dx = \int x^2 \ln (e \, x + 1) \, (a + b \ln (cx^n))^2 \, dx
$$

✞ ☎

✝ ✆

✞ ☎

✝ ✆

input  $int(x^2*log(e*x + 1)*(a + b*log(c*x^n))^2,x)$ 

output  $int(x^2*log(e*x + 1)*(a + b*log(c*x^n))^2, x)$ 

#### **3.12** R  $\left(x(a+b\log{(cx^n)})^2\log(1+ex)\,dx\right)$

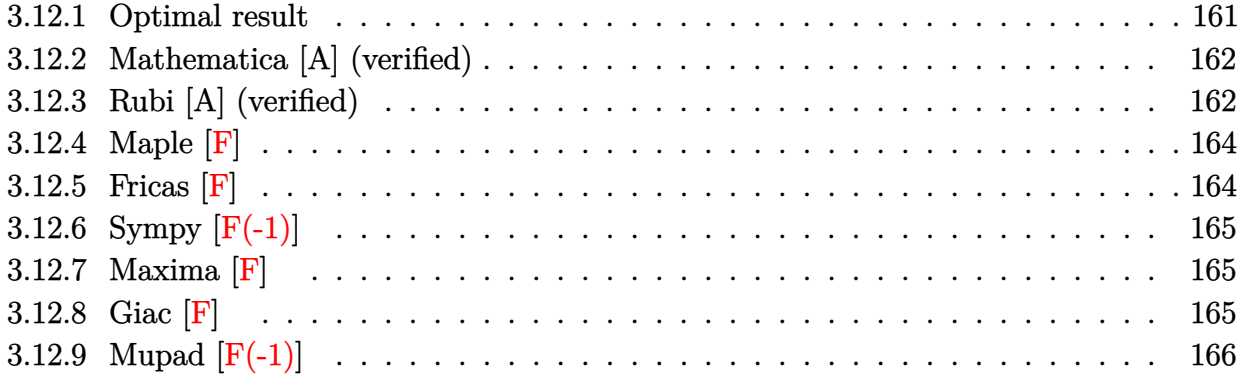

### <span id="page-161-0"></span>**3.12.1 Optimal result**

Integrand size  $= 20$ , antiderivative size  $= 327$ 

$$
\int x(a+b\log (cx^n))^2 \log(1+ex) dx = -\frac{abnx}{e} + \frac{7b^2n^2x}{4e} - \frac{3}{8}b^2n^2x^2 - \frac{b^2nx \log (cx^n)}{e}
$$

$$
- \frac{bnx(a+b\log (cx^n))}{2e} + \frac{1}{2}bnx^2(a+b\log (cx^n))
$$

$$
+ \frac{x(a+b\log (cx^n))^2}{2e} - \frac{1}{4}x^2(a+b\log (cx^n))^2
$$

$$
- \frac{b^2n^2\log(1+ex)}{4e^2} + \frac{1}{4}b^2n^2x^2\log(1+ex)
$$

$$
+ \frac{bn(a+b\log (cx^n))\log(1+ex)}{2e^2}
$$

$$
- \frac{1}{2}bx^2(a+b\log (cx^n))\log(1+ex)
$$

$$
- \frac{(a+b\log (cx^n))^2\log(1+ex)}{2e^2}
$$

$$
+ \frac{1}{2}x^2(a+b\log (cx^n))^2\log(1+ex)
$$

$$
+ \frac{b^2n^2\text{PolyLog}(2, -ex)}{2e^2}
$$

$$
- \frac{bn(a+b\log (cx^n)\text{PolyLog}(2, -ex)}{e^2}
$$

$$
+ \frac{b^2n^2\text{PolyLog}(3, -ex)}{e^2}
$$

output -a\*b\*n\*x/e+7/4\*b^2\*n^2\*x/e-3/8\*b^2\*n^2\*x^2-b^2\*n\*x\*ln(c\*x^n)/e-1/2\*b\*n\*x\*( a+b\*ln(c\*x^n))/e+1/2\*b\*n\*x^2\*(a+b\*ln(c\*x^n))+1/2\*x\*(a+b\*ln(c\*x^n))^2/e-1/4 \*x^2\*(a+b\*ln(c\*x^n))^2-1/4\*b^2\*n^2\*ln(e\*x+1)/e^2+1/4\*b^2\*n^2\*x^2\*ln(e\*x+1) +1/2\*b\*n\*(a+b\*ln(c\*x^n))\*ln(e\*x+1)/e^2-1/2\*b\*n\*x^2\*(a+b\*ln(c\*x^n))\*ln(e\*x+  $1)-1/2*(a+b*ln(c*x^n))^2*ln(e*x+1)/e^2+1/2*x^2*(a+b*ln(c*x^n))^2*ln(e*x+1)$ +1/2\*b^2\*n^2\*polylog(2,-e\*x)/e^2-b\*n\*(a+b\*ln(c\*x^n))\*polylog(2,-e\*x)/e^2+b  $\hat{z}$ \*n^2\*polylog(3,-e\*x)/e^2

✞ ☎

<span id="page-162-0"></span>✝ ✆

✞ ☎

✝ ✆

✞ ☎

### **3.12.2 Mathematica [A] (verified)**

Time  $= 0.09$  (sec), antiderivative size  $= 416$ , normalized size of antiderivative  $= 1.27$ 

 $\int x(a + b \log (cx^n))^2 \log(1 + ex) dx$ =  $4a^2ex-12abenz+14b^2en^2x-2a^2e^2x^2+4abe^2nx^2-3b^2e^2n^2x^2+8abex\log{(cx^n)}-12b^2enz\log{(cx^n)}-12b^2ex$ 

input Integrate[x\*(a + b\*Log[c\*x^n])^2\*Log[1 + e\*x],x]

```
output
(4*a^2*e*x - 12*a*b*e*n*x + 14*b^2*e*n^2*x - 2*a^2*e^2*x^2 + 4*a*b*e^2*n*x
       \hat{p} - 3*b^2*e^2*n^2*x^2 + 8*a*b*e*x*Log[c*x^n] - 12*b^2*e*n*x*Log[c*x^n] -
       4*a*b*e^2*x^2*Log[c*x^n] + 4*b^2*e^2*nx^2*Log[c*x^n] + 4*b^2*e*x*Log[c*x^n]n<sup>2</sup> - 2*b<sup>2</sup>*e<sup>2</sup>*x<sup>2</sup>*Log[c*x<sup>^</sup>n]<sup>^2</sup> - 4*a<sup>2</sup>*Log[1 + e*x] + 4*a*b*n*Log[1 + e
       *x] - 2*b^2*n^2*Log[1 + e*x] + 4*a^2*e^2*x^2*Log[1 + e*x] - 4*a*b*e^2*n*x^
       2*Log[1 + e*x] + 2*b^2*e^2*n^2*x^2*Log[1 + e*x] - 8*a*b*Log[c*x^n]*Log[1 +e*x] + 4*b^2*n*Log[c*x^n]*Log[1 + e*x] + 8*a*b*e^2*x^2*Log[c*x^n]*Log[1 +
        ex] - 4*b^2*e^2*n*x^2*Log[c*x^n]*Log[1 + e*x] - 4*b^2*Log[c*x^n]^2*Log[1
        + e*x] + 4*b^2*e^2*x^2*Log[c*x^n]^2*Log[1 + e*x] + 4*b*n*(-2*a + b*n - 2*
       b * Log[c * x^n] * PolyLog[2, -(e * x)] + 8 * b^2 * n^2 * PolyLog[3, -(e * x)])/(8 * e^2)
```
### **3.12.3 Rubi [A] (verified)**

Time = 0.47 (sec), antiderivative size = 302, normalized size of antiderivative = 0.92, number of steps used = 2, number of rules used = 2,  $\frac{\text{number of rules}}{\text{integral size}}$  = 0.100, Rules used  $= \{2824, 2009\}$ 

<span id="page-162-1"></span>✝ ✆

Below are the steps used by Rubi to obtain the solution. The rule number used for the transformation is given above next to the arrow. The rules definitions used are listed below.  $\iint$ 

$$
\int x \log(ex + 1) (a + b \log (cx^n))^2 dx
$$
  

$$
\int 2824
$$

$$
-2bn \int \left(-\frac{1}{4}x(a+b\log (cx^n)) + \frac{1}{2}x\log (ex+1)(a+b\log (cx^n)) - \frac{\log (ex+1)(a+b\log (cx^n))}{2e^2} + \frac{a+b\log (cx^n)}{2e^2} + \frac{x(a+b\log (cx^n))^2}{2e} + \frac{1}{2}x^2\log (ex+1)(a+b\log (cx^n))^2 - \frac{1}{4}x^2(a+b\log (cx^n))^2 \right)
$$
  

$$
2009
$$

$$
-2 b n \left( \frac{\text{PolyLog}(2, -ex) (a + b \log (cx^n))}{2e^2} - \frac{\log (ex+1) (a + b \log (cx^n))}{4e^2} + \frac{x(a + b \log (cx^n))}{4e} + \frac{1}{4}x^2 \log (ex+1) (a + b \log (cx^n))^2}{2e^2} + \frac{x(a + b \log (cx^n))^2}{2e} + \frac{1}{2}x^2 \log (ex+1) (a + b \log (cx^n))^2 - \frac{1}{4}x^2 (a + b \log (cx^n))^2
$$

✞ ☎

 $\left($   $\left($   $\right)$   $\left($   $\left($   $\right)$   $\left($   $\left($   $\right)$   $\left($   $\left($   $\right)$   $\left($   $\left($   $\right)$   $\left($   $\left($   $\right)$   $\left($   $\left($   $\right)$   $\left($   $\left($   $\right)$   $\left($   $\left($   $\right)$   $\left($   $\left($   $\right)$   $\left($   $\left($   $\right)$   $\left($   $\left($   $\right)$   $\left($ 

✝ ✆

$$
input \left[ Int \left[ x*(a + b * Log[c * x^n])^2 * Log[1 + e * x], x \right] \right]
$$

```
output
(x*(a + b*Log[c*x^n])^2)/(2*e) - (x^2*(a + b*Log[c*x^n])^2)/4 - ((a + b*Lo
      ✞ ☎
      g[c*x^n])<sup>-</sup>2*Log[1 + e*x])/(2*e<sup>-</sup>2) + (x<sup>-</sup>2*(a + b*Log[c*x<sup>-</sup>n])<sup>-</sup>2*Log[1 + e*x]
      )/2 - 2 * b * n * ((a * x)/(2 * e) - (7 * b * n * x)/(8 * e) + (3 * b * n * x^2)/16 + (b * x * Log[c * x])\binom{n}{n})/(2*e) + (x*(a + b*Log[c*x^n]))/(4*e) - (x^2*(a + b*Log[c*x^n]))/4 + (
      b*n*Log[1 + e*x]/(8*e^2) - (b*n*x^2*Log[1 + e*x])/8 - ((a + b*Log[c*x^n])*Log[1 + e*x]/(4*e^2) + (x^2*(a + b*Log[c*x^n))*Log[1 + e*x])/4 - (b*n*PolyLog[2, -(e*x)])/(4*e^2) + ((a + b*Log[c*x^n]*PolyLog[2, -(e*x)])/(2*e^2)) - (b*n*PolyLog[3, -(e*x)])/(2*e^2)
```
#### **3.12.3.1 Defintions of rubi rules used**

rule 2009 <mark>Int[u\_, x\_Symbol] :> Simp[IntSum[u, x], x] /; SumQ[u]</mark>

```
rule 2824 <mark>Int[Log[(d_.)*((e_) + (f_.)*(x_)^(m_.))]*((a_.) + Log[(c_.)*(x_)^(n_.)]*(b_</mark>
      ✞ ☎
      .))^(p_.)*((g_.)*(x_))^(q_.), x_Symbol] :> With[{u = IntHide[(g*x)^q*Log[d*
      (e + f*x^m), x], Simp[(a + b*Log[c*x^n])^p u, x] - Simp[b*n*p Int[(a
      + b * Log[c * x^n] (p - 1) / x \quad u, x, x], x] /; FreeQ[{a, b, c, d, e, f, g, m, n,
       q}, x] && IGtQ[p, 0] && RationalQ[m] && RationalQ[q] && NeQ[q, -1] && (EqQ
      [p, 1] || (FractionQ[m] && IntegerQ[(q + 1)/m]) || (IGtQ[q, 0] && IntegerQ[
      (q + 1)/m] && EqQ[d*e, 1]))
      ✝ ✆
```
#### <span id="page-164-0"></span>**3.12.4 Maple [F]**

$$
\int x(a+b\ln\left(c\,x^{n}\right))^{2}\ln\left(ex+1\right)dx
$$

✝ ✆

<span id="page-164-1"></span>✝ ✆

✞ ☎

✝ ✆

input <mark>int(x\*(a+b\*ln(c\*x^n))^2\*ln(e\*x+1),x)</mark> ✞ ☎

```
output <mark>int(x*(a+b*ln(c*x^n))^2*ln(e*x+1),x)</mark>
  ✞ ☎
```
#### **3.12.5 Fricas [F]**

$$
\int x(a+b\log (cx^n))^2 \log(1+ex) dx = \int (b\log (cx^n) + a)^2 x \log (ex+1) dx
$$

✝ ✆

<span id="page-164-2"></span> $\left($   $\left($   $\right)$   $\left($   $\left($   $\right)$   $\left($   $\left($   $\right)$   $\left($   $\left($   $\right)$   $\left($   $\left($   $\right)$   $\left($   $\left($   $\right)$   $\left($   $\left($   $\right)$   $\left($   $\left($   $\right)$   $\left($   $\left($   $\right)$   $\left($   $\left($   $\right)$   $\left($   $\left($   $\right)$   $\left($   $\left($   $\right)$   $\left($ 

input <mark>integrate(x\*(a+b\*log(c\*x^n))^2\*log(e\*x+1),x, algorithm="fricas")</mark> ✞ ☎

output <mark>integral(b^2\*x\*log(c\*x^n)^2\*log(e\*x + 1) + 2\*a\*b\*x\*log(c\*x^n)\*log(e\*x + 1)</mark> ✞ ☎  $+ a^2***log(e*x + 1), x)$ 

## **3.12.6 Sympy [F(-1)]**

Timed out.

$$
\int x(a+b\log (cx^n))^2 \log (1+ex)\, dx = \text{Timed out}
$$

✞ ☎

 $\left($   $\left($   $\right)$   $\left($   $\left($   $\right)$   $\left($   $\left($   $\right)$   $\left($   $\left($   $\right)$   $\left($   $\left($   $\right)$   $\left($   $\left($   $\right)$   $\left($   $\left($   $\right)$   $\left($   $\left($   $\right)$   $\left($   $\left($   $\right)$   $\left($   $\left($   $\right)$   $\left($   $\left($   $\right)$   $\left($   $\left($   $\right)$   $\left($ 

✞ ☎

<span id="page-165-0"></span>✝ ✆

input <mark>integrate(x\*(a+b\*ln(c\*x\*\*n))\*\*2\*ln(e\*x+1),x)</mark>

output <mark>Timed out</mark>

#### **3.12.7 Maxima [F]**

$$
\int x(a+b\log (cx^n))^2 \log(1+ex) dx = \int (b\log (cx^n) + a)^2 x \log (ex+1) dx
$$

✞ ☎

 $\left($   $\left($   $\right)$   $\left($   $\left($   $\right)$   $\left($   $\left($   $\right)$   $\left($   $\left($   $\right)$   $\left($   $\left($   $\right)$   $\left($   $\left($   $\right)$   $\left($   $\left($   $\right)$   $\left($   $\left($   $\right)$   $\left($   $\left($   $\right)$   $\left($   $\left($   $\right)$   $\left($   $\left($   $\right)$   $\left($   $\left($   $\right)$   $\left($ 

✞ ☎

<span id="page-165-1"></span>✝ ✆

input <mark>integrate(x\*(a+b\*log(c\*x^n))^2\*log(e\*x+1),x, algorithm="maxima")</mark>

output <mark>-1/4\*(b^2\*e^2\*x^2 - 2\*b^2\*e\*x - 2\*(b^2\*e^2\*x^2 - b^2)\*log(e\*x + 1))\*log(x^</mark>  $n)^2/e^2$  + 1/2\*integrate((2\*(b^2\*e^2\*log(c)^2 + 2\*a\*b\*e^2\*log(c) + a^2\*e^2  $x^2*log(e*x + 1) + (b^2*e^2*nx^2 - 2*b^2*e*x + 2*(b^2*n + (2*a*b*e^2$ -  $(e^2 * n - 2 * e^2 * log(c)) * b^2 * x^2 * log(e * x + 1) * log(x^n)/x, x)/e^2$ 

**3.12.8 Giac [F]**

$$
\int x(a+b\log (cx^n))^2 \log(1+ex) dx = \int (b\log (cx^n) + a)^2 x \log (ex+1) dx
$$

✞ ☎

✝ ✆

✞ ☎

<span id="page-165-2"></span>✝ ✆

input <mark>integrate(x\*(a+b\*log(c\*x^n))^2\*log(e\*x+1),x, algorithm="giac")</mark>

output <mark>integrate((b\*log(c\*x^n) + a)^2\*x\*log(e\*x + 1), x)</mark>

# **3.12.9 Mupad [F(-1)]**

Timed out.

$$
\int x(a + b \log (cx^{n}))^{2} \log(1 + ex) dx = \int x \ln (e x + 1) (a + b \ln (cx^{n}))^{2} dx
$$

✞ ☎

✝ ✆

✞ ☎

✝ ✆

input  $int(x*log(e*x + 1)*(a + b*log(c*x^n))^2,x)$ 

output  $int(x*log(e*x + 1)*(a + b*log(c*x^n))^2, x)$ 

#### **3.13** R  $(a + b \log (cx^n))^2 \log(1 + ex) dx$

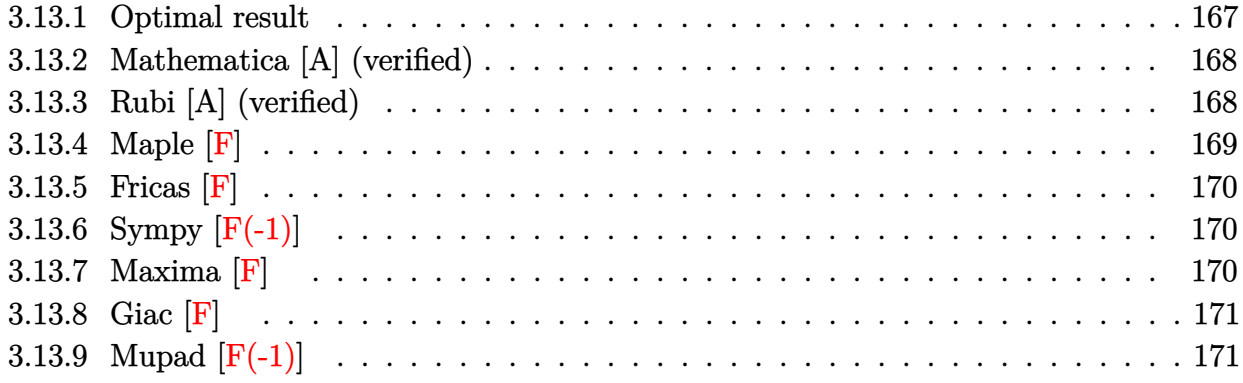

### <span id="page-167-0"></span>**3.13.1 Optimal result**

Integrand size  $= 19$ , antiderivative size  $= 193$ 

$$
\int (a+b\log (cx^n))^2 \log(1+ex) dx = 2abnx - 6b^2n^2x + 2b^2nx \log (cx^n) + 2bxx(a+b\log (cx^n))
$$
  
\n
$$
- x(a+b\log (cx^n))^2 + \frac{2b^2n^2(1+ex)\log(1+ex)}{e}
$$
  
\n
$$
- \frac{2bn(1+ex)(a+b\log (cx^n))\log(1+ex)}{e}
$$
  
\n
$$
+ \frac{(1+ex)(a+b\log (cx^n))^2\log(1+ex)}{e}
$$
  
\n
$$
- \frac{2b^2n^2 \text{PolyLog}(2,-ex)}{e}
$$
  
\n
$$
+ \frac{2bn(a+b\log (cx^n)) \text{PolyLog}(2,-ex)}{e}
$$
  
\n
$$
- \frac{2b^2n^2 \text{PolyLog}(3,-ex)}{e}
$$

<span id="page-167-1"></span>✞ ☎

output 2\*a\*b\*n\*x-6\*b^2\*n^2\*x+2\*b^2\*n\*x\*ln(c\*x^n)+2\*b\*n\*x\*(a+b\*ln(c\*x^n))-x\*(a+b\*l  $n(c*x^n))^2+2*b^2*n^2*(e*x+1)*ln(e*x+1)/e-2*b*n*(e*x+1)*(a+b*ln(c*x^n))*ln$  $($ e\*x+1)/e+(e\*x+1)\*(a+b\*ln(c\*x^n))^2\*ln(e\*x+1)/e-2\*b^2\*n^2\*polylog(2,-e\*x)/  $e+2*b*n*(a+b*ln(c*x^n))*polylog(2,-e*x)/e-2*b^2*n^2*polylog(3,-e*x)/e$ ✝ ✆

#### **3.13.2 Mathematica [A] (verified)**

Time  $= 0.06$  (sec), antiderivative size  $= 294$ , normalized size of antiderivative  $= 1.52$ 

✞ ☎

✝ ✆

✞ ☎

 $\int (a + b \log (cx^n))^2 \log(1 + ex) dx$ =  $-a^2ex + 4abenz - 6b^2en^2x - 2abex \log (cx^n) + 4b^2enz \log (cx^n) - b^2ex \log^2 (cx^n) + a^2 \log(1 + ex) - 2abc$ 

input <mark>Integrate[(a + b\*Log[c\*x^n])^2\*Log[1 + e\*x],x]</mark>

```
output <mark>(-(a^2*e*x) + 4*a*b*e*n*x - 6*b^2*e*n^2*x - 2*a*b*e*x*Log[c*x^n] + 4*b^2*e</mark>
      *n*x*Log[c*x^n] - b^2*e*x*Log[c*x^n]<sup>2</sup> + a<sup>2*</sup>Log[1 + e*x] - 2*a*b*n*Log[1
      + e*x] + 2*b^2*n^2*Log[1 + e*x] + a^2*e*x*Log[1 + e*x] - 2*a*b*e*n*x*Log[1
      + e*x] + 2*b^2*e*n^2*x*Log[1 + e*x] + 2*a*b*Log[c*x^n]*Log[1 + e*x] - 2*b
      2*n*Log[c*x^n]*Log[1 + e*x] + 2*a*b*e*x*Log[c*x^n]*Log[1 + e*x] - 2*b^2*e*n*x*Log[c*x^n]*Log[1 + e*x] + b^2*Log[c*x^n]^2*Log[1 + e*x] + b^2*e*x*Log
      [c*x^n]^2*Log[1 + e*x] + 2*b*n*(a - b*n + b*Log[c*x^n])*PolyLog[2, -(e*x)]- 2*b^2*n^2*PolyLog[3, -(e*x)])/e
     ✝ ✆
```
### <span id="page-168-0"></span>**3.13.3 Rubi [A] (verified)**

Time  $= 0.52$  (sec), antiderivative size  $= 168$ , normalized size of antiderivative  $= 0.87$ , number of steps used = 2, number of rules used = 2,  $\frac{\text{number of rules}}{\text{integral size}}$  = 0.105, Rules used  $= \{2817, 2009\}$ 

Below are the steps used by Rubi to obtain the solution. The rule number used for the transformation is given above next to the arrow. The rules definitions used are listed below.

$$
\int \log(ex + 1) (a + b \log (cx^n))^2 dx
$$

$$
\frac{\int 2817}{2817}
$$

$$
-2bn \int \left(-a - b \log (cx^n) + \frac{(ex + 1) (a + b \log (cx^n)) \log(ex + 1)}{ex} \right) dx + \frac{(ex + 1) \log(ex + 1) (a + b \log (cx^n))^2}{e} - x(a + b \log (cx^n))^2
$$

$$
\frac{\int 2009}{e}
$$

$$
-2 b n \left(-\frac{\text{PolyLog}(2,-e x)\left(a+b \log \left(cx^n\right)\right)}{e}+\frac{\left(ex+1\right) \log (ex+1)\left(a+b \log \left(cx^n\right)\right)}{e}-x (a+b \log \left(cx^n\right))-ax-b x \log (ex+1) \log (ex+1)
$$

 $\left($   $\left($   $\right)$   $\left($   $\left($   $\right)$   $\left($   $\left($   $\right)$   $\left($   $\left($   $\right)$   $\left($   $\left($   $\right)$   $\left($   $\left($   $\right)$   $\left($   $\left($   $\right)$   $\left($   $\left($   $\right)$   $\left($   $\left($   $\right)$   $\left($   $\left($   $\right)$   $\left($   $\left($   $\right)$   $\left($   $\left($   $\right)$   $\left($ 

✞ ☎

✝ ✆

✞ ☎

input Int[(a + b\*Log[c\*x^n])^2\*Log[1 + e\*x],x] ✞ ☎

output -(x\*(a + b\*Log[c\*x^n])^2) + ((1 + e\*x)\*(a + b\*Log[c\*x^n])^2\*Log[1 + e\*x])/ e - 2\*b\*n\*(-(a\*x) + 3\*b\*n\*x - b\*x\*Log[c\*x^n] - x\*(a + b\*Log[c\*x^n]) - (b\*n \*(1 + e\*x)\*Log[1 + e\*x])/e + ((1 + e\*x)\*(a + b\*Log[c\*x^n])\*Log[1 + e\*x])/e + (b\*n\*PolyLog[2, -(e\*x)])/e - ((a + b\*Log[c\*x^n])\*PolyLog[2, -(e\*x)])/e + (b\*n\*PolyLog[3, -(e\*x)])/e) ✝ ✆

#### **3.13.3.1 Defintions of rubi rules used**

rule 2009 <mark>Int[u\_, x\_Symbol] :> Simp[IntSum[u, x], x] /; SumQ[u]</mark> ✞ ☎

```
rule 2817 <mark>Int[Log[(d_.)*((e_) + (f_.)*(x_)^(m_.))^(r_.)]*((a_.) + Log[(c_.)*(x_)^(n_.</mark>
        \binom{1*(b_1)}{(p_1)}, x_Symbol] :> With[{u = IntHide[Log[d*(e + f*x^m)^r], x]},
        Simp[(a + b*Log[c*x^n])^p u, x] - Simp[b*n*p Int[(a + b*Log[c*x^n])^(p
        - 1/x u, x], x]] /; FreeQ[{a, b, c, d, e, f, r, m, n}, x] && IGtQ[p, 0]
        && RationalQ[m] && (EqQ[p, 1] || (FractionQ[m] && IntegerQ[1/m]) || (EqQ[r,
         1] && EqQ[m, 1] && EqQ[d*e, 1]))
```
**3.13.4 Maple [F]**

$$
\int \left(a+b\ln\left(c\,x^{n}\right)\right)^{2}\ln\left(ex+1\right)dx
$$

✞ ☎

✝ ✆

✞ ☎

<span id="page-169-1"></span> $\left($   $\left($   $\right)$   $\left($   $\left($   $\right)$   $\left($   $\left($   $\right)$   $\left($   $\left($   $\right)$   $\left($   $\left($   $\right)$   $\left($   $\left($   $\right)$   $\left($   $\left($   $\right)$   $\left($   $\left($   $\right)$   $\left($   $\left($   $\right)$   $\left($   $\left($   $\right)$   $\left($   $\left($   $\right)$   $\left($   $\left($   $\right)$   $\left($ 

<span id="page-169-0"></span>✝ ✆

input <mark>int((a+b\*ln(c\*x^n))^2\*ln(e\*x+1),x)</mark>

output int((a+b\*ln(c\*x^n))^2\*ln(e\*x+1),x)

### **3.13.5 Fricas [F]**

$$
\int (a+b\log (cx^n))^2 \log (1+ex)\, dx = \int (b\log (cx^n) + a)^2 \log (ex+1)\, dx
$$

✞ ☎

✝ ✆

✞ ☎

<span id="page-170-0"></span>✝ ✆

input <mark>integrate((a+b\*log(c\*x^n))^2\*log(e\*x+1),x, algorithm="fricas")</mark>

```
output <mark>integral(b^2*log(c*x^n)^2*log(e*x + 1) + 2*a*b*log(c*x^n)*log(e*x + 1) + a</mark>
       ^2*log(ex + 1), x)
```
## **3.13.6 Sympy [F(-1)]**

Timed out.

$$
\int (a + b \log (cx^n))^2 \log(1 + ex) dx =
$$
Timed out

✞ ☎

✝ ✆

✞ ☎

<span id="page-170-1"></span>✝ ✆

$$
input\left| \text{integrate}((a+b*ln(c*x**n))**2*ln(e*x+1),x)\right.
$$

output <mark>Timed out</mark>

### **3.13.7 Maxima [F]**

$$
\int (a+b\log (cx^n))^2 \log(1+ex) dx = \int (b\log (cx^n) + a)^2 \log (ex+1) dx
$$

✞ ☎

✝ ✆

✞ ☎

<span id="page-170-2"></span>✝ ✆

input <mark>integrate((a+b\*log(c\*x^n))^2\*log(e\*x+1),x, algorithm="maxima")</mark>

output <mark>-(b^2\*e\*x - (b^2\*e\*x + b^2)\*log(e\*x + 1))\*log(x^n)^2/e + integrate(((b^2\*e</mark>  $*log(c)^2 + 2*a*b*e*log(c) + a^2*e)*x*log(e*x + 1) + 2*(b^2*e*n*x - (b^2*n))$ +  $((e*n - e*log(c))*b^2 - a*b*e)*x)*log(e*x + 1))*log(x^n))/x, x)/e$ 

### **3.13.8 Giac [F]**

$$
\int (a+b\log (cx^n))^2 \log (1+ex)\, dx = \int (b\log (cx^n) + a)^2 \log (ex+1)\, dx
$$

✞ ☎

✝ ✆

✞ ☎

<span id="page-171-0"></span>✝ ✆

input integrate((a+b\*log(c\*x^n))^2\*log(e\*x+1),x, algorithm="giac")

output  $integrate((b*log(c*x^n) + a)^2*log(e*x + 1), x)$ 

### **3.13.9 Mupad [F(-1)]**

Timed out.

$$
\int (a + b \log (cx^{n}))^{2} \log (1 + ex) dx = \int \ln (e x + 1) (a + b \ln (cx^{n}))^{2} dx
$$

✞ ☎

✞ ☎

✝ ✆

input  $int(log(e*x + 1)*(a + b*log(c*x^n))^2,x)$ ✝ ✆

output int(log(e\*x + 1)\*(a + b\*log(c\*x^n))^2, x)

$$
\textbf{3.14} \qquad \int \frac{(a+b\log(cx^n))^2\log(1+ex)}{x} \, dx
$$

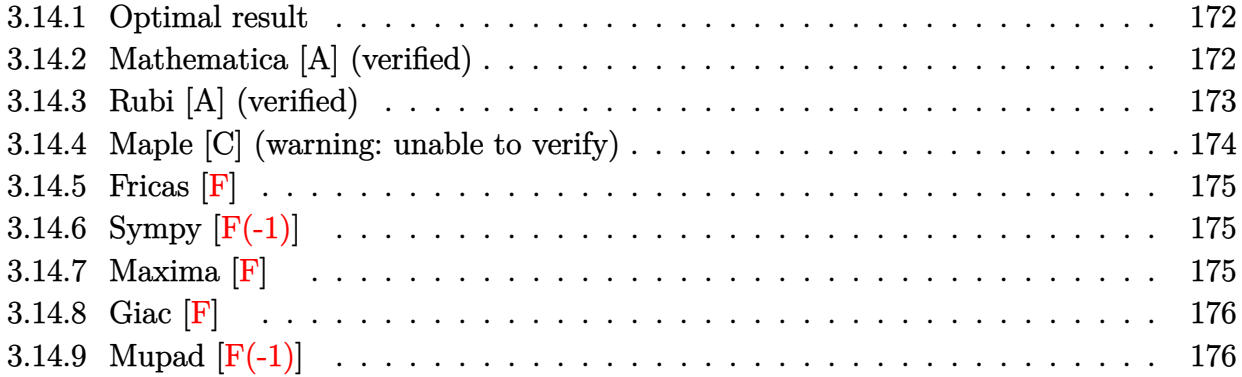

#### <span id="page-172-0"></span>**3.14.1 Optimal result**

Integrand size  $= 22$ , antiderivative size  $= 55$ 

$$
\int \frac{(a+b\log (cx^n))^2 \log(1+ex)}{x} dx = -(a+b\log (cx^n))^2 \text{PolyLog}(2,-ex) + 2bn(a+b\log (cx^n)) \text{PolyLog}(3,-ex) - 2b^2n^2 \text{PolyLog}(4,-ex)
$$

✞ ☎

<span id="page-172-1"></span>✝ ✆

output -(a+b\*ln(c\*x^n))^2\*polylog(2,-e\*x)+2\*b\*n\*(a+b\*ln(c\*x^n))\*polylog(3,-e\*x)-2 \*b^2\*n^2\*polylog(4,-e\*x)

### **3.14.2 Mathematica [A] (verified)**

Time  $= 0.07$  (sec), antiderivative size  $= 53$ , normalized size of antiderivative  $= 0.96$ 

$$
\int \frac{(a+b\log (cx^n))^2 \log(1+ex)}{x} dx = -(a+b\log (cx^n))^2 \text{PolyLog}(2,-ex) +2bn((a+b\log (cx^n)) \text{PolyLog}(3,-ex) -bn \text{PolyLog}(4,-ex))
$$

✞ ☎

✝ ✆

✞ ☎

<span id="page-172-2"></span>✝ ✆

input Integrate[((a + b\*Log[c\*x^n])^2\*Log[1 + e\*x])/x,x]

output -((a + b\*Log[c\*x^n])^2\*PolyLog[2, -(e\*x)]) + 2\*b\*n\*((a + b\*Log[c\*x^n])\*Pol  $yLog[3, -(e*x)] - b*n*PolyLog[4, -(e*x)])$ 

### **3.14.3 Rubi [A] (verified)**

Time  $= 0.31$  (sec), antiderivative size  $= 53$ , normalized size of antiderivative  $= 0.96$ , number of steps used = 3, number of rules used = 3,  $\frac{\text{number of rules}}{\text{integral size}}$  = 0.136, Rules used = {2821, 2830, 7143}

Below are the steps used by Rubi to obtain the solution. The rule number used for the transformation is given above next to the arrow. The rules definitions used are listed below.

$$
\int \frac{\log(ex + 1) (a + b \log (cx^{n}))^{2}}{x} dx
$$
  
\n
$$
\int \frac{2821}{x}
$$
  
\n
$$
2bn \int \frac{(a + b \log (cx^{n})) \text{PolyLog}(2, -ex)}{x} dx - \text{PolyLog}(2, -ex) (a + b \log (cx^{n}))^{2}
$$
  
\n
$$
\int \frac{2830}{2830}
$$
  
\n
$$
2bn \left(\text{PolyLog}(3, -ex) (a + b \log (cx^{n})) - bn \int \frac{\text{PolyLog}(3, -ex)}{x} dx\right) - \text{PolyLog}(2, -ex) (a + b \log (cx^{n}))^{2}
$$
  
\n
$$
\int \frac{7143}{x}
$$

 $2bn(\text{PolyLog}(3, -ex)(a + b \log (cx^n)) - bn \text{PolyLog}(4, -ex)) - \text{PolyLog}(2, -ex)(a + b \log (cx^n))^2$ 

 $\left($   $\left($   $\right)$   $\left($   $\left($   $\right)$   $\left($   $\left($   $\right)$   $\left($   $\left($   $\right)$   $\left($   $\left($   $\right)$   $\left($   $\left($   $\right)$   $\left($   $\left($   $\right)$   $\left($   $\left($   $\right)$   $\left($   $\left($   $\right)$   $\left($   $\left($   $\right)$   $\left($   $\left($   $\right)$   $\left($   $\left($   $\right)$   $\left($ 

✝ ✆

 $\left($   $\left($   $\right)$   $\left($   $\left($   $\right)$   $\left($   $\left($   $\right)$   $\left($   $\left($   $\right)$   $\left($   $\left($   $\right)$   $\left($   $\left($   $\right)$   $\left($   $\left($   $\right)$   $\left($   $\left($   $\right)$   $\left($   $\left($   $\right)$   $\left($   $\left($   $\right)$   $\left($   $\left($   $\right)$   $\left($   $\left($   $\right)$   $\left($ 

input <mark>Int[((a + b\*Log[c\*x^n])^2\*Log[1 + e\*x])/x,x]</mark> ✞ ☎

output -((a + b\*Log[c\*x^n])^2\*PolyLog[2, -(e\*x)]) + 2\*b\*n\*((a + b\*Log[c\*x^n])\*Pol ✞ ☎  $yLog[3, -(e*x)] - b*n*PolyLog[4, -(e*x)])$ 

#### **3.14.3.1 Defintions of rubi rules used**

rule 2821 Int[(Log[(d\_.)\*((e\_) + (f\_.)\*(x\_)^(m\_.))]\*((a\_.) + Log[(c\_.)\*(x\_)^(n\_.)]\*(b ✞ ☎  $\ldots$ ))^(p\_.))/(x\_), x\_Symbol] :> Simp[(-PolyLog[2, (-d)\*f\*x^m])\*((a + b\*Log[c  $*\mathbf{x}$ <sup>n</sup>])<sup>o</sup>p/m), x] + Simp[b\*n\*(p/m) Int[PolyLog[2, (-d)\*f\*x<sup>om</sup>]\*((a + b\*Log[c  $*\pi^n$ ])^(p - 1)/x), x], x] /; FreeQ[{a, b, c, d, e, f, m, n}, x] && IGtQ[p, 0] && EqQ[d\*e, 1]

```
rule 2830 <mark>| Int[(((a_.) + Log[(c_.)*(x_)^(n_.)]*(b_.))^(p_.)*PolyLog[k_, (e_.)*(x_)^(q_</mark>
      ✞ ☎
       .)])/(x_), x_Symbol] :> Simp[PolyLog[k + 1, e*x^q]*((a + b*Log[c*x^n])^p/q)
       , x] - Simp[b*n*(p/q) Int[PolyLog[k + 1, e*x^q]*((a + b*Log[c*x^n])^(p -
       1)/x, x], x] /; FreeQ[{a, b, c, e, k, n, q}, x] && GtQ[p, 0]
```

```
rule 7143 <mark>Int[PolyLog[n_, (c_.)*((a_.) + (b_.)*(x_))^(p_.)]/((d_.) + (e_.)*(x_)), x_S</mark>
          ✞ ☎
           ymbol] :> Simp[PolyLog[n + 1, c*(a + b*x)^p]/(e*p), x] /; FreeQ[{a, b, c, d
           , e, n, p}, x] && EqQ[b*d, a*e]
          \left( \left( \right) \left( \left( \right) \left( \left( \right) \left( \left( \right) \left( \left( \right) \left( \left( \right) \left( \left( \right) \left( \left( \right) \left( \left( \right) \left( \left( \right) \left( \left( \right) \left( \left( \right) \left(
```
### <span id="page-174-0"></span>**3.14.4 Maple [C] (warning: unable to verify)**

Result contains higher order function than in optimal. Order 9 vs. order 4.

Time  $= 3.85$  (sec), antiderivative size  $= 352$ , normalized size of antiderivative  $= 6.40$ 

 $\left($   $\left($   $\right)$   $\left($   $\left($   $\right)$   $\left($   $\left($   $\right)$   $\left($   $\left($   $\right)$   $\left($   $\left($   $\right)$   $\left($   $\left($   $\right)$   $\left($   $\left($   $\right)$   $\left($   $\left($   $\right)$   $\left($   $\left($   $\right)$   $\left($   $\left($   $\right)$   $\left($   $\left($   $\right)$   $\left($   $\left($   $\right)$   $\left($ 

✞ ☎

 $\left($   $\left($   $\right)$   $\left($   $\left($   $\right)$   $\left($   $\right)$   $\left($   $\left($   $\right)$   $\left($   $\left($   $\right)$   $\left($   $\left($   $\right)$   $\left($   $\right)$   $\left($   $\left($   $\right)$   $\left($   $\left($   $\right)$   $\left($   $\right)$   $\left($   $\left($   $\right)$   $\left($   $\left($   $\right)$   $\left($   $\left($   $\right)$   $\left($ 

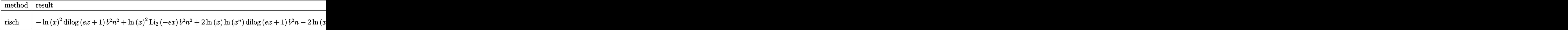

input <mark>int((a+b\*ln(c\*x^n))^2\*ln(e\*x+1)/x,x,method=\_RETURNVERBOSE)</mark> ✞ ☎

```
output <mark>-ln(x)^2*dilog(e*x+1)*b^2*n^2+ln(x)^2*polylog(2,-e*x)*b^2*n^2+2*ln(x)*ln(x</mark>
      \hat{m}*dilog(e*x+1)*b^2*n-2*ln(x)*ln(x^n)*polylog(2,-e*x)*b^2*n-ln(x^n)^2*dil
      og(e*x+1)*b^2+2*ln(x^n)*polylog(3,-e*x)*b^2*n-2*b^2*n^2*polylog(4,-e*x)+(-
      I*b*Pi*csgn(I*c)*csgn(I*x^n)*csgn(I*c*x^n)+I*b*Pi*csgn(I*c)*csgn(I*c*x^n)^
      2+I*b*Pi*csgn(I*x^n)*csgn(I*c*x^n)^2-I*b*Pi*csgn(I*c*x^n)^3+2*b*ln(c)+2*a)
      *\mathbf{b}*(-(ln(x^n)-n*ln(x))*dilog(e*x+1)-ln(x)*polylog(2,-e*x)*n+polylog(3,-e*x
      )*n)-1/4*(-I*b*Pi*csgn(I*c)*csgn(I*x^n)*csgn(I*c*x^n)+I*b*Pi*csgn(I*c)*csg
      n(I*c*x^n)^2+I*b*Pi*csgn(I*x^n)*csgn(I*c*x^n)^2-I*b*Pi*csgn(I*c*x^n)^3+2*b
      *ln(c)+2*a<sup>2*dilog(e*x+1)</sup>
     ✝ ✆
```
### **3.14.5 Fricas [F]**

$$
\int \frac{(a+b\log (cx^n))^2 \log (1+ex)}{x} dx = \int \frac{(b\log (cx^n) + a)^2 \log (ex+1)}{x} dx
$$

✞ ☎

✝ ✆

<span id="page-175-0"></span>✝ ✆

input <mark>integrate((a+b\*log(c\*x^n))^2\*log(e\*x+1)/x,x, algorithm="fricas")</mark>

output ✞ ☎  $integral((b^2*log(c*x^n)^2*log(e*x + 1) + 2*a*b*log(c*x^n)*log(e*x + 1) +$  $a^2*log(e*x + 1))/x$ , x)

## **3.14.6 Sympy [F(-1)]**

Timed out.

$$
\int \frac{(a+b\log (cx^n))^2 \log(1+ex)}{x} dx = \text{Timed out}
$$

✞ ☎

✝ ✆

<span id="page-175-1"></span> $\left($   $\left($   $\right)$   $\left($   $\left($   $\right)$   $\left($   $\left($   $\right)$   $\left($   $\left($   $\right)$   $\left($   $\left($   $\right)$   $\left($   $\left($   $\right)$   $\left($   $\left($   $\right)$   $\left($   $\left($   $\right)$   $\left($   $\left($   $\right)$   $\left($   $\left($   $\right)$   $\left($   $\left($   $\right)$   $\left($   $\left($   $\right)$   $\left($ 

$$
input\left| \frac{intergate((a+b*ln(c*x**n))**2*ln(e*x+1)/x,x)}{}
$$

output <mark>Timed out</mark> ✞ ☎

### **3.14.7 Maxima [F]**

$$
\int \frac{(a+b\log (cx^n))^2 \log(1+ex)}{x} dx = \int \frac{(b\log (cx^n) + a)^2 \log (ex+1)}{x} dx
$$

✞ ☎

✞ ☎

<span id="page-175-2"></span>✝ ✆

input <mark>integrate((a+b\*log(c\*x^n))^2\*log(e\*x+1)/x,x, algorithm="maxima")</mark> ✝ ✆

output  $integrate((b*log(c*x^n) + a)^2*log(e*x + 1)/x, x)$ 

### **3.14.8 Giac [F]**

$$
\int \frac{(a+b\log (cx^n))^2 \log(1+ex)}{x} dx = \int \frac{(b\log (cx^n) + a)^2 \log (ex+1)}{x} dx
$$

✞ ☎

✝ ✆

✞ ☎

<span id="page-176-0"></span> $\left($   $\left($   $\right)$   $\left($   $\left($   $\right)$   $\left($   $\left($   $\right)$   $\left($   $\left($   $\right)$   $\left($   $\left($   $\right)$   $\left($   $\left($   $\right)$   $\left($   $\left($   $\right)$   $\left($   $\left($   $\right)$   $\left($   $\left($   $\right)$   $\left($   $\left($   $\right)$   $\left($   $\left($   $\right)$   $\left($   $\left($   $\right)$   $\left($ 

input integrate((a+b\*log(c\*x^n))^2\*log(e\*x+1)/x,x, algorithm="giac")

output  $integrate((b*log(c*x^n) + a)^2*log(e*x + 1)/x, x)$ 

## **3.14.9 Mupad [F(-1)]**

Timed out.

$$
\int \frac{(a+b\log (cx^n))^2 \log (1+ex)}{x} dx = \int \frac{\ln (ex+1) (a+b\ln (cx^n))^2}{x} dx
$$

✞ ☎

✝ ✆

✞ ☎

 $\left($   $\left($   $\right)$   $\left($   $\left($   $\right)$   $\left($   $\left($   $\right)$   $\left($   $\left($   $\right)$   $\left($   $\left($   $\right)$   $\left($   $\left($   $\right)$   $\left($   $\left($   $\right)$   $\left($   $\left($   $\right)$   $\left($   $\left($   $\right)$   $\left($   $\left($   $\right)$   $\left($   $\left($   $\right)$   $\left($   $\left($   $\right)$   $\left($ 

input  $int((log(e*x + 1)*(a + b*log(c*x^n))^2)/x,x)$ 

output  $int((log(e*x + 1)*(a + b*log(c*x^n))^2)/x, x)$ 

$$
\textbf{3.15} \qquad \int \frac{(a+b\log(cx^n))^2\log(1+ex)}{x^2} \, dx
$$

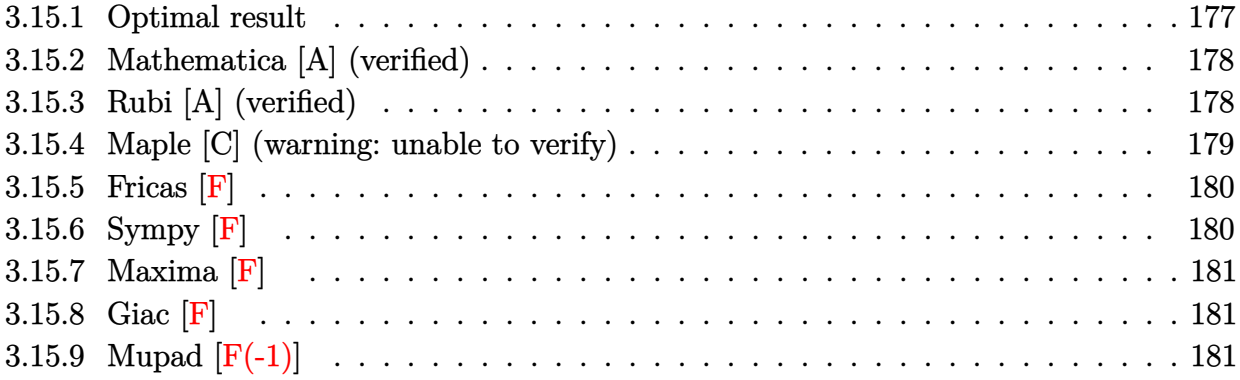

### <span id="page-177-0"></span>**3.15.1 Optimal result**

Integrand size  $= 22$ , antiderivative size  $= 203$ 

$$
\int \frac{(a+b\log(cx^n))^2\log(1+ex)}{x^2} dx = 2b^2en^2\log(x) - 2ben\log\left(1+\frac{1}{ex}\right)(a+b\log(cx^n))
$$

$$
-e\log\left(1+\frac{1}{ex}\right)(a+b\log(cx^n))^2 - 2b^2en^2\log(1+ex)
$$

$$
-\frac{2b^2n^2\log(1+ex)}{x} - \frac{2bn(a+b\log(cx^n))\log(1+ex)}{x}
$$

$$
-\frac{(a+b\log(cx^n))^2\log(1+ex)}{x}
$$

$$
+ 2b^2en^2\text{PolyLog}\left(2,-\frac{1}{ex}\right)
$$

$$
+ 2ben(a+b\log(cx^n))\text{PolyLog}\left(2,-\frac{1}{ex}\right)
$$

$$
+ 2b^2en^2\text{PolyLog}\left(3,-\frac{1}{ex}\right)
$$

✞ ☎

<span id="page-177-1"></span>✝ ✆

output 2\*b^2\*e\*n^2\*ln(x)-2\*b\*e\*n\*ln(1+1/e/x)\*(a+b\*ln(c\*x^n))-e\*ln(1+1/e/x)\*(a+b\*l  $n(c*x^n))^2-2*b^2*e*n^2*ln(e*x+1)-2*b^2*n^2*ln(e*x+1)/x-2*b*n*(a+b*ln(c*x^2))$ n))\*ln(e\*x+1)/x-(a+b\*ln(c\*x^n))^2\*ln(e\*x+1)/x+2\*b^2\*e\*n^2\*polylog(2,-1/e/x )+2\*b\*e\*n\*(a+b\*ln(c\*x^n))\*polylog(2,-1/e/x)+2\*b^2\*e\*n^2\*polylog(3,-1/e/x)

#### **3.15.2 Mathematica [A] (verified)**

Time  $= 0.15$  (sec), antiderivative size  $= 183$ , normalized size of antiderivative  $= 0.90$ 

$$
\int \frac{(a+b\log (cx^n))^2 \log (1+ex)}{x^2} dx
$$
  
=  $\frac{1}{3}b^2en^2 \log^3(x) - ben \log^2(x) (a + bn + b \log (cx^n))$   
+  $e \log(x) (a^2 + 2abn + 2b^2n^2 + 2b(a + bn) \log (cx^n) + b^2 \log^2 (cx^n))$   
-  $\frac{(1+ex) (a^2 + 2abn + 2b^2n^2 + 2b(a + bn) \log (cx^n) + b^2 \log^2 (cx^n)) \log (1+ex)}{x}$   
-  $2ben(a + bn + b \log (cx^n))$  PolyLog(2, -ex) +  $2b^2en^2$  PolyLog(3, -ex)

✞ ☎

 $\left($   $\left($   $\right)$   $\left($   $\left($   $\right)$   $\left($   $\left($   $\right)$   $\left($   $\left($   $\right)$   $\left($   $\left($   $\right)$   $\left($   $\left($   $\right)$   $\left($   $\left($   $\right)$   $\left($   $\left($   $\right)$   $\left($   $\left($   $\right)$   $\left($   $\left($   $\right)$   $\left($   $\left($   $\right)$   $\left($   $\left($   $\right)$   $\left($ 

✞ ☎

<span id="page-178-0"></span>✝ ✆

input Integrate[((a + b\*Log[c\*x^n])^2\*Log[1 + e\*x])/x^2,x]

```
output
(b^2*e*n^2*Log[x]^3)/3 - b*e*n*Log[x]^2*(a + b*n + b*Log[c*x^n]) + e*Log[x
```
 $\frac{1}{2}$  + 2\*a\*b\*n + 2\*b^2\*n^2 + 2\*b\*(a + b\*n)\*Log[c\*x^n] + b^2\*Log[c\*x^n]^2 ) -  $((1 + e*x)*(a^2 + 2*a*b*n + 2*b^2*n^2 + 2*b*(a + b*n)*Log[c*x^n] + b^2)$  $*Log[c*x^n]$ <sup>2</sup>)\*Log[1 + e\*x])/x - 2\*b\*e\*n\*(a + b\*n + b\*Log[c\*x^n])\*PolyLog[  $2, -e*x$ ] + 2\*b<sup>2</sup>\*e\*n<sup>2</sup>\*PolyLog[3, - $e*x$ ]

### **3.15.3 Rubi [A] (verified)**

Time  $= 0.47$  (sec), antiderivative size  $= 199$ , normalized size of antiderivative  $= 0.98$ , number of steps used = 2, number of rules used = 2,  $\frac{\text{number of rules}}{\text{integral size}}$  = 0.091, Rules used  $= \{2825, 2009\}$ 

Below are the steps used by Rubi to obtain the solution. The rule number used for the transformation is given above next to the arrow. The rules definitions used are listed below.

$$
\int \frac{\log(ex + 1) (a + b \log (cx^n))^2}{x^2} dx
$$
  
\n
$$
\left( \frac{2b^2n^2}{x(ex + 1)} - \frac{2b(a + b \log (cx^n))n}{x(ex + 1)} - \frac{(a + b \log (cx^n))^2}{x(ex + 1)} \right) dx -
$$
  
\n
$$
\frac{2bn \log(ex + 1) (a + b \log (cx^n))}{x} - \frac{\log(ex + 1) (a + b \log (cx^n))^2}{x} - \frac{2b^2n^2 \log(ex + 1)}{x}
$$
  
\n
$$
\left( \frac{2009}{x^{2}} - \frac{2b^2n^2 \log (cx + 1)}{x} \right)
$$

$$
-e\left(-2bn \text{ PolyLog}\left(2,-\frac{1}{ex}\right)(a+b \log (cx^n))+2bn \log \left(\frac{1}{ex}+1\right)(a+b \log (cx^n))+\log \left(\frac{1}{ex}+1\right)(a+b \log (cx^n))\right)}{\frac{2bn \log (ex+1) (a+b \log (cx^n))}{x}-\frac{\log (ex+1) (a+b \log (cx^n))^2}{x}-\frac{2b^2n^2 \log (ex+1)}{x}}
$$

 $\left($   $\left($   $\right)$   $\left($   $\left($   $\right)$   $\left($   $\left($   $\right)$   $\left($   $\left($   $\right)$   $\left($   $\left($   $\right)$   $\left($   $\left($   $\right)$   $\left($   $\left($   $\right)$   $\left($   $\left($   $\right)$   $\left($   $\left($   $\right)$   $\left($   $\left($   $\right)$   $\left($   $\left($   $\right)$   $\left($   $\left($   $\right)$   $\left($ 

✞ ☎

✝ ✆

<span id="page-179-0"></span>✝ ✆

input <mark>Int[((a + b\*Log[c\*x^n])^2\*Log[1 + e\*x])/x^2,x]</mark> ✞ ☎

```
output <mark>(-2*b^2*n^2*Log[1 + e*x])/x - (2*b*n*(a + b*Log[c*x^n])*Log[1 + e*x])/x -</mark>
      ((a + b * Log[c * x^n])^2 * Log[1 + e * x])/x - e * (-2 * b^2 * n^2 * Log[x] + 2 * b * n * Log[1+ 1/(e*x) * (a + b*Log[c*x^n]) + Log[1 + 1/(e*x)] * (a + b*Log[c*x^n])^2 + 2
      *b^2*n^2*Log[1 + e*x] - 2*b^2*n^2*PolyLog[2, -(1/(e*x))] - 2*b*n*(a + b*Log[c*x^n])*PolyLog[2, -(1/(e*x))] - 2*b<sup>2</sup>2*n<sup>2</sup>*PolyLog[3, -(1/(e*x))])
     ✝ ✆
```
#### **3.15.3.1 Defintions of rubi rules used**

rule 2009 <mark>Int[u\_, x\_Symbol] :> Simp[IntSum[u, x], x] /; SumQ[u]</mark> ✞ ☎

```
rule 2825 <mark>Int[Log[(d_.)*((e_) + (f_.)*(x_)^(m_.))^(r_.)]*((a_.) + Log[(c_.)*(x_)^(n_.</mark>
      ✞ ☎
       )]*(b_.))^(p_.)*((g_.)*(x_))^(q_.), x_Symbol] :> With[{u = IntHide[(g*x)^q*
       (a + b * Log[c * x^n])^p, x], Simp[Log[d*(e + f*x^m)^r] u, x] - Simp[f*m*r
       Int[x^*(m - 1)/(e + f*x^m) u, x], x]] /; FreeQ[{a, b, c, d, e, f, g, r, m
       , n, q}, x] && IGtQ[p, 0] && RationalQ[m] && RationalQ[q]
```
### **3.15.4 Maple [C] (warning: unable to verify)**

Result contains higher order function than in optimal. Order 9 vs. order 4.

Time  $= 4.53$  (sec), antiderivative size  $= 576$ , normalized size of antiderivative  $= 2.84$ 

✝ ✆

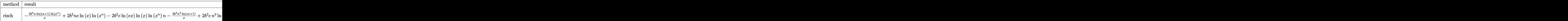

input <mark>int((a+b\*ln(c\*x^n))^2\*ln(e\*x+1)/x^2,x,method=\_RETURNVERBOSE)</mark> ✞ ☎
```
output -2*b^2*n/x*ln(e*x+1)*ln(x^n)+2*b^2*n*e*ln(x)*ln(x^n)-2*b^2*e*ln(e*x)*ln(x)*ln(x^n) *n-2 *b^2 *n^2 * ln(e * x + 1)/x+2 *b^2 *e *n^2 * ln(x) -2 *b^2 *e *n^2 * ln(e * x + 1) - b2*n^2*ex1n(x)^2-2*b^2*n^2*expolylog(2,-e*x)-2/3*b^2*n^2*e*ln(x)^3+2*b^2*n2*e*polylog(3,-e*x)-2*b^2*n*ln(e*x+1)*e*ln(x^n)+b^2*n*e*ln(x)^2*hln(x^n)-2\frac{\text{b}^2}{\text{b}^2} *h*e*polylog(2,-e*x)*ln(x^n)+b^2*e*ln(e*x)*ln(x)^2*n^2-ln(x^n)^2/x*ln(
       e*x+1)*b^2+b^2*e*ln(e*x)*ln(x^n)^2-b^2*e*ln(e*x+1)*ln(x^n)^2+(-I*b*Pi*csgn(1*c)*csgn(1*x^n)*csgn(1*cx^n)+1*b*Pi*csgn(1*c)*csgn(1*cx^n)^2+1*b*Pi*csgn(I*x^n)*csgn(I*x*n)^2-I*b*Pi*csgn(I*x*n)^3+2*b*ln(c)+2*a)*b*(ln(x^n)(-n*ln(x))**(ln(e*x)-ln(e*x+1)/x/e*(e*x+1))+n*((-1-ln(x))/x*ln(e*x+1)+e*x)n(x)-ln(e*x+1)*e+1/2*e*ln(x)^2-e*ln(e*x+1)*ln(x)-e*polylog(2,-e*x)))+1/4*(x)-I*b*Pi*csgn(I*c)*csgn(I*x^n)*csgn(I*c*x^n)+I*b*Pi*csgn(I*c)*csgn(I*c*x^n)
       2+I*b*B*csgn(I*x^n)*csgn(I*c*x^n)^2-I*b*B*eisgn(I*c*x^n)^3+2*b*ln(c)+2*a)^2*e*(ln(e*x)-ln(e*x+1)/x/e*(e*x+1))
```
### 3.15.5 Fricas  $\mathbf{F}$

$$
\int \frac{(a+b\log (cx^{n}))^{2}\log(1+ex)}{x^{2}} dx = \int \frac{(b\log (cx^{n})+a)^{2}\log (ex+1)}{x^{2}} dx
$$

output  $\frac{1}{1}$  integral( $(b^2*\log(c*x^n)^2*\log(e*x + 1) + 2*a*b*\log(c*x^n)*\log(e*x + 1) +$  $a^2*log(e*x + 1))/x^2, x)$ 

#### 3.15.6 Sympy  $\begin{bmatrix} \mathbf{F} \end{bmatrix}$

$$
\int \frac{(a+b\log (cx^n))^2 \log (1+ex)}{x^2} dx = \int \frac{(a+b\log (cx^n))^2 \log (ex+1)}{x^2} dx
$$

input integrate((a+b\*ln(c\*x\*\*n))\*\*2\*ln(e\*x+1)/x\*\*2,x)

output Integral( $(a + b * log(c * x * * n)) * * 2 * log(e * x + 1) / x * * 2$ , x)

3.15. 
$$
\int \frac{(a+b\log(cx^n))^2\log(1+ex)}{r^2} dx
$$

#### **3.15.7 Maxima [F]**

$$
\int \frac{\left(a+b\log\left(cx^n\right)\right)^2\log(1+ex)}{x^2} dx = \int \frac{\left(b\log\left(cx^n\right)+a\right)^2\log\left(ex+1\right)}{x^2} dx
$$

✞ ☎

✝ ✆

✞ ☎

✝ ✆

input <mark>integrate((a+b\*log(c\*x^n))^2\*log(e\*x+1)/x^2,x, algorithm="maxima")</mark>

```
output
(b^2*e*x*log(x) - (b^2*e*x + b^2)*log(e*x + 1))*log(x^n)^2/x + integrate((
      (b^2*log(c)^2 + 2*a*b*log(c) + a^2)*log(e*x + 1) - 2*(b^2*e*n*x*log(x) - (1+2*2)*log(c))b^2*e*n*x + b^2*(n + log(c)) + a*b)*log(e*x + 1))*log(x^n)/x^2, x)
```
## **3.15.8 Giac [F]**

$$
\int \frac{\left(a+b\log\left(cx^n\right)\right)^2\log(1+ex)}{x^2} \, dx = \int \frac{\left(b\log\left(cx^n\right)+a\right)^2\log\left(ex+1\right)}{x^2} \, dx
$$

✞ ☎

✝ ✆

✞ ☎

 $\left($   $\left($   $\right)$   $\left($   $\left($   $\right)$   $\left($   $\left($   $\right)$   $\left($   $\left($   $\right)$   $\left($   $\left($   $\right)$   $\left($   $\left($   $\right)$   $\left($   $\left($   $\right)$   $\left($   $\left($   $\right)$   $\left($   $\left($   $\right)$   $\left($   $\left($   $\right)$   $\left($   $\left($   $\right)$   $\left($   $\left($   $\right)$   $\left($ 

$$
input \frac{interstate((a+b*log(c*x^n))^2*log(e*x+1)/x^2,x, algorithm="giac")}{}
$$

output integrate((b\*log(c\*x^n) + a)^2\*log(e\*x + 1)/x^2, x)

### **3.15.9 Mupad [F(-1)]**

Timed out.

$$
\int \frac{(a+b\log (cx^{n}))^{2}\log(1+ex)}{x^{2}} dx = \int \frac{\ln (ex+1) (a+b\ln (cx^{n}))^{2}}{x^{2}} dx
$$

✞ ☎

✝ ✆

✞ ☎

 $\left( \begin{array}{cc} \text{ } & \text{ } \\ \text{ } & \text{ } \end{array} \right)$ 

 $\text{input}$   $\frac{\text{int}((\text{log}(e*x + 1)*(a + b* \text{log}(c*x\text{^n}))^2)/x\text{^2},x)}{x}$ 

output int((log(e\*x + 1)\*(a + b\*log(c\*x^n))^2)/x^2, x)

$$
3.16 \qquad \int \frac{(a+b\log(cx^n))^2\log(1+ex)}{x^3} \, dx
$$

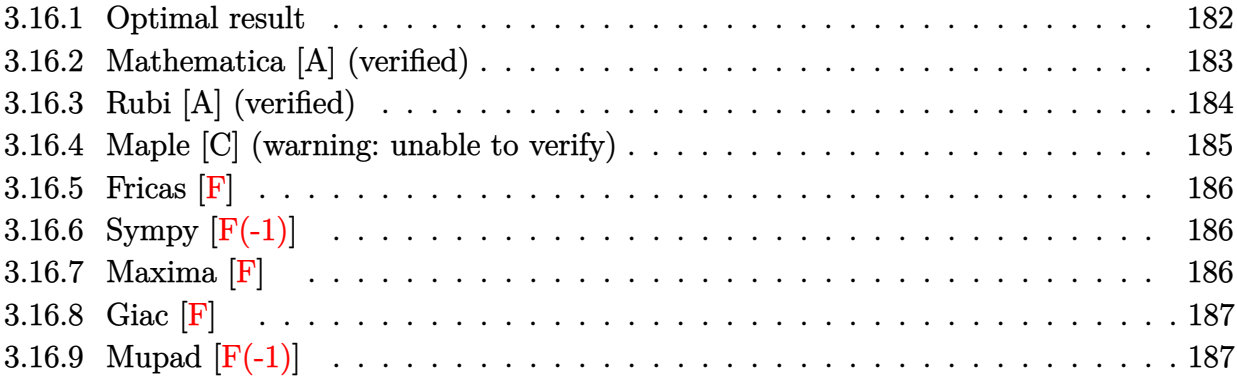

# <span id="page-182-0"></span>**3.16.1 Optimal result**

Integrand size = 22, antiderivative size =  $287\,$ 

$$
\int \frac{(a+b\log(cx^n))^2\log(1+ex)}{x^3} dx = -\frac{7b^2en^2}{4x} - \frac{1}{4}b^2e^{2}n^2\log(x) - \frac{3ben(a+b\log(cx^n))}{2x}
$$

$$
+ \frac{1}{2}be^2n\log\left(1+\frac{1}{ex}\right)(a+b\log(cx^n)) - \frac{e(a+b\log(cx^n))^2}{2x}
$$

$$
+ \frac{1}{2}e^2\log\left(1+\frac{1}{ex}\right)(a+b\log(cx^n))^2 + \frac{1}{4}b^2e^2n^2\log(1+ex) - \frac{b^2n^2\log(1+ex)}{4x^2}
$$

$$
- \frac{bn(a+b\log(cx^n))\log(1+ex)}{2x^2}
$$

$$
- \frac{(a+b\log(cx^n))^2\log(1+ex)}{2x^2}
$$

$$
- \frac{1}{2}b^2e^2n^2\text{PolyLog}\left(2,-\frac{1}{ex}\right)
$$

$$
- be^2n(a+b\log(cx^n))\text{PolyLog}\left(2,-\frac{1}{ex}\right)
$$

$$
-b^2e^2n^2\text{PolyLog}\left(3,-\frac{1}{ex}\right)
$$

output -7/4\*b^2\*e\*n^2/x-1/4\*b^2\*e^2\*n^2\*1n(x)-3/2\*b\*e\*n\*(a+b\*1n(c\*x^n))/x+1/2\*b\*e  $2*n*ln(1+1/e/x)*(a+b*ln(c*x^n))-1/2*e*(a+b*ln(c*x^n))^2/x+1/2*e^2*ln(1+1/2)e^2(x+1)e^2(x+1)e^2(x+1)e^2(x+1)e^2(x+1)e^2(x+1)e^2(x+1)e^2(x+1)e^2(x+1)e^2(x+1)e^2(x+1)e^2(x+1)e^2(x+1)e^2(x+1)e^2(x+1)e^2(x+1)e^2(x+1)e^2(x+1)e^2(x+1)e^2(x+1)e^2(x+1)e^2(x+1)e^2(x+1)e^2(x+1)e^2(x+1)e^2(x+1)e^2(x+1)e^2(x+1)e^$  $e/x)*(a+b*ln(c*x^n))^2+1/4*b^2*e^2*n^2*ln(e*x+1)-1/4*b^2*n^2*ln(e*x+1)/x^2$  $-1/2*b*n*(a+b*ln(c*x^n))*ln(e*x+1)/x^2-1/2*(a+b*ln(c*x^n))^2*ln(e*x+1)/x^2$ 

$$
-1/2*b^2*e^2*n^2*polylog(2,-1/e/x)-b*e^2*n*(a+b*ln(c*x^n))*polylog(2,-1/e/x))
$$

 $x)-b^2*e^2*n^2*polylog(3,-1/e/x)$ 

#### <span id="page-183-0"></span>Mathematica [A] (verified) 3.16.2

Time  $= 0.13$  (sec), antiderivative size  $= 513$ , normalized size of antiderivative  $= 1.79$ 

$$
\int \frac{(a+b\log (cx^n))^2 \log (1+ex)}{x^3} dx =
$$
  
6a<sup>2</sup>ex + 18abenz + 21b<sup>2</sup>en<sup>2</sup>x + 6a<sup>2</sup>e<sup>2</sup>x<sup>2</sup> log(x) + 6abe<sup>2</sup>nx<sup>2</sup> log(x) + 3b<sup>2</sup>e<sup>2</sup>n<sup>2</sup>x<sup>2</sup> log(x) - 6abe<sup>2</sup>nx<sup>2</sup> log<sup>2</sup>(x)

 $input$  Integrate[((a + b\*Log[c\*x^n])^2\*Log[1 + e\*x])/x^3,x]

```
output -1/12*(6*a<sup>2</sup>*e*x + 18*a*b*e*n*x + 21*b<sup>2</sup>*e*n<sup>2</sup>xx + 6*a<sup>2</sup>*e<sup>2</sup>x<sup>2</sup>xLog[x] +
       6*a*b*e^2*n*x^2*Log[x] + 3*b^2*e^2*n^2*x^2*Log[x] - 6*a*b*e^2*n*x^2*Log[x]
       2 - 3 * b^2 * e^2 * n^2 * x^2 * Log[x] 2 + 2*b^2*e^2*n^2*x^2*Log[x]^3 + 12*a*b*e*x*
       Log[c*x^n] + 18*b^2*e*n*x*Log[c*x^n] + 12*a*b*e^2*x^2*Log[x]*Log[c*x^n] +
       6*b^2*e^2*n*x^2*Log[x]*Log[c*x^n] - 6*b^2*e^2*n*x^2*Log[x]^2*Log[c*x^n] +6*b^2*e*x*Log[c*x^n]^2 + 6*b^2*e^2*x^2*Log[x]*Log[c*x^n]^2 + 6*a^2*Log[1 +
        ex] + 6*a*b*n*Log[1 + e*x] + 3*b^2*n^2*Log[1 + e*x] - 6*a^2*e^2*x^2*Log[1 + e*x] - 6*a*b*e<sup>-2*n*x</sup>2*Log[1 + e*x] - 3*b<sup>-2*e-2*n<sup>-2*x-2*Log[1 + e*x] +</sup></sup>
        12*a*b*Log[c*x^n]*Log[1 + e*x] + 6*b^2*n*Log[c*x^n]*Log[1 + e*x] - 12*a*b*e<sup>2*x^2*Log[c*x^n]*Log[1 + e*x] - 6*b^2*e^2*n*x^2*Log[c*x^n]*Log[1 + e*x]</sup>
        + 6*b^2*Log[c*x^n]^2*Log[1 + e*x] - 6*b^2*e^2*x^2*Log[c*x^n]^2*Log[1 + e*
       x] - 6*b*e<sup>2*n*x2</sup>*(2*a + b*n + 2*b*Log[c*x<sup>2</sup>n])*PolyLog[2, -(e*x)] + 12*b<sup>2</sup>
       2*e^2*n^2*x^2*PolyLog[3, -(e*x)]/x^2
```
### **3.16.3 Rubi [A] (verified)**

Time =  $0.67$  (sec), antiderivative size = 272, normalized size of antiderivative = 0.95, number of steps used = 2, number of rules used = 2,  $\frac{\text{number of rules}}{\text{integral size}}$  = 0.091, Rules used  $= \{2825, 2009\}$ 

Below are the steps used by Rubi to obtain the solution. The rule number used for the transformation is given above next to the arrow. The rules definitions used are listed below.

$$
\int \frac{\log(ex + 1) (a + b \log (cx^n))^2}{x^3} dx
$$
  
\n
$$
\left( \frac{2825}{2825} \right)
$$
  
\n
$$
-e \int \left( -\frac{b^2 n^2}{4x^2(ex + 1)} - \frac{b(a + b \log (cx^n)) n}{2x^2(ex + 1)} - \frac{(a + b \log (cx^n))^2}{2x^2(ex + 1)} \right) dx -
$$
  
\n
$$
\frac{bn \log(ex + 1) (a + b \log (cx^n))}{2x^2} - \frac{\log(ex + 1) (a + b \log (cx^n))^2}{2x^2} - \frac{b^2 n^2 \log(ex + 1)}{4x^2}
$$
  
\n
$$
\left( \frac{2009}{2825} + \frac{b^2 n^2 \log (cx^n)}{2x^2} \right)
$$

$$
-e\left(ben \text{PolyLog}\left(2,-\frac{1}{ex}\right)(a+b\log (cx^n))-\frac{1}{2}ben\log \left(\frac{1}{ex}+1\right)(a+b\log (cx^n))-\frac{1}{2}e\log \left(\frac{1}{ex}+1\right)(a+b\log (cx^n))\right)}{\frac{bn\log (ex+1)(a+b\log (cx^n))}{2x^2}-\frac{b\log (cx^n)^2}{2x^2}-\frac{b^2n^2\log (ex+1)}{4x^2}}
$$

✞ ☎

✝ ✆

✞ ☎

✝ ✆

input <mark>Int[((a + b\*Log[c\*x^n])^2\*Log[1 + e\*x])/x^3,x]</mark>

```
output
-1/4*(b^2*n^2*Log[1 + e*x])/x^2 - (b*n*(a + b*Log[c*x^n])*Log[1 + e*x])/(2
      *x^2) - ((a + b*Log[c*x^n])^2*Log[1 + e*x])/(2*x^2) - e*((7*b^2*n^2)/(4*x)
       + (b^2*e*n^2*Log[x])/4 + (3*b*n*(a + b*Log[c*x^n]))/(2*x) - (b*e*n*Log[1+ 1/(e*x)]*(a + b*Log[c*x^n]))/2 + (a + b*Log[c*x^n])^2/(2*x) - (e*Log[1 +
       1/(e*x)]*(a + b*Log[c*x^n])^2)/2 - (b^2*e*n^2*Log[1 + e*x])/4 + (b^2*e*n^
      2*PolyLog[2, -(1/(e*x))])/2 + b*e*n*(a + b*Log[c*x^n])*PolyLog[2, -(1/(e*x))])))] + b^2*e*n^2*PolyLog[3, -(1/(e*x))])
```
#### **3.16.3.1 Defintions of rubi rules used**

rule 2009 <mark>Int[u\_, x\_Symbol] :> Simp[IntSum[u, x], x] /; SumQ[u]</mark>

```
rule 2825 <mark>Int[Log[(d_.)*((e_) + (f_.)*(x_)^(m_.))^(r_.)]*((a_.) + Log[(c_.)*(x_)^(n_.</mark>
     ✞ ☎
      )]*(b.))^(p_.)*((g_.)*(x_))^(q_.), x_Symbol] :> With[{u = IntHide[(g*x)^q*
      (a + b * Log[c * x^n])^p, x], Simp[Log[d*(e + f*x^m)^r] u, x] - Simp[f*m*r
      Int[x^*(m - 1)/(e + f*x^m) \, u, x], x] /; FreeQ[{a, b, c, d, e, f, g, r, m
      , n, q}, x] && IGtQ[p, 0] && RationalQ[m] && RationalQ[q]
     ✝ ✆
```
#### <span id="page-185-0"></span>**3.16.4 Maple [C] (warning: unable to verify)**

Result contains higher order function than in optimal. Order 9 vs. order 4.

Time  $= 4.16$  (sec), antiderivative size  $= 705$ , normalized size of antiderivative  $= 2.46$ 

✝ ✆

<span id="page-185-1"></span> $\left($   $\left($   $\right)$   $\left($   $\left($   $\right)$   $\left($   $\left($   $\right)$   $\left($   $\left($   $\right)$   $\left($   $\left($   $\right)$   $\left($   $\left($   $\right)$   $\left($   $\left($   $\right)$   $\left($   $\left($   $\right)$   $\left($   $\left($   $\right)$   $\left($   $\left($   $\right)$   $\left($   $\left($   $\right)$   $\left($   $\left($   $\right)$   $\left($ 

✞ ☎

✝ ✆

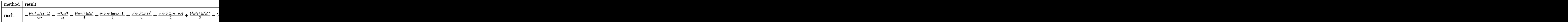

input <mark>int((a+b\*ln(c\*x^n))^2\*ln(e\*x+1)/x^3,x,method=\_RETURNVERBOSE)</mark> ✞ ☎

```
output
-1/4*b^2*n^2*ln(e*x+1)/x^2-7/4*b^2*e*n^2/x-1/4*b^2*e^2*n^2*ln(x)+1/4*b^2*e
     ✞ ☎
      2*n^2*ln(e*x+1)+1/4*b^2*n^2*e^2*ln(x)^2+1/2*b^2*n^2*e^2*polylog(2,-e*x)+1/3*b^2*n^2*e^2*ln(x)^3-b^2*n^2*e^2*polylog(3,-e*x)-1/2*b^2*e^2*ln(e*x)*ln(
      x^n)^2-1/2*b^2*e/x*ln(x^n)^2+1/2*b^2*e^2*ln(e*x+1)*ln(x^n)^2-1/2*b^2*e^2*l
      n(e*x)*ln(x)^2*n^2-1/2*ln(x^n)^2/x^2*ln(e*x+1)*b^2-1/2*b^2*n/x^2*ln(e*x+1)*ln(x^n)-3/2*b^2*n*e/x*ln(x^n)-1/2*b^2*n*e^2*ln(x)*ln(x^n)+1/2*b^2*n*e^2*1n(e*x+1)*ln(x^n)-1/2*b^2*n*e^2*ln(x)^2*ln(x^n)+b^2*n*e^2*polylog(2,-e*x)*ln(x^n)+b<sup>2</sup>*e<sup>2</sup>*ln(e*x)*ln(x)*ln(x<sup>o</sup>n)*n+(-I*b*Pi*csgn(I*c)*csgn(I*x<sup>o</sup>n)*csgn
      (I*c*x^n)+I*b*Pi*csgn(I*c)*csgn(I*c*x^n)^2+I*b*Pi*csgn(I*x^n)*csgn(I*c*x^n
      )^2-I*b*Pi*csgn(I*c*x^n)^3+2*b*ln(c)+2*a)*b*((ln(x^n)-n*ln(x))*e^2*(-1/2*l
      n(e*x)-1/2/e/x+1/2*ln(e*x+1)*(e*x+1)*(e*x-1)/x^2/e^2)+n*((-1/4-1/2*ln(x))/x^2*ln(e*x+1)-3/4*e/x-1/4*e^2*ln(x)+1/4*e^2*ln(e*x+1)-1/2*e*ln(x)/x+1/2*e^22*ln(e*x+1)*ln(x)-1/4*e^2*ln(x)^2+1/2*e^2*polylog(2,-e*x)))+1/4*(-I*b*Pi*csgn(I*c)*csgn(I*x^n)*csgn(I*c*x^n)+I*b*Pi*csgn(I*c)*csgn(I*c*x^n)^2+I*b*Pi
      *csgn(I*x^n)*csgn(I*c*x^n)^2-I*b*Pi*csgn(I*c*x^n)^3+2*b*ln(c)+2*a)^2*e^2*(
      -1/2*ln(e*x)-1/2/e/x+1/2*ln(e*x+1)*(e*x+1)*(e*x-1)/x^2/e^2)
```
## **3.16.5 Fricas [F]**

$$
\int \frac{\left(a+b\log\left(cx^n\right)\right)^2\log(1+ex)}{x^3} dx = \int \frac{\left(b\log\left(cx^n\right)+a\right)^2\log\left(ex+1\right)}{x^3} dx
$$

✞ ☎

✝ ✆

<span id="page-186-0"></span>✝ ✆

input <mark>integrate((a+b\*log(c\*x^n))^2\*log(e\*x+1)/x^3,x, algorithm="fricas")</mark>

output <mark>integral((b^2\*log(c\*x^n)^2\*log(e\*x + 1) + 2\*a\*b\*log(c\*x^n)\*log(e\*x + 1) +</mark> ✞ ☎  $a^2*log(e*x + 1))/x^3, x)$ 

# **3.16.6 Sympy [F(-1)]**

Timed out.

$$
\int \frac{(a+b\log (cx^n))^2 \log (1+ex)}{x^3} \, dx = \text{Timed out}
$$

✞ ☎

✝ ✆

<span id="page-186-1"></span> $\left($   $\left($   $\right)$   $\left($   $\left($   $\right)$   $\left($   $\left($   $\right)$   $\left($   $\left($   $\right)$   $\left($   $\left($   $\right)$   $\left($   $\left($   $\right)$   $\left($   $\left($   $\right)$   $\left($   $\left($   $\right)$   $\left($   $\left($   $\right)$   $\left($   $\left($   $\right)$   $\left($   $\left($   $\right)$   $\left($   $\left($   $\right)$   $\left($ 

$$
input | \text{integrate}((a+b*ln(c*x**n))**2*ln(e*x+1)/x**3,x)
$$

output <mark>Timed out</mark> ✞ ☎

#### **3.16.7 Maxima [F]**

$$
\int \frac{(a+b\log (cx^{n}))^{2}\log(1+ex)}{x^{3}} dx = \int \frac{(b\log (cx^{n})+a)^{2}\log (ex+1)}{x^{3}} dx
$$

✞ ☎

input <mark>integrate((a+b\*log(c\*x^n))^2\*log(e\*x+1)/x^3,x, algorithm="maxima")</mark> ✝ ✆

<span id="page-186-2"></span>output -1/2\*(b^2\*e^2\*x^2\*log(x) + b^2\*e\*x - (b^2\*e^2\*x^2 - b^2)\*log(e\*x + 1))\*log ✞ ☎  $(x^n)^2/x^2$  - integrate(-((b^2\*log(c)^2 + 2\*a\*b\*log(c) + a^2)\*log(e\*x + 1) +  $(b^2*e^2*nx^2*log(x) + b^2*e*x-x (b^2*e^2*n*x^2 - b^2*(n + 2*log(c)))$  $-$  2\*a\*b)\*log(e\*x + 1))\*log(x^n))/x^3, x) ✝ ✆

## **3.16.8 Giac [F]**

$$
\int \frac{(a+b\log (cx^{n}))^{2}\log(1+ex)}{x^{3}} dx = \int \frac{(b\log (cx^{n})+a)^{2}\log (ex+1)}{x^{3}} dx
$$

✞ ☎

✝ ✆

✞ ☎

<span id="page-187-0"></span> $\left($   $\left($   $\right)$   $\left($   $\left($   $\right)$   $\left($   $\left($   $\right)$   $\left($   $\left($   $\right)$   $\left($   $\left($   $\right)$   $\left($   $\left($   $\right)$   $\left($   $\left($   $\right)$   $\left($   $\left($   $\right)$   $\left($   $\left($   $\right)$   $\left($   $\left($   $\right)$   $\left($   $\left($   $\right)$   $\left($   $\left($   $\right)$   $\left($ 

input integrate((a+b\*log(c\*x^n))^2\*log(e\*x+1)/x^3,x, algorithm="giac")

output  $integrate((b*log(c*x^n) + a)^2*log(e*x + 1)/x^3, x)$ 

# **3.16.9 Mupad [F(-1)]**

Timed out.

$$
\int \frac{\left(a+b\log\left(cx^n\right)\right)^2\log(1+ex)}{x^3} dx = \int \frac{\ln\left(e\,x+1\right)\,\left(a+b\,\ln\left(c\,x^n\right)\right)^2}{x^3} dx
$$

✞ ☎

✝ ✆

✞ ☎

 $\left($   $\left($   $\right)$   $\left($   $\left($   $\right)$   $\left($   $\left($   $\right)$   $\left($   $\left($   $\right)$   $\left($   $\left($   $\right)$   $\left($   $\left($   $\right)$   $\left($   $\left($   $\right)$   $\left($   $\left($   $\right)$   $\left($   $\left($   $\right)$   $\left($   $\left($   $\right)$   $\left($   $\left($   $\right)$   $\left($   $\left($   $\right)$   $\left($ 

input  $int((log(e*x + 1)*(a + b*log(c*x^n))^2)/x^3,x)$ 

output  $int((log(e*x + 1)*(a + b*log(c*x^n))^2)/x^3, x)$ 

#### **3.17** R  $\int x^3(a+b\log{(cx^n)})^3\log(1+ex)\,dx$

<span id="page-188-0"></span>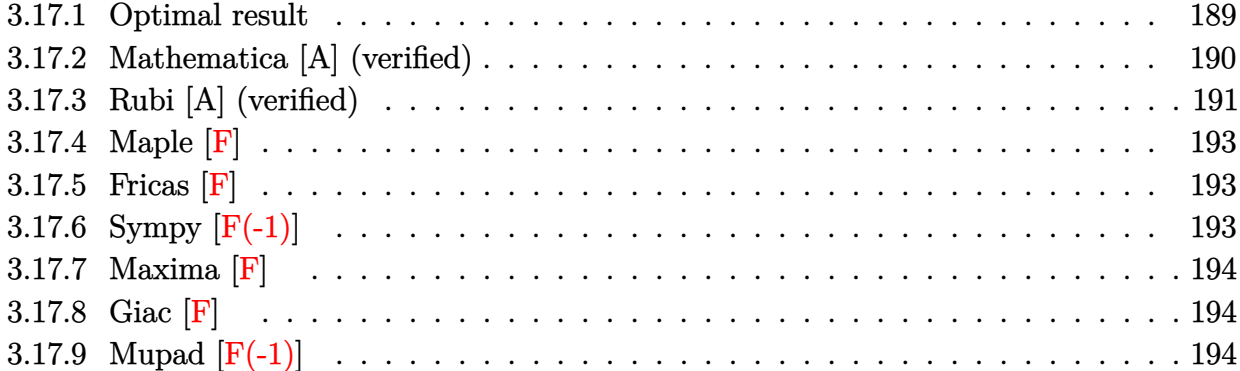

# **3.17.1 Optimal result**

Integrand size  $= 22$ , antiderivative size  $= 710$ 

$$
\int x^3 (a+b\log (cx^n))^3 \log (1+ex) dx = \frac{15ab^2n^2x}{188b^3} - \frac{25b^5n^3x}{128b^3} + \frac{45b^3n^3x^4}{256e^2} \n- \frac{175b^3n^3x^3}{3456e} + \frac{1}{128}b^3n^3x^4}{326e^2} \n+ \frac{15b^3n^2x\log (cx^n)}{94e^2} + \frac{3b^2n^2x(a+b\log (cx^n))}{32e^3} \n- \frac{21b^2n^2x^2(a+b\log (cx^n))}{288e} \n- \frac{9}{128}b^2n^2x^4(a+b\log (cx^n)) \n- \frac{15bx(xa+b\log (cx^n))}{16e^3} + \frac{9bxx^2(a+b\log (cx^n))^2}{32e^2} \n- \frac{7bxx^3(a+b\log (cx^n))^2}{16e^3} + \frac{9bxx^2(a+b\log (cx^n))^2}{32e^2} \n- \frac{7bxx^3(a+b\log (cx^n))^3}{4e^3} - \frac{3}{16}x^4(a+b\log (cx^n))^3 \n+ \frac{x(a+b\log (cx^n))^3}{4e^3} - \frac{x^2(a+b\log (cx^n))^3}{8e^2} \n+ \frac{x^3(a+b\log (cx^n))^3}{12e^2} - \frac{1}{16}x^4(a+b\log (cx^n))^3 \n+ \frac{3b^3n^3\log(1+ex)}{12e} - \frac{3}{128}b^3n^3x^4\log(1+ex) \n- \frac{3b^2n^2(2+4b\log (cx^n))\log(1+ex)}{32e^4} \n+ \frac{3}{32}b^2n^2x^4(a+b\log (cx^n))^2\log(1+ex) \n+ \frac{3bn(a+b\log (cx^n))^3\log(1+ex)}{16e^4} \n- \frac{1}{16}bx^4(a+b\log (cx^n))^3\log(1+ex) \n- \frac{(a+b\log (cx^n))^3\log(1+ex)}{8e^4} \n+ \frac{3b^2n^2(a+b\log (cx^n))^2\
$$

2*e* 4

output -255/128\*b^3\*n^3\*x/e^3+45/256\*b^3\*n^3\*x^2/e^2-175/3456\*b^3\*n^3\*x^3/e-3/32\* b^3\*n^3\*polylog(2,-e\*x)/e^4-3/8\*b^3\*n^3\*polylog(3,-e\*x)/e^4-3/2\*b^3\*n^3\*po lylog(4,-e\*x)/e^4+3/128\*b^3\*n^3\*ln(e\*x+1)/e^4-3/128\*b^3\*n^3\*x^4\*ln(e\*x+1)- $9/128*b^2*\pi^2*\frac{4*(a+b*ln(c*x^n))+3/32*b*n*x^4*(a+b*ln(c*x^n))^2+1/4*x*(a+b)*ln(c*x^n))}$  $b*ln(c*x^n))^3/e^3-1/8*x^2*(a+b*ln(c*x^n))^3/(e^2+1/12*x^3*(a+b*ln(c*x^n))^2)$  $3/e-1/4*(a+b*ln(c*x^n))^3*ln(e*x+1)/e^4+1/4*x^4*(a+b*ln(c*x^n))^3*ln(e*x+1)$ )+3/128\*b^3\*n^3\*x^4+15/8\*b^3\*n^2\*x\*1n(c\*x^n)/e^3+3/32\*b^2\*n^2\*x\*(a+b\*1n(c\* x<sup>n</sup>))/e^3-21/64\*b^2\*n^2\*x^2\*(a+b\*ln(c\*x^n))/e^2+37/288\*b^2\*n^2\*x^3\*(a+b\*ln  $(c*x^n)$  /e-15/16\*b\*n\*x\*(a+b\*ln(c\*x^n))^2/e^3+9/32\*b\*n\*x^2\*(a+b\*ln(c\*x^n))^ 2/e<sup>-</sup>2-7/48\*b\*n\*x<sup>-</sup>3\*(a+b\*ln(c\*x<sup>-</sup>n))<sup>-</sup>2/e-3/32\*b<sup>-</sup>2\*n<sup>-</sup>2\*(a+b\*ln(c\*x<sup>-</sup>n))\*ln(e\*x +1)/e^4+3/32\*b^2\*n^2\*x^4\*(a+b\*ln(c\*x^n))\*ln(e\*x+1)+3/16\*b\*n\*(a+b\*ln(c\*x^n)  $)^2$  =  $\ln(e*x+1)/e^4-3/16*b*x^2*(a+b*ln(c*x^n))^2*ln(e*x+1)+3/8*b^2*x^2*(a+b*)^2$  $b*ln(c*x^n)) * polylog(2, -e*x)/e^4-3/4*b*n*(a+b*ln(c*x^n))^2 * polylog(2, -e*x)$ /e^4+3/2\*b^2\*n^2\*(a+b\*ln(c\*x^n))\*polylog(3,-e\*x)/e^4+15/8\*a\*b^2\*n^2\*x/e^3- $1/16*x^4*(a+b*ln(c*x^n))^3$ 

#### <span id="page-190-0"></span>Mathematica [A] (verified) 3.17.2

Time =  $0.22$  (sec), antiderivative size = 1144, normalized size of antiderivative = 1.61

 $\int x^3(a+b\log (cx^n))^3\log(1+ex)\,dx$  $1728a^3ex - 6480a^2benx + 13608ab^2en^2x - 13770b^3en^3x - 864a^3e^2x^2 + 1944a^2be^2nx^2 - 2268ab^2e^2n^2x^2 -$ 

 $input|Interrate[x^3*(a + b*Log[c*x^nl))^3*Log[1 + e*x],x]$ 

```
output (1728*a^3*e*x - 6480*a^2*b*e*n*x + 13608*a*b^2*e*n^2*x - 13770*b^3*e*n^3*x- 864*a^3*e^2*x^2 + 1944*a^2*b*e^2*n*x^2 - 2268*a*b^2*e^2*n^2*x^2 + 1215*
       b^3*e^2*n^3*x^2 + 576*a^3*e^3*x^3 - 1008*a^2*b*e^3*n*x^3 + 888*a*b^2*e^3*n
       2*x^3 - 350*b^3*e^3*n^3*x^3 - 432*a^3*e^4*x^4 + 648*a^2*b*e^4*x^4 - 486*a*b^2*e^4*n^2*x^4 + 162*b^3*e^4*n^3*x^4 + 5184*a^2*b*e*x*Log[c*x^n] - 129
       60*a*b^2*e*n*x*Log[c*x^n] + 13608*b^3*e*n^2*x*Log[c*x^n] - 2592*a^2*b*e^2*
       x^2*Log[c*x^n] + 3888*axb^2*e^2*nx^2*Log[c*x^n] - 2268*b^3*e^2*n^2*x^2*Log[c*x^n] + 1728*a<sup>-2*b*e<sup>-3*x-3*Log[c*x<sup>-</sup>n] - 2016*a*b<sup>-2*e-3*n*x-3*Log[c*x<sup>-</sup>n]</sup></sup></sup>
        + 888*b^3*e^3*n^2*x^3*Log[c*x^n] - 1296*a^2*b*e^4*x^4*Log[c*x^n] + 1296*a
       *b^2*e^4*n*x^4*Log[c*x^n] - 486*b^3*e^4*n^2*x^4*Log[c*x^n] + 5184*a*b^2*e*
       x*Log[c*x^n]^2 - 6480*b^3*e*n*x*Log[c*x^n]^2 - 2592*a*b^2*e^2*x^2*Log[c*x^
       n] ^2 + 1944*b^3*e^2*n*x^2*Log[c*x^n] ^2 + 1728*a*b^2*e^3*x^3*Log[c*x^n] ^2 -
        1008*b^3*e^3*nx^3*Log[c*x^n]^2 - 1296*a*b^2*e^4*x^4*Log[c*x^n]^2 + 648*b~3*e^4*n*x^4*Log[c*x^n]^2 + 1728*b^3*e*x*Log[c*x^n]^3 - 864*b^3*e^2*x^2*Lo
       g[c*x^n]^3 + 576*b^3*e^3*x^3*Log[c*x^n]^3 - 432*b^3*e^4*x^4*Log[c*x^n]^3 -
        1728*a^3*Log[1 + e*x] + 1296*a^2*b*n*Log[1 + e*x] - 648*a*b^2*n^2*Log[1 +e*x] + 162*b<sup>-3*n-3*Log[1 + e*x] + 1728*a<sup>-3*e-4*x-4*Log[1 + e*x] - 1296*a<sup>-</sup></sup></sup>
       2*b*e^4*n*x^4*Log[1 + e*x] + 648*a*b^2*e^4*n^2*x^4*Log[1 + e*x] - 162*b^3*e^{4*n^3*x^4*Log[1 + e*x] - 5184*a^2*b*Log[c*x^n]*Log[1 + e*x] + 2592*a*b^2}*n*Log[c*x^n]*Log[1 + e*x] - 648*b^3*n^2*Log[c*x^n]*Log[1 + e*x] + 5184...
```
#### <span id="page-191-0"></span>Rubi [A] (verified) 3.17.3

Time =  $0.99$  (sec), antiderivative size = 663, normalized size of antiderivative = 0.93, number of steps used = 2, number of rules used = 2,  $\frac{\text{number of rules}}{\text{integrand size}}$  = 0.091, Rules used  $= \{2824, 2009\}$ 

Below are the steps used by Rubi to obtain the solution. The rule number used for the transformation is given above next to the arrow. The rules definitions used are listed below.

$$
\int x^3 \log(ex + 1) (a + b \log (cx^n))^3 dx
$$

$$
\int 2824
$$

$$
-3bn \int \left(-\frac{1}{16}(a+b \log (cx^n))^2 x^3 + \frac{1}{4}(a+b \log (cx^n))^2 \log (ex+1) x^3 + \frac{(a+b \log (cx^n))^2 x^2}{12e} - \frac{(a+b \log (cx^n))^2}{8e^2} \right) \frac{\log (ex+1) (a+b \log (cx^n))^3}{4e^4} + \frac{x(a+b \log (cx^n))^3}{4e^3} - \frac{x^2(a+b \log (cx^n))^3}{8e^2} + \frac{1}{4}x^4 \log (ex+1) (a+b \log (cx^n))^3 + \frac{x^3(a+b \log (cx^n))^3}{12e} - \frac{1}{16}x^4(a+b \log (cx^n))^3
$$
\n
$$
2009
$$

$$
-3bn\left(\frac{\text{PolyLog}(2, -ex) (a + b \log (cx^n))}{4e^4} - \frac{bn \text{ PolyLog}(2, -ex) (a + b \log (cx^n))}{8e^4} - \frac{bn \text{PolyLog}(3, -ex) (a + b \log (cx^n))}{2e^4} \right) \frac{\log(ex + 1) (a + b \log (cx^n))^3}{4e^4} + \frac{x(a + b \log (cx^n))^3}{4e^3} - \frac{x^2(a + b \log (cx^n))^3}{8e^2} + \frac{1}{4}x^4 \log(ex + 1) (a + b \log (cx^n))^3 + \frac{x^3(a + b \log (cx^n))^3}{12e} - \frac{1}{16}x^4(a + b \log (cx^n))^3
$$

✞ ☎

input <mark>Int[x^3\*(a + b\*Log[c\*x^n])^3\*Log[1 + e\*x],x]</mark> ✝ ✆

```
output
(x*(a + b*Log[c*x^n])^3)/(4*e^3) - (x^2*(a + b*Log[c*x^n])^3)/(8*e^2) + (x
     ✞ ☎
     ^3*(a + b*Log[c*x^n])^3)/(12*e) - (x^4*(a + b*Log[c*x^n])^3)/16 - ((a + b*C*)^2Log[c*x^n])^3*Log[1 + e*x])/(4*e^4) + (x^4*(a + b*Log[c*x^n])^3*Log[1 + e*
     x])/4 - 3*b*n*((-5*a*b*n*x)/(8*e^3) + (85*b^2*n^2*x)/(128*e^3) - (15*b^2*n
     ^2***2)/(256*e^2) + (175*b^2*n^2*x^3)/(10368*e) - (b^2*n^2*x^4)/128 - (5*b
     2*n*x*Log[c*x^n]/(8*e^3) - (b*n*x*(a + b*Log[c*x^n]))/(32*e^3) + (7*b*n*x^2*(a + b*Log[c*x^n]))/(64*e^2) - (37*b*n*x^3*(a + b*Log[c*x^n]))/(864*e)+ (3*b*n*x^4*(a + b*Log[c*x^n]))/128 + (5*x*(a + b*Log[c*x^n))^2)(16*e^3)) - (3*x^2*(a + b*Log[c*x^n])^2)/(32*e^2) + (7*x^3*(a + b*Log[c*x^n])^2)/(64*)144*e) - (x^4*(a + b*Log[c*x^n])^2)/32 - (b^2*n^2*Log[1 + e*x])/(128*e^2))+ (b^2*n^2*x^4*Log[1 + e*x])/128 + (b*n*(a + b*Log[c*x^n])*Log[1 + e*x])/(
     32*e^4) - (b*n*x^4*(a + b*Log[c*x^n])*Log[1 + e*x])/32 - ((a + b*Log[c*x^n
     ])^2*Log[1 + e*x])/(16*e^4) + (x^4*(a + b*Log[c*x^n])^2*Log[1 + e*x])/16 +
      (b^2 * n^2 * PolyLog[2, -(e*x)])/(32*e^4) - (b*n*(a + b*Log[c*x^n))*PolyLog[2,, -(e*x)]/(8*e^4) + ((a + b*Log[c*x^n])^2*PolyLog[2, -(e*x)])/(4*e^4) + (b^2*n^2*PolyLog[3, -(e*x)])/(8*e^4) - (b*n*(a + b*Log[c*x^n))*PolyLog[3, -](e*x)])/(2*e^4) + (b^2*n^2*PolyLog[4, -(e*x)])/(2*e^4)✝ ✆
```
#### **3.17.3.1 Defintions of rubi rules used**

rule 2009 <mark>Int[u\_, x\_Symbol] :> Simp[IntSum[u, x], x] /; SumQ[u]</mark>

<span id="page-192-0"></span>rule 2824 <mark>Int[Log[(d\_.)\*((e\_) + (f\_.)\*(x\_)^(m\_.))]\*((a\_.) + Log[(c\_.)\*(x\_)^(n\_.)]\*(b\_</mark> ✞ ☎ .))^(p\_.)\*((g\_.)\*(x\_))^(q\_.), x\_Symbol] :> With[{u = IntHide[(g\*x)^q\*Log[d\*  $(e + f*x\hat{m})$ , x]}, Simp[(a + b\*Log[c\*x^n])^p u, x] - Simp[b\*n\*p Int[(a  $+ b * Log[c * x^n]$ <sup>(p-1)/x u, x], x]] /; FreeQ[{a, b, c, d, e, f, g, m, n,</sup> q}, x] && IGtQ[p, 0] && RationalQ[m] && RationalQ[q] && NeQ[q, -1] && (EqQ [p, 1]  $||$  (FractionQ[m] && IntegerQ[(q + 1)/m])  $||$  (IGtQ[q, 0] && IntegerQ[  $(q + 1)/m$ ] && EqQ[d\*e, 1])) ✝ ✆

✞ ☎

✝ ✆

## **3.17.4 Maple [F]**

$$
\int x^3(a+b\ln\left(c\,x^n\right))^3\ln\left(ex+1\right)dx
$$

 $\left( \begin{array}{cc} \bullet & \bullet & \bullet \\ \bullet & \bullet & \bullet \end{array} \right)$ 

<span id="page-193-0"></span>✝ ✆

input <mark>int(x^3\*(a+b\*ln(c\*x^n))^3\*ln(e\*x+1),x)</mark> ✞ ☎

output  $\frac{\int \int \int \int f(x^3*(a+b*ln(c*x^n))^3xln(e*x+1),x)}{h(x^3x)}$ ✞ ☎

#### **3.17.5 Fricas [F]**

$$
\int x^3 (a + b \log (cx^n))^3 \log (1 + ex) \, dx = \int (b \log (cx^n) + a)^3 x^3 \log (ex + 1) \, dx
$$

✞ ☎

✝ ✆

<span id="page-193-1"></span> $\left($   $\left($   $\right)$   $\left($   $\left($   $\right)$   $\left($   $\left($   $\right)$   $\left($   $\left($   $\right)$   $\left($   $\left($   $\right)$   $\left($   $\left($   $\right)$   $\left($   $\left($   $\right)$   $\left($   $\left($   $\right)$   $\left($   $\left($   $\right)$   $\left($   $\left($   $\right)$   $\left($   $\left($   $\right)$   $\left($   $\left($   $\right)$   $\left($ 

input <mark>integrate(x^3\*(a+b\*log(c\*x^n))^3\*log(e\*x+1),x, algorithm="fricas")</mark>

output integral(b^3\*x^3\*log(c\*x^n)^3\*log(e\*x + 1) + 3\*a\*b^2\*x^3\*log(c\*x^n)^2\*log( ✞ ☎  $e*x + 1$  + 3\*a<sup>2\*b\*x<sup>-3\*</sup>log( $c*x$ <sup>n</sup>)\*log( $e*x + 1$ ) + a<sup>2\*\*</sup>3\*log( $e*x + 1$ ), x)</sup>

## **3.17.6 Sympy [F(-1)]**

Timed out.

$$
\int x^3 (a + b \log (cx^n))^3 \log(1 + ex) dx =
$$
Timed out

 $\overline{\mathcal{A}}$   $\overline{\mathcal{A}}$   $\overline{\$ 

✞ ☎

<span id="page-193-2"></span>✝ ✆

#### input <mark>integrate(x\*\*3\*(a+b\*ln(c\*x\*\*n))\*\*3\*ln(e\*x+1),x)</mark> ✞ ☎

output <mark>Timed out</mark>

#### **3.17.7 Maxima [F]**

$$
\int x^3 (a + b \log (cx^n))^3 \log (1 + ex) \, dx = \int (b \log (cx^n) + a)^3 x^3 \log (ex + 1) \, dx
$$

✞ ☎

✝ ✆

✞ ☎

input <mark>integrate(x^3\*(a+b\*log(c\*x^n))^3\*log(e\*x+1),x, algorithm="maxima")</mark>

#### output <mark>-1/48\*(3\*b^3\*e^4\*x^4 - 4\*b^3\*e^3\*x^3 + 6\*b^3\*e^2\*x^2 - 12\*b^3\*e\*x - 12\*(b^</mark>  $3*e^4*x^4 - b^3) * log(ex + 1)*log(x^n)^3/e^4 + 1/16*integrate((48*(b^3*e^2)))$  $4*log(c)^2$  +  $2*a*b^2*e^4*log(c) + a^2*b*e^4)*x^4*log(e*x + 1)*log(x^n) + 1$  $6*(b^3*e^4*log(c)^3 + 3*a*b^2*e^4*log(c)^2 + 3*a^2*b*e^4*log(c) + a^3*e^4)$  $*x^4*log(e*x + 1) + (3*b^3*e^4*n*x^4 - 4*b^3*e^3*n*x^3 + 6*b^3*e^2*n*x^2 12*b^3*e*n*x + 12*((4*a*b^2*e^4 - (e^4*n - 4*e^4*log(c))*b^3)*x^4 + b^3*n$  $)*log(ex + 1))*log(x<sup>2</sup>)(x, x)/e<sup>2</sup>$

#### **3.17.8 Giac [F]**

$$
\int x^3 (a + b \log (cx^n))^3 \log (1 + ex) dx = \int (b \log (cx^n) + a)^3 x^3 \log (ex + 1) dx
$$

✞ ☎

✝ ✆

✞ ☎

<span id="page-194-1"></span>✝ ✆

<span id="page-194-0"></span>✝ ✆

input <mark>integrate(x^3\*(a+b\*log(c\*x^n))^3\*log(e\*x+1),x, algorithm="giac")</mark>

output integrate((b\*log(c\*x^n) + a)^3\*x^3\*log(e\*x + 1), x)

#### **3.17.9 Mupad [F(-1)]**

Timed out.

$$
\int x^3 (a + b \log (cx^n))^3 \log (1 + ex) \, dx = \int x^3 \ln (e \, x + 1) \, (a + b \ln (cx^n))^3 \, dx
$$

✞ ☎

✝ ✆

✝ ✆

input int(x^3\*log(e\*x + 1)\*(a + b\*log(c\*x^n))^3,x)

output int(x^3\*log(e\*x + 1)\*(a + b\*log(c\*x^n))^3, x) ✞ ☎

#### **3.18**  $\int x^2(a+b\log{(cx^n)})^3\log(1+ex)\,dx$

<span id="page-195-0"></span>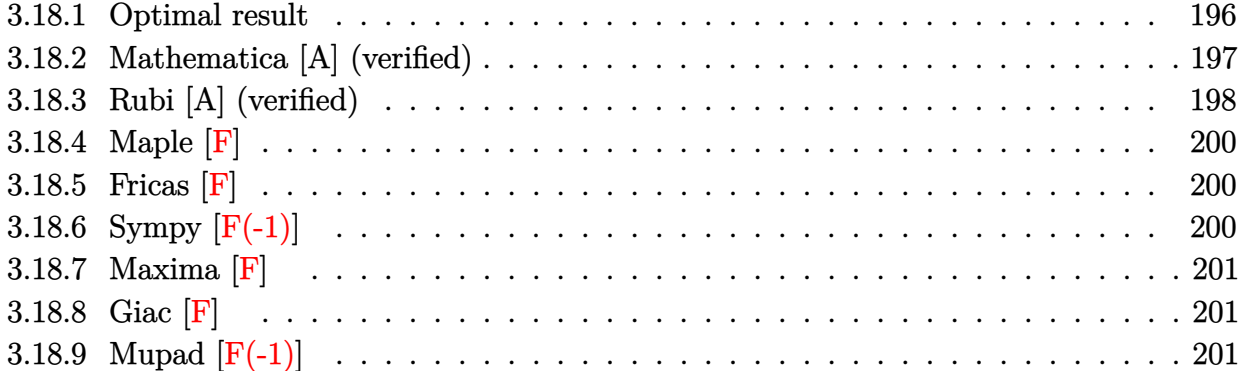

# **3.18.1 Optimal result**

Integrand size  $= 22$ , antiderivative size  $= 615$ 

$$
\int x^2 (a+b\log (cx^n))^3 \log (1+ex) dx = -\frac{8ab^2n^2x}{3e^2} + \frac{80b^3n^3x}{27e^2} - \frac{65b^3n^3x^2}{216e} + \frac{8}{81}b^3n^3x^3
$$
  
\n
$$
- \frac{8b^3n^2x \log (cx^n)}{3e^2} - \frac{2b^2n^2x(a+b\log (cx^n))}{9e^2}
$$
  
\n
$$
+ \frac{19b^2n^2x^2(a+b\log (cx^n))}{36e}
$$
  
\n
$$
- \frac{2}{9}b^2n^2x^3(a+b\log (cx^n))
$$
  
\n
$$
+ \frac{4bnx(a+b\log (cx^n))^2}{3e^2} - \frac{5bnx^2(a+b\log (cx^n))^3}{12e}
$$
  
\n
$$
+ \frac{2}{9}bnx^3(a+b\log (cx^n))^3 - \frac{x(a+b\log (cx^n))^3}{3e^2}
$$
  
\n
$$
+ \frac{x^2(a+b\log (cx^n))^3}{3e^2} - \frac{1}{3}x^3(a+b\log (cx^n))^3
$$
  
\n
$$
- \frac{2b^3n^3\log(1+ex)}{27e^3} - \frac{27}{27}b^3n^3x^3\log(1+ex)
$$
  
\n
$$
+ \frac{2}{9}b^2n^2x^3(a+b\log (cx^n))\log(1+ex)
$$
  
\n
$$
+ \frac{2}{9}b^2n^2x^3(a+b\log (cx^n))\log(1+ex)
$$
  
\n
$$
- \frac{bn(a+b\log (cx^n))^2\log(1+ex)}{3e^3}
$$
  
\n
$$
- \frac{1}{3}bnx^3(a+b\log (cx^n))^2\log(1+ex)
$$
  
\n
$$
+ \frac{(a+b\log (cx^n))^3\log(1+ex)}{3e^3}
$$
  
\n
$$
+ \frac{1}{3}x^3(a+b\log (cx^n))^3\log(1+ex)
$$
  
\n
$$
+ \frac{2b^3n^3\log\log(2, -ex)}{9e^3}
$$
  
\n
$$
+ \frac{2b^3n^3\
$$

output 80/27\*b^3\*n^3\*x/e^2-65/216\*b^3\*n^3\*x^2/e+2/9\*b^3\*n^3\*polylog(2,-e\*x)/e^3+2 /3\*b^3\*n^3\*polylog(3,-e\*x)/e^3+2\*b^3\*n^3\*polylog(4,-e\*x)/e^3-2/27\*b^3\*n^3\*  $\ln(e*x+1)/e^3-2/27*b^3*n^3*x^3*ln(e*x+1)-2/9*b^2*n^2*x^3*(a+b*ln(c*x^n))+2$ /9\*b\*n\*x^3\*(a+b\*ln(c\*x^n))^2-8/3\*b^3\*n^2\*x\*ln(c\*x^n)/e^2-2/9\*b^2\*n^2\*x\*(a+ b\*ln(c\*x^n))/e^2+19/36\*b^2\*n^2\*x^2\*(a+b\*ln(c\*x^n))/e+4/3\*b\*n\*x\*(a+b\*ln(c\*x  $(n)$ <sup>2</sup>/e<sup>2</sup>-5/12\*b\*n\*x<sup>2</sup>\*(a+b\*ln(c\*x^n))<sup>2</sup>/e+2/9\*b<sup>2</sup>2\*n<sup>2</sup>2\*(a+b\*ln(c\*x^n))\*ln  $(e*x+1)/e^3+2/9*b^2*n^2*x^3*(a+b*ln(c*x^n))*ln(e*x+1)-1/3*b*n*(a+b*ln(c*x^2))$ n))^2\*ln(e\*x+1)/e^3-1/3\*b\*n\*x^3\*(a+b\*ln(c\*x^n))^2\*ln(e\*x+1)-2/3\*b^2\*n^2\*(a  $+\mathbf{b}\ast\ln(\mathbf{c}\ast\mathbf{x}\hat{\mathbf{n}})+\mathbf{polylog}(2,-\mathbf{e}\ast\mathbf{x})/\mathbf{e}\hat{\mathbf{a}}-2\mathbf{b}\hat{\mathbf{a}}-2\mathbf{e}\hat{\mathbf{n}}\hat{\mathbf{a}}+\mathbf{b}\ast\ln(\mathbf{c}\ast\mathbf{x}\hat{\mathbf{n}})+\mathbf{polylog}(3,-\mathbf{e}\ast\mathbf{x})$ )/e^3-8/3\*a\*b^2\*n^2\*x/e^2-1/3\*x\*(a+b\*ln(c\*x^n))^3/e^2+1/6\*x^2\*(a+b\*ln(c\*x^ n))<sup>2</sup>/e+1/3\*(a+b\*ln(c\*x<sup>2</sup>n))<sup>2</sup>\*ln(e\*x+1)/e<sup>2</sup>+8/81\*b<sup>2</sup>3\*n<sup>2</sup>3\*x<sup>2</sup>3+1/3\*x<sup>2</sup>3\*(a+b\*  $\ln(c*x^n))$  3\* $\ln(e*x+1)-1/9*x^3*(a+b*ln(c*x^n))$  3+ $b*n*(a+b*ln(c*x^n))$  2\*pol  $ylog(2, -e*x)/e^3$ 

#### <span id="page-197-0"></span>Mathematica [A] (verified) 3.18.2

Time =  $0.18$  (sec), antiderivative size = 975, normalized size of antiderivative = 1.59

 $\int x^2(a+b\log (cx^n))^3\log(1+ex)\,dx$  $\label{eq:100} \begin{split} &\qquad \qquad -216 a^3 e x + 864 a^2 b e n x - 1872 a b^2 e n^2 x + 1920 b^3 e n^3 x + 108 a^3 e^2 x^2 - 270 a^2 b e^2 n x^2 + 342 a b^2 e^2 n^2 x^2 - 1956 a^3 e^2 n^2 x^2 + 1920 b^3 e n^3 x + 108 a^3 e^2 x^2 + 270 a^2 b e^2 n x^2 + 342 a b^2 e^2 n^2 x^2 + 1920 b^3 e n^3 x + 108 a^$ 

input Integrate  $[x^2*(a + b*Log[c*x^n])^3*Log[1 + e*x],x]$ 

```
output (-216*a^3*e*x + 864*a^2*b*e*n*x - 1872*a*b^2*e*n^2*x + 1920*b^3*e*n^3*x +108*a^3*e^2*x^2 - 270*a^2*b*e^2*n*x^2 + 342*a*b^2*e^2*n^2*x^2 - 195*b^3*e^2*x^2 - 195*b^2+340k^2-195kb^2-k^2-195kb^2-k^2-195kb^2-k^2-195kb^2-k^2-195kb^2-k^2-195kb^2-k^2-195kb^2-k^2-195kb^2-k^2-195kb^2-k^2-195kb^2-k^2-195kb^2-k^2-195kb^2-k^2-195kb^2-k^2-195kb^2-k^2-195kb2*n^3*x^2 - 72*a^3*e^3*x^3 + 144*a^2*b*e^3*n*x^3 - 144*a*b^2*e^3*n^2*x^3 +64*b^3*e^3*n^3*x^3 - 648*a^2*b*e*x*Log[c*x^n] + 1728*a*b^2*e*n*x*Log[c*x^2+s^2]n] - 1872*b^3*e*n^2*x*Log[c*x^n] + 324*a^2*b*e^2*x^2*Log[c*x^n] - 540*a*b^
        2*e^2*n*x^2*Log[c*x^n] + 342*b^3*e^2*n^2*x^2*Log[c*x^n] - 216*a^2*b*e^3*x^2*Log[c*x^n]3*Log[c*x^n] + 288*a*b^2*e^3*n*x^3*Log[c*x^n] - 144*b^3*e^3*n^2*x^3*Log[c*
        x<sup>2</sup>n] - 648*a*b<sup>2</sup>*e*x*Log[c*x<sup>2</sup>n]<sup>2</sup> + 864*b<sup>2</sup>3*e*n*x*Log[c*x<sup>2</sup>n]<sup>2</sup> + 324*a*b<sup>2</sup>
        *e^2*x^2*Log[c*x^n]^2 - 270*b^3*e^2*n*x^2*Log[c*x^n]^2 - 216*a*b^2*e^3*x^3
        *Log[c*x^n]^2 + 144*b^3*e^3*n*x^3*Log[c*x^n]^2 - 216*b^3*e*x*Log[c*x^n]^3
        + 108*b^3*e^2*x^2*Log[c*x^n]^3 - 72*b^3*e^3*x^3*Log[c*x^n]^3 + 216*a^3*Log
        [1 + e*x] - 216*a^2*b*n*Log[1 + e*x] + 144*a*b^2*n^2*Log[1 + e*x] - 48*b^3*n^3*Log[1 + exx] + 216*a^3*e^3*x^3*Log[1 + exx] - 216*a^2*b*e^3*nx*x^3*Log[1 + e*x] + 144*a*b^2*e^3*n^2*x^3*Log[1 + e*x] - 48*b^3*e^3*n^3*x^3*Log[1+ e*x] + 648*a^2*b*Log[c*x^n]*Log[1 + e*x] - 432*a*b^2*n*Log[c*x^n]*Log[1
        + e*x] + 144*b^3*n^2*Log[c*x^n]*Log[1 + e*x] + 648*a^2*b*e^3*x^3*Log[c*x^n
        \frac{1}{1}*Log[1 + e*x] - 432*a*b^2*e^3*n*x^3*Log[c*x^n]*Log[1 + e*x] + 144*b^3*e^3
        *n^2**3*Log[c*x^n]*Log[1 + e*x] + 648*a*b^2*Log[c*x^n]*2*Log[1 + e*x] - 216*b^3*n*Log[c*x^n]^2*Log[1 + e*x] + 648*a*b^2*e^3*x^3*Log[c*x^n]^2*Log[1
        + e*x] - 216*b^3*e^3*n*x^3*Log[c*x^n]^2*Log[1 + e*x] + 216*b^3*Log[c*x^...
```
#### <span id="page-198-0"></span>Rubi [A] (verified) 3.18.3

Time =  $0.90$  (sec), antiderivative size = 581, normalized size of antiderivative = 0.94, number of steps used = 2, number of rules used = 2,  $\frac{\text{number of rules}}{\text{integrand size}}$  = 0.091, Rules used  $= \{2824, 2009\}$ 

Below are the steps used by Rubi to obtain the solution. The rule number used for the transformation is given above next to the arrow. The rules definitions used are listed below.

$$
\int x^2 \log(ex + 1) (a + b \log (cx^n))^3 dx
$$
  
2824

$$
-3bn \int \left(-\frac{1}{9}x^{2}(a+b \log (cx^{n}))^{2} + \frac{x(a+b \log (cx^{n}))^{2}}{6e} + \frac{1}{3}x^{2} \log (ex+1) (a+b \log (cx^{n}))^{2} + \frac{\log (ex+1) (a+b \log (cx^{n}))^{2}}{3e^{3}x} + \frac{\log (ex+1) (a+b \log (cx^{n}))^{3}}{3e^{3}} + \frac{x^{2}(a+b \log (cx^{n}))^{3}}{6e} + \frac{1}{9}x^{3}(a+b \log (cx^{n}))^{3}
$$

$$
+ \frac{x^{2}(a+b \log (cx^{n}))^{3}}{6e} - \frac{1}{9}x^{3}(a+b \log (cx^{n}))^{3}
$$

$$
-3bn\left(-\frac{PolyLog(2, -ex) (a + b log (cx^n))^{2}}{3e^{3}} + \frac{2bn \text{ PolyLog}(2, -ex) (a + b log (cx^n))}{9e^{3}} + \frac{2bn \text{ PolyLog}(3, -ex) (a + b log (cx^n))}{3e^{3}}\right)
$$
  

$$
\frac{log(ex + 1) (a + b log (cx^n))^{3}}{3e^{3}} - \frac{x(a + b log (cx^n))^{3}}{3e^{2}} + \frac{1}{3}x^{3} log(ex + 1) (a + b log (cx^n))^{3} + \frac{x^{2}(a + b log (cx^n))^{3}}{6e} - \frac{1}{9}x^{3}(a + b log (cx^n))^{3}
$$

✞ ☎

✞ ☎

✝ ✆

<span id="page-199-0"></span>✞ ☎

input <mark>Int[x^2\*(a + b\*Log[c\*x^n])^3\*Log[1 + e\*x],x]</mark> ✝ ✆

output\n
$$
-1/3*(x*(a + b*Log[c*x^n])^3)/e^2 + (x^2*(a + b*Log[c*x^n])^3)/(6*e) - (x^2*(a + b*Log[c*x^n])^3)/9 + ((a + b*Log[c*x^n])^3*Log[1 + exx])/(3*e^3) + (x^3*(a + b*Log[c*x^n])^3*Log[1 + exx])/3 - 3*bkn*(8*a*bkn*x)/(9*e^2) - (80*b^2*n^2*x)/(81*e^2) + (65*b^2*n^2*x^2)/(648*e) - (8*b^2*n^2*x^3)/243 + (8*b^2*n*x*Log[c*x^n])/(9*e^2) + (2*b*n*x*(a + b*Log[c*x^n]))/(27*e^2) - (19*bbn*x^2*(a + b*Log[c*x^n]))/(108*e) + (2*bkn*x^3*(a + b*Log[c*x^n]))/27 - (4*x*(a + b*Log[c*x^n])^2)/(9*e^2) + (5*x^2*(a + b*Log[c*x^n])^2)/(36*e) - (2*x^3*(a + b*Log[c*x^n])^2)/27 + (2*b^2*n^2*Log[1 + exx])/(81*e^3) + (2*b^2*n^2*x^3*Log[1 + exx])/81 - (2*bkn*(a + b*Log[c*x^n])*Log[1 + exx])/81 - (2*bkn*(a + b*Log[c*x^n])^2 + (a + b*Log[c*x^n])^2 + (a + b*Log[c*x^n])^2 *Log[1 + exx])/9 - (2*b^2*n^2*PolyLog[2, -(e*x)])/(27*e^3) + (x^3*(a + b*Log[c*x^n])^2 *Log[1 + exx])/9 - (2*b^2*n^2*PolyLog[2, -(e*x)])/(27*e^3) + (2*bkn*(a + b*Log[c*x^n])^2 *PolyLog[2, -(e*x)])/(3*e^3) - (2*b^2*n^2*PolyLog[3, -(e*x)])/(9*e^3) + (2*b+n*(a + b*Log[c*x^n])^2 *PolyLog[3, -(e*x)])/(3*e^3) - (2*b^2*n^2*PolyLog[4, -(e*x)])/(3*e^3) + (2*b^2*n^2*PolyLog[4, -(e*x)])/(3*e^3) - (2*b^2*n^2*PolyLog[4, -(e*x)])/(3*e^3) + (2*b^2*n^2*polyLog[4, -(e*x)])/(3*e^3) - (2*b^2*n^2*polyLog[4, -(e*x)])/(3*e^3) -
$$

#### **3.18.3.1 Defintions of rubi rules used**

rule 2009 <mark>Int[u\_, x\_Symbol] :> Simp[IntSum[u, x], x] /; SumQ[u]</mark>

rule 2824 Int[Log[(d\_.)\*((e\_) + (f\_.)\*(x\_)^(m\_.))]\*((a\_.) + Log[(c\_.)\*(x\_)^(n\_.)]\*(b\_ .))^(p\_.)\*((g\_.)\*(x\_))^(q\_.), x\_Symbol] :> With[{u = IntHide[(g\*x)^q\*Log[d\*  $(e + f*x^m), x]$ , Simp[(a + b\*Log[c\*x^n])^p u, x] - Simp[b\*n\*p Int[(a  $+ b * Log[c * x^n] (p - 1) / x \quad u, x, x]$ ,  $x]$  /; FreeQ[{a, b, c, d, e, f, g, m, n, q}, x] && IGtQ[p, 0] && RationalQ[m] && RationalQ[q] && NeQ[q, -1] && (EqQ [p, 1]  $||$  (FractionQ[m] && IntegerQ[(q + 1)/m])  $||$  (IGtQ[q, 0] && IntegerQ[ (q + 1)/m] && EqQ[d\*e, 1])) ✝ ✆

## **3.18.4 Maple [F]**

$$
\int x^2(a+b\ln{(c\,x^n)})^3\ln{(ex+1)}\,dx
$$

✞ ☎

 $\left( \begin{array}{cc} \text{ } & \text{ } \\ \text{ } & \text{ } \end{array} \right)$ 

<span id="page-200-0"></span>✝ ✆

input <mark>int(x^2\*(a+b\*ln(c\*x^n))^3\*ln(e\*x+1),x)</mark>

output  $\frac{\int \int \int \int \frac{1}{x^2*(a+b*ln(c*x^n))^34ln(e*x+1),x}}{x}$ ✞ ☎

#### **3.18.5 Fricas [F]**

$$
\int x^2 (a + b \log (cx^n))^3 \log (1 + ex) \, dx = \int (b \log (cx^n) + a)^3 x^2 \log (ex + 1) \, dx
$$

✞ ☎

✝ ✆

✞ ☎

input <mark>integrate(x^2\*(a+b\*log(c\*x^n))^3\*log(e\*x+1),x, algorithm="fricas")</mark>

output integral(b^3\*x^2\*log(c\*x^n)^3\*log(e\*x + 1) + 3\*a\*b^2\*x^2\*log(c\*x^n)^2\*log(  $e*x + 1$  + 3\*a<sup>2\*b\*x^2\*log(c\*x<sup>o</sup>n)\*log(e\*x + 1) + a<sup>2\*\*</sup>2\*log(e\*x + 1), x)</sup>  $\left($   $\left($   $\right)$   $\left($   $\left($   $\right)$   $\left($   $\left($   $\right)$   $\left($   $\left($   $\right)$   $\left($   $\left($   $\right)$   $\left($   $\left($   $\right)$   $\left($   $\left($   $\right)$   $\left($   $\left($   $\right)$   $\left($   $\left($   $\right)$   $\left($   $\left($   $\right)$   $\left($   $\left($   $\right)$   $\left($   $\left($   $\right)$   $\left($ 

## <span id="page-200-1"></span>**3.18.6 Sympy [F(-1)]**

Timed out.

$$
\int x^2 (a + b \log (cx^n))^3 \log(1 + ex) dx =
$$
Timed out

 $\overline{\mathcal{A}}$   $\overline{\mathcal{A}}$   $\overline{\$ 

✞ ☎

<span id="page-200-2"></span>✝ ✆

#### input <mark>integrate(x\*\*2\*(a+b\*ln(c\*x\*\*n))\*\*3\*ln(e\*x+1),x)</mark> ✞ ☎

output <mark>Timed out</mark>

#### **3.18.7 Maxima [F]**

$$
\int x^2 (a + b \log (cx^n))^3 \log (1 + ex) \, dx = \int (b \log (cx^n) + a)^3 x^2 \log (ex + 1) \, dx
$$

✝ ✆

✞ ☎

input <mark>integrate(x^2\*(a+b\*log(c\*x^n))^3\*log(e\*x+1),x, algorithm="maxima")</mark> ✞ ☎

```
output <mark>-1/18*(2*b^3*e^3*x^3 - 3*b^3*e^2*x^2 + 6*b^3*e*x - 6*(b^3*e^3*x^3 + b^3)*l</mark>
      og(e*x + 1))*log(x^n)^3/e^3 + 1/6*integrate((18*(b^3*e^3*log(c)^2 + 2*a*b^
      2*e^3*log(c) + a^2*be^3)*x^3*log(e*x + 1)*log(x^n) + 6*(b^3*e^3*log(c)^3)+ 3*a*b^2*e^3*log(c)^2 + 3*a^2*b*e^3*log(c) + a^3*e^3)*x^3*log(e*x + 1) +
      (2*b^3*e^3*n*x^3 - 3*b^3*e^2*n*x^2 + 6*b^3*e*n*x - 6*(b^3*n - (3*a*b^2*e^3)- (e^3*n - 3*e^3*log(c))*b^3)*x^3)*log(e*x + 1))*log(x^n)^2)/x, x)/e^3
```

```
3.18.8 Giac [F]
```

$$
\int x^2 (a + b \log (cx^n))^3 \log (1 + ex) \, dx = \int (b \log (cx^n) + a)^3 x^2 \log (ex + 1) \, dx
$$

✞ ☎

 $\left($   $\left($   $\right)$   $\left($   $\left($   $\right)$   $\left($   $\left($   $\right)$   $\left($   $\left($   $\right)$   $\left($   $\left($   $\right)$   $\left($   $\left($   $\right)$   $\left($   $\left($   $\right)$   $\left($   $\left($   $\right)$   $\left($   $\left($   $\right)$   $\left($   $\left($   $\right)$   $\left($   $\left($   $\right)$   $\left($   $\left($   $\right)$   $\left($ 

✞ ☎

<span id="page-201-1"></span>✝ ✆

<span id="page-201-0"></span>✝ ✆

input <mark>integrate(x^2\*(a+b\*log(c\*x^n))^3\*log(e\*x+1),x, algorithm="giac")</mark>

output integrate((b\*log(c\*x^n) + a)^3\*x^2\*log(e\*x + 1), x)

#### **3.18.9 Mupad [F(-1)]**

Timed out.

$$
\int x^2 (a + b \log (cx^n))^3 \log (1 + ex) \, dx = \int x^2 \ln (e \, x + 1) \, (a + b \ln (cx^n))^3 \, dx
$$

✝ ✆

✞ ☎

 $\left($   $\left($   $\right)$   $\left($   $\left($   $\right)$   $\left($   $\left($   $\right)$   $\left($   $\left($   $\right)$   $\left($   $\left($   $\right)$   $\left($   $\left($   $\right)$   $\left($   $\left($   $\right)$   $\left($   $\left($   $\right)$   $\left($   $\left($   $\right)$   $\left($   $\left($   $\right)$   $\left($   $\left($   $\right)$   $\left($   $\left($   $\right)$   $\left($ 

 $\text{input}$   $\frac{\text{int}(x^2*log(e*x + 1)*(a + b*log(c*x^n))^2, x)}{x}$ ✞ ☎

output int(x^2\*log(e\*x + 1)\*(a + b\*log(c\*x^n))^3, x)

#### **3.19** R  $\left(x(a+b\log{(cx^n)})\right)^3\log(1+ex)\,dx$

<span id="page-202-0"></span>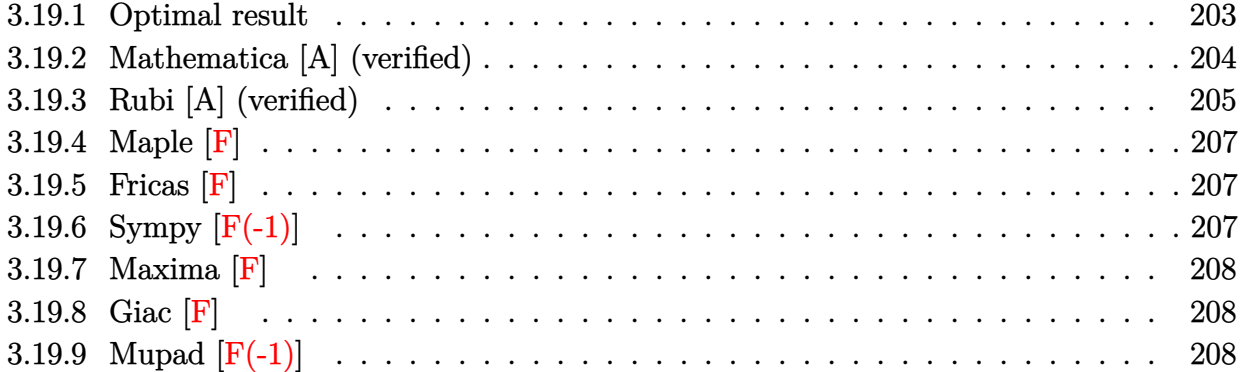

# **3.19.1 Optimal result**

Integrand size  $= 20$ , antiderivative size  $= 530$ 

$$
\int x(a+b\log (cx^n))^3 \log(1+ex) dx = \frac{9ab^2n^2x}{2e} - \frac{45b^3n^3x}{8e} + \frac{3}{4}b^3n^3x^2 + \frac{9b^3n^2x \log (cx^n)}{2e}
$$
  
+  $\frac{3b^2n^2x(a+b\log (cx^n))}{4e} - \frac{9}{8}b^2n^2x^2(a+b\log (cx^n))}{8e^2}$   
+  $\frac{4(a+b\log (cx^n))^2}{2e} + \frac{3}{4}b^2n^2(a+b\log (cx^n))^3$   
+  $\frac{x(a+b\log (cx^n))^3}{2e^2} - \frac{1}{4}x^2(a+b\log (cx^n))^3$   
+  $\frac{3b^3n^3\log(1+ex)}{8e^2} - \frac{3}{8}b^3n^3x^2\log(1+ex)$   
-  $\frac{3b^2n^2(a+b\log (cx^n))\log(1+ex)}{4e^2}$   
+  $\frac{3}{4}b^2n^2x^2(a+b\log (cx^n))\log(1+ex)$   
+  $\frac{3bn(a+b\log (cx^n))^2\log(1+ex)}{4e^2}$   
-  $\frac{3}{4}b^2n^2(a+b\log (cx^n))^2\log(1+ex)$   
-  $\frac{(a+b\log (cx^n))^3\log(1+ex)}{2e^2}$   
+  $\frac{1}{2}x^2(a+b\log (cx^n))^3\log(1+ex)$   
-  $\frac{3b^3n^3\text{PolyLog}(2,-ex)}{4e^2}$   
+  $\frac{3b^2n^2(a+b\log (cx^n))^2\text{PolyLog}(2,-ex)}{2e^2}$   
-  $\frac{3bn(a+b\log (cx^n))^2\text{PolyLog}(2,-ex)}{2e^2}$   
-  $\frac{3b^3n^3\text{PolyLog}(3,-ex)}{2e^2}$   
-  $\frac{3b^3n^3\text{PolyLog}(3,-ex)}{2e^2}$   
-  $\frac{3b^3n^3\text{PolyLog}(3,-ex)}{2e^2}$   
-  $\frac{3b^3n^3\text{PolyLog}(3,-ex)}{e^2}$   
-  $\frac{3b^2n^3\text{PolyLog}($ 

output 9/2\*a\*b^2\*n^2\*x/e-45/8\*b^3\*n^3\*x/e+3/4\*b^3\*n^3\*x^2+9/2\*b^3\*n^2\*x\*1n(c\*x^n) /e+3/4\*b^2\*n^2\*x\*(a+b\*ln(c\*x^n))/e-9/8\*b^2\*n^2\*x^2\*(a+b\*ln(c\*x^n))-9/4\*b\*n  $*x*(a+b*ln(c*x^n))^2/e+3/4*b*n*x^2*(a+b*ln(c*x^n))^2+1/2*x*(a+b*ln(c*x^n))$ ~3/e-1/4\*x^2\*(a+b\*ln(c\*x^n))^3+3/8\*b^3\*n^3\*ln(e\*x+1)/e^2-3/8\*b^3\*n^3\*x^2\*l  $n(e*x+1)-3/4*b^2*n^2*(a+b*ln(c*x^n))*ln(e*x+1)/e^2+3/4*b^2*n^2*x^2*(a+b*ln$  $(c*x^n)$ ) \*ln(e\*x+1) +3/4\*b\*n\*(a+b\*ln(c\*x^n)) ^2\*ln(e\*x+1)/e^2-3/4\*b\*n\*x^2\*(a+  $b*ln(c*x^n))$  2\*ln(e\*x+1)-1/2\*(a+b\*ln(c\*x^n))^3\*ln(e\*x+1)/e^2+1/2\*x^2\*(a+b\*  $\ln(c*x^n))^341n(e*x+1)-3/4*b^3*n^3*polylog(2,-e*x)/e^2+3/2*b^2*n^2*(a+b*ln(2))$  $(c*x^n)$ ) \*polylog(2,-e\*x)/e^2-3/2\*b\*n\*(a+b\*ln(c\*x^n))^2\*polylog(2,-e\*x)/e^2 -3/2\*b^3\*n^3\*polylog(3,-e\*x)/e^2+3\*b^2\*n^2\*(a+b\*ln(c\*x^n))\*polylog(3,-e\*x) /e<sup>2-3\*b^3\*n^3\*polylog(4,-e\*x)/e^2</sup>

#### <span id="page-204-0"></span>Mathematica [A] (verified) 3.19.2

Time =  $0.15$  (sec), antiderivative size = 806, normalized size of antiderivative =  $1.52$ 

$$
\int x(a+b\log (cx^n))^3 \log (1+ex) dx
$$
  
 
$$
-\frac{4a^3ex-18a^2benx+42ab^2en^2x-45b^3en^3x-2a^3e^2x^2+6a^2be^2nx^2-9ab^2e^2n^2x^2+6b^3e^2n^3x^2+12a^2bex^2)}{2a^3e^2x^2+4ab^2e^2n^2x^2+6b^3e^2n^3x^2+12a^2bex^2)}
$$

input Integrate [x\*(a + b\*Log[c\*x^n])^3\*Log[1 + e\*x],x]

```
output (4*a^3*e*x - 18*a^2*b*enx + 42*a*b^2*e*n^2*x - 45*b^3*e*n^3*x - 2*a^3*e^2*x - 18*a^2*k^2*x - 16*x^2*k^2*x - 16*x^2*k^2*x - 16*x^2*k^2*x - 16*x^2*k^2*x - 16*x^2*k^2*x - 16*x^2*k^2*x - 16*x^2*k^2*x - 16*x^2*k^2*x - 16*x^2*k^2*x - 16*x^2*k^2*x - 16*x^2*k^2*x - 16*x^2*k^2*x - 16*x^2*k^2*x - 16x^22*x^2 + 6*a^2*b*e^2*n*x^2 - 9*a*b^2*e^2*n^2*x^2 + 6*b^3*e^2*n^3*x^2 + 12*a2*b*ex*Log[c*x^n] - 36*a*b^2*e*nx*x*Log[c*x^n] + 42*b^3*e*n^2*x*Log[c*x^n]] - 6*a^2*b*e^2*x^2*Log[c*x^n] + 12*a*b^2*e^2*n*x^2*Log[c*x^n] - 9*b^3*e^2*n^2*x^2*Log[c*x^n] + 12*a*b^2*e*x*Log[c*x^n]^2 - 18*b^3*e*n*x*Log[c*x^n]^
         2 - 6*a*b^2*e^2*x^2*Log[c*x^n]^2 + 6*b^3*e^2*n*x^2*Log[c*x^n]^2 + 4*b^3*e*
         x * Log[c*x^n]<sup>3</sup> - 2*b<sup>-3</sup>*e<sup>-2*x-2*Log[c*x<sup>-n]</sup><sup>3</sup> - 4*a<sup>-3*L</sup>og[1 + e*x] + 6*a<sup>-2*b</sup></sup>
         *n*Log[1 + e*x] - 6*a*b^2*n^2*Log[1 + e*x] + 3*b^3*n^3*Log[1 + e*x] + 4*a^23*e^2*x^2*Log[1 + e*x] - 6*a^2*b*e^2*n*x^2*Log[1 + e*x] + 6*a*b^2*e^2*n^2*x^2*Log[1 + e*x] - 3*b^3*e^2*n^3*x^2*Log[1 + e*x] - 12*a^2*b*Log[c*x^n]*Log[1 + e*x] + 12*a*b^2*n*Lg[c*x^n] *Log[1 + e*x] - 6*b^3*n^2*Log[c*x^n] *Log[1 + e*x] + 12*a^2*b*e^2*x^2*Log[c*x^n]*Log[1 + e*x] - 12*a*b^2*e^2*nx^2*Log[c*x^n]*Log[1 + e*x] + 6*b^3*e^2*n^2*x^2*Log[c*x^n]*Log[1 + e*x] - 12*a*b^2*Log[c*x^n]^2*Log[1 + e*x] + 6*b^3*n*Log[c*x^n]^2*Log[1 + e*x] + 12*a*
         b^2*e^2*x^2*Log[c*x^n]^2*Log[1 + e*x] - 6*b^3*e^2*nx^2*Log[c*x^n]^2*Log[1 + e*x] - 6*b^3*ec^2*x^2*Log[c*x^n]^2*Log[1 + e*x] - 6*b^3*ec^2*x^2*Log[c*x^n]^2*Log[1 + e*x] - 6*b^3*ec^2*x^2*Log[c*x^n]^2*Log[1 + e*x] - 6*b^3*ec^2*x^2*Log[c*x^n]^2*Log[1 + e*x] - 6*b^3*ec^2*x^2*Log[c*x^n]^2*Log[1 + e*x] - 6*b^3*ec^2*x^2*Log[c*x^n]^+ e*x] - 4*b^3*Log[c*x^n]^3*Log[1 + e*x] + 4*b^3*e^2*x^2*Log[c*x^n]^3*Log
         [1 + e*x] - 6*b*n*(2*a^2 - 2*a*b*n + b^2*n^2 - 2*b*(-2*a + b*n)*Log[c*x^n]+ 2*b^2*Log[c*x^n]^2)*PolyLog[2, -(e*x)] + 12*b^2*n^2*(2*a - b*n + 2*b*Lo
         g[c*x^n])*PolyLog[3, -(e*x)] - 24*b^3*n^3*PolyLog[4, -(e*x)])/(8*e^2)
```
#### <span id="page-205-0"></span>Rubi [A] (verified) 3.19.3

Time = 0.73 (sec), antiderivative size = 494, normalized size of antiderivative = 0.93, number of steps used = 2, number of rules used = 2,  $\frac{\text{number of rules}}{\text{integrand size}}$  = 0.100, Rules used  $=\{2824, 2009\}$ 

Below are the steps used by Rubi to obtain the solution. The rule number used for the transformation is given above next to the arrow. The rules definitions used are listed below.

$$
\int x \log(ex + 1) (a + b \log (cx^n))^3 dx
$$

$$
\int 2824
$$

$$
-3bn \int \left(-\frac{1}{4}x(a+b\log (cx^n))^{2} + \frac{1}{2}x\log (ex+1) (a+b\log (cx^n))^{2} - \frac{\log (ex+1) (a+b\log (cx^n))^{2}}{2e^{2}x} + \frac{(a+b\log (cx^n))^{3}}{2e^{2}} + \frac{\log (ex+1) (a+b\log (cx^n))^{3}}{2e^{2}} + \frac{x(a+b\log (cx^n))^{3}}{2e} + \frac{1}{2}x^{2}\log (ex+1) (a+b\log (cx^n))^{3} - \frac{1}{4}x^{2}(a+b\log (cx^n))^{3} \right)
$$
\n
$$
2009
$$

$$
-3bn\left(-\frac{bn \text{ PolyLog}(2, -ex) (a + b \log (cx^n))}{2e^2} - \frac{bn \text{PolyLog}(3, -ex) (a + b \log (cx^n))}{e^2} + \frac{\text{PolyLog}(2, -ex) (a + b \log (cx^n))}{2e^2} + \frac{x(a + b \log (cx^n))^3}{2e} + \frac{1}{2}x^2 \log(ex + 1) (a + b \log (cx^n))^3 - \frac{1}{4}x^2(a + b \log (cx^n))^3\right)
$$

 $\left($   $\left($   $\right)$   $\left($   $\left($   $\right)$   $\left($   $\left($   $\right)$   $\left($   $\left($   $\right)$   $\left($   $\left($   $\right)$   $\left($   $\left($   $\right)$   $\left($   $\left($   $\right)$   $\left($   $\left($   $\right)$   $\left($   $\left($   $\right)$   $\left($   $\left($   $\right)$   $\left($   $\left($   $\right)$   $\left($   $\left($   $\right)$   $\left($ 

input Int[x\*(a + b\*Log[c\*x^n])^3\*Log[1 + e\*x],x] ✞ ☎

output   
\n
$$
(x*(a + b*Log[c*x^n])^3)/(2*e) - (x^2*(a + b*Log[c*x^n])^3)/4 - ((a + b*Log[c*x^n])^3+(a + b*Log[c*x^n])^3)(4 - ((a + b*Log[c*x^n])^3)(4 - (a + b*Log[c*x^n])^3)(4 - (a + b*Log[c*x^n])^3)(4 - (a + b*Log[c*x^n])^3)(4 - (a + b*Log[c*x^n])^3)(4 - (a + b*Log[c*x^n])^3)(4 - (a + b*Log[c*x^n])^3)(4 - (b *log[c*x^n])^3)(4 - (b *log[c*x^n])^3)(4 - (b *log[c*x^n])^3)(4 - (b *log[c*x^n])^2)(4 - (b *2*x^2 + (a + b *Log[c*x^n])^2)(4 - (b *2*x^2 + (a + b *Log[c*x^n])^2)(4 - (b *2*x^2 + (a + b *Log[c*x^n])^2)(4 - (a + b *Log[c*x^n])^2)(4 - (b *2*x^2 + (a + b *Log[c*x^n])^2)(4 - (a + b *Log[c*x^n])^2)(4 - (a *log[c*x^n])^2)(4 - (a *log[c*x^n])^
$$

#### **3.19.3.1 Defintions of rubi rules used**

rule 2009 ✞ ☎ Int[u\_, x\_Symbol] :> Simp[IntSum[u, x], x] /; SumQ[u]

```
rule 2824
       Int[Log[(d_.)*((e_) + (f_.)*(x_)^(m_.))]*((a_.) + Log[(c_.)*(x_)^(n_.)]*(b_
       .))^(p_.)*((g_.)*(x_))^(q_.), x_Symbol] :> With[{u = IntHide[(g*x)^q*Log[d*
       (e + f*x^m), x], Simp[(a + b*Log[c*x^n])^p u, x] - Simp[b*n*p Int[(a
       + b * Log[c * x^n] (p - 1) / x \quad u, x, x], x] /; FreeQ[{a, b, c, d, e, f, g, m, n,
       q}, x] && IGtQ[p, 0] && RationalQ[m] && RationalQ[q] && NeQ[q, -1] && (EqQ
       [p, 1] || (FractionQ[m] && IntegerQ[(q + 1)/m]) || (IGtQ[q, 0] && IntegerQ[
       (q + 1)/m && EqQ[d*e, 1]))
       ✝ ✆
```
✝ ✆

<span id="page-206-0"></span>✞ ☎

## **3.19.4 Maple [F]**

$$
\int x(a+b\ln{(c\,x^n)})^3\ln{(ex+1)}\,dx
$$

✞ ☎

 $\left( \begin{array}{cc} \bullet & \bullet & \bullet \\ \bullet & \bullet & \bullet \end{array} \right)$ 

<span id="page-207-0"></span>✝ ✆

```
input <mark>int(x*(a+b*ln(c*x^n))^3*ln(e*x+1),x)</mark>
```

```
output <mark>int(x*(a+b*ln(c*x^n))^3*ln(e*x+1),x)</mark>
  ✞ ☎
```
#### **3.19.5 Fricas [F]**

$$
\int x(a+b\log (cx^n))^3 \log(1+ex) dx = \int (b\log (cx^n) + a)^3 x \log (ex+1) dx
$$

✞ ☎

✝ ✆

input <mark>integrate(x\*(a+b\*log(c\*x^n))^3\*log(e\*x+1),x, algorithm="fricas")</mark>

output integral(b^3\*x\*log(c\*x^n)^3\*log(e\*x + 1) + 3\*a\*b^2\*x\*log(c\*x^n)^2\*log(e\*x ✞ ☎ + 1) +  $3*a^2*b*x*log(c*x^n)*log(e*x + 1) + a^3*x*log(e*x + 1), x)$  $\left($   $\left($   $\right)$   $\left($   $\left($   $\right)$   $\left($   $\left($   $\right)$   $\left($   $\left($   $\right)$   $\left($   $\left($   $\right)$   $\left($   $\left($   $\right)$   $\left($   $\left($   $\right)$   $\left($   $\left($   $\right)$   $\left($   $\left($   $\right)$   $\left($   $\left($   $\right)$   $\left($   $\left($   $\right)$   $\left($   $\left($   $\right)$   $\left($ 

## <span id="page-207-1"></span>**3.19.6 Sympy [F(-1)]**

Timed out.

$$
\int x(a+b\log (cx^n))^3 \log(1+ex) dx =
$$
Timed out

✝ ✆

✞ ☎

<span id="page-207-2"></span>✝ ✆

#### input <mark>integrate(x\*(a+b\*ln(c\*x\*\*n))\*\*3\*ln(e\*x+1),x)</mark> ✞ ☎

output <mark>Timed out</mark>

#### **3.19.7 Maxima [F]**

$$
\int x(a+b\log (cx^n))^3 \log(1+ex) dx = \int (b\log (cx^n) + a)^3 x \log (ex+1) dx
$$

✞ ☎

✝ ✆

✞ ☎

<span id="page-208-0"></span>✝ ✆

input <mark>integrate(x\*(a+b\*log(c\*x^n))^3\*log(e\*x+1),x, algorithm="maxima")</mark>

#### output <mark>-1/4\*(b^3\*e^2\*x^2 - 2\*b^3\*e\*x - 2\*(b^3\*e^2\*x^2 - b^3)\*log(e\*x + 1))\*log(x^</mark> n)^3/e^2 + 1/4\*integrate((12\*(b^3\*e^2\*log(c)^2 + 2\*a\*b^2\*e^2\*log(c) + a^2\*  $b*e^2)*x^2*log(e*x + 1)*log(x^n) + 4*(b^3*e^2*log(c)^3 + 3*a*b^2*e^2*log(c)$ )^2 + 3\*a^2\*b\*e^2\*log(c) + a^3\*e^2)\*x^2\*log(e\*x + 1) + 3\*(b^3\*e^2\*n\*x^2 - $2*b^3*e*n*x + 2*(b^3*n + (2*a*b^2*e^2 - (e^2*n - 2*e^2*log(c))*b^3)*x^2)*l$  $og(e*x + 1))*log(x^n)/2)/x, x)/e^2$

#### **3.19.8 Giac [F]**

$$
\int x(a+b\log (cx^n))^3 \log(1+ex) dx = \int (b\log (cx^n) + a)^3 x \log (ex+1) dx
$$

✞ ☎

✞ ☎

<span id="page-208-1"></span>✝ ✆

input <mark>integrate(x\*(a+b\*log(c\*x^n))^3\*log(e\*x+1),x, algorithm="giac")</mark>  $\left($   $\left($   $\right)$   $\left($   $\left($   $\right)$   $\left($   $\left($   $\right)$   $\left($   $\left($   $\right)$   $\left($   $\left($   $\right)$   $\left($   $\left($   $\right)$   $\left($   $\left($   $\right)$   $\left($   $\left($   $\right)$   $\left($   $\left($   $\right)$   $\left($   $\left($   $\right)$   $\left($   $\left($   $\right)$   $\left($   $\left($   $\right)$   $\left($ 

output integrate((b\*log(c\*x^n) + a)^3\*x\*log(e\*x + 1), x)

#### **3.19.9 Mupad [F(-1)]**

Timed out.

$$
\int x(a + b \log (cx^{n}))^{3} \log(1 + ex) dx = \int x \ln (e x + 1) (a + b \ln (cx^{n}))^{3} dx
$$

✝ ✆

✞ ☎

 $\left($   $\left($   $\right)$   $\left($   $\left($   $\right)$   $\left($   $\left($   $\right)$   $\left($   $\left($   $\right)$   $\left($   $\left($   $\right)$   $\left($   $\left($   $\right)$   $\left($   $\left($   $\right)$   $\left($   $\left($   $\right)$   $\left($   $\left($   $\right)$   $\left($   $\left($   $\right)$   $\left($   $\left($   $\right)$   $\left($   $\left($   $\right)$   $\left($ 

input <mark>int(x\*log(e\*x + 1)\*(a + b\*log(c\*x^n))^3,x)</mark> ✞ ☎

output int(x\*log(e\*x + 1)\*(a + b\*log(c\*x^n))^3, x)

#### **3.20** R  $(a + b \log (cx^n))^3 \log(1 + ex) dx$

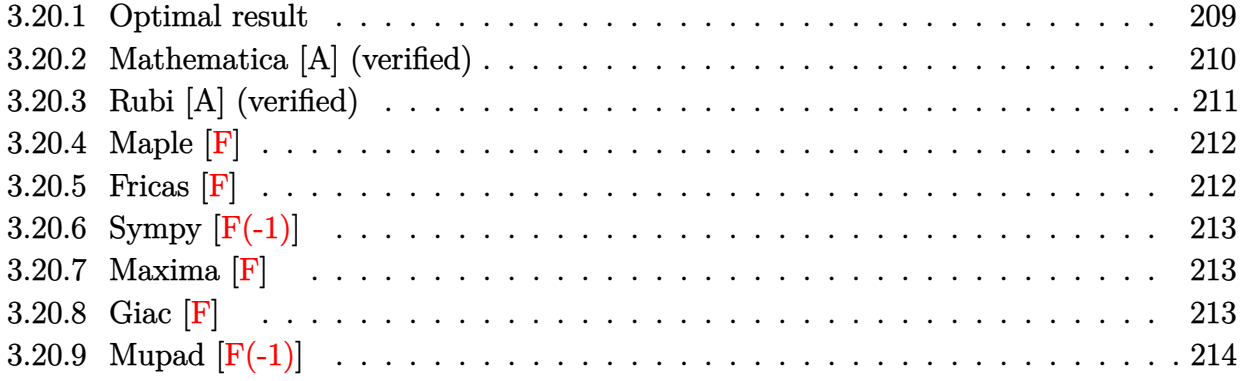

## <span id="page-209-0"></span>**3.20.1 Optimal result**

Integrand size  $= 19$ , antiderivative size  $= 327$ 

$$
\begin{aligned}\n&\int (a+b\log (cx^n))^3 \log (1+ex) \, dx = -12ab^2n^2x + 24b^3n^3x - 12b^3n^2x \log (cx^n) \\
&-6b^2n^2x(a+b\log (cx^n)) + 6bnx(a+b\log (cx^n))^2 \\
&-x(a+b\log (cx^n))^3 - \frac{6b^3n^3(1+ex)\log(1+ex)}{e} \\
&+ \frac{6b^2n^2(1+ex)(a+b\log (cx^n))\log(1+ex)}{e} \\
&+ \frac{3bn(1+ex)(a+b\log (cx^n))^2\log(1+ex)}{e} \\
&+ \frac{(1+ex)(a+b\log (cx^n))^3\log(1+ex)}{e} \\
&+ \frac{6b^3n^3\text{PolyLog}(2,-ex)}{e} \\
&+ \frac{3bn(a+b\log (cx^n))^2\text{PolyLog}(2,-ex)}{e} \\
&+ \frac{3bn(a+b\log (cx^n))^2\text{PolyLog}(2,-ex)}{e} \\
&+ \frac{6b^3n^3\text{PolyLog}(3,-ex)}{e} \\
&+ \frac{6b^3n^3\text{PolyLog}(3,-ex)}{e} \\
&+ \frac{6b^3n^3\text{PolyLog}(3,-ex)}{e} \\
&+ \frac{6b^3n^3\text{PolyLog}(4,-ex)}{e}\n\end{aligned}
$$

output <mark>-12\*a\*b^2\*n^2\*x+24\*b^3\*n^3\*x-12\*b^3\*n^2\*x\*1n(c\*x^n)-6\*b^2\*n^2\*x\*(a+b\*1n(c\*</mark> ✞ ☎  $x^n)$ )+6\*b\*n\*x\*(a+b\*ln(c\*x^n))^2-x\*(a+b\*ln(c\*x^n))^3-6\*b^3\*n^3\*(e\*x+1)\*ln(e \*x+1)/e+6\*b^2\*n^2\*(e\*x+1)\*(a+b\*ln(c\*x^n))\*ln(e\*x+1)/e-3\*b\*n\*(e\*x+1)\*(a+b\*l  $n(c*x^n)$ )^2\*ln(e\*x+1)/e+(e\*x+1)\*(a+b\*ln(c\*x^n))^3\*ln(e\*x+1)/e+6\*b^3\*n^3\*po  $lylog(2,-e*x)/e-6*b^2*n^2*(a+b*ln(c*x^n))*polylog(2,-e*x)/e+3*b*n*(a+b*ln(c*x^2)))$ c\*x^n))^2\*polylog(2,-e\*x)/e+6\*b^3\*n^3\*polylog(3,-e\*x)/e-6\*b^2\*n^2\*(a+b\*ln(  $c*x^n)$ )\*polylog(3,-e\*x)/e+6\*b^3\*n^3\*polylog(4,-e\*x)/e

## **3.20.2 Mathematica [A] (verified)**

Time  $= 0.10$  (sec), antiderivative size  $= 584$ , normalized size of antiderivative  $= 1.79$ 

<span id="page-210-0"></span>✝ ✆

✞ ☎

✝ ✆

<span id="page-210-1"></span>✝ ✆

 $\int (a + b \log (cx^n))^3 \log(1 + ex) dx$ =  $-a^3ex + 6a^2benx - 18ab^2en^2x + 24b^3en^3x - 3a^2bex \log (cx^n) + 12ab^2enx \log (cx^n) - 18b^3en^2x \log (cx^n)$ 

input <mark>Integrate[(a + b\*Log[c\*x^n])^3\*Log[1 + e\*x],x]</mark>

```
output <mark>(-(a^3*e*x) + 6*a^2*b*e*n*x - 18*a*b^2*e*n^2*x + 24*b^3*e*n^3*x - 3*a^2*b*</mark>
      ✞ ☎
      e*x*Log[c*x^n] + 12*a*b^2*e*n*x*Log[c*x^n] - 18*b^3*e*n^2*x*Log[c*x^n] - 3*a*b^2*e*x*Log[c*x^n]^2 + 6*b^3*e*n*x*Log[c*x^n]^2 - b^3*e*x*Log[c*x^n]^3+ a<sup>2</sup>3*Log[1 + e*x] - 3*a<sup>2</sup>*b*n*Log[1 + e*x] + 6*a*b<sup>2</sup>*n<sup>2</sup>*Log[1 + e*x] - 6
      *b^3*m^3*Log[1 + e*x] + a^3*e*x*Log[1 + e*x] - 3*a^2*b*e*x*xLog[1 + e*x]+ 6*a*b^2*e*n^2*x*Log[1 + e*x] - 6*b^3*e*n^3*x*Log[1 + e*x] + 3*a^2*b*Log[
      c*x^n]*Log[1 + e*x] - 6*a*b^2*n*Log[c*x^n]*Log[1 + e*x] + 6*b^3*n^2*Log[c*
      x^n]*Log[1 + e*x] + 3*a<sup>2</sup>*b*e*x*Log[c*x^n]*Log[1 + e*x] - 6*a*b^2*e*n*x*Lo
      g[c*x^n]*Log[1 + e*x] + 6*b^3*e*n^2*x*Log[c*x^n]*Log[1 + e*x] + 3*a*b^2*Log[c*x^n]<sup>2</sup>*Log[1 + e*x] - 3*b<sup>o</sup>3*n*Log[c*x^n]^2*Log[1 + e*x] + 3*a*b^2*e*x*
      Log[c*x^n]^2*Log[1 + e*x] - 3*b^3*e*n*x*Log[c*x^n]^2*Log[1 + e*x] + b^3*Log[c*x^n]^3*Log[1 + e*x] + b^3*e*x*Log[c*x^n]^3*Log[1 + e*x] + 3*b*n*(a^2 -2*a*b*n + 2*b^2*n^2 + 2*b*(a - b*n)*Log[c*x^n] + b^2*Log[c*x^n]^2)*PolyLo
      g[2, -(e*x)] - 6*b^2*n^2*(a - b*n + b*Log[c*x^n]*PolyLog[3, -(e*x)] + 6*b\text{``3*}n\text{``3*PolyLog}[4, -(\text{e*x})])/e
```
### **3.20.3 Rubi [A] (verified)**

Time  $= 0.89$  (sec), antiderivative size  $= 303$ , normalized size of antiderivative  $= 0.93$ , number of steps used = 2, number of rules used = 2,  $\frac{\text{number of rules}}{\text{integral size}}$  = 0.105, Rules used  $= \{2817, 2009\}$ 

Below are the steps used by Rubi to obtain the solution. The rule number used for the transformation is given above next to the arrow. The rules definitions used are listed below.

$$
\int \log(ex + 1) (a + b \log (cx^{n}))^{3} dx
$$
  
\n
$$
\left[ 2817
$$
  
\n
$$
-3bn \int \left( \frac{(ex + 1) (a + b \log (cx^{n}))^{2} \log(ex + 1)}{ex} - (a + b \log (cx^{n}))^{2} \right) dx +
$$
  
\n
$$
\frac{(ex + 1) \log(ex + 1) (a + b \log (cx^{n}))^{3}}{e} - x(a + b \log (cx^{n}))^{3}
$$
  
\n
$$
\left[ 2009 \right]
$$

✞ ☎

✝ ✆

✞ ☎

✝ ✆

$$
-3bn\left(\frac{2bn \text{ PolyLog}(2, -ex) (a + b \log (cx^n))}{e} + \frac{2bn \text{ PolyLog}(3, -ex) (a + b \log (cx^n))}{e} - \frac{\text{PolyLog}(2, -ex) (a + b \log (cx^n))}{e} \right) \frac{(-ax + 1) \log (cx + 1) (a + b \log (cx^n))^3}{e} - x(a + b \log (cx^n))^3
$$

input Int[(a + b\*Log[c\*x^n])^3\*Log[1 + e\*x],x]

output -(x\*(a + b\*Log[c\*x^n])^3) + ((1 + e\*x)\*(a + b\*Log[c\*x^n])^3\*Log[1 + e\*x])/ e - 3\*b\*n\*(4\*a\*b\*n\*x - 8\*b^2\*n^2\*x + 4\*b^2\*n\*x\*Log[c\*x^n] + 2\*b\*n\*x\*(a + b  $*Log[c*x^n]$  - 2\*x\*(a + b\*Log[c\*x^n])^2 + (2\*b^2\*n^2\*(1 + e\*x)\*Log[1 + e\*x ])/e -  $(2*b*n*(1 + e*x)*(a + b*Log[c*x^n])*Log[1 + e*x])/e + ((1 + e*x)*(a$  $+ b * Log[c * x^n]$ <sup>2</sup>\*Log[1 + e\*x])/e -  $(2 * b^2 * n^2 * PolyLog[2, -(e*x)])/e + (2 * c^2)$  $*\text{b}*\text{m}*(a + b*\text{Log}[c*\text{x}^n])*\text{PolyLog}[2, -(e*\text{x})])/e - ((a + b*\text{Log}[c*\text{x}^n])^2*\text{Poly}$ Log[2,  $-(e*x)]$ )/e -  $(2*b^2*n^2*PolyLog[3, -(e*x)])/e + (2*b*n*(a + b*Log[c + c)x))$  $*\overline{x}n]$ )\*PolyLog[3, -(e\*x)])/e - (2\*b^2\*n^2\*PolyLog[4, -(e\*x)])/e)

$$
\frac{1}{\sqrt{2}}\left( \frac{1}{\sqrt{2}}\right) \left( \frac{1}{\sqrt{2}}\right) ^{2}
$$

#### **3.20.3.1 Defintions of rubi rules used**

rule 2009 <mark>Int[u\_, x\_Symbol] :> Simp[IntSum[u, x], x] /; SumQ[u]</mark>

```
rule 2817 <mark>Int[Log[(d_.)*((e_) + (f_.)*(x_)^(m_.))^(r_.)]*((a_.) + Log[(c_.)*(x_)^(n_.</mark>
            )]*(b_.))^(p_.), x_Symbol] :> With[{u = IntHide[Log[d*(e + f*x^m)^r], x]},
            Simp[(a + b * Log[c * x^n])^p \ u, x] - Simpl(b * n * p \ Int[(a + b * Log[c * x^n])^p \ (p- 1/x u, x], x]] /; FreeQ[{a, b, c, d, e, f, r, m, n}, x] && IGtQ[p, 0]
            && RationalQ[m] && (EqQ[p, 1] || (FractionQ[m] && IntegerQ[1/m]) || (EqQ[r,
             1] && EqQ[m, 1] && EqQ[d*e, 1]))
           \left( \left( \right) \left( \left( \right) \left( \left( \right) \left( \left( \right) \left( \left( \right) \left( \left( \right) \left( \left( \right) \left( \left( \right) \left( \left( \right) \left( \left( \right) \left( \left( \right) \left( \left( \right) \left(
```
#### <span id="page-212-0"></span>**3.20.4 Maple [F]**

$$
\int \left(a+b\ln\left(c\,x^{n}\right)\right)^{3}\ln\left(ex+1\right)dx
$$

✞ ☎

✝ ✆

✞ ☎

<span id="page-212-1"></span>✝ ✆

✞ ☎

✝ ✆

✞ ☎

input <mark>int((a+b\*ln(c\*x^n))^3\*ln(e\*x+1),x)</mark>

$$
\text{output} \mid \text{int} \left( \frac{a + b \cdot \ln(c \cdot x^m)}{3 \cdot \ln(e \cdot x + 1)}, x \right)
$$

#### **3.20.5 Fricas [F]**

$$
\int (a+b\log (cx^n))^3 \log(1+ex) dx = \int (b\log (cx^n) + a)^3 \log (ex+1) dx
$$

✞ ☎

 $\left($   $\left($   $\right)$   $\left($   $\left($   $\right)$   $\left($   $\left($   $\right)$   $\left($   $\left($   $\right)$   $\left($   $\left($   $\right)$   $\left($   $\left($   $\right)$   $\left($   $\left($   $\right)$   $\left($   $\left($   $\right)$   $\left($   $\left($   $\right)$   $\left($   $\left($   $\right)$   $\left($   $\left($   $\right)$   $\left($   $\left($   $\right)$   $\left($ 

✞ ☎

<span id="page-212-2"></span>✝ ✆

input <mark>integrate((a+b\*log(c\*x^n))^3\*log(e\*x+1),x, algorithm="fricas")</mark>

output <mark>integral(b^3\*log(c\*x^n)^3\*log(e\*x + 1) + 3\*a\*b^2\*log(c\*x^n)^2\*log(e\*x + 1)</mark> +  $3*a^2*b*log(c*x^n)*log(e*x + 1) + a^3*log(e*x + 1), x)$ 

# **3.20.6 Sympy [F(-1)]**

Timed out.

$$
\int (a + b \log (cx^n))^3 \log(1 + ex) dx = \text{Timed out}
$$

✞ ☎

 $\left($   $\left($   $\right)$   $\left($   $\left($   $\right)$   $\left($   $\left($   $\right)$   $\left($   $\left($   $\right)$   $\left($   $\left($   $\right)$   $\left($   $\left($   $\right)$   $\left($   $\left($   $\right)$   $\left($   $\left($   $\right)$   $\left($   $\left($   $\right)$   $\left($   $\left($   $\right)$   $\left($   $\left($   $\right)$   $\left($   $\left($   $\right)$   $\left($ 

<span id="page-213-0"></span>✝ ✆

input <mark>integrate((a+b\*ln(c\*x\*\*n))\*\*3\*ln(e\*x+1),x)</mark>

output <mark>Timed out</mark> ✞ ☎

#### **3.20.7 Maxima [F]**

$$
\int (a+b\log (cx^n))^3 \log(1+ex) dx = \int (b\log (cx^n) + a)^3 \log (ex+1) dx
$$

✞ ☎

 $\left($   $\left($   $\right)$   $\left($   $\left($   $\right)$   $\left($   $\left($   $\right)$   $\left($   $\left($   $\right)$   $\left($   $\left($   $\right)$   $\left($   $\left($   $\right)$   $\left($   $\left($   $\right)$   $\left($   $\left($   $\right)$   $\left($   $\left($   $\right)$   $\left($   $\left($   $\right)$   $\left($   $\left($   $\right)$   $\left($   $\left($   $\right)$   $\left($ 

✞ ☎

<span id="page-213-1"></span>✝ ✆

input <mark>integrate((a+b\*log(c\*x^n))^3\*log(e\*x+1),x, algorithm="maxima")</mark>

```
output <mark>-(b^3*e*x - (b^3*e*x + b^3)*log(e*x + 1))*log(x^n)^3/e + integrate((3*(b^3</mark>
      *e*log(c)^2 + 2*a*b^2*e*log(c) + a^2*b*e) *x*log(e*x + 1)*log(x^n) + (b^3*e)*log(c)^3 + 3*a*b^2*e*log(c)^2 + 3*a^2*b*e*log(c) + a^3*e)*x*log(e*x + 1)+ 3*(b^3*e*n*x - (b^3*n + ((e*n - e*log(c))*b^3 - a*b^2*e)*x)*log(e*x + 1))*\log(x^n)^2)/x, x/e
```
**3.20.8 Giac [F]**

$$
\int (a+b\log (cx^n))^3 \log(1+ex) dx = \int (b\log (cx^n) + a)^3 \log (ex+1) dx
$$

✞ ☎

 $\left($   $\left($   $\right)$   $\left($   $\left($   $\right)$   $\left($   $\left($   $\right)$   $\left($   $\left($   $\right)$   $\left($   $\left($   $\right)$   $\left($   $\left($   $\right)$   $\left($   $\left($   $\right)$   $\left($   $\left($   $\right)$   $\left($   $\left($   $\right)$   $\left($   $\left($   $\right)$   $\left($   $\left($   $\right)$   $\left($   $\left($   $\right)$   $\left($ 

✞ ☎

<span id="page-213-2"></span>✝ ✆

input integrate((a+b\*log(c\*x^n))^3\*log(e\*x+1),x, algorithm="giac")

output integrate((b\*log(c\*x^n) + a)^3\*log(e\*x + 1), x)

# **3.20.9 Mupad [F(-1)]**

Timed out.

$$
\int (a + b \log (cx^{n}))^{3} \log (1 + ex) dx = \int \ln (e x + 1) (a + b \ln (cx^{n}))^{3} dx
$$

✞ ☎

✝ ✆

✞ ☎

✝ ✆

input  $int(log(e*x + 1)*(a + b*log(c*x^n))^3,x)$ 

output  $int(log(e*x + 1)*(a + b*log(c*x^n))^3, x)$ 

$$
\textbf{3.21} \qquad \int \frac{(a+b\log(cx^n))^3\log(1+ex)}{x}\, dx
$$

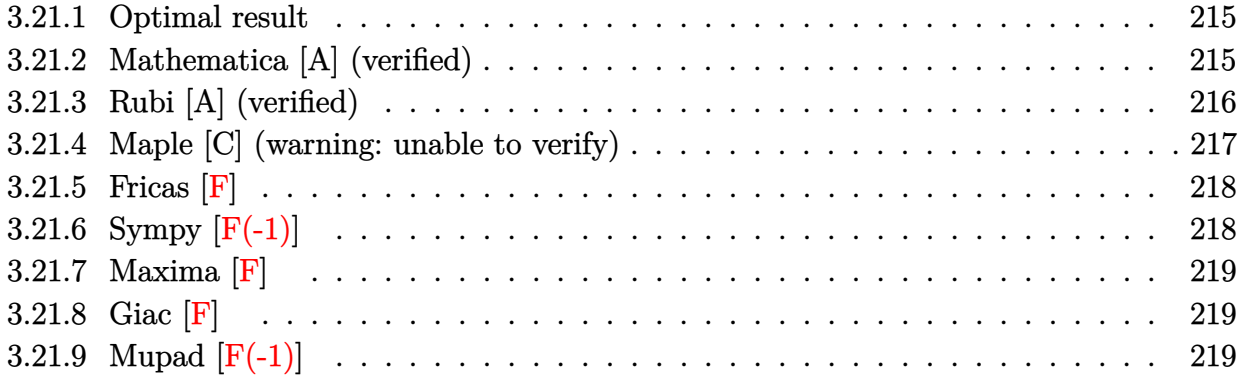

#### <span id="page-215-0"></span>**3.21.1 Optimal result**

Integrand size  $= 22$ , antiderivative size  $= 81$ 

$$
\int \frac{(a+b\log(cx^n))^3\log(1+ex)}{x} dx = -(a+b\log(cx^n))^3\text{PolyLog}(2,-ex) +3bn(a+b\log(cx^n))^2\text{PolyLog}(3,-ex) -6b^2n^2(a+b\log(cx^n))\text{PolyLog}(4,-ex) +6b^3n^3\text{PolyLog}(5,-ex)
$$

✞ ☎

<span id="page-215-1"></span>✝ ✆

output -(a+b\*ln(c\*x^n))^3\*polylog(2,-e\*x)+3\*b\*n\*(a+b\*ln(c\*x^n))^2\*polylog(3,-e\*x) -6\*b^2\*n^2\*(a+b\*ln(c\*x^n))\*polylog(4,-e\*x)+6\*b^3\*n^3\*polylog(5,-e\*x)

#### **3.21.2 Mathematica [A] (verified)**

Time  $= 0.08$  (sec), antiderivative size  $= 77$ , normalized size of antiderivative  $= 0.95$ 

$$
\int \frac{(a+b\log(cx^n))^3\log(1+ex)}{x} dx = -(a+b\log(cx^n))^3\text{PolyLog}(2,-ex) +3bn((a+b\log(cx^n))^2\text{PolyLog}(3,-ex) +2bn(-(a+b\log(cx^n))\text{PolyLog}(4,-ex)) +bn\text{PolyLog}(5,-ex)))
$$

✞ ☎

✝ ✆

input Integrate[((a + b\*Log[c\*x^n])^3\*Log[1 + e\*x])/x,x]
output -((a + b\*Log[c\*x^n])^3\*PolyLog[2, -(e\*x)]) + 3\*b\*n\*((a + b\*Log[c\*x^n])^2\*P ✞ ☎  $olyLog[3, -(e*x)] + 2*b*n*(-((a + b*Log[c*x^n])*PolyLog[4, -(e*x)]) + b*n*$  $PolyLog[5, -(e*x)]$ 

## **3.21.3 Rubi [A] (verified)**

Time  $= 0.40$  (sec), antiderivative size  $= 77$ , normalized size of antiderivative  $= 0.95$ , number of steps used = 4, number of rules used = 4,  $\frac{\text{number of rules}}{\text{integral size}}$  = 0.182, Rules used = {2821, 2830, 2830, 7143}

✝ ✆

Below are the steps used by Rubi to obtain the solution. The rule number used for the transformation is given above next to the arrow. The rules definitions used are listed below.

$$
\int \frac{\log(ex + 1) (a + b \log (cx^{n}))^{3}}{x} dx
$$
\n
$$
\int \frac{2821}{2821}
$$
\n
$$
3bn \int \frac{(a + b \log (cx^{n}))^{2} \text{PolyLog}(2, -ex)}{x} dx - \text{PolyLog}(2, -ex) (a + b \log (cx^{n}))^{3}
$$
\n
$$
\int 2830
$$
\n
$$
3bn \left(\text{PolyLog}(3, -ex) (a + b \log (cx^{n}))^{2} - 2bn \int \frac{(a + b \log (cx^{n})) \text{PolyLog}(3, -ex)}{x} dx\right) - \text{PolyLog}(2, -ex) (a + b \log (cx^{n}))^{3}
$$
\n
$$
\int 2830
$$
\n
$$
3bn \left(\text{PolyLog}(3, -ex) (a + b \log (cx^{n}))^{2} - 2bn \left(\text{PolyLog}(4, -ex) (a + b \log (cx^{n})) - bn \int \frac{\text{PolyLog}(4, -ex)}{x} dx\right)\right) - \text{PolyLog}(2, -ex) (a + b \log (cx^{n}))^{3}
$$
\n
$$
\int 7143
$$

$$
3bn\Big(\text{PolyLog}(3, -ex) (a + b \log (cx^n))^2 - 2bn(\text{PolyLog}(4, -ex) (a + b \log (cx^n)) - bn \text{PolyLog}(5, -ex))\Big) - \text{PolyLog}(2, -ex) (a + b \log (cx^n))^3
$$

✞ ☎

✝ ✆

input <mark>Int[((a + b\*Log[c\*x^n])^3\*Log[1 + e\*x])/x,x]</mark>

output -((a + b\*Log[c\*x^n])^3\*PolyLog[2, -(e\*x)]) + 3\*b\*n\*((a + b\*Log[c\*x^n])^2\*P ✞ ☎ olyLog[3,  $-(e*x)$ ] - 2\*b\*n\*((a + b\*Log[c\*x^n])\*PolyLog[4,  $-(e*x)$ ] - b\*n\*Pol  $yLog[5, -(e*x)]$ 

✝ ✆

✞ ☎

### **3.21.3.1 Defintions of rubi rules used**

```
rule 2821
Int[(Log[(d_.)*((e_) + (f_.)*(x_)^(m_.))]*((a_.) + Log[(c_.)*(x_)^(n_.)]*(b
              (\ldots))^{\hat{p}}(p_0,\ldots)/(\tilde{x}_k), x_Symbol] :> Simp[(-PolyLog[2, (-d)*f*x^m])*((a + b*Log[c
              *\overline{x}n])\hat{p}(m), x] + Simp[b*n*(p/m) Int[PolyLog[2, (-d)*f*x\hat{m}]*((a + b*Log[c
              *\mathbf{x}<sup>n</sup>])<sup>\circ</sup>(p - 1)/x), x], x] /; FreeQ[{a, b, c, d, e, f, m, n}, x] && IGtQ[p,
              0] && EqQ[d*e, 1]
             \left( \left( \right) \left( \left( \right) \left( \right) \left( \left( \right) \left( \left( \right) \left( \left( \right) \left( \right) \left( \left( \right) \left( \left( \right) \left( \right) \left( \left( \right) \left( \left( \right) \left( \left( \right) \left(
```

```
rule 2830 <mark>| Int[(((a_.) + Log[(c_.)*(x_)^(n_.)]*(b_.))^(p_.)*PolyLog[k_, (e_.)*(x_)^(q_</mark>
     ✞ ☎
     .)])/(x_), x_Symbol] :> Simp[PolyLog[k + 1, e*x^q]*((a + b*Log[c*x^n])^p/q)
      , x] - Simp[b*n*(p/q) Int[PolyLog[k + 1, e*x^q]*((a + b*Log[c*x^n])^(p -
     1)/x, x], x] /; FreeQ[{a, b, c, e, k, n, q}, x] && GtQ[p, 0]
     ✝ ✆
```

```
rule 7143 <mark>Int[PolyLog[n_, (c_.)*((a_.) + (b_.)*(x_))^(p_.)]/((d_.) + (e_.)*(x_)), x_S</mark>
    ✞ ☎
     ymbol] :> Simp[PolyLog[n + 1, c*(a + b*x)^p]/(e*p), x] /; FreeQ[{a, b, c, d
     , e, n, p}, x] && EqQ[b*d, a*e]
    ✝ ✆
```
## **3.21.4 Maple [C] (warning: unable to verify)**

Result contains higher order function than in optimal. Order 9 vs. order 4.

Time  $= 12.06$  (sec), antiderivative size  $= 605$ , normalized size of antiderivative  $= 7.47$ 

✝ ✆

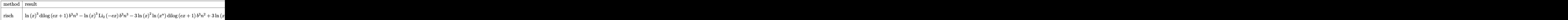

input <mark>int((a+b\*ln(c\*x^n))^3\*ln(e\*x+1)/x,x,method=\_RETURNVERBOSE)</mark> ✞ ☎ output  $\ln(x)$ <sup>2\*</sup>dilog(e\*x+1)\*b<sup>2</sup>\*n<sup>2</sup>-ln(x)<sup>2\*</sup>polylog(2,-e\*x)\*b<sup>2</sup>\*n<sup>2</sup>-3\*ln(x)<sup>2\*</sup>ln(  $x^n$ )\*dilog(e\*x+1)\*b^3\*n^2+3\*ln(x)^2\*ln(x^n)\*polylog(2,-e\*x)\*b^3\*n^2+3\*ln(x  $\frac{\ln(x^n)}{2*}{\text{diag}(e*x+1)*b^3*n-3*ln(x)*ln(x^n)}$ <br>2\*polylog(2,-e\*x)\*b^3\*n-ln(  $x^n$ )<sup>2</sup>3\*dilog(e\*x+1)\*b<sup>2</sup>3+3\*ln(x<sup>o</sup>n)<sup>2</sup>xpolylog(3,-e\*x)\*b<sup>2</sup>3\*n-6\*ln(x<sup>o</sup>n)\*polylo g(4,-e\*x)\*b^3\*n^2+6\*b^3\*n^3\*polylog(5,-e\*x)-1/8\*(-I\*b\*Pi\*csgn(I\*c)\*csgn(I\* x<sup>n</sup>)\*csgn(I\*c\*x<sup>n</sup>)+I\*b\*Pi\*csgn(I\*c)\*csgn(I\*c\*x<sup>n</sup>)<sup>2+I\*b\*Pi\*csgn(I\*x<sup>n</sup>)\*csg</sup>  $n(I*cx*n)^2-I*b*Pi*csgn(I*cx*n)^3+2*b*ln(c)+2*a)^3*dilog(e*x+1)+3/2*(-I*$ b\*Pi\*csgn(I\*c)\*csgn(I\*x^n)\*csgn(I\*c\*x^n)+I\*b\*Pi\*csgn(I\*c)\*csgn(I\*c\*x^n)^2+  $I*b*B$ i\*csgn( $I*x^n$ )\*csgn( $I*c*x^n$ )^2- $I*b*Bi*csgn(I*c*x^n)$ ^3+2\*b\*ln(c)+2\*a)\*b  $\text{``2*(-(ln(x^n)-n*ln(x))`2*dilog(e*x+1)+n^2*(-ln(x)^2*polylog(2,-e*x)+2*ln(x))}$  $\rightarrow$ +polylog(3,-e\*x)-2\*polylog(4,-e\*x))+2\*n\*(ln(x^n)-n\*ln(x))\*(-ln(x)\*polylog  $(2,-e*x)+polylog(3,-e*x))$ +3/4\*(-I\*b\*Pi\*csgn(I\*c)\*csgn(I\*x^n)\*csgn(I\*c\*x^n )+I\*b\*Pi\*csgn(I\*c)\*csgn(I\*c\*x^n)^2+I\*b\*Pi\*csgn(I\*x^n)\*csgn(I\*c\*x^n)^2-I\*b\*  $Pi*csgn(I*cx^n)^3+2*b*ln(c)+2*a^2*b*(-(ln(x^n)-n*ln(x))*dilog(e*x+1)-ln($  $x)*polylog(2, -e*x)*n+polylog(3, -e*x)*n)$ 

#### Fricas  $|F|$  $3.21.5$

$$
\int \frac{(a+b\log (cx^n))^3 \log (1+ex)}{x} dx = \int \frac{(b\log (cx^n) + a)^3 \log (ex+1)}{x} dx
$$

 $input$  integrate( $(a+b*log(c*x^n))^3*log(e*x+1)/x,x$ , algorithm="fricas")

output integral( $(b^3*log(c*x^n)^3*log(e*x + 1) + 3*a*b^2*log(c*x^n)^2*log(e*x + 1)$  $+ 3*a^2*b*log(c*x^n)*log(e*x + 1) + a^3*log(e*x + 1))/x, x)$ 

# 3.21.6 Sympy  $[F(-1)]$

Timed out.

$$
\int \frac{(a+b\log (cx^n))^3\log(1+ex)}{x}\,dx = \text{Timed out}
$$

input integrate((a+b\*ln(c\*x\*\*n))\*\*3\*ln(e\*x+1)/x,x)

output Timed out

3.21. 
$$
\int \frac{(a+b\log(cx^n))^3\log(1+ex)}{x} dx
$$

### **3.21.7 Maxima [F]**

$$
\int \frac{(a+b\log (cx^n))^3 \log (1+ex)}{x} dx = \int \frac{(b\log (cx^n) + a)^3 \log (ex+1)}{x} dx
$$

✞ ☎

✝ ✆

✞ ☎

 $\left($   $\left($   $\right)$   $\left($   $\left($   $\right)$   $\left($   $\left($   $\right)$   $\left($   $\left($   $\right)$   $\left($   $\left($   $\right)$   $\left($   $\left($   $\right)$   $\left($   $\left($   $\right)$   $\left($   $\left($   $\right)$   $\left($   $\left($   $\right)$   $\left($   $\left($   $\right)$   $\left($   $\left($   $\right)$   $\left($   $\left($   $\right)$   $\left($ 

input <mark>integrate((a+b\*log(c\*x^n))^3\*log(e\*x+1)/x,x, algorithm="maxima")</mark>

output  $integrate((b*log(c*x^n) + a)^3*log(e*x + 1)/x, x)$ 

**3.21.8 Giac [F]**

$$
\int \frac{(a+b\log (cx^n))^3 \log (1+ex)}{x} dx = \int \frac{(b\log (cx^n) + a)^3 \log (ex+1)}{x} dx
$$

✞ ☎

 $\left($   $\left($   $\right)$   $\left($   $\left($   $\right)$   $\left($   $\left($   $\right)$   $\left($   $\left($   $\right)$   $\left($   $\left($   $\right)$   $\left($   $\left($   $\right)$   $\left($   $\left($   $\right)$   $\left($   $\left($   $\right)$   $\left($   $\left($   $\right)$   $\left($   $\left($   $\right)$   $\left($   $\left($   $\right)$   $\left($   $\left($   $\right)$   $\left($ 

✝ ✆

input <mark>integrate((a+b\*log(c\*x^n))^3\*log(e\*x+1)/x,x, algorithm="giac")</mark>

output ✞ ☎  $integrate((b*log(c*x^n) + a)^3*log(e*x + 1)/x, x)$ 

## **3.21.9 Mupad [F(-1)]**

Timed out.

$$
\int \frac{(a+b\log (cx^n))^3 \log (1+ex)}{x} dx = \int \frac{\ln (ex+1) (a+b\ln (cx^n))^3}{x} dx
$$

✞ ☎

 $\left($   $\left($   $\right)$   $\left($   $\left($   $\right)$   $\left($   $\left($   $\right)$   $\left($   $\left($   $\right)$   $\left($   $\left($   $\right)$   $\left($   $\left($   $\right)$   $\left($   $\left($   $\right)$   $\left($   $\left($   $\right)$   $\left($   $\left($   $\right)$   $\left($   $\left($   $\right)$   $\left($   $\left($   $\right)$   $\left($   $\left($   $\right)$   $\left($ 

✝ ✆

 $\text{input}$   $\frac{\text{int}((\text{log}(e*x + 1)*(a + b* \text{log}(c*x \hat{m}))\hat{g})/x,x)}{x}$ 

output int((log(e\*x + 1)\*(a + b\*log(c\*x^n))^3)/x, x) ✞ ☎

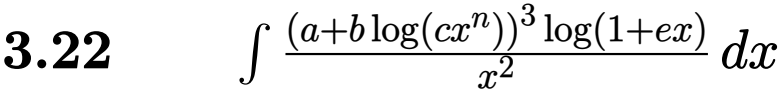

<span id="page-220-0"></span>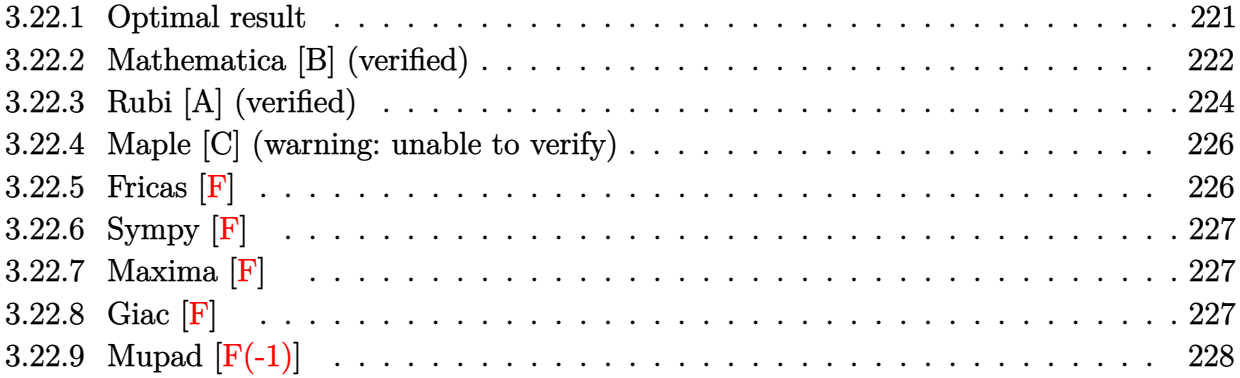

#### Optimal result 3.22.1

Integrand size  $= 22$ , antiderivative size  $= 342$ 

$$
\int \frac{(a+b\log (cx^{n}))^{3} \log(1+ex)}{x^{2}} dx = 6b^{3}en^{3} \log(x) - 6b^{2}en^{2} \log\left(1+\frac{1}{ex}\right)(a+b\log (cx^{n}))
$$
  
\n
$$
-3ben \log\left(1+\frac{1}{ex}\right)(a+b\log (cx^{n}))^{2}
$$
  
\n
$$
-e \log\left(1+\frac{1}{ex}\right)(a+b\log (cx^{n}))^{3}
$$
  
\n
$$
-6b^{3}en^{3} \log(1+ex)-\frac{6b^{3}n^{3} \log(1+ex)}{x}
$$
  
\n
$$
-\frac{6b^{2}n^{2}(a+b\log (cx^{n}))\log(1+ex)}{x}
$$
  
\n
$$
-\frac{3bn(a+b\log (cx^{n}))^{2} \log(1+ex)}{x}
$$
  
\n
$$
+6b^{3}en^{3} \text{PolyLog}\left(2,-\frac{1}{ex}\right)
$$
  
\n
$$
+6b^{2}en^{2}(a+b\log (cx^{n})) \text{PolyLog}\left(2,-\frac{1}{ex}\right)
$$
  
\n
$$
+3ben(a+b\log (cx^{n}))^{2} \text{PolyLog}\left(2,-\frac{1}{ex}\right)
$$
  
\n
$$
+6b^{3}en^{3} \text{ PolyLog}\left(3,-\frac{1}{ex}\right)
$$
  
\n
$$
+6b^{2}en^{2}(a+b\log (cx^{n})) \text{PolyLog}\left(3,-\frac{1}{ex}\right)
$$
  
\n
$$
+6b^{2}en^{2}(a+b\log (cx^{n})) \text{PolyLog}\left(3,-\frac{1}{ex}\right)
$$
  
\n
$$
+6b^{3}en^{3} \text{ PolyLog}\left(4,-\frac{1}{ex}\right)
$$

<span id="page-221-0"></span>output  $6*b^3*e*n^3*ln(x)-6*b^2*e*n^2*ln(1+1/e/x)*(a+b*ln(c*x^n))-3*b*e*n*ln(1+1/e)x$  $(x)*(a+b*ln(c*x^n))^2-e*ln(1+1/e/x)*(a+b*ln(c*x^n))^3-6*b^3*e*n^3*ln(e*x+1)$  $)-6*b^3*n^3*ln(e*x+1)/x-6*b^2*n^2*(a+b*ln(c*x^n))*ln(e*x+1)/x-3*b*n*(a+b*1))$  $n(c*x^n))^2$ \*ln(e\*x+1)/x-(a+b\*ln(c\*x^n))^3\*ln(e\*x+1)/x+6\*b^3\*e\*n^3\*polylog(  $2,-1/e/x)+6*b^2*e*n^2*(a+b*ln(c*x^n))*polylog(2,-1/e/x)+3*b*e*n*(a+b*ln(c*x^2));$  $x^n)$ ) 2\*polylog(2,-1/e/x) +6\*b^3\*e\*n^3\*polylog(3,-1/e/x) +6\*b^2\*e\*n^2\*(a+b\*l  $n(c*x^n)$ ) \*polylog(3,-1/e/x) +6\*b^3\*e\*n^3\*polylog(4,-1/e/x)

# **3.22.2 Mathematica [B] (verified)**

Leaf count is larger than twice the leaf count of optimal. 770 vs.  $2(342) = 684$ .

Time = 0.19 (sec) , antiderivative size = 770, normalized size of antiderivative =  $2.25$ 

$$
\int \frac{(a+b\log (cx^{n}))^{3} \log(1+ex)}{x^{2}} dx = a^{3}e \log(x) + 3a^{2}ben \log(x) + 6ab^{2}cn^{2} \log(x)
$$
  
\n
$$
+ 6b^{3}en^{3} \log(x) - \frac{3}{2}a^{2}ben \log^{2}(x) - 3ab^{2}en^{2} \log^{2}(x)
$$
  
\n
$$
- 3b^{3}en^{3} \log^{2}(x) + ab^{2}en^{2} \log^{3}(x) + b^{3}en^{3} \log^{4}(x)
$$
  
\n
$$
- \frac{1}{4}b^{3}en^{3} \log^{4}(x) + 3a^{2}be \log(x) \log(cx^{n})
$$
  
\n
$$
+ 6ab^{2}en \log(x) \log(cx^{n}) + 6b^{3}en^{2} \log(x) \log(cx^{n})
$$
  
\n
$$
+ 6ab^{2}en \log^{2}(x) \log(cx^{n}) + 3ab^{2}en^{2} \log^{2}(x) \log(cx^{n})
$$
  
\n
$$
+ b^{3}en^{2} \log^{3}(x) \log(cx^{n}) - 3b^{3}en^{2} \log^{2}(x) \log(cx^{n})
$$
  
\n
$$
+ b^{3}en \log(x) \log^{2}(cx^{n}) - 3b^{3}en^{2} \log(x) \log^{2}(cx^{n})
$$
  
\n
$$
+ b^{3}e \log(x) \log^{2}(cx^{n}) - a^{3}e \log(1+ex)
$$
  
\n
$$
- 3a^{2}ben \log(1+ex) - 6ab^{2}en^{2} \log(1+ex)
$$
  
\n
$$
- 6b^{3}en^{3} \log(1+ex) - \frac{a^{3} \log(1+ex)}{x}
$$
  
\n
$$
- \frac{6b^{3}n^{3} \log(1+ex)}{ax} - 3a^{2}be \log(cx^{n}) \log(1+ex)
$$
  
\n
$$
- \frac{6b^{3}n^{3} \log(1+ex)}{ax} - 3a^{2}be \log(cx^{n}) \log(1+ex)
$$
  
\n
$$
- \frac{6b^{3}en^{2} \log(cx^{n}) \log(1+ex)}
$$
  
\n
$$
-
$$

 $input$  Integrate  $[(a + b * Log[c * x^n])^3 * Log[1 + e * x]) / x^2, x]$ 

```
output a^3*e*Log[x] + 3*a^2*b*e*n*Log[x] + 6*a*b^2*e*n^2*Log[x] + 6*b^3*e*n^3*Log
       [x] - (3*a^2*b*e*n*Log[x]2)/2 - 3*a*b^2*e*n^2*Log[x]2 - 3*b^3*e*n^3*Log[x] ^2 + a*b^2*e*n^2*Log[x] ^3 + b^3*e*n^3*Log[x] ^3 - (b^3*e*n^3*Log[x] ^4)/4
       + 3*a^2*b*e*Log[x]*Log[c*x^n] + 6*a*b^2*e*n*Log[x]*Log[c*x^n] + 6*b^3*e*n^
       2*Log[x]*Log[c*x^n] - 3*a*b^2*e*n*Log[x]'2*Log[c*x^n] - 3*b^3*e*n^2*Log[x]2*Log[c*x^n] + b^3*exn^2*Log[x]^3*Log[c*x^n] + 3*axb^2*exLog[x]*Log[c*x^n]]<sup>2</sup> + 3*b<sup>2</sup>3*e*n*Log[x]*Log[c*x^n]<sup>2</sup> - (3*b<sup>2</sup>3*e*n*Log[x]<sup>2</sup>xLog[c*x^n]<sup>2</sup>)/2
       + b^3*e*Log[x]*Log[c*x^n]^3 - a^3*e*Log[1 + e*x] - 3*a^2*b*e*n*Log[1 + e*x
       ] - 6*a*b^2*e*n^2*Log[1 + e*x] - 6*b^3*e*n^3*Log[1 + e*x] - (a^3*Log[1 + e*x])/x - (3*a^2*b*n*Log[1 + e*x])/x - (6*a*b^2*n^2*Log[1 + e*x])/x - (6*b^2*x])3*n^3*Log[1 + e*x])/x - 3*a^2*b*e*Log[c*x^n]*Log[1 + e*x] - 6*a*b^2*e*n*Log[c*x^n]*Log[1 + e*x] - 6*b^3*e*n^2*Log[c*x^n]*Log[1 + e*x] - (3*a^2*b*Log][c*x^n]*Log[1 + e*x])/x - (6*a*b^2*n*Log[c*x^n]*Log[1 + e*x])/x - (6*b^3*n)2*Log[c*x^n]*Log[1 + e*x])/x - 3*a*b^2*e*Log[c*x^n]*2*Log[1 + e*x] - 3*b^23*e*n*Log[c*x^n]^2*Log[1 + e*x] - (3*a*b^2*Log[c*x^n]^2*Log[1 + e*x])/x -(3*b^3*n*Log[c*x^n]^2*hog[1 + e*x])/x - b^3*e*Log[c*x^n]^3*hog[1 + e*x] -(b^3 * Log[c*x^n]^3 * Log[1 + exx])/x - 3 * b * e * n * (a^2 + 2 * a * b * n + 2 * b^2 * n^2 + 2 * n^2])\astb\ast(a + b\astn)\astLog[c\astx<sup>2</sup>n] + b<sup>2</sup>\astLog[c\astx<sup>2</sup>n]<sup>2</sup>)\astPolyLog[2, -(e\astx)] + 6\astb<sup>2</sup>\aste\astn
       2*(a + b*n + b*Log[c*x^n]) * PolyLog[3, -(e*x)] - 6*b^3*e*n^3*PolyLog[4, -(e*x)]
```
#### <span id="page-224-0"></span>Rubi [A] (verified) 3.22.3

Time = 0.73 (sec), antiderivative size = 334, normalized size of antiderivative =  $0.98$ , number of steps used = 2, number of rules used = 2,  $\frac{\text{number of rules}}{\text{integrand size}}$  = 0.091, Rules used  $=\{2825, 2009\}$ 

Below are the steps used by Rubi to obtain the solution. The rule number used for the transformation is given above next to the arrow. The rules definitions used are listed below.

$$
\int \frac{\log(ex + 1) (a + b \log (cx^n))^3}{x^2} dx
$$
  
2825

$$
-e \int \left(-\frac{6b^3n^3}{x(ex+1)} - \frac{6b^2(a+b\log(cx^n))n^2}{x(ex+1)} - \frac{3b(a+b\log(cx^n))^2n}{x(ex+1)} - \frac{(a+b\log(cx^n))^3}{x(ex+1)}\right) dx - \frac{6b^2n^2\log(ex+1)(a+b\log(cx^n))}{x} - \frac{3bn\log(ex+1)(a+b\log(cx^n))^2}{x} - \frac{b^2n^2\log(ex+1)(a+b\log(cx^n))^3}{x} - \frac{6b^3n^3\log(ex+1)}{x} - \frac{2009}{x}
$$

$$
- \frac{6b^2n^2\log(ex+1)(a+b\log(cx^n))}{x} - \frac{b^2n^2\log(ex+1)(a+b\log(cx^n))}{x} - \frac{b^2n^2\log(cx+1)(a+b\log(cx^n))}{x} - \frac{3bn\log(ex+1)(a+b\log(cx^n))^2}{x} - \frac{\log(ex+1)(a+b\log(cx^n))^3}{x} - \frac{6b^3n^3\log(ex+1)}{x}
$$

input Int[((a + b\*Log[c\*x^n])^3\*Log[1 + e\*x])/x^2,x] ✞ ☎

```
output
(-6*b^3*n^3*Log[1 + e*x])/x - (6*b^2*n^2*(a + b*Log[c*x^n])*Log[1 + e*x])/
     ✞ ☎
     x - (3*b*n*(a + b*Log[c*x^n])^2*Log[1 + e*x])/x - ((a + b*Log[c*x^n])^3*Log[1 + e*x]/x - e*(-6*b^3*n^3*Log[x] + 6*b^2*n^2*Log[1 + 1/(e*x)]*(a + b*L)og[c*x^n]) + 3*b*n*Log[1 + 1/(e*x)]*(a + b*Log[c*x^n])^2 + Log[1 + 1/(e*x)
     \frac{1}{8} + b*Log[c*x^n])^3 + 6*b^3*n^3*Log[1 + e*x] - 6*b^3*n^3*PolyLog[2, -(1
     /(e*x))] - 6*b^2*n^2*(a + b*Log[c*x^n])*PolyLog[2, -(1/(e*x))] - 3*b*n*(a
     + b*Log[c*x^n]<sup>2</sup>*PolyLog[2, -(1/(e*x))] - 6*b^3*n^3*PolyLog[3, -(1/(e*x))] - 6*b^2*n^2*(a + b*Log[c*x^n]*PolyLog[3, -(1/(e*x))] - 6*b^3*n^3*PolyLog[4, -(1/(e*x))])
```
✝ ✆

✝ ✆

✞ ☎

✝ ✆

<span id="page-225-0"></span>✞ ☎

### **3.22.3.1 Defintions of rubi rules used**

rule 2009 <mark>Int[u\_, x\_Symbol] :> Simp[IntSum[u, x], x] /; SumQ[u]</mark>

rule 2825 <mark>Int[Log[(d\_.)\*((e\_) + (f\_.)\*(x\_)^(m\_.))^(r\_.)]\*((a\_.) + Log[(c\_.)\*(x\_)^(n\_.</mark> )]\*(b\_.))^(p\_.)\*((g\_.)\*(x\_))^(q\_.), x\_Symbol] :> With[{u = IntHide[(g\*x)^q\*  $(a + b * Log[c * x^n])^p, x]$ , Simp[Log[d\*(e + f\*x^m)^r] u, x] - Simp[f\*m\*r  $Int[x^*(m - 1)/(e + f*x^m) \quad u, x], x]]$  /; FreeQ[{a, b, c, d, e, f, g, r, m , n, q}, x] && IGtQ[p, 0] && RationalQ[m] && RationalQ[q]  $\left($   $\left($   $\right)$   $\left($   $\left($   $\right)$   $\left($   $\left($   $\right)$   $\left($   $\left($   $\right)$   $\left($   $\left($   $\right)$   $\left($   $\left($   $\right)$   $\left($   $\left($   $\right)$   $\left($   $\left($   $\right)$   $\left($   $\left($   $\right)$   $\left($   $\left($   $\right)$   $\left($   $\left($   $\right)$   $\left($   $\left($   $\right)$   $\left($ 

### **3.22.4 Maple [C] (warning: unable to verify)**

Result contains higher order function than in optimal. Order 9 vs. order 4.

Time  $= 12.70$  (sec), antiderivative size  $= 1080$ , normalized size of antiderivative  $= 3.16$ 

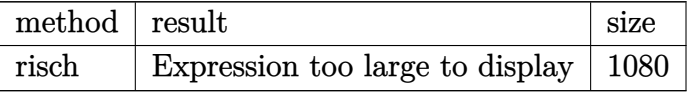

✞ ☎

 $\left($   $\left($   $\right)$   $\left($   $\left($   $\right)$   $\left($   $\left($   $\right)$   $\left($   $\left($   $\right)$   $\left($   $\left($   $\right)$   $\left($   $\left($   $\right)$   $\left($   $\left($   $\right)$   $\left($   $\left($   $\right)$   $\left($   $\left($   $\right)$   $\left($   $\left($   $\right)$   $\left($   $\left($   $\right)$   $\left($   $\left($   $\right)$   $\left($ 

input <mark>int((a+b\*ln(c\*x^n))^3\*ln(e\*x+1)/x^2,x,method=\_RETURNVERBOSE)</mark>

```
output
3/4*(-I*b*Pi*csgn(I*c)*csgn(I*x^n)*csgn(I*c*x^n)+I*b*Pi*csgn(I*c)*csgn(I*c
     ✞ ☎
      *x^n)^2+I*b*Pi*csgn(I*x^n)*csgn(I*c*x^n)^2-I*b*Pi*csgn(I*c*x^n)^3+2*b*ln(c
      (1-2)*a)^2*b*((ln(x^n)-n*ln(x))*e*(ln(e*x)-ln(e*x+1))/x/e*(e*x+1))+n*((-1-ln(x^n)-n*ln(x))^2))x))/x*ln(e*x+1)+e*ln(x)-ln(e*x+1)*e+1/2*e*ln(x)^2-e*ln(e*x+1)*ln(x)-e*poly
      log(2,-e*x))-ln(x^n)^3/x*ln(e*x+1)*b^3+3/2*(-I*b*Pi*csgn(I*c)*csgn(I*x^n)
      *csgn(I*c*x^n)+I*b*Pi*csgn(I*c)*csgn(I*c*x^n)^2+I*b*Pi*csgn(I*x^n)*csgn(I*
      c*x^n)^2-I*b*Pi*csgn(I*c*x^n)^3+2*b*ln(c)+2*a)*b^2*((ln(x^n)-n*ln(x))^2*e*
      (\ln(\sqrt{e*x})-\ln(e*x+1)/x/e*(e*x+1))+\frac{2*((-\ln(x)^2-2*ln(x)-2)/x*ln(e*x+1)+2*e*x)}{2*}\ln(x) - 2* \ln(e*x+1)*e+e*ln(x)^2-2*e*ln(e*x+1)*ln(x)-2*e*polylog(2,-e*x)+1/3*e*\ln(x)^3-e*\ln(e*x+1)*ln(x)^2-2*e*ln(x)*polylog(2,-e*x)+2*e*polylog(3,-e*x)))+2*n*(ln(x^n)-n*ln(x))*((-1-ln(x))/x*ln(e*x+1)+e*ln(x)-ln(e*x+1)*e+1/2*e
      *ln(x)^2-e*ln(e*x+1)*ln(x)-e*polylog(2,-e*x)))-3*b^3*n^3*e*ln(x)^2-6*b^3*n
      \hat{\sigma}*e*polylog(2,-e*x)+b^3*e*ln(e*x)*ln(x^n)^3-b^3*e*ln(e*x+1)*ln(x^n)^3+1/8
      *(-I*b*Pi*csgn(I*c)*csgn(I*x^n)*csgn(I*c*x^n)+I*b*Pi*csgn(I*c)*csgn(I*c*x^
      n)^2+I*b*Pi*csgn(I*x^n)*csgn(I*c*x^n)^2-I*b*Pi*csgn(I*c*x^n)^3+2*b*ln(c)+2
      *a)^3*e*(ln(e*x)-ln(e*x+1)/x/e*(e*x+1))+b^3*n^3*e*ln(x)^3+6*b^3*n^3*e*poly
      log(3,-e*x)+3/4*b^3*n^3*e*ln(x)^4-6*b^3*n^3*e*polylog(4,-e*x)-b^3*e*ln(e*x
      \frac{1}{10}(x)^{3*n^3+n^3-3*b^3+n/x*ln(e*x+1)*ln(x^n)^2-3*b^3*e*ln(x)^2+ln(x^n)x^n^2+3*}b^3*n*e*ln(x)*ln(x^n)^2-3*b^3*n*ln(e*x+1)*e*ln(x^n)^2-2*b^3*e*ln(x)^3*ln(x)(n)*n^2+3/2*b^3*n*e*ln(x)^2*ln(x^n)^2-3*b^3*n*e*polylog(2,-e*x)*ln(x^n)...✝ ✆
```
### <span id="page-226-0"></span>**3.22.5 Fricas [F]**

$$
\int \frac{(a+b\log (cx^{n}))^{3} \log (1+ex)}{x^{2}} dx = \int \frac{(b\log (cx^{n})+a)^{3} \log (ex+1)}{x^{2}} dx
$$

✞ ☎

✝ ✆

input <mark>integrate((a+b\*log(c\*x^n))^3\*log(e\*x+1)/x^2,x, algorithm="fricas")</mark>

```
output
integral((b^3*log(c*x^n)^3*log(e*x + 1) + 3*a*b^2*log(c*x^n)^2*log(e*x + 1
      ) + 3*a^2*b*log(c*x^n)*log(e*x + 1) + a^3*log(e*x + 1)/x^2, x)
```
## **3.22.6 Sympy [F]**

$$
\int \frac{(a+b\log (cx^n))^3 \log (1+ex)}{x^2} dx = \int \frac{(a+b\log (cx^n))^3 \log (ex+1)}{x^2} dx
$$

✞ ☎

✝ ✆

✞ ☎

<span id="page-227-1"></span> $\left($   $\left($   $\right)$   $\left($   $\left($   $\right)$   $\left($   $\left($   $\right)$   $\left($   $\left($   $\right)$   $\left($   $\left($   $\right)$   $\left($   $\left($   $\right)$   $\left($   $\left($   $\right)$   $\left($   $\left($   $\right)$   $\left($   $\left($   $\right)$   $\left($   $\left($   $\right)$   $\left($   $\left($   $\right)$   $\left($   $\left($   $\right)$   $\left($ 

✞ ☎

<span id="page-227-0"></span>✝ ✆

input <mark>integrate((a+b\*ln(c\*x\*\*n))\*\*3\*ln(e\*x+1)/x\*\*2,x)</mark>

output Integral((a + b\*log(c\*x\*\*n))\*\*3\*log(e\*x + 1)/x\*\*2, x)

### **3.22.7 Maxima [F]**

$$
\int \frac{(a+b\log (cx^n))^3 \log (1+ex)}{x^2} dx = \int \frac{(b\log (cx^n) + a)^3 \log (ex+1)}{x^2} dx
$$

 $\left($   $\left($   $\right)$   $\left($   $\left($   $\right)$   $\left($   $\left($   $\right)$   $\left($   $\left($   $\right)$   $\left($   $\left($   $\right)$   $\left($   $\left($   $\right)$   $\left($   $\left($   $\right)$   $\left($   $\left($   $\right)$   $\left($   $\left($   $\right)$   $\left($   $\left($   $\right)$   $\left($   $\left($   $\right)$   $\left($   $\left($   $\right)$   $\left($ 

✞ ☎

<span id="page-227-2"></span>✝ ✆

input <mark>integrate((a+b\*log(c\*x^n))^3\*log(e\*x+1)/x^2,x, algorithm="maxima")</mark> ✞ ☎

```
output
(b^3*e*x*log(x) - (b^3*e*x + b^3)*log(e*x + 1))*log(x^n)^3/x + integrate((
      3*(b^3*log(c)^2 + 2*a*b^2*log(c) + a^2*b)*log(e*x + 1)*log(x^n) - 3*(b^3*e)*n*x*log(x) - (b^3*e*n*x + b^3*(n + log(c)) + a*b^2)*log(e*x + 1))*log(x^n
      )^2 + (b^3*log(c)^3 + 3*a*b^2*log(c)^2 + 3*a^2*b*log(c) + a^3)*log(e*x + 1
      )/x<sup>2</sup>, x)
```
### **3.22.8 Giac [F]**

$$
\int \frac{\left(a+b\log\left(cx^n\right)\right)^3\log(1+ex)}{x^2} dx = \int \frac{\left(b\log\left(cx^n\right)+a\right)^3\log\left(ex+1\right)}{x^2} dx
$$

✞ ☎

✝ ✆

✞ ☎

<span id="page-227-3"></span>✝ ✆

input <mark>integrate((a+b\*log(c\*x^n))^3\*log(e\*x+1)/x^2,x, algorithm="giac")</mark>

output <mark>integrate((b\*log(c\*x^n) + a)^3\*log(e\*x + 1)/x^2, x)</mark>

# **3.22.9 Mupad [F(-1)]**

Timed out.

$$
\int \frac{(a+b\log (cx^{n}))^{3} \log (1+ex)}{x^{2}} dx = \int \frac{\ln (ex+1) (a+b\ln (cx^{n}))^{3}}{x^{2}} dx
$$

✞ ☎

✝ ✆

✞ ☎

✝ ✆

input  $int((log(e*x + 1)*(a + b*log(c*x^n))^3)/x^2,x)$ 

output  $int((log(e*x + 1)*(a + b*log(c*x^n))^2)/x^2, x)$ 

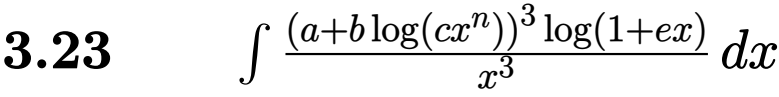

<span id="page-229-0"></span>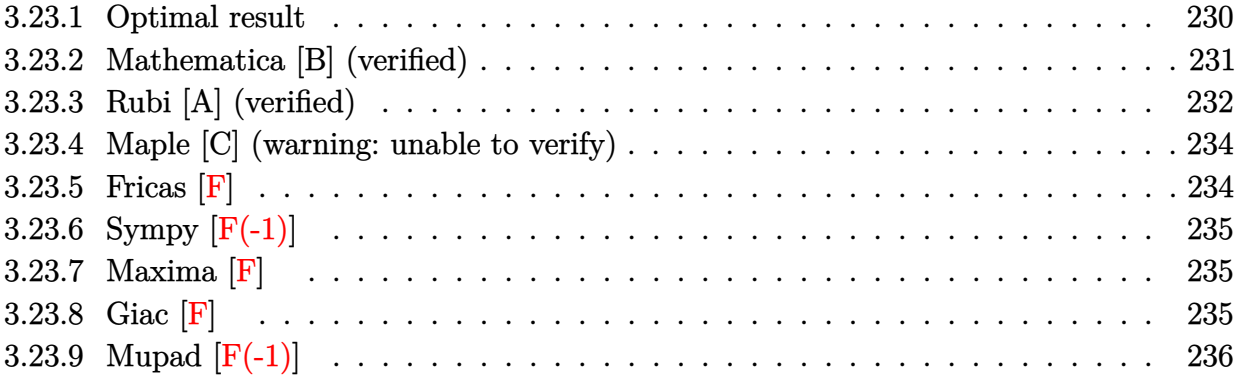

# **3.23.1 Optimal result**

Integrand size  $= 22$ , antiderivative size  $= 470$ 

$$
\int \frac{(a+b\log (cx^{n}))^{3} \log(1+ex)}{x^{3}} dx = -\frac{45b^{3} \text{cm}^{3}}{8x} - \frac{3}{8}b^{3}e^{2}n^{3} \log(x) - \frac{21b^{2} \text{cm}^{2}(a+b\log (cx^{n}))}{4x}
$$
  
+  $\frac{3}{4}b^{2}e^{2}n^{2} \log\left(1+\frac{1}{ex}\right)(a+b\log (cx^{n}))^{2}$   
-  $\frac{9\text{ben}(a+b\log (cx^{n}))^{2}}{4x}$   
+  $\frac{3}{4}be^{2}n \log\left(1+\frac{1}{ex}\right)(a+b\log (cx^{n}))^{2}$   
-  $\frac{e(a+b\log (cx^{n}))^{3}}{2x}$   
+  $\frac{1}{2}e^{2}\log\left(1+\frac{1}{ex}\right)(a+b\log (cx^{n}))^{3}$   
+  $\frac{3}{8}b^{3}e^{2}n^{3}\log(1+ex) - \frac{3b^{3}n^{3}\log(1+ex)}{8x^{2}}$   
-  $\frac{3b^{2}n^{2}(a+b\log (cx^{n}))\log(1+ex)}{4x^{2}}$   
-  $\frac{3bn(a+b\log (cx^{n}))^{2}\log(1+ex)}{4x^{2}}$   
-  $\frac{(a+b\log (cx^{n}))^{3}\log(1+ex)}{2x^{2}}$   
-  $\frac{3}{4}b^{3}e^{2}n^{3}\text{PolyLog}\left(2,-\frac{1}{ex}\right)$   
-  $\frac{3}{2}b^{2}e^{2}n^{2}(a+b\log (cx^{n})) \text{ PolyLog}\left(2,-\frac{1}{ex}\right)$   
-  $\frac{3}{2}be^{2}n(a+b\log (cx^{n}))^{2} \text{PolyLog}\left(2,-\frac{1}{ex}\right)$   
-  $\frac{3}{2}b^{2}e^{2}n^{2}(a+b\log (cx^{n}))^{2} \text{PolyLog}\left(3,-\frac{1}{ex}\right)$   
-  $3b^{2}e^{2}n^{2}(a+b\log (cx^{n}))^{2} \text{PolyLog}\left(3,-\frac{1}{ex}\right)$   
-  $3b^{3}e^{2}n^{3} \text{ PolyLog}\left(4,-\frac{1}{ex}\right)$ 

```
output -45/8*b^3*e*n^3/x-3/8*b^3*e^2*n^3*ln(x)-21/4*b^2*e*n^2*(a+b*ln(c*x^n))/x+3(4*b^2*e^2*n^2*ln(1+1/e/x)*(a+b*ln(c*x^n))-9/4*b*e*n*(a+b*ln(c*x^n))^2/x+3\frac{4*b*e^2*n*ln(1+1/e/x)*(a+b*ln(c*x^n))^2-1/2*e*(a+b*ln(c*x^n))^3/x+1/2*e^2}{}*ln(1+1/e/x)*(a+b*ln(c*x^n))^3+3/8*b^3*e^2*n^3*ln(e*x+1)-3/8*b^3*n^3*ln(e*x+1)x+1)/x^2-3/4*b^2*n^2*(a+b*ln(c*x^n))*ln(e*x+1)/x^2-3/4*b*n*(a+b*ln(c*x^n))2*ln(e*x+1)/x^2-1/2*(a+b*ln(c*x^n))^3*ln(e*x+1)/x^2-3/4*b^3*e^2*n^3*poly1og(2,-1/e/x)-3/2*b^2*e^2*n^2*(a+b*ln(c*x^n))*polylog(2,-1/e/x)-3/2*b*e^2*n
      *(a+b*ln(c*x^n))^2*polylog(2,-1/e/x)-3/2*b^3*e^2*n^3*polylog(3,-1/e/x)-3*b
      2*e^2*n^2*(a+b*ln(c*x^n))*polylog(3,-1/e/x)-3*b^3*e^2*n^3*polylog(4,-1/e/x))x)
```
#### <span id="page-231-0"></span>Mathematica [B] (verified) 3.23.2

Leaf count is larger than twice the leaf count of optimal.  $1047$  vs.  $2(470) = 940$ . Time =  $0.24$  (sec), antiderivative size = 1047, normalized size of antiderivative = 2.23

$$
\int \frac{(a+b\log (cx^n))^3 \log (1+ex)}{x^3} dx =
$$
  
4a<sup>3</sup>ex + 18a<sup>2</sup>benx + 42ab<sup>2</sup>en<sup>2</sup>x + 45b<sup>3</sup>en<sup>3</sup>x + 4a<sup>3</sup>e<sup>2</sup>x<sup>2</sup> log(x) + 6a<sup>2</sup>be<sup>2</sup>nx<sup>2</sup> log(x) + 6ab<sup>2</sup>e<sup>2</sup>n<sup>2</sup>x<sup>2</sup> log(x)

input  $Integrate((a + b * Log[c * x^n])^3 * Log[1 + e * x])/x^3, x]$ 

```
output -1/8*(4*a^3*e*x + 18*a^2*b*e*n*x + 42*a*b^2*e*n^2*x + 45*b^3*e*n^3*x + 4*a3*e^2**2*Log[x] + 6*a^2*b*e^2*nx*2*Log[x] + 6*a*b^2*e^2*n^2*x^2*Log[x]+ 3*b^3*e^2*n^3*x^2*Log[x] - 6*a^2*b*e^2*n*x^2*Log[x]^2 - 6*a*b^2*e^2*n^2*
       x<sup>-</sup>2*Log[x]<sup>-</sup>2 - 3*b<sup>-</sup>3*e<sup>-</sup>2*n<sup>-</sup>3*x<sup>-</sup>2*Log[x]<sup>-</sup>2 + 4*a*b<sup>-</sup>2*e<sup>-</sup>2*n<sup>-</sup>2*x<sup>-</sup>2*Log[x]<sup>-</sup>3 +
        2*b^3*e^2*n^3*x^2*Log[x]^3 - b^3*e^2*n^3*x^2*Log[x]^4 + 12*a^2*b*e*x*Log[
       c*x^n] + 36*a*b^2*e*n*x*Log[c*x^n] + 42*b^3*e*n^2*x*Log[c*x^n] + 12*a^2*b*
       e^2*x^2*Log[x]*Log[c*x^n] + 12*a*b^2*e^2*nx^2*Log[x]*Log[c*x^n] + 6*b^3*e2*n^2*x^2*Log[x]*Log[c*x^n] - 12*a*b^2*e^2*n*x^2*Log[x]^2*Log[c*x^n] - 6*b^3*e^2*n^2*x^2*Log[x]^2*Log[c*x^n] + 4*b^3*e^2*n^2*x^2*Log[x]^3*Log[c*x^n
       ] + 12*a*b^2*e*x*Log[c*x^n]^2 + 18*b^3*e*n*x*Log[c*x^n]^2 + 12*a*b^2*e^2*x
       2*Log[x]*Log[c*x^n]^2 + 6*b^3*e^2*n*x^2*Log[x]*Log[c*x^n]^2 - 6*b^3*e^2*n*x^2*Log[x]^2*Log[c*x^n]^2 + 4*b^3*e*x*Log[c*x^n]^3 + 4*b^3*e^2*x^2*Log[x]
       *Log[c*x^n]<sup>3</sup> + 4*a<sup>-</sup>3*Log[1 + e*x] + 6*a<sup>-</sup>2*b*n*Log[1 + e*x] + 6*a*b<sup>-2*n-2*</sub></sup>
       Log[1 + e*x] + 3*b^3*n^3*Log[1 + e*x] - 4*a^3*e^2*x^2*Log[1 + e*x] - 6*a^2*b*e^2*n*x^2*Log[1 + e*x] - 6*a*b^2*e^2*n^2*x^2*Log[1 + e*x] - 3*b^3*e^2*n
       3*x^2*Log[1 + e*x] + 12*a^2*b*Log[c*x^n]*Log[1 + e*x] + 12*a*b^2*n*Log[c*x^nn]*Log[1 + e*x] + 6*b^3*n^2*Log[c*x^n]*Log[1 + e*x] - 12*a^2*b*e^2*x^2*L
       oq[c*x^n]*Log[1 + e*x] - 12*a*b^2*e^2*n*x^2*Log[c*x^n]*Log[1 + e*x] - 6*b^23*e<sup>2*n^2*x^2*Log[c*x^n]*Log[1 + e*x] + 12*a*b^2*Log[c*x^n]^2*Log[1 + e*x]</sup>
        + 6*b^3*n*Log[c*x^n]^2*hlog[1 + e*x] - 12*a*b^2*e^2*x^2*Log[c*x^n]^2*ho...
```
#### <span id="page-232-0"></span>Rubi [A] (verified) 3.23.3

Time =  $1.02$  (sec), antiderivative size = 448, normalized size of antiderivative = 0.95, number of steps used = 2, number of rules used = 2,  $\frac{\text{number of rules}}{\text{integrand size}}$  = 0.091, Rules used  $= \{2825, 2009\}$ 

Below are the steps used by Rubi to obtain the solution. The rule number used for the transformation is given above next to the arrow. The rules definitions used are listed below.

$$
\int \frac{\log (ex+1) \left(a+b \log \left(cx^n\right)\right)^3}{x^3} \, dx \, \\ \Bigg\lfloor \, 2825
$$

$$
-e\int\left(-\frac{3b^3n^3}{8x^2(ex+1)}-\frac{3b^2(a+b\log{(cx^n)})^n}{4x^2(ex+1)}-\frac{3b(a+b\log{(cx^n)})^2n}{4x^2(ex+1)}-\frac{(a+b\log{(cx^n)})^3}{2x^2(ex+1)}\right)dx-\frac{3b^2n^2\log(ex+1)(a+b\log(cx^n))}{4x^2}-\frac{3bn\log(ex+1)(a+b\log(cx^n))^2}{4x^2}-\frac{\log(ex+1)(a+b\log(cx^n))^3}{2x^2}-\frac{3b^3n^3\log(ex+1)}{8x^2}
$$

$$
\frac{1}{2009} \frac{3b^2n^2\log(ex+1)(a+b\log(cx^n))}{4x^2} - \frac{3b^2n^2\log(ex+1)(a+b\log(cx^n))}{4x^2} - \frac{3b^2n^2\log(ex+1)(a+b\log(cx^n)) + 3b^2en^2\text{PolyLog}\left(3, -\frac{1}{ex}\right)(a+b\log(cx^n)) - \frac{3}{4}b^2en^2\log\left(\frac{1}{ex} + \frac{3bn\log(ex+1)(a+b\log(cx^n))^2}{4x^2} - \frac{\log(ex+1)(a+b\log(cx^n))^3}{2x^2} - \frac{3b^3n^3\log(ex+1)}{8x^2}
$$

✞ ☎

✝ ✆

✝ ✆

✝ ✆

✞ ☎

<span id="page-233-0"></span>✝ ✆

input <mark>Int[((a + b\*Log[c\*x^n])^3\*Log[1 + e\*x])/x^3,x]</mark>

```
output
(-3*b^3*n^3*Log[1 + e*x])/(8*x^2) - (3*b^2*n^2*(a + b*Log[c*x^n])*Log[1 +
      ✞ ☎
      e*x]/(4*x^2) - (3*b*n*(a + b*Log[c*x^n])^2*Log[1 + e*x])/(4*x^2) - ((a +b*Log[c*x^n])^3*Log[1 + e*x]/(2*x^2) - e*((45*b^3*n^3)/(8*x) + (3*b^3*e*n^2))\text{G*Log}[x]/8 + (21*b^2*n^2*(a + b*Log[c*x^n]))/(4*x) - (3*b^2*e*n^2*Log[1])+ 1/(e*x)]*(a + b*Log[c*x^n]))/4 + (9*b*n*(a + b*Log[c*x^n])^2)/(4*x) - (3
      *b*e*n*Log[1 + 1/(e*x)]*(a + b*Log[c*x^n])^2)/4 + (a + b*Log[c*x^n])^3/(2*)x) - (e * Log[1 + 1/(e * x)] * (a + b * Log[c * x^n])^3)/2 - (3 * b^3 * e * n^3 * Log[1 + e *x])/8 + (3*b^3*e*n^3*PolyLog[2, -(1/(e*x))])/4 + (3*b^2*e*n^2*(a + b*Log[c
      *\overline{x}n])*PolyLog[2, -(1/(e*x))])/2 + (3*b*e*n*(a + b*Log[c*x<sup>n</sup>])<sup>^2*PolyLog[2</sup>
       , -(1/(\text{e} * x))])/2 + (3 * b^3 * e * n^3 * PolyLog[3, -(1/(\text{e} * x))])/2 + 3 * b^2 * e * n^2 * (a+ b * Log[c * x^n])*PolyLog[3, -(1/(e * x))] + 3 * b^3 * e * n^3 * PolyLog[4, -(1/(e * x))])])
```
#### **3.23.3.1 Defintions of rubi rules used**

rule 2009 <mark>Int[u\_, x\_Symbol] :> Simp[IntSum[u, x], x] /; SumQ[u]</mark> ✞ ☎

```
rule 2825 <mark>Int[Log[(d_.)*((e_) + (f_.)*(x_)^(m_.))^(r_.)]*((a_.) + Log[(c_.)*(x_)^(n_.</mark>
         )]*(b_.))^(p_.)*((g_.)*(x_))^(q_.), x_Symbol] :> With[{u = IntHide[(g*x)^q*
         (a + b * Log[c * x^n])^p, x], Simp[Log[d*(e + f*x^m)^r] u, x] - Simp[f*m*r
         Int[x^*(m - 1)/(e + f*x^m) \ u, x], x] /; FreeQ[{a, b, c, d, e, f, g, r, m
         , n, q}, x] && IGtQ[p, 0] && RationalQ[m] && RationalQ[q]
```
### **3.23.4 Maple [C] (warning: unable to verify)**

Result contains higher order function than in optimal. Order 9 vs. order 4.

Time  $= 12.34$  (sec), antiderivative size  $= 1329$ , normalized size of antiderivative  $= 2.83$ 

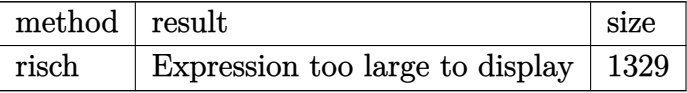

✞ ☎

 $\left($   $\left($   $\right)$   $\left($   $\left($   $\right)$   $\left($   $\left($   $\right)$   $\left($   $\left($   $\right)$   $\left($   $\left($   $\right)$   $\left($   $\left($   $\right)$   $\left($   $\left($   $\right)$   $\left($   $\left($   $\right)$   $\left($   $\left($   $\right)$   $\left($   $\left($   $\right)$   $\left($   $\left($   $\right)$   $\left($   $\left($   $\right)$   $\left($ 

input <mark>int((a+b\*ln(c\*x^n))^3\*ln(e\*x+1)/x^3,x,method=\_RETURNVERBOSE)</mark>

```
output
-3/4*b^3*n/x^2*ln(e*x+1)*ln(x^n)^2+3/4*b^3*n^2*e^2*ln(e*x+1)*ln(x^n)-3/4*b
     ✞ ☎
      \hat{a}*n^2/x^2*ln(e*x+1)*ln(x^n)+3/2*b^3*n^2*e^2*polylog(2,-e*x)*ln(x^n)-3*b^3
      *n^2*e^2*polylog(3,-e*x)*ln(x^n)-3/4*b^3*n^2*e^2*ln(x)*ln(x^n)-3/4*b^3*n*e)\gamma^2*ln(x)*ln(x^n)^2+3/4*b^3*n*e^2*ln(e*x+1)*ln(x^n)^2-3/4*b^3*n*e^2*ln(x)^2*ln(x^n)^2+1/2*b^3*e^2*ln(e*x)*ln(x)^3*n^3+3*b^3*n^3*polylog(4,-e*x)*e^2+3/8*b^3*n^3*e^2*ln(x)^2+3/2*b^3*n*e^2*polylog(2,-e*x)*ln(x^n)^2+3/4*b^3*e^2
      *ln(x)^2*ln(x^n)*n^2+b^3*e^2*ln(x)^3*ln(x^n)*n^2+3/2*(-I*b*Pi*csgn(I*c)*csgn(I*x^n)*csgn(I*c*x^n)+I*b*Pi*csgn(I*c)*csgn(I*c*x^n)^2+I*b*Pi*csgn(I*x^n
      \frac{\sec{2\pi}}{\csc{2\pi}} (I*c*x^n)^2-I*b*Pi*csgn(I*c*x^n)^3+2*b*ln(c)+2*a)*b^2*((ln(x^n)-n*ln
      (x))^2*e^2*(-1/2*ln(e*x)-1/2/e/x+1/2*ln(e*x+1)*(e*x+1)*(e*x-1)/x^2/e^2)+n^
      2*((-1/4-1/2*ln(x)-1/2*ln(x)^2)/x^2*ln(e*x+1)-7/4*e/x-1/4*e^2*ln(x)+1/4*e^22*ln(e*x+1)-3/2*e*ln(x)/x+1/2*e^2*ln(e*x+1)*ln(x)-1/4*e^2*ln(x)^2+1/2*e^2*polylog(2,-e*x)-1/2*e*ln(x)^2/x-1/6*e^2*ln(x)^3+1/2*e^2*ln(e*x+1)*ln(x)^2+e^2*ln(x)*polylog(2,-e*x)-e^2*polylog(3,-e*x))+2*n*(ln(x^n)-n*ln(x))*((-1)^k)(n^k-1)^k4-1/2*ln(x))/x^2*ln(e*x+1)-3/4*e/x-1/4*e^2*ln(x)+1/4*e^2*ln(e*x+1)-1/2*e*1n(x)/x+1/2*e^2*ln(e*x+1)*ln(x)-1/4*e^2*ln(x)^2+1/2*e^2*polylog(2,-e*x)))+1
      /8*(-I*b*Pi*csgn(I*c)*csgn(I*x^n)*csgn(I*c*x^n)+I*b*Pi*csgn(I*c)*csgn(I*c*
      x^n)^2+I*b*Pi*csgn(I*x^n)*csgn(I*c*x^n)^2-I*b*Pi*csgn(I*c*x^n)^3+2*b*ln(c)
      +2*a<sup>2</sup>*e^2*(-1/2*ln(e*x)-1/2/e/x+1/2*ln(e*x+1)*(e*x+1)*(e*x-1)/x^2/e^2)-1
      /2*ln(x^2n)^3/x^2*ln(e*x+1)*b^3-1/4*b^3*n^3*e^2*ln(x)^3-3/8*b^3*n^3*e^2*.✝ ✆
```
### <span id="page-234-0"></span>**3.23.5 Fricas [F]**

$$
\int \frac{(a+b\log (cx^{n}))^{3} \log (1+ex)}{x^{3}} dx = \int \frac{(b\log (cx^{n})+a)^{3} \log (ex+1)}{x^{3}} dx
$$

✞ ☎

✝ ✆

input <mark>integrate((a+b\*log(c\*x^n))^3\*log(e\*x+1)/x^3,x, algorithm="fricas")</mark>

output integral((b^3\*log(c\*x^n)^3\*log(e\*x + 1) + 3\*a\*b^2\*log(c\*x^n)^2\*log(e\*x + 1 ✞ ☎ ) +  $3*a^2*b*log(c*x^n)*log(e*x + 1) + a^3*log(e*x + 1)/x^3, x)$ 

## **3.23.6 Sympy [F(-1)]**

Timed out.

$$
\int \frac{(a+b\log (cx^n))^3 \log (1+ex)}{x^3} dx = \text{Timed out}
$$

✞ ☎

✝ ✆

✞ ☎

<span id="page-235-1"></span>✝ ✆

<span id="page-235-0"></span>✝ ✆

input <mark>integrate((a+b\*ln(c\*x\*\*n))\*\*3\*ln(e\*x+1)/x\*\*3,x)</mark>

output <mark>Timed out</mark>

### **3.23.7 Maxima [F]**

$$
\int \frac{(a+b\log (cx^n))^3 \log (1+ex)}{x^3} dx = \int \frac{(b\log (cx^n) + a)^3 \log (ex+1)}{x^3} dx
$$

✝ ✆

✞ ☎

<span id="page-235-2"></span>✝ ✆

$$
input \overbrace{\text{integrate}((a+b*log(c*x^n))^3*log(e*x+1)/x^3,x, algorithm="maxima")}{\text{integrate}((a+b*log(c*x^n))^3*log(e*x+1)/x^3,x, algorithm="maxima")}
$$

output -1/2\*(b^3\*e^2\*x^2\*log(x) + b^3\*e\*x - (b^3\*e^2\*x^2 - b^3)\*log(e\*x + 1))\*log  $(x^n)^3/x^2 - 1/2*integrate(-(6*(b^3*log(c))^2 + 2*a*b^2*log(c) + a^2*b)*lo$  $g(e*x + 1)*log(x^n) + 3*(b^3*e^2*n*x^2*log(x) + b^3*e*n*x - (b^3*e^2*n*x^2)$ - b^3\*(n + 2\*log(c)) - 2\*a\*b^2)\*log(e\*x + 1))\*log(x^n)^2 + 2\*(b^3\*log(c)^  $3 + 3*a*b^2*log(c)^2 + 3*a^2*b*log(c) + a^3)*log(e*x + 1)/x^3, x)$ 

**3.23.8 Giac [F]**

$$
\int \frac{(a+b\log (cx^{n}))^{3} \log (1+ex)}{x^{3}} dx = \int \frac{(b\log (cx^{n})+a)^{3} \log (ex+1)}{x^{3}} dx
$$

✞ ☎

✝ ✆

✞ ☎

<span id="page-235-3"></span>✝ ✆

input <mark>integrate((a+b\*log(c\*x^n))^3\*log(e\*x+1)/x^3,x, algorithm="giac")</mark>

output <mark>integrate((b\*log(c\*x^n) + a)^3\*log(e\*x + 1)/x^3, x)</mark>

# **3.23.9 Mupad [F(-1)]**

Timed out.

$$
\int \frac{(a+b\log (cx^{n}))^{3} \log (1+ex)}{x^{3}} dx = \int \frac{\ln (ex+1) (a+b\ln (cx^{n}))^{3}}{x^{3}} dx
$$

✝ ✆

✞ ☎

✝ ✆

input ✞ ☎  $int((log(e*x + 1)*(a + b*log(c*x^n))^3)/x^3,x)$ 

output  $int((log(e*x + 1)*(a + b*log(c*x^n))^2)/x^3, x)$ 

### **3.24** R  $x^3(a + b\log(cx^n))\log(d(\frac{1}{d} + fx^2))$  dx

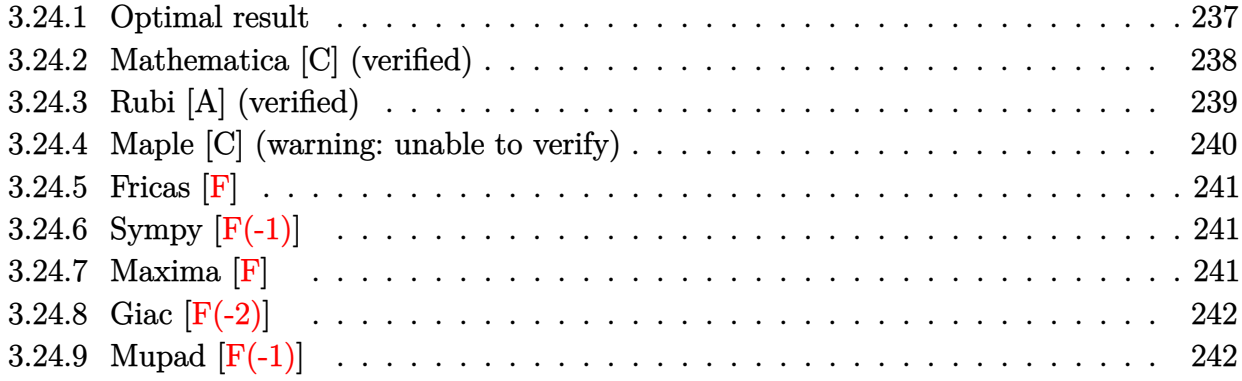

### <span id="page-237-0"></span>**3.24.1 Optimal result**

Integrand size  $= 26$ , antiderivative size  $= 180$ 

$$
\int x^3 (a + b \log (cx^n)) \log \left( d \left( \frac{1}{d} + fx^2 \right) \right) dx = -\frac{3bnx^2}{16df} + \frac{1}{16}bnx^4 + \frac{x^2(a + b \log (cx^n))}{4df} \n- \frac{1}{8}x^4(a + b \log (cx^n)) + \frac{bn \log (1 + dfx^2)}{16d^2f^2} \n- \frac{1}{16}bnx^4 \log (1 + dfx^2) \n- \frac{(a + b \log (cx^n)) \log (1 + dfx^2)}{4d^2f^2} \n+ \frac{1}{4}x^4(a + b \log (cx^n)) \log (1 + dfx^2) \n- \frac{bn \text{PolyLog } (2, -dfx^2)}{8d^2f^2}
$$

<span id="page-237-1"></span> $\left($   $\left($   $\right)$   $\left($   $\left($   $\right)$   $\left($   $\left($   $\right)$   $\left($   $\left($   $\right)$   $\left($   $\left($   $\right)$   $\left($   $\left($   $\right)$   $\left($   $\left($   $\right)$   $\left($   $\left($   $\right)$   $\left($   $\left($   $\right)$   $\left($   $\left($   $\right)$   $\left($   $\left($   $\right)$   $\left($   $\left($   $\right)$   $\left($ 

output 
$$
\frac{-3/16*b*n*x^2/d/f+1/16*b*n*x^4+1/4*x^2*(a+b*ln(c*x^n))/d/f-1/8*x^4*(a+b*ln(c*x^n))+1/16*b*n*ln(d*f*x^2+1)/d^2/f^2-1/16*b*n*x^4*ln(d*f*x^2+1)-1/4*(a+b*ln(c*x^n))*ln(d*f*x^2+1)/d^2/f^2+1/4*x^4*(a+b*ln(c*x^n))*ln(d*f*x^2+1)-1/8*b*n*polylog(2,-d*f*x^2)/d^2/f^2)
$$

### **3.24.2 Mathematica [C] (verified)**

Result contains complex when optimal does not.

Time  $= 0.09$  (sec), antiderivative size  $= 348$ , normalized size of antiderivative  $= 1.93$ 

$$
\int x^3 (a + b \log (cx^n)) \log \left( d \left( \frac{1}{d} + fx^2 \right) \right) dx
$$
\n
$$
= \frac{ax^2}{4df} - \frac{ax^4}{8} + \frac{1}{32} bx^4 (n - 4(-n \log(x) + \log (cx^n))) + \frac{bx^2(-n + 4(-n \log(x) + \log (cx^n)))}{16df}
$$
\n
$$
- \frac{a \log (1 + dfx^2)}{4d^2f^2} + \frac{1}{4} ax^4 \log (1 + dfx^2) + \frac{b(n - 4(-n \log(x) + \log (cx^n))) \log (1 + dfx^2)}{16d^2f^2}
$$
\n
$$
+ \frac{1}{16} bx^4(-n + 4n \log(x) + 4(-n \log(x) + \log (cx^n))) \log (1 + dfx^2)
$$
\n
$$
- \frac{1}{2} b df n \left( - \frac{-\frac{x^2}{4} + \frac{1}{2}x^2 \log(x)}{d^2f^2} + \frac{-\frac{x^4}{16} + \frac{1}{4}x^4 \log(x)}{df} + \frac{\log(x) \log (1 + i\sqrt{d}\sqrt{f}x) + \text{PolyLog} (2, -i\sqrt{d}\sqrt{f}x)}{2d^3f^3} + \frac{\log(x) \log (1 - i\sqrt{d}\sqrt{f}x) + \text{PolyLog} (2, i\sqrt{d}\sqrt{f}x)}{2d^3f^3} \right)
$$

✝ ✆

✞ ☎

<span id="page-238-0"></span>✝ ✆

input <mark>Integrate[x^3\*(a + b\*Log[c\*x^n])\*Log[d\*(d^(-1) + f\*x^2)],x]</mark> ✞ ☎

```
output
(a*x^2)/(4*d*f) - (a*x^4)/8 + (b*x^4*(n - 4*(-(n*Log[x]) + Log[c*x^n])))/3
       2 + (b*x^2*(-n + 4*(-(n*Log[x]) + Log[c*x^n]))/(16*d*f) - (a*Log[1 + d*f*)x^2])/(4*d<sup>2</sup>*f<sup>-2</sup>) + (a*x<sup>-</sup>4*Log[1 + d*f*x<sup>-2</sup>])/4 + (b*(n - 4*(-(n*Log[x]) +
       Log[c*x^n])*Log[1 + d*f*x^2])/(16*d^2*f^2) + (b*x^4*(-n + 4*n*Log[x] + 4*
       (-n * Log[x]) + Log[c*x^n]))*Log[1 + d*fx^2]/16 - (b*d*fx**(-((-1/4*x^2 +(x^2*Log[x])/2)/(d^2*f^2) + (-1/16*x^4 + (x^4*Log[x])/4)/(d*f) + (Log[x])/4)*Log[1 + I*Sqrt[d]*Sqrt[f]*x] + PolyLog[2, (-I)*Sqrt[d]*Sqrt[f]*x]/(2*d^3)*f^3) + (Log[x]*Log[1 - I*Sqrt[d]*Sqrt[f]*x] + PolyLog[2, I*Sqrt[d]*Sqrt[f
       \frac{1}{x}])/(2*d<sup>^</sup>3*f<sup>^3</sup>)))/2
```
### **3.24.3 Rubi [A] (verified)**

Time  $= 0.40$  (sec), antiderivative size  $= 175$ , normalized size of antiderivative  $= 0.97$ , number of steps used = 2, number of rules used = 2,  $\frac{\text{number of rules}}{\text{integral size}}$  = 0.077, Rules used  $= \{2823, 2009\}$ 

Below are the steps used by Rubi to obtain the solution. The rule number used for the transformation is given above next to the arrow. The rules definitions used are listed below.

$$
\int x^3 \log \left( d\left(\frac{1}{d} + fx^2\right) \right) (a + b \log (cx^n)) dx
$$
  
\n
$$
\int 2823
$$
  
\n
$$
-bn \int \left( \frac{1}{4} \log (dfx^2 + 1) x^3 - \frac{x^3}{8} + \frac{x}{4df} - \frac{\log (dfx^2 + 1)}{4d^2f^2} \right) dx - \frac{\log (dfx^2 + 1) (a + b \log (cx^n))}{4d^2f^2} + \frac{x^2(a + b \log (cx^n))}{4df} + \frac{1}{4}x^4 \log (dfx^2 + 1) (a + b \log (cx^n)) - \frac{1}{8}x^4(a + b \log (cx^n))
$$
  
\n
$$
\int 2009
$$
  
\n
$$
-\frac{\log (dfx^2 + 1) (a + b \log (cx^n))}{4d^2f^2} + \frac{x^2(a + b \log (cx^n))}{4df} + \frac{1}{4}x^4 \log (dfx^2 + 1) (a + b \log (cx^n)) - \frac{1}{8}x^4(a + b \log (cx^n)) - \frac{1}{8}x^4(a + b \log (cx^n)) - \frac{1}{8}x^4(a + b \log (cx^n)) - \frac{1}{16}x^4(a^2 + 1) + \frac{3x^2}{16d^2f^2} + \frac{1}{16df}x^4 \log (dfx^2 + 1) - \frac{x^4}{16} \right)
$$

✞ ☎

 $\left( \begin{array}{cc} \text{ } & \text{ } \\ \text{ } & \text{ } \end{array} \right)$ 

✞ ☎

✝ ✆

input Int[x^3\*(a + b\*Log[c\*x^n])\*Log[d\*(d^(-1) + f\*x^2)],x]

output (x^2\*(a + b\*Log[c\*x^n]))/(4\*d\*f) - (x^4\*(a + b\*Log[c\*x^n]))/8 - ((a + b\*Lo  $g[c*x^n]$ )\*Log[1 + d\*f\*x^2])/(4\*d^2\*f^2) + (x^4\*(a + b\*Log[c\*x^n])\*Log[1 +  $d*f*x^2]/4 - b*n*((3*x^2)/(16*d*f) - x^4/16 - Log[1 + d*fx^2]/(16*d^2*f^2)$ 2) +  $(x^4*Log[1 + d*f*x^2])/16 + PolyLog[2, -(d*f*x^2)]/(8*d^2*f^2))$ 

### **3.24.3.1 Defintions of rubi rules used**

```
rule 2009 <mark>Int[u_, x_Symbol] :> Simp[IntSum[u, x], x] /; SumQ[u]</mark>
```

```
rule 2823 <mark>Int[Log[(d_.)*((e_) + (f_.)*(x_)^(m_.))^(r_.)]*((a_.) + Log[(c_.)*(x_)^(n_.</mark>
     ✞ ☎
      )]*(b_.))*((g_.)*(x_))^(q_.), x_Symbol] :> With[{u = IntHide[(g*x)^q*Log[d*
      (e + f * x^m)^r, x]}, Simp[(a + b*Log[c*x^n]) u, x] - Simp[b*n Int[1/x
      u, x], x]] /; FreeQ[{a, b, c, d, e, f, g, r, m, n, q}, x] && (IntegerQ[(q
      + 1)/m] || (RationalQ[m] && RationalQ[q])) && NeQ[q, -1]
     ✝ ✆
```
### <span id="page-240-0"></span>**3.24.4 Maple [C] (warning: unable to verify)**

Result contains higher order function than in optimal. Order 9 vs. order 4.

Time  $= 27.68$  (sec), antiderivative size  $= 393$ , normalized size of antiderivative  $= 2.18$ 

✞ ☎

 $\left($   $\left($   $\right)$   $\left($   $\left($   $\right)$   $\left($   $\left($   $\right)$   $\left($   $\left($   $\right)$   $\left($   $\left($   $\right)$   $\left($   $\left($   $\right)$   $\left($   $\left($   $\right)$   $\left($   $\left($   $\right)$   $\left($   $\left($   $\right)$   $\left($   $\left($   $\right)$   $\left($   $\left($   $\right)$   $\left($   $\left($   $\right)$   $\left($ 

✞ ☎

✞ ☎

✝ ✆

$$
\begin{array}{|l|l|}\hline \text{method} & \text{result} \\ & & \\ \hline \text{risch} & \left(\frac{bx^4\ln(d(\frac{1}{d}+fx^2))}{4}-\frac{b(d^2f^2x^4-2df\,x^2+2\ln(d(\frac{1}{d}+fx^2))+1)}{8d^2f^2}\right)\ln\left(x^n\right)+\left(-\frac{ib\pi\,\text{csgn}(ic)\,\text{csgn}(ix^n)\,\text{csgn}(ic\,x^n)}{2}+\frac{ib\pi\,\text{csgn}(i\,x^n)}{2}\right)\hline \end{array}
$$

input <mark>int(x^3\*(a+b\*ln(c\*x^n))\*ln(d\*(1/d+f\*x^2)),x,method=\_RETURNVERBOSE)</mark>

```
output <mark>| (1/4*b*x^4*ln(d*(1/d+f*x^2))-1/8*b*(d^2*f^2*x^4-2*d*f*x^2+2*ln(d*(1/d+f*x^</mark>
      2))+1)/d<sup>2</sup>/f<sup>2</sup>)*ln(x<sup>^</sup>n)+(-1/2*I*b*Pi*csgn(I*c)*csgn(I*x^n)*csgn(I*c*x^n)+1
      /2*I*b*Pi*csgn(I*c)*csgn(I*c*x^n)^2+1/2*I*b*Pi*csgn(I*x^n)*csgn(I*c*x^n)^2
      -1/2*I*b*Pi*csgn(I*c*x^n)^3+b*ln(c)+a)*(1/4*x^4*ln(dt*x^2+1)-1/2*dxf*(1/2/d^2/f^2*(1/2*x^4*d*f-x^2)+1/2/d^3/f^3*ln(d*f*x^2+1)))+1/16*b*n*x^4-3/16*b
      *n*x^2/d/f+1/8*b*n/d^2/f^2*ln(x)-1/16*b*n*x^4*ln(d*f*x^2+1)+1/16*b*n*ln(d*
      f*x^2+1)/d^2f^2+1/4*n*b/d^2f^2*ln(x)*ln(dt*r^2+1)-1/4*n*b/d^2f^2*ln(x)*ln(1+x*(-dt)^{-(1/2)})-1/4*n*b/d^2f^2*ln(x)*ln(1-x*(-dt)^{-(1/2)})-1/4*n*b/d\hat{C}/f^2*dilog(1+x*(-d*f)^(1/2))-1/4*n*b/d^2/f^2*dilog(1-x*(-d*f)^(1/2))
     ✝ ✆
```
### **3.24.5 Fricas [F]**

$$
\int x^3 (a+b \log (cx^n)) \log \left( d \left( \frac{1}{d} + fx^2 \right) \right) dx = \int (b \log (cx^n) + a)x^3 \log \left( \left( fx^2 + \frac{1}{d} \right) d \right) dx
$$

 $\left($   $\left($   $\right)$   $\left($   $\left($   $\right)$   $\left($   $\left($   $\right)$   $\left($   $\left($   $\right)$   $\left($   $\left($   $\right)$   $\left($   $\left($   $\right)$   $\left($   $\left($   $\right)$   $\left($   $\left($   $\right)$   $\left($   $\left($   $\right)$   $\left($   $\left($   $\right)$   $\left($   $\left($   $\right)$   $\left($   $\left($   $\right)$   $\left($ 

✞ ☎

<span id="page-241-0"></span>✝ ✆

input <mark>integrate(x^3\*(a+b\*log(c\*x^n))\*log(d\*(1/d+f\*x^2)),x, algorithm="fricas")</mark> ✞ ☎

output <mark>integral(b\*x^3\*log(d\*f\*x^2 + 1)\*log(c\*x^n) + a\*x^3\*log(d\*f\*x^2 + 1), x)</mark>

## **3.24.6 Sympy [F(-1)]**

Timed out.

$$
\int x^3 (a + b \log (cx^n)) \log \left( d \left( \frac{1}{d} + fx^2 \right) \right) dx = \text{Timed out}
$$

✞ ☎

✝ ✆

✞ ☎

<span id="page-241-1"></span>✝ ✆

input <mark>integrate(x\*\*3\*(a+b\*ln(c\*x\*\*n))\*ln(d\*(1/d+f\*x\*\*2)),x)</mark>

output <mark>Timed out</mark>

### **3.24.7 Maxima [F]**

$$
\int x^3 (a+b \log (cx^n)) \log \left( d \left( \frac{1}{d} + fx^2 \right) \right) dx = \int (b \log (cx^n) + a) x^3 \log \left( \left( fx^2 + \frac{1}{d} \right) d \right) dx
$$

✞ ☎

 $\left($   $\left($   $\right)$   $\left($   $\left($   $\right)$   $\left($   $\left($   $\right)$   $\left($   $\left($   $\right)$   $\left($   $\left($   $\right)$   $\left($   $\left($   $\right)$   $\left($   $\left($   $\right)$   $\left($   $\left($   $\right)$   $\left($   $\left($   $\right)$   $\left($   $\left($   $\right)$   $\left($   $\left($   $\right)$   $\left($   $\left($   $\right)$   $\left($ 

✞ ☎

<span id="page-241-2"></span> $\left($   $\left($   $\right)$   $\left($   $\left($   $\right)$   $\left($   $\left($   $\right)$   $\left($   $\left($   $\right)$   $\left($   $\left($   $\right)$   $\left($   $\left($   $\right)$   $\left($   $\left($   $\right)$   $\left($   $\left($   $\right)$   $\left($   $\left($   $\right)$   $\left($   $\left($   $\right)$   $\left($   $\left($   $\right)$   $\left($   $\left($   $\right)$   $\left($ 

input <mark>integrate(x^3\*(a+b\*log(c\*x^n))\*log(d\*(1/d+f\*x^2)),x, algorithm="maxima")</mark>

output <mark>1/16\*(4\*b\*x^4\*log(x^n) - (b\*(n - 4\*log(c)) - 4\*a)\*x^4)\*log(d\*f\*x^2 + 1) -</mark>  $integrate(1/8*(4*b*d*f*x^5*log(x^n) + (4*a*d*f *n - 4*d*f*log(c))*b))$  $*x^5)/(d*fx^2 + 1), x)$ 

### **3.24.8 Giac [F(-2)]**

Exception generated.

$$
\int x^3(a+b\log (cx^n))\log \left(d\left(\frac{1}{d}+fx^2\right)\right) dx = \text{Exception raised: TypeError}
$$

✞ ☎

✝ ✆

✞ ☎

<span id="page-242-0"></span>✝ ✆

input <mark>integrate(x^3\*(a+b\*log(c\*x^n))\*log(d\*(1/d+f\*x^2)),x, algorithm="giac")</mark>

output <mark>Exception raised: TypeError >> an error occurred running a Giac command:IN</mark> PUT:sage2:=int(sage0,sageVARx):;OUTPUT:sym2poly/r2sym(const gen & e,const index\_m & i,const vecteur & l) Error: Bad Argument Value

## **3.24.9 Mupad [F(-1)]**

Timed out.

$$
\int x^3(a+b\log(cx^n))\log\left(d\left(\frac{1}{d}+fx^2\right)\right)dx = \int x^3\ln\left(d\left(fx^2+\frac{1}{d}\right)\right)(a+b\ln(cx^n))dx
$$

✞ ☎

✝ ✆

✞ ☎

 $\left($   $\left($   $\right)$   $\left($   $\left($   $\right)$   $\left($   $\left($   $\right)$   $\left($   $\left($   $\right)$   $\left($   $\left($   $\right)$   $\left($   $\left($   $\right)$   $\left($   $\left($   $\right)$   $\left($   $\left($   $\right)$   $\left($   $\left($   $\right)$   $\left($   $\left($   $\right)$   $\left($   $\left($   $\right)$   $\left($   $\left($   $\right)$   $\left($ 

input  $\frac{1}{\ln t} \frac{x^3 * \log(1 + (f * x^2 + 1/d)) * (a + b * \log(c * x^2))}{x}$ 

output  $int(x^3*log(d*(f*x^2 + 1/d))*(a + b*log(c*x^n)), x)$ 

### **3.25** R  $x(a + b\log (cx^n))\log \left( d\left(\frac{1}{d} + fx^2\right)\right) dx$

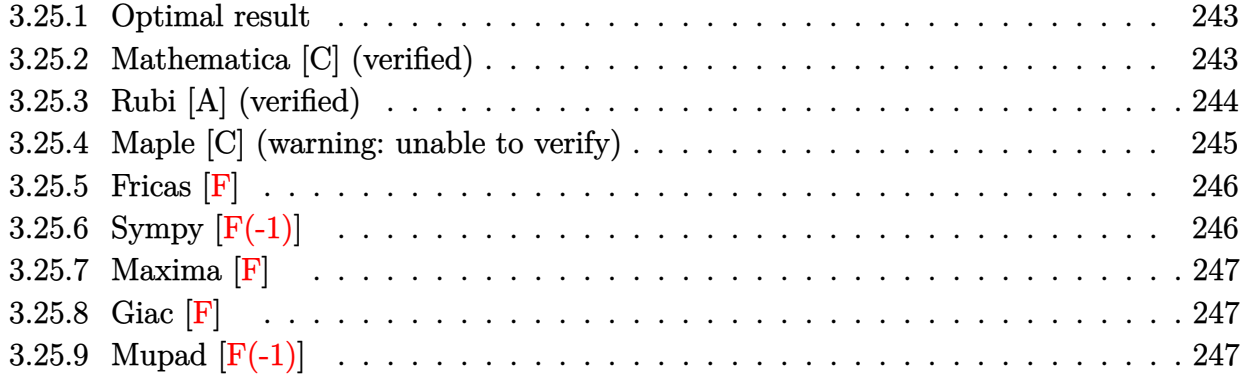

### <span id="page-243-0"></span>**3.25.1 Optimal result**

Integrand size  $= 24$ , antiderivative size  $= 114$ 

$$
\int x(a+b\log(cx^n))\log\left(d\left(\frac{1}{d}+fx^2\right)\right) dx = \frac{1}{2}bx^2 - \frac{1}{2}x^2(a+b\log(cx^n))
$$

$$
-\frac{bn(1+dfx^2)\log(1+dfx^2)}{4df}
$$

$$
+\frac{(1+dfx^2)(a+b\log(cx^n))\log(1+dfx^2)}{2df}
$$

$$
+\frac{bn\text{ PolyLog}(2,-dfx^2)}{4df}
$$

✞ ☎

<span id="page-243-1"></span>✝ ✆

output 1/2\*b\*n\*x^2-1/2\*x^2\*(a+b\*ln(c\*x^n))-1/4\*b\*n\*(d\*f\*x^2+1)\*ln(d\*f\*x^2+1)/d/f+ 1/2\*(d\*f\*x^2+1)\*(a+b\*ln(c\*x^n))\*ln(d\*f\*x^2+1)/d/f+1/4\*b\*n\*polylog(2,-d\*f\*x  $^2$ )/d/f

### **3.25.2 Mathematica [C] (verified)**

Result contains complex when optimal does not.

Time  $= 0.05$  (sec), antiderivative size  $= 267$ , normalized size of antiderivative  $= 2.34$ 

$$
\int x(a+b\log (cx^{n})) \log \left( d\left(\frac{1}{d}+fx^{2}\right) \right) dx
$$
\n
$$
= \frac{1}{4}bx^{2}(n-2(-n\log(x)+\log (cx^{n}))) + \frac{b(-n+2(-n\log(x)+\log (cx^{n})))\log (1+dfx^{2})}{4df}
$$
\n
$$
+ \frac{1}{4}bx^{2}(-n+2n\log(x)+2(-n\log(x)+\log (cx^{n})))\log (1+dfx^{2})
$$
\n
$$
+ \frac{1}{2}a\left(-x^{2} + \frac{(1+dfx^{2})\log(1+dfx^{2})}{df}\right)
$$
\n
$$
- bdfn\left(\frac{-\frac{x^{2}}{4} + \frac{1}{2}x^{2}\log(x)}{df} - \frac{\log(x)\log(1+i\sqrt{d}\sqrt{f}x) + \text{PolyLog}\left(2, -i\sqrt{d}\sqrt{f}x\right)}{2d^{2}f^{2}} - \frac{\log(x)\log(1-i\sqrt{d}\sqrt{f}x) + \text{PolyLog}\left(2, i\sqrt{d}\sqrt{f}x\right)}{2d^{2}f^{2}}\right)
$$

✞ ☎

✝ ✆

✞ ☎

input <mark>Integrate[x\*(a + b\*Log[c\*x^n])\*Log[d\*(d^(-1) + f\*x^2)],x]</mark>

```
output
(b*x^2*(n - 2*(-(n*Log[x]) + Log[c*x^n])))/4 + (b*(-n + 2*(-(n*Log[x]) + L
      og[c*x^n]))*Log[1 + d*f*x^2])/(4*d*f) + (b*x^2*(-n + 2*n*Log[x] + 2*(-(n*L
      og[x]) + Log[c*x^n]))*Log[1 + d*f*x^2])/4 + (a*(-x^2 + ((1 + d*f*x^2)*Log[
      1 + d*f*x^2)/(d*f))/2 - b*d*f*n*((-1/4*x^2 + (x^2*Log[x])/2)/(d*f) - (Lo
      g[x]*Log[1 + I*Sqrt[d]*Sqrt[f]*x] + PolyLog[2, (-I)*Sqrt[d]*Sqrt[f]*x])/(2*d^2*f^2) - (Log[x]*Log[1 - I*Sqrt[d]*Sqrt[f]*x] + PolyLog[2, I*Sqrt[d]*Sq
      rt[f]*x]/(2*d^2*f^2)
```
### **3.25.3 Rubi [A] (verified)**

Time  $= 0.37$  (sec), antiderivative size  $= 113$ , normalized size of antiderivative  $= 0.99$ , number of steps used = 2, number of rules used = 2,  $\frac{\text{number of rules}}{\text{integral size}}$  = 0.083, Rules used  $= \{2823, 2009\}$ 

<span id="page-244-0"></span>✝ ✆

Below are the steps used by Rubi to obtain the solution. The rule number used for the transformation is given above next to the arrow. The rules definitions used are listed below.

$$
\int x \log \left( d \left( \frac{1}{d} + fx^2 \right) \right) (a + b \log (cx^n)) dx
$$
  
2823

$$
-bn \int \left( \frac{(dfx^2+1)\log (dfx^2+1)}{2dfx} - \frac{x}{2} \right) dx + \frac{(dfx^2+1)\log (dfx^2+1) (a+b\log (cx^n))}{2df} - \frac{1}{2}x^2(a+b\log (cx^n))
$$
  

$$
\downarrow 2009
$$
  

$$
\frac{(dfx^2+1)\log (dfx^2+1) (a+b\log (cx^n))}{2df} - \frac{1}{2}x^2(a+b\log (cx^n)) - \frac{2df}{2df}
$$
  

$$
bn \left( -\frac{\text{PolyLog} (2, -dfx^2)}{4df} + \frac{(dfx^2+1)\log (dfx^2+1)}{4df} - \frac{x^2}{2} \right)
$$

✞ ☎

 $\overline{\mathcal{A}}$   $\overline{\mathcal{A}}$   $\overline{\$ 

✞ ☎

✝ ✆

✞ ☎

 $\left($   $\left($   $\right)$   $\left($   $\left($   $\right)$   $\left($   $\left($   $\right)$   $\left($   $\left($   $\right)$   $\left($   $\left($   $\right)$   $\left($   $\left($   $\right)$   $\left($   $\left($   $\right)$   $\left($   $\left($   $\right)$   $\left($   $\left($   $\right)$   $\left($   $\left($   $\right)$   $\left($   $\left($   $\right)$   $\left($   $\left($   $\right)$   $\left($ 

✞ ☎

<span id="page-245-0"></span>✝ ✆

$$
input \left[ Int \left[ x * (a + b * Log \left[ c * x^n \right] \right) * Log \left[ d * (d^(-1) + f * x^n 2) \right], x \right]
$$

output <mark>-1/2\*(x^2\*(a + b\*Log[c\*x^n])) + ((1 + d\*f\*x^2)\*(a + b\*Log[c\*x^n])\*Log[1 +</mark>  $d*f*x^2)/(2*d*f) - b*n*(-1/2*x^2 + ((1 + d*f*x^2)*Log[1 + d*f*x^2])/(4*d*)$ f) -  $PolyLog[2, -(d*fx^2)]/(4*d*f))$ 

### **3.25.3.1 Defintions of rubi rules used**

rule 2009 <mark>Int[u\_, x\_Symbol] :> Simp[IntSum[u, x], x] /; SumQ[u]</mark>

rule 2823 <mark>Int[Log[(d\_.)\*((e\_) + (f\_.)\*(x\_)^(m\_.))^(r\_.)]\*((a\_.) + Log[(c\_.)\*(x\_)^(n\_.</mark> )]\*(b\_.))\*((g\_.)\*(x\_))^(q\_.), x\_Symbol] :> With[{u = IntHide[(g\*x)^q\*Log[d\*  $(e + f*x^m)^r$ , x]}, Simp[(a + b\*Log[c\*x^n]) u, x] - Simp[b\*n Int[1/x u, x], x]] /; FreeQ[{a, b, c, d, e, f, g, r, m, n, q}, x] && (IntegerQ[(q + 1)/m] || (RationalQ[m] && RationalQ[q])) && NeQ[q, -1]

### **3.25.4 Maple [C] (warning: unable to verify)**

Result contains higher order function than in optimal. Order 9 vs. order 4.

Time  $= 8.79$  (sec), antiderivative size  $= 340$ , normalized size of antiderivative  $= 2.98$ 

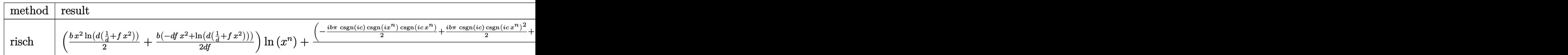

input int(x\*(a+b\*ln(c\*x^n))\*ln(d\*(1/d+f\*x^2)),x,method=\_RETURNVERBOSE)

```
n)+1/2*(-1/2*I*b*Pi*csgn(I*c)*csgn(I*x^n)*csgn(I*c*x^n)+1/2*I*b*Pi*csgn(I*x^n)+1/2*I*b*Di*csgn(I*x^n)+1/2*I*b*Di*csgn(I*x^n)+1/2*I*b*Di*csgn(I*x^n)+1/2*I*b*Di*csgn(I*x^n)+1/2*I*b*Di*cisgn(I*x^n)+1/2*I*b*Di*cisgn(I*x^n)+1/2*I*b*Di*cisgn(I*x^n)+1/2*I*b*Di*cisgn(I*x^n)+1/2*I*b*Di*cisgn(I*x^n)+1/2*I*b*Di*cisgn(I*x^n)+1/2*I*b*Dic)*csgn(I*c*x^n)^2+1/2*I*b*Pi*csgn(I*x^n)*csgn(I*c*x^n)^2-1/2*I*b*Pi*csgn(
         I*cx^n)<sup>-3+b*1n(c)+a)/d/f*(1n(d*(1/d+f*x<sup>-2</sup>))*d*(1/d+f*x<sup>-2</sup>)-d*(1/d+f*x<sup>-2</sup>))-</sup>
         1/4*n*b*x^2*ln(d*f*x^2+1)+1/2*b*n*x^2-1/4*b*n/d/f*ln(d*f*x^2+1)-1/2*n*b/d/f*ln(x)*ln(d*f*x^2+1)+1/2*n*b/d/f*ln(x)*ln(1+x*(-d*f)^(1/2))+1/2*n*b/d/f*1n(x)*ln(1-x*(-d*f)^-(1/2))+1/2*n*b/d/f*dilog(1+x*(-d*f)^-(1/2))+1/2*n*b/d/f*dilog(1-x*(-d*f)<sup>(1/2)</sup>)
```
#### <span id="page-246-0"></span>Fricas  $|F|$  $3.25.5$

$$
\int x(a+b\log (cx^n))\log \left(d\left(\frac{1}{d}+fx^2\right)\right) dx = \int (b\log (cx^n) + a)x\log \left(\left(fx^2 + \frac{1}{d}\right)d\right) dx
$$

output integral(b\*x\*log(d\*f\*x<sup>-2</sup> + 1)\*log(c\*x<sup>-</sup>n) + a\*x\*log(d\*f\*x<sup>-2</sup> + 1), x)

## <span id="page-246-1"></span>3.25.6 Sympy  $[F(-1)]$

Timed out.

$$
\int x(a+b\log (cx^n)) \log \left( d\left(\frac{1}{d} + fx^2\right) \right) dx =
$$
Timed out

input integrate(x\*(a+b\*ln(c\*x\*\*n))\*ln(d\*(1/d+f\*x\*\*2)),x)

<span id="page-246-2"></span>output Timed out

### **3.25.7 Maxima [F]**

$$
\int x(a+b\log (cx^n))\log \left(d\left(\frac{1}{d}+fx^2\right)\right) dx = \int (b\log (cx^n) + a)x\log \left(\left(fx^2 + \frac{1}{d}\right)d\right) dx
$$

✞ ☎

✝ ✆

✞ ☎

<span id="page-247-0"></span> $\left($   $\left($   $\right)$   $\left($   $\left($   $\right)$   $\left($   $\left($   $\right)$   $\left($   $\left($   $\right)$   $\left($   $\left($   $\right)$   $\left($   $\left($   $\right)$   $\left($   $\left($   $\right)$   $\left($   $\left($   $\right)$   $\left($   $\left($   $\right)$   $\left($   $\left($   $\right)$   $\left($   $\left($   $\right)$   $\left($   $\left($   $\right)$   $\left($ 

input <mark>integrate(x\*(a+b\*log(c\*x^n))\*log(d\*(1/d+f\*x^2)),x, algorithm="maxima")</mark>

```
output
1/4*(2*b*x^2*log(x^n) - (b*(n - 2*log(c)) - 2*a)*x^2)*log(d*f*x^2 + 1) - i
      ntegrate(1/2*(2*b*d*f*x^3*log(x^n) + (2*a*d*f - (d*f*n - 2*d*f*log(c))*b)*x^3)/(d*f*x^2 + 1), x)
```
# **3.25.8 Giac [F]**

$$
\int x(a+b\log(cx^n))\log\left(d\left(\frac{1}{d}+fx^2\right)\right) dx = \int (b\log(cx^n) + a)x\log\left(\left(fx^2 + \frac{1}{d}\right)d\right) dx
$$

✞ ☎

 $\left($   $\left($   $\right)$   $\left($   $\left($   $\right)$   $\left($   $\left($   $\right)$   $\left($   $\left($   $\right)$   $\left($   $\left($   $\right)$   $\left($   $\left($   $\right)$   $\left($   $\left($   $\right)$   $\left($   $\left($   $\right)$   $\left($   $\left($   $\right)$   $\left($   $\left($   $\right)$   $\left($   $\left($   $\right)$   $\left($   $\left($   $\right)$   $\left($ 

✞ ☎

<span id="page-247-1"></span>✝ ✆

$$
input\nintegrate(x*(a+b*log(c*x^n))*log(d*(1/d+f*x^2)),x, algorithm="giac")
$$

output <mark>integrate((b\*log(c\*x^n) + a)\*x\*log((f\*x^2 + 1/d)\*d), x)</mark>

### **3.25.9 Mupad [F(-1)]**

Timed out.

$$
\int x(a+b\log(cx^n))\log\left(d\left(\frac{1}{d}+fx^2\right)\right) dx = \int x \ln\left(d\left(fx^2+\frac{1}{d}\right)\right) (a+b\ln(cx^n)) dx
$$

✞ ☎

✝ ✆

✞ ☎

✝ ✆

input  $\frac{int(x*log(d*(f*x^2 + 1/d))*(a + b*log(c*x^n)),x))}{dx}$ 

output <mark>int(x\*log(d\*(f\*x^2 + 1/d))\*(a + b\*log(c\*x^n)), x)</mark>

**3.26** 
$$
\int \frac{(a+b\log(cx^n))\log\left(d\left(\frac{1}{d}+fx^2\right)\right)}{x} dx
$$

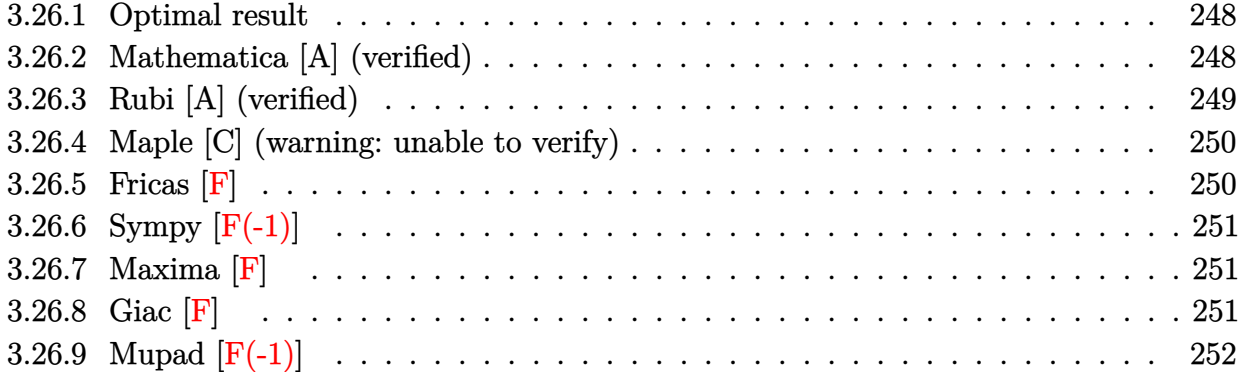

### <span id="page-248-0"></span>**3.26.1 Optimal result**

Integrand size  $= 26$ , antiderivative size  $= 39$ 

$$
\int \frac{(a+b\log(cx^n))\log(d(\frac{1}{d}+fx^2))}{x} dx = -\frac{1}{2}(a+b\log(cx^n))
$$
PolyLog (2, -dfx<sup>2</sup>)  
 
$$
+\frac{1}{4}bn
$$
PolyLog (3, -dfx<sup>2</sup>)

✞ ☎

<span id="page-248-1"></span>✝ ✆

output -1/2\*(a+b\*ln(c\*x^n))\*polylog(2,-d\*f\*x^2)+1/4\*b\*n\*polylog(3,-d\*f\*x^2)

### **3.26.2 Mathematica [A] (verified)**

Time  $= 0.01$  (sec), antiderivative size  $= 50$ , normalized size of antiderivative  $= 1.28$ 

$$
\int \frac{(a+b\log(cx^n))\log(d(\frac{1}{d}+fx^2))}{x} dx = -\frac{1}{2}a \operatorname{PolyLog}(2, -dfx^2)
$$

$$
-\frac{1}{2}b \log(cx^n) \operatorname{PolyLog}(2, -dfx^2)
$$

$$
+\frac{1}{4}bn \operatorname{PolyLog}(3, -dfx^2)
$$

✞ ☎

✞ ☎

input <mark>Integrate[((a + b\*Log[c\*x^n])\*Log[d\*(d^(-1) + f\*x^2)])/x,x]</mark> ✝ ✆

output -1/2\*(a\*PolyLog[2, -(d\*f\*x^2)]) - (b\*Log[c\*x^n]\*PolyLog[2, -(d\*f\*x^2)])/2 + (b\*n\*PolyLog[3, -(d\*f\*x^2)])/4 ✝ ✆

<span id="page-248-2"></span>3.26. 
$$
\int \frac{(a+b\log(cx^n))\log(d(\frac{1}{d}+fx^2))}{x} dx
$$

### **3.26.3 Rubi [A] (verified)**

Time  $= 0.24$  (sec), antiderivative size  $= 39$ , normalized size of antiderivative  $= 1.00$ , number of steps used = 2, number of rules used = 2,  $\frac{\text{number of rules}}{\text{integral size}}$  = 0.077, Rules used = {2821, 7143}

Below are the steps used by Rubi to obtain the solution. The rule number used for the transformation is given above next to the arrow. The rules definitions used are listed below.

$$
\int \frac{\log (d(\frac{1}{d} + fx^2)) (a + b \log (cx^n))}{x} dx
$$
  
\n
$$
\int \frac{2821}{2bn} \int \frac{\text{PolyLog} (2, -dfx^2)}{x} dx - \frac{1}{2} \text{PolyLog} (2, -dfx^2) (a + b \log (cx^n))
$$
  
\n
$$
\int \frac{7143}{4bn} \text{PolyLog} (3, -dfx^2) - \frac{1}{2} \text{PolyLog} (2, -dfx^2) (a + b \log (cx^n))
$$

✞ ☎

✝ ✆

✞ ☎

✞ ☎

<span id="page-249-0"></span> $\left($   $\left($   $\right)$   $\left($   $\left($   $\right)$   $\left($   $\left($   $\right)$   $\left($   $\left($   $\right)$   $\left($   $\left($   $\right)$   $\left($   $\left($   $\right)$   $\left($   $\left($   $\right)$   $\left($   $\left($   $\right)$   $\left($   $\left($   $\right)$   $\left($   $\left($   $\right)$   $\left($   $\left($   $\right)$   $\left($   $\left($   $\right)$   $\left($ 

$$
input \left[ ((a + b * Log[c * x^n]) * Log[d * (d^(-1) + f * x^2)])/x, x \right]
$$

output -1/2\*((a + b\*Log[c\*x^n])\*PolyLog[2, -(d\*f\*x^2)]) + (b\*n\*PolyLog[3, -(d\*f\*x ✞ ☎  $^{\text{-}2)}$ ])/4 ✝ ✆

### **3.26.3.1 Defintions of rubi rules used**

rule 2821 Int[(Log[(d\_.)\*((e\_) + (f\_.)\*(x\_)^(m\_.))]\*((a\_.) + Log[(c\_.)\*(x\_)^(n\_.)]\*(b  $\texttt{L.})\cap(p_).)/(x_), x_S$ ymbol] :> Simp[(-PolyLog[2, (-d)\*f\*x^m])\*((a + b\*Log[c])  $*\overline{x}n]$ ) $\gamma$ m), x] + Simp[b\*n\*(p/m) Int[PolyLog[2, (-d)\*f\*x $\gamma$ m]\*((a + b\*Log[c  $*\pi^n$ ])^(p - 1)/x), x], x] /; FreeQ[{a, b, c, d, e, f, m, n}, x] && IGtQ[p, 0] && EqQ[d\*e, 1] ✝ ✆

rule 7143 <mark>Int[PolyLog[n\_, (c\_.)\*((a\_.) + (b\_.)\*(x\_))^(p\_.)]/((d\_.) + (e\_.)\*(x\_)), x\_S</mark> ymbol] :> Simp[PolyLog[n + 1, c\*(a + b\*x)^p]/(e\*p), x] /; FreeQ[{a, b, c, d , e, n, p}, x] && EqQ[b\*d, a\*e]

$$
3.26. \qquad \int \frac{(a+b\log(cx^n))\log(d(\frac{1}{d}+fx^2))}{x} \, dx
$$

### **3.26.4 Maple [C] (warning: unable to verify)**

Result contains higher order function than in optimal. Order 9 vs. order 4.

Time  $= 4.44$  (sec), antiderivative size  $= 385$ , normalized size of antiderivative  $= 9.87$ 

✞ ☎

✝ ✆

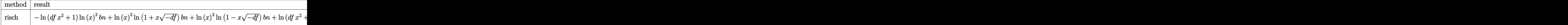

input <mark>int((a+b\*ln(c\*x^n))\*ln(d\*(1/d+f\*x^2))/x,x,method=\_RETURNVERBOSE)</mark>

```
output <mark>-ln(d*f*x^2+1)*ln(x)^2*b*n+ln(x)^2*ln(1+x*(-d*f)^(1/2))*b*n+ln(x)^2*ln(1-x</mark>
       ✞ ☎
       *(-d*f)^{(1/2)})*b*n+ln(d*f*x^2+1)*ln(x)*ln(x^n)*b+ln(x)*dilog(1+x*(-d*f)^(1+x^n))(2))*b*n+ln(x)*dilog(1-x*(-d*f)^(1/2))*b*n-ln(x)*ln(1+x*(-d*f)^(1/2))*ln(x)(n)*b-ln(x)*ln(1-x*(-d*f)^(1/2))*ln(x^n)*b-dilog(1+x*(-d*f)^(1/2))*ln(x^n)*\text{b-dilog}(1-x*(-d*f)^(1/2))*\ln(x^n)*b-1/2*\ln(x)*polylog(2,-d*f*x^2)*b*n+1/4*b*n*polylog(3,-d*f*x^2)+(-1/2*I*b*Pi*csgn(I*c)*csgn(I*x^n)*csgn(I*c*x^n)+
       1/2*I*b*Pi*csgn(I*c)*csgn(I*c*x^n)^2+1/2*I*b*Pi*csgn(I*x^n)*csgn(I*c*x^n)2-1/2*I*b*Pi*csgn(I*c*x^n)^3+b*ln(c)+a)*(ln(x)*ln(d*f*x^2+1)-2*dt*f*(1/2*ln(c)+a)*ln(c)+a*(ln(x)*ln(d*f*x^2+1)-d*f*(1/2*ln(c)+a)*d*f*(c*f*(1/2*ln(c)+a)*d*f*(c*f*(1/2*ln(c)+a)*d*f*(c*f*(1/2*ln(c)+a)*d*f*(c*f*(1/2*ln(c)+a)*d*f*(c*f*(1/2*ln(c)+a)*d*f*(c*f*(1/2*ln(c)+a)*d*f*(c*f*(1/2*ln(c)+a)*d*f*(c*f*(1/2*ln(c)+a)*d*f*(c*f*(1/2*ln(c)+a)*d*f*((x)*(ln(1+x*(-d*f)^(1/2))+ln(1-x*(-d*f)^(1/2)))/d/f+1/2*(dilog(1+x*(-d*f)^2))(1/2))+dilog(1-x*(-d*f)^(1/2)))/d/f))
       ✝ ✆
```
### <span id="page-250-0"></span>**3.26.5 Fricas [F]**

$$
\int \frac{(a+b\log{(cx^n)})\log{(d(\frac{1}{d}+fx^2))}}{x} dx = \int \frac{(b\log{(cx^n)}+a)\log{((fx^2+\frac{1}{d})d)}}{x} dx
$$

✞ ☎

✝ ✆

✞ ☎

<span id="page-250-1"></span>✝ ✆

input <mark>integrate((a+b\*log(c\*x^n))\*log(d\*(1/d+f\*x^2))/x,x, algorithm="fricas")</mark>

output <mark>integral((b\*log(d\*f\*x^2 + 1)\*log(c\*x^n) + a\*log(d\*f\*x^2 + 1))/x, x)</mark>

3.26. 
$$
\int \frac{(a+b\log(cx^n))\log(d(\frac{1}{d}+fx^2))}{x} dx
$$

# **3.26.6 Sympy [F(-1)]**

Timed out.

$$
\int \frac{(a+b\log(cx^n))\log(d(\frac{1}{d}+fx^2))}{x} dx = \text{Timed out}
$$

✞ ☎

 $\overline{\mathcal{A}}$   $\overline{\mathcal{A}}$   $\overline{\$ 

✞ ☎

<span id="page-251-0"></span>✝ ✆

input <mark>integrate((a+b\*ln(c\*x\*\*n))\*ln(d\*(1/d+f\*x\*\*2))/x,x)</mark>

output <mark>Timed out</mark>

# **3.26.7 Maxima [F]**

$$
\int \frac{(a+b\log(cx^n))\log(d(\frac{1}{d}+fx^2))}{x} dx = \int \frac{(b\log(cx^n)+a)\log((fx^2+\frac{1}{d})d)}{x} dx
$$

✞ ☎

✝ ✆

<span id="page-251-1"></span>✝ ✆

$$
input\nintegrate((a+b*log(c*x^n))*log(d*(1/d+f*x^n))/x,x, algorithm="maxima")
$$

output 
$$
\frac{-1/2*(b*n*log(x)^2 - 2*b*log(x)*log(x^n) - 2*(b*log(c) + a)*log(x))*log(d*)}{f*x^2 + 1) - integrate(-(b*d*f*n*x*log(x)^2 - 2*b*d*f*x*log(x)*log(x^n)) - 2*(b*d*f*log(c) + a*d*f)*x*log(x))/(d*f*x^2 + 1), x)}
$$

3.26.8 
$$
Giac
$$
  $[F]$ 

$$
\int \frac{(a+b\log (cx^n))\log \left(d\left(\frac{1}{d}+fx^2\right)\right)}{x} dx = \int \frac{(b\log (cx^n)+a)\log \left(\left(fx^2+\frac{1}{d}\right)d\right)}{x} dx
$$

✞ ☎

✝ ✆

✞ ☎

<span id="page-251-2"></span>✝ ✆

input integrate((a+b\*log(c\*x^n))\*log(d\*(1/d+f\*x^2))/x,x, algorithm="giac")

output <mark>integrate((b\*log(c\*x^n) + a)\*log((f\*x^2 + 1/d)\*d)/x, x)</mark>

3.26. 
$$
\int \frac{(a+b\log(cx^n))\log(d(\frac{1}{d}+fx^2))}{x} dx
$$
# **3.26.9 Mupad [F(-1)]**

Timed out.

$$
\int \frac{(a+b\log(cx^n))\log(d(\frac{1}{d}+fx^2))}{x} dx = \int \frac{\ln(d(f x^2 + \frac{1}{d})) (a+b\ln(cx^n))}{x} dx
$$

 $\left($   $\left($   $\right)$   $\left($   $\left($   $\right)$   $\left($   $\right)$   $\left($   $\left($   $\right)$   $\left($   $\left($   $\right)$   $\left($   $\left($   $\right)$   $\left($   $\right)$   $\left($   $\left($   $\right)$   $\left($   $\left($   $\right)$   $\left($   $\right)$   $\left($   $\left($   $\right)$   $\left($   $\left($   $\right)$   $\left($   $\left($   $\right)$   $\left($ 

✞ ☎

✝ ✆

input ✞ ☎  $int((log(d*(f*x^2 + 1/d))*(a + b*log(c*x^n)))/x,x)$ 

output  $int((log(d*(f*x^2 + 1/d))*(a + b*log(c*x^n)))/x, x)$ 

$$
3.27 \qquad \int \frac{(a+b\log(cx^n))\log\left(d\left(\frac{1}{d}+fx^2\right)\right)}{x^3} \, dx
$$

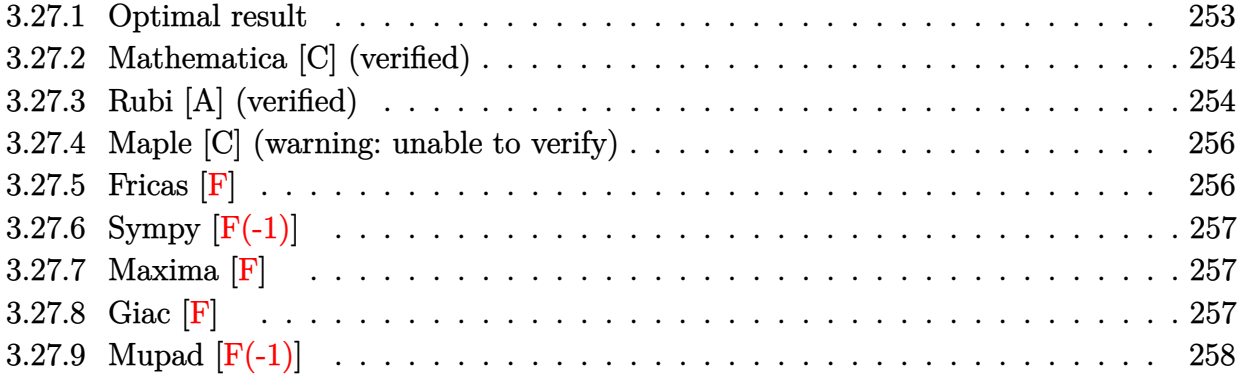

# <span id="page-253-0"></span>**3.27.1 Optimal result**

Integrand size  $= 26$ , antiderivative size  $= 141$ 

$$
\int \frac{(a+b\log(cx^n))\log(d(\frac{1}{d}+fx^2))}{x^3} dx = \frac{1}{2} bdfn \log(x) - \frac{1}{2} bdfn \log^2(x) \n+ df \log(x) (a+b\log(cx^n)) \n- \frac{1}{4} bdfn \log(1+dfx^2) - \frac{bn \log(1+dfx^2)}{4x^2} \n- \frac{1}{2} df(a+b\log(cx^n)) \log(1+dfx^2) \n- \frac{(a+b\log(cx^n))\log(1+dfx^2)}{2x^2} \n- \frac{1}{4} bdfn \text{ PolyLog}(2, -dfx^2)
$$

✞ ☎

<span id="page-253-1"></span>✝ ✆

output 
$$
\frac{1/2*b*d*f*n*ln(x)-1/2*b*d*f*n*ln(x)^2+d*f*ln(x)*(a+b*ln(c*x^n))-1/4*b*d*f*x^n+ln(d*f*x^2+1)-1/4*b*n*ln(d*f*x^2+1)/x^2-1/2*d*f*(a+b*ln(c*x^n))*ln(d*f*x^2+1)-1/2*(a+b*ln(c*x^n))*ln(d*f*x^2+1)/x^2-1/4*b*d*f*n*polylog(2,-d*f*x^2))
$$

#### **3.27.2 Mathematica [C] (verified)**

Result contains complex when optimal does not.

Time  $= 0.08$  (sec), antiderivative size  $= 239$ , normalized size of antiderivative  $= 1.70$ 

$$
\int \frac{(a+b\log(cx^n))\log(d(\frac{1}{d}+fx^2))}{x^3} dx
$$
\n= $\frac{1}{2}bdf \log(x) (n + 2(-n \log(x) + \log(cx^n))) + adf(\log(x) - \frac{1}{2} \log(1 + dfx^2)) - \frac{a \log(1+dfx^2)}{2x^2} - \frac{1}{4}bdf(n + 2(-n \log(x) + \log(cx^n))) \log(1 + dfx^2) - \frac{b(n + 2n \log(x) + 2(-n \log(x) + \log(cx^n))) \log(1 + dfx^2)}{4x^2} + bdfn\left(\frac{\log^2(x)}{2} + \frac{1}{2}(-\log(x) \log(1 + i\sqrt{d}\sqrt{f}x) - \text{PolyLog}(2, -i\sqrt{d}\sqrt{f}x)) + \frac{1}{2}(-\log(x) \log(1 - i\sqrt{d}\sqrt{f}x) - \text{PolyLog}(2, i\sqrt{d}\sqrt{f}x))\right)$ 

✞ ☎

 $\left($   $\left($   $\right)$   $\left($   $\left($   $\right)$   $\left($   $\left($   $\right)$   $\left($   $\left($   $\right)$   $\left($   $\left($   $\right)$   $\left($   $\left($   $\right)$   $\left($   $\left($   $\right)$   $\left($   $\left($   $\right)$   $\left($   $\left($   $\right)$   $\left($   $\left($   $\right)$   $\left($   $\left($   $\right)$   $\left($   $\left($   $\right)$   $\left($ 

$$
input\n[Interval( (a + b * Log[c * x^n] ) * Log[d * (d^(-1) + f * x^2)] ) / x^3, x]
$$

```
output
(b*d*f*Log[x]*(n + 2*(-(n*Log[x]) + Log[c*x^n])))/2 + a*d*f*(Log[x] - Log[
     ✞ ☎
      1 + d*f*x^2]/2) - (a*Log[1 + d*f*x^2])/(2*x^2) - (b*d*f*(n + 2*(-(n*Log[x]
      ) + Log[c*x^n]))*Log[1 + d*f*x^2])/4 - (b*(n + 2*n*Log[x] + 2*(-(n*Log[x])
      + Log[c*x^n]))*Log[1 + d*f*x^2])/(4*x^2) + b*d*f*n*(Log[x]^2/2 + (-(Log[x
      ]*Log[1 + I*Sqrt[d]*Sqrt[f]*x]) - PolyLog[2, (-I)*Sqrt[d]*Sqrt[f]*x])/2 +
      (-(\text{Log}[x]*\text{Log}[1 - I*\text{Sqrt}[d]*\text{Sqrt}[f]*x]) - \text{PolyLog}[2, I* \text{Sqrt}[d]*\text{Sqrt}[f]*x])/2)
```
#### **3.27.3 Rubi [A] (verified)**

Time =  $0.33$  (sec), antiderivative size = 136, normalized size of antiderivative =  $0.96$ , number of steps used = 2, number of rules used = 2,  $\frac{\text{number of rules}}{\text{integral size}}$  = 0.077, Rules used  $= \{2823, 2009\}$ 

<span id="page-254-0"></span> $\left(\begin{array}{ccccc} \text{---} & \text{---} &$ 

Below are the steps used by Rubi to obtain the solution. The rule number used for the transformation is given above next to the arrow. The rules definitions used are listed below.

$$
\int \frac{\log\left(d\left(\frac{1}{d} + fx^2\right)\right)(a + b\log\left(cx^n\right))}{x^3} dx
$$

3.27.  $\int \frac{(a+b\log(cx^n))\log(d(\frac{1}{d}+fx^2))}{x^3} dx$ 

$$
\int \frac{2823}{x} -bn \int \left( \frac{df \log(x)}{x} - \frac{df \log(df x^2 + 1)}{2x} - \frac{\log (df x^2 + 1)}{2x^3} \right) dx + df \log(x) (a + b \log (cx^n)) - \frac{1}{2} df \log (df x^2 + 1) (a + b \log (cx^n)) - \frac{\log (df x^2 + 1) (a + b \log (cx^n))}{2x^2} + \frac{2}{2} 2009
$$

$$
df \log(x) (a + b \log(cx^n)) - \frac{1}{2} df \log (dfx^2 + 1) (a + b \log(cx^n)) - \frac{\log (dfx^2 + 1) (a + b \log(cx^n))}{2x^2} -
$$
  

$$
bn \left( \frac{1}{4} df \text{ PolyLog} (2, -dfx^2) + \frac{1}{4} df \log (dfx^2 + 1) + \frac{\log (dfx^2 + 1)}{4x^2} + \frac{1}{2} df \log^2(x) - \frac{1}{2} df \log(x) \right)
$$

✞ ☎

 $\left($   $\left($   $\right)$   $\left($   $\left($   $\right)$   $\left($   $\right)$   $\left($   $\left($   $\right)$   $\left($   $\left($   $\right)$   $\left($   $\left($   $\right)$   $\left($   $\right)$   $\left($   $\left($   $\right)$   $\left($   $\left($   $\right)$   $\left($   $\right)$   $\left($   $\left($   $\right)$   $\left($   $\left($   $\right)$   $\left($   $\left($   $\right)$   $\left($ 

 $\left( \begin{array}{cc} \bullet & \bullet & \bullet \\ \bullet & \bullet & \bullet \end{array} \right)$ 

✞ ☎

✝ ✆

<span id="page-255-0"></span>✞ ☎

input <mark>Int[((a + b\*Log[c\*x^n])\*Log[d\*(d^(-1) + f\*x^2)])/x^3,x]</mark>

output d\*f\*Log[x]\*(a + b\*Log[c\*x^n]) - (d\*f\*(a + b\*Log[c\*x^n])\*Log[1 + d\*f\*x^2])/ ✞ ☎ 2 -  $((a + b * Log[c * x^n]) * Log[1 + d * f * x^n])/(2 * x^n) - b * n * (-1/2 * (d * f * Log[x])$ +  $\frac{d*f*Log[x]^2}{2}$  +  $\frac{d*f*Log[1 + d*f*x^2]}{4}$  + Log[1 + d\*f\*x^2]/(4\*x^2) + (d\*f\*PolyLog[2, -(d\*f\*x^2)])/4)

#### **3.27.3.1 Defintions of rubi rules used**

rule 2009 <mark>Int[u\_, x\_Symbol] :> Simp[IntSum[u, x], x] /; SumQ[u]</mark>

rule 2823 <mark>Int[Log[(d\_.)\*((e\_) + (f\_.)\*(x\_)^(m\_.))^(r\_.)]\*((a\_.) + Log[(c\_.)\*(x\_)^(n\_.</mark> )]\*(b\_.))\*((g\_.)\*(x\_))^(q\_.), x\_Symbol] :> With[{u = IntHide[(g\*x)^q\*Log[d\*  $(e + f*x^m)^r]$ , x]}, Simp[(a + b\*Log[c\*x^n]) u, x] - Simp[b\*n Int[1/x u, x], x]] /; FreeQ[{a, b, c, d, e, f, g, r, m, n, q}, x] && (IntegerQ[(q + 1)/m] || (RationalQ[m] && RationalQ[q])) && NeQ[q, -1]  $\left($   $\left($   $\right)$   $\left($   $\left($   $\right)$   $\left($   $\left($   $\right)$   $\left($   $\left($   $\right)$   $\left($   $\left($   $\right)$   $\left($   $\left($   $\right)$   $\left($   $\left($   $\right)$   $\left($   $\left($   $\right)$   $\left($   $\left($   $\right)$   $\left($   $\left($   $\right)$   $\left($   $\left($   $\right)$   $\left($   $\left($   $\right)$   $\left($ 

#### **3.27.4 Maple [C] (warning: unable to verify)**

Result contains higher order function than in optimal. Order 9 vs. order 4.

Time  $= 4.23$  (sec), antiderivative size  $= 310$ , normalized size of antiderivative  $= 2.20$ 

✞ ☎

✝ ✆

✞ ☎

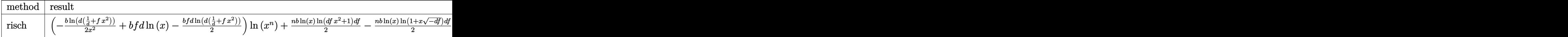

input <mark>int((a+b\*ln(c\*x^n))\*ln(d\*(1/d+f\*x^2))/x^3,x,method=\_RETURNVERBOSE)</mark>

```
output <mark>|(-1/2*b/x^2*ln(d*(1/d+f*x^2))+b*f*d*ln(x)-1/2*b*f*d*ln(d*(1/d+f*x^2)))*ln(</mark>
      x^n)+1/2*n*b*ln(x)*ln(d*f*x<sup>-</sup>2+1)*d*f-1/2*n*b*ln(x)*ln(1+x*(-d*f)<sup>-</sup>(1/2))*d*
      f-1/2*n*b*ln(x)*ln(1-x*(-d*f)^(1/2))*d*f-1/2*n*b*dilog(1+x*(-d*f)^(1/2))*d*f-1/2*n*b*dilog(1-x*(-d*f)^(1/2))*d*f-1/4*b*n*ln(d*f*x^2+1)/x^2+1/2*b*d*f*n*ln(x)-1/4*b*d*f*n*ln(d*f*x^2+1)-1/2*b*d*f*n*ln(x)^2+(-1/2*I*b*Pi*csgn(I
      *c)*csgn(I*x^n)*csgn(I*c*x^n)+1/2*I*b*Pi*csgn(I*c)*csgn(I*c*x^n)^2+1/2*I*b
      *Pi*csgn(I*x^n)*csgn(I*c*x^n)^2-1/2*I*b*Pi*csgn(I*c*x^n)^3+b*ln(c)+a)*(-1/2/x^2*\ln(d*f*x^2+1)+d*f*(ln(x)-1/2*ln(d*f*x^2+1)))
```
**3.27.5 Fricas [F]**

$$
\int \frac{(a+b\log{(cx^n)})\log{(d(\frac{1}{d}+fx^2))}}{x^3} dx = \int \frac{(b\log{(cx^n)}+a)\log{((fx^2+\frac{1}{d})d)}}{x^3} dx
$$

✞ ☎

✝ ✆

✞ ☎

<span id="page-256-1"></span>✝ ✆

<span id="page-256-0"></span>✝ ✆

input <mark>integrate((a+b\*log(c\*x^n))\*log(d\*(1/d+f\*x^2))/x^3,x, algorithm="fricas")</mark>

output <mark>integral((b\*log(d\*f\*x^2 + 1)\*log(c\*x^n) + a\*log(d\*f\*x^2 + 1))/x^3, x)</mark>

3.27. 
$$
\int \frac{(a+b\log(cx^n))\log(d(\frac{1}{d}+fx^2))}{x^3} dx
$$

# **3.27.6 Sympy [F(-1)]**

Timed out.

$$
\int \frac{(a+b\log(cx^n))\log(d(\frac{1}{d}+fx^2))}{x^3} dx = \text{Timed out}
$$

✞ ☎

 $\overline{\mathcal{A}}$   $\overline{\mathcal{A}}$   $\overline{\$ 

✞ ☎

<span id="page-257-0"></span>✝ ✆

input integrate((a+b\*ln(c\*x\*\*n))\*ln(d\*(1/d+f\*x\*\*2))/x\*\*3,x)

output <mark>Timed out</mark>

# **3.27.7 Maxima [F]**

$$
\int \frac{(a+b\log(cx^n))\log(d(\frac{1}{d}+fx^2))}{x^3} dx = \int \frac{(b\log(cx^n)+a)\log((fx^2+\frac{1}{d})d)}{x^3} dx
$$

✞ ☎

✝ ✆

<span id="page-257-1"></span>✝ ✆

input integrate((a+b\*log(c\*x^n))\*log(d\*(1/d+f\*x^2))/x^3,x, algorithm="maxima")

output 
$$
\frac{-1/4*(b*(n + 2*log(c)) + 2*b*log(x^n) + 2*a)*log(d*f*x^n + 1)/x^n + integr}{ate(1/2*(2*b*d*f*log(x^n) + 2*a*d*f + (d*f*n + 2*d*f*log(c))*b)/(d*f*x^n) + x), x)}
$$

**3.27.8 Giac [F]**

$$
\int \frac{(a+b\log{(cx^n)})\log{(d(\frac{1}{d}+fx^2))}}{x^3}\,dx = \int \frac{(b\log{(cx^n)}+a)\log{((fx^2+\frac{1}{d})d)}}{x^3}\,dx
$$

✞ ☎

✝ ✆

✞ ☎

<span id="page-257-2"></span>✝ ✆

input integrate((a+b\*log(c\*x^n))\*log(d\*(1/d+f\*x^2))/x^3,x, algorithm="giac")

output <mark>integrate((b\*log(c\*x^n) + a)\*log((f\*x^2 + 1/d)\*d)/x^3, x)</mark>

3.27. 
$$
\int \frac{(a+b\log(cx^n))\log(d(\frac{1}{d}+fx^2))}{x^3} dx
$$

# **3.27.9 Mupad [F(-1)]**

Timed out.

$$
\int \frac{(a+b\log(cx^n))\log(d(\frac{1}{d}+fx^2))}{x^3} dx = \int \frac{\ln(d(f x^2 + \frac{1}{d})) (a+b\ln(cx^n))}{x^3} dx
$$

✞ ☎

 $\left($   $\left($   $\right)$   $\left($   $\left($   $\right)$   $\left($   $\right)$   $\left($   $\left($   $\right)$   $\left($   $\left($   $\right)$   $\left($   $\left($   $\right)$   $\left($   $\right)$   $\left($   $\left($   $\right)$   $\left($   $\left($   $\right)$   $\left($   $\right)$   $\left($   $\left($   $\right)$   $\left($   $\left($   $\right)$   $\left($   $\left($   $\right)$   $\left($ 

✞ ☎

✝ ✆

input  $int((log(d*(f*x^2 + 1/d))*(a + b*log(c*x^n)))/x^3,x)$ 

output  $int((log(d*(f*x^2 + 1/d))*(a + b*log(c*x^n)))/x^3, x)$ 

#### **3.28** R  $x^2(a + b\log\left(cx^n\right))\log\left(d\left(\frac{1}{d} + fx^2\right)\right) dx$

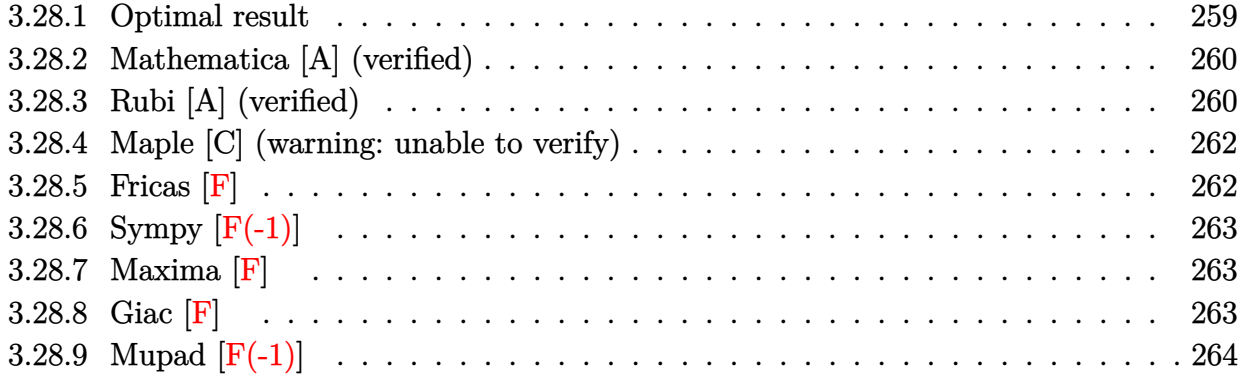

## <span id="page-259-0"></span>**3.28.1 Optimal result**

Integrand size  $= 26$ , antiderivative size  $= 241$ 

$$
\int x^2(a+b\log (cx^n))\log \left(d\left(\frac{1}{d}+fx^2\right)\right) dx = -\frac{8bx}{9df} + \frac{4}{27}bx^3 + \frac{2bn\arctan\left(\sqrt{d}\sqrt{f}x\right)}{9d^{3/2}f^{3/2}}
$$

$$
+ \frac{2x(a+b\log (cx^n))}{3df} - \frac{2}{9}x^3(a+b\log (cx^n)) - \frac{2\arctan\left(\sqrt{d}\sqrt{f}x\right)(a+b\log (cx^n))}{3d^{3/2}f^{3/2}}
$$

$$
- \frac{1}{9}bx^3\log \left(1+dfx^2\right) + \frac{1}{3}x^3(a+b\log (cx^n))\log \left(1+dfx^2\right) + \frac{ibn\text{ PolyLog}\left(2,-i\sqrt{d}\sqrt{f}x\right)}{3d^{3/2}f^{3/2}} - \frac{ibn\text{ PolyLog}\left(\frac{1}{3}+i\sqrt{f}x\right)}{3d^{3/2}f^{3/2}}
$$

✞ ☎

<span id="page-259-1"></span> $\left($   $\left($   $\right)$   $\left($   $\left($   $\right)$   $\left($   $\left($   $\right)$   $\left($   $\left($   $\right)$   $\left($   $\left($   $\right)$   $\left($   $\left($   $\right)$   $\left($   $\left($   $\right)$   $\left($   $\left($   $\right)$   $\left($   $\left($   $\right)$   $\left($   $\left($   $\right)$   $\left($   $\left($   $\right)$   $\left($   $\left($   $\right)$   $\left($ 

output   
\n
$$
-8/9*b*n*x/d/f+4/27*b*n*x^3+2/9*b*n*xrctan(x*d^(1/2)*f^(1/2))/d^(3/2)/f^(3/2)
$$
\n
$$
+2/3*x*(a+b*ln(c*x^n))/d/f-2/9*x^3*(a+b*ln(c*x^n))-2/3*arctan(x*d^(1/2) *f^(1/2))*(a+b*ln(c*x^n))/d^(3/2)/f^(3/2)-1/9*b*n*x^3*ln(d*f*x^2+1)+1/3*x^2*(a+b*ln(c*x^n))+ln(d*f*x^2+1)+1/3*I*b*n*polylog(2,-I*x*d^(1/2)*f^(1/2))/f^(3/2)/f^(3/2)-1/3*I*b*n*polylog(2,I*x*d^(1/2)*f^(1/2))/d^(3/2)/f^(3/2)
$$

#### **3.28.2 Mathematica [A] (verified)**

Time  $= 0.08$  (sec), antiderivative size  $= 364$ , normalized size of antiderivative  $= 1.51$ 

$$
\int x^2(a+b\log (cx^n)) \log \left( d\left(\frac{1}{d}+fx^2\right) \right) dx = \frac{2ax}{3df} - \frac{2ax^3}{9} - \frac{2a \arctan \left(\sqrt{d}\sqrt{f}x\right)}{3d^{3/2}f^{3/2}} \n+ \frac{2bx(-n+3(-n\log(x)+\log(cx^n)))}{9df} - \frac{2}{27}bx^3(-n+3(-n\log(x)+\log(cx^n))) \n- \frac{2b \arctan \left(\sqrt{d}\sqrt{f}x\right)(-n+3(-n\log(x)+\log(cx^n)))}{9d^{3/2}f^{3/2}} \n+ \frac{1}{3}ax^3 \log \left(1+dfx^2\right) + \frac{1}{9}bx^3(-n+3n\log(x)+3(-n\log(x)+\log(cx^n))) \log \left(1+dfx^2\right) - \frac{2}{3}bdfn\left(-\frac{x(-1+d^2)}{d^2}\right)
$$

input <mark>Integrate[x^2\*(a + b\*Log[c\*x^n])\*Log[d\*(d^(-1) + f\*x^2)],x]</mark>

```
output
(2*a*x)/(3*d*f) - (2*a*x^3)/9 - (2*a*ArcTan[Sqrt[d]*Sqrt[f]*x])/(3*d^(3/2)
      *(f^{(3/2)}) + (2*b*x*(-n + 3*(-n*Log[x]) + Log[c*x^n]))/(9*d*f) - (2*b*x^3)*(-n + 3*(-(n*Log[x]) + Log[c*x^n])))/27 - (2*b*ArcTan[Sqrt[d]*Sqrt[f]*x]*
      (-n + 3*(-(n*Log[x]) + Log[c*x^n]))/(9*d^(3/2)*f^(3/2)) + (a*x^3*Log[1 +d*f*x^2)/3 + (b*x^3*(-n + 3*n*Log[x] + 3*(-(n*Log[x]) + Log[c*x^n]))*Log[1 + d*f*x^2))/9 - (2*b*d*f*n*(-((x*(-1 + Log[x]))/(d^2*f^2)) + (-1/9*x^3 +
       (x^3*Log[x])/3)/(d*f) - ((I/2)*(Log[x]*Log[1 + I*Sqrt[d]*Sqrt[f]*x] + PolyLog[2, (-1)*Sqrt[d]*Sqrt[f]*x]))/(d^(5/2)*f^(5/2)) + ((I/2)*(Log[x]*Log[1- I*Sqrt[d]*Sqrt[f]*x] + PolyLog[2, I*Sqrt[d]*Sqrt[f]*x]))/(d^(5/2)*f^(5/
      2))))/3
```
✞ ☎

✝ ✆

✞ ☎

### **3.28.3 Rubi [A] (verified)**

Time  $= 0.40$  (sec), antiderivative size  $= 234$ , normalized size of antiderivative  $= 0.97$ , number of steps used = 2, number of rules used = 2,  $\frac{\text{number of rules}}{\text{integral size}}$  = 0.077, Rules used  $= \{2823, 2009\}$ 

<span id="page-260-0"></span>✝ ✆

Below are the steps used by Rubi to obtain the solution. The rule number used for the transformation is given above next to the arrow. The rules definitions used are listed below.

$$
\int x^2 \log \left( d \left( \frac{1}{d} + fx^2 \right) \right) (a + b \log (cx^n)) dx
$$
  
2823

$$
-bn \int \left(\frac{1}{3} \log \left( dfx^2 + 1 \right) x^2 - \frac{2x^2}{9} + \frac{2}{3df} - \frac{2 \arctan \left(\sqrt{d}\sqrt{f}x\right)}{3d^{3/2}f^{3/2}x}\right) dx - 2 \arctan \left(\sqrt{d}\sqrt{f}x\right) (a + b \log (cx^n)) + \frac{2x(a + b \log (cx^n))}{3d^3} + \frac{1}{3}x^3 \log (dfx^2 + 1) (a + b \log (cx^n)) - \frac{2}{9}x^3(a + b \log (cx^n)) + \frac{2}{3}x^3(a + b \log (cx^n)) + \frac{2x(a + b \log (cx^n))}{3d^3} + \frac{2x(a + b \log (cx^n))}{3d^3} + \frac{1}{3}x^3 \log (dfx^2 + 1) (a + b \log (cx^n)) - \frac{2}{9}x^3(a + b \log (cx^n)) - \frac{1}{3}x^3 \log (dfx^2 + 1) (a + b \log (cx^n)) - \frac{2}{9}x^3(a + b \log (cx^n)) - \frac{1}{9}x^3 \log (dfx^2 + 1) + \frac{1}{9}x^3 \log (dfx^2 + 1) + \frac{1}{9}x^3 \log (dfx^2 + 1) + \frac{1}{9}x^3 \log (dfx^2 + 1) + \frac{8x}{9} - \frac{1}{3}x^3 \log (dfx^2 + 1) + \frac{8x}{9} - \frac{1}{3}x^3 \log (dfx^2 + 1) + \frac{8x}{9} - \frac{1}{3}x^3 \log (dfx^2 + 1) + \frac{8x}{9} - \frac{1}{3}x^3 \log (dfx^2 + 1) + \frac{8x}{9} - \frac{1}{3}x^3 \log (dfx^2 + 1) + \frac{1}{9}x^3 \log (dfx^2 + 1) + \frac{1}{9}x^3 \log (dfx^2 + 1) + \frac{1}{9}x^3 \log (dfx^2 + 1) + \frac{1}{9}x^3 \log (dfx^2 + 1) + \frac{1}{9}x^3 \log (dfx^2 + 1) + \frac{1}{9}x^3 \log (2x^2 + 1) + \frac{1}{9}x^3 \log (2x^2 +
$$

input Int[x^2\*(a + b\*Log[c\*x^n])\*Log[d\*(d^(-1) + f\*x^2)],x]

```
output
(2*x*(a + b*Log[c*x^n]))/(3*d*f) - (2*x^3*(a + b*Log[c*x^n]))/9 - (2*ArcTa
     ✞ ☎
     n[Sort[d]*Sqrt[f]*x]*(a + b*Log[c*x^n]))/(3*d^(3/2)*f^(3/2)) + (x^3*(a + b*Log[c*x^n])*Log[1 + d*f*x^2]/3 - b*n*((8*x)/(9*d*f) - (4*x^3)/27 - (2*ArcTan[Sqrt[d]*Sqrt[f]*x])/(9*d^(3/2)*f^(3/2)) + (x^3*Log[1 + d*f*x^2])/9 -
     ((I/3)*PolyLog[2, (-I)*Sqrt[d]*Sqrt[f]*x])/(d^(3/2)*f^(3/2)) + ((I/3)*PolyLog[2, I*Sqrt[d]*Sqrt[f]*x])/(d^(3/2)*f^(3/2)))
```
✞ ☎

✝ ✆

 $\left($   $\left($   $\right)$   $\left($   $\left($   $\right)$   $\left($   $\left($   $\right)$   $\left($   $\left($   $\right)$   $\left($   $\left($   $\right)$   $\left($   $\left($   $\right)$   $\left($   $\left($   $\right)$   $\left($   $\left($   $\right)$   $\left($   $\left($   $\right)$   $\left($   $\left($   $\right)$   $\left($   $\left($   $\right)$   $\left($   $\left($   $\right)$   $\left($ 

✝ ✆

<span id="page-261-0"></span>✞ ☎

#### **3.28.3.1 Defintions of rubi rules used**

```
rule 2009 <mark>Int[u_, x_Symbol] :> Simp[IntSum[u, x], x] /; SumQ[u]</mark>
    ✞ ☎
```

```
rule 2823
       Int[Log[(d_{-}.)*(e_{-}) + (f_{-}.)*(x_{-})^(m_{-}.))]*((a_{-}.) + Log[(c_{-}.)*(x_{-})^(n_{-}.)]*(b_.))*((g_.)*(x_))^(q_.), x_Symbol] :> With[{u = IntHide[(g*x)^q*Log[d*
       (e + f*x^m)^r, x]}, Simp[(a + b*Log[c*x^n]) u, x] - Simp[b*n Int[1/x
       u, x], x]] /; FreeQ[{a, b, c, d, e, f, g, r, m, n, q}, x] && (IntegerQ[(q
       + 1)/m] || (RationalQ[m] && RationalQ[q])) && NeQ[q, -1]
      ✝ ✆
```
## **3.28.4 Maple [C] (warning: unable to verify)**

Result contains higher order function than in optimal. Order 9 vs. order 4.

Time  $= 16.61$  (sec), antiderivative size  $= 422$ , normalized size of antiderivative  $= 1.75$ 

✝ ✆

✞ ☎

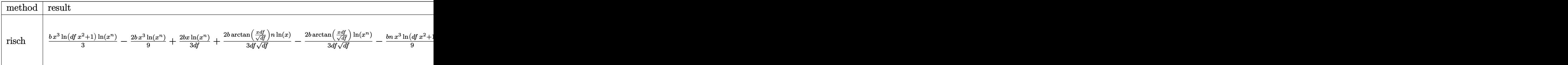

input <mark>int(x^2\*(a+b\*ln(c\*x^n))\*ln(d\*(1/d+f\*x^2)),x,method=\_RETURNVERBOSE)</mark> ✞ ☎

```
output
1/3*b*x^3*ln(d*f*x^2+1)*ln(x^n)-2/9*b*x^3*ln(x^n)+2/3*b/d/f*x*ln(x^n)+2/3*
       b/d/f/(d*f)^{(1/2)*arctan(x*d*f/(d*f)^{(1/2))*n*ln(x)-2/3*b/d/f/(d*f)^{(1/2)*n*ln(x)-1/2)}arctan(x*d*f/({d*f})^(1/2))*ln(x^n)-1/9*b*n*x^3*ln({d*f*x^2+1})+4/27*b*n*x^3-8/9*b*n*x/d/f+2/9*b*n/d/f/(d*f)^(1/2)*arctan(x*d*f/(d*f)^(1/2))+1/3*b*n/d^2
       f^2*(-d*f)^(1/2)*ln(x)*ln(1+x*(-d*f)^(1/2))-1/3*b*n/d^2/f^2*(-d*f)^(1/2)*\ln(x)*\ln(1-x*(-dxf)^(1/2))+1/3*b*n/d^2/f^2*(-dxf)^(1/2)*dilog(1+x*(-dxf)^(1/2))1/2))-1/3*b*n/d^2/f^2*(-d*f)^(1/2)*dilog(1-x*(-d*f)^(1/2))+(-1/2*I*b*Pi*cs
       gn(I*c)*csgn(I*x^n)*csgn(I*c*x^n)+1/2*I*b*Pi*csgn(I*c)*csgn(I*c*x^n)^2+1/2*I*b*Pj*csgn(I*c)*csgn(I*c*x^n)*I*b*Pi*csgn(I*x^n)*csgn(I*cx^n)^2-1/2*I*b*Pi*csgn(I*cx^n)^3+b*ln(c)+a)*(1/3*x^3*ln(d*fx^2+1)-2/3*d*f*(1/d^2/f^2*(1/3*x^3*d*f-x)+1/d^2/f^2/(d*f)^2))(1/2)*arctan(x*d*f/(d*f)^(1/2))))
```
**3.28.5 Fricas [F]**

$$
\int x^2(a+b\log (cx^n))\log \left(d\left(\frac{1}{d}+fx^2\right)\right) dx = \int (b\log (cx^n) + a)x^2 \log \left(\left(fx^2 + \frac{1}{d}\right)d\right) dx
$$

✝ ✆

<span id="page-262-1"></span>✝ ✆

<span id="page-262-0"></span> $\left($   $\left($   $\right)$   $\left($   $\left($   $\right)$   $\left($   $\right)$   $\left($   $\left($   $\right)$   $\left($   $\left($   $\right)$   $\left($   $\left($   $\right)$   $\left($   $\right)$   $\left($   $\left($   $\right)$   $\left($   $\left($   $\right)$   $\left($   $\right)$   $\left($   $\left($   $\right)$   $\left($   $\left($   $\right)$   $\left($   $\left($   $\right)$   $\left($ 

input <mark>integrate(x^2\*(a+b\*log(c\*x^n))\*log(d\*(1/d+f\*x^2)),x, algorithm="fricas")</mark> ✞ ☎

output <mark>integral(b\*x^2\*log(d\*f\*x^2 + 1)\*log(c\*x^n) + a\*x^2\*log(d\*f\*x^2 + 1), x)</mark> ✞ ☎

## **3.28.6 Sympy [F(-1)]**

Timed out.

$$
\int x^2(a+b\log (cx^n))\log \left(d\left(\frac{1}{d}+fx^2\right)\right) dx =
$$
Timed out

✞ ☎

✝ ✆

✞ ☎

<span id="page-263-0"></span> $\left($   $\left($   $\right)$   $\left($   $\left($   $\right)$   $\left($   $\right)$   $\left($   $\left($   $\right)$   $\left($   $\left($   $\right)$   $\left($   $\left($   $\right)$   $\left($   $\right)$   $\left($   $\left($   $\right)$   $\left($   $\left($   $\right)$   $\left($   $\right)$   $\left($   $\left($   $\right)$   $\left($   $\left($   $\right)$   $\left($   $\left($   $\right)$   $\left($ 

input <mark>integrate(x\*\*2\*(a+b\*ln(c\*x\*\*n))\*ln(d\*(1/d+f\*x\*\*2)),x)</mark>

output <mark>Timed out</mark>

#### **3.28.7 Maxima [F]**

$$
\int x^2(a+b\log (cx^n))\log \left(d\left(\frac{1}{d}+fx^2\right)\right) dx = \int (b\log (cx^n) + a)x^2 \log \left(\left(fx^2 + \frac{1}{d}\right)d\right) dx
$$

✞ ☎

✝ ✆

<span id="page-263-1"></span>✝ ✆

input <mark>integrate(x^2\*(a+b\*log(c\*x^n))\*log(d\*(1/d+f\*x^2)),x, algorithm="maxima")</mark>

output 1/9\*(3\*b\*x^3\*log(x^n) - (b\*(n - 3\*log(c)) - 3\*a)\*x^3)\*log(d\*f\*x^2 + 1) - i ✞ ☎  $ntegrate(2/9*(3*b*d*f*x^4*log(x^n) + (3*a*d*f - (d*f*n - 3*d*f*log(c))*b)*$  $x^4)/(d*f*x^2 + 1), x)$ 

#### **3.28.8 Giac [F]**

$$
\int x^2(a+b\log(cx^n))\log\left(d\left(\frac{1}{d}+fx^2\right)\right)dx = \int (b\log(cx^n) + a)x^2\log\left(\left(fx^2 + \frac{1}{d}\right)d\right)dx
$$

✞ ☎

✝ ✆

✞ ☎

<span id="page-263-2"></span> $\left($   $\left($   $\right)$   $\left($   $\left($   $\right)$   $\left($   $\left($   $\right)$   $\left($   $\left($   $\right)$   $\left($   $\left($   $\right)$   $\left($   $\left($   $\right)$   $\left($   $\left($   $\right)$   $\left($   $\left($   $\right)$   $\left($   $\left($   $\right)$   $\left($   $\left($   $\right)$   $\left($   $\left($   $\right)$   $\left($   $\left($   $\right)$   $\left($ 

input <mark>integrate(x^2\*(a+b\*log(c\*x^n))\*log(d\*(1/d+f\*x^2)),x, algorithm="giac")</mark>

output integrate((b\*log(c\*x^n) + a)\*x^2\*log((f\*x^2 + 1/d)\*d), x)

# **3.28.9 Mupad [F(-1)]**

Timed out.

$$
\int x^2(a+b\log(cx^n))\log\left(d\left(\frac{1}{d}+fx^2\right)\right)dx = \int x^2\ln\left(d\left(fx^2+\frac{1}{d}\right)\right)(a+b\ln(cx^n))dx
$$

✞ ☎

✝ ✆

✞ ☎

 $\left($   $\left($   $\right)$   $\left($   $\left($   $\right)$   $\left($   $\left($   $\right)$   $\left($   $\left($   $\right)$   $\left($   $\left($   $\right)$   $\left($   $\left($   $\right)$   $\left($   $\left($   $\right)$   $\left($   $\left($   $\right)$   $\left($   $\left($   $\right)$   $\left($   $\left($   $\right)$   $\left($   $\left($   $\right)$   $\left($   $\left($   $\right)$   $\left($ 

input  $int(x^2*log(d*(f*x^2 + 1/d))*(a + b*log(c*x^n)),x))$ 

output  $int(x^2*log(d*(f*x^2 + 1/d))*(a + b*log(c*x^n)), x)$ 

#### **3.29** R  $(a + b \log (cx^n)) \log (d(\frac{1}{d} + fx^2)) dx$

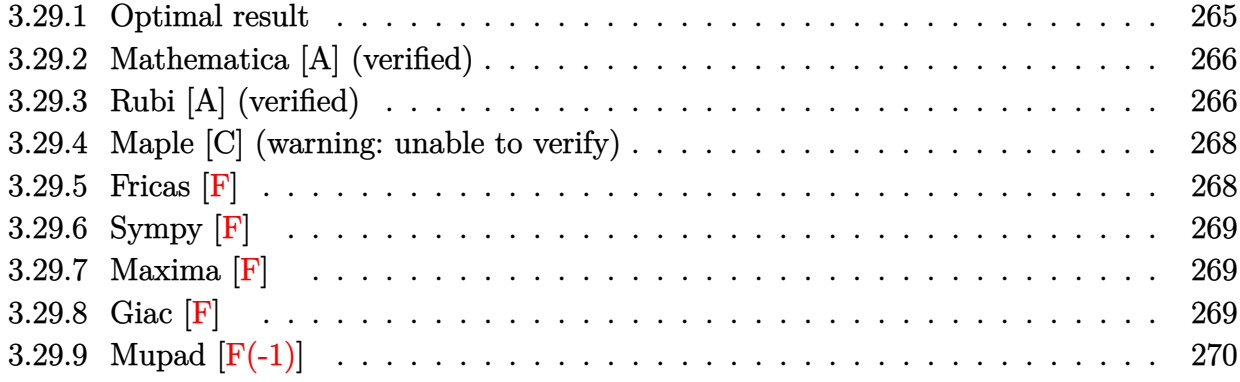

### <span id="page-265-0"></span>**3.29.1 Optimal result**

Integrand size  $= 23$ , antiderivative size  $= 182$ 

$$
\int (a+b\log (cx^n)) \log \left( d\left(\frac{1}{d}+fx^2\right) \right) dx
$$
\n
$$
= 4bnx - \frac{2bn\arctan\left(\sqrt{d}\sqrt{f}x\right)}{\sqrt{d}\sqrt{f}} - 2x(a+b\log (cx^n)) + \frac{2\arctan\left(\sqrt{d}\sqrt{f}x\right)(a+b\log (cx^n))}{\sqrt{d}\sqrt{f}}
$$
\n
$$
-bnx\log\left(1+dfx^2\right) + x(a+b\log (cx^n))\log\left(1+dfx^2\right)
$$
\n
$$
-\frac{ibn\text{ PolyLog}\left(2,-i\sqrt{d}\sqrt{f}x\right)}{\sqrt{d}\sqrt{f}} + \frac{ibn\text{ PolyLog}\left(2,i\sqrt{d}\sqrt{f}x\right)}{\sqrt{d}\sqrt{f}}
$$

✞ ☎

<span id="page-265-1"></span>output 4\*b\*n\*x-2\*x\*(a+b\*ln(c\*x^n))-b\*n\*x\*ln(d\*f\*x^2+1)+x\*(a+b\*ln(c\*x^n))\*ln(d\*f\*x  $^2+1)-2*b*n*arctan(x*d^(1/2)*f^(1/2))/d^(1/2)/f^(1/2)+2*arctan(x*d^(1/2)*f$  $\hat{-(1/2)}*(a+b*ln(c*x^n))/d^(1/2)/f^(1/2)-I*b*n*polylog(2,-I*x*d^(1/2)*f^(1/2))$  $2)$ )/d^(1/2)/f^(1/2)+I\*b\*n\*polylog(2,I\*x\*d^(1/2)\*f^(1/2))/d^(1/2)/f^(1/2) ✝ ✆

#### **3.29.2 Mathematica [A] (verified)**

Time  $= 0.08$  (sec), antiderivative size  $= 254$ , normalized size of antiderivative  $= 1.40$ 

$$
\int (a+b\log(cx^n))\log\left(d\left(\frac{1}{d}+fx^2\right)\right)dx
$$
\n
$$
= -2ax + \frac{2a\arctan\left(\sqrt{d}\sqrt{f}x\right)}{\sqrt{d}\sqrt{f}} - 2bx(-n - n\log(x) + \log(cx^n))
$$
\n
$$
+ \frac{2b\arctan\left(\sqrt{d}\sqrt{f}x\right)(-n - n\log(x) + \log(cx^n))}{\sqrt{d}\sqrt{f}}
$$
\n
$$
+ ax\log\left(1+dfx^2\right) + bx(-n+\log(cx^n))\log\left(1+dfx^2\right)
$$
\n
$$
- 2bdfn\left(\frac{x(-1+\log(x))}{df} + \frac{i\left(\log(x)\log\left(1+i\sqrt{d}\sqrt{f}x\right) + \text{PolyLog}\left(2, -i\sqrt{d}\sqrt{f}x\right)\right)}{2d^{3/2}f^{3/2}}\right)
$$
\n
$$
- \frac{i\left(\log(x)\log\left(1-i\sqrt{d}\sqrt{f}x\right) + \text{PolyLog}\left(2,i\sqrt{d}\sqrt{f}x\right)\right)}{2d^{3/2}f^{3/2}}\right)
$$

✝ ✆

$$
input\left[\frac{Integrate[(a + b * Log[c * x^n]) * Log[d * (d^(-1) + f * x^2)], x]}{Integrate[(a + b * Log[c * x^n]) * Log[d * (d^(-1) + f * x^2)], x]}\right]
$$

output -2\*a\*x + (2\*a\*ArcTan[Sqrt[d]\*Sqrt[f]\*x])/(Sqrt[d]\*Sqrt[f]) - 2\*b\*x\*(-n - n ✞ ☎  $*Log[x] + Log[c*x^n]) + (2*b*ArcTan[Sqrt[d]*Sqrt[f]*x]*(-n - n*Log[x] + Lo]$  $g[c*x^nl))/(Sqrt[d]*Sqrt[f]) + a*x*Log[1 + d*f*x^2] + b*x*(-n + Log[c*x^nl]$ )\*Log[1 + d\*f\*x^2] - 2\*b\*d\*f\*n\*((x\*(-1 + Log[x]))/(d\*f) + ((I/2)\*(Log[x]\*L og[1 + I\*Sqrt[d]\*Sqrt[f]\*x] + PolyLog[2,  $(-1)*Sqrt[d]*Sqrt[f]*x])$  /(d^(3/2 )\*f^(3/2)) - ((I/2)\*(Log[x]\*Log[1 - I\*Sqrt[d]\*Sqrt[f]\*x] + PolyLog[2, I\*Sq rt[d]\*Sqrt[f]\*x]))/(d^(3/2)\*f^(3/2)))

#### **3.29.3 Rubi [A] (verified)**

Time = 0.31 (sec), antiderivative size = 176, normalized size of antiderivative = 0.97, number of steps used = 2, number of rules used = 2,  $\frac{\text{number of rules}}{\text{integral size}}$  = 0.087, Rules used  $= \{2817, 2009\}$ 

<span id="page-266-0"></span>✝ ✆

Below are the steps used by Rubi to obtain the solution. The rule number used for the transformation is given above next to the arrow. The rules definitions used are listed below.

$$
\int \log \left( d\left(\frac{1}{d} + fx^2\right) \right) (a + b \log (cx^n)) dx
$$
  
\n
$$
\left( \frac{2 \arctan \left(\sqrt{d}\sqrt{f}x\right)}{\sqrt{d}\sqrt{f}x} + \log \left( dfx^2 + 1 \right) - 2 \right) dx + \frac{2 \arctan \left(\sqrt{d}\sqrt{f}x\right) (a + b \log (cx^n))}{\sqrt{d}\sqrt{f}} + x \log \left( dfx^2 + 1 \right) (a + b \log (cx^n)) - 2x(a + b \log (cx^n))
$$
  
\n
$$
\left( \frac{2009}{\sqrt{f}x} + \log \left( \frac{2009}{\sqrt{f}x} \right) \right) + \log \left( \frac{2009}{\sqrt{f}x} \right) = 2009
$$

$$
\frac{2\arctan\left(\sqrt{d}\sqrt{f}x\right)(a+b\log\left(cx^n\right))}{\sqrt{d}\sqrt{f}} + x\log\left(dfx^2 + 1\right)(a+b\log\left(cx^n\right)) - 2x(a+b\log\left(cx^n\right)) - b\ln\left(\frac{2\arctan\left(\sqrt{d}\sqrt{f}x\right)}{\sqrt{d}\sqrt{f}} + \frac{i\text{PolyLog}\left(2, -i\sqrt{d}\sqrt{f}x\right)}{\sqrt{d}\sqrt{f}} - \frac{i\text{PolyLog}\left(2, i\sqrt{d}\sqrt{f}x\right)}{\sqrt{d}\sqrt{f}} + x\log\left(dfx^2 + 1\right) - 4x\right)
$$

✞ ☎

 $\left($   $\left($   $\right)$   $\left($   $\left($   $\right)$   $\left($   $\left($   $\right)$   $\left($   $\left($   $\right)$   $\left($   $\left($   $\right)$   $\left($   $\left($   $\right)$   $\left($   $\left($   $\right)$   $\left($   $\left($   $\right)$   $\left($   $\left($   $\right)$   $\left($   $\left($   $\right)$   $\left($   $\left($   $\right)$   $\left($   $\left($   $\right)$   $\left($ 

✝ ✆

<span id="page-267-0"></span>✞ ☎

$$
input \boxed{Int[(a + b * Log[c * x ^n]) * Log[d * (d^(-1) + f * x ^2)], x]}
$$

output -2\*x\*(a + b\*Log[c\*x^n]) + (2\*ArcTan[Sqrt[d]\*Sqrt[f]\*x]\*(a + b\*Log[c\*x^n])) ✞ ☎  $/(Sqrt[d]*Sqrt[f]) + x*(a + b*Log[c*x^n]) *Log[1 + d*fx^2] - b*n*(-4*x + ($ 2\*ArcTan[Sqrt[d]\*Sqrt[f]\*x])/(Sqrt[d]\*Sqrt[f]) + x\*Log[1 + d\*f\*x^2] + (I\*P olyLog[2, (-I)\*Sqrt[d]\*Sqrt[f]\*x])/(Sqrt[d]\*Sqrt[f]) - (I\*PolyLog[2, I\*Sqr t[d]\*Sqrt[f]\*x])/(Sqrt[d]\*Sqrt[f])) ✝ ✆

#### **3.29.3.1 Defintions of rubi rules used**

rule 2009 <mark>Int[u\_, x\_Symbol] :> Simp[IntSum[u, x], x] /; SumQ[u]</mark> ✞ ☎

rule 2817  $Int[Log[(d_{\_,})*((e_{\_,}) + (f_{\_,\_,})*(x_{\_,})^(m_{\_,\_,})^*(r_{\_,\_,})] *((a_{\_,}) + Log[(c_{\_,\_,})*(x_{\_,})^*(n_{\_,\_,})])$ )]\*(b\_.))^(p\_.), x\_Symbol] :> With[{u = IntHide[Log[d\*(e + f\*x^m)^r], x]}, Simp[(a + b\*Log[c\*x^n])^p u, x] - Simp[b\*n\*p Int[(a + b\*Log[c\*x^n])^(p  $- 1/x$  u, x], x]] /; FreeQ[{a, b, c, d, e, f, r, m, n}, x] && IGtQ[p, 0] && RationalQ[m] && (EqQ[p, 1] || (FractionQ[m] && IntegerQ[1/m]) || (EqQ[r, 1] && EqQ[m, 1] && EqQ[d\*e, 1])) ✝ ✆

## **3.29.4 Maple [C] (warning: unable to verify)**

Result contains higher order function than in optimal. Order 9 vs. order 4.

Time  $= 4.85$  (sec), antiderivative size  $= 356$ , normalized size of antiderivative  $= 1.96$ 

✝ ✆

✞ ☎

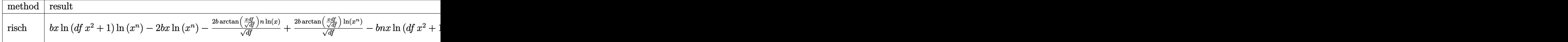

input <mark>int((a+b\*ln(c\*x^n))\*ln(d\*(1/d+f\*x^2)),x,method=\_RETURNVERBOSE)</mark> ✞ ☎

```
output <mark>| b*x*ln(d*f*x^2+1)*ln(x^n)-2*b*x*ln(x^n)-2*b/(d*f)^(1/2)*arctan(x*d*f/(d*f)</mark>
       \hat{\Gamma}(1/2))*\nu*\ln(x)+2*b/(d*f)^{2}(1/2)*\arctan(x*d*f/(d*f)^{2}(1/2))*\ln(x^2)-b*\nu*x*\ln(x^2))(d*f*x^2+1)+4*b*x_n*x-b*x_-(-d*f)^(1/2)/d/f*ln(x)*ln(1+x*(-d*f)^(1/2))+b*x*(-d*f)^(1/2)d*f)^{(1/2)/d/f*ln(x)*ln(1-x*(-d*f)^(1/2))-b*n*(-d*f)^(1/2)/d/f*dilog(1+x*(-d*f)^(1/2))}-d*f)^(1/2))+b*n*(-d*f)^(1/2)/d/f*dilog(1-x*(-d*f)^(1/2))-2*b*n/(d*f)^(1/2
       )*arctan(x*d*f/(d*f)^(1/2))+(-1/2*I*b*Pi*csgn(I*c)*csgn(I*x^n)*csgn(I*c*x^
       n)+1/2*I*b*Pi*csgn(I*c)*csgn(I*c*x^n)^2+1/2*I*b*Pi*csgn(I*x^n)*csgn(I*c*x^
       n)^2-1/2*I*b*Pi*csgn(I*c*x^n)^3+b*ln(c)+a)*(x*ln(d*f*x^2+1)-2*d*f*(1/d/f*x
       -1/d/f/(d*f)^{(1/2)*arctan(x*d*f/(d*f)^{(1/2)}))
```
#### **3.29.5 Fricas [F]**

$$
\int (a+b\log (cx^n))\log \left( d\left(\frac{1}{d}+fx^2\right)\right) dx = \int (b\log (cx^n) + a)\log \left(\left(fx^2 + \frac{1}{d}\right)d\right) dx
$$

 $\left( \begin{array}{cc} \text{ } & \text{ } \\ \text{ } & \text{ } \end{array} \right)$ 

✞ ☎

<span id="page-268-1"></span>✝ ✆

<span id="page-268-0"></span>✝ ✆

input <mark>integrate((a+b\*log(c\*x^n))\*log(d\*(1/d+f\*x^2)),x, algorithm="fricas")</mark> ✞ ☎

output <mark>integral(b\*log(d\*f\*x^2 + 1)\*log(c\*x^n) + a\*log(d\*f\*x^2 + 1), x)</mark>

### **3.29.6 Sympy [F]**

$$
\int (a+b\log (cx^n)) \log \left( d\left(\frac{1}{d}+fx^2\right) \right) dx = \int (a+b\log (cx^n)) \log (dfx^2+1) dx
$$

✞ ☎

 $\left($   $\left($   $\right)$   $\left($   $\left($   $\right)$   $\left($   $\left($   $\right)$   $\left($   $\left($   $\right)$   $\left($   $\left($   $\right)$   $\left($   $\left($   $\right)$   $\left($   $\left($   $\right)$   $\left($   $\left($   $\right)$   $\left($   $\left($   $\right)$   $\left($   $\left($   $\right)$   $\left($   $\left($   $\right)$   $\left($   $\left($   $\right)$   $\left($ 

✞ ☎

<span id="page-269-0"></span>✝ ✆

input <mark>integrate((a+b\*ln(c\*x\*\*n))\*ln(d\*(1/d+f\*x\*\*2)),x)</mark>

output <mark>Integral((a + b\*log(c\*x\*\*n))\*log(d\*f\*x\*\*2 + 1), x)</mark>

### **3.29.7 Maxima [F]**

$$
\int (a+b\log (cx^n)) \log \left( d\left(\frac{1}{d}+fx^2\right) \right) dx = \int (b\log (cx^n)+a) \log \left( \left(fx^2+\frac{1}{d}\right)d\right) dx
$$

✞ ☎

✝ ✆

<span id="page-269-1"></span>✝ ✆

input <mark>integrate((a+b\*log(c\*x^n))\*log(d\*(1/d+f\*x^2)),x, algorithm="maxima")</mark>

```
output
(b*x*log(x^n) - (b*(n - log(c)) - a)*x)*log(d*f*x^2 + 1) - integrate(2*(b*
    ✞ ☎
    d*f*x^2*log(x^n) + (a*d*f - (d*f*n - d*f*log(c))*b)*x^2)/(d*f*x^2 + 1), x)
```

```
3.29.8 Giac [F]
```

$$
\int (a+b\log (cx^n))\log \left( d\left(\frac{1}{d}+fx^2\right)\right) dx = \int (b\log (cx^n) + a)\log \left(\left(fx^2 + \frac{1}{d}\right)d\right) dx
$$

✞ ☎

 $\left($   $\left($   $\right)$   $\left($   $\left($   $\right)$   $\left($   $\left($   $\right)$   $\left($   $\left($   $\right)$   $\left($   $\left($   $\right)$   $\left($   $\left($   $\right)$   $\left($   $\left($   $\right)$   $\left($   $\left($   $\right)$   $\left($   $\left($   $\right)$   $\left($   $\left($   $\right)$   $\left($   $\left($   $\right)$   $\left($   $\left($   $\right)$   $\left($ 

✞ ☎

<span id="page-269-2"></span>✝ ✆

input <mark>integrate((a+b\*log(c\*x^n))\*log(d\*(1/d+f\*x^2)),x, algorithm="giac")</mark>

output  $integrate((b*log(c*x^n) + a)*log((f*x^n + 1/d)*d), x)$ 

# **3.29.9 Mupad [F(-1)]**

Timed out.

$$
\int (a+b\log(cx^n))\log\left(d\left(\frac{1}{d}+fx^2\right)\right)dx = \int \ln\left(d\left(fx^2+\frac{1}{d}\right)\right)(a+b\ln(cx^n))dx
$$

✞ ☎

✝ ✆

✞ ☎

 $\left($   $\left($   $\right)$   $\left($   $\left($   $\right)$   $\left($   $\left($   $\right)$   $\left($   $\left($   $\right)$   $\left($   $\left($   $\right)$   $\left($   $\left($   $\right)$   $\left($   $\left($   $\right)$   $\left($   $\left($   $\right)$   $\left($   $\left($   $\right)$   $\left($   $\left($   $\right)$   $\left($   $\left($   $\right)$   $\left($   $\left($   $\right)$   $\left($ 

input  $int(log(d*(f*x^2 + 1/d))*(a + b*log(c*x^n)),x))$ 

output  $int(log(d*(f*x^2 + 1/d))*(a + b*log(c*x^n)), x)$ 

**3.30** 
$$
\int \frac{(a+b\log(cx^n))\log\left(d\left(\frac{1}{d}+fx^2\right)\right)}{x^2} dx
$$

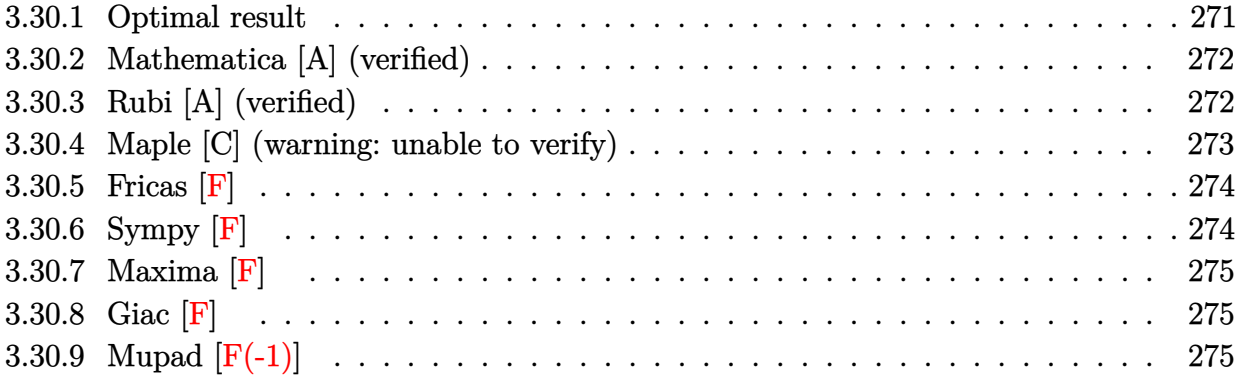

# <span id="page-271-0"></span>**3.30.1 Optimal result**

Integrand size  $= 26$ , antiderivative size  $= 169$ 

$$
\int \frac{(a+b\log(cx^n))\log(d(\frac{1}{d}+fx^2))}{x^2} dx = 2b\sqrt{d}\sqrt{f}n \arctan(\sqrt{d}\sqrt{f}x)
$$
  
+  $2\sqrt{d}\sqrt{f} \arctan(\sqrt{d}\sqrt{f}x)$   $(a+b\log(cx^n))$   
-  $\frac{bn\log(1+dfx^2)}{x}$   
-  $\frac{(a+b\log(cx^n))\log(1+dfx^2)}{x}$   
-  $ib\sqrt{d}\sqrt{f}n$  PolyLog  $(2, -i\sqrt{d}\sqrt{f}x)$   
+  $ib\sqrt{d}\sqrt{f}n$  PolyLog  $(2, i\sqrt{d}\sqrt{f}x)$ 

<span id="page-271-1"></span>output\n
$$
\overbrace{\substack{-b*n*ln(d*f*x^2+1)/x-(a+b*ln(c*x^n))*ln(d*f*x^2+1)/x+2*b*n*arctan(x*d^(1/2) *f^(1/2))*d^2*(1/2)*f^2(1/2)+2*arctan(x*d^(1/2)*f^2(1/2)) * (a+b*ln(c*x^n))*d^2((1/2)*f^2(1/2)-I*b*n*polylog(2,-I*x*d^(1/2)*f^2(1/2))*d^2(1/2)*f^2(1/2)*f^2(1/2)*
$$

#### **3.30.2 Mathematica [A] (verified)**

Time  $= 0.08$  (sec), antiderivative size  $= 221$ , normalized size of antiderivative  $= 1.31$ 

$$
\int \frac{(a+b\log(cx^n))\log(d(\frac{1}{d}+fx^2))}{x^2} dx
$$
\n
$$
= 2a\sqrt{d}\sqrt{f} \arctan(\sqrt{d}\sqrt{f}x) + 2b\sqrt{d}\sqrt{f} \arctan(\sqrt{d}\sqrt{f}x) (n - n\log(x) + \log(cx^n)) - \frac{a\log(1+dfx^2)}{x} - \frac{b(n+\log(cx^n))\log(1+dfx^2)}{x} + 2bdfn\left(-\frac{i(\log(x)\log(1+i\sqrt{d}\sqrt{f}x) + \text{PolyLog}(2, -i\sqrt{d}\sqrt{f}x))}{2\sqrt{d}\sqrt{f}} + \frac{i(\log(x)\log(1-i\sqrt{d}\sqrt{f}x) + \text{PolyLog}(2, i\sqrt{d}\sqrt{f}x))}{2\sqrt{d}\sqrt{f}}\right)
$$

✞ ☎

input <mark>Integrate[((a + b\*Log[c\*x^n])\*Log[d\*(d^(-1) + f\*x^2)])/x^2,x]</mark> ✝ ✆

output ✞ ☎ 2\*a\*Sqrt[d]\*Sqrt[f]\*ArcTan[Sqrt[d]\*Sqrt[f]\*x] + 2\*b\*Sqrt[d]\*Sqrt[f]\*ArcTan [Sqrt[d]\*Sqrt[f]\*x]\*(n - n\*Log[x] + Log[c\*x^n]) - (a\*Log[1 + d\*f\*x^2])/x - (b\*(n + Log[c\*x^n])\*Log[1 + d\*f\*x^2])/x + 2\*b\*d\*f\*n\*(((-1/2\*I)\*(Log[x]\*Lo g[1 + I\*Sqrt[d]\*Sqrt[f]\*x] + PolyLog[2, (-I)\*Sqrt[d]\*Sqrt[f]\*x]))/(Sqrt[d] \*Sqrt[f]) + ((I/2)\*(Log[x]\*Log[1 - I\*Sqrt[d]\*Sqrt[f]\*x] + PolyLog[2, I\*Sqr t[d]\*Sqrt[f]\*x]))/(Sqrt[d]\*Sqrt[f]))

#### **3.30.3 Rubi [A] (verified)**

Time =  $0.31$  (sec), antiderivative size = 165, normalized size of antiderivative =  $0.98$ , number of steps used = 2, number of rules used = 2,  $\frac{\text{number of rules}}{\text{integral size}}$  = 0.077, Rules used  $= \{2823, 2009\}$ 

<span id="page-272-0"></span>✝ ✆

Below are the steps used by Rubi to obtain the solution. The rule number used for the transformation is given above next to the arrow. The rules definitions used are listed below.

$$
\int \frac{\log (d(\frac{1}{d} + fx^2)) (a + b \log (cx^n))}{x^2} dx
$$
  
2823

3.30. 
$$
\int \frac{(a+b\log(cx^n))\log(d(\frac{1}{d}+fx^2))}{x^2} dx
$$

$$
-bn \int \left( \frac{2\sqrt{d}\sqrt{f}\arctan\left(\sqrt{d}\sqrt{f}x\right)}{x} - \frac{\log\left(dfx^2 + 1\right)}{x^2} \right) dx +
$$
  

$$
2\sqrt{d}\sqrt{f}\arctan\left(\sqrt{d}\sqrt{f}x\right)(a + b\log\left(cx^n\right)) - \frac{\log\left(dfx^2 + 1\right)\left(a + b\log\left(cx^n\right)\right)}{x}
$$
  

$$
\int 2009
$$
  

$$
2\sqrt{d}\sqrt{f}\arctan\left(\sqrt{d}\sqrt{f}x\right)(a + b\log\left(cx^n\right)) - \frac{\log\left(dfx^2 + 1\right)\left(a + b\log\left(cx^n\right)\right)}{x} -
$$
  

$$
bn \left(-2\sqrt{d}\sqrt{f}\arctan\left(\sqrt{d}\sqrt{f}x\right) + i\sqrt{d}\sqrt{f}\, \text{PolyLog}\left(2, -i\sqrt{d}\sqrt{f}x\right) - i\sqrt{d}\sqrt{f}\, \text{PolyLog}\left(2, i\sqrt{d}\sqrt{f}x\right) + \frac{\log\left(dfx\right)}{x} + i\sqrt{d}\sqrt{f}\, \text{PolyLog}\left(2, -i\sqrt{d}\sqrt{f}x\right) - i\sqrt{d}\sqrt{f}\, \text{PolyLog}\left(2, i\sqrt{d}\sqrt{f}x\right) + \frac{\log\left(dfx\right)}{x}
$$

 $\text{input}$   $\text{Int}((a + b * \text{Log}[\text{c} * x^n]) * \text{Log}[d * (d^(-1) + f * x^2)])/x^2, x]$ ✞ ☎

output 2\*Sqrt[d]\*Sqrt[f]\*ArcTan[Sqrt[d]\*Sqrt[f]\*x]\*(a + b\*Log[c\*x^n]) - ((a + b\*L ✞ ☎  $og[c*x^n]$ )\*Log[1 + d\*f\*x^2])/x - b\*n\*(-2\*Sqrt[d]\*Sqrt[f]\*ArcTan[Sqrt[d]\*Sq  $rt[f]*x] + Log[1 + d*f*x^2]/x + I*Sqrt[d]*Sqrt[f]*PolyLog[2, (-I)*Sqrt[d]*$ Sqrt[f]\*x] - I\*Sqrt[d]\*Sqrt[f]\*PolyLog[2, I\*Sqrt[d]\*Sqrt[f]\*x])

✝ ✆

 $\left($   $\left($   $\right)$   $\left($   $\left($   $\right)$   $\left($   $\left($   $\right)$   $\left($   $\left($   $\right)$   $\left($   $\left($   $\right)$   $\left($   $\left($   $\right)$   $\left($   $\left($   $\right)$   $\left($   $\left($   $\right)$   $\left($   $\left($   $\right)$   $\left($   $\left($   $\right)$   $\left($   $\left($   $\right)$   $\left($   $\left($   $\right)$   $\left($ 

✞ ☎

✝ ✆

<span id="page-273-0"></span>✝ ✆

#### **3.30.3.1 Defintions of rubi rules used**

rule 2009 <mark>Int[u\_, x\_Symbol] :> Simp[IntSum[u, x], x] /; SumQ[u]</mark>

rule 2823 <mark>Int[Log[(d\_.)\*((e\_) + (f\_.)\*(x\_)^(m\_.))^(r\_.)]\*((a\_.) + Log[(c\_.)\*(x\_)^(n\_.</mark> ✞ ☎ )]\*(b\_.))\*((g\_.)\*(x\_))^(q\_.), x\_Symbol] :> With[{u = IntHide[(g\*x)^q\*Log[d\*  $(e + f * x^m)^r$ , x]}, Simp[(a + b\*Log[c\*x^n]) u, x] - Simp[b\*n Int[1/x u, x], x]] /; FreeQ[{a, b, c, d, e, f, g, r, m, n, q}, x] && (IntegerQ[(q + 1)/m] || (RationalQ[m] && RationalQ[q])) && NeQ[q, -1]

#### **3.30.4 Maple [C] (warning: unable to verify)**

Result contains higher order function than in optimal. Order 9 vs. order 4.

Time  $= 4.49$  (sec), antiderivative size  $= 316$ , normalized size of antiderivative  $= 1.87$ 

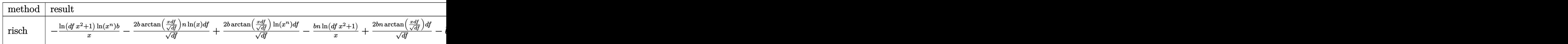

3.30. 
$$
\int \frac{(a+b\log(cx^n))\log(d(\frac{1}{d}+fx^2))}{x^2} dx
$$

input <mark>int((a+b\*ln(c\*x^n))\*ln(d\*(1/d+f\*x^2))/x^2,x,method=\_RETURNVERBOSE)</mark>

```
output <mark>-ln(d*f*x^2+1)/x*ln(x^n)*b-2/(d*f)^(1/2)*b*arctan(x*d*f/(d*f)^(1/2))*n*ln(</mark>
     ✞ ☎
      x)*dxf+2/(d*f)^{(1/2)*b*arctan(x*d*f/(d*f)^{(1/2))*ln(x^n)+dd*f-b*n*ln(d*f*x))}2+1)/x+2/(d*f)^{(1/2)*b*n*arctan(x*d*f/(d*f)^{(1/2))*dt*f-b*n*(-d*f)^{(1/2)*ln}})(x)*ln(1+x*(-d*f)^(1/2))+b*n*(-d*f)^(1/2)*ln(x)*ln(1-x*(-d*f)^(1/2))-b*n*(-d*f)^(1/2)-d*f)^{(1/2)*dilog(1+x*(-d*f)^{(1/2)})+b*n*(-d*f)^{(1/2)*dilog(1-x*(-d*f)^{(1/2)})}))+(-1/2*I*b*Pi*csgn(I*c)*csgn(I*x^n)*csgn(I*c*x^n)+1/2*I*b*Pi*csgn(I*c)*c
      sgn(I*c*x^n)^2+1/2*I*b*Pi*csgn(I*x^n)*csgn(I*c*x^n)^2-1/2*I*b*Pi*csgn(I*c*
      x^n)^3+b*ln(c)+a)*(-1/x*ln(d*f*x^2+1)+2*d*f/(d*f)^(1/2)*arctan(x*d*f/(d*f)
      ^{\sim}(1/2)))
```
**3.30.5 Fricas [F]**

$$
\int \frac{(a+b\log{(cx^n)})\log{(d(\frac{1}{d}+fx^2))}}{x^2} dx = \int \frac{(b\log{(cx^n)}+a)\log{((fx^2+\frac{1}{d})d)}}{x^2} dx
$$

 $\left($   $\left($   $\right)$   $\left($   $\left($   $\right)$   $\left($   $\left($   $\right)$   $\left($   $\left($   $\right)$   $\left($   $\left($   $\right)$   $\left($   $\left($   $\right)$   $\left($   $\left($   $\right)$   $\left($   $\left($   $\right)$   $\left($   $\left($   $\right)$   $\left($   $\left($   $\right)$   $\left($   $\left($   $\right)$   $\left($   $\left($   $\right)$   $\left($ 

<span id="page-274-1"></span>✝ ✆

<span id="page-274-0"></span>✝ ✆

✞ ☎

 $\left( \begin{array}{cc} \text{ } & \text{ } \\ \text{ } & \text{ } \end{array} \right)$ 

$$
\text{input} \boxed{\text{integrate}(\text{a+b*log}(c*x^n)) * \log(d*(1/d+f*x^2))/x^2, x, \text{ algorithm="fricas")}
$$

output <mark>integral((b\*log(d\*f\*x^2 + 1)\*log(c\*x^n) + a\*log(d\*f\*x^2 + 1))/x^2, x)</mark> ✞ ☎

### **3.30.6 Sympy [F]**

$$
\int \frac{(a+b\log (cx^n))\log \left(d\left(\frac{1}{d}+fx^2\right)\right)}{x^2} dx = \int \frac{(a+b\log (cx^n))\log \left(dfx^2+1\right)}{x^2} dx
$$

✞ ☎

✝ ✆

✞ ☎

<span id="page-274-2"></span> $\left( \begin{array}{cc} \text{ } & \text{ } \\ \text{ } & \text{ } \end{array} \right)$ 

input <mark>integrate((a+b\*ln(c\*x\*\*n))\*ln(d\*(1/d+f\*x\*\*2))/x\*\*2,x)</mark>

output <mark>Integral((a + b\*log(c\*x\*\*n))\*log(d\*f\*x\*\*2 + 1)/x\*\*2, x)</mark>

3.30. 
$$
\int \frac{(a+b\log(cx^n))\log(d(\frac{1}{d}+fx^2))}{x^2} dx
$$

#### **3.30.7 Maxima [F]**

$$
\int \frac{(a+b\log{(cx^n)})\log{(d(\frac{1}{d}+fx^2))}}{x^2} dx = \int \frac{(b\log{(cx^n)}+a)\log{((fx^2+\frac{1}{d})d)}}{x^2} dx
$$

✞ ☎

✝ ✆

✞ ☎

<span id="page-275-0"></span>✝ ✆

input <mark>integrate((a+b\*log(c\*x^n))\*log(d\*(1/d+f\*x^2))/x^2,x, algorithm="maxima")</mark>

output <mark>-(b\*(n + log(c)) + b\*log(x^n) + a)\*log(d\*f\*x^2 + 1)/x + integrate(2\*(b\*d\*f</mark>  $*log(x^n) + a*d*f + (d*f*n + d*f*log(c))*b)/(d*f*x^2 + 1), x)$ 

### **3.30.8 Giac [F]**

$$
\int \frac{(a+b\log{(cx^n)})\log{(d(\frac{1}{d}+fx^2))}}{x^2} dx = \int \frac{(b\log{(cx^n)}+a)\log{((fx^2+\frac{1}{d})d)}}{x^2} dx
$$

✞ ☎

✝ ✆

✞ ☎

<span id="page-275-1"></span> $\left($   $\left($   $\right)$   $\left($   $\left($   $\right)$   $\left($   $\left($   $\right)$   $\left($   $\left($   $\right)$   $\left($   $\left($   $\right)$   $\left($   $\left($   $\right)$   $\left($   $\left($   $\right)$   $\left($   $\left($   $\right)$   $\left($   $\left($   $\right)$   $\left($   $\left($   $\right)$   $\left($   $\left($   $\right)$   $\left($   $\left($   $\right)$   $\left($ 

input <mark>integrate((a+b\*log(c\*x^n))\*log(d\*(1/d+f\*x^2))/x^2,x, algorithm="giac")</mark>

output <mark>integrate((b\*log(c\*x^n) + a)\*log((f\*x^2 + 1/d)\*d)/x^2, x)</mark>

## **3.30.9 Mupad [F(-1)]**

Timed out.

$$
\int \frac{(a+b\log (cx^n))\log \left(d\left(\frac{1}{d}+fx^2\right)\right)}{x^2} dx = \int \frac{\ln \left(d\left(f\, x^2+\frac{1}{d}\right)\right)\, \left(a+b\, \ln \left(c\, x^n\right)\right)}{x^2}\, dx
$$

✞ ☎

✝ ✆

✞ ☎

 $\left($   $\left($   $\right)$   $\left($   $\left($   $\right)$   $\left($   $\left($   $\right)$   $\left($   $\left($   $\right)$   $\left($   $\left($   $\right)$   $\left($   $\left($   $\right)$   $\left($   $\left($   $\right)$   $\left($   $\left($   $\right)$   $\left($   $\left($   $\right)$   $\left($   $\left($   $\right)$   $\left($   $\left($   $\right)$   $\left($   $\left($   $\right)$   $\left($ 

 $\text{input}$   $\frac{\text{int}((\text{log}(d*(f*x^2 + 1/d))*(a + b*log(c*x^2))) / x^2, x)}$ 

output <mark>int((log(d\*(f\*x^2 + 1/d))\*(a + b\*log(c\*x^n)))/x^2, x)</mark>

3.30. 
$$
\int \frac{(a+b\log(cx^n))\log(d(\frac{1}{d}+fx^2))}{x^2} dx
$$

$$
3.31 \t\t \t\t \int \frac{(a+b\log(cx^n))\log\left(d\left(\frac{1}{d}+fx^2\right)\right)}{x^4} dx
$$

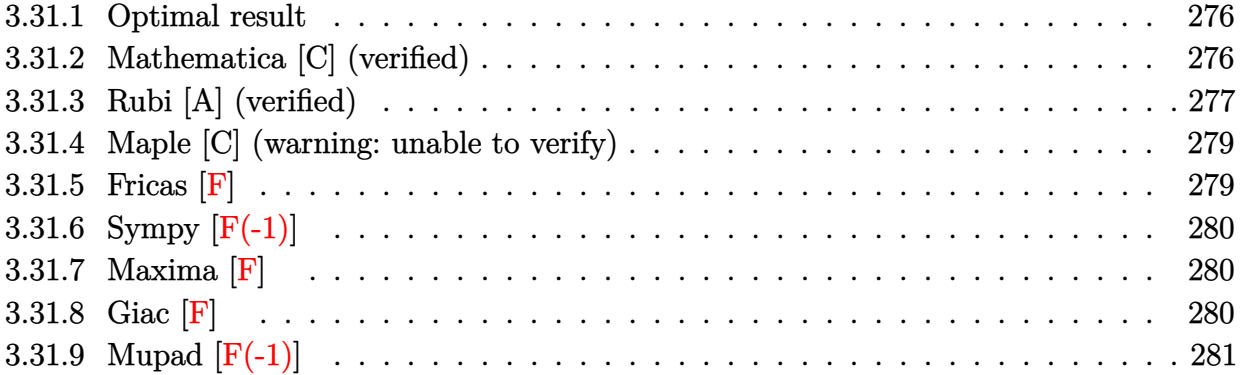

#### <span id="page-276-0"></span>**3.31.1 Optimal result**

Integrand size  $= 26$ , antiderivative size  $= 211$ 

$$
\int \frac{(a+b\log (cx^n))\log (d(\frac{1}{d}+fx^2))}{x^4} dx
$$
\n
$$
= -\frac{8bdfn}{9x} - \frac{2}{9}bd^{3/2}f^{3/2}n \arctan (\sqrt{d}\sqrt{f}x) - \frac{2df(a+b\log (cx^n))}{3x}
$$
\n
$$
-\frac{2}{3}d^{3/2}f^{3/2} \arctan (\sqrt{d}\sqrt{f}x) (a+b\log (cx^n)) - \frac{bn\log (1+dfx^2)}{9x^3} - \frac{(a+b\log (cx^n))\log (1+dfx^2)}{3x^3} + \frac{1}{3}iba
$$

output -8/9\*b\*d\*f\*n/x-2/9\*b\*d^(3/2)\*f^(3/2)\*n\*arctan(x\*d^(1/2)\*f^(1/2))-2/3\*d\*f\*(  $a+b*ln(c*x^n))/x-2/3*d^(3/2)*f^(3/2)*arctan(x*d^(1/2)*f^(1/2))*(a+b*ln(c*x))$ ^n))-1/9\*b\*n\*ln(d\*f\*x^2+1)/x^3-1/3\*(a+b\*ln(c\*x^n))\*ln(d\*f\*x^2+1)/x^3+1/3\*I  $*b*d^(3/2)*f^(3/2)*n*polylog(2,-I*x*d^(1/2)*f^(1/2))-1/3*I*b*d^(3/2)*f^(3/2)$ 2)\*n\*polylog(2,I\*x\*d^(1/2)\*f^(1/2))

#### **3.31.2 Mathematica [C] (verified)**

Result contains higher order function than in optimal. Order 5 vs. order 4 in optimal.

✞ ☎

<span id="page-276-1"></span> $\left($   $\left($   $\right)$   $\left($   $\left($   $\right)$   $\left($   $\left($   $\right)$   $\left($   $\left($   $\right)$   $\left($   $\left($   $\right)$   $\left($   $\left($   $\right)$   $\left($   $\left($   $\right)$   $\left($   $\left($   $\right)$   $\left($   $\left($   $\right)$   $\left($   $\left($   $\right)$   $\left($   $\left($   $\right)$   $\left($   $\left($   $\right)$   $\left($ 

Time  $= 0.15$  (sec), antiderivative size  $= 285$ , normalized size of antiderivative  $= 1.35$ 

$$
\int \frac{(a+b\log(cx^n))\log(d(\frac{1}{d}+fx^2))}{x^4} dx = -\frac{2adf \text{ Hypergeometric2F1}(-\frac{1}{2},1,\frac{1}{2},-dfx^2)}{3x} \n- \frac{2}{9}bd^{3/2}f^{3/2}\arctan(\sqrt{d}\sqrt{f}x)(n+3(-n\log(x)+\log(cx^n))) \n- \frac{2b(dfn+3df(-n\log(x)+\log(cx^n)))}{9x} - \frac{a\log(1+dfx^2)}{3x^3} \n- \frac{b(n+3n\log(x)+3(-n\log(x)+\log(cx^n)))\log(1+dfx^2)}{9x^3} \n+ \frac{2}{3}bdfn\left(-\frac{1}{x}-\frac{\log(x)}{x}+\frac{1}{2}i\sqrt{d}\sqrt{f}\left(\log(x)\log(1+i\sqrt{d}\sqrt{f}x)+\text{PolyLog}(2,-i\sqrt{d}\sqrt{f}x)\right)-\frac{1}{2}i\sqrt{d}\sqrt{f}\left(\log(x)\log(1+i\sqrt{d}\sqrt{f}x)+\log(\log(2,-i\sqrt{d}\sqrt{f}x))\right)\right)
$$

input <mark>Integrate[((a + b\*Log[c\*x^n])\*Log[d\*(d^(-1) + f\*x^2)])/x^4,x]</mark> ✞ ☎

```
output
(-2*a*d*f*Hypergeometric2F1[-1/2, 1, 1/2, -(d*f*x^2)])/(3*x) - (2*b*d^(3/2
      )*f^(3/2)*ArcTan[Sqrt[d]*Sqrt[f]*x]*(n + 3*(-(n*Log[x]) + Log[c*x^n])))/9- (2*b*(d*f*n + 3*d*f*(-(n*Log[x]) + Log[c*x^n])))/(9*x) - (a*Log[1 + d*f*
      x^2])/(3*x<sup>-</sup>3) - (b*(n + 3*n*Log[x] + 3*(-(n*Log[x]) + Log[c*x<sup>-</sup>n]))*Log[1 +
       d*f*x^2]/(9*x^3) + (2*b*d*f*n*(-x^(-1) - Log[x]/x + (I/2)*Sqrt[d]*Sqrt[f\frac{1}{1}(Log[x]*Log[1 + I*Sqrt[d]*Sqrt[f]*x] + PolyLog[2, (-I)*Sqrt[d]*Sqrt[f]*x
      ]) - (I/2)*Sqrt[d]*Sqrt[f]*(Log[x]*Log[1 - I*Sqrt[d]*Sqrt[f]*x] + PolyLog[2, I*Sqrt[d]*Sqrt[f]*x])))/3
```
### **3.31.3 Rubi [A] (verified)**

Time  $= 0.34$  (sec), antiderivative size  $= 206$ , normalized size of antiderivative  $= 0.98$ , number of steps used = 2, number of rules used = 2,  $\frac{\text{number of rules}}{\text{integral size}}$  = 0.077, Rules used  $= \{2823, 2009\}$ 

<span id="page-277-0"></span>✝ ✆

✝ ✆

✞ ☎

Below are the steps used by Rubi to obtain the solution. The rule number used for the transformation is given above next to the arrow. The rules definitions used are listed below.

$$
\int \frac{\log (d(\frac{1}{d} + fx^2)) (a + b \log (cx^n))}{x^4} dx
$$
  
2823

3.31. 
$$
\int \frac{(a+b\log(cx^n))\log(d(\frac{1}{d}+fx^2))}{x^4} dx
$$

$$
-bn \int \left( -\frac{2d^{3/2} \arctan \left( \sqrt{d} \sqrt{f} x \right) f^{3/2}}{3x} - \frac{2df}{3x^2} - \frac{\log \left( df x^2 + 1 \right)}{3x^4} \right) dx -
$$
  

$$
\frac{2}{3}d^{3/2} f^{3/2} \arctan \left( \sqrt{d} \sqrt{f} x \right) (a + b \log \left( cx^n \right)) - \frac{2df (a + b \log \left( cx^n \right))}{3x} -
$$
  

$$
\frac{\log \left( df x^2 + 1 \right) (a + b \log \left( cx^n \right))}{3x^3}
$$
  

$$
\frac{1}{2} \frac{2009}{2009}
$$
  

$$
-\frac{2}{3}d^{3/2} f^{3/2} \arctan \left( \sqrt{d} \sqrt{f} x \right) (a + b \log \left( cx^n \right)) - \frac{2df (a + b \log \left( cx^n \right))}{3x} -
$$
  

$$
\frac{\log \left( df x^2 + 1 \right) (a + b \log \left( cx^n \right))}{3x^3} -
$$
  

$$
bn \left( \frac{2}{9}d^{3/2} f^{3/2} \arctan \left( \sqrt{d} \sqrt{f} x \right) - \frac{1}{3}id^{3/2} f^{3/2} \text{PolyLog} \left( 2, -i \sqrt{d} \sqrt{f} x \right) + \frac{1}{3}id^{3/2} f^{3/2} \text{PolyLog} \left( 2, i \sqrt{d} \sqrt{f} x \right) + \frac{\log \left( \frac{1}{2}d^{3/2} f^{3/2} \right) \log \left( \frac{1}{2} \right)}{3x^3} -
$$

input <mark>Int[((a + b\*Log[c\*x^n])\*Log[d\*(d^(-1) + f\*x^2)])/x^4,x]</mark>

```
output <mark>(-2*d*f*(a + b*Log[c*x^n]))/(3*x) - (2*d^(3/2)*f^(3/2)*ArcTan[Sqrt[d]*Sqrt</mark>
         [f]*x]*(a + b*Log[c*x^n]))/3 - ((a + b*Log[c*x^n))*Log[1 + d*fx^2])/(3*x^n3) - b*n*((8*d*f)/(9*x) + (2*d^(3/2)*f^(3/2)*ArcTan[Sqrt[d]*Sqrt[f]*x])/9
         + Log[1 + d*f*x^2]/(9*x^3) - (I/3)*d^(3/2)*f^(3/2)*PolyLog[2, (-I)*Sqrt[d]
         *\sqrt{sqrt}[f]*x] + (I/3)*d^(3/2)*f^(3/2)*PolyLog[2, I*Sort[d]*Sqrt[f]*x])\left( \left( \right) \left( \left( \right) \left( \left( \right) \left( \left( \right) \left( \left( \right) \left( \left( \right) \left( \left( \right) \left( \left( \right) \left( \left( \right) \left( \left( \right) \left( \left( \right) \left( \left( \right) \left(
```
✞ ☎

✝ ✆

✞ ☎

✞ ☎

✝ ✆

<span id="page-278-0"></span>✞ ☎

**3.31.3.1 Defintions of rubi rules used**

rule 2009 <mark>Int[u\_, x\_Symbol] :> Simp[IntSum[u, x], x] /; SumQ[u]</mark>

```
rule 2823 <mark>Int[Log[(d_.)*((e_) + (f_.)*(x_)^(m_.))^(r_.)]*((a_.) + Log[(c_.)*(x_)^(n_.</mark>
       )]*(b_.))*((g_.)*(x_))^(q_.), x_Symbol] :> With[{u = IntHide[(g*x)^q*Log[d*
       (e + f*x^m)^r, x]}, Simp[(a + b*Log[c*x^n]) u, x] - Simp[b*n Int[1/x
       u, x], x]] /; FreeQ[{a, b, c, d, e, f, g, r, m, n, q}, x] && (IntegerQ[(q
       + 1)/m] || (RationalQ[m] && RationalQ[q])) && NeQ[q, -1]
      ✝ ✆
```
#### **3.31.4 Maple [C] (warning: unable to verify)**

Result contains higher order function than in optimal. Order 9 vs. order 4.

Time  $= 7.84$  (sec), antiderivative size  $= 369$ , normalized size of antiderivative  $= 1.75$ 

✞ ☎

✝ ✆

✞ ☎

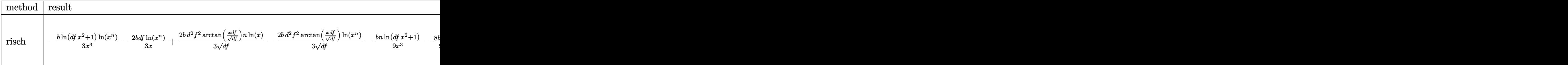

input <mark>int((a+b\*ln(c\*x^n))\*ln(d\*(1/d+f\*x^2))/x^4,x,method=\_RETURNVERBOSE)</mark>

```
output
-1/3*b/x^3*ln(d*f*x^2+1)*ln(x^n)-2/3*b*d*f/x*ln(x^n)+2/3*b*d^2*f^2/(d*f)^(
       1/2)*arctan(x*d*f/(d*f)^(1/2))*n*ln(x)-2/3*b*d^2*f^2/(d*f)^(1/2)*arctan(x*
       d*f/(d*f)^(1/2))*ln(x^n)-1/9*b*n*ln(d*f*x^2+1)/x^3-8/9*b*d*f*n/x-2/9*b*n*d
       \frac{2*f^2}{(d*f)^2(d*f)^2} *arctan(x*d*f/(d*f)^(1/2))+1/3*b*n*d*f*(-d*f)^(1/2)*ln(x
       \frac{\frac{1}{2}}{\frac{1}{2}}\int_{1}^{2}^{2}}{(1+x*(-dx))^{2}} (1/2))-1/3*b*n*d*f*(-d*f)^(1/2)*ln(x)*ln(1-x*(-d*f)^(1/2))
       +1/3*b*n*d*f*(-d*f)^(1/2)*dilog(1+x*(-d*f)^(1/2))-1/3*b*n*d*f*(-d*f)^(1/2)
       *dilog(1-x*(-d*f)^(1/2))+(-1/2*I*b*Pi*csgn(I*c)*csgn(I*x^n)*csgn(I*c*x^n)+
       1/2*I*b*Pi*csgn(I*c)*csgn(I*c*x^n)^2+1/2*I*b*Pi*csgn(I*x^n)*csgn(I*c*x^n)2-1/2*I*b*Pi*csgn(I*c*x^n)^3+b*ln(c)+a)*(-1/3/x^3*ln(d*fx^2+1)+2/3*d*f*(-1)(d*fs*x^2+1)+2/3*dx*dx1/x-d*f/(d*f)^{(1/2)*arctan(x*d*f/(d*f)^{(1/2)}))
```
#### **3.31.5 Fricas [F]**

$$
\int \frac{(a+b\log{(cx^n)})\log{(d(\frac{1}{d}+fx^2))}}{x^4}\,dx = \int \frac{(b\log{(cx^n)}+a)\log{((fx^2+\frac{1}{d})d)}}{x^4}\,dx
$$

✝ ✆

✞ ☎

<span id="page-279-1"></span>✝ ✆

<span id="page-279-0"></span>✝ ✆

input <mark>integrate((a+b\*log(c\*x^n))\*log(d\*(1/d+f\*x^2))/x^4,x, algorithm="fricas")</mark> ✞ ☎

output <mark>integral((b\*log(d\*f\*x^2 + 1)\*log(c\*x^n) + a\*log(d\*f\*x^2 + 1))/x^4, x)</mark>

3.31. 
$$
\int \frac{(a+b\log(cx^n))\log(d(\frac{1}{d}+fx^2))}{x^4} dx
$$

# **3.31.6 Sympy [F(-1)]**

Timed out.

$$
\int \frac{(a+b\log(cx^n))\log(d(\frac{1}{d}+fx^2))}{x^4} dx = \text{Timed out}
$$

✞ ☎

 $\overline{\mathcal{A}}$   $\overline{\mathcal{A}}$   $\overline{\$ 

✞ ☎

<span id="page-280-0"></span>✝ ✆

input integrate((a+b\*ln(c\*x\*\*n))\*ln(d\*(1/d+f\*x\*\*2))/x\*\*4,x)

output <mark>Timed out</mark>

# **3.31.7 Maxima [F]**

$$
\int \frac{(a+b\log (cx^n))\log \left(d\left(\frac{1}{d}+fx^2\right)\right)}{x^4} dx = \int \frac{(b\log (cx^n) + a)\log \left(\left(fx^2 + \frac{1}{d}\right)d\right)}{x^4} dx
$$

✞ ☎

✝ ✆

<span id="page-280-1"></span>✝ ✆

$$
input\nintegrate((a+b*log(c*x^n))*log(d*(1/d+f*x^2))/x^4,x, algorithm="maxima")
$$

output 
$$
\frac{-1/9*(b*(n + 3*log(c)) + 3*b*log(x^n) + 3*a)*log(d*f*x^2 + 1)/x^3 + integr}{ate(2/9*(3*b*d*f*log(x^n) + 3*a*d*f + (d*f*n + 3*d*f*log(c))*b)/(d*f*x^4 + x^2), x)}
$$

**3.31.8 Giac [F]**

$$
\int \frac{(a+b\log{(cx^n)})\log{(d(\frac{1}{d}+fx^2))}}{x^4}\,dx = \int \frac{(b\log{(cx^n)}+a)\log{((fx^2+\frac{1}{d})d)}}{x^4}\,dx
$$

✞ ☎

✝ ✆

✞ ☎

<span id="page-280-2"></span>✝ ✆

input integrate((a+b\*log(c\*x^n))\*log(d\*(1/d+f\*x^2))/x^4,x, algorithm="giac")

output <mark>integrate((b\*log(c\*x^n) + a)\*log((f\*x^2 + 1/d)\*d)/x^4, x)</mark>

3.31. 
$$
\int \frac{(a+b\log(cx^n))\log(d(\frac{1}{d}+fx^2))}{x^4} dx
$$

# **3.31.9 Mupad [F(-1)]**

Timed out.

$$
\int \frac{(a+b\log(cx^n))\log(d(\frac{1}{d}+fx^2))}{x^4} dx = \int \frac{\ln(d(f x^2 + \frac{1}{d})) (a+b\ln(cx^n))}{x^4} dx
$$

✞ ☎

 $\left($   $\left($   $\right)$   $\left($   $\left($   $\right)$   $\left($   $\right)$   $\left($   $\left($   $\right)$   $\left($   $\left($   $\right)$   $\left($   $\left($   $\right)$   $\left($   $\right)$   $\left($   $\left($   $\right)$   $\left($   $\left($   $\right)$   $\left($   $\right)$   $\left($   $\left($   $\right)$   $\left($   $\left($   $\right)$   $\left($   $\left($   $\right)$   $\left($ 

✞ ☎

✝ ✆

input  $int((log(d*(f*x^2 + 1/d))*(a + b*log(c*x^n)))/x^4,x)$ 

output  $int((log(d*(f*x^2 + 1/d))*(a + b*log(c*x^n)))/x^4, x)$ 

### **3.32** R  $x^3(a+b\log{(cx^n)})^2\log{(d(\frac{1}{d}+fx^2))}$  dx

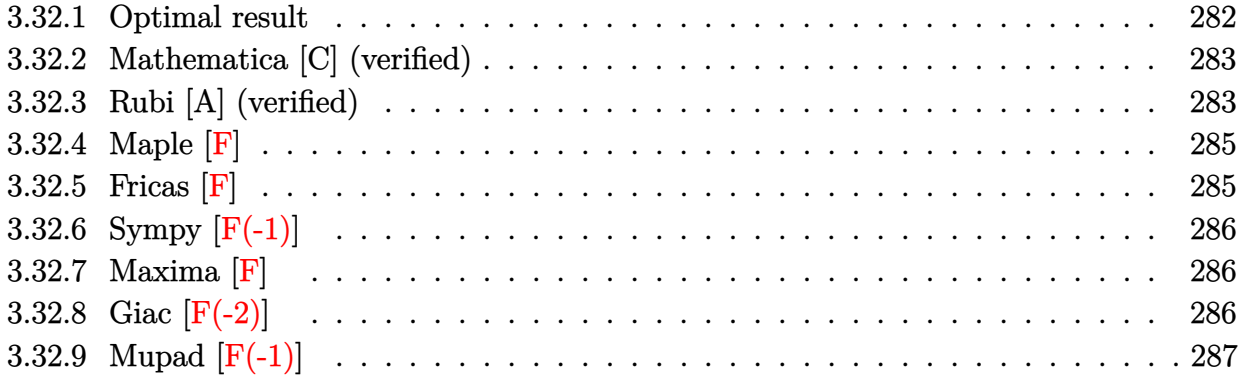

#### <span id="page-282-0"></span>**3.32.1 Optimal result**

Integrand size  $= 28$ , antiderivative size  $= 367$ 

$$
\int x^3 (a + b \log (cx^n))^2 \log \left( d \left( \frac{1}{d} + fx^2 \right) \right) dx
$$
\n
$$
= \frac{7b^2 n^2 x^2}{32df} - \frac{3}{64} b^2 n^2 x^4 - \frac{3b n x^2 (a + b \log (cx^n))}{8df} + \frac{1}{8} b n x^4 (a + b \log (cx^n))
$$
\n
$$
+ \frac{x^2 (a + b \log (cx^n))^2}{4df} - \frac{1}{8} x^4 (a + b \log (cx^n))^2 - \frac{b^2 n^2 \log (1 + df x^2)}{32d^2 f^2}
$$
\n
$$
+ \frac{1}{32} b^2 n^2 x^4 \log (1 + df x^2) + \frac{bn (a + b \log (cx^n)) \log (1 + df x^2)}{8d^2 f^2}
$$
\n
$$
- \frac{1}{8} b n x^4 (a + b \log (cx^n)) \log (1 + df x^2) - \frac{(a + b \log (cx^n))^2 \log (1 + df x^2)}{4d^2 f^2}
$$
\n
$$
+ \frac{1}{4} x^4 (a + b \log (cx^n))^2 \log (1 + df x^2) + \frac{b^2 n^2 \text{ PolyLog} (2, -df x^2)}{16d^2 f^2}
$$
\n
$$
- \frac{bn (a + b \log (cx^n)) \text{PolyLog} (2, -df x^2)}{4d^2 f^2} + \frac{b^2 n^2 \text{ PolyLog} (3, -df x^2)}{8d^2 f^2}
$$

<span id="page-282-1"></span>output 7/32\*b^2\*n^2\*x^2/d/f-3/64\*b^2\*n^2\*x^4-3/8\*b\*n\*x^2\*(a+b\*ln(c\*x^n))/d/f+1/8\* ✞ ☎  $b*n*x^4*(a+b*ln(c*x^n))+1/4*x^2*(a+b*ln(c*x^n))^2/d/f-1/8*x^4*(a+b*ln(c*x^n))$ n))^2-1/32\*b^2\*n^2\*ln(d\*f\*x^2+1)/d^2/f^2+1/32\*b^2\*n^2\*x^4\*ln(d\*f\*x^2+1)+1/  $8*b*n*(a+b*ln(c*x^n))*ln(d*f*x^2+1)/d^2f^2-1/8*b*n*x^4*(a+b*ln(c*x^n))*ln$  $(d*f*x^2+1)-1/4*(a+b*ln(c*x^n))^2*ln(d*f*x^2+1)/d^2/f^2+1/4*x^4*(a+b*ln(c*1))$  $x^n)$ )^2\*ln(d\*f\*x^2+1)+1/16\*b^2\*n^2\*polylog(2,-d\*f\*x^2)/d^2/f^2-1/4\*b\*n\*(a+ b\*ln(c\*x^n))\*polylog(2,-d\*f\*x^2)/d^2/f^2+1/8\*b^2\*n^2\*polylog(3,-d\*f\*x^2)/d  $^2/$ f<sup>2</sup> ✝ ✆

## **3.32.2 Mathematica [C] (verified)**

Result contains complex when optimal does not.

Time  $= 0.21$  (sec), antiderivative size  $= 654$ , normalized size of antiderivative  $= 1.78$ 

✞ ☎

✝ ✆

✞ ☎

$$
\int x^3 (a+b \log (cx^n))^2 \log \left( d \left( \frac{1}{d} + fx^2 \right) \right) dx
$$
  
= 
$$
\frac{2dfx^2 (8a^2 - 4abn + b^2n^2 + 4b^2n(n \log(x) - \log (cx^n)) + 16ab(-n \log(x) + \log (cx^n)) + 8b^2(-n \log(x) +
$$

input <mark>Integrate[x^3\*(a + b\*Log[c\*x^n])^2\*Log[d\*(d^(-1) + f\*x^2)],x]</mark>

```
output
(2*d*f*x^2*(8*a^2 - 4*a*b*n + b^2*n^2 + 4*b^2*n*(n*Log[x] - Log[c*x^n]) +
      16*a*b*(-(n*Log[x]) + Log[c*x^n]) + 8*b^2*(-(n*Log[x]) + Log[c*x^n])^2 -
      d^2*f^2*x^4*(8*a^2 - 4*a*b*n + b^2*n^2 + 4*b^2*n*(n*Log[x] - Log[c*x^n]) +16*axbb*(-(\text{n*Log}[x]) + \text{Log}[\text{c*x}^n]) + 8*b^2*(-(\text{n*Log}[x]) + \text{Log}[\text{c*x}^n])^2) +2*d^2*f^2*x^4*(8*a^2 - 4*a*b*n + b^2*n^2 - 4*b*(-4*a + b*n)*Log[c*x^n] +8*b^2*Log[c*x^n]^2)*Log[1 + d*f*x^2] - 2*(8*a^2 - 4*a*b*n + b^2*n^2 + 4*b^2]2*n*(n*Log[x] - Log[c*x^n]) + 16*ax+b*(-(n*Log[x]) + Log[c*x^n]) + 8*b^2*(-1)*k(n*Log[x]) + Log[c*x^n]/^2)*Log[1 + d*fx^2] + b*n*(-4*a + b*n + 4*b*n*Log[x] - 4*b*Log[c*x^n])*(4*d*f*x^2 - d^2*f^2*x^4 - 8*d*f*x^2*Log[x] + 4*d^2*f^2*x^4*Log[x] + 8*Log[x]*Log[1 - I*Sqrt[d]*Sqrt[f]*x] + 8*Log[x]*Log[1 +I*Sqrt[d]*Sqrt[f]*x] + 8*PolyLog[2, (-I)*Sqrt[d]*Sqrt[f]*x] + 8*PolyLog[2,
       I*Sqrt[d]*Sqrt[f]*x]) + 32*b^2*n^2*( (d*f*x^2*(1 - 2*Log[x] + 2*Log[x]^2))/4 - (d^2*f^2*x^4*(1 - 4*Log[x] + 8*Log[x]^2))/32 - (Log[x]^2*Log[1 - I*Sqrt[d]*Sqrt[f]*x]/2 - (Log[x]^2*Log[1 + I*Sqrt[d]*Sqrt[f]*x])/2 - Log[x]*PolyLog[2, (-I)*Sqrt[d]*Sqrt[f]*x] - Log[x]*PolyLog[2, I*Sqrt[d]*Sqrt[f]*x]
       + PolyLog[3, (-I)*Sqrt[d]*Sqrt[f]*x] + PolyLog[3, I*Sqrt[d]*Sqrt[f]*x]))/
       (64*d^2*f^2)
```
### **3.32.3 Rubi [A] (verified)**

Time  $= 0.63$  (sec), antiderivative size  $= 338$ , normalized size of antiderivative  $= 0.92$ , number of steps used = 2, number of rules used = 2,  $\frac{\text{number of rules}}{\text{integral size}}$  = 0.071, Rules used  $= \{2824, 2009\}$ 

<span id="page-283-0"></span> $\left($   $\left($   $\right)$   $\left($   $\left($   $\right)$   $\left($   $\left($   $\right)$   $\left($   $\left($   $\right)$   $\left($   $\left($   $\right)$   $\left($   $\left($   $\right)$   $\left($   $\left($   $\right)$   $\left($   $\left($   $\right)$   $\left($   $\left($   $\right)$   $\left($   $\left($   $\right)$   $\left($   $\left($   $\right)$   $\left($   $\left($   $\right)$   $\left($ 

Below are the steps used by Rubi to obtain the solution. The rule number used for the transformation is given above next to the arrow. The rules definitions used are listed below.

$$
\int x^3 \log \left( d \left( \frac{1}{d} + fx^2 \right) \right) (a + b \log (cx^n))^2 dx
$$
  
\n
$$
\int 2824
$$
  
\n
$$
-2bn \int \left( -\frac{1}{8} (a + b \log (cx^n)) x^3 + \frac{1}{4} (a + b \log (cx^n)) \log (dfx^2 + 1) x^3 + \frac{(a + b \log (cx^n)) x}{4df} - \frac{(a + b \log (cx^n)) \log (dfx^2 + 1)}{4d^2 f^2} \right) dx
$$
  
\n
$$
\frac{\log (dfx^2 + 1) (a + b \log (cx^n))^2}{4d^2 f^2} + \frac{x^2 (a + b \log (cx^n))^2}{4df} + \frac{1}{4} x^4 \log (dfx^2 + 1) (a + b \log (cx^n))^2 - \frac{1}{8} x^4 (a + b \log (cx^n))^2
$$
  
\n
$$
\int 2009
$$
  
\n
$$
-2bn \left( \frac{\text{PolyLog} (2, -dfx^2) (a + b \log (cx^n))}{8d^2 f^2} - \frac{\log (dfx^2 + 1) (a + b \log (cx^n))}{16d^2 f^2} + \frac{3x^2 (a + b \log (cx^n))}{16df} + \frac{1}{16} x^4 \log (dfx^2 + 1) (a + b \log (cx^n))^2 + \frac{1}{4} x^4 \log (dfx^2 + 1) (a + b \log (cx^n))^2 - \frac{1}{4} x^2 (a + b \log (cx^n))^2 + \frac{1}{4} x^4 \log (dfx^2 + 1) (a + b \log (cx^n))^2 - \frac{1}{4} x^2 (a + b \log (cx^n))^2}{4d^2 f^2} + \frac{1}{4} x^4 \log (dfx^2 + 1) (a + b \log (cx^n))^2 - \frac{1}{4} x^2 (a + b \log (cx^n))^2 - \frac{1}{4} x^4 \log (dfx^2 + 1) (a + b \log (cx^n))^2 - \frac{1}{4} x^4 \log (dfx^2 + 1) (a + b \log (cx^n))^2}{4d^2 f^2} + \frac{1}{4} x^4 \log (dfx^2 + 1) (a + b \log (cx^n))^2 - \frac{1}{
$$

$$
input\left[\text{Int}[\text{x}^3*(a + b*Log[c*x^nl)^2*Log[d*(d^(-1) + f*x^2)],x]\right]
$$

output (x^2\*(a + b\*Log[c\*x^n])^2)/(4\*d\*f) - (x^4\*(a + b\*Log[c\*x^n])^2)/8 - ((a + ✞ ☎ b\*Log[c\*x^n])^2\*Log[1 + d\*f\*x^2])/(4\*d^2\*f^2) + (x^4\*(a + b\*Log[c\*x^n])^2\*  $Log[1 + d*fx^2]/4 - 2*b*n*((-7*b*n*x^2)/(64*d*f) + (3*b*n*x^4)/128 + (3*$  $x^2*(a + b*Log[c*x^n]))/(16*d*f) - (x^4*(a + b*Log[c*x^n]))/16 + (b*n*Log[c*ex])$  $1 + d*f*x^2)/(64*d^2*f^2) - (b*n*x^4*Log[1 + d*f*x^2])/64 - ((a + b*Log[c$  $*\pi^n$ ])\*Log[1 + d\*f\*x^2])/(16\*d^2\*f^2) + (x^4\*(a + b\*Log[c\*x^n])\*Log[1 + d\*  $f*x^2$ ])/16 - (b\*n\*PolyLog[2, -(d\*f\*x^2)])/(32\*d^2\*f^2) + ((a + b\*Log[c\*x^n ])\*PolyLog[2,  $-(d*f*x^2)])/(8*d^2*f^2) - (b*n*PolyLog[3, -(d*f*x^2)])/(16*$  $d^2*f^2)$ 

1

 $\frac{1}{8}x^4(a+b\log (cx^n))^2$ 

 $\left($   $\left($   $\right)$   $\left($   $\left($   $\right)$   $\left($   $\right)$   $\left($   $\left($   $\right)$   $\left($   $\left($   $\right)$   $\left($   $\left($   $\right)$   $\left($   $\right)$   $\left($   $\left($   $\right)$   $\left($   $\left($   $\right)$   $\left($   $\right)$   $\left($   $\left($   $\right)$   $\left($   $\left($   $\right)$   $\left($   $\left($   $\right)$   $\left($ 

✝ ✆

#### **3.32.3.1 Defintions of rubi rules used**

rule 2009 <mark>Int[u\_, x\_Symbol] :> Simp[IntSum[u, x], x] /; SumQ[u]</mark>

```
rule 2824 <mark>Int[Log[(d_.)*((e_) + (f_.)*(x_)^(m_.))]*((a_.) + Log[(c_.)*(x_)^(n_.)]*(b_</mark>
       .))^(p_.)*((g_.)*(x_))^(q_.), x_Symbol] :> With[{u = IntHide[(g*x)^q*Log[d*
       (e + f * x^m), x], Simp[(a + b*Log[c*x^n])^p u, x] - Simp[b*n*p Int[(a
       + b * Log[c * x^n] (p - 1) / x \quad u, x, x], x] /; FreeQ[{a, b, c, d, e, f, g, m, n,
       q}, x] && IGtQ[p, 0] && RationalQ[m] && RationalQ[q] && NeQ[q, -1] && (EqQ
       [p, 1] || (FractionQ[m] && IntegerQ[(q + 1)/m]) || (IGtQ[q, 0] && IntegerQ[
       (q + 1)/m] && EqQ[d*e, 1]))
       ✝ ✆
```
#### <span id="page-285-0"></span>**3.32.4 Maple [F]**

$$
\int x^3 (a + b \ln (c x^n))^2 \ln \left( d \left( \frac{1}{d} + f x^2 \right) \right) dx
$$

✞ ☎

✝ ✆

<span id="page-285-1"></span> $\left($   $\left($   $\right)$   $\left($   $\left($   $\right)$   $\left($   $\left($   $\right)$   $\left($   $\left($   $\right)$   $\left($   $\left($   $\right)$   $\left($   $\left($   $\right)$   $\left($   $\left($   $\right)$   $\left($   $\left($   $\right)$   $\left($   $\left($   $\right)$   $\left($   $\left($   $\right)$   $\left($   $\left($   $\right)$   $\left($   $\left($   $\right)$   $\left($ 

✞ ☎

✝ ✆

✞ ☎

input <mark>| int(x^3\*(a+b\*ln(c\*x^n))^2\*ln(d\*(1/d+f\*x^2)),x)</mark>

$$
output\left(\frac{int(x^3*(a+b*ln(c*x^n))^2*ln(d*(1/d+f*x^2)),x)}{int(x^2*(a+b*ln(c*x^n))^2*ln(d*(1/d+f*x^2)),x)}\right)
$$

#### **3.32.5 Fricas [F]**

$$
\int x^3 (a+b \log (cx^n))^2 \log \left( d\left(\frac{1}{d}+fx^2\right) \right) dx = \int (b \log (cx^n) + a)^2 x^3 \log \left( \left(fx^2 + \frac{1}{d}\right) d\right) dx
$$

✞ ☎

 $\left($   $\left($   $\right)$   $\left($   $\left($   $\right)$   $\left($   $\left($   $\right)$   $\left($   $\left($   $\right)$   $\left($   $\left($   $\right)$   $\left($   $\left($   $\right)$   $\left($   $\left($   $\right)$   $\left($   $\left($   $\right)$   $\left($   $\left($   $\right)$   $\left($   $\left($   $\right)$   $\left($   $\left($   $\right)$   $\left($   $\left($   $\right)$   $\left($ 

✞ ☎

<span id="page-285-2"></span>✝ ✆

input integrate(x^3\*(a+b\*log(c\*x^n))^2\*log(d\*(1/d+f\*x^2)),x, algorithm="fricas")

```
output <mark>|integral(b^2*x^3*log(d*f*x^2 + 1)*log(c*x^n)^2 + 2*a*b*x^3*log(d*f*x^2 + 1</mark>
       )*log(c*x^n) + a^2*x^3*log(d*f*x^2 + 1), x)
```
## **3.32.6 Sympy [F(-1)]**

Timed out.

$$
\int x^3 (a + b \log (cx^n))^2 \log \left( d \left( \frac{1}{d} + fx^2 \right) \right) dx = \text{Timed out}
$$

✞ ☎

✝ ✆

✞ ☎

<span id="page-286-0"></span>✝ ✆

input <mark>integrate(x\*\*3\*(a+b\*ln(c\*x\*\*n))\*\*2\*ln(d\*(1/d+f\*x\*\*2)),x)</mark>

output <mark>Timed out</mark>

#### **3.32.7 Maxima [F]**

$$
\int x^3 (a+b \log (cx^n))^2 \log \left( d \left( \frac{1}{d} + fx^2 \right) \right) dx = \int (b \log (cx^n) + a)^2 x^3 \log \left( \left( fx^2 + \frac{1}{d} \right) d \right) dx
$$

✞ ☎

 $\left($   $\left($   $\right)$   $\left($   $\left($   $\right)$   $\left($   $\left($   $\right)$   $\left($   $\left($   $\right)$   $\left($   $\left($   $\right)$   $\left($   $\left($   $\right)$   $\left($   $\left($   $\right)$   $\left($   $\left($   $\right)$   $\left($   $\left($   $\right)$   $\left($   $\left($   $\right)$   $\left($   $\left($   $\right)$   $\left($   $\left($   $\right)$   $\left($ 

✞ ☎

<span id="page-286-1"></span>✝ ✆

input <mark>integrate(x^3\*(a+b\*log(c\*x^n))^2\*log(d\*(1/d+f\*x^2)),x, algorithm="maxima")</mark>

```
output
1/32*(8*b^2*x^4*log(x^n)^2 - 4*(b^2*(n - 4*log(c)) - 4*a*b)*x^4*log(x^n) +
       ((n^2 - 4*n*log(c) + 8*log(c)^2)*b^2 - 4*a*b*(n - 4*log(c)) + 8*a^2)*x^4)*log(d*f*x^2 + 1) - integrate(1/16*(8*b^2*d*f*x^5*log(x^n))^2 + 4*(4*a*b*d*f - (d*f*n - 4*d*f*log(c))*b^2)*x^5*log(x^n) + (8*a^2*d*f - 4*(d*f*n - 4*d
      *f*log(c)*a*b + (d*f*n^2 - 4*d*f*n*log(c) + 8*d*f*log(c)^2)*b^2)*x^5)/(d*f*x^2 + 1, x)
```
### **3.32.8 Giac [F(-2)]**

Exception generated.

$$
\int x^3 (a + b \log (cx^n))^2 \log \left( d \left( \frac{1}{d} + fx^2 \right) \right) dx = \text{Exception raised: TypeError}
$$

✞ ☎

✝ ✆

✞ ☎

<span id="page-286-2"></span>✝ ✆

input <mark>integrate(x^3\*(a+b\*log(c\*x^n))^2\*log(d\*(1/d+f\*x^2)),x, algorithm="giac")</mark>

output <mark>Exception raised: TypeError >> an error occurred running a Giac command:IN</mark> PUT:sage2:=int(sage0,sageVARx):;OUTPUT:sym2poly/r2sym(const gen & e,const index\_m & i,const vecteur & l) Error: Bad Argument Value

3.32. 
$$
\int x^3 (a + b \log (cx^n))^2 \log (d(\frac{1}{d} + fx^2)) dx
$$

# **3.32.9 Mupad [F(-1)]**

Timed out.

$$
\int x^3 (a+b\log (cx^n))^2 \log \left(d\left(\frac{1}{d}+fx^2\right)\right) dx = \int x^3 \ln \left(d\left(fx^2+\frac{1}{d}\right)\right) (a+b\ln (cx^n))^2 dx
$$

✞ ☎

✝ ✆

✞ ☎

 $\left($   $\left($   $\right)$   $\left($   $\left($   $\right)$   $\left($   $\left($   $\right)$   $\left($   $\left($   $\right)$   $\left($   $\left($   $\right)$   $\left($   $\left($   $\right)$   $\left($   $\left($   $\right)$   $\left($   $\left($   $\right)$   $\left($   $\left($   $\right)$   $\left($   $\left($   $\right)$   $\left($   $\left($   $\right)$   $\left($   $\left($   $\right)$   $\left($ 

input  $int(x^3*log(d*(f*x^2 + 1/d))*(a + b*log(c*x^n))^2,x)$ 

output  $int(x^3*log(d*(f*x^2 + 1/d))*(a + b*log(c*x^n))^2, x)$
## **3.33** R  $x(a+b\log\left(cx^n\right))^2\log\left(d\left(\frac{1}{d}+fx^2\right)\right)\,dx$

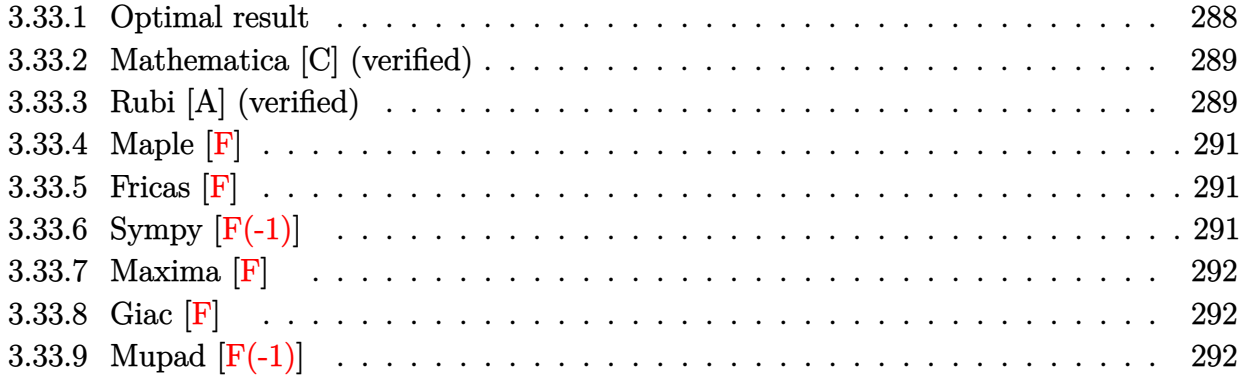

# <span id="page-288-0"></span>**3.33.1 Optimal result**

Integrand size  $= 26$ , antiderivative size  $= 241$ 

$$
\int x(a+b\log (cx^n))^2 \log \left( d\left(\frac{1}{d} + fx^2\right) \right) dx
$$
\n
$$
= -\frac{3}{4}b^2n^2x^2 + bnx^2(a+b\log (cx^n)) - \frac{1}{2}x^2(a+b\log (cx^n))^2
$$
\n
$$
+ \frac{b^2n^2(1+dfx^2)\log (1+dfx^2)}{4df} - \frac{bn(1+dfx^2)(a+b\log (cx^n))\log (1+dfx^2)}{2df}
$$
\n
$$
+ \frac{(1+dfx^2)(a+b\log (cx^n))^2\log (1+dfx^2)}{2df} - \frac{b^2n^2 \text{PolyLog } (2, -dfx^2)}{4df}
$$
\n
$$
+ \frac{bn(a+b\log (cx^n)) \text{PolyLog } (2, -dfx^2)}{2df} - \frac{b^2n^2 \text{ PolyLog } (3, -dfx^2)}{4df}
$$

<span id="page-288-1"></span>output ✞ ☎ -3/4\*b^2\*n^2\*x^2+b\*n\*x^2\*(a+b\*ln(c\*x^n))-1/2\*x^2\*(a+b\*ln(c\*x^n))^2+1/4\*b^2 \*n^2\*(d\*f\*x^2+1)\*ln(d\*f\*x^2+1)/d/f-1/2\*b\*n\*(d\*f\*x^2+1)\*(a+b\*ln(c\*x^n))\*ln( d\*f\*x^2+1)/d/f+1/2\*(d\*f\*x^2+1)\*(a+b\*ln(c\*x^n))^2\*ln(d\*f\*x^2+1)/d/f-1/4\*b^2 \*n^2\*polylog(2,-d\*f\*x^2)/d/f+1/2\*b\*n\*(a+b\*ln(c\*x^n))\*polylog(2,-d\*f\*x^2)/d /f-1/4\*b^2\*n^2\*polylog(3,-d\*f\*x^2)/d/f ✝ ✆

### **3.33.2 Mathematica [C] (verified)**

Result contains complex when optimal does not.

Time  $= 0.15$  (sec), antiderivative size  $= 519$ , normalized size of antiderivative  $= 2.15$ 

✞ ☎

✝ ✆

✞ ☎

$$
\int x(a+b\log (cx^n))^2 \log \left(d\left(\frac{1}{d}+fx^2\right)\right) dx
$$
  
= 
$$
\frac{-dfx^2(2a^2-2abn+b^2n^2+2b^2n(n\log(x)-\log (cx^n))+4ab(-n\log(x)+\log (cx^n))+2b^2(-n\log(x)+1))}{2a^2}
$$

input <mark>Integrate[x\*(a + b\*Log[c\*x^n])^2\*Log[d\*(d^(-1) + f\*x^2)],x]</mark>

```
output|<mark>(-(d*f*x^2*(2*a^2 - 2*a*b*n + b^2*n^2 + 2*b^2*n*(n*Log[x] - Log[c*x^n]) +</mark>
      4*a*b*(-(n*Log[x]) + Log[c*x^n]) + 2*b^2*(-(n*Log[x]) + Log[c*x^n])^2) +d*f*x^2*(2*a^2 - 2*a*b*n + b^2*x^2 - 2*b*(-2*a + b*n)*Log[c*x^n] + 2*b^2*Log[c*x^n]^2) * Log[1 + d*f*x^2] + (2*a^2 - 2*a*b*n + b^2*n^2 + 2*b^2*x*x^2]g[x] - Log[c*x^n]) + 4*a*b*(-(n*Log[x]) + Log[c*x^n]) + 2*b^2*(-(n*Log[x])
       + Log[c*x^n])^2)*Log[1 + d*f*x^2] + 2*b*n*(2*a - b*n - 2*b*n*Log[x] + 2*b
       *\text{Log}[c*x^n])*((d*f*x^2)/2 - d*f*x^2*\text{Log}[x] + \text{Log}[x]*\text{Log}[1 - I*\text{Sqrt}[d]*\text{Sqrt}[f]*x] + Log[x]*Log[1 + I*Sort[d]*Sqrt[f]*x] + PolyLog[2, (-I)*Sqrt[d]*Sqrt[f]*x] + PolyLog[2, I*Sqrt[d]*Sqrt[f]*x]) - b^2*n^2*(d*f*x^2 - 2*d*f*x^2*Log[x] + 2*d*f*x^2*Log[x]^2 - 2*Log[x]^2*Log[1 - I*Sqrt[d]*Sqrt[f]*x] - 2*
      Log[x]^2*Log[1 + I*Sqrt[d]*Sqrt[f]*x] - 4*Log[x]*PolyLog[2, (-I)*Sqrt[d]*Sqrt[f]*x] - 4*Log[x]*PolyLog[2, I*Sqrt[d]*Sqrt[f]*x] + 4*PolyLog[3, (-I)*S
      qrt[d]*Sqrt[f]*x] + 4*PolyLog[3, I*Sqrt[d]*Sqrt[f]*x]))/(4*d*f)
```
### **3.33.3 Rubi [A] (verified)**

Time =  $0.68$  (sec), antiderivative size = 227, normalized size of antiderivative =  $0.94$ , number of steps used = 2, number of rules used = 2,  $\frac{\text{number of rules}}{\text{integral size}}$  = 0.077, Rules used  $= \{2824, 2009\}$ 

<span id="page-289-0"></span> $\left(\begin{array}{ccccc} \text{---} & \text{---} &$ 

Below are the steps used by Rubi to obtain the solution. The rule number used for the transformation is given above next to the arrow. The rules definitions used are listed below.

$$
\int x \log \left( d \left( \frac{1}{d} + fx^2 \right) \right) (a + b \log (cx^n))^2 dx
$$
  
2824

$$
-2bn \int \left( \frac{(dfx^2+1) (a+b \log (cx^n)) \log (dfx^2+1)}{2dfx} - \frac{1}{2}x(a+b \log (cx^n)) \right) dx + \frac{(dfx^2+1) \log (dfx^2+1) (a+b \log (cx^n))^2}{2df} - \frac{1}{2}x^2(a+b \log (cx^n))^2 \n\Big\} 2009
$$

✝ ✆

✞ ☎

✝ ✆

✞ ☎

✝ ✆

<span id="page-290-0"></span>✞ ☎

$$
-2 b n \left(-\frac{\text{PolyLog} \left(2,-d f x^2\right) (a+b \log \left(cx^n\right))}{4 d f}+\frac{\left(d f x^2+1\right) \log \left(d f x^2+1\right) (a+b \log \left(cx^n\right))}{4 d f}-\frac{1}{2} x^2 (a+b \log \left(cx^n\right))}{\frac{\left(d f x^2+1\right) \log \left(d f x^2+1\right) (a+b \log \left(cx^n\right))}{2 d f}-\frac{1}{2} x^2 (a+b \log \left(cx^n\right))^{2}}
$$

input Int[x\*(a + b\*Log[c\*x^n])^2\*Log[d\*(d^(-1) + f\*x^2)],x] ✞ ☎

```
output
-1/2*(x^2*(a + b*Log[c*x^n])^2) + ((1 + d*f*x^2)*(a + b*Log[c*x^n])^2*Log[
      1 + d*f*x^2)/((2*d*f) - 2*b*n*((3*b*n*x^2)/8 - (x^2*(a + b*Log[c*x^n]))/2- (b*n*(1 + d*f*x^2)*Log[1 + d*f*x^2])/(8*d*f) + ((1 + d*f*x^2)*(a + b*Log
      [c*x^n])*Log[1 + d*f*x^2])/(4*d*f) + (b*n*PolyLog[2, -(d*f*x^2)])/(8*d*f)
      - ((a + b*Log[c*x^n])*PolyLog[2, -(d*f*x^2)])/(4*d*f) + (b*n*PolyLog[3, -(
      d*f*x^2)])/(8*d*f))
```
#### **3.33.3.1 Defintions of rubi rules used**

rule 2009 <mark>Int[u\_, x\_Symbol] :> Simp[IntSum[u, x], x] /; SumQ[u]</mark>

```
rule 2824 <mark>Int[Log[(d_.)*((e_) + (f_.)*(x_)^(m_.))]*((a_.) + Log[(c_.)*(x_)^(n_.)]*(b_</mark>
       .))^(p_.)*((g_.)*(x_))^(q_.), x_Symbol] :> With[{u = IntHide[(g*x)^q*Log[d*
       (e + f*x^m), x; Simp[(a + b*Log[c*x^n])^p u, x] - Simp[b*n*p Int[(a
       + b * Log[c * x^n] (p - 1) / x \quad u, x, x], x] /; FreeQ[{a, b, c, d, e, f, g, m, n,
        q}, x] && IGtQ[p, 0] && RationalQ[m] && RationalQ[q] && NeQ[q, -1] && (EqQ
       [p, 1] || (FractionQ[m] && IntegerQ[(q + 1)/m]) || (IGtQ[q, 0] && IntegerQ[
       (q + 1)/m] && EqQ[d*e, 1]))
       ✝ ✆
```
## **3.33.4 Maple [F]**

$$
\int x(a+b\ln\left(c\,x^{n}\right))^{2}\ln\left(d\left(\frac{1}{d}+f\,x^{2}\right)\right)dx
$$

✞ ☎

✝ ✆

<span id="page-291-0"></span> $\left($   $\left($   $\right)$   $\left($   $\left($   $\right)$   $\left($   $\left($   $\right)$   $\left($   $\left($   $\right)$   $\left($   $\left($   $\right)$   $\left($   $\left($   $\right)$   $\left($   $\left($   $\right)$   $\left($   $\left($   $\right)$   $\left($   $\left($   $\right)$   $\left($   $\left($   $\right)$   $\left($   $\left($   $\right)$   $\left($   $\left($   $\right)$   $\left($ 

input <mark>| int(x\*(a+b\*ln(c\*x^n))^2\*ln(d\*(1/d+f\*x^2)),x)</mark>

$$
output\left(\frac{int(x*(a+b*ln(c*x^n))^2*ln(d*(1/d+f*x^2)),x)}{int(x*(a+b*ln(c*x^n))^2*ln(d*(1/d+f*x^2)),x)}\right)
$$

## **3.33.5 Fricas [F]**

$$
\int x(a+b\log (cx^n))^2 \log \left(d\left(\frac{1}{d}+fx^2\right)\right) dx = \int (b\log (cx^n) + a)^2 x \log \left(\left(fx^2 + \frac{1}{d}\right)d\right) dx
$$

✞ ☎

✝ ✆

✞ ☎

<span id="page-291-1"></span>✝ ✆

input <mark>integrate(x\*(a+b\*log(c\*x^n))^2\*log(d\*(1/d+f\*x^2)),x, algorithm="fricas")</mark>

output <mark>integral(b^2\*x\*log(d\*f\*x^2 + 1)\*log(c\*x^n)^2 + 2\*a\*b\*x\*log(d\*f\*x^2 + 1)\*lo</mark>  $g(c*x^n)$  + a<sup>2\*x\*</sup>log(d\*f\*x<sup>2</sup> + 1), x)

# **3.33.6 Sympy [F(-1)]**

Timed out.

$$
\int x(a+b\log (cx^n))^2 \log \left(d\left(\frac{1}{d}+fx^2\right)\right) dx = \text{Timed out}
$$

✞ ☎

 $\overline{\mathcal{A}}$   $\overline{\mathcal{A}}$   $\overline{\$ 

✞ ☎

<span id="page-291-2"></span>✝ ✆

input <mark>integrate(x\*(a+b\*ln(c\*x\*\*n))\*\*2\*ln(d\*(1/d+f\*x\*\*2)),x)</mark>

output <mark>Timed out</mark>

## **3.33.7 Maxima [F]**

$$
\int x(a+b\log (cx^n))^2 \log \left(d\left(\frac{1}{d}+fx^2\right)\right) dx = \int (b\log (cx^n) + a)^2 x \log \left(\left(fx^2 + \frac{1}{d}\right)d\right) dx
$$

✞ ☎

 $\left($   $\left($   $\right)$   $\left($   $\left($   $\right)$   $\left($   $\left($   $\right)$   $\left($   $\left($   $\right)$   $\left($   $\left($   $\right)$   $\left($   $\left($   $\right)$   $\left($   $\left($   $\right)$   $\left($   $\left($   $\right)$   $\left($   $\left($   $\right)$   $\left($   $\left($   $\right)$   $\left($   $\left($   $\right)$   $\left($   $\left($   $\right)$   $\left($ 

✞ ☎

input integrate(x\*(a+b\*log(c\*x^n))^2\*log(d\*(1/d+f\*x^2)),x, algorithm="maxima")

output 
$$
\frac{1/4*(2*b^2*x^2*log(x^n)^2 - 2*(b^2*(n - 2*log(c)) - 2*a*b)*x^2*log(x^n) + ((n^2 - 2*n*log(c) + 2*log(c)^2)*b^2 - 2*a*b*(n - 2*log(c)) + 2*a^2)*x^2)*log(d*f*x^2 + 1) - integrate(1/2*(2*b^2*d*f*x^3*log(x^n)^2 + 2*(2*a*b*d*f - (d*f*n - 2*d*f*log(c))*b^2)*x^3*log(x^n) + (2*a^2*d*f - 2*(d*f*n - 2*d*f *log(c))*a*b + (d*f*n^2 - 2*d*f*n*log(c) + 2*d*f*log(c)^2)*b^2)*x^3)/(d*f*x^2 + 1), x)
$$

**3.33.8 Giac [F]**

$$
\int x(a+b\log (cx^n))^2 \log \left(d\left(\frac{1}{d}+fx^2\right)\right) dx = \int (b\log (cx^n) + a)^2 x \log \left(\left(fx^2 + \frac{1}{d}\right)d\right) dx
$$

✝ ✆

✞ ☎

<span id="page-292-1"></span>✝ ✆

<span id="page-292-0"></span> $\left($   $\left($   $\right)$   $\left($   $\left($   $\right)$   $\left($   $\left($   $\right)$   $\left($   $\left($   $\right)$   $\left($   $\left($   $\right)$   $\left($   $\left($   $\right)$   $\left($   $\left($   $\right)$   $\left($   $\left($   $\right)$   $\left($   $\left($   $\right)$   $\left($   $\left($   $\right)$   $\left($   $\left($   $\right)$   $\left($   $\left($   $\right)$   $\left($ 

$$
input \left[ \frac{\text{integrate}(x*(a+b*log(c*x^n))^2*log(d*(1/d+f*x^2)),x, algorithm='giac")}{\text{integrate}(x*(a+b*log(c*x^n))^2*log(d*(1/d+f*x^2)),x, algorithm='giac")} \right]
$$

output  $integrate((b*log(c*x^n) + a)^2*x*log((f*x^2 + 1/d)*d), x)$ 

# **3.33.9 Mupad [F(-1)]**

Timed out.

$$
\int x(a+b\log (cx^n))^2 \log \left(d\left(\frac{1}{d}+fx^2\right)\right) dx = \int x \ln \left(d\left(fx^2+\frac{1}{d}\right)\right) (a+b\ln (cx^n))^2 dx
$$

✞ ☎

✝ ✆

✞ ☎

 $\left($   $\left($   $\right)$   $\left($   $\left($   $\right)$   $\left($   $\left($   $\right)$   $\left($   $\left($   $\right)$   $\left($   $\left($   $\right)$   $\left($   $\left($   $\right)$   $\left($   $\left($   $\right)$   $\left($   $\left($   $\right)$   $\left($   $\left($   $\right)$   $\left($   $\left($   $\right)$   $\left($   $\left($   $\right)$   $\left($   $\left($   $\right)$   $\left($ 

input  $int(x*log(d*(f*x^2 + 1/d))*(a + b*log(c*x^n))^2,x)$ 

output  $int(x*log(d*(f*x^2 + 1/d))*(a + b*log(c*x^n))^2, x)$ 

3.33.  $\int x(a + b \log (cx^n))^2 \log (d(\frac{1}{d} + fx^2)) dx$ 

$$
\textbf{3.34} \qquad \int \frac{(a+b\log(cx^n))^2\log\left(d\left(\frac{1}{d}+fx^2\right)\right)}{x} \, dx
$$

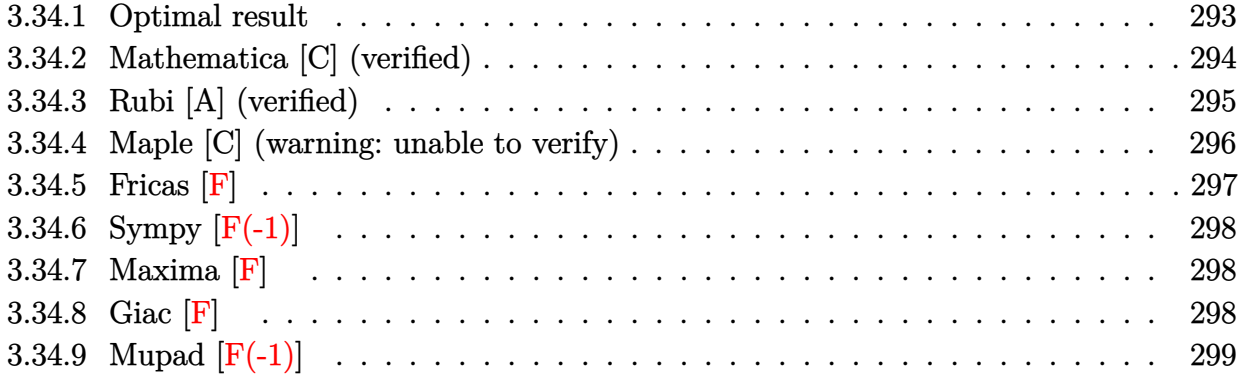

# <span id="page-293-0"></span>**3.34.1 Optimal result**

Integrand size  $= 28$ , antiderivative size  $= 70$ 

$$
\int \frac{(a+b\log(cx^n))^2\log(d(\frac{1}{d}+fx^2))}{x} dx = -\frac{1}{2}(a+b\log(cx^n))^2\text{PolyLog}(2,-dfx^2) \n+ \frac{1}{2}bn(a+b\log(cx^n))\text{PolyLog}(3,-dfx^2) \n- \frac{1}{4}b^2n^2\text{PolyLog}(4,-dfx^2)
$$

✞ ☎

<span id="page-293-1"></span> $\left( \begin{array}{cc} \bullet & \bullet & \bullet \\ \bullet & \bullet & \bullet \end{array} \right)$ 

output -1/2\*(a+b\*ln(c\*x^n))^2\*polylog(2,-d\*f\*x^2)+1/2\*b\*n\*(a+b\*ln(c\*x^n))\*polylog  $(3,-d*f*x^2)-1/4*b^2*n^2*polylog(4,-d*f*x^2)$ 

## **3.34.2 Mathematica [C] (verified)**

Result contains complex when optimal does not.

Time  $= 0.13$  (sec), antiderivative size  $= 484$ , normalized size of antiderivative  $= 6.91$ 

$$
\int \frac{(a+b\log(cx^n))^2 \log (d(\frac{1}{d}+fx^2))}{x} dx
$$
\n
$$
= \frac{1}{3} \Big( \log(x) (b^2n^2 \log^2(x) - 3bn \log(x) (a+b\log(cx^n)) + 3(a+b\log(cx^n))^2) \log (1+dfx^2) - 3(a-bn \log(x)+b \log(cx^n))^2 \Big( \log(x) \Big( \log (1-i\sqrt{d}\sqrt{fx}) + \log (1+i\sqrt{d}\sqrt{fx}) \Big) \Big)
$$
\n
$$
+ \text{PolyLog} (2, -i\sqrt{d}\sqrt{fx}) + \text{PolyLog} (2, i\sqrt{d}\sqrt{fx}) \Big) + 3bn(-a+bn \log(x) - b \log(cx^n)) \Big( \log^2(x) \log (1-i\sqrt{d}\sqrt{fx}) + \log^2(x) \log (1+i\sqrt{d}\sqrt{fx}) + 2 \log(x) \text{PolyLog} (2, -i\sqrt{d}\sqrt{fx}) + 2 \log(x) \text{PolyLog} (2, i\sqrt{d}\sqrt{fx}) - 2 \text{PolyLog} (3, i\sqrt{d}\sqrt{fx}) \Big)
$$
\n
$$
- b^2n^2 \Big( \log^3(x) \log (1-i\sqrt{d}\sqrt{fx}) + \log^3(x) \log (1+i\sqrt{d}\sqrt{fx}) \Big)
$$
\n
$$
+ 3 \log^2(x) \text{PolyLog} (2, -i\sqrt{d}\sqrt{fx}) + 3 \log^2(x) \text{PolyLog} (2, i\sqrt{d}\sqrt{fx}) + 3 \log^2(x) \text{PolyLog} (3, i\sqrt{d}\sqrt{fx}) - 6 \log(x) \text{PolyLog} (4, -i\sqrt{d}\sqrt{fx}) + 6 \text{PolyLog} (4, i\sqrt{d}\sqrt{fx}) \Big)
$$

✞ ☎

✝ ✆

✞ ☎

input <mark>Integrate[((a + b\*Log[c\*x^n])^2\*Log[d\*(d^(-1) + f\*x^2)])/x,x]</mark>

```
output
(Log[x]*(b^2*n^2*Log[x]^2 - 3*b*n*Log[x]*(a + b*Log[c*x^n]) + 3*(a + b*Log
      [c*x^n])^2)*Log[1 + d*f*x^2] - 3*(a - b*n*Log[x] + b*Log[c*x^n])^2*(Log[x]
      *(Log[1 - I*Sqrt[d]*Sqrt[f]*x] + Log[1 + I*Sqrt[d]*Sqrt[f]*x]) + PolyLog[2, (-I)*Sqrt[d]*Sqrt[f]*x] + PolyLog[2, I*Sqrt[d]*Sqrt[f]*x]) + 3*b*n*(-a +
      b*n*Log[x] - b*Log[c*x^n])*(Log[x]^2*Log[1 - I*Sqrt[d]*Sqrt[f]*x] + Log[x]<sup>2</sup>*Log[1 + I*Sqrt[d]*Sqrt[f]*x] + 2*Log[x]*PolyLog[2, (-I)*Sqrt[d]*Sqrt[f]]*x] + 2*Log[x]*PolyLog[2, I*Sqrt[d]*Sqrt[f]*x] - 2*PolyLog[3, (-I)*Sqrt[d
      J*Sqrt[f]*x] - 2*PolyLog[3, I*Sqrt[d]*Sqrt[f]*x]) - b^2*n^2*(Log[x]^3*Log[1 - I*Sqrt[d]*Sqrt[f]*x] + Log[x]<sup>\sim</sup>3*Log[1 + I*Sqrt[d]*Sqrt[f]*x] + 3*Log[x]^2*PolyLog[2, (-I)*Sqrt[d]*Sqrt[f]*x] + 3*Log[x]^2*PolyLog[2, I*Sqrt[d]*S
      qrt[f]*x] - 6*Log[x]*PolyLog[3, (-I)*Sqrt[d]*Sqrt[f]*x] - 6*Log[x]*PolyLog
      [3, I*Sqrt[d]*Sqrt[f]*x] + 6*PolyLog[4, (-I)*Sqrt[d]*Sqrt[f]*x] + 6*PolyLog[f]*x]g[4, I*Sqrt[d]*Sqrt[f]*x]))/3
     ✝ ✆
```
## **3.34.3 Rubi [A] (verified)**

Time  $= 0.32$  (sec), antiderivative size  $= 68$ , normalized size of antiderivative  $= 0.97$ , number of steps used = 3, number of rules used = 3,  $\frac{\text{number of rules}}{\text{integral size}}$  = 0.107, Rules used = {2821, 2830, 7143}

Below are the steps used by Rubi to obtain the solution. The rule number used for the transformation is given above next to the arrow. The rules definitions used are listed below.

$$
\int \frac{\log (d(\frac{1}{d} + fx^2)) (a + b \log (cx^n))^2}{x} dx
$$
  
\n
$$
\int \frac{(a + b \log (cx^n)) \text{PolyLog} (2, -dfx^2)}{x} dx - \frac{1}{2} \text{PolyLog} (2, -dfx^2) (a + b \log (cx^n))^2
$$
  
\n
$$
\int \frac{2830}{2830}
$$
  
\n
$$
bn\left(\frac{1}{2} \text{PolyLog} (3, -dfx^2) (a + b \log (cx^n)) - \frac{1}{2}bn \int \frac{\text{PolyLog} (3, -dfx^2)}{x} dx\right) - \frac{1}{2} \text{PolyLog} (2, -dfx^2) (a + b \log (cx^n))^2
$$
  
\n
$$
\int \frac{7143}{2}
$$
  
\n
$$
bn\left(\frac{1}{2} \text{PolyLog} (3, -dfx^2) (a + b \log (cx^n)) - \frac{1}{4}bn \text{PolyLog} (4, -dfx^2)\right) - \frac{1}{2} \text{PolyLog} (2, -dfx^2) (a + b \log (cx^n))^2
$$

✞ ☎

✝ ✆

✞ ☎

 $\left($   $\left($   $\right)$   $\left($   $\left($   $\right)$   $\left($   $\left($   $\right)$   $\left($   $\left($   $\right)$   $\left($   $\left($   $\right)$   $\left($   $\left($   $\right)$   $\left($   $\left($   $\right)$   $\left($   $\left($   $\right)$   $\left($   $\left($   $\right)$   $\left($   $\left($   $\right)$   $\left($   $\left($   $\right)$   $\left($   $\left($   $\right)$   $\left($ 

input <mark>Int[((a + b\*Log[c\*x^n])^2\*Log[d\*(d^(-1) + f\*x^2)])/x,x]</mark>

output <mark>-1/2\*((a + b\*Log[c\*x^n])^2\*PolyLog[2, -(d\*f\*x^2)]) + b\*n\*(((a + b\*Log[c\*x^</mark>  $n$ ))\*PolyLog[3, -(d\*f\*x^2)])/2 - (b\*n\*PolyLog[4, -(d\*f\*x^2)])/4)

#### **3.34.3.1 Defintions of rubi rules used**

```
rule 2821
Int[(Log[(d_.)*((e_) + (f_.)*(x_)^(m_.))]*((a_.) + Log[(c_.)*(x_)^(n_.)]*(b
      ✞ ☎
       \frac{1}{2}.))^(p_.))/(x_), x_Symbol] :> Simp[(-PolyLog[2, (-d)*f*x^m])*((a + b*Log[c])
       *\mathbf{x}<sup>n</sup>])<sup>o</sup>p/m), x] + Simp[b*n*(p/m) Int[PolyLog[2, (-d)*f*x<sup>om</sup>]*((a + b*Log[c
       *\mathbf{x}<sup>n</sup>])<sup>\cap</sup>(p - 1)/x), x], x] /; FreeQ[{a, b, c, d, e, f, m, n}, x] && IGtQ[p,
       0] && EqQ[d*e, 1]
      ✝ ✆
```
3.34.  $\int \frac{(a+b\log(cx^n))^2\log(d(\frac{1}{d}+fx^2))}{x}$  $\frac{\log(a(\frac{1}{d}+Jx^{-}))}{x}$  dx

```
rule 2830 <mark>| Int[(((a_.) + Log[(c_.)*(x_)^(n_.)]*(b_.))^(p_.)*PolyLog[k_, (e_.)*(x_)^(q_</mark>
      ✞ ☎
       .)])/(x_), x_Symbol] :> Simp[PolyLog[k + 1, e*x^q]*((a + b*Log[c*x^n])^p/q)
       , x] - Simp[b*n*(p/q) Int[PolyLog[k + 1, e*x^q]*((a + b*Log[c*x^n])^(p -
       1)/x, x], x] /; FreeQ[{a, b, c, e, k, n, q}, x] && GtQ[p, 0]
```

```
rule 7143 <mark>Int[PolyLog[n_, (c_.)*((a_.) + (b_.)*(x_))^(p_.)]/((d_.) + (e_.)*(x_)), x_S</mark>
      ✞ ☎
      ymbol] :> Simp[PolyLog[n + 1, c*(a + b*x)^p]/(e*p), x] /; FreeQ[{a, b, c, d
      , e, n, p}, x] && EqQ[b*d, a*e]
```
# **3.34.4 Maple [C] (warning: unable to verify)**

Result contains higher order function than in optimal. Order 9 vs. order 4.

Time  $= 14.67$  (sec), antiderivative size  $= 825$ , normalized size of antiderivative  $= 11.79$ 

 $\left($   $\left($   $\right)$   $\left($   $\left($   $\right)$   $\left($   $\right)$   $\left($   $\left($   $\right)$   $\left($   $\left($   $\right)$   $\left($   $\left($   $\right)$   $\left($   $\right)$   $\left($   $\left($   $\right)$   $\left($   $\left($   $\right)$   $\left($   $\right)$   $\left($   $\left($   $\right)$   $\left($   $\left($   $\right)$   $\left($   $\left($   $\right)$   $\left($ 

<span id="page-296-0"></span> $\left($   $\left($   $\right)$   $\left($   $\left($   $\right)$   $\left($   $\left($   $\right)$   $\left($   $\left($   $\right)$   $\left($   $\left($   $\right)$   $\left($   $\left($   $\right)$   $\left($   $\left($   $\right)$   $\left($   $\left($   $\right)$   $\left($   $\left($   $\right)$   $\left($   $\left($   $\right)$   $\left($   $\left($   $\right)$   $\left($   $\left($   $\right)$   $\left($ 

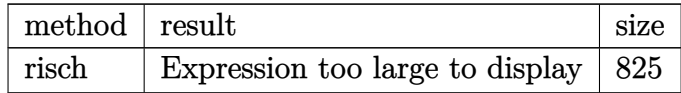

✝ ✆

input <mark>int((a+b\*ln(c\*x^n))^2\*ln(d\*(1/d+f\*x^2))/x,x,method=\_RETURNVERBOSE)</mark> ✞ ☎

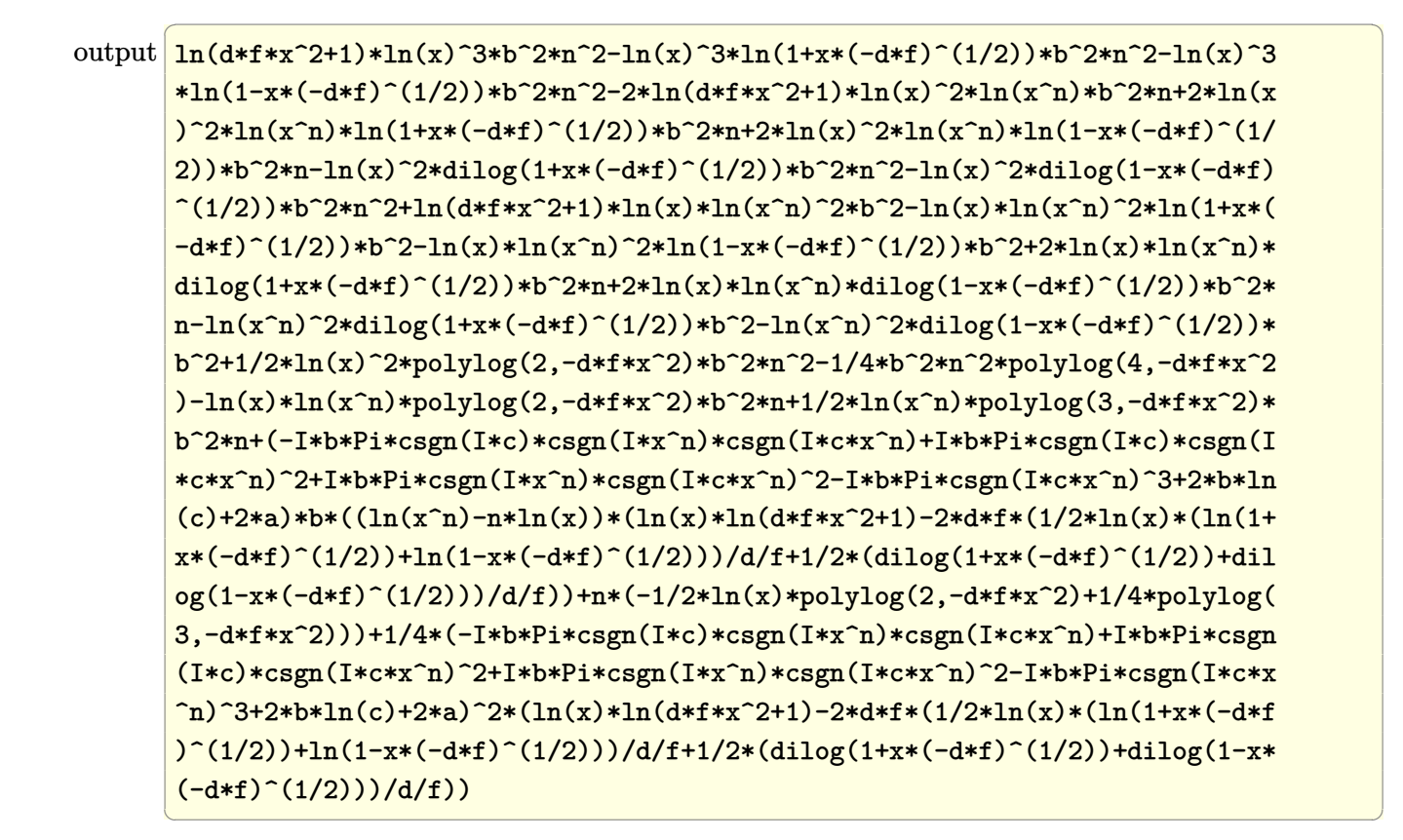

### <span id="page-297-0"></span>**3.34.5 Fricas [F]**

$$
\int \frac{(a+b\log (cx^n))^2\log \left(d\left(\frac{1}{d}+fx^2\right)\right)}{x} dx = \int \frac{(b\log (cx^n)+a)^2\log \left(\left(fx^2+\frac{1}{d}\right)d\right)}{x} dx
$$

✞ ☎

 $\left($   $\left($   $\right)$   $\left($   $\left($   $\right)$   $\left($   $\left($   $\right)$   $\left($   $\left($   $\right)$   $\left($   $\left($   $\right)$   $\left($   $\left($   $\right)$   $\left($   $\left($   $\right)$   $\left($   $\left($   $\right)$   $\left($   $\left($   $\right)$   $\left($   $\left($   $\right)$   $\left($   $\left($   $\right)$   $\left($   $\left($   $\right)$   $\left($ 

✞ ☎

<span id="page-297-1"></span>✝ ✆

input <mark>integrate((a+b\*log(c\*x^n))^2\*log(d\*(1/d+f\*x^2))/x,x, algorithm="fricas")</mark>

output <mark>integral((b^2\*log(d\*f\*x^2 + 1)\*log(c\*x^n)^2 + 2\*a\*b\*log(d\*f\*x^2 + 1)\*log(c</mark>  $*\overline{x}^n$  + a<sup>2\*</sup>log(d\*f\*x<sup>2</sup> + 1))/x, x)

## **3.34.6 Sympy [F(-1)]**

Timed out.

$$
\int \frac{(a+b\log (cx^n))^2 \log \left(d\left(\frac{1}{d}+fx^2\right)\right)}{x} dx = \text{Timed out}
$$

✞ ☎

✝ ✆

✞ ☎

<span id="page-298-0"></span>✝ ✆

input <mark>integrate((a+b\*ln(c\*x\*\*n))\*\*2\*ln(d\*(1/d+f\*x\*\*2))/x,x)</mark>

output <mark>Timed out</mark>

### **3.34.7 Maxima [F]**

$$
\int \frac{(a+b\log (cx^n))^2\log \left(d\left(\frac{1}{d}+fx^2\right)\right)}{x} dx = \int \frac{(b\log (cx^n)+a)^2\log \left(\left(fx^2+\frac{1}{d}\right)d\right)}{x} dx
$$

✞ ☎

✝ ✆

input <mark>integrate((a+b\*log(c\*x^n))^2\*log(d\*(1/d+f\*x^2))/x,x, algorithm="maxima")</mark>

```
output
1/3*(b^2*n^2*log(x)^3 + 3*b^2*log(x)*log(x^n)^2 - 3*(b^2*n*log(c) + a*b*n)
     ✞ ☎
     *log(x)^2 - 3*(b^2*n*log(x)^2 - 2*(b^2*log(c) + a*b)*log(x))*log(x^n) + 3*
     (b^2*log(c)^2 + 2*a*b*log(c) + a^2)*log(x))*log(d*f*x^2 + 1) - integrate(2)/3*(b^2*d*f*n^2*x*log(x)^3 + 3*b^2*d*f*x*log(x)*log(x^n)^2 - 3*(b^2*d*f*n*log(c) + a*b*d*f*n)*x*log(x)^2 + 3*(b^2*d*f*log(c)^2 + 2*a*b*d*f*log(c) +
     a^2*d*f)*x*log(x) - 3*(b^2*d*f*n*x*log(x)^2 - 2*(b^2*d*f*log(c) + a*b*d*f)
     *x*log(x)*log(x^n)/(d*f*x^2 + 1), x)
```
**3.34.8 Giac [F]**

$$
\int \frac{\left(a+b\log\left(cx^n\right)\right)^2\log\left(d\left(\frac{1}{d}+fx^2\right)\right)}{x} dx = \int \frac{\left(b\log\left(cx^n\right)+a\right)^2\log\left(\left(fx^2+\frac{1}{d}\right)d\right)}{x} dx
$$

✞ ☎

✝ ✆

✞ ☎

<span id="page-298-2"></span> $\left($   $\left($   $\right)$   $\left($   $\left($   $\right)$   $\left($   $\left($   $\right)$   $\left($   $\left($   $\right)$   $\left($   $\left($   $\right)$   $\left($   $\left($   $\right)$   $\left($   $\left($   $\right)$   $\left($   $\left($   $\right)$   $\left($   $\left($   $\right)$   $\left($   $\left($   $\right)$   $\left($   $\left($   $\right)$   $\left($   $\left($   $\right)$   $\left($ 

<span id="page-298-1"></span>✝ ✆

input <mark>integrate((a+b\*log(c\*x^n))^2\*log(d\*(1/d+f\*x^2))/x,x, algorithm="giac")</mark>

output <mark>integrate((b\*log(c\*x^n) + a)^2\*log((f\*x^2 + 1/d)\*d)/x, x)</mark>

3.34. 
$$
\int \frac{(a+b\log(cx^n))^2\log(d(\frac{1}{d}+fx^2))}{x} dx
$$

# **3.34.9 Mupad [F(-1)]**

Timed out.

$$
\int \frac{(a+b\log (cx^n))^2\log \left(d\left(\frac{1}{d}+fx^2\right)\right)}{x} dx = \int \frac{\ln \left(d\left(f x^2+\frac{1}{d}\right)\right) \left(a+b\ln \left(c\,x^n\right)\right)^2}{x} dx
$$

✞ ☎

✝ ✆

✞ ☎

✝ ✆

input  $int((log(d*(f*x^2 + 1/d))*(a + b*log(c*x^n))^2)/x,x)$ 

output  $int((log(d*(f*x^2 + 1/d))*(a + b*log(c*x^n))^2)/x, x)$ 

**3.35** 
$$
\int \frac{(a+b\log(cx^n))^2\log\left(d\left(\frac{1}{d}+fx^2\right)\right)}{x^3} dx
$$

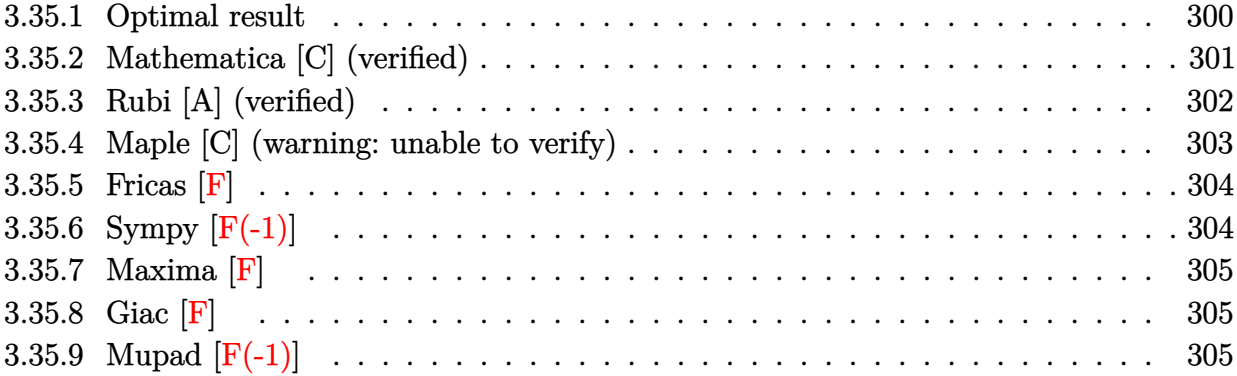

# <span id="page-300-0"></span>**3.35.1 Optimal result**

Integrand size  $= 28$ , antiderivative size  $= 257$ 

$$
\int \frac{(a+b\log (cx^{n}))^{2} \log (d(\frac{1}{d}+fx^{2}))}{x^{3}} dx = \frac{1}{2}b^{2} df n^{2} \log(x)
$$
  
\n
$$
- \frac{1}{2} b df n \log \left(1 + \frac{1}{df x^{2}}\right) (a+b\log (cx^{n}))
$$
  
\n
$$
- \frac{1}{2} df \log \left(1 + \frac{1}{df x^{2}}\right) (a+b\log (cx^{n}))^{2}
$$
  
\n
$$
- \frac{1}{4}b^{2} df n^{2} \log (1 + df x^{2}) - \frac{b^{2} n^{2} \log (1 + df x^{2})}{4x^{2}}
$$
  
\n
$$
- \frac{bn(a+b\log (cx^{n}))\log (1 + df x^{2})}{2x^{2}}
$$
  
\n
$$
- \frac{(a+b\log (cx^{n}))^{2} \log (1 + df x^{2})}{2x^{2}}
$$
  
\n
$$
+ \frac{1}{4}b^{2} df n^{2} \text{ PolyLog}\left(2, -\frac{1}{df x^{2}}\right)
$$
  
\n
$$
+ \frac{1}{4}b^{2} df n^{2} \text{ PolyLog}\left(3, -\frac{1}{df x^{2}}\right)
$$

output <mark>| 1/2\*b^2\*d\*f\*n^2\*ln(x)-1/2\*b\*d\*f\*n\*ln(1+1/d/f/x^2)\*(a+b\*ln(c\*x^n))-1/2\*d\*f\*</mark> ✞ ☎  $\ln(1+1/d/f/x^2)*(a+b*ln(c*x^n))^2-1/4*b^2*d*f*n^2*ln(d*f*x^2+1)-1/4*b^2*n^2$  $2*ln(d*f*x^2+1)/x^2-1/2*b*n*(a+b*ln(c*x^n))*ln(d*f*x^2+1)/x^2-1/2*(a+b*ln(c*1))$  $c*x^n)$ )^2\*ln(d\*f\*x^2+1)/x^2+1/4\*b^2\*d\*f\*n^2\*polylog(2,-1/d/f/x^2)+1/2\*b\*d\* f\*n\*(a+b\*ln(c\*x^n))\*polylog(2,-1/d/f/x^2)+1/4\*b^2\*d\*f\*n^2\*polylog(3,-1/d/f  $/x^2)$ 

## **3.35.2 Mathematica [C] (verified)**

Result contains complex when optimal does not.

Time  $= 0.22$  (sec), antiderivative size  $= 488$ , normalized size of antiderivative  $= 1.90$ 

<span id="page-301-0"></span>✝ ✆

$$
\int \frac{(a+b\log(cx^n))^2 \log(d(\frac{1}{d}+fx^2))}{x^3} dx \n= \frac{1}{4} \left( 2df \log(x) (2a^2 + 2abn + b^2n^2 + 4ab(-n\log(x) + \log(cx^n)) + 2b^2(-n\log(x) + \log(cx^n))^2) \right) \n+ 2b^2n(-n\log(x) + \log(cx^n) + 2b^2(-n\log(x) + \log(cx^n))^2) \n- \frac{(2a^2 + 2abn + b^2n^2 + 2b(2a + bn)\log(cx^n) + 2b^2\log^2(cx^n)) \log(1 + dfx^2)}{x^2} \n- df (2a^2 + 2abn + b^2n^2 + 4ab(-n\log(x) + \log(cx^n)) + 2b^2n(-n\log(x) + \log(cx^n)) + 2b^2(-n\log(x) + \log(cx^n))^2) \log(1 + dfx^2) - 2bdfn(-2a - bn + 2bn\log(x) - 2b\log(cx^n)) (\log(x) (\log(x) - \log(1 - i\sqrt{d}\sqrt{fx}) - \log(1 + i\sqrt{d}\sqrt{fx})) -\n- PolyLog(2, -i\sqrt{d}\sqrt{fx}) - PolyLog(2, i\sqrt{d}\sqrt{fx}) ) \n+ \frac{2}{3}b^2dfn^2(2\log^3(x) - 3\log^2(x)\log(1 - i\sqrt{d}\sqrt{fx}) - 3\log^2(x)\log(1 + i\sqrt{d}\sqrt{fx}) -6\log(x)\text{PolyLog}(2, i\sqrt{d}\sqrt{fx}) ) +6\text{PolyLog}(3, i\sqrt{d}\sqrt{fx}) ) \right)
$$

✞ ☎

 $\left($   $\left($   $\right)$   $\left($   $\left($   $\right)$   $\left($   $\left($   $\right)$   $\left($   $\left($   $\right)$   $\left($   $\left($   $\right)$   $\left($   $\left($   $\right)$   $\left($   $\left($   $\right)$   $\left($   $\left($   $\right)$   $\left($   $\left($   $\right)$   $\left($   $\left($   $\right)$   $\left($   $\left($   $\right)$   $\left($   $\left($   $\right)$   $\left($ 

input <mark>Integrate[((a + b\*Log[c\*x^n])^2\*Log[d\*(d^(-1) + f\*x^2)])/x^3,x]</mark>

3.35. 
$$
\int \frac{(a+b\log(cx^n))^2\log(d(\frac{1}{d}+fx^2))}{x^3} dx
$$

```
output
(2*d*f*Log[x]*(2*a^2 + 2*a*b*n + b^2*n^2 + 4*a*b*(-(n*Log[x]) + Log[c*x^n]
      ) + 2*b^2*n*(-(n*Log[x]) + Log[c*x^n]) + 2*b^2*(-(n*Log[x]) + Log[c*x^n])^
      2) - ((2*a^2 + 2*a*b*n + b^2*n^2 + 2*b*(2*a + b*n)*Log[c*x^n] + 2*b^2*Log[c*x^n]^2)*Log[1 + d*f*x^2])/x^2 - d*f*(2*a^2 + 2*a*b*n + b^2*n^2 + 4*a*b*(
      -(n*Log[x]) + Log[c*x^n]) + 2*b^2*x*(-(n*Log[x]) + Log[c*x^n]) + 2*b^2*(-(x))n*Log[x] + Log[c*x^n])^2)*Log[1 + d*f*x^2] - 2*b*d*f*n*(-2*a - b*n + 2*b*
      n*Log[x] - 2*b*Log[c*x^n])*(Log[x)*(Log[x] - Log[1 - I*Sqrt[d]*Sqrt[f]*x]- Log[1 + I*Sqrt[d]*Sqrt[f]*x]) - PolyLog[2, (-I)*Sqrt[d]*Sqrt[f]*x] - PolyLog[2, I*Sqrt[d]*Sqrt[f]*x]) + (2*b^2*d*f*m^2*(2*Log[x]^3 - 3*Log[x]^2*Log[1 - I*Sqrt[d]*Sqrt[f]*x] - 3*Log[x]^2*Log[1 + I*Sqrt[d]*Sqrt[f]*x] - 6*Log[x]*PolyLog[2, (-I)*Sqrt[d]*Sqrt[f]*x] - 6*Log[x]*PolyLog[2, I*Sqrt[d]*S
      qrt[f]*x] + 6*PolyLog[3, (-I)*Sqrt[d]*Sqrt[f]*x] + 6*PolyLog[3, I*Sqrt[d]*
      Sqrt[f]*x]))/3)/4
```
✞ ☎

## **3.35.3 Rubi [A] (verified)**

Time  $= 0.56$  (sec), antiderivative size  $= 254$ , normalized size of antiderivative  $= 0.99$ , number of steps used = 2, number of rules used = 2,  $\frac{\text{number of rules}}{\text{integral size}} = 0.071$ , Rules used  $= \{2825, 2009\}$ 

<span id="page-302-0"></span>✝ ✆

Below are the steps used by Rubi to obtain the solution. The rule number used for the transformation is given above next to the arrow. The rules definitions used are listed below.

$$
\int \frac{\log (d(\frac{1}{d} + fx^{2})) (a + b \log (cx^{n}))^{2}}{x^{3}} dx
$$
  
\n
$$
\int \frac{2825}{2825}
$$
  
\n
$$
-2f \int \left(-\frac{b^{2}dn^{2}}{4x (dfx^{2} + 1)} - \frac{bd(a + b \log (cx^{n})) n}{2x (dfx^{2} + 1)} - \frac{d(a + b \log (cx^{n}))^{2}}{2x (dfx^{2} + 1)}\right) dx - \frac{bn \log (dfx^{2} + 1) (a + b \log (cx^{n}))}{2x^{2}} - \frac{b^{2}n^{2} \log (dfx^{2} + 1)}{4x^{2}} - \frac{b^{2}n^{2} \log (dfx^{2} + 1)}{4x^{2}}
$$
  
\n
$$
\int 2009
$$

✞ ☎

✝ ✆

$$
-2f\left(-\frac{1}{4}bdn \text{ PolyLog}\left(2,-\frac{1}{dfx^2}\right)(a+b \log{(cx^n)}) + \frac{1}{4}bdn \log\left(\frac{1}{dfx^2}+1\right)(a+b \log{(cx^n)}) + \frac{1}{4}d\log\left(\frac{1}{dfx^2}+1\right)\log{(dfx^2+1)} - \frac{bn \log{(dfx^2+1)}(a+b \log{(cx^n)})^2}{2x^2} - \frac{b^2n^2 \log{(dfx^2+1)}}{4x^2}
$$

input <mark>Int[((a + b\*Log[c\*x^n])^2\*Log[d\*(d^(-1) + f\*x^2)])/x^3,x]</mark>

3.35. 
$$
\int \frac{(a+b\log(cx^n))^2\log(d(\frac{1}{d}+fx^2))}{x^3} dx
$$

output <mark>-1/4\*(b^2\*n^2\*Log[1 + d\*f\*x^2])/x^2 - (b\*n\*(a + b\*Log[c\*x^n])\*Log[1 + d\*f\*</mark> ✞ ☎  $x^2$ ])/(2\*x<sup>2</sup>) - ((a + b\*Log[c\*x<sup>o</sup>n])<sup>o</sup>2\*Log[1 + d\*f\*x<sup>o</sup>2])/(2\*x<sup>o</sup>2) - 2\*f\*(-1/  $4*(b^2*d*n^2*Log[x]) + (b*d*n*Log[1 + 1/(d*f*x^2)]*(a + b*Log[c*x^n]))/4 +$  $(d*Log[1 + 1/(d*fx^2)]*(a + b*Log[c*x^n])^2)/4 + (b^2*d*n^2*Log[1 + d*fx])$  $x^2$ ])/8 - (b^2\*d\*n^2\*PolyLog[2, -(1/(d\*f\*x^2))])/8 - (b\*d\*n\*(a + b\*Log[c\*x  $\text{[a]}$ )\*PolyLog[2, -(1/(d\*f\*x^2))])/4 - (b^2\*d\*n^2\*PolyLog[3, -(1/(d\*f\*x^2))] )/8)

✝ ✆

 $\left($   $\left($   $\right)$   $\left($   $\left($   $\right)$   $\left($   $\right)$   $\left($   $\left($   $\right)$   $\left($   $\left($   $\right)$   $\left($   $\left($   $\right)$   $\left($   $\right)$   $\left($   $\left($   $\right)$   $\left($   $\left($   $\right)$   $\left($   $\right)$   $\left($   $\left($   $\right)$   $\left($   $\left($   $\right)$   $\left($   $\left($   $\right)$   $\left($ 

#### **3.35.3.1 Defintions of rubi rules used**

```
rule 2009 <mark>Int[u_, x_Symbol] :> Simp[IntSum[u, x], x] /; SumQ[u]</mark>
    ✞ ☎
```

```
rule 2825 <mark>Int[Log[(d_.)*((e_) + (f_.)*(x_)^(m_.))^(r_.)]*((a_.) + Log[(c_.)*(x_)^(n_.</mark>
     ✞ ☎
      )]*(b_.))^(p_.)*((g_.)*(x_))^(q_.), x_Symbol] :> With[{u = IntHide[(g*x)^q*
      (a + b * Log[c * x^n])^p, x], Simp[Log[d*(e + f*x^m)^r] u, x] - Simp[f*m*r
      Int[x^*(m - 1)/(e + f*x^m) \ u, x], x] /; FreeQ[{a, b, c, d, e, f, g, r, m
      , n, q}, x] && IGtQ[p, 0] && RationalQ[m] && RationalQ[q]
     ✝ ✆
```
### <span id="page-303-0"></span>**3.35.4 Maple [C] (warning: unable to verify)**

Result contains higher order function than in optimal. Order 9 vs. order 4.

Time  $= 14.23$  (sec), antiderivative size  $= 612$ , normalized size of antiderivative  $= 2.38$ 

✞ ☎

✝ ✆

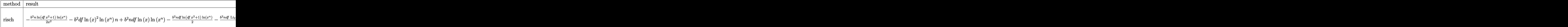

input <mark>int((a+b\*ln(c\*x^n))^2\*ln(d\*(1/d+f\*x^2))/x^3,x,method=\_RETURNVERBOSE)</mark>

3.35. 
$$
\int \frac{(a+b\log(cx^n))^2\log(d(\frac{1}{d}+fx^2))}{x^3} dx
$$

output <mark>-1/2\*b^2\*n/x^2\*ln(d\*f\*x^2+1)\*ln(x^n)-b^2\*d\*f\*ln(x)^2\*ln(x^n)\*n+b^2\*n\*d\*f\*l</mark>  $n(x)*ln(x^n)-1/2*b^2*n*d*f*ln(d*f*x^2+1)*ln(x^n)-1/2*b^2*n*d*f*polylog(2,-1))$ d\*f\*x^2)\*ln(x^n)+1/2\*b^2\*d\*f\*n^2\*ln(x)-1/4\*b^2\*d\*f\*n^2\*ln(d\*f\*x^2+1)-1/2\*b  $2*n^2*d*f*ln(x)^2+1/3*b^2*n^2*d*f*ln(x)^3-1/4*b^2*n^2*d*f*polylog(2,-d*f*$  $x^2$ )+1/4\*b^2\*n^2\*d\*f\*polylog(3,-d\*f\*x^2)-1/4\*b^2\*n^2\*ln(d\*f\*x^2+1)/x^2+b^2  $*d*f*ln(x)*ln(x^n)^2-1/2*b^2*d*f*ln(d*f*x^2+1)*ln(x^n)^2-1/2*b^2/x^2*ln(d*$  $f*x^2+1)*ln(x^n)^2+(-I*b*Pi*csgn(I*c)*csgn(I*x^n)*csgn(I*x^n)+I*b*Pi*csg$ n(I\*c)\*csgn(I\*c\*x^n)^2+I\*b\*Pi\*csgn(I\*x^n)\*csgn(I\*c\*x^n)^2-I\*b\*Pi\*csgn(I\*c\*  $x^n$ )<sup>-3+2\*b\*ln(c)+2\*a)\*b\*((ln(x<sup>-</sup>n)-n\*ln(x))\*(-1/2/x<sup>-2\*ln(d\*f\*x<sup>-2+1)+d\*f\*(ln</sup></sup></sup>  $(x)-1/2*ln(d*f*x^2+1))$ +n\* $((-1/4-1/2*ln(x))/x^2*ln(d*f*x^2+1)+1/2*d*f*ln(x))$ )-1/4\*d\*f\*ln(d\*f\*x^2+1)+1/2\*d\*f\*ln(x)^2-1/2\*d\*f\*ln(x)\*ln(d\*f\*x^2+1)-1/4\*d\* f\*polylog(2,-d\*f\*x^2)))+1/4\*(-I\*b\*Pi\*csgn(I\*c)\*csgn(I\*x^n)\*csgn(I\*c\*x^n)+I \*b\*Pi\*csgn(I\*c)\*csgn(I\*c\*x^n)^2+I\*b\*Pi\*csgn(I\*x^n)\*csgn(I\*c\*x^n)^2-I\*b\*Pi\* csgn(I\*c\*x^n)^3+2\*b\*ln(c)+2\*a)^2\*(-1/2/x^2\*ln(d\*f\*x^2+1)+d\*f\*(ln(x)-1/2\*ln  $(d*f*x^2+1))$ 

✞ ☎

## **3.35.5 Fricas [F]**

$$
\int \frac{\left(a+b\log\left(cx^n\right)\right)^2\log\left(d\!\left(\frac{1}{d}+fx^2\right)\right)}{x^3}\,dx=\int \frac{\left(b\log\left(cx^n\right)+a\right)^2\log\left(\left(fx^2+\frac{1}{d}\right)d\right)}{x^3}\,dx
$$

✝ ✆

✞ ☎

<span id="page-304-1"></span>✝ ✆

<span id="page-304-0"></span>✝ ✆

$$
\text{input} \boxed{\text{integrate}(\text{a+b*log}(c*x^n))^2 * \text{log}(d*(1/d+f*x^n)) / x^3, x, \text{ algorithm="fricas")}
$$

output <mark>|integral((b^2\*log(d\*f\*x^2 + 1)\*log(c\*x^n)^2 + 2\*a\*b\*log(d\*f\*x^2 + 1)\*log(c</mark>  $*\overline{x}^n$  + a<sup>2\*</sup>log(d\*f\*x<sup>2</sup> + 1))/x<sup>2</sup>3, x)

# **3.35.6 Sympy [F(-1)]**

Timed out.

$$
\int \frac{(a+b\log (cx^n))^2 \log (d(\frac{1}{d}+fx^2))}{x^3} dx =
$$
Timed out

✞ ☎

 $\left($   $\left($   $\right)$   $\left($   $\left($   $\right)$   $\left($   $\left($   $\right)$   $\left($   $\left($   $\right)$   $\left($   $\left($   $\right)$   $\left($   $\left($   $\right)$   $\left($   $\left($   $\right)$   $\left($   $\left($   $\right)$   $\left($   $\left($   $\right)$   $\left($   $\left($   $\right)$   $\left($   $\left($   $\right)$   $\left($   $\left($   $\right)$   $\left($ 

<span id="page-304-2"></span>✝ ✆

input <mark>integrate((a+b\*ln(c\*x\*\*n))\*\*2\*ln(d\*(1/d+f\*x\*\*2))/x\*\*3,x)</mark>

output <mark>Timed out</mark> ✞ ☎

3.35. 
$$
\int \frac{(a+b\log(cx^n))^2\log(d(\frac{1}{d}+fx^2))}{x^3} dx
$$

### **3.35.7 Maxima [F]**

$$
\int \frac{\left(a+b\log\left(cx^n\right)\right)^2\log\left(d\left(\frac{1}{d}+fx^2\right)\right)}{x^3} dx = \int \frac{\left(b\log\left(cx^n\right)+a\right)^2\log\left(\left(fx^2+\frac{1}{d}\right)d\right)}{x^3} dx
$$

✞ ☎

✝ ✆

✞ ☎

input <mark>integrate((a+b\*log(c\*x^n))^2\*log(d\*(1/d+f\*x^2))/x^3,x, algorithm="maxima")</mark>

output 
$$
-1/4*(2*b^2*log(x^n)^2 + (n^2 + 2*n*log(c) + 2*log(c)^2)*b^2 + 2*a*b*(n + 2*log(c)) + 2*a^2 + 2*(b^2*(n + 2*log(c)) + 2*a*b)*log(x^n))^*log(d*fx^2 + 1)/x^2 + integrate(1/2*(2*b^2*dxfx*log(x^n)^2 + 2*a^2*dx*f + 2*(dxfxn + 2*d*f*log(c))*a*b + (d*f*n^2 + 2*d*f*n*log(c) + 2*d*f*log(c)^2)*b^2 + 2*(2*a*b)*d*f + (d*f*n + 2*d*f*log(c))*b^2)*log(x^n))/(d*f*x^3 + x), x)
$$

<span id="page-305-0"></span>**3.35.8 Giac [F]**

$$
\int \frac{(a+b\log{(cx^n)})^2\log{(d(\frac{1}{d}+fx^2))}}{x^3}\,dx = \int \frac{(b\log{(cx^n)}+a)^2\log{((fx^2+\frac{1}{d})d)}}{x^3}\,dx
$$

✞ ☎

 $\left($   $\left($   $\right)$   $\left($   $\left($   $\right)$   $\left($   $\left($   $\right)$   $\left($   $\left($   $\right)$   $\left($   $\left($   $\right)$   $\left($   $\left($   $\right)$   $\left($   $\left($   $\right)$   $\left($   $\left($   $\right)$   $\left($   $\left($   $\right)$   $\left($   $\left($   $\right)$   $\left($   $\left($   $\right)$   $\left($   $\left($   $\right)$   $\left($ 

✞ ☎

<span id="page-305-1"></span>✝ ✆

input <mark>integrate((a+b\*log(c\*x^n))^2\*log(d\*(1/d+f\*x^2))/x^3,x, algorithm="giac")</mark>

output  $integrate((b*log(c*x^n) + a)^2*log((f*x^2 + 1/d)*d)/x^3, x)$ 

## **3.35.9 Mupad [F(-1)]**

Timed out.

$$
\int \frac{(a+b\log (cx^n))^2\log \left(d\left(\frac{1}{d}+fx^2\right)\right)}{x^3} dx = \int \frac{\ln \left(d\left(f x^2+\frac{1}{d}\right)\right) (a+b\ln (cx^n))^2}{x^3} dx
$$

✞ ☎

 $\left($   $\left($   $\right)$   $\left($   $\left($   $\right)$   $\left($   $\left($   $\right)$   $\left($   $\left($   $\right)$   $\left($   $\left($   $\right)$   $\left($   $\left($   $\right)$   $\left($   $\left($   $\right)$   $\left($   $\left($   $\right)$   $\left($   $\left($   $\right)$   $\left($   $\left($   $\right)$   $\left($   $\left($   $\right)$   $\left($   $\left($   $\right)$   $\left($ 

✞ ☎

✝ ✆

 $\text{input}$   $\frac{\text{int}((\text{log}(d*(f*x^2 + 1/d))*(a + b*log(c*x^n))^2)/x^3,x)}{h}$ 

output <mark>int((log(d\*(f\*x^2 + 1/d))\*(a + b\*log(c\*x^n))^2)/x^3, x)</mark>

3.35. 
$$
\int \frac{(a+b\log(cx^n))^2\log(d(\frac{1}{d}+fx^2))}{x^3} dx
$$

## **3.36** R  $\int x^2(a+b\log{(cx^n)})^2\log{(d(\frac{1}{d}+fx^2))}dx$

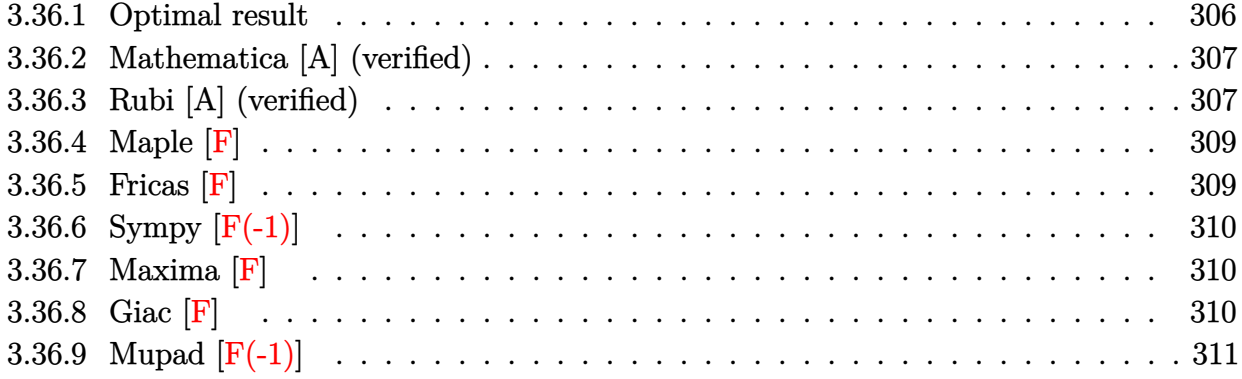

# <span id="page-306-0"></span>**3.36.1 Optimal result**

Integrand size  $= 28$ , antiderivative size  $= 612$ 

$$
\int x^2 (a+b\log (cx^n))^2 \log \left( d\left(\frac{1}{d}+fx^2\right) \right) dx
$$
\n
$$
= -\frac{16abnx}{9df} + \frac{52b^2n^2x}{27df} - \frac{4}{27}b^2n^2x^3 - \frac{4b^2n^2\arctan\left(\sqrt{d}\sqrt{f}x\right)}{27d^{3/2}f^{3/2}} - \frac{16b^2nx\log (cx^n)}{9df}
$$
\n
$$
+ \frac{8}{27}bnx^3(a+b\log (cx^n)) + \frac{4bn\arctan\left(\sqrt{d}\sqrt{f}x\right)(a+b\log (cx^n))}{9d^{3/2}f^{3/2}} + \frac{2x(a+b\log (cx^n))^2}{3df}
$$
\n
$$
- \frac{2}{9}x^3(a+b\log (cx^n))^2 - \frac{(a+b\log (cx^n))^2\log (1-\sqrt{-d}\sqrt{f}x)}{3(-d)^{3/2}f^{3/2}} + \frac{(a+b\log (cx^n))^2\log (1+\sqrt{-d}\sqrt{f}x)}{3(-d)^{3/2}f^{3/2}} + \frac{1}{2}
$$

<span id="page-306-1"></span>output ✞ ☎ -16/9\*a\*b\*n\*x/d/f+52/27\*b^2\*n^2\*x/d/f-4/27\*b^2\*n^2\*x^3-4/27\*b^2\*n^2\*arctan (x\*d^(1/2)\*f^(1/2))/d^(3/2)/f^(3/2)-16/9\*b^2\*n\*x\*ln(c\*x^n)/d/f+8/27\*b\*n\*x^ 3\*(a+b\*ln(c\*x^n))+4/9\*b\*n\*arctan(x\*d^(1/2)\*f^(1/2))\*(a+b\*ln(c\*x^n))/d^(3/2 )/f^(3/2)+2/3\*x\*(a+b\*ln(c\*x^n))^2/d/f-2/9\*x^3\*(a+b\*ln(c\*x^n))^2+2/27\*b^2\*n ^2\*x^3\*ln(d\*f\*x^2+1)-2/9\*b\*n\*x^3\*(a+b\*ln(c\*x^n))\*ln(d\*f\*x^2+1)+1/3\*x^3\*(a+ b\*ln(c\*x^n))^2\*ln(d\*f\*x^2+1)-1/3\*(a+b\*ln(c\*x^n))^2\*ln(1-x\*(-d)^(1/2)\*f^(1/ 2))/(-d)^(3/2)/f^(3/2)+1/3\*(a+b\*ln(c\*x^n))^2\*ln(1+x\*(-d)^(1/2)\*f^(1/2))/( d)^(3/2)/f^(3/2)+2/3\*b\*n\*(a+b\*ln(c\*x^n))\*polylog(2,-x\*(-d)^(1/2)\*f^(1/2))/ (-d)^(3/2)/f^(3/2)-2/3\*b\*n\*(a+b\*ln(c\*x^n))\*polylog(2,x\*(-d)^(1/2)\*f^(1/2)) /(-d)^(3/2)/f^(3/2)-2/9\*I\*b^2\*n^2\*polylog(2,-I\*x\*d^(1/2)\*f^(1/2))/d^(3/2)/ f^(3/2)+2/9\*I\*b^2\*n^2\*polylog(2,I\*x\*d^(1/2)\*f^(1/2))/d^(3/2)/f^(3/2)-2/3\*b ^2\*n^2\*polylog(3,-x\*(-d)^(1/2)\*f^(1/2))/(-d)^(3/2)/f^(3/2)+2/3\*b^2\*n^2\*pol ylog(3,x\*(-d)^(1/2)\*f^(1/2))/(-d)^(3/2)/f^(3/2) ✝ ✆

2<br>2<br>2<br>2<br>2<br>2<br>2<br>2<br>2<br>2<br>2<br>1<br>

## **3.36.2 Mathematica [A] (verified)**

Time  $= 0.41$  (sec), antiderivative size  $= 703$ , normalized size of antiderivative  $= 1.15$ 

✝ ✆

✞ ☎

$$
\int x^2 (a + b \log (cx^n))^2 \log \left( d \left( \frac{1}{d} + fx^2 \right) \right) dx
$$
  
= 
$$
\frac{6\sqrt{d}\sqrt{f}x(9a^2 - 6abn + 2b^2n^2 + 6b^2n(n \log(x) - \log (cx^n)) + 18ab(-n \log(x) + \log (cx^n)) + 9b^2(-n \log(x) + \log (cx^n))}{2b^2}
$$

input <mark>Integrate[x^2\*(a + b\*Log[c\*x^n])^2\*Log[d\*(d^(-1) + f\*x^2)],x]</mark> ✞ ☎

```
output
(6*Sqrt[d]*Sqrt[f]*x*(9*a^2 - 6*a*b*n + 2*b^2*n^2 + 6*b^2*n*(n*Log[x] - Lo
      g[c*x^n]) + 18*a*b*(-(n*Log[x]) + Log[c*x^n]) + 9*b^2*(-(n*Log[x]) + Log[c
      *x^n])^2) - 2*d^(3/2)*f^(3/2)*x^3*(9*a^2 - 6*a*b*n + 2*b^2*n^2 + 6*b^2*n*(
      n*Log[x] - Log[c*x^n] + 18*a*b*(-(n*Log[x]) + Log[c*x^n]) + 9*b<sup>-</sup>2*(-(n*Logg[x]) + Log[c*x^n])^2) - 6*ArcTan[Sqrt[d]*Sqrt[f]*x]*(9*a^2 - 6*a*b*n + 2*
      b^2*n^2 + 6*b^2*n*(n*Log[x] - Log[c*x^n]) + 18*a*b*(-(n*Log[x]) + Log[c*x^n])n]) + 9*b^2*(-(n*Log[x]) + Log[c*x^n])^2) + 3*d^(3/2)*f^(3/2)*x^3*(9*a^2 -
       6*a*b*n + 2*b^2*n^2 - 6*b*(-3*a + b*n)*Log[c*x^n] + 9*b^2*Log[c*x^n]^2)*L
      og[1 + d*f*x^2] - 18*b*n*(3*a - b*n - 3*b*n*Log[x] + 3*b*Log[c*x^n])*(-2*S
      qrt[d]*Sqrt[f]*x*(-1 + Log[x]) + (2*d^(3/2)*f^(3/2)*x^3*(-1 + 3*Log[x]))/9
       - I*(Log[x]*Log[1 + I*Sqrt[d]*Sqrt[f]*x] + PolyLog[2, (-I)*Sqrt[d]*Sqrt[f
      ]*x]) + I*(Log[x]*Log[1 - I*Sqrt[d]*Sqrt[f]*x] + PolyLog[2, I*Sqrt[d]*Sqrt
      [f]*x]) + 54*b^2*n^2*(Sqrt[d]*Sqrt[f]*x*(2 - 2*Log[x] + Log[x]^2) - (d^(3)
      (2)*f^*(3/2)*x^*3*(2 - 6*Log[x] + 9*Log[x]^2))/27 + (I/2)*(Log[x]^2*Log[1 + 1]I*Sqrt[d]*Sqrt[f]*x] + 2*Log[x]*PolyLog[2, (-I)*Sqrt[d]*Sqrt[f]*x] - 2*PolyLog[3, (-1)*Sqrt[d]*Sqrt[f]*x]) - (I/2)*(Log[x]^2*Log[1 - I*Sqrt[d]*Sqrt[f]*x] + 2*Log[x]*PolyLog[2, I*Sqrt[d]*Sqrt[f]*x] - 2*PolyLog[3, I*Sqrt[d]*
      Sqrt[f]*x])))/(81*d^(3/2)*f^(3/2))
     ✝ ✆
```
## <span id="page-307-0"></span>**3.36.3 Rubi [A] (verified)**

Time  $= 1.14$  (sec), antiderivative size  $= 625$ , normalized size of antiderivative  $= 1.02$ , number of steps used = 2, number of rules used = 2,  $\frac{\text{number of rules}}{\text{integral size}}$  = 0.071, Rules used  $= \{2825, 2009\}$ 

Below are the steps used by Rubi to obtain the solution. The rule number used for the transformation is given above next to the arrow. The rules definitions used are listed below.

$$
\int x^2 \log \left( d \left( \frac{1}{d} + fx^2 \right) \right) (a + b \log (cx^n))^2 dx
$$
  
\n
$$
\int 2825
$$
  
\n
$$
-2f \int \left( \frac{d(a + b \log (cx^n))^2 x^4}{3 (dfx^2 + 1)} - \frac{2bdn(a + b \log (cx^n)) x^4}{9 (dfx^2 + 1)} + \frac{2b^2 dn^2 x^4}{27 (dfx^2 + 1)} \right) dx +
$$
  
\n
$$
\frac{1}{3}x^3 \log (dfx^2 + 1) (a + b \log (cx^n))^2 - \frac{2}{9} bnx^3 \log (dfx^2 + 1) (a + b \log (cx^n)) +
$$
  
\n
$$
\frac{2}{27}b^2 n^2 x^3 \log (dfx^2 + 1)
$$
  
\n
$$
\int 2009
$$

$$
-2f\left(-\frac{2 b n \arctan\left(\sqrt{d}\sqrt{f}x\right)(a+b \log\left(cx^n\right))}{9 d^{3/2} f^{5/2}}-\frac{b n \text{ PolyLog}\left(2,-\sqrt{-d}\sqrt{f}x\right)(a+b \log\left(cx^n\right))}{3 (-d)^{3/2} f^{5/2}}+\frac{b n \text{ PolyLog}\left(2,\sqrt{f}x\right)}{3 d}\right)
$$

$$
\frac{1}{3} x^3 \log\left(d f x^2+1\right) (a+b \log\left(cx^n\right))^2-\frac{2}{9} b n x^3 \log\left(d f x^2+1\right) (a+b \log\left(cx^n\right))+\frac{2}{27} b^2 n^2 x^3 \log\left(d f x^2+1\right)
$$

✞ ☎

✝ ✆

✝ ✆

$$
input | Int [x^2*(a + b*Log[c*x^n])^2*Log[d*(d^(-1) + f*x^2)], x]
$$

output ✞ ☎ (2\*b^2\*n^2\*x^3\*Log[1 + d\*f\*x^2])/27 - (2\*b\*n\*x^3\*(a + b\*Log[c\*x^n])\*Log[1 + d\*f\*x^2])/9 + (x^3\*(a + b\*Log[c\*x^n])^2\*Log[1 + d\*f\*x^2])/3 - 2\*f\*((8\*a\* b\*n\*x)/(9\*d\*f^2) - (26\*b^2\*n^2\*x)/(27\*d\*f^2) + (2\*b^2\*n^2\*x^3)/(27\*f) + (2 \*b^2\*n^2\*ArcTan[Sqrt[d]\*Sqrt[f]\*x])/(27\*d^(3/2)\*f^(5/2)) + (8\*b^2\*n\*x\*Log[ c\*x^n])/(9\*d\*f^2) - (4\*b\*n\*x^3\*(a + b\*Log[c\*x^n]))/(27\*f) - (2\*b\*n\*ArcTan[ Sqrt[d]\*Sqrt[f]\*x]\*(a + b\*Log[c\*x^n]))/(9\*d^(3/2)\*f^(5/2)) - (x\*(a + b\*Log [c\*x^n])^2)/(3\*d\*f^2) + (x^3\*(a + b\*Log[c\*x^n])^2)/(9\*f) + ((a + b\*Log[c\*x ^n])^2\*Log[1 - Sqrt[-d]\*Sqrt[f]\*x])/(6\*(-d)^(3/2)\*f^(5/2)) - ((a + b\*Log[c \*x^n])^2\*Log[1 + Sqrt[-d]\*Sqrt[f]\*x])/(6\*(-d)^(3/2)\*f^(5/2)) - (b\*n\*(a + b \*Log[c\*x^n])\*PolyLog[2, -(Sqrt[-d]\*Sqrt[f]\*x)])/(3\*(-d)^(3/2)\*f^(5/2)) + ( b\*n\*(a + b\*Log[c\*x^n])\*PolyLog[2, Sqrt[-d]\*Sqrt[f]\*x])/(3\*(-d)^(3/2)\*f^(5/ 2)) + ((I/9)\*b^2\*n^2\*PolyLog[2, (-I)\*Sqrt[d]\*Sqrt[f]\*x])/(d^(3/2)\*f^(5/2)) - ((I/9)\*b^2\*n^2\*PolyLog[2, I\*Sqrt[d]\*Sqrt[f]\*x])/(d^(3/2)\*f^(5/2)) + (b^ 2\*n^2\*PolyLog[3, -(Sqrt[-d]\*Sqrt[f]\*x)])/(3\*(-d)^(3/2)\*f^(5/2)) - (b^2\*n^2 \*PolyLog[3, Sqrt[-d]\*Sqrt[f]\*x])/(3\*(-d)^(3/2)\*f^(5/2)))

#### **3.36.3.1 Defintions of rubi rules used**

```
rule 2009 <mark>Int[u_, x_Symbol] :> Simp[IntSum[u, x], x] /; SumQ[u]</mark>
```

```
rule 2825 <mark>Int[Log[(d_.)*((e_) + (f_.)*(x_)^(m_.))^(r_.)]*((a_.) + Log[(c_.)*(x_)^(n_.</mark>
     ✞ ☎
      )]*(b_.))^(p_.)*((g_.)*(x_))^(q_.), x_Symbol] :> With[{u = IntHide[(g*x)^q*
      (a + b * Log[c * x^n])^p, x], Simp[Log[d*(e + f*x^m)^r] u, x] - Simp[f*m*r
      Int[x^*(m - 1)/(e + f*x^m) u, x], x]] /; FreeQ[{a, b, c, d, e, f, g, r, m
      , n, q}, x] && IGtQ[p, 0] && RationalQ[m] && RationalQ[q]
     ✝ ✆
```
### <span id="page-309-0"></span>**3.36.4 Maple [F]**

$$
\int x^2 (a + b \ln (c x^n))^2 \ln \left( d \left( \frac{1}{d} + f x^2 \right) \right) dx
$$

 $\left($   $\left($   $\right)$   $\left($   $\left($   $\right)$   $\left($   $\left($   $\right)$   $\left($   $\left($   $\right)$   $\left($   $\left($   $\right)$   $\left($   $\left($   $\right)$   $\left($   $\left($   $\right)$   $\left($   $\left($   $\right)$   $\left($   $\left($   $\right)$   $\left($   $\left($   $\right)$   $\left($   $\left($   $\right)$   $\left($   $\left($   $\right)$   $\left($ 

✞ ☎

<span id="page-309-1"></span>✝ ✆

✞ ☎

✝ ✆

input <mark>int(x^2\*(a+b\*ln(c\*x^n))^2\*ln(d\*(1/d+f\*x^2)),x)</mark> ✞ ☎

output <mark>int(x^2\*(a+b\*ln(c\*x^n))^2\*ln(d\*(1/d+f\*x^2)),x)</mark>

### **3.36.5 Fricas [F]**

$$
\int x^2 (a+b\log (cx^n))^2 \log \left( d\left(\frac{1}{d}+fx^2\right) \right) dx = \int (b\log (cx^n) + a)^2 x^2 \log \left( \left(fx^2 + \frac{1}{d}\right) d\right) dx
$$

✞ ☎

✝ ✆

<span id="page-309-2"></span>✝ ✆

$$
input\nintegrate(x^2*(a+b*log(c*x^n))^2*log(d*(1/d+f*x^2)),x, algorithm="fricas")
$$

output <mark>|integral(b^2\*x^2\*log(d\*f\*x^2 + 1)\*log(c\*x^n)^2 + 2\*a\*b\*x^2\*log(d\*f\*x^2 + 1</mark> ✞ ☎  $)*log(c*x^n) + a^2*x^2*log(d*f*x^n + 1), x)$ 

## **3.36.6 Sympy [F(-1)]**

Timed out.

$$
\int x^2 (a + b \log (cx^n))^2 \log \left( d \left( \frac{1}{d} + fx^2 \right) \right) dx = \text{Timed out}
$$

✞ ☎

✝ ✆

✞ ☎

<span id="page-310-0"></span> $\left($   $\left($   $\right)$   $\left($   $\left($   $\right)$   $\left($   $\right)$   $\left($   $\left($   $\right)$   $\left($   $\left($   $\right)$   $\left($   $\left($   $\right)$   $\left($   $\right)$   $\left($   $\left($   $\right)$   $\left($   $\left($   $\right)$   $\left($   $\right)$   $\left($   $\left($   $\right)$   $\left($   $\left($   $\right)$   $\left($   $\left($   $\right)$   $\left($ 

input <mark>integrate(x\*\*2\*(a+b\*ln(c\*x\*\*n))\*\*2\*ln(d\*(1/d+f\*x\*\*2)),x)</mark>

output <mark>Timed out</mark>

### **3.36.7 Maxima [F]**

$$
\int x^2 (a+b\log (cx^n))^2 \log \left(d\left(\frac{1}{d}+fx^2\right)\right) dx = \int (b\log (cx^n) + a)^2 x^2 \log \left(\left(fx^2 + \frac{1}{d}\right)d\right) dx
$$

✞ ☎

✝ ✆

input <mark>integrate(x^2\*(a+b\*log(c\*x^n))^2\*log(d\*(1/d+f\*x^2)),x, algorithm="maxima")</mark>

```
output
1/27*(9*b^2*x^3*log(x^n)^2 - 6*(b^2*(n - 3*log(c)) - 3*a*b)*x^3*log(x^n) +
     ✞ ☎
     ((2*n^2 - 6*n*log(c) + 9*log(c)^2)*b^2 - 6*ax+b*(n - 3*log(c)) + 9*ac^2)*x^23)*log(d*fx^2 + 1) - integrate(2/27*(9*b^2*d*fx^4*log(x^n)^2 + 6*(3*a*b*)d*f - (d*f*n - 3*d*f*log(c))*b^2)*x^4*log(x^n) + (9*a^2*d*f - 6*(d*f*n - 3))))*d*f*log(c))*a*b + (2*d*f*n^2 - 6*d*f*n*log(c) + 9*d*f*log(c)^2)*b^2)*x^4)/(d*f*x^2 + 1), x)
```
### **3.36.8 Giac [F]**

$$
\int x^2 (a+b\log (cx^n))^2 \log \left(d\left(\frac{1}{d}+fx^2\right)\right) dx = \int (b\log (cx^n) + a)^2 x^2 \log \left(\left(fx^2 + \frac{1}{d}\right)d\right) dx
$$

✞ ☎

✝ ✆

✞ ☎

<span id="page-310-2"></span> $\left($   $\left($   $\right)$   $\left($   $\left($   $\right)$   $\left($   $\right)$   $\left($   $\left($   $\right)$   $\left($   $\left($   $\right)$   $\left($   $\left($   $\right)$   $\left($   $\right)$   $\left($   $\left($   $\right)$   $\left($   $\left($   $\right)$   $\left($   $\right)$   $\left($   $\left($   $\right)$   $\left($   $\left($   $\right)$   $\left($   $\left($   $\right)$   $\left($ 

<span id="page-310-1"></span>✝ ✆

input <mark>integrate(x^2\*(a+b\*log(c\*x^n))^2\*log(d\*(1/d+f\*x^2)),x, algorithm="giac")</mark>

output <mark>integrate((b\*log(c\*x^n) + a)^2\*x^2\*log((f\*x^2 + 1/d)\*d), x)</mark>

# **3.36.9 Mupad [F(-1)]**

Timed out.

$$
\int x^2 (a+b\log (cx^n))^2 \log \left(d\left(\frac{1}{d}+fx^2\right)\right) dx = \int x^2 \ln \left(d\left(fx^2+\frac{1}{d}\right)\right) (a+b\ln (cx^n))^2 dx
$$

✞ ☎

✝ ✆

✞ ☎

 $\left($   $\left($   $\right)$   $\left($   $\left($   $\right)$   $\left($   $\left($   $\right)$   $\left($   $\left($   $\right)$   $\left($   $\left($   $\right)$   $\left($   $\left($   $\right)$   $\left($   $\left($   $\right)$   $\left($   $\left($   $\right)$   $\left($   $\left($   $\right)$   $\left($   $\left($   $\right)$   $\left($   $\left($   $\right)$   $\left($   $\left($   $\right)$   $\left($ 

input  $int(x^2*log(d*(f*x^2 + 1/d))*(a + b*log(c*x^n))^2,x)$ 

output  $int(x^2*log(d*(f*x^2 + 1/d))*(a + b*log(c*x^n))^2, x)$ 

## **3.37** R  $(a + b \log (cx^n))^2 \log (d(\frac{1}{d} + fx^2)) dx$

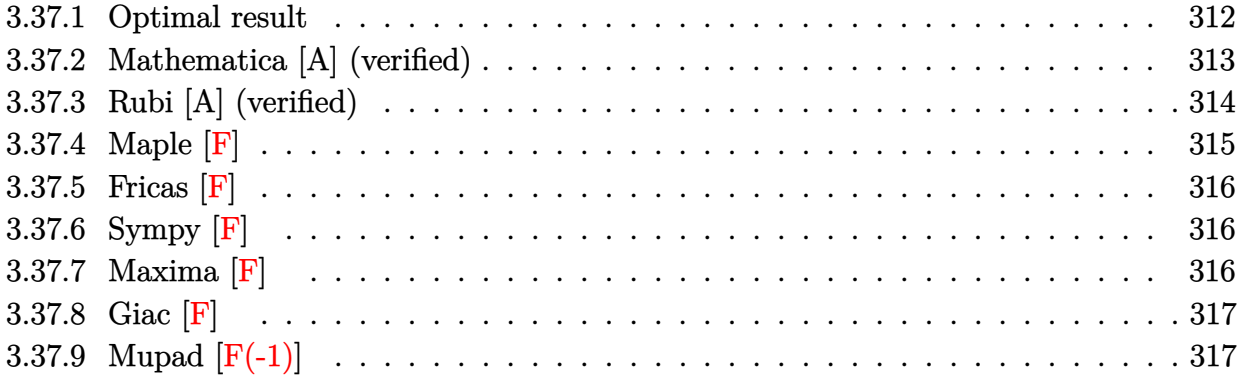

# <span id="page-312-0"></span>**3.37.1 Optimal result**

Integrand size  $= 25$ , antiderivative size  $= 519$ 

$$
\int (a+b\log (cx^n))^2 \log \left( d\left(\frac{1}{d}+fx^2\right) \right) dx
$$
\n
$$
= 4abnx - 8b^2n^2x + 4bn(a - bn)x - \frac{4bn(a - bn)\arctan (\sqrt{d}\sqrt{f}x)}{\sqrt{d}\sqrt{f}}
$$
\n
$$
+ 8b^2nx \log (cx^n) - \frac{4b^2n\arctan (\sqrt{d}\sqrt{f}x) \log (cx^n)}{\sqrt{d}\sqrt{f}} - 2x(a + b\log (cx^n))^2
$$
\n
$$
- \frac{(a+b\log (cx^n))^2 \log (1-\sqrt{-d}\sqrt{f}x)}{\sqrt{-d}\sqrt{f}} + \frac{(a+b\log (cx^n))^2 \log (1+\sqrt{-d}\sqrt{f}x)}{\sqrt{-d}\sqrt{f}}
$$
\n
$$
- 2abnx \log (1+dfx^2) + 2b^2n^2x \log (1+dfx^2) - 2b^2nx \log (cx^n) \log (1+dfx^2)
$$
\n
$$
+ x(a + b\log (cx^n))^2 \log (1+dfx^2) + \frac{2bn(a + b\log (cx^n)) \text{PolyLog} (2, -\sqrt{-d}\sqrt{f}x)}{\sqrt{-d}\sqrt{f}}
$$
\n
$$
- \frac{2bn(a + b\log (cx^n)) \text{PolyLog} (2, \sqrt{-d}\sqrt{f}x)}{\sqrt{-d}\sqrt{f}}
$$
\n
$$
+ \frac{2ib^2n^2 \text{PolyLog} (2, -i\sqrt{d}\sqrt{f}x)}{\sqrt{d}\sqrt{f}} - \frac{2b^2n^2 \text{PolyLog} (3, \sqrt{-d}\sqrt{f}x)}{\sqrt{-d}\sqrt{f}}
$$
\n
$$
- \frac{2b^2n^2 \text{ PolyLog} (3, -\sqrt{-d}\sqrt{f}x)}{\sqrt{-d}\sqrt{f}} + \frac{2b^2n^2 \text{PolyLog} (3, \sqrt{-d}\sqrt{f}x)}{\sqrt{-d}\sqrt{f}}
$$

```
output
4*a*b*n*x-8*b^2*n^2*x+4*b*n*(-b*n+a)*x+8*b^2*n*x*ln(c*x^n)-2*x*(a+b*ln(c*x
      ✞ ☎
      ^n))^2-2*a*b*n*x*ln(d*f*x^2+1)+2*b^2*n^2*x*ln(d*f*x^2+1)-2*b^2*n*x*ln(c*x^
      n)*ln(d*f*x^2+1)+x*(a+b*ln(c*x^n))^2*ln(d*f*x^2+1)-(a+b*ln(c*x^n))^2*ln(1-1)x*(-d)^(1/2)*f^(1/2)/(-d)^(1/2)/f^(1/2)+(a+b*ln(c*x^n))^2*ln(1+x*(-d)^(1/2))2)*f^(1/2)/(-d)^(1/2)/f^(1/2)+2*b*n*(a+b*ln(c*x^n))*polylog(2,-x*(-d)^(1/2)))2)*f^(1/2)/(-d)^(1/2)/f^(1/2)-2*b*n*(a+b*ln(c*x^n))*polylog(2,x*(-d)^(1/2))*\f(1/2)/(-d)^{(1/2)}f^{(1/2)-2*b^2*\pi^2*\mathop{polylog}(3,-x*(-d)^(1/2)*f^{(1/2)})/-d^{\infty}(1/2)/f^{\infty}(1/2)+2*b^2*\pi^2*\mathop{\rm polylog}\left(3,x^*(-d)^{\infty}(1/2)*f^{\infty}(1/2)\right)/(-d)^{\infty}(1/2)/f^{\infty}(1/2)1/2)-4*b*n*(-b*n+a)*arctan(x*d^(1/2)*f^(1/2))/d^(1/2)/f^(1/2)-4*b^2*n*arct
      an(x*d^(1/2)*f^(1/2))*ln(c*x^n)/d^(1/2)/f^(1/2)+2*I*b^2*n^2*polylog(2,-I*x
      *(1/2)*f^-(1/2))/d^-(1/2)/f^-(1/2)-2*I*b^2*n^2*polylog(2,I*x*d^-(1/2)*f^-(1/2))))/d^(1/2)/f^(1/2)
```
# **3.37.2 Mathematica [A] (verified)**

Time  $= 0.21$  (sec), antiderivative size  $= 544$ , normalized size of antiderivative  $= 1.05$ 

<span id="page-313-0"></span> $\left($   $\left($   $\right)$   $\left($   $\left($   $\right)$   $\left($   $\left($   $\right)$   $\left($   $\left($   $\right)$   $\left($   $\left($   $\right)$   $\left($   $\left($   $\right)$   $\left($   $\left($   $\right)$   $\left($   $\left($   $\right)$   $\left($   $\left($   $\right)$   $\left($   $\left($   $\right)$   $\left($   $\left($   $\right)$   $\left($   $\left($   $\right)$   $\left($ 

✝ ✆

✞ ☎

<span id="page-313-1"></span>✝ ✆

$$
\int (a+b\log (cx^n))^2 \log \left( d\left(\frac{1}{d}+fx^2\right) \right) dx
$$
  
= 
$$
\frac{-2\sqrt{d}\sqrt{f}x(a^2-2abn+2b^2n^2+2b^2n(n\log(x)-\log(cx^n))+2ab(-n\log(x)+\log(cx^n))+b^2(-n\log(x)+\log(x))}{2}
$$

input <mark>Integrate[(a + b\*Log[c\*x^n])^2\*Log[d\*(d^(-1) + f\*x^2)],x]</mark> ✞ ☎

output (-2\*Sqrt[d]\*Sqrt[f]\*x\*(a^2 - 2\*a\*b\*n + 2\*b^2\*n^2 + 2\*b^2\*n\*(n\*Log[x] - Log  $[c*x^n]$ ) + 2\*a\*b\*(-(n\*Log[x]) + Log[c\*x^n]) + b^2\*(-(n\*Log[x]) + Log[c\*x^n ])^2) + 2\*ArcTan[Sqrt[d]\*Sqrt[f]\*x]\*(a^2 - 2\*a\*b\*n + 2\*b^2\*n^2 + 2\*b^2\*n\*(  $n*Log[x] - Log[c*x^n]) + 2*a*b*(-(n*Log[x]) + Log[c*x^n]) + b^2*(-(n*Log[x]) + b^2(*i-1)$ ]) + Log[c\*x^n])^2) + Sqrt[d]\*Sqrt[f]\*x\*(a^2 - 2\*a\*b\*n + 2\*b^2\*n^2 + 2\*b\*( a - b\*n)\*Log[c\*x^n] + b^2\*Log[c\*x^n]^2)\*Log[1 + d\*f\*x^2] + 2\*b\*n\*(a - b\*n - b\*n\*Log[x] + b\*Log[c\*x^n])\*(-2\*Sqrt[d]\*Sqrt[f]\*x\*(-1 + Log[x]) - I\*(Log[  $x$ ]\*Log[1 + I\*Sqrt[d]\*Sqrt[f]\*x] + PolyLog[2,  $(-1)$ \*Sqrt[d]\*Sqrt[f]\*x]) + I\*  $(Log[x]*Log[1 - I*Sort[d]*Sqrt[f]*x] + PolyLog[2, I*Sqrt[d]*Sqrt[f]*x])) 2*b^2*n^2*(Sqrt[d]*Sqrt[f]*x*(2 - 2*Log[x] + Log[x]^2) + (I/2)*(Log[x]^2)*$ Log[1 + I\*Sqrt[d]\*Sqrt[f]\*x] + 2\*Log[x]\*PolyLog[2,  $(-I)*Sqrt[d]*Sqrt[f]*x]$ - 2\*PolyLog[3, (-I)\*Sqrt[d]\*Sqrt[f]\*x]) - (I/2)\*(Log[x]^2\*Log[1 - I\*Sqrt[ d]\*Sqrt[f]\*x] + 2\*Log[x]\*PolyLog[2, I\*Sqrt[d]\*Sqrt[f]\*x] - 2\*PolyLog[3, I\* Sqrt[d]\*Sqrt[f]\*x])))/(Sqrt[d]\*Sqrt[f])

# **3.37.3 Rubi [A] (verified)**

Time =  $0.98$  (sec), antiderivative size =  $540$ , normalized size of antiderivative =  $1.04$ , number of steps used = 3, number of rules used = 3,  $\frac{\text{number of rules}}{\text{integral size}}$  = 0.120, Rules used  $= \{2818, 6, 2009\}$ 

Below are the steps used by Rubi to obtain the solution. The rule number used for the transformation is given above next to the arrow. The rules definitions used are listed below.

$$
\int \log \left( d\left(\frac{1}{d} + fx^2\right) \right) (a + b \log (cx^n))^2 dx
$$
  
\n
$$
\int 2818
$$
  
\n
$$
-2f \int \left( \frac{d(a + b \log (cx^n))^2 x^2}{dfx^2 + 1} - \frac{2b^2 dn \log (cx^n) x^2}{dfx^2 + 1} + \frac{2b^2 dn^2 x^2}{dfx^2 + 1} - \frac{2abdn^2}{dfx^2 + 1} \right) dx + x \log (dfx^2 + 1) (a + b \log (cx^n))^2 - 2abnx \log (dfx^2 + 1) - 2b^2 nx \log (cx^n) \log (dfx^2 + 1) + 2b^2 n^2 x \log (dfx^2 + 1)
$$
  
\n
$$
\int 6
$$
  
\n
$$
-2f \int \left( \frac{d(a + b \log (cx^n))^2 x^2}{dfx^2 + 1} - \frac{2b^2 dn \log (cx^n) x^2}{dfx^2 + 1} + \frac{d(2b^2 n^2 - 2abn) x^2}{dfx^2 + 1} \right) dx + x \log (dfx^2 + 1) (a + b \log (cx^n))^2 - 2abnx \log (dfx^2 + 1) - 2b^2 nx \log (cx^n) \log (dfx^2 + 1) + 2b^2 n^2 x \log (dfx^2 + 1)
$$
  
\n
$$
\int 2009
$$

$$
-2f\left(\frac{2 b n (a-b n)\arctan\left(\sqrt{d} \sqrt{f} x\right)}{\sqrt{d} f^{3/2}}-\frac{b n \operatorname{PolyLog}\left(2,-\sqrt{-d} \sqrt{f} x\right) (a+b \log \left(cx^n\right))}{\sqrt{-d} f^{3/2}}+\frac{b n \operatorname{PolyLog}\left(2,\sqrt{-d} \sqrt{f} x\right)}{\sqrt{-d} f^{3/2}}\right.
$$
  

$$
x \log \left(d f x^2+1\right) (a+b \log \left(cx^n\right))^2-2 a b n x \log \left(d f x^2+1\right)-2 b^2 n x \log \left(cx^n\right) \log \left(d f x^2+1\right)+\frac{2 b^2 n^2 x \log \left(d f x^2+1\right)}{2 b^2 n^2 x \log \left(d f x^2+1\right)}\right).
$$

✞ ☎

✝ ✆

input <mark>Int[(a + b\*Log[c\*x^n])^2\*Log[d\*(d^(-1) + f\*x^2)],x]</mark>

```
output
-2*a*b*n*x*Log[1 + d*f*x^2] + 2*b^2*n^2*x*Log[1 + d*f*x^2] - 2*b^2*n*x*Log
      [c*x^n]*Log[1 + d*f*x^2] + x*(a + b*Log[c*x^n])^2*Log[1 + d*f*x^2] - 2*f*((-2*a*b*n*x)/f + (4*b^2*n^2*x)/f - (2*b*n*(a - b*n)*x)/f + (2*b*n*(a - b*n)*ArcTan[Sqrt[d]*Sqrt[f]*x])/(Sqrt[d]*f^(3/2)) - (4*b^2*n*x*Log[c*x^n])/f+ (2*b^2*n*ArcTan[Sqrt[d]*Sqrt[f]*x]*Log[c*x^n])/(Sqrt[d]*f^(3/2)) + (x*(a
       + b*Log[c*x^n])^2)/f + ((a + b*Log[c*x^n])^2*Log[1 - Sqrt[-d]*Sqrt[f]*x])
      /(2*Sqrt[-d]*f^(3/2)) - ((a + b*Log[c*x^n])^2*Log[1 + Sqrt[-d]*Sqrt[f]*x])/(2*Sqrt[-d]*f^(3/2)) - (b*n*(a + b*Log[c*x^n])*PolyLog[2, -(Sqrt[-d]*Sqrt[f]*x])/(Sqrt[-d]*f^(3/2)) + (b*n*(a + b*Log[c*x^n])*PolyLog[2, Sqrt[-d]*
      Sqrt[f]*x]/(Sqrt[-d]*f^(3/2)) - (I*b^2*n^2*PolyLog[2, (-I)*Sqrt[d]*Sqrt[f]]*x])/(Sqrt[d]*f^(3/2)) + (I*b^2*n^2*PolyLog[2, I*Sqrt[d]*Sqrt[f]*x])/(Sqr
      t[d]*f^(3/2) + (b^2*n^2*PolyLog[3, -(Sqrt[-d]*Sqrt[f]*x)])/(Sqrt[-d]*f^(3
      /2)) - (b^2*n^2*PolyLog[3, Sqrt[-d]*Sqrt[f]*x])/(Sqrt[-d]*f^(3/2)))
```
✞ ☎

✝ ✆

✝ ✆

✝ ✆

✞ ☎

<span id="page-315-0"></span>✝ ✆

#### **3.37.3.1 Defintions of rubi rules used**

rule 6 <mark>Int[(u\_.)\*((v\_.) + (a\_.)\*(Fx\_) + (b\_.)\*(Fx\_))^(p\_.), x\_Symbol] :> Int[u\*(v</mark> ✞ ☎  $+$   $(a + b)*Fx)^p$ , x] /; FreeQ[{a, b}, x] && !FreeQ[Fx, x]

rule 2009 <mark>Int[u\_, x\_Symbol] :> Simp[IntSum[u, x], x] /; SumQ[u]</mark> ✞ ☎

```
rule 2818 <mark>Int[Log[(d_.)*((e_) + (f_.)*(x_)^(m_.))^(r_.)]*((a_.) + Log[(c_.)*(x_)^(n_.</mark>
        )]*(b_.))^(p_.), x_Symbol] :> With[{u = IntHide[(a + b*Log[c*x^n])^p, x]},
        Simp[Log[d*(e + f*x^m)^r] u, x] - Simp[f*m*r Int[x^(m - 1)/(e + f*x^m)
          u, x], x]] /; FreeQ[{a, b, c, d, e, f, r, m, n}, x] && IGtQ[p, 0] && Inte
        gerQ[m]
```
### **3.37.4 Maple [F]**

$$
\int \left(a+b\ln\left(c\,x^{n}\right)\right)^{2}\ln\left(d\!\left(\frac{1}{d}+f\,x^{2}\right)\right)dx
$$

✞ ☎

 $\left($   $\left($   $\right)$   $\left($   $\left($   $\right)$   $\left($   $\left($   $\right)$   $\left($   $\left($   $\right)$   $\left($   $\left($   $\right)$   $\left($   $\left($   $\right)$   $\left($   $\left($   $\right)$   $\left($   $\left($   $\right)$   $\left($   $\left($   $\right)$   $\left($   $\left($   $\right)$   $\left($   $\left($   $\right)$   $\left($   $\left($   $\right)$   $\left($ 

✞ ☎

<span id="page-315-1"></span>✝ ✆

input <mark>int((a+b\*ln(c\*x^n))^2\*ln(d\*(1/d+f\*x^2)),x)</mark>

output <mark>int((a+b\*ln(c\*x^n))^2\*ln(d\*(1/d+f\*x^2)),x)</mark>

## **3.37.5 Fricas [F]**

$$
\int (a+b\log (cx^n))^2 \log \left( d\left(\frac{1}{d}+fx^2\right) \right) dx = \int (b\log (cx^n) + a)^2 \log \left( \left(fx^2 + \frac{1}{d}\right)d\right) dx
$$

 $\left($   $\left($   $\right)$   $\left($   $\left($   $\right)$   $\left($   $\left($   $\right)$   $\left($   $\left($   $\right)$   $\left($   $\left($   $\right)$   $\left($   $\left($   $\right)$   $\left($   $\left($   $\right)$   $\left($   $\left($   $\right)$   $\left($   $\left($   $\right)$   $\left($   $\left($   $\right)$   $\left($   $\left($   $\right)$   $\left($   $\left($   $\right)$   $\left($ 

✞ ☎

<span id="page-316-0"></span>✝ ✆

input <mark>integrate((a+b\*log(c\*x^n))^2\*log(d\*(1/d+f\*x^2)),x, algorithm="fricas")</mark> ✞ ☎

```
output <mark>integral(b^2*log(d*f*x^2 + 1)*log(c*x^n)^2 + 2*a*b*log(d*f*x^2 + 1)*log(c*</mark>
        x^n + a<sup>2*</sup>log(d*f*x<sup>2</sup> + 1), x)
```
# **3.37.6 Sympy [F]**

$$
\int (a+b\log (cx^n))^2 \log \left( d\left(\frac{1}{d}+fx^2\right) \right) dx = \int (a+b\log (cx^n))^2 \log \left( dfx^2+1 \right) dx
$$

✝ ✆

<span id="page-316-1"></span>✝ ✆

$$
\text{input} \overbrace{\text{integrate}((a+b*ln(c*x**n))**2*ln(d*(1/d+f*x**2)),x)}
$$

$$
output \left[ \frac{m}{Integral((a + b * log(c * x * * n)) * * 2 * log(d * f * x * * 2 + 1), x)} \right]
$$

### **3.37.7 Maxima [F]**

$$
\int (a+b\log (cx^n))^2 \log \left( d\left(\frac{1}{d}+fx^2\right) \right) dx = \int (b\log (cx^n) + a)^2 \log \left( \left(fx^2 + \frac{1}{d}\right)d\right) dx
$$

✞ ☎

 $\left($   $\left($   $\right)$   $\left($   $\left($   $\right)$   $\left($   $\left($   $\right)$   $\left($   $\left($   $\right)$   $\left($   $\left($   $\right)$   $\left($   $\left($   $\right)$   $\left($   $\left($   $\right)$   $\left($   $\left($   $\right)$   $\left($   $\left($   $\right)$   $\left($   $\left($   $\right)$   $\left($   $\left($   $\right)$   $\left($   $\left($   $\right)$   $\left($ 

✞ ☎

input <mark>integrate((a+b\*log(c\*x^n))^2\*log(d\*(1/d+f\*x^2)),x, algorithm="maxima")</mark>

```
output
(b^2*x*log(x^n)^2 - 2*(b^2*(n - log(c)) - a*b)*x*log(x^n) + ((2*n^2 - 2*n*
     log(c) + log(c)^2)*b^2 - 2*a*b*(n - log(c)) + a^2)*log(d*f*x^2 + 1) - integrate(2*(b^2*d*f*x^2*log(x^n)^2 + 2*(a*b*d*f - (d*f*n - d*f*log(c))*b^2x^2*log(x^n) + (a^2*d*f - 2*(d*f*n - d*f*log(c))*a*b + (2*d*f*n^2 - 2*d*
     f*n*log(c) + d*f*log(c)^2)*b^2*x^2)/(d*f*x^2 + 1), x)✝ ✆
```
# **3.37.8 Giac [F]**

$$
\int (a+b\log (cx^n))^2 \log \left( d\left(\frac{1}{d}+fx^2\right) \right) dx = \int (b\log (cx^n) + a)^2 \log \left( \left(fx^2 + \frac{1}{d}\right)d\right) dx
$$

✞ ☎

 $\left($   $\left($   $\right)$   $\left($   $\left($   $\right)$   $\left($   $\left($   $\right)$   $\left($   $\left($   $\right)$   $\left($   $\left($   $\right)$   $\left($   $\left($   $\right)$   $\left($   $\left($   $\right)$   $\left($   $\left($   $\right)$   $\left($   $\left($   $\right)$   $\left($   $\left($   $\right)$   $\left($   $\left($   $\right)$   $\left($   $\left($   $\right)$   $\left($ 

✞ ☎

<span id="page-317-0"></span>✝ ✆

input integrate((a+b\*log(c\*x^n))^2\*log(d\*(1/d+f\*x^2)),x, algorithm="giac")

output  $integrate((b*log(c*x^n) + a)^2*log((f*x^2 + 1/d)*d), x)$ 

# **3.37.9 Mupad [F(-1)]**

Timed out.

$$
\int (a+b\log (cx^n))^2 \log \left( d\left(\frac{1}{d}+fx^2\right) \right) dx = \int \ln \left( d\left(fx^2+\frac{1}{d}\right) \right) (a+b\ln (cx^n))^2 dx
$$

✞ ☎

✝ ✆

✞ ☎

✝ ✆

input  $int(log(d*(f*x^2 + 1/d))*(a + b*log(c*x^n))^2,x)$ 

output  $int(log(d*(f*x^2 + 1/d))*(a + b*log(c*x^n))^2, x)$ 

$$
3.38 \t\t \int \frac{(a+b\log(cx^n))^2\log\left(d\left(\frac{1}{d}+fx^2\right)\right)}{x^2} dx
$$

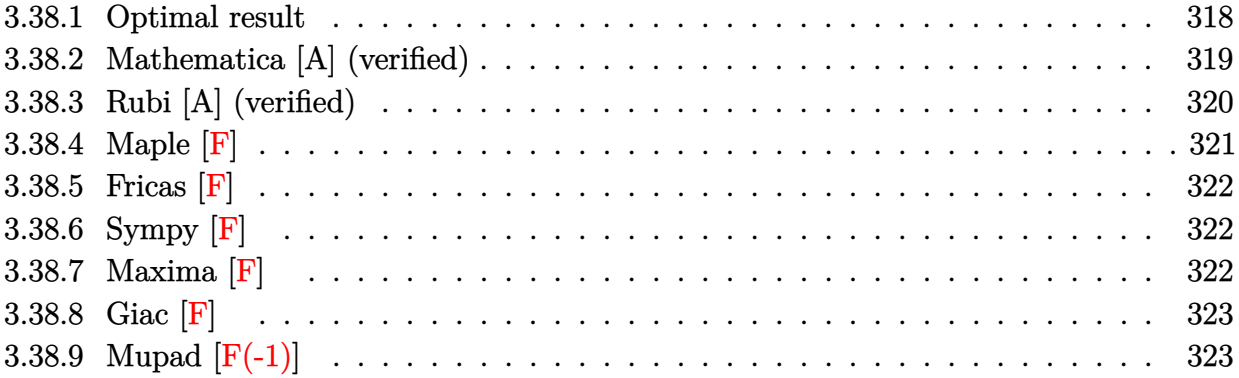

# <span id="page-318-0"></span>**3.38.1 Optimal result**

Integrand size  $= 28$ , antiderivative size  $= 459$ 

$$
\int \frac{(a+b\log (cx^n))^2 \log (d(\frac{1}{d}+fx^2))}{x^2} dx = 4b^2 \sqrt{d} \sqrt{f}n^2 \arctan (\sqrt{d} \sqrt{f}x) (a+b\log (cx^n))
$$
  
+  $4b\sqrt{d} \sqrt{f}n \arctan (\sqrt{d} \sqrt{f}x) (a+b\log (cx^n))$   
+  $\sqrt{-d} \sqrt{f} (a+b\log (cx^n))^2 \log (1-\sqrt{-d} \sqrt{f}x)$   
-  $\sqrt{-d} \sqrt{f} (a+b\log (cx^n))^2 \log (1+\sqrt{-d} \sqrt{f}x)$   
-  $\frac{2b^2n^2 \log (1+dfx^2)}{x}$   
-  $\frac{2bn(a+b\log (cx^n)) \log (1+dfx^2)}{x}$   
-  $\frac{(a+b\log (cx^n))^2 \log (1+dfx^2)}{x}$   
-  $2b\sqrt{-d} \sqrt{f}n(a+b\log (cx^n))$  PolyLog (2,  
- $\sqrt{-d} \sqrt{f}x$ ) +  $2b\sqrt{-d} \sqrt{f}n(a$   
+  $b\log (cx^n))$  PolyLog (2,  $\sqrt{-d} \sqrt{f}x$ )  
-  $2ib^2 \sqrt{d} \sqrt{f}n^2$  PolyLog (2,  $-i\sqrt{d} \sqrt{f}x$ )  
+  $2b^2 \sqrt{-d} \sqrt{f}n^2$  PolyLog (3,  $-\sqrt{-d} \sqrt{f}x$ )  
+  $2b^2 \sqrt{-d} \sqrt{f}n^2$  PolyLog (3,  $-\sqrt{-d} \sqrt{f}x$ )  
-  $2b^2 \sqrt{-d} \sqrt{f}n^2$  PolyLog (3,  $\sqrt{-d} \sqrt{f}x$ )  
-  $2b^2 \sqrt{-d} \sqrt{f}n^2$  PolyLog (3,  $\sqrt{-d} \sqrt{f}x$ )

```
output <mark>-2*b^2*n^2*ln(d*f*x^2+1)/x-2*b*n*(a+b*ln(c*x^n))*ln(d*f*x^2+1)/x-(a+b*ln(c</mark>
       *\overline{x}<sup>n</sup>))^2*ln(d*f*x^2+1)/x+(a+b*ln(c*x^n))^2*ln(1-x*(-d)^(1/2)*f^(1/2))*(-d)
       \hat{(1/2)*f^(1/2)-(a+b*ln(c*x^n))^2*ln(1+x*(-d)^(1/2)*f^(1/2))*(-d)^(1/2)*f^(1/2)-2*b*n*(a+b*ln(c*x^n))*polylog(2,-x*(-d)^(1/2)*f^(1/2))*(-d)^(1/2)*f^(
       1/2+2*b*n*(a+b*ln(c*x^n))*polylog(2,x*(-d)^(1/2)*f^(1/2))*(-d)^(1/2)*f^(1
       /2+2*b^2*n^2*polylog(3,-x*(-d)^(1/2)*f^(1/2))*(-d)^(1/2)*f^(1/2)-2*b^2*n^
       2*polylog(3,x*(-d)^{(1/2)*f^(1/2))*(-d)^(1/2)*f^(1/2)+4*b^2*n^2*\arctan(x*d))(1/2)*f^*(1/2))*d^*(1/2)*f^*(1/2)+4*b*n*xrtan(x*d^*(1/2)*f^*(1/2))*(a+b*ln(c*x)))\binom{n}{1/2} +f\binom{(1/2)*f^-(1/2)-2*I*b^2*n^2*polylog(2,-I*x*d^-(1/2)*f^-(1/2))*d^-(1/2)*f^2)}{1/2}\hat{(1/2)+2*I*b^2*n^2*polylog(2,I*x*d^(1/2)*f^(1/2))*d^(1/2)*f^(1/2)
```
✞ ☎

### **3.38.2 Mathematica [A] (verified)**

Time  $= 0.22$  (sec), antiderivative size  $= 414$ , normalized size of antiderivative  $= 0.90$ 

<span id="page-319-0"></span>✝ ✆

$$
\int \frac{(a+b\log(cx^n))^2\log(d(\frac{1}{d}+fx^2))}{x^2} dx
$$
\n
$$
= 2\sqrt{d}\sqrt{f} \arctan(\sqrt{d}\sqrt{f}x) (a^2+2abn+2b^2n^2+2ab(-n\log(x)+\log(cx^n))+2b^2n(-n\log(x)+\log(cx^n))+b^2(-n\log(x)+\log(cx^n))^2)- \frac{(a^2+2abn+2b^2n^2+2b(a+bn)\log(cx^n)+b^2\log^2(cx^n))\log(1+dfx^2)}{x}+2ib\sqrt{d}\sqrt{f}n(a+bn-bn\log(x)+b\log(cx^n)) (\log(x) (\log(1-i\sqrt{d}\sqrt{f}x)-\log(1+i\sqrt{d}\sqrt{f}x))- PolyLog(2,-i\sqrt{d}\sqrt{f}x)+PolyLog(2,i\sqrt{d}\sqrt{f}x))+ib^2\sqrt{d}\sqrt{f}n^2(\log^2(x)\log(1-i\sqrt{d}\sqrt{f}x)-\log^2(x)\log(1+i\sqrt{d}\sqrt{f}x)-2\log(x) PolyLog(2,-i\sqrt{d}\sqrt{f}x)+2\log(x) PolyLog(2,i\sqrt{d}\sqrt{f}x)++2PolyLog(3,-i\sqrt{d}\sqrt{f}x)-2PolyLog(3,i\sqrt{d}\sqrt{f}x))
$$

✞ ☎

✝ ✆

input <mark>Integrate[((a + b\*Log[c\*x^n])^2\*Log[d\*(d^(-1) + f\*x^2)])/x^2,x]</mark>

3.38. 
$$
\int \frac{(a+b\log(cx^n))^2\log(d(\frac{1}{d}+fx^2))}{x^2} dx
$$

```
output
2*Sqrt[d]*Sqrt[f]*ArcTan[Sqrt[d]*Sqrt[f]*x]*(a^2 + 2*a*b*n + 2*b^2*n^2 + 2
      *a*b*(-(n*Log[x]) + Log[c*x^n]) + 2*b^2*n*(-(n*Log[x]) + Log[c*x^n]) + b^2*(-(n*Log[x]) + Log[c*x^n])^2) - ((a^2 + 2*a*b*n + 2*b^2*n^2 + 2*b*(a + b*)n)*Log[c*x^n] + b^2*Log[c*x^n]^2)*Log[1 + d*f*x^2])/x + (2*I)*b*Sqrt[d]*Sq
      rt[f]*n*(a + b*n - b*n*Log[x] + b*Log[c*x^n])*(Log[x]*(Log[1 - I*Sqrt[d]*S
      qrt[f]*x] - Log[1 + I*Sqrt[d]*Sqrt[f]*x]) - PolyLog[2, (-I)*Sqrt[d]*Sqrt[f]]*x] + PolyLog[2, I*Sqrt[d]*Sqrt[f]*x]) + I*b^2*Sqrt[d]*Sqrt[f]*n^2*(Log[x
      ]2*Log[1 - I*Sqrt[d]*Sqrt[f]*x] - Log[x]^2*Log[1 + I*Sqrt[d]*Sqrt[f]*x] -2*Log[x]*PolyLog[2, (-I)*Sqrt[d]*Sqrt[f]*x] + 2*Log[x]*PolyLog[2, I*Sqrt[
      d]*Sqrt[f]*x] + 2*PolyLog[3, (-I)*Sqrt[d]*Sqrt[f]*x] - 2*PolyLog[3, I*Sqrt
      [d]*Sqrt[f]*x])
```
### **3.38.3 Rubi [A] (verified)**

Time  $= 0.76$  (sec), antiderivative size  $= 466$ , normalized size of antiderivative  $= 1.02$ , number of steps used = 2, number of rules used = 2,  $\frac{\text{number of rules}}{\text{integral size}}$  = 0.071, Rules used  $= \{2825, 2009\}$ 

<span id="page-320-0"></span>✝ ✆

✞ ☎

Below are the steps used by Rubi to obtain the solution. The rule number used for the transformation is given above next to the arrow. The rules definitions used are listed below.

$$
\int \frac{\log (d(\frac{1}{d} + fx^{2})) (a + b \log (cx^{n}))^{2}}{x^{2}} dx
$$
\n
$$
\int \frac{2825}{2825}
$$
\n
$$
-2f \int \left(-\frac{2b^{2}dn^{2}}{df x^{2} + 1} - \frac{2bd(a + b \log (cx^{n})) n}{df x^{2} + 1} - \frac{d(a + b \log (cx^{n}))^{2}}{df x^{2} + 1}\right) dx -
$$
\n
$$
\frac{2bn \log (df x^{2} + 1) (a + b \log (cx^{n}))}{x} - \frac{\log (df x^{2} + 1) (a + b \log (cx^{n}))^{2}}{x} - \frac{2b^{2}n^{2} \log (df x^{2} + 1)}{x}
$$
\n
$$
2009
$$

$$
-2f\left(-\frac{2b\sqrt{d}n\arctan\left(\sqrt{d}\sqrt{f}x\right)(a+b\log\left(cx^n\right))}{\sqrt{f}}+\frac{b\sqrt{-d}n\operatorname{PolyLog}\left(2,-\sqrt{-d}\sqrt{f}x\right)(a+b\log\left(cx^n\right))}{\sqrt{f}}-\frac{b\sqrt{-d}n}{x}\right)\n\frac{2bn\log\left(dfx^2+1\right)(a+b\log\left(cx^n\right))}{x}-\frac{\log\left(dfx^2+1\right)(a+b\log\left(cx^n\right))}{x}-\frac{2b^2n^2\log\left(dfx^2+1\right)}{x}
$$

✞ ☎

✝ ✆

input <mark>Int[((a + b\*Log[c\*x^n])^2\*Log[d\*(d^(-1) + f\*x^2)])/x^2,x]</mark>

3.38. 
$$
\int \frac{(a+b\log(cx^n))^2\log(d(\frac{1}{d}+fx^2))}{x^2} dx
$$

output <mark>(-2\*b^2\*n^2\*Log[1 + d\*f\*x^2])/x - (2\*b\*n\*(a + b\*Log[c\*x^n])\*Log[1 + d\*f\*x^</mark> ✞ ☎ 2])/x - ((a + b\*Log[c\*x^n])^2\*Log[1 + d\*f\*x^2])/x - 2\*f\*((-2\*b^2\*Sqrt[d]\*n ^2\*ArcTan[Sqrt[d]\*Sqrt[f]\*x])/Sqrt[f] - (2\*b\*Sqrt[d]\*n\*ArcTan[Sqrt[d]\*Sqrt  $[f]*x]*(a + b*Log[c*x^n]))/Sqrt[f] - (Sqrt[-d)*(a + b*Log[c*x^n])^2*Log[1$  $-$  Sqrt[-d]\*Sqrt[f]\*x])/(2\*Sqrt[f]) + (Sqrt[-d]\*(a + b\*Log[c\*x^n])^2\*Log[1  $+$  Sqrt $[-d]*Sqrt[f]*x]/(2*Sqrt[f]) + (b*Sqrt[-d]*n*(a + b*Log[c*x^n])*Poly$ Log[2,  $-(Sqrt[-d]*Sqrt[f]*x)])/Sqrt[f] - (b*Sqrt[-d]*n*(a + b*Log[c*x^n]))*$  $PolyLog[2, Sqrt[-d]*Sqrt[f]*x])/Sqrt[f] + (I*b^2*Sqrt[d]*n^2*PolyLog[2, (-d]*Sqrt[d]))]$ I)\*Sqrt[d]\*Sqrt[f]\*x])/Sqrt[f] -  $(I*b^2*Sqrt[d]*n^2*PolyLog[2, I*Sqrt[d]*S$ qrt $[f]*x]/Sqrt[f] - (b^2*Sqrt[-d]*n^2*PolyLog[3, -(Sqrt[-d]*Sqrt[f]*x)])/$  $Sqrt[f] + (b^2*Sqrt[-d]*n^2*PolyLog[3, Sqrt[-d]*Sqrt[f]*x])/Sqrt[f])$ 

#### **3.38.3.1 Defintions of rubi rules used**

rule 2009 <mark>Int[u\_, x\_Symbol] :> Simp[IntSum[u, x], x] /; SumQ[u]</mark>

rule 2825 <mark>Int[Log[(d\_.)\*((e\_) + (f\_.)\*(x\_)^(m\_.))^(r\_.)]\*((a\_.) + Log[(c\_.)\*(x\_)^(n\_.</mark> ✞ ☎ )]\*(b\_.))^(p\_.)\*((g\_.)\*(x\_))^(q\_.), x\_Symbol] :> With[{u = IntHide[(g\*x)^q\*  $(a + b * Log[c * x^n])^p, x]$ , Simp $[Log[d * (e + f * x^m)^r]$  u, x] - Simp $[f * m * r]$  $Int[x^*(m - 1)/(e + f*x^m) \ u, x], x]$  /; FreeQ[{a, b, c, d, e, f, g, r, m , n, q}, x] && IGtQ[p, 0] && RationalQ[m] && RationalQ[q] ✝ ✆

### <span id="page-321-0"></span>**3.38.4 Maple [F]**

$$
\int \frac{(a+b\ln\left(c\,x^n\right))^2\ln\left(d\left(\frac{1}{d}+f\,x^2\right)\right)}{x^2}dx
$$

✞ ☎

 $\left($   $\left($   $\right)$   $\left($   $\left($   $\right)$   $\left($   $\left($   $\right)$   $\left($   $\left($   $\right)$   $\left($   $\left($   $\right)$   $\left($   $\left($   $\right)$   $\left($   $\left($   $\right)$   $\left($   $\left($   $\right)$   $\left($   $\left($   $\right)$   $\left($   $\left($   $\right)$   $\left($   $\left($   $\right)$   $\left($   $\left($   $\right)$   $\left($ 

✞ ☎

<span id="page-321-1"></span>✝ ✆

✝ ✆

✞ ☎

 $\left($   $\left($   $\right)$   $\left($   $\left($   $\right)$   $\left($   $\left($   $\right)$   $\left($   $\left($   $\right)$   $\left($   $\left($   $\right)$   $\left($   $\left($   $\right)$   $\left($   $\left($   $\right)$   $\left($   $\left($   $\right)$   $\left($   $\left($   $\right)$   $\left($   $\left($   $\right)$   $\left($   $\left($   $\right)$   $\left($   $\left($   $\right)$   $\left($ 

input int((a+b\*ln(c\*x^n))^2\*ln(d\*(1/d+f\*x^2))/x^2,x)

output <mark>int((a+b\*ln(c\*x^n))^2\*ln(d\*(1/d+f\*x^2))/x^2,x)</mark>

3.38. 
$$
\int \frac{(a+b\log(cx^n))^2\log(d(\frac{1}{d}+fx^2))}{x^2} dx
$$

## **3.38.5 Fricas [F]**

$$
\int \frac{\left(a+b\log\left(cx^n\right)\right)^2\log\left(d\left(\frac{1}{d}+fx^2\right)\right)}{x^2} \, dx = \int \frac{\left(b\log\left(cx^n\right)+a\right)^2\log\left(\left(fx^2+\frac{1}{d}\right)d\right)}{x^2} \, dx
$$

✞ ☎

✝ ✆

✞ ☎

<span id="page-322-0"></span> $\left( \begin{array}{cc} \bullet & \bullet & \bullet \\ \bullet & \bullet & \bullet \end{array} \right)$ 

input <mark>integrate((a+b\*log(c\*x^n))^2\*log(d\*(1/d+f\*x^2))/x^2,x, algorithm="fricas")</mark>

output <mark>integral((b^2\*log(d\*f\*x^2 + 1)\*log(c\*x^n)^2 + 2\*a\*b\*log(d\*f\*x^2 + 1)\*log(c</mark> \*x^n) + a^2\*log(d\*f\*x^2 + 1))/x^2, x)

# **3.38.6 Sympy [F]**

$$
\int \frac{(a+b\log\left(cx^n\right))^2\log\left(d\left(\frac{1}{d}+fx^2\right)\right)}{x^2} dx = \int \frac{(a+b\log\left(cx^n\right))^2\log\left(dfx^2+1\right)}{x^2} dx
$$

✞ ☎

✝ ✆

✞ ☎

<span id="page-322-1"></span>✝ ✆

$$
input\left| \text{integrate}((a+b*ln(c*x**n))**2*ln(d*(1/d+f*x**2))/x**2,x)\right)
$$

$$
\text{output} \mid \text{Integral} \left( (a + b * \log(c * x * * n)) * * 2 * \log(d * f * x * * 2 + 1) / x * * 2, x \right)
$$

### **3.38.7 Maxima [F]**

$$
\int \frac{(a+b\log{(cx^n)})^2\log{(d(\frac{1}{d}+fx^2))}}{x^2}\,dx = \int \frac{(b\log{(cx^n)}+a)^2\log{((fx^2+\frac{1}{d})d)}}{x^2}\,dx
$$

✞ ☎

 $\left($   $\left($   $\right)$   $\left($   $\left($   $\right)$   $\left($   $\left($   $\right)$   $\left($   $\left($   $\right)$   $\left($   $\left($   $\right)$   $\left($   $\left($   $\right)$   $\left($   $\left($   $\right)$   $\left($   $\left($   $\right)$   $\left($   $\left($   $\right)$   $\left($   $\left($   $\right)$   $\left($   $\left($   $\right)$   $\left($   $\left($   $\right)$   $\left($ 

✞ ☎

input <mark>integrate((a+b\*log(c\*x^n))^2\*log(d\*(1/d+f\*x^2))/x^2,x, algorithm="maxima")</mark>

output <mark>-(b^2\*log(x^n)^2 + (2\*n^2 + 2\*n\*log(c) + log(c)^2)\*b^2 + 2\*a\*b\*(n + log(c)</mark> ) + a<sup>2</sup> + 2\*(b<sup>2</sup>\*(n + log(c)) + a\*b)\*log(x<sup>n</sup>))\*log(d\*f\*x<sup>2</sup> + 1)/x + integr ate(2\*(b^2\*d\*f\*log(x^n)^2 + a^2\*d\*f + 2\*(d\*f\*n + d\*f\*log(c))\*a\*b + (2\*d\*f\*  $n^2$  + 2\*d\*f\*n\*log(c) + d\*f\*log(c)^2)\*b^2 + 2\*(a\*b\*d\*f + (d\*f\*n + d\*f\*log(c ))\*b^2)\*log(x^n))/(d\*f\*x^2 + 1), x) ✝ ✆

<span id="page-322-2"></span>3.38. 
$$
\int \frac{(a+b\log(cx^n))^2\log(d(\frac{1}{d}+fx^2))}{x^2} dx
$$

# **3.38.8 Giac [F]**

$$
\int \frac{\left(a+b\log\left(cx^n\right)\right)^2\log\left(d\left(\frac{1}{d}+fx^2\right)\right)}{x^2} dx = \int \frac{\left(b\log\left(cx^n\right)+a\right)^2\log\left(\left(fx^2+\frac{1}{d}\right)d\right)}{x^2} dx
$$

✞ ☎

✝ ✆

✞ ☎

<span id="page-323-0"></span> $\left($   $\left($   $\right)$   $\left($   $\left($   $\right)$   $\left($   $\left($   $\right)$   $\left($   $\left($   $\right)$   $\left($   $\left($   $\right)$   $\left($   $\left($   $\right)$   $\left($   $\left($   $\right)$   $\left($   $\left($   $\right)$   $\left($   $\left($   $\right)$   $\left($   $\left($   $\right)$   $\left($   $\left($   $\right)$   $\left($   $\left($   $\right)$   $\left($ 

input integrate((a+b\*log(c\*x^n))^2\*log(d\*(1/d+f\*x^2))/x^2,x, algorithm="giac")

output  $integrate((b*log(c*x^n) + a)^2*log((f*x^2 + 1/d)*d)/x^2, x)$ 

# **3.38.9 Mupad [F(-1)]**

Timed out.

$$
\int \frac{(a+b\log\left(cx^n\right))^2\log\left(d\left(\frac{1}{d}+fx^2\right)\right)}{x^2} dx = \int \frac{\ln\left(d\left(f\,x^2+\frac{1}{d}\right)\right)\left(a+b\,\ln\left(c\,x^n\right)\right)^2}{x^2} dx
$$

✞ ☎

✝ ✆

✞ ☎

 $\left($   $\left($   $\right)$   $\left($   $\left($   $\right)$   $\left($   $\left($   $\right)$   $\left($   $\left($   $\right)$   $\left($   $\left($   $\right)$   $\left($   $\left($   $\right)$   $\left($   $\left($   $\right)$   $\left($   $\left($   $\right)$   $\left($   $\left($   $\right)$   $\left($   $\left($   $\right)$   $\left($   $\left($   $\right)$   $\left($   $\left($   $\right)$   $\left($ 

$$
input\int int((log(d*(f*x^2 + 1/d))*(a + b*log(c*x^n))^2)/x^2,x)
$$

output  $int((log(d*(f*x^2 + 1/d))*(a + b*log(c*x^n))^2)/x^2, x)$
$$
3.39 \int \frac{(a+b\log(cx^n))^2\log\left(d\left(\frac{1}{d}+fx^2\right)\right)}{x^4} dx
$$

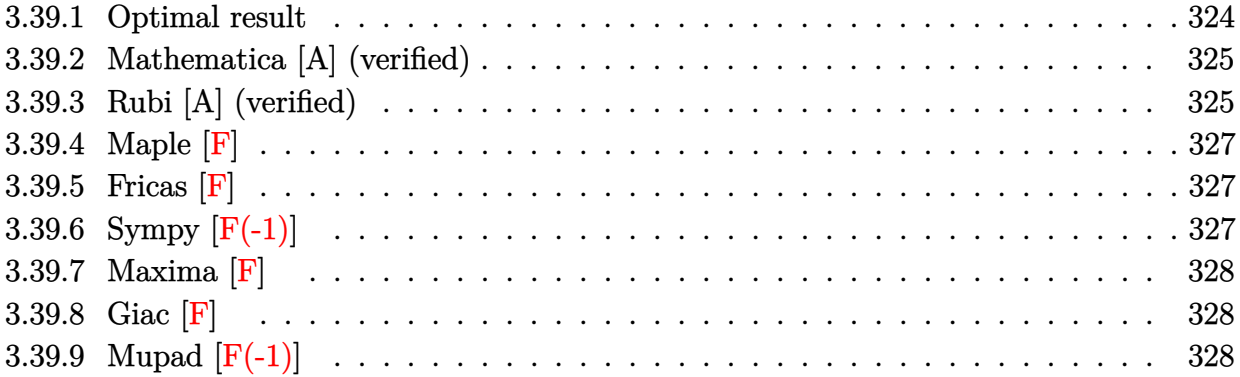

# <span id="page-324-0"></span>**3.39.1 Optimal result**

Integrand size  $= 28$ , antiderivative size  $= 543$ 

$$
\int \frac{(a+b\log (cx^n))^2 \log (d(\frac{1}{d}+fx^2))}{x^4} dx
$$
\n
$$
= -\frac{52b^2 df n^2}{27x} - \frac{4}{27}b^2 d^{3/2} f^{3/2} n^2 \arctan (\sqrt{d}\sqrt{f}x) - \frac{16b df n(a+b\log (cx^n))}{9x}
$$
\n
$$
-\frac{4}{9}bd^{3/2} f^{3/2} n \arctan (\sqrt{d}\sqrt{f}x) (a+b\log (cx^n)) - \frac{2df(a+b\log (cx^n))^2}{3x} + \frac{1}{3}(-d)^{3/2} f^{3/2} (a+b\log (cx^n))^2 \log (c^2)
$$

<span id="page-324-1"></span>output\n
$$
\frac{-52/27*b^2*d*fn^2/x-4/27*b^2*d^(3/2)*f^(3/2)*n^2*arctan(x*d^(1/2)*f^(1/2))-16/9*b*d*fn*(a+b*ln(cx*x^n))/x-4/9*b*d^(3/2)*f^(3/2)*n*arctan(x*d^(1/2)*f^(1/2)*f^(1/2)*f^(1/2)*f^(1/2)*h^(1/2)*h^(1/2)*kch*ln(cx*x^n))/-2/3*d*f*(a+b*ln(cx*x^n))^2/x-2/27*b^2*n^2*ln(d*fx*)-2+1)/x^3-2/9*b*n*(a+b*ln(cx*x^n))^2/x-2/27*b^2*n^2*ln(d*fx*)-2+1)/x^3-2/9*b*n*(a+b*ln(cx*x^n))^2/x-1/3*(a+b*ln(cx*x^n))^2*xln(d*fx^2)+1/x^3-1/3*(a+b*ln(cx*x^n))^2*xln(1-x*(-d)^(1/2)*f^(1/2))-1/3*(-d)^(3/2)*f^(3/2)*a+b*ln(cx*x^n))^2*xln(1+x*(-d)^(1/2)*f^(1/2))-2/3*b*(-d)^(3/2)*f^(3/2)*n*(a+b*ln(cx^n))^2*pin(l+fx*(-d)^(1/2)*f^(1/2))+2/3*b*(-d)^(3/2)*f^(3/2)*n*(a+b*ln(cx*x^n))^2*pinlylog(2, x*(-d)^(1/2)*f^(1/2))+2/9*x+6*(3/2)*f^(3/2)*f^(3/2)*f^(3/2)*f^(3/2)*n^2*pinlylog(2,-I*x*d^(1/2)*f^(1/2))+2/3*b^2*(-d)^(3/2)*f^(3/2)*f^(3/2)*n^2*pinlylog(3,-x*(-d)^(1/2)*f^(1/2))-2/3*b^2*(-d)^(3/2)*f^(3/2)*n^2*pinlylog(3, x*(-d)^(1/2)*f^(1/2))
$$

#### **3.39.2 Mathematica [A] (verified)**

Time  $= 0.35$  (sec), antiderivative size  $= 585$ , normalized size of antiderivative  $= 1.08$ 

✞ ☎

✝ ✆

✞ ☎

$$
\int \frac{(a+b\log (cx^n))^2 \log (d(\frac{1}{d}+fx^2))}{x^4} dx
$$
\n
$$
= \frac{1}{27} \left(-2d^{3/2}f^{3/2}\arctan (\sqrt{d}\sqrt{f}x) (9a^2+6abn+2b^2n^2+18ab(-n\log(x)+\log(cx^n))+6b^2n(-n\log(x)+\log(x)+\log(x))\right)
$$

input <mark>Integrate[((a + b\*Log[c\*x^n])^2\*Log[d\*(d^(-1) + f\*x^2)])/x^4,x]</mark>

```
output <mark>(-2*d^(3/2)*f^(3/2)*ArcTan[Sqrt[d]*Sqrt[f]*x]*(9*a^2 + 6*a*b*n + 2*b^2*n^2</mark>
        + 18*a*b*(-(\text{n*Log}[x]) + \text{Log}[-\text{c*x}^n]) + 6*b^2*\text{n*}(-(\text{n*Log}[x]) + \text{Log}[-\text{c*x}^n])+ 9*b^2*(-(n*Lsg[x]) + Log[c*x^n])^2) - (2*d*f*(9*a^2 + 6*a*b*n + 2*b^2*\n)2 + 9 *b^2 *n^2 * Log[x]^2 + 6 * b * (3 * a + b * n) * Log[c * x^n] + 9 * b^2 * Log[c * x^n]^2 -
        6*b*n*Log[x]*(3*a + b*n + 3*b*Log[c*x^n]))/x - ((9*a^2 + 6*a*b*n + 2*b^2)*n^2 + 6*b*(3*a + b*n)*Log[c*x^n] + 9*b^2*Log[c*x^n]^2)*Log[1 + d*f*x^2])/
       x^3 + ((6*I)*b*d*f*n*(3*a + b*n - 3*b*n*Log[x] + 3*b*Log[c*x^n])*(2*I + (2*I + 2*I))*I)*Log[x] + Sqrt[d]*Sqrt[f]*x*(Log[x]*Log[1 + I*Sort[d]*Sqrt[f]*x] + PolyLog[2, (-I)*Sqrt[d]*Sqrt[f]*x]) - Sqrt[d]*Sqrt[f]*x*(Log[x]*Log[1 - I*Sqrt
       [d]*Sqrt[f]*x] + PolyLog[2, I*Sqrt[d]*Sqrt[f]*x]))/x + ((9*I)*b^2*d*f*n^2)*(4*I + (4*I)*Log[x] + (2*I)*Log[x]^2 + Sqrt[d]*Sqrt[f]*x*(Log[x]^2*Log[1+ I*Sqrt[d]*Sqrt[f]*x] + 2*Log[x]*PolyLog[2, (-I)*Sqrt[d]*Sqrt[f]*x] - 2*P
       olyLog[3, (-1)*Sqrt[d]*Sqrt[f]*x] - Sqrt[d]*Sqrt[f]*x*(Log[x]^2*Log[1 - I]*Sqrt[d]*Sqrt[f]*x] + 2*Log[x]*PolyLog[2, I*Sqrt[d]*Sqrt[f]*x] - 2*PolyLog
       [3, 1*Sqrt[d]*Sqrt[f]*x]))/x)/27
```
#### **3.39.3 Rubi [A] (verified)**

Time  $= 1.01$  (sec), antiderivative size  $= 544$ , normalized size of antiderivative  $= 1.00$ , number of steps used = 2, number of rules used = 2,  $\frac{\text{number of rules}}{\text{integral size}}$  = 0.071, Rules used  $= \{2825, 2009\}$ 

<span id="page-325-0"></span>✝ ✆

Below are the steps used by Rubi to obtain the solution. The rule number used for the transformation is given above next to the arrow. The rules definitions used are listed below.

$$
\int \frac{\log (d(\frac{1}{d} + fx^2)) (a + b \log (cx^n))^2}{x^4} dx
$$
  
2825

3.39.  $\int \frac{(a+b\log(cx^n))^2\log(d(\frac{1}{d}+fx^2))}{x^4} dx$ 

$$
-2f \int \left(-\frac{2b^2dn^2}{27x^2 \left(dfx^2+1\right)} - \frac{2bd(a+b\log\left(cx^n\right))n}{9x^2 \left(dfx^2+1\right)} - \frac{d(a+b\log\left(cx^n\right))^2}{3x^2 \left(dfx^2+1\right)}\right) dx - \\ \frac{2bn\log\left(dfx^2+1\right) (a+b\log\left(cx^n\right))}{9x^3} - \frac{\log\left(dfx^2+1\right) (a+b\log\left(cx^n\right))^2}{3x^3} - \frac{2b^2n^2\log\left(dfx^2+1\right)}{27x^3} \\ \frac{2009}{}
$$

 $\left($   $\left($   $\right)$   $\left($   $\left($   $\right)$   $\left($   $\left($   $\right)$   $\left($   $\left($   $\right)$   $\left($   $\left($   $\right)$   $\left($   $\left($   $\right)$   $\left($   $\left($   $\right)$   $\left($   $\left($   $\right)$   $\left($   $\left($   $\right)$   $\left($   $\left($   $\right)$   $\left($   $\left($   $\right)$   $\left($   $\left($   $\right)$   $\left($ 

✞ ☎

✝ ✆

✞ ☎

✝ ✆

✞ ☎

$$
-2f\left(\frac{2}{9}bd^{3/2}\sqrt{f}n\arctan\left(\sqrt{d}\sqrt{f}x\right)(a+b\log\left(cx^n\right)) + \frac{1}{3}b(-d)^{3/2}\sqrt{f}n \text{ PolyLog}\left(2, -\sqrt{-d}\sqrt{f}x\right)(a+b\log\left(cx^n\right))\right) \n\frac{2bn\log\left(dfx^2+1\right)(a+b\log\left(cx^n\right))}{9x^3} - \frac{\log\left(dfx^2+1\right)(a+b\log\left(cx^n\right))}{3x^3} - \frac{2b^2n^2\log\left(dfx^2+1\right)}{27x^3}
$$

input <mark>Int[((a + b\*Log[c\*x^n])^2\*Log[d\*(d^(-1) + f\*x^2)])/x^4,x]</mark> ✞ ☎

```
output|<mark>(-2*b^2*n^2*Log[1 + d*f*x^2])/(27*x^3) - (2*b*n*(a + b*Log[c*x^n])*Log[1 +</mark>
       d*f*x^2)/(9*x^3) - ((a + b*Log[c*x^n])^2*Log[1 + d*f*x^2])/(3*x^3) - 2*f*((26*b^2*d*n^2)/(27*x) + (2*b^2*d^*(3/2)*Sqrt[f]*n^2*ArcTan[Sqrt[d]*Sqrt[f]\frac{1}{x}, \frac{1}{27} + (8*bt^d * n * (a + bt^d * x^n)) / (9*x) + (2*bt^d * (3/2)*Sqrt[f]*n*ArcTan[Sqrt[d]*Sqrt[f]*x] * (a + b*Log[c*x^n]))/9 + (d*(a + b*Log[c*x^n])^2)/(3*x) - ((-d)^(3/2)*Sqrt[f]*(a + b*Log[c*x^n])^2*Log[1 - Sqrt[-d]*Sqrt[f]*x]
      )/6 + ((-d)^{(3/2)*Sqrt[f)*(a + b*Log[c*x^n])^2*Log[1 + Sqrt[-d]*Sqrt[f]*x])/6 + (b*(-d)^(3/2)*Sqrt[f]*n*(a + b*Log[c*x^n])*PolyLog[2, -(Sqrt[-d]*Sqrt[f]*x])/3 - (b*(-d)^(3/2)*Sqrt[f]*n*(a + b*Log[c*x^n])*PolyLog[2, Sqrt[-
      d]*Sqrt[f]*x]/3 - (I/9)*b^2*d^(3/2)*Sqrt[f]*n^2*PolyLog[2, (-I)*Sqrt[d]*Sqrt[f]*x] + (I/9)*b^2*d^(3/2)*Sqrt[f]*n^2*PolyLog[2, I*Sqrt[d]*Sqrt[f]*x]- (b^2*(-d)^(3/2)*Sqrt[f]*n^2*PolyLog[3, -(Sqrt[-d]*Sqrt[f]*x)])/3 + (b^2*
      (-d)^{(3/2)*Sqrt[f]*n^2*PolyLog[3, Sqrt[-d]*Sqrt[f]*x])/3)
```
#### **3.39.3.1 Defintions of rubi rules used**

rule 2009 <mark>Int[u\_, x\_Symbol] :> Simp[IntSum[u, x], x] /; SumQ[u]</mark>

rule 2825 <mark>Int[Log[(d\_.)\*((e\_) + (f\_.)\*(x\_)^(m\_.))^(r\_.)]\*((a\_.) + Log[(c\_.)\*(x\_)^(n\_.</mark> )]\*(b\_.))^(p\_.)\*((g\_.)\*(x\_))^(q\_.), x\_Symbol] :> With[{u = IntHide[(g\*x)^q\*  $(a + b * Log[c * x^n])^p, x],$  Simp[Log[d\*(e + f\*x^m)^r] u, x] - Simp[f\*m\*r  $Int[x^*(m - 1)/(e + f*x^m) \quad u, x], x]]$  /; FreeQ[{a, b, c, d, e, f, g, r, m , n, q}, x] && IGtQ[p, 0] && RationalQ[m] && RationalQ[q] ✝ ✆

# <span id="page-326-0"></span>3.39.  $\int \frac{(a+b\log(cx^n))^2\log(d(\frac{1}{d}+fx^2))}{x^4} dx$

**3.39.4 Maple [F]**

$$
\int \frac{(a+b\ln\left(c\,x^n\right))^2\ln\left(d\!\left(\frac{1}{d}+f\,x^2\right)\right)}{x^4}dx
$$

✞ ☎

✝ ✆

✞ ☎

<span id="page-327-0"></span>✝ ✆

$$
input \int int((a+b*ln(c*x^n))^2*ln(d*(1/d+f*x^2))/x^4,x)
$$

output <mark>int((a+b\*ln(c\*x^n))^2\*ln(d\*(1/d+f\*x^2))/x^4,x)</mark>

# **3.39.5 Fricas [F]**

$$
\int \frac{\left(a+b\log\left(cx^n\right)\right)^2\log\left(d\left(\frac{1}{d}+fx^2\right)\right)}{x^4} dx = \int \frac{\left(b\log\left(cx^n\right)+a\right)^2\log\left(\left(fx^2+\frac{1}{d}\right)d\right)}{x^4} dx
$$

✞ ☎

✝ ✆

✞ ☎

<span id="page-327-1"></span> $\left( \begin{array}{cc} \text{ } & \text{ } \\ \text{ } & \text{ } \end{array} \right)$ 

input <mark>integrate((a+b\*log(c\*x^n))^2\*log(d\*(1/d+f\*x^2))/x^4,x, algorithm="fricas")</mark>

output <mark>integral((b^2\*log(d\*f\*x^2 + 1)\*log(c\*x^n)^2 + 2\*a\*b\*log(d\*f\*x^2 + 1)\*log(c</mark> \*x^n) + a^2\*log(d\*f\*x^2 + 1))/x^4, x)

# **3.39.6 Sympy [F(-1)]**

Timed out.

$$
\int \frac{(a+b\log (cx^n))^2 \log \left(d\left(\frac{1}{d}+fx^2\right)\right)}{x^4} dx = \text{Timed out}
$$

✞ ☎

✝ ✆

✞ ☎

<span id="page-327-2"></span> $\left($   $\left($   $\right)$   $\left($   $\left($   $\right)$   $\left($   $\left($   $\right)$   $\left($   $\left($   $\right)$   $\left($   $\left($   $\right)$   $\left($   $\left($   $\right)$   $\left($   $\left($   $\right)$   $\left($   $\left($   $\right)$   $\left($   $\left($   $\right)$   $\left($   $\left($   $\right)$   $\left($   $\left($   $\right)$   $\left($   $\left($   $\right)$   $\left($ 

$$
input\left| \text{integrate}((a+b*ln(c*x*x))**2*ln(d*(1/d+f*x*x)))/x**4,x)\right|
$$

output <mark>Timed out</mark>

3.39. 
$$
\int \frac{(a+b\log(cx^n))^2\log(d(\frac{1}{d}+fx^2))}{x^4} dx
$$

#### **3.39.7 Maxima [F]**

$$
\int \frac{\left(a+b\log\left(cx^n\right)\right)^2\log\left(d\left(\frac{1}{d}+fx^2\right)\right)}{x^4}\,dx=\int \frac{\left(b\log\left(cx^n\right)+a\right)^2\log\left(\left(fx^2+\frac{1}{d}\right)d\right)}{x^4}\,dx
$$

✞ ☎

✝ ✆

<span id="page-328-0"></span> $\left($   $\left($   $\right)$   $\left($   $\left($   $\right)$   $\left($   $\left($   $\right)$   $\left($   $\left($   $\right)$   $\left($   $\left($   $\right)$   $\left($   $\left($   $\right)$   $\left($   $\left($   $\right)$   $\left($   $\left($   $\right)$   $\left($   $\left($   $\right)$   $\left($   $\left($   $\right)$   $\left($   $\left($   $\right)$   $\left($   $\left($   $\right)$   $\left($ 

input <mark>integrate((a+b\*log(c\*x^n))^2\*log(d\*(1/d+f\*x^2))/x^4,x, algorithm="maxima")</mark>

output\n
$$
-1/27*(9*b^2*log(x^n)^2 + (2*n^2 + 6*n*log(c) + 9*log(c)^2)*b^2 + 6*a*b*(n+3*log(c)) + 9*a^2 + 6*(b^2*(n+3*log(c)) + 3*a*b)*log(x^n))^*log(d*fx^2 + 1)/x^3 + integrate(2/27*(9*b^2*d*f*log(x^n)^2 + 9*a^2*d*f + 6*(d*f*n + 3*d*f*log(c))*a*b + (2*d*f*n^2 + 6*d*f*n*log(c) + 9*d*f*log(c)^2)*b^2 + 6*(3*a*b*d*f + (d*f*n + 3*d*f*log(c))*b^2)*log(x^n))/(d*f*x^4 + x^2), x)
$$

**3.39.8 Giac [F]**

$$
\int \frac{(a+b\log{(cx^n)})^2\log{(d(\frac{1}{d}+fx^2))}}{x^4}\,dx = \int \frac{(b\log{(cx^n)}+a)^2\log{((fx^2+\frac{1}{d})d)}}{x^4}\,dx
$$

✞ ☎

 $\left($   $\left($   $\right)$   $\left($   $\left($   $\right)$   $\left($   $\left($   $\right)$   $\left($   $\left($   $\right)$   $\left($   $\left($   $\right)$   $\left($   $\left($   $\right)$   $\left($   $\left($   $\right)$   $\left($   $\left($   $\right)$   $\left($   $\left($   $\right)$   $\left($   $\left($   $\right)$   $\left($   $\left($   $\right)$   $\left($   $\left($   $\right)$   $\left($ 

✞ ☎

<span id="page-328-1"></span>✝ ✆

input <mark>integrate((a+b\*log(c\*x^n))^2\*log(d\*(1/d+f\*x^2))/x^4,x, algorithm="giac")</mark>

output <mark>integrate((b\*log(c\*x^n) + a)^2\*log((f\*x^2 + 1/d)\*d)/x^4, x)</mark>

#### **3.39.9 Mupad [F(-1)]**

Timed out.

$$
\int \frac{(a+b\log (cx^n))^2\log \left(d\left(\frac{1}{d}+fx^2\right)\right)}{x^4} dx = \int \frac{\ln \left(d\left(f x^2+\frac{1}{d}\right)\right) (a+b\ln (cx^n))^2}{x^4} dx
$$

✞ ☎

 $\left($   $\left($   $\right)$   $\left($   $\left($   $\right)$   $\left($   $\left($   $\right)$   $\left($   $\left($   $\right)$   $\left($   $\left($   $\right)$   $\left($   $\left($   $\right)$   $\left($   $\left($   $\right)$   $\left($   $\left($   $\right)$   $\left($   $\left($   $\right)$   $\left($   $\left($   $\right)$   $\left($   $\left($   $\right)$   $\left($   $\left($   $\right)$   $\left($ 

✞ ☎

✝ ✆

 $\text{input}$   $\frac{\text{int}((\text{log}(d*(f*x^2 + 1/d))*(a + b*log(c*x^n))^2)/x^4,x)}{\text{int}((f*x^2 + 1/d))^2}$ 

output <mark>int((log(d\*(f\*x^2 + 1/d))\*(a + b\*log(c\*x^n))^2)/x^4, x)</mark>

3.39. 
$$
\int \frac{(a+b\log(cx^n))^2\log(d(\frac{1}{d}+fx^2))}{x^4} dx
$$

### **3.40** R  $x^3(a+b\log{(cx^n)})^3\log{(d(\frac{1}{d}+fx^2))}$  dx

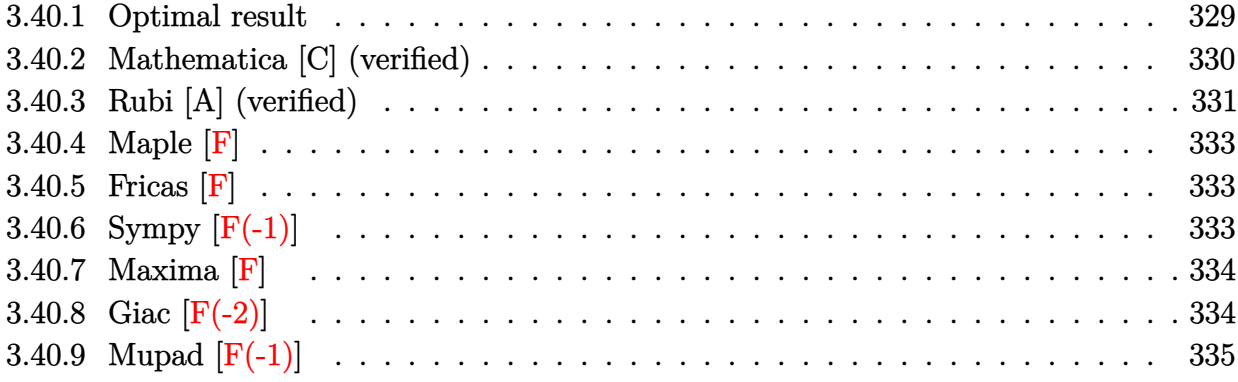

# <span id="page-329-0"></span>**3.40.1 Optimal result**

Integrand size  $= 28$ , antiderivative size  $= 591$ 

$$
\int x^3 (a+b \log (cx^n))^3 \log \left( d\left(\frac{1}{d}+fx^2\right) \right) dx
$$
\n
$$
= -\frac{45b^3n^3x^2}{128df} + \frac{3}{64}b^3n^3x^4 + \frac{21b^2n^2x^2(a+b \log (cx^n))}{32df} - \frac{9}{64}b^2n^2x^4(a+b \log (cx^n))
$$
\n
$$
- \frac{9bx^2(a+b \log (cx^n))^2}{16df} + \frac{3}{16}bx^4(a+b \log (cx^n))^2 + \frac{x^2(a+b \log (cx^n))^3}{4df}
$$
\n
$$
- \frac{1}{8}x^4(a+b \log (cx^n))^3 + \frac{3b^3n^3 \log (1+dfx^2)}{128d^2f^2} - \frac{3}{128}b^3n^3x^4 \log (1+dfx^2)
$$
\n
$$
- \frac{3b^2n^2(a+b \log (cx^n)) \log (1+dfx^2)}{32d^2f^2} + \frac{3}{32}b^2n^2x^4(a+b \log (cx^n)) \log (1+dfx^2)
$$
\n
$$
+ \frac{3bn(a+b \log (cx^n))^2 \log (1+dfx^2)}{16d^2f^2} - \frac{3}{16}bx^4(a+b \log (cx^n))^2 \log (1+dfx^2)
$$
\n
$$
- \frac{(a+b \log (cx^n))^3 \log (1+dfx^2)}{4d^2f^2} + \frac{1}{4}x^4(a+b \log (cx^n))^3 \log (1+dfx^2)
$$
\n
$$
- \frac{3b^3n^3 \text{PolyLog } (2, -dfx^2)}{64d^2f^2} + \frac{3b^2n^2(a+b \log (cx^n)) \text{PolyLog } (2, -dfx^2)}{16d^2f^2}
$$
\n
$$
- \frac{3bn(a+b \log (cx^n))^2 \text{PolyLog } (2, -dfx^2)}{8d^2f^2} - \frac{3b^3n^3 \text{ PolyLog } (3, -dfx^2)}{32d^2f^2}
$$
\n
$$
+ \frac{3b^2n^2(a+b \log (cx^n))^2 \text{PolyLog } (3, -dfx^2)}{8d^2f
$$

output <mark>-45/128\*b^3\*n^3\*x^2/d/f+3/64\*b^3\*n^3\*x^4+21/32\*b^2\*n^2\*x^2\*(a+b\*1n(c\*x^n))</mark> /d/f-9/64\*b^2\*n^2\*x^4\*(a+b\*ln(c\*x^n))-9/16\*b\*n\*x^2\*(a+b\*ln(c\*x^n))^2/d/f+3  $/16*b*nx^4*(a+b*ln(c*x^n))^2+1/4*x^2*(a+b*ln(c*x^n))^3/d/f-1/8*x^4*(a+b*1)$  $n(c*x^n)$ )^3+3/128\*b^3\*n^3\*ln(d\*f\*x^2+1)/d^2/f^2-3/128\*b^3\*n^3\*x^4\*ln(d\*f\*x  $\text{C2+1}-3/32\text{*b}^2\text{*n}^2*(a+b\text{*ln}(c\text{*x}^n))*\text{ln}(d\text{*f}\text{*x}^2+1)/d^2/f^2+3/32\text{*b}^2\text{*n}^2\text{*x}^4*$  $(a+b*ln(c*x^n))*ln(d*f*x^2+1)+3/16*b*n*(a+b*ln(c*x^n))^2*ln(d*f*x^2+1)/d^2$ /f^2-3/16\*b\*n\*x^4\*(a+b\*ln(c\*x^n))^2\*ln(d\*f\*x^2+1)-1/4\*(a+b\*ln(c\*x^n))^3\*ln  $(d*f*x^2+1)/d^2f^2+1/4*x^4*(a+b*ln(c*x^n))^3*ln(d*f*x^2+1)-3/64*b^3*n^3*p^2$  $olylog(2, -d*fx^2)/d^2/f^2+3/16*b^2*n^2*(a+b*ln(c*x^n))*polylog(2, -d*fx^2*)$ )/d^2/f^2-3/8\*b\*n\*(a+b\*ln(c\*x^n))^2\*polylog(2,-d\*f\*x^2)/d^2/f^2-3/32\*b^3\*n  $\hat{\sigma}^3$ \*polylog(3,-d\*f\*x^2)/d^2/f^2+3/8\*b^2\*n^2\*(a+b\*ln(c\*x^n))\*polylog(3,-d\*f\* x^2)/d^2/f^2-3/16\*b^3\*n^3\*polylog(4,-d\*f\*x^2)/d^2/f^2

✞ ☎

### **3.40.2 Mathematica [C] (verified)**

Result contains complex when optimal does not.

Time  $= 0.66$  (sec), antiderivative size  $= 1234$ , normalized size of antiderivative  $= 2.09$ 

$$
\int x^3 (a + b \log (cx^n))^3 \log \left( d \left( \frac{1}{d} + fx^2 \right) \right) dx = \text{Too large to display}
$$

 $\left($   $\left($   $\right)$   $\left($   $\left($   $\right)$   $\left($   $\left($   $\right)$   $\left($   $\left($   $\right)$   $\left($   $\left($   $\right)$   $\left($   $\left($   $\right)$   $\left($   $\left($   $\right)$   $\left($   $\left($   $\right)$   $\left($   $\left($   $\right)$   $\left($   $\left($   $\right)$   $\left($   $\left($   $\right)$   $\left($   $\left($   $\right)$   $\left($ 

<span id="page-330-0"></span> $\left($   $\left($   $\right)$   $\left($   $\left($   $\right)$   $\left($   $\left($   $\right)$   $\left($   $\left($   $\right)$   $\left($   $\left($   $\right)$   $\left($   $\left($   $\right)$   $\left($   $\left($   $\right)$   $\left($   $\left($   $\right)$   $\left($   $\left($   $\right)$   $\left($   $\left($   $\right)$   $\left($   $\left($   $\right)$   $\left($   $\left($   $\right)$   $\left($ 

input <mark>Integrate[x^3\*(a + b\*Log[c\*x^n])^3\*Log[d\*(d^(-1) + f\*x^2)],x]</mark> ✞ ☎

```
output
-1/256*(-2*d*f*x^2*(32*a^3 - 24*a^2*b*n + 12*a*b^2*n^2 - 3*b^3*n^3 + 48*a*
      b^2*n*(n*Log[x] - Log[c*x^n]) + 96*a^2*b*((-(n*Log[x]) + Log[c*x^n]) + 12*b)\text{C3}*\text{n}^2*(-(\text{n}*\text{Log}[x]) + \text{Log}[c*x^n]) + 96*a*b^2*(-(\text{n}*\text{Log}[x]) + \text{Log}[c*x^n])^2- 24*b^3*n*(-(n*Log[x]) + Log[c*x^n])^2 + 32*b^3*(-(n*Log[x]) + Log[c*x^n]
      )^3) + d^2*f^2*x^4*(32*a^3 - 24*a^2*b*n + 12*a*b^2*n^2 - 3*b^3*n^3 + 48*a*
      b^2*n*(n*Log[x] - Log[c*x^n]) + 96*a^2*b*((-(n*Log[x]) + Log[c*x^n]) + 12*b)^2*n^2*(-(n*Log[x]) + Log[c*x^n]) + 96*a*b^2*(-(n*Log[x]) + Log[c*x^n])^2- 24*b^3*n*(-(n*Log[x]) + Log[c*x^n])^2 + 32*b^3*(-(n*Log[x]) + Log[c*x^n]
      )^3) - 2*d^2*f^2*x^4*(32*a^3 - 24*a^2*b*n + 12*a*b^2*n^2 - 3*b^3*n^3 + 12*
      b*(8*a^2 - 4*a*b*n + b^2*n^2)*Log[c*x^n] - 24*b^2*(-4*a + b*n)*Log[c*x^n]2 + 32*b^3*Log[c*x^n]^3) *Log[1 + d*f*x^2] + 2*(32*a^3 - 24*a^2*b*n + 12*ax^2)b^2*n^2 - 3*b^3*n^3 + 48*a*b^2*n*(n*Log[x] - Log[c*x^n]) + 96*a^2*b*((-(n*L)x + 1))og[x]) + Log[c*x^n]) + 12*b^3*n^2*(-(n*Log[x]) + Log[c*x^n]) + 96*a*b^2*(-
       (n*Log[x]) + Log[c*x^n])^2 - 24*b^3*x*(-(n*Log[x]) + Log[c*x^n])^2 + 32*b^23*(-(n*Log[x]) + Log[c*x^n])^3*Log[1 + d*fx^2] + 24*b*n*(8*a^2 - 4*a*b*n+ b^2*n^2 + 4*b^2*n*(n*Log[x] - Log[c*x^n]) + 16*a*b*(-(n*Log[x]) + Log[c
      *\bar{x}n]) + 8*b^2*(-(n*Log[x]) + Log[c*x^n])^2)*((d*f*x^2)/2 - (d^2*f^2*x^4)/
      8 - d*f*x^2*Log[x] + (d^2*f^2*x^4*Log[x])/2 + Log[x]*Log[1 - I*Sqrt[d]*Sqr
      t[f]*x] + Log[x]*Log[1 + I*Sort[d]*Sqrt[f]*x] + PolyLog[2, (-I)*Sqrt[d]*Sqrt[f]*x] + PolyLog[2, I*Sqrt[d]*Sqrt[f]*x]) - 96*b^2*n^2*(4*a - b*n - 4...
```
✞ ☎

#### **3.40.3 Rubi [A] (verified)**

Time  $= 0.93$  (sec), antiderivative size  $= 562$ , normalized size of antiderivative  $= 0.95$ , number of steps used = 2, number of rules used = 2,  $\frac{\text{number of rules}}{\text{integral size}} = 0.071$ , Rules used  $= \{2824, 2009\}$ 

<span id="page-331-0"></span> $\left($   $\left($   $\right)$   $\left($   $\left($   $\right)$   $\left($   $\left($   $\right)$   $\left($   $\left($   $\right)$   $\left($   $\left($   $\right)$   $\left($   $\left($   $\right)$   $\left($   $\left($   $\right)$   $\left($   $\left($   $\right)$   $\left($   $\left($   $\right)$   $\left($   $\left($   $\right)$   $\left($   $\left($   $\right)$   $\left($   $\left($   $\right)$   $\left($ 

Below are the steps used by Rubi to obtain the solution. The rule number used for the transformation is given above next to the arrow. The rules definitions used are listed below.

$$
\int x^3 \log \left( d \left( \frac{1}{d} + fx^2 \right) \right) (a + b \log (cx^n))^3 dx
$$
  
2824

$$
-3bn \int \left(-\frac{1}{8}(a+b \log (cx^n))^2 x^3 + \frac{1}{4}(a+b \log (cx^n))^2 \log (df x^2+1) x^3 + \frac{(a+b \log (cx^n))^2 x}{4df} - \frac{(a+b \log (cx^n))^2}{4d^2} \right) dx
$$
  

$$
\frac{\log (df x^2+1) (a+b \log (cx^n))^3}{4d^2f^2} + \frac{x^2(a+b \log (cx^n))^3}{4df} + \frac{1}{4}x^4 \log (df x^2+1) (a+b \log (cx^n))^3 - \frac{1}{8}x^4(a+b \log (cx^n))^3
$$

 $\overline{\phantom{a}}$  $\overline{1}$  $\downarrow$ 2009

 $\left( \begin{array}{cc} \text{ } & \text{ } \\ \text{ } & \text{ } \end{array} \right)$ 

 $\left($   $\left($   $\right)$   $\left($   $\left($   $\right)$   $\left($   $\left($   $\right)$   $\left($   $\left($   $\right)$   $\left($   $\left($   $\right)$   $\left($   $\left($   $\right)$   $\left($   $\left($   $\right)$   $\left($   $\left($   $\right)$   $\left($   $\left($   $\right)$   $\left($   $\left($   $\right)$   $\left($   $\left($   $\right)$   $\left($   $\left($   $\right)$   $\left($ 

✝ ✆

$$
-3bn\left(\frac{\text{PolyLog} (2,-dfx^{2}) (a+b \log (cx^{n}))^{2}}{8d^{2}f^{2}}-\frac{bn \text{ PolyLog} (2,-dfx^{2}) (a+b \log (cx^{n}))}{16d^{2}f^{2}}-\frac{bn \text{ PolyLog} (3,-dfx^{2})}{8d^{2}f^{2}}\right)\\-\frac{\log (dfx^{2}+1) (a+b \log (cx^{n}))^{3}}{4d^{2}f^{2}}+\frac{x^{2}(a+b \log (cx^{n}))^{3}}{4df}+\frac{1}{4}x^{4} \log (dfx^{2}+1) (a+b \log (cx^{n}))^{3}-\\\frac{1}{8}x^{4}(a+b \log (cx^{n}))^{3}
$$

input <mark>Int[x^3\*(a + b\*Log[c\*x^n])^3\*Log[d\*(d^(-1) + f\*x^2)],x]</mark> ✞ ☎

```
output
(x^2*(a + b*Log[c*x^n])^3)/(4*d*f) - (x^4*(a + b*Log[c*x^n])^3)/8 - ((a +
     ✞ ☎
      b*Log[c*x^n])^3*Log[1 + d*f*x^2])/(4*d^2*f^2) + (x^4*(a + b*Log[c*x^n])^3*
      Log[1 + d*f*x^2])/4 - 3*b*n*((15*b^2*n^2*x^2)/(128*d*f) - (b^2*n^2*x^4)/64
       - (7*b*n*x^2*(a + b*Log[c*x^n]))/(32*d*f) + (3*b*n*x^4*(a + b*Log[c*x^n]))/64 + (3*x^2*(a + b*Log[c*x^n])^2)/(16*d*f) - (x^4*(a + b*Log[c*x^n])^2)/16 - (b^2 * n^2 * Log[1 + d * f * x^2])/(128 * d^2 * f^2) + (b^2 * n^2 * x^4 * Log[1 + d * f * x])^2])/128 + (b*n*(a + b*Log[c*x^n])*Log[1 + d*f*x^2])/(32*d^2*f^2) - (b*n*x
      ^4*(a + b*Log[c*x^n])*Log[1 + d*f*x^2]/32 - ((a + b*Log[c*x^n])^2*Log[1 + d*f*x^2])d*f*x^2]/(16*d^2*f^2) + (x^4*(a + b*Log[c*x^n])^2*Log[1 + d*fx^2])/16 +(b^2*n^2*PolyLog[2, -(d*fx^2)])/(64*d^2*f^2) - (b*n*(a + b*Log[c*x^n))*PolyLog[2, -(d*fx^2)])/(16*d^2*f^2) + ((a + b*Log[c*x^n])^2*PolyLog[2, -(d*f*z^2)]*f*x^2)])/(8*d^2*f^2) + (b^2*n^2*PolyLog[3, -(d*f*x^2)])/(32*d^2*f^2) - (b
      *n*(a + b*Log[c*x^n])*PolyLog[3, -(d*fx^2)])/(8*d^2*f^2) + (b^2*n^2*PolyL)og[4, -(d*fx^2)])/(16*d^2*f^2)
```
**3.40.3.1 Defintions of rubi rules used**

rule 2009 <mark>Int[u\_, x\_Symbol] :> Simp[IntSum[u, x], x] /; SumQ[u]</mark> ✞ ☎

<span id="page-332-0"></span>rule 2824 <mark>Int[Log[(d\_.)\*((e\_) + (f\_.)\*(x\_)^(m\_.))]\*((a\_.) + Log[(c\_.)\*(x\_)^(n\_.)]\*(b\_</mark> ✞ ☎ .))^(p\_.)\*((g\_.)\*(x\_))^(q\_.), x\_Symbol] :> With[{u = IntHide[(g\*x)^q\*Log[d\*  $(e + f*x\hat{m})$ , x]}, Simp[(a + b\*Log[c\*x^n])^p u, x] - Simp[b\*n\*p Int[(a  $+ b * Log[c * x^n] (p - 1) / x \quad u, x, x]$ ,  $x]$  /; FreeQ[{a, b, c, d, e, f, g, m, n, q}, x] && IGtQ[p, 0] && RationalQ[m] && RationalQ[q] && NeQ[q, -1] && (EqQ [p, 1]  $||$  (FractionQ[m] && IntegerQ[(q + 1)/m])  $||$  (IGtQ[q, 0] && IntegerQ[  $(q + 1)/m$ ] & EqQ[d\*e, 1])) ✝ ✆

### **3.40.4 Maple [F]**

$$
\int x^3 (a + b \ln (c x^n))^3 \ln \left( d \left( \frac{1}{d} + f x^2 \right) \right) dx
$$

✞ ☎

✝ ✆

<span id="page-333-0"></span> $\left($   $\left($   $\right)$   $\left($   $\left($   $\right)$   $\left($   $\left($   $\right)$   $\left($   $\left($   $\right)$   $\left($   $\left($   $\right)$   $\left($   $\left($   $\right)$   $\left($   $\left($   $\right)$   $\left($   $\left($   $\right)$   $\left($   $\left($   $\right)$   $\left($   $\left($   $\right)$   $\left($   $\left($   $\right)$   $\left($   $\left($   $\right)$   $\left($ 

input <mark>| int(x^3\*(a+b\*ln(c\*x^n))^3\*ln(d\*(1/d+f\*x^2)),x)</mark>

output <mark>int(x^3\*(a+b\*ln(c\*x^n))^3\*ln(d\*(1/d+f\*x^2)),x)</mark> ✞ ☎

#### **3.40.5 Fricas [F]**

$$
\int x^3 (a+b \log (cx^n))^3 \log \left( d\left(\frac{1}{d}+fx^2\right) \right) dx = \int (b \log (cx^n) + a)^3 x^3 \log \left( \left(fx^2 + \frac{1}{d}\right) d\right) dx
$$

✞ ☎

✝ ✆

<span id="page-333-1"></span>✝ ✆

input <mark>integrate(x^3\*(a+b\*log(c\*x^n))^3\*log(d\*(1/d+f\*x^2)),x, algorithm="fricas")</mark>

output|<mark>integral(b^3\*x^3\*log(d\*f\*x^2 + 1)\*log(c\*x^n)^3 + 3\*a\*b^2\*x^3\*log(d\*f\*x^2 +</mark> ✞ ☎  $1)*log(c*x^n)^2 + 3*a^2*b*x^3*log(d*f*x^2 + 1)*log(c*x^n) + a^3*x^3*log(d*)$  $*f*x^2 + 1, x)$ 

# **3.40.6 Sympy [F(-1)]**

Timed out.

$$
\int x^3 (a + b \log (cx^n))^3 \log \left( d \left( \frac{1}{d} + fx^2 \right) \right) dx = \text{Timed out}
$$

✞ ☎

 $\left($   $\left($   $\right)$   $\left($   $\left($   $\right)$   $\left($   $\left($   $\right)$   $\left($   $\left($   $\right)$   $\left($   $\left($   $\right)$   $\left($   $\left($   $\right)$   $\left($   $\left($   $\right)$   $\left($   $\left($   $\right)$   $\left($   $\left($   $\right)$   $\left($   $\left($   $\right)$   $\left($   $\left($   $\right)$   $\left($   $\left($   $\right)$   $\left($ 

✞ ☎

<span id="page-333-2"></span>✝ ✆

input <mark>integrate(x\*\*3\*(a+b\*ln(c\*x\*\*n))\*\*3\*ln(d\*(1/d+f\*x\*\*2)),x)</mark>

output <mark>Timed out</mark>

#### **3.40.7 Maxima [F]**

$$
\int x^3 (a+b \log (cx^n))^3 \log \left( d\left(\frac{1}{d}+fx^2\right) \right) dx = \int \left(b \log (cx^n) + a\right)^3 x^3 \log \left(\left(fx^2 + \frac{1}{d}\right)d\right) dx
$$

✞ ☎

✝ ✆

✞ ☎

input <mark>integrate(x^3\*(a+b\*log(c\*x^n))^3\*log(d\*(1/d+f\*x^2)),x, algorithm="maxima")</mark>

```
output
1/128*(32*b^3*x^4*log(x^n)^3 - 24*(b^3*(n - 4*log(c)) - 4*a*b^2)*x^4*log(x
        (n)^2 + 12*((n<sup>2</sup> - 4*n*log(c) + 8*log(c)<sup>2</sup>)*b<sup>2</sup> - 4*a*b<sup>2</sup>*(n - 4*log(c)) +
        8*a^2*b)*x^4*log(x^n) + (12*(n^2 - 4*n*log(c) + 8*log(c)^2)*a*b^2 - (3*n^2)3 - 12*n^2*log(c) + 24*n*log(c)^2 - 32*log(c)^3)*b^3 - 24*a^2*b*(n - 4*log(c))^2(c) + 32*a<sup>-3</sup>)*x<sup>2</sup>)*log(d*f*x<sup>-2</sup> + 1) - integrate(1/64*(32*b<sup>-</sup>3*d*f*x<sup>-5*log</sup>(
        x^n)<sup>-3</sup> + 24*(4*a*b<sup>-</sup>2*d*f - (d*f*n - 4*d*f*log(c))*b<sup>-3</sup>)*x<sup>-5*</sup>log(x<sup>-</sup>n)<sup>-</sup>2 + 12
        *(8*a^2*b*d*f - 4*(d*f*n - 4*d*f*log(c))*a*b^2 + (d*f*n^2 - 4*d*f*n*log(c)))+ 8*d*f*log(c)^2)*b^3)*x^5*log(x^n) + (32*a^3*d*f - 24*(d*f*n - 4*d*f*log
        (c))*a^2*b + 12*(d*f*n^2 - 4*d*f*n*log(c) + 8*d*f*log(c)^2)*a*b^2 - (3*d*f
        *n^3 - 12*d*f*n^2*log(c) + 24*d*f*n*log(c)^2 - 32*d*f*log(c)^3)*b^3)*x^5)/
        (d*f*x^2 + 1), x)
```
#### **3.40.8 Giac [F(-2)]**

Exception generated.

$$
\int x^3 (a + b \log (cx^n))^3 \log \left( d \left( \frac{1}{d} + fx^2 \right) \right) dx = \text{Exception raised: TypeError}
$$

✞ ☎

✝ ✆

✞ ☎

<span id="page-334-1"></span>✝ ✆

<span id="page-334-0"></span>✝ ✆

input <mark>integrate(x^3\*(a+b\*log(c\*x^n))^3\*log(d\*(1/d+f\*x^2)),x, algorithm="giac")</mark>

output <mark>Exception raised: TypeError >> an error occurred running a Giac command:IN</mark> PUT:sage2:=int(sage0,sageVARx):;OUTPUT:sym2poly/r2sym(const gen & e,const index\_m & i,const vecteur & l) Error: Bad Argument Value

# **3.40.9 Mupad [F(-1)]**

Timed out.

$$
\int x^3 (a+b \log (cx^n))^3 \log \left( d\left(\frac{1}{d}+fx^2\right) \right) dx = \int x^3 \ln \left( d\left(fx^2+\frac{1}{d}\right) \right) (a+b \ln (cx^n))^3 dx
$$

✞ ☎

✝ ✆

✞ ☎

 $\left($   $\left($   $\right)$   $\left($   $\left($   $\right)$   $\left($   $\left($   $\right)$   $\left($   $\left($   $\right)$   $\left($   $\left($   $\right)$   $\left($   $\left($   $\right)$   $\left($   $\left($   $\right)$   $\left($   $\left($   $\right)$   $\left($   $\left($   $\right)$   $\left($   $\left($   $\right)$   $\left($   $\left($   $\right)$   $\left($   $\left($   $\right)$   $\left($ 

input  $int(x^3*log(d*(f*x^2 + 1/d))*(a + b*log(c*x^n))^3,x)$ 

output  $int(x^3*log(d*(f*x^2 + 1/d))*(a + b*log(c*x^n))^3, x)$ 

### **3.41** R  $x(a+b\log\left(cx^n\right))^3\log\left(d\left(\frac{1}{d}+fx^2\right)\right)\,dx$

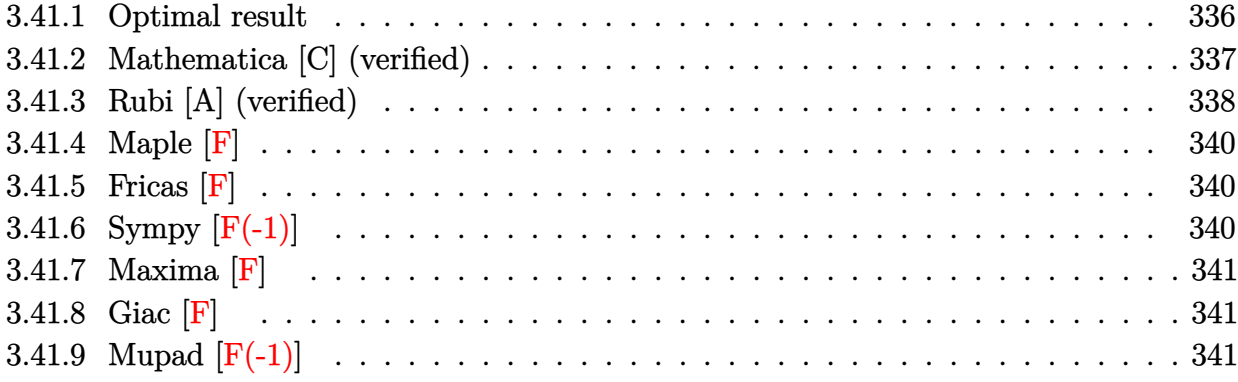

# <span id="page-336-0"></span>**3.41.1 Optimal result**

Integrand size  $= 26$ , antiderivative size  $= 411$ 

$$
\int x(a+b\log (cx^n))^3 \log \left(d\left(\frac{1}{d}+fx^2\right)\right) dx
$$
\n
$$
= \frac{3}{2}b^3n^3x^2 - \frac{9}{4}b^2n^2x^2(a+b\log (cx^n)) + \frac{3}{2}bx^2(a+b\log (cx^n))^2 - \frac{1}{2}x^2(a+b\log (cx^n))^3
$$
\n
$$
- \frac{3b^3n^3(1+dfx^2)\log (1+dfx^2)}{8df} + \frac{3b^2n^2(1+dfx^2)(a+b\log (cx^n))\log (1+dfx^2)}{4df}
$$
\n
$$
- \frac{3bn(1+dfx^2)(a+b\log (cx^n))^2\log (1+dfx^2)}{4df}
$$
\n
$$
+ \frac{(1+dfx^2)(a+b\log (cx^n))^3\log (1+dfx^2)}{2df}
$$
\n
$$
+ \frac{3b^3n^3\text{PolyLog}(2,-dfx^2)}{8df} - \frac{3b^2n^2(a+b\log (cx^n))\text{PolyLog}(2,-dfx^2)}{4df}
$$
\n
$$
+ \frac{3bn(a+b\log (cx^n))^2\text{PolyLog}(2,-dfx^2)}{4df} + \frac{3b^3n^3\text{PolyLog}(3,-dfx^2)}{4df}
$$
\n
$$
- \frac{3b^2n^2(a+b\log (cx^n))\text{PolyLog}(3,-dfx^2)}{4df} + \frac{3b^3n^3\text{PolyLog}(4,-dfx^2)}{8df}
$$

```
output <mark>3/2*b^3*n^3*x^2-9/4*b^2*n^2*x^2*(a+b*ln(c*x^n))+3/2*b*n*x^2*(a+b*ln(c*x^n)</mark>
      )^2-1/2*x^2*(a+b*ln(c*x^n))^3-3/8*b^3*n^3*(d*f*x^2+1)*ln(d*f*x^2+1)/d/f+3/
      4*b^2*n^2*(d*f*x^2+1)*(a+b*ln(c*x^n))*ln(d*f*x^2+1)/d/f-3/4*b*n*(d*f*x^2+1
      )*(a+b*ln(c*x^n))^2*ln(d*f*x^2+1)/d/f+1/2*(d*f*x^2+1)*(a+b*ln(c*x^n))^3*ln
      (d*f*x^2+1)/d/f+3/8*b^3*n^3*polylog(2,-d*f*x^2)/d/f-3/4*b^2*n^2*(a+b*ln(c*
      x^n))*polylog(2,-d*f*x^2)/d/f+3/4*b*n*(a+b*ln(c*x^n))^2*polylog(2,-d*f*x^2
      )/d/f+3/8*b^3*n^3*polylog(3,-d*f*x^2)/d/f-3/4*b^2*n^2*(a+b*ln(c*x^n))*poly
      log(3,-d*f*x^2)/d/f+3/8*b^3*n^3*polylog(4,-d*f*x^2)/d/f
```
✞ ☎

<span id="page-337-0"></span> $\left($   $\left($   $\right)$   $\left($   $\left($   $\right)$   $\left($   $\left($   $\right)$   $\left($   $\left($   $\right)$   $\left($   $\left($   $\right)$   $\left($   $\left($   $\right)$   $\left($   $\left($   $\right)$   $\left($   $\left($   $\right)$   $\left($   $\left($   $\right)$   $\left($   $\left($   $\right)$   $\left($   $\left($   $\right)$   $\left($   $\left($   $\right)$   $\left($ 

### **3.41.2 Mathematica [C] (verified)**

Result contains complex when optimal does not.

Time  $= 0.32$  (sec), antiderivative size  $= 1004$ , normalized size of antiderivative  $= 2.44$ 

 $\left($   $\left($   $\right)$   $\left($   $\left($   $\right)$   $\left($   $\left($   $\right)$   $\left($   $\left($   $\right)$   $\left($   $\left($   $\right)$   $\left($   $\left($   $\right)$   $\left($   $\left($   $\right)$   $\left($   $\left($   $\right)$   $\left($   $\left($   $\right)$   $\left($   $\left($   $\right)$   $\left($   $\left($   $\right)$   $\left($   $\left($   $\right)$   $\left($ 

$$
\int x(a+b\log (cx^n))^3 \log \left(d\left(\frac{1}{d}+fx^2\right)\right) dx
$$
  
= 
$$
\frac{-dfx^2(4a^3-6a^2bn+6ab^2n^2-3b^3n^3+12ab^2n(n\log(x)-\log (cx^n))+12a^2b(-n\log(x)+\log (cx^n))+6a^2b^2n^2-3b^2n^3+12ab^2n^2n^2+2ab^2n^3+12ab^2n^2+2ab^2n^2+2ab^2n^3+2ab^2n^2+2ab^2n^2+2ab^2n^2+2ab^2n^2+2ab^2n^3+2ab^2n^2+2ab^2n^2+2ab^2n^2+2ab^2n^2+2ab^2n^2+2ab^2n^2+2ab^2n^2+2ab^2n^2+2ab^2n^2+2ab^2n^2+2ab^2n^2+2ab^2n^2+2ab^2n+2ab^2n+
$$

input <mark>Integrate[x\*(a + b\*Log[c\*x^n])^3\*Log[d\*(d^(-1) + f\*x^2)],x]</mark> ✞ ☎

```
output <mark>(-(d*f*x^2*(4*a^3 - 6*a^2*b*n + 6*a*b^2*n^2 - 3*b^3*n^3 + 12*a*b^2*n*(n*Lo</mark>
      g[x] - Log[c*x^n]) + 12*a^2*b*(-(n*Log[x]) + Log[c*x^n]) + 6*b^3*n^2*(-(n*
      Log[x]) + Log[c*x^n]) + 12*a*b^2*(-(n*Log[x]) + Log[c*x^n])^2 - 6*b^3*n*(-
      (n*Log[x]) + Log[c*x^n])^2 + 4*b^3*(-(n*Log[x]) + Log[c*x^n])^3) + d*f*x^n2*(4*a^3 - 6*a^2*b*n + 6*a*b^2*n^2 - 3*b^3*n^3 + 6*b*(2*a^2 - 2*a*b*n + b^2)2*n^2)*Log[c*x^n] - 6*b^2*(-2*a + b*n)*Log[c*x^n]^2 + 4*b^3*Log[c*x^n]^3) *Log[1 + d*f*x^2] + (4*a^3 - 6*a^2*b*n + 6*a*b^2*n^2 - 3*b^3*n^3 + 12*a*b^2*\texttt{n*(n*Log[x] - Log[c*x^n]) + 12*a^2*b*(-(n*Log[x]) + Log[c*x^n]) + 6*b^3*n}2*(-(n*Log[x]) + Log[c*x^n]) + 12*a*b^2*(-(n*Log[x]) + Log[c*x^n])^2 - 6*b^3+n*(-(n*Log[x]) + Log[c*x^n])^2 + 4*b^3*(-(n*Log[x]) + Log[c*x^n])^3*Log[1 + d*f*x^2] + 6*b*n*(2*a^2 - 2*a*b*n + b^2*n^2 + 2*b^2*n*(n*Log[x] - L
      og[c*x^n]) + 4*a*b*(-(n*Log[x]) + Log[c*x^n]) + 2*b^2*(-(n*Log[x]) + Log[c
      *x^n])^2)*((d*f*x^2)/2 - d*f*x^2*Log[x] + Log[x]*Log[1 - I*Sqrt[d]*Sqrt[f]
      *x] + Log[x]*Log[1 + I*Sqrt[d]*Sqrt[f]*x] + PolyLog[2, (-I)*Sqrt[d]*Sqrt[f
      ]*x] + PolyLog[2, I*Sqrt[d]*Sqrt[f]*x]) + 3*b^2*n^2*(-2*a + b*n + 2*b*n*Lo
      g[x] - 2*b*Log[c*x^n])*(d*f*x^2 - 2*d*f*x^2*Log[x] + 2*d*f*x^2*Log[x] ^2 -2*Log[x]^2*Log[1 - I*Sqrt[d]*Sqrt[f]*x] - 2*Log[x]^2*Log[1 + I*Sqrt[d]*Sqrt[f]*x] - 4*Log[x]*PolyLog[2, (-1)*Sqrt[d]*Sqrt[f]*x] - 4*Log[x]*PolyLog[2], I*Sqrt[d]*Sqrt[f]*x] + 4*PolyLog[3, (-I)*Sqrt[d]*Sqrt[f]*x] + 4*PolyLog[
      3, I*Sqrt[d]*Sqrt[f]*x] - b^3*n^3*(-3*d*f*x^2 + 6*d*f*x^2*Log[x] - 6*d...
```
✞ ☎

#### **3.41.3 Rubi [A] (verified)**

Time  $= 1.13$  (sec), antiderivative size  $= 394$ , normalized size of antiderivative  $= 0.96$ , number of steps used = 2, number of rules used = 2,  $\frac{\text{number of rules}}{\text{integral size}}$  = 0.077, Rules used  $= \{2824, 2009\}$ 

<span id="page-338-0"></span> $\left($   $\left($   $\right)$   $\left($   $\left($   $\right)$   $\left($   $\left($   $\right)$   $\left($   $\left($   $\right)$   $\left($   $\left($   $\right)$   $\left($   $\left($   $\right)$   $\left($   $\left($   $\right)$   $\left($   $\left($   $\right)$   $\left($   $\left($   $\right)$   $\left($   $\left($   $\right)$   $\left($   $\left($   $\right)$   $\left($   $\left($   $\right)$   $\left($ 

Below are the steps used by Rubi to obtain the solution. The rule number used for the transformation is given above next to the arrow. The rules definitions used are listed below.

$$
\int x \log \left( d \left( \frac{1}{d} + fx^2 \right) \right) (a + b \log (cx^n))^3 dx
$$
  
\n
$$
\int 2824
$$
  
\n
$$
-3bn \int \left( \frac{(dfx^2 + 1) (a + b \log (cx^n))^2 \log (dfx^2 + 1)}{2dfx} - \frac{1}{2} x (a + b \log (cx^n))^2 \right) dx +
$$
  
\n
$$
\frac{(dfx^2 + 1) \log (dfx^2 + 1) (a + b \log (cx^n))^3}{2df} - \frac{1}{2} x^2 (a + b \log (cx^n))^3
$$
  
\n
$$
2009
$$

$$
-3bn\left(\frac{bn \text{ PolyLog}\left(2,-dfx^2\right)(a+b \log\left(cx^n\right))}{4df}+\frac{bn \text{ PolyLog}\left(3,-dfx^2\right)(a+b \log\left(cx^n\right))}{4df}-\frac{\text{PolyLog}\left(2,-dfx^2\right)(a+b \log\left(tx^n\right))}{4df}-\frac{\text{PolyLog}\left(2,-dfx^2\right)(a+b \log\left(tx^n\right))}{4df}\right)
$$

 $\left($   $\left($   $\right)$   $\left($   $\left($   $\right)$   $\left($   $\left($   $\right)$   $\left($   $\left($   $\right)$   $\left($   $\left($   $\right)$   $\left($   $\left($   $\right)$   $\left($   $\left($   $\right)$   $\left($   $\left($   $\right)$   $\left($   $\left($   $\right)$   $\left($   $\left($   $\right)$   $\left($   $\left($   $\right)$   $\left($   $\left($   $\right)$   $\left($ 

✝ ✆

✞ ☎

 $\left($   $\left($   $\right)$   $\left($   $\left($   $\right)$   $\left($   $\left($   $\right)$   $\left($   $\left($   $\right)$   $\left($   $\left($   $\right)$   $\left($   $\left($   $\right)$   $\left($   $\left($   $\right)$   $\left($   $\left($   $\right)$   $\left($   $\left($   $\right)$   $\left($   $\left($   $\right)$   $\left($   $\left($   $\right)$   $\left($   $\left($   $\right)$   $\left($ 

<span id="page-339-0"></span>✞ ☎

input Int[x\*(a + b\*Log[c\*x^n])^3\*Log[d\*(d^(-1) + f\*x^2)],x] ✞ ☎

```
output
-1/2*(x^2*(a + b*Log[c*x^n])^3) + ((1 + d*f*x^2)*(a + b*Log[c*x^n])^3*Log[
     ✞ ☎
     1 + d*f*x^2)/(2*d*f) - 3*b*n*(-1/2*(b^2*n^2*x^2) + (3*b*n*x^2*(a + b*Log[c*x^n))/4 - (x^2*(a + b*Log[c*x^n])^2)/2 + (b^2*n^2*(1 + d*f*x^2)*Log[1 + b^2])d*f*x^2)/(8*d*f) - (b*n*(1 + d*f*x^2)*(a + b*Log[c*x^n])*Log[1 + d*f*x^2
     ])/(4*d*f) + ((1 + d*f*x^2)*(a + b*Log[c*x^n])^2*Log[1 + d*f*x^2])/(4*d*f)
      - (b^2*n^2*PolyLog[2, -(d*fx^2)])/(8*d*f) + (b*n*(a + b*Log[c*x^n])*PolyLog[2, -(d*f*x^2)])/(4*d*f) - ((a + b*Log[c*x^n])^2*PolyLog[2, -(d*f*x^2)])/(4*d*f) - (b^2*n^2*PolyLog[3, -(d*f*x^2)])/(8*d*f) + (b*n*(a + b*Log[c*x
     \cap])*PolyLog[3, -(d*f*x^2)])/(4*d*f) - (b^2*n^2*PolyLog[4, -(d*f*x^2)])/(8
     *d*f))
```
#### **3.41.3.1 Defintions of rubi rules used**

rule 2009 <mark>Int[u\_, x\_Symbol] :> Simp[IntSum[u, x], x] /; SumQ[u]</mark>

```
rule 2824 <mark>Int[Log[(d_.)*((e_) + (f_.)*(x_)^(m_.))]*((a_.) + Log[(c_.)*(x_)^(n_.)]*(b_</mark>
       .))^(p_.)*((g_.)*(x_))^(q_.), x_Symbol] :> With[{u = IntHide[(g*x)^q*Log[d*
       (e + f*x^m), x; Simp[(a + b*Log[c*x^n])^p u, x] - Simp[b*n*p Int[(a
       + b*Log[c*x^n])^(p - 1)/x u, x], x]] /; FreeQ[{a, b, c, d, e, f, g, m, n,
       q}, x] && IGtQ[p, 0] && RationalQ[m] && RationalQ[q] && NeQ[q, -1] && (EqQ
       [p, 1] || (FractionQ[m] && IntegerQ[(q + 1)/m]) || (IGtQ[q, 0] && IntegerQ[
       (q + 1)/m] && EqQ[d*e, 1]))
       ✝ ✆
```
### **3.41.4 Maple [F]**

$$
\int x(a+b\ln\left(c\,x^{n}\right))^{3}\ln\left(d\left(\frac{1}{d}+f\,x^{2}\right)\right)dx
$$

✞ ☎

✝ ✆

<span id="page-340-0"></span> $\left($   $\left($   $\right)$   $\left($   $\left($   $\right)$   $\left($   $\left($   $\right)$   $\left($   $\left($   $\right)$   $\left($   $\left($   $\right)$   $\left($   $\left($   $\right)$   $\left($   $\left($   $\right)$   $\left($   $\left($   $\right)$   $\left($   $\left($   $\right)$   $\left($   $\left($   $\right)$   $\left($   $\left($   $\right)$   $\left($   $\left($   $\right)$   $\left($ 

input <mark>| int(x\*(a+b\*ln(c\*x^n))^3\*ln(d\*(1/d+f\*x^2)),x)</mark>

$$
output\left(\frac{int(x*(a+b*ln(c*x^n))^3*ln(d*(1/d+f*x^2)),x)}{int(x*(a+b*ln(c*x^n))^3*ln(d*(1/d+f*x^2)),x)}\right)
$$

#### **3.41.5 Fricas [F]**

$$
\int x(a+b\log (cx^n))^3 \log \left(d\left(\frac{1}{d}+fx^2\right)\right) dx = \int (b\log (cx^n) + a)^3 x \log \left(\left(fx^2 + \frac{1}{d}\right)d\right) dx
$$

✞ ☎

✝ ✆

✞ ☎

<span id="page-340-1"></span>✝ ✆

input <mark>integrate(x\*(a+b\*log(c\*x^n))^3\*log(d\*(1/d+f\*x^2)),x, algorithm="fricas")</mark>

output <mark>integral(b^3\*x\*log(d\*f\*x^2 + 1)\*log(c\*x^n)^3 + 3\*a\*b^2\*x\*log(d\*f\*x^2 + 1)\*</mark>  $log(c*x^n)^2 + 3*a^2*b*x*log(d*f*x^2 + 1)*log(c*x^n) + a^3*x*log(d*f*x^2 +$ 1), x)

# **3.41.6 Sympy [F(-1)]**

Timed out.

$$
\int x(a+b\log (cx^n))^3 \log \left(d\left(\frac{1}{d}+fx^2\right)\right) dx =
$$
Timed out

✞ ☎

 $\left($   $\left($   $\right)$   $\left($   $\left($   $\right)$   $\left($   $\left($   $\right)$   $\left($   $\left($   $\right)$   $\left($   $\left($   $\right)$   $\left($   $\left($   $\right)$   $\left($   $\left($   $\right)$   $\left($   $\left($   $\right)$   $\left($   $\left($   $\right)$   $\left($   $\left($   $\right)$   $\left($   $\left($   $\right)$   $\left($   $\left($   $\right)$   $\left($ 

✞ ☎

<span id="page-340-2"></span>✝ ✆

input <mark>integrate(x\*(a+b\*ln(c\*x\*\*n))\*\*3\*ln(d\*(1/d+f\*x\*\*2)),x)</mark>

output <mark>Timed out</mark>

### **3.41.7 Maxima [F]**

$$
\int x(a+b\log (cx^n))^3 \log \left(d\left(\frac{1}{d}+fx^2\right)\right) dx = \int (b\log (cx^n) + a)^3 x \log \left(\left(fx^2 + \frac{1}{d}\right)d\right) dx
$$

✞ ☎

✝ ✆

✞ ☎

input <mark>integrate(x\*(a+b\*log(c\*x^n))^3\*log(d\*(1/d+f\*x^2)),x, algorithm="maxima")</mark>

output 
$$
1/8*(4*b^3*x^2*log(x^n)^3 - 6*(b^3*(n - 2*log(c)) - 2*ak^2*x^2*log(x^n)^2)
$$
\n $2 + 6*( (n^2 - 2*nk^2log(c) + 2*log(c)^2)*b^3 - 2*ak^2k^2(n - 2*log(c)) + 2*a^2 + 2*log(c) + 2*log(c) + 2*log(c) + 2*log(c)^2) *ak^2 - (3*n^3 - 6* n^2*log(c) + 6*nk^2log(c)^2 - 4*log(c)^3)*b^3 - 6*a^2kb*(n - 2*log(c)) + 4*a^3) *x^2) * log(d*fx^2 + 1) - integrate(1/4*(4*b^3*dd*fx^3*log(x^n)^3 + 6*(2*ak^2kb^4 + (- (d*fn - 2*dd*fnlog(c)) *b^3) *x^3*log(x^n)^2 + 6*(2*a^2kb^4 + (-2*(d*fn - 2*dd*fnlog(c)) *a*b^2 + (d*fn^2 - 2*dd*fnnlog(c) + 2*dd*fnlog(c))$ \n $2*(d*fn - 2*dd*fnlog(c)) *a*b^2 + (d*fn^2 - 2*dd*fnnlog(c) + 2*dd*fnlog(c) + 2*dd*fnlog(c) + 2*dd*fn2 - 2*dd*fnnlog(c) + 6*dd*fnnlog(c) + 2*dd*fn2log(c)^2) *a*b^2 - (3*dd*fn^3 - 6*dd*fn^2 + 1) + 2*dd*fnn2 - 2*dd*fnnlog(c)^2 - 4*dd*fnlog(c)^3) *b^3) *x^3) / (dd*fx^2 + 1), x)$ 

#### **3.41.8 Giac [F]**

$$
\int x(a+b\log (cx^n))^3 \log \left( d\left(\frac{1}{d}+fx^2\right) \right) dx = \int (b\log (cx^n) + a)^3 x \log \left( \left(fx^2 + \frac{1}{d}\right) d\right) dx
$$

✞ ☎

✝ ✆

✞ ☎

<span id="page-341-1"></span>✝ ✆

<span id="page-341-0"></span>✝ ✆

input integrate(x\*(a+b\*log(c\*x^n))^3\*log(d\*(1/d+f\*x^2)),x, algorithm="giac")

output  $integrate((b*log(c*x^n) + a)*3*x*log((f*x^2 + 1/d)*d), x)$ 

#### **3.41.9 Mupad [F(-1)]**

Timed out.

$$
\int x(a+b\log (cx^n))^3 \log \left(d\left(\frac{1}{d}+fx^2\right)\right) dx = \int x \ln \left(d\left(fx^2+\frac{1}{d}\right)\right) (a+b\ln (cx^n))^3 dx
$$

✞ ☎

✝ ✆

✞ ☎

✝ ✆

input  $int(x*log(d*(f*x^2 + 1/d))*(a + b*log(c*x^n))^2, x)$ 

output <mark>int(x\*log(d\*(f\*x^2 + 1/d))\*(a + b\*log(c\*x^n))^3, x)</mark>

3.41.  $\int x(a + b \log (cx^n))^3 \log (d(\frac{1}{d} + fx^2)) dx$ 

**3.42** 
$$
\int \frac{(a+b\log(cx^n))^3\log\left(d\left(\frac{1}{d}+fx^2\right)\right)}{x} dx
$$

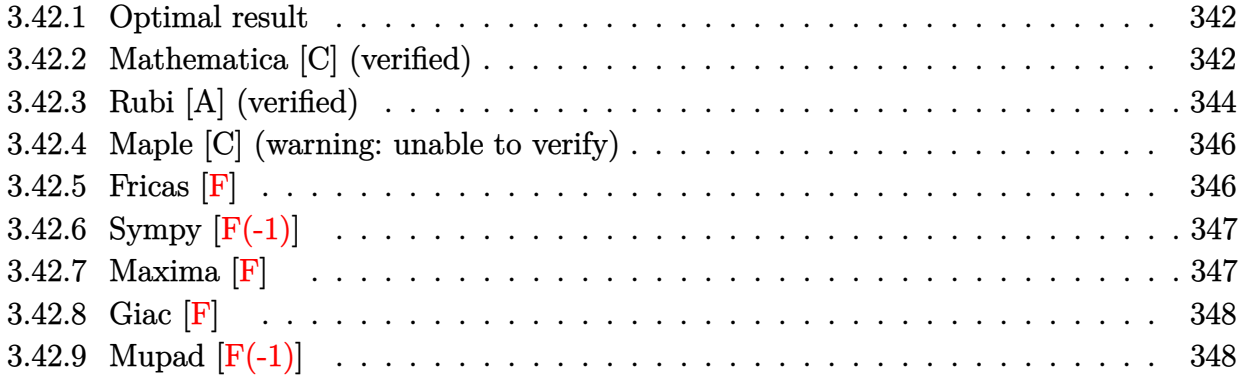

#### <span id="page-342-0"></span>**3.42.1 Optimal result**

Integrand size  $= 28$ , antiderivative size  $= 101$ 

$$
\int \frac{(a+b\log (cx^{n}))^{3} \log (d(\frac{1}{d}+fx^{2}))}{x} dx = -\frac{1}{2}(a+b\log (cx^{n}))^{3} \text{PolyLog } (2, -dfx^{2}) \n+ \frac{3}{4}bn(a+b\log (cx^{n}))^{2} \text{PolyLog } (3, -dfx^{2}) \n- \frac{3}{4}b^{2}n^{2}(a+b\log (cx^{n})) \text{PolyLog } (4, -dfx^{2}) \n+ \frac{3}{8}b^{3}n^{3} \text{ PolyLog } (5, -dfx^{2})
$$

✞ ☎

<span id="page-342-1"></span> $\left($   $\left($   $\right)$   $\left($   $\left($   $\right)$   $\left($   $\left($   $\right)$   $\left($   $\left($   $\right)$   $\left($   $\left($   $\right)$   $\left($   $\left($   $\right)$   $\left($   $\left($   $\right)$   $\left($   $\left($   $\right)$   $\left($   $\left($   $\right)$   $\left($   $\left($   $\right)$   $\left($   $\left($   $\right)$   $\left($   $\left($   $\right)$   $\left($ 

output -1/2\*(a+b\*ln(c\*x^n))^3\*polylog(2,-d\*f\*x^2)+3/4\*b\*n\*(a+b\*ln(c\*x^n))^2\*polyl og(3,-d\*f\*x^2)-3/4\*b^2\*n^2\*(a+b\*ln(c\*x^n))\*polylog(4,-d\*f\*x^2)+3/8\*b^3\*n^3 \*polylog(5,-d\*f\*x^2)

# **3.42.2 Mathematica [C] (verified)**

Result contains complex when optimal does not.

Time  $= 0.20$  (sec), antiderivative size  $= 754$ , normalized size of antiderivative  $= 7.47$ 

$$
\int \frac{(a + b \log (cx^{n}))^{3} \log (d(\frac{1}{d} + fx^{2}))}{x} dx
$$
\n
$$
= \frac{1}{4} \Big( -\log(x) (b^{3}n^{3} \log^{3}(x) - 4b^{2}n^{2} \log^{2}(x) (a + b \log (cx^{n})) + 6bn \log(x) (a + b \log (cx^{n}))^{2}
$$
\n
$$
- 4(a - bn \log(x) + b \log (cx^{n}))^{3} (\log(x) (\log (1 - i\sqrt{d}\sqrt{f}x) + \log (1 + i\sqrt{d}\sqrt{f}x))
$$
\n
$$
+ \text{PolyLog}(2, -i\sqrt{d}\sqrt{f}x) + \text{PolyLog}(2, i\sqrt{d}\sqrt{f}x)) - 6bn(a - bn \log(x) + b \log (cx^{n}))^{2} (\log^{2}(x) \log (1 - i\sqrt{d}\sqrt{f}x) + \log^{2}(x) \log (1 + i\sqrt{d}\sqrt{f}x))
$$
\n
$$
+ 2\log(x) \text{PolyLog}(2, -i\sqrt{d}\sqrt{f}x) + 2\log(x) \text{PolyLog}(2, i\sqrt{d}\sqrt{f}x)
$$
\n
$$
+ 2\log(x) \text{PolyLog}(2, -i\sqrt{d}\sqrt{f}x) + 2\log(x) \text{PolyLog}(2, i\sqrt{d}\sqrt{f}x)
$$
\n
$$
- 2 \text{PolyLog}(3, -i\sqrt{d}\sqrt{f}x) - 2 \text{PolyLog}(3, i\sqrt{d}\sqrt{f}x)) + 4b^{2}n^{2}(-a + bn \log(x) - b \log (cx^{n})) (\log^{3}(x) \log (1 - i\sqrt{d}\sqrt{f}x) + \log^{3}(x) \log (1 + i\sqrt{d}\sqrt{f}x)
$$
\n
$$
+ 3\log^{2}(x) \text{PolyLog}(2, -i\sqrt{d}\sqrt{f}x) + 3\log^{2}(x) \text{PolyLog}(3, i\sqrt{d}\sqrt{f}x)
$$
\n
$$
- 6\log(x) \text{PolyLog}(3, -i\sqrt{d}\sqrt{f}x) - 6\log(x) \text{PolyLog}(4, i\sqrt{d}\sqrt{f}x))
$$
\n
$$
+ 6\text{PolyLog}(4, -i\sqrt{d}\sqrt{f}x) + 6\
$$

✞ ☎

✝ ✆

input  $Integrate[(a + b * Log[c * x^n])^3 * Log[d * (d^(-1) + f * x^2)])/x,x]$  *fx*

```
output <mark>(-(Log[x]*(b^3*n^3*Log[x]^3 - 4*b^2*n^2*Log[x]^2*(a + b*Log[c*x^n]) + 6*b*</mark>
     ✞ ☎
      n*Log[x]*(a + b*Log[c*x^n])^2 - 4*(a + b*Log[c*x^n])^3]*Log[1 + d*fx^2])- 4*(a - b*n*Log[x] + b*Log[c*x^n])^3*(Log[x)*(Log[1 - I*Sort[d]*Sqrt[f]*x] + Log[1 + I*Sqrt[d]*Sqrt[f]*x]) + PolyLog[2, (-I)*Sqrt[d]*Sqrt[f]*x] + PolyLog[2, I*Sqrt[d]*Sqrt[f]*x]) - 6*b*n*(a - b*n*Log[x] + b*Log[c*x^n])^2*
      (Log[x]^2*Log[1 - I*Sort[d]*Sqrt[f]*x] + Log[x]^2*Log[1 + I*Sort[d]*Sqrt[f]]*x] + 2*Log[x]*PolyLog[2, (-I)*Sqrt[d]*Sqrt[f]*x] + 2*Log[x]*PolyLog[2, I
      *\sqrt{3}qrt[d]*sqrt[f]*x] - 2*PolyLog[3, (-1)*sqrt[d]*sqrt[f]*x] - 2*PolyLog[3,I*Sqrt[d]*Sqrt[f]*x]) + 4*b^2*n^2*(-a + b*n*Log[x] - b*Log[c*x^n])*(Log[x]^3*Log[1 - I*Sqrt[d]*Sqrt[f]*x] + Log[x]^3*Log[1 + I*Sqrt[d]*Sqrt[f]*x] +
      3*Log[x]^2*PolyLog[2, (-1)*Sqrt[d]*Sqrt[f]*x] + 3*Log[x]^2*PolyLog[2, 1*Sqrt[d]*Sqrt[f]*x] - 6*Log[x]*PolyLog[3, (-I)*Sqrt[d]*Sqrt[f]*x] - 6*Log[x]*PolyLog[3, I*Sort[d]*Sqrt[f]*x] + 6*PolyLog[4, (-I)*Sqrt[d]*Sqrt[f]*x] + 6*PolyLog[4, I*Sqrt[d]*Sqrt[f]*x]) - b^3*n^3*(Log[x]^4*Log[1 - I*Sqrt[d]*Sq
      rt[f]*x] + Log[x] ^4*Log[1 + I*Sort[d]*Sqrt[f]*x] + 4*Log[x]'3*PolyLog[2, (-I)*Sqrt[d]*Sqrt[f]*x] + 4*Log[x]^3*PolyLog[2, I*Sqrt[d]*Sqrt[f]*x] - 12*L
      og[x]^2*PolyLog[3, (-I)*Sqrt[d]*Sqrt[f]*x] - 12*Log[x]^2*PolyLog[3, I*Sqrt
      [d]*Sqrt[f]*x] + 24*Log[x]*PolyLog[4, (-I)*Sqrt[d]*Sqrt[f]*x] + 24*Log[x]*xPolyLog[4, I*Sort[d]*Sqrt[f]*x] - 24*PolyLog[5, (-I)*Sqrt[d]*Sqrt[f]*x] -24*PolyLog[5, I*Sqrt[d]*Sqrt[f]*x]))/4
```
#### **3.42.3 Rubi [A] (verified)**

Time  $= 0.40$  (sec), antiderivative size  $= 101$ , normalized size of antiderivative  $= 1.00$ , number of steps used = 4, number of rules used = 4,  $\frac{\text{number of rules}}{\text{integral size}}$  = 0.143, Rules used  $=$  {2821, 2830, 2830, 7143}

<span id="page-344-0"></span> $\left($   $\left($   $\right)$   $\left($   $\left($   $\right)$   $\left($   $\left($   $\right)$   $\left($   $\left($   $\right)$   $\left($   $\left($   $\right)$   $\left($   $\left($   $\right)$   $\left($   $\left($   $\right)$   $\left($   $\left($   $\right)$   $\left($   $\left($   $\right)$   $\left($   $\left($   $\right)$   $\left($   $\left($   $\right)$   $\left($   $\left($   $\right)$   $\left($ 

Below are the steps used by Rubi to obtain the solution. The rule number used for the transformation is given above next to the arrow. The rules definitions used are listed below.

$$
\int \frac{\log (d(\frac{1}{d} + fx^2)) (a + b \log (cx^n))^3}{x} dx
$$
  
\n
$$
\int \frac{2821}{2^{bn}} dx
$$
  
\n
$$
\int \frac{(a + b \log (cx^n))^2 \text{PolyLog} (2, -dfx^2)}{x} dx - \frac{1}{2} \text{PolyLog} (2, -dfx^2) (a + b \log (cx^n))^3
$$
  
\n
$$
\int \frac{2830}{2^{bn}} dx
$$
  
\n
$$
\int \frac{1}{2} \text{PolyLog} (3, -dfx^2) (a + b \log (cx^n))^2 - bn \int \frac{(a + b \log (cx^n)) \text{PolyLog} (3, -dfx^2)}{x} dx
$$
  
\n
$$
= \frac{1}{2} \text{PolyLog} (2, -dfx^2) (a + b \log (cx^n))^3
$$

3.42.  $\int \frac{(a+b\log(cx^n))^3\log(d(\frac{1}{d}+fx^2))}{x}$  $\frac{\log(a(\frac{1}{d}+Jx^{-}))}{x}$  dx

$$
\frac{3}{2}bn\left(\frac{1}{2} \text{PolyLog}\left(3, -dfx^2\right)(a + b\log\left(cx^n\right))^2 - bn\left(\frac{1}{2} \text{PolyLog}\left(4, -dfx^2\right)(a + b\log\left(cx^n\right)) - \frac{1}{2}bn\int \frac{\text{PolyLog}\left(4, -dfx^2\right)}{x}\right)\right)
$$

$$
\frac{1}{2} \text{PolyLog}\left(2, -dfx^2\right)(a + b\log\left(cx^n\right))^3
$$

$$
\frac{1}{2} \text{7143}
$$

 $\overline{\phantom{a}}$  $\overline{1}$ 

 $\left($   $\left($   $\right)$   $\left($   $\left($   $\right)$   $\left($   $\left($   $\right)$   $\left($   $\left($   $\right)$   $\left($   $\left($   $\right)$   $\left($   $\left($   $\right)$   $\left($   $\left($   $\right)$   $\left($   $\left($   $\right)$   $\left($   $\left($   $\right)$   $\left($   $\left($   $\right)$   $\left($   $\left($   $\right)$   $\left($   $\left($   $\right)$   $\left($ 

✞ ☎

 $\left($   $\left($   $\right)$   $\left($   $\left($   $\right)$   $\left($   $\left($   $\right)$   $\left($   $\left($   $\right)$   $\left($   $\left($   $\right)$   $\left($   $\left($   $\right)$   $\left($   $\left($   $\right)$   $\left($   $\left($   $\right)$   $\left($   $\left($   $\right)$   $\left($   $\left($   $\right)$   $\left($   $\left($   $\right)$   $\left($   $\left($   $\right)$   $\left($ 

✞ ☎

✝ ✆

✞ ☎

<span id="page-345-0"></span>✞ ☎

2830

$$
\frac{3}{2}bn\left(\frac{1}{2}\text{PolyLog}\left(3,-dfx^2\right)(a+b\log\left(cx^n\right))^2 - bn\left(\frac{1}{2}\text{PolyLog}\left(4,-dfx^2\right)(a+b\log\left(cx^n\right)) - \frac{1}{4}bn\text{ PolyLog}\left(5,-dfx^2\right)\right)\right)
$$

$$
\frac{1}{2}\text{PolyLog}\left(2,-dfx^2\right)(a+b\log\left(cx^n\right))^3
$$

 $\text{input}$   $\text{Int}((a + b * \text{Log}[\text{c} * x \text{`n}]) \text{`3} * \text{Log}[\text{d} * (\text{d} \text{`}(-1) + f * x \text{`2})])/x, x]$ ✞ ☎

```
output
-1/2*((a + b*Log[c*x^n])^3*PolyLog[2, -(d*f*x^2)]) + (3*b*n*(((a + b*Log[c
      *\overline{x}n])^2*PolyLog[3, -(d*f*x^2)])/2 - b*n*(((a + b*Log[c*x^n])*PolyLog[4, -
      (d*f*x^2)])/2 - (b*n*PolyLog[5, -(d*f*x^2)])(4))
```
#### **3.42.3.1 Defintions of rubi rules used**

```
rule 2821
Int[(Log[(d_.)*((e_) + (f_.)*(x_)^(m_.))]*((a_.) + Log[(c_.)*(x_)^(n_.)]*(b
         \ldots))^(p_.))/(x_), x_Symbol] :> Simp[(-PolyLog[2, (-d)*f*x^m])*((a + b*Log[c
         *\overline{x}n])\gammam), x] + Simp[b*n*(p/m) Int[PolyLog[2, (-d)*f*x\gammam]*((a + b*Log[c
         *\overline{x}n]<sup>(p - 1)/x), x], x] /; FreeQ[{a, b, c, d, e, f, m, n}, x] && IGtQ[p,</sup>
         0] && EqQ[d*e, 1]
```

```
rule 2830 <mark>| Int[(((a_.) + Log[(c_.)*(x_)^(n_.)]*(b_.))^(p_.)*PolyLog[k_, (e_.)*(x_)^(q_</mark>
       .)])/(x_), x_Symbol] :> Simp[PolyLog[k + 1, e*x^q]*((a + b*Log[c*x^n])^p/q)
       , x] - Simp[b*n*(p/q) Int[PolyLog[k + 1, e*x^q]*((a + b*Log[c*x^n])^(p -
       1)/x, x], x] /; FreeQ[{a, b, c, e, k, n, q}, x] && GtQ[p, 0]
      ✝ ✆
```

```
rule 7143 <mark>Int[PolyLog[n_, (c_.)*((a_.) + (b_.)*(x_))^(p_.)]/((d_.) + (e_.)*(x_)), x_S</mark>
      ymbol] :> Simp[PolyLog[n + 1, c*(a + b*x)^p]/(e*p), x] /; FreeQ[{a, b, c, d
      , e, n, p}, x] && EqQ[b*d, a*e]
      ✝ ✆
```
### **3.42.4 Maple [C] (warning: unable to verify)**

Result contains higher order function than in optimal. Order 9 vs. order 4.

Time  $= 68.08$  (sec), antiderivative size  $= 1296$ , normalized size of antiderivative  $= 12.83$ 

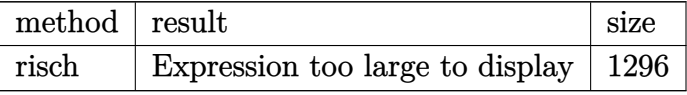

✞ ☎

 $\left($   $\left($   $\right)$   $\left($   $\left($   $\right)$   $\left($   $\left($   $\right)$   $\left($   $\left($   $\right)$   $\left($   $\left($   $\right)$   $\left($   $\left($   $\right)$   $\left($   $\left($   $\right)$   $\left($   $\left($   $\right)$   $\left($   $\left($   $\right)$   $\left($   $\left($   $\right)$   $\left($   $\left($   $\right)$   $\left($   $\left($   $\right)$   $\left($ 

input <mark>int((a+b\*ln(c\*x^n))^3\*ln(d\*(1/d+f\*x^2))/x,x,method=\_RETURNVERBOSE)</mark>

```
output <mark>| 3*ln(d*f*x^2+1)*ln(x)^3*ln(x^n)*b^3*n^2+ln(x)^4*ln(1+x*(-d*f)^(1/2))*b^3*n</mark>
     ✞ ☎
      \hat{a}<sup>+</sup>ln(x)^4*ln(1-x*(-d*f)^(1/2))*b^3*n^3+ln(x)^3*dilog(1+x*(-d*f)^(1/2))*b^
      3*n^3+ln(x)^3*dilog(1-x*(-d*f)^(1/2))*b^3*n^3-1/2*ln(x)^3*polylog(2,-d*f*x))^2)*b^3*n^3+ln(d*f*x^2+1)*ln(x)*ln(x^n)^3*b^3-ln(x)*ln(x^n)^3*ln(1+x*(-d*f
      )^(1/2)*b^3-ln(x)*ln(x^n)^3+ln(1-x*(-d*f)^(1/2))*b^3+3/4*ln(x^n)^2*polylog(3,-d*f*x^2)*b^3*n-3/4*ln(x^n)*polylog(4,-d*f*x^2)*b^3*n^2-ln(d*f*x^2+1)*ln(x)^4*b^3*n^3+3/2*(-I*b*Pi*csgn(I*c)*csgn(I*x^n)*csgn(I*c*x^n)+I*b*Pi*csgn(I*c)*csgn(I*c*x^n)^2+I*b*Pi*csgn(I*x^n)*csgn(I*c*x^n)^2-I*b*Pi*csgn(I*c
      *\overline{x}^n)<sup>-3+2*b*ln(c)+2*a)*b^2*((ln(x^n)-n*ln(x))^2*(ln(x)*ln(d*f*x^2+1)-2*d*f</sup>
      *(1/2*ln(x)*(ln(1+x*(-d*f)^{1/2}))+ln(1-x*(-d*f)^{1/2}))/d/f+1/2*(dilog(1+x*(-d*f)^{(1/2)})+dilog(1-x*(-d*f)^{(1/2)})/d/f)+n^2*(-1/2*ln(x)^2*polylog(2,-d*f*x^2)+1/2*ln(x)*polylog(3,-d*f*x^2)-1/4*polylog(4,-d*f*x^2))+2*n*(ln(x
      (n)-n*ln(x))*(-1/2*ln(x)*polylog(2,-d*f*x^2)+1/4*polylog(3,-d*f*x^2)))-3*l
      n(x)^3+ln(x^n)+ln(1+x*(-d*f)^((1/2))*b^3*n^2-3*ln(x)^3+ln(x^n)+ln(1-x*(-d*f))))^{\hat{}}(1/2))*b^3*n^2-3*ln(d*f*x^2+1)*ln(x)^2*ln(x^n)^2*b^3*n+3*ln(x)^2*ln(x^n)
      \gamma^2*ln(1+x*(-d*f)^{(1/2)})*b^3*n+3*ln(x)^2*ln(x^n)^2*ln(1-x*(-d*f)^{(1/2)})*b^3*\n-3*ln(x)^2*ln(x^n)*dilog(1+x*(-d*f)^(1/2))*b^3*n^2-3*ln(x)^2*ln(x^n)*dilog(1-x*(-d*f)^(1/2))*b^3*n^2+3/2*ln(x)^2*ln(x^n)*polylog(2,-d*f*x^2)*b^3*n
      \hat{z}+3*ln(x)*ln(x^n)^2*dilog(1+x*(-d*f)^(1/2))*b^3*n+3*ln(x)*ln(x^n)^2*dilog
      (1-x*(-dx')^(1/2))*b^3xn-3/2*ln(x)*ln(x^n)^2*polylog(2,-dxfxx^2)*b^3xn+...✝ ✆
```
# <span id="page-346-0"></span>**3.42.5 Fricas [F]**

$$
\int \frac{\left(a+b\log\left(cx^n\right)\right)^3\log\left(d\left(\frac{1}{d}+fx^2\right)\right)}{x} dx = \int \frac{\left(b\log\left(cx^n\right)+a\right)^3\log\left(\left(fx^2+\frac{1}{d}\right)d\right)}{x} dx
$$

✞ ☎

✝ ✆

input <mark>integrate((a+b\*log(c\*x^n))^3\*log(d\*(1/d+f\*x^2))/x,x, algorithm="fricas")</mark>

3.42. 
$$
\int \frac{(a+b\log(cx^n))^3\log(d(\frac{1}{d}+fx^2))}{x} dx
$$

output integral((b^3\*log(d\*f\*x^2 + 1)\*log(c\*x^n)^3 + 3\*a\*b^2\*log(d\*f\*x^2 + 1)\*log ✞ ☎  $(c*x^n)^2 + 3*a^2*b*log(d*f*x^2 + 1)*log(c*x^n) + a^3*log(d*f*x^2 + 1))/x,$ x)

### **3.42.6 Sympy [F(-1)]**

Timed out.

$$
\int \frac{(a+b\log(cx^n))^3\log(d(\frac{1}{d}+fx^2))}{x} dx = \text{Timed out}
$$

✞ ☎

 $\left($   $\left($   $\right)$   $\left($   $\left($   $\right)$   $\left($   $\left($   $\right)$   $\left($   $\left($   $\right)$   $\left($   $\left($   $\right)$   $\left($   $\left($   $\right)$   $\left($   $\left($   $\right)$   $\left($   $\left($   $\right)$   $\left($   $\left($   $\right)$   $\left($   $\left($   $\right)$   $\left($   $\left($   $\right)$   $\left($   $\left($   $\right)$   $\left($ 

✞ ☎

<span id="page-347-1"></span>✝ ✆

<span id="page-347-0"></span>✝ ✆

input <mark>integrate((a+b\*ln(c\*x\*\*n))\*\*3\*ln(d\*(1/d+f\*x\*\*2))/x,x)</mark>

output <mark>Timed out</mark>

#### **3.42.7 Maxima [F]**

$$
\int \frac{\left(a+b\log\left(cx^n\right)\right)^3\log\left(d\left(\frac{1}{d}+fx^2\right)\right)}{x} dx = \int \frac{\left(b\log\left(cx^n\right)+a\right)^3\log\left(\left(fx^2+\frac{1}{d}\right)d\right)}{x} dx
$$

✞ ☎

✝ ✆

✞ ☎

input <mark>integrate((a+b\*log(c\*x^n))^3\*log(d\*(1/d+f\*x^2))/x,x, algorithm="maxima")</mark>

```
output
-1/4*(b^3*n^3*log(x)^4 - 4*b^3*log(x)*log(x^n)^3 - 4*(b^3*n^2*log(c) + a*b
      ^2*n^2) * log(x)^3 + 6*(b^3*n*log(c)^2 + 2*a*b^2*n*log(c) + a^2*b*n)*log(x)^{-1}2 + 6*(b^3*n*log(x)^2 - 2*(b^3*log(c) + a*b^2)*log(x))*log(x^n)^2 - 4*(b^3)*n^2*log(x)^3 - 3*(b^3*n*log(c) + a*b^2*n)*log(x)^2 + 3*(b^3*log(c)^2 + 2*)a*b^2*log(c) + a^2*b)*log(x))*log(x^n) - 4*(b^3*log(c)^3 + 3*a*b^2*log(c)^n)2 + 3*a^2*b*log(c) + a^3)*log(x))*log(d*f*x^2 + 1) - integrate(-1/2*(b^3*d))*f*n^3*x*log(x)^4 - 4*b^3*d*f*x*log(x)*log(x^n)^3 - 4*(b^3*d*f*n^2*log(c))+ a*b^2*d*f*n^2)*x*log(x)^3 + 6*(b^3*d*f*n*log(c)^2 + 2*a*b^2*d*f*n*log(c)
       + a^2*b*d*f*n)*x*log(x)^2 - 4*(b^3*d*f*log(c)^3 + 3*a*b^2*d*f*log(c)^2 +
      3*a^2*b*d*f*log(c) + a^3*d*f)*x*log(x) + 6*(b^3*d*f*n*x*log(x)^2 - 2*(b^3*
      d*f*log(c) + a*b^2*d*f)*x*log(x))*log(x^n)^2 - 4*(b^3*d*f*n^2*x*log(x)^3 -3*(b^3*d*f*n*log(c) + a*b^2*d*f*n)*x*log(x)^2 + 3*(b^3*d*f*log(c)^2 + 2*a)*\bar{b}^2*\bar{d}*\bar{f}*\bar{b}g(c) + a^2*\bar{b}*\bar{d}*\bar{f})*x*\bar{b}g(x)*\bar{b}g(x^n)/(\bar{d}*\bar{f}*\bar{x}^2 + 1), x)✝ ✆
```
# **3.42.8 Giac [F]**

$$
\int \frac{\left(a+b\log\left(cx^n\right)\right)^3\log\left(d\left(\frac{1}{d}+fx^2\right)\right)}{x}\,dx = \int \frac{\left(b\log\left(cx^n\right)+a\right)^3\log\left(\left(fx^2+\frac{1}{d}\right)d\right)}{x}\,dx
$$

✝ ✆

✞ ☎

<span id="page-348-0"></span> $\left($   $\left($   $\right)$   $\left($   $\left($   $\right)$   $\left($   $\left($   $\right)$   $\left($   $\left($   $\right)$   $\left($   $\left($   $\right)$   $\left($   $\left($   $\right)$   $\left($   $\left($   $\right)$   $\left($   $\left($   $\right)$   $\left($   $\left($   $\right)$   $\left($   $\left($   $\right)$   $\left($   $\left($   $\right)$   $\left($   $\left($   $\right)$   $\left($ 

input ✞ ☎ integrate((a+b\*log(c\*x^n))^3\*log(d\*(1/d+f\*x^2))/x,x, algorithm="giac")

output  $integrate((b*log(c*x^n) + a)^3*log((f*x^n + 1/d)*d)/x, x)$ 

# **3.42.9 Mupad [F(-1)]**

Timed out.

$$
\int \frac{\left(a+b\log\left(cx^n\right)\right)^3\log\left(d\left(\frac{1}{d}+fx^2\right)\right)}{x} dx = \int \frac{\ln\left(d\left(f\,x^2+\frac{1}{d}\right)\right)\left(a+b\,\ln\left(c\,x^n\right)\right)^3}{x} dx
$$

✞ ☎

✝ ✆

 $\left($   $\left($   $\right)$   $\left($   $\left($   $\right)$   $\left($   $\left($   $\right)$   $\left($   $\left($   $\right)$   $\left($   $\left($   $\right)$   $\left($   $\left($   $\right)$   $\left($   $\left($   $\right)$   $\left($   $\left($   $\right)$   $\left($   $\left($   $\right)$   $\left($   $\left($   $\right)$   $\left($   $\left($   $\right)$   $\left($   $\left($   $\right)$   $\left($ 

$$
input \int (log(d*(f*x^2 + 1/d))*(a + b*log(c*x^n))^2)/x, x)
$$

output ✞ ☎  $int((log(d*(f*x^2 + 1/d))*(a + b*log(c*x^n))^2)x, x)$ 

#### $\mathbf{3.43} \qquad \int \frac{(a+b\log(cx^n))^3\log\left(d\left(\frac{1}{d}\right)\right)}{x^3}$  $\frac{1}{d} + fx^2)$  $\frac{f^{28}(x}{x^3}dx$

<span id="page-349-0"></span>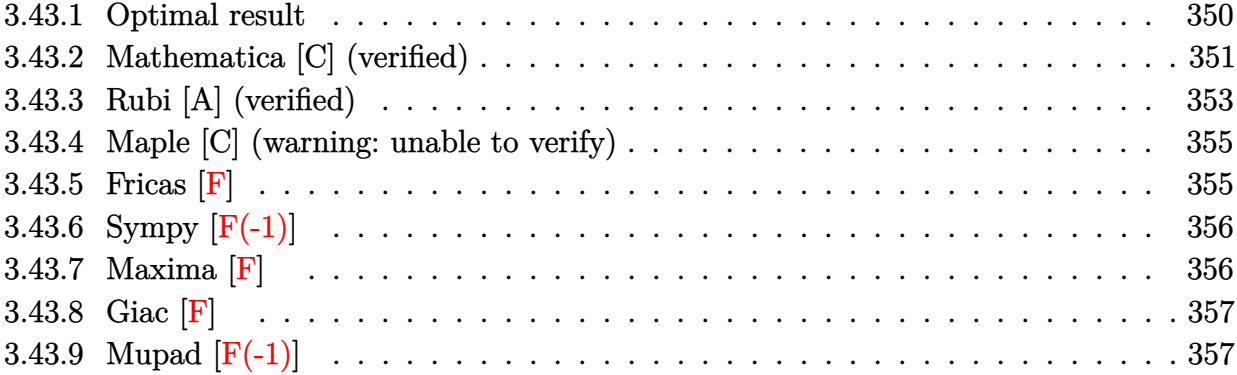

# **3.43.1 Optimal result**

Integrand size  $= 28$ , antiderivative size  $= 425$ 

$$
\int \frac{(a+b\log (cx^{n}))^{3} \log (d(\frac{1}{d}+fx^{2}))}{x^{3}} dx = \frac{3}{4}b^{3}dfn^{3} \log(x)
$$
  
\n
$$
- \frac{3}{4}b^{2}dfn^{2} \log (1 + \frac{1}{dfx^{2}}) (a+b\log (cx^{n}))^{2}
$$
  
\n
$$
- \frac{3}{2}df\log (1 + \frac{1}{dfx^{2}}) (a+b\log (cx^{n}))^{2}
$$
  
\n
$$
- \frac{1}{2}df\log (1 + \frac{1}{dfx^{2}}) (a+b\log (cx^{n}))^{3}
$$
  
\n
$$
- \frac{3}{8}b^{3}dfn^{3} \log (1 + dfx^{2}) - \frac{3b^{3}n^{3} \log (1 + dfx^{2})}{8x^{2}}
$$
  
\n
$$
- \frac{3b^{2}n^{2}(a+b\log (cx^{n})) \log (1 + dfx^{2})}{4x^{2}}
$$
  
\n
$$
- \frac{3bn(a+b\log (cx^{n}))^{3} \log (1 + dfx^{2})}{4x^{2}}
$$
  
\n
$$
- \frac{(a+b\log (cx^{n}))^{3} \log (1 + dfx^{2})}{2x^{2}}
$$
  
\n
$$
+ \frac{3}{8}b^{3}dfn^{3} \text{ PolyLog} (2, -\frac{1}{dfx^{2}})
$$
  
\n
$$
+ \frac{3}{4}b^{2}dfn^{2}(a+b\log (cx^{n})) \text{ PolyLog} (2, -\frac{1}{dfx^{2}})
$$
  
\n
$$
+ \frac{3}{4}b^{3}dfn^{3} \text{ PolyLog} (3, -\frac{1}{dfx^{2}})
$$
  
\n
$$
+ \frac{3}{8}b^{3}dfn^{3} \text{ PolyLog} (3, -\frac{1}{dfx^{2}})
$$
  
\n
$$
+ \frac{3}{8}b^{3}dfn^{3} \text{ PolyLog} (4, -\frac{1}{dfx^{2}})
$$

```
output <mark>3/4*b^3*d*f*n^3*1n(x)-3/4*b^2*d*f*n^2*1n(1+1/d/f/x^2)*(a+b*1n(c*x^n))-3/4*</mark>
     ✞ ☎
     b*dxf*n*ln(1+1/d/f/x^2)*(a+b*ln(c*x^n))^2-1/2*dxf*ln(1+1/d/f/x^2)*(a+b*ln(1+1/d)f(x^2))c*x^n))^3-3/8*b^3*d*f*n^3*ln(d*f*x^2+1)-3/8*b^3*n^3*ln(d*f*x^2+1)/x^2-3/4*
     b^2*n^2*(a+b*ln(c*x^n))*ln(d*f*x^2+1)/x^2-3/4*b*n*(a+b*ln(c*x^n))^2*ln(d*f)*x^2+1)/x^2-1/2*(a+b*ln(c*x^n))^3*ln(d*f*x^2+1)/x^2+3/8*b^3*d*f*n^3*polylo
     g(2,-1/d/f/x^2)+3/4*b^2*d*f*n^2*(a+b*ln(c*x^n))*polylog(2,-1/d/f/x^2)+3/4*b*d*f*n*(a+b*ln(c*x^n))^2*polylog(2,-1/d/f/x^2)+3/8*b^3*d*f*n^3*polylog(3,
     -1/d/f/x^2)+3/4*b^2*d*f*n^2*(a+b*ln(c*x^n))*polylog(3,-1/d/f/x^2)+3/8*b^3*
      d*f*n^3*polylog(4, -1/d/f/x^2)
```
<span id="page-351-0"></span>✝ ✆

# **3.43.2 Mathematica [C] (verified)**

Result contains complex when optimal does not.

Time =  $0.23$  (sec), antiderivative size = 940, normalized size of antiderivative =  $2.21$ 

$$
\begin{split} \int \frac{(a+b\log{(cx^n)})^3 \log{(d(\frac{1}{d}+fx^2))}}{x^3} dx &= \frac{1}{8} \bigg( 2df\log(x) \left( 4a^3 + 6a^2bn + 6ab^2n^2 + 3b^3n^3 \right. \\ &\qquad \qquad + 12a^2b(-n\log(x)+\log{(cx^n)}) + 12ab^2n(-n\log(x)+\log{(cx^n)}) \\ &\qquad \qquad + 6b^3n^2(-n\log(x)+\log{(cx^n)}) + 12ab^2(-n\log(x)+\log{(cx^n)})^2 \\ &\qquad \qquad + 6b^3n(-n\log(x)+\log{(cx^n)})^2 + 4b^3(-n\log(x)+\log{(cx^n)})^3 \\ &\qquad \qquad - \bigg( 4a^3 + 6a^2bn + 6ab^2n^2 + 3b^3n^3 + 6b(2a^2 + 2abn + b^2n^2)\log{(cx^n)} + 6b^2(2a + bn)\log^2(cx^n) + 4b^3\log^3 \\ &\qquad \qquad - df\big( 4a^3 + 6a^2bn + 6ab^2n^2 + 3b^3n^3 + 12a^2b(-n\log(x)+\log{(cx^n)}) \\ &\qquad \qquad + 12ab^2n(-n\log(x)+\log{(cx^n)})^2 + 6b^3n(-n\log(x)+\log{(cx^n)})^2 \\ &\qquad \qquad + 12ab^2(-n\log(x)+\log{(cx^n)})^2 + 6b^3n(-n\log(x)+\log{(cx^n)})^2 \\ &\qquad \qquad + 4b^3(-n\log(x)+\log{(cx^n)})^3\bigg) \log{(1+dfx^2)} \\ &\qquad \qquad + 6bdfn(2a^2 + 2abn + b^2n^2 + 4ab(-n\log(x)+\log{(cx^n)}) + 2b^2n(-n\log(x)+\log{(cx^n)})^2 \\ &\qquad \qquad + 4b^3(-n\log(x)+\log{(cx^n)})^3\bigg) \log{(1+dfx^2)} \\ &\qquad \qquad + 2b^2(-n\log(x)+\log{(cx^n)})^2\bigg) \bigg( \log(x)-\log\left( 1-i\sqrt{d}\sqrt{fx}\right) - \log\left( 1+i\sqrt{d}\sqrt{fx}\right) \bigg) \\ &\qquad \qquad \qquad - \frac{1}{2
$$

input  $Integrate[((a + b * Log[c * x^n])^3 * Log[d * (d^(-1) + f * x^n2)])/x^n3,x]$ 

✞ ☎

 $\left($   $\left($   $\right)$   $\left($   $\left($   $\right)$   $\left($   $\left($   $\right)$   $\left($   $\left($   $\right)$   $\left($   $\left($   $\right)$   $\left($   $\left($   $\right)$   $\left($   $\left($   $\right)$   $\left($   $\left($   $\right)$   $\left($   $\left($   $\right)$   $\left($   $\left($   $\right)$   $\left($   $\left($   $\right)$   $\left($   $\left($   $\right)$   $\left($ 

3.43. 
$$
\int \frac{(a+b\log(cx^n))^3\log(d(\frac{1}{d}+fx^2))}{x^3} dx
$$

```
output
        (2*d*f*Log[x]*(4*a^3 + 6*a^2*b*n + 6*a*b^2*n^2 + 3*b^3*n^3 + 12*a^2*b*((n^2 + 4*x^2)*b^2 + 12*x^2))*Log[x]) + Log[c*x^n]) + 12*a*b^2*n*(-(n*Log[x]) + Log[c*x^n]) + 6*b^3*n^2*(-(n*Log[x]) + Log[c*x^n]) + 12*a*b^2*(-(n*Log[x]) + Log[c*x^n])^2 + 6*b^23*n*(-(n*Log[x]) + Log[c*x^n])^2 + 4*b^3*(-(n*Log[x]) + Log[c*x^n])^3 - (
        (4*a^3 + 6*a^2*b*n + 6*a*b^2*n^2 + 3*b^3*n^3 + 6*b*(2*a^2 + 2*a*b*n + b^2)*n^2)*Log[c*x^n] + 6*b^2*(2*a + bx) *Log[c*x^n]^2 + 4*b^3 *Log[c*x^n]^3)*Log[1 + d*f*x^2]/x^2 - d*f*(4*a^3 + 6*a^2*b*n + 6*a*b^2*n^2 + 3*b^3*n^3 + 12*\text{a}^2*\text{b}*(-(\text{n}*\text{Log}[x]) + \text{Log}[\text{c}*\text{x}^n]) + 12*\text{a}*\text{b}^2*\text{n}*(-(\text{n}*\text{Log}[x]) + \text{Log}[\text{c}*\text{x}^n])+ 6*b^3*n^2*(-(n*Log[x]) + Log[c*x^n]) + 12*a*b^2*(-(n*Log[x]) + Log[c*x^n]])^2 + 6*b^3*n*(-(n*Log[x]) + Log[c*x^n])^2 + 4*b^3*(-(n*Log[x]) + Log[c*x
        \lceil \n\pi \rceil)\lceil \n\pi \rceil + d*f*x\lceil \n\pi \rceil + 6*b*d*f*n*(2*a\lceil \n\pi \rceil + 2*a*b*n + b\lceil \n\pi \rceil + 4*a*b*(-
        (n*Log[x]) + Log[c*x^n]) + 2*b^2*x + (-n*Log[x]) + Log[c*x^n]) + 2*b^2*(-(n*Log[x]))*Log[x]) + Log[c*x^n])^2)*(Log[x] * (Log[x] - Log[1 - I*Sort[d]*Sqrt[f]*x] -Log[1 + I*Sqrt[d]*Sqrt[f]*x]) - PolyLog[2, (-1)*Sqrt[d]*Sqrt[f]*x] - PolyLog[2, I*Sqrt[d]*Sqrt[f]*x]) + 12*b^2*d*f*n^2*(2*a + b*n - 2*b*n*Log[x] +
        2*b*\text{Log}[c*x^n])*(Log[x]^3/3 - (Log[x]^2*Log[1 - I*Sqrt[d]*Sqrt[f]*x])/2 -
        (Log[x]^2*Log[1 + I*Sqrt[d]*Sqrt[f]*x])/2 - Log[x]*PolyLog[2, (-I)*Sqrt[d]]*Sqrt[f]*x] - Log[x]*PolyLog[2, I*Sqrt[d]*Sqrt[f]*x] + PolyLog[3, (-I)*Sqr
        t[d]*Sqrt[f]*x] + PolyLog[3, I*Sqrt[d]*Sqrt[f]*x]) + 2*b^3*d*f*n^3*(Log[x]\hat{a} - 2*Log[x]^3*Log[1 - I*Sqrt[d]*Sqrt[f]*x] - 2*Log[x]^3*Log[1 + I*Sqr...
```
✞ ☎

#### **3.43.3 Rubi [A] (verified)**

Time  $= 0.81$  (sec), antiderivative size  $= 418$ , normalized size of antiderivative  $= 0.98$ , number of steps used = 2, number of rules used = 2,  $\frac{\text{number of rules}}{\text{integral size}}$  = 0.071, Rules used  $=$  {2825, 2009}

<span id="page-353-0"></span> $\left($   $\left($   $\right)$   $\left($   $\left($   $\right)$   $\left($   $\left($   $\right)$   $\left($   $\left($   $\right)$   $\left($   $\left($   $\right)$   $\left($   $\left($   $\right)$   $\left($   $\left($   $\right)$   $\left($   $\left($   $\right)$   $\left($   $\left($   $\right)$   $\left($   $\left($   $\right)$   $\left($   $\left($   $\right)$   $\left($   $\left($   $\right)$   $\left($ 

Below are the steps used by Rubi to obtain the solution. The rule number used for the transformation is given above next to the arrow. The rules definitions used are listed below.

$$
\int \frac{\log\left(d\left(\frac{1}{d} + fx^2\right)\right)\left(a + b\log\left(cx^n\right)\right)^3}{x^3} dx
$$
  
2825

$$
-2f\int\left(-\frac{3b^3dn^3}{8x\left(dfx^2+1\right)}-\frac{3b^2d(a+b\log\left(cx^n\right))n^2}{4x\left(dfx^2+1\right)}-\frac{3bd(a+b\log\left(cx^n\right))^2n}{4x\left(dfx^2+1\right)}-\frac{d(a+b\log\left(cx^n\right))^3}{2x\left(dfx^2+1\right)}\right)dx-\frac{3b^2n^2\log\left(dfx^2+1\right)(a+b\log\left(cx^n\right))}{4x^2}-\frac{3bn\log\left(dfx^2+1\right)(a+b\log\left(cx^n\right))^2}{4x^2}-\frac{\log\left(dfx^2+1\right)(a+b\log\left(cx^n\right))^3}{2x^2}-\frac{3b^3n^3\log\left(dfx^2+1\right)}{8x^2}
$$

3.43. 
$$
\int \frac{(a+b\log(cx^n))^3\log(d(\frac{1}{d}+fx^2))}{x^3} dx
$$

$$
\frac{3b^2n^2\log\left(dfx^2+1\right)(a+b\log\left(cx^n\right))}{4x^2} - \frac{3b^2n^2\log\left(dfx^2+1\right)(a+b\log\left(cx^n\right))}{4x^2} - \frac{3b^2dn^2\log\left(dfx^2+1\right)(a+b\log\left(cx^n\right)) - \frac{3}{8}b^2dn^2\text{ PolyLog}\left(3, -\frac{1}{dfx^2}\right)(a+b\log\left(cx^n\right)) + \frac{3}{8}b^2dn^2\log\left[\frac{3bn\log\left(dfx^2+1\right)(a+b\log\left(cx^n\right))}{4x^2} - \frac{\log\left(dfx^2+1\right)(a+b\log\left(cx^n\right))}{2x^2} - \frac{3b^3n^3\log\left(dfx^2+1\right)}{8x^2}
$$

✞ ☎

✞ ☎

✞ ☎

✝ ✆

<span id="page-354-0"></span>✞ ☎

input <mark>Int[((a + b\*Log[c\*x^n])^3\*Log[d\*(d^(-1) + f\*x^2)])/x^3,x]</mark> ✝ ✆

```
output
(-3*b^3*n^3*Log[1 + d*f*x^2])/(8*x^2) - (3*b^2*n^2*(a + b*Log[c*x^n])*Log[
      1 + d*f*x^2)/(4*x^2) - (3*b*n*(a + b*Log[c*x^n])^2*Log[1 + d*f*x^2])/(4*x)^2) - ((a + b*Log[c*x^n])^3*Log[1 + d*f*x^2])/(2*x^2) - 2*f*((-3*b^3*d*n^3
      *Log[x]/8 + (3*b^2*d*n^2*Log[1 + 1/(d*f*x^2)]*(a + b*Log[c*x^n]))/8 + (3*b*d*n*Log[1 + 1/(d*f*x^2)]*(a + b*Log[c*x^n])^2)/8 + (d*Log[1 + 1/(d*f*x^2)])]*(a + b*Log[c*x^n])^3)/4 + (3*b^3*d*n^3*Log[1 + d*f*x^2])/16 - (3*b^3*d*
      n^3*PolyLog[2, -(1/(d*fx*x^2))])/16 - (3*b^2*d*n^2*(a + b*Log[c*x^n))*PolyL)og[2, -(1/(\frac{d*f*x^2)}{s})])/8 - (3*b*d*n*(a + b*Log[c*x^n])^2*PolyLog[2, -(1/(d*(**x^2))])/8 - (3*b^3*d*n^3*PolyLog[3, -(1/(d*fx^2))])/16 - (3*b^2*d*n^2)*(a + b * Log[c * x^n]) * PolyLog[3, -(1/(d * f * x^2))])/8 - (3 * b^3 * d * n^3 * PolyLog[4,-(1/(d*f*x^2))])/16)
     ✝ ✆
```
#### **3.43.3.1 Defintions of rubi rules used**

rule 2009 <mark>Int[u\_, x\_Symbol] :> Simp[IntSum[u, x], x] /; SumQ[u]</mark>

```
rule 2825 <mark>Int[Log[(d_.)*((e_) + (f_.)*(x_)^(m_.))^(r_.)]*((a_.) + Log[(c_.)*(x_)^(n_.</mark>
       )]*(b_.))^(p_.)*((g_.)*(x_))^(q_.), x_Symbol] :> With[{u = IntHide[(g*x)^q*
       (a + b * Log[c * x^n])^p, x], Simp[Log[d*(e + f*x^m)^r] u, x] - Simp[f*m*r
       Int[x^*(m - 1)/(e + f*x^m) \quad u, x], x]] /; FreeQ[{a, b, c, d, e, f, g, r, m
       , n, q}, x] && IGtQ[p, 0] && RationalQ[m] && RationalQ[q]
       ✝ ✆
```
### **3.43.4 Maple [C] (warning: unable to verify)**

Result contains higher order function than in optimal. Order 9 vs. order 4.

Time  $= 70.05$  (sec), antiderivative size  $= 1171$ , normalized size of antiderivative  $= 2.76$ 

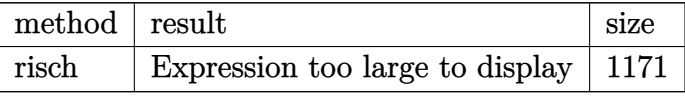

✞ ☎

 $\left($   $\left($   $\right)$   $\left($   $\left($   $\right)$   $\left($   $\left($   $\right)$   $\left($   $\left($   $\right)$   $\left($   $\left($   $\right)$   $\left($   $\left($   $\right)$   $\left($   $\left($   $\right)$   $\left($   $\left($   $\right)$   $\left($   $\left($   $\right)$   $\left($   $\left($   $\right)$   $\left($   $\left($   $\right)$   $\left($   $\left($   $\right)$   $\left($ 

input <mark>int((a+b\*ln(c\*x^n))^3\*ln(d\*(1/d+f\*x^2))/x^3,x,method=\_RETURNVERBOSE)</mark>

output -1/2\*b^3/x^2\*ln(d\*f\*x^2+1)\*ln(x^n)^3-3/4\*b^3\*n/x^2\*ln(d\*f\*x^2+1)\*ln(x^n)^2 ✞ ☎  $+b^3*d*f*ln(x)*ln(x^n)^3-3/4*b^3*n^2/x^2*ln(d*f*x^2+1)*ln(x^n)+b^3*dt*f*ln($  $x)^33*ln(x^n)*n^2-3/2*b^3*d*f*ln(x)^2*ln(x^n)^2*n-3/4*b^3*n^2*d*f*polylog(2))$ ,-d\*f\*x^2)\*ln(x^n)+3/4\*b^3\*n^2\*d\*f\*polylog(3,-d\*f\*x^2)\*ln(x^n)-1/2\*b^3\*d\*f  $*ln(d*fx^2+1)*ln(x^n)^3-3/8*b^3*n^3*ln(d*fx^2+1)/x^2+1/2*b^3*n^3*dr*fn($ x)^3-1/4\*b^3\*n^3\*d\*f\*ln(x)^4-3/8\*b^3\*n^3\*d\*f\*polylog(2,-d\*f\*x^2)+3/8\*b^3\*n  $\gamma^3$ \*d\*f\*polylog(3,-d\*f\*x^2)-3/8\*b^3\*n^3\*d\*f\*polylog(4,-d\*f\*x^2)-3/4\*b^3\*n^3 \*d\*f\*ln(x)^2+3/4\*(-I\*b\*Pi\*csgn(I\*c)\*csgn(I\*x^n)\*csgn(I\*c\*x^n)+I\*b\*Pi\*csgn( I\*c)\*csgn(I\*c\*x^n)^2+I\*b\*Pi\*csgn(I\*x^n)\*csgn(I\*c\*x^n)^2-I\*b\*Pi\*csgn(I\*c\*x^ n)^3+2\*b\*ln(c)+2\*a)^2\*b\*((ln(x^n)-n\*ln(x))\*(-1/2/x^2\*ln(d\*f\*x^2+1)+d\*f\*(ln  $(x)-1/2*ln(d*f*x^2+1))$ )+n\* $((-1/4-1/2*ln(x))/x^2*ln(d*f*x^2+1)+1/2*d*f*ln(x))$ )-1/4\*d\*f\*ln(d\*f\*x^2+1)+1/2\*d\*f\*ln(x)^2-1/2\*d\*f\*ln(x)\*ln(d\*f\*x^2+1)-1/4\*d\* f\*polylog(2,-d\*f\*x^2)))+3/4\*b^3\*d\*f\*n^3\*ln(x)-3/8\*b^3\*d\*f\*n^3\*ln(d\*f\*x^2+1 )+1/8\*(-I\*b\*Pi\*csgn(I\*c)\*csgn(I\*x^n)\*csgn(I\*c\*x^n)+I\*b\*Pi\*csgn(I\*c)\*csgn(I \*c\*x^n)^2+I\*b\*Pi\*csgn(I\*x^n)\*csgn(I\*c\*x^n)^2-I\*b\*Pi\*csgn(I\*c\*x^n)^3+2\*b\*ln  $(c)+2*a$ <sup>2</sup>\*(-1/2/x<sup>^</sup>2\*ln(d\*f\*x<sup>^</sup>2+1)+d\*f\*(ln(x)-1/2\*ln(d\*f\*x<sup>^2+1</sup>)))+3/2\*(-I\* b\*Pi\*csgn(I\*c)\*csgn(I\*x^n)\*csgn(I\*c\*x^n)+I\*b\*Pi\*csgn(I\*c)\*csgn(I\*c\*x^n)^2+ I\*b\*Pi\*csgn(I\*x^n)\*csgn(I\*c\*x^n)^2-I\*b\*Pi\*csgn(I\*c\*x^n)^3+2\*b\*ln(c)+2\*a)\*b  $\gamma^2$ \*((ln(x^n)-n\*ln(x))^2\*(-1/2/x^2\*ln(d\*f\*x^2+1)+d\*f\*(ln(x)-1/2\*ln(d\*f\*x^2+ 1)))+n^2\*((-1/4-1/2\*ln(x)-1/2\*ln(x)^2)/x^2\*ln(d\*f\*x^2+1)+1/2\*d\*f\*ln(x)-... ✝ ✆

### <span id="page-355-0"></span>**3.43.5 Fricas [F]**

$$
\int \frac{\left(a+b\log\left(cx^n\right)\right)^3\log\left(d\left(\frac{1}{d}+fx^2\right)\right)}{x^3} \, dx = \int \frac{\left(b\log\left(cx^n\right)+a\right)^3\log\left(\left(fx^2+\frac{1}{d}\right)d\right)}{x^3} \, dx
$$

✞ ☎

✝ ✆

input <mark>integrate((a+b\*log(c\*x^n))^3\*log(d\*(1/d+f\*x^2))/x^3,x, algorithm="fricas")</mark>

3.43. 
$$
\int \frac{(a+b\log(cx^n))^3\log(d(\frac{1}{d}+fx^2))}{x^3} dx
$$

output integral((b^3\*log(d\*f\*x^2 + 1)\*log(c\*x^n)^3 + 3\*a\*b^2\*log(d\*f\*x^2 + 1)\*log ✞ ☎  $(c*x^n)^2 + 3*a^2*b*log(d*f*x^2 + 1)*log(c*x^n) + a^3*log(d*f*x^2 + 1)/x^2$ 3, x)

# **3.43.6 Sympy [F(-1)]**

Timed out.

$$
\int \frac{(a+b\log (cx^n))^3 \log \left(d\left(\frac{1}{d}+fx^2\right)\right)}{x^3} dx = \text{Timed out}
$$

✞ ☎

 $\left($   $\left($   $\right)$   $\left($   $\left($   $\right)$   $\left($   $\left($   $\right)$   $\left($   $\left($   $\right)$   $\left($   $\left($   $\right)$   $\left($   $\left($   $\right)$   $\left($   $\left($   $\right)$   $\left($   $\left($   $\right)$   $\left($   $\left($   $\right)$   $\left($   $\left($   $\right)$   $\left($   $\left($   $\right)$   $\left($   $\left($   $\right)$   $\left($ 

✞ ☎

<span id="page-356-1"></span>✝ ✆

<span id="page-356-0"></span>✝ ✆

input <mark>integrate((a+b\*ln(c\*x\*\*n))\*\*3\*ln(d\*(1/d+f\*x\*\*2))/x\*\*3,x)</mark>

output <mark>Timed out</mark>

#### **3.43.7 Maxima [F]**

$$
\int \frac{\left(a+b\log\left(cx^n\right)\right)^3\log\left(d\left(\frac{1}{d}+fx^2\right)\right)}{x^3}\,dx = \int \frac{\left(b\log\left(cx^n\right)+a\right)^3\log\left(\left(fx^2+\frac{1}{d}\right)d\right)}{x^3}\,dx
$$

✞ ☎

✝ ✆

✞ ☎

<span id="page-356-2"></span>✝ ✆

input <mark>integrate((a+b\*log(c\*x^n))^3\*log(d\*(1/d+f\*x^2))/x^3,x, algorithm="maxima")</mark>

```
output
-1/8*(4*b^3*log(x^n)^3 + 6*(n^2 + 2*n*log(c) + 2*log(c)^2)*a*b^2 + (3*n^3
      + 6*n^2*log(c) + 6*n*log(c)^2 + 4*log(c)^3)*b^3 + 6*a^2*b*(n + 2*log(c)) +4*a^3 + 6*(b^3*(n + 2*log(c)) + 2*a*b^2)*log(x^n)^2 + 6*((n^2 + 2*n*log(c)
      ) + 2*log(c)^2)*b^3 + 2*a*b^2*(n + 2*log(c)) + 2*a^2*b)*log(x^n))*log(d*f*
      x^2 + 1)/x^2 + integrate(1/4*(4*b^3*d*f*log(x^n)^3 + 4*a^3*d*f + 6*(d*f*n
      + 2*d*f*log(c))*a^2*b + 6*(d*f*n^2 + 2*d*f*n*log(c) + 2*d*f*log(c)^2)*a*b^
      2 + (3*d*f*n^3 + 6*d*f*n^2*log(c) + 6*d*f*n*log(c)^2 + 4*d*f*log(c)^3)*b^3+ 6*(2*a*b^2*d*f + (d*f*n + 2*d*f*log(c))*b^3)*log(x^n)^2 + 6*(2*a^2*b*d*
      f + 2*(d*f*n + 2*d*f*log(c))*a*b^2 + (d*f*n^2 + 2*d*f*n*log(c) + 2*d*f*log
      (c)^2)*b^3}*log(x^n)/(d*f*x^3 + x), x)
```
# **3.43.8 Giac [F]**

$$
\int \frac{\left(a+b\log\left(cx^n\right)\right)^3\log\left(d\!\left(\frac{1}{d}+fx^2\right)\right)}{x^3}\,dx=\int \frac{\left(b\log\left(cx^n\right)+a\right)^3\log\left(\left(fx^2+\frac{1}{d}\right)d\right)}{x^3}\,dx
$$

✝ ✆

✞ ☎

<span id="page-357-0"></span> $\left($   $\left($   $\right)$   $\left($   $\left($   $\right)$   $\left($   $\left($   $\right)$   $\left($   $\left($   $\right)$   $\left($   $\left($   $\right)$   $\left($   $\left($   $\right)$   $\left($   $\left($   $\right)$   $\left($   $\left($   $\right)$   $\left($   $\left($   $\right)$   $\left($   $\left($   $\right)$   $\left($   $\left($   $\right)$   $\left($   $\left($   $\right)$   $\left($ 

input ✞ ☎ integrate((a+b\*log(c\*x^n))^3\*log(d\*(1/d+f\*x^2))/x^3,x, algorithm="giac")

output  $integrate((b*log(c*x^n) + a)*log((f*x^2 + 1/d)*d)/x^3, x)$ 

# **3.43.9 Mupad [F(-1)]**

Timed out.

$$
\int \frac{\left(a+b\log\left(cx^n\right)\right)^3\log\left(d\left(\frac{1}{d}+fx^2\right)\right)}{x^3} \, dx = \int \frac{\ln\left(d\left(f\,x^2+\frac{1}{d}\right)\right)\,\left(a+b\,\ln\left(c\,x^n\right)\right)^3}{x^3} \, dx
$$

✞ ☎

✝ ✆

✞ ☎

 $\left($   $\left($   $\right)$   $\left($   $\left($   $\right)$   $\left($   $\left($   $\right)$   $\left($   $\left($   $\right)$   $\left($   $\left($   $\right)$   $\left($   $\left($   $\right)$   $\left($   $\left($   $\right)$   $\left($   $\left($   $\right)$   $\left($   $\left($   $\right)$   $\left($   $\left($   $\right)$   $\left($   $\left($   $\right)$   $\left($   $\left($   $\right)$   $\left($ 

$$
input \int int((log(d*(f*x^2 + 1/d))*(a + b*log(c*x^n))^2)/x^3,x)
$$

output  $int((log(d*(f*x^2 + 1/d))*(a + b*log(c*x^n))^2)/x^3, x)$ 

### **3.44** R  $(a + b \log (cx^n))^3 \log (d(\frac{1}{d} + fx^2)) dx$

<span id="page-358-0"></span>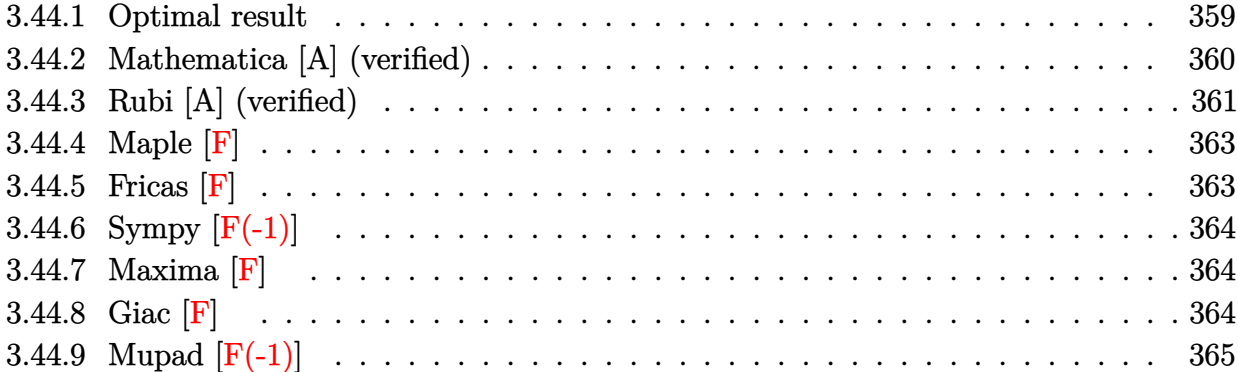

# **3.44.1 Optimal result**

Integrand size  $= 25$ , antiderivative size  $= 938$ 

$$
\begin{split} &\int \left(a + b \log \left(cx^n\right)\right)^3 \log \left(d\left(\frac{1}{d} + fx^2\right)\right) dx \\ &= -24ab^2n^2x + 36b^3n^3x - 12b^2n^2(a - bn)x + \frac{12b^2n^2(a - bn)\arctan \left(\sqrt{d}\sqrt{fx}\right)}{\sqrt{d}\sqrt{f}} \\ &- 36b^3n^2x \log \left(cx^n\right) + \frac{12b^3n^2 \arctan \left(\sqrt{d}\sqrt{fx}\right) \log \left(cx^n\right)}{\sqrt{d}\sqrt{f}} + 12bnx(a + b \log \left(cx^n\right))^2 \\ &- 2x(a + b \log \left(cx^n\right))^3 + \frac{3bn(a + b \log \left(cx^n\right))^2 \log \left(1 - \sqrt{-d}\sqrt{fx}\right)}{\sqrt{-d}\sqrt{f}} \\ &- \frac{(a + b \log \left(cx^n\right))^3 \log \left(1 - \sqrt{-d}\sqrt{fx}\right)}{\sqrt{-d}\sqrt{f}} - \frac{3bn(a + b \log \left(cx^n\right))^2 \log \left(1 + \sqrt{-d}\sqrt{fx}\right)}{\sqrt{-d}\sqrt{f}} \\ &+ \frac{(a + b \log \left(cx^n\right))^3 \log \left(1 + \sqrt{-d}\sqrt{fx}\right)}{\sqrt{-d}\sqrt{f}} - \frac{3bn(a + b \log \left(cx^n\right))^2 \log \left(1 + \sqrt{-d}\sqrt{fx}\right)}{\sqrt{-d}\sqrt{f}} \\ &+ 6b^3n^2x \log \left(cx^n\right) \log \left(1 + dfx^2\right) - 3bnx(a + b \log \left(cx^n\right))^2 \log \left(1 + dfx^2\right) \\ &+ x(a + b \log \left(cx^n\right))^3 \log \left(1 + dfx^2\right) - \frac{6b^2n^2(a + b \log \left(cx^n\right))^2 \log \left(1 + dfx^2\right)}{\sqrt{-d}\sqrt{f}} \\ &+ \frac{3bn(a + b \log \left(cx^n\right))^2 \operatorname{PolyLog} \left(2, -\sqrt{-d}\sqrt{fx}\right)}{\sqrt{-d}\sqrt{f}} \\ &+ \frac{6b^2n^2(a + b \log \left(cx^n\right))^2 \operatorname{PolyLog} \left(2, \sqrt{-d}\sqrt{fx}\right)}{\sqrt{-d}\sqrt{f}} \\ &- \frac{3bn(a + b \log \left(cx^n\right))^2 \operatorname{PolyLog} \left(2, \sqrt{-d}\sqrt
$$
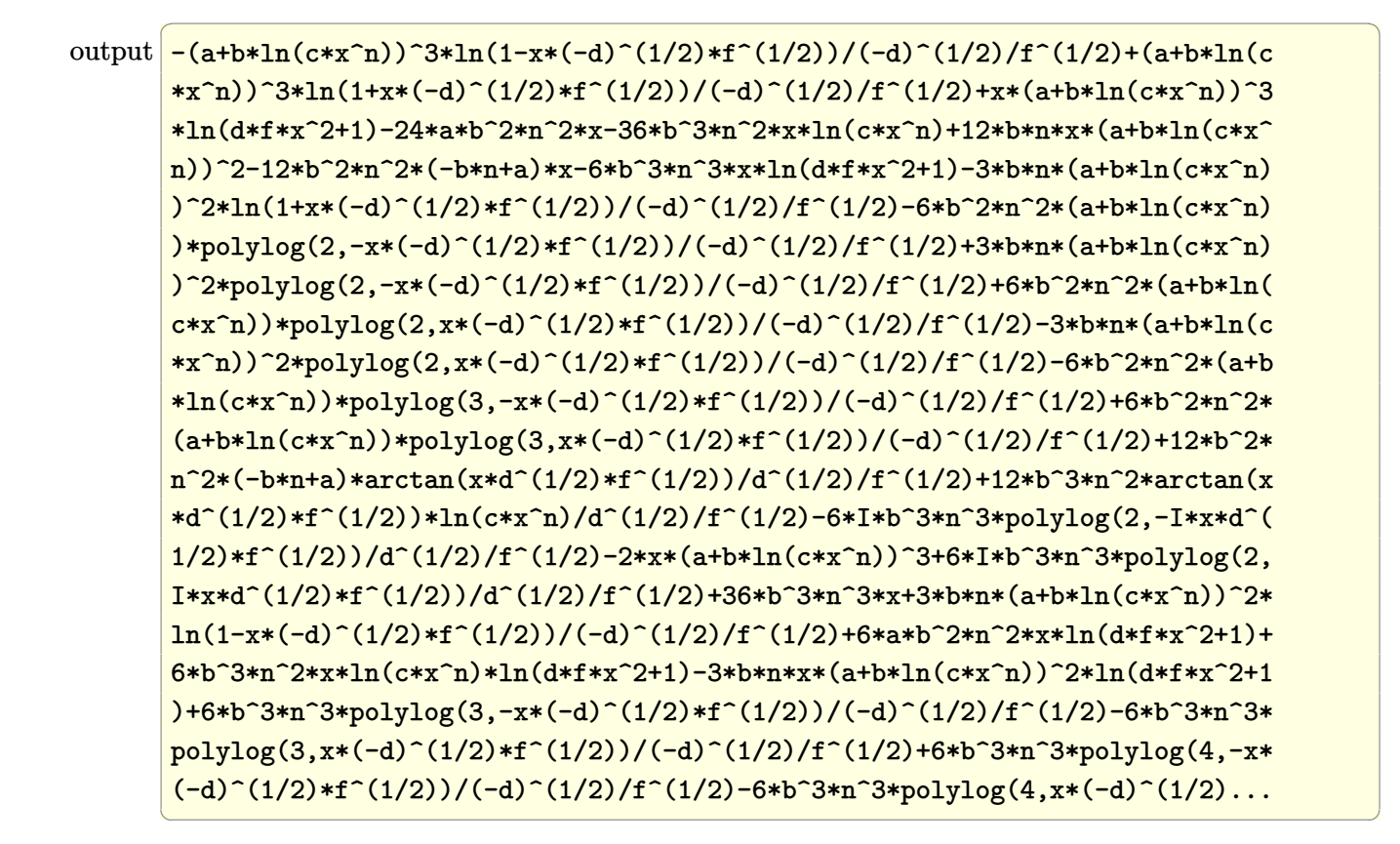

#### **3.44.2 Mathematica [A] (verified)**

Time  $= 0.49$  (sec), antiderivative size  $= 1027$ , normalized size of antiderivative  $= 1.09$ 

✞ ☎

✝ ✆

$$
\int (a+b\log (cx^n))^3 \log \left( d\left(\frac{1}{d}+fx^2\right) \right) dx
$$
  
= 
$$
\frac{-2\sqrt{d}\sqrt{f}x(a^3-3a^2bn+6ab^2n^2-6b^3n^3+6ab^2n(n\log(x)-\log (cx^n))+3a^2b(-n\log(x)+\log (cx^n))+
$$

input <mark>Integrate[(a + b\*Log[c\*x^n])^3\*Log[d\*(d^(-1) + f\*x^2)],x]</mark>

```
output
(-2*Sqrt[d]*Sqrt[f]*x*(a^3 - 3*a^2*b*n + 6*a*b^2*n^2 - 6*b^3*n^3 + 6*a*b^2
       *n*(n*Log[x] - Log[c*x^n]) + 3*a^2*b*((n*Log[x]) + Log[c*x^n]) + 6*b^3*n^r2*(-(n*Log[x]) + Log[c*x^n]) + 3*a*b^2*(-(n*Log[x]) + Log[c*x^n])^2 - 3*b^23*n*(-(n*Log[x]) + Log[c*x^n])^2 + b^3*(-(n*Log[x]) + Log[c*x^n])^3 + 2*Arclan[Sqrt[d]*Sqrt[f]*x]*(a^3 - 3*a^2*b*n + 6*a*b^2*n^2 - 6*b^3*n^3 + 6*ax*b^2*n*(n*Log[x] - Log[c*x^n]) + 3*a^2*b*((n*Log[x]) + Log[c*x^n]) + 6*b^3*\n^2*(-(\nn * Log[x]) + Log[c*x^n]) + 3*a*b^2*(-(\nn * Log[x]) + Log[c*x^n])^2 - 3*\bar{b}^3*\bar{n}*(-(\bar{n}*\mathrm{Log}[x]) + \mathrm{Log}[c*x\hat{n}])^2 + \bar{b}^3*(-(\bar{n}*\mathrm{Log}[x]) + \mathrm{Log}[c*x\hat{n}])^3] +Sqrt[d]*Sqrt[f]*x*(a^3 - 3*a^2*b*n + 6*a*b^2*n^2 - 6*b^3*n^3 + 3*b*(a^2 -2*a*b*n + 2*b^2*n^2)*Log[c*x^n] + 3*b^2*(a - b*n)*Log[c*x^n]^2 + b^3*Log[c*x^n]<sup>-3</sup>)*Log[1 + d*f*x<sup>-2</sup>] + 3*b*n*(a<sup>-2</sup> - 2*a*b*n + 2*b<sup>-2</sup>*n<sup>-2</sup> + 2*b<sup>-2*n*</sup>(n*
       Log[x] - Log[c*x^n]) + 2*a*b*(-(n*Log[x]) + Log[c*x^n]) + b^2*(-(n*Log[x])+ Log[c*x^n])^2)*(-2*Sqrt[d]*Sqrt[f]*x*(-1 + Log[x]) - I*(Log[x]*Log[1 +
       I*Sqrt[d]*Sqrt[f]*x] + PolyLog[2, (-I)*Sqrt[d]*Sqrt[f]*x]) + I*(Log[x]*Log
       [1 - I*Sqrt[d]*Sqrt[f]*x] + PolyLog[2, I*Sqrt[d]*Sqrt[f]*x])) - 6*b^2*n^2*(a - b*n - b*n*Log[x] + b*Log[c*x^n])*(Sqrt[d]*Sqrt[f]*x*(2 - 2*Log[x] + Log[x]^2) + (I/2)*(Log[x]^2*Log[1 + I*Sqrt[d]*Sqrt[f]*x] + 2*Log[x]*PolyLog[2, (-1)*Sqrt[d]*Sqrt[f]*x] - 2*PolyLog[3, (-1)*Sqrt[d]*Sqrt[f]*x]) - (1/2(*)(Log[x]^2*Log[1 - I*Sqrt[d]*Sqrt[f]*x] + 2*Log[x]*PolyLog[2, I*Sqrt[d]*S
       qrt[f]*x] - 2*PolyLog[3, I*Sqrt[d]*Sqrt[f]*x]) + 2*b^3*n^3*(-(Sqrt[d]*...
```
✞ ☎

#### **3.44.3 Rubi [A] (verified)**

Time  $= 1.68$  (sec), antiderivative size  $= 972$ , normalized size of antiderivative  $= 1.04$ , number of steps used = 3, number of rules used = 3,  $\frac{\text{number of rules}}{\text{integral size}}$  = 0.120, Rules used  $= \{2818, 6, 2009\}$ 

 $\left($   $\left($   $\right)$   $\left($   $\left($   $\right)$   $\left($   $\left($   $\right)$   $\left($   $\left($   $\right)$   $\left($   $\left($   $\right)$   $\left($   $\left($   $\right)$   $\left($   $\left($   $\right)$   $\left($   $\left($   $\right)$   $\left($   $\left($   $\right)$   $\left($   $\left($   $\right)$   $\left($   $\left($   $\right)$   $\left($   $\left($   $\right)$   $\left($ 

Below are the steps used by Rubi to obtain the solution. The rule number used for the transformation is given above next to the arrow. The rules definitions used are listed below.

$$
\int \log \left( d \left( \frac{1}{d} + fx^2 \right) \right) (a + b \log (cx^n))^3 dx
$$
  
2818

$$
-2f\int\left(\frac{6dn^{2}x^{2}\log\left(cx^{n}\right)b^{3}}{dfx^{2}+1}-\frac{6dn^{3}x^{2}b^{3}}{dfx^{2}+1}+\frac{6adn^{2}x^{2}b^{2}}{dfx^{2}+1}-\frac{3dnx^{2}(a+b\log\left(cx^{n}\right))^{2}b}{dfx^{2}+1}+\frac{dx^{2}(a+b\log\left(cx^{n}\right))^{3}}{dfx^{2}+1}\right)dx+\n 6ab^{2}n^{2}x\log\left(dfx^{2}+1\right)-3bnx\log\left(dfx^{2}+1\right)(a+b\log\left(cx^{n}\right))^{2}+\n x\log\left(dfx^{2}+1\right)(a+b\log\left(cx^{n}\right))^{3}+6b^{3}n^{2}x\log\left(cx^{n}\right)\log\left(dfx^{2}+1\right)-6b^{3}n^{3}x\log\left(dfx^{2}+1\right)\n +\n 6b^{3}n^{3}x\log\left(dfx^{2}+1\right)\n +\n 6c^{3}n^{3}x\log\left[dfx^{2}+1\right)\n +\n 6d^{3}n^{3}x\log\left[dfx^{2}+1\right)\n +\n 6d^{3}n^{3}x\log\left[dfx^{2}+1\right)\n +\n 6d^{3}n^{3}x\log\left[dfx^{2}+1\right]\n +\n 6d^{3}n^{3}x\log\left[dfx^{2}+1\right)\n +\n 6d^{3}n^{3}x\log\left[dfx^{2}+1\right]\n +\n 6d^{3}n^{3}x\log\left[dfx^{2}+1\right]\n +\n 6d^{3}n^{3}x\log\left[dfx^{2}+1\right]\n +\n 6d^{3}n^{3}x\log\left[dfx^{2}+1\right]\n +\n 6d^{3}n^{3}x\log\left[dfx^{2}+1\right]\n +\n 6d^{3}n^{3}x\log\left[dfx^{2}+1\right]\n +\n 6d^{3}n^{3}x\log\left[dfx^{2}+1\right]\n +\n 6d^{3}n^{3}x\log\left[dfx^{2}+1\right]\n +\n 6d^{3}n^{3}x\
$$

$$
-2f \int \left( \frac{6dn^2x^2 \log (cx^n) b^3}{dfx^2+1} - \frac{3dnx^2(a+b\log (cx^n))^2 b}{dfx^2+1} + \frac{dx^2(a+b\log (cx^n))^3}{dfx^2+1} + \frac{d(6ab^2n^2-6b^3n^3) x^2}{dfx^2+1} \right) dx +\n6ab^2n^2x \log (dfx^2+1) - 3bnx \log (dfx^2+1) (a+b\log (cx^n))^2 +\nx \log (dfx^2+1) (a+b\log (cx^n))^3 + 6b^3n^2x \log (cx^n) \log (dfx^2+1) - 6b^3n^3x \log (dfx^2+1) \n2009\n-6n^3x \log (dfx^2+1) b^3 + 6n^2x \log (cx^n) \log (dfx^2+1) b^3 +\n6an^2x \log (dfx^2+1) b^2 - 3nx(a+b\log (cx^n))^2 \log (dfx^2+1) b+x(a+b\log (cx^n))^3 \log (dfx^2+1) -\n2f \left( -\frac{18n^3xb^3}{f} + \frac{18n^2x \log (cx^n)b^3}{f} - \frac{6n^2\arctan (\sqrt{d}\sqrt{f}x) \log (cx^n)b^3}{\sqrt{d}f^{3/2}} + \frac{3in^3 \text{PolyLog} (2, -i\sqrt{d}\sqrt{f}x) b^3}{\sqrt{d}f^{3/2}} - \frac{3in^3 \text{PolyLog} (2, -i\sqrt{d}\sqrt{f}x)}{\sqrt{d}f^{3/2}} - \frac{3in^3 \text{PolyLog} (2, -i\sqrt{d}\sqrt{f}x)}{\sqrt{d}f^{3/2}} \right)
$$

 $\left($   $\left($   $\right)$   $\left($   $\left($   $\right)$   $\left($   $\left($   $\right)$   $\left($   $\left($   $\right)$   $\left($   $\left($   $\right)$   $\left($   $\left($   $\right)$   $\left($   $\left($   $\right)$   $\left($   $\left($   $\right)$   $\left($   $\left($   $\right)$   $\left($   $\left($   $\right)$   $\left($   $\left($   $\right)$   $\left($   $\left($   $\right)$   $\left($ 

✞ ☎

✝ ✆

input Int[(a + b\*Log[c\*x^n])^3\*Log[d\*(d^(-1) + f\*x^2)],x] ✞ ☎

output 6\*a\*b^2\*n^2\*x\*Log[1 + d\*f\*x^2] - 6\*b^3\*n^3\*x\*Log[1 + d\*f\*x^2] + 6\*b^3\*n^2\*  $x*Log[c*x^n]*Log[1 + d*fx^2] - 3*bx*x*(a + b*Log[c*x^n])^2*Log[1 + d*fxx$  $^2$ ] + x\*(a + b\*Log[c\*x^n])^3\*Log[1 + d\*f\*x^2] - 2\*f\*((12\*a\*b^2\*n^2\*x)/f - $(18*b^3*n^3*x)/f + (6*b^2*n^2*(a - b*n)*x)/f - (6*b^2*n^2*(a - b*n)*ArcTan$  $[Sqrt[d]*Sqrt[f]*x])/(Sqrt[d]*f^(3/2)) + (18*b^3*n^2*x*Log[c*x^n])/f - (6*$  $b^3*n^2*ArcTan[Sqrt[d]*Sqrt[f]*x]*Log[c*x^n])/(Sqrt[d]*f^(3/2)) - (6*b*n*x)$  $*(a + b * Log[c * x^n])^2)/f + (x * (a + b * Log[c * x^n])^3)/f - (3 * b * n * (a + b * Log[c * x^n]))^3$  $c*x^n$ ])^2\*Log[1 - Sqrt[-d]\*Sqrt[f]\*x])/(2\*Sqrt[-d]\*f^(3/2)) + ((a + b\*Log[  $c*x^n$ ])^3\*Log[1 - Sqrt[-d]\*Sqrt[f]\*x])/(2\*Sqrt[-d]\*f^(3/2)) + (3\*b\*n\*(a +  $b*Log[c*x^n]$ <sup>2</sup>\*Log[1 + Sqrt[-d]\*Sqrt[f]\*x])/(2\*Sqrt[-d]\*f^(3/2)) - ((a +  $b*Log[c*x^n]$ <sup>3\*</sup>Log[1 + Sqrt[-d]\*Sqrt[f]\*x])/(2\*Sqrt[-d]\*f^(3/2)) + (3\*b^2  $*\n2*(a + b*Log[c*x^n]) *PolyLog[2, -(Sqrt[-d]*Sqrt[f]*x)])/(Sqrt[-d]*f^(3/$ 2)) -  $(3*b*n*(a + b*Log[c*x^n])^2*PolyLog[2, -(Sqrt[-d]*Sqrt[f]*x)])/(2*Sq$  $rt[-d]*f^(3/2)) - (3*b^2*n^2*(a + b*Log[c*x^n]*PolyLog[2, Sqrt[-d]*Sqrt[f])])$  $\frac{1}{x}, \frac{1}{x}, \frac{1}{(x+1)^2}$  + (3/2)) + (3\*b\*n\*(a + b\*Log[c\*x^n])^2\*PolyLog[2, Sqrt[-d]  $*\sqrt{sqrt[3]{2}}$  \*Sqrt $[4] *f^(3/2)$  +  $((3*1)*b^3 *n^3 * PolyLog[2, (-1)*Sqrt[d])$  $*\sqrt{Sqrt[f]*x}$ )/(Sqrt[d] $*f^(3/2)) - ((3*I)*b^3*\sqrt{3*PolyLog[2, I*Sqrt[d]*Sqrt[2, Sarrow[d])})$  $f$ ]\*x])/(Sqrt[d]\*f^(3/2)) - (3\*b^3\*n^3\*PolyLog[3, -(Sqrt[-d]\*Sqrt[f]\*x)])/( Sqrt $[-d]*f^(3/2)$ ) +  $(3*b^2*n^2*(a + b*Log[c*x^n))*PolyLog[3, -(Sqrt[-d]*Sq$  $rt[f]*x)]$ /(Sqrt $[-d]*f^(3/2)$ ) + (3\*b^3\*n^3\*PolyLog[3, Sqrt $[-d]*Sqrt[f]*...$ 

#### **3.44.3.1 Defintions of rubi rules used**

```
rule 6 <mark>Int[(u_.)*((v_.) + (a_.)*(Fx_) + (b_.)*(Fx_))^(p_.), x_Symbol] :> Int[u*(v</mark>
      + (a + b)*Fx)^p, x] /; FreeQ[{a, b}, x] && !FreeQ[Fx, x]
```
✞ ☎

✝ ✆

✞ ☎

 $\left($   $\left($   $\right)$   $\left($   $\left($   $\right)$   $\left($   $\left($   $\right)$   $\left($   $\left($   $\right)$   $\left($   $\left($   $\right)$   $\left($   $\left($   $\right)$   $\left($   $\left($   $\right)$   $\left($   $\left($   $\right)$   $\left($   $\left($   $\right)$   $\left($   $\left($   $\right)$   $\left($   $\left($   $\right)$   $\left($   $\left($   $\right)$   $\left($ 

✞ ☎

✝ ✆

rule 2009 <mark>Int[u\_, x\_Symbol] :> Simp[IntSum[u, x], x] /; SumQ[u]</mark>

```
rule 2818 <mark>Int[Log[(d_.)*((e_) + (f_.)*(x_)^(m_.))^(r_.)]*((a_.) + Log[(c_.)*(x_)^(n_.</mark>
         \binom{1*(b_1)}{p_1}, x_Symbol] :> With[{u = IntHide[(a + b*Log[c*x^n])^p, x]},
         Simp[Log[d*(e + f*x^m)^r] u, x] - Simp[f*m*r Int[x^(m - 1)/(e + f*x^m)
          u, x], x]] /; FreeQ[{a, b, c, d, e, f, r, m, n}, x] && IGtQ[p, 0] && Inte
         gerQ[m]
```
**3.44.4 Maple [F]**

$$
\int \left(a+b\ln\left(c\,x^{n}\right)\right)^{3}\ln\left(d\!\left(\frac{1}{d}+f\,x^{2}\right)\right)dx
$$

 $\left($   $\left($   $\right)$   $\left($   $\left($   $\right)$   $\left($   $\left($   $\right)$   $\left($   $\left($   $\right)$   $\left($   $\left($   $\right)$   $\left($   $\left($   $\right)$   $\left($   $\left($   $\right)$   $\left($   $\left($   $\right)$   $\left($   $\left($   $\right)$   $\left($   $\left($   $\right)$   $\left($   $\left($   $\right)$   $\left($   $\left($   $\right)$   $\left($ 

✞ ☎

✝ ✆

input <mark>int((a+b\*ln(c\*x^n))^3\*ln(d\*(1/d+f\*x^2)),x)</mark> ✞ ☎

output <mark>int((a+b\*ln(c\*x^n))^3\*ln(d\*(1/d+f\*x^2)),x)</mark>

#### **3.44.5 Fricas [F]**

$$
\int (a+b\log (cx^n))^3 \log \left( d\left(\frac{1}{d}+fx^2\right) \right) dx = \int (b\log (cx^n) + a)^3 \log \left( \left(fx^2 + \frac{1}{d}\right)d\right) dx
$$

✞ ☎

✝ ✆

✞ ☎

 $\left($   $\left($   $\right)$   $\left($   $\left($   $\right)$   $\left($   $\left($   $\right)$   $\left($   $\left($   $\right)$   $\left($   $\left($   $\right)$   $\left($   $\left($   $\right)$   $\left($   $\left($   $\right)$   $\left($   $\left($   $\right)$   $\left($   $\left($   $\right)$   $\left($   $\left($   $\right)$   $\left($   $\left($   $\right)$   $\left($   $\left($   $\right)$   $\left($ 

input <mark>integrate((a+b\*log(c\*x^n))^3\*log(d\*(1/d+f\*x^2)),x, algorithm="fricas")</mark>

```
output
integral(b^3*log(d*f*x^2 + 1)*log(c*x^n)^3 + 3*a*b^2*log(d*f*x^2 + 1)*log(
         c*x^n<sup>2</sup> + 3*a<sup>2</sup>*b*log(d*f*x<sup>2</sup> + 1)*log(c*x<sup>2</sup>n) + a<sup>2</sup>3*log(d*f*x<sup>2</sup> + 1), x)
```
## **3.44.6 Sympy [F(-1)]**

Timed out.

$$
\int (a + b \log (cx^n))^3 \log \left( d \left( \frac{1}{d} + fx^2 \right) \right) dx = \text{Timed out}
$$

✝ ✆

✞ ☎

input <mark>integrate((a+b\*ln(c\*x\*\*n))\*\*3\*ln(d\*(1/d+f\*x\*\*2)),x)</mark> ✞ ☎

output <mark>Timed out</mark> ✝ ✆

#### **3.44.7 Maxima [F]**

$$
\int (a+b\log (cx^n))^3 \log \left( d\left(\frac{1}{d}+fx^2\right) \right) dx = \int (b\log (cx^n) + a)^3 \log \left( \left(fx^2 + \frac{1}{d}\right)d\right) dx
$$

✞ ☎

✝ ✆

✞ ☎

input integrate((a+b\*log(c\*x^n))^3\*log(d\*(1/d+f\*x^2)),x, algorithm="maxima")

output   
\n
$$
(b^3*x*log(x^n)^3 - 3*(b^3*(n - log(c)) - a*b^2)*x*log(x^n)^2 + 3*((2*n^2 - 2*n*log(c) + log(c)^2)*b^3 - 2*ak^2*(n - log(c)) + a^2*b)*x*log(x^n) +
$$
\n
$$
(3*(2*n^2 - 2*n*log(c) + log(c)^2)*a*b^2 - (6*n^3 - 6*n^2*log(c) + 3*n*log(c))
$$
\n
$$
(c)^2 - log(c)^3)*b^3 - 3*a^2*b*(n - log(c)) + a^3)*x)*log(d*fx^2 + 1) -
$$
\nintegrate (2\*(b^3\*d\*fx^2\*log(x^n))^3 + 3\*(a\*b^2\*d\*f - (d\*fn - d\*fxlog(c))\*a\*)^2 + (2\*d\*f \* n^2 - 2\*d\*fn\*log(c) + d\*fxlog(c))^3)\*x^2\*log(x^n) + (a^3\*d\*f - 3\*(d\*fn^2 - 2\*d\*fn\*log(c)) \* a^2\*b + 3\*(2\*d\*fn^2 - 2\*d\*fn\*log(c) + d\*fxlog(c)^2)\*a\*)\n
$$
b^2 - (6*d*fn^3 - 6*d*fn^2*log(c) + 3*d*fn*log(c)^2 - d*fxlog(c)^3)*b^3 + x^2)/(d*fx^2 + 1), x)
$$

**3.44.8 Giac [F]**

$$
\int (a+b\log (cx^n))^3 \log \left( d\left(\frac{1}{d}+fx^2\right) \right) dx = \int (b\log (cx^n) + a)^3 \log \left( \left(fx^2 + \frac{1}{d}\right)d\right) dx
$$

✞ ☎

✝ ✆

✞ ☎

✝ ✆

input integrate((a+b\*log(c\*x^n))^3\*log(d\*(1/d+f\*x^2)),x, algorithm="giac")

output  $integrate((b*log(c*x^n) + a)^3*log((f*x^2 + 1/d)*d), x)$ 

3.44.  $\int (a + b \log (cx^n))^3 \log (d(\frac{1}{d} + fx^2)) dx$ 

# **3.44.9 Mupad [F(-1)]**

Timed out.

$$
\int (a+b\log (cx^n))^3 \log \left( d\left(\frac{1}{d}+fx^2\right) \right) dx = \int \ln \left( d\left(fx^2+\frac{1}{d}\right) \right) (a+b\ln (cx^n))^3 dx
$$

✞ ☎

✝ ✆

✞ ☎

 $\left($   $\left($   $\right)$   $\left($   $\left($   $\right)$   $\left($   $\left($   $\right)$   $\left($   $\left($   $\right)$   $\left($   $\left($   $\right)$   $\left($   $\left($   $\right)$   $\left($   $\left($   $\right)$   $\left($   $\left($   $\right)$   $\left($   $\left($   $\right)$   $\left($   $\left($   $\right)$   $\left($   $\left($   $\right)$   $\left($   $\left($   $\right)$   $\left($ 

input <mark>int(log(d\*(f\*x^2 + 1/d))\*(a + b\*log(c\*x^n))^3,x)</mark>

output  $int(log(d*(f*x^2 + 1/d))*(a + b*log(c*x^n))^3, x)$ 

#### $\textbf{3.45} \qquad \int \frac{(a+b\log(cx^n))^3\log\left(d\left(\frac{1}{d}\right)\right)}{x^2}$  $\frac{1}{d} + fx^2)$  $\frac{f^{28}(x}{x^2}dx$

<span id="page-366-0"></span>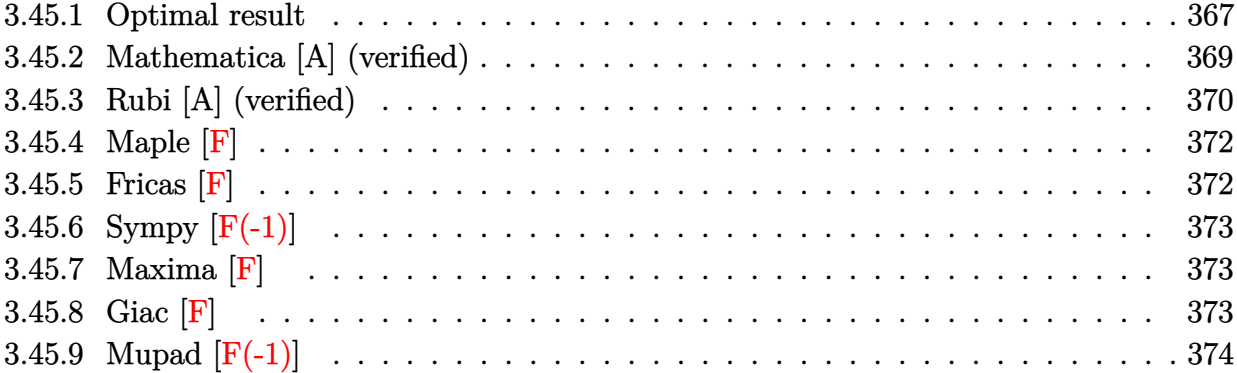

# **3.45.1 Optimal result**

Integrand size  $= 28$ , antiderivative size  $= 849$ 

$$
\int \frac{(a+b\log (cx^{n}))^{3} \log (d(\frac{1}{d}+fx^{2}))}{x^{2}} dx = 12b^{3}\sqrt{d}\sqrt{fn}^{3} \arctan (\sqrt{d}\sqrt{fx})
$$
\n
$$
+ 12b^{2}\sqrt{d}\sqrt{fn}^{2} \arctan (\sqrt{d}\sqrt{fx}) (a + b\log (cx^{n})) + 3b\sqrt{-d}\sqrt{fn}(a + b\log (cx^{n}))^{2} \log (1 - \sqrt{-d}\sqrt{fx})
$$
\n
$$
+ \sqrt{-d}\sqrt{f}(a+b\log (cx^{n}))^{2} \log (1 - \sqrt{-d}\sqrt{fx})
$$
\n
$$
- 3b\sqrt{-d}\sqrt{fn}(a+b\log (cx^{n}))^{2} \log (1 + \sqrt{-d}\sqrt{fx})
$$
\n
$$
- \sqrt{-d}\sqrt{f}(a+b\log (cx^{n}))^{3} \log (1 + \sqrt{-d}\sqrt{fx})
$$
\n
$$
- \frac{6b^{3}n^{3} \log (1+df^{2}x)}{x}
$$
\n
$$
- \frac{6b^{2}n^{2}(a+b\log (cx^{n}))\log (1+df^{2}x)}{x}
$$
\n
$$
- \frac{3bn(a+b\log (cx^{n}))^{2} \log (1+df^{2}x)}{x}
$$
\n
$$
- \frac{(a+b\log (cx^{n}))^{2} \log (1+df^{2}x)}{x}
$$
\n
$$
- \frac{(a+b\log (cx^{n}))^{2} \log (1+df^{2}x)}{x}
$$
\n
$$
- \frac{(a+b\log (cx^{n}))^{2} \log (1+df^{2}x)}{x}
$$
\n
$$
- \frac{3b\sqrt{-d}\sqrt{fn}(a+b\log (cx^{n}))^{2} \text{PolyLog}(2, -\sqrt{-d}\sqrt{fx})}{x}
$$
\n
$$
+ \frac{3b\sqrt{-d}\sqrt{fn}(a + b\log (cx^{n}))^{2} \text{ PolyLog}(2, \sqrt{-d}\sqrt{fx})}{x}
$$
\n
$$
+ \frac{3b\sqrt{-d}\sqrt{fn}(a + b\log (cx^{n}))^{2} \text{ PolyLog}(2, \sqrt{-d}\sqrt{fx})}{x}
$$
\n
$$
+ \frac{3b\sqrt{-d}\sqrt{fn}}{x^{3}} \text{PolyLog}(3, -\sqrt{-d}\sqrt
$$

<span id="page-368-0"></span>output <mark>-6\*b^3\*n^3\*ln(d\*f\*x^2+1)/x-6\*b^2\*n^2\*(a+b\*ln(c\*x^n))\*ln(d\*f\*x^2+1)/x-3\*b\*n</mark>  $*(a+b*ln(c*x^n))^2*ln(d*f*x^2+1)/x-(a+b*ln(c*x^n))^3*ln(d*f*x^2+1)/x+3*b*n)$  $*(a+b*ln(c*x^n))^2*ln(1-x*(-d)^(1/2)*f^(1/2))*(-d)^(1/2)*f^(1/2)+(a+b*ln(c))$  $*\mathbf{x}\hat{i}$ ))^3\*ln(1-x\*(-d)^(1/2)\*f^(1/2))\*(-d)^(1/2)\*f^(1/2)-3\*b\*n\*(a+b\*ln(c\*x^n ))^2\*ln(1+x\*(-d)^(1/2)\*f^(1/2))\*(-d)^(1/2)\*f^(1/2)-(a+b\*ln(c\*x^n))^3\*ln(1+  $x*(-d)^(1/2)*f^(1/2)*(-d)^(1/2)*f^(1/2)-6*b^2*n^2*(a+b*ln(c*x^n))*polylog$  $(2,-x*(-d)^(1/2)*f^(1/2))*(-d)^(1/2)*f^(1/2)-3*b*n*(a+b*ln(c*x^n))^2*polyl$  $o$ g(2,-x\*(-d)^(1/2)\*f^(1/2))\*(-d)^(1/2)\*f^(1/2)+6\*b^2\*n^2\*(a+b\*ln(c\*x^n))\*p  $olylog(2,x*(-d)^(1/2)*f^(1/2)*(-d)^(1/2)*f^(1/2)*f^(1/2)+3*b*n*(a+b*ln(c*x^n))^2*$  $polylog(2, x*(-d)^{(1/2)*f^(1/2)})*(-d)^{(1/2)*f^(1/2)+f^-(1/2)+6*b^3*n^3*polylog(3,-x*)$  $(-d)^(1/2)*f^(1/2)*(-d)^(1/2)*f^(1/2)+6*b^2*\hat{n}^2*(a+b*ln(c*x^n))*polylog(3))$ ,-x\*(-d)^(1/2)\*f^(1/2))\*(-d)^(1/2)\*f^(1/2)-6\*b^3\*n^3\*polylog(3,x\*(-d)^(1/2  $\frac{\frac{1}{2}}{1/2}\$ \*(-d)^(1/2)\*f^(1/2)-6\*b^2\*n^2\*(a+b\*ln(c\*x^n))\*polylog(3,x\*(-d)^(  $1/2$  \*f^(1/2) \*(-d)^(1/2)\*f^(1/2)-6\*b^3\*n^3\*polylog(4,-x\*(-d)^(1/2)\*f^(1/2)  $(*)*(-d)^(1/2)*f^(1/2)+6*b^3*n^3*polylog(4, x*(-d)^(1/2)*f^(1/2))*(-d)^(1/2)*$  $f^{\texttt{`}}(1/2)+12*b^3*n^3*arctan(x*d^{\texttt{`}}(1/2)*f^{\texttt{`}}(1/2))*d^{\texttt{`}}(1/2)*f^{\texttt{`}}(1/2)+12*b^2*n^2*ar$  $ctan(x*d^(1/2)*f^(1/2))*(a+b*ln(c*x^n))*d^(1/2)*f^(1/2)-6*I*b^3*n^3*polylo$  $g(2,-I*x*d^(1/2)*f^(1/2))*d^(1/2)*f^(1/2)*f^(1/2)+6*I*b^3*n^3*polylog(2,I*x*d^(1/2)$  $)*f^(1/2)*d^(1/2)*f^(1/2)$ ✝ ✆

✞ ☎

# **3.45.2 Mathematica [A] (verified)**

Time  $= 0.22$  (sec), antiderivative size  $= 794$ , normalized size of antiderivative  $= 0.94$ 

$$
\begin{split} &\int \frac{(a+b\log\left(cx^{n}\right))^{3}\log\left(d(\frac{1}{d}+fx^{2})\right)}{x^{2}} dx \\ &= 2\sqrt{d}\sqrt{f}\arctan\left(\sqrt{d}\sqrt{f}x\right)\left(a^{3}+3a^{2}bn+6ab^{2}n^{2}+6b^{3}n^{3}+3a^{2}b(-n\log(x)+\log\left(cx^{n}\right))\right. \\ &\left.+6ab^{2}n(-n\log(x)+\log\left(cx^{n}\right))+6b^{3}n^{2}(-n\log(x)+\log\left(cx^{n}\right))\right. \\ &\left. +3ab^{2}(-n\log(x)+\log\left(cx^{n})\right)^{2}+3b^{3}n(-n\log(x)+\log\left(cx^{n})\right)^{2}+b^{3}(-n\log(x)+\log\left(cx^{n})\right)^{3})\\ &\left.\frac{(a^{3}+3a^{2}bn+6ab^{2}n^{2}+6b^{3}n^{3}+3b(a^{2}+2abn+2b^{2}n^{2})\log\left(cx^{n})+3b^{2}(a+bn)\log^{2}\left(cx^{n}\right)+b^{3}\log^{3}\left(cx^{n})\right)}{x}\right. \\ &\left. +3ib\sqrt{d}\sqrt{f}n(a^{2}+2abn+2b^{2}n^{2}+2ab(-n\log(x)+\log\left(cx^{n})\right)+2b^{2}n(-n\log(x)+\log\left(cx^{n})\right)\\ &\left.\quad+b^{2}(-n\log(x)+\log\left(cx^{n})\right)^{2}\right)\left(\log(x)\left(\log\left(1-i\sqrt{d}\sqrt{f}x\right)-\log\left(1+i\sqrt{d}\sqrt{f}x\right)\right)\right. \\ &\left.-\left.\quad-\log(x)+b\log\left(cx^{n}\right)\right)\left(\frac{1}{2}\log^{2}(x)\log\left(1-i\sqrt{d}\sqrt{f}x\right)\right)\\ &\left.\quad-\frac{1}{2}\log^{2}(x)\log\left(1+i\sqrt{d}\sqrt{f}x\right)-\log(x)\right\} \log\left(2,-i\sqrt{d}\sqrt{f}x\right)\\ &\left.+\log(x)\right\} \log\left(2,i\sqrt{d}\sqrt{f}x\right)+\log(x^{2}+b\log\left(3,-i\sqrt{d}\sqrt{f}x\right)-\log(x)\right\} \log\left(3,i\sqrt{d}\sqrt{f}
$$

input  $Integrate[((a + b * Log[c * x^n])^3 * Log[d * (d^(-1) + f * x^n2)])/x^n2,x]$ 

✞ ☎

✝ ✆

```
output
2*Sqrt[d]*Sqrt[f]*ArcTan[Sqrt[d]*Sqrt[f]*x]*(a^3 + 3*a^2*b*n + 6*a*b^2*n^2
       + 6*b^3*n^3 + 3*a^2*b*(-(n*Log[x]) + Log[c*x^n]) + 6*a*b^2*n*(-(n*Log[x])+ Log[c*x^n]) + 6*b^3*n^2*(-(n*Log[x]) + Log[c*x^n]) + 3*a*b^2*(-(n*Log[x
      ]) + Log[c*x^n])^2 + 3*b^3*n*(-(n*Log[x]) + Log[c*x^n])^2 + b^3*(-(n*Log[x
      ]) + Log[c*x^n])^3) - ((a^3 + 3*a^2*b*n + 6*a*b^2*n^2 + 6*b^3*n^3 + 3*b*(a
      \hat{z} + 2*a*b*n + 2*b^2*n^2)*Log[c*x^n] + 3*b^2*(a + b*n)*Log[c*x^n]^2 + b^3*
      Log[c*x^n]<sup>3</sup>)*Log[1 + d*f*x<sup>2</sup>])/x + (3*I)*b*Sqrt[d]*Sqrt[f]*n*(a<sup>2</sup> + 2*a*b
      *n + 2*b^2*n^2 + 2*a*b*(-(n*Log[x]) + Log[c*x^n]) + 2*b^2*n*(-(n*Log[x]) +
       Log[c*x^n]) + b^2*(-(n*Log[x]) + Log[c*x^n])^2)*(Log[x]*(Log[1 - I*Sqrt[d]
      ]*Sqrt[f]*x] - Log[1 + I*Sqrt[d]*Sqrt[f]*x]) - PolyLog[2, (-I)*Sqrt[d]*Sqrt[f]*x] + PolyLog[2, I*Sqrt[d]*Sqrt[f]*x]) + (6*I)*b^2*Sqrt[d]*Sqrt[f]*n^2*(a + b*n - b*n*Log[x] + b*Log[c*x^n])*((Log[x]^2*Log[1 - I*Sqrt[d]*Sqrt[f\frac{1}{x}, \frac{1}{2} - (Log[x]^2*Log[1 + I*Sqrt[d]*Sqrt[f]*x])/2 - Log[x]*PolyLog[2, (-
      I)*Sqrt[d]*Sqrt[f]*x] + Log[x]*PolyLog[2, I*Sqrt[d]*Sqrt[f]*x] + PolyLog[3
       , (-I)*Sqrt[d]*Sqrt[f]*x] - PolyLog[3, I*Sqrt[d]*Sqrt[f]*x]) + I*b^3*Sqrt[
      d]*Sqrt[f]*n^3*(Log[x]^3*Log[1 - I*Sqrt[d]*Sqrt[f]*x] - Log[x]^3*Log[1 + I
      *\sqrt{3qrt[d]*Sqrt[f]*x]} - 3*Log[x]<sup>2*PolyLog[2, (-I)*Sqrt[d]*Sqrt[f]*x] + 3*Log[x]^2*PolyLog[2, I*Sort[d]*Sqrt[f]*x] + 6*Log[x]*PolyLog[3, (-I)*Sqrt[d]*x]Sqrt[f]*x] - 6*Log[x]*PolyLog[3, I*Sqrt[d]*Sqrt[f]*x] - 6*PolyLog[4, (-1)*Sqrt[d]*Sqrt[f]*x] + 6*PolyLog[4, I*Sqrt[d]*Sqrt[f]*x])
```
✞ ☎

#### **3.45.3 Rubi [A] (verified)**

Time  $= 1.34$  (sec), antiderivative size  $= 866$ , normalized size of antiderivative  $= 1.02$ , number of steps used = 2, number of rules used = 2,  $\frac{\text{number of rules}}{\text{integral size}} = 0.071$ , Rules used  $=$  {2825, 2009}

<span id="page-370-0"></span> $\left($   $\left($   $\right)$   $\left($   $\left($   $\right)$   $\left($   $\left($   $\right)$   $\left($   $\left($   $\right)$   $\left($   $\left($   $\right)$   $\left($   $\left($   $\right)$   $\left($   $\left($   $\right)$   $\left($   $\left($   $\right)$   $\left($   $\left($   $\right)$   $\left($   $\left($   $\right)$   $\left($   $\left($   $\right)$   $\left($   $\left($   $\right)$   $\left($ 

Below are the steps used by Rubi to obtain the solution. The rule number used for the transformation is given above next to the arrow. The rules definitions used are listed below.

$$
\int \frac{\log (d(\frac{1}{d} + fx^2)) (a + b \log (cx^n))^3}{x^2} dx
$$
  
2825

$$
-2f\int\left(-\frac{6b^3dn^3}{dfx^2+1}-\frac{6b^2d(a+b\log(cx^n))n^2}{dfx^2+1}-\frac{3bd(a+b\log(cx^n))^2n}{dfx^2+1}-\frac{d(a+b\log(cx^n))^3}{dfx^2+1}\right)dx-\frac{6b^2n^2\log\left(dfx^2+1\right)(a+b\log(cx^n))}{x}-\frac{3bn\log\left(dfx^2+1\right)(a+b\log(cx^n))^2}{x}-\frac{\log\left(dfx^2+1\right)(a+b\log(cx^n))^3}{x}-\frac{6b^3n^3\log\left(dfx^2+1\right)}{x}
$$

3.45. 
$$
\int \frac{(a+b\log(cx^n))^3\log(d(\frac{1}{d}+fx^2))}{x^2} dx
$$

$$
\frac{6b^3 \log \left( dfx^2 + 1 \right) n^3}{x} - \frac{6b^2(a + b \log \left( cx^n \right)) \log \left( dfx^2 + 1 \right) n^2}{x} - \frac{3b(a + b \log \left( cx^n \right))^2 \log \left( dfx^2 + 1 \right) n}{x} - \frac{a + b \log \left( cx^n \right))^3 \log \left( dfx^2 + 1 \right)}{x} - \frac{x}{\sqrt{f}}
$$

$$
2f \left( -\frac{6b^3 \sqrt{d} \arctan \left( \sqrt{d} \sqrt{f} x \right) n^3}{\sqrt{f}} + \frac{3ib^3 \sqrt{d} \text{PolyLog} \left( 2, -i \sqrt{d} \sqrt{f} x \right) n^3}{\sqrt{f}} - \frac{3ib^3 \sqrt{d} \text{PolyLog} \left( 2, i \sqrt{d} \sqrt{f} x \right) n^3}{\sqrt{f}} - \frac{3b \log \left( \frac{d}{d} \sqrt{f} x \right) n^3}{\sqrt{f}} \right)
$$

✞ ☎

✝ ✆

✞ ☎

input <mark>Int[((a + b\*Log[c\*x^n])^3\*Log[d\*(d^(-1) + f\*x^2)])/x^2,x]</mark>

output|<mark>(-6\*b^3\*n^3\*Log[1 + d\*f\*x^2])/x - (6\*b^2\*n^2\*(a + b\*Log[c\*x^n])\*Log[1 + d\*</mark>  $f*x^2$ ])/x - (3\*b\*n\*(a + b\*Log[c\*x^n])^2\*Log[1 + d\*f\*x^2])/x - ((a + b\*Log[  $c*x^n$ ])^3\*Log[1 + d\*f\*x^2])/x - 2\*f\*((-6\*b^3\*Sqrt[d]\*n^3\*ArcTan[Sqrt[d]\*Sq rt $[f]*x]$ )/Sqrt $[f] - (6*b^2*Sqrt[d]*n^2*ArcTan[Sqrt[d]*Sqrt[f]*x]*(a + b*Lo$  $g[c*x^n])$ )/Sqrt[f] - (3\*b\*Sqrt[-d]\*n\*(a + b\*Log[c\*x^n])^2\*Log[1 - Sqrt[-d]  $*\sqrt{sqrt[3]{2*sqrt[4]{2*sqrt[4]{2}}}$  -  $\sqrt{sqrt[3]{2*2}}$  -  $\sqrt{sqrt[3]{2*Log[2*2^n]}}$  -  $\sqrt{sqrt[3]{2*Log[1 - 2]^n]}}$  $*\sqrt{sqrt[3]{2*sqrt[4]{2*sqrt[4]{1}}}}$  +  $(3*\sqrt{2*sqrt[4]{2*2}} + \sqrt{2*2})$  +  $\sqrt{2*2}$  $rt[-d]*Sqrt[f]*x]/(2*Sqrt[f]) + (Sqrt[-d]*(a + b*Log[c*x^n])^3*Log[1 + Sq$  $rt[-d]*Sqrt[f]*x]/(2*Sqrt[f]) + (3*b^2*Sqrt[-d]*n^2*(a + b*Log[c*x^n))*Po$  $lyLog[2, -(Sqrt[-d]*Sqrt[f]*x)])/Sqrt[f] + (3*b*Sqrt[-d]*n*(a + b*Log[c*x^2)]$ n])^2\*PolyLog[2, -(Sqrt[-d]\*Sqrt[f]\*x)])/(2\*Sqrt[f]) -  $(3*b^2*Sqrt[-d]*n^2)$  $*(a + b * Log[c * x^n]) * PolyLog[2, Sqrt[-d] * Sqrt[f] * x]) / Sqrt[f] - (3 * b * Sqrt[-d] * x])$  $\frac{1}{n*(a + b*Log[c*x^n])^2*PolyLog[2, Sqrt[-d]*Sqrt[f]*x])/(2*Sqrt[f]) + ((3*G*(c)*Sqrt[f]))^2*log[c]*x]^{2}}$  $*I)*b^3*Sqrt[d]*n^3*PolyLog[2, (-I)*Sqrt[d]*Sqrt[f]*x])/Sqrt[f] - ((3*I)*b$ ^3\*Sqrt[d]\*n^3\*PolyLog[2, I\*Sqrt[d]\*Sqrt[f]\*x])/Sqrt[f] -  $(3*b^3*Sqrt[-d]*$  $n^3*PolyLog[3, -(Sqrt[-d]*Sqrt[f]*x)])/Sqrt[f] - (3*b^2*Sqrt[-d]*n^2*(a +$  $b*Log[c*x^nl)*PolyLog[3, -(Sqrt[-d]*Sqrt[f]*x)])/Sqrt[f] + (3*b^3*Sqrt[-d]$  $*n^3*PolyLog[3, Sqrt[-d]*Sqrt[f]*x])/Sqrt[f] + (3*b^2*Sqrt[-d]*n^2*(a + b*$ Log[c\*x^n])\*PolyLog[3, Sqrt[-d]\*Sqrt[f]\*x])/Sqrt[f] +  $(3*b^3*Sqrt[-d]*n^3*$  $PolyLog[4, -(Sqrt[-d]*Sqrt[f]*x)])/Sqrt[f] - (3*b^3*Sqrt[-d]*n^3*PolyLo...$ ✝ ✆

#### **3.45.3.1 Defintions of rubi rules used**

```
rule 2009 <mark>Int[u_, x_Symbol] :> Simp[IntSum[u, x], x] /; SumQ[u]</mark>
```

```
rule 2825 <mark>Int[Log[(d_.)*((e_) + (f_.)*(x_)^(m_.))^(r_.)]*((a_.) + Log[(c_.)*(x_)^(n_.</mark>
     ✞ ☎
      )]*(b_.))^(p_.)*((g_.)*(x_))^(q_.), x_Symbol] :> With[{u = IntHide[(g*x)^q*
      (a + b * Log[c * x^n])^p, x], Simp[Log[d*(e + f*x^m)^r] u, x] - Simp[f*m*r
      Int[x^*(m - 1)/(e + f*x^m) \ u, x], x] /; FreeQ[{a, b, c, d, e, f, g, r, m
      , n, q}, x] && IGtQ[p, 0] && RationalQ[m] && RationalQ[q]
     ✝ ✆
```
#### <span id="page-372-0"></span>**3.45.4 Maple [F]**

$$
\int \frac{\left(a+b\ln\left(c\,x^n\right)\right)^3\ln\left(d\!\left(\frac{1}{d}+f\,x^2\right)\right)}{x^2}dx
$$

✞ ☎

✝ ✆

✞ ☎

<span id="page-372-1"></span> $\left($   $\left($   $\right)$   $\left($   $\left($   $\right)$   $\left($   $\right)$   $\left($   $\left($   $\right)$   $\left($   $\left($   $\right)$   $\left($   $\left($   $\right)$   $\left($   $\right)$   $\left($   $\left($   $\right)$   $\left($   $\left($   $\right)$   $\left($   $\right)$   $\left($   $\left($   $\right)$   $\left($   $\left($   $\right)$   $\left($   $\left($   $\right)$   $\left($ 

✞ ☎

✝ ✆

input int((a+b\*ln(c\*x^n))^3\*ln(d\*(1/d+f\*x^2))/x^2,x)

output <mark>int((a+b\*ln(c\*x^n))^3\*ln(d\*(1/d+f\*x^2))/x^2,x)</mark>

#### **3.45.5 Fricas [F]**

$$
\int \frac{(a+b\log{(cx^n)})^3\log{(d(\frac{1}{d}+fx^2))}}{x^2}\,dx = \int \frac{(b\log{(cx^n)}+a)^3\log{((fx^2+\frac{1}{d})d)}}{x^2}\,dx
$$

✞ ☎

 $\left($   $\left($   $\right)$   $\left($   $\left($   $\right)$   $\left($   $\left($   $\right)$   $\left($   $\left($   $\right)$   $\left($   $\left($   $\right)$   $\left($   $\left($   $\right)$   $\left($   $\left($   $\right)$   $\left($   $\left($   $\right)$   $\left($   $\left($   $\right)$   $\left($   $\left($   $\right)$   $\left($   $\left($   $\right)$   $\left($   $\left($   $\right)$   $\left($ 

✞ ☎

<span id="page-372-2"></span> $\left($   $\left($   $\right)$   $\left($   $\left($   $\right)$   $\left($   $\left($   $\right)$   $\left($   $\left($   $\right)$   $\left($   $\left($   $\right)$   $\left($   $\left($   $\right)$   $\left($   $\left($   $\right)$   $\left($   $\left($   $\right)$   $\left($   $\left($   $\right)$   $\left($   $\left($   $\right)$   $\left($   $\left($   $\right)$   $\left($   $\left($   $\right)$   $\left($ 

input <mark>integrate((a+b\*log(c\*x^n))^3\*log(d\*(1/d+f\*x^2))/x^2,x, algorithm="fricas")</mark>

output integral((b^3\*log(d\*f\*x^2 + 1)\*log(c\*x^n)^3 + 3\*a\*b^2\*log(d\*f\*x^2 + 1)\*log  $(c*x^n)^2 + 3*a^2*b*log(d*f*x^2 + 1)*log(c*x^n) + a^3*log(d*f*x^2 + 1)/x^2$ 2, x)

3.45. 
$$
\int \frac{(a+b\log(cx^n))^3\log(d(\frac{1}{d}+fx^2))}{x^2} dx
$$

#### **3.45.6 Sympy [F(-1)]**

Timed out.

$$
\int \frac{\left(a+b\log\left(cx^n\right)\right)^3 \log\left(d\left(\frac{1}{d}+fx^2\right)\right)}{x^2} \, dx = \text{Timed out}
$$

✞ ☎

✝ ✆

✞ ☎

<span id="page-373-0"></span>✝ ✆

input <mark>integrate((a+b\*ln(c\*x\*\*n))\*\*3\*ln(d\*(1/d+f\*x\*\*2))/x\*\*2,x)</mark>

output <mark>Timed out</mark>

#### **3.45.7 Maxima [F]**

$$
\int \frac{\left(a+b\log\left(cx^n\right)\right)^3\log\left(d\left(\frac{1}{d}+fx^2\right)\right)}{x^2} \, dx = \int \frac{\left(b\log\left(cx^n\right)+a\right)^3\log\left(\left(fx^2+\frac{1}{d}\right)d\right)}{x^2} \, dx
$$

✞ ☎

✝ ✆

input <mark>integrate((a+b\*log(c\*x^n))^3\*log(d\*(1/d+f\*x^2))/x^2,x, algorithm="maxima")</mark>

```
output <mark>-(b^3*log(x^n)^3 + 3*(2*n^2 + 2*n*log(c) + log(c)^2)*a*b^2 + (6*n^3 + 6*n^</mark>
     ✞ ☎
     2*log(c) + 3*n*log(c)^2 + log(c)^3)*b^3 + 3*a^2*b*(n + log(c)) + a^3 + 3*(b^3*(n + \log(c)) + a*b^2)*log(x^n)(2 + 3*((2*n^2 + 2*n*log(c) + log(c))^2)*b^3 + 2*a*b^2*(n + log(c)) + a^2*b)*log(x^n))*log(d*f*x^2 + 1)/x + integrate(2*(b^3*d*f*log(x^n))^3 + a^3*d*f + 3*(d*f*n + d*f*log(c))*a^2*b + 3*(2*d*f*n^2 + 2*d*f*n*log(c) + d*f*log(c)^2)*a*b^2 + (6*d*f*n^3 + 6*d*f*n^2*log
      (c) + 3*d*f*n*log(c)^2 + d*f*log(c)^3)*b^3 + 3*(a*b^2*d*f + (d*f*n + d*f*l
      og(c)) *b^3)*log(x^n)^2 + 3*(a^2*b*d*f + 2*(d*f*n + d*f*log(c))*a*b^2 + (2*
      d*f*n^2 + 2*d*f*n*log(c) + d*f*log(c)^2)*b^3)*log(x^n)/(d*f*x^2 + 1), x)
```
**3.45.8 Giac [F]**

$$
\int \frac{\left(a+b\log\left(cx^n\right)\right)^3\log\left(d\left(\frac{1}{d}+fx^2\right)\right)}{x^2}\,dx=\int \frac{\left(b\log\left(cx^n\right)+a\right)^3\log\left(\left(fx^2+\frac{1}{d}\right)d\right)}{x^2}\,dx
$$

✞ ☎

✝ ✆

✞ ☎

<span id="page-373-2"></span>✝ ✆

<span id="page-373-1"></span>✝ ✆

input <mark>integrate((a+b\*log(c\*x^n))^3\*log(d\*(1/d+f\*x^2))/x^2,x, algorithm="giac")</mark>

output <mark>integrate((b\*log(c\*x^n) + a)^3\*log((f\*x^2 + 1/d)\*d)/x^2, x)</mark>

3.45. 
$$
\int \frac{(a+b\log(cx^n))^3\log(d(\frac{1}{d}+fx^2))}{x^2} dx
$$

# **3.45.9 Mupad [F(-1)]**

Timed out.

$$
\int \frac{(a+b\log (cx^n))^3\log \left(d\left(\frac{1}{d}+fx^2\right)\right)}{x^2} dx = \int \frac{\ln \left(d\left(f x^2+\frac{1}{d}\right)\right) \left(a+b\ln \left(c\,x^n\right)\right)^3}{x^2} dx
$$

✞ ☎

✝ ✆

✞ ☎

✝ ✆

input  $int((log(d*(f*x^2 + 1/d))*(a + b*log(c*x^n))^2)/x^2,x)$ 

output  $int((log(d*(f*x^2 + 1/d))*(a + b*log(c*x^n))^2)/x^2, x)$ 

#### **3.46** R  $x^2\log\big(d\big(\frac{1}{d}+f\big)$ √  $\overline{x}$ )  $(a + b \log (cx^n))$  *dx*

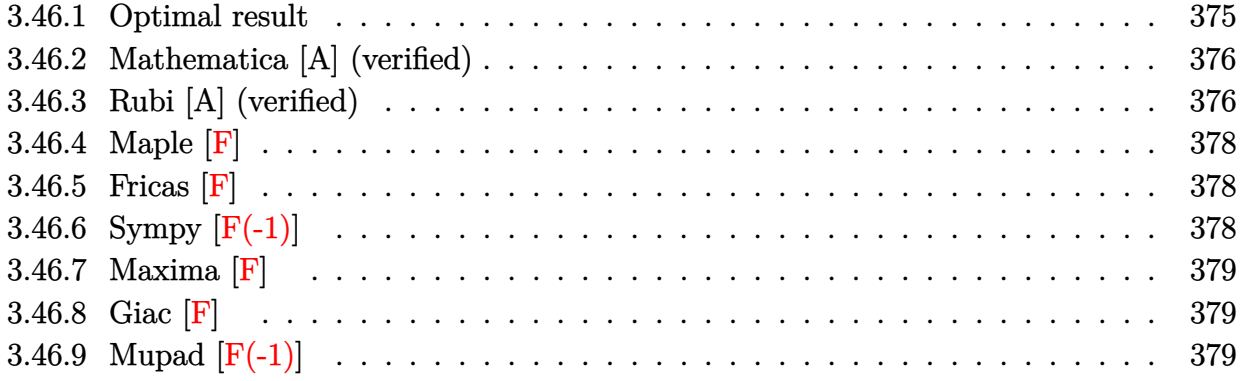

## <span id="page-375-0"></span>**3.46.1 Optimal result**

Integrand size  $= 28$ , antiderivative size  $= 350$ 

$$
\int x^2 \log \left( d\left( \frac{1}{d} + f\sqrt{x} \right) \right) (a + b \log (cx^n)) dx = -\frac{7bn\sqrt{x}}{9d^5f^5} + \frac{2bnx}{9d^4f^4} - \frac{bnx^{3/2}}{9d^3f^3} + \frac{5bnx^2}{72d^2f^2}
$$
  
 
$$
-\frac{11bnx^{5/2}}{225df} + \frac{1}{27}bnx^3 + \frac{bn\log (1 + df\sqrt{x})}{9d^6f^6} - \frac{1}{9}bnx^3 \log (1 + df\sqrt{x}) + \frac{\sqrt{x}(a + b\log (cx^n))}{3d^5f^5}
$$
  
 
$$
-\frac{x(a + b\log (cx^n))}{6d^4f^4} + \frac{x^{3/2}(a + b\log (cx^n))}{9d^3f^3} - \frac{x^2(a + b\log (cx^n))}{12d^2f^2} + \frac{x^{5/2}(a + b\log (cx^n))}{15df}
$$
  
 
$$
-\frac{1}{18}x^3(a + b\log (cx^n)) - \frac{\log (1 + df\sqrt{x})(a + b\log (cx^n))}{3d^6f^6} + \frac{1}{3}x^3 \log (1 + df\sqrt{x})(a + b\log (cx^n)) - \frac{2bn \text{ Poly}}{15d^6}
$$

<span id="page-375-1"></span>output 2/9\*b\*n\*x/d^4/f^4-1/9\*b\*n\*x^(3/2)/d^3/f^3+5/72\*b\*n\*x^2/d^2/f^2-11/225\*b\*n\* x^(5/2)/d/f+1/27\*b\*n\*x^3-1/6\*x\*(a+b\*ln(c\*x^n))/d^4/f^4+1/9\*x^(3/2)\*(a+b\*ln (c\*x^n))/d^3/f^3-1/12\*x^2\*(a+b\*ln(c\*x^n))/d^2/f^2+1/15\*x^(5/2)\*(a+b\*ln(c\*x ^n))/d/f-1/18\*x^3\*(a+b\*ln(c\*x^n))+1/9\*b\*n\*ln(1+d\*f\*x^(1/2))/d^6/f^6-1/9\*b\* n\*x^3\*ln(1+d\*f\*x^(1/2))-1/3\*(a+b\*ln(c\*x^n))\*ln(1+d\*f\*x^(1/2))/d^6/f^6+1/3\* x^3\*(a+b\*ln(c\*x^n))\*ln(1+d\*f\*x^(1/2))-2/3\*b\*n\*polylog(2,-d\*f\*x^(1/2))/d^6/ f^6-7/9\*b\*n\*x^(1/2)/d^5/f^5+1/3\*(a+b\*ln(c\*x^n))\*x^(1/2)/d^5/f^5 ✝ ✆

✞ ☎

#### **3.46.2 Mathematica [A] (verified)**

Time  $= 0.22$  (sec), antiderivative size  $= 263$ , normalized size of antiderivative  $= 0.75$ 

✞ ☎

✝ ✆

✞ ☎

$$
\int x^2 \log \left( d \left( \frac{1}{d} + f \sqrt{x} \right) \right) (a + b \log (cx^n)) dx
$$
  
= 
$$
\frac{600(-1 + d^6 f^6 x^3) \log (1 + df \sqrt{x}) (3a - bn + 3b \log (cx^n)) + df \sqrt{x} (-30a(-60 + 30df \sqrt{x} - 20d^2 f^2 x + 1))
$$

input <mark>Integrate[x^2\*Log[d\*(d^(-1) + f\*Sqrt[x])]\*(a + b\*Log[c\*x^n]),x]</mark>

```
output
(600*(-1 + d^6*f^6*x^3)*Log[1 + d*f*Sqrt[x]]*(3*a - b*n + 3*b*Log[c*x^n])
       + d*f*Sqrt[x]*(-30*a*(-60 + 30*d*f*Sqrt[x] - 20*d^2*f^2*x + 15*d^3*f^3*x^(
       3/2) - 12*d^4*f^4*x^2 + 10*d^5*f^5*x^(5/2)) + b*n*(-4200 + 1200*d*f*Sqrt[x] - 600*d^2*f^2*x + 375*d^3*f^3*x^(3/2) - 264*d^4*f^4*x^2 + 200*d^5*f^5*x^
       (5/2) - 30*b*(-60 + 30*d*f*Sqrt[x] - 20*d<sup>2</sup>2*f<sup>2</sup>*x + 15*d<sup>2</sup>3*f<sup>2</sup>*x<sup>2</sup>(3/2) -
       12*d^4*f^4*x^2 + 10*d^5*f^5*x^(5/2))*Log[c*x^n]) - 3600*b*n*DyLog[2, -(d^2)(d^2)x^2]*f*Sqrt[x])])/(5400*d^6*f^6)
```
#### **3.46.3 Rubi [A] (verified)**

Time  $= 0.57$  (sec), antiderivative size  $= 337$ , normalized size of antiderivative  $= 0.96$ , number of steps used = 2, number of rules used = 2,  $\frac{\text{number of rules}}{\text{integral size}}$  = 0.071, Rules used  $= \{2823, 2009\}$ 

<span id="page-376-0"></span>✝ ✆

Below are the steps used by Rubi to obtain the solution. The rule number used for the transformation is given above next to the arrow. The rules definitions used are listed below.

$$
\int x^2 \log \left( d \left( \frac{1}{d} + f \sqrt{x} \right) \right) (a + b \log (cx^n)) dx
$$
  
2823

$$
-bn \int \left(\frac{1}{3} \log \left(d\sqrt{x}f+1\right)x^2-\frac{x^2}{18}+\frac{x^{3/2}}{15df}-\frac{x}{12d^2f^2}+\frac{\sqrt{x}}{9d^3f^3}-\frac{1}{6d^4f^4}+\frac{1}{3d^5f^5\sqrt{x}}-\frac{\log \left(d\sqrt{x}f+1\right)}{3d^6f^6x}\right)dx-\frac{\log \left(d\sqrt{x}f+1\right) \left(a+b \log \left(cx^n\right)\right)}{3d^6f^6}+\frac{\sqrt{x}(a+b \log \left(cx^n\right))}{3d^5f^5}-\frac{x(a+b \log \left(cx^n\right))}{6d^4f^4}+\frac{x^{3/2}(a+b \log \left(cx^n\right))}{9d^3f^3}-\frac{x^2(a+b \log \left(cx^n\right))}{12d^2f^2}+\frac{x^{5/2}(a+b \log \left(cx^n\right))}{15df}+\frac{\frac{1}{3}x^3 \log \left(df\sqrt{x}+1\right) \left(a+b \log \left(cx^n\right)\right)-\frac{1}{18}x^3(a+b \log \left(cx^n\right))}{18d^3f^3}
$$

$$
\left.\begin{array}{l} \n\frac{\log\left(df\sqrt{x}+1\right)(a+b\log\left(cx^n\right))}{3d^6f^6}+\frac{\sqrt{x}(a+b\log\left(cx^n\right))}{3d^5f^5}-\frac{x(a+b\log\left(cx^n\right))}{6d^4f^4}+\n\end{array}\right.
$$
\n
$$
\frac{x^{3/2}(a+b\log\left(cx^n\right))}{9d^3f^3}-\frac{x^2(a+b\log\left(cx^n\right))}{12d^2f^2}+\frac{x^{5/2}(a+b\log\left(cx^n\right))}{15df}+\n\frac{1}{3}x^3\log\left(df\sqrt{x}+1\right)(a+b\log\left(cx^n\right))-\frac{1}{18}x^3(a+b\log\left(cx^n\right))-\n\end{array}
$$
\n
$$
bn\left(\frac{2\text{PolyLog}\left(2,-df\sqrt{x}\right)}{3d^6f^6}-\frac{\log\left(df\sqrt{x}+1\right)}{9d^6f^6}+\frac{7\sqrt{x}}{9d^5f^5}-\frac{2x}{9d^4f^4}+\frac{x^{3/2}}{9d^3f^3}-\frac{5x^2}{72d^2f^2}+\frac{11x^{5/2}}{225df}+\frac{1}{9}x^3\log\left(df\sqrt{x}+1\right)\right).
$$

input <mark>Int[x^2\*Log[d\*(d^(-1) + f\*Sqrt[x])]\*(a + b\*Log[c\*x^n]),x]</mark> ✞ ☎

```
output
(Sqrt[x]*(a + b*Log[c*x^n]))/(3*d^5*f^5) - (x*(a + b*Log[c*x^n]))/(6*d^4*f
      ^4) + (x<sup>^</sup>(3/2)*(a + b*Log[c*x^n]))/(9*d^3*f^3) - (x^2*(a + b*Log[c*x^n]))/
      (12*d^2*f^2) + (x^(5/2)*(a + b*Log[c*x^n]))/(15*d*f) - (x^3*(a + b*Log[c*x)))\text{m}]))/18 - (Log[1 + d*f*Sqrt[x]]*(a + b*Log[c*x^n]))/(3*d^6*f^6) + (x^3*Lo
      g[1 + d*fsqrt[x]]*(a + b*Log[c*x^n]))/3 - b*n*((7*Sqrt[x])/(9*d^5*f^5) -(2*x)/(9*d^4*f^4) + x^(3/2)/(9*d^3*f^3) - (5*x^2)/(72*d^2*f^2) + (11*x^6)/(5/4*)2))/(225*d*f) - x^3/27 - Log[1 + d*f*Sqrt[x]]/(9*d^6*f^6) + (x^3*Log[1 + d
      *f*Sqrt[x])/9 + (2*PolyLog[2, -(d*f*Sqrt[x])])/(3*d^6*f^6))
```
✝ ✆

✞ ☎

✝ ✆

✞ ☎

 $\left($   $\left($   $\right)$   $\left($   $\left($   $\right)$   $\left($   $\left($   $\right)$   $\left($   $\left($   $\right)$   $\left($   $\left($   $\right)$   $\left($   $\left($   $\right)$   $\left($   $\left($   $\right)$   $\left($   $\left($   $\right)$   $\left($   $\left($   $\right)$   $\left($   $\left($   $\right)$   $\left($   $\left($   $\right)$   $\left($   $\left($   $\right)$   $\left($ 

<span id="page-377-0"></span>✞ ☎

#### **3.46.3.1 Defintions of rubi rules used**

rule 2009 <mark>Int[u\_, x\_Symbol] :> Simp[IntSum[u, x], x] /; SumQ[u]</mark>

```
rule 2823 <mark>Int[Log[(d_.)*((e_) + (f_.)*(x_)^(m_.))^(r_.)]*((a_.) + Log[(c_.)*(x_)^(n_.</mark>
       )]*(b_.))*((g_.)*(x_))^(q_.), x_Symbol] :> With[{u = IntHide[(g*x)^q*Log[d*
       (e + f*x^m)^r, x]}, Simp[(a + b*Log[c*x^n]) u, x] - Simp[b*n Int[1/x
       u, x], x]] /; FreeQ[{a, b, c, d, e, f, g, r, m, n, q}, x] && (IntegerQ[(q
       + 1)/m] || (RationalQ[m] && RationalQ[q])) && NeQ[q, -1]
      ✝ ✆
```
#### **3.46.4 Maple [F]**

$$
\int x^2(a+b\ln\left(c\,x^n\right))\ln\left(d\!\left(\frac{1}{d}+f\sqrt{x}\right)\right)dx
$$

✞ ☎

✝ ✆

<span id="page-378-0"></span> $\left($   $\left($   $\right)$   $\left($   $\left($   $\right)$   $\left($   $\left($   $\right)$   $\left($   $\left($   $\right)$   $\left($   $\left($   $\right)$   $\left($   $\left($   $\right)$   $\left($   $\left($   $\right)$   $\left($   $\left($   $\right)$   $\left($   $\left($   $\right)$   $\left($   $\left($   $\right)$   $\left($   $\left($   $\right)$   $\left($   $\left($   $\right)$   $\left($ 

input int(x^2\*(a+b\*ln(c\*x^n))\*ln(d\*(1/d+f\*x^(1/2))),x)

output <mark>int(x^2\*(a+b\*ln(c\*x^n))\*ln(d\*(1/d+f\*x^(1/2))),x)</mark> ✞ ☎

#### **3.46.5 Fricas [F]**

$$
\int x^2 \log \left( d \left( \frac{1}{d} + f \sqrt{x} \right) \right) (a + b \log (cx^n)) dx = \int (b \log (cx^n) + a) x^2 \log \left( \left( f \sqrt{x} + \frac{1}{d} \right) d \right) dx
$$

✞ ☎

 $\left($   $\left($   $\right)$   $\left($   $\left($   $\right)$   $\left($   $\left($   $\right)$   $\left($   $\left($   $\right)$   $\left($   $\left($   $\right)$   $\left($   $\left($   $\right)$   $\left($   $\left($   $\right)$   $\left($   $\left($   $\right)$   $\left($   $\left($   $\right)$   $\left($   $\left($   $\right)$   $\left($   $\left($   $\right)$   $\left($   $\left($   $\right)$   $\left($ 

✞ ☎

<span id="page-378-1"></span>✝ ✆

input integrate(x^2\*(a+b\*log(c\*x^n))\*log(d\*(1/d+f\*x^(1/2))),x, algorithm="fricas ")

output <mark>integral((b\*x^2\*log(c\*x^n) + a\*x^2)\*log(d\*f\*sqrt(x) + 1), x)</mark>

## **3.46.6 Sympy [F(-1)]**

Timed out.

$$
\int x^2 \log \left( d \left( \frac{1}{d} + f \sqrt{x} \right) \right) (a + b \log (cx^n)) dx = \text{Timed out}
$$

✞ ☎

✝ ✆

✞ ☎

<span id="page-378-2"></span>✝ ✆

$$
input\nintegrate(x**2*(a+b*ln(c*x**n))*ln(d*(1/d+f*x**(1/2))),x)
$$

output <mark>Timed out</mark>

#### $3.46.$  $x^2\log\big(d\big(\frac{1}{d}+f\big)$ √  $\overline{x}$ )  $(a + b \log (cx^n)) dx$

#### **3.46.7 Maxima [F]**

$$
\int x^2 \log \left( d \left( \frac{1}{d} + f \sqrt{x} \right) \right) (a + b \log (cx^n)) dx = \int (b \log (cx^n) + a) x^2 \log \left( \left( f \sqrt{x} + \frac{1}{d} \right) d \right) dx
$$

✝ ✆

✞ ☎

<span id="page-379-0"></span>✝ ✆

input <mark>integrate(x^2\*(a+b\*log(c\*x^n))\*log(d\*(1/d+f\*x^(1/2))),x, algorithm="maxima</mark> ✞ ☎ ")

output <mark>integrate((b\*log(c\*x^n) + a)\*x^2\*log((f\*sqrt(x) + 1/d)\*d), x)</mark>

## **3.46.8 Giac [F]**

$$
\int x^2 \log \left( d \left( \frac{1}{d} + f\sqrt{x} \right) \right) (a + b \log (cx^n)) dx = \int (b \log (cx^n) + a)x^2 \log \left( \left( f\sqrt{x} + \frac{1}{d} \right) d \right) dx
$$

✞ ☎

✝ ✆

✞ ☎

<span id="page-379-1"></span>✝ ✆

input <mark>integrate(x^2\*(a+b\*log(c\*x^n))\*log(d\*(1/d+f\*x^(1/2))),x, algorithm="giac")</mark>

output <mark>integrate((b\*log(c\*x^n) + a)\*x^2\*log((f\*sqrt(x) + 1/d)\*d), x)</mark>

#### **3.46.9 Mupad [F(-1)]**

Timed out.

$$
\int x^2 \log \left( d \left( \frac{1}{d} + f \sqrt{x} \right) \right) (a + b \log (cx^n)) dx = \int x^2 \ln \left( d \left( f \sqrt{x} + \frac{1}{d} \right) \right) (a + b \ln (cx^n)) dx
$$

✞ ☎

✝ ✆

✞ ☎

 $\left($   $\left($   $\right)$   $\left($   $\left($   $\right)$   $\left($   $\left($   $\right)$   $\left($   $\left($   $\right)$   $\left($   $\left($   $\right)$   $\left($   $\left($   $\right)$   $\left($   $\left($   $\right)$   $\left($   $\left($   $\right)$   $\left($   $\left($   $\right)$   $\left($   $\left($   $\right)$   $\left($   $\left($   $\right)$   $\left($   $\left($   $\right)$   $\left($ 

 $\text{input}$   $\frac{\text{int}(x^2*\text{log}(d*(f*x^2(1/2) + 1/d))*(a + b*\text{log}(c*x^2)))}{x)}$ 

output  $\frac{1}{\ln t} (x^2^* \log(d^*(f^* x^*(1/2) + 1/d)) * (a + b^* \log(c^* x^n)), x)$ 

#### **3.47** R  $x\log\big(d\big(\frac{1}{d}+f\big)$ √  $\overline{x}$ )  $(a + b \log (cx^n))$  *dx*

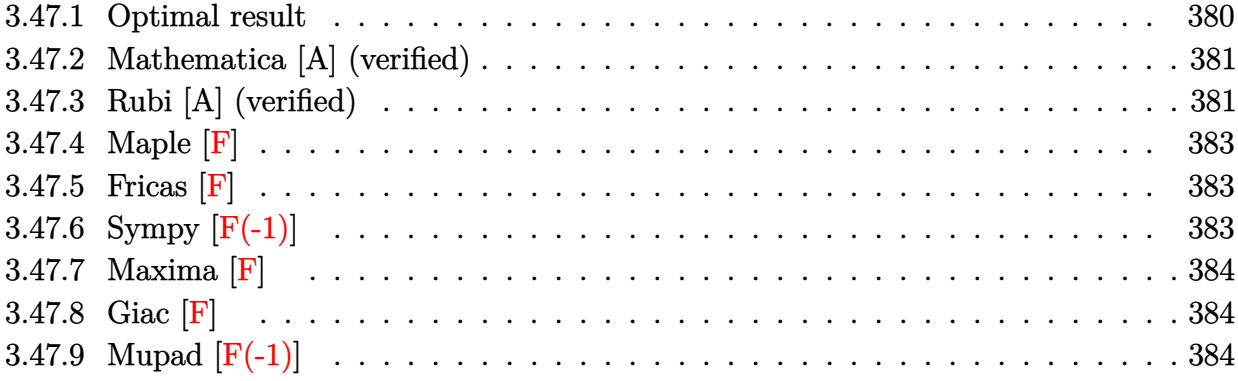

## <span id="page-380-0"></span>**3.47.1 Optimal result**

Integrand size  $= 26$ , antiderivative size  $= 268$ 

$$
\int x \log \left( d \left( \frac{1}{d} + f \sqrt{x} \right) \right) (a + b \log (cx^n)) dx = -\frac{5bn\sqrt{x}}{4d^3f^3} + \frac{3bnx}{8d^2f^2} - \frac{7bnx^{3/2}}{36df} \n+ \frac{1}{8}bnx^2 + \frac{bn \log (1 + df\sqrt{x})}{4d^4f^4} \n- \frac{1}{4}bnx^2 \log (1 + df\sqrt{x}) \n+ \frac{\sqrt{x}(a + b \log (cx^n))}{2d^3f^3} - \frac{x(a + b \log (cx^n))}{4d^2f^2} \n+ \frac{x^{3/2}(a + b \log (cx^n))}{6df} \n- \frac{1}{8}x^2(a + b \log (cx^n)) \n- \frac{\log (1 + df\sqrt{x}) (a + b \log (cx^n))}{2d^4f^4} \n+ \frac{1}{2}x^2 \log (1 + df\sqrt{x}) (a + b \log (cx^n)) \n- \frac{bn \text{ PolyLog } (2, -df\sqrt{x})}{d^4f^4}
$$

output <mark>3/8\*b\*n\*x/d^2/f^2-7/36\*b\*n\*x^(3/2)/d/f+1/8\*b\*n\*x^2-1/4\*x\*(a+b\*1n(c\*x^n))/d</mark>  $2/f^2+1/6*x^2(3/2)*(a+b*ln(c*x^n))/d/f-1/8*x^2*(a+b*ln(c*x^n))+1/4*b*n*ln(c*x^n)+1/4*b*x^2*(a+b*ln(c*x^n))$  $1+d*f*x^*(1/2))/d^4f^2-1/4*b*n*x^2*ln(1+d*f*x^*(1/2))-1/2*(a+b*ln(c*x^n))*l$  $n(1+d*fx^(1/2))/d^4/f^4+1/2*x^2*(a+b*ln(c*x^n))*ln(1+d*fx^(1/2))-b*n*pol$  $ylog(2,-d*f*x^(1/2))/d^4/f^4-5/4*b*n*x^(1/2)/d^3/f^3+1/2*(a+b*ln(c*x^n))*x$  $^(1/2)/d^3/f^3$ 

✞ ☎

<span id="page-381-0"></span>✝ ✆

✞ ☎

✝ ✆

#### **3.47.2 Mathematica [A] (verified)**

Time  $= 0.16$  (sec), antiderivative size  $= 191$ , normalized size of antiderivative  $= 0.71$ 

$$
\int x \log \left( d \left( \frac{1}{d} + f \sqrt{x} \right) \right) (a + b \log (cx^n)) dx
$$
  
= 
$$
\frac{18(-1 + d^4 f^4 x^2) \log (1 + df \sqrt{x}) (2a - bn + 2b \log (cx^n)) + df \sqrt{x} (-3a(-12 + 6df \sqrt{x} - 4d^2 f^2 x + 3d^3 f^3))}{4d^2 x}
$$

input <mark>Integrate[x\*Log[d\*(d^(-1) + f\*Sqrt[x])]\*(a + b\*Log[c\*x^n]),x]</mark>

```
output
     ✞ ☎
      (18*(-1 + d^4*f^4*x^2)*Log[1 + d*f*Sqrt[x]]*(2*a - b*n + 2*b*Log[c*x^n]) +d*f*Sqrt[x]*(-3*a*(-12 + 6*d*f*Sqrt[x] - 4*d^2*f^2*x + 3*d^3*f^3*x^(3/2))+ b * n * (-90 + 27 * d * f * Sqrt[x] - 14 * d^2 * f^2 * x + 9 * d^3 * f^3 * x^3)(3/2)) - 3 * b * (-14 * d^3 * f^3 * f^3 * x^2)(3/2)2 + 6*d*f*Sqrt[x] - 4*d^2*f^2*x + 3*d^3*f^3*x^(3/2))*Log[c*x^n]) - 72*b*n*PolyLog[2, -(d*fsqrt[x])])/(72*d^4*f^4)
```
#### **3.47.3 Rubi [A] (verified)**

Time =  $0.45$  (sec), antiderivative size = 258, normalized size of antiderivative = 0.96, number of steps used = 2, number of rules used = 2,  $\frac{\text{number of rules}}{\text{integral size}}$  = 0.077, Rules used  $= \{2823, 2009\}$ 

<span id="page-381-1"></span> $\left($   $\left($   $\right)$   $\left($   $\left($   $\right)$   $\left($   $\left($   $\right)$   $\left($   $\left($   $\right)$   $\left($   $\left($   $\right)$   $\left($   $\left($   $\right)$   $\left($   $\left($   $\right)$   $\left($   $\left($   $\right)$   $\left($   $\left($   $\right)$   $\left($   $\left($   $\right)$   $\left($   $\left($   $\right)$   $\left($   $\left($   $\right)$   $\left($ 

Below are the steps used by Rubi to obtain the solution. The rule number used for the transformation is given above next to the arrow. The rules definitions used are listed below.

$$
\int x \log \left( d \left( \frac{1}{d} + f \sqrt{x} \right) \right) (a + b \log (cx^n)) dx
$$

$$
\downarrow 2823
$$

$$
-bn \int \left(\frac{1}{2}\log\left(d\sqrt{x}f+1\right)x-\frac{x}{8}+\frac{\sqrt{x}}{6df}-\frac{1}{4d^2f^2}+\frac{1}{2d^3f^3\sqrt{x}}-\frac{\log\left(d\sqrt{x}f+1\right)}{2d^4f^4x}\right)dx-\frac{\log\left(d\sqrt{x}f+1\right)\left(a+b\log\left(cx^n\right)\right)}{2d^4f^4}+\frac{\sqrt{x}(a+b\log\left(cx^n\right))}{2d^3f^3}-\frac{x(a+b\log\left(cx^n\right))}{4d^2f^2}+\frac{x^{3/2}(a+b\log\left(cx^n\right))}{6df}+\frac{1}{2}x^2\log\left(df\sqrt{x}+1\right)(a+b\log\left(cx^n\right))-\frac{1}{8}x^2(a+b\log\left(cx^n\right))\right)}{2009}
$$
\n
$$
-\frac{\log\left(df\sqrt{x}+1\right)\left(a+b\log\left(cx^n\right)\right)}{2d^4f^4}+\frac{x^{3/2}(a+b\log\left(cx^n\right))}{2d^4f^4}+\frac{x^{3/2}(a+b\log\left(cx^n\right))}{6df}+\frac{1}{2}x^2\log\left(df\sqrt{x}+1\right)(a+b\log\left(cx^n\right))-\frac{1}{8}x^2(a+b\log\left(cx^n\right))-\frac{1}{6}x^2(a+b\log\left(cx^n\right))-\frac{1}{6}x^2(a+b\log\left(cx^n\right))-\frac{1}{6}x^2\log\left(df\sqrt{x}+1\right)\log\left(df\sqrt{x}+1\right)}{4d^4f^4}+\frac{5\sqrt{x}}{4d^3f^3}-\frac{3x}{8d^2f^2}+\frac{7x^{3/2}}{36df}+\frac{1}{4}x^2\log\left(df\sqrt{x}+1\right)-\frac{x^2}{8}\right)
$$

 $\left($   $\left($   $\right)$   $\left($   $\left($   $\right)$   $\left($   $\left($   $\right)$   $\left($   $\left($   $\right)$   $\left($   $\left($   $\right)$   $\left($   $\left($   $\right)$   $\left($   $\left($   $\right)$   $\left($   $\left($   $\right)$   $\left($   $\left($   $\right)$   $\left($   $\left($   $\right)$   $\left($   $\left($   $\right)$   $\left($   $\left($   $\right)$   $\left($ 

✝ ✆

 $\left($   $\left($   $\right)$   $\left($   $\left($   $\right)$   $\left($   $\left($   $\right)$   $\left($   $\left($   $\right)$   $\left($   $\left($   $\right)$   $\left($   $\left($   $\right)$   $\left($   $\left($   $\right)$   $\left($   $\left($   $\right)$   $\left($   $\left($   $\right)$   $\left($   $\left($   $\right)$   $\left($   $\left($   $\right)$   $\left($   $\left($   $\right)$   $\left($ 

<span id="page-382-0"></span>✞ ☎

 $\text{input}$   $\text{Int}$   $\text{[x*Log}$   $\text{[d*}(d^(-1) + f * \text{Sqrt}[x])] * (a + b * \text{Log}[c * x^m])$ , x] ✞ ☎

output (Sqrt[x]\*(a + b\*Log[c\*x^n]))/(2\*d^3\*f^3) - (x\*(a + b\*Log[c\*x^n]))/(4\*d^2\*f ✞ ☎  $^2)$  + (x<sup> $\gamma$ </sup>(3/2)\*(a + b\*Log[c\*x<sup> $\gamma$ </sup>n]))/(6\*d\*f) - (x<sup> $\gamma$ </sup>2\*(a + b\*Log[c\*x $\gamma$ n]))/8 - $(Log[1 + d*f*Sqrt[x]]*(a + b*Log[c*x^n]))/(2*d^4*f^4) + (x^2*Log[1 + d*f*S])$ qrt[x]]\*(a + b\*Log[c\*x^n]))/2 - b\*n\*((5\*Sqrt[x])/(4\*d^3\*f^3) - (3\*x)/(8\*d^  $2*f^2$ ) +  $(7*x^(3/2))/(36*d*f) - x^2/8 - Log[1 + d*f*Sqrt[x]]/(4*d^4*f^4) +$  $(x^2*Log[1 + d*fsqrt[x]])/4 + PolyLog[2, -(d*fsqrt[x])]/(d^4*f^4))$ 

**3.47.3.1 Defintions of rubi rules used**

rule 2009 <mark>Int[u\_, x\_Symbol] :> Simp[IntSum[u, x], x] /; SumQ[u]</mark> ✞ ☎

rule 2823  $Int[Log[(d_{-}.)*(e_{-}) + (f_{-}.)*(x_{-})^(m_{-}.))]*((a_{-}.) + Log[(c_{-}.)*(x_{-})^(n_{-}.$ )]\*(b\_.))\*((g\_.)\*(x\_))^(q\_.), x\_Symbol] :> With[{u = IntHide[(g\*x)^q\*Log[d\*  $(e + f*x^m)^r]$ , x]}, Simp[(a + b\*Log[c\*x^n]) u, x] - Simp[b\*n Int[1/x u, x], x]] /; FreeQ[{a, b, c, d, e, f, g, r, m, n, q}, x] && (IntegerQ[(q + 1)/m] || (RationalQ[m] && RationalQ[q])) && NeQ[q, -1] ✝ ✆

#### **3.47.4 Maple [F]**

$$
\int x(a+b\ln\left(c\,x^{n}\right))\ln\left(d\left(\frac{1}{d}+f\sqrt{x}\right)\right)dx
$$

✞ ☎

✝ ✆

<span id="page-383-0"></span> $\left($   $\left($   $\right)$   $\left($   $\left($   $\right)$   $\left($   $\left($   $\right)$   $\left($   $\left($   $\right)$   $\left($   $\left($   $\right)$   $\left($   $\left($   $\right)$   $\left($   $\left($   $\right)$   $\left($   $\left($   $\right)$   $\left($   $\left($   $\right)$   $\left($   $\left($   $\right)$   $\left($   $\left($   $\right)$   $\left($   $\left($   $\right)$   $\left($ 

input int(x\*(a+b\*ln(c\*x^n))\*ln(d\*(1/d+f\*x^(1/2))),x)

output <mark>int(x\*(a+b\*ln(c\*x^n))\*ln(d\*(1/d+f\*x^(1/2))),x)</mark> ✞ ☎

#### **3.47.5 Fricas [F]**

$$
\int x \log \left( d \left( \frac{1}{d} + f \sqrt{x} \right) \right) (a + b \log (cx^n)) dx = \int (b \log (cx^n) + a) x \log \left( \left( f \sqrt{x} + \frac{1}{d} \right) d \right) dx
$$

✞ ☎

✝ ✆

✞ ☎

<span id="page-383-1"></span>✝ ✆

input <mark>integrate(x\*(a+b\*log(c\*x^n))\*log(d\*(1/d+f\*x^(1/2))),x, algorithm="fricas")</mark>

output  $integral((b*x*log(c*x^n) + a*x)*log(d*f*sqrt(x) + 1), x)$ 

# **3.47.6 Sympy [F(-1)]**

Timed out.

$$
\int x \log \left( d \left( \frac{1}{d} + f \sqrt{x} \right) \right) (a + b \log (cx^n)) dx = \text{Timed out}
$$

✞ ☎

✝ ✆

✞ ☎

<span id="page-383-2"></span> $\left($   $\left($   $\right)$   $\left($   $\left($   $\right)$   $\left($   $\left($   $\right)$   $\left($   $\left($   $\right)$   $\left($   $\left($   $\right)$   $\left($   $\left($   $\right)$   $\left($   $\left($   $\right)$   $\left($   $\left($   $\right)$   $\left($   $\left($   $\right)$   $\left($   $\left($   $\right)$   $\left($   $\left($   $\right)$   $\left($   $\left($   $\right)$   $\left($ 

input <mark>integrate(x\*(a+b\*ln(c\*x\*\*n))\*ln(d\*(1/d+f\*x\*\*(1/2))),x)</mark>

output <mark>Timed out</mark>

#### **3.47.7 Maxima [F]**

$$
\int x \log \left( d \left( \frac{1}{d} + f \sqrt{x} \right) \right) (a + b \log (cx^n)) dx = \int (b \log (cx^n) + a) x \log \left( \left( f \sqrt{x} + \frac{1}{d} \right) d \right) dx
$$

✞ ☎

✝ ✆

✞ ☎

<span id="page-384-0"></span>✝ ✆

input <mark>integrate(x\*(a+b\*log(c\*x^n))\*log(d\*(1/d+f\*x^(1/2))),x, algorithm="maxima")</mark>

output integrate((b\*log(c\*x^n) + a)\*x\*log((f\*sqrt(x) + 1/d)\*d), x)

## **3.47.8 Giac [F]**

$$
\int x \log \left( d \left( \frac{1}{d} + f \sqrt{x} \right) \right) (a + b \log (cx^n)) dx = \int (b \log (cx^n) + a) x \log \left( \left( f \sqrt{x} + \frac{1}{d} \right) d \right) dx
$$

✞ ☎

✝ ✆

✞ ☎

<span id="page-384-1"></span> $\left($   $\left($   $\right)$   $\left($   $\left($   $\right)$   $\left($   $\left($   $\right)$   $\left($   $\left($   $\right)$   $\left($   $\left($   $\right)$   $\left($   $\left($   $\right)$   $\left($   $\left($   $\right)$   $\left($   $\left($   $\right)$   $\left($   $\left($   $\right)$   $\left($   $\left($   $\right)$   $\left($   $\left($   $\right)$   $\left($   $\left($   $\right)$   $\left($ 

input integrate(x\*(a+b\*log(c\*x^n))\*log(d\*(1/d+f\*x^(1/2))),x, algorithm="giac")

output integrate((b\*log(c\*x^n) + a)\*x\*log((f\*sqrt(x) + 1/d)\*d), x)

#### **3.47.9 Mupad [F(-1)]**

Timed out.

$$
\int x \log \left( d \left( \frac{1}{d} + f \sqrt{x} \right) \right) (a + b \log (cx^n)) dx = \int x \ln \left( d \left( f \sqrt{x} + \frac{1}{d} \right) \right) (a + b \ln (cx^n)) dx
$$

✞ ☎

✝ ✆

✞ ☎

✝ ✆

input <mark>int(x\*log(d\*(f\*x^(1/2) + 1/d))\*(a + b\*log(c\*x^n)),x)</mark>

output  $int(x*log(d*(f*x^{(1/2) + 1/d))*(a + b*log(c*x^n)), x))$ 

#### **3.48** R  $\log \big( d \big(\frac{1}{d} + f \big)$ √  $\overline{x}$ )  $(a + b \log (cx^n))$  *dx*

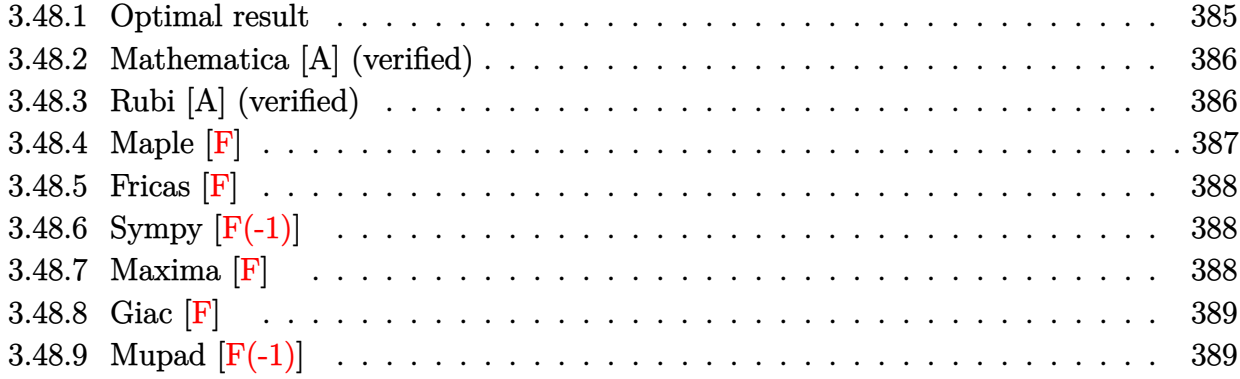

#### <span id="page-385-0"></span>**3.48.1 Optimal result**

Integrand size  $= 25$ , antiderivative size  $= 172$ 

$$
\int \log \left( d\left(\frac{1}{d} + f\sqrt{x}\right) \right) (a + b \log (cx^n)) dx = -\frac{3bn\sqrt{x}}{df} + bnx - bnx \log \left( d\left(\frac{1}{d} + f\sqrt{x}\right) \right) \n+ \frac{bn\log (1 + df\sqrt{x})}{d^2 f^2} + \frac{\sqrt{x}(a + b \log (cx^n))}{df} \n- \frac{1}{2}x(a + b \log (cx^n)) \n+ x \log \left( d\left(\frac{1}{d} + f\sqrt{x}\right) \right) (a + b \log (cx^n)) \n- \frac{\log (1 + df\sqrt{x}) (a + b \log (cx^n))}{d^2 f^2} \n- \frac{2bn \text{ PolyLog } (2, -df\sqrt{x})}{d^2 f^2}
$$

<span id="page-385-1"></span>✞ ☎

output <mark>| b\*n\*x-1/2\*x\*(a+b\*ln(c\*x^n))-b\*n\*x\*ln(d\*(1/d+f\*x^(1/2)))+x\*(a+b\*ln(c\*x^n))\*</mark>  $\ln(\frac{d*(1/d+f*x^{(1/2)}))+b*n*ln(1+d*f*x^{(1/2)})/d^2f^2-(a+b*ln(c*x^n))*ln(1+d)}$ \*f\*x^(1/2))/d^2/f^2-2\*b\*n\*polylog(2,-d\*f\*x^(1/2))/d^2/f^2-3\*b\*n\*x^(1/2)/d/  $f+(a+b*ln(c*x^n))*x^(1/2)/d/f)$ ✝ ✆

#### **3.48.2 Mathematica [A] (verified)**

Time  $= 0.13$  (sec), antiderivative size  $= 117$ , normalized size of antiderivative  $= 0.68$ 

$$
\int \log \left( d\left(\frac{1}{d} + f\sqrt{x}\right) \right) (a + b \log (cx^n)) dx =
$$
\n
$$
-\frac{-2(-1+d^2f^2x)\log \left(1+df\sqrt{x}\right) (a-bn+b\log (cx^n))+df\sqrt{x}(-2a+6bn+adf\sqrt{x}-2bdfn\sqrt{x}+b(2d^2f^2))}{2d^2f^2}
$$

input <mark>Integrate[Log[d\*(d^(-1) + f\*Sqrt[x])]\*(a + b\*Log[c\*x^n]),x]</mark>

```
output <mark>-1/2*(-2*(-1 + d^2*f^2*x)*Log[1 + d*f*Sqrt[x]]*(a - b*n + b*Log[c*x^n]) +</mark>
    ✞ ☎
     d*f*Sqrt[x]*(-2*a + 6*b*n + a*d*f*Sqrt[x] - 2*b*d*f*n*Sqrt[x] + b*(-2 + d*f*Sqrt[x])*Log[c*x^n] + 4*b*n*PolyLog[2, -(d*f*Sqrt[x]))/(d^2*f^2)
```
#### **3.48.3 Rubi [A] (verified)**

Time  $= 0.34$  (sec), antiderivative size  $= 168$ , normalized size of antiderivative  $= 0.98$ , number of steps used = 2, number of rules used = 2,  $\frac{\text{number of rules}}{\text{integral size}}$  = 0.080, Rules used  $=$  {2817, 2009}

✞ ☎

✝ ✆

<span id="page-386-0"></span>✝ ✆

Below are the steps used by Rubi to obtain the solution. The rule number used for the transformation is given above next to the arrow. The rules definitions used are listed below.

$$
\int \log \left( d\left(\frac{1}{d} + f\sqrt{x}\right) \right) (a + b \log (cx^n)) dx
$$
\n
$$
\int 2817
$$
\n
$$
-bn \int \left( \log \left( d\left(\sqrt{x}f + \frac{1}{d}\right) \right) - \frac{\log (d\sqrt{x}f + 1)}{d^2f^2x} + \frac{1}{df\sqrt{x}} - \frac{1}{2} \right) dx -
$$
\n
$$
\frac{\log (df\sqrt{x} + 1) (a + b \log (cx^n))}{d^2f^2} + x \log \left( d\left(\frac{1}{d} + f\sqrt{x}\right) \right) (a + b \log (cx^n)) + \frac{\sqrt{x}(a + b \log (cx^n))}{df} - \frac{1}{2}x(a + b \log (cx^n))
$$
\n
$$
\int 2009
$$

<sup>−</sup>2 + *df*<sup>√</sup>

$$
-\frac{\log (df\sqrt{x}+1) (a+b\log (cx^n))}{d^2f^2}+x \log \left(d\left(\frac{1}{d}+f\sqrt{x}\right)\right)(a+b\log (cx^n))+\frac{\sqrt{x}(a+b\log (cx^n))}{df}-\frac{1}{2}x(a+b\log (cx^n))-\frac{1}{d^2f^2}x(a+b\log (cx^n))-\\
$$

✝ ✆

 $\left( \begin{array}{cc} \text{ } & \text{ } \\ \text{ } & \text{ } \end{array} \right)$ 

input Int[Log[d\*(d^(-1) + f\*Sqrt[x])]\*(a + b\*Log[c\*x^n]),x] ✞ ☎

output (Sqrt[x]\*(a + b\*Log[c\*x^n]))/(d\*f) - (x\*(a + b\*Log[c\*x^n]))/2 + x\*Log[d\*(d ✞ ☎  $^(-1)$  + f\*Sqrt[x])]\*(a + b\*Log[c\*x^n]) - (Log[1 + d\*f\*Sqrt[x]]\*(a + b\*Log[  $c*x^n$ ]))/(d^2\*f^2) - b\*n\*((3\*Sqrt[x])/(d\*f) - x + x\*Log[d\*(d^(-1) + f\*Sqrt  $[x])$ ] - Log[1 + d\*f\*Sqrt[x]]/(d^2\*f^2) + (2\*PolyLog[2, -(d\*f\*Sqrt[x])])/(d  $\hat{z}$ \*f^2))  $\left($   $\left($   $\right)$   $\left($   $\left($   $\right)$   $\left($   $\left($   $\right)$   $\left($   $\left($   $\right)$   $\left($   $\left($   $\right)$   $\left($   $\left($   $\right)$   $\left($   $\left($   $\right)$   $\left($   $\left($   $\right)$   $\left($   $\left($   $\right)$   $\left($   $\left($   $\right)$   $\left($   $\left($   $\right)$   $\left($   $\left($   $\right)$   $\left($ 

**3.48.3.1 Defintions of rubi rules used**

rule 2009 <mark>Int[u\_, x\_Symbol] :> Simp[IntSum[u, x], x] /; SumQ[u]</mark> ✞ ☎

rule 2817 <mark>Int[Log[(d\_.)\*((e\_) + (f\_.)\*(x\_)^(m\_.))^(r\_.)]\*((a\_.) + Log[(c\_.)\*(x\_)^(n\_.</mark> ✞ ☎ )]\*(b\_.))^(p\_.), x\_Symbol] :> With[{u = IntHide[Log[d\*(e + f\*x^m)^r], x]}, Simp[(a + b\*Log[c\*x^n])^p u, x] - Simp[b\*n\*p Int[(a + b\*Log[c\*x^n])^(p  $- 1/x$  u, x], x]] /; FreeQ[{a, b, c, d, e, f, r, m, n}, x] && IGtQ[p, 0] && RationalQ[m] && (EqQ[p, 1] || (FractionQ[m] && IntegerQ[1/m]) || (EqQ[r, 1] && EqQ[m, 1] && EqQ[d\*e, 1]))

#### **3.48.4 Maple [F]**

$$
\int \left(a+b\ln\left(c\,x^{n}\right)\right)\ln\left(d\!\left(\frac{1}{d}+f\sqrt{x}\right)\right)dx
$$

✝ ✆

<span id="page-387-1"></span>✝ ✆

<span id="page-387-0"></span> $\left($   $\left($   $\right)$   $\left($   $\left($   $\right)$   $\left($   $\left($   $\right)$   $\left($   $\left($   $\right)$   $\left($   $\left($   $\right)$   $\left($   $\left($   $\right)$   $\left($   $\left($   $\right)$   $\left($   $\left($   $\right)$   $\left($   $\left($   $\right)$   $\left($   $\left($   $\right)$   $\left($   $\left($   $\right)$   $\left($   $\left($   $\right)$   $\left($ 

input int((a+b\*ln(c\*x^n))\*ln(d\*(1/d+f\*x^(1/2))),x) ✞ ☎

output <mark>int((a+b\*ln(c\*x^n))\*ln(d\*(1/d+f\*x^(1/2))),x)</mark> ✞ ☎

#### **3.48.5 Fricas [F]**

$$
\int \log \left( d \left( \frac{1}{d} + f \sqrt{x} \right) \right) (a + b \log (cx^n)) dx = \int (b \log (cx^n) + a) \log \left( \left( f \sqrt{x} + \frac{1}{d} \right) d \right) dx
$$

 $\left($   $\left($   $\right)$   $\left($   $\left($   $\right)$   $\left($   $\left($   $\right)$   $\left($   $\left($   $\right)$   $\left($   $\left($   $\right)$   $\left($   $\left($   $\right)$   $\left($   $\left($   $\right)$   $\left($   $\left($   $\right)$   $\left($   $\left($   $\right)$   $\left($   $\left($   $\right)$   $\left($   $\left($   $\right)$   $\left($   $\left($   $\right)$   $\left($ 

✞ ☎

<span id="page-388-0"></span>✝ ✆

input <mark>integrate((a+b\*log(c\*x^n))\*log(d\*(1/d+f\*x^(1/2))),x, algorithm="fricas")</mark> ✞ ☎

output integral((b\*log(c\*x^n) + a)\*log(d\*f\*sqrt(x) + 1), x)

## **3.48.6 Sympy [F(-1)]**

Timed out.

$$
\int \log \left( d \left( \frac{1}{d} + f\sqrt{x} \right) \right) (a + b \log (cx^n)) dx = \text{Timed out}
$$

✞ ☎

✝ ✆

✞ ☎

<span id="page-388-1"></span>✝ ✆

input <mark>integrate((a+b\*ln(c\*x\*\*n))\*ln(d\*(1/d+f\*x\*\*(1/2))),x)</mark>

output <mark>Timed out</mark>

#### **3.48.7 Maxima [F]**

$$
\int \log \left( d \left( \frac{1}{d} + f \sqrt{x} \right) \right) (a + b \log (cx^n)) dx = \int (b \log (cx^n) + a) \log \left( \left( f \sqrt{x} + \frac{1}{d} \right) d \right) dx
$$

✞ ☎

 $\left($   $\left($   $\right)$   $\left($   $\left($   $\right)$   $\left($   $\left($   $\right)$   $\left($   $\left($   $\right)$   $\left($   $\left($   $\right)$   $\left($   $\left($   $\right)$   $\left($   $\left($   $\right)$   $\left($   $\left($   $\right)$   $\left($   $\left($   $\right)$   $\left($   $\left($   $\right)$   $\left($   $\left($   $\right)$   $\left($   $\left($   $\right)$   $\left($ 

✞ ☎

<span id="page-388-2"></span>✝ ✆

input <mark>integrate((a+b\*log(c\*x^n))\*log(d\*(1/d+f\*x^(1/2))),x, algorithm="maxima")</mark>

output (b\*x\*log(x^n) - (b\*(n - log(c)) - a)\*x)\*log(d\*f\*sqrt(x) + 1) - 1/9\*(3\*b\*d\*  $f*x^2*log(x^n)$  + (3\*a\*d\*f - (5\*d\*f\*n - 3\*d\*f\*log(c))\*b)\*x^2)/sqrt(x) + int egrate(1/2\*(b\*d^2\*f^2\*x\*log(x^n) + (a\*d^2\*f^2 - (d^2\*f^2\*n - d^2\*f^2\*log(c  $)) *b) *x)/(d * f * sqrt(x) + 1), x)$ 

## **3.48.8 Giac [F]**

$$
\int \log \left( d \left( \frac{1}{d} + f \sqrt{x} \right) \right) (a + b \log (cx^n)) dx = \int (b \log (cx^n) + a) \log \left( \left( f \sqrt{x} + \frac{1}{d} \right) d \right) dx
$$

 $\left($   $\left($   $\right)$   $\left($   $\left($   $\right)$   $\left($   $\left($   $\right)$   $\left($   $\left($   $\right)$   $\left($   $\left($   $\right)$   $\left($   $\left($   $\right)$   $\left($   $\left($   $\right)$   $\left($   $\left($   $\right)$   $\left($   $\left($   $\right)$   $\left($   $\left($   $\right)$   $\left($   $\left($   $\right)$   $\left($   $\left($   $\right)$   $\left($ 

✞ ☎

<span id="page-389-0"></span>✝ ✆

input ✞ ☎ integrate((a+b\*log(c\*x^n))\*log(d\*(1/d+f\*x^(1/2))),x, algorithm="giac")

output  $integrate((b*log(c*x^n) + a)*log((f*sqrt(x) + 1/d)*d), x)$ 

## **3.48.9 Mupad [F(-1)]**

Timed out.

$$
\int \log \left( d \left( \frac{1}{d} + f \sqrt{x} \right) \right) (a + b \log (cx^n)) dx = \int \ln \left( d \left( f \sqrt{x} + \frac{1}{d} \right) \right) (a + b \ln (cx^n)) dx
$$

✞ ☎

✝ ✆

✞ ☎

✝ ✆

input  $int(log(d*(f*x^{(1/2)} + 1/d))*(a + b*log(c*x^n)),x)$ 

output  $int(log(d*(f*x^{(1/2)} + 1/d))*(a + b*log(c*x^{n})), x)$ 

**3.49** 
$$
\int \frac{\log\left(d\left(\frac{1}{d}+f\sqrt{x}\right)\right)(a+b\log(cx^n))}{x} dx
$$

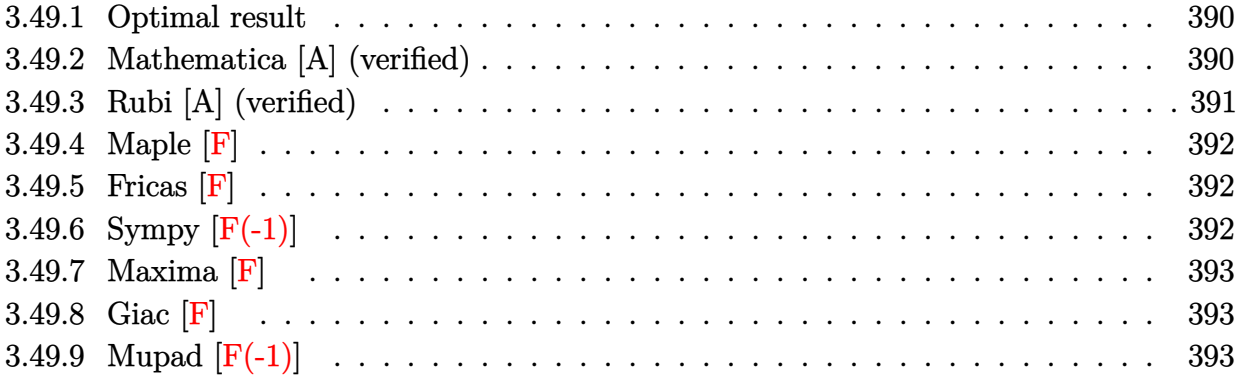

#### <span id="page-390-0"></span>**3.49.1 Optimal result**

Integrand size  $= 28$ , antiderivative size  $= 39$ 

$$
\int \frac{\log (d(\frac{1}{d} + f\sqrt{x})) (a + b \log (cx^n))}{x} dx = -2(a + b \log (cx^n))
$$
PolyLog (2, -df $\sqrt{x}$ )  
+4bn PolyLog (3, -df $\sqrt{x}$ )

✞ ☎

<span id="page-390-1"></span>✝ ✆

output -2\*(a+b\*ln(c\*x^n))\*polylog(2,-d\*f\*x^(1/2))+4\*b\*n\*polylog(3,-d\*f\*x^(1/2))

#### **3.49.2 Mathematica [A] (verified)**

Time  $= 0.01$  (sec), antiderivative size  $= 50$ , normalized size of antiderivative  $= 1.28$ 

$$
\int \frac{\log (d(\frac{1}{d} + f\sqrt{x})) (a + b \log (cx^n))}{x} dx = -2a \text{ PolyLog} (2, -df\sqrt{x})
$$
  
- 2b log (cx<sup>n</sup>) PolyLog (2, -df $\sqrt{x}$ )  
+ 4bn PolyLog (3, -df $\sqrt{x}$ )

✞ ☎

✝ ✆

✞ ☎

input <mark>Integrate[(Log[d\*(d^(-1) + f\*Sqrt[x])]\*(a + b\*Log[c\*x^n]))/x,x]</mark>

output -2\*a\*PolyLog[2, -(d\*f\*Sqrt[x])] - 2\*b\*Log[c\*x^n]\*PolyLog[2, -(d\*f\*Sqrt[x])  $] + 4 * b * n * PolyLog[3, -(d * f * Sqrt[x])]$  $\left($   $\left($   $\right)$   $\left($   $\left($   $\right)$   $\left($   $\left($   $\right)$   $\left($   $\left($   $\right)$   $\left($   $\left($   $\right)$   $\left($   $\left($   $\right)$   $\left($   $\left($   $\right)$   $\left($   $\left($   $\right)$   $\left($   $\left($   $\right)$   $\left($   $\left($   $\right)$   $\left($   $\left($   $\right)$   $\left($   $\left($   $\right)$   $\left($ 

<span id="page-390-2"></span>3.49. 
$$
\int \frac{\log(d(\frac{1}{d} + f\sqrt{x})) (a+b\log(cx^n))}{x} dx
$$

#### **3.49.3 Rubi [A] (verified)**

Time  $= 0.25$  (sec), antiderivative size  $= 39$ , normalized size of antiderivative  $= 1.00$ , number of steps used = 2, number of rules used = 2,  $\frac{\text{number of rules}}{\text{integral size}}$  = 0.071, Rules used = {2821, 7143}

Below are the steps used by Rubi to obtain the solution. The rule number used for the transformation is given above next to the arrow. The rules definitions used are listed below.

$$
\int \frac{\log\left(d\left(\frac{1}{d} + f\sqrt{x}\right)\right)(a + b\log\left(cx^n\right))}{x} dx
$$
\n
$$
\int \frac{\text{PolyLog}\left(2, -df\sqrt{x}\right)}{x} dx - 2\text{ PolyLog}\left(2, -df\sqrt{x}\right)(a + b\log\left(cx^n\right))
$$
\n
$$
\int \frac{7143}{x}
$$
\n
$$
4bn \text{PolyLog}\left(3, -df\sqrt{x}\right) - 2\text{PolyLog}\left(2, -df\sqrt{x}\right)(a + b\log\left(cx^n\right))
$$

✞ ☎

 $\left($   $\left($   $\right)$   $\left($   $\left($   $\right)$   $\left($   $\left($   $\right)$   $\left($   $\left($   $\right)$   $\left($   $\left($   $\right)$   $\left($   $\left($   $\right)$   $\left($   $\left($   $\right)$   $\left($   $\left($   $\right)$   $\left($   $\left($   $\right)$   $\left($   $\left($   $\right)$   $\left($   $\left($   $\right)$   $\left($   $\left($   $\right)$   $\left($ 

✝ ✆

✞ ☎

<span id="page-391-0"></span>✞ ☎

input <mark>Int[(Log[d\*(d^(-1) + f\*Sqrt[x])]\*(a + b\*Log[c\*x^n]))/x,x]</mark>

output -2\*(a + b\*Log[c\*x^n])\*PolyLog[2, -(d\*f\*Sqrt[x])] + 4\*b\*n\*PolyLog[3, -(d\*f\* ✞ ☎ Sqrt[x])]

#### **3.49.3.1 Defintions of rubi rules used**

rule 2821 Int[(Log[(d\_.)\*((e\_) + (f\_.)\*(x\_)^(m\_.))]\*((a\_.) + Log[(c\_.)\*(x\_)^(n\_.)]\*(b  $\binom{1}{2}^{\text{o}}(p_-\cdot)/(x_-), x_Symbol]$  :> Simp[(-PolyLog[2, (-d)\*f\*x^m])\*((a + b\*Log[c  $*\overline{x}n]$ ) $\gamma$ m), x] + Simp[b\*n\*(p/m) Int[PolyLog[2, (-d)\*f\*x $\gamma$ m]\*((a + b\*Log[c  $*\mathbf{x}$ <sup>n</sup>])<sup> $\circ$ </sup>(p - 1)/x), x], x] /; FreeQ[{a, b, c, d, e, f, m, n}, x] && IGtQ[p, 0] && EqQ[d\*e, 1]  $\left($   $\left($   $\right)$   $\left($   $\left($   $\right)$   $\left($   $\left($   $\right)$   $\left($   $\left($   $\right)$   $\left($   $\left($   $\right)$   $\left($   $\left($   $\right)$   $\left($   $\left($   $\right)$   $\left($   $\left($   $\right)$   $\left($   $\left($   $\right)$   $\left($   $\left($   $\right)$   $\left($   $\left($   $\right)$   $\left($   $\left($   $\right)$   $\left($ 

rule 7143 <mark>Int[PolyLog[n\_, (c\_.)\*((a\_.) + (b\_.)\*(x\_))^(p\_.)]/((d\_.) + (e\_.)\*(x\_)), x\_S</mark> ymbol] :> Simp[PolyLog[n + 1, c\*(a + b\*x)^p]/(e\*p), x] /; FreeQ[{a, b, c, d , e, n, p}, x] && EqQ[b\*d, a\*e]  $\left( \begin{array}{cc} \text{ } & \text{ } \\ \text{ } & \text{ } \end{array} \right)$  **3.49.4 Maple [F]**

$$
\int \frac{(a+b\ln\left(c\,x^n\right))\ln\left(d\left(\frac{1}{d}+f\sqrt{x}\right)\right)}{x}dx
$$

✞ ☎

✝ ✆

✞ ☎

<span id="page-392-0"></span>✝ ✆

input int((a+b\*ln(c\*x^n))\*ln(d\*(1/d+f\*x^(1/2)))/x,x)

output <mark>int((a+b\*ln(c\*x^n))\*ln(d\*(1/d+f\*x^(1/2)))/x,x)</mark>

#### **3.49.5 Fricas [F]**

$$
\int \frac{\log\left(d\left(\frac{1}{d} + f\sqrt{x}\right)\right)(a + b\log\left(cx^n\right))}{x} dx = \int \frac{(b\log\left(cx^n\right) + a)\log\left(\left(f\sqrt{x} + \frac{1}{d}\right)d\right)}{x} dx
$$

✞ ☎

✝ ✆

✞ ☎

<span id="page-392-1"></span> $\left($   $\left($   $\right)$   $\left($   $\left($   $\right)$   $\left($   $\left($   $\right)$   $\left($   $\left($   $\right)$   $\left($   $\left($   $\right)$   $\left($   $\left($   $\right)$   $\left($   $\left($   $\right)$   $\left($   $\left($   $\right)$   $\left($   $\left($   $\right)$   $\left($   $\left($   $\right)$   $\left($   $\left($   $\right)$   $\left($   $\left($   $\right)$   $\left($ 

input <mark>integrate((a+b\*log(c\*x^n))\*log(d\*(1/d+f\*x^(1/2)))/x,x, algorithm="fricas")</mark>

output integral((b\*log(c\*x^n) + a)\*log(d\*f\*sqrt(x) + 1)/x, x)

## **3.49.6 Sympy [F(-1)]**

Timed out.

$$
\int \frac{\log\left(d\left(\frac{1}{d} + f\sqrt{x}\right)\right)(a + b\log\left(cx^n\right))}{x} dx = \text{Timed out}
$$

✞ ☎

✝ ✆

✞ ☎

<span id="page-392-2"></span> $\left($   $\left($   $\right)$   $\left($   $\left($   $\right)$   $\left($   $\left($   $\right)$   $\left($   $\left($   $\right)$   $\left($   $\left($   $\right)$   $\left($   $\left($   $\right)$   $\left($   $\left($   $\right)$   $\left($   $\left($   $\right)$   $\left($   $\left($   $\right)$   $\left($   $\left($   $\right)$   $\left($   $\left($   $\right)$   $\left($   $\left($   $\right)$   $\left($ 

input <mark>integrate((a+b\*ln(c\*x\*\*n))\*ln(d\*(1/d+f\*x\*\*(1/2)))/x,x)</mark>

output <mark>Timed out</mark>

#### **3.49.7 Maxima [F]**

$$
\int \frac{\log\left(d\left(\frac{1}{d}+f\sqrt{x}\right)\right)(a+b\log\left(cx^n\right))}{x}\,dx=\int \frac{\left(b\log\left(cx^n\right)+a\right)\log\left(\left(f\sqrt{x}+\frac{1}{d}\right)d\right)}{x}\,dx
$$

✞ ☎

✝ ✆

✞ ☎

<span id="page-393-0"></span> $\left($   $\left($   $\right)$   $\left($   $\left($   $\right)$   $\left($   $\left($   $\right)$   $\left($   $\left($   $\right)$   $\left($   $\left($   $\right)$   $\left($   $\left($   $\right)$   $\left($   $\left($   $\right)$   $\left($   $\left($   $\right)$   $\left($   $\left($   $\right)$   $\left($   $\left($   $\right)$   $\left($   $\left($   $\right)$   $\left($   $\left($   $\right)$   $\left($ 

input <mark>integrate((a+b\*log(c\*x^n))\*log(d\*(1/d+f\*x^(1/2)))/x,x, algorithm="maxima")</mark>

output  $integrate((b*log(c*x^n) + a)*log((f*sqrt(x) + 1/d)*d)/x, x)$ 

$$
3.49.8 \quad \text{Giac } [\textbf{F}]
$$

$$
\int \frac{\log\left(d\left(\frac{1}{d} + f\sqrt{x}\right)\right)(a + b\log\left(cx^n\right))}{x} dx = \int \frac{(b\log\left(cx^n\right) + a)\log\left(\left(f\sqrt{x} + \frac{1}{d}\right)d\right)}{x} dx
$$

✞ ☎

✝ ✆

<span id="page-393-1"></span>✝ ✆

$$
input\nintegrate((a+b*log(c*x^n))*log(d*(1/d+f*x^(1/2)))/x,x, algorithm="giac")
$$

output ✞ ☎  $integrate((b*log(c*x^n) + a)*log((f*sqrt(x) + 1/d)*d)/x, x)$ 

#### **3.49.9 Mupad [F(-1)]**

Timed out.

$$
\int \frac{\log (d(\frac{1}{d} + f\sqrt{x})) (a + b \log (cx^n))}{x} dx = \int \frac{\ln (d (f \sqrt{x} + \frac{1}{d})) (a + b \ln (cx^n))}{x} dx
$$

✞ ☎

✝ ✆

✞ ☎

✝ ✆

input  $int((log(d*(f*x^{(1/2)} + 1/d))*(a + b*log(c*x^{n}))))/x,x)$ 

output  $int((log(d*(f*x^{(1/2) + 1/d))*(a + b*log(c*x^{n}))))/x, x)$ 

3.49. 
$$
\int \frac{\log(d(\frac{1}{d} + f\sqrt{x})) (a+b\log(cx^n))}{x} dx
$$

**3.50** 
$$
\int \frac{\log\left(d\left(\frac{1}{d}+f\sqrt{x}\right)\right)(a+b\log(cx^n))}{x^2} dx
$$

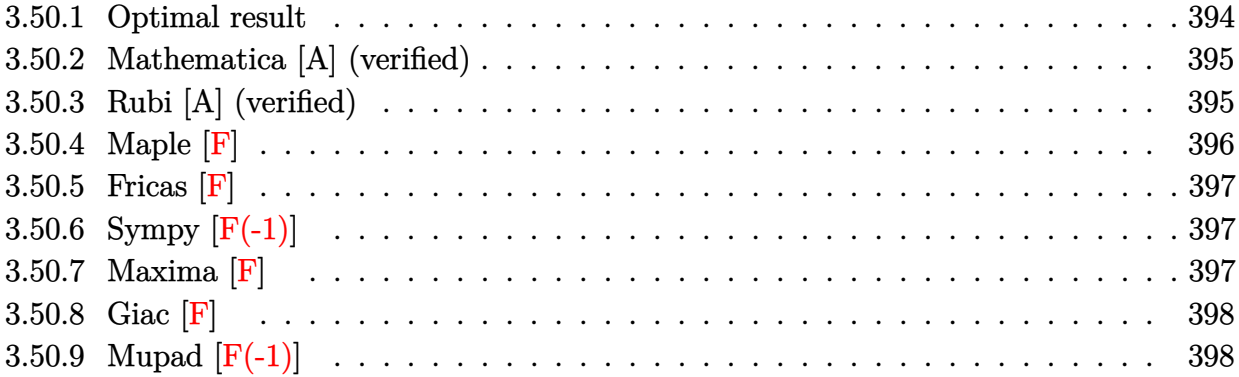

#### <span id="page-394-0"></span>**3.50.1 Optimal result**

Integrand size  $= 28$ , antiderivative size  $= 196$ 

$$
\int \frac{\log \left(d\left(\frac{1}{d} + f\sqrt{x}\right)\right)(a + b\log\left(cx^n\right))}{x^2} dx = -\frac{3bdfn}{\sqrt{x}} + bd^2f^2n\log\left(1 + df\sqrt{x}\right)
$$

$$
-\frac{bn\log\left(1 + df\sqrt{x}\right)}{x} - \frac{1}{2}bd^2f^2n\log(x)
$$

$$
+\frac{1}{4}bd^2f^2n\log^2(x) - \frac{df(a + b\log\left(cx^n\right))}{\sqrt{x}}
$$

$$
+ d^2f^2\log\left(1 + df\sqrt{x}\right)(a + b\log\left(cx^n\right))
$$

$$
-\frac{\log\left(1 + df\sqrt{x}\right)(a + b\log\left(cx^n\right))}{x}
$$

$$
-\frac{1}{2}d^2f^2\log(x)(a + b\log\left(cx^n\right))
$$

$$
+ 2bd^2f^2n\text{ PolyLog}\left(2, -df\sqrt{x}\right)
$$

<span id="page-394-1"></span>✞ ☎

output -1/2\*b\*d^2\*f^2\*n\*ln(x)+1/4\*b\*d^2\*f^2\*n\*ln(x)^2-1/2\*d^2\*f^2\*ln(x)\*(a+b\*ln(c  $*\pi$ <sup>n</sup>))+b\*d<sup>^</sup>2\*f<sup>^</sup>2\*n\*ln(1+d\*f\*x<sup>^</sup>(1/2))-b\*n\*ln(1+d\*f\*x<sup>^</sup>(1/2))/x+d<sup>^</sup>2\*f<sup>^</sup>2\*(a+b\*  $\ln(c*x\hat{n})*\ln(1+d*f*x\hat{n}(1/2))-(a+b*ln(c*x\hat{n}))*ln(1+d*f*x\hat{n}(1/2))/x+2*b*d\hat{n}2*f$  $\text{``2*n*polylog}(2,-\text{d*f*x}^*(1/2)) - 3*\text{b*d*f*n/x}^*(1/2) - \text{d*f*(a+b*ln(c*x^n))}/x^*(1/2)$ ✝ ✆

#### **3.50.2 Mathematica [A] (verified)**

Time  $= 0.15$  (sec), antiderivative size  $= 124$ , normalized size of antiderivative  $= 0.63$ 

$$
\int \frac{\log\left(d\left(\frac{1}{d} + f\sqrt{x}\right)\right)(a + b\log\left(cx^n\right))}{x^2} dx
$$
\n
$$
= \frac{1}{4}bd^2f^2n\log^2(x) + \frac{(-1+d^2f^2x)\log\left(1+df\sqrt{x}\right)(a+bn+b\log\left(cx^n\right))}{x}
$$
\n
$$
- \frac{1}{2}d^2f^2\log(x)(a+bn+b\log\left(cx^n\right)) - \frac{df(a+3bn+b\log\left(cx^n\right))}{\sqrt{x}} + 2bd^2f^2n \text{ PolyLog}\left(2, -df\sqrt{x}\right)
$$

✞ ☎

✝ ✆

✞ ☎

<span id="page-395-0"></span>✝ ✆

input <mark>Integrate[(Log[d\*(d^(-1) + f\*Sqrt[x])]\*(a + b\*Log[c\*x^n]))/x^2,x]</mark>

```
output <mark>(b*d^2*f^2*n*Log[x]^2)/4 + ((-1 + d^2*f^2*x)*Log[1 + d*f*Sqrt[x]]*(a + b*n</mark>
              + b*Log[c*x^n]))/x - (d^2*f^2*Log[x]*(a + b*n + b*Log[c*x^n]))/2 - (d*f*(b^2)*G*(a^2)*G*(a^2)*G*(a^2)*G*(a^2)*G*(a^2)*G*(a^2)*G*(a^2)*G*(a^2)*G*(a^2)*G*(a^2)*G*(a^2)*G*(a^2)*G*(a^2)*G*(a^2)*G*(a^2)*G*(a^2)*G*(a^2)*G*(a^2)*G*(a^2)*G*(a^2)*G*(a^2)*G*(a^2)*G*(a^2)*G*(a^2)*G*(a^2)*G*(a^2)*G*(a^2)*G*(aa + 3*b*n + b*Log[c*x^n]))/Sqrt[x] + 2*b*d^2*f^2*n*PolyLog[2, -(d*f*Sqrt[x
            ])]
```
#### **3.50.3 Rubi [A] (verified)**

Time  $= 0.39$  (sec), antiderivative size  $= 189$ , normalized size of antiderivative  $= 0.96$ , number of steps used = 2, number of rules used = 2,  $\frac{\text{number of rules}}{\text{integral size}} = 0.071$ , Rules used  $= \{2823, 2009\}$ 

Below are the steps used by Rubi to obtain the solution. The rule number used for the transformation is given above next to the arrow. The rules definitions used are listed below.

$$
\int \frac{\log (d(\frac{1}{d} + f\sqrt{x})) (a + b \log (cx^{n}))}{x^{2}} dx
$$
  
\n
$$
\int \frac{2823}{2823}
$$
  
\n
$$
-bn \int \left( \frac{d^{2} \log (d\sqrt{x}f + 1) f^{2}}{x} - \frac{d^{2} \log(x)f^{2}}{2x} - \frac{df}{x^{3/2}} - \frac{\log (d\sqrt{x}f + 1)}{x^{2}} \right) dx + d^{2} f^{2} \log (df \sqrt{x} + 1) (a + b \log (cx^{n})) - \frac{1}{2}d^{2} f^{2} \log(x) (a + b \log (cx^{n})) - \frac{df(a + b \log (cx^{n}))}{\sqrt{x}} - \frac{\log (df \sqrt{x} + 1) (a + b \log (cx^{n}))}{x}
$$
  
\n
$$
\int \frac{2009}{200}
$$

3.50. 
$$
\int \frac{\log(d(\frac{1}{d} + f\sqrt{x})) (a+b\log(cx^n))}{x^2} dx
$$
$$
d^{2} f^{2} \log (df \sqrt{x} + 1) (a + b \log (cx^{n})) - \frac{1}{2} d^{2} f^{2} \log(x) (a + b \log (cx^{n})) - \frac{df(a + b \log (cx^{n}))}{\sqrt{x}} - \frac{\log (df \sqrt{x} + 1) (a + b \log (cx^{n}))}{x} - \frac{1}{x} d^{2} f^{2} \log(2, -df \sqrt{x}) - \frac{1}{4} d^{2} f^{2} \log^{2}(x) - d^{2} f^{2} \log (df \sqrt{x} + 1) + \frac{1}{2} d^{2} f^{2} \log(x) + \frac{3df}{\sqrt{x}} + \frac{\log (df \sqrt{x} + 1)}{x}
$$

✞ ☎

 $\left($   $\left($   $\right)$   $\left($   $\left($   $\right)$   $\left($   $\left($   $\right)$   $\left($   $\left($   $\right)$   $\left($   $\left($   $\right)$   $\left($   $\left($   $\right)$   $\left($   $\left($   $\right)$   $\left($   $\left($   $\right)$   $\left($   $\left($   $\right)$   $\left($   $\left($   $\right)$   $\left($   $\left($   $\right)$   $\left($   $\left($   $\right)$   $\left($ 

✞ ☎

✞ ☎

✝ ✆

input <mark>Int[(Log[d\*(d^(-1) + f\*Sqrt[x])]\*(a + b\*Log[c\*x^n]))/x^2,x]</mark>

output -((d\*f\*(a + b\*Log[c\*x^n]))/Sqrt[x]) + d^2\*f^2\*Log[1 + d\*f\*Sqrt[x]]\*(a + b\* Log[c\*x^n]) - (Log[1 + d\*f\*Sqrt[x]]\*(a + b\*Log[c\*x^n]))/x - (d^2\*f^2\*Log[x  $\frac{1}{2}$  (a + b\*Log[c\*x^n]))/2 - b\*n\*((3\*d\*f)/Sqrt[x] - d^2\*f^2\*Log[1 + d\*f\*Sqrt[  $x]$ ] + Log[1 + d\*f\*Sqrt[x]]/x + (d^2\*f^2\*Log[x])/2 - (d^2\*f^2\*Log[x]^2)/4 - $2*d^2*f^2*PolyLog[2, -(d*f*Sqrt[x])])$ ✝ ✆

**3.50.3.1 Defintions of rubi rules used**

rule 2009 <mark>Int[u\_, x\_Symbol] :> Simp[IntSum[u, x], x] /; SumQ[u]</mark>

rule 2823 <mark>Int[Log[(d\_.)\*((e\_) + (f\_.)\*(x\_)^(m\_.))^(r\_.)]\*((a\_.) + Log[(c\_.)\*(x\_)^(n\_.</mark> ✞ ☎ )]\*(b\_.))\*((g\_.)\*(x\_))^(q\_.), x\_Symbol] :> With[{u = IntHide[(g\*x)^q\*Log[d\*  $(e + f * x^m)^r]$ , x]}, Simp[(a + b\*Log[c\*x^n]) u, x] - Simp[b\*n Int[1/x u, x], x]] /; FreeQ[{a, b, c, d, e, f, g, r, m, n, q}, x] && (IntegerQ[(q + 1)/m] || (RationalQ[m] && RationalQ[q])) && NeQ[q, -1]

**3.50.4 Maple [F]**

$$
\int \frac{(a+b\ln\left(c\,x^n\right))\ln\left(d\left(\frac{1}{d}+f\sqrt{x}\right)\right)}{x^2}dx
$$

 $\left($   $\left($   $\right)$   $\left($   $\left($   $\right)$   $\left($   $\left($   $\right)$   $\left($   $\left($   $\right)$   $\left($   $\left($   $\right)$   $\left($   $\left($   $\right)$   $\left($   $\left($   $\right)$   $\left($   $\left($   $\right)$   $\left($   $\left($   $\right)$   $\left($   $\left($   $\right)$   $\left($   $\left($   $\right)$   $\left($   $\left($   $\right)$   $\left($ 

✞ ☎

✝ ✆

✝ ✆

input <mark>int((a+b\*ln(c\*x^n))\*ln(d\*(1/d+f\*x^(1/2)))/x^2,x)</mark> ✞ ☎

output <mark>int((a+b\*ln(c\*x^n))\*ln(d\*(1/d+f\*x^(1/2)))/x^2,x)</mark>

3.50. 
$$
\int \frac{\log(d(\frac{1}{d} + f\sqrt{x})) (a+b\log(cx^n))}{x^2} dx
$$

## **3.50.5 Fricas [F]**

$$
\int \frac{\log\left(d\left(\frac{1}{d}+f\sqrt{x}\right)\right)(a+b\log\left(cx^n\right))}{x^2} dx = \int \frac{\left(b\log\left(cx^n\right)+a\right)\log\left(\left(f\sqrt{x}+\frac{1}{d}\right)d\right)}{x^2} dx
$$

✞ ☎

✝ ✆

✞ ☎

✝ ✆

input <mark>integrate((a+b\*log(c\*x^n))\*log(d\*(1/d+f\*x^(1/2)))/x^2,x, algorithm="fricas</mark> ")

output <mark>integral((b\*log(c\*x^n) + a)\*log(d\*f\*sqrt(x) + 1)/x^2, x)</mark>

# **3.50.6 Sympy [F(-1)]**

Timed out.

$$
\int \frac{\log\left(d\left(\frac{1}{d} + f\sqrt{x}\right)\right)(a + b\log\left(cx^n\right))}{x^2} dx = \text{Timed out}
$$

✞ ☎

 $\overline{\mathcal{A}}$   $\overline{\mathcal{A}}$   $\overline{\$ 

✝ ✆

$$
input\left| \text{integrate}((a+b*ln(c*x**n))*ln(d*(1/d+f*x**(1/2)))/x**2,x) \right|
$$

output <mark>Timed out</mark> ✞ ☎

## **3.50.7 Maxima [F]**

$$
\int \frac{\log\left(d\left(\frac{1}{d}+f\sqrt{x}\right)\right)(a+b\log\left(cx^n\right))}{x^2}\,dx = \int \frac{\left(b\log\left(cx^n\right)+a\right)\log\left(\left(f\sqrt{x}+\frac{1}{d}\right)d\right)}{x^2}\,dx
$$

✞ ☎

✝ ✆

✞ ☎

✝ ✆

input <mark>integrate((a+b\*log(c\*x^n))\*log(d\*(1/d+f\*x^(1/2)))/x^2,x, algorithm="maxima</mark> ")

output <mark>integrate((b\*log(c\*x^n) + a)\*log((f\*sqrt(x) + 1/d)\*d)/x^2, x)</mark>

3.50. 
$$
\int \frac{\log(d(\frac{1}{d} + f\sqrt{x})) (a+b\log(cx^n))}{x^2} dx
$$

## **3.50.8 Giac [F]**

$$
\int \frac{\log\left(d\left(\frac{1}{d}+f\sqrt{x}\right)\right)(a+b\log\left(cx^n\right))}{x^2} dx = \int \frac{\left(b\log\left(cx^n\right)+a\right)\log\left(\left(f\sqrt{x}+\frac{1}{d}\right)d\right)}{x^2} dx
$$

✝ ✆

✞ ☎

 $\left($   $\left($   $\right)$   $\left($   $\left($   $\right)$   $\left($   $\left($   $\right)$   $\left($   $\left($   $\right)$   $\left($   $\left($   $\right)$   $\left($   $\left($   $\right)$   $\left($   $\left($   $\right)$   $\left($   $\left($   $\right)$   $\left($   $\left($   $\right)$   $\left($   $\left($   $\right)$   $\left($   $\left($   $\right)$   $\left($   $\left($   $\right)$   $\left($ 

input ✞ ☎ integrate((a+b\*log(c\*x^n))\*log(d\*(1/d+f\*x^(1/2)))/x^2,x, algorithm="giac")

output  $integrate((b*log(c*x^n) + a)*log((f*sqrt(x) + 1/d)*d)/x^2, x)$ 

## **3.50.9 Mupad [F(-1)]**

Timed out.

$$
\int \frac{\log\left(d\left(\frac{1}{d} + f\sqrt{x}\right)\right)(a + b\log\left(cx^n\right))}{x^2} dx = \int \frac{\ln\left(d\left(f\sqrt{x} + \frac{1}{d}\right)\right)(a + b\ln\left(cx^n\right))}{x^2} dx
$$

✞ ☎

✝ ✆

✞ ☎

 $\left( \begin{array}{cc} \text{ } & \text{ } \\ \text{ } & \text{ } \end{array} \right)$ 

input  $int((log(d*(f*x^{(1/2)} + 1/d))*(a + b*log(c*x^{n}))))/x^{2},x)$ 

output  $int((log(d*(f*x^{(1/2) + 1/d))*(a + b*log(c*x^{n})))/x^{2}, x)$ 

**3.51** 
$$
\int \frac{\log\left(d\left(\frac{1}{d}+f\sqrt{x}\right)\right)(a+b\log(cx^n))}{x^3} dx
$$

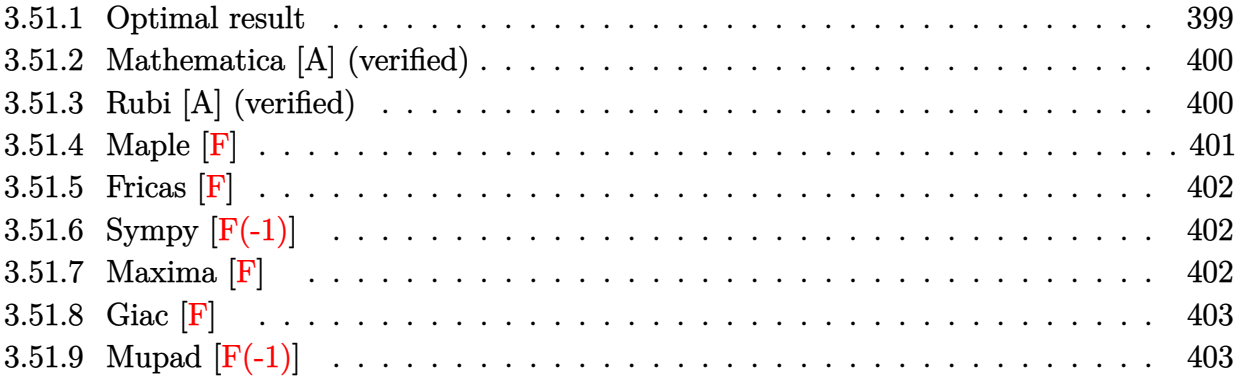

## <span id="page-399-0"></span>**3.51.1 Optimal result**

Integrand size  $= 28$ , antiderivative size  $= 289$ 

$$
\int \frac{\log (d(\frac{1}{d} + f\sqrt{x})) (a + b \log (cx^{n}))}{x^{3}} dx
$$
\n
$$
= -\frac{7bdfn}{36x^{3/2}} + \frac{3bd^{2}f^{2}n}{8x} - \frac{5bd^{3}f^{3}n}{4\sqrt{x}}
$$
\n
$$
+ \frac{1}{4}bd^{4}f^{4}n \log (1 + df\sqrt{x}) - \frac{bn \log (1 + df\sqrt{x})}{4x^{2}} - \frac{1}{8}bd^{4}f^{4}n \log (x) + \frac{1}{8}bd^{4}f^{4}n \log^{2}(x)
$$
\n
$$
- \frac{df(a + b \log (cx^{n}))}{6x^{3/2}} + \frac{d^{2}f^{2}(a + b \log (cx^{n}))}{4x} - \frac{d^{3}f^{3}(a + b \log (cx^{n}))}{2\sqrt{x}}
$$
\n
$$
+ \frac{1}{2}d^{4}f^{4} \log (1 + df\sqrt{x}) (a + b \log (cx^{n})) - \frac{\log (1 + df\sqrt{x}) (a + b \log (cx^{n}))}{2x^{2}}
$$
\n
$$
- \frac{1}{4}d^{4}f^{4} \log(x) (a + b \log (cx^{n})) + bd^{4}f^{4}n \text{ PolyLog} (2, -df\sqrt{x})
$$

✞ ☎

<span id="page-399-1"></span>output <mark>-7/36\*b\*d\*f\*n/x^(3/2)+3/8\*b\*d^2\*f^2\*n/x-1/8\*b\*d^4\*f^4\*n\*ln(x)+1/8\*b\*d^4\*f^</mark>  $4*n*ln(x)^2-1/6*d*f*(a+b*ln(c*x^n))/x^(3/2)+1/4*d^2*f^2*(a+b*ln(c*x^n))/x 1/4*d^4*f^4*ln(x)*(a+b*ln(c*x^n))+1/4*b*d^4*f^4*n*ln(1+d*f*x^(1/2))-1/4*b*$  $n*ln(1+d*fx^{(1/2)})/x^{2+1/2*d^4*f^4*(a+b*ln(c*x^n))*ln(1+d*fx^{(1/2)})-1/2*$  $(a+b*ln(c*x^n))*ln(1+d*f*x^{(1/2)})/x^2+b*d^4*f^4*n*polylog(2,-d*f*x^{(1/2)}) 5/4*b*d^3*f^3*n/x^(1/2)-1/2*d^3*f^3*(a+b*ln(c*x^n))/x^(1/2)$ ✝ ✆

## **3.51.2 Mathematica [A] (verified)**

Time  $= 0.20$  (sec), antiderivative size  $= 207$ , normalized size of antiderivative  $= 0.72$ 

$$
\int \frac{\log (d(\frac{1}{d} + f\sqrt{x})) (a + b \log (cx^{n}))}{x^{3}} dx
$$
\n
$$
= \frac{(-1 + d^{4} f^{4} x^{2}) \log (1 + df\sqrt{x}) (2a + bn + 2b \log (cx^{n}))}{4x^{2}}
$$
\n
$$
- \frac{df (12a + 14bn - 18adf\sqrt{x} - 27bdfn\sqrt{x} + 36ad^{2} f^{2} x + 90bd^{2} f^{2} nx - 9bd^{3} f^{3} nx^{3/2} \log^{2}(x) + 6b(2 - 3df^{2} x^{3/2} + bd^{4} f^{4} n \text{ PolyLog} (2, -df\sqrt{x})
$$

input <mark>Integrate[(Log[d\*(d^(-1) + f\*Sqrt[x])]\*(a + b\*Log[c\*x^n]))/x^3,x]</mark> ✞ ☎

```
output <mark>((-1 + d^4*f^4*x^2)*Log[1 + d*f*Sqrt[x]]*(2*a + b*n + 2*b*Log[c*x^n]))/(4*</mark>
      x^2) - (d*f*(12*a + 14*b*n - 18*a*d*f*Sqrt[x] - 27*b*d*f*n*Sqrt[x] + 36*a*
      d^2x + f^2*x + 90*b*d^2*f^2*x + 9*b*d^3*f^3*n*x^(3/2)*Log[x]^2 + 6*b*(2 - 3
      *d*f*Sqrt[x] + 6*d^2*f^2*x)*Log[c*x^n] + 9*d^3*f^3*x^(3/2)*Log[x]*(2*a + b
      *n + 2*b*Log[c*x^n])))/(72*x^{(3/2)}) + b*d^4*f^4*nv*PolyLog[2, -(d*f*Sqrt[x]))]
```
## **3.51.3 Rubi [A] (verified)**

Time  $= 0.47$  (sec), antiderivative size  $= 279$ , normalized size of antiderivative  $= 0.97$ , number of steps used = 2, number of rules used = 2,  $\frac{\text{number of rules}}{\text{integral size}}$  = 0.071, Rules used  $= \{2823, 2009\}$ 

<span id="page-400-0"></span>✝ ✆

 $\left($   $\left($   $\right)$   $\left($   $\left($   $\right)$   $\left($   $\right)$   $\left($   $\left($   $\right)$   $\left($   $\left($   $\right)$   $\left($   $\left($   $\right)$   $\left($   $\right)$   $\left($   $\left($   $\right)$   $\left($   $\left($   $\right)$   $\left($   $\right)$   $\left($   $\left($   $\right)$   $\left($   $\left($   $\right)$   $\left($   $\left($   $\right)$   $\left($ 

✞ ☎

Below are the steps used by Rubi to obtain the solution. The rule number used for the transformation is given above next to the arrow. The rules definitions used are listed below.

$$
\int \frac{\log \left(d\left(\frac{1}{d} + f\sqrt{x}\right)\right)(a + b\log\left(cx^n\right))}{x^3} dx
$$
\n
$$
\int \frac{2823}{283}
$$
\n
$$
-bn \int \left(\frac{d^4 \log\left(d\sqrt{x}f + 1\right)f^4}{2x} - \frac{d^4 \log(x)f^4}{4x} - \frac{d^3 f^3}{2x^{3/2}} + \frac{d^2 f^2}{4x^2} - \frac{df}{6x^{5/2}} - \frac{\log\left(d\sqrt{x}f + 1\right)}{2x^3}\right) dx + \frac{1}{2}d^4 f^4 \log\left(df\sqrt{x} + 1\right)(a + b\log\left(cx^n\right)) - \frac{1}{4}d^4 f^4 \log(x)(a + b\log\left(cx^n\right)) - \frac{d^3 f^3(a + b\log\left(cx^n\right))}{2\sqrt{x}} + \frac{d^2 f^2(a + b\log\left(cx^n\right))}{4x} - \frac{df(a + b\log\left(cx^n\right))}{6x^{3/2}} - \frac{\log\left(df\sqrt{x} + 1\right)(a + b\log\left(cx^n\right))}{2x^2}
$$

3.51. 
$$
\int \frac{\log(d(\frac{1}{d} + f\sqrt{x})) (a+b\log(cx^n))}{x^3} dx
$$

$$
\int 2009
$$
  
\n
$$
\frac{1}{2}d^{4}f^{4}\log (df\sqrt{x}+1) (a+b\log (cx^{n})) - \frac{1}{4}d^{4}f^{4}\log(x) (a+b\log (cx^{n})) - \frac{d^{3}f^{3}(a+b\log (cx^{n}))}{2\sqrt{x}} + \frac{d^{2}f^{2}(a+b\log (cx^{n}))}{4x} - \frac{df(a+b\log (cx^{n}))}{6x^{3/2}} - \frac{\log (df\sqrt{x}+1) (a+b\log (cx^{n}))}{2x^{2}} - \frac{\log (df\sqrt{x}+1) (a+b\log (cx^{n}))}{2x^{2}} - \frac{\log (df\sqrt{x}+1) (a+b\log (cx^{n}))}{4\sqrt{x}} - \frac{3d^{2}f^{2}}{8x^{2}} + \frac{7}{36}
$$

✞ ☎

 $\left($   $\left($   $\right)$   $\left($   $\left($   $\right)$   $\left($   $\left($   $\right)$   $\left($   $\left($   $\right)$   $\left($   $\left($   $\right)$   $\left($   $\left($   $\right)$   $\left($   $\left($   $\right)$   $\left($   $\left($   $\right)$   $\left($   $\left($   $\right)$   $\left($   $\left($   $\right)$   $\left($   $\left($   $\right)$   $\left($   $\left($   $\right)$   $\left($ 

✝ ✆

✞ ☎

✝ ✆

input <mark>Int[(Log[d\*(d^(-1) + f\*Sqrt[x])]\*(a + b\*Log[c\*x^n]))/x^3,x]</mark>

```
output
-1/6*(d*f*(a + b*Log[c*x^n]))/x^(3/2) + (d^2*f^2*(a + b*Log[c*x^n]))/(4*x)
     ✞ ☎
       - (d^3*f^3*(a + b*Log[c*x^n]))/(2*Sort[x]) + (d^4*f^4*Log[1 + d*f*Sort[x])\frac{1*(a + b * Log[c * x^n]))}{2 - (Log[1 + d * f * Sqrt[x]] * (a + b * Log[c * x^n)])(2 * x^2)}) - (d^4*f^4*\text{Log}[x]*(a + b*\text{Log}[c*x^n]))/4 - b*\text{arg}((7*d*f)/(36*x^(3/2)) - (3*(d^2*f^2)/(8*x) + (5*d^3*f^3)/(4*Sqrt[x]) - (d^4*f^4*Log[1 + d*f*Sqrt[x]])/4 + Log[1 + d*f*Sqrt[x]]/(4*x^2) + (d^4*f^4*Log[x])/8 - (d^4*f^4*Log[x]^2
      )/8 - d<sup>2</sup>4*f<sup>2</sup>*PolyLog[2, -(d*f*Sqrt[x])])
```
### **3.51.3.1 Defintions of rubi rules used**

rule 2009 <mark>Int[u\_, x\_Symbol] :> Simp[IntSum[u, x], x] /; SumQ[u]</mark>

rule 2823 <mark>Int[Log[(d\_.)\*((e\_) + (f\_.)\*(x\_)^(m\_.))^(r\_.)]\*((a\_.) + Log[(c\_.)\*(x\_)^(n\_.</mark> ✞ ☎ )]\*(b\_.))\*((g\_.)\*(x\_))^(q\_.), x\_Symbol] :> With[{u = IntHide[(g\*x)^q\*Log[d\*  $(e + f*x^m)^r$ , x]}, Simp[(a + b\*Log[c\*x^n]) u, x] - Simp[b\*n Int[1/x u, x], x]] /; FreeQ[{a, b, c, d, e, f, g, r, m, n, q}, x] && (IntegerQ[(q + 1)/m] || (RationalQ[m] && RationalQ[q])) && NeQ[q, -1]  $\left($   $\left($   $\right)$   $\left($   $\left($   $\right)$   $\left($   $\left($   $\right)$   $\left($   $\left($   $\right)$   $\left($   $\left($   $\right)$   $\left($   $\left($   $\right)$   $\left($   $\left($   $\right)$   $\left($   $\left($   $\right)$   $\left($   $\left($   $\right)$   $\left($   $\left($   $\right)$   $\left($   $\left($   $\right)$   $\left($   $\left($   $\right)$   $\left($ 

### <span id="page-401-0"></span>**3.51.4 Maple [F]**

$$
\int \frac{(a+b\ln\left(c\,x^n\right))\ln\left(d\left(\frac{1}{d}+f\sqrt{x}\right)\right)}{x^3}dx
$$

✞ ☎

✝ ✆

✞ ☎

<span id="page-401-1"></span> $\left($   $\left($   $\right)$   $\left($   $\left($   $\right)$   $\left($   $\left($   $\right)$   $\left($   $\left($   $\right)$   $\left($   $\left($   $\right)$   $\left($   $\left($   $\right)$   $\left($   $\left($   $\right)$   $\left($   $\left($   $\right)$   $\left($   $\left($   $\right)$   $\left($   $\left($   $\right)$   $\left($   $\left($   $\right)$   $\left($   $\left($   $\right)$   $\left($ 

input int((a+b\*ln(c\*x^n))\*ln(d\*(1/d+f\*x^(1/2)))/x^3,x)

output <mark>int((a+b\*ln(c\*x^n))\*ln(d\*(1/d+f\*x^(1/2)))/x^3,x)</mark>

3.51. 
$$
\int \frac{\log(d(\frac{1}{d} + f\sqrt{x})) (a+b\log(cx^n))}{x^3} dx
$$

## **3.51.5 Fricas [F]**

$$
\int \frac{\log\left(d\left(\frac{1}{d}+f\sqrt{x}\right)\right)(a+b\log\left(cx^n\right))}{x^3} dx = \int \frac{\left(b\log\left(cx^n\right)+a\right)\log\left(\left(f\sqrt{x}+\frac{1}{d}\right)d\right)}{x^3} dx
$$

✞ ☎

✝ ✆

✞ ☎

<span id="page-402-0"></span>✝ ✆

input <mark>integrate((a+b\*log(c\*x^n))\*log(d\*(1/d+f\*x^(1/2)))/x^3,x, algorithm="fricas</mark> ")

output <mark>integral((b\*log(c\*x^n) + a)\*log(d\*f\*sqrt(x) + 1)/x^3, x)</mark>

# **3.51.6 Sympy [F(-1)]**

Timed out.

$$
\int \frac{\log\left(d\left(\frac{1}{d} + f\sqrt{x}\right)\right)(a + b\log\left(cx^n\right))}{x^3} dx = \text{Timed out}
$$

✞ ☎

 $\overline{\mathcal{A}}$   $\overline{\mathcal{A}}$   $\overline{\$ 

<span id="page-402-1"></span>✝ ✆

$$
input\left| \text{integrate}((a+b*ln(c*x**n))*ln(d*(1/d+f*x**(1/2)))/x**3,x) \right|
$$

output <mark>Timed out</mark> ✞ ☎

## **3.51.7 Maxima [F]**

$$
\int \frac{\log\left(d\left(\frac{1}{d} + f\sqrt{x}\right)\right)(a+b\log\left(cx^n\right))}{x^3} dx = \int \frac{\left(b\log\left(cx^n\right) + a\right)\log\left(\left(f\sqrt{x} + \frac{1}{d}\right)d\right)}{x^3} dx
$$

✞ ☎

✝ ✆

✞ ☎

<span id="page-402-2"></span>✝ ✆

input <mark>integrate((a+b\*log(c\*x^n))\*log(d\*(1/d+f\*x^(1/2)))/x^3,x, algorithm="maxima</mark> ")

output <mark>integrate((b\*log(c\*x^n) + a)\*log((f\*sqrt(x) + 1/d)\*d)/x^3, x)</mark>

3.51. 
$$
\int \frac{\log(d(\frac{1}{d} + f\sqrt{x})) (a+b\log(cx^n))}{x^3} dx
$$

## **3.51.8 Giac [F]**

$$
\int \frac{\log\left(d\left(\frac{1}{d}+f\sqrt{x}\right)\right)(a+b\log\left(cx^n\right))}{x^3} dx = \int \frac{\left(b\log\left(cx^n\right)+a\right)\log\left(\left(f\sqrt{x}+\frac{1}{d}\right)d\right)}{x^3} dx
$$

✞ ☎

✝ ✆

✞ ☎

<span id="page-403-0"></span> $\left($   $\left($   $\right)$   $\left($   $\left($   $\right)$   $\left($   $\left($   $\right)$   $\left($   $\left($   $\right)$   $\left($   $\left($   $\right)$   $\left($   $\left($   $\right)$   $\left($   $\left($   $\right)$   $\left($   $\left($   $\right)$   $\left($   $\left($   $\right)$   $\left($   $\left($   $\right)$   $\left($   $\left($   $\right)$   $\left($   $\left($   $\right)$   $\left($ 

input integrate((a+b\*log(c\*x^n))\*log(d\*(1/d+f\*x^(1/2)))/x^3,x, algorithm="giac")

output  $integrate((b*log(c*x^n) + a)*log((f*sqrt(x) + 1/d)*d)/x^3, x)$ 

## **3.51.9 Mupad [F(-1)]**

Timed out.

$$
\int \frac{\log\left(d\left(\frac{1}{d} + f\sqrt{x}\right)\right)(a + b\log\left(cx^n\right))}{x^3} dx = \int \frac{\ln\left(d\left(f\sqrt{x} + \frac{1}{d}\right)\right)(a + b\ln\left(cx^n\right))}{x^3} dx
$$

✞ ☎

✝ ✆

✞ ☎

 $\left( \begin{array}{cc} \text{ } & \text{ } \\ \text{ } & \text{ } \end{array} \right)$ 

input  $int((log(d*(f*x^{(1/2)} + 1/d))*(a + b*log(c*x^{n}))))/x^{3},x)$ 

output  $int((log(d*(f*x^{(1/2) + 1/d))*(a + b*log(c*x^{n})))/x^{3}, x)$ 

$$
3.52 \qquad \int \frac{\log\left(d\left(\frac{1}{d}+f\sqrt{x}\right)\right)(a+b\log(cx^n))}{x^4} \, dx
$$

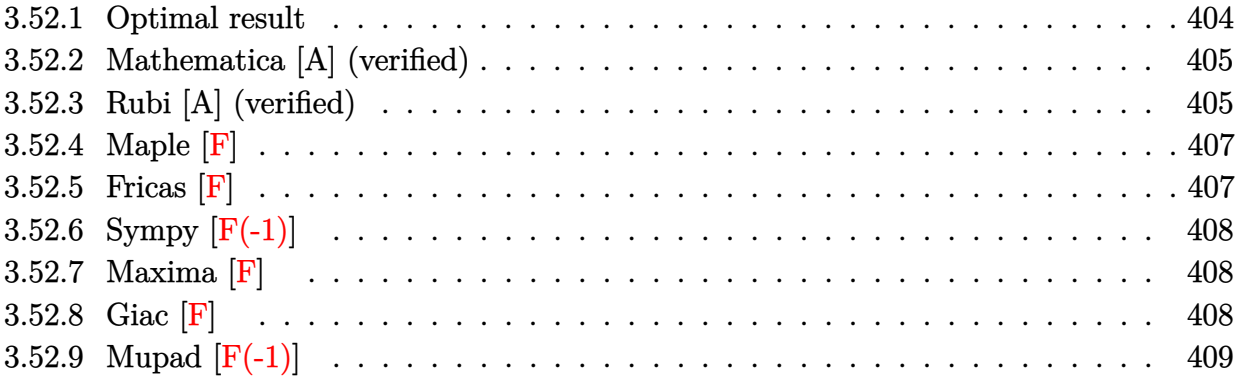

## <span id="page-404-0"></span>**3.52.1 Optimal result**

Integrand size  $= 28$ , antiderivative size  $= 372$ 

$$
\int \frac{\log \left( d\left(\frac{1}{d} + f\sqrt{x}\right)\right) (a + b \log \left(cx^{n}\right))}{x^{4}} dx = -\frac{11bdfn}{225x^{5/2}} + \frac{5bd^{2}f^{2}n}{72x^{2}} - \frac{bd^{3}f^{3}n}{9x^{3/2}} \n+ \frac{2bd^{4}f^{4}n}{9x} - \frac{7bd^{5}f^{5}n}{9\sqrt{x}} + \frac{1}{9}bd^{6}f^{6}n\log\left(1 + df\sqrt{x}\right) - \frac{bn\log\left(1 + df\sqrt{x}\right)}{9x^{3}} \n- \frac{1}{18}bd^{6}f^{6}n\log(x) + \frac{1}{12}bd^{6}f^{6}n\log^{2}(x) - \frac{df(a + b\log\left(cx^{n}\right))}{15x^{5/2}} + \frac{d^{2}f^{2}(a + b\log\left(cx^{n}\right))}{12x^{2}} \n- \frac{d^{3}f^{3}(a + b\log\left(cx^{n}\right))}{9x^{3/2}} + \frac{d^{4}f^{4}(a + b\log\left(cx^{n}\right))}{6x} - \frac{d^{5}f^{5}(a + b\log\left(cx^{n}\right))}{3\sqrt{x}} \n+ \frac{1}{3}d^{6}f^{6}\log\left(1 + df\sqrt{x}\right)(a + b\log\left(cx^{n}\right)) - \frac{\log\left(1 + df\sqrt{x}\right)(a + b\log\left(cx^{n}\right))}{3x^{3}} - \frac{1}{6}d^{6}f^{6}\log(x)(a + b\log\left(cx^{n}\right)) - \frac{1}{6}d^{6}f^{6}\log(x)(a + b\log\left(cx^{n}\right)) - \frac{1}{6}d^{6}f^{6}\log(x)(a + b\log\left(cx^{n}\right)) - \frac{1}{6}d^{6}f^{6}\log(x)(a + b\log\left(cx^{n}\right)) - \frac{1}{6}d^{6}f^{6}\log(x)(a + b\log\left(cx^{n}\right)) - \frac{1}{6}d^{6}f^{6}\log(x)(a + b\log\left(cx^{n}\right)) - \frac{1}{6}d^{6}f^{6}\log(x)(a + b\log\left(cx^{n}\right)) - \frac{1}{6}d^{6}f^{6}\log(x)(a + b\log\left(cx^{n}\right)) - \frac{1}{6
$$

<span id="page-404-1"></span>output\n
$$
-11/225*b*d*f*n/x^{(5/2)+5/72*b*d^2*f^2*n/x^2-1/9*b*d^3*f^3*n/x^{(3/2)+2/9*b} \n*d^4*f^4*n/x-1/18*b*d^6*f^6*n*ln(x)+1/12*b*d^6*f^6*n*ln(x)^2-1/15*d*f*(a+b)\n*ln(c*x^n))/x^{(5/2)+1/12*d^2*f^2*(a+b*ln(c*x^n))/x^2-1/9*d^3*f^3*(a+b*ln(c\n*x^n))/x^{(3/2)+1/6*d^4*f^4*(a+b*ln(c*x^n))/x-1/6*d^6*f^6*ln(x)*(a+b*ln(c*x^n))/t+1/9*b*d^6*f^6*n*ln(1+d*f*x^{(1/2)})-1/9*b*n*ln(1+d*f*x^{(1/2)})/x^3+1/3*d^6*f^6*(a+b*ln(c*x^n))*ln(1+d*f*x^{(1/2)})-1/3*(a+b*ln(c*x^n))*ln(1+d*f*x^{(1/2)})/x^3+2/3*b*d^6*f^6*n*polylog(2,-d*f*x^{(1/2)})-7/9*b*d^5*f^5*n/x^{(1/2)-1})\n
$$
3*d^5*f^5*[a+b*ln(c*x^n))/x^{(1/2)}
$$
$$

### **3.52.2 Mathematica [A] (verified)**

Time  $= 0.26$  (sec), antiderivative size  $= 288$ , normalized size of antiderivative  $= 0.77$ 

$$
\int \frac{\log (d(\frac{1}{d} + f\sqrt{x})) (a + b \log (cx^{n}))}{x^{4}} dx
$$
\n
$$
= \frac{(-1 + d^{6}f^{6}x^{3}) \log (1 + df\sqrt{x}) (3a + bn + 3b \log (cx^{n}))}{9x^{3}}
$$
\n
$$
- \frac{df (120a + 88bn - 150adf\sqrt{x} - 125bdfn\sqrt{x} + 200ad^{2}f^{2}x + 200bd^{2}f^{2}nx - 300ad^{3}f^{3}x^{3/2} - 400bd^{3}f^{3}nx}{3} + \frac{2}{3}bd^{6}f^{6}n \text{ PolyLog} (2, -df\sqrt{x})
$$

✞ ☎

 $\left($   $\left($   $\right)$   $\left($   $\left($   $\right)$   $\left($   $\right)$   $\left($   $\left($   $\right)$   $\left($   $\left($   $\right)$   $\left($   $\left($   $\right)$   $\left($   $\right)$   $\left($   $\left($   $\right)$   $\left($   $\left($   $\right)$   $\left($   $\right)$   $\left($   $\left($   $\right)$   $\left($   $\left($   $\right)$   $\left($   $\left($   $\right)$   $\left($ 

✞ ☎

input <mark>Integrate[(Log[d\*(d^(-1) + f\*Sqrt[x])]\*(a + b\*Log[c\*x^n]))/x^4,x]</mark>

output ((-1 + d^6\*f^6\*x^3)\*Log[1 + d\*f\*Sqrt[x]]\*(3\*a + b\*n + 3\*b\*Log[c\*x^n]))/(9\*  $x^3$ ) - (d\*f\*(120\*a + 88\*b\*n - 150\*a\*d\*f\*Sqrt[x] - 125\*b\*d\*f\*n\*Sqrt[x] + 20  $0*a*d^2*f^2*x + 200*b*d^2*f^2*nx - 300*a*d^3*f^3*x^(3/2) - 400*b*d^3*f^3*$  $n*x^(3/2)$  + 600\*a\*d^4\*f^4\*x^2 + 1400\*b\*d^4\*f^4\*n\*x^2 - 150\*b\*d^5\*f^5\*n\*x^(  $5/2)*Log[x]^2 + 10*b*(12 - 15*d*f*Sqrt[x] + 20*d^2*f^2*x - 30*d^3*f^3*x^3)$  $(2) + 60*d^2*f^4*x^2)*Log[c*x^n] + 100*d^5*f^5*x^(5/2)*Log[x]*(3*a + b*n + 10**)]$  $3*b*Log[c*x^n]))/(1800*x^{(5/2)}) + (2*b*d^6*f^6*n*PolyLog[2, -(d*fsqrt[x])])$ ])])/3

### **3.52.3 Rubi [A] (verified)**

Time  $= 0.54$  (sec), antiderivative size  $= 357$ , normalized size of antiderivative  $= 0.96$ , number of steps used = 2, number of rules used = 2,  $\frac{\text{number of rules}}{\text{integral size}}$  = 0.071, Rules used  $= \{2823, 2009\}$ 

<span id="page-405-0"></span>✝ ✆

Below are the steps used by Rubi to obtain the solution. The rule number used for the transformation is given above next to the arrow. The rules definitions used are listed below.

$$
\int \frac{\log\left(d\left(\frac{1}{d} + f\sqrt{x}\right)\right)(a + b\log\left(cx^n\right))}{x^4} dx
$$
\n
$$
\int 2823
$$

3.52. 
$$
\int \frac{\log(d(\frac{1}{d} + f\sqrt{x})) (a+b\log(cx^n))}{x^4} dx
$$

$$
-bn \int \left( \frac{d^6 \log (d\sqrt{x}f + 1) f^6}{3x} - \frac{d^6 \log (x)f^6}{6x} - \frac{d^5 f^5}{3x^{3/2}} + \frac{d^4 f^4}{6x^2} - \frac{d^3 f^3}{9x^{5/2}} + \frac{d^2 f^2}{12x^3} - \frac{df}{15x^{7/2}} - \frac{\log (d\sqrt{x}f + 1)}{3x^4} \right) dx
$$
  
\n
$$
-\frac{1}{3}d^6 f^6 \log (df \sqrt{x} + 1) (a + b \log (cx^n)) - \frac{1}{6}d^6 f^6 \log (x) (a + b \log (cx^n)) - \frac{d^5 f^5 (a + b \log (cx^n))}{3\sqrt{x}} + \frac{d^4 f^4 (a + b \log (cx^n))}{6x} - \frac{d^3 f^3 (a + b \log (cx^n))}{9x^{3/2}} + \frac{d^2 f^2 (a + b \log (cx^n))}{12x^2} - \frac{df (a + b \log (cx^n))}{15x^{5/2}} - \frac{1}{15x^{5/2}} - \frac{\log (df \sqrt{x} + 1) (a + b \log (cx^n))}{3x^3} - \frac{\log (df \sqrt{x} + 1) (a + b \log (cx^n))}{3x^3} - \frac{d^5 f^5 (a + b \log (cx^n))}{3\sqrt{x}} + \frac{d^4 f^4 (a + b \log (cx^n))}{6x} - \frac{d^3 f^3 (a + b \log (cx^n))}{9x^{3/2}} + \frac{d^2 f^2 (a + b \log (cx^n))}{12x^2} - \frac{df (a + b \log (cx^n))}{15x^{5/2}} - \frac{\log (df \sqrt{x} + 1) (a + b \log (cx^n))}{15x^{5/2}} - \frac{\log (df \sqrt{x} + 1) (a + b \log (cx^n))}{15x^{5/2}} - \frac{3}{15x^{5/2}} - \frac{2d^4 f^4}{9x} + \frac{2d^4 f^4 (a + b \log (2, -df \sqrt{x}) - \frac{1}{12}d^6 f^6 \log^2 (x) - \frac{1}{9}d^6 f^6 \log (df \sqrt{x} + 1) + \frac{1}{18}d^6 f^6 \log (
$$

$$
input \left[ (Log[d*(d^(-1) + f*Sqrt[x])]*(a + b*Log[c*x^n]))/x^4,x \right]
$$

output -1/15\*(d\*f\*(a + b\*Log[c\*x^n]))/x^(5/2) + (d^2\*f^2\*(a + b\*Log[c\*x^n]))/(12\* x^2) - (d^3\*f^3\*(a + b\*Log[c\*x^n]))/(9\*x^(3/2)) + (d^4\*f^4\*(a + b\*Log[c\*x^ n]))/(6\*x) - (d^5\*f^5\*(a + b\*Log[c\*x^n]))/(3\*Sqrt[x]) + (d^6\*f^6\*Log[1 + d \*f\*Sqrt[x]]\*(a + b\*Log[c\*x^n]))/3 - (Log[1 + d\*f\*Sqrt[x]]\*(a + b\*Log[c\*x^n ]))/(3\*x^3) - (d^6\*f^6\*Log[x]\*(a + b\*Log[c\*x^n]))/6 - b\*n\*((11\*d\*f)/(225\*x ^(5/2)) - (5\*d^2\*f^2)/(72\*x^2) + (d^3\*f^3)/(9\*x^(3/2)) - (2\*d^4\*f^4)/(9\*x) + (7\*d^5\*f^5)/(9\*Sqrt[x]) - (d^6\*f^6\*Log[1 + d\*f\*Sqrt[x]])/9 + Log[1 + d\* f\*Sqrt[x]]/(9\*x^3) + (d^6\*f^6\*Log[x])/18 - (d^6\*f^6\*Log[x]^2)/12 - (2\*d^6\* f^6\*PolyLog[2, -(d\*f\*Sqrt[x])])/3) ✝ ✆

✞ ☎

✝ ✆

✞ ☎

### **3.52.3.1 Defintions of rubi rules used**

```
rule 2009 <mark>Int[u_, x_Symbol] :> Simp[IntSum[u, x], x] /; SumQ[u]</mark>
```

```
rule 2823
       Int[Log[(d_{-}.)*(e_{-}) + (f_{-}.)*(x_{-})^(m_{-}.))]*((a_{-}.) + Log[(c_{-}.)*(x_{-})^(n_{-}.)]*(b_.))*((g_.)*(x_))^(q_.), x_Symbol] :> With[{u = IntHide[(g*x)^q*Log[d*
       (e + f*x^m)^r, x]}, Simp[(a + b*Log[c*x^n]) u, x] - Simp[b*n Int[1/x
       u, x], x]] /; FreeQ[{a, b, c, d, e, f, g, r, m, n, q}, x] && (IntegerQ[(q
       + 1)/m] || (RationalQ[m] && RationalQ[q])) && NeQ[q, -1]
      ✝ ✆
```
## <span id="page-407-0"></span>**3.52.4 Maple [F]**

$$
\int \frac{(a+b\ln\left(c\,x^{n}\right))\ln\left(d\left(\frac{1}{d}+f\sqrt{x}\right)\right)}{x^{4}}dx
$$

✝ ✆

✞ ☎

<span id="page-407-1"></span> $\left($   $\left($   $\right)$   $\left($   $\left($   $\right)$   $\left($   $\left($   $\right)$   $\left($   $\left($   $\right)$   $\left($   $\left($   $\right)$   $\left($   $\left($   $\right)$   $\left($   $\left($   $\right)$   $\left($   $\left($   $\right)$   $\left($   $\left($   $\right)$   $\left($   $\left($   $\right)$   $\left($   $\left($   $\right)$   $\left($   $\left($   $\right)$   $\left($ 

✞ ☎

✝ ✆

✞ ☎

input <mark>int((a+b\*ln(c\*x^n))\*ln(d\*(1/d+f\*x^(1/2)))/x^4,x)</mark> ✞ ☎

output <mark>int((a+b\*ln(c\*x^n))\*ln(d\*(1/d+f\*x^(1/2)))/x^4,x)</mark>

### **3.52.5 Fricas [F]**

$$
\int \frac{\log\left(d\left(\frac{1}{d} + f\sqrt{x}\right)\right)(a + b\log\left(cx^n\right))}{x^4} dx = \int \frac{(b\log\left(cx^n\right) + a)\log\left(\left(f\sqrt{x} + \frac{1}{d}\right)d\right)}{x^4} dx
$$

✞ ☎

✝ ✆

✞ ☎

<span id="page-407-2"></span> $\left($   $\left($   $\right)$   $\left($   $\left($   $\right)$   $\left($   $\left($   $\right)$   $\left($   $\left($   $\right)$   $\left($   $\left($   $\right)$   $\left($   $\left($   $\right)$   $\left($   $\left($   $\right)$   $\left($   $\left($   $\right)$   $\left($   $\left($   $\right)$   $\left($   $\left($   $\right)$   $\left($   $\left($   $\right)$   $\left($   $\left($   $\right)$   $\left($ 

input <mark>integrate((a+b\*log(c\*x^n))\*log(d\*(1/d+f\*x^(1/2)))/x^4,x, algorithm="fricas</mark> ")

output integral((b\*log(c\*x^n) + a)\*log(d\*f\*sqrt(x) + 1)/x^4, x)

3.52. 
$$
\int \frac{\log(d(\frac{1}{d} + f\sqrt{x})) (a+b\log(cx^n))}{x^4} dx
$$

## **3.52.6 Sympy [F(-1)]**

Timed out.

$$
\int \frac{\log\left(d\left(\frac{1}{d} + f\sqrt{x}\right)\right)(a + b\log\left(cx^n\right))}{x^4} dx = \text{Timed out}
$$

✞ ☎

 $\overline{\mathcal{A}}$   $\overline{\mathcal{A}}$   $\overline{\$ 

✞ ☎

<span id="page-408-0"></span>✝ ✆

input integrate((a+b\*ln(c\*x\*\*n))\*ln(d\*(1/d+f\*x\*\*(1/2)))/x\*\*4,x)

output <mark>Timed out</mark>

## **3.52.7 Maxima [F]**

$$
\int \frac{\log\left(d\left(\frac{1}{d} + f\sqrt{x}\right)\right)(a + b\log\left(cx^n\right))}{x^4} dx = \int \frac{(b\log\left(cx^n\right) + a)\log\left(\left(f\sqrt{x} + \frac{1}{d}\right)d\right)}{x^4} dx
$$

✞ ☎

 $\overline{\mathcal{A}}$   $\overline{\mathcal{A}}$   $\overline{\$ 

✞ ☎

<span id="page-408-1"></span>✝ ✆

input integrate((a+b\*log(c\*x^n))\*log(d\*(1/d+f\*x^(1/2)))/x^4,x, algorithm="maxima ")

output <mark>integrate((b\*log(c\*x^n) + a)\*log((f\*sqrt(x) + 1/d)\*d)/x^4, x)</mark>

## **3.52.8 Giac [F]**

$$
\int \frac{\log\left(d\left(\frac{1}{d} + f\sqrt{x}\right)\right)(a+b\log\left(cx^n\right))}{x^4} dx = \int \frac{\left(b\log\left(cx^n\right) + a\right)\log\left(\left(f\sqrt{x} + \frac{1}{d}\right)d\right)}{x^4} dx
$$

✞ ☎

✞ ☎

<span id="page-408-2"></span> $\left($   $\left($   $\right)$   $\left($   $\left($   $\right)$   $\left($   $\left($   $\right)$   $\left($   $\left($   $\right)$   $\left($   $\left($   $\right)$   $\left($   $\left($   $\right)$   $\left($   $\left($   $\right)$   $\left($   $\left($   $\right)$   $\left($   $\left($   $\right)$   $\left($   $\left($   $\right)$   $\left($   $\left($   $\right)$   $\left($   $\left($   $\right)$   $\left($ 

input integrate((a+b\*log(c\*x^n))\*log(d\*(1/d+f\*x^(1/2)))/x^4,x, algorithm="giac") ✝ ✆

output  $integrate((b*log(c*x^n) + a)*log((f*sqrt(x) + 1/d)*d)/x^4, x)$ 

3.52. 
$$
\int \frac{\log(d(\frac{1}{d} + f\sqrt{x})) (a+b\log(cx^n))}{x^4} dx
$$

# **3.52.9 Mupad [F(-1)]**

Timed out.

$$
\int \frac{\log\left(d\left(\frac{1}{d}+f\sqrt{x}\right)\right)(a+b\log\left(cx^n\right))}{x^4} dx = \int \frac{\ln\left(d\left(f\sqrt{x}+\frac{1}{d}\right)\right)(a+b\ln\left(cx^n\right))}{x^4} dx
$$

✞ ☎

 $\left($   $\left($   $\right)$   $\left($   $\left($   $\right)$   $\left($   $\right)$   $\left($   $\left($   $\right)$   $\left($   $\left($   $\right)$   $\left($   $\left($   $\right)$   $\left($   $\right)$   $\left($   $\left($   $\right)$   $\left($   $\left($   $\right)$   $\left($   $\right)$   $\left($   $\left($   $\right)$   $\left($   $\left($   $\right)$   $\left($   $\left($   $\right)$   $\left($ 

✞ ☎

✝ ✆

input  $int((log(d*(f*x^{(1/2)} + 1/d))*(a + b*log(c*x^{n}))))/x^{4},x)$ 

output  $int((log(d*(f*x^{(1/2) + 1/d))*(a + b*log(c*x^n)))/x^4, x)$ 

#### **3.53** R  $x^2\log\big(d\big(\frac{1}{d}+f\big)$ √  $\overline{x}$ )  $(a + b \log (cx^n))^2 dx$

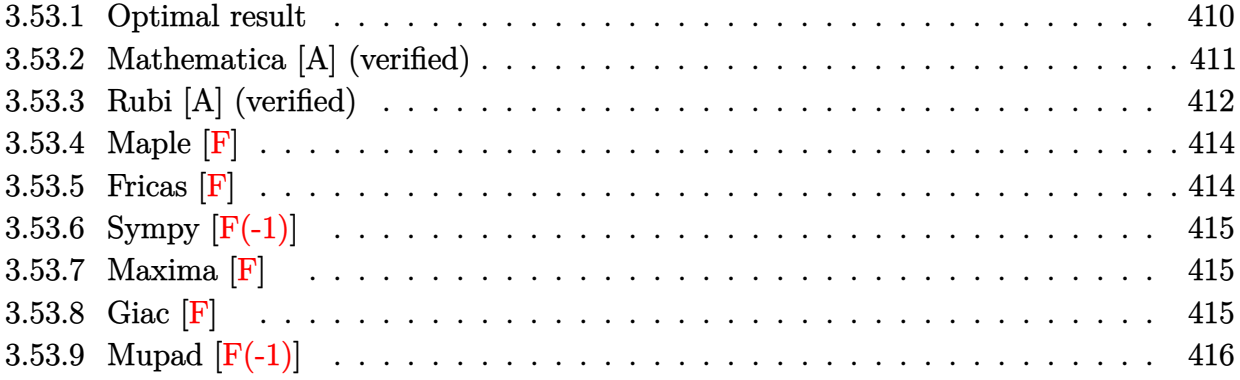

## <span id="page-410-0"></span>**3.53.1 Optimal result**

Integrand size  $=$  30, antiderivative size  $= 708$ 

$$
\int x^2 \log \left( d\left(\frac{1}{d} + f\sqrt{x}\right) \right) (a + b \log (cx^n))^2 dx = \frac{86b^2n^2\sqrt{x}}{27d^5f^5} + \frac{abnx}{3d^4f^4} - \frac{13b^2n^2x}{27d^4f^4} + \frac{14b^2n^2x^{3/2}}{81d^3f^3}
$$
  
\n
$$
- \frac{19b^2n^2x^2}{216d^2f^2} + \frac{182b^2n^2x^{5/2}}{3375df} - \frac{1}{27}b^2n^2x^3 - \frac{2b^2n^2\log (1+df\sqrt{x})}{27d^6f^6} + \frac{2}{27}b^2n^2x^3\log (1+df\sqrt{x})
$$
  
\n
$$
+ \frac{b^2nx\log (cx^n)}{3d^4f^4} - \frac{14bn\sqrt{x}(a + b\log (cx^n))}{9d^5f^5} + \frac{bnx(a + b\log (cx^n))}{9d^4f^4}
$$
  
\n
$$
- \frac{2bnx^{3/2}(a + b\log (cx^n))}{9d^3f^3} + \frac{5bnx^2(a + b\log (cx^n))}{36d^2f^2} - \frac{22bnx^{5/2}(a + b\log (cx^n))}{225df}
$$
  
\n
$$
+ \frac{2}{27}bnx^3(a + b\log (cx^n)) + \frac{2bn\log (1+df\sqrt{x})(a + b\log (cx^n))}{9d^6f^6} - \frac{2}{9}bnx^3\log (1+df\sqrt{x}) (a + b\log (cx^n)) +
$$

```
output
2/27*b*n*x^3*(a+b*ln(c*x^n))-1/27*b^2*n^2*x^3-13/27*b^2*n^2*x/d^4/f^4+14/8
       1*b^2*n^2*x^(3/2)/d^3/f^3-19/216*b^2*n^2*x^2/d^2/f^2+182/3375*b^2*n^2*x^(5
       /2d/f-2/27*b<sup>2*</sup>n<sup>2</sup>*ln(1+d*f*x<sup>^</sup>(1/2))/d<sup>^6</sup>/f<sup>^6-2</sup>/9*b*n*x<sup>^3*</sup>(a+b*ln(c*x^n))
       *ln(1+d*fx^(1/2))+4/9*b^2*n^2*polylog(2,-d*fx^(1/2))/d^6/f^6+8/3*b^2*n^2*polylog(3,-d*f*x^(1/2))/d^6/f^6+86/27*b^2*n^2*x^(1/2)/d^5/f^5+1/3*x^3*(a+
       b*ln(c*x^n))^2*ln(1+d*f*x^(1/2))+1/3*a*b*n*x/d^4/f^4+1/3*b^2*n*x*ln(c*x^n)
       \frac{d^{2}4}{f^{2}+1/9*b^{2}} /d<sup>2</sup>4/f<sup>2</sup> (a+b*ln(c*x<sup>o</sup>n))/d<sup>2</sup>4/f<sup>2</sup>4-2/9*b*n*x<sup>o</sup>(3/2)*(a+b*ln(c*x<sup>o</sup>n))
       /d^3/f^3+5/36*b*n*x^2*(a+b*ln(c*x^n))/d^2/f^2-22/225*b*n*x^(5/2)*(a+b*ln(c
       *x^n))/d/f+2/9*b*n*(a+b*ln(c*x^n))*ln(1+d*f*x^(1/2))/d^6/f^6-1/18*x^3*(a+b
       *ln(c*x^n))^2-1/6*x*(a+b*ln(c*x^n))^2/d^4/f^4+1/9*x^(3/2)*(a+b*ln(c*x^n))^
       2/d^3/f^3-1/12*x^2*(a+b*ln(c*x^n))^2/d^2/f^2+1/15*x^(5/2)*(a+b*ln(c*x^n))^22/d/f+2/27*b^2*\pi^2*\pi^3*\ln(1+d*f*\pi^*(1/2))-1/3*(a+b*\ln(c*\pi^n))^2*\ln(1+d*f*\pi^2)(1/2)/d^6/f^6+1/3*(a+b*ln(c*x^n))^2*x^(1/2)/d^5/f^5-4/3*b*n*(a+b*ln(c*x^n))))*polylog(2,-d*f*x^(1/2))/d^6/f^6-14/9*b*n*(a+b*ln(c*x^n))*x^(1/2)/d^5/f^
       5
      ✝ ✆
```
✞ ☎

## <span id="page-411-0"></span>**3.53.2 Mathematica [A] (verified)**

Time  $= 0.36$  (sec), antiderivative size  $= 995$ , normalized size of antiderivative  $= 1.41$ 

✞ ☎

✝ ✆

 $\int x^2 \log \left( d \right)$  $\sqrt{1}$ *d* + *f* √  $\overline{x}$   $\left( a+b\log (cx^{n})\right) ^{2}dx$ =  $27000a^2df\sqrt{x} - 126000abdfn\sqrt{x} + 258000b^2dfn^2\sqrt{x} - 13500a^2d^2f^2x + 36000abd^2f^2nx - 39000b^2d^2f^2n$ 

input <mark>Integrate[x^2\*Log[d\*(d^(-1) + f\*Sqrt[x])]\*(a + b\*Log[c\*x^n])^2,x]</mark>

```
output
(27000*a^2*d*f*Sqrt[x] - 126000*a*b*d*f*n*Sqrt[x] + 258000*b^2*d*f*n^2*Sqr
     ✞ ☎
      t[x] - 13500*a^2*d^2*f^2*x + 36000*a*b*d^2*f^2*n*x - 39000*b^2*d^2*f^2*n^2*x + 9000*a<sup>2</sup>*d^3*f^3*x^(3/2) - 18000*a*b*d^3*f^3*n*x^(3/2) + 14000*b^2*d^
      3*f^3*n^2*x^(3/2) - 6750*a^2*d^4*f^4*x^2 + 11250*a*b*d^4*f^4*x^2 - 7125*b^2*d^4*f^4*\frac{n^2*x^2 + 5400*a^2*d^5*f^5*x^3(5/2) - 7920*a*b*d^5*f^5*x*x^3(5/2)) + 4368*b^2*d^5*f^5*n^2*x^(5/2) - 4500*a^2*d^6*f^6*x^3 + 6000*a*b*d^6*f^6*n*x^3 - 3000*b^2*d^6*f^6*n^2*x^3 - 27000*a^2*Log[1 + d*f*Sqrt[x]] + 18000
      *a*b*n*Log[1 + d*f*Sqrt[x]] - 6000*b^2*n^2*Log[1 + d*f*Sqrt[x]] + 27000*a^22*d^6*f^6*x^3*Log[1 + d*f*Sqrt[x]] - 18000*a*b*d^6*f^6*n*x^3*Log[1 + d*f*Sqrt[x]] + 6000*b^2*d^6*f^6*n^2*x^3*Log[1 + d*f*Sqrt[x]] + 54000*a*b*d*f*Sq
      rt[x]*Log[c*x^n] - 126000*b^2*d*f*x*Sqrt[x]*Log[c*x^n] - 27000*a*b*d^2*f^2*x*Log[c*x^n] + 36000*b^2*d^2*f^2*n*x*Log[c*x^n] + 18000*a*b*d^3*f^3*x^(3/
      2)*Log[c*x^n] - 18000*b^2*d^3*f^3*nx^*(3/2)*Log[c*x^n] - 13500*a*b*d^4*f^4*x^2*Log[c*x^n] + 11250*b^2*d^4*f^4*x^2*Log[c*x^n] + 10800*a*b*d^5*f^5*x\hat{-(5/2)}*Log[c*x^n] - 7920*b^2*d^5*f^5*n*x^(5/2)*Log[c*x^n] - 9000*a*b*d^6*f
      ^6*x^3*Log[c*x^n] + 6000*b^2*d^6*f^6*n*x^3*Log[c*x^n] - 54000*a*b*Log[1 +
      d*f*Sqrt[x]]*Log[c*x^n] + 18000*b^2*n*Log[1 + d*f*Sqrt[x]]*Log[c*x^n] + 54000*a*b*d^6*f^6*x^3*Log[1 + d*f*Sqrt[x]]*Log[c*x^n] - 18000*b^2*d^6*f^6*n*
      x^3*Log[1 + d*fsqrt[x]]*Log[c*x^n] + 27000*b^2*d*fsqrt[x]*Log[c*x^n]^2 -13500*b^2*d^2*f^2*x*Log[c*x^n]^2 + 9000*b^2*d^3*f^3*x^(3/2)*Log[c*x^n]...
```
## **3.53.3 Rubi [A] (verified)**

Time =  $0.96$  (sec), antiderivative size =  $650$ , normalized size of antiderivative =  $0.92$ , number of steps used = 2, number of rules used = 2,  $\frac{\text{number of rules}}{\text{integral size}}$  = 0.067, Rules used  $= \{2824, 2009\}$ 

<span id="page-412-0"></span> $\left($   $\left($   $\right)$   $\left($   $\left($   $\right)$   $\left($   $\left($   $\right)$   $\left($   $\left($   $\right)$   $\left($   $\left($   $\right)$   $\left($   $\left($   $\right)$   $\left($   $\left($   $\right)$   $\left($   $\left($   $\right)$   $\left($   $\left($   $\right)$   $\left($   $\left($   $\right)$   $\left($   $\left($   $\right)$   $\left($   $\left($   $\right)$   $\left($ 

Below are the steps used by Rubi to obtain the solution. The rule number used for the transformation is given above next to the arrow. The rules definitions used are listed below.

$$
\int x^2 \log \left( d \left( \frac{1}{d} + f \sqrt{x} \right) \right) (a + b \log (cx^n))^2 dx
$$
  
2824

$$
-2bn \int \left(\frac{1}{3} \log (d\sqrt{x}f+1) (a+b \log (cx^n)) x^2 - \frac{1}{18}(a+b \log (cx^n)) x^2 + \frac{(a+b \log (cx^n)) x^{3/2}}{15df} - \frac{(a+b \log (cx^n)) x^{3/2}}{12d^2f^2}\right) \frac{\log (df \sqrt{x}+1) (a+b \log (cx^n))^2}{3d^6f^6} + \frac{\sqrt{x}(a+b \log (cx^n))^2}{3d^5f^5} - \frac{x(a+b \log (cx^n))^2}{3d^5f^5} + \frac{x^{5/2}(a+b \log (cx^n))^2}{15df} + \frac{x^{3/2}(a+b \log (cx^n))^2}{3d^3f^3} - \frac{x^2(a+b \log (cx^n))^2}{12d^2f^2} + \frac{x^{5/2}(a+b \log (cx^n))^2}{15df} + \frac{1}{3}x^3 \log (df \sqrt{x}+1) (a+b \log (cx^n))^2 - \frac{1}{18}x^3(a+b \log (cx^n))^2
$$
  
\n
$$
\frac{\log (df \sqrt{x}+1) (a+b \log (cx^n))^2}{3d^6f^6} + \frac{\sqrt{x}(a+b \log (cx^n))^2}{3d^5f^5} - \frac{x(a+b \log (cx^n))^2}{6d^4f^4} + \frac{x^{3/2}(a+b \log (cx^n))^2}{9d^3f^3} - \frac{x^2(a+b \log (cx^n))^2}{12d^2f^2} - \frac{1}{12d^2f^2} - \frac{x^2(a+b \log (cx^n))^2}{3d^6f^6} + \frac{x^{5/2}(a+b \log (cx^n))^2}{3d^6f^6} + \frac{x^{5/2}(a+b \log (cx^n))^2}{15df} + \frac{1}{3}x^3 \log (df \sqrt{x}+1) (a+b \log (cx^n))^2 - \frac{1}{18}x^3(a+b \log (cx^n))^2 - \frac{x(a+b \log (cx^n))^2}{15df}
$$

input <mark>Int[x^2\*Log[d\*(d^(-1) + f\*Sqrt[x])]\*(a + b\*Log[c\*x^n])^2,x]</mark> ✞ ☎

```
output
      ✞ ☎
      (Sqrt[x)*(a + b*Log[c*x^n])^2)/(3*d^5*f^5) - (x*(a + b*Log[c*x^n])^2)/(6*d^2)(4*f^4) + (x^3/3) * (a + b*Log[c*x^n])^2)/(9*d^3*f^3) - (x^2*(a + b*Log[c*x)))\binom{n}{2}^2/(12*d^2*f^2) + (x^(5/2)*(a + b*Log[c*x^n])^2)/(15*d*f) - (x^3*(a + b)*Log[c*x^n])^2)b*Log[c*x^n]/2)/(18 - (Log[1 + d*fsqrt[x]]*(a + b*Log[c*x^n])^2)/(3*d^6*f^6) + (x^3*Log[1 + d*f*Sqrt[x]]*(a + b*Log[c*x^n])^2)/3 - 2*b*n*((-43*b*n))*\text{Sqrt}[x]/(27*d^5*f^5) - (a*x)/(6*d^4*f^4) + (13*b*n*x)/(54*d^4*f^4) - (7*b*nx^(3/2)/(81*d^3*f^3) + (19*b*n*x^2)/(432*d^2*f^2) - (91*b*n*x^(5/2))/(3375*d*f) + (b*n*x^3)/54 + (b*n*Log[1 + d*f*Sqrt[x]])/(27*d^6*f^6) - (b*n^6)*x^3*Log[1 + d*fsqrt[x]])/27 - (b*x*Log[c*x^n)]/(6*d^4*f^4) + (7*Sqrt[x]*(a + b * Log[c * x^n])/(9*d^5*f^5) - (x * (a + b * Log[c * x^n]))/(18 * d^4 * f^4) + (x * G)\hat{-(3/2)*(a + b*Log[c*x^n]))/(9*d^3*f^3) - (5*x^2*(a + b*Log[c*x^n]))/(72*d^2)2*f^2) + (11*x^(5/2)*(a + b*Log[c*x^n]))/(225*d*f) - (x^3*(a + b*Log[c*x^n]))]))/27 - \log[1 + d*fsqrt[x]]*(a + b*Log[c*x^n]))/(9*d^6*f^6) + (x^3*Log[1 + d*f*Sqrt[x]]*(a + b*Log[c*x^n]))/9 - (2*b*n*PolyLog[2, -(d*f*Sqrt[x])])/(9*d^6*f^6) + (2*(a + b*Log[c*x^n]*PolyLog[2, -(d*f*Sqrt[x])])/(3*d^6*f\hat{c}) - (4*b*n*PolyLog[3, -(d*f*Sqrt[x])])/(3*d\hat{c}*f\hat{c}6))
```
 $\left($   $\left($   $\right)$   $\left($   $\left($   $\right)$   $\left($   $\left($   $\right)$   $\left($   $\left($   $\right)$   $\left($   $\left($   $\right)$   $\left($   $\left($   $\right)$   $\left($   $\left($   $\right)$   $\left($   $\left($   $\right)$   $\left($   $\left($   $\right)$   $\left($   $\left($   $\right)$   $\left($   $\left($   $\right)$   $\left($   $\left($   $\right)$   $\left($ 

✝ ✆

### **3.53.3.1 Defintions of rubi rules used**

rule 2009 <mark>Int[u\_, x\_Symbol] :> Simp[IntSum[u, x], x] /; SumQ[u]</mark>

```
rule 2824 <mark>Int[Log[(d_.)*((e_) + (f_.)*(x_)^(m_.))]*((a_.) + Log[(c_.)*(x_)^(n_.)]*(b_</mark>
       .))^(p_.)*((g_.)*(x_))^(q_.), x_Symbol] :> With[{u = IntHide[(g*x)^q*Log[d*
       (e + f*x\hat{m}), x]}, Simp[(a + b*Log[c*x^n])^p u, x] - Simp[b*n*p Int[(a
       + b*Log[c*x^n])^(p - 1)/x u, x], x]] /; FreeQ[{a, b, c, d, e, f, g, m, n,
       q}, x] && IGtQ[p, 0] && RationalQ[m] && RationalQ[q] && NeQ[q, -1] && (EqQ
       [p, 1] || (FractionQ[m] && IntegerQ[(q + 1)/m]) || (IGtQ[q, 0] && IntegerQ[
       (q + 1)/m] & EqQ[d*e, 1]))
       ✝ ✆
```
## <span id="page-414-0"></span>**3.53.4 Maple [F]**

$$
\int x^2 (a + b \ln (c x^n))^2 \ln \left( d \left( \frac{1}{d} + f \sqrt{x} \right) \right) dx
$$

✝ ✆

<span id="page-414-1"></span> $\left($   $\left($   $\right)$   $\left($   $\left($   $\right)$   $\left($   $\left($   $\right)$   $\left($   $\left($   $\right)$   $\left($   $\left($   $\right)$   $\left($   $\left($   $\right)$   $\left($   $\left($   $\right)$   $\left($   $\left($   $\right)$   $\left($   $\left($   $\right)$   $\left($   $\left($   $\right)$   $\left($   $\left($   $\right)$   $\left($   $\left($   $\right)$   $\left($ 

✞ ☎

✝ ✆

✞ ☎

input <mark>int(x^2\*(a+b\*ln(c\*x^n))^2\*ln(d\*(1/d+f\*x^(1/2))),x)</mark> ✞ ☎

output <mark>int(x^2\*(a+b\*ln(c\*x^n))^2\*ln(d\*(1/d+f\*x^(1/2))),x)</mark> ✞ ☎

## **3.53.5 Fricas [F]**

$$
\int x^2 \log \left( d \left( \frac{1}{d} + f \sqrt{x} \right) \right) (a + b \log (cx^n))^2 dx
$$

$$
= \int (b \log (cx^n) + a)^2 x^2 \log \left( \left( f \sqrt{x} + \frac{1}{d} \right) d \right) dx
$$

✞ ☎

✝ ✆

✞ ☎

<span id="page-414-2"></span>✝ ✆

input <mark>integrate(x^2\*(a+b\*log(c\*x^n))^2\*log(d\*(1/d+f\*x^(1/2))),x, algorithm="fric</mark> as")

output <mark>integral((b^2\*x^2\*log(c\*x^n)^2 + 2\*a\*b\*x^2\*log(c\*x^n) + a^2\*x^2)\*log(d\*f\*s</mark>  $qrt(x) + 1), x)$ 

#### 3.53. R  $x^2\log\big(d\big(\frac{1}{d}+f\big)$ √  $\overline{x}$ )  $(a + b \log (cx^n))^2 dx$

## **3.53.6 Sympy [F(-1)]**

Timed out.

$$
\int x^2 \log \left( d \left( \frac{1}{d} + f \sqrt{x} \right) \right) \left( a + b \log \left( cx^n \right) \right)^2 dx = \text{Timed out}
$$

✞ ☎

✝ ✆

✞ ☎

<span id="page-415-0"></span> $\left($   $\left($   $\right)$   $\left($   $\left($   $\right)$   $\left($   $\left($   $\right)$   $\left($   $\left($   $\right)$   $\left($   $\left($   $\right)$   $\left($   $\left($   $\right)$   $\left($   $\left($   $\right)$   $\left($   $\left($   $\right)$   $\left($   $\left($   $\right)$   $\left($   $\left($   $\right)$   $\left($   $\left($   $\right)$   $\left($   $\left($   $\right)$   $\left($ 

input <mark>integrate(x\*\*2\*(a+b\*ln(c\*x\*\*n))\*\*2\*ln(d\*(1/d+f\*x\*\*(1/2))),x)</mark>

output <mark>Timed out</mark>

## **3.53.7 Maxima [F]**

$$
\int x^2 \log \left( d \left( \frac{1}{d} + f \sqrt{x} \right) \right) (a + b \log (cx^n))^2 dx
$$

$$
= \int (b \log (cx^n) + a)^2 x^2 \log \left( \left( f \sqrt{x} + \frac{1}{d} \right) d \right) dx
$$

✝ ✆

✞ ☎

<span id="page-415-1"></span> $\left( \begin{array}{cc} \bullet & \bullet & \bullet \\ \bullet & \bullet & \bullet \end{array} \right)$ 

$$
\left| \frac{\text{integrate}(x^2*(a+b*log(c*x^n))^2*log(d*(1/d+f*x^2(1/2))), x, algorithm="maxi}{ma")} \right|
$$

output  $integrate((b*log(c*x^n) + a)^2*x^2*log((f*sqrt(x) + 1/d)*d), x)$ 

**3.53.8 Giac [F]**

$$
\int x^2 \log \left( d \left( \frac{1}{d} + f \sqrt{x} \right) \right) (a + b \log (cx^n))^2 dx
$$

$$
= \int (b \log (cx^n) + a)^2 x^2 \log \left( \left( f \sqrt{x} + \frac{1}{d} \right) d \right) dx
$$

✝ ✆

✞ ☎

<span id="page-415-2"></span>✝ ✆

input ✞ ☎ integrate(x^2\*(a+b\*log(c\*x^n))^2\*log(d\*(1/d+f\*x^(1/2))),x, algorithm="giac ")

output <mark>integrate((b\*log(c\*x^n) + a)^2\*x^2\*log((f\*sqrt(x) + 1/d)\*d), x)</mark>

 $3.53.$  $x^2\log\big(d\big(\frac{1}{d}+f\big)$ √  $\overline{x}$ )  $(a + b \log (cx^n))^2 dx$ 

## **3.53.9 Mupad [F(-1)]**

Timed out.

$$
\int x^2 \log \left( d \left( \frac{1}{d} + f \sqrt{x} \right) \right) (a + b \log (cx^n))^2 dx
$$

$$
= \int x^2 \ln \left( d \left( f \sqrt{x} + \frac{1}{d} \right) \right) (a + b \ln (cx^n))^2 dx
$$

✞ ☎

 $\left($   $\left($   $\right)$   $\left($   $\left($   $\right)$   $\left($   $\right)$   $\left($   $\left($   $\right)$   $\left($   $\left($   $\right)$   $\left($   $\left($   $\right)$   $\left($   $\right)$   $\left($   $\left($   $\right)$   $\left($   $\left($   $\right)$   $\left($   $\right)$   $\left($   $\left($   $\right)$   $\left($   $\left($   $\right)$   $\left($   $\left($   $\right)$   $\left($ 

✝ ✆

input  $int(x^2*log(d*(f*x^2)) + 1/d))*(a + b*log(c*x^n))^2,x)$ 

output ✞ ☎  $int(x^2*log(d*(f*x^(1/2) + 1/d))*(a + b*log(c*x^n))^2, x)$ 

#### **3.54** R  $x\log\big(d\big(\frac{1}{d}+f\big)$ √  $\overline{x}$ )  $(a + b \log (cx^n))^2 dx$

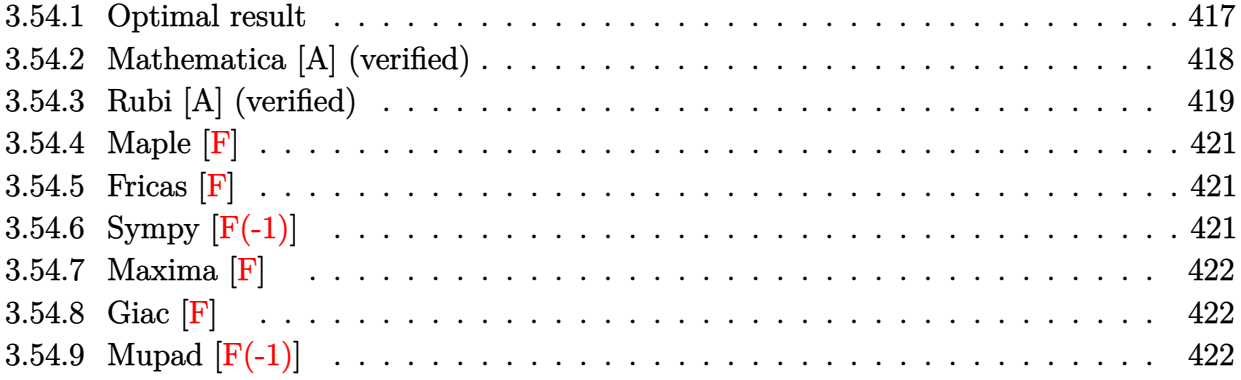

## <span id="page-417-0"></span>**3.54.1 Optimal result**

Integrand size  $= 28$ , antiderivative size  $= 557$ 

$$
\int x \log \left( d\left(\frac{1}{d} + f\sqrt{x}\right) \right) (a + b \log (cx^n))^2 dx
$$
\n
$$
= \frac{21b^2n^2\sqrt{x}}{4d^3f^3} + \frac{abnx}{2d^2f^2} - \frac{7b^2n^2x}{8d^2f^2} + \frac{37b^2n^2x^{3/2}}{108df} - \frac{3}{16}b^2n^2x^2 - \frac{b^2n^2\log(1+df\sqrt{x})}{4d^4f^4}
$$
\n
$$
+ \frac{1}{4}b^2n^2x^2\log(1+df\sqrt{x}) + \frac{b^2nx\log(cx^n)}{2d^2f^2} - \frac{5bn\sqrt{x}(a+b\log(cx^n))}{2d^3f^3}
$$
\n
$$
+ \frac{bnx(a+b\log(cx^n))}{4d^2f^2} - \frac{7bnx^{3/2}(a+b\log(cx^n))}{18df} + \frac{1}{4}bnx^2(a+b\log(cx^n))
$$
\n
$$
+ \frac{bn\log(1+df\sqrt{x})(a+b\log(cx^n))}{2d^4f^4} - \frac{1}{2}bnx^2\log(1+df\sqrt{x})(a+b\log(cx^n))
$$
\n
$$
+ \frac{\sqrt{x}(a+b\log(cx^n))^2}{2d^3f^3} - \frac{x(a+b\log(cx^n))^2}{4d^2f^2} + \frac{x^{3/2}(a+b\log(cx^n))^2}{6df}
$$
\n
$$
- \frac{1}{8}x^2(a+b\log(cx^n))^2 - \frac{\log(1+df\sqrt{x})(a+b\log(cx^n))^2}{2d^4f^4} + \frac{1}{2}x^2\log(1+df\sqrt{x})(a+b\log(cx^n))^2 + \frac{b^2n^2\log(ax^n)}{2d^4f^4}
$$

output 1/2\*a\*b\*n\*x/d^2/f^2-7/8\*b^2\*n^2\*x/d^2/f^2+37/108\*b^2\*n^2\*x^(3/2)/d/f-3/16\*  $b^2*n^2*x^2+1/2*b^2*x*x*ln(c*x^n)/d^2f^2+1/4*b*n*x*(a+b*ln(c*x^n))/d^2/f^2$  $2$ -7/18\*b\*n\*x^(3/2)\*(a+b\*ln(c\*x^n))/d/f+1/4\*b\*n\*x^2\*(a+b\*ln(c\*x^n))-1/4\*x\*(  $a+b*ln(c*x^n))^2/d^2f^2+1/6*x^3(3/2)*(a+b*ln(c*x^n))^2/d/f-1/8*x^2*(a+b*ln(x^2))$  $(c*x^n)$  $^2-1/4*b^2*n^2*ln(1+d*f*x^(1/2))/d^4/f^4+1/4*b^2*n^2*x^2*ln(1+d*f*)$  $x^*(1/2))$ +1/2\*b\*n\*(a+b\*ln(c\*x^n))\*ln(1+d\*f\*x^(1/2))/d^4/f^4-1/2\*b\*n\*x^2\*(a+ b\*ln(c\*x^n))\*ln(1+d\*f\*x^(1/2))-1/2\*(a+b\*ln(c\*x^n))^2\*ln(1+d\*f\*x^(1/2))/d^4  $f^2+1/2*x^2*(a+b*ln(c*x^n))^2*ln(1+d*f*x^1/2)+b^2*n^2*polylog(2,-d*f*x^2))$  $(1/2)/(d^4/f^4-2*b*n*(a+b*ln(c*x^n))*polylog(2,-d*f*x^(1/2))/d^4/f^4+4*b^2)$ \*n^2\*polylog(3,-d\*f\*x^(1/2))/d^4/f^4+21/4\*b^2\*n^2\*x^(1/2)/d^3/f^3-5/2\*b\*n\*  $(a+b*ln(c*x^n))*x^(1/2)/d^3/f^3+1/2*(a+b*ln(c*x^n))^2*x^(1/2)/d^3/f^3$ 

✞ ☎

## **3.54.2 Mathematica [A] (verified)**

Time  $= 0.29$  (sec), antiderivative size  $= 769$ , normalized size of antiderivative  $= 1.38$ 

<span id="page-418-0"></span>✝ ✆

✝ ✆

$$
\int x \log \left( d \left( \frac{1}{d} + f \sqrt{x} \right) \right) (a + b \log (cx^n))^2 dx
$$
  
= 
$$
\frac{216a^2 df \sqrt{x} - 1080ab df n \sqrt{x} + 2268b^2 df n^2 \sqrt{x} - 108a^2 d^2 f^2 x + 324ab d^2 f^2 n x - 378b^2 d^2 f^2 n^2 x + 72a^2 d^3 f^3
$$

input ✞ ☎  $Integrate[x*Log[d*(d^(-1) + f*Sqrt[x])]*(a + b*Log[c*x^n])^2,x]$ 

```
output
(216*a^2*d*f*Sqrt[x] - 1080*a*b*d*f*n*Sqrt[x] + 2268*b^2*d*f*n^2*Sqrt[x] -
     ✞ ☎
      108*a^2*d^2*f^2*x + 324*a*b*d^2*f^2*n*x - 378*b^2*d^2*f^2*n^2*x + 72*a^2*
      d^3*f^3*x^(3/2) - 168*a*b*d^3*f^3*nx^(3/2) + 148*b^2*d^3*f^3*n^2*x^(3/2)- 54*a^2*d^4*f^4*x^2 + 108*a*b*d^4*f^4*n*x^2 - 81*b^2*d^4*f^4*n^2*x^2 - 21
      6*a^2*Log[1 + d*f*Sqrt[x]] + 216*a*b*n*Log[1 + d*f*Sqrt[x]] - 108*b^2*n^2*Log[1 + d*f*Sqrt[x]] + 216*a^2*d^4*f^4*x^2*Log[1 + d*f*Sqrt[x]] - 216*a*b*d^4*f^4*n*x^2*Log[1 + d*f*Sqrt[x]] + 108*b^2*d^4*f^4*n^2*x^2*Log[1 + d*f*S])qrt[x]] + 432*a*b*d*f*Sqrt[x]*Log[c*x^n] - 1080*b^2*d*f*n*Sqrt[x]*Log[c*x^n]n] - 216*a*b*d^2*f^2*x*Log[c*x^n] + 324*b^2*d^2*f^2*n*x*Log[c*x^n] + 144*a
      *b*d^3*f^3*x^(3/2)*Log[c*x^n] - 168*b^2*d^3*f^3*n*x^(3/2)*Log[c*x^n] - 108*a*b*d^4*f^4*x^2*Log[c*x^n] + 108*b^2*d^4*f^4*n*x^2*Log[c*x^n] - 432*a*b*L
      og[1 + d*f*Sqrt[x]]*Log[c*x^n] + 216*b^2*n*Log[1 + d*f*Sqrt[x]]*Log[c*x^n]
      + 432*a*b*d^4*f^4*x^2*Log[1 + d*f*Sqrt[x]]*Log[c*x^n] - 216*b^2*d^4*f^4*n
      *x^2*Log[1 + d*fsqrt[x]]*Log[c*x^n] + 216*b^2*d*fsqrt[x]*Log[c*x^n]^2 -108*b^2*d^2*f^2*x*Log[c*x^n]^2 + 72*b^2*d^3*f^3*x^(3/2)*Log[c*x^n]^2 - 54*b^2d^4*f^4*f^2*x^2*Log[c*x^n]^2 - 216*b^2*Log[1 + d*f*Sqrt[x]]*Log[c*x^n]^2 +216*b^2*d^4*f^4*x^2*Log[1 + d*f*Sqrt[x]]*Log[c*x^n]^2 + 432*b*n*(-2*a + b*n - 2*b*Log[c*x^n])*PolyLog[2, -(d*f*Sqrt[x])] + 1728*b^2*n^2*PolyLog[3,-(d*f*Sqrt[x]))/(432*d^4*f^4)
```
## **3.54.3 Rubi [A] (verified)**

Time  $= 0.74$  (sec), antiderivative size  $= 513$ , normalized size of antiderivative  $= 0.92$ , number of steps used = 2, number of rules used = 2,  $\frac{\text{number of rules}}{\text{integral size}}$  = 0.071, Rules used  $= \{2824, 2009\}$ 

<span id="page-419-0"></span>✝ ✆

Below are the steps used by Rubi to obtain the solution. The rule number used for the transformation is given above next to the arrow. The rules definitions used are listed below.

$$
\int x \log \left( d \left( \frac{1}{d} + f \sqrt{x} \right) \right) (a + b \log (cx^n))^2 dx
$$
  
2824

$$
-2bn \int \left(-\frac{1}{8}x(a+b\log(cx^n)) + \frac{1}{2}x\log(d\sqrt{x}f+1)(a+b\log(cx^n)) - \frac{\log(d\sqrt{x}f+1)(a+b\log(cx^n))}{2d^4f^4x} + \frac{\sqrt{x}(a+b\log(cx^n))^2}{2d^4f^4} + \frac{\sqrt{x}(a+b\log(cx^n))^2}{2d^3f^3} - \frac{x(a+b\log(cx^n))^2}{4d^2f^2} + \frac{x^{3/2}(a+b\log(cx^n))^2}{6df} + \frac{1}{2}x^2\log(df\sqrt{x}+1)(a+b\log(cx^n))^2 - \frac{1}{8}x^2(a+b\log(cx^n))^2 + \frac{1}{2}x^2\log(df\sqrt{x}+1)(a+b\log(cx^n))^2 - \frac{1}{8}x^2(a+b\log(cx^n))^2 + \frac{1}{2}x\log(df\sqrt{x}+1)(a+b\log(cx^n))^2 - \frac{1}{8}x^2(a+b\log(cx^n))^2 + \frac{1}{2}x\log(df\sqrt{x}+1)(a+b\log(cx^n))^2 - \frac{1}{8}x^2(a+b\log(cx^n))^2 + \frac{1}{2}x\log(df\sqrt{x}+1)(a+b\log(cx^n))^2 - \frac{1}{8}x^2(a+b\log(cx^n))^2 + \frac{1}{2}x\log(cx^n)\right)
$$

$$
-\frac{\log (df\sqrt{x}+1) (a+b\log (cx^n))^{2}}{2d^{4}f^{4}}+\frac{\sqrt{x}(a+b\log (cx^n))^{2}}{2d^{3}f^{3}}-\frac{x(a+b\log (cx^n))^{2}}{4d^{2}f^{2}}-\frac{2d^{4}f^{4}}{4d^{2}f^{2}}-\frac{2d^{4}f^{4}}{4d^{4}f^{4}}-\frac{2d^{3}f^{3}}{4d^{4}f^{4}}-\frac{1}{4d^{4}f^{4}}\left(\frac{\log (cx^n)}{4d^{4}f^{4}}\right)+\frac{5\sqrt{x}(a+b\log (cx^n))}{4d^{3}f^{3}}-\frac{x(a+b\log (cx^n))^{2}}{8d^{4}f^{4}}-\frac{x^{3/2}(a+b\log (cx^n))^{2}}{6df}+\frac{1}{2}x^{2}\log (df\sqrt{x}+1) (a+b\log (cx^n))^{2}-\frac{1}{8}x^{2}(a+b\log (cx^n))^{2}
$$

✝ ✆

input <mark>Int[x\*Log[d\*(d^(-1) + f\*Sqrt[x])]\*(a + b\*Log[c\*x^n])^2,x]</mark> ✞ ☎

```
output
(Sqrt[x]*(a + b*Log[c*x^n])^2)/(2*d^3*f^3) - (x*(a + b*Log[c*x^n])^2)/(4*d
      ✞ ☎
       \hat{z}*f^2) + (x^(3/2)*(a + b*Log[c*x^n])^2)/(6*d*f) - (x^2*(a + b*Log[c*x^n])
       (2)/8 - (Log[1 + d*f*Sqrt[x]]*(a + b*Log[c*x^n])^2)/(2*d^4*f^4) + (x^2*Log
       [1 + d*f*Sqrt[x]]*(a + b*Log[c*x^n])^2)/2 - 2*b*n*((-21*b*n*Sqrt[x])/(8*d^2))3*f^3 - (axx)/(4*d^2*f^2) + (7*b*n*x)/(16*d^2*f^2) - (37*b*n*x^(3/2))/(21)6*d*f + (3*b*n*x^2)/32 + (b*n*Log[1 + d*f*Sqrt[x]])/(8*d^4*f^2) - (b*n*x^2)2 * Log[1 + d * f * Sqrt[x]])/8 - (b * x * Log[c * x^n])/(4 * d^2 * f^2) + (5 * Sqrt[x] * (a +b*Log[c*x^n]/(4*d^3*f^3) - (x*(a + b*Log[c*x^n]))/(8*d^2*f^2) + (7*x^(3)))(2)*(a + b*Log[c*x^n]))/(36*d*f) - (x^2*(a + b*Log[c*x^n]))/8 - (Log[1 + d])*f*Sqrt[x]]*(a + b*Log[c*x^n]))/(4*d^4*f^4) + (x^2*Log[1 + d*f*Sqrt[x]]*(a+ b * Log[c * x^n]))/4 - (b * n * PolyLog[2, -(d * f * Sqrt[x]))/(2 * d^4 * f^4) + ((a +b*Log[c*x^n])*PolyLog[2, -(d*fsqrt[x]))]/(d^4*f^2) - (2*b*n*PolyLog[3, -(d*f*Sqrt[x]))/(d^4*f^4)\left( \left( \right) \left( \left( \right) \left( \left( \right) \left( \left( \right) \left( \left( \right) \left( \left( \right) \left( \left( \right) \left( \left( \right) \left( \left( \right) \left( \left( \right) \left( \left( \right) \left( \left( \right) \left(
```
### **3.54.3.1 Defintions of rubi rules used**

rule 2009 <mark>Int[u\_, x\_Symbol] :> Simp[IntSum[u, x], x] /; SumQ[u]</mark> ✞ ☎

```
rule 2824 <mark>Int[Log[(d_.)*((e_) + (f_.)*(x_)^(m_.))]*((a_.) + Log[(c_.)*(x_)^(n_.)]*(b_</mark>
       .))^(p_.)*((g_.)*(x_))^(q_.), x_Symbol] :> With[{u = IntHide[(g*x)^q*Log[d*
       (e + f * x^m), x], Simp[(a + b*Log[c*x^n])^p u, x] - Simp[b*n*p Int[(a
       + b * Log[c * x^n] (p - 1)/x u, x], x]] /; FreeQ[{a, b, c, d, e, f, g, m, n,
        q}, x] && IGtQ[p, 0] && RationalQ[m] && RationalQ[q] && NeQ[q, -1] && (EqQ
       [p, 1] || (FractionQ[m] && IntegerQ[(q + 1)/m]) || (IGtQ[q, 0] && IntegerQ[
       (q + 1)/m] & EqQ[d*e, 1]))
       ✝ ✆
```
✝ ✆

<span id="page-420-0"></span>✞ ☎

## **3.54.4 Maple [F]**

$$
\int x(a+b\ln{(c\,x^n)})^2\ln{\left(d\!\left(\frac{1}{d}+f\sqrt{x}\right)\right)}\,dx
$$

✞ ☎

✝ ✆

✞ ☎

<span id="page-421-0"></span> $\left($   $\left($   $\right)$   $\left($   $\left($   $\right)$   $\left($   $\left($   $\right)$   $\left($   $\left($   $\right)$   $\left($   $\left($   $\right)$   $\left($   $\left($   $\right)$   $\left($   $\left($   $\right)$   $\left($   $\left($   $\right)$   $\left($   $\left($   $\right)$   $\left($   $\left($   $\right)$   $\left($   $\left($   $\right)$   $\left($   $\left($   $\right)$   $\left($ 

$$
\mathrm{input}\left(\frac{\mathrm{int}(x*(a+b*ln(c*x^n))^2*ln(d*(1/d+f*x^-(1/2)))}{,x}\right)
$$

output  $int(x*(a+b*ln(c*x^n))^2*ln(d*(1/d+f*x^(1/2))),x)$ 

## **3.54.5 Fricas [F]**

$$
\int x \log \left( d \left( \frac{1}{d} + f \sqrt{x} \right) \right) (a + b \log (cx^n))^2 dx = \int (b \log (cx^n) + a)^2 x \log \left( \left( f \sqrt{x} + \frac{1}{d} \right) d \right) dx
$$

✞ ☎

 $\left($   $\left($   $\right)$   $\left($   $\left($   $\right)$   $\left($   $\left($   $\right)$   $\left($   $\left($   $\right)$   $\left($   $\left($   $\right)$   $\left($   $\left($   $\right)$   $\left($   $\left($   $\right)$   $\left($   $\left($   $\right)$   $\left($   $\left($   $\right)$   $\left($   $\left($   $\right)$   $\left($   $\left($   $\right)$   $\left($   $\left($   $\right)$   $\left($ 

✞ ☎

<span id="page-421-1"></span>✝ ✆

input <mark>integrate(x\*(a+b\*log(c\*x^n))^2\*log(d\*(1/d+f\*x^(1/2))),x, algorithm="fricas</mark> ")

output  $integral((b^2***log(c*x^n)^2 + 2*a*b*x*log(c*x^n) + a^2*x)*log(d*f*sqrt(x))$ + 1), x)

## **3.54.6 Sympy [F(-1)]**

Timed out.

$$
\int x \log \left( d \left( \frac{1}{d} + f \sqrt{x} \right) \right) \left( a + b \log \left( cx^{n} \right) \right)^{2} dx =
$$
Timed out

✞ ☎

 $\left($   $\left($   $\right)$   $\left($   $\left($   $\right)$   $\left($   $\left($   $\right)$   $\left($   $\left($   $\right)$   $\left($   $\left($   $\right)$   $\left($   $\left($   $\right)$   $\left($   $\left($   $\right)$   $\left($   $\left($   $\right)$   $\left($   $\left($   $\right)$   $\left($   $\left($   $\right)$   $\left($   $\left($   $\right)$   $\left($   $\left($   $\right)$   $\left($ 

✞ ☎

<span id="page-421-2"></span>✝ ✆

input <mark>integrate(x\*(a+b\*ln(c\*x\*\*n))\*\*2\*ln(d\*(1/d+f\*x\*\*(1/2))),x)</mark>

output <mark>Timed out</mark>

## **3.54.7 Maxima [F]**

$$
\int x \log \left( d \left( \frac{1}{d} + f \sqrt{x} \right) \right) (a + b \log (cx^n))^2 dx = \int (b \log (cx^n) + a)^2 x \log \left( \left( f \sqrt{x} + \frac{1}{d} \right) d \right) dx
$$

✝ ✆

✞ ☎

<span id="page-422-0"></span>✝ ✆

input <mark>integrate(x\*(a+b\*log(c\*x^n))^2\*log(d\*(1/d+f\*x^(1/2))),x, algorithm="maxima</mark> ✞ ☎ ")

output <mark>integrate((b\*log(c\*x^n) + a)^2\*x\*log((f\*sqrt(x) + 1/d)\*d), x)</mark>

## **3.54.8 Giac [F]**

$$
\int x \log \left( d \left( \frac{1}{d} + f \sqrt{x} \right) \right) (a + b \log (cx^n))^2 dx = \int (b \log (cx^n) + a)^2 x \log \left( \left( f \sqrt{x} + \frac{1}{d} \right) d \right) dx
$$

✞ ☎

✝ ✆

✞ ☎

<span id="page-422-1"></span>✝ ✆

input <mark>integrate(x\*(a+b\*log(c\*x^n))^2\*log(d\*(1/d+f\*x^(1/2))),x, algorithm="giac")</mark>

output <mark>integrate((b\*log(c\*x^n) + a)^2\*x\*log((f\*sqrt(x) + 1/d)\*d), x)</mark>

## **3.54.9 Mupad [F(-1)]**

Timed out.

$$
\int x \log \left( d \left( \frac{1}{d} + f \sqrt{x} \right) \right) (a + b \log (cx^n))^2 dx = \int x \ln \left( d \left( f \sqrt{x} + \frac{1}{d} \right) \right) (a + b \ln (cx^n))^2 dx
$$

✞ ☎

✝ ✆

✞ ☎

 $\left($   $\left($   $\right)$   $\left($   $\left($   $\right)$   $\left($   $\left($   $\right)$   $\left($   $\left($   $\right)$   $\left($   $\left($   $\right)$   $\left($   $\left($   $\right)$   $\left($   $\left($   $\right)$   $\left($   $\left($   $\right)$   $\left($   $\left($   $\right)$   $\left($   $\left($   $\right)$   $\left($   $\left($   $\right)$   $\left($   $\left($   $\right)$   $\left($ 

input  $int(x*log(d*(f*x^{(1/2) + 1/d))*(a + b*log(c*x^n))^2,x))$ 

output int(x\*log(d\*(f\*x^(1/2) + 1/d))\*(a + b\*log(c\*x^n))^2, x)

#### $3.54.$  $x \log \left( d \left( \frac{1}{d} + f \right) \right)$ √  $\overline{x}$ )  $(a + b \log (cx^n))^2 dx$

#### **3.55** R  $\log \big( d \big(\frac{1}{d} + f\big)$ √  $\overline{x}$ )  $(a + b \log (cx^n))^2 dx$

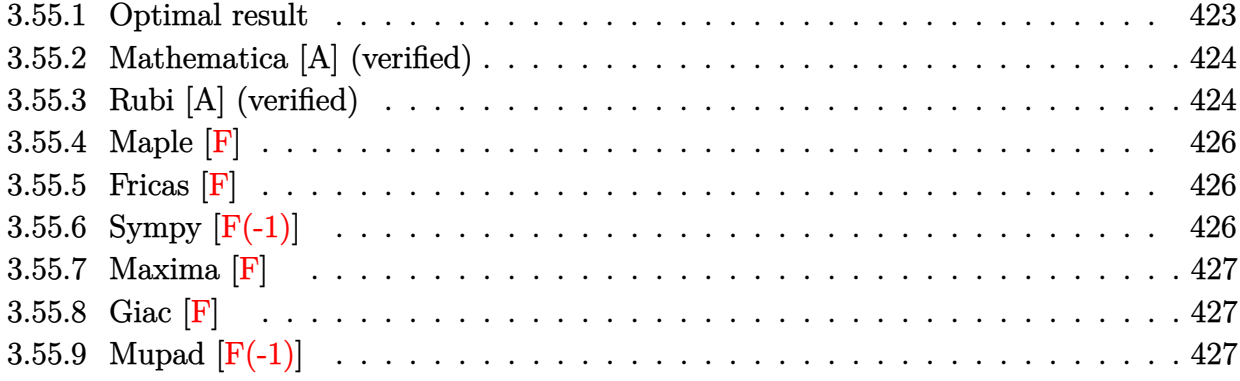

## <span id="page-423-0"></span>**3.55.1 Optimal result**

Integrand size  $= 27$ , antiderivative size  $= 374$ 

$$
\int \log \left( d\left(\frac{1}{d} + f\sqrt{x}\right) \right) (a + b \log (cx^{n}))^{2} dx
$$
\n
$$
= \frac{14b^{2}n^{2}\sqrt{x}}{df} + abnx - 3b^{2}n^{2}x + 2b^{2}n^{2}x \log \left( d\left(\frac{1}{d} + f\sqrt{x}\right) \right) - \frac{2b^{2}n^{2}\log (1 + df\sqrt{x})}{d^{2}f^{2}}
$$
\n
$$
+ b^{2}nx \log (cx^{n}) - \frac{6bn\sqrt{x}(a + b \log (cx^{n}))}{df} + bx(a + b \log (cx^{n}))
$$
\n
$$
- 2bnx \log \left( d\left(\frac{1}{d} + f\sqrt{x}\right) \right) (a + b \log (cx^{n})) + \frac{2bn\log (1 + df\sqrt{x}) (a + b \log (cx^{n}))}{d^{2}f^{2}}
$$
\n
$$
+ \frac{\sqrt{x}(a + b \log (cx^{n}))^{2}}{df} - \frac{1}{2}x(a + b \log (cx^{n}))^{2} + x \log \left( d\left(\frac{1}{d} + f\sqrt{x}\right) \right) (a + b \log (cx^{n}))^{2}
$$
\n
$$
- \frac{\log (1 + df\sqrt{x}) (a + b \log (cx^{n}))^{2}}{d^{2}f^{2}} + \frac{4b^{2}n^{2} \text{PolyLog} (2, -df\sqrt{x})}{d^{2}f^{2}}
$$
\n
$$
- \frac{4bn(a + b \log (cx^{n})) \text{PolyLog} (2, -df\sqrt{x})}{d^{2}f^{2}} + \frac{8b^{2}n^{2} \text{PolyLog} (3, -df\sqrt{x})}{d^{2}f^{2}}
$$

<span id="page-423-1"></span>output <mark>| a\*b\*n\*x-3\*b^2\*n^2\*x+b^2\*n\*x\*1n(c\*x^n)+b\*n\*x\*(a+b\*1n(c\*x^n))-1/2\*x\*(a+b\*1n(</mark> ✞ ☎  $c*x^n)$ )^2+2\*b^2\*n^2\*x\*ln(d\*(1/d+f\*x^(1/2)))-2\*b\*n\*x\*(a+b\*ln(c\*x^n))\*ln(d\*(  $1/(d+f*x^{(1/2)}))+x*(a+b*ln(c*x^n))^2+ln(d*(1/d+f*x^{(1/2)}))-2*b^2*ln(1+d)$  $*f*x^{(1/2)})/d^{2/f^{2+2*b*n*(a+b*ln(c*x^n))*ln(1+d*f*x^{(1/2)})/d^{2/f^{2}-(a+b*1)}}$  $n(c*x^n))^2*ln(1+d*f*x^(1/2))/d^2/f^2+4*b^2*n^2*polylog(2,-d*f*x^(1/2))/d^2)$ 2/f^2-4\*b\*n\*(a+b\*ln(c\*x^n))\*polylog(2,-d\*f\*x^(1/2))/d^2/f^2+8\*b^2\*n^2\*poly log(3,-d\*f\*x^(1/2))/d^2/f^2+14\*b^2\*n^2\*x^(1/2)/d/f-6\*b\*n\*(a+b\*ln(c\*x^n))\*x  $\hat{(1/2)}/d/f+(a+b*ln(c*x^n))^2*x^(1/2)/d/f$ ✝ ✆

## **3.55.2 Mathematica [A] (verified)**

Time  $= 0.22$  (sec), antiderivative size  $= 527$ , normalized size of antiderivative  $= 1.41$ 

✝ ✆

✞ ☎

$$
\int \log \left( d\left(\frac{1}{d} + f\sqrt{x}\right) \right) (a + b \log (cx^n))^2 dx =
$$
\n
$$
-\frac{-2a^2df\sqrt{x} + 12abdfn\sqrt{x} - 28b^2dfn^2\sqrt{x} + a^2d^2f^2x - 4abd^2f^2nx + 6b^2d^2f^2n^2x + 2a^2\log (1 + df\sqrt{x})}{a^2 + 2a^2\log (1 + df\sqrt{x})}
$$

input <mark>Integrate[Log[d\*(d^(-1) + f\*Sqrt[x])]\*(a + b\*Log[c\*x^n])^2,x]</mark> ✞ ☎

```
output
-1/2*(-2*a^2*d*f*Sqrt[x] + 12*a*b*d*f*n*Sqrt[x] - 28*b^2*d*f*n^2*Sqrt[x] +
         a^2*d^2*f^2*x - 4*a*b*d^2*f^2*n*x + 6*b^2*d^2*f^2*n^2*x + 2*a^2*Log[1 + d
        *f*Sqrt[x]] - 4*a*b*n*Log[1 + d*f*Sqrt[x]] + 4*b^2*n^2*Log[1 + d*f*Sqrt[x]
       ] - 2*a<sup>2</sup>*d<sup>2</sup>*f<sup>2</sup>*x*Log[1 + d*f*Sqrt[x]] + 4*a*b*d<sup>2</sup>*f<sup>2</sup>*n*x*Log[1 + d*f*S
        qrt[x]] - 4*b^2*d^2*f^2*n^2*x*Log[1 + d*f*Sqrt[x]] - 4*a*b*d*f*Sqrt[x]*Log
        [c*x^n] + 12*b^2*d*f*n*Sqrt[x]*Log[c*x^n] + 2*a*b*d^2*f^2*x*Log[c*x^n] - 4
        *b^2*d^2*f^2*\n+2*x*x*Log[c*x^n] + 4*a*b*Log[1 + d*f*Sqrt[x]]*Log[c*x^n] - 4*b^n2*n*Log[1 + d*fsqrt[x]]*Log[c*x^n] - 4*axb*d^2*f^2*x*Log[1 + d*fsqrt[x]]]*Log[c*x^n] + 4*b^2*d^2*f^2*nx*Log[1 + d*f*Sqrt[x]]*Log[c*x^n] - 2*b^2*d*f*Sqrt[x]*Log[c*x^n]^2 + b^2*d^2*f^2*x*Log[c*x^n]^2 + 2*b^2*Log[1 + d*f*Sqrt[x]]*Log[c*x^n]^2 - 2*b^2*d^2*f^2*x*Log[1 + d*f*Sqrt[x]]*Log[c*x^n]^2 +8*b*n*(a - b*n + b*Log[c*x^n])*PolyLog[2, -(d*f*Sqrt[x])] - 16*b^2*n^2*PolyLog[3, -(d*f*Sqrt[x])])/(d^2*f^2)\left( \left( \right) \left( \left( \right) \left( \left( \right) \left( \left( \right) \left( \left( \right) \left( \left( \right) \left( \left( \right) \left( \left( \right) \left( \left( \right) \left( \left( \right) \left( \left( \right) \left( \left( \right) \left(
```
## <span id="page-424-0"></span>**3.55.3 Rubi [A] (verified)**

Time  $= 0.55$  (sec), antiderivative size  $= 349$ , normalized size of antiderivative  $= 0.93$ , number of steps used = 2, number of rules used = 2,  $\frac{\text{number of rules}}{\text{integral size}}$  = 0.074, Rules used  $= \{2817, 2009\}$ 

Below are the steps used by Rubi to obtain the solution. The rule number used for the transformation is given above next to the arrow. The rules definitions used are listed below.

$$
\int \log \left( d \left( \frac{1}{d} + f \sqrt{x} \right) \right) (a + b \log (cx^n))^2 dx
$$
  
2817

− 4*abn* log

$$
-2bn \int \left(\frac{1}{2}(-a - b\log(cx^n)) + \log\left(d\left(\sqrt{xf} + \frac{1}{d}\right)\right)(a + b\log(cx^n)) - \frac{\log\left(d\sqrt{xf} + 1\right)(a + b\log(cx^n))}{d^2f^2x} + \frac{a + b\log\left(d\sqrt{xf} + 1\right)(a + b\log(cx^n))}{d^2f^2} + x\log\left(d\left(\frac{1}{d} + f\sqrt{x}\right)\right)(a + b\log(cx^n))^2 + \frac{\sqrt{x}(a + b\log(cx^n))^2}{df} - \frac{1}{2}x(a + b\log(cx^n))^2 + \frac{1}{2}x(2009)
$$

$$
-2bn\left(\frac{2 \text{ PolyLog}\left(2,-df\sqrt{x}\right)(a+b \log\left(cx^n\right))}{d^2f^2} - \frac{\log\left(df\sqrt{x}+1\right)(a+b \log\left(cx^n\right))}{d^2f^2} + x\log\left(d\left(\frac{1}{d}+f\sqrt{x}\right)\right)(a+b)\log\left(df\sqrt{x}+1\right)\left(a+b \log\left(cx^n\right)\right)^2 + x\log\left(d\left(\frac{1}{d}+f\sqrt{x}\right)\right)(a+b \log\left(cx^n\right))^2 + \frac{\sqrt{x}(a+b \log\left(cx^n\right))^2}{df} - \frac{1}{2}x(a+b \log\left(cx^n\right))^2
$$

✞ ☎

 $\left($   $\left($   $\right)$   $\left($   $\left($   $\right)$   $\left($   $\left($   $\right)$   $\left($   $\left($   $\right)$   $\left($   $\left($   $\right)$   $\left($   $\left($   $\right)$   $\left($   $\left($   $\right)$   $\left($   $\left($   $\right)$   $\left($   $\left($   $\right)$   $\left($   $\left($   $\right)$   $\left($   $\left($   $\right)$   $\left($   $\left($   $\right)$   $\left($ 

✞ ☎

✝ ✆

✞ ☎

 $\left($   $\left($   $\right)$   $\left($   $\left($   $\right)$   $\left($   $\left($   $\right)$   $\left($   $\left($   $\right)$   $\left($   $\left($   $\right)$   $\left($   $\left($   $\right)$   $\left($   $\left($   $\right)$   $\left($   $\left($   $\right)$   $\left($   $\left($   $\right)$   $\left($   $\left($   $\right)$   $\left($   $\left($   $\right)$   $\left($   $\left($   $\right)$   $\left($ 

 $\text{input}$   $\text{Int}$  [Log[d\*(d^(-1) + f\*Sqrt[x])]\*(a + b\*Log[c\*x^n])^2,x]

output (Sqrt[x]\*(a + b\*Log[c\*x^n])^2)/(d\*f) - (x\*(a + b\*Log[c\*x^n])^2)/2 + x\*Log[ d\*(d^(-1) + f\*Sqrt[x])]\*(a + b\*Log[c\*x^n])^2 - (Log[1 + d\*f\*Sqrt[x]]\*(a + b\*Log[c\*x^n])^2)/(d^2\*f^2) - 2\*b\*n\*((-7\*b\*n\*Sqrt[x])/(d\*f) - (a\*x)/2 + (3\* b\*n\*x)/2 - b\*n\*x\*Log[d\*(d^(-1) + f\*Sqrt[x])] + (b\*n\*Log[1 + d\*f\*Sqrt[x]])/ (d^2\*f^2) - (b\*x\*Log[c\*x^n])/2 + (3\*Sqrt[x]\*(a + b\*Log[c\*x^n]))/(d\*f) - (x \*(a + b\*Log[c\*x^n]))/2 + x\*Log[d\*(d^(-1) + f\*Sqrt[x])]\*(a + b\*Log[c\*x^n]) - (Log[1 + d\*f\*Sqrt[x]]\*(a + b\*Log[c\*x^n]))/(d^2\*f^2) - (2\*b\*n\*PolyLog[2, -(d\*f\*Sqrt[x])])/(d^2\*f^2) + (2\*(a + b\*Log[c\*x^n])\*PolyLog[2, -(d\*f\*Sqrt[x ])])/(d^2\*f^2) - (4\*b\*n\*PolyLog[3, -(d\*f\*Sqrt[x])])/(d^2\*f^2))

### **3.55.3.1 Defintions of rubi rules used**

rule 2009 <mark>Int[u\_, x\_Symbol] :> Simp[IntSum[u, x], x] /; SumQ[u]</mark>

```
rule 2817 <mark>Int[Log[(d_.)*((e_) + (f_.)*(x_)^(m_.))^(r_.)]*((a_.) + Log[(c_.)*(x_)^(n_.</mark>
      ✞ ☎
      )]*(b_.))^(p_.), x_Symbol] :> With[{u = IntHide[Log[d*(e + f*x^m)^r], x]},
      Simp[(a + b*Log[c*x^n])^p u, x] - Simp[b*n*p Int[(a + b*Log[c*x^n])^(p
      - 1/x u, x], x]] /; FreeQ[{a, b, c, d, e, f, r, m, n}, x] & X IGtQ[p, 0]
      && RationalQ[m] && (EqQ[p, 1] || (FractionQ[m] && IntegerQ[1/m]) || (EqQ[r,
      1] && EqQ[m, 1] && EqQ[d*e, 1]))
      ✝ ✆
```
## **3.55.4 Maple [F]**

$$
\int (a + b \ln (c x^n))^2 \ln \left( d \left( \frac{1}{d} + f \sqrt{x} \right) \right) dx
$$

✞ ☎

✝ ✆

✞ ☎

<span id="page-426-0"></span> $\left($   $\left($   $\right)$   $\left($   $\left($   $\right)$   $\left($   $\left($   $\right)$   $\left($   $\left($   $\right)$   $\left($   $\left($   $\right)$   $\left($   $\left($   $\right)$   $\left($   $\left($   $\right)$   $\left($   $\left($   $\right)$   $\left($   $\left($   $\right)$   $\left($   $\left($   $\right)$   $\left($   $\left($   $\right)$   $\left($   $\left($   $\right)$   $\left($ 

$$
input \int int((a+b*ln(c*x^n))^2*ln(d*(1/d+f*x^(1/2))),x)
$$

output int((a+b\*ln(c\*x^n))^2\*ln(d\*(1/d+f\*x^(1/2))),x)

## **3.55.5 Fricas [F]**

$$
\int \log \left( d \left( \frac{1}{d} + f \sqrt{x} \right) \right) (a + b \log (cx^n))^2 dx = \int (b \log (cx^n) + a)^2 \log \left( \left( f \sqrt{x} + \frac{1}{d} \right) d \right) dx
$$

✞ ☎

✝ ✆

✞ ☎

input integrate((a+b\*log(c\*x^n))^2\*log(d\*(1/d+f\*x^(1/2))),x, algorithm="fricas")

output  $integral((b^2*log(c*x^n)^2 + 2*a*b*log(c*x^n) + a^2)*log(d*f*sqrt(x) + 1),$ x) ✝ ✆

## <span id="page-426-1"></span>**3.55.6 Sympy [F(-1)]**

Timed out.

$$
\int \log \left( d \left( \frac{1}{d} + f\sqrt{x} \right) \right) (a + b \log (cx^n))^2 dx = \text{Timed out}
$$

✞ ☎

✞ ☎

<span id="page-426-2"></span>✝ ✆

input integrate((a+b\*ln(c\*x\*\*n))\*\*2\*ln(d\*(1/d+f\*x\*\*(1/2))),x)  $\overline{\mathcal{A}}$   $\overline{\mathcal{A}}$   $\overline{\$ 

output <mark>Timed out</mark>

## **3.55.7 Maxima [F]**

$$
\int \log \left( d \left( \frac{1}{d} + f \sqrt{x} \right) \right) (a + b \log (cx^n))^2 dx = \int (b \log (cx^n) + a)^2 \log \left( \left( f \sqrt{x} + \frac{1}{d} \right) d \right) dx
$$

✞ ☎

 $\left($   $\left($   $\right)$   $\left($   $\left($   $\right)$   $\left($   $\left($   $\right)$   $\left($   $\left($   $\right)$   $\left($   $\left($   $\right)$   $\left($   $\left($   $\right)$   $\left($   $\left($   $\right)$   $\left($   $\left($   $\right)$   $\left($   $\left($   $\right)$   $\left($   $\left($   $\right)$   $\left($   $\left($   $\right)$   $\left($   $\left($   $\right)$   $\left($ 

✞ ☎

input integrate((a+b\*log(c\*x^n))^2\*log(d\*(1/d+f\*x^(1/2))),x, algorithm="maxima")

output (b^2\*x\*log(x^n)^2 - 2\*(b^2\*(n - log(c)) - a\*b)\*x\*log(x^n) + ((2\*n^2 - 2\*n\* log(c) + log(c)^2)\*b^2 - 2\*a\*b\*(n - log(c)) + a^2)\*x)\*log(d\*f\*sqrt(x) + 1) - 1/27\*(9\*b^2\*d\*f\*x^2\*log(x^n)^2 + 6\*(3\*a\*b\*d\*f - (5\*d\*f\*n - 3\*d\*f\*log(c) )\*b^2)\*x^2\*log(x^n) + (9\*a^2\*d\*f - 6\*(5\*d\*f\*n - 3\*d\*f\*log(c))\*a\*b + (38\*d\* f\*n^2 - 30\*d\*f\*n\*log(c) + 9\*d\*f\*log(c)^2)\*b^2)\*x^2)/sqrt(x) + integrate(1/ 2\*(b^2\*d^2\*f^2\*x\*log(x^n)^2 + 2\*(a\*b\*d^2\*f^2 - (d^2\*f^2\*n - d^2\*f^2\*log(c) )\*b^2)\*x\*log(x^n) + (a^2\*d^2\*f^2 - 2\*(d^2\*f^2\*n - d^2\*f^2\*log(c))\*a\*b + (2 \*d^2\*f^2\*n^2 - 2\*d^2\*f^2\*n\*log(c) + d^2\*f^2\*log(c)^2)\*b^2)\*x)/(d\*f\*sqrt(x) + 1), x)

## **3.55.8 Giac [F]**

$$
\int \log \left( d \left( \frac{1}{d} + f \sqrt{x} \right) \right) (a + b \log (cx^n))^2 dx = \int (b \log (cx^n) + a)^2 \log \left( \left( f \sqrt{x} + \frac{1}{d} \right) d \right) dx
$$

✞ ☎

✝ ✆

✞ ☎

<span id="page-427-1"></span>✝ ✆

<span id="page-427-0"></span>✝ ✆

input integrate((a+b\*log(c\*x^n))^2\*log(d\*(1/d+f\*x^(1/2))),x, algorithm="giac")

output <mark>integrate((b\*log(c\*x^n) + a)^2\*log((f\*sqrt(x) + 1/d)\*d), x)</mark>

## **3.55.9 Mupad [F(-1)]**

Timed out.

$$
\int \log \left( d \left( \frac{1}{d} + f \sqrt{x} \right) \right) (a + b \log (cx^n))^2 dx = \int \ln \left( d \left( f \sqrt{x} + \frac{1}{d} \right) \right) (a + b \ln (cx^n))^2 dx
$$

✞ ☎

✝ ✆

✞ ☎

✝ ✆

input  $int(log(d*(f*x^{(1/2)} + 1/d))*(a + b*log(c*x^{n}))^{2},x)$ 

output  $int(log(d*(f*x^{(1/2) + 1/d))*(a + b*log(c*x^{n}))^{2}, x)$ 

> $3.55.$  $\log \big( d \big( \frac{1}{d} + f \big)$ √  $\overline{x}$ )  $(a + b \log (cx^n))^2 dx$

**3.56** 
$$
\int \frac{\log\left(d\left(\frac{1}{d}+f\sqrt{x}\right)\right)(a+b\log(cx^n))^2}{x} dx
$$

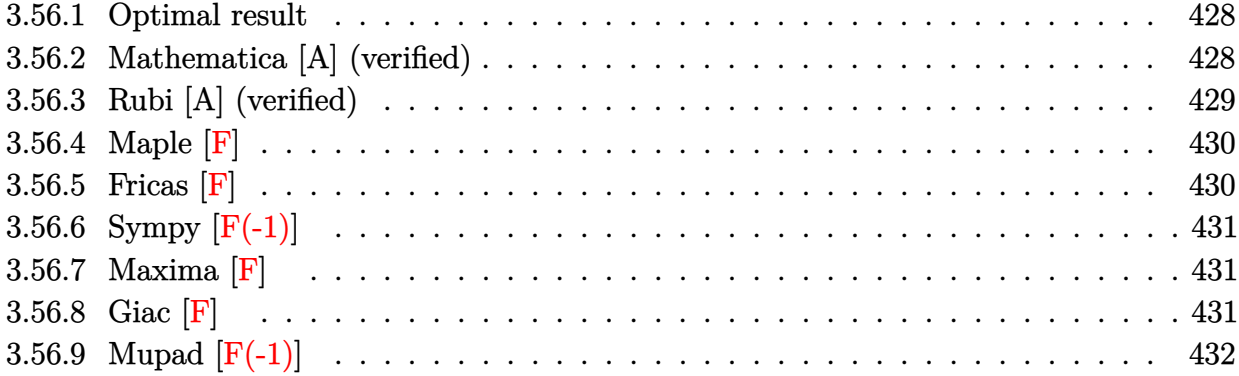

## <span id="page-428-0"></span>**3.56.1 Optimal result**

Integrand size  $= 30$ , antiderivative size  $= 70$ 

$$
\int \frac{\log (d(\frac{1}{d} + f\sqrt{x})) (a + b\log (cx^n))^2}{x} dx = -2(a + b\log (cx^n))^2 \text{PolyLog}(2, -df\sqrt{x})
$$
  
+8bn(a + b\log (cx^n)) PolyLog (3, -df\sqrt{x})  
- 16b<sup>2</sup>n<sup>2</sup> PolyLog (4, -df\sqrt{x})

✞ ☎

output -2\*(a+b\*ln(c\*x^n))^2\*polylog(2,-d\*f\*x^(1/2))+8\*b\*n\*(a+b\*ln(c\*x^n))\*polylog  $(3,-d*f*x^(1/2))-16*b^2*n^2*polylog(4,-d*f*x^(1/2))$ ✝ ✆

## <span id="page-428-1"></span>**3.56.2 Mathematica [A] (verified)**

Time  $= 0.11$  (sec), antiderivative size  $= 70$ , normalized size of antiderivative  $= 1.00$ 

$$
\int \frac{\log (d(\frac{1}{d} + f\sqrt{x})) (a + b\log (cx^n))^2}{x} dx = -2((a + b\log (cx^n))^2 \text{PolyLog } (2, -df\sqrt{x})
$$
  
+4bn(-((a+b\log (cx^n)) \text{PolyLog } (3, -df\sqrt{x})))  
+2bn \text{PolyLog } (4, -df\sqrt{x})))

✞ ☎

✞ ☎

<span id="page-428-2"></span>✝ ✆

input <mark>Integrate[(Log[d\*(d^(-1) + f\*Sqrt[x])]\*(a + b\*Log[c\*x^n])^2)/x,x]</mark> ✝ ✆

```
output
      -2*((a + b*Log[c*x^n])^2*PolyLog[2, -(d*f*Sqrt[x])] + 4*b*n*(-((a + b*Log[
      c*x^n])*PolyLog[3, -(d*f*Sqrt[x])]) + 2*b*n*PolyLog[4, -(d*f*Sqrt[x])]))
```
3.56. 
$$
\int \frac{\log\left(d\left(\frac{1}{d}+f\sqrt{x}\right)\right)(a+b\log(cx^n))^2}{x} dx
$$

## **3.56.3 Rubi [A] (verified)**

Time  $= 0.34$  (sec), antiderivative size  $= 69$ , normalized size of antiderivative  $= 0.99$ , number of steps used = 3, number of rules used = 3,  $\frac{\text{number of rules}}{\text{integral size}}$  = 0.100, Rules used = {2821, 2830, 7143}

Below are the steps used by Rubi to obtain the solution. The rule number used for the transformation is given above next to the arrow. The rules definitions used are listed below.

$$
\int \frac{\log (d(\frac{1}{d} + f\sqrt{x})) (a + b \log (cx^n))^2}{x} dx
$$
\n
$$
\int \frac{2821}{2821}
$$
\n
$$
4bn \int \frac{(a + b \log (cx^n)) \text{PolyLog} (2, -df\sqrt{x})}{x} dx - 2 \text{ PolyLog} (2, -df\sqrt{x}) (a + b \log (cx^n))^2
$$
\n
$$
\int \frac{2830}{2830}
$$
\n
$$
4bn \left(2 \text{PolyLog} (3, -df\sqrt{x}) (a + b \log (cx^n)) - 2bn \int \frac{\text{PolyLog} (3, -df\sqrt{x})}{x} dx\right) - 2 \text{PolyLog} (2, -df\sqrt{x}) (a + b \log (cx^n))^2
$$
\n
$$
\int \frac{7143}{1143}
$$
\n
$$
4bn \left(2 \text{PolyLog} (3, -df\sqrt{x}) (a + b \log (cx^n)) - 4bn \text{ PolyLog} (4, -df\sqrt{x})\right) - 2 \text{PolyLog} (2, -df\sqrt{x}) (a + b \log (cx^n))^2
$$

✞ ☎

 $\left( \begin{array}{cc} \bullet & \bullet & \bullet \\ \bullet & \bullet & \bullet \end{array} \right)$ 

 $\left($   $\left($   $\right)$   $\left($   $\left($   $\right)$   $\left($   $\left($   $\right)$   $\left($   $\left($   $\right)$   $\left($   $\left($   $\right)$   $\left($   $\left($   $\right)$   $\left($   $\left($   $\right)$   $\left($   $\left($   $\right)$   $\left($   $\left($   $\right)$   $\left($   $\left($   $\right)$   $\left($   $\left($   $\right)$   $\left($   $\left($   $\right)$   $\left($ 

input <mark>Int[(Log[d\*(d^(-1) + f\*Sqrt[x])]\*(a + b\*Log[c\*x^n])^2)/x,x]</mark>

output -2\*(a + b\*Log[c\*x^n])^2\*PolyLog[2, -(d\*f\*Sqrt[x])] + 4\*b\*n\*(2\*(a + b\*Log[c ✞ ☎  $*\overline{x}n]$ )\*PolyLog[3, -(d\*f\*Sqrt[x])] - 4\*b\*n\*PolyLog[4, -(d\*f\*Sqrt[x])])

#### **3.56.3.1 Defintions of rubi rules used**

rule 2821 Int[(Log[(d\_.)\*((e\_) + (f\_.)\*(x\_)^(m\_.))]\*((a\_.) + Log[(c\_.)\*(x\_)^(n\_.)]\*(b ✞ ☎  $\ldots$ ))^(p\_.))/(x\_), x\_Symbol] :> Simp[(-PolyLog[2, (-d)\*f\*x^m])\*((a + b\*Log[c])  $*\text{min}[\gamma_m], x] + \text{Simp}[b*\text{nm}](p/m)$  Int[PolyLog[2,  $(-d)*f*x\text{m}*(a + b*\text{Log}[c])$  $*\mathbf{x}$ <sup>n</sup>])<sup> $\cap$ </sup>(p - 1)/x), x], x] /; FreeQ[{a, b, c, d, e, f, m, n}, x] && IGtQ[p, 0] && EqQ[d\*e, 1] ✝ ✆ rule 2830 <mark>| Int[(((a\_.) + Log[(c\_.)\*(x\_)^(n\_.)]\*(b\_.))^(p\_.)\*PolyLog[k\_, (e\_.)\*(x\_)^(q\_</mark> ✞ ☎ .)])/(x\_), x\_Symbol] :> Simp[PolyLog[k + 1, e\*x^q]\*((a + b\*Log[c\*x^n])^p/q) , x] - Simp[b\*n\*(p/q) Int[PolyLog[k + 1, e\*x^q]\*((a + b\*Log[c\*x^n])^(p - $1)/x$ , x], x] /; FreeQ[{a, b, c, e, k, n, q}, x] && GtQ[p, 0]

rule 7143 <mark>Int[PolyLog[n\_, (c\_.)\*((a\_.) + (b\_.)\*(x\_))^(p\_.)]/((d\_.) + (e\_.)\*(x\_)), x\_S</mark> ymbol] :> Simp[PolyLog[n + 1, c\*(a + b\*x)^p]/(e\*p), x] /; FreeQ[{a, b, c, d , e, n, p}, x] && EqQ[b\*d, a\*e]  $\left($   $\left($   $\right)$   $\left($   $\left($   $\right)$   $\left($   $\left($   $\right)$   $\left($   $\left($   $\right)$   $\left($   $\left($   $\right)$   $\left($   $\left($   $\right)$   $\left($   $\left($   $\right)$   $\left($   $\left($   $\right)$   $\left($   $\left($   $\right)$   $\left($   $\left($   $\right)$   $\left($   $\left($   $\right)$   $\left($   $\left($   $\right)$   $\left($ 

<span id="page-430-0"></span>**3.56.4 Maple [F]**

$$
\int \frac{(a+b\ln\left(c\,x^n\right))^2\ln\left(d\left(\frac{1}{d}+f\sqrt{x}\right)\right)}{x}dx
$$

✝ ✆

<span id="page-430-1"></span> $\left($   $\left($   $\right)$   $\left($   $\left($   $\right)$   $\left($   $\left($   $\right)$   $\left($   $\left($   $\right)$   $\left($   $\left($   $\right)$   $\left($   $\left($   $\right)$   $\left($   $\left($   $\right)$   $\left($   $\left($   $\right)$   $\left($   $\left($   $\right)$   $\left($   $\left($   $\right)$   $\left($   $\left($   $\right)$   $\left($   $\left($   $\right)$   $\left($ 

 $\left($   $\left($   $\right)$   $\left($   $\left($   $\right)$   $\left($   $\right)$   $\left($   $\left($   $\right)$   $\left($   $\left($   $\right)$   $\left($   $\left($   $\right)$   $\left($   $\right)$   $\left($   $\left($   $\right)$   $\left($   $\left($   $\right)$   $\left($   $\right)$   $\left($   $\left($   $\right)$   $\left($   $\left($   $\right)$   $\left($   $\left($   $\right)$   $\left($ 

✞ ☎

input <mark>int((a+b\*ln(c\*x^n))^2\*ln(d\*(1/d+f\*x^(1/2)))/x,x)</mark> ✞ ☎

output <mark>int((a+b\*ln(c\*x^n))^2\*ln(d\*(1/d+f\*x^(1/2)))/x,x)</mark> ✞ ☎

**3.56.5 Fricas [F]**

$$
\int \frac{\log \left(d\left(\frac{1}{d}+f\sqrt{x}\right)\right)\left(a+b\log \left(cx^n\right)\right)^2}{x} dx = \int \frac{\left(b\log \left(cx^n\right)+a\right)^2\log \left(\left(f\sqrt{x}+\frac{1}{d}\right)d\right)}{x} dx
$$

✞ ☎

✞ ☎

<span id="page-430-2"></span>✝ ✆

input <mark>integrate((a+b\*log(c\*x^n))^2\*log(d\*(1/d+f\*x^(1/2)))/x,x, algorithm="fricas</mark> ") ✝ ✆

output integral((b^2\*log(c\*x^n)^2 + 2\*a\*b\*log(c\*x^n) + a^2)\*log(d\*f\*sqrt(x) + 1)/ x, x)

## **3.56.6 Sympy [F(-1)]**

Timed out.

$$
\int \frac{\log \left( d\left(\frac{1}{d} + f\sqrt{x}\right)\right) \left(a + b\log\left(cx^n\right)\right)^2}{x} dx = \text{Timed out}
$$

✞ ☎

✝ ✆

✞ ☎

<span id="page-431-0"></span>✝ ✆

input integrate((a+b\*ln(c\*x\*\*n))\*\*2\*ln(d\*(1/d+f\*x\*\*(1/2)))/x,x)

output <mark>Timed out</mark>

## **3.56.7 Maxima [F]**

$$
\int \frac{\log \left(d\left(\frac{1}{d} + f\sqrt{x}\right)\right)\left(a + b\log\left(cx^n\right)\right)^2}{x} dx = \int \frac{\left(b\log\left(cx^n\right) + a\right)^2 \log\left(\left(f\sqrt{x} + \frac{1}{d}\right)d\right)}{x} dx
$$

✞ ☎

✝ ✆

✞ ☎

<span id="page-431-1"></span> $\left($   $\left($   $\right)$   $\left($   $\left($   $\right)$   $\left($   $\left($   $\right)$   $\left($   $\left($   $\right)$   $\left($   $\left($   $\right)$   $\left($   $\left($   $\right)$   $\left($   $\left($   $\right)$   $\left($   $\left($   $\right)$   $\left($   $\left($   $\right)$   $\left($   $\left($   $\right)$   $\left($   $\left($   $\right)$   $\left($   $\left($   $\right)$   $\left($ 

input <mark>integrate((a+b\*log(c\*x^n))^2\*log(d\*(1/d+f\*x^(1/2)))/x,x, algorithm="maxima</mark> ")

output  $integrate((b*log(c*x^n) + a)^2*log((f*sqrt(x) + 1/d)*d)/x, x)$ 

$$
3.56.8 \quad \text{Giac [F]}
$$

$$
\int \frac{\log \left(d\left(\frac{1}{d}+f\sqrt{x}\right)\right)\left(a+b\log \left(cx^n\right)\right)^2}{x} dx = \int \frac{\left(b\log \left(cx^n\right)+a\right)^2\log \left(\left(f\sqrt{x}+\frac{1}{d}\right)d\right)}{x} dx
$$

✞ ☎

✝ ✆

✞ ☎

<span id="page-431-2"></span>✝ ✆

$$
input|integrate((a+b*log(c*x^n))^2*log(d*(1/d+f*x^(1/2)))/x,x, algorithm="giac")
$$

output  $integrate((b*log(c*x^n) + a)^2*log((f*sqrt(x) + 1/d)*d)/x, x)$ 

3.56. 
$$
\int \frac{\log\left(d\left(\frac{1}{d}+f\sqrt{x}\right)\right)(a+b\log(cx^n))^2}{x} dx
$$
# **3.56.9 Mupad [F(-1)]**

Timed out.

$$
\int \frac{\log \left(d\left(\frac{1}{d} + f\sqrt{x}\right)\right)\left(a + b\log\left(cx^n\right)\right)^2}{x} dx = \int \frac{\ln \left(d\left(f\sqrt{x} + \frac{1}{d}\right)\right)\left(a + b\ln\left(cx^n\right)\right)^2}{x} dx
$$

✝ ✆

✞ ☎

✝ ✆

input ✞ ☎  $int((log(d*(f*x^{(1/2)} + 1/d))*(a + b*log(c*x^{n}))^{2})/x,x)$ 

output  $int((log(d*(f*x^{(1/2) + 1/d))*(a + b*log(c*x^n))^2)/x, x)$ 

**3.57** 
$$
\int \frac{\log\left(d\left(\frac{1}{d}+f\sqrt{x}\right)\right)(a+b\log(cx^n))^2}{x^2} dx
$$

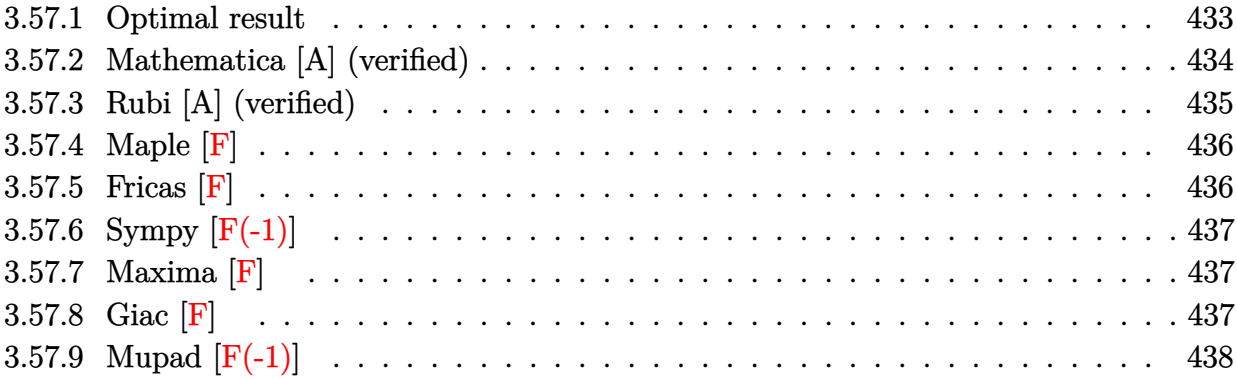

# <span id="page-433-0"></span>**3.57.1 Optimal result**

Integrand size  $=$  30, antiderivative size  $=$  389

$$
\int \frac{\log (d(\frac{1}{d} + f\sqrt{x})) (a + b \log (cx^{n}))^{2}}{x^{2}} dx
$$
\n=
$$
-\frac{14b^{2}dfn^{2}}{\sqrt{x}} + 2b^{2}d^{2}f^{2}n^{2} \log (1 + df\sqrt{x}) - \frac{2b^{2}n^{2} \log (1 + df\sqrt{x})}{x}
$$
\n
$$
-b^{2}d^{2}f^{2}n^{2} \log(x) + \frac{1}{2}b^{2}d^{2}f^{2}n^{2} \log^{2}(x) - \frac{6bdfn(a + b \log (cx^{n}))}{\sqrt{x}}
$$
\n+ 
$$
2bd^{2}f^{2}n \log (1 + df\sqrt{x}) (a + b \log (cx^{n})) - \frac{2bn \log (1 + df\sqrt{x}) (a + b \log (cx^{n}))}{x}
$$
\n
$$
-bd^{2}f^{2}n \log(x) (a + b \log (cx^{n})) - \frac{df(a + b \log (cx^{n}))^{2}}{\sqrt{x}}
$$
\n+ 
$$
d^{2}f^{2} \log (1 + df\sqrt{x}) (a + b \log (cx^{n}))^{2} - \frac{\log (1 + df\sqrt{x}) (a + b \log (cx^{n}))^{2}}{x}
$$
\n
$$
- \frac{d^{2}f^{2}(a + b \log (cx^{n}))^{3}}{6bn} + 4b^{2}d^{2}f^{2}n^{2} \text{ PolyLog } (2, -df\sqrt{x})
$$
\n+ 
$$
4bd^{2}f^{2}n(a + b \log (cx^{n})) \text{PolyLog } (2, -df\sqrt{x}) - 8b^{2}d^{2}f^{2}n^{2} \text{ PolyLog } (3, -df\sqrt{x})
$$

output <mark>-b^2\*d^2\*f^2\*n^2\*ln(x)+1/2\*b^2\*d^2\*f^2\*n^2\*ln(x)^2-b\*d^2\*f^2\*n\*ln(x)\*(a+b\*</mark>  $\ln(c*x^n)$ )-1/6\*d^2\*f^2\*(a+b\*ln(c\*x^n))^3/b/n+2\*b^2\*d^2\*f^2\*n^2\*ln(1+d\*f\*x^  $(1/2)-2*b^2*\frac{n^2*ln(1+d*f*x^2(1/2))}{x+2*b*d^2*f^2*\frac{n*(a+b*ln(c*x^n))*ln(1+d*))}{x+2*b*d^2*t^2*2*t^2}}$  $f*x^{(1/2)})-2*b*n*(a+b*ln(c*x^n))*ln(1+d*f*x^{(1/2)})/x+d^2*f^2*(a+b*ln(c*x^n))$ ))^2\*ln(1+d\*f\*x^(1/2))-(a+b\*ln(c\*x^n))^2\*ln(1+d\*f\*x^(1/2))/x+4\*b^2\*d^2\*f^2  $*n^2*polylog(2,-d*fx*(1/2))+4*b*d^2*f^2*n*(a+b*ln(c*x^n))*polylog(2,-d*f*$  $x^*(1/2))$ -8\*b^2\*d^2\*f^2\*n^2\*polylog(3,-d\*f\*x^(1/2))-14\*b^2\*d\*f\*n^2/x^(1/2)- $6*b*d*f*n*(a+b*ln(c*x^n))/x^(1/2)-d*f*(a+b*ln(c*x^n))^2/x^(1/2)$ 

✞ ☎

<span id="page-434-0"></span> $\left($   $\left($   $\right)$   $\left($   $\left($   $\right)$   $\left($   $\left($   $\right)$   $\left($   $\left($   $\right)$   $\left($   $\left($   $\right)$   $\left($   $\left($   $\right)$   $\left($   $\left($   $\right)$   $\left($   $\left($   $\right)$   $\left($   $\left($   $\right)$   $\left($   $\left($   $\right)$   $\left($   $\left($   $\right)$   $\left($   $\left($   $\right)$   $\left($ 

✝ ✆

✞ ☎

<span id="page-434-1"></span>✝ ✆

## **3.57.2 Mathematica [A] (verified)**

Time  $= 0.28$  (sec), antiderivative size  $= 627$ , normalized size of antiderivative  $= 1.61$ 

$$
\int \frac{\log\left(d\left(\frac{1}{d}+f\sqrt{x}\right)\right)\left(a+b\log\left(cx^n\right)\right)^2}{x^2} dx = \\ -\frac{6a^2df\sqrt{x}+36abdfn\sqrt{x}+84b^2dfn^2\sqrt{x}+6a^2\log\left(1+df\sqrt{x}\right)+12abn\log\left(1+df\sqrt{x}\right)+12b^2n^2\log\left(1+df\sqrt{x}\right)+12b^2n^2\log\left(1+df\sqrt{x
$$

input <mark>Integrate[(Log[d\*(d^(-1) + f\*Sqrt[x])]\*(a + b\*Log[c\*x^n])^2)/x^2,x]</mark> ✞ ☎

```
output
-1/6*(6*a^2*d*f*Sqrt[x] + 36*a*b*d*f*n*Sqrt[x] + 84*b^2*d*f*n^2*Sqrt[x] +
      6*a^2*Log[1 + d*f*Sqrt[x]] + 12*a*b*n*Log[1 + d*f*Sqrt[x]] + 12*b^2*n^2*Lo
      g[1 + d*f*Sqrt[x]] - 6*a^2*d^2*f^2*x*Log[1 + d*f*Sqrt[x]] - 12*a*b*d^2*f^2*n*x*Log[1 + d*fsqrt[x]] - 12*b^2*d^2*f^2*x*Log[1 + d*fsqrt[x]] + 3*a^2*d^2*f^2*x*Log[x] + 6*a*b*d^2*f^2*nx*Log[x] + 6*b^2*d^2*f^2*n^2*x*Log[x] - 3*a*b*d^2*f^2*n*x*Log[x]^2 - 3*b^2*d^2*f^2*n^2*x*Log[x]^2 + b^2*d^2*f
      2*n^2*x*Log[x] + 12*a*b*d*f*Sqrt[x]*Log[c*x^n] + 36*b^2*d*f*n*Sqrt[x]*Log[c*x^n] + 12*a*b*Log[1 + d*f*Sqrt[x]]*Log[c*x^n] + 12*b^2*n*Log[1 + d*f*
      Sqrt[x]]*Log[c*x^n] - 12*a*b*d^2*f^2*x*Log[1 + d*f*Sqrt[x]]*Log[c*x^n] - 12*b^2*d^2*f^2*\frac{n*x*Log[1 + d*f*Sqrt[x]]*Log[c*x^n] + 6*a*b*d^2*f^2*x*Log[x]*Log[c*x^n] + 6*b^2*d^2*f^2*n*x*Log[x]*Log[c*x^n] - 3*b^2*d^2*f^2*n*x*Log[
      x]^2*Log[c*x^n] + 6*b^2*d*f*Sqrt[x]*Log[c*x^n]^2 + 6*b^2*Log[1 + d*f*Sqrt[x]^2])x]]*Log[c*x^n]^2 - 6*b^2*d^2*f^2*x*Log[1 + d*f*Sqrt[x]]*Log[c*x^n]^2 + 3*b
      2*d^2*f^2*x*Log[x]*Log[c*x^n]^2 - 24*b*d^2*f^2*nx*(a + b*n + b*Log[c*x^n])])*PolyLog[2, -(d*f*Sqrt[x])] + 48*b^2*d^2*f^2*n^2*x*PolyLog[3, -(d*f*Sqrt
      [x]/1)/x
```
## **3.57.3 Rubi [A] (verified)**

Time  $= 0.71$  (sec), antiderivative size  $= 412$ , normalized size of antiderivative  $= 1.06$ , number of steps used = 2, number of rules used = 2,  $\frac{\text{number of rules}}{\text{integral size}}$  = 0.067, Rules used  $= \{2824, 2009\}$ 

Below are the steps used by Rubi to obtain the solution. The rule number used for the transformation is given above next to the arrow. The rules definitions used are listed below.

$$
\int \frac{\log\left(d\left(\frac{1}{d} + f\sqrt{x}\right)\right)(a + b\log\left(cx^n\right)\right)^2}{x^2} dx
$$
\n
$$
\int 2824
$$

$$
-2bn \int \left( \frac{d^2 \log (d\sqrt{x}f + 1) (a + b \log (cx^n)) f^2}{x} - \frac{d^2 \log (x) (a + b \log (cx^n)) f^2}{2x} - \frac{d(a + b \log (cx^n)) f}{x^{3/2}} - \frac{\log (d\sqrt{x}f + 1)}{x^2} - \frac{d^2 \log (x^2 + 1) (a + b \log (cx^n))^2 - 1}{x^{3/2}} - \frac{d^2 \log (x^2 + 1) (a + b \log (cx^n))^2}{x} - \frac{df(a + b \log (cx^n))^2}{\sqrt{x}}
$$

$$
-2bn\left(\frac{d^{2} f^{2}(a+b\log (cx^{n}))^{3}}{12b^{2}n^{2}}-2d^{2} f^{2} \text{ PolyLog} (2,-df\sqrt{x}) (a+b\log (cx^{n})) - \frac{d^{2} f^{2} \log (x) (a+b\log (cx^{n}))^{2}}{4bn} - d^{2} f^{2} \log (df\sqrt{x}+1) (a+b\log (cx^{n}))^{2} - \frac{1}{2}d^{2} f^{2} \log (x) (a+b\log (cx^{n}))^{2} - \frac{\log (df\sqrt{x}+1) (a+b\log (cx^{n}))^{2}}{x} - \frac{df(a+b\log (cx^{n}))^{2}}{\sqrt{x}}
$$

✞ ☎

✝ ✆

✞ ☎

input <mark>Int[(Log[d\*(d^(-1) + f\*Sqrt[x])]\*(a + b\*Log[c\*x^n])^2)/x^2,x]</mark>

output -((d\*f\*(a + b\*Log[c\*x^n])^2)/Sqrt[x]) + d^2\*f^2\*Log[1 + d\*f\*Sqrt[x]]\*(a +  $b*Log[c*x^n]$ <sup>2</sup> - (Log[1 + d\*f\*Sqrt[x]]\*(a + b\*Log[c\*x^n])^2)/x - (d^2\*f^2  $*Log[x]*(a + b*Log[c*x^n])^2)/2 - 2*b*n*((7*b*d*f*n)/Sqrt[x] - b*d^2*f^2*n$ \*Log[1 + d\*f\*Sqrt[x]] +  $(b*n*Log[1 + d*fsqrt[x]))/x + (b*d^2*f^2*n*Log[x])$ )/2 -  $(b*d^2*f^2*n*Log[x]^2)/4 + (3*d*f*(a + b*Log[c*x^n]))/Sqrt[x] - d^2*$  $f^2*Log[1 + d*f*Sqrt[x]]*(a + b*Log[c*x^n]) + (Log[1 + d*f*Sqrt[x]]*(a + b))$  $*\text{Log}[c*x^n])$ )/x + (d^2\*f^2\*Log[x]\*(a + b\*Log[c\*x^n]))/2 - (d^2\*f^2\*Log[x]\*  $(a + b * Log[c * x^n])^2)/(4 * b * n) + (d^2 * f^2 * (a + b * Log[c * x^n])^3)/(12 * b^2 * n^2)$ ) - 2\*b\*d^2\*f^2\*n\*PolyLog[2, -(d\*f\*Sqrt[x])] - 2\*d^2\*f^2\*(a + b\*Log[c\*x^n] )\*PolyLog[2, -(d\*f\*Sqrt[x])] + 4\*b\*d^2\*f^2\*n\*PolyLog[3, -(d\*f\*Sqrt[x])])  $\left($   $\left($   $\right)$   $\left($   $\left($   $\right)$   $\left($   $\left($   $\right)$   $\left($   $\left($   $\right)$   $\left($   $\left($   $\right)$   $\left($   $\left($   $\right)$   $\left($   $\left($   $\right)$   $\left($   $\left($   $\right)$   $\left($   $\left($   $\right)$   $\left($   $\left($   $\right)$   $\left($   $\left($   $\right)$   $\left($   $\left($   $\right)$   $\left($ 

3.57.  $\int \frac{\log (d(\frac{1}{d} + f\sqrt{x})) (a+b\log(cx^n))^2}{x^2} dx$ 

#### **3.57.3.1 Defintions of rubi rules used**

rule 2009 <mark>Int[u\_, x\_Symbol] :> Simp[IntSum[u, x], x] /; SumQ[u]</mark>

```
rule 2824
       Int[Log[(d_.)*((e_) + (f_.)*(x_)^(m_.))]*((a_.) + Log[(c_.)*(x_)^(n_.)]*(b_
       .))^(p_.)*((g_.)*(x_))^(q_.), x_Symbol] :> With[{u = IntHide[(g*x)^q*Log[d*
       (e + f*x^m), x], Simp[(a + b*Log[c*x^n])^p u, x] - Simp[b*n*p Int[(a
       + b*Log[c*x^n])^(p - 1)/x u, x], x]] /; FreeQ[{a, b, c, d, e, f, g, m, n,
       q}, x] && IGtQ[p, 0] && RationalQ[m] && RationalQ[q] && NeQ[q, -1] && (EqQ
       [p, 1] || (FractionQ[m] && IntegerQ[(q + 1)/m]) || (IGtQ[q, 0] && IntegerQ[
       (q + 1)/m] && EqQ[d*e, 1]))
      ✝ ✆
```
## <span id="page-436-0"></span>**3.57.4 Maple [F]**

$$
\int \frac{(a+b\ln\left(c\,x^n\right))^2\ln\left(d\left(\frac{1}{d}+f\sqrt{x}\right)\right)}{x^2}dx
$$

✝ ✆

<span id="page-436-1"></span>✝ ✆

✞ ☎

✝ ✆

✞ ☎

$$
input\left(\frac{int((a+b*ln(c*x^n))^2*ln(d*(1/d+f*x^2(1/2)))/x^2,x)}{int((a+b*ln(c*x^n))^2*ln(d*(1/d+f*x^2(1/2)))/x^2,x)}\right)
$$

output <mark>| int((a+b\*ln(c\*x^n))^2\*ln(d\*(1/d+f\*x^(1/2)))/x^2,x)</mark> ✞ ☎

## **3.57.5 Fricas [F]**

$$
\int \frac{\log\left(d\left(\frac{1}{d}+f\sqrt{x}\right)\right)\left(a+b\log\left(cx^n\right)\right)^2}{x^2} dx = \int \frac{\left(b\log\left(cx^n\right)+a\right)^2\log\left(\left(f\sqrt{x}+\frac{1}{d}\right)d\right)}{x^2} dx
$$

 $\overline{\mathcal{A}}$   $\overline{\mathcal{A}}$   $\overline{\$ 

✞ ☎

<span id="page-436-2"></span>✝ ✆

$$
\left| \frac{\text{integrate}(\text{a+b}\text{*log}(c*x^n))^2* \text{log}(d*(1/d+f*x^2(1/2))) / x^2, x, \text{ algorithm="fric})}{\text{as"}
$$

output <mark>integral((b^2\*log(c\*x^n)^2 + 2\*a\*b\*log(c\*x^n) + a^2)\*log(d\*f\*sqrt(x) + 1)/</mark>  $x^2$ ,  $x$ )

3.57. 
$$
\int \frac{\log\left(d\left(\frac{1}{d}+f\sqrt{x}\right)\right)(a+b\log(cx^n))^2}{x^2} dx
$$

## **3.57.6 Sympy [F(-1)]**

Timed out.

$$
\int \frac{\log \left( d\left(\frac{1}{d} + f\sqrt{x}\right)\right) \left(a + b\log\left(cx^n\right)\right)^2}{x^2} \, dx = \text{Timed out}
$$

✞ ☎

✝ ✆

✞ ☎

<span id="page-437-0"></span>✝ ✆

input <mark>integrate((a+b\*ln(c\*x\*\*n))\*\*2\*ln(d\*(1/d+f\*x\*\*(1/2)))/x\*\*2,x)</mark>

output <mark>Timed out</mark>

## **3.57.7 Maxima [F]**

$$
\int \frac{\log\left(d\left(\frac{1}{d} + f\sqrt{x}\right)\right)(a + b\log\left(cx^n\right)\right)^2}{x^2} dx = \int \frac{(b\log\left(cx^n\right) + a)^2\log\left(\left(f\sqrt{x} + \frac{1}{d}\right)d\right)}{x^2} dx
$$

✞ ☎

✝ ✆

<span id="page-437-1"></span> $\left($   $\left($   $\right)$   $\left($   $\left($   $\right)$   $\left($   $\left($   $\right)$   $\left($   $\left($   $\right)$   $\left($   $\left($   $\right)$   $\left($   $\left($   $\right)$   $\left($   $\left($   $\right)$   $\left($   $\left($   $\right)$   $\left($   $\left($   $\right)$   $\left($   $\left($   $\right)$   $\left($   $\left($   $\right)$   $\left($   $\left($   $\right)$   $\left($ 

input <mark>integrate((a+b\*log(c\*x^n))^2\*log(d\*(1/d+f\*x^(1/2)))/x^2,x, algorithm="maxi</mark> ma")

$$
output\n{\overbrace{\text{integrate}((b*log(c*x^n) + a)^2*log((f*sqrt(x) + 1/d)*d)/x^2, x)}^{\text{integrate}}}
$$

$$
3.57.8 \quad \text{Giac [F]}
$$

$$
\int \frac{\log \left(d\left(\frac{1}{d}+f\sqrt{x}\right)\right)\left(a+b\log \left(cx^n\right)\right)^2}{x^2} dx = \int \frac{\left(b\log \left(cx^n\right)+a\right)^2\log \left(\left(f\sqrt{x}+\frac{1}{d}\right)d\right)}{x^2} dx
$$

✞ ☎

✝ ✆

✞ ☎

<span id="page-437-2"></span>✝ ✆

input integrate((a+b\*log(c\*x^n))^2\*log(d\*(1/d+f\*x^(1/2)))/x^2,x, algorithm="giac ")

output <mark>integrate((b\*log(c\*x^n) + a)^2\*log((f\*sqrt(x) + 1/d)\*d)/x^2, x)</mark>

3.57. 
$$
\int \frac{\log\left(d\left(\frac{1}{d}+f\sqrt{x}\right)\right)(a+b\log(cx^n))^2}{x^2} dx
$$

# **3.57.9 Mupad [F(-1)]**

Timed out.

$$
\int \frac{\log \left(d\left(\frac{1}{d}+f\sqrt{x}\right)\right)\left(a+b\log \left(cx^n\right)\right)^2}{x^2} dx = \int \frac{\ln \left(d\left(f\sqrt{x}+\frac{1}{d}\right)\right)\left(a+b\ln \left(cx^n\right)\right)^2}{x^2} dx
$$

✝ ✆

✞ ☎

✝ ✆

input ✞ ☎  $int((log(d*(f*x^{(1/2)} + 1/d))*(a + b*log(c*x^n))^2)/x^2,x)$ 

output  $int((log(d*(f*x^{(1/2)} + 1/d))*(a + b*log(c*x^{n}))^{2})/x^{2}, x)$ 

**3.58** 
$$
\int \frac{\log\left(d\left(\frac{1}{d}+f\sqrt{x}\right)\right)(a+b\log(cx^n))^2}{x^3} dx
$$

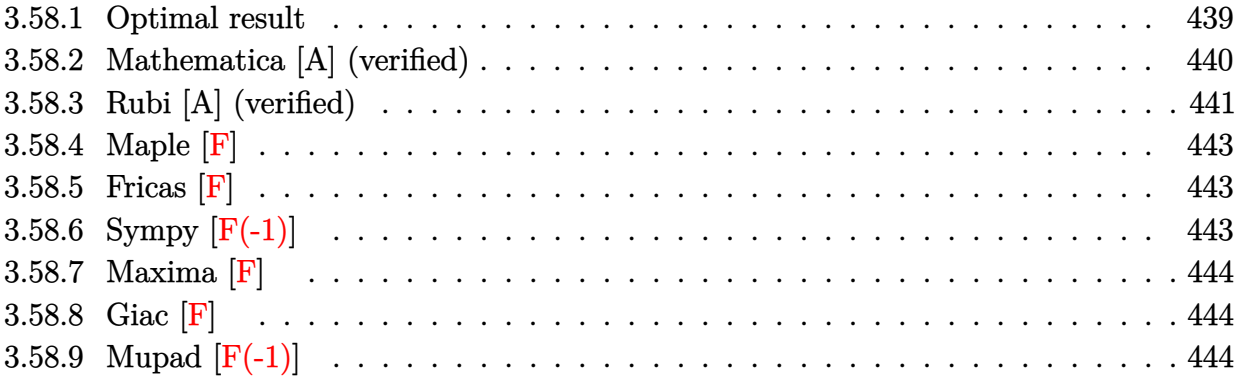

# <span id="page-439-0"></span>**3.58.1 Optimal result**

Integrand size  $=$  30, antiderivative size  $=$  555

$$
\int \frac{\log (d(\frac{1}{d} + f\sqrt{x})) (a + b \log (cx^{n}))^{2}}{x^{3}} dx = -\frac{37b^{2}dfn^{2}}{108x^{3/2}} + \frac{7b^{2}d^{2}f^{2}n^{2}}{8x} - \frac{21b^{2}d^{3}f^{3}n^{2}}{4\sqrt{x}}
$$
  
+  $\frac{1}{4}b^{2}d^{4}f^{4}n^{2} \log (1 + df\sqrt{x}) - \frac{b^{2}n^{2} \log (1 + df\sqrt{x})}{4x^{2}} - \frac{1}{8}b^{2}d^{4}f^{4}n^{2} \log(x)$   
+  $\frac{1}{8}b^{2}d^{4}f^{4}n^{2} \log^{2}(x) - \frac{7bdfn(a + b \log (cx^{n}))}{18x^{3/2}} + \frac{3bd^{2}f^{2}n(a + b \log (cx^{n}))}{4x}$   
-  $\frac{5bd^{3}f^{3}n(a + b \log (cx^{n}))}{2\sqrt{x}} + \frac{1}{2}bd^{4}f^{4}n \log (1 + df\sqrt{x}) (a + b \log (cx^{n}))$   
-  $\frac{bn \log (1 + df\sqrt{x}) (a + b \log (cx^{n}))}{2x^{2}} - \frac{1}{4}bd^{4}f^{4}n \log(x) (a + b \log (cx^{n}))}{2x^{2}}$   
-  $\frac{df(a + b \log (cx^{n}))^{2}}{6x^{3/2}} + \frac{d^{2}f^{2}(a + b \log (cx^{n}))^{2}}{4x} - \frac{d^{3}f^{3}(a + b \log (cx^{n}))^{2}}{2\sqrt{x}}$   
+  $\frac{1}{2}d^{4}f^{4} \log (1 + df\sqrt{x}) (a + b \log (cx^{n}))^{2} - \frac{\log (1 + df\sqrt{x}) (a + b \log (cx^{n}))^{2}}{2x^{2}} - \frac{d^{4}f^{4}(a + b \log (cx^{n}))^{3}}{12bn} + b$ 

2 *d*

output -37/108\*b^2\*d\*f\*n^2/x^(3/2)+7/8\*b^2\*d^2\*f^2\*n^2/x-1/8\*b^2\*d^4\*f^4\*n^2\*ln(x )+1/8\*b^2\*d^4\*f^4\*n^2\*ln(x)^2-7/18\*b\*d\*f\*n\*(a+b\*ln(c\*x^n))/x^(3/2)+3/4\*b\*d  $2*f^2*n*(a+b*ln(c*x^n))/x-1/4*b*d^4*f^4*n*ln(x)*(a+b*ln(c*x^n))-1/6*d*f*(x^2))$ a+b\*ln(c\*x^n))^2/x^(3/2)+1/4\*d^2\*f^2\*(a+b\*ln(c\*x^n))^2/x-1/12\*d^4\*f^4\*(a+b \*ln(c\*x^n))^3/b/n+1/4\*b^2\*d^4\*f^4\*n^2\*ln(1+d\*f\*x^(1/2))-1/4\*b^2\*n^2\*ln(1+d \*f\*x^(1/2))/x^2+1/2\*b\*d^4\*f^4\*n\*(a+b\*ln(c\*x^n))\*ln(1+d\*f\*x^(1/2))-1/2\*b\*n\*  $(a+b*ln(c*x^n))*ln(1+d*f*x^{(1/2)})/x^2+1/2*d^4*f^4*(a+b*ln(c*x^n))^2*ln(1+d)$  $*f*x^{(1/2)})-1/2*(a+b*ln(c*x^n))^2*ln(1+d*f*x^{(1/2)})/x^2+b^2*d^4*f^4*n^2*po$  $lylog(2, -d*fx^*(1/2)) + 2*b*d^4*f^4*n*(a+b*ln(c*x^n))*polylog(2, -d*fx^*(1/2))$ )-4\*b^2\*d^4\*f^4\*n^2\*polylog(3,-d\*f\*x^(1/2))-21/4\*b^2\*d^3\*f^3\*n^2/x^(1/2)-5 /2\*b\*d^3\*f^3\*n\*(a+b\*ln(c\*x^n))/x^(1/2)-1/2\*d^3\*f^3\*(a+b\*ln(c\*x^n))^2/x^(1/  $2)$ 

#### <span id="page-440-0"></span>Mathematica [A] (verified) 3.58.2

Time =  $0.37$  (sec), antiderivative size = 881, normalized size of antiderivative = 1.59

$$
\int \frac{\log \left(d\left(\frac{1}{d}+f\sqrt{x}\right)\right) (a+b\log \left(cx^n\right)\right)^2}{x^3} dx = \\ \frac{36a^2df\sqrt{x} + 84abdfn\sqrt{x} + 74b^2dfn^2\sqrt{x} - 54a^2d^2f^2x - 162abd^2f^2nx - 189b^2d^2f^2n^2x + 108a^2d^3f^3x^3}{x^3}
$$

 $input$   $Interrate[(Log[d*(d^{(1)}-1) + f*Sort[x])]*(a + b*Log[c*x^n])^{2}/x^3,x]$ 

```
output -1/216*(36*a^2*d*f*Sqrt[x] + 84*a*b*d*f*n*Sqrt[x] + 74*b^2*d*f*n^2*Sqrt[x]
        -54*a^2*d^2*f^2*x - 162*a*b*d^2*f^2*m*x - 189*b^2*d^2*f^2*n^2*x + 108*a^22*d^3*f^3*x^(3/2) + 540*a*b*d^3*f^3*n*x^(3/2) + 1134*b^2*d^3*f^3*n^2*x^(3/2)2) + 108*a^2*Log[1 + d*f*Sqrt[x]] + 108*a*b*n*Log[1 + d*f*Sqrt[x]] + 54*b^22*n^2*Log[1 + d*f*Sqrt[x]] - 108*a^2*d^4*f^4*x^2*Log[1 + d*f*Sqrt[x]] - 108*a*b*d^4*f^4*n*x^2*Log[1 + d*f*Sqrt[x]] - 54*b^2*d^4*f^4*n^2*x^2*Log[1 +
       d*f*Sqrt[x] + 54*a<sup>-2*d-4*f<sup>-4*x-2*Log[x]</sup> + 54*a*b*d<sup>-4*f-4*n*x<sup>-2*L</sup>og[x] + 2</sup></sup>
       7*b^2*d^4*f^4*n^2*x^2*Log[x] - 54*a*b*d^4*f^4*n*x^2*Log[x]^2 - 27*b^2*d^4*
       f^24*n^2*x^2*Log[x]^2 + 18*b^2*d^4*f^4*n^2*x^2*Log[x]^3 + 72*a*b*d*f*Sqrt[x
       ] * Log[c*x^n] + 84*b^2*d*f*n*Sqrt[x]*Log[c*x^n] - 108*a*b*d^2*f^2*x*Log[c*x[n] - 162*b^2*d^2*f^2*n*x*Log[c*x^n] + 216*a*b*d^3*f^3*x^(3/2)*Log[c*x^n]
       + 540*b^2*d^3*f^3*n*x^(3/2)*Log[c*x^n] + 216*a*b*Log[1 + d*f*Sqrt[x]]*Log[
       c*x^n] + 108*b^2*n*Log[1 + d*f*Sqrt[x]]*Log[c*x^n] - 216*a*b*d^4*f^4*x^2*L
       og[1 + d*f*Sqrt[x]]*Log[c*x^n] - 108*b^2*d^4*f^4*n*x^2*Log[1 + d*f*Sqrt[x]
       \frac{1*Log[c*x^n]} + 108*a*b*d^4*f^4*x^2*Log[x]*Log[c*x^n] + 54*b^2*d^4*f^4*x^2 *Log[c*x^n]2*Log[x]*Log[c*x^n] - 54*b^2*d^4*f^4*x^2*Log[x]^2*Log[c*x^n] + 36*b^2*d*f*sqrt[x] *Log[c*x^n] ^2 - 54*b^2*d^2*f^2*x*Log[c*x^n] ^2 + 108*b^2*d^3*f^3*x^{(3/2)*Log[c*x^n]^2} + 108*b^2*Log[1 + d*f*Sqrt[x]]*Log[c*x^n]^2 - 108*b^2*
       d^4*f^4*x^2*Log[1 + d*f*Sqrt[x]]*Log[c*x^n]^2 + 54*b^2*d^4*f^4*x^2*Log[x]*Log[c*x^n]<sup>2</sup> - 216*b*d<sup>^</sup>4*f<sup>^</sup>4*n*x<sup>^</sup>2*(2*a + b*n + 2*b*Log[c*x^n])*PolyLog...
```
#### <span id="page-441-0"></span>Rubi [A] (verified) 3.58.3

Time =  $0.87$  (sec), antiderivative size = 567, normalized size of antiderivative = 1.02, number of steps used = 2, number of rules used = 2,  $\frac{\text{number of rules}}{\text{intermand size}}$  = 0.067, Rules used integrand size  $= \{2824, 2009\}$ 

Below are the steps used by Rubi to obtain the solution. The rule number used for the transformation is given above next to the arrow. The rules definitions used are listed below.

$$
\int \frac{\log \left(d\left(\frac{1}{d} + f\sqrt{x}\right)\right) (a + b \log \left(cx^n\right)\right)^2}{x^3} dx
$$
\n
$$
\int 2824
$$

$$
-2bn \int \left(\frac{d^4 \log (d\sqrt{x}f+1) (a+b \log (cx^n)) f^4}{2x}-\frac{d^4 \log (x) (a+b \log (cx^n)) f^4}{4x}-\frac{d^3 (a+b \log (cx^n)) f^3}{2x^{3/2}}+\frac{d^2 (a+b \log (cx^n)) f^3}{2x^{3/2}}+\frac{d^2 (a+b \log (cx^n))^2}{2\sqrt{x}}+\frac{1}{2}d^4 f^4 \log (x^2+1) (a+b \log (cx^n))^2-\frac{1}{4}d^4 f^4 \log (x) (a+b \log (cx^n))^2-\frac{d^3 f^3 (a+b \log (cx^n))^2}{2\sqrt{x}}+\frac{d^2 f^2 (a+b \log (cx^n))^2}{4x}-\frac{df (a+b \log (cx^n))^2}{6x^{3/2}}-\frac{\log (df \sqrt{x}+1) (a+b \log (cx^n))^2}{2x^2}
$$

3.58. 
$$
\int \frac{\log (d(\frac{1}{d} + f\sqrt{x})) (a + b \log (cx^n))^2}{x^3} dx
$$

$$
-2bn\left(\frac{d^4f^4(a+b\log (cx^n))^3}{24b^2n^2} - d^4f^4 \text{ PolyLog } (2, -df\sqrt{x}) (a+b\log (cx^n)) - \frac{d^4f^4\log(x) (a+b\log (cx^n))^2}{8bn} - \frac{1}{4}d^4f^4 \log (df\sqrt{x}+1) (a+b\log (cx^n))^2 - \frac{1}{4}d^4f^4 \log(x) (a+b\log (cx^n))^2 - \frac{d^3f^3(a+b\log (cx^n))^2}{2\sqrt{x}} + \frac{d^2f^2(a+b\log (cx^n))^2}{4x} - \frac{df(a+b\log (cx^n))^2}{6x^{3/2}} - \frac{\log (df\sqrt{x}+1) (a+b\log (cx^n))^2}{2x^2}
$$

 $\overline{\phantom{a}}$  $\overline{1}$  $\downarrow$ 2009

✝ ✆

✞ ☎

✝ ✆

✞ ☎

✝ ✆

input <mark>Int[(Log[d\*(d^(-1) + f\*Sqrt[x])]\*(a + b\*Log[c\*x^n])^2)/x^3,x]</mark> ✞ ☎

```
output
-1/6*(d*f*(a + b*Log[c*x^n])^2)/x^(3/2) + (d^2*f^2*(a + b*Log[c*x^n])^2)/(
      4*x) - (d^3*f^3*(a + b*Log[c*x^n])^2)/(2*Sqrt[x]) + (d^4*f^4*Log[1 + d*f*S])qrt[x]]*(a + b*Log[c*x^n])^2)/2 - (Log[1 + d*f*Sqrt[x]]*(a + b*Log[c*x^n])
      ^2)/(2*x^2) - (d^4*f^4*Log[x]*(a + b*Log[c*x^n])^2)/4 - 2*b*n*((37*b*d*f*n
      )/(216*x^(3/2)) - (7*b*d^2*f^2*n)/(16*x) + (21*b*d^3*f^3*n)/(8*Sqrt[x]) -
      (b*d^4*f^4*\nu*Log[1 + d*f*Sqrt[x]])/8 + (b*n*Log[1 + d*f*Sqrt[x]])/(8*x^2)+ (b*d^4*f^4*n*Log[x])/16 - (b*d^4*f^4*n*Log[x]^2)/16 + (7*d*f*(a + b*Log[
      c*x^n]))/(36*x^(3/2)) - (3*d^2*f^2*(a + b*Log[c*x^n]))/(8*x) + (5*d^3*f^3*
      (a + b * Log[c * x^n]))/(4 * Sqrt[x]) - (d^4 * f^4 * Log[1 + d * f * Sqrt[x]] * (a + b * Log[x]))[c*x^n]))/4 + (Log[1 + d*f*Sqrt[x]]*(a + b*Log[c*x^n]))/(4*x^2) + (d^4*f^4
      *Log[x]*(a + b*Log[c*x^n]))/8 - (d^4*f^4Log[x]*(a + b*Log[c*x^n])^2)/(8*b)*n) + (d^4*f^4*(a + b*Log[c*x^n])^3)/(24*b^2*n^2) - (b*d^4*f^4*n*PolyLog[2
       , -(d*f*Sqrt[x])]/2 - d^4*f^4*(a + b*Log[c*x^n))*PolyLog[2, -(d*f*Sqrt[x]))] + 2*b*d^4*f^4*n*PolyLog[3, -(d*f*Sqrt[x])])
```
#### **3.58.3.1 Defintions of rubi rules used**

rule 2009 <mark>Int[u\_, x\_Symbol] :> Simp[IntSum[u, x], x] /; SumQ[u]</mark>

<span id="page-442-0"></span>rule 2824 <mark>Int[Log[(d\_.)\*((e\_) + (f\_.)\*(x\_)^(m\_.))]\*((a\_.) + Log[(c\_.)\*(x\_)^(n\_.)]\*(b\_</mark> ✞ ☎ .))^(p\_.)\*((g\_.)\*(x\_))^(q\_.), x\_Symbol] :> With[{u = IntHide[(g\*x)^q\*Log[d\*  $(e + f * x^m), x$ ; Simp[(a + b\*Log[c\*x^n])^p u, x] - Simp[b\*n\*p Int[(a  $+ b * Log[c * x^n] (p - 1) / x \quad u, x, x]$ ,  $x]$  /; FreeQ[{a, b, c, d, e, f, g, m, n, q}, x] && IGtQ[p, 0] && RationalQ[m] && RationalQ[q] && NeQ[q, -1] && (EqQ [p, 1]  $||$  (FractionQ[m] && IntegerQ[(q + 1)/m])  $||$  (IGtQ[q, 0] && IntegerQ[ (q + 1)/m] && EqQ[d\*e, 1])) ✝ ✆

## **3.58.4 Maple [F]**

$$
\int \frac{(a+b\ln\left(c\,x^n\right))^2\ln\left(d\left(\frac{1}{d}+f\sqrt{x}\right)\right)}{x^3}dx
$$

✞ ☎

✝ ✆

✞ ☎

<span id="page-443-0"></span>✝ ✆

$$
input \int int((a+b*ln(c*x^n))^2*ln(d*(1/d+f*x^(1/2)))/x^3,x)
$$

output <mark>| int((a+b\*ln(c\*x^n))^2\*ln(d\*(1/d+f\*x^(1/2)))/x^3,x)</mark>

## **3.58.5 Fricas [F]**

$$
\int \frac{\log\left(d\left(\frac{1}{d} + f\sqrt{x}\right)\right)(a + b\log\left(cx^n\right)\right)^2}{x^3} dx = \int \frac{(b\log\left(cx^n\right) + a)^2\log\left(\left(f\sqrt{x} + \frac{1}{d}\right)d\right)}{x^3} dx
$$

✞ ☎

✝ ✆

✞ ☎

<span id="page-443-1"></span>✝ ✆

input <mark>integrate((a+b\*log(c\*x^n))^2\*log(d\*(1/d+f\*x^(1/2)))/x^3,x, algorithm="fric</mark> as")

output <mark>integral((b^2\*log(c\*x^n)^2 + 2\*a\*b\*log(c\*x^n) + a^2)\*log(d\*f\*sqrt(x) + 1)/</mark>  $x^3$ , x)

# **3.58.6 Sympy [F(-1)]**

Timed out.

$$
\int \frac{\log (d(\frac{1}{d} + f\sqrt{x})) (a + b \log (cx^n))^2}{x^3} dx = \text{Timed out}
$$

✞ ☎

✝ ✆

✞ ☎

<span id="page-443-2"></span>✝ ✆

input integrate((a+b\*ln(c\*x\*\*n))\*\*2\*ln(d\*(1/d+f\*x\*\*(1/2)))/x\*\*3,x)

output <mark>Timed out</mark>

## **3.58.7 Maxima [F]**

$$
\int \frac{\log \left(d\left(\frac{1}{d}+f\sqrt{x}\right)\right)\left(a+b\log \left(cx^n\right)\right)^2}{x^3} dx = \int \frac{\left(b\log \left(cx^n\right)+a\right)^2\log \left(\left(f\sqrt{x}+\frac{1}{d}\right)d\right)}{x^3} dx
$$

✞ ☎

✝ ✆

✞ ☎

<span id="page-444-0"></span> $\left( \begin{array}{cc} \text{ } & \text{ } \\ \text{ } & \text{ } \end{array} \right)$ 

input <mark>integrate((a+b\*log(c\*x^n))^2\*log(d\*(1/d+f\*x^(1/2)))/x^3,x, algorithm="maxi</mark> ma")

output  $integrate((b*log(c*x^n) + a)^2*log((f*sqrt(x) + 1/d)*d)/x^3, x)$ 

$$
3.58.8 \quad \text{Giac [F]}
$$

$$
\int \frac{\log \left(d\left(\frac{1}{d} + f\sqrt{x}\right)\right)\left(a + b\log\left(cx^n\right)\right)^2}{x^3} dx = \int \frac{\left(b\log\left(cx^n\right) + a\right)^2 \log\left(\left(f\sqrt{x} + \frac{1}{d}\right)d\right)}{x^3} dx
$$

✞ ☎

<span id="page-444-1"></span>✝ ✆

$$
\boxed{\text{integrate}(\text{a+b*log}(c*x^n))^2*log(d*(1/d+f*x^1/2)))/x^3,x, algorithm="\text{giac}}{}
$$

output  $integrate((b*log(c*x^n) + a)^2*log((f*sqrt(x) + 1/d)*d)/x^3, x)$ 

## **3.58.9 Mupad [F(-1)]**

Timed out.

$$
\int \frac{\log \left(d\left(\frac{1}{d} + f\sqrt{x}\right)\right)\left(a+b\log \left(cx^n\right)\right)^2}{x^3} dx = \int \frac{\ln \left(d\left(f\sqrt{x} + \frac{1}{d}\right)\right)\left(a+b\ln \left(cx^n\right)\right)^2}{x^3} dx
$$

✞ ☎

✝ ✆

✞ ☎

 $\left($   $\left($   $\right)$   $\left($   $\left($   $\right)$   $\left($   $\left($   $\right)$   $\left($   $\left($   $\right)$   $\left($   $\left($   $\right)$   $\left($   $\left($   $\right)$   $\left($   $\left($   $\right)$   $\left($   $\left($   $\right)$   $\left($   $\left($   $\right)$   $\left($   $\left($   $\right)$   $\left($   $\left($   $\right)$   $\left($   $\left($   $\right)$   $\left($ 

input  $int((log(d*(f*x^{(1/2)} + 1/d))*(a + b*log(c*x^n))^2)/x^3,x)$ 

output <mark>int((log(d\*(f\*x^(1/2) + 1/d))\*(a + b\*log(c\*x^n))^2)/x^3, x)</mark>

3.58. 
$$
\int \frac{\log\left(d\left(\frac{1}{d}+f\sqrt{x}\right)\right)(a+b\log(cx^n))^2}{x^3} dx
$$

#### **3.59** R  $x\log\big(d\big(\frac{1}{d}+f\big)$ √  $\overline{x}$ )  $(a + b \log (cx^n))^3 dx$

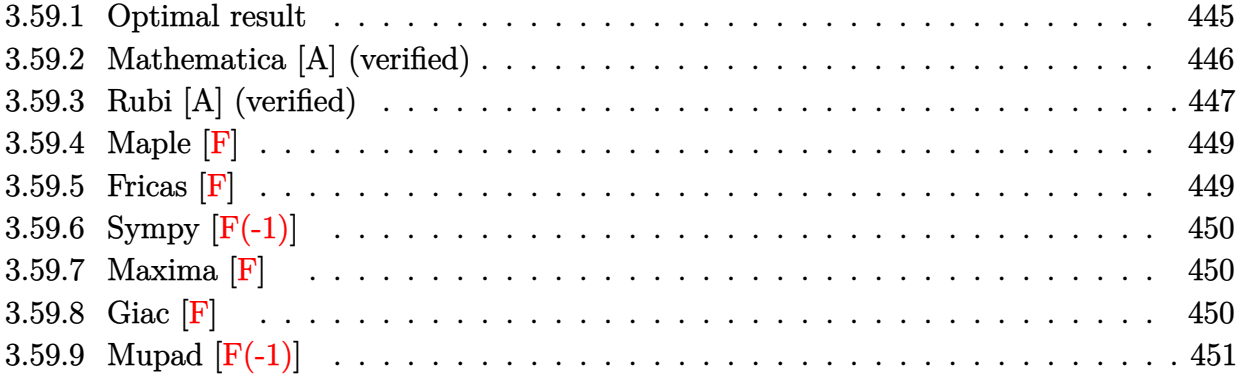

## <span id="page-445-0"></span>**3.59.1 Optimal result**

Integrand size  $= 28$ , antiderivative size  $= 858$ 

$$
\int x \log \left( d\left(\frac{1}{d} + f\sqrt{x}\right) \right) (a + b \log (cx^{n}))^{3} dx
$$
\n
$$
= -\frac{255b^{3}n^{3}\sqrt{x}}{8d^{3}f^{3}} - \frac{9ab^{2}n^{2}x}{4d^{2}f^{2}} + \frac{45b^{3}n^{3}x}{16d^{2}f^{2}} - \frac{175b^{3}n^{3}x^{3/2}}{216df} + \frac{3}{8}b^{3}n^{3}x^{2} + \frac{3b^{3}n^{3}\log(1 + df\sqrt{x})}{8d^{4}f^{4}}
$$
\n
$$
- \frac{3}{8}b^{3}n^{3}x^{2} \log(1 + df\sqrt{x}) - \frac{9b^{3}n^{2}x \log (cx^{n})}{4d^{2}f^{2}} + \frac{63b^{2}n^{2}\sqrt{x}(a + b \log (cx^{n}))}{4d^{3}f^{3}}
$$
\n
$$
- \frac{3b^{2}n^{2}x(a + b \log (cx^{n}))}{8d^{2}f^{2}} + \frac{37b^{2}n^{2}x^{3/2}(a + b \log (cx^{n}))}{36df} - \frac{9}{16}b^{2}n^{2}x^{2}(a + b \log (cx^{n}))
$$
\n
$$
- \frac{3b^{2}n^{2}\log(1 + df\sqrt{x})(a + b \log (cx^{n}))}{4d^{4}f^{4}} + \frac{3}{4}b^{2}n^{2}x^{2} \log(1 + df\sqrt{x})(a + b \log (cx^{n}))
$$
\n
$$
- \frac{15b n\sqrt{x}(a + b \log (cx^{n}))^{2}}{4d^{3}f^{3}} + \frac{9b n x(a + b \log (cx^{n}))^{2}}{8d^{2}f^{2}} - \frac{7b n x^{3/2}(a + b \log (cx^{n}))^{2}}{12df}
$$
\n
$$
+ \frac{3}{8}b n x^{2}(a + b \log (cx^{n}))^{2} + \frac{3b n \log(1 + df\sqrt{x})(a + b \log (cx^{n}))^{2}}{4d^{4}f^{4}} - \frac{3}{4}b n x^{2} \log (1 + df\sqrt{x})(a + b \log (cx^{n}))^{2}
$$

```
output -9/16*b^2*n^2*x^2*(a+b*ln(c*x^n))+3/8*b*n*x^2*(a+b*ln(c*x^n))^2-3*b*n*(a+b
       *ln(c*x^n)) 2 * polylog(2, -d*f*x^2(1/2))/d^2f^2+12*b^2*x^2*(a+b*ln(c*x^n))*polylog(3, -d*fx^*(1/2))/d^4/f^4+63/4*b^2*n^2*(a+b*ln(c*x^n))*x^*(1/2)/d^3/f^2)3-15/4*b*n*(a+b*ln(c*x^n))^2*x^(1/2)/d^3/f^3+3/8*b^3*n^3*x^2-9/4*b^3*n^2*x*ln(c*x^n)/d^2/f^2-3/8*b^2*n^2*x*(a+b*ln(c*x^n))/d^2/f^2+37/36*b^2*n^2*x^(
       3/2 *(a+b*ln(c*x^n))/d/f+9/8*b*n*x*(a+b*ln(c*x^n))^2/d^2/f^2-7/12*b*n*x^(3
       (2)*(a+b*ln(c*x^n))^2/d/f-3/4*b^2*n^2*(a+b*ln(c*x^n))*ln(1+d*f*x^(1/2))/d^2)4/f<sup>-</sup>4+3/4*b*n*(a+b*ln(c*x^n))^2*ln(1+d*f*x^(1/2))/d^4/f^4+3*b^2*n^2*(a+b*l
      n(c*x^n))*polylog(2,-d*f*x^(1/2))/d^4/f^4+1/2*x^2*(a+b*ln(c*x^n))^3*ln(1+d
       *f*x^(1/2))-1/8*x^2*(a+b*ln(c*x^n))^3-9/4*a*b^2*n^2*x/d^2/f^2-1/4*x*(a+b*l
      n(c*x^n))^3/(d^2/f^2+1/6*x^3/2)*(a+b*ln(c*x^n))^3/(d/f-3/8*b^3*n^3*x^2*ln(1+d*f*x^{(1/2)}-1/2*(a+b*h(n(x*x^n))^3+ln(1+d*f*x^{(1/2)})/d^4/f^4+1/2*(a+b*h(n))c*x^n)) 3*x^(1/2)/d^3/f^3+45/16*b^3*n^3*x/d^2/f^2-175/216*b^3*n^3*x^(3/2)/d^3d/f+3/8*b^3*n^3*ln(1+d*f*x^(1/2))/d^4/f^4+3/4*b^2*n^2*x^2*(a+b*ln(c*x^n))*\ln(1+dx+x^{(1/2)})-3/4*b+nx^{(1+2+1)(c*x^n)})^2*ln(1+dx+x^{(1/2)})-3/2*b^3*n^3 * polylog(2, -d * f * x^(1/2))/d^4/f^4 - 6 * b^3 * n^3 * polylog(3, -d * f * x^(1/2))/d^4f^4-24*b^3*n^3*polylog(4,-d*f*x^(1/2))/d^4/f^4-255/8*b^3*n^3*x^(1/2)/d^3/f
       \hat{c}
```
#### <span id="page-446-0"></span>Mathematica [A] (verified) 3.59.2

Time =  $0.39$  (sec), antiderivative size = 1432, normalized size of antiderivative = 1.67

$$
\int x \log \left( d \left( \frac{1}{d} + f \sqrt{x} \right) \right) (a + b \log (cx^n))^3 dx = \text{Too large to display}
$$

input  $\frac{1}{\pi}$  Integrate  $\frac{x*Log[d*(d^(-1) + f*Sqrt[x])]}{*(a + b*Log[c*x^n])^3,x]}$ 

```
output (216*a<sup>-3*</sup>d*f*Sqrt[x] - 1620*a<sup>-2*b*d*f*n*Sqrt[x] + 6804*a*b<sup>-2*d*f*n<sup>-2*S</sup>qrt[</sup></sup>
       x] - 13770*b^3*d*f*n^3*Sqrt[x] - 108*a^3*d^2*f^2*x + 486*a^2*b*d^2*f^2*n*x
        - 1134*a*b^2*d^2*f^2*n^2*x + 1215*b^3*d^2*f^2*n^3*x + 72*a^3*d^3*f^3*x^(3
       (2) - 252*a<sup>2</sup>*b*d<sup>2</sup>3*f<sup>2</sup>3*n*x<sup>2</sup>(3/2) + 444*a*b<sup>2</sup>xd<sup>2</sup>3*f<sup>2</sup>3*n<sup>2</sup>x<sup>2</sup>(3/2) - 350*b<sup>2</sup>
       3*d^3*f^3*n^3*x^(3/2) - 54*a^3*d^4*f^4*x^2 + 162*a^2*b*d^4*f^4*x^2 - 243*a*b^2*d^4*f^4*n^2*x^2 + 162*b^3*d^4*f^4*n^3*x^2 - 216*a^3*Log[1 + d*f*Sqr
       t[x] + 324*a<sup>2</sup>*b*n*Log[1 + d*f*Sqrt[x]] - 324*a*b<sup>2*n2</sup>*Log[1 + d*f*Sqrt[
       x]] + 162*b^3*n^3*Log[1 + d*f*Sqrt[x]] + 216*a^3*d^4*f^4*x^2*Log[1 + d*f*S
       qrt[x]] - 324*a^2*b*d^4*f^4*n*x^2*Log[1 + d*f*Sqrt[x]] + 324*a*b^2*d^4*f^4
       *n^2*x^2*Log[1 + d*f*Sqrt[x]] - 162*b^3*d^4*f^4*n^3*x^2*Log[1 + d*f*Sqrt[x
       ]] + 648*a^2*b*d*f*Sqrt[x]*Log[c*x^n] - 3240*a*b^2*d*f*n*Sqrt[x]*Log[c*x^n
       ] + 6804*b^3*d*f*n^2*Sqrt[x]*Log[c*x^n] - 324*a^2*b*d^2*f^2*x*Log[c*x^n] +
        972*a*b^2*d^2*f^2*n*x*Log[c*x^n] - 1134*b^3*d^2*f^2*n^2*x*Log[c*x^n] + 216*a^2*b*d^3*f^3*x^(3/2)*Log[c*x^n] - 504*a*b^2*d^3*f^3*n*x^(3/2)*Log[c*x^n]] + 444*b^3*d^3*f^3*n^2*x^(3/2)*Log[c*x^n] - 162*a^2*b*d^4*f^4*x^2*Log[c*x
       n] + 324*a*b^2*d^4*f^4*n*x^2*Log[c*x^n] - 243*b^3*d^4*f^4*n^2*x^2*Log[c*x
       n] - 648*a^2*b*Log[1 + d*f*Sqrt[x]]*Log[c*x^n] + 648*a*b^2*n*Log[1 + d*f*])Sqrt[x]]*Log[c*x^n] - 324*b^3*n^2*Log[1 + d*f*Sqrt[x]]*Log[c*x^n] + 648*a^
       2*b*d^4*f^4*x^2*Log[1 + d*f*Sqrt[x]]*Log[c*x^n] - 648*a*b^2*d^4*f^4*n*x^2*
       Log[1 + d*fsqrt[x]]*Log[c*x^n] + 324*b^3*d^4*f^4*n^2*x^2*Log[1 + d*fs...]
```
#### <span id="page-447-0"></span>Rubi [A] (verified) 3.59.3

Time = 1.20 (sec), antiderivative size = 810, normalized size of antiderivative = 0.94, number of steps used = 2, number of rules used = 2,  $\frac{\text{number of rules}}{\text{integrand size}}$  = 0.071, Rules used  $= \{2824, 2009\}$ 

Below are the steps used by Rubi to obtain the solution. The rule number used for the transformation is given above next to the arrow. The rules definitions used are listed below.

$$
\int x \log \left( d \left( \frac{1}{d} + f \sqrt{x} \right) \right) (a + b \log (cx^n))^3 dx
$$
  
2824

$$
-3bn \int \left(-\frac{1}{8}x(a+b\log (cx^n))^{2} + \frac{1}{2}x\log (d\sqrt{x}f+1) (a+b\log (cx^n))^{2} - \frac{\log (d\sqrt{x}f+1) (a+b\log (cx^n))^{2}}{2d^{4}f^{4}x} + \frac{\log (d\sqrt{x}f+1) (a+b\log (cx^n))^{3}}{2d^{4}f^{4}} + \frac{\sqrt{x}(a+b\log (cx^n))^{3}}{2d^{3}f^{3}} - \frac{x(a+b\log (cx^n))^{3}}{4d^{2}f^{2}} + \frac{x^{3/2}(a+b\log (cx^n))^{3}}{6df} + \frac{1}{2}x^{2}\log (df\sqrt{x}+1) (a+b\log (cx^n))^{3} - \frac{1}{8}x^{2}(a+b\log (cx^n))^{3}
$$

$$
\left(\frac{2009}{2009}\right)
$$
  
 
$$
-\frac{1}{8}x^2(a+b\log (cx^n))^3 + \frac{x^{3/2}(a+b\log (cx^n))^3}{6df} - \frac{x(a+b\log (cx^n))^3}{4d^2f^2} + \frac{1}{2}x^2\log (d\sqrt{x}f+1) (a+b\log (cx^n))^3 - \frac{\log (d\sqrt{x}f+1) (a+b\log (cx^n))^3}{2d^4f^4} + \frac{\sqrt{x}(a+b\log (cx^n))^3}{2d^3f^3} - \frac{15n^2x^{3/2}b^2}{648df} - \frac{15n^2xb^2}{16d^2f^2} - \frac{n^2\log (d\sqrt{x}f+1)}{8d^4f^4} + \frac{1}{8}n^2x^2\log (d\sqrt{x}f+1) b^2 + \frac{3nx\log (cx^n)b^2}{4d^2f^2}
$$

✝ ✆

✞ ☎

input <mark>Int[x\*Log[d\*(d^(-1) + f\*Sqrt[x])]\*(a + b\*Log[c\*x^n])^3,x]</mark> ✞ ☎

```
output
(Sqrt[x]*(a + b*Log[c*x^n])^3)/(2*d^3*f^3) - (x*(a + b*Log[c*x^n])^3)/(4*d
      \text{``2*f^2) + (x^*(3/2)*(a + b*Log[c*x^nl)^3)/(6*d*f) - (x^2*(a + b*Log[c*x^nl))}^{\circ}3)/8 - (Log[1 + d*f*Sqrt[x]]*(a + b*Log[c*x^n])^3)/(2*d^4*f^4) + (x^2*Log
      [1 + d*f*Sqrt[x]]*(a + b*Log[c*x^n])^3)/2 - 3*b*n*((85*b^2*n^2*Sqrt[x])/(85*b^3-t^2))*(d^3*f^3) + (3*a*b*n*x)/(4*d^2*f^2) - (15*b^2*n^2*x)/(16*d^2*f^2) + (175*b)2*n^2*x^(3/2)/(648*dt) - (b^2*n^2*x^2)/8 - (b^2*n^2*Log[1 + d*f*Sqrt[x])])/(8*d^4*f^4) + (b^2*n^2*x^2*Log[1 + d*f*Sqrt[x]])/8 + (3*b^2*n*x*Log[c*x
      \binom{n}{1}/(4*d^2*f^2) - (21*b*n*Sqrt[x]*(a + b*Log[c*x^n]))/(4*d^3*f^3) + (b*n*
      x*(a + b*Log[c*x^n]))/(8*d^2*f^2) - (37*b*n*x^(3/2)*(a + b*Log[c*x^n]))/(108*d*f + (3*b*n*x^2*(a + b*Log[c*x^n]))/16 + (b*n*Log[1 + d*f*Sqrt[x])*(a+ b*Log[c*x^n]))/(4*d^4*f^4) - (b*n*x^2*Log[1 + d*f*Sqrt[x]]*(a + b*Log[c
      *\bar{x}n]))/4 + (5*Sqrt[x]*(a + b*Log[c*x^n])^2)/(4*d^3*f^3) - (3*x*(a + b*Log
      [c*x^n])^2)/(8*d^2*f^2) + (7*x^(3/2)*(a + b*Log[c*x^n])^2)/(36*d*f) - (x^2
      *(a + b * Log[c * x^n])^2)/8 - (Log[1 + d * f * Sqrt[x]] * (a + b * Log[c * x^n])^2)/(4 *d^4*f^4) + (x^2*Log[1 + d*f*Sqrt[x]]*(a + b*Log[c*x^n])^2)/4 + (b^2*n^2*Po)^2lyLog[2, -(d*fsqrt[x]))/(2*d^4*f^4) - (b*n*(a + b*Log[c*x^n))*PolyLog[2,-(\text{d*f*Sqrt}[x]))/(d^4*f^4) + ((a + b*Log[c*x^n])^2*PolyLog[2, -(d*f*Sqrt[x])])/(d^4*f^4) + (2*b^2*n^2*PolyLog[3, -(d*f*Sqrt[x])])/(d^4*f^4) - (4*b*
      n*(a + b*Log[c*x^n])*PolyLog[3, -(d*f*Sqrt[x])])/(d^4*f^4) + (8*b^2*n^2*Po^2*)lyLog[4, -(d*f*Sqrt[x])])/(d^4*f^4)✝ ✆
```
#### **3.59.3.1 Defintions of rubi rules used**

rule 2009 <mark>Int[u\_, x\_Symbol] :> Simp[IntSum[u, x], x] /; SumQ[u]</mark>

```
rule 2824 <mark>Int[Log[(d_.)*((e_) + (f_.)*(x_)^(m_.))]*((a_.) + Log[(c_.)*(x_)^(n_.)]*(b_</mark>
       .))^(p_.)*((g_.)*(x_))^(q_.), x_Symbol] :> With[{u = IntHide[(g*x)^q*Log[d*
       (e + f * x^m), x; Simp[(a + b*Log[c*x^n])^p u, x] - Simp[b*n*p Int[(a
       + b*Log[c*x^n])^(p - 1)/x u, x], x]] /; FreeQ[{a, b, c, d, e, f, g, m, n,
       q}, x] && IGtQ[p, 0] && RationalQ[m] && RationalQ[q] && NeQ[q, -1] && (EqQ
       [p, 1] || (FractionQ[m] && IntegerQ[(q + 1)/m]) || (IGtQ[q, 0] && IntegerQ[
       (q + 1)/m] && EqQ[d*e, 1]))
       ✝ ✆
```
#### <span id="page-449-0"></span>**3.59.4 Maple [F]**

$$
\int x(a+b\ln(c\,x^n))^3 \ln\left(d\left(\frac{1}{d}+f\sqrt{x}\right)\right) dx
$$

✝ ✆

<span id="page-449-1"></span> $\left($   $\left($   $\right)$   $\left($   $\left($   $\right)$   $\left($   $\left($   $\right)$   $\left($   $\left($   $\right)$   $\left($   $\left($   $\right)$   $\left($   $\left($   $\right)$   $\left($   $\left($   $\right)$   $\left($   $\left($   $\right)$   $\left($   $\left($   $\right)$   $\left($   $\left($   $\right)$   $\left($   $\left($   $\right)$   $\left($   $\left($   $\right)$   $\left($ 

✞ ☎

✝ ✆

✞ ☎

input int(x\*(a+b\*ln(c\*x^n))^3\*ln(d\*(1/d+f\*x^(1/2))),x) ✞ ☎

output <mark>int(x\*(a+b\*ln(c\*x^n))^3\*ln(d\*(1/d+f\*x^(1/2))),x)</mark> ✞ ☎

#### **3.59.5 Fricas [F]**

$$
\int x \log \left( d \left( \frac{1}{d} + f \sqrt{x} \right) \right) (a + b \log (cx^n))^3 dx = \int (b \log (cx^n) + a)^3 x \log \left( \left( f \sqrt{x} + \frac{1}{d} \right) d \right) dx
$$

✝ ✆

✞ ☎

<span id="page-449-2"></span> $\left($   $\left($   $\right)$   $\left($   $\left($   $\right)$   $\left($   $\left($   $\right)$   $\left($   $\left($   $\right)$   $\left($   $\left($   $\right)$   $\left($   $\left($   $\right)$   $\left($   $\left($   $\right)$   $\left($   $\left($   $\right)$   $\left($   $\left($   $\right)$   $\left($   $\left($   $\right)$   $\left($   $\left($   $\right)$   $\left($   $\left($   $\right)$   $\left($ 

input <mark>integrate(x\*(a+b\*log(c\*x^n))^3\*log(d\*(1/d+f\*x^(1/2))),x, algorithm="fricas</mark> ✞ ☎ ")

output|<mark>integral((b^3\*x\*log(c\*x^n)^3 + 3\*a\*b^2\*x\*log(c\*x^n)^2 + 3\*a^2\*b\*x\*log(c\*x^</mark> n) +  $a^3*x$ )\*log(d\*f\*sqrt(x) + 1), x)

#### 3.59. R  $x \log \left( d \left( \frac{1}{d} + f \right) \right)$ √  $\overline{x}$ )  $(a + b \log (cx^n))^3 dx$

## **3.59.6 Sympy [F(-1)]**

Timed out.

$$
\int x \log \left( d \left( \frac{1}{d} + f \sqrt{x} \right) \right) \left( a + b \log \left( cx^{n} \right) \right)^{3} dx = \text{Timed out}
$$

✞ ☎

✝ ✆

✞ ☎

<span id="page-450-0"></span> $\left($   $\left($   $\right)$   $\left($   $\left($   $\right)$   $\left($   $\left($   $\right)$   $\left($   $\left($   $\right)$   $\left($   $\left($   $\right)$   $\left($   $\left($   $\right)$   $\left($   $\left($   $\right)$   $\left($   $\left($   $\right)$   $\left($   $\left($   $\right)$   $\left($   $\left($   $\right)$   $\left($   $\left($   $\right)$   $\left($   $\left($   $\right)$   $\left($ 

input integrate(x\*(a+b\*ln(c\*x\*\*n))\*\*3\*ln(d\*(1/d+f\*x\*\*(1/2))),x)

output <mark>Timed out</mark>

## **3.59.7 Maxima [F]**

$$
\int x \log \left( d \left( \frac{1}{d} + f \sqrt{x} \right) \right) (a + b \log (cx^n))^3 dx = \int (b \log (cx^n) + a)^3 x \log \left( \left( f \sqrt{x} + \frac{1}{d} \right) d \right) dx
$$

 $\left($   $\left($   $\right)$   $\left($   $\left($   $\right)$   $\left($   $\left($   $\right)$   $\left($   $\left($   $\right)$   $\left($   $\left($   $\right)$   $\left($   $\left($   $\right)$   $\left($   $\left($   $\right)$   $\left($   $\left($   $\right)$   $\left($   $\left($   $\right)$   $\left($   $\left($   $\right)$   $\left($   $\left($   $\right)$   $\left($   $\left($   $\right)$   $\left($ 

✞ ☎

input ✞ ☎ integrate(x\*(a+b\*log(c\*x^n))^3\*log(d\*(1/d+f\*x^(1/2))),x, algorithm="maxima ")

output <mark>integrate((b\*log(c\*x^n) + a)^3\*x\*log((f\*sqrt(x) + 1/d)\*d), x)</mark> ✝ ✆

## <span id="page-450-1"></span>**3.59.8 Giac [F]**

$$
\int x \log \left( d \left( \frac{1}{d} + f \sqrt{x} \right) \right) \left( a + b \log \left( cx^{n} \right) \right)^{3} dx = \int \left( b \log \left( cx^{n} \right) + a \right)^{3} x \log \left( \left( f \sqrt{x} + \frac{1}{d} \right) d \right) dx
$$

✞ ☎

✝ ✆

✞ ☎

<span id="page-450-2"></span> $\left($   $\left($   $\right)$   $\left($   $\left($   $\right)$   $\left($   $\left($   $\right)$   $\left($   $\left($   $\right)$   $\left($   $\left($   $\right)$   $\left($   $\left($   $\right)$   $\left($   $\left($   $\right)$   $\left($   $\left($   $\right)$   $\left($   $\left($   $\right)$   $\left($   $\left($   $\right)$   $\left($   $\left($   $\right)$   $\left($   $\left($   $\right)$   $\left($ 

input integrate(x\*(a+b\*log(c\*x^n))^3\*log(d\*(1/d+f\*x^(1/2))),x, algorithm="giac")

output  $integrate((b*log(c*x^n) + a)*3*x*log((f*sqrt(x) + 1/d)*d), x)$ 

# **3.59.9 Mupad [F(-1)]**

Timed out.

$$
\int x \log \left( d \left( \frac{1}{d} + f \sqrt{x} \right) \right) \left( a + b \log \left( cx^{n} \right) \right)^{3} dx = \int x \ln \left( d \left( f \sqrt{x} + \frac{1}{d} \right) \right) \left( a + b \ln \left( cx^{n} \right) \right)^{3} dx
$$

✞ ☎

✝ ✆

✞ ☎

 $\left($   $\left($   $\right)$   $\left($   $\left($   $\right)$   $\left($   $\left($   $\right)$   $\left($   $\left($   $\right)$   $\left($   $\left($   $\right)$   $\left($   $\left($   $\right)$   $\left($   $\left($   $\right)$   $\left($   $\left($   $\right)$   $\left($   $\left($   $\right)$   $\left($   $\left($   $\right)$   $\left($   $\left($   $\right)$   $\left($   $\left($   $\right)$   $\left($ 

input  $int(x*log(d*(f*x^{(1/2) + 1/d))*(a + b*log(c*x^n))^3,x))$ 

output  $int(x*log(d*(f*x^{(1/2) + 1/d))*(a + b*log(c*x^n))^3, x)$ 

#### **3.60** R  $\log \big( d \big(\frac{1}{d} + f \big)$ √  $\overline{x}$ )  $(a + b \log (cx^n))^3 dx$

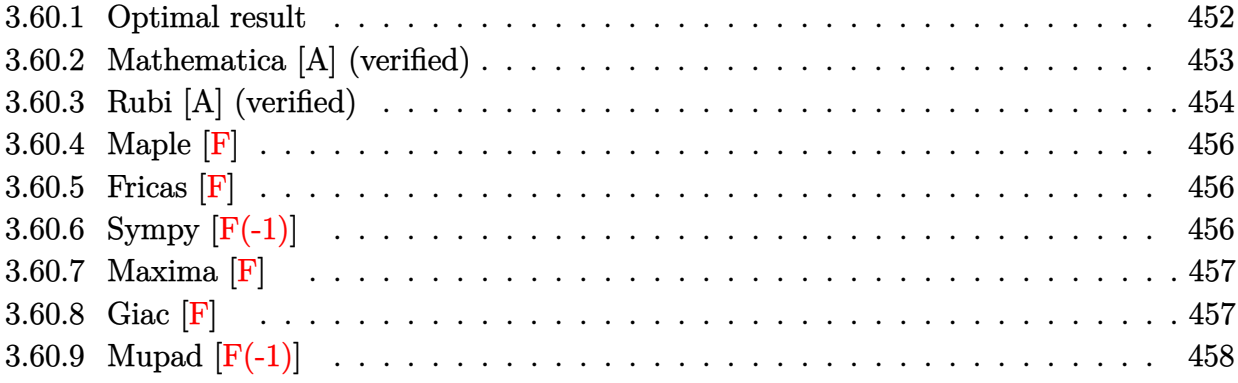

# <span id="page-452-0"></span>**3.60.1 Optimal result**

Integrand size  $= 27$ , antiderivative size  $= 604$ 

$$
\int \log \left( d\left(\frac{1}{d} + f\sqrt{x}\right) \right) (a + b \log (cx^n))^3 dx
$$
\n
$$
= -\frac{90b^3n^3\sqrt{x}}{df} - 6ab^2n^2x + 12b^3n^3x - 6b^3n^3x \log \left( d\left(\frac{1}{d} + f\sqrt{x}\right) \right)
$$
\n
$$
+ \frac{6b^3n^3 \log (1 + df\sqrt{x})}{d^2f^2} - 6b^3n^2x \log (cx^n) + \frac{42b^2n^2\sqrt{x}(a + b \log (cx^n))}{df}
$$
\n
$$
- 3b^2n^2x(a + b \log (cx^n)) + 6b^2n^2x \log \left( d\left(\frac{1}{d} + f\sqrt{x}\right) \right) (a + b \log (cx^n))
$$
\n
$$
- \frac{6b^2n^2 \log (1 + df\sqrt{x}) (a + b \log (cx^n))}{d^2f^2} - \frac{9bn\sqrt{x}(a + b \log (cx^n))^2}{df}
$$
\n
$$
+ 3bnx(a + b \log (cx^n))^2 - 3bnx \log \left( d\left(\frac{1}{d} + f\sqrt{x}\right) \right) (a + b \log (cx^n))^2
$$
\n
$$
+ \frac{3bn \log (1 + df\sqrt{x}) (a + b \log (cx^n))^2}{d^2f^2} + \frac{\sqrt{x}(a + b \log (cx^n))^3}{df} - \frac{1}{2}x(a + b \log (cx^n))^3
$$
\n
$$
+ x \log \left( d\left(\frac{1}{d} + f\sqrt{x}\right) \right) (a + b \log (cx^n))^3 - \frac{\log (1 + df\sqrt{x}) (a + b \log (cx^n))^3}{df^2}
$$
\n
$$
- \frac{12b^3n^3 \text{ PolyLog} (2, -df\sqrt{x})}{d^2f^2} + \frac{12b^2n^2(a + b \log (cx^n)) \text{ PolyLog} (2, -df\sqrt{x})}{d^2f^2}
$$
\n
$$
- \frac{6bn(a + b \log (cx^n))^2 \text{ PolyLog} (2, -df\sqrt{x})}{d^2f^2} - \frac{4b^3n^3 \text{ PolyLog} (3, -df\sqrt{x})}{d^2f^2}
$$
\n

output  $-6*axb^2xn^2*x+12*b^3*n^3*x-6*b^3*n^2*x*ln(c*x^n)-3*b^2*n^2*x*(a+b*ln(c*x^n))$ n))+3\*b\*n\*x\*(a+b\*ln(c\*x^n))^2-1/2\*x\*(a+b\*ln(c\*x^n))^3-6\*b^3\*n^3\*x\*ln(d\*(1/  $d+f*x^{(1/2)})+6*b^2*n^2*x*(a+b*ln(c*x^n))*ln(d*(1/d+f*x^{(1/2)})-3*b*n*x*(a$  $+\frac{\frac{1}{2} \cdot \ln(c*x^n)}{2* \ln(d*(1/d+f*x^{(1/2)})) + x*(a+b* \ln(c*x^n))}$  3  $\ln(d*(1/d+f*x^{(1/2)}))$ /2)))+6\*b^3\*n^3\*1n(1+d\*f\*x^(1/2))/d^2/f^2-6\*b^2\*n^2\*(a+b\*ln(c\*x^n))\*ln(1+d \*f\*x^(1/2))/d^2/f^2+3\*b\*n\*(a+b\*ln(c\*x^n))^2\*ln(1+d\*f\*x^(1/2))/d^2/f^2-(a+b  $*ln(c*x^n))^3*ln(1+d*f*x^(1/2))/d^2/f^2-12*b^3*n^3*polylog(2,-d*f*x^(1/2)))$ /d<sup>2</sup>2/f<sup>2</sup>+12\*b<sup>2</sup>2\*n<sup>2</sup>2\*(a+b\*ln(c\*x<sup>2</sup>n))\*polylog(2,-d\*f\*x<sup>2</sup>(1/2))/d<sup>2</sup>2/f<sup>2</sup>2-6\*b\*n\*  $(a+b*ln(c*x^n))^2$  \*polylog(2,-d\*f\*x^(1/2))/d^2/f^2-24\*b^3\*n^3\*polylog(3,-d\*  $f*x^{(1/2)})/d^2/f^2+24*b^2*n^2*(a+b*ln(c*x^n))*polylog(3,-d*f*x^{(1/2)})/d^2/$  $f^2-48*b^3*n^3*polylog(4,-d*fx^(1/2))/d^2/f^2-90*b^3*n^3*x^(1/2)/d/f+42*b$  $2*n^2*(a+b*ln(c*x^n))*x^2(1/2)/d/f-9*b*n*(a+b*ln(c*x^n))^2*x^2(1/2)/d/f+(a+b*ln(c*x^n))^2*x^2(x-1/2)/d/f+(a+b*ln(c*x^n))^2*x^2(x-1/2)/d/f+(a+b*ln(c*x^n))^2*x^2(x-1/2)/d/f+(a+b*ln(c*x^n))^2*x^2(x-1/2)/d/f+(a+b*ln(c*x^n))^2*x^2(x-1/2)/d/f+(a+b*ln(c*x^n))^2*x^2(x-1/2)/d/f+(a+b*ln(c*x^n))^2*x^2(x-1/2)/d/f+(a+b*ln(c*x^n))^2 x^2(x-1/2)/d/f+(a+b*ln$  $b*ln(c*x^n))^3*x^(1/2)/d/f$ 

#### <span id="page-453-0"></span>Mathematica [A] (verified) 3.60.2

Time =  $0.33$  (sec), antiderivative size = 986, normalized size of antiderivative = 1.63

$$
\int \log \left( d\left(\frac{1}{d} + f\sqrt{x}\right) \right) (a + b \log (cx^n))^3 dx =
$$
\n
$$
-\frac{-2a^3df\sqrt{x} + 18a^2bdfn\sqrt{x} - 84ab^2dfn^2\sqrt{x} + 180b^3dfn^3\sqrt{x} + a^3d^2f^2x - 6a^2bd^2f^2nx + 18ab^2d^2f^2n^2x}{a^2 + 16ab^2d^2f^2n^2x}
$$

input Integrate  $[Log[d*(d^(-1) + f*Sqrt[x])]*(a + b*Log[c*x^n])^3,x]$ 

```
output -1/2*(-2*a^3*d*f*Sqrt[x] + 18*a^2*b*d*f*n*Sqrt[x] - 84*a*b^2*d*f*n^2*Sqrt[x] + 180*b^3*d*f*n^3*Sqrt[x] + a^3*d^2*f^2*x - 6*a^2*b*d^2*f^2*n*x + 18*a*
       b^2*d^2*f^2*n^2*x - 24*b^3*d^2*f^2*n^3*x + 2*a^3*Log[1 + d*f*Sqrt[x]] - 6*a^2*b*n*Log[1 + d*f*Sqrt[x]] + 12*a*b^2*n^2*L[g[1 + d*f*Sqrt[x]] - 12*b^3*n^3*Log[1 + d*fsqrt[x]] - 2*a^3*d^2*f^2*x*Log[1 + d*f*Sqrt[x]] + 6*a^2*b*d^2*f^2*n*x*Log[1 + d*f*Sqrt[x]] - 12*a*b^2*d^2*f^2*n^2*x*Log[1 + d*f*Sqrt
       [x] + 12*b<sup>-3*d-2*f<sup>-2*n-3*x*Log[1 + d*f*Sqrt[x]] - 6*a<sup>-2*b*d*f*Sqrt[x]*Log</sup></sup></sup>
       [c*x^n] + 36*a*b^2*d*f*n*Sqrt [x]*Log[c*x^n] - 84*b^3*d*f*n^2*Sqrt [x]*Log[c
       *x^n] + 3*a^2*b*d^2*f^2*x*Log[c*x^n] - 12*a*b^2*d^2*f^2*n*x*Log[c*x^n] + 1
       8*b^3*d^2*f^2*n^2*x*Log[c*x^n] + 6*a^2*b*Log[1 + d*f*Sqrt[x]]*Log[c*x^n] -
       12*a*b^2*n*Log[1 + d*f*Sqrt[x]]*Log[c*x^n] + 12*b^3*n^2*Log[1 + d*f*Sqrt[x]]*Log[c*x^n] - 6*a^2*b*d^2*f^2*x*Log[1 + d*f*Sqrt[x]]*Log[c*x^n] + 12*a*
       b^2*d^2*f^2*n*x*Log[1 + d*f*Sqrt[x]]*Log[c*x^n] - 12*b^3*d^2*f^2*n^2*x*Log[1 + d*f*Sqrt[x]]*Log[c*x^n] - 6*a*b^2*d*f*Sqrt[x]*Log[c*x^n]^2 + 18*b^3*d*f*n*Sqrt[x]*Log[c*x^n]^2 + 3*a*b^2*d^2*f^2*x*Log[c*x^n]^2 - 6*b^3*d^2*f^2
       *n*x*Log[c*x^n]^2 + 6*a*b^2*Log[1 + d*f*Sqrt[x]]*Log[c*x^n]^2 - 6*b^3*n*Lo
       g[1 + d*f*Sqrt[x]]*Log[c*x^n]^2 - 6*a*b^2*d^2*f^2*x*Log[1 + d*f*Sqrt[x]]*L
       og[c*x^n]^2 + 6*b^3*d^2*f^2*n*x*Log[1 + d*f*Sqrt[x]]*Log[c*x^n]^2 - 2*b^3*
       d*f*Sqrt[x]*Log[c*x^n]^3 + b^3*d^2*f^2*x*Log[c*x^n]^3 + 2*b^3*Log[1 + d*f*
       Sqrt[x] * Log[c*x^n] ^3 - 2*b^3*d^2*f^2*x*Log[1 + d*f*Sort[x]] * Log[c*x^n] ...
```
#### <span id="page-454-0"></span>Rubi [A] (verified) 3.60.3

Time =  $0.84$  (sec), antiderivative size = 567, normalized size of antiderivative = 0.94, number of steps used = 2, number of rules used = 2,  $\frac{\text{number of rules}}{\text{integrand size}}$  = 0.074, Rules used  $= \{2817, 2009\}$ 

Below are the steps used by Rubi to obtain the solution. The rule number used for the transformation is given above next to the arrow. The rules definitions used are listed below.

$$
\int \log \left( d \left( \frac{1}{d} + f \sqrt{x} \right) \right) (a + b \log (cx^n))^3 dx
$$
  
2817

$$
-3bn \int \left(\log\left(d\left(\sqrt{x}f + \frac{1}{d}\right)\right)(a+b\log(cx^n))^2 - \frac{\log\left(d\sqrt{x}f + 1\right)(a+b\log(cx^n))^2}{d^2f^2x} + \frac{(a+b\log(cx^n))^2}{df\sqrt{x}} - \frac{1}{2}(a+b\log\left(df\sqrt{x}+1\right)(a+b\log(cx^n))^3 + x\log\left(d\left(\frac{1}{d}+f\sqrt{x}\right)\right)(a+b\log(cx^n))^3 + \frac{\sqrt{x}(a+b\log(cx^n))^3}{df} - \frac{1}{2}x(a+b\log(cx^n))^3
$$

$$
-3bn\left(-\frac{4bn \text{ PolyLog}\left(2,-df\sqrt{x}\right)(a+b \log\left(cx^n\right))}{d^2f^2}-\frac{8bn \text{ PolyLog}\left(3,-df\sqrt{x}\right)(a+b \log\left(cx^n\right))}{d^2f^2}+\frac{2 \text{PolyLog}\left(2,-df\sqrt{x}\right)(a+b \log\left(cx^n\right))}{d^2f^2}+\frac{2 \text{PolyLog}\left(2,-df\sqrt{x}\right)}{d^2f^2}+\frac{2 \text{PolyLog}\left(2,-df\sqrt{x}\right)}{d^2f^2}+\frac{2 \text{PolyLog}\left(2,-df\sqrt{x}\right)}{d^2f^2}-\frac{1}{2}x(a+b \log\left(cx^n\right))^3+\frac{2 \text{PolyLog}\left(2,-df\sqrt{x}\right)}{d^2f^2}-\frac{1}{2}x(a+b \log\left(cx^n\right))^3+\frac{2 \text{PolyLog}\left(2,-df\sqrt{x}\right)}{d^2f^2}+\frac{2 \text{PolyLog}\left(2,-df\sqrt{x}\right)}{d^2f^2}+\frac{2 \text{PolyLog}\left
$$

 $\overline{\phantom{a}}$  $\overline{1}$  $\downarrow$ 2009

✞ ☎

✝ ✆

✞ ☎

✝ ✆

✞ ☎

 $\left($   $\left($   $\right)$   $\left($   $\left($   $\right)$   $\left($   $\left($   $\right)$   $\left($   $\left($   $\right)$   $\left($   $\left($   $\right)$   $\left($   $\left($   $\right)$   $\left($   $\left($   $\right)$   $\left($   $\left($   $\right)$   $\left($   $\left($   $\right)$   $\left($   $\left($   $\right)$   $\left($   $\left($   $\right)$   $\left($   $\left($   $\right)$   $\left($ 

✞ ☎

input <mark>Int[Log[d\*(d^(-1) + f\*Sqrt[x])]\*(a + b\*Log[c\*x^n])^3,x]</mark>

```
output
(Sqrt[x]*(a + b*Log[c*x^n])^3)/(d*f) - (x*(a + b*Log[c*x^n])^3)/2 + x*Log[
      d*(d^(-1) + f*Sqrt[x])]*(a + b*Log[c*x^n])^3 - (Log[1 + d*f*Sqrt[x]]*(a +b*Log[c*x^n])^3)/(d^2*f^2) - 3*b*n*((30*b^2*n^2*Sqrt[x])/(d*f) + 2*a*b*n*x
       - 4*b^2*n^2*x + 2*b^2*n^2*x*Log[d*(d^(-1) + f*Sqrt[x])] - (2*b^2*n^2*Log[
      1 + d*f*Sqrt[x]])/(d^2*f^2) + 2*b^2*n*x*Log[c*x^n] - (14*b*n*Sqrt[x]*(a +b * Log[c * x^n])/(d*f) + b * n * x * (a + b * Log[c * x^n]) - 2 * b * n * x * Log[d * (d^(-1) +f*Sqrt[x])]*(a + b*Log[c*x^n]) + (2*b*n*Log[1 + d*f*Sqrt[x]]*(a + b*Log[c*])])x^n))/(d<sup>2</sup>*f<sup>2</sup>) + (3*Sqrt[x]*(a + b*Log[c*x^n])^2)/(d*f) - x*(a + b*Log[c
      *\pi^n])^2 + x*Log[d*(d^(-1) + f*Sqrt[x])]*(a + b*Log[c*x^n])^2 - (Log[1 + d
       *f*Sqrt[x]]*(a + b*Log[c*x^n])^2)/(d^2*f^2) + (4*b^2*n^2*PolyLog[2, -(d*f*Sqrt[x])]/(d^2*f^2) - (4*b*n*(a + b*Log[c*x^n))*PolyLog[2, -(d*f*Sqrt[x])])/(d^2*f^2) + (2*(a + b*Log[c*x^n])^2*PolyLog[2, -(d*f*Sqrt[x])])/(d^2*f^
      2) + (8*b^2*\n2*PolyLog[3, -(d*fsqrt[x]))/(d^2*f^2) - (8*b*n*(a + b*Log[c*x^n])*PolyLog[3, -(d*f*Sqrt[x]))/(d^2*f^2) + (16*b^2*\hat{r}^2*\hat{r}^2)[4, -(d
       *f*Sqrt[x])])/(d^2*f^2))
```
#### **3.60.3.1 Defintions of rubi rules used**

rule 2009 <mark>Int[u\_, x\_Symbol] :> Simp[IntSum[u, x], x] /; SumQ[u]</mark>

rule 2817 <mark>Int[Log[(d\_.)\*((e\_) + (f\_.)\*(x\_)^(m\_.))^(r\_.)]\*((a\_.) + Log[(c\_.)\*(x\_)^(n\_.</mark> )]\*(b\_.))^(p\_.), x\_Symbol] :> With[{u = IntHide[Log[d\*(e + f\*x^m)^r], x]},  $Simp[(a + b * Log[c * x^n])^p \ u, x] - Simp[b * n * p \ Int[(a + b * Log[c * x^n])^p \ (p$ - 1)/x u, x], x]] /; FreeQ[{a, b, c, d, e, f, r, m, n}, x] && IGtQ[p, 0] && RationalQ[m] && (EqQ[p, 1] || (FractionQ[m] && IntegerQ[1/m]) || (EqQ[r, 1] && EqQ[m, 1] && EqQ[d\*e, 1])) ✝ ✆

<span id="page-455-0"></span> $3.60.$  $\log \big( d \big( \frac{1}{d} + f \big)$ √  $\overline{x}$ )  $(a + b \log (cx^n))^3 dx$ 

## **3.60.4 Maple [F]**

$$
\int (a + b \ln (c \, x^n))^3 \ln \left( d \left( \frac{1}{d} + f \sqrt{x} \right) \right) dx
$$

✞ ☎

✝ ✆

<span id="page-456-0"></span> $\left($   $\left($   $\right)$   $\left($   $\left($   $\right)$   $\left($   $\left($   $\right)$   $\left($   $\left($   $\right)$   $\left($   $\left($   $\right)$   $\left($   $\left($   $\right)$   $\left($   $\left($   $\right)$   $\left($   $\left($   $\right)$   $\left($   $\left($   $\right)$   $\left($   $\left($   $\right)$   $\left($   $\left($   $\right)$   $\left($   $\left($   $\right)$   $\left($ 

input int((a+b\*ln(c\*x^n))^3\*ln(d\*(1/d+f\*x^(1/2))),x)

output <mark>int((a+b\*ln(c\*x^n))^3\*ln(d\*(1/d+f\*x^(1/2))),x)</mark> ✞ ☎

**3.60.5 Fricas [F]**

$$
\int \log \left( d \left( \frac{1}{d} + f \sqrt{x} \right) \right) (a + b \log (cx^n))^3 dx = \int (b \log (cx^n) + a)^3 \log \left( \left( f \sqrt{x} + \frac{1}{d} \right) d \right) dx
$$

✞ ☎

✝ ✆

✞ ☎

<span id="page-456-1"></span>✝ ✆

input <mark>integrate((a+b\*log(c\*x^n))^3\*log(d\*(1/d+f\*x^(1/2))),x, algorithm="fricas")</mark>

output <mark>integral((b^3\*log(c\*x^n)^3 + 3\*a\*b^2\*log(c\*x^n)^2 + 3\*a^2\*b\*log(c\*x^n) + a</mark>  $\hat{(-3)}*\log(\frac{d*f*sqrt(x) + 1)}{x})$ 

## **3.60.6 Sympy [F(-1)]**

Timed out.

$$
\int \log \left( d \left( \frac{1}{d} + f\sqrt{x} \right) \right) (a + b \log (cx^n))^3 dx = \text{Timed out}
$$

✞ ☎

✞ ☎

<span id="page-456-2"></span>✝ ✆

input <mark>integrate((a+b\*ln(c\*x\*\*n))\*\*3\*ln(d\*(1/d+f\*x\*\*(1/2))),x)</mark>  $\overline{\mathcal{A}}$   $\overline{\mathcal{A}}$   $\overline{\$ 

output <mark>Timed out</mark>

## **3.60.7 Maxima [F]**

$$
\int \log \left( d \left( \frac{1}{d} + f \sqrt{x} \right) \right) (a + b \log (cx^n))^3 dx = \int (b \log (cx^n) + a)^3 \log \left( \left( f \sqrt{x} + \frac{1}{d} \right) d \right) dx
$$

✞ ☎

 $\left($   $\left($   $\right)$   $\left($   $\left($   $\right)$   $\left($   $\left($   $\right)$   $\left($   $\left($   $\right)$   $\left($   $\left($   $\right)$   $\left($   $\left($   $\right)$   $\left($   $\left($   $\right)$   $\left($   $\left($   $\right)$   $\left($   $\left($   $\right)$   $\left($   $\left($   $\right)$   $\left($   $\left($   $\right)$   $\left($   $\left($   $\right)$   $\left($ 

✞ ☎

input <mark>integrate((a+b\*log(c\*x^n))^3\*log(d\*(1/d+f\*x^(1/2))),x, algorithm="maxima")</mark>

```
output
(b^3*x*log(x^n)^3 - 3*(b^3*(n - log(c)) - a*b^2)*x*log(x^n)^2 + 3*((2*n^2
       - 2*n*log(c) + log(c)^2)*b^3 - 2*a*b^2*(n - log(c)) + a^2*b)*x*log(x^n) +
       (3*(2*n^2 - 2*n*log(c) + log(c)^2)*a*b^2 - (6*n^3 - 6*n^2*log(c) + 3*n*log(c)))(c)^2 - \log(c)^3*b<sup>2</sup> - 3*a<sup>2</sup>*b*(n - log(c)) + a<sup>2</sup>3)*x)*log(d*f*sqrt(x) + 1
      ) - 1/27*(9*b^3*d*f*x^2*log(x^n)^3 + 9*(3*a*b^2*d*f - (5*d*f*n - 3*d*f*log(c))*b^3)*x^2*log(x^n)^2 + 3*(9*a^2*b*d*f - 6*(5*d*f*n - 3*d*f*log(c))*a*b
      \hat{C} + (38*d*f*n^2 - 30*d*f*n*log(c) + 9*d*f*log(c)^2)*b^3)*x^2*log(x^n) + (
      9*a^3*d*f - 9*(5*d*f*n - 3*d*f*log(c))*a^2*b + 3*(38*d*f*n^2 - 30*d*f*n*lo
      g(c) + 9*d*f*log(c)^2)*a*b^2 - (130*d*f*n^3 - 114*d*f*n^2*log(c) + 45*d*f*
      n*log(c)^2 - 9*d*f*log(c)^3)*b^3)*x^2)/sqrt(x) + integrate(1/2*(b^3*d^2*f^
      2*x*log(x^n)^3 + 3*(a*b^2*d^2*f^2 - (d^2*f^2*n - d^2*f^2*log(c))*b^3)*x*log(x^n)^2 + 3*(a^2*b*d^2*f^2 - 2*(d^2*f^2*n - d^2*f^2*log(c))*a*b^2 + (2*d^2*t^2)*d^2)2*f^2*n^2 - 2*d^2*f^2*n*log(c) + d^2*f^2*log(c)^2)*b^3**log(x^n) + (a^3*d^2*f^2 - 3*(d^2*f^2*\sqrt{m} - d^2*f^2*\log(c))*a^2*\sqrt{m} + 3*(2*d^2*f^2*\sqrt{m} - 2*d^2)*f^2*n*log(c) + d^2*f^2*log(c)^2)*a*b^2 - (6*d^2*f^2*n^3 - 6*d^2*f^2*n^2*lo^2))g(c) + 3*d^2*f^2*n*log(c)^2 - d^2*f^2*log(c)^3+k^3*x)/(d*f*sqrt(x) + 1),x)
```
#### **3.60.8 Giac [F]**

$$
\int \log \left( d \left( \frac{1}{d} + f \sqrt{x} \right) \right) (a + b \log (cx^n))^3 dx = \int (b \log (cx^n) + a)^3 \log \left( \left( f \sqrt{x} + \frac{1}{d} \right) d \right) dx
$$

✞ ☎

✝ ✆

✞ ☎

<span id="page-457-1"></span> $\left($   $\left($   $\right)$   $\left($   $\left($   $\right)$   $\left($   $\left($   $\right)$   $\left($   $\left($   $\right)$   $\left($   $\left($   $\right)$   $\left($   $\left($   $\right)$   $\left($   $\left($   $\right)$   $\left($   $\left($   $\right)$   $\left($   $\left($   $\right)$   $\left($   $\left($   $\right)$   $\left($   $\left($   $\right)$   $\left($   $\left($   $\right)$   $\left($ 

<span id="page-457-0"></span>✝ ✆

input <mark>integrate((a+b\*log(c\*x^n))^3\*log(d\*(1/d+f\*x^(1/2))),x, algorithm="giac")</mark>

output integrate((b\*log(c\*x^n) + a)^3\*log((f\*sqrt(x) + 1/d)\*d), x)

# **3.60.9 Mupad [F(-1)]**

Timed out.

$$
\int \log \left( d \left( \frac{1}{d} + f \sqrt{x} \right) \right) (a + b \log (cx^n))^3 dx = \int \ln \left( d \left( f \sqrt{x} + \frac{1}{d} \right) \right) (a + b \ln (cx^n))^3 dx
$$

✞ ☎

✝ ✆

✞ ☎

 $\left($   $\left($   $\right)$   $\left($   $\left($   $\right)$   $\left($   $\left($   $\right)$   $\left($   $\left($   $\right)$   $\left($   $\left($   $\right)$   $\left($   $\left($   $\right)$   $\left($   $\left($   $\right)$   $\left($   $\left($   $\right)$   $\left($   $\left($   $\right)$   $\left($   $\left($   $\right)$   $\left($   $\left($   $\right)$   $\left($   $\left($   $\right)$   $\left($ 

input  $int(log(d*(f*x^{(1/2) + 1/d))*(a + b*log(c*x^n))^2, x)$ 

output  $int(log(d*(f*x^{(1/2) + 1/d))*(a + b*log(c*x^{n}))^{3}, x)$ 

**3.61** 
$$
\int \frac{\log\left(d\left(\frac{1}{d}+f\sqrt{x}\right)\right)(a+b\log(cx^n))^3}{x} dx
$$

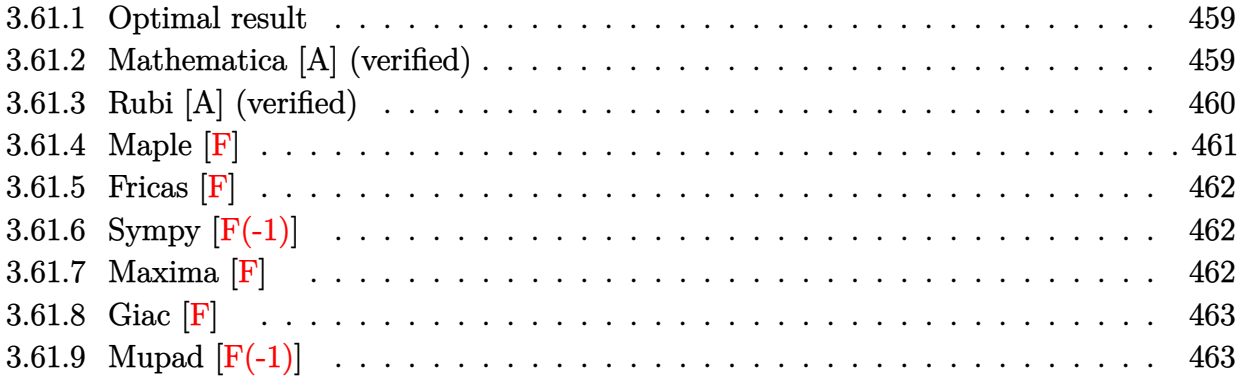

### <span id="page-459-0"></span>**3.61.1 Optimal result**

Integrand size  $=$  30, antiderivative size  $=$  101

$$
\int \frac{\log (d(\frac{1}{d} + f\sqrt{x})) (a + b\log (cx^n))^3}{x} dx = -2(a + b\log (cx^n))^3
$$
 PolyLog (2, -df $\sqrt{x}$ )  
+ 12bn(a + b log (cx<sup>n</sup>))<sup>2</sup> PolyLog (3, -df $\sqrt{x}$ )  
- 48b<sup>2</sup>n<sup>2</sup>(a + b log (cx<sup>n</sup>)) PolyLog (4, -df $\sqrt{x}$ )  
+ 96b<sup>3</sup>n<sup>3</sup> PolyLog (5, -df $\sqrt{x}$ )

<span id="page-459-1"></span> $\left($   $\left($   $\right)$   $\left($   $\left($   $\right)$   $\left($   $\left($   $\right)$   $\left($   $\left($   $\right)$   $\left($   $\left($   $\right)$   $\left($   $\left($   $\right)$   $\left($   $\left($   $\right)$   $\left($   $\left($   $\right)$   $\left($   $\left($   $\right)$   $\left($   $\left($   $\right)$   $\left($   $\left($   $\right)$   $\left($   $\left($   $\right)$   $\left($ 

output -2\*(a+b\*ln(c\*x^n))^3\*polylog(2,-d\*f\*x^(1/2))+12\*b\*n\*(a+b\*ln(c\*x^n))^2\*poly ✞ ☎  $\log(3,-d*fx^*(1/2))-48*b^2*n^2*(a+b*ln(c*x^n))*polylog(4,-d*fx^*(1/2))+96*$ b^3\*n^3\*polylog(5,-d\*f\*x^(1/2))

## **3.61.2 Mathematica [A] (verified)**

Time  $= 0.15$  (sec), antiderivative size  $= 98$ , normalized size of antiderivative  $= 0.97$ 

$$
\int \frac{\log (d(\frac{1}{d} + f\sqrt{x})) (a + b \log (cx^n))^3}{x} dx = -2(a + b \log (cx^n))^3 \text{ PolyLog} (2, -df\sqrt{x})
$$
  
+ 12bn $((a + b \log (cx^n))^2 \text{ PolyLog} (3, -df\sqrt{x})$   
+ 4bn $(-((a + b \log (cx^n)) \text{PolyLog} (4, -df\sqrt{x})))$   
+ 2bn PolyLog (5, -df $\sqrt{x}$ )))

```
input <mark>Integrate[(Log[d*(d^(-1) + f*Sqrt[x])]*(a + b*Log[c*x^n])^3)/x,x]</mark>
```

```
output
-2*(a + b*Log[c*x^n])^3*PolyLog[2, -(d*f*Sqrt[x])] + 12*b*n*((a + b*Log[c*
      x^n])^2*PolyLog[3, -(d*f*Sqrt[x])] + 4*b*n*(-((a + b*Log[c*x^n])*PolyLog[4
      , -(d*f*Sqrt[x]))] + 2*b*n*PolyLog[5, -(d*f*Sqrt[x]))
```
## **3.61.3 Rubi [A] (verified)**

Time  $= 0.42$  (sec), antiderivative size  $= 99$ , normalized size of antiderivative  $= 0.98$ , number of steps used = 4, number of rules used = 4,  $\frac{\text{number of rules}}{\text{integral size}}$  = 0.133, Rules used = {2821, 2830, 2830, 7143}

✞ ☎

 $\left( \begin{array}{cc} \text{ } & \text{ } \\ \text{ } & \text{ } \end{array} \right)$ 

✞ ☎

<span id="page-460-0"></span> $\left( \begin{array}{cc} \bullet & \bullet & \bullet \\ \bullet & \bullet & \bullet \end{array} \right)$ 

Below are the steps used by Rubi to obtain the solution. The rule number used for the transformation is given above next to the arrow. The rules definitions used are listed below.

$$
\int \frac{\log (d(\frac{1}{d} + f\sqrt{x})) (a + b \log (cx^n))^3}{x} dx
$$
  
\n
$$
\int \frac{2821}{2821}
$$
  
\n
$$
6bn \int \frac{(a + b \log (cx^n))^2 \text{PolyLog} (2, -df\sqrt{x})}{x} dx - 2 \text{PolyLog} (2, -df\sqrt{x}) (a + b \log (cx^n))^3
$$
  
\n
$$
\int 2830
$$
  
\n
$$
6bn \left( 2 \text{PolyLog} (3, -df\sqrt{x}) (a + b \log (cx^n))^2 - 4bn \int \frac{(a + b \log (cx^n)) \text{PolyLog} (3, -df\sqrt{x})}{x} dx \right) - 2 \text{PolyLog} (2, -df\sqrt{x}) (a + b \log (cx^n))^3
$$
  
\n
$$
\int 2830
$$
  
\n
$$
6bn \left( 2 \text{PolyLog} (3, -df\sqrt{x}) (a + b \log (cx^n))^2 - 4bn \left( 2 \text{PolyLog} (4, -df\sqrt{x}) (a + b \log (cx^n)) - 2bn \int \frac{\text{PolyLog} (3, -df\sqrt{x})}{x} dx \right) \right)
$$

$$
ibn\left(2 \text{PolyLog}\left(3, -df\sqrt{x}\right)\left(a+b\log\left(cx^n\right)\right)^2 - 4bn\left(2 \text{PolyLog}\left(4, -df\sqrt{x}\right)\left(a+b\log\left(cx^n\right)\right) - 2bn\int \frac{\text{PolyLog}\left(4, -df\sqrt{x}\right)}{x}\right)\right)
$$
  
2 
$$
2 \text{ PolyLog}\left(2, -df\sqrt{x}\right)\left(a+b\log\left(cx^n\right)\right)^3
$$
  
7143

 $6bn\left(2 \, \text{PolyLog}\left(3, -df\sqrt{x}\right) (a + b \log\left(cx^n\right)\right)^2 - 4bn\left(2 \, \text{PolyLog}\left(4, -df\sqrt{x}\right) (a + b \log\left(cx^n\right)\right) - 4bn \, \text{PolyLog}\left(5, -df\sqrt{x}\right)$  $2 \text{PolyLog} (2, -df\sqrt{x}) (a + b \log (cx^n))^3$ 

✞ ☎

✝ ✆

input <mark>Int[(Log[d\*(d^(-1) + f\*Sqrt[x])]\*(a + b\*Log[c\*x^n])^3)/x,x]</mark>

3.61. 
$$
\int \frac{\log (d(\frac{1}{d}+f\sqrt{x}))(a+b\log(cx^n))^3}{x} dx
$$

output -2\*(a + b\*Log[c\*x^n])^3\*PolyLog[2, -(d\*f\*Sqrt[x])] + 6\*b\*n\*(2\*(a + b\*Log[c ✞ ☎  $*\overline{x}n]$ )^2\*PolyLog[3, -(d\*f\*Sqrt[x])] - 4\*b\*n\*(2\*(a + b\*Log[c\*x^n])\*PolyLog[  $4, - (d*f*Sqrt[x])] - 4*b*n*PolyLog[5, -(d*f*Sqrt[x])]))$ 

✝ ✆

✞ ☎

#### **3.61.3.1 Defintions of rubi rules used**

```
rule 2821
Int[(Log[(d_.)*((e_) + (f_.)*(x_)^(m_.))]*((a_.) + Log[(c_.)*(x_)^(n_.)]*(b
             (\ldots))^{\hat{p}}(p_0,\ldots)/(\tilde{x}_k), x_Symbol] :> Simp[(-PolyLog[2, (-d)*f*x^m])*((a + b*Log[c
             *\overline{x}n])\gammam), x] + Simp[b*n*(p/m) Int[PolyLog[2, (-d)*f*x\gammam]*((a + b*Log[c
             *\mathbf{x}<sup>n</sup>])<sup>\cap</sup>(p - 1)/x), x], x] /; FreeQ[{a, b, c, d, e, f, m, n}, x] && IGtQ[p,
             0] && EqQ[d*e, 1]
             \left( \left( \right) \left( \left( \right) \left( \right) \left( \left( \right) \left( \left( \right) \left( \left( \right) \left( \right) \left( \left( \right) \left( \left( \right) \left( \right) \left( \left( \right) \left( \left( \right) \left( \left( \right) \left(
```

```
rule 2830 <mark>| Int[(((a_.) + Log[(c_.)*(x_)^(n_.)]*(b_.))^(p_.)*PolyLog[k_, (e_.)*(x_)^(q_</mark>
     ✞ ☎
     .)])/(x_), x_Symbol] :> Simp[PolyLog[k + 1, e*x^q]*((a + b*Log[c*x^n])^p/q)
      , x] - Simp[b*n*(p/q) Int[PolyLog[k + 1, e*x^q]*((a + b*Log[c*x^n])^(p -
     1)/x, x], x] /; FreeQ[{a, b, c, e, k, n, q}, x] && GtQ[p, 0]
     ✝ ✆
```

```
rule 7143 <mark>Int[PolyLog[n_, (c_.)*((a_.) + (b_.)*(x_))^(p_.)]/((d_.) + (e_.)*(x_)), x_S</mark>
    ✞ ☎
     ymbol] :> Simp[PolyLog[n + 1, c*(a + b*x)^p]/(e*p), x] /; FreeQ[{a, b, c, d
     , e, n, p}, x] && EqQ[b*d, a*e]
    ✝ ✆
```
## <span id="page-461-0"></span>**3.61.4 Maple [F]**

$$
\int \frac{(a+b\ln\left(c\,x^n\right))^3\ln\left(d\left(\frac{1}{d}+f\sqrt{x}\right)\right)}{x}dx
$$

✝ ✆

<span id="page-461-1"></span>✝ ✆

input int((a+b\*ln(c\*x^n))^3\*ln(d\*(1/d+f\*x^(1/2)))/x,x) ✞ ☎

output <mark>int((a+b\*ln(c\*x^n))^3\*ln(d\*(1/d+f\*x^(1/2)))/x,x)</mark> ✞ ☎

## **3.61.5 Fricas [F]**

$$
\int \frac{\log \left(d\left(\frac{1}{d}+f\sqrt{x}\right)\right)\left(a+b\log \left(cx^n\right)\right)^3}{x} dx = \int \frac{\left(b\log \left(cx^n\right)+a\right)^3\log \left(\left(f\sqrt{x}+\frac{1}{d}\right)d\right)}{x} dx
$$

✞ ☎

✝ ✆

✞ ☎

input <mark>integrate((a+b\*log(c\*x^n))^3\*log(d\*(1/d+f\*x^(1/2)))/x,x, algorithm="fricas</mark> ")

output <mark>integral((b^3\*log(c\*x^n)^3 + 3\*a\*b^2\*log(c\*x^n)^2 + 3\*a^2\*b\*log(c\*x^n) + a</mark>  $\hat{(-3)*}$ log(d\*f\*sqrt(x) + 1)/x, x) ✝ ✆

# <span id="page-462-0"></span>**3.61.6 Sympy [F(-1)]**

Timed out.

$$
\int \frac{\log\left(d\left(\frac{1}{d} + f\sqrt{x}\right)\right)\left(a + b\log\left(cx^n\right)\right)^3}{x} dx = \text{Timed out}
$$

✞ ☎

✝ ✆

✞ ☎

<span id="page-462-1"></span>✝ ✆

$$
input|intergate((a+b*ln(c*x**n))**3*ln(d*(1/d+f*x**(1/2)))/x,x)
$$

output <mark>Timed out</mark>

## **3.61.7 Maxima [F]**

$$
\int \frac{\log\left(d\left(\frac{1}{d} + f\sqrt{x}\right)\right)\left(a + b\log\left(cx^n\right)\right)^3}{x} dx = \int \frac{\left(b\log\left(cx^n\right) + a\right)^3 \log\left(\left(f\sqrt{x} + \frac{1}{d}\right)d\right)}{x} dx
$$

✞ ☎

✝ ✆

✞ ☎

<span id="page-462-2"></span>✝ ✆

input <mark>integrate((a+b\*log(c\*x^n))^3\*log(d\*(1/d+f\*x^(1/2)))/x,x, algorithm="maxima</mark> ")

output  $integrate((b*log(c*x^n) + a)^3*log((f*sqrt(x) + 1/d)*d)/x, x)$ 

3.61. 
$$
\int \frac{\log\left(d\left(\frac{1}{d}+f\sqrt{x}\right)\right)(a+b\log(cx^n))^3}{x} dx
$$

## **3.61.8 Giac [F]**

$$
\int \frac{\log \left(d\left(\frac{1}{d} + f\sqrt{x}\right)\right)\left(a + b\log\left(cx^n\right)\right)^3}{x} dx = \int \frac{\left(b\log\left(cx^n\right) + a\right)^3 \log\left(\left(f\sqrt{x} + \frac{1}{d}\right)d\right)}{x} dx
$$

✝ ✆

✞ ☎

<span id="page-463-0"></span> $\left($   $\left($   $\right)$   $\left($   $\left($   $\right)$   $\left($   $\left($   $\right)$   $\left($   $\left($   $\right)$   $\left($   $\left($   $\right)$   $\left($   $\left($   $\right)$   $\left($   $\left($   $\right)$   $\left($   $\left($   $\right)$   $\left($   $\left($   $\right)$   $\left($   $\left($   $\right)$   $\left($   $\left($   $\right)$   $\left($   $\left($   $\right)$   $\left($ 

input ✞ ☎ integrate((a+b\*log(c\*x^n))^3\*log(d\*(1/d+f\*x^(1/2)))/x,x, algorithm="giac")

output  $integrate((b*log(c*x^n) + a)*log((f*sqrt(x) + 1/d)*d)/x, x)$ 

## **3.61.9 Mupad [F(-1)]**

Timed out.

$$
\int \frac{\log (d(\frac{1}{d} + f\sqrt{x})) (a + b \log (cx^n))^3}{x} dx = \int \frac{\ln (d (f \sqrt{x} + \frac{1}{d})) (a + b \ln (cx^n))^3}{x} dx
$$

✞ ☎

✝ ✆

✞ ☎

 $\left($   $\left($   $\right)$   $\left($   $\left($   $\right)$   $\left($   $\left($   $\right)$   $\left($   $\left($   $\right)$   $\left($   $\left($   $\right)$   $\left($   $\left($   $\right)$   $\left($   $\left($   $\right)$   $\left($   $\left($   $\right)$   $\left($   $\left($   $\right)$   $\left($   $\left($   $\right)$   $\left($   $\left($   $\right)$   $\left($   $\left($   $\right)$   $\left($ 

 $\text{input}$   $\frac{\text{int}(\text{log}(d*(f*x^(1/2) + 1/d))*(a + b*log(c*x^n))^2)/x,x)}{h}$ 

output  $int((log(d*(f*x^{(1/2) + 1/d))*(a + b*log(c*x^n))^3)/x, x)$ 

#### **3.62**  $\int \frac{\log\left(d\left(\frac{1}{d}\right)\right)}{d}$  $\frac{1}{d} + f$ √  $(\overline{x})$   $(a+b\log(cx^n))^3$  $\frac{f(x)}{x^2}$  dx

<span id="page-464-0"></span>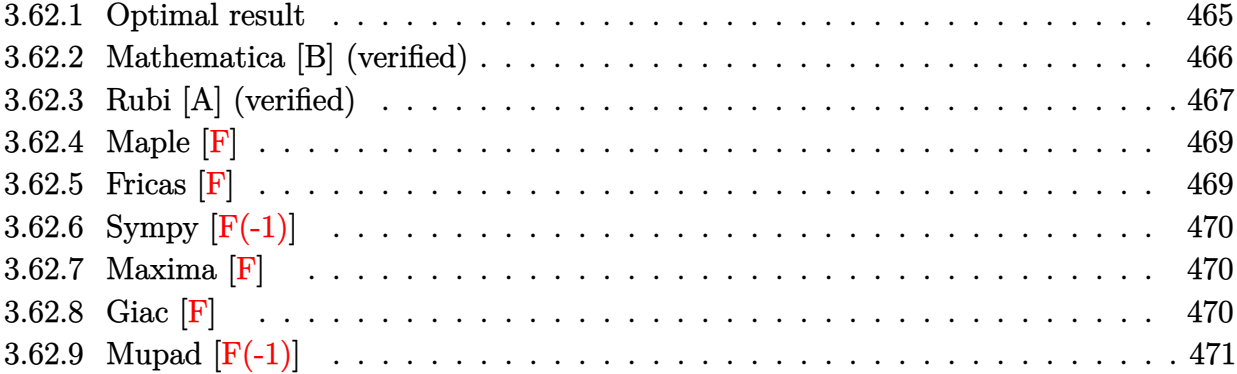

# **3.62.1 Optimal result**

Integrand size  $= 30$ , antiderivative size  $= 610$ 

$$
\int \frac{\log (d(\frac{1}{d} + f\sqrt{x})) (a + b \log (cx^{n}))^{3}}{x^{2}} dx = -\frac{90b^{3}dfn^{3}}{\sqrt{x}} + 6b^{3}d^{2}f^{2}n^{3} \log (1 + df\sqrt{x}) \n- \frac{6b^{3}n^{3} \log (1 + df\sqrt{x})}{x} \n- 3b^{3}d^{2}f^{2}n^{3} \log(x) + \frac{3}{2}b^{3}d^{2}f^{2}n^{3} \log^{2}(x) \n- \frac{42b^{3}dfn^{2}(a + b \log (cx^{n}))}{\sqrt{x}} \n+ 6b^{2}d^{2}f^{2}n^{2} \log (1 + df\sqrt{x}) (a + b \log (cx^{n})) \n- \frac{6b^{2}n^{2} \log (1 + df\sqrt{x}) (a + b \log (cx^{n}))}{x} \n- 3b^{2}d^{2}f^{2}n^{2} \log(x) (a + b \log (cx^{n})) \n- \frac{9bdfn(a + b \log (cx^{n}))^{2}}{\sqrt{x}} \n+ 3bd^{2}f^{2}n \log (1 + df\sqrt{x}) (a + b \log (cx^{n}))^{2} \n- \frac{3bn \log (1 + df\sqrt{x}) (a + b \log (cx^{n}))^{2}}{\sqrt{x}} \n- \frac{1}{2}d^{2}f^{2}(a + b \log (cx^{n}))^{3} - \frac{df(a + b \log (cx^{n}))^{3}}{x} \n- \frac{1}{2}d^{2}f^{2}(a + b \log (cx^{n}))^{3} - \frac{df(a + b \log (cx^{n}))^{3}}{x} \n- \frac{1}{2}d^{2}f^{2}(a + b \log (cx^{n}))^{4} \n+ 12b^{3}d^{2}f^{2}n^{3} \text{ PolyLog} (2, -df\sqrt{x}) \n+ 12b^{2}d^{2}f^{2}n^{2}(a + b \log (cx^{n})) \text{ PolyLog} (2, -df\sqrt{x}) \n+ 12b^{2}d^{2}f^{2}n^{2}(a + b \log (cx^{n})) \text{ PolyLog} (2, -df\sqrt{x}) \n- 24b^{3}d^{2}f^{2}n^{3} \text{ PolyLog} (3, -df\sqrt{x})
$$

```
output -3*b^3*d^2*f^2*n^3*1n(x)+3/2*b^3*d^2*f^2*n^3*1n(x)^2-3*b^2*d^2*f^2*n^2*1n(
        x)*(a+b*ln(c*x^n))-1/2*d^2*f^2*(a+b*ln(c*x^n))^3-1/8*d^2*f^2*(a+b*ln(c*x^n
        \frac{1}{2} = 4/b/n+6*b^3*d^2*f^2*n^3*ln(1+d*f*x^(1/2))-6*b^3*n^3*ln(1+d*f*x^(1/2))/x
        +6*b^2*d^2*f^2*n^2*(a+b*ln(c*x^n))*ln(1+d*f*x^(1/2))-6*b^2*n^2*(a+b*ln(c*x
        (n) *ln(1+d*f*x^(1/2))/x+3*b*d^2*f^2*n*(a+b*ln(c*x^n))^2*ln(1+d*f*x^(1/2))
        -3*b*n*(a+b*ln(c*x^n))^2*ln(1+d*f*x^{(1/2)})/x+d^2*f^2*(a+b*ln(c*x^n))^3*ln(c*f*x^n)1+d*f*x^{(1/2)})-(a+b*ln(c*x^n))^3*ln(1+d*f*x^{(1/2)})/x+12*b^3*d^2*f^2*n^3*po1ylog(2,-d*f*x<sup>-</sup>(1/2))+12*b<sup>-</sup>2*d<sup>-</sup>2*f<sup>-2*n<sup>-</sup>2*(a+b*ln(c*x<sup>-</sup>n))*polylog(2,-d*f*x<sup>-</sup></sup>
        (1/2)+6*b*d<sup>2</sup>xf<sup>2</sup>xn*(a+b*ln(c*x<sup>2</sup>n))<sup>2</sup>xpolylog(2,-d*f*x<sup>2</sup>(1/2))-24*b<sup>2</sup>3*d<sup>2</sup>2*
        f^2*n^3*polylog(3, -d*fx^(1/2)) - 24*b^2*d^2*f^2*n^2*(a+b*ln(c*x^n))*polylog(3,-d*f*x^{(1/2)})+48*b^3*d^2*f^2*n^3*polylog(4,-d*f*x^{(1/2)})-90*b^3*d*f*n^3(x^{(1/2)}-42*b^2*b^4*x^2*(a+b*ln(c*x^n))/x^{(1/2)}-9*b*d*f*x*(a+b*ln(c*x^n))^22/x^{(1/2)-d*f*(a+b*ln(c*x^n))^3/x^{(1/2)}}
```
#### <span id="page-466-0"></span>Mathematica [B] (verified) 3.62.2

Leaf count is larger than twice the leaf count of optimal.  $1455$  vs.  $2(610) = 1220$ . Time =  $0.55$  (sec), antiderivative size = 1455, normalized size of antiderivative = 2.39

$$
\int \frac{\log (d(\frac{1}{d} + f\sqrt{x})) (a + b \log (cx^n))^3}{x^2} dx = \text{Too large to display}
$$

input  $\frac{1}{\pi}$  Integrate  $[(\text{Log}[d*(d^(-1) + f*Sqrt[x])]*(a + b*Llog[c*x^n])^2)]/x^2,x]$ 

```
output
d^2*f^2*Log[1 + d*f*Sqrt[x]]*(a^3 + 3*a^2*b*n + 6*a*b^2*n^2 + 6*b^3*n^3 +
      ✞ ☎
      3*a^2*b*(-(n*Log[x]) + Log[c*x^n]) + 6*a*b^2*n*(-(n*Log[x]) + Log[c*x^n])+ 6*b^3*n^2*(-(n*Log[x]) + Log[c*x^n]) + 3*a*b^2*(-(n*Log[x]) + Log[c*x^n]
      )^2 + 3*b^3*n*(-(n*Log[x]) + Log[c*x^n])^2 + b^3*(-(n*Log[x]) + Log[c*x^n]
      )^3) - d^2*f^2*Log[Sqrt[x]]*(a^3 + 3*a^2*b*n + 6*a*b^2*n^2 + 6*b^3*n^3 + 3
      *\text{a}^2*b*(-(\text{n}*\text{Log}[x]) + \text{Log}[c*x^n]) + 6*\text{a}*\text{b}^2*\text{n}*(-(\text{n}*\text{Log}[x]) + \text{Log}[c*x^n]) +6*b^3*\bar{n}^2*(-(n*Log[x]) + Log[c*x^n]) + 3*a*b^2*(-(n*Log[x]) + Log[c*x^n])\hat{z} + 3*b^3*n*(-(n*Log[x]) + Log[c*x^n])^2 + b^3*(-(n*Log[x]) + Log[c*x^n])
      ^2) - (Log[1 + d*f*Sqrt[x]]*(a^3 + 3*a^2*b*n + 6*a*b^2*n^2 + 6*b^3*n^3 + 3
      *a^2*b*n*Log[x] + 6*a*b^2*n^2*Log[x] + 6*b^3*n^3*Log[x] + 3*a*b^2*n^2*Log[
      x]^2 + 3*b^3*n^3*Log[x]^2 + b^3*n^3*Log[x]^3 + 3*a^2*b*(-(n*Log[x]) + Log[
      c*x^n]) + 6*a*b^2*n*(-(n*Log[x]) + Log[c*x^n]) + 6*b^3*n^2*(-(n*Log[x]) +
      Log[c*x^n] + 6*a*b^2*n*Log[x]*(-(n*Log[x]) + Log[c*x^n]) + 6*b^3*n^2*Log[
      x]*(-(n*Log[x]) + Log[c*x^n]) + 3*b^3*n^2*Log[x]^2*(-(n*Log[x]) + Log[c*x^
      n]) + 3*a*b^2*(-(n*Log[x]) + Log[c*x^n])^2 + 3*b^3*n*(-(n*Log[x]) + Log[c*
      x^n])^2 + 3*b^3*n*Log[x]*(-(n*Log[x]) + Log[c*x^n])^2 + b^3*(-(n*Log[x]) +
       Log[c*x^n]/^3))/x + (-(a^3*d*f) - 3*a^2*b*d*f*n - 6*a*b^2*d*f*n^2 - 6*b^3
      *d*f*n^3 - 3*a^2*b*d*f*(-(n*Log[x]) + Log[c*x^n]) - 6*a*b^2*d*f*n*(-(n*Log
      [x]) + Log[c*x^n]) - 6*b^3*d*f*n^2*(-(n*Log[x]) + Log[c*x^n]) - 3*a*b^2*d*
      f*(-(\text{n*Log}[x]) + \text{Log}[\text{c*x}^n])^2 - 3*\text{b}^3*\text{d}*\text{f*x}^-(\text{n*Log}[x]) + \text{Log}[\text{c*x}^n]).
```
## **3.62.3 Rubi [A] (verified)**

Time  $= 1.10$  (sec), antiderivative size  $= 640$ , normalized size of antiderivative  $= 1.05$ , number of steps used = 2, number of rules used = 2,  $\frac{\text{number of rules}}{\text{integral size}}$  = 0.067, Rules used  $= \{2824, 2009\}$ 

<span id="page-467-0"></span> $\left($   $\left($   $\right)$   $\left($   $\left($   $\right)$   $\left($   $\left($   $\right)$   $\left($   $\left($   $\right)$   $\left($   $\left($   $\right)$   $\left($   $\left($   $\right)$   $\left($   $\left($   $\right)$   $\left($   $\left($   $\right)$   $\left($   $\left($   $\right)$   $\left($   $\left($   $\right)$   $\left($   $\left($   $\right)$   $\left($   $\left($   $\right)$   $\left($ 

Below are the steps used by Rubi to obtain the solution. The rule number used for the transformation is given above next to the arrow. The rules definitions used are listed below.

$$
\int \frac{\log \left(d\!\left(\frac{1}{d}+f\sqrt{x}\right)\right)\left(a+b\log \left(cx^n\right)\right)^3}{x^2}\,dx\\\hspace{2.5cm}\hspace{2.5cm}\hspace{2.5cm}\hspace{2.5cm}\hspace{2.5cm}\hspace{2.5cm}\downarrow\hspace{2.5cm} 2824
$$

$$
-3bn \int \left(\frac{d^2 f^2 \log (d\sqrt{x}f + 1) (a + b \log (cx^n))^2}{x} - \frac{\log (d\sqrt{x}f + 1) (a + b \log (cx^n))^2}{x^2} - \frac{d^2 f^2 \log (x) (a + b \log (cx^n))^2}{2x} - \frac{d^2 f^2 \log (x) (a + b \log (cx^n))^3}{2x} - \frac{d^2 f^2 \log (d f \sqrt{x} + 1) (a + b \log (cx^n))^3}{x} - \frac{1}{2}d^2 f^2 \log (x) (a + b \log (cx^n))^3 - \frac{\log (d f \sqrt{x} + 1) (a + b \log (cx^n))^3}{x} - \frac{df(a + b \log (cx^n))^3}{\sqrt{x}}
$$

3.62. 
$$
\int \frac{\log\left(d\left(\frac{1}{d}+f\sqrt{x}\right)\right)(a+b\log(cx^n))^3}{x^2} dx
$$
$$
-3bn\left(\frac{d^{2} f^{2}(a+b\log (cx^{n}))^{4}}{24b^{2}n^{2}}-2d^{2} f^{2} \text{ PolyLog } (2, -df\sqrt{x}) (a+b\log (cx^{n}))^{2}-4bd^{2} f^{2}n \text{ PolyLog } (2, -df\sqrt{x}) (a+d\sqrt{x})
$$
  

$$
d^{2} f^{2} \log (df\sqrt{x}+1) (a+b\log (cx^{n}))^{3}-\frac{1}{2}d^{2} f^{2} \log(x) (a+b\log (cx^{n}))^{3}-\frac{\log (df\sqrt{x}+1) (a+b\log (cx^{n}))^{3}}{x}-\frac{df(a+b\log (cx^{n}))^{3}}{\sqrt{x}}
$$

 $\overline{\phantom{a}}$  $\overline{1}$  $\downarrow$ 2009

✞ ☎

✝ ✆

✞ ☎

✝ ✆

✞ ☎

 $\left($   $\left($   $\right)$   $\left($   $\left($   $\right)$   $\left($   $\left($   $\right)$   $\left($   $\left($   $\right)$   $\left($   $\left($   $\right)$   $\left($   $\left($   $\right)$   $\left($   $\left($   $\right)$   $\left($   $\left($   $\right)$   $\left($   $\left($   $\right)$   $\left($   $\left($   $\right)$   $\left($   $\left($   $\right)$   $\left($   $\left($   $\right)$   $\left($ 

input <mark>Int[(Log[d\*(d^(-1) + f\*Sqrt[x])]\*(a + b\*Log[c\*x^n])^3)/x^2,x]</mark>

```
output
-((d*f*(a + b*Log[c*x^n])^3)/Sqrt[x]) + d^2*f^2*Log[1 + d*f*Sqrt[x]]*(a +
      b*Log[c*x^n])^3 - (Log[1 + d*f*Sqrt[x]]*(a + b*Log[c*x^n])^3)/x - (d^2*f^2)*Log[x]*(a + b*Log[c*x^n])^3/2 - 3*bx^n*(30*b^2*dxfn^2)/Sqrt[x] - 2*b^2*d^2*f^2*n^2*Log[1 + d*f*Sqrt[x]] + (2*b^2*n^2*Log[1 + d*f*Sqrt[x]])/x + b^22*d^2*f^2*\pi^2*\log[x] - (b^2*d^2*f^2*\pi^2*\log[x]^2)/2 + (14*b*d*f*\pi*(a + b*L))og[c*x^n]))/Sqrt[x] - 2*b*d^2*f^2*n*Log[1 + d*f*Sqrt[x]]*(a + b*Log[c*x^n]
      ) + (2*b*n*Log[1 + d*f*Sqrt[x]]*(a + b*Log[c*x^n]))/x + b*d^2*f^2*n*Log[x]*(a + b * Log[c * x^n]) + (3 * d * f * (a + b * Log[c * x^n])^2)/Sqrt[x] - d^2 * f^2 * Log[1]+ d*f*Sqrt[x]]*(a + b*Log[c*x^n])^2 + (Log[1 + d*f*Sqrt[x]]*(a + b*Log[c*x^n])^2)/x + (d^2*f^2*(a + b*Log[c*x^n])^3)/(6*b*n) - (d^2*f^2*Log[x]*(a +
       b*Log[c*x^n])^3)/(6*b*n) + (d^2*f^2*(a + b*Log[c*x^n])^4)/(24*b^2*n^2) -
      4*b^2*d^2*f^2*n^2*PolyLog[2, -(d*f*Sqrt[x])] - 4*b*d^2*f^2*n*(a + b*Log[c*])x^n])*PolyLog[2, -(d*f*Sqrt[x])] - 2*d^2*f^2*(a + b*Log[c*x^n])^2*PolyLog[
      2, -(d*f*Sqrt[x])] + 8*b^2*d^2*f^2*n^2*PolyLog[3, -(d*f*Sqrt[x])] + 8*b*d^22*f^2*n*(a + b*Log[c*x^n])*PolyLog[3, -(d*fsqrt[x])] - 16*b^2*d^2*f^2*n^2])*PolyLog[4, -(d*f*Sqrt[x])])
```
#### **3.62.3.1 Defintions of rubi rules used**

rule 2009 <mark>Int[u\_, x\_Symbol] :> Simp[IntSum[u, x], x] /; SumQ[u]</mark>

rule 2824 <mark>Int[Log[(d\_.)\*((e\_) + (f\_.)\*(x\_)^(m\_.))]\*((a\_.) + Log[(c\_.)\*(x\_)^(n\_.)]\*(b\_</mark> ✞ ☎ .))^(p\_.)\*((g\_.)\*(x\_))^(q\_.), x\_Symbol] :> With[{u = IntHide[(g\*x)^q\*Log[d\*  $(e + f*x\hat{m})$ , x]}, Simp[(a + b\*Log[c\*x^n])^p u, x] - Simp[b\*n\*p Int[(a  $+ b * Log[c * x^n] (p - 1) / x \quad u, x, x]$ ,  $x]$  /; FreeQ[{a, b, c, d, e, f, g, m, n, q}, x] && IGtQ[p, 0] && RationalQ[m] && RationalQ[q] && NeQ[q, -1] && (EqQ [p, 1]  $||$  (FractionQ[m] && IntegerQ[(q + 1)/m])  $||$  (IGtQ[q, 0] && IntegerQ[ (q + 1)/m] && EqQ[d\*e, 1]))

#### **3.62.4 Maple [F]**

$$
\int \frac{(a+b\ln\left(c\,x^n\right))^3\ln\left(d\left(\frac{1}{d}+f\sqrt{x}\right)\right)}{x^2}dx
$$

✞ ☎

 $\left( \begin{array}{cc} \bullet & \bullet & \bullet \\ \bullet & \bullet & \bullet \end{array} \right)$ 

✝ ✆

✝ ✆

input <mark>int((a+b\*ln(c\*x^n))^3\*ln(d\*(1/d+f\*x^(1/2)))/x^2,x)</mark>

output <mark>int((a+b\*ln(c\*x^n))^3\*ln(d\*(1/d+f\*x^(1/2)))/x^2,x)</mark> ✞ ☎

### **3.62.5 Fricas [F]**

$$
\int \frac{\log\left(d\left(\frac{1}{d} + f\sqrt{x}\right)\right)\left(a + b\log\left(cx^n\right)\right)^3}{x^2} dx = \int \frac{\left(b\log\left(cx^n\right) + a\right)^3 \log\left(\left(f\sqrt{x} + \frac{1}{d}\right)d\right)}{x^2} dx
$$

 $\left($   $\left($   $\right)$   $\left($   $\left($   $\right)$   $\left($   $\left($   $\right)$   $\left($   $\left($   $\right)$   $\left($   $\left($   $\right)$   $\left($   $\left($   $\right)$   $\left($   $\left($   $\right)$   $\left($   $\left($   $\right)$   $\left($   $\left($   $\right)$   $\left($   $\left($   $\right)$   $\left($   $\left($   $\right)$   $\left($   $\left($   $\right)$   $\left($ 

✞ ☎

✝ ✆

input <mark>integrate((a+b\*log(c\*x^n))^3\*log(d\*(1/d+f\*x^(1/2)))/x^2,x, algorithm="fric</mark> ✞ ☎ as")

output integral((b^3\*log(c\*x^n)^3 + 3\*a\*b^2\*log(c\*x^n)^2 + 3\*a^2\*b\*log(c\*x^n) + a  $\hat{(-3)} * log(d * f * sqrt(x) + 1)/x^2, x)$ 

## **3.62.6 Sympy [F(-1)]**

Timed out.

$$
\int \frac{\log \left( d\left(\frac{1}{d} + f\sqrt{x}\right)\right) \left(a + b\log\left(cx^n\right)\right)^3}{x^2} \, dx = \text{Timed out}
$$

✞ ☎

✝ ✆

✞ ☎

✝ ✆

input <mark>integrate((a+b\*ln(c\*x\*\*n))\*\*3\*ln(d\*(1/d+f\*x\*\*(1/2)))/x\*\*2,x)</mark>

output <mark>Timed out</mark>

### **3.62.7 Maxima [F]**

$$
\int \frac{\log\left(d\left(\frac{1}{d} + f\sqrt{x}\right)\right)(a + b\log\left(cx^n\right)\right)^3}{x^2} dx = \int \frac{(b\log\left(cx^n\right) + a)^3\log\left(\left(f\sqrt{x} + \frac{1}{d}\right)d\right)}{x^2} dx
$$

✞ ☎

✝ ✆

 $\left($   $\left($   $\right)$   $\left($   $\left($   $\right)$   $\left($   $\left($   $\right)$   $\left($   $\left($   $\right)$   $\left($   $\left($   $\right)$   $\left($   $\left($   $\right)$   $\left($   $\left($   $\right)$   $\left($   $\left($   $\right)$   $\left($   $\left($   $\right)$   $\left($   $\left($   $\right)$   $\left($   $\left($   $\right)$   $\left($   $\left($   $\right)$   $\left($ 

input <mark>integrate((a+b\*log(c\*x^n))^3\*log(d\*(1/d+f\*x^(1/2)))/x^2,x, algorithm="maxi</mark> ma")

$$
output\left[\frac{interstate((b * log(c * x^n) + a)^3 * log((f * sqrt(x) + 1/d) * d) / x^2, x)}{integrate((b * log(c * x^n) + a)^3 * log((f * sqrt(x) + 1/d) * d) / x^2, x)}\right]
$$

$$
3.62.8 \quad \text{Giac [F]}
$$

$$
\int \frac{\log \left(d\left(\frac{1}{d}+f\sqrt{x}\right)\right)\left(a+b\log \left(cx^n\right)\right)^3}{x^2} dx = \int \frac{\left(b\log \left(cx^n\right)+a\right)^3\log \left(\left(f\sqrt{x}+\frac{1}{d}\right)d\right)}{x^2} dx
$$

✞ ☎

✝ ✆

✞ ☎

✝ ✆

input integrate((a+b\*log(c\*x^n))^3\*log(d\*(1/d+f\*x^(1/2)))/x^2,x, algorithm="giac ")

output <mark>integrate((b\*log(c\*x^n) + a)^3\*log((f\*sqrt(x) + 1/d)\*d)/x^2, x)</mark>

3.62. 
$$
\int \frac{\log\left(d\left(\frac{1}{d}+f\sqrt{x}\right)\right)(a+b\log(cx^n))^3}{x^2} dx
$$

# **3.62.9 Mupad [F(-1)]**

Timed out.

$$
\int \frac{\log \left(d\left(\frac{1}{d} + f\sqrt{x}\right)\right)\left(a+b\log \left(cx^n\right)\right)^3}{x^2} dx = \int \frac{\ln \left(d\left(f\sqrt{x} + \frac{1}{d}\right)\right)\left(a+b\ln \left(cx^n\right)\right)^3}{x^2} dx
$$

✝ ✆

✞ ☎

✝ ✆

input ✞ ☎  $int((log(d*(f*x^{(1/2)} + 1/d))*(a + b*log(c*x^n))^2)x^2,x)$ 

output  $int((log(d*(f*x^{(1/2)} + 1/d))*(a + b*log(c*x^{n}))^{2})/x^{2}, x)$ 

**3.63** 
$$
\int \frac{\log\left(d\left(\frac{1}{d}+f\sqrt{x}\right)\right)(a+b\log(cx^n))^3}{x^3} dx
$$

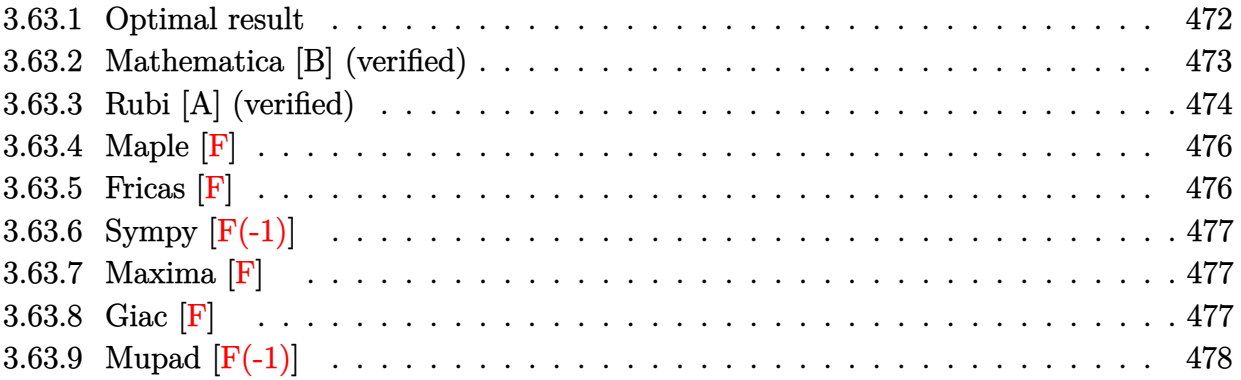

## <span id="page-472-0"></span>**3.63.1 Optimal result**

Integrand size  $=$  30, antiderivative size  $=$  849

$$
\int \frac{\log (d(\frac{1}{d} + f\sqrt{x})) (a + b \log (cx^{n}))^{3}}{x^{3}} dx = -\frac{175b^{3}dfn^{3}}{216x^{3/2}} + \frac{45b^{3}d^{2}f^{2}n^{3}}{16x} - \frac{255b^{3}d^{3}f^{3}n^{3}}{8\sqrt{x}}
$$
  
+  $\frac{3}{8}b^{3}d^{4}f^{4}n^{3}\log (1 + df\sqrt{x}) - \frac{3b^{3}n^{3}\log (1 + df\sqrt{x})}{8x^{2}} - \frac{3}{16}b^{3}d^{4}f^{4}n^{3}\log(x)$   
+  $\frac{3}{16}b^{3}d^{4}f^{4}n^{3}\log^{2}(x) - \frac{37b^{2}dfn^{2}(a + b \log (cx^{n}))}{36x^{3/2}} + \frac{21b^{2}d^{2}f^{2}n^{2}(a + b \log (cx^{n}))}{8x}$   
-  $\frac{63b^{2}d^{3}f^{3}n^{2}(a + b \log (cx^{n}))}{4\sqrt{x}} + \frac{3}{4}b^{2}d^{4}f^{4}n^{2}\log (1 + df\sqrt{x}) (a + b \log (cx^{n}))$   
-  $\frac{3b^{2}n^{2}\log (1 + df\sqrt{x}) (a + b \log (cx^{n}))}{4x^{2}} - \frac{3}{8}b^{2}d^{4}f^{4}n^{2}\log(x) (a + b \log (cx^{n}))}{8x}$   
-  $\frac{7bdfn(a + b \log (cx^{n}))^{2}}{12x^{3/2}} + \frac{9bd^{2}f^{2}n(a + b \log (cx^{n}))^{2}}{8x} - \frac{15bd^{3}f^{3}n(a + b \log (cx^{n}))^{2}}{4\sqrt{x}}$   
+  $\frac{3}{4}bd^{4}f^{4}n \log (1 + df\sqrt{x}) (a + b \log (cx^{n}))^{2} - \frac{3bn \log (1 + df\sqrt{x}) (a + b \log (cx^{n}))^{2}}{4x^{2}} - \frac{1}{8}d^{4}f^{4}(a + b \log (cx^{n}))$ 

```
output
-1/6*d*f*(a+b*ln(c*x^n))^3/x^(3/2)+1/4*d^2*f^2*(a+b*ln(c*x^n))^3/x-3/8*b^3
        *\text{n}^3*\text{l}_1(\text{1}+\text{d}*\text{f}*\text{x}^*(1/2))/\text{x}^2+\text{1}/2*\text{d}^4*\text{f}^4*(\text{a}+\text{b}*\text{ln}(\text{c}*\text{x}^n))^3*\text{ln}(\text{1}+\text{d}*\text{f}*\text{x}^*(1/2))-1/2*d^3*f^3*(a+b*ln(c*x^n))^3/x^(1/2)-37/36*b^2*d*f*n^2*(a+b*ln(c*x^n))/x\hat{-(3/2)}+21/8*b^2*\hat{d}^2*f^2*\hat{n}^2*\hat{a}+b*ln(c*x^n))/x-3/8*b^2*\hat{d}^4*f^2*\hat{n}^2*ln(x)*(a^2+y^2)/2+b*ln(c*x^n))-7/12*b*d*f*n*(a+b*ln(c*x^n))^2/x^(3/2)+9/8*b*d^2*f^2*n*(a+b*
       \ln(c*x^n)2/x+3/4*b^2*d^4*f^4*x^2*(a+b*ln(c*x^n))*ln(1+d*f*x^2(1/2))+3/4*b*d^4*f^4*n*(a+b*ln(c*x^n))^2*ln(1+d*f*x^(1/2))+3*b^2*d^4*f^4*n^2*(a+b*ln(c
        *\mathbf{x}\hat{\mathbf{n}}))*polylog(2,-d*f*\mathbf{x}\hat{\mathbf{n}}(1/2))+3*b*d^4*f^4*n*(a+b*ln(c*x^n))^2*polylog(2,-
        d*f*x^{(1/2)})-12*b^2*d^4f^4f^4*x^2*(a+b*ln(c*x^n))*polylog(3,-d*f*x^{(1/2)})-63/4*b^2*d^3*f^3*n^2*(a+b*ln(c*x^n))/x^(1/2)-15/4*b*d^3*f^3*n*(a+b*ln(c*x^n)))^2/x<sup>^</sup>(1/2)-1/8*d<sup>^</sup>4*f<sup>^</sup>4*(a+b*ln(c*x^n))^3-1/2*(a+b*ln(c*x^n))^3*ln(1+d*f*x
        \hat{\;}(1/2))/x^2-175/216*b^3*d*f*n^3/x^(3/2)+45/16*b^3*d^2*f^2*n^3/x-3/16*b^3*d
        \hat{a}*f^4*n^3*ln(x)+3/16*b^3*d^4*f^4*n^3*ln(x)^2-1/16*d^4*f^4*(a+b*ln(c*x^n))
        \hat{a}/b/n+3/8*b^3*d^4*f^4*n^3*ln(1+d*f*x^(1/2))-3/4*b^2*n^2*(a+b*ln(c*x^n))*ln(1+d*f*x^{(1/2)})/x^2-3/4*b*n*(a+b*ln(c*x^n))^2*ln(1+d*f*x^{(1/2)})/x^2+3/2*b^2*d^4*f^4*n^3*polylog(2,-d*f*x^(1/2))-6*b^3*d^4*f^4*n^3*polylog(3,-d*f*x^
        (1/2)+24*b^3*d^4*f^4*n^3*polylog(4,-d*f*x^(1/2))-255/8*b^3*d^3*f^3*n^3/x^
        (1/2)
```
✞ ☎

#### **3.63.2 Mathematica [B] (verified)**

Leaf count is larger than twice the leaf count of optimal. 2009 vs.  $2(849) = 1698$ . Time  $= 0.65$  (sec), antiderivative size  $= 2009$ , normalized size of antiderivative  $= 2.37$ 

<span id="page-473-0"></span>✝ ✆

$$
\int \frac{\log (d(\frac{1}{d} + f\sqrt{x})) (a + b \log (cx^n))^3}{x^3} dx = \text{Result too large to show}
$$

✝ ✆

input <mark>Integrate[(Log[d\*(d^(-1) + f\*Sqrt[x])]\*(a + b\*Log[c\*x^n])^3)/x^3,x]</mark> ✞ ☎ output -1/6\*(a^3\*d\*f)/x^(3/2) - (7\*a^2\*b\*d\*f\*n)/(12\*x^(3/2)) - (37\*a\*b^2\*d\*f\*n^2)  $/(36*x^{(3/2)}) - (175*b^{(3}*d*f*n^{(3)}/(216*x^{(3/2)}) + (a^{(3}*d^{(2}*f^{(2)})/(4*x) + (9*g^{(3)}))$ \*a^2\*b\*d^2\*f^2\*n)/(8\*x) + (21\*a\*b^2\*d^2\*f^2\*n^2)/(8\*x) + (45\*b^3\*d^2\*f^2\*n  $^{\circ}3)/(16*x$  - (a^3\*d^3\*f^3)/(2\*Sqrt[x]) - (15\*a^2\*b\*d^3\*f^3\*n)/(4\*Sqrt[x])  $-$  (63\*a\*b^2\*d^3\*f^3\*n^2)/(4\*Sqrt[x]) - (255\*b^3\*d^3\*f^3\*n^3)/(8\*Sqrt[x]) +  $(a^3*d^4*f^4*Log[1 + d*f*Sqrt[x]])/2 + (3*a^2*b*d^4*f^4*nv*Log[1 + d*f*Sqr])$  $t[x]/4 + (3*a*b^2*d^4*f^4*\n2*Log[1 + d*f*Sqrt[x]])/4 + (3*b^3*d^4*f^4*\n2*2*)$  $\gamma^3*Log[1 + d*f*Sqrt[x]])/8 - (a^3*Log[1 + d*f*Sqrt[x]])/(2*x^2) - (3*a^2*b)$ \*n\*Log[1 + d\*f\*Sqrt[x]])/(4\*x^2) - (3\*a\*b^2\*n^2\*Log[1 + d\*f\*Sqrt[x]])/(4\*x  $^2)$  - (3\*b^3\*n^3\*Log[1 + d\*f\*Sqrt[x]])/(8\*x^2) - (a^3\*d^4\*f^4\*Log[x])/4 - $(3*a^2*b*d^4*f^4*n*Log[x])/8 - (3*a*b^2*d^4*f^4*n^2*Log[x])/8 - (3*b^3*d^4*2*)$  $*f^4*n^3*Log[x]/16 + (3*a^2*b*d^4*f^4*n*Log[x]^2)/8 + (3*a*b^2*d^4*f^4*n^2*)$  $2*Log[x]^2)$ /8 +  $(3*b^3*d^4*f^4*\eta^3*Log[x]^2)/16$  -  $(a*b^2*d^4*f^4*\eta^2*Log[x]^2)$ ]^3)/4 - (b^3\*d^4\*f^4\*n^3\*Log[x]^3)/8 + (b^3\*d^4\*f^4\*n^3\*Log[1 + 1/(d\*f\*Sq  $rt[x])$ ]\*Log[x]^3)/2 - (b^3\*d^4\*f^4\*n^3\*Log[1 + d\*f\*Sqrt[x]]\*Log[x]^3)/2 +  $(b^3*d^4*f^4*\pi^3*Log[x]^4)/8$  -  $(a^2*b*d*f*Log[c*x^n])/(2*x^(3/2))$  -  $(7*a*b)$  $\text{``2*d*f*n*Log[c*x^n]/(6*x^(3/2)) - (37*b^3*d*f*n^2*Log[c*x^n])/(36*x^(3/2))}$ ) +  $(3*a^2*b*d^2*f^2*Log[c*x^n])/(4*x) + (9*a*b^2*d^2*f^2*n*Log[c*x^n])/(4$  $*x$ ) + (21\*b^3\*d^2\*f^2\*n^2\*Log[c\*x^n])/(8\*x) - (3\*a^2\*b\*d^3\*f^3\*Log[c\*x^n])  $/(2*Sqrt[x]) - (15*a*b^2*d^3*f^3*n*Log[c*x^nl)/(2*Sqrt[x]) - (63*b^3*d^...$ 

✞ ☎

#### **3.63.3 Rubi [A] (verified)**

Time  $= 1.40$  (sec), antiderivative size  $= 870$ , normalized size of antiderivative  $= 1.02$ , number of steps used = 2, number of rules used = 2,  $\frac{\text{number of rules}}{\text{integral size}}$  = 0.067, Rules used  $= \{2824, 2009\}$ 

<span id="page-474-0"></span> $\left($   $\left($   $\right)$   $\left($   $\left($   $\right)$   $\left($   $\left($   $\right)$   $\left($   $\left($   $\right)$   $\left($   $\left($   $\right)$   $\left($   $\left($   $\right)$   $\left($   $\left($   $\right)$   $\left($   $\left($   $\right)$   $\left($   $\left($   $\right)$   $\left($   $\left($   $\right)$   $\left($   $\left($   $\right)$   $\left($   $\left($   $\right)$   $\left($ 

Below are the steps used by Rubi to obtain the solution. The rule number used for the transformation is given above next to the arrow. The rules definitions used are listed below.

$$
\int \frac{\log\left(d\left(\frac{1}{d} + f\sqrt{x}\right)\right)(a + b\log\left(cx^n\right)\right)^3}{x^3} dx
$$
\n
$$
\int 2824
$$

$$
-3bn \int \left( \frac{d^4 \log (d\sqrt{x}f + 1) (a + b \log (cx^n))^2 f^4}{2x} - \frac{d^4 \log (x) (a + b \log (cx^n))^2 f^4}{4x} - \frac{d^3 (a + b \log (cx^n))^2 f^3}{2x^{3/2}} + \frac{d^2}{2x^{3/2}} \right)
$$
  

$$
\frac{1}{2}d^4 f^4 \log (df \sqrt{x} + 1) (a + b \log (cx^n))^3 - \frac{1}{4}d^4 f^4 \log (x) (a + b \log (cx^n))^3 - \frac{d^3 f^3 (a + b \log (cx^n))^3}{2\sqrt{x}} + \frac{d^2 f^2 (a + b \log (cx^n))^3}{4x} - \frac{df (a + b \log (cx^n))^3}{6x^{3/2}} - \frac{\log (df \sqrt{x} + 1) (a + b \log (cx^n))^3}{2x^2}
$$

3.63. 
$$
\int \frac{\log\left(d\left(\frac{1}{d}+f\sqrt{x}\right)\right)(a+b\log(cx^n))^3}{x^3} dx
$$

(*a* + *b* log (*cx<sup>n</sup>*

$$
\frac{1}{2}d^4 \log (d\sqrt{x}f+1) (a+b \log (cx^n))^3 f^4 - \frac{1}{4}d^4 \log (x) (a+b \log (cx^n))^3 f^4 - \frac{d^3(a+b \log (cx^n))^3 f^3}{2\sqrt{x}} + \frac{d^2(a+b \log (cx^n))^3 f^2}{4x} - \frac{d(a+b \log (cx^n))^3 f}{6x^{3/2}} - \frac{\log (d\sqrt{x}f+1) (a+b \log (cx^n))^3}{2x^2} - \frac{2x^2}{12b^n}
$$
  
3bn
$$
\left(\frac{d^4(a+b \log (cx^n))^4 f^4}{48b^2n^2} - \frac{d^4 \log (x) (a+b \log (cx^n))^3 f^4}{12bn} + \frac{d^4(a+b \log (cx^n))^3 f^4}{24bn} - \frac{1}{16}b^2d^4n^2\log^2(x)f^4 - \frac{1}{4}b^2\log^2(x)f^4\right)
$$

✞ ☎

 $\left($   $\left($   $\right)$   $\left($   $\left($   $\right)$   $\left($   $\right)$   $\left($   $\left($   $\right)$   $\left($   $\left($   $\right)$   $\left($   $\left($   $\right)$   $\left($   $\right)$   $\left($   $\left($   $\right)$   $\left($   $\left($   $\right)$   $\left($   $\right)$   $\left($   $\left($   $\right)$   $\left($   $\left($   $\right)$   $\left($   $\left($   $\right)$   $\left($ 

✞ ☎

input <mark>Int[(Log[d\*(d^(-1) + f\*Sqrt[x])]\*(a + b\*Log[c\*x^n])^3)/x^3,x]</mark>

```
output
-1/6*(d*f*(a + b*Log[c*x^n])^3)/x^(3/2) + (d^2*f^2*(a + b*Log[c*x^n])^3)/(
       4*x) - d^3*f^3*(a + b*Log[c*x^n])^3/(2*Sqrt[x]) + (d^4*f^4*Log[1 + d*f*S])qrt[x]]*(a + b*Log[c*x^n])^3)/2 - (Log[1 + d*f*Sqrt[x]]*(a + b*Log[c*x^n])
       ^23)/(2*x^2) - (d^4*f^4*Log[x]*(a + b*Log[c*x^n])^3)/4 - 3*b*n*((175*b^2*d*
       f*n^2)/(648*x^(3/2)) - (15*b^2*d^2*f^2*n^2)/(16*x) + (85*b^2*d^3*f^3*n^2)/(8*Sqrt[x]) - (b^2*d^4*f^4*\n2*Log[1 + d*f*Sqrt[x]])/8 + (b^2*\n2*Log[1 + d*f*Sqrt[x]])/8 + (b^2*\n2*Log[1 + d*f*Sqrt[x]])/8 + (b^2*\n2*Log[1 + d*f*Sqrt[x]])/8 + (b^2*\n2*Log[1 + d*f*Sqrt[x]])/8 + (b^2*\n2*Log[1 + d*f*Sqrt[x]])/8 + (b^2*\n2*Log[1 + d*f*Sqrt[x]])/8 + (b^2*\n2*Log[1 + d*f*Sqrt[x]])/8 + (b^2*\n2*Log[1 + d*f*Sqrt[x]])/8 + (b^2*\n2*d*f*Sqrt[x]])/(8*x^2) + (b^2*d^4*f^4*n^2*Log[x])/16 - (b^2*d^4*f^4*n^2*Log[x]))[x]^2/16 + (37*b*d*f*n*(a + b*Log[c*x^n]))/(108*x^(3/2)) - (7*b*d^2*f^2*n
       *(a + b * Log[c * x^n]))/(8 * x) + (21 * b * d^3 * f^3 * n * (a + b * Log[c * x^n]))/(4 * Sqrt[x]) - (b*d^4*f^4*\nabla *Log[1 + d*f*Sqrt[x]]*(a + b*Log[c*x^n]))/4 + (b*n*Log[1 + d*f*Log])+ d*f*Sqrt[x]]*(a + b*Log[c*x^n]))/(4*x^2) + (b*d^4*f^4*n*Log[x]*(a + b*Lo
       g[c*x^n]/8 + (7*dt*(a + b*Log[c*x^n])^2)/(36*x^(3/2)) - (3*d^2*f^2*(a + b*\text{Log}[c*x^n])^2)b*Log[c*x^n])^2)/(8*x) + (5*d^3*f^3*(a + b*Log[c*x^n])^2)/(4*Sqrt[x]) - (
       d^4*f^4*Log[1 + d*f*Sqrt[x]]*(a + b*Log[c*x^n])^2)/4 + (Log[1 + d*f*Sqrt[x]])(1 + d*f*Set[x])]]*(a + b*Log[c*x^n])^2)/(4*x^2) + (d^4*f^4*(a + b*Log[c*x^n])^3)/(24*b*n)
        - (d^4*f^4*Log[x]*(a + b*Log[c*x^n])^3)/(12*b*n) + (d^4*f^4*(a + b*Log[c*])^3)(12*b*n)x^n])^4)/(48*b^2*n^2) - (b^2*d^4*f^4*n^2*PolyLog[2, -(d*f*Sqrt[x])])/2 - b
       *d^4*f^4*n*(a + b*Log[c*x^n])*PolyLog[2, -(d*f*Sqrt[x])] - d^4*f^4*(a + b*)Log[c*x^n])^2*PolyLog[2, -(d*f*Sqrt[x])] + 2*b^2*d^4*f^4*n^2*PolyLog[3, -(
       d*f*Sqrt[x])] + 4*b*d^4*f^4*\pi*(a + b*Log[c*x^n))*PolyLog[3, -(d*f*Sqrt[...])])✝ ✆
```
#### **3.63.3.1 Defintions of rubi rules used**

rule 2009 <mark>Int[u\_, x\_Symbol] :> Simp[IntSum[u, x], x] /; SumQ[u]</mark>

```
rule 2824 <mark>Int[Log[(d_.)*((e_) + (f_.)*(x_)^(m_.))]*((a_.) + Log[(c_.)*(x_)^(n_.)]*(b_</mark>
       .))^(p_.)*((g_.)*(x_))^(q_.), x_Symbol] :> With[{u = IntHide[(g*x)^q*Log[d*
       (e + f*x^m), x], Simp[(a + b*Log[c*x^n])^p u, x] - Simp[b*n*p Int[(a
       + b * Log[c * x^n] (p - 1)/x \quad u, x, x], x] /; FreeQ[{a, b, c, d, e, f, g, m, n,
        q}, x] && IGtQ[p, 0] && RationalQ[m] && RationalQ[q] && NeQ[q, -1] && (EqQ
       [p, 1] || (FractionQ[m] && IntegerQ[(q + 1)/m]) || (IGtQ[q, 0] && IntegerQ[
       (q + 1)/m] & EqQ[d*e, 1]))
       ✝ ✆
```
#### <span id="page-476-0"></span>**3.63.4 Maple [F]**

$$
\int \frac{(a+b\ln\left(c\,x^n\right))^3\ln\left(d\left(\frac{1}{d}+f\sqrt{x}\right)\right)}{x^3}dx
$$

✞ ☎

✝ ✆

✞ ☎

<span id="page-476-1"></span>✝ ✆

✞ ☎

✝ ✆

✞ ☎

$$
\text{input}\left(\frac{\text{int}((a+b*ln(c*x^n))^3*ln(d*(1/d+f*x^(1/2)))/x^3,x)}{\text{int}((a+b*ln(c*x^n))^3*ln(d*(1/d+f*x^2)))/x^3,x)}\right)
$$

output <mark>| int((a+b\*ln(c\*x^n))^3\*ln(d\*(1/d+f\*x^(1/2)))/x^3,x)</mark>

#### **3.63.5 Fricas [F]**

$$
\int \frac{\log\left(d\left(\frac{1}{d} + f\sqrt{x}\right)\right)\left(a + b\log\left(cx^n\right)\right)^3}{x^3} dx = \int \frac{\left(b\log\left(cx^n\right) + a\right)^3 \log\left(\left(f\sqrt{x} + \frac{1}{d}\right)d\right)}{x^3} dx
$$

 $\overline{\mathcal{A}}$   $\overline{\mathcal{A}}$   $\overline{\$ 

✞ ☎

<span id="page-476-2"></span>✝ ✆

$$
\boxed{\text{integrate}(\text{a+b*log}(c*x^n))^3*log(d*(1/d+f*x^(1/2)))/x^3,x, algorithm="fric}{as")}
$$

output integral((b^3\*log(c\*x^n)^3 + 3\*a\*b^2\*log(c\*x^n)^2 + 3\*a^2\*b\*log(c\*x^n) + a  $\hat{(-3)*}$ log(d\*f\*sqrt(x) + 1)/x<sup>-</sup>3, x)

3.63. 
$$
\int \frac{\log\left(d\left(\frac{1}{d}+f\sqrt{x}\right)\right)(a+b\log(cx^n))^3}{x^3} dx
$$

## **3.63.6 Sympy [F(-1)]**

Timed out.

$$
\int \frac{\log \left( d\left(\frac{1}{d} + f\sqrt{x}\right)\right) \left(a + b\log\left(cx^n\right)\right)^3}{x^3} \, dx = \text{Timed out}
$$

✞ ☎

✝ ✆

✞ ☎

<span id="page-477-0"></span>✝ ✆

input <mark>integrate((a+b\*ln(c\*x\*\*n))\*\*3\*ln(d\*(1/d+f\*x\*\*(1/2)))/x\*\*3,x)</mark>

output <mark>Timed out</mark>

### **3.63.7 Maxima [F]**

$$
\int \frac{\log\left(d\left(\frac{1}{d} + f\sqrt{x}\right)\right)(a+b\log\left(cx^n\right)\right)^3}{x^3} dx = \int \frac{(b\log\left(cx^n\right) + a)^3 \log\left(\left(f\sqrt{x} + \frac{1}{d}\right)d\right)}{x^3} dx
$$

✞ ☎

✝ ✆

<span id="page-477-1"></span> $\left($   $\left($   $\right)$   $\left($   $\left($   $\right)$   $\left($   $\left($   $\right)$   $\left($   $\left($   $\right)$   $\left($   $\left($   $\right)$   $\left($   $\left($   $\right)$   $\left($   $\left($   $\right)$   $\left($   $\left($   $\right)$   $\left($   $\left($   $\right)$   $\left($   $\left($   $\right)$   $\left($   $\left($   $\right)$   $\left($   $\left($   $\right)$   $\left($ 

input <mark>integrate((a+b\*log(c\*x^n))^3\*log(d\*(1/d+f\*x^(1/2)))/x^3,x, algorithm="maxi</mark> ma")

$$
output\left[\frac{interstate((b * log(c * x^n) + a)^3 * log((f * sqrt(x) + 1/d) * d) / x^3, x)}{integrate((b * log(c * x^n) + a)^3 * log((f * sqrt(x) + 1/d) * d) / x^3, x)}\right]
$$

$$
3.63.8 \quad \text{Giac [F]}
$$

$$
\int \frac{\log \left(d\left(\frac{1}{d}+f\sqrt{x}\right)\right)\left(a+b\log \left(cx^n\right)\right)^3}{x^3} dx = \int \frac{\left(b\log \left(cx^n\right)+a\right)^3\log \left(\left(f\sqrt{x}+\frac{1}{d}\right)d\right)}{x^3} dx
$$

✞ ☎

✝ ✆

✞ ☎

<span id="page-477-2"></span> $\left($   $\left($   $\right)$   $\left($   $\left($   $\right)$   $\left($   $\left($   $\right)$   $\left($   $\left($   $\right)$   $\left($   $\left($   $\right)$   $\left($   $\left($   $\right)$   $\left($   $\left($   $\right)$   $\left($   $\left($   $\right)$   $\left($   $\left($   $\right)$   $\left($   $\left($   $\right)$   $\left($   $\left($   $\right)$   $\left($   $\left($   $\right)$   $\left($ 

input integrate((a+b\*log(c\*x^n))^3\*log(d\*(1/d+f\*x^(1/2)))/x^3,x, algorithm="giac ")

output <mark>integrate((b\*log(c\*x^n) + a)^3\*log((f\*sqrt(x) + 1/d)\*d)/x^3, x)</mark>

3.63. 
$$
\int \frac{\log\left(d\left(\frac{1}{d}+f\sqrt{x}\right)\right)(a+b\log(cx^n))^3}{x^3} dx
$$

# **3.63.9 Mupad [F(-1)]**

Timed out.

$$
\int \frac{\log \left(d\left(\frac{1}{d} + f\sqrt{x}\right)\right)\left(a+b\log \left(cx^n\right)\right)^3}{x^3} dx = \int \frac{\ln \left(d\left(f\sqrt{x} + \frac{1}{d}\right)\right)\left(a+b\ln \left(cx^n\right)\right)^3}{x^3} dx
$$

✝ ✆

✞ ☎

✝ ✆

input ✞ ☎  $int((log(d*(f*x^{(1/2)} + 1/d))*(a + b*log(c*x^n))^2)x^3,x)$ 

output  $int((log(d*(f*x^{(1/2)} + 1/d))*(a + b*log(c*x^{n}))^{3})/x^{3}, x)$ 

**3.64** 
$$
\int \frac{(a+b\log(cx^n))^4\log\left(d\left(\frac{1}{d}+fx^m\right)\right)}{x} dx
$$

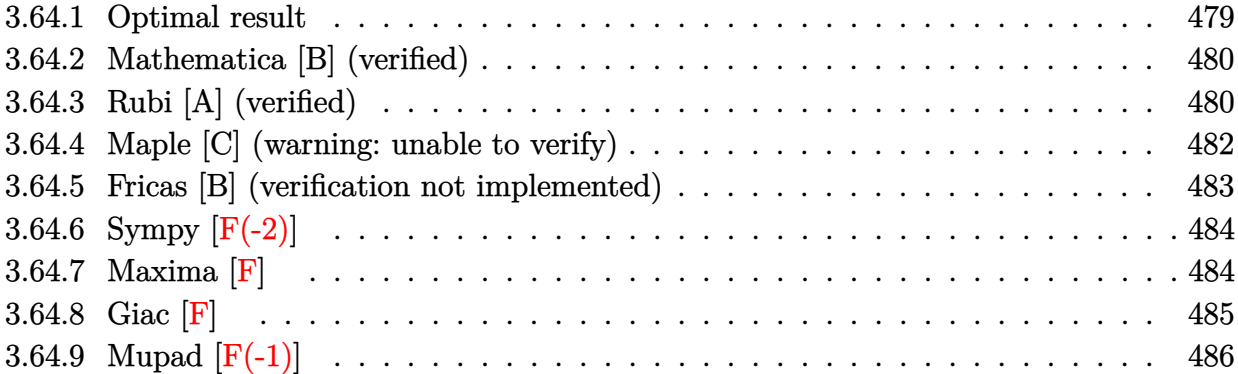

#### <span id="page-479-0"></span>**3.64.1 Optimal result**

Integrand size  $= 28$ , antiderivative size  $= 137$ 

$$
\int \frac{(a+b\log (cx^{n}))^{4} \log (d(\frac{1}{d}+fx^{m}))}{x} dx = -\frac{(a+b\log (cx^{n}))^{4} \text{PolyLog}(2,-dfx^{m})}{m} \n+ \frac{4bn(a+b\log (cx^{n}))^{3} \text{PolyLog}(3,-dfx^{m})}{m^{2}} \n- \frac{12b^{2}n^{2}(a+b\log (cx^{n}))^{2} \text{PolyLog}(4,-dfx^{m})}{m^{3}} \n+ \frac{24b^{3}n^{3}(a+b\log (cx^{n})) \text{PolyLog}(5,-dfx^{m})}{m^{4}} \n- \frac{24b^{4}n^{4} \text{PolyLog}(6,-dfx^{m})}{m^{5}}
$$

✞ ☎

<span id="page-479-1"></span> $\left($   $\left($   $\right)$   $\left($   $\left($   $\right)$   $\left($   $\left($   $\right)$   $\left($   $\left($   $\right)$   $\left($   $\left($   $\right)$   $\left($   $\left($   $\right)$   $\left($   $\left($   $\right)$   $\left($   $\left($   $\right)$   $\left($   $\left($   $\right)$   $\left($   $\left($   $\right)$   $\left($   $\left($   $\right)$   $\left($   $\left($   $\right)$   $\left($ 

output -(a+b\*ln(c\*x^n))^4\*polylog(2,-d\*f\*x^m)/m+4\*b\*n\*(a+b\*ln(c\*x^n))^3\*polylog(3 ,-d\*f\*x^m)/m^2-12\*b^2\*n^2\*(a+b\*ln(c\*x^n))^2\*polylog(4,-d\*f\*x^m)/m^3+24\*b^3  $*n^3*(a+b*ln(c*x^n))*polylog(5,-d*fx^m)/m^4-24*b^4*n^4*polylog(6,-d*fx^m))$  $)/m$ <sup>5</sup>

#### **3.64.2 Mathematica [B] (verified)**

Leaf count is larger than twice the leaf count of optimal.  $1700$  vs.  $2(137) = 274$ .

Time  $= 0.40$  (sec), antiderivative size  $= 1700$ , normalized size of antiderivative  $= 12.41$ 

$$
\int \frac{(a+b\log (cx^n))^{4}\log (d(\frac{1}{d}+fx^m))}{x} dx = \text{Too large to display}
$$

✞ ☎

✝ ✆

✞ ☎

input <mark>Integrate[((a + b\*Log[c\*x^n])^4\*Log[d\*(d^(-1) + f\*x^m)])/x,x]</mark>

```
output
(-2*a^3*b*m*n*Log[x]^3)/3 + (3*a^2*b^2*m*n^2*Log[x]^4)/2 - (6*a*b^3*m*n^3*
      Log[x]^{5}/5 + (b^4*m*n^4*Log[x]^{6})/3 - 2*a^2*b^2*m*n*Log[x]^{3}*Log[c*x^n] +3*a*b^3*m*n^2*Log[x]^4*Log[c*x^n] - (6*b^4*m*n^3*Log[x]^5*Log[c*x^n])/5 -2*a*b^3*m*n*Log[x]^3*Log[c*x^n]^2 + (3*b^4*m*n^2*Log[x]^4*Log[c*x^n]^2)/2
       - (2*b^2*m*n*Log[x]^3*Log[c*x^n]^3)/3 - 2*a^3*b*n*Log[x]^2*Log[1 + 1/(dxf)*x^m] + 4*a^2*b^2*n^2*Log[x]^3*Log[1 + 1/(d*f*x^m)] - 3*a*b^3*n^3*Log[x]^
      4*Log[1 + 1/(d*f*x^m)] + (4*b^4*\pi^4*Log[x]^5*Log[1 + 1/(d*f*x^m)])/5 - 6*af2*b^2*n*Log[x]^2*Log[c*x^n]*Log[1 + 1/(d*fx^m)] + 8*a*b^3*n^2*Log[x]^3*Log[c*x^n]*Log[1 + 1/(d*f*x^m)] - 3*b^4*n^3*Log[x]^4*Log[c*x^n]*Log[1 + 1/(
      d*f*x^m)] - 6*a*b^3*n*Log[x]^2*Log[c*x^n]^2*Log[1 + 1/(d*f*x^m)] + 4*b^4*n
      ^2*Log[x]\hat{ }3*Log[c*x\hat{ }n]\hat{ }2*Log[1 + 1/(d*fx\hat{ }m)] - 2*b\hat{ }4*n*Log[x]\hat{ }2*Log[c*x\hat{ }nj^3*Log[1 + 1/(d*fx^m)] + 2*a^3*b*n*Log[x]^2*Log[1 + d*fx^m] - 4*a^2*b^2*n^2*Log[x]^3*Log[1 + d*fx*x^m] + 3*a*b^3*n^3*Log[x]^4*Log[1 + d*fx*m] -4*b^4*\pi^4*\text{Log}[x]^5*\text{Log}[1 + d*f*x^m]/5 + (a^4*\text{Log}[-(d*f*x^m]*\text{Log}[1 + d*f*x^m])/m - (4*a^3*b*n*Log[x]*Log[-(d*f*x^m)]*Log[1 + d*f*x^m])/m + (6*a^2*b
      2*n^2*\text{Log}[x]^2*\text{Log}[-(d*fx*\pi)]*\text{Log}[1 + d*f*x^m])/\text{m} - (4*\text{a}*\text{b}^3*\text{Log}[x]^23*Log[-(d*fx^m)]*Log[1 + d*fx^m])/m + (b^4*n^4*Log[x]^4*Log[-(d*fx^m)]*Log[1 + d*fx^m]/m + 6*a^2*b^2*n*Log[x]^2*Log[c*x^n]*Log[1 + d*fx^m] - 8*a*b^3*n^2*Log[x]^3*Log[c*x^n]*Log[1 + d*f*x^m] + 3*b^4*n^3*Log[x]^4*Log[c
      \frac{2}{x^2n} *Log[1 + d*f*x^m] + (4*a^3*b*Log[-(d*f*x^m)]*Log[c*x^n]*Log[1 + d*...
      ✝ ✆
```
#### <span id="page-480-0"></span>**3.64.3 Rubi [A] (verified)**

Time =  $0.54$  (sec), antiderivative size = 140, normalized size of antiderivative = 1.02, number of steps used = 5, number of rules used = 5,  $\frac{\text{number of rules}}{\text{integral size}}$  = 0.179, Rules used  $= \{2821, 2830, 2830, 2830, 7143\}$ 

Below are the steps used by Rubi to obtain the solution. The rule number used for the transformation is given above next to the arrow. The rules definitions used are listed below.

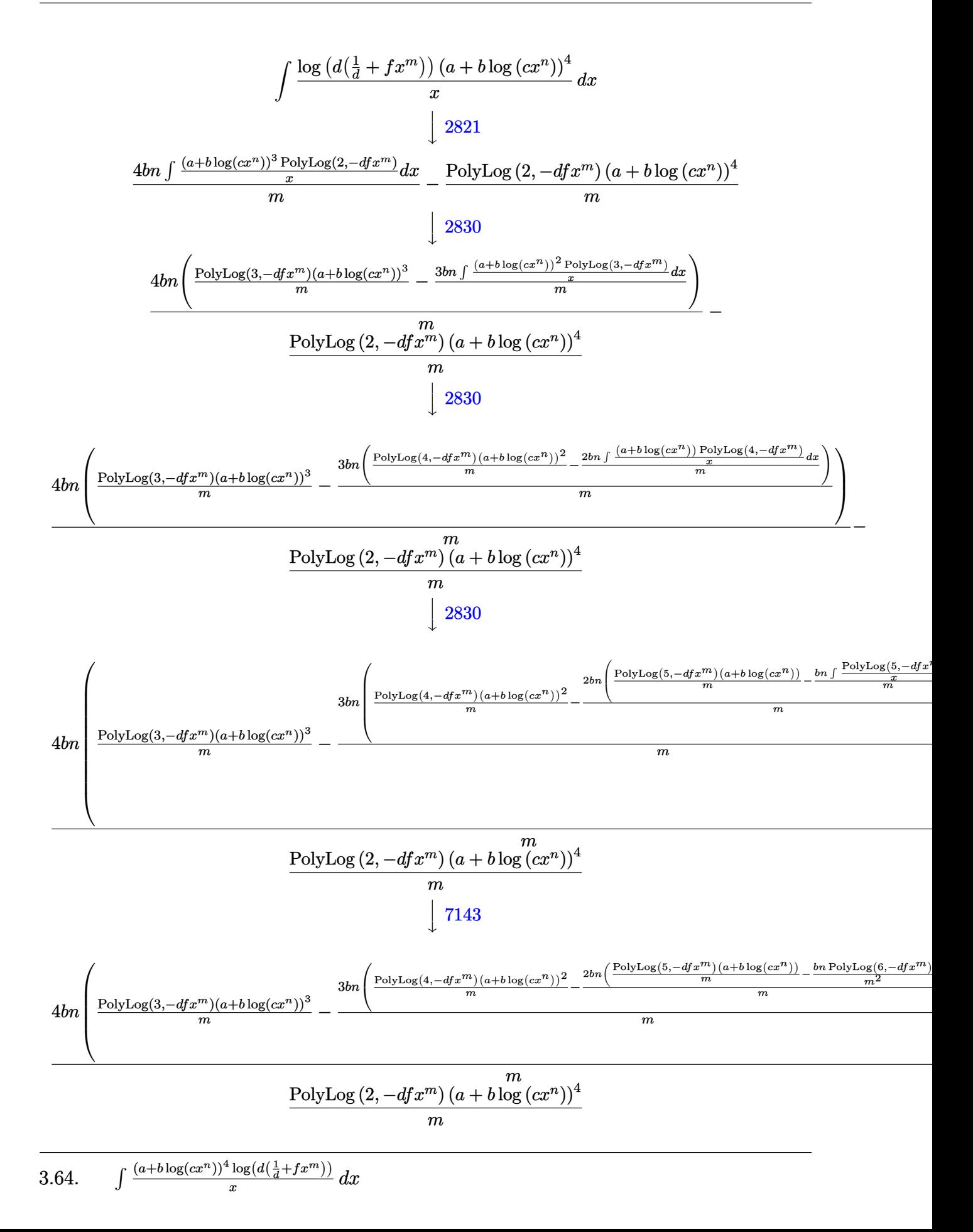

input <mark>Int[((a + b\*Log[c\*x^n])^4\*Log[d\*(d^(-1) + f\*x^m)])/x,x]</mark> ✞ ☎

```
output
-(((a + b*Log[c*x^n])^4*PolyLog[2, -(d*f*x^m)])/m) + (4*b*n*(((a + b*Log[c
      *\overline{x}n])^3*PolyLog[3, -(d*f*x^m)])/m - (3*b*n*(((a + b*Log[c*x^n])^2*PolyLog
      [4, -(d*fx^m)])/m - (2*b*n*(( (a + b*Log[c*x^n))*PolyLog[5, -(d*fx^m)])/m- (b*n*PolyLog[6, -(d*f*x^m)])(m^2))(m))/m))m
```
 $\left($   $\left($   $\right)$   $\left($   $\left($   $\right)$   $\left($   $\left($   $\right)$   $\left($   $\left($   $\right)$   $\left($   $\left($   $\right)$   $\left($   $\left($   $\right)$   $\left($   $\left($   $\right)$   $\left($   $\left($   $\right)$   $\left($   $\left($   $\right)$   $\left($   $\left($   $\right)$   $\left($   $\left($   $\right)$   $\left($   $\left($   $\right)$   $\left($ 

✞ ☎

✝ ✆

✞ ☎

✞ ☎

<span id="page-482-0"></span> $\left($   $\left($   $\right)$   $\left($   $\left($   $\right)$   $\left($   $\left($   $\right)$   $\left($   $\left($   $\right)$   $\left($   $\left($   $\right)$   $\left($   $\left($   $\right)$   $\left($   $\left($   $\right)$   $\left($   $\left($   $\right)$   $\left($   $\left($   $\right)$   $\left($   $\left($   $\right)$   $\left($   $\left($   $\right)$   $\left($   $\left($   $\right)$   $\left($ 

**3.64.3.1 Defintions of rubi rules used**

```
rule 2821
Int[(Log[(d_.)*((e_) + (f_.)*(x_)^(m_.))]*((a_.) + Log[(c_.)*(x_)^(n_.)]*(b
      ✞ ☎
       \ldots))^(p_.))/(x_), x_Symbol] :> Simp[(-PolyLog[2, (-d)*f*x^m])*((a + b*Log[c
       *\mathbf{x}<sup>n</sup>])<sup>o</sup>p/m), x] + Simp[b*n*(p/m) Int[PolyLog[2, (-d)*f*x<sup>om</sup>]*((a + b*Log[c])
       *\mathbf{x}<sup>n</sup>])<sup>\circ</sup>(p - 1)/x), x], x] /; FreeQ[{a, b, c, d, e, f, m, n}, x] && IGtQ[p,
       0] && EqQ[d*e, 1]
      ✝ ✆
```
rule 2830 <mark>| Int[(((a\_.) + Log[(c\_.)\*(x\_)^(n\_.)]\*(b\_.))^(p\_.)\*PolyLog[k\_, (e\_.)\*(x\_)^(q\_</mark> .)])/(x\_), x\_Symbol] :> Simp[PolyLog[k + 1, e\*x^q]\*((a + b\*Log[c\*x^n])^p/q) , x] - Simp[b\*n\*(p/q) Int[PolyLog[k + 1, e\*x^q]\*((a + b\*Log[c\*x^n])^(p - $1)/x$ , x], x] /; FreeQ[{a, b, c, e, k, n, q}, x] && GtQ[p, 0]  $\left($   $\left($   $\right)$   $\left($   $\left($   $\right)$   $\left($   $\left($   $\right)$   $\left($   $\left($   $\right)$   $\left($   $\left($   $\right)$   $\left($   $\left($   $\right)$   $\left($   $\left($   $\right)$   $\left($   $\left($   $\right)$   $\left($   $\left($   $\right)$   $\left($   $\left($   $\right)$   $\left($   $\left($   $\right)$   $\left($   $\left($   $\right)$   $\left($ 

rule 7143 <mark>Int[PolyLog[n\_, (c\_.)\*((a\_.) + (b\_.)\*(x\_))^(p\_.)]/((d\_.) + (e\_.)\*(x\_)), x\_S</mark> ymbol] :> Simp[PolyLog[n + 1, c\*(a + b\*x)^p]/(e\*p), x] /; FreeQ[{a, b, c, d , e, n, p}, x] && EqQ[b\*d, a\*e]

### **3.64.4 Maple [C] (warning: unable to verify)**

Result contains higher order function than in optimal. Order 9 vs. order 4.

Time  $= 0.03$  (sec), antiderivative size  $= 1968$ , normalized size of antiderivative  $= 14.36$ 

Expression too large to display

✞ ☎

✝ ✆

input <mark>int((a+b\*ln(c\*x^n))^4\*ln(d\*(1/d+f\*x^m))/x,x)</mark>

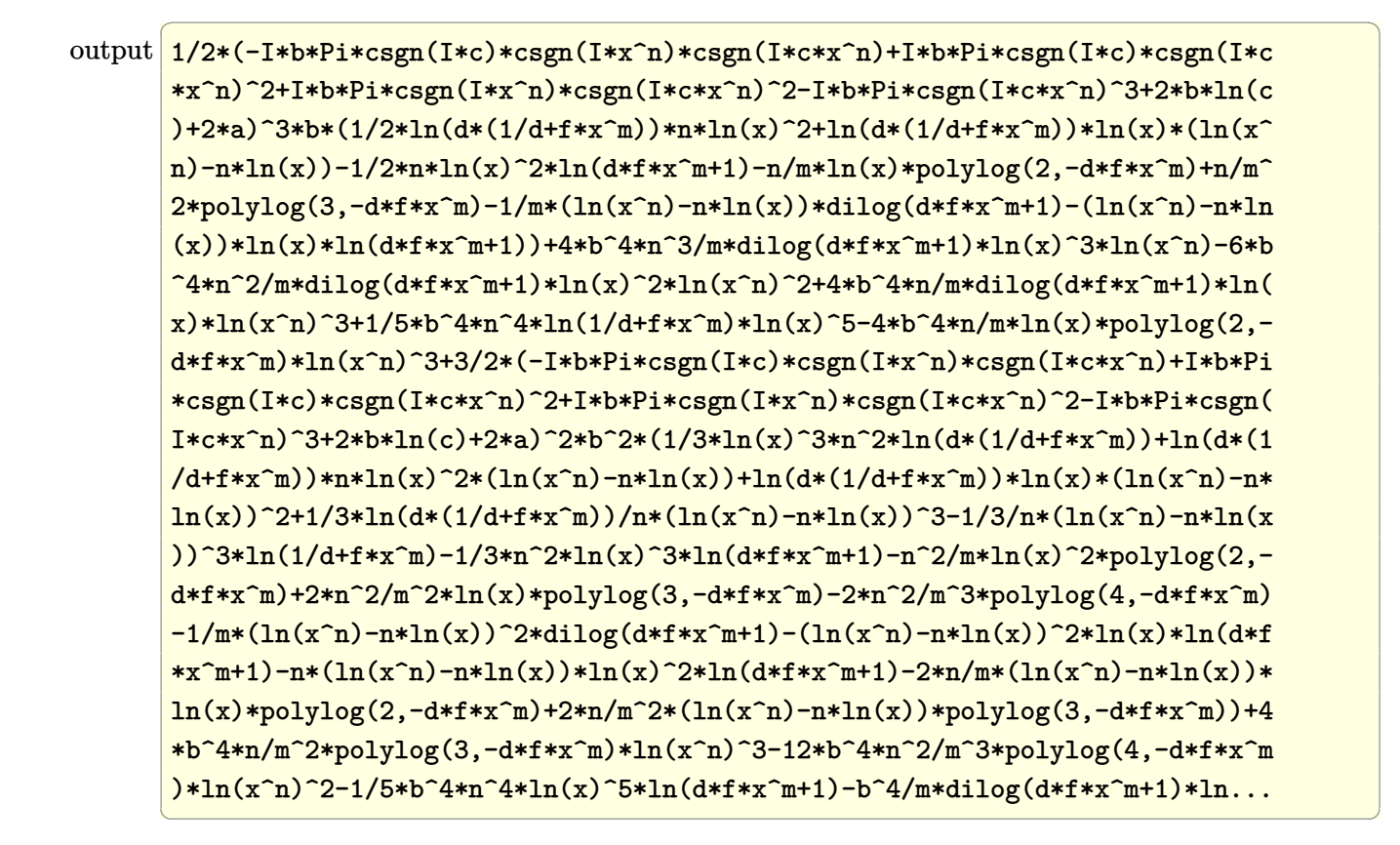

#### <span id="page-483-0"></span>**3.64.5 Fricas [B] (verification not implemented)**

Leaf count of result is larger than twice the leaf count of optimal. 523 vs.  $2(136) = 272$ . Time  $= 0.34$  (sec), antiderivative size  $= 523$ , normalized size of antiderivative  $= 3.82$ 

✞ ☎

✝ ✆

$$
\int \frac{(a+b\log (cx^n))^{4} \log (d(\frac{1}{d}+fx^m))}{x} dx =
$$
\n
$$
-\frac{24 b^4 n^4 \text{polylog}(6, -dfx^m) + (b^4 m^4 n^4 \log (x)^4 + b^4 m^4 \log (c)^4 + 4 a b^3 m^4 \log (c)^3 + 6 a^2 b^2 m^4 \log (c)^2 + 4 a b^4 m^4 \log (c)^4 + 16 a^2 b^2 m^4 \log (c)^2 + 4 a b^4 m^4 \log (c)^4 + 16 a^2 b^2 m^4 \log (c)^2 + 16 a^2 b^2 m^4 \log (c)^2 + 1
$$

$$
input \text{ \texttt{integrate}(\texttt{a+b*log(c*x^n))}^4 * log(d*(1/d+f*x^m))/x, x, algorithm="fricas")}
$$

3.64. 
$$
\int \frac{(a+b\log(cx^n))^4\log(d(\frac{1}{d}+fx^m))}{x} dx
$$

```
output <mark>-(24*b^4*n^4*polylog(6, -d*f*x^m) + (b^4*m^4*n^4*log(x)^4 + b^4*m^4*log(c)</mark>
      ^4 + 4*a*b^3*m^4*log(c)^3 + 6*a^2*b^2*m^4*log(c)^2 + 4*a^3*b*m^4*log(c) +
      a^4*m^4 + 4*(b^4*m^4*n^3*log(c) + a*b^3*m^4*n^3)*log(x)^3 + 6*(b^4*m^4*n^2)*log(c)^2 + 2*a*b^3*m^4*n^2*log(c) + a^2*b^2*m^4*n^2)*log(x)^2 + 4*(b^4*m^2)4*n*log(c)^3 + 3*a*b^3*m^4*n*log(c)^2 + 3*a^2*b^2*m^4*n*log(c) + a^3*b*m^4*(n)*log(x))*dilog(-d*f*x^m) - 24*(b^4*m*n^4*log(x) + b^4*mm^3*log(c) + a*b^3*m*n^3)*polylog(5, -d*f*x^m) + 12*(b^4*m^2*n^4*log(x)^2 + b^4*m^2*n^2*1)og(c)^2 + 2*a*b^3*m^2*n^2*log(c) + a^2*b^2*m^2*n^2 + 2*(b^4*m^2*n^3*log(c)
       + a*b^3*m^2*n^3)*log(x))*polylog(4, -d*f*x^m) - 4*(b^4*m^3*n^4*log(x)^3 +
       b^4*m^3*n*log(c)^3 + 3*a*b^3*m^3*n*log(c)^2 + 3*a^2*b^2*m^3*n*log(c) + a^23*b*m^3*n + 3*(b^4*m^3*n^3*log(c) + a*b^3*m^3*n^3)*log(x)^2 + 3*(b^4*m^3*n^2)\hat{z}*log(c)^2 + 2*a*b^3*m^3*n^2*log(c) + a^2*b^2*m^3*n^2)*log(x))*polylog(3,
       -d*f*x^m))/m^5
```
✞ ☎

### **3.64.6 Sympy [F(-2)]**

Exception generated.

$$
\int \frac{(a+b\log (cx^n))^4\log \left(d\left(\frac{1}{d}+fx^m\right)\right)}{x} dx = \text{Exception raised: TypeError}
$$

✞ ☎

✝ ✆

✞ ☎

<span id="page-484-1"></span> $\left($   $\left($   $\right)$   $\left($   $\left($   $\right)$   $\left($   $\left($   $\right)$   $\left($   $\left($   $\right)$   $\left($   $\left($   $\right)$   $\left($   $\left($   $\right)$   $\left($   $\left($   $\right)$   $\left($   $\left($   $\right)$   $\left($   $\left($   $\right)$   $\left($   $\left($   $\right)$   $\left($   $\left($   $\right)$   $\left($   $\left($   $\right)$   $\left($ 

<span id="page-484-0"></span>✝ ✆

$$
input \text{ \texttt{integrate}((a+b*ln(c*x**n))**4*ln(d*(1/d+f*x**m))/x,x)}
$$

output Exception raised: TypeError >> Invalid comparison of non-real zoo

$$
3.64.7 \quad \text{Maxima [F]}
$$

$$
\int \frac{(a+b\log (cx^n))^4\log \left(d\left(\frac{1}{d}+fx^m\right)\right)}{x} dx = \int \frac{(b\log (cx^n)+a)^4\log \left(\left(fx^m+\frac{1}{d}\right)d\right)}{x} dx
$$

✞ ☎

 $\left( \begin{array}{cc} \text{ } & \text{ } \\ \text{ } & \text{ } \end{array} \right)$ 

input <mark>integrate((a+b\*log(c\*x^n))^4\*log(d\*(1/d+f\*x^m))/x,x, algorithm="maxima")</mark>

3.64. 
$$
\int \frac{(a+b\log(cx^n))^4\log(d(\frac{1}{d}+fx^m))}{x} dx
$$

output 
$$
\frac{1/5*(b^2+m^2+1og(x)^5+5*b^2+1og(x)+log(x^n)^4-5*(b^2+m^3*log(c)+a*b^2)}{3*n^3*log(x)^3-10*(b^2+n^2*log(c)^2-2*(b^4+log(c)+a*b^3)*log(x)*log(x^n)^3+10g(x)^3-10*(b^2+n^2*log(x)^2-2*(b^4+log(c)+a*b^3)*log(x)*log(x^n)^3+10*(b^2+n^2*log(x)^3-3*(b^2+n^2log(c)+a*b^3+n)*log(x)^2+3*(b^2+n^2log(c))^3+3*a+log(c)+a^2*b^22+log(x)*log(x^n)^2-10*(b^2+n^2log(c))^3+3*a+log(c)^2+3*a^2+log^2(k)^2+n^2*log(x)^3+log(x)^2-5*(b^2+n^2*log(c)+a^2+b^2*2*n+log(c)+a^2+b^2*2*n+log(c)+a^2+b^2+n^2)*log(x^2)^3+6*(b^2+n^2log(c)+a^2+b^2+n^2)*log(x^2)^3+6*(b^2+n^2log(c)+a^2+b^2+log(x)^2+4*(b^2+n^22)*log(x^2)^2+4*(b^2+n^22)*log(x^2)^2+4*(b^2+n^22)*log(x^2)^2+4*(b^2+n^22)*log(x^2)^2+4*(b^2+n^22)*log(x^2)^2+4*(b^2+n^22)*log(x^2)^2+4*(b^2+n^22)*log(x^2)^2+4*(b^2+n^22)*log(x^2)^2+4*(b^2+n^22)*log(x^2)^2+4*(b^2+n^22)*log(x^2)^2+4*(b^2+n^22)*log(x^2)^3+10*(b^2+n^22)*log(x^2)^2+2*(b^2+n^22)*log(x^2)^2+4*(b^2+n^22)*log(x^2)^2+4*(b^2+n^22)*log(x^2)^2+4*(b^2+n^22)*log(x^2)^2+3*(b^2+n^22)*log(x^2)^2+3*(b^2+n^22)*log(x^2)^2+3*(b^2+n^22)*log(x^2)^2+3*(b^2+n^22)*log(x^2)^2+3*(b^2+n^22)*log(x^2)^2+3*(b^2+n^22)*log(x^2)^2+3*(b^2+n^22)*log(x
$$

**3.64.8 Giac [F]**

$$
\int \frac{(a+b\log (cx^n))^4\log \left(d\left(\frac{1}{d}+fx^m\right)\right)}{x} dx = \int \frac{(b\log (cx^n)+a)^4\log \left(\left(fx^m+\frac{1}{d}\right)d\right)}{x} dx
$$

✞ ☎

 $\left($   $\left($   $\right)$   $\left($   $\left($   $\right)$   $\left($   $\left($   $\right)$   $\left($   $\left($   $\right)$   $\left($   $\left($   $\right)$   $\left($   $\left($   $\right)$   $\left($   $\left($   $\right)$   $\left($   $\left($   $\right)$   $\left($   $\left($   $\right)$   $\left($   $\left($   $\right)$   $\left($   $\left($   $\right)$   $\left($   $\left($   $\right)$   $\left($ 

✞ ☎

<span id="page-485-1"></span>✝ ✆

<span id="page-485-0"></span> $\left($   $\left($   $\right)$   $\left($   $\left($   $\right)$   $\left($   $\left($   $\right)$   $\left($   $\left($   $\right)$   $\left($   $\left($   $\right)$   $\left($   $\left($   $\right)$   $\left($   $\left($   $\right)$   $\left($   $\left($   $\right)$   $\left($   $\left($   $\right)$   $\left($   $\left($   $\right)$   $\left($   $\left($   $\right)$   $\left($   $\left($   $\right)$   $\left($ 

input integrate((a+b\*log(c\*x^n))^4\*log(d\*(1/d+f\*x^m))/x,x, algorithm="giac")

$$
output\left|integrate((b*log(c*x^n) + a)*4*log((f*x^m + 1/d)*d)/x, x)\right|
$$

## **3.64.9 Mupad [F(-1)]**

Timed out.

$$
\int \frac{(a+b\log (cx^n))^{4}\log \left(d\left(\frac{1}{d}+fx^m\right)\right)}{x} dx = \int \frac{\ln \left(d\left(f\,x^m+\frac{1}{d}\right)\right)\left(a+b\,\ln\left(c\,x^n\right)\right)^{4}}{x} dx
$$

✞ ☎

✝ ✆

✞ ☎

✝ ✆

input  $int((log(d*(f*x<sup>2</sup>m + 1/d))*(a + b*log(c*x<sup>2</sup>n))<sup>2</sup>)/x,x)$ 

output  $int((log(d*(f*x^m + 1/d))*(a + b*log(c*x^m))^2)x, x)$ 

**3.65** 
$$
\int \frac{(a+b\log(cx^n))^3\log\left(d\left(\frac{1}{d}+fx^m\right)\right)}{x} dx
$$

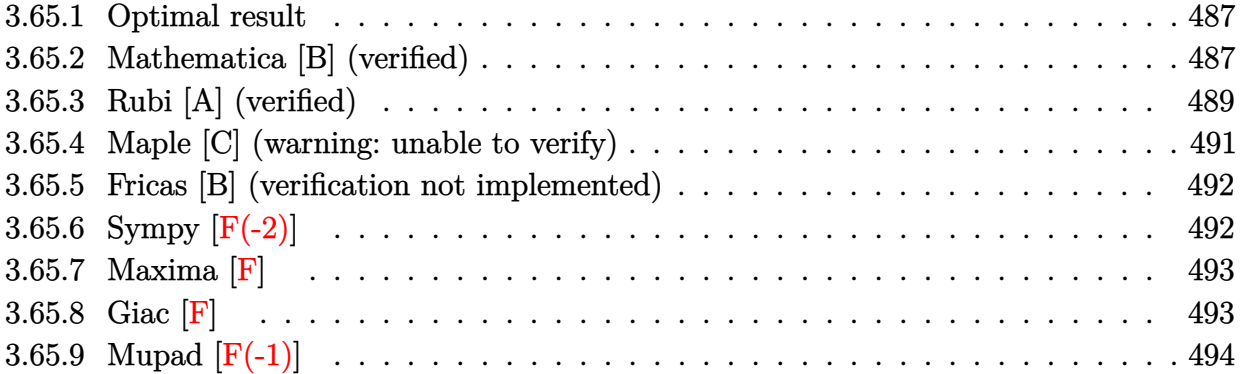

#### <span id="page-487-0"></span>**3.65.1 Optimal result**

Integrand size  $= 28$ , antiderivative size  $= 105$ 

$$
\int \frac{(a+b\log(cx^n))^3\log(d(\frac{1}{d}+fx^m))}{x} dx = -\frac{(a+b\log(cx^n))^3\text{PolyLog}(2,-dfx^m)}{m} + \frac{3bn(a+b\log(cx^n))^2\text{PolyLog}(3,-dfx^m)}{m^2} - \frac{6b^2n^2(a+b\log(cx^n))\text{PolyLog}(4,-dfx^m)}{m^3} + \frac{6b^3n^3\text{PolyLog}(5,-dfx^m)}{m^4}
$$

✞ ☎

<span id="page-487-1"></span>✝ ✆

output

-(a+b\*ln(c\*x^n))^3\*polylog(2,-d\*f\*x^m)/m+3\*b\*n\*(a+b\*ln(c\*x^n))^2\*polylog(3 ,-d\*f\*x^m)/m^2-6\*b^2\*n^2\*(a+b\*ln(c\*x^n))\*polylog(4,-d\*f\*x^m)/m^3+6\*b^3\*n^3 \*polylog(5,-d\*f\*x^m)/m^4

## **3.65.2 Mathematica [B] (verified)**

Leaf count is larger than twice the leaf count of optimal.  $1035$  vs.  $2(105) = 210$ .

3.65. 
$$
\int \frac{(a+b\log(cx^n))^3\log(d(\frac{1}{d}+fx^m))}{x} dx
$$

Time = 0.26 (sec), antiderivative size = 1035, normalized size of antiderivative = 9.86  
\n
$$
\int \frac{(a+b\log (cx^*))^3 \log (d(\frac{1}{d} + fx^m))}{x} dx = -\frac{1}{2}a^2bmn\log^3(x) + \frac{3}{4}ab^2mn^2\log^4(x)
$$
\n
$$
-\frac{3}{10}b^3mn^3\log^5(x) - ab^2mn\log^3(x)\log(cx^n) + \frac{3}{4}b^3mn^2\log^4(x)\log(cx^n) - \frac{1}{2}b^3mn\log^3(x)\log(cx^n) - \frac{1}{2}b^3mn\log^3(x)\log^2(cx^n) - \frac{3}{2}a^2bn\log^2(x)\log((x^2)\log(cx^n)) + \frac{3}{4}b^3nn^2\log^4(x)\log(cx^n) - \frac{3}{4}b^3n^3\log^4(x)\log(1 + \frac{x^{-m}}{df}) - 3ab^2n\log^2(x)\log(cx^n)\log(1 + \frac{x^{-m}}{df})
$$
\n
$$
+ 2b^3n^2\log^3(x)\log(cx^n)\log(1 + \frac{x^{-m}}{df}) - 3b^3n\log^2(x)\log(cx^n)\log(1 + \frac{x^{-m}}{df})
$$
\n
$$
+ \frac{3}{2}a^3bn\log^2(x)\log(1 + dfx^m) - 2ab^2n^2\log^3(x)\log(1 + dfx^m)
$$
\n
$$
+ \frac{3}{4}b^3n^3\log^4(x)\log(1 + dfx^m) + \frac{a^3\log(-dfx^m)\log(1 + dfx^m)}{m}
$$
\n
$$
- \frac{3a^2bn\log(x)\log(-dfx^m)\log(1 + dfx^m) + \frac{3a^2b\log(-dfx^m)\log(1 + dfx^m)}{m}
$$
\n
$$
- \frac{3a^3n\log(x)\log(-dfx^m)\log(1 + dfx^m) + 3ab^2n\log^2(x)\log(c^2n)\log(1 + dfx^m)}{m}
$$
\n
$$
- \frac{6ab^2n\log^3(x)\log(-dfx^m)\log(1 + dfx^m) + 3ab^2n\log^2(x)\log(c^m)\log(1 + dfx^m)}{m}
$$
\n
$$
+ \frac{3b^
$$

3.65. 
$$
\int \frac{(a+b\log(cx^n))^3\log(d(\frac{1}{d}+fx^m))}{x} dx
$$

input <mark>Integrate[((a + b\*Log[c\*x^n])^3\*Log[d\*(d^(-1) + f\*x^m)])/x,x]</mark>

```
output
-1/2*(a^2*b*m*n*Log[x]^3) + (3*a*b^2*m*n^2*Log[x]^4)/4 - (3*b^3*m*n^3*Log[
     ✞ ☎
      x]^5)/10 - a*b^2*m*n*Log[x]^3*Log[c*x^n] + (3*b^3*m*n^2*Log[x]^4*Log[c*x^n
      ])/4 - (b^3*m*n*Log[x]^3*Log[c*x^n]^2)/2 - (3*a^2*b*n*Log[x]^2*Log[1 + 1/()d*f*x^m)])/2 + 2*a*b^2*n^2*Log[x]^3*Log[1 + 1/(d*f*x^m] - (3*b^3*n^3*Log[
      x]^4*Log[1 + 1/(d*f*x^m)])/4 - 3*a*b^2*n*Log[x]^2*Log[c*x^n]*Log[1 + 1/(d*
      f*x^m] + 2*b^3*n^2*Log[x]^3*Log[c*x^n]*Log[1 + 1/(d*f*x^m)] - (3*b^3*n*Lo
      g[x]^2*Log[c*x^n]^2*Log[1 + 1/(d*fx^m)])/2 + (3*a^2*b*n*Log[x]^2*Log[1 +d*f*x^m])/2 - 2*a*b^2*n^2*Log[x]^3*Log[1 + d*f*x^m] + (3*b^3*n^3*Log[x]^4*
      Log[1 + d*f*x^m]/4 + (a^3*Log[-(d*f*x^m)]*Log[1 + d*f*x^m])/m - (3*a^2*b*n*Log[x]*Log[-(d*fx^m)]*Log[1 + d*fx^m])/m + (3*a*b^2*n^2*Log[x]^2*Log[-(d*f*x^m)*Log[1 + d*f*x^m]/m - (b^3*n^3*Log[x]^3*Log[-(d*f*x^m)*Log[1 + d*f*x^m]]d*f*x^m])/m + 3*a*b^2*n*Log[x]^2*Log[c*x^n]*Log[1 + d*f*x^m] - 2*b^3*n^2*
      Log[x]^3*Log[c*x^n]*Log[1 + d*f*x^m] + (3*a^2*b*Log[-(d*f*x^m)]*Log[c*x^n]
      *Log[1 + d*fx^m])/m - (6*a*b^2*n*Log[x]*Log[-(d*fx^m)]*Log[c*x^n]*Log[1+ d*f*x^m])/m + (3*b^3*n^2*Log[x]^2*Log[-(d*f*x^m)]*Log[c*x^n]*Log[1 + d*f
      *\overline{x}<sup>m</sup>])/m + (3*b^3*n*Log[x]^2*Log[c*x^n]^2*Log[1 + d*f*x^m])/2 + (3*a*b^2*L
      og[-(d*f*x^m)]*Log[c*x^n]^2*Log[1 + d*f*x^m])/m - (3*b^3*n*Log[x]*Log[-(d*f*x^m]*Log[c*x^n]^2*Log[1 + d*f*x^m])/m + (b^3*Log[-(d*f*x^m)]*Log[c*x^n]
      \hat{a}^3*Log[1 + d*f*x^m]/m + (b*n*Log[x]*(b^2*n^2*Log[x]^2 - 3*b*n*Log[x]*(a + 1))])b*Log[c*x^n]) + 3*(a + b*Log[c*x^n])^2)*PolyLog[2, -(1/(d*f*x^m))])/m ...
```
✞ ☎

 $\left($   $\left($   $\right)$   $\left($   $\left($   $\right)$   $\left($   $\left($   $\right)$   $\left($   $\left($   $\right)$   $\left($   $\left($   $\right)$   $\left($   $\left($   $\right)$   $\left($   $\left($   $\right)$   $\left($   $\left($   $\right)$   $\left($   $\left($   $\right)$   $\left($   $\left($   $\right)$   $\left($   $\left($   $\right)$   $\left($   $\left($   $\right)$   $\left($ 

### **3.65.3 Rubi [A] (verified)**

Time  $= 0.43$  (sec), antiderivative size  $= 107$ , normalized size of antiderivative  $= 1.02$ , number of steps used = 4, number of rules used = 4,  $\frac{\text{number of rules}}{\text{integral size}}$  = 0.143, Rules used  $= \{2821, 2830, 2830, 7143\}$ 

<span id="page-489-0"></span>✝ ✆

Below are the steps used by Rubi to obtain the solution. The rule number used for the transformation is given above next to the arrow. The rules definitions used are listed below.

$$
\int \frac{\log\left(d\left(\frac{1}{d} + fx^m\right)\right)(a + b\log\left(cx^n\right))^3}{x} dx
$$
  
\n
$$
\int \frac{2821}{2821}
$$
  
\n
$$
\frac{3bn \int \frac{(a + b\log(cx^n))^2 \text{PolyLog}(2, -dfx^m)}{x} dx}{m} - \frac{\text{PolyLog}(2, -dfx^m)(a + b\log(cx^n))^3}{m}
$$
  
\n
$$
\int \frac{2830}{2830}
$$

3.65. 
$$
\int \frac{(a+b\log(cx^n))^3\log(d(\frac{1}{d}+fx^m))}{x} dx
$$

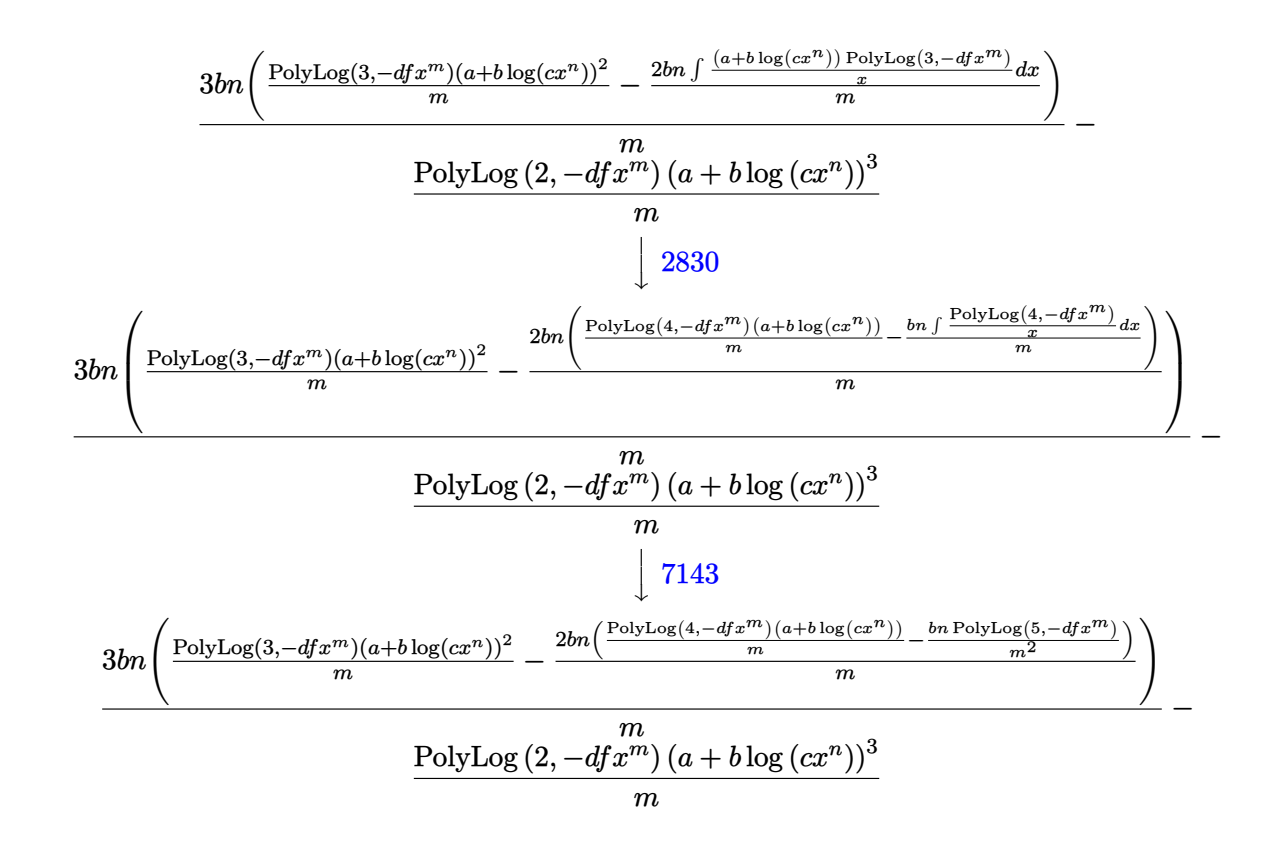

✝ ✆

✝ ✆

✞ ☎

✝ ✆

$$
input \left[ \frac{Int[((a + b * Log[c * x^n])^3 * Log[d * (d^(-1) + f * x^n)]) / x, x]}{x + x^2}
$$

```
output
-(((a + b*Log[c*x^n])^3*PolyLog[2, -(d*f*x^m)])/m) + (3*b*n*(((a + b*Log[c
    ✞ ☎
     *\overline{x}n])^2*PolyLog[3, -(d*f*x^m)])/m - (2*b*n*(((a + b*Log[c*x^n])*PolyLog[4
     , -(d*f*x^m)])/m - (b*n*PolyLog[5, -(d*f*x^m)])/m^2))/m))/m
```
#### **3.65.3.1 Defintions of rubi rules used**

```
rule 2821
Int[(Log[(d_.)*((e_) + (f_.)*(x_)^(m_.))]*((a_.) + Log[(c_.)*(x_)^(n_.)]*(b
          ✞ ☎
           \ldots))^(p_.))/(x_), x_Symbol] :> Simp[(-PolyLog[2, (-d)*f*x^m])*((a + b*Log[c
           *\overline{x}n])\gammam), x] + Simp[b*n*(p/m) Int[PolyLog[2, (-d)*f*x\gammam]*((a + b*Log[c
           *\mathbf{x}<sup>n</sup>])<sup>\circ</sup>(p - 1)/x), x], x] /; FreeQ[{a, b, c, d, e, f, m, n}, x] && IGtQ[p,
           0] && EqQ[d*e, 1]
          \left( \left( \right) \left( \left( \right) \left( \left( \right) \left( \left( \right) \left( \left( \right) \left( \left( \right) \left( \left( \right) \left( \left( \right) \left( \left( \right) \left( \left( \right) \left( \left( \right) \left( \left( \right) \left(
```

```
rule 2830 <mark>| Int[(((a_.) + Log[(c_.)*(x_)^(n_.)]*(b_.))^(p_.)*PolyLog[k_, (e_.)*(x_)^(q_</mark>
         .)])/(x_), x_Symbol] :> Simp[PolyLog[k + 1, e*x^q]*((a + b*Log[c*x^n])^p/q)
         , x] - Simp[b*n*(p/q) Int[PolyLog[k + 1, e*x^q]*((a + b*Log[c*x^n])^(p -
         1)/x, x], x] /; FreeQ[{a, b, c, e, k, n, q}, x] && GtQ[p, 0]
```
rule 7143 <mark>Int[PolyLog[n\_, (c\_.)\*((a\_.) + (b\_.)\*(x\_))^(p\_.)]/((d\_.) + (e\_.)\*(x\_)), x\_S</mark> ymbol] :> Simp[PolyLog[n + 1, c\*(a + b\*x)^p]/(e\*p), x] /; FreeQ[{a, b, c, d , e, n, p}, x] && EqQ[b\*d, a\*e]

## **3.65.4 Maple [C] (warning: unable to verify)**

Result contains higher order function than in optimal. Order 9 vs. order 4.

Time  $= 294.23$  (sec), antiderivative size  $= 1261$ , normalized size of antiderivative  $= 12.01$ 

✞ ☎

<span id="page-491-0"></span>✝ ✆

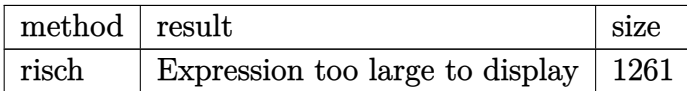

✞ ☎

✝ ✆

input <mark>int((a+b\*ln(c\*x^n))^3\*ln(d\*(1/d+f\*x^m))/x,x,method=\_RETURNVERBOSE)</mark>

```
output
-3*b^3*n^2/m*dilog(d*f*x^m+1)*ln(x)^2*ln(x^n)+3*b^3*n/m*dilog(d*f*x^m+1)*l
      ✞ ☎
       n(x)*ln(x^n)^2+3*b^3*n^2/m*ln(x)^2*ln(x^n)*polylog(2,-d*fx^m)-3*b^3*n/m*ln(x)*ln(x^n)^2*polylog(2,-d*f*x^m)+3/2*b^3*x^*ln(x)^2*ln(d*f*x^m+1)*ln(x^n)\hat{z}-b^3*ln(x)*ln(d*f*x^m+1)*ln(x^n)^3+3*b^3*n/m^2*ln(x^n)^2*polylog(3,-d*f*
       x^m)-6*b^3*n^2/m^3*ln(x^n)*polylog(4,-d*f*x^m)-b^3*n^3/m*ln(x)^3*polylog(2
       ,-d*f*x^m)+b^3*n^2*ln(1/d+f*x^m)*ln(x)^3*ln(x^n)-3/2*b^3*n*ln(1/d+f*x^m)*l
       n(x)^2*ln(x^n)<sup>2+b<sup>2</sup>3*ln(1/d+f*x^m)*ln(x)*ln(x^n)^3-1/4*b^3/n*ln(1/d+f*x^m)</sup>
       *ln(x^n)^4+6*b^3*n^3*polylog(5,-d*f*x^m)/m^4-1/4*b^3*n^3*ln(1/d+f*x^m)*ln(1/2+ds^2))x)^4+1/4*b^3*n^3*ln(x)^4*ln(d*f*x^m+1)+b^3*n^3/m*dilog(d*f*x^m+1)*ln(x)^3-b^3/m*dilog(d*f*x^m+1)*ln(x^n)^3-b^3*n^2*ln(x)^3*ln(d*f*x^m+1)*ln(x^n)+1/4*\text{b}^3*ln(d*(1/d+f*x^m))/n*ln(x^n)^4-1/8*(-I*b*Pi*csgn(I*c)*csgn(I*x^m)*csgn)(I*c*x^n)+I*b*Pi*csgn(I*c)*csgn(I*c*x^n)^2+I*b*Pi*csgn(I*x^n)*csgn(I*c*x^n
       )^22-I*b*Pi*csgn(I*c*x^n)^3+2*b*ln(c)+2*a)^3/m*dilog(d*f*x^m+1)+3/2*(-I*b*P
       i*csgn(I*c)*csgn(I*x^n)*csgn(I*c*x^n)+I*b*Pi*csgn(I*c)*csgn(I*c*x^n)^2+I*b
       *Pi*csgn(I*x^n)*csgn(I*c*x^n)^2-I*b*Pi*csgn(I*c*x^n)^3+2*b*ln(c)+2*a)*b^2*
       (1/3*ln(x)\hat{ }3*n\hat{ }4n\hat{ }4+(1/df+fx\hat{ }m))+ln(d*(1/df+fx\hat{ }m))+n*ln(x)\hat{ }2*(ln(x\hat{ }n)-nx\hat{ }4n\hat{ }4n\hat{ }4n\hat{ }4n\hat{ }4n\hat{ }4n\hat{ }4n\hat{ }4n\hat{ }4n\hat{ }4n\hat{ }4n\hat{ }4n\hat{ }4n\hat{ }4n\hat{ }4n\hat{ }4n\hat{ }4n\hat{ }4n\hat{ }4n\hat{ }4n\hat{ }4n\hat{ }4n\hat{ }4n\hat{ }4n\hat{ }4n\\ln(x)+ln(d*(1/d+f*x^m))*ln(x)*(ln(x^n)-n*ln(x))^2+1/3*ln(d*(1/d+f*x^m))/n
       *(\ln(x^n)-n*\ln(x))^3-1/3/n*(\ln(x^n)-n*\ln(x))^3*\ln(1/d+f*x^n)-1/3*n^2*\ln(x)\gamma^2*ln(d*fx^m+1)-n^2/m*ln(x)^2*polylog(2,-d*fx^m)+2*n^2/m^2*ln(x)*polylog(x))(3,-d*f*x\hat{m})-2*n\hat{2}/m\hat{3}*polylog(4,-d*f*x\hat{m})-1/m*(ln(x\hat{m})-n*ln(x))\hat{2}*dilo...✝ ✆
```
#### **3.65.5 Fricas [B] (verification not implemented)**

Leaf count of result is larger than twice the leaf count of optimal. 285 vs.  $2(104) = 208$ .

✞ ☎

✝ ✆

✞ ☎

Time  $= 0.27$  (sec), antiderivative size  $= 285$ , normalized size of antiderivative  $= 2.71$ 

$$
\begin{aligned} &\int \frac{(a + b \log{(cx^n)})^3 \log{(d(\frac{1}{d} + fx^m))}}{x} dx \\ &= \frac{6 \, b^3 n^3 \text{polylog}(5, -dfx^m) - (b^3 m^3 n^3 \log{(x)^3} + b^3 m^3 \log{(c)^3} + 3 \, a b^2 m^3 \log{(c)^2} + 3 \, a^2 b m^3 \log{(c)} + a^3 m^3 + b^3 m^3 \log{(c)^3} + 3 \, a b^2 m^3 \log{(c)^2} + 3 \, a^2 b m^3 \log{(c)} + a^3 m^3 + b^3 m^3 \log{(c)^3} + 3 \, a b^2 m^3 \log{(c)^2} + 3 \, a^2 b m^3 \log{(c)} + a^3 m^3 + b^3 m^3 \log{(c)^3} + 3 \, a b^2 m^3 \log{(c)^2} + 3 \, a^2 b m^3 \log{(c)} + a^3 m^3 + b^3 m^3 \log{(c)^3} + 3 \, a b^2 m^3 \log{(c)^2} + 3 \, a^2 b m^3 \log{(c)} + a^3 m^3 + b^3 m^3 \log{(c)^3} + 3 \, a b^2 m^3 \log{(c)^2} + 3 \, a^2 b m^3 \log{(c)} + a^3 m^3 + b^3 m^3 \log{(c)^3} + 3 \, a b^2 m^3 \log{(c)^2} + 3 \, a^2 b m^3 \log{(c)} + a^3 m^3 + b^3 m^3 \log{(c)^3} + 3 \, a b^2 m^3 \log{(c)^2} + 3 \, a^2 b m^3 \log{(c)} + a^3 m^3 + b^3 m^3 \log{(c)^3} + 3 \, a b^2 m^3 \log{(c)^2} + 3 \, a^2 b m^3 \log{(c)} + a^3 m^3 + b^3 m^3 \log{(c)^3} + 3 \, a b^2 m^3 \log{(c)^2} + 3 \, a^2 b m^3 \log{(c)} + a^3 m^3 + b^3 m^3 \log{(c)^3} + 3 \, a b^2 m^3 \log{(c)^2} + 3 \, a^2 b m^3 \log{(c)} + a^3 m^3 + b^3 m^3 \log{(c)^3} + 3 \, a b^2 m^3 \log{(c)^2} + 3 \, a^2 b m^
$$

input <mark>integrate((a+b\*log(c\*x^n))^3\*log(d\*(1/d+f\*x^m))/x,x, algorithm="fricas")</mark>

```
output
(6*b^3*n^3*polylog(5, -d*f*x^m) - (b^3*m^3*n^3*log(x)^3 + b^3*m^3*log(c)^3
         + 3*a*b^2*m^3*log(c)^2 + 3*a^2*b*m^3*log(c) + a^3*m^3 + 3*(b^3*m^3*n^2*lo
        g(c) + a*b^2*m^3*n^2)*log(x)^2 + 3*(b^3*m^3*n*log(c)^2 + 2*a*b^2*m^3*n*log
         (c) + a^2 * b * m^3 * n) * log(x) * diag(-d * f * x^m) - 6 * (b^3 * m * n^3 * log(x) + b^3 * m * n2*log(c) + a*b^2*m*n^2)*polylog(4, -d*f*x^m) + 3*(b^3*m^2*n^3*log(x)^2 +b^3*m^2*n*log(c)^2 + 2*a*b^2*m^2*n*log(c) + a^2*bm^2*n + 2*(b^3*m^2*n^2*l)o(g(c) + a*b^2*m^2*n^2)*log(x))*polylog(3, -d*f*x^m))/m^4\left( \left( \right) \left( \left( \right) \left( \left( \right) \left( \left( \right) \left( \left( \right) \left( \left( \right) \left( \left( \right) \left( \left( \right) \left( \left( \right) \left( \left( \right) \left( \left( \right) \left( \left( \right) \left(
```
#### <span id="page-492-0"></span>**3.65.6 Sympy [F(-2)]**

Exception generated.

$$
\int \frac{(a+b\log (cx^n))^3 \log \left(d\left(\frac{1}{d}+fx^m\right)\right)}{x} dx = \text{Exception raised: TypeError}
$$

✞ ☎

✝ ✆

✞ ☎

<span id="page-492-1"></span>✝ ✆

input <mark>integrate((a+b\*ln(c\*x\*\*n))\*\*3\*ln(d\*(1/d+f\*x\*\*m))/x,x)</mark>

output Exception raised: TypeError >> Invalid comparison of non-real zoo

3.65. 
$$
\int \frac{(a+b\log(cx^n))^3\log(d(\frac{1}{d}+fx^m))}{x} dx
$$

#### **3.65.7 Maxima [F]**

$$
\int \frac{\left(a+b\log\left(cx^n\right)\right)^3\log\left(d\left(\frac{1}{d}+fx^m\right)\right)}{x}\,dx = \int \frac{\left(b\log\left(cx^n\right)+a\right)^3\log\left(\left(fx^m+\frac{1}{d}\right)d\right)}{x}\,dx
$$

✞ ☎

✝ ✆

✞ ☎

input <mark>integrate((a+b\*log(c\*x^n))^3\*log(d\*(1/d+f\*x^m))/x,x, algorithm="maxima")</mark>

```
output
-1/4*(b^3*n^3*log(x)^4 - 4*b^3*log(x)*log(x^n)^3 - 4*(b^3*n^2*log(c) + a*b
      2*n^2)*log(x)^3 + 6*(b^3*n*log(c)^2 + 2*a*b^2*n*log(c) + a^2*b*n)*log(x)^22 + 6*(b^3*n*log(x)^2 - 2*(b^3*log(c) + a*b^2)*log(x))*log(x^2)^2 - 4*(b^3)*\n^2*log(x)^3 - 3*(b^3*\n^*log(c) + a*\nb^2*\n) * log(x)^2 + 3*(b^3*log(c)^2 + 2*a*b^2*log(c) + a^2*b)*log(x)*log(x^n) - 4*(b^3*log(c)^3 + 3*a*b^2*log(c)^n)2 + 3*a^2*b*log(c) + a^3)*log(x))*log(d*fx^m + 1) - integrate(1/4*(4*b^3)*d*f*m*x^m*log(x)*log(x^n)^3 - 6*(b^3*d*f*m*n*log(x)^2 - 2*(b^3*d*f*m*log(c)))) + a*b^2*d*f*m)*log(x))*x^m*log(x^n)^2 + 4*(b^3*d*f*m*n^2*log(x)^3 - 3*(b
      \hat{\sigma}3*d*f*m*n*log(c) + a*b^2*d*f*m*n)*log(x)^2 + 3*(b^3*d*f*m*log(c)^2 + 2*a*
      b^2*d*f*m*log(c) + a^2*b*d*f*m)*log(x))*x^m*log(x^n) - (b^3*d*f*m*n^3*log(c)))x)^4 - 4*(b^3*d*f*m*n^2*log(c) + a*b^2*d*f*m*n^2)*log(x)^3 + 6*(b^3*d*f*m*
     n*log(c)^2 + 2*a*b^2*d*f*m*n*log(c) + a^2*b*d*f*m*n)*log(x)^2 - 4*(b^3*d*f
      *m*log(c)^3 + 3*a*b^2*d*f*m*log(c)^2 + 3*a^2*b*d*f*m*log(c) + a^3*d*f*m)*log(x))*x^m)/(d*f*x*x^m + x), x)✝ ✆
```
<span id="page-493-0"></span>**3.65.8 Giac [F]**

$$
\int \frac{\left(a+b\log\left(cx^n\right)\right)^3\log\left(d\left(\frac{1}{d}+fx^m\right)\right)}{x}\,dx = \int \frac{\left(b\log\left(cx^n\right)+a\right)^3\log\left(\left(fx^m+\frac{1}{d}\right)d\right)}{x}\,dx
$$

✞ ☎

✝ ✆

✞ ☎

<span id="page-493-1"></span>✝ ✆

input integrate((a+b\*log(c\*x^n))^3\*log(d\*(1/d+f\*x^m))/x,x, algorithm="giac")

output <mark>integrate((b\*log(c\*x^n) + a)^3\*log((f\*x^m + 1/d)\*d)/x, x)</mark>

3.65. 
$$
\int \frac{(a+b\log(cx^n))^3\log(d(\frac{1}{d}+fx^m))}{x} dx
$$

## **3.65.9 Mupad [F(-1)]**

Timed out.

$$
\int \frac{(a+b\log (cx^n))^3\log \left(d\left(\frac{1}{d}+fx^m\right)\right)}{x} dx = \int \frac{\ln \left(d\left(f\,x^m+\frac{1}{d}\right)\right)\left(a+b\,\ln\left(c\,x^n\right)\right)^3}{x} dx
$$

✞ ☎

 $\overline{\mathcal{A}}$   $\overline{\mathcal{A}}$   $\overline{\$ 

✞ ☎

✝ ✆

input  $int((log(d*(f*x<sup>2</sup>m + 1/d))*(a + b*log(c*x<sup>2</sup>n))<sup>2</sup>)/x,x)$ 

output  $int((log(d*(f*x^m + 1/d))*(a + b*log(c*x^m))^2)x, x)$ 

**3.66** 
$$
\int \frac{(a+b\log(cx^n))^2\log\left(d\left(\frac{1}{d}+fx^m\right)\right)}{x} dx
$$

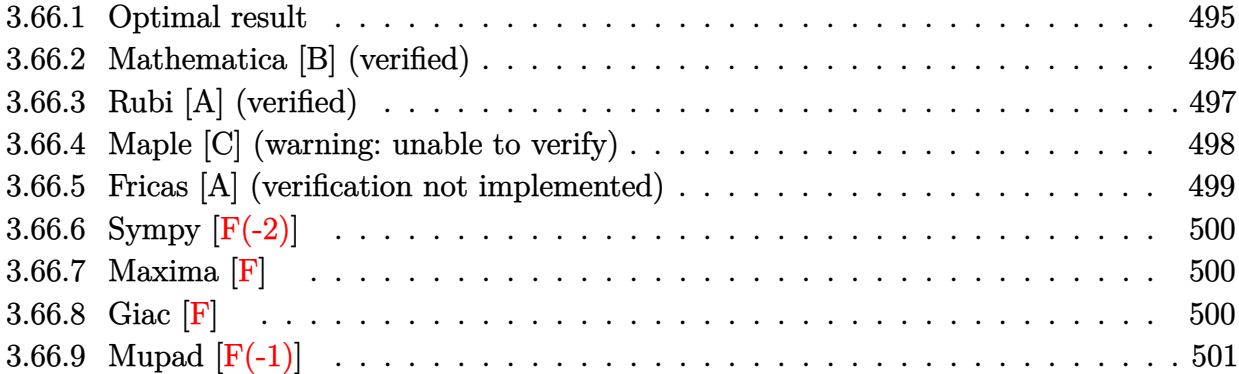

### <span id="page-495-0"></span>**3.66.1 Optimal result**

Integrand size  $= 28$ , antiderivative size  $= 73$ 

$$
\int \frac{(a+b\log(cx^n))^2\log\left(d\left(\frac{1}{d}+fx^m\right)\right)}{x} dx = -\frac{(a+b\log(cx^n))^2\text{PolyLog}(2,-dfx^m)}{m} + \frac{2bn(a+b\log(cx^n))\text{PolyLog}(3,-dfx^m)}{m^2} - \frac{2b^2n^2\text{PolyLog}(4,-dfx^m)}{m^3}
$$

✞ ☎

<span id="page-495-1"></span> $\left( \begin{array}{cc} \bullet & \bullet & \bullet \\ \bullet & \bullet & \bullet \end{array} \right)$ 

output -(a+b\*ln(c\*x^n))^2\*polylog(2,-d\*f\*x^m)/m+2\*b\*n\*(a+b\*ln(c\*x^n))\*polylog(3,  $d*f*x^m)/m^2-2*b^2*n^2*polylog(4,-d*f*x^m)/m^3$ 

### **3.66.2 Mathematica [B] (verified)**

Leaf count is larger than twice the leaf count of optimal. 526 vs.  $2(73) = 146$ .

Time =  $0.16$  (sec), antiderivative size =  $526$ , normalized size of antiderivative =  $7.21$ 

$$
\begin{split}\n&\int \frac{(a+b\log (cx^{n}))^{2} \log (d(\frac{1}{d}+fx^{m}))}{x} dx \\
&= -\frac{1}{3}abmn \log^{3}(x) + \frac{1}{4}b^{2}mn^{2} \log^{4}(x) - \frac{1}{3}b^{2}mn \log^{3}(x) \log (cx^{n}) \\
&- abn \log^{2}(x) \log (1 + \frac{x^{-m}}{df}) + \frac{2}{3}b^{2}n^{2} \log^{3}(x) \log (1 + \frac{x^{-m}}{df}) \\
&- b^{2}n \log^{2}(x) \log (cx^{n}) \log (1 + \frac{x^{-m}}{df}) + abn \log^{2}(x) \log (1 + dfx^{m}) \\
&- \frac{2}{3}b^{2}n^{2} \log^{3}(x) \log (1 + dfx^{m}) + \frac{a^{2} \log (-dfx^{m}) \log (1 + dfx^{m})}{m} \\
&- \frac{2abn \log(x) \log (-dfx^{m}) \log (1 + dfx^{m})}{m} + \frac{b^{2}n^{2} \log^{2}(x) \log (-dfx^{m}) \log (1 + dfx^{m})}{m} \\
&- \frac{2b^{2}n \log(x) \log (cx^{n}) \log (1 + dfx^{m}) + \frac{2ab \log (-dfx^{m}) \log (cx^{n}) \log (1 + dfx^{m})}{m} \\
&+ \frac{b^{2} \log (-dfx^{m}) \log^{2}(cx^{n}) \log (1 + dfx^{m})}{m} \\
&+ \frac{b^{2} \log (-dfx^{m}) \log^{2}(cx^{m}) \log (1 + dfx^{m})}{m} \\
&+ \frac{bn \log(x) (-bn \log(x) + 2(a + b \log (cx^{n})) ) \text{PolyLog } (2, -\frac{x^{-m}}{df})}{m} \\
&+ \frac{(a - bn \log(x) + b \log (cx^{n}))^{2} \text{ PolyLog } (2, 1 + dfx^{m})}{m} + \frac{2abn \text{ PolyLog } (3, -\frac{x^{-m}}{df})}{m^{2}} \\
&+ \frac{2b^{2}n \log (cx^{n}) \text{PolyLog } (3, -\frac{x^{-m}}{df})}{m^{2}} + \frac{2b^{2}n^{2} \text{PolyLog } (4, -\frac{x^{-m}}{df})}{m^{2}}\n\end{split}
$$

✞ ☎

✝ ✆

input  $Integrate[(a + b * Log[c * x^n])^2 * Log[d * (d^(-1) + f * x^m)])/x,x]$ 

$$
3.66. \qquad \int \frac{(a+b\log(cx^n))^2\log(d(\frac{1}{d}+fx^m))}{x} dx
$$

```
output
-1/3*(a*b*m*n*Log[x]^3) + (b^2*m*n^2*Log[x]^4)/4 - (b^2*m*n*Log[x]^3*Log[c
       *\overline{x}<sup>n</sup>])/3 - a*b*n*Log[x]<sup>^2</sup>*Log[1 + 1/(d*f*x<sup>^</sup>m)] + (2*b<sup>^2</sup>*n<sup>^2*Log[x]<sup>^3*</sup>Log[1</sup>
        + 1/(d*f*x^m)])/3 - b^2*n*Log[x]^2*Log[c*x^n]*Log[1 + 1/(d*f*x^m)] + a*b*
       n*Log[x]^2*Log[1 + d*f*x^m] - (2*b^2*n^2*Log[x]^3*Log[1 + d*f*x^m])/3 + (a2*Log[-(d*fx^m)]*Log[1 + d*fx^m])/m - (2*a*b*n*Log[x]*Log[-(d*fx^m)]*L]og[1 + d*f*x^m])/m + (b^2*n^2*Log[x]^2*Log[-(d*f*x^m)]*Log[1 + d*f*x^m])/m
        + b^2*n*Log[x]^2*Log[c*x^n]*Log[1 + d*f*x^m] + (2*a*b*Log[-(d*f*x^m)]*Log
       [c*x^n]*Log[1 + d*f*x^m]/m - (2*b^2*n*Log[x]*Log[-(d*f*x^m]*Log[c*x^n]*L)]og[1 + d*f*x^m])/m + (b^2*Log[-(d*f*x^m)]*Log[c*x^n]^2*Log[1 + d*f*x^m])/m
        + (b*n*Log[x]*(-(b*n*Log[x]) + 2*(a + b*Log[c*x^n]))*PolyLog[2, -(1/(d*f*))])x^m)])/m + ((a - b*n*Log[x] + b*Log[c*x^n])^2*PolyLog[2, 1 + d*f*x^m])/m
       + (2*a*b*n*PolyLog[3, -(1/(d*f*x^m))])/m^2 + (2*b^2*n*Log[c*x^n]*PolyLog[3
       , -(1/(\text{d} * \text{f} * \text{x}^m))])/m<sup>2</sup> + (2*b<sup>2</sup>*n<sup>2</sup>*PolyLog[4, -(1/(d*f*x^m))])/m<sup>2</sup>3
```
✞ ☎

### **3.66.3 Rubi [A] (verified)**

Time  $= 0.34$  (sec), antiderivative size  $= 74$ , normalized size of antiderivative  $= 1.01$ , number of steps used = 3, number of rules used = 3,  $\frac{\text{number of rules}}{\text{integral size}}$  = 0.107, Rules used = {2821, 2830, 7143}

<span id="page-497-0"></span>✝ ✆

Below are the steps used by Rubi to obtain the solution. The rule number used for the transformation is given above next to the arrow. The rules definitions used are listed below.

$$
\int \frac{\log (d(\frac{1}{d} + fx^m)) (a + b \log (cx^n))^2}{x} dx
$$
  
\n
$$
\frac{2bn \int \frac{(a+b \log(cx^n)) \text{PolyLog}(2, -dfx^m)}{x} dx}{m} - \frac{\text{PolyLog}(2, -dfx^m) (a + b \log (cx^n))^2}{m}
$$
  
\n
$$
\frac{2bn \left(\frac{\text{PolyLog}(3, -dfx^m)(a + b \log(cx^n))}{m} - \frac{bn \int \frac{\text{PolyLog}(3, -dfx^m)}{x} dx}{m}\right)}{m} - \frac{\text{PolyLog}(2, -dfx^m) (a + b \log (cx^n))^2}{m}
$$
  
\n
$$
\frac{2bn \left(\frac{\text{PolyLog}(3, -dfx^m)(a + b \log (cx^n))}{m} - \frac{bn \text{PolyLog}(4, -dfx^m)}{m^2}\right)}{m} - \frac{\text{PolyLog}(2, -dfx^m) (a + b \log (cx^n))^2}{m}
$$
  
\n
$$
\frac{2bn \left(\frac{\text{PolyLog}(3, -dfx^m)(a + b \log (cx^n))}{m} - \frac{bn \text{PolyLog}(4, -dfx^m)}{m^2}\right)}{m} - \frac{\text{PolyLog}(2, -dfx^m) (a + b \log (cx^n))^2}{m}
$$

✞ ☎

✝ ✆

input <mark>Int[((a + b\*Log[c\*x^n])^2\*Log[d\*(d^(-1) + f\*x^m)])/x,x]</mark>

$$
3.66. \qquad \int \frac{(a+b\log(cx^n))^2\log(d(\frac{1}{d}+fx^m))}{x} dx
$$

output -(((a + b\*Log[c\*x^n])^2\*PolyLog[2, -(d\*f\*x^m)])/m) + (2\*b\*n\*(((a + b\*Log[c ✞ ☎  $*\overline{x}n]$ )\*PolyLog[3, -(d\*f\*x^m)])/m - (b\*n\*PolyLog[4, -(d\*f\*x^m)])/m^2))/m

✝ ✆

✞ ☎

✞ ☎

✞ ☎

<span id="page-498-0"></span> $\left($   $\left($   $\right)$   $\left($   $\left($   $\right)$   $\left($   $\left($   $\right)$   $\left($   $\left($   $\right)$   $\left($   $\left($   $\right)$   $\left($   $\left($   $\right)$   $\left($   $\left($   $\right)$   $\left($   $\left($   $\right)$   $\left($   $\left($   $\right)$   $\left($   $\left($   $\right)$   $\left($   $\left($   $\right)$   $\left($   $\left($   $\right)$   $\left($ 

#### **3.66.3.1 Defintions of rubi rules used**

```
rule 2821
Int[(Log[(d_.)*((e_) + (f_.)*(x_)^(m_.))]*((a_.) + Log[(c_.)*(x_)^(n_.)]*(b
        \text{L.})\cap(p_).)(x_), x_Symbol] :> Simp[(-PolyLog[2, (-d)*f*x^m])*((a + b*Log[c])
       *\mathbf{x}<sup>n</sup>])<sup>o</sup>p/m), x] + Simp[b*n*(p/m) Int[PolyLog[2, (-d)*f*x<sup>om</sup>]*((a + b*Log[c])
       *\pi^n])^(p - 1)/x), x], x] /; FreeQ[{a, b, c, d, e, f, m, n}, x] && IGtQ[p,
       0] && EqQ[d*e, 1]
       ✝ ✆
```

```
rule 2830 <mark>| Int[(((a_.) + Log[(c_.)*(x_)^(n_.)]*(b_.))^(p_.)*PolyLog[k_, (e_.)*(x_)^(q_</mark>
             .)])/(x_), x_Symbol] :> Simp[PolyLog[k + 1, e*x^q]*((a + b*Log[c*x^n])^p/q)
             , x] - Simp[b*n*(p/q) Int[PolyLog[k + 1, e*x^q]*((a + b*Log[c*x^n])^(p -
             1)/x, x], x] /; FreeQ[{a, b, c, e, k, n, q}, x] && GtQ[p, 0]
            \left( \left( \right) \left( \left( \right) \left( \left( \right) \left( \left( \right) \left( \left( \right) \left( \left( \right) \left( \left( \right) \left( \left( \right) \left( \left( \right) \left( \left( \right) \left( \left( \right) \left( \left( \right) \left(
```

```
rule 7143 <mark>Int[PolyLog[n_, (c_.)*((a_.) + (b_.)*(x_))^(p_.)]/((d_.) + (e_.)*(x_)), x_S</mark>
         ymbol] :> Simp[PolyLog[n + 1, c*(a + b*x)^p]/(e*p), x] /; FreeQ[{a, b, c, d
         , e, n, p}, x] && EqQ[b*d, a*e]
```
#### **3.66.4 Maple [C] (warning: unable to verify)**

Result contains higher order function than in optimal. Order 9 vs. order 4.

Time  $= 67.26$  (sec), antiderivative size  $= 684$ , normalized size of antiderivative  $= 9.37$ 

✝ ✆

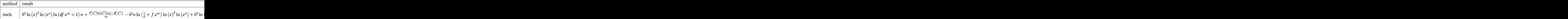

input <mark>int((a+b\*ln(c\*x^n))^2\*ln(d\*(1/d+f\*x^m))/x,x,method=\_RETURNVERBOSE)</mark> ✞ ☎

3.66. 
$$
\int \frac{(a+b\log(cx^n))^2\log(d(\frac{1}{d}+fx^m))}{x} dx
$$

```
output <mark>b^2*ln(x)^2*ln(x^n)*ln(d*f*x^m+1)*n+b^2*n^2/m*ln(x)^2*polylog(2,-d*f*x^m)-</mark>
      b^2*n*ln(1/d+f*x^m)*ln(x)^2*ln(x^n)+b^2*ln(1/d+f*x^m)*ln(x)*ln(x^n)^2-b^2/m*dilog(d*f*x^m+1)*ln(x)^2*n^2+2*b^2*n/m^2*polylog(3,-d*f*x^m)*ln(x^n)-2*b
      \hat{z}*n/m*ln(x)*polylog(2,-d*f*x^m)*ln(x^n)-b^2/m*dilog(d*f*x^m+1)*ln(x^n)^2-
      b^2*ln(x)*ln(x^n)^2*ln(d*f*x^m+1)-1/3*b^2*n^2*ln(x)^3*ln(d*f*x^m+1)+1/3*b^22*ln(d*(1/d+f*x^m))/n*ln(x^n)^3+1/3*b^2*n^2*ln(1/d+f*x^m)*ln(x)^3-1/3*b^2/n*ln(1/d+f*x^m)*ln(x^n)^3-2*b^2*n^2*polylog(4,-d*f*x^m)/m^3+2*b^2/m*dilog(
      d*f*x^m+1)*ln(x)*ln(x^n)*n+(-I*b*Pi*csgn(I*c)*csgn(I*x^n)*csgn(Ikc*x^n)+I*b*Pi*csgn(I*c)*csgn(I*c*x^n)^2+I*b*Pi*csgn(I*x^n)*csgn(I*c*x^n)^2-I*b*Pi*c
      sgn(I*c*x^n)^3+2*b*ln(c)+2*a)*b*(1/2*ln(d*(1/d+f*x^m))*n*ln(x)^2+ln(d*(1/d
      f*x^m))*ln(x)*(ln(x^n)-n*ln(x))-1/2*n*ln(x)^2*ln(d*f*x^m+1)-n/m*ln(x)*pol
      ylog(2, -d*f*x^m)+n/m^2*polylog(3, -d*f*x^m)-1/m*(ln(x^m)-n*ln(x))*dilog(d*f)*x^m+1)-(ln(x^n)-n*ln(x))*ln(x)*ln(d*f*x^m+1))-1/4*(-I*b*Pi*csgn(I*c)*csgn
      (I*x^n) * csgn(I*x^n) + I*b * Pi * csgn(I*c) * csgn(I*c*x^n) ^2+I*b * Pi * csgn(I*x^n) * csgn(I*x^n)csgn(I*c*x^n)^2-I*b*Pi*csgn(I*c*x^n)^3+2*b*ln(c)+2*a)^2/m*dilog(d*f*x^m+1)
```
✞ ☎

#### **3.66.5 Fricas [A] (verification not implemented)**

Time  $= 0.26$  (sec), antiderivative size  $= 131$ , normalized size of antiderivative  $= 1.79$ 

<span id="page-499-0"></span>✝ ✆

✞ ☎

✝ ✆

✞ ☎

<span id="page-499-1"></span> $\left($   $\left($   $\right)$   $\left($   $\left($   $\right)$   $\left($   $\left($   $\right)$   $\left($   $\left($   $\right)$   $\left($   $\left($   $\right)$   $\left($   $\left($   $\right)$   $\left($   $\left($   $\right)$   $\left($   $\left($   $\right)$   $\left($   $\left($   $\right)$   $\left($   $\left($   $\right)$   $\left($   $\left($   $\right)$   $\left($   $\left($   $\right)$   $\left($ 

$$
\int \frac{(a+b\log (cx^n))^2 \log (d(\frac{1}{d}+fx^m))}{x} dx =
$$
\n
$$
-\frac{2b^2n^2 \text{polylog}(4,-dfx^m) + (b^2m^2n^2 \log (x)^2 + b^2m^2 \log (c)^2 + 2abm^2 \log (c) + a^2m^2 + 2(b^2m^2n \log (c))}{a^2}
$$

*m*<sup>3</sup>

input <mark>integrate((a+b\*log(c\*x^n))^2\*log(d\*(1/d+f\*x^m))/x,x, algorithm="fricas")</mark>

```
output <mark>-(2*b^2*n^2*polylog(4, -d*f*x^m) + (b^2*m^2*n^2*log(x)^2 + b^2*m^2*log(c)^</mark>
       2 + 2*a*b*m^2*log(c) + a^2*m^2 + 2*(b^2*m^2*n*log(c) + a*b*m^2*n)*log(x))*
       dilog(-d*f*x^m) - 2*(b^2*m*n^2*log(x) + b^2*m*n*log(c) + a*b*m*n)*polylog(
       3, -d*f*x^m))/m<sup>-3</sup>
```
### **3.66.6 Sympy [F(-2)]**

Exception generated.

$$
\int \frac{(a+b\log (cx^n))^2 \log \left(d\left(\frac{1}{d}+fx^m\right)\right)}{x} dx = \text{Exception raised: TypeError}
$$

✞ ☎

✝ ✆

✞ ☎

<span id="page-500-0"></span>✝ ✆

input <mark>integrate((a+b\*ln(c\*x\*\*n))\*\*2\*ln(d\*(1/d+f\*x\*\*m))/x,x)</mark>

output Exception raised: TypeError >> Invalid comparison of non-real zoo

#### **3.66.7 Maxima [F]**

$$
\int \frac{(a+b\log{(cx^n)})^2\log{(d(\frac{1}{d}+fx^m))}}{x}\,dx = \int \frac{(b\log{(cx^n)}+a)^2\log{((fx^m+\frac{1}{d})d)}}{x}\,dx
$$

✞ ☎

✝ ✆

✞ ☎

input <mark>integrate((a+b\*log(c\*x^n))^2\*log(d\*(1/d+f\*x^m))/x,x, algorithm="maxima")</mark>

```
output
1/3*(b^2*n^2*log(x)^3 + 3*b^2*log(x)*log(x^n)^2 - 3*(b^2*n*log(c) + a*b*n)
      *log(x)^2 - 3*(b^2*n*log(x)^2 - 2*(b^2*log(c) + a*b)*log(x))*log(x^n) + 3*
       (b^2*log(c)^2 + 2*a*b*log(c) + a^2)*log(x))*log(d*f*x^m + 1) - integrate(1)/3*(3*b^2*d*f*m*x^mw*log(x)*log(x^n)^2 - 3*(b^2*d*f*m*n*log(x)^2 - 2*(b^2*d*)))*f*m*log(c) + a*b*d*f*m)*log(x))*x^m*log(x^n) + (b^2*d*f*m*n^2*log(x)^3 -3*(b^2*d*f*m*n*log(c) + a*b*d*f*m*n)*log(x)^2 + 3*(b^2*d*f*m*log(c)^2 + 2*a * b * d * f * m * log(c) + a^2 * d * f * m) * log(x) * x^m/(d * f * x * x^m + x), x)
```
**3.66.8 Giac [F]**

$$
\int \frac{(a+b\log{(cx^n)})^2\log{(d(\frac{1}{d}+fx^m))}}{x} dx = \int \frac{(b\log{(cx^n)}+a)^2\log{((fx^m+\frac{1}{d})d)}}{x} dx
$$

✞ ☎

✝ ✆

✞ ☎

<span id="page-500-2"></span>✝ ✆

<span id="page-500-1"></span>✝ ✆

input <mark>integrate((a+b\*log(c\*x^n))^2\*log(d\*(1/d+f\*x^m))/x,x, algorithm="giac")</mark>

output <mark>integrate((b\*log(c\*x^n) + a)^2\*log((f\*x^m + 1/d)\*d)/x, x)</mark>

$$
3.66. \qquad \int \frac{(a+b\log(cx^n))^2\log(d(\frac{1}{d}+fx^m))}{x} dx
$$

## **3.66.9 Mupad [F(-1)]**

Timed out.

$$
\int \frac{(a+b\log (cx^n))^2\log \left(d\left(\frac{1}{d}+fx^m\right)\right)}{x} dx = \int \frac{\ln \left(d\left(f\,x^m+\frac{1}{d}\right)\right)\left(a+b\,\ln\left(c\,x^n\right)\right)^2}{x} dx
$$

✞ ☎

✝ ✆

✞ ☎

✝ ✆

input  $int((log(d*(f*x<sup>2</sup>m + 1/d))*(a + b*log(c*x<sup>2</sup>n))<sup>2</sup>)/x,x)$ 

output  $int((log(d*(f*x^m + 1/d))*(a + b*log(c*x^m))^2)/x, x)$ 

$$
3.67 \qquad \int \frac{(a+b\log(cx^n))\log\left(d\left(\frac{1}{d}+fx^m\right)\right)}{x} dx
$$

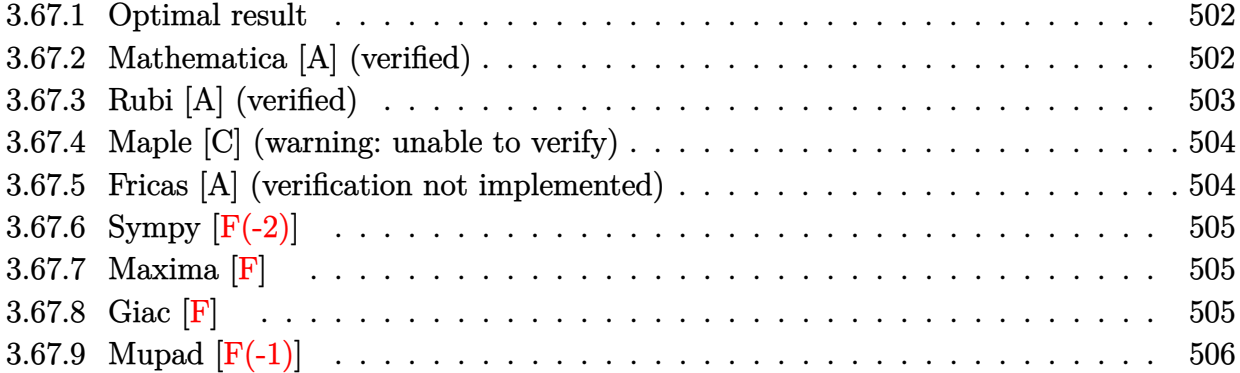

#### <span id="page-502-0"></span>**3.67.1 Optimal result**

Integrand size  $= 26$ , antiderivative size  $= 40$ 

$$
\int \frac{(a+b\log(cx^n))\log(d(\frac{1}{d}+fx^m))}{x} dx = -\frac{(a+b\log(cx^n))\text{PolyLog}(2,-dfx^m)}{m} + \frac{bn\text{ PolyLog}(3,-dfx^m)}{m^2}
$$

✞ ☎

<span id="page-502-1"></span> $\left($   $\left($   $\right)$   $\left($   $\left($   $\right)$   $\left($   $\left($   $\right)$   $\left($   $\left($   $\right)$   $\left($   $\left($   $\right)$   $\left($   $\left($   $\right)$   $\left($   $\left($   $\right)$   $\left($   $\left($   $\right)$   $\left($   $\left($   $\right)$   $\left($   $\left($   $\right)$   $\left($   $\left($   $\right)$   $\left($   $\left($   $\right)$   $\left($ 

output -(a+b\*ln(c\*x^n))\*polylog(2,-d\*f\*x^m)/m+b\*n\*polylog(3,-d\*f\*x^m)/m^2

#### **3.67.2 Mathematica [A] (verified)**

Time  $= 0.01$  (sec), antiderivative size  $= 52$ , normalized size of antiderivative  $= 1.30$ 

$$
\int \frac{(a+b\log(cx^n))\log(d(\frac{1}{d}+fx^m))}{x} dx = -\frac{a \text{ PolyLog}(2, -dfx^m)}{m} - \frac{b \log(cx^n)\text{PolyLog}(2, -dfx^m)}{m} + \frac{bn \text{ PolyLog}(3, -dfx^m)}{m^2}
$$

✞ ☎

✝ ✆

✞ ☎

<span id="page-502-2"></span>✝ ✆

input <mark>Integrate[((a + b\*Log[c\*x^n])\*Log[d\*(d^(-1) + f\*x^m)])/x,x]</mark>

output -((a\*PolyLog[2, -(d\*f\*x^m)])/m) - (b\*Log[c\*x^n]\*PolyLog[2, -(d\*f\*x^m)])/m +  $(b*n*PolyLog[3, -(d*f*x^m)])/m^2$ 

3.67. 
$$
\int \frac{(a+b\log(cx^n))\log(d(\frac{1}{d}+fx^m))}{x} dx
$$

### **3.67.3 Rubi [A] (verified)**

Time  $= 0.24$  (sec), antiderivative size  $= 40$ , normalized size of antiderivative  $= 1.00$ , number of steps used = 2, number of rules used = 2,  $\frac{\text{number of rules}}{\text{integral size}}$  = 0.077, Rules used = {2821, 7143}

Below are the steps used by Rubi to obtain the solution. The rule number used for the transformation is given above next to the arrow. The rules definitions used are listed below.

$$
\int \frac{\log\left(d\left(\frac{1}{d} + fx^m\right)\right)(a + b\log\left(cx^n\right))}{x} dx
$$
\n
$$
\int \frac{2821}{2821}
$$
\n
$$
\frac{\ln\left(\frac{\text{PolyLog}(2, -dfx^m)}{x}dx\right)}{m} - \frac{\text{PolyLog}(2, -dfx^m)(a + b\log\left(cx^n\right))}{m}
$$
\n
$$
\int \frac{7143}{m^2} - \frac{\text{PolyLog}(2, -dfx^m)(a + b\log\left(cx^n\right))}{m}
$$

✞ ☎

<span id="page-503-0"></span>✞ ☎

$$
input \left[ Int [((a + b * Log[c * x^n]) * Log[d * (d^(-1) + f * x^m)])/x, x] \right]
$$

$$
output_{\n}(((a + b * Log[c * x^n]) * PolyLog[2, -(d * f * x^n)])/m) + (b * n * PolyLog[3, -(d * f * x^n)])/m^2
$$

#### **3.67.3.1 Defintions of rubi rules used**

```
rule 2821
Int[(Log[(d_.)*((e_) + (f_.)*(x_)^(m_.))]*((a_.) + Log[(c_.)*(x_)^(n_.)]*(b
           ✞ ☎
           \ldots))^(p_.))/(x_), x_Symbol] :> Simp[(-PolyLog[2, (-d)*f*x^m])*((a + b*Log[c
           *\text{min}[\gamma_m], x] + \text{Simp}[b*\text{nm}(p/m) \quad \text{Int}[PolyLog[2, (-d)*f*\text{nm}]*((a + b*\text{Log}[c])])*\mathbf{x}<sup>n</sup>])<sup>\circ</sup>(p - 1)/x), x], x] /; FreeQ[{a, b, c, d, e, f, m, n}, x] && IGtQ[p,
           0] && EqQ[d*e, 1]
           \left( \left( \right) \left( \left( \right) \left( \left( \right) \left( \left( \right) \left( \left( \right) \left( \left( \right) \left( \left( \right) \left( \left( \right) \left( \left( \right) \left( \left( \right) \left( \left( \right) \left( \left( \right) \left(
```
rule 7143 <mark>Int[PolyLog[n\_, (c\_.)\*((a\_.) + (b\_.)\*(x\_))^(p\_.)]/((d\_.) + (e\_.)\*(x\_)), x\_S</mark> ymbol] :>  $Simp[PolyLog[n + 1, c*(a + b*x)^p]/(e*p), x]$  /; FreeQ[{a, b, c, d , e, n, p}, x] && EqQ[b\*d, a\*e]  $\left( \begin{array}{cc} \bullet & \bullet & \bullet \\ \bullet & \bullet & \bullet \end{array} \right)$ 

#### 3.67.  $\int \frac{(a+b\log(cx^n))\log(d(\frac{1}{d}+fx^m))}{x}$  $\frac{\log(a(\frac{1}{d}+Jx^{\alpha}))}{x}$  dx
### **3.67.4 Maple [C] (warning: unable to verify)**

Result contains higher order function than in optimal. Order 9 vs. order 4.

Time  $= 14.22$  (sec), antiderivative size  $= 248$ , normalized size of antiderivative  $= 6.20$ 

✞ ☎

✝ ✆

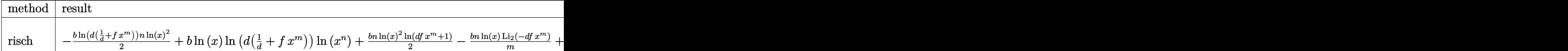

input <mark>int((a+b\*ln(c\*x^n))\*ln(d\*(1/d+f\*x^m))/x,x,method=\_RETURNVERBOSE)</mark>

```
output
-1/2*b*ln(d*(1/d+f*x^m))*n*ln(x)^2+b*ln(x)*ln(d*(1/d+f*x^m))*ln(x^n)+1/2*b
       ✞ ☎
       *\n _{n*ln(x)}^2*ln(d*fx^m+1)-b*n/m*ln(x)*polylog(2,-d*fx^m)+b*n*polylog(3,-d*f*x^m)/m^2+b/m*dilog(d*f*x^m+1)*n*ln(x)-b/m*dilog(d*f*x^m+1)*ln(x^n)-b*ln(
       d*f*x^m+1)*ln(x)*ln(x^n)-(-1/2*I*b*Pi*csgn(I*c)*csgn(I*x^n)*csgn(I*c*x^n)+1/2*I*b*Pi*csgn(I*c)*csgn(I*c*x^n)^2+1/2*I*b*Pi*csgn(I*x^n)*csgn(I*c*x^n)2-1/2*I*b*Pi*csgn(I*c*x^n)^3+b*ln(c)+a)/m*dilog(d*f*x^m+1)\left( \left( \right) \left( \left( \right) \left( \left( \right) \left( \left( \right) \left( \left( \right) \left( \left( \right) \left( \left( \right) \left( \left( \right) \left( \left( \right) \left( \left( \right) \left( \left( \right) \left( \left( \right) \left(
```
#### **3.67.5 Fricas [A] (verification not implemented)**

Time  $= 0.29$  (sec), antiderivative size  $= 42$ , normalized size of antiderivative  $= 1.05$ 

$$
\int \frac{(a+b\log (cx^n))\log (d(\frac{1}{d}+fx^m))}{x} dx
$$
  
= 
$$
\frac{b n \text{polylog}(3, -dfx^m) - (b m n \log (x) + b m \log (c) + am) \text{Li}_2(-dfx^m)}{m^2}
$$

✞ ☎

✝ ✆

✞ ☎

✝ ✆

input <mark>integrate((a+b\*log(c\*x^n))\*log(d\*(1/d+f\*x^m))/x,x, algorithm="fricas")</mark>

output  $(b * n * polylog(3, -d * f * x^m) - (b * m * n * log(x) + b * m * log(c) + a * m) * diag(-d * f * x$  $\hat{m})$ )/m<sup>2</sup>

# **3.67.6 Sympy [F(-2)]**

Exception generated.

$$
\int \frac{(a+b\log (cx^n))\log (d(\frac{1}{d}+fx^m))}{x} dx = \text{Exception raised: TypeError}
$$

✞ ☎

✝ ✆

✞ ☎

✝ ✆

input <mark>integrate((a+b\*ln(c\*x\*\*n))\*ln(d\*(1/d+f\*x\*\*m))/x,x)</mark>

output Exception raised: TypeError >> Invalid comparison of non-real zoo

### **3.67.7 Maxima [F]**

$$
\int \frac{(a+b\log (cx^n))\log \left(d\left(\frac{1}{d}+fx^m\right)\right)}{x} dx = \int \frac{(b\log (cx^n)+a)\log \left(\left(fx^m+\frac{1}{d}\right)d\right)}{x} dx
$$

✞ ☎

✝ ✆

✝ ✆

$$
input \text{ \texttt{integrate}(\texttt{a+b*log(c*x^n)}) * log(d*(1/d+f*x^m))/x, x, algorithm="maxima")}
$$

output 
$$
\frac{-1/2*(b*n*log(x)^2 - 2*b*log(x)*log(x^n) - 2*(b*log(c) + a)*log(x))*log(d*)}{f*x^m + 1) - integrate(1/2*(2*b*d*f*m*x^m*log(x)*log(x^n) - (b*d*f*m*n*log(x))^2 - 2*(b*d*f*m*log(c) + a*d*f*m)*log(x))*x^m)/(d*f*x*x^m + x), x)}
$$

$$
3.67.8 \quad \text{Giac [F]}
$$

$$
\int \frac{(a+b\log (cx^n))\log \left(d\left(\frac{1}{d}+fx^m\right)\right)}{x} dx = \int \frac{(b\log (cx^n)+a)\log \left(\left(fx^m+\frac{1}{d}\right)d\right)}{x} dx
$$

✞ ☎

✝ ✆

✞ ☎

 $\left( \begin{array}{cc} \bullet & \bullet & \bullet \\ \bullet & \bullet & \bullet \end{array} \right)$ 

input integrate((a+b\*log(c\*x^n))\*log(d\*(1/d+f\*x^m))/x,x, algorithm="giac")

output  $integrate((b*log(c*x\hat{r}n) + a)*log((f*x\hat{r}m + 1/d)*d)/x, x)$ 

3.67. 
$$
\int \frac{(a+b\log(cx^n))\log(d(\frac{1}{d}+fx^m))}{x} dx
$$

# **3.67.9 Mupad [F(-1)]**

Timed out.

$$
\int \frac{(a+b\log(cx^n))\log(d(\frac{1}{d}+fx^m))}{x} dx = \int \frac{\ln(d(f(x^m+\frac{1}{d})) (a+b\ln(cx^n))}{x} dx
$$

 $\left($   $\left($   $\right)$   $\left($   $\left($   $\right)$   $\left($   $\right)$   $\left($   $\left($   $\right)$   $\left($   $\left($   $\right)$   $\left($   $\left($   $\right)$   $\left($   $\right)$   $\left($   $\left($   $\right)$   $\left($   $\left($   $\right)$   $\left($   $\right)$   $\left($   $\left($   $\right)$   $\left($   $\left($   $\right)$   $\left($   $\left($   $\right)$   $\left($ 

✞ ☎

✝ ✆

input ✞ ☎  $int((log(d*(f*x<sup>^</sup>m + 1/d))*(a + b*log(c*x<sup>^</sup>n)))/x,x)$ 

output  $int((log(d*(f*x\hat{m} + 1/d))*(a + b*log(c*x\hat{m}))))/x, x)$ 

**3.68** 
$$
\int \frac{\log\left(d\left(\frac{1}{d}+fx^m\right)\right)}{x(a+b\log(cx^n))} dx
$$

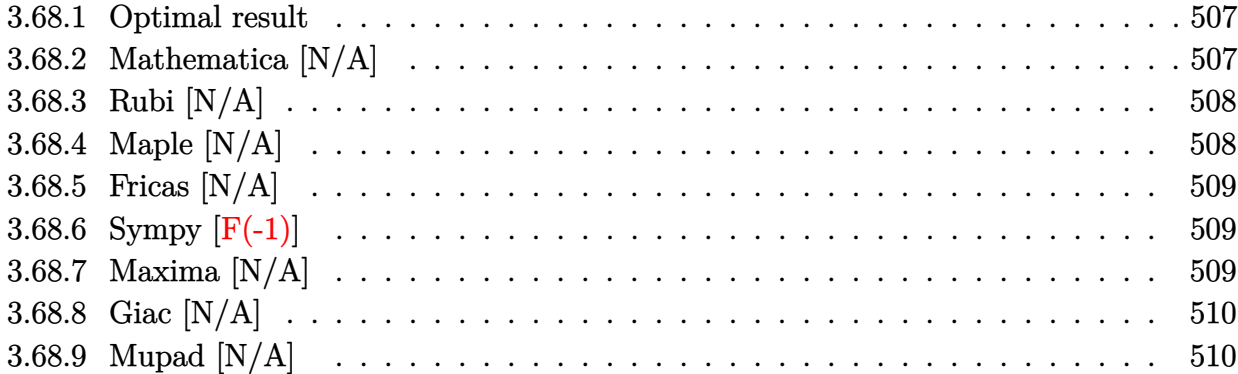

#### <span id="page-507-0"></span>**3.68.1 Optimal result**

Integrand size  $= 28$ , antiderivative size  $= 28$ 

$$
\int \frac{\log (d(\frac{1}{d} + f x^m))}{x (a + b \log (c x^n))} dx = \text{Int}\left(\frac{\log (d(\frac{1}{d} + f x^m))}{x (a + b \log (c x^n))}, x\right)
$$

✞ ☎

<span id="page-507-1"></span>✝ ✆

output Unintegrable(ln(d\*(1/d+f\*x^m))/x/(a+b\*ln(c\*x^n)),x)

## **3.68.2 Mathematica [N/A]**

Not integrable

Time  $= 0.07$  (sec), antiderivative size  $= 30$ , normalized size of antiderivative  $= 1.07$ 

$$
\int \frac{\log\left(d\left(\frac{1}{d}+fx^m\right)\right)}{x\left(a+b\log\left(cx^n\right)\right)}\,dx = \int \frac{\log\left(d\left(\frac{1}{d}+fx^m\right)\right)}{x\left(a+b\log\left(cx^n\right)\right)}\,dx
$$

✞ ☎

✝ ✆

✞ ☎

<span id="page-507-2"></span>✝ ✆

input <mark>Integrate[Log[d\*(d^(-1) + f\*x^m)]/(x\*(a + b\*Log[c\*x^n])),x]</mark>

output <mark>Integrate[Log[d\*(d^(-1) + f\*x^m)]/(x\*(a + b\*Log[c\*x^n])), x]</mark>

$$
3.68. \qquad \int \frac{\log (d(\frac{1}{d}+fx^m))}{x(a+b\log(cx^n))}\, dx
$$

### **3.68.3 Rubi [N/A]**

Not integrable

Time  $= 0.19$  (sec), antiderivative size  $= 28$ , normalized size of antiderivative  $= 1.00$ , number of steps used = 1, number of rules used = 0,  $\frac{\text{number of rules}}{\text{integral size}}$  = 0.000, Rules used = {2826}

Below are the steps used by Rubi to obtain the solution. The rule number used for the transformation is given above next to the arrow. The rules definitions used are listed below.

$$
\int \frac{\log\left(d\left(\frac{1}{d} + fx^m\right)\right)}{x\left(a + b\log\left(cx^n\right)\right)} dx
$$

$$
\int \frac{\log\left(d\left(\frac{1}{d} + fx^m\right)\right)}{x\left(a + b\log\left(cx^n\right)\right)} dx
$$

✞ ☎

✝ ✆

✞ ☎

✝ ✆

✞ ☎

input Int[Log[d\*(d^(-1) + f\*x^m)]/(x\*(a + b\*Log[c\*x^n])),x]

output \$Aborted

#### **3.68.3.1 Defintions of rubi rules used**

```
rule 2826 <mark>Int[Log[(d_.)*((e_) + (f_.)*(x_)^(m_.))^(r_.)]*((a_.) + Log[(c_.)*(x_)^(n_.</mark>
       )]*(b_.))^(p_.)*((g_.)*(x_))^(q_.), x_Symbol] :> Unintegrable[(g*x)^q*(a +
       b*Log[c*x^n]<sup>o</sup>p*Log[d*(e + f*x^m)^r], x] /; FreeQ[{a, b, c, d, e, f, g, r,
       m, n, p, q}, x]
      ✝ ✆
```
#### <span id="page-508-0"></span>**3.68.4 Maple [N/A]**

Not integrable

Time  $= 0.01$  (sec), antiderivative size  $= 28$ , normalized size of antiderivative  $= 1.00$ 

$$
\int \frac{\ln\left(d\!\left(\frac{1}{d}+f\,x^m\right)\right)}{x\left(a+b\ln\left(c\,x^n\right)\right)} dx
$$

✞ ☎

✝ ✆

✞ ☎

<span id="page-508-1"></span>✝ ✆

input <mark>int(ln(d\*(1/d+f\*x^m))/x/(a+b\*ln(c\*x^n)),x)</mark>

output <mark>int(ln(d\*(1/d+f\*x^m))/x/(a+b\*ln(c\*x^n)),x)</mark>

$$
3.68. \qquad \int \frac{\log(d(\frac{1}{d} + fx^m))}{x(a + b \log(cx^n))} \, dx
$$

## **3.68.5 Fricas [N/A]**

Not integrable

Time  $= 0.27$  (sec), antiderivative size  $= 27$ , normalized size of antiderivative  $= 0.96$ 

$$
\int \frac{\log\left(d\left(\frac{1}{d} + fx^m\right)\right)}{x\left(a+b\log\left(cx^n\right)\right)} dx = \int \frac{\log\left(\left(fx^m + \frac{1}{d}\right)d\right)}{\left(b\log\left(cx^n\right) + a\right)x} dx
$$

✞ ☎

✝ ✆

✞ ☎

<span id="page-509-0"></span>✝ ✆

input <mark>integrate(log(d\*(1/d+f\*x^m))/x/(a+b\*log(c\*x^n)),x, algorithm="fricas")</mark>

```
output integral(log(d*f*x^m + 1)/(b*x*log(c*x^n) + a*x), x)
```
### **3.68.6 Sympy [F(-1)]**

Timed out.

$$
\int \frac{\log (d(\frac{1}{d} + fxm))}{x (a + b \log (cxn))} dx =
$$
Timed out

✝ ✆

✞ ☎

<span id="page-509-1"></span>✝ ✆

input <mark>integrate(ln(d\*(1/d+f\*x\*\*m))/x/(a+b\*ln(c\*x\*\*n)),x)</mark> ✞ ☎

output <mark>Timed out</mark>

### **3.68.7 Maxima [N/A]**

Not integrable

Time  $= 0.26$  (sec), antiderivative size  $= 30$ , normalized size of antiderivative  $= 1.07$ 

$$
\int \frac{\log\left(d\left(\frac{1}{d} + f x^m\right)\right)}{x\left(a+b\log\left(cx^n\right)\right)} dx = \int \frac{\log\left(\left(f x^m + \frac{1}{d}\right)d\right)}{\left(b\log\left(cx^n\right) + a\right)x} dx
$$

✞ ☎

✝ ✆

✞ ☎

<span id="page-509-2"></span>✝ ✆

input <mark>integrate(log(d\*(1/d+f\*x^m))/x/(a+b\*log(c\*x^n)),x, algorithm="maxima")</mark>

output  $integrate(log((f*x<sup>m</sup> + 1/d)*d)/((b*log(c*x<sup>n</sup>) + a)*x), x)$ 

$$
3.68. \qquad \int \frac{\log (d(\frac{1}{d}+fx^m))}{x(a+b\log(cx^n))}\, dx
$$

## **3.68.8 Giac [N/A]**

Not integrable

Time  $= 0.32$  (sec), antiderivative size  $= 30$ , normalized size of antiderivative  $= 1.07$ 

$$
\int \frac{\log\left(d\left(\frac{1}{d} + f x^m\right)\right)}{x\left(a+b\log\left(cx^n\right)\right)} dx = \int \frac{\log\left(\left(f x^m + \frac{1}{d}\right)d\right)}{\left(b\log\left(cx^n\right) + a\right)x} dx
$$

✞ ☎

✝ ✆

✞ ☎

<span id="page-510-0"></span>✝ ✆

input integrate(log(d\*(1/d+f\*x^m))/x/(a+b\*log(c\*x^n)),x, algorithm="giac")

output integrate(log((f\*x^m + 1/d)\*d)/((b\*log(c\*x^n) + a)\*x), x)

### **3.68.9 Mupad [N/A]**

Not integrable

Time  $= 0.48$  (sec), antiderivative size  $= 30$ , normalized size of antiderivative  $= 1.07$ 

$$
\int \frac{\log\left(d\left(\frac{1}{d} + f x^m\right)\right)}{x\left(a+b\log\left(cx^n\right)\right)} dx = \int \frac{\ln\left(d\left(f\, x^m + \frac{1}{d}\right)\right)}{x\left(a+b\ln\left(c\, x^n\right)\right)} dx
$$

✝ ✆

✞ ☎

✝ ✆

input <mark>int(log(d\*(f\*x^m + 1/d))/(x\*(a + b\*log(c\*x^n))),x)</mark> ✞ ☎

output  $\frac{int(log(d*(f*x^m + 1/d))/(x*(a + b*log(c*x^n)))), x)}$ 

**3.69** 
$$
\int \frac{\log\left(d\left(\frac{1}{d}+fx^m\right)\right)}{x(a+b\log(cx^n))^2} dx
$$

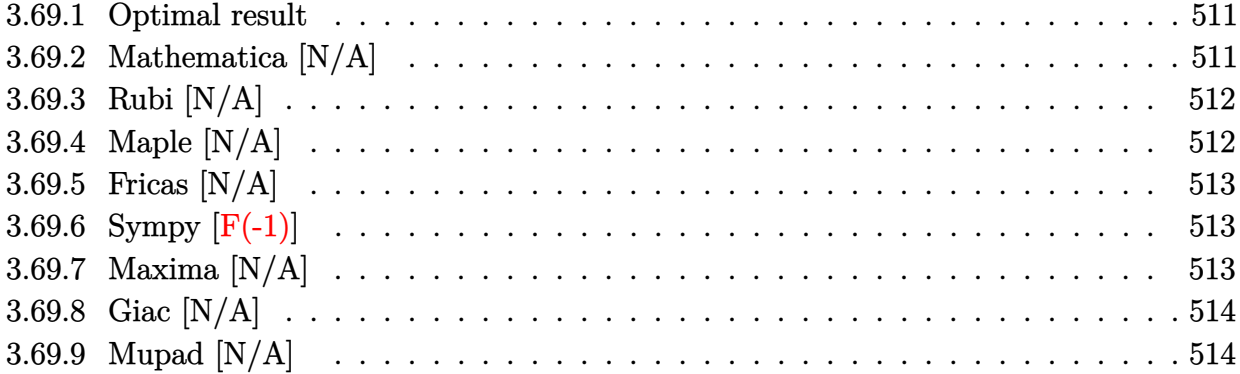

### <span id="page-511-0"></span>**3.69.1 Optimal result**

Integrand size  $= 28$ , antiderivative size  $= 28$ 

$$
\int \frac{\log (d(\frac{1}{d} + fx^m))}{x (a + b \log (cx^n))^{2}} dx = \text{Int}\left(\frac{\log (d(\frac{1}{d} + fx^m))}{x (a + b \log (cx^n))^{2}}, x\right)
$$

✞ ☎

<span id="page-511-1"></span>✝ ✆

output Unintegrable(ln(d\*(1/d+f\*x^m))/x/(a+b\*ln(c\*x^n))^2,x)

#### **3.69.2 Mathematica [N/A]**

Not integrable

Time  $= 5.38$  (sec), antiderivative size  $= 30$ , normalized size of antiderivative  $= 1.07$ 

$$
\int \frac{\log \left( d\left(\frac{1}{d} + f x^m\right)\right)}{x \left(a + b \log \left(cx^n\right)\right)^2} dx = \int \frac{\log \left(d\left(\frac{1}{d} + f x^m\right)\right)}{x \left(a + b \log \left(cx^n\right)\right)^2} dx
$$

✞ ☎

 $\left($   $\left($   $\right)$   $\left($   $\left($   $\right)$   $\left($   $\left($   $\right)$   $\left($   $\left($   $\right)$   $\left($   $\left($   $\right)$   $\left($   $\left($   $\right)$   $\left($   $\left($   $\right)$   $\left($   $\left($   $\right)$   $\left($   $\left($   $\right)$   $\left($   $\left($   $\right)$   $\left($   $\left($   $\right)$   $\left($   $\left($   $\right)$   $\left($ 

✞ ☎

<span id="page-511-2"></span>✝ ✆

input Integrate[Log[d\*(d^(-1) + f\*x^m)]/(x\*(a + b\*Log[c\*x^n])^2),x]

output <mark>Integrate[Log[d\*(d^(-1) + f\*x^m)]/(x\*(a + b\*Log[c\*x^n])^2), x]</mark>

$$
3.69. \qquad \int \frac{\log (d(\frac{1}{d}+fx^m))}{x(a+b\log (cx^n))^2} \, dx
$$

### **3.69.3 Rubi [N/A]**

Not integrable

Time  $= 0.19$  (sec), antiderivative size  $= 28$ , normalized size of antiderivative  $= 1.00$ , number of steps used = 1, number of rules used = 0,  $\frac{\text{number of rules}}{\text{integral size}}$  = 0.000, Rules used = {2826}

Below are the steps used by Rubi to obtain the solution. The rule number used for the transformation is given above next to the arrow. The rules definitions used are listed below.

$$
\int \frac{\log\left(d\left(\frac{1}{d} + fx^m\right)\right)}{x\left(a + b\log\left(cx^n\right)\right)^2} dx
$$

$$
\int \frac{\log\left(d\left(\frac{1}{d} + fx^m\right)\right)}{x\left(a + b\log\left(cx^n\right)\right)^2} dx
$$

✞ ☎

✝ ✆

✞ ☎

✝ ✆

✞ ☎

 $\text{input}$   $\text{Int}$  [Log[d\*(d^(-1) + f\*x^m)]/(x\*(a + b\*Log[c\*x^n])^2),x]

output \$Aborted

#### **3.69.3.1 Defintions of rubi rules used**

rule 2826 <mark>Int[Log[(d\_.)\*((e\_) + (f\_.)\*(x\_)^(m\_.))^(r\_.)]\*((a\_.) + Log[(c\_.)\*(x\_)^(n\_.</mark> )]\*(b\_.))^(p\_.)\*((g\_.)\*(x\_))^(q\_.), x\_Symbol] :> Unintegrable[(g\*x)^q\*(a +  $b*Log[c*x^n])^p*Log[d*(e + f*x^m)^r], x]$  /; FreeQ[{a, b, c, d, e, f, g, r, m, n, p, q}, x] ✝ ✆

## <span id="page-512-0"></span>**3.69.4 Maple [N/A]**

Not integrable

Time  $= 0.01$  (sec), antiderivative size  $= 28$ , normalized size of antiderivative  $= 1.00$ 

$$
\int \frac{\ln\left(d\!\left(\frac{1}{d}+f\,x^m\right)\right)}{x(a+b\ln\left(c\,x^n\right)\right)^2} dx
$$

✞ ☎

✝ ✆

✞ ☎

<span id="page-512-1"></span>✝ ✆

input <mark>int(ln(d\*(1/d+f\*x^m))/x/(a+b\*ln(c\*x^n))^2,x)</mark>

output <mark>int(ln(d\*(1/d+f\*x^m))/x/(a+b\*ln(c\*x^n))^2,x)</mark>

### **3.69.5 Fricas [N/A]**

Not integrable

Time  $= 0.32$  (sec), antiderivative size  $= 44$ , normalized size of antiderivative  $= 1.57$ 

$$
\int \frac{\log\left(d\left(\frac{1}{d}+fx^m\right)\right)}{x\left(a+b\log\left(cx^n\right)\right)^2} dx = \int \frac{\log\left(\left(fx^m+\frac{1}{d}\right)d\right)}{\left(b\log\left(cx^n\right)+a\right)^2 x} dx
$$

✞ ☎

 $\left($   $\left($   $\right)$   $\left($   $\left($   $\right)$   $\left($   $\left($   $\right)$   $\left($   $\left($   $\right)$   $\left($   $\left($   $\right)$   $\left($   $\left($   $\right)$   $\left($   $\left($   $\right)$   $\left($   $\left($   $\right)$   $\left($   $\left($   $\right)$   $\left($   $\left($   $\right)$   $\left($   $\left($   $\right)$   $\left($   $\left($   $\right)$   $\left($ 

✞ ☎

<span id="page-513-0"></span>✝ ✆

input <mark>integrate(log(d\*(1/d+f\*x^m))/x/(a+b\*log(c\*x^n))^2,x, algorithm="fricas")</mark>

output integral(log(d\*f\*x^m + 1)/(b^2\*x\*log(c\*x^n)^2 + 2\*a\*b\*x\*log(c\*x^n) + a^2\*x ), x)

### **3.69.6 Sympy [F(-1)]**

Timed out.

$$
\int \frac{\log (d(\frac{1}{d} + fxm))}{x (a + b \log (cxn))^{2}} dx = \text{Timed out}
$$

 $\left($   $\left($   $\right)$   $\left($   $\left($   $\right)$   $\left($   $\left($   $\right)$   $\left($   $\left($   $\right)$   $\left($   $\left($   $\right)$   $\left($   $\left($   $\right)$   $\left($   $\left($   $\right)$   $\left($   $\left($   $\right)$   $\left($   $\left($   $\right)$   $\left($   $\left($   $\right)$   $\left($   $\left($   $\right)$   $\left($   $\left($   $\right)$   $\left($ 

✞ ☎

<span id="page-513-1"></span>✝ ✆

input <mark>integrate(ln(d\*(1/d+f\*x\*\*m))/x/(a+b\*ln(c\*x\*\*n))\*\*2,x)</mark> ✞ ☎

output <mark>Timed out</mark>

## **3.69.7 Maxima [N/A]**

Not integrable

Time  $= 0.23$  (sec), antiderivative size  $= 106$ , normalized size of antiderivative  $= 3.79$ 

$$
\int \frac{\log\left(d\left(\frac{1}{d} + fx^m\right)\right)}{x\left(a+b\log\left(cx^n\right)\right)^2} dx = \int \frac{\log\left(\left(fx^m + \frac{1}{d}\right)d\right)}{\left(b\log\left(cx^n\right) + a\right)^2 x} dx
$$

✞ ☎

✝ ✆

✞ ☎

<span id="page-513-2"></span>✝ ✆

input <mark>integrate(log(d\*(1/d+f\*x^m))/x/(a+b\*log(c\*x^n))^2,x, algorithm="maxima")</mark>

```
output <mark>d*f*m*integrate(x^m/((b^2*d*f*n*log(c) + a*b*d*f*n)*x*x^m + (b^2*n*log(c)</mark>
       + a*b*n)*x + (b^2*d*f*n*x*x^m + b^2*n*x)*log(x^n)), x) - log(d*f*x^m + 1)/
       (b^2*n*log(c) + b^2*n*log(x^n) + a*bm)
```
## **3.69.8 Giac [N/A]**

Not integrable

Time  $= 0.34$  (sec), antiderivative size  $= 30$ , normalized size of antiderivative  $= 1.07$ 

$$
\int \frac{\log\left(d\left(\frac{1}{d} + fx^m\right)\right)}{x\left(a+b\log\left(cx^n\right)\right)^2} dx = \int \frac{\log\left(\left(fx^m + \frac{1}{d}\right)d\right)}{\left(b\log\left(cx^n\right) + a\right)^2 x} dx
$$

✞ ☎

✝ ✆

✞ ☎

<span id="page-514-0"></span> $\left($   $\left($   $\right)$   $\left($   $\left($   $\right)$   $\left($   $\right)$   $\left($   $\left($   $\right)$   $\left($   $\left($   $\right)$   $\left($   $\left($   $\right)$   $\left($   $\right)$   $\left($   $\left($   $\right)$   $\left($   $\left($   $\right)$   $\left($   $\right)$   $\left($   $\left($   $\right)$   $\left($   $\left($   $\right)$   $\left($   $\left($   $\right)$   $\left($ 

input <mark>integrate(log(d\*(1/d+f\*x^m))/x/(a+b\*log(c\*x^n))^2,x, algorithm="giac")</mark>

output  $integrate(log((f*x^m + 1/d)*d)/((b*log(c*x^m) + a)^2*x), x)$ 

# **3.69.9 Mupad [N/A]**

Not integrable

Time  $= 0.55$  (sec), antiderivative size  $= 30$ , normalized size of antiderivative  $= 1.07$ 

$$
\int \frac{\log \left( d \left( \frac{1}{d} + f x^m \right) \right)}{x \left( a + b \log \left( c x^n \right) \right)^2} dx = \int \frac{\ln \left( d \left( f \, x^m + \frac{1}{d} \right) \right)}{x \left( a + b \ln \left( c \, x^n \right) \right)^2} dx
$$

 $\left($   $\left($   $\right)$   $\left($   $\left($   $\right)$   $\left($   $\left($   $\right)$   $\left($   $\left($   $\right)$   $\left($   $\left($   $\right)$   $\left($   $\left($   $\right)$   $\left($   $\left($   $\right)$   $\left($   $\left($   $\right)$   $\left($   $\left($   $\right)$   $\left($   $\left($   $\right)$   $\left($   $\left($   $\right)$   $\left($   $\left($   $\right)$   $\left($ 

✝ ✆

input int(log(d\*(f\*x^m + 1/d))/(x\*(a + b\*log(c\*x^n))^2),x) ✞ ☎

output ✞ ☎  $int(log(d*(f*x^m + 1/d))/(x*(a + b*log(c*x^m))^2), x)$ 

#### **3.70** R  $x^3(a + b \log (cx^n)) \log (d(e + fx)^m) dx$

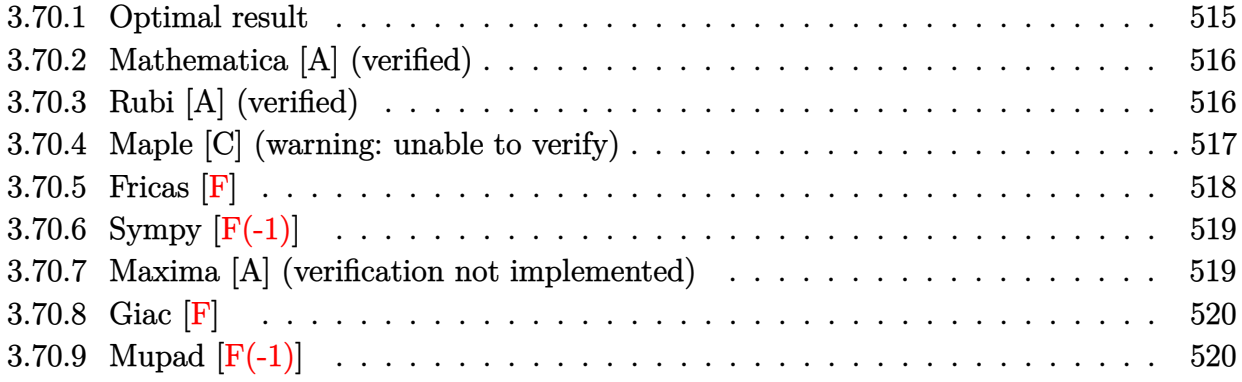

### <span id="page-515-0"></span>**3.70.1 Optimal result**

Integrand size  $= 24$ , antiderivative size  $= 283$ 

$$
\int x^3(a+b\log (cx^n)) \log (d(e+fx)^m) dx
$$
\n
$$
= -\frac{5be^3mnx}{16f^3} + \frac{3be^2mnx^2}{32f^2} - \frac{7bemnx^3}{144f} + \frac{1}{32}bmx^4 + \frac{e^3mx(a+b\log (cx^n))}{4f^3}
$$
\n
$$
- \frac{e^2mx^2(a+b\log (cx^n))}{8f^2} + \frac{emx^3(a+b\log (cx^n))}{12f} - \frac{1}{16}mx^4(a+b\log (cx^n))
$$
\n
$$
+ \frac{be^4mn\log(e+fx)}{16f^4} + \frac{be^4mn\log(-\frac{fx}{e})\log(e+fx)}{4f^4}
$$
\n
$$
- \frac{e^4m(a+b\log (cx^n))\log(e+fx)}{4f^4} - \frac{1}{16}bmx^4\log(d(e+fx)^m)
$$
\n
$$
+ \frac{1}{4}x^4(a+b\log (cx^n))\log(d(e+fx)^m) + \frac{be^4mn\text{ PolyLog}(2,1+\frac{fx}{e})}{4f^4}
$$

<span id="page-515-1"></span>output -5/16\*b\*e^3\*m\*n\*x/f^3+3/32\*b\*e^2\*m\*n\*x^2/f^2-7/144\*b\*e\*m\*n\*x^3/f+1/32\*b\*m\* ✞ ☎  $n*x^4+1/4*e^3*m*x*(a+b*ln(c*x^n))/f^3-1/8*e^2*m*x^2*(a+b*ln(c*x^n))/f^2+1/$  $12*$ e\*m\*x^3\*(a+b\*ln(c\*x^n))/f-1/16\*m\*x^4\*(a+b\*ln(c\*x^n))+1/16\*b\*e^4\*m\*n\*ln(  $f*x+e)/f^4+1/4*b*e^4*m*n*ln(-f*x/e)*ln(f*x+e)/f^4-1/4*e^4*m*(a+b*ln(c*x^n)$  $\frac{1}{16}$  )  $f^2$  (f\*4-1/16\*b\*n\*x^4\*ln(d\*(f\*x+e)^m)+1/4\*x^4\*(a+b\*ln(c\*x^n))\*ln(d\*  $(f*x+e)^m$ +1/4\*b\*e^4\*m\*n\*polylog(2,1+f\*x/e)/f^4  $\left($   $\left($   $\right)$   $\left($   $\left($   $\right)$   $\left($   $\left($   $\right)$   $\left($   $\left($   $\right)$   $\left($   $\left($   $\right)$   $\left($   $\left($   $\right)$   $\left($   $\left($   $\right)$   $\left($   $\left($   $\right)$   $\left($   $\left($   $\right)$   $\left($   $\left($   $\right)$   $\left($   $\left($   $\right)$   $\left($   $\left($   $\right)$   $\left($ 

#### **3.70.2 Mathematica [A] (verified)**

Time  $= 0.17$  (sec), antiderivative size  $= 290$ , normalized size of antiderivative  $= 1.02$ 

✞ ☎

✝ ✆

$$
\int x^3(a+b\log (cx^n))\log (d(e+fx)^m) dx = -72ae^3fmx + 90be^3fmnx + 36ae^2f^2mx^2 - 27be^2f^2mnx^2 - 24aef^3mx^3 + 14bef^3mnx^3 + 18af^4mx^4
$$

input Integrate[x^3\*(a + b\*Log[c\*x^n])\*Log[d\*(e + f\*x)^m],x]

```
output
-1/288*(-72*a*e^3*f*m*x + 90*b*e^3*f*m*n*x + 36*a*e^2*f^2*m*x^2 - 27*b*e^2
     ✞ ☎
     *f^2*m*n*x^2 - 24*a*e*f^3*m*x^3 + 14*b*e*f^3*m*n*x^3 + 18*a*f^4*m*x^4 - 9*b*f^4*m*n*x^4 + 72*a*e^4*m*Log[e + f*x] - 18*b*e^4*m*n*Log[e + f*x] - 72*b*e^4*m*n*Log[x]*Log[e + f*x] - 72*a*f^4*x^4*Log[d*(e + f*x)^m] + 18*b*f^4*
     n*x^4*Log[d*(e + f*x)^m] + 6*b*Log[c*x^n]*(f*m*x*(-12*e^3 + 6*e^2*f*x - 4*e*f^2*x^2 + 3*f^3*x^3) + 12*e^4*m*Log[e + f*x] - 12*f^4*x^4*Log[d*(e + f*x)])^m]) + 72*b*e<sup>^4</sup>*m*n*Log[x]*Log[1 + (f*x)/e] + 72*b*e<sup>^4</sup>*m*n*PolyLog[2, -((
     f*x)/(e)])/f^4
```
### **3.70.3 Rubi [A] (verified)**

Time =  $0.45$  (sec), antiderivative size = 272, normalized size of antiderivative = 0.96, number of steps used = 2, number of rules used = 2,  $\frac{\text{number of rules}}{\text{integral size}}$  = 0.083, Rules used  $= \{2823, 2009\}$ 

<span id="page-516-0"></span> $\left($   $\left($   $\right)$   $\left($   $\left($   $\right)$   $\left($   $\left($   $\right)$   $\left($   $\left($   $\right)$   $\left($   $\left($   $\right)$   $\left($   $\left($   $\right)$   $\left($   $\left($   $\right)$   $\left($   $\left($   $\right)$   $\left($   $\left($   $\right)$   $\left($   $\left($   $\right)$   $\left($   $\left($   $\right)$   $\left($   $\left($   $\right)$   $\left($ 

Below are the steps used by Rubi to obtain the solution. The rule number used for the transformation is given above next to the arrow. The rules definitions used are listed below.

$$
\int x^3(a+b\log(cx^n))\log(d(e+fx)^m) dx
$$
  
\n
$$
\int 2823
$$
  
\n
$$
-bn \int \left(-\frac{m\log(e+fx)e^4}{4f^4x} + \frac{me^3}{4f^3} - \frac{mxe^2}{8f^2} + \frac{mx^2e}{12f} - \frac{mx^3}{16} + \frac{1}{4}x^3\log(d(e+fx)^m)\right) dx +
$$
  
\n
$$
\frac{1}{4}x^4(a+b\log(cx^n))\log(d(e+fx)^m) - \frac{e^4m\log(e+fx)(a+b\log(cx^n))}{4f^4} +
$$
  
\n
$$
\frac{e^3mx(a+b\log(cx^n))}{4f^3} - \frac{e^2mx^2(a+b\log(cx^n))}{8f^2} + \frac{emx^3(a+b\log(cx^n))}{12f} - \frac{1}{16}mx^4(a+b\log(cx^n))
$$
  
\n
$$
\int 2009
$$

$$
\frac{\frac{1}{4}x^4(a+b\log (cx^n))\log (d(e+f x)^m)-\frac{e^4 m \log (e+f x)\left(a+b\log (cx^n)\right)}{4f^4}+\\\frac{e^3 m x(a+b\log (cx^n))}{4f^3}-\frac{e^2 m x^2 (a+b\log (cx^n))}{8f^2}+\frac{em x^3 (a+b\log (cx^n))}{12f}-\frac{1}{16} m x^4 (a+b\log (cx^n))-\\\frac{\frac{1}{4}x^4 \log (d(e+f x)^m)-\frac{e^4 m \log \log \left(2,\frac{fx}{e}+1\right)}{4f^4}-\frac{e^4 m \log (e+f x)}{16f^4}-\frac{e^4 m \log \left(-\frac{fx}{e}\right) \log (e+f x)}{4f^4}+\frac{5 e^3 m \log (e+f x)}{16f^4}+\frac{2}{16} m \log (e+f x)}{4f^4}+O(n^2)
$$

✞ ☎

✝ ✆

✝ ✆

✞ ☎

✝ ✆

✞ ☎

input Int[x^3\*(a + b\*Log[c\*x^n])\*Log[d\*(e + f\*x)^m],x]

```
output
(e^3*m*x*(a + b*Log[c*x^n]))/(4*f^3) - (e^2*m*x^2*(a + b*Log[c*x^n]))/(8*f
     ✞ ☎
      ^2) + (e*m*x^3*(a + b*Log[c*x^n]))/(12*f) - (m*x^4*(a + b*Log[c*x^n]))/16
      - (e^4*m*(a + b*Log[c*x^n])*Log[e + f*x])/(4*f^4) + (x^4*(a + b*Log[c*x^n])\frac{1}{\text{log}[d*(e + f*x)^m]}/4 - b*n*((5*e^3*m*x)/(16*f^3) - (3*e^2*m*x^2)/(32*f^
      2) + (7*e*m*x^3)/(144*f) - (m*x^4)/32 - (e^4*m*Log[e + f*x])/(16*f^4) - (e^4*im*\frac{1}{2}e^2 - f^2))\hat{} 4*m*Log[-((f*x)/e)]*Log[e + f*x])/(4*f^4) + (x^4*Log[d*(e + f*x)^m])/16 -
       (e^4*m*PolyLog[2, 1 + (f*x)/e])/(4*f^4))
```
#### **3.70.3.1 Defintions of rubi rules used**

rule 2009 <mark>Int[u\_, x\_Symbol] :> Simp[IntSum[u, x], x] /; SumQ[u]</mark>

rule 2823 <mark>Int[Log[(d\_.)\*((e\_) + (f\_.)\*(x\_)^(m\_.))^(r\_.)]\*((a\_.) + Log[(c\_.)\*(x\_)^(n\_.</mark> )]\*(b\_.))\*((g\_.)\*(x\_))^(q\_.), x\_Symbol] :> With[{u = IntHide[(g\*x)^q\*Log[d\*  $(e + f * x^m)^r]$ , x]}, Simp[(a + b\*Log[c\*x^n]) u, x] - Simp[b\*n Int[1/x u, x], x]] /; FreeQ[{a, b, c, d, e, f, g, r, m, n, q}, x] && (IntegerQ[(q + 1)/m] || (RationalQ[m] && RationalQ[q])) && NeQ[q, -1] ✝ ✆

### <span id="page-517-0"></span>**3.70.4 Maple [C] (warning: unable to verify)**

Result contains higher order function than in optimal. Order 9 vs. order 4.

Time  $= 85.59$  (sec), antiderivative size  $= 1248$ , normalized size of antiderivative  $= 4.41$ 

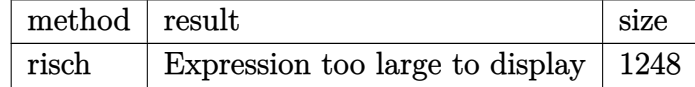

✞ ☎

✝ ✆

input <mark>int(x^3\*(a+b\*ln(c\*x^n))\*ln(d\*(f\*x+e)^m),x,method=\_RETURNVERBOSE)</mark>

3

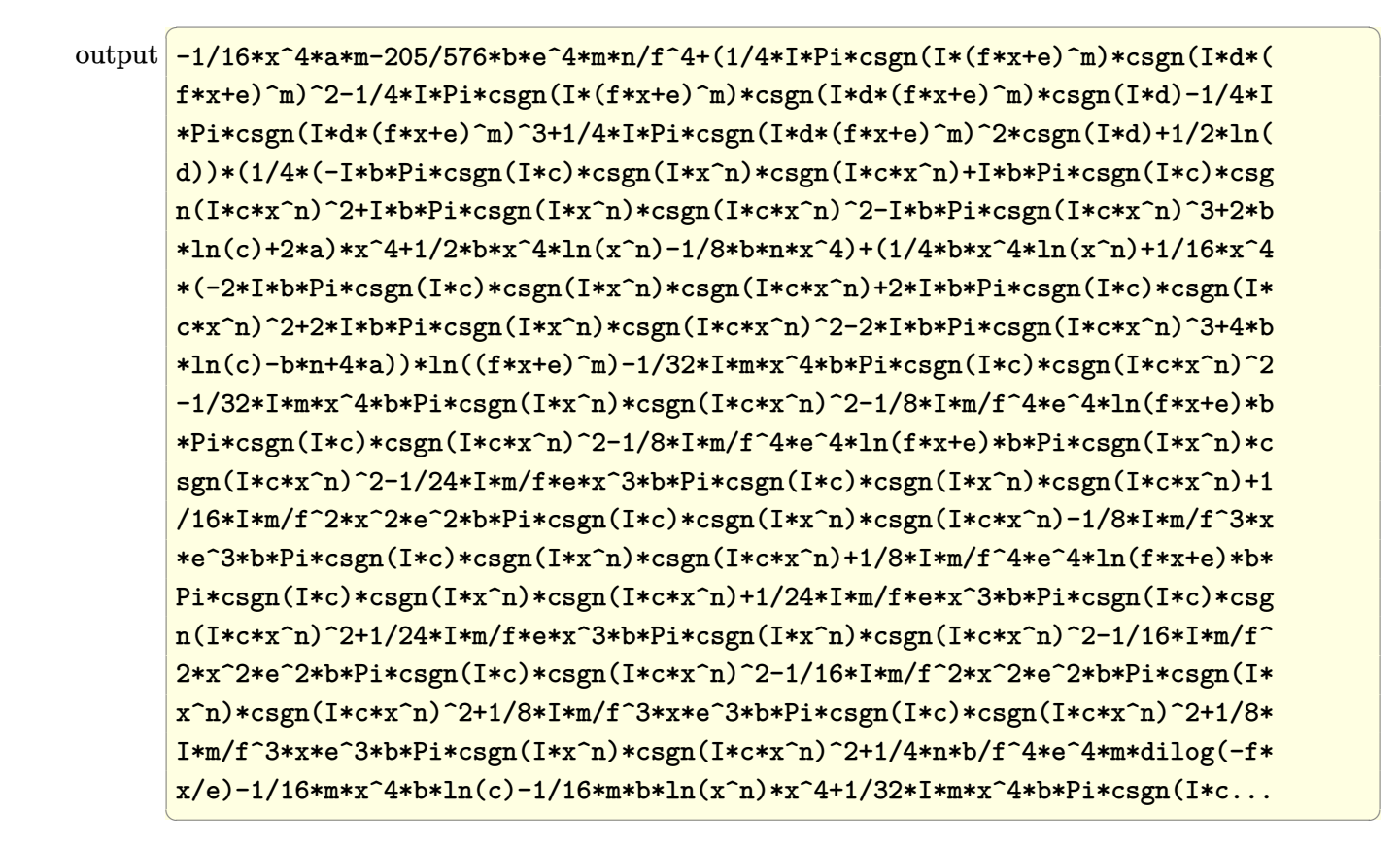

<span id="page-518-0"></span>**3.70.5 Fricas [F]**

$$
\int x^3(a+b\log (cx^n))\log (d(e+f x)^m) dx = \int (b\log (cx^n)+a)x^3\log ((fx+e)^m d) dx
$$

✞ ☎

✝ ✆

✞ ☎

<span id="page-518-1"></span> $\left($   $\left($   $\right)$   $\left($   $\left($   $\right)$   $\left($   $\left($   $\right)$   $\left($   $\left($   $\right)$   $\left($   $\left($   $\right)$   $\left($   $\left($   $\right)$   $\left($   $\left($   $\right)$   $\left($   $\left($   $\right)$   $\left($   $\left($   $\right)$   $\left($   $\left($   $\right)$   $\left($   $\left($   $\right)$   $\left($   $\left($   $\right)$   $\left($ 

$$
input \frac{interstate(x^3*(a+b*log(c*x^n))*log(d*(f*x+e)^m),x, algorithm="fricas")}{index{maxmin} (x^3*(a+b*log(c*x^m)) * log(d*(f*x+e)^m), x, algorithm="fricas")}
$$

output <mark>integral((b\*x^3\*log(c\*x^n) + a\*x^3)\*log((f\*x + e)^m\*d), x)</mark>

## **3.70.6 Sympy [F(-1)]**

Timed out.

$$
\int x^3(a+b\log\left(cx^n\right))\log\left(d(e+fx)^m\right)\,dx = \text{Timed out}
$$

✞ ☎

✝ ✆

✞ ☎

<span id="page-519-0"></span>✝ ✆

✞ ☎

✝ ✆

<span id="page-519-1"></span> $\left($   $\left($   $\right)$   $\left($   $\left($   $\right)$   $\left($   $\left($   $\right)$   $\left($   $\left($   $\right)$   $\left($   $\left($   $\right)$   $\left($   $\left($   $\right)$   $\left($   $\left($   $\right)$   $\left($   $\left($   $\right)$   $\left($   $\left($   $\right)$   $\left($   $\left($   $\right)$   $\left($   $\left($   $\right)$   $\left($   $\left($   $\right)$   $\left($ 

input <mark>integrate(x\*\*3\*(a+b\*ln(c\*x\*\*n))\*ln(d\*(f\*x+e)\*\*m),x)</mark>

output <mark>Timed out</mark>

#### **3.70.7 Maxima [A] (verification not implemented)**

Time  $= 0.27$  (sec), antiderivative size  $= 381$ , normalized size of antiderivative  $= 1.35$ 

$$
\int x^3(a+b\log (cx^n))\log (d(e+fx)^m) dx = -\frac{(\log (\frac{fx}{e}+1)\log (x)+\text{Li}_2(-\frac{fx}{e}))be^4mn}{4f^4} -\frac{(4ae^4m-(e^4mn-4e^4m\log (c))b)\log (fx+e)}{16f^4} + \frac{72be^4mn\log (fx+e)\log (x)-9(2(f^4m-4f^4\log (d))a-(f^4mn-2f^4n\log (d)-2(f^4m-4f^4\log (d))a)}{4f^4} + \frac{72be^4mn\log (fx+e)\log (x)-9(2(f^4m-4f^4\log (d))a-(f^4mn-2f^4n\log (d)-2(f^4m-4f^4\log (d))a)}{4f^4} + \frac{72be^4mn\log (fx+e)\log (x)-9(2(f^4m-4f^4\log (d))a-(f^4mn-2f^4n\log (d)-2(f^4m-4f^4\log (d))a)}{4f^4} + \frac{72be^4mn\log (fx+e)}{4f^4} + \frac{72be^4mn\log (fx+e)}{4f^4} + \frac{72be^4mn\log (fx+e)}{4f^4} + \frac{72be^4mn\log (fx+e)}{4f^4} + \frac{72be^4mn\log (fx+e)}{4f^4} + \frac{72be^4mn\log (fx+e)}{4f^4} + \frac{72be^4mn\log (fx+e)}{4f^4} + \frac{72be^4mn\log (fx+e)}{4f^4} + \frac{72be^4mn\log (fx+e)}{4f^4} + \frac{72be^4mn\log (fx+e)}{4f^4} + \frac{1}{2}e^2 + \frac{1}{2}e^2 + \frac{1}{2}e^2 + \frac{1}{2}e^2 + \frac{1}{2}e^2 + \frac{1}{2}e^2 + \frac{1}{2}e^2 + \frac{1}{2}e^2 + \frac{1}{2}e^2 + \frac{1}{2}e^2 + \frac{1}{2}e^2 + \frac{1}{2}e^2 + \frac{1}{2}e^2 + \frac{1}{2}e^2 + \frac{1}{2}e^2 + \frac{1}{2}e^2 + \frac{1}{2}e^2
$$

input <mark>integrate(x^3\*(a+b\*log(c\*x^n))\*log(d\*(f\*x+e)^m),x, algorithm="maxima")</mark>

```
output
-1/4*(log(f*x/e + 1)*log(x) + dilog(-f*x/e))*b*e^4*m*n/f^4 - 1/16*(4*a*e^4
      ✞ ☎
      m - (e^{4*m*n} - 4*e^{4*m*log(c)})*b)*log(f*x + e)/f^4 + 1/288*(72*b*e^{4*m*n*}log(f*x + e)*log(x) - 9*(2*(f^4*m - 4*f^4*log(d))*a - (f^4*m*n - 2*f^4*n*log(d) - 2*(f^4*m - 4*f^4*log(d))*log(c))*b)*x^4 + 2*(12*a*e*f^3*m - (7*e*f
      \hat{\sigma}3*m*n - 12*e*f^3*m*log(c))*b)*x^3 - 9*(4*a*e^2*f^2*m - (3*e^2*f^2*m*n - 4
      *e^2*f^2*m*log(c))*b)*x^2 + 18*(4*ae^3*f*m - (5*e^3*f*m*n - 4*e^3*f*m*log(c))*b *x + 18*(4*b*f<sup>^4</sup>*x<sup>^4</sup>*log(x^n) + (4*a*f<sup>^4</sup> - (f<sup>^4</sup>*n - 4*f<sup>^4</sup>*log(c))*b
      x^2)*log((f*x + e)^m) + 6*(4*b*e*f^3*m*x^3 - 6*b*e^2*f^2*m*x^2 + 12*b*e^
      3*f*m*x - 12*b*e^4*m*log(f*x + e) - 3*(f^4*m - 4*f^4*log(d))*b*x^4)*log(x^2)n))/f^2
```
## **3.70.8 Giac [F]**

$$
\int x^3(a+b\log (cx^n))\log (d(e+fx)^m) dx = \int (b\log (cx^n) + a)x^3\log ((fx+e)^m d) dx
$$

✞ ☎

✝ ✆

✞ ☎

<span id="page-520-0"></span>✝ ✆

input integrate(x^3\*(a+b\*log(c\*x^n))\*log(d\*(f\*x+e)^m),x, algorithm="giac")

output  $integrate((b*log(c*x^n) + a)*x^3*log((f*x + e)^{m*d}), x)$ 

## **3.70.9 Mupad [F(-1)]**

Timed out.

$$
\int x^3(a+b\log (cx^n))\log (d(e+f x)^m) dx = \int x^3 \ln (d(e+f x)^m) (a+b\ln (cx^n)) dx
$$

✞ ☎

✝ ✆

✞ ☎

✝ ✆

input  $int(x^3*log(d*(e + f*x)^m)*(a + b*log(c*x^m)),x)$ 

output  $int(x^3*log(d*(e + f*x)^m)*(a + b*log(c*x^m)), x)$ 

#### **3.71** R  $x^2(a + b \log (cx^n)) \log (d(e + fx)^m) dx$

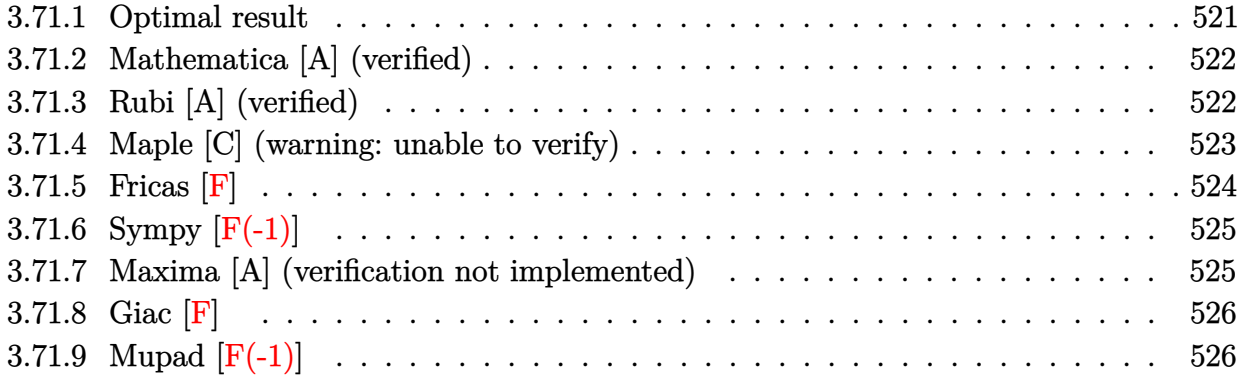

### <span id="page-521-0"></span>**3.71.1 Optimal result**

Integrand size  $= 24$ , antiderivative size  $= 243$ 

$$
\int x^2(a+b\log (cx^n)) \log (d(e+f x)^m) dx = \frac{4be^2 m n x}{9f^2} - \frac{5bem n x^2}{36f} + \frac{2}{27}bm n x^3 \n- \frac{e^2 m x (a+b\log (cx^n))}{3f^2} \n+ \frac{em x^2 (a+b\log (cx^n))}{6f} \n- \frac{1}{9}mx^3 (a+b\log (cx^n)) - \frac{be^3 m n \log (e+f x)}{9f^3} \n- \frac{be^3 m n \log (-\frac{fx}{e}) \log (e+f x)}{3f^3} \n+ \frac{e^3 m (a+b\log (cx^n)) \log (e+f x)}{3f^3} \n- \frac{1}{9}bm x^3 \log (d(e+f x)^m) \n+ \frac{1}{3}x^3 (a+b\log (cx^n)) \log (d(e+f x)^m) \n- \frac{be^3 m n \text{ PolyLog } (2, 1 + \frac{fx}{e})}{3f^3}
$$

✞ ☎

<span id="page-521-1"></span>✝ ✆

output <mark>| 4/9\*b\*e^2\*m\*n\*x/f^2-5/36\*b\*e\*m\*n\*x^2/f+2/27\*b\*m\*n\*x^3-1/3\*e^2\*m\*x\*(a+b\*1n(</mark>  $c*x^n)$ )/f<sup>-</sup>2+1/6\*e\*m\*x<sup>-</sup>2\*(a+b\*ln(c\*x<sup>-</sup>n))/f-1/9\*m\*x<sup>-</sup>3\*(a+b\*ln(c\*x<sup>-</sup>n))-1/9\*b\* e^3\*m\*n\*ln(f\*x+e)/f^3-1/3\*b\*e^3\*m\*n\*ln(-f\*x/e)\*ln(f\*x+e)/f^3+1/3\*e^3\*m\*(a+ b\*ln(c\*x^n))\*ln(f\*x+e)/f^3-1/9\*b\*n\*x^3\*ln(d\*(f\*x+e)^m)+1/3\*x^3\*(a+b\*ln(c\*x  $(n)$ )\*ln(d\*(f\*x+e)^m)-1/3\*b\*e^3\*m\*n\*polylog(2,1+f\*x/e)/f^3

#### **3.71.2 Mathematica [A] (verified)**

Time  $= 0.12$  (sec), antiderivative size  $= 252$ , normalized size of antiderivative  $= 1.04$ 

✞ ☎

✝ ✆

 $\int x^2(a+b\log{(cx^n)})\log{(d(e+fx)^m)} dx$ =  $-36ae^2fmx + 48be^2fmnx + 18aef^2mx^2 - 15bef^2mnx^2 - 12af^3mx^3 + 8bf^3mnx^3 + 36ae^3m\log(e + fx^2))$ 

input Integrate[x^2\*(a + b\*Log[c\*x^n])\*Log[d\*(e + f\*x)^m],x]

```
output|<mark>(-36*a*e^2*f*m*x + 48*b*e^2*f*m*n*x + 18*a*e*f^2*m*x^2 - 15*b*e*f^2*m*n*x^</mark>
     ✞ ☎
     2 - 12*axf^3xmx^3 + 8*bxf^3xmx^3 + 36*axe^3xmxLog[e + f*x] - 12*bxe^3*m*n*Log[e + f*x] - 36*b*e^3*m*n*Log[x]*Log[e + f*x] + 36*a*f^3*x^3*Log[d*(
     e + f*x)^m] - 12*b*f^3*n*x^3*Log[d*(e + f*x)^m] - 6*b*Log[c*x^n]*(f*m*x*(6
     *e^2 - 3*e*f*x + 2*f^2*x^2) - 6*e^3*m*Log[e + f*x] - 6*f^3*x^3*Log[d*(e +
     f*x)^m) + 36*b*e^3*m*n*Log[x]*Log[1 + (f*x)/e] + 36*b*e^3*m*n*PolyLog[2,
     -( (f*x)/e)])/(108*f<sup>^3</sup>)
```
#### **3.71.3 Rubi [A] (verified)**

Time  $= 0.41$  (sec), antiderivative size  $= 234$ , normalized size of antiderivative  $= 0.96$ , number of steps used = 2, number of rules used = 2,  $\frac{\text{number of rules}}{\text{integral size}}$  = 0.083, Rules used  $= \{2823, 2009\}$ 

<span id="page-522-0"></span>✝ ✆

Below are the steps used by Rubi to obtain the solution. The rule number used for the transformation is given above next to the arrow. The rules definitions used are listed below.

$$
\int x^2(a+b\log (cx^n)) \log (d(e+fx)^m) dx
$$
  
\n
$$
\int 2823
$$
  
\n
$$
-bn \int \left(\frac{m \log(e+fx)e^3}{3f^3x} - \frac{me^2}{3f^2} + \frac{mx e}{6f} - \frac{mx^2}{9} + \frac{1}{3}x^2 \log (d(e+fx)^m)\right) dx +
$$
  
\n
$$
\frac{1}{3}x^3(a+b\log (cx^n)) \log (d(e+fx)^m) + \frac{e^3m \log(e+fx) (a+b\log (cx^n))}{3f^3} -
$$
  
\n
$$
\frac{e^2mx(a+b\log (cx^n))}{3f^2} + \frac{emx^2(a+b\log (cx^n))}{6f} - \frac{1}{9}mx^3(a+b\log (cx^n))
$$
  
\n
$$
\int 2009
$$

$$
\frac{1}{3}x^3(a+b\log (cx^n))\log (d(e+f x)^m) + \frac{e^3 m \log (e+f x)\left(a+b\log \left(cx^n\right)\right)}{3f^3} - \\ \frac{e^2 m x (a+b\log (cx^n))}{3f^2} + \frac{em x^2 (a+b\log (cx^n))}{6f} - \\ \frac{1}{9}m x^3 (a+b\log (cx^n)) - \\ \frac{1}{9}m x^3 (a+b\log (cx^n)) - \\ \frac{1}{9}m x^3
$$

✞ ☎

✝ ✆

✝ ✆

✞ ☎

<span id="page-523-0"></span> $\left($   $\left($   $\right)$   $\left($   $\left($   $\right)$   $\left($   $\left($   $\right)$   $\left($   $\left($   $\right)$   $\left($   $\left($   $\right)$   $\left($   $\left($   $\right)$   $\left($   $\left($   $\right)$   $\left($   $\left($   $\right)$   $\left($   $\left($   $\right)$   $\left($   $\left($   $\right)$   $\left($   $\left($   $\right)$   $\left($   $\left($   $\right)$   $\left($ 

input Int[x^2\*(a + b\*Log[c\*x^n])\*Log[d\*(e + f\*x)^m],x]

```
output
    ✞ ☎
     -1/3*(e^2*m*x*(a + b*Log[c*x^n]))/f^2 + (e*m*x^2*(a + b*Log[c*x^n]))/(6*f)
     - (m*x^3*(a + b*Log[c*x^n]))/9 + (e^3*m*(a + b*Log[c*x^n))*Log[e + f*x])/(3*f^3) + (x^3*(a + b*Log[c*x^n])*Log[d*(e + f*x)^m])/3 - b*n*((-4*e^2*m*x)))/(9*f^2) + (5*e*m*x^2)/(36*f) - (2*m*x^3)/27 + (e^3*m*Log[e + f*x])/(9*f^2)3) + (e^3 * m * Log[-((f * x)/e)] * Log[e + f * x])/(3 * f^3) + (x^3 * Log[d * (e + f * x)^m]/9 + (e^3 * m * PolyLog[2, 1 + (f * x)/e])/(3 * f^3))✝ ✆
```
#### **3.71.3.1 Defintions of rubi rules used**

rule 2009 <mark>Int[u\_, x\_Symbol] :> Simp[IntSum[u, x], x] /; SumQ[u]</mark> ✞ ☎

```
rule 2823 <mark>Int[Log[(d_.)*((e_) + (f_.)*(x_)^(m_.))^(r_.)]*((a_.) + Log[(c_.)*(x_)^(n_.</mark>
        )]*(b_.))*((g_.)*(x_))^(q_.), x_Symbol] :> With[{u = IntHide[(g*x)^q*Log[d*
        (e + f*x^m)^r], x]}, Simp[(a + b*Log[c*x^n]) u, x] - Simp[b*n Int[1/x
         u, x], x]] /; FreeQ[{a, b, c, d, e, f, g, r, m, n, q}, x] && (IntegerQ[(q
        + 1)/m] || (RationalQ[m] && RationalQ[q])) && NeQ[q, -1]
```
#### **3.71.4 Maple [C] (warning: unable to verify)**

Result contains higher order function than in optimal. Order 9 vs. order 4.

Time  $= 38.64$  (sec), antiderivative size  $= 1067$ , normalized size of antiderivative  $= 4.39$ 

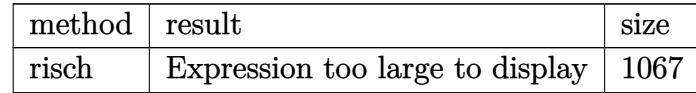

✞ ☎

 $\left($   $\left($   $\right)$   $\left($   $\left($   $\right)$   $\left($   $\left($   $\right)$   $\left($   $\left($   $\right)$   $\left($   $\left($   $\right)$   $\left($   $\left($   $\right)$   $\left($   $\left($   $\right)$   $\left($   $\left($   $\right)$   $\left($   $\left($   $\right)$   $\left($   $\left($   $\right)$   $\left($   $\left($   $\right)$   $\left($   $\left($   $\right)$   $\left($ 

input <mark>int(x^2\*(a+b\*ln(c\*x^n))\*ln(d\*(f\*x+e)^m),x,method=\_RETURNVERBOSE)</mark>

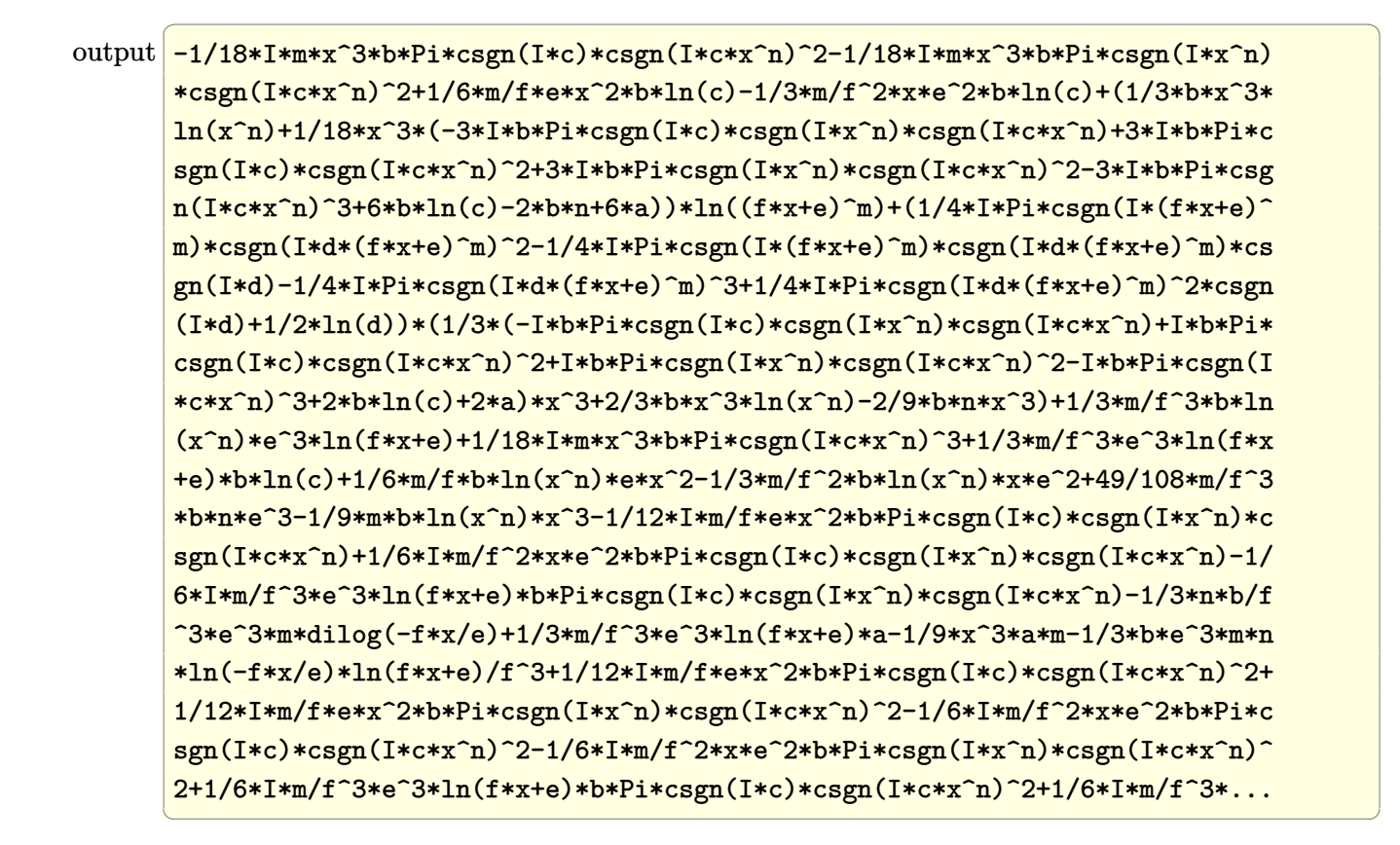

### <span id="page-524-0"></span>**3.71.5 Fricas [F]**

$$
\int x^2(a+b\log (cx^n))\log (d(e+f x)^m) dx = \int (b\log (cx^n)+a)x^2\log ((fx+e)^m d) dx
$$

✞ ☎

✝ ✆

✞ ☎

<span id="page-524-1"></span> $\left($   $\left($   $\right)$   $\left($   $\left($   $\right)$   $\left($   $\left($   $\right)$   $\left($   $\left($   $\right)$   $\left($   $\left($   $\right)$   $\left($   $\left($   $\right)$   $\left($   $\left($   $\right)$   $\left($   $\left($   $\right)$   $\left($   $\left($   $\right)$   $\left($   $\left($   $\right)$   $\left($   $\left($   $\right)$   $\left($   $\left($   $\right)$   $\left($ 

input integrate(x^2\*(a+b\*log(c\*x^n))\*log(d\*(f\*x+e)^m),x, algorithm="fricas")

output integral((b\*x^2\*log(c\*x^n) + a\*x^2)\*log((f\*x + e)^m\*d), x)

## **3.71.6 Sympy [F(-1)]**

Timed out.

$$
\int x^2(a+b\log\left(cx^n\right))\log\left(d(e+fx)^m\right)\,dx = \text{Timed out}
$$

✞ ☎

 $\left($   $\left($   $\right)$   $\left($   $\left($   $\right)$   $\left($   $\left($   $\right)$   $\left($   $\left($   $\right)$   $\left($   $\left($   $\right)$   $\left($   $\left($   $\right)$   $\left($   $\left($   $\right)$   $\left($   $\left($   $\right)$   $\left($   $\left($   $\right)$   $\left($   $\left($   $\right)$   $\left($   $\left($   $\right)$   $\left($   $\left($   $\right)$   $\left($ 

✞ ☎

<span id="page-525-0"></span>✝ ✆

✞ ☎

✝ ✆

✞ ☎

<span id="page-525-1"></span>✝ ✆

input <mark>integrate(x\*\*2\*(a+b\*ln(c\*x\*\*n))\*ln(d\*(f\*x+e)\*\*m),x)</mark>

output <mark>Timed out</mark>

#### **3.71.7 Maxima [A] (verification not implemented)**

Time  $= 0.27$  (sec), antiderivative size  $= 328$ , normalized size of antiderivative  $= 1.35$ 

$$
\int x^2(a+b\log (cx^n)) \log (d(e+fx)^m) dx = \frac{\left(\log \left(\frac{fx}{e}+1\right) \log (x)+\text{Li}_2\left(-\frac{fx}{e}\right)\right) be^3 mn}{3f^3} + \frac{(3ae^3m - (e^3mn - 3e^3m \log (c))b)\log (fx+e)}{9f^3} - \frac{36be^3mn \log (fx+e) \log (x)+4(3(f^3m-3f^3 \log (d))a-(2f^3mn-3f^3n \log (d)-3(f^3m-3f^3 \log (d))a)}{9f^3} + \frac{36be^3mn \log (fx+e) \log (x)+4(3(f^3m-3f^3 \log (d))a-(2f^3mn-3f^3n \log (d)-3(f^3m-3f^3 \log (d))a)}{9f^3} + \frac{36be^3mn \log (fx+e)}{9f^3} + \frac{36be^3mn \log (fx+e)}{9
$$

input <mark>integrate(x^2\*(a+b\*log(c\*x^n))\*log(d\*(f\*x+e)^m),x, algorithm="maxima")</mark>

```
output
1/3*(log(f*x/e + 1)*log(x) + dilog(-f*x/e))*b*e^3*m*n/f^3 + 1/9*(3*a*e^3*m
       - (e^3*m*n - 3*e^3*m*log(c))*b)*log(f*x + e)/f^3 - 1/108*(36*b*e^3*m*n*lo
      g(f*x + e)*log(x) + 4*(3*(f^3*m - 3*f^3*log(d))*a - (2*f^3*m*n - 3*f^3*n*log(d) - 3*(f^3*m - 3*f^3*log(d))*log(c))*b)*x^3 - 3*(6*a*e*f^2*m - (5*e*f^
      2*m*n - 6*erf^2*m*log(c)*b)*x^2 + 12*(3*a*e^2*f*m - (4*e^2*f*m*n - 3*e^2)*f*m*log(c))*b)*x - 12*(3*b*f^3*x^3*log(x^n) + (3*a*f^3 - (f^3*n - 3*f^3*lo))g(c))*b)*x^3}*log((f*x + e)^m) - 6*(3*b*e*f^2*mx^2 - 6*b*e^2*f*m*x + 6*b*e^3*m*log(f*x + e) - 2*(f^3*m - 3*f^3*log(d))*b*x^3)*log(x^n))/f^3
```
## **3.71.8 Giac [F]**

$$
\int x^2(a+b\log (cx^n))\log (d(e+fx)^m) dx = \int (b\log (cx^n) + a)x^2\log ((fx+e)^m d) dx
$$

✞ ☎

✝ ✆

✞ ☎

<span id="page-526-0"></span>✝ ✆

input integrate(x^2\*(a+b\*log(c\*x^n))\*log(d\*(f\*x+e)^m),x, algorithm="giac")

output  $integrate((b*log(c*x^n) + a)*x^2*log((f*x + e)^{m*d}), x)$ 

## **3.71.9 Mupad [F(-1)]**

Timed out.

$$
\int x^2(a+b\log (cx^n))\log (d(e+f x)^m) dx = \int x^2 \ln (d(e+f x)^m) (a+b\ln (cx^n)) dx
$$

✞ ☎

✝ ✆

✞ ☎

✝ ✆

input  $int(x^2*log(d*(e + f*x)^m)*(a + b*log(c*x^m)),x)$ 

output  $int(x^2*log(d*(e + f*x)^m)*(a + b*log(c*x^m)), x)$ 

#### **3.72**  $x(a + b \log (cx^n)) \log (d(e + fx)^m) dx$

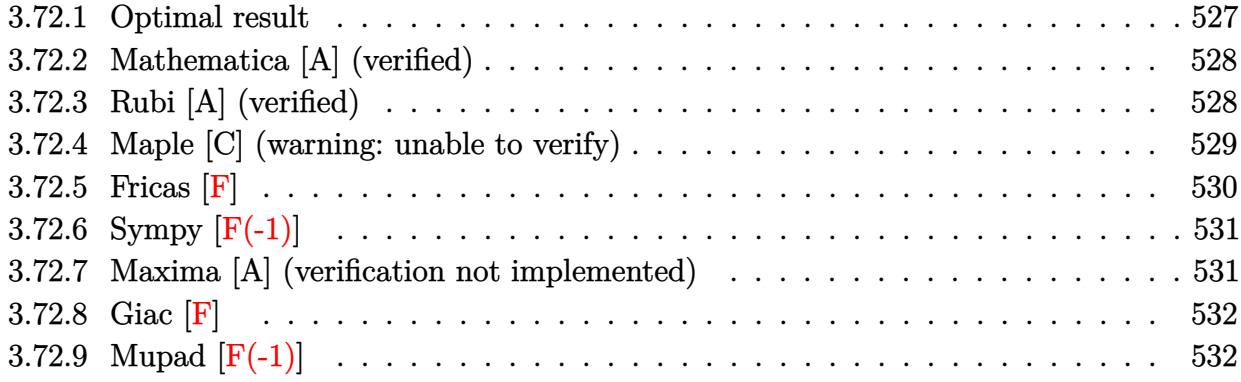

### <span id="page-527-0"></span>**3.72.1 Optimal result**

Integrand size  $= 22$ , antiderivative size  $= 203$ 

$$
\int x(a+b\log (cx^n)) \log (d(e+f x)^m) dx = -\frac{3bemnx}{4f} + \frac{1}{4}bmnx^2 + \frac{emx(a+b\log (cx^n))}{2f}
$$
  

$$
- \frac{1}{4}mx^2(a+b\log (cx^n)) + \frac{be^2mn\log(e+f x)}{4f^2}
$$
  

$$
+ \frac{be^2mn\log (-\frac{fx}{e})\log(e+f x)}{2f^2}
$$
  

$$
- \frac{e^2m(a+b\log (cx^n))\log(e+f x)}{2f^2}
$$
  

$$
- \frac{1}{4}bmx^2\log (d(e+f x)^m)
$$
  

$$
+ \frac{1}{2}x^2(a+b\log (cx^n))\log (d(e+f x)^m)
$$
  

$$
+ \frac{be^2mn \text{ PolyLog } (2, 1 + \frac{fx}{e})}{2f^2}
$$

<span id="page-527-1"></span>✞ ☎

output <mark>-3/4\*b\*e\*m\*n\*x/f+1/4\*b\*m\*n\*x^2+1/2\*e\*m\*x\*(a+b\*ln(c\*x^n))/f-1/4\*m\*x^2\*(a+b\*</mark>  $\ln(c*x\hat{m})+1/4*b*e\hat{ }2*m*n*ln(f*x+e)/f\hat{ }2+1/2*b*e\hat{ }2*m*n*ln(-f*x/e)*ln(f*x+e)/$  $f^2-1/2*e^2*m*(a+b*ln(c*x^n))*ln(f*x+e)/f^2-1/4*b*n*x^2*ln(d*(f*x+e)^n)+1/$  $2*x^2*(a+b*ln(c*x^n))*ln(d*(f*x+e)^n)+1/2*b*e^2*m*n*polylog(2,1+f*x/e)/f^2)$ ✝ ✆

#### **3.72.2 Mathematica [A] (verified)**

Time  $= 0.10$  (sec), antiderivative size  $= 208$ , normalized size of antiderivative  $= 1.02$ 

✞ ☎

✝ ✆

✞ ☎

<span id="page-528-0"></span>✝ ✆

$$
\int x(a + b \log (cx^n)) \log (d(e + fx)^m) dx
$$
  
= 
$$
\frac{2ae{\ln x} - 3be{\ln x} - af^2mx^2 + bf^2mnx^2 - 2ae^2m \log(e + fx) + be^2mn \log(e + fx) + 2be^2mn \log(x)
$$

input Integrate[x\*(a + b\*Log[c\*x^n])\*Log[d\*(e + f\*x)^m],x]

```
output
(2*a*e*f*m*x - 3*b*e*f*m*n*x - a*f^2*m*x^2 + b*f^2*m*n*x^2 - 2*a*e^2*m*Log
       [e + f*x] + b*e^2*m*n*Log[e + f*x] + 2*b*e^2*m*n*Log[x]*Log[e + f*x] + 2*a*f^2**^2*\text{Log}[d*(e + f*x)^m] - b*f^2***^2*\text{Log}[d*(e + f*x)^m] + b*\text{Log}[c*x^m\frac{1*(-2*e^2*m*Log[e + f*x] + f*x*(2*e*n - f*m*x + 2*f*x*Log[d*(e + f*x)^m])}{\frac{1}{2}- 2*b*e^2*m*n*Log[x]*Log[1 + (f*x)/e] - 2*b*e^2*m*n*PolyLog[2, -((f*x)/e)
       ])/(4*f<sup>^2</sup>)
```
### **3.72.3 Rubi [A] (verified)**

Time  $= 0.35$  (sec), antiderivative size  $= 196$ , normalized size of antiderivative  $= 0.97$ , number of steps used = 2, number of rules used = 2,  $\frac{\text{number of rules}}{\text{integral size}}$  = 0.091, Rules used  $= \{2823, 2009\}$ 

Below are the steps used by Rubi to obtain the solution. The rule number used for the transformation is given above next to the arrow. The rules definitions used are listed below.

$$
\int x(a+b\log(cx^n))\log(d(e+fx)^m) dx
$$
  
\n
$$
\int 2823
$$
  
\n
$$
-bn \int \left(-\frac{m\log(e+fx)e^2}{2f^2x} + \frac{me}{2f} - \frac{mx}{4} + \frac{1}{2}x\log(d(e+fx)^m)\right) dx +
$$
  
\n
$$
\frac{1}{2}x^2(a+b\log(cx^n))\log(d(e+fx)^m) - \frac{e^2m\log(e+fx)(a+b\log(cx^n))}{2f^2} + \frac{emx(a+b\log(cx^n))}{2f} - \frac{1}{4}mx^2(a+b\log(cx^n))
$$
  
\n
$$
\int 2009
$$

$$
\frac{1}{2}x^{2}(a+b \log (cx^{n})) \log (d(e+f x)^{m}) - \frac{e^{2}m \log(e+f x)(a+b \log (cx^{n}))}{2f^{2}} + \frac{emx(a+b \log (cx^{n}))}{2f} - \frac{1}{4}mx^{2}(a+b \log (cx^{n})) - \log (a(e+f x)^{m}) - \frac{e^{2}m \log \log (2, \frac{fx}{e}+1)}{2f^{2}} - \frac{e^{2}m \log (e+f x)}{4f^{2}} - \frac{e^{2}m \log (-f x)}{2f^{2}} \log(e+f x) + \frac{3emx}{4f}
$$

input Int[x\*(a + b\*Log[c\*x^n])\*Log[d\*(e + f\*x)^m],x] ✞ ☎

```
output
(e*m*x*(a + b*Log[c*x^n]))/(2*f) - (m*x^2*(a + b*Log[c*x^n]))/4 - (e^2*m*(
    ✞ ☎
     a + b * Log[c * x^n])*Log[e + f * x]/(2*f^2) + (x^2 * (a + b * Log[c * x^n]) * Log[d * (e+ f*x)^m])/2 - b*n*((3*e*m*x)/(4*f) - (m*x^2)/4 - (e^2*m*Log[e + f*x])/(4
     *f^2) - (e^2*m*Log[-((f*x)/e)]*Log[e + f*x])/(2*f^2) + (x^2*Log[d*(e + f*x
     \binom{m}{1/4} - (e<sup>2*m*PolyLog[2, 1 + (f*x)/e])/(2*f<sup>^2</sup>))</sup>
    ✝ ✆
```
 $\left($   $\left($   $\right)$   $\left($   $\left($   $\right)$   $\left($   $\left($   $\right)$   $\left($   $\left($   $\right)$   $\left($   $\left($   $\right)$   $\left($   $\left($   $\right)$   $\left($   $\left($   $\right)$   $\left($   $\left($   $\right)$   $\left($   $\left($   $\right)$   $\left($   $\left($   $\right)$   $\left($   $\left($   $\right)$   $\left($   $\left($   $\right)$   $\left($ 

✝ ✆

✞ ☎

#### **3.72.3.1 Defintions of rubi rules used**

rule 2009 <mark>Int[u\_, x\_Symbol] :> Simp[IntSum[u, x], x] /; SumQ[u]</mark> ✞ ☎

```
rule 2823 <mark>Int[Log[(d_.)*((e_) + (f_.)*(x_)^(m_.))^(r_.)]*((a_.) + Log[(c_.)*(x_)^(n_.</mark>
       )]*(b_.))*((g_.)*(x_))^(q_.), x_Symbol] :> With[{u = IntHide[(g*x)^q*Log[d*
       (e + f * x^m)^r], x]}, Simp[(a + b*Log[c*x^n]) u, x] - Simp[b*n Int[1/x
       u, x], x]] /; FreeQ[{a, b, c, d, e, f, g, r, m, n, q}, x] && (IntegerQ[(q
       + 1)/m] || (RationalQ[m] && RationalQ[q])) && NeQ[q, -1]
      ✝ ✆
```
### <span id="page-529-0"></span>**3.72.4 Maple [C] (warning: unable to verify)**

Result contains higher order function than in optimal. Order 9 vs. order 4.

Time  $= 15.08$  (sec), antiderivative size  $= 885$ , normalized size of antiderivative  $= 4.36$ 

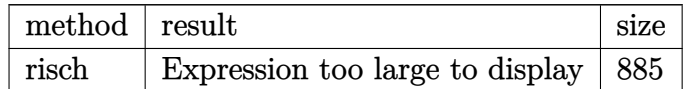

✝ ✆

input <mark>int(x\*(a+b\*ln(c\*x^n))\*ln(d\*(f\*x+e)^m),x,method=\_RETURNVERBOSE)</mark> ✞ ☎

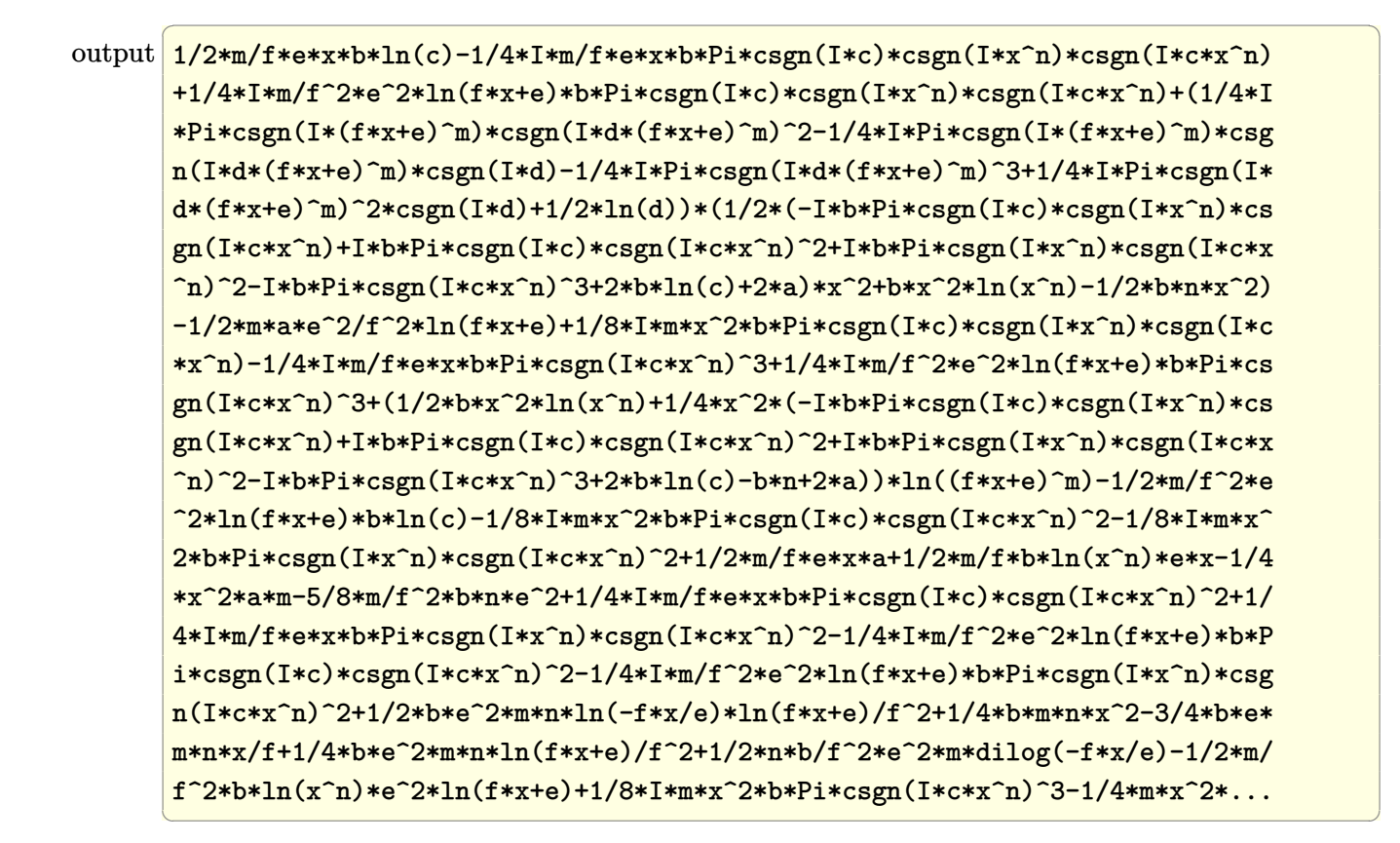

#### <span id="page-530-0"></span>**3.72.5 Fricas [F]**

$$
\int x(a+b\log (cx^n))\log (d(e+fx)^m) dx = \int (b\log (cx^n) + a)x\log ((fx+e)^m d) dx
$$

✞ ☎

✝ ✆

✞ ☎

<span id="page-530-1"></span> $\left($   $\left($   $\right)$   $\left($   $\left($   $\right)$   $\left($   $\left($   $\right)$   $\left($   $\left($   $\right)$   $\left($   $\left($   $\right)$   $\left($   $\left($   $\right)$   $\left($   $\left($   $\right)$   $\left($   $\left($   $\right)$   $\left($   $\left($   $\right)$   $\left($   $\left($   $\right)$   $\left($   $\left($   $\right)$   $\left($   $\left($   $\right)$   $\left($ 

input integrate(x\*(a+b\*log(c\*x^n))\*log(d\*(f\*x+e)^m),x, algorithm="fricas")

output integral((b\*x\*log(c\*x^n) + a\*x)\*log((f\*x + e)^m\*d), x)

 $\mathbf{r}$ 

## **3.72.6 Sympy [F(-1)]**

Timed out.

$$
\int x(a+b\log\left(cx^n\right))\log\left(d(e+fx)^m\right) \, dx = \text{Timed out}
$$

✞ ☎

 $\left($   $\left($   $\right)$   $\left($   $\left($   $\right)$   $\left($   $\left($   $\right)$   $\left($   $\left($   $\right)$   $\left($   $\left($   $\right)$   $\left($   $\left($   $\right)$   $\left($   $\left($   $\right)$   $\left($   $\left($   $\right)$   $\left($   $\left($   $\right)$   $\left($   $\left($   $\right)$   $\left($   $\left($   $\right)$   $\left($   $\left($   $\right)$   $\left($ 

✞ ☎

<span id="page-531-0"></span>✝ ✆

✞ ☎

✝ ✆

✞ ☎

<span id="page-531-1"></span>✝ ✆

input integrate(x\*(a+b\*ln(c\*x\*\*n))\*ln(d\*(f\*x+e)\*\*m),x)

output <mark>Timed out</mark>

#### **3.72.7 Maxima [A] (verification not implemented)**

Time  $= 0.27$  (sec), antiderivative size  $= 269$ , normalized size of antiderivative  $= 1.33$ 

$$
\int x(a+b\log (cx^n)) \log (d(e+fx)^m) dx = -\frac{\left(\log \left(\frac{fx}{e}+1\right) \log (x)+\text{Li}_2\left(-\frac{fx}{e}\right)\right) be^2 mn}{2f^2} - \frac{(2ae^2m - (e^2mn - 2e^2m \log (c))b)\log (fx+e)}{4f^2} + \frac{2be^2mn \log (fx+e) \log (x) - ((f^2m - 2f^2 \log (d))a - (f^2mn - f^2n \log (d) - (f^2m - 2f^2 \log (d))\log (x))\right)}{4f^2}.
$$

input <mark>integrate(x\*(a+b\*log(c\*x^n))\*log(d\*(f\*x+e)^m),x, algorithm="maxima")</mark>

```
output
-1/2*(log(f*x/e + 1)*log(x) + dilog(-f*x/e))*b*e^2*m*n/f^2 - 1/4*(2*a*e^2*
      m - (e^2*m*n - 2*e^2*m*log(c))*b)*log(f*x + e)/f^2 + 1/4*(2*b*e^2*m*n*log(c)))f*x + e)*log(x) - ((f^2*m - 2*f^2*log(d))*a - (f^2*m*n - f^2*n*log(d) - (f^2*m<i>l</i>)))2*m - 2*f^2*log(d)*log(c))*b)*x^2 + (2*a*e*f*m - (3*e*f*m * n - 2*e*f*m * log(c))*b)*x + (2*b*f^2*x^2*log(x^n) + (2*a*f^2 - (f^2*n - 2*f^2*log(c))*b)*x^2) * log((f*x + e)^n) + (2*b*e*f*m*x - 2*b*e^2*m*log(f*x + e) - (f^2*m - 2))*f^2*log(d))*b*x^2)*log(x^n)/f^2
```
## **3.72.8 Giac [F]**

$$
\int x(a+b\log (cx^n))\log (d(e+fx)^m) dx = \int (b\log (cx^n) + a)x\log ((fx+e)^m d) dx
$$

✞ ☎

✝ ✆

✞ ☎

<span id="page-532-0"></span>✝ ✆

input integrate(x\*(a+b\*log(c\*x^n))\*log(d\*(f\*x+e)^m),x, algorithm="giac")

output  $integrate((b*log(c*x^n) + a)*x*log((f*x + e)^{m*d}), x)$ 

## **3.72.9 Mupad [F(-1)]**

Timed out.

$$
\int x(a+b\log (cx^n))\log (d(e+f x)^m) dx = \int x \ln (d(e+f x)^m) (a+b\ln (cx^n)) dx
$$

✞ ☎

✞ ☎

✝ ✆

input int(x\*log(d\*(e + f\*x)^m)\*(a + b\*log(c\*x^n)),x) ✝ ✆

output  $int(x*log(d*(e + f*x)^m)*(a + b*log(c*x^m)), x)$ 

#### **3.73** R  $(a + b \log (cx^n)) \log (d(e + fx)^m) dx$

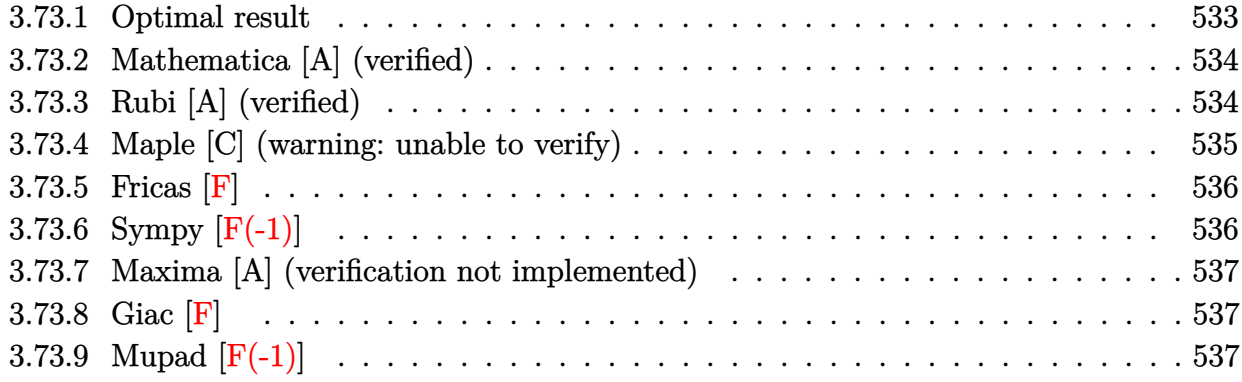

### <span id="page-533-0"></span>**3.73.1 Optimal result**

Integrand size  $= 21$ , antiderivative size  $= 117$ 

$$
\int (a+b\log (cx^n)) \log (d(e+fx)^m) dx = 2bmnx - mx(a+b\log (cx^n))
$$

$$
- \frac{bn(e+fx)\log (d(e+fx)^m)}{f}
$$

$$
- \frac{ben\log (-\frac{fx}{e})\log (d(e+fx)^m)}{f}
$$

$$
+ \frac{(e+fx)(a+b\log (cx^n))\log (d(e+fx)^m)}{f}
$$

$$
- \frac{benn \text{PolyLog } (2, 1+\frac{fx}{e})}{f}
$$

✞ ☎

<span id="page-533-1"></span>✝ ✆

output 2\*b\*m\*n\*x-m\*x\*(a+b\*ln(c\*x^n))-b\*n\*(f\*x+e)\*ln(d\*(f\*x+e)^m)/f-b\*e\*n\*ln(-f\*x/ e)\*ln(d\*(f\*x+e)^m)/f+(f\*x+e)\*(a+b\*ln(c\*x^n))\*ln(d\*(f\*x+e)^m)/f-b\*e\*m\*n\*pol ylog(2,1+f\*x/e)/f

#### **3.73.2 Mathematica [A] (verified)**

Time  $= 0.07$  (sec), antiderivative size  $= 152$ , normalized size of antiderivative  $= 1.30$ 

✞ ☎

✝ ✆

<span id="page-534-0"></span> $\left( \begin{array}{cc} \text{ } & \text{ } \\ \text{ } & \text{ } \end{array} \right)$ 

 $\int (a + b \log (cx^n)) \log (d(e + fx)^m) dx$ =  $-afmx + 2bfmnx - bemn \log(e + fx) - bemn \log(x) \log(e + fx) + ae \log(d(e + fx)^m) + afx \log(d(e + fx)^m)$ 

input Integrate[(a + b\*Log[c\*x^n])\*Log[d\*(e + f\*x)^m],x]

```
output <mark>(-(a*f*m*x) + 2*b*f*m*n*x - b*e*m*n*Log[e + f*x] - b*e*m*n*Log[x]*Log[e +</mark>
     ✞ ☎
     f*x] + a*e*Log[d*(e + f*x)^m] + a*f*x*Log[d*(e + f*x)^m] - b*f*n*x*Log[d*(
     e + f*x)^m] + b*Log[c*x^n]*(e*m*Log[e + f*x] + f*x*(-m + Log[d*(e + f*x)^m
     ])) + b*e*m*n*Log[x]*Log[1 + (f*x)/e] + b*e*m*n*PolyLog[2, -((f*x)/e)])/f
```
### **3.73.3 Rubi [A] (verified)**

Time  $= 0.35$  (sec), antiderivative size  $= 111$ , normalized size of antiderivative  $= 0.95$ , number of steps used = 2, number of rules used = 2,  $\frac{\text{number of rules}}{\text{integral size}}$  = 0.095, Rules used  $= \{2817, 2009\}$ 

Below are the steps used by Rubi to obtain the solution. The rule number used for the transformation is given above next to the arrow. The rules definitions used are listed below.

$$
\int (a+b\log(cx^n))\log(d(e+fx)^m) dx
$$
  
\n
$$
\downarrow 2817
$$
  
\n
$$
-bn \int \left(\frac{(e+fx)\log(d(e+fx)^m)}{fx} - m\right) dx + \frac{(e+fx)(a+b\log(cx^n))\log(d(e+fx)^m)}{f} - mx(a+b\log(cx^n))
$$
  
\n
$$
\downarrow 2009
$$
  
\n
$$
\frac{(e+fx)(a+b\log(cx^n))\log(d(e+fx)^m)}{f} - mx(a+b\log(cx^n)) - b\log(d(e+fx)^m) + \frac{e\log(-\frac{fx}{e})\log(d(e+fx)^m)}{f} + \frac{em \text{ PolyLog}\left(2,\frac{fx}{e}+1\right)}{f} - 2mx\right)
$$

✞ ☎

✝ ✆

input Int[(a + b\*Log[c\*x^n])\*Log[d\*(e + f\*x)^m],x]

output <mark>-(m\*x\*(a + b\*Log[c\*x^n])) + ((e + f\*x)\*(a + b\*Log[c\*x^n])\*Log[d\*(e + f\*x)^</mark> ✞ ☎  $m$ ])/f - b\*n\*(-2\*m\*x + ((e + f\*x)\*Log[d\*(e + f\*x)^m])/f + (e\*Log[-((f\*x)/e)  $\frac{1}{\log[d*(e + f*x)^m]}$ /f + (e\*m\*PolyLog[2, 1 + (f\*x)/e])/f)

✝ ✆

✞ ☎

✝ ✆

#### **3.73.3.1 Defintions of rubi rules used**

```
rule 2009 <mark>Int[u_, x_Symbol] :> Simp[IntSum[u, x], x] /; SumQ[u]</mark>
```

```
rule 2817 <mark>Int[Log[(d_.)*((e_) + (f_.)*(x_)^(m_.))^(r_.)]*((a_.) + Log[(c_.)*(x_)^(n_.</mark>
      ✞ ☎
      )]*(b_.))^(p_.), x_Symbol] :> With[{u = IntHide[Log[d*(e + f*x^m)^r], x]},
      Simp[(a + b*Log[c*x^n])^p u, x] - Simp[b*n*p Int[(a + b*Log[c*x^n])^(p
      - 1/x u, x], x]] /; FreeQ[{a, b, c, d, e, f, r, m, n}, x] && IGtQ[p, 0]
      && RationalQ[m] && (EqQ[p, 1] || (FractionQ[m] && IntegerQ[1/m]) || (EqQ[r,
      1] && EqQ[m, 1] && EqQ[d*e, 1]))
      ✝ ✆
```
### <span id="page-535-0"></span>**3.73.4 Maple [C] (warning: unable to verify)**

Result contains higher order function than in optimal. Order 9 vs. order 4.

Time  $= 5.71$  (sec), antiderivative size  $= 686$ , normalized size of antiderivative  $= 5.86$ 

✝ ✆

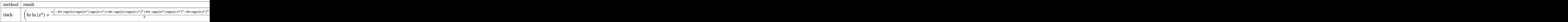

input <mark>int((a+b\*ln(c\*x^n))\*ln(d\*(f\*x+e)^m),x,method=\_RETURNVERBOSE)</mark> ✞ ☎

```
output
(b*x*ln(x^n)+1/2*x*(-I*b*Pi*csgn(I*c)*csgn(I*x^n)*csgn(I*c*x^n)+I*b*Pi*csg
       n(I*c)*csgn(I*c*x^n)^2+I*b*Pi*csgn(I*x^n)*csgn(I*c*x^n)^2-I*b*Pi*csgn(I*c*
       x^n)<sup>-3+2*b*ln(c)-2*b*n+2*a))*ln((f*x+e)<sup>-</sup>m)+(1/4*I*Pi*csgn(I*(f*x+e)<sup>-</sup>m)*csg</sup>
       n(I*d*(f*x+e)^m)^2-1/4*I*Pi*csgn(I*(f*x+e)^m)*csgn(I*d*(f*x+e)^m)*csgn(I*d
       )-1/4*I*Pi*csgn(I*d*(f*x+e)^m)^3+1/4*I*Pi*csgn(I*d*(f*x+e)^m)^2*csgn(I*d)+
       1/2*ln(d)*(I*Pi*bx*csgn(I*c)*csgn(I*cx^n)^2+I*Pi*b*xx*csgn(I*x^n)*csgn(I*c*x^n)<sup>2+2*a*x+2*ln(c)*b*x+2*b*x*ln(x^n)-2*b*n*x-I*Pi*b*x*csgn(I*c*x^n)^3</sup>
       -I*Pi*b*x*csgn(I*c)*csgn(I*x^n)*csgn(I*c*x^n))-1/2*I*m*x*b*Pi*csgn(I*x^n)*
       csgn(I*c*x^n)^2+1/2*I*m*x*b*Pi*csgn(I*c)*csgn(I*x^n)*csgn(I*c*x^n)-1/2*I*m
       *x*b*Pi*csgn(I*c)*csgn(I*c*x^n)^2-1/2*I*m/f*e*ln(f*x+e)*b*Pi*csgn(I*c)*csg
       n(I*x^n)*csgn(I*c*x^n)-m*x*b*ln(c)+2*b*m*n*x-x*a*m+1/2*I*m*x*b*Pi*csgn(I*c
       *x^n)^3+1/2*I*m/f*e*ln(f*x+e)*b*Pi*csgn(I*x^n)*csgn(I*c*x^n)^2+1/2*I*m/f*e
       *ln(f*x+e)*b*Pi*csgn(I*c)*csgn(I*c*x^n)^2-1/2*I*m/f*e*ln(f*x+e)*b*Pi*csgn(
       I*c*x^n)^3+m/f*e*ln(f*x+e)*b*ln(c)-m/f*b*n*e*ln(f*x+e)+a*m/f*e*ln(f*x+e)-m
       *\bar{\mathrm{b}}*ln(x\hat{\mathsf{m}})*x+\bar{\mathrm{m}}/f*\bar{\mathrm{b}}*\ln(x\hat{\mathsf{m}})*e*\ln(f*x+e)+\bar{\mathrm{m}}/f*\bar{\mathrm{b}}*\mathrm{m}*e-\bar{\mathrm{m}}/f*\bar{\mathrm{b}}*\mathrm{m}*e*\ln(f*x+e)*\ln(-f*x+e)*x/e)-m/f*b*n*e*dilog(-f*x/e)
```
✞ ☎

**3.73.5 Fricas [F]**

$$
\int (a+b\log (cx^n))\log (d(e+fx)^m) dx = \int (b\log (cx^n)+a)\log ((fx+e)^m d) dx
$$

✞ ☎

✝ ✆

✞ ☎

<span id="page-536-1"></span> $\left($   $\left($   $\right)$   $\left($   $\left($   $\right)$   $\left($   $\left($   $\right)$   $\left($   $\left($   $\right)$   $\left($   $\left($   $\right)$   $\left($   $\left($   $\right)$   $\left($   $\left($   $\right)$   $\left($   $\left($   $\right)$   $\left($   $\left($   $\right)$   $\left($   $\left($   $\right)$   $\left($   $\left($   $\right)$   $\left($   $\left($   $\right)$   $\left($ 

<span id="page-536-0"></span> $\left($   $\left($   $\right)$   $\left($   $\left($   $\right)$   $\left($   $\left($   $\right)$   $\left($   $\left($   $\right)$   $\left($   $\left($   $\right)$   $\left($   $\left($   $\right)$   $\left($   $\left($   $\right)$   $\left($   $\left($   $\right)$   $\left($   $\left($   $\right)$   $\left($   $\left($   $\right)$   $\left($   $\left($   $\right)$   $\left($   $\left($   $\right)$   $\left($ 

input <mark>integrate((a+b\*log(c\*x^n))\*log(d\*(f\*x+e)^m),x, algorithm="fricas")</mark>

output integral((b\*log(c\*x^n) + a)\*log((f\*x + e)^m\*d), x)

### **3.73.6 Sympy [F(-1)]**

Timed out.

$$
\int (a + b \log (cx^n)) \log (d(e + fx)^m) dx =
$$
Timed out

✞ ☎

✝ ✆

✞ ☎

<span id="page-536-2"></span>✝ ✆

input <mark>integrate((a+b\*ln(c\*x\*\*n))\*ln(d\*(f\*x+e)\*\*m),x)</mark>

output <mark>Timed out</mark>

#### **3.73.7 Maxima [A] (verification not implemented)**

Time  $= 0.26$  (sec), antiderivative size  $= 188$ , normalized size of antiderivative  $= 1.61$ 

✞ ☎

 $\left($   $\left($   $\right)$   $\left($   $\left($   $\right)$   $\left($   $\left($   $\right)$   $\left($   $\left($   $\right)$   $\left($   $\left($   $\right)$   $\left($   $\left($   $\right)$   $\left($   $\left($   $\right)$   $\left($   $\left($   $\right)$   $\left($   $\left($   $\right)$   $\left($   $\left($   $\right)$   $\left($   $\left($   $\right)$   $\left($   $\left($   $\right)$   $\left($ 

$$
\int (a+b\log (cx^n)) \log (d(e+fx)^m) dx \n= \frac{(\log (\frac{fx}{e}+1) \log (x)+\text{Li}_2(-\frac{fx}{e})) bemn}{f} + \frac{(aem-(emn-em\log (c))b)\log (fx+e)}{f} \n- \frac{bemn\log (fx+e)\log (x)+((fm-f\log (d))a-(2fmn-fn\log (d)-(fm-f\log (d))\log (c))b)x -
$$

input <mark>integrate((a+b\*log(c\*x^n))\*log(d\*(f\*x+e)^m),x, algorithm="maxima")</mark>

```
output
(log(f*x/e + 1)*log(x) + dilog(-f*x/e))*b*e*m*n/f + (a*e*m - (e*m*n - e*m*
    ✞ ☎
    log(c))*b)*log(f*x + e)/f - (b*e*m*n*log(f*x + e)*log(x) + ((f*m - f*log(d
    ))*a - (2*f*m*n - f*n*log(d) - (f*m - f*log(d))*log(c))*b)*x - (b*f*x*log(c)))x^n) - ((f*n - f*log(c))*b - a*f)*x)*log((f*x + e)^n) - (b*e*m*log(f*x + e)^n)) - (f*m - f*log(d))*b*x)*log(x^n))/f✝ ✆
```
#### <span id="page-537-0"></span>**3.73.8 Giac [F]**

$$
\int (a+b\log (cx^n))\log (d(e+fx)^m) dx = \int (b\log (cx^n) + a)\log ((fx+e)^m d) dx
$$

✞ ☎

 $\left( \begin{array}{cc} \text{ } & \text{ } \\ \text{ } & \text{ } \end{array} \right)$ 

✞ ☎

<span id="page-537-1"></span>✝ ✆

input <mark>integrate((a+b\*log(c\*x^n))\*log(d\*(f\*x+e)^m),x, algorithm="giac")</mark>

output <mark>integrate((b\*log(c\*x^n) + a)\*log((f\*x + e)^m\*d), x)</mark>

### **3.73.9 Mupad [F(-1)]**

Timed out.

$$
\int (a+b\log(cx^n))\log(d(e+fx)^m) dx = \int \ln(d(e+fx)^m) (a+b\ln(cx^n)) dx
$$

✞ ☎

✝ ✆

✞ ☎

✝ ✆

input int(log(d\*(e + f\*x)^m)\*(a + b\*log(c\*x^n)),x)

output int(log(d\*(e + f\*x)^m)\*(a + b\*log(c\*x^n)), x)

3.73. R  $(a + b \log (cx^n)) \log (d(e + fx)^m) dx$ 

$$
3.74 \qquad \int \frac{(a+b\log(cx^n))\log(d(e+fx)^m)}{x} \, dx
$$

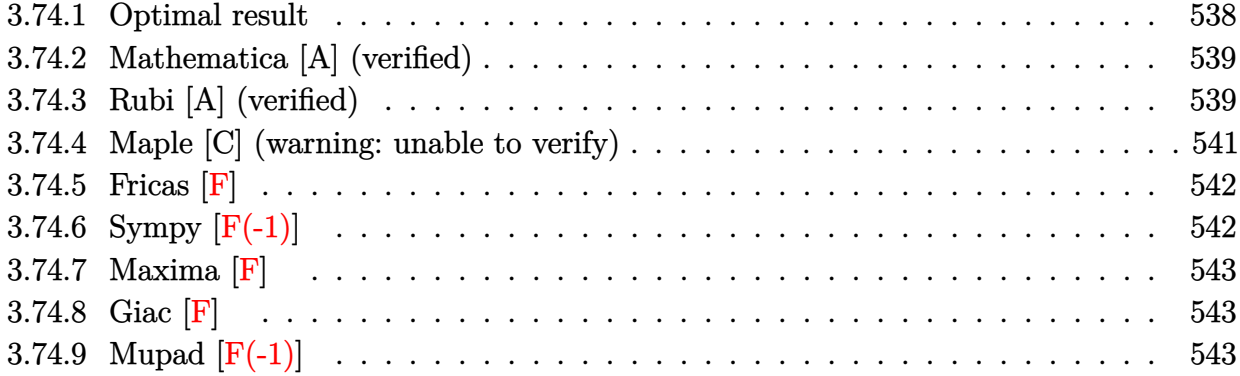

# <span id="page-538-0"></span>**3.74.1 Optimal result**

Integrand size  $= 24$ , antiderivative size  $= 100$ 

$$
\int \frac{(a+b\log(cx^n))\log(d(e+fx)^m)}{x} dx = \frac{(a+b\log(cx^n))^2\log(d(e+fx)^m)}{2bn} - \frac{m(a+b\log(cx^n))^2\log(1+\frac{fx}{e})}{2bn} - m(a+b\log(cx^n))\text{PolyLog}\left(2,-\frac{fx}{e}\right) + bmn\text{PolyLog}\left(3,-\frac{fx}{e}\right)
$$

✞ ☎

<span id="page-538-1"></span> $\left( \begin{array}{cc} \text{ } & \text{ } \\ \text{ } & \text{ } \end{array} \right)$ 

output 1/2\*(a+b\*ln(c\*x^n))^2\*ln(d\*(f\*x+e)^m)/b/n-1/2\*m\*(a+b\*ln(c\*x^n))^2\*ln(1+f\*x /e)/b/n-m\*(a+b\*ln(c\*x^n))\*polylog(2,-f\*x/e)+b\*m\*n\*polylog(3,-f\*x/e)

#### **3.74.2 Mathematica [A] (verified)**

Time  $= 0.07$  (sec), antiderivative size  $= 147$ , normalized size of antiderivative  $= 1.47$ 

$$
\int \frac{(a+b\log(cx^n))\log(d(e+fx)^m)}{x} dx = -\frac{1}{2}bn\log^2(x)\log(d(e+fx)^m)
$$
  
+  $a\log\left(-\frac{fx}{e}\right)\log(d(e+fx)^m)$   
+  $b\log(x)\log(cx^n)\log(d(e+fx)^m)$   
+  $\frac{1}{2}bmn\log^2(x)\log\left(1+\frac{fx}{e}\right)$   
-  $bm\log(x)\log(cx^n)\log\left(1+\frac{fx}{e}\right)$   
-  $bm\log(cx^n)\text{PolyLog}\left(2,-\frac{fx}{e}\right)$   
+  $am\text{PolyLog}\left(2,1+\frac{fx}{e}\right)$   
+  $bmn\text{ PolyLog}\left(3,-\frac{fx}{e}\right)$ 

✞ ☎

✝ ✆

✞ ☎

<span id="page-539-0"></span> $\left($   $\left($   $\right)$   $\left($   $\left($   $\right)$   $\left($   $\right)$   $\left($   $\left($   $\right)$   $\left($   $\left($   $\right)$   $\left($   $\left($   $\right)$   $\left($   $\right)$   $\left($   $\left($   $\right)$   $\left($   $\left($   $\right)$   $\left($   $\right)$   $\left($   $\left($   $\right)$   $\left($   $\left($   $\right)$   $\left($   $\left($   $\right)$   $\left($ 

input Integrate[((a + b\*Log[c\*x^n])\*Log[d\*(e + f\*x)^m])/x,x]

```
output
-1/2*(b*n*Log[x]^2*Log[d*(e + f*x)^m]) + a*Log[-((f*x)/e)]*Log[d*(e + f*x)
      \text{m} + b*Log[x]*Log[c*x^n]*Log[d*(e + f*x)^m] + (b*m*n*Log[x]^2*Log[1 + (f*
      x)(e]/2 - b*m*Log[x]*Log[c*x^n]*Log[1 + (f*x)/e] - b*m*Log[c*x^n]*PolyLog[2, -((f*x)/e)] + a*m*PolyLog[2, 1 + (f*x)/e] + b*m*InvLog[3, -(f*x)/e])]
```
#### **3.74.3 Rubi [A] (verified)**

Time =  $0.43$  (sec), antiderivative size = 112, normalized size of antiderivative = 1.12, number of steps used = 4, number of rules used = 4,  $\frac{\text{number of rules}}{\text{integral size}}$  = 0.167, Rules used  $= \{2822, 2754, 2821, 7143\}$ 

Below are the steps used by Rubi to obtain the solution. The rule number used for the transformation is given above next to the arrow. The rules definitions used are listed below.

$$
\int \frac{(a+b\log (cx^n))\log (d(e+fx)^m)}{x} dx
$$
  
2822
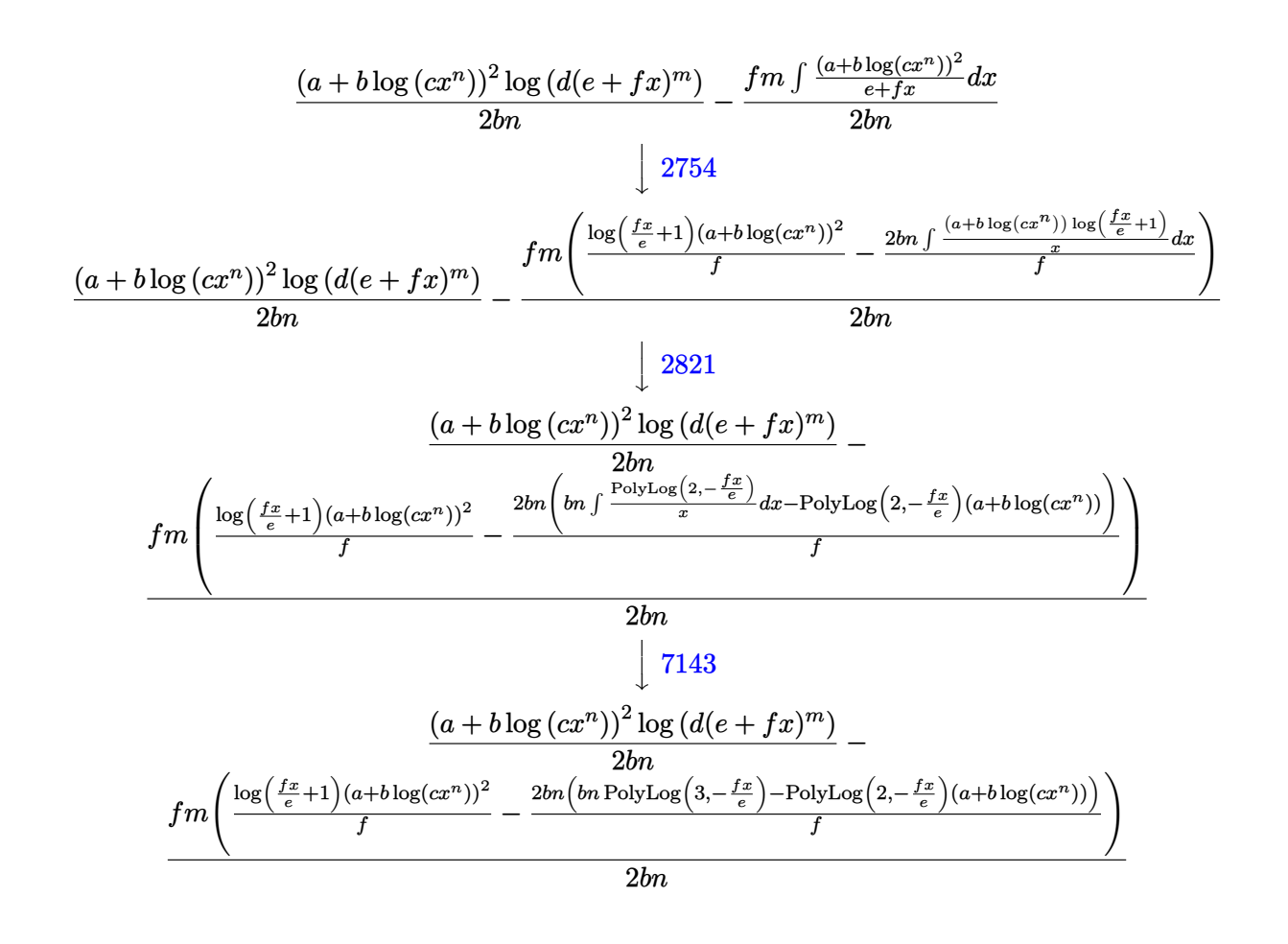

✝ ✆

✞ ☎

$$
input \left[ \frac{Int[((a + b * Log[c * x^n]) * Log[d * (e + f * x)^n]])/x, x]}{Int[((a + b * Log[c * x^n]) * Log[d * (e + f * x)^n]])/x, x]} \right]
$$

output ((a + b\*Log[c\*x^n])^2\*Log[d\*(e + f\*x)^m])/(2\*b\*n) - (f\*m\*(((a + b\*Log[c\*x^ n])^2\*Log[1 +  $(f*x)/e$ ])/f -  $(2*b*n*(-((a + b*Log[c*x^n))*PolyLog[2, -((f*x))])$  $)(e)]$  + b\*n\*PolyLog[3, -((f\*x)/e)]))/f))/(2\*b\*n) ✝ ✆

#### **3.74.3.1 Defintions of rubi rules used**

```
rule 2754 <mark>Int[((a_.) + Log[(c_.)*(x_)^(n_.)]*(b_.))^(p_.)/((d_) + (e_.)*(x_)), x_Symb</mark>
     ✞ ☎
     ol] :> Simp[Log[1 + e*(x/d)]*((a + b*Log[c*x^n])^p/e), x] - Simp[b*n*(p/e)
      Int[Log[1 + e*(x/d)]*((a + b*Log[c*x^n])^(p - 1)/x), x], x] /; FreeQ[{a,
     b, c, d, e, n}, x] && IGtQ[p, 0]
     ✝ ✆
```
rule 2821 Int[(Log[(d\_.)\*((e\_) + (f\_.)\*(x\_)^(m\_.))]\*((a\_.) + Log[(c\_.)\*(x\_)^(n\_.)]\*(b ✞ ☎  $\ldots$ ))^(p\_.))/(x\_), x\_Symbol] :> Simp[(-PolyLog[2, (-d)\*f\*x^m])\*((a + b\*Log[c])  $*\mathbf{x}$ <sup>n</sup>])<sup>o</sup>p/m), x] + Simp[b\*n\*(p/m) Int[PolyLog[2, (-d)\*f\*x<sup>om</sup>]\*((a + b\*Log[c  $*\mathbf{x}$ <sup>n</sup>])<sup> $\cap$ </sup>(p - 1)/x), x], x] /; FreeQ[{a, b, c, d, e, f, m, n}, x] && IGtQ[p, 0] && EqQ[d\*e, 1] ✝ ✆

```
rule 2822 <mark>Int[(Log[(d_.)*((e_) + (f_.)*(x_)^(m_.))^(r_.)]*((a_.) + Log[(c_.)*(x_)^(n_</mark>
     ✞ ☎
      .)]*(b_.))^(p_.))/(x_), x_Symbol] :> Simp[Log[d*(e + f*x^m)^r]*((a + b*Log[
      c*x^n])^(p + 1)/(b*n*(p + 1))), x] - Simp[f*m*(r/(b*n*(p + 1))) Int[x^(m
      - 1)*((a + b*Log[c*x^n])^(p + 1)/(e + f*x^m)), x], x] /; FreeQ[{a, b, c, d,
      e, f, r, m, n}, x] && IGtQ[p, 0] && NeQ[d*e, 1]
     ✝ ✆
```

```
rule 7143 <mark>Int[PolyLog[n_, (c_.)*((a_.) + (b_.)*(x_))^(p_.)]/((d_.) + (e_.)*(x_)), x_S</mark>
    ✞ ☎
     ymbol] :> Simp[PolyLog[n + 1, c*(a + b*x)^p]/(e*p), x] /; FreeQ[{a, b, c, d
     , e, n, p}, x] && EqQ[b*d, a*e]
    ✝ ✆
```
# **3.74.4 Maple [C] (warning: unable to verify)**

Result contains higher order function than in optimal. Order 9 vs. order 4.

Time  $= 5.09$  (sec), antiderivative size  $= 793$ , normalized size of antiderivative  $= 7.93$ 

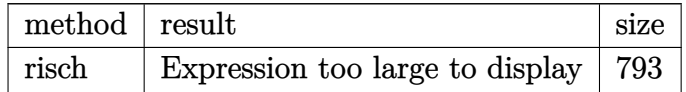

 $\left($   $\left($   $\right)$   $\left($   $\left($   $\right)$   $\left($   $\left($   $\right)$   $\left($   $\left($   $\right)$   $\left($   $\left($   $\right)$   $\left($   $\left($   $\right)$   $\left($   $\left($   $\right)$   $\left($   $\left($   $\right)$   $\left($   $\left($   $\right)$   $\left($   $\left($   $\right)$   $\left($   $\left($   $\right)$   $\left($   $\left($   $\right)$   $\left($ 

input ✞ ☎ int((a+b\*ln(c\*x^n))\*ln(d\*(f\*x+e)^m)/x,x,method=\_RETURNVERBOSE)

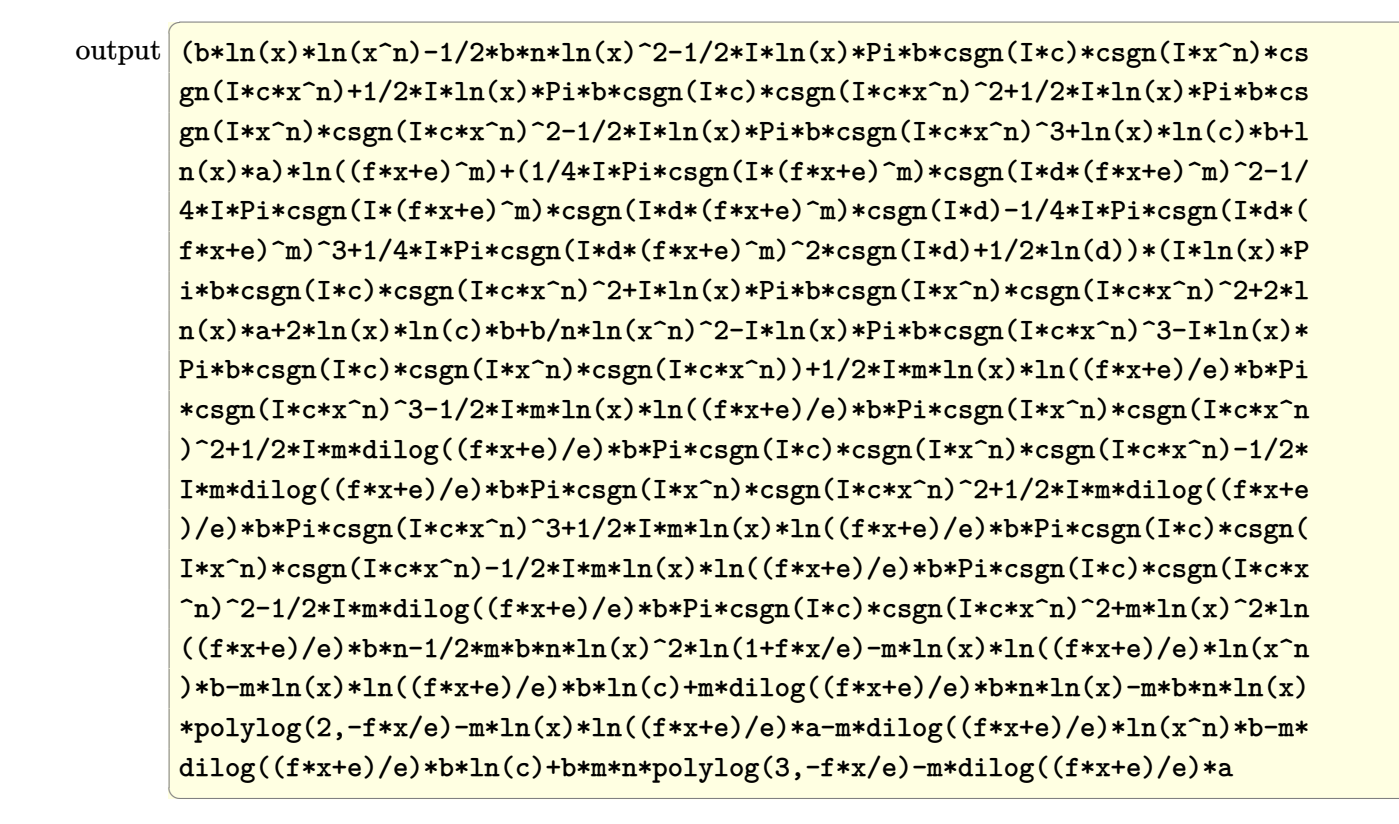

## 3.74.5 Fricas  $\mathbf{F}$

$$
\int \frac{(a+b\log (cx^n))\log (d(e+fx)^m)}{x} dx = \int \frac{(b\log (cx^n)+a)\log ((fx+e)^m d)}{x} dx
$$

input integrate((a+b\*log(c\*x^n))\*log(d\*(f\*x+e)^m)/x,x, algorithm="fricas")

output integral( $(b*log(c*x^n) + a)*log((f*x + e)^{m*d})/x, x)$ 

### 3.74.6 Sympy  $[F(-1)]$

Timed out.

$$
\int \frac{(a+b\log(cx^n))\log(d(e+fx)^m)}{x} dx = \text{Timed out}
$$

 $input$  integrate((a+b\*ln(c\*x\*\*n))\*ln(d\*(f\*x+e)\*\*m)/x,x)

output Timed out

3.74. 
$$
\int \frac{(a+b\log(cx^n))\log(d(e+fx)^m)}{x} dx
$$

## **3.74.7 Maxima [F]**

$$
\int \frac{(a+b\log (cx^n))\log (d(e+f x)^m)}{x} dx = \int \frac{(b\log (cx^n)+a)\log ((fx+e)^m d)}{x} dx
$$

✞ ☎

 $\left($   $\left($   $\right)$   $\left($   $\left($   $\right)$   $\left($   $\left($   $\right)$   $\left($   $\left($   $\right)$   $\left($   $\left($   $\right)$   $\left($   $\left($   $\right)$   $\left($   $\left($   $\right)$   $\left($   $\left($   $\right)$   $\left($   $\left($   $\right)$   $\left($   $\left($   $\right)$   $\left($   $\left($   $\right)$   $\left($   $\left($   $\right)$   $\left($ 

✞ ☎

✝ ✆

input integrate((a+b\*log(c\*x^n))\*log(d\*(f\*x+e)^m)/x,x, algorithm="maxima")

output 
$$
-1/2*(b*n*log(x)^2 - 2*b*log(x)*log(x^n) - 2*(b*log(c) + a)*log(x))*log((f*x + e)^m) - integrate(-1/2*(b*f*m*n*x*log(x)^2 + 2*b*e*log(c)*log(d) + 2*\na*e*log(d) - 2*(b*f*m*log(c) + a*f*m)*x*log(x) + 2*(b*f*log(c)*log(d) + a*\nf*log(d))*x - 2*(b*f*m*x*log(x) - b*f*x*log(d) - b*e*log(d))*log(x^n))/(f*x^2 + e*x), x)
$$

## **3.74.8 Giac [F]**

$$
\int \frac{(a+b\log (cx^n))\log (d(e+fx)^m)}{x} dx = \int \frac{(b\log (cx^n) + a)\log ((fx+e)^m d)}{x} dx
$$

 $\left( \begin{array}{cc} \text{ } & \text{ } \\ \text{ } & \text{ } \end{array} \right)$ 

✞ ☎

✝ ✆

$$
\text{input} \left[ \frac{\text{integrate}((a+b*log(c*x^n)) * log(d*(f*x+e)^n x), x, algorithm='giac")}{\text{integrate}((a+b*log(c*x^n)) * log(d*(f*x+e)^n x), x, algorithm='giac")} \right]
$$

output integrate((b\*log(c\*x^n) + a)\*log((f\*x + e)^m\*d)/x, x)

# **3.74.9 Mupad [F(-1)]**

Timed out.

$$
\int \frac{(a+b\log (cx^n))\log (d(e+f x)^m)}{x} dx = \int \frac{\ln (d(e+f x)^m) (a+b\ln (cx^n))}{x} dx
$$

✝ ✆

✞ ☎

✝ ✆

input ✞ ☎  $int((log(d*(e + f*x)^m)*(a + b*log(c*x^m)))/x,x)$ 

output  $int((log(d*(e + f*x)^m)*(a + b*log(c*x^m)))/x, x)$ 

$$
3.75 \t\t \t \int \tfrac{(a+b\log(cx^n))\log(d(e+fx)^m)}{x^2} dx
$$

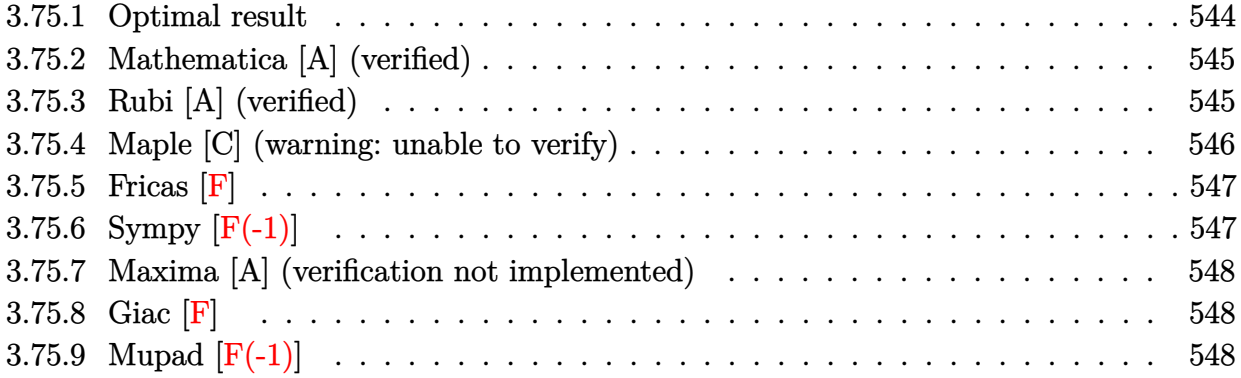

# <span id="page-544-0"></span>**3.75.1 Optimal result**

Integrand size  $= 24$ , antiderivative size  $= 164$ 

$$
\int \frac{(a+b\log(cx^n))\log(d(e+fx)^m)}{x^2} dx = \frac{bfmn\log(x)}{e} - \frac{bfmn\log^2(x)}{2e}
$$
  
+ 
$$
\frac{fm\log(x)(a+b\log(cx^n))}{e} - \frac{bfmn\log(e+fx)}{e}
$$
  
+ 
$$
\frac{bfmn\log(-\frac{fx}{e})\log(e+fx)}{e}
$$
  
- 
$$
\frac{fm(a+b\log(cx^n))\log(e+fx)}{e}
$$
  
- 
$$
\frac{bn\log(d(e+fx)^m)}{x}
$$
  
- 
$$
\frac{(a+b\log(cx^n))\log(d(e+fx)^m)}{x}
$$
  
+ 
$$
\frac{bfmn\operatorname{PolyLog}(2,1+\frac{fx}{e})}{e}
$$

<span id="page-544-1"></span>✝ ✆

output ✞ ☎ b\*f\*m\*n\*ln(x)/e-1/2\*b\*f\*m\*n\*ln(x)^2/e+f\*m\*ln(x)\*(a+b\*ln(c\*x^n))/e-b\*f\*m\*n\*  $\ln(f*x+e)/e+b*f*m*n*ln(-f*x/e)*ln(f*x+e)/e-f*m*(a+b*ln(c*x^n))*ln(f*x+e)/e$  $-b*n*ln(d*(f*x+e)^n)/x-(a+b*ln(c*x^n))*ln(d*(f*x+e)^n)/x+b*f*m*polylog(2))$  $,1+f*x/e)/e$ 

#### **3.75.2 Mathematica [A] (verified)**

Time  $= 0.09$  (sec), antiderivative size  $= 117$ , normalized size of antiderivative  $= 0.71$ 

✞ ☎

 $\left($   $\left($   $\right)$   $\left($   $\left($   $\right)$   $\left($   $\left($   $\right)$   $\left($   $\left($   $\right)$   $\left($   $\left($   $\right)$   $\left($   $\left($   $\right)$   $\left($   $\left($   $\right)$   $\left($   $\left($   $\right)$   $\left($   $\left($   $\right)$   $\left($   $\left($   $\right)$   $\left($   $\left($   $\right)$   $\left($   $\left($   $\right)$   $\left($ 

✞ ☎

<span id="page-545-0"></span>✝ ✆

$$
\int \frac{(a+b\log (cx^{n}))\log (d(e+f x)^{m})}{x^{2}} dx =
$$
\n
$$
-\frac{bfmnx\log^{2}(x)+2(a+bn+b\log (cx^{n})) (fmx\log(e+f x)+e\log (d(e+f x)^{m})) - 2fmx\log(x) (a+b\log x)}{2cx}
$$

2*ex*

```
input
Integrate[((a + b*Log[c*x^n])*Log[d*(e + f*x)^m])/x^2,x]
```

```
output <mark>-1/2*(b*f*m*n*x*Log[x]^2 + 2*(a + b*n + b*Log[c*x^n])*(f*m*x*Log[e + f*x]</mark>
       + e*Log[d*(e + f*x)^m]) - 2*f*m*x*Log[x]*(a + b*n + b*Log[c*x^n] + b*n*Log
       [e + f*x] - b*n*Log[1 + (f*x)/e]) + 2*b*f*m*n*x*PolyLog[2, -( (f*x)/e)])/(e*x)
```
## **3.75.3 Rubi [A] (verified)**

Time =  $0.33$  (sec), antiderivative size = 158, normalized size of antiderivative = 0.96, number of steps used = 2, number of rules used = 2,  $\frac{\text{number of rules}}{\text{integral size}}$  = 0.083, Rules used  $= \{2823, 2009\}$ 

Below are the steps used by Rubi to obtain the solution. The rule number used for the transformation is given above next to the arrow. The rules definitions used are listed below.

$$
\int \frac{(a+b\log(cx^n))\log(d(e+fx)^m)}{x^2} dx
$$
  
\n
$$
\int \frac{2823}{x^2}
$$
  
\n
$$
-bn \int \left(\frac{fm \log(x)}{ex} - \frac{fm \log(e+fx)}{ex} - \frac{\log(d(e+fx)^m)}{x^2}\right) dx -
$$
  
\n
$$
\frac{(a+b\log(cx^n))\log(d(e+fx)^m)}{x} + \frac{fm \log(x)(a+b\log(cx^n))}{e} - \frac{fm \log(e+fx)(a+b\log(cx^n))}{e}
$$
  
\n
$$
\int \frac{2009}{2009}
$$
  
\n
$$
-\frac{(a+b\log(cx^n))\log(d(e+fx)^m)}{x} + \frac{fm \log(x)(a+b\log(cx^n))}{e} -
$$
  
\n
$$
\frac{fm \log(e+fx)(a+b\log(cx^n))}{e} -
$$
  
\n
$$
bn \left(\frac{\log(d(e+fx)^m)}{x} - \frac{fm \log\log(2, \frac{fx}{e}+1)}{e} + \frac{fm \log^2(x)}{2e} - \frac{fm \log(x)}{e} + \frac{fm \log(e+fx)}{e} - \frac{fm \log(-\frac{fx}{e})}{e} + \frac{fm \log(-\frac{fx}{e})}{e}\right)
$$

input Int[((a + b\*Log[c\*x^n])\*Log[d\*(e + f\*x)^m])/x^2,x] ✞ ☎

```
output
(f*m*Log[x]*(a + b*Log[c*x^n]))/e - (f*m*(a + b*Log[c*x^n])*Log[e + f*x])/
    ✞ ☎
     e - ((a + b*Log[c*x^n])*Log[d*(e + f*x)^m])/x - b*n*(-((f*m*Log[x])/e) + (
     f*m*Log[x]^2)/(2*e) + (f*m*Log[e + f*x])/e - (f*m*Log[-((f*x)/e)]*Log[e +f*x]/e + Log[d*(e + f*x)^m]/x - (f*m*PolyLog[2, 1 + (f*x)/e])/e)
```
 $\left( \begin{array}{cc} \text{ } & \text{ } \\ \text{ } & \text{ } \end{array} \right)$ 

✝ ✆

✞ ☎

✝ ✆

✞ ☎

**3.75.3.1 Defintions of rubi rules used**

rule 2009 <mark>Int[u\_, x\_Symbol] :> Simp[IntSum[u, x], x] /; SumQ[u]</mark>

```
rule 2823 <mark>Int[Log[(d_.)*((e_) + (f_.)*(x_)^(m_.))^(r_.)]*((a_.) + Log[(c_.)*(x_)^(n_.</mark>
       )]*(b_.))*((g_.)*(x_))^(q_.), x_Symbol] :> With[{u = IntHide[(g*x)^q*Log[d*
       (e + f * x^m)^r], x]}, Simp[(a + b*Log[c*x^n]) u, x] - Simp[b*n Int[1/x
       u, x], x]] /; FreeQ[{a, b, c, d, e, f, g, r, m, n, q}, x] && (IntegerQ[(q
       + 1)/m] || (RationalQ[m] && RationalQ[q])) && NeQ[q, -1]
      ✝ ✆
```
## <span id="page-546-0"></span>**3.75.4 Maple [C] (warning: unable to verify)**

Result contains higher order function than in optimal. Order 9 vs. order 4.

Time  $= 6.28$  (sec), antiderivative size  $= 737$ , normalized size of antiderivative  $= 4.49$ 

✝ ✆

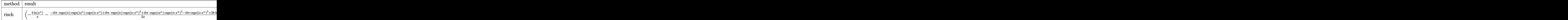

input <mark>int((a+b\*ln(c\*x^n))\*ln(d\*(f\*x+e)^m)/x^2,x,method=\_RETURNVERBOSE)</mark> ✞ ☎ output  $(-b/x*ln(x^n)-1/2*(-I*b*Pi*csgn(I*c)*csgn(I*x^n)*csgn(I*c*x^n)+I*b*Pi*csgn$  $(1*c)*csgn(I*c*x^n)^2+I*b*Pi*csgn(I*x^n)*csgn(I*c*x^n)^2-I*b*Pi*csgn(I*c*x)$  $\text{m}^2$ 3+2\*b\*ln(c)+2\*b\*n+2\*a)/x)\*ln((f\*x+e)^m)+(1/4\*I\*Pi\*csgn(I\*(f\*x+e)^m)\*cs  $gn(I*d*(f*x+e)^m)^2-1/4*I*Pi*csgn(I*(f*x+e)^m)*csgn(I*d*(f*x+e)^m)*csgn(I*$ d)-1/4\*I\*Pi\*csgn(I\*d\*(f\*x+e)^m)^3+1/4\*I\*Pi\*csgn(I\*d\*(f\*x+e)^m)^2\*csgn(I\*d) +1/2\*ln(d))\*(-(-I\*b\*Pi\*csgn(I\*c)\*csgn(I\*x^n)\*csgn(I\*c\*x^n)+I\*b\*Pi\*csgn(I\*c )\*csgn(I\*c\*x^n)^2+I\*b\*Pi\*csgn(I\*x^n)\*csgn(I\*c\*x^n)^2-I\*b\*Pi\*csgn(I\*c\*x^n)^  $3+2*b*ln(c)+2*a)/x-2*b/x*ln(x^n)-2*b*n/x)+1/2*Im*f/e*ln(f*x+e)*b*Pi*csgn($ I\*c\*x^n)^3-1/2\*I\*m\*f/e\*ln(f\*x+e)\*b\*Pi\*csgn(I\*c)\*csgn(I\*c\*x^n)^2+1/2\*I\*m\*f/  $e*ln(x)*b*Pi*csgn(I*c)*csgn(I*cx^n)^2-1/2*I*m*f/e*ln(x)*b*Pi*csgn(I*cx^n)$  $)^3$ 3+m\*f/e\*ln(x)\*b\*ln(c)+b\*f\*m\*n\*ln(x)/e+m\*f/e\*ln(x)\*a+1/2\*I\*m\*f/e\*ln(f\*x+e  $\frac{\frac{1}{2} \cdot b \cdot P_1 \cdot \frac{1}{2} \cdot \frac{1}{2}}{\frac{1}{2} \cdot b \cdot P_1 \cdot \frac{1}{2}}$  \ \text{ \text{ n} \text{ n} +1/2 \text{ n} +1/2 \text{ n} \text{ n} \text{ n} \text{ n} \text{ n} \text{ n} \text{ n} \text{ n} \text{ n} \text{ n} \text{ n}  $\gamma_n$ )\*csgn(I\*c\*x $\gamma_n$ ) $\gamma_2-1/2$ \*I\*m\*f/e\*ln(f\*x+e)\*b\*Pi\*csgn(I\*x $\gamma_n$ )\*csgn(I\*c\*x $\gamma_n$ ) $\gamma_2$ -1/2\*I\*m\*f/e\*ln(x)\*b\*Pi\*csgn(I\*c)\*csgn(I\*x^n)\*csgn(I\*c\*x^n)-m\*f/e\*ln(f\*x+e  $\frac{\frac{1}{2} + b * ln(c) - b * f * m * n * ln(f * x + e)}{e * m * f}$  $b*ln(x^n) / e*ln(f*x+e) - 1/2*b*f*m*n*ln(x)^2/e+b*f*m*n*ln(-f*x/e)*ln(f*x+e)/e$ +m\*f\*b\*n/e\*dilog(-f\*x/e)

#### <span id="page-547-0"></span>3.75.5 Fricas  $\mathbf{F}$

$$
\int \frac{(a+b\log (cx^n))\log (d(e+fx)^m)}{x^2} dx = \int \frac{(b\log (cx^n)+a)\log ((fx+e)^m d)}{x^2} dx
$$

input integrate((a+b\*log(c\*x^n))\*log(d\*(f\*x+e)^m)/x^2,x, algorithm="fricas")

output integral( $(b*log(c*x^n) + a)*log((f*x + e)^{m*d})/x^2, x)$ 

#### <span id="page-547-1"></span>Sympy  $\lbrack F(-1) \rbrack$ 3.75.6

Timed out.

$$
\int \frac{(a+b\log(cx^n))\log(d(e+fx)^m)}{x^2} dx = \text{Timed out}
$$

input integrate((a+b\*ln(c\*x\*\*n))\*ln(d\*(f\*x+e)\*\*m)/x\*\*2,x)

<span id="page-547-2"></span>output Timed out

#### **3.75.7 Maxima [A] (verification not implemented)**

Time  $= 0.27$  (sec), antiderivative size  $= 199$ , normalized size of antiderivative  $= 1.21$ 

✞ ☎

✝ ✆

$$
\int \frac{(a+b\log(cx^n))\log(d(e+fx)^m)}{x^2} dx
$$
\n
$$
= -\frac{(\log(\frac{fx}{e}+1)\log(x)+\text{Li}_2(-\frac{fx}{e}))bfmn}{e} - \frac{(afm+(fmn+fm\log(c))b)\log(fx+e)}{e}
$$
\n
$$
+ \frac{2bfmnx\log(fx+e)\log(x)-bfmnx\log(x)^2 - 2ae\log(d) + 2(afm+(fmn+fm\log(c))b)x\log(x)}{e}
$$

input <mark>integrate((a+b\*log(c\*x^n))\*log(d\*(f\*x+e)^m)/x^2,x, algorithm="maxima")</mark>

```
output
-(log(f*x/e + 1)*log(x) + dilog(-f*x/e))*b*f*m*n/e - (a*f*m + (f*m*n + f*m
     ✞ ☎
     *log(c)) * b) * log(f * x + e)/e + 1/2 * (2 * b * f * m * n * x * log(f * x + e) * log(x) - b * f * m *n*x*log(x)^2 - 2*a*e*log(d) + 2*(a*f*m + (f*m*n + f*m*log(c))*b)*x*log(x)
     - 2*(e*n*log(d) + e*log(c)*log(d))*b - 2*(b*e*log(x^n) + (e*n + e*log(c))*
     b + a*e)*log((f*x + e)^m) - 2*(b*f*m*x*log(f*x + e) - b*f*m*x*log(x) + b*e)*log(d))*log(x^n))/(e*x)
```
## **3.75.8 Giac [F]**

$$
\int \frac{(a+b\log (cx^n))\log (d(e+fx)^m)}{x^2} dx = \int \frac{(b\log (cx^n)+a)\log ((fx+e)^m d)}{x^2} dx
$$

✞ ☎

✞ ☎

<span id="page-548-0"></span>✝ ✆

input <mark>integrate((a+b\*log(c\*x^n))\*log(d\*(f\*x+e)^m)/x^2,x, algorithm="giac")</mark> ✝ ✆

output integrate((b\*log(c\*x^n) + a)\*log((f\*x + e)^m\*d)/x^2, x)  $\left($   $\left($   $\right)$   $\left($   $\left($   $\right)$   $\left($   $\left($   $\right)$   $\left($   $\left($   $\right)$   $\left($   $\left($   $\right)$   $\left($   $\left($   $\right)$   $\left($   $\left($   $\right)$   $\left($   $\left($   $\right)$   $\left($   $\left($   $\right)$   $\left($   $\left($   $\right)$   $\left($   $\left($   $\right)$   $\left($   $\left($   $\right)$   $\left($ 

#### <span id="page-548-1"></span>**3.75.9 Mupad [F(-1)]**

Timed out.

$$
\int \frac{(a+b\log (cx^n))\log (d(e+f x)^m)}{x^2} dx = \int \frac{\ln (d(e+f x)^m) (a+b\ln (cx^n))}{x^2} dx
$$

✞ ☎

✝ ✆

✞ ☎

✝ ✆

input <mark>int((log(d\*(e + f\*x)^m)\*(a + b\*log(c\*x^n)))/x^2,x)</mark>

output <mark>int((log(d\*(e + f\*x)^m)\*(a + b\*log(c\*x^n)))/x^2, x)</mark>

$$
3.76 \qquad \int \frac{(a+b\log(cx^n))\log(d(e+fx)^m)}{x^3} \, dx
$$

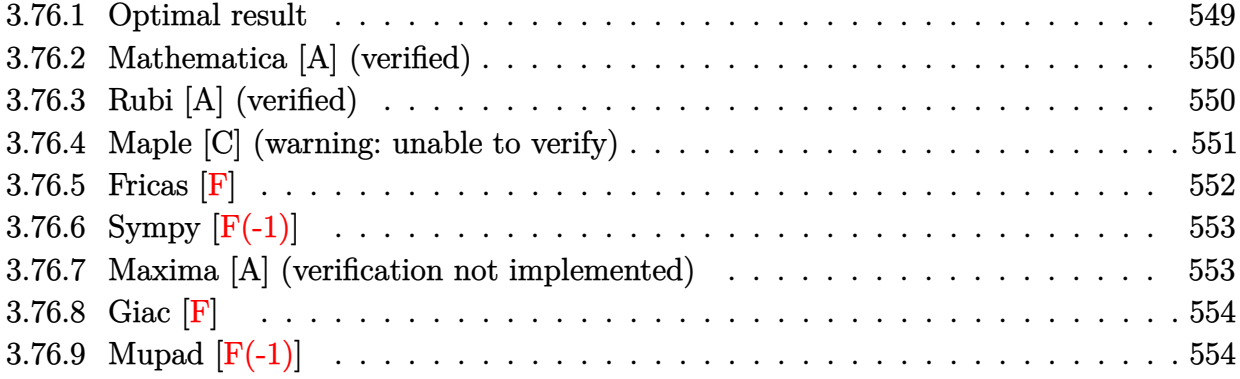

## <span id="page-549-0"></span>**3.76.1 Optimal result**

Integrand size  $= 24$ , antiderivative size  $= 234$ 

$$
\int \frac{(a+b\log(cx^n))\log(d(e+fx)^m)}{x^3} dx \n= -\frac{3bfmn}{4ex} - \frac{b f^2 mn \log(x)}{4e^2} + \frac{b f^2 mn \log^2(x)}{4e^2} - \frac{fm(a+b\log(cx^n))}{2ex} \n- \frac{f^2 m \log(x) (a+b\log(cx^n))}{2e^2} + \frac{b f^2 mn \log(e+fx)}{4e^2} - \frac{b f^2 mn \log(-\frac{fx}{e}) \log(e+fx)}{2e^2} \n+ \frac{f^2 m(a+b\log(cx^n)) \log(e+fx)}{2e^2} - \frac{bn \log(d(e+fx)^m)}{4x^2} \n- \frac{(a+b\log(cx^n)) \log(d(e+fx)^m)}{2x^2} - \frac{b f^2 mn \text{ PolyLog}(2, 1+\frac{fx}{e})}{2e^2}
$$

✞ ☎

output

<span id="page-549-1"></span>-3/4\*b\*f\*m\*n/e/x-1/4\*b\*f^2\*m\*n\*ln(x)/e^2+1/4\*b\*f^2\*m\*n\*ln(x)^2/e^2-1/2\*f\*m  $*(a+b*ln(c*x^n))/e/x-1/2*f^2*m*ln(x)*(a+b*ln(c*x^n))/e^2+1/4*b*f^2*m*n*ln($  $f*x+e)/e^2-1/2*b*f^2*m*n*ln(-f*x/e)*ln(f*x+e)/e^2+1/2*f^2*m*(a+b*ln(c*x^n))$ )\*ln(f\*x+e)/e^2-1/4\*b\*n\*ln(d\*(f\*x+e)^m)/x^2-1/2\*(a+b\*ln(c\*x^n))\*ln(d\*(f\*x+ e)^m)/x^2-1/2\*b\*f^2\*m\*n\*polylog(2,1+f\*x/e)/e^2 ✝ ✆

### **3.76.2 Mathematica [A] (verified)**

Time  $= 0.11$  (sec), antiderivative size  $= 232$ , normalized size of antiderivative  $= 0.99$ 

✞ ☎

 $\left($   $\left($   $\right)$   $\left($   $\left($   $\right)$   $\left($   $\left($   $\right)$   $\left($   $\left($   $\right)$   $\left($   $\left($   $\right)$   $\left($   $\left($   $\right)$   $\left($   $\left($   $\right)$   $\left($   $\left($   $\right)$   $\left($   $\left($   $\right)$   $\left($   $\left($   $\right)$   $\left($   $\left($   $\right)$   $\left($   $\left($   $\right)$   $\left($ 

$$
\int \frac{(a+b\log(cx^n))\log(d(e+fx)^m)}{x^3} dx =
$$
\n
$$
-\frac{2aefmx+3befmnx-bf^2mnx^2\log^2(x)+2befmx\log(cx^n)-2af^2mx^2\log(e+fx)-bf^2mnx^2\log(e+fx))}{2aefmx+3befmnx-bf^2mnx^2\log^2(x)+2befmx\log(cx^n)-2af^2mx^2\log(e+fx)-bf^2mnx^2\log(e+fx))}
$$

input Integrate[((a + b\*Log[c\*x^n])\*Log[d\*(e + f\*x)^m])/x^3,x]

```
output <mark>-1/4*(2*a*e*f*m*x + 3*b*e*f*m*n*x - b*f^2*m*n*x^2*Log[x]^2 + 2*b*e*f*m*x*L</mark>
     ✞ ☎
      og[c*x^n] - 2*a*f^2*m*x^2*Log[e + f*x] - b*f^2*m*n*x^2*Log[e + f*x] - 2*b*
      f^2*m*x^2*Log[c*x^n]*Log[e + f*x] + 2*a*e^2*Log[d*(e + f*x)^m] + b*e^2*n*Log[d*(e + f*x)^m] + 2*b*e^2*Log[c*x^n]*Log[d*(e + f*x)^m] + f^2*m*x^2*Log[
      x]*(2*a + b*n + 2*b*Log[c*x^n] + 2*b*n*Log[e + f*x] - 2*b*n*Log[1 + (f*x)/
      e]) - 2*b*f<sup>^</sup>2*m*n*x<sup>^</sup>2*PolyLog[2, -((f*x)/e)])/(e<sup>^</sup>2*x<sup>^</sup>2)
```
#### **3.76.3 Rubi [A] (verified)**

Time  $= 0.39$  (sec), antiderivative size  $= 225$ , normalized size of antiderivative  $= 0.96$ , number of steps used = 2, number of rules used = 2,  $\frac{\text{number of rules}}{\text{integral size}}$  = 0.083, Rules used  $= \{2823, 2009\}$ 

<span id="page-550-0"></span>✝ ✆

Below are the steps used by Rubi to obtain the solution. The rule number used for the transformation is given above next to the arrow. The rules definitions used are listed below.

$$
\int \frac{(a+b\log(cx^n))\log(d(e+fx)^m)}{x^3} dx
$$
  
\n
$$
\int \frac{2823}{2823}
$$
  
\n
$$
-bn \int \left(-\frac{m\log(x)f^2}{2e^2x} + \frac{m\log(e+fx)f^2}{2e^2x} - \frac{mf}{2ex^2} - \frac{\log(d(e+fx)^m)}{2x^3}\right) dx - \frac{(a+b\log(cx^n))\log(d(e+fx)^m)}{2x^2} - \frac{f^2m\log(x)(a+b\log(cx^n))}{2e^2} + \frac{f^2m\log(e+fx)(a+b\log(cx^n))}{2e^2} - \frac{fm(a+b\log(cx^n))}{2ex}
$$
  
\n
$$
\int 2009
$$

$$
-\frac{(a+b\log (cx^n))\log (d(e+fx)^m)}{2x^2} - \frac{f^2m\log (x) (a+b\log (cx^n))}{2e^2} + \frac{f^2m\log (e+fx) (a+b\log (cx^n))}{2e^2} - \frac{fm(a+b\log (cx^n))}{2ex} - \frac{2e^2}{2ex} - \log (d(e+fx)^m) + \frac{f^2m\log \log (2,\frac{fx}{e}+1)}{2e^2} - \frac{f^2m\log ^2(x)}{4e^2} + \frac{f^2m\log (x)}{4e^2} - \frac{f^2m\log (e+fx)}{4e^2} + \frac{f^2m\log (e+fx)}{4e^2} + \frac{f^2m\log (e+fx)}{4e^
$$

input Int[((a + b\*Log[c\*x^n])\*Log[d\*(e + f\*x)^m])/x^3,x] ✞ ☎

```
output
-1/2*(f*m*(a + b*Log[c*x^n]))/(e*x) - (f^2*m*Log[x]*(a + b*Log[c*x^n]))/(2
    ✞ ☎
     *e^2) + (f^2*\mu*(a + b*\text{Log}[c*x^n])*\text{Log}[e + fxx])/(2*e^2) - ((a + b*\text{Log}[c*x^2]))n])*Log[d*(e + f*x)^m])/(2*x^2) - b*n*((3*f*m)/(4*e*x) + (f^2*m*Log[x])/(4
     *e^2) - (f^2*m*Log[x]^2)/(4*e^2) - (f^2*m*Log[e + f*x])/(4*e^2) + (f^2*m*L)og[-((f*x)/e)]*Log[e + f*x])/(2*e^2) + Log[d*(e + f*x)^m]/(4*x^2) + (f^2*\pi)*PolyLog[2, 1 + (f*x)/e])/(2*e^2))✝ ✆
```
✝ ✆

✝ ✆

✞ ☎

<span id="page-551-0"></span>✝ ✆

**3.76.3.1 Defintions of rubi rules used**

rule 2009 <mark>Int[u\_, x\_Symbol] :> Simp[IntSum[u, x], x] /; SumQ[u]</mark> ✞ ☎

```
rule 2823 <mark>Int[Log[(d_.)*((e_) + (f_.)*(x_)^(m_.))^(r_.)]*((a_.) + Log[(c_.)*(x_)^(n_.</mark>
        )]*(b_.))*((g_.)*(x_))^(q_.), x_Symbol] :> With[{u = IntHide[(g*x)^q*Log[d*
         (e + f * x^m)^r], x]}, Simp[(a + b*Log[c*x^n]) u, x] - Simp[b*n Int[1/x
         u, x], x]] /; FreeQ[{a, b, c, d, e, f, g, r, m, n, q}, x] && (IntegerQ[(q
         + 1)/m] || (RationalQ[m] && RationalQ[q])) && NeQ[q, -1]
```
#### **3.76.4 Maple [C] (warning: unable to verify)**

Result contains higher order function than in optimal. Order 9 vs. order 4.

Time  $= 6.20$  (sec), antiderivative size  $= 945$ , normalized size of antiderivative  $= 4.04$ 

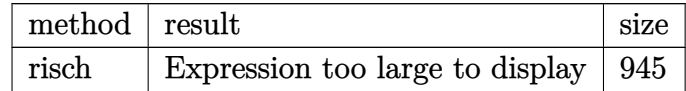

✞ ☎

✝ ✆

input <mark>int((a+b\*ln(c\*x^n))\*ln(d\*(f\*x+e)^m)/x^3,x,method=\_RETURNVERBOSE)</mark>

−

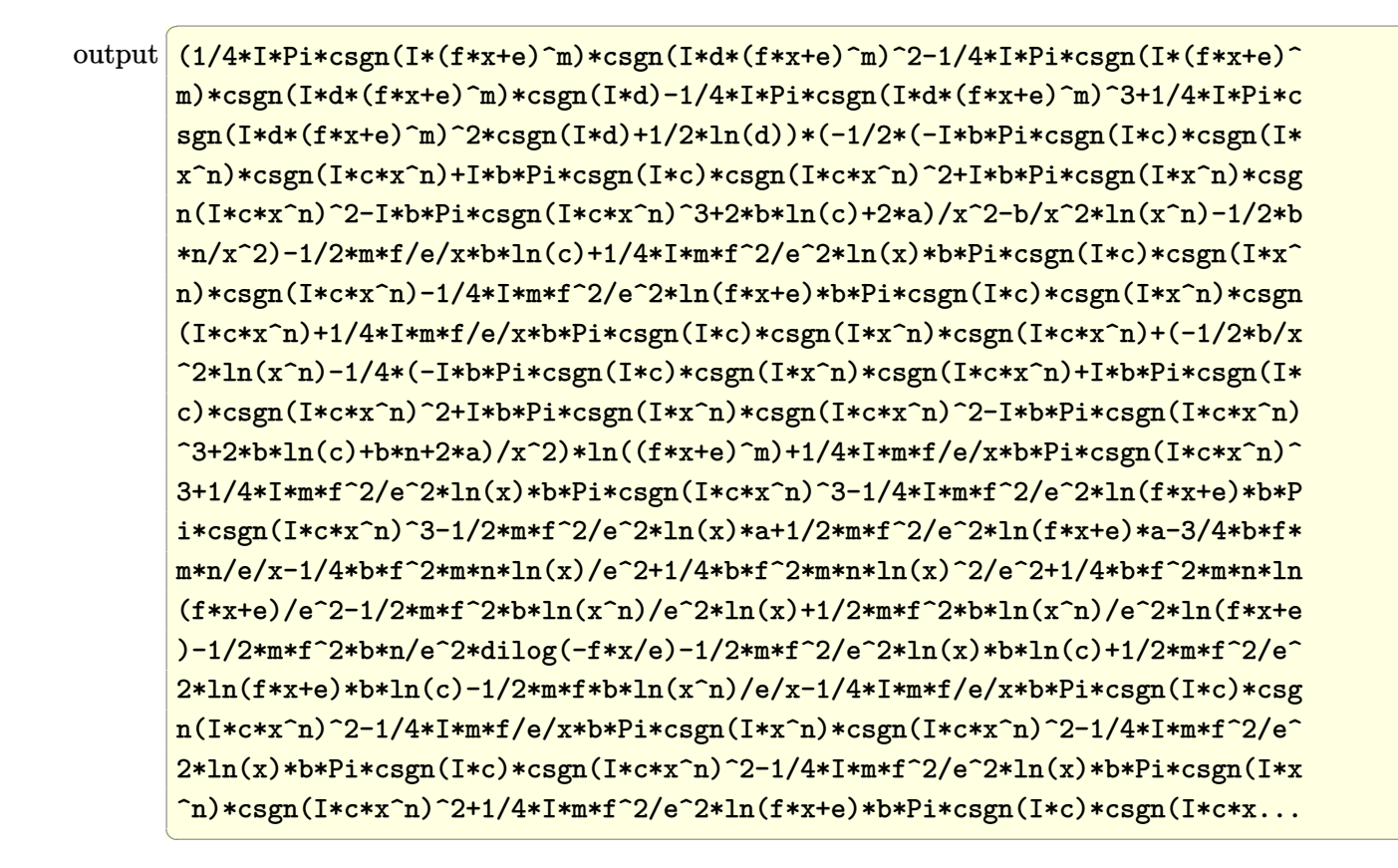

#### <span id="page-552-0"></span>3.76.5 Fricas  $\mathbf{F}$

$$
\int \frac{(a+b\log (cx^n))\log (d(e+fx)^m)}{x^3} dx = \int \frac{(b\log (cx^n)+a)\log ((fx+e)^m d)}{x^3} dx
$$

<span id="page-552-1"></span>
$$
output\left|integral((b*log(c*x^n) + a)*log((f*x + e)^{m*d})/x^3, x)\right|
$$

## **3.76.6 Sympy [F(-1)]**

Timed out.

$$
\int \frac{(a+b\log(cx^n))\log(d(e+fx)^m)}{x^3} dx = \text{Timed out}
$$

✞ ☎

 $\left($   $\left($   $\right)$   $\left($   $\left($   $\right)$   $\left($   $\left($   $\right)$   $\left($   $\left($   $\right)$   $\left($   $\left($   $\right)$   $\left($   $\left($   $\right)$   $\left($   $\left($   $\right)$   $\left($   $\left($   $\right)$   $\left($   $\left($   $\right)$   $\left($   $\left($   $\right)$   $\left($   $\left($   $\right)$   $\left($   $\left($   $\right)$   $\left($ 

✞ ☎

<span id="page-553-0"></span>✝ ✆

✞ ☎

✝ ✆

✞ ☎

<span id="page-553-1"></span>✝ ✆

input <mark>integrate((a+b\*ln(c\*x\*\*n))\*ln(d\*(f\*x+e)\*\*m)/x\*\*3,x)</mark>

output <mark>Timed out</mark>

#### **3.76.7 Maxima [A] (verification not implemented)**

Time  $= 0.28$  (sec), antiderivative size  $= 285$ , normalized size of antiderivative  $= 1.22$ 

$$
\int \frac{(a+b\log(cx^n))\log(d(e+fx)^m)}{x^3} dx = \frac{(\log(\frac{fx}{e}+1)\log(x)+\text{Li}_2(-\frac{fx}{e}))bf^2mn}{2e^2} \n+ \frac{(2af^2m+(f^2mn+2f^2m\log(c))b)\log(fx+e)}{4e^2} \n- \frac{2bf^2mnx^2\log(fx+e)\log(x)-bf^2mnx^2\log(x)^2+2ae^2\log(d)+(2af^2m+(f^2mn+2f^2m\log(c)))}{2e^2}
$$

input <mark>integrate((a+b\*log(c\*x^n))\*log(d\*(f\*x+e)^m)/x^3,x, algorithm="maxima")</mark>

```
output
1/2*(log(f*x/e + 1)*log(x) + dilog(-f*x/e))*b*f^2*m*n/e^2 + 1/4*(2*a*f^2*m
       + (f^2*m*n + 2*f^2*m*log(c))*b)*log(f*x + e)/e^2 - 1/4*(2*b*f^2*m*n*x^2*l)og(f*x + e)*log(x) - b*f^2*m*n*x^2*log(x)^2 + 2*a*e^2*log(d) + (2*a*f^2*m
      + (f^2*m*n + 2*f^2*m*log(c))*b)*x^2*log(x) + (e^2*n*log(d) + 2*e^2*log(c)*log(d))*b + (2*a*e*f*m + (3*e*f*m*n + 2*e*f*m*log(c))*b)*x + (2*b*e^2*log(c)))x^n) + 2*a*e^2 + (e^2*n + 2*e^2*log(c))*b)*log((f*x + e)^m) - 2*(b*f^2*m*x
      2*log(f*x + e) - b*f^2*mx^2*log(x) - b*e*f*mx - b*e^2*log(d))*log(x^n)/(e^2*x^2)
```
## **3.76.8 Giac [F]**

$$
\int \frac{(a+b\log (cx^n))\log (d(e+f x)^m)}{x^3} dx = \int \frac{(b\log (cx^n)+a)\log ((fx+e)^m d)}{x^3} dx
$$

✞ ☎

 $\left($   $\left($   $\right)$   $\left($   $\left($   $\right)$   $\left($   $\left($   $\right)$   $\left($   $\left($   $\right)$   $\left($   $\left($   $\right)$   $\left($   $\left($   $\right)$   $\left($   $\left($   $\right)$   $\left($   $\left($   $\right)$   $\left($   $\left($   $\right)$   $\left($   $\left($   $\right)$   $\left($   $\left($   $\right)$   $\left($   $\left($   $\right)$   $\left($ 

✞ ☎

<span id="page-554-0"></span>✝ ✆

input integrate((a+b\*log(c\*x^n))\*log(d\*(f\*x+e)^m)/x^3,x, algorithm="giac")

output  $integrate((b*log(c*x^n) + a)*log((f*x + e)^{m*d})/x^3, x)$ 

# **3.76.9 Mupad [F(-1)]**

Timed out.

$$
\int \frac{(a+b\log (cx^n))\log (d(e+f x)^m)}{x^3} dx = \int \frac{\ln (d(e+f x)^m) (a+b\ln (c x^n))}{x^3} dx
$$

✞ ☎

✝ ✆

✞ ☎

 $\left($   $\left($   $\right)$   $\left($   $\left($   $\right)$   $\left($   $\left($   $\right)$   $\left($   $\left($   $\right)$   $\left($   $\left($   $\right)$   $\left($   $\left($   $\right)$   $\left($   $\left($   $\right)$   $\left($   $\left($   $\right)$   $\left($   $\left($   $\right)$   $\left($   $\left($   $\right)$   $\left($   $\left($   $\right)$   $\left($   $\left($   $\right)$   $\left($ 

$$
\text{input} \text{int} \left( \log(d*(e + f*x)^m) * (a + b * \log(c*x^m)) \right) / x^3, x \right)
$$

output <mark>int((log(d\*(e + f\*x)^m)\*(a + b\*log(c\*x^n)))/x^3, x)</mark>

$$
3.77 \qquad \int \frac{(a+b\log(cx^n))\log(d(e+fx)^m)}{x^4} \, dx
$$

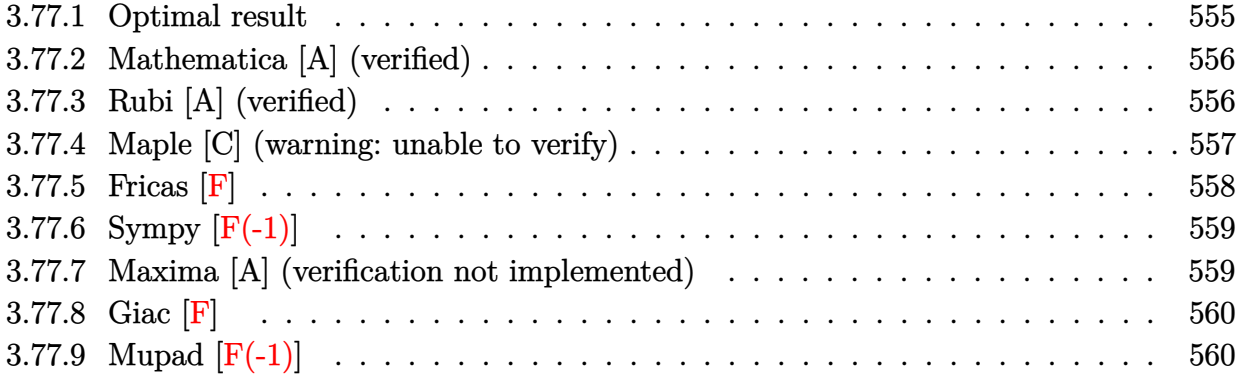

## <span id="page-555-0"></span>**3.77.1 Optimal result**

Integrand size  $= 24$ , antiderivative size  $= 274$ 

$$
\int \frac{(a+b\log(cx^n))\log(d(e+fx)^m)}{x^4} dx \n= -\frac{5bfmn}{36ex^2} + \frac{4bf^2mn}{9e^2x} + \frac{bf^3mn\log(x)}{9e^3} - \frac{bf^3mn\log^2(x)}{6e^3} - \frac{fm(a+b\log(cx^n))}{6ex^2} \n+ \frac{f^2m(a+b\log(cx^n))}{3e^2x} + \frac{f^3m\log(x)(a+b\log(cx^n))}{3e^3} - \frac{bf^3mn\log(e+fx)}{9e^3} \n+ \frac{bf^3mn\log(-\frac{fx}{e})\log(e+fx)}{3e^3} - \frac{f^3m(a+b\log(cx^n))\log(e+fx)}{3e^3} \n- \frac{bn\log(d(e+fx)^m)}{9x^3} - \frac{(a+b\log(cx^n))\log(d(e+fx)^m)}{3x^3} + \frac{bf^3mn\,PolyLog(2, 1 + \frac{fx}{e})}{3e^3}
$$

✞ ☎

<span id="page-555-1"></span>output -5/36\*b\*f\*m\*n/e/x^2+4/9\*b\*f^2\*m\*n/e^2/x+1/9\*b\*f^3\*m\*n\*ln(x)/e^3-1/6\*b\*f^3\*  $m*n*ln(x)^2/e^3-1/6*f*m*(a+b*ln(c*x^n))/e/x^2+1/3*f^2*m*(a+b*ln(c*x^n))/e^2$  $2/x+1/3*f^3*m*ln(x)*(a+b*ln(c*x^n))/e^3-1/9*b*f^3*m*n*ln(f*x+e)/e^3+1/3*b*$  $f^3*m*n*ln(-f*x/e)*ln(f*x+e)/e^3-1/3*f^3*m*(a+b*ln(c*x^n))*ln(f*x+e)/e^3-1$  $/9*b*n*ln(d*(f*x+e)^n)/x^3-1/3*(a+b*ln(c*x^n))*ln(d*(f*x+e)^n)/x^3+1/3*b*f)$ ^3\*m\*n\*polylog(2,1+f\*x/e)/e^3  $\left($   $\left($   $\right)$   $\left($   $\left($   $\right)$   $\left($   $\left($   $\right)$   $\left($   $\left($   $\right)$   $\left($   $\left($   $\right)$   $\left($   $\left($   $\right)$   $\left($   $\left($   $\right)$   $\left($   $\left($   $\right)$   $\left($   $\left($   $\right)$   $\left($   $\left($   $\right)$   $\left($   $\left($   $\right)$   $\left($   $\left($   $\right)$   $\left($ 

### **3.77.2 Mathematica [A] (verified)**

Time  $= 0.13$  (sec), antiderivative size  $= 280$ , normalized size of antiderivative  $= 1.02$ 

✞ ☎

 $\left($   $\left($   $\right)$   $\left($   $\left($   $\right)$   $\left($   $\left($   $\right)$   $\left($   $\left($   $\right)$   $\left($   $\left($   $\right)$   $\left($   $\left($   $\right)$   $\left($   $\left($   $\right)$   $\left($   $\left($   $\right)$   $\left($   $\left($   $\right)$   $\left($   $\left($   $\right)$   $\left($   $\left($   $\right)$   $\left($   $\left($   $\right)$   $\left($ 

$$
\int \frac{(a+b\log(cx^n))\log(d(e+fx)^m)}{x^4} dx =
$$
  
 
$$
-\frac{6ae^2fmx + 5be^2fmnx - 12aef^2mx^2 - 16bef^2mnx^2 + 6bf^3mnx^3\log^2(x) + 6be^2fmx\log(cx^n) - 12bejx^2 + 16bef^2mnx^2 + 16be^2fmx\log(cx^n) - 12bejx^2 + 16be^2fmx\log(cx^n) - 12bejx^2 + 16be^2f
$$

input <mark>Integrate[((a + b\*Log[c\*x^n])\*Log[d\*(e + f\*x)^m])/x^4,x]</mark>

```
output <mark>-1/36*(6*a*e^2*f*m*x + 5*b*e^2*f*m*n*x - 12*a*e*f^2*m*x^2 - 16*b*e*f^2*m*n</mark>
       ✞ ☎
        *x^2 + 6*b*f^3*m*n*x^3*Log[x]^2 + 6*b*e^2*f*m*x*Log[c*x^n] - 12*b*e*f^2*m*
       x^2*Log[c*x^n] + 12*a*f<sup>-3*m*x<sup>-3*</sup>Log[e + f*x] + 4*b*f<sup>-3*m*n*x</sub>-3*Log[e + f*x</sup></sup>
       ] + 12*b*f^3*m*x^3*Log[c*x^n]*Log[e + f*x] + 12*a*e^3*Log[d*(e + f*x)^m] +
         4*b*e^3*n*Log[d*(e + f*x)^m] + 12*b*e^3*Log[c*x^n]*Log[d*(e + f*x)^m] - 4*f^3****Log[x]*(3*a + b*n + 3*b*Log[c*x^n] + 3*b*n*Log[e + f*x] - 3*b*n*Log[1 + (f*x)/e]) + 12*b*f^3*m*n*x^3*PolyLog[2, -((f*x)/e)])/(e^3*x^3)\left( \left( \right) \left( \left( \right) \left( \left( \right) \left( \left( \right) \left( \left( \right) \left( \left( \right) \left( \left( \right) \left( \left( \right) \left( \left( \right) \left( \left( \right) \left( \left( \right) \left( \left( \right) \left(
```
## <span id="page-556-0"></span>**3.77.3 Rubi [A] (verified)**

Time =  $0.44$  (sec), antiderivative size = 263, normalized size of antiderivative = 0.96, number of steps used = 2, number of rules used = 2,  $\frac{\text{number of rules}}{\text{integral size}}$  = 0.083, Rules used  $= \{2823, 2009\}$ 

Below are the steps used by Rubi to obtain the solution. The rule number used for the transformation is given above next to the arrow. The rules definitions used are listed below.

$$
\int \frac{(a+b\log(cx^n))\log(d(e+fx)^m)}{x^4} dx
$$
  
\n
$$
\int \frac{2823}{3e^3x}
$$
  
\n
$$
-bn \int \left(\frac{m\log(x)f^3}{3e^3x} - \frac{m\log(e+fx)f^3}{3e^3x} + \frac{mf^2}{3e^2x^2} - \frac{mf}{6ex^3} - \frac{\log(d(e+fx)^m)}{3x^4}\right) dx - \frac{(a+b\log(cx^n))\log(d(e+fx)^m)}{3x^3} + \frac{f^3m\log(x)(a+b\log(cx^n))}{3e^3} - \frac{f^3m\log(e+fx)(a+b\log(cx^n))}{3e^2x} + \frac{f^2m(a+b\log(cx^n))}{3e^2x} - \frac{fm(a+b\log(cx^n))}{6ex^2}
$$
  
\n
$$
\int \frac{2009}{3e^2x}
$$

$$
-\frac{(a+b\log (cx^n))\log (d(e+f x)^m)}{3x^3}+\frac{f^3 m \log (x) (a+b\log (cx^n))}{3e^3}-\frac{f^3 m \log (e+f x) (a+b\log (cx^n))}{3e^3}+\frac{f^2 m (a+b\log (cx^n))}{3e^2 x}-\frac{f m (a+b\log (cx^n))}{6e x^2}-\frac{f^3 m \log (e+f x)^m}{9x^3}-\frac{f^3 m \log \log \left(2,\frac{fx}{e}+1\right)}{3e^3}+\frac{f^3 m \log (x)}{6e^3}-\frac{f^3 m \log (x)}{9e^3}+\frac{f^3 m \log (e+f x)}{9e^3}-\frac{f^3 m \log (e+f x)}{9e^3}-\frac{f^3 m \log (e+f x)}{9e^3}
$$

input Int[((a + b\*Log[c\*x^n])\*Log[d\*(e + f\*x)^m])/x^4,x] ✞ ☎

```
output
-1/6*(f*m*(a + b*Log[c*x^n]))/(e*x^2) + (f^2*m*(a + b*Log[c*x^n]))/(3*e^2*
     ✞ ☎
     x) + (f^3*m*Log[x]*(a + b*Log[c*x^n]))/(3*e^3) - (f^3*m*(a + b*Log[c*x^n]))*Log[e + f*x])/(3*e^3) - ((a + b*Log[c*x^n])*Log[d*(e + f*x)^m])/(3*x^3) -
      b*n*((5*f*m)/(36*e*x^2) - (4*f^2*m)/(9*e^2*x) - (f^3*m*Log[x])/(9*e^3) +
      (f^3*m*Log[x]^2)/(6*e^3) + (f^3*m*Log[e + f*x])/(9*e^3) - (f^3*m*Log[-((f*exp[4])])])x)(e)*Log[e + f*x])/(3*e^3) + Log[d*(e + f*x)^m]/(9*x^3) - (f^3*m*PolyLog
      [2, 1 + (f*x)/e])/(3*e<sup>\text{3})</sup>)
```
✝ ✆

✝ ✆

 $\left($   $\left($   $\right)$   $\left($   $\left($   $\right)$   $\left($   $\left($   $\right)$   $\left($   $\left($   $\right)$   $\left($   $\left($   $\right)$   $\left($   $\left($   $\right)$   $\left($   $\left($   $\right)$   $\left($   $\left($   $\right)$   $\left($   $\left($   $\right)$   $\left($   $\left($   $\right)$   $\left($   $\left($   $\right)$   $\left($   $\left($   $\right)$   $\left($ 

**3.77.3.1 Defintions of rubi rules used**

rule 2009 <mark>Int[u\_, x\_Symbol] :> Simp[IntSum[u, x], x] /; SumQ[u]</mark> ✞ ☎

rule 2823 <mark>Int[Log[(d\_.)\*((e\_) + (f\_.)\*(x\_)^(m\_.))^(r\_.)]\*((a\_.) + Log[(c\_.)\*(x\_)^(n\_.</mark> ✞ ☎ )]\*(b\_.))\*((g\_.)\*(x\_))^(q\_.), x\_Symbol] :> With[{u = IntHide[(g\*x)^q\*Log[d\*  $(e + f*x^m)^r$ , x]}, Simp[(a + b\*Log[c\*x^n]) u, x] - Simp[b\*n Int[1/x u, x], x]] /; FreeQ[{a, b, c, d, e, f, g, r, m, n, q}, x] && (IntegerQ[(q + 1)/m] || (RationalQ[m] && RationalQ[q])) && NeQ[q, -1] ✝ ✆

## <span id="page-557-0"></span>**3.77.4 Maple [C] (warning: unable to verify)**

Result contains higher order function than in optimal. Order 9 vs. order 4.

Time  $= 16.37$  (sec), antiderivative size  $= 1127$ , normalized size of antiderivative  $= 4.11$ 

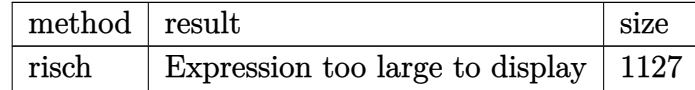

✝ ✆

input <mark>int((a+b\*ln(c\*x^n))\*ln(d\*(f\*x+e)^m)/x^4,x,method=\_RETURNVERBOSE)</mark> ✞ ☎ −

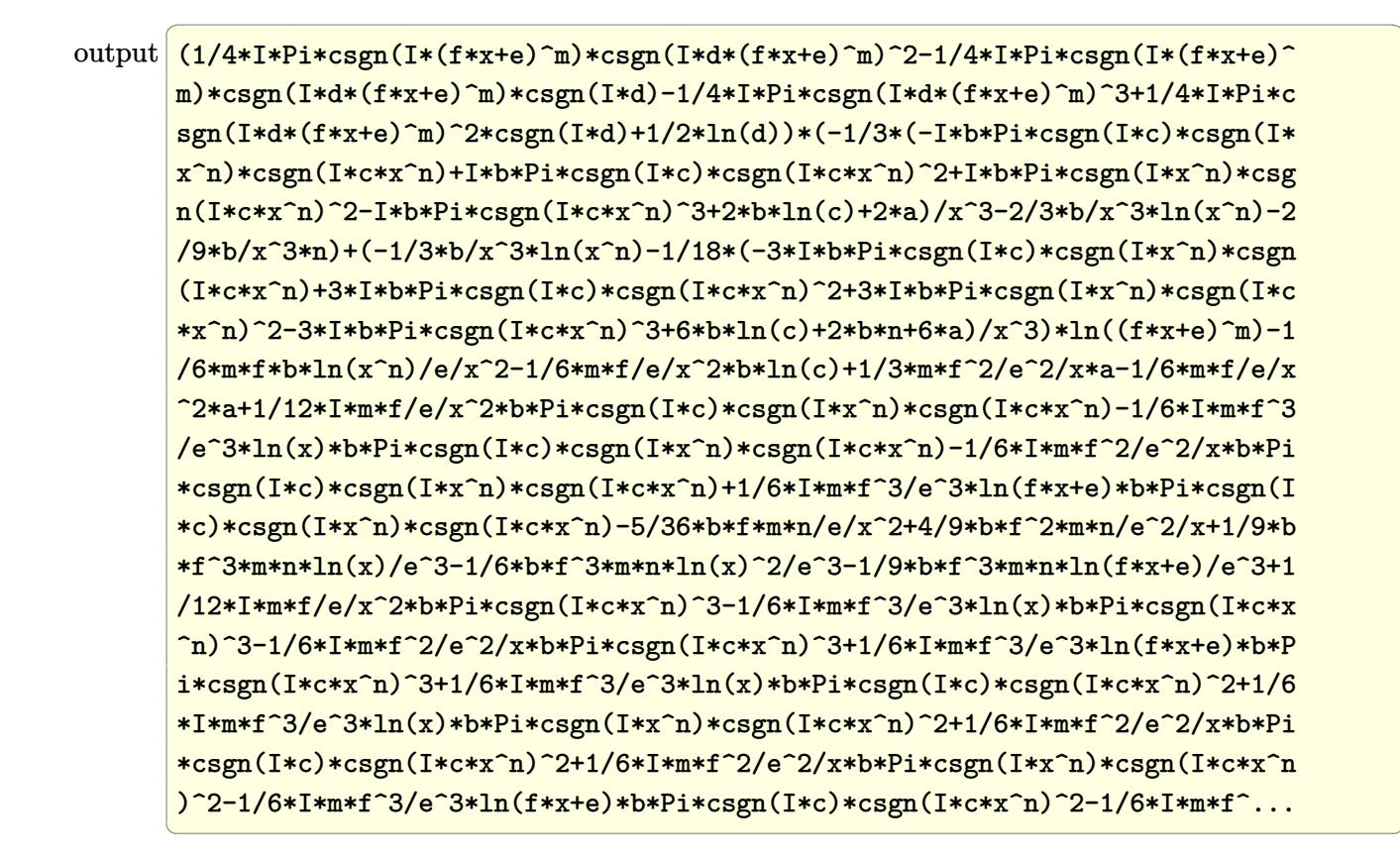

#### <span id="page-558-0"></span>Fricas  $|F|$ 3.77.5

$$
\int \frac{(a+b\log (cx^n))\log (d(e+fx)^m)}{x^4} dx = \int \frac{(b\log (cx^n)+a)\log ((fx+e)^m d)}{x^4} dx
$$

<span id="page-558-1"></span>
$$
output\left|int\right|_{\text{integral}((b*log(c*x^n) + a)*log((f*x + e)^{m*d})/x^4, x)}
$$

## **3.77.6 Sympy [F(-1)]**

Timed out.

$$
\int \frac{(a+b\log(cx^n))\log(d(e+fx)^m)}{x^4} dx = \text{Timed out}
$$

✞ ☎

 $\left($   $\left($   $\right)$   $\left($   $\left($   $\right)$   $\left($   $\left($   $\right)$   $\left($   $\left($   $\right)$   $\left($   $\left($   $\right)$   $\left($   $\left($   $\right)$   $\left($   $\left($   $\right)$   $\left($   $\left($   $\right)$   $\left($   $\left($   $\right)$   $\left($   $\left($   $\right)$   $\left($   $\left($   $\right)$   $\left($   $\left($   $\right)$   $\left($ 

✞ ☎

<span id="page-559-0"></span>✝ ✆

✞ ☎

✝ ✆

<span id="page-559-1"></span>✝ ✆

input <mark>integrate((a+b\*ln(c\*x\*\*n))\*ln(d\*(f\*x+e)\*\*m)/x\*\*4,x)</mark>

output <mark>Timed out</mark>

## **3.77.7 Maxima [A] (verification not implemented)**

Time  $= 0.28$  (sec), antiderivative size  $= 342$ , normalized size of antiderivative  $= 1.25$ 

$$
\int \frac{(a+b\log (cx^{n}))\log (d(e+f x)^{m})}{x^{4}} dx = -\frac{(\log (\frac{fx}{e}+1)\log (x)+\text{Li}_{2}(-\frac{fx}{e}))bf^{3}mn}{3e^{3}} - \frac{(3 af^{3}m + (f^{3}mn + 3 f^{3}m \log (c))b)\log (fx+e)}{9e^{3}} + \frac{12 bf^{3}mnx^{3}\log (fx+e)\log (x)-6 bf^{3}mnx^{3}\log (x)^{2}-12ae^{3}\log (d)+4(3 af^{3}m + (f^{3}mn + 3 f^{3}m \log (x))\log (x))}{3e^{3}}
$$

input <mark>integrate((a+b\*log(c\*x^n))\*log(d\*(f\*x+e)^m)/x^4,x, algorithm="maxima")</mark>

output -1/3\*(log(f\*x/e + 1)\*log(x) + dilog(-f\*x/e))\*b\*f^3\*m\*n/e^3 - 1/9\*(3\*a\*f^3\* ✞ ☎  $m + (f^3*m*n + 3*f^3*m*log(c))*b)*log(f*x + e)/e^3 + 1/36*(12*b*f^3*m*n*x^2))$  $3*log(f*x + e)*log(x) - 6*brf^3*m*x^3*log(x)^2 - 12*ae^2^*log(d) + 4*(3*$  $a*f^3*m$  +  $(f^3*m*n + 3*f^3*m*log(c))*b)*x^3*log(x) + 4*(3*a*e*f^2*m + (4*e$  $*f^2*m*n + 3*e*f^2*m*log(c))*b)*x^2 - 4*(e^3*n*log(d) + 3*e^3*log(c)*log(d))$ ))\*b -  $(6*a*e^2*f*m + (5*e^2*f*m*n + 6*e^2*f*m*log(c))*b)*x - 4*(3*b*e^3*l)$  $o(g(x^n) + 3*a*e^3 + (e^3*n + 3*e^3*log(c))*b)*log((f*x + e)^m - 6*(2*b*f^2))$  $3*m*x^3*log(f*x + e) - 2*b*f^3*mx^3*log(x) - 2*b*e*f^2*mx^2 + b*e^2*f*m*$  $x + 2*b*e^3*log(d))*log(x^n)/(e^3*x^3)$ 

## **3.77.8 Giac [F]**

$$
\int \frac{(a+b\log (cx^n))\log (d(e+f x)^m)}{x^4} dx = \int \frac{(b\log (cx^n)+a)\log ((fx+e)^m d)}{x^4} dx
$$

✞ ☎

 $\left($   $\left($   $\right)$   $\left($   $\left($   $\right)$   $\left($   $\left($   $\right)$   $\left($   $\left($   $\right)$   $\left($   $\left($   $\right)$   $\left($   $\left($   $\right)$   $\left($   $\left($   $\right)$   $\left($   $\left($   $\right)$   $\left($   $\left($   $\right)$   $\left($   $\left($   $\right)$   $\left($   $\left($   $\right)$   $\left($   $\left($   $\right)$   $\left($ 

✞ ☎

<span id="page-560-0"></span>✝ ✆

input integrate((a+b\*log(c\*x^n))\*log(d\*(f\*x+e)^m)/x^4,x, algorithm="giac")

output  $integrate((b*log(c*x^n) + a)*log((f*x + e)^{m*d})/x^4, x)$ 

# **3.77.9 Mupad [F(-1)]**

Timed out.

$$
\int \frac{(a+b\log (cx^n))\log (d(e+f x)^m)}{x^4} dx = \int \frac{\ln (d(e+f x)^m) (a+b\ln (c x^n))}{x^4} dx
$$

✞ ☎

✝ ✆

✞ ☎

 $\left($   $\left($   $\right)$   $\left($   $\left($   $\right)$   $\left($   $\left($   $\right)$   $\left($   $\left($   $\right)$   $\left($   $\left($   $\right)$   $\left($   $\left($   $\right)$   $\left($   $\left($   $\right)$   $\left($   $\left($   $\right)$   $\left($   $\left($   $\right)$   $\left($   $\left($   $\right)$   $\left($   $\left($   $\right)$   $\left($   $\left($   $\right)$   $\left($ 

$$
\text{input} \text{int} \left( \log(d*(e + f*x)^m) * (a + b * \log(c*x^m)) \right) / x^4, x \right)
$$

output <mark>int((log(d\*(e + f\*x)^m)\*(a + b\*log(c\*x^n)))/x^4, x)</mark>

### **3.78** R  $\int x^2(a+b\log{(cx^n)})^2\log{(d(e+fx)^m)}\,dx$

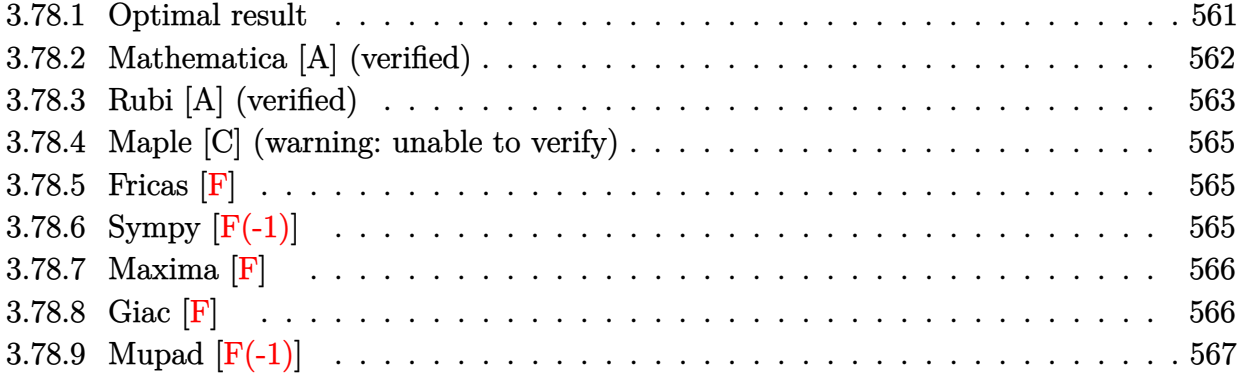

## <span id="page-561-0"></span>**3.78.1 Optimal result**

Integrand size  $= 26$ , antiderivative size  $= 452$ 

$$
\int x^2 (a + b \log (cx^n))^2 \log (d(e + fx)^m) dx
$$
\n
$$
= \frac{8abe^2 m nx}{9f^2} - \frac{26b^2 e^2 m n^2 x}{27f^2} + \frac{19b^2 e m n^2 x^2}{108f} - \frac{2}{27}b^2 m n^2 x^3 + \frac{8b^2 e^2 m nx \log (cx^n)}{9f^2}
$$
\n
$$
- \frac{5be m nx^2 (a + b \log (cx^n))}{18f} + \frac{4}{27} b m nx^3 (a + b \log (cx^n)) - \frac{e^2 m x (a + b \log (cx^n))^2}{3f^2}
$$
\n
$$
+ \frac{em x^2 (a + b \log (cx^n))^2}{6f} - \frac{1}{9} m x^3 (a + b \log (cx^n))^2 + \frac{2b^2 e^3 m n^2 \log (e + fx)}{27f^3}
$$
\n
$$
+ \frac{2}{27}b^2 n^2 x^3 \log (d(e + fx)^m) - \frac{2}{9} b n x^3 (a + b \log (cx^n)) \log (d(e + fx)^m)
$$
\n
$$
+ \frac{1}{3}x^3 (a + b \log (cx^n))^2 \log (d(e + fx)^m) - \frac{2be^3 m n (a + b \log (cx^n)) \log (1 + \frac{fx}{e})}{9f^3}
$$
\n
$$
+ \frac{e^3 m (a + b \log (cx^n))^2 \log (1 + \frac{fx}{e})}{3f^3} - \frac{2b^2 e^3 m n^2 \text{PolyLog} (2, -\frac{fx}{e})}{9f^3}
$$
\n
$$
+ \frac{2be^3 m n (a + b \log (cx^n)) \text{PolyLog} (2, -\frac{fx}{e})}{3f^3} - \frac{2b^2 e^3 m n^2 \text{PolyLog} (3, -\frac{fx}{e})}{3f^3}
$$

```
output 8/9*a*b*e^2*m*n*x/f^2-26/27*b^2*e^2*m*n^2*x/f^2+19/108*b^2*e*m*n^2*x^2/f-2
        /27*b^2*m*n^2*x^3+8/9*b^2*e^2*m*n*x*1n(c*x^n)/f^2-5/18*b*e*m*n*x^2*(a+b*1n
        (c*x^n))/f+4/27*b*m*n*x^3*(a+b*ln(c*x^n))-1/3*e^2*m*x*(a+b*ln(c*x^n))^2/f^
        2+1/6*e*m*x^2*(a+b*ln(c*x^n))^2/f-1/9*m*x^3*(a+b*ln(c*x^n))^2+2/27*b^2*e^3
        *m*n^2*ln(f*x+e)/f^3+2/27*b^2*n^2*x^3*ln(d*(f*x+e)^m)-2/9*b*n*x^3*(a+b*ln(
        c*x^n)) *ln(d*(f*x+e) m) +1/3*x<sup>-</sup>3*(a+b*ln(c*x<sup>-</sup>n)) <sup>-</sup>2*ln(d*(f*x+e) <sup>-</sup>m) -2/9*b*e<sup>-</sup>
        3*<sub>m</sub>*<sub>n</sub>*(a+b*ln(c*x^n))*ln(1+f*x/e)/f^3+1/3*e^3*m*(a+b*ln(c*x^n))^2*ln(1+f*x)/e)/f<sup>-3-2</sup>/9*b<sup>-2*e-3*m*n<sup>-2*polylog(2,-f*x/e)/f<sup>-3+2</sup>/3*b*e<sup>-3*m*n*</sup>(a+b*ln(c*x<sup>-</sup></sup></sup>
        n))*polylog(2,-f*x/e)/f^3-2/3*b^2*e^3*m*n^2*polylog(3,-f*x/e)/f^3
```
#### <span id="page-562-0"></span>Mathematica [A] (verified) 3.78.2

Time =  $0.21$  (sec), antiderivative size = 788, normalized size of antiderivative = 1.74

$$
\int x^2(a+b\log (cx^n))^2\log \left(d(e+fx)^m\right)\,dx\\ \quad- 36a^2e^2fmx+96abe^2fmnx-104b^2e^2fmn^2x+18a^2ef^2mx^2-30abef^2mnx^2+19b^2ef^2mn^2x^2-12a^2f^2mx^2-12b^2x^2-12b^2x^2-12b
$$

 $input|Interrate[x^2*(a + b*Log[c*x^n])^2*Log[d*(e + f*x)^m],x]$ 

```
output (-36*a^2*e^2*f*m*x + 96*a*b*e^2*f*m*n*x - 104*b^2*e^2*f*m*n^2*x + 18*a^2*e^2*f^2*s^2)*f^2*m*x^2 - 30*a*b*e*f^2*m*n*x^2 + 19*b^2*e*f^2*m*n^2*x^2 - 12*a^2*f^3*m*
        x<sup>-3</sup> + 16*a*b*f<sup>-3*m*n*x<sup>-</sup>3 - 8*b<sup>-</sup>2*f<sup>-3*m*n-2*x<sup>-</sup>3 - 72*a*b*e<sup>-</sup>2*f*m*x*Log[c*x<sup>-</sup></sup></sup>
        n] + 96*b^2*e^2*f*m*n*x*Log[c*x^n] + 36*a*b*e*f^2*m*x^2*Log[c*x^n] - 30*b^22*e*f^2*m*n*x^2*Log[c*x^n] - 24*a*b*f^3*m*x^3*Log[c*x^n] + 16*b^2*f^3*m*n*
        x^3*Log[c*x^n] - 36*b^2*e^2*f*m*x*Log[c*x^n]^2 + 18*b^2*e*f^2*m*x^2*Log[c*x^n]<sup>2</sup> - 12*b<sup>2</sup>*f<sup>2</sup>*m*x<sup>2</sup>3*Log[c*x<sup>2</sup>n]<sup>2</sup> + 36*a<sup>2</sup>*e<sup>2</sup>3*m*Log[e + f*x] - 24*a*
        b*e^3*m*n*Log[e + f*x] + 8*b^2*e^3*m*n^2*Log[e + f*x] - 72*a*b*e^3*m*n*Log[x]*Log[e + f*x] + 24*b^2*e^3*m*n^2*Log[x]*Log[e + f*x] + 36*b^2*e^3*m*n^2*Log[x]^2*Log[e + f*x] + 72*a*b*e^3*m*Log[c*x^n]*Log[e + f*x] - 24*b^2*e^3
        *m*n*Log[c*x^n]*Log[e + f*x] - 72*b^2*e^3*m*n*Log[x]*Log[c*x^n]*Log[e + f*
        x] + 36*b^2*e^3*m*Log[c*x^n]^2*Log[e + f*x] + 36*a^2*f^3*x^3*Log[d*(e + f*
        x) m] - 24*a*b*f<sup>-3*n*x-3*Log[d*(e + f*x) m] + 8*b<sup>-</sup>2*f<sup>-3*n-2*x-3*Log[d*(e +</sup></sup>
         f*x)^m + 72*a*b*f^3*x^3*Log[c*x^n]*Log[d*(e + f*x)^m] - 24*b^2*f^3*n*x^3
        *Log[c*x^n]*Log[d*(e + f*x)^m] + 36*b^2*f^3*x^3*Log[c*x^n]^2*Log[d*(e + f*x) m] + 72*a*b*e<sup>-3*m*n*Log[x]*Log[1 + (f*x)/e] - 24*b<sup>-2</sup>xe<sup>-3*m*n</sub>-2*Log[x]*L</sup></sup>
        og[1 + (f*x)/e] - 36*b^2*e^3*m*n^2*Log[x]^2*Log[1 + (f*x)/e] + 72*b^2*e^3*
        m*n*Log[x]*Log[c*x^n]*Log[1 + (f*x)/e] + 24*b*e^3*m*n*(3*a - b*n + 3*b*Log][c*x^n] *PolyLog[2, -((f*x)/e] - 72*b<sup>-2*e-3*m*n<sup>-2*p</sup>olyLog[3, -((f*x)/e])</sup>
        /(108*f^3)
```
#### <span id="page-563-0"></span>Rubi [A] (verified) 3.78.3

Time =  $0.85$  (sec), antiderivative size = 450, normalized size of antiderivative = 1.00, number of steps used = 2, number of rules used = 2,  $\frac{\text{number of rules}}{\text{integrand size}}$  = 0.077, Rules used  $= \{2825, 2009\}$ 

Below are the steps used by Rubi to obtain the solution. The rule number used for the transformation is given above next to the arrow. The rules definitions used are listed below.

$$
\int x^2 (a + b \log (cx^n))^2 \log (d(e + fx)^m) dx
$$
  
\n
$$
\int 2825
$$
  
\n
$$
-fm \int \left( \frac{(a + b \log (cx^n))^2 x^3}{3(e + fx)} - \frac{2bn(a + b \log (cx^n)) x^3}{9(e + fx)} + \frac{2b^2 n^2 x^3}{27(e + fx)} \right) dx +
$$
  
\n
$$
\frac{1}{3}x^3(a + b \log (cx^n))^2 \log (d(e + fx)^m) - \frac{2}{9}bnx^3(a + b \log (cx^n)) \log (d(e + fx)^m) +
$$
  
\n
$$
\frac{2}{27}b^2 n^2 x^3 \log (d(e + fx)^m)
$$
  
\n
$$
\int 2009
$$

$$
-fm\left(-\frac{2be^{3}n \text{ PolyLog}\left(2,-\frac{fx}{e}\right)(a+b \log{(cx^{n})})}{3f^{4}}-\frac{e^{3} \log\left(\frac{fx}{e}+1\right)(a+b \log{(cx^{n})})^{2}}{3f^{4}}+\frac{2be^{3}n \log\left(\frac{fx}{e}+1\right)(a+b \log{(cx^{n})})^{2}}{9f^{4}}\right)}{9f^{4}}
$$

$$
\frac{1}{3}x^{3}(a+b \log{(cx^{n})})^{2} \log{(d(e+fx)^{m})}-\frac{2}{9}bx^{3}(a+b \log{(cx^{n})}) \log{(d(e+fx)^{m})}+\frac{2}{27}b^{2}n^{2}x^{3} \log{(d(e+fx)^{m})}
$$

✞ ☎

✝ ✆

✞ ☎

✝ ✆

✞ ☎

<span id="page-564-0"></span> $\left($   $\left($   $\right)$   $\left($   $\left($   $\right)$   $\left($   $\left($   $\right)$   $\left($   $\left($   $\right)$   $\left($   $\left($   $\right)$   $\left($   $\left($   $\right)$   $\left($   $\left($   $\right)$   $\left($   $\left($   $\right)$   $\left($   $\left($   $\right)$   $\left($   $\left($   $\right)$   $\left($   $\left($   $\right)$   $\left($   $\left($   $\right)$   $\left($ 

input Int[x^2\*(a + b\*Log[c\*x^n])^2\*Log[d\*(e + f\*x)^m],x]

```
output
     ✞ ☎
      (2*b^2*n^2*x^3*Log[d*(e + f*x)^m]/27 - (2*b*n*x^3*(a + b*Log[c*x^n))*Log[g(x + b*(b+1)x^2)-1]d*(e + f*x)^m)/9 + (x^3*(a + b*Log[c*x^n])^2*Log[d*(e + f*x)^m]/3 - f*mx((-8*a*b*e^2*n*x)/(9*f^3) + (26*b^2*e^2*n^2*x)/(27*f^3) - (19*b^2*e*n^2*x^2*)2)/(108*f^2) + (2*b^2*n^2*x^3)/(27*f) - (8*b^2*e^2*n*x*Log[c*x^n])/(9*f^3)+ (5*b*e*n*x^2*(a + b*Log[c*x^n]))/(18*f^2) - (4*b*n*x^3*(a + b*Log[c*x^n]))]))/(27*f) + (e^2*x*(a + b*Log[c*x^n])^2)/(3*f^3) - (e*x^2*(a + b*Log[c*x^
     n])^2)/(6*f^2) + (x^3*(a + b*Log[c*x^n])^2)/(9*f) - (2*b^2*e^3*n^2*Log[e +
      f*x])/(27*f<sup>^</sup>4) + (2*b*e<sup>^3</sup>*n*(a + b*Log[c*x^n])*Log[1 + (f*x)/e])/(9*f<sup>^4</sup>)
     - (e^3*(a + b*Log[c*x^n])^2*Log[1 + (f*x)/e])/(3*f^4) + (2*b^2*e^3*n^2*Pol
     yLog[2, -(f*x)/e)])/(9*f^4) - (2*b*e^3*n*(a + b*Log[c*x^n))*PolyLog[2, -((f*x)(e)])/(3*f^4) + (2*b^2*e^3*n^2*PolyLog[3, -( (f*x)(e)])/(3*f^4))✝ ✆
```
**3.78.3.1 Defintions of rubi rules used**

rule 2009 <mark>Int[u\_, x\_Symbol] :> Simp[IntSum[u, x], x] /; SumQ[u]</mark>

```
rule 2825 <mark>Int[Log[(d_.)*((e_) + (f_.)*(x_)^(m_.))^(r_.)]*((a_.) + Log[(c_.)*(x_)^(n_.</mark>
        )]*(b_.))^(p_.)*((g_.)*(x_))^(q_.), x_Symbol] :> With[{u = IntHide[(g*x)^q*
         (a + b * Log[c * x^n])^p, x], Simp[Log[d*(e + f*x^m)^r] u, x] - Simp[f*m*r
         Int[x^*(m - 1)/(e + f*x^m) \quad u, x], x]] /; FreeQ[{a, b, c, d, e, f, g, r, m
         , n, q}, x] && IGtQ[p, 0] && RationalQ[m] && RationalQ[q]
```
## **3.78.4 Maple [C] (warning: unable to verify)**

Result contains higher order function than in optimal. Order 9 vs. order 4.

Time  $= 169.26$  (sec), antiderivative size  $= 5917$ , normalized size of antiderivative  $= 13.09$ 

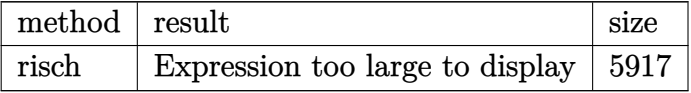

✞ ☎

 $\left($   $\left($   $\right)$   $\left($   $\left($   $\right)$   $\left($   $\left($   $\right)$   $\left($   $\left($   $\right)$   $\left($   $\left($   $\right)$   $\left($   $\left($   $\right)$   $\left($   $\left($   $\right)$   $\left($   $\left($   $\right)$   $\left($   $\left($   $\right)$   $\left($   $\left($   $\right)$   $\left($   $\left($   $\right)$   $\left($   $\left($   $\right)$   $\left($ 

✞ ☎

<span id="page-565-0"></span>✝ ✆

input <mark>int(x^2\*(a+b\*ln(c\*x^n))^2\*ln(d\*(f\*x+e)^m),x,method=\_RETURNVERBOSE)</mark>

```
output <mark>result too large to display</mark>
```
## **3.78.5 Fricas [F]**

$$
\int x^2(a+b\log (cx^n))^2 \log (d(e+fx)^m) dx = \int (b\log (cx^n) + a)^2 x^2 \log ((fx+e)^m d) dx
$$

✞ ☎

 $\left($   $\left($   $\right)$   $\left($   $\left($   $\right)$   $\left($   $\left($   $\right)$   $\left($   $\left($   $\right)$   $\left($   $\left($   $\right)$   $\left($   $\left($   $\right)$   $\left($   $\left($   $\right)$   $\left($   $\left($   $\right)$   $\left($   $\left($   $\right)$   $\left($   $\left($   $\right)$   $\left($   $\left($   $\right)$   $\left($   $\left($   $\right)$   $\left($ 

✞ ☎

<span id="page-565-1"></span>✝ ✆

input <mark>integrate(x^2\*(a+b\*log(c\*x^n))^2\*log(d\*(f\*x+e)^m),x, algorithm="fricas")</mark>

output <mark>integral((b^2\*x^2\*log(c\*x^n)^2 + 2\*a\*b\*x^2\*log(c\*x^n) + a^2\*x^2)\*log((f\*x</mark>  $+ e)^{m*d}$ , x)

## **3.78.6 Sympy [F(-1)]**

Timed out.

$$
\int x^2 (a + b \log (cx^n))^2 \log (d(e + fx)^m) dx = \text{Timed out}
$$

✞ ☎

✝ ✆

✞ ☎

<span id="page-565-2"></span> $\left($   $\left($   $\right)$   $\left($   $\left($   $\right)$   $\left($   $\left($   $\right)$   $\left($   $\left($   $\right)$   $\left($   $\left($   $\right)$   $\left($   $\left($   $\right)$   $\left($   $\left($   $\right)$   $\left($   $\left($   $\right)$   $\left($   $\left($   $\right)$   $\left($   $\left($   $\right)$   $\left($   $\left($   $\right)$   $\left($   $\left($   $\right)$   $\left($ 

input <mark>integrate(x\*\*2\*(a+b\*ln(c\*x\*\*n))\*\*2\*ln(d\*(f\*x+e)\*\*m),x)</mark>

output <mark>Timed out</mark>

## **3.78.7 Maxima [F]**

$$
\int x^2 (a + b \log (cx^n))^2 \log (d(e + fx)^m) \ dx = \int (b \log (cx^n) + a)^2 x^2 \log ((fx + e)^m d) \ dx
$$

✞ ☎

✝ ✆

✞ ☎

input <mark>integrate(x^2\*(a+b\*log(c\*x^n))^2\*log(d\*(f\*x+e)^m),x, algorithm="maxima")</mark>

```
output <mark>1/54*(3*b^2*e*f^2*m*x^2 - 6*b^2*e^2*f*m*x + 6*b^2*e^3*m*log(f*x + e) -</mark>
      2*(f^3*m - 3*f^3*log(d))*b^2*x^3)*log(x^n)^2 + 2*(9*b^2*f^3*x^3*log(x^n)^2)+ 6*(3*a*b*f^3 - (f^3*n - 3*f^3*log(c))*b^2)*x^3*log(x^n) + (9*a^2*f^3 -
      6*(f^3*n - 3*f^3*log(c))*a*b + (2*f^3*n^2 - 6*f^3*n*log(c) + 9*f^3*log(c)^2)2)*b^2)*x^3}*log((f*x + e)^m)/f^3 - integrate(1/27*((9*(f^4*m - 3*f^4*log(d))*a^2 - 6*(f^4*m*n - 3*(f^4*m - 3*f^4*log(d))*log(c))*a*b + (2*f^4*m*n^
      2 - 6*f^4*m*n*log(c) + 9*(f^4*m - 3*f^4*log(d))*log(c)^2)*b^2)*x^4 - 27*(b^2)2*e*f^3*log(c)^2*log(d) + 2*a*b*e*f^3*log(c)*log(d) + a^2*e*f^3*log(d))*x\hat{C}3 - 3*(3*b^2*e^2*f^2*m*n*x^2 + 6*b^2*e^3*f*m*n*x - 2*(3*(f^4*m - 3*f^4*lo
      g(d)*a*b - (2*f^4*m*n - 3*f^4*n*log(d) - 3*(f^4*m - 3*f^4*log(d))*log(c))*b^2)*x^4 + (18*a*b*e*f^3*log(d) - (e*f^3*mm + 6*e*f^3*mmlog(d) - 18*e*f^2)3*log(c)*log(d))*b^2)*x^3 - 6*(b^2*e^3*f*m*n*x + b^2*e^4*m*n)*log(f*x + e)(*)*log(x^n)/(f^4*x^2 + e*f^3*x), x)✝ ✆
```
<span id="page-566-0"></span>**3.78.8 Giac [F]**

$$
\int x^2 (a + b \log (cx^n))^2 \log (d(e + fx)^m) \, dx = \int (b \log (cx^n) + a)^2 x^2 \log ((fx + e)^m d) \, dx
$$

✞ ☎

✝ ✆

✞ ☎

<span id="page-566-1"></span>✝ ✆

input <mark>integrate(x^2\*(a+b\*log(c\*x^n))^2\*log(d\*(f\*x+e)^m),x, algorithm="giac")</mark>

output <mark>integrate((b\*log(c\*x^n) + a)^2\*x^2\*log((f\*x + e)^m\*d), x)</mark>

# **3.78.9 Mupad [F(-1)]**

Timed out.

$$
\int x^2 (a + b \log (cx^n))^2 \log (d(e + fx)^m) \, dx = \int x^2 \ln (d(e + fx)^m) \, (a + b \ln (cx^n))^2 \, dx
$$

✞ ☎

✝ ✆

✞ ☎

✝ ✆

input int(x^2\*log(d\*(e + f\*x)^m)\*(a + b\*log(c\*x^n))^2,x)

output  $int(x^2*log(d*(e + f*x)^m)*(a + b*log(c*x^m))^2, x)$ 

#### **3.79** R  $x(a + b\log (cx^n))^2 \log (d(e + fx)^m) dx$

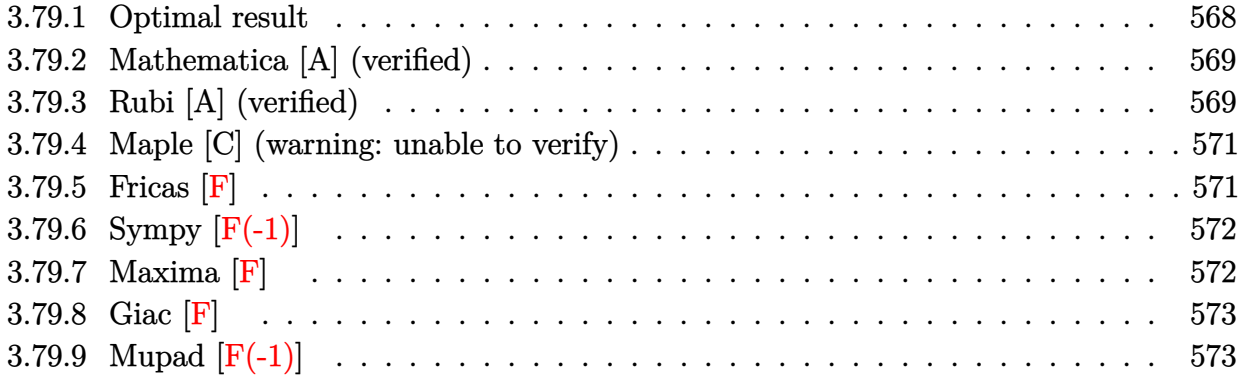

### <span id="page-568-0"></span>**3.79.1 Optimal result**

Integrand size  $= 24$ , antiderivative size  $= 373$ 

$$
\int x(a+b\log (cx^{n}))^{2} \log (d(e+fx)^{m}) dx
$$
\n
$$
= -\frac{3abem x}{2f} + \frac{7b^{2}em n^{2} x}{4f} - \frac{3}{8}b^{2}mn^{2} x^{2} - \frac{3b^{2}em x \log (cx^{n})}{2f} + \frac{1}{2}bm x^{2}(a+b\log (cx^{n}))
$$
\n
$$
+ \frac{em x(a+b\log (cx^{n}))^{2}}{2f} - \frac{1}{4}mx^{2}(a+b\log (cx^{n}))^{2} - \frac{b^{2}e^{2}mn^{2}\log(e+fx)}{4f^{2}}
$$
\n
$$
+ \frac{1}{4}b^{2}n^{2}x^{2} \log (d(e+fx)^{m}) - \frac{1}{2}bm x^{2}(a+b\log (cx^{n})) \log (d(e+fx)^{m})
$$
\n
$$
+ \frac{1}{2}x^{2}(a+b\log (cx^{n}))^{2} \log (d(e+fx)^{m}) + \frac{be^{2}mn(a+b\log (cx^{n})) \log (1+\frac{fx}{e})}{2f^{2}}
$$
\n
$$
- \frac{e^{2}m(a+b\log (cx^{n}))^{2} \log (1+\frac{fx}{e})}{2f^{2}} + \frac{b^{2}e^{2}mn^{2} \text{PolyLog} (2,-\frac{fx}{e})}{2f^{2}}
$$
\n
$$
- \frac{be^{2}mn(a+b\log (cx^{n})) \text{PolyLog} (2,-\frac{fx}{e})}{f^{2}} + \frac{b^{2}e^{2}mn^{2} \text{PolyLog} (3,-\frac{fx}{e})}{f^{2}}
$$

<span id="page-568-1"></span>output <mark>-3/2\*a\*b\*e\*m\*n\*x/f+7/4\*b^2\*e\*m\*n^2\*x/f-3/8\*b^2\*m\*n^2\*x^2-3/2\*b^2\*e\*m\*n\*x\*l</mark> ✞ ☎  $n(c*x^n)/f+1/2*b*m*x^2*(a+b*ln(c*x^n))+1/2*e*m*x*(a+b*ln(c*x^n))^2/f-1/4$ \*m\*x^2\*(a+b\*ln(c\*x^n))^2-1/4\*b^2\*e^2\*m\*n^2\*ln(f\*x+e)/f^2+1/4\*b^2\*n^2\*x^2\*l  $n(d*(f*x+e)^m)-1/2*b*n*x^2*(a+b*ln(c*x^n))*ln(d*(f*x+e)^m)+1/2*x^2*(a+b*ln$  $(c*x^n)$ )^2\*ln(d\*(f\*x+e)^m)+1/2\*b\*e^2\*m\*n\*(a+b\*ln(c\*x^n))\*ln(1+f\*x/e)/f^2-1 /2\*e^2\*m\*(a+b\*ln(c\*x^n))^2\*ln(1+f\*x/e)/f^2+1/2\*b^2\*e^2\*m\*n^2\*polylog(2,-f\* x/e)/f^2-b\*e^2\*m\*n\*(a+b\*ln(c\*x^n))\*polylog(2,-f\*x/e)/f^2+b^2\*e^2\*m\*n^2\*pol ylog(3,-f\*x/e)/f^2 ✝ ✆

### **3.79.2 Mathematica [A] (verified)**

Time  $= 0.17$  (sec), antiderivative size  $= 674$ , normalized size of antiderivative  $= 1.81$ 

✞ ☎

✝ ✆

✞ ☎

 $\int x(a + b \log (cx^n))^2 \log (d(e + fx)^m) dx$ =  $4a^2efmx-12abefmnx+14b^2efmn^2x-2a^2f^2mx^2+4abf^2mnx^2-3b^2f^2mn^2x^2+8abefmx\log{(cx^n)}$  -

input Integrate[x\*(a + b\*Log[c\*x^n])^2\*Log[d\*(e + f\*x)^m],x]

```
output
(4*a^2*e*f*m*x - 12*a*b*e*f*m*n*x + 14*b^2*e*f*m*n^2*x - 2*a^2*f^2*m*x^2 +
       4*a*b*f^2*m*n*x^2 - 3*b^2*f^2*m*n^2*x^2 + 8*a*b*e*f*m*x*Log[c*x^n] - 12*b\texttt{``2*e*f*m*n*x*Log[c*x^n] - 4*a*b*f^2*m*x^2*Log[c*x^n] + 4*b^2*f^2*m*n*x^2*L}og[c*x^n] + 4*b^2*e*f*m*x*Log[c*x^n]^2 - 2*b^2*f^2*m*x^2*Log[c*x^n]^2 - 4*
      a^2*e^2*m*Log[e + f*x] + 4*a*b*e^2*m*n*Log[e + f*x] - 2*b^2*e^2*m*n^2*Log[
      e + f*x] + 8*a*b*e^2*m*n*Log[x]*Log[e + f*x] - 4*b^2*e^2*m*n^2*Log[x]*Log[
      e + f*x] - 4*b^2*e^2*m*n^2*Log[x]^2*Log[e + f*x] - 8*a*b*e^2*m*Log[c*x^n]*
      Log[e + f*x] + 4*b^2*e^2*m*n*Log[c*x^n]*Log[e + f*x] + 8*b^2*e^2*m*n*Log[x
      \frac{1}{\text{N-}\log\left[\text{c*x}\right]} + Log[e + f*x] - 4*b^2*e^2*m*Log[c*x^n]^2*Log[e + f*x] + 4*a^2*
      f^2*x^2*Log[d*(e + f*x)^m] - 4*a*b*f^2*nx^2*Log[d*(e + f*x)^m] + 2*b^2*f^m2*n^2*x^2*Log[d*(e + f*x)^m] + 8*a*b*f^2*x^2*Log[c*x^n]*Log[d*(e + f*x)^m]- 4*b^2*f^2*n*x^2*Log[c*x^n]*Log[d*(e + f*x)^m] + 4*b^2*f^2*x^2*Log[c*x^n
      ]2*Log[d*(e + f*x)^m] - 8*a*b*e^2*m*n*Log[x]*Log[1 + (f*x)/e] + 4*b^2*e^2*m*n^2*Log[x]*Log[1 + (f*x)/e] + 4*b^2*e^2*m*n^2*Log[x]^2*Log[1 + (f*x)/e]
       - 8*b^2*e^2*m*n*Log[x]*Log[c*x^n]*Log[1 + (f*x)/e] + 4*b*e^2*m*n*(-2*a +
      b*n - 2*b*Log[c*x^n])*PolyLog[2, -( (f*x)/e)] + 8*b^2*e^2*m*n^2*PolyLog[3,-((f*x)/e)])/(8*f<sup>^2</sup>)
```
#### **3.79.3 Rubi [A] (verified)**

Time =  $0.72$  (sec), antiderivative size = 374, normalized size of antiderivative = 1.00, number of steps used = 2, number of rules used = 2,  $\frac{\text{number of rules}}{\text{integral size}}$  = 0.083, Rules used  $= \{2825, 2009\}$ 

<span id="page-569-0"></span>✝ ✆

Below are the steps used by Rubi to obtain the solution. The rule number used for the transformation is given above next to the arrow. The rules definitions used are listed below.

$$
\int x(a+b\log (cx^n))^2 \log (d(e+fx)^m) dx
$$

$$
\int 2825
$$
  
- $f m \int \left( \frac{(a + b \log (cx^{n}))^{2} x^{2}}{2(e + fx)} - \frac{bn(a + b \log (cx^{n})) x^{2}}{2(e + fx)} + \frac{b^{2} n^{2} x^{2}}{4(e + fx)} \right) dx +$   

$$
\frac{1}{2} x^{2} (a + b \log (cx^{n}))^{2} \log (d(e + fx)^{m}) - \frac{1}{2} bx x^{2} (a + b \log (cx^{n})) \log (d(e + fx)^{m}) +
$$
  

$$
\frac{1}{4} b^{2} n^{2} x^{2} \log (d(e + fx)^{m})
$$
  

$$
\int 2009
$$

✞ ☎

 $\left( \begin{array}{cc} \bullet & \bullet & \bullet \\ \bullet & \bullet & \bullet \end{array} \right)$ 

✝ ✆

✞ ☎

 $\left($   $\left($   $\right)$   $\left($   $\left($   $\right)$   $\left($   $\left($   $\right)$   $\left($   $\left($   $\right)$   $\left($   $\left($   $\right)$   $\left($   $\left($   $\right)$   $\left($   $\left($   $\right)$   $\left($   $\left($   $\right)$   $\left($   $\left($   $\right)$   $\left($   $\left($   $\right)$   $\left($   $\left($   $\right)$   $\left($   $\left($   $\right)$   $\left($ 

$$
-fm\left(\frac{be^2n \text{PolyLog}\left(2,-\frac{fx}{e}\right)(a+b\log\left(cx^n\right))}{f^3}-\frac{be^2n \log\left(\frac{fx}{e}+1\right)(a+b\log\left(cx^n\right))}{2f^3}+\frac{e^2 \log\left(\frac{fx}{e}+1\right)(a+b\log\left(ct^n\right))}{2f^3}+\frac{1}{2}x^2(a+b\log\left(cx^n\right))^2\log\left(d(e+fx)^m\right)-\frac{1}{2}bx^2(a+b\log\left(cx^n\right))\log\left(d(e+fx)^m\right)+\frac{1}{4}b^2n^2x^2\log\left(d(e+fx)^m\right)
$$

input Int[x\*(a + b\*Log[c\*x^n])^2\*Log[d\*(e + f\*x)^m],x]

output   
\n
$$
(b^2*n^2*x^2*Log[d*(e + f*x)^m]/4 - (b*n*x^2*(a + b*Log[c*x^m]*Log[d*(e + f*x)^m])/2 + (x^2*(a + b*Log[c*x^m))^2*Log[d*(e + f*x)^m])/2 - f*m*((3*a + b*ke*n*x)/(2*f^2) - (7*b^2*ekn^2*x)/(4*f^2) + (3*b^2*n^2*x^2)/(8*f) + (3*b^2*ekn*x*Log[c*x^m]/(2*f^2) - (b*n*x^2*(a + b*Log[c*x^m]))/(2*f) - (e*x*(a + b*Log[c*x^m))^2)/(2*f) - (e*x*(a + b*Log[c*x^m))^2)/(4*f) + (b^2*e^2*\n*n^2*Log[e + f*x])/(4*f^3) - (b*e^2*n*(a + b*Log[c*x^m))*Log[1 + (f*x)/e])/(2*f^3) - (b^2*e^2*\n*2*PolyLog[2, -((f*x)/e)])/(2*f^3) + (b*e^2*n*(a + b*Log[c*x^m))*PolyLog[2, -((f*x)/e)])/(2*f^3) + (b*e^2*n*(a + b*Log[c*x^m))*PolyLog[2, -((f*x)/e)])/f^3) - (b^2*e^2*n^2*PolyLog[3, -((f*x)/e)])/f^3)
$$

#### **3.79.3.1 Defintions of rubi rules used**

rule 2009 <mark>Int[u\_, x\_Symbol] :> Simp[IntSum[u, x], x] /; SumQ[u]</mark>

```
rule 2825
      ✞ ☎
      Int[Log[(d_{-}.)*(e_{-}) + (f_{-}.)*(x_{-})^(m_{-}.))]*((a_{-}.) + Log[(c_{-}.)*(x_{-})^(n_{-}.)]*(b_.))^(p_.)*((g_.)*(x_))^(q_.), x_Symbol] :> With[{u = IntHide[(g*x)^q*
      (a + b * Log[c * x^n])^p, x], Simp[Log[d*(e + f*x^m)^r] u, x] - Simp[f*m*r
      Int[x^*(m - 1)/(e + f*x^m) \, u, x], x]] /; FreeQ[{a, b, c, d, e, f, g, r, m
      , n, q}, x] && IGtQ[p, 0] && RationalQ[m] && RationalQ[q]
      ✝ ✆
```
## **3.79.4 Maple [C] (warning: unable to verify)**

Result contains higher order function than in optimal. Order 9 vs. order 4.

Time  $= 77.82$  (sec), antiderivative size  $= 4845$ , normalized size of antiderivative  $= 12.99$ 

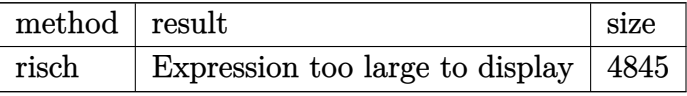

✞ ☎

 $\left($   $\left($   $\right)$   $\left($   $\left($   $\right)$   $\left($   $\left($   $\right)$   $\left($   $\left($   $\right)$   $\left($   $\left($   $\right)$   $\left($   $\left($   $\right)$   $\left($   $\left($   $\right)$   $\left($   $\left($   $\right)$   $\left($   $\left($   $\right)$   $\left($   $\left($   $\right)$   $\left($   $\left($   $\right)$   $\left($   $\left($   $\right)$   $\left($ 

input <mark>int(x\*(a+b\*ln(c\*x^n))^2\*ln(d\*(f\*x+e)^m),x,method=\_RETURNVERBOSE)</mark>

```
output
1/2*m/f*e*x*ln(c)^2*b^2+m/f*b*ln(x^n)*e*x*a-5/4*m/f^2*b*n*e^2*a-1/2*m*ln(x
     ✞ ☎
      (n)*x^2*b^2*ln(c)+1/2*m*n*x^2*b^2*ln(c)-1/2*m*b*ln(x^2*x^2*a+1/2*mkbx*x^22*a-1/2*m*a^2*e^2/f^2*ln(f*x+e)+1/16*m*x^2*Pi^2*b^2*csgn(I*c)^2*csgn(I*c*x
      \n  \  \, \text{``n)}\text{``4-1/8*m*x\text{``2*Pi\text{``2*b\text{``2*}}csgn(I*c)*csgn(I*c*x\text{``n)}\text{``5+1/16*m*x\text{``2*Pi\text{``2*b\text{``2*}}csgn}}n(I*x^n)^2*csgn(I*x^n)^4-1/8*mx^2*Pi^2*b^2*csgn(I*x^n)*csgn(I*x^n)^5-m/f^2*b*ln(x^n)*e^2*ln(f*x+e)*a+m/f^2*b*n*e^2*dilog(-f*x/e)*a-m/f^2*b^2*e^2*de'2*ln(x)*dilog(-f*x/e)*n^2+m/f^2*b^2*n*e^2*ln(x^n)*dilog(-f*x/e)+1/2*m/f^2*b^2*e^2*n^2*ln(f*x+e)*ln(x)^2-1/2*m/f^2*b^2*e^2*n^2*ln(x)^2*ln(1+f*x/e)-m/
      f^2*b^2*e^2*n^2*\ln(x)*polylog(2,-f*x/e)+1/8*m/f^2*e^2*\ln(f*x+e)*Pi^2*bcsgn(I*c*x^n)^6+1/2*m/f^2*e^2*ln(f*x+e)*b^2*ln(c)*n-m/f^2*e^2*ln(f*x+e)*ln(
      c)*a*b+1/2*m/f^2*e^2*ln(f*x+e)*a*b*n+1/4*I*m*x^2*ln(c)*Pi*b^2*csgn(I*c*x^n
      )^23-1/4*I*m*x^2*Pi*b^2*n*csgn(I*c*x^n)^3+1/4*I*m*x^2*Pi*a*b*csgn(I*c*x^n)^
      3+1/4*I*m*ln(x^n)*x^2*b^2*Pi*csgn(I*c*x^n)^3+(1/8*I*Pi*csgn(I*(f*x+e)^m)*csgn(I*d*(f*x+e)^m)^2-1/8*I*Pi*csgn(I*(f*x+e)^m)*csgn(I*d*(f*x+e)^m)*csgn(I
      *d)-1/8*I*Pi*csgn(I*d*(f*x+e)^m)^3+1/8*I*Pi*csgn(I*d*(f*x+e)^m)^2*csgn(I*d
      )+1/4*ln(d))*(1/2*(-I*b*Pi*csgn(I*c)*csgn(I*x^n)*csgn(I*c*x^n)+I*b*Pi*csgn
      (I*c)*csgn(I*c*x^n)^2+I*b*Pi*csgn(I*x^n)*csgn(I*c*x^n)^2-I*b*Pi*csgn(I*c*x
      ^n)^3+2*b*ln(c)+2*a)^2*x^2+2*x^2*b^2*ln(x^n)^2-2*x^2*b^2*ln(x^n)*n+b^2*n^2
      *x^2+4*(-I*b*Pi*csgn(I*c)*csgn(I*x^n)*csgn(I*c*x^n)+I*b*Pi*csgn(I*c)*csgn(
      I*c*x^n)^2+I*b*Pi*csgn(I*x^n)*csgn(I*c*x^n)^2-I*b*Pi*csgn(I*c*x^n)^3+2*...
     ✝ ✆
```
## <span id="page-571-0"></span>**3.79.5 Fricas [F]**

$$
\int x(a+b\log (cx^n))^2 \log \left(d(e+fx)^m\right) \, dx = \int \left(b\log \left(cx^n\right) + a\right)^2 x \log \left((fx+e)^m d\right) \, dx
$$

✞ ☎

 $\left($   $\left($   $\right)$   $\left($   $\left($   $\right)$   $\left($   $\right)$   $\left($   $\left($   $\right)$   $\left($   $\left($   $\right)$   $\left($   $\left($   $\right)$   $\left($   $\right)$   $\left($   $\left($   $\right)$   $\left($   $\left($   $\right)$   $\left($   $\right)$   $\left($   $\left($   $\right)$   $\left($   $\left($   $\right)$   $\left($   $\left($   $\right)$   $\left($ 

input <mark>integrate(x\*(a+b\*log(c\*x^n))^2\*log(d\*(f\*x+e)^m),x, algorithm="fricas")</mark>

#### 3.79.  $x(a + b \log (cx^n))^2 \log (d(e + fx)^m) dx$

output <mark>integral((b^2\*x\*log(c\*x^n)^2 + 2\*a\*b\*x\*log(c\*x^n) + a^2\*x)\*log((f\*x + e)^m</mark> \*d), x)

## **3.79.6 Sympy [F(-1)]**

Timed out.

$$
\int x(a+b\log (cx^n))^2 \log (d(e+fx)^m) \ dx = \text{Timed out}
$$

✞ ☎

✝ ✆

✞ ☎

<span id="page-572-1"></span>✝ ✆

✞ ☎

<span id="page-572-0"></span>✝ ✆

input <mark>integrate(x\*(a+b\*ln(c\*x\*\*n))\*\*2\*ln(d\*(f\*x+e)\*\*m),x)</mark>

output <mark>Timed out</mark>

### **3.79.7 Maxima [F]**

$$
\int x(a+b\log (cx^n))^2 \log (d(e+f x)^m) dx = \int (b\log (cx^n) + a)^2 x \log ((fx+e)^m d) dx
$$

✞ ☎

✝ ✆

✞ ☎

<span id="page-572-2"></span>✝ ✆

input <mark>integrate(x\*(a+b\*log(c\*x^n))^2\*log(d\*(f\*x+e)^m),x, algorithm="maxima")</mark>

```
output <mark>1/4*((2*b^2*e*f*m*x - 2*b^2*e^2*m*log(f*x + e) - (f^2*m - 2*f^2*log(d))*b^</mark>
      2*x^2)*log(x^n)^2 + (2*b^2*f^2*x^2*log(x^n)^2 + 2*(2*a*b*f^2 - (f^2*n - 2*)f^2*log(c))*b^2*2*log(x^n) + (2*a^2*f^2 - 2*(f^2*n - 2*f^2*log(c))*a*b)+ (f^2 * n^2 - 2 * f^2 * n * log(c) + 2 * f^2 * log(c)^2) * b^2) * x^2 * log((f * x + e)^n))f^2 + integrate(-1/4*((2*(f^3*m - 2*f^3*log(d))*a^2 - 2*(f^3*m*n - 2*(f^3*
      m - 2*f^3*log(d)*log(c)*a*b + (f^3*m*n^2 - 2*f^3*m*n*log(c) + 2*(f^3*m -2*f^3*log(d))*log(c)^2)*b^2)*x^3 - 4*(b^2*e*f^2*log(c)^2*log(d) + 2*a*b*e*f^2*log(c)*log(d) + a^2*e*f^2*log(d))*x^2 + 2*(2*b^2*e^2*f*m*n*x + 2*((f^
      3*m - 2*f^3*log(d)*a*b - (f^3*m*n - f^3*n*log(d) - (f^3*m - 2*f^3*log(d)))*log(c)*b^2*x^3 - (4*a*b*e*f^2*log(d) - (e*f^2*m*n + 2*e*f^2*n*log(d) -4*e*f^2*log(c)*log(d))*b^2)*x^2 - 2*(b^2*e^2*f*m*n*x + b^2*e^3*m*n)*log(f*x + e))*log(x^n))/(f^3*x^2 + e*f^2*x), x)
```
## **3.79.8 Giac [F]**

$$
\int x(a+b\log (cx^n))^2 \log (d(e+fx)^m) dx = \int (b\log (cx^n) + a)^2 x \log ((fx+e)^m d) dx
$$

✞ ☎

✝ ✆

✞ ☎

<span id="page-573-0"></span>✝ ✆

input integrate(x\*(a+b\*log(c\*x^n))^2\*log(d\*(f\*x+e)^m),x, algorithm="giac")

output  $integrate((b*log(c*x^n) + a)^2*x*log((f*x + e)^{m*d}), x)$ 

## **3.79.9 Mupad [F(-1)]**

Timed out.

$$
\int x(a+b\log (cx^n))^2 \log (d(e+fx)^m) \ dx = \int x \ln (d(e+fx)^m) (a+b\ln (cx^n))^2 dx
$$

✞ ☎

✝ ✆

✞ ☎

✝ ✆

input int(x\*log(d\*(e + f\*x)^m)\*(a + b\*log(c\*x^n))^2,x)

output  $int(x*log(d*(e + f*x)^m)*(a + b*log(c*x^n))^2, x)$ 

### **3.80** R  $(a + b \log (cx^n))^2 \log (d(e + fx)^m) dx$

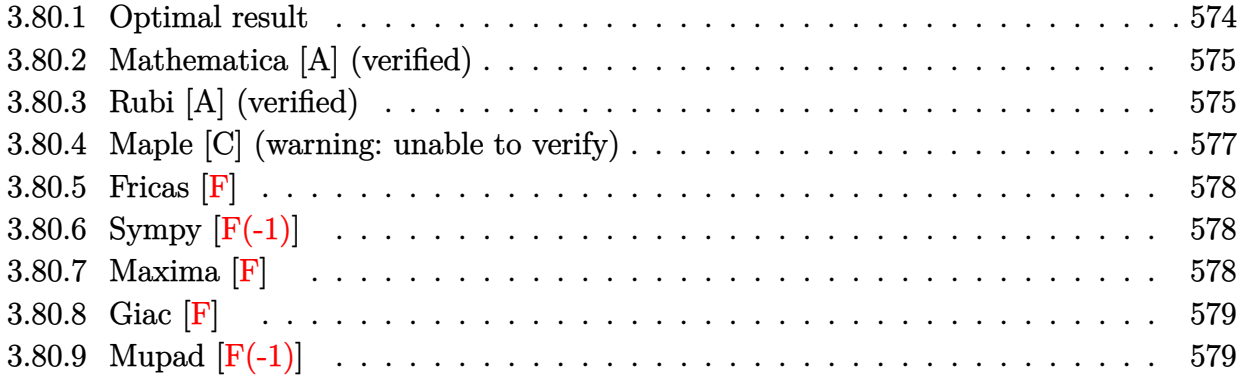

## <span id="page-574-0"></span>**3.80.1 Optimal result**

Integrand size  $= 23$ , antiderivative size  $= 288$ 

$$
\int (a+b\log (cx^n))^2 \log (d(e+fx)^m) dx
$$
  
=  $2abmnx - 4b^2mn^2x + 2bmn(a - bn)x + 4b^2mnx \log (cx^n)$   
 $- mx(a + b\log (cx^n))^2 - \frac{2bemn(a - bn)\log(e + fx)}{f} - 2abnx \log (d(e + fx)^m)$   
+  $2b^2n^2x \log (d(e + fx)^m) - 2b^2nx \log (cx^n) \log (d(e + fx)^m)$   
+  $x(a + b\log (cx^n))^2 \log (d(e + fx)^m) - \frac{2b^2emn \log (cx^n) \log (1 + \frac{fx}{e})}{f}$   
+  $\frac{em(a + b\log (cx^n))^2 \log (1 + \frac{fx}{e})}{f} - \frac{2b^2emn^2 \text{PolyLog}(2, -\frac{fx}{e})}{f}$   
+  $\frac{2bemn(a + b\log (cx^n)) \text{PolyLog}(2, -\frac{fx}{e})}{f} - \frac{2b^2emn^2 \text{ PolyLog}(3, -\frac{fx}{e})}{f}$ 

<span id="page-574-1"></span>output ✞ ☎ 2\*a\*b\*m\*n\*x-4\*b^2\*m\*n^2\*x+2\*b\*m\*n\*(-b\*n+a)\*x+4\*b^2\*m\*n\*x\*ln(c\*x^n)-m\*x\*(a+ b\*ln(c\*x^n))^2-2\*b\*e\*m\*n\*(-b\*n+a)\*ln(f\*x+e)/f-2\*a\*b\*n\*x\*ln(d\*(f\*x+e)^m)+2\* b^2\*n^2\*x\*ln(d\*(f\*x+e)^m)-2\*b^2\*n\*x\*ln(c\*x^n)\*ln(d\*(f\*x+e)^m)+x\*(a+b\*ln(c\* x^n))^2\*ln(d\*(f\*x+e)^m)-2\*b^2\*e\*m\*n\*ln(c\*x^n)\*ln(1+f\*x/e)/f+e\*m\*(a+b\*ln(c\* x^n))^2\*ln(1+f\*x/e)/f-2\*b^2\*e\*m\*n^2\*polylog(2,-f\*x/e)/f+2\*b\*e\*m\*n\*(a+b\*ln( c\*x^n))\*polylog(2,-f\*x/e)/f-2\*b^2\*e\*m\*n^2\*polylog(3,-f\*x/e)/f ✝ ✆

## **3.80.2 Mathematica [A] (verified)**

Time  $= 0.12$  (sec), antiderivative size  $= 507$ , normalized size of antiderivative  $= 1.76$ 

✝ ✆

 $\int (a + b \log (cx^n))^2 \log (d(e + fx)^m) dx$ =  $-a^2 fmx + 4ab fmnx - 6b^2 fmn^2x - 2ab fmx \log (cx^n) + 4b^2 fmnx \log (cx^n) - b^2 fmx \log^2 (cx^n) + a^2$ *em* log(*e* + *fx*) − 2*abemn* log(*e* + *fx*) + 2*b*

input Integrate[(a + b\*Log[c\*x^n])^2\*Log[d\*(e + f\*x)^m],x] ✞ ☎

```
output <mark>(-(a^2*f*m*x) + 4*a*b*f*m*n*x - 6*b^2*f*m*n^2*x - 2*a*b*f*m*x*Log[c*x^n] +</mark>
     ✞ ☎
       4*b^2*f^{\text{max}}\text{-axis} = b^2*f*m*x*Log[c*x^n] ^2 + a^2*e*m*Log[e + f*x]
      - 2*a*b*e*m*n*Log[e + f*x] + 2*b^2*e*m*n^2*Log[e + f*x] - 2*a*b*e*m*n*Log[
      x<sup>*</sup>Log[e + f*x] + 2*b^2*e*m*n^2*Log[x]*Log[e + f*x] + b^2*e*m*n^2*Log[x]^2
      *Log[e + f*x] + 2*a*b*e*m*Log[c*x^n]*Log[e + f*x] - 2*b^2*e*m*n*Log[c*x^n]
      *Log[e + f*x] - 2*b^2*e*m*n*Log[x]*Log[c*x^n]*Log[e + f*x] + b^2*e*m*Log[c
      *\overline{x}n]<sup>2</sup>*Log[e + f*x] + a^2*f*x*Log[d*(e + f*x)^m] - 2*a*b*f*n*x*Log[d*(e +
       f*x)^m + 2*b^2*f*n^2*x*Log[d*(e + f*x)^m] + 2*a*b*f*x*Log[c*x^n]*Log[d*(
      e + f*x)^m] - 2*b^2*f*n*x*Log[c*x^n]*Log[d*(e + f*x)^m] + b^2*f*x*Log[c*x^
      n]^2*Log[d*(e + f*x)^m] + 2*a*b*e*m*n*Log[x]*Log[1 + (f*x)/e] - 2*b^2*e*m*
      n^2*Log[x]*Log[1 + (f*x)/e] - b^2*e*m*n^2*Log[x]^2*Log[1 + (f*x)/e] + 2*b^22*e*\max*Log[x]*Log[c*x^n]*Log[1 + (f*x)/e] + 2*b*e*\max*(a - b*n + b*Log[c*x^n])*PolyLog[2, -((f*x)/e)] - 2*b^2*e*m*n^2*PolyLog[3, -((f*x)/e)])/f
```
## **3.80.3 Rubi [A] (verified)**

Time  $= 0.61$  (sec), antiderivative size  $= 297$ , normalized size of antiderivative  $= 1.03$ , number of steps used = 3, number of rules used = 3,  $\frac{\text{number of rules}}{\text{integral size}}$  = 0.130, Rules used  $= \{2818, 6, 2009\}$ 

<span id="page-575-0"></span>✝ ✆

Below are the steps used by Rubi to obtain the solution. The rule number used for the transformation is given above next to the arrow. The rules definitions used are listed below.

$$
\int (a + b \log (cx^n))^2 \log (d(e + fx)^m) dx
$$
  
2818
$$
-fm \int \left( -\frac{2nx \log (cx^{n})b^{2}}{e + fx} + \frac{2n^{2}xb^{2}}{e + fx} - \frac{2anxb}{e + fx} + \frac{x(a + b \log (cx^{n}))^{2}}{e + fx} \right) dx +
$$
  
\n
$$
x(a + b \log (cx^{n}))^{2} \log (d(e + fx)^{m}) - 2abnx \log (d(e + fx)^{m}) - 2b^{2}nx \log (cx^{n}) \log (d(e + fx)^{m}) +
$$
  
\n
$$
2b^{2}n^{2}x \log (d(e + fx)^{m})
$$
  
\n
$$
\downarrow 6
$$
  
\n
$$
-fm \int \left( -\frac{2nx \log (cx^{n})b^{2}}{e + fx} + \frac{x(a + b \log (cx^{n}))^{2}}{e + fx} + \frac{(2b^{2}n^{2} - 2abn)x}{e + fx} \right) dx +
$$
  
\n
$$
x(a + b \log (cx^{n}))^{2} \log (d(e + fx)^{m}) - 2abnx \log (d(e + fx)^{m}) - 2b^{2}nx \log (cx^{n}) \log (d(e + fx)^{m}) +
$$
  
\n
$$
2b^{2}n^{2}x \log (d(e + fx)^{m})
$$
  
\n
$$
\downarrow 2009
$$
  
\n
$$
-fm \left( -\frac{2ben \text{ PolyLog} (2, -\frac{fx}{e}) (a + b \log (cx^{n}))}{f^{2}} - \frac{e \log (\frac{fx}{e} + 1) (a + b \log (cx^{n}))^{2}}{f^{2}} + \frac{x(a + b \log (cx^{n}))^{2}}{f} + \frac{2be^{2}nx \log (d(e + fx)^{m}) - 2abnx \log (d(e + fx)^{m}) - 2b^{2}nx \log (cx^{n}) \log (d(e + fx)^{m}) +
$$
  
\n
$$
2b^{2}n^{2}x \log (d(e + fx)^{m}) - 2b^{2}nx \log (cx^{n}) \log (d(e + fx)^{m}) +
$$
  
\n
$$
2b^{2}n^{2}x \log (d(e + fx)^{m})
$$

$$
input \left[ Int[(a + b * Log[c * x^n])^2 * Log[d * (e + f * x)^m], x] \right]
$$

output ✞ ☎ -2\*a\*b\*n\*x\*Log[d\*(e + f\*x)^m] + 2\*b^2\*n^2\*x\*Log[d\*(e + f\*x)^m] - 2\*b^2\*n\*x \*Log[c\*x^n]\*Log[d\*(e + f\*x)^m] + x\*(a + b\*Log[c\*x^n])^2\*Log[d\*(e + f\*x)^m] - f\*m\*((-2\*a\*b\*n\*x)/f + (4\*b^2\*n^2\*x)/f - (2\*b\*n\*(a - b\*n)\*x)/f - (4\*b^2\* n\*x\*Log[c\*x^n])/f + (x\*(a + b\*Log[c\*x^n])^2)/f + (2\*b\*e\*n\*(a - b\*n)\*Log[e + f\*x])/f^2 + (2\*b^2\*e\*n\*Log[c\*x^n]\*Log[1 + (f\*x)/e])/f^2 - (e\*(a + b\*Log[ c\*x^n])^2\*Log[1 + (f\*x)/e])/f^2 + (2\*b^2\*e\*n^2\*PolyLog[2, -((f\*x)/e)])/f^2 - (2\*b\*e\*n\*(a + b\*Log[c\*x^n])\*PolyLog[2, -((f\*x)/e)])/f^2 + (2\*b^2\*e\*n^2\* PolyLog[3, -((f\*x)/e)])/f^2)

 $\left($   $\left($   $\right)$   $\left($   $\left($   $\right)$   $\left($   $\left($   $\right)$   $\left($   $\left($   $\right)$   $\left($   $\left($   $\right)$   $\left($   $\left($   $\right)$   $\left($   $\left($   $\right)$   $\left($   $\left($   $\right)$   $\left($   $\left($   $\right)$   $\left($   $\left($   $\right)$   $\left($   $\left($   $\right)$   $\left($   $\left($   $\right)$   $\left($ 

✝ ✆

✞ ☎

 $\left($   $\left($   $\right)$   $\left($   $\left($   $\right)$   $\left($   $\left($   $\right)$   $\left($   $\left($   $\right)$   $\left($   $\left($   $\right)$   $\left($   $\left($   $\right)$   $\left($   $\left($   $\right)$   $\left($   $\left($   $\right)$   $\left($   $\left($   $\right)$   $\left($   $\left($   $\right)$   $\left($   $\left($   $\right)$   $\left($   $\left($   $\right)$   $\left($ 

✞ ☎

✝ ✆

#### **3.80.3.1 Defintions of rubi rules used**

rule 6 Int[(u\_.)\*((v\_.) + (a\_.)\*(Fx\_) + (b\_.)\*(Fx\_))^(p\_.), x\_Symbol] :> Int[u\*(v  $+$  (a + b)\*Fx)^p, x] /; FreeQ[{a, b}, x] && !FreeQ[Fx, x]

rule 2009 Int[u\_, x\_Symbol] :> Simp[IntSum[u, x], x] /; SumQ[u] rule 2818 <mark>Int[Log[(d\_.)\*((e\_) + (f\_.)\*(x\_)^(m\_.))^(r\_.)]\*((a\_.) + Log[(c\_.)\*(x\_)^(n\_.</mark> ✞ ☎ )]\*(b\_.))^(p\_.), x\_Symbol] :> With[{u = IntHide[(a + b\*Log[c\*x^n])^p, x]}, Simp[Log[d\*(e + f\*x^m)^r] u, x] - Simp[f\*m\*r Int[x^(m - 1)/(e + f\*x^m) u, x], x]] /; FreeQ[{a, b, c, d, e, f, r, m, n}, x] && IGtQ[p, 0] && Inte gerQ[m]

## **3.80.4 Maple [C] (warning: unable to verify)**

Result contains higher order function than in optimal. Order 9 vs. order 4.

Time  $=$  35.05 (sec), antiderivative size  $=$  3710, normalized size of antiderivative  $=$  12.88

✝ ✆

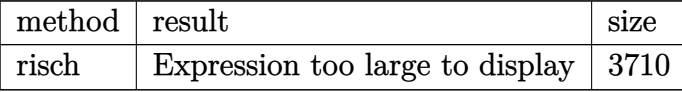

✞ ☎

 $\left($   $\left($   $\right)$   $\left($   $\left($   $\right)$   $\left($   $\right)$   $\left($   $\left($   $\right)$   $\left($   $\left($   $\right)$   $\left($   $\left($   $\right)$   $\left($   $\right)$   $\left($   $\left($   $\right)$   $\left($   $\left($   $\right)$   $\left($   $\right)$   $\left($   $\left($   $\right)$   $\left($   $\left($   $\right)$   $\left($   $\left($   $\right)$   $\left($ 

✞ ☎

✝ ✆

input <mark>int((a+b\*ln(c\*x^n))^2\*ln(d\*(f\*x+e)^m),x,method=\_RETURNVERBOSE)</mark>

```
output <mark>|(1/8*I*Pi*csgn(I*(f*x+e)^m)*csgn(I*d*(f*x+e)^m)^2-1/8*I*Pi*csgn(I*(f*x+e)^</mark>
      m)*csgn(I*d*(f*x+e)^m)*csgn(I*d)-1/8*I*Pi*csgn(I*d*(f*x+e)^m)^3+1/8*I*Pi*c
      sgn(I*d*(f*x+e)^m)^2*\csgn(I*d)+1/4*ln(d))*(x*(I*b*Pi*csgn(I*c)*csgn(I*x^n))*csgn(I*c*x^n)-I*b*Pi*csgn(I*c)*csgn(I*c*x^n)^2-I*b*Pi*csgn(I*x^n)*csgn(I*
      c*x^n)^2+I*b*Pi*csgn(I*c*x^n)^3-2*b*ln(c)-2*a)^2+4*x*b^2*ln(x^n)^2-8*x*b^2
      *ln(x^n)*n+8*b^2*n^2*x-4*(I*b*Pi*csgn(I*c)*csgn(I*x^n)*csgn(I*c*x^n)-I*b*P
      i*csgn(I*c)*csgn(I*c*x^n)^2-I*b*Pi*csgn(I*x^n)*csgn(I*c*x^n)^2+I*b*Pi*csgn
      (I*cx^n)^3-2*b*ln(c)-2*a)*b*(x*ln(x^n)-n*x)+I*m/f*e*ln(f*x+e)*Pi*bc^2*x+csgn(I*c)*csgn(I*x^n)*csgn(I*c*x^n)+I*m/f*n*e*dilog(-f*x/e)*b^2*Pi*csgn(I*c
      )*csgn(I*x^n)*csgn(I*c*x^n)-I*m/f*e*ln(f*x+e)*ln(c)*Pi*b^2*csgn(I*c)*csgn(
      I*x^n)*csgn(I*c*x^n)-I*m/f*e*ln(f*x+e)*Pi*a*b*csgn(I*c)*csgn(I*x^n)*csgn(I
      *c*x^n)-I*m/f*ln(x^n)*e*ln(f*x+e)*b^2*Pi*csgn(I*c)*csgn(I*x^n)*csgn(I*c*x^
      n)-I*m/f*n*e*ln(f*x+e)*ln(-f*x/e)*b^2*Pi*csgn(I*c)*csgn(I*c*x^n)^2-I*m/f*n
      *e*ln(f*x+e)*ln(-f*x/e)*b^2*Pi*csgn(I*x^n)*csgn(I*c*x^n)^2-2*m*ln(x^n)*x*b
      \gamma^2*ln(c)+4*m*n*x*b^2*ln(c)-2*mkb*ln(x^n)*x*aa^2*m/f*e*ln(f*x+e)+1/4*mkx*Pi^2*b^2*csgn(I*cx^n)^6+4*a*b*m*x+I*m/f*n*e*ln(f*x+e)*ln(-f*x/e)*b^2*Pi*csgn(I*c)*csgn(I*x^n)*csgn(I*c*x^n)-I*m/f*n*e*b^2*Pi*csgn(I*c*x^n)^3+2*I*m
      *x*Pi*b^2*n*csgn(I*x^n)*csgn(I*c*x^n)^2-I*m*x*Pi*a*b*csgn(I*c)*csgn(I*c*x^
      n)^2-I*m*x*Pi*a*b*csgn(I*x^n)*csgn(I*c*x^n)^2-I*m*x*ln(c)*Pi*b^2*csgn(I*c)
      *csgn(I*cx^n)^2+2*I*m*x*Pi*b^2*n*csgn(I*c)*csgn(I*cx^n)^2-I*m*x*ln(c)...
```
### **3.80.5 Fricas [F]**

$$
\int (a+b\log (cx^n))^2 \log (d(e+fx)^m) \ dx = \int (b\log (cx^n)+a)^2 \log ((fx+e)^m d) \ dx
$$

✞ ☎

 $\left($   $\left($   $\right)$   $\left($   $\left($   $\right)$   $\left($   $\left($   $\right)$   $\left($   $\left($   $\right)$   $\left($   $\left($   $\right)$   $\left($   $\left($   $\right)$   $\left($   $\left($   $\right)$   $\left($   $\left($   $\right)$   $\left($   $\left($   $\right)$   $\left($   $\left($   $\right)$   $\left($   $\left($   $\right)$   $\left($   $\left($   $\right)$   $\left($ 

✞ ☎

✝ ✆

input <mark>integrate((a+b\*log(c\*x^n))^2\*log(d\*(f\*x+e)^m),x, algorithm="fricas")</mark>

output <mark>integral((b^2\*log(c\*x^n)^2 + 2\*a\*b\*log(c\*x^n) + a^2)\*log((f\*x + e)^m\*d), x</mark> )

## **3.80.6 Sympy [F(-1)]**

Timed out.

$$
\int (a+b\log (cx^n))^2 \log (d(e+fx)^m) \ dx = \text{Timed out}
$$

✞ ☎

 $\left($   $\left($   $\right)$   $\left($   $\left($   $\right)$   $\left($   $\left($   $\right)$   $\left($   $\left($   $\right)$   $\left($   $\left($   $\right)$   $\left($   $\left($   $\right)$   $\left($   $\left($   $\right)$   $\left($   $\left($   $\right)$   $\left($   $\left($   $\right)$   $\left($   $\left($   $\right)$   $\left($   $\left($   $\right)$   $\left($   $\left($   $\right)$   $\left($ 

✞ ☎

input <mark>integrate((a+b\*ln(c\*x\*\*n))\*\*2\*ln(d\*(f\*x+e)\*\*m),x)</mark>

output <mark>Timed out</mark> ✝ ✆

### **3.80.7 Maxima [F]**

$$
\int (a+b\log (cx^n))^2 \log (d(e+fx)^m) dx = \int (b\log (cx^n) + a)^2 \log ((fx+e)^m d) dx
$$

✞ ☎

✝ ✆

✞ ☎

input <mark>integrate((a+b\*log(c\*x^n))^2\*log(d\*(f\*x+e)^m),x, algorithm="maxima")</mark>

```
output
((b^2*e*m*log(f*x + e) - (f*m - f*log(d))*b^2*x)*log(x^n)^2 + (b^2*f*x*log
      (x^n)^2 - 2*((f*n - f*log(c))*b^2 - a*b*f)*x*log(x^n) - (2*(f*n - f*log(c))))*a*b - (2*f*n^2 - 2*f*n*log(c) + f*log(c)^2)*b^2 - a^2*f)*x)*log((f*x + e)^2\binom{m}{f} - integrate((((f^2*m - f^2*log(d))*a^2 - 2*(f^2*m*n - (f^2*m - f^2
      *log(d)*log(c)*a*b + (2*f^2*m*n^2 - 2*f^2*m*n*log(c) + (f^2*m - f^2*log(c)))d))*log(c)^2)*b^2)*x^2 - (b^2*e*f*log(c)^2*log(d) + 2*a*b*e*f*log(c)*log(d
     ) + a^2*e*f*log(d))*x + 2*(((f^2*m - f^2*log(d))*a*b - (2*f^2*m*n - f^2*n*
     log(d) - (f^2*m - f^2*log(d))*log(c))*b^2)*x^2 - (a*b*e*f*log(d) + (e*f*m*n - e*f*n*log(d) + e*f*log(c)*log(d))*b^2)*x + (b^2*e*f*m*n*x + b^2*e^2*m*n)*log(f*x + e))*log(x^n)/(f^2*x^2 + e*f*x), x)✝ ✆
```
## **3.80.8 Giac [F]**

$$
\int (a+b\log (cx^n))^2 \log (d(e+fx)^m) dx = \int (b\log (cx^n) + a)^2 \log ((fx+e)^m d) dx
$$

✞ ☎

✝ ✆

✞ ☎

✝ ✆

input integrate((a+b\*log(c\*x^n))^2\*log(d\*(f\*x+e)^m),x, algorithm="giac")

output  $integrate((b*log(c*x^n) + a)^2*log((f*x + e)^{m*d}), x)$ 

## **3.80.9 Mupad [F(-1)]**

Timed out.

$$
\int \left(a+b\log\left(cx^n\right)\right)^2\log\left(d(e+fx)^m\right)\,dx = \int \ln\left(d\left(e+f\,x\right)^m\right)\,\left(a+b\,\ln\left(c\,x^n\right)\right)^2dx
$$

✞ ☎

✝ ✆

✞ ☎

✝ ✆

input  $int(log(d*(e + f*x)^m)*(a + b*log(c*x^m))^2,x)$ 

output  $int(log(d*(e + f*x)^m)*(a + b*log(c*x^n))^2, x)$ 

$$
3.81 \t \int \frac{(a+b\log(cx^n))^2\log(d(e+fx)^m)}{x} dx
$$

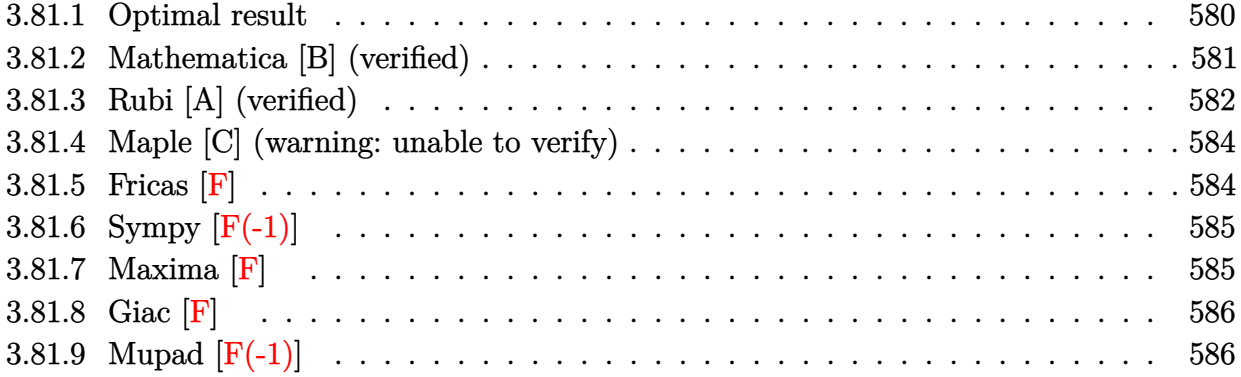

## <span id="page-580-0"></span>**3.81.1 Optimal result**

Integrand size  $= 26$ , antiderivative size  $= 131$ 

$$
\int \frac{(a+b\log(cx^n))^2\log(d(e+fx)^m)}{x} dx = \frac{(a+b\log(cx^n))^3\log(d(e+fx)^m)}{3bn}
$$

$$
-\frac{m(a+b\log(cx^n))^3\log(1+\frac{fx}{e})}{3bn}
$$

$$
-m(a+b\log(cx^n))^2\text{PolyLog}\left(2,-\frac{fx}{e}\right)
$$

$$
+2bmn(a+b\log(cx^n))\text{PolyLog}\left(3,-\frac{fx}{e}\right)
$$

$$
-2b^2mn^2\text{PolyLog}\left(4,-\frac{fx}{e}\right)
$$

✞ ☎

<span id="page-580-1"></span>✝ ✆

output 1/3\*(a+b\*ln(c\*x^n))^3\*ln(d\*(f\*x+e)^m)/b/n-1/3\*m\*(a+b\*ln(c\*x^n))^3\*ln(1+f\*x /e)/b/n-m\*(a+b\*ln(c\*x^n))^2\*polylog(2,-f\*x/e)+2\*b\*m\*n\*(a+b\*ln(c\*x^n))\*poly log(3,-f\*x/e)-2\*b^2\*m\*n^2\*polylog(4,-f\*x/e)

### **3.81.2 Mathematica [B] (verified)**

Leaf count is larger than twice the leaf count of optimal. 329 vs.  $2(131) = 262$ .

Time  $= 0.11$  (sec), antiderivative size  $= 329$ , normalized size of antiderivative  $= 2.51$ 

$$
\int \frac{(a+b\log (cx^n))^2 \log (d(e+fx)^m)}{x} dx
$$
\n
$$
= a^2 \log(x) \log (d(e+fx)^m) - abn \log^2(x) \log (d(e+fx)^m) + \frac{1}{3}b^2n^2 \log^3(x) \log (d(e+fx)^m)
$$
\n
$$
+ 2ab \log(x) \log (cx^n) \log (d(e+fx)^m) - b^2n \log^2(x) \log (cx^n) \log (d(e+fx)^m)
$$
\n
$$
+ b^2 \log(x) \log^2 (cx^n) \log (d(e+fx)^m) - a^2m \log(x) \log \left(1 + \frac{fx}{e}\right)
$$
\n
$$
+ abmn \log^2(x) \log \left(1 + \frac{fx}{e}\right) - \frac{1}{3}b^2mn^2 \log^3(x) \log \left(1 + \frac{fx}{e}\right)
$$
\n
$$
- 2abm \log(x) \log (cx^n) \log \left(1 + \frac{fx}{e}\right) + b^2mn \log^2(x) \log (cx^n) \log \left(1 + \frac{fx}{e}\right)
$$
\n
$$
- b^2m \log(x) \log^2 (cx^n) \log \left(1 + \frac{fx}{e}\right) - m(a+b \log (cx^n))^2 \text{PolyLog} \left(2, -\frac{fx}{e}\right)
$$
\n
$$
+ 2bmn(a+b \log (cx^n)) \text{PolyLog} \left(3, -\frac{fx}{e}\right) - 2b^2mn^2 \text{ PolyLog} \left(4, -\frac{fx}{e}\right)
$$

✞ ☎

 $\left( \begin{array}{cc} \text{ } & \text{ } \\ \text{ } & \text{ } \end{array} \right)$ 

✞ ☎

<span id="page-581-0"></span>✝ ✆

input <mark>Integrate[((a + b\*Log[c\*x^n])^2\*Log[d\*(e + f\*x)^m])/x,x]</mark>

```
output
a^2*Log[x]*Log[d*(e + f*x)^m] - a*b*n*Log[x]^2*Log[d*(e + f*x)^m] + (b^2*n
      2*Log[x]<sup>3*Log[d*(e + f*x)^m])/3 + 2*a*b*Log[x]*Log[c*x^n]*Log[d*(e + f*x</sup>
      )^m] - b^2*n*Log[x]^2*Log[c*x^n]*Log[d*(e + f*x)^m] + b^2*Log[x]*Log[c*x^n
      ]2*Log[d*(e + f*x)^m] - a^2*m*Log[x]*Log[1 + (f*x)/e] + a*b*m*n*Log[x]^2*Log[1 + (f*x)/e] - (b^2*m*n^2*Log[x]^3*Log[1 + (f*x)/e])/3 - 2*a*b*m*Log[x]1*Log[c*x^n]*Log[1 + (f*x)/e] + b^2*m*n*Log[x]^2*Log[c*x^n]*Log[1 + (f*x)/e]e] - b^2*m*Log[x]*Log[c*x^n]^2*Log[1 + (f*x)/e] - m*(a + b*Log[c*x^n])^2*P
      olyLog[2, -((f*x)/e)] + 2*b*m*n*(a + b*Log[c*x^n]) * PolyLog[3, -( (f*x)/e)]- 2*b^2*m*n^2*PolyLog[4, -((f*x)/e)]
```
## **3.81.3 Rubi [A] (verified)**

Time =  $0.55$  (sec), antiderivative size = 140, normalized size of antiderivative = 1.07, number of steps used = 5, number of rules used = 5,  $\frac{\text{number of rules}}{\text{integral size}}$  = 0.192, Rules used  $=$  {2822, 2754, 2821, 2830, 7143}

Below are the steps used by Rubi to obtain the solution. The rule number used for the transformation is given above next to the arrow. The rules definitions used are listed below.

$$
\int \frac{(a+b\log (cx^{n}))^{2} \log (d(e+f x)^{m})}{x} dx
$$
\n
$$
\int \frac{(a+b\log (cx^{n}))^{3} \log (d(e+f x)^{m})}{3bn} dx
$$
\n
$$
\int \frac{2752}{3bn}
$$
\n
$$
\int \frac{2754}{2754}
$$
\n
$$
\frac{(a+b\log (cx^{n}))^{3} \log (d(e+f x)^{m})}{3bn} - \frac{fm\left(\frac{\log (f_{e}^{(x)} + 1)(a+b\log (cx^{n}))^{3}}{f} - \frac{3bn \int \frac{(a+b\log (cx^{n}))^{2} \log (f_{e}^{(x)} + 1)}{f} dx}{3bn}\right)}{3bn}
$$
\n
$$
\int \frac{2821}{2821}
$$
\n
$$
\frac{(a+b\log (cx^{n}))^{3} \log (d(e+f x)^{m})}{3bn}
$$
\n
$$
\int \frac{2821}{2821}
$$
\n
$$
\frac{(a+b\log (cx^{n}))^{3} \log (d(e+f x)^{m})}{5bn}
$$
\n
$$
\int \frac{2821}{2821}
$$
\n
$$
\frac{(a+b\log (cx^{n}))^{3} \log (d(e+f x)^{m})}{5bn}
$$
\n
$$
\int \frac{2821}{2821}
$$
\n
$$
\frac{(a+b\log (cx^{n}))^{3} \log (d(e+f x)^{m})}{5bn}
$$
\n
$$
\frac{3bn}{2830}
$$
\n
$$
\frac{(a+b\log (cx^{n}))^{3} \log (d(e+f x)^{m})}{3bn}
$$
\n
$$
\frac{3bn}{2830}
$$
\n
$$
\frac{(a+b\log (cx^{n}))^{3} \log (d(e+f x)^{m})}{3bn}
$$
\n
$$
\frac{3bn}{2830}
$$
\n
$$
\frac{3bn}{2830}
$$
\n
$$
\frac{3bn}{2830}
$$
\n
$$
\frac{3bn}{2830}
$$
\n
$$
\frac{3bn}{2830}
$$
\n
$$
\frac{3bn}{2830}
$$
\n
$$
\frac{3bn}{2830}
$$
\n
$$
\frac{3bn}{2830}
$$
\

input <mark>Int[((a + b\*Log[c\*x^n])^2\*Log[d\*(e + f\*x)^m])/x,x]</mark> ✞ ☎

```
output
((a + b*Log[c*x^n])^3*Log[d*(e + f*x)^m])/(3*b*n) - (f*m*(((a + b*Log[c*x^
    ✞ ☎
    n])^3*Log[1 + (f*x)/e])/f - (3*b*n*(-((a + b*Log[c*x^n))^2*polyLog[2, -((f*(x)(e)]) + 2*b*n*((a + b*Log[c*x^n])*PolyLog[3, -((f*x)/e)] - b*n*PolyLog[
     4, -((f*x)/(e))))f))/(3*b*n)
```
 $\left( \begin{array}{cc} \text{ } & \text{ } \\ \text{ } & \text{ } \end{array} \right)$ 

✝ ✆

**3.81.3.1 Defintions of rubi rules used**

```
rule 2754 <mark>Int[((a_.) + Log[(c_.)*(x_)^(n_.)]*(b_.))^(p_.)/((d_) + (e_.)*(x_)), x_Symb</mark>
     ✞ ☎
     ol] :> Simp[Log[1 + e*(x/d)]*((a + b*Log[c*x^n])^p/e), x] - Simp[b*n*(p/e)
      Int[Log[1 + e*(x/d)]*((a + b*Log[c*x^n])^(p - 1)/x), x], x] /; FreeQ[{a,
     b, c, d, e, n}, x] && IGtQ[p, 0]
     ✝ ✆
```
rule 2821 Int[(Log[(d\_.)\*((e\_) + (f\_.)\*(x\_)^(m\_.))]\*((a\_.) + Log[(c\_.)\*(x\_)^(n\_.)]\*(b ✞ ☎  $\frac{1}{2}$ .))^(p\_.))/(x\_), x\_Symbol] :> Simp[(-PolyLog[2, (-d)\*f\*x^m])\*((a + b\*Log[c])  $*\mathbf{x}\cap\mathbf{m}$ ) $\cap\mathbf{m}$ ,  $\mathbf{x}$  + Simp[b\*n\*(p/m) Int[PolyLog[2, (-d)\*f\* $\mathbf{x}\cap\mathbf{m}$ \*((a + b\*Log[c  $*\mathbf{x}$ <sup>n</sup>])<sup> $\cap$ </sup>(p - 1)/x), x], x] /; FreeQ[{a, b, c, d, e, f, m, n}, x] && IGtQ[p, 0] && EqQ[d\*e, 1]  $\left($   $\left($   $\right)$   $\left($   $\left($   $\right)$   $\left($   $\left($   $\right)$   $\left($   $\left($   $\right)$   $\left($   $\left($   $\right)$   $\left($   $\left($   $\right)$   $\left($   $\left($   $\right)$   $\left($   $\left($   $\right)$   $\left($   $\left($   $\right)$   $\left($   $\left($   $\right)$   $\left($   $\left($   $\right)$   $\left($   $\left($   $\right)$   $\left($ 

rule 2822 <mark>Int[(Log[(d\_.)\*((e\_) + (f\_.)\*(x\_)^(m\_.))^(r\_.)]\*((a\_.) + Log[(c\_.)\*(x\_)^(n\_</mark> ✞ ☎ .)]\*(b\_.))^(p\_.))/(x\_), x\_Symbol] :> Simp[Log[d\*(e + f\*x^m)^r]\*((a + b\*Log[  $c*x^n$ ])^(p + 1)/(b\*n\*(p + 1))), x] - Simp[f\*m\*(r/(b\*n\*(p + 1))) Int[x^(m  $- 1$ )\*((a + b\*Log[c\*x^n])^(p + 1)/(e + f\*x^m)), x], x] /; FreeQ[{a, b, c, d, e, f, r, m, n}, x] && IGtQ[p, 0] && NeQ[d\*e, 1] ✝ ✆

```
rule 2830 <mark>| Int[(((a_.) + Log[(c_.)*(x_)^(n_.)]*(b_.))^(p_.)*PolyLog[k_, (e_.)*(x_)^(q_</mark>
          ✞ ☎
           .)])/(x_), x_Symbol] :> Simp[PolyLog[k + 1, e*x^q]*((a + b*Log[c*x^n])^p/q)
           , x] - Simp[b*n*(p/q) Int[PolyLog[k + 1, e*x^q]*((a + b*Log[c*x^n])^(p -
          1)/x, x], x] /; FreeQ[{a, b, c, e, k, n, q}, x] && GtQ[p, 0]
          \left( \left( \right) \left( \left( \right) \left( \left( \right) \left( \left( \right) \left( \left( \right) \left( \left( \right) \left( \left( \right) \left( \left( \right) \left( \left( \right) \left( \left( \right) \left( \left( \right) \left( \left( \right) \left(
```
rule 7143 <mark>Int[PolyLog[n\_, (c\_.)\*((a\_.) + (b\_.)\*(x\_))^(p\_.)]/((d\_.) + (e\_.)\*(x\_)), x\_S</mark> ymbol] :>  $Simp[PolyLog[n + 1, c*(a + b*x)^p]/(e*p), x]$  /; FreeQ[{a, b, c, d , e, n, p}, x] && EqQ[b\*d, a\*e]  $\left($   $\left($   $\right)$   $\left($   $\left($   $\right)$   $\left($   $\left($   $\right)$   $\left($   $\left($   $\right)$   $\left($   $\left($   $\right)$   $\left($   $\left($   $\right)$   $\left($   $\left($   $\right)$   $\left($   $\left($   $\right)$   $\left($   $\left($   $\right)$   $\left($   $\left($   $\right)$   $\left($   $\left($   $\right)$   $\left($   $\left($   $\right)$   $\left($ 

<span id="page-583-0"></span>✞ ☎

## **3.81.4 Maple [C] (warning: unable to verify)**

Result contains higher order function than in optimal. Order 9 vs. order 4.

Time  $= 33.19$  (sec), antiderivative size  $= 3957$ , normalized size of antiderivative  $= 30.21$ 

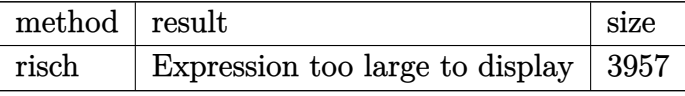

✞ ☎

 $\left($   $\left($   $\right)$   $\left($   $\left($   $\right)$   $\left($   $\left($   $\right)$   $\left($   $\left($   $\right)$   $\left($   $\left($   $\right)$   $\left($   $\left($   $\right)$   $\left($   $\left($   $\right)$   $\left($   $\left($   $\right)$   $\left($   $\left($   $\right)$   $\left($   $\left($   $\right)$   $\left($   $\left($   $\right)$   $\left($   $\left($   $\right)$   $\left($ 

input <mark>int((a+b\*ln(c\*x^n))^2\*ln(d\*(f\*x+e)^m)/x,x,method=\_RETURNVERBOSE)</mark>

```
output
-m*dilog((f*x+e)/e)*ln(c)^2*b^2-m*dilog((f*x+e)/e)*ln(x^n)^2*b^2-m*ln(x)*l
     ✞ ☎
      n((f*x+e)/e)*a^2-m*dilog((f*x+e)/e)*a^2-I*m*dilog((f*x+e)/e)*Pi*a*b*csgn(I
      *c)*csgn(I*c*x^n)^2-I*m*dilog((f*x+e)/e)*Pi*a*b*csgn(I*x^n)*csgn(I*c*x^n)^
      2-2*m*b^2*n*ln(x)*ln(x^n)*polylog(2,-f*x/e)-2*m*b*n*ln(x)*polylog(2,-f*x/e))*a+1/4*m*dilog((f*x+e)/e)*Pi^2*b^2*csgn(I*c)^2*csgn(I*c*x^n)^4-1/2*m*dilo
      g((f*x+e)/e)*Pi^2*b^2*csgn(I*c)*csgn(I*c*x^n)^5+1/4*m*dilog((f*x+e)/e)*Pi^
      2*b^2*csgn(I*x^n)^2*csgn(I*c*x^n)^4-1/2*m*dilog((f*x+e)/e)*Pi^2*b^2*csgn(I
      *x^n)*csgn(I*c*x^n)^5+2*m*dilog((f*x+e)/e)*ln(x)*ln(c)*b^2*n+2*m*dilog((f*
      x+e/e)*ln(x)*ln(x^n)*b^2*n+2*m*dilog((f*x+e)/e)*ln(x)*a*b*n+1/4*m*ln(x)*l
      n((f*x+e)/e)*Pi^2*b^2*csgn(I*x*n)^6+2*m*ln(x)^2*ln((f*x+e)/e)*ln(c)*b^2*n+2*m*ln(x)^2*ln((f*x+e)/e)*ln(x^n)*b^2*n+2*m*ln(x)^2*ln((f*x+e)/e)*a*b*n-2*m*ln(x)*ln((f*x+e)/e)*ln(c)*ln(x^n)*b^2-2*m*ln(x)*ln((f*x+e)/e)*ln(c)*a*b-2*m*ln(x)*ln((f*x+e)/e)*ln(x^n)*a*b-m*b^2*n*ln(x)^2*ln(c)*ln(1+f*x/e)-mxb^2*n*ln(x)^2*ln(x^n)*ln(1+f*x/e)-m*b*n*ln(x)^2*ln(1+f*x/e)*a-2*m*b^2*n*ln(x)(x)*ln(c)*polylog(2,-f*x/e)+(ln(c)^2*ln(x)*b^2+1/3*b^2*n^2*ln(x)^3+(-I*Pi)*b^2*csgn(I*c)*csgn(I*x^n)*csgn(I*c*x^n)*ln(x)+I*Pi*b^2*csgn(I*c)*csgn(I*c*x^n)^2*ln(x)+I*Pi*b^2*csgn(I*x^n)*csgn(I*c*x^n)^2*ln(x)-I*Pi*b^2*csgn(I*c*
      x^n)<sup>-3*ln(x)-b<sup>-2*n*ln(x)<sup>-2+2*ln(c)*b<sup>-2*ln(x)+2*a*b*ln(x))*ln(x^n)-1/4*Pi<sup>-2</sup></sup></sup></sup></sup>
      *\ln(x)*b^2*csgn(I*cx^n)^6+ln(x)*a^2+b^2*ln(x)*ln(x^n)^2-I*ln(c)*Pi*ln(x)*b^2*csgn(I*c*x^n)^3-I*Pi(x)*an(x)*a*b*csgn(I*c*x^n)^3+1/2*I*ln(x)^2*Pi*b^2...✝ ✆
```
## <span id="page-584-0"></span>**3.81.5 Fricas [F]**

$$
\int \frac{(a+b\log (cx^n))^2 \log \left(d(e+f x)^m\right)}{x} dx = \int \frac{(b\log (cx^n) + a)^2 \log \left((fx+e)^m d\right)}{x} dx
$$

✞ ☎

✝ ✆

input <mark>integrate((a+b\*log(c\*x^n))^2\*log(d\*(f\*x+e)^m)/x,x, algorithm="fricas")</mark>

output <mark>integral((b^2\*log(c\*x^n)^2 + 2\*a\*b\*log(c\*x^n) + a^2)\*log((f\*x + e)^m\*d)/x,</mark> ✞ ☎ x)

## **3.81.6 Sympy [F(-1)]**

Timed out.

$$
\int \frac{(a+b\log (cx^n))^2 \log (d(e+fx)^m)}{x} dx = \text{Timed out}
$$

<span id="page-585-0"></span>✝ ✆

$$
input\n{\nintegrate((a+b*ln(c*x**n))**2*ln(d*(f*x+e)**m)/x,x)\n}{\n}
$$

output <mark>Timed out</mark>

## **3.81.7 Maxima [F]**

$$
\int \frac{\left(a+b\log\left(cx^n\right)\right)^2\log\left(d(e+fx)^m\right)}{x} dx = \int \frac{\left(b\log\left(cx^n\right)+a\right)^2\log\left(\left(fx+e\right)^m d\right)}{x} dx
$$

✞ ☎

✝ ✆

<span id="page-585-2"></span>✝ ✆

<span id="page-585-1"></span>✝ ✆

input <mark>integrate((a+b\*log(c\*x^n))^2\*log(d\*(f\*x+e)^m)/x,x, algorithm="maxima")</mark>

```
output
1/3*(b^2*n^2*log(x)^3 + 3*b^2*log(x)*log(x^n)^2 - 3*(b^2*n*log(c) + a*b*n)
     ✞ ☎
      *log(x)^2 - 3*(b^2*nxlog(x)^2 - 2*(b^2*log(c) + a*b)*log(x))*log(x^n) + 3*(b^2*log(c)^2 + 2*a*b*log(c) + a^2)*log(x))*log((f*x + e)^m) - integrate(1)/3*(b^2*f*m*n^2*x*log(x)^3 - 3*b^2*e*log(c)^2*log(d) - 6*a*b*e*log(c)*log(c))d) - 3*a<sup>2</sup>*e*log(d) - 3*(b<sup>2</sup>*f*m*n*log(c) + a*b*f*m*n)*x*log(x)<sup>2</sup> + 3*(b<sup>2</sup>
      *f*m*log(c)^2 + 2*a*b*f*m*log(c) + a^2*f*m)*x*log(x) + 3*(b^2*f*m*x*log(x)- b^2*f*x*log(d) - b^2*e*log(d))*log(x^n)^2 - 3*(b^2*f*log(c)^2*log(d) +
      2*a*b*f*log(c)*log(d) + a^2*f*log(d))*x - 3*(b^2*f*m*n*x*log(x)^2 + 2*b^2)*e*log(c)*log(d) + 2*a*b*e*log(d) - 2*(b^2*f*m*log(c) + a*b*f*m)*x*log(x) +2*(b^2*f*log(c)*log(d) + a*b*f*log(d))*x)*log(x^n)/(f*x^2 + e*x), x)
```
## **3.81.8 Giac [F]**

$$
\int \frac{\left(a+b\log\left(cx^n\right)\right)^2\log\left(d(e+fx)^m\right)}{x} dx = \int \frac{\left(b\log\left(cx^n\right)+a\right)^2\log\left(\left(fx+e\right)^m d\right)}{x} dx
$$

✞ ☎

✝ ✆

✞ ☎

<span id="page-586-0"></span> $\left($   $\left($   $\right)$   $\left($   $\left($   $\right)$   $\left($   $\left($   $\right)$   $\left($   $\left($   $\right)$   $\left($   $\left($   $\right)$   $\left($   $\left($   $\right)$   $\left($   $\left($   $\right)$   $\left($   $\left($   $\right)$   $\left($   $\left($   $\right)$   $\left($   $\left($   $\right)$   $\left($   $\left($   $\right)$   $\left($   $\left($   $\right)$   $\left($ 

input integrate((a+b\*log(c\*x^n))^2\*log(d\*(f\*x+e)^m)/x,x, algorithm="giac")

output  $integrate((b*log(c*x^n) + a)^2*log((f*x + e)^{m*d})/x, x)$ 

## **3.81.9 Mupad [F(-1)]**

Timed out.

$$
\int \frac{\left(a+b\log\left(cx^n\right)\right)^2\log\left(d(e+f x)^m\right)}{x} \, dx = \int \frac{\ln\left(d\left(e+f\ x)^m\right)\,\left(a+b\,\ln\left(c\ x^n\right)\right)^2}{x} \, dx
$$

✞ ☎

✝ ✆

 $\left($   $\left($   $\right)$   $\left($   $\left($   $\right)$   $\left($   $\left($   $\right)$   $\left($   $\left($   $\right)$   $\left($   $\left($   $\right)$   $\left($   $\left($   $\right)$   $\left($   $\left($   $\right)$   $\left($   $\left($   $\right)$   $\left($   $\left($   $\right)$   $\left($   $\left($   $\right)$   $\left($   $\left($   $\right)$   $\left($   $\left($   $\right)$   $\left($ 

input  $int((log(d*(e + f*x)^m)*(a + b*log(c*x^m))^2)/x,x)$ 

output ✞ ☎  $int((log(d*(e + f*x)^m)*(a + b*log(c*x^n))^2)/x, x)$ 

$$
3.82 \qquad \int \frac{(a+b\log(cx^n))^2\log(d(e+fx)^m)}{x^2} dx
$$

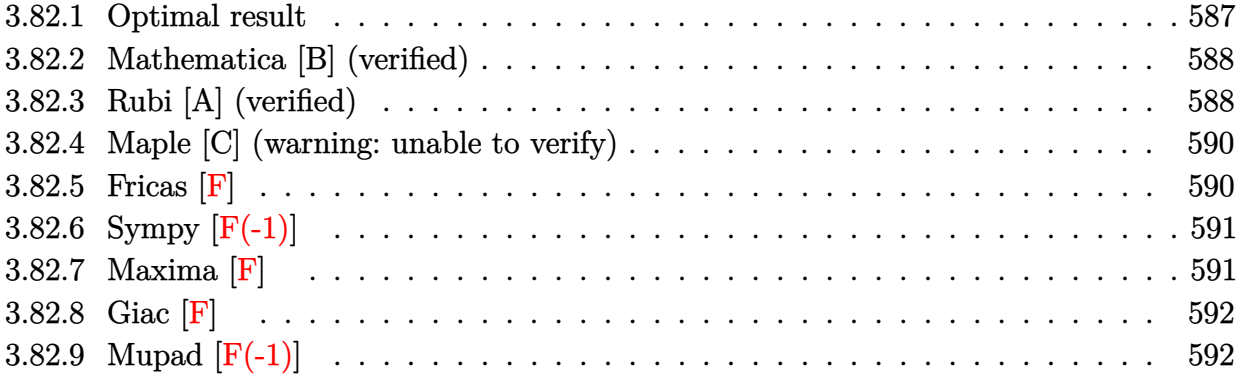

## <span id="page-587-0"></span>**3.82.1 Optimal result**

Integrand size  $= 26$ , antiderivative size  $= 248$ 

$$
\int \frac{(a+b\log(cx^n))^2\log(d(e+fx)^m)}{x^2} dx
$$
\n
$$
= \frac{2b^2fmn^2\log(x)}{e} - \frac{2bfmn\log(1+\frac{e}{fx}) (a+b\log(cx^n))}{e}
$$
\n
$$
- \frac{fm\log(1+\frac{e}{fx}) (a+b\log(cx^n))^2}{e} - \frac{2b^2fmn^2\log(e+fx)}{e}
$$
\n
$$
- \frac{2b^2n^2\log(d(e+fx)^m)}{x} - \frac{2bn(a+b\log(cx^n))\log(d(e+fx)^m)}{x}
$$
\n
$$
- \frac{(a+b\log(cx^n))^2\log(d(e+fx)^m)}{x} + \frac{2b^2fmn^2\text{PolyLog}(2,-\frac{e}{fx})}{e}
$$
\n
$$
+ \frac{2bfmn(a+b\log(cx^n))\text{PolyLog}(2,-\frac{e}{fx})}{e} + \frac{2b^2fmn^2\text{PolyLog}(3,-\frac{e}{fx})}{e}
$$

✞ ☎

$$
\mathrm{output} \left| \, \mathbf{2} \right|
$$

<span id="page-587-1"></span>2\*b^2\*f\*m\*n^2\*ln(x)/e-2\*b\*f\*m\*n\*ln(1+e/f/x)\*(a+b\*ln(c\*x^n))/e-f\*m\*ln(1+e/f  $\frac{1}{x}$ (a+b\*ln(c\*x^n))^2/e-2\*b^2\*f\*m\*n^2\*ln(f\*x+e)/e-2\*b^2\*n^2\*ln(d\*(f\*x+e)^m  $\frac{1}{x-2*b*n*(a+b*ln(c*x^n))*ln(d*(f*x+e)^n)x-(a+b*ln(c*x^n))^2*ln(d*(f*x+e)}$  $\hat{m}/x+2*b^2*f*m*n^2*polylog(2,-e/f/x)/e+2*b*f*m*n*(a+b*ln(c*x^n))*polylog($ 2,-e/f/x)/e+2\*b^2\*f\*m\*n^2\*polylog(3,-e/f/x)/e ✝ ✆

### **3.82.2 Mathematica [B] (verified)**

Leaf count is larger than twice the leaf count of optimal.  $600$  vs.  $2(248) = 496$ .

Time  $= 0.19$  (sec), antiderivative size  $= 600$ , normalized size of antiderivative  $= 2.42$ 

✞ ☎

✝ ✆

✞ ☎

$$
\int \frac{(a+b\log (cx^n))^2 \log (d(e+fx)^m)}{x^2} dx =
$$
\n
$$
-\frac{-3a^2 fmx \log(x) - 6ab fmx \log(x) - 6b^2 fmn^2 x \log(x) + 3ab fmnx \log^2(x) + 3b^2 fmn^2 x \log^2(x) - b^2}{a^2 fmx \log^2(x) - 6ab fmnx \log^2(x) - 6b^2 fmn^2 x \log^2(x) + 3b^2 fmn^2 x \log^2(x) - b^2}
$$

input Integrate[((a + b\*Log[c\*x^n])^2\*Log[d\*(e + f\*x)^m])/x^2,x]

```
output|<del>-1/3*(-3*a^2*f*m*x*Log[x] - 6*a*b*f*m*n*x*Log[x] - 6*b^2*f*m*n^2*x*Log[x]</del>
      + 3*a*b*f*m*n*x*Log[x]^2 + 3*b^2*f*m*n^2*x*Log[x]^2 - b^2*f*m*n^2*x*Log[x]
      \hat{z} - 6*a*b*f*m*x*Log[x]*Log[c*x^n] - 6*b^2*f*m*n*x*Log[x]*Log[c*x^n] + 3*b
      ^2*f*m*n*x*Log[x]^2*Log[c*x^n] - 3*b^2*f*m*x*Log[x]*Log[c*x^n]^2 + 3*a^2*f
      *m*x*Log[e + f*x] + 6*a*b*f*m*n*x*Log[e + f*x] + 6*b^2*f*m*n^2*x*Log[e + f
      *x] - 6*a*b*f*m*n*x*Log[x]*Log[e + f*x] - 6*b^2*f*m*n^2*x*Log[x]*Log[e + f
      *x] + 3*b^2*f*m*n^2*x*Log[x]^2*Log[e + f*x] + 6*a*b*f*m*x*Log[c*x^n]*Log[e
       + f*x] + 6*b^2*f*m*n*x*Log[c*x^n]*Log[e + f*x] - 6*b^2*f*m*n*x*Log[x]*Log
      [c*x^n]*Log[e + f*x] + 3*b^2*f*m*x*Log[c*x^n]'^2*Log[e + f*x] + 3*a^2*e*Log[d*(e + f*x)^m] + 6*a*b*e*n*Log[d*(e + f*x)^m] + 6*b^2*e*n^2*Log[d*(e + f*x)]x)^m] + 6*a*b*e*Log[c*x^n]*Log[d*(e + f*x)^m] + 6*b^2*e*n*Log[c*x^n]*Log[d
      *(e + f*x)^m] + 3*b^2*e*Log[c*x^n]^2*Log[d*(e + f*x)^m] + 6*a*b*f*m*n*x*Lo
      g[x]*Log[1 + (f*x)/e] + 6*b^2*f*m*n^2*x*Log[x]*Log[1 + (f*x)/e] - 3*b^2*f*m*n^2*x*Log[x]^2*Log[1 + (f*x)/e] + 6*b^2*f*m*x*Log[x]*Log[ckx^n]*Log[1+ (f*x)/e] + 6*b*f*m*x*(a + b*n + b*Log[c*x^n])*PolyLog[2, -((f*x)/e)] -
       6*b^2*f*m*n^2*x*PolyLog[3, -( (f*x)/e)])/(e*x)
```
### **3.82.3 Rubi [A] (verified)**

Time  $= 0.55$  (sec), antiderivative size  $= 238$ , normalized size of antiderivative  $= 0.96$ , number of steps used = 2, number of rules used = 2,  $\frac{\text{number of rules}}{\text{integral size}}$  = 0.077, Rules used  $= \{2825, 2009\}$ 

<span id="page-588-0"></span>✝ ✆

Below are the steps used by Rubi to obtain the solution. The rule number used for the transformation is given above next to the arrow. The rules definitions used are listed below.

$$
\int \frac{(a+b\log (cx^n))^2\log\left(d(e+fx)^m\right)}{x^2} dx
$$

 $\boldsymbol{j}$ 

$$
\int \frac{2825}{x^2} dx
$$
  
- $f m \int \left( -\frac{2b^2n^2}{x(e+fx)} - \frac{2b(a+b\log(cx^n))n}{x(e+fx)} - \frac{(a+b\log(cx^n))^2}{x(e+fx)} \right) dx - \frac{2bn(a+b\log(cx^n))\log(d(e+fx)^m)}{x} - \frac{(a+b\log(cx^n))^2\log(d(e+fx)^m)}{x} - \frac{2b^2n^2\log(d(e+fx)^m)}{x} - \frac{2b^2n^2\log(d(e+fx)^m)}{x} - \$ 

 $\overline{1}$ 

✝ ✆

✝ ✆

$$
-fm\left(-\frac{2bn \text{ PolyLog}\left(2,-\frac{e}{fx}\right)(a+b \log{(cx^n)})}{e}+\frac{2bn \log\left(\frac{e}{fx}+1\right)(a+b \log{(cx^n)})}{e}+\frac{\log\left(\frac{e}{fx}+1\right)(a+b \log{(cx^n)})}{e}\right)}{2bn(a+b \log{(cx^n)})\log{(d(e+fx)^m)}} - \frac{(a+b \log{(cx^n)})^2 \log{(d(e+fx)^m)}}{x} - \frac{2b^2n^2 \log{(d(e+fx)^m)}}{x}
$$

input ✞ ☎  $Int[((a + b * Log[c * x^n])^2 * Log[d * (e + f * x)^m]) / x^2, x]$ 

output\n
$$
\frac{(-2*b^2*n^2*Log[d*(e + f*x)^m]/x - (2*b*n*(a + b*Log[c*x^n))*Log[d*(e + f*x)^m]/x - ((a + b*Log[c*x^n])^2*Log[d*(e + f*x)^m]/x - f*m*((-2*b^2*n^2)xlog[x])/e + (2*b*n*Log[1 + e/(f*x)]*(a + b*Log[c*x^n]))/e + (Log[1 + e/(f*x)]*(a + b*Log[c*x^n]))/e - (2*b^2*n^2*D0xlog[2, -(e/(f*x))])/e - (2*b*n*(a + b*Log[c*x^n])*PolyLog[2, -(e/(f*x))])/e - (2*b^2*n^2*D0xyLog[3, -(e/(f*x))])/e)
$$

#### **3.82.3.1 Defintions of rubi rules used**

rule 2009 <mark>Int[u\_, x\_Symbol] :> Simp[IntSum[u, x], x] /; SumQ[u]</mark> ✞ ☎

```
rule 2825 <mark>Int[Log[(d_.)*((e_) + (f_.)*(x_)^(m_.))^(r_.)]*((a_.) + Log[(c_.)*(x_)^(n_.</mark>
     ✞ ☎
      )]*(b_.))^(p_.)*((g_.)*(x_))^(q_.), x_Symbol] :> With[{u = IntHide[(g*x)^q*
      (a + b * Log[c * x^n])^p, x], Simp[Log[d*(e + f*x^m)^r] u, x] - Simp[f*m*r
      Int[x^m - 1)/(e + f*x^m) u, x], x]] /; FreeQ[{a, b, c, d, e, f, g, r, m
      , n, q}, x] && IGtQ[p, 0] && RationalQ[m] && RationalQ[q]
     ✝ ✆
```
## **3.82.4 Maple [C] (warning: unable to verify)**

Result contains higher order function than in optimal. Order 9 vs. order 4.

Time  $=$  33.77 (sec), antiderivative size  $=$  3983, normalized size of antiderivative  $=$  16.06

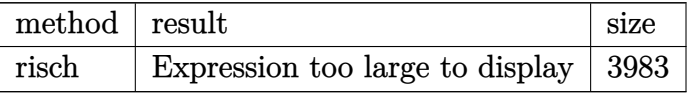

✞ ☎

 $\left($   $\left($   $\right)$   $\left($   $\left($   $\right)$   $\left($   $\left($   $\right)$   $\left($   $\left($   $\right)$   $\left($   $\left($   $\right)$   $\left($   $\left($   $\right)$   $\left($   $\left($   $\right)$   $\left($   $\left($   $\right)$   $\left($   $\left($   $\right)$   $\left($   $\left($   $\right)$   $\left($   $\left($   $\right)$   $\left($   $\left($   $\right)$   $\left($ 

input <mark>int((a+b\*ln(c\*x^n))^2\*ln(d\*(f\*x+e)^m)/x^2,x,method=\_RETURNVERBOSE)</mark>

output <mark>|(-b^2/x\*ln(x^n)^2-(-I\*Pi\*b^2\*csgn(I\*c)\*csgn(I\*x^n)\*csgn(I\*c\*x^n)+I\*Pi\*b^2\*</mark> ✞ ☎ csgn(I\*c)\*csgn(I\*c\*x^n)^2+I\*Pi\*b^2\*csgn(I\*x^n)\*csgn(I\*c\*x^n)^2-I\*Pi\*b^2\*cs gn(I\*c\*x^n)^3+2\*b^2\*ln(c)+2\*b^2\*n+2\*a\*b)/x\*ln(x^n)-1/4\*(4\*a^2+2\*Pi^2\*b^2\*c sgn(I\*c)\*csgn(I\*c\*x^n)^5+4\*I\*ln(c)\*Pi\*b^2\*csgn(I\*x^n)\*csgn(I\*c\*x^n)^2+4\*I\* Pi\*a\*b\*csgn(I\*x^n)\*csgn(I\*c\*x^n)^2-4\*I\*Pi\*b^2\*n\*csgn(I\*c)\*csgn(I\*x^n)\*csgn  $(I*c*x^n)+8*b^2*n^2-4*I*ln(c)*Pi*b^2*csgn(I*c)*csgn(I*x^n)*csgn(I*c*x^n)+8$ \*ln(c)\*a\*b+4\*ln(c)^2\*b^2+8\*b^2\*ln(c)\*n+8\*a\*b\*n-4\*I\*Pi\*a\*b\*csgn(I\*c)\*csgn(I \*x^n)\*csgn(I\*c\*x^n)-4\*I\*Pi\*b^2\*n\*csgn(I\*c\*x^n)^3-4\*I\*ln(c)\*Pi\*b^2\*csgn(I\*c \*x^n)^3-4\*I\*Pi\*a\*b\*csgn(I\*c\*x^n)^3-Pi^2\*b^2\*csgn(I\*x^n)^2\*csgn(I\*c\*x^n)^4+  $2*Pi^2*b^2*csgn(I*x^n)*csgn(I*cx^n)^5+2*Pi^2*b^2*csgn(I*c)*csgn(I*x^n)^2*$ csgn(I\*c\*x^n)^3-4\*Pi^2\*b^2\*csgn(I\*c)\*csgn(I\*x^n)\*csgn(I\*c\*x^n)^4+2\*Pi^2\*b^  $2*csgn(I*c)^2*csgn(I*x^n)*csgn(I*c*x^n)^3-Pi^2*b^2*csgn(I*e*x^n)^6-Pi^2*b^2$  $2*csgn(I*c)^2*csgn(I*cx^n)^4+4*I*Pi*axb*csgn(I*c)*csgn(I*cx^n)^2-Pi^2*b^n$  $2*csgn(I*c)^2*csgn(I*x^n)^2*csgn(I*x^n)^2+4*I*ln(c)*Pi*b^2*csgn(I*c)*csg$ n(I\*c\*x^n)^2+4\*I\*Pi\*b^2\*n\*csgn(I\*c)\*csgn(I\*c\*x^n)^2+4\*I\*Pi\*b^2\*n\*csgn(I\*x^ n)\*csgn(I\*c\*x^n)^2)/x)\*ln((f\*x+e)^m)+I\*m\*f/e\*ln(x)\*ln(c)\*Pi\*b^2\*csgn(I\*x^n )\*csgn(I\*c\*x^n)^2+(1/8\*I\*Pi\*csgn(I\*(f\*x+e)^m)\*csgn(I\*d\*(f\*x+e)^m)^2-1/8\*I\* Pi\*csgn(I\*(f\*x+e)^m)\*csgn(I\*d\*(f\*x+e)^m)\*csgn(I\*d)-1/8\*I\*Pi\*csgn(I\*d\*(f\*x+ e)^m)^3+1/8\*I\*Pi\*csgn(I\*d\*(f\*x+e)^m)^2\*csgn(I\*d)+1/4\*ln(d))\*(-(I\*b\*Pi\*csgn  $(I * c) * csgn(I * x^n) * csgn(I * c * x^n) - I * b * Pi * csgn(I * c) * csgn(I * c * x^n) ^2 - I * b * Pi...$ ✝ ✆

## <span id="page-590-0"></span>**3.82.5 Fricas [F]**

$$
\int \frac{(a+b\log (cx^n))^2 \log \left(d(e+f x)^m\right)}{x^2} dx = \int \frac{(b\log (cx^n) + a)^2 \log \left((fx+e)^m d\right)}{x^2} dx
$$

✞ ☎

✝ ✆

input <mark>integrate((a+b\*log(c\*x^n))^2\*log(d\*(f\*x+e)^m)/x^2,x, algorithm="fricas")</mark>

output <mark>integral((b^2\*log(c\*x^n)^2 + 2\*a\*b\*log(c\*x^n) + a^2)\*log((f\*x + e)^m\*d)/x^</mark> ✞ ☎ 2, x)

## **3.82.6 Sympy [F(-1)]**

Timed out.

$$
\int \frac{(a+b\log (cx^n))^2 \log (d(e+fx)^m)}{x^2} dx = \text{Timed out}
$$

<span id="page-591-0"></span>✝ ✆

$$
\text{input} \left[ \text{integrate} \left( \text{(a+b*ln(c*x**n))**2*ln(d*(f*x+e)**m)/x**2,x} \right) \right]
$$

output <mark>Timed out</mark> ✞ ☎

### **3.82.7 Maxima [F]**

$$
\int \frac{\left(a+b\log\left(cx^n\right)\right)^2\log\left(d(e+fx)^m\right)}{x^2} dx = \int \frac{\left(b\log\left(cx^n\right)+a\right)^2\log\left(\left(fx+e\right)^m d\right)}{x^2} dx
$$

✞ ☎

✝ ✆

✞ ☎

<span id="page-591-2"></span>✝ ✆

<span id="page-591-1"></span>✝ ✆

input <mark>integrate((a+b\*log(c\*x^n))^2\*log(d\*(f\*x+e)^m)/x^2,x, algorithm="maxima")</mark>

output -((b^2\*f\*m\*x\*log(f\*x + e) - b^2\*f\*m\*x\*log(x) + b^2\*e\*log(d))\*log(x^n)^2 +  $(b^2*e*log(x^n)^2 + 2*(e*n + e*log(c))*a*b + (2*e*n^2 + 2*e*n*log(c) + e*1))$  $o(g(c)^2)*b^2 + a^2*e + 2*((e*n + e*log(c))*b^2 + a*b*e)*log(x^n))*log((f*x))$ + e)^m))/(e\*x) + integrate((b^2\*e^2\*log(c)^2\*log(d) + 2\*a\*b\*e^2\*log(c)\*lo  $g(d) + a^2*e^2*log(d) + ((e*f*m + e*f*log(d))*a^2 + 2*(e*f*m*n + (e*f*m +$  $e*f*log(d))*log(c))*a*b + (2*e*f*m*n^2 + 2*e*f*m*n*log(c) + (e*f*m + e*f*l$  $o(g(d)) * log(c)^2) * b^2) * x + 2 * (a * b * e^2 * log(d) + (e^2 * n * log(d) + e^2 * log(c) * l$ og(d))\*b^2 + ((e\*f\*m + e\*f\*log(d))\*a\*b + (e\*f\*m\*n + e\*f\*n\*log(d) + (e\*f\*m + e\*f\*log(d))\*log(c))\*b^2)\*x + (b^2\*f^2\*m\*n\*x^2 + b^2\*e\*f\*m\*n\*x)\*log(f\*x + e) -  $(b^2*f^2*m*n*x^2 + b^2*e*f*m*n*x)*log(x))*log(x^n)/(e*f*x^3 + e^2*x)$  $\hat{z}$ ), x)

## **3.82.8 Giac [F]**

$$
\int \frac{(a+b\log (cx^n))^2\log \left(d(e+f x)^m\right)}{x^2} dx = \int \frac{(b\log (cx^n) + a)^2\log \left((fx+e)^m d\right)}{x^2} dx
$$

✞ ☎

✝ ✆

✞ ☎

<span id="page-592-0"></span> $\left($   $\left($   $\right)$   $\left($   $\left($   $\right)$   $\left($   $\left($   $\right)$   $\left($   $\left($   $\right)$   $\left($   $\left($   $\right)$   $\left($   $\left($   $\right)$   $\left($   $\left($   $\right)$   $\left($   $\left($   $\right)$   $\left($   $\left($   $\right)$   $\left($   $\left($   $\right)$   $\left($   $\left($   $\right)$   $\left($   $\left($   $\right)$   $\left($ 

input integrate((a+b\*log(c\*x^n))^2\*log(d\*(f\*x+e)^m)/x^2,x, algorithm="giac")

output  $integrate((b*log(c*x^n) + a)^2*log((f*x + e)^{m*d})/x^2, x)$ 

## **3.82.9 Mupad [F(-1)]**

Timed out.

$$
\int \frac{\left(a+b\log\left(cx^n\right)\right)^2\log\left(d(e+f x)^m\right)}{x^2} \, dx = \int \frac{\ln\left(d\left(e+f\ x)^m\right)\,\left(a+b\,\ln\left(c\ x^n\right)\right)^2}{x^2} \, dx
$$

✞ ☎

✝ ✆

 $\left($   $\left($   $\right)$   $\left($   $\left($   $\right)$   $\left($   $\left($   $\right)$   $\left($   $\left($   $\right)$   $\left($   $\left($   $\right)$   $\left($   $\left($   $\right)$   $\left($   $\left($   $\right)$   $\left($   $\left($   $\right)$   $\left($   $\left($   $\right)$   $\left($   $\left($   $\right)$   $\left($   $\left($   $\right)$   $\left($   $\left($   $\right)$   $\left($ 

input  $int((log(d*(e + f*x)^m)*(a + b*log(c*x^n))^2)/x^2,x)$ 

output ✞ ☎  $int((log(d*(e + f*x)^m)*(a + b*log(c*x^n))^2)/x^2, x)$ 

$$
3.83 \t\t \t \int \frac{(a+b\log(cx^n))^2\log(d(e+fx)^m)}{x^3} dx
$$

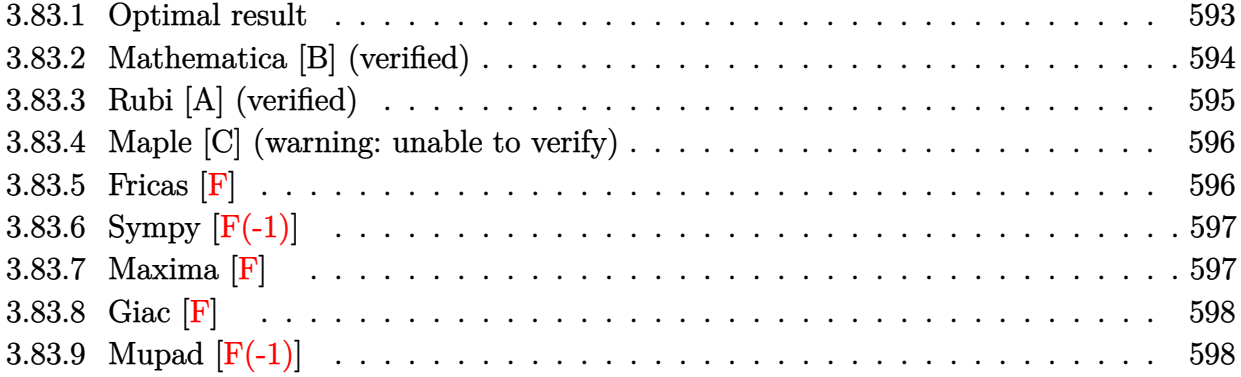

# <span id="page-593-0"></span>**3.83.1 Optimal result**

Integrand size  $= 26$ , antiderivative size  $= 344$ 

$$
\int \frac{(a+b\log (cx^{n}))^{2} \log (d(e+fx)^{m})}{x^{3}} dx \n= -\frac{7b^{2}fmn^{2}}{4ex} - \frac{b^{2}f^{2}mn^{2} \log (x)}{4e^{2}} - \frac{3bfmn(a+b\log (cx^{n}))}{2ex} \n+ \frac{bf^{2}mn \log (1 + \frac{e}{fx}) (a+b\log (cx^{n}))}{2e^{2}} - \frac{fm(a+b\log (cx^{n}))^{2}}{2ex} \n+ \frac{f^{2}m \log (1 + \frac{e}{fx}) (a+b\log (cx^{n}))^{2}}{2e^{2}} + \frac{b^{2}f^{2}mn^{2} \log (e+fx)}{4e^{2}} \n- \frac{b^{2}n^{2} \log (d(e+fx)^{m})}{4x^{2}} - \frac{bn(a+b\log (cx^{n})) \log (d(e+fx)^{m})}{2x^{2}} \n- \frac{(a+b\log (cx^{n}))^{2} \log (d(e+fx)^{m})}{2x^{2}} - \frac{b^{2}f^{2}mn^{2} \text{PolyLog} (2, -\frac{e}{fx})}{2e^{2}} \n- \frac{bf^{2}mn(a+b\log (cx^{n})) \text{PolyLog} (2, -\frac{e}{fx})}{e^{2}} - \frac{b^{2}f^{2}mn^{2} \text{ PolyLog} (3, -\frac{e}{fx})}{e^{2}}
$$

✞ ☎

outpu

<span id="page-593-1"></span>-7/4\*b^2\*f\*m\*n^2/e/x-1/4\*b^2\*f^2\*m\*n^2\*ln(x)/e^2-3/2\*b\*f\*m\*n\*(a+b\*ln(c\*x^n ))/e/x+1/2\*b\*f^2\*m\*n\*ln(1+e/f/x)\*(a+b\*ln(c\*x^n))/e^2-1/2\*f\*m\*(a+b\*ln(c\*x^n ))^2/e/x+1/2\*f^2\*m\*ln(1+e/f/x)\*(a+b\*ln(c\*x^n))^2/e^2+1/4\*b^2\*f^2\*m\*n^2\*ln( f\*x+e)/e^2-1/4\*b^2\*n^2\*ln(d\*(f\*x+e)^m)/x^2-1/2\*b\*n\*(a+b\*ln(c\*x^n))\*ln(d\*(f \*x+e)^m)/x^2-1/2\*(a+b\*ln(c\*x^n))^2\*ln(d\*(f\*x+e)^m)/x^2-1/2\*b^2\*f^2\*m\*n^2\*p olylog(2,-e/f/x)/e^2-b\*f^2\*m\*n\*(a+b\*ln(c\*x^n))\*polylog(2,-e/f/x)/e^2-b^2\*f ^2\*m\*n^2\*polylog(3,-e/f/x)/e^2 ✝ ✆

### **3.83.2 Mathematica [B] (verified)**

Leaf count is larger than twice the leaf count of optimal. 796 vs.  $2(344) = 688$ .

Time  $= 0.23$  (sec), antiderivative size  $= 796$ , normalized size of antiderivative  $= 2.31$ 

✞ ☎

✝ ✆

✞ ☎

<span id="page-594-0"></span>✝ ✆

$$
\int \frac{(a+b\log (cx^n))^2 \log (d(e+fx)^m)}{x^3} dx =
$$
  
 
$$
-\frac{6a^2efmx + 18abefmnx + 21b^2efmn^2x + 6a^2f^2mx^2 \log(x) + 6abf^2mnx^2 \log(x) + 3b^2f^2mn^2x^2 \log(x)}
$$

input Integrate[((a + b\*Log[c\*x^n])^2\*Log[d\*(e + f\*x)^m])/x^3,x]

```
output
-1/12*(6*a^2*e*f*m*x + 18*a*b*e*f*m*n*x + 21*b^2*e*f*m*n^2*x + 6*a^2*f^2*m
      *x^2*Log[x] + 6*a*b*f^2*m*n*x^2*Log[x] + 3*b^2*f^2*m*n^2*x^2*Log[x] - 6*a*
      b*f^2*m*n*x^2*Log[x]^2 - 3*b^2*f^2*m*n^2*x^2*Log[x]^2 + 2*b^2*f^2*m*n^2*x^22*Log[x]^3 + 12*a*b*e*f*m*x*Log[c*x^n] + 18*b^2*e*f*m*x*Log[c*x^n] + 12*a*b*f^2*m*x^2*Log[x]*Log[c*x^n] + 6*b^2*f^2*m*x^2*Log[x]*Log[c*x^n] - 6*b^2*f^2*m*n*x^2*Log[x]^2*Log[c*x^n] + 6*b^2*e*f*m*x*Log[c*x^n]^2 + 6*b^2*f2*m*x^2*Log[x]*Log[c*x^n]^22 - 6*a^2*f^2*m*x^2*Log[e + f*x] - 6*a*b*f^2*m*n*x^2*Log[e + f*x] - 3*b^2*f^2*m*n^2*x^2*Log[e + f*x] + 12*a*b*f^2*mkn*x^2*Log[x]*Log[e + f*x] + 6*b^2*f^2*m*n^2*x^2*Log[x]*Log[e + f*x] - 6*b^2*f^2*m*n^2*x^2*Log[x]^2*Log[e + f*x] - 12*a*b*f^2*m*x^2*Log[c*x^n]*Log[e + f*x
      ] - 6*b^2*f^2*m*n*x^2*Log[c*x^n]*Log[e + f*x] + 12*b^2*f^2*m*n*x^2*Log[x]*
      Log[c*x^n]*Log[e + f*x] - 6*b^2*f^2*m*x^2*Log[c*x^n]'^2*Log[e + f*x] + 6* a^22*e^2*Log[d*(e + f*x)^m] + 6*a*b*e^2*n*Log[d*(e + f*x)^m] + 3*b^2*e^2*n^2*Log[d*(e + f*x)^m] + 12*a*b*e^2*Log[c*x^n]*Log[d*(e + f*x)^m] + 6*b^2*e^2*
      n*Log[c*x^n]*Log[d*(e + f*x)^n] + 6*b^2*e^2*Log[c*x^n]*2*Log[d*(e + f*x)^m]] - 12*a*b*f^2*m*n*x^2*Log[x]*Log[1 + (f*x)/e] - 6*b^2*f^2*m*n^2*x^2*Log[x
      1*Log[1 + (f*x)/e] + 6*b^2*f^2*m*n^2*x^2*Log[x]^2*Log[1 + (f*x)/e] - 12*b^22*f^2*m*n*x^2*Log[x]*Log[c*x^n]*Log[1 + (f*x)/e] - 6*b*f^2*m*n*x^2*(2*a +b*n + 2*b*Log[c*x^n])*PolyLog[2, -((f*x)/e)] + 12*b^2*f^2*m*n^2*x^2*PolyLo
      g[3, -( (f*x)/e)]/(e^2*x^2)
```
## **3.83.3 Rubi [A] (verified)**

Time = 0.74 (sec), antiderivative size = 320, normalized size of antiderivative = 0.93, number of steps used = 2, number of rules used = 2,  $\frac{\text{number of rules}}{\text{integral size}}$  = 0.077, Rules used  $=$  {2825, 2009}

Below are the steps used by Rubi to obtain the solution. The rule number used for the transformation is given above next to the arrow. The rules definitions used are listed below.

$$
\int \frac{(a+b\log(cx^n))^2\log(d(e+fx)^m)}{x^3} dx
$$
  
\n
$$
\int \frac{2825}{2825}
$$
  
\n
$$
-fm \int \left(-\frac{b^2n^2}{4x^2(e+fx)} - \frac{b(a+b\log(cx^n))n}{2x^2(e+fx)} - \frac{(a+b\log(cx^n))^2}{2x^2(e+fx)}\right) dx -
$$
  
\n
$$
\frac{bn(a+b\log(cx^n))\log(d(e+fx)^m)}{2x^2} - \frac{(a+b\log(cx^n))^2\log(d(e+fx)^m)}{2x^2} - \frac{b^2n^2\log(d(e+fx)^m)}{4x^2}
$$
  
\n
$$
\int \frac{2009}{2x^2} dx
$$

$$
-fm\Bigg(\frac{bfn \text{ PolyLog}\left(2,-\frac{e}{fx}\right)(a+b \log{(cx^n)})}{e^2}-\frac{bfn \log{\left(\frac{e}{fx}+1\right)(a+b \log{(cx^n)})}}{2e^2}-\frac{f \log{\left(\frac{e}{fx}+1\right)(a+b \log{(cx^n)})}}{2e^2}}{2e^2}-\frac{f \log{\left(\frac{e}{fx}+1\right)(a+b \log{(cx^n)})}}{2e^2}
$$

$$
\frac{bn(a+b \log{(cx^n)})\log{(d(e+fx)^m)}}{2x^2}-\frac{(a+b \log{(cx^n)})^2\log{(d(e+fx)^m)}}{2x^2}-\frac{b^2n^2\log{(d(e+fx)^m)}}{4x^2}
$$

input ✞ ☎  $Int[((a + b * Log[c * x^n])^2 * Log[d * (e + f * x)^m]) / x^3, x]$ 

output 
$$
-1/4*(b^2*n^2*Log[d*(e + f*x)^m])/x^2 - (b*n*(a + b*Log[c*x^n))*Log[d*(e + f*x)^m))/(2*x^2) - ((a + b*Log[c*x^n))^2*Log[d*(e + f*x)^m))/(2*x^2) - f*x((7*b^2*n^2)/(4*ex) + (b^2*f*n^2*Log[x])((4*e^2) + (3*b*n*(a + b*Log[c*x^n)))/(2*e^2) + (a *n)])/(2*ex) - (b*f*n*Log[1 + e/(f*x)]*(a + b*Log[c*x^n]))/(2*e^2) + (a * b*Log[c*x^n))^2/(2*ex) - (f*Log[1 + e/(f*x)]*(a + b*Log[c*x^n))^2)/(2*e^2) - (b^2*f*n^2*Log[e + f*x])/(4*e^2) + (b^2*f*n^2*PolyLog[2, -(e/(f*x))])/(2*e^2) + (b*f*n*(a + b*Log[c*x^n))*PolyLog[2, -(e/(f*x))])/e^2 + (b^2*f*n^2*PolyLog[3, -(e/(f*x))])/e^2))
$$

✝ ✆

✞ ☎

 $\left($   $\left($   $\right)$   $\left($   $\left($   $\right)$   $\left($   $\left($   $\right)$   $\left($   $\left($   $\right)$   $\left($   $\left($   $\right)$   $\left($   $\left($   $\right)$   $\left($   $\left($   $\right)$   $\left($   $\left($   $\right)$   $\left($   $\left($   $\right)$   $\left($   $\left($   $\right)$   $\left($   $\left($   $\right)$   $\left($   $\left($   $\right)$   $\left($ 

#### **3.83.3.1 Defintions of rubi rules used**

rule 2009 <mark>Int[u\_, x\_Symbol] :> Simp[IntSum[u, x], x] /; SumQ[u]</mark>

```
rule 2825 <mark>Int[Log[(d_.)*((e_) + (f_.)*(x_)^(m_.))^(r_.)]*((a_.) + Log[(c_.)*(x_)^(n_.</mark>
       )]*(b_.))^(p_.)*((g_.)*(x_))^(q_.), x_Symbol] :> With[{u = IntHide[(g*x)^q*
       (a + b * Log[c * x^n])^p, x], Simp[Log[d*(e + f*x^m)^r] u, x] - Simp[f*m*r
        Int[x^*(m - 1)/(e + f*x^m) u, x], x]] /; FreeQ[{a, b, c, d, e, f, g, r, m
       , n, q}, x] && IGtQ[p, 0] && RationalQ[m] && RationalQ[q]
      ✝ ✆
```
### <span id="page-596-0"></span>**3.83.4 Maple [C] (warning: unable to verify)**

Result contains higher order function than in optimal. Order 9 vs. order 4.

Time  $= 32.33$  (sec), antiderivative size  $= 5174$ , normalized size of antiderivative  $= 15.04$ 

✞ ☎

✝ ✆

✞ ☎

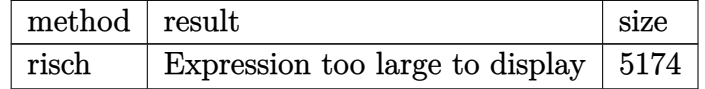

✞ ☎

✝ ✆

✞ ☎

<span id="page-596-1"></span>✝ ✆

input <mark>int((a+b\*ln(c\*x^n))^2\*ln(d\*(f\*x+e)^m)/x^3,x,method=\_RETURNVERBOSE)</mark>

output <mark>result too large to display</mark>

### **3.83.5 Fricas [F]**

$$
\int \frac{(a+b\log (cx^n))^2\log \left(d(e+fx)^m\right)}{x^3} dx = \int \frac{(b\log (cx^n) + a)^2\log \left((fx+e)^m d\right)}{x^3} dx
$$

✞ ☎

✝ ✆

✞ ☎

<span id="page-596-2"></span> $\left($   $\left($   $\right)$   $\left($   $\left($   $\right)$   $\left($   $\left($   $\right)$   $\left($   $\left($   $\right)$   $\left($   $\left($   $\right)$   $\left($   $\left($   $\right)$   $\left($   $\left($   $\right)$   $\left($   $\left($   $\right)$   $\left($   $\left($   $\right)$   $\left($   $\left($   $\right)$   $\left($   $\left($   $\right)$   $\left($   $\left($   $\right)$   $\left($ 

input <mark>integrate((a+b\*log(c\*x^n))^2\*log(d\*(f\*x+e)^m)/x^3,x, algorithm="fricas")</mark>

output <mark>integral((b^2\*log(c\*x^n)^2 + 2\*a\*b\*log(c\*x^n) + a^2)\*log((f\*x + e)^m\*d)/x^</mark> 3, x)

## **3.83.6 Sympy [F(-1)]**

Timed out.

$$
\int \frac{(a+b\log (cx^n))^2\log\left(d(e+fx)^m\right)}{x^3} \, dx = \text{Timed out}
$$

✞ ☎

✝ ✆

✞ ☎

<span id="page-597-0"></span>✝ ✆

input <mark>integrate((a+b\*ln(c\*x\*\*n))\*\*2\*ln(d\*(f\*x+e)\*\*m)/x\*\*3,x)</mark>

output <mark>Timed out</mark>

### **3.83.7 Maxima [F]**

$$
\int \frac{(a+b\log (cx^n))^2 \log \left(d(e+fx)^m\right)}{x^3} dx = \int \frac{(b\log (cx^n) + a)^2 \log \left((fx+e)^m d\right)}{x^3} dx
$$

✞ ☎

✝ ✆

<span id="page-597-1"></span> $\left($   $\left($   $\right)$   $\left($   $\left($   $\right)$   $\left($   $\left($   $\right)$   $\left($   $\left($   $\right)$   $\left($   $\left($   $\right)$   $\left($   $\left($   $\right)$   $\left($   $\left($   $\right)$   $\left($   $\left($   $\right)$   $\left($   $\left($   $\right)$   $\left($   $\left($   $\right)$   $\left($   $\left($   $\right)$   $\left($   $\left($   $\right)$   $\left($ 

input <mark>integrate((a+b\*log(c\*x^n))^2\*log(d\*(f\*x+e)^m)/x^3,x, algorithm="maxima")</mark>

```
output <mark>1/4*(2*(b^2*f^2*m*x^2*log(f*x + e) - b^2*f^2*m*x^2*log(x) - b^2*e*f*m*x -</mark>
     ✞ ☎
      b^2*e^2*log(d))*log(x^n)^2 - (2*b^2*e^2*log(x^n)^2 + 2*a^2*e^2 + 2*(e^2*nv^2))+ 2*e^2*log(c))*a*b + (e^2*n^2 + 2*e^2*n*log(c) + 2*e^2*log(c)^2)*b^2 + 2*
      (2*a*b*e^2 + (e^2*m + 2*e^2*log(c))*b^2)*log(x^n))*log((f*x + e)^m)/(e^2)*log((f*x + e)^2*)x^2) - integrate(-1/4*(4*b^2*e^3*log(c)^2*log(d) + 8*a*b*e^3*log(c)*log(d)
      + 4*a^2*e^3*log(d) + (2*(e^2*f*m + 2*e^2*f*log(d))*a^2 + 2*(e^2*f*m*n + 2
      *(e^2*f*m + 2*e^2*f*log(d))*log(c))*a*b + (e^2*f*m*n^2 + 2*e^2*f*m*n*log(c) + 2*(e^2*f*m + 2*e^2*f*log(d))*log(c)^2)*b^2)*x + 2*(2*b^2*e*f^2*m*n*x^2
       + 4*a*b*e^3*log(d) + 2*(e^3*n*log(d) + 2*e^3*log(c)*log(d))*b^2 + (2*(e^2
      *f*m + 2*e^2*f*log(d))*a*b + (3*e^2*f*m*n + 2*e^2*f*n*log(d) + 2*(e^2*f*m))+ 2*e^2*f*log(d))*log(c))*b^2)*x - 2*(b^2*f^3*m*n*x^3 + b^2*e*f^2*m*n*x^2)
      *log(f*x + e) + 2*(b^2*f^3*m*n*x^3 + b^2*e*f^2*m*n*x^2)*log(x))*log(x^n))(e^2*f*x^4 + e^3*x^3), x)
```
## **3.83.8 Giac [F]**

$$
\int \frac{(a+b\log (cx^{n}))^{2}\log (d(e+fx)^{m})}{x^{3}} dx = \int \frac{(b\log (cx^{n})+a)^{2}\log ((fx+e)^{m}d)}{x^{3}} dx
$$

✞ ☎

✝ ✆

<span id="page-598-0"></span> $\left($   $\left($   $\right)$   $\left($   $\left($   $\right)$   $\left($   $\left($   $\right)$   $\left($   $\left($   $\right)$   $\left($   $\left($   $\right)$   $\left($   $\left($   $\right)$   $\left($   $\left($   $\right)$   $\left($   $\left($   $\right)$   $\left($   $\left($   $\right)$   $\left($   $\left($   $\right)$   $\left($   $\left($   $\right)$   $\left($   $\left($   $\right)$   $\left($ 

input integrate((a+b\*log(c\*x^n))^2\*log(d\*(f\*x+e)^m)/x^3,x, algorithm="giac")

output ✞ ☎  $integrate((b*log(c*x^n) + a)^2*log((f*x + e)^{m*d})/x^3, x)$ 

## **3.83.9 Mupad [F(-1)]**

Timed out.

$$
\int \frac{\left(a+b\log\left(cx^n\right)\right)^2\log\left(d(e+f x)^m\right)}{x^3} \, dx = \int \frac{\ln\left(d\left(e+f\ x)^m\right)\,\left(a+b\,\ln\left(c\ x^n\right)\right)^2}{x^3} \, dx
$$

✞ ☎

✝ ✆

 $\left($   $\left($   $\right)$   $\left($   $\left($   $\right)$   $\left($   $\left($   $\right)$   $\left($   $\left($   $\right)$   $\left($   $\left($   $\right)$   $\left($   $\left($   $\right)$   $\left($   $\left($   $\right)$   $\left($   $\left($   $\right)$   $\left($   $\left($   $\right)$   $\left($   $\left($   $\right)$   $\left($   $\left($   $\right)$   $\left($   $\left($   $\right)$   $\left($ 

input  $int((log(d*(e + f*x)^m)*(a + b*log(c*x^n))^2)/x^3,x)$ 

output ✞ ☎  $int((log(d*(e + f*x)^m)*(a + b*log(c*x^n))^2)/x^3, x)$ 

$$
3.84 \qquad \int \frac{(a+b\log(cx^n))^2\log(d(e+fx)^m)}{x^4} \, dx
$$

<span id="page-599-0"></span>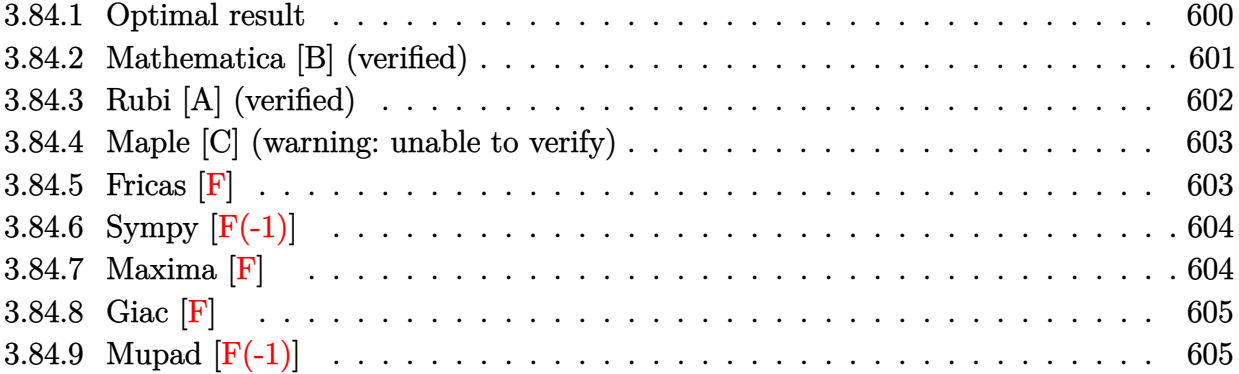

## **3.84.1 Optimal result**

Integrand size  $= 26$ , antiderivative size  $= 420$ 

$$
\int \frac{(a+b\log (cx^{n}))^{2} \log (d(e+f x)^{m})}{x^{4}} dx = -\frac{19b^{2}fmn^{2}}{108ex^{2}} + \frac{26b^{2}f^{2}mn^{2}}{27e^{2}x} \n+ \frac{2b^{2}f^{3}mn^{2} \log(x)}{27e^{3}} - \frac{5bfmn(a+b\log (cx^{n}))}{18ex^{2}} \n+ \frac{8bf^{2}mn(a+b\log (cx^{n}))}{9e^{2}x} \n- \frac{2bf^{3}mn \log (1 + \frac{\epsilon}{f^{2}}) (a+b\log (cx^{n}))}{9e^{2}} \n- \frac{fm(a+b\log (cx^{n}))^{2}}{6ex^{2}} + \frac{f^{2}m(a+b\log (cx^{n}))^{2}}{3e^{2}x} \n- \frac{f^{3}m \log (1 + \frac{\epsilon}{f^{2}}) (a+b\log (cx^{n}))^{2}}{27e^{3}} \n- \frac{2b^{2}f^{3}mn^{2} \log (e+f x)^{m}}{27e^{3}} \n- \frac{2bn(a+b\log (cx^{n})) \log (d(e+f x)^{m})}{27x^{3}} \n- \frac{(a+b\log (cx^{n}))^{2} \log (d(e+f x)^{m})}{2x^{3}} \n+ \frac{2b^{2}f^{3}mn^{2} \text{PolyLog} (2, -\frac{\epsilon}{fx})}{9e^{3}} \n+ \frac{2bf^{3}f^{3}mn(a+b\log (cx^{n})) \text{PolyLog} (3, -\frac{\epsilon}{fx})}{3e^{3}} \n+ \frac{2b^{2}f^{3}mn^{2} \text{ PolyLog} (3, -\frac{\epsilon}{fx})}{3e^{3}} \n+ \frac{2b^{2}f^{3}mn^{2} \text{PolyLog} (3, -\frac{\epsilon}{fx})}{3e^{3}} \n+ \frac{2b^{2}f^{3}mn^{2} \text{PolyLog} (3, -\frac{\epsilon}{fx})}{3e^{3}}
$$

<span id="page-600-0"></span>output -19/108\*b^2\*f\*m\*n^2/e/x^2+26/27\*b^2\*f^2\*m\*n^2/e^2/x+2/27\*b^2\*f^3\*m\*n^2\*ln(  $x)/e$ <sup>2</sup>-5/18\*b\*f\*m\*n\*(a+b\*ln(c\*x^n))/e/x^2+8/9\*b\*f^2\*m\*n\*(a+b\*ln(c\*x^n))/e^  $2/x-2/9*b*f^3*m*n*ln(1+e/f/x)*(a+b*ln(c*x^n))/e^3-1/6*f*m*(a+b*ln(c*x^n))^$  $2/e/x^2+1/3*f^2*m*(a+b*ln(c*x^n))^2/e^2/x-1/3*f^3*m*ln(1+e/f/x)*(a+b*ln(c*x^2))$  $x^n)$ )^2/e^3-2/27\*b^2\*f^3\*m\*n^2\*ln(f\*x+e)/e^3-2/27\*b^2\*n^2\*ln(d\*(f\*x+e)^m)/  $x^3-2/9*b*n*(a+b*ln(c*x^n))*ln(d*(f*x+e)^n)/x^3-1/3*(a+b*ln(c*x^n))^2*ln(d)$  $*(f*x+e)^n) / x^3+2/9*b^2*f^3*m*n^2*polylog(2,-e/f/x)/e^3+2/3*b*f^3*m*n*(a+b)$  $*ln(c*x^n)*polylog(2,-e/f/x)/e^3+2/3*b^2*f^3*m*n^2*polylog(3,-e/f/x)/e^3$  $\left($   $\left($   $\right)$   $\left($   $\left($   $\right)$   $\left($   $\right)$   $\left($   $\left($   $\right)$   $\left($   $\left($   $\right)$   $\left($   $\left($   $\right)$   $\left($   $\right)$   $\left($   $\left($   $\right)$   $\left($   $\left($   $\right)$   $\left($   $\right)$   $\left($   $\left($   $\right)$   $\left($   $\left($   $\right)$   $\left($   $\left($   $\right)$   $\left($ 

✞ ☎

### **3.84.2 Mathematica [B] (verified)**

Leaf count is larger than twice the leaf count of optimal. 909 vs.  $2(420) = 840$ .

Time  $= 0.26$  (sec), antiderivative size  $= 909$ , normalized size of antiderivative  $= 2.16$ 

✞ ☎

✝ ✆

✞ ☎

$$
\int \frac{(a+b\log (cx^n))^2 \log (d(e+fx)^m)}{x^4} dx =
$$
\n
$$
-\frac{18a^2e^2fmx + 30abe^2fmnx + 19b^2e^2fmn^2x - 36a^2ef^2mx^2 - 96abef^2mnx^2 - 104b^2ef^2mn^2x^2 - 36a^2fmn^2x^2 - 104b^2ef^2mn^2x^2 - 104b^2ef^2mn^
$$

input Integrate[((a + b\*Log[c\*x^n])^2\*Log[d\*(e + f\*x)^m])/x^4,x]

```
output
-1/108*(18*a^2*e^2*f*m*x + 30*a*b*e^2*f*m*n*x + 19*b^2*e^2*f*m*n^2*x - 36*
      a^2*e*f^2*m*x^2 - 96*a*b*e*f^2*m*n*x^2 - 104*b^2*e*f^2*m*n^2*x^2 - 36*a^2*
      f^3*m*x^3*Log[x] - 24*a*b*f^3*m*n*x^3*Log[x] - 8*b^2*f^3*m*n^2*x^3*Log[x]+ 36*a*b*f^3*m*n*x^3*Log[x]^2 + 12*b^2*f^3*m*n^2*x^3*Log[x]^2 - 12*b^2*f^3
      *m*n^2*x^3*Log[x]^3 + 36*a*b*e^2*f*m*x*Log[c*x^n] + 30*b^2*e^2*f*m*n*x*Log
      [c*x^n] - 72*a*b*e*f^2*m*x^2*Log[c*x^n] - 96*b^2*e*f^2*m*n*x^2*Log[c*x^n]
      - 72*a*b*f^3*m*x^3*Log[x]*Log[c*x^n] - 24*b^2*f^3*m*n*x^3*Log[x]*Log[c*x^n
      ] + 36*b^2*f^3*m*n*x^3*Log[x]^2*Log[c*x^n] + 18*b^2*e^2*f*m*x*Log[c*x^n]^2
       - 36*b^2*e*f^2*m*x^2*Log[c*x^n]^2 - 36*b^2*f^3*m*x^3*Log[x]*Log[c*x^n]^2
      + 36*a^2*f^3*m*x^3*Log[e + f*x] + 24*a*b*f^3*m*n*x^3*Log[e + f*x] + 8*b^2*
      f^3*m*n^2*x^3*Log[e + f*x] - 72*a*b*f^3*m*n*x^3*Log[x]*Log[e + f*x] - 24*b2*f^3*m*n^2*x^3*Log[x]*Log[e + f*x] + 36*b^2*f^3*m*n^2*x^3*Log[x]^2*Log[e+ f*x] + 72*a*b*f^3*m*x^3*Log[c*x^n]*Log[e + f*x] + 24*b^2*f^3*m*n*x^3*Lo
      g[c*x^n]*Log[e + f*x] - 72*b^2*f^3*m*x^3*Log[x]*Log[c*x^n]*Log[e + f*x]+ 36*b^2*f^3*m*x^3*Log[c*x^n]^2*Log[e + f*x] + 36*a^2*e^3*Log[d*(e + f*x)^
      m] + 24*a*b*e<sup>2</sup>3*n*Log[d*(e + f*x)^m] + 8*b^2*e^3*n^2*Log[d*(e + f*x)^m] +
      72*a*b*e^3*Log[c*x^n]*Log[d*(e + f*x)^m] + 24*b^2*e^3*n*Log[c*x^n]*Log[d*(
      e + f*x)^m] + 36*b^2*e^3*Log[c*x^n]^2*Log[d*(e + f*x)^m] + 72*a*b*f^3*m*n*
      x^3*Log[x]*Log[1 + (f*x)/e] + 24*b^2*f^3*m*n^2*x^3*Log[x]*Log[1 + (f*x)/e]- 36*b^2*f^3*m*n^2*x^3*Log[x]^2*Log[1 + (f*x)/e] + 72*b^2*f^3*m*n*x^3*...
     ✝ ✆
```
## **3.84.3 Rubi [A] (verified)**

Time =  $0.99$  (sec), antiderivative size =  $403$ , normalized size of antiderivative =  $0.96$ , number of steps used = 2, number of rules used = 2,  $\frac{\text{number of rules}}{\text{integral size}}$  = 0.077, Rules used  $=$  {2825, 2009}

Below are the steps used by Rubi to obtain the solution. The rule number used for the transformation is given above next to the arrow. The rules definitions used are listed below.

$$
\int \frac{(a+b\log (cx^{n}))^{2} \log (d(e+f x)^{m})}{x^{4}} dx
$$
  
\n
$$
\int \frac{2825}{27x^{3}(e+f x)} dx
$$
  
\n
$$
\frac{2bn(a+b\log (cx^{n})) \log (d(e+f x)^{m})}{9x^{3}(e+f x)} - \frac{(a+b\log (cx^{n}))^{2}}{3x^{3}(e+f x)} dx - \frac{2bn(a+b\log (cx^{n})) \log (d(e+f x)^{m})}{9x^{3}} - \frac{(a+b\log (cx^{n}))^{2} \log (d(e+f x)^{m})}{3x^{3}} - \frac{2b^{2}n^{2} \log (d(e+f x)^{m})}{27x^{3}}
$$
  
\n
$$
\int \frac{2009}{2}
$$

$$
-fm\Bigg(-\frac{2bf^2n \text{ PolyLog}\left(2,-\frac{e}{fx}\right)(a+b\log\left(cx^n\right))}{3e^3}+\frac{f^2\log\left(\frac{e}{fx}+1\right)(a+b\log\left(cx^n\right))^2}{3e^3}+\frac{2bf^2n\log\left(\frac{e}{fx}+1\right)(a+b\log\left(tx^n\right))^2}{9e^3}+\frac{2bf^2n\log\left(\frac{e}{fx}+1\right)(a+b\log\left(cx^n\right))^2}{9e^3}+\frac{2bn(a+b\log\left(cx^n\right))\log\left(d(e+fx)^m\right)}{9x^3}-\frac{(a+b\log\left(cx^n\right))^2\log\left(d(e+fx)^m\right)}{3x^3}-\frac{2b^2n^2\log\left(d(e+fx)^m\right)}{27x^3}
$$

✞ ☎

✝ ✆

✞ ☎

input  $Int[((a + b * Log[c * x^n])^2 * Log[d * (e + f * x)^m]) / x^4, x]$ 

output (-2\*b^2\*n^2\*Log[d\*(e + f\*x)^m])/(27\*x^3) - (2\*b\*n\*(a + b\*Log[c\*x^n])\*Log[d \*(e + f\*x)^m])/(9\*x^3) - ((a + b\*Log[c\*x^n])^2\*Log[d\*(e + f\*x)^m])/(3\*x^3) - f\*m\*((19\*b^2\*n^2)/(108\*e\*x^2) - (26\*b^2\*f\*n^2)/(27\*e^2\*x) - (2\*b^2\*f^2\* n^2\*Log[x])/(27\*e^3) + (5\*b\*n\*(a + b\*Log[c\*x^n]))/(18\*e\*x^2) - (8\*b\*f\*n\*(a + b\*Log[c\*x^n]))/(9\*e^2\*x) + (2\*b\*f^2\*n\*Log[1 + e/(f\*x)]\*(a + b\*Log[c\*x^n ]))/(9\*e^3) + (a + b\*Log[c\*x^n])^2/(6\*e\*x^2) - (f\*(a + b\*Log[c\*x^n])^2)/(3 \*e^2\*x) + (f^2\*Log[1 + e/(f\*x)]\*(a + b\*Log[c\*x^n])^2)/(3\*e^3) + (2\*b^2\*f^2 \*n^2\*Log[e + f\*x])/(27\*e^3) - (2\*b^2\*f^2\*n^2\*PolyLog[2, -(e/(f\*x))])/(9\*e^ 3) - (2\*b\*f^2\*n\*(a + b\*Log[c\*x^n])\*PolyLog[2, -(e/(f\*x))])/(3\*e^3) - (2\*b^ 2\*f^2\*n^2\*PolyLog[3, -(e/(f\*x))])/(3\*e^3)) ✝ ✆

#### **3.84.3.1 Defintions of rubi rules used**

rule 2009 <mark>Int[u\_, x\_Symbol] :> Simp[IntSum[u, x], x] /; SumQ[u]</mark>

```
rule 2825 <mark>Int[Log[(d_.)*((e_) + (f_.)*(x_)^(m_.))^(r_.)]*((a_.) + Log[(c_.)*(x_)^(n_.</mark>
       )]*(b_.))^(p_.)*((g_.)*(x_))^(q_.), x_Symbol] :> With[{u = IntHide[(g*x)^q*
       (a + b * Log[c * x^n])^p, x], Simp[Log[d*(e + f*x^m)^r] u, x] - Simp[f*m*r
       Int[x^*(m - 1)/(e + f*x^m) u, x], x]] /; FreeQ[{a, b, c, d, e, f, g, r, m
       , n, q}, x] && IGtQ[p, 0] && RationalQ[m] && RationalQ[q]
      ✝ ✆
```
### <span id="page-603-0"></span>**3.84.4 Maple [C] (warning: unable to verify)**

Result contains higher order function than in optimal. Order 9 vs. order 4.

Time  $= 33.46$  (sec), antiderivative size  $= 6242$ , normalized size of antiderivative  $= 14.86$ 

✞ ☎

✝ ✆

✞ ☎

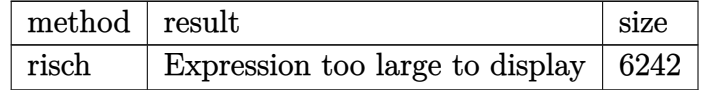

✞ ☎

✝ ✆

✞ ☎

<span id="page-603-1"></span>✝ ✆

input <mark>int((a+b\*ln(c\*x^n))^2\*ln(d\*(f\*x+e)^m)/x^4,x,method=\_RETURNVERBOSE)</mark>

output <mark>result too large to display</mark>

### **3.84.5 Fricas [F]**

$$
\int \frac{(a+b\log (cx^{n}))^{2}\log (d(e+fx)^{m})}{x^{4}} dx = \int \frac{(b\log (cx^{n})+a)^{2}\log ((fx+e)^{m}d)}{x^{4}} dx
$$

✞ ☎

✝ ✆

<span id="page-603-2"></span> $\left($   $\left($   $\right)$   $\left($   $\left($   $\right)$   $\left($   $\left($   $\right)$   $\left($   $\left($   $\right)$   $\left($   $\left($   $\right)$   $\left($   $\left($   $\right)$   $\left($   $\left($   $\right)$   $\left($   $\left($   $\right)$   $\left($   $\left($   $\right)$   $\left($   $\left($   $\right)$   $\left($   $\left($   $\right)$   $\left($   $\left($   $\right)$   $\left($ 

input <mark>integrate((a+b\*log(c\*x^n))^2\*log(d\*(f\*x+e)^m)/x^4,x, algorithm="fricas")</mark>

output <mark>integral((b^2\*log(c\*x^n)^2 + 2\*a\*b\*log(c\*x^n) + a^2)\*log((f\*x + e)^m\*d)/x^</mark> ✞ ☎ 4, x)

## **3.84.6 Sympy [F(-1)]**

Timed out.

$$
\int \frac{(a+b\log (cx^n))^2\log\left(d(e+fx)^m\right)}{x^4} \, dx = \text{Timed out}
$$

✞ ☎

✝ ✆

✞ ☎

<span id="page-604-0"></span>✝ ✆

input <mark>integrate((a+b\*ln(c\*x\*\*n))\*\*2\*ln(d\*(f\*x+e)\*\*m)/x\*\*4,x)</mark>

output <mark>Timed out</mark>

## **3.84.7 Maxima [F]**

$$
\int \frac{(a+b\log (cx^{n}))^{2}\log (d(e+fx)^{m})}{x^{4}} dx = \int \frac{(b\log (cx^{n})+a)^{2}\log ((fx+e)^{m}d)}{x^{4}} dx
$$

✞ ☎

✝ ✆

<span id="page-604-1"></span>✝ ✆

input <mark>integrate((a+b\*log(c\*x^n))^2\*log(d\*(f\*x+e)^m)/x^4,x, algorithm="maxima")</mark>

```
output
-1/54*(9*(2*b^2*f^3*m*x^3*log(f*x + e) - 2*b^2*f^3*m*x^3*log(x) - 2*b^2*e*
      ✞ ☎
      f^2*m*x^2 + b^2*e^2*f*m*x + 2*b^2*e^3*log(d))*log(x^n)^2 + 2*(9*b^2*e^3*lo
      g(x^n)<sup>2</sup> + 9*a<sup>2</sup>*e<sup>2</sup> + 6*(e<sup>2</sup>*n + 3*e<sup>2</sup>*log(c))*a*b + (2*e<sup>2</sup>*n<sup>2</sup> + 6*e<sup>2</sup>*n
      *log(c) + 9*e^3*log(c)^2)*b^2 + 6*(3*a*b*e^3 + (e^3*n + 3*e^3*log(c))*b^2)*log(x^n))*log((f*x + e)^n)/(e^3*x^3) + integrate(1/27*(27*b^2*e^4*log(c)
      2*log(d) + 54*a*b*e^4*log(c)*log(d) + 27*a^2*e^4*log(d) + (9*(e^3*f*m + 3
      *e^3*f*log(d)*a^2 + 6*(e^3*f*m*n + 3*(e^3*f*m + 3*e^3*f*log(d))*log(c))*a*b + (2*e^3*f*m*n^2 + 6*e^3*f*m*n*1*log(c) + 9*(e^3*f*m + 3*e^3*f*log(d))*log(c)^2) *b^2)*x - 3*(6*b^2*e*f^3*m*n*x^3 + 3*b^2*e^2*f^2*m*n*x^2 - 18*a*b*e
      ^2*log(d) - 6*(e<sup>2</sup>*n*log(d) + 3*e<sup>2</sup>+log(c)*log(d))*b<sup>2</sup> - (6*(e<sup>2</sup>3*f*m + 3*e
      \gamma3*f*log(d))*a*b + (5*e^3*f*m*n + 6*e^3*f*n*log(d) + 6*(e^3*f*m + 3*e^3*f*
      log(d)*log(c))*+b^2)*x - 6*(b^2*f^4*m*n*x^4 + b^2*e*f^3*m*n*x^3)*log(f*x +e) + 6*(b^2*f^4*\frac{m*x^4 + b^2*\epsilon *f^3*\frac{m*x^3}{k}log(x))*log(x^n))/(e^3*f*x^5+ e^4 * x^4), x)
```
## **3.84.8 Giac [F]**

$$
\int \frac{(a+b\log (cx^{n}))^{2}\log (d(e+fx)^{m})}{x^{4}} dx = \int \frac{(b\log (cx^{n})+a)^{2}\log ((fx+e)^{m}d)}{x^{4}} dx
$$

✞ ☎

✝ ✆

✞ ☎

<span id="page-605-0"></span> $\left($   $\left($   $\right)$   $\left($   $\left($   $\right)$   $\left($   $\left($   $\right)$   $\left($   $\left($   $\right)$   $\left($   $\left($   $\right)$   $\left($   $\left($   $\right)$   $\left($   $\left($   $\right)$   $\left($   $\left($   $\right)$   $\left($   $\left($   $\right)$   $\left($   $\left($   $\right)$   $\left($   $\left($   $\right)$   $\left($   $\left($   $\right)$   $\left($ 

input integrate((a+b\*log(c\*x^n))^2\*log(d\*(f\*x+e)^m)/x^4,x, algorithm="giac")

output  $integrate((b*log(c*x^n) + a)^2*log((f*x + e)^{m*d})/x^4, x)$ 

## **3.84.9 Mupad [F(-1)]**

Timed out.

$$
\int \frac{\left(a+b\log\left(cx^n\right)\right)^2\log\left(d(e+f x)^m\right)}{x^4} dx = \int \frac{\ln\left(d\left(e+f\ x)^m\right)\,\left(a+b\,\ln\left(c\ x^n\right)\right)^2}{x^4} dx
$$

✞ ☎

✝ ✆

 $\left($   $\left($   $\right)$   $\left($   $\left($   $\right)$   $\left($   $\left($   $\right)$   $\left($   $\left($   $\right)$   $\left($   $\left($   $\right)$   $\left($   $\left($   $\right)$   $\left($   $\left($   $\right)$   $\left($   $\left($   $\right)$   $\left($   $\left($   $\right)$   $\left($   $\left($   $\right)$   $\left($   $\left($   $\right)$   $\left($   $\left($   $\right)$   $\left($ 

input  $int((log(d*(e + f*x)^m)*(a + b*log(c*x^n))^2)/x^4,x)$ 

output ✞ ☎  $int((log(d*(e + f*x)^m)*(a + b*log(c*x^n))^2)/x^4, x)$ 

### **3.85** R  $x(a + b\log (cx^n))^3 \log (d(e + fx)^m) dx$

<span id="page-606-0"></span>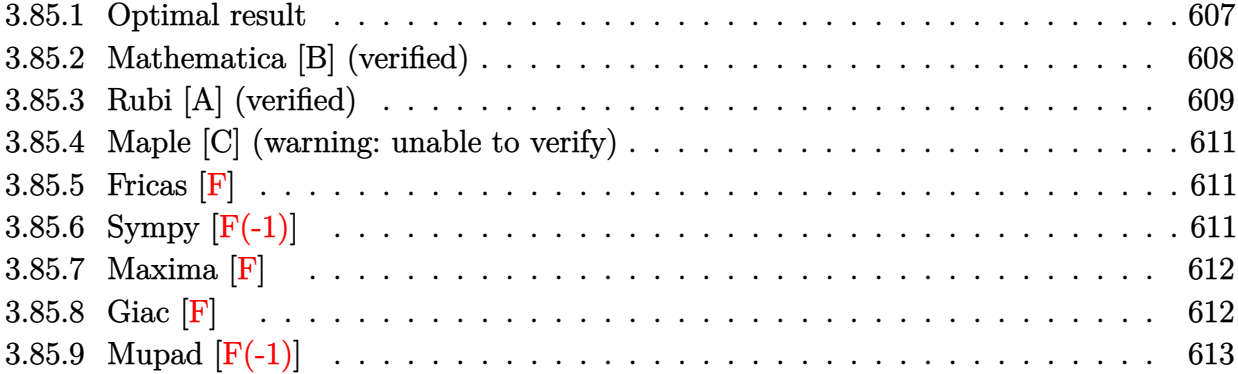

# **3.85.1 Optimal result**

Integrand size  $= 24$ , antiderivative size  $= 603$ 

$$
\int x(a+b\log (cx^{n}))^{3} \log (d(e+fx)^{m}) dx = \frac{21ab^{2}emn^{2}x}{4f} - \frac{45b^{3}emn^{2}x \log (cx^{n})}{4f}
$$
  
\n
$$
- \frac{9}{8}b^{2}mn^{2}x^{2}(a+b\log (cx^{n}))
$$
  
\n
$$
- \frac{9bemnx(a+b\log (cx^{n}))^{2}}{4f}
$$
  
\n
$$
+ \frac{3}{4}bmnx^{2}(a+b\log (cx^{n}))^{2}
$$
  
\n
$$
+ \frac{3}{4}bmx^{2}(a+b\log (cx^{n}))^{3}
$$
  
\n
$$
+ \frac{3b^{2}emn^{3}\log (e+fx)}{2f}
$$
  
\n
$$
- \frac{1}{4}mx^{2}(a+b\log (cx^{n}))^{3}
$$
  
\n
$$
+ \frac{3b^{2}e^{2}mn^{3}\log (e+fx)}{8f^{2}}
$$
  
\n
$$
- \frac{3}{8}b^{3}n^{3}x^{1}\log (d(e+fx)^{m})
$$
  
\n
$$
+ \frac{3}{4}b^{2}n^{2}x^{2}(a+b\log (cx^{n}))\log (d(e+fx)^{m})
$$
  
\n
$$
+ \frac{3}{4}b^{2}n^{2}x^{2}(a+b\log (cx^{n}))^{3}\log (d(e+fx)^{m})
$$
  
\n
$$
+ \frac{3}{2}b^{2}(a+b\log (cx^{n}))^{3}\log (d(e+fx)^{m})
$$
  
\n
$$
+ \frac{3b^{2}e^{2}mn^{2}(a+b\log (cx^{n}))^{3}\log (d(e+fx)^{m})}{4f^{2}}
$$
  
\n
$$
+ \frac{3be^{2}mn(a+b\log (cx^{n}))^{3}\log (1 + \frac{te}{e})}{4f^{2}}
$$
  
\n
$$
- \frac{e^{2}m(a+b\log (cx^{n}))^{3}\log (1 + \frac{te}{e})}{4f^{2}}
$$
  
\n
$$
- \frac{3b^{3}e^{2}mn^{3}\log (2, -\frac{te}{e})}{4f^{2}}
$$
  
\n
$$
+ \frac{3b^{2}e^{2}mn^{3}\log (2, -
$$

```
output
21/4*a*b^2*e*m*n^2*x/f-45/8*b^3*e*m*n^3*x/f+3/4*b^3*m*n^3*x^2+21/4*b^3*e*m
      *n^2*x*ln(c*x^n)/f-9/8*b^2*m*n^2*x^2*(a+b*ln(c*x^n))-9/4*b*e*m*n*x*(a+b*ln
      (c*x^n))^2/f+3/4*b*m*n*x^2*(a+b*ln(c*x^n))^2+1/2*e*m*x*(a+b*ln(c*x^n))^3/f
      -1/4*m*x^2*(a+b*ln(c*x^n))^3+3/8*b^3*e^2*m*n^3*ln(f*x+e)/f^2-3/8*b^3*n^3*x
      2*ln(d*(f*x+e)^m)+3/4*b^2*n^2*x^2*(a+b*ln(c*x^n))*ln(d*(f*x+e)^m)-3/4*b*n)*x^2*(a+b*ln(c*x^n))^2*ln(d*(f*x+e)^m)+1/2*x^2*(a+b*ln(c*x^n))^3*ln(d*(f*x))+e)^m)-3/4*b^2*e^2*m*n^2*(a+b*ln(c*x^n))*ln(1+f*x/e)/f^2+3/4*b*e^2*m*n*(a+
      b*ln(c*x^n))^2*ln(1+f*x/e)/f^2-1/2*e^2*m*(a+b*ln(c*x^n))^3*ln(1+f*x/e)/f^2-3/4*b^3*e^2*m*n^3*polylog(2,-f*x/e)/f^2+3/2*b^2*e^2*m*n^2*(a+b*ln(c*x^n))
      *polylog(2,-f*x/e)/f^2-3/2*b*e^2*m*n*(a+b*ln(c*x^n))^2*polylog(2,-f*x/e)/f
      2-3/2*b^3*e^2*m*n^3*polylog(3,-f*x/e)/f^2+3*b^2*e^2*m*n^2*(a+b*ln(c*x^n))*polylog(3,-f*x/e)/f^2-3*b^3*e^2*m*n^3*polylog(4,-f*x/e)/f^2
```
✞ ☎

## **3.85.2 Mathematica [B] (verified)**

Leaf count is larger than twice the leaf count of optimal. 1431 vs.  $2(603) = 1206$ . Time  $= 0.33$  (sec), antiderivative size  $= 1431$ , normalized size of antiderivative  $= 2.37$ 

$$
\int x(a+b\log (cx^n))^3 \log (d(e+fx)^m) dx = \text{Too large to display}
$$

✝ ✆

<span id="page-608-0"></span> $\left($   $\left($   $\right)$   $\left($   $\left($   $\right)$   $\left($   $\left($   $\right)$   $\left($   $\left($   $\right)$   $\left($   $\left($   $\right)$   $\left($   $\left($   $\right)$   $\left($   $\left($   $\right)$   $\left($   $\left($   $\right)$   $\left($   $\left($   $\right)$   $\left($   $\left($   $\right)$   $\left($   $\left($   $\right)$   $\left($   $\left($   $\right)$   $\left($ 

input Integrate[x\*(a + b\*Log[c\*x^n])^3\*Log[d\*(e + f\*x)^m],x] ✞ ☎

```
output
(4*a^3*e*f*m*x - 18*a^2*b*e*f*m*n*x + 42*a*b^2*e*f*m*n^2*x - 45*b^3*e*f*m*
      n^3*x - 2*a^3*f^2*m*x^2 + 6*a^2*b*f^2*m*n*x^2 - 9*a*b^2*f^2*m*n^2*x^2 + 6*b^3*f^2*m*n^3*x^2 + 12*a^2*b*e*f*m*x*Log[c*x^n] - 36*a*b^2*e*f*m*n*x*Log[c
      *\bar{x}n] + 42*b^3*e*f*m*n^2*x*Log[c*x^n] - 6*a^2*b*f^2*m*x^2*Log[c*x^n] + 12*
      a*b^2*f^2*m*n*x^2*Log[c*x^n] - 9*b^3*f^2*m*n^2*x^2*Log[c*x^n] + 12*a*b^2*e
      *f*m*x*Log[c*x^n]^2 - 18*b^3*e*f*m*n*x*Log[c*x^n]^2 - 6*a*b^2*f^2*m*x^2*Lo
      g[c*x^n]<sup>2</sup> + 6*b^3*f^2*m*n*x^2*Log[c*x^n]^2 + 4*b^3*e*f*m*x*Log[c*x^n]^3 -
       2*b^3*f^2*m*x^2*Log[c*x^n]^3 - 4*a^3*e^2*m*Log[e + f*x] + 6*a^2*b*e^2*m*n*Log[e + f*x] - 6*a*b^2*e^2*m*n^2*Log[e + f*x] + 3*b^3*e^2*m*n^3*Log[e + f*x] + 12*a<sup>2</sup>*b*e<sup>2*</sup>m*n*Log[x]*Log[e + f*x] - 12*a*b<sup>2</sup>*e<sup>2*m*n^2*Log[x]*Log</sup>
       [e + f*x] + 6*b^3*e^2*m*n^3*Log[x]*Log[e + f*x] - 12*a*b^2*e^2*m*n^2*Log[x]]^2*Log[e + f*x] + 6*b^3*e^2*m*n^3*Log[x]^2*Log[e + f*x] + 4*b^3*e^2*m*n^3
       *Log[x]^3*Log[e + f*x] - 12*a^2*b*e^2*m*Log[c*x^n]*Log[e + f*x] + 12*a*b^2*e^2*m*n*Log[c*x^n]*Log[e + f*x] - 6*b^3*e^2*m*n^2*Log[c*x^n]*Log[e + f*x]
       + 24*a*b^2*e^2*m*n*Log[x]*Log[c*x^n]*Log[e + f*x] - 12*b^3*e^2*m*n^2*Log[
      x<sup>*</sup>Log[c*x^n]*Log[e + f*x] - 12*b^3*e^2*m*n^2*Log[x]^2*Log[c*x^n]*Log[e +
      f*x] - 12*a*b^2*e^2*m*Log[c*x^n]^2*Log[e + f*x] + 6*b^3*e^2*m*n*Log[c*x^n]
       2*Log[e + f*x] + 12*b^3*e^2*m*n*LQ[x]*Log[c*x^n]^2*Log[e + f*x] - 4*b^3*e^2*m*Log[c*x^nl^3*Log[e + f*x] + 4*a^3*f^2*x^2*Log[d*(e + f*x)^m] - 6*a^2*b*f^2znx*x^2*Log[d*(e + f*x)^m] + 6*a*b^2*f^2*n^2*x^2*Log[d*(e + f*x)^m...]
```
✞ ☎

### **3.85.3 Rubi [A] (verified)**

Time  $= 1.09$  (sec), antiderivative size  $= 601$ , normalized size of antiderivative  $= 1.00$ , number of steps used = 2, number of rules used = 2,  $\frac{\text{number of rules}}{\text{integral size}}$  = 0.083, Rules used  $= \{2825, 2009\}$ 

<span id="page-609-0"></span> $\left($   $\left($   $\right)$   $\left($   $\left($   $\right)$   $\left($   $\left($   $\right)$   $\left($   $\left($   $\right)$   $\left($   $\left($   $\right)$   $\left($   $\left($   $\right)$   $\left($   $\left($   $\right)$   $\left($   $\left($   $\right)$   $\left($   $\left($   $\right)$   $\left($   $\left($   $\right)$   $\left($   $\left($   $\right)$   $\left($   $\left($   $\right)$   $\left($ 

Below are the steps used by Rubi to obtain the solution. The rule number used for the transformation is given above next to the arrow. The rules definitions used are listed below.

$$
\int x(a+b\log (cx^n))^3 \log (d(e+fx)^m) dx
$$
  
2825

$$
-fm \int \left(-\frac{3b^3x^2n^3}{8(e+fx)} + \frac{3b^2x^2(a+b\log (cx^n)) n^2}{4(e+fx)} - \frac{3bx^2(a+b\log (cx^n))^2 n}{4(e+fx)} + \frac{x^2(a+b\log (cx^n))^3}{2(e+fx)}\right) dx +
$$
  

$$
\frac{3}{4}b^2n^2x^2(a+b\log (cx^n))\log (d(e+fx)^m) - \frac{3}{4}bx^2(a+b\log (cx^n))^2\log (d(e+fx)^m) +
$$
  

$$
\frac{1}{2}x^2(a+b\log (cx^n))^3\log (d(e+fx)^m) - \frac{3}{8}b^3n^3x^2\log (d(e+fx)^m)
$$
  

$$
\downarrow 2009
$$

$$
\frac{3}{4}b^2n^2x^2(a+b\log (cx^n))\log (d(e+fx)^m) -
$$
  

$$
fm\Bigg(-\frac{3b^2e^2n^2 \text{PolyLog}\left(2,-\frac{fx}{e}\right)(a+b\log (cx^n))}{2f^3} - \frac{3b^2e^2n^2 \text{PolyLog}\left(3,-\frac{fx}{e}\right)(a+b\log (cx^n))}{f^3} + \frac{3b^2e^2n^2\log \left(\frac{3}{4}\right)}{4} + \frac{3}{4}bx^2(a+b\log (cx^n))^2\log (d(e+fx)^m) + \frac{1}{2}x^2(a+b\log (cx^n))^3\log (d(e+fx)^m) - \frac{3}{8}b^3n^3x^2\log (d(e+fx)^m)
$$

✞ ☎

 $\left($   $\left($   $\right)$   $\left($   $\left($   $\right)$   $\left($   $\left($   $\right)$   $\left($   $\left($   $\right)$   $\left($   $\left($   $\right)$   $\left($   $\left($   $\right)$   $\left($   $\left($   $\right)$   $\left($   $\left($   $\right)$   $\left($   $\left($   $\right)$   $\left($   $\left($   $\right)$   $\left($   $\left($   $\right)$   $\left($   $\left($   $\right)$   $\left($ 

✝ ✆

✞ ☎

✝ ✆

input <mark>Int[x\*(a + b\*Log[c\*x^n])^3\*Log[d\*(e + f\*x)^m],x]</mark>

```
output|<mark>(-3*b^3*n^3*x^2*Log[d*(e + f*x)^m])/8 + (3*b^2*n^2*x^2*(a + b*Log[c*x^n])*</mark>
      ✞ ☎
      Log[d*(e + f*x)^m])/4 - (3*b*n*x^2*(a + b*Log[c*x^n])^2*Log[d*(e + f*x)^m]
      )/4 + (x^2*(a + b*Log[c*x^n])^3*Log[d*(e + f*x)^m])/2 - f*m*((-21*axb^2*e*x))n^2*x)/(4*f^2) + (45*b^3*e*n^3*x)/(8*f^2) - (3*b^3*n^3*x^2)/(4*f) - (21*b^2)3*e*\npi^2*\nx*Log[c*\npi)]/(4*f^2) + (9*\npi^2*\npi^2*\npi^2*(a + b*Log[c*\npi]))/(8*f) +(9*b*e*n*x*(a + b*Log[c*x^n])^2)/(4*f^2) - (3*b*n*x^2*(a + b*Log[c*x^n])^2)2)/(4*f) - (e*x*(a + b*Log[c*x^n])^3)/(2*f^2) + (x^2*(a + b*Log[c*x^n])^3)
      /(4*f) - (3*b^3*e^2*n^3*Log[e + f*x])/(8*f^3) + (3*b^2*e^2*n^2*(a + b*Log[c*x^n])*Log[1 + (f*x)/e])/(4*f<sup>^3</sup>) - (3*b*e<sup>^2</sup>*n*(a + b*Log[c*x^n])^2*Log[1
      + (f*x)/e]/(4*f^3) + (e^2*(a + b*Log[c*x^n])^3*Log[1 + (f*x)/e])/(2*f^3)+ (3*b^3*e^2*n^3*PolyLog[2, -(f*x)/e)])/(4*f^3) - (3*b^2*e^2*n^2*(a + b*L))og[c*x^n]*PolyLog[2, -((f*x)/e)]/(2*f<sup>^3</sup>) + (3*b*e<sup>^</sup>2*n*(a + b*Log[c*x<sup>^</sup>n])
      ^2*PolyLog[2, -((f*x)/e)])/(2*f^3) + (3*b^3*e^2*n^3*PolyLog[3, -((f*x)/e)])/(2*f<sup>^3</sup>) - (3*b<sup>^2</sup>*e<sup>^2</sup>*n<sup>^2</sup>*(a + b*Log[c*x^n])*PolyLog[3, -((f*x)/e)])/f<sup>^3</sup>
      + (3*b^3*e^2*n^3*PolyLog[4, -((f*x)/e)])/f^3)
```
#### **3.85.3.1 Defintions of rubi rules used**

rule 2009 <mark>Int[u\_, x\_Symbol] :> Simp[IntSum[u, x], x] /; SumQ[u]</mark>

<span id="page-610-0"></span>rule 2825 <mark>Int[Log[(d\_.)\*((e\_) + (f\_.)\*(x\_)^(m\_.))^(r\_.)]\*((a\_.) + Log[(c\_.)\*(x\_)^(n\_.</mark> ✞ ☎ )]\*(b\_.))^(p\_.)\*((g\_.)\*(x\_))^(q\_.), x\_Symbol] :> With[{u = IntHide[(g\*x)^q\*  $(a + b * Log[c * x^n])^p, x]$ , Simp[Log[d\*(e + f\*x^m)^r] u, x] - Simp[f\*m\*r  $Int[x^*(m - 1)/(e + f*x^m) \, u, x], x]]$  /; FreeQ[{a, b, c, d, e, f, g, r, m , n, q}, x] && IGtQ[p, 0] && RationalQ[m] && RationalQ[q]  $\left($   $\left($   $\right)$   $\left($   $\left($   $\right)$   $\left($   $\left($   $\right)$   $\left($   $\left($   $\right)$   $\left($   $\left($   $\right)$   $\left($   $\left($   $\right)$   $\left($   $\left($   $\right)$   $\left($   $\left($   $\right)$   $\left($   $\left($   $\right)$   $\left($   $\left($   $\right)$   $\left($   $\left($   $\right)$   $\left($   $\left($   $\right)$   $\left($ 

## **3.85.4 Maple [C] (warning: unable to verify)**

Result contains higher order function than in optimal. Order 9 vs. order 4.

Time  $= 0.10$  (sec), antiderivative size  $= 19601$ , normalized size of antiderivative  $= 32.51$ 

output too large to display

✞ ☎

✝ ✆

✞ ☎

<span id="page-611-0"></span>✝ ✆

```
input <mark>int(x*(a+b*ln(c*x^n))^3*ln(d*(f*x+e)^m),x)</mark>
```

```
output <mark>result too large to display</mark>
```
### **3.85.5 Fricas [F]**

$$
\int x(a+b\log (cx^n))^3 \log (d(e+fx)^m) dx = \int (b\log (cx^n) + a)^3 x \log ((fx+e)^m d) dx
$$

✞ ☎

✝ ✆

<span id="page-611-1"></span>✝ ✆

input <mark>integrate(x\*(a+b\*log(c\*x^n))^3\*log(d\*(f\*x+e)^m),x, algorithm="fricas")</mark>

```
output|<mark>integral((b^3*x*log(c*x^n)^3 + 3*a*b^2*x*log(c*x^n)^2 + 3*a^2*b*x*log(c*x^</mark>
    ✞ ☎
    n) + a^3*x)*log((f*x + e)^m*d), x)
```
## **3.85.6 Sympy [F(-1)]**

Timed out.

$$
\int x(a+b\log (cx^n))^3 \log \left(d(e+fx)^m\right) \, dx = \text{Timed out}
$$

✞ ☎

✝ ✆

✞ ☎

<span id="page-611-2"></span> $\left($   $\left($   $\right)$   $\left($   $\left($   $\right)$   $\left($   $\right)$   $\left($   $\left($   $\right)$   $\left($   $\left($   $\right)$   $\left($   $\left($   $\right)$   $\left($   $\right)$   $\left($   $\left($   $\right)$   $\left($   $\left($   $\right)$   $\left($   $\right)$   $\left($   $\left($   $\right)$   $\left($   $\left($   $\right)$   $\left($   $\left($   $\right)$   $\left($ 

input <mark>integrate(x\*(a+b\*ln(c\*x\*\*n))\*\*3\*ln(d\*(f\*x+e)\*\*m),x)</mark>

output <mark>Timed out</mark>
## **3.85.7 Maxima [F]**

$$
\int x(a+b\log (cx^n))^3 \log \left(d(e+fx)^m\right) dx = \int \left(b\log (cx^n)+a\right)^3 x \log \left((fx+e)^m d\right) dx
$$

✞ ☎

✝ ✆

✞ ☎

input <mark>integrate(x\*(a+b\*log(c\*x^n))^3\*log(d\*(f\*x+e)^m),x, algorithm="maxima")</mark>

```
output
1/8*(2*(2*b^3*e*f*m*x - 2*b^3*e^2*m*log(f*x + e) - (f^2*m - 2*f^2*log(d))*
      b^3*x^2)*log(x^n)^3 + (4*b^3*f^2*x^2*log(x^n)^3 + 6*(2*a*b^2*f^2 - (f^2*n))^2)- 2*f^2*log(c))*b^3)*x^2*log(x^n)^2 + 6*(2*a^2*b*f^2 - 2*(f^2*n - 2*f^2*lo
      g(c))*a*b^2 + (f^2*n^2 - 2*f^2*n*log(c) + 2*f^2*log(c)^2)*b^3)*x^2*log(x^n
       ) + (4*a^3*f^2 - 6*(f^2*n - 2*f^2*log(c))*a^2*b + 6*(f^2*n^2 - 2*f^2*n*log(c)))(c) + 2*f<sup>^</sup>2*log(c)^2)*a*b^2 - (3*f^2*n^3 - 6*f^2*n^2*log(c) + 6*f^2*n*log(
       c)^2 - 4*f^2*log(c)^3)*b^3)*x^2)*log((f*x + e)^m))/f^2 + integrate(-1/8*(()
       4*(f^3*m - 2*f^3*log(d))*a^3 - 6*(f^3*m*n - 2*(f^3*m - 2*f^3*log(d))*log(c))*a^2*b + 6*(f^3*m*n^2 - 2*f^3*m*n*log(c) + 2*(f^3*m - 2*f^3*log(d))*log(
       c)^2)*a*b^2 - (3*f^3*m*n^3 - 6*f^3*m*n^2*log(c) + 6*f^3*m*n*log(c)^2 - 4*(f^3*m - 2*f<sup>^3</sup>*log(d))*log(c)^3)*b^3)*x^3 - 8*(b^3*e*f^2*log(c)^3*log(d) +
       3*a*b^2*e*f^2*log(c)^2*log(d) + 3*a^2*b*e*f^2*log(c)*log(d) + a^3*e*f^2*log(d)*x^2 + 6*(2*b^3*e^2*f*m*n*x + 2*((f^3*m - 2*f^3*log(d))*a*b^2 - (f^3**k^2)))m*n - f^3*n*log(d) - (f^3*m - 2*f^3*log(d))*log(c))*b^3)*x^3 - (4*a*b^2*e*f^2*log(d) - (e*f^2*m*n + 2*e*f^2*n*log(d) - 4*e*f^2*log(c)*log(d))*b^3)*x^2 - 2*(b<sup>o</sup>3*e<sup>o</sup>2*f*m*n*x + b<sup>o</sup>3*e<sup>o</sup>3*m*n)*log(f*x + e))*log(x<sup>o</sup>n)<sup>o</sup>2 + 6*((2*(f)
       \hat{a}^* - 2*f^3*log(d))*a^2*b - 2*(f^3*m*n - 2*(f^3*m - 2*f^3*log(d))*log(c))
       *a*b^2 + (f^3*m*n^2 - 2*f^3*m*n*log(c) + 2*(f^3*m - 2*f^3*log(d))*log(c)^2)(*)*b^3)*x^3 - 4*(b^3*e*f^2*log(c)^2*log(d) + 2*a*b^2*e*f^2*log(c)*log(d) +
       a^2*b*e*f^2*log(d)*x^2)*log(x^n)/(f^3*x^2 + e*f^2*x), x)
```
**3.85.8 Giac [F]**

$$
\int x(a+b\log (cx^n))^3 \log (d(e+fx)^m) dx = \int (b\log (cx^n) + a)^3 x \log ((fx+e)^m d) dx
$$

✞ ☎

✝ ✆

✞ ☎

✝ ✆

 $\left( \begin{array}{cc} \text{ } & \text{ } \\ \text{ } & \text{ } \end{array} \right)$ 

input <mark>integrate(x\*(a+b\*log(c\*x^n))^3\*log(d\*(f\*x+e)^m),x, algorithm="giac")</mark>

output <mark>integrate((b\*log(c\*x^n) + a)^3\*x\*log((f\*x + e)^m\*d), x)</mark>

# **3.85.9 Mupad [F(-1)]**

Timed out.

$$
\int x(a + b \log (cx^n))^3 \log (d(e + fx)^m) \, dx = \int x \ln (d(e + fx)^m) (a + b \ln (cx^n))^3 \, dx
$$

✞ ☎

✝ ✆

✞ ☎

✝ ✆

input int(x\*log(d\*(e + f\*x)^m)\*(a + b\*log(c\*x^n))^3,x)

output  $int(x*log(d*(e + f*x)^m)*(a + b*log(c*x^n))^3, x)$ 

## **3.86** R  $(a + b \log (cx^n))^3 \log (d(e + fx)^m) dx$

<span id="page-614-0"></span>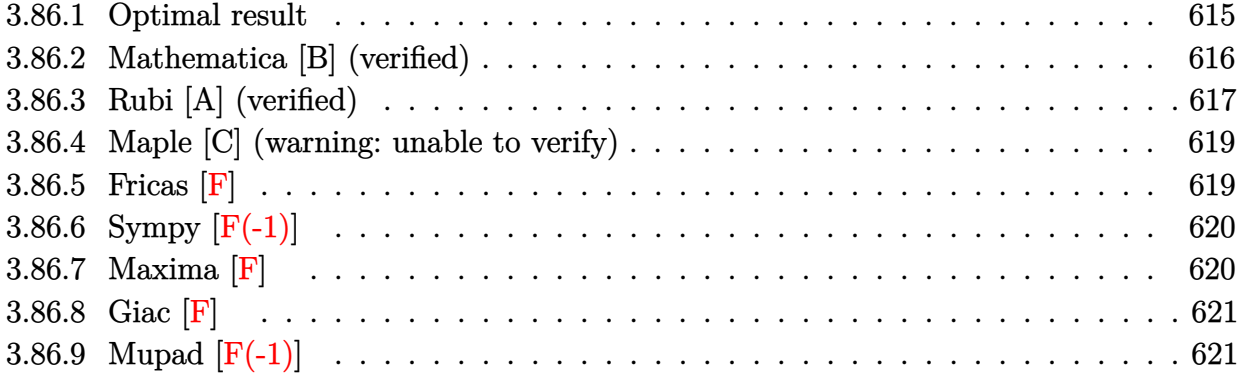

# **3.86.1 Optimal result**

Integrand size  $= 23$ , antiderivative size  $= 473$ 

$$
\int (a + b \log (cx^{n}))^{3} \log (d(e + fx)^{m}) dx = -12ab^{2}mn^{2}x + 18b^{3}mn^{3}x
$$
  
\n
$$
- 6b^{2}mn^{2}(a - bn)x - 18b^{3}mn^{2}x \log (cx^{n})
$$
  
\n
$$
+ 6bmnx(a + b \log (cx^{n}))^{2} - mx(a + b \log (cx^{n}))^{3}
$$
  
\n
$$
+ 6b^{2}mn^{2}(a - bn) \log(e + fx)
$$
  
\n
$$
+ 6ab^{2}n^{2}x \log (d(e + fx)^{m})
$$
  
\n
$$
- 6b^{3}n^{3}x \log (d(e + fx)^{m})
$$
  
\n
$$
+ 6b^{3}n^{2}x \log (cx^{n}) \log (d(e + fx)^{m})
$$
  
\n
$$
+ 3bnx(a + b \log (cx^{n}))^{2} \log (d(e + fx)^{m})
$$
  
\n
$$
+ x(a + b \log (cx^{n}))^{3} \log (d(e + fx)^{m})
$$
  
\n
$$
+ \frac{6b^{3}emn^{2} \log (cx^{n}) \log (1 + \frac{fx}{e})}{f}
$$
  
\n
$$
+ \frac{em(a + b \log (cx^{n}))^{3} \log (1 + \frac{fx}{e})}{f}
$$
  
\n
$$
+ \frac{6b^{3}emn^{3} \text{PolyLog}(2, -\frac{f^{x}}{e})}{f}
$$
  
\n
$$
+ \frac{6b^{3}emn^{3} \text{PolyLog}(2, -\frac{f^{x}}{e})}{f}
$$
  
\n
$$
+ \frac{3bemn(a + b \log (cx^{n})) \text{PolyLog}(2, -\frac{f^{x}}{e})}{f}
$$
  
\n
$$
+ \frac{6b^{3}emn^{3} \text{ PolyLog}(3, -\frac{f^{x}}{e})}{f}
$$
  
\n
$$
+ \frac{6b^{3}emn^{3} \text{PolyLog}(3, -\frac{f^{x}}{e})}{f}
$$
  
\n
$$
+ \frac{6b^{3}emn^{3} \text{PolyLog}(4, -\frac{f^{x}}{e})}{f}
$$

```
output -12*a*b^2*m*n^2*x+18*b^3*m*n^3*x-6*b^2*m*n^2*(-b*n+a)*x-18*b^3*m*n^2*x*1n(
       c*x^n)+6*b*m*n*x*(a+b*ln(c*x^n))^2-m*x*(a+b*ln(c*x^n))^3+6*b^2*e*m*n^2*(-b
       *n+a)*ln(f*x+e)/f+6*a*b^2*n^2*x*ln(d*(f*x+e)^m)-6*b^3*n^3*x*ln(d*(f*x+e)^m
       )+6*b^3*n^2*x*ln(c*x^n)*ln(d*(f*x+e)^n)-3*b*n*x*(a+b*ln(c*x^n))^2*ln(d*(f*x))x+em+x*(a+b*ln(c*x^n))^3*ln(d*(f*x+e)^n)+6*b^3*e*m*n^2*ln(c*x^n)*ln(1+f)x^2*x/e)/f-3*b*e*m*n*(a+b*ln(c*x^n))^2*ln(1+f*x/e)/f+e*m*(a+b*ln(c*x^n))^3*ln
       (1+f*x/e)/f+6*b^3*e*m*n^3*polylog(2,-f*x/e)/f-6*b^2*e*m*n^2*(a+b*ln(c*x^n))\frac{\sqrt{2}}{2} > *polylog(2,-f*x/e)/f+3*b*e*m*n*(a+b*ln(c*x^n))^2*polylog(2,-f*x/e)/f+6*b^
       3*e*m*n^3*polylog(3,-f*x/e)/f-6*b^2*e*m*n^2*(a+b*ln(c*x^n))*polylog(3,-f*x
       /e)/f+6*b^3*e*m*n^3*polylog(4,-f*x/e)/f
```
#### <span id="page-616-0"></span>Mathematica [B] (verified) 3.86.2

Leaf count is larger than twice the leaf count of optimal. 1122 vs.  $2(473) = 946$ . Time =  $0.25$  (sec), antiderivative size = 1122, normalized size of antiderivative = 2.37

$$
\int (a + b \log (cx^n))^3 \log (d(e + fx)^m) dx
$$
  
 
$$
- \frac{a^3 f m x + 6a^2 b f m n x - 18ab^2 f m n^2 x + 24b^3 f m n^3 x - 3a^2 b f m x \log (cx^n) + 12ab^2 f m n x \log (cx^n) - 18b^2 f m n^2 x
$$

 $input$  Integrate[(a + b\*Log[c\*x^n])^3\*Log[d\*(e + f\*x)^m],x]

```
output (-a^3 * f * m * x) + 6 * a^2 * b * f * m * n * x - 18 * a * b^2 * f * m * n^2 * x + 24 * b^3 * f * m * n^3 * x -3*a<sup>-2*b*f*m*x*Log[c*x<sup>-</sup>n] + 12*a*b<sup>-</sup>2*f*m*n*x*Log[c*x<sup>-</sup>n] - 18*b<sup>-</sup>3*f*m*n<sup>-2*x*</sup></sup>
        Log[c*x^n] - 3*a*b^2*f*m*x*Log[c*x^n]^2 + 6*b^3*f*m*n*x*Log[c*x^n]^2 - b^3
         *f*m*x*Log[c*x^n]^3 + a^3*e*m*Log[e + f*x] - 3*a^2*b*e*m*n*Log[e + f*x] +
         6*a*b^2*e*m*n^2*Log[e + f*x] - 6*b^3*e*m*n^3*Log[e + f*x] - 3*a^2*b*e*m*n*Log[x]*Log[e + f*x] + 6*a*b^2*e*m*n^2*Log[x]*Log[e + f*x] - 6*b^3*e*m*n^3*Log[x]*Log[e + f*x] + 3*a*b^2*e*m*n^2*Log[x]^2*Log[e + f*x] - 3*b^3*e*m*n^2*log[e + f*x] + 3*a*b^2*Log[x]^2*Log[e + f*x] - 3*b^3*e*m*n^2*Log[x] - 3*b^2*Log[e + f*x] - 3*b^3*e*m*n^2*Log[x] - 3*b^3*e*m*n^2*Log[x] - 3*b^3*e*m*n^2*Log[x] - 3*b^3*e*m*n^2*Log[x] - 3*b^3*e*m*n^2*Log[x] - 3*b^3*e:m^3*log[x] - 3*b^3*e:m^3*log[x] - 3*b^3*e:m^33 * Log[x]^2 * Log[e + f * x] - b^3 * e * m * n^3 * Log[x]^3 * Log[e + f * x] + 3 * a^2 * b * e * m *Log[c*x^n]*Log[e + f*x] - 6*a*b^2*e*m*n*LQ[c*x^n]*Log[e + f*x] + 6*b^3*e*m*n^2*Log[c*x^n]*Log[e + f*x] - 6*a*b^2*e*m*n*Log[x]*Log[c*x^n]*Log[e + f*x] + 6*b^3*e*m*n^2*Log[x]*Log[c*x^n]*Log[e + f*x] + 3*b^3*e*m*n^2*Log[x]^2
         *Log[c*x^n]*Log[e + f*x] + 3*a*b^2*e*m*Log[c*x^n]^2*Log[e + f*x] - 3*b^3*e
         *m*n*Log[c*x^n]^2*Log[e + f*x] - 3*b^3*e*m*n*Log[x]*Log[c*x^n]^2*Log[e + f
         *x] + b^3*e*m*Log[c*x^n]^3*Log[e + f*x] + a^3*f*x*Log[d*(e + f*x)^m] - 3*a
         2*b*f*n*x*Log[d*(e + f*x)^m] + 6*a*b^2*f*n^2*x*Log[d*(e + f*x)^m] - 6*b^3*f*n^3*x*Log[d*(e + f*x)^m] + 3*a^2*b*f*x*Log[c*x^n] *Log[d*(e + f*x)^m] -6*a*b^2*f*n*x*Log[c*x^n]*Log[d*(e + f*x)^m] + 6*b^3*f*n^2*x*Log[c*x^n]*Log\frac{1}{x} = 0*(e + f*x) m] + 3*a*b^2*f*x*Log[c*x^n] ^2*Log[d*(e + f*x) m] - 3*b^3*f*n*
         x * Log[c*x^n]<sup>2</sup>*Log[d*(e + f*x)<sup>n</sup> + b<sup>2</sup>*f*x*Log[c*x<sup>n</sup>]<sup>2*</sup>Log[d*(e + f*x)<sup>n</sup>
        ] + 3*a<sup>2</sup>*b*e*m*n*Log[x]*Log[1 + (f*x)/e] - 6*a*b<sup>2</sup>*e*m*n<sup>2</sup>*Log[x]*Log[...
```
#### <span id="page-617-0"></span>Rubi [A] (verified) 3.86.3

Time = 0.86 (sec), antiderivative size = 480, normalized size of antiderivative =  $1.01$ , number of steps used = 3, number of rules used = 3,  $\frac{\text{number of rules}}{\text{integrand size}}$  = 0.130, Rules used  $=\{2818, 6, 2009\}$ 

Below are the steps used by Rubi to obtain the solution. The rule number used for the transformation is given above next to the arrow. The rules definitions used are listed below.

$$
\int (a + b \log (cx^n))^3 \log (d(e + fx)^m) dx
$$
  
2818

$$
-fm \int \left(\frac{6n^2x \log (cx^n) b^3}{e + fx} - \frac{6n^3xb^3}{e + fx} + \frac{6an^2xb^2}{e + fx} - \frac{3nx(a + b \log (cx^n))^2 b}{e + fx} + \frac{x(a + b \log (cx^n))^3}{e + fx}\right) dx + \\ 6ab^2n^2x \log (d(e + fx)^m) - 3bnx(a + b \log (cx^n))^2 \log (d(e + fx)^m) + \\ x(a + b \log (cx^n))^3 \log (d(e + fx)^m) + 6b^3n^2x \log (cx^n) \log (d(e + fx)^m) - 6b^3n^3x \log (d(e + fx)^m) \right) ds
$$
  
\n
$$
\begin{bmatrix}\n6\n\end{bmatrix}
$$

$$
-fm \int \left( \frac{6n^2x \log (cx^n) b^3}{e + fx} - \frac{3nx(a + b \log (cx^n))^2 b}{e + fx} + \frac{x(a + b \log (cx^n))^3}{e + fx} + \frac{(6ab^2n^2 - 6b^3n^3)x}{e + fx} \right) dx +
$$
  
\n
$$
6ab^2n^2x \log (d(e + fx)^m) - 3bnx(a + b \log (cx^n))^2 \log (d(e + fx)^m) +
$$
  
\n
$$
x(a + b \log (cx^n))^3 \log (d(e + fx)^m) + 6b^3n^2x \log (cx^n) \log (d(e + fx)^m) - 6b^3n^3x \log (d(e + fx)^m)
$$
  
\n
$$
2009
$$
  
\n
$$
6ab^2n^2x \log (d(e + fx)^m) -
$$
  
\n
$$
fm \left( \frac{6b^2en^2 \text{PolyLog} \left(2, -\frac{fx}{e}\right)(a + b \log (cx^n))}{t^2} + \frac{6b^2en^2 \text{PolyLog} \left(3, -\frac{fx}{e}\right)(a + b \log (cx^n))}{t^2} - \frac{6b^2en^2(a - bn) \log (x^n)}{t^2} + \frac{6b^2en^2 \log (x^n)}{t^2} \right)
$$

 $3bnx(a + b \log (cx^n))^{2} \log (d(e + fx)^m) + x(a + b \log (cx^n))^{3} \log (d(e + fx)^m) +$  $6b^3n^2x\log(cx^n)\log(d(e+fx)^m) - 6b^3n^3x\log(d(e+fx)^m)$ 

 $input$  Int[(a + b\*Log[c\*x^n])^3\*Log[d\*(e + f\*x)^m],x]

```
output 6*axb^2*n^2*x*Log[d*(e + f*x)^m] - 6*b^3*n^3*x*Log[d*(e + f*x)^m] + 6*b^3*n^2***Log[c*x^n]*Log[d*(e + f*x)^m] - 3*b*n*x*(a + b*Log[c*x^n])^2*Log[d*(f*(f*(f*(f*(f*(f*(f*(f*(f*(f*1))\t*)))\t*log[d*(f*(f*(f*(f*(f*(f*1))))\t*log[d*(f*(f*(f*(f*1))))\t*log[d*(f*(f*(f*1))))\t*log[d*(f*(f*(f*1))))e + f*x) m] + x*(a + b*Log[c*x^n]) ^3*Log[d*(e + f*x) ^m] - f*m*((12*a*b^2*n
       2*x/f - (18*b^3*n^3*x)/f + (6*b^2*n^2*(a - b*n)*x)/f + (18*b^3*n^2*x*Log)[c*x^n]/f - (6*b*n*x*(a + b*Log[c*x^n])^2)/f + (x*(a + b*Log[c*x^n])^3)/f- (6*b^2*e*n^2*(a - b*n)*Log[e + f*x])/f^2 - (6*b^3*e*n^2*Log[c*x^n]*Log[
       1 + (f*x)/e]/f^2 + (3*b*e*n*(a + b*Log[c*x^n])^2*Log[1 + (f*x)/e])/f^2 -(e*(a + b*Log[c*x^n])^3*Log[1 + (f*x)/e])/f^2 - (6*b^3*e*n^3*PolyLog[2, -((f*x)/e])/f<sup>2</sup> + (6*b^2*e*n^2*(a + b*Log[c*x^n))*PolyLog[2, -( (f*x)/e)])/f2 - (3*b*e*n*(a + b*Log[c*x^n])^2*polyLog[2, -( (fxx)/e)])/f^2 - (6*b^3*e*n^3*PolyLog[3, -( (f*x)/e)])/f^2 + (6*b^2*e*n^2*(a + b*Log[c*x^n))*PolyLog[3, -((f*x)/e)])/f^2 - (6*b^3*e*n^3*PolyLog[4, -( (f*x)/e)])/f^2)
```
### 3.86.3.1 Defintions of rubi rules used

rule 6  $Int[(u_{-})*(v_{-}) + (a_{-})*(Fx_{-}) + (b_{-})*(Fx_{-}))^p(p_{-}), x_Symb01]$  :> Int [u\*(v 

rule 2009  $Int[u, x_Symb01]$  :> Simp [IntSum [u, x], x] /; SumQ [u]

rule 2818 <mark>Int[Log[(d\_.)\*((e\_) + (f\_.)\*(x\_)^(m\_.))^(r\_.)]\*((a\_.) + Log[(c\_.)\*(x\_)^(n\_.</mark> )]\*(b\_.))^(p\_.), x\_Symbol] :> With[{u = IntHide[(a + b\*Log[c\*x^n])^p, x]},  $Simp[Log[d*(e + f*x^m)^r]$  u, x] -  $Simp[f*m*r$  Int $[x^m(m - 1)/(e + f*x^m)]$ u, x], x]] /; FreeQ[{a, b, c, d, e, f, r, m, n}, x] && IGtQ[p, 0] && Inte gerQ[m]

# **3.86.4 Maple [C] (warning: unable to verify)**

Result contains higher order function than in optimal. Order 9 vs. order 4.

Time  $=$  159.67 (sec), antiderivative size  $=$  15386, normalized size of antiderivative  $=$  32.53

✞ ☎

<span id="page-619-0"></span>✝ ✆

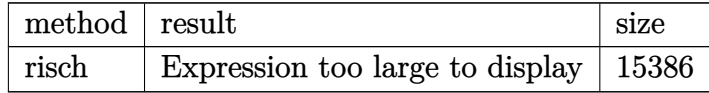

✞ ☎

 $\left($   $\left($   $\right)$   $\left($   $\left($   $\right)$   $\left($   $\right)$   $\left($   $\left($   $\right)$   $\left($   $\left($   $\right)$   $\left($   $\left($   $\right)$   $\left($   $\right)$   $\left($   $\left($   $\right)$   $\left($   $\left($   $\right)$   $\left($   $\right)$   $\left($   $\left($   $\right)$   $\left($   $\left($   $\right)$   $\left($   $\left($   $\right)$   $\left($ 

✞ ☎

<span id="page-619-1"></span>✝ ✆

input <mark>int((a+b\*ln(c\*x^n))^3\*ln(d\*(f\*x+e)^m),x,method=\_RETURNVERBOSE)</mark>

```
output <mark>result too large to display</mark>
```
## **3.86.5 Fricas [F]**

$$
\int (a+b\log (cx^n))^3 \log (d(e+fx)^m) dx = \int (b\log (cx^n) + a)^3 \log ((fx+e)^m d) dx
$$

✞ ☎

 $\left($   $\left($   $\right)$   $\left($   $\left($   $\right)$   $\left($   $\left($   $\right)$   $\left($   $\left($   $\right)$   $\left($   $\left($   $\right)$   $\left($   $\left($   $\right)$   $\left($   $\left($   $\right)$   $\left($   $\left($   $\right)$   $\left($   $\left($   $\right)$   $\left($   $\left($   $\right)$   $\left($   $\left($   $\right)$   $\left($   $\left($   $\right)$   $\left($ 

<span id="page-619-2"></span>✝ ✆

input <mark>integrate((a+b\*log(c\*x^n))^3\*log(d\*(f\*x+e)^m),x, algorithm="fricas")</mark>

output <mark>integral((b^3\*log(c\*x^n)^3 + 3\*a\*b^2\*log(c\*x^n)^2 + 3\*a^2\*b\*log(c\*x^n) + a</mark> ✞ ☎  $\hat{(-3)*}log((f*x + e)^{m*d}, x)$ 

# **3.86.6 Sympy [F(-1)]**

Timed out.

$$
\int \left(a+b\log\left(cx^n\right)\right)^3 \log\left(d(e+fx)^m\right) \, dx = \text{Timed out}
$$

✞ ☎

 $\left($   $\left($   $\right)$   $\left($   $\left($   $\right)$   $\left($   $\left($   $\right)$   $\left($   $\left($   $\right)$   $\left($   $\left($   $\right)$   $\left($   $\left($   $\right)$   $\left($   $\left($   $\right)$   $\left($   $\left($   $\right)$   $\left($   $\left($   $\right)$   $\left($   $\left($   $\right)$   $\left($   $\left($   $\right)$   $\left($   $\left($   $\right)$   $\left($ 

✞ ☎

<span id="page-620-0"></span>✝ ✆

input <mark>integrate((a+b\*ln(c\*x\*\*n))\*\*3\*ln(d\*(f\*x+e)\*\*m),x)</mark>

output <mark>Timed out</mark>

### **3.86.7 Maxima [F]**

$$
\int (a+b\log (cx^n))^3 \log (d(e+fx)^m) dx = \int (b\log (cx^n) + a)^3 \log ((fx+e)^m d) dx
$$

✞ ☎

 $\left($   $\left($   $\right)$   $\left($   $\left($   $\right)$   $\left($   $\left($   $\right)$   $\left($   $\left($   $\right)$   $\left($   $\left($   $\right)$   $\left($   $\left($   $\right)$   $\left($   $\left($   $\right)$   $\left($   $\left($   $\right)$   $\left($   $\left($   $\right)$   $\left($   $\left($   $\right)$   $\left($   $\left($   $\right)$   $\left($   $\left($   $\right)$   $\left($ 

input <mark>integrate((a+b\*log(c\*x^n))^3\*log(d\*(f\*x+e)^m),x, algorithm="maxima")</mark>

```
output
((b^3*e*m*log(f*x + e) - (f*m - f*log(d))*b^3*x)*log(x^n)^3 + (b^3*f*x*log
      ✞ ☎
       (x^n)^3 - 3*((f*n - f*log(c))*b^3 - a*b^2*f)*x*log(x^n)^2 - 3*(2*(f*n - f*log(c))*a*b^2 - (2*f*n^2 - 2*f*n^*log(c) + f*log(c)^2)*b^3 - a^2*bk*f)*x*log(c)(x^n) - (3*(f*n - f*log(c))*a^2*b - 3*(2*f*n^2 - 2*f*n*log(c) + f*log(c))^2*a*b^2 + (6*f*n^3 - 6*f*n^2*log(c) + 3*f*n*log(c)^2 - f*log(c)^3)*b^3 - a\hat{f}(3*f)*x)*log((f*x + e)^m)/f - integrate(((f^2*m - f^2*log(d))*a^3 - 3*(f^2*log(d)))*)^2)^2*m*n - (f^2*m - f^2*log(d))*log(c))*a^2*b + 3*(2*f^2*m*n^2 - 2*f^2*m*n^2))og(c) + (f^2*m - f^2*log(d))*log(c)^2)*a*b^2 - (6*f^2*m*n^3 - 6*f^2*m*n^2)*log(c) + 3*f^2*m*n*log(c)^2 - (f^2*m - f^2*log(d))*log(c)^3)*b^3)*x^2 + 3*
       ((f^2^{*m} - f^2 * log(d))*a*b^2 - (2*f^2 * m*n - f^2 * n * log(d) - (f^2 *m - f^2 * log(d))))g(d)*log(c))*b^3)*x^2 - (a*b^2*e*f*log(d) + (e*f*m*n - e*f*n*log(d) + e*f*log(c)*log(d))*b^3)*x + (b^3*e*f*m*n*x + b^3*e^2*m*n)*log(f*x + e))*log(x(n)^2 - (b^3*e*f*log(c)^3*log(d) + 3*a*b^2*e*f*log(c)^2*log(d) + 3*a^2*b*e
       *f*log(c)*log(d) + a^3*erf*log(d))*x + 3*((f^2*m - f^2*log(d))*a^2*b - 2*(f^2^{*m*n} - (f^2^{*m} - f^2^{*log}(d))*log(c))*a*b^2 + (2*f^2^{*m*n^2} - 2*f^2^{*m*n^2}og(c) + (f^2*m - f^2*log(d))*log(c)^2)*b^3)*x^2 - (b^3*e*f*log(c)^2*log(d))+ 2*a*b^2*e*f*log(c)*log(d) + a^2*b*e*f*log(d))*x)*log(x^n))/(f^2*x^2 + e
       *f*x, x)
      \left( \left( \right) \left( \left( \right) \left( \left( \right) \left( \left( \right) \left( \left( \right) \left( \left( \right) \left( \left( \right) \left( \left( \right) \left( \left( \right) \left( \left( \right) \left( \left( \right) \left( \left( \right) \left(
```
# **3.86.8 Giac [F]**

$$
\int (a+b\log (cx^n))^3 \log (d(e+fx)^m) dx = \int (b\log (cx^n) + a)^3 \log ((fx+e)^m d) dx
$$

✞ ☎

✝ ✆

✞ ☎

<span id="page-621-0"></span>✝ ✆

input integrate((a+b\*log(c\*x^n))^3\*log(d\*(f\*x+e)^m),x, algorithm="giac")

output  $integrate((b*log(c*x^n) + a)^3*log((f*x + e)^{m*d}), x)$ 

# **3.86.9 Mupad [F(-1)]**

Timed out.

$$
\int \left(a+b\log\left(cx^n\right)\right)^3\log\left(d(e+fx)^m\right)\,dx = \int \ln\left(d\left(e+f\,x\right)^m\right)\,\left(a+b\,\ln\left(c\,x^n\right)\right)^3dx
$$

✞ ☎

✝ ✆

✞ ☎

✝ ✆

input  $int(log(d*(e + f*x)^m)*(a + b*log(c*x^m))^3,x)$ 

output  $int(log(d*(e + f*x)^m)*(a + b*log(c*x^n))^3, x)$ 

$$
3.87 \qquad \int \frac{(a+b\log(cx^n))^3\log(d(e+fx)^m)}{x} \, dx
$$

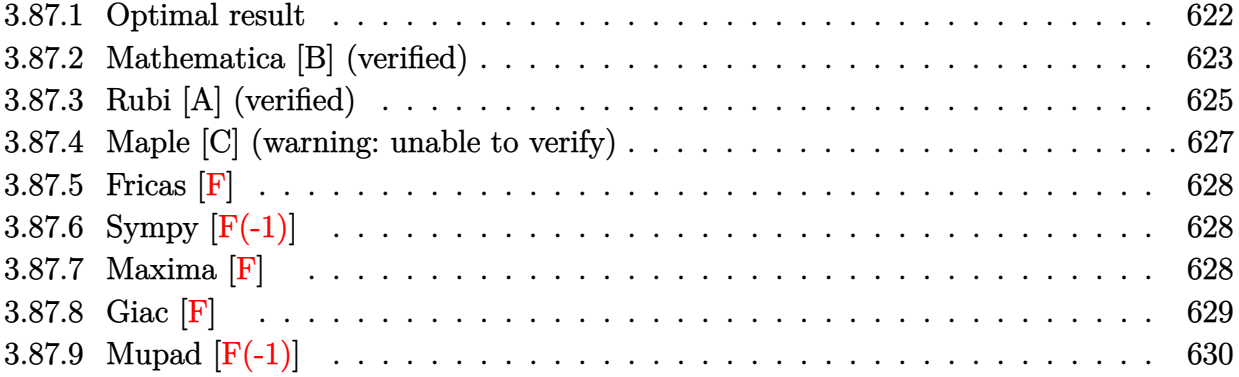

# <span id="page-622-0"></span>**3.87.1 Optimal result**

Integrand size  $= 26$ , antiderivative size  $= 161$ 

$$
\int \frac{(a+b\log(cx^n))^3\log(d(e+fx)^m)}{x} dx = \frac{(a+b\log(cx^n))^4\log(d(e+fx)^m)}{4bn}
$$

$$
-\frac{m(a+b\log(cx^n))^4\log(1+\frac{fx}{e})}{4bn}
$$

$$
-m(a+b\log(cx^n))^3\text{PolyLog}\left(2,-\frac{fx}{e}\right)
$$

$$
+3bmn(a+b\log(cx^n))^2\text{PolyLog}\left(3,-\frac{fx}{e}\right)
$$

$$
-6b^2mn^2(a+b\log(cx^n))\text{PolyLog}\left(4,-\frac{fx}{e}\right)
$$

$$
+6b^3mn^3\text{ PolyLog}\left(5,-\frac{fx}{e}\right)
$$

✞ ☎

<span id="page-622-1"></span> $\left($   $\left($   $\right)$   $\left($   $\left($   $\right)$   $\left($   $\left($   $\right)$   $\left($   $\left($   $\right)$   $\left($   $\left($   $\right)$   $\left($   $\left($   $\right)$   $\left($   $\left($   $\right)$   $\left($   $\left($   $\right)$   $\left($   $\left($   $\right)$   $\left($   $\left($   $\right)$   $\left($   $\left($   $\right)$   $\left($   $\left($   $\right)$   $\left($ 

output <mark>1/4\*(a+b\*ln(c\*x^n))^4\*ln(d\*(f\*x+e)^m)/b/n-1/4\*m\*(a+b\*ln(c\*x^n))^4\*ln(1+f\*x</mark>  $/$ e)/b/n-m\*(a+b\*ln(c\*x^n))^3\*polylog(2,-f\*x/e)+3\*b\*m\*n\*(a+b\*ln(c\*x^n))^2\*po lylog(3,-f\*x/e)-6\*b^2\*m\*n^2\*(a+b\*ln(c\*x^n))\*polylog(4,-f\*x/e)+6\*b^3\*m\*n^3\* polylog(5,-f\*x/e)

# **3.87.2 Mathematica [B] (verified)**

Leaf count is larger than twice the leaf count of optimal.  $602$  vs.  $2(161) = 322$ .

Time = 0.15 (sec), antiderivative size = 602, normalized size of antiderivative = 3.74  
\n
$$
\int \frac{(a + b \log (cx^n))^3 \log (d(e + fx)^m)}{x} dx = a^3 \log(x) \log (d(e + fx)^m)
$$
\n
$$
= \frac{3}{2} a^2 b n \log^2(x) \log (d(e + fx)^m)
$$
\n
$$
= \frac{1}{4} b^3 n^3 \log^4(x) \log (d(e + fx)^m)
$$
\n
$$
= \frac{1}{4} b^3 n^3 \log^4(x) \log (d(e + fx)^m)
$$
\n
$$
= 3 a b^3 \log^4(x) \log (cx^n) \log (d(e + fx)^m)
$$
\n
$$
= 3 a b^3 n \log^2(x) \log (cx^n) \log (d(e + fx)^m)
$$
\n
$$
= 3 a b^3 n \log^2(x) \log (cx^n) \log (d(e + fx)^m)
$$
\n
$$
+ 3 a b^3 \log^2(x) \log (cx^n) \log (d(e + fx)^m)
$$
\n
$$
+ 3 a b^3 \log^2(x) \log^2(cx^n) \log (d(e + fx)^m)
$$
\n
$$
= \frac{3}{2} b^3 n \log^2(x) \log^2(cx^n) \log (d(e + fx)^m)
$$
\n
$$
= \frac{3}{2} b^3 n \log^2(x) \log^2 (cx^n) \log (d(e + fx)^m)
$$
\n
$$
+ b^3 \log(x) \log^4 (cx^n) \log (d(e + fx)^m)
$$
\n
$$
= a^3 n \log(x) \log \left( 1 + \frac{fx}{e} \right)
$$
\n
$$
+ \frac{3}{2} a^2 b m n \log^2(x) \log \left( 1 + \frac{fx}{e} \right)
$$
\n
$$
+ \frac{1}{4} b^3 m n^3 \log^4(x) \log \left( 1 + \frac{fx}{e} \right)
$$
\n
$$
+ 3 a b^2 m n \log^2(x) \log (cx^n) \log \left( 1 + \frac{fx}{e} \right)
$$
\n
$$
- b^3 m n^2 \log^2(x) \log (cx^n) \log \left( 1 + \frac{fx}{e} \right)
$$
\n
$$
- b^3 m n^2 \log
$$

input <mark>Integrate[((a + b\*Log[c\*x^n])^3\*Log[d\*(e + f\*x)^m])/x,x]</mark>

```
output
a^3*Log[x]*Log[d*(e + f*x)^m] - (3*a^2*b*n*Log[x]^2*Log[d*(e + f*x)^m])/2
     ✞ ☎
      + a*b^2*n^2*Log[x]^3*Log[d*(e + f*x)^m] - (b^3*n^3*Log[x]^4*Log[d*(e + f*x
      \binom{m}{m}/4 + 3*a^2*b*Log[x]*Log[c*x^n]*Log[d*(e + f*x)^m] - 3*a*b^2*n*Log[x]^
      2*Log[c*x^n]*Log[d*(e + f*x)^m] + b^3*n^2*Log[x]^3*Log[c*x^n]*Log[d*(e + f)]*x)^m + 3*a*b^2*Log[x]*Log[c*x^n]^2*Log[d*(e + f*x)^m] - (3*b^3*n*Log[x]^
      2*Log[c*x^n]<sup>2</sup>*Log[d*(e + f*x)^m])/2 + b^3*Log[x]*Log[c*x^n]^3*Log[d*(e +
      f*x)^m - a^3*m*Log[x]*Log[1 + (f*x)/e] + (3*a^2*b*m*n*Log[x]^2*Log[1 + (f
      *x)/e])/2 - a*b^2*m*n^2*Log[x]^3*Log[1 + (f*x)/e] + (b^3*m*n^3*Log[x]^4*Lo
      g[1 + (f*x)/e]/4 - 3*a^2*b*m*Log[x]*Log[c*x^n]*Log[1 + (f*x)/e] + 3*a*b^2*m*n*Log[x]^2*Log[c*x^n]*Log[1 + (f*x)/e] - b^3*m*n^2*Log[x]^3*Log[c*x^n]*
      Log[1 + (f*x)/e] - 3*a*b^2*m*Log[x]*Log[c*x^n]^2*Log[1 + (f*x)/e] + (3*b^3)*m*n*Log[x]^2*Log[c*x^n]^2*Log[1 + (f*x)/e]/2 - b^3*mkLog[x]*Log[c*x^n]^3]*Log[1 + (f*x)/e] - m*(a + b*Log[c*x^n])^3*PolyLog[2, -((f*x)/e)] + 3*bxmxn*(a + b*Log[c*x^n])^2*PolyLog[3, -((f*x)/e)] - 6*a*b^2*m*n^2*PolyLog[4, -]((f*x)/e)] - 6*b^3*m*n^2*Log[c*x^n]*PolyLog[4, -((f*x)/e)] + 6*b^3*m*n^3*P
      olyLog[5, -( (f*x)/e)]
```
✞ ☎

 $\left( \begin{array}{cc} \text{ } & \text{ } \\ \text{ } & \text{ } \end{array} \right)$ 

# **3.87.3 Rubi [A] (verified)**

Time  $= 0.66$  (sec), antiderivative size  $= 167$ , normalized size of antiderivative  $= 1.04$ , number of steps used = 6, number of rules used = 6,  $\frac{\text{number of rules}}{\text{integral size}}$  = 0.231, Rules used  $= \{2822, 2754, 2821, 2830, 2830, 7143\}$ 

<span id="page-625-0"></span>✝ ✆

Below are the steps used by Rubi to obtain the solution. The rule number used for the transformation is given above next to the arrow. The rules definitions used are listed below.

$$
\int \frac{(a+b\log(cx^n))^3\log(d(e+fx)^m)}{x} dx
$$
  
\n
$$
\int \frac{(a+b\log(cx^n))^4\log(d(e+fx)^m)}{x} dx
$$
  
\n
$$
\frac{(a+b\log(cx^n))^4\log(d(e+fx)^m)}{4bn} - \frac{fm\int \frac{(a+b\log(cx^n))^4}{e+fx} dx}{4bn}
$$
  
\n
$$
\frac{(a+b\log(cx^n))^4\log(d(e+fx)^m)}{4bn} - \frac{fm\left(\frac{\log(\frac{fx}{e}+1)(a+b\log(cx^n))^4}{f} - \frac{4bn\int \frac{(a+b\log(cx^n))^3\log(\frac{fx}{e}+1)}{f} dx}{4bn}\right)}{4bn}
$$
  
\n
$$
\frac{2821}{}
$$

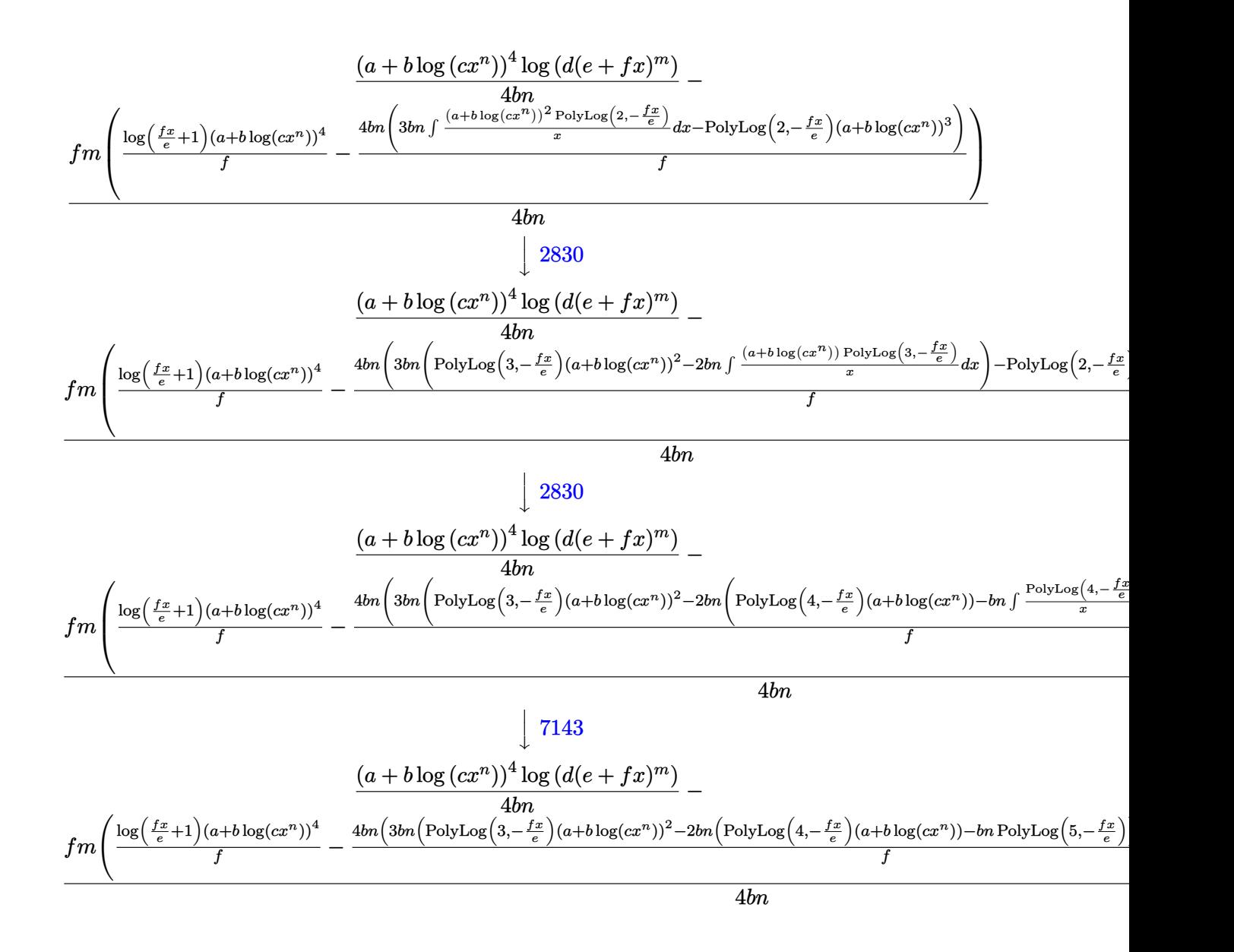

input <mark>Int[((a + b\*Log[c\*x^n])^3\*Log[d\*(e + f\*x)^m])/x,x]</mark>

output ((a + b\*Log[c\*x^n])^4\*Log[d\*(e + f\*x)^m])/(4\*b\*n) - (f\*m\*(((a + b\*Log[c\*x^ n])^4\*Log[1 +  $(f*x)/e$ ])/f -  $(4*b*n*(-((a + b*Log[c*x^n))^3*PolyLog[2, -(f$  $*(x)(e)]$ ) + 3\*b\*n\*((a + b\*Log[c\*x^n])^2\*PolyLog[3, -((f\*x)/e)] - 2\*b\*n\*((a + b\*Log[c\*x^n])\*PolyLog[4, -((f\*x)/e)] - b\*n\*PolyLog[5, -((f\*x)/e)]))))/f)  $)/(4 * b * n)$ 

✞ ☎

 $\left( \begin{array}{cc} \text{ } & \text{ } \\ \text{ } & \text{ } \end{array} \right)$ 

✞ ☎

✝ ✆

### **3.87.3.1 Defintions of rubi rules used**

```
rule 2754 <mark>Int[((a_.) + Log[(c_.)*(x_)^(n_.)]*(b_.))^(p_.)/((d_) + (e_.)*(x_)), x_Symb</mark>
     ✞ ☎
     ol] :> Simp[Log[1 + e*(x/d)]*((a + b*Log[c*x^n])^p/e), x] - Simp[b*n*(p/e)
      Int[Log[1 + e*(x/d)]*((a + b*Log[c*x^n])^(p - 1)/x), x], x] /; FreeQ[{a,
     b, c, d, e, n}, x] && IGtQ[p, 0]
     ✝ ✆
```
rule 2821 Int[(Log[(d\_.)\*((e\_) + (f\_.)\*(x\_)^(m\_.))]\*((a\_.) + Log[(c\_.)\*(x\_)^(n\_.)]\*(b  $_{\text{(c)}}(p_0.))'(x_0)$ , x\_Symbol] :> Simp[(-PolyLog[2, (-d)\*f\*x^m])\*((a + b\*Log[c  $*\mathbf{x}$ <sup>n</sup>])<sup>o</sup>p/m), x] + Simp[b\*n\*(p/m) Int[PolyLog[2, (-d)\*f\*x<sup>om</sup>]\*((a + b\*Log[c  $*\mathbf{x}$ <sup>n</sup>])<sup> $\cap$ </sup>(p - 1)/x), x], x] /; FreeQ[{a, b, c, d, e, f, m, n}, x] && IGtQ[p, 0] && EqQ[d\*e, 1] ✝ ✆

✞ ☎

✞ ☎

rule 2822 <mark>Int[(Log[(d\_.)\*((e\_) + (f\_.)\*(x\_)^(m\_.))^(r\_.)]\*((a\_.) + Log[(c\_.)\*(x\_)^(n\_</mark> .)]\*(b\_.))^(p\_.))/(x\_), x\_Symbol] :> Simp[Log[d\*(e + f\*x^m)^r]\*((a + b\*Log[  $c*x^n$ ])^(p + 1)/(b\*n\*(p + 1))), x] - Simp[f\*m\*(r/(b\*n\*(p + 1))) Int[x^(m - 1)\*((a + b\*Log[c\*x^n])^(p + 1)/(e + f\*x^m)), x], x] /; FreeQ[{a, b, c, d, e, f, r, m, n}, x] && IGtQ[p, 0] && NeQ[d\*e, 1] ✝ ✆

```
rule 2830 <mark>| Int[(((a_.) + Log[(c_.)*(x_)^(n_.)]*(b_.))^(p_.)*PolyLog[k_, (e_.)*(x_)^(q_</mark>
      ✞ ☎
       .)])/(x_), x_Symbol] :> Simp[PolyLog[k + 1, e*x^q]*((a + b*Log[c*x^n])^p/q)
       , x] - Simp[b*n*(p/q) Int[PolyLog[k + 1, e*x^q]*((a + b*Log[c*x^n])^(p -
       1)/x, x], x] /; FreeQ[{a, b, c, e, k, n, q}, x] && GtQ[p, 0]
```

```
rule 7143 <mark>Int[PolyLog[n_, (c_.)*((a_.) + (b_.)*(x_))^(p_.)]/((d_.) + (e_.)*(x_)), x_S</mark>
      ✞ ☎
      ymbol] :> Simp[PolyLog[n + 1, c*(a + b*x)^p]/(e*p), x] /; FreeQ[{a, b, c, d
      , e, n, p}, x] && EqQ[b*d, a*e]
```
# **3.87.4 Maple [C] (warning: unable to verify)**

Result contains higher order function than in optimal. Order 9 vs. order 4.

Time  $= 150.14$  (sec), antiderivative size  $= 15171$ , normalized size of antiderivative  $= 94.23$ 

✝ ✆

<span id="page-627-0"></span>✝ ✆

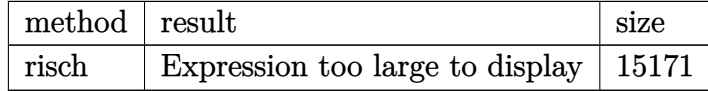

input <mark>int((a+b\*ln(c\*x^n))^3\*ln(d\*(f\*x+e)^m)/x,x,method=\_RETURNVERBOSE)</mark>

output <mark>result too large to display</mark>

# **3.87.5 Fricas [F]**

$$
\int \frac{\left(a+b\log\left(cx^n\right)\right)^3\log\left(d(e+fx)^m\right)}{x}\,dx = \int \frac{\left(b\log\left(cx^n\right)+a\right)^3\log\left(\left(fx+e\right)^md\right)}{x}\,dx
$$

✞ ☎

✝ ✆

✞ ☎

<span id="page-628-1"></span>✝ ✆

✞ ☎

 $\left($   $\left($   $\right)$   $\left($   $\left($   $\right)$   $\left($   $\left($   $\right)$   $\left($   $\left($   $\right)$   $\left($   $\left($   $\right)$   $\left($   $\left($   $\right)$   $\left($   $\left($   $\right)$   $\left($   $\left($   $\right)$   $\left($   $\left($   $\right)$   $\left($   $\left($   $\right)$   $\left($   $\left($   $\right)$   $\left($   $\left($   $\right)$   $\left($ 

✞ ☎

<span id="page-628-0"></span>✝ ✆

input <mark>integrate((a+b\*log(c\*x^n))^3\*log(d\*(f\*x+e)^m)/x,x, algorithm="fricas")</mark>

output integral((b^3\*log(c\*x^n)^3 + 3\*a\*b^2\*log(c\*x^n)^2 + 3\*a^2\*b\*log(c\*x^n) + a  $\hat{(-3)*}log((f*x + e)^{m*d})/x, x)$ 

# **3.87.6 Sympy [F(-1)]**

Timed out.

$$
\int \frac{(a+b\log (cx^n))^3 \log (d(e+f x)^m)}{x} dx = \text{Timed out}
$$

✞ ☎

 $\left($   $\left($   $\right)$   $\left($   $\left($   $\right)$   $\left($   $\left($   $\right)$   $\left($   $\left($   $\right)$   $\left($   $\left($   $\right)$   $\left($   $\left($   $\right)$   $\left($   $\left($   $\right)$   $\left($   $\left($   $\right)$   $\left($   $\left($   $\right)$   $\left($   $\left($   $\right)$   $\left($   $\left($   $\right)$   $\left($   $\left($   $\right)$   $\left($ 

✞ ☎

<span id="page-628-2"></span>✝ ✆

input <mark>integrate((a+b\*ln(c\*x\*\*n))\*\*3\*ln(d\*(f\*x+e)\*\*m)/x,x)</mark>

output <mark>Timed out</mark>

# **3.87.7 Maxima [F]**

$$
\int \frac{(a+b\log (cx^n))^3 \log \left(d(e+f x)^m\right)}{x} dx = \int \frac{(b\log (cx^n) + a)^3 \log \left((fx+e)^m d\right)}{x} dx
$$

✞ ☎

✝ ✆

input integrate((a+b\*log(c\*x^n))^3\*log(d\*(f\*x+e)^m)/x,x, algorithm="maxima")

```
output
-1/4*(b^3*n^3*log(x)^4 - 4*b^3*log(x)*log(x^n)^3 - 4*(b^3*n^2*log(c) + a*b
      ^2*n^2) * log(x)^3 + 6*(b^3*n*log(c)^2 + 2*a*b^2*n*log(c) + a^2*b*n)*log(x)^22 + 6*(b^3*n*log(x)^2 - 2*(b^3*log(c) + a*b^2)*log(x))*log(x^n)^2 - 4*(b^3)*\n{r^2*log(x)^3} - 3*(b^3*\n{r^2log(c) + a*b^2*\n} + log(x)^2 + 3*(b^3*\nlog(c)^2 + 2*)a*b^2*log(c) + a^2*b)*log(x))*log(x^n) - 4*(b^3*log(c)^3 + 3*a*b^2*log(c)^n)2 + 3*a^2*b*log(c) + a^3)*log(x)*log((f*x + e)^m) - integrate(-1/4*(b^3*f))*m*n^3*x*log(x)^4 + 4*b^3*e*log(c)^3*log(d) + 12*a*b^2*e*log(c)^2*log(d) +12*a^2*b*e*log(c)*log(d) + 4*a^3*e*log(d) - 4*(b^3*f*m*n^2*log(c) + a*b^2)*f*m*n^2)*x*log(x)^3 + 6*(b^3*f*m*n*log(c)^2 + 2*a*b^2*f*m*n*log(c) + a^2'*f*x*x*log(c)b*f*m*n)*x*log(x)^2 - 4*(b^3*f*m*x*log(x) - b^3*f*x*log(d) - b^3*e*log(d))*log(x^n)^3 - 4*(b^3*f*m*log(c)^3 + 3*a*b^2*f*m*log(c)^2 + 3*a^2*b*f*m*log
       (c) + a<sup>-</sup>3*f*m)*x*log(x) + 6*(b<sup>-</sup>3*f*m*n*x*log(x)<sup>-</sup>2 + 2*b<sup>-</sup>3*e*log(c)*log(d)
      + 2*a*b^2*e*log(d) - 2*(b^3*f*m*log(c) + a*b^2*f*m)*x*log(x) + 2*(b^3*f*lo
      g(c)*log(d) + a*b^2*f*log(d))*x)*log(x^n)^2 + 4*(b^3*f*log(c)^3*log(d) + 3*a*b^2*f*log(c)^2*log(d) + 3*a^2*b*f*log(c)*log(d) + a^3*f*log(d))*x - 4*(
      b^3*f*m*n^2*x*log(x)^3 - 3*b^3*e*log(c)^2*log(d) - 6*a*b^2*e*log(c)*log(d)- 3*a^2*b*e*log(d) - 3*(b^3*f*m*n*log(c) + a*b^2*f*m*n)*x*log(x)^2 + 3*(b
       \hat{a}*f*m*log(c)^2 + 2*a*b^2*f*m*log(c) + a^2*b*f*m)*x*log(x) - 3*(b^3*f*log(
      c)^2*log(d) + 2*a*b^2*f*log(c)*log(d) + a^2*b*f*log(d))*x)*log(x^n))/(f*x^
      2 + e * x, x)
```
✞ ☎

### **3.87.8 Giac [F]**

$$
\int \frac{(a+b\log (cx^n))^3\log \left(d(e+fx)^m\right)}{x} dx = \int \frac{(b\log (cx^n) + a)^3\log \left((fx+e)^m d\right)}{x} dx
$$

✞ ☎

 $\left($   $\left($   $\right)$   $\left($   $\left($   $\right)$   $\left($   $\left($   $\right)$   $\left($   $\left($   $\right)$   $\left($   $\left($   $\right)$   $\left($   $\left($   $\right)$   $\left($   $\left($   $\right)$   $\left($   $\left($   $\right)$   $\left($   $\left($   $\right)$   $\left($   $\left($   $\right)$   $\left($   $\left($   $\right)$   $\left($   $\left($   $\right)$   $\left($ 

✞ ☎

<span id="page-629-1"></span>✝ ✆

<span id="page-629-0"></span> $\left($   $\left($   $\right)$   $\left($   $\left($   $\right)$   $\left($   $\left($   $\right)$   $\left($   $\left($   $\right)$   $\left($   $\left($   $\right)$   $\left($   $\left($   $\right)$   $\left($   $\left($   $\right)$   $\left($   $\left($   $\right)$   $\left($   $\left($   $\right)$   $\left($   $\left($   $\right)$   $\left($   $\left($   $\right)$   $\left($   $\left($   $\right)$   $\left($ 

input integrate((a+b\*log(c\*x^n))^3\*log(d\*(f\*x+e)^m)/x,x, algorithm="giac")

$$
output\left|integrate((b*log(c*x^n) + a)*log((f*x + e)*mk))/x, x)
$$

# **3.87.9 Mupad [F(-1)]**

Timed out.

$$
\int \frac{\left(a+b\log\left(cx^n\right)\right)^3\log\left(d(e+fx)^m\right)}{x}\,dx = \int \frac{\ln\left(d\left(e+fx\right)^m\right)\left(a+b\ln\left(cx^n\right)\right)^3}{x}\,dx
$$

✝ ✆

✞ ☎

✝ ✆

input ✞ ☎  $int((log(d*(e + f*x)^m)*(a + b*log(c*x^m))^3)/x,x)$ 

output int((log(d\*(e + f\*x)^m)\*(a + b\*log(c\*x^n))^3)/x, x)

$$
3.88 \t\t \t \int \frac{(a+b\log(cx^n))^3\log(d(e+fx)^m)}{x^2} dx
$$

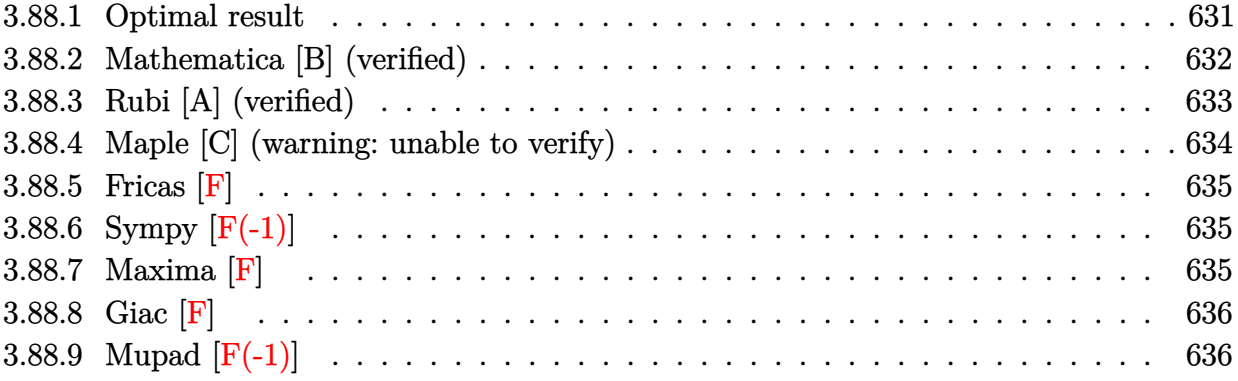

# <span id="page-631-0"></span>**3.88.1 Optimal result**

Integrand size  $= 26$ , antiderivative size  $= 411$ 

$$
\int \frac{(a+b\log(cx^n))^3\log(d(e+fx)^m)}{x^2} dx
$$
\n
$$
= \frac{6b^3fmn^3\log(x)}{e} - \frac{6b^2fmn^2\log(1+\frac{e}{fx})(a+b\log(cx^n))}{e}
$$
\n
$$
- \frac{3bfmn\log(1+\frac{e}{fx})(a+b\log(cx^n))^2}{e} - \frac{fm\log(1+\frac{e}{fx})(a+b\log(cx^n))^3}{e}
$$
\n
$$
- \frac{6b^3fmn^3\log(e+fx)}{e} - \frac{6b^3n^3\log(d(e+fx)^m)}{x} - \frac{3bn(a+b\log(cx^n))^2\log(d(e+fx)^m)}{x}
$$
\n
$$
- \frac{(a+b\log(cx^n))^3\log(d(e+fx)^m)}{x} + \frac{6b^3fmn^3\text{PolyLog}(2,-\frac{e}{fx})}{e}
$$
\n
$$
+ \frac{6b^2fmn^2(a+b\log(cx^n))\text{PolyLog}(2,-\frac{e}{fx})}{e}
$$
\n
$$
+ \frac{3bfmn(a+b\log(cx^n))^2\text{PolyLog}(2,-\frac{e}{fx})}{e} + \frac{6b^3fmn^3\text{PolyLog}(3,-\frac{e}{fx})}{e}
$$
\n
$$
+ \frac{6b^2fmn^2(a+b\log(cx^n))\text{PolyLog}(3,-\frac{e}{fx})}{e} + \frac{6b^3fmn^3\text{PolyLog}(3,-\frac{e}{fx})}{e}
$$

output  $6*b^3*f*m*n^3*ln(x)/e-6*b^2*f*m*n^2*ln(1+e/f/x)*(a+b*ln(c*x^n))/e-3*b*f*m*$  $n*ln(1+e/f/x)*(a+b*ln(c*x^n))^2/e-f*m*ln(1+e/f/x)*(a+b*ln(c*x^n))^3/e-6*b^2$  $3*f*m*n^3*ln(f*x+e)/e-6*b^3*n^3*ln(d*(fxx+e)^m)/x-6*b^2*n^2*(a+b*ln(c*x^n))$  $x^{h}$  =  $dx^{h}$  =  $\frac{h}{x}$  =  $\frac{h}{x}$  =  $\frac{h}{x}$  =  $\frac{h}{x-3*bx*}(a+b*ln(c*x^n))^2$  =  $\frac{h}{x-1}(d*(f*x+e)^n)/x-(a+b*ln(c*x^n))$ n))<sup>2</sup>3\*ln(d\*(f\*x+e)<sup>n</sup>)/x+6\*b<sup>2</sup>3\*f\*m\*n<sup>2</sup>3\*polylog(2,-e/f/x)/e+6\*b<sup>2\*f\*m\*n2\*(a</sup>  $+b*ln(c*x^n)) * polylog(2,-e/f/x)/e+3*b*f*m*n*(a+b*ln(c*x^n))^2 * polylog(2,-e/f/x))$  $f(x)/e+6*b^3*f*m*n^3*polylog(3,-e/f/x)/e+6*b^2*f*m*n^2*(a+b*ln(c*x^n))*po$  $lylog(3, -e/f/x)/e+6*b^3*f*m*n^3*polylog(4, -e/f/x)/e$ 

#### <span id="page-632-0"></span>Mathematica [B] (verified) 3.88.2

Leaf count is larger than twice the leaf count of optimal. 1347 vs.  $2(411) = 822$ . Time  $= 0.40$  (sec), antiderivative size  $= 1347$ , normalized size of antiderivative  $= 3.28$ 

 $\int \frac{(a+b\log(cx^n))^3\log(d(e+fx)^m)}{r^2} dx = \text{Too large to display}$ 

input  $\frac{1}{\pi}$  integrate  $[(a + b * Log[c * x^n])^3 * Log[d * (e + f * x)^n]])/x^2, x]$ 

```
output -1/4*(-4*a<sup>-</sup>3*f*m*x*Log[x] - 12*a<sup>-</sup>2*b*f*m*n*x*Log[x] - 24*a*b<sup>-</sup>2*f*m*n<sup>-</sup>2*x*L
       og[x] - 24*b^3*f*m*n^3*x*Log[x] + 6*a^2*b*f*m*n*x*Log[x]^2 + 12*a*b^2*f*m*
       n^2***Log[x]^2 + 12*b^3*f*m*n^3*x*Log[x]^2 - 4*a*b^2*f*m*n^2*x*Log[x]^3 -4*b^3*f*m*n^3*x*Log[x]^3 + b^3*f*m*n^3*x*Log[x]^4 - 12*a^2*b*f*m*x*Log[x]*
       Log[c*x^n] - 24*a*b^2*f*m*n*x*Log[x]*Log[c*x^n] - 24*b^3*f*m*n^2*x*Log[x]*Log[c*x^n] + 12*axb^2xfx_mxnx*x*Log[x]^2*Log[c*x^n] + 12*b^3*f*m*n^2*x*Log[x]<sup>2</sup>*Log[c*x^n] - 4*b^3*f*m*n^2*x*Log[x]^3*Log[c*x^n] - 12*a*b^2*f*m*x*Log[
       x]*Log[c*x^n]^2 - 12*b^3*f*m*n*x*Log[x]*Log[c*x^n]^2 + 6*b^3*f*m*n*x*Log[x
       ]<sup>2</sup>*Log[c*x^n]^2 - 4*b^3*f*m*x*Log[x]*Log[c*x^n]^3 + 4*a^3*f*m*x*Log[e + f
       *x] + 12*a<sup>2</sup>*b*f*m*n*x*Log[e + f*x] + 24*a*b<sup>2</sup>*f*m*n<sup>2</sup>*x*Log[e + f*x] + 24
       *b^3*f*m*n^3*x*Log[e + f*x] - 12*a^2*b*f*m*n*x*Log[x]*Log[e + f*x] - 24*a*
       b^2*f*m*n^2*x*Log[x]*Log[e + f*x] - 24*b^3*f*m*n^3*x*Log[x]*Log[e + f*x] +12*a*b^2*f*m*n^2*x*Log[x]^2*Log[e + f*x] + 12*b^3*f*m*n^3*x*Log[x]^2*Log[
       e + f*x] - 4*b^3*f*m*n^3*x*Log[x]^3*Log[e + f*x] + 12*a^2*b*f*m*x*Log[c*x^
       n]*Log[e + f*x] + 24*a*b^2*f*m*n*x*Log[c*x^n]*Log[e + f*x] + 24*b^3*f*m*n^n2*x*Log[c*x^n]*Log[e + f*x] - 24*a*b^2*f*m*n*x*Log[x]*Log[c*x^n]*Log[e + f
       *x] - 24*b^3*f*m*n^2*x*Log[x]*Log[c*x^n]*Log[e + f*x] + 12*b^3*f*m*n^2*x*L
       og[x]<sup>2*</sup>Log[c*x^n]*Log[e + f*x] + 12*a*b^2*f*m*x*Log[c*x^n]^2*Log[e + f*x]
        + 12*b^3*f*m*n*x*Log[c*x^n]^2*Log[e + f*x] - 12*b^3*f*m*n*x*Log[x]*Log[c*
       x^n]<sup>2*</sup>Log[e + f*x] + 4*b<sup>-3*f*m*x*Log[c*x<sup>-</sup>n]<sup>2*</sup>Log[e + f*x] + 4*a<sup>-3*e*</sup>L...</sup>
```
# **3.88.3 Rubi [A] (verified)**

Time =  $0.77$  (sec), antiderivative size = 393, normalized size of antiderivative = 0.96, number of steps used = 2, number of rules used = 2,  $\frac{\text{number of rules}}{\text{integral size}}$  = 0.077, Rules used  $=$  {2825, 2009}

Below are the steps used by Rubi to obtain the solution. The rule number used for the transformation is given above next to the arrow. The rules definitions used are listed below.

$$
\int \frac{(a+b\log(cx^n))^3\log(d(e+fx)^m)}{x^2} dx
$$
  
\n
$$
\int 2825
$$
  
\n
$$
-fm \int \left( -\frac{6b^3n^3}{x(e+fx)} - \frac{6b^2(a+b\log(cx^n))n^2}{x(e+fx)} - \frac{3b(a+b\log(cx^n))^2n}{x(e+fx)} - \frac{(a+b\log(cx^n))^3}{x(e+fx)} \right) dx - \frac{6b^2n^2(a+b\log(cx^n))\log(d(e+fx)^m)}{x} - \frac{3bn(a+b\log(cx^n))^2\log(d(e+fx)^m)}{x} - \frac{(a+b\log(cx^n))^3\log(d(e+fx)^m)}{x} - \frac{(a+b\log(cx^n))^3\log(d(e+fx)^m)}{x} - \frac{6b^3n^3\log(d(e+fx)^m)}{x} - \frac{2009}{x} - \frac{6b^2n^2(a+b\log(cx^n))\log(d(e+fx)^m)}{x} - \frac{6b^2n^2(a+b\log(cx^n))\log(d(e+fx)^m)}{x} - \frac{6b^2n^2\log(\frac{6}{5}+1)}{x} + \frac{6b^2n^2\log(\frac{6}{5}+1)}{x} - \frac{6b^3n^3\log(d(e+fx)^m)}{x} - \frac{(a+b\log(cx^n))^3\log(d(e+fx)^m)}{x} - \frac{6b^3n^3\log(d(e+fx)^m)}{x} - \frac{6b^3n^3\log(d(e+fx)^m)}{x} - \frac{6b^3n^3\log(d(e+fx)^m)}{x} - \frac{6b^3n^3\log(d(e+fx)^m)}{x} - \frac{6b^3n^3\log(d(e+fx)^m)}{x} - \frac{6b^3n^3\log(d(e+fx)^m)}{x} - \frac{6b^3n^3\log(d(e+fx)^m)}{x} - \frac{6b^3n^3\log(d(e+fx)^m)}{x} - \frac{6b^3n\log(d(e+fx)^m)}{x} - \frac{6b^3n\log(d(e+fx)^m)}{x} - \frac{6b^3n\log(d(e+fx)^m)}{x} - \frac{6b^3n\log(d(e+fx)^m)}{x} - \frac{6b^3n\log(d(e+fx)^m)}{x} - \frac{6b^3n\log(d(e+fx)^m)}{x} - \frac{
$$

✞ ☎

✝ ✆

input Int[((a + b\*Log[c\*x^n])^3\*Log[d\*(e + f\*x)^m])/x^2,x]

*e*

```
output (-6*b^3*n^3*Log[d*(e + f*x)^m])/x - (6*b^2*n^2*(a + b*Log[c*x^n))*Log[d*(e + f*x))^m])+ f*x)^m])/x - (3*b*n*(a + b*Log[c*x^n])^2*Log[d*(e + f*x)^m])/x - ((a +
      b*Log[c*x^n])^3*Log[d*(e + f*x)^m]/x - f*m*((-6*b^3*n^3*Log[x])/e + (6*b^2))2*n^2*Log[1 + e/(f*x)]*(a + b*Log[c*x^n]))/e + (3*b*n*Log[1 + e/(f*x)]*(a+ b*Log[c*x^n])^2)/e + (Log[1 + e/(f*x)]*(a + b*Log[c*x^n])^3)/e + (6*b^3*
      n^3*Log[e + f*x]/e - (6*b^3*n^3*PolyLog[2, -(e/(f*x))])/e - (6*b^2*n^2*(a+ b*Log[c*x^n])*PolyLog[2, -(e/(f*x))])/e - (3*b*n*(a + b*Log[c*x^n])^2*P
      olyLog[2, -(e/(f*x))])/e - (6*b^3*n^3*PolyLog[3, -(e/(f*x))])/e - (6*b^2*n^2])2*(a + b*Log[c*x^n]) * PolyLog[3, -(e/(f*x))])/e - (6*b^3*n^3*PolyLog[4, -(e/(f*x))]/e)
```
### 3.88.3.1 Defintions of rubi rules used

rule 2009  $Int[u, x_Symb01]$  :> Simp [IntSum [u, x], x] /; SumQ [u]

rule 2825 Int [Log[(d\_.)\*((e\_) + (f\_.)\*(x\_)^(m\_.))^(r\_.)]\*((a\_.) + Log[(c\_.)\*(x\_)^(n\_. )]\*(b\_.))^(p\_.)\*((g\_.)\*(x\_))^(q\_.), x\_Symbol] :> With[{u = IntHide[(g\*x)^q\*  $(a + b * Log[c * x^n])^p, x],$  Simp[Log[d\*(e + f\*x^m)^r] u, x] - Simp[f\*m\*r  $Int[x^*(m-1)/(e + f*x^m) \quad u, x], x]$  /; FreeQ[{a, b, c, d, e, f, g, r, m , n, q}, x] && IGtQ[p, 0] && RationalQ[m] && RationalQ[q]

#### <span id="page-634-0"></span>3.88.4 Maple  $[C]$  (warning: unable to verify)

Result contains higher order function than in optimal. Order 9 vs. order 4.

Time = 151.33 (sec), antiderivative size = 16532, normalized size of antiderivative =  $40.22$ 

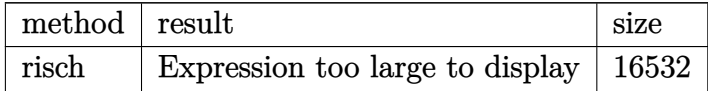

### $\text{input}$   $\text{int}((a+b*ln(c*x^n))^3*ln(d*(f*x+e)^m)/x^2,x, method=RETURNVERBOSE)$

<span id="page-634-1"></span>output result too large to display

# **3.88.5 Fricas [F]**

$$
\int \frac{(a+b\log (cx^n))^3\log \left(d(e+f x)^m\right)}{x^2} dx = \int \frac{(b\log (cx^n) + a)^3\log \left((fx+e)^m d\right)}{x^2} dx
$$

✝ ✆

<span id="page-635-0"></span>✝ ✆

input <mark>integrate((a+b\*log(c\*x^n))^3\*log(d\*(f\*x+e)^m)/x^2,x, algorithm="fricas")</mark> ✞ ☎

output integral((b^3\*log(c\*x^n)^3 + 3\*a\*b^2\*log(c\*x^n)^2 + 3\*a^2\*b\*log(c\*x^n) + a ✞ ☎  $\hat{c}$ 3)\*log((f\*x + e) $\hat{m}$ \*d)/x $\hat{c}$ 2, x)

# **3.88.6 Sympy [F(-1)]**

Timed out.

$$
\int \frac{(a+b\log (cx^n))^3 \log (d(e+fx)^m)}{x^2} dx = \text{Timed out}
$$

✞ ☎

✝ ✆

<span id="page-635-1"></span> $\left($   $\left($   $\right)$   $\left($   $\left($   $\right)$   $\left($   $\left($   $\right)$   $\left($   $\left($   $\right)$   $\left($   $\left($   $\right)$   $\left($   $\left($   $\right)$   $\left($   $\left($   $\right)$   $\left($   $\left($   $\right)$   $\left($   $\left($   $\right)$   $\left($   $\left($   $\right)$   $\left($   $\left($   $\right)$   $\left($   $\left($   $\right)$   $\left($ 

$$
input\left| \text{integrate}((a+b*ln(c*x**n))**3*ln(d*(f*x+e)**m)/x**2,x)\right.
$$

output <mark>Timed out</mark> ✞ ☎

# **3.88.7 Maxima [F]**

$$
\int \frac{(a+b\log (cx^{n}))^{3}\log (d(e+fx)^{m})}{x^{2}} dx = \int \frac{(b\log (cx^{n})+a)^{3}\log ((fx+e)^{m}d)}{x^{2}} dx
$$

✞ ☎

input integrate((a+b\*log(c\*x^n))^3\*log(d\*(f\*x+e)^m)/x^2,x, algorithm="maxima") ✝ ✆

```
output -((b^3*f*m*x*log(f*x + e) - b^3*f*m*x*log(x) + b^3*e*log(d))*log(x^n)^3 +(b^3*e*log(x^n))^3 + 3*(e*n + e*log(c))*a^2*b + 3*(2*e*n^2 + 2*e*n*log(c) +e*log(c)^2)*a*b^2 + (6*e*n^3 + 6*e*n^2*log(c) + 3*e*n*log(c)^2 + e*log(c)(3)*b^3 + a^3*e + 3*((e*n + e*log(c))*b^3 + a*b^2*e)*log(x^n)^2 + 3*(2*(e*n))n + e*log(c) * a* b^2 + (2*e*n^2 + 2*e*n*log(c) + e*log(c)^2)*b^3 + a^2*b* e)*log(x^n) * log((f*x + e)^m)/(e*x) + integrate((b^3*e^2*log(c)^3*log(d) +3*a*b^2*e^2*log(c)^2*log(d) + 3*a^2*b*e^2*log(c)*log(d) + a^3*e^2*log(d) +3*(a*b^2*e^2*log(d) + (e^2*n*log(d) + e^2*log(c)*log(d))*b^3 + ((e*f*m +e*f*log(d)*a*b^2 + (e*f*m*n + e*f*n*log(d) + (e*f*m + e*f*log(d))*log(c))*b^3)*x + (b^3*f^2*m*n*x^2 + b^3*e*f*m*n*x)*log(f*x + e) - (b^3*f^2*m*n*x^
      2 + b^3*e*f*m*n*x)*log(x))*log(x^n)^2 + ((e*f*m + e*f*log(d))*a^3 + 3*(e*f)))*m*n + (e*f*m + e*f*log(d))*log(c))*a^2*b + 3*(2*e*f*m*n^2 + 2*e*f*m*n*log
      (c) + (e*f*m + e*f*log(d))*log(c)^2)*a*b^2 + (6*e*f*m*n^3 + 6*e*f*m*n^2*log(c) + 3*e*f*m*n*log(c)^2 + (e*f*m + e*f*log(d))*log(c)^3)*b^3)*x + 3*(b^3
      f*m + e*f*log(d)*a^2*b + 2*(e*f*m*n + (e*f*m + e*f*log(d))*log(c))*a*b^2)+ (2*e*f*m*n^2 + 2*e*f*m*n*log(c) + (e*f*m + e*f*log(d))*log(c)^2)*b^3)*x)*log(x^n))/(e*f*x^3 + e^2*x^2), x)
```
<span id="page-636-0"></span>
$$
3.88.8 \quad \text{Giac [F]}
$$

$$
\int \frac{\left(a+b\log\left(cx^n\right)\right)^3\log\left(d(e+fx)^m\right)}{x^2} dx = \int \frac{\left(b\log\left(cx^n\right)+a\right)^3\log\left(\left(fx+e\right)^m d\right)}{x^2} dx
$$

input integrate((a+b\*log(c\*x^n))^3\*log(d\*(f\*x+e)^m)/x^2,x, algorithm="giac")

output integrate( $(b*log(c*x^n) + a)*log((f*x + e)^{m*d})/x^2, x)$ 

#### <span id="page-636-1"></span>Mupad  $[F(-1)]$ 3.88.9

Timed out.

$$
\int \frac{\left(a+b\log\left(cx^n\right)\right)^3\log\left(d(e+f x)^m\right)}{x^2} dx = \int \frac{\ln\left(d\left(e+f\ x)^m\right)\,\left(a+b\,\ln\left(c\ x^n\right)\right)^3}{x^2} dx
$$

 $\text{input}$   $\text{int}((\log(d*(e + f*x)^m)*(a + b*log(c*x^n))^3)/x^2,x)$ 

output  $\int \frac{\int \int (log(d*(e + f*x)^m)*(a + b*log(c*x^n))^3)/x^2, x)}{x^2}$ 

3.88. 
$$
\int \frac{(a+b\log(cx^n))^3\log(d(e+fx)^m)}{x^2} dx
$$

$$
3.89 \qquad \int \frac{(a+b\log(cx^n))^3\log(d(e+fx)^m)}{x^3} \, dx
$$

<span id="page-637-0"></span>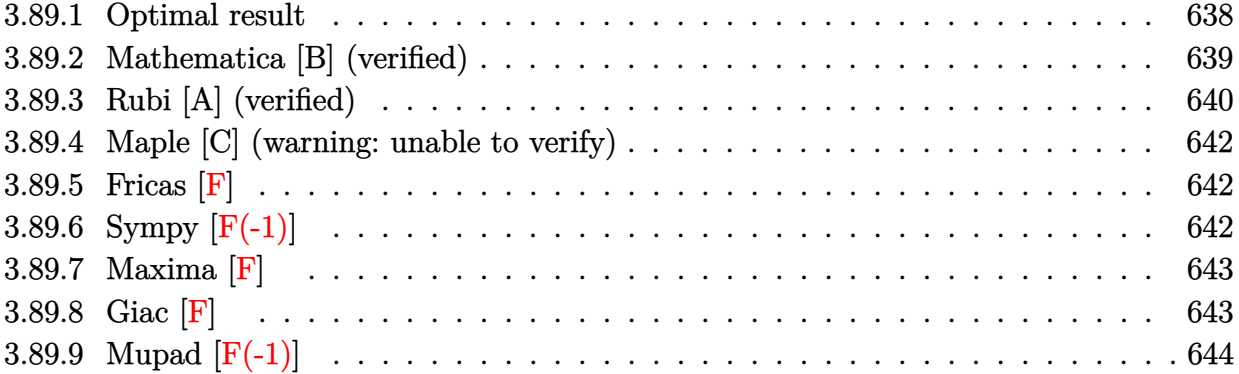

# **3.89.1 Optimal result**

Integrand size  $= 26$ , antiderivative size  $= 555$ 

$$
\int \frac{(a+b\log (cx^{n}))^{3} \log (d(e+fx)^{m})}{x^{3}} dx = -\frac{45b^{3}fm^{3}}{8ex} - \frac{3b^{3}f^{2}mn^{3} \log (x)}{4ex} \n- \frac{21b^{2}fm^{3} \log (1 + \frac{e}{f^{2}}) (a+b\log (cx^{n}))}{4ex} \n+ \frac{3b^{2}f^{2}mn^{2} \log (1 + \frac{e}{f^{2}}) (a+b\log (cx^{n}))}{4ex} \n- \frac{9bfmn(a+b\log (cx^{n}))^{2}}{4ex} \n+ \frac{3bf^{2}mn \log (1 + \frac{e}{f^{2}}) (a+b\log (cx^{n}))^{2}}{2ex} \n+ \frac{fm(a+b\log (cx^{n}))^{3}}{2ex} \n+ \frac{f^{2}m \log (1 + \frac{e}{f^{2}}) (a+b\log (cx^{n}))^{3}}{8ex^{2}} \n- \frac{3b^{3}f^{2}mn^{3} \log (d(e+fx)^{m})}{8ex^{2}} \n- \frac{3b^{2}n^{2}(a+b\log (cx^{n})) \log (d(e+fx)^{m})}{8x^{2}} \n- \frac{3bn(a+b\log (cx^{n}))^{2} \log (d(e+fx)^{m})}{4x^{2}} \n- \frac{3bn(a+b\log (cx^{n}))^{2} \log (d(e+fx)^{m})}{4x^{2}} \n- \frac{(a+b\log (cx^{n}))^{2} \log (d(e+fx)^{m})}{2x^{2}} \n- \frac{3b^{2}f^{2}mn^{3} \text{PolyLog} (2, -\frac{e}{f^{2}})}{2ex^{2}} \n- \frac{3b^{2}f^{2}mn^{2}(a+b\log (cx^{n})) \text{PolyLog} (2, -\frac{e}{f^{2}})}{2ex} \n- \frac{3b^{2}f^{2}mn^{3} \text{ PolyLog} (3, -\frac{e}{f^{2}})}{2ex^{2}} \n- \frac{3b^{2}f^{2}mn^{2} \log (2, -\frac{e}{f^{2}})}{2ex^{2}} \n- \frac{3b^{2}f^{2}mn^{2} \log (cx^{n})) \text{PolyLog} (3, -\frac{e}{f^{2}})}{2ex^{
$$

output -45/8\*b^3\*f\*m\*n^3/e/x-3/8\*b^3\*f^2\*m\*n^3\*1n(x)/e^2-21/4\*b^2\*f\*m\*n^2\*(a+b\*1n  $(c*x^n)$  /e/x+3/4\*b^2\*f^2\*m\*n^2\*1n(1+e/f/x)\*(a+b\*1n(c\*x^n))/e^2-9/4\*b\*f\*m\*n  $*(a+b*ln(c*x^n))^2/e/x+3/4*b*f^2*m*n*ln(1+e/f/x)*(a+b*ln(c*x^n))^2/e^2-1/2$  $*f*m*(a+b*ln(c*x^n))^3/(e/x+1/2*f^2*m*ln(1+e/f/x)*(a+b*ln(c*x^n))^3/(e^2+3/8$ \*b^3\*f^2\*m\*n^3\*ln(f\*x+e)/e^2-3/8\*b^3\*n^3\*ln(d\*(f\*x+e)^m)/x^2-3/4\*b^2\*n^2\*(  $a+b*ln(c*x^n))*ln(d*(f*x+e)^n)/x^2-3/4*b*n*(a+b*ln(c*x^n))^2*ln(d*(f*x+e)^n)$  $\frac{m}{x^2-1/2*(a+b*ln(c*x^n))}$   $3*ln(d*(f*x+e)^m)/x^2-3/4*b^3*f^2*m*n^3*polylog(x))$  $(2,-e/f/x)/e^2-3/2*b^2*f^2*m*n^2*(a+b*ln(c*x^n))*polylog(2,-e/f/x)/e^2-3/2$ \*b\*f^2\*m\*n\*(a+b\*ln(c\*x^n))^2\*polylog(2,-e/f/x)/e^2-3/2\*b^3\*f^2\*m\*n^3\*polyl og(3,-e/f/x)/e^2-3\*b^2\*f^2\*m\*n^2\*(a+b\*ln(c\*x^n))\*polylog(3,-e/f/x)/e^2-3\*b  $\text{``3*f^2*m*n^3*polylog(4,-e/f/x)/e^2$}$ 

#### <span id="page-639-0"></span>Mathematica [B] (verified) 3.89.2

Leaf count is larger than twice the leaf count of optimal. 1736 vs.  $2(555) = 1110$ . Time =  $0.55$  (sec), antiderivative size = 1736, normalized size of antiderivative = 3.13

$$
\int \frac{(a+b\log (cx^n))^3 \log (d(e+fx)^m)}{x^3} dx = \text{Too large to display}
$$

input Integrate[((a + b\*Log[c\*x^n])^3\*Log[d\*(e + f\*x)^m])/x^3,x]

```
output -1/8*(4*a<sup>2</sup>*e*f*m*x + 18*a<sup>2</sup>*b*e*f*m*n*x + 42*a*b<sup>2</sup>xe*f*m*n<sup>2</sup>xx + 45*b<sup>2</sup>3*e
       *f*m*n^3*x + 4*a^3*f^2*m*x^2*Log[x] + 6*a^2*b*f^2*m*n*x^2*Log[x] + 6*a*b^2
       *f^2*m*n^2*x^2*Log[x] + 3*b^3*f^2*m*n^3*x^2*Log[x] - 6*a^2*b*f^2*m*n*x^2*L
       og[x]^2 - 6*a*b^2*f^2*m*n^2*x^2*Log[x]^2 - 3*b^3*f^2*m*n^3*x^2*Log[x]^2 +
       4*a*b^2*f^2*m*n^2*x^2*Log[x]^3 + 2*b^3*f^2*m*n^3*x^2*Log[x]^3 - b^3*f^2*m*
       n^3*x^2*Log[x]^2 + 12*a^2*b*e*f*m*x*Log[c*x^n] + 36*a*b^2*e*f*m*n*x*Log[c*x^n] + 42*b^3*e*f*m*n^2*x*Log[c*x^n] + 12*a^2*b*f^2*m*x^2*Log[x]*Log[c*x^n
       ] + 12*a*b^2*f^2*m*n*x^2*Log[x]*Log[c*x^n] + 6*b^3*f^2*m*n^2*x^2*Log[x]*Lo
       g[c*x^n] - 12*a*b^2*f^2*m*n*x^2*Log[x]^2*Log[c*x^n] - 6*b^3*f^2*m*n^2*x^2*Log[x]^2*Log[c*x^n] + 4*b^3*f^2*m*n^2*x^2*Log[x]^3*Log[c*x^n] + 12*a*b^2*e
       *f*m*x*Log[c*x^n]^2 + 18*b^3*e*f*m*n*x*Log[c*x^n]^2 + 12*a*b^2*f^2*m*x^2*L
       og[x]*Log[c*x^n]^2 + 6*b^3*f^2*m*n*x^2*Log[x]*Log[c*x^n]^2 - 6*b^3*f^2*m*n
       *x^2*Log[x]^2*Log[c*x^n]^2 + 4*b^3*e*f*m*x*Log[c*x^n]^3 + 4*b^3*f^2*m*x^2*
       Log[x]*Log[c*x^n] 3 - 4*a<sup>-3*f-2*m*x<sup>-2*</sup>Log[e + f*x] - 6*a<sup>-2*b*f-2*m*n*x<sup>-2*L</sup></sup></sup>
       og[e + f*x] - 6*a*b^2*f^2*m*n^2*x^2*Log[e + f*x] - 3*b^3*f^2*m*n^3*x^2*Log
       [e + f*x] + 12*a^2*b*f^2*m*n*x^2*Log[x]*Log[e + f*x] + 12*a*b^2*f^2*m*n^2*x<sup>-</sup>2*Log[x]*Log[e + f*x] + 6*b<sup>-</sup>3*f<sup>-</sup>2*m*n<sup>-</sup>3*x<sup>-</sup>2*Log[x]*Log[e + f*x] - 12*a*b
       2*f^2*m*n^2*x^2*Log[x]^2*Log[e + f*x] - 6*b^3*f^2*m*n^3*x^2*Log[x]^2*Log[x]e + f*x] + 4*b^3*f^2*m*n^3*x^2*Log[x]^3*Log[e + f*x] - 12*a^2*b*f^2*m*x^2*
       Log[c*x^n]*Log[e + f*x] - 12*a*b^2*f^2*m*x^2*Log[c*x^n]*Log[e + f*x] ...
```
#### <span id="page-640-0"></span>Rubi [A] (verified) 3.89.3

Time = 1.12 (sec), antiderivative size = 519, normalized size of antiderivative =  $0.94$ , number of steps used = 2, number of rules used = 2,  $\frac{\text{number of rules}}{\text{integrand size}}$  = 0.077, Rules used  $= \{2825, 2009\}$ 

Below are the steps used by Rubi to obtain the solution. The rule number used for the transformation is given above next to the arrow. The rules definitions used are listed below.

$$
\int \frac{(a+b\log (cx^n))^3\log \left(d(e+fx)^m\right)}{x^3} \, dx \, \Big| \, 2825
$$

$$
-fm \int \left(-\frac{3 b^3 n^3}{8 x^2 (e+f x)}-\frac{3 b^2 (a+b \log \left(cx^n\right)) n^2}{4 x^2 (e+f x)}-\frac{3 b (a+b \log \left(cx^n\right))^2 n}{4 x^2 (e+f x)}-\frac{\left(a+b \log \left(cx^n\right)\right)^3}{2 x^2 (e+f x)}\right) dx- \\ \frac{3 b^2 n^2 (a+b \log \left(cx^n\right)) \log \left(d (e+f x)^m\right)}{4 x^2}-\frac{3 b n (a+b \log \left(cx^n\right))^2 \log \left(d (e+f x)^m\right)}{4 x^2}- \\ \frac{(a+b \log \left(cx^n\right))^3 \log \left(d (e+f x)^m\right)}{2 x^2}-\frac{3 b^3 n^3 \log \left(d (e+f x)^m\right)}{8 x^2}
$$

$$
\frac{1}{2009}
$$
\n
$$
- \frac{3b^2n^2(a+b\log (cx^n))\log (d(e+fx)^m)}{4x^2} - \frac{4x^2}{4x^2}
$$
\n
$$
fm\left(\frac{3b^2fn^2 \text{PolyLog}\left(2, -\frac{e}{fx}\right)(a+b\log (cx^n))}{2e^2} + \frac{3b^2fn^2 \text{PolyLog}\left(3, -\frac{e}{fx}\right)(a+b\log (cx^n))}{e^2} - \frac{3b^2fn^2\log \left(\frac{e}{fx} + e^2\right)}{4x^2} - \frac{3b^3n^3\log (d(e+fx)^m)}{8x^2} - \frac{2x^2}{2x^2}\right)
$$

 $\mathbf{I}$ 

✝ ✆

✞ ☎

✝ ✆

 $\left($   $\left($   $\right)$   $\left($   $\left($   $\right)$   $\left($   $\left($   $\right)$   $\left($   $\left($   $\right)$   $\left($   $\left($   $\right)$   $\left($   $\left($   $\right)$   $\left($   $\left($   $\right)$   $\left($   $\left($   $\right)$   $\left($   $\left($   $\right)$   $\left($   $\left($   $\right)$   $\left($   $\left($   $\right)$   $\left($   $\left($   $\right)$   $\left($ 

input Int[((a + b\*Log[c\*x^n])^3\*Log[d\*(e + f\*x)^m])/x^3,x] ✞ ☎

```
output
(-3*b^3*n^3*Log[d*(e + f*x)^m])/(8*x^2) - (3*b^2*n^2*(a + b*Log[c*x^n])*Lo
      g[d*(e + f*x)^m]/(4*x^2) - (3*b*n*(a + b*Log[c*x^n])^2*Log[d*(e + f*x)^m])/(4*x^2) - ((a + b*Log[c*x^n])^3*Log[d*(e + f*x)^m])/(2*x^2) - f*m*((45*b
      ^2*n^3)/(8*e*x) + (3*b^3*f*n^3*Log[x])/(8*e^2) + (21*b^2*n^2*(a + b*Log[c*
      x^n]))/(4*e*x) - (3*b^2*f*n^2*Log[1 + e/(f*x)]*(a + b*Log[c*x^n]))/(4*e^2)
       + (9*b*n*(a + b*Log[c*x^n])^2)/(4*e*x) - (3*b*f*n*Log[1 + e/(f*x)]*(a + b*Log[c*x^n]/2)/(4*e^2) + (a + b*Log[c*x^n])^3/(2*e*x) - (f*Log[1 + e/(f*x))))]*(a + b*Log[c*x^n])^3)/(2*e^2) - (3*b^3*f*n^3*Log[e + f*x])/(8*e^2) + (3
      *b^3*f*n^3*PolyLog[2, -(e/(f*x))])/(4*e^2) + (3*b^2*f*n^2*(a + b*Log[c*x^n))))])*PolyLog[2, -(e/(f*x))])/(2*e^2) + (3*b*f*n*(a + b*Log[c*x^n])^2*PolyLog
      [2, -(e/(f*x))]/(2*e^2) + (3*b^3*f*n^3*PolyLog[3, -(e/(f*x))])/(2*e^2) +(3*b^2*f*n^2*(a + b*Log[c*x^n))*PolyLog[3, -(e/(f*x))])/e^2 + (3*b^3*f*n^3)*PolyLog[4, -(e/(f*x))])/e^2)
```
### **3.89.3.1 Defintions of rubi rules used**

rule 2009 <mark>Int[u\_, x\_Symbol] :> Simp[IntSum[u, x], x] /; SumQ[u]</mark> ✞ ☎

<span id="page-641-0"></span>rule 2825 <mark>Int[Log[(d\_.)\*((e\_) + (f\_.)\*(x\_)^(m\_.))^(r\_.)]\*((a\_.) + Log[(c\_.)\*(x\_)^(n\_.</mark> ✞ ☎ )]\*(b\_.))^(p\_.)\*((g\_.)\*(x\_))^(q\_.), x\_Symbol] :> With[{u = IntHide[(g\*x)^q\*  $(a + b * Log[c * x^n])^p, x]$ , Simp $[Log[d * (e + f * x^m)^r]$  u, x] - Simp $[f * m * r]$  $Int[x^*(m - 1)/(e + f*x^m) \ u, x], x]$  /; FreeQ[{a, b, c, d, e, f, g, r, m , n, q}, x] && IGtQ[p, 0] && RationalQ[m] && RationalQ[q] ✝ ✆

# **3.89.4 Maple [C] (warning: unable to verify)**

Result contains higher order function than in optimal. Order 9 vs. order 4.

Time  $= 149.09$  (sec), antiderivative size  $= 21008$ , normalized size of antiderivative  $= 37.85$ 

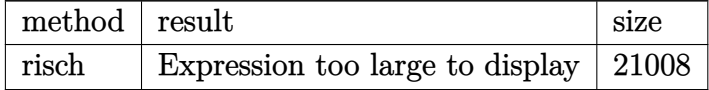

✞ ☎

 $\left($   $\left($   $\right)$   $\left($   $\left($   $\right)$   $\left($   $\left($   $\right)$   $\left($   $\left($   $\right)$   $\left($   $\left($   $\right)$   $\left($   $\left($   $\right)$   $\left($   $\left($   $\right)$   $\left($   $\left($   $\right)$   $\left($   $\left($   $\right)$   $\left($   $\left($   $\right)$   $\left($   $\left($   $\right)$   $\left($   $\left($   $\right)$   $\left($ 

✞ ☎

<span id="page-642-0"></span>✝ ✆

input <mark>int((a+b\*ln(c\*x^n))^3\*ln(d\*(f\*x+e)^m)/x^3,x,method=\_RETURNVERBOSE)</mark>

output <mark>result too large to display</mark>

# **3.89.5 Fricas [F]**

$$
\int \frac{(a+b\log (cx^n))^3\log \left(d(e+fx)^m\right)}{x^3} dx = \int \frac{\left(b\log \left(cx^n\right)+a\right)^3\log \left(\left(fx+e\right)^m d\right)}{x^3} dx
$$

✞ ☎

✝ ✆

✞ ☎

<span id="page-642-1"></span>✝ ✆

input <mark>integrate((a+b\*log(c\*x^n))^3\*log(d\*(f\*x+e)^m)/x^3,x, algorithm="fricas")</mark>

output <mark>integral((b^3\*log(c\*x^n)^3 + 3\*a\*b^2\*log(c\*x^n)^2 + 3\*a^2\*b\*log(c\*x^n) + a</mark>  $\hat{(-3)*}log((f*x + e)^{m*d})/x^3, x)$ 

# **3.89.6 Sympy [F(-1)]**

Timed out.

$$
\int \frac{(a+b\log (cx^n))^3 \log (d(e+fx)^m)}{x^3} dx = \text{Timed out}
$$

✞ ☎

✝ ✆

✞ ☎

<span id="page-642-2"></span>✝ ✆

input <mark>integrate((a+b\*ln(c\*x\*\*n))\*\*3\*ln(d\*(f\*x+e)\*\*m)/x\*\*3,x)</mark>

output <mark>Timed out</mark>

## **3.89.7 Maxima [F]**

$$
\int \frac{(a+b\log (cx^n))^3\log \left(d(e+f x)^m\right)}{x^3} dx = \int \frac{(b\log (cx^n)+a)^3\log \left((fx+e)^m d\right)}{x^3} dx
$$

✞ ☎

✝ ✆

✞ ☎

input <mark>integrate((a+b\*log(c\*x^n))^3\*log(d\*(f\*x+e)^m)/x^3,x, algorithm="maxima")</mark>

output 1/8\*(4\*(b^3\*f^2\*m\*x^2\*log(f\*x + e) - b^3\*f^2\*m\*x^2\*log(x) - b^3\*e\*f\*m\*x  $b^3*e^2*log(d))*log(x^n)^3 - (4*b^3*e^2*log(x^n)^3 + 4*a^3*e^2 + 6*(e^2*n^2))$ + 2\*e^2\*log(c))\*a^2\*b + 6\*(e^2\*n^2 + 2\*e^2\*n\*log(c) + 2\*e^2\*log(c)^2)\*a\*b^  $2 + (3*e^2*n^3 + 6*e^2*n^2*log(c) + 6*e^2*n*log(c)^2 + 4*e^2*log(c)^3)*b^3$ +  $6*(2*a*b^2*e^2 + (e^2*m + 2*e^2*log(c))*b^3)*log(x^n)^2 + 6*(2*a^2*b*e^2*)$  $2 + 2*(e^2+m + 2*e^2*log(c))*a*b^2 + (e^2*n^2 + 2*e^2*nxlog(c) + 2*e^2*log(c)))$  $(c)^2)*b^3*log(x^n))*log((f*x + e)^m)/(e^2*x^2) - integrate(-1/8*(8*b^3*x^2))$  $e^3*log(c)^3*log(d) + 24*a*b^2*e^3*log(c)^2*log(d) + 24*a^2*b*e^3*log(c)*l$  $og(d)$  + 8\*a<sup>-3\*e</sup><sup>3\*</sup>log(d) + 6\*(2\*b<sup>-</sup>3\*e\*f<sup>-</sup>2\*m\*n\*x<sup>-</sup>2 + 4\*a\*b<sup>-</sup>2\*e<sup>-</sup>3\*log(d) + 2  $*(e^3*n*log(d) + 2*e^3*log(c)*log(d))*b^3 + (2*(e^2*f*m + 2*e^2*f*log(d))*$  $a*b^2$  + (3\*e^2\*f\*m\*n + 2\*e^2\*f\*n\*log(d) + 2\*(e^2\*f\*m + 2\*e^2\*f\*log(d))\*log  $(c)$ )\*b^3)\*x - 2\*(b^3\*f^3\*m\*n\*x^3 + b^3\*e\*f^2\*m\*n\*x^2)\*log(f\*x + e) + 2\*(b^  $3*f^3*m*n*x^3 + b^3***f^2*m*n*x^2)*log(x))*log(x^n)^2 + (4*(e^2*f*m + 2*e^2))$  $2*f*log(d)*a^3 + 6*(e^2*f*m*n + 2*(e^2*f*m + 2*e^2*f*log(d))*log(c))*a^2*$ b +  $6*(e^2*f*m*n^2 + 2*e^2*f*m*n*ln*log(c) + 2*(e^2*f*m + 2*e^2*f*log(d))*log$  $(c)^2)*a*b^2 + (3*e^2*f*m*n^3 + 6*e^2*f*m*n^2*log(c) + 6*e^2*f*m*n*log(c)^2)$  $2 + 4*(e^2*f*m + 2*e^2*f*log(d))*log(c)^3)*b^3)*x + 6*(4*b^3*e^3*log(c)^2*$  $log(d)$  + 8\*a\*b^2\*e^3\*log(c)\*log(d) + 4\*a^2\*b\*e^3\*log(d) + (2\*(e^2\*f\*m + 2\*  $e^2*f*log(d)*a^2*b + 2*(e^2*f*m*n + 2*(e^2*f*m + 2*e^2*f*log(d))*log(c))*$  $a*b^2$  + (e^2\*f\*m\*n^2 + 2\*e^2\*f\*m\*n\*log(c) + 2\*(e^2\*f\*m + 2\*e^2\*f\*log(d)...

**3.89.8 Giac [F]**

$$
\int \frac{(a+b\log (cx^n))^3\log \left(d(e+fx)^m\right)}{x^3}\,dx=\int \frac{(b\log (cx^n)+a)^3\log \left((fx+e)^m d\right)}{x^3}\,dx
$$

✞ ☎

 $\left($   $\left($   $\right)$   $\left($   $\left($   $\right)$   $\left($   $\right)$   $\left($   $\left($   $\right)$   $\left($   $\left($   $\right)$   $\left($   $\left($   $\right)$   $\left($   $\right)$   $\left($   $\left($   $\right)$   $\left($   $\left($   $\right)$   $\left($   $\right)$   $\left($   $\left($   $\right)$   $\left($   $\left($   $\right)$   $\left($   $\left($   $\right)$   $\left($ 

✞ ☎

<span id="page-643-1"></span>✝ ✆

<span id="page-643-0"></span>✝ ✆

input <mark>integrate((a+b\*log(c\*x^n))^3\*log(d\*(f\*x+e)^m)/x^3,x, algorithm="giac")</mark>

output <mark>integrate((b\*log(c\*x^n) + a)^3\*log((f\*x + e)^m\*d)/x^3, x)</mark>

3.89.  $\int \frac{(a+b\log(cx^n))^3\log(d(e+fx)^m)}{x^3} dx$ 

# **3.89.9 Mupad [F(-1)]**

Timed out.

$$
\int \frac{(a+b\log (cx^n))^3 \log (d(e+fx)^m)}{x^3} dx = \int \frac{\ln (d(e+fx)^m) (a+b\ln (cx^n))^3}{x^3} dx
$$

✞ ☎

✝ ✆

✞ ☎

✝ ✆

input  $int((log(d*(e + f*x)^m)*(a + b*log(c*x^n))^2)/x^3,x)$ 

output  $int((log(d*(e + f*x)^m)*(a + b*log(c*x^n))^3)/x^3, x)$ 

# **3.90** R  $x^3(a + b \log (cx^n)) \log (d(e + fx^2)^m) dx$

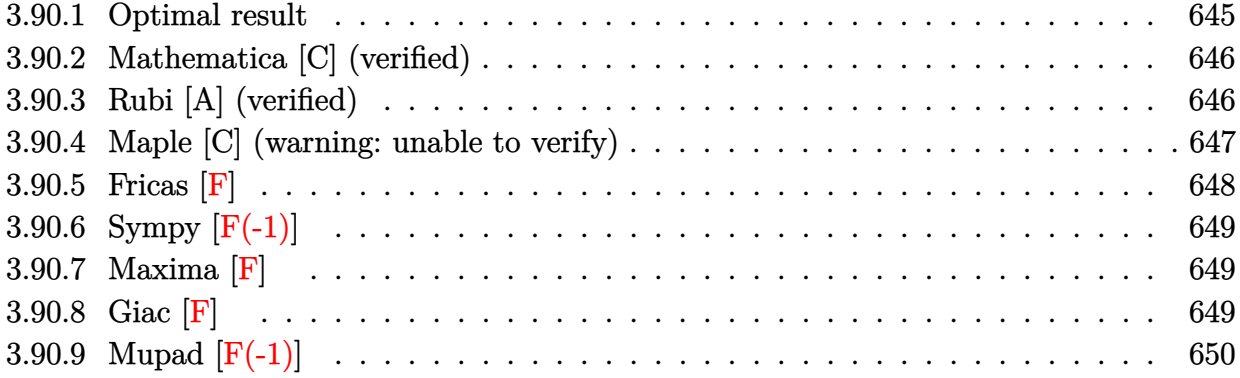

# <span id="page-645-0"></span>**3.90.1 Optimal result**

Integrand size  $= 26$ , antiderivative size  $= 221$ 

$$
\int x^3(a+b\log (cx^n)) \log (d(e+f x^2)^m) dx = -\frac{3bem x^2}{16f} + \frac{1}{16}bm x^4 + \frac{em x^2(a+b\log (cx^n))}{4f}
$$
  
\n
$$
- \frac{1}{8}mx^4(a+b\log (cx^n)) + \frac{be^2mn\log(e+f x^2)}{16f^2}
$$
  
\n
$$
+ \frac{be^2mn\log(-\frac{fx^2}{e})\log(e+f x^2)}{8f^2}
$$
  
\n
$$
- \frac{e^2m(a+b\log (cx^n))\log(e+f x^2)}{4f^2}
$$
  
\n
$$
- \frac{1}{16}bm x^4\log (d(e+f x^2)^m)
$$
  
\n
$$
+ \frac{1}{4}x^4(a+b\log (cx^n))\log (d(e+f x^2)^m)
$$
  
\n
$$
+ \frac{be^2mn \text{ PolyLog}(2, 1 + \frac{fx^2}{e})}{8f^2}
$$

✞ ☎

<span id="page-645-1"></span>✝ ✆

output <mark>-3/16\*b\*e\*m\*n\*x^2/f+1/16\*b\*m\*n\*x^4+1/4\*e\*m\*x^2\*(a+b\*1n(c\*x^n))/f-1/8\*m\*x^4</mark>  $*(a+b*ln(c*x^n))+1/16*b*e^2*m*n*ln(f*x^2+e)/f^2+1/8*b*e^2*m*n*ln(-f*x^2/e)$  $*ln(f*x^2+e)/f^2-1/4*e^2*m*(a+b*ln(c*x^n))*ln(f*x^2+e)/f^2-1/16*b*n*x^4*ln$  $(d*(f*x^2+e)^n)+1/4*x^4*(a+b*ln(c*x^n))*ln(d*(f*x^2+e)^n)+1/8*b*e^2*m*n*po$ lylog(2,1+f\*x^2/e)/f^2

# **3.90.2 Mathematica [C] (verified)**

Result contains complex when optimal does not.

Time  $= 0.13$  (sec), antiderivative size  $= 324$ , normalized size of antiderivative  $= 1.47$ 

✞ ☎

✝ ✆

✞ ☎

$$
\int x^3(a+b\log (cx^n))\log (d(e+fx^2)^m) dx =
$$
\n
$$
-4aefmx^2 + 3befmx^2 + 2af^2mx^4 - bf^2mnx^4 - 4befmx^2\log (cx^n) + 2bf^2mx^4\log (cx^n) + 4be^2mn!
$$

input Integrate[x^3\*(a + b\*Log[c\*x^n])\*Log[d\*(e + f\*x^2)^m],x]

```
output|<mark>-1/16*(-4*a*e*f*m*x^2 + 3*b*e*f*m*n*x^2 + 2*a*f^2*m*x^4 - b*f^2*m*n*x^4 -</mark>
      4*b*e*f*m*x^2*Log[c*x^n] + 2*b*f^2*m*x^4*Log[c*x^n] + 4*b*e^2*m*n*Log[x]*L
      og[1 - (I*Sqrt[f]*x)/Sqrt[e]] + 4*b*e^2*m*n*Log[x]*Log[1 + (I*Sqrt[f]*x)/S
      qrt[e]] + 4*a*e^2*m*Log[e + f*x^2] - b*e^2*m*n*Log[e + f*x^2] - 4*b*e^2*m*
      n*Log[x]*Log[e + f*x^2] + 4*b*e^2*m*Log[c*x^n]*Log[e + f*x^2] - 4*a*f^2*x^n4*Log[d*(e + f*x^2)^m] + b*f^2*x*x^4*Log[d*(e + f*x^2)^m] - 4*b*f^2*x^4*Log[c*x^n]*Log[d*(e + f*x^2)^n] + 4*b*e^2*m*n*PolyLog[2, ((-I)*Sqrt[f]*x)/Sqrt[e] + 4*b*e^2*m*n*PolyLog[2, (I*Sqrt[f]*x)/Sqrt[e]])/f^2
```
## **3.90.3 Rubi [A] (verified)**

Time  $= 0.46$  (sec), antiderivative size  $= 214$ , normalized size of antiderivative  $= 0.97$ , number of steps used = 2, number of rules used = 2,  $\frac{\text{number of rules}}{\text{integral size}}$  = 0.077, Rules used  $= \{2823, 2009\}$ 

<span id="page-646-0"></span>✝ ✆

Below are the steps used by Rubi to obtain the solution. The rule number used for the transformation is given above next to the arrow. The rules definitions used are listed below.

$$
\int x^3(a+b\log(cx^n))\log(d(e+fx^2)^m) dx
$$
  

$$
\int 2823
$$
  

$$
-bn \int \left(-\frac{mx^3}{8} + \frac{1}{4}\log(d(fx^2+e)^m) x^3 + \frac{emx}{4f} - \frac{e^2m\log(fx^2+e)}{4f^2x}\right) dx +
$$
  

$$
\frac{1}{4}x^4(a+b\log(cx^n))\log(d(e+fx^2)^m) - \frac{e^2m\log(e+fx^2)(a+b\log(cx^n))}{4f^2} +
$$
  

$$
\frac{emx^2(a+b\log(cx^n))}{4f} - \frac{1}{8}mx^4(a+b\log(cx^n))
$$

$$
\frac{1}{4}x^{4}(a+b \log (cx^{n})) \log (d(e+f x^{2})^{m}) - \frac{e^{2}m \log (e+f x^{2}) (a+b \log (cx^{n}))}{4f^{2}} + \frac{emx^{2}(a+b \log (cx^{n}))}{4f} - \frac{1}{8}mx^{4}(a+b \log (cx^{n})) - \log \left(\frac{1}{16}x^{4} \log (d(e+f x^{2})^{m}) - \frac{e^{2}m \log \log (2, \frac{fx^{2}}{e}+1)}{8f^{2}} - \frac{e^{2}m \log (e+f x^{2})}{16f^{2}} - \frac{e^{2}m \log \left(-\frac{fx^{2}}{e}\right) \log (e+f x^{2})}{8f^{2}}
$$

 $\mathbf{I}$ 

 $\left($   $\left($   $\right)$   $\left($   $\left($   $\right)$   $\left($   $\right)$   $\left($   $\left($   $\right)$   $\left($   $\left($   $\right)$   $\left($   $\left($   $\right)$   $\left($   $\right)$   $\left($   $\left($   $\right)$   $\left($   $\left($   $\right)$   $\left($   $\right)$   $\left($   $\left($   $\right)$   $\left($   $\left($   $\right)$   $\left($   $\left($   $\right)$   $\left($ 

✝ ✆

✞ ☎

✝ ✆

✞ ☎

<span id="page-647-0"></span>✝ ✆

$$
input \left[ Int \left[ x^3*(a + b * Log[c*x^n]) * Log[d*(e + f*x^2)^m], x \right] \right]
$$

```
output
(e*m*x^2*(a + b*Log[c*x^n]))/(4*f) - (m*x^4*(a + b*Log[c*x^n]))/8 - (e^2*m
     ✞ ☎
     *(a + b * Log[c * x^n]) * Log[e + f * x^2]) / (4 * f^2) + (x^4 * (a + b * Log[c * x^n]) * Log[c * x^2])d*(e + f*x^2)^m)/4 - b*n*(3*e*m*x^2)/(16*f) - (m*x^4)/16 - (e^2*m*Log[e+ f*x^2])/(16*f^2) - (e^2*m*Log[-((f*x^2)/e)]*Log[e + f*x^2])/(8*f^2) + (x
     \hat{} 4*Log[d*(e + f*x^2)^m])/16 - (e^2*m*PolyLog[2, 1 + (f*x^2)/e])/(8*f^2))
```
### **3.90.3.1 Defintions of rubi rules used**

rule 2009 <mark>Int[u\_, x\_Symbol] :> Simp[IntSum[u, x], x] /; SumQ[u]</mark>

rule 2823 <mark>Int[Log[(d\_.)\*((e\_) + (f\_.)\*(x\_)^(m\_.))^(r\_.)]\*((a\_.) + Log[(c\_.)\*(x\_)^(n\_.</mark> )]\*(b\_.))\*((g\_.)\*(x\_))^(q\_.), x\_Symbol] :> With[{u = IntHide[(g\*x)^q\*Log[d\*  $(e + f * x^m)^r]$ , x]}, Simp[(a + b\*Log[c\*x^n]) u, x] - Simp[b\*n Int[1/x u, x], x]] /; FreeQ[{a, b, c, d, e, f, g, r, m, n, q}, x] && (IntegerQ[(q + 1)/m] || (RationalQ[m] && RationalQ[q])) && NeQ[q, -1]

# **3.90.4 Maple [C] (warning: unable to verify)**

Result contains higher order function than in optimal. Order 9 vs. order 4.

Time  $= 180.77$  (sec), antiderivative size  $= 1031$ , normalized size of antiderivative  $= 4.67$ 

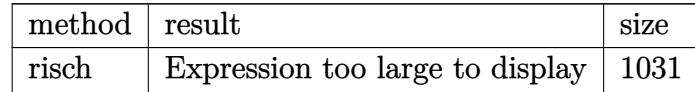

 $\left($   $\left($   $\right)$   $\left($   $\left($   $\right)$   $\left($   $\left($   $\right)$   $\left($   $\left($   $\right)$   $\left($   $\left($   $\right)$   $\left($   $\left($   $\right)$   $\left($   $\left($   $\right)$   $\left($   $\left($   $\right)$   $\left($   $\left($   $\right)$   $\left($   $\left($   $\right)$   $\left($   $\left($   $\right)$   $\left($   $\left($   $\right)$   $\left($ 

input <mark>int(x^3\*(a+b\*ln(c\*x^n))\*ln(d\*(f\*x^2+e)^m),x,method=\_RETURNVERBOSE)</mark> ✞ ☎ +
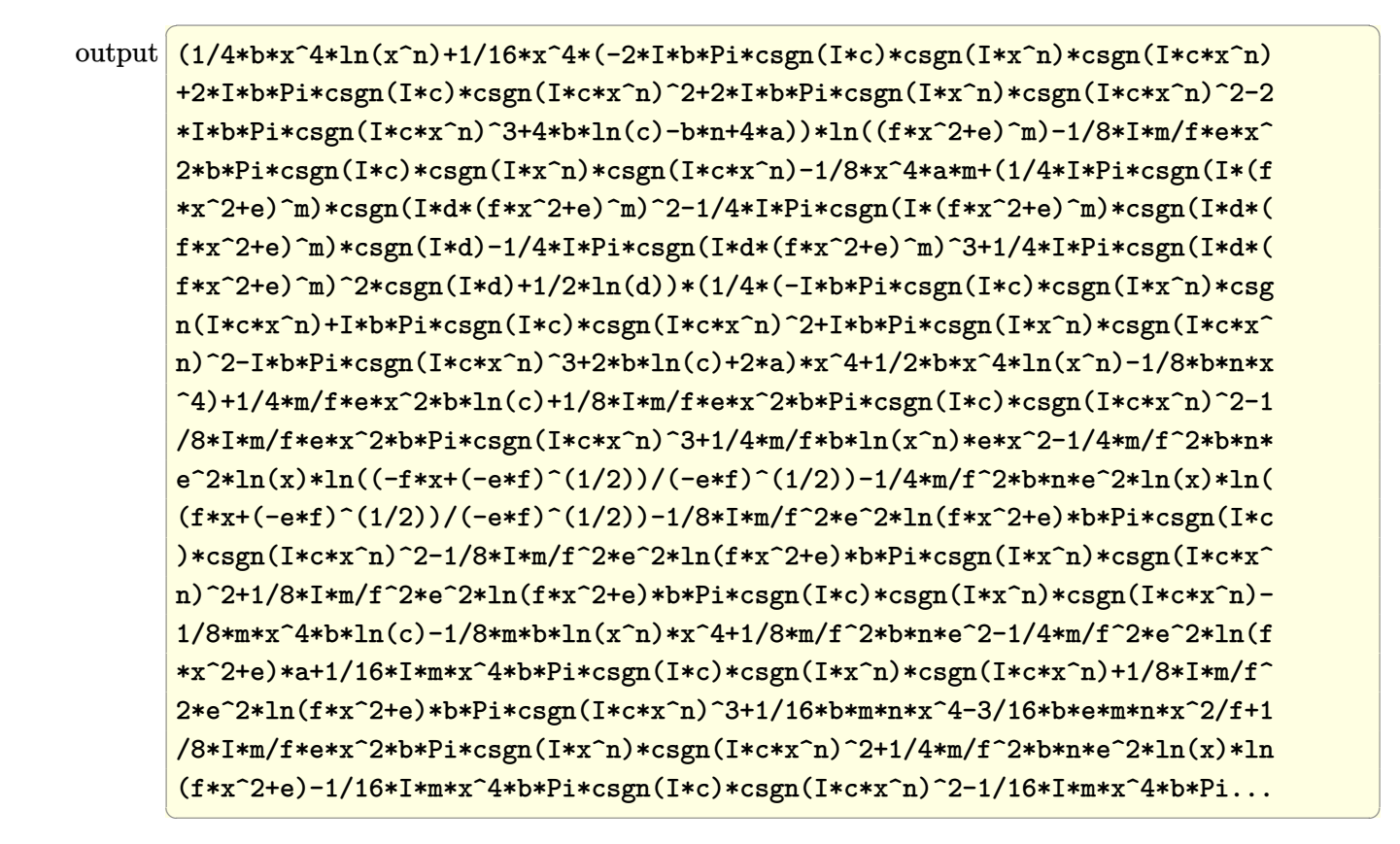

#### **3.90.5 Fricas [F]**

$$
\int x^3(a+b\log (cx^n))\log (d(e+f x^2)^m) dx = \int (b\log (cx^n) + a)x^3\log ((fx^2 + e)^m d) dx
$$

✞ ☎

✝ ✆

✞ ☎

 $\left($   $\left($   $\right)$   $\left($   $\left($   $\right)$   $\left($   $\left($   $\right)$   $\left($   $\left($   $\right)$   $\left($   $\left($   $\right)$   $\left($   $\left($   $\right)$   $\left($   $\left($   $\right)$   $\left($   $\left($   $\right)$   $\left($   $\left($   $\right)$   $\left($   $\left($   $\right)$   $\left($   $\left($   $\right)$   $\left($   $\left($   $\right)$   $\left($ 

input integrate(x^3\*(a+b\*log(c\*x^n))\*log(d\*(f\*x^2+e)^m),x, algorithm="fricas")

output integral((b\*x^3\*log(c\*x^n) + a\*x^3)\*log((f\*x^2 + e)^m\*d), x)

## **3.90.6 Sympy [F(-1)]**

Timed out.

$$
\int x^3(a+b\log (cx^n))\log (d(e+fx^2)^m) dx =
$$
Timed out

✞ ☎

 $\left($   $\left($   $\right)$   $\left($   $\left($   $\right)$   $\left($   $\left($   $\right)$   $\left($   $\left($   $\right)$   $\left($   $\left($   $\right)$   $\left($   $\left($   $\right)$   $\left($   $\left($   $\right)$   $\left($   $\left($   $\right)$   $\left($   $\left($   $\right)$   $\left($   $\left($   $\right)$   $\left($   $\left($   $\right)$   $\left($   $\left($   $\right)$   $\left($ 

✞ ☎

✝ ✆

input <mark>integrate(x\*\*3\*(a+b\*ln(c\*x\*\*n))\*ln(d\*(f\*x\*\*2+e)\*\*m),x)</mark>

output <mark>Timed out</mark>

#### **3.90.7 Maxima [F]**

$$
\int x^3(a+b\log (cx^n))\log (d(e+f x^2)^m) dx = \int (b\log (cx^n) + a)x^3\log ((fx^2+e)^m d) dx
$$

✞ ☎

 $\left($   $\left($   $\right)$   $\left($   $\left($   $\right)$   $\left($   $\left($   $\right)$   $\left($   $\left($   $\right)$   $\left($   $\left($   $\right)$   $\left($   $\left($   $\right)$   $\left($   $\left($   $\right)$   $\left($   $\left($   $\right)$   $\left($   $\left($   $\right)$   $\left($   $\left($   $\right)$   $\left($   $\left($   $\right)$   $\left($   $\left($   $\right)$   $\left($ 

✞ ☎

✝ ✆

input <mark>integrate(x^3\*(a+b\*log(c\*x^n))\*log(d\*(f\*x^2+e)^m),x, algorithm="maxima")</mark>

```
output <mark>1/16*(4*b*x^4*log(x^n) - (b*(n - 4*log(c)) - 4*a)*x^4)*log((f*x^2 + e)^m)</mark>
      + integrate(-1/8*((4*(f*m - 2*f*log(d))*a - (f*m*n - 4*(f*m - 2*f*log(d))*
      log(c))*b)*x^5 - 8*(b*e*log(c)*log(d) + a*e*log(d))*x^3 + 4*((f*m - 2*f*lo
      g(d))*b*x^5 - 2*b*e*x^3*log(d))*log(x^n))/(f*x^2 + e), x)
```
**3.90.8 Giac [F]**

$$
\int x^3(a+b\log (cx^n))\log (d(e+f x^2)^m) dx = \int (b\log (cx^n) + a)x^3\log ((fx^2 + e)^m d) dx
$$

✝ ✆

✞ ☎

✝ ✆

input <mark>integrate(x^3\*(a+b\*log(c\*x^n))\*log(d\*(f\*x^2+e)^m),x, algorithm="giac")</mark> ✞ ☎

output <mark>integrate((b\*log(c\*x^n) + a)\*x^3\*log((f\*x^2 + e)^m\*d), x)</mark>

## **3.90.9 Mupad [F(-1)]**

Timed out.

$$
\int x^3 (a + b \log (cx^n)) \log (d(e + fx^2)^m) \ dx = \int x^3 \ln (d(f x^2 + e)^m) (a + b \ln (cx^n)) \ dx
$$

✞ ☎

✝ ✆

✞ ☎

✝ ✆

input  $int(x^3*log(d*(e + f*x^2)^m)*(a + b*log(c*x^m)),x)$ 

output  $int(x^3*log(d*(e + f*x^2)^m)*(a + b*log(c*x^m)), x)$ 

### **3.91** R  $x(a + b \log (cx^n)) \log (d(e + fx^2)^m) dx$

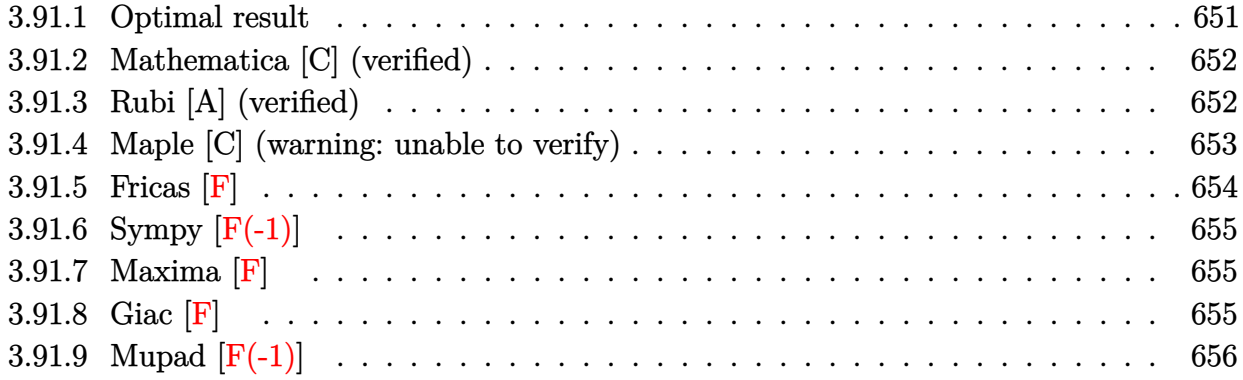

## <span id="page-651-0"></span>**3.91.1 Optimal result**

Integrand size  $= 24$ , antiderivative size  $= 148$ 

$$
\int x(a+b\log (cx^n)) \log (d(e+f x^2)^m) dx = \frac{1}{2}bm x^2 - \frac{1}{2}mx^2(a+b\log (cx^n))
$$

$$
- \frac{bn(e+f x^2) \log (d(e+f x^2)^m)}{4f}
$$

$$
- \frac{ben \log \left(-\frac{fx^2}{e}\right) \log (d(e+f x^2)^m)}{4f}
$$

$$
+ \frac{(e+f x^2) (a+b\log (cx^n)) \log (d(e+f x^2)^m)}{2f}
$$

$$
- \frac{benn \text{ PolyLog} (2, 1 + \frac{fx^2}{e})}{4f}
$$

<span id="page-651-1"></span>✝ ✆

output ✞ ☎ 1/2\*b\*m\*n\*x^2-1/2\*m\*x^2\*(a+b\*ln(c\*x^n))-1/4\*b\*n\*(f\*x^2+e)\*ln(d\*(f\*x^2+e)^m )/f-1/4\*b\*e\*n\*ln(-f\*x^2/e)\*ln(d\*(f\*x^2+e)^m)/f+1/2\*(f\*x^2+e)\*(a+b\*ln(c\*x^n ))\*ln(d\*(f\*x^2+e)^m)/f-1/4\*b\*e\*m\*n\*polylog(2,1+f\*x^2/e)/f

### **3.91.2 Mathematica [C] (verified)**

Result contains complex when optimal does not.

Time  $= 0.08$  (sec), antiderivative size  $= 266$ , normalized size of antiderivative  $= 1.80$ 

✞ ☎

✝ ✆

✞ ☎

$$
\int x(a+b\log (cx^n)) \log (d(e+f x^2)^m) dx
$$
  
= 
$$
\frac{-2afmx^2 + 2bfmnx^2 - 2bfmx^2 \log (cx^n) + 2bcmn \log(x) \log (1 - \frac{i\sqrt{fx}}{\sqrt{e}}) + 2bcmn \log(x) \log (1 + \frac{i\sqrt{fx}}{\sqrt{e}})
$$

input Integrate[x\*(a + b\*Log[c\*x^n])\*Log[d\*(e + f\*x^2)^m],x]

```
output <mark>(-2*a*f*m*x^2 + 2*b*f*m*n*x^2 - 2*b*f*m*x^2*Log[c*x^n] + 2*b*e*m*n*Log[x]*</mark>
       Log[1 - (I*\text{Sqrt}[f]*x)/\text{Sqrt}[e]] + 2*\text{b*e*m*n*Log}[x]*Log[1 + (I*\text{Sqrt}[f]*x)/\text{Sqrt}[f]^2])rt[e]] - b*e*m*n*Log[e + f*x^2] - 2*b*e*m*n*Log[x]*Log[e + f*x^2] + 2*b*e*
       m*Log[c*x^n]*Log[e + f*x^2] + 2*a*e*Log[d*(e + f*x^2)^m] + 2*a*f*x^2*Log[d]*(e + f*x^2)^m - b*f*n*x^2*Log[d*(e + f*x^2)^m] + 2*b*f*x^2*Log[c*x^n]*Lo
       g[d*(e + f*x^2)^m] + 2*b*e*m*n*PolyLog[2, ((-I)*Sqrt[f]*x)/Sqrt[e]] + 2*b*e*m*n*PolyLog[2, (I*Sqrt[f]*x)/Sqrt[e]])/(4*f)
```
#### **3.91.3 Rubi [A] (verified)**

Time  $= 0.44$  (sec), antiderivative size  $= 145$ , normalized size of antiderivative  $= 0.98$ , number of steps used = 2, number of rules used = 2,  $\frac{\text{number of rules}}{\text{integral size}}$  = 0.083, Rules used  $= \{2823, 2009\}$ 

<span id="page-652-0"></span> $\left($   $\left($   $\right)$   $\left($   $\left($   $\right)$   $\left($   $\left($   $\right)$   $\left($   $\left($   $\right)$   $\left($   $\left($   $\right)$   $\left($   $\left($   $\right)$   $\left($   $\left($   $\right)$   $\left($   $\left($   $\right)$   $\left($   $\left($   $\right)$   $\left($   $\left($   $\right)$   $\left($   $\left($   $\right)$   $\left($   $\left($   $\right)$   $\left($ 

Below are the steps used by Rubi to obtain the solution. The rule number used for the transformation is given above next to the arrow. The rules definitions used are listed below.

$$
\int x(a+b\log (cx^n)) \log (d(e+f x^2)^m) dx
$$
  
\n
$$
\int 2823
$$
  
\n
$$
-bn \int \left( \frac{(fx^2+e) \log (d(fx^2+e)^m)}{2fx} - \frac{mx}{2} \right) dx +
$$
  
\n
$$
\frac{(e+f x^2) (a+b\log (cx^n)) \log (d(e+f x^2)^m)}{2f} - \frac{1}{2}mx^2(a+b\log (cx^n))
$$
  
\n
$$
\int 2009
$$

$$
\frac{\left(e+f x^2\right) \left(a+b \log \left(cx^n\right)\right) \log \left(d \left(e+f x^2\right)^m\right)}{2 f}-\frac{1}{2} m x^2 (a+b \log \left(cx^n\right))-\\\left(e+f x^2\right) \log \left(d \left(e+f x^2\right)^m\right)}{4 f}+\frac{e \log \left(-\frac{fx^2}{e}\right) \log \left(d \left(e+f x^2\right)^m\right)}{4 f}+\frac{em \, \text{PolyLog}\left(2,\frac{fx^2}{e}+1\right)}{4 f}-\frac{m x^2}{2}\right)
$$

✝ ✆

✞ ☎

 $\left( \begin{array}{cc} \bullet & \bullet & \bullet \\ \bullet & \bullet & \bullet \end{array} \right)$ 

<span id="page-653-0"></span>✝ ✆

input Int[x\*(a + b\*Log[c\*x^n])\*Log[d\*(e + f\*x^2)^m],x] ✞ ☎

```
output
-1/2*(m*x^2*(a + b*Log[c*x^n])) + ((e + f*x^2)*(a + b*Log[c*x^n])*Log[d*(e
       ✞ ☎
         + f*x^2)^m])/(2*f) - b*n*(-1/2*(m*x^2) + ((e + f*x^2)*Log[d*(e + f*x^2)^m
        ])/(4*f) + (e*Log[-((f*x^2)/e)]*Log[d*(e + f*x^2)^m])/(4*f) + (e*m*PolyLog[2, 1 + (f*x^2)/e]/(4*f)\left( \left( \right) \left( \left( \right) \left( \left( \right) \left( \left( \right) \left( \left( \right) \left( \left( \right) \left( \left( \right) \left( \left( \right) \left( \left( \right) \left( \left( \right) \left( \left( \right) \left( \left( \right) \left(
```
#### **3.91.3.1 Defintions of rubi rules used**

rule 2009 <mark>Int[u\_, x\_Symbol] :> Simp[IntSum[u, x], x] /; SumQ[u]</mark>

```
rule 2823 <mark>Int[Log[(d_.)*((e_) + (f_.)*(x_)^(m_.))^(r_.)]*((a_.) + Log[(c_.)*(x_)^(n_.</mark>
      ✞ ☎
       )]*(b_.))*((g_.)*(x_))^(q_.), x_Symbol] :> With[{u = IntHide[(g*x)^q*Log[d*
       (e + f * x^m)^r, x]}, Simp[(a + b*Log[c*x^n]) u, x] - Simp[b*n Int[1/x
       u, x], x]] /; FreeQ[{a, b, c, d, e, f, g, r, m, n, q}, x] && (IntegerQ[(q
       + 1)/m] || (RationalQ[m] && RationalQ[q])) && NeQ[q, -1]
```
### **3.91.4 Maple [C] (warning: unable to verify)**

Result contains higher order function than in optimal. Order 9 vs. order 4.

Time  $=$  39.64 (sec), antiderivative size  $=$  828, normalized size of antiderivative  $=$  5.59

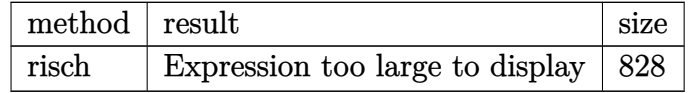

✞ ☎

✝ ✆

input <mark>int(x\*(a+b\*ln(c\*x^n))\*ln(d\*(f\*x^2+e)^m),x,method=\_RETURNVERBOSE)</mark>

```
output <mark>(1/2*b*x^2*ln(x^n)+1/4*x^2*(-I*b*Pi*csgn(I*c)*csgn(I*x^n)*csgn(I*c*x^n)+I*</mark>
        b*Pi*csgn(I*c)*csgn(I*c*x^n)^2+I*b*Pi*csgn(I*x^n)*csgn(I*c*x^n)^2-I*b*Pi*c
        sgn(I*c*x^n)^3+2*b*ln(c)-b*n+2*a))*ln((f*x^2+e)^m)+(1/4*I*Pi*csgn(I*(f*x^2
        +e)^m)*csgn(I*d*(f*x^2+e)^m)^2-1/4*I*Pi*csgn(I*(f*x^2+e)^m)*csgn(I*d*(f*x^
       2+e)<sup>n</sup>m)*csgn(I*d)-1/4*I*Pi*csgn(I*d*(f*x^2+e)^m)^3+1/4*I*Pi*csgn(I*d*(f*x^
        2+e)^{m}2*csgn(I*d)+1/2*ln(d)*(1/2*(-I*b*Pi*csgn(I*c)*csgn(I*x^n)*csgn(I*x^m))c*x^n)+I*b*Pi*csgn(I*c)*csgn(I*c*x^n)^2+I*b*Pi*csgn(I*x^n)*csgn(I*c*x^n)^2
        -I*b*Pi*csgn(I*cx^n)^3+2*b*ln(c)+2*a)*x^2+b*x^2*ln(x^n)-1/2*b*x*x^2)-1/4*I*m/f*e*ln(f*x^2+e)*b*Pi*csgn(I*c)*csgn(I*x^n)*csgn(I*c*x^n)+1/4*I*m*x^2*b
        *Pi*csgn(I*c*x^n)^3-1/4*I*m/f*e*ln(f*x^2+e)*b*Pi*csgn(I*c*x^n)^3-1/4*I*m*x
        ^2*b*Pi*csgn(I*c)*csgn(I*c*x^n)^2-1/2*m*x^2*b*ln(c)+1/2*b*m*n*x^2-1/2*x^2*
        a*m+1/4*I*m/f*e*ln(f*x^2+e)*b*Pi*csgn(I*c)*csgn(I*c*x^n)^2-1/4*I*m*x^2*b*P
        i*csgn(I*x^n)*csgn(I*c*x^n)^2+1/4*I*m*x^2*b*Pi*csgn(I*c)*csgn(I*x^n)*csgn(
        I*c*x^n)+1/4*I*m/f*e*ln(f*x^2+e)*b*Pi*csgn(I*x^n)*csgn(I*c*x^n)^2+1/2*m/f*
        e*ln(f*x^2+e)*b*ln(c)-1/4*m/f*b*n*e*ln(f*x^2+e)+1/2*m/f*e*ln(f*x^2+e)*a-1/
        2*m*b*ln(x^n)*x^2+1/2*m/f*b*ln(x^n)*e*ln(f*x^2+e)-1/2*m/f*b*n*e*ln(x)*ln(f*x^2)+ln(f*x^2+s)=1/2*min(f*x^2+s)+ln(f*x^2+s)=1/2*min(f*x^2+s)+ln(f*x^2+s)=1/2*min(f*x^2+s)+ln(f*x^2+s)=1/2*min(f*x^2+s)+ln(f*x^2+s)=1/2*min(f*x^2+s)+ln(f*x^2+s)=1/2*min(f*x^2+s)+ln(f*x^2+s)=1/2*min(f*x^2+s)+ln(f*x^2+s)=1/2*min(f*x^2+s)+ln(f*x^2+s)=1/2*min(f*x^2+s)+ln(f*x^*x^2+e)+1/2*m/f*b*n*e*ln(x)*ln((-f*x+(-e*f)^(1/2))/(-e*f)^(1/2))+1/2*m/f*b*n*e*ln(x)*ln((f*x+(-e*f)^(1/2))/(-e*f)^(1/2))+1/2*m/f*b*n*e*dilog((-f*x+(-e*f)^(1/2)))-e*f)^(1/2))/(-e*f)^(1/2))+1/2*m/f*b*n*e*dilog((f*x+(-e*f)^(1/2))/(-e*f)^(
        1/2))
```
✞ ☎

### **3.91.5 Fricas [F]**

$$
\int x(a+b\log (cx^n))\log (d(e+f x^2)^m) dx = \int (b\log (cx^n) + a)x\log ((fx^2 + e)^m d) dx
$$

✞ ☎

✝ ✆

✞ ☎

<span id="page-654-1"></span> $\left($   $\left($   $\right)$   $\left($   $\left($   $\right)$   $\left($   $\left($   $\right)$   $\left($   $\left($   $\right)$   $\left($   $\left($   $\right)$   $\left($   $\left($   $\right)$   $\left($   $\left($   $\right)$   $\left($   $\left($   $\right)$   $\left($   $\left($   $\right)$   $\left($   $\left($   $\right)$   $\left($   $\left($   $\right)$   $\left($   $\left($   $\right)$   $\left($ 

<span id="page-654-0"></span> $\left($   $\left($   $\right)$   $\left($   $\left($   $\right)$   $\left($   $\left($   $\right)$   $\left($   $\left($   $\right)$   $\left($   $\left($   $\right)$   $\left($   $\left($   $\right)$   $\left($   $\left($   $\right)$   $\left($   $\left($   $\right)$   $\left($   $\left($   $\right)$   $\left($   $\left($   $\right)$   $\left($   $\left($   $\right)$   $\left($   $\left($   $\right)$   $\left($ 

input integrate(x\*(a+b\*log(c\*x^n))\*log(d\*(f\*x^2+e)^m),x, algorithm="fricas")

$$
output \mid integral((b*x*log(c*x^n) + a*x)*log((f*x^2 + e)^{m*d}), x)
$$

## **3.91.6 Sympy [F(-1)]**

Timed out.

$$
\int x(a+b\log{(cx^n)})\log\left(d\bigl(e+fx^2\bigr)^m\bigr)\ dx={\rm Timed\ out}
$$

✞ ☎

 $\left($   $\left($   $\right)$   $\left($   $\left($   $\right)$   $\left($   $\left($   $\right)$   $\left($   $\left($   $\right)$   $\left($   $\left($   $\right)$   $\left($   $\left($   $\right)$   $\left($   $\left($   $\right)$   $\left($   $\left($   $\right)$   $\left($   $\left($   $\right)$   $\left($   $\left($   $\right)$   $\left($   $\left($   $\right)$   $\left($   $\left($   $\right)$   $\left($ 

<span id="page-655-0"></span>✝ ✆

input <mark>integrate(x\*(a+b\*ln(c\*x\*\*n))\*ln(d\*(f\*x\*\*2+e)\*\*m),x)</mark>

output <mark>Timed out</mark> ✞ ☎

### **3.91.7 Maxima [F]**

$$
\int x(a+b\log (cx^n))\log (d(e+f x^2)^m) dx = \int (b\log (cx^n) + a)x\log ((fx^2 + e)^m d) dx
$$

✞ ☎

 $\left($   $\left($   $\right)$   $\left($   $\left($   $\right)$   $\left($   $\left($   $\right)$   $\left($   $\left($   $\right)$   $\left($   $\left($   $\right)$   $\left($   $\left($   $\right)$   $\left($   $\left($   $\right)$   $\left($   $\left($   $\right)$   $\left($   $\left($   $\right)$   $\left($   $\left($   $\right)$   $\left($   $\left($   $\right)$   $\left($   $\left($   $\right)$   $\left($ 

✞ ☎

<span id="page-655-1"></span>✝ ✆

input <mark>integrate(x\*(a+b\*log(c\*x^n))\*log(d\*(f\*x^2+e)^m),x, algorithm="maxima")</mark>

```
output
1/4*(2*b*x^2*log(x^n) - (b*(n - 2*log(c)) - 2*a)*x^2)*log((f*x^2 + e)^m) +
       integer = 1/2*(-1/2*(-1/2*(-1/2*(-1/2(-1/2+1))(-1/2(-1/2+1))))*b)*x^3 - 2*(b*e*log(c)*log(d) + a*e*log(d))*x + 2*((f*m - f*log(d))*b*x
      \hat{z} - b*e*x*log(d))*log(x^n))/(f*x^2 + e), x)
```
**3.91.8 Giac [F]**

$$
\int x(a+b\log (cx^n))\log (d(e+f x^2)^m) dx = \int (b\log (cx^n) + a)x\log ((fx^2 + e)^m d) dx
$$

✝ ✆

✞ ☎

<span id="page-655-2"></span>✝ ✆

input <mark>integrate(x\*(a+b\*log(c\*x^n))\*log(d\*(f\*x^2+e)^m),x, algorithm="giac")</mark> ✞ ☎

output <mark>integrate((b\*log(c\*x^n) + a)\*x\*log((f\*x^2 + e)^m\*d), x)</mark>

## **3.91.9 Mupad [F(-1)]**

Timed out.

$$
\int x(a+b\log(cx^n))\log(d(e+fx^2)^m) dx = \int x \ln(d(fx^2+e)^m) (a+b\ln(cx^n)) dx
$$

✞ ☎

✝ ✆

✞ ☎

✝ ✆

input int(x\*log(d\*(e + f\*x^2)^m)\*(a + b\*log(c\*x^n)),x)

output  $int(x*log(d*(e + f*x^2)^m)*(a + b*log(c*x^m)), x)$ 

$$
3.92 \int \frac{(a+b\log(cx^n))\log(d(e+fx^2)^m)}{x} dx
$$

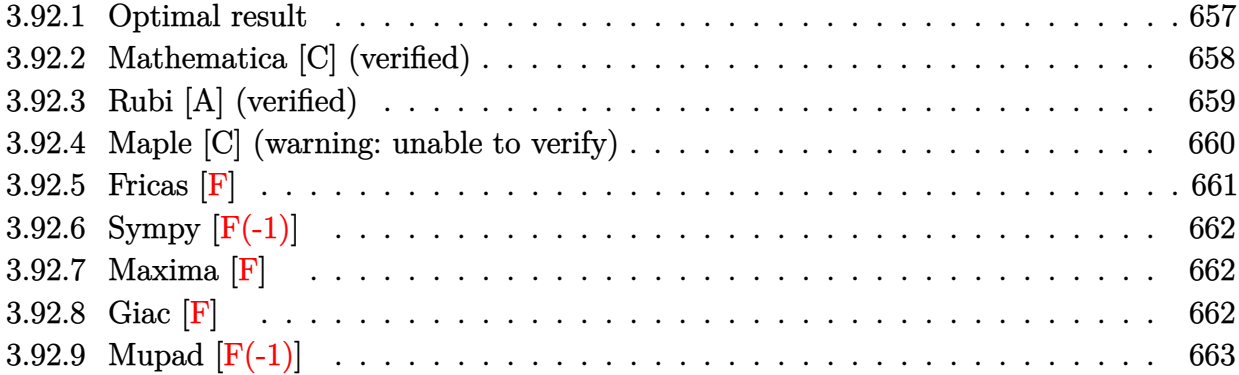

### <span id="page-657-0"></span>**3.92.1 Optimal result**

Integrand size  $= 26$ , antiderivative size  $= 113$ 

$$
\int \frac{(a+b\log(cx^n))\log(d(e+fx^2)^m)}{x} dx = \frac{(a+b\log(cx^n))^2\log(d(e+fx^2)^m)}{2bn} - \frac{m(a+b\log(cx^n))^2\log(1+\frac{fx^2}{e})}{2bn} - \frac{1}{2}m(a+b\log(cx^n))\text{PolyLog}\left(2,-\frac{fx^2}{e}\right) + \frac{1}{4}bmn\text{ PolyLog}\left(3,-\frac{fx^2}{e}\right)
$$

✞ ☎

output

<span id="page-657-1"></span>1/2\*(a+b\*ln(c\*x^n))^2\*ln(d\*(f\*x^2+e)^m)/b/n-1/2\*m\*(a+b\*ln(c\*x^n))^2\*ln(1+f \*x^2/e)/b/n-1/2\*m\*(a+b\*ln(c\*x^n))\*polylog(2,-f\*x^2/e)+1/4\*b\*m\*n\*polylog(3,  $-f*x^2/e)$ ✝ ✆

### **3.92.2 Mathematica [C] (verified)**

Result contains complex when optimal does not.

Time  $= 0.08$  (sec), antiderivative size  $= 297$ , normalized size of antiderivative  $= 2.63$ 

$$
\int \frac{(a+b\log (cx^n))\log (d(e+f x^2)^m)}{x} dx = \frac{1}{2} \left( bmn \log^2(x) \log \left(1 - \frac{i\sqrt{f}x}{\sqrt{e}}\right) \right.
$$
  
\n
$$
- 2bm \log(x) \log(cx^n) \log \left(1 + \frac{i\sqrt{f}x}{\sqrt{e}}\right)
$$
  
\n
$$
- 2bm \log(x) \log (cx^n) \log \left(1 + \frac{i\sqrt{f}x}{\sqrt{e}}\right)
$$
  
\n
$$
- 2bm \log(x) \log (cx^n) \log \left(1 + \frac{i\sqrt{f}x}{\sqrt{e}}\right)
$$
  
\n
$$
- bn \log^2(x) \log (d(e+f x^2)^m)
$$
  
\n
$$
+ a \log \left(-\frac{fx^2}{e}\right) \log (d(e+f x^2)^m)
$$
  
\n
$$
+ 2b \log(x) \log (cx^n) \log \left(2, -\frac{i\sqrt{f}x}{\sqrt{e}}\right)
$$
  
\n
$$
- 2bm \log (cx^n) \text{PolyLog } \left(2, \frac{i\sqrt{f}x}{\sqrt{e}}\right)
$$
  
\n
$$
+ am \text{PolyLog } \left(2, 1 + \frac{fx^2}{e}\right)
$$
  
\n
$$
+ 2bm \log(x) \log \left(3, -\frac{i\sqrt{f}x}{\sqrt{e}}\right)
$$
  
\n
$$
+ 2bm \log(x) \log \left(3, -\frac{i\sqrt{f}x}{\sqrt{e}}\right)
$$

✞ ☎

✝ ✆

✞ ☎

input Integrate[((a + b\*Log[c\*x^n])\*Log[d\*(e + f\*x^2)^m])/x,x]

<span id="page-658-0"></span>output (b\*m\*n\*Log[x]^2\*Log[1 - (I\*Sqrt[f]\*x)/Sqrt[e]] - 2\*b\*m\*Log[x]\*Log[c\*x^n]\*L og[1 -  $(I*Sqrt[f]*x)/Sqrt[e]] + b*m*n*Log[x]^2*Log[1 + (I*Sqrt[f]*x)/Sqrt[$ e]] - 2\*b\*m\*Log[x]\*Log[c\*x^n]\*Log[1 +  $(I*Sqrt[f]*x)/sqrt[e]$ ] - b\*n\*Log[x]^  $2*Log[d*(e + f*x^2)^m] + a*Log[-((f*x^2)/e)]*Log[d*(e + f*x^2)^m] + 2*bkLo$  $g[x]*Log[c*x^n]*Log[d*(e + f*x^2)^n] - 2*b*m*Log[c*x^n]*PolyLog[2, ((-I)*S)]$ qrt $[f]*x)/Sqrt[e]$  - 2\*b\*m\*Log[c\*x^n]\*PolyLog[2,  $(I*Sqrt[f]*x)/Sqrt[e]$  + a\*m\*PolyLog[2, 1 + (f\*x^2)/e] + 2\*b\*m\*n\*PolyLog[3, ((-I)\*Sqrt[f]\*x)/Sqrt[e ]] + 2\*b\*m\*n\*PolyLog[3, (I\*Sqrt[f]\*x)/Sqrt[e]])/2 ✝ ✆

### **3.92.3 Rubi [A] (verified)**

Time  $= 0.48$  (sec), antiderivative size  $= 126$ , normalized size of antiderivative  $= 1.12$ , number of steps used = 4, number of rules used = 4,  $\frac{\text{number of rules}}{\text{integral size}}$  = 0.154, Rules used  $= \{2822, 2775, 2821, 7143\}$ 

Below are the steps used by Rubi to obtain the solution. The rule number used for the transformation is given above next to the arrow. The rules definitions used are listed below.

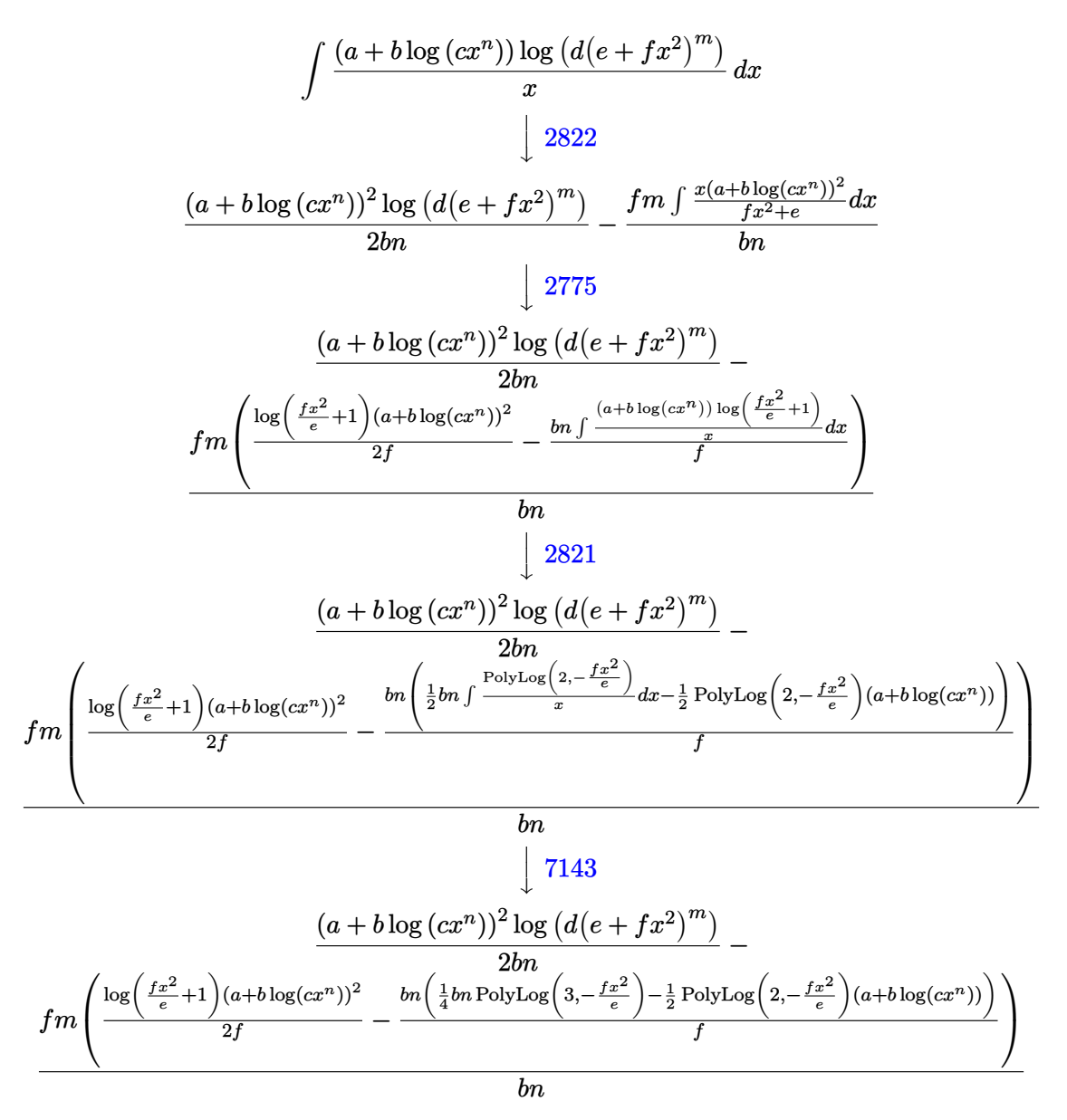

✞ ☎

✝ ✆

input Int[((a + b\*Log[c\*x^n])\*Log[d\*(e + f\*x^2)^m])/x,x]

3.92. 
$$
\int \frac{(a+b\log(cx^n))\log(d(e+fx^2)^m)}{x} dx
$$

output ((a + b\*Log[c\*x^n])^2\*Log[d\*(e + f\*x^2)^m])/(2\*b\*n) - (f\*m\*(((a + b\*Log[c\* ✞ ☎  $x^n$ ])^2\*Log[1 + (f\*x^2)/e])/(2\*f) - (b\*n\*(-1/2\*((a + b\*Log[c\*x^n])\*PolyLog  $[2, -((f*x^2)/e)]$  + (b\*n\*PolyLog[3, -((f\*x^2)/e)])/4))/f))/(b\*n)

✝ ✆

✞ ☎

✝ ✆

✞ ☎

 $\left($   $\left($   $\right)$   $\left($   $\left($   $\right)$   $\left($   $\left($   $\right)$   $\left($   $\left($   $\right)$   $\left($   $\left($   $\right)$   $\left($   $\left($   $\right)$   $\left($   $\left($   $\right)$   $\left($   $\left($   $\right)$   $\left($   $\left($   $\right)$   $\left($   $\left($   $\right)$   $\left($   $\left($   $\right)$   $\left($   $\left($   $\right)$   $\left($ 

<span id="page-660-0"></span>✝ ✆

#### **3.92.3.1 Defintions of rubi rules used**

```
rule 2775 <mark>Int[(((a_.) + Log[(c_.)*(x_)^(n_.)]*(b_.))^(p_.)*((f_.)*(x_))^(m_.))/((d_)</mark>
            + (e_.)*(x_)^(r_)), x_Symbol] :> Simp[f^m*Log[1 + e*(x^r/d)]*((a + b*Log[c*
            x^n])^p/(e*r)), x] - Simp[b*f^m*n*(p/(e*r)) Int[Log[1 + e*(x^r/d)]*((a +
            b * Log[c * x^n] (p - 1) / x, x], x] /; FreeQ[{a, b, c, d, e, f, m, n, r}, x] &
            & EqQ[m, r - 1] && IGtQ[p, 0] && (IntegerQ[m] || GtQ[f, 0]) && NeQ[r, n]\left( \left( \right) \left( \left( \right) \left( \right) \left( \left( \right) \left( \left( \right) \left( \left( \right) \left( \right) \left( \left( \right) \left( \left( \right) \left( \right) \left( \left( \right) \left( \left( \right) \left( \left( \right) \left(
```

```
rule 2821
Int[(Log[(d_.)*((e_) + (f_.)*(x_)^(m_.))]*((a_.) + Log[(c_.)*(x_)^(n_.)]*(b
        ✞ ☎
        _{\text{(c)}}(p_0.))'(x_0), x_Symbol] :> Simp[(-PolyLog[2, (-d)*f*x^m])*((a + b*Log[c
        *\text{min}[\gamma_m], x] + \text{Simp}[b*\text{nm}(p/m) \quad \text{Int}[PolyLog[2, (-d)*f*\text{nm}]*((a + b*\text{Log}[c])])*\mathbf{x}<sup>n</sup>])<sup>\cap</sup>(p - 1)/x), x], x] /; FreeQ[{a, b, c, d, e, f, m, n}, x] && IGtQ[p,
        0] && EqQ[d*e, 1]
```

```
rule 2822 <mark>Int[(Log[(d_.)*((e_) + (f_.)*(x_)^(m_.))^(r_.)]*((a_.) + Log[(c_.)*(x_)^(n_</mark>
         .)]*(b_.))^(p_.))/(x_), x_Symbol] :> Simp[Log[d*(e + f*x^m)^r]*((a + b*Log[
        c*x^n])^(p + 1)/(b*n*(p + 1))), x] - Simp[f*m*(r/(b*n*(p + 1))) Int[x^(m
        - 1)*((a + b*Log[c*x^n])^(p + 1)/(e + f*x^m)), x], x] /; FreeQ[{a, b, c, d,
         e, f, r, m, n}, x] && IGtQ[p, 0] && NeQ[d*e, 1]
```

```
rule 7143 <mark>Int[PolyLog[n_, (c_.)*((a_.) + (b_.)*(x_))^(p_.)]/((d_.) + (e_.)*(x_)), x_S</mark>
      ✞ ☎
      ymbol] :> Simp[PolyLog[n + 1, c*(a + b*x)^p]/(e*p), x] /; FreeQ[{a, b, c, d
      , e, n, p}, x] && EqQ[b*d, a*e]
```
### **3.92.4 Maple [C] (warning: unable to verify)**

Result contains higher order function than in optimal. Order 9 vs. order 4. Time  $= 16.25$  (sec), antiderivative size  $= 649$ , normalized size of antiderivative  $= 5.74$ 

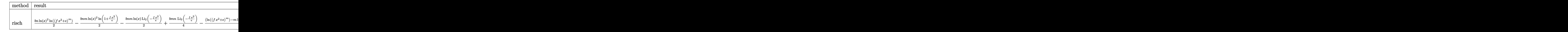

✞ ☎

✝ ✆

✞ ☎

input <mark>int((a+b\*ln(c\*x^n))\*ln(d\*(f\*x^2+e)^m)/x,x,method=\_RETURNVERBOSE)</mark>

output 1/2\*b\*n\*ln(x)^2\*ln((f\*x^2+e)^m)-1/2\*b\*n\*m\*ln(x)^2\*ln(1+f\*x^2/e)-1/2\*b\*n\*m\*  $\ln(x)*polylog(2,-f*x^2/e)+1/4*b*m*polylog(3,-f*x^2/e)-1/2*(\ln((f*x^2+e)^2))$ m)-m\*ln(f\*x^2+e))\*(I\*b\*Pi\*csgn(I\*c)\*csgn(I\*x^n)\*csgn(I\*c\*x^n)-I\*b\*Pi\*csgn( I\*c)\*csgn(I\*c\*x^n)^2-I\*b\*Pi\*csgn(I\*x^n)\*csgn(I\*c\*x^n)^2+I\*b\*Pi\*csgn(I\*c\*x^ n)^3-2\*b\*ln(c)-2\*b\*(ln(x^n)-n\*ln(x))-2\*a)\*ln(x)-1/2\*m\*(I\*b\*Pi\*csgn(I\*c)\*cs gn(I\*x^n)\*csgn(I\*c\*x^n)-I\*b\*Pi\*csgn(I\*c)\*csgn(I\*c\*x^n)^2-I\*b\*Pi\*csgn(I\*x^n  $\frac{\sec^2\theta}{\csc^2\theta}$  (I\*c\*x^n)^2+I\*b\*Pi\*csgn(I\*c\*x^n)^3-2\*b\*ln(c)-2\*b\*(ln(x^n)-n\*ln(x))-2  $*(\ln(x)*\ln(f*x^2+e)-2*f*(1/2*\ln(x)*(ln((-f*x+(-e*f)^(1/2))/(-e*f)^(1/2)))$  $)+\ln((f*x+(-e*f)^{(1/2)})/(-e*f)^{(1/2)})/f+1/2*(dilog((-f*x+(-e*f)^{(1/2)}))/(-e*f)^{2})$ e\*f)^(1/2))+dilog((f\*x+(-e\*f)^(1/2))/(-e\*f)^(1/2)))/f))+(1/4\*I\*Pi\*csgn(I\*( f\*x^2+e)^m)\*csgn(I\*d\*(f\*x^2+e)^m)^2-1/4\*I\*Pi\*csgn(I\*(f\*x^2+e)^m)\*csgn(I\*d\*  $(f*x^2+e)^m$ \*csgn(I\*d)-1/4\*I\*Pi\*csgn(I\*d\*(f\*x^2+e)^m)^3+1/4\*I\*Pi\*csgn(I\*d\*  $(f*x^2+e)^m$ <sup>2</sup>\*csgn(I\*d)+1/2\*ln(d))\*(I\*ln(x)\*Pi\*b\*csgn(I\*c)\*csgn(I\*c\*x^n)^  $2+I*ln(x)*Pi*bs*csgn(I*x^n)*csgn(I*c*x^n)^2+2*ln(x)*a+2*ln(x)*ln(c)*b+b/n*l$  $n(x^n)^2-I*ln(x)*Pi*b*csgn(I*cx^n)^3-I*ln(x)*Pi*bcsgn(I*c)*csgn(I*x^n)*c$  $sgn(I*c*x^n))$ ✝ ✆

#### <span id="page-661-0"></span>**3.92.5 Fricas [F]**

$$
\int \frac{(a+b\log (cx^n))\log \left(d(e+f x^2)^m\right)}{x} dx = \int \frac{(b\log (cx^n)+a)\log \left((fx^2+e)^m d\right)}{x} dx
$$

✞ ☎

 $\left($   $\left($   $\right)$   $\left($   $\left($   $\right)$   $\left($   $\right)$   $\left($   $\left($   $\right)$   $\left($   $\left($   $\right)$   $\left($   $\left($   $\right)$   $\left($   $\right)$   $\left($   $\left($   $\right)$   $\left($   $\left($   $\right)$   $\left($   $\right)$   $\left($   $\left($   $\right)$   $\left($   $\left($   $\right)$   $\left($   $\left($   $\right)$   $\left($ 

✞ ☎

<span id="page-661-1"></span>✝ ✆

input <mark>integrate((a+b\*log(c\*x^n))\*log(d\*(f\*x^2+e)^m)/x,x, algorithm="fricas")</mark>

output <mark>integral((b\*log(c\*x^n) + a)\*log((f\*x^2 + e)^m\*d)/x, x)</mark>

3.92. 
$$
\int \frac{(a+b\log(cx^n))\log(d(e+fx^2)^m)}{x} dx
$$

# **3.92.6 Sympy [F(-1)]**

Timed out.

$$
\int \frac{(a+b\log(cx^n))\log(d(e+fx^2)^m)}{x} dx = \text{Timed out}
$$

✞ ☎

 $\overline{\mathcal{A}}$   $\overline{\mathcal{A}}$   $\overline{\$ 

✞ ☎

<span id="page-662-0"></span>✝ ✆

input <mark>integrate((a+b\*ln(c\*x\*\*n))\*ln(d\*(f\*x\*\*2+e)\*\*m)/x,x)</mark>

output <mark>Timed out</mark>

## **3.92.7 Maxima [F]**

$$
\int \frac{(a+b\log (cx^n))\log (d(e+f x^2))^m)}{x} dx = \int \frac{(b\log (cx^n)+a)\log ((fx^2+e)^m d)}{x} dx
$$

✞ ☎

✝ ✆

<span id="page-662-1"></span> $\left($   $\left($   $\right)$   $\left($   $\left($   $\right)$   $\left($   $\left($   $\right)$   $\left($   $\left($   $\right)$   $\left($   $\left($   $\right)$   $\left($   $\left($   $\right)$   $\left($   $\left($   $\right)$   $\left($   $\left($   $\right)$   $\left($   $\left($   $\right)$   $\left($   $\left($   $\right)$   $\left($   $\left($   $\right)$   $\left($   $\left($   $\right)$   $\left($ 

$$
input\nintegrate((a+b*log(c*x^n))*log(d*(f*x^2+e)^m)/x,x, algorithm="maxima")
$$

output\n
$$
\frac{-1/2*(b*n*log(x)^2 - 2*b*log(x)*log(x^n) - 2*(b*log(c) + a)*log(x))*log((f *x^2 + e)^m) - integrate(-(b*f*m*n*x^2*log(x)^2 + b*e*log(c)*log(d) - 2*(b*f*m*log(c) + a*f*m)*x^2*log(x) + (b*f*log(c)*log(d) + a*f*log(d))*x^2 + a *e*log(d) - (2*b*f*m*x^2*log(x) - b*f*x^2*log(d) - b*e*log(d))*log(x^n))/(f*x^3 + e*x), x)
$$

**3.92.8 Giac [F]**

$$
\int \frac{(a+b\log (cx^n))\log (d(e+f x^2)^m)}{x} dx = \int \frac{(b\log (cx^n) + a)\log ((fx^2 + e)^m d)}{x} dx
$$

✞ ☎

✝ ✆

<span id="page-662-2"></span>✝ ✆

input integrate((a+b\*log(c\*x^n))\*log(d\*(f\*x^2+e)^m)/x,x, algorithm="giac")

output ✞ ☎  $integrate((b*log(c*x^n) + a)*log((f*x^2 + e)^{m*d})/x, x)$ 

3.92. 
$$
\int \frac{(a+b\log(cx^n))\log(d(e+fx^2)^m)}{x} dx
$$

# **3.92.9 Mupad [F(-1)]**

Timed out.

$$
\int \frac{(a+b\log (cx^n))\log (d(e+f x^2)^m)}{x} dx = \int \frac{\ln (d(f x^2+e)^m) (a+b\ln (c x^n))}{x} dx
$$

✞ ☎

 $\left($   $\left($   $\right)$   $\left($   $\left($   $\right)$   $\left($   $\right)$   $\left($   $\left($   $\right)$   $\left($   $\left($   $\right)$   $\left($   $\left($   $\right)$   $\left($   $\right)$   $\left($   $\left($   $\right)$   $\left($   $\left($   $\right)$   $\left($   $\right)$   $\left($   $\left($   $\right)$   $\left($   $\left($   $\right)$   $\left($   $\left($   $\right)$   $\left($ 

✞ ☎

✝ ✆

input  $int((log(d*(e + f*x^2)^m)*(a + b*log(c*x^m)))/x,x)$ 

output  $int((log(d*(e + f*x^2)\hat{\ }m)*(a + b*log(c*x^2))))/x, x)$ 

**3.93** 
$$
\int \frac{(a+b\log(cx^n))\log(d(e+fx^2)^m)}{x^3} dx
$$

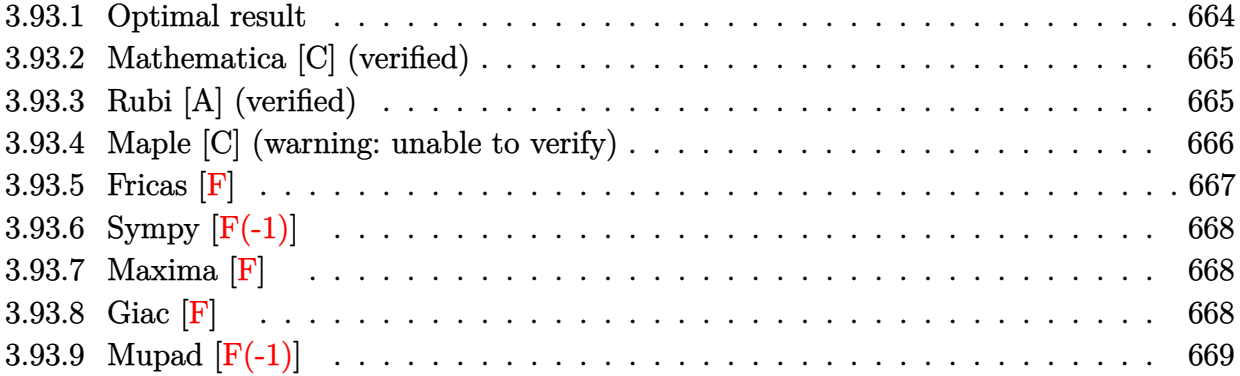

## <span id="page-664-0"></span>**3.93.1 Optimal result**

Integrand size  $= 26$ , antiderivative size  $= 195$ 

$$
\int \frac{(a+b\log(cx^n))\log(d(e+f x^2)^m)}{x^3} dx \n= \frac{bfmn\log(x)}{2e} - \frac{bfmn\log^2(x)}{2e} + \frac{fm\log(x)(a+b\log(cx^n))}{e} \n- \frac{bfmn\log(e+f x^2)}{4e} + \frac{bfmn\log(-\frac{fx^2}{e})\log(e+f x^2)}{4e} \n- \frac{fm(a+b\log(cx^n))\log(e+f x^2)}{2e} - \frac{bn\log(d(e+f x^2)^m)}{4x^2} \n- \frac{(a+b\log(cx^n))\log(d(e+f x^2)^m)}{2x^2} + \frac{bfmn\ PolyLog(2, 1 + \frac{fx^2}{e})}{4e}
$$

<span id="page-664-1"></span>output 
$$
\frac{1/2*b*f*m*n*ln(x)/e-1/2*b*f*m*n*ln(x)^2/e+f*m*ln(x)*(a+b*ln(c*x^n))/e-1/4*b*f*m*n*ln(f*x^2+e)/e+1/4*b*f*m*n*ln(-fx^2/e)*ln(f*x^2+e)/e-1/2*f*m*(a+b*)}{ln(c*x^n))*ln(f*x^2+e)/e-1/4*b*n*ln(d*(f*x^2+e)^m)/x^2-1/2*(a+b*ln(c*x^n))}
$$
\n\*ln(d\*(f\*x^2+e)^m)/x^2+1/4\*b\*f\*m\*n\*polylog(2,1+f\*x^2/e)/e

### **3.93.2 Mathematica [C] (verified)**

Result contains complex when optimal does not.

Time  $= 0.11$  (sec), antiderivative size  $= 298$ , normalized size of antiderivative  $= 1.53$ 

✞ ☎

 $\left($   $\left($   $\right)$   $\left($   $\left($   $\right)$   $\left($   $\left($   $\right)$   $\left($   $\left($   $\right)$   $\left($   $\left($   $\right)$   $\left($   $\left($   $\right)$   $\left($   $\left($   $\right)$   $\left($   $\left($   $\right)$   $\left($   $\left($   $\right)$   $\left($   $\left($   $\right)$   $\left($   $\left($   $\right)$   $\left($   $\left($   $\right)$   $\left($ 

✞ ☎

$$
\int \frac{(a+b\log (cx^n))\log (d(e+f x^2))^m)}{x^3} dx =
$$
\n
$$
-4afmx^2\log(x) - 2bfmx^2\log(x) + 2bfmx^2\log^2(x) - 4bfmx^2\log(x)\log (cx^n) + 2bfmx^2\log(x)\log (cx^n)
$$

input Integrate[((a + b\*Log[c\*x^n])\*Log[d\*(e + f\*x^2)^m])/x^3,x]

```
output
-1/4*(-4*a*f*m*x^2*Log[x] - 2*b*f*m*n*x^2*Log[x] + 2*b*f*m*n*x^2*Log[x]^2
      - 4*b*f*m*x^2*Log[x]*Log[c*x^n] + 2*b*f*m*n*x^2*Log[x]*Log[1 - (I*Sqrt[f]*
     x)/Sqrt[e]] + 2*b*f*m*n*x^2*Log[x]*Log[1 + (I*Sqrt[f]*x)/Sqrt[e]] + 2*a*f*
     m*x^2*Log[e + f*x^2] + b*f*m*n*x^2*Log[e + f*x^2] - 2*b*f*m*n*x^2*Log[x]*Log[e + f*x^2] + 2*b*f*m*x^2*Log[c*x^n]*Log[e + f*x^2] + 2*a*e*Log[d*(e + f
     *x^2)<sup>n</sup>] + b*e*n*Log[d*(e + f*x^2)^m] + 2*b*e*Log[c*x^n]*Log[d*(e + f*x^2)
      ^m] + 2*b*f*m*n*x^2*PolyLog[2, ((-I)*Sqrt[f]*x)/Sqrt[e]] + 2*b*f*m*n*x^2*P
     olyLog[2, (I*Sqrt[f]*x)/Sqrt[e]])/(e*x^2)
     ✝ ✆
```
### <span id="page-665-0"></span>**3.93.3 Rubi [A] (verified)**

Time  $= 0.41$  (sec), antiderivative size  $= 188$ , normalized size of antiderivative  $= 0.96$ , number of steps used = 2, number of rules used = 2,  $\frac{\text{number of rules}}{\text{integral size}}$  = 0.077, Rules used  $= \{2823, 2009\}$ 

Below are the steps used by Rubi to obtain the solution. The rule number used for the transformation is given above next to the arrow. The rules definitions used are listed below.

$$
\int \frac{(a+b\log(cx^n))\log(d(e+fx^2)^m)}{x^3} dx
$$
  
\n
$$
\int \frac{2823}{2823}
$$
  
\n
$$
-bn \int \left(\frac{fm \log(x)}{ex} - \frac{fm \log(fx^2 + e)}{2ex} - \frac{\log(d(fx^2 + e)^m)}{2x^3}\right) dx - \frac{(a+b\log(cx^n))\log(d(e+fx^2)^m)}{2x^2} + \frac{fm \log(x) (a+b\log(cx^n))}{e} - \frac{fm \log(e+fx^2) (a+b\log(cx^n))}{2e}
$$

3.93. 
$$
\int \frac{(a+b\log(cx^n))\log(d(e+fx^2)^m)}{x^3} dx
$$

$$
\frac{\left(2009\right)}{-\frac{\left(a+b\log\left(cx^n\right)\right)\log\left(d(e+f x^2\right)^m\right)}{2x^2} + \frac{fm\log(x)\left(a+b\log\left(cx^n\right)\right)}{e} - \frac{\frac{fm\log\left(e+f x^2\right)\left(a+b\log\left(cx^n\right)\right)}{2e} - \frac{2e}{2e}}}{\frac{2e}{4x^2} - \frac{fm\log\left(2, \frac{fx^2}{e} + 1\right)}{4e} + \frac{fm\log\left(e+f x^2\right)}{4e} - \frac{fm\log\left(-\frac{fx^2}{e}\right)\log\left(e+f x^2\right)}{4e} + \frac{fm\log\left(\frac{fx^2}{e}\right)\log\left(e+f x^2\right)}{4e} - \frac{fm\log\left(\frac{fx^2}{e}\right)\log\left(e+f x^2\right)}{4e} - \frac{fm\log\left(\
$$

✞ ☎

 $\left( \begin{array}{cc} \text{ } & \text{ } \\ \text{ } & \text{ } \end{array} \right)$ 

✝ ✆

✞ ☎

 $\left($   $\left($   $\right)$   $\left($   $\left($   $\right)$   $\left($   $\right)$   $\left($   $\left($   $\right)$   $\left($   $\left($   $\right)$   $\left($   $\left($   $\right)$   $\left($   $\right)$   $\left($   $\left($   $\right)$   $\left($   $\left($   $\right)$   $\left($   $\right)$   $\left($   $\left($   $\right)$   $\left($   $\left($   $\right)$   $\left($   $\left($   $\right)$   $\left($ 

<span id="page-666-0"></span>✝ ✆

input Int[((a + b\*Log[c\*x^n])\*Log[d\*(e + f\*x^2)^m])/x^3,x]

```
output
(f*m*Log[x]*(a + b*Log[c*x^n]))/e - (f*m*(a + b*Log[c*x^n])*Log[e + f*x^2]
    ✞ ☎
     )/(2*e) - ((a + b*Log[c*x^n])*Log[d*(e + f*x^2)^m])/(2*x^2) - b*n*(-1/2*(f
     *m*Log[x])/e + (f*m*Log[x]^2)/(2*e) + (f*m*Log[e + f*x^2])/(4*e) - (f*m*Lo
     g[-((f*x^2)/e)]*Log[e + f*x^2])/(4*e) + Log[d*(e + f*x^2)^m]/(4*x^2) - (f*m*PolyLog[2, 1 + (f*x^2)/e])/(4*e)
```
**3.93.3.1 Defintions of rubi rules used**

rule 2009 <mark>Int[u\_, x\_Symbol] :> Simp[IntSum[u, x], x] /; SumQ[u]</mark>

✞ ☎

rule 2823 <mark>Int[Log[(d\_.)\*((e\_) + (f\_.)\*(x\_)^(m\_.))^(r\_.)]\*((a\_.) + Log[(c\_.)\*(x\_)^(n\_.</mark> )]\*(b\_.))\*((g\_.)\*(x\_))^(q\_.), x\_Symbol] :> With[{u = IntHide[(g\*x)^q\*Log[d\*  $(e + f * x^m)^r$ , x]}, Simp[(a + b\*Log[c\*x^n]) u, x] - Simp[b\*n Int[1/x u, x], x]] /; FreeQ[{a, b, c, d, e, f, g, r, m, n, q}, x] && (IntegerQ[(q + 1)/m] || (RationalQ[m] && RationalQ[q])) && NeQ[q, -1]

### **3.93.4 Maple [C] (warning: unable to verify)**

Result contains higher order function than in optimal. Order 9 vs. order 4.

Time  $= 17.23$  (sec), antiderivative size  $= 862$ , normalized size of antiderivative  $= 4.42$ 

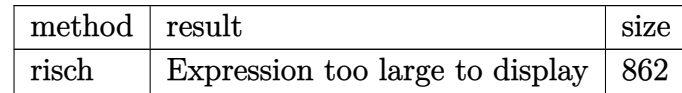

✞ ☎

✝ ✆

input <mark>int((a+b\*ln(c\*x^n))\*ln(d\*(f\*x^2+e)^m)/x^3,x,method=\_RETURNVERBOSE)</mark>

3.93. 
$$
\int \frac{(a+b\log(cx^n))\log(d(e+fx^2)^m)}{x^3} dx
$$

output <mark>(-1/2\*b/x^2\*ln(x^n)-1/4\*(-I\*b\*Pi\*csgn(I\*c)\*csgn(I\*x^n)\*csgn(I\*c\*x^n)+I\*b\*P</mark> i\*csgn(I\*c)\*csgn(I\*c\*x^n)^2+I\*b\*Pi\*csgn(I\*x^n)\*csgn(I\*c\*x^n)^2-I\*b\*Pi\*csgn  $(I*c*x^n)^3+2*b*ln(c)+b*n+2*a)/x^2)*ln((f*x^2+e)^n)+(1/4*I*Pi*csgn(I*(f*x^2)))$  $2+e)$ <sup>n</sup>m)\*csgn(I\*d\*(f\*x^2+e)^m)^2-1/4\*I\*Pi\*csgn(I\*(f\*x^2+e)^m)\*csgn(I\*d\*(f\*x  $^2+e)^m$ )\*csgn(I\*d)-1/4\*I\*Pi\*csgn(I\*d\*(f\*x^2+e)^m)^3+1/4\*I\*Pi\*csgn(I\*d\*(f\*x  $^2+e)^m$ )^2\*csgn(I\*d)+1/2\*ln(d))\*(-1/2\*(-I\*b\*Pi\*csgn(I\*c)\*csgn(I\*x^n)\*csgn( I\*c\*x^n)+I\*b\*Pi\*csgn(I\*c)\*csgn(I\*c\*x^n)^2+I\*b\*Pi\*csgn(I\*x^n)\*csgn(I\*c\*x^n)  $\degree$ 2-I\*b\*Pi\*csgn(I\*c\*x^n)^3+2\*b\*ln(c)+2\*a)/x^2-b/x^2\*ln(x^n)-1/2\*b\*n/x^2)-1/  $4*I*m*f/e*ln(f*x^2+e)*b*Pi*csgn(I*x^n)*csgn(I*x^n)^2-1/2*I*m*f/e*ln(x)*b$ \*Pi\*csgn(I\*c)\*csgn(I\*x^n)\*csgn(I\*c\*x^n)-1/2\*I\*m\*f/e\*ln(x)\*b\*Pi\*csgn(I\*c\*x^ n)^3+1/2\*I\*m\*f/e\*ln(x)\*b\*Pi\*csgn(I\*c)\*csgn(I\*c\*x^n)^2-1/2\*m\*f/e\*ln(f\*x^2+e  $\frac{\frac{1}{2}+b*ln(c)-1}{4*b*f*min+1n(f*x^2+e)}$ /e-1/2\*m\*f/e\*ln(f\*x^2+e)\*a+1/4\*I\*m\*f/e\*ln (f\*x^2+e)\*b\*Pi\*csgn(I\*c\*x^n)^3-1/4\*I\*m\*f/e\*ln(f\*x^2+e)\*b\*Pi\*csgn(I\*c)\*csgn  $(I*c*x^n)^2+1/4*I*m*f/e*ln(f*x^2+e)*b*Pi*csgn(I*c)*csgn(I*x^n)*csgn(I*c*x^n)$  $n)+1/2*I*m*f/e*ln(x)*b*Pi*csgn(I*x^n)*csgn(I*c*x^n)^2+m*f/e*ln(x)*b*ln(c)+$  $1/2*b*f*m*n*ln(x)/e+m*f/e*ln(x)*a-1/2*m*f*b*ln(x^n)/e*ln(f*x^2+e)+m*f*b*ln$  $(x^n)$ /e\*ln(x)-1/2\*b\*f\*m\*n\*ln(x)^2/e-1/2\*m\*f\*b\*n/e\*ln(x)\*ln((-f\*x+(-e\*f)^(1  $\frac{1}{2})/(-e*f)^{-(1/2)}-1/2*m*f*b*n/e*ln(x)*ln((f*x+(-e*f)^{-(1/2)})/(-e*f)^{-(1/2)})$ +1/2\*b\*f\*m\*n\*ln(x)/e\*ln(f\*x^2+e)-1/2\*m\*f\*b\*n/e\*dilog((-f\*x+(-e\*f)^(1/2))/(  $-e*f)^(1/2)-1/2*m*f*b*n/e*dilog((f*x+(-e*f)^(1/2))/(-e*f)^(1/2))$ 

✞ ☎

#### **3.93.5 Fricas [F]**

$$
\int \frac{(a+b\log (cx^n))\log \left(d(e+f x^2)^m\right)}{x^3} dx = \int \frac{(b\log (cx^n)+a)\log \left((fx^2+e)^m d\right)}{x^3} dx
$$

✞ ☎

✝ ✆

✞ ☎

<span id="page-667-1"></span>✝ ✆

<span id="page-667-0"></span> $\left($   $\left($   $\right)$   $\left($   $\left($   $\right)$   $\left($   $\left($   $\right)$   $\left($   $\left($   $\right)$   $\left($   $\left($   $\right)$   $\left($   $\left($   $\right)$   $\left($   $\left($   $\right)$   $\left($   $\left($   $\right)$   $\left($   $\left($   $\right)$   $\left($   $\left($   $\right)$   $\left($   $\left($   $\right)$   $\left($   $\left($   $\right)$   $\left($ 

input integrate((a+b\*log(c\*x^n))\*log(d\*(f\*x^2+e)^m)/x^3,x, algorithm="fricas")

$$
output\left|integral((b * log(c * x^n) + a) * log((f * x^n 2 + e)^{m * d})/x^n 3, x)\right|
$$

3.93. 
$$
\int \frac{(a+b\log(cx^n))\log(d(e+fx^2)^m)}{x^3} dx
$$

# **3.93.6 Sympy [F(-1)]**

Timed out.

$$
\int \frac{(a+b\log (cx^n))\log (d(e+f x^2))^m)}{x^3} dx = \text{Timed out}
$$

✞ ☎

✝ ✆

✞ ☎

<span id="page-668-0"></span>✝ ✆

input integrate((a+b\*ln(c\*x\*\*n))\*ln(d\*(f\*x\*\*2+e)\*\*m)/x\*\*3,x)

output <mark>Timed out</mark>

## **3.93.7 Maxima [F]**

$$
\int \frac{(a+b\log (cx^n))\log \left(d(e+f x^2)^m\right)}{x^3} dx = \int \frac{(b\log (cx^n)+a)\log \left((fx^2+e)^m d\right)}{x^3} dx
$$

✞ ☎

✝ ✆

<span id="page-668-1"></span>✝ ✆

input integrate((a+b\*log(c\*x^n))\*log(d\*(f\*x^2+e)^m)/x^3,x, algorithm="maxima")

output 
$$
\frac{-1/4*(b*(n + 2*log(c)) + 2*b*log(x^n) + 2*a)*log((f*x^n + e)^m)/x^n + inte}{\text{grade}(1/2*(2*b*e*log(c)*log(d)) + (2*(f*m + f*log(d))*a + (f*m*n + 2*(f*m + f*log(d))*log(c))*b)*x^n + 2*ax*e*log(d)) + 2*((f*m + f*log(d))*bx^n + b*e)(d))*log(x^n))/(f*x^n + e*x^n), x)}
$$

**3.93.8 Giac [F]**

$$
\int \frac{(a+b\log(cx^n))\log(d(e+fx^2)^m)}{x^3} dx = \int \frac{(b\log(cx^n)+a)\log((fx^2+e)^m d)}{x^3} dx
$$

 $\left($   $\left($   $\right)$   $\left($   $\left($   $\right)$   $\left($   $\left($   $\right)$   $\left($   $\left($   $\right)$   $\left($   $\left($   $\right)$   $\left($   $\left($   $\right)$   $\left($   $\left($   $\right)$   $\left($   $\left($   $\right)$   $\left($   $\left($   $\right)$   $\left($   $\left($   $\right)$   $\left($   $\left($   $\right)$   $\left($   $\left($   $\right)$   $\left($ 

✞ ☎

<span id="page-668-2"></span>✝ ✆

input ✞ ☎ integrate((a+b\*log(c\*x^n))\*log(d\*(f\*x^2+e)^m)/x^3,x, algorithm="giac")

output  $integrate((b*log(c*x^n) + a)*log((f*x^2 + e)^{m*d})/x^3, x)$ 

3.93. 
$$
\int \frac{(a+b\log(cx^n))\log(d(e+fx^2)^m)}{x^3} dx
$$

# **3.93.9 Mupad [F(-1)]**

Timed out.

$$
\int \frac{(a+b\log (cx^n))\log (d(e+f x^2)^m)}{x^3} dx = \int \frac{\ln (d(f x^2+e)^m) (a+b\ln (c x^n))}{x^3} dx
$$

✞ ☎

 $\left($   $\left($   $\right)$   $\left($   $\left($   $\right)$   $\left($   $\right)$   $\left($   $\left($   $\right)$   $\left($   $\left($   $\right)$   $\left($   $\left($   $\right)$   $\left($   $\right)$   $\left($   $\left($   $\right)$   $\left($   $\left($   $\right)$   $\left($   $\right)$   $\left($   $\left($   $\right)$   $\left($   $\left($   $\right)$   $\left($   $\left($   $\right)$   $\left($ 

✞ ☎

✝ ✆

input  $int((log(d*(e + f*x^2)^m)*(a + b*log(c*x^m)))/x^3,x)$ 

output int((log(d\*(e + f\*x^2)^m)\*(a + b\*log(c\*x^n)))/x^3, x)

**3.94** 
$$
\int \frac{(a+b\log(cx^n))\log(d(e+fx^2)^m)}{x^5} dx
$$

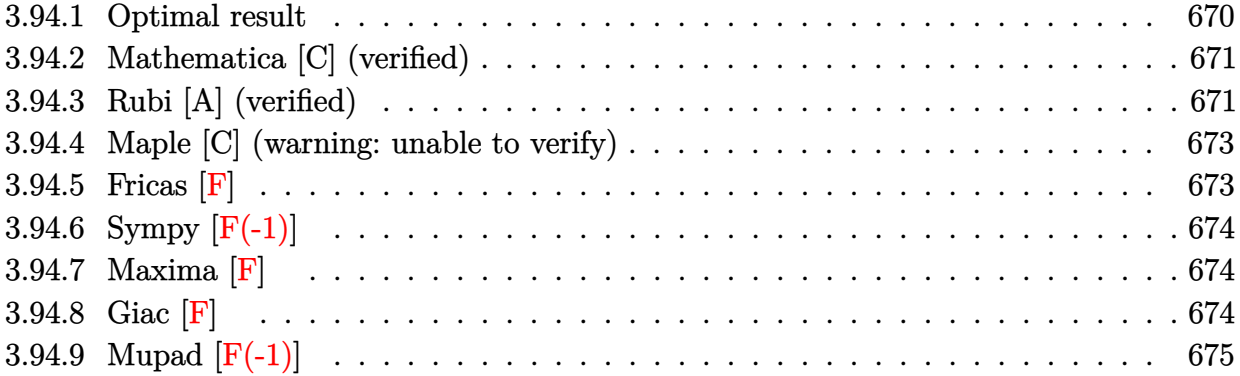

### <span id="page-670-0"></span>**3.94.1 Optimal result**

Integrand size  $= 26$ , antiderivative size  $= 248$ 

$$
\int \frac{(a+b\log(cx^n))\log(d(e+fx^2)^m)}{x^5} dx
$$
\n
$$
= -\frac{3bfmn}{16ex^2} - \frac{bf^2mn\log(x)}{8e^2} + \frac{bf^2mn\log^2(x)}{4e^2} - \frac{fm(a+b\log(cx^n))}{4ex^2}
$$
\n
$$
- \frac{f^2m\log(x)(a+b\log(cx^n))}{2e^2} + \frac{bf^2mn\log(e+fx^2)}{16e^2} - \frac{bf^2mn\log(-fx^2)}{8e^2}
$$
\n
$$
+ \frac{f^2m(a+b\log(cx^n))\log(e+fx^2)}{4e^2} - \frac{bn\log(d(e+fx^2)^m)}{16x^4}
$$
\n
$$
- \frac{(a+b\log(cx^n))\log(d(e+fx^2)^m)}{4x^4} - \frac{bf^2mn\text{ PolyLog}(2,1+fx^2)}{8e^2}
$$

✞ ☎

$$
_{\rm out.}
$$

<span id="page-670-1"></span>output -3/16\*b\*f\*m\*n/e/x^2-1/8\*b\*f^2\*m\*n\*ln(x)/e^2+1/4\*b\*f^2\*m\*n\*ln(x)^2/e^2-1/4\*  $f*m*(a+b*ln(c*x^n))/e/x^2-1/2*f^2*m*ln(x)*(a+b*ln(c*x^n))/e^2+1/16*b*f^2*m$ \*n\*ln(f\*x^2+e)/e^2-1/8\*b\*f^2\*m\*n\*ln(-f\*x^2/e)\*ln(f\*x^2+e)/e^2+1/4\*f^2\*m\*(a  $+b*ln(c*x^n))*ln(f*x^2+e)/e^2-1/16*b*n*ln(d*(fx^2+e)^n)/x^4-1/4*(a+b*ln(c^2))$  $*\text{x\ni}$ ))\*ln(d\*(f\*x^2+e)^m)/x^4-1/8\*b\*f^2\*m\*n\*polylog(2,1+f\*x^2/e)/e^2 ✝ ✆

## **3.94.2 Mathematica [C] (verified)**

Result contains complex when optimal does not.

Time  $= 0.11$  (sec), antiderivative size  $= 363$ , normalized size of antiderivative  $= 1.46$ 

✞ ☎

 $\left($   $\left($   $\right)$   $\left($   $\left($   $\right)$   $\left($   $\left($   $\right)$   $\left($   $\left($   $\right)$   $\left($   $\left($   $\right)$   $\left($   $\left($   $\right)$   $\left($   $\left($   $\right)$   $\left($   $\left($   $\right)$   $\left($   $\left($   $\right)$   $\left($   $\left($   $\right)$   $\left($   $\left($   $\right)$   $\left($   $\left($   $\right)$   $\left($ 

✞ ☎

$$
\int \frac{(a+b\log (cx^n))\log (d(e+f x^2))^m)}{x^5} dx =
$$
  
4*aefmx*<sup>2</sup> + 3*befmnx*<sup>2</sup> + 8*a f*<sup>2</sup>*mx*<sup>4</sup> log(x) + 2*b f*<sup>2</sup>*mnx*<sup>4</sup> log(x) - 4*b f*<sup>2</sup>*mnx*<sup>4</sup> log<sup>2</sup>(x) + 4*befmx*<sup>2</sup> log (cx<sup>n</sup>

input Integrate[((a + b\*Log[c\*x^n])\*Log[d\*(e + f\*x^2)^m])/x^5,x]

```
output
-1/16*(4*a*e*f*m*x^2 + 3*b*e*f*m*n*x^2 + 8*a*f^2*m*x^4*Log[x] + 2*b*f^2*m*
     n*x^4*Log[x] - 4*b*f^2*m*n*x^4*Log[x] + 4*b*e*f*m*x^2*Log[c*x^n] + 8*b*f
     \hat{z}*m*x^4*Log[x]*Log[c*x^n] - 4*b*f^2*m*n*x^4*Log[x]*Log[1 - (I*Sqrt[f]*x)/
     Sqrt[e] - 4*b*f^2*m*n*x^4*Log[x]*Log[1 + (I*Sqrt[f]*x)/Sqrt[e]] - 4*a*f^2
     *m*x^4*Log[e + f*x^2] - b*f^2*m*n*x^4*Log[e + f*x^2] + 4*b*f^2*m*n*x^4*Log[x]*Log[e + f*x^2] - 4*b*f^2*mx^4*Log[c*x^n]*Log[e + f*x^2] + 4*a*e^2*Log[d*(e + f*x^2)^m] + b*e^2*n*Log[d*(e + f*x^2)^m] + 4*b*e^2*Log[c*x^n]*Log[d*(e + f*x^2)^m - 4*b*f^2*m*x^4*PolyLog[2, ((-1)*Sqrt[f]*x)/Sqrt[e]] -4*b*f^2*m*n*x^4*PolyLog[2, (I*Sqrt[f]*x)/Sqrt[e]])/(e^2*x^4)
     ✝ ✆
```
### <span id="page-671-0"></span>**3.94.3 Rubi [A] (verified)**

Time  $= 0.47$  (sec), antiderivative size  $= 239$ , normalized size of antiderivative  $= 0.96$ , number of steps used = 2, number of rules used = 2,  $\frac{\text{number of rules}}{\text{integral size}}$  = 0.077, Rules used  $= \{2823, 2009\}$ 

Below are the steps used by Rubi to obtain the solution. The rule number used for the transformation is given above next to the arrow. The rules definitions used are listed below.

$$
\int \frac{(a+b\log (cx^n))\log (d(e+f x^2)^m)}{x^5} dx
$$
  
2823

) + 8*bf* <sup>2</sup>*mx*<sup>4</sup>

$$
-bn \int \left( -\frac{m \log(x) f^2}{2e^2 x} + \frac{m \log(x) f^2}{4e^2 x} - \frac{mf}{4ex^3} - \frac{\log (d(fx^2 + e)^m)}{4x^5} \right) dx -
$$
  

$$
\frac{(a + b \log(cx^n)) \log (d(e + fx^2)^m)}{4x^4} - \frac{f^2 m \log(x) (a + b \log(cx^n))}{2e^2} +
$$
  

$$
\frac{f^2 m \log(e + fx^2) (a + b \log(cx^n))}{4e^2} - \frac{fm(a + b \log(cx^n))}{4ex^2}
$$
  
2009

$$
\frac{\left(2009\right)}{-\frac{\left(a+b\log\left(cx^n\right)\right)\log\left(d(e+f x^2\right)^m\right)}{4x^4} - \frac{f^2 m \log(x)\left(a+b\log\left(cx^n\right)\right)}{2e^2} + \frac{f^2 m \log\left(e+f x^2\right)\left(a+b\log\left(cx^n\right)\right)}{4e^2} - \frac{fm\left(a+b\log\left(cx^n\right)\right)}{4e^2} - \frac{fm\left(a+b\log\left(cx^n\right)\right)}{4e^2} - \frac{f^2 m \log\left(e+f x^2\right)}{4e^2} - \frac{f^2 m \log\left(e+f x^2\right)}{16e^2} + \frac{f^2 m \log\left(-\frac{fx^2}{e}\right)\log\left(e+f x^2\right)}{8e^2} - \frac{f^2 m \log\left(e+f x^2\right)}{16e^2} - \frac{f^2 m \log\left(e+f x^2\right)}{16e^2} - \frac{
$$

✞ ☎

✝ ✆

✞ ☎

✝ ✆

<span id="page-672-0"></span>✞ ☎

input Int[((a + b\*Log[c\*x^n])\*Log[d\*(e + f\*x^2)^m])/x^5,x]

```
output
-1/4*(f*m*(a + b*Log[c*x^n]))/(e*x^2) - (f^2*m*Log[x]*(a + b*Log[c*x^n]))/
     ✞ ☎
     (2*e^2) + (f^2*\mathbb{m}*(a + b*\text{Log}[c*x^n]*\text{Log}[e + fx^2])/(4*e^2) - ((a + b*\text{Log}[e + kf^2]*\text{Log}[e + f*x^2]))c*x^n])*Log[d*(e + f*x^2)^m])/(4*x^4) - b*n*((3*f*m)/(16*e*x^2) + (f^2*m*L
     og[x])/(8*e^2) - (f^2 * m * Log[x]^2)/(4 * e^2) - (f^2 * m * Log[e + f * x^2])/(16 * e^2)) + (f^2*m*Log[-((f*x^2)/e)]*Log[e + f*x^2])/(8*e^2) + Log[d*(e + f*x^2)^m]\frac{1}{(16*x^4) + (f^2*m*PolyLog[2, 1 + (f*x^2)/e])/(8*e^2))}✝ ✆
```
**3.94.3.1 Defintions of rubi rules used**

rule 2009 <mark>Int[u\_, x\_Symbol] :> Simp[IntSum[u, x], x] /; SumQ[u]</mark>

rule 2823 <mark>Int[Log[(d\_.)\*((e\_) + (f\_.)\*(x\_)^(m\_.))^(r\_.)]\*((a\_.) + Log[(c\_.)\*(x\_)^(n\_.</mark> )]\*(b\_.))\*((g\_.)\*(x\_))^(q\_.), x\_Symbol] :> With[{u = IntHide[(g\*x)^q\*Log[d\*  $(e + f*x^m)^r$ , x]}, Simp[(a + b\*Log[c\*x^n]) u, x] - Simp[b\*n Int[1/x u, x], x]] /; FreeQ[{a, b, c, d, e, f, g, r, m, n, q}, x] && (IntegerQ[(q + 1)/m] || (RationalQ[m] && RationalQ[q])) && NeQ[q, -1]  $\left($   $\left($   $\right)$   $\left($   $\left($   $\right)$   $\left($   $\left($   $\right)$   $\left($   $\left($   $\right)$   $\left($   $\left($   $\right)$   $\left($   $\left($   $\right)$   $\left($   $\left($   $\right)$   $\left($   $\left($   $\right)$   $\left($   $\left($   $\right)$   $\left($   $\left($   $\right)$   $\left($   $\left($   $\right)$   $\left($   $\left($   $\right)$   $\left($ 

# 3.94.  $\int \frac{(a+b\log(cx^n))\log(d(e+fx^2)^m)}{x^5} dx$

### **3.94.4 Maple [C] (warning: unable to verify)**

Result contains higher order function than in optimal. Order 9 vs. order 4.

Time  $= 98.26$  (sec), antiderivative size  $= 1074$ , normalized size of antiderivative  $= 4.33$ 

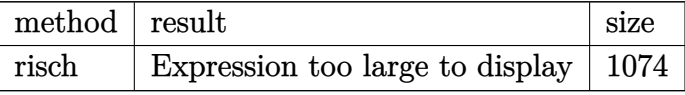

✞ ☎

 $\left($   $\left($   $\right)$   $\left($   $\left($   $\right)$   $\left($   $\left($   $\right)$   $\left($   $\left($   $\right)$   $\left($   $\left($   $\right)$   $\left($   $\left($   $\right)$   $\left($   $\left($   $\right)$   $\left($   $\left($   $\right)$   $\left($   $\left($   $\right)$   $\left($   $\left($   $\right)$   $\left($   $\left($   $\right)$   $\left($   $\left($   $\right)$   $\left($ 

input <mark>int((a+b\*ln(c\*x^n))\*ln(d\*(f\*x^2+e)^m)/x^5,x,method=\_RETURNVERBOSE)</mark>

```
output <mark>1/4*I*m*f^2/e^2*ln(x)*b*Pi*csgn(I*c)*csgn(I*x^n)*csgn(I*c*x^n)+(-1/4*b/x^4</mark>
     ✞ ☎
      *ln(x^n)-1/16*(-2*I*b*Pi*csgn(I*c)*csgn(I*x^n)*csgn(I*c*x^n)+2*I*b*Pi*csgn
      (I*C)*csgn(I*c*x^n)^2+2*I*b*Pi*csgn(I*x^n)*csgn(I*c*x^n)^2-2*I*b*Pi*csgn(I*c*x^n)<sup>3+4*b*ln(c)+b*n+4*a)/x<sup>^</sup>4)*ln((f*x<sup>^2+e</sup>)<sup>^m</sup>)-1/4*m*f*b*ln(x^n)/e/x<sup>^2-</sup></sup>
      1/4*b*f^2*m*n*ln(x)/e^2*ln(f*x^2+e)-1/4*m*f/e/x^2*b*ln(c)+1/4*I*m*f^2/e^2*\ln(x)*b*Pi*csgn(I*cx^n)^3-1/2*m*f^2/e^2*ln(x)*a-1/4*m*f/e/x^2*a+(1/4*I*Pi)*csgn(I*(f*x^2+e)^m)*csgn(I*d*(f*x^2+e)^m)^2-1/4*I*Pi*csgn(I*(f*x^2+e)^m)*
      csgn(I*d*(f*x^2+e)^m)*csgn(I*d)-1/4*I*Pi*csgn(I*d*(f*x^2+e)^m)^3+1/4*I*Pi*
      csgn(I*d*(f*x^2+e)^m)^2*csgn(I*d)+1/2*ln(d))*(-1/4*(-I*b*Pi*csgn(I*c)*csgn
      (I*x^n) * csgn(I*c*x^n) + I*b*Pi*csgn(I*c)*csgn(I*c*x^n)^2+I*b*Pi*csgn(I*x^n)*csgn(I*c*x^n)^2-I*b*Pi*csgn(I*c*x^n)^3+2*b*ln(c)+2*a)/x^4-1/2*b/x^4*ln(x^n
      (-1/8*b/x^4*n)-1/8*b*f^2*m*n*ln(x)/e^2+1/4*b*f^2*m*n^1n(x)^2/e^2-3/16*b*f^*m*n/e/x^2+1/8*I*m*f/e/x^2*b*Pi*csgn(I*c*x^n)^3-1/8*I*m*f^2/e^2*ln(f*x^2+e)*b*Pi*csgn(I*c*x^n)^3-1/2*m*f^2*b*ln(x^n)/e^2*ln(x)-1/2*m*f^2/e^2*ln(x)*b*
      ln(c)+1/8*I*m*f^2/e^2*ln(f*x^2+e)*b*Pi*csgn(I*x^n)*csgn(I*x^n)^2+1/8*I*m*f^2/e^2*ln(f*x^2+e)*b*Pi*csgn(I*c)*csgn(I*c*x^n)^2+1/8*I*m*f/e/x^2*b*Pi*c
      sgn(I*c)*csgn(I*x^n)*csgn(I*c*x^n)-1/8*I*m*f^2/e^2*ln(f*x^2+e)*b*Pi*csgn(I
      *c)*csgn(I*x^n)*csgn(I*c*x^n)-1/8*I*m*f/e/x^2*b*Pi*csgn(I*c)*csgn(I*c*x^n)
      \degree2-1/8*I*m*f/e/x^2*b*Pi*csgn(I*x^n)*csgn(I*c*x^n)^2-1/4*I*m*f^2/e^2*ln(x)*
      b*Pi*csgn(I*c)*csgn(I*c*x^n)^2-1/4*I*m*f^2/e^2*ln(x)*b*Pi*csgn(I*x^n)*c...✝ ✆
```
## <span id="page-673-0"></span>**3.94.5 Fricas [F]**

$$
\int \frac{(a+b\log (cx^n))\log \left(d(e+f x^2)^m\right)}{x^5} dx = \int \frac{(b\log (cx^n)+a)\log \left((fx^2+e)^m d\right)}{x^5} dx
$$

✞ ☎

✝ ✆

input <mark>integrate((a+b\*log(c\*x^n))\*log(d\*(f\*x^2+e)^m)/x^5,x, algorithm="fricas")</mark>

3.94. 
$$
\int \frac{(a+b\log(cx^n))\log(d(e+fx^2)^m)}{x^5} dx
$$

output integral((b\*log(c\*x^n) + a)\*log((f\*x^2 + e)^m\*d)/x^5, x)

## **3.94.6 Sympy [F(-1)]**

Timed out.

$$
\int \frac{(a+b\log (cx^n))\log (d(e+f x^2))^m)}{x^5} dx = \text{Timed out}
$$

✞ ☎

✝ ✆

✞ ☎

<span id="page-674-1"></span>✝ ✆

✞ ☎

<span id="page-674-0"></span> $\left( \begin{array}{cc} \text{ } & \text{ } \\ \text{ } & \text{ } \end{array} \right)$ 

input <mark>integrate((a+b\*ln(c\*x\*\*n))\*ln(d\*(f\*x\*\*2+e)\*\*m)/x\*\*5,x)</mark>

output <mark>Timed out</mark>

### **3.94.7 Maxima [F]**

$$
\int \frac{(a+b\log (cx^n))\log \left(d(e+f x^2)^m\right)}{x^5} \, dx = \int \frac{(b\log (cx^n)+a)\log \left((fx^2+e)^m d\right)}{x^5} \, dx
$$

✞ ☎

✝ ✆

<span id="page-674-2"></span>✝ ✆

input integrate((a+b\*log(c\*x^n))\*log(d\*(f\*x^2+e)^m)/x^5,x, algorithm="maxima")

```
output
-1/16*(b*(n + 4*log(c)) + 4*b*log(x^n) + 4*a)*log((f*x^2 + e)^m)/x^4 + int
     ✞ ☎
     egrate(1/8*(8*b*e*log(c)*log(d) + (4*(f*m + 2*f*log(d))*a + (f*m*n + 4*(f*)))*)m + 2*f*log(d))*log(c))*b)*x^2 + 8*a*e*log(d) + 4*((f*m + 2*f*log(d))*b*x^22 + 2 * b * e * log(d) * log(x^n)) / (f * x^7 + e * x^5), x)
```
### **3.94.8 Giac [F]**

$$
\int \frac{(a+b\log (cx^n))\log \left(d(e+f x^2)^m\right)}{x^5}\,dx=\int \frac{(b\log (cx^n)+a)\log \left((fx^2+e)^m d\right)}{x^5}\,dx
$$

✞ ☎

✝ ✆

✞ ☎

<span id="page-674-3"></span>✝ ✆

input <mark>integrate((a+b\*log(c\*x^n))\*log(d\*(f\*x^2+e)^m)/x^5,x, algorithm="giac")</mark>

output <mark>integrate((b\*log(c\*x^n) + a)\*log((f\*x^2 + e)^m\*d)/x^5, x)</mark>

$$
3.94. \qquad \int \frac{(a+b\log(cx^n))\log(d(e+fx^2)^m)}{x^5} dx
$$

# **3.94.9 Mupad [F(-1)]**

Timed out.

$$
\int \frac{(a+b\log (cx^n))\log \left(d(e+f x^2)^m\right)}{x^5} dx = \int \frac{\ln \left(d\left(f x^2+e\right)^m\right) (a+b\ln (c\, x^n))}{x^5} dx
$$

✞ ☎

 $\left($   $\left($   $\right)$   $\left($   $\left($   $\right)$   $\left($   $\right)$   $\left($   $\left($   $\right)$   $\left($   $\left($   $\right)$   $\left($   $\left($   $\right)$   $\left($   $\right)$   $\left($   $\left($   $\right)$   $\left($   $\left($   $\right)$   $\left($   $\right)$   $\left($   $\left($   $\right)$   $\left($   $\left($   $\right)$   $\left($   $\left($   $\right)$   $\left($ 

✞ ☎

✝ ✆

input  $int((log(d*(e + f*x^2)^m)*(a + b*log(c*x^m)))/x^5,x)$ 

output int((log(d\*(e + f\*x^2)^m)\*(a + b\*log(c\*x^n)))/x^5, x)

### **3.95** R  $x^2(a + b \log (cx^n)) \log (d(e + fx^2)^m) dx$

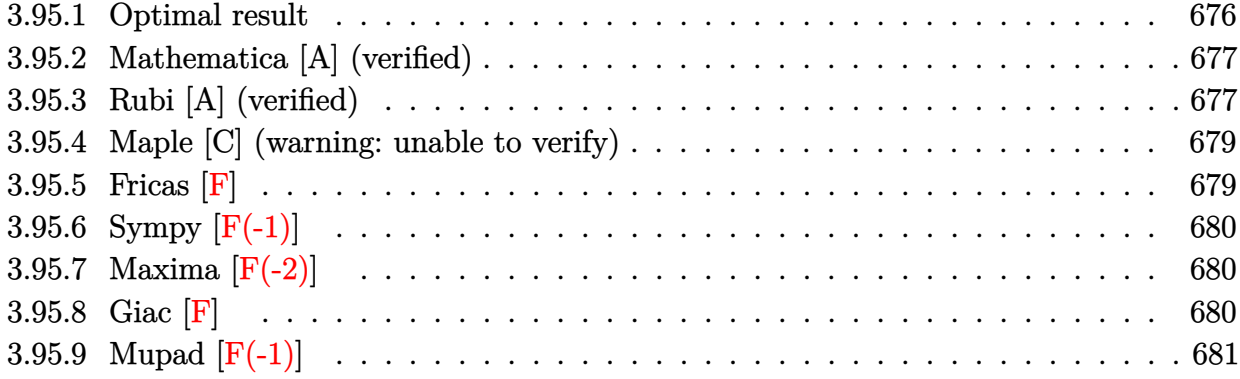

### <span id="page-676-0"></span>**3.95.1 Optimal result**

Integrand size  $= 26$ , antiderivative size  $= 251$ 

$$
\int x^2(a+b\log (cx^n)) \log (d(e+f x^2)^m) dx = -\frac{8bemnx}{9f} + \frac{4}{27}bmnx^3 + \frac{2be^{3/2}mn\arctan (\frac{\sqrt{f}x}{\sqrt{e}})}{9f^{3/2}}
$$
  
+ 
$$
\frac{2emx(a+b\log (cx^n))}{3f} - \frac{2}{9}mx^3(a+b\log (cx^n)) - \frac{2e^{3/2}m\arctan (\frac{\sqrt{f}x}{\sqrt{e}})(a+b\log (cx^n))}{3f^{3/2}}
$$
  
- 
$$
\frac{1}{9}bmx^3\log (d(e+f x^2)^m) + \frac{1}{3}x^3(a+b\log (cx^n))\log (d(e+f x^2)^m) + \frac{ibe^{3/2}mn\text{ PolyLog} (2, -\frac{i\sqrt{f}x}{\sqrt{e}})}{3f^{3/2}} - \frac{ibe^{3/2}mn\text{PolyLog} (2, -\frac{i\sqrt{f}x}{\sqrt{e}})}{3f^{3/2}} - \frac{ibe^{3/2}mn\text{PolyLog} (2, -\frac{i\sqrt{f}x}{\sqrt{e}})}{3f^{3/2}} - \frac{abe^{3/2}mn\text{PolyLog} (2, -\frac{i\sqrt{f}x}{\sqrt{e}})}{3f^{3/2}} - \frac{abe^{3/2}mn\text{PolyLog} (2, -\frac{i\sqrt{f}x}{\sqrt{e}})}{3f^{3/2}} - \frac{abe^{3/2}mn\text{PolyLog} (2, -\frac{i\sqrt{f}x}{\sqrt{e}})}{3f^{3/2}} - \frac{abe^{3/2}mn\text{PolyLog} (2, -\frac{i\sqrt{f}x}{\sqrt{e}})}{3f^{3/2}} - \frac{abe^{3/2}mn\text{PolyLog} (2, -\frac{i\sqrt{f}x}{\sqrt{e}})}{2f^{3/2}}
$$

output

<span id="page-676-1"></span>-8/9\*b\*e\*m\*n\*x/f+4/27\*b\*m\*n\*x^3+2/9\*b\*e^(3/2)\*m\*n\*arctan(x\*f^(1/2)/e^(1/2)  $)/f^(3/2)+2/3*e*m*x*(a+b*ln(c*x^n))/f-2/9*m*x^3*(a+b*ln(c*x^n))-2/3*e^(3/2)$  $\frac{\frac{1}{2}}{\frac{1}{2}}$ \*m\*arctan(x\*f^(1/2)/e^(1/2))\*(a+b\*ln(c\*x^n))/f^(3/2)-1/9\*b\*n\*x^3\*ln(d\*(f\*  $x^2+e)^m$ +1/3\* $x^3*(a+b*ln(c*x^n))*ln(d*(fx^2+e)^n)+1/3*I*b*e^(3/2)*m*n*po$ lylog(2,-I\*x\*f^(1/2)/e^(1/2))/f^(3/2)-1/3\*I\*b\*e^(3/2)\*m\*n\*polylog(2,I\*x\*f^  $(1/2)/e^-(1/2))/f^-(3/2)$ ✝ ✆

✞ ☎

## **3.95.2 Mathematica [A] (verified)**

Time  $= 0.13$  (sec), antiderivative size  $= 389$ , normalized size of antiderivative  $= 1.55$ 

✝ ✆

✞ ☎

 $\int x^2(a+b\log(cx^n))\log(d(e+fx^2)^m) dx$ =  $18ae\sqrt{f}mx-24be\sqrt{f}mnx-6af^{3/2}mx^3+4bf^{3/2}mnx^3-18ae^{3/2}m\arctan\left(\frac{\sqrt{f}x}{\sqrt{e}}\right)+6be^{3/2}mn\arctan\left(\frac{\sqrt{f}x}{\sqrt{g}}\right)$ 

input Integrate[x^2\*(a + b\*Log[c\*x^n])\*Log[d\*(e + f\*x^2)^m],x] ✞ ☎

```
output
(18*a*e*Sqrt[f]*m*x - 24*b*e*Sqrt[f]*m*n*x - 6*a*f^(3/2)*m*x^3 + 4*b*f^(3/
      2)*m*nx^3 - 18*a*e^3/2)*m*ArcTan[(Sqrt[f]*x)/Sqrt[e]] + 6*b*e^3/2)*m*n*ArcTan[(Sqrt[f]*x)/Sqrt[e]] + 18*b*e^{(3/2)*m*n*n*ArcTan[(Sqrt[f]*x)/Sqrt[e]]]*Log[x] + 18*b*e*Sqrt[f]*m*x*Log[c*x^n] - 6*b*f^(3/2)*m*x^3*Log[c*x^n] - 1
      8*b*e^{(3/2)*m*ArcTan[(Sqrt[f]*x)/Sqrt[e]]*Log[c*x^n] - (9*I)*b*e^{(3/2)*m*n}*Log[x]*Log[1 - (I*Sqrt[f]*x)/Sqrt[e]] + (9*I)*b*e^{(3/2)*m*n*Log[x]*Log[1]}+ (I*Sqrt[f]*x)/Sqrt[e]] + 9*a*f^(3/2)*x^3*Log[d*(e + f*x^2)^m] - 3*b*f^(3(2)*n*x^3*Log[d*(e + f*x^2)^m] + 9*b*f^(3/2)*x^3*Log[c*x^n]*Log[d*(e + f*x^m)]^2)<sup>m</sup>] + (9*I)*b*e<sup>^2</sup>(3/2)*m*n*PolyLog[2, ((-I)*Sqrt[f]*x)/Sqrt[e]] - (9*I)*
      b*e^(3/2)*m*n*PolyLog[2, (I*Sqrt[f]*x)/Sqrt[e]])/(27*f^(3/2))
```
## **3.95.3 Rubi [A] (verified)**

Time  $= 0.41$  (sec), antiderivative size  $= 244$ , normalized size of antiderivative  $= 0.97$ , number of steps used = 2, number of rules used = 2,  $\frac{\text{number of rules}}{\text{integral size}}$  = 0.077, Rules used  $= \{2823, 2009\}$ 

<span id="page-677-0"></span>✝ ✆

Below are the steps used by Rubi to obtain the solution. The rule number used for the transformation is given above next to the arrow. The rules definitions used are listed below.

$$
\int x^2(a+b\log (cx^n))\log (d(e+fx^2)^m) dx
$$
  
2823

$$
-bn \int \left(-\frac{2mx^2}{9} + \frac{1}{3}\log (d(fx^2 + e)^m) x^2 + \frac{2em}{3f} - \frac{2e^{3/2}m \arctan (\frac{\sqrt{f}x}{\sqrt{e}})}{3f^{3/2}x} dx - \frac{2e^{3/2}m \arctan (\frac{\sqrt{f}x}{\sqrt{e}})}{3f^{3/2}} (a + b \log (cx^n)) + \frac{1}{3}x^3(a + b \log (cx^n)) \log (d(e + fx^2)^m) + \frac{2emx(a + b \log (cx^n))}{3f} - \frac{2}{9}mx^3(a + b \log (cx^n)) + \frac{2009}{3}
$$

$$
-\frac{2e^{3/2}m\arctan\left(\frac{\sqrt{f}x}{\sqrt{e}}\right)(a+b\log\left(cx^n\right))}{3f^{3/2}}+\frac{1}{3}x^3(a+b\log\left(cx^n\right))\log\left(d\left(e+fx^2\right)^m\right)+\\\frac{2emx(a+b\log\left(cx^n\right))}{3f}-\frac{2}{9}mx^3(a+b\log\left(cx^n\right))-\\\quad\qquad b\left(-\frac{2e^{3/2}m\arctan\left(\frac{\sqrt{f}x}{\sqrt{e}}\right)}{9f^{3/2}}+\frac{1}{9}x^3\log\left(d\left(e+fx^2\right)^m\right)-\frac{ie^{3/2}m\operatorname{PolyLog}\left(2,-\frac{i\sqrt{f}x}{\sqrt{e}}\right)}{3f^{3/2}}+\frac{ie^{3/2}m\operatorname{PolyLog}\left(2,\frac{i\sqrt{f}x}{\sqrt{e}}\right)}{3f^{3/2}}\right)
$$

input Int[x^2\*(a + b\*Log[c\*x^n])\*Log[d\*(e + f\*x^2)^m],x] ✞ ☎

output (2\*e\*m\*x\*(a + b\*Log[c\*x^n]))/(3\*f) - (2\*m\*x^3\*(a + b\*Log[c\*x^n]))/9 - (2\*e ^(3/2)\*m\*ArcTan[(Sqrt[f]\*x)/Sqrt[e]]\*(a + b\*Log[c\*x^n]))/(3\*f^(3/2)) + (x^ 3\*(a + b\*Log[c\*x^n])\*Log[d\*(e + f\*x^2)^m])/3 - b\*n\*((8\*e\*m\*x)/(9\*f) - (4\*m \*x^3)/27 - (2\*e^(3/2)\*m\*ArcTan[(Sqrt[f]\*x)/Sqrt[e]])/(9\*f^(3/2)) + (x^3\*Lo g[d\*(e + f\*x^2)^m])/9 - ((I/3)\*e^(3/2)\*m\*PolyLog[2, ((-I)\*Sqrt[f]\*x)/Sqrt[ e]])/f^(3/2) + ((I/3)\*e^(3/2)\*m\*PolyLog[2, (I\*Sqrt[f]\*x)/Sqrt[e]])/f^(3/2) )

 $\left($   $\left($   $\right)$   $\left($   $\left($   $\right)$   $\left($   $\right)$   $\left($   $\left($   $\right)$   $\left($   $\left($   $\right)$   $\left($   $\left($   $\right)$   $\left($   $\right)$   $\left($   $\left($   $\right)$   $\left($   $\left($   $\right)$   $\left($   $\right)$   $\left($   $\left($   $\right)$   $\left($   $\left($   $\right)$   $\left($   $\left($   $\right)$   $\left($ 

✞ ☎

 $\left($   $\left($   $\right)$   $\left($   $\left($   $\right)$   $\left($   $\left($   $\right)$   $\left($   $\left($   $\right)$   $\left($   $\left($   $\right)$   $\left($   $\left($   $\right)$   $\left($   $\left($   $\right)$   $\left($   $\left($   $\right)$   $\left($   $\left($   $\right)$   $\left($   $\left($   $\right)$   $\left($   $\left($   $\right)$   $\left($   $\left($   $\right)$   $\left($ 

✞ ☎

✝ ✆

<span id="page-678-0"></span>✞ ☎

#### **3.95.3.1 Defintions of rubi rules used**

rule 2009 <mark>Int[u\_, x\_Symbol] :> Simp[IntSum[u, x], x] /; SumQ[u]</mark>

rule 2823  $Int[Log[(d_{-}.)*((e_{-}) + (f_{-}.)*(x_{-})^(m_{-}.))]*((a_{-}.) + Log[(c_{-}.)*(x_{-})^(n_{-}.$ )]\*(b\_.))\*((g\_.)\*(x\_))^(q\_.), x\_Symbol] :> With[{u = IntHide[(g\*x)^q\*Log[d\*  $(e + f*x^m)^r]$ , x]}, Simp[(a + b\*Log[c\*x^n]) u, x] - Simp[b\*n Int[1/x u, x], x]] /; FreeQ[{a, b, c, d, e, f, g, r, m, n, q}, x] && (IntegerQ[(q + 1)/m] || (RationalQ[m] && RationalQ[q])) && NeQ[q, -1] ✝ ✆

### **3.95.4 Maple [C] (warning: unable to verify)**

Result contains higher order function than in optimal. Order 9 vs. order 4.

Time  $= 88.75$  (sec), antiderivative size  $= 1082$ , normalized size of antiderivative  $= 4.31$ 

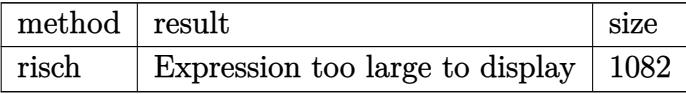

✞ ☎

 $\left($   $\left($   $\right)$   $\left($   $\left($   $\right)$   $\left($   $\left($   $\right)$   $\left($   $\left($   $\right)$   $\left($   $\left($   $\right)$   $\left($   $\left($   $\right)$   $\left($   $\left($   $\right)$   $\left($   $\left($   $\right)$   $\left($   $\left($   $\right)$   $\left($   $\left($   $\right)$   $\left($   $\left($   $\right)$   $\left($   $\left($   $\right)$   $\left($ 

input <mark>int(x^2\*(a+b\*ln(c\*x^n))\*ln(d\*(f\*x^2+e)^m),x,method=\_RETURNVERBOSE)</mark>

```
output <mark>2/3*m/f*e*x*b*1n(c)+2/3*m/f*b*e^2/(e*f)^(1/2)*arctan(x*f/(e*f)^(1/2))*n*1n</mark>
     ✞ ☎
      (x)-1/3*m/f*b*n*e^2*ln(x)/(-e*f)^{(1/2)*ln((-f*x+(-e*f)^{(1/2)})/(-e*f)^{(1/2)}))+1/3*m/f*b*n*e^2*ln(x)/(-e*f)^(1/2)*ln((f*x+(-e*f)^(1/2))/(-e*f)^(1/2))-1/3*I*m/f*e*x*b*Pi*csgn(I*c*x^n)^3+1/9*I*m*x^3*b*Pi*csgn(I*c)*csgn(I*x^n)*c
      sgn(I*c*x^n)+1/3*I*m/f*e*x*b*Pi*csgn(I*c)*csgn(I*c*x^n)^2+1/3*I*m/f*e*x*b*
     Pi*csgn(I*x^n)*csgn(I*x^n)^2+1/3*I*m/f*e^2/(e*f)^(1/2)*arctan(x*f/(e*f)^2)(1/2)*b*Pi*csgn(I*cx^n)^3-2/3*m/f*e^2/(e*f)^(1/2)*arctan(x*f/(e*f)^(1/2)))*a+1/9*I*m*x^3*b*Pi*csgn(I*c*x^n)^3+(1/4*I*Pi*csgn(I*(f*x^2+e)^m)*csgn(I*
      d*(f*x^2+e)^m)^2-1/4*I*Pi*csgn(I*(f*x^2+e)^m)*csgn(I*d*(f*x^2+e)^m)*csgn(I
      *d)-1/4*I*Pi*csgn(I*d*(f*x^2+e)^m)^3+1/4*I*Pi*csgn(I*d*(f*x^2+e)^m)^2*csgn
      (I*d)+1/2*ln(d)*(1/3*(-I*b*Pi*csgn(I*c)*csgn(I*x^n)*csgn(I*x^n)+c*Pi*b*Pi*csgn(I*c)*csgn(I*c*x^n)^2+I*b*Pi*csgn(I*x^n)*csgn(I*c*x^n)^2-I*b*Pi*csgn(I
      *c*x^n)^3+2*b*ln(c)+2*a)*x^3+2/3*b*x^3*ln(x^n)-2/9*b*n*x^3)+1/3*I*m/f*e^2/
      (\text{e} * f)^{(1/2)}*arctan(x*f/(e*f)^{(1/2)})*b*Pi*csgn(I*c)*csgn(I*x^n)*csgn(I*c*x^n)n)-1/3*I*m/f*e^2/(e*f)^(1/2)*arctan(x*f/(e*f)^(1/2))*b*Pi*csgn(I*c)*csgn(I
      *c*x^n)^2-1/3*I*m/f*e^2/(e*f)^(1/2)*arctan(x*f/(e*f)^(1/2))*b*Pi*csgn(I*x^
     n)*csgn(I*c*x^n)^2-1/3*I*m/f*e*x*b*Pi*csgn(I*c)*csgn(I*x^n)*csgn(I*c*x^n)+
      (1/3*b*x^3*ln(x^n)+1/18*x^3*(-3*I*b*Pi*csgn(I*c)*csgn(I*x^n)*csgn(I*c*x^n)+3*I*b*Pi*csgn(I*c)*csgn(I*c*x^n)^2+3*I*b*Pi*csgn(I*x^n)*csgn(I*c*x^n)^2-3
      *I*b*Pi*csgn(I*c*x^n)^3+6*b*ln(c)-2*b*n+6*a)+ln((f*x^2+e)^m)-2/3*m/f*e...✝ ✆
```
### <span id="page-679-0"></span>**3.95.5 Fricas [F]**

$$
\int x^2(a+b\log (cx^n))\log (d(e+f x^2)^m) dx = \int (b\log (cx^n)+a)x^2\log ((fx^2+e)^m d) dx
$$

✞ ☎

✝ ✆

✞ ☎

<span id="page-679-1"></span>✝ ✆

input <mark>integrate(x^2\*(a+b\*log(c\*x^n))\*log(d\*(f\*x^2+e)^m),x, algorithm="fricas")</mark>

output <mark>integral((b\*x^2\*log(c\*x^n) + a\*x^2)\*log((f\*x^2 + e)^m\*d), x)</mark>

## **3.95.6 Sympy [F(-1)]**

Timed out.

$$
\int x^2(a+b\log\left(cx^n\right))\log\left(d\right(e+fx^2\right)^m)\;dx={\rm Timed\;out}
$$

✞ ☎

 $\left($   $\left($   $\right)$   $\left($   $\left($   $\right)$   $\left($   $\left($   $\right)$   $\left($   $\left($   $\right)$   $\left($   $\left($   $\right)$   $\left($   $\left($   $\right)$   $\left($   $\left($   $\right)$   $\left($   $\left($   $\right)$   $\left($   $\left($   $\right)$   $\left($   $\left($   $\right)$   $\left($   $\left($   $\right)$   $\left($   $\left($   $\right)$   $\left($ 

✞ ☎

<span id="page-680-0"></span>✝ ✆

input <mark>integrate(x\*\*2\*(a+b\*ln(c\*x\*\*n))\*ln(d\*(f\*x\*\*2+e)\*\*m),x)</mark>

output <mark>Timed out</mark>

### **3.95.7 Maxima [F(-2)]**

Exception generated.

$$
\int x^2(a+b\log (cx^n))\log \left(d\left(e+fx^2\right)^m\right)\,dx = \text{Exception raised: ValueError}
$$

✞ ☎

✝ ✆

✞ ☎

<span id="page-680-1"></span>✝ ✆

input <mark>integrate(x^2\*(a+b\*log(c\*x^n))\*log(d\*(f\*x^2+e)^m),x, algorithm="maxima")</mark>

#### output Exception raised: ValueError >> Computation failed since Maxima requested additional constraints; using the 'assume' command before evaluation \*may\* help (example of legal syntax is 'assume(e>0)', see `assume?` for more de tails)Is e

**3.95.8 Giac [F]**

$$
\int x^2(a+b\log (cx^n))\log (d(e+f x^2)^m) dx = \int (b\log (cx^n) + a)x^2\log ((fx^2 + e)^m d) dx
$$

✞ ☎

 $\left($   $\left($   $\right)$   $\left($   $\left($   $\right)$   $\left($   $\left($   $\right)$   $\left($   $\left($   $\right)$   $\left($   $\left($   $\right)$   $\left($   $\left($   $\right)$   $\left($   $\left($   $\right)$   $\left($   $\left($   $\right)$   $\left($   $\left($   $\right)$   $\left($   $\left($   $\right)$   $\left($   $\left($   $\right)$   $\left($   $\left($   $\right)$   $\left($ 

✞ ☎

<span id="page-680-2"></span>✝ ✆

input integrate(x^2\*(a+b\*log(c\*x^n))\*log(d\*(f\*x^2+e)^m),x, algorithm="giac")

output integrate((b\*log(c\*x^n) + a)\*x^2\*log((f\*x^2 + e)^m\*d), x)

## **3.95.9 Mupad [F(-1)]**

Timed out.

$$
\int x^2 (a + b \log (cx^n)) \log (d(e + fx^2)^m) \ dx = \int x^2 \ln (d(f x^2 + e)^m) (a + b \ln (cx^n)) \ dx
$$

✞ ☎

✝ ✆

✞ ☎

✝ ✆

input  $int(x^2*log(d*(e + f*x^2)^m)*(a + b*log(c*x^m)),x)$ 

output  $int(x^2*log(d*(e + f*x^2)^m)*(a + b*log(c*x^m)), x)$ 

### **3.96** R  $(a + b \log (cx^n)) \log (d(e + fx^2)^m) dx$

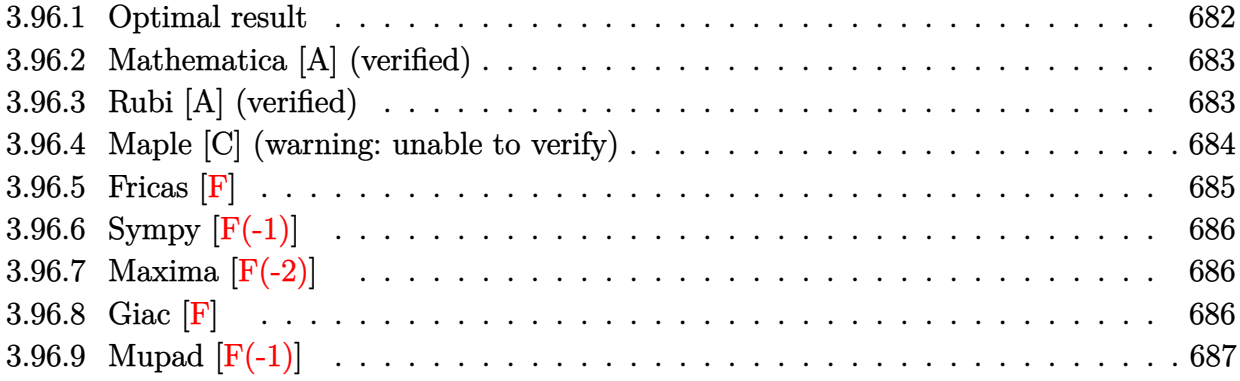

### <span id="page-682-0"></span>**3.96.1 Optimal result**

Integrand size  $= 23$ , antiderivative size  $= 194$ 

$$
\int (a+b\log(cx^n))\log(d(e+fx^2)^m) dx = 4bmnx - \frac{2b\sqrt{e}mn\arctan\left(\frac{\sqrt{f}x}{\sqrt{e}}\right)}{\sqrt{f}}
$$
  
\n
$$
-2mx(a+b\log(cx^n)) + \frac{2\sqrt{e}m\arctan\left(\frac{\sqrt{f}x}{\sqrt{e}}\right)(a+b\log(cx^n))}{\sqrt{f}}
$$
  
\n
$$
-bnx\log(d(e+fx^2)^m) + x(a+b\log(cx^n))\log(d(e+fx^2)^m)
$$
  
\n
$$
- \frac{ib\sqrt{e}mn\text{ PolyLog}\left(2,-\frac{i\sqrt{f}x}{\sqrt{e}}\right)}{\sqrt{f}}
$$
  
\n
$$
+ \frac{ib\sqrt{e}mn\text{ PolyLog}\left(2,\frac{i\sqrt{f}x}{\sqrt{e}}\right)}{\sqrt{f}}
$$

✞ ☎

<span id="page-682-1"></span>✝ ✆

output <mark>4\*b\*m\*n\*x-2\*m\*x\*(a+b\*ln(c\*x^n))-b\*n\*x\*ln(d\*(f\*x^2+e)^m)+x\*(a+b\*ln(c\*x^n))\*</mark>  $ln(d*(f*x^2+e)^nm)-2*b*m*n*arctan(x*f^(1/2)/e^(1/2))*e^(1/2)/f^(1/2)+2*m*ar$  $ctan(x*f^{(1/2)})e^{(1/2)*(a+b*ln(c*x^n))*e^{(1/2)}/f^{(1/2)-1*b*m*polylog(2)}$  $-I*x*f^(1/2)/e^(1/2))*e^(1/2)/f^(1/2)+I*b*m*n*polylog(2,I*x*f^(1/2)/e^(1/2)$  $))*e^(1/2)/f^(1/2)$ 

### **3.96.2 Mathematica [A] (verified)**

Time  $= 0.08$  (sec), antiderivative size  $= 332$ , normalized size of antiderivative  $= 1.71$ 

✞ ☎

✝ ✆

✞ ☎

$$
\int (a+b\log (cx^n)) \log (d(e+f x^2)^m) dx
$$
\n
$$
= \frac{-2a\sqrt{f}mx+4b\sqrt{f}mnx+2a\sqrt{e}m\arctan (\frac{\sqrt{f}x}{\sqrt{e}})-2b\sqrt{e}mn\arctan (\frac{\sqrt{f}x}{\sqrt{e}})-2b\sqrt{e}mn\arctan (\frac{\sqrt{f}x}{\sqrt{e}})\log (
$$

input Integrate[(a + b\*Log[c\*x^n])\*Log[d\*(e + f\*x^2)^m],x]

```
output
(-2*a*Sqrt[f]*m*x + 4*b*Sqrt[f]*m*n*x + 2*a*Sqrt[e]*m*ArcTan[(Sqrt[f]*x)/S
        qrt[e]] - 2*b*Sqrt[e]*m*n*ArcTan[(Sqrt[f]*x)/Sqrt[e]] - 2*b*Sqrt[e]*m*n*Ar
        cTan[(Sqrt[f]*x)/Sqrt[e]]*Log[x] - 2*b*Sqrt[f]*m*x*Log[c*x^n] + 2*b*Sqrt[e
        ]*m*ArcTan[(Sqrt[f]*x)/Sqrt[e]]*Log[c*x^n] + I*b*Sqrt[e]*m*n*Log[x]*Log[1
        - (I*Sqrt[f]*x)/Sqrt[e]] - I*b*Sqrt[e]*m*n*Log[x]*Log[1 + (I*Sqrt[f]*x)/Sq
        rt[e]] + a*Sqrt[f]*x*Log[d*(e + f*x^2)^m] - b*Sqrt[f]*n*x*Log[d*(e + f*x^2
        \text{m} + b*Sqrt[f]*x*Log[c*x^n]*Log[d*(e + f*x^2)^m] - I*b*Sqrt[e]*m*n*PolyLog[2, ((-I)*Sqrt[f]*x)/Sqrt[e]] + I*b*Sqrt[e]*m*n*PolyLog[2, (I*Sqrt[f]*x)
        /Sqrt[e]])/Sqrt[f]
       \left( \left( \right) \left( \left( \right) \left( \left( \right) \left( \left( \right) \left( \left( \right) \left( \left( \right) \left( \left( \right) \left( \left( \right) \left( \left( \right) \left( \left( \right) \left( \left( \right) \left( \left( \right) \left(
```
### <span id="page-683-0"></span>**3.96.3 Rubi [A] (verified)**

Time  $= 0.32$  (sec), antiderivative size  $= 188$ , normalized size of antiderivative  $= 0.97$ , number of steps used = 2, number of rules used = 2,  $\frac{\text{number of rules}}{\text{integral size}}$  = 0.087, Rules used  $= \{2817, 2009\}$ 

Below are the steps used by Rubi to obtain the solution. The rule number used for the transformation is given above next to the arrow. The rules definitions used are listed below.

$$
\int (a+b\log (cx^n)) \log (d(e+f x^2)^m) dx
$$
  
\n
$$
\int 2817
$$
  
\n
$$
-bn \int \left(\frac{2\sqrt{e}\arctan (\frac{\sqrt{f}x}{\sqrt{e}})m}{\sqrt{f}x} - 2m + \log (d(fx^2 + e)^m)\right) dx +
$$
  
\n
$$
\frac{2\sqrt{e}m\arctan (\frac{\sqrt{f}x}{\sqrt{e}}) (a+b\log (cx^n))}{\sqrt{f}} + x(a+b\log (cx^n)) \log (d(e+f x^2)^m) - 2mx(a+b\log (cx^n))
$$
  
\n
$$
\int 2009
$$
$$
\frac{2\sqrt{e}m\arctan\left(\frac{\sqrt{f}x}{\sqrt{e}}\right)(a+b\log\left(cx^n\right))}{\sqrt{f}} + x(a+b\log\left(cx^n\right))\log\left(d(e+f x^2\right)^m\right) - \\ \frac{2mx(a+b\log\left(cx^n\right)) - \\ \frac{i\sqrt{e}m\arctan\left(\frac{\sqrt{f}x}{\sqrt{e}}\right)}{\sqrt{f}} + x\log\left(d(e+f x^2\right)^m\right) + \frac{i\sqrt{e}m\,\text{PolyLog}\left(2,-\frac{i\sqrt{f}x}{\sqrt{e}}\right)}{\sqrt{f}} - \frac{i\sqrt{e}m\,\text{PolyLog}\left(2,\frac{i\sqrt{f}x}{\sqrt{e}}\right)}{\sqrt{f}} - 4m\right)
$$

input Int[(a + b\*Log[c\*x^n])\*Log[d\*(e + f\*x^2)^m],x] ✞ ☎

output -2\*m\*x\*(a + b\*Log[c\*x^n]) + (2\*Sqrt[e]\*m\*ArcTan[(Sqrt[f]\*x)/Sqrt[e]]\*(a + ✞ ☎  $b * Log[c * x^n])$ )/Sqrt[f] + x\*(a + b\*Log[c\*x^n])\*Log[d\*(e + f\*x^2)^m] - b\*n\*( -4\*m\*x + (2\*Sqrt[e]\*m\*ArcTan[(Sqrt[f]\*x)/Sqrt[e]])/Sqrt[f] + x\*Log[d\*(e +  $f*x^2)$  $m$  + (I\*Sqrt[e]\*m\*PolyLog[2,  $((-1)*Sqrt[f]*x)/Sqrt[e]])/Sqrt[f] - ($ I\*Sqrt[e]\*m\*PolyLog[2, (I\*Sqrt[f]\*x)/Sqrt[e]])/Sqrt[f])

✝ ✆

 $\left($   $\left($   $\right)$   $\left($   $\left($   $\right)$   $\left($   $\left($   $\right)$   $\left($   $\left($   $\right)$   $\left($   $\left($   $\right)$   $\left($   $\left($   $\right)$   $\left($   $\left($   $\right)$   $\left($   $\left($   $\right)$   $\left($   $\left($   $\right)$   $\left($   $\left($   $\right)$   $\left($   $\left($   $\right)$   $\left($   $\left($   $\right)$   $\left($ 

✞ ☎

✝ ✆

✞ ☎

 $\left($   $\left($   $\right)$   $\left($   $\left($   $\right)$   $\left($   $\left($   $\right)$   $\left($   $\left($   $\right)$   $\left($   $\left($   $\right)$   $\left($   $\left($   $\right)$   $\left($   $\left($   $\right)$   $\left($   $\left($   $\right)$   $\left($   $\left($   $\right)$   $\left($   $\left($   $\right)$   $\left($   $\left($   $\right)$   $\left($   $\left($   $\right)$   $\left($ 

**3.96.3.1 Defintions of rubi rules used**

rule 2009 <mark>Int[u\_, x\_Symbol] :> Simp[IntSum[u, x], x] /; SumQ[u]</mark>

```
rule 2817 <mark>Int[Log[(d_.)*((e_) + (f_.)*(x_)^(m_.))^(r_.)]*((a_.) + Log[(c_.)*(x_)^(n_.</mark>
        )]*(b_.))^(p_.), x_Symbol] :> With[{u = IntHide[Log[d*(e + f*x^m)^r], x]},
        Simp[(a + b*Log[c*x^n])^p u, x] - Simp[b*n*p Int[(a + b*Log[c*x^n])^(p
        - 1)/x u, x], x]] /; FreeQ[{a, b, c, d, e, f, r, m, n}, x] && IGtQ[p, 0]
        && RationalQ[m] && (EqQ[p, 1] || (FractionQ[m] && IntegerQ[1/m]) || (EqQ[r,
         1] && EqQ[m, 1] && EqQ[d*e, 1]))
```
#### **3.96.4 Maple [C] (warning: unable to verify)**

Result contains higher order function than in optimal. Order 9 vs. order 4.

Time  $= 16.92$  (sec), antiderivative size  $= 841$ , normalized size of antiderivative  $= 4.34$ 

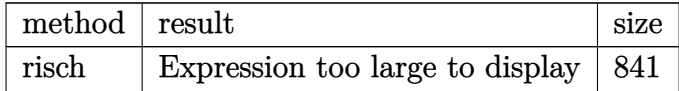

✞ ☎

✝ ✆

input <mark>int((a+b\*ln(c\*x^n))\*ln(d\*(f\*x^2+e)^m),x,method=\_RETURNVERBOSE)</mark>

```
output
(b*x*ln(x^n)+1/2*x*(-I*b*Pi*csgn(I*c)*csgn(I*x^n)*csgn(I*c*x^n)+I*b*Pi*csg
      n(I*c)*csgn(I*c*x^n)^2+I*b*Pi*csgn(I*x^n)*csgn(I*c*x^n)^2-I*b*Pi*csgn(I*c*
      x^n)^3+2*b*ln(c)-2*b*n+2*a))*ln((f*x^2+e)^m)+(1/4*I*Pi*csgn(I*(f*x^2+e)^m)
      *csgn(I*d*(f*x^2+e)^m)^2-1/4*I*Pi*csgn(I*(f*x^2+e)^m)*csgn(I*d*(f*x^2+e)^m
      )*csgn(I*d)-1/4*I*Pi*csgn(I*d*(f*x^2+e)^m)^3+1/4*I*Pi*csgn(I*d*(f*x^2+e)^m
      )^22*csgn(I*d)+1/2*ln(d))*(I*Pi*b*x*csgn(I*c)*csgn(I*c*x^n)^2+I*Pi*b*x*csgn(I*x^n)*csgn(I*x^n)<sup>2+2*a*x+2*ln(c)*b*x+2*b*x*ln(x^n)-2*b*n*x-I*Pi*b*x*c</sup>
      sgn(I*c*x^n)^3-I*Pi*b*x*csgn(I*c)*csgn(I*x^n)*csgn(I*c*x^n))-I*m*x*b*Pi*cs
      gn(I*c)*csgn(I*c*x^n)^2+I*m*x*b*Pi*csgn(I*c*x^n)^3+I*m*e/(e*f)^(1/2)*arcta
      n(x*f/(e*f)^(1/2))*b*Pi*csgn(I*c)*csgn(I*c*x^n)^2-I*m*e/(e*f)^(1/2)*arctan
       (x*f/(e*f)^(1/2))*b*f*Csgn(I*c)*csgn(I*x^n)*csgn(I*c*x^n)-2*m*x*b*ln(c)+4*b*m*n*x-2*x*a*m-I*m*x*b*Pi*csgn(I*x^n)*csgn(I*c*x^n)^2-I*m*e/(e*f)^(1/2)*
      arctan(x*f/(e*f)^(1/2))*b*Pi*csgn(I*c*x^n)^3+I*m*x*b*Pi*csgn(I*c)*csgn(I*x
       \hat{m})*csgn(I*c*x^n)+I*m*e/(e*f)^(1/2)*arctan(x*f/(e*f)^(1/2))*b*Pi*csgn(I*x^
      n)*csgn(I*c*x^n)^2+2*m*e/(e*f)^(1/2)*arctan(x*f/(e*f)^(1/2))*b*ln(c)-2*m*e
      /(e*f)^(1/2)*arctan(x*f/(e*f)^(1/2))*b*n+2*a*m*e/(e*f)^(1/2)*arctan(x*f/(e*f)))*(f)^{(1/2)}-2*\text{m*b}*\ln(x^n)*x-2*\text{m*b}*(e*f)^{(1/2)}*\arctan(x*f/(e*f)^{(1/2)})*\text{n*l}n(x)+2*m*b*e/(e*f)^(1/2)*arctan(x*f/(e*f)^(1/2))*ln(x^n)+m*b*n*e*ln(x)/(-e^2))*(f)^{-(1/2)*ln((-f*x+(-e*f)^{-(1/2)})/(-e*f)^{-(1/2)})-m*b*n*e*ln(x)/(-e*f)^{-(1/2)*}\ln((f*x+(-e*f)^{(1/2)})/(-e*f)^{(1/2)})+m*b*n*e/(-e*f)^{(1/2)}*dilog((-f*x+(-...)))
```
✞ ☎

#### **3.96.5 Fricas [F]**

$$
\int (a+b\log (cx^n))\log (d(e+f x^2)^m) dx = \int (b\log (cx^n)+a)\log ((fx^2+e)^m d) dx
$$

✞ ☎

✞ ☎

 $\left($   $\left($   $\right)$   $\left($   $\left($   $\right)$   $\left($   $\left($   $\right)$   $\left($   $\left($   $\right)$   $\left($   $\left($   $\right)$   $\left($   $\left($   $\right)$   $\left($   $\left($   $\right)$   $\left($   $\left($   $\right)$   $\left($   $\left($   $\right)$   $\left($   $\left($   $\right)$   $\left($   $\left($   $\right)$   $\left($   $\left($   $\right)$   $\left($ 

 $\left($   $\left($   $\right)$   $\left($   $\left($   $\right)$   $\left($   $\left($   $\right)$   $\left($   $\left($   $\right)$   $\left($   $\left($   $\right)$   $\left($   $\left($   $\right)$   $\left($   $\left($   $\right)$   $\left($   $\left($   $\right)$   $\left($   $\left($   $\right)$   $\left($   $\left($   $\right)$   $\left($   $\left($   $\right)$   $\left($   $\left($   $\right)$   $\left($ 

$$
input\n{\n \n integerate((a+b*log(c*x^n))*log(d*(f*x^2+e)^n), x, algorithm="fricas")\n }\n
$$

$$
output\left|int\right|(\text{b*log}(c*x^n) + a)*log((f*x^n + e)^{m*d}), x)
$$

## **3.96.6 Sympy [F(-1)]**

Timed out.

$$
\int (a + b \log (cx^n)) \log (d(e + fx^2))^m) dx =
$$
Timed out

✞ ☎

 $\left($   $\left($   $\right)$   $\left($   $\left($   $\right)$   $\left($   $\left($   $\right)$   $\left($   $\left($   $\right)$   $\left($   $\left($   $\right)$   $\left($   $\left($   $\right)$   $\left($   $\left($   $\right)$   $\left($   $\left($   $\right)$   $\left($   $\left($   $\right)$   $\left($   $\left($   $\right)$   $\left($   $\left($   $\right)$   $\left($   $\left($   $\right)$   $\left($ 

✞ ☎

✝ ✆

input <mark>integrate((a+b\*ln(c\*x\*\*n))\*ln(d\*(f\*x\*\*2+e)\*\*m),x)</mark>

output <mark>Timed out</mark>

#### **3.96.7 Maxima [F(-2)]**

Exception generated.

$$
\int (a + b \log (cx^n)) \log (d(e + fx^2)^m) dx = \text{Exception raised: ValueError}
$$

✞ ☎

✝ ✆

✝ ✆

input <mark>integrate((a+b\*log(c\*x^n))\*log(d\*(f\*x^2+e)^m),x, algorithm="maxima")</mark>

output Exception raised: ValueError >> Computation failed since Maxima requested ✞ ☎ additional constraints; using the 'assume' command before evaluation \*may\* help (example of legal syntax is 'assume(e>0)', see `assume?` for more de tails)Is e

**3.96.8 Giac [F]**

$$
\int (a+b\log (cx^n))\log (d(e+f x^2)^m) dx = \int (b\log (cx^n)+a)\log ((fx^2+e)^m d) dx
$$

✞ ☎

 $\left($   $\left($   $\right)$   $\left($   $\left($   $\right)$   $\left($   $\left($   $\right)$   $\left($   $\left($   $\right)$   $\left($   $\left($   $\right)$   $\left($   $\left($   $\right)$   $\left($   $\left($   $\right)$   $\left($   $\left($   $\right)$   $\left($   $\left($   $\right)$   $\left($   $\left($   $\right)$   $\left($   $\left($   $\right)$   $\left($   $\left($   $\right)$   $\left($ 

✞ ☎

✝ ✆

input <mark>integrate((a+b\*log(c\*x^n))\*log(d\*(f\*x^2+e)^m),x, algorithm="giac")</mark>

output integrate((b\*log(c\*x^n) + a)\*log((f\*x^2 + e)^m\*d), x)

# **3.96.9 Mupad [F(-1)]**

Timed out.

$$
\int (a+b\log(cx^n))\log(d(e+fx^2)^m) dx = \int \ln(d(fx^2+e)^m) (a+b\ln(cx^n)) dx
$$

✞ ☎

✝ ✆

✞ ☎

✝ ✆

input  $int(log(d*(e + f*x^2)^m)*(a + b*log(c*x^m)),x)$ 

output  $int(log(d*(e + f*x^2)^m)*(a + b*log(c*x^m)), x)$ 

$$
3.97 \qquad \int \frac{(a+b\log(cx^n))\log(d(e+fx^2)^m)}{x^2} \, dx
$$

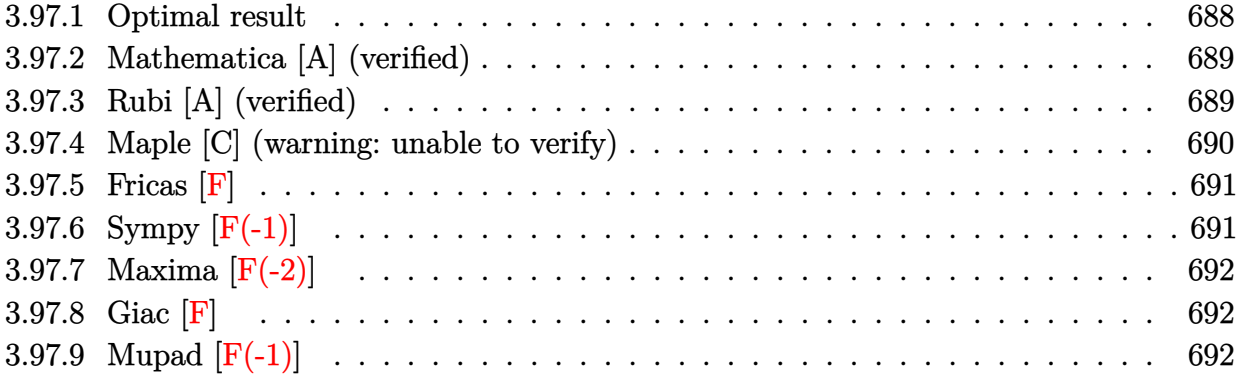

#### <span id="page-688-0"></span>**3.97.1 Optimal result**

Integrand size  $= 26$ , antiderivative size  $= 179$ 

$$
\int \frac{(a+b\log(cx^n))\log(d(e+fx^2)^m)}{x^2} dx = \frac{2b\sqrt{f}mn\arctan\left(\frac{\sqrt{f}x}{\sqrt{e}}\right)}{\sqrt{e}} \n+ \frac{2\sqrt{f}m\arctan\left(\frac{\sqrt{f}x}{\sqrt{e}}\right)(a+b\log(cx^n))}{\sqrt{e}} \n- \frac{bn\log(d(e+fx^2)^m)}{x} \n- \frac{(a+b\log(cx^n))\log(d(e+fx^2)^m)}{x} \n- \frac{ib\sqrt{f}mn\text{ PolyLog}\left(2,-\frac{i\sqrt{f}x}{\sqrt{e}}\right)}{\sqrt{e}} \n+ \frac{ib\sqrt{f}mn\text{ PolyLog}\left(2,\frac{i\sqrt{f}x}{\sqrt{e}}\right)}{\sqrt{e}}
$$

✞ ☎

<span id="page-688-1"></span> $\left($   $\left($   $\right)$   $\left($   $\left($   $\right)$   $\left($   $\left($   $\right)$   $\left($   $\left($   $\right)$   $\left($   $\left($   $\right)$   $\left($   $\left($   $\right)$   $\left($   $\left($   $\right)$   $\left($   $\left($   $\right)$   $\left($   $\left($   $\right)$   $\left($   $\left($   $\right)$   $\left($   $\left($   $\right)$   $\left($   $\left($   $\right)$   $\left($ 

 $\lambda = \lambda$ 

output -b\*n\*ln(d\*(f\*x^2+e)^m)/x-(a+b\*ln(c\*x^n))\*ln(d\*(f\*x^2+e)^m)/x+2\*b\*m\*n\*arcta  $n(x*f^(1/2)/e^(1/2))*f^(1/2)/e^(1/2)+2*m*arctan(x*f^(1/2)/e^(1/2))*(a+b*ln$  $(c*x^n)*f^(1/2)/e^(1/2)-I*b*m*polylog(2,-I*x*f^(1/2)/e^-(1/2))*f^(1/2)/e$  $\hat{-(1/2)}$ +I\*b\*m\*n\*polylog(2,I\*x\*f^(1/2)/e^(1/2))\*f^(1/2)/e^(1/2)

#### **3.97.2 Mathematica [A] (verified)**

Time  $= 0.09$  (sec), antiderivative size  $= 305$ , normalized size of antiderivative  $= 1.70$ 

✞ ☎

✝ ✆

✞ ☎

$$
\int \frac{(a+b\log (cx^n))\log (d(e+f x^2))^m)}{x^2} dx
$$
\n
$$
= \frac{2a\sqrt{f}mx\arctan\left(\frac{\sqrt{f}x}{\sqrt{e}}\right)+2b\sqrt{f}mnx\arctan\left(\frac{\sqrt{f}x}{\sqrt{e}}\right)-2b\sqrt{f}mnx\arctan\left(\frac{\sqrt{f}x}{\sqrt{e}}\right)\log(x)+2b\sqrt{f}mx\arctan\left(\frac{\sqrt{f}x}{\sqrt{e}}\right)}
$$

input Integrate[((a + b\*Log[c\*x^n])\*Log[d\*(e + f\*x^2)^m])/x^2,x]

```
output
(2*a*Sqrt[f]*m*x*ArcTan[(Sqrt[f]*x)/Sqrt[e]] + 2*b*Sqrt[f]*m*n*x*ArcTan[(S
     qrt[f]*x)/Sqrt[e]] - 2*b*Sqrt[f]*m*n*x*ArcTan[(Sqrt[f]*x)/Sqrt[e]]*Log[x]
     + 2*b*Sqrt[f]*m*x*ArcTan[(Sqrt[f]*x)/Sqrt[e]]*Log[c*x^n] + I*b*Sqrt[f]*m*n
     *x*Log[x]*Log[1 - (I*Sqrt[f]*x)/Sqrt[e]] - I*b*Sqrt[f]*m*n*x*Log[x]*Log[1
     + (I*Sqrt[f]*x)/Sqrt[e]] - a*Sqrt[e]*Log[d*(e + f*x^2)^m] - b*Sqrt[e]*n*Lo
     g[d*(e + f*x^2)^m] - b*Sqrt[e]*Log[c*x^n]*Log[d*(e + f*x^2)^m] - I*b*Sqrt[f]*m*n*x*PolyLog[2, ((-I)*Sqrt[f]*x)/Sqrt[e]] + I*b*Sqrt[f]*m*n*x*PolyLog[
     2, (I*Sqrt[f]*x)/Sqrt[e]])/(Sqrt[e]*x)
     ✝ ✆
```
#### <span id="page-689-0"></span>**3.97.3 Rubi [A] (verified)**

Time  $= 0.33$  (sec), antiderivative size  $= 175$ , normalized size of antiderivative  $= 0.98$ , number of steps used = 2, number of rules used = 2,  $\frac{\text{number of rules}}{\text{integral size}}$  = 0.077, Rules used  $= \{2823, 2009\}$ 

Below are the steps used by Rubi to obtain the solution. The rule number used for the transformation is given above next to the arrow. The rules definitions used are listed below.

$$
\int \frac{(a+b\log(cx^n))\log(d(e+fx^2)^m)}{x^2} dx
$$
  
\n
$$
\int 2823
$$
  
\n
$$
-bn \int \left(\frac{2\sqrt{f}m\arctan\left(\frac{\sqrt{f}x}{\sqrt{e}}\right)}{\sqrt{ex}} - \frac{\log(d(fx^2+e)^m)}{x^2}\right) dx +
$$
  
\n
$$
\frac{2\sqrt{f}m\arctan\left(\frac{\sqrt{f}x}{\sqrt{e}}\right)(a+b\log(cx^n))}{\sqrt{e}} - \frac{(a+b\log(cx^n))\log(d(e+fx^2)^m)}{x}
$$
  
\n
$$
\int 2009
$$

3.97.  $\int \frac{(a+b\log(cx^n))\log(d(e+fx^2)^m)}{x^2} dx$ 

$$
\frac{2\sqrt{f} m\arctan\left(\frac{\sqrt{f} x}{\sqrt{e}}\right)(a+b\log\left(cx^n\right))}{\sqrt{e}} - \frac{(a+b\log\left(cx^n\right))\log\left(d(e+f x^2\right)^m\right)}{x} - \frac{x}{\sqrt{f} m\arctan\left(\frac{\sqrt{f} x}{\sqrt{e}}\right)} + \frac{\log\left(d(e+f x^2\right)^m\right)}{x} + \frac{i\sqrt{f} m\, \text{PolyLog}\left(2,-\frac{i\sqrt{f} x}{\sqrt{e}}\right)}{\sqrt{e}} - \frac{i\sqrt{f} m\, \text{PolyLog}\left(2,\frac{i\sqrt{f} x}{\sqrt{e}}\right)}{\sqrt{e}} \right)
$$

✝ ✆

✞ ☎

 $\left($   $\left($   $\right)$   $\left($   $\left($   $\right)$   $\left($   $\left($   $\right)$   $\left($   $\left($   $\right)$   $\left($   $\left($   $\right)$   $\left($   $\left($   $\right)$   $\left($   $\left($   $\right)$   $\left($   $\left($   $\right)$   $\left($   $\left($   $\right)$   $\left($   $\left($   $\right)$   $\left($   $\left($   $\right)$   $\left($   $\left($   $\right)$   $\left($ 

input Int[((a + b\*Log[c\*x^n])\*Log[d\*(e + f\*x^2)^m])/x^2,x] ✞ ☎

output (2\*Sqrt[f]\*m\*ArcTan[(Sqrt[f]\*x)/Sqrt[e]]\*(a + b\*Log[c\*x^n]))/Sqrt[e] - ((a ✞ ☎ + b\*Log[c\*x^n])\*Log[d\*(e + f\*x^2)^m])/x - b\*n\*((-2\*Sqrt[f]\*m\*ArcTan[(Sqrt  $[f]*x)/Sqrt[e]/Sqrt[e] + Log[d*(e + f*x^2)^m]/x + (I*Sqrt[f]*m*PolyLog[2$ , ((-I)\*Sqrt[f]\*x)/Sqrt[e]])/Sqrt[e] - (I\*Sqrt[f]\*m\*PolyLog[2, (I\*Sqrt[f]\* x)/Sqrt[e]])/Sqrt[e]) ✝ ✆

#### **3.97.3.1 Defintions of rubi rules used**

rule 2009 <mark>Int[u\_, x\_Symbol] :> Simp[IntSum[u, x], x] /; SumQ[u]</mark>

```
rule 2823 <mark>Int[Log[(d_.)*((e_) + (f_.)*(x_)^(m_.))^(r_.)]*((a_.) + Log[(c_.)*(x_)^(n_.</mark>
     ✞ ☎
      )]*(b_.))*((g_.)*(x_))^(q_.), x_Symbol] :> With[{u = IntHide[(g*x)^q*Log[d*
      (e + f * x^m)^r], x]}, Simp[(a + b*Log[c*x^n]) u, x] - Simp[b*n Int[1/x
      u, x], x]] /; FreeQ[{a, b, c, d, e, f, g, r, m, n, q}, x] && (IntegerQ[(q
      + 1)/m] || (RationalQ[m] && RationalQ[q])) && NeQ[q, -1]
     ✝ ✆
```
#### <span id="page-690-0"></span>**3.97.4 Maple [C] (warning: unable to verify)**

Result contains higher order function than in optimal. Order 9 vs. order 4.

Time  $= 16.98$  (sec), antiderivative size  $= 733$ , normalized size of antiderivative  $= 4.09$ 

✞ ☎

✝ ✆

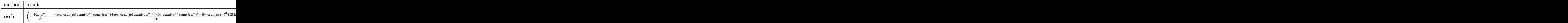

input <mark>int((a+b\*ln(c\*x^n))\*ln(d\*(f\*x^2+e)^m)/x^2,x,method=\_RETURNVERBOSE)</mark>

3.97. 
$$
\int \frac{(a+b\log(cx^n))\log(d(e+fx^2)^m)}{x^2} dx
$$

```
output <mark>(-b/x*ln(x^n)-1/2*(-I*b*Pi*csgn(I*c)*csgn(I*x^n)*csgn(I*c*x^n)+I*b*Pi*csgn</mark>
       (I*C)*csgn(I*c*x^n)^2+I*b*Pi*csgn(I*x^n)*csgn(I*c*x^n)^2-I*b*Pi*csgn(I*c*x^n)^n)^3+2*b*ln(c)+2*b*n+2*a)/x)*ln((f*x^2+e)^m)+(1/4*I*Pi*csgn(I*(f*x^2+e)^m
       \frac{\sec{2\pi}}{\csc{2\pi}}(I*d*(f*x^2+e)^m)^2-1/4*I*Pi*csgn(I*(f*x^2+e)^m)*csgn(I*d*(f*x^2+e)^
      m)*csgn(I*d)-1/4*I*Pi*csgn(I*d*(f*x^2+e)^m)^3+1/4*I*Pi*csgn(I*d*(f*x^2+e)^
      m)^2*csgn(I*d)+1/2*ln(d))*(-(-I*b*Pi*csgn(I*c)*csgn(I*x^n)*csgn(I*c*x^n)+I
       *b*Pi*csgn(I*c)*csgn(I*c*x^n)^2+I*b*Pi*csgn(I*x^n)*csgn(I*c*x^n)^2-I*b*Pi*
       csgn(I*c*x^n)^3+2*b*ln(c)+2*a)/x-2*b/x*ln(x^n)-2*b*n/x)-I*m*f/(e*f)^(1/2)*
       arctan(x*f/(e*f)^{(1/2)})*b*Pi*csgn(I*c)*csgn(I*x^n)*csgn(I*x^m)+I*m*f/(e*f)^(1/2)*arctan(x*f/(e*f)^(1/2))*b*Pi*csgn(I*c)*csgn(I*c*x^n)^2+I*m*f/(e*f))^{(1/2)*arctan(x*f/(e*f)^(1/2))*b*fFi*csgn(I*x^n)*csgn(I*c*x^n)^2-I*m*f/(e*f)}f)^(1/2)*arctan(x*f/(e*f)^{(1/2))*b*Pi*csgn(I*c*x^n)^3+2*m*f/(e*f)^{(1/2)*ar}ctan(x*f/(e*f)^{(1/2)})*b*ln(c)+2*m*f/(e*f)^{(1/2)}*arctan(x*f/(e*f)^{(1/2)})*b*n+2*m*f/(e*f)^(1/2)*arctan(x*f/(e*f)^(1/2))*a-2*m*f*b/(e*f)^(1/2)*arctan(x*(f/(e*f)^(1/2))\cdot n*ln(x)+2*m*f*b/(e*f)^(1/2)\cdot xarctan(x*f/(e*f)^(1/2))*ln(x^n)\frac{1}{\frac{1}{2}}+\frac{1}{2} +n*f*b*n*ln(x)/(-e*f)^(1/2)*ln((-f*x+(-e*f)^(1/2))/(-e*f)^(1/2))-m*f*b*n*
       \ln(x)/(-e*f)^{n}(1/2)*\ln((f*x+(-e*f)^{n}(1/2))/(-e*f)^{n}(1/2))+m*f*b*n/(-e*f)^{n}(1/2))*dilog((-f*x+(-e*f)^(1/2))/(-e*f)^(1/2))-m*f*b*n/(-e*f)^(1/2)*dilog((f*x+
       (-e*f)^(1/2))/(-e*f)^(1/2))
```
✞ ☎

#### **3.97.5 Fricas [F]**

$$
\int \frac{(a+b\log (cx^n))\log \left(d(e+f x^2)^m\right)}{x^2} dx = \int \frac{(b\log (cx^n)+a)\log \left((fx^2+e)^m d\right)}{x^2} dx
$$

✞ ☎

✞ ☎

<span id="page-691-1"></span>✝ ✆

<span id="page-691-0"></span>✝ ✆

input <mark>integrate((a+b\*log(c\*x^n))\*log(d\*(f\*x^2+e)^m)/x^2,x, algorithm="fricas")</mark>  $\left($   $\left($   $\right)$   $\left($   $\left($   $\right)$   $\left($   $\left($   $\right)$   $\left($   $\left($   $\right)$   $\left($   $\left($   $\right)$   $\left($   $\left($   $\right)$   $\left($   $\left($   $\right)$   $\left($   $\left($   $\right)$   $\left($   $\left($   $\right)$   $\left($   $\left($   $\right)$   $\left($   $\left($   $\right)$   $\left($   $\left($   $\right)$   $\left($ 

output <mark>integral((b\*log(c\*x^n) + a)\*log((f\*x^2 + e)^m\*d)/x^2, x)</mark>

# **3.97.6 Sympy [F(-1)]**

Timed out.

$$
\int \frac{(a+b\log (cx^n))\log (d(e+f x^2)^m)}{x^2} dx = \text{Timed out}
$$

✞ ☎

 $\left($   $\left($   $\right)$   $\left($   $\left($   $\right)$   $\left($   $\left($   $\right)$   $\left($   $\left($   $\right)$   $\left($   $\left($   $\right)$   $\left($   $\left($   $\right)$   $\left($   $\left($   $\right)$   $\left($   $\left($   $\right)$   $\left($   $\left($   $\right)$   $\left($   $\left($   $\right)$   $\left($   $\left($   $\right)$   $\left($   $\left($   $\right)$   $\left($ 

input <mark>integrate((a+b\*ln(c\*x\*\*n))\*ln(d\*(f\*x\*\*2+e)\*\*m)/x\*\*2,x)</mark>

$$
3.97. \qquad \int \frac{(a+b\log(cx^n))\log(d(e+fx^2)^m)}{x^2} dx
$$

output <mark>Timed out</mark>

#### **3.97.7 Maxima [F(-2)]**

Exception generated.

$$
\int \frac{(a+b\log (cx^n))\log (d(e+f x^2))^m)}{x^2} dx = \text{Exception raised: ValueError}
$$

✞ ☎

✝ ✆

✞ ☎

<span id="page-692-1"></span> $\left($   $\left($   $\right)$   $\left($   $\left($   $\right)$   $\left($   $\left($   $\right)$   $\left($   $\left($   $\right)$   $\left($   $\left($   $\right)$   $\left($   $\left($   $\right)$   $\left($   $\left($   $\right)$   $\left($   $\left($   $\right)$   $\left($   $\left($   $\right)$   $\left($   $\left($   $\right)$   $\left($   $\left($   $\right)$   $\left($   $\left($   $\right)$   $\left($ 

✞ ☎

<span id="page-692-0"></span> $\left($   $\left($   $\right)$   $\left($   $\left($   $\right)$   $\left($   $\left($   $\right)$   $\left($   $\left($   $\right)$   $\left($   $\left($   $\right)$   $\left($   $\left($   $\right)$   $\left($   $\left($   $\right)$   $\left($   $\left($   $\right)$   $\left($   $\left($   $\right)$   $\left($   $\left($   $\right)$   $\left($   $\left($   $\right)$   $\left($   $\left($   $\right)$   $\left($ 

input <mark>integrate((a+b\*log(c\*x^n))\*log(d\*(f\*x^2+e)^m)/x^2,x, algorithm="maxima")</mark>

output Exception raised: ValueError >> Computation failed since Maxima requested additional constraints; using the 'assume' command before evaluation \*may\* help (example of legal syntax is 'assume(e>0)', see `assume?` for more de tails)Is e

#### **3.97.8 Giac [F]**

$$
\int \frac{(a+b\log (cx^n))\log \left(d(e+f x^2)^m\right)}{x^2} dx = \int \frac{(b\log (cx^n)+a)\log \left((fx^2+e)^m d\right)}{x^2} dx
$$

✞ ☎

✝ ✆

✞ ☎

<span id="page-692-2"></span> $\left($   $\left($   $\right)$   $\left($   $\left($   $\right)$   $\left($   $\left($   $\right)$   $\left($   $\left($   $\right)$   $\left($   $\left($   $\right)$   $\left($   $\left($   $\right)$   $\left($   $\left($   $\right)$   $\left($   $\left($   $\right)$   $\left($   $\left($   $\right)$   $\left($   $\left($   $\right)$   $\left($   $\left($   $\right)$   $\left($   $\left($   $\right)$   $\left($ 

input <mark>integrate((a+b\*log(c\*x^n))\*log(d\*(f\*x^2+e)^m)/x^2,x, algorithm="giac")</mark>

output integrate((b\*log(c\*x^n) + a)\*log((f\*x^2 + e)^m\*d)/x^2, x)

#### **3.97.9 Mupad [F(-1)]**

Timed out.

$$
\int \frac{(a+b\log (cx^n))\log \left(d(e+f x^2)^m\right)}{x^2} dx = \int \frac{\ln \left(d \left(f x^2+e\right)^m\right) (a+b\ln (c\, x^n))}{x^2} dx
$$

✞ ☎

✝ ✆

✞ ☎

✝ ✆

 $\text{input}$   $\frac{\text{int}((\text{log}(d*(e + f*x^2)^m)*(a + b*log(c*x^m)))/x^2,x)}$ 

output <mark>int((log(d\*(e + f\*x^2)^m)\*(a + b\*log(c\*x^n)))/x^2, x)</mark>

$$
3.97. \qquad \int \frac{(a+b\log(cx^n))\log(d(e+fx^2)^m)}{x^2} dx
$$

$$
3.98 \qquad \int \frac{(a+b\log(cx^n))\log\left(d(e+f x^2)^m\right)}{x^4} \, dx
$$

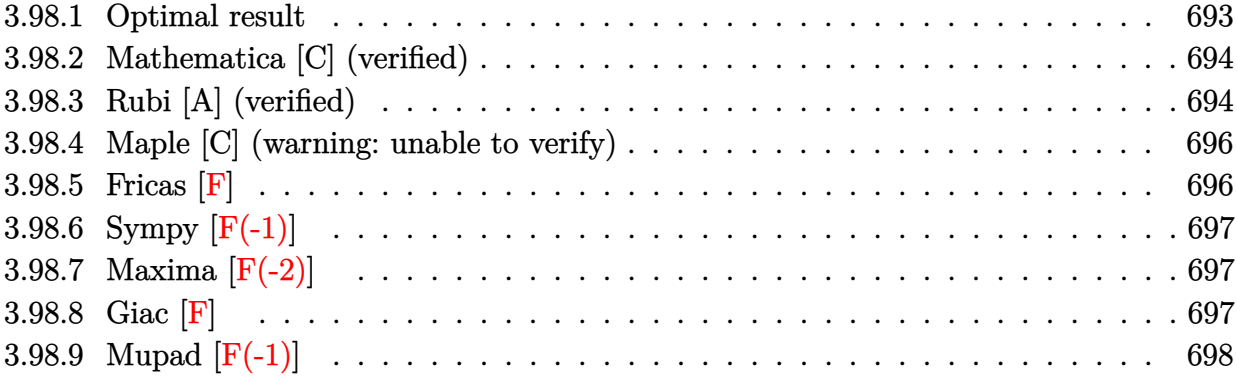

#### <span id="page-693-0"></span>**3.98.1 Optimal result**

Integrand size  $= 26$ , antiderivative size  $= 227$ 

$$
\int \frac{(a+b\log(cx^n))\log(d(e+fx^2)^m)}{x^4} dx = -\frac{8bfmn}{9ex} - \frac{2bf^{3/2}mn\arctan\left(\frac{\sqrt{fx}}{\sqrt{e}}\right)}{9e^{3/2}} \\ - \frac{2fm(a+b\log(cx^n))}{3ex} \\ - \frac{2f^{3/2}m\arctan\left(\frac{\sqrt{fx}}{\sqrt{e}}\right)(a+b\log(cx^n))}{3e^{3/2}} \\ - \frac{bn\log(d(e+fx^2)^m)}{9x^3} \\ - \frac{(a+b\log(cx^n))\log(d(e+fx^2)^m)}{3x^3} \\ + \frac{ibf^{3/2}mn\text{ PolyLog}\left(2,-\frac{i\sqrt{fx}}{\sqrt{e}}\right)}{3e^{3/2}} \\ - \frac{ibf^{3/2}mn\text{ PolyLog}\left(2,\frac{i\sqrt{fx}}{\sqrt{e}}\right)}{3e^{3/2}}
$$

<span id="page-693-1"></span>output -8/9\*b\*f\*m\*n/e/x-2/9\*b\*f^(3/2)\*m\*n\*arctan(x\*f^(1/2)/e^(1/2))/e^(3/2)-2/3\*f ✞ ☎  $*\text{m}*(a+b*ln(c*x^n))/e/x-2/3*f^(3/2)*m*arctan(x*f^(1/2)/e^(1/2))*(a+b*ln(c*x)))$  $(n)$ )/e^(3/2)-1/9\*b\*n\*ln(d\*(f\*x^2+e)^m)/x^3-1/3\*(a+b\*ln(c\*x^n))\*ln(d\*(f\*x^2) +e)^m)/x^3+1/3\*I\*b\*f^(3/2)\*m\*n\*polylog(2,-I\*x\*f^(1/2)/e^(1/2))/e^(3/2)-1/3 \*I\*b\*f^(3/2)\*m\*n\*polylog(2,I\*x\*f^(1/2)/e^(1/2))/e^(3/2) ✝ ✆

#### **3.98.2 Mathematica [C] (verified)**

Result contains higher order function than in optimal. Order 5 vs. order 4 in optimal.

Time  $= 0.10$  (sec), antiderivative size  $= 362$ , normalized size of antiderivative  $= 1.59$ 

✞ ☎

 $\left($   $\left($   $\right)$   $\left($   $\left($   $\right)$   $\left($   $\left($   $\right)$   $\left($   $\left($   $\right)$   $\left($   $\left($   $\right)$   $\left($   $\left($   $\right)$   $\left($   $\left($   $\right)$   $\left($   $\left($   $\right)$   $\left($   $\left($   $\right)$   $\left($   $\left($   $\right)$   $\left($   $\left($   $\right)$   $\left($   $\left($   $\right)$   $\left($ 

✞ ☎

$$
\begin{aligned} &\int \frac{(a+b\log{(cx^n)})\log{(d(e+f x^2)^m)}}{x^4} dx\\ &=\frac{-8b\sqrt{efmn}x^2-2bf^{3/2}mnx^3\arctan{\left(\frac{\sqrt{f}x}{\sqrt{e}}\right)}-6a\sqrt{ef}mx^2\,\mathrm{Hypergeometric}2\mathrm{F1}\left(-\frac{1}{2},1,\frac{1}{2},-\frac{fx^2}{e}\right)+6bf^{3/2}}{x^2}.\end{aligned}
$$

input Integrate[((a + b\*Log[c\*x^n])\*Log[d\*(e + f\*x^2)^m])/x^4,x]

```
output
(-8*b*Sqrt[e]*f*m*n*x^2 - 2*b*f^(3/2)*m*n*x^3*ArcTan[(Sqrt[f]*x)/Sqrt[e]]
      - 6*a*Sqrt[e]*f*m*x^2*Hypergeometric2F1[-1/2, 1, 1/2, -((f*x^2)/e)] + 6*b*
      f^{\frown}(3/2)*m*n*x^3*ArcTan[(Sqrt[f]*x)/Sqrt[e]]*Log[x] - 6*b*Sqrt[e]*f*m*x^2*L
      og[c*x^n] - 6*b*f^(3/2)*m*x^3*ArcTan[(Sqrt[f]*x)/Sqrt[e]]*Log[c*x^n] - (3*
      I)*b*f^(3/2)*m*n*x^3*Log[x]*Log[1 - (I*Sqrt[f]*x)/Sqrt[e]] + (3*I)*b*f^(3/2)2)*m*nx^3*Log[x]*Log[1 + (I*Sqrt[f]*x)/Sqrt[e]] - 3*a*e^3/2)*Log[d*(e +f*x^2)^m - b*e^(3/2)*n*Log[d*(e + f*x^2)^m - 3*b*e^(3/2)*Log[c*x^n]*Log[
      d*(e + f*x^2)^m + (3*I)*b*f^2(3/2)*m*n*x^3*PolyLog[2, ((-I)*Sqrt[f]*x)/Sqrt[e]] - (3*I)*b*f^(3/2)*m*n*x^3*PolyLog[2, (I*Sqrt[f]*x)/Sqrt[e]])/(9*e^(3
      (2)*x^3)
```
#### **3.98.3 Rubi [A] (verified)**

Time  $= 0.37$  (sec), antiderivative size  $= 222$ , normalized size of antiderivative  $= 0.98$ , number of steps used = 2, number of rules used = 2,  $\frac{\text{number of rules}}{\text{integral size}}$  = 0.077, Rules used  $= \{2823, 2009\}$ 

<span id="page-694-0"></span>✝ ✆

Below are the steps used by Rubi to obtain the solution. The rule number used for the transformation is given above next to the arrow. The rules definitions used are listed below.

$$
\int \frac{(a+b\log (cx^n))\log (d(e+f x^2)^m)}{x^4} dx
$$
  
2823

$$
3.98. \qquad \int \frac{(a+b\log(cx^n))\log(d(e+fx^2)^m)}{x^4} dx
$$

$$
-bn \int \left( -\frac{2m \arctan \left( \frac{\sqrt{f}x}{\sqrt{e}} \right) f^{3/2}}{3 e^{3/2} x} - \frac{2m f}{3 e x^2} - \frac{\log \left( d \left( f x^2 + e \right)^m \right)}{3 x^4} \right) dx - \\ \frac{2 f^{3/2} m \arctan \left( \frac{\sqrt{f}x}{\sqrt{e}} \right) (a + b \log \left( c x^n) \right)}{3 e^{3/2}} - \frac{(a + b \log \left( c x^n \right)) \log \left( d \left( e + f x^2 \right)^m \right)}{3 x^3} - \\ \frac{2 f m (a + b \log \left( c x^n \right))}{3 e x} - \\ \frac{2 f^{3/2} m \arctan \left( \frac{\sqrt{f}x}{\sqrt{e}} \right) (a + b \log \left( c x^n \right))}{3 e^{3/2}} - \frac{(a + b \log \left( c x^n \right)) \log \left( d \left( e + f x^2 \right)^m \right)}{3 x^3} - \\ \frac{2 f m (a + b \log \left( c x^n \right))}{3 e^{3/2}} - \\ \frac{2 f m (a + b \log \left( c x^n \right))}{3 e^{3/2}} - \\ \frac{2 f m (a + b \log \left( c x^n \right))}{3 e^{3/2}} - \\ \frac{2 f^{3/2} m \arctan \left( \frac{\sqrt{f}x}{\sqrt{e}} \right)}{9 x^3} + \frac{\log \left( d \left( e + f x^2 \right)^m \right)}{3 e^{3/2}} + \frac{i f^{3/2} m \text{PolyLog} \left( 2, \frac{i \sqrt{f}x}{\sqrt{e}} \right)}{3 e^{3/2}} + \frac{8}{3 e^{3/2}} \right)
$$

input Int[((a + b\*Log[c\*x^n])\*Log[d\*(e + f\*x^2)^m])/x^4,x]

output <mark>(-2\*f\*m\*(a + b\*Log[c\*x^n]))/(3\*e\*x) - (2\*f^(3/2)\*m\*ArcTan[(Sqrt[f]\*x)/Sqrt</mark> ✞ ☎  $[e]$ ]\*(a + b\*Log[c\*x^n]))/(3\*e^(3/2)) - ((a + b\*Log[c\*x^n])\*Log[d\*(e + f\*x^  $2)^m$ ])/(3\*x^3) - b\*n\*((8\*f\*m)/(9\*e\*x) + (2\*f^(3/2)\*m\*ArcTan[(Sqrt[f]\*x)/Sq  $rt[e]])/(9*e^{(3/2)}) + Log[d*(e + f*x^2)^m]/(9*x^3) - ((I/3)*f^{(3/2)*m*Poly})$ Log[2,  $((-1)*Sqrt[f]*x)/Sqrt[e]])/e^(3/2) + ((I/3)*f^(3/2)*m*PolyLog[2, (I$ \*Sqrt[f]\*x)/Sqrt[e]])/e^(3/2)) ✝ ✆

✞ ☎

✝ ✆

✝ ✆

<span id="page-695-0"></span>✞ ☎

**3.98.3.1 Defintions of rubi rules used**

rule 2009 <mark>Int[u\_, x\_Symbol] :> Simp[IntSum[u, x], x] /; SumQ[u]</mark> ✞ ☎

rule 2823 <mark>Int[Log[(d\_.)\*((e\_) + (f\_.)\*(x\_)^(m\_.))^(r\_.)]\*((a\_.) + Log[(c\_.)\*(x\_)^(n\_.</mark> )]\*(b\_.))\*((g\_.)\*(x\_))^(q\_.), x\_Symbol] :> With[{u = IntHide[(g\*x)^q\*Log[d\*  $(e + f*x^m)^r$ , x]}, Simp[(a + b\*Log[c\*x^n]) u, x] - Simp[b\*n Int[1/x u, x], x]] /; FreeQ[{a, b, c, d, e, f, g, r, m, n, q}, x] && (IntegerQ[(q + 1)/m] || (RationalQ[m] && RationalQ[q])) && NeQ[q, -1]  $\left( \begin{array}{cc} \text{ } & \text{ } \\ \text{ } & \text{ } \end{array} \right)$ 

### **3.98.4 Maple [C] (warning: unable to verify)**

Result contains higher order function than in optimal. Order 9 vs. order 4.

Time  $=$  35.93 (sec), antiderivative size  $=$  965, normalized size of antiderivative  $=$  4.25

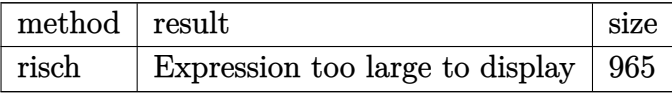

✞ ☎

 $\left($   $\left($   $\right)$   $\left($   $\left($   $\right)$   $\left($   $\left($   $\right)$   $\left($   $\left($   $\right)$   $\left($   $\left($   $\right)$   $\left($   $\left($   $\right)$   $\left($   $\left($   $\right)$   $\left($   $\left($   $\right)$   $\left($   $\left($   $\right)$   $\left($   $\left($   $\right)$   $\left($   $\left($   $\right)$   $\left($   $\left($   $\right)$   $\left($ 

input <mark>int((a+b\*ln(c\*x^n))\*ln(d\*(f\*x^2+e)^m)/x^4,x,method=\_RETURNVERBOSE)</mark>

output <mark>|(-1/3\*b/x^3\*ln(x^n)-1/18\*(-3\*I\*b\*Pi\*csgn(I\*c)\*csgn(I\*x^n)\*csgn(I\*c\*x^n)+3\*</mark> ✞ ☎ I\*b\*Pi\*csgn(I\*c)\*csgn(I\*c\*x^n)^2+3\*I\*b\*Pi\*csgn(I\*x^n)\*csgn(I\*c\*x^n)^2-3\*I\* b\*Pi\*csgn(I\*c\*x^n)^3+6\*b\*ln(c)+2\*b\*n+6\*a)/x^3)\*ln((f\*x^2+e)^m)+(1/4\*I\*Pi\*c sgn(I\*(f\*x^2+e)^m)\*csgn(I\*d\*(f\*x^2+e)^m)^2-1/4\*I\*Pi\*csgn(I\*(f\*x^2+e)^m)\*cs gn(I\*d\*(f\*x^2+e)^m)\*csgn(I\*d)-1/4\*I\*Pi\*csgn(I\*d\*(f\*x^2+e)^m)^3+1/4\*I\*Pi\*cs  $gn(I*dx*(f*x^2+e)^m)^2x\ncsgn(I*d)+1/2*ln(d))*(-1/3*(-1*b*pi*csgn(I*c)*csgn(I$ \*x^n)\*csgn(I\*c\*x^n)+I\*b\*Pi\*csgn(I\*c)\*csgn(I\*c\*x^n)^2+I\*b\*Pi\*csgn(I\*x^n)\*cs gn(I\*c\*x^n)^2-I\*b\*Pi\*csgn(I\*c\*x^n)^3+2\*b\*ln(c)+2\*a)/x^3-2/3\*b/x^3\*ln(x^n)-  $2/9*b/x^3*n)-1/3*I*m*f/e/x*b*Pi*csgn(I*x^n)*csgn(I*c*x^n)^2-1/3*I*m*f^2/e/$  $(\text{e} * f)^{(1/2)}*arctan(\text{xs} f/(\text{e} * f)^{(1/2)})*\text{b} * \text{Pi} * \text{c} sgn(I * c) * \text{c} sgn(I * c * x^n)^{2+1/3*I * m}$  $*f^2/e/(e*f)^(1/2)*arctan(x*f/(e*f)^(1/2))*b*f*csgn(I*c*x^n)^3-1/3*I*m*f^2)$  $2/e/$ (e\*f)^(1/2)\*arctan(x\*f/(e\*f)^(1/2))\*b\*Pi\*csgn(I\*x^n)\*csgn(I\*c\*x^n)^2-2  $/3*m*f^2/e/(e*f)^(1/2)*arctan(x*f/(e*f)^(1/2))*b*ln(c)-2/9*m*f^2/e/(e*f)^(1/2))$  $1/2$ )\*arctan(x\*f/(e\*f)^(1/2))\*b\*n-2/3\*m\*f^2/e/(e\*f)^(1/2)\*arctan(x\*f/(e\*f)^  $(1/2)*a+1/3*I*m*f^2/e/(e*f)^(1/2)*arctan(x*f/(e*f)^(1/2))*b*Pi*csgn(I*c)*b*(f*(f*(f(*c)*c))*)$ csgn(I\*x^n)\*csgn(I\*c\*x^n)-1/3\*I\*m\*f/e/x\*b\*Pi\*csgn(I\*c)\*csgn(I\*c\*x^n)^2+1/3 \*I\*m\*f/e/x\*b\*Pi\*csgn(I\*c)\*csgn(I\*x^n)\*csgn(I\*c\*x^n)+1/3\*I\*m\*f/e/x\*b\*Pi\*csg n(I\*c\*x^n)^3-2/3\*m\*f/e/x\*b\*ln(c)-8/9\*b\*f\*m\*n/e/x-2/3\*m\*f/e/x\*a+2/3\*m\*f^2\*b  $/$ e/(e\*f)^(1/2)\*arctan(x\*f/(e\*f)^(1/2))\*n\*ln(x)-2/3\*m\*f^2\*b/e/(e\*f)^(1/2)\*a  $rctan(x*f/(e*f)^(1/2))*ln(x^n)-2/3*m*f*b*ln(x^n)/e/x-1/3*m*f^2*b*n/e*ln...$ ✝ ✆

#### <span id="page-696-0"></span>**3.98.5 Fricas [F]**

$$
\int \frac{(a+b\log (cx^n))\log \left(d(e+f x^2)^m\right)}{x^4} dx = \int \frac{(b\log (cx^n)+a)\log \left((fx^2+e)^m d\right)}{x^4} dx
$$

✞ ☎

✝ ✆

input <mark>integrate((a+b\*log(c\*x^n))\*log(d\*(f\*x^2+e)^m)/x^4,x, algorithm="fricas")</mark>

3.98. 
$$
\int \frac{(a+b\log(cx^n))\log(d(e+fx^2)^m)}{x^4} dx
$$

output integral((b\*log(c\*x^n) + a)\*log((f\*x^2 + e)^m\*d)/x^4, x)

## **3.98.6 Sympy [F(-1)]**

Timed out.

$$
\int \frac{(a+b\log (cx^n))\log (d(e+f x^2))^m)}{x^4} dx = \text{Timed out}
$$

✞ ☎

✝ ✆

✞ ☎

<span id="page-697-1"></span>✝ ✆

✞ ☎

<span id="page-697-0"></span> $\left( \begin{array}{cc} \text{ } & \text{ } \\ \text{ } & \text{ } \end{array} \right)$ 

input <mark>integrate((a+b\*ln(c\*x\*\*n))\*ln(d\*(f\*x\*\*2+e)\*\*m)/x\*\*4,x)</mark>

output <mark>Timed out</mark>

#### **3.98.7 Maxima [F(-2)]**

Exception generated.

$$
\int \frac{(a+b\log (cx^n))\log (d(e+f x^2)^m)}{x^4} dx = \text{Exception raised: ValueError}
$$

✞ ☎

 $\overline{\mathcal{A}}$   $\overline{\mathcal{A}}$   $\overline{\$ 

✞ ☎

<span id="page-697-2"></span> $\left($   $\left($   $\right)$   $\left($   $\left($   $\right)$   $\left($   $\left($   $\right)$   $\left($   $\left($   $\right)$   $\left($   $\left($   $\right)$   $\left($   $\left($   $\right)$   $\left($   $\left($   $\right)$   $\left($   $\left($   $\right)$   $\left($   $\left($   $\right)$   $\left($   $\left($   $\right)$   $\left($   $\left($   $\right)$   $\left($   $\left($   $\right)$   $\left($ 

input <mark>integrate((a+b\*log(c\*x^n))\*log(d\*(f\*x^2+e)^m)/x^4,x, algorithm="maxima")</mark>

output <mark>Exception raised: ValueError >> Computation failed since Maxima requested</mark> additional constraints; using the 'assume' command before evaluation \*may\* help (example of legal syntax is 'assume(e>0)', see `assume?` for more de tails)Is e

#### **3.98.8 Giac [F]**

$$
\int \frac{(a+b\log (cx^n))\log \left(d(e+f x^2)^m\right)}{x^4} \, dx = \int \frac{(b\log (cx^n)+a)\log \left((fx^2+e)^m d\right)}{x^4} \, dx
$$

✞ ☎

✝ ✆

✞ ☎

<span id="page-697-3"></span>✝ ✆

input <mark>integrate((a+b\*log(c\*x^n))\*log(d\*(f\*x^2+e)^m)/x^4,x, algorithm="giac")</mark>

output <mark>integrate((b\*log(c\*x^n) + a)\*log((f\*x^2 + e)^m\*d)/x^4, x)</mark>

$$
3.98. \qquad \int \frac{(a+b\log(cx^n))\log(d(e+fx^2)^m)}{x^4} dx
$$

# **3.98.9 Mupad [F(-1)]**

Timed out.

$$
\int \frac{(a+b\log (cx^n))\log (d(e+f x^2)^m)}{x^4} dx = \int \frac{\ln (d(f x^2+e)^m) (a+b\ln (c x^n))}{x^4} dx
$$

✞ ☎

 $\left($   $\left($   $\right)$   $\left($   $\left($   $\right)$   $\left($   $\right)$   $\left($   $\left($   $\right)$   $\left($   $\left($   $\right)$   $\left($   $\left($   $\right)$   $\left($   $\right)$   $\left($   $\left($   $\right)$   $\left($   $\left($   $\right)$   $\left($   $\right)$   $\left($   $\left($   $\right)$   $\left($   $\left($   $\right)$   $\left($   $\left($   $\right)$   $\left($ 

✞ ☎

✝ ✆

input  $int((log(d*(e + f*x^2)^m)*(a + b*log(c*x^m)))/x^4,x)$ 

output int((log(d\*(e + f\*x^2)^m)\*(a + b\*log(c\*x^n)))/x^4, x)

**3.99** 
$$
\int \frac{(a+b\log(cx^n))\log(d(e+fx^2)^m)}{x^6} dx
$$

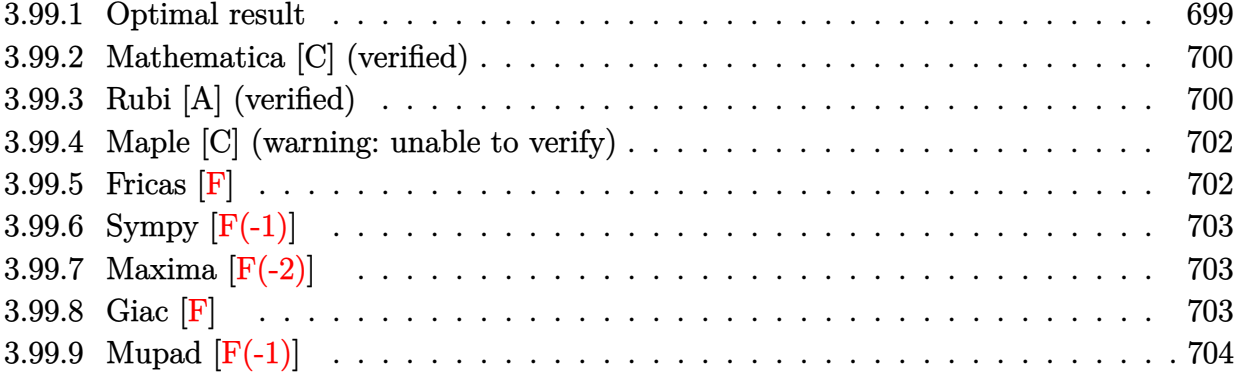

#### <span id="page-699-0"></span>**3.99.1 Optimal result**

Integrand size  $= 26$ , antiderivative size  $= 267$ 

$$
\int \frac{(a+b\log (cx^{n}))\log (d(e+f x^{2})^{m})}{x^{6}} dx = -\frac{16b f m n}{225ex^{3}} + \frac{12b f^{2} m n}{25e^{2} x} + \frac{2b f^{5/2} m n \arctan (\frac{\sqrt{f}x}{\sqrt{e}})}{25e^{5/2}} - \frac{2f m (a+b\log (cx^{n}))}{15ex^{3}} + \frac{2f^{2} m (a+b\log (cx^{n}))}{5e^{2} x} + \frac{2f^{5/2} m \arctan (\frac{\sqrt{f}x}{\sqrt{e}}) (a+b\log (cx^{n}))}{5e^{5/2}} - \frac{bn \log (d(e+f x^{2})^{m})}{25x^{5}} - \frac{(a+b\log (cx^{n}))\log (d(e+f x^{2})^{m})}{5x^{5}} - \frac{ib f^{5/2} m n \text{ PolyLog} (2, -\frac{i\sqrt{f}x}{\sqrt{e}})}{5e^{5/2}} + \frac{ib f^{5/2} m n \text{ PolyLog} (2, \frac{i\sqrt{f}x}{\sqrt{e}})}{5e^{5/2}}
$$

<span id="page-699-1"></span>output -16/225\*b\*f\*m\*n/e/x^3+12/25\*b\*f^2\*m\*n/e^2/x+2/25\*b\*f^(5/2)\*m\*n\*arctan(x\*f^  $(1/2)/e^{(1/2)})/e^{(5/2)-2/15*f*m*(a+b*ln(c*x^n))/e/x^3+2/5*f^2*m*(a+b*ln(c*))}$  $x^n)$ )/e^2/x+2/5\*f^(5/2)\*m\*arctan(x\*f^(1/2)/e^(1/2))\*(a+b\*ln(c\*x^n))/e^(5/2 )-1/25\*b\*n\*ln(d\*(f\*x^2+e)^m)/x^5-1/5\*(a+b\*ln(c\*x^n))\*ln(d\*(f\*x^2+e)^m)/x^5 -1/5\*I\*b\*f^(5/2)\*m\*n\*polylog(2,-I\*x\*f^(1/2)/e^(1/2))/e^(5/2)+1/5\*I\*b\*f^(5/ 2)\*m\*n\*polylog(2,I\*x\*f^(1/2)/e^(1/2))/e^(5/2) ✝ ✆

✞ ☎

#### **3.99.2 Mathematica [C] (verified)**

Result contains higher order function than in optimal. Order 5 vs. order 4 in optimal.

Time  $= 0.15$  (sec), antiderivative size  $= 399$ , normalized size of antiderivative  $= 1.49$ 

✞ ☎

 $\left($   $\left($   $\right)$   $\left($   $\left($   $\right)$   $\left($   $\left($   $\right)$   $\left($   $\left($   $\right)$   $\left($   $\left($   $\right)$   $\left($   $\left($   $\right)$   $\left($   $\left($   $\right)$   $\left($   $\left($   $\right)$   $\left($   $\left($   $\right)$   $\left($   $\left($   $\right)$   $\left($   $\left($   $\right)$   $\left($   $\left($   $\right)$   $\left($ 

✞ ☎

$$
\int \frac{(a+b\log (cx^n))\log \left(d(e+f x^2)^m\right)}{x^6} dx =
$$
\n
$$
-\frac{16be^{3/2}fmnx^2 - 108b\sqrt{ef^2 mnx^4 - 18bf^{5/2}mnx^5}\arctan\left(\frac{\sqrt{f}x}{\sqrt{e}}\right) + 30ae^{3/2}fmx^2\text{ Hypergeometric2F1}\left(-\frac{\sqrt{f}x}{\sqrt{ef}}\right) + 30ae^{3/2}fmx^2\text{ hypergeometric2F1}\left(-\frac{\sqrt{f}x}{\sqrt{ef}}\right) + 30ae^{3/2}fmx^2\text{ hypergeometric2F1}\left(-\frac{\sqrt{f}x}{\sqrt{ef}}\right) + 30ae^{3/2}fmx^2\text{ hypergeometric2F1}\left(-\frac{\sqrt{f}x}{\sqrt{ef}}\right) + 30ae^{3/2}fmx^2\text{ hypergeometric2F1}\left(-\frac{\sqrt{f}x}{\sqrt{ef}}\right) + 30ae^{3/2}fmx^2\text{ hypergeometric2F1}\left(-\frac{\sqrt{f}x}{\sqrt{ef}}\right) + 30ae^{3/2}fmx^2\text{ hypergeometric2F1}\left(-\frac{\sqrt{f}x}{\sqrt{ef}}\right) + 30ae^{3/2}fmx^2\text{ hypergeometric2F1}\left(-\frac{\sqrt{f}x}{\sqrt{ef}}\right) + 30ae^{3/2}fmx^2\text{ hypergeometric2F1}\left(-\frac{\sqrt{f}x}{\sqrt{ef}}\right) + 30ae^{3/2}fmx^2\text{ hypergeometric2F1}\left(-\frac{\sqrt{f}x}{\sqrt{ef}}\right) + 30ae^{3/2}fmx^2\text{ hypergeometric2F1}\left(-\frac{\sqrt{f}x}{\sqrt{ef}}\right) + 30ae^{3/2}fmx^2\text{ hypergeometric2F1}\left(-\frac{\sqrt{f}x}{\sqrt{ef}}\right) + 30ae^{3/2}fmx^2\text{ hypergeometric2F1}\left(-\frac{\sqrt{f}x}{\sqrt{ef}}\right) + 30ae^{3/2}fmx^2\text{ hypergeometric2F1}\left(-\frac{\sqrt{f}x}{\sqrt{ef}}\right) + 30ae^{3/2}fmx^2\text{ hypergeometric2F1}\left(-\frac{\sqrt{f}x}{\sqrt{ef}}\right) +
$$

input Integrate[((a + b\*Log[c\*x^n])\*Log[d\*(e + f\*x^2)^m])/x^6,x]

```
output <mark>-1/225*(16*b*e^(3/2)*f*m*n*x^2 - 108*b*Sqrt[e]*f^2*m*n*x^4 - 18*b*f^(5/2)*</mark>
      m*n*x^5*ArcTan[(Sqrt[f]*x)/Sqrt[e]] + 30*a*e^(3/2)*f*m*x^2*Hypergeometric2
      F1[-3/2, 1, -1/2, -((f*x^2)/e)] + 90*b*f^*(5/2)*m*n*x^5*ArcTan[(Sqrt[f]*x)/e]Sqrt[e]]*Log[x] + 30*b*e^(3/2)*f*m*x^2*Log[c*x^n] - 90*b*Sqrt[e]*f^2*m*x^4
       *Log[c*x^n] - 90*b*f^(5/2)*mx^5*ArcTan[(Sqrt[f]*x)/Sqrt[e]]*Log[c*x^n] -(45*I)*b*f^-(5/2)*m*n*x^5*Log[x]*Log[1 - (I*Sqrt[f]*x)/Sqrt[e]] + (45*I)*b*f^{(5/2)*m*n*x^5*Log[x]*Log[1 + (I*Sort[f]*x)/Sqrt[e]] + 45*a*e^(5/2)*Log[d]}*(e + f*x^2)^m + 9*b*e^(5/2)*n*Log[d*(e + f*x^2)^m] + 45*b*e^(5/2)*Log[c*
       x^nl*Log[d*(e + f*x^2)^m] + (45*I)*b*f^(5/2)*m*n*x^5*PolyLog[2, ((-I)*Sqrt)][f]*x)/Sqrt[e] - (45*I)*b*f^(5/2)*m*n*x^5*PolyLog[2, (I*Sqrt[f]*x)/Sqrt[e]]])/(e<sup>\hat{-(5/2)}*x<sup>\hat{-5}</sup>)</sup>
```
#### **3.99.3 Rubi [A] (verified)**

Time  $= 0.41$  (sec), antiderivative size  $= 260$ , normalized size of antiderivative  $= 0.97$ , number of steps used = 2, number of rules used = 2,  $\frac{\text{number of rules}}{\text{integral size}}$  = 0.077, Rules used  $= \{2823, 2009\}$ 

<span id="page-700-0"></span>✝ ✆

Below are the steps used by Rubi to obtain the solution. The rule number used for the transformation is given above next to the arrow. The rules definitions used are listed below.

$$
\int \frac{(a+b\log (cx^n))\log \left(d(e+f x^2\right)^m\right)}{x^6} \, dx \, \Bigg\lfloor \, 2823
$$

$$
3.99. \qquad \int \frac{(a+b\log(cx^n))\log(d(e+fx^2)^m)}{x^6} \, dx
$$

$$
-bn \int \left( \frac{2m \arctan\left(\frac{\sqrt{f}x}{\sqrt{e}}\right) f^{5/2}}{5e^{5/2}x} + \frac{2mf^2}{5e^2x^2} - \frac{2mf}{15ex^4} - \frac{\log\left(d(fx^2 + e)^m\right)}{5x^6}\right) dx +
$$
  

$$
\frac{2f^{5/2}m \arctan\left(\frac{\sqrt{f}x}{\sqrt{e}}\right)(a + b \log\left(cx^n\right))}{5e^{5/2}} - \frac{(a + b \log\left(cx^n\right)) \log\left(d(e + fx^2\right)^m\right)}{5x^5} +
$$
  

$$
\frac{2f^2m(a + b \log\left(cx^n\right))}{5e^2x} - \frac{2fm(a + b \log\left(cx^n\right))}{15ex^3}
$$
  

$$
\left.\left.\begin{matrix}\n\frac{2f^{5/2}m \arctan\left(\frac{\sqrt{f}x}{\sqrt{e}}\right)(a + b \log\left(cx^n\right))}{5e^{5/2}} - \frac{(a + b \log\left(cx^n\right)) \log\left(d(e + fx^2\right)^m\right)}{5x^5} + \frac{5e^{5/2}}{5x^5} + \frac{2f^2m(a + b \log\left(cx^n\right))}{5ex^2} - \frac{2fm(a + b \log\left(cx^n\right))}{15ex^3} - \frac{2fm(a + b \log\left(cx^n\right))}{5x^5} - \frac{2fm(a + b \log\left(cx^n\right))}{5x^5} - \frac{2fm(a + b \log\left(cx^n\right))}{5x^5} - \frac{2fm(a + b \log\left(cx^n\right))}{5x^5} - \frac{2fm(a + b \log\left(cx^n\right))}{5x^5} - \frac{2fm(a + b \log\left(cx^n\right))}{5x^5} - \frac{2fm(a + b \log\left(cx^n\right))}{5x^5} - \frac{2fm(a + b \log\left(cx^n\right))}{5x^5} - \frac{2fm(a + b \log\left(cx^n\right))}{5x^5} - \frac{2fm(a + b \log\left(cx^n\right))}{5x^5} - \frac{2fm(a + b \log\left(cx^n\right))}{5x^5} - \frac{2fm(a + b \log\left(cx^n\right))}{5x^5} - \frac{2fm(a + b \log\left(cx^n\right
$$

$$
bn\left(-\frac{2f^{5/2}m\arctan\left(\frac{\sqrt{f}x}{\sqrt{e}}\right)}{25e^{5/2}}+\frac{\log\left(d(e+f x^2)^m\right)}{25x^5}+\frac{if^{5/2}m\, \mathrm{PolyLog}\left(2,-\frac{i\sqrt{f}x}{\sqrt{e}}\right)}{5e^{5/2}}-\frac{if^{5/2}m\, \mathrm{PolyLog}\left(2,\frac{i\sqrt{f}x}{\sqrt{e}}\right)}{5e^{5/2}}-\frac{f^{5/2}m\, \mathrm{PolyLog}\left(2,\frac{i\sqrt{f}x}{\sqrt{e}}\right)}{5e^{5/2}}\right)=0.
$$

✞ ☎

 $\left($   $\left($   $\right)$   $\left($   $\left($   $\right)$   $\left($   $\left($   $\right)$   $\left($   $\left($   $\right)$   $\left($   $\left($   $\right)$   $\left($   $\left($   $\right)$   $\left($   $\left($   $\right)$   $\left($   $\left($   $\right)$   $\left($   $\left($   $\right)$   $\left($   $\left($   $\right)$   $\left($   $\left($   $\right)$   $\left($   $\left($   $\right)$   $\left($ 

input Int[((a + b\*Log[c\*x^n])\*Log[d\*(e + f\*x^2)^m])/x^6,x] ✝ ✆

```
output <mark>(-2*f*m*(a + b*Log[c*x^n]))/(15*e*x^3) + (2*f^2*m*(a + b*Log[c*x^n]))/(5*e</mark>
        ✞ ☎
         ^2***) + (2*f^(5/2)*m*ArcTan[(Sqrt[f]*x)/Sqrt[e]]*(a + b*Log[c*x^nl]))/(5*e^*)(5/2)) - ((a + b * Log[c * x^n]) * Log[d * (e + f * x^n])^m]/(5 * x^n) - b * n * ((16 * f * m))/(225*e*x^3) - (12*f^2*m)/(25*e^2*x) - (2*f^*(5/2)*m*ArcTan[(Sqrt[f]*x)/Sqrt[e]/(25*e^{(5/2)}) + Log[dx(e + f*x^2)^m]/(25*x^5) + ((I/5)*f^{(5/2)*m*pol}yLog[2, ((-I)*Sqrt[f]*x)/Sqrt[e]])/e^{(5/2)} - ((I/5)*f^{(5/2)*m*PolyLog[2, (I/2]))}I*Sqrt[f]*x)/Sqrt[e]])/e^(5/2)\overline{\mathcal{A}} \overline{\mathcal{A}} \overline{\
```
#### **3.99.3.1 Defintions of rubi rules used**

```
rule 2009 <mark>Int[u_, x_Symbol] :> Simp[IntSum[u, x], x] /; SumQ[u]</mark>
    ✞ ☎
```
<span id="page-701-0"></span>rule 2823 <mark>Int[Log[(d\_.)\*((e\_) + (f\_.)\*(x\_)^(m\_.))^(r\_.)]\*((a\_.) + Log[(c\_.)\*(x\_)^(n\_.</mark> ✞ ☎ )]\*(b\_.))\*((g\_.)\*(x\_))^(q\_.), x\_Symbol] :> With[{u = IntHide[(g\*x)^q\*Log[d\*  $(e + f*x^m)^r$ , x]}, Simp[(a + b\*Log[c\*x^n]) u, x] - Simp[b\*n Int[1/x u, x], x]] /; FreeQ[{a, b, c, d, e, f, g, r, m, n, q}, x] && (IntegerQ[(q + 1)/m] || (RationalQ[m] && RationalQ[q])) && NeQ[q, -1] ✝ ✆

### **3.99.4 Maple [C] (warning: unable to verify)**

Result contains higher order function than in optimal. Order 9 vs. order 4.

Time  $= 158.25$  (sec), antiderivative size  $= 1146$ , normalized size of antiderivative  $= 4.29$ 

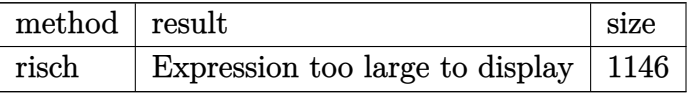

✞ ☎

 $\left($   $\left($   $\right)$   $\left($   $\left($   $\right)$   $\left($   $\left($   $\right)$   $\left($   $\left($   $\right)$   $\left($   $\left($   $\right)$   $\left($   $\left($   $\right)$   $\left($   $\left($   $\right)$   $\left($   $\left($   $\right)$   $\left($   $\left($   $\right)$   $\left($   $\left($   $\right)$   $\left($   $\left($   $\right)$   $\left($   $\left($   $\right)$   $\left($ 

input <mark>int((a+b\*ln(c\*x^n))\*ln(d\*(f\*x^2+e)^m)/x^6,x,method=\_RETURNVERBOSE)</mark>

output -1/5\*I\*m\*f^3/e^2/(e\*f)^(1/2)\*arctan(x\*f/(e\*f)^(1/2))\*b\*Pi\*csgn(I\*c)\*csgn(I ✞ ☎  $*x^n$ )\*csgn(I\*c\*x^n)-2/5\*m\*f^3\*b/e^2/(e\*f)^(1/2)\*arctan(x\*f/(e\*f)^(1/2))\*n\*  $\ln(x)+1/5*m*f^3*b*n/e^2*n(x)/(-e*f)^(1/2)*ln((-f*x+(-e*f)^(1/2))/(-e*f)^(1/2))$  $1/2)$ )-1/5\*m\*f^3\*b\*n/e^2\*ln(x)/(-e\*f)^(1/2)\*ln((f\*x+(-e\*f)^(1/2))/(-e\*f)^(1 /2))+1/15\*I\*m\*f/e/x^3\*b\*Pi\*csgn(I\*c\*x^n)^3-1/5\*I\*m\*f^2/e^2/x\*b\*Pi\*csgn(I\*c  $\frac{\sec^2\frac{1}{2}}{\csc^2\frac{1}{2}}$  \text{\sigm{\sigma} \text{\sigma} -1} \text{\sigma} \text{\sigma} \text{\sigma} \text{\sigma} \text{\sigma} \text{\sigma} \text{\sigma} \text{\sigma} \text{\sigma} \text{\sigma} \text{\sigma} \  $1/2$ ))\*ln(x^n)+1/5\*m\*f^3\*b\*n/e^2/(-e\*f)^(1/2)\*dilog((-f\*x+(-e\*f)^(1/2))/(-e  $*(f^*(-1/2))-1/5*m*f^3*b*n/e^2/(-e*f)^^(1/2)*dilog((f*x+(-e*f)^*(1/2))/(-e*f)^*)$  $(1/2)+2/5$ \*m\*f<sup>^</sup>3/e<sup>^2</sup>/(e\*f)^(1/2)\*arctan(x\*f/(e\*f)^(1/2))\*b\*ln(c)+2/25\*m\*f^  $3/e^2/(e*f)^(1/2)*arctan(x*f/(e*f)^(1/2))*b*n-1/5*I*m*f^3/e^2/(e*f)^(1/2)*b*f^2)$ arctan(x\*f/(e\*f)^(1/2))\*b\*Pi\*csgn(I\*c\*x^n)^3+1/5\*I\*m\*f^2/e^2/x\*b\*Pi\*csgn(I \*c)\*csgn(I\*c\*x^n)^2+1/5\*I\*m\*f^2/e^2/x\*b\*Pi\*csgn(I\*x^n)\*csgn(I\*c\*x^n)^2-1/1 5\*I\*m\*f/e/x^3\*b\*Pi\*csgn(I\*c)\*csgn(I\*c\*x^n)^2+(1/4\*I\*Pi\*csgn(I\*(f\*x^2+e)^m) \*csgn(I\*d\*(f\*x^2+e)^m)^2-1/4\*I\*Pi\*csgn(I\*(f\*x^2+e)^m)\*csgn(I\*d\*(f\*x^2+e)^m )\*csgn(I\*d)-1/4\*I\*Pi\*csgn(I\*d\*(f\*x^2+e)^m)^3+1/4\*I\*Pi\*csgn(I\*d\*(f\*x^2+e)^m  $)^2$ \*csgn(I\*d)+1/2\*ln(d))\*(-1/5\*(-I\*b\*Pi\*csgn(I\*c)\*csgn(I\*x^n)\*csgn(I\*c\*x^n )+I\*b\*Pi\*csgn(I\*c)\*csgn(I\*c\*x^n)^2+I\*b\*Pi\*csgn(I\*x^n)\*csgn(I\*c\*x^n)^2-I\*b\*  $Pi*csgn(I*cx^n)^3+2*b*ln(c)+2*a)/x^5-2/5*b/x^5*ln(x^n)-2/25*b/x^5*n)-1/5*$ I\*m\*f^2/e^2/x\*b\*Pi\*csgn(I\*c\*x^n)^3+1/15\*I\*m\*f/e/x^3\*b\*Pi\*csgn(I\*c)\*csgn(I\*  $x^n$ )\*csgn(I\*c\*x^n)+1/5\*I\*m\*f^3/e^2/(e\*f)^(1/2)\*arctan(x\*f/(e\*f)^(1/2))\*... ✝ ✆

#### <span id="page-702-0"></span>**3.99.5 Fricas [F]**

$$
\int \frac{(a+b\log (cx^n))\log \left(d(e+f x^2)^m\right)}{x^6} dx = \int \frac{(b\log (cx^n)+a)\log \left((fx^2+e)^m d\right)}{x^6} dx
$$

✞ ☎

✝ ✆

input <mark>integrate((a+b\*log(c\*x^n))\*log(d\*(f\*x^2+e)^m)/x^6,x, algorithm="fricas")</mark>

$$
3.99. \qquad \int \frac{(a+b\log(cx^n))\log(d(e+fx^2)^m)}{x^6} \, dx
$$

output integral((b\*log(c\*x^n) + a)\*log((f\*x^2 + e)^m\*d)/x^6, x)

## **3.99.6 Sympy [F(-1)]**

Timed out.

$$
\int \frac{(a+b\log (cx^n))\log (d(e+f x^2))^m)}{x^6} dx = \text{Timed out}
$$

✞ ☎

✝ ✆

✞ ☎

<span id="page-703-1"></span>✝ ✆

✞ ☎

<span id="page-703-0"></span> $\left($   $\left($   $\right)$   $\left($   $\left($   $\right)$   $\left($   $\left($   $\right)$   $\left($   $\left($   $\right)$   $\left($   $\left($   $\right)$   $\left($   $\left($   $\right)$   $\left($   $\left($   $\right)$   $\left($   $\left($   $\right)$   $\left($   $\left($   $\right)$   $\left($   $\left($   $\right)$   $\left($   $\left($   $\right)$   $\left($   $\left($   $\right)$   $\left($ 

input <mark>integrate((a+b\*ln(c\*x\*\*n))\*ln(d\*(f\*x\*\*2+e)\*\*m)/x\*\*6,x)</mark>

output <mark>Timed out</mark>

#### **3.99.7 Maxima [F(-2)]**

Exception generated.

$$
\int \frac{(a+b\log (cx^n))\log (d(e+f x^2)^m)}{x^6} dx = \text{Exception raised: ValueError}
$$

✞ ☎

✝ ✆

✞ ☎

<span id="page-703-2"></span> $\left($   $\left($   $\right)$   $\left($   $\left($   $\right)$   $\left($   $\left($   $\right)$   $\left($   $\left($   $\right)$   $\left($   $\left($   $\right)$   $\left($   $\left($   $\right)$   $\left($   $\left($   $\right)$   $\left($   $\left($   $\right)$   $\left($   $\left($   $\right)$   $\left($   $\left($   $\right)$   $\left($   $\left($   $\right)$   $\left($   $\left($   $\right)$   $\left($ 

input <mark>integrate((a+b\*log(c\*x^n))\*log(d\*(f\*x^2+e)^m)/x^6,x, algorithm="maxima")</mark>

output <mark>Exception raised: ValueError >> Computation failed since Maxima requested</mark> additional constraints; using the 'assume' command before evaluation \*may\* help (example of legal syntax is 'assume(e>0)', see `assume?` for more de tails)Is e

#### **3.99.8 Giac [F]**

$$
\int \frac{(a+b\log (cx^n))\log \left(d(e+f x^2)^m\right)}{x^6} dx = \int \frac{(b\log (cx^n)+a)\log \left((fx^2+e)^m d\right)}{x^6} dx
$$

✞ ☎

✝ ✆

✞ ☎

<span id="page-703-3"></span>✝ ✆

input <mark>integrate((a+b\*log(c\*x^n))\*log(d\*(f\*x^2+e)^m)/x^6,x, algorithm="giac")</mark>

output <mark>integrate((b\*log(c\*x^n) + a)\*log((f\*x^2 + e)^m\*d)/x^6, x)</mark>

$$
3.99. \qquad \int \frac{(a+b\log(cx^n))\log(d(e+fx^2)^m)}{x^6} \, dx
$$

# **3.99.9 Mupad [F(-1)]**

Timed out.

$$
\int \frac{(a+b\log (cx^n))\log (d(e+f x^2)^m)}{x^6} dx = \int \frac{\ln (d(f x^2+e)^m) (a+b\ln (c x^n))}{x^6} dx
$$

✞ ☎

 $\left($   $\left($   $\right)$   $\left($   $\left($   $\right)$   $\left($   $\right)$   $\left($   $\left($   $\right)$   $\left($   $\left($   $\right)$   $\left($   $\left($   $\right)$   $\left($   $\right)$   $\left($   $\left($   $\right)$   $\left($   $\left($   $\right)$   $\left($   $\right)$   $\left($   $\left($   $\right)$   $\left($   $\left($   $\right)$   $\left($   $\left($   $\right)$   $\left($ 

✞ ☎

✝ ✆

input  $int((log(d*(e + f*x^2)^m)*(a + b*log(c*x^m)))/x^6,x)$ 

output int((log(d\*(e + f\*x^2)^m)\*(a + b\*log(c\*x^n)))/x^6, x)

#### **3.100** R  $x(a + b \log (cx^n))^2 \log (d(e + fx^2)^m) dx$

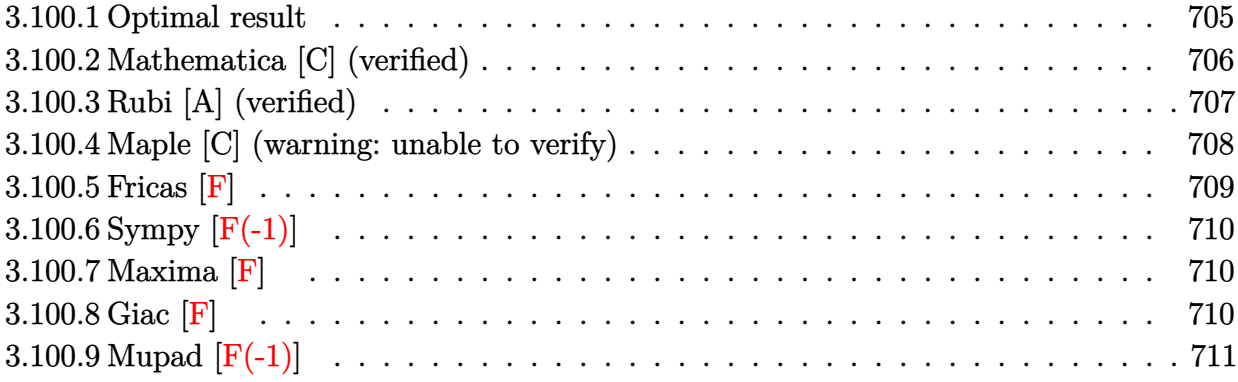

## <span id="page-705-0"></span>**3.100.1 Optimal result**

Integrand size  $= 26$ , antiderivative size  $= 310$ 

$$
\int x(a+b\log (cx^n))^2 \log (d(e+fx^2)^m) dx
$$
  
=  $-\frac{3}{4}b^2mn^2x^2 + bmnx^2(a+b\log (cx^n)) - \frac{1}{2}mx^2(a+b\log (cx^n))^2 + \frac{b^2emn^2\log(e+fx^2)}{4f}$   
+  $\frac{1}{4}b^2n^2x^2\log (d(e+fx^2)^m) - \frac{1}{2}bx^2(a+b\log (cx^n))\log (d(e+fx^2)^m)$   
+  $\frac{1}{2}x^2(a+b\log (cx^n))^2\log (d(e+fx^2)^m) - \frac{bemn(a+b\log (cx^n))\log (1+\frac{fx^2}{e})}{2f}$   
+  $\frac{em(a+b\log (cx^n))^2\log (1+\frac{fx^2}{e})}{2f} - \frac{b^2emn^2\text{PolyLog}(2,-\frac{fx^2}{e})}{4f}$   
+  $\frac{bemn(a+b\log (cx^n))\text{PolyLog}(2,-\frac{fx^2}{e})}{2f} - \frac{b^2emn^2\text{PolyLog}(3,-\frac{fx^2}{e})}{4f}$ 

<span id="page-705-1"></span>output ✞ ☎ -3/4\*b^2\*m\*n^2\*x^2+b\*m\*n\*x^2\*(a+b\*ln(c\*x^n))-1/2\*m\*x^2\*(a+b\*ln(c\*x^n))^2+1 /4\*b^2\*e\*m\*n^2\*ln(f\*x^2+e)/f+1/4\*b^2\*n^2\*x^2\*ln(d\*(f\*x^2+e)^m)-1/2\*b\*n\*x^2 \*(a+b\*ln(c\*x^n))\*ln(d\*(f\*x^2+e)^m)+1/2\*x^2\*(a+b\*ln(c\*x^n))^2\*ln(d\*(f\*x^2+e )^m)-1/2\*b\*e\*m\*n\*(a+b\*ln(c\*x^n))\*ln(1+f\*x^2/e)/f+1/2\*e\*m\*(a+b\*ln(c\*x^n))^2 \*ln(1+f\*x^2/e)/f-1/4\*b^2\*e\*m\*n^2\*polylog(2,-f\*x^2/e)/f+1/2\*b\*e\*m\*n\*(a+b\*ln (c\*x^n))\*polylog(2,-f\*x^2/e)/f-1/4\*b^2\*e\*m\*n^2\*polylog(3,-f\*x^2/e)/f ✝ ✆

#### **3.100.2 Mathematica [C] (verified)**

Result contains complex when optimal does not.

Time  $= 0.16$  (sec), antiderivative size  $= 814$ , normalized size of antiderivative  $= 2.63$ 

✞ ☎

 $\left($   $\left($   $\right)$   $\left($   $\left($   $\right)$   $\left($   $\left($   $\right)$   $\left($   $\left($   $\right)$   $\left($   $\left($   $\right)$   $\left($   $\left($   $\right)$   $\left($   $\left($   $\right)$   $\left($   $\left($   $\right)$   $\left($   $\left($   $\right)$   $\left($   $\left($   $\right)$   $\left($   $\left($   $\right)$   $\left($   $\left($   $\right)$   $\left($ 

✞ ☎

 $\int x(a + b \log (cx^n))^2 \log (d(e + fx^2)^m) dx$ =  $-2a^2 fmx^2 + 4ab fmnx^2 - 3b^2 fmn^2x^2 - 4ab fmx^2 \log (cx^n) + 4b^2 fmnx^2 \log (cx^n) - 2b^2 fmx^2 \log^2 (cx^n)$ ) + 4*abemn* log(*x*) log

input Integrate[x\*(a + b\*Log[c\*x^n])^2\*Log[d\*(e + f\*x^2)^m],x]

```
output|<mark>(-2*a^2*f*m*x^2 + 4*a*b*f*m*n*x^2 - 3*b^2*f*m*n^2*x^2 - 4*a*b*f*m*x^2*Log[</mark>
      c*x^n] + 4*b^2*f*m*n*x^2*Log[c*x^n] - 2*b^2*f*m*x^2*Log[c*x^n]^2 + 4*a*b*e
      *m*n*Log[x]*Log[1 - (I*Sort[f]*x)/Sqrt[e]] - 2*b^2*e*m*n^2*Log[x]*Log[1 -(I*Sqrt[f]*x)/Sqrt[e]] - 2*b^2*e*m*n^2*Log[x]^2*Log[1 - (I*Sqrt[f]*x)/Sqrt[e]] + 4*b^2*e*m*n*Log[x]*Log[c*x^n]*Log[1 - (I*Sqrt[f]*x)/Sqrt[e]] + 4*a*
      b*e*m*n*Log[x]*Log[1 + (I*Sqrt[f]*x)/Sqrt[e]] - 2*b^2*e*mm^2*Log[x]*Log[1]+ (I*Sqrt[f]*x)/Sqrt[e]] - 2*b^2*e*m*n^2*Log[x]^2*Log[1 + (I*Sqrt[f]*x)/S
      qrt[e]] + 4*b^2*e*m*n*Log[x]*Log[c*x^n]*Log[1 + (I*Sqrt[f]*x)/Sqrt[e]] + 2
      *a^2*e*m*Log[e + f*x^2] - 2*a*b*e*m*n*Log[e + f*x^2] + b^2*e*m*n^2*Log[e +
      f*x^2] - 4*a*b*e*m*n*Log[x]*Log[e + f*x^2] + 2*b^2*e*m*n^2*Log[x]*Log[e +
      f*x^2] + 2*b^2*e*m*n^2*Log[x]^2*Log[e + f*x^2] + 4*a*b*e*m*Log[c*x^n]*Log
      [e + f*x^2] - 2*b^2*e*m*n*Log[c*x^n]*Log[e + f*x^2] - 4*b^2*e*m*n*Log[x]*Log[c*x^n]*Log[e + f*x^2] + 2*b^2*e*m*Log[c*x^n]^2*Log[e + f*x^2] + 2*a^2*f
      *x^2*Log[d*(e + f*x^2)^m] - 2*a*b*f*n*x^2*Log[d*(e + f*x^2)^m] + b^2*f*n^2*x^2*Log[d*(e + f*x^2)^m] + 4*a*b*f*x^2*Log[c*x^n]*Log[d*(e + f*x^2)^m] -2*b^2*f*n*x^2*Log[c*x^n]*Log[d*(e + f*x^2)^m] + 2*b^2*f*x^2*Log[c*x^n]^2*L
      og[d*(e + f*x^2)^m] + 2*b*e*m*n*(2*a - b*n + 2*b*Log[c*x^n])*PolyLog[2, ((
      -I)*Sqrt[f]*x)/Sqrt[e]] + 2*b*e*m*n*(2*a - b*n + 2*b*Log[c*x^n])*PolyLog[2
      , (I*Sqrt[f]*x)/Sqrt[e]] - 4*b^2*e*m*n^2*PolyLog[3, ((-I)*Sqrt[f]*x)/Sqrt[e]] - 4*b^2*e*m*n^2*PolyLog[3, (I*Sqrt[f]*x)/Sqrt[e]])/(4*f)
     ✝ ✆
```
## **3.100.3 Rubi [A] (verified)**

Time = 0.71 (sec), antiderivative size = 318, normalized size of antiderivative = 1.03, number of steps used = 2, number of rules used = 2,  $\frac{\text{number of rules}}{\text{integral size}}$  = 0.077, Rules used  $=$  {2825, 2009}

Below are the steps used by Rubi to obtain the solution. The rule number used for the transformation is given above next to the arrow. The rules definitions used are listed below.

$$
\int x(a+b\log (cx^n))^2 \log (d(e+f x^2)^m) dx
$$
  
\n
$$
\int 2825
$$
  
\n
$$
-2fm \int \left(\frac{(a+b\log (cx^n))^2 x^3}{2(fx^2+e)} - \frac{bn(a+b\log (cx^n)) x^3}{2(fx^2+e)} + \frac{b^2n^2x^3}{4(fx^2+e)}\right) dx +
$$
  
\n
$$
\frac{1}{2}x^2(a+b\log (cx^n))^2 \log (d(e+f x^2)^m) - \frac{1}{2}bnx^2(a+b\log (cx^n)) \log (d(e+f x^2)^m) +
$$
  
\n
$$
\frac{1}{4}b^2n^2x^2 \log (d(e+f x^2)^m)
$$
  
\n
$$
\int 2009
$$

$$
-2fm\left(-\frac{ben \text{ PolyLog}\left(2,-\frac{fx^2}{e}\right)(a+b\log{(cx^n)})}{4f^2}+\frac{ben \log\left(\frac{fx^2}{e}+1\right)(a+b\log{(cx^n)})}{4f^2}-\frac{e \log\left(\frac{fx^2}{e}+1\right)(a+b\log{(cx^n)})}{4f^2}\right)\frac{1}{2}x^2(a+b\log{(cx^n)})^2\log{(d(e+f x^2)^m)}-\frac{1}{2}bx^2(a+b\log{(cx^n)})\log{(d(e+f x^2)^m)}+\frac{1}{4}b^2n^2x^2\log{(d(e+f x^2)^m)}\right)
$$

✞ ☎

✝ ✆

✞ ☎

✝ ✆

input Int[x\*(a + b\*Log[c\*x^n])^2\*Log[d\*(e + f\*x^2)^m],x]

output (b^2\*n^2\*x^2\*Log[d\*(e + f\*x^2)^m])/4 - (b\*n\*x^2\*(a + b\*Log[c\*x^n])\*Log[d\*( e + f\*x^2)^m])/2 + (x^2\*(a + b\*Log[c\*x^n])^2\*Log[d\*(e + f\*x^2)^m])/2 - 2\*f \*m\*((3\*b^2\*n^2\*x^2)/(8\*f) - (b\*n\*x^2\*(a + b\*Log[c\*x^n]))/(2\*f) + (x^2\*(a + b\*Log[c\*x^n])^2)/(4\*f) - (b^2\*e\*n^2\*Log[e + f\*x^2])/(8\*f^2) + (b\*e\*n\*(a + b\*Log[c\*x^n])\*Log[1 + (f\*x^2)/e])/(4\*f^2) - (e\*(a + b\*Log[c\*x^n])^2\*Log[1 + (f\*x^2)/e])/(4\*f^2) + (b^2\*e\*n^2\*PolyLog[2, -((f\*x^2)/e)])/(8\*f^2) - (b \*e\*n\*(a + b\*Log[c\*x^n])\*PolyLog[2, -((f\*x^2)/e)])/(4\*f^2) + (b^2\*e\*n^2\*Pol yLog[3, -((f\*x^2)/e)])/(8\*f^2))

#### **3.100.3.1 Defintions of rubi rules used**

rule 2009 <mark>Int[u\_, x\_Symbol] :> Simp[IntSum[u, x], x] /; SumQ[u]</mark>

```
rule 2825 <mark>Int[Log[(d_.)*((e_) + (f_.)*(x_)^(m_.))^(r_.)]*((a_.) + Log[(c_.)*(x_)^(n_.</mark>
      ✞ ☎
      \binom{1*(b_1))^(p_1)*(g_1)*(x_2)^(q_1), x_Symbo1] :> With[{u = IntHide[(g*x)^q*
      (a + b * Log[c * x^n])^p, x], Simp[Log[d*(e + f*x^m)^r] u, x] - Simp[f*m*r
      Int[x^*(m - 1)/(e + f*x^m) \quad u, x], x]] /; FreeQ[{a, b, c, d, e, f, g, r, m
      , n, q}, x] && IGtQ[p, 0] && RationalQ[m] && RationalQ[q]
      ✝ ✆
```
### <span id="page-708-0"></span>**3.100.4 Maple [C] (warning: unable to verify)**

Result contains higher order function than in optimal. Order 9 vs. order 4.

Time  $= 174.33$  (sec), antiderivative size  $= 4839$ , normalized size of antiderivative  $= 15.61$ 

✞ ☎

✝ ✆

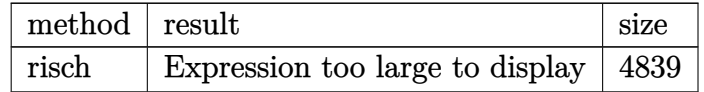

✝ ✆

input <mark>int(x\*(a+b\*ln(c\*x^n))^2\*ln(d\*(f\*x^2+e)^m),x,method=\_RETURNVERBOSE)</mark> ✞ ☎

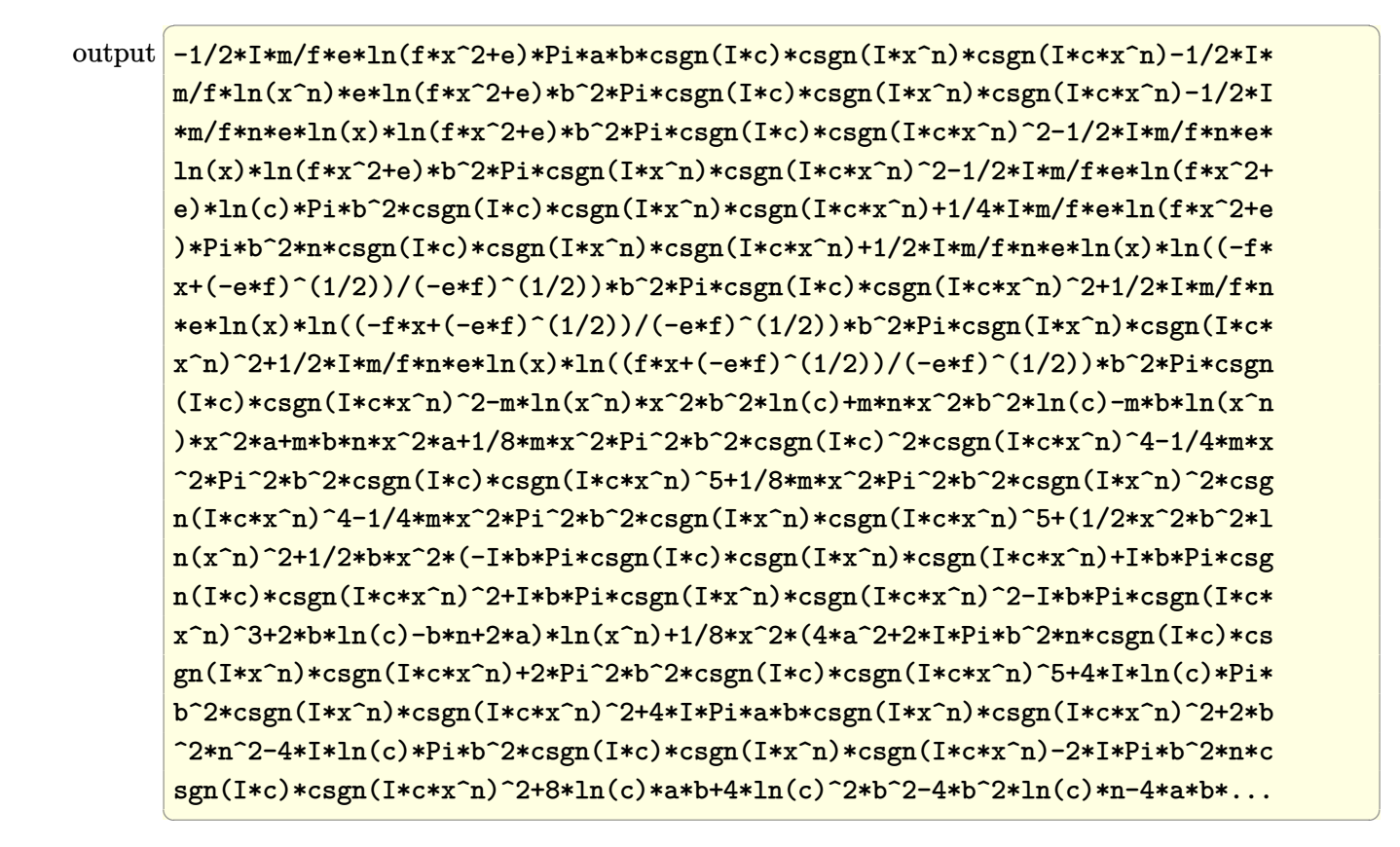

#### <span id="page-709-0"></span>**3.100.5 Fricas [F]**

$$
\int x(a+b\log (cx^n))^2 \log (d(e+f x^2)^m) dx = \int (b\log (cx^n) + a)^2 x \log ((fx^2 + e)^m d) dx
$$

✞ ☎

✞ ☎

<span id="page-709-1"></span>✝ ✆

$$
input\n{\n \n integerate(x*(a+b*log(c*x^n))^2*log(d*(f*x^2+e)^m), x, algorithm="fricas")\n }\n
$$

output <mark>integral((b^2\*x\*log(c\*x^n)^2 + 2\*a\*b\*x\*log(c\*x^n) + a^2\*x)\*log((f\*x^2 + e)</mark>  $\hat{m}$ \*d), x)

## **3.100.6 Sympy [F(-1)]**

Timed out.

$$
\int x(a+b\log (cx^n))^2 \log (d(e+fx^2)^m) dx =
$$
Timed out

✞ ☎

✝ ✆

✞ ☎

<span id="page-710-0"></span>✝ ✆

input <mark>integrate(x\*(a+b\*ln(c\*x\*\*n))\*\*2\*ln(d\*(f\*x\*\*2+e)\*\*m),x)</mark>

output <mark>Timed out</mark>

#### **3.100.7 Maxima [F]**

$$
\int x(a+b\log (cx^n))^2 \log (d(e+f x^2)^m) dx = \int (b\log (cx^n) + a)^2 x \log ((fx^2 + e)^m d) dx
$$

✞ ☎

✝ ✆

input <mark>integrate(x\*(a+b\*log(c\*x^n))^2\*log(d\*(f\*x^2+e)^m),x, algorithm="maxima")</mark>

```
output
1/4*(2*b^2*x^2*log(x^n)^2 - 2*(b^2*(n - 2*log(c)) - 2*a*b)*x^2*log(x^n) +
     ✞ ☎
      ((n^2 - 2*n*log(c) + 2*log(c)^2)*b^2 - 2*a*b*(n - 2*log(c)) + 2*a^2)*x^2)*log((f*x^2 + e)^m) + integrate(-1/2*((2*(f*m - f*log(d))*a<sup>2</sup> - 2*(f*m*n -
     2*(f*m - f*log(d))*log(c))*a*b + (f*m*n^2 - 2*f*m*n*log(c) + 2*(f*m - f*log(d)*log(c)^{2}*b^2)*x^3 + 2*((f*m - f*log(d))*b^2*x^3 - b^2*e*x*log(d))*log(x^n)^2 - 2*(b^2*e*log(c)^2*log(d) + 2*a*b*e*log(c)*log(d) + a^2*e*log(d
     ))*x + 2*((2*(f*m - f*log(d))*a*b - (f*m*n - 2*(f*m - f*log(d))*log(c))*b^
     2)*x^3 - 2*(b^2*e*log(c)*log(d) + a*b*e*log(d))*x)*log(x^n)/(f*x^2 + e),x)
```
#### **3.100.8 Giac [F]**

$$
\int x(a+b\log (cx^n))^2 \log (d(e+f x^2)^m) dx = \int (b\log (cx^n) + a)^2 x \log ((fx^2 + e)^m d) dx
$$

✞ ☎

✝ ✆

✞ ☎

<span id="page-710-2"></span>✝ ✆

<span id="page-710-1"></span>✝ ✆

input <mark>integrate(x\*(a+b\*log(c\*x^n))^2\*log(d\*(f\*x^2+e)^m),x, algorithm="giac")</mark>

output <mark>integrate((b\*log(c\*x^n) + a)^2\*x\*log((f\*x^2 + e)^m\*d), x)</mark>

 $3.100.$  $x(a + b \log (cx^n))^2 \log (d(e + fx^2)^m) dx$ 

# **3.100.9 Mupad [F(-1)]**

Timed out.

$$
\int x(a+b\log (cx^{n}))^{2} \log (d(e+f x^{2}))^{m} dx = \int x \ln (d(f x^{2}+e)^{m}) (a+b\ln (c x^{n}))^{2} dx
$$

✞ ☎

✝ ✆

✞ ☎

✝ ✆

input int(x\*log(d\*(e + f\*x^2)^m)\*(a + b\*log(c\*x^n))^2,x)

output  $int(x*log(d*(e + f*x^2)^m)*(a + b*log(c*x^m))^2, x)$ 

# $\int \frac{(a+b\log(cx^n))^2\log\left(d(e+fx^2)^m\right)}{x}$  $\frac{d}{dx}$  *dx*

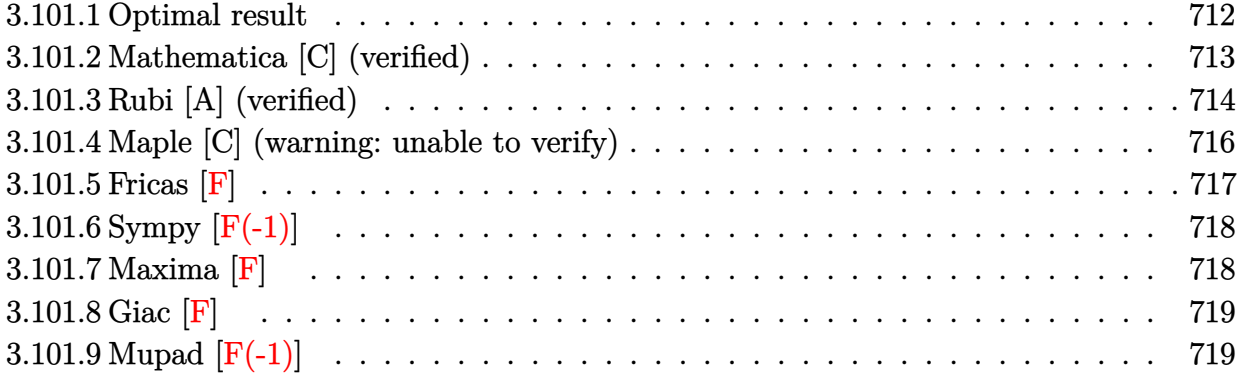

#### <span id="page-712-0"></span>**3.101.1 Optimal result**

Integrand size  $= 28$ , antiderivative size  $= 147$ 

$$
\int \frac{(a+b\log(cx^n))^2\log(d(e+fx^2)^m)}{x} dx = \frac{(a+b\log(cx^n))^3\log(d(e+fx^2)^m)}{3bn}
$$

$$
-\frac{m(a+b\log(cx^n))^3\log(1+\frac{fx^2}{e})}{3bn}
$$

$$
-\frac{1}{2}m(a+b\log(cx^n))^2\text{PolyLog}\left(2,-\frac{fx^2}{e}\right)
$$

$$
+\frac{1}{2}bmn(a+b\log(cx^n))\text{PolyLog}\left(3,-\frac{fx^2}{e}\right)
$$

$$
-\frac{1}{4}b^2mn^2\text{PolyLog}\left(4,-\frac{fx^2}{e}\right)
$$

<span id="page-712-1"></span>✝ ✆

output ✞ ☎ 1/3\*(a+b\*ln(c\*x^n))^3\*ln(d\*(f\*x^2+e)^m)/b/n-1/3\*m\*(a+b\*ln(c\*x^n))^3\*ln(1+f \*x^2/e)/b/n-1/2\*m\*(a+b\*ln(c\*x^n))^2\*polylog(2,-f\*x^2/e)+1/2\*b\*m\*n\*(a+b\*ln( c\*x^n))\*polylog(3,-f\*x^2/e)-1/4\*b^2\*m\*n^2\*polylog(4,-f\*x^2/e)

#### 3.101.  $\int \frac{(a+b\log(cx^n))^2\log(d(e+fx^2)^m)}{x}$  $\frac{\log(a(e+Jx^{-})-)}{x}$  dx

# **3.101.2 Mathematica [C] (verified)**

Result contains complex when optimal does not.

Time =  $0.16$  (sec), antiderivative size = 736, normalized size of antiderivative =  $5.01$ 

$$
\int \frac{(a+b\log (cx^n))^2 \log (d(e+f x^2)^m)}{x} dx
$$
\n
$$
= -a^2 m \log(x) \log\left(1 - \frac{i\sqrt{f}x}{\sqrt{e}}\right) + abmn \log^2(x) \log\left(1 - \frac{i\sqrt{f}x}{\sqrt{e}}\right)
$$
\n
$$
- \frac{1}{3}b^2 mn^2 \log^3(x) \log\left(1 - \frac{i\sqrt{f}x}{\sqrt{e}}\right) - 2abm \log(x) \log(cx^n) \log\left(1 - \frac{i\sqrt{f}x}{\sqrt{e}}\right)
$$
\n
$$
+ b^2 mn \log^2(x) \log(cx^n) \log\left(1 - \frac{i\sqrt{f}x}{\sqrt{e}}\right) - b^2 m \log(x) \log^2(cx^n) \log\left(1 - \frac{i\sqrt{f}x}{\sqrt{e}}\right)
$$
\n
$$
- a^2 m \log(x) \log\left(1 + \frac{i\sqrt{f}x}{\sqrt{e}}\right) + abmn \log^2(x) \log\left(1 + \frac{i\sqrt{f}x}{\sqrt{e}}\right)
$$
\n
$$
- \frac{1}{3}b^2 mn^2 \log^3(x) \log\left(1 + \frac{i\sqrt{f}x}{\sqrt{e}}\right) - 2abm \log(x) \log(cx^n) \log\left(1 + \frac{i\sqrt{f}x}{\sqrt{e}}\right)
$$
\n
$$
+ b^2 mn \log^2(x) \log(cx^n) \log\left(1 + \frac{i\sqrt{f}x}{\sqrt{e}}\right) - 2abm \log(x) \log^2(cx^n) \log\left(1 + \frac{i\sqrt{f}x}{\sqrt{e}}\right)
$$
\n
$$
+ a^2 \log(x) \log (d(e+f x^2)^m) - abn \log^2(x) \log(d(e+f x^2)^m)
$$
\n
$$
+ \frac{1}{3}b^2n^2 \log^3(x) \log(d(e+f x^2)^m) + 2ab \log(x) \log(x)^n \log(d(e+f x^2)^m)
$$
\n
$$
- \frac{b^2n \log^2(x) \log(cx^n) \log(d(e+f x^2)^m) + b^2 \log(x) \log^2(cx^n) \log(d(e+f x^2)^m)
$$
\n
$$
- b^2n \log^2(x) \log(cx^n) \
$$

✞ ☎

✝ ✆

input <mark>Integrate[((a + b\*Log[c\*x^n])^2\*Log[d\*(e + f\*x^2)^m])/x,x]</mark>

3.101. 
$$
\int \frac{(a+b\log(cx^n))^2\log(d(e+fx^2)^m)}{x} dx
$$

```
0utput|<del>-(a^2*m*Log[x]*Log[1 - (I*Sqrt[f]*x)/Sqrt[e]]) + a*b*m*n*Log[x]^2*Log[1 -</del>
       (I*Sqrt[f]*x)/Sqrt[e]] - (b^2*m*n^2*Log[x]^3*Log[1 - (I*Sqrt[f]*x)/Sqrt[e]]])/3 - 2*a*b*m*Log[x]*Log[c*x^n]*Log[1 - (I*Sqrt[f]*x)/Sqrt[e]] + b^2*m*n*Log[x]^2*Log[c*x^n]*Log[1 - (I*\text{Sqrt}[f]*x)/\text{Sqrt}[e]] - b^2*\text{m*Log}[x]*Log[c*x^2]n<sup>2*</sup>Log[1 - (I*Sqrt[f]*x)/Sqrt[e]] - a<sup>^</sup>2*m*Log[x]*Log[1 + (I*Sqrt[f]*x)/S
      qrt[e]] + a*b*m*n*Log[x]^2*Log[1 + (I*Sqrt[f]*x)/Sqrt[e]] - (b^2*m*n^2*Log[x]^3*Log[1 + (I*Sqrt[f]*x)/Sqrt[e]],/3 - 2*a*b*m*Log[x]*Log[c*x^n]*Log[1
      + (I*Sqrt[f]*x)/Sqrt[e]] + b^2*m*n*Log[x]^2*Log[c*x^n]*Log[1 + (I*Sqrt[f]*
      x)/Sqrt[e]] - b^2*m*Log[x]*Log[c*x^n]^2*Log[1 + (I*Sqrt[f]*x)/Sqrt[e]] + a
      2*Log[x]*Log[d*(e + f*x^2)^m] - a*b*n*Log[x]^2*Log[d*(e + f*x^2)^m] + (b^2)2*n^2*Log[x]^3*Log[d*(e + f*x^2)^m])/3 + 2*a*b*Log[x]*Log[c*x^n]*Log[d*(e+ f*x^2)^m] - b^2*n*Log[x]^2*Log[c*x^n]*Log[d*(e + f*x^2)^m] + b^2*Log[x]*
      Log[c*x^n]^2*Log[d*(e + f*x^2)^m] - m*(a + b*Log[c*x^n])^2*PolyLog[2, ((-I + c)*Log[c*x^m])^2])*Sqrt[f]*x)/Sqrt[e]] - m*(a + b*Log[c*x^n])^2*PolyLog[2, (I*Sqrt[f]*x)/Sq
      rt[e]] + 2*a*b*m*n*PolyLog[3, ((-1)*Sqrt[f]*x)/Sqrt[e]] + 2*b^2*m*n*Log[c*x^n]*PolyLog[3, ((-I)*Sqrt[f]*x)/Sqrt[e]] + 2*a*b*m*n*PolyLog[3, (I*Sqrt[f
      \frac{1}{x})/Sqrt[e]] + 2*b^2*m*n*Log[c*x^n]*PolyLog[3, (I*Sqrt[f]*x)/Sqrt[e]] - 2
      *b^2*m*n^2*PolyLog[4, ((-I)*Sqrt[f]*x)/Sqrt[e]] - 2*b^2*m*n^2*PolyLog[4, (I*Sqrt[f]*x)/Sqrt[e]]
```
✞ ☎

#### **3.101.3 Rubi [A] (verified)**

Time  $= 0.58$  (sec), antiderivative size  $= 161$ , normalized size of antiderivative  $= 1.10$ , number of steps used = 5, number of rules used = 5,  $\frac{\text{number of rules}}{\text{integral size}}$  = 0.179, Rules used  $= \{2822, 2775, 2821, 2830, 7143\}$ 

<span id="page-714-0"></span>✝ ✆

Below are the steps used by Rubi to obtain the solution. The rule number used for the transformation is given above next to the arrow. The rules definitions used are listed below.

$$
\int \frac{(a+b\log (cx^n))^2 \log \left(d(e+f x^2)^m\right)}{x} dx
$$
  
\n
$$
\frac{2822}{2822}
$$
  
\n
$$
\frac{(a+b\log (cx^n))^3 \log \left(d(e+f x^2)^m\right)}{3bn} - \frac{2fm \int \frac{x(a+b\log (cx^n))^3}{fx^2+e} dx}{3bn}
$$
  
\n
$$
\frac{2775}{}
$$

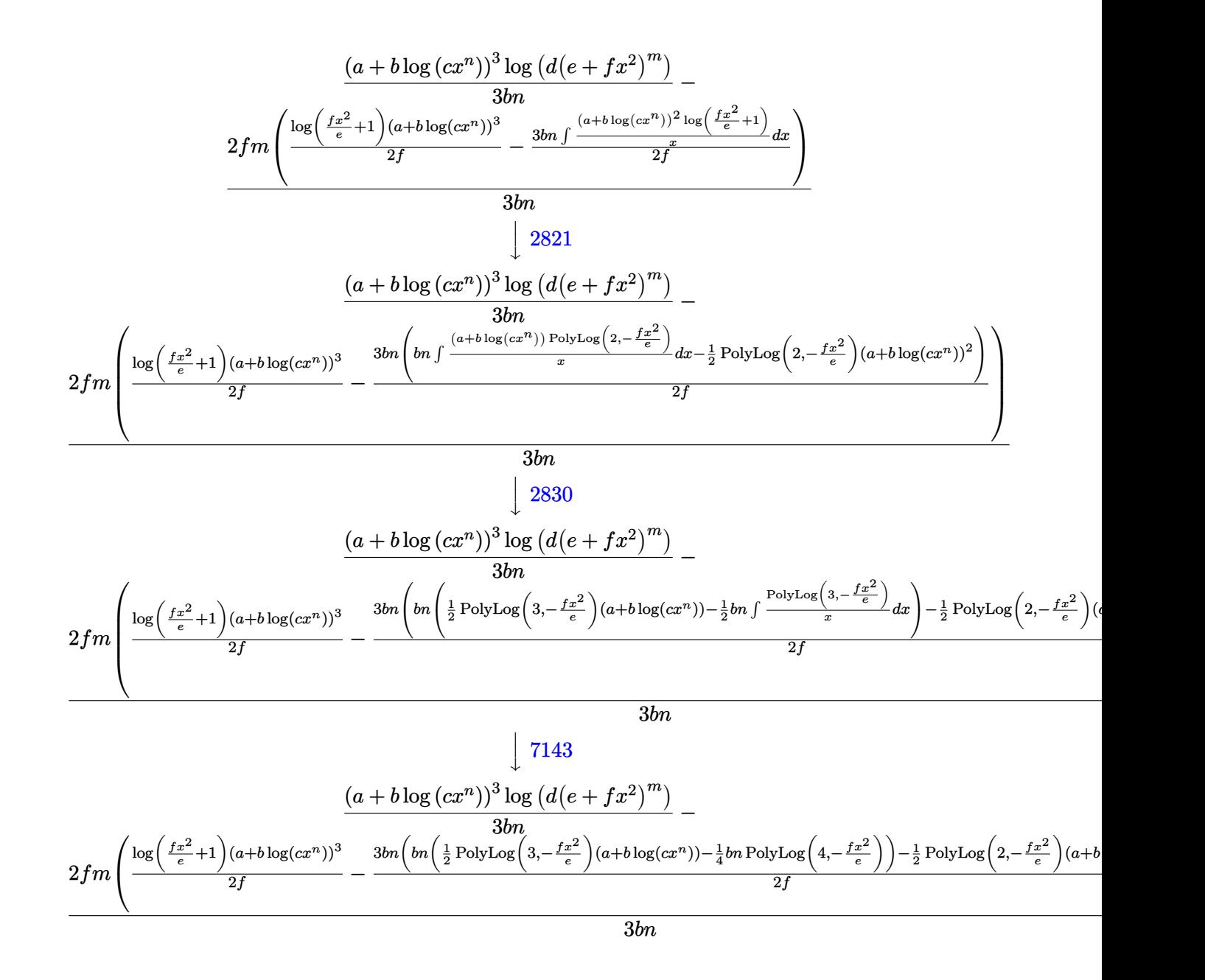

$$
\text{input} \left[ \frac{\text{Int} \left[ ((a + b * \text{Log}[c * x^n])^2 * \text{Log}[d * (e + f * x^2)]^m] \right) / x, x \right]
$$

output ((a + b\*Log[c\*x^n])^3\*Log[d\*(e + f\*x^2)^m])/(3\*b\*n) - (2\*f\*m\*(((a + b\*Log[  $c*x^n$ ])^3\*Log[1 + (f\*x^2)/e])/(2\*f) - (3\*b\*n\*(-1/2\*((a + b\*Log[c\*x^n])^2\*P olyLog[2,  $-((f*x^2)/e)$ ]) + b\*n\*(((a + b\*Log[c\*x^n])\*PolyLog[3,  $-((f*x^2)/e)$ )])/2 - (b\*n\*PolyLog[4, -((f\*x^2)/e)])/4)))/(2\*f)))/(3\*b\*n)

✞ ☎

✝ ✆

✞ ☎

✝ ✆

$$
3.101.\qquad\int \frac{(a+b\log(cx^n))^2\log(d(e+fx^2)^m)}{x}\,dx
$$

#### **3.101.3.1 Defintions of rubi rules used**

```
rule 2775 <mark>Int[(((a_.) + Log[(c_.)*(x_)^(n_.)]*(b_.))^(p_.)*((f_.)*(x_))^(m_.))/((d_)</mark>
     ✞ ☎
      + (e_.)*(x_)^(r_)), x_Symbol] :> Simp[f^m*Log[1 + e*(x^r/d)]*((a + b*Log[c*
      x^n])p/(e*r), x] - Simp[b*f^m*n*(p/(e*r)) Int[Log[1 + e*(x^r/d)]*((a +
      b * Log[c * x^n] (p - 1) / x, x], x] /; FreeQ[{a, b, c, d, e, f, m, n, r}, x] &
      & EqQ[m, r - 1] && IGtQ[p, 0] && (IntegerQ[m] || GtQ[f, 0]) && NeQ[r, n]✝ ✆
```

```
rule 2821
Int[(Log[(d_.)*((e_) + (f_.)*(x_)^(m_.))]*((a_.) + Log[(c_.)*(x_)^(n_.)]*(b
             \ldots))^(p_.))/(x_), x_Symbol] :> Simp[(-PolyLog[2, (-d)*f*x^m])*((a + b*Log[c
             *\overline{x}n])\overline{p}(m), x] + Simp[b*n*(p/m) Int[PolyLog[2, (-d)*f*x\overline{m}]*((a + b*Log[c
             *\mathbf{x}<sup>n</sup>])<sup>\cap</sup>(p - 1)/x), x], x] /; FreeQ[{a, b, c, d, e, f, m, n}, x] && IGtQ[p,
             0] && EqQ[d*e, 1]
            \left( \left( \right) \left( \left( \right) \left( \right) \left( \left( \right) \left( \left( \right) \left( \left( \right) \left( \right) \left( \left( \right) \left( \left( \right) \left( \right) \left( \left( \right) \left( \left( \right) \left( \left( \right) \left(
```
✞ ☎

✞ ☎

✞ ☎

✝ ✆

✞ ☎

<span id="page-716-0"></span> $\left($   $\left($   $\right)$   $\left($   $\left($   $\right)$   $\left($   $\left($   $\right)$   $\left($   $\left($   $\right)$   $\left($   $\left($   $\right)$   $\left($   $\left($   $\right)$   $\left($   $\left($   $\right)$   $\left($   $\left($   $\right)$   $\left($   $\left($   $\right)$   $\left($   $\left($   $\right)$   $\left($   $\left($   $\right)$   $\left($   $\left($   $\right)$   $\left($ 

rule 2822 <mark>Int[(Log[(d\_.)\*((e\_) + (f\_.)\*(x\_)^(m\_.))^(r\_.)]\*((a\_.) + Log[(c\_.)\*(x\_)^(n\_</mark> .)]\*(b\_.))^(p\_.))/(x\_), x\_Symbol] :> Simp[Log[d\*(e + f\*x^m)^r]\*((a + b\*Log[  $c*x^n$ ])^(p + 1)/(b\*n\*(p + 1))), x] - Simp[f\*m\*(r/(b\*n\*(p + 1))) Int[x^(m - 1)\*((a + b\*Log[c\*x^n])^(p + 1)/(e + f\*x^m)), x], x] /; FreeQ[{a, b, c, d, e, f, r, m, n}, x] && IGtQ[p, 0] && NeQ[d\*e, 1] ✝ ✆

```
rule 2830 <mark>| Int[(((a_.) + Log[(c_.)*(x_)^(n_.)]*(b_.))^(p_.)*PolyLog[k_, (e_.)*(x_)^(q_</mark>
         .)])/(x_), x_Symbol] :> Simp[PolyLog[k + 1, e*x^q]*((a + b*Log[c*x^n])^p/q)
         , x] - Simp[b*n*(p/q) Int[PolyLog[k + 1, e*x^q]*((a + b*Log[c*x^n])^(p -
         1)/x, x], x] /; FreeQ[{a, b, c, e, k, n, q}, x] && GtQ[p, 0]
```

```
rule 7143 <mark>Int[PolyLog[n_, (c_.)*((a_.) + (b_.)*(x_))^(p_.)]/((d_.) + (e_.)*(x_)), x_S</mark>
         ymbol] :> Simp[PolyLog[n + 1, c*(a + b*x)^p]/(e*p), x] /; FreeQ[{a, b, c, d
         , e, n, p}, x] && EqQ[b*d, a*e]
```
#### **3.101.4 Maple [C] (warning: unable to verify)**

Result contains higher order function than in optimal. Order 9 vs. order 4.

Time  $= 77.11$  (sec), antiderivative size  $= 1930$ , normalized size of antiderivative  $= 13.13$ 

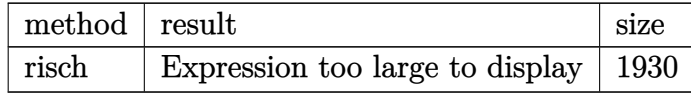

3.101. 
$$
\int \frac{(a+b\log(cx^n))^2\log(d(e+fx^2)^m)}{x} dx
$$

input <mark>int((a+b\*ln(c\*x^n))^2\*ln(d\*(f\*x^2+e)^m)/x,x,method=\_RETURNVERBOSE)</mark> ✞ ☎

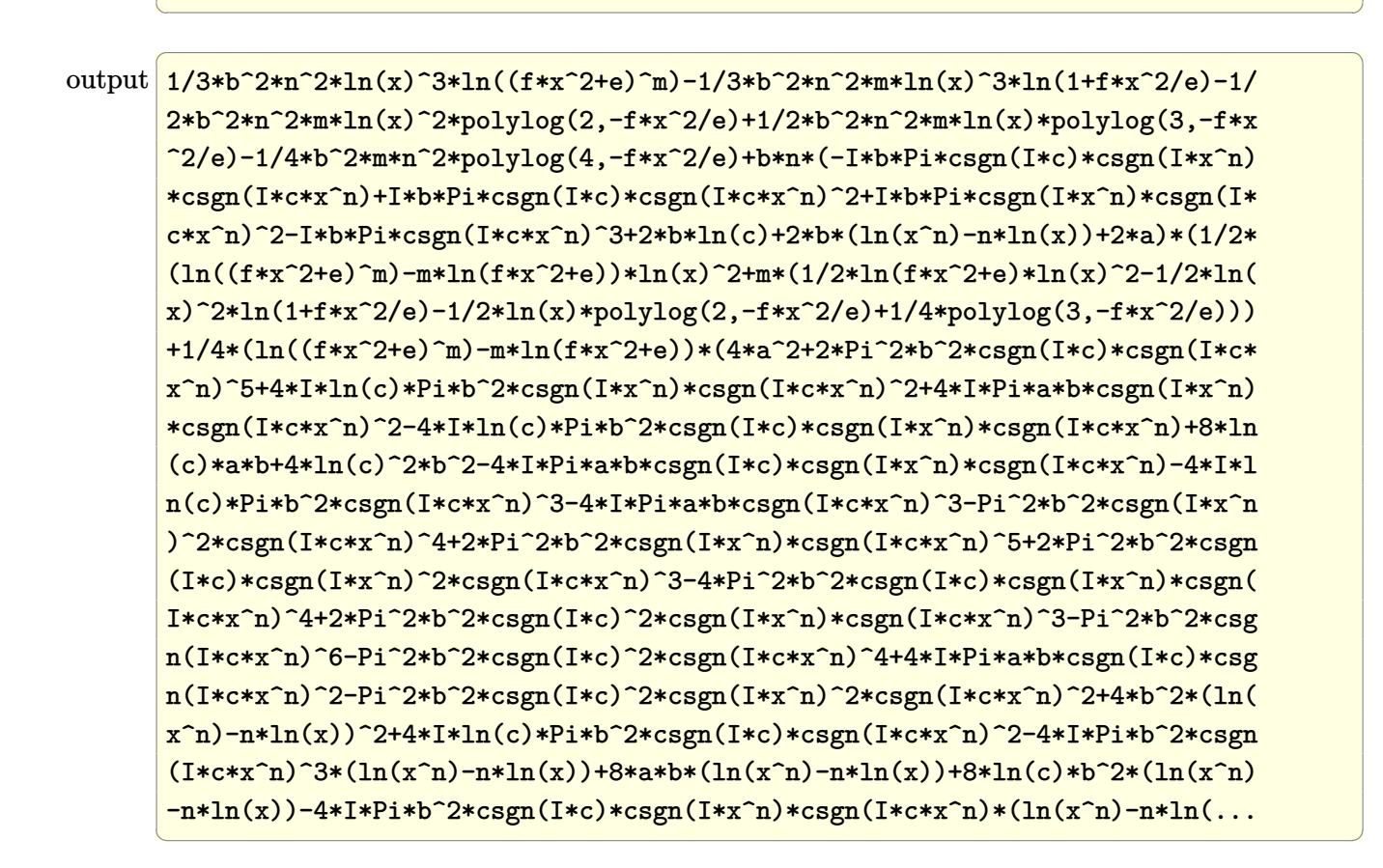

#### <span id="page-717-0"></span>**3.101.5 Fricas [F]**

$$
\int \frac{(a+b\log (cx^n))^2 \log \left(d(e+f x^2)^m\right)}{x} dx = \int \frac{(b\log (cx^n) + a)^2 \log \left((fx^2 + e)^m d\right)}{x} dx
$$

✞ ☎

✝ ✆

<span id="page-717-1"></span>✝ ✆

input integrate((a+b\*log(c\*x^n))^2\*log(d\*(f\*x^2+e)^m)/x,x, algorithm="fricas")

output <mark>integral((b^2\*log(c\*x^n)^2 + 2\*a\*b\*log(c\*x^n) + a^2)\*log((f\*x^2 + e)^m\*d)/</mark> ✞ ☎ x, x)

$$
3.101.\qquad\int \frac{(a+b\log(cx^n))^2\log(d(e+fx^2)^m)}{x}\,dx
$$

## **3.101.6 Sympy [F(-1)]**

Timed out.

$$
\int \frac{(a+b\log (cx^n))^2 \log (d(e+f x^2))^m)}{x} dx = \text{Timed out}
$$

✞ ☎

✝ ✆

✞ ☎

<span id="page-718-0"></span>✝ ✆

input <mark>integrate((a+b\*ln(c\*x\*\*n))\*\*2\*ln(d\*(f\*x\*\*2+e)\*\*m)/x,x)</mark>

output <mark>Timed out</mark>

#### **3.101.7 Maxima [F]**

$$
\int \frac{(a+b\log (cx^n))^2 \log \left(d(e+f x^2)^m\right)}{x} dx = \int \frac{(b\log (cx^n) + a)^2 \log \left((fx^2 + e)^m d\right)}{x} dx
$$

✞ ☎

✝ ✆

<span id="page-718-1"></span>✝ ✆

input <mark>integrate((a+b\*log(c\*x^n))^2\*log(d\*(f\*x^2+e)^m)/x,x, algorithm="maxima")</mark>

```
output
1/3*(b^2*n^2*log(x)^3 + 3*b^2*log(x)*log(x^n)^2 - 3*(b^2*n*log(c) + a*b*n)
     ✞ ☎
     *log(x)^2 - 3*(b^2*n*log(x)^2 - 2*(b^2*log(c) + a*b)*log(x))*log(x^n) + 3*
      (b^2*log(c)^2 + 2*a*b*log(c) + a^2)*log(x))*log((f*x^2 + e)^m) - integrate(1/3*(2*b^2*f*m*n^2*x^2*log(x))^3 - 3*b^2*e*log(c)^2*log(d) - 6*a*b*e*log(c))*log(d) - 6*(b^2*f*m*n*log(c) + a*b*f*m*n)*x^2*log(x)^2 - 3*a^2*e*log(d)+ 6*(b^2*f*m*log(c)^2 + 2*a*b*f*m*log(c) + a^2*f*m)*x^2*log(x) - 3*(b^2*f*x)log(c)^{2}*log(d) + 2*a*b*f*log(c)*log(d) + a^2*f*log(d))*x^2 + 3*(2*b^2*f*m*x^2*log(x) - b^2*fx^2*log(d) - b^2*e*log(d)*log(x^n)^2 - 6*(b^2*f*m*x)2*log(x)^2 + b^2*explog(c)*log(d) + a*b*e*log(d) - 2*(b^2*f*m*log(c) + a*b)*f*m)*x^2*log(x) + (b^2*f*log(c)*log(d) + a*b*f*log(d))*x^2)*log(x^n))/(f*x^3 + e*x, x)
```
## **3.101.8 Giac [F]**

$$
\int \frac{\left(a+b\log\left(cx^n\right)\right)^2\log\left(d(e+f x^2)^m\right)}{x} dx = \int \frac{\left(b\log\left(cx^n\right)+a\right)^2\log\left(\left(f x^2+e\right)^m d\right)}{x} dx
$$

✞ ☎

✝ ✆

✞ ☎

<span id="page-719-0"></span> $\left($   $\left($   $\right)$   $\left($   $\left($   $\right)$   $\left($   $\left($   $\right)$   $\left($   $\left($   $\right)$   $\left($   $\left($   $\right)$   $\left($   $\left($   $\right)$   $\left($   $\left($   $\right)$   $\left($   $\left($   $\right)$   $\left($   $\left($   $\right)$   $\left($   $\left($   $\right)$   $\left($   $\left($   $\right)$   $\left($   $\left($   $\right)$   $\left($ 

input integrate((a+b\*log(c\*x^n))^2\*log(d\*(f\*x^2+e)^m)/x,x, algorithm="giac")

output  $integrate((b*log(c*x^n) + a)^2*log((f*x^2 + e)^{m*d})/x, x)$ 

# **3.101.9 Mupad [F(-1)]**

Timed out.

$$
\int \frac{\left(a+b\log\left(cx^n\right)\right)^2\log\left(d(e+f x^2)^m\right)}{x} \, dx = \int \frac{\ln\left(d\left(f\, x^2 + e\right)^m\right)\,\left(a+b\,\ln\left(c\, x^n\right)\right)^2}{x} \, dx
$$

✝ ✆

 $\left($   $\left($   $\right)$   $\left($   $\left($   $\right)$   $\left($   $\left($   $\right)$   $\left($   $\left($   $\right)$   $\left($   $\left($   $\right)$   $\left($   $\left($   $\right)$   $\left($   $\left($   $\right)$   $\left($   $\left($   $\right)$   $\left($   $\left($   $\right)$   $\left($   $\left($   $\right)$   $\left($   $\left($   $\right)$   $\left($   $\left($   $\right)$   $\left($ 

$$
input\left(int((log(d*(e + f*x^2)^m)*(a + b*log(c*x^n))^2)/x,x)\right)
$$

output ✞ ☎  $int((log(d*(e + f*x^2)^m)*(a + b*log(c*x^m))^2)/x, x)$
# **3.102**  $\int \frac{(a+b\log(cx^n))^2\log\left(d(e+fx^2)^m\right)}{x^3}$  $\frac{x^3}{x^3}$  dx

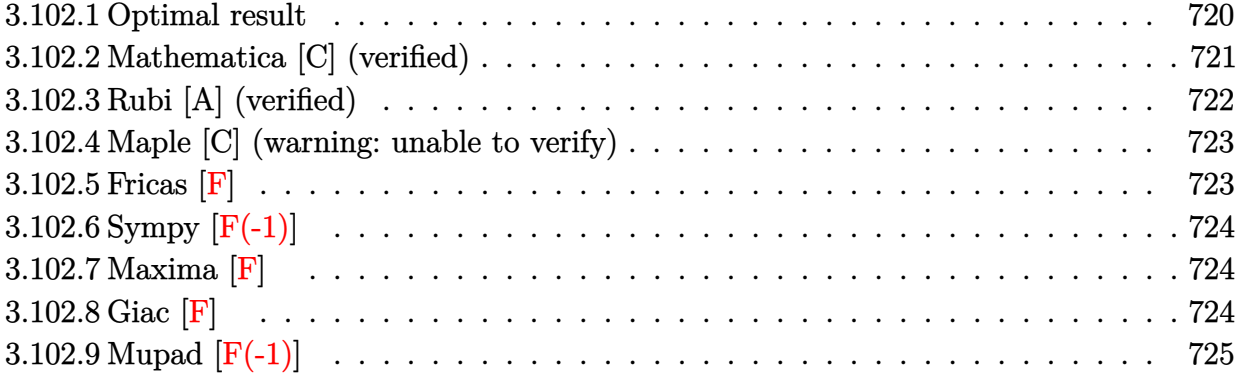

#### <span id="page-720-0"></span>**3.102.1 Optimal result**

Integrand size  $= 28$ , antiderivative size  $= 276$ 

$$
\int \frac{(a+b\log (cx^{n}))^{2} \log (d(e+f x^{2})^{m})}{x^{3}} dx \n= \frac{b^{2} f m n^{2} \log(x)}{2e} - \frac{b f m n \log (1 + \frac{e}{f x^{2}}) (a+b\log (cx^{n}))}{2e} \n- \frac{f m \log (1 + \frac{e}{f x^{2}}) (a+b\log (cx^{n}))^{2}}{2e} - \frac{b^{2} f m n^{2} \log (e+f x^{2})}{4x^{2}} - \frac{b^{2} n^{2} \log (d(e+f x^{2})^{m})}{4x^{2}} - \frac{(a+b\log (cx^{n}))^{2} \log (d(e+f x^{2})^{m})}{2x^{2}} + \frac{(a+b\log (cx^{n}))^{2} \log (d(e+f x^{2})^{m})}{2x^{2}} + \frac{b^{2} f m n^{2} \text{ PolyLog} (2, -\frac{e}{f x^{2}})}{4e} + \frac{b f m n (a+b\log (cx^{n})) \text{PolyLog} (2, -\frac{e}{f x^{2}})}{2e} + \frac{b^{2} f m n^{2} \text{ PolyLog} (3, -\frac{e}{f x^{2}})}{4e}
$$

<span id="page-720-1"></span>output <mark>| 1/2\*b^2\*f\*m\*n^2\*ln(x)/e-1/2\*b\*f\*m\*n\*ln(1+e/f/x^2)\*(a+b\*ln(c\*x^n))/e-1/2\*f\*</mark> ✞ ☎  $m*ln(1+e/f/x^2)*(a+b*ln(c*x^n))^2/e-1/4*b^2*f*m*n^2*ln(f*x^2+e)/e-1/4*b^2*$  $n^2*ln(d*(f*x^2+e)^m)/x^2-1/2*b*n*(a+b*ln(c*x^n))*ln(d*(f*x^2+e)^m)/x^2-1/$  $2*(a+b*ln(c*x^n))^2*ln(d*(f*x^2+e)^n)/x^2+1/4*b^2*f*m*n^2*polylog(2,-e/f/x))$  $^2)$ /e+1/2\*b\*f\*m\*n\*(a+b\*ln(c\*x^n))\*polylog(2,-e/f/x^2)/e+1/4\*b^2\*f\*m\*n^2\*po  $l$ ylog(3,-e/f/x<sup>2</sup>)/e  $\left($   $\left($   $\right)$   $\left($   $\left($   $\right)$   $\left($   $\left($   $\right)$   $\left($   $\left($   $\right)$   $\left($   $\left($   $\right)$   $\left($   $\left($   $\right)$   $\left($   $\left($   $\right)$   $\left($   $\left($   $\right)$   $\left($   $\left($   $\right)$   $\left($   $\left($   $\right)$   $\left($   $\left($   $\right)$   $\left($   $\left($   $\right)$   $\left($ 

#### **3.102.2 Mathematica [C] (verified)**

Result contains complex when optimal does not.

Time  $= 0.28$  (sec), antiderivative size  $= 946$ , normalized size of antiderivative  $= 3.43$ 

✞ ☎

✝ ✆

✞ ☎

<span id="page-721-0"></span>✝ ✆

$$
\int \frac{(a+b\log (cx^n))^2 \log (d(e+f x^2)^m)}{x^3} dx =
$$
\n
$$
- \frac{-12a^2 fm x^2 \log(x) - 12ab f m n x^2 \log(x) - 6b^2 f m n^2 x^2 \log(x) + 12ab f m n x^2 \log^2(x) + 6b^2 f m n^2 x^2 \log^2(x)}{2}
$$

input Integrate[((a + b\*Log[c\*x^n])^2\*Log[d\*(e + f\*x^2)^m])/x^3,x]

```
output
-1/12*(-12*a^2*f*m*x^2*Log[x] - 12*a*b*f*m*n*x^2*Log[x] - 6*b^2*f*m*n^2*x^
      2*Log[x] + 12*a*b*f*m*n*x^2*Log[x]^2 + 6*b^2*f*m*n^2*x^2*Log[x]^2 - 4*b^2*f*m*n^2*x^2*Log[x]^3 - 24*a*b*f*m*x^2*Log[x]*Log[c*x^n] - 12*b^2*f*m*n*x^2*Log[x]*Log[c*x^n] + 12*b^2*f*m*n*x^2*Log[x]^2*Log[c*x^n] - 12*b^2*f*mx^2*Log[x]*Log[c*x^n]^2 + 12*axb*f*m*x^2*Log[x]*Log[1 - (I*Sqrt[f]*x)/Sqrte]] + 6*b^2*f*m*n^2*x^2*Log[x]*Log[1 - (I*Sqrt[f]*x)/Sqrt[e]] - 6*b^2*f*m*n^2*x^2*Log[x]^2*Log[1 - (I*Sqrt[f]*x)/Sqrt[e]] + 12*b^2*f*m*n*x^2*Log[x]*Log[c*x^n]*Log[1 - (I*Sqrt[f]*x)/Sqrt[e] + 12*a*b*f*m*n*x^2*Log[x]*Log[1
      + (I*Sqrt[f]*x)/Sqrt[e]] + 6*b^2*f*m*n^2*x^2*Log[x]*Log[1 + (I*Sqrt[f]*x)/
      Sqrt[e] - 6*b^2*f*m*n^2*x^2*Log[x]^2*Log[1 + (I*Sqrt[f]*x)/Sqrt[e]] + 12*
      b^2*f*m*n*x^2*Log[x]*Log[c*x^n]*Log[1 + (I*Sqrt[f]*x)/Sqrt[e]] + 6*a^2*f*m*x^2*Log[e + f*x^2] + 6*a*b*f*m*n*x^2*Log[e + f*x^2] + 3*b^2*f*m*n^2*x^2*L
      og[e + f*x^2] - 12*a*b*f*m*n*x^2*Log[x]*Log[e + f*x^2] - 6*b^2*f*m*n^2*x^2
      *Log[x]*Log[e + f*x^2] + 6*b^2*f*m*n^2*x^2*Log[x]^2*Log[e + f*x^2] + 12*ax*b*f*m*x^2*Log[c*x^n]*Log[e + f*x^2] + 6*b^2*f*m*n*x^2*Log[c*x^n]*Log[e + f*x^2] - 12*b^2*f*m*n*x^2*Log[x]*Log[c*x^n]*Log[e + f*x^2] + 6*b^2*f*m*x^2*
      Log[c*x^n]^2*Log[e + f*x^2] + 6*a^2*e*Log[d*(e + f*x^2)^m] + 6*a*b*e*n*Log
      [d*(e + f*x^2)^m] + 3*b^2*e*n^2*Log[d*(e + f*x^2)^m] + 12*a*b*e*Log[c*x^n]*Log[d*(e + f*x^2)^m] + 6*b^2*e*n*Log[c*x^m]*Log[d*(e + f*x^2)^m] + 6*b^2*e*Log[c*x^n]<sup>2</sup>*Log[d*(e + f*x^2)^m] + 6*b*f*m*n*x^2*(2*a + b*n + 2*b*Lo...
```
#### **3.102.3 Rubi [A] (verified)**

Time =  $0.57$  (sec), antiderivative size = 267, normalized size of antiderivative = 0.97, number of steps used = 2, number of rules used = 2,  $\frac{\text{number of rules}}{\text{integral size}} = 0.071$ , Rules used  $= \{2825, 2009\}$ 

Below are the steps used by Rubi to obtain the solution. The rule number used for the transformation is given above next to the arrow. The rules definitions used are listed below.

$$
\int \frac{(a+b\log (cx^{n}))^{2} \log (d(e+f x^{2})^{m})}{x^{3}} dx
$$
\n
$$
\int \frac{2825}{2825}
$$
\n
$$
-2fm \int \left(-\frac{b^{2}n^{2}}{4x(f x^{2}+e)} - \frac{b(a+b\log (cx^{n}))n}{2x(f x^{2}+e)} - \frac{(a+b\log (cx^{n}))^{2}}{2x(f x^{2}+e)}\right) dx -
$$
\n
$$
\frac{bn(a+b\log (cx^{n})) \log (d(e+f x^{2})^{m})}{2x^{2}} - \frac{(a+b\log (cx^{n}))^{2} \log (d(e+f x^{2})^{m})}{2x^{2}} - \frac{b^{2}n^{2} \log (d(e+f x^{2})^{m})}{4x^{2}} - \frac{2x^{2}}{2009}
$$

$$
-2fm\Biggl(-\frac{bn \text{ PolyLog}\left(2,-\frac{e}{fx^2}\right)(a+b \log{(cx^n)})}{4e}+\frac{bn \log{\left(\frac{e}{fx^2}+1\right)(a+b \log{(cx^n)})}}{4e}+\frac{\log{\left(\frac{e}{fx^2}+1\right)(a+b \log{(cx^n)})}}{4e}+\frac{\log{\left(\frac{e}{fx^2}+1\right)(a+b \log{(cx^n)})}}{4e}\Biggr)}{\frac{bn(a+b \log{(cx^n)})\log{(d(e+fx^2)^m)}}{2x^2}-\frac{(a+b \log{(cx^n)})^2\log{(d(e+fx^2)^m)}}{2x^2}-\frac{b^2n^2\log{(d(e+fx^2)^m)}}{4x^2}}
$$

✞ ☎

 $\left($   $\left($   $\right)$   $\left($   $\left($   $\right)$   $\left($   $\right)$   $\left($   $\left($   $\right)$   $\left($   $\left($   $\right)$   $\left($   $\left($   $\right)$   $\left($   $\right)$   $\left($   $\left($   $\right)$   $\left($   $\left($   $\right)$   $\left($   $\right)$   $\left($   $\left($   $\right)$   $\left($   $\left($   $\right)$   $\left($   $\left($   $\right)$   $\left($ 

✞ ☎

 $\left($   $\left($   $\right)$   $\left($   $\left($   $\right)$   $\left($   $\left($   $\right)$   $\left($   $\left($   $\right)$   $\left($   $\left($   $\right)$   $\left($   $\left($   $\right)$   $\left($   $\left($   $\right)$   $\left($   $\left($   $\right)$   $\left($   $\left($   $\right)$   $\left($   $\left($   $\right)$   $\left($   $\left($   $\right)$   $\left($   $\left($   $\right)$   $\left($ 

input Int[((a + b\*Log[c\*x^n])^2\*Log[d\*(e + f\*x^2)^m])/x^3,x]

output -1/4\*(b^2\*n^2\*Log[d\*(e + f\*x^2)^m])/x^2 - (b\*n\*(a + b\*Log[c\*x^n])\*Log[d\*(e + f\*x^2)^m])/(2\*x^2) - ((a + b\*Log[c\*x^n])^2\*Log[d\*(e + f\*x^2)^m])/(2\*x^2 ) - 2\*f\*m\*(-1/4\*(b^2\*n^2\*Log[x])/e + (b\*n\*Log[1 + e/(f\*x^2)]\*(a + b\*Log[c\*  $x^n$ ]))/(4\*e) + (Log[1 + e/(f\*x^2)]\*(a + b\*Log[c\*x^n])^2)/(4\*e) + (b^2\*n^2\* Log[e + f\*x^2])/(8\*e) - (b^2\*n^2\*PolyLog[2, -(e/(f\*x^2))])/(8\*e) - (b\*n\*(a + b\*Log[c\*x^n])\*PolyLog[2, -(e/(f\*x^2))])/(4\*e) - (b^2\*n^2\*PolyLog[3, -(e  $/(f*x^2))$ ])/(8\*e))

3.102. 
$$
\int \frac{(a+b\log(cx^n))^2\log(d(e+fx^2)^m)}{x^3} dx
$$

#### **3.102.3.1 Defintions of rubi rules used**

rule 2009 <mark>Int[u\_, x\_Symbol] :> Simp[IntSum[u, x], x] /; SumQ[u]</mark>

```
rule 2825 <mark>Int[Log[(d_.)*((e_) + (f_.)*(x_)^(m_.))^(r_.)]*((a_.) + Log[(c_.)*(x_)^(n_.</mark>
       )]*(b_.))^(p_.)*((g_.)*(x_))^(q_.), x_Symbol] :> With[{u = IntHide[(g*x)^q*
       (a + b * Log[c * x^n])^p, x], Simp[Log[d*(e + f*x^m)^r] u, x] - Simp[f*m*r
        Int[x^*(m - 1)/(e + f*x^m) \ u, x], x] /; FreeQ[{a, b, c, d, e, f, g, r, m
       , n, q}, x] && IGtQ[p, 0] && RationalQ[m] && RationalQ[q]
       ✝ ✆
```
#### <span id="page-723-0"></span>**3.102.4 Maple [C] (warning: unable to verify)**

Result contains higher order function than in optimal. Order 9 vs. order 4.

Time  $= 75.81$  (sec), antiderivative size  $= 5175$ , normalized size of antiderivative  $= 18.75$ 

✞ ☎

✝ ✆

✞ ☎

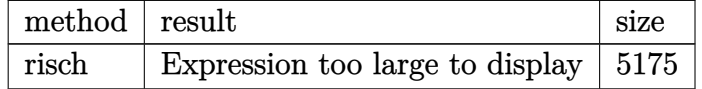

✞ ☎

✝ ✆

✞ ☎

<span id="page-723-1"></span> $\left( \begin{array}{cc} \text{ } & \text{ } \\ \text{ } & \text{ } \end{array} \right)$ 

input <mark>int((a+b\*ln(c\*x^n))^2\*ln(d\*(f\*x^2+e)^m)/x^3,x,method=\_RETURNVERBOSE)</mark>

output <mark>result too large to display</mark>

```
3.102.5 Fricas [F]
```

$$
\int \frac{(a+b\log (cx^n))^2\log \left(d(e+f x^2)^m\right)}{x^3} dx = \int \frac{(b\log (cx^n) + a)^2\log \left((fx^2 + e)^m d\right)}{x^3} dx
$$

✞ ☎

✝ ✆

<span id="page-723-2"></span> $\left($   $\left($   $\right)$   $\left($   $\left($   $\right)$   $\left($   $\left($   $\right)$   $\left($   $\left($   $\right)$   $\left($   $\left($   $\right)$   $\left($   $\left($   $\right)$   $\left($   $\left($   $\right)$   $\left($   $\left($   $\right)$   $\left($   $\left($   $\right)$   $\left($   $\left($   $\right)$   $\left($   $\left($   $\right)$   $\left($   $\left($   $\right)$   $\left($ 

input <mark>integrate((a+b\*log(c\*x^n))^2\*log(d\*(f\*x^2+e)^m)/x^3,x, algorithm="fricas")</mark>

output <mark>integral((b^2\*log(c\*x^n)^2 + 2\*a\*b\*log(c\*x^n) + a^2)\*log((f\*x^2 + e)^m\*d)/</mark> ✞ ☎  $x^3, x)$ 

3.102. 
$$
\int \frac{(a+b\log(cx^n))^2\log(d(e+fx^2)^m)}{x^3} dx
$$

## **3.102.6 Sympy [F(-1)]**

Timed out.

$$
\int \frac{(a+b\log (cx^n))^2 \log \left(d(e+fx^2)^m\right)}{x^3} \, dx = \text{Timed out}
$$

✞ ☎

✝ ✆

✞ ☎

<span id="page-724-0"></span>✝ ✆

$$
input\frac{intergate((a+b*ln(c*x**n))**2*ln(d*(f*x**2+e)**m)/x**3,x)}{max}
$$

output <mark>Timed out</mark>

### **3.102.7 Maxima [F]**

$$
\int \frac{(a+b\log (cx^n))^2 \log \left(d(e+f x^2)^m\right)}{x^3} dx = \int \frac{(b\log (cx^n) + a)^2 \log \left((fx^2 + e)^m d\right)}{x^3} dx
$$

✞ ☎

✝ ✆

input integrate((a+b\*log(c\*x^n))^2\*log(d\*(f\*x^2+e)^m)/x^3,x, algorithm="maxima")

output ✞ ☎ -1/4\*(2\*b^2\*log(x^n)^2 + (n^2 + 2\*n\*log(c) + 2\*log(c)^2)\*b^2 + 2\*a\*b\*(n + 2\*log(c)) + 2\*a^2 + 2\*(b^2\*(n + 2\*log(c)) + 2\*a\*b)\*log(x^n))\*log((f\*x^2 + e)^m)/x^2 + integrate(1/2\*(2\*b^2\*e\*log(c)^2\*log(d) + 4\*a\*b\*e\*log(c)\*log(d) + 2\*a^2\*e\*log(d) + (2\*(f\*m + f\*log(d))\*a^2 + 2\*(f\*m\*n + 2\*(f\*m + f\*log(d) )\*log(c))\*a\*b + (f\*m\*n^2 + 2\*f\*m\*n\*log(c) + 2\*(f\*m + f\*log(d))\*log(c)^2)\*b ^2)\*x^2 + 2\*((f\*m + f\*log(d))\*b^2\*x^2 + b^2\*e\*log(d))\*log(x^n)^2 + 2\*(2\*b^ 2\*e\*log(c)\*log(d) + 2\*a\*b\*e\*log(d) + (2\*(f\*m + f\*log(d))\*a\*b + (f\*m\*n + 2\* (f\*m + f\*log(d))\*log(c))\*b^2)\*x^2)\*log(x^n))/(f\*x^5 + e\*x^3), x)

## **3.102.8 Giac [F]**

$$
\int \frac{\left(a+b\log\left(cx^n\right)\right)^2\log\left(d(e+fx^2)^m\right)}{x^3}\,dx = \int \frac{\left(b\log\left(cx^n\right)+a\right)^2\log\left(\left(fx^2+e\right)^md\right)}{x^3}\,dx
$$

✞ ☎

✝ ✆

✞ ☎

<span id="page-724-2"></span>✝ ✆

<span id="page-724-1"></span>✝ ✆

input integrate((a+b\*log(c\*x^n))^2\*log(d\*(f\*x^2+e)^m)/x^3,x, algorithm="giac")

output  $integrate((b*log(c*x\hat{m}) + a)\hat{ }2*log((f*x\hat{ }2 + e)\hat{ }m*d)/x\hat{ }3, x)$ 

3.102. 
$$
\int \frac{(a+b\log(cx^n))^2\log(d(e+fx^2)^m)}{x^3} dx
$$

## **3.102.9 Mupad [F(-1)]**

Timed out.

$$
\int \frac{(a+b\log (cx^{n}))^{2}\log (d(e+f x^{2}))^{m})}{x^{3}} dx = \int \frac{\ln (d(f x^{2}+e)^{m}) (a+b\ln (cx^{n}))^{2}}{x^{3}} dx
$$

✞ ☎

✝ ✆

✞ ☎

✝ ✆

input  $int((log(d*(e + f*x^2)^m)*(a + b*log(c*x^m))^2)x^3,x)$ 

output  $int((log(d*(e + f*x^2)^m)*(a + b*log(c*x^m))^2)/x^3, x)$ 

# **3.103**  $\int \frac{(a+b\log(cx^n))^2\log\left(d(e+fx^2)^m\right)}{x^5}$  $\frac{x^{5}}{x^{5}}$  dx

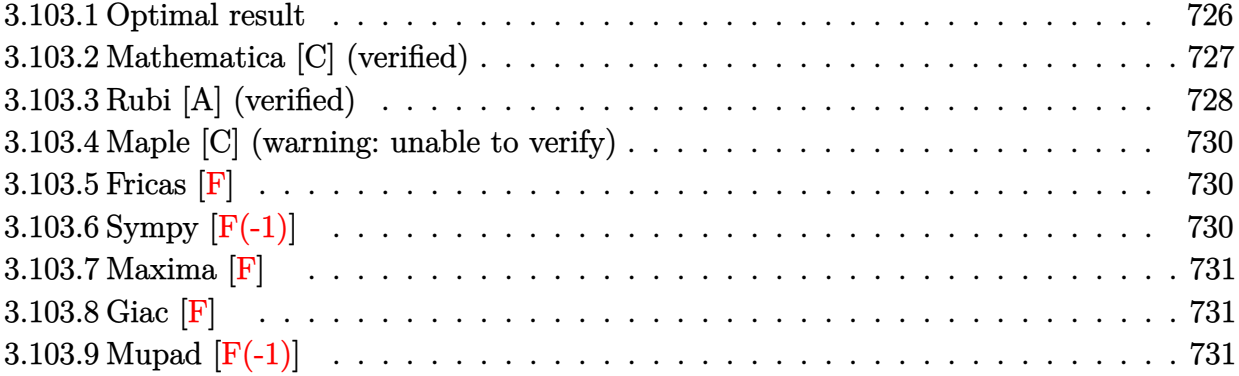

#### <span id="page-726-0"></span>**3.103.1 Optimal result**

Integrand size  $= 28$ , antiderivative size  $= 356$ 

$$
\int \frac{(a+b\log (cx^{n}))^{2} \log (d(e+f x^{2})^{m})}{x^{5}} dx \n= -\frac{7b^{2} f m n^{2}}{32ex^{2}} - \frac{b^{2} f^{2} m n^{2} \log (x)}{16e^{2}} - \frac{3b f m n (a+b\log (cx^{n}))}{8ex^{2}} \n+ \frac{b f^{2} m n \log (1 + \frac{e}{f x^{2}}) (a+b\log (cx^{n}))}{8e^{2}} - \frac{f m (a+b\log (cx^{n}))^{2}}{4ex^{2}} \n+ \frac{f^{2} m \log (1 + \frac{e}{f x^{2}}) (a+b\log (cx^{n}))^{2}}{4e^{2}} + \frac{b^{2} f^{2} m n^{2} \log (e+f x^{2})}{32e^{2}} \n- \frac{b^{2} n^{2} \log (d(e+f x^{2})^{m})}{32x^{4}} - \frac{bn(a+b\log (cx^{n})) \log (d(e+f x^{2})^{m})}{4x^{4}} \n- \frac{(a+b\log (cx^{n}))^{2} \log (d(e+f x^{2})^{m})}{4x^{4}} - \frac{b^{2} f^{2} m n^{2} \text{PolyLog} (2, -\frac{e}{f x^{2}})}{16e^{2}} \n- \frac{b f^{2} m n (a+b\log (cx^{n})) \text{PolyLog} (2, -\frac{e}{f x^{2}})}{4e^{2}} - \frac{b^{2} f^{2} m n^{2} \text{ PolyLog} (3, -\frac{e}{f x^{2}})}{8e^{2}}
$$

output <mark>-7/32\*b^2\*f\*m\*n^2/e/x^2-1/16\*b^2\*f^2\*m\*n^2\*ln(x)/e^2-3/8\*b\*f\*m\*n\*(a+b\*ln(c</mark>  $*\frac{x^n}{2}$ ))/e/x<sup>2</sup>+1/8\*b\*f<sup>^2</sup>\*m\*n\*ln(1+e/f/x^2)\*(a+b\*ln(c\*x^n))/e^2-1/4\*f\*m\*(a+b\*  $\ln(c*x^n))^2/e/x^2+1/4*f^2*m*ln(1+e/f/x^2)*(a+b*ln(c*x^n))^2/e^2+1/32*b^2*$  $f^2*m*n^2*ln(f*x^2+e)/e^2-1/32*b^2*n^2*ln(dt(f*x^2+e)^m)/x^4-1/8*b*n*(a+b*)$  $\ln(c*x^n)$ )\*ln(d\*(f\*x^2+e)^m)/x^4-1/4\*(a+b\*ln(c\*x^n))^2\*ln(d\*(f\*x^2+e)^m)/x  $^2-1/16*b^2*f^2*m*n^2*polylog(2,-e/f/x^2)/e^2-1/4*b*f^2*m*n*(a+b*ln(c*x^n))$  $\rightarrow$ \*polylog(2,-e/f/x^2)/e^2-1/8\*b^2\*f^2\*m\*n^2\*polylog(3,-e/f/x^2)/e^2

✞ ☎

<span id="page-727-0"></span>✝ ✆

#### **3.103.2 Mathematica [C] (verified)**

Result contains complex when optimal does not.

Time  $= 0.28$  (sec), antiderivative size  $= 1111$ , normalized size of antiderivative  $= 3.12$ 

✞ ☎

✝ ✆

$$
\int \frac{(a+b\log (cx^n))^2 \log (d(e+f x^2)^m)}{x^5} dx =
$$
\n
$$
-\frac{24a^2efmx^2 + 36abefmn x^2 + 21b^2efmn^2 x^2 + 48a^2 f^2 mx^4 \log(x) + 24abf^2 mn x^4 \log(x) + 6b^2 f^2 mn^2 x^4}{2a^2 f^2 m x^2}
$$

input Integrate[((a + b\*Log[c\*x^n])^2\*Log[d\*(e + f\*x^2)^m])/x^5,x]

log(*x*) − 48*abf* <sup>2</sup>*mnx*<sup>4</sup>

```
output
-1/96*(24*a^2*e*f*m*x^2 + 36*a*b*e*f*m*n*x^2 + 21*b^2*e*f*m*n^2*x^2 + 48*a
      2*f^2*m*x^4*Log[x] + 24*a*b*f^2*m*n*x^4*Log[x] + 6*b^2*f^2*m*n^2*x^4*Log[x] - 48*a*b*f^2*m*n*x^4*Log[x]^2 - 12*b^2*f^2*m*n^2*x^4*Log[x]^2 + 16*b^2*
      f^22*m*n^2*x^4*Log[x]^3 + 48*a*b*e*f*m*x^2*Log[c*x^n] + 36*b^2*e*f*m*n*x^2*Log[c*x^n] + 96*a*b*f^2*m*x^4*Log[x]*Log[c*x^n] + 24*b^2*f^2*m*n*x^4*Log[x
      \lceil*Log[c*x^n] - 48*b^2*f^2*m*n*x^4*Log[x]^2*Log[c*x^n] + 24*b^2*e*f*m*x^2*L
      og[c*x^n]^2 + 48*b^2*f^2*m*x^4*Log[x]*Log[c*x^n]^2 - 48*a*b*f^2*m*n*x^4*Lo
      g[x]*Log[1 - (I*Sqrt[f]*x)/Sqrt[e]] - 12*b^2*f^2*m*n^2*x^4*Log[x]*Log[1 -(I*Sqrt[f]*x)/Sqrt[e]] + 24*b^2*f^2*m*n^2*x^4*Log[x]^2*Log[1 - (I*Sqrt[f]*x]x)/Sqrt[e]] - 48*b^2*f^2*m*n*x^4*Log[x]*Log[c*x^n]*Log[1 - (I*Sqrt[f]*x)/S]qrt[e]] - 48*a*b*f<sup>^</sup>2*m*n*x^4*Log[x]*Log[1 + (I*Sqrt[f]*x)/Sqrt[e]] - 12*b^
      2*f^2*m*n^2*x^4*Log[x]*Log[1 + (I*Sqrt[f]*x)/Sqrt[e]] + 24*b^2*f^2*m*n^2*x
      ^2*Log[x]^2*Log[1 + (I*Sqrt[f]*x)/Sqrt[e]] - 48*b^2*f^2*m*n*x^4*Log[x]*Log[c*x^nl]*Log[1 + (I*Sqrt[f]*x)/Sqrt[e]] - 24*a^2*f^2*m*x^4*Log[e + f*x^2] -12*a*b*f^2*m*n*x^4*Log[e + f*x^2] - 3*b^2*f^2*m*n^2*x^4*Log[e + f*x^2] +48*a*b*f^2*m*n*x^4*Log[x]*Log[e + f*x^2] + 12*b^2*f^2*m*n^2*x^4*Log[x]*Log
      [e + f*x^2] - 24*b^2*f^2*m*n^2*x^4*Log[x]^2*Log[e + f*x^2] - 48*a*b*f^2*m*x^4*Log[c*x^n]*Log[e + f*x^2] - 12*b^2*f^2*m*n*x^4*Log[c*x^n]*Log[e + f*x^2]2] + 48*b^2*f^2*m*n*x^4*Log[x]*Log[c*x^n]*Log[e + f*x^2] - 24*b^2*f^2*m*x^
      4*Log[c*x^n]^2*Log[e + fx^2] + 24*a^2*e^2*Log[d*(e + fx^2)^m] + 12*ax...
```
#### **3.103.3 Rubi [A] (verified)**

Time  $= 0.79$  (sec), antiderivative size  $= 334$ , normalized size of antiderivative  $= 0.94$ , number of steps used = 2, number of rules used = 2,  $\frac{\text{number of rules}}{\text{integral size}} = 0.071$ , Rules used  $= \{2825, 2009\}$ 

<span id="page-728-0"></span> $\left($   $\left($   $\right)$   $\left($   $\left($   $\right)$   $\left($   $\left($   $\right)$   $\left($   $\left($   $\right)$   $\left($   $\left($   $\right)$   $\left($   $\left($   $\right)$   $\left($   $\left($   $\right)$   $\left($   $\left($   $\right)$   $\left($   $\left($   $\right)$   $\left($   $\left($   $\right)$   $\left($   $\left($   $\right)$   $\left($   $\left($   $\right)$   $\left($ 

Below are the steps used by Rubi to obtain the solution. The rule number used for the transformation is given above next to the arrow. The rules definitions used are listed below.

$$
\int \frac{(a+b\log (cx^{n}))^{2} \log (d(e+f x^{2})^{m})}{x^{5}} dx
$$
\n
$$
2825
$$
\n
$$
-2fm \int \left(-\frac{b^{2} n^{2}}{32x^{3} (fx^{2}+e)} - \frac{b(a+b\log (cx^{n})) n}{8x^{3} (fx^{2}+e)} - \frac{(a+b\log (cx^{n}))^{2}}{4x^{3} (fx^{2}+e)}\right) dx -
$$
\n
$$
\frac{bn(a+b\log (cx^{n})) \log (d(e+f x^{2})^{m})}{8x^{4}} - \frac{(a+b\log (cx^{n}))^{2} \log (d(e+f x^{2})^{m})}{4x^{4}} - \frac{b^{2} n^{2} \log (d(e+f x^{2})^{m})}{32x^{4}} - \frac{b^{2} n^{2} \log (d(e+f x^{2})^{m})}{2009}
$$

3.103. 
$$
\int \frac{(a+b\log(cx^n))^2\log(d(e+fx^2)^m)}{x^5} dx
$$

$$
-2 fm \Bigg( \frac{bfn \text{ PolyLog} \left( 2, -\frac{e}{fx^2} \right) (a + b \log \left( cx^n \right))}{8e^2} - \frac{bfn \log \left( \frac{e}{fx^2} + 1 \right) (a + b \log \left( cx^n \right))}{16e^2} - \frac{f \log \left( \frac{e}{fx^2} + 1 \right) (a + b \log \left( cx^n \right))}{8e^2} - \frac{bfn \log \left( (x^2 - 1 \right) (a + b \log \left( cx^n \right))}{16e^2} - \frac{bfn \log \left( (x^2 - 1 \right) (a + b \log \left( cx^n \right))}{16e^2} - \frac{bfn \log \left( (x^2 - 1 \right) (a + b \log \left( cx^n \right))}{4x^4} - \frac{bfn \log \left( d \left( e + fx^2 \right)^m \right)}{32x^4} - \frac{bfn \log \left( d \left( e + fx^2 \right)^m \right)}{32x^4} - \frac{bfn \log \left( d \left( e + fx^2 \right)^m \right)}{16x^4} - \frac{bfn \log \left( (x^2 - 1 \right) (a + b \log \left( cx^n \right))}{16x^2} - \frac{bfn \log \left( (x^2 - 1 \right) (a + b \log \left( cx^n \right))}{16x^2} - \frac{bfn \log \left( (x^2 - 1 \right) (a + b \log \left( cx^n \right))}{16x^2} - \frac{bfn \log \left( (x^2 - 1 \right) (a + b \log \left( cx^n \right))}{16x^2} - \frac{bfn \log \left( (x^2 - 1 \right) (a + b \log \left( cx^n \right))}{16x^2} - \frac{bfn \log \left( (x^2 - 1 \right) (a + b \log \left( cx^n \right))}{16x^2} - \frac{bfn \log \left( (x^2 - 1 \right) (a + b \log \left( cx^n \right))}{16x^2} - \frac{bfn \log \left( (x^2 - 1 \right) (a + b \log \left( cx^n \right))}{16x^2} - \frac{bfn \log \left( (x^2 - 1 \right) (a + b \log \left( cx^n \right))}{16x^2} - \frac{b
$$

✝ ✆

✞ ☎

✝ ✆

input Int[((a + b\*Log[c\*x^n])^2\*Log[d\*(e + f\*x^2)^m])/x^5,x] ✝ ✆

output\n
$$
-1/32*(b^2*n^2*Log[d*(e + f*x^2)^n]) / x^4 - (b*n*(a + b*Log[c*x^n))*Log[d*(e + f*x^2)^n]) / (8*x^4) - ((a + b*Log[c*x^n))^2*Log[d*(e + f*x^2)^m]) / (4*x^4) - 2*f*m*(7*b^2*n^2) / (64*e*x^2) + (b^2*f*n^2*Log[x]) / (32*e^2) + (3*b*n*
$$
\n(a + b\*Log[c\*x^n])) / (16\*e\*x^2) - (b\*f\*n\*Log[1 + e/(f\*x^2)]\*(a + b\*Log[c\*x^n])) / (16\*e^2) + (a + b\*Log[c\*x^n])^2 / (8\*e\*x^2) - (f\*Log[1 + e/(f\*x^2)]\*(a + b\*Log[c\*x^n])^2) / (8\*e^2) - (b^2\*f\*n^2\*Log[e + f\*x^2]) / (64\*e^2) + (b^2\*f\*n^2\*PolyLog[2, -(e/(f\*x^2))])/(32\*e^2) + (b\*f\*n\*(a + b\*Log[c\*x^n))\*PolyLog[2, -(e/(f\*x^2))]) / (8\*e^2) + (b^2\*f\*n^2\*PolyLog[3, -(e/(f\*x^2))])/(16\*e^2) )

#### **3.103.3.1 Defintions of rubi rules used**

rule 2009 Int[u\_, x\_Symbol] :> Simp[IntSum[u, x], x] /; SumQ[u]

<span id="page-729-0"></span>rule 2825 ✞ ☎  $Int[Log[(d_{-}.)*(e_{-}) + (f_{-}.)*(x_{-})^(m_{-}.))]*((a_{-}.) + Log[(c_{-}.)*(x_{-})^(n_{-}.$ )]\*(b\_.))^(p\_.)\*((g\_.)\*(x\_))^(q\_.), x\_Symbol] :> With[{u = IntHide[(g\*x)^q\*  $(a + b * Log[c * x^n])^p, x]$ , Simp[Log[d\*(e + f\*x^m)^r] u, x] - Simp[f\*m\*r  $Int[x^*(m - 1)/(e + f*x^m)$  u, x], x]] /; FreeQ[{a, b, c, d, e, f, g, r, m , n, q}, x] && IGtQ[p, 0] && RationalQ[m] && RationalQ[q]  $\left($   $\left($   $\right)$   $\left($   $\left($   $\right)$   $\left($   $\left($   $\right)$   $\left($   $\left($   $\right)$   $\left($   $\left($   $\right)$   $\left($   $\left($   $\right)$   $\left($   $\left($   $\right)$   $\left($   $\left($   $\right)$   $\left($   $\left($   $\right)$   $\left($   $\left($   $\right)$   $\left($   $\left($   $\right)$   $\left($   $\left($   $\right)$   $\left($ 

3.103. 
$$
\int \frac{(a+b\log(cx^n))^2\log(d(e+fx^2)^m)}{x^5} dx
$$

#### **3.103.4 Maple [C] (warning: unable to verify)**

Result contains higher order function than in optimal. Order 9 vs. order 4.

Time  $= 76.38$  (sec), antiderivative size  $= 6432$ , normalized size of antiderivative  $= 18.07$ 

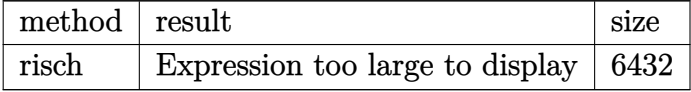

✞ ☎

 $\left($   $\left($   $\right)$   $\left($   $\left($   $\right)$   $\left($   $\left($   $\right)$   $\left($   $\left($   $\right)$   $\left($   $\left($   $\right)$   $\left($   $\left($   $\right)$   $\left($   $\left($   $\right)$   $\left($   $\left($   $\right)$   $\left($   $\left($   $\right)$   $\left($   $\left($   $\right)$   $\left($   $\left($   $\right)$   $\left($   $\left($   $\right)$   $\left($ 

✞ ☎

<span id="page-730-0"></span>✝ ✆

input <mark>int((a+b\*ln(c\*x^n))^2\*ln(d\*(f\*x^2+e)^m)/x^5,x,method=\_RETURNVERBOSE)</mark>

output <mark>result too large to display</mark>

#### **3.103.5 Fricas [F]**

$$
\int \frac{\left(a+b\log\left(cx^n\right)\right)^2\log\left(d(e+f x^2)^m\right)}{x^5}\,dx = \int \frac{\left(b\log\left(cx^n\right)+a\right)^2\log\left(\left(f x^2+e\right)^m d\right)}{x^5}\,dx
$$

✞ ☎

✝ ✆

✞ ☎

<span id="page-730-1"></span>✝ ✆

$$
input \frac{interstate((a+b*log(c*x^n))^2*log(d*(fx^2+e)^m)/x^5,x, algorithm="fricas")}{}
$$

output <mark>integral((b^2\*log(c\*x^n)^2 + 2\*a\*b\*log(c\*x^n) + a^2)\*log((f\*x^2 + e)^m\*d)/</mark>  $x^5$ ,  $x)$ 

## **3.103.6 Sympy [F(-1)]**

Timed out.

$$
\int \frac{(a+b\log (cx^n))^2 \log (d(e+f x^2)^m)}{x^5} dx = \text{Timed out}
$$

✞ ☎

✝ ✆

✞ ☎

<span id="page-730-2"></span>✝ ✆

$$
input\left| \text{integrate}((a+b*ln(c*x**n))**2*ln(d*(fx*x*2+e)**m)/x**5,x) \right|
$$

output <mark>Timed out</mark>

3.103. 
$$
\int \frac{(a+b\log(cx^n))^2\log(d(e+fx^2)^m)}{x^5} dx
$$

#### **3.103.7 Maxima [F]**

$$
\int \frac{\left(a+b\log\left(cx^n\right)\right)^2\log\left(d(e+f x^2)^m\right)}{x^5}\,dx = \int \frac{\left(b\log\left(cx^n\right)+a\right)^2\log\left(\left(f x^2+e\right)^m d\right)}{x^5}\,dx
$$

✞ ☎

 $\left($   $\left($   $\right)$   $\left($   $\left($   $\right)$   $\left($   $\left($   $\right)$   $\left($   $\left($   $\right)$   $\left($   $\left($   $\right)$   $\left($   $\left($   $\right)$   $\left($   $\left($   $\right)$   $\left($   $\left($   $\right)$   $\left($   $\left($   $\right)$   $\left($   $\left($   $\right)$   $\left($   $\left($   $\right)$   $\left($   $\left($   $\right)$   $\left($ 

✞ ☎

input <mark>integrate((a+b\*log(c\*x^n))^2\*log(d\*(f\*x^2+e)^m)/x^5,x, algorithm="maxima")</mark>

output -1/32\*(8\*b^2\*log(x^n)^2 + (n^2 + 4\*n\*log(c) + 8\*log(c)^2)\*b^2 + 4\*a\*b\*(n + 4\*log(c)) + 8\*a^2 + 4\*(b^2\*(n + 4\*log(c)) + 4\*a\*b)\*log(x^n))\*log((f\*x^2 + e)^m)/x^4 + integrate(1/16\*(16\*b^2\*e\*log(c)^2\*log(d) + 32\*a\*b\*e\*log(c)\*lo g(d) + 16\*a^2\*e\*log(d) + (8\*(f\*m + 2\*f\*log(d))\*a^2 + 4\*(f\*m\*n + 4\*(f\*m + 2 \*f\*log(d))\*log(c))\*a\*b + (f\*m\*n^2 + 4\*f\*m\*n\*log(c) + 8\*(f\*m + 2\*f\*log(d))\* log(c)^2)\*b^2)\*x^2 + 8\*((f\*m + 2\*f\*log(d))\*b^2\*x^2 + 2\*b^2\*e\*log(d))\*log(x ^n)^2 + 4\*(8\*b^2\*e\*log(c)\*log(d) + 8\*a\*b\*e\*log(d) + (4\*(f\*m + 2\*f\*log(d))\* a\*b + (f\*m\*n + 4\*(f\*m + 2\*f\*log(d))\*log(c))\*b^2)\*x^2)\*log(x^n))/(f\*x^7 + e \*x^5), x)

### **3.103.8 Giac [F]**

$$
\int \frac{\left(a+b\log\left(cx^n\right)\right)^2\log\left(d(e+fx^2)^m\right)}{x^5} \, dx = \int \frac{\left(b\log\left(cx^n\right)+a\right)^2\log\left(\left(fx^2+e\right)^m d\right)}{x^5} \, dx
$$

✞ ☎

✝ ✆

✞ ☎

<span id="page-731-1"></span>✝ ✆

<span id="page-731-0"></span>✝ ✆

input integrate((a+b\*log(c\*x^n))^2\*log(d\*(f\*x^2+e)^m)/x^5,x, algorithm="giac")

output <mark>integrate((b\*log(c\*x^n) + a)^2\*log((f\*x^2 + e)^m\*d)/x^5, x)</mark>

#### **3.103.9 Mupad [F(-1)]**

Timed out.

$$
\int \frac{(a+b\log (cx^{n}))^{2}\log (d(e+f x^{2})^{m})}{x^{5}} dx = \int \frac{\ln (d(f x^{2}+e)^{m}) (a+b\ln (cx^{n}))^{2}}{x^{5}} dx
$$

✞ ☎

✝ ✆

✞ ☎

✝ ✆

input  $int((log(d*(e + f*x^2)^m)*(a + b*log(c*x^m))^2)/x^5,x)$ 

output <mark>int((log(d\*(e + f\*x^2)^m)\*(a + b\*log(c\*x^n))^2)/x^5, x)</mark>

3.103. 
$$
\int \frac{(a+b\log(cx^n))^2\log(d(e+fx^2)^m)}{x^5} dx
$$

#### **3.104**  $x^2(a + b \log (cx^n))^2 \log (d(e + fx^2)^m) dx$

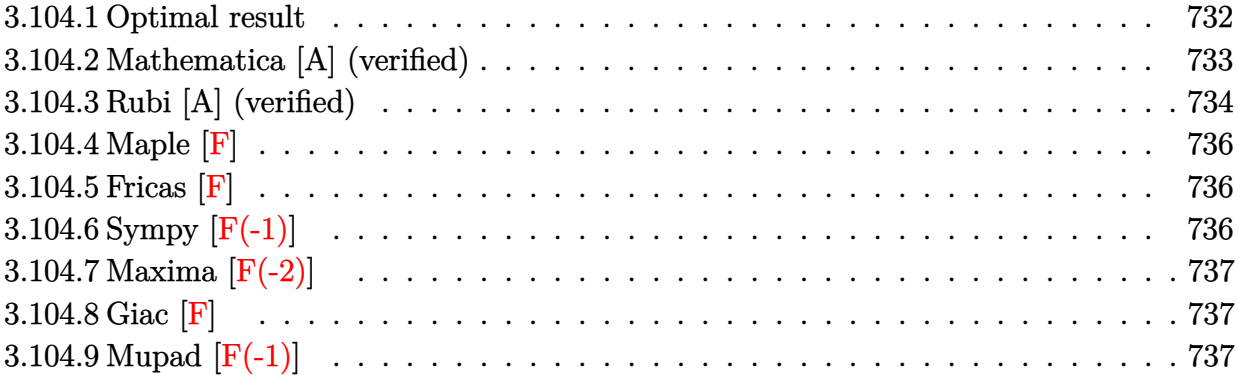

### <span id="page-732-0"></span>**3.104.1 Optimal result**

Integrand size  $= 28$ , antiderivative size  $= 630$ 

$$
\int x^2 (a + b \log (cx^n))^2 \log (d(e + fx^2)^m) dx = -\frac{16abemnx}{9f} + \frac{52b^2emn^2x}{27f} - \frac{4}{27}b^2mn^2x^3
$$
  
\n
$$
-\frac{4b^2e^{3/2}mn^2 \arctan (\frac{\sqrt{f}x}{\sqrt{e}})}{27f^{3/2}} - \frac{16b^2emnx \log (cx^n)}{9f} + \frac{8}{27}bmnx^3(a + b \log (cx^n))
$$
  
\n
$$
+\frac{4be^{3/2}mn \arctan (\frac{\sqrt{f}x}{\sqrt{e}}) (a + b \log (cx^n))}{9f^{3/2}} + \frac{2emx(a + b \log (cx^n))^2}{3f}
$$
  
\n
$$
-\frac{2}{9}mx^3(a + b \log (cx^n))^2 - \frac{(-e)^{3/2}m(a + b \log (cx^n))^2 \log (1 - \frac{\sqrt{f}x}{\sqrt{-e}})}{3f^{3/2}} + \frac{(-e)^{3/2}m(a + b \log (cx^n))^2 \log (1 - \frac{\sqrt{f}x}{\sqrt{f}x})}{3f^{3/2}}
$$

```
output
-16/9*a*b*e*m*n*x/f+52/27*b^2*e*m*n^2*x/f-4/27*b^2*m*n^2*x^3-4/27*b^2*e^(3
       /2)*m*n^2*arctan(x*f^(1/2)/e^(1/2))/f^(3/2)-16/9*b^2*e*m*n*x*ln(c*x^n)/f+8
       /27*b*m*n*x^3*(a+b*ln(c*x^n))+4/9*b*e^(3/2)*m*n*xrtan(x*f^(1/2)/e^-(1/2))*(a+b*ln(c*x^n))/f^(3/2)+2/3*e*m*x*(a+b*ln(c*x^n))^2/f-2/9*m*x^3*(a+b*ln(c*x^n))x^n))^2+2/27*b^2*n^2*x^3*ln(d*(f*x^2+e)^m)-2/9*b*n*x^3*(a+b*ln(c*x^n))*ln(
      d*(f*x^2+e)^m)+1/3*x^3*(a+b*ln(c*x^n))^2*ln(d*(f*x^2+e)^m)-1/3*(-e)^(3/2)*m*(a+b*ln(c*x^n))^2*ln(1-x*f^(1/2)/(-e)^((1/2))/f^(3/2)+1/3*(-e)^(3/2)*m*(a+b*ln(c*x^n))^2*ln(1+x*f^(1/2)/(-e)^(1/2))/f^(3/2)+2/3*b*(-e)^(3/2)*m*n*(a
       +\frac{\bmod{r}}{\bmod{r}} + \frac{\bmod{r}}{\bmod{r}} + \frac{\bmod{r}}{\bmod{r}} + \frac{\bmod{r}}{\bmod{r}} + \frac{\bmod{r}}{\bmod{r}} + \frac{\bmod{r}}{\bmod{r}} + \frac{\bmod{r}}{\bmod{r}}n*(a+b*ln(c*x^n))*polylog(2, x*f^(1/2)/(-e)^{(1/2)})/f^(3/2)-2/9*I*b^2*e^(3/2))*m*n^2*polylog(2,-I*x*f^(1/2)/e^(1/2))/f^(3/2)+2/9*I*b^2*e^(3/2)*m*n^2*po
      lylog(2,I*x*f^(1/2)/e^(1/2))/f^(3/2)-2/3*b^2*(-e)^(3/2)*m*n^2*polylog(3,-x)*f^{\frown}(1/2)/(-e)^{\frown}(1/2))/f^{\frown}(3/2)+2/3*b^2*(-e)^{\frown}(3/2)*m*n^2kpolylog(3, x*f^{\frown}(1/2)/p^2)(-e)^(1/2))/f^(3/2)✝ ✆
```
#### <span id="page-733-0"></span>**3.104.2 Mathematica [A] (verified)**

Time  $= 0.30$  (sec), antiderivative size  $= 1128$ , normalized size of antiderivative  $= 1.79$ 

✞ ☎

$$
\int x^2 (a + b \log (cx^n))^2 \log (d(e + fx^2)^m) dx
$$
  
= 
$$
\frac{18a^2 e\sqrt{f}mx - 48ab e\sqrt{f}mnx + 52b^2 e\sqrt{f}mn^2x - 6a^2 f^{3/2}mx^3 + 8ab f^{3/2}mnx^3 - 4b^2 f^{3/2}mn^2x^3 - 18a^2 e^{3/2}m^2x^2 + 16ab^2 f^{3/2}mn^2x^2 + 16ab^2 f^{3/2}mn^2x^3 - 18ab^2x^2 + 16ab^2x^2 + 16ab^2x^2 +
$$

input Integrate[x^2\*(a + b\*Log[c\*x^n])^2\*Log[d\*(e + f\*x^2)^m],x] ✝ ✆

```
output
       (18*a^2*e*Sqrt[f]*m*x - 48*a*b*e*Sqrt[f]*m*n*x + 52*b^2*e*Sqrt[f]*m*n^2*x- 6*a^2*f^(3/2)*m*x^3 + 8*a*b*f^(3/2)*m*n*x^3 - 4*b^2*f^(3/2)*m*n^2*x^3 -
       18*a^2*e^(3/2)*m*ArcTan[(Sqrt[f]*x)/Sqrt[e]] + 12*a*b*e^(3/2)*m*n*ArcTan[(
       Sqrt[f]*x)/Sqrt[e] - 4*b^2*e^(3/2)*m*n^2*ArcTan[(Sqrt[f]*x)/Sqrt[e]] + 36*a*b*e^(3/2)*m*n*ArcTan[(Sqrt[f]*x)/Sqrt[e]]*Log[x] - 12*b^2*e^(3/2)*m*n^2]*ArcTan[(Sqrt[f]*x)/Sqrt[e]]*Log[x] - 18*b^2*e^(3/2)*m*n^2*ArcTan[(Sqrt[f]]*x)/Sqrt[e]]*Log[x] ^2 + 36*a*b*e*Sqrt[f]*m*x*Log[c*x^n] - 48*b^2*e*Sqrt[f]
       *m*n*x*Log[c*x^n] - 12*a*b*f^(3/2)*m*x^3*Log[c*x^n] + 8*b^2*f^(3/2)*m*n*x^
       3*Log[c*x^n] - 36*a*b*e^(3/2)*m*ArcTan[(Sqrt[f]*x)/Sqrt[e]]*Log[c*x^n] + 12*b^2*e^(3/2)*m*n*ArcTan[(Sqrt[f]*x)/Sqrt[e]]*Log[c*x^n] + 36*b^2*e^(3/2)*m*n*ArcTan[(Sqrt[f]*x)/Sqrt[e]]*Log[x]*Log[c*x^n] + 18*b^2*e*Sqrt[f]*m*x*L
       og[c*x^n]^2 - 6*b^2*f^(3/2)*m*x^3*Log[c*x^n]^2 - 18*b^2*e^(3/2)*m*ArcTan[(
       Sqrt[f]*x)/Sqrt[e]]*Log[c*x^n]^2 - (18*I)*a*b*e^(3/2)*m*n*Log[x]*Log[1 - (18*I)*Log[i]+Sarg[i+1/2]I*Sqrt[f]*x)/Sqrt[e]] + (6*I)*b^2*e^(3/2)*m*n^2*Log[x]*Log[1 - (I*Sqrt[f]*xx)/Sqrt[e]] + (9*1)*b^2*e^(3/2)*m*n^2*Log[x]^2*Log[1 - (I*Sqrt[f]*x)/Sqrt[1 - x])e]] - (18*I)*b^2*e^(3/2)*m*n*Log[x]*Log[c*x^n]*Log[1 - (I*Sqrt[f]*x)/Sqrt[e]] + (18*I)*a*b*e^(3/2)*m*n*Log[x]*Log[1 + (I*Sqrt[f]*x)/Sqrt[e]] - (6*I)*b^2*e^(3/2)*m*n^2*Log[x]*Log[1 + (I*Sqrt[f]*x)/Sqrt[e]] - (9*I)*b^2*e^3]2)*m*n^2*Log[x]^2*Log[1 + (I*Sqrt[f]*x)/Sqrt[e]] + (18*I)*b^2*e^(3/2)*m*n*
      Log[x]*Log[c*x^n]*Log[1 + (I*Sqrt[f]*x)/Sqrt[e]] + 9*a^2*f^(3/2)*x^3*Lo...
```
#### **3.104.3 Rubi [A] (verified)**

Time  $= 1.11$  (sec), antiderivative size  $= 627$ , normalized size of antiderivative  $= 1.00$ , number of steps used = 2, number of rules used = 2,  $\frac{\text{number of rules}}{\text{integral size}} = 0.071$ , Rules used  $= \{2825, 2009\}$ 

<span id="page-734-0"></span> $\left($   $\left($   $\right)$   $\left($   $\left($   $\right)$   $\left($   $\left($   $\right)$   $\left($   $\left($   $\right)$   $\left($   $\left($   $\right)$   $\left($   $\left($   $\right)$   $\left($   $\left($   $\right)$   $\left($   $\left($   $\right)$   $\left($   $\left($   $\right)$   $\left($   $\left($   $\right)$   $\left($   $\left($   $\right)$   $\left($   $\left($   $\right)$   $\left($ 

Below are the steps used by Rubi to obtain the solution. The rule number used for the transformation is given above next to the arrow. The rules definitions used are listed below.

$$
\int x^2(a+b\log (cx^n))^2 \log (d(e+f x^2)^m) dx
$$
  
\n
$$
\int 2825
$$
  
\n
$$
-2fm \int \left(\frac{(a+b\log (cx^n))^2 x^4}{3(fx^2+e)} - \frac{2bn(a+b\log (cx^n)) x^4}{9(fx^2+e)} + \frac{2b^2n^2x^4}{27(fx^2+e)}\right) dx +
$$
  
\n
$$
\frac{1}{3}x^3(a+b\log (cx^n))^2 \log (d(e+f x^2)^m) - \frac{2}{9}bnx^3(a+b\log (cx^n)) \log (d(e+f x^2)^m) +
$$
  
\n
$$
\frac{2}{27}b^2n^2x^3 \log (d(e+f x^2)^m)
$$
  
\n
$$
\int 2009
$$

$$
-2 fm \left(-\frac{2 b e^{3/2} n \arctan \left(\frac{\sqrt{f} x}{\sqrt{e}}\right) (a + b \log{(cx^n)})}{9 f^{5/2}} - \frac{b (-e)^{3/2} n \text{ PolyLog}\left(2, -\frac{\sqrt{f} x}{\sqrt{-e}}\right) (a + b \log{(cx^n)})}{3 f^{5/2}} + \frac{b (-e)^{3/2} n \text{lyLog}\left(2, -\frac{\sqrt{f} x}{\sqrt{-e}}\right) (a + b \log{(cx^n)})}{3 f^{5/2}} \right)
$$

$$
+ \frac{1}{3} x^3 (a + b \log{(cx^n)})^2 \log{(d(e + fx^2)^m)} - \frac{2}{9} b n x^3 (a + b \log{(cx^n)}) \log{(d(e + fx^2)^m)} + \frac{2}{27} b^2 n^2 x^3 \log{(d(e + fx^2)^m)}
$$

✝ ✆

✞ ☎

✝ ✆

✝ ✆

input Int[x^2\*(a + b\*Log[c\*x^n])^2\*Log[d\*(e + f\*x^2)^m],x]

```
output
(2*b^2*n^2*x^3*Log[d*(e + f*x^2)^m])/27 - (2*b*n*x^3*(a + b*Log[c*x^n])*Lo
      g[d*(e + f*x^2)^m]/9 + (x^3*(a + b*Log[c*x^n])^2*Log[d*(e + f*x^2)^m]/3- 2*f*m*((8*a*b*e*n*x)/(9*f^2) - (26*b^2*e*n^2*x)/(27*f^2) + (2*b^2*n^2*x^
      3)/(27*f) + (2*b^2*e^(3/2)*n^2*ArcTan[(Sqrt[f]*x)/Sqrt[e]])/(27*f^(5/2)) +(8*b^2*e*n*x*Log[c*x^nl)/(9*f^2) - (4*b*n*x^3*(a + b*Log[c*x^nl))/(27*f)- (2*b*e^*(3/2)*n*ArcTan[(Sqrt[f]*x)/Sqrt[e]]*(a + b*Log[c*x^n]))/(9*f^*(5/2)))) - (e*x*(a + b*Log[c*x^n])^2)/(3*f^2) + (x^3*(a + b*Log[c*x^n])^2)/(9*f)+ ((-e)^{(3/2)*(a + b*Log[c*x^n])^2*Log[1 - (Sqrt[f]*x)/Sqrt[-e]])/(6*f^(5))/2)) - ((-e)^{(3/2)*(a + b*Log[c*x^n])^2*Log[1 + (Sqrt[f]*x)/Sqrt[-e]])/(6*f^{\frown}(5/2)) - (b*(-e)^(3/2)*n*(a + b*Log[c*x^n])*PolyLog[2, -((Sqrt[f]*x)/Sqr
      t[-e])]/(3*f^(5/2)) + (b*(-e)^(3/2)*n*(a + b*Log[c*x^n))*PolyLog[2, (Sqrt[f]*x)/Sqrt[-e]])/(3*f^(5/2)) + ((I/9)*b^2*e^(3/2)*n^2*PolyLog[2, ((-I)*Sqrt[f]*x)/Sqrt[e]/f^(5/2) - ((I/9)*b^2*e^(3/2)*n^2*PolyLog[2, (I*Sqrt[f]*x])x)/Sqrt[e]])/f^(5/2) + (b^2*(-e)^(3/2)*n^2*PolyLog[3, -((Sqrt[f]*x)/Sqrt[-
      e])])/(3*f<sup>\text{C}(5/2)) - (b^2*(-e)^(3/2)*n^2*PolyLog[3, (Sqrt[f]*x)/Sqrt[-e]])/</sup>
      (3*f^-(5/2)))
```
#### **3.104.3.1 Defintions of rubi rules used**

rule 2009 <mark>Int[u\_, x\_Symbol] :> Simp[IntSum[u, x], x] /; SumQ[u]</mark> ✞ ☎

rule 2825 <mark>Int[Log[(d\_.)\*((e\_) + (f\_.)\*(x\_)^(m\_.))^(r\_.)]\*((a\_.) + Log[(c\_.)\*(x\_)^(n\_.</mark> ✞ ☎ )]\*(b\_.))^(p\_.)\*((g\_.)\*(x\_))^(q\_.), x\_Symbol] :> With[{u = IntHide[(g\*x)^q\*  $(a + b * Log[c * x^n])^p, x]$ , Simp $[Log[d * (e + f * x^m)^r]$  u, x] - Simp $[f * m *r]$  $Int[x^*(m - 1)/(e + f*x^m) \ u, x], x]$  /; FreeQ[{a, b, c, d, e, f, g, r, m , n, q}, x] && IGtQ[p, 0] && RationalQ[m] && RationalQ[q] ✝ ✆

#### <span id="page-735-0"></span> $3.104.$  $x^2(a + b \log (cx^n))^2 \log (d(e + fx^2)^m) dx$

## **3.104.4 Maple [F]**

$$
\int x^2(a+b\ln{(c\,x^n)})^2\ln{(d(f\,x^2+e)}^m)\,dx
$$

✞ ☎

 $\left( \begin{array}{cc} \text{ } & \text{ } \\ \text{ } & \text{ } \end{array} \right)$ 

<span id="page-736-0"></span>✝ ✆

input int(x^2\*(a+b\*ln(c\*x^n))^2\*ln(d\*(f\*x^2+e)^m),x)

output <mark>int(x^2\*(a+b\*ln(c\*x^n))^2\*ln(d\*(f\*x^2+e)^m),x)</mark> ✞ ☎

#### **3.104.5 Fricas [F]**

$$
\int x^2 (a + b \log (cx^n))^2 \log (d(e + fx^2)^m) \ dx = \int (b \log (cx^n) + a)^2 x^2 \log ((fx^2 + e)^m d) \ dx
$$

✞ ☎

✝ ✆

✞ ☎

<span id="page-736-1"></span> $\left($   $\left($   $\right)$   $\left($   $\left($   $\right)$   $\left($   $\left($   $\right)$   $\left($   $\left($   $\right)$   $\left($   $\left($   $\right)$   $\left($   $\left($   $\right)$   $\left($   $\left($   $\right)$   $\left($   $\left($   $\right)$   $\left($   $\left($   $\right)$   $\left($   $\left($   $\right)$   $\left($   $\left($   $\right)$   $\left($   $\left($   $\right)$   $\left($ 

input <mark>integrate(x^2\*(a+b\*log(c\*x^n))^2\*log(d\*(f\*x^2+e)^m),x, algorithm="fricas")</mark>

output  $integral((b^2*x^2*log(c*x^n)^2 + 2*a*b*x^2*log(c*x^n) + a^2*x^2)*log((f*x^n))$  $2 + e^{\frac{m}{d}}, x$ 

#### **3.104.6 Sympy [F(-1)]**

Timed out.

$$
\int x^2 (a + b \log (cx^n))^2 \log \left(d\left(e + fx^2\right)^m\right) \, dx = \text{Timed out}
$$

✞ ☎

✝ ✆

✞ ☎

<span id="page-736-2"></span>✝ ✆

#### input <mark>integrate(x\*\*2\*(a+b\*ln(c\*x\*\*n))\*\*2\*ln(d\*(f\*x\*\*2+e)\*\*m),x)</mark>

output <mark>Timed out</mark>

#### **3.104.7 Maxima [F(-2)]**

Exception generated.

$$
\int x^2 (a + b \log (cx^n))^2 \log (d(e + fx^2)^m) dx = \text{Exception raised: ValueError}
$$

✞ ☎

 $\left($   $\left($   $\right)$   $\left($   $\left($   $\right)$   $\left($   $\left($   $\right)$   $\left($   $\left($   $\right)$   $\left($   $\left($   $\right)$   $\left($   $\left($   $\right)$   $\left($   $\left($   $\right)$   $\left($   $\left($   $\right)$   $\left($   $\left($   $\right)$   $\left($   $\left($   $\right)$   $\left($   $\left($   $\right)$   $\left($   $\left($   $\right)$   $\left($ 

✞ ☎

<span id="page-737-0"></span>✝ ✆

input <mark>integrate(x^2\*(a+b\*log(c\*x^n))^2\*log(d\*(f\*x^2+e)^m),x, algorithm="maxima")</mark>

output <mark>Exception raised: ValueError >> Computation failed since Maxima requested</mark> additional constraints; using the 'assume' command before evaluation \*may\* help (example of legal syntax is 'assume(e>0)', see `assume?` for more de tails)Is e

### **3.104.8 Giac [F]**

$$
\int x^2 (a + b \log (cx^n))^2 \log (d(e + fx^2)^m) \ dx = \int (b \log (cx^n) + a)^2 x^2 \log ((fx^2 + e)^m d) \ dx
$$

✝ ✆

✞ ☎

<span id="page-737-1"></span>✝ ✆

$$
\text{input} \boxed{\text{integrate}(x^2*(a+b*log(c*x^n))^2*log(d*(fx^2+e)^m),x, algorithm='giac")}
$$

output <mark>integrate((b\*log(c\*x^n) + a)^2\*x^2\*log((f\*x^2 + e)^m\*d), x)</mark>

#### **3.104.9 Mupad [F(-1)]**

Timed out.

$$
\int x^2 (a + b \log (cx^n))^2 \log (d(e + fx^2)^m) \ dx = \int x^2 \ln (d(f x^2 + e)^m) (a + b \ln (cx^n))^2 dx
$$

✞ ☎

✝ ✆

✞ ☎

✝ ✆

input <mark>int(x^2\*log(d\*(e + f\*x^2)^m)\*(a + b\*log(c\*x^n))^2,x)</mark>

output <mark>int(x^2\*log(d\*(e + f\*x^2)^m)\*(a + b\*log(c\*x^n))^2, x)</mark>

#### $3.104.$  $x^2(a + b \log (cx^n))^2 \log (d(e + fx^2)^m) dx$

#### **3.105** R  $(a + b \log (cx^n))^2 \log (d(e + fx^2)^m) dx$

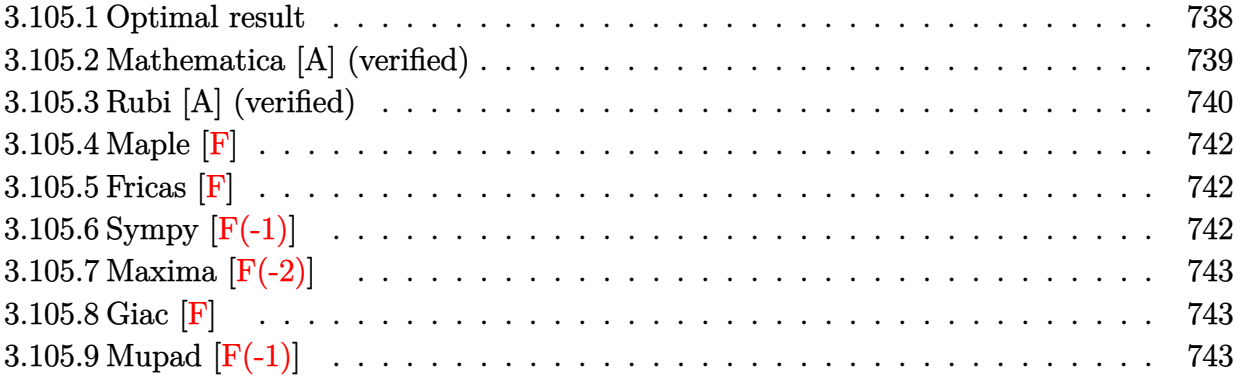

### <span id="page-738-0"></span>**3.105.1 Optimal result**

Integrand size  $= 25$ , antiderivative size  $= 546$ 

$$
\int (a+b\log (cx^{n}))^{2} \log (d(e+fx^{2})^{m}) dx
$$
\n
$$
= 4abmnx - 8b^{2}mn^{2}x + 4bmn(a-bn)x - \frac{4b\sqrt{emn(a-bn)}\arctan (\frac{\sqrt{f}x}{\sqrt{f}})}{\sqrt{f}}
$$
\n
$$
+ 8b^{2}mnx \log (cx^{n}) - \frac{4b^{2}\sqrt{emn}\arctan (\frac{\sqrt{f}x}{\sqrt{e}})\log (cx^{n})}{\sqrt{f}} - 2mx(a+b\log (cx^{n}))^{2}
$$
\n
$$
- \frac{\sqrt{-em(a+b\log (cx^{n}))^{2}\log (1-\frac{\sqrt{f}x}{\sqrt{-e}})}{\sqrt{f}} + \frac{\sqrt{-em(a+b\log (cx^{n}))^{2}\log (1+\frac{\sqrt{f}x}{\sqrt{-e}})}{\sqrt{f}}
$$
\n
$$
- 2abnx \log (d(e+fx^{2})^{m}) + 2b^{2}n^{2}x \log (d(e+fx^{2})^{m}) - 2b^{2}nx \log (cx^{n}) \log (d(e+fx^{2})^{m})
$$
\n
$$
+ x(a+b\log (cx^{n}))^{2} \log (d(e+fx^{2})^{m}) + \frac{2b\sqrt{-emn(a+b\log (cx^{n}))}\text{PolyLog} (2, -\frac{\sqrt{f}x}{\sqrt{-e}})}{\sqrt{f}}
$$
\n
$$
- \frac{2b\sqrt{-emn(a+b\log (cx^{n}))}\text{PolyLog} (2, \frac{\sqrt{f}x}{\sqrt{-e}})}{\sqrt{f}}
$$
\n
$$
+ \frac{2ib^{2}\sqrt{emn^{2}}\text{PolyLog} (2, -\frac{i\sqrt{f}x}{\sqrt{e}})}{\sqrt{f}} - \frac{2b^{2}\sqrt{-emn^{2}}\text{PolyLog} (3, \frac{\sqrt{f}x}{\sqrt{-e}})}{\sqrt{f}}
$$
\n
$$
- \frac{2b^{2}\sqrt{-emn^{2}}\text{PolyLog} (3, -\frac{\sqrt{f}x}{\sqrt{-e}})}{\sqrt{f}} + \frac{2b^{2}\sqrt{-emn^{2}}\text{PolyLog} (3, \frac{\sqrt{f}x}{\sqrt{-e}})}{\sqrt{f}}
$$

```
output
4*a*b*m*n*x-8*b^2*m*n^2*x+4*b*m*n*(-b*n+a)*x+8*b^2*m*n*x*ln(c*x^n)-2*m*x*(
      a+b*ln(c*x^n))^2-2*a*b*n*x*ln(d*(f*x^2+e)^m)+2*b^2*n^2*x*ln(d*(f*x^2+e)^m)
      -2*b^2xnx*x\ln(c*x^n)*ln(d*(fx^2+e)^m)+x*(a+b*ln(c*x^n))^2*ln(d*(fx^2+e)^n)m)-m*(a+b*ln(c*x^n))^2*ln(1-x*f^(1/2)/(-e)^(1/2))*(-e)^(1/2)/f^(1/2)+m*(a+
      b*ln(c*x^n))^2*ln(1+x*f^(1/2)/(-e)^(1/2))*(-e)^(1/2)/f^(1/2)+2*b*m*n*(a+b*)\ln(c*x^n))*polylog(2,-x*f^(1/2)/(-e)^(1/2))*(-e)^(1/2)/f^(1/2)-2*b*m*n*(a+
      b*ln(c*x^n))*polylog(2, x*f^(1/2)/(-e)^(1/2))*(-e)^((1/2)/f^(1/2)-2*b^2*m*n^2))2*polylog(3,-x*f^(1/2)/(-e)^(1/2))*(-e)^(1/2)/f^(1/2)+2*b^2*m*n^2*polylog(1/2))3,x*f^(1/2)/(-e)^(1/2))*(-e)^(1/2)/f^(1/2)-4*b*m*n*(-b*n+a)*arctan(x*f^(1/
      2)/e^(1/2)*e^(1/2)/f^(1/2)-4*b^2*m*n*arctan(x*f^(1/2)/e^(1/2))*ln(c*x^n)*e^{(1/2)/f^{(1/2)+2*I*b^{2}*\mu*\eta^{2}*\rho_0l}ylog(2,-I*x*f^{(1/2)})e^{(1/2)*e^{(1/2)/f^{(1)}}t}/2)-2*I*b^2*m*n^2*polylog(2,I*x*f^(1/2)/e^(1/2))*e^(1/2)/f^(1/2)
```
#### **3.105.2 Mathematica [A] (verified)**

Time  $= 0.22$  (sec), antiderivative size  $= 993$ , normalized size of antiderivative  $= 1.82$ 

<span id="page-739-0"></span> $\left($   $\left($   $\right)$   $\left($   $\left($   $\right)$   $\left($   $\left($   $\right)$   $\left($   $\left($   $\right)$   $\left($   $\left($   $\right)$   $\left($   $\left($   $\right)$   $\left($   $\left($   $\right)$   $\left($   $\left($   $\right)$   $\left($   $\left($   $\right)$   $\left($   $\left($   $\right)$   $\left($   $\left($   $\right)$   $\left($   $\left($   $\right)$   $\left($ 

✞ ☎

 $\left( \begin{array}{cc} \text{ } & \text{ } \\ \text{ } & \text{ } \end{array} \right)$ 

$$
\int (a+b\log (cx^n))^2 \log (d(e+f x^2)^m) dx
$$
  
= 
$$
\frac{-2a^2\sqrt{f}mx+8ab\sqrt{f}mnx-12b^2\sqrt{f}mn^2x+2a^2\sqrt{e}m\arctan (\frac{\sqrt{f}x}{\sqrt{e}})-4ab\sqrt{e}mn\arctan (\frac{\sqrt{f}x}{\sqrt{e}})+4b^2\sqrt{e}
$$

input Integrate[(a + b\*Log[c\*x^n])^2\*Log[d\*(e + f\*x^2)^m],x]

```
output
      (-2*a^2*Sqrt[f]*mx + 8*a*b*Sqrt[f]*mx + 12*b^2*Sqrt[f]*mx^2*x + 2*a^2*Sqrt[e]*m*ArcTan[(Sqrt[f]*x)/Sqrt[e]] - 4*a*b*Sqrt[e]*m*n*ArcTan[(Sqrt[f]
      *x)/Sqrt[e] + 4*b^2*Sqrt[e]*m*n^2*ArcTan[(Sqrt[f]*x)/Sqrt[e]] - 4*a*b*Sqr
      t[e]*m*n*ArcTan[(Sqrt[f]*x)/Sqrt[e]]*Log[x] + 4*b^2*Sqrt[e]*m*n^2*ArcTan[(
      Sqrt[f]*x)/Sqrt[e]]*Log[x] + 2*b^2*Sqrt[e]*m*n^2*ArcTan[(Sqrt[f]*x)/Sqrt[e
      ]]*Log[x]^2 - 4*a*b*Sqrt[f]*m*x*Log[c*x^n] + 8*b^2*Sqrt[f]*m*n*x*Log[c*x^n
      ] + 4*a*b*Sqrt[e]*m*ArcTan[(Sqrt[f]*x)/Sqrt[e]]*Log[c*x^n] - 4*b^2*Sqrt[e]*m*n*ArcTan[(Sqrt[f]*x)/Sqrt[e]]*Log[c*x^n] - 4*b^2*Sqrt[e]*m*n*ArcTan[(Sq
      rt[f]*x)/Sqrt[e]/*Log[x]*Log[c*x^n] - 2*b^2*Sqrt[f]*m*x*Log[c*x^n]^2 + 2*b\hat{z}*Sqrt[e]*m*ArcTan[(Sqrt[f]*x)/Sqrt[e]]*Log[c*x^n]^2 + (2*I)*a*b*Sqrt[e]*
      m*n*Log[x]*Log[1 - (I*Sqrt[f]*x)/Sqrt[e]] - (2*I)*b^2*Sort[e]*m*n^2*Log[x]*Log[1 - (I*Sqrt[f]*x)/Sqrt[e]] - I*b^2*Sqrt[e]*m*n^2*Log[x]^2*Log[1 - (I*Sqrt[f]*x)/Sqrt[e]] + (2*I)*b^2*Sqrt[e]*m*n*Dg[x]*Log[c*x^n]*Log[1 - (I*Sqrt[f]*x)/Sqrt[e]] - (2*I)*a*b*Sqrt[e]*m*n*Log[x]*Log[1 + (I*Sqrt[f]*x)/Sq
      rt[e]] + (2*I)*b^2*Sqrt[e]*m*n^2*Log[x]*Log[1 + (I*Sqrt[f]*x)/Sqrt[e]] + I*b^2*Sqrt[e]*m*n^2*Log[x]^2*Log[1 + (I*Sqrt[f]*x)/Sqrt[e]] - (2*I)*b^2*Sqrt[e]*m*n*Log[x]*Log[c*x^n]*Log[1 + (I*Sqrt[f]*x)/Sqrt[e]] + a^2*Sqrt[f]*x*Log[d*(e + f*x^2)^m] - 2*a*b*Sqrt[f]*n*x*Log[d*(e + f*x^2)^m] + 2*b^2*Sqrt
      [f]*n^2**Log[d*(e + f*x^2)^m] + 2*a*b*Sqrt[f]*x*Log[c*x^n]*Log[d*(e + f*x^m)]^2)^m] - 2*b^2*Sqrt[f]*n*x*Log[c*x^n]*Log[d*(e + f*x^2)^m] + b^2*Sqrt[f...
```
#### **3.105.3 Rubi [A] (verified)**

Time  $= 0.93$  (sec), antiderivative size  $= 553$ , normalized size of antiderivative  $= 1.01$ , number of steps used = 3, number of rules used = 3,  $\frac{\text{number of rules}}{\text{integral size}}$  = 0.120, Rules used  $= \{2818, 6, 2009\}$ 

<span id="page-740-0"></span> $\left($   $\left($   $\right)$   $\left($   $\left($   $\right)$   $\left($   $\left($   $\right)$   $\left($   $\left($   $\right)$   $\left($   $\left($   $\right)$   $\left($   $\left($   $\right)$   $\left($   $\left($   $\right)$   $\left($   $\left($   $\right)$   $\left($   $\left($   $\right)$   $\left($   $\left($   $\right)$   $\left($   $\left($   $\right)$   $\left($   $\left($   $\right)$   $\left($ 

Below are the steps used by Rubi to obtain the solution. The rule number used for the transformation is given above next to the arrow. The rules definitions used are listed below.

$$
\int (a+b\log (cx^n))^2 \log (d(e+f x^2)^m) dx
$$
  
\n
$$
\int 2818
$$
  
\n
$$
-2fm \int \left(\frac{(a+b\log (cx^n))^2 x^2}{fx^2+e} - \frac{2b^2 n \log (cx^n) x^2}{fx^2+e} + \frac{2b^2 n^2 x^2}{fx^2+e} - \frac{2abnx^2}{fx^2+e}\right) dx +
$$
  
\n
$$
x(a+b\log (cx^n))^2 \log (d(e+f x^2)^m) - 2abnx \log (d(e+f x^2)^m) -
$$
  
\n
$$
2b^2 nx \log (cx^n) \log (d(e+f x^2)^m) + 2b^2 n^2 x \log (d(e+f x^2)^m)
$$
  
\n
$$
\int 6
$$

$$
-2 fm \int \left(\frac{(a+b \log (cx^n))^2 x^2}{fx^2+e}-\frac{2 b^2 n \log (cx^n) x^2}{fx^2+e}+\frac{\left(2 b^2 n^2-2 a b n\right) x^2}{fx^2+e}\right) dx+ \\x (a+b \log (cx^n))^2 \log \left(d (e+fx^2)^m\right)-2 ab n x \log \left(d (e+fx^2)^m\right)- \\2 b^2 n x \log (cx^n) \log \left(d (e+fx^2)^m\right)+2 b^2 n^2 x \log \left(d (e+fx^2)^m\right) \\ \bigg. 2009
$$

$$
-2 fm \left(\frac{2b\sqrt{e}n(a-bn)\arctan\left(\frac{\sqrt{f}x}{\sqrt{e}}\right)}{f^{3/2}}-\frac{b\sqrt{-e}n\, \text{PolyLog}\left(2,-\frac{\sqrt{f}x}{\sqrt{-e}}\right)(a+b\log{(cx^n)})}{f^{3/2}}+\frac{b\sqrt{-e}n\, \text{PolyLog}\left(2,\frac{\sqrt{f}x}{\sqrt{-e}}\right)}{f^{3/2}}\right)
$$

$$
x(a+b\log{(cx^n)})^2\log{\left(d(e+f x^2)^m\right)}-2abnx\log{\left(d(e+f x^2)^m\right)}-2abnx\log{\left(d(e+f x^2)^m\right)}-2b^2nx\log{(cx^n)}\log{\left(d(e+f x^2)^m\right)}
$$

 $\left($   $\left($   $\right)$   $\left($   $\left($   $\right)$   $\left($   $\left($   $\right)$   $\left($   $\left($   $\right)$   $\left($   $\left($   $\right)$   $\left($   $\left($   $\right)$   $\left($   $\left($   $\right)$   $\left($   $\left($   $\right)$   $\left($   $\left($   $\right)$   $\left($   $\left($   $\right)$   $\left($   $\left($   $\right)$   $\left($   $\left($   $\right)$   $\left($ 

✞ ☎

 $\left($   $\left($   $\right)$   $\left($   $\left($   $\right)$   $\left($   $\left($   $\right)$   $\left($   $\left($   $\right)$   $\left($   $\left($   $\right)$   $\left($   $\left($   $\right)$   $\left($   $\left($   $\right)$   $\left($   $\left($   $\right)$   $\left($   $\left($   $\right)$   $\left($   $\left($   $\right)$   $\left($   $\left($   $\right)$   $\left($   $\left($   $\right)$   $\left($ 

✞ ☎

✝ ✆

✞ ☎

 $\left($   $\left($   $\right)$   $\left($   $\left($   $\right)$   $\left($   $\left($   $\right)$   $\left($   $\left($   $\right)$   $\left($   $\left($   $\right)$   $\left($   $\left($   $\right)$   $\left($   $\left($   $\right)$   $\left($   $\left($   $\right)$   $\left($   $\left($   $\right)$   $\left($   $\left($   $\right)$   $\left($   $\left($   $\right)$   $\left($   $\left($   $\right)$   $\left($ 

input Int[(a + b\*Log[c\*x^n])^2\*Log[d\*(e + f\*x^2)^m],x] ✞ ☎

```
output
-2*a*b*n*x*Log[d*(e + f*x^2)^m] + 2*b^2*n^2*x*Log[d*(e + f*x^2)^m] - 2*b^2
      *n*x*Log[c*x^n]*Log[d*(e + f*x^2)^m] + x*(a + b*Log[c*x^n])^2*Log[d*(e + f
      *x^2)<sup>m</sup>] - 2*f*m*((-2*a*b*n*x)/f + (4*b<sup>-</sup>2*n<sup>-</sup>2*x)/f - (2*b*n*(a - b*n)*x)/f
       + (2*b*Sqrt[e]*n*(a - b*n)*ArcTan[(Sqrt[f]*x)/Sqrt[e]])/f^(3/2) - (4*b^2*
      n*x*Log[c*x^n])/f + (2*b^2*Sqrt[e]*n*ArcTan[(Sqrt[f]*x)/Sqrt[e]]*Log[c*x^n
      ])/f^(3/2) + (x*(a + b*Log[c*x^n])^2)/f + (Sqrt[-e]*(a + b*Log[c*x^n])^2*L
      og[1 - (Sqrt[f]*x)/sqrt[-e]])/(2*f^(3/2)) - (Sqrt[-e]*(a + b*Log[c*x^n])^2)*Log[1 + (Sqrt[f]*x)/Sqrt[-e]])/(2*f^(3/2)) - (b*Sqrt[-e]*n*(a + b*Log[c*x\capn])*PolyLog[2, -((Sqrt[f]*x)/Sqrt[-e])])/f\cap(3/2) + (b*Sqrt[-e]*n*(a + b*L
      og[c*x^n])*PolyLog[2, (Sqrt[f]*x)/Sqrt[-e]])/f^(3/2) - (I*b^2*Sqrt[e]*n^2*PolyLog[2, ((-I)*Sqrt[f]*x)/Sqrt[e]], //f^(3/2) + (I*b^2*Sqrt[e]*n^2*PolyLog[2, (I*Sqrt[f]*x)/Sqrt[e]])/f^(3/2) + (b^2*Sqrt[-e]*n^2*PolyLog[3, -((Sqrt[f]*x)/Sqrt[-e]])/f^(3/2) - (b^2*Sqrt[-e]*n^2*PolyLog[3, (Sqrt[f]*x)/Sqrt[-e]])/f^(3/2))
```
#### **3.105.3.1 Defintions of rubi rules used**

rule 6 <mark>Int[(u\_.)\*((v\_.) + (a\_.)\*(Fx\_) + (b\_.)\*(Fx\_))^(p\_.), x\_Symbol] :> Int[u\*(v</mark>  $+$  (a + b)\*Fx)^p, x] /; FreeQ[{a, b}, x] && !FreeQ[Fx, x]

rule 2009 <mark>Int[u\_, x\_Symbol] :> Simp[IntSum[u, x], x] /; SumQ[u]</mark>

#### $3.105.$  $(a + b \log (cx^n))^2 \log (d(e + fx^2)^m) dx$

```
rule 2818 <mark>Int[Log[(d_.)*((e_) + (f_.)*(x_)^(m_.))^(r_.)]*((a_.) + Log[(c_.)*(x_)^(n_.</mark>
     ✞ ☎
     \binom{1*(b_1)}{p_1}, x_Symbol] :> With[{u = IntHide[(a + b*Log[c*x^n])^p, x]},
      Simp[Log[d*(e + f*x^m)^r] u, x] - Simp[f*m*r Int[x^(m - 1)/(e + f*x^m)
       u, x], x]] /; FreeQ[{a, b, c, d, e, f, r, m, n}, x] && IGtQ[p, 0] && Inte
      gerQ[m]
     ✝ ✆
```
<span id="page-742-0"></span>**3.105.4 Maple [F]**

$$
\int (a+b\ln (c\,x^n))^2 \ln (d(f\,x^2+e)^m) \, dx
$$

✞ ☎

 $\left($   $\left($   $\right)$   $\left($   $\left($   $\right)$   $\left($   $\left($   $\right)$   $\left($   $\left($   $\right)$   $\left($   $\left($   $\right)$   $\left($   $\left($   $\right)$   $\left($   $\left($   $\right)$   $\left($   $\left($   $\right)$   $\left($   $\left($   $\right)$   $\left($   $\left($   $\right)$   $\left($   $\left($   $\right)$   $\left($   $\left($   $\right)$   $\left($ 

✞ ☎

<span id="page-742-1"></span>✝ ✆

input <mark>int((a+b\*ln(c\*x^n))^2\*ln(d\*(f\*x^2+e)^m),x)</mark>

output <mark>int((a+b\*ln(c\*x^n))^2\*ln(d\*(f\*x^2+e)^m),x)</mark>

**3.105.5 Fricas [F]**

$$
\int (a+b\log (cx^n))^2 \log (d(e+fx^2)^m) dx = \int (b\log (cx^n)+a)^2 \log ((fx^2+e)^m d) dx
$$

✞ ☎

 $\left($   $\left($   $\right)$   $\left($   $\left($   $\right)$   $\left($   $\left($   $\right)$   $\left($   $\left($   $\right)$   $\left($   $\left($   $\right)$   $\left($   $\left($   $\right)$   $\left($   $\left($   $\right)$   $\left($   $\left($   $\right)$   $\left($   $\left($   $\right)$   $\left($   $\left($   $\right)$   $\left($   $\left($   $\right)$   $\left($   $\left($   $\right)$   $\left($ 

✞ ☎

<span id="page-742-2"></span>✝ ✆

input <mark>integrate((a+b\*log(c\*x^n))^2\*log(d\*(f\*x^2+e)^m),x, algorithm="fricas")</mark>

output <mark>integral((b^2\*log(c\*x^n)^2 + 2\*a\*b\*log(c\*x^n) + a^2)\*log((f\*x^2 + e)^m\*d),</mark> x)

#### **3.105.6 Sympy [F(-1)]**

Timed out.

$$
\int (a + b \log (cx^n))^2 \log (d(e + fx^2)^m) dx = \text{Timed out}
$$

✞ ☎

✝ ✆

✞ ☎

<span id="page-742-3"></span> $\left( \begin{array}{cc} \text{ } & \text{ } \\ \text{ } & \text{ } \end{array} \right)$ 

input <mark>integrate((a+b\*ln(c\*x\*\*n))\*\*2\*ln(d\*(f\*x\*\*2+e)\*\*m),x)</mark>

output <mark>Timed out</mark>

 $3.105.$  $(a + b \log (cx^n))^2 \log (d(e + fx^2)^m) dx$ 

#### **3.105.7 Maxima [F(-2)]**

Exception generated.

$$
\int (a + b \log (cx^n))^2 \log (d(e + fx^2)^m) dx = \text{Exception raised: ValueError}
$$

✞ ☎

 $\left($   $\left($   $\right)$   $\left($   $\left($   $\right)$   $\left($   $\left($   $\right)$   $\left($   $\left($   $\right)$   $\left($   $\left($   $\right)$   $\left($   $\left($   $\right)$   $\left($   $\left($   $\right)$   $\left($   $\left($   $\right)$   $\left($   $\left($   $\right)$   $\left($   $\left($   $\right)$   $\left($   $\left($   $\right)$   $\left($   $\left($   $\right)$   $\left($ 

✞ ☎

<span id="page-743-0"></span>✝ ✆

input <mark>integrate((a+b\*log(c\*x^n))^2\*log(d\*(f\*x^2+e)^m),x, algorithm="maxima")</mark>

output <mark>Exception raised: ValueError >> Computation failed since Maxima requested</mark> additional constraints; using the 'assume' command before evaluation \*may\* help (example of legal syntax is 'assume(e>0)', see `assume?` for more de tails)Is e

### **3.105.8 Giac [F]**

$$
\int (a+b\log (cx^n))^2 \log (d(e+f x^2)^m) dx = \int (b\log (cx^n) + a)^2 \log ((fx^2 + e)^m d) dx
$$

✝ ✆

✞ ☎

<span id="page-743-1"></span>✝ ✆

input ✞ ☎ integrate((a+b\*log(c\*x^n))^2\*log(d\*(f\*x^2+e)^m),x, algorithm="giac")

output <mark>integrate((b\*log(c\*x^n) + a)^2\*log((f\*x^2 + e)^m\*d), x)</mark>

#### **3.105.9 Mupad [F(-1)]**

Timed out.

$$
\int \left(a+b\log\left(cx^n\right)\right)^2 \log\left(d\left(e+f x^2\right)^m\right) \, dx = \int \ln\left(d\left(f\, x^2+e\right)^m\right) \, \left(a+b\, \ln\left(c\, x^n\right)\right)^2 dx
$$

✞ ☎

✝ ✆

✞ ☎

✝ ✆

input <mark>int(log(d\*(e + f\*x^2)^m)\*(a + b\*log(c\*x^n))^2,x)</mark>

output <mark>int(log(d\*(e + f\*x^2)^m)\*(a + b\*log(c\*x^n))^2, x)</mark>

 $3.105.$  $(a + b \log (cx^n))^2 \log (d(e + fx^2)^m) dx$ 

# **3.106**  $\int \frac{(a+b\log(cx^n))^2\log\left(d(e+fx^2)^m\right)}{x^2}$  $\frac{f^{2/3}(x^{(0)},y^{(0)})}{x^{2}}dx$

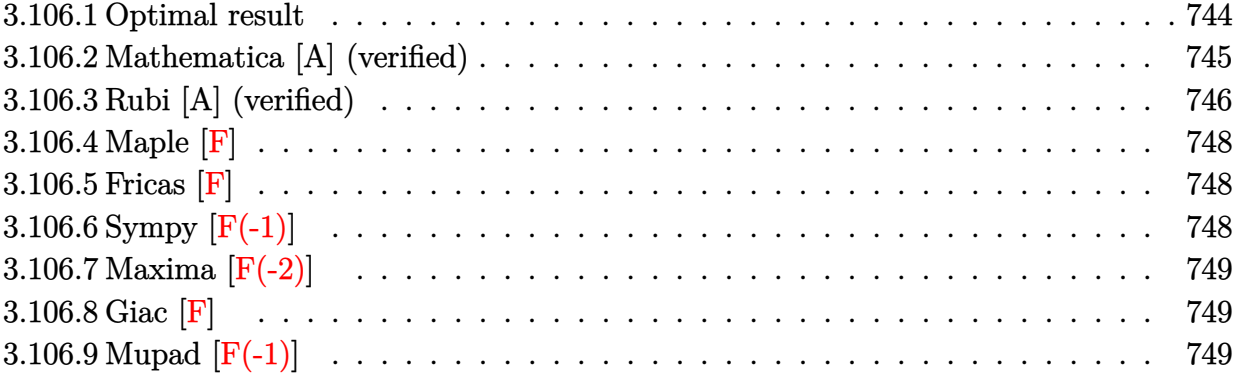

#### <span id="page-744-0"></span>**3.106.1 Optimal result**

Integrand size  $= 28$ , antiderivative size  $= 478$ 

$$
\int \frac{(a+b\log(cx^n))^2\log(d(e+fx^2)^m)}{x^2} dx
$$
\n
$$
= \frac{4b^2\sqrt{f}mn^2\arctan\left(\frac{\sqrt{f}x}{\sqrt{e}}\right)}{\sqrt{e}} + \frac{4b\sqrt{f}mn\arctan\left(\frac{\sqrt{f}x}{\sqrt{e}}\right)(a+b\log(cx^n))}{\sqrt{e}} + \frac{\sqrt{f}m(a+b\log(cx^n))^2\log\left(1-\frac{\sqrt{f}x}{\sqrt{-e}}\right)}{\sqrt{-e}} - \frac{2b^2n^2\log(d(e+fx^2)^m)}{x} - \frac{2bn(a+b\log(cx^n))\log(d(e+fx^2)^m)}{x} - \frac{(a+b\log(cx^n))^2\log(d(e+fx^2)^m)}{x} - \frac{2b\sqrt{f}mn(a+b\log(cx^n))\text{PolyLog}(2,-\frac{\sqrt{f}x}{\sqrt{-e}})}{\sqrt{-e}} + \frac{2b\sqrt{f}mn(a+b\log(cx^n))\text{PolyLog}(2,\frac{\sqrt{f}x}{\sqrt{-e}})}{\sqrt{-e}} - \frac{2ib^2\sqrt{f}mn^2\text{PolyLog}(2,-\frac{\sqrt{f}x}{\sqrt{e}})}{\sqrt{e}} + \frac{2b^2\sqrt{f}mn^2\text{PolyLog}(2,-\frac{\sqrt{f}x}{\sqrt{-e}})}{\sqrt{e}} + \frac{2b^2\sqrt{f}mn^2\text{PolyLog}(3,-\frac{\sqrt{f}x}{\sqrt{-e}})}{\sqrt{e}} - \frac{2b^2\sqrt{f}mn^2\text{PolyLog}(3,-\frac{\sqrt{f}x}{\sqrt{-e}})}{\sqrt{e}} - \frac{2b^2\sqrt{f}mn^2\text{PolyLog}(3,\frac{\sqrt{f}x}{\sqrt{-e}})}{\sqrt{e}} - \frac{2b^2\sqrt{f}mn^2\text{PolyLog}(3,\frac{\sqrt{f}x}{\sqrt{-e}})}{\sqrt{e}} - \frac{2b^2\sqrt{f}mn^2\text{PolyLog}(3,\frac{\sqrt{f}x}{\sqrt{-e}})}{\sqrt{e}} + \frac{2b^2\sqrt{f}mn^2\text{PolyLog}(3,\frac{\sqrt{f}x}{\sqrt{-e}})}{\sqrt{e}} \end{aligned}
$$

3.106. 
$$
\int \frac{(a+b\log(cx^n))^2\log(d(e+fx^2)^m)}{x^2} dx
$$

```
output
-2*b^2*n^2*ln(d*(f*x^2+e)^m)/x-2*b*n*(a+b*ln(c*x^n))*ln(d*(f*x^2+e)^m)/x-(
     ✞ ☎
     a+b*ln(c*x^n))^2*ln(d*(f*x^2+e)^m)/x+mk(a+b*ln(c*x^n))^2*ln(1-x*f^2)(1/2)/(-k^2t^2)e)^(1/2))*f^(1/2)/(-e)^(1/2)-m*(a+b*ln(c*x^n))^2*ln(1+x*f^(1/2)/(-e)^(1/2)
     \frac{\frac{1}{2}(1/2)(-e)^{(1/2)-2*b+m+n*(a+b*ln(c*x^n))*polylog(2,-x*f^{(1/2)})(-e)^{(1/2)}}{1/2}}2))*f^(1/2)/(-e)^(1/2)+2*b*m*n*(a+b*ln(c*x^n))*polylog(2,x*f^(1/2)/(-e)^(1
     /2))*f^(1/2)/(-e)^(1/2)+2*b^2*m*n^2*polylog(3,-x*f^(1/2)/(-e)^(1/2))*f^(1/
     2)/(-e)^{(1/2)-2*b^2+m*n^2*polylog(3, x*f^(1/2)/(-e)^{(1/2)})*f^(1/2)/(-e)^{(1/2)}2)+4*b^2*m*n^2*arctan(x*f^(1/2)/e^(1/2))*f^(1/2)/e^(1/2)+4*b*m*n*arctan(x*f^{(1/2)}e^{(1/2)})*(a+b*ln(c*x^n))*f^{(1/2)}e^{(1/2)}-2*I*b^2*m*n^2*polylog(2,-k^2))I*x*f^(1/2)/e^(1/2))*f^(1/2)/e^(1/2)+2*I*b^2*m*n^2*polylog(2,I*x*f^(1/2)/e
     \hat{-(1/2)})*f<sup>^</sup>(1/2)/e^(1/2)
     ✝ ✆
```
#### <span id="page-745-0"></span>**3.106.2 Mathematica [A] (verified)**

Time  $= 0.26$  (sec), antiderivative size  $= 917$ , normalized size of antiderivative  $= 1.92$ 

✞ ☎

✝ ✆

$$
\int \frac{(a+b\log (cx^n))^2 \log (d(e+f x^2))^m)}{x^2} dx
$$
\n
$$
= \frac{2a^2\sqrt{f}mx \arctan\left(\frac{\sqrt{f}x}{\sqrt{e}}\right) + 4ab\sqrt{f}mnx \arctan\left(\frac{\sqrt{f}x}{\sqrt{e}}\right) + 4b^2\sqrt{f}mn^2x \arctan\left(\frac{\sqrt{f}x}{\sqrt{e}}\right) - 4ab\sqrt{f}mnx \arctan\left(\frac{\sqrt{f}x}{\sqrt{e}}\right)}{x^2}
$$

input Integrate[((a + b\*Log[c\*x^n])^2\*Log[d\*(e + f\*x^2)^m])/x^2,x]

```
output
(2*a^2*Sqrt[f]*m*x*ArcTan[(Sqrt[f]*x)/Sqrt[e]] + 4*a*b*Sqrt[f]*m*n*x*ArcTa
      n[(Sqrt[f]*x)/Sqrt[e]] + 4*b^2*Sqrt[f]*m*n^2*x*ArcTan[(Sqrt[f]*x)/Sqrt[e]]]- 4*a*b*Sqrt[f]*m*n*x*ArcTan[(Sqrt[f]*x)/Sqrt[e]]*Log[x] - 4*b^2*Sqrt[f]*
      m*n^2*x*ArcTan[(Sqrt[f]*x)/Sqrt[e]]*Log[x] + 2*b^2*Sqrt[f]*m*n^2*x*ArcTan[
      (Sqrt[f]*x)/Sqrt[e]]*Log[x]^2 + 4*a*b*Sqrt[f]*m*x*ArcTan[(Sqrt[f]*x)/Sqrt[
      e]]*Log[c*x^n] + 4*b^2*Sqrt[f]*m*n*x*ArcTan[(Sqrt[f]*x)/Sqrt[e]]*Log[c*x^n
      ] - 4*b^2*Sqrt[f]*m*n*x*ArcTan[(Sqrt[f]*x)/Sqrt[e]]*Log[x]*Log[c*x^n] + 2*
      b^2*Sqrt[f]*m*x*ArcTan[(Sqrt[f]*x)/Sqrt[e]]*Log[c*x^n]^2 + (2*I)*a*b*Sqrt[f]*m*n*x*Log[x]*Log[1 - (I*Sqrt[f]*x)/Sqrt[e]] + (2*I)*b^2*Sqrt[f]*m*n^2*x
      *Log[x]*Log[1 - (I*Sqrt[f]*x)/Sqrt[e]] - I*b^2*Sqrt[f]*m*n^2*x*Log[x]^2*Log[1 - (I*Sqrt[f]*x)/Sqrt[e]] + (2*I)*b^2*Sqrt[f]*m*n*x*Log[x]*Log[c*x^n]*Log[1 - (I*Sort[f]*x)/Sort[e]] - (2*I)*a*b*Sort[f]*m*n*x*Log[x]*Log[1 + (I*Sqrt[f]*x)/Sqrt[e]] - (2*I)*b^2*Sqrt[f]*m*n^2*x*Log[x]*Log[1 + (I*Sqrt[f]*xx)/Sqrt[e]] + I*b^2*Sqrt[f]*m*n^2*x*Log[x]^2*Log[1 + (I*Sqrt[f]*x)/Sqrt[e]
      ] - (2*I)*b^2*Sqrt[f]*m*nx*Log[x]*Log[c*x^n]*Log[1 + (I*Sqrt[f]*x)/Sqrt[e]] - a^2*Sqrt[e]*Log[d*(e + f*x^2)^m] - 2*a*b*Sqrt[e]*n*Log[d*(e + f*x^2)^
      m] - 2*b^2*Sqrt[e]*n^2*Log[d*(e + f*x^2)^m] - 2*a*b*Sqrt[e]*Log[c*x^n]*Log
      [d*(e + f*x^2)^m] - 2*b^2*Sqrt[e]*nxLog[c*x^n]*Log[d*(e + f*x^2)^m] - b^2*Sqrt[e]*Log[c*x^n]^2*Log[d*(e + f*x^2)^m] - (2*I)*b*Sqrt[f]*m*n*x*(a + b*n+ b*Log[c*x^n])*PolyLog[2, ((-I)*Sqrt[f]*x)/Sqrt[e]] + (2*I)*b*Sqrt[f]...
```
#### **3.106.3 Rubi [A] (verified)**

Time  $= 0.74$  (sec), antiderivative size  $= 476$ , normalized size of antiderivative  $= 1.00$ , number of steps used = 2, number of rules used = 2,  $\frac{\text{number of rules}}{\text{integral size}} = 0.071$ , Rules used  $= \{2825, 2009\}$ 

<span id="page-746-0"></span> $\left($   $\left($   $\right)$   $\left($   $\left($   $\right)$   $\left($   $\left($   $\right)$   $\left($   $\left($   $\right)$   $\left($   $\left($   $\right)$   $\left($   $\left($   $\right)$   $\left($   $\left($   $\right)$   $\left($   $\left($   $\right)$   $\left($   $\left($   $\right)$   $\left($   $\left($   $\right)$   $\left($   $\left($   $\right)$   $\left($   $\left($   $\right)$   $\left($ 

Below are the steps used by Rubi to obtain the solution. The rule number used for the transformation is given above next to the arrow. The rules definitions used are listed below.

$$
\int \frac{(a+b\log(cx^n))^2\log(d(e+fx^2)^m)}{x^2} dx
$$
  
\n
$$
\int \frac{2825}{f x^2 + e^{-2b(a+b\log(cx^n))n} - \frac{(a+b\log(cx^n))^2}{fx^2 + e^{-2b(a+b\log(cx^n))^2}} dx -
$$
  
\n
$$
\frac{2bn(a+b\log(cx^n))\log(d(e+fx^2)^m)}{x} - \frac{(a+b\log(cx^n))^2\log(d(e+fx^2)^m)}{x} -
$$
  
\n
$$
\frac{2b^2n^2\log(d(e+fx^2)^m)}{x} -
$$
  
\n
$$
\frac{2009}{x}
$$

3.106. 
$$
\int \frac{(a+b\log(cx^n))^2\log(d(e+fx^2)^m)}{x^2} dx
$$

$$
-2fm\left(-\frac{2bn\arctan\left(\frac{\sqrt{f}x}{\sqrt{e}}\right)(a+b\log\left(cx^n\right))}{\sqrt{e}\sqrt{f}}+\frac{bn\, \text{PolyLog}\left(2,-\frac{\sqrt{f}x}{\sqrt{-e}}\right)(a+b\log\left(cx^n\right))}{\sqrt{-e}\sqrt{f}}-\frac{bn\, \text{PolyLog}\left(2,\frac{\sqrt{f}x}{\sqrt{-e}}\right)(\sqrt{-e}\sqrt{f})}{\sqrt{-e}\sqrt{f}}\right)}{\frac{2bn(a+b\log\left(cx^n\right))\log\left(d(e+fx^2\right)^m\right)}{x}-\frac{(a+b\log\left(cx^n\right))^2\log\left(d(e+fx^2\right)^m\right)}{x}-\frac{2b^2n^2\log\left(d(e+fx^2\right)^m\right)}{x}}
$$

✝ ✆

✞ ☎

✞ ☎

 $\left( \begin{array}{cc} \text{ } & \text{ } \\ \text{ } & \text{ } \end{array} \right)$ 

input Int[((a + b\*Log[c\*x^n])^2\*Log[d\*(e + f\*x^2)^m])/x^2,x]

```
output
(-2*b^2*n^2*Log[d*(e + f*x^2)^m])/x - (2*b*n*(a + b*Log[c*x^n])*Log[d*(e +
        f*x^2)^m])/x - ((a + b*Log[c*x^n])^2*Log[d*(e + f*x^2)^m])/x - 2*f*m*((-2
       *b^2*n^2*ArcTan[(Sqrt[f]*x)/Sqrt[e]])/(Sqrt[e]*Sqrt[f]) - (2*b*n*ArcTan[(S
       qrt[f]*x)/Sqrt[e]]*(a + b*Log[c*x^n]))/(Sqrt[e]*Sqrt[f]) - ((a + b*Log[c*x\text{and})^2*Log[1 - (Sqrt[f]*x)/Sqrt[-e]])/(2*Sqrt[-e]*Sqrt[f]) + ((a + b*Log[c])
       *\bar{x}n])^2*Log[1 + (Sqrt[f]*x)/Sqrt[-e]])/(2*Sqrt[-e]*Sqrt[f]) + (b*n*(a + b
       *Log[c*x^n])*PolyLog[2, -((Sqrt[f]*x)/Sqrt[-e])])/(Sqrt[-e]*Sqrt[f]) - (b*n*(a + b*Log[c*x^n])*PolyLog[2, (Sqrt[f]*x)/Sqrt[-e]])/(Sqrt[-e]*Sqrt[f])
       + (I*b^2*n^2*PolyLog[2, ((-I)*Sqrt[f]*x)/Sqrt[e]])/(Sqrt[e]*Sqrt[f]) - (I*
       b^2*n^2*PolyLog[2, (I*Sqrt[f]*x)/Sqrt[e]])/(Sqrt[e]*Sqrt[f]) - (b^2*n^2*Po])lyLog[3, -((Sqrt[f]*x)/Sqrt[-e])])/(Sqrt[-e]*Sqrt[f]) + (b^2*n^2*PolyLog[3
        , (Sqrt[f]*x)/Sqrt[-e]])/(Sqrt[-e]*Sqrt[f]))
       \left( \left( \right) \left( \left( \right) \left( \left( \right) \left( \left( \right) \left( \left( \right) \left( \left( \right) \left( \left( \right) \left( \left( \right) \left( \left( \right) \left( \left( \right) \left( \left( \right) \left( \left( \right) \left(
```
#### **3.106.3.1 Defintions of rubi rules used**

rule 2009 <mark>Int[u\_, x\_Symbol] :> Simp[IntSum[u, x], x] /; SumQ[u]</mark>

<span id="page-747-0"></span>rule 2825 ✞ ☎  $Int[Log[(d_{-}.)*(e_{-}) + (f_{-}.)*(x_{-})^(m_{-}.))]*((a_{-}.) + Log[(c_{-}.)*(x_{-})^(n_{-}.$ )]\*(b\_.))^(p\_.)\*((g\_.)\*(x\_))^(q\_.), x\_Symbol] :> With[{u = IntHide[(g\*x)^q\*  $(a + b * Log[c * x^n])^p, x]$ , Simp[Log[d\*(e + f\*x^m)^r] u, x] - Simp[f\*m\*r  $Int[x^*(m - 1)/(e + f*x^m) \quad u, x], x]]$  /; FreeQ[{a, b, c, d, e, f, g, r, m , n, q}, x] && IGtQ[p, 0] && RationalQ[m] && RationalQ[q] ✝ ✆

## 3.106.  $\int \frac{(a+b\log(cx^n))^2\log(d(e+fx^2)^m)}{x^2} dx$

### **3.106.4 Maple [F]**

$$
\int \frac{(a+b\ln\left(c\,x^n\right))^2\ln\left(d(f\,x^2+e)^m\right)}{x^2}dx
$$

✞ ☎

✝ ✆

✞ ☎

<span id="page-748-0"></span>✝ ✆

$$
input \int int((a+b*ln(c*x^n))^2*ln(d*(f*x^2+e)^m)/x^2,x)
$$

output <mark>int((a+b\*ln(c\*x^n))^2\*ln(d\*(f\*x^2+e)^m)/x^2,x)</mark>

#### **3.106.5 Fricas [F]**

$$
\int \frac{(a+b\log (cx^{n}))^{2}\log (d(e+f x^{2}))^{m})}{x^{2}} dx = \int \frac{(b\log (cx^{n})+a)^{2}\log ((fx^{2}+e)^{m}d)}{x^{2}} dx
$$

✞ ☎

✝ ✆

input <mark>integrate((a+b\*log(c\*x^n))^2\*log(d\*(f\*x^2+e)^m)/x^2,x, algorithm="fricas")</mark>

output <mark>integral((b^2\*log(c\*x^n)^2 + 2\*a\*b\*log(c\*x^n) + a^2)\*log((f\*x^2 + e)^m\*d)/</mark> ✞ ☎  $x^2$ ,  $x$ ) ✝ ✆

## <span id="page-748-1"></span>**3.106.6 Sympy [F(-1)]**

Timed out.

$$
\int \frac{(a+b\log (cx^n))^2 \log (d(e+f x^2))^m)}{x^2} dx = \text{Timed out}
$$

✞ ☎

✝ ✆

✞ ☎

<span id="page-748-2"></span> $\left($   $\left($   $\right)$   $\left($   $\left($   $\right)$   $\left($   $\left($   $\right)$   $\left($   $\left($   $\right)$   $\left($   $\left($   $\right)$   $\left($   $\left($   $\right)$   $\left($   $\left($   $\right)$   $\left($   $\left($   $\right)$   $\left($   $\left($   $\right)$   $\left($   $\left($   $\right)$   $\left($   $\left($   $\right)$   $\left($   $\left($   $\right)$   $\left($ 

$$
input\nintegrate((a+b*ln(c*x**n))**2*ln(d*(f*x**2+e)**m)/x**2,x)
$$

output <mark>Timed out</mark>

3.106. 
$$
\int \frac{(a+b\log(cx^n))^2\log(d(e+fx^2)^m)}{x^2} dx
$$

#### **3.106.7 Maxima [F(-2)]**

Exception generated.

$$
\int \frac{(a+b\log (cx^n))^2 \log (d(e+f x^2))^m)}{x^2} dx = \text{Exception raised: ValueError}
$$

✞ ☎

✝ ✆

✞ ☎

<span id="page-749-0"></span>✝ ✆

input <mark>integrate((a+b\*log(c\*x^n))^2\*log(d\*(f\*x^2+e)^m)/x^2,x, algorithm="maxima")</mark>

output Exception raised: ValueError >> Computation failed since Maxima requested additional constraints; using the 'assume' command before evaluation \*may\* help (example of legal syntax is 'assume(e>0)', see `assume?` for more de tails)Is e

#### **3.106.8 Giac [F]**

$$
\int \frac{(a+b\log (cx^n))^2\log \left(d(e+f x^2)^m\right)}{x^2} \, dx = \int \frac{(b\log (cx^n)+a)^2\log \left((fx^2+e)^m d\right)}{x^2} \, dx
$$

 $\left($   $\left($   $\right)$   $\left($   $\left($   $\right)$   $\left($   $\left($   $\right)$   $\left($   $\left($   $\right)$   $\left($   $\left($   $\right)$   $\left($   $\left($   $\right)$   $\left($   $\left($   $\right)$   $\left($   $\left($   $\right)$   $\left($   $\left($   $\right)$   $\left($   $\left($   $\right)$   $\left($   $\left($   $\right)$   $\left($   $\left($   $\right)$   $\left($ 

✞ ☎

<span id="page-749-1"></span>✝ ✆

input <mark>integrate((a+b\*log(c\*x^n))^2\*log(d\*(f\*x^2+e)^m)/x^2,x, algorithm="giac")</mark> ✞ ☎

output <mark>integrate((b\*log(c\*x^n) + a)^2\*log((f\*x^2 + e)^m\*d)/x^2, x)</mark>

### **3.106.9 Mupad [F(-1)]**

Timed out.

$$
\int \frac{(a + b \log (cx^{n}))^{2} \log (d(e + fx^{2})^{m})}{x^{2}} dx = \int \frac{\ln (d(f x^{2} + e)^{m}) (a + b \ln (cx^{n}))^{2}}{x^{2}} dx
$$

✞ ☎

✝ ✆

✞ ☎

✝ ✆

 $\text{input}$   $\frac{\text{int}((\text{log}(d*(e + f*x^2)^m)*(a + b*log(c*x^m))^2)/x^2,x)}$ 

output <mark>int((log(d\*(e + f\*x^2)^m)\*(a + b\*log(c\*x^n))^2)/x^2, x)</mark>

3.106. 
$$
\int \frac{(a+b\log(cx^n))^2\log(d(e+fx^2)^m)}{x^2} dx
$$

# $\int \frac{(a+b\log(cx^n))^2\log\left(d(e+fx^2)^m\right)}{x^4}$  $\frac{f^{2/3}(x^{(0)},y^{(0)})}{x^4}$  dx

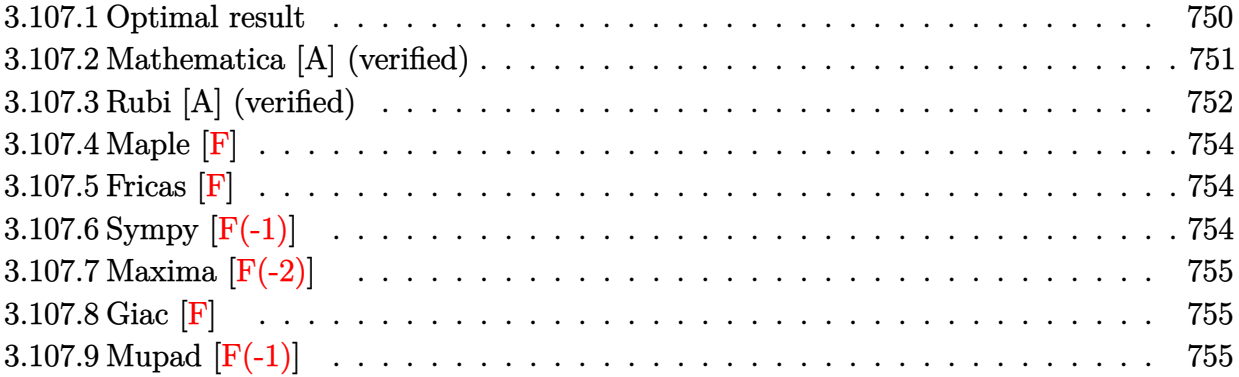

#### <span id="page-750-0"></span>**3.107.1 Optimal result**

Integrand size  $= 28$ , antiderivative size  $= 571$ 

$$
\int \frac{(a+b\log (cx^{n}))^{2} \log (d(e+f x^{2})^{m})}{x^{4}} dx
$$
\n
$$
= -\frac{52b^{2}fmn^{2}}{27ex} - \frac{4b^{2}f^{3/2}mn^{2}\arctan (\frac{\sqrt{f}x}{\sqrt{e}})}{27e^{3/2}} - \frac{16bfmn(a+b\log (cx^{n}))}{9ex}
$$
\n
$$
- \frac{4bf^{3/2}mn\arctan (\frac{\sqrt{f}x}{\sqrt{e}})(a+b\log (cx^{n}))}{9e^{3/2}} - \frac{2fm(a+b\log (cx^{n}))^{2}}{3ex}
$$
\n
$$
+ \frac{f^{3/2}m(a+b\log (cx^{n}))^{2} \log (1-\frac{\sqrt{f}x}{\sqrt{-e}})}{3(-e)^{3/2}} - \frac{f^{3/2}m(a+b\log (cx^{n}))^{2} \log (1+\frac{\sqrt{f}x}{\sqrt{-e}})}{3(-e)^{3/2}}
$$
\n
$$
- \frac{2b^{2}n^{2} \log (d(e+f x^{2})^{m})}{27x^{3}} - \frac{2bn(a+b\log (cx^{n})) \log (d(e+f x^{2})^{m})}{9x^{3}}
$$
\n
$$
- \frac{(a+b\log (cx^{n}))^{2} \log (d(e+f x^{2})^{m})}{3x^{3}} - \frac{2bf^{3/2}mn(a+b\log (cx^{n})) \text{PolyLog} (2, -\frac{\sqrt{f}x}{\sqrt{-e}})}{3(-e)^{3/2}}
$$
\n
$$
+ \frac{2b^{3/2}mn(a+b\log (cx^{n})) \text{PolyLog} (2, \frac{\sqrt{f}x}{\sqrt{-e}})}{3(-e)^{3/2}} - \frac{2ib^{2}f^{3/2}mn^{2} \text{ PolyLog} (2, \frac{i\sqrt{f}x}{\sqrt{e}})}{9e^{3/2}}
$$
\n
$$
+ \frac{2b^{2}f^{3/2}mn^{2} \text{ PolyLog} (3, -\frac{\sqrt{f}x}{\sqrt{-e}})}{9e^{3/2}} - \frac{2b^{2}f^{3/2}mn^{2} \text{ PolyLog} (3, \frac{\sqrt{f}x}{\sqrt{-e}})}{3(-e)^{3/2}}
$$

3.107. 
$$
\int \frac{(a+b\log(cx^n))^2\log(d(e+fx^2)^m)}{x^4} dx
$$

output <mark>-52/27\*b^2\*f\*m\*n^2/e/x-4/27\*b^2\*f^(3/2)\*m\*n^2\*arctan(x\*f^(1/2)/e^(1/2))/e^</mark>  $(3/2)-16/9*b*f*m*n*(a+b*ln(c*x^n))/e/x-4/9*b*f^(3/2)*m*n*arctan(x*f^(1/2))/e(x+4/9*t)*m*arctan(x*f^2))$  $e^{(1/2)}*(a+b*ln(c*x^n))/e^{(3/2)}-2/3*f*m*(a+b*ln(c*x^n))^2/e/x-2/27*b^2*x^n$  $2*ln(d*(f*x^2+e)^m)/x^3-2/9*b*n*(a+b*ln(c*x^n))*ln(d*(f*x^2+e)^m)/x^3-1/3*$  $(a+b*ln(c*x^n))^2*ln(d*(f*x^2+e)^n)/x^3+1/3*f^(3/2)*m*(a+b*ln(c*x^n))^2*ln$  $(1-x*f^(1/2)/(-e)^(1/2))/(-e)^(3/2)-1/3*f^(3/2)*m*(a+b*ln(c*x^n))^2*ln(1+x)$  $*f^(1/2)/(-e)^(1/2))/(-e)^{(3/2)-2/3*b*f^2(3/2)*m*n*(a+b*ln(c*x^n))*polylog(c^2))}$  $2,-x*f^(1/2)/(-e)^(1/2))/(-e)^(3/2)+2/3*b*f^(3/2)*m*n*(a+b*ln(c*x^n))*poly$  $log(2, x*f^(1/2)/(-e)^(1/2))/(-e)^(3/2)-2/9*I*b^2*f^(3/2)*m*n^2*polylog(2, I))$ \*x\*f^(1/2)/e^(1/2))/e^(3/2)+2/9\*I\*b^2\*f^(3/2)\*m\*n^2\*polylog(2,-I\*x\*f^(1/2)  $\frac{\sqrt{e^2(1/2)}}{e^2(3/2)+2/3*b^2*f^2(3/2)*m*n^2*polylog(3,-x*f^2(1/2)/(-e)^2(1/2))}/(2)$  $-e)^{(3/2)-2/3*b^2*f^(3/2)*m*n^2*polylog(3, x*f^(1/2)/(-e)^(1/2))/(-e)^(3/2))}$ 

✞ ☎

#### **3.107.2 Mathematica [A] (verified)**

Time  $= 0.28$  (sec), antiderivative size  $= 1083$ , normalized size of antiderivative  $= 1.90$ 

<span id="page-751-0"></span> $\left($   $\left($   $\right)$   $\left($   $\left($   $\right)$   $\left($   $\left($   $\right)$   $\left($   $\left($   $\right)$   $\left($   $\left($   $\right)$   $\left($   $\left($   $\right)$   $\left($   $\left($   $\right)$   $\left($   $\left($   $\right)$   $\left($   $\left($   $\right)$   $\left($   $\left($   $\right)$   $\left($   $\left($   $\right)$   $\left($   $\left($   $\right)$   $\left($ 

✞ ☎

✝ ✆

$$
\int \frac{(a+b\log (cx^n))^2 \log (d(e+f x^2)^m)}{x^4} dx
$$
  
= 
$$
\frac{-18a^2\sqrt{ef}mx^2 - 48ab\sqrt{ef}mnx^2 - 52b^2\sqrt{ef}mn^2x^2 - 18a^2f^{3/2}mx^3\arctan (\frac{\sqrt{f}x}{\sqrt{e}}) - 12abf^{3/2}mnx^3\arctan (\frac{\sqrt{f}x}{\sqrt{e}})
$$

input Integrate[((a + b\*Log[c\*x^n])^2\*Log[d\*(e + f\*x^2)^m])/x^4,x]

```
output <mark>(-18*a^2*Sqrt[e]*f*m*x^2 - 48*a*b*Sqrt[e]*f*m*n*x^2 - 52*b^2*Sqrt[e]*f*m*n</mark>
      \text{``2*x^2 - 18*a^2*f^(3/2)*m*x^3*ArcTan[(Sqrt[f]*x)/Sqrt[e]] - 12*a*b*f^(3/2)}*m*n*x^3*ArcTan[(Sqrt[f]*x)/Sqrt[e]] - 4*b^2*f^(3/2)*m*n^2*x^3*ArcTan[(Sqr
      t[f]*x)/Sqrt[e] + 36*a*b*f^(3/2)*m*n*x^3*ArcTan[(Sqrt[f]*x)/Sqrt[e]]*Log[
      x] + 12*b^2*f^(3/2)*m*n^2*x^3*ArcTan[(Sqrt[f]*x)/Sqrt[e]]*Log[x] - 18*b^2*
      f^{\frown}(3/2)*m*n^2*x^3*ArcTan[(Sqrt[f]*x)/Sqrt[e]]*Log[x]^2 - 36*a*b*Sqrt[e]*f*m*x^2*Log[c*x^n] - 48*b^2*Sqrt[e]*f*m*n*x^2*Log[c*x^n] - 36*a*b*f^(3/2)*m*x^3*ArcTan[(Sqrt[f]*x)/Sqrt[e]]*Log[c*x^n] - 12*b^2*f^(3/2)*m*n*x^3*ArcTan[(Sqrt[f]*x)/Sqrt[e]]*Log[c*x^n] + 36*b^2*f^(3/2)*m*n*x^3*ArcTan[(Sqrt[f]*xx)/Sqrt[e]]*Log[x]*Log[c*x^n] - 18*b^2*Sqrt[e]*f*m*x^2*Log[c*x^n]^2 - 18*b
      ^2*f^(3/2)*m*x^3*ArcTan[(Sqrt[f]*x)/Sqrt[e]]*Log[c*x^n]^2 - (18*I)*a*b*f^(3/2)*m*n*x^3*Log[x]*Log[1 - (I*Sqrt[f]*x)/Sqrt[e]] - (6*1)*b^2*f^(3/2)*m*n2*x^3*Log[x]*Log[1 - (I*Sqrt[f]*x)/Sqrt[e]] + (9*I)*b^2*f^(3/2)*m*n^2*x^3*Log[x]^2*Log[1 - (I*Sqrt[f]*x)/Sqrt[e]] - (18*I)*b^2*f^(3/2)*m*n*x^3*Log[x] * Log[c*x^n] * Log[1 - (I*Sqrt[f]*x)/Sqrt[e]] + (18*I)*a*b*f^(3/2)*m*n*x^3*Log[x] * Log[1 + (I * Sqrt[f] * x) / Sqrt[e]] + (6 * I) * b^2 * f^(3/2) * m * n^2 * x^3 * Log[x]*Log[1 + (I*Sqrt[f]*x)/Sqrt[e]] - (9*I)*b^2*f^(3/2)*m*n^2*x^3*Log[x]^2*Log[1 + (I*Sqrt[f]*x)/Sqrt[e]] + (18*I)*b^2*f^(3/2)*m*n*x^3*Log[x]*Log[c*x^n]*Log[1 + (I*Sqrt[f]*x)/Sqrt[e]] - 9*a^2*e^3/2)*Log[d*(e + f*x^2)^m] - 6*a*b*e^(3/2)*n*Log[d*(e + f*x^2)^m] - 2*b^2*e^(3/2)*n^2*Log[d*(e + f*x^2)...
```
#### **3.107.3 Rubi [A] (verified)**

Time  $= 0.98$  (sec), antiderivative size  $= 560$ , normalized size of antiderivative  $= 0.98$ , number of steps used = 2, number of rules used = 2,  $\frac{\text{number of rules}}{\text{integral size}} = 0.071$ , Rules used  $=$  {2825, 2009}

<span id="page-752-0"></span> $\left($   $\left($   $\right)$   $\left($   $\left($   $\right)$   $\left($   $\left($   $\right)$   $\left($   $\left($   $\right)$   $\left($   $\left($   $\right)$   $\left($   $\left($   $\right)$   $\left($   $\left($   $\right)$   $\left($   $\left($   $\right)$   $\left($   $\left($   $\right)$   $\left($   $\left($   $\right)$   $\left($   $\left($   $\right)$   $\left($   $\left($   $\right)$   $\left($ 

Below are the steps used by Rubi to obtain the solution. The rule number used for the transformation is given above next to the arrow. The rules definitions used are listed below.

$$
\int \frac{(a+b\log (cx^{n}))^{2} \log (d(e+f x^{2})^{m})}{x^{4}} dx
$$
\n
$$
\int \frac{2825}{27x^{2}(fx^{2}+e)} - \frac{2b(a+b\log (cx^{n})) n}{9x^{2}(fx^{2}+e)} - \frac{(a+b\log (cx^{n}))^{2}}{3x^{2}(fx^{2}+e)} dx - \frac{2bn(a+b\log (cx^{n})) \log (d(e+f x^{2})^{m})}{9x^{3}} - \frac{(a+b\log (cx^{n}))^{2} \log (d(e+f x^{2})^{m})}{3x^{3}} - \frac{2b^{2}n^{2} \log (d(e+f x^{2})^{m})}{27x^{3}} - \frac{27x^{3}}{2009}
$$

3.107. 
$$
\int \frac{(a+b\log(cx^n))^2\log(d(e+fx^2)^m)}{x^4} dx
$$

$$
-2fm\Bigg(\frac{2b\sqrt{f}n\arctan\left(\frac{\sqrt{f}x}{\sqrt{e}}\right)(a+b\log\left(cx^n\right))}{9e^{3/2}}+\frac{b\sqrt{f}n\,\mathrm{PolyLog}\left(2,-\frac{\sqrt{f}x}{\sqrt{-e}}\right)(a+b\log\left(cx^n\right))}{3(-e)^{3/2}}-\frac{b\sqrt{f}n\,\mathrm{PolyLog}\left(2,-\frac{\sqrt{f}x}{\sqrt{-e}}\right)}{3}
$$

$$
\frac{2bn(a+b\log\left(cx^n\right))\log\left(d(e+fx^2\right)^m\right)}{9x^3}-\frac{(a+b\log\left(cx^n\right))^2\log\left(d(e+fx^2\right)^m\right)}{3x^3}-\frac{2b^2n^2\log\left(d(e+fx^2\right)^m\right)}{27x^3}
$$

input Int[((a + b\*Log[c\*x^n])^2\*Log[d\*(e + f\*x^2)^m])/x^4,x] ✝ ✆

```
output
(-2*b^2*n^2*Log[d*(e + f*x^2)^m])/(27*x^3) - (2*b*n*(a + b*Log[c*x^n])*Log
     ✞ ☎
      [d*(e + f*x^2)^m]/(9*x^3) - ((a + b*Log[c*x^n])^2*Log[d*(e + f*x^2)^m]/(3*x^3) - 2*f*m*((26*b^2*n^2)/(27*e*x) + (2*b^2*Sqrt[f]*n^2*ArcTan[(Sqrt[f]
      *x)/Sqrt[e]])/(27*e^{(3/2)}) + (8*b*n*(a + b*Log[c*x^n]))/(9*e*x) + (2*b*Sqr)t[f]*n*ArcTan[(Sqrt[f]*x)/Sqrt[e]]*(a + b*Log[c*x^n]))/(9*e^{(3/2)}) + (a +b*Log[c*x^n])^2/(3*e*x) - (Sqrt[f)*(a + b*Log[c*x^n])^2*Log[1 - (Sqrt[f]*x)/Sqrt[-e]])/(6*(-e)^(3/2)) + (Sqrt[f]*(a + b*Log[c*x^n])^2*Log[1 + (Sqrt[
      f]*x)/Sqrt[-e]])/(6*(-e)^(3/2)) + (b*Sqrt[f]*n*(a + b*Log[c*x^n])*PolyLog[
      2, -(\text{Sqrt}[f]*x)/\text{Sqrt}[-e])]/(3*(-e)^(3/2)) - (\text{b}* \text{Sqrt}[f]*n*(a + b*Log[c*x^i])n])*PolyLog[2, (Sqrt[f]*x)/Sqrt[-e]])/(3*(-e)^(3/2)) - ((I/9)*b^2*Sqrt[f]*n^2*PolyLog[2, ((-I)*Sqrt[f]*x)/Sqrt[e]])/e^(3/2) + ((I/9)*b^2*Sqrt[f]*n^2)*PolyLog[2, (I*Sqrt[f]*x)/Sqrt[e]])/e^(3/2) - (b^2*Sqrt[f]*n^2*PolyLog[3,-(\text{(Sqrt [f]*x)}/\text{Sqrt}[-e]])/(\text{3*(-e)}^{(3/2)}) + (\text{b}^{2}*\text{Sqrt}[f]*n^{2}*\text{PolyLog}[3, \text{ (Sqrt[f]*x)/Sqrt[-e]])/(3*(-e)^(3/2))✝ ✆
```
**3.107.3.1 Defintions of rubi rules used**

rule 2009 <mark>Int[u\_, x\_Symbol] :> Simp[IntSum[u, x], x] /; SumQ[u]</mark> ✞ ☎

rule 2825 <mark>Int[Log[(d\_.)\*((e\_) + (f\_.)\*(x\_)^(m\_.))^(r\_.)]\*((a\_.) + Log[(c\_.)\*(x\_)^(n\_.</mark> )]\*(b\_.))^(p\_.)\*((g\_.)\*(x\_))^(q\_.), x\_Symbol] :> With[{u = IntHide[(g\*x)^q\*  $(a + b * Log[c * x^n])^p, x]$ , Simp[Log[d\*(e + f\*x^m)^r] u, x] - Simp[f\*m\*r  $Int[x^*(m - 1)/(e + f*x^m) \quad u, x], x]]$  /; FreeQ[{a, b, c, d, e, f, g, r, m , n, q}, x] && IGtQ[p, 0] && RationalQ[m] && RationalQ[q] ✝ ✆

✝ ✆

✞ ☎

<span id="page-753-0"></span>3.107. 
$$
\int \frac{(a+b\log(cx^n))^2\log(d(e+fx^2)^m)}{x^4} dx
$$

### **3.107.4 Maple [F]**

$$
\int \frac{(a+b\ln\left(c\,x^n\right))^2\ln\left(d(f\,x^2+e)^m\right)}{x^4}dx
$$

✞ ☎

✝ ✆

✞ ☎

<span id="page-754-0"></span>✝ ✆

$$
input \int int((a+b*ln(c*x^n))^2*ln(d*(f*x^2+e)^m)/x^4,x)
$$

output <mark>int((a+b\*ln(c\*x^n))^2\*ln(d\*(f\*x^2+e)^m)/x^4,x)</mark>

#### **3.107.5 Fricas [F]**

$$
\int \frac{(a+b\log (cx^{n}))^{2}\log (d(e+f x^{2}))^{m})}{x^{4}} dx = \int \frac{(b\log (cx^{n})+a)^{2}\log ((fx^{2}+e)^{m}d)}{x^{4}} dx
$$

✞ ☎

✝ ✆

input <mark>integrate((a+b\*log(c\*x^n))^2\*log(d\*(f\*x^2+e)^m)/x^4,x, algorithm="fricas")</mark>

output <mark>integral((b^2\*log(c\*x^n)^2 + 2\*a\*b\*log(c\*x^n) + a^2)\*log((f\*x^2 + e)^m\*d)/</mark> ✞ ☎  $x^4, x)$ ✝ ✆

## <span id="page-754-1"></span>**3.107.6 Sympy [F(-1)]**

Timed out.

$$
\int \frac{(a+b\log (cx^n))^2 \log (d(e+f x^2))^m)}{x^4} dx = \text{Timed out}
$$

✞ ☎

✝ ✆

✞ ☎

<span id="page-754-2"></span> $\left($   $\left($   $\right)$   $\left($   $\left($   $\right)$   $\left($   $\left($   $\right)$   $\left($   $\left($   $\right)$   $\left($   $\left($   $\right)$   $\left($   $\left($   $\right)$   $\left($   $\left($   $\right)$   $\left($   $\left($   $\right)$   $\left($   $\left($   $\right)$   $\left($   $\left($   $\right)$   $\left($   $\left($   $\right)$   $\left($   $\left($   $\right)$   $\left($ 

$$
input\nintegrate((a+b*ln(c*x**n))**2*ln(d*(f*x**2+e)**m)/x**4,x)
$$

output <mark>Timed out</mark>

3.107. 
$$
\int \frac{(a+b\log(cx^n))^2\log(d(e+fx^2)^m)}{x^4} dx
$$

#### **3.107.7 Maxima [F(-2)]**

Exception generated.

$$
\int \frac{(a+b\log (cx^n))^2 \log (d(e+f x^2))^m)}{x^4} dx = \text{Exception raised: ValueError}
$$

✞ ☎

✝ ✆

✞ ☎

<span id="page-755-0"></span>✝ ✆

input <mark>integrate((a+b\*log(c\*x^n))^2\*log(d\*(f\*x^2+e)^m)/x^4,x, algorithm="maxima")</mark>

output Exception raised: ValueError >> Computation failed since Maxima requested additional constraints; using the 'assume' command before evaluation \*may\* help (example of legal syntax is 'assume(e>0)', see `assume?` for more de tails)Is e

#### **3.107.8 Giac [F]**

$$
\int \frac{(a + b \log (cx^{n}))^{2} \log (d(e + fx^{2})^{m})}{x^{4}} dx = \int \frac{(b \log (cx^{n}) + a)^{2} \log ((fx^{2} + e)^{m}d)}{x^{4}} dx
$$

 $\left($   $\left($   $\right)$   $\left($   $\left($   $\right)$   $\left($   $\left($   $\right)$   $\left($   $\left($   $\right)$   $\left($   $\left($   $\right)$   $\left($   $\left($   $\right)$   $\left($   $\left($   $\right)$   $\left($   $\left($   $\right)$   $\left($   $\left($   $\right)$   $\left($   $\left($   $\right)$   $\left($   $\left($   $\right)$   $\left($   $\left($   $\right)$   $\left($ 

✞ ☎

<span id="page-755-1"></span>✝ ✆

input <mark>integrate((a+b\*log(c\*x^n))^2\*log(d\*(f\*x^2+e)^m)/x^4,x, algorithm="giac")</mark> ✞ ☎

output <mark>integrate((b\*log(c\*x^n) + a)^2\*log((f\*x^2 + e)^m\*d)/x^4, x)</mark>

## **3.107.9 Mupad [F(-1)]**

Timed out.

$$
\int \frac{(a + b \log (cx^n))^2 \log (d(e + fx^2)^m)}{x^4} dx = \int \frac{\ln (d(f x^2 + e)^m) (a + b \ln (c x^n))^2}{x^4} dx
$$

✞ ☎

 $\left($   $\left($   $\right)$   $\left($   $\left($   $\right)$   $\left($   $\left($   $\right)$   $\left($   $\left($   $\right)$   $\left($   $\left($   $\right)$   $\left($   $\left($   $\right)$   $\left($   $\left($   $\right)$   $\left($   $\left($   $\right)$   $\left($   $\left($   $\right)$   $\left($   $\left($   $\right)$   $\left($   $\left($   $\right)$   $\left($   $\left($   $\right)$   $\left($ 

✞ ☎

✝ ✆

 $\text{input}$   $\frac{\text{int}((\text{log}(d*(e + f*x^2)^m)*(a + b*log(c*x^m))^2)/x^4,x)}$ 

output <mark>int((log(d\*(e + f\*x^2)^m)\*(a + b\*log(c\*x^n))^2)/x^4, x)</mark>

3.107. 
$$
\int \frac{(a+b\log(cx^n))^2\log(d(e+fx^2)^m)}{x^4} dx
$$
### **3.108** R  $x(a + b \log (cx^n))^3 \log (d(e + fx^2)^m) dx$

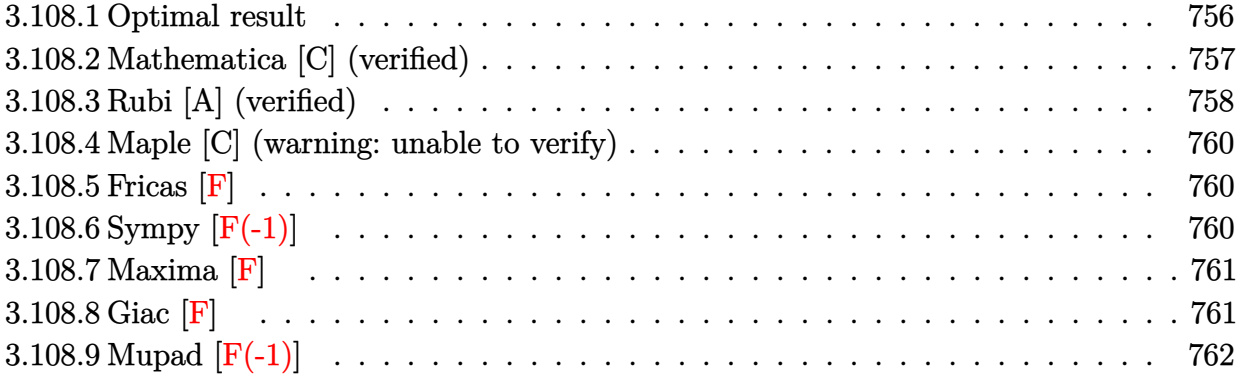

## <span id="page-756-0"></span>**3.108.1 Optimal result**

Integrand size  $= 26$ , antiderivative size  $= 514$ 

$$
\int x(a + b \log (cx^{n}))^{3} \log (d(e + fx^{2})^{m}) dx
$$
\n
$$
= \frac{3}{2}b^{3}mn^{3}x^{2} - \frac{9}{4}b^{2}mn^{2}x^{2}(a + b \log (cx^{n})) + \frac{3}{2}bmnx^{2}(a + b \log (cx^{n}))^{2}
$$
\n
$$
- \frac{1}{2}mx^{2}(a + b \log (cx^{n}))^{3} - \frac{3b^{3}emn^{3} \log (e + fx^{2})}{8f} - \frac{3}{8}b^{3}n^{3}x^{2} \log (d(e + fx^{2})^{m})
$$
\n
$$
+ \frac{3}{4}b^{2}n^{2}x^{2}(a + b \log (cx^{n})) \log (d(e + fx^{2})^{m}) - \frac{3}{4}bx^{2}(a + b \log (cx^{n}))^{2} \log (d(e + fx^{2})^{m})
$$
\n
$$
+ \frac{1}{2}x^{2}(a + b \log (cx^{n}))^{3} \log (d(e + fx^{2})^{m}) + \frac{3b^{2}emn^{2}(a + b \log (cx^{n})) \log (1 + \frac{fx^{2}}{e})}{4f}
$$
\n
$$
- \frac{3bemn(a + b \log (cx^{n}))^{2} \log (1 + \frac{fx^{2}}{e})}{4f} + \frac{em(a + b \log (cx^{n}))^{3} \log (1 + \frac{fx^{2}}{e})}{2f}
$$
\n
$$
+ \frac{3b^{3}emn^{3} \text{PolyLog} (2, -\frac{fx^{2}}{e})}{8f} - \frac{3b^{2}emn^{2}(a + b \log (cx^{n})) \text{PolyLog} (2, -\frac{fx^{2}}{e})}{4f}
$$
\n
$$
+ \frac{3bemn(a + b \log (cx^{n}))^{2} \text{PolyLog} (2, -\frac{fx^{2}}{e})}{4f} + \frac{3b^{3}emn^{3} \text{PolyLog} (3, -\frac{fx^{2}}{e})}{8f}
$$
\n
$$
- \frac{3b^{2}emn^{2}(a + b \log (cx^{n})) \text{PolyLog} (3, -\frac{fx^{2}}{e})}{4f} + \frac{3b^{3}emn^{3} \text{PolyLog} (4, -\frac{fx^{2}}{e})}{8f}
$$

```
output <mark>3/2*b^3*m*n^3*x^2-9/4*b^2*m*n^2*x^2*(a+b*ln(c*x^n))+3/2*b*m*n*x^2*(a+b*ln(</mark>
      c*x^n))^2-1/2*m*x^2*(a+b*ln(c*x^n))^3-3/8*b^3*e*m*n^3*ln(f*x^2+e)/f-3/8*b^
      3*n^3*x^2*ln(d*(fx^2+e)^m+3/4*b^2*n^2*x^2*(a+b*ln(c*x^n))*ln(d*(fx^2+e))\hat{m})-3/4*b*n*x^2*(a+b*ln(c*x^n))^2*ln(d*(f*x^2+e)^m)+1/2*x^2*(a+b*ln(c*x^n)
      )^3*ln(d*(f*x^2+e)^m)+3/4*b^2*e*m*n^2*(a+b*ln(c*x^n))*ln(1+f*x^2/e)/f-3/4*
      b*e*m*n*(a+b*ln(c*x^n))^2*ln(1+f*x^2/e)/f+1/2*e*m*(a+b*ln(c*x^n))^3*ln(1+f
      *x^2/e)/f+3/8*b^3*e*m*n^3*polylog(2,-f*x^2/e)/f-3/4*b^2*e*m*n^2*(a+b*ln(c*
      x^n))*polylog(2,-f*x^2/e)/f+3/4*b*e*m*n*(a+b*ln(c*x^n))^2*polylog(2,-f*x^2
      /e)/f+3/8*b^3*e*m*n^3*polylog(3,-f*x^2/e)/f-3/4*b^2*e*m*n^2*(a+b*ln(c*x^n)
      )*polylog(3,-f*x^2/e)/f+3/8*b^3*e*m*n^3*polylog(4,-f*x^2/e)/f
```
## **3.108.2 Mathematica [C] (verified)**

Result contains complex when optimal does not.

Time  $= 0.32$  (sec), antiderivative size  $= 1911$ , normalized size of antiderivative  $= 3.72$ 

$$
\int x(a+b\log (cx^n))^3 \log (d(e+f x^2)^m) dx = \text{Too large to display}
$$

 $\left($   $\left($   $\right)$   $\left($   $\left($   $\right)$   $\left($   $\left($   $\right)$   $\left($   $\left($   $\right)$   $\left($   $\left($   $\right)$   $\left($   $\left($   $\right)$   $\left($   $\left($   $\right)$   $\left($   $\left($   $\right)$   $\left($   $\left($   $\right)$   $\left($   $\left($   $\right)$   $\left($   $\left($   $\right)$   $\left($   $\left($   $\right)$   $\left($ 

<span id="page-757-0"></span>✝ ✆

input Integrate[x\*(a + b\*Log[c\*x^n])^3\*Log[d\*(e + f\*x^2)^m],x] ✞ ☎

```
output
(-4*a^3*f*m*x^2 + 12*a^2*b*f*m*n*x^2 - 18*a*b^2*f*m*n^2*x^2 + 12*b^3*f*m*n
      ^2***^2 - 12*a<sup>^</sup>2*b*f*m*x^2*Log[c*x^n] + 24*a*b^2*f*m*n*x^2*Log[c*x^n] - 18*
      b^3*f*m*n^2*x^2*Log[c*x^n] - 12*a*b^2*f*m*x^2*Log[c*x^n]^2 + 12*b^3*f*m*n*kx^2*Log[c*x^n]^2 - 4*b^3*f*mx^2*Log[c*x^n]^3 + 12*a^2*b*e*m*n*Log[x]*Log[1 - (I*Sqrt[f]*x)/Sqrt[e]] - 12*a*b^2*e*m*n^2*Log[x]*Log[1 - (I*Sqrt[f]*x)]\gammaSqrt[e]] + 6*b^3*e*m*n^3*Log[x]*Log[1 - (I*Sqrt[f]*x)/Sqrt[e]] - 12*a*b^2
      *e*m*n^2*Log[x]^2*Log[1 - (I*Sqrt[f]*x)/Sqrt[e]] + 6*b^3*e*m*n^3*Log[x]^2*
      Log[1 - (I*Sqrt[f]*x)/Sqrt[e]] + 4*b^3*e*m*n^3*Log[x]^3*Log[1 - (I*Sqrt[f]*x)/Sqrt[e]] + 24*a*b^2*e*m*n*Log[x]*Log[c*x^n]*Log[1 - (I*Sqrt[f]*x)/Sqrt
      [e]] - 12*b^3*e*m*n^2*Log[x]*Log[c*x^n]*Log[1 - (I*Sqrt[f]*x)/Sqrt[e]] - 1
      2*b^3*e*m*n^2*Log[x]^2*Log[c*x^n]*Log[1 - (I*Sqrt[f]*x)/Sqrt[e]] + 12*b^3*e*m*n*Log[x]*Log[c*x^n]^2*Log[1 - (I*Sqrt[f]*x)/Sqrt[e]] + 12*a^2*b*e*m*n*
      Log[x]*Log[1 + (I*Sqrt[f]*x)/Sqrt[e]] - 12*a*b^2*e*m*n^2*Log[x]*Log[1 + (I*G][1 + 1])*\sqrt{sqrt[3]{sqrt[3]{\pi}}} + 6*b^3*e*m*n^3*Log[x]*Log[1 + (I*Sqrt[f]*x)/Sqrt[e]]
       - 12*a*b^2*e*m*n^2*Log[x]^2*Log[1 + (I*Sqrt[f]*x)/Sqrt[e]] + 6*b^3*e*m*n^23*Log[x]^2*Log[1 + (I*Sqrt[f]*x)/Sqrt[e]] + 4*b^3*exp*m^3*Log[x]^3*Log[1 +(I*Sqrt[f]*x)/Sqrt[e]] + 24*a*b^2*e*m*n*Log[x]*Log[c*x^n]*Log[1 + (I*Sqrt[x]))[f]*x)/Sqrt[e] - 12*b^3*e*m*n^2*Log[x]*Log[c*x^n]*Log[1 + (I*Sqrt[f]*x)/S
      qrt[e]] - 12*b^3*e*m*n^2*Log[x]^2*Log[c*x^n]*Log[1 + (I*Sqrt[f]*x)/Sqrt[e]] + 12*b^3*e*m*n*Log[x]*Log[c*x^n]^2*Log[1 + (I*Sqrt[f]*x)/Sqrt[e]] + 4...
```
#### **3.108.3 Rubi [A] (verified)**

Time  $= 1.06$  (sec), antiderivative size  $= 517$ , normalized size of antiderivative  $= 1.01$ , number of steps used = 2, number of rules used = 2,  $\frac{\text{number of rules}}{\text{integral size}}$  = 0.077, Rules used  $= \{2825, 2009\}$ 

<span id="page-758-0"></span> $\left($   $\left($   $\right)$   $\left($   $\left($   $\right)$   $\left($   $\left($   $\right)$   $\left($   $\left($   $\right)$   $\left($   $\left($   $\right)$   $\left($   $\left($   $\right)$   $\left($   $\left($   $\right)$   $\left($   $\left($   $\right)$   $\left($   $\left($   $\right)$   $\left($   $\left($   $\right)$   $\left($   $\left($   $\right)$   $\left($   $\left($   $\right)$   $\left($ 

Below are the steps used by Rubi to obtain the solution. The rule number used for the transformation is given above next to the arrow. The rules definitions used are listed below.

$$
\int x(a+b\log (cx^n))^3 \log (d(e+fx^2)^m) dx
$$
  
2825

$$
-2fm \int \left( \frac{(a+b\log (cx^n))^3 x^3}{2(fx^2+e)} - \frac{3bn(a+b\log (cx^n))^2 x^3}{4(fx^2+e)} + \frac{3b^2n^2(a+b\log (cx^n)) x^3}{4(fx^2+e)} - \frac{3b^3n^3x^3}{8(fx^2+e)} \right) dx +
$$
  

$$
\frac{3}{4}b^2n^2x^2(a+b\log (cx^n))\log (d(e+fx^2)^m) - \frac{3}{4}bnx^2(a+b\log (cx^n))^2\log (d(e+fx^2)^m) +
$$
  

$$
\frac{1}{2}x^2(a+b\log (cx^n))^3\log (d(e+fx^2)^m) - \frac{3}{8}b^3n^3x^2\log (d(e+fx^2)^m)
$$
  
2009

$$
\frac{3}{4}b^2n^2x^2(a+b\log (cx^n))\log (d(e+f x^2)^m) - \\ 2fm\left(\frac{3b^2en^2 \text{ PolyLog}\left(2,-\frac{fx^2}{e}\right)(a+b\log (cx^n))}{8f^2}+\frac{3b^2en^2 \text{PolyLog}\left(3,-\frac{fx^2}{e}\right)(a+b\log (cx^n))}{8f^2}-\frac{3b^2en^2 \log \left(\frac{fx}{e}\right)}{4}\right)\log (d(e+f x^2)^m) - \\ \frac{3}{8}b^3n^3x^2\log (d(e+f x^2)^m) - \\ \frac{3}{8}b^3n^3x^2\log (d(e+f x^2)^m)
$$

 $\left($   $\left($   $\right)$   $\left($   $\left($   $\right)$   $\left($   $\left($   $\right)$   $\left($   $\left($   $\right)$   $\left($   $\left($   $\right)$   $\left($   $\left($   $\right)$   $\left($   $\left($   $\right)$   $\left($   $\left($   $\right)$   $\left($   $\left($   $\right)$   $\left($   $\left($   $\right)$   $\left($   $\left($   $\right)$   $\left($   $\left($   $\right)$   $\left($ 

✝ ✆

✞ ☎

 $\left($   $\left($   $\right)$   $\left($   $\left($   $\right)$   $\left($   $\right)$   $\left($   $\left($   $\right)$   $\left($   $\left($   $\right)$   $\left($   $\left($   $\right)$   $\left($   $\right)$   $\left($   $\left($   $\right)$   $\left($   $\left($   $\right)$   $\left($   $\right)$   $\left($   $\left($   $\right)$   $\left($   $\left($   $\right)$   $\left($   $\left($   $\right)$   $\left($ 

input Int[x\*(a + b\*Log[c\*x^n])^3\*Log[d\*(e + f\*x^2)^m],x]

```
output|<mark>(-3*b^3*n^3*x^2*Log[d*(e + f*x^2)^m])/8 + (3*b^2*n^2*x^2*(a + b*Log[c*x^n]</mark>
      ✞ ☎
      *\text{Log}[d*(e + f*x^2)^m]/4 - (3*b*n*x^2*(a + b*Log[c*x^n])^2*Log[d*(e + f*x)]^2)^m])/4 + (x^2*(a + b*Log[c*x^n])^3*Log[d*(e + f*x^2)^m])/2 - 2*f*m*((-3
      *\bar{b}^3*\bar{n}^3*\bar{x}^2)/(4*f) + (9*b^2*\bar{n}^2*\bar{x}^2*(a + b*Log[c*x^nl))/(8*f) - (3*b*n*x^k)2*(a + b*Log[c*x^n])^2)/(4*f) + (x^2*(a + b*Log[c*x^n])^3)/(4*f) + (3*b^3*e^{*n^3*Log[e + f*x^2]}/(16*f^2) - (3*b^2*e*n^2*(a + b*Log[c*x^n]*Log[1 + (16*f^2]*log[1 + 1])])f*x^2)/e]/(8*f^2) + (3*b*e*n*(a + b*Log[c*x^n])^2*Log[1 + (fx^2)/e])/(8*f^2) - (e*(a + b*Log[c*x^n])^3*Log[1 + (f*x^2)/e])/(4*f^2) - (3*b^3*e*n^3*
      PolyLog[2, -( (f*x^2)/e)])/(16*f^2) + (3*b^2*e*n^2*(a + b*Log[c*x^n))*PolyL)og[2, -(f*x^2)/e)])/(8*f^2) - (3*b*e*n*(a + b*Log[c*x^n])^2*PolyLog[2, -(
      (f*x^2)/e)])/(8*f^2) - (3*b^3*e*n^3*PolyLog[3, -((f*x^2)/e)])/(16*f^2) + (
      3*b^2*e*n^2*(a + b*Log[c*x^n))*PolyLog[3, -( (f*x^2)/e)])/(8*f^2) - (3*b^3*e*n^3*PolyLog[4, -((f*x^2)/e)])/(16*f^2))
```
#### **3.108.3.1 Defintions of rubi rules used**

```
rule 2009 <mark>Int[u_, x_Symbol] :> Simp[IntSum[u, x], x] /; SumQ[u]</mark>
```
<span id="page-759-0"></span>rule 2825 <mark>Int[Log[(d\_.)\*((e\_) + (f\_.)\*(x\_)^(m\_.))^(r\_.)]\*((a\_.) + Log[(c\_.)\*(x\_)^(n\_.</mark> ✞ ☎ )]\*(b\_.))^(p\_.)\*((g\_.)\*(x\_))^(q\_.), x\_Symbol] :> With[{u = IntHide[(g\*x)^q\*  $(a + b * Log[c * x^n])^p, x]$ , Simp $[Log[d * (e + f * x^m)^r]$  u, x] - Simp $[f * m *r]$  $Int[x^*(m - 1)/(e + f*x^m) \, u, x], x]]$  /; FreeQ[{a, b, c, d, e, f, g, r, m , n, q}, x] && IGtQ[p, 0] && RationalQ[m] && RationalQ[q] ✝ ✆

## **3.108.4 Maple [C] (warning: unable to verify)**

Result contains higher order function than in optimal. Order 9 vs. order 4.

Time  $= 0.09$  (sec), antiderivative size  $= 21242$ , normalized size of antiderivative  $= 41.33$ 

output too large to display

✞ ☎

✝ ✆

✞ ☎

<span id="page-760-0"></span>✝ ✆

```
input <mark>int(x*(a+b*ln(c*x^n))^3*ln(d*(f*x^2+e)^m),x)</mark>
```

```
output <mark>result too large to display</mark>
```
#### **3.108.5 Fricas [F]**

$$
\int x(a+b\log (cx^n))^3 \log (d(e+f x^2)^m) dx = \int (b\log (cx^n) + a)^3 x \log ((fx^2 + e)^m d) dx
$$

✞ ☎

✝ ✆

<span id="page-760-1"></span>✝ ✆

input <mark>integrate(x\*(a+b\*log(c\*x^n))^3\*log(d\*(f\*x^2+e)^m),x, algorithm="fricas")</mark>

```
output|<mark>integral((b^3*x*log(c*x^n)^3 + 3*a*b^2*x*log(c*x^n)^2 + 3*a^2*b*x*log(c*x^</mark>
    ✞ ☎
    n) + a^3*x)*log((f*x^2 + e)^{m*d}, x)
```
## **3.108.6 Sympy [F(-1)]**

Timed out.

$$
\int x(a+b\log (cx^n))^3 \log \left(d\bigl(e + fx^2 \bigr)^m \right) \, dx = \text{Timed out}
$$

✞ ☎

✝ ✆

✞ ☎

<span id="page-760-2"></span> $\left($   $\left($   $\right)$   $\left($   $\left($   $\right)$   $\left($   $\right)$   $\left($   $\left($   $\right)$   $\left($   $\left($   $\right)$   $\left($   $\left($   $\right)$   $\left($   $\right)$   $\left($   $\left($   $\right)$   $\left($   $\left($   $\right)$   $\left($   $\right)$   $\left($   $\left($   $\right)$   $\left($   $\left($   $\right)$   $\left($   $\left($   $\right)$   $\left($ 

input <mark>integrate(x\*(a+b\*ln(c\*x\*\*n))\*\*3\*ln(d\*(f\*x\*\*2+e)\*\*m),x)</mark>

output <mark>Timed out</mark>

### **3.108.7 Maxima [F]**

$$
\int x(a+b\log (cx^n))^3 \log (d(e+f x^2)^m) dx = \int (b\log (cx^n) + a)^3 x \log ((fx^2 + e)^m d) dx
$$

✞ ☎

✝ ✆

✞ ☎

input <mark>integrate(x\*(a+b\*log(c\*x^n))^3\*log(d\*(f\*x^2+e)^m),x, algorithm="maxima")</mark>

```
output <mark>1/8*(4*b^3*x^2*log(x^n)^3 - 6*(b^3*(n - 2*log(c)) - 2*a*b^2)*x^2*log(x^n)^</mark>
      2 + 6*(n^2 - 2*n*log(c) + 2*log(c)^2)*b^3 - 2*a*b^2*(n - 2*log(c)) + 2*a^22*b)*x^2*log(x^n) + (6*(n^2 - 2*n*log(c) + 2*log(c)^2)*a*b^2 - (3*n^3 - 6*)n^2*log(c) + 6*n*log(c)^2 - 4*log(c)^3)*b^3 - 6*a^2*b*(n - 2*log(c)) + 4*a\hat{(-3)*x^2}*log((f*x^2 + e)^m) + integrate(-1/4*((4*(f*m - f*log(d))*a^3 - 6*
      (f*m*n - 2*(f*m - f*log(d))*log(c))*a^2*b + 6*(f*m*n^2 - 2*f*m*n*log(c)) +2*(f*m - f*log(d))*log(c)^2)*a*b^2 - (3*f*m*n^3 - 6*f*m*n^2*log(c) + 6*f*m*n*log(c)^2 - 4*(f*m - f*log(d))*log(c)^3)*b^3)*x^3 + 4*((f*m - f*log(d))*b^3*x^3 - b^3*e*x*log(d))*log(x^n)^3 + 6*((2*(f*m - f*log(d))*a*b^2 - (f*m*_n - 2*(f*m - f*log(d))*log(c))*b^3)*x^3 - 2*(b^3*e*log(c)*log(d) + a*b^2*
      e*log(d)*x)*log(x^n)^2 - 4*(b^3*e*log(c)^3*log(d) + 3*a*b^2*e*log(c)^2*log(d))g(d) + 3*a<sup>2</sup>*b*e*log(c)*log(d) + a<sup>2</sup>*e*log(d))*x + 6*((2*(f*m - f*log(d))*
      a^2+b - 2*(f*m*n - 2*(f*m - f*log(d))*log(c))*a*b^2 + (f*m*n^2 - 2*f*m*n^2))og(c) + 2*(f*m - f*log(d))*log(c)^2)*b^3)*x^3 - 2*(b^3*e*log(c)^2*log(d) +
       2*a*b^2*e*log(c)*log(d) + a^2*b*e*log(d)*x)*log(x^n)/(f*x^2 + e), x)✝ ✆
```
### <span id="page-761-0"></span>**3.108.8 Giac [F]**

$$
\int x(a+b\log (cx^n))^3 \log (d(e+f x^2)^m) dx = \int (b\log (cx^n) + a)^3 x \log ((fx^2 + e)^m d) dx
$$

✞ ☎

✞ ☎

<span id="page-761-1"></span> $\left($   $\left($   $\right)$   $\left($   $\left($   $\right)$   $\left($   $\left($   $\right)$   $\left($   $\left($   $\right)$   $\left($   $\left($   $\right)$   $\left($   $\left($   $\right)$   $\left($   $\left($   $\right)$   $\left($   $\left($   $\right)$   $\left($   $\left($   $\right)$   $\left($   $\left($   $\right)$   $\left($   $\left($   $\right)$   $\left($   $\left($   $\right)$   $\left($ 

$$
\operatorname{inpu}
$$

input <mark>integrate(x\*(a+b\*log(c\*x^n))^3\*log(d\*(f\*x^2+e)^m),x, algorithm="giac")</mark> ✝ ✆

output <mark>integrate((b\*log(c\*x^n) + a)^3\*x\*log((f\*x^2 + e)^m\*d), x)</mark>

## **3.108.9 Mupad [F(-1)]**

Timed out.

$$
\int x(a+b\log (cx^{n}))^{3} \log (d(e+f x^{2}))^{m}) dx = \int x \ln (d(f x^{2}+e)^{m}) (a+b\ln (c x^{n}))^{3} dx
$$

✞ ☎

✝ ✆

✞ ☎

✝ ✆

input int(x\*log(d\*(e + f\*x^2)^m)\*(a + b\*log(c\*x^n))^3,x)

output  $int(x*log(d*(e + f*x^2)^m)*(a + b*log(c*x^m))^3, x)$ 

**3.109** 
$$
\int \frac{(a+b\log(cx^n))^3\log\left(d(e+fx^2)^m\right)}{x} dx
$$

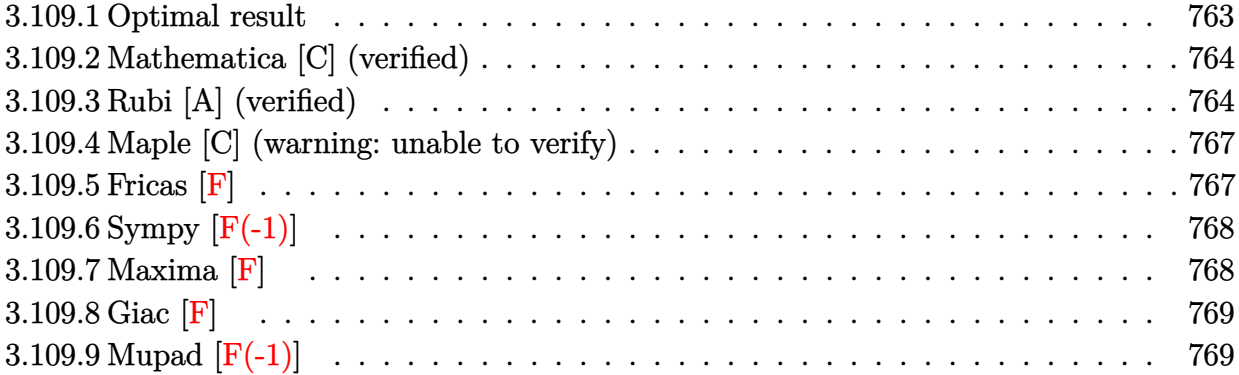

### <span id="page-763-0"></span>**3.109.1 Optimal result**

Integrand size  $= 28$ , antiderivative size  $= 181$ 

$$
\int \frac{(a+b\log (cx^{n}))^{3} \log (d(e+f x^{2})^{m})}{x} dx = \frac{(a+b\log (cx^{n}))^{4} \log (d(e+f x^{2})^{m})}{4bn} \n- \frac{m(a+b\log (cx^{n}))^{3} \log (1+\frac{fx^{2}}{e})}{4bn} \n- \frac{1}{2}m(a+b\log (cx^{n}))^{3} \text{PolyLog}\left(2,-\frac{fx^{2}}{e}\right) \n+ \frac{3}{4}bmn(a+b\log (cx^{n}))^{2} \text{PolyLog}\left(3,-\frac{fx^{2}}{e}\right) \n- \frac{3}{4}b^{2}mn^{2}(a+b\log (cx^{n})) \text{PolyLog}\left(4,-\frac{fx^{2}}{e}\right) \n+ \frac{3}{8}b^{3}mn^{3} \text{ PolyLog}\left(5,-\frac{fx^{2}}{e}\right)
$$

✞ ☎

<span id="page-763-1"></span>✝ ✆

output 1/4\*(a+b\*ln(c\*x^n))^4\*ln(d\*(f\*x^2+e)^m)/b/n-1/4\*m\*(a+b\*ln(c\*x^n))^4\*ln(1+f \*x^2/e)/b/n-1/2\*m\*(a+b\*ln(c\*x^n))^3\*polylog(2,-f\*x^2/e)+3/4\*b\*m\*n\*(a+b\*ln(  $c*x^n)$ )^2\*polylog(3,-f\*x^2/e)-3/4\*b^2\*m\*n^2\*(a+b\*ln(c\*x^n))\*polylog(4,-f\*x ^2/e)+3/8\*b^3\*m\*n^3\*polylog(5,-f\*x^2/e)

3.109. 
$$
\int \frac{(a+b\log(cx^n))^3\log(d(e+fx^2)^m)}{x} dx
$$

#### **3.109.2 Mathematica [C] (verified)**

Result contains complex when optimal does not.

Time  $= 0.22$  (sec), antiderivative size  $= 1348$ , normalized size of antiderivative  $= 7.45$ 

$$
\int \frac{(a+b\log (cx^n))^3 \log (d(e+f x^2)^m)}{x} dx = \text{Too large to display}
$$

✞ ☎

✝ ✆

input <mark>Integrate[((a + b\*Log[c\*x^n])^3\*Log[d\*(e + f\*x^2)^m])/x,x]</mark>

```
output
-(a^3*m*Log[x]*Log[1 - (I*Sqrt[f]*x)/Sqrt[e]]) + (3*a^2*b*m*n*Log[x]^2*Log
     ✞ ☎
      [1 - (I*Sqrt[f]*x)/Sqrt[e]])/2 - a*b^2*m*n^2*Log[x]^3*Log[1 - (I*Sqrt[f]*x)/Sqrt[e]] + (b^3*m*n^3*Log[x]^4*Log[1 - (I*Sqrt[f]*x)/Sqrt[e]])/4 - 3*a^2*\text{b*m*Log}[x]*Log[c*x^n]*Log[1 - (I*Sqrt[f]*x)/Sqrt[e]] + 3*a*b^2*m*n*Log[x]\text{``2*Log}[c*x\text{`n}]*Log[1 - (I*Sqrt[f]*x)/Sqrt[e]] - b\text{`3*m*n^`2*Log[x]'^3*Log[c*x\text{`n}']n]*Log[1 - (I*Sqrt[f]*x)/Sqrt[e]] - 3*a*b^2*m*Log[x]*Log[c*x^n]^2*Log[1 -(I*Sqrt[f]*x)/Sqrt[e]] + (3*b^3*m*n*Log[x]^2*Log[c*x^n]^2*Log[1 - (I*Sqrt[f]^2])f]*x)/Sqrt[e]])/2 - b^3*m*Log[x]*Log[c*x^n]^3*Log[1 - (I*Sqrt[f]*x)/Sqrt[e]
      ]] - a^3*m*Log[x]*Log[1 + (I*Sqrt[f]*x)/Sqrt[e] + (3*a^2*b*m*n*Log[x]^2*Log[1 + (I*Sqrt[f]*x)/Sqrt[e]])/2 - a*b<sup>^</sup>2*m*n^2*Log[x]^3*Log[1 + (I*Sqrt[f]*x)/Sqrt[e] + (b^3*m*n^3*Log[x]^4*Log[1 + (I*Sqrt[f]*x)/Sqrt[e]])/4 - 3*a2*b*m*Log[x]*Log[c*x^n]*Log[1 + (I*Sqrt[f]*x)/Sqrt[e]] + 3*a*b^2*m*n*Log[x]^2*Log[c*x^n]*Log[1 + (I*Sqrt[f]*x)/Sqrt[e]] - b^3*m*n^2*Log[x]^3*Log[c*
      x^nn]*Log[1 + (I*Sqrt[f]*x)/Sqrt[e]] - 3*a*b^2*m*Log[x]*Log[c*x^n]^2*Log[1
      + (I*Sqrt[f]*x)/Sqrt[e]] + (3*b^3*m*n*Log[x]^2*Log[c*x^n]^2*Log[1 + (I*Sqr
      t[f]*x)/Sqrt[e]])/2 - b^3*m*Log[x]*Log[c*x^n]^3*Log[1 + (I*Sqrt[f]*x)/Sqrt[e]] + a^3*Log[x]*Log[d*(e + f*x^2)^m] - (3*a^2*b*n*Log[x]^2*Log[d*(e + f*
      x^2)^m])/2 + a*b^2*n^2*Log[x]^3*Log[d*(e + f*x^2)^m] - (b^3*n^3*Log[x]^4*L
      og[d*(e + f*x^2)^m])/4 + 3*a^2*b*Log[x]*Log[c*x^n]*Log[d*(e + f*x^2)^m] -
      3*a*b^2*n*Log[x]^2*Log[c*x^n]*Log[d*(e + f*x^2)^m] + b^3*n^2*Log[x]^3*L...✝ ✆
```
#### <span id="page-764-0"></span>**3.109.3 Rubi [A] (verified)**

Time =  $0.68$  (sec), antiderivative size = 194, normalized size of antiderivative = 1.07, number of steps used = 6, number of rules used = 6,  $\frac{\text{number of rules}}{\text{integral size}}$  = 0.214, Rules used  $= \{2822, 2775, 2821, 2830, 2830, 7143\}$ 

Below are the steps used by Rubi to obtain the solution. The rule number used for the transformation is given above next to the arrow. The rules definitions used are listed below.

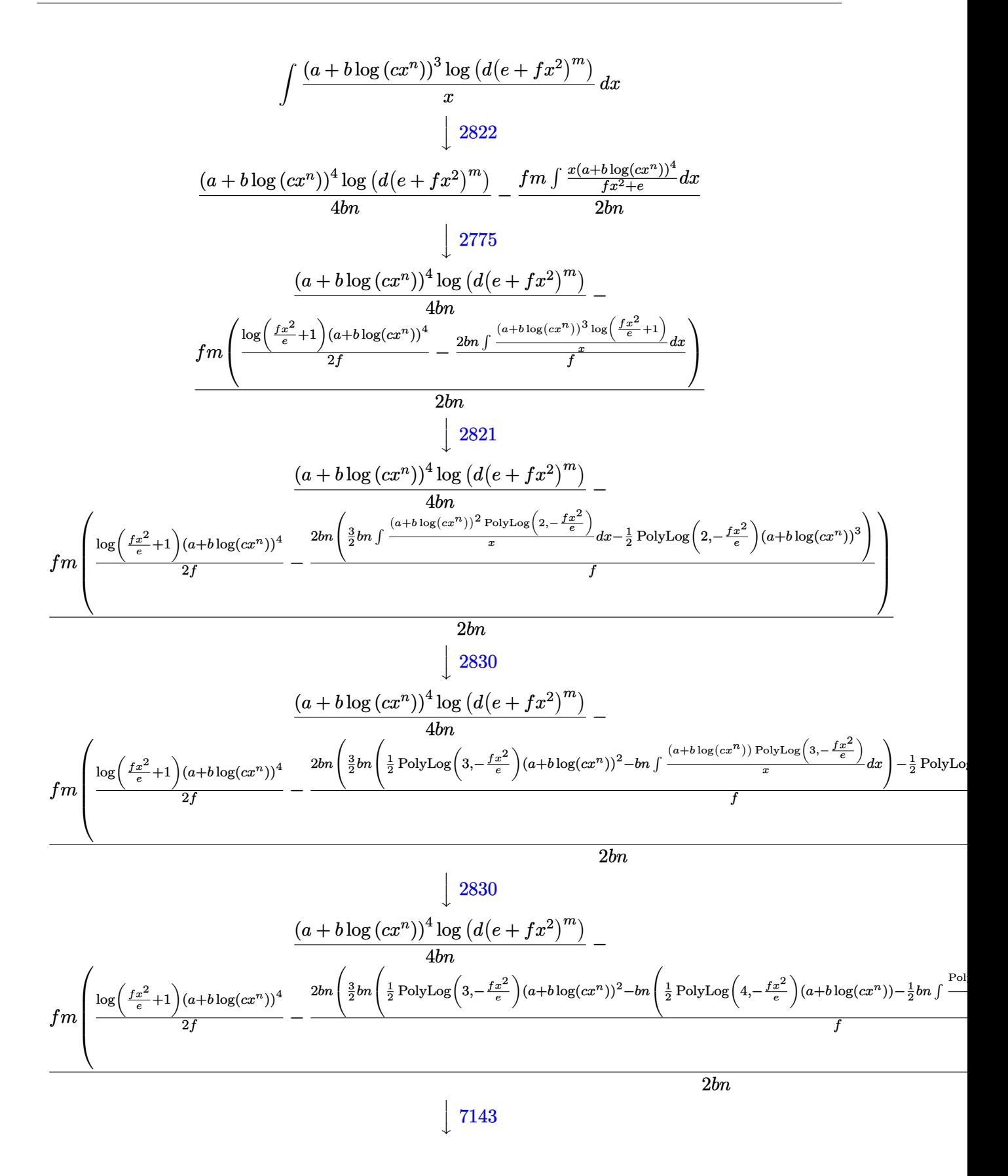

3.109. 
$$
\int \frac{(a+b\log(cx^n))^3\log(d(e+fx^2)^m)}{x} dx
$$

$$
\frac{(a+b\log (cx^n))^4\log \left(d(e+f x^2)^m\right)}{4bn} - \frac{4bn}{2f} - \frac{2bn\left(\frac{3}{2}bn\left(\frac{1}{2}PolyLog\left(3,-\frac{fx^2}{e}\right)(a+b\log(cx^n))^2 - bn\left(\frac{1}{2}PolyLog\left(4,-\frac{fx^2}{e}\right)(a+b\log(cx^n)) - \frac{1}{4}bnPolyLog\left(4,-\frac{fx^2}{e}\right)(a+b\log(cx^n))^2 - bn\left(\frac{1}{2}PolyLog\left(4,-\frac{fx^2}{e}\right)(a+b\log(cx^n)) - \frac{1}{4}bnPolyLog\left(4,-\frac{fx^2}{e}\right)(a+b\log(cx^n))^2 - bn\left(\frac{1}{2}PolyLog\left(4,-\frac{fx^2}{e}\right)(a+b\log(cx^n))^2 - bn\left(\frac{1}{2}PolyLog\left(4,-\frac{fx^2}{e}\right)(a+b\log(cx^n))^2 - bn\left(\frac{1}{2}PolyLog\left(4,-\frac{fx^2}{e}\right)(a+b\log(cx^n))^2 - bn\left(\frac{1}{2}PolyLog\left(4,-\frac{fx^2}{e}\right)(a+b\log(cx^n))^2 - bn\left(\frac{1}{2}PolyLog\left(4,-\frac{fx^2}{e}\right)(a+b\log(cx^n))^2 - bn\left(\frac{1}{2}PolyLog\left(4,-\frac{fx^2}{e}\right)(a+b\log(cx^n))^2 - bn\left(\frac{1}{2}PolyLog\left(4,-\frac{fx^2}{e}\right)(a+b\log(cx^n))^2 - bn\left(\frac{1}{2}PolyLog\left(4,-\frac{fx^2}{e}\right)(a+b\log(cx^n))^2 - bn\left(\frac{1}{2}PolyLog\left(4,-\frac{fx^2}{e}\right)(a+b\log(cx^n))^2 - bn\left(\frac{1}{2}PolyLog\left(4,-\frac{fx^2}{e}\right)(a+b\log(cx^n))^2 - bn\left(\frac{1}{2}PolyLog\left(4,-\frac{fx^2}{e}\right)(a+b\log(cx^n))^2 - bn\left(\frac{1}{2}PolyLog\left(4,-\frac{fx^2}{e}\right)(a+b\log(cx^n))^2 - bn\left(\frac{1}{2}PolyLog\left(4,-\frac{fx^2}{e}\right)(a+b\log(cx^n))^2 - bn\left(\frac{1}{2}PolyLog\left(4,-\frac{fx^2}{e
$$

2*bn*

input Int[((a + b\*Log[c\*x^n])^3\*Log[d\*(e + f\*x^2)^m])/x,x] ✞ ☎

```
output
((a + b*Log[c*x^n])^4*Log[d*(e + f*x^2)^m])/(4*b*n) - (f*m*(((a + b*Log[c*
    ✞ ☎
    x^n])^4*Log[1 + (f*x^2)/e])/(2*f) - (2*b*n*(-1/2*((a + b*Log[c*x^n])^3*Pol
    yLog[2, -((f*x^2)/e)]) + (3*b*n*((a + b*Log[c*x^n])^2*PolyLog[3, -((f*x^2))(e)])/2 - b*n*(((a + b*Log[c*x^n])*PolyLog[4, -((f*x^2)/e)])/2 - (b*n*Pol
    yLog[5, -( (f*x^2)/e)])(4))(2))/f))/(2*b*n)
    ✝ ✆
```
 $\left($   $\left($   $\right)$   $\left($   $\left($   $\right)$   $\left($   $\left($   $\right)$   $\left($   $\left($   $\right)$   $\left($   $\left($   $\right)$   $\left($   $\left($   $\right)$   $\left($   $\left($   $\right)$   $\left($   $\left($   $\right)$   $\left($   $\left($   $\right)$   $\left($   $\left($   $\right)$   $\left($   $\left($   $\right)$   $\left($   $\left($   $\right)$   $\left($ 

#### **3.109.3.1 Defintions of rubi rules used**

```
rule 2775 <mark>Int[(((a_.) + Log[(c_.)*(x_)^(n_.)]*(b_.))^(p_.)*((f_.)*(x_))^(m_.))/((d_)</mark>
      ✞ ☎
      + (e_.)*(x_-)^(r_-), x_Symbol] :> Simp[f^m*Log[1 + e*(x^r/d)]*((a + b*Log[c*
      x^n])^p/(e*r)), x] - Simp[b*f^m*n*(p/(e*r)) Int[Log[1 + e*(x^r/d)]*((a +
      b * Log[c * x^n] (p - 1) / x, x], x] /; FreeQ[{a, b, c, d, e, f, m, n, r}, x] &
      & EqQ[m, r - 1] && IGtQ[p, 0] && (IntegerQ[m] || GtQ[f, 0]) && NeQ[r, n]✝ ✆
```
rule 2821 Int[(Log[(d\_.)\*((e\_) + (f\_.)\*(x\_)^(m\_.))]\*((a\_.) + Log[(c\_.)\*(x\_)^(n\_.)]\*(b  $_{\text{(c)}}(p_0.))'(x_0)$ , x\_Symbol] :> Simp[(-PolyLog[2, (-d)\*f\*x^m])\*((a + b\*Log[c  $*\overline{x}n]$ ) $\gamma$ m), x] + Simp[b\*n\*(p/m) Int[PolyLog[2, (-d)\*f\*x $\gamma$ m]\*((a + b\*Log[c  $*\mathbf{x}$ <sup>n</sup>])<sup> $\cap$ </sup>(p - 1)/x), x], x] /; FreeQ[{a, b, c, d, e, f, m, n}, x] && IGtQ[p, 0] && EqQ[d\*e, 1] ✝ ✆

✞ ☎

✞ ☎

rule 2822 <mark>Int[(Log[(d\_.)\*((e\_) + (f\_.)\*(x\_)^(m\_.))^(r\_.)]\*((a\_.) + Log[(c\_.)\*(x\_)^(n\_</mark> .)]\*(b\_.))^(p\_.))/(x\_), x\_Symbol] :> Simp[Log[d\*(e + f\*x^m)^r]\*((a + b\*Log[  $c*x^n$ ])^(p + 1)/(b\*n\*(p + 1))), x] - Simp[f\*m\*(r/(b\*n\*(p + 1))) Int[x^(m  $- 1$ )\*((a + b\*Log[c\*x^n])^(p + 1)/(e + f\*x^m)), x], x] /; FreeQ[{a, b, c, d, e, f, r, m, n}, x] && IGtQ[p, 0] && NeQ[d\*e, 1]  $\left($   $\left($   $\right)$   $\left($   $\left($   $\right)$   $\left($   $\left($   $\right)$   $\left($   $\left($   $\right)$   $\left($   $\left($   $\right)$   $\left($   $\left($   $\right)$   $\left($   $\left($   $\right)$   $\left($   $\left($   $\right)$   $\left($   $\left($   $\right)$   $\left($   $\left($   $\right)$   $\left($   $\left($   $\right)$   $\left($   $\left($   $\right)$   $\left($  rule 2830 <mark>| Int[(((a\_.) + Log[(c\_.)\*(x\_)^(n\_.)]\*(b\_.))^(p\_.)\*PolyLog[k\_, (e\_.)\*(x\_)^(q\_</mark> .)])/(x\_), x\_Symbol] :> Simp[PolyLog[k + 1, e\*x^q]\*((a + b\*Log[c\*x^n])^p/q) , x] - Simp[b\*n\*(p/q) Int[PolyLog[k + 1, e\*x^q]\*((a + b\*Log[c\*x^n])^(p - $1)/x$ , x], x] /; FreeQ[{a, b, c, e, k, n, q}, x] && GtQ[p, 0]

```
rule 7143 <mark>Int[PolyLog[n_, (c_.)*((a_.) + (b_.)*(x_))^(p_.)]/((d_.) + (e_.)*(x_)), x_S</mark>
              ymbol] :> Simp[PolyLog[n + 1, c*(a + b*x)^p]/(e*p), x] /; FreeQ[{a, b, c, d
               , e, n, p}, x] && EqQ[b*d, a*e]
              \left( \left( \right) \left( \left( \right) \left( \left( \right) \left( \left( \right) \left( \left( \right) \left( \left( \right) \left( \left( \right) \left( \left( \right) \left( \left( \right) \left( \left( \right) \left( \left( \right) \left( \left( \right) \left(
```
## <span id="page-767-0"></span>**3.109.4 Maple [C] (warning: unable to verify)**

Result contains higher order function than in optimal. Order 9 vs. order 4.

Time  $=$  308.50 (sec), antiderivative size  $=$  5816, normalized size of antiderivative  $=$  32.13

✞ ☎

 $\left($   $\left($   $\right)$   $\left($   $\left($   $\right)$   $\left($   $\right)$   $\left($   $\left($   $\right)$   $\left($   $\left($   $\right)$   $\left($   $\left($   $\right)$   $\left($   $\right)$   $\left($   $\left($   $\right)$   $\left($   $\left($   $\right)$   $\left($   $\right)$   $\left($   $\left($   $\right)$   $\left($   $\left($   $\right)$   $\left($   $\left($   $\right)$   $\left($ 

✞ ☎

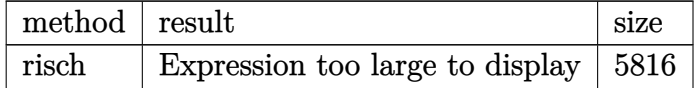

✞ ☎

✝ ✆

✞ ☎

$$
input \int (a+b*ln(c*x^n))^3*ln(d*(f*x^2+e)^m)/x, x, method = RETURNVERBOSE)
$$

output <mark>result too large to display</mark> ✝ ✆

#### <span id="page-767-1"></span>**3.109.5 Fricas [F]**

$$
\int \frac{\left(a+b\log\left(cx^n\right)\right)^3\log\left(d(e+f x^2)^m\right)}{x} \, dx = \int \frac{\left(b\log\left(cx^n\right)+a\right)^3\log\left(\left(f x^2+e\right)^m d\right)}{x} \, dx
$$

✞ ☎

✞ ☎

<span id="page-767-2"></span> $\left( \begin{array}{cc} \text{ } & \text{ } \\ \text{ } & \text{ } \end{array} \right)$ 

$$
input\n{\n \n integerate((a+b*log(c*x^n))^3*log(d*(f*x^2+e)^m)/x,x, algorithm="fricas")\n }\n
$$

output integral((b^3\*log(c\*x^n)^3 + 3\*a\*b^2\*log(c\*x^n)^2 + 3\*a^2\*b\*log(c\*x^n) + a  $\hat{(-3)*}log((f*x^2 + e)^{m*d})/x, x)$ 

3.109. 
$$
\int \frac{(a+b\log(cx^n))^3\log(d(e+fx^2)^m)}{x} dx
$$

## **3.109.6 Sympy [F(-1)]**

Timed out.

$$
\int \frac{\left(a+b\log\left(cx^n\right)\right)^3 \log\left(d(e+fx^2)^m\right)}{x} dx = \text{Timed out}
$$

✞ ☎

✝ ✆

✞ ☎

<span id="page-768-0"></span>✝ ✆

input <mark>integrate((a+b\*ln(c\*x\*\*n))\*\*3\*ln(d\*(f\*x\*\*2+e)\*\*m)/x,x)</mark>

output <mark>Timed out</mark>

#### **3.109.7 Maxima [F]**

$$
\int \frac{(a+b\log (cx^n))^3 \log \left(d(e+f x^2)^m\right)}{x} dx = \int \frac{(b\log (cx^n) + a)^3 \log \left((fx^2 + e)^m d\right)}{x} dx
$$

✞ ☎

✝ ✆

input <mark>integrate((a+b\*log(c\*x^n))^3\*log(d\*(f\*x^2+e)^m)/x,x, algorithm="maxima")</mark>

```
output
-1/4*(b^3*n^3*log(x)^4 - 4*b^3*log(x)*log(x^n)^3 - 4*(b^3*n^2*log(c) + a*b
     ✞ ☎
      ^2*n^2) * log(x)^3 + 6*(b^3*n * log(c)^2 + 2*a * b^2*n * log(c) + a^2*b * n)*log(x)^22 + 6*(b^3*n*log(x)^2 - 2*(b^3*log(c) + a*b^2)*log(x))*log(x^n)^2 - 4*(b^3)*\n^2*log(x)^3 - 3*(b^3*\n^*log(c) + a*\nb^2*\n) * log(x)^2 + 3*(b^3*log(c)^2 + 2*a*b^2*log(c) + a^2*b)*log(x)*log(x^n) - 4*(b^3*log(c)^3 + 3*a*b^2*log(c)^n)2 + 3*a^2*b*log(c) + a^3)*log(x)*log((f*x^2 + e)^m) - integrate(-1/2*(b^3)*f*m*n^3*x^2*log(x)^4 + 2*b^3*e*log(c)^3*log(d) + 6*a*b^2*e*log(c)^2*log(d)) + 6*a^2*b*e*log(c)*log(d) - 4*(b^3*f*m*n^2*log(c) + a*b^2*f*m*n^2)*x^2*log(x)^3 + 2*a^3*e*log(d) + 6*(b^3*f*m*n*log(c)^2 + 2*a*b^2*f*m*n*log(c) +a^2*b*f*m*n)*x^2*log(x)^2 - 4*(b^3*f*m*log(c)^3 + 3*a*b^2*f*m*log(c)^2 + 3*a^2*b*f*m*log(c) + a^3*f*m)*x^2*log(x) - 2*(2*b^3*f*m*x^2*log(x) - b^3*f*x^2*log(d) - b^3*e*log(d)*log(x^n)^3 + 2*(b^3*f*log(c)^3*log(d) + 3*a*b^2)*f*log(c)^2*log(d) + 3*a^2*b*f*log(c)*log(d) + a^3*f*log(d))*x^2 + 6*(b^3)*f*m*n*x^2*log(x)^2 + b^3*e*log(c)*log(d) + a*b^2*e*log(d) - 2*(b^3*f*m*log(c))(c) + a*b^2*f*m)*x^2*log(x) + (b^3*f*log(c)*log(d) + a*b^2*f*log(d))*x^2)*
     \log(x^n)<sup>2</sup> - 2*(2*b^3*f*m*n^2*x^2*log(x)^3 - 3*b^3*e*log(c)^2*log(d) - 6*a
      *b^2*e*log(c)*log(d) - 3*a^2*b*e*log(d) - 6*(b^3*f*m*n*log(c) + a*b^2*f*m*n)*x^2*log(x)^2 + 6*(b^3*f*m*log(c)^2 + 2*a*b^2*f*m*log(c) + a^2*b*f*m)*x^22*log(x) - 3*(b^3*f*log(c)^2*log(d) + 2*a*b^2*f*log(c)*log(d) + a^2*b*f*lo
      g(d))*x^2)*log(x^n)/(f*x^3 + e*x), x)✝ ✆
```

```
3.109. \int \frac{(a+b\log(cx^n))^3\log(d(e+fx^2)^m)}{x}\frac{\log(a(e+Jx^{-})-)}{x} dx
```
## **3.109.8 Giac [F]**

$$
\int \frac{(a+b\log (cx^n))^3\log \left(d(e+f x^2)^m\right)}{x} dx = \int \frac{(b\log (cx^n) + a)^3\log \left((fx^2 + e)^m d\right)}{x} dx
$$

✞ ☎

✝ ✆

✞ ☎

<span id="page-769-0"></span> $\left($   $\left($   $\right)$   $\left($   $\left($   $\right)$   $\left($   $\left($   $\right)$   $\left($   $\left($   $\right)$   $\left($   $\left($   $\right)$   $\left($   $\left($   $\right)$   $\left($   $\left($   $\right)$   $\left($   $\left($   $\right)$   $\left($   $\left($   $\right)$   $\left($   $\left($   $\right)$   $\left($   $\left($   $\right)$   $\left($   $\left($   $\right)$   $\left($ 

input integrate((a+b\*log(c\*x^n))^3\*log(d\*(f\*x^2+e)^m)/x,x, algorithm="giac")

output  $integrate((b*log(c*x^n) + a)^3*log((f*x^n + e)^{m*d})/x, x)$ 

## **3.109.9 Mupad [F(-1)]**

Timed out.

$$
\int \frac{\left(a+b\log\left(cx^n\right)\right)^3\log\left(d(e+f x^2)^m\right)}{x} \, dx = \int \frac{\ln\left(d\left(f\, x^2 + e\right)^m\right)\,\left(a+b\,\ln\left(c\, x^n\right)\right)^3}{x} \, dx
$$

✞ ☎

✝ ✆

✞ ☎

 $\left($   $\left($   $\right)$   $\left($   $\left($   $\right)$   $\left($   $\left($   $\right)$   $\left($   $\left($   $\right)$   $\left($   $\left($   $\right)$   $\left($   $\left($   $\right)$   $\left($   $\left($   $\right)$   $\left($   $\left($   $\right)$   $\left($   $\left($   $\right)$   $\left($   $\left($   $\right)$   $\left($   $\left($   $\right)$   $\left($   $\left($   $\right)$   $\left($ 

$$
input \int int((log(d*(e + f*x^2)^m)*(a + b*log(c*x^m))^3)/x,x)
$$

output  $int((log(d*(e + f*x^2)^m)*(a + b*log(c*x^m))^3)/x, x)$ 

# **3.110**  $\int \frac{(a+b\log(cx^n))^3\log\left(d(e+fx^2)^m\right)}{x^3}$  $\frac{x^3}{x^3}$  dx

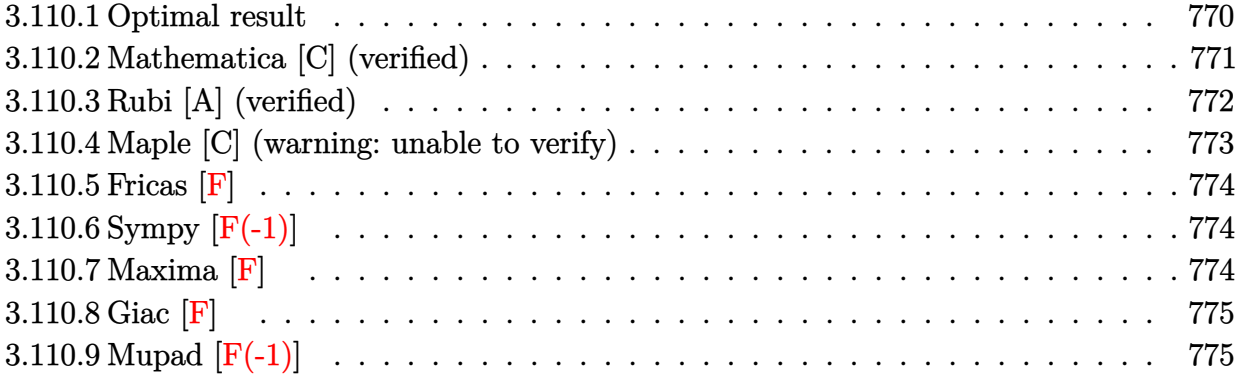

## <span id="page-770-0"></span>**3.110.1 Optimal result**

Integrand size  $= 28$ , antiderivative size  $= 451$ 

$$
\int \frac{(a+b\log (cx^{n}))^{3} \log (d(e+f x^{2})^{m})}{x^{3}} dx \n= \frac{3b^{3} f m n^{3} \log (x)}{4e} - \frac{3b^{2} f m n^{2} \log (1 + \frac{e}{f x^{2}}) (a+b\log (cx^{n}))}{4e} \n- \frac{3b f m n \log (1 + \frac{e}{f x^{2}}) (a+b\log (cx^{n}))^{2}}{4e} - \frac{4e}{8e} - \frac{3b^{3} f m n^{3} \log (e+f x^{2})}{8e} - \frac{3b^{3} n^{3} \log (d(e+f x^{2})^{m})}{8x^{2}} - \frac{3b^{2} n^{2} (a+b\log (cx^{n})) \log (d(e+f x^{2})^{m})}{4x^{2}} - \frac{(a+b\log (cx^{n}))^{3} \log (d(e+f x^{2})^{m})}{2x^{2}} + \frac{3b^{3} f m n^{3} \text{ PolyLog} (2, -\frac{e}{f x^{2}})}{8e} + \frac{3b^{2} f m n^{2} (a+b\log (cx^{n})) \text{PolyLog} (2, -\frac{e}{f x^{2}})}{4e} + \frac{3b f m n (a+b\log (cx^{n}))^{2} \text{PolyLog} (2, -\frac{e}{f x^{2}})}{4e} + \frac{3b f m n (a+b\log (cx^{n}))^{2} \text{PolyLog} (2, -\frac{e}{f x^{2}})}{4e} + \frac{3b f m n^{3} \text{ PolyLog} (3, -\frac{e}{f x^{2}})}{4e} + \frac{3b^{3} f m n^{3} \text{ PolyLog} (3, -\frac{e}{f x^{2}})}{8e} + \frac{3b^{2} f m n^{2} (a+b\log (cx^{n})) \text{PolyLog} (3, -\frac{e}{f x^{2}})}{4e} + \frac{3b^{3} f m n^{3} \text{ PolyLog} (4, -\frac{e}{f x^{2}})}{8e}
$$

3.110. 
$$
\int \frac{(a+b\log(cx^n))^3\log(d(e+fx^2)^m)}{x^3} dx
$$

output 3/4\*b^3\*f\*m\*n^3\*ln(x)/e-3/4\*b^2\*f\*m\*n^2\*ln(1+e/f/x^2)\*(a+b\*ln(c\*x^n))/e-3/ ✞ ☎  $4*b*f*m*n*ln(1+e/f/x^2)*(a+b*ln(c*x^n))^2/e-1/2*f*m*ln(1+e/f/x^2)*(a+b*ln(1+e/f/x^2))$  $c*x^n)$ )^3/e-3/8\*b^3\*f\*m\*n^3\*ln(f\*x^2+e)/e-3/8\*b^3\*n^3\*ln(d\*(f\*x^2+e)^m)/x^  $2-3/4*b^2*\hat{a}+b*ln(c*x^n)*ln(d*(fx^2+e)^m)/x^2-3/4*b*n*(a+b*ln(c*x^n))$  $)^2$ \*ln(d\*(f\*x^2+e)^m)/x^2-1/2\*(a+b\*ln(c\*x^n))^3\*ln(d\*(f\*x^2+e)^m)/x^2+3/8\*  $b^3*f*m*n^3*polylog(2,-e/f/x^2)/e+3/4*b^2*f*m*n^2*(a+b*ln(c*x^n))*polylog($  $2,-e/f/x^2)/e+3/4*b*f*m*n*(a+b*ln(c*x^n))^2*polylog(2,-e/f/x^2)/e+3/8*b^3*$  $f*m*n^3*polylog(3,-e/f/x^2)/e+3/4*b^2*f*m*n^2*(a+b*ln(c*x^n))*polylog(3,-e')$ /f/x^2)/e+3/8\*b^3\*f\*m\*n^3\*polylog(4,-e/f/x^2)/e

## **3.110.2 Mathematica [C] (verified)**

Result contains complex when optimal does not.

Time  $= 0.58$  (sec), antiderivative size  $= 2248$ , normalized size of antiderivative  $= 4.98$ 

$$
\int \frac{\left(a+b\log\left(cx^n\right)\right)^3\log\left(d(e+fx^2)^m\right)}{x^3} \, dx = \text{Result too large to show}
$$

✞ ☎

✝ ✆

<span id="page-771-0"></span>✝ ✆

input Integrate[((a + b\*Log[c\*x^n])^3\*Log[d\*(e + f\*x^2)^m])/x^3,x]

```
output
-1/8*(-8*a^3*f*m*x^2*Log[x] - 12*a^2*b*f*m*n*x^2*Log[x] - 12*a*b^2*f*m*n^2
     ✞ ☎
     *x^2*Log[x] - 6*b^3*f*m*n^3*x^2*Log[x] + 12*a^2*b*f*m*n*x^2*Log[x]^2 + 12*
     a*b^2*f*m*n^2*x^2*Log[x]^2 + 6*b^3*f*m*n^3*x^2*Log[x]^2 - 8*a*b^2*f*m*n^2*
     x^2*Log[x] 3 - 4*b^3*f*m*n^3*x^2*Log[x]^3 + 2*b^3*f*m*n^3*x^2*Log[x]^4 - 2
     4*a^2*b*f*m*x^2*Log[x]*Log[c*x^n] - 24*a*b^2*f*m*x^2*Log[x]*Log[c*x^n] -12*b^3*f*m*n^2*x^2*Log[x]*Log[c*x^n] + 24*a*b^2*f*m*n*x^2*Log[x]^2*Log[c*x^n] + 12*b^3*f*m*n^2*x^2*Log[x]^2*Log[c*x^n] - 8*b^3*f*m*n^2*x^2*Log[x]^3
     *Log[c*x^n] - 24*a*b^2*f*m*x^2*Log[x]*Log[c*x^n]^2 - 12*b^3*f*m*x^2*Log[x]*Log[c*x^n]^2 + 12*b^3*f*m*n*x^2*Log[x]^2*Log[c*x^n]^2 - 8*b^3*f*m*x^2*L
     og[x]*Log[c*x^n]^3 + 12*a^2*b*f*m*n*x^2*Log[x]*Log[1 - (I*Sqrt[f]*x)/Sqrt[
     e]] + 12*a*b^2*f*m*n^2*x^2*Log[x]*Log[1 - (I*Sqrt[f]*x)/Sqrt[e]] + 6*b^3*f*m*n^3*x^2*Log[x]*Log[1 - (I*Sqrt[f]*x)/Sqrt[e]] - 12*a*b^2*f*m*n^2*x^2*Lo
     g[x]^2*Log[1 - (I*Sqrt[f]*x)/Sqrt[e]] - 6*b^3*f*m*n^3*x^2*Log[x]^2*Log[1 -(I*Sqrt[f]*x)/Sqrt[e]] + 4*b^3*f*m*n^3*x^2*Log[x]^3*Log[1 - (I*Sqrt[f]*x)]\gammaSqrt[e]] + 24*a*b^2*f*m*n*x^2*Log[x]*Log[c*x^n]*Log[1 - (I*Sqrt[f]*x)/Sqr
     t[e]] + 12*b^3*f*m*n^2*x^2*Log[x]*Log[c*x^n]*Log[1 - (I*Sqrt[f]*x)/Sqrt[e]
     ] - 12*b^3*f*m*n^2*x^2*Log[x]^2*Log[cx^n]*Log[1 - (I*Sqrt[f]*x)/Sqrt[e]]+ 12*b^3*f*m*n*x^2*Log[x]*Log[c*x^n]^2*Log[1 - (I*Sqrt[f]*x)/Sqrt[e]] + 12
     *a^2*b*f*m*n*x^2*Log[x]*Log[1 + (I*Sqrt[f]*x)/Sqrt[e]] + 12*a*b^2*f*m*n^2*
     x^2*Log[x]*Log[1 + (I*Sqrt[f]*x)/Sqrt[e]] + 6*b^3*f*m*n^3*x^2*Log[x]*Lo...✝ ✆
```
## **3.110.3 Rubi [A] (verified)**

Time =  $0.80$  (sec), antiderivative size =  $434$ , normalized size of antiderivative =  $0.96$ , number of steps used = 2, number of rules used = 2,  $\frac{\text{number of rules}}{\text{integral size}} = 0.071$ , Rules used  $=$  {2825, 2009}

Below are the steps used by Rubi to obtain the solution. The rule number used for the transformation is given above next to the arrow. The rules definitions used are listed below.

$$
\int \frac{(a+b\log (cx^{n}))^{3} \log (d(e+f x^{2})^{m})}{x^{3}} dx
$$
\n
$$
2825
$$
\n
$$
-2fm \int \left(-\frac{3b^{3}n^{3}}{8x(fx^{2}+e)} - \frac{3b^{2}(a+b\log (cx^{n}))n^{2}}{4x(fx^{2}+e)} - \frac{3b(a+b\log (cx^{n}))^{2}n}{4x(fx^{2}+e)} - \frac{(a+b\log (cx^{n}))^{3}}{2x(fx^{2}+e)}\right) dx - \frac{3b^{2}n^{2}(a+b\log (cx^{n}))\log (d(e+f x^{2})^{m})}{4x^{2}} - \frac{3bn(a+b\log (cx^{n}))^{2}\log (d(e+f x^{2})^{m})}{4x^{2}} - \frac{4x^{2}}{2x^{2}} - \frac{4x^{2}}{8x^{2}} - \frac{4x^{2}}{8x^{2}} - \frac{4x^{2}}{8x^{2}} - \frac{2009}{8x^{2}} - \frac{3b^{2}n^{2}(a+b\log (cx^{n}))\log (d(e+f x^{2})^{m})}{4x^{2}} - \frac{3b^{2}n^{2}(a+b\log (cx^{n}))\log (d(e+f x^{2})^{m})}{4x^{2}} - \frac{4x^{2}}{8e} - \frac{3b^{2}n^{2}\text{PolyLog}\left(3, -\frac{e}{f x^{2}}\right)(a+b\log (cx^{n}))}{8e} + \frac{3b^{2}n^{2}\log \left(\frac{e}{f x^{2}}\right)}{4x^{2}} - \frac{3b^{3}n^{3}\log (d(e+f x^{2})^{m})}{8x^{2}} - \frac{(a+b\log (cx^{n}))^{3}\log (d(e+f x^{2})^{m})}{2x^{2}} - \frac{3b^{3}n^{3}\log (d(e+f x^{2})^{m})}{8x^{2}} - \frac{3b^{3}n^{3}\log (d(e+f x^{2})^{m})}{8x^{2}}
$$

✞ ☎

✝ ✆

input Int[((a + b\*Log[c\*x^n])^3\*Log[d\*(e + f\*x^2)^m])/x^3,x]

3.110. 
$$
\int \frac{(a+b\log(cx^n))^3\log(d(e+fx^2)^m)}{x^3} dx
$$

```
output
(-3*b^3*n^3*Log[d*(e + f*x^2)^m])/(8*x^2) - (3*b^2*n^2*(a + b*Log[c*x^n])*
      Log[d*(e + f*x^2)^m])/(4*x^2) - (3*b*n*(a + b*Log[c*x^n])^2*Log[d*(e + f*x
      ^2)^m])/(4*x^2) - ((a + b*Log[c*x^n])^3*Log[d*(e + f*x^2)^m])/(2*x^2) - 2*
      f*m*((-3*b^3*n^3*Log[x])/(8*e) + (3*b^2*n^2*Log[1 + e/(f*x^2)]*(a + b*Log[c*x^n)))/(8*e) + (3*b*n*Log[1 + e/(f*x^2)]*(a + b*Log[c*x^n])^2)/(8*e) + (
      Log[1 + e/(f*x^2)]*(a + b*Log[c*x^n])^3/(4*e) + (3*b^3*n^3*Log[e + f*x^2]))/(16*e) - (3*b^3*n^3*DolyLog[2, -(e/(f*x^2))])/(16*e) - (3*b^2*n^2*(a + b))*Log[c*x^n])*PolyLog[2, -(e/(f*x^2))])/(8*e) - (3*b*n*(a + b*Log[c*x^n])^2*PolyLog[2, -(e/(f*x^2))])/(8*e) - (3*b^3*n^3*PolyLog[3, -(e/(f*x^2))])/(16*e) - (3*b^2*n^2*(a + b*Log[c*x^n]*PolyLog[3, -(e/(fx^2))])/(8*e) - (3*b^3*n^3*PolyLog[4, -(e/(f*x^2))])/(16*e))
```
✝ ✆

✞ ☎

 $\left($   $\left($   $\right)$   $\left($   $\left($   $\right)$   $\left($   $\left($   $\right)$   $\left($   $\left($   $\right)$   $\left($   $\left($   $\right)$   $\left($   $\left($   $\right)$   $\left($   $\left($   $\right)$   $\left($   $\left($   $\right)$   $\left($   $\left($   $\right)$   $\left($   $\left($   $\right)$   $\left($   $\left($   $\right)$   $\left($   $\left($   $\right)$   $\left($ 

✞ ☎

#### **3.110.3.1 Defintions of rubi rules used**

rule 2009 <mark>Int[u\_, x\_Symbol] :> Simp[IntSum[u, x], x] /; SumQ[u]</mark>

rule 2825 <mark>Int[Log[(d\_.)\*((e\_) + (f\_.)\*(x\_)^(m\_.))^(r\_.)]\*((a\_.) + Log[(c\_.)\*(x\_)^(n\_.</mark> )]\*(b\_.))^(p\_.)\*((g\_.)\*(x\_))^(q\_.), x\_Symbol] :> With[{u = IntHide[(g\*x)^q\*  $(a + b * Log[c * x^n])^p, x]$ , Simp $[Log[d * (e + f * x^m)^r]$  u, x] - Simp $[f * m * r]$  $Int[x^*(m - 1)/(e + f*x^m) \ u, x], x]$  /; FreeQ[{a, b, c, d, e, f, g, r, m , n, q}, x] && IGtQ[p, 0] && RationalQ[m] && RationalQ[q] ✝ ✆

### <span id="page-773-0"></span>**3.110.4 Maple [C] (warning: unable to verify)**

Result contains higher order function than in optimal. Order 9 vs. order 4.

Time  $= 291.58$  (sec), antiderivative size  $= 22905$ , normalized size of antiderivative  $= 50.79$ 

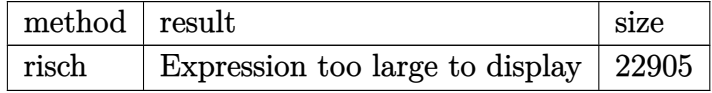

✞ ☎

✝ ✆

✞ ☎

<span id="page-773-1"></span>✝ ✆

```
input <mark>int((a+b*ln(c*x^n))^3*ln(d*(f*x^2+e)^m)/x^3,x,method=_RETURNVERBOSE)</mark>
```
output <mark>result too large to display</mark>

3.110. 
$$
\int \frac{(a+b\log(cx^n))^3\log(d(e+fx^2)^m)}{x^3} dx
$$

## **3.110.5 Fricas [F]**

$$
\int \frac{\left(a+b\log\left(cx^n\right)\right)^3\log\left(d(e+fx^2)^m\right)}{x^3} dx = \int \frac{\left(b\log\left(cx^n\right)+a\right)^3\log\left(\left(fx^2+e\right)^m d\right)}{x^3} dx
$$

✞ ☎

✝ ✆

✞ ☎

<span id="page-774-0"></span> $\left( \begin{array}{cc} \bullet & \bullet & \bullet \\ \bullet & \bullet & \bullet \end{array} \right)$ 

input <mark>integrate((a+b\*log(c\*x^n))^3\*log(d\*(f\*x^2+e)^m)/x^3,x, algorithm="fricas")</mark>

output integral((b^3\*log(c\*x^n)^3 + 3\*a\*b^2\*log(c\*x^n)^2 + 3\*a^2\*b\*log(c\*x^n) + a  $\hat{(-3)*log((f*x^2 + e)^{m*d})/x^3, x)}$ 

## **3.110.6 Sympy [F(-1)]**

Timed out.

$$
\int \frac{\left(a+b\log\left(cx^n\right)\right)^3 \log\left(d(e+fx^2)^m\right)}{x^3} \, dx = \text{Timed out}
$$

✞ ☎

✝ ✆

✞ ☎

<span id="page-774-1"></span> $\left($   $\left($   $\right)$   $\left($   $\left($   $\right)$   $\left($   $\left($   $\right)$   $\left($   $\left($   $\right)$   $\left($   $\left($   $\right)$   $\left($   $\left($   $\right)$   $\left($   $\left($   $\right)$   $\left($   $\left($   $\right)$   $\left($   $\left($   $\right)$   $\left($   $\left($   $\right)$   $\left($   $\left($   $\right)$   $\left($   $\left($   $\right)$   $\left($ 

$$
input\frac{intergate((a+b*ln(c*x**n))**3*ln(d*(f*x**2+e)**m)/x**3,x)}{max}
$$

output <mark>Timed out</mark>

## **3.110.7 Maxima [F]**

$$
\int \frac{(a+b\log (cx^{n}))^{3}\log (d(e+f x^{2}))^{m})}{x^{3}} dx = \int \frac{(b\log (cx^{n})+a)^{3}\log ((fx^{2}+e)^{m}d)}{x^{3}} dx
$$

✞ ☎

✝ ✆

input <mark>integrate((a+b\*log(c\*x^n))^3\*log(d\*(f\*x^2+e)^m)/x^3,x, algorithm="maxima")</mark>

3.110. 
$$
\int \frac{(a+b\log(cx^n))^3\log(d(e+fx^2)^m)}{x^3} dx
$$

```
output
-1/8*(4*b^3*log(x^n)^3 + 6*(n^2 + 2*n*log(c) + 2*log(c)^2)*a*b^2 + (3*n^3
      + 6*n^2*log(c) + 6*n*log(c)^2 + 4*log(c)^3)*b^3 + 6*a^2*bk(n + 2*log(c)) +4*a^3 + 6*(b^3*(n + 2*log(c)) + 2*a*b^2)*log(x^n)^2 + 6*((n^2 + 2*n*log(c))) + 2*log(c)^2)*b^3 + 2*a*b^2*(n + 2*log(c)) + 2*a^2*b)*log(x^n))*log((f*x
      \hat{z} + e)^m)/x^2 + integrate(1/4*(4*b^3*e*log(c)^3*log(d) + 12*a*b^2*e*log(c
      )^2*log(d) + 12*a<sup>2</sup>*b*e*log(c)*log(d) + 4*a<sup>2</sup>*e*log(d) + 4*((f*m + f*log(d)
      ))*b^3*x^2 + b^3*e*log(d))*log(x^n)^3 + (4*(f*m + f*log(d))*a^3 + 6*(f*m*n
       + 2*(f*m + f*log(d))*log(c))*a^2*b + 6*(f*m*n^2 + 2*f*m*n*log(c) + 2*(f*m
       + f*log(d))*log(c)^2)*a*b^2 + (3*f*m*n^3 + 6*f*m*n^2*log(c) + 6*f*m*n*log
       (c)^2 + 4*(f*m + f*log(d))*log(c)^3)*b^3)*x^2 + 6*(2*b^3*e*log(c)*log(d) +
       2*a*b^2*e*log(d) + (2*(f*m + f*log(d))*a*b^2 + (f*m+n + 2*(f*m + f*log(d)))*)(\cosh(2)) * \log(2) * x^2) * \log(x^n)^2 + 6 * (2 * b^3 * e * \log(c)^2 * \log(d) + 4 * a * b^2 * e * \log(d))g(c)*log(d) + 2*a^2*b*e*log(d) + (2*(f*m + f*log(d))*a^2*b + 2*(f*m*n + 2*)(f*m + f*log(d))*log(c))*a*b^2 + (f*m*n^2 + 2*f*m*n*log(c) + 2*(f*m + f*lo))g(d)*log(c)^{2}*b^3**^2)*log(x^n)/(f*x^5 + e*x^3), x)
```
#### **3.110.8 Giac [F]**

$$
\int \frac{\left(a+b\log\left(cx^n\right)\right)^3\log\left(d(e+f x^2)^m\right)}{x^3} \, dx = \int \frac{\left(b\log\left(cx^n\right)+a\right)^3\log\left(\left(f x^2+e\right)^m d\right)}{x^3} \, dx
$$

✝ ✆

✞ ☎

<span id="page-775-1"></span>✝ ✆

<span id="page-775-0"></span>✝ ✆

$$
\text{input} \left[ \frac{\text{integrate}((a+b*log(c*x^n))^3*log(d*(fx^2+e)^m)/x^3,x, algorithm='giac")}{\text{integrate}((a+b*log(c*x^n))^3*log(d*(fx^2+e)^m)/x^3,x, algorithm='giac")} \right]
$$

output <mark>integrate((b\*log(c\*x^n) + a)^3\*log((f\*x^2 + e)^m\*d)/x^3, x)</mark>

#### **3.110.9 Mupad [F(-1)]**

Timed out.

$$
\int \frac{(a+b\log (cx^{n}))^{3}\log (d(e+f x^{2})^{m})}{x^{3}} dx = \int \frac{\ln (d(f x^{2}+e)^{m}) (a+b\ln (c x^{n}))^{3}}{x^{3}} dx
$$

✞ ☎

✝ ✆

✞ ☎

✝ ✆

 $\text{input}$   $\frac{\text{int}((\text{log}(d*(e + f*x^2)^m)*(a + b*log(c*x^m))^2))/x^3,x)}{\text{int}((\text{log}(d*(e + f*x^2))^m)*(a + b*log(c*x^m))^2)}$ 

output <mark>int((log(d\*(e + f\*x^2)^m)\*(a + b\*log(c\*x^n))^3)/x^3, x)</mark>

3.110. 
$$
\int \frac{(a+b\log(cx^n))^3\log(d(e+fx^2)^m)}{x^3} dx
$$

### **3.111** R  $x^2(a + b \log (cx^n))^3 \log (d(e + fx^2)^m) dx$

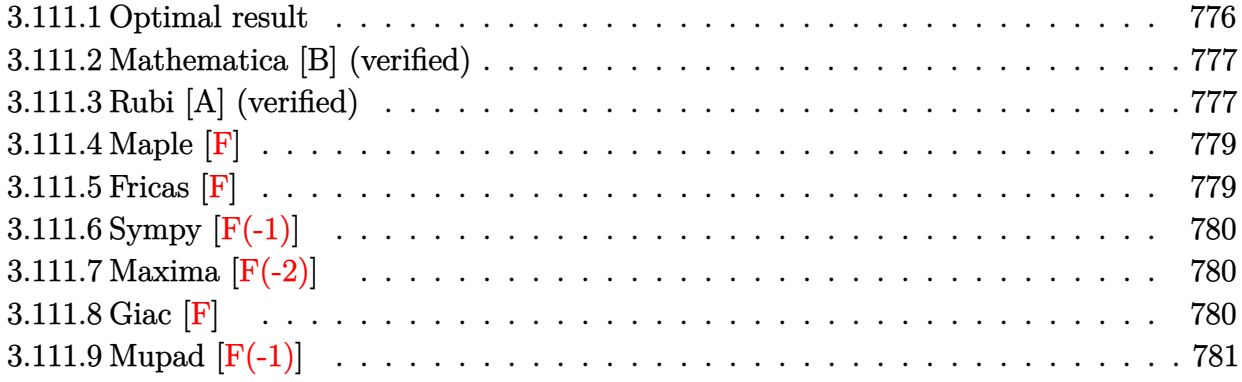

## <span id="page-776-0"></span>**3.111.1 Optimal result**

Integrand size  $= 28$ , antiderivative size  $= 1092$ 

$$
\int x^2 (a + b \log (cx^n))^3 \log (d(e + fx^2)^m) dx = \text{Too large to display}
$$

<span id="page-776-1"></span>output ✞ ☎ -4/9\*b^2\*e^(3/2)\*m\*n^2\*arctan(x\*f^(1/2)/e^(1/2))\*(a+b\*ln(c\*x^n))/f^(3/2)+1 /3\*b\*(-e)^(3/2)\*m\*n\*(a+b\*ln(c\*x^n))^2\*ln(1-x\*f^(1/2)/(-e)^(1/2))/f^(3/2)-1 60/27\*b^3\*e\*m\*n^3\*x/f+4/27\*b^3\*e^(3/2)\*m\*n^3\*arctan(x\*f^(1/2)/e^(1/2))/f^( 3/2)+2/3\*b^3\*(-e)^(3/2)\*m\*n^3\*polylog(3,-x\*f^(1/2)/(-e)^(1/2))/f^(3/2)-2/3 \*b^3\*(-e)^(3/2)\*m\*n^3\*polylog(3,x\*f^(1/2)/(-e)^(1/2))/f^(3/2)+2\*b^3\*(-e)^( 3/2)\*m\*n^3\*polylog(4,-x\*f^(1/2)/(-e)^(1/2))/f^(3/2)-2\*b^3\*(-e)^(3/2)\*m\*n^3 \*polylog(4,x\*f^(1/2)/(-e)^(1/2))/f^(3/2)+52/9\*a\*b^2\*e\*m\*n^2\*x/f+52/9\*b^3\*e \*m\*n^2\*x\*ln(c\*x^n)/f-8/3\*b\*e\*m\*n\*x\*(a+b\*ln(c\*x^n))^2/f+2/9\*b^2\*n^2\*x^3\*(a+ b\*ln(c\*x^n))\*ln(d\*(f\*x^2+e)^m)-1/3\*b\*n\*x^3\*(a+b\*ln(c\*x^n))^2\*ln(d\*(f\*x^2+e )^m)-1/3\*(-e)^(3/2)\*m\*(a+b\*ln(c\*x^n))^3\*ln(1-x\*f^(1/2)/(-e)^(1/2))/f^(3/2) +1/3\*(-e)^(3/2)\*m\*(a+b\*ln(c\*x^n))^3\*ln(1+x\*f^(1/2)/(-e)^(1/2))/f^(3/2)-4/9 \*b^2\*m\*n^2\*x^3\*(a+b\*ln(c\*x^n))+4/9\*b\*m\*n\*x^3\*(a+b\*ln(c\*x^n))^2-1/3\*b\*(-e)^ (3/2)\*m\*n\*(a+b\*ln(c\*x^n))^2\*ln(1+x\*f^(1/2)/(-e)^(1/2))/f^(3/2)-2/3\*b^2\*(-e )^(3/2)\*m\*n^2\*(a+b\*ln(c\*x^n))\*polylog(2,-x\*f^(1/2)/(-e)^(1/2))/f^(3/2)+b\*( -e)^(3/2)\*m\*n\*(a+b\*ln(c\*x^n))^2\*polylog(2,-x\*f^(1/2)/(-e)^(1/2))/f^(3/2)-b \*(-e)^(3/2)\*m\*n\*(a+b\*ln(c\*x^n))^2\*polylog(2,x\*f^(1/2)/(-e)^(1/2))/f^(3/2)+ 2/9\*I\*b^3\*e^(3/2)\*m\*n^3\*polylog(2,-I\*x\*f^(1/2)/e^(1/2))/f^(3/2)+2/3\*b^2\*( e)^(3/2)\*m\*n^2\*(a+b\*ln(c\*x^n))\*polylog(2,x\*f^(1/2)/(-e)^(1/2))/f^(3/2)-2\*b ^2\*(-e)^(3/2)\*m\*n^2\*(a+b\*ln(c\*x^n))\*polylog(3,-x\*f^(1/2)/(-e)^(1/2))/f^(3/ 2)+2\*b^2\*(-e)^(3/2)\*m\*n^2\*(a+b\*ln(c\*x^n))\*polylog(3,x\*f^(1/2)/(-e)^(1/2... ✝ ✆

#### **3.111.2 Mathematica [B] (verified)**

Both result and optimal contain complex but leaf count is larger than twice the leaf count of optimal. 2544 vs.  $2(1092) = 2184$ .

Time  $= 0.58$  (sec), antiderivative size  $= 2544$ , normalized size of antiderivative  $= 2.33$ 

$$
\int x^2 (a + b \log (cx^n))^3 \log (d(e + fx^2)^m) dx = \text{Result too large to show}
$$

✞ ☎

✝ ✆

✞ ☎

input Integrate[x^2\*(a + b\*Log[c\*x^n])^3\*Log[d\*(e + f\*x^2)^m],x]

```
output
(54*a^3*e*Sqrt[f]*m*x - 216*a^2*b*e*Sqrt[f]*m*n*x + 468*a*b^2*e*Sqrt[f]*m*
      n^2*x - 480*b^3*e*Sqrt[f]*m*n^3*x - 18*a^3*f^(3/2)*m*x^3 + 36*a^2*b*f^(3/2
      )*m*n*x^3 - 36*a*b^2*f^(3/2)*m*n^2*x^3 + 16*b^3*f^(3/2)*m*n^3*x^3 - 54*a^3
      *e^(3/2)*m*ArcTan[(Sqrt[f]*x)/Sqrt[e]] + 54*a^2*b*e^(3/2)*m*n*ArcTan[(Sqrt
      [f]*x)/Sqrt[e] - 36*a*b^2*e^(3/2)*m*n^2*ArcTan[(Sqrt[f]*x)/Sqrt[e]] + 12*
      b^3*e^(3/2)*m*n^3*ArcTan[(Sqrt[f]*x)/Sqrt[e]] + 162*a^2*b*e^(3/2)*m*n*ArcTan[(Sqrt[f]*x)/Sqrt[e]]*Log[x] - 108*a*b^2*e^(3/2)*m*n^2*ArcTan[(Sqrt[f]*x)/Sqrt[e]]*Log[x] + 36*b^3*e^(3/2)*m*n^3*ArcTan[(Sqrt[f]*x)/Sqrt[e]]*Log[x
      ] - 162*a*b^2*e^(3/2)*m*n^2*ArcTan[(Sqrt[f]*x)/Sqrt[e]]*Log[x]^2 + 54*b^3*e^{(3/2)*m*n^3*ArcTan[(Sqrt[f]*x)/Sqrt[e]]*Log[x]^2 + 54*b^3*e^{(3/2)*m*n^3*}\text{ArcTan}[(\text{Sqrt}[f]*x)/\text{Sqrt}[e]]*Log[x]^3 + 162*a^2*b*e*Sqrt[f]*m*x*Log[c*x^n]- 432*a*b^2*e*Sqrt[f]*m*n*x*Log[c*x^n] + 468*b^3*e*Sqrt[f]*m*n^2*x*Log[c*x
      ^n] - 54*a^2*b*f^(3/2)*m*x^3*Log[c*x^n] + 72*a*b^2*f^(3/2)*m*n*x^3*Log[c*x
      n] - 36*b^3*f^(3/2)*m*n^2*x^3*Log[c*x^n] - 162*a^2*b*e^(3/2)*m*ArcTan[(Sq
      rt[f]*x)/Sqrt[e]]*Log[c*x^n] + 108*a*b^2*e^(3/2)*m*n*ArcTan[(Sqrt[f]*x)/Sqrt[e]]*Log[c*x^n] - 36*b^3*e^(3/2)*m*n^2*ArcTan[(Sqrt[f]*x)/Sqrt[e]]*Log[c
      *x^n] + 324*a*b^2*e^(3/2)*m*n*ArcTan[(Sqrt[f]*x)/Sqrt[e]]*Log[x]*Log[c*x^n
      ] - 108*b^3*e^(3/2)*m*n^2*ArcTan[(Sqrt[f]*x)/Sqrt[e]]*Log[x]*Log[c*x^n] -162*b^3*e^(3/2)*m*n^2*ArcTan[(Sqrt[f]*x)/Sqrt[e]]*Log[x]^2*Log[c*x^n] + 162*a*b^2*e*Sqrt[f]*m*x*Log[c*x^n]^2 - 216*b^3*e*Sqrt[f]*m*n*x*Log[c*x^n]...
```
### **3.111.3 Rubi [A] (verified)**

Time  $= 1.72$  (sec), antiderivative size  $= 1085$ , normalized size of antiderivative  $= 0.99$ , number of steps used = 2, number of rules used = 2,  $\frac{\text{number of rules}}{\text{integral size}} = 0.071$ , Rules used  $= \{2825, 2009\}$ 

<span id="page-777-0"></span> $\left($   $\left($   $\right)$   $\left($   $\left($   $\right)$   $\left($   $\left($   $\right)$   $\left($   $\left($   $\right)$   $\left($   $\left($   $\right)$   $\left($   $\left($   $\right)$   $\left($   $\left($   $\right)$   $\left($   $\left($   $\right)$   $\left($   $\left($   $\right)$   $\left($   $\left($   $\right)$   $\left($   $\left($   $\right)$   $\left($   $\left($   $\right)$   $\left($ 

Below are the steps used by Rubi to obtain the solution. The rule number used for the transformation is given above next to the arrow. The rules definitions used are listed below.

$$
\int x^2 (a+b\log (cx^n))^3 \log (d(e+f x^2)^m) dx
$$
\n
$$
\int 2825
$$
\n
$$
-2fm \int \left(\frac{(a+b\log (cx^n))^3 x^4}{3(fx^2+e)} - \frac{bn(a+b\log (cx^n))^2 x^4}{3(fx^2+e)} + \frac{2b^2n^2(a+b\log (cx^n)) x^4}{9(fx^2+e)} - \frac{2b^3n^3x^4}{27(fx^2+e)}\right) dx +
$$
\n
$$
\frac{2}{9}b^2n^2x^3(a+b\log (cx^n))\log (d(e+f x^2)^m) + \frac{1}{3}x^3(a+b\log (cx^n))^3 \log (d(e+f x^2)^m) -
$$
\n
$$
\frac{1}{3}bnx^3(a+b\log (cx^n))^2 \log (d(e+f x^2)^m) - \frac{2}{27}b^3n^3x^3 \log (d(e+f x^2)^m)
$$
\n
$$
\int 2009
$$
\n
$$
-\frac{2}{27}b^3n^3 \log (d(fx^2+e)^m) x^3 + \frac{1}{3}(a+b\log (cx^n))^3 \log (d(fx^2+e)^m) x^3 -
$$
\n
$$
\frac{1}{3}bn(a+b\log (cx^n))^2 \log (d(fx^2+e)^m) x^3 + \frac{2}{9}b^2n^2(a+b\log (cx^n)) \log (d(fx^2+e)^m) x^3 -
$$
\n
$$
2fm \left(-\frac{8n^3x^3b^3}{81f} + \frac{80en^3xb^3}{27f^2} - \frac{2e^{3/2}n^3\arctan (\frac{\sqrt{fx}}{\sqrt{e}}) b^3}{27f^{5/2}} - \frac{26en^2x\log (cx^n)b^3}{9f^2} - \frac{ie^{3/2}n^3\text{PolyLog } \left(2, -\frac{i\sqrt{fx}}{\sqrt{e}}\right) b^3}{9f^{5/2}}
$$

✝ ✆

$$
input \left[ Int \left[ x^2*(a + b * Log[c*x^n])^3 * Log[d*(e + f*x^2)^m], x \right] \right]
$$

output 
$$
\frac{(-2D+5^{3}m^{3}x^{3}k\log[d*(e + f*x^2)^m]/27 + (2D+2k^{3}m^{2}x^{3}k(a + b*log[c*x^n))^{2}k\log[c*x^n)}{1)k\log[d*(e + f*x^2)^m]/3 + (x^3k(a + b*log[c*x^n))^3k\log[d*(e + f*x^2)^m]/3 - 2klog[d*(e + f*x^2)^m]/3 - 2klim((-26)*a+2*x)/(9*f^2) + (80*b^3*er^3*x)/(27*f^2) - (8*b^3*m^3*x^3)/(81* f) - (2*b^3*e^3(3/2)*m^3*ArCTan[(Sqrt[f]*x)/Sqrt[e]])/(27*f^5(5/2)) - (26*b^3*er^2*xklog[c*x^m]/(9*f^2) + (2*b^2*m^2*x^3*(a + b*log[c*x^m))/(9*f^2) + (2*b^2*e^3(2)*m^2*ArCTan[(Sqrt[f]*x)/Sqrt[e]]*(a + b*log[c*x^m]))/(9*f^2) + (2*b^2*e^3(2)*m^2*ArCTan[(Sqrt[f]*x)/Sqrt[e]]*(a + b*log[c*x^m]))/(9*f^2) + (2*b^2*e^3(2)*m^2)*h^2 - (2*b^2*m^2*ka + b*log[c*x^m]/8*f^2) - (2*b^2*m^2*ka + b*log[c*x^m]/8*f^2) + (x^3*(a + b*log[c*x^m)/3)(4*f^2) + (x^3*(a + b*log[c*x^m)/3)(4*f^2)(4 + b*log[c*x^m)/3*log[1 - (Sqrt[f]*x)/Sqrt[-e]])/(6*f^5(5/2)) + (b*(-e)^3(3/2)*m*(a + b*log[c*x^m)/3*Log[1 + (Sqrt[f]*x)/Sqrt[-e]])/(6*f^5(5/2)) - (c-e)^3(3/2)*m*(a + b*log[c*x^m)/3*Log[1 + (Sqrt[f]*x)/Sqrt[-e]])/(6*f^5(5/2)) - (c-e)^3(3/2)*m^2*(a + b*Log[c*x^m)/3*Log[1 + (Sqrt[f]*x)/Sqrt[-e]])/(6*f^5(5/2)) - (c+e)^3(3/2)*m^2*(a + b*Log[c*x^m)/3*Log[1 + (Sqrt[f]*x)/Sqrt[-e]])/(3*f^5(5/2)) -
$$

#### **3.111.3.1 Defintions of rubi rules used**

```
rule 2009 <mark>Int[u_, x_Symbol] :> Simp[IntSum[u, x], x] /; SumQ[u]</mark>
```

```
rule 2825 <mark>Int[Log[(d_.)*((e_) + (f_.)*(x_)^(m_.))^(r_.)]*((a_.) + Log[(c_.)*(x_)^(n_.</mark>
       )]*(b_.))^(p_.)*((g_.)*(x_))^(q_.), x_Symbol] :> With[{u = IntHide[(g*x)^q*
       (a + b * Log[c * x^n])^p, x], Simp[Log[d*(e + f*x^m)^r] u, x] - Simp[f*m*r
       Int[x^*(m - 1)/(e + f*x^m) u, x], x]] /; FreeQ[{a, b, c, d, e, f, g, r, m
       , n, q}, x] && IGtQ[p, 0] && RationalQ[m] && RationalQ[q]
      ✝ ✆
```
#### <span id="page-779-0"></span>**3.111.4 Maple [F]**

$$
\int x^2(a+b\ln\left(c\,x^n\right))^3\ln\left(d\big(f\,x^2+e\big)^m\right)dx
$$

✞ ☎

✝ ✆

✞ ☎

<span id="page-779-1"></span>✝ ✆

✞ ☎

✝ ✆

✞ ☎

input int(x^2\*(a+b\*ln(c\*x^n))^3\*ln(d\*(f\*x^2+e)^m),x)

output <mark>int(x^2\*(a+b\*ln(c\*x^n))^3\*ln(d\*(f\*x^2+e)^m),x)</mark>

#### **3.111.5 Fricas [F]**

$$
\int x^2 (a + b \log (cx^n))^3 \log (d(e + fx^2)^m) \ dx = \int (b \log (cx^n) + a)^3 x^2 \log ((fx^2 + e)^m d) \ dx
$$

✞ ☎

✝ ✆

<span id="page-779-2"></span>✞ ☎

input <mark>integrate(x^2\*(a+b\*log(c\*x^n))^3\*log(d\*(f\*x^2+e)^m),x, algorithm="fricas")</mark>

output <mark>integral((b^3\*x^2\*log(c\*x^n)^3 + 3\*a\*b^2\*x^2\*log(c\*x^n)^2 + 3\*a^2\*b\*x^2\*lo</mark>  $g(c*x^n) + a^3*x^2)*log((fx^2 + e)^{m*d}, x)$ ✝ ✆

## **3.111.6 Sympy [F(-1)]**

Timed out.

$$
\int x^2 (a + b \log (cx^n))^3 \log (d(e + fx^2))^m) dx = \text{Timed out}
$$

✞ ☎

✝ ✆

✞ ☎

<span id="page-780-0"></span>✝ ✆

input <mark>integrate(x\*\*2\*(a+b\*ln(c\*x\*\*n))\*\*3\*ln(d\*(f\*x\*\*2+e)\*\*m),x)</mark>

output <mark>Timed out</mark>

### **3.111.7 Maxima [F(-2)]**

Exception generated.

$$
\int x^2 (a + b \log (cx^n))^3 \log (d(e + fx^2)^m) dx = \text{Exception raised: ValueError}
$$

✞ ☎

✝ ✆

✞ ☎

<span id="page-780-1"></span>✝ ✆

input <mark>integrate(x^2\*(a+b\*log(c\*x^n))^3\*log(d\*(f\*x^2+e)^m),x, algorithm="maxima")</mark>

output Exception raised: ValueError >> Computation failed since Maxima requested additional constraints; using the 'assume' command before evaluation \*may\* help (example of legal syntax is 'assume(e>0)', see `assume?` for more de tails)Is e

#### **3.111.8 Giac [F]**

$$
\int x^2(a+b\log (cx^n))^3 \log (d(e+f x^2)^m) dx = \int (b\log (cx^n) + a)^3 x^2 \log ((fx^2 + e)^m d) dx
$$

✞ ☎

 $\left($   $\left($   $\right)$   $\left($   $\left($   $\right)$   $\left($   $\left($   $\right)$   $\left($   $\left($   $\right)$   $\left($   $\left($   $\right)$   $\left($   $\left($   $\right)$   $\left($   $\left($   $\right)$   $\left($   $\left($   $\right)$   $\left($   $\left($   $\right)$   $\left($   $\left($   $\right)$   $\left($   $\left($   $\right)$   $\left($   $\left($   $\right)$   $\left($ 

✞ ☎

<span id="page-780-2"></span>✝ ✆

input <mark>integrate(x^2\*(a+b\*log(c\*x^n))^3\*log(d\*(f\*x^2+e)^m),x, algorithm="giac")</mark>

output <mark>integrate((b\*log(c\*x^n) + a)^3\*x^2\*log((f\*x^2 + e)^m\*d), x)</mark>

## 3.111.  $\int x^2(a+b\log (cx^n))^3 \log (d(e+f x^2)^m) dx$

## **3.111.9 Mupad [F(-1)]**

Timed out.

$$
\int x^2 (a + b \log (cx^n))^3 \log (d(e + fx^2)^m) \ dx = \int x^2 \ln (d(f x^2 + e)^m) (a + b \ln (cx^n))^3 dx
$$

✞ ☎

✝ ✆

✞ ☎

✝ ✆

input int(x^2\*log(d\*(e + f\*x^2)^m)\*(a + b\*log(c\*x^n))^3,x)

output  $int(x^2*log(d*(e + f*x^2)^m)*(a + b*log(c*x^m))^3, x)$ 

#### **3.112**  $(a + b \log (cx^n))^3 \log (d(e + fx^2)^m) dx$

<span id="page-782-0"></span>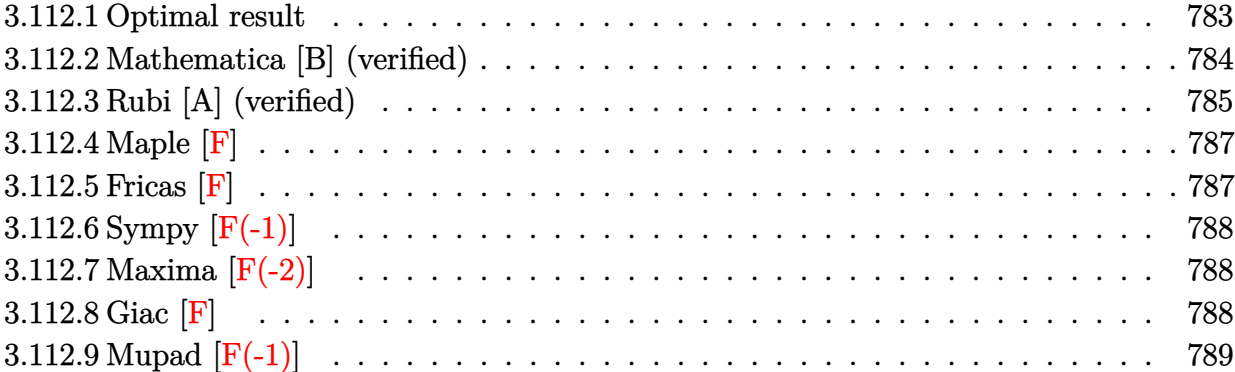

## **3.112.1 Optimal result**

Integrand size  $= 25$ , antiderivative size  $= 977$ 

$$
\int (a+b\log (cx^n))^3 \log (d(e+fx^2)^m) dx
$$
\n
$$
= -24ab^2mn^2x + 36b^3mn^3x - 12b^2mn^2(a-bn)x + \frac{12b^2\sqrt{emn^2(a-bn)}\arctan (\frac{\sqrt{f}x}{\sqrt{f}})}{\sqrt{f}}
$$
\n
$$
-36b^3mn^2x \log (cx^n) + \frac{12b^3\sqrt{emn^2\arctan (\frac{\sqrt{f}x}{\sqrt{f}})} \log (cx^n)}{\sqrt{f}}
$$
\n
$$
-2mx(a+b\log (cx^n))^3 + \frac{3b\sqrt{-em(a+b\log (cx^n))^2 \log (1-\frac{\sqrt{f}x}{\sqrt{-e}})}}{\sqrt{f}}
$$
\n
$$
-\frac{\sqrt{-em(a+b\log (cx^n))^3 \log (1-\frac{\sqrt{f}x}{\sqrt{-e}})}}{\sqrt{f}}
$$
\n
$$
-\frac{\sqrt{-em(a+b\log (cx^n))^3 \log (1-\frac{\sqrt{f}x}{\sqrt{-e}})}}{\sqrt{f}}
$$
\n
$$
+\frac{\sqrt{-em(a+b\log (cx^n))^3 \log (1+\frac{\sqrt{f}x}{\sqrt{-e}})}}{\sqrt{f}}
$$
\n
$$
+6ab^2n^2x \log (d(e+fx^2)^m)
$$
\n
$$
-6b^2n^3x \log (d(e+fx^2)^m) + 6b^3n^2x \log (cx^n) \log (d(e+fx^2)^m)
$$
\n
$$
-3bxx(a+b\log (cx^n))^2 \log (d(e+fx^2)^m) + x(a+b\log (cx^n))^3 \log (d(e+fx^2)^m)
$$
\n
$$
-\frac{6b^2\sqrt{-emn^2(a+b\log (cx^n))^2 \log (2,-\frac{\sqrt{f}x}{\sqrt{-e}})}}{\sqrt{f}}
$$
\n
$$
+\frac{3b\sqrt{-emn(a+b\log (cx^n))^2 \log (2,-\frac{\sqrt{f}x}{\sqrt{-e}})}}{\sqrt{f}}
$$
\n
$$
+\frac{6b^2\sqrt{-emn^2(a+b\log (cx^n))^2 \log (2,\frac{\sqrt{f}x}{\sqrt{-e}})}}{\sqrt{f}}
$$
\n
$$
-\frac{3b\sqrt{-emn(a+b\log (cx^n))^2 \log (2,\frac{\sqrt{f}x}{\sqrt{-e}})}}{\sqrt{f}}
$$
\n

 $3.112.$  $(a + b \log (cx^n))^3 \log (d(e + fx^2)^m) dx$ 

```
output <mark>| 6*b^3*m*n^3*polylog(3,-x*f^(1/2)/(-e)^(1/2))*(-e)^(1/2)/f^(1/2)-6*b^3*m*n^</mark>
      3*polylog(3,x*f^(1/2)/(-e)^(1/2))*(-e)^(1/2)/f^(1/2)+6*b^3*m*n^3*polylog(4
       ,\text{-x*f}^*(1/2)/(-e)^(1/2))*(-e)^(1/2)/f^*(1/2)-6*b^3*m*n^3*polylog(4,x*f^*(1/2))/(-e)^{(1/2)}*(-e)^{(1/2)}f^{(1/2)-2*m*x*(a+b*ln(c*x^n))^3+6*ax+b^2*x*ln(d)}*(f*x^2+e)^m)+6*b^3*n^2*x*ln(c*x^n)*ln(d*(f*x^2+e)^m)-3*b*n*x*(a+b*ln(c*x^
      n))^2*ln(d*(f*x^2+e)^m)+36*b^3*m*n^3*x-6*b^3*n^3*x*ln(d*(f*x^2+e)^m)+x*(a+
      b*ln(c*x^n))^3*ln(d*(f*x^2+e)^m)+6*I*b^3*m*n^3*polylog(2,I*x*f^(1/2)/e^(1/
      2))*e^(1/2)/f^(1/2)+3*b*m*n*(a+b*ln(c*x^n))^2*ln(1-x*f^(1/2)/(-e)^(1/2))*(
      -e)^{(1/2)/f^{(1/2)}-3*b*m*n*(a+b*ln(c*x^n))^2*ln(1+x*f^{(1/2)}/(-e)^{(1/2)})*(-e)}\binom{(1/2)}{f^(1/2)}+m*(a+b*ln(c*x^n))^3*ln(1+x*f^(1/2)/(-e)^(1/2))*(-e)^(1/2)/
      f^{(1/2)-m*(a+b*ln(c*x^n))^3*ln(1-x*f^{(1/2)}(-e)^(1/2))*(-e)^(1/2)/f^{(1/2)}-6*b^2*m*n^2*(a+b*ln(c*x^n))*polylog(2,-x*f^(1/2)/(-e)^(1/2))*(-e)^(1/2)/f^2)(1/2)+3*b*m*n*(a+b*ln(c*x^n))^2*polylog(2,-x*f^(1/2)/(-e)^(1/2)*(-e)^(1/2))/f^(1/2)+6*b^2*m*n^2*(a+b*ln(c*x^n))*polylog(2, x*f^(1/2)/(-e)^(1/2))*(-e))\hat{\gamma}(1/2)/f\hat{\gamma}(1/2)-3*\text{b*m*n*(a+b*ln(c*x^n))^2*polylog(2, x*f^(1/2)/(-e)^*(1/2))*(-e)^(1/2)/f^(1/2)-6*b^2*m*n^2*(a+b*ln(c*x^n))*polylog(3,-x*f^(1/2)/(-e)^(1
      (2)\ast(-e)^(1/2)/f^(1/2)+6*b^2*m*n^2*(a+b*ln(c*x^n))*polylog(3,x*f^(1/2)/(-
      e)^(1/2))*(-e)^(1/2)/f^(1/2)+12*b^2*m*n^2*(-b*n+a)*arctan(x*f^(1/2)/e^(1/2
      ))*e^(1/2)/f^(1/2)+12*b^3*m*n^2*arctan(x*f^(1/2)/e^(1/2))*ln(c*x^n)*e^(1/2
      )/f^(1/2)-6*I*b^3*m*n^3*polylog(2,-I*x*f^(1/2)/e^-(1/2))*e^-(1/2)/f^-(1/2)...
```
## **3.112.2 Mathematica [B] (verified)**

Both result and optimal contain complex but leaf count is larger than twice the leaf count of optimal. 2302 vs.  $2(977) = 1954$ .

<span id="page-784-0"></span> $\left($   $\left($   $\right)$   $\left($   $\left($   $\right)$   $\left($   $\left($   $\right)$   $\left($   $\left($   $\right)$   $\left($   $\left($   $\right)$   $\left($   $\left($   $\right)$   $\left($   $\left($   $\right)$   $\left($   $\left($   $\right)$   $\left($   $\left($   $\right)$   $\left($   $\left($   $\right)$   $\left($   $\left($   $\right)$   $\left($   $\left($   $\right)$   $\left($ 

Time  $= 0.46$  (sec), antiderivative size  $= 2302$ , normalized size of antiderivative  $= 2.36$ 

$$
\int \left(a + b \log\left(cx^n\right)\right)^3 \log\left(d\left(e + fx^2\right)^m\right) \, dx = \text{Result too large to show}
$$

✝ ✆

input Integrate[(a + b\*Log[c\*x^n])^3\*Log[d\*(e + f\*x^2)^m],x] ✞ ☎

```
output
       (-2*a^3*Sqrt[f]*m*x + 12*a^2*b*Sqrt[f]*m*n*x - 36*a*b^2*Sqrt[f]*m*n^2*x +48*b^3*Sqrt[f]*m*n^3*x + 2*a^3*Sqrt[e]*m*ArcTan[(Sqrt[f]*x)/Sqrt[e]] - 6*a
       ^2*b*Sqrt[e]*m*n*ArcTan[(Sqrt[f]*x)/Sqrt[e]] + 12*a*b^2*Sqrt[e]*m*n^2*ArcT
       an[(Sqrt[f]*x)/Sqrt[e]] - 12*b^3*Sqrt[e]*m*n^3*ArcTan[(Sqrt[f]*x)/Sqrt[e]]]- 6*a^2*b*Sqrt[e]*m*n*ArcTan[(Sqrt[f]*x)/Sqrt[e]]*Log[x] + 12*a*b^2*Sqrt[
       e]*m*n^2*ArcTan[(Sqrt[f]*x)/Sqrt[e]]*Log[x] - 12*b^3*Sqrt[e]*m*n^3*ArcTan[
       (Sqrt[f]*x)/Sqrt[e]]*Log[x] + 6*a*b^2*Sqrt[e]*m*n^2*ArcTan[(Sqrt[f]*x)/Sqr]t[e]]*Log[x]^2 - 6*b^3*Sqrt[e]*m*n^3*ArcTan[(Sqrt[f]*x)/Sqrt[e]]*Log[x]^2
       - 2*b^3*Sqrt[e]*m*n^3*ArcTan[(Sqrt[f]*x)/Sqrt[e]]*Log[x]^3 - 6*a^2*b*Sqrt[
       f]*m*x*Log[c*x^n] + 24*a*b^2*Sqrt[f]*m*n*x*Log[c*x^n] - 36*b^3*Sqrt[f]*m*n
       \text{``2*x*Log}[c*x^n] + 6*a^2*b*Sqrt[e]*m*ArcTan[(Sqrt[f]*x)/Sqrt[e]]*Log[c*x^n]
       - 12*a*b^2*Sqrt[e]*m*n*ArcTan[(Sqrt[f]*x)/Sqrt[e]]*Log[c*x^n] + 12*b^3*Sq
       rt[e] * m*n^2*ArcTan[(Sqrt[f]*x)/Sqrt[e]] *Log[c*x^n] - 12*a*b^2*Sqrt[e]*m*n*ArcTan[(Sqrt[f]*x)/Sqrt[e]]*Log[x]*Log[c*x^n] + 12*b^3*Sqrt[e]*m*n^2*ArcTa
       n[(Sqrt[f]*x)/Sqrt[e]]*Log[x]*Log[c*x^n] + 6*b^3*Sqrt[e]*m*n^2*ArcTan[(Sqr
       t[f]*x)/Sqrt[e]]*Log[x]^2*Log[c*x^n] - 6*a*b^2*Sqrt[f]*m*x*Log[c*x^n]^2 +12*b^3*Sqrt[f]*m*n*x*Log[c*x^n]^2 + 6*a*b^2*Sqrt[e]*m*ArcTan[(Sqrt[f]*x)/S
       qrt[e]]*Log[c*x^n]^2 - 6*b^3*Sqrt[e]*m*n*ArcTan[(Sqrt[f]*x)/Sqrt[e]]*Log[c
       *x^n]^2 - 6*b^3*Sqrt[e]*m*n*ArcTan[(Sqrt[f]*x)/Sqrt[e]]*Log[x]*Log[c*x^n]^
       2 - 2 * b^3 * Sqrt[f] * m * x * Log[c * x^n]<sup>3 + 2*b^3*Sqrt[e]*m*ArcTan[(Sqrt[f]*x)...</sup>
```
#### **3.112.3 Rubi [A] (verified)**

Time  $= 1.55$  (sec), antiderivative size  $= 988$ , normalized size of antiderivative  $= 1.01$ , number of steps used = 3, number of rules used = 3,  $\frac{\text{number of rules}}{\text{integral size}}$  = 0.120, Rules used  $= \{2818, 6, 2009\}$ 

<span id="page-785-0"></span> $\left($   $\left($   $\right)$   $\left($   $\left($   $\right)$   $\left($   $\left($   $\right)$   $\left($   $\left($   $\right)$   $\left($   $\left($   $\right)$   $\left($   $\left($   $\right)$   $\left($   $\left($   $\right)$   $\left($   $\left($   $\right)$   $\left($   $\left($   $\right)$   $\left($   $\left($   $\right)$   $\left($   $\left($   $\right)$   $\left($   $\left($   $\right)$   $\left($ 

Below are the steps used by Rubi to obtain the solution. The rule number used for the transformation is given above next to the arrow. The rules definitions used are listed below.

$$
\int (a + b \log (cx^n))^3 \log (d(e + fx^2)^m) dx
$$
  
2818

$$
-2fm \int \left(\frac{6n^2x^2 \log (cx^n) b^3}{fx^2 + e} - \frac{6n^3x^2b^3}{fx^2 + e} + \frac{6an^2x^2b^2}{fx^2 + e} - \frac{3nx^2(a + b \log (cx^n))^2 b}{fx^2 + e} + \frac{x^2(a + b \log (cx^n))^3}{fx^2 + e}\right) dx +
$$
  

$$
\frac{6ab^2n^2x \log (d(e + fx^2)^m) - 3bxx(a + b \log (cx^n))^2 \log (d(e + fx^2)^m) +}{x(a + b \log (cx^n))^3 \log (d(e + fx^2)^m) + 6b^3n^2x \log (cx^n) \log (d(e + fx^2)^m) - 6b^3n^3x \log (d(e + fx^2)^m))}
$$
  

$$
\downarrow 6
$$

$$
-2 fm \int \left(\frac{6n^2x^2 \log (cx^n) b^3}{fx^2+e}-\frac{3nx^2(a+b \log (cx^n))^2 b}{fx^2+e}+\frac{x^2(a+b \log (cx^n))^3}{fx^2+e}+\frac{(6ab^2n^2-6b^3n^3) x^2}{fx^2+e}\right) dx + \\ 6ab^2n^2x \log (d(e+fx^2)^m)-3bxx(a+b \log (cx^n))^2 \log (d(e+fx^2)^m)+\\ x(a+b \log (cx^n))^3 \log (d(e+fx^2)^m)+6b^3n^2x \log (cx^n) \log (d(e+fx^2)^m)-\\ 6b^3n^3x \log (d(e+fx^2)^m)
$$

 $\overline{\phantom{a}}$ 

✞ ☎

✝ ✆

2009

$$
\frac{1}{2009} \\ -6n^3x \log \left(d(fx^2+e)^m\right)b^3+6n^2x \log \left(cx^n\right) \log \left(d(fx^2+e)^m\right)b^3+6an^2x \log \left(d(fx^2+e)^m\right)b^2- \\ 3nx(a+b\log \left(cx^n\right))^2 \log \left(d(fx^2+e)^m\right)b+x(a+b\log \left(cx^n\right))^3 \log \left(d(fx^2+e)^m\right)- \\ 2fm \left(-\frac{18n^3xb^3}{f}+\frac{18n^2x \log \left(cx^n\right)b^3}{f}-\frac{6\sqrt{en}^2\arctan \left(\frac{\sqrt{f}x}{\sqrt{e}}\right) \log \left(cx^n\right)b^3}{f^{3/2}}+\frac{3i\sqrt{en}^3\text{PolyLog}\left(2,-\frac{i\sqrt{f}x}{\sqrt{e}}\right)b^3}{f^{3/2}}-\frac{3i}{f^{3/2}}
$$

input Int[(a + b\*Log[c\*x^n])^3\*Log[d\*(e + f\*x^2)^m],x]

```
output
6*a*b^2*n^2*x*Log[d*(e + f*x^2)^m] - 6*b^3*n^3*x*Log[d*(e + f*x^2)^m] + 6*
     ✞ ☎
      b^3*n^2**Log[c*x^n]*Log[d*(e + f*x^2)^m] - 3*bx*x*(a + bxLog[c*x^n])^2*Log[d*(e + f*x^2)^m] + x*(a + b*Log[c*x^n])^3*Log[d*(e + f*x^2)^m] - 2*f*m*
      ((12*a*b^2*x^2*f - (18*b^3*x)/f + (6*b^2*x^2*(a - b*x)*f - (6*b^2*x))^22*Sqrt[e]*n^2*(a - b*n)*ArcTan[(Sqrt[f]*x)/Sqrt[e]])/f^(3/2) + (18*b^3*n^2)*x*Log[c*x^n]/f - (6*b^3*Sqrt[e]*n^2*ArcTan[(Sqrt[f]*x)/Sqrt[e]]*Log[c*x^n]n])/f<sup>^</sup>(3/2) - (6*b*n*x*(a + b*Log[c*x^n])^2)/f + (x*(a + b*Log[c*x^n])^3)/
      f - (3*b*Sqrt[-e]*n*(a + b*Log[c*x^n])^2*Log[1 - (Sqrt[f]*x)/Sqrt[-e]])/(2*f^(3/2)) + (Sqrt[-e]*(a + b*Log[c*x^n])^3*Log[1 - (Sqrt[f]*x)/Sqrt[-e]])/
      (2*f^(3/2)) + (3*b*Sqrt[-e]*n*(a + b*Log[c*x^n])^2*Log[1 + (Sqrt[f]*x)/Sqrt[-e]])/(2*f^(3/2)) - (Sqrt[-e]*(a + b*Log[c*x^n])^3*Log[1 + (Sqrt[f]*x)/Sqrt[-e]])/(2*f^(3/2)) + (3*b^2*Sqrt[-e]*n^2*(a + b*Log[c*x^n))*PolyLog[2,-(\text{Sqrt}[f]*x)/\text{Sqrt}[-e])]/f^(3/2) - (3*b*Sqrt[-e]*n*(a + b*Log[c*x^n])^2*PolyLog[2, -((Sqrt[f]*x)/Sqrt[-e])])/(2*f<sup>^</sup>(3/2)) - (3*b<sup>^</sup>2*Sqrt[-e]*n<sup>^2*</sup>(a +
      b*Log[c*x^n])*PolyLog[2, (Sqrt[f]*x)/Sqrt[-e]])/f^(3/2) + (3*b*Sqrt[-e]*n*(a + b * Log[c * x^n])^2 * PolyLog[2, (Sqrt[f]*x)/Sqrt[-e]])/(2 * f^(3/2)) + ((3 * f*(c)^2))I)*b^3*Sqrt[e]*n^3*PolyLog[2, ((-I)*Sqrt[f]*x)/Sqrt[e]])/f^(3/2) - ((3*I)*b^3*Sqrt[e]*n^3*PolyLog[2, (I*Sqrt[f]*x)/Sqrt[e]])/f^(3/2) - (3*b^3*Sqrt[-1]^2])e]*n^3*PolyLog[3, -((Sqrt[f]*x)/Sqrt[-e])])/f^(3/2) + (3*b^2*Sqrt[-e]*n^2*
      (a + b * Log[c * x^n]) * PolyLog[3, -((Sqrt[f]*x)/Sqrt[-e]))/f^(3/2) + (3 * b^*...✝ ✆
```
#### **3.112.3.1 Defintions of rubi rules used**

```
rule 6 <mark>Int[(u_.)*((v_.) + (a_.)*(Fx_) + (b_.)*(Fx_))^(p_.), x_Symbol] :> Int[u*(v</mark>
      + (a + b)*Fx)^p, x] /; FreeQ[{a, b}, x] && !FreeQ[Fx, x]
```
✞ ☎

✝ ✆

✞ ☎

 $\left($   $\left($   $\right)$   $\left($   $\left($   $\right)$   $\left($   $\left($   $\right)$   $\left($   $\left($   $\right)$   $\left($   $\left($   $\right)$   $\left($   $\left($   $\right)$   $\left($   $\left($   $\right)$   $\left($   $\left($   $\right)$   $\left($   $\left($   $\right)$   $\left($   $\left($   $\right)$   $\left($   $\left($   $\right)$   $\left($   $\left($   $\right)$   $\left($ 

✞ ☎

<span id="page-787-0"></span>✝ ✆

rule 2009 <mark>Int[u\_, x\_Symbol] :> Simp[IntSum[u, x], x] /; SumQ[u]</mark>

```
rule 2818 <mark>Int[Log[(d_.)*((e_) + (f_.)*(x_)^(m_.))^(r_.)]*((a_.) + Log[(c_.)*(x_)^(n_.</mark>
         \binom{1*(b_1)}{p_1}, x_Symbol] :> With[{u = IntHide[(a + b*Log[c*x^n])^p, x]},
         Simp[Log[d*(e + f*x^m)^r] u, x] - Simp[f*m*r Int[x^m(m - 1)/(e + f*x^m)]u, x], x]] /; FreeQ[{a, b, c, d, e, f, r, m, n}, x] && IGtQ[p, 0] && Inte
         gerQ[m]
```
**3.112.4 Maple [F]**

$$
\int (a+b\ln (c\,x^n))^3\ln \left(d\big(f\,x^2+e\big)^m\right)dx
$$

✞ ☎

✝ ✆

✞ ☎

<span id="page-787-1"></span> $\left($   $\left($   $\right)$   $\left($   $\left($   $\right)$   $\left($   $\left($   $\right)$   $\left($   $\left($   $\right)$   $\left($   $\left($   $\right)$   $\left($   $\left($   $\right)$   $\left($   $\left($   $\right)$   $\left($   $\left($   $\right)$   $\left($   $\left($   $\right)$   $\left($   $\left($   $\right)$   $\left($   $\left($   $\right)$   $\left($   $\left($   $\right)$   $\left($ 

input <mark>int((a+b\*ln(c\*x^n))^3\*ln(d\*(f\*x^2+e)^m),x)</mark>

output <mark>int((a+b\*ln(c\*x^n))^3\*ln(d\*(f\*x^2+e)^m),x)</mark>

#### **3.112.5 Fricas [F]**

$$
\int (a+b\log (cx^n))^3 \log (d(e+fx^2)^m) dx = \int (b\log (cx^n) + a)^3 \log ((fx^2+e)^m d) dx
$$

✞ ☎

✞ ☎

<span id="page-787-2"></span>✝ ✆

input <mark>integrate((a+b\*log(c\*x^n))^3\*log(d\*(f\*x^2+e)^m),x, algorithm="fricas")</mark> ✝ ✆

output integral((b^3\*log(c\*x^n)^3 + 3\*a\*b^2\*log(c\*x^n)^2 + 3\*a^2\*b\*log(c\*x^n) + a  $\hat{(-3)*}log((f*x^2 + e)^{m*d}, x)$ 

## **3.112.6 Sympy [F(-1)]**

Timed out.

$$
\int (a + b \log (cx^n))^3 \log (d(e + fx^2))^m) dx = \text{Timed out}
$$

✞ ☎

 $\left($   $\left($   $\right)$   $\left($   $\left($   $\right)$   $\left($   $\left($   $\right)$   $\left($   $\left($   $\right)$   $\left($   $\left($   $\right)$   $\left($   $\left($   $\right)$   $\left($   $\left($   $\right)$   $\left($   $\left($   $\right)$   $\left($   $\left($   $\right)$   $\left($   $\left($   $\right)$   $\left($   $\left($   $\right)$   $\left($   $\left($   $\right)$   $\left($ 

✞ ☎

<span id="page-788-0"></span>✝ ✆

input <mark>integrate((a+b\*ln(c\*x\*\*n))\*\*3\*ln(d\*(f\*x\*\*2+e)\*\*m),x)</mark>

output <mark>Timed out</mark>

### **3.112.7 Maxima [F(-2)]**

Exception generated.

$$
\int (a + b \log (cx^n))^3 \log (d(e + fx^2)^m) dx = \text{Exception raised: ValueError}
$$

✞ ☎

✝ ✆

✞ ☎

<span id="page-788-1"></span>✝ ✆

input <mark>integrate((a+b\*log(c\*x^n))^3\*log(d\*(f\*x^2+e)^m),x, algorithm="maxima")</mark>

output Exception raised: ValueError >> Computation failed since Maxima requested additional constraints; using the 'assume' command before evaluation \*may\* help (example of legal syntax is 'assume(e>0)', see `assume?` for more de tails)Is e

#### **3.112.8 Giac [F]**

$$
\int (a+b\log (cx^n))^3 \log (d(e+f x^2)^m) dx = \int (b\log (cx^n) + a)^3 \log ((fx^2 + e)^m d) dx
$$

✞ ☎

 $\left($   $\left($   $\right)$   $\left($   $\left($   $\right)$   $\left($   $\left($   $\right)$   $\left($   $\left($   $\right)$   $\left($   $\left($   $\right)$   $\left($   $\left($   $\right)$   $\left($   $\left($   $\right)$   $\left($   $\left($   $\right)$   $\left($   $\left($   $\right)$   $\left($   $\left($   $\right)$   $\left($   $\left($   $\right)$   $\left($   $\left($   $\right)$   $\left($ 

✞ ☎

<span id="page-788-2"></span>✝ ✆

input <mark>integrate((a+b\*log(c\*x^n))^3\*log(d\*(f\*x^2+e)^m),x, algorithm="giac")</mark>

output integrate((b\*log(c\*x^n) + a)^3\*log((f\*x^2 + e)^m\*d), x)

## **3.112.9 Mupad [F(-1)]**

Timed out.

$$
\int (a + b \log (cx^{n}))^{3} \log (d(e + fx^{2}))^{m}) dx = \int \ln (d(f x^{2} + e)^{m}) (a + b \ln (cx^{n}))^{3} dx
$$

✞ ☎

✝ ✆

✞ ☎

✝ ✆

input  $int(log(d*(e + f*x^2)^m)*(a + b*log(c*x^m))^3,x)$ 

output  $int(log(d*(e + f*x^2)^m)*(a + b*log(c*x^m))^3, x)$ 

# $\int \frac{(a+b\log(cx^n))^3\log\left(d(e+fx^2)^m\right)}{x^2}$  $\frac{f^{2/3}(x^{(0)},y^{(0)})}{x^{2}}dx$

<span id="page-790-0"></span>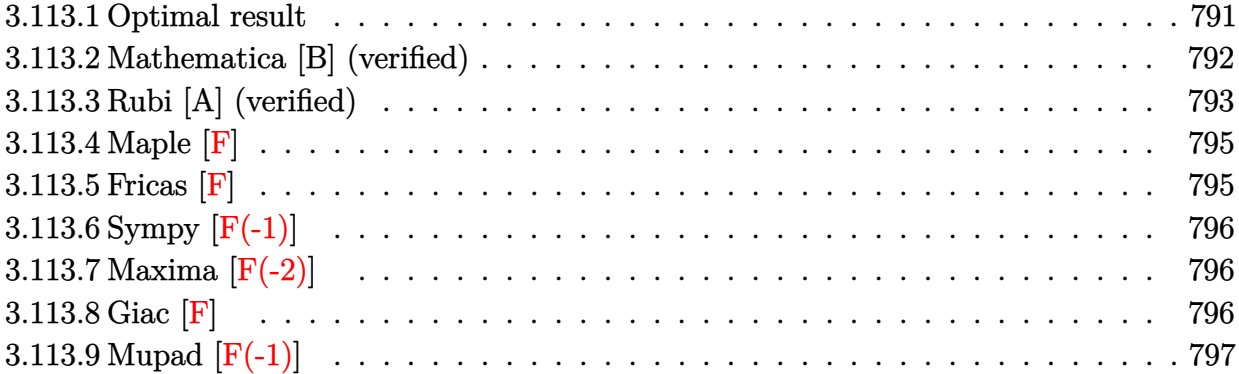

## **3.113.1 Optimal result**

Integrand size  $= 28$ , antiderivative size  $= 879$ 

$$
\int \frac{(a+b\log (cx^n))^3 \log (d(e+fx^2)^m)}{x^2} dx
$$
\n
$$
= \frac{12b^3\sqrt{fmn^3 \arctan (\frac{\sqrt{f}x}{\sqrt{e}})}{\sqrt{e}} + \frac{12b^2\sqrt{fmn^2 \arctan (\frac{\sqrt{f}x}{\sqrt{e}})}{(\sqrt{e}} (\frac{a+b\log (cx^n)}{\sqrt{e}})} + \frac{\sqrt{f}m(a+b\log (cx^n))}{\sqrt{e}} \log (1-\frac{\sqrt{f}x}{\sqrt{-e}})}{\sqrt{-e}}
$$
\n
$$
- \frac{3b\sqrt{fmn(a+b\log (cx^n))^2 \log (1+\frac{\sqrt{f}x}{\sqrt{-e}})}{\sqrt{-e}} - \frac{\sqrt{f}m(a+b\log (cx^n))^3 \log (1+\frac{\sqrt{f}x}{\sqrt{-e}})}{\sqrt{-e}}
$$
\n
$$
- \frac{6b^3n^3 \log (d(e+fx^2)^m)}{x} - \frac{6b^2n^2(a+b\log (cx^n)) \log (d(e+fx^2)^m)}{x}
$$
\n
$$
- \frac{3bn(a+b\log (cx^n))^2 \log (d(e+fx^2)^m)}{x} - \frac{(a+b\log (cx^n))^3 \log (d(e+fx^2)^m)}{x}
$$
\n
$$
- \frac{6b^2\sqrt{fmn^2(a+b\log (cx^n))^2 \log (2,-\frac{\sqrt{f}x}{\sqrt{-e}})}}{\sqrt{-e}}
$$
\n
$$
- \frac{3b\sqrt{fmn(a+b\log (cx^n))^2 \operatorname{PolyLog} (2,-\frac{\sqrt{f}x}{\sqrt{-e}})}}{\sqrt{-e}}
$$
\n
$$
+ \frac{6b^2\sqrt{fmn^2(a+b\log (cx^n))^2 \operatorname{PolyLog} (2,\frac{\sqrt{f}x}{\sqrt{-e}})}}{\sqrt{-e}}
$$
\n
$$
+ \frac{3b\sqrt{fmn(a+b\log (cx^n))^2 \operatorname{PolyLog} (2,\frac{\sqrt{f}x}{\sqrt{-e}})}}{\sqrt{-e}}
$$
\n
$$
+ \frac{6b^3\sqrt{fmn^3 \operatorname{PolyLog} (2,\frac{\sqrt{f}x}{\sqrt{-e}})}}{\sqrt{-e}}
$$
\n
$$
+ \frac{6b^3\sqrt{fmn^3 \operatorname{PolyLog} (2,\frac{\sqrt{f}x}{\sqrt{-e}})}}{\sqrt{-e
$$

3.113. 
$$
\int \frac{(a+b\log(cx^n))^3\log(d(e+fx^2)^m)}{x^2} dx
$$
```
output <mark>-6*b^3*n^3*ln(d*(f*x^2+e)^m)/x-6*b^2*n^2*(a+b*ln(c*x^n))*ln(d*(f*x^2+e)^m)</mark>
       \frac{x-3*bx+n*(a+b*ln(c*x^n))^2+ln(d*(fx*x^2+e)^m)/x-(a+b*ln(c*x^n))^3+ln(d*(fx*x^2))}\text{``2+e)}\text{`m)/x+3*b*m*n*(a+b*ln(c*x^n))^2*ln(1-x*f^(1/2)/(-e)^(1/2))*f^(1/2)/(-e)e)^(1/2)+m*(a+b*ln(c*x^n))^3*ln(1-x*f^(1/2)/(-e)^(1/2))*f^(1/2)/(-e)^(1/2)
       -3*b*m*n*(a+b*ln(c*x^n))^2*ln(1+x*f^(1/2)/(-e)^(1/2))*f^(1/2)/(-e)^(1/2)-m*(a+b*ln(c*x^n))^3*ln(1+x*f^(1/2)/(-e)^(1/2))*f^(1/2)/(-e)^(1/2)-6*b^2*m*n\hat{z}^*(a+b*ln(c*x^n))*polylog(2,-x*f^(1/2)/(-e)^(1/2))*f^(1/2)/(-e)^(1/2)-3*b*m*n*(a+b*ln(c*x^n))^2*polylog(2,-x*f^(1/2)/(-e)^(1/2))*f^(1/2)/(-e)^(1/2)+6*b^2*m*n^2*(a+b*ln(c*x^n))*polylog(2, x*f^(1/2)/(-e)^(1/2))*f^(1/2)/(-e)^*)(1/2)+3*b*m*n*(a+b*ln(c*x^n))^2*polylog(2, x*f^(1/2)/(-e)^{(1/2)})*f^(1/2)/(-e)e)^(1/2)+6*b^3*m*n^3*polylog(3,-x*f^(1/2)/(-e)^(1/2))*f^(1/2)/(-e)^(1/2)+6
       *\text{b}^2*\text{m}*\text{m}^2*\text{(a+b*ln}(c*x^n))*\text{polylog}(3,-x*f^(1/2)/(-e)^{(1/2)})*f^(1/2)/(-e)^{(-e)}1/2-6*b^3*m*n^3*polylog(3,x*f^(1/2)/(-e)^(1/2))*f^(1/2)/(-e)^(1/2)-6*b^2*
       m*n^2*(a+b*ln(c*x^n))*polylog(3, x*f^(1/2)/(-e)^{(1/2)})*f^(1/2)/(-e)^{(1/2)-6}*b^3*m*n^3*polylog(4,-x*f^(1/2)/(-e)^(1/2))*f^(1/2)/(-e)^(1/2)+6*b^3*m*n^3*polylog(4, x*f^(1/2)/(-e)^(1/2))*f^(1/2)/(-e)^(1/2)+12*b^3*mm^3*arctan(x*)f^{\hat{}}(1/2)/e^{\hat{}}(1/2))*\tf^{\hat{}}(1/2)/e^{\hat{}}(1/2)+12*\b^{\hat{}}2*\mbox{m}*\mbox{n}^2*\arctan(\mbox{x}*\mbox{f}^{\hat{}}(1/2)/e^{\hat{}}(1/2))*(\mbox{a}^2))+b*ln(c*x^n))*f^(1/2)/e^(1/2)-6*I*b^3*m*n^3*polylog(2,-I*x*f^(1/2)/e^(1/2)
       )*f^(1/2)/e^(1/2)+6*I*b^3*m*n^3*polylog(2,I*x*f^(1/2)/e^(1/2))*f^(1/2)/e^(
       1/2)
```
✞ ☎

# **3.113.2 Mathematica [B] (verified)**

Both result and optimal contain complex but leaf count is larger than twice the leaf count of optimal. 2166 vs.  $2(879) = 1758$ .

 $\left($   $\left($   $\right)$   $\left($   $\left($   $\right)$   $\left($   $\left($   $\right)$   $\left($   $\left($   $\right)$   $\left($   $\left($   $\right)$   $\left($   $\left($   $\right)$   $\left($   $\left($   $\right)$   $\left($   $\left($   $\right)$   $\left($   $\left($   $\right)$   $\left($   $\left($   $\right)$   $\left($   $\left($   $\right)$   $\left($   $\left($   $\right)$   $\left($ 

Time  $= 0.46$  (sec), antiderivative size  $= 2166$ , normalized size of antiderivative  $= 2.46$ 

$$
\int \frac{(a+b\log (cx^n))^3 \log (d(e+f x^2)^m)}{x^2} dx = \text{Result too large to show}
$$

✞ ☎

✝ ✆

input Integrate[((a + b\*Log[c\*x^n])^3\*Log[d\*(e + f\*x^2)^m])/x^2,x]

3.113. 
$$
\int \frac{(a+b\log(cx^n))^3\log(d(e+fx^2)^m)}{x^2} dx
$$

```
output
      (2*a^3*Sqrt[f]*m*x*ArcTan[(Sqrt[f]*x)/Sqrt[e]] + 6*a^2*b*Sqrt[f]*m*n*x*ArcTan[(Sqrt[f]*x)/Sqrt[e]] + 12*a*b^2*Sqrt[f]*m*n^2*x*ArcTan[(Sqrt[f]*x)/Sqr]t[e]] + 12*b^3*Sqrt[f]*m*n^3*x*ArcTan[(Sqrt[f]*x)/Sqrt[e]] - 6*a^2*b*Sqrt[
      f)*m*n*x*ArcTan[(Sqrt[f]*x)/Sqrt[e]]*Log[x] - 12*a*b^2*Sqrt[f]*m*n^2*x*Arc
      Tan[(Sqrt[f]*x)/Sqrt[e]]*Log[x] - 12*b^3*Sqrt[f]*m*n^3*x*ArcTan[(Sqrt[f]*x)/Sqrt[e]]*Log[x] + 6*a*b^2*Sqrt[f]*m*n^2*x*ArcTan[(Sqrt[f]*x)/Sqrt[e]]*Lo
      g[x]<sup>2</sup> + 6*b^3*Sqrt[f]*m*n^3*x*ArcTan[(Sqrt[f]*x)/Sqrt[e]]*Log[x]^2 - 2*b^
      3*Sqrt[f]*m*n^3*x*ArcTan[(Sqrt[f]*x)/Sqrt[e]]*Log[x]^3 + 6*a^2*b*Sqrt[f]*m*x*ArcTan[(Sqrt[f]*x)/Sqrt[e]]*Log[c*x^n] + 12*a*b^2*Sqrt[f]*m*n*x*ArcTan[
       (Sqrt[f]*x)/Sqrt[e]]*Log[c*x^n] + 12*b^3*Sqrt[f]*m*n^2*x*ArcTan[(Sqrt[f]*x)/Sqrt[e]]*Log[c*x^n] - 12*a*b^2*Sqrt[f]*m*n*x*ArcTan[(Sqrt[f]*x)/Sqrt[e]]
      *Log[x]*Log[c*x^n] - 12*b^3*Sqrt[f]*m*n^2*x*ArcTan[(Sqrt[f]*x)/Sqrt[e]]*Lo
      g[x]*Log[c*x^n] + 6*b^3*Sqrt[f]*m*n^2*x*ArcTan[(Sqrt[f]*x)/Sqrt[e]]*Log[x]\text{``2*Log}[c*x\text{''n}] + 6*a*b^2*Sqrt[f]*m*x*ArcTan[(Sqrt[f]*x)/Sqrt[e]]*Log[c*x^n]
      \hat{z} + 6*b^3*Sqrt[f]*m*n*x*ArcTan[(Sqrt[f]*x)/Sqrt[e]]*Log[c*x^n]^2 - 6*b^3*
      Sqrt[f]*m*n*x*ArcTan[(Sqrt[f]*x)/Sqrt[e]]*Log[x]*Log[c*x^n]^2 + 2*b^3*Sqrt
       [f]*m*x*ArcTan[(Sqrt[f]*x)/Sqrt[e]]*Log[c*x^n]^3 + (3*I)*a^2*b*Sqrt[f]*m*n*x*Log[x]*Log[1 - (I*Sqrt[f]*x)/Sqrt[e]] + (6*I)*a*b^2*Sqrt[f]*m*n^2*x*Log[x]*Log[1 - (I*Sqrt[f]*x)/Sqrt[e]] + (6*I)*b^3*Sort[f]*m*n^3*x*Log[x]*Log[1 - (I*Sqrt[f]*x)/Sqrt[e]] - (3*I)*a*b^2*Sqrt[f]*m*n^2*x*Log[x]^2*Log[1...]
```
✞ ☎

# **3.113.3 Rubi [A] (verified)**

Time = 1.19 (sec), antiderivative size = 879, normalized size of antiderivative = 1.00, number of steps used = 2, number of rules used = 2,  $\frac{\text{number of rules}}{\text{integral size}} = 0.071$ , Rules used  $=$  {2825, 2009}

 $\left($   $\left($   $\right)$   $\left($   $\left($   $\right)$   $\left($   $\left($   $\right)$   $\left($   $\left($   $\right)$   $\left($   $\left($   $\right)$   $\left($   $\left($   $\right)$   $\left($   $\left($   $\right)$   $\left($   $\left($   $\right)$   $\left($   $\left($   $\right)$   $\left($   $\left($   $\right)$   $\left($   $\left($   $\right)$   $\left($   $\left($   $\right)$   $\left($ 

Below are the steps used by Rubi to obtain the solution. The rule number used for the transformation is given above next to the arrow. The rules definitions used are listed below.

$$
\int \frac{(a+b\log (cx^{n}))^{3} \log (d(e+f x^{2})^{m})}{x^{2}} dx
$$
\n
$$
=2fm \int \left(-\frac{6b^{3}n^{3}}{fx^{2}+e} - \frac{6b^{2}(a+b\log (cx^{n}))n^{2}}{fx^{2}+e} - \frac{3b(a+b\log (cx^{n}))^{2}n}{fx^{2}+e} - \frac{(a+b\log (cx^{n}))^{3}}{fx^{2}+e}\right) dx - \frac{6b^{2}n^{2}(a+b\log (cx^{n})) \log (d(e+f x^{2})^{m})}{x} - \frac{3bn(a+b\log (cx^{n}))^{2} \log (d(e+f x^{2})^{m})}{x} - \frac{(a+b\log (cx^{n}))^{3} \log (d(e+f x^{2})^{m})}{x} - \frac{6b^{3}n^{3} \log (d(e+f x^{2})^{m})}{x}
$$
\n
$$
=2009
$$

3.113. 
$$
\int \frac{(a+b\log(cx^n))^3\log(d(e+fx^2)^m)}{x^2} dx
$$

$$
-\frac{6 b^3 \log \left(d\left(f x^2+e\right)^m\right) n^3}{x}-\frac{6 b^2 (a+b \log \left(cx^n\right)) \log \left(d\left(f x^2+e\right)^m\right) n^2}{x}-\frac{x}{2 f m \left(-\frac{6 b^3 \arctan \left(\frac{\sqrt{f} x}{\sqrt{e}}\right) n^3}{\sqrt{e}\sqrt{f}}+\frac{3 i b^3 \text{PolyLog}\left(2,-\frac{i \sqrt{f} x}{\sqrt{e}}\right) n^3}{\sqrt{e}\sqrt{f}}-\frac{3 i b^3 \text{PolyLog}\left(2,\frac{i \sqrt{f} x}{\sqrt{e}}\right) n^3}{\sqrt{e}\sqrt{f}}-\frac{3 b^3 \text{PolyLog}\left(3,-\frac{\sqrt{f} x}{\sqrt{-e}\sqrt{f}}\right) n^3}{\sqrt{e}\sqrt{f}}-\frac{3 b^3 \text{PolyLog}\left(3,-\frac{\sqrt{f} x}{\sqrt{-e}\sqrt{f}}\right) n^3}{\sqrt{e}\sqrt{f}}-\frac{3 b^3 \text{PolyLog}\left(3,-\frac{\sqrt{f} x}{\sqrt{-e}\sqrt{f}}\right) n^3}{\sqrt{e}\sqrt{f}}-\frac{3 b^3 \text{PolyLog}\left(3,-\frac{\sqrt{f} x}{\sqrt{-e}\sqrt{f}}\right) n^3}{\sqrt{e}\sqrt{f}}-\frac{3 b^3 \text{PolyLog}\left(3,-\frac{\sqrt{f} x}{\sqrt{-e}\sqrt{f}}\right) n^3}{\sqrt{e}\sqrt{f}}-\frac{3 b^3 \text{PolyLog}\left(3,-\frac{\sqrt{f} x}{\sqrt{-e}\sqrt{f}}\right) n^3}{\sqrt{e}\sqrt{f}}-\frac{3 b^3 \text{PolyLog}\left(3,-\frac{\sqrt{f} x}{\sqrt{-e}\sqrt{f}}\right) n^3}{\sqrt{e}\sqrt{f}}-\frac{3 b^3 \text{PolyLog}\left(3,-\frac{\sqrt{f} x}{\sqrt{-e}\sqrt{f}}\right) n^3}{\sqrt{e}\sqrt{f}}-\frac{3 b^3 \text{PolyLog}\left(3,-\frac{\sqrt{f} x}{\sqrt{-e}\sqrt{f}}\right) n^3}{\sqrt{e}\sqrt{f}}-\frac{3 b^3 \text{PolyLog}\left(3,-\frac{\sqrt{f} x}{\sqrt{-e}\sqrt{f}}\right) n^3}{\sqrt{e}\sqrt{f}}-\frac{3 b^3 \text{PolyLog}\left(3,-\frac{\sqrt
$$

 $\left($   $\left($   $\right)$   $\left($   $\left($   $\right)$   $\left($   $\left($   $\right)$   $\left($   $\left($   $\right)$   $\left($   $\left($   $\right)$   $\left($   $\left($   $\right)$   $\left($   $\left($   $\right)$   $\left($   $\left($   $\right)$   $\left($   $\left($   $\right)$   $\left($   $\left($   $\right)$   $\left($   $\left($   $\right)$   $\left($   $\left($   $\right)$   $\left($ 

✞ ☎

✝ ✆

input Int[((a + b\*Log[c\*x^n])^3\*Log[d\*(e + f\*x^2)^m])/x^2,x] ✞ ☎

```
output
(-6*b^3*n^3*Log[d*(e + f*x^2)^m])/x - (6*b^2*n^2*(a + b*Log[c*x^n])*Log[d*
      (e + f*x^2)^m) / x - (3*b*n*(a + b*Log[c*x^n])^2*Log[d*(e + f*x^2)^m]) / x -((a + b * Log[c * x^n])^3 * Log[d * (e + f * x^2)^n]])/x - 2 * f * m * ((-6 * b^3 * n^3 * ArcTan])(Sqrt[f]*x)/Sqrt[e]])/(Sqrt[e]*Sqrt[f]) - (6*b^2*n^2*ArcTan[(Sqrt[f]*x)/Sqrt[e] *(a + b*Log[c*x^n]))/(Sqrt[e]*Sqrt[f]) - (3*b*n*(a + b*Log[c*x^n])^2
      *Log[1 - (Sqrt[f]*x)/Sqrt[-e]])/(2*Sqrt[-e]*Sqrt[f]) - ((a + b*Log[c*x^n])\text{``3*Log}[1 - (Sqrt[f]*x)/Sqrt[-e]])/(2*Sqrt[-e]*Sqrt[f]) + (3*b*n*(a + b*Log[c*x^n])^2*Log[1 + (Sqrt[f]*x)/Sqrt[-e]])/(2*Sqrt[-e]*Sqrt[f]) + ((a + b*L
      og[c*x^n])^3*Log[1 + (Sqrt[f]*x)/Sqrt[-e]])/(2*Sqrt[-e]*Sqrt[f]) + (3*b^2*
      n^2*(a + b*Log[c*x^n])*PolyLog[2, -((Sqrt[f]*x)/Sqrt[-e])])/(Sqrt[-e]*Sqrt[f]) + (3*b*n*(a + b*Log[c*x^n])^2*PolyLog[2, -((Sqrt[f]*x)/Sqrt[-e])])/2*\sqrt{sqrt[-e]}*Sqrt[f]) - (3*b^2*n^2*(a + b*Log[c*x^n))*PolyLog[2, (Sqrt[f]*x)]Sqrt[-e]])/(Sqrt[-e]*Sqrt[f]) - (3*b*n*(a + b*Log[c*x^n])^2*PolyLog[2, (Sq
      rt[f]*x)/Sqrt[-e]])/(2*Sqrt[-e]*Sqrt[f]) + ((3*I)*b^3*n^3*PolyLog[2, ((-I)*Sqrt[f]*x)/Sqrt[e]])/(Sqrt[e]*Sqrt[f]) - ((3*I)*b^3*n^3*PolyLog[2, (I*Sqr
      t[f]*x)/Sqrt[e]])/(Sqrt[e]*Sqrt[f]) - (3*b^3*n^3*PolyLog[3, -((Sqrt[f]*x)/Sqrt[-e]])/(Sqrt[-e]*Sqrt[f]) - (3*b^2*n^2*(a + b*Log[c*x^n))*PolyLog[3,-(\text{(Sqrt}[f]*x)/\text{Sqrt}[-e])]/(\text{Sqrt}[-e]*\text{Sqrt}[f]) + (3*b^3*n^3*DolyLog[3, (Sqrt[f]*x)/Sqrt[-e]])/(Sqrt[-e]*Sqrt[f]) + (3*b^2*n^2*(a + b*Log[c*x^n))*PolyLog[3, (Sqrt[f]*x)/Sqrt[-e]])/(Sqrt[-e]*Sqrt[f]) + (3*b^3*n^3*PolyLog[4,...]
```
### **3.113.3.1 Defintions of rubi rules used**

```
rule 2009 <mark>Int[u_, x_Symbol] :> Simp[IntSum[u, x], x] /; SumQ[u]</mark>
```

```
rule 2825 <mark>Int[Log[(d_.)*((e_) + (f_.)*(x_)^(m_.))^(r_.)]*((a_.) + Log[(c_.)*(x_)^(n_.</mark>
       )]*(b_.))^(p_.)*((g_.)*(x_))^(q_.), x_Symbol] :> With[{u = IntHide[(g*x)^q*
       (a + b * Log[c * x^n])^p, x], Simp[Log[d*(e + f*x^m)^r] u, x] - Simp[f*m*r
       Int[x^*(m - 1)/(e + f*x^m) \ u, x], x] /; FreeQ[{a, b, c, d, e, f, g, r, m
       , n, q}, x] && IGtQ[p, 0] && RationalQ[m] && RationalQ[q]
      ✝ ✆
```
# **3.113.4 Maple [F]**

$$
\int \frac{\left(a+b\ln\left(c\,x^{n}\right)\right)^{3}\ln\left(d\left(f\,x^{2}+e\right)^{m}\right)}{x^{2}}dx
$$

✞ ☎

✝ ✆

✞ ☎

 $\left($   $\left($   $\right)$   $\left($   $\left($   $\right)$   $\left($   $\right)$   $\left($   $\left($   $\right)$   $\left($   $\left($   $\right)$   $\left($   $\left($   $\right)$   $\left($   $\right)$   $\left($   $\left($   $\right)$   $\left($   $\left($   $\right)$   $\left($   $\right)$   $\left($   $\left($   $\right)$   $\left($   $\left($   $\right)$   $\left($   $\left($   $\right)$   $\left($ 

✞ ☎

✝ ✆

✞ ☎

input int((a+b\*ln(c\*x^n))^3\*ln(d\*(f\*x^2+e)^m)/x^2,x)

output <mark>int((a+b\*ln(c\*x^n))^3\*ln(d\*(f\*x^2+e)^m)/x^2,x)</mark>

## **3.113.5 Fricas [F]**

$$
\int \frac{(a+b\log (cx^n))^3\log \left(d(e+f x^2)^m\right)}{x^2} \, dx = \int \frac{(b\log (cx^n)+a)^3\log \left((fx^2+e)^m d\right)}{x^2} \, dx
$$

✞ ☎

 $\left($   $\left($   $\right)$   $\left($   $\left($   $\right)$   $\left($   $\left($   $\right)$   $\left($   $\left($   $\right)$   $\left($   $\left($   $\right)$   $\left($   $\left($   $\right)$   $\left($   $\left($   $\right)$   $\left($   $\left($   $\right)$   $\left($   $\left($   $\right)$   $\left($   $\left($   $\right)$   $\left($   $\left($   $\right)$   $\left($   $\left($   $\right)$   $\left($ 

✞ ☎

✝ ✆

input <mark>integrate((a+b\*log(c\*x^n))^3\*log(d\*(f\*x^2+e)^m)/x^2,x, algorithm="fricas")</mark>

output integral((b^3\*log(c\*x^n)^3 + 3\*a\*b^2\*log(c\*x^n)^2 + 3\*a^2\*b\*log(c\*x^n) + a  $\hat{(-3)*}$ log((f\*x $\hat{(-2 + e)^{m*d}}$ )/x $\hat{(-2, x)}$ 

3.113. 
$$
\int \frac{(a+b\log(cx^n))^3\log(d(e+fx^2)^m)}{x^2} dx
$$

# **3.113.6 Sympy [F(-1)]**

Timed out.

$$
\int \frac{\left(a+b\log\left(cx^n\right)\right)^3 \log\left(d(e+fx^2)^m\right)}{x^2} \, dx = \text{Timed out}
$$

✞ ☎

✝ ✆

✞ ☎

✝ ✆

input <mark>integrate((a+b\*ln(c\*x\*\*n))\*\*3\*ln(d\*(f\*x\*\*2+e)\*\*m)/x\*\*2,x)</mark>

output <mark>Timed out</mark>

# **3.113.7 Maxima [F(-2)]**

Exception generated.

$$
\int \frac{\left(a+b\log\left(cx^n\right)\right)^3 \log\left(d(e+fx^2)^m\right)}{x^2} \, dx = \text{Exception raised: ValueError}
$$

✞ ☎

✝ ✆

✞ ☎

✝ ✆

input <mark>integrate((a+b\*log(c\*x^n))^3\*log(d\*(f\*x^2+e)^m)/x^2,x, algorithm="maxima")</mark>

output Exception raised: ValueError >> Computation failed since Maxima requested additional constraints; using the 'assume' command before evaluation \*may\* help (example of legal syntax is 'assume(e>0)', see `assume?` for more de tails)Is e

# **3.113.8 Giac [F]**

$$
\int \frac{(a + b \log (cx^{n}))^{3} \log (d(e + fx^{2})^{m})}{x^{2}} dx = \int \frac{(b \log (cx^{n}) + a)^{3} \log ((fx^{2} + e)^{m}d)}{x^{2}} dx
$$

✞ ☎

 $\left($   $\left($   $\right)$   $\left($   $\left($   $\right)$   $\left($   $\left($   $\right)$   $\left($   $\left($   $\right)$   $\left($   $\left($   $\right)$   $\left($   $\left($   $\right)$   $\left($   $\left($   $\right)$   $\left($   $\left($   $\right)$   $\left($   $\left($   $\right)$   $\left($   $\left($   $\right)$   $\left($   $\left($   $\right)$   $\left($   $\left($   $\right)$   $\left($ 

✞ ☎

✝ ✆

input <mark>integrate((a+b\*log(c\*x^n))^3\*log(d\*(f\*x^2+e)^m)/x^2,x, algorithm="giac")</mark>

output <mark>integrate((b\*log(c\*x^n) + a)^3\*log((f\*x^2 + e)^m\*d)/x^2, x)</mark>

3.113. 
$$
\int \frac{(a+b\log(cx^n))^3\log(d(e+fx^2)^m)}{x^2} dx
$$

# **3.113.9 Mupad [F(-1)]**

Timed out.

$$
\int \frac{(a+b\log (cx^{n}))^{3}\log (d(e+f x^{2}))^{m})}{x^{2}} dx = \int \frac{\ln (d(f x^{2}+e)^{m}) (a+b\ln (cx^{n}))^{3}}{x^{2}} dx
$$

✞ ☎

✝ ✆

✞ ☎

✝ ✆

input  $int((log(d*(e + f*x^2)^m)*(a + b*log(c*x^m))^3)/x^2,x)$ 

output  $int((log(d*(e + f*x^2)^m)*(a + b*log(c*x^m))^3)/x^2, x)$ 

# $\int \frac{(a+b\log(cx^n))^3\log\left(d(e+fx^2)^m\right)}{x^4}$  $\frac{f^{2/3}(x^{(0)},y^{(0)})}{x^4}$  dx

<span id="page-798-0"></span>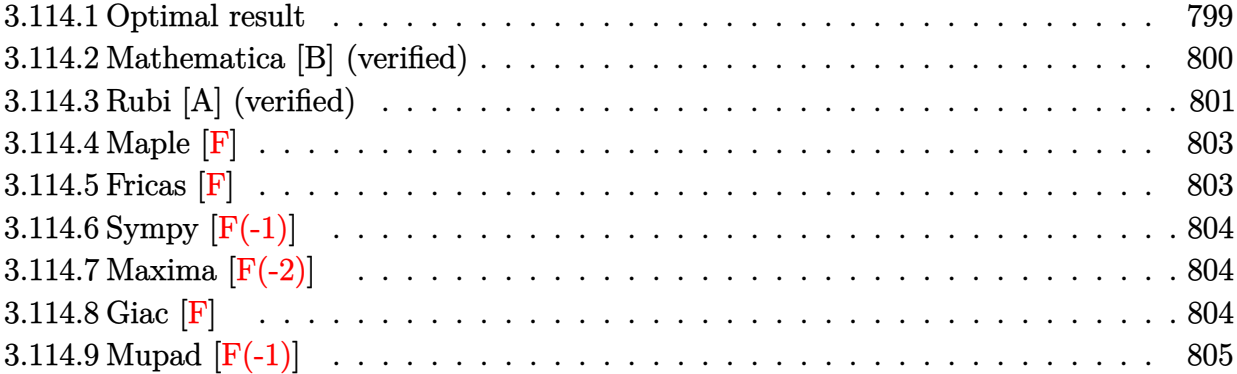

# **3.114.1 Optimal result**

Integrand size  $= 28$ , antiderivative size  $= 1007$ 

$$
\begin{split} &\int \frac{(a+b\log{(cx^n)})^3\log{(d(e+fx^2)^m)}}{x^4} dx \\ &= -\frac{160b^3fmn^3}{27ex} - \frac{4b^3f^{3/2}mn^3\arctan{\left(\frac{\sqrt{f}x}{\sqrt{f}}\right)}}{27e^{3/2}} - \frac{52b^2fmn^2(a+b\log{(cx^n)})}{9ex} \\ &- \frac{4b^2f^{3/2}mn^2\arctan{\left(\frac{\sqrt{f}x}{\sqrt{f}}\right)(a+b\log{(cx^n)})}}{9e^{3/2}} - \frac{8bfmn(a+b\log{(cx^n)})^2}{3ex} \\ &- \frac{2fm(a+b\log{(cx^n)})^3}{3ex} + \frac{b^{f3/2}mn(a+b\log{(cx^n)})^2\log{\left(1-\frac{\sqrt{f}x}{\sqrt{-e}}\right)}}{3(-e)^{3/2}} \\ &+ \frac{f^{3/2}m(a+b\log{(cx^n)})^3\log{\left(1-\frac{\sqrt{f}x}{\sqrt{-e}}\right)}}{3(-e)^{3/2}} - \frac{b^{f3/2}mn(a+b\log{(cx^n)})^2\log{\left(1+\frac{\sqrt{f}x}{\sqrt{-e}}\right)}}{3(-e)^{3/2}} \\ &- \frac{b^{f3/2}m(a+b\log{(cx^n)})^3\log{(d(e+fx^2)^m)}}{3(-e)^{3/2}} - \frac{2b^2n^3\log{(d(e+fx^2)^m)}}{3(-e)^{3/2}} \\ &- \frac{2b^2n^2(a+b\log{(cx^n)})^2\log{(d(e+fx^2)^m)}}{3x^3} \\ &- \frac{2b^2f^{3/2}mn^2(a+b\log{(cx^n)})\log{(d(e+fx^2)^m)}}{3(-e)^{3/2}} - \frac{(a+b\log{(cx^n)})^2\log{(d(e+fx^2)^m)}}{3x^3} \\ &- \frac{2b^2f^{3/2}mn^2(a+b\log{(cx^n)})\text{PolyLog}\left(2,-\frac{\sqrt{f}x}{\sqrt{-e}}\right)}{3(-e)^{3/2}} \\ &+ \frac{2b^2f^{3/2}mn^2(a+b\log{(cx^n)})\text{PolyLog}\left(2,-\frac{\sqrt{f}x}{\sqrt{-e}}\right)}{3(-e)^{3/2}} \\ &+ \frac{2b^2f^{3/2}mn^2(a+b\log{(cx^n)})\
$$

```
output
-160/27*b^3*f*m*n^3/e/x-8/3*b*f*m*n*(a+b*ln(c*x^n))^2/e/x-52/9*b^2*f*m*n^2
       *(a+b*ln(c*x^n))/e/x-2/9*b^2*n^2*(a+b*ln(c*x^n))*ln(d*(f*x^2+e)^m)/x^3-1/3*b*n*(a+b*ln(c*x^n))^2*ln(d*(f*x^2+e)^m)/x^3+1/3*f^(3/2)*m*(a+b*ln(c*x^n))
       \hat{\tau}^3*ln(1-x*f^*(1/2)/(-e)^*(1/2))/(-e)^*(3/2)-1/3*f^*(3/2)*m*(a+b*ln(c*x^n))^3*ln(1+x*f^{(1/2)}/(-e)^{(1/2)}/(-e)^{(3/2)}-b*f^{(3/2)}*m*n*(a+b*ln(c*x^n))^2*polylog(2,-x*f^(1/2)/(-e)^(1/2))/(-e)^(3/2)+b*f^(3/2)*m*n*(a+b*ln(c*x^n))^2*pol
       ylog(2, x*f^(1/2)/(-e)^((1/2))/(-e)^(3/2)+2/9*I*b^3*f^(3/2)*m*n^3*polylog(2,-I*x*f^(1/2)/e^(1/2))/e^(3/2)-2/27*b^3*n^3*ln(d*(f*x^2+e)^m)/x^3-1/3*(a+b*)\ln(c*x\hat{m})^3*ln(d*(f*x\hat{m})/x\hat{m}-d/27*b\hat{m}f^3*(3/2)*m*n\hat{m}x\hat{m}(x*f\hat{m})(1/2)\frac{\sqrt{e^2(1/2)}}{e^2(1/2)} /e^(3/2)+2/3*b^3*f^(3/2)*m*n^3*polylog(3,-x*f^(1/2)/(-e)^(1/2))/(
       -e)^{(3/2)-2/3*b^3*f^(3/2)*m*n^3*polylog(3, x*f^(1/2)/(-e)^(1/2))/(-e)^(3/2)}-2*b^3*f^(3/2)*m*n^3*polylog(4,-x*f^(1/2)/(-e)^(1/2))/(-e)^(3/2)+2*b^3*f^(
       3/2)*m*n^3*polylog(4,x*f^(1/2)/(-e)^(1/2))/(-e)^(3/2)-4/9*b^2*f^(3/2)*m*n^
       2*arctan(x*f^{(1/2)})e^{(1/2)})*(a+b*ln(c*x^n))/e^{(3/2)+1/3*b*f^{(3/2)*m*n*(a+b)}*ln(c*x^n))^2*ln(1-x*f^(1/2)/(-e)^(1/2))/(-e)^(3/2)-1/3*b*f^(3/2)*m*n*(a+b)*ln(c*x^n))^2*ln(1+x*f^(1/2)/(-e)^(1/2))/(-e)^(3/2)-2/3*b^2*f^(3/2)*m*n^2*
        (a+b*ln(c*x^n))*polylog(2,-x*f^(1/2)/(-e)^(1/2))/(-e)^(3/2)+2/3*b^2*f^(3/2))*m*n^2*(a+b*ln(c*x^n))*polylog(2,x*f^(1/2)/(-e)^(1/2))/(-e)^(3/2)+2*b^2*f
       \hat{-(3/2)}*\text{m*n}^2*(\text{a+b*ln}(c*x^n))*polylog(3,-x*f^(1/2)/(-e)^{(1/2)})/(-e)^{(3/2)-2}\frac{1}{2}*\frac{6}{2*1^2}(3/2)*m*n^2*(a+b*ln(c*x^n))*polylog(3, x*f^(1/2)/(-e)^{(1/2)})/(-e)...\left( \left( \right) \left( \left( \right) \left( \left( \right) \left( \left( \right) \left( \left( \right) \left( \left( \right) \left( \left( \right) \left( \left( \right) \left( \left( \right) \left( \left( \right) \left( \left( \right) \left( \left( \right) \left(
```
✞ ☎

# <span id="page-800-0"></span>**3.114.2 Mathematica [B] (verified)**

Both result and optimal contain complex but leaf count is larger than twice the leaf count of optimal. 2488 vs.  $2(1007) = 2014$ .

Time  $= 0.56$  (sec), antiderivative size  $= 2488$ , normalized size of antiderivative  $= 2.47$ 

$$
\int \frac{(a+b\log (cx^n))^3 \log (d(e+f x^2)^m)}{x^4} dx = \text{Result too large to show}
$$

✞ ☎

✝ ✆

input Integrate[((a + b\*Log[c\*x^n])^3\*Log[d\*(e + f\*x^2)^m])/x^4,x]

3.114. 
$$
\int \frac{(a+b\log(cx^n))^3\log(d(e+fx^2)^m)}{x^4} dx
$$

```
output <mark>|(-18*a^3*Sqrt[e]*f*m*x^2 - 72*a^2*b*Sqrt[e]*f*m*n*x^2 - 156*a*b^2*Sqrt[e]*</mark>
      f*m*n^2*x^2 - 160*b^3*Sqrt[e]*f*m*n^3*x^2 - 18*a^3*f^(3/2)*m*x^3*ArcTan[(S
      qrt[f]*x)/Sqrt[e] - 18*a^2*b*f^(3/2)*m*n*x^3*ArcTan[(Sqrt[f]*x)/Sqrt[e]]- 12*a*b^2*f^(3/2)*m*n^2*x^3*ArcTan[(Sqrt[f]*x)/Sqrt[e]] - 4*b^3*f^(3/2)*m
      *n^3*x^3*ArcTan[(Sqrt[f]*x)/Sqrt[e]] + 54*a^2*b*f^(3/2)*m*n*x^3*ArcTan[(Sqrt[f]*x)/Sqrt[e]]*Log[x] + 36*a*b^2*f^(3/2)*m*n^2*x^3*ArcTan[(Sqrt[f]*x)/Sqrt[e]]*Log[x] + 12*b^3*f^{\frown}(3/2)*m*n^3*x^3*ArcTan[(Sqrt[f]*x)/Sqrt[e]]*Log[x] - 54*a*b^2*f^(3/2)*m*n^2*x^3*ArcTan[(Sqrt[f]*x)/Sqrt[e]]*Log[x]^2 - 18*
      b^3*f^(3/2)*m*n^3*x^3*ArcTan[(Sqrt[f]*x)/Sqrt[e]]*Log[x]^2 + 18*b^3*f^(3/2)])*m*n^3*x^3*ArcTan[(Sqrt[f]*x)/Sqrt[e]]*Log[x]^3 - 54*a^2*b*Sqrt[e]*f*m*x^
      2*Log[c*x^n] - 144*a*b^2*Sqrt[e]*f*m*n*x^2*Log[c*x^n] - 156*b^3*Sqrt[e]*f*m*n^2*x^2*Log[c*x^n] - 54*a^2*b*f^(3/2)*m*x^3*ArcTan[(Sqrt[f]*x)/Sqrt[e]]*Log[c*x^n] - 36*axb^2*f^(3/2)*mxx^3*ArcTan[(Sqrt[f]*x)/Sqrt[e]]*Log[c*x^n]n] - 12*b^3*f^(3/2)*m*n^2*x^3*ArcTan[(Sqrt[f]*x)/Sqrt[e]]*Log[c*x^n] + 108*a*b^2*f^(3/2)*m*n*x^3*ArcTan[(Sqrt[f]*x)/Sqrt[e]]*Log[x]*Log[c*x^n] + 36*b^3*f^(3/2)*m*n^2*x^3*ArcTan[(Sqrt[f]*x)/Sqrt[e]]*Log[x]*Log[c*x^n] - 54*b\text{``3*f^((3/2)*m*n^2*x^3*ArcTan[(Sqrt[f]*x)/Sqrt[e]]*Log[x]'^2*Log[c*x^n] - 54*a*b^2*Sqrt[e]*f*m*x^2*Log[c*x^n]^2 - 72*b^3*Sqrt[e]*f*m*n*x^2*Log[c*x^n]^2
       - 54*a*b^2*f^(3/2)*m*x^3*ArcTan[(Sqrt[f]*x)/Sqrt[e]]*Log[c*x^n]^2 - 18*b^
      3*f^(3/2)*m*n*x^3*ArcTan[(Sqrt[f]*x)/Sqrt[e]]*Log[c*x^n]^2 + 54*b^3*f^(...
```
✞ ☎

# **3.114.3 Rubi [A] (verified)**

Time = 1.61 (sec), antiderivative size = 989, normalized size of antiderivative =  $0.98$ , number of steps used = 2, number of rules used = 2,  $\frac{\text{number of rules}}{\text{integral size}} = 0.071$ , Rules used  $=$  {2825, 2009}

<span id="page-801-0"></span> $\left($   $\left($   $\right)$   $\left($   $\left($   $\right)$   $\left($   $\left($   $\right)$   $\left($   $\left($   $\right)$   $\left($   $\left($   $\right)$   $\left($   $\left($   $\right)$   $\left($   $\left($   $\right)$   $\left($   $\left($   $\right)$   $\left($   $\left($   $\right)$   $\left($   $\left($   $\right)$   $\left($   $\left($   $\right)$   $\left($   $\left($   $\right)$   $\left($ 

Below are the steps used by Rubi to obtain the solution. The rule number used for the transformation is given above next to the arrow. The rules definitions used are listed below.

$$
\int \frac{(a+b\log (cx^n))^3\log \left(d(e+f x^2)^m\right)}{x^4} \, dx \, \Bigg\downarrow{2825}
$$

$$
-2 fm \int \left( -\frac{2 b^3 n^3}{27 x^2 \left(f x^2+e\right)} - \frac{2 b^2 (a+b \log \left(cx^n\right)) n^2}{9 x^2 \left(f x^2+e\right)} - \frac{b (a+b \log \left(cx^n\right))^2 n}{3 x^2 \left(f x^2+e\right)} - \frac{(a+b \log \left(cx^n\right))^3}{3 x^2 \left(f x^2+e\right)} \right) dx - \\ \frac{2 b^2 n^2 (a+b \log \left(cx^n\right)) \log \left(d (e+f x^2)^m\right)}{9 x^3} - \frac{bn (a+b \log \left(cx^n\right))^2 \log \left(d (e+f x^2)^m\right)}{3 x^3} - \\ \frac{(a+b \log \left(cx^n\right))^3 \log \left(d (e+f x^2)^m\right)}{3 x^3} - \frac{2 b^3 n^3 \log \left(d (e+f x^2)^m\right)}{27 x^3}
$$

3.114. 
$$
\int \frac{(a+b\log(cx^n))^3\log(d(e+fx^2)^m)}{x^4} dx
$$

$$
\frac{2 b^3 \log \left(d(f x^2 + e)^m\right) n^3}{27 x^3} - \frac{2 b^2 (a + b \log \left(cx^n\right)) \log \left(d(f x^2 + e)^m\right) n^2}{9 x^3} - \frac{b (a + b \log \left(cx^n\right))^2 \log \left(d(f x^2 + e)^m\right) n}{3 x^3} - \frac{(a + b \log \left(cx^n\right))^3 \log \left(d(f x^2 + e)^m\right)}{3 x^3} - \frac{3 x^3}{3 x^3} - \frac{2 b^3 \sqrt{f} \operatorname{arctan}\left(\frac{\sqrt{f} x}{\sqrt{e}}\right) n^3}{27 e^{3/2}} - \frac{ib^3 \sqrt{f} \operatorname{PolyLog}\left(2, -\frac{i \sqrt{f} x}{\sqrt{e}}\right) n^3}{9 e^{3/2}} + \frac{ib^3 \sqrt{f} \operatorname{PolyLog}\left(2, \frac{i \sqrt{f} x}{\sqrt{e}}\right) n^3}{9 e^{3/2}} - \frac{b^3 \sqrt{f} \operatorname{PolyLog}\left(2, -\frac{i \sqrt{f} x}{\sqrt{e}}\right) n^3}{3 (-e^{3/2})} + \frac{3 \log \left(\frac{2}{\sqrt{f}} \right) n^3}{9 e^{3/2}} - \frac{b^3 \sqrt{f} \operatorname{PolyLog}\left(2, -\frac{i \sqrt{f} x}{\sqrt{e}}\right) n^3}{3 (-e^{3/2})} + \frac{b^3 \sqrt{f} \operatorname{PolyLog}\left(2, \frac{i \sqrt{f} x}{\sqrt{e}}\right) n^3}{3 (-e^{3/2})} + \frac{b^3 \sqrt{f} \operatorname{PolyLog}\left(2, -\frac{i \sqrt{f} x}{\sqrt{e}}\right) n^3}{3 (-e^{3/2})} + \frac{b^3 \sqrt{f} \operatorname{PolyLog}\left(2, -\frac{i \sqrt{f} x}{\sqrt{e}}\right) n^3}{9 e^{3/2}} + \frac{b^3 \sqrt{f} \operatorname{PolyLog}\left(2, \frac{i \sqrt{f} x}{\sqrt{e}}\right) n^3}{9 e^{3/2}} - \frac{b^3 \sqrt{f} \operatorname{PolyLog}\left(2, -\frac{i \sqrt{f} x}{\sqrt{e}}\right) n^3}{9 e^{3/2}}
$$

 $\mathbf{I}$ 

 $\overline{\mathcal{A}}$   $\overline{\mathcal{A}}$   $\overline{\$ 

✞ ☎

 $\left( \begin{array}{cc} \text{ } & \text{ } \\ \text{ } & \text{ } \end{array} \right)$ 

input Int[((a + b\*Log[c\*x^n])^3\*Log[d\*(e + f\*x^2)^m])/x^4,x] ✞ ☎

```
output <mark>(-2*b^3*n^3*Log[d*(e + f*x^2)^m])/(27*x^3) - (2*b^2*n^2*(a + b*Log[c*x^n])</mark>
      *Log[d*(e + f*x^2)^m])/(9*x^3) - (b*n*(a + b*Log[c*x^n])^2*Log[d*(e + f*x^
      2)^m])/(3*x^3) - ((a + b*Log[c*x^n])^3*Log[d*(e + f*x^2)^m])/(3*x^3) - 2*f
      *m*((80*b^3*n^3)/(27*e*x) + (2*b^3*Sqrt[f]*n^3*ArcTan[(Sqrt[f]*x)/Sqrt[e]])/(27*e^(3/2)) + (26*b^2*n^2*(a + b*Log[c*x^n]))/(9*e*x) + (2*b^2*Sqrt[f]*
      n^2*ArcTan[(Sqrt[f]*x)/Sqrt[e]]*(a + b*Log[c*x^n]))/(9*e^{(3/2)}) + (4*b*n*(a + b*Log[c*x^n])^2)/(3*e*x) + (a + b*Log[c*x^n])^3/(3*e*x) - (b*Sqrt[f]*n
      *(a + b * Log[c * x^n])^2 * Log[1 - (Sqrt[f]*x)/Sqrt[-e]])/(6 * (-e)^(3/2)) - (Sqrt[f]*(a + b*Log[c*x^n])^3*Log[1 - (Sqrt[f]*x)/Sqrt[-e]])/(6*(-e)^(3/2)) +(b*Sqrt[f]*n*(a + b*Log[c*x^n])^2*Log[1 + (Sqrt[f]*x)/Sqrt[-e]])/(6*(-e)^(3/2)) + (Sqrt[f]*(a + b*Log[c*x^n])^3*Log[1 + (Sqrt[f]*x)/Sqrt[-e]])/(6*(-
      e)^(3/2)) + (b^2*Sqrt[f]*n^2*(a + b*Log[c*x^n])*PolyLog[2, -((Sqrt[f]*x)/S
      qrt[-e])])/(3*(-e)^(3/2)) + (b*Sqrt[f]*n*(a + b*Log[c*x^n])^2*PolyLog[2, -
      ((Sqrt[f]*x)/Sqrt[-e)])/(2*(-e)^(3/2)) - (b^2*Sqrt[f]*n^2*(a + b*Log[c*x^2])n))*PolyLog[2, (Sqrt[f]*x)/Sqrt[-e]])/(3*(-e)^(3/2)) - (b*Sqrt[f]*n*(a + b
      *Log[c*x^n])^2*PolyLog[2, (Sqrt[f]*x)/Sqrt[-e]])/(2*(-e)^(3/2)) - ((I/9)*b^2*Sqrt[f]*n^3*PolyLog[2, ((-I)*Sqrt[f]*x)/Sqrt[e]],/(e^3/2) + ((I/9)*b^3*Sqrt[f]*n^3*PolyLog[2, (I*Sqrt[f]*x)/Sqrt[e]])/e^(3/2) - (b^3*Sqrt[f]*n^3*PolyLog[3, -(({Sqrt[f]*x})/Sqrt[-e]])/({3*(-e)^{2}(3/2)}) - (b^2*Sqrt[f]*n^2*(a))+ b*Log[c*x^n])*PolyLog[3, -((Sqrt[f]*x)/Sqrt[-e])])/(-e)^(3/2) + (b^3*...
```
### **3.114.3.1 Defintions of rubi rules used**

```
rule 2009 <mark>Int[u_, x_Symbol] :> Simp[IntSum[u, x], x] /; SumQ[u]</mark>
```

```
rule 2825 <mark>Int[Log[(d_.)*((e_) + (f_.)*(x_)^(m_.))^(r_.)]*((a_.) + Log[(c_.)*(x_)^(n_.</mark>
       )]*(b_.))^(p_.)*((g_.)*(x_))^(q_.), x_Symbol] :> With[{u = IntHide[(g*x)^q*
       (a + b * Log[c * x^n])^p, x], Simp[Log[d*(e + f*x^m)^r] u, x] - Simp[f*m*r
       Int[x^*(m - 1)/(e + f*x^m) \ u, x], x] /; FreeQ[{a, b, c, d, e, f, g, r, m
       , n, q}, x] && IGtQ[p, 0] && RationalQ[m] && RationalQ[q]
      ✝ ✆
```
# <span id="page-803-0"></span>**3.114.4 Maple [F]**

$$
\int \frac{\left(a+b\ln\left(c\,x^{n}\right)\right)^{3}\ln\left(d\left(f\,x^{2}+e\right)^{m}\right)}{x^{4}}dx
$$

✞ ☎

✝ ✆

✞ ☎

<span id="page-803-1"></span> $\left($   $\left($   $\right)$   $\left($   $\left($   $\right)$   $\left($   $\right)$   $\left($   $\left($   $\right)$   $\left($   $\left($   $\right)$   $\left($   $\left($   $\right)$   $\left($   $\right)$   $\left($   $\left($   $\right)$   $\left($   $\left($   $\right)$   $\left($   $\right)$   $\left($   $\left($   $\right)$   $\left($   $\left($   $\right)$   $\left($   $\left($   $\right)$   $\left($ 

✞ ☎

✝ ✆

✞ ☎

input int((a+b\*ln(c\*x^n))^3\*ln(d\*(f\*x^2+e)^m)/x^4,x)

output <mark>int((a+b\*ln(c\*x^n))^3\*ln(d\*(f\*x^2+e)^m)/x^4,x)</mark>

## **3.114.5 Fricas [F]**

$$
\int \frac{(a+b\log (cx^n))^3\log \left(d(e+f x^2)^m\right)}{x^4}\,dx=\int \frac{(b\log (cx^n)+a)^3\log \left((fx^2+e)^m d\right)}{x^4}\,dx
$$

✞ ☎

 $\left($   $\left($   $\right)$   $\left($   $\left($   $\right)$   $\left($   $\left($   $\right)$   $\left($   $\left($   $\right)$   $\left($   $\left($   $\right)$   $\left($   $\left($   $\right)$   $\left($   $\left($   $\right)$   $\left($   $\left($   $\right)$   $\left($   $\left($   $\right)$   $\left($   $\left($   $\right)$   $\left($   $\left($   $\right)$   $\left($   $\left($   $\right)$   $\left($ 

✞ ☎

<span id="page-803-2"></span>✝ ✆

input <mark>integrate((a+b\*log(c\*x^n))^3\*log(d\*(f\*x^2+e)^m)/x^4,x, algorithm="fricas")</mark>

output integral((b^3\*log(c\*x^n)^3 + 3\*a\*b^2\*log(c\*x^n)^2 + 3\*a^2\*b\*log(c\*x^n) + a  $\hat{(-3)*}$ log((f\*x $\hat{(-2 + e)^{m*d}}$ )/x $\hat{(-4, x)}$ 

3.114. 
$$
\int \frac{(a+b\log(cx^n))^3\log(d(e+fx^2)^m)}{x^4} dx
$$

# **3.114.6 Sympy [F(-1)]**

Timed out.

$$
\int \frac{\left(a+b\log\left(cx^n\right)\right)^3 \log\left(d(e+fx^2)^m\right)}{x^4} \, dx = \text{Timed out}
$$

✞ ☎

✝ ✆

✞ ☎

<span id="page-804-0"></span>✝ ✆

input <mark>integrate((a+b\*ln(c\*x\*\*n))\*\*3\*ln(d\*(f\*x\*\*2+e)\*\*m)/x\*\*4,x)</mark>

output <mark>Timed out</mark>

# **3.114.7 Maxima [F(-2)]**

Exception generated.

$$
\int \frac{\left(a+b\log\left(cx^n\right)\right)^3 \log\left(d(e+f x^2)^m\right)}{x^4} \, dx = \text{Exception raised: ValueError}
$$

✞ ☎

✝ ✆

✞ ☎

<span id="page-804-1"></span> $\overline{\mathcal{A}}$   $\overline{\mathcal{A}}$   $\overline{\$ 

input <mark>integrate((a+b\*log(c\*x^n))^3\*log(d\*(f\*x^2+e)^m)/x^4,x, algorithm="maxima")</mark>

output Exception raised: ValueError >> Computation failed since Maxima requested additional constraints; using the 'assume' command before evaluation \*may\* help (example of legal syntax is 'assume(e>0)', see `assume?` for more de tails)Is e

# **3.114.8 Giac [F]**

$$
\int \frac{(a+b\log (cx^n))^3 \log (d(e+f x^2)^m)}{x^4} dx = \int \frac{(b\log (cx^n) + a)^3 \log ((fx^2 + e)^m d)}{x^4} dx
$$

✞ ☎

✞ ☎

<span id="page-804-2"></span>✝ ✆

input <mark>integrate((a+b\*log(c\*x^n))^3\*log(d\*(f\*x^2+e)^m)/x^4,x, algorithm="giac")</mark>  $\left($   $\left($   $\right)$   $\left($   $\left($   $\right)$   $\left($   $\left($   $\right)$   $\left($   $\left($   $\right)$   $\left($   $\left($   $\right)$   $\left($   $\left($   $\right)$   $\left($   $\left($   $\right)$   $\left($   $\left($   $\right)$   $\left($   $\left($   $\right)$   $\left($   $\left($   $\right)$   $\left($   $\left($   $\right)$   $\left($   $\left($   $\right)$   $\left($ 

output <mark>integrate((b\*log(c\*x^n) + a)^3\*log((f\*x^2 + e)^m\*d)/x^4, x)</mark>

3.114. 
$$
\int \frac{(a+b\log(cx^n))^3\log(d(e+fx^2)^m)}{x^4} dx
$$

# **3.114.9 Mupad [F(-1)]**

Timed out.

$$
\int \frac{(a+b\log (cx^{n}))^{3}\log (d(e+f x^{2})^{m})}{x^{4}} dx = \int \frac{\ln (d(f x^{2}+e)^{m}) (a+b\ln (c x^{n}))^{3}}{x^{4}} dx
$$

✝ ✆

✞ ☎

✝ ✆

input ✞ ☎  $int((log(d*(e + f*x^2)^m)*(a + b*log(c*x^m))^3)/x^4,x)$ 

output  $int((log(d*(e + f*x^2)^m)*(a + b*log(c*x^m))^3)/x^4, x)$ 

#### **3.115** R  $x^2\log\left(d(e+f)\right)$ √  $(\overline{x})^k$   $(a + b \log (cx^n)) dx$

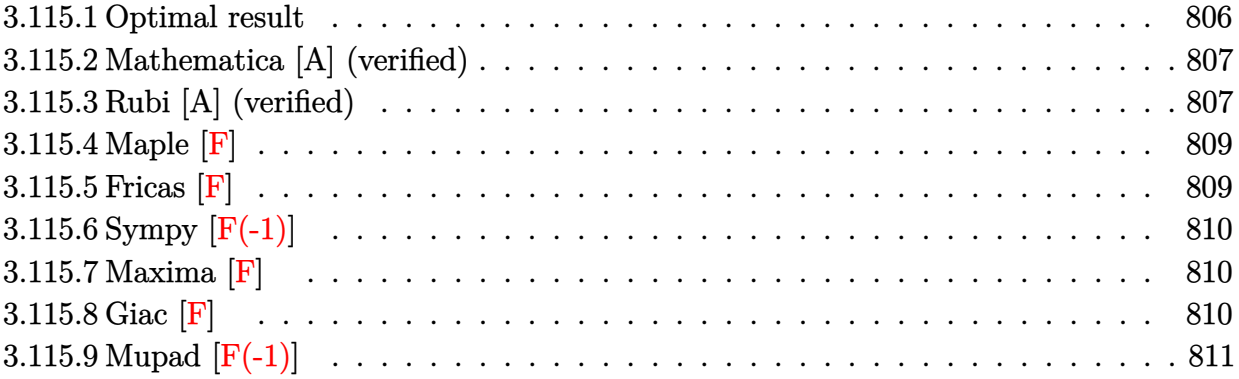

### <span id="page-806-0"></span>**3.115.1 Optimal result**

Integrand size  $= 28$ , antiderivative size  $= 403$ 

$$
\int x^2 \log \left( d(e + f\sqrt{x})^k \right) (a + b \log (cx^n)) dx = -\frac{7be^5kn\sqrt{x}}{9f^5} + \frac{2be^4knx}{9f^4} - \frac{be^3knx^{3/2}}{9f^3} \n+ \frac{5be^2knx^2}{72f^2} - \frac{11beknx^{5/2}}{225f} + \frac{1}{27}bknx^3 + \frac{be^6kn\log(e + f\sqrt{x})}{9f^6} - \frac{1}{9}bnx^3\log\left( d(e + f\sqrt{x})^k \right) \n+ \frac{2be^6kn\log(e + f\sqrt{x})\log\left(-\frac{f\sqrt{x}}{e}\right)}{3f^6} + \frac{e^5k\sqrt{x}(a + b\log(cx^n))}{3f^5} - \frac{e^4kx(a + b\log(cx^n))}{6f^4} \n+ \frac{e^3kx^{3/2}(a + b\log(cx^n))}{9f^3} - \frac{e^2kx^2(a + b\log(cx^n))}{12f^2} + \frac{ekx^{5/2}(a + b\log(cx^n))}{15f} \n- \frac{1}{18}kx^3(a + b\log(cx^n)) - \frac{e^6k\log(e + f\sqrt{x})(a + b\log(cx^n))}{3f^6} + \frac{1}{3}x^3\log\left(d(e + f\sqrt{x})^k\right)(a + b\log(cx^n)) +
$$

<span id="page-806-1"></span>output 2/9\*b\*e^4\*k\*n\*x/f^4-1/9\*b\*e^3\*k\*n\*x^(3/2)/f^3+5/72\*b\*e^2\*k\*n\*x^2/f^2-11/22 ✞ ☎ 5\*b\*e\*k\*n\*x^(5/2)/f+1/27\*b\*k\*n\*x^3-1/6\*e^4\*k\*x\*(a+b\*ln(c\*x^n))/f^4+1/9\*e^3  $*k*x^{(3/2)*(a+b*ln(c*x^n))/(f^3-1/12*e^2*k*x^2*(a+b*ln(c*x^n))/f^2+1/15*e*k)}$  $*x^(5/2)*(a+b*ln(c*x^n))/f-1/18*k*x^3*(a+b*ln(c*x^n))+1/9*b*e^6*k*n*ln(e+f^2))$  $*x^(1/2))/f^-6-1/3*e^-6*k*(a+b*ln(c*x^n))*ln(e+f*x^(1/2))/f^-6+2/3*b*e^-6*k*n*$  $\ln(-f*x^{(1/2)}/e)*\ln(e+f*x^{(1/2)})/f^6-1/9*b*x^3*ln(d*(e+f*x^{(1/2)})^k)+1/3$ \*x^3\*(a+b\*ln(c\*x^n))\*ln(d\*(e+f\*x^(1/2))^k)+2/3\*b\*e^6\*k\*n\*polylog(2,1+f\*x^(  $1/2$ /e)/f^6-7/9\*b\*e^5\*k\*n\*x^(1/2)/f^5+1/3\*e^5\*k\*(a+b\*ln(c\*x^n))\*x^(1/2)/f^ 5  $\left($   $\left($   $\right)$   $\left($   $\left($   $\right)$   $\left($   $\left($   $\right)$   $\left($   $\left($   $\right)$   $\left($   $\left($   $\right)$   $\left($   $\left($   $\right)$   $\left($   $\left($   $\right)$   $\left($   $\left($   $\right)$   $\left($   $\left($   $\right)$   $\left($   $\left($   $\right)$   $\left($   $\left($   $\right)$   $\left($   $\left($   $\right)$   $\left($  2*be*<sup>6</sup>*kn* PolyLog

# **3.115.2 Mathematica [A] (verified)**

Time  $= 0.36$  (sec), antiderivative size  $= 434$ , normalized size of antiderivative  $= 1.08$ 

✞ ☎

✝ ✆

✞ ☎

$$
\int x^2 \log \left( d(e + f\sqrt{x})^k \right) (a + b \log (cx^n)) dx =
$$
\n
$$
- \frac{-1800a e^5 f k \sqrt{x} + 4200b e^5 f k n \sqrt{x} + 900a e^4 f^2 k x - 1200b e^4 f^2 k n x - 600a e^3 f^3 k x^{3/2} + 600b e^3 f^3 k n x^{3/2}}
$$

input <mark>Integrate[x^2\*Log[d\*(e + f\*Sqrt[x])^k]\*(a + b\*Log[c\*x^n]),x]</mark>

```
output <mark>-1/5400*(-1800*a*e^5*f*k*Sqrt[x] + 4200*b*e^5*f*k*n*Sqrt[x] + 900*a*e^4*f^</mark>
      2*k*x - 1200*b*e^4*f^2*k*n*x - 600*a*e^3*f^3*k*x^(3/2) + 600*b*e^3*f^3*k*n*x^(3/2) + 450*a*e^2*f^4*k*x^2 - 375*b*e^2*f^4*k*n*x^2 - 360*a*e*f^5*k*x^(
      5/2) + 264*b*e*f^5*k*n*x^(5/2) + 300*a*f^6*k*x^3 - 200*b*f^6*k*n*x^3 - 180
      0*a*f^6*x^3*Log[d*(e + f*Sqrt[x])^k] + 600*b*f^6*n*x^3*Log[d*(e + f*Sqrt[x
      ])^k] + 1800*b*e^6*k*n*Log[1 + (f*Sqrt[x])/e]*Log[x] - 1800*b*e^5*f*k*Sqrt
      [x]*Log[c*x^n] + 900*b*e^4*f^2*k*x*Log[c*x^n] - 600*b*e^3*f^3*k*x^(3/2)*Log[c*x^n] + 450*b*e^2*f^4*k*x^2*Log[c*x^n] - 360*b*e*f^5*k*x^(5/2)*Log[c*x^
      n] + 300*b*f^6*k*x^3*Log[c*x^n] - 1800*b*f^6*x^3*Log[d*(e + f*Sqrt[x])^k]*
      Log[c*x^n] + 600*e^6*k*Log[e + f*Sqrt[x]]*(3*a - b*n - 3*b*n*Log[x] + 3*b*
      Log[c*x^n]) + 3600*b*e^6*k*n*PolyLog[2, -( (f*Sqrt[x])/e))] )/f^6✝ ✆
```
# <span id="page-807-0"></span>**3.115.3 Rubi [A] (verified)**

Time  $= 0.60$  (sec), antiderivative size  $= 388$ , normalized size of antiderivative  $= 0.96$ , number of steps used = 2, number of rules used = 2,  $\frac{\text{number of rules}}{\text{integral size}}$  = 0.071, Rules used  $= \{2823, 2009\}$ 

Below are the steps used by Rubi to obtain the solution. The rule number used for the transformation is given above next to the arrow. The rules definitions used are listed below.

$$
\int x^2(a+b\log (cx^n))\log (d(e+f\sqrt{x})^k) dx
$$
  
2823

3.115. 
$$
\int x^2 \log \left( d\left(e + f\sqrt{x}\right)^k \right) (a + b \log \left( cx^n \right)) dx
$$

$$
-bn \int \left(-\frac{k \log (e+f \sqrt{x}) e^{6}}{3 f^{6} x} + \frac{k e^{5}}{3 f^{5} \sqrt{x}} - \frac{k e^{4}}{6 f^{4}} + \frac{k \sqrt{x} e^{3}}{9 f^{3}} - \frac{k x e^{2}}{12 f^{2}} + \frac{k x^{3/2} e}{15 f} - \frac{k x^{2}}{18} + \frac{1}{3} x^{2} \log (d (e+f \sqrt{x})^{k})\right) dx
$$
\n
$$
\frac{1}{3} x^{3} (a+b \log (cx^{n})) \log (d (e+f \sqrt{x})^{k}) - \frac{e^{6} k \log (e+f \sqrt{x}) (a+b \log (cx^{n}))}{3 f^{6}} + \frac{e^{5} k \sqrt{x} (a+b \log (cx^{n}))}{3 f^{5}} - \frac{e^{4} k x (a+b \log (cx^{n}))}{6 f^{4}} + \frac{e^{3} k x^{3/2} (a+b \log (cx^{n}))}{9 f^{3}} - \frac{e^{2} k x^{2} (a+b \log (cx^{n}))}{12 f^{2}} + \frac{e k x^{5/2} (a+b \log (cx^{n}))}{15 f} - \frac{1}{18} k x^{3} (a+b \log (cx^{n}))
$$
\n
$$
\frac{1}{2009}
$$
\n
$$
\frac{1}{3} x^{3} (a+b \log (cx^{n})) \log (d (e+f \sqrt{x})^{k}) - \frac{e^{6} k \log (e+f \sqrt{x}) (a+b \log (cx^{n}))}{3 f^{6}} + \frac{e^{5} k \sqrt{x} (a+b \log (cx^{n}))}{3 f^{5}} - \frac{e^{4} k x (a+b \log (cx^{n}))}{6 f^{4}} + \frac{e^{3} k x^{3/2} (a+b \log (cx^{n}))}{9 f^{3}} - \frac{e^{2} k x^{2} (a+b \log (cx^{n}))}{12 f^{2}} + \frac{k x^{5/2} (a+b \log (cx^{n}))}{15 f} - \frac{1}{18} k x^{3} (a+b \log (cx^{n})) - \frac{2 e^{6} k \log (e+f \sqrt{x})}{3 f^{6}} - \frac{2 e^{6} k \log (e+f \sqrt{x}) \log (-\frac{f \sqrt{x}}{e} + \frac{f \sqrt{x}}{e})}{3 f^{6}}
$$

input Int[x^2\*Log[d\*(e + f\*Sqrt[x])^k]\*(a + b\*Log[c\*x^n]),x]

output (e^5\*k\*Sqrt[x]\*(a + b\*Log[c\*x^n]))/(3\*f^5) - (e^4\*k\*x\*(a + b\*Log[c\*x^n]))/  $(6*f^4) + (e^3*k*x^(3/2)*(a + b*Log[c*x^n]))/(9*f^3) - (e^2*k*x^2*(a + b*L))$ og[c\*x^n]))/(12\*f^2) + (e\*k\*x^(5/2)\*(a + b\*Log[c\*x^n]))/(15\*f) - (k\*x^3\*(a + b\*Log[c\*x^n]))/18 - (e^6\*k\*Log[e + f\*Sqrt[x]]\*(a + b\*Log[c\*x^n]))/(3\*f^ 6) +  $(x^3*Log[d*(e + f*Sqrt[x])^k]*(a + b*Log[c*x^n]))/3 - b*n*((7*e^5*k*S$ qrt[x])/(9\*f^5) - (2\*e^4\*k\*x)/(9\*f^4) + (e^3\*k\*x^(3/2))/(9\*f^3) - (5\*e^2\*k  $*x^2)/(72*f^2) + (11*e*k*x^(5/2))/(225*f) - (k*x^3)/27 - (e^6*k*Log[e + f*$  $Sqrt[x]])/(9*f^6) + (x^3*Log[d*(e + f*Sqrt[x])^k]/9 - (2*e^6*k*Log[e + f*$  $Sqrt[x]]*Log[-((f*Sqrt[x])/e)])/(3*f^6) - (2*e^6*k*polyLog[2, 1 + (f*Sqrt[$  $x]/e]/(3*f^6)$  $\left($   $\left($   $\right)$   $\left($   $\left($   $\right)$   $\left($   $\left($   $\right)$   $\left($   $\left($   $\right)$   $\left($   $\left($   $\right)$   $\left($   $\left($   $\right)$   $\left($   $\left($   $\right)$   $\left($   $\left($   $\right)$   $\left($   $\left($   $\right)$   $\left($   $\left($   $\right)$   $\left($   $\left($   $\right)$   $\left($   $\left($   $\right)$   $\left($ 

✞ ☎

 $\left($   $\left($   $\right)$   $\left($   $\left($   $\right)$   $\left($   $\left($   $\right)$   $\left($   $\left($   $\right)$   $\left($   $\left($   $\right)$   $\left($   $\left($   $\right)$   $\left($   $\left($   $\right)$   $\left($   $\left($   $\right)$   $\left($   $\left($   $\right)$   $\left($   $\left($   $\right)$   $\left($   $\left($   $\right)$   $\left($   $\left($   $\right)$   $\left($ 

✞ ☎

#### $3.115.$  $x^2 \log \left( d(e + f) \right)$ √  $(\overline{x})^k$   $(a + b \log (cx^n)) dx$

#### **3.115.3.1 Defintions of rubi rules used**

```
rule 2009 <mark>Int[u_, x_Symbol] :> Simp[IntSum[u, x], x] /; SumQ[u]</mark>
```

```
rule 2823 <mark>Int[Log[(d_.)*((e_) + (f_.)*(x_)^(m_.))^(r_.)]*((a_.) + Log[(c_.)*(x_)^(n_.</mark>
       )]*(b_.))*((g_.)*(x_))^(q_.), x_Symbol] :> With[{u = IntHide[(g*x)^q*Log[d*
       (e + f*x^m)^r, x]}, Simp[(a + b*Log[c*x^n]) u, x] - Simp[b*n Int[1/x
       u, x], x]] /; FreeQ[{a, b, c, d, e, f, g, r, m, n, q}, x] && (IntegerQ[(q
       + 1)/m] || (RationalQ[m] && RationalQ[q])) && NeQ[q, -1]
      ✝ ✆
```
### <span id="page-809-0"></span>**3.115.4 Maple [F]**

$$
\int x^2(a+b\ln\left(c\,x^n\right))\ln\left(d\!\left(e+f\sqrt{x}\right)^k\right)dx
$$

✞ ☎

✝ ✆

✞ ☎

<span id="page-809-1"></span>✝ ✆

✞ ☎

✝ ✆

✞ ☎

input int(x^2\*(a+b\*ln(c\*x^n))\*ln(d\*(e+f\*x^(1/2))^k),x)

output <mark>int(x^2\*(a+b\*ln(c\*x^n))\*ln(d\*(e+f\*x^(1/2))^k),x)</mark>

### **3.115.5 Fricas [F]**

$$
\int x^2 \log \left( d\left(e + f\sqrt{x}\right)^k \right) \left( a + b \log \left( cx^n \right) \right) dx = \int \left( b \log \left( cx^n \right) + a \right) x^2 \log \left( \left( f\sqrt{x} + e \right)^k d \right) dx
$$

✞ ☎

✞ ☎

<span id="page-809-2"></span>✝ ✆

input <mark>integrate(x^2\*(a+b\*log(c\*x^n))\*log(d\*(e+f\*x^(1/2))^k),x, algorithm="fricas</mark> ") ✝ ✆

output <mark>integral((b\*x^2\*log(c\*x^n) + a\*x^2)\*log((f\*sqrt(x) + e)^k\*d), x)</mark>

#### 3.115. R  $x^2 \log \left( d(e + f) \right)$ √  $(\overline{x})^k$   $(a + b \log (cx^n)) dx$

# **3.115.6 Sympy [F(-1)]**

Timed out.

$$
\int x^2 \log \left( d(e + f\sqrt{x})^k \right) (a + b \log (cx^n)) \ dx = \text{Timed out}
$$

✞ ☎

 $\left($   $\left($   $\right)$   $\left($   $\left($   $\right)$   $\left($   $\left($   $\right)$   $\left($   $\left($   $\right)$   $\left($   $\left($   $\right)$   $\left($   $\left($   $\right)$   $\left($   $\left($   $\right)$   $\left($   $\left($   $\right)$   $\left($   $\left($   $\right)$   $\left($   $\left($   $\right)$   $\left($   $\left($   $\right)$   $\left($   $\left($   $\right)$   $\left($ 

✞ ☎

<span id="page-810-0"></span>✝ ✆

input <mark>integrate(x\*\*2\*(a+b\*ln(c\*x\*\*n))\*ln(d\*(e+f\*x\*\*(1/2))\*\*k),x)</mark>

output <mark>Timed out</mark>

### **3.115.7 Maxima [F]**

$$
\int x^2 \log \left( d(e + f\sqrt{x})^k \right) (a + b \log (cx^n)) dx = \int (b \log (cx^n) + a)x^2 \log \left( \left( f\sqrt{x} + e \right)^k d \right) dx
$$

✞ ☎

✝ ✆

✞ ☎

input <mark>integrate(x^2\*(a+b\*log(c\*x^n))\*log(d\*(e+f\*x^(1/2))^k),x, algorithm="maxima</mark> ")

```
output
1/441*(147*b*e*x^3*log(d)*log(x^n) + 49*(3*a*e*log(d) - (e*n*log(d) - 3*e*
      log(c)*log(d))*b)*x^3 + 49*(3*b*e*x^3*log(x^n) - ((e*n - 3*e*log(c))*b - 3*a*e)*x^3}*log((f*sqrt(x) + e)^k) - (21*b*f*k*x^4*log(x^n) + (21*a*f*k - (13*f*k*n - 21*f*k*log(c))*b)*x^4)/sqrt(x))/e + integrate(1/18*(3*b*f^2*k*x)\hat{}3*log(x^n) + (3*a*f^2*k - (f^2*k*n - 3*f^2*k*log(c))*b)*x^3)/(e*f*sqrt(x)
       + e^2), x)
```
### **3.115.8 Giac [F]**

$$
\int x^2 \log \left( d\left(e + f\sqrt{x}\right)^k \right) \left( a + b \log \left( cx^n \right) \right) dx = \int \left( b \log \left( cx^n \right) + a \right) x^2 \log \left( \left( f\sqrt{x} + e \right)^k d \right) dx
$$

✞ ☎

✞ ☎

<span id="page-810-2"></span>✝ ✆

<span id="page-810-1"></span> $\left( \begin{array}{cc} \text{ } & \text{ } \\ \text{ } & \text{ } \end{array} \right)$ 

input <mark>integrate(x^2\*(a+b\*log(c\*x^n))\*log(d\*(e+f\*x^(1/2))^k),x, algorithm="giac")</mark> ✝ ✆

output <mark>integrate((b\*log(c\*x^n) + a)\*x^2\*log((f\*sqrt(x) + e)^k\*d), x)</mark>

# **3.115.9 Mupad [F(-1)]**

Timed out.

$$
\int x^2 \log \left( d\left(e + f\sqrt{x}\right)^k \right) \left( a + b \log \left( cx^n \right) \right) dx = \int x^2 \ln \left( d\left(e + f\sqrt{x}\right)^k \right) \left( a + b \ln \left( cx^n \right) \right) dx
$$

✞ ☎

✝ ✆

✞ ☎

✝ ✆

input <mark>int(x^2\*log(d\*(e + f\*x^(1/2))^k)\*(a + b\*log(c\*x^n)),x)</mark>

output  $int(x^2*log(dt^*(e + f*x^*(1/2))^k)(a + b*log(c*x^n)), x)$ 

#### **3.116** R  $x\log\left(d(e+f)\right)$ √  $\overline{x}$ <sup>(*k*</sup>)  $(a + b \log (cx^n)) dx$

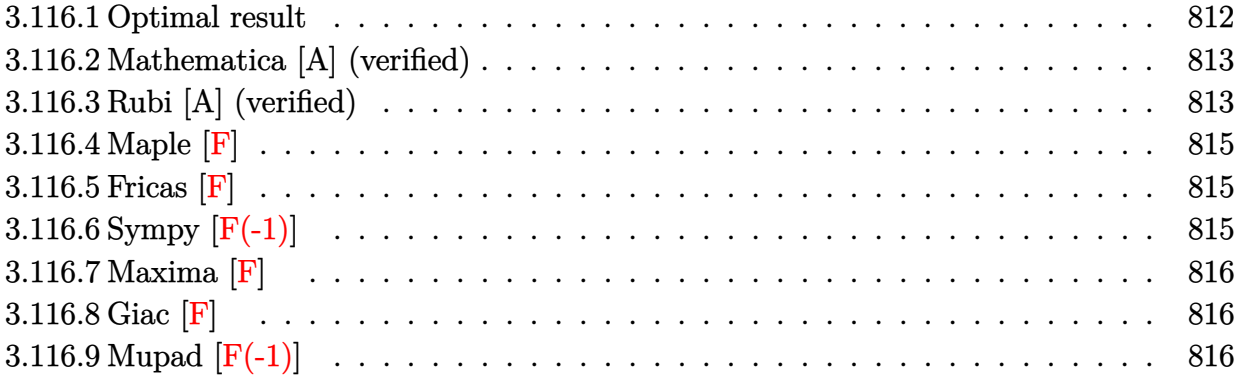

### <span id="page-812-0"></span>**3.116.1 Optimal result**

Integrand size  $= 26$ , antiderivative size  $= 313$ 

$$
\int x \log (d(e + f\sqrt{x})^k) (a + b \log (cx^n)) dx
$$
\n
$$
= -\frac{5be^3kn\sqrt{x}}{4f^3} + \frac{3be^2knx}{8f^2} - \frac{7beknx^{3/2}}{36f} + \frac{1}{8}bknx^2 + \frac{be^4kn\log(e + f\sqrt{x})}{4f^4}
$$
\n
$$
- \frac{1}{4}bnx^2\log (d(e + f\sqrt{x})^k) + \frac{be^4kn\log(e + f\sqrt{x})\log(-\frac{f\sqrt{x}}{e})}{f^4}
$$
\n
$$
+ \frac{e^3k\sqrt{x}(a + b\log(cx^n))}{2f^3} - \frac{e^2kx(a + b\log(cx^n))}{4f^2} + \frac{ekx^{3/2}(a + b\log(cx^n))}{6f}
$$
\n
$$
- \frac{1}{8}kx^2(a + b\log(cx^n)) - \frac{e^4k\log(e + f\sqrt{x})(a + b\log(cx^n))}{2f^4}
$$
\n
$$
+ \frac{1}{2}x^2\log(d(e + f\sqrt{x})^k) (a + b\log(cx^n)) + \frac{be^4kn \text{ PolyLog}(2, 1 + \frac{f\sqrt{x}}{e})}{f^4}
$$

✞ ☎

<span id="page-812-1"></span>✝ ✆

output <mark>3/8\*b\*e^2\*k\*n\*x/f^2-7/36\*b\*e\*k\*n\*x^(3/2)/f+1/8\*b\*k\*n\*x^2-1/4\*e^2\*k\*x\*(a+b\*</mark>  $\ln(c*x^n)/f^2+1/6*e*k*x^(3/2)*(a+b*ln(c*x^n))/f-1/8*k*x^2*(a+b*ln(c*x^n))$ +1/4\*b\*e^4\*k\*n\*ln(e+f\*x^(1/2))/f^4-1/2\*e^4\*k\*(a+b\*ln(c\*x^n))\*ln(e+f\*x^(1/2 ))/f^4+b\*e^4\*k\*n\*ln(-f\*x^(1/2)/e)\*ln(e+f\*x^(1/2))/f^4-1/4\*b\*n\*x^2\*ln(d\*(e+  $f*x^{(1/2)})^k$ +1/2\*x^2\*(a+b\*ln(c\*x^n))\*ln(d\*(e+f\*x^(1/2))^k)+b\*e^4\*k\*n\*poly  $\log(2,1+f*x^{(1/2)}/e)/f^{(1/2+5/4*b*e^{3*}k*n*x^{(1/2)}/f^{(3+1/2*e^{3*}k*(a+b*ln(c*x^n))})$  $))**^(1/2)/f^3$ 

### **3.116.2 Mathematica [A] (verified)**

Time  $= 0.27$  (sec), antiderivative size  $= 336$ , normalized size of antiderivative  $= 1.07$ 

✞ ☎

✝ ✆

✞ ☎

$$
\int x \log \left( d(e + f\sqrt{x})^k \right) (a + b \log (cx^n)) dx =
$$
\n
$$
-36ae^3 f k \sqrt{x} + 90be^3 f k n \sqrt{x} + 18ae^2 f^2 k x - 27be^2 f^2 k n x - 12ae f^3 k x^{3/2} + 14be f^3 k n x^{3/2} + 9af^4 k x^2 -
$$

input Integrate[x\*Log[d\*(e + f\*Sqrt[x])^k]\*(a + b\*Log[c\*x^n]),x]

```
0utput <mark>-1/72*(-36*a*e^3*f*k*Sqrt[x] + 90*b*e^3*f*k*n*Sqrt[x] + 18*a*e^2*f^2*k*x -</mark>
         27*b*e^2*f^2*k*n*x - 12*a*e*f^3*k*x^(3/2) + 14*b*e*f^3*k*n*x^(3/2) + 9*a*f^4*k*x^2 - 9*b*f^4*k*x*x^2 - 36*axf^4*x^2*Log[d*(e + f*Sqrt[x])^k] + 18*b*f^4**x^2*Log[d*(e + f*Sqrt[x])^k] + 36*b*e^4**x*Log[1 + (f*Sqrt[x])/e]*Log[x] - 36*b*e^3*f*k*Sqrt[x]*Log[c*x^n] + 18*b*e^2*f^2*k*x*Log[c*x^n] - 1
        2*b*e*f^3*k*x^(3/2)*Log[c*x^n] + 9*b*f^4*k*x^2*Log[c*x^n] - 36*b*f^4*x^2*L
        og[d*(e + f*Sqrt[x])^k]*Log[c*x^n] + 18*e^4*k*Log[e + f*Sqrt[x]]*(2*a - b*
        n - 2*b*n*Log[x] + 2*b*Log[c*x^n]) + 72*b*e^4*k*n*PolyLog[2, -((f*Sqrt[x]))/e)])/f^4
       \left( \left( \right) \left( \left( \right) \left( \left( \right) \left( \left( \right) \left( \left( \right) \left( \left( \right) \left( \left( \right) \left( \left( \right) \left( \left( \right) \left( \left( \right) \left( \left( \right) \left( \left( \right) \left(
```
# <span id="page-813-0"></span>**3.116.3 Rubi [A] (verified)**

Time  $= 0.50$  (sec), antiderivative size  $= 304$ , normalized size of antiderivative  $= 0.97$ , number of steps used = 2, number of rules used = 2,  $\frac{\text{number of rules}}{\text{integral size}}$  = 0.077, Rules used  $= \{2823, 2009\}$ 

Below are the steps used by Rubi to obtain the solution. The rule number used for the transformation is given above next to the arrow. The rules definitions used are listed below.

$$
\int x(a+b\log (cx^{n})) \log \left(d(e+f\sqrt{x})^{k}\right) dx
$$
  
\n
$$
\int 2823
$$
  
\n
$$
-bn \int \left(-\frac{k \log (e+f\sqrt{x}) e^{4}}{2f^{4}x} + \frac{ke^{3}}{2f^{3}\sqrt{x}} - \frac{ke^{2}}{4f^{2}} + \frac{k\sqrt{x}e}{6f} - \frac{kx}{8} + \frac{1}{2}x \log \left(d(e+f\sqrt{x})^{k}\right)\right) dx +
$$
  
\n
$$
\frac{1}{2}x^{2}(a+b\log (cx^{n})) \log \left(d(e+f\sqrt{x})^{k}\right) - \frac{e^{4}k \log (e+f\sqrt{x}) (a+b\log (cx^{n}))}{2f^{4}} +
$$
  
\n
$$
\frac{e^{3}k\sqrt{x}(a+b\log (cx^{n}))}{2f^{3}} - \frac{e^{2}kx(a+b\log (cx^{n}))}{4f^{2}} + \frac{ekx^{3/2}(a+b\log (cx^{n}))}{6f} - \frac{1}{8}kx^{2}(a+b\log (cx^{n}))
$$

3.116. 
$$
\int x \log \left( d\left(e + f\sqrt{x}\right)^k \right) \left(a + b \log \left(cx^n\right)\right) dx
$$

$$
\left(2009\right)
$$
\n
$$
\frac{1}{2}x^{2}(a+b\log (cx^{n}))\log (d(e+f\sqrt{x})^{k}) - \frac{e^{4}k\log (e+f\sqrt{x})(a+b\log (cx^{n}))}{2f^{4}} + \frac{e^{3}k\sqrt{x}(a+b\log (cx^{n}))}{2f^{3}} - \frac{e^{2}kx(a+b\log (cx^{n}))}{4f^{2}} + \frac{ekx^{3/2}(a+b\log (cx^{n}))}{6f} - \frac{1}{8}kx^{2}(a+b\log (cx^{n})) - \log\left(\frac{1}{4}x^{2}\log (d(e+f\sqrt{x})^{k}) - \frac{e^{4}k\log\log (2, \frac{\sqrt{x}f}{e}+1)}{f^{4}} - \frac{e^{4}k\log (e+f\sqrt{x})}{4f^{4}} - \frac{e^{4}k\log (e+f\sqrt{x})}{f^{4}}\right)
$$

✞ ☎

✝ ✆

✞ ☎

✞ ☎

✝ ✆

<span id="page-814-0"></span>✞ ☎

input Int[x\*Log[d\*(e + f\*Sqrt[x])^k]\*(a + b\*Log[c\*x^n]),x]

```
output
(e^3*k*Sqrt[x]*(a + b*Log[c*x^n]))/(2*f^3) - (e^2*k*x*(a + b*Log[c*x^n]))/
         (4*f^2) + (e*k*x^(3/2)*(a + b*Log[c*x^nl))/(6*f) - (k*x^2*(a + b*Log[c*x^n]))]))/8 - (e^4*k*Log[e + f*Sqrt[x]]*(a + b*Log[c*x^n]))/(2*f^4) + (x^2*Log[d
        *(e + f * Sqrt[x])^k] * (a + b * Log[c * x^n]))/2 - b * n * ((5 * e^3 * k * Sqrt[x])/(4 * f^3))-(3*e^2*k*x)/(8*f^2) + (7*e*k*x^(3/2))/(36*f) - (k*x^2)/8 - (e^4*k*Log[e])+ f*Sqrt[x]])/(4*f^4) + (x^2*Log[d*(e + f*Sqrt[x])^k])/4 - (e^4*k*Log[e +
         f*Sqrt[x]]*Log[-((f*Sqrt[x])/e)])/f^4 - (e^4*k*PolyLog[2, 1 + (f*Sqrt[x]))\ellel)/f^(4)\left( \left( \right) \left( \left( \right) \left( \left( \right) \left( \left( \right) \left( \left( \right) \left( \left( \right) \left( \left( \right) \left( \left( \right) \left( \left( \right) \left( \left( \right) \left( \left( \right) \left( \left( \right) \left(
```
### **3.116.3.1 Defintions of rubi rules used**

rule 2009 <mark>Int[u\_, x\_Symbol] :> Simp[IntSum[u, x], x] /; SumQ[u]</mark>

rule 2823 <mark>Int[Log[(d\_.)\*((e\_) + (f\_.)\*(x\_)^(m\_.))^(r\_.)]\*((a\_.) + Log[(c\_.)\*(x\_)^(n\_.</mark> )]\*(b\_.))\*((g\_.)\*(x\_))^(q\_.), x\_Symbol] :> With[{u = IntHide[(g\*x)^q\*Log[d\*  $(e + f * x^m)^r]$ , x]}, Simp[(a + b\*Log[c\*x^n]) u, x] - Simp[b\*n Int[1/x u, x], x]] /; FreeQ[{a, b, c, d, e, f, g, r, m, n, q}, x] && (IntegerQ[(q + 1)/m] || (RationalQ[m] && RationalQ[q])) && NeQ[q, -1] ✝ ✆

# **3.116.4 Maple [F]**

$$
\int x(a+b\ln\left(c\,x^{n}\right))\ln\left(d\!\left(e+f\sqrt{x}\right)^{k}\right)dx
$$

✞ ☎

 $\left( \begin{array}{cc} \text{ } & \text{ } \\ \text{ } & \text{ } \end{array} \right)$ 

<span id="page-815-0"></span>✝ ✆

input int(x\*(a+b\*ln(c\*x^n))\*ln(d\*(e+f\*x^(1/2))^k),x)

output <mark>int(x\*(a+b\*ln(c\*x^n))\*ln(d\*(e+f\*x^(1/2))^k),x)</mark> ✞ ☎

# **3.116.5 Fricas [F]**

$$
\int x \log \left( d(e + f\sqrt{x})^{k} \right) (a + b \log (cx^{n})) dx = \int (b \log (cx^{n}) + a)x \log \left( \left( f\sqrt{x} + e \right)^{k} d \right) dx
$$

✞ ☎

✝ ✆

✞ ☎

<span id="page-815-1"></span>✝ ✆

input <mark>integrate(x\*(a+b\*log(c\*x^n))\*log(d\*(e+f\*x^(1/2))^k),x, algorithm="fricas")</mark>

output  $integral((b*x*log(c*x^n) + a*x)*log((f*sqrt(x) + e)^{k}dx), x)$ 

# **3.116.6 Sympy [F(-1)]**

Timed out.

$$
\int x \log \left( d(e + f\sqrt{x})^k \right) (a + b \log (cx^n)) dx =
$$
Timed out

✞ ☎

✝ ✆

✞ ☎

<span id="page-815-2"></span> $\left($   $\left($   $\right)$   $\left($   $\left($   $\right)$   $\left($   $\left($   $\right)$   $\left($   $\left($   $\right)$   $\left($   $\left($   $\right)$   $\left($   $\left($   $\right)$   $\left($   $\left($   $\right)$   $\left($   $\left($   $\right)$   $\left($   $\left($   $\right)$   $\left($   $\left($   $\right)$   $\left($   $\left($   $\right)$   $\left($   $\left($   $\right)$   $\left($ 

input <mark>integrate(x\*(a+b\*ln(c\*x\*\*n))\*ln(d\*(e+f\*x\*\*(1/2))\*\*k),x)</mark>

output <mark>Timed out</mark>

#### $3.116.$  $x\log\left(d(e+f)\right)$ √  $(\overline{x})^k$   $(a + b \log (cx^n)) dx$

# **3.116.7 Maxima [F]**

$$
\int x \log \left( d(e + f\sqrt{x})^{k} \right) (a + b \log (cx^{n})) dx = \int (b \log (cx^{n}) + a)x \log \left( \left( f\sqrt{x} + e \right)^{k} d \right) dx
$$

✞ ☎

✝ ✆

✞ ☎

input <mark>integrate(x\*(a+b\*log(c\*x^n))\*log(d\*(e+f\*x^(1/2))^k),x, algorithm="maxima")</mark>

```
output
1/100*(50*b*e*x^2*log(d)*log(x^n) + 25*(2*a*e*log(d) - (e*n*log(d) - 2*e*l
      og(c)*log(d))*b)*x^2 + 25*(2*b*e*x^2*log(x^n) - ((e*n - 2*e*log(c))*b - 2*
      a*e)*x^2}*log((f*sqrt(x) + e)^k) - (10*b*f*k*x^3*log(x^n) + (10*axf*k - (9)*f*k*n - 10*f*k*log(c))*b)*x^3)/sqrt(x))/e + integrate(1/8*(2*b*f^2*k*x^2*)\log(x\hat{m}) + (2*a*f^2*k - (f^2*k*n - 2*f^2*k*log(c))*b)*x^2)/(e*f*sqrt(x) +
      e^2), x)
```
## **3.116.8 Giac [F]**

$$
\int x \log \left( d(e + f\sqrt{x})^{k} \right) (a + b \log (cx^{n})) dx = \int (b \log (cx^{n}) + a)x \log \left( \left( f\sqrt{x} + e \right)^{k} d \right) dx
$$

✞ ☎

 $\left($   $\left($   $\right)$   $\left($   $\left($   $\right)$   $\left($   $\left($   $\right)$   $\left($   $\left($   $\right)$   $\left($   $\left($   $\right)$   $\left($   $\left($   $\right)$   $\left($   $\left($   $\right)$   $\left($   $\left($   $\right)$   $\left($   $\left($   $\right)$   $\left($   $\left($   $\right)$   $\left($   $\left($   $\right)$   $\left($   $\left($   $\right)$   $\left($ 

✞ ☎

<span id="page-816-1"></span>✝ ✆

<span id="page-816-0"></span>✝ ✆

input <mark>integrate(x\*(a+b\*log(c\*x^n))\*log(d\*(e+f\*x^(1/2))^k),x, algorithm="giac")</mark>

output integrate((b\*log(c\*x^n) + a)\*x\*log((f\*sqrt(x) + e)^k\*d), x)

# **3.116.9 Mupad [F(-1)]**

Timed out.

$$
\int x \log \left( d(e + f\sqrt{x})^{k} \right) (a + b \log (cx^{n})) dx = \int x \ln \left( d(e + f\sqrt{x})^{k} \right) (a + b \ln (cx^{n})) dx
$$

✞ ☎

✝ ✆

✞ ☎

✝ ✆

 $\text{input}$   $\frac{\text{int}(x*\text{log}(d*(e + f*x^(1/2))^k)*(a + b*\text{log}(c*x^n))}{x)}$ 

output <mark>int(x\*log(d\*(e + f\*x^(1/2))^k)\*(a + b\*log(c\*x^n)), x)</mark>

3.116. 
$$
\int x \log \left( d\left(e + f\sqrt{x}\right)^k \right) \left(a + b \log\left(cx^n\right)\right) dx
$$

#### **3.117** R  $\log\left(d(e+f)\right)$ √  $\overline{x}$ <sup>(*k*</sup>)  $(a + b \log (cx^n)) dx$

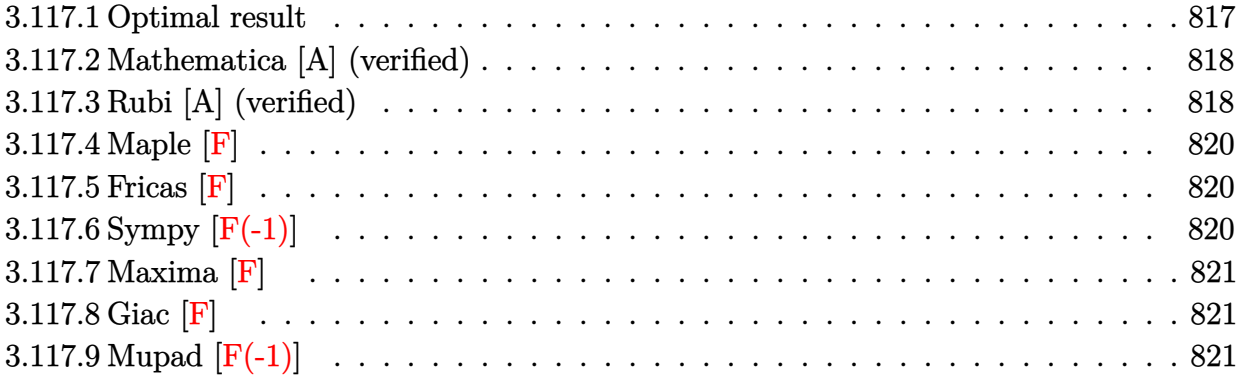

# <span id="page-817-0"></span>**3.117.1 Optimal result**

Integrand size  $= 25$ , antiderivative size  $= 209$ 

$$
\int \log \left( d(e + f\sqrt{x})^k \right) (a + b \log (cx^n)) dx = -\frac{3bekn\sqrt{x}}{f} + bknx + \frac{be^2kn\log(e + f\sqrt{x})}{f^2}
$$
  
\n
$$
- bnx \log \left( d(e + f\sqrt{x})^k \right)
$$
  
\n
$$
+ \frac{2be^2kn\log(e + f\sqrt{x})\log\left(-\frac{f\sqrt{x}}{e}\right)}{f^2}
$$
  
\n
$$
+ \frac{ek\sqrt{x}(a + b \log(cx^n))}{f} - \frac{1}{2}kx(a + b \log(cx^n))
$$
  
\n
$$
- \frac{e^2k\log(e + f\sqrt{x})(a + b \log(cx^n))}{f^2}
$$
  
\n
$$
+ x \log \left( d(e + f\sqrt{x})^k \right) (a + b \log(cx^n))
$$
  
\n
$$
+ \frac{2be^2kn \text{ PolyLog}\left(2, 1 + \frac{f\sqrt{x}}{e}\right)}{f^2}
$$

✞ ☎

<span id="page-817-1"></span>✝ ✆

output <mark>| b\*k\*n\*x-1/2\*k\*x\*(a+b\*1n(c\*x^n))+b\*e^2\*k\*n\*1n(e+f\*x^(1/2))/f^2-e^2\*k\*(a+b\*1</mark>  $n(c*x^n)*ln(e+f*x^(1/2))/f^2+2*b*e^2*k*n*ln(-f*x^(1/2)/e)*ln(e+f*x^(1/2))$  $/f^2-b*n*x*ln(d*(e+f*x^(1/2))^k+x*(a+b*ln(c*x^n))*ln(d*(e+f*x^(1/2))^k)+2$ \*b\*e^2\*k\*n\*polylog(2,1+f\*x^(1/2)/e)/f^2-3\*b\*e\*k\*n\*x^(1/2)/f+e\*k\*(a+b\*ln(c\*  $x^n)$ ) \* $x^(1/2)$  /f

3.117. 
$$
\int \log \left( d\left(e + f\sqrt{x}\right)^k \right) \left(a + b \log\left(cx^n\right)\right) dx
$$

## **3.117.2 Mathematica [A] (verified)**

Time  $= 0.18$  (sec), antiderivative size  $= 218$ , normalized size of antiderivative  $= 1.04$ 

$$
\int \log \left( d(e + f\sqrt{x})^k \right) (a + b \log (cx^n)) dx
$$
\n
$$
= \frac{a e k \sqrt{x}}{f} - \frac{3 b e k n \sqrt{x}}{f} - \frac{a k x}{2} + b k n x + a x \log \left( d(e + f\sqrt{x})^k \right)
$$
\n
$$
- b n x \log \left( d(e + f\sqrt{x})^k \right) - \frac{b e^2 k n \log \left( 1 + \frac{f\sqrt{x}}{e} \right) \log(x)}{f^2}
$$
\n
$$
+ \frac{b e k \sqrt{x} \log (cx^n)}{f} - \frac{1}{2} b k x \log (cx^n) + b x \log \left( d(e + f\sqrt{x})^k \right) \log (cx^n)
$$
\n
$$
- \frac{e^2 k \log (e + f\sqrt{x}) (a - b n - b n \log(x) + b \log (cx^n))}{f^2} - \frac{2 b e^2 k n \text{ PolyLog} \left( 2, -\frac{f\sqrt{x}}{e} \right)}{f^2}
$$

✞ ☎

✝ ✆

✞ ☎

<span id="page-818-0"></span>✝ ✆

input Integrate[Log[d\*(e + f\*Sqrt[x])^k]\*(a + b\*Log[c\*x^n]),x]

output (a\*e\*k\*Sqrt[x])/f - (3\*b\*e\*k\*n\*Sqrt[x])/f - (a\*k\*x)/2 + b\*k\*n\*x + a\*x\*Log[  $d*(e + f*Sqrt[x])^k] - b*n*x*Log[d*(e + f*Sqrt[x])^k] - (b*e^2*k*n*Log[1 +$  $(f*Sqrt[x])/e]*Log[x])/f^2 + (b*e*k*Sqrt[x]*Log[c*x^n])/f - (b*k*x*Log[c*$  $x^n$ ])/2 + b\*x\*Log[d\*(e + f\*Sqrt[x])^k]\*Log[c\*x^n] - (e^2\*k\*Log[e + f\*Sqrt[  $x]$  \*(a - b\*n - b\*n\*Log[x] + b\*Log[c\*x^n]))/f^2 - (2\*b\*e^2\*k\*n\*PolyLog[2, - $((f * Sqrt[x])/e)])/f^2$ 

# **3.117.3 Rubi [A] (verified)**

Time  $= 0.39$  (sec), antiderivative size  $= 203$ , normalized size of antiderivative  $= 0.97$ , number of steps used = 2, number of rules used = 2,  $\frac{\text{number of rules}}{\text{integral size}}$  = 0.080, Rules used  $= \{2817, 2009\}$ 

Below are the steps used by Rubi to obtain the solution. The rule number used for the transformation is given above next to the arrow. The rules definitions used are listed below.

$$
\int (a + b \log (cx^n)) \log (d(e + f\sqrt{x})^k) dx
$$
  
2817

$$
-bn \int \left( -\frac{k \log (e + f\sqrt{x}) e^2}{f^2 x} + \frac{ke}{f\sqrt{x}} - \frac{k}{2} + \log (d(e + f\sqrt{x})^k) \right) dx +
$$
  

$$
x(a + b \log (cx^n)) \log (d(e + f\sqrt{x})^k) - \frac{e^2 k \log (e + f\sqrt{x}) (a + b \log (cx^n))}{f^2} + \frac{ek\sqrt{x}(a + b \log (cx^n))}{f} - \frac{1}{2}kx(a + b \log (cx^n))
$$
  

$$
\downarrow 2009
$$
  

$$
x(a + b \log (cx^n)) \log (d(e + f\sqrt{x})^k) - \frac{e^2 k \log (e + f\sqrt{x}) (a + b \log (cx^n))}{f^2} + \frac{ek\sqrt{x}(a + b \log (cx^n))}{f} - \frac{1}{2}kx(a + b \log (cx^n)) - \frac{1}{2}kx(a + b \log (cx^n)) - \frac{2e^2 k \log (e + f\sqrt{x}) (a + f\sqrt{x})}{f^2} - \frac{2e^2 k \log (e + f\sqrt{x}) \log (-\frac{f\sqrt{x}}{e})}{f^2} - \frac{2e^2 k \log (e + f\sqrt{x}) (a + f\sqrt{x})}{f^2} - \frac{2e^2 k \log (e + f\sqrt{x}) (a + f\sqrt{x}) (a + f\sqrt{x})}{f^2} + \frac{2e^2 k \log (e + f\sqrt{x}) (a + f\sqrt{x}) (a + f\sqrt{x})}{f^2} - \frac{2e^2 k \log (e + f\sqrt{x}) (a + f\sqrt{x}) (a + f\sqrt{x}) (a + f\sqrt{x})}{f^2} - \frac{2e^2 k \log (e + f\sqrt{x}) (a + f\sqrt{x}) (a + f\sqrt{x}) (a + f\sqrt{x})}{f^2} + \frac{2e^2 k \log (e + f\sqrt{x}) (a + f\sqrt{x}) (a + f\sqrt{x}) (a + f\sqrt{x})}{f^2} + \frac{2e^2 k \log (e + f\sqrt{x}) (a + f\sqrt{x}) (a + f\sqrt{x}) (a + f\sqrt{x}) (a + f\sqrt{x})}{f^2} + \frac{2e^2 k \log (e + f\sqrt{x}) (a + f\sqrt{x}) (a + f\sqrt{x}) (a + f\sqrt{x})}{f^2} - \frac{2e^2 k \log
$$

input Int[Log[d\*(e + f\*Sqrt[x])^k]\*(a + b\*Log[c\*x^n]),x]

```
output
(e*k*Sqrt[x]*(a + b*Log[c*x^n]))/f - (k*x*(a + b*Log[c*x^n]))/2 - (e^2*k*L
       ✞ ☎
        og[e + f*Sqrt[x]]*(a + b*Log[c*x^n]))/f^2 + x*Log[d*(e + f*Sqrt[x])^k]*(a
        + b * Log[c * x^n]) - b * n * ((3 * e * k * Sqrt[x])/f - k * x - (e^2 * k * Log[e + f * Sqrt[x]))/f<sup>-</sup>2 + x*Log[d*(e + f*Sqrt[x])<sup>-</sup>k] - (2*e<sup>-</sup>2*k*Log[e + f*Sqrt[x]]*Log[-((f*
        Sqrt[x]/e)]/f^2 - (2*e^2*k*PolyLog[2, 1 + (f*Sqrt[x])/e])/f^2)\left( \left( \right) \left( \left( \right) \left( \right) \left( \left( \right) \left( \left( \right) \left( \left( \right) \left( \right) \left( \left( \right) \left( \left( \right) \left( \right) \left( \left( \right) \left( \left( \right) \left( \left( \right) \left(
```
✞ ☎

✝ ✆

✞ ☎

 $\left($   $\left($   $\right)$   $\left($   $\left($   $\right)$   $\left($   $\left($   $\right)$   $\left($   $\left($   $\right)$   $\left($   $\left($   $\right)$   $\left($   $\left($   $\right)$   $\left($   $\left($   $\right)$   $\left($   $\left($   $\right)$   $\left($   $\left($   $\right)$   $\left($   $\left($   $\right)$   $\left($   $\left($   $\right)$   $\left($   $\left($   $\right)$   $\left($ 

✞ ☎

### **3.117.3.1 Defintions of rubi rules used**

rule 2009 <mark>Int[u\_, x\_Symbol] :> Simp[IntSum[u, x], x] /; SumQ[u]</mark>

```
rule 2817 <mark>Int[Log[(d_.)*((e_) + (f_.)*(x_)^(m_.))^(r_.)]*((a_.) + Log[(c_.)*(x_)^(n_.</mark>
           )]*(b_.))^(p_.), x_Symbol] :> With[{u = IntHide[Log[d*(e + f*x^m)^r], x]},
           Simp[(a + b*Log[c*x^n])^p u, x] - Simp[b*n*p Int[(a + b*Log[c*x^n])^(p
           - 1/x u, x], x]] /; FreeQ[{a, b, c, d, e, f, r, m, n}, x] && IGtQ[p, 0]
           && RationalQ[m] && (EqQ[p, 1] || (FractionQ[m] && IntegerQ[1/m]) || (EqQ[r,
             1] && EqQ[m, 1] && EqQ[d*e, 1]))
           \left( \left( \right) \left( \left( \right) \left( \left( \right) \left( \left( \right) \left( \left( \right) \left( \left( \right) \left( \left( \right) \left( \left( \right) \left( \left( \right) \left( \left( \right) \left( \left( \right) \left( \left( \right) \left(
```
#### <span id="page-819-0"></span> $3.117.$  $\log\left(d(e+f)\right)$ √  $(\overline{x})^k$   $(a + b \log (cx^n)) dx$

# **3.117.4 Maple [F]**

$$
\int \left(a+b\ln\left(c\,x^{n}\right)\right)\ln\left(d\!\left(e+f\sqrt{x}\right)^{k}\right)dx
$$

✞ ☎

 $\left( \begin{array}{cc} \text{ } & \text{ } \\ \text{ } & \text{ } \end{array} \right)$ 

<span id="page-820-0"></span>✝ ✆

$$
input \int int((a+b*ln(c*x^n))*ln(d*(e+f*x^{(1/2)})^k),x)
$$

output <mark>int((a+b\*ln(c\*x^n))\*ln(d\*(e+f\*x^(1/2))^k),x)</mark> ✞ ☎

# **3.117.5 Fricas [F]**

$$
\int \log \left( d(e + f\sqrt{x})^{k} \right) (a + b \log (cx^{n})) dx = \int (b \log (cx^{n}) + a) \log \left( (f\sqrt{x} + e)^{k} d \right) dx
$$

✞ ☎

✝ ✆

✞ ☎

<span id="page-820-1"></span>✝ ✆

input integrate((a+b\*log(c\*x^n))\*log(d\*(e+f\*x^(1/2))^k),x, algorithm="fricas")

output  $integral((b * log(c * x^n) + a) * log((f * sqrt(x) + e)^{k * d}), x)$ 

# **3.117.6 Sympy [F(-1)]**

Timed out.

$$
\int \log \left( d\left(e + f\sqrt{x}\right)^k \right) \left( a + b \log \left( cx^n \right) \right) dx = \text{Timed out}
$$

✞ ☎

✝ ✆

✞ ☎

<span id="page-820-2"></span> $\left($   $\left($   $\right)$   $\left($   $\left($   $\right)$   $\left($   $\left($   $\right)$   $\left($   $\left($   $\right)$   $\left($   $\left($   $\right)$   $\left($   $\left($   $\right)$   $\left($   $\left($   $\right)$   $\left($   $\left($   $\right)$   $\left($   $\left($   $\right)$   $\left($   $\left($   $\right)$   $\left($   $\left($   $\right)$   $\left($   $\left($   $\right)$   $\left($ 

input <mark>integrate((a+b\*ln(c\*x\*\*n))\*ln(d\*(e+f\*x\*\*(1/2))\*\*k),x)</mark>

output <mark>Timed out</mark>

#### $3.117.$  $\log\left(d(e+f)\right)$ √  $(\overline{x})^k$   $(a + b \log (cx^n)) dx$

# **3.117.7 Maxima [F]**

$$
\int \log \left( d(e + f\sqrt{x})^{k} \right) (a + b \log (cx^{n})) dx = \int (b \log (cx^{n}) + a) \log \left( \left( f\sqrt{x} + e \right)^{k} d \right) dx
$$

✞ ☎

✝ ✆

✞ ☎

input <mark>integrate((a+b\*log(c\*x^n))\*log(d\*(e+f\*x^(1/2))^k),x, algorithm="maxima")</mark>

```
output
1/9*(9*b*e*x*log(d)*log(x^n) + 9*(a*e*log(d) - (e*n*log(d) - e*log(c)*log(
     d))*b)*x + 9*(b*e*x*log(x^n) - ((e*n - e*log(c))*b - a*e)*x)*log((f*sqrt(x
     ) + e)^k) - (3*b*f*k*x^2*log(x^n) + (3*a*f*k - (5*f*k*n - 3*f*k*log(c))*b))*x^2)/sqrt(x))/e + integrate(1/2*(b*f^2*k*x*log(x^n) + (a*f^2*k - (f^2*k*n
      - f^2*k*log(c))*b)*x)/(e*f*sqrt(x) + e^2), x)✝ ✆
```
# <span id="page-821-0"></span>**3.117.8 Giac [F]**

$$
\int \log \left( d(e + f\sqrt{x})^{k} \right) (a + b \log (cx^{n})) dx = \int (b \log (cx^{n}) + a) \log \left( \left( f\sqrt{x} + e \right)^{k} d \right) dx
$$

✞ ☎

✝ ✆

✞ ☎

<span id="page-821-1"></span>✝ ✆

input integrate((a+b\*log(c\*x^n))\*log(d\*(e+f\*x^(1/2))^k),x, algorithm="giac")

output <mark>integrate((b\*log(c\*x^n) + a)\*log((f\*sqrt(x) + e)^k\*d), x)</mark>

# **3.117.9 Mupad [F(-1)]**

Timed out.

$$
\int \log \left( d(e + f\sqrt{x})^{k} \right) (a + b \log (cx^{n})) dx = \int \ln \left( d(e + f\sqrt{x})^{k} \right) (a + b \ln (cx^{n})) dx
$$

✞ ☎

✝ ✆

✞ ☎

✝ ✆

 $\text{input}$   $\frac{\text{int}(\text{log}(d*(e + f*x^(1/2)))^k)*(a + b*log(c*x^n))}{x}$ 

output <mark>int(log(d\*(e + f\*x^(1/2))^k)\*(a + b\*log(c\*x^n)), x)</mark>

3.117. 
$$
\int \log \left( d\left(e + f\sqrt{x}\right)^k \right) \left(a + b \log\left(cx^n\right)\right) dx
$$

### $3.118$   $\int \frac{\log (d(e+f))}{f}$ √  $(\overline{x})^k$   $(a+b \log(cx^n))$  $\frac{f^{(x+cos(x-x))}}{x}$  dx

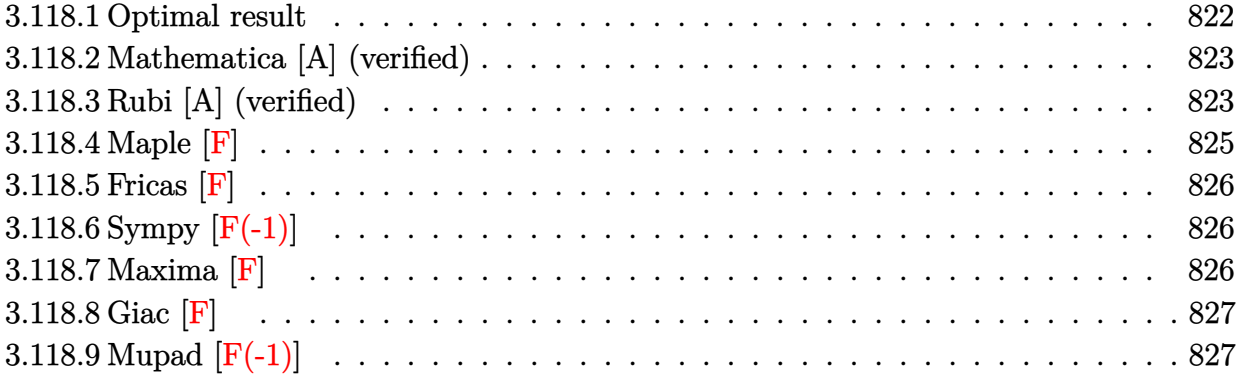

# <span id="page-822-0"></span>**3.118.1 Optimal result**

Integrand size  $= 28$ , antiderivative size  $= 117$ 

$$
\int \frac{\log (d(e+f\sqrt{x})^k) (a+b\log (cx^n))}{x} dx = \frac{\log (d(e+f\sqrt{x})^k) (a+b\log (cx^n))^2}{2bn} - \frac{k\log (1+\frac{f\sqrt{x}}{e}) (a+b\log (cx^n))^2}{2bn} - 2k(a+b\log (cx^n)) \text{PolyLog } (2,-\frac{f\sqrt{x}}{e}) + 4bkn \text{PolyLog } (3,-\frac{f\sqrt{x}}{e})
$$

✞ ☎

<span id="page-822-1"></span>✝ ✆

output 1/2\*(a+b\*ln(c\*x^n))^2\*ln(d\*(e+f\*x^(1/2))^k)/b/n-1/2\*k\*(a+b\*ln(c\*x^n))^2\*ln  $(1+f*x^{(1/2)}/e)/b/n-2*k*(a+b*ln(c*x^n))*polylog(2,-f*x^{(1/2)}/e)+4*b*k*n*po)$  $lylog(3,-f*x^{(1/2)}/e)$ 

3.118. 
$$
\int \frac{\log (d(e+f\sqrt{x})^k)(a+b\log(cx^n))}{x} dx
$$

# **3.118.2 Mathematica [A] (verified)**

Time  $= 0.16$  (sec), antiderivative size  $= 186$ , normalized size of antiderivative  $= 1.59$ 

$$
\int \frac{\log (d(e+f\sqrt{x})^k)(a+b\log (cx^n))}{x} dx = \frac{1}{2} \left( 4a \log \left( d(e+f\sqrt{x})^k \right) \log \left( -\frac{f\sqrt{x}}{e} \right) \right. \\
\left. + bkn \log \left( d(e+f\sqrt{x})^k \right) \log^2(x) \right. \\
\left. + bkn \log \left( 1 + \frac{f\sqrt{x}}{e} \right) \log^2(x) \right. \\
\left. + 2b \log \left( d(e+f\sqrt{x})^k \right) \log(x) \log(cx^n) \right. \\
\left. - 2bk \log \left( 1 + \frac{f\sqrt{x}}{e} \right) \log(x) \log(cx^n) \right. \\
\left. + 4ak \text{PolyLog} \left( 2, 1 + \frac{f\sqrt{x}}{e} \right) \right. \\
\left. - 4bk \log(cx^n) \text{PolyLog} \left( 2, -\frac{f\sqrt{x}}{e} \right) \right)
$$
\n
$$
+ 8bkn \text{ PolyLog} \left( 3, -\frac{f\sqrt{x}}{e} \right)
$$

✞ ☎

 $\left( \begin{array}{cc} \text{ } & \text{ } \\ \text{ } & \text{ } \end{array} \right)$ 

✞ ☎

<span id="page-823-0"></span>✝ ✆

input <mark>Integrate[(Log[d\*(e + f\*Sqrt[x])^k]\*(a + b\*Log[c\*x^n]))/x,x]</mark>

```
output
(4*a*Log[d*(e + f*Sqrt[x])^k]*Log[-((f*Sqrt[x])/e)] - b*n*Log[d*(e + f*Sqr
      t[x])^k *Log[x]^2 + b*k*n*Log[1 + (f*Sqrt[x])/e]*Log[x]^2 + 2*b*Log[d*(e +
       f*Sqrt[x])^k] *Log[x]*Log[c*x^n] - 2*bk*kLog[1 + (f*Sqrt[x])/e]*Log[x]*Log[x][c*x^n] + 4*a*k*PolyLog[2, 1 + (f*Sqrt[x])/e] - 4*b*k*Log[c*x^n]*PolyLog[2
      , -((f*Sqrt[x])/e)] + 8*b*k*n*PolyLog[3, -((f*Sqrt[x])/e)])/2
```
# **3.118.3 Rubi [A] (verified)**

Time  $= 0.49$  (sec), antiderivative size  $= 130$ , normalized size of antiderivative  $= 1.11$ , number of steps used = 4, number of rules used = 4,  $\frac{\text{number of rules}}{\text{integral size}}$  = 0.143, Rules used  $=$  {2822, 2775, 2821, 7143}

Below are the steps used by Rubi to obtain the solution. The rule number used for the transformation is given above next to the arrow. The rules definitions used are listed below.

3.118. 
$$
\int \frac{\log (d(e+f\sqrt{x})^k)(a+b\log(cx^n))}{x} dx
$$

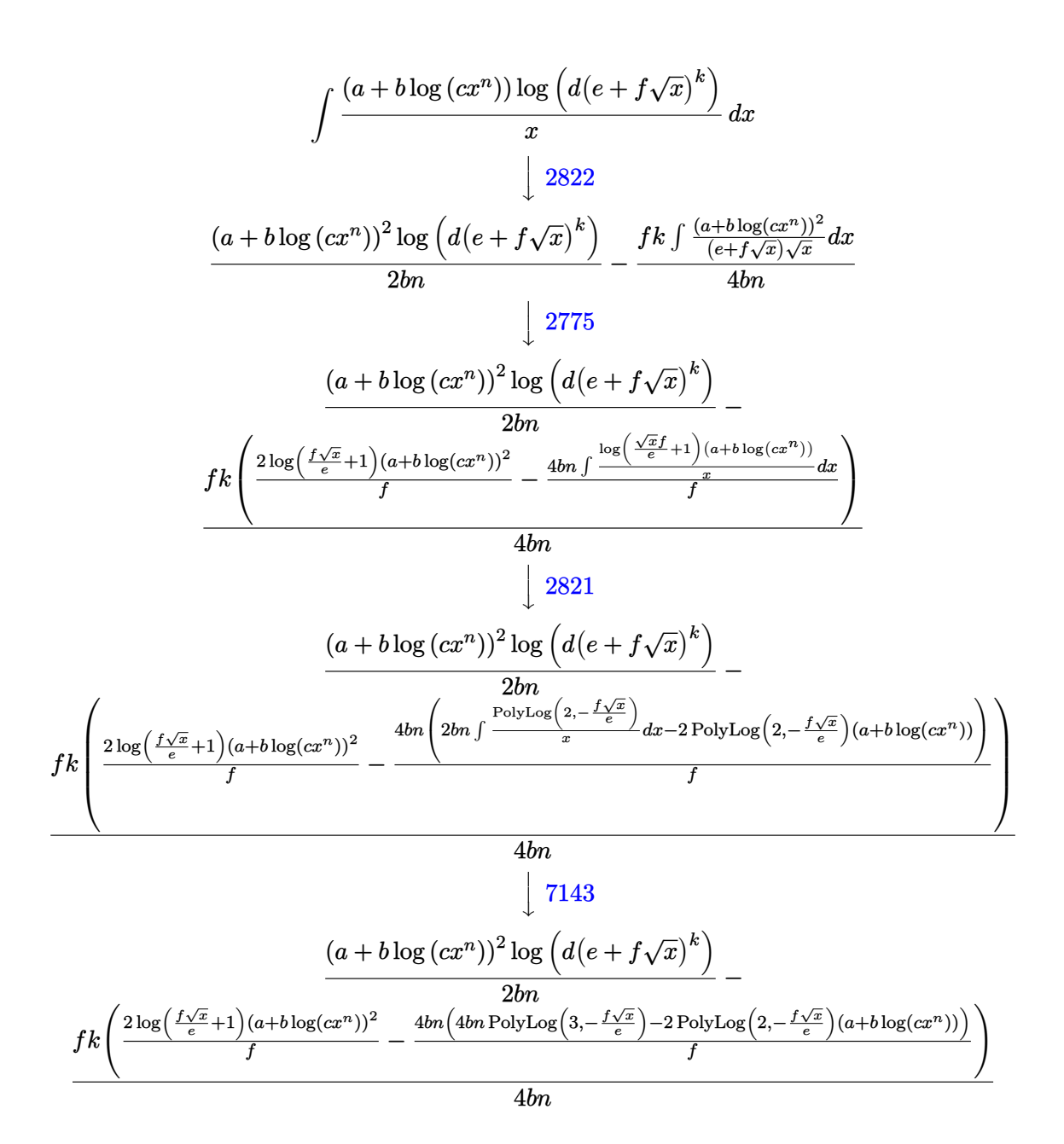

✞ ☎

 $\left($   $\left($   $\right)$   $\left($   $\left($   $\right)$   $\left($   $\right)$   $\left($   $\left($   $\right)$   $\left($   $\left($   $\right)$   $\left($   $\left($   $\right)$   $\left($   $\right)$   $\left($   $\left($   $\right)$   $\left($   $\left($   $\right)$   $\left($   $\right)$   $\left($   $\left($   $\right)$   $\left($   $\left($   $\right)$   $\left($   $\left($   $\right)$   $\left($ 

$$
input \boxed{Int[(Log[d*(e + f * Sqrt[x])^k]*(a + b * Log[c * x^n]))/x, x]}
$$

output (Log[d\*(e + f\*Sqrt[x])^k]\*(a + b\*Log[c\*x^n])^2)/(2\*b\*n) - (f\*k\*((2\*Log[1 + ✞ ☎  $(f*Sqrt[x])/e]*(a + b*Log[c*x^n])^2)/f - (4*b*n*(-2*(a + b*Log[c*x^n])*Po)$ lyLog[2, -((f\*Sqrt[x])/e)] + 4\*b\*n\*PolyLog[3, -((f\*Sqrt[x])/e)]))/f))/(4\*b \*n) ✝ ✆

3.118. 
$$
\int \frac{\log (d(e+f\sqrt{x})^k)(a+b\log(cx^n))}{x} dx
$$

### **3.118.3.1 Defintions of rubi rules used**

```
rule 2775 <mark>Int[(((a_.) + Log[(c_.)*(x_)^(n_.)]*(b_.))^(p_.)*((f_.)*(x_))^(m_.))/((d_)</mark>
     ✞ ☎
      + (e_.)*(x_)^(r_)), x_Symbol] :> Simp[f^m*Log[1 + e*(x^r/d)]*((a + b*Log[c*
      x^n])p/(e*r), x] - Simp[b*f^m*n*(p/(e*r)) Int[Log[1 + e*(x^r/d)]*((a +
      b * Log[c * x^n] (p - 1) / x, x], x], f FreeQ[{a, b, c, d, e, f, m, n, r}, x] &
      & EqQ[m, r - 1] && IGtQ[p, 0] && (IntegerQ[m] || GtQ[f, 0]) && NeQ[r, n]✝ ✆
```
rule 2821 Int[(Log[(d\_.)\*((e\_) + (f\_.)\*(x\_)^(m\_.))]\*((a\_.) + Log[(c\_.)\*(x\_)^(n\_.)]\*(b  $\ldots$ ))^(p\_.))/(x\_), x\_Symbol] :> Simp[(-PolyLog[2, (-d)\*f\*x^m])\*((a + b\*Log[c  $*\overline{x}$ n]) $\overline{p}/m$ , x] + Simp[b\*n\*(p/m) Int[PolyLog[2, (-d)\*f\*x $\overline{m}$ ]\*((a + b\*Log[c  $*\mathbf{x}$ <sup>n</sup>])<sup> $\cap$ </sup>(p - 1)/x), x], x] /; FreeQ[{a, b, c, d, e, f, m, n}, x] && IGtQ[p, 0] && EqQ[d\*e, 1]  $\left($   $\left($   $\right)$   $\left($   $\left($   $\right)$   $\left($   $\right)$   $\left($   $\left($   $\right)$   $\left($   $\left($   $\right)$   $\left($   $\left($   $\right)$   $\left($   $\right)$   $\left($   $\left($   $\right)$   $\left($   $\left($   $\right)$   $\left($   $\right)$   $\left($   $\left($   $\right)$   $\left($   $\left($   $\right)$   $\left($   $\left($   $\right)$   $\left($ 

✞ ☎

✞ ☎

✞ ☎

rule 2822 <mark>Int[(Log[(d\_.)\*((e\_) + (f\_.)\*(x\_)^(m\_.))^(r\_.)]\*((a\_.) + Log[(c\_.)\*(x\_)^(n\_</mark> .)]\*(b\_.))^(p\_.))/(x\_), x\_Symbol] :> Simp[Log[d\*(e + f\*x^m)^r]\*((a + b\*Log[  $c*x^n$ ])^(p + 1)/(b\*n\*(p + 1))), x] - Simp[f\*m\*(r/(b\*n\*(p + 1))) Int[x^(m  $- 1$ )\*((a + b\*Log[c\*x^n])^(p + 1)/(e + f\*x^m)), x], x] /; FreeQ[{a, b, c, d, e, f, r, m, n}, x] && IGtQ[p, 0] && NeQ[d\*e, 1] ✝ ✆

rule 7143 <mark>Int[PolyLog[n\_, (c\_.)\*((a\_.) + (b\_.)\*(x\_))^(p\_.)]/((d\_.) + (e\_.)\*(x\_)), x\_S</mark> ymbol] :> Simp[PolyLog[n + 1,  $c*(a + b*x)^{p}$ ]/(e\*p), x] /; FreeQ[{a, b, c, d , e, n, p}, x] && EqQ[b\*d, a\*e] ✝ ✆

### <span id="page-825-0"></span>**3.118.4 Maple [F]**

$$
\int \frac{\left(a+b\ln\left(c\,x^{n}\right)\right)\ln\left(d\!\left(e+f\sqrt{x}\right)^{k}\right)}{x}dx
$$

✞ ☎

 $\left($   $\left($   $\right)$   $\left($   $\left($   $\right)$   $\left($   $\left($   $\right)$   $\left($   $\left($   $\right)$   $\left($   $\left($   $\right)$   $\left($   $\left($   $\right)$   $\left($   $\left($   $\right)$   $\left($   $\left($   $\right)$   $\left($   $\left($   $\right)$   $\left($   $\left($   $\right)$   $\left($   $\left($   $\right)$   $\left($   $\left($   $\right)$   $\left($ 

✞ ☎

<span id="page-825-1"></span>✝ ✆

input int((a+b\*ln(c\*x^n))\*ln(d\*(e+f\*x^(1/2))^k)/x,x)

output <mark>int((a+b\*ln(c\*x^n))\*ln(d\*(e+f\*x^(1/2))^k)/x,x)</mark>

3.118. 
$$
\int \frac{\log (d(e+f\sqrt{x})^k)(a+b\log(cx^n))}{x} dx
$$

# **3.118.5 Fricas [F]**

$$
\int \frac{\log\left(d\left(e+f\sqrt{x}\right)^k\right)(a+b\log\left(cx^n\right))}{x} dx = \int \frac{\left(b\log\left(cx^n\right)+a\right)\log\left(\left(f\sqrt{x}+e\right)^kd\right)}{x} dx
$$

✞ ☎

✝ ✆

✞ ☎

<span id="page-826-0"></span>✝ ✆

input integrate((a+b\*log(c\*x^n))\*log(d\*(e+f\*x^(1/2))^k)/x,x, algorithm="fricas")

output  $integral((b * log(c * x^n) + a) * log((f * sqrt(x) + e)^{k * d})/x, x)$ 

# **3.118.6 Sympy [F(-1)]**

Timed out.

$$
\int \frac{\log (d(e + f\sqrt{x})^k) (a + b \log (cx^n))}{x} dx = \text{Timed out}
$$

✞ ☎

✝ ✆

✞ ☎

<span id="page-826-1"></span>✝ ✆

$$
input\left| \text{integrate}((a+b*ln(c*x**n))*ln(d*(e+f*x**(1/2))**k)/x,x))\right|
$$

output <mark>Timed out</mark>

# **3.118.7 Maxima [F]**

$$
\int \frac{\log \left(d \left(e+f \sqrt{x}\right)^k\right) \left(a+b \log \left(cx^n\right)\right)}{x} \, dx = \int \frac{\left(b \log \left(cx^n\right)+a\right) \log \left(\left(f \sqrt{x}+e\right)^k d\right)}{x} \, dx
$$

✞ ☎

 $\left( \begin{array}{cc} \text{ } & \text{ } \\ \text{ } & \text{ } \end{array} \right)$ 

input integrate((a+b\*log(c\*x^n))\*log(d\*(e+f\*x^(1/2))^k)/x,x, algorithm="maxima")

output ✞ ☎ -1/2\*(b\*e\*n\*log(d)\*log(x)^2 - 2\*b\*e\*log(d)\*log(x)\*log(x^n) + (b\*e\*n\*log(x) ^2 - 2\*b\*e\*log(x)\*log(x^n) - 2\*(b\*e\*log(c) + a\*e)\*log(x))\*log((f\*sqrt(x) + e)^k) - 2\*(b\*e\*log(c)\*log(d) + a\*e\*log(d))\*log(x) - (b\*f\*k\*n\*x\*log(x)^2 - 2\*(b\*f\*k\*log(c) + a\*f\*k)\*x\*log(x) + 4\*(a\*f\*k - (2\*f\*k\*n - f\*k\*log(c))\*b)\* x - 2\*(b\*f\*k\*x\*log(x) - 2\*b\*f\*k\*x)\*log(x^n))/sqrt(x))/e + integrate(-1/4\*( b\*f^2\*k\*n\*log(x)^2 - 2\*b\*f^2\*k\*log(x)\*log(x^n) - 2\*(b\*f^2\*k\*log(c) + a\*f^2 \*k)\*log(x))/(e\*f\*sqrt(x) + e^2), x) ✝ ✆

<span id="page-826-2"></span>3.118. 
$$
\int \frac{\log (d(e+f\sqrt{x})^k)(a+b\log(cx^n))}{x} dx
$$

# **3.118.8 Giac [F]**

$$
\int \frac{\log (d(e+f\sqrt{x})^k)(a+b\log (cx^n))}{x} dx = \int \frac{(b\log (cx^n)+a)\log ((f\sqrt{x}+e)^kd)}{x} dx
$$

✞ ☎

✝ ✆

✞ ☎

<span id="page-827-0"></span>✝ ✆

input integrate((a+b\*log(c\*x^n))\*log(d\*(e+f\*x^(1/2))^k)/x,x, algorithm="giac")

output  $integrate((b*log(c*x^n) + a)*log((f*sqrt(x) + e)^{k}dx))$ 

# **3.118.9 Mupad [F(-1)]**

Timed out.

$$
\int \frac{\log (d(e+f\sqrt{x})^k)(a+b\log (cx^n))}{x} dx = \int \frac{\ln (d(e+f\sqrt{x})^k)(a+b\ln (cx^n))}{x} dx
$$

✞ ☎

✝ ✆

✞ ☎

✝ ✆

$$
input\left(\log(d*(e + f*x^{(1/2)})^k*(a + b*log(c*x^n)))/x, x\right)
$$

output  $int((log(d*(e + f*x^(1/2))^k)*(a + b*log(c*x^n)))/x, x)$
#### $3.119$   $\int \frac{\log (d(e+f))}{f}$ √  $(\overline{x})^k$   $(a+b \log(cx^n))$  $\frac{f^{(x+1)x}S^{(x+1)x}}{x^2}dx$

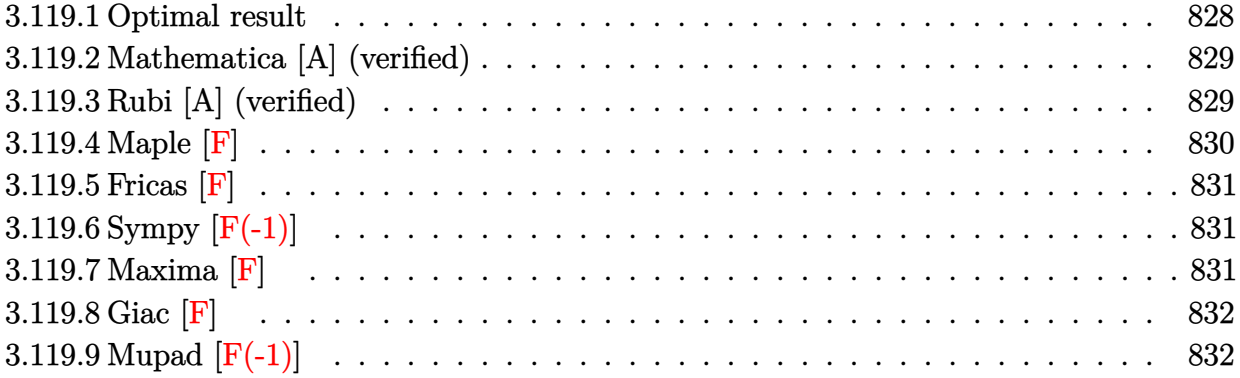

## <span id="page-828-0"></span>**3.119.1 Optimal result**

Integrand size  $= 28$ , antiderivative size  $= 248$ 

$$
\int \frac{\log (d(e+f\sqrt{x})^k) (a+b\log (cx^n))}{x^2} dx
$$
\n
$$
= -\frac{3bfkn}{e\sqrt{x}} + \frac{bf^2kn\log(e+f\sqrt{x})}{e^2} - \frac{bn\log (d(e+f\sqrt{x})^k)}{x}
$$
\n
$$
- \frac{2bf^2kn\log(e+f\sqrt{x})\log(-\frac{f\sqrt{x}}{e})}{e^2} - \frac{bf^2kn\log(x)}{2e^2} + \frac{bf^2kn\log^2(x)}{4e^2}
$$
\n
$$
- \frac{fk(a+b\log(cx^n))}{e\sqrt{x}} + \frac{f^2k\log(e+f\sqrt{x}) (a+b\log(cx^n))}{e^2}
$$
\n
$$
- \frac{\log (d(e+f\sqrt{x})^k) (a+b\log(cx^n))}{x}
$$
\n
$$
- \frac{f^2k\log(x) (a+b\log(cx^n))}{2e^2} - \frac{2bf^2kn \text{ PolyLog } (2, 1 + \frac{f\sqrt{x}}{e})}{e^2}
$$

output ✞ ☎ -1/2\*b\*f^2\*k\*n\*ln(x)/e^2+1/4\*b\*f^2\*k\*n\*ln(x)^2/e^2-1/2\*f^2\*k\*ln(x)\*(a+b\*ln (c\*x^n))/e^2+b\*f^2\*k\*n\*ln(e+f\*x^(1/2))/e^2+f^2\*k\*(a+b\*ln(c\*x^n))\*ln(e+f\*x^ (1/2))/e^2-2\*b\*f^2\*k\*n\*ln(-f\*x^(1/2)/e)\*ln(e+f\*x^(1/2))/e^2-b\*n\*ln(d\*(e+f\* x^(1/2))^k)/x-(a+b\*ln(c\*x^n))\*ln(d\*(e+f\*x^(1/2))^k)/x-2\*b\*f^2\*k\*n\*polylog( 2,1+f\*x^(1/2)/e)/e^2-3\*b\*f\*k\*n/e/x^(1/2)-f\*k\*(a+b\*ln(c\*x^n))/e/x^(1/2) ✝ ✆

<span id="page-828-1"></span>3.119. 
$$
\int \frac{\log\left(d(e+f\sqrt{x})^k\right)(a+b\log(cx^n))}{x^2} dx
$$

### **3.119.2 Mathematica [A] (verified)**

Time  $= 0.24$  (sec), antiderivative size  $= 250$ , normalized size of antiderivative  $= 1.01$ 

✞ ☎

 $\left( \begin{array}{cc} \text{ } & \text{ } \\ \text{ } & \text{ } \end{array} \right)$ 

$$
\int \frac{\log (d(e+f\sqrt{x})^k)(a+b\log (cx^n))}{x^2} dx =
$$
\n
$$
-\frac{4aefk\sqrt{x}+12befkn\sqrt{x}+4ae^2\log (d(e+f\sqrt{x})^k)+4be^2n\log (d(e+f\sqrt{x})^k)+2af^2kx\log(x)+2b\log(x)+2bf
$$

input <mark>Integrate[(Log[d\*(e + f\*Sqrt[x])^k]\*(a + b\*Log[c\*x^n]))/x^2,x]</mark>

```
output
-1/4*(4*a*e*f*k*Sqrt[x] + 12*b*e*f*k*n*Sqrt[x] + 4*a*e^2*Log[d*(e + f*Sqrt
     ✞ ☎
     [x])^k + 4*b*e^2*n*Log[d*(e + f*Sqrt[x])^k] + 2*a*f^2*k*x*Log[x] + 2*b*f^
     2*k*n*x*Log[x] - 4*b*f^2*k*n*x*Log[1 + (f*Sqrt[x])/e]*Log[x] - b*f^2*k*n*x*Log[x]^2 + 4*b*e*f*k*Sqrt[x]*Log[c*x^n] + 4*b*e^2*Log[d*(e + f*Sqrt[x])^k
     1*Log[c*x^n] + 2*b*f^2*k*x*Log[x]*Log[c*x^n] - 4*f^2*k*x*Log[e + f*Sqrt[x]\frac{1}{2}(a + b*n - b*n*Log[x] + b*Log[c*x^n]) - 8*b*f^2*k*n*x*PolyLog[2, -((f*Sq
     rt[x]/e)]/(e^2*x)
```
### **3.119.3 Rubi [A] (verified)**

Time  $= 0.45$  (sec), antiderivative size  $= 239$ , normalized size of antiderivative  $= 0.96$ , number of steps used = 2, number of rules used = 2,  $\frac{\text{number of rules}}{\text{integral size}}$  = 0.071, Rules used  $= \{2823, 2009\}$ 

<span id="page-829-0"></span>✝ ✆

Below are the steps used by Rubi to obtain the solution. The rule number used for the transformation is given above next to the arrow. The rules definitions used are listed below.

$$
\int \frac{(a+b\log(cx^n))\log((d(e+f\sqrt{x}))^k)}{x^2} dx
$$
  
\n
$$
\int \frac{2823}{2823}
$$
  
\n
$$
-bn \int \left(\frac{k \log(e+f\sqrt{x}) f^2}{e^2 x} - \frac{k \log(x) f^2}{2e^2 x} - \frac{k f}{e x^{3/2}} - \frac{\log((d(e+f\sqrt{x})^k))}{x^2}\right) dx -
$$
  
\n
$$
\frac{(a+b\log(cx^n))\log((d(e+f\sqrt{x}))^k)}{x} + \frac{f^2 k \log(e+f\sqrt{x})(a+b\log(cx^n))}{e^2}
$$
  
\n
$$
\frac{f^2 k \log(x) (a+b\log(cx^n))}{2e^2} - \frac{f k(a+b\log(cx^n))}{e\sqrt{x}}
$$

3.119. 
$$
\int \frac{\log\left(d(e+f\sqrt{x})^k\right)(a+b\log(cx^n))}{x^2} dx
$$

$$
\frac{\left(2009\right)}{-\frac{\left(a+b\log\left(cx^n\right)\right)\log\left(d\left(e+f\sqrt{x}\right)^k\right)}{x} + \frac{f^2k\log\left(e+f\sqrt{x}\right)\left(a+b\log\left(cx^n\right)\right)}{e^2} - \frac{f^2k\log\left(x\right)\left(a+b\log\left(cx^n\right)\right)}{2e^2} - \frac{fk\left(a+b\log\left(cx^n\right)\right)}{e\sqrt{x}} - \frac{f^2k\log\left(cx^n\right)}{e\sqrt{x}} - \frac{f^2k\log\left(e+f\sqrt{x}\right)}{e^2} + \frac{2f^2k\log\left(e+f\sqrt{x}\right)}{e^2} + \frac{2f^2k\log\left(e
$$

✞ ☎

✝ ✆

✝ ✆

✞ ☎

✝ ✆

✞ ☎

input Int[(Log[d\*(e + f\*Sqrt[x])^k]\*(a + b\*Log[c\*x^n]))/x^2,x]

output ✞ ☎ -((f\*k\*(a + b\*Log[c\*x^n]))/(e\*Sqrt[x])) + (f^2\*k\*Log[e + f\*Sqrt[x]]\*(a + b \*Log[c\*x^n]))/e^2 - (Log[d\*(e + f\*Sqrt[x])^k]\*(a + b\*Log[c\*x^n]))/x - (f^2 \*k\*Log[x]\*(a + b\*Log[c\*x^n]))/(2\*e^2) - b\*n\*((3\*f\*k)/(e\*Sqrt[x]) - (f^2\*k\* Log[e + f\*Sqrt[x]])/e^2 + Log[d\*(e + f\*Sqrt[x])^k]/x + (2\*f^2\*k\*Log[e + f\* Sqrt[x]]\*Log[-((f\*Sqrt[x])/e)])/e^2 + (f^2\*k\*Log[x])/(2\*e^2) - (f^2\*k\*Log[ x]^2)/(4\*e^2) + (2\*f^2\*k\*PolyLog[2, 1 + (f\*Sqrt[x])/e])/e^2)

#### **3.119.3.1 Defintions of rubi rules used**

rule 2009 <mark>Int[u\_, x\_Symbol] :> Simp[IntSum[u, x], x] /; SumQ[u]</mark>

rule 2823 <mark>Int[Log[(d\_.)\*((e\_) + (f\_.)\*(x\_)^(m\_.))^(r\_.)]\*((a\_.) + Log[(c\_.)\*(x\_)^(n\_.</mark> )]\*(b\_.))\*((g\_.)\*(x\_))^(q\_.), x\_Symbol] :> With[{u = IntHide[(g\*x)^q\*Log[d\*  $(e + f*x^m)^r]$ , x]}, Simp[(a + b\*Log[c\*x^n]) u, x] - Simp[b\*n Int[1/x u, x], x]] /; FreeQ[{a, b, c, d, e, f, g, r, m, n, q}, x] && (IntegerQ[(q + 1)/m] || (RationalQ[m] && RationalQ[q])) && NeQ[q, -1] ✝ ✆

### <span id="page-830-0"></span>**3.119.4 Maple [F]**

$$
\int \frac{\left(a+b\ln\left(c\,x^{n}\right)\right)\ln\left(d\!\left(e+f\sqrt{x}\right)^{k}\right)}{x^{2}}dx
$$

✞ ☎

✝ ✆

✞ ☎

<span id="page-830-1"></span>✝ ✆

input int((a+b\*ln(c\*x^n))\*ln(d\*(e+f\*x^(1/2))^k)/x^2,x)

output <mark>int((a+b\*ln(c\*x^n))\*ln(d\*(e+f\*x^(1/2))^k)/x^2,x)</mark>

3.119. 
$$
\int \frac{\log\left(d(e+f\sqrt{x})^k\right)(a+b\log(cx^n))}{x^2} dx
$$

### **3.119.5 Fricas [F]**

$$
\int \frac{\log\left(d\left(e+f\sqrt{x}\right)^k\right)(a+b\log\left(cx^n\right))}{x^2} dx = \int \frac{\left(b\log\left(cx^n\right)+a\right)\log\left(\left(f\sqrt{x}+e\right)^kd\right)}{x^2} dx
$$

✞ ☎

✝ ✆

✞ ☎

<span id="page-831-0"></span> $\left($   $\left($   $\right)$   $\left($   $\left($   $\right)$   $\left($   $\left($   $\right)$   $\left($   $\left($   $\right)$   $\left($   $\left($   $\right)$   $\left($   $\left($   $\right)$   $\left($   $\left($   $\right)$   $\left($   $\left($   $\right)$   $\left($   $\left($   $\right)$   $\left($   $\left($   $\right)$   $\left($   $\left($   $\right)$   $\left($   $\left($   $\right)$   $\left($ 

input <mark>integrate((a+b\*log(c\*x^n))\*log(d\*(e+f\*x^(1/2))^k)/x^2,x, algorithm="fricas</mark> ")

output <mark>integral((b\*log(c\*x^n) + a)\*log((f\*sqrt(x) + e)^k\*d)/x^2, x)</mark>

# **3.119.6 Sympy [F(-1)]**

Timed out.

$$
\int \frac{\log \left(d\left(e+f\sqrt{x}\right)^k\right) (a+b\log \left(cx^n\right))}{x^2} \, dx = \text{Timed out}
$$

✝ ✆

✞ ☎

<span id="page-831-1"></span> $\left($   $\left($   $\right)$   $\left($   $\left($   $\right)$   $\left($   $\left($   $\right)$   $\left($   $\left($   $\right)$   $\left($   $\left($   $\right)$   $\left($   $\left($   $\right)$   $\left($   $\left($   $\right)$   $\left($   $\left($   $\right)$   $\left($   $\left($   $\right)$   $\left($   $\left($   $\right)$   $\left($   $\left($   $\right)$   $\left($   $\left($   $\right)$   $\left($ 

$$
input\n{\hbox{integrate}((a+b*ln(c*x**n))*ln(d*(e+f*x**(1/2))**k)/x**2,x)}
$$

output <mark>Timed out</mark>

### **3.119.7 Maxima [F]**

$$
\int \frac{\log\left(d\left(e+f\sqrt{x}\right)^k\right)(a+b\log\left(cx^n\right))}{x^2} dx = \int \frac{\left(b\log\left(cx^n\right)+a\right)\log\left(\left(f\sqrt{x}+e\right)^kd\right)}{x^2} dx
$$

✞ ☎

✝ ✆

✞ ☎

input <mark>integrate((a+b\*log(c\*x^n))\*log(d\*(e+f\*x^(1/2))^k)/x^2,x, algorithm="maxima</mark> ")

output -(b\*e\*log(d)\*log(x^n) + a\*e\*log(d) + (e\*n\*log(d) + e\*log(c)\*log(d))\*b + (b  $*e*log(x^n) + (e*n + e*log(c))*b + a*e)*log((f*sqrt(x) + e)^k) + (b*f*k*x*)$  $log(x^n)$  + (a\*f\*k + (3\*f\*k\*n + f\*k\*log(c))\*b)\*x)/sqrt(x))/(e\*x) - integrat  $e(1/2*(b*f^2*k*\log(x^n) + a*f^2*k + (f^2*k*\n + f^2*k*\log(c))*b)/(e*f*\n^*(3/$  $2) + e^2 x, x$ ✝ ✆

<span id="page-831-2"></span>3.119.  $\int \frac{\log (d(e+f\sqrt{x})^k)(a+b\log(cx^n))}{x^2} dx$ 

# **3.119.8 Giac [F]**

$$
\int \frac{\log\left(d\left(e+f\sqrt{x}\right)^k\right)(a+b\log\left(cx^n\right))}{x^2} dx = \int \frac{\left(b\log\left(cx^n\right)+a\right)\log\left(\left(f\sqrt{x}+e\right)^kd\right)}{x^2} dx
$$

✞ ☎

✝ ✆

✞ ☎

<span id="page-832-0"></span>✝ ✆

input integrate((a+b\*log(c\*x^n))\*log(d\*(e+f\*x^(1/2))^k)/x^2,x, algorithm="giac")

output  $integrate((b*log(c*x^n) + a)*log((f*sqrt(x) + e)^{k}d)/x^2, x)$ 

# **3.119.9 Mupad [F(-1)]**

Timed out.

$$
\int \frac{\log\left(d\left(e+f\sqrt{x}\right)^k\right)(a+b\log\left(cx^n\right))}{x^2} dx = \int \frac{\ln\left(d\left(e+f\sqrt{x}\right)^k\right)(a+b\ln\left(cx^n\right))}{x^2} dx
$$

✞ ☎

✝ ✆

✞ ☎

✝ ✆

$$
input\int int((log(d*(e + f*x^{(1/2)})^k)*(a + b*log(c*x^n)))/x^2,x)
$$

output  $int((log(d*(e + f*x^(1/2))^k)*(a + b*log(c*x^n)))/x^2, x)$ 

#### $3.120$   $\int \frac{\log (d(e+f))}{f}$ √  $(\overline{x})^k$   $(a+b \log(cx^n))$  $\frac{f^{(x+1)/2}}{x^3}dx$

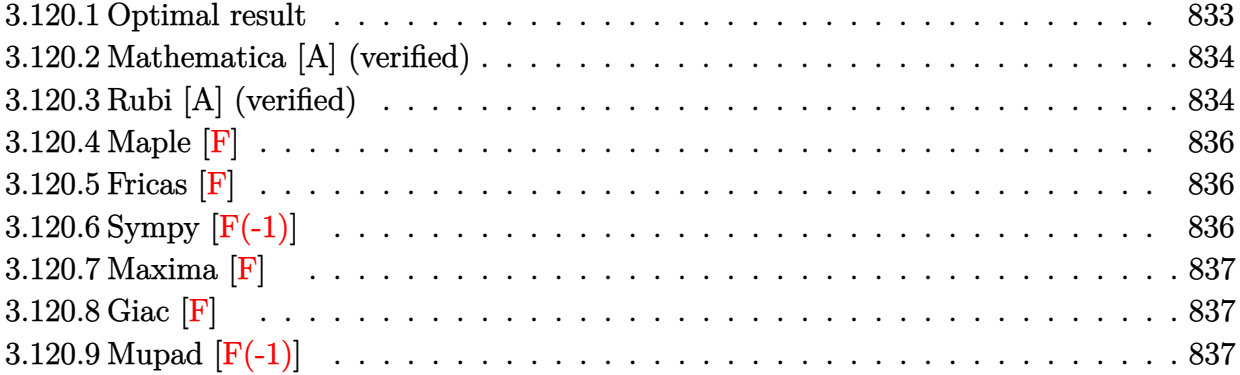

## <span id="page-833-0"></span>**3.120.1 Optimal result**

Integrand size  $= 28$ , antiderivative size  $= 346$ 

$$
\int \frac{\log (d(e + f\sqrt{x})^k) (a + b \log (cx^n))}{x^3} dx
$$
\n
$$
= -\frac{7bfkn}{36ex^{3/2}} + \frac{3bf^2kn}{8e^2x} - \frac{5bf^3kn}{4e^3\sqrt{x}} + \frac{bf^4kn\log(e + f\sqrt{x})}{4e^4} - \frac{bn\log (d(e + f\sqrt{x})^k)}{4x^2}
$$
\n
$$
- \frac{bf^4kn\log(e + f\sqrt{x})\log(-\frac{f\sqrt{x}}{e})}{e^4} - \frac{bf^4kn\log(x)}{8e^4} + \frac{bf^4kn\log^2(x)}{8e^4}
$$
\n
$$
- \frac{fk(a + b\log(cx^n))}{6ex^{3/2}} + \frac{f^2k(a + b\log(cx^n))}{4e^2x} - \frac{f^3k(a + b\log(cx^n))}{2e^3\sqrt{x}}
$$
\n
$$
+ \frac{f^4k\log(e + f\sqrt{x})(a + b\log(cx^n))}{2e^4} - \frac{\log (d(e + f\sqrt{x})^k)(a + b\log(cx^n))}{2x^2}
$$
\n
$$
- \frac{f^4k\log(x)(a + b\log(cx^n))}{4e^4} - \frac{bf^4kn\text{ PolyLog}(2, 1 + \frac{f\sqrt{x}}{e})}{e^4}
$$

output\n
$$
-7/36*b*f*k*n/e/x^{(3/2)+3/8*b*f^2*k*n/e^2/x-1/8*b*f^4*k*n*ln(x)/e^4+1/8*b*\nf^4*k*n*ln(x)^2/e^4-1/6*f*k*(a+b*ln(c*x^n))/e/x^{(3/2)+1/4*f^2*k*(a+b*ln(c*x^n))/e^2/x-1/4*f^4*k*nln(x)*(a+b*ln(c*x^n))/e^4+1/4*b*f^4*k*n*ln(e+f*x^{(1/2)})/e^4+1/2*f^4*k*(a+b*ln(c*x^n))*ln(e+f*x^{(1/2)})/e^4-b*f^4*k*n*ln(-f*x^{(1/2)})/e^4-1/4*b*n*ln(d*(e+f*x^{(1/2)})k)/x^2-1/2*(a+b*ln(c*x^n))/*ln(d*(e+f*x^{(1/2)})^k)/x^2-b*f^4*k*n*polylog(2,1+f*x^{(1/2)}/e)^e^4-5/4*b*f^3*k*n/e^3/x^(1/2)-1/2*f^3*k*(a+b*ln(c*x^n))/e^3/x^(1/2)
$$

<span id="page-833-1"></span>3.120.  $\int \frac{\log (d(e+f\sqrt{x})^k)(a+b\log(cx^n))}{x^3} dx$ 

### **3.120.2 Mathematica [A] (verified)**

Time  $= 0.30$  (sec), antiderivative size  $= 359$ , normalized size of antiderivative  $= 1.04$ 

✞ ☎

 $\left( \begin{array}{cc} \text{ } & \text{ } \\ \text{ } & \text{ } \end{array} \right)$ 

$$
\int \frac{\log (d(e+f\sqrt{x})^k) (a+b\log (cx^n))}{x^3} dx =
$$
\n
$$
-\frac{12ae^3fk\sqrt{x} + 14be^3fkn\sqrt{x} - 18ae^2f^2kx - 27be^2f^2knx + 36aef^3kx^{3/2} + 90bef^3knx^{3/2} + 36ae^4\log (d^2x + 16e^2f^2kx - 16e^2f^2kx - 16e^2f^2k
$$

input <mark>Integrate[(Log[d\*(e + f\*Sqrt[x])^k]\*(a + b\*Log[c\*x^n]))/x^3,x]</mark>

```
output <mark>-1/72*(12*a*e^3*f*k*Sqrt[x] + 14*b*e^3*f*k*n*Sqrt[x] - 18*a*e^2*f^2*k*x -</mark>
     ✞ ☎
     27*b*e^2*f^2*k*n*x + 36*a*e*f^3*k*x^(3/2) + 90*b*e*f^3*k*n*x^(3/2) + 36*ax*e^4*Log[d*(e + f*Sqrt[x])^k] + 18*be^4*n*Log[d*(e + f*Sqrt[x])^k] + 18*a*f^4*k*x^2*Log[x] + 9*b*f^4*k*x*x^2*Log[x] - 36*b*f^4*k*x*x^2*Log[1 + (f*Sq)x)*log[x]rt[x])/e]*Log[x] - 9*b*f^4*k*n*x^2*Log[x]^2 + 12*b*e^3*f*k*Sqrt[x]*Log[c*x
     ^n] - 18*b*e^2*f^2*k*x*Log[c*x^n] + 36*b*e*f^3*k*x^(3/2)*Log[c*x^n] + 36*b
     *e^4*Log[d*(e + f*Sqrt[x])^k]*Log[c*x^n] + 18*b*f^4*k*x^2*Log[x]*Log[c*x^n
     ] - 18*f^4k*x^2*\text{Log}[e + f*Sqrt[x]]*(2*a + b*n - 2*b*n*\text{Log}[x] + 2*b*\text{Log}[c*x^n]) - 72*b*f^4*k*n*x^2*PolyLog[2, -((f*Sqrt[x])/e)])/(e^4*x^2)
     ✝ ✆
```
### <span id="page-834-0"></span>**3.120.3 Rubi [A] (verified)**

Time  $= 0.54$  (sec), antiderivative size  $= 331$ , normalized size of antiderivative  $= 0.96$ , number of steps used = 2, number of rules used = 2,  $\frac{\text{number of rules}}{\text{integral size}}$  = 0.071, Rules used  $= \{2823, 2009\}$ 

Below are the steps used by Rubi to obtain the solution. The rule number used for the transformation is given above next to the arrow. The rules definitions used are listed below.

$$
\int \frac{(a + b \log (cx^n)) \log \left(d (e + f \sqrt{x})^k\right)}{x^3} dx
$$
\n
$$
\int 2823
$$

3.120.  $\int \frac{\log (d(e+f\sqrt{x})^k)(a+b\log(cx^n))}{x^3} dx$ 

$$
-bn \int \left( \frac{k \log (e + f\sqrt{x}) f^4}{2e^4 x} - \frac{k \log(x) f^4}{4e^4 x} - \frac{k f^3}{2e^3 x^{3/2}} + \frac{k f^2}{4e^2 x^2} - \frac{k f}{6e x^{5/2}} - \frac{\log (d(e + f\sqrt{x})^k)}{2x^3} \right) dx -
$$
  

$$
\frac{(a + b \log (cx^n)) \log (d(e + f\sqrt{x})^k)}{2x^2} + \frac{f^4 k \log (e + f\sqrt{x}) (a + b \log (cx^n))}{2e^4} -
$$
  

$$
\frac{f^4 k \log(x) (a + b \log (cx^n))}{4e^4} - \frac{f^3 k (a + b \log (cx^n))}{2e^3 \sqrt{x}} + \frac{f^2 k (a + b \log (cx^n))}{4e^2 x} - \frac{f k (a + b \log (cx^n))}{6e x^{3/2}}
$$
  

$$
\frac{1}{2009}
$$
  

$$
-\frac{(a + b \log (cx^n)) \log (d(e + f\sqrt{x})^k)}{2x^2} + \frac{f^4 k \log (e + f\sqrt{x}) (a + b \log (cx^n))}{2e^4} -
$$

$$
\frac{f^4k \log(x) (a + b \log(cx^n))}{4e^4} - \frac{f^3k(a + b \log(cx^n))}{2e^3\sqrt{x}} + \frac{f^2k(a + b \log(cx^n))}{4e^2x} - \frac{fk(a + b \log(cx^n))}{6ex^{3/2}} - \frac{f^2k(a + b \log(cx^n))}{6ex^{3/2}} - \frac{f^3k(a + b \log(cx^n))}{4e^2x} - \frac{f^2k \log(cx^n)}{6ex^{3/2}} - \frac{f^4k \log(e + f\sqrt{x})}{4e^4} + \frac{f^4k \log(e + f\sqrt{x})}{e^4}
$$

✞ ☎

✞ ☎

✝ ✆

✞ ☎

✝ ✆

✞ ☎

$$
input\n[Int[(Log[d*(e + f*Sqrt[x])^k*(a + b*Log[c*x^n]))/x^3,x]
$$

output -1/6\*(f\*k\*(a + b\*Log[c\*x^n]))/(e\*x^(3/2)) + (f^2\*k\*(a + b\*Log[c\*x^n]))/(4\* e^2\*x) - (f^3\*k\*(a + b\*Log[c\*x^n]))/(2\*e^3\*Sqrt[x]) + (f^4\*k\*Log[e + f\*Sqr t[x]]\*(a + b\*Log[c\*x^n]))/(2\*e^4) - (Log[d\*(e + f\*Sqrt[x])^k]\*(a + b\*Log[c \*x^n]))/(2\*x^2) - (f^4\*k\*Log[x]\*(a + b\*Log[c\*x^n]))/(4\*e^4) - b\*n\*((7\*f\*k) /(36\*e\*x^(3/2)) - (3\*f^2\*k)/(8\*e^2\*x) + (5\*f^3\*k)/(4\*e^3\*Sqrt[x]) - (f^4\*k \*Log[e + f\*Sqrt[x]])/(4\*e^4) + Log[d\*(e + f\*Sqrt[x])^k]/(4\*x^2) + (f^4\*k\*L og[e + f\*Sqrt[x]]\*Log[-((f\*Sqrt[x])/e)])/e^4 + (f^4\*k\*Log[x])/(8\*e^4) - (f ^4\*k\*Log[x]^2)/(8\*e^4) + (f^4\*k\*PolyLog[2, 1 + (f\*Sqrt[x])/e])/e^4)

#### **3.120.3.1 Defintions of rubi rules used**

rule 2009 <mark>Int[u\_, x\_Symbol] :> Simp[IntSum[u, x], x] /; SumQ[u]</mark>

```
rule 2823
            Int[Log[(d_{-}.)*(e_{-}) + (f_{-}.)*(x_{-})^(m_{-}.))]*((a_{-}.) + Log[(c_{-}.)*(x_{-})^(n_{-}.)]*(b_.))*((g_.)*(x_))^(q_.), x_Symbol] :> With[{u = IntHide[(g*x)^q*Log[d*
            (e + f*x^m)^r, x]}, Simp[(a + b*Log[c*x^n]) u, x] - Simp[b*n Int[1/x
            u, x], x]] /; FreeQ[{a, b, c, d, e, f, g, r, m, n, q}, x] && (IntegerQ[(q
            + 1)/m] || (RationalQ[m] && RationalQ[q])) && NeQ[q, -1]
           \left( \left( \right) \left( \left( \right) \left( \left( \right) \left( \left( \right) \left( \left( \right) \left( \left( \right) \left( \left( \right) \left( \left( \right) \left( \left( \right) \left( \left( \right) \left( \left( \right) \left( \left( \right) \left(
```
<span id="page-835-0"></span>3.120.  $\int \frac{\log (d(e+f\sqrt{x})^k)(a+b\log(cx^n))}{x^3} dx$ 

# **3.120.4 Maple [F]**

$$
\int \frac{\left(a+b\ln\left(c\,x^{n}\right)\right)\ln\left(d\left(e+f\sqrt{x}\right)^{k}\right)}{x^{3}}dx
$$

✞ ☎

✞ ☎

<span id="page-836-0"></span>✝ ✆

$$
input\left(\frac{\text{int}((a+b*ln(c*x^n))^*ln(d*(e+f*x^((1/2)))^k)/x^3,x)}{\text{int}((a+b*ln(c*x^n))^*ln(d*(e+f*x^((1/2)))^k)/x^3,x)}\right)
$$

output <mark>int((a+b\*ln(c\*x^n))\*ln(d\*(e+f\*x^(1/2))^k)/x^3,x)</mark>

# **3.120.5 Fricas [F]**

$$
\int \frac{\log\left(d(e+f\sqrt{x})^k\right)(a+b\log(cx^n))}{x^3} dx = \int \frac{(b\log(cx^n)+a)\log\left((f\sqrt{x}+e)^k d\right)}{x^3} dx
$$

✞ ☎

✝ ✆

✞ ☎

<span id="page-836-1"></span> $\left($   $\left($   $\right)$   $\left($   $\left($   $\right)$   $\left($   $\left($   $\right)$   $\left($   $\left($   $\right)$   $\left($   $\left($   $\right)$   $\left($   $\left($   $\right)$   $\left($   $\left($   $\right)$   $\left($   $\left($   $\right)$   $\left($   $\left($   $\right)$   $\left($   $\left($   $\right)$   $\left($   $\left($   $\right)$   $\left($   $\left($   $\right)$   $\left($ 

input integrate((a+b\*log(c\*x^n))\*log(d\*(e+f\*x^(1/2))^k)/x^3,x, algorithm="fricas ")

output <mark>integral((b\*log(c\*x^n) + a)\*log((f\*sqrt(x) + e)^k\*d)/x^3, x)</mark>

# **3.120.6 Sympy [F(-1)]**

Timed out.

$$
\int \frac{\log (d(e + f\sqrt{x})^k) (a + b \log (cx^n))}{x^3} dx = \text{Timed out}
$$

✞ ☎

✝ ✆

✞ ☎

<span id="page-836-2"></span> $\left($   $\left($   $\right)$   $\left($   $\left($   $\right)$   $\left($   $\left($   $\right)$   $\left($   $\left($   $\right)$   $\left($   $\left($   $\right)$   $\left($   $\left($   $\right)$   $\left($   $\left($   $\right)$   $\left($   $\left($   $\right)$   $\left($   $\left($   $\right)$   $\left($   $\left($   $\right)$   $\left($   $\left($   $\right)$   $\left($   $\left($   $\right)$   $\left($ 

input <mark>integrate((a+b\*ln(c\*x\*\*n))\*ln(d\*(e+f\*x\*\*(1/2))\*\*k)/x\*\*3,x)</mark>

output <mark>Timed out</mark>

3.120. 
$$
\int \frac{\log\left(d(e+f\sqrt{x})^k\right)(a+b\log(cx^n))}{x^3} dx
$$

### **3.120.7 Maxima [F]**

$$
\int \frac{\log\left(d\left(e+f\sqrt{x}\right)^k\right)(a+b\log\left(cx^n\right))}{x^3} dx = \int \frac{\left(b\log\left(cx^n\right)+a\right)\log\left(\left(f\sqrt{x}+e\right)^kd\right)}{x^3} dx
$$

✞ ☎

✝ ✆

✞ ☎

input <mark>integrate((a+b\*log(c\*x^n))\*log(d\*(e+f\*x^(1/2))^k)/x^3,x, algorithm="maxima</mark> ")

output -1/36\*(18\*b\*e\*log(d)\*log(x^n) + 18\*a\*e\*log(d) + 9\*(e\*n\*log(d) + 2\*e\*log(c)  $*log(d)*b + 9*(2*b*e*log(x^n) + (e*n + 2*e*log(c))*b + 2*a*e)*log((f*sqrt$  $(x) + e^k + (6*b*f*k*x*log(x^n) + (6*a*f*k + (7*f*k*n + 6*f*k*log(c))*b)$  $*x)/sqrt(x))/(e*x^2)$  - integrate(1/8\*(2\*b\*f^2\*k\*log(x^n) + 2\*a\*f^2\*k + (f^  $2*k*n + 2*f^2*k*log(c))*b)/(e*f*x^(5/2) + e^2*x^2), x)$ ✝ ✆

# <span id="page-837-0"></span>**3.120.8 Giac [F]**

$$
\int \frac{\log\left(d\left(e+f\sqrt{x}\right)^k\right)(a+b\log\left(cx^n\right))}{x^3} dx = \int \frac{(b\log\left(cx^n\right)+a)\log\left(\left(f\sqrt{x}+e\right)^kd\right)}{x^3} dx
$$

✞ ☎

✝ ✆

✞ ☎

<span id="page-837-1"></span>✝ ✆

input <mark>integrate((a+b\*log(c\*x^n))\*log(d\*(e+f\*x^(1/2))^k)/x^3,x, algorithm="giac")</mark>

output <mark>integrate((b\*log(c\*x^n) + a)\*log((f\*sqrt(x) + e)^k\*d)/x^3, x)</mark>

### **3.120.9 Mupad [F(-1)]**

Timed out.

$$
\int \frac{\log \left(d \left(e+f \sqrt{x}\right)^k\right) \left(a+b \log \left(cx^n\right)\right)}{x^3} \, dx = \int \frac{\ln \left(d \left(e+f \sqrt{x}\right)^k\right) \left(a+b \ln \left(c\,x^n\right)\right)}{x^3} \, dx
$$

✞ ☎

✝ ✆

✞ ☎

✝ ✆

 $\text{input}$   $\frac{\text{int}((\text{log}(d*(e + f*x^(1/2)))^k)*(a + b*log(c*x^n)))/x^3,x)}$ 

output <mark>int((log(d\*(e + f\*x^(1/2))^k)\*(a + b\*log(c\*x^n)))/x^3, x)</mark>

3.120. 
$$
\int \frac{\log\left(d(e+f\sqrt{x})^k\right)(a+b\log(cx^n))}{x^3} dx
$$

#### $3.121$   $\int \frac{\log (d(e+f))}{f}$ √  $(\overline{x})^k$   $(a+b \log(cx^n))$  $\frac{f^{(a+c)log(ax)}}{x^4}$  dx

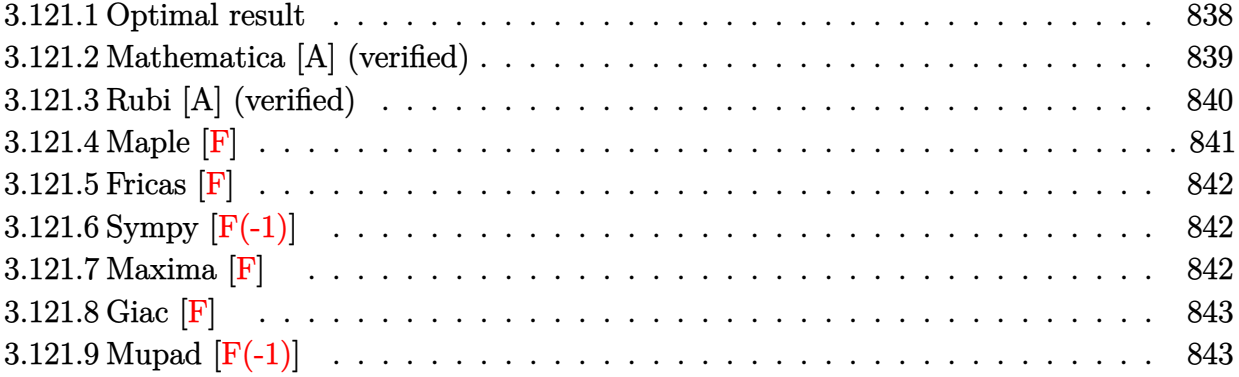

### <span id="page-838-0"></span>**3.121.1 Optimal result**

Integrand size  $= 28$ , antiderivative size  $= 434$ 

$$
\int \frac{\log (d(e+f\sqrt{x})^k) (a+b\log (cx^n))}{x^4} dx \n= -\frac{11b f k n}{225 e x^{5/2}} + \frac{5b f^2 k n}{72 e^2 x^2} - \frac{b f^3 k n}{9 e^3 x^{3/2}} + \frac{2b f^4 k n}{9 e^4 x} - \frac{7b f^5 k n}{9 e^5 \sqrt{x}} + \frac{b f^6 k n \log (e+f \sqrt{x})}{9 e^6} \n- \frac{bn \log (d(e+f\sqrt{x})^k)}{9 x^3} - \frac{2b f^6 k n \log (e+f\sqrt{x}) \log (-\frac{f \sqrt{x}}{e})}{3 e^6} \n- \frac{b f^6 k n \log (x)}{18 e^6} + \frac{b f^6 k n \log^2(x)}{12 e^6} - \frac{f k (a+b\log (cx^n))}{15 e x^{5/2}} + \frac{f^2 k (a+b\log (cx^n))}{12 e^2 x^2} \n- \frac{f^3 k (a+b\log (cx^n))}{9 e^3 x^{3/2}} + \frac{f^4 k (a+b\log (cx^n))}{6 e^4 x} - \frac{f^5 k (a+b\log (cx^n))}{3 e^5 \sqrt{x}} \n+ \frac{f^6 k \log (e+f\sqrt{x}) (a+b\log (cx^n))}{3 e^6} - \frac{\log (d(e+f\sqrt{x})^k) (a+b\log (cx^n))}{3 x^3} \n- \frac{f^6 k \log (x) (a+b\log (cx^n))}{6 e^6} - \frac{2b f^6 k n \text{ PolyLog} (2, 1 + \frac{f\sqrt{x}}{e})}{3 e^6}
$$

3.121.  $\int \frac{\log (d(e+f\sqrt{x})^k)(a+b\log(cx^n))}{x^4} dx$ 

output  $-11/225*b*f*k*n/e/x^(5/2)+5/72*b*f^2*k*n/e^2/x^2-1/9*b*f^3*k*n/e^3/x^(3/2)$ +2/9\*b\*f^4\*k\*n/e^4/x-1/18\*b\*f^6\*k\*n\*ln(x)/e^6+1/12\*b\*f^6\*k\*n\*ln(x)^2/e^6-1  $15*f*k*(a+b*ln(c*x^n)) / e/x^(5/2)+1/12*f^2*k*(a+b*ln(c*x^n)) / e^2/x^2-1/9*f$  $\frac{3*k*(a+b*ln(c*x^n))}{e^x(k^n)}$  /  $\frac{3/x^2(3/2)+1/6*f^2*k*(a+b*ln(c*x^n))}{e^2(k^n)}$  $*ln(x)*(a+b*ln(c*x^n))/e^6+1/9*b*f^6*k*n*ln(e+f*x^(1/2))/e^6+1/3*f^6*k*(a+b)$  $b*ln(c*x^n))*ln(e+f*x^{(1/2)})/e^6-2/3*b*f^6*k*n*ln(-f*x^{(1/2)}/e)*ln(e+f*x^{(1/2)})$  $1/2)$ )/e<sup>-6</sup>-1/9\*b\*n\*ln(d\*(e+f\*x<sup>-</sup>(1/2))<sup>-</sup>k)/x<sup>-3</sup>-1/3\*(a+b\*ln(c\*x<sup>-</sup>n))\*ln(d\*(e+f\* x<sup>-</sup>(1/2))<sup>-</sup>k)/x<sup>-3-2</sup>/3\*b\*f<sup>-6\*k\*n\*polylog(2,1+f\*x<sup>-</sup>(1/2)/e)/e<sup>-6-7</sup>/9\*b\*f<sup>-5\*k\*n</sup>/e</sup>  $\frac{1}{5}\frac{x^(1)}{2}-\frac{1}{3*f^5*k*(a+b*ln(c*x^n))/e^5/x^(1/2)}$ 

#### <span id="page-839-0"></span>Mathematica [A] (verified)  $\bf3.121.2$

Time =  $0.36$  (sec), antiderivative size = 457, normalized size of antiderivative =  $1.05$ 

$$
\int \frac{\log (d(e+f\sqrt{x})^k) (a+b\log (cx^n))}{x^4} dx =
$$
  
120*ae*<sup>5</sup>*fk* $\sqrt{x}$  + 88*be*<sup>5</sup>*fkn* $\sqrt{x}$  - 150*ae*<sup>4</sup>*f*<sup>2</sup>*kx* - 125*be*<sup>4</sup>*f*<sup>2</sup>*knx* + 200*ae*<sup>3</sup>*f*<sup>3</sup>*kx*<sup>3</sup>*/*<sup>2</sup> + 200*be*<sup>3</sup>*f*<sup>3</sup>*knx*<sup>3</sup>*/*<sup>2</sup> - 300*de*<sup>3</sup>*kx*<sup>3</sup>*/*<sup>2</sup> + 200*be*<sup>3</sup>*f*<sup>3</sup>*knx*<sup>3</sup>*/*<sup>2</sup> - 300*de*<sup>3</sup>*kx*<sup>3</sup>*2* + 200*be*<sup>3</sup>*f*<sup>3</sup>*knx*<sup>3</sup>*/*<sup>2</sup> - 300*de*<sup>3</sup>*kx*<sup>3</sup>*kx*<sup>3</sup>*2* + 200*be*<sup>3</sup>*f*<sup>3</sup>*knx*<sup>3</sup>*/*<sup>2</sup> - 300*de*<sup>3</sup>*kx*<sup>3</sup>*kx*<sup>3</sup>*kx*<sup>3</sup>*kx*<sup>3</sup>*kx*<sup>3</sup>*kx*<sup>3</sup>*kx*<sup>3</sup>*kx*<sup>3</sup>*kx*<sup>3</sup>*kx*<sup>3</sup>*kx*<sup>3</sup>*kx*<sup>3</sup>*kx*<sup>3</sup>*kx*<sup>3</sup>*kx*<sup>3</sup>*kx*<sup>3</sup>*kx*<sup>3</sup>

input Integrate [(Log[d\*(e + f\*Sqrt[x])^k]\*(a + b\*Log[c\*x^n]))/x^4,x]

```
output -1/1800*(120*a*e<sup>-</sup>5*f*k*Sqrt[x] + 88*b*e<sup>-</sup>5*f*k*n*Sqrt[x] - 150*a*e<sup>-</sup>4*f<sup>-</sup>2*k*
        x - 125*b*e^4*f^2*k*n*x + 200*ae^3*f^3*k*x^3/2) + 200*b*e^3*f^3*k*n*x^3(2) - 300*a*e<sup>2</sup>*f<sup>2</sup>4*k*x<sup>2</sup> - 400*b*e<sup>2</sup>*f<sup>2</sup>*k*n*x<sup>2</sup> + 600*a*e*f<sup>2</sup>5*k*x<sup>2</sup>(5)
        + 1400*b*e*f^5*krnx*(5/2) + 600*a*e^6*Log[d*(e + f*Sqrt[x])^k] + 200*b*e^26*n*Log[d*(e + f*Sqrt[x])^k] + 300*a*f^6*k*x^3*Log[x] + 100*b*f^6*k*n*x^3*Log[x] - 600*b*f<sup>-6*k*n*x</sub><sup>-3*</sup>Log[1 + (f*Sqrt[x])/e]*Log[x] - 150*b*f<sup>-6*k*n*x</sup></sup>
        \text{``3*Log[x]~2 + 120* b* e~5* f* k* Sqrt[x]*Log[c*x^n] - 150* b* e^4* f^2* k* x*Log[c*x]}n] + 200*b*e^3*f^3*k*x^(3/2)*Log[c*x^n] - 300*b*e^2*f^4*k*x^2*Log[c*x^n]
        + 600*b*e*f^5*k*x^(5/2)*Log[c*x^n] + 600*b*e^6*Log[d*(e + f*Sqrt[x])^k]*Lo
        g[c*x^n] + 300*b*f^6*k*x^3*Log[x]*Log[c*x^n] - 200*f^6*k*x^3*Log[e + f*Sqr
        t[x]]*(3*a + b*n - 3*b*n*Log[x] + 3*b*Log[c*x^n]) - 1200*b*f^6*k*n*x^3*PolyLog[2, -( (f * Sqrt[x])/e)])/(e^6 * x^3)]
```
# **3.121.3 Rubi [A] (verified)**

Time =  $0.66$  (sec), antiderivative size = 417, normalized size of antiderivative = 0.96, number of steps used = 2, number of rules used = 2,  $\frac{\text{number of rules}}{\text{integral size}} = 0.071$ , Rules used  $=$  {2823, 2009}

Below are the steps used by Rubi to obtain the solution. The rule number used for the transformation is given above next to the arrow. The rules definitions used are listed below.

$$
\int \frac{(a+b\log (cx^n))\log \left(d(e+f\sqrt{x})^k\right)}{x^4} dx \newline \int 2823
$$

$$
-bn \int \left( \frac{k \log (e + f\sqrt{x}) f^6}{3 e^6 x} - \frac{k \log (x) f^6}{6 e^6 x} - \frac{k f^5}{3 e^5 x^{3/2}} + \frac{k f^4}{6 e^4 x^2} - \frac{k f^3}{9 e^3 x^{5/2}} + \frac{k f^2}{12 e^2 x^3} - \frac{k f}{15 e x^{7/2}} - \frac{\log (d (e + f\sqrt{x}))}{3 x^4} \right) d\left( e + \frac{k f\sqrt{x}}{3 e^6 x} - \frac{d}{3 e^5 x^{3/2}} + \frac{f^6 k \log (e + f\sqrt{x}) (a + b \log (cx^n))}{3 e^6 x} - \frac{f^6 k \log (x)}{6 e^6 x} - \frac{3 x^3}{3 e^5 \sqrt{x}} + \frac{f^4 k (a + b \log (cx^n))}{3 e^5 \sqrt{x}} - \frac{f^3 k (a + b \log (cx^n))}{6 e^4 x} - \frac{f^3 k (a + b \log (cx^n))}{9 e^3 x^{3/2}} + \frac{f^2 k (a + b \log (cx^n))}{12 e^2 x^2} - \frac{f k (a + b \log (cx^n))}{15 e x^{5/2}} - \frac{f k (a + b \log (cx^n))}{15 e x^{5/2}} - \frac{15 e x^{5/2}}{15 e x^{5/2}} + \frac{15 e x^{5/2}}{15 e x^{5/2}} - \frac{f^6 k \log (x)}{3 e^6 x} - \frac{f^6 k \log (x)}{3 e^6 x} - \frac{f^2 k (a + b \log (cx^n))}{3 e^6 x} - \frac{f^3 k (a + b \log (cx^n))}{6 e^6 x} - \frac{f^2 k (a + b \log (cx^n))}{3 e^5 \sqrt{x}} - \frac{f^4 k (a + b \log (cx^n))}{15 e x^{5/2}} - \frac{f^3 k (a + b \log (cx^n))}{15 e x^{5/2}} - \frac{f^6 k \log (e + f\sqrt{x})}{9 e^3 x^{3/2}} + \frac{2 f^6 k \log (e + f\sqrt{x})^k}{3 e^6 x} + \frac{2 f^6 k \log (e + f\sqrt{x})^k}{3 e^6 x} + \frac{2 f^6 k \log (e + f\sqrt{x})^k}{3 e^6 x}
$$

 $\left($   $\left($   $\right)$   $\left($   $\left($   $\right)$   $\left($   $\left($   $\right)$   $\left($   $\left($   $\right)$   $\left($   $\left($   $\right)$   $\left($   $\left($   $\right)$   $\left($   $\left($   $\right)$   $\left($   $\left($   $\right)$   $\left($   $\left($   $\right)$   $\left($   $\left($   $\right)$   $\left($   $\left($   $\right)$   $\left($   $\left($   $\right)$   $\left($ 

input Int[(Log[d\*(e + f\*Sqrt[x])^k]\*(a + b\*Log[c\*x^n]))/x^4,x] ✞ ☎

3.121. 
$$
\int \frac{\log\left(d(e+f\sqrt{x})^k\right)(a+b\log(cx^n))}{x^4} dx
$$

```
output -1/15*(f*k*(a + b*Log[c*x^n]))/(e*x^{(5/2)}) + (f^2*k*(a + b*Log[c*x^n]))/(12*e^2*x^2 - (f^3*k*(a + b*Log[c*x^n]))/(9*e^3*x^3/2) + (f^4*k*(a + b*Log[c*x^n]))/(6*e^4*x) - (f^5*k*(a + b*Log[c*x^n]))/(3*e^5*Sqrt[x]) + (f^6*k
       *Log[e + f*Sqrt[x]]*(a + b*Log[c*x^n]))/(3*e^6) - (Log[d*(e + f*Sqrt[x])^k
      \frac{1}{2} (a + b*Log[c*x^n]))/(3*x^3) - (f^6*k*Log[x]*(a + b*Log[c*x^n]))/(6*e^6)
       - b*n*((11*f*k)/(225*e*x^(5/2)) - (5*f^2*k)/(72*e^2*x^2) + (f^3*k)/(9*e^3*
      x^{(3/2)} - (2*f^2**)/(9*e^4*x) + (7*f^5**)/(9*e^5*Sqrt[x]) - (f^6***Log[e^2**)]+ f*Sqrt[x]])/(9*e^6) + Log[d*(e + f*Sqrt[x])^k]/(9*x^3) + (2*f^6*k*Log[e
       + f*Sqrt[x]]*Log[-((f*Sqrt[x])/e)])/(3*e^6) + (f^6*k*Log[x])/(18*e^6) - (f
       \text{``6*k*Log[x]''2})/(12*e^6) + (2*f^6*k*PolyLog[2, 1 + (f*Sqrt[x])/e])/(3*e^6))
```
#### 3.121.3.1 Defintions of rubi rules used

rule 2009  $Int[u, x_Symb01]$  :> Simp [IntSum [u, x], x] /; SumQ [u]

rule 2823 Int [Log[(d\_.)\*((e\_) + (f\_.)\*(x\_)^(m\_.))^(r\_.)]\*((a\_.) + Log[(c\_.)\*(x\_)^(n\_. )]\*(b\_.))\*((g\_.)\*(x\_))^(q\_.), x\_Symbol] :> With[{u = IntHide[(g\*x)^q\*Log[d\*  $(e + f*x^m)^r$ , x]}, Simp[(a + b\*Log[c\*x^n]) u, x] - Simp[b\*n  $Int[1/x]$ u, x], x]] /; FreeQ[{a, b, c, d, e, f, g, r, m, n, q}, x] & & (IntegerQ[(q + 1)/m] || (RationalQ[m] && RationalQ[q])) && NeQ[q, -1]

#### <span id="page-841-0"></span>Maple  $|F|$  $3.121.4$

$$
\int \frac{(a+b\ln\left(c\,x^{n}\right))\ln\left(d\left(e+f\sqrt{x}\right)^{k}\right)}{x^{4}}dx
$$

 $input$  int((a+b\*ln(c\*x^n))\*ln(d\*(e+f\*x^(1/2))^k)/x^4,x)

<span id="page-841-1"></span>output  $\int \frac{\sin(x-x) \cdot \sin(x-x)}{\sin(x-x)} dx = \frac{\sin(x) \cdot \sin(x)}{\sin(x)}$ 

$$
3.121. \qquad \int \frac{\log\left(d(e+f\sqrt{x})^k\right)(a+b\log(cx^n))}{x^4} \, dx
$$

### **3.121.5 Fricas [F]**

$$
\int \frac{\log\left(d\left(e+f\sqrt{x}\right)^k\right)(a+b\log\left(cx^n\right))}{x^4} dx = \int \frac{(b\log\left(cx^n\right)+a)\log\left(\left(f\sqrt{x}+e\right)^kd\right)}{x^4} dx
$$

✞ ☎

✝ ✆

✞ ☎

<span id="page-842-0"></span> $\left($   $\left($   $\right)$   $\left($   $\left($   $\right)$   $\left($   $\left($   $\right)$   $\left($   $\left($   $\right)$   $\left($   $\left($   $\right)$   $\left($   $\left($   $\right)$   $\left($   $\left($   $\right)$   $\left($   $\left($   $\right)$   $\left($   $\left($   $\right)$   $\left($   $\left($   $\right)$   $\left($   $\left($   $\right)$   $\left($   $\left($   $\right)$   $\left($ 

input <mark>integrate((a+b\*log(c\*x^n))\*log(d\*(e+f\*x^(1/2))^k)/x^4,x, algorithm="fricas</mark> ")

output <mark>integral((b\*log(c\*x^n) + a)\*log((f\*sqrt(x) + e)^k\*d)/x^4, x)</mark>

# **3.121.6 Sympy [F(-1)]**

Timed out.

$$
\int \frac{\log \left(d\left(e+f\sqrt{x}\right)^k\right) (a+b\log \left(cx^n\right))}{x^4} dx = \text{Timed out}
$$

✝ ✆

✞ ☎

<span id="page-842-1"></span> $\left($   $\left($   $\right)$   $\left($   $\left($   $\right)$   $\left($   $\left($   $\right)$   $\left($   $\left($   $\right)$   $\left($   $\left($   $\right)$   $\left($   $\left($   $\right)$   $\left($   $\left($   $\right)$   $\left($   $\left($   $\right)$   $\left($   $\left($   $\right)$   $\left($   $\left($   $\right)$   $\left($   $\left($   $\right)$   $\left($   $\left($   $\right)$   $\left($ 

$$
\text{input} \left[ \frac{\text{integrate}((a+b*ln(c*x**n))*ln(d*(e+f*x**(1/2))**k)/x**4,x)}{\text{integrate}((a+b*ln(c*x**n))*ln(d*(e+f*x**(1/2))**k)/x**4,x)} \right] \right]
$$

output <mark>Timed out</mark>

### **3.121.7 Maxima [F]**

$$
\int \frac{\log\left(d\left(e+f\sqrt{x}\right)^k\right)(a+b\log\left(cx^n\right))}{x^4} dx = \int \frac{\left(b\log\left(cx^n\right)+a\right)\log\left(\left(f\sqrt{x}+e\right)^kd\right)}{x^4} dx
$$

✞ ☎

✝ ✆

✞ ☎

input <mark>integrate((a+b\*log(c\*x^n))\*log(d\*(e+f\*x^(1/2))^k)/x^4,x, algorithm="maxima</mark> ")

```
output
-1/225*(75*b*e*log(d)*log(x^n) + 75*a*e*log(d) + 25*(e*n*log(d) + 3*e*log(
      c)*log(d)*b + 25*(3*b*e*log(x^n) + (e*n + 3*e*log(c))*b + 3*a*e)*log((f*sqrt(x) + e)^k) + (15*b*f*k*x*log(x^n) + (15*a*f*k + (11*f*k*n + 15*f*k*log
      (c)) *b) *x)/sqrt(x))/(e*x^3) - integrate(1/18*(3*b*f^2*k*log(x^n) + 3*a*f^2)*k + (f<sup>^</sup>2*k*n + 3*f<sup>^</sup>2*k*log(c))*b)/(e*f*x<sup>^</sup>(7/2) + e<sup>^</sup>2*x<sup>^</sup>3), x)
     ✝ ✆
```
<span id="page-842-2"></span>3.121.  $\int \frac{\log (d(e+f\sqrt{x})^k)(a+b\log(cx^n))}{x^4} dx$ 

# **3.121.8 Giac [F]**

$$
\int \frac{\log\left(d\left(e+f\sqrt{x}\right)^k\right)(a+b\log\left(cx^n\right))}{x^4} dx = \int \frac{(b\log\left(cx^n\right)+a)\log\left(\left(f\sqrt{x}+e\right)^kd\right)}{x^4} dx
$$

✞ ☎

✝ ✆

✞ ☎

<span id="page-843-0"></span>✝ ✆

input integrate((a+b\*log(c\*x^n))\*log(d\*(e+f\*x^(1/2))^k)/x^4,x, algorithm="giac")

output  $integrate((b*log(c*x^n) + a)*log((f*sqrt(x) + e)^{k}d)/x^4, x)$ 

# **3.121.9 Mupad [F(-1)]**

Timed out.

$$
\int \frac{\log\left(d\left(e+f\sqrt{x}\right)^k\right)(a+b\log\left(cx^n\right))}{x^4} dx = \int \frac{\ln\left(d\left(e+f\sqrt{x}\right)^k\right)(a+b\ln\left(cx^n\right))}{x^4} dx
$$

✞ ☎

✝ ✆

✞ ☎

✝ ✆

$$
input\int int((log(d*(e + f*x^{(1/2)})^k)*(a + b*log(c*x^n)))/x^4,x)
$$

output  $int((log(d*(e + f*x^(1/2))^k)*(a + b*log(c*x^n)))/x^4, x)$ 

#### **3.122** R  $x^2\log\left(d(e+f)\right)$ √  $\overline{x}$ )  $(a + b \log (cx^n))^2 dx$

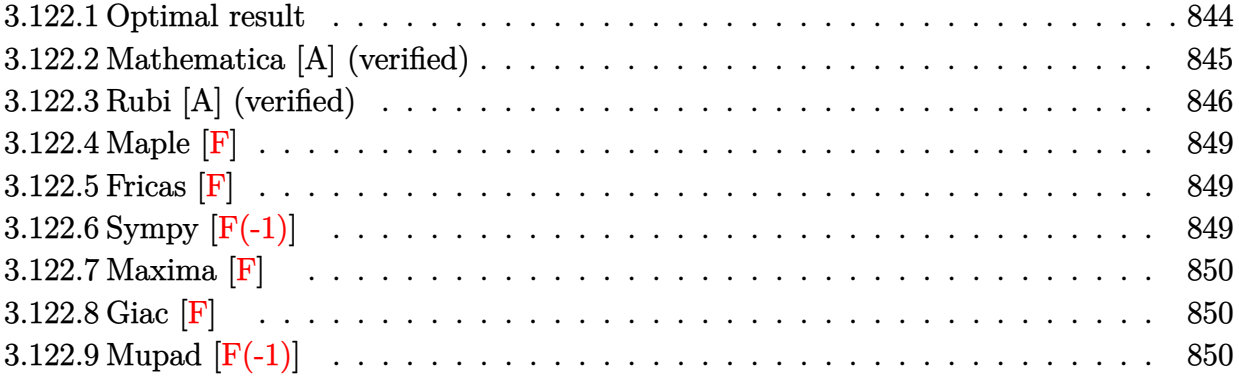

# <span id="page-844-0"></span>**3.122.1 Optimal result**

Integrand size  $= 28$ , antiderivative size  $= 750$ 

$$
\int x^2 \log (d(e + f\sqrt{x})) (a + b \log (cx^n))^2 dx = \frac{86b^2e^5n^2\sqrt{x}}{27f^5} + \frac{abe^4nx}{3f^4} - \frac{13b^2e^4n^2x}{27f^4} \n+ \frac{14b^2e^3n^2x^{3/2}}{81f^3} - \frac{19b^2e^2n^2x^2}{216f^2} + \frac{182b^2en^2x^{5/2}}{3375f} - \frac{1}{27}b^2n^2x^3 - \frac{2b^2e^6n^2\log(e + f\sqrt{x})}{27f^6} \n+ \frac{2}{27}b^2n^2x^3\log(d(e + f\sqrt{x})) - \frac{4b^2e^6n^2\log(e + f\sqrt{x})\log(-\frac{f\sqrt{x}}{e})}{9f^6} \n+ \frac{b^2e^4nx\log(cx^n)}{3f^4} - \frac{14be^5n\sqrt{x}(a + b\log(cx^n))}{9f^5} + \frac{be^4nx(a + b\log(cx^n))}{9f^4} \n- \frac{2be^3nx^{3/2}(a + b\log(cx^n))}{9f^3} + \frac{5be^2nx^2(a + b\log(cx^n))}{36f^2} - \frac{22benx^{5/2}(a + b\log(cx^n))}{225f} \n+ \frac{2}{27}bnx^3(a + b\log(cx^n)) + \frac{2be^6n\log(e + f\sqrt{x})(a + b\log(cx^n))}{9f^6} - \frac{2}{9}bnx^3\log(d(e + f\sqrt{x})) (a + b\log(cx^n))
$$

))+

```
output 2/27*b*n*x^3*(a+b*ln(c*x^n))-2/27*b^2*e^6*n^2*ln(e+f*x^(1/2))/f^6-2/9*b*n*xx^3*(a+b*ln(c*x^n))*ln(d*(e+f*x^(1/2)))-1/27*b^2*n^2*x^3+1/3*a*b*e^4*n*x/f<sup>-</sup>4+1/3*b<sup>-</sup>2*e<sup>-</sup>4*n*x*ln(c*x<sup>-</sup>n)/f<sup>-</sup>4+1/9*b*e<sup>-</sup>4*n*x*(a+b*ln(c*x<sup>-</sup>n))/f<sup>-</sup>4-2/9*b*e
        \frac{3*n*x^{2}(3/2)*(a+b*ln(c*x^n))}{f^{3+5/36*b*e^{2*n*x}}^{2*(a+b*ln(c*x^n))}/f^{2-22/2}25*b*e*nx*(5/2)*(a+b*ln(c*x^n))/f+2/9*b*e^6*n*(a+b*ln(c*x^n))*ln(e+f*x)(1/2))/f^6-4/9*b^2*e^6*n^2*ln(-f*x^(1/2)/e)*ln(e+f*x^(1/2))/f^6-4/3*b*e^6*n*
        (a+b*ln(c*x^n)) * polylog(2,-f*x^{(1/2)}/e)/f^6-14/9*b*e^5*n*(a+b*ln(c*x^n))*x^{(1/2)/f^5-4/9*b^2*e^6*n^2*polylog(2,1+f*x^(1/2)/e)/f^6+8/3*b^2*e^6*n^2kpo}lylog(3,-f*x^(1/2)/e)/f^6+86/27*b^2*e^5*n^2*x^(1/2)/f^5-13/27*b^2*e^4*n^2*
        x/f<sup>2+14</sup>/81*b<sup>2</sup>*e<sup>2</sup>3*n<sup>2</sup>*x<sup>2</sup>(3/2)/f<sup>2</sup>3-19/216*b<sup>2</sup>*e<sup>2</sup>2*n<sup>2</sup>*x<sup>2</sup>2/f<sup>2</sup>2+182/3375*b
        2*e*n<sup>2</sup>xx<sup>2</sup>(5/2)/f+1/3*x<sup>2</sup>3*(a+b*ln(c*x<sup>2</sup>n))<sup>2</sup>xln(d*(e+f*x<sup>2</sup>(1/2)))-1/18*x<sup>2</sup>3*(
        a+b*ln(c*x^n)) 2-1/6*e^4*x*(a+b*ln(c*x^n)) 2/f^4+1/9*e^3*x^(3/2)*(a+b*ln(c
        *x^n))^2/f^3-1/12*e^2*x^2*(a+b*ln(c*x^n))^2/f^2+1/15*e*x^(5/2)*(a+b*ln(c*x
        n))^2/f+2/27*b^2*n^2*x^3*1n(d*(e+f*x^(1/2)))-1/3*e^6*(a+b*1n(c*x^n))^2*1n^
        (1+f*x^{(1/2)}/e)/f^{6+1/3*e^{t}+4xh(k*x^n))^{2*x^{(1/2)}/f^{6}}
```
#### <span id="page-845-0"></span>Mathematica [A] (verified) 3.122.2

Time =  $0.58$  (sec), antiderivative size = 1319, normalized size of antiderivative = 1.76

$$
\int x^2 \log (d(e + f\sqrt{x})) (a + b \log (cx^n))^2 dx = \text{Too large to display}
$$

input  $Integrate[x^2*Log[d*(e + f*Sqrt[x])]*(a + b*Log[c*x^n])^2,x]$ 

```
output
(a^2*e^5*Sqrt[x])/(3*f^5) - (14*a*b*e^5*n*Sqrt[x])/(9*f^5) + (86*b^2*e^5*n
       2*Sqrt[x]/(27*f^5) - (a^2*e^4*x)/(6*f^4) + (4*a*b*e^4*n*x)/(9*f^4) - (13*1)*b^2*e^4*n^2*x)/(27*f^4) + (a^2*e^3*x^(3/2))/(9*f^3) - (2*a*b*e^3*n*x^(3/2))))/(9*f^3) + (14*b^2*e^3*n^2*x^(3/2))/(81*f^3) - (a^2*e^2*x^2)/(12*f^2) +
       (5*a*b*e^2*n*x^2)/(36*f^2) - (19*b^2*e^2*n^2*x^2)/(216*f^2) + (a^2*e*x^6)/(5/k^2)2))/(15*f) - (22*a*b*e*n*x^{(5/2)})/(225*f) + (182*b^2*e*n^2*x^{(5/2)})/(3375*f) - (a^2*x^3)/18 + (2*a*b*n*x^3)/27 - (b^2*n^2*x^3)/27 - (a^2*e^6*Log[e +f*Sqrt[x]/(3*f^6) + (2*a*b*e^6*n*Log[e + f*Sqrt[x]))/(9*f^6) - (2*b^2*e\hat{\sigma}*n^2*Log[e + f*Sqrt[x]])/(27*f^6) + (a^2*x^3*Log[d*(e + f*Sqrt[x])])/3 -
       (2*a*b*m*x^3*Log[d*(e + f*Sqrt[x])])/9 + (2*b^2*n^2*x^3*Log[d*(e + f*Sqrt[x]))])[x])])/27 + (2*a*b*e^6*n*Log[e + f*Sqrt[x]]*Log[x])/(3*f^6) - (2*b^2*e^6*n
       \text{``2*Log}[e + f * Sqrt[x]] * Log[x]) / (9 * f^6) - (2 * a * b * e^6 * n * Log[1 + (f * Sqrt[x]) / e])\frac{1}{\log{x}}\left[\frac{x}{x}\right]/(3*f^6) + (2*b^2*e^6*n^2*Log[1 + (f*Sqrt{x}))/e]*Log[x])/(9*f^6)- (b^2*e^6*n^2*Log[e + f*Sqrt[x]]*Log[x]^2)/(3*f^6) + (b^2*e^6*n^2*Log[1 +(f*Sqrt[x])/e]*Log[x]^2)/(3*f^6) + (2*a*b*e^5*Sqrt[x]*Log[c*x^n])/(3*f^5)- (14*b^2*e^5*n*Sqrt[x]*Log[c*x^n])/(9*f^5) - (a*b*e^4*x*Log[c*x^n])/(3*f
       \hat{a}) + (4*b^2*e^4*n*x*Log[c*x^n])/(9*f^4) + (2*a*b*e^3*x^(3/2)*Log[c*x^n])/
       (9*f^3) - (2*b^2*e^3*nx^*(3/2)*Log[c*x^n]/(9*f^3) - (a*b*e^2*x^2*Log[c*x^2])n])/(6*f^2) + (5*b^2*e^2*n*x^2*Log[c*x^n])/(36*f^2) + (2*a*b*e*x^(5/2)*Log
       [c*x^n]/(15*f) - (22*b^2*e*n*x^(5/2)*Log[c*x^n]/(225*f) - (a*b*x^3*Lo...
```
✞ ☎

## **3.122.3 Rubi [A] (verified)**

Time = 1.13 (sec), antiderivative size = 764, normalized size of antiderivative = 1.02, number of steps used = 2, number of rules used = 2,  $\frac{\text{number of rules}}{\text{integral size}} = 0.071$ , Rules used  $= \{2824, 2009\}$ 

<span id="page-846-0"></span> $\left($   $\left($   $\right)$   $\left($   $\left($   $\right)$   $\left($   $\left($   $\right)$   $\left($   $\left($   $\right)$   $\left($   $\left($   $\right)$   $\left($   $\left($   $\right)$   $\left($   $\left($   $\right)$   $\left($   $\left($   $\right)$   $\left($   $\left($   $\right)$   $\left($   $\left($   $\right)$   $\left($   $\left($   $\right)$   $\left($   $\left($   $\right)$   $\left($ 

Below are the steps used by Rubi to obtain the solution. The rule number used for the transformation is given above next to the arrow. The rules definitions used are listed below.

$$
\int x^2 \log \left( d\bigl(e + f\sqrt{x}\bigr)\right) (a + b \log \left(cx^n\right))^2 \, dx \atop \\ \downarrow 2824
$$

$$
-2bn \int \left( -\frac{\log (e + f\sqrt{x}) (a + b \log (cx^{n})) e^{6}}{3f^{6}x} + \frac{(a + b \log (cx^{n})) e^{5}}{3f^{5}\sqrt{x}} - \frac{(a + b \log (cx^{n})) e^{4}}{6f^{4}} + \frac{\sqrt{x}(a + b \log (cx^{n})) e^{4}}{9f^{3}} \right) \frac{1}{3}x^{3} \log (d(e + f\sqrt{x})) (a + b \log (cx^{n}))^{2} - \frac{e^{6} \log (e + f\sqrt{x}) (a + b \log (cx^{n}))^{2}}{3f^{6}} + \frac{e^{5}\sqrt{x}(a + b \log (cx^{n}))^{2}}{3f^{5}} - \frac{e^{4}x(a + b \log (cx^{n}))^{2}}{6f^{4}} + \frac{e^{3}x^{3/2}(a + b \log (cx^{n}))^{2}}{9f^{3}} - \frac{e^{2}x^{2}(a + b \log (cx^{n}))^{2}}{12f^{2}} + \frac{ex^{5/2}(a + b \log (cx^{n}))^{2}}{15f} - \frac{1}{18}x^{3}(a + b \log (cx^{n}))^{2}} \right) \frac{1}{2009}
$$

$$
-2bn\left(\frac{1}{9}x^{3}\log\left(d(e+f\sqrt{x})\right)(a+b\log\left(cx^{n})\right)+\frac{2e^{6}}{3f^{6}}\text{PolyLog}\left(2,-\frac{f\sqrt{x}}{e}\right)(a+b\log\left(cx^{n})\right)}{3f^{6}}-\frac{e^{6}\log\left(e+f\sqrt{x}\right)(a+f\sqrt{x})}{6bf^{6}n}\right)
$$

$$
\frac{1}{3}x^{3}\log\left(d(e+f\sqrt{x})\right)(a+b\log\left(cx^{n})\right)^{2}-\frac{e^{6}\log\left(e+f\sqrt{x}\right)(a+b\log\left(cx^{n})\right)^{2}}{3f^{6}}+\frac{e^{5}\sqrt{x}(a+b\log\left(cx^{n})\right)^{2}}{3f^{5}}-\frac{e^{4}x(a+b\log\left(cx^{n})\right)^{2}}{6f^{4}}+\frac{e^{3}x^{3/2}(a+b\log\left(cx^{n})\right)^{2}}{9f^{3}}-\frac{e^{2}x^{2}(a+b\log\left(cx^{n})\right)^{2}}{12f^{2}}+\frac{ex^{5/2}(a+b\log\left(cx^{n})\right)^{2}}{15f}-\frac{1}{18}x^{3}(a+b\log\left(cx^{n})\right)^{2}
$$

✞ ☎

✝ ✆

input Int[x^2\*Log[d\*(e + f\*Sqrt[x])]\*(a + b\*Log[c\*x^n])^2,x] output (e^5\*Sqrt[x]\*(a + b\*Log[c\*x^n])^2)/(3\*f^5) - (e^4\*x\*(a + b\*Log[c\*x^n])^2)/  $(6*f<sup>2</sup>) + (e<sup>3</sup>*x<sup>2</sup>)(3/2)*(a + b*Log[c*x<sup>2</sup>)]<sup>2</sup>)/(9*f<sup>2</sup>) - (e<sup>2</sup>*x<sup>2</sup>*(a + b*Log$  $[c*x^n]$ <sup>2</sup>)/(12\*f<sup>^</sup>2) + (e\*x<sup>^</sup>(5/2)\*(a + b\*Log[c\*x^n])^2)/(15\*f) - (x^3\*(a +  $b*Log[c*x^n]$ )^2)/18 - (e^6\*Log[e + f\*Sqrt[x]]\*(a + b\*Log[c\*x^n])^2)/(3\*f^ 6) +  $(x^3 * Log[d * (e + f * Sqrt[x])] * (a + b * Log[c * x^n])^2)/3 - 2 * b * n * ((-43 * b * e$  $\text{S*n*Sort}[x]/(27*f^5) - (a*e^4*x)/(6*f^4) + (13*b*e^4*n*x)/(54*f^4) - (7*$  $b*e^3*n*x^(3/2))/(81*f^3) + (19*b*e^2*n*x^2)/(432*f^2) - (91*b*e*n*x^(5/2))$  $)/$ (3375\*f) + (b\*n\*x^3)/54 + (b\*e^6\*n\*Log[e + f\*Sqrt[x]])/(27\*f^6) - (b\*n\*x  $^3*Log[d*(e + f*Sqrt[x])]/27 + (2*b*e^6*n*Log[e + f*Sqrt[x])*Log[-((f*Sqr)x])$  $t[x]/e)]/(9*f^6) - (b*e^4*x*Log[c*x^n])/(6*f^4) + (7*e^5*Sqrt[x]*(a + b*))$  $Log[c*x^n])$ /(9\*f<sup>-5</sup>) - (e<sup>-</sup>4\*x\*(a + b\*Log[c\*x<sup>-</sup>n]))/(18\*f<sup>-4</sup>) + (e<sup>-</sup>3\*x<sup>-</sup>(3/2)\*  $(a + b * Log[c * x^n])$ /(9\*f^3) - (5\*e^2\*x^2\*(a + b\*Log[c\*x^n]))/(72\*f^2) + (1  $1*ex^*(5/2)*(a + b*Log[c*x^n]))/(225*f) - (x^3*(a + b*Log[c*x^n]))/27 - (e^2*(a^2+2c^2)x^2)$ ^6\*Log[e + f\*Sqrt[x]]\*(a + b\*Log[c\*x^n]))/(9\*f^6) + (x^3\*Log[d\*(e + f\*Sqrt  $[x])$ ]\*(a + b\*Log[c\*x^n]))/9 - (e^6\*Log[e + f\*Sqrt[x]]\*(a + b\*Log[c\*x^n])^2 )/(6\*b\*f^6\*n) + (e^6\*Log[1 + (f\*Sqrt[x])/e]\*(a + b\*Log[c\*x^n])^2)/(6\*b\*f^6  $*n$ ) + (2\*b\*e^6\*n\*PolyLog[2, 1 + (f\*Sqrt[x])/e])/(9\*f^6) + (2\*e^6\*(a + b\*Lo  $g[c*x^n]$ )\*PolyLog[2, -((f\*Sqrt[x])/e)])/(3\*f^6) - (4\*b\*e^6\*n\*PolyLog[3, -(  $(f*Sqrt[x]/e)]/(3*f^6)$ 

✞ ☎

✝ ✆

✞ ☎

 $\left($   $\left($   $\right)$   $\left($   $\left($   $\right)$   $\left($   $\left($   $\right)$   $\left($   $\left($   $\right)$   $\left($   $\left($   $\right)$   $\left($   $\left($   $\right)$   $\left($   $\left($   $\right)$   $\left($   $\left($   $\right)$   $\left($   $\left($   $\right)$   $\left($   $\left($   $\right)$   $\left($   $\left($   $\right)$   $\left($   $\left($   $\right)$   $\left($ 

<span id="page-848-0"></span>✞ ☎

#### **3.122.3.1 Defintions of rubi rules used**

rule 2009 <mark>Int[u\_, x\_Symbol] :> Simp[IntSum[u, x], x] /; SumQ[u]</mark>

```
rule 2824 <mark>Int[Log[(d_.)*((e_) + (f_.)*(x_)^(m_.))]*((a_.) + Log[(c_.)*(x_)^(n_.)]*(b_</mark>
           .))^(p_.)*((g_.)*(x_))^(q_.), x_Symbol] :> With[{u = IntHide[(g*x)^q*Log[d*
           (e + f * x^m), x; Simp[(a + b*Log[c*x^n])^p u, x] - Simp[b*n*p Int[(a
           + b * Log[c * x^n]<sup>(p - 1)/x u, x], x]] /; FreeQ[{a, b, c, d, e, f, g, m, n,</sup>
            q}, x] && IGtQ[p, 0] && RationalQ[m] && RationalQ[q] && NeQ[q, -1] && (EqQ
           [p, 1] || (FractionQ[m] && IntegerQ[(q + 1)/m]) || (IGtQ[q, 0] && IntegerQ[
           (q + 1)/m] && EqQ[d*e, 1]))
           \left( \left( \right) \left( \left( \right) \left( \left( \right) \left( \left( \right) \left( \left( \right) \left( \left( \right) \left( \left( \right) \left( \left( \right) \left( \left( \right) \left( \left( \right) \left( \left( \right) \left( \left( \right) \left(
```
# **3.122.4 Maple [F]**

$$
\int x^2(a+b\ln\left(c\,x^n\right))^2\ln\left(d\big(e+f\sqrt{x}\big)\right)dx
$$

✞ ☎

 $\left( \begin{array}{cc} \text{ } & \text{ } \\ \text{ } & \text{ } \end{array} \right)$ 

<span id="page-849-0"></span>✝ ✆

input <mark>int(x^2\*(a+b\*ln(c\*x^n))^2\*ln(d\*(e+f\*x^(1/2))),x)</mark>

output <mark>int(x^2\*(a+b\*ln(c\*x^n))^2\*ln(d\*(e+f\*x^(1/2))),x)</mark> ✞ ☎

## **3.122.5 Fricas [F]**

$$
\int x^2 \log \left( d\left(e + f\sqrt{x}\right)\right) \left(a + b\log\left(cx^n\right)\right)^2 dx = \int \left(b\log\left(cx^n\right) + a\right)^2 x^2 \log\left(\left(f\sqrt{x} + e\right)d\right) dx
$$

✞ ☎

✝ ✆

✞ ☎

<span id="page-849-1"></span>✝ ✆

input <mark>integrate(x^2\*(a+b\*log(c\*x^n))^2\*log(d\*(e+f\*x^(1/2))),x, algorithm="fricas</mark> ")

output <mark>integral((b^2\*x^2\*log(c\*x^n)^2 + 2\*a\*b\*x^2\*log(c\*x^n) + a^2\*x^2)\*log(d\*f\*s</mark>  $qrt(x) + d*e), x)$ 

# **3.122.6 Sympy [F(-1)]**

Timed out.

$$
\int x^2 \log (d(e + f\sqrt{x})) (a + b \log (cx^n))^2 dx =
$$
Timed out

✞ ☎

 $\left($   $\left($   $\right)$   $\left($   $\left($   $\right)$   $\left($   $\left($   $\right)$   $\left($   $\left($   $\right)$   $\left($   $\left($   $\right)$   $\left($   $\left($   $\right)$   $\left($   $\left($   $\right)$   $\left($   $\left($   $\right)$   $\left($   $\left($   $\right)$   $\left($   $\left($   $\right)$   $\left($   $\left($   $\right)$   $\left($   $\left($   $\right)$   $\left($ 

✞ ☎

<span id="page-849-2"></span>✝ ✆

input <mark>integrate(x\*\*2\*(a+b\*ln(c\*x\*\*n))\*\*2\*ln(d\*(e+f\*x\*\*(1/2))),x)</mark>

output <mark>Timed out</mark>

## **3.122.7 Maxima [F]**

$$
\int x^2 \log \left( d\left(e + f\sqrt{x}\right)\right) \left(a + b \log\left(cx^n\right)\right)^2 dx = \int \left(b \log\left(cx^n\right) + a\right)^2 x^2 \log\left(\left(f\sqrt{x} + e\right)d\right) dx
$$

✞ ☎

 $\left($   $\left($   $\right)$   $\left($   $\left($   $\right)$   $\left($   $\left($   $\right)$   $\left($   $\left($   $\right)$   $\left($   $\left($   $\right)$   $\left($   $\left($   $\right)$   $\left($   $\left($   $\right)$   $\left($   $\left($   $\right)$   $\left($   $\left($   $\right)$   $\left($   $\left($   $\right)$   $\left($   $\left($   $\right)$   $\left($   $\left($   $\right)$   $\left($ 

✞ ☎

<span id="page-850-0"></span>✝ ✆

input <mark>integrate(x^2\*(a+b\*log(c\*x^n))^2\*log(d\*(e+f\*x^(1/2))),x, algorithm="maxima</mark> ")

output <mark>integrate((b\*log(c\*x^n) + a)^2\*x^2\*log((f\*sqrt(x) + e)\*d), x)</mark>

# **3.122.8 Giac [F]**

$$
\int x^2 \log \left( d(e + f\sqrt{x}) \right) (a + b \log (cx^n))^2 dx = \int (b \log (cx^n) + a)^2 x^2 \log \left( (f\sqrt{x} + e) d \right) dx
$$

✞ ☎

 $\left($   $\left($   $\right)$   $\left($   $\left($   $\right)$   $\left($   $\left($   $\right)$   $\left($   $\left($   $\right)$   $\left($   $\left($   $\right)$   $\left($   $\left($   $\right)$   $\left($   $\left($   $\right)$   $\left($   $\left($   $\right)$   $\left($   $\left($   $\right)$   $\left($   $\left($   $\right)$   $\left($   $\left($   $\right)$   $\left($   $\left($   $\right)$   $\left($ 

✞ ☎

<span id="page-850-1"></span>✝ ✆

input integrate(x^2\*(a+b\*log(c\*x^n))^2\*log(d\*(e+f\*x^(1/2))),x, algorithm="giac")

output <mark>integrate((b\*log(c\*x^n) + a)^2\*x^2\*log((f\*sqrt(x) + e)\*d), x)</mark>

# **3.122.9 Mupad [F(-1)]**

Timed out.

 $\ddot{\phantom{0}}$ 

$$
\int x^2 \log \left( d(e + f\sqrt{x}) \right) (a + b \log (cx^n))^2 dx = \int x^2 \ln \left( d\left( e + f\sqrt{x} \right) \right) (a + b \ln (cx^n))^2 dx
$$

✞ ☎

✝ ✆

✞ ☎

 $\left($   $\left($   $\right)$   $\left($   $\left($   $\right)$   $\left($   $\left($   $\right)$   $\left($   $\left($   $\right)$   $\left($   $\left($   $\right)$   $\left($   $\left($   $\right)$   $\left($   $\left($   $\right)$   $\left($   $\left($   $\right)$   $\left($   $\left($   $\right)$   $\left($   $\left($   $\right)$   $\left($   $\left($   $\right)$   $\left($   $\left($   $\right)$   $\left($ 

 $\text{input}$   $\frac{\text{int}(x^2*\text{log}(d*(e + f*x^2(1/2)))*(a + b*\text{log}(c*x^2)))^2, x)}$ 

output <mark>int(x^2\*log(d\*(e + f\*x^(1/2)))\*(a + b\*log(c\*x^n))^2, x)</mark>

#### $3.122.$  $x^2 \log (d(e + f))$ √  $\overline{x}$ )  $(a + b \log (cx^n))^2 dx$

#### **3.123** R  $x\log\left(d(e+f)\right)$ √  $\overline{x}$ )  $(a + b \log (cx^n))^2 dx$

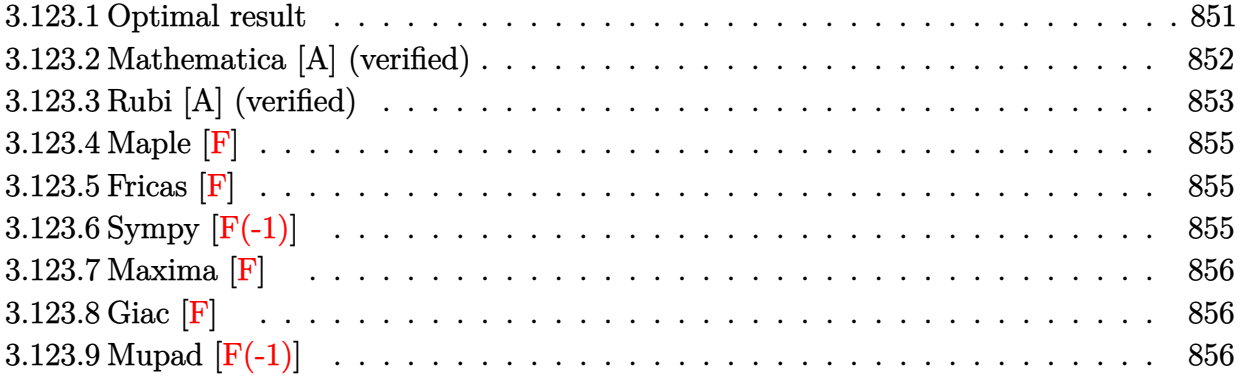

# <span id="page-851-0"></span>**3.123.1 Optimal result**

Integrand size  $= 26$ , antiderivative size  $= 598$ 

$$
\int x \log (d(e+f\sqrt{x})) (a+b \log (cx^n))^2 dx = \frac{21b^2e^3n^2\sqrt{x}}{4f^3} + \frac{abe^2nx}{2f^2} - \frac{7b^2e^2n^2x}{8f^2} \n+ \frac{37b^2en^2x^{3/2}}{108f} - \frac{3}{16}b^2n^2x^2 - \frac{b^2e^4n^2\log(e+f\sqrt{x})}{4f^4} + \frac{1}{4}b^2n^2x^2\log(d(e+f\sqrt{x})) \n- \frac{b^2e^4n^2\log(e+f\sqrt{x})\log(-\frac{f\sqrt{x}}{e})}{f^4} + \frac{b^2e^2nx\log(cx^n)}{2f^2} - \frac{5be^3n\sqrt{x}(a+b\log(cx^n))}{2f^3} \n+ \frac{be^2nx(a+b\log(cx^n))}{4f^2} - \frac{7benx^{3/2}(a+b\log(cx^n))}{18f} + \frac{1}{4}bnx^2(a+b\log(cx^n)) \n+ \frac{be^4n\log(e+f\sqrt{x})(a+b\log(cx^n))}{2f^4} - \frac{1}{2}bnx^2\log(d(e+f\sqrt{x})) (a+b\log(cx^n)) \n+ \frac{e^3\sqrt{x}(a+b\log(cx^n))^2}{2f^3} - \frac{e^2x(a+b\log(cx^n))^2}{4f^2} + \frac{ex^{3/2}(a+b\log(cx^n))^2}{6f} \n- \frac{1}{8}x^2(a+b\log(cx^n))^2 + \frac{1}{2}x^2\log(d(e+f\sqrt{x})) (a+b\log(cx^n))^2 - \frac{e^4\log(1+\frac{f\sqrt{x}}{e})}{2f^4} (a+b\log(cx^n))^2 - \frac{b^2e^4\log(1+\frac{f\sqrt{x}}{e})}{2f^4} (a+b\log(cx^n))^2
$$

4*n*

output 1/2\*a\*b\*e^2\*n\*x/f^2-7/8\*b^2\*e^2\*n^2\*x/f^2+37/108\*b^2\*e\*n^2\*x^(3/2)/f-3/16\* b^2\*n^2\*x^2+1/2\*b^2\*e^2\*n\*x\*1n(c\*x^n)/f^2+1/4\*b\*e^2\*n\*x\*(a+b\*1n(c\*x^n))/f^  $2-7/18*b*e*n*x^{(3/2)*(a+b*ln(c*x^n))/f+1/4*b*n*x^2*(a+b*ln(c*x^n))-1/4*e^2)$ \*x\*(a+b\*ln(c\*x^n))^2/f^2+1/6\*e\*x^(3/2)\*(a+b\*ln(c\*x^n))^2/f-1/8\*x^2\*(a+b\*ln  $(c*x^n)$   $^2-1/4*b^2*e^4*n^2*ln(e+f*x^2(1/2))/f^4+1/2*b*e^4*n*(a+b*ln(c*x^n))$  $*ln(e+f*x^{(1/2)})/f^2-b^2xe^4+n^2*ln(-f*x^{(1/2)}/e)*ln(e+f*x^{(1/2)})/f^2+1/4*$  $b^2$  =  $\frac{2*x^2*ln(d*(e+f*x^1/2)) - 1}{2*b*x^2*(a+b*ln(c*x^n)) * ln(d*(e+f*x^1))}$  $(2))$  +1/2\*x<sup>2</sup>2\*(a+b\*ln(c\*x<sup>n</sup>n))<sup>2</sup>\*ln(d\*(e+f\*x<sup>2</sup>(1/2)))-1/2\*e<sup>2</sup>4\*(a+b\*ln(c\*x<sup>n</sup>n)  $)^2$  +ln(1+f\*x^(1/2)/e)/f^4-2\*b\*e^4\*n\*(a+b\*ln(c\*x^n))\*polylog(2,-f\*x^(1/2)/e )/f<sup>2</sup>+b<sup>2</sup>xe<sup>2</sup>4\*n<sup>2</sup>xpolylog(2,1+f\*x<sup>2</sup>(1/2)/e)/f<sup>2</sup>4+4\*b<sup>2</sup>xe<sup>2</sup>4\*n<sup>2</sup>xpolylog(3,-f\*  $x^{(1/2)/e)/f^4+21/4*b^2*e^3*n^2*x^{(1/2)/f^3-5/2*b*e^3*n*(a+b*ln(c*x^n))*x^2)}$  $(1/2)/f^3+1/2*e^3*(a+b*ln(c*x^n))^2*x^(1/2)/f^3$ 

#### <span id="page-852-0"></span>Mathematica [A] (verified) 3.123.2

Time =  $0.33$  (sec), antiderivative size = 960, normalized size of antiderivative = 1.61

$$
\int x \log \left( d(e + f\sqrt{x}) \right) (a + b \log (cx^n))^2 dx
$$
  
216a<sup>2</sup>e<sup>3</sup>f $\sqrt{x}$  - 1080abe<sup>3</sup>fn $\sqrt{x}$  + 2268b<sup>2</sup>e<sup>3</sup>fn<sup>2</sup> $\sqrt{x}$  - 108a<sup>2</sup>e<sup>2</sup>f<sup>2</sup>x + 324abe<sup>2</sup>f<sup>2</sup>nx - 378b<sup>2</sup>e<sup>2</sup>f<sup>2</sup>n<sup>2</sup>x + 72a<sup>2</sup>

 $input|Interrate[x*Log[d*(e + f*Sort[x])]*(a + b*Log[c*x^n])^2,x]$ 

```
output (216*a^2*e^3*f*Sqrt[x] - 1080*a*b*e^3*f*n*Sqrt[x] + 2268*b^2*e^3*f*n^2*Sqrt[x] - 108*a<sup>2</sup>*e<sup>2</sup>*f<sup>2</sup>*x + 324*a*b*e<sup>2</sup>*f<sup>2</sup>*n*x - 378*b<sup>2</sup>*e<sup>2</sup>*f<sup>2</sup>*n<sup>2</sup>*x + 7
       2*a^2*e*f^3*x^(3/2) - 168*a*b*e*f^3*n*x^(3/2) + 148*b^2*e*f^3*n^2*x^(3/2)-54*a^2*f^4*x^2 + 108*a*b*f^4*x^2 - 81*b^2*f^4*n^2*x^2 - 216*a^2*e^4*Log[e + f * Sqrt[x]] + 216*a*b*e^4*n*Log[e + f * Sqrt[x]] - 108*b^2*e^4*n^2*Log[e + f*Sqrt[x]] + 216*a<sup>2</sup>*f<sup>2</sup>4*x<sup>2</sup>*Log[d*(e + f*Sqrt[x])] - 216*a*b*f<sup>2</sup>4*n*x<sup>2</sup>
       2 * Log[d * (e + f * Sqrt[x])] + 108 * b^2 * f^4 * n^2 * x^2 * Log[d * (e + f * Sqrt[x])] + 432*a*b*e^4*n*Log[e + f*Sqrt[x]]*Log[x] - 216*b^2*e^4*n^2*Log[e + f*Sqrt[x]]*Log[x] - 432*a*b*e<sup>2</sup>+n*Log[1 + (f*Sqrt[x])/e]*Log[x] + 216*b<sup>2</sup>*e<sup>2</sup>+n<sup>2</sup>*Lo
       g[1 + (f * Sqrt[x])/e] * Log[x] - 216 * b^2 * e^4 * n^2 * Log[e + f * Sqrt[x]] * Log[x] ^2]+ 216*b^2*e^4*n^2*Log[1 + (f*Sqrt[x])/e]*Log[x]^2 + 432*a*b*e^3*f*Sqrt[x]*
       Log[c*x^n] - 1080*b^2*e^3*f*n*Sqrt[x]*Log[c*x^n] - 216*a*b*e^2*f^2*x*Log[c
       *x^n] + 324*b^2*e^2*f^2*n*x*Log[c*x^n] + 144*a*b*e*f^3*x^(3/2)*Log[c*x^n]
       - 168*b^2*e*f^3*n*x^(3/2)*Log[c*x^n] - 108*a*b*f^4*x^2*Log[c*x^n] + 108*b^
       2*f^4*nx^2*Log[c*x^n] - 432*a*b*e^4*Log[e + f*Sqrt[x]]*Log[c*x^n] + 216*b2*e^4+n*Log[e + f*Sqrt[x]]*Log[c*x^n] + 432*a*b*f^4*x^2*Log[d*(e + f*Sqrtx)][x])]*Log[c*x^n] - 216*b^2*f^4*n*x^2*Log[d*(e + f*Sqrt[x])]*Log[c*x^n] + 4
        32*b^2*e^4*n*Log[e + f*Sqrt[x]]*Log[x]*Log[c*x^n] - 432*b^2*e^4*n*Log[1 +(f*Sqrt[x])/e]*Log[x]*Log[c*x^n] + 216*b^2*e^3*f*Sqrt[x]*Log[c*x^n]^2 - 108*b^2*e^2*f^2*x*Log[c*x^n]^2 + 72*b^2*e*f^3*x^(3/2)*Log[c*x^n]^2 - 54*b...
```
#### <span id="page-853-0"></span>Rubi [A] (verified) 3.123.3

Time =  $0.94$  (sec), antiderivative size = 627, normalized size of antiderivative = 1.05, number of steps used = 2, number of rules used = 2,  $\frac{\text{number of rules}}{\text{integrand size}}$  = 0.077, Rules used  $= \{2824, 2009\}$ 

Below are the steps used by Rubi to obtain the solution. The rule number used for the transformation is given above next to the arrow. The rules definitions used are listed below.

$$
\int x \log (d(e + f\sqrt{x})) (a + b \log (cx^n))^2 dx
$$
  
2824

$$
-2 b n \int \left(-\frac{\log (e+f \sqrt{x}) (a+b \log (cx^n)) e^4}{2 f^4 x}+\frac{(a+b \log (cx^n)) e^3}{2 f^3 \sqrt{x}}-\frac{(a+b \log (cx^n)) e^2}{4 f^2}+\frac{\sqrt{x} (a+b \log (cx^n))}{6 f}\right.\right.
$$
  

$$
\frac{1}{2} x^2 \log (d(e+f \sqrt{x})) (a+b \log (cx^n))^2-\frac{e^4 \log (e+f \sqrt{x}) (a+b \log (cx^n))^2}{2 f^4}+\frac{e^3 \sqrt{x} (a+b \log (cx^n))^2}{2 f^3}-\frac{e^2 x (a+b \log (cx^n))^2}{4 f^2}+\frac{ex^{3/2} (a+b \log (cx^n))^2}{6 f}-\frac{1}{8} x^2 (a+b \log (cx^n))^2
$$

$$
-2 b n \left( \frac{1}{4} x^2 \log \left( d(e+f\sqrt{x}) \right) (a+b \log (cx^n)) + \frac{e^4 \text{PolyLog} \left( 2, -\frac{f \sqrt{x}}{e} \right) (a+b \log (cx^n))}{f^4} - \frac{e^4 \log \left( e+f\sqrt{x} \right) (a+f\sqrt{x})}{4bf^4} \right)
$$
  

$$
- \frac{1}{2} x^2 \log \left( d(e+f\sqrt{x}) \right) (a+b \log (cx^n))^2 - \frac{e^4 \log \left( e+f\sqrt{x} \right) (a+b \log (cx^n))^2}{2f^4} + \frac{e^3 \sqrt{x} (a+b \log (cx^n))^2}{2f^3} - \frac{e^2 x (a+b \log (cx^n))^2}{4f^2} + \frac{ex^{3/2} (a+b \log (cx^n))^2}{6f} - \frac{1}{8} x^2 (a+b \log (cx^n))^2
$$

 $\overline{\phantom{a}}$  $\overline{1}$  $\downarrow$ 2009

✞ ☎

✝ ✆

✞ ☎

✝ ✆

✞ ☎

✝ ✆

input Int[x\*Log[d\*(e + f\*Sqrt[x])]\*(a + b\*Log[c\*x^n])^2,x]

```
output
(e^3*Sqrt[x]*(a + b*Log[c*x^n])^2)/(2*f^3) - (e^2*x*(a + b*Log[c*x^n])^2)/
       (4*f^2) + (e*x^(3/2)*(a + b*Log[c*x^n])^2)/(6*f) - (x^2*(a + b*Log[c*x^n])^2)/8 - (e^4*Log[e + f*Sqrt[x]]*(a + b*Log[c*x^n])^2)/(2*f^4) + (x^2*Log[d
       *(e + f * Sqrt[x]))*(a + b * Log[c * x^n])^2)/2 - 2 * b * n * ((-21 * b * e^3 * n * Sqrt[x])/(8*f^3) - (a*e^2*x)/(4*f^2) + (7*b*e^2*n*x)/(16*f^2) - (37*b*e*n*x^(3/2))/(
       216*f + (3*b*n*x^2)/32 + (b*e^4*n*Log[e + f*Sqrt[x]])/(8*f^4) - (b*n*x^2*e^2*)Log[d*(e + f*Sqrt[x])])/8 + (b*e^4*n*Log[e + f*Sqrt[x])*Log[-((f*Sqrt[x]))/e)])/(2*f^4) - (b*e^2*x*Log[c*x^n])/(4*f^2) + (5*e^3*Sqrt[x]*(a + b*Log[c*
       x^n]))/(4*f<sup>3</sup>) - (e<sup>2*x*</sup>(a + b*Log[c*x<sup>o</sup>n]))/(8*f<sup>o</sup>2) + (7*e*x<sup>o</sup>(3/2)*(a + b*
       Log[c*x^n]/(36*f) - (x^2*(a + b*Log[c*x^n]))/8 - (e^4*Log[e + f*Sqrt[x])]*(a + b * Log[c * x^n]))/(4 * f^4) + (x^2 * Log[d * (e + f * Sqrt[x])] * (a + b * Log[c * x^n]))n]))/4 - (e^4*Log[e + f*Sqrt[x]]*(a + b*Log[c*x^n])^2)/(4*b*f^4*n) + (e^4*
       Log[1 + (f*Sqrt[x])/e] * (a + b*Log[c*x^n])^2)/(4*b*f^4*n) + (b*e^4*n*PolyLog[2, 1 + (f*Sqrt[x])/e])/(2*f^4) + (e^4*(a + b*Log[c*x^n))*PolyLog[2, -((f^2(*c)*2])])*\sqrt{sqrt(x]})(e)]/f<sup>^4</sup> - (2*\sqrt{e^4*\sqrt{2}})\log[3, -((f*\sqrt{2}t[x])/e)]/f^4)
```
#### **3.123.3.1 Defintions of rubi rules used**

rule 2009 <mark>Int[u\_, x\_Symbol] :> Simp[IntSum[u, x], x] /; SumQ[u]</mark>

```
rule 2824 Int [Log[(d_.)*((e_) + (f_.)*(x_)^(m_.))]*((a_.) + Log[(c_.)*(x_)^(n_.)]*(b_
         .))^(p_.)*((g_.)*(x_))^(q_.), x_Symbol] :> With[{u = IntHide[(g*x)^q*Log[d*
         (e + f*x\hat{m}), x]}, Simp[(a + b*Log[c*x^n])^p u, x] - Simp[b*n*p Int[(a
         + b*Log[c*x<sup>2</sup>n])<sup>2</sup>(p - 1)/x u, x], x]] /; FreeQ[{a, b, c, d, e, f, g, m, n,
         q}, x] && IGtQ[p, 0] && RationalQ[m] && RationalQ[q] && NeQ[q, -1] && (EqQ
         [p, 1] || (FractionQ[m] && IntegerQ[(q + 1)/m]) || (IGtQ[q, 0] && IntegerQ[
         (q + 1)/m] && EqQ[d*e, 1]))
```

```
3.123.4 Maple \mathbf{F}
```

$$
\int x(a+b\ln\left(c\,x^{n})\right)^{2}\ln\left(d\big(e+f\sqrt{x}\big)\right)dx
$$

 $input$   $int(x*(a+b*ln(c*x^n))^2*ln(d*(e+f*x^(1/2))), x)$ 

output  $\int \frac{\sin(x*(a+b*ln(c*x^n))^2*ln(d*(e+f*x^(1/2)))}{x)}$ 

### <span id="page-855-1"></span>3.123.5 Fricas  $\mathbf{F}$

$$
\int x \log (d(e + f\sqrt{x})) (a + b \log (cx^n))^2 dx = \int (b \log (cx^n) + a)^2 x \log ((f\sqrt{x} + e)d) dx
$$

input integrate(x\*(a+b\*log(c\*x^n))^2\*log(d\*(e+f\*x^(1/2))),x, algorithm="fricas")

output integral((b^2\*x\*log(c\*x^n)^2 + 2\*a\*b\*x\*log(c\*x^n) + a^2\*x)\*log(d\*f\*sqrt(x)  $+ d*e)$ , x)

#### <span id="page-855-2"></span>Sympy  $\left| \mathbf{F\left( -1\right) }\right|$ 3.123.6

Timed out.

$$
\int x \log (d(e + f\sqrt{x})) (a + b \log (cx^n))^2 dx =
$$
Timed out

 $input$  integrate(x\*(a+b\*ln(c\*x\*\*n))\*\*2\*ln(d\*(e+f\*x\*\*(1/2))),x)

output Timed out

<span id="page-855-3"></span> $\int x \log (d(e + f\sqrt{x})) (a + b \log (cx^n))^2 dx$ 3.123.

## **3.123.7 Maxima [F]**

$$
\int x \log (d(e + f\sqrt{x})) (a + b \log (cx^n))^2 dx = \int (b \log (cx^n) + a)^2 x \log ((f\sqrt{x} + e)d) dx
$$

✞ ☎

✝ ✆

✞ ☎

<span id="page-856-0"></span>✝ ✆

input integrate(x\*(a+b\*log(c\*x^n))^2\*log(d\*(e+f\*x^(1/2))),x, algorithm="maxima")

output <mark>integrate((b\*log(c\*x^n) + a)^2\*x\*log((f\*sqrt(x) + e)\*d), x)</mark>

# **3.123.8 Giac [F]**

$$
\int x \log (d(e + f\sqrt{x})) (a + b \log (cx^n))^2 dx = \int (b \log (cx^n) + a)^2 x \log ((f\sqrt{x} + e)d) dx
$$

✞ ☎

✝ ✆

✞ ☎

<span id="page-856-1"></span>✝ ✆

input integrate(x\*(a+b\*log(c\*x^n))^2\*log(d\*(e+f\*x^(1/2))),x, algorithm="giac")

output <mark>integrate((b\*log(c\*x^n) + a)^2\*x\*log((f\*sqrt(x) + e)\*d), x)</mark>

## **3.123.9 Mupad [F(-1)]**

Timed out.

$$
\int x \log (d(e + f\sqrt{x})) (a + b \log (cx^n))^2 dx = \int x \ln (d(e + f\sqrt{x})) (a + b \ln (cx^n))^2 dx
$$

✞ ☎

✝ ✆

✞ ☎

✝ ✆

input int(x\*log(d\*(e + f\*x^(1/2)))\*(a + b\*log(c\*x^n))^2,x)

output <mark>int(x\*log(d\*(e + f\*x^(1/2)))\*(a + b\*log(c\*x^n))^2, x)</mark>

#### **3.124** R  $\log\left(d(e+f)\right)$ √  $\overline{x}$ )  $(a + b \log (cx^n))^2 dx$

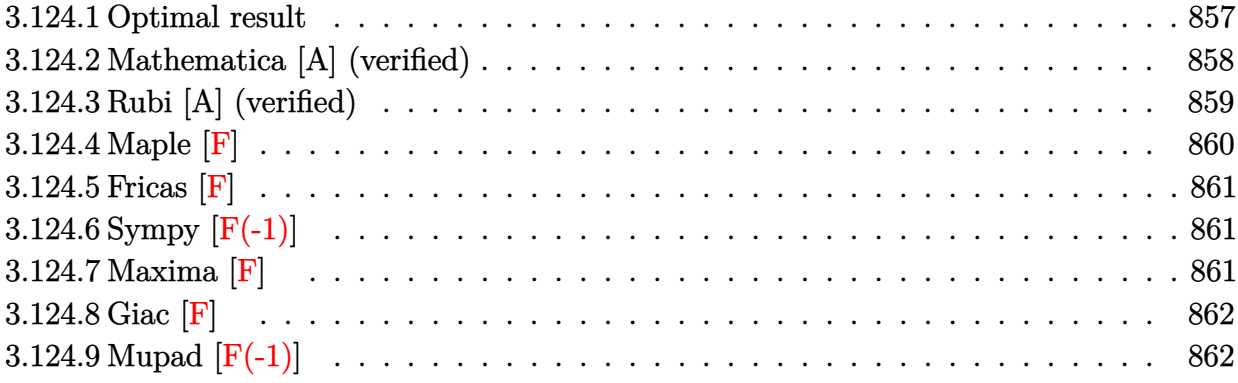

# <span id="page-857-0"></span>**3.124.1 Optimal result**

Integrand size  $= 25$ , antiderivative size  $= 405$ 

$$
\int \log (d(e + f\sqrt{x})) (a + b \log (cx^{n}))^{2} dx
$$
\n
$$
= \frac{14b^{2}en^{2}\sqrt{x}}{f} + abnx - 3b^{2}n^{2}x - \frac{2b^{2}e^{2}n^{2}\log(e + f\sqrt{x})}{f^{2}} + 2b^{2}n^{2}x\log(d(e + f\sqrt{x}))
$$
\n
$$
- \frac{4b^{2}e^{2}n^{2}\log(e + f\sqrt{x})\log(-\frac{f\sqrt{x}}{e})}{f^{2}} + b^{2}nx\log(cx^{n}) - \frac{6ben\sqrt{x}(a + b\log(cx^{n}))}{f}
$$
\n
$$
+ bnx(a + b\log(cx^{n})) + \frac{2be^{2}n\log(e + f\sqrt{x})(a + b\log(cx^{n}))}{f^{2}}
$$
\n
$$
- 2bnx\log(d(e + f\sqrt{x})) (a + b\log(cx^{n})) + \frac{e\sqrt{x}(a + b\log(cx^{n}))^{2}}{f}
$$
\n
$$
- \frac{1}{2}x(a + b\log(cx^{n}))^{2} + x\log(d(e + f\sqrt{x})) (a + b\log(cx^{n}))^{2}
$$
\n
$$
- \frac{e^{2}\log(1 + \frac{f\sqrt{x}}{e})(a + b\log(cx^{n}))^{2}}{f^{2}} - \frac{4b^{2}e^{2}n^{2}\text{PolyLog}(2, 1 + \frac{f\sqrt{x}}{e})}{f^{2}}
$$
\n
$$
- \frac{4be^{2}n(a + b\log(cx^{n})) \text{PolyLog}(2, -\frac{f\sqrt{x}}{e})}{f^{2}} + \frac{8b^{2}e^{2}n^{2}\text{PolyLog}(3, -\frac{f\sqrt{x}}{e})}{f^{2}}
$$

```
output a*b*n*x-3*b^2*n^2*x+b^2*x*x*ln(c*x^n)+b*n*x*(a+b*ln(c*x^n))-1/2*x*(a+b*ln(c*x^2))c*x^n)) 2-2*b^2*e^2*n^2*ln(e+f*x^2(1/2))/f^2+2*b*e^2*n*(a+b*ln(c*x^n))*ln(e+p^2))f*x^{(1/2)})/f^2-4*b^2*e^2*n^2*ln(-f*x^{(1/2)}/e)*ln(e+f*x^{(1/2)})/f^2+2*b^2*n\frac{2*x*ln(d*(e+f*x^{(1/2)})-2*b*n*x*(a+b*ln(c*x^n))*ln(d*(e+f*x^{(1/2)})+x*(a+f*x^{(1/2)}))}{h*(e+f*x^{(1/2)}))}b*ln(c*x^n)) 2*ln(d*(e+f*x^{(1/2)})-e^2*(a+b*ln(c*x^n))^2*ln(1+f*x^{(1/2)}/e)f^22-4*b*e<sup>2*n*</sup>(a+b*ln(c*x^n))*polylog(2,-f*x^(1/2)/e)/f^2-4*b^2*e^2*n^2*p
       olylog(2,1+f*x^{(1/2)}/e)/f^2+8*b^2*e^2*n^2*polylog(3,-f*x^{(1/2)}/e)/f^2+14*b2*e*n^2*x^(1/2)/f-6*b*e*n*(a+b*ln(c*x^n))*x^(1/2)/f+e*(a+b*ln(c*x^n))^2*x^{\sim}(1/2)/f
```
#### <span id="page-858-0"></span>Mathematica [A] (verified)  $3.124.2$

Time =  $0.26$  (sec), antiderivative size = 718, normalized size of antiderivative = 1.77

$$
\int \log (d(e + f\sqrt{x})) (a + b \log (cx^n))^2 dx =
$$
  
-2a<sup>2</sup>e f $\sqrt{x}$ +12abe f $n\sqrt{x}$ -28b<sup>2</sup>e f $n^2\sqrt{x}$ +a<sup>2</sup> f<sup>2</sup>x - 4ab f<sup>2</sup>rx + 6b<sup>2</sup> f<sup>2</sup>n<sup>2</sup>x + 2a<sup>2</sup>e<sup>2</sup> log (e + f $\sqrt{x}$ ) - 4a

 $input|Integrate[Log[d*(e + f*Sqrt[x])]*(a + b*Log[c*x^n])^2,x]$ 

```
output -1/2*(-2*a^2*e*f*Sqrt[x] + 12*a*b*e*f*n*Sqrt[x] - 28*b^2*e*f*n^2*Sqrt[x] +
       a^2*f^2*x - 4*a*b*f^2*n*x + 6*b^2*f^2*n^2*x + 2*a^2*e^2*Log[e + f*Sqrt[x]] - 4*a*b*e^2*n*Log[e + f*Sqrt[x]] + 4*b^2*e^2*n^2*Log[e + f*Sqrt[x]] - 2*
      a^2*f^2*x*Log[d*(e + f*Sqrt[x])] + 4*a*b*f^2*n*x*Log[d*(e + f*Sqrt[x])] -4*b^2*f^2*\pi^2*\pi*\text{Log}[d*(e + f*\text{Sqrt}[x])] - 4*\pi*\text{Log}[e + f*\text{Sqrt}[x]]*\text{Log}[e]]g[x] + 4*b^2*e^2*n^2*Log[e + f*Sqrt[x]]*Log[x] + 4*a*b*e^2*n*Log[1 + (f*Sqrt[x]/e]*Log[x] - 4*b^2*e^2*n^2*Log[1 + (f*Sqrt[x])/e]*Log[x] + 2*b^2*e^2*n^2*Log[e + f*Sort[x]]*Log[x]^2 - 2*b^2*e^2*n^2*Log[1 + (f*Sort[x])/e]*Log[x]<sup>2</sup> - 4*a*b*e*f*Sqrt[x]*Log[c*x^n] + 12*b^2*e*f*n*Sqrt[x]*Log[c*x^n] +
      2*a*b*f^2*x*Log[c*x^n] - 4*b^2*f^2*n*x*Log[c*x^n] + 4*a*b*e^2*Log[e + f*Sq
      rt[x]]*Log[c*x^n] - 4*b^2*e^2*n*Log[e + f*Sqrt[x]]*Log[c*x^n] - 4*a*b*f^2*
      x*Log[d*(e + f*Sort[x])]*Log[c*x^n] + 4*b^2*f^2*n*x*Log[d*(e + f*Sort[x])]*Log[c*x^n] - 4*b^2*e^2*n*Log[e + f*Sqrt[x]]*Log[x]*Log[c*x^n] + 4*b^2*e^2*n*Log[1 + (f*Sqrt[x])/e]*Log[x]*Log[c*x^n] - 2*b^2**f*Sqrt[x]*Log[c*x^n]2 + b^2 * f^2 * x * Log[c * x^n] 2 + 2*b^2*e^2*Log[e + f*Sqrt[x]]*Log[c*x^n]^2 -
      2*b^2*f^2*x*Log[d*(e + f*Sqrt[x])]*Log[c*x^n]^2 + 8*b*e^2*n*(a - b*n + b*Log[c*x^n])*PolyLog[2, -((f*Sqrt[x])/e)] - 16*b^2*e^2*n^2*PolyLog[3, -( (f*S)qrt[x]/e)]/f^2
```
## **3.124.3 Rubi [A] (verified)**

Time = 0.73 (sec), antiderivative size = 452, normalized size of antiderivative = 1.12, number of steps used = 2, number of rules used = 2,  $\frac{\text{number of rules}}{\text{integral size}}$  = 0.080, Rules used  $= \{2817, 2009\}$ 

Below are the steps used by Rubi to obtain the solution. The rule number used for the transformation is given above next to the arrow. The rules definitions used are listed below.

$$
\int \log (d(e + f\sqrt{x})) (a + b \log (cx^{n}))^{2} dx
$$
  
\n
$$
\int 2817
$$
  
\n
$$
-2bn \int \left( -\frac{\log (e + f\sqrt{x}) (a + b \log (cx^{n})) e^{2}}{f^{2}x} + \frac{(a + b \log (cx^{n})) e}{f\sqrt{x}} + \frac{1}{2}(-a - b \log (cx^{n})) + \log (d(e + f\sqrt{x})) (a + f\sqrt{x}))
$$
  
\n
$$
x \log (d(e + f\sqrt{x})) (a + b \log (cx^{n}))^{2} - \frac{e^{2} \log (e + f\sqrt{x}) (a + b \log (cx^{n}))^{2}}{f^{2}} + \frac{e\sqrt{x}(a + b \log (cx^{n}))^{2}}{f} - \frac{1}{2}x(a + b \log (cx^{n}))^{2}
$$
  
\n
$$
\int 2009
$$

$$
-2bn\left(x\log\left(d(e+f\sqrt{x})\right)(a+b\log\left(cx^n\right)) + \frac{2e^2\text{PolyLog}\left(2,-\frac{f\sqrt{x}}{e}\right)(a+b\log\left(cx^n\right))}{f^2} - \frac{e^2\log\left(e+f\sqrt{x}\right)(a+b\sqrt{x})}{2bf^2n}\right)
$$

$$
x\log\left(d(e+f\sqrt{x})\right)(a+b\log\left(cx^n\right))^2 - \frac{e^2\log\left(e+f\sqrt{x}\right)(a+b\log\left(cx^n\right))^2}{f^2} + \frac{e\sqrt{x}(a+b\log\left(cx^n\right))^2}{f} - \frac{1}{2}x(a+b\log\left(cx^n\right))^2
$$

✞ ☎

✝ ✆

input Int[Log[d\*(e + f\*Sqrt[x])]\*(a + b\*Log[c\*x^n])^2,x]

```
output (e*Sqrt[x]*(a + b*Log[c*x^n])^2)/f - (x*(a + b*Log[c*x^n])^2)/2 - (e^2*Log[e + f * Sqrt[x]] * (a + b * Log[c * x^n])^2)/f^2 + x * Log[d * (e + f * Sqrt[x])]*(a +b*Log[c*x^n])^2 - 2*b*n*(-7*b*e*n*Sqrt[x])/f - (a*x)/2 + (3*b*n*x)/2 + (b*e^2*n*Log[e + f*Sqrt[x]])/f^2 - b*n*x*Log[d*(e + f*Sqrt[x])] + (2*b*e^2*n*Log[e + f*Sqrt[x]]*Log[-((f*Sqrt[x])/e)])/f^2 - (b*x*Log[c*x^n])/2 + (3*e
       *Sqrt[x]*(a + b*Log[c*x^n]))/f - (x*(a + b*Log[c*x^n]))/2 - (e^2*Log[e + f
      *Sqrt[x]]*(a + b*Log[c*x^n]))/f^2 + x*Log[d*(e + f*Sqrt[x])]*(a + b*Log[c*
      x^n]) - (e<sup>2*</sup>Log[e + f*Sqrt[x]]*(a + b*Log[c*x^n])^2)/(2*b*f^2*n) + (e^2*L
      og[1 + (f*Sqrt[x])/e]*(a + b*Log[c*x^n])^2)/(2*b*f^2*n) + (2*b*e^2*n*polyL)og[2, 1 + (f*Sqrt[x])/e]/f^2 + (2*e^2*(a + b*Log[c*x^n))*PolyLog[2, -( (f*Sqrt[x]/e)]/f^2 - (4*b*e^2*n*PolyLog[3, -( (f*Sort[x])/e)])/f^2)
```
#### 3.124.3.1 Defintions of rubi rules used

rule  $2009$  Int[u\_, x\_Symbol] :> Simp[IntSum[u, x], x] /; SumQ[u]

```
rule 2817 Int [Log[(d_.)*((e_+) + (f_.)*(x_')^(m_.))]*(r_.)]*((a_.) + Log[(c_.)*(x_')^(n_-.\binom{1*(b_1)}{p_1}, x_Symbol] :> With[{u = IntHide[Log[d*(e + f*x^m)^r], x]},
         Simp[(a + b*Log[c*x^n])^p \ u, x] - Simp[b*n*p \ Int[(a + b*Log[c*x^n])^p \- 1)/x u, x], x]] /; FreeQ[{a, b, c, d, e, f, r, m, n}, x] && IGtQ[p, 0]
         && RationalQ[m] && (EqQ[p, 1] || (FractionQ[m] && IntegerQ[1/m]) || (EqQ[r,
         1] && EqQ[m, 1] && EqQ[d*e, 1]))
```

```
3.124.4 Maple \mathbf{F}
```

$$
\int \left(a+b\ln\left(c\,x^{n}\right)\right)^{2}\ln\left(d\!\left(e+f\sqrt{x}\right)\right)dx
$$

```
\text{input} \frac{\text{int}(\text{a+b*ln}(c*x^n))^2 kln(d*(e+f*x^(1/2)))}{x}
```
<span id="page-860-1"></span>output  $\int \int \int (a+b*ln(c*x^n))^2*ln(d*(e+f*x^{(1/2)})),x)$ 

# **3.124.5 Fricas [F]**

$$
\int \log (d(e + f\sqrt{x})) (a + b \log (cx^n))^2 dx = \int (b \log (cx^n) + a)^2 \log ((f\sqrt{x} + e)d) dx
$$

✞ ☎

✝ ✆

✞ ☎

input integrate((a+b\*log(c\*x^n))^2\*log(d\*(e+f\*x^(1/2))),x, algorithm="fricas")

output <mark>integral((b^2\*log(c\*x^n)^2 + 2\*a\*b\*log(c\*x^n) + a^2)\*log(d\*f\*sqrt(x) + d\*e</mark> ), x) ✝ ✆

# <span id="page-861-0"></span>**3.124.6 Sympy [F(-1)]**

Timed out.

$$
\int \log (d(e + f\sqrt{x})) (a + b \log (cx^n))^2 dx = \text{Timed out}
$$

✞ ☎

✝ ✆

✞ ☎

<span id="page-861-1"></span>✝ ✆

input <mark>integrate((a+b\*ln(c\*x\*\*n))\*\*2\*ln(d\*(e+f\*x\*\*(1/2))),x)</mark>

output <mark>Timed out</mark>

## **3.124.7 Maxima [F]**

$$
\int \log (d(e + f\sqrt{x})) (a + b \log (cx^n))^2 dx = \int (b \log (cx^n) + a)^2 \log ((f\sqrt{x} + e)d) dx
$$

✞ ☎

✝ ✆

input integrate((a+b\*log(c\*x^n))^2\*log(d\*(e+f\*x^(1/2))),x, algorithm="maxima")

```
output
1/27*(27*b^2*e*x*log(d)*log(x^n)^2 + 54*(a*b*e*log(d) - (e*n*log(d) - e*lo
      g(c)*log(d))*b^2)*x*log(x^n) + 27*(a^2*e*log(d) - 2*(e*n*log(d) - e*log(c))*log(d)*a*b + (2*e*n^2*log(d) - 2*e*n*log(c)*log(d) + e*log(c)^2*log(d))*b^2)*x + 27*(b^2*e*x*log(x^n)^2 - 2*((e*n - e*log(c))*b^2 - a*b*e)*x*log(x
      n) - (2*(e*n - e*log(c))*a*b - (2*e*n^2 - 2*e*n*log(c) + e*log(c)^2)*b^2
      - a^2*e)*x)*log(f*sqrt(x) + e) - (9*b^2*f*x^2*log(x^n)^2 - 6*((5*f*n - 3*f
      *log(c)*b^2 - 3*axb*f)*x^2*log(x^n) - (6*(5*f*n - 3*f*log(c))*axb - (38*f*n^2 - 30*f*n*log(c) + 9*f*log(c)^2)*b^2 - 9*a^2*f)*x^2)/sqrt(x))/e + inte
      grate(1/2*(b^2*f^2*x*log(x^n)^2 + 2*(a*b*f^2 - (f^2*n - f^2*log(c))*b^2)*x
      *log(x^n) + (a^2*f^2 - 2*(f^2*n - f^2*log(c))*a*b + (2*f^2*n^2 - 2*f^2*n*l
      og(c) + f^2*log(c)^2)*b^2*x)/(e*f*sqrt(x) + e^2), x)
```
**3.124.8 Giac [F]**

$$
\int \log (d(e + f\sqrt{x})) (a + b \log (cx^n))^2 dx = \int (b \log (cx^n) + a)^2 \log ((f\sqrt{x} + e)d) dx
$$

✞ ☎

✝ ✆

✞ ☎

<span id="page-862-1"></span>✝ ✆

<span id="page-862-0"></span>✝ ✆

✞ ☎

input <mark>integrate((a+b\*log(c\*x^n))^2\*log(d\*(e+f\*x^(1/2))),x, algorithm="giac")</mark>

output <mark>integrate((b\*log(c\*x^n) + a)^2\*log((f\*sqrt(x) + e)\*d), x)</mark>

### **3.124.9 Mupad [F(-1)]**

Timed out.

$$
\int \log (d(e + f\sqrt{x})) (a + b \log (cx^n))^2 dx = \int \ln (d(e + f\sqrt{x})) (a + b \ln (cx^n))^2 dx
$$

✞ ☎

✝ ✆

✞ ☎

 $\left($   $\left($   $\right)$   $\left($   $\left($   $\right)$   $\left($   $\left($   $\right)$   $\left($   $\left($   $\right)$   $\left($   $\left($   $\right)$   $\left($   $\left($   $\right)$   $\left($   $\left($   $\right)$   $\left($   $\left($   $\right)$   $\left($   $\left($   $\right)$   $\left($   $\left($   $\right)$   $\left($   $\left($   $\right)$   $\left($   $\left($   $\right)$   $\left($ 

 $\text{input}$   $\frac{\text{int}(\text{log}(d*(e + f*x^(1/2)))*(a + b*log(c*x^n))^2,x)}$ 

output <mark>int(log(d\*(e + f\*x^(1/2)))\*(a + b\*log(c\*x^n))^2, x)</mark>

#### $3.124.$  $\log (d(e + f$ √  $\overline{x}$ )  $(a + b \log (cx^n))^2 dx$

#### $3.125$   $\int \frac{\log (d(e+f))}{f}$ √  $(\overline{x}))$ <sup>(a+b</sup>log(*cx*<sup>*n*</sup>))<sup>2</sup>  $\frac{f(x+y)\log(cx)}{x}dx$

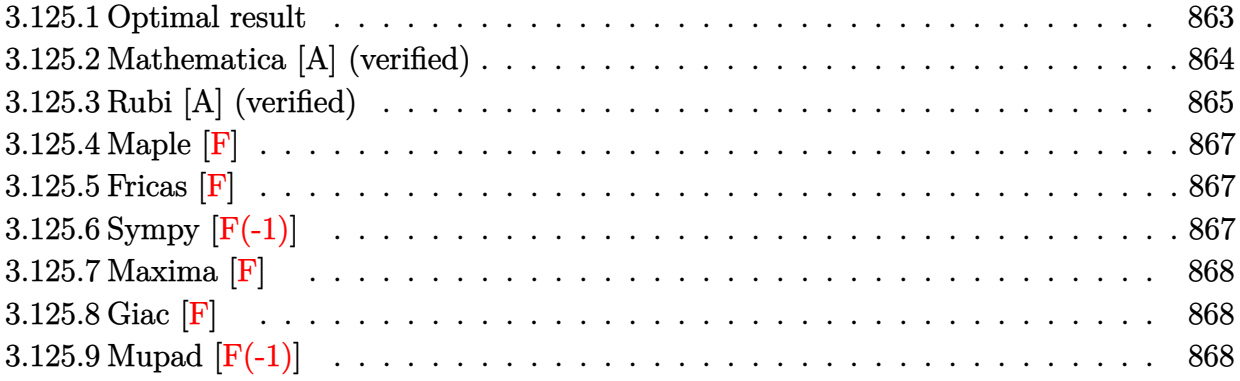

# <span id="page-863-0"></span>**3.125.1 Optimal result**

Integrand size  $= 28$ , antiderivative size  $= 145$ 

$$
\int \frac{\log (d(e+f\sqrt{x})) (a+b\log (cx^n))^2}{x} dx = \frac{\log (d(e+f\sqrt{x})) (a+b\log (cx^n))^3}{3bn}
$$

$$
-\frac{\log (1+\frac{f\sqrt{x}}{e}) (a+b\log (cx^n))^3}{3bn}
$$

$$
-2(a+b\log (cx^n))^2 \text{PolyLog } \left(2,-\frac{f\sqrt{x}}{e}\right)
$$

$$
+8bn(a+b\log (cx^n)) \text{PolyLog } \left(3,-\frac{f\sqrt{x}}{e}\right)
$$

$$
-16b^2n^2 \text{PolyLog } \left(4,-\frac{f\sqrt{x}}{e}\right)
$$

<span id="page-863-1"></span>✝ ✆

output 1/3\*(a+b\*ln(c\*x^n))^3\*ln(d\*(e+f\*x^(1/2)))/b/n-1/3\*(a+b\*ln(c\*x^n))^3\*ln(1+f ✞ ☎  $*x^(1/2)/e)/b/n-2*(a+b*ln(c*x^n))^2*polylog(2,-f*x^(1/2)/e)+8*b*n*(a+b*ln($  $c*x^n)$ )\*polylog(3,-f\*x^(1/2)/e)-16\*b^2\*n^2\*polylog(4,-f\*x^(1/2)/e)
### **3.125.2 Mathematica [A] (verified)**

Time  $= 0.16$  (sec), antiderivative size  $= 263$ , normalized size of antiderivative  $= 1.81$ 

$$
\int \frac{\log (d(e+f\sqrt{x})) (a+b\log (cx^n))^2}{x} dx
$$
\n
$$
= \frac{1}{3} \Biggl( \log (d(e+f\sqrt{x})) \log(x) (b^2n^2\log^2(x) - 3bn\log(x) (a+b\log (cx^n)) + 3(a+b\log (cx^n))^2 \Biggr)
$$
\n
$$
+ 3(a+b\log (cx^n))^2 \Biggr)
$$
\n
$$
- 3(a-bn\log(x)+b\log (cx^n))^2 \Biggl( \log \Biggl(1+\frac{f\sqrt{x}}{e}\Biggr) \log(x) + 2 \text{PolyLog} \Biggl(2, -\frac{f\sqrt{x}}{e}\Biggr) \Biggr)
$$
\n
$$
- 3bn(a-bn\log(x)+b\log (cx^n)) \Biggl( \log \Biggl(1+\frac{f\sqrt{x}}{e}\Biggr) \log^2(x)
$$
\n
$$
+ 4\log(x) \text{PolyLog} \Biggl(2, -\frac{f\sqrt{x}}{e}\Biggr) - 8 \text{PolyLog} \Biggl(3, -\frac{f\sqrt{x}}{e}\Biggr) \Biggr)
$$
\n
$$
- b^2n^2 \Biggl( \log \Biggl(1+\frac{f\sqrt{x}}{e}\Biggr) \log^3(x) + 6\log^2(x) \text{PolyLog} \Biggl(2, -\frac{f\sqrt{x}}{e}\Biggr) \Biggr)
$$
\n
$$
- 24\log(x) \text{PolyLog} \Biggl(3, -\frac{f\sqrt{x}}{e}\Biggr) + 48 \text{PolyLog} \Biggl(4, -\frac{f\sqrt{x}}{e}\Biggr) \Biggr) \Biggr)
$$

 $\left($   $\left($   $\right)$   $\left($   $\left($   $\right)$   $\left($   $\right)$   $\left($   $\left($   $\right)$   $\left($   $\left($   $\right)$   $\left($   $\left($   $\right)$   $\left($   $\right)$   $\left($   $\left($   $\right)$   $\left($   $\left($   $\right)$   $\left($   $\right)$   $\left($   $\left($   $\right)$   $\left($   $\left($   $\right)$   $\left($   $\left($   $\right)$   $\left($ 

✞ ☎

✝ ✆

input Integrate[(Log[d\*(e + f\*Sqrt[x])]\*(a + b\*Log[c\*x^n])^2)/x,x] ✞ ☎

```
output
(Log[d*(e + f*Sqrt[x])]*Log[x]*(b^2*n^2*Log[x]^2 - 3*b*n*Log[x]*(a + b*Log
      [c*x^n]) + 3*(a + b*Log[c*x^n])^2) - 3*(a - b*n*Log[x] + b*Log[c*x^n])^2*(
      Log[1 + (f * Sqrt[x])/e] * Log[x] + 2 * PolyLog[2, -( (f * Sqrt[x])/e)]) - 3 * b * n * (a- b*n*Log[x] + b*Log[c*x^n])*(Log[1 + (f*Sqrt[x])/e]*Log[x]^2 + 4*Log[x]*
      PolyLog[2, -( (f*Sqrt[x])/e)] - 8*PolyLog[3, -( (f*Sqrt[x])/e)]) - b^2*n^2*(Log[1 + (f*Sqrt[x])/e]*Log[x]^3 + 6*Log[x]^2*PolyLog[2, -( (f*Sqrt[x])/e)]- 24*Log[x]*PolyLog[3, -((f*Sqrt[x])/e)] + 48*PolyLog[4, -((f*Sqrt[x])/e)]
      ))/3
```
### **3.125.3 Rubi [A] (verified)**

Time  $= 0.59$  (sec), antiderivative size  $= 159$ , normalized size of antiderivative  $= 1.10$ , number of steps used = 5, number of rules used = 5,  $\frac{\text{number of rules}}{\text{integral size}}$  = 0.179, Rules used  $= \{2822, 2775, 2821, 2830, 7143\}$ 

Below are the steps used by Rubi to obtain the solution. The rule number used for the transformation is given above next to the arrow. The rules definitions used are listed below.

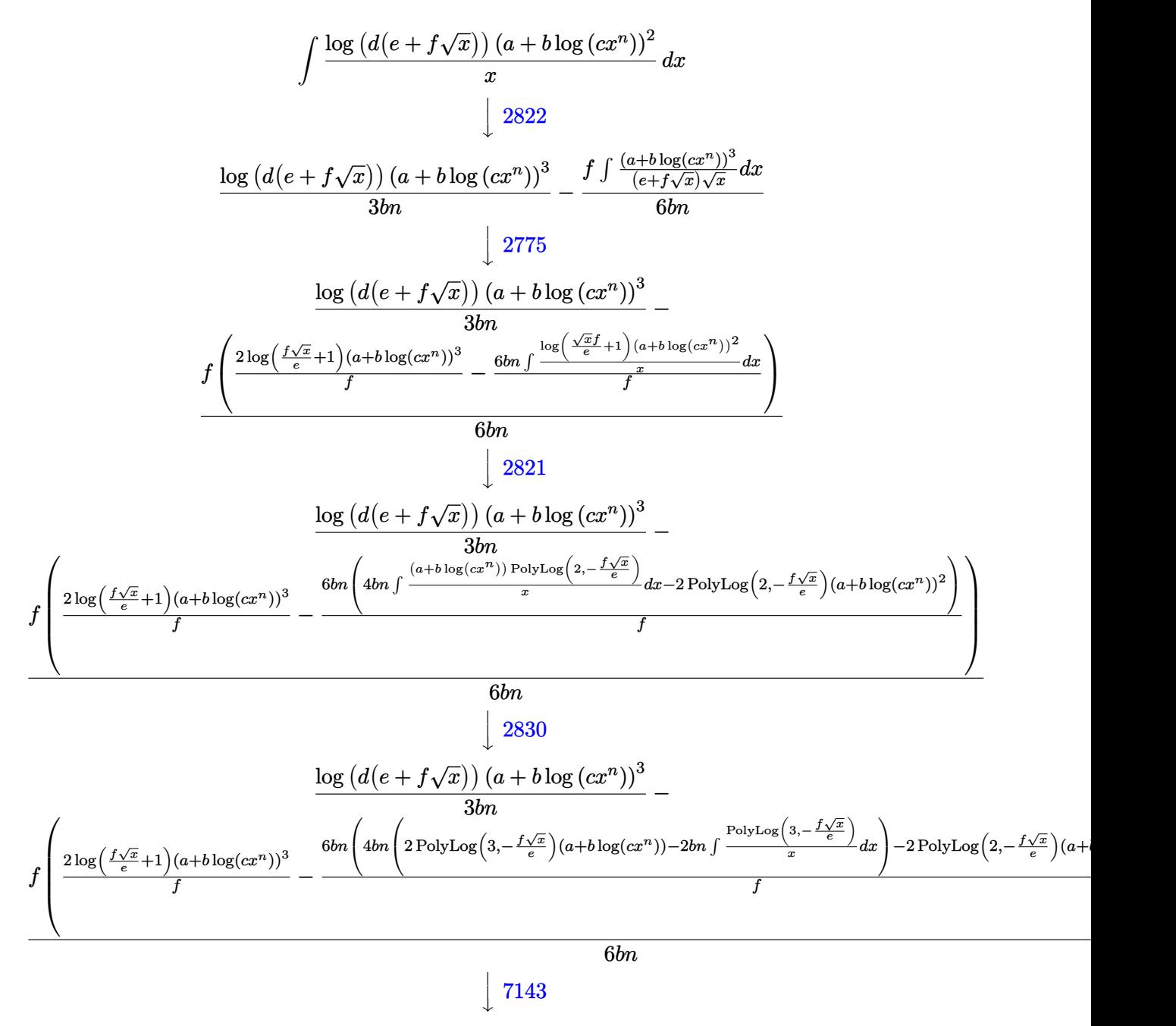

3.125. 
$$
\int \frac{\log(d(e+f\sqrt{x}))(a+b\log(cx^n))^2}{x} dx
$$

log *d e* + *f* √ *x* (*a* + *b* log (*cx<sup>n</sup>* ))3 <sup>3</sup>*bn* <sup>−</sup> *f* 2 log *f* √*x <sup>e</sup>* +1 (*a*+*b* log(*cxn*))<sup>3</sup> *<sup>f</sup>* − 6*bn* 4*bn* 2 PolyLog 3*,*− *f* √*x e* (*a*+*b* log(*cxn*))−4*bn* PolyLog 4*,*− *f* √*x e* −2 PolyLog 2*,*− *f* √*x e* (*a*+*b* log(*cxn*))<sup>2</sup> *f* 6*bn*

input <mark>Int[(Log[d\*(e + f\*Sqrt[x])]\*(a + b\*Log[c\*x^n])^2)/x,x]</mark> ✞ ☎

```
output
(Log[d*(e + f*Sqrt[x])]*(a + b*Log[c*x^n])^3)/(3*b*n) - (f*((2*Log[1 + (f*
   ✞ ☎
    Sqrt[x]/e]*(a + b*Log[c*x^n])^3)/f - (6*b*n*(-2*(a + b*Log[c*x^n])^2*PolyLog[2, -(f*Sqrt[x])/e)] + 4*b*n*(2*(a + b*Log[c*x^n))*PolyLog[3, -( (f*Sqr])])t[x]/e] - 4*b*n*PolyLog[4, -((f*Sqrt[x])/e)])))/f))/(6*b*n)
   ✝ ✆
```
✝ ✆

✞ ☎

✞ ☎

✞ ☎

#### **3.125.3.1 Defintions of rubi rules used**

rule 2775 <mark>Int[(((a\_.) + Log[(c\_.)\*(x\_)^(n\_.)]\*(b\_.))^(p\_.)\*((f\_.)\*(x\_))^(m\_.))/((d\_)</mark> ✞ ☎  $+$  (e\_.)\*(x\_)^(r\_)), x\_Symbol] :> Simp[f^m\*Log[1 + e\*(x^r/d)]\*((a + b\*Log[c\*  $x^n$ ]) $\gamma$ /(e\*r)), x] - Simp[b\*f^m\*n\*(p/(e\*r)) Int[Log[1 + e\*(x^r/d)]\*((a +  $b * Log[c * x^n] (p - 1) / x, x], x] /;$  FreeQ[{a, b, c, d, e, f, m, n, r}, x] & & EqQ $[m, r - 1]$  && IGtQ $[p, 0]$  && (IntegerQ $[m]$  || GtQ $[f, 0]$ ) && NeQ $[r, n]$ ✝ ✆

```
rule 2821
Int[(Log[(d_.)*((e_) + (f_.)*(x_)^(m_.))]*((a_.) + Log[(c_.)*(x_)^(n_.)]*(b
            \ldots))^(p_.))/(x_), x_Symbol] :> Simp[(-PolyLog[2, (-d)*f*x^m])*((a + b*Log[c
            *\overline{x}n])\hat{p}(m), x] + Simp[b*n*(p/m) Int[PolyLog[2, (-d)*f*x\hat{m}]*((a + b*Log[c
            *\pi^n])^(p - 1)/x), x], x] /; FreeQ[{a, b, c, d, e, f, m, n}, x] && IGtQ[p,
            0] && EqQ[d*e, 1]
            \left( \left( \right) \left( \left( \right) \left( \left( \right) \left( \left( \right) \left( \left( \right) \left( \left( \right) \left( \left( \right) \left( \left( \right) \left( \left( \right) \left( \left( \right) \left( \left( \right) \left( \left( \right) \left(
```

```
rule 2822 <mark>Int[(Log[(d_.)*((e_) + (f_.)*(x_)^(m_.))^(r_.)]*((a_.) + Log[(c_.)*(x_)^(n_</mark>
       .)]*(b_.))^(p_.))/(x_), x_Symbol] :> Simp[Log[d*(e + f*x^m)^r]*((a + b*Log[
       c*x^n])^(p + 1)/(b*n*(p + 1))), x] - Simp[f*m*(r/(b*n*(p + 1))) Int[x^(m
       - 1)*((a + b*Log[c*x^n])^(p + 1)/(e + f*x^m)), x], x] /; FreeQ[{a, b, c, d,
       e, f, r, m, n}, x] && IGtQ[p, 0] && NeQ[d*e, 1]
      ✝ ✆
```
rule 2830 <mark>| Int[(((a\_.) + Log[(c\_.)\*(x\_)^(n\_.)]\*(b\_.))^(p\_.)\*PolyLog[k\_, (e\_.)\*(x\_)^(q\_</mark> .)])/(x\_), x\_Symbol] :> Simp[PolyLog[k + 1, e\*x^q]\*((a + b\*Log[c\*x^n])^p/q) , x] - Simp[b\*n\*(p/q) Int[PolyLog[k + 1, e\*x^q]\*((a + b\*Log[c\*x^n])^(p - $1)/x$ , x], x] /; FreeQ[{a, b, c, e, k, n, q}, x] && GtQ[p, 0] ✝ ✆

3.125.  $\int \frac{\log (d(e+f\sqrt{x})) (a+b\log(cx^n))^2}{x}$  $\frac{f(a+0.08(Gx^{n}))}{x}$  dx rule 7143 <mark>Int[PolyLog[n\_, (c\_.)\*((a\_.) + (b\_.)\*(x\_))^(p\_.)]/((d\_.) + (e\_.)\*(x\_)), x\_S</mark> ymbol] :> Simp[PolyLog[n + 1, c\*(a + b\*x)^p]/(e\*p), x] /; FreeQ[{a, b, c, d , e, n, p}, x] && EqQ[b\*d, a\*e] ✝ ✆

### **3.125.4 Maple [F]**

$$
\int \frac{(a+b\ln\left(c\,x^n\right))^2\ln\left(d\right(e+f\sqrt{x})\right)}{x}dx
$$

✞ ☎

✝ ✆

✝ ✆

✞ ☎

input int((a+b\*ln(c\*x^n))^2\*ln(d\*(e+f\*x^(1/2)))/x,x)

output <mark>int((a+b\*ln(c\*x^n))^2\*ln(d\*(e+f\*x^(1/2)))/x,x)</mark> ✞ ☎

### **3.125.5 Fricas [F]**

$$
\int \frac{\log (d(e+f\sqrt{x})) (a+b\log (cx^n))^2}{x} dx = \int \frac{(b\log (cx^n) + a)^2 \log ((f\sqrt{x} + e)d)}{x} dx
$$

✝ ✆

✞ ☎

✝ ✆

input <mark>integrate((a+b\*log(c\*x^n))^2\*log(d\*(e+f\*x^(1/2)))/x,x, algorithm="fricas")</mark> ✞ ☎

output <mark>integral((b^2\*log(c\*x^n)^2 + 2\*a\*b\*log(c\*x^n) + a^2)\*log(d\*f\*sqrt(x) + d\*e</mark>  $)/x, x)$ 

## **3.125.6 Sympy [F(-1)]**

Timed out.

$$
\int \frac{\log (d(e + f\sqrt{x})) (a + b \log (cx^n))^2}{x} dx = \text{Timed out}
$$

✞ ☎

 $\left($   $\left($   $\right)$   $\left($   $\left($   $\right)$   $\left($   $\left($   $\right)$   $\left($   $\left($   $\right)$   $\left($   $\left($   $\right)$   $\left($   $\left($   $\right)$   $\left($   $\left($   $\right)$   $\left($   $\left($   $\right)$   $\left($   $\left($   $\right)$   $\left($   $\left($   $\right)$   $\left($   $\left($   $\right)$   $\left($   $\left($   $\right)$   $\left($ 

✞ ☎

✝ ✆

input <mark>integrate((a+b\*ln(c\*x\*\*n))\*\*2\*ln(d\*(e+f\*x\*\*(1/2)))/x,x)</mark>

output <mark>Timed out</mark>

3.125. 
$$
\int \frac{\log(d(e+f\sqrt{x}))(a+b\log(cx^n))^2}{x} dx
$$

### **3.125.7 Maxima [F]**

$$
\int \frac{\log\left(d\bigl(e+f\sqrt{x}\bigr)\right)\left(a+b\log\left(cx^n\right)\right)^2}{x} dx = \int \frac{\left(b\log\left(cx^n\right)+a\right)^2\log\left(\left(f\sqrt{x}+e\right)d\right)}{x} dx
$$

✞ ☎

✝ ✆

✞ ☎

 $\left($   $\left($   $\right)$   $\left($   $\left($   $\right)$   $\left($   $\left($   $\right)$   $\left($   $\left($   $\right)$   $\left($   $\left($   $\right)$   $\left($   $\left($   $\right)$   $\left($   $\left($   $\right)$   $\left($   $\left($   $\right)$   $\left($   $\left($   $\right)$   $\left($   $\left($   $\right)$   $\left($   $\left($   $\right)$   $\left($   $\left($   $\right)$   $\left($ 

input <mark>integrate((a+b\*log(c\*x^n))^2\*log(d\*(e+f\*x^(1/2)))/x,x, algorithm="maxima")</mark>

output  $integrate((b*log(c*x^n) + a)^2*log((f*sqrt(x) + e)*d)/x, x)$ 

**3.125.8 Giac [F]**

$$
\int \frac{\log (d(e+f\sqrt{x})) (a+b\log (cx^n))^2}{x} dx = \int \frac{(b\log (cx^n) + a)^2 \log ((f\sqrt{x} + e)d)}{x} dx
$$

✞ ☎

 $\left($   $\left($   $\right)$   $\left($   $\left($   $\right)$   $\left($   $\left($   $\right)$   $\left($   $\left($   $\right)$   $\left($   $\left($   $\right)$   $\left($   $\left($   $\right)$   $\left($   $\left($   $\right)$   $\left($   $\left($   $\right)$   $\left($   $\left($   $\right)$   $\left($   $\left($   $\right)$   $\left($   $\left($   $\right)$   $\left($   $\left($   $\right)$   $\left($ 

✝ ✆

$$
input \frac{integrate((a+b*log(c*x^n))^2 * log(d*(e+f*x^(1/2)))/x, x, algorithm='giac")}{}
$$

output integrate((b\*log(c\*x^n) + a)^2\*log((f\*sqrt(x) + e)\*d)/x, x) ✞ ☎

### **3.125.9 Mupad [F(-1)]**

Timed out.

$$
\int \frac{\log\left(d(e+f\sqrt{x})\right)\left(a+b\log\left(cx^n\right)\right)^2}{x} dx = \int \frac{\ln\left(d\left(e+f\sqrt{x}\right)\right)\left(a+b\ln\left(cx^n\right)\right)^2}{x} dx
$$

✞ ☎

 $\left($   $\left($   $\right)$   $\left($   $\left($   $\right)$   $\left($   $\left($   $\right)$   $\left($   $\left($   $\right)$   $\left($   $\left($   $\right)$   $\left($   $\left($   $\right)$   $\left($   $\left($   $\right)$   $\left($   $\left($   $\right)$   $\left($   $\left($   $\right)$   $\left($   $\left($   $\right)$   $\left($   $\left($   $\right)$   $\left($   $\left($   $\right)$   $\left($ 

✞ ☎

✝ ✆

 $\text{input}$   $\frac{\text{int}((\text{log}(d*(e + f*x^(1/2)))*(a + b*log(c*x^n))^2)/x,x)}$ 

output <mark>int((log(d\*(e + f\*x^(1/2)))\*(a + b\*log(c\*x^n))^2)/x, x)</mark>

3.125. 
$$
\int \frac{\log(d(e+f\sqrt{x}))(a+b\log(cx^n))^2}{x} dx
$$

#### $3.126$   $\int \frac{\log (d(e+f))}{f}$ √  $(\overline{x})) (a+b \log(cx^n))^2$  $\frac{f(x+y)\log(cx)}{x^2}dx$

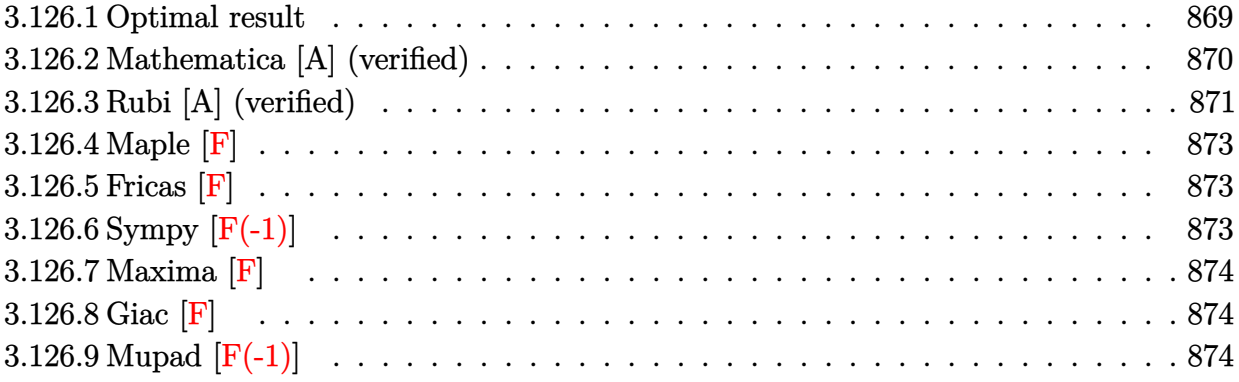

# <span id="page-869-0"></span>**3.126.1 Optimal result**

Integrand size  $= 28$ , antiderivative size  $= 441$ 

$$
\int \frac{\log (d(e+f\sqrt{x})) (a+b\log (cx^{n}))^{2}}{x^{2}} dx \n= -\frac{14b^{2}fn^{2}}{e\sqrt{x}} + \frac{2b^{2}f^{2}n^{2}\log (e+f\sqrt{x})}{e^{2}} - \frac{2b^{2}n^{2}\log (d(e+f\sqrt{x}))}{x} \n- \frac{4b^{2}f^{2}n^{2}\log (e+f\sqrt{x})\log (-\frac{f\sqrt{x}}{e})}{e^{2}} - \frac{b^{2}f^{2}n^{2}\log (x)}{e^{2}} + \frac{b^{2}f^{2}n^{2}\log^{2}(x)}{2e^{2}} \n- \frac{6bfn(a+b\log (cx^{n}))}{e\sqrt{x}} + \frac{2bf^{2}n\log (e+f\sqrt{x}) (a+b\log (cx^{n}))}{e^{2}} \n- \frac{2bn\log (d(e+f\sqrt{x})) (a+b\log (cx^{n}))}{x} \n- \frac{bf^{2}n\log(x) (a+b\log (cx^{n}))}{e^{2}} - \frac{f(a+b\log (cx^{n}))^{2}}{e\sqrt{x}} \n- \frac{\log (d(e+f\sqrt{x})) (a+b\log (cx^{n}))^{2}}{x} + \frac{f^{2}\log (1+\frac{f\sqrt{x}}{e}) (a+b\log (cx^{n}))^{2}}{e^{2}} \n- \frac{f^{2}(a+b\log (cx^{n}))^{3}}{6be^{2}n} - \frac{4b^{2}f^{2}n^{2} \text{PolyLog} (2, 1 + \frac{f\sqrt{x}}{e})}{e^{2}} \n+ \frac{4bf^{2}n(a+b\log (cx^{n})) \text{PolyLog} (2, -\frac{f\sqrt{x}}{e})}{e^{2}} - \frac{8b^{2}f^{2}n^{2} \text{PolyLog} (3, -\frac{f\sqrt{x}}{e})}{e^{2}} \n+ \frac{4bf^{2}n(a+b\log (cx^{n})) \text{PolyLog} (2, -\frac{f\sqrt{x}}{e})}{e^{2}} - \frac{8b^{2}f^{2}n^{2} \text{ PolyLog} (3, -\frac{f\sqrt{x}}{e})}{e^{2}}
$$

```
output -b^2*f^2*n^2*ln(x)/e^2+1/2*b^2*f^2*n^2*ln(x)^2/e^2-b*f^2*n*ln(x)*(a+b*ln(c)
        *\pi^n) / e^2-1/6*f^2*(a+b*ln(c*x^n))^3/b/e^2/n+2*b^2*f^2*n^2*ln(e+f*x^(1/2))
        /e<sup>2</sup>2+2*b*f<sup>2</sup>*n*(a+b*ln(c*x<sup>2</sup>n))*ln(e+f*x<sup>2</sup>(1/2))/e<sup>2</sup>-4*b<sup>2</sup>2*f<sup>2</sup>2*n<sup>2</sup>2*ln(-f*x<sup>2</sup>(
        1/2/e)*ln(e+f*x^(1/2))/e^2-2*b^2*n^2*ln(d*(e+f*x^(1/2)))/x-2*b*n*(a+b*ln(
        c*x^n))*ln(d*(e+f*x^(1/2)))/x-(a+b*ln(c*x^n))^2*ln(d*(e+f*x^(1/2)))/x+f^2*
        (a+b*ln(c*x^n))^2*ln(1+f*x^(1/2)/e)/e^2+4*b*f^2*n*(a+b*ln(c*x^n))*polylog(c*))/exp(c*)2,-f*x^(1/2)/e)/e^2-4*b^2*f^2*n^2*polylog(2,1+f*x^(1/2)/e)/e^2-8*b^2*f^2*n
        2*polylog(3, -f*x^{(1/2)}/e)/e^{-2-14*b^{2}*fr^{2}/e/x^{(1/2) -6*b*f*n*(a+b*ln(c*x))}n))/e/x<sup>2</sup>(1/2)-f*(a+b*ln(c*x<sup>2</sup>n))<sup>2</sup>/e/x<sup>2</sup>(1/2)
```
#### <span id="page-870-0"></span>Mathematica [A] (verified)  $3.126.2$

Time =  $0.34$  (sec), antiderivative size = 821, normalized size of antiderivative = 1.86

$$
\int \frac{\log (d(e + f\sqrt{x})) (a + b \log (cx^{n}))^{2}}{x^{2}} dx =
$$
  
3a<sup>2</sup>e f $\sqrt{x}$  + 18abe f $n\sqrt{x}$  + 42b<sup>2</sup>e f $n^{2}\sqrt{x}$  - 3a<sup>2</sup>f<sup>2</sup>x log (e + f $\sqrt{x}$ ) - 6abf<sup>2</sup>nx log (e + f $\sqrt{x}$ ) - 6b<sup>2</sup>f<sup>2</sup>n<sup>2</sup>x

 $input$  Integrate[(Log[d\*(e + f\*Sqrt[x])]\*(a + b\*Log[c\*x^n])^2)/x^2,x]

```
output -1/3*(3*a^2*e*f*Sqrt[x] + 18*a*b*e*f*n*Sqrt[x] + 42*b^2*e*f*n^2*sqrt[x] -3*a^2*f^2*x*Log[e + f*Sqrt[x]] - 6*a*b*f^2*n*x*Log[e + f*Sqrt[x]] - 6*b^2*f^2*n^2*x*Log[e + f*Sort[x]] + 3*a^2*e^2*Log[d*(e + f*Sort[x])] + 6*a*b*e^22*n*Log[d*(e + f*Sqrt[x])] + 6*b^2*e^2*n^2*Log[d*(e + f*Sqrt[x])] + (3*a^2)*f^2*x*Log[x])/2 + 3*a*b*f^2*n*x*Log[x] + 3*b^2*f^2*n^2*x*Log[x] + 6*a*b*f
       2*n*x*Log[e + f*Sqrt[x]]*Log[x] + 6*b^2*f^2*n^2*x*Log[e + f*Sqrt[x]]*Log[x] - 6*a*b*f<sup>-2*n*x*Log[1 + (f*Sqrt[x])/e]*Log[x] - 6*b<sup>-2*f-2*n-2*x*Log[1 +</sup></sup>
       (f*Sqrt[x])/e]*Log[x] - (3*a*b*f^2*n*x*Log[x]^2)/2 - (3*b^2*f^2*n^2*x*Log[x]^2)[x]^{2}/2 - 3*b^2*f^2*n^2*x*Log[e + f*Sqrt[x]]*Log[x]^2 + 3*b^2*f^2*n^2*x*Log[1 + (f*Sqrt[x])/e]*Log[x]^2 + (b^2*f^2*n^2*x*Log[x]^3)/2 + 6*a*b*e*f*Sqrt[x]*Log[c*x^n] + 18*b^2*e*f*n*Sqrt[x]*Log[c*x^n] - 6*a*b*f^2*x*Log[e + f*Sqrt[x]]*Log[c*x^n] - 6*b^2*f^2*n*x*Log[e + f*Sqrt[x]]*Log[c*x^n] + 6*a*b
       *e^2*Log[d*(e + f*Sqrt[x])]*Log[c*x^n] + 6*b^2*e^2*n*Log[d*(e + f*Sqrt[x])] * Log[c*x^n] + 3*a*b*f^2*x*Log[x]*Log[c*x^n] + 3*b^2*f^2*n*x*Log[x]*Log[c*x^n] + 6*b^2*f^2*n*x*Log[e + f*Sqrt[x]]*Log[x]*Log[c*x^n] - 6*b^2*f^2*n*x*
       Log[1 + (f*Sqrt[x])/e]*Log[x]*Log[c*x^n] - (3*b^2*f^2*x*x*Log[x]^2*Log[c*xn]/2 + 3 *b^2 *e *f * Sqrt[x] * Log[c *x^n] ^2 - 3 *b^2 *f^2 * x * Log[e + f * Sqrt[x]] *Log[c*x^n]^2 + 3*b^2*e^2*Log[d*(e + f*Sqrt[x])]*Log[c*x^n]^2 + (3*b^2*f^2*x
       *Log[x]*Log[c*x^n]^2)/2 - 12*b*f^2*n*x*(a + b*n + b*Log[c*x^n])*PolyLog[2,
        -((f*Sort[x])/e)] + 24*b^2*f^2*\pi^2*x*PolyLog[3, -((f*Sort[x])/e)])/(e^-.
```
#### <span id="page-871-0"></span>Rubi [A] (verified) 3.126.3

Time =  $0.90$  (sec), antiderivative size = 536, normalized size of antiderivative = 1.22, number of steps used = 2, number of rules used = 2,  $\frac{\text{number of rules}}{\text{interend disc}}$  = 0.071, Rules used integrand size  $= \{2824, 2009\}$ 

Below are the steps used by Rubi to obtain the solution. The rule number used for the transformation is given above next to the arrow. The rules definitions used are listed below.

$$
\int \frac{\log (d(e + f\sqrt{x})) (a + b \log (cx^n))^2}{x^2} dx
$$
  
2824

$$
-2 b n \int \left( \frac{\log (e + f \sqrt{x}) (a + b \log (cx^n)) f^2}{e^2 x} - \frac{\log (x) (a + b \log (cx^n)) f^2}{2 e^2 x} - \frac{(a + b \log (cx^n)) f}{ex^{3/2}} - \frac{\log (d (e + f \sqrt{x}))}{\frac{\log (d (e + f \sqrt{x})) (a + b \log (cx^n))}{x}}{x} + \frac{f^2 \log (e + f \sqrt{x}) (a + b \log (cx^n))^2}{e^2} - \frac{f^2 \log (x) (a + b \log (cx^n))^2}{2 e^2} - \frac{f (a + b \log (cx^n))^2}{e \sqrt{x}}
$$

3.126. 
$$
\int \frac{\log (d(e+f\sqrt{x}))(a+b\log(cx^n))^2}{x^2} dx
$$

$$
-2 b n \left( \frac{f^2 (a + b \log \left( c x^n \right))^3}{12 b^2 e^2 n^2} + \frac{\log \left( d \left( e + f \sqrt{x} \right) \right) \left( a + b \log \left( c x^n \right) \right)}{x} - \frac{2 f^2 \text{PolyLog} \left( 2, - \frac{f \sqrt{x}}{e} \right) \left( a + b \log \left( c x^n \right) \right)}{e^2} + \frac{f^2 \log \left( e + f \sqrt{x} \right) \left( a + b \log \left( c x^n \right) \right)^2}{x} - \frac{f^2 \log (x) \left( a + b \log \left( c x^n \right) \right)^2}{2 e^2} - \frac{f \left( a + b \log \left( c x^n \right) \right)^2}{e \sqrt{x}}
$$

 $\overline{\phantom{a}}$  $\overline{1}$  $\downarrow$ 2009

✞ ☎

 $\left( \begin{array}{cc} \text{ } & \text{ } \\ \text{ } & \text{ } \end{array} \right)$ 

✝ ✆

✞ ☎

 $\left($   $\left($   $\right)$   $\left($   $\left($   $\right)$   $\left($   $\left($   $\right)$   $\left($   $\left($   $\right)$   $\left($   $\left($   $\right)$   $\left($   $\left($   $\right)$   $\left($   $\left($   $\right)$   $\left($   $\left($   $\right)$   $\left($   $\left($   $\right)$   $\left($   $\left($   $\right)$   $\left($   $\left($   $\right)$   $\left($   $\left($   $\right)$   $\left($ 

<span id="page-872-0"></span>✞ ☎

input Int[(Log[d\*(e + f\*Sqrt[x])]\*(a + b\*Log[c\*x^n])^2)/x^2,x]

```
output
-((f*(a + b*Log[c*x^n])^2)/(e*Sqrt[x])) + (f^2*Log[e + f*Sqrt[x]]*(a + b*L
     ✞ ☎
      og[c*x^n])^2)/e^2 - (Log[d*(e + f*Sqrt[x])]*(a + b*Log[c*x^n])^2)/x - (f^2
      *Log[x]*(a + b*Log[c*x^n])^2)/(2*e^2) - 2*b*n*((7*b*f*n)/(e*Sqrt[x]) - (b*f^2*n*Log[e + f*Sqrt[x]])/e^2 + (b*n*Log[d*(e + f*Sqrt[x])))/x + (2*b*f^2)*n*Log[e + f*Sqrt[x]]*Log[-((f*Sqrt[x])/e)])/e^2 + (b*f^2*n*Log[x])/(2*e^2))- (b*f^2*n*Log[x]^2)/(4*e^2) + (3*f*(a + b*Log[c*x^n]))/(e*Sqrt[x]) - (f^
      2*Log[e + f*Sqrt[x]]*(a + b*Log[c*x^n]))/e^2 + (Log[d*(e + f*Sqrt[x])]*(a+ b*Log[c*x^n]))/x + (f^2*Log[x]*(a + b*Log[c*x^n]))/(2*e^2) + (f^2*Log[e+ f*Sqrt[x]]*(a + b*Log[c*x^n])^2)/(2*b*e^2*n) - (f^2*Log[1 + (f*Sqrt[x])/
      e]*(a + b*Log[c*x^n])^2)/(2*b*e^2*n) - (f^2*Log[x]*(a + b*Log[c*x^n])^2)/(
      4*b*e^2*n + (f^2*(a + b*Log[c*x^n])^3)/(12*b^2*e^2*n^2) + (2*b*f^2*n*Poly)Log[2, 1 + (f*Sqrt[x])/e])/e^2 - (2*f^2*(a + b*Log[c*x^n))*PolyLog[2, -((f *exp[i])])/e^2)]*Sqrt[x])/e)])/e^2 + (4*b*f^2*n*PolyLog[3, -((f*Sqrt[x])/e)])/e^2)
```
#### **3.126.3.1 Defintions of rubi rules used**

rule 2009 <mark>Int[u\_, x\_Symbol] :> Simp[IntSum[u, x], x] /; SumQ[u]</mark>

rule 2824 <mark>Int[Log[(d\_.)\*((e\_) + (f\_.)\*(x\_)^(m\_.))]\*((a\_.) + Log[(c\_.)\*(x\_)^(n\_.)]\*(b\_</mark> .))^(p\_.)\*((g\_.)\*(x\_))^(q\_.), x\_Symbol] :> With[{u = IntHide[(g\*x)^q\*Log[d\*  $(e + f * x^m), x]$ , Simp[(a + b\*Log[c\*x^n])^p u, x] - Simp[b\*n\*p Int[(a  $+ b * Log[c * x^n] (p - 1)/x \quad u, x, x]$ ,  $x]$  /; FreeQ[{a, b, c, d, e, f, g, m, n, q}, x] && IGtQ[p, 0] && RationalQ[m] && RationalQ[q] && NeQ[q, -1] && (EqQ [p, 1]  $||$  (FractionQ[m] && IntegerQ[(q + 1)/m])  $||$  (IGtQ[q, 0] && IntegerQ[ (q + 1)/m] && EqQ[d\*e, 1]))  $\left($   $\left($   $\right)$   $\left($   $\left($   $\right)$   $\left($   $\left($   $\right)$   $\left($   $\left($   $\right)$   $\left($   $\left($   $\right)$   $\left($   $\left($   $\right)$   $\left($   $\left($   $\right)$   $\left($   $\left($   $\right)$   $\left($   $\left($   $\right)$   $\left($   $\left($   $\right)$   $\left($   $\left($   $\right)$   $\left($   $\left($   $\right)$   $\left($ 

## **3.126.4 Maple [F]**

$$
\int \frac{(a+b\ln\left(c\,x^n\right))^2\ln\left(d\right(e+f\sqrt{x})\right)}{x^2}dx
$$

✞ ☎

✝ ✆

✞ ☎

<span id="page-873-0"></span>✝ ✆

$$
input \int int((a+b*ln(c*x^n))^2*ln(d*(e+f*x^(1/2)))/x^2,x)
$$

output <mark>int((a+b\*ln(c\*x^n))^2\*ln(d\*(e+f\*x^(1/2)))/x^2,x)</mark>

### **3.126.5 Fricas [F]**

$$
\int \frac{\log\left(d\left(e+f\sqrt{x}\right)\right)\left(a+b\log\left(cx^n\right)\right)^2}{x^2} dx = \int \frac{\left(b\log\left(cx^n\right)+a\right)^2\log\left(\left(f\sqrt{x}+e\right)d\right)}{x^2} dx
$$

✞ ☎

✝ ✆

✞ ☎

<span id="page-873-1"></span>✝ ✆

input integrate((a+b\*log(c\*x^n))^2\*log(d\*(e+f\*x^(1/2)))/x^2,x, algorithm="fricas ")

output  ${\tt integral}((b\,\hat{\tt}2*\log(c*x\,\hat{\tt}n)\,\hat{\tt}\,2\, +\, 2*\,a*\,b*\log(c*x\,\hat{\tt}n)\, +\, a\,\hat{\tt}\,2)*\log(d*f\,\hat{\tt}sqrt(x)\, +\, d*\,e$  $)/x^2$ , x)

# **3.126.6 Sympy [F(-1)]**

Timed out.

$$
\int \frac{\log (d(e + f\sqrt{x})) (a + b \log (cx^n))^2}{x^2} dx = \text{Timed out}
$$

✞ ☎

✝ ✆

✞ ☎

<span id="page-873-2"></span>✝ ✆

$$
input\nintegrate((a+b*ln(c*x*x))**2*ln(d*(e+f*x**(1/2)))/x**2,x)
$$

output <mark>Timed out</mark>

3.126. 
$$
\int \frac{\log(d(e+f\sqrt{x}))(a+b\log(cx^n))^2}{x^2} dx
$$

### **3.126.7 Maxima [F]**

$$
\int \frac{\log\left(d\bigl(e+f\sqrt{x}\bigr)\right)\left(a+b\log\left(cx^n\right)\right)^2}{x^2}\,dx = \int \frac{\left(b\log\left(cx^n\right)+a\right)^2\log\left(\left(f\sqrt{x}+e\right)d\right)}{x^2}\,dx
$$

✞ ☎

✝ ✆

✞ ☎

<span id="page-874-0"></span> $\left( \begin{array}{cc} \text{ } & \text{ } \\ \text{ } & \text{ } \end{array} \right)$ 

input <mark>integrate((a+b\*log(c\*x^n))^2\*log(d\*(e+f\*x^(1/2)))/x^2,x, algorithm="maxima</mark> ")

output  $integrate((b*log(c*x^n) + a)^2*log((f*sqrt(x) + e)*d)/x^2, x)$ 

# **3.126.8 Giac [F]**

$$
\int \frac{\log (d(e+f\sqrt{x})) (a+b\log (cx^n))^2}{x^2} dx = \int \frac{(b\log (cx^n)+a)^2 \log ((f\sqrt{x}+e)d)}{x^2} dx
$$

✞ ☎

✝ ✆

✞ ☎

<span id="page-874-1"></span>✝ ✆

input <mark>integrate((a+b\*log(c\*x^n))^2\*log(d\*(e+f\*x^(1/2)))/x^2,x, algorithm="giac")</mark>

output <mark>integrate((b\*log(c\*x^n) + a)^2\*log((f\*sqrt(x) + e)\*d)/x^2, x)</mark>

### **3.126.9 Mupad [F(-1)]**

Timed out.

$$
\int \frac{\log\left(d\bigl(e+f\sqrt{x}\bigr)\right)\left(a+b\log\left(cx^n\right)\right)^2}{x^2}\,dx=\int \frac{\ln\left(d\left(e+f\sqrt{x}\right)\right)\left(a+b\ln\left(c\,x^n\right)\right)^2}{x^2}\,dx
$$

✞ ☎

✝ ✆

✞ ☎

✝ ✆

 $\text{input}$   $\frac{\text{int}((\text{log}(d*(e + f*x^(1/2)))*(a + b*log(c*x^n))^2)/x^2,x)}$ 

output <mark>int((log(d\*(e + f\*x^(1/2)))\*(a + b\*log(c\*x^n))^2)/x^2, x)</mark>

3.126. 
$$
\int \frac{\log(d(e+f\sqrt{x}))(a+b\log(cx^n))^2}{x^2} dx
$$

#### **3.127**  $d(e+f)$ √  $(\overline{x})) (a+b \log(cx^n))^2$  $\frac{f(x+y)\log(cx)}{x^3}dx$

<span id="page-875-0"></span>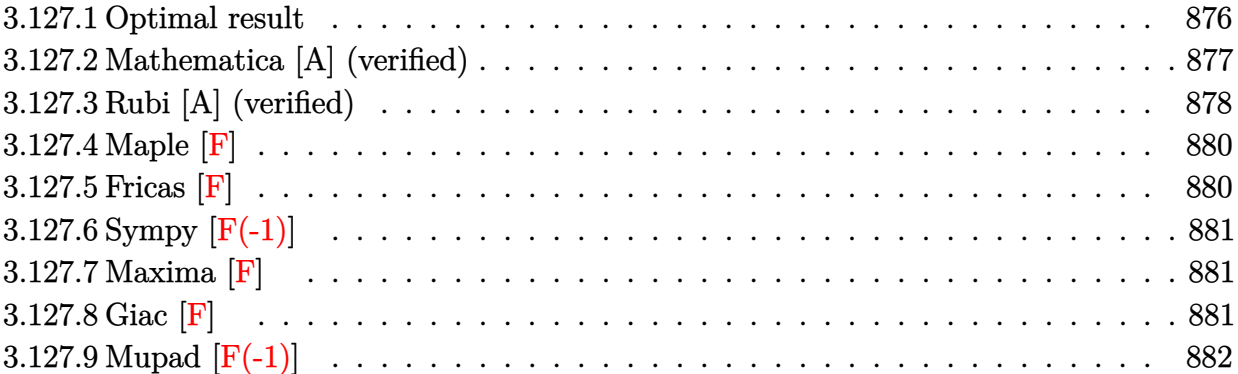

# **3.127.1 Optimal result**

Integrand size  $= 28$ , antiderivative size  $= 608$ 

$$
\int \frac{\log (d(e+f\sqrt{x})) (a+b\log (cx^n))^2}{x^3} dx = -\frac{37b^2fn^2}{108ex^{3/2}} + \frac{7b^2f^2n^2}{8e^2x} - \frac{21b^2f^3n^2}{4e^3\sqrt{x}} \n+ \frac{b^2f^4n^2\log (e+f\sqrt{x})}{4e^4} \n- \frac{b^2n^2\log (d(e+f\sqrt{x}))}{4x^2} \n- \frac{b^2f^4n^2\log (x)+b^2f^4n^2\log^2(x)}{4x^2} \n- \frac{7bfn(a+b\log (cx^n))}{18ex^{3/2}} + \frac{b^2f^4n^2\log^2(x)}{8e^4} \n- \frac{7bfn(a+b\log (cx^n))}{18ex^{3/2}} \n+ \frac{3bf^2n(a+b\log (cx^n))}{2e^3\sqrt{x}} \n+ \frac{bf^4n\log (e+f\sqrt{x}) (a+b\log (cx^n))}{2e^3\sqrt{x}} \n+ \frac{bf^4n\log (e+f\sqrt{x}) (a+b\log (cx^n))}{2e^2} \n- \frac{bn\log (d(e+f\sqrt{x})) (a+b\log (cx^n))}{6ex^{3/2}} \n- \frac{f(a+b\log (cx^n))^2}{6ex^{3/2}} \n+ \frac{f^2(a+b\log (cx^n))^2}{6ex^{3/2}} \n+ \frac{f^2(a+b\log (cx^n))^2}{2e^3\sqrt{x}} \n+ \frac{f^4\log (1+f\sqrt{x}) (a+b\log (cx^n))^2}{2ex^2} \n+ \frac{f^4\log (1+f\sqrt{x}) (a+b\log (cx^n))^2}{2ex^2} \n+ \frac{f^4\log (1+f\sqrt{x}) (a+b\log (cx^n))^2}{2ex^2} \n+ \frac{f^4\log (1+f\sqrt{x}) (a+b\log (cx^n))^2}{2ex^2} \n+ \frac{f^4\log (1+f\sqrt{x}) (a+b\log (cx^n))^2}{2ex^2} \n+ \frac{b^2f^4n^2\text{ PolyLog } (2,1+f\sqrt{x})}{2ex^4} \n+ \frac{2bf^4n(a+b\log (cx^n)\text{ PolyLog } (3,-\frac{
$$

output -37/108\*b^2\*f\*n^2/e/x^(3/2)+7/8\*b^2\*f^2\*n^2/e^2/x-1/8\*b^2\*f^4\*n^2\*ln(x)/e^ 4+1/8\*b^2\*f^4\*n^2\*1n(x)^2/e^4-7/18\*b\*f\*n\*(a+b\*1n(c\*x^n))/e/x^(3/2)+3/4\*b\*f  $2*n*(a+b*ln(c*x^n))/e^2/x-1/4*b*f^4*x*ln(x)*(a+b*ln(c*x^n))/e^4-1/6*f*(a+b*ln(c*x^n))$  $b*ln(c*x^n))$  2/e/x<sup>2</sup>(3/2)+1/4\*f<sup>2</sup>\*(a+b\*ln(c\*x<sup>n</sup>n))<sup>2</sup>/e<sup>2</sup>/x-1/12\*f<sup>2</sup>\*(a+b\*ln(  $c*x^n)$   $^3/b/e^4/n+1/4*b^2*f^4*n^2*ln(e+f*x^1/2))/e^4+1/2*b*f^4+n*(a+b*ln(e+f*x^2))$  $c*x^n)$ )\*ln(e+f\*x^(1/2))/e^4-b^2\*f^4\*n^2\*ln(-f\*x^(1/2)/e)\*ln(e+f\*x^(1/2))/e  $(4-1/4*b^2*\pi^2*\ln(d*(e+f*x^2(1/2)))/x^2-1/2*b*\pi*(a+b*ln(c*x^n))*ln(d*(e+f*x))$  $\binom{(1/2)}{x^2-1/2*(a+b*ln(c*x^n))^2}$  +  $\frac{ln(d*(e+f*x^{(1/2)})/x^2+1/2*f^2*(a+b*ln(x))}{2*(a+b*ln(x)+2k)}$  $(c*x^n)$   $^2*ln(1+f*x^{(1/2)}/e)/e^{4+2*b*f^{(4+n)*(a+b*ln(c*x^n))*polylog(2,-f*x^{(4)})}$  $(1/2)/e$ /e<sup>2</sup>4-b<sup>2</sup>\*f<sup>2</sup>4m<sup>2</sup>2\*polylog(2,1+f\*x<sup>2</sup>(1/2)/e)/e<sup>2</sup>4-4\*b<sup>2</sup>xf<sup>2</sup>4\*n<sup>2</sup>2\*polylo g(3,-f\*x^(1/2)/e)/e^4-21/4\*b^2\*f^3\*n^2/e^3/x^(1/2)-5/2\*b\*f^3\*n\*(a+b\*ln(c\*x  $(n)$ )/e<sup>2</sup>3/x<sup>2</sup>(1/2)-1/2\*f<sup>2</sup>3\*(a+b\*ln(c\*x<sup>2</sup>n))<sup>2</sup>/e<sup>2</sup>3/x<sup>2</sup>(1/2)

#### <span id="page-877-0"></span>Mathematica [A] (verified) 3.127.2

Time =  $0.42$  (sec), antiderivative size = 1078, normalized size of antiderivative = 1.77

$$
\int \frac{\log (d(e + f\sqrt{x})) (a + b \log (cx^{n}))^{2}}{x^{3}} dx =
$$
  
36a<sup>2</sup>e<sup>3</sup>f $\sqrt{x}$  + 84abe<sup>3</sup>f $n\sqrt{x}$  + 74b<sup>2</sup>e<sup>3</sup>f $n^{2}\sqrt{x}$  - 54a<sup>2</sup>e<sup>2</sup>f<sup>2</sup>x - 162abe<sup>2</sup>f<sup>2</sup>n $x$  - 189b<sup>2</sup>e<sup>2</sup>f<sup>2</sup>n<sup>2</sup>x + 108a<sup>2</sup>e f<sup>3</sup>

 $input$  Integrate  $[(Log[d*(e + f*Sqrt[x])]*(a + b*Log[c*x^n])^2)/x^3,x]$ 

```
output -1/216*(36*a^2*e^3*f*Sqrt[x] + 84*a*b*e^3*f*n*Sqrt[x] + 74*b^2*e^3*f*n^2*S
         qrt[x] - 54*a^2*e^2*f^2*x - 162*a*b*e^2*f^2*n*x - 189*b^2*e^2*f^2*n^2*x +108*a^2*e*f^3*x^(3/2) + 540*a*b*e*f^3*n*x^(3/2) + 1134*b^2*e*f^3*n^2*x^(3/2)2) - 108*a^2*f^4*x^2*Log[e + f*Sqrt[x]] - 108*a*b*f^4*x^2*Log[e + f*Sqrt[x]] - 54*b<sup>-</sup>2*f<sup>-</sup>4*n<sup>-</sup>2*x<sup>-</sup>2*Log[e + f*Sqrt[x]] + 108*a<sup>-</sup>2*e<sup>-</sup>4*Log[d*(e + f*Sq
         rt[x]) + 108*a*b*e<sup>2</sup>4*n*Log[d*(e + f*Sqrt[x])] + 54*b<sup>2</sup>xe<sup>2</sup>4*n<sup>2</sup>2*Log[d*(e +
          f*sqrt(x]) + 54*a<sup>2</sup>2*f<sup>2</sup>4*x<sup>2</sup>*Log[x] + 54*a*b*f<sup>2</sup>4*n*x<sup>2</sup>2*Log[x] + 27*b<sup>2</sup>2*f<sup>2</sup>
         4*n<sup>-2*x-2*Log[x] + 216*a*b*f<sup>-4*n*x-2*Log[e + f*Sqrt[x]]*Log[x] + 108*b<sup>-</sup>2*f</sup></sup>
         2*m^2*x^2*Log[e + f*Sqrt[x]]*Log[x] - 216*a*b*f^4*x^2*Log[1 + (f*Sqrt[x]])]*Log[x] - 216*ab*f^4*x^2*Log[1 + (f*Sqrt[x]])]*Log[x] - 216*ab*f^2*x^2*Log[1 + (f*Sqrt[x]])]*Log[x] - 216*ab*f^2*x^2*Log[1 + (f*Sqrt[x]])]*Log[x] - 216*ab*f^2*x^2*Log[1 + (f*Sqrt[x]])]*Log[x] - 216*ab*f^2*x^2*Log[1 + (f*Sqrt[x]])]*Log[x] - 216*ab*f^2*x^2*Log[])/e]*Log[x] - 108*b^2*f^4*n^2*x^2*Log[1 + (f*Sqrt[x])/e]*Log[x] - 54*a*b*f^24*nx^2*Log[x]^2 - 27*b^2*f^4*x^2*Log[x]^2 - 108*b^2*f^4*x^2*Log[x]^2[e + f * \text{Sqrt}[x]] * \text{Log}[x] ^2 + 108 * b^2 * f^4 * n^2 * x^2 * \text{Log}[1 + (f * \text{Sqrt}[x]) / e] * \text{Log}[x] ^2 + 18*b^2*f^4*n^2*x^2*Log[x]^3 + 72*a*b*e^3*f*Sqrt[x]*Log[c*x^n] + 84*
         b^2*e^3*f*n*Sqrt[x]*Log[c*x^n] - 108*a*b*e^2*f^2*x*Log[c*x^n] - 162*b^2*e^2*ef^2*g*2*log[c*x^n]2*f<sup>-2*n*x*Log[c*x<sup>-</sup>n] + 216*a*b*e*f<sup>-3*x-</sup>(3/2)*Log[c*x<sup>-</sup>n] + 540*b<sup>-2*e*f-3*n*</sup></sup>
         x^{(3/2)*Log[c*x^n]} - 216*a*b*f^4*x^2*Log[e + f*Sort[x]]*Log[c*x^n] - 108*b2*f^4*n*x^2*Log[e + f*Sqrt[x]]*Log[c*x^n] + 216*a*b*e^4*Log[d*(e + f*Sqrt[x])]*Log[c*x^n] + 108*b^2*e^4*n*Log[d*(e + f*Sqrt[x])]*Log[c*x^n] + 108*a
         *b*f^4*x^2*Log[x]*Log[c*x^n] + 54*b^2*f^4*n*x^2*Log[x]*Log[c*x^n] + 216*b^
         2*f^4*n*x^2*Log[e + f*Sqrt[x]]*Log[x]*Log[c*x^n] - 216*b^2*f^4*n*x^2*Lo...
```
#### <span id="page-878-0"></span>Rubi [A] (verified) 3.127.3

Time =  $1.07$  (sec), antiderivative size = 693, normalized size of antiderivative = 1.14, number of steps used = 2, number of rules used = 2,  $\frac{\text{number of rules}}{\text{interend disc}}$  = 0.071, Rules used integrand size  $= \{2824, 2009\}$ 

Below are the steps used by Rubi to obtain the solution. The rule number used for the transformation is given above next to the arrow. The rules definitions used are listed below.

$$
\int \frac{\log (d(e + f\sqrt{x})) (a + b \log (cx^n))^2}{x^3} dx
$$
  
2824

$$
-2 b n \int \left( \frac{\log (e+f \sqrt{x}) (a+b \log (cx^n)) f^4}{2 e^4 x} - \frac{\log (x) (a+b \log (cx^n)) f^4}{4 e^4 x} - \frac{(a+b \log (cx^n)) f^3}{2 e^3 x^{3/2}} + \frac{(a+b \log (cx^n)) f^2}{4 e^2 x^2} \right) \frac{\log (d(e+f \sqrt{x})) (a+b \log (cx^n))^2}{2 x^2} + \frac{f^4 \log (e+f \sqrt{x}) (a+b \log (cx^n))^2}{2 e^4} - \frac{f^4 \log (x) (a+b \log (cx^n))^2}{4 e^4} - \frac{f^3 (a+b \log (cx^n))^2}{2 e^3 \sqrt{x}} + \frac{f^2 (a+b \log (cx^n))^2}{4 e^2 x} - \frac{f (a+b \log (cx^n))^2}{6 e x^{3/2}}
$$

3.127. 
$$
\int \frac{\log (d(e+f\sqrt{x}))(a+b\log(cx^n))^2}{x^3} dx
$$

$$
-2 b n \left( \frac{f^4 (a + b \log \left( c x^n\right))^3}{24 b^2 e^4 n^2} + \frac{\log \left( d \left( e + f \sqrt{x} \right) \right) \left( a + b \log \left( c x^n\right) \right)}{4 x^2} - \frac{f^4 \text{PolyLog} \left( 2, - \frac{f \sqrt{x}}{e} \right) \left( a + b \log \left( c x^n\right) \right)}{e^4} + \frac{f^4 \log \left( e + f \sqrt{x} \right) \left( a + b \log \left( c x^n\right) \right)^2}{2 e^4} - \frac{f^4 \log (x) \left( a + b \log \left( c x^n\right) \right)^2}{4 e^4} - \frac{f^4 \log (x) \left( a + b \log \left( c x^n\right) \right)^2}{4 e^4} - \frac{f^3 \log (x) \left( a + b \log \left( c x^n\right) \right)^2}{2 e^3 \sqrt{x}} + \frac{f^2 \left( a + b \log \left( c x^n\right) \right)^2}{4 e^2 x} - \frac{f \left( a + b \log \left( c x^n\right) \right)^2}{6 e x^{3/2}}
$$

 $\overline{\phantom{a}}$  $\overline{1}$  $\downarrow$ 2009

✞ ☎

 $\left( \begin{array}{cc} \text{ } & \text{ } \\ \text{ } & \text{ } \end{array} \right)$ 

✞ ☎

✝ ✆

input Int[(Log[d\*(e + f\*Sqrt[x])]\*(a + b\*Log[c\*x^n])^2)/x^3,x]

```
output
-1/6*(f*(a + b*Log[c*x^n])^2)/(e*x^(3/2)) + (f^2*(a + b*Log[c*x^n])^2)/(4*
       e^2*x) - (f^3*(a + b*Log[c*x^n])^2)/(2*e^3*Sqrt[x]) + (f^4*Log[e + f*Sqrt[
       x]]*(a + b*Log[c*x^n])^2)/(2*e^4) - (Log[d*(e + f*Sqrt[x])]*(a + b*Log[c*x
       \text{m}])^2)/(2*x^2) - (f^4*Log[x]*(a + b*Log[c*x^n])^2)/(4*e^4) - 2*b*n*((37*b
       *(*\text{f}*)/(216*\text{e}*\text{x}^*(3/2)) - (7*\text{b}*\text{f}^2*\text{n})/(16*\text{e}^2*\text{x}) + (21*\text{b}*\text{f}^3*\text{n})/(8*\text{e}^3*\text{Sqrt})x]) - (b*f<sup>^4</sup>*n*Log[e + f*Sqrt[x]])/(8*e<sup>^4</sup>) + (b*n*Log[d*(e + f*Sqrt[x])])/
       (8*x^2) + (b*f^4*n*Log[e + f*Sqrt[x]]*Log[-((f*Sqrt[x])/e)])/(2*e^4) + (b*
       f^4**h*Log[x]/(16*e^4) - (b*f^4**Log[x]^2)/(16*e^4) + (7*f*(a + b*Log[c*x)))\binom{n}{n}))/(36*e*x^(3/2)) - (3*f^2*(a + b*Log[c*x^n]))/(8*e^2*x) + (5*f^3*(a +
       b*Log[c*x^n]))/(4*e^3*Sqrt[x]) - (f^4*Log[e + f*Sqrt[x]]*(a + b*Log[c*x^n])))/(4*e^4) + (Log[d*(e + f*Sqrt[x])]*(a + b*Log[c*x^n]))/(4*x^2) + (f^4*Lo
       g[x)*(a + b*Log[c*x^n]))/(8*e^4) + (f^4*Log[e + f*Sqrt[x]]*(a + b*Log[c*x^2))))n])^2)/(4*b*e^4*n) - (f^4*Log[1 + (f*Sqrt[x])/e]*(a + b*Log[c*x^n])^2)/(4*
       b*e^4*n) - (f^4*Log[x]*(a + b*Log[c*x^n])^2)/(8*b*e^4*n) + (f^4*(a + b*Log
       [c*x^n])^3)/(24*b^2*e^4*n^2) + (b*f^4*n*PolyLog[2, 1 + (f*Sqrt[x])/e])/(2*
       e^4) - (f^4*(a + b*Log[c*x^n])*PolyLog[2, -( (f*Sqrt[x])/e)])/e^4 + (2*b*f^2))4*n*PolyLog[3, -((f*Sqrt[x])/e)])/e^4)
```
#### **3.127.3.1 Defintions of rubi rules used**

rule 2009 <mark>Int[u\_, x\_Symbol] :> Simp[IntSum[u, x], x] /; SumQ[u]</mark>

```
rule 2824
       Int[Log[(d_.)*((e_) + (f_.)*(x_)^(m_.))]*((a_.) + Log[(c_.)*(x_)^(n_.)]*(b_
       .))^(p_.)*((g_.)*(x_))^(q_.), x_Symbol] :> With[{u = IntHide[(g*x)^q*Log[d*
       (e + f*x^m), x], Simp[(a + b*Log[c*x^n])^p u, x] - Simp[b*n*p Int[(a
       + b * Log[c * x^n] (p - 1) / x \quad u, x, x], x] /; FreeQ[{a, b, c, d, e, f, g, m, n,
       q}, x] && IGtQ[p, 0] && RationalQ[m] && RationalQ[q] && NeQ[q, -1] && (EqQ
       [p, 1] || (FractionQ[m] && IntegerQ[(q + 1)/m]) || (IGtQ[q, 0] && IntegerQ[
       (q + 1)/m] && EqQ[d*e, 1]))
       ✝ ✆
```
#### <span id="page-880-0"></span>**3.127.4 Maple [F]**

$$
\int \frac{(a+b\ln\left(c\,x^n\right))^2\ln\left(d\right(e+f\sqrt{x})\right)}{x^3}dx
$$

✝ ✆

✞ ☎

<span id="page-880-1"></span>✝ ✆

✞ ☎

✝ ✆

✞ ☎

$$
input\left(int((a+b*ln(c*x^n))^2*ln(d*(e+f*x^(1/2)))/x^3,x)\right)
$$

output <mark>int((a+b\*ln(c\*x^n))^2\*ln(d\*(e+f\*x^(1/2)))/x^3,x)</mark>

#### **3.127.5 Fricas [F]**

$$
\int \frac{\log (d(e+f\sqrt{x})) (a+b\log (cx^n))^2}{x^3} dx = \int \frac{(b\log (cx^n) + a)^2 \log ((f\sqrt{x} + e)d)}{x^3} dx
$$

 $\overline{\mathcal{A}}$   $\overline{\mathcal{A}}$   $\overline{\$ 

✞ ☎

<span id="page-880-2"></span>✝ ✆

$$
\boxed{\text{integrate}(\text{a+b*log}(c*x^n))^2*log(d*(e+f*x^1/2)))/x^3,x, algorithm="fricas" }\\
$$

output <mark>integral((b^2\*log(c\*x^n)^2 + 2\*a\*b\*log(c\*x^n) + a^2)\*log(d\*f\*sqrt(x) + d\*e</mark>  $)/x^3$ , x)

3.127. 
$$
\int \frac{\log(d(e+f\sqrt{x}))(a+b\log(cx^n))^2}{x^3} dx
$$

# **3.127.6 Sympy [F(-1)]**

Timed out.

$$
\int \frac{\log (d(e + f\sqrt{x})) (a + b \log (cx^n))^2}{x^3} dx = \text{Timed out}
$$

✞ ☎

✝ ✆

✞ ☎

<span id="page-881-0"></span>✝ ✆

input <mark>integrate((a+b\*ln(c\*x\*\*n))\*\*2\*ln(d\*(e+f\*x\*\*(1/2)))/x\*\*3,x)</mark>

output <mark>Timed out</mark>

### **3.127.7 Maxima [F]**

$$
\int \frac{\log (d(e+f\sqrt{x})) (a+b\log (cx^n))^2}{x^3} dx = \int \frac{(b\log (cx^n)+a)^2\log ((f\sqrt{x}+e)d)}{x^3} dx
$$

✞ ☎

✝ ✆

✞ ☎

<span id="page-881-1"></span> $\left($   $\left($   $\right)$   $\left($   $\left($   $\right)$   $\left($   $\left($   $\right)$   $\left($   $\left($   $\right)$   $\left($   $\left($   $\right)$   $\left($   $\left($   $\right)$   $\left($   $\left($   $\right)$   $\left($   $\left($   $\right)$   $\left($   $\left($   $\right)$   $\left($   $\left($   $\right)$   $\left($   $\left($   $\right)$   $\left($   $\left($   $\right)$   $\left($ 

input <mark>integrate((a+b\*log(c\*x^n))^2\*log(d\*(e+f\*x^(1/2)))/x^3,x, algorithm="maxima</mark> ")

output <mark>integrate((b\*log(c\*x^n) + a)^2\*log((f\*sqrt(x) + e)\*d)/x^3, x)</mark>

## **3.127.8 Giac [F]**

$$
\int \frac{\log\left(d(e+f\sqrt{x})\right)\left(a+b\log\left(cx^n\right)\right)^2}{x^3} dx = \int \frac{\left(b\log\left(cx^n\right)+a\right)^2\log\left(\left(f\sqrt{x}+e\right)d\right)}{x^3} dx
$$

✞ ☎

✝ ✆

✞ ☎

<span id="page-881-2"></span>✝ ✆

input <mark>integrate((a+b\*log(c\*x^n))^2\*log(d\*(e+f\*x^(1/2)))/x^3,x, algorithm="giac")</mark>

output <mark>integrate((b\*log(c\*x^n) + a)^2\*log((f\*sqrt(x) + e)\*d)/x^3, x)</mark>

3.127. 
$$
\int \frac{\log(d(e+f\sqrt{x}))(a+b\log(cx^n))^2}{x^3} dx
$$

# **3.127.9 Mupad [F(-1)]**

Timed out.

$$
\int \frac{\log (d(e+f\sqrt{x})) (a+b\log (cx^n))^2}{x^3} dx = \int \frac{\ln (d(e+f\sqrt{x})) (a+b\ln (cx^n))^2}{x^3} dx
$$

✝ ✆

✞ ☎

✝ ✆

input ✞ ☎  $int((log(d*(e + f*x^(1/2)))*(a + b*log(c*x^n))^2)/x^3,x)$ 

output  $int((log(d*(e + f*x^(1/2)))*(a + b*log(c*x^n))^2)/x^3, x)$ 

#### **3.128** R  $x\log\left(d(e+f)\right)$ √  $\overline{x}$ )  $(a + b \log (cx^n))^3 dx$

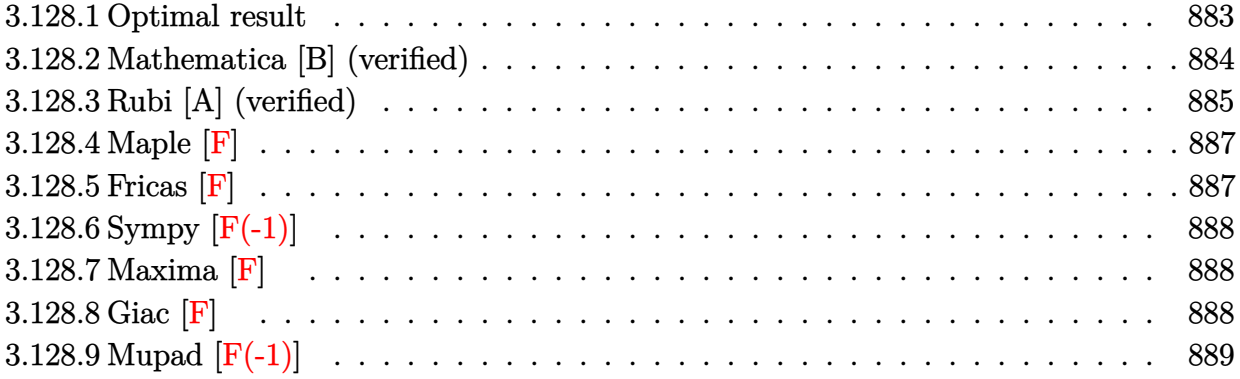

## <span id="page-883-0"></span>**3.128.1 Optimal result**

Integrand size  $= 26$ , antiderivative size  $= 907$ 

$$
\int x \log (d(e+f\sqrt{x})) (a+b \log (cx^n))^3 dx = -\frac{255b^3e^3n^3\sqrt{x}}{8f^3} - \frac{9ab^2e^2n^2x}{4f^2} + \frac{45b^3e^2n^3x}{16f^2}
$$
  
\n
$$
-\frac{175b^3en^3x^{3/2}}{216f} + \frac{3}{8}b^3n^3x^2 + \frac{3b^3e^4n^3\log(e+f\sqrt{x})}{8f^4} - \frac{3}{8}b^3n^3x^2\log(d(e+f\sqrt{x}))
$$
  
\n
$$
+\frac{3b^3e^4n^3\log(e+f\sqrt{x})\log\left(-\frac{f\sqrt{x}}{e}\right)}{2f^4} - \frac{9b^3e^2n^2x\log(cx^n)}{4f^2} + \frac{63b^2e^3n^2\sqrt{x}(a+b\log(cx^n))}{4f^3}
$$
  
\n
$$
-\frac{3b^2e^2n^2x(a+b\log(cx^n))}{8f^2} + \frac{37b^2en^2x^{3/2}(a+b\log(cx^n))}{36f} - \frac{9}{16}b^2n^2x^2(a+b\log(cx^n))
$$
  
\n
$$
-\frac{3b^2e^4n^2\log(e+f\sqrt{x})(a+b\log(cx^n))}{4f^4} + \frac{3}{4}b^2n^2x^2\log(d(e+f\sqrt{x})) (a+b\log(cx^n))
$$
  
\n
$$
-\frac{15be^3n\sqrt{x}(a+b\log(cx^n))^2}{4f^3} + \frac{9be^2nx(a+b\log(cx^n))^2}{8f^2} - \frac{7benx^{3/2}(a+b\log(cx^n))^2}{12f}
$$
  
\n
$$
+\frac{3}{8}bnx^2(a+b\log(cx^n))^2 - \frac{3}{4}bnx^2\log(d(e+f\sqrt{x})) (a+b\log(cx^n))^2 + \frac{3be^4n\log(1+\frac{f\sqrt{x}}{e})}{4f^4} (a+b\log(cx^n))
$$

))2

```
output <mark>-9/16*b^2*n^2*x^2*(a+b*ln(c*x^n))+3/8*b*n*x^2*(a+b*ln(c*x^n))^2+3/8*b^3*e^</mark>
       4*n^3*ln(e+f*x^{(1/2)})/f^4+3/4*b^2*n^2*x^2*(a+b*ln(c*x^n))*ln(d*(e+f*x^{(1/2)}))))))-3/4*b*n*x^2*(a+b*ln(c*x^n))^2*ln(d*(e+f*x^(1/2)))+3/2*b^3*e^4*n^3*poly
       \log(2,1+f*x^{(1/2)}/e)/f^4-6*b^3*e^4*n^3*polylog(3,-f*x^{(1/2)}/e)/f^4-24*b^3*e^2*n^3*polylog(4,-f*x^{(1/2)}/e)/f^2-255/8*b^3*e^3*n^3*x^{(1/2)}/f^3+45/16*b^23*e^2*n^3*x/f^2-175/216*b^3*e*n^3*x^(3/2)/f+3/8*b^3*n^3*x^2-9/4*a*b^2*e^2*
       n^2*x/f^2-9/4*b^3*e^2*n^2*x*ln(c*x^n)/f^2-3/8*b^2*e^2*n^2*x*(a+b*ln(c*x^n)))/f<sup>^</sup>2+37/36*b^2*e*n^2*x^(3/2)*(a+b*ln(c*x^n))/f+9/8*b*e^2*n*x*(a+b*ln(c*x^
       n))^2/f^2-7/12*b*e*n*x^(3/2)*(a+b*ln(c*x^n))^2/f-3/4*b^2*e^4*n^2*(a+b*ln(c
       *\overline{x}\hat{m}))*ln(e+f*x^(1/2))/f^4+3/2*b^3*e^4*n^3*ln(-f*x^(1/2)/e)*ln(e+f*x^(1/2)
       )/f^4+3/4*b*e^4*n*(a+b*ln(c*x^n))^2*ln(1+f*x^(1/2)/e)/f^4+3*b^2*e^4*n^2*(a)+b*ln(c*x^n))*polylog(2,-f*x^(1/2)/e)/f^4-3*b*e^4*n*(a+b*ln(c*x^n))^2*poly
       log(2,-f*x^{(1/2)}/e)/f^{(4+12*b^{(2}+\epsilon^{-4}*\eta^{-2}*(a+b*ln(c*x^{(2)}))*)}polylog(3,-f*x^{(1/2)})))/e)/f^4+63/4*b^2*e^3*n^2*(a+b*ln(c*x^n))*x^(1/2)/f^3-15/4*b*e^3*n*(a+b*ln
       (c*x^n)<sup>2</sup>*x<sup>^</sup>(1/2)/f<sup>^3+1</sup>/2*x<sup>^2*</sup>(a+b*ln(c*x^n))^3*ln(d*(e+f*x^(1/2)))-1/8*x
       ^2*(a+b*ln(c*x^n))^3-1/4*e^2*x*(a+b*ln(c*x^n))^3/f^2+1/6*e*x^(3/2)*(a+b*ln(c*x^2))(c*x^n))^3/f-3/8*b^3*n^3*x^2*ln(d*(e+f*x^(1/2)))-1/2*e^4*(a+b*ln(c*x^n))^3
       *ln(1+f*x^{(1/2)}/e)/f^{(4+1/2*e^{3}*(a+b*ln(c*x^{n}))^{3*x^{(1/2)}/f^{3}})
```
✞ ☎

### **3.128.2 Mathematica [B] (verified)**

Leaf count is larger than twice the leaf count of optimal. 1968 vs.  $2(907) = 1814$ . Time  $= 0.50$  (sec), antiderivative size  $= 1968$ , normalized size of antiderivative  $= 2.17$ 

<span id="page-884-0"></span>✝ ✆

$$
\int x \log (d(e + f\sqrt{x})) (a + b \log (cx^n))^3 dx = \text{Too large to display}
$$

 $\left($   $\left($   $\right)$   $\left($   $\left($   $\right)$   $\left($   $\left($   $\right)$   $\left($   $\left($   $\right)$   $\left($   $\left($   $\right)$   $\left($   $\left($   $\right)$   $\left($   $\left($   $\right)$   $\left($   $\left($   $\right)$   $\left($   $\left($   $\right)$   $\left($   $\left($   $\right)$   $\left($   $\left($   $\right)$   $\left($   $\left($   $\right)$   $\left($ 

input Integrate[x\*Log[d\*(e + f\*Sqrt[x])]\*(a + b\*Log[c\*x^n])^3,x] ✞ ☎

```
output
      (216*a^3*e^3*f*Sqrt[x] - 1620*a^2*b*e^3*f*n*Sqrt[x] + 6804*a*b^2*e^3*f*n^2*Sqrt[x] - 13770*b^3*e^3*f*n^3*Sqrt[x] - 108*a^3*e^2*f^2*x + 486*a^2*b*e^2
       *f^2*n*x - 1134*a*b^2*e^2*f^2*n^2*x + 1215*b^3*e^2*f^2*n^3*x + 72*a^3*e*f^
      3*x^{(3/2)} - 252*a^2*b*e*f^3*n*x^{(3/2)} + 444*a*b^2*e*f^3*n^2*x^{(3/2)} - 350*b^3*e*f^3*n^3*x^(3/2) - 54*a^3*f^4*x^2 + 162*a^2*b*f^4*n*x^2 - 243*a*b^2*f
      2*n^2*x^2 + 162*b^3*f^4*n^3*x^2 - 216*a^3*e^4*Log[e + f*Sqrt[x]] + 324*a^22*b*e^4*n*Log[e + f*Sqrt[x]] - 324*a*b^2*e^4*n^2*Log[e + f*Sqrt[x]] + 162*b^3*e^4*n^3*Log[e + f*Sqrt[x]] + 216*a^3*f^4*x^2*Log[d*(e + f*Sqrt[x])] -324*a^2*b*f^4*n*x^2*Log[d*(e + f*Sqrt[x])] + 324*a*b^2*f^4*n^2*x^2*Log[d*(
      e + f*Sqrt[x])] - 162*b^3*f^4*n^3*x^2*Log[d*(e + f*Sqrt[x])] + 648*a^2*b*e
      ^4*n*Log[e + f*Sqrt[x]]*Log[x] - 648*a*b^2*e^4*n^2*Log[e + f*Sqrt[x]]*Log[x]x] + 324*b^3*e^4*n^3*Log[e + f*Sqrt[x]]*Log[x] - 648*a^2*b*e^4*n*Log[1 + (
      f*Sqrt[x]/e]*Log[x] + 648*a*b^2*e^4*n^2*Log[1 + (f*Sqrt[x])/e]*Log[x] - 324*b^3*e^4*n^3*Log[1 + (f*Sqrt[x])/e]*Log[x] - 648*a*b^2*e^4*n^2*Log[e + f*Sqrt[x]]*Log[x]^2 + 324*b^3*e^4*n^3*Log[e + f*Sqrt[x]]*Log[x]^2 + 648*a*b
      2*e^2*m^2*Log[1 + (f*Sqrt[x])/e]*Log[x]^2 - 324*b^3*e^4*n^3*Log[1 + (f*Sq^2));rt[x]/e]*Log[x] ^2 + 216*b^3*e^4*n^3*Log[e + f*Sqrt[x]]*Log[x]^3 - 216*b^3
      *e^4*n^3*Log[1 + (f*Sqrt[x])/e]*Log[x]^3 + 648*a^2*b*e^3*f*Sqrt[x]*Log[c*x
      n] - 3240*a*b^2*e^3*f*n*Sqrt[x]*Log[c*x^n] + 6804*b^3*e^3*f*n^2*Sqrt[x]*Log[c*x^n] - 324*a^2*b*e^2*f^2*x*Log[c*x^n] + 972*a*b^2*e^2*f^2*n*x*Log[...]
```
#### <span id="page-885-0"></span>Rubi [A] (verified) 3.128.3

Time =  $1.47$  (sec), antiderivative size = 935, normalized size of antiderivative = 1.03, number of steps used = 2, number of rules used = 2,  $\frac{\text{number of rules}}{\text{integrand size}}$  = 0.077, Rules used  $= \{2824, 2009\}$ 

Below are the steps used by Rubi to obtain the solution. The rule number used for the transformation is given above next to the arrow. The rules definitions used are listed below.

$$
\int x \log (d(e + f\sqrt{x})) (a + b \log (cx^n))^3 dx
$$
  
2824

$$
-3bn \int \left(-\frac{\log(e+f\sqrt{x}) (a+b\log(cx^n))^2 e^4}{2f^4x} + \frac{(a+b\log(cx^n))^2 e^3}{2f^3\sqrt{x}} - \frac{(a+b\log(cx^n))^2 e^2}{4f^2} + \frac{\sqrt{x}(a+b\log(cx^n))^2 e^4}{6f} + \frac{1}{2}x^2 \log(d(e+f\sqrt{x})) (a+b\log(cx^n))^3 - \frac{e^4 \log(e+f\sqrt{x}) (a+b\log(cx^n))^3}{2f^4} + \frac{e^3\sqrt{x}(a+b\log(cx^n))^3}{2f^3} - \frac{e^2x(a+b\log(cx^n))^3}{4f^2} + \frac{ex^{3/2}(a+b\log(cx^n))^3}{6f} - \frac{1}{8}x^2(a+b\log(cx^n))^3
$$

$$
\frac{1}{4} \frac{2009}{2f^4} + \frac{\sqrt{x}(a+b\log (cx^n))^3 e^4}{2f^3} + \frac{\sqrt{x}(a+b\log (cx^n))^3 e^3}{2f^3} - \frac{x(a+b\log (cx^n))^3 e^2}{4f^2} + \frac{x^{3/2}(a+b\log (cx^n))^3 e}{6f} - \frac{1}{8}x^2(a+b\log (cx^n))^3 + \frac{1}{2}x^2\log (d(e+f\sqrt{x})) (a+b\log (cx^n))^3 - \frac{1}{2}x^2(a+b\log (cx^n))^3 e^4}{6bf^n} + \frac{\log (\frac{\sqrt{x}f}{e}+1) (a+b\log (cx^n))^3 e^4}{6bf^n} - \frac{\log (\frac{\sqrt{x}f}{e}+1) (a+b\log (cx^n))^3 e^4}{4f^4} - \frac{1}{2}x^2\log (d(e+f\sqrt{x})) e^{2b\sqrt{x}+1} - \frac{1}{2}x^2\log (d(e+f\sqrt{x})) e^{2b\sqrt{x}+1} - \frac{1}{2}x^2\log
$$

✝ ✆

✞ ☎

 $\left($   $\left($   $\right)$   $\left($   $\left($   $\right)$   $\left($   $\left($   $\right)$   $\left($   $\left($   $\right)$   $\left($   $\left($   $\right)$   $\left($   $\left($   $\right)$   $\left($   $\left($   $\right)$   $\left($   $\left($   $\right)$   $\left($   $\left($   $\right)$   $\left($   $\left($   $\right)$   $\left($   $\left($   $\right)$   $\left($   $\left($   $\right)$   $\left($ 

input Int[x\*Log[d\*(e + f\*Sqrt[x])]\*(a + b\*Log[c\*x^n])^3,x] ✞ ☎

```
output
(e^3*Sqrt[x]*(a + b*Log[c*x^n])^3)/(2*f^3) - (e^2*x*(a + b*Log[c*x^n])^3)/
       (4*f^2) + (e*x^3/2)*(a + b*Log[c*x^n])^3/(6*f) - (x^2*(a + b*Log[c*x^n]))^{\circ}3)/8 - (e^4*Log[e + f*Sqrt[x]]*(a + b*Log[c*x^n])^3)/(2*f^4) + (x^2*Log[d
       *(e + f * Sqrt[x])]*(a + b * Log[c*x^n])^3)/2 - 3 * b * n *((85*b^2*e^3*n^2*Sqrt[x]))/(8*f<sup>^</sup>3) + (3*a*b*e<sup>^</sup>2*n*x)/(4*f<sup>^</sup>2) - (15*b<sup>^</sup>2*e<sup>^</sup>2*n<sup>^</sup>2*x)/(16*f<sup>^2</sup>) + (175*b
       \text{``2*}e*n^2*x^(3/2))/(648*f) - (b^2*n^2*x^2)/8 - (b^2*e^4*n^2*Log[e + f*Sqrt[
       x]])/(8*f<sup>^</sup>4) + (b^2*n^2*x^2*Log[d*(e + f*Sqrt[x])])/8 - (b^2*e^4*n^2*Log[e
       + f*Sqrt[x]]*Log[-((f*Sqrt[x])/e)])/(2*f^4) + (3*b^2*e^2*n*x*Log[c*x^n])/
       (4*f^2) - (21*b*e^3*n*Sqrt[x)*(a + b*Log[c*x^n]))/(4*f^3) + (b*e^2*n*x*(a+ b*Log[c*x^n]))/(8*f^2) - (37*b*e*n*x^(3/2)*(a + b*Log[c*x^n]))/(108*f) +
        (3*b*n*x^2*(a + b*Log[c*x^n]))/16 + (b*e^4*n*Log[e + f*Sqrt[x]]*(a + b*Lo])g[c*x^n]/(4*f^4) - (b*n*x^2*Log[d*(e + f*Sqrt[x])]*(a + b*Log[c*x^n]))/4+ (5*e^3*Sqrt[x)*(a + b*Log[c*x^n])^2)/(4*f^3) - (3*e^2*x*(a + b*Log[c*x^2))))n])^2)/(8*f^2) + (7*e*x^(3/2)*(a + b*Log[c*x^n])^2)/(36*f) - (x^2*(a + b*L
       og[c*x^n])^2)/8 + (x^2*Log[d*(e + f*Sqrt[x])]*(a + b*Log[c*x^n])^2)/4 - (e
       \hat{}4*Log[1 + (f*Sqrt[x])/e]*(a + b*Log[c*x^n])^2)/(4*f^4) - (e^4*Log[e + f*S
       qrt[x]]*(a + b*Log[c*x^n])^3)/(6*b*f^4*n) + (e^4*Log[1 + (f*Sqrt[x])/e]*(a
       + b * Log[c * x^n])^3)/(6*b*f^4*n) - (b^2*e^4*n^2*PolyLog[2, 1 + (f*Sqrt[x])/
       e])/(2*f^4) - (b*e^4*n*(a + b*Log[c*x^n])*PolyLog[2, -((f*Sqrt[x])/e)])/f^
       4 + (e^4 * (a + b * Log[c * x^n])^2 * PolyLog[2, -( (f * Sqrt[x])/e)])/f^4 + (2 * b^*...
```
#### **3.128.3.1 Defintions of rubi rules used**

rule 2009 <mark>Int[u\_, x\_Symbol] :> Simp[IntSum[u, x], x] /; SumQ[u]</mark>

```
rule 2824 <mark>Int[Log[(d_.)*((e_) + (f_.)*(x_)^(m_.))]*((a_.) + Log[(c_.)*(x_)^(n_.)]*(b_</mark>
       .))^(p_.)*((g_.)*(x_))^(q_.), x_Symbol] :> With[{u = IntHide[(g*x)^q*Log[d*
       (e + f * x^m), x; Simp[(a + b*Log[c*x^n])^p u, x] - Simp[b*n*p Int[(a
       + b * Log[c * x^n] (p - 1)/x \ u, x], x] /; FreeQ[{a, b, c, d, e, f, g, m, n,
        q}, x] && IGtQ[p, 0] && RationalQ[m] && RationalQ[q] && NeQ[q, -1] && (EqQ
       [p, 1] || (FractionQ[m] && IntegerQ[(q + 1)/m]) || (IGtQ[q, 0] && IntegerQ[
       (q + 1)/m] && EqQ[d*e, 1]))
       ✝ ✆
```
#### <span id="page-887-0"></span>**3.128.4 Maple [F]**

$$
\int x(a+b\ln\left(c\,x^{n}\right))^{3}\ln\left(d\big(e+f\sqrt{x}\big)\right)dx
$$

✝ ✆

<span id="page-887-1"></span>✝ ✆

✞ ☎

✝ ✆

✞ ☎

input int(x\*(a+b\*ln(c\*x^n))^3\*ln(d\*(e+f\*x^(1/2))),x) ✞ ☎

output <mark>int(x\*(a+b\*ln(c\*x^n))^3\*ln(d\*(e+f\*x^(1/2))),x)</mark> ✞ ☎

#### **3.128.5 Fricas [F]**

$$
\int x \log (d(e + f\sqrt{x})) (a + b \log (cx^n))^3 dx = \int (b \log (cx^n) + a)^3 x \log ((f\sqrt{x} + e)d) dx
$$

✞ ☎

✝ ✆

<span id="page-887-2"></span> $\left($   $\left($   $\right)$   $\left($   $\left($   $\right)$   $\left($   $\left($   $\right)$   $\left($   $\left($   $\right)$   $\left($   $\left($   $\right)$   $\left($   $\left($   $\right)$   $\left($   $\left($   $\right)$   $\left($   $\left($   $\right)$   $\left($   $\left($   $\right)$   $\left($   $\left($   $\right)$   $\left($   $\left($   $\right)$   $\left($   $\left($   $\right)$   $\left($ 

input <mark>integrate(x\*(a+b\*log(c\*x^n))^3\*log(d\*(e+f\*x^(1/2))),x, algorithm="fricas")</mark>

output <mark>integral((b^3\*x\*log(c\*x^n)^3 + 3\*a\*b^2\*x\*log(c\*x^n)^2 + 3\*a^2\*b\*x\*log(c\*x^</mark> ✞ ☎  $n)$  + a<sup>2</sup>3\*x)\*log(d\*f\*sqrt(x) + d\*e), x)

#### 3.128. R  $x \log (d(e + f))$ √  $\overline{x}$ )  $(a + b \log (cx^n))^3 dx$

# **3.128.6 Sympy [F(-1)]**

Timed out.

$$
\int x \log (d(e + f\sqrt{x})) (a + b \log (cx^n))^3 dx =
$$
Timed out

✞ ☎

 $\left($   $\left($   $\right)$   $\left($   $\left($   $\right)$   $\left($   $\left($   $\right)$   $\left($   $\left($   $\right)$   $\left($   $\left($   $\right)$   $\left($   $\left($   $\right)$   $\left($   $\left($   $\right)$   $\left($   $\left($   $\right)$   $\left($   $\left($   $\right)$   $\left($   $\left($   $\right)$   $\left($   $\left($   $\right)$   $\left($   $\left($   $\right)$   $\left($ 

✞ ☎

<span id="page-888-0"></span>✝ ✆

input <mark>integrate(x\*(a+b\*ln(c\*x\*\*n))\*\*3\*ln(d\*(e+f\*x\*\*(1/2))),x)</mark>

output <mark>Timed out</mark>

### **3.128.7 Maxima [F]**

$$
\int x \log (d(e + f\sqrt{x})) (a + b \log (cx^n))^3 dx = \int (b \log (cx^n) + a)^3 x \log ((f\sqrt{x} + e)d) dx
$$

✞ ☎

 $\left($   $\left($   $\right)$   $\left($   $\left($   $\right)$   $\left($   $\left($   $\right)$   $\left($   $\left($   $\right)$   $\left($   $\left($   $\right)$   $\left($   $\left($   $\right)$   $\left($   $\left($   $\right)$   $\left($   $\left($   $\right)$   $\left($   $\left($   $\right)$   $\left($   $\left($   $\right)$   $\left($   $\left($   $\right)$   $\left($   $\left($   $\right)$   $\left($ 

✞ ☎

<span id="page-888-1"></span>✝ ✆

input <mark>integrate(x\*(a+b\*log(c\*x^n))^3\*log(d\*(e+f\*x^(1/2))),x, algorithm="maxima")</mark>

output <mark>integrate((b\*log(c\*x^n) + a)^3\*x\*log((f\*sqrt(x) + e)\*d), x)</mark>

## **3.128.8 Giac [F]**

$$
\int x \log (d(e + f\sqrt{x})) (a + b \log (cx^n))^3 dx = \int (b \log (cx^n) + a)^3 x \log ((f\sqrt{x} + e)d) dx
$$

✞ ☎

 $\left($   $\left($   $\right)$   $\left($   $\left($   $\right)$   $\left($   $\left($   $\right)$   $\left($   $\left($   $\right)$   $\left($   $\left($   $\right)$   $\left($   $\left($   $\right)$   $\left($   $\left($   $\right)$   $\left($   $\left($   $\right)$   $\left($   $\left($   $\right)$   $\left($   $\left($   $\right)$   $\left($   $\left($   $\right)$   $\left($   $\left($   $\right)$   $\left($ 

✞ ☎

<span id="page-888-2"></span>✝ ✆

input <mark>integrate(x\*(a+b\*log(c\*x^n))^3\*log(d\*(e+f\*x^(1/2))),x, algorithm="giac")</mark>

output  $integrate((b*log(c*x^n) + a)*3*x*log((f*sqrt(x) + e)*d), x)$ 

# **3.128.9 Mupad [F(-1)]**

Timed out.

$$
\int x \log (d(e + f\sqrt{x})) (a + b \log (cx^n))^3 dx = \int x \ln (d(e + f\sqrt{x})) (a + b \ln (cx^n))^3 dx
$$

✞ ☎

✝ ✆

✞ ☎

✝ ✆

input int(x\*log(d\*(e + f\*x^(1/2)))\*(a + b\*log(c\*x^n))^3,x)

output  $int(x*log(d*(e + f*x^(1/2)))*(a + b*log(c*x^n))^3, x)$ 

#### **3.129** R  $\log\left(d(e+f)\right)$ √  $\overline{x}$ )  $(a + b \log (cx^n))^3 dx$

<span id="page-890-0"></span>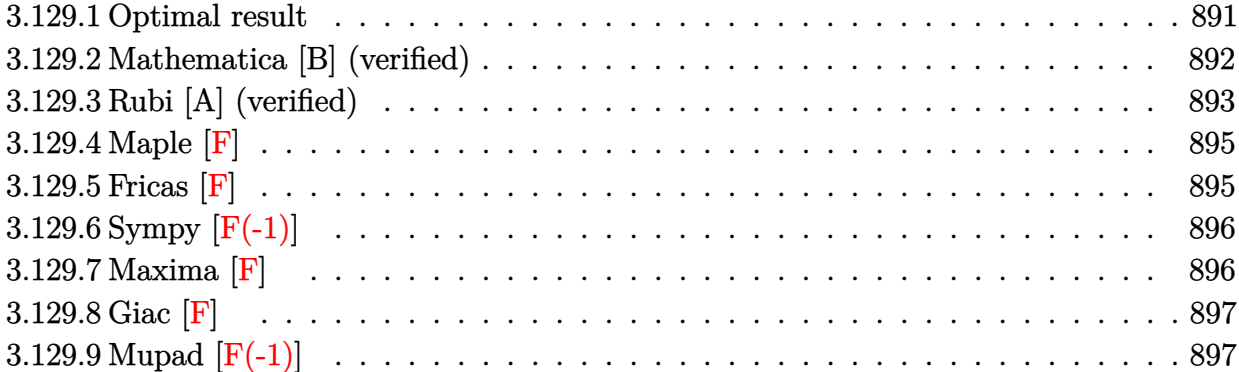

# **3.129.1 Optimal result**

Integrand size  $= 25$ , antiderivative size  $= 639$ 

$$
\int \log (d(e+f\sqrt{x})) (a+b\log (cx^{n}))^{3} dx = -\frac{90b^{2}en^{3}\sqrt{x}}{f} - 6ab^{2}n^{2}x + 12b^{3}n^{3}x
$$
\n
$$
+ \frac{6b^{3}e^{2}n^{3}\log (e+f\sqrt{x})}{f^{2}}
$$
\n
$$
- 6b^{3}n^{2}x\log (d(e+f\sqrt{x}))
$$
\n
$$
+ \frac{12b^{3}e^{2}n^{3}\log (e+f\sqrt{x})\log (-\frac{f\sqrt{x}}{e})}{f^{2}}
$$
\n
$$
- 6b^{3}n^{2}x\log (cx^{n}) + \frac{42b^{2}en^{2}\sqrt{x}(a+b\log (cx^{n}))}{f}
$$
\n
$$
- \frac{3b^{2}n^{2}x(a+b\log (cx^{n}))}{f^{2}}
$$
\n
$$
+ 6b^{2}n^{2}x\log (d(e+f\sqrt{x})) (a+b\log (cx^{n}))
$$
\n
$$
- \frac{9ben\sqrt{x}(a+b\log (cx^{n}))^{2}}{f^{2}}
$$
\n
$$
+ 6bn\sqrt{x}(a+b\log (cx^{n}))^{2}
$$
\n
$$
- \frac{3bnx\log (d(e+f\sqrt{x})) (a+b\log (cx^{n}))^{2}}{f}
$$
\n
$$
+ 3bnx(a+b\log (cx^{n}))^{2}
$$
\n
$$
+ \frac{3be^{2}n\log (1 + \frac{f\sqrt{x}}{e}) (a+b\log (cx^{n}))^{2}}{f^{2}}
$$
\n
$$
+ \frac{e\sqrt{x}(a+b\log (cx^{n}))^{3}}{f^{2}}
$$
\n
$$
+ \frac{e^{2}\log (1 + \frac{f\sqrt{x}}{e}) (a+b\log (cx^{n}))^{3}}{f^{2}}
$$
\n
$$
+ \frac{21b^{3}e^{2}n^{3}\text{PolyLog}(2,1 + \frac{f\sqrt{x}}{e})}{f^{2}}
$$
\n
$$
+ \frac{12b^{2}e^{2}n^{2}(a+b\log (cx^{n}))^{2}\text{PolyLog}(2, -\frac{f\sqrt{x}}{e})}{f^{2}}
$$
\n
$$
- \frac{6be^{2}n(a+b\log (cx^{n}))^{2}\text{PolyLog}(3, -\
$$

output -6\*a\*b^2\*n^2\*x-6\*b^3\*n^2\*x\*ln(c\*x^n)-3\*b^2\*n^2\*x\*(a+b\*ln(c\*x^n))+3\*b\*n\*x\*( a+b\*ln(c\*x^n))^2-48\*b^3\*e^2\*n^3\*polylog(4,-f\*x^(1/2)/e)/f^2-90\*b^3\*e\*n^3\*x  $\hat{-(1/2)/f}$ +6\*b^3\*e^2\*n^3\*ln(e+f\*x^(1/2))/f^2+6\*b^2\*n^2\*x\*(a+b\*ln(c\*x^n))\*ln(  $d*(e+f*x^{(1/2)})-3*b*n*x*(a+b*ln(c*x^n))^2*ln(d*(e+f*x^{(1/2)}))+12*b^3*e^2*$  $n^3*ln(-f*x^{(1/2)}/e)*ln(e+f*x^{(1/2)})/f^2+3*b*e^2*n*(a+b*ln(c*x^n))^2*ln(1+$  $f*x^{(1/2)}/e)/f^2+12*b^2*e^2*n^2*(a+b*ln(c*x^n))*polylog(2,-f*x^{(1/2)}/e)/f^2)$  $2-6*b*e^2*n*(a+b*ln(c*x^n))^2*polylog(2,-f*x^{(1/2)}/e)/f^2+24*b^2*e^2*n^2*($  $a+b*ln(c*x^n))*polylog(3,-f*x^(1/2)/e)/f^2+42*b^2*e*n^2*(a+b*ln(c*x^n))*x^2$  $(1/2)/f-9*b*e*n*(a+b*ln(c*x^n))^2*x^(1/2)/f-6*b^2*e^2*n^2*(a+b*ln(c*x^n))*$  $\ln(\text{e+f*x}^*(1/2))/f^2+12*b^3*e^2*n^3*polylog(2,1+f*x^*(1/2)/e)/f^2-24*b^3*e^2$  $*n^3*polylog(3,-f*x^-(1/2)/e)/f^2+x*(a+b*ln(c*x^n))^3*ln(d*(e+f*x^-(1/2)))-e$  $\hat{z}^*(a+b*ln(c*x^n))^3*ln(1+f*x^(1/2)/e)/f^2+e*(a+b*ln(c*x^n))^3*x^(1/2)/f-1$  $\frac{2*x*(a+b*ln(c*x^n))^3-6*b^3*n^3*x*ln(d*(e+f*x^(1/2)))+12*b^3*n^3*x}{h^2}$ ✝ ✆

✞ ☎

### <span id="page-892-0"></span>**3.129.2 Mathematica [B] (verified)**

Leaf count is larger than twice the leaf count of optimal.  $1522$  vs.  $2(639) = 1278$ . Time  $= 0.49$  (sec), antiderivative size  $= 1522$ , normalized size of antiderivative  $= 2.38$ 

$$
\int \log (d(e + f\sqrt{x})) (a + b \log (cx^n))^3 dx = \text{Too large to display}
$$

✞ ☎

✝ ✆

input Integrate[Log[d\*(e + f\*Sqrt[x])]\*(a + b\*Log[c\*x^n])^3,x]

```
output -1/2*(-2*a^3*e*f*Sqrt[x] + 18*a^2*b*e*f*n*Sqrt[x] - 84*a*b^2*e*f*n^2*Sqrt[x] + 180*b^3*e*f*n^3*Sqrt[x] + a^3*f^2*x - 6*a^2*b*f^2*n*x + 18*a*b^2*f^2*
       n^2*x - 24*b^3*f^2*n^3*x + 2*a^3*e^2*Log[e + f*Sqrt[x]] - 6*a^2*b*e^2*n*Log[e + f*Sort[x]] + 12*a*b^2*e^2*n^2*Log[e + f*Sort[x]] - 12*b^3*e^2*n^3*Log[e + f*Sqrt[x]] - 2*a<sup>-</sup>3*f<sup>-</sup>2*x*Log[d*(e + f*Sqrt[x])] + 6*a<sup>-</sup>2*b*f<sup>-</sup>2*n*x*Lo
       g[d*(e + f*Sqrt[x])] - 12*a*b^2*f^2*n^2*x*Log[d*(e + f*Sqrt[x])] + 12*b^3*f^2*\nT^3*\nT\log[d*(e + f*Sqrt[x])] - 6*a^2*b*e^2*\nT*\log[e + f*Sqrt[x]]*Log[x]+ 12*a*b^2*e^2*n^2*Log[e + f*Sqrt[x]]*Log[x] - 12*b^3*e^2*n^3*Log[e + f*S
       qrt[x]/*Log[x] + 6*a^2*b*e^2*n*Log[1 + (f*Sqrt[x])/e]*Log[x] - 12*a*b^2*e^2**E[g][f]] + (f*Sqrt[x])/e[*Log[x] - 12*a*b^2*e^2**E[g][f]]2*n^2*Log[1 + (f*Sort[x])/e]*Log[x] + 12*b^3*e^2*n^3*Log[1 + (f*Sort[x])/e\frac{1}{\log x} + 6*a*b^2*e^2*n^2*Log[e + f*Sqrt[x]]*Log[x]^2 - 6*b^3*e^2*n^3*Log
       [e + f * Sqrt[x]] * Log[x] ^2 - 6 * a * b^2 * e^2 * n^2 * Log[1 + (f * Sqrt[x]) / e] * Log[x] ^2+ 6*b^3*e^2*n^3*Log[1 + (f*Sqrt[x])/e]*Log[x]^2 - 2*b^3*e^2*n^3*Log[e + f
       *Sqrt[x]]*Log[x]^3 + 2*b^3*e^2*n^3*Log[1 + (f*Sqrt[x])/e]*Log[x]^3 - 6*a^2
       *b*e*f*Sqrt[x]*Log[c*x^n] + 36*a*b^2*e*f*n*Sqrt[x]*Log[c*x^n] - 84*b^3*e*f
       *n^2*Sqrt[x]*Log[c*x^n] + 3*a^2*b*f^2*x*Log[c*x^n] - 12*a*b^2*f^2*n*x*Log[
       c*x^n] + 18*b^3*f^2*n^2*x*Log[c*x^n] + 6*a^2*b*e^2*Log[e + f*Sqrt[x]]*Log[
       c*x^n] - 12*a*b^2*e^2*n*Log[e + f*Sqrt[x]]*Log[c*x^n] + 12*b^3*e^2*n^2*Log
       [e + f * Sqrt[x]] * Log[c*x^n] - 6*a^2*b*f^2*x*Log[d*(e + f * Sqrt[x])] * Log[c*x^n]n] + 12*a*b^2*f^2*nx*x*Log[d*(e + f*Sqrt[x])]*Log[c*x^n] - 12*b^3*f^2*n^...
```
#### <span id="page-893-0"></span>Rubi [A] (verified) 3.129.3

Time = 1.13 (sec), antiderivative size = 678, normalized size of antiderivative = 1.06, number of steps used = 2, number of rules used = 2,  $\frac{\text{number of rules}}{\text{integrand size}}$  = 0.080, Rules used  $= \{2817, 2009\}$ 

Below are the steps used by Rubi to obtain the solution. The rule number used for the transformation is given above next to the arrow. The rules definitions used are listed below.

$$
\int \log (d(e + f\sqrt{x})) (a + b \log (cx^n))^3 dx
$$
  
2817

$$
-3bn \int \left(-\frac{e^2 \log (e + f\sqrt{x}) (a + b \log (cx^n))^2}{f^2 x} + \log (d(e + f\sqrt{x})) (a + b \log (cx^n))^2 + \frac{e(a + b \log (cx^n))^2}{f\sqrt{x}} - \frac{1}{2}(a + b \log (dx^n))^3 + \log (d(e + f\sqrt{x})) (a + b \log (cx^n))^3 - \frac{e^2 \log (e + f\sqrt{x}) (a + b \log (cx^n))^3}{f^2} + \frac{e\sqrt{x}(a + b \log (cx^n))^3}{f} - \frac{1}{2}x(a + b \log (cx^n))^3\right)
$$

#### $\overline{\phantom{a}}$  $\overline{1}$  $\downarrow$ 2009

✞ ☎

✝ ✆

✞ ☎

✝ ✆

$$
-3bn\left(x\log\left(d(e+f\sqrt{x})\right)(a+b\log\left(cx^n\right))^2 - 2bnx\log\left(d(e+f\sqrt{x})\right)(a+b\log\left(cx^n\right)) + \frac{2e^2\text{PolyLog}\left(2,-\frac{f\sqrt{x}}{e}\right)}{f^2}\right)\right)
$$

$$
x\log\left(d(e+f\sqrt{x})\right)(a+b\log\left(cx^n\right))^3 - \frac{e^2\log\left(e+f\sqrt{x}\right)(a+b\log\left(cx^n\right))^3}{f^2} + \frac{e\sqrt{x}(a+b\log\left(cx^n\right))^3}{f} - \frac{1}{2}x(a+b\log\left(cx^n\right))^3
$$

input Int[Log[d\*(e + f\*Sqrt[x])]\*(a + b\*Log[c\*x^n])^3,x]

```
output
(e*Sqrt[x]*(a + b*Log[c*x^n])^3)/f - (x*(a + b*Log[c*x^n])^3)/2 - (e^2*Log
       [e + f * Sqrt[x]] * (a + b * Log[c * x^n])^3)/f^2 + x * Log[d * (e + f * Sqrt[x])] * (a + b * Log[c * x^n])^3)]b*Log[c*x^n]<sup>3</sup> - 3*b*n*((30*b^2*e*n^2*Sqrt[x])/f + 2*a*b*n*x - 4*b^2*n^2*
      x - (2*b^2*e^2*n^2*Log[e + f*Sqrt[x]])/f^2 + 2*b^2*n^2*x*Log[d*(e + f*Sqrt[x])] - (4*b^2*e^2*n^2*Log[e + f*Sqrt[x]]*Log[-((f*Sqrt[x])/e)])/f^2 + 2*b]2*n*x*Log[c*x^n] - (14*b*e*n*Sqrt[x]*(a + b*Log[c*x^n]))/f + b*n*x*(a + b')*Log[c*x^n]) + (2*b*e^2*n*Log[e + f*Sqrt[x]]*(a + b*Log[c*x^n]))/f^2 - 2*b*n*x*Log[d*(e + f*Sqrt[x])]*(a + b*Log[c*x^n]) + (3*e*Sqrt[x]*(a + b*Log[c
       *\hat{x}n])^2)/f - x*(a + b*Log[c*x^n])^2 + x*Log[d*(e + f*Sqrt[x])]*(a + b*Log[c*x^n]<sup>2</sup> - (e^2*Log[1 + (f*Sqrt[x])/e]*(a + b*Log[c*x^n])^2)/f^2 - (e^2*
      Log[e + f*Sqrt[x]]*(a + b*Log[c*x^n])^3)/(3*b*f^2*n) + (e^2*Log[1 + (f*Sqr
      t[x]/e *(a + b*Log[c*x^n])^3)/(3*b*f^2*n) - (4*b^2*e^2*n^2*PolyLog[2, 1 +
       (f*Sqrt[x])/e])/f^2 - (4*b*e^2*n*(a + b*Log[c*x^n])*PolyLog[2, -( (f*Sqrt[x]))])x])/e)])/f^2 + (2*e^2*(a + b*Log[c*x^n])^2*PolyLog[2, -((f*Sqrt[x])/e)])/f
      2 + (8*b^2*e^2*n^2*PolyLog[3, -( (f*Sqrt[x])/e)])/f^2 - (8*b*e^2*n*(a + b*)Log[c*x^n])*PolyLog[3, -((f*Sqrt[x])/e)])/f^2 + (16*b^2*e^2*n^2*PolyLog[4,-( (f * Sqrt[x])/e)])/f^2)
```
#### **3.129.3.1 Defintions of rubi rules used**

rule 2009 <mark>Int[u\_, x\_Symbol] :> Simp[IntSum[u, x], x] /; SumQ[u]</mark>

```
rule 2817 <mark>Int[Log[(d_.)*((e_) + (f_.)*(x_)^(m_.))^(r_.)]*((a_.) + Log[(c_.)*(x_)^(n_.</mark>
        )]*(b_.))^(p_.), x_Symbol] :> With[{u = IntHide[Log[d*(e + f*x^m)^r], x]},
        Simp[(a + b*Log[c*x^n])^p u, x] - Simp[b*n*p Int[(a + b*Log[c*x^n])^(p
        - 1/x u, x], x]] /; FreeQ[{a, b, c, d, e, f, r, m, n}, x] && IGtQ[p, 0]
        && RationalQ[m] && (EqQ[p, 1] || (FractionQ[m] && IntegerQ[1/m]) || (EqQ[r,
         1] && EqQ[m, 1] && EqQ[d*e, 1]))
```
#### **3.129.4 Maple [F]**

$$
\int \left(a+b\ln\left(c\,x^{n}\right)\right)^{3}\ln\left(d\!\left(e+f\sqrt{x}\right)\right)dx
$$

✞ ☎

 $\left($   $\left($   $\right)$   $\left($   $\left($   $\right)$   $\left($   $\left($   $\right)$   $\left($   $\left($   $\right)$   $\left($   $\left($   $\right)$   $\left($   $\left($   $\right)$   $\left($   $\left($   $\right)$   $\left($   $\left($   $\right)$   $\left($   $\left($   $\right)$   $\left($   $\left($   $\right)$   $\left($   $\left($   $\right)$   $\left($   $\left($   $\right)$   $\left($ 

✞ ☎

<span id="page-895-1"></span>✝ ✆

<span id="page-895-0"></span> $\left( \begin{array}{cc} \text{ } & \text{ } \\ \text{ } & \text{ } \end{array} \right)$ 

✞ ☎

✝ ✆

✞ ☎

input <mark>int((a+b\*ln(c\*x^n))^3\*ln(d\*(e+f\*x^(1/2))),x)</mark>

$$
\text{output} \mid \text{int} \left( \frac{a + b \cdot \ln(c \cdot x^n)}{2 \cdot \ln(d \cdot (e + f \cdot x^n)) \cdot 3 \cdot \ln(d \cdot (e + f \cdot x^n)) \cdot x} \right)
$$

#### **3.129.5 Fricas [F]**

$$
\int \log (d(e + f\sqrt{x})) (a + b \log (cx^n))^3 dx = \int (b \log (cx^n) + a)^3 \log ((f\sqrt{x} + e)d) dx
$$

✞ ☎

 $\left($   $\left($   $\right)$   $\left($   $\left($   $\right)$   $\left($   $\left($   $\right)$   $\left($   $\left($   $\right)$   $\left($   $\left($   $\right)$   $\left($   $\left($   $\right)$   $\left($   $\left($   $\right)$   $\left($   $\left($   $\right)$   $\left($   $\left($   $\right)$   $\left($   $\left($   $\right)$   $\left($   $\left($   $\right)$   $\left($   $\left($   $\right)$   $\left($ 

✞ ☎

<span id="page-895-2"></span>✝ ✆

input <mark>integrate((a+b\*log(c\*x^n))^3\*log(d\*(e+f\*x^(1/2))),x, algorithm="fricas")</mark>

output integral((b^3\*log(c\*x^n)^3 + 3\*a\*b^2\*log(c\*x^n)^2 + 3\*a^2\*b\*log(c\*x^n) + a  $\hat{(-3)}*\log(\text{d*f*sqrt(x) + d*e)}, x)$ 

#### 3.129. R  $\log (d(e + f$ √  $\overline{x}$ )  $(a + b \log (cx^n))^3 dx$

### **3.129.6 Sympy [F(-1)]**

Timed out.

$$
\int \log (d(e + f\sqrt{x})) (a + b \log (cx^n))^3 dx = \text{Timed out}
$$

✞ ☎

 $\left($   $\left($   $\right)$   $\left($   $\left($   $\right)$   $\left($   $\left($   $\right)$   $\left($   $\left($   $\right)$   $\left($   $\left($   $\right)$   $\left($   $\left($   $\right)$   $\left($   $\left($   $\right)$   $\left($   $\left($   $\right)$   $\left($   $\left($   $\right)$   $\left($   $\left($   $\right)$   $\left($   $\left($   $\right)$   $\left($   $\left($   $\right)$   $\left($ 

✞ ☎

<span id="page-896-0"></span>✝ ✆

input <mark>integrate((a+b\*ln(c\*x\*\*n))\*\*3\*ln(d\*(e+f\*x\*\*(1/2))),x)</mark>

output <mark>Timed out</mark>

#### **3.129.7 Maxima [F]**

$$
\int \log (d(e + f\sqrt{x})) (a + b \log (cx^n))^3 dx = \int (b \log (cx^n) + a)^3 \log ((f\sqrt{x} + e)d) dx
$$

✞ ☎

 $\left($   $\left($   $\right)$   $\left($   $\left($   $\right)$   $\left($   $\left($   $\right)$   $\left($   $\left($   $\right)$   $\left($   $\left($   $\right)$   $\left($   $\left($   $\right)$   $\left($   $\left($   $\right)$   $\left($   $\left($   $\right)$   $\left($   $\left($   $\right)$   $\left($   $\left($   $\right)$   $\left($   $\left($   $\right)$   $\left($   $\left($   $\right)$   $\left($ 

input <mark>integrate((a+b\*log(c\*x^n))^3\*log(d\*(e+f\*x^(1/2))),x, algorithm="maxima")</mark>

```
output
1/27*(27*b^3*e*x*log(d)*log(x^n)^3 + 81*(a*b^2*e*log(d) - (e*n*log(d) - e*
     ✞ ☎
      log(c)*log(d))*b^3)*x*log(x^n)^2 + 81*(a^2*b*e*log(d) - 2*(e*n*log(d) - e*)log(c)*log(d))*a*b^2 + (2*e*n^2*log(d) - 2*e*n*log(c)*log(d) + e*log(c)^2)*log(d)*b^3**log(x^n) + 27*(a^3*e*log(d) - 3*(e*n*log(d) - e*log(c)*log(c))d))*a^2*b + 3*(2*e*n^2*log(d) - 2*e*n*log(c)*log(d) + e*log(c)^2*log(d))*a
      *b^2 - (6*e*n^3*log(d) - 6*e*n^2*log(c)*log(d) + 3*e*n*log(c)^2*log(d) - e
      *log(c)^3*log(d)*b^3*x + 27*(b^3*ex*log(x^n)^3 - 3*((e*n - e*log(c))*b^2))3 - a*b^2*e)*x*log(x^n)^2 - 3*(2*(e*n - e*log(c))*a*b^2 - (2*e*n^2 - 2*e*n))*log(c) + e*log(c)^2)*b^3 - a^2*b*e)*x*log(x^n) - (3*(e*n - e*log(c))*a^2)*b - 3*(2*e*n<sup>2</sup> - 2*e*n*log(c) + e*log(c)<sup>2</sup>)*a*b<sup>2</sup> + (6*e*n<sup>2</sup> - 6*e*n<sup>2*</sup>log
      (c) + 3*e*n*log(c)^2 - e*log(c)^3)*b^3 - a^3*e)*x)*log(f*sqrt(x) + e) - (9
      *\bar{b}^3*\bar{f}*\bar{x}^2*\log(\bar{x}^n)^3 - 9*((5*f*\bar{n} - 3*f*\log(c))*\bar{b}^3 - 3*\bar{a}*\bar{b}^2*f)*\bar{x}^2*\log(\bar{x}^2))(n)^2 - 3*(6*(5*f*n - 3*f*log(c))*a*b^2 - (38*f*n^2 - 30*f*n*log(c) + 9*f*
      log(c)^2)*b^3 - 9*a^2*b*f)*x^2*log(x^n) - (9*(5*f*n - 3*f*log(c))*a^2*b -3*(38*f*n^2 - 30*f*n*log(c) + 9*f*log(c)^2)*a*b^2 + (130*f*n^3 - 114*f*n^2)*log(c) + 45*f*n*log(c)^2 - 9*f*log(c)^3)*b^3 - 9*a^3*f)*x^2)/sqrt(x))/e +integrate(1/2*(b^3*f^2*x*log(x^n))^3 + 3*(a*b^2*f^2 - (f^2*n - f^2*log(c)))*b^3)*x*log(x^n)^2 + 3*(a^2*b*f^2 - 2*(f^2*n - f^2*log(c))*a*b^2 + (2*f^2*
      n^2 - 2*f^2*n*log(c) + f^2*log(c)^2)*b^3)*x*log(x^n) + (a^3*f^2 - 3*(f^2*n
       - f^2*log(c))*a^2*b + 3*(2*f^2*n^2 - 2*f^2*n*log(c) + f^2*log(c)^2)*a*....
     ✝ ✆
```
# **3.129.8 Giac [F]**

$$
\int \log (d(e + f\sqrt{x})) (a + b \log (cx^n))^3 dx = \int (b \log (cx^n) + a)^3 \log ((f\sqrt{x} + e)d) dx
$$

✞ ☎

✝ ✆

✞ ☎

<span id="page-897-0"></span>✝ ✆

input integrate((a+b\*log(c\*x^n))^3\*log(d\*(e+f\*x^(1/2))),x, algorithm="giac")

output  $integrate((b*log(c*x^n) + a)*log((f*sqrt(x) + e)*d), x)$ 

## **3.129.9 Mupad [F(-1)]**

Timed out.

$$
\int \log (d(e + f\sqrt{x})) (a + b \log (cx^n))^3 dx = \int \ln (d(e + f\sqrt{x})) (a + b \ln (cx^n))^3 dx
$$

✞ ☎

✝ ✆

✞ ☎

✝ ✆

input int(log(d\*(e + f\*x^(1/2)))\*(a + b\*log(c\*x^n))^3,x)

output  $int(log(d*(e + f*x^{(1/2)}))*(a + b*log(c*x^n))^3, x)$ 

#### $3.130$   $\int \frac{\log (d(e+f))}{f}$ √  $(\overline{x}$ ) $)(a+b\log(cx^n))^3$  $\frac{f(x+y)\log(cx)}{x}dx$

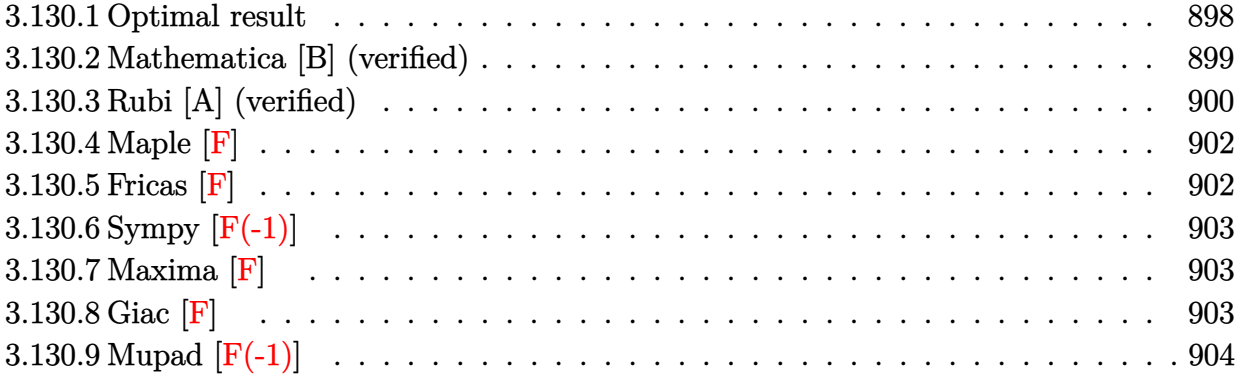

## <span id="page-898-0"></span>**3.130.1 Optimal result**

Integrand size  $= 28$ , antiderivative size  $= 178$ 

$$
\int \frac{\log (d(e+f\sqrt{x})) (a+b\log (cx^n))^3}{x} dx = \frac{\log (d(e+f\sqrt{x})) (a+b\log (cx^n))^4}{4bn}
$$

$$
- \frac{\log (1+\frac{f\sqrt{x}}{e}) (a+b\log (cx^n))^4}{4bn}
$$

$$
- 2(a+b\log (cx^n))^3 \text{PolyLog}\left(2,-\frac{f\sqrt{x}}{e}\right)
$$

$$
+ 12bn(a+b\log (cx^n))^2 \text{PolyLog}\left(3,-\frac{f\sqrt{x}}{e}\right)
$$

$$
- 48b^2n^2(a+b\log (cx^n)) \text{PolyLog}\left(4,-\frac{f\sqrt{x}}{e}\right)
$$

$$
+ 96b^3n^3 \text{PolyLog}\left(5,-\frac{f\sqrt{x}}{e}\right)
$$

✞ ☎

<span id="page-898-1"></span>✝ ✆

output 1/4\*(a+b\*ln(c\*x^n))^4\*ln(d\*(e+f\*x^(1/2)))/b/n-1/4\*(a+b\*ln(c\*x^n))^4\*ln(1+f  $*x^(1/2)/e)/b/n-2*(a+b*ln(c*x^n))^3*polylog(2,-f*x^(1/2)/e)+12*b*n*(a+b*ln$  $(c*x^n)$ )^2\*polylog(3,-f\*x^(1/2)/e)-48\*b^2\*n^2\*(a+b\*ln(c\*x^n))\*polylog(4,-f \*x^(1/2)/e)+96\*b^3\*n^3\*polylog(5,-f\*x^(1/2)/e)

3.130. 
$$
\int \frac{\log(d(e+f\sqrt{x}))(a+b\log(cx^n))^3}{x} dx
$$

### **3.130.2 Mathematica [B] (verified)**

Leaf count is larger than twice the leaf count of optimal.  $403$  vs.  $2(178) = 356$ . Time  $= 0.27$  (sec), antiderivative size  $= 403$ , normalized size of antiderivative  $= 2.26$ 

$$
\int \frac{\log (d(e+f\sqrt{x})) (a+b\log (cx^n))^3}{x} dx
$$
\n
$$
= \frac{1}{8} \Big( -2\log (d(e+f\sqrt{x})) \log(x) (b^3n^3\log^3(x) - 4b^2n^2\log^2(x) (a+b\log (cx^n)) + 6bn\log(x) (a+b\log (cx^n))^2 - 4(a+b\log (cx^n))^3 \Big)
$$
\n
$$
- 8(a-bn\log(x)+b\log (cx^n))^3 \Big( \log \left(1+\frac{f\sqrt{x}}{e}\right) \log(x) + 2\text{ PolyLog}\left(2,-\frac{f\sqrt{x}}{e}\right) \Big)
$$
\n
$$
- 12bn(a-bn\log(x)+b\log (cx^n))^2 \Big( \log \left(1+\frac{f\sqrt{x}}{e}\right) \log^2(x)
$$
\n
$$
+ 4\log(x) \text{PolyLog}\left(2,-\frac{f\sqrt{x}}{e}\right) - 8\text{PolyLog}\left(3,-\frac{f\sqrt{x}}{e}\right) \Big) - 8b^2n^2(a-bn\log(x) + b\log(cx^n)) \Big( \log \left(1+\frac{f\sqrt{x}}{e}\right) \log^3(x) + 6\log^2(x) \text{PolyLog}\left(2,-\frac{f\sqrt{x}}{e}\right) - 24\log(x) \text{PolyLog}\left(3,-\frac{f\sqrt{x}}{e}\right) + 48\text{PolyLog}\left(4,-\frac{f\sqrt{x}}{e}\right) \Big)
$$
\n
$$
- 2b^3n^3 \Big( \log \left(1+\frac{f\sqrt{x}}{e}\right) \log^4(x) + 8\log^3(x) \text{PolyLog}\left(2,-\frac{f\sqrt{x}}{e}\right) - 48\log^2(x) \text{PolyLog}\left(3,-\frac{f\sqrt{x}}{e}\right) + 192\log(x) \text{PolyLog}\left(4,-\frac{f\sqrt{x}}{e}\right) \Big)
$$
\n
$$
- 384 \text{ PolyLog}\left(5,-\frac{f\sqrt{x}}{e}\right) \Big)
$$

✞ ☎

 $\left( \begin{array}{cc} \text{ } & \text{ } \\ \text{ } & \text{ } \end{array} \right)$ 

✞ ☎

input Integrate[(Log[d\*(e + f\*Sqrt[x])]\*(a + b\*Log[c\*x^n])^3)/x,x]

<span id="page-899-0"></span>output (-2\*Log[d\*(e + f\*Sqrt[x])]\*Log[x]\*(b^3\*n^3\*Log[x]^3 - 4\*b^2\*n^2\*Log[x]^2\*( a + b\*Log[c\*x^n]) + 6\*b\*n\*Log[x]\*(a + b\*Log[c\*x^n])^2 - 4\*(a + b\*Log[c\*x^n ])^3) - 8\*(a - b\*n\*Log[x] + b\*Log[c\*x^n])^3\*(Log[1 + (f\*Sqrt[x])/e]\*Log[x] + 2\*PolyLog[2, -((f\*Sqrt[x])/e)]) - 12\*b\*n\*(a - b\*n\*Log[x] + b\*Log[c\*x^n]  $)^2*(\text{Log}[1 + (f * \text{Sqrt}[x])/e] * \text{Log}[x]^2 + 4 * \text{Log}[x]*PolyLog[2, -((f * \text{Sqrt}[x])/e$ )] - 8\*PolyLog[3,  $-( (f*Sqrt[x])/e) ] ) - 8*b^2*n^2*(a - b*n*Log[x] + b*Log[c$ \*x^n])\*(Log[1 + (f\*Sqrt[x])/e]\*Log[x]^3 + 6\*Log[x]^2\*PolyLog[2, -((f\*Sqrt[  $x$ ])/e)] - 24\*Log[x]\*PolyLog[3, -((f\*Sqrt[x])/e)] + 48\*PolyLog[4, -((f\*Sqrt]  $[x]/e$ ]) - 2\*b^3\*n^3\*(Log[1 + (f\*Sqrt[x])/e]\*Log[x]^4 + 8\*Log[x]^3\*PolyLo  $g[2, -( (f * Sqrt[x])/e)] - 48 * Log[x] ^2 * PolyLog[3, -( (f * Sqrt[x])/e)] + 192 * Lo$  $g[x]*PolyLog[4, -( (f*Sqrt[x])/e)] - 384*PolyLog[5, -( (f*Sqrt[x])/e)]))/8$ ✝ ✆
## **3.130.3 Rubi [A] (verified)**

Time  $= 0.70$  (sec), antiderivative size  $= 191$ , normalized size of antiderivative  $= 1.07$ , number of steps used = 6, number of rules used = 6,  $\frac{\text{number of rules}}{\text{integral size}}$  = 0.214, Rules used  $=$  {2822, 2775, 2821, 2830, 2830, 7143}

Below are the steps used by Rubi to obtain the solution. The rule number used for the transformation is given above next to the arrow. The rules definitions used are listed below.

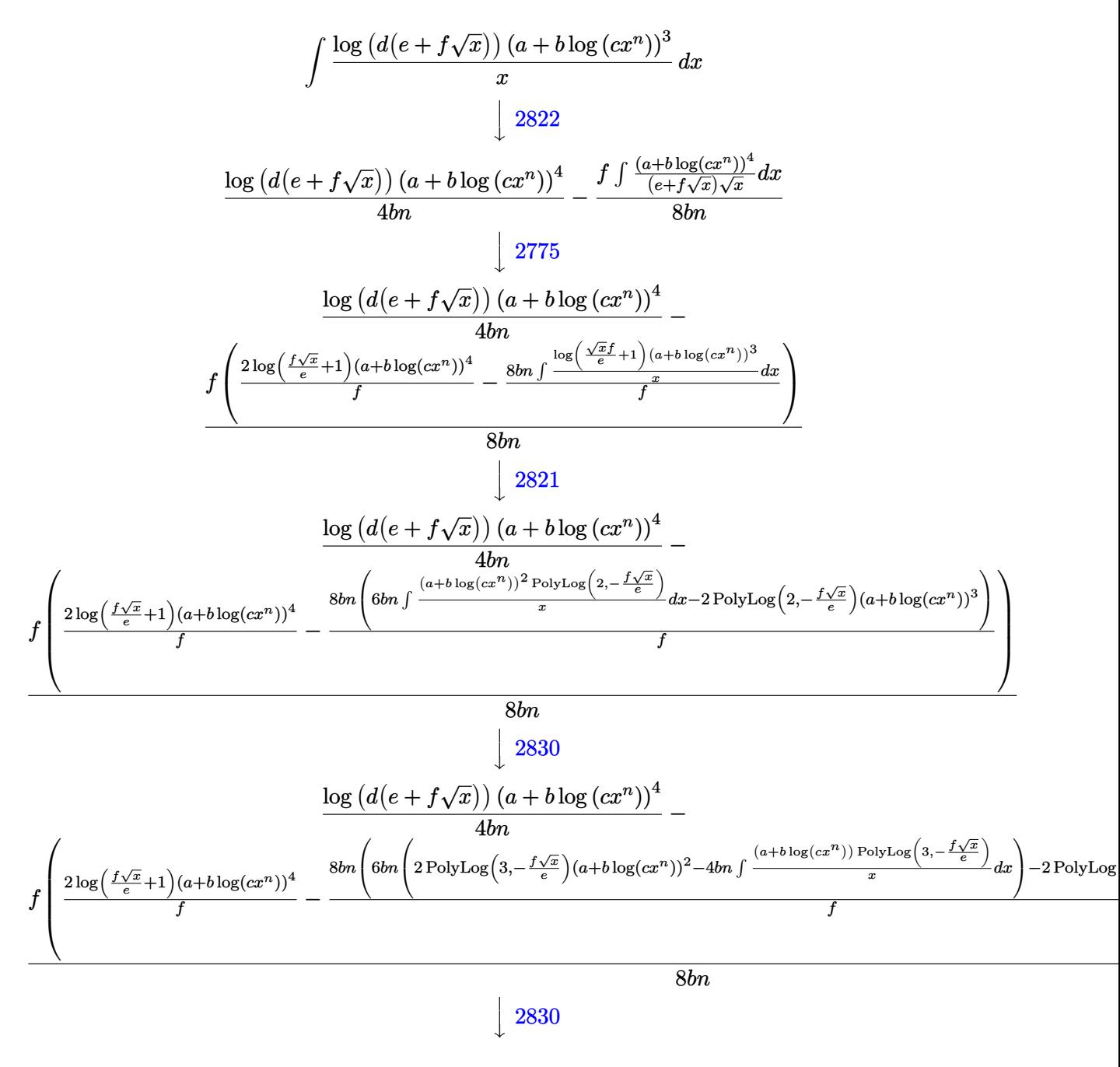

3.130. 
$$
\int \frac{\log(d(e+f\sqrt{x}))(a+b\log(cx^n))^3}{x} dx
$$

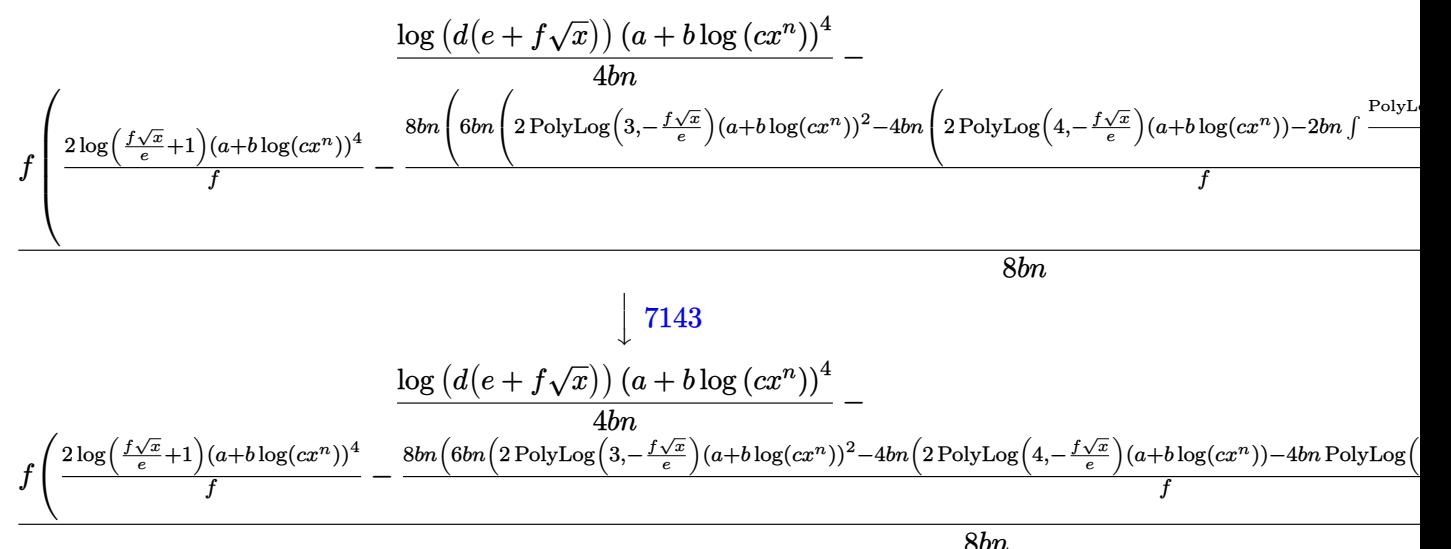

input <mark>Int[(Log[d\*(e + f\*Sqrt[x])]\*(a + b\*Log[c\*x^n])^3)/x,x]</mark> ✞ ☎

output (Log[d\*(e + f\*Sqrt[x])]\*(a + b\*Log[c\*x^n])^4)/(4\*b\*n) - (f\*((2\*Log[1 + (f\* ✞ ☎  $Sqrt[x]/e]*(a + b*Log[c*x^n])^4)/f - (8*b*n*(-2*(a + b*Log[c*x^n])^3*Poly$ Log[2,  $-($ (f\*Sqrt[x])/e)] + 6\*b\*n\*(2\*(a + b\*Log[c\*x^n])^2\*PolyLog[3, -((f\*S qrt[x])/e)] -  $4*b*n*(2*(a + b*Log[c*x^n]))*PolyLog[4, -((f*Sqrt[x])/e)] - 4$ \*b\*n\*PolyLog[5, -((f\*Sqrt[x])/e)]))))/f))/(8\*b\*n) ✝ ✆

✝ ✆

✞ ☎

✞ ☎

**3.130.3.1 Defintions of rubi rules used**

rule 2775 <mark>Int[(((a\_.) + Log[(c\_.)\*(x\_)^(n\_.)]\*(b\_.))^(p\_.)\*((f\_.)\*(x\_))^(m\_.))/((d\_)</mark>  $+$  (e\_.)\*(x\_)^(r\_)), x\_Symbol] :> Simp[f^m\*Log[1 + e\*(x^r/d)]\*((a + b\*Log[c\*  $x^n$ ])^p/(e\*r)), x] - Simp[b\*f^m\*n\*(p/(e\*r)) Int[Log[1 + e\*(x^r/d)]\*((a +  $b * Log[c * x^n] ^ (p - 1) / x)$ , x], x] /; FreeQ[{a, b, c, d, e, f, m, n, r}, x] & & EqQ $[m, r - 1]$  && IGtQ $[p, 0]$  && (IntegerQ $[m]$  || GtQ $[f, 0]$ ) && NeQ $[r, n]$ ✝ ✆

rule 2821 Int[(Log[(d\_.)\*((e\_) + (f\_.)\*(x\_)^(m\_.))]\*((a\_.) + Log[(c\_.)\*(x\_)^(n\_.)]\*(b  $\ldots$ ))^(p\_.))/(x\_), x\_Symbol] :> Simp[(-PolyLog[2, (-d)\*f\*x^m])\*((a + b\*Log[c  $*\tilde{x}$ n])^p/m), x] + Simp[b\*n\*(p/m) Int[PolyLog[2, (-d)\*f\*x^m]\*((a + b\*Log[c  $*\tilde{x}n]$ <sup>(p - 1)/x), x], x] /; FreeQ[{a, b, c, d, e, f, m, n}, x] && IGtQ[p,</sup> 0] && EqQ[d\*e, 1] ✝ ✆

```
rule 2822 <mark>Int[(Log[(d_.)*((e_) + (f_.)*(x_)^(m_.))^(r_.)]*((a_.) + Log[(c_.)*(x_)^(n_</mark>
       .)]*(b_.))^(p_.))/(x_), x_Symbol] :> Simp[Log[d*(e + f*x^m)^r]*((a + b*Log[
       c*x^n])^(p + 1)/(b*n*(p + 1))), x] - Simp[f*m*(r/(b*n*(p + 1))) Int[x^(m
       - 1)*((a + b*Log[c*x^n])^(p + 1)/(e + f*x^m)), x], x] /; FreeQ[{a, b, c, d,
        e, f, r, m, n}, x] && IGtQ[p, 0] && NeQ[d*e, 1]
      ✝ ✆
```
✞ ☎

✞ ☎

```
rule 2830 <mark>| Int[(((a_.) + Log[(c_.)*(x_)^(n_.)]*(b_.))^(p_.)*PolyLog[k_, (e_.)*(x_)^(q_</mark>
       .)])/(x_), x_Symbol] :> Simp[PolyLog[k + 1, e*x^q]*((a + b*Log[c*x^n])^p/q)
       , x] - Simp[b*n*(p/q) Int[PolyLog[k + 1, e*x^q]*((a + b*Log[c*x^n])^(p -
       1)/x, x], x] /; FreeQ[{a, b, c, e, k, n, q}, x] && GtQ[p, 0]
      ✝ ✆
```

```
rule 7143 <mark>Int[PolyLog[n_, (c_.)*((a_.) + (b_.)*(x_))^(p_.)]/((d_.) + (e_.)*(x_)), x_S</mark>
      ymbol] :> Simp[PolyLog[n + 1, c*(a + b*x)^{p}]/(e*p), x] /; FreeQ[{a, b, c, d
      , e, n, p}, x] && EqQ[b*d, a*e]
      ✝ ✆
```
## **3.130.4 Maple [F]**

$$
\int \frac{(a+b\ln\left(c\,x^n\right))^3\ln\left(d\right(e+f\sqrt{x})\right)}{x}dx
$$

✞ ☎

 $\left($   $\left($   $\right)$   $\left($   $\left($   $\right)$   $\left($   $\left($   $\right)$   $\left($   $\left($   $\right)$   $\left($   $\left($   $\right)$   $\left($   $\left($   $\right)$   $\left($   $\left($   $\right)$   $\left($   $\left($   $\right)$   $\left($   $\left($   $\right)$   $\left($   $\left($   $\right)$   $\left($   $\left($   $\right)$   $\left($   $\left($   $\right)$   $\left($ 

✞ ☎

input int((a+b\*ln(c\*x^n))^3\*ln(d\*(e+f\*x^(1/2)))/x,x)

output <mark>int((a+b\*ln(c\*x^n))^3\*ln(d\*(e+f\*x^(1/2)))/x,x)</mark> ✝ ✆

```
3.130.5 Fricas [F]
```

$$
\int \frac{\log (d(e+f\sqrt{x})) (a+b\log (cx^n))^3}{x} dx = \int \frac{(b\log (cx^n) + a)^3 \log ((f\sqrt{x} + e)d)}{x} dx
$$

✝ ✆

✞ ☎

✝ ✆

input <mark>integrate((a+b\*log(c\*x^n))^3\*log(d\*(e+f\*x^(1/2)))/x,x, algorithm="fricas")</mark> ✞ ☎

output <mark>integral((b^3\*log(c\*x^n)^3 + 3\*a\*b^2\*log(c\*x^n)^2 + 3\*a^2\*b\*log(c\*x^n) + a</mark>  $\hat{c}$ 3)\*log(d\*f\*sqrt(x) + d\*e)/x, x)

3.130. 
$$
\int \frac{\log(d(e+f\sqrt{x})) (a+b\log(cx^n))^3}{x} dx
$$

## **3.130.6 Sympy [F(-1)]**

Timed out.

$$
\int \frac{\log (d(e + f\sqrt{x})) (a + b \log (cx^n))^3}{x} dx = \text{Timed out}
$$

✞ ☎

✝ ✆

✞ ☎

✝ ✆

input integrate((a+b\*ln(c\*x\*\*n))\*\*3\*ln(d\*(e+f\*x\*\*(1/2)))/x,x)

output <mark>Timed out</mark>

$$
3.130.7 \quad \text{Maxima [F]}
$$

$$
\int \frac{\log (d(e+f\sqrt{x})) (a+b\log (cx^n))^3}{x} dx = \int \frac{(b\log (cx^n) + a)^3 \log ((f\sqrt{x} + e)d)}{x} dx
$$

✝ ✆

✝ ✆

$$
\text{input} \boxed{\text{integrate}(\text{a+b*log}(c*x^n))^3 * \log(d*(e+f*x^(1/2))) / x, x, \text{ algorithm="maxima")}}
$$

output ✞ ☎  $integrate((b*log(c*x^n) + a)*log((f*sqrt(x) + e)*d)/x, x)$ 

## **3.130.8 Giac [F]**

$$
\int \frac{\log\left(d(e+f\sqrt{x})\right)(a+b\log\left(cx^n\right))^3}{x} dx = \int \frac{(b\log\left(cx^n\right)+a)^3\log\left(\left(f\sqrt{x}+e\right)d\right)}{x} dx
$$

✞ ☎

 $\left($   $\left($   $\right)$   $\left($   $\left($   $\right)$   $\left($   $\left($   $\right)$   $\left($   $\left($   $\right)$   $\left($   $\left($   $\right)$   $\left($   $\left($   $\right)$   $\left($   $\left($   $\right)$   $\left($   $\left($   $\right)$   $\left($   $\left($   $\right)$   $\left($   $\left($   $\right)$   $\left($   $\left($   $\right)$   $\left($   $\left($   $\right)$   $\left($ 

✞ ☎

✝ ✆

$$
input \text{ \texttt{integrate}(\texttt{a+b*log}(\texttt{c*x^n)})^3 * log(d*(\texttt{e+f*x^(1/2))}) / x, x, algorithm="\texttt{giac")}
$$

output  $integrate((b*log(c*x^n) + a)^3*log((f*sqrt(x) + e)*d)/x, x)$ 

3.130. 
$$
\int \frac{\log(d(e+f\sqrt{x}))(a+b\log(cx^n))^3}{x} dx
$$

# **3.130.9 Mupad [F(-1)]**

Timed out.

$$
\int \frac{\log (d(e+f\sqrt{x})) (a+b\log (cx^n))^3}{x} dx = \int \frac{\ln (d(e+f\sqrt{x})) (a+b\ln (cx^n))^3}{x} dx
$$

✝ ✆

✝ ✆

input ✞ ☎  $int((log(d*(e + f*x^(1/2)))*(a + b*log(c*x^n))^3)/x,x)$ 

output ✞ ☎  $int((log(d*(e + f*x^(1/2)))*(a + b*log(c*x^n))^2)x, x)$ 

#### $3.131$   $\int \frac{\log (d(e+f))}{f}$ √  $(\overline{x}$ ) $)(a+b\log(cx^n))^3$  $\frac{f(x+y)\log(cx)}{x^2}dx$

<span id="page-905-0"></span>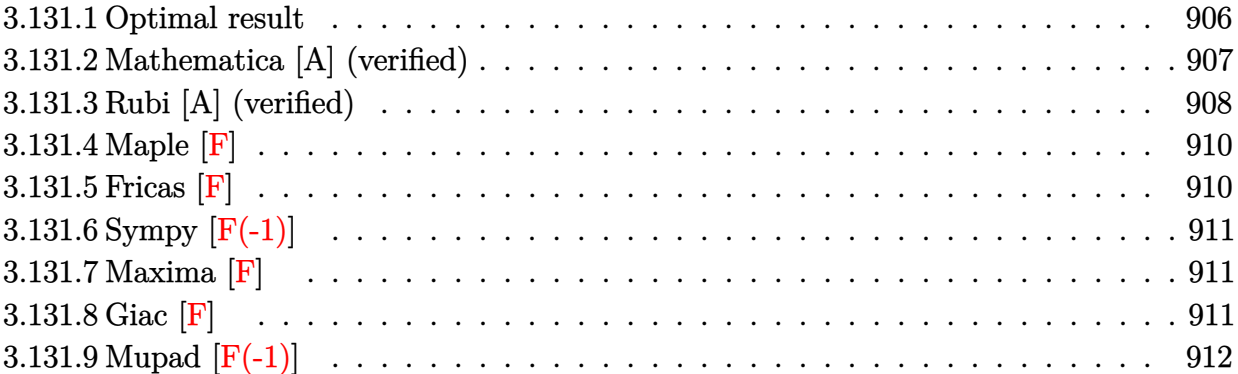

# **3.131.1 Optimal result**

Integrand size  $= 28$ , antiderivative size  $= 673$ 

$$
\int \frac{\log (d(e+f\sqrt{x})) (a+b\log (cx^*))^3}{x^2} dx = -\frac{90b^3fn^3}{e\sqrt{x}} + \frac{6b^3f^2n^3\log (e+f\sqrt{x})}{e^2} \n- \frac{6b^2n^3\log (e+f\sqrt{x}))\log \left(-\frac{f\sqrt{x}}{e}\right)}{2e^2} \n- \frac{3b^3f^2n^3\log (x)+\sqrt{x}\log \left(-\frac{f\sqrt{x}}{e}\right)}{2e^2} \n- \frac{42b^2fn^3\log (x)+\frac{3b^3f^2n^3\log ^2(x)}{2e^2}}{2e^2} \n- \frac{42b^2fn^2\log (e+f\sqrt{x})(a+b\log (cx^*))}{e\sqrt{x}} \n+ \frac{6b^2f^2n^2\log (e+f\sqrt{x})(a+b\log (cx^*))}{e\sqrt{x}} \n- \frac{6b^2n^2\log (d(e+f\sqrt{x}))(a+b\log (cx^*))}{e\sqrt{x}} \n- \frac{3b^2f^2n^2\log (x)(a+b\log (cx^*))}{e\sqrt{x}} \n- \frac{3bn\log (d(e+f\sqrt{x})) (a+b\log (cx^*))^2}{e\sqrt{x}} \n- \frac{3bn\log (d(e+f\sqrt{x})) (a+b\log (cx^*))^2}{2e^2} \n- \frac{7^2(a+b\log (cx^*))^3}{2e^2} - \frac{f(a+b\log (cx^*))^3}{e\sqrt{x}} \n- \frac{10g (d(e+f\sqrt{x})) (a+b\log (cx^*))^3}{2e^2} \n- \frac{f^2(a+f\sqrt{x}) (a+b\log (cx^*))^3}{e^2} \n- \frac{f^2(a+f\sqrt{x}) (a+b\log (cx^*))^3}{e^2} \n- \frac{f^2(a+b\log (cx^*))^4}{2e^2} \n+ \frac{12b^3f^2n^3\log (x)}{e^2} - \frac{12b^3f^2n^2\log (x)+b\log (cx^*))\text{PolyLog}(2,-\frac{f\sqrt{x}}{e})}{e^2} \n+ \frac{6bf^2n(a+b\log (cx^*))\text{PolyLog}(2,-\frac{f\sqrt{x}}{e})}{e^2
$$

```
output
-3*b^3*f^2*n^3*ln(x)/e^2+3/2*b^3*f^2*n^3*ln(x)^2/e^2-3*b^2*f^2*n^2*ln(x)*(
        a+b*ln(c*x^n)/e^2-1/2*f^2*(a+b*ln(c*x^n))^3/e^2-1/8*f^2*(a+b*ln(c*x^n))^4/b/e^2/n+6*b^3*f^2*n^3*ln(e+f*x^(1/2))/e^2+6*b^2*f^2*n^2*(a+b*ln(c*x^n))*ln(e+f*x^{(1/2)})/e^2-12*b^3*f^2*n^3*ln(-f*x^{(1/2)})/e)*ln(e+f*x^{(1/2)})/e^2-6*b^3*n^3*ln(d*(e+f*x^(1/2)))/x-6*b^2*n^2*(a+b*ln(c*x^n))*ln(d*(e+f*x^(1/2)))\frac{x-3*bx+n*(a+b*ln(c*x^n))^2+ln(d*(e+f*x^{(1/2)}))/x-(a+b*ln(c*x^n))^3+ln(d*(e+f*x))}{2*ln(d*(e+f*x^n))^2+ln(d*(e+f*x^n))^3+ln(d*(e+f*x^n))^3+ln(d*(e+f*x^n))^3+ln(d*(e+f*x^n))^3+ln(d*(e+f*x^n))^3+ln(d*(e+f*x^n))^3+ln(d*(e+f*x^n))^3+ln(d*(e+f*x^n))^3+ln(d*(e+f*x^n))^3+ln(d*(e+f*x^n))^3+ln(d*(e+f*x^n))^3+ln(d*(e+f*x^n))^3+ln(d*(e+f*x^n))^3+ln(d*(e+f*x^n))^3+ln(d*(e+f*x^n))^3+ln(d*(e+f*x+f*x^{(1/2)})/x+3*b*f^2*n*(a+b*ln(c*x^n))^2*ln(1+f*x^{(1/2)}/e)/e^2+f^2*(a+b*)ln(c*x^n))^3*ln(1+f*x^(1/2)/e)/e^2+12*b^2*f^2*n^2*(a+b*ln(c*x^n))*polylog(
       2,-f*x^(1/2)/e)/e^2+6*b*f^2*n*(a+b*ln(c*x^n))^2*polylog(2,-f*x^(1/2)/e)/e^22-12*b^3*f^2*n^3*polylog(2,1+f*x^(1/2)/e)/e^2-24*b^3*f^2*n^3*polylog(3,-f*
       x^*(1/2)/e)/e^2-24*b^2*f^2*n^2*(a+b*ln(c*x^n))*polylog(3,-f*x^*(1/2)/e)/e^2+48*b^3*f^2*n^3*polylog(4,-f*x^(1/2)/e)/e^2-90*b^3*f*n^3/e/x^(1/2)-42*b^2*f
        *n^2*(a+b*ln(c*x^n))/e/x^(1/2)-9*b*f*n*(a+b*ln(c*x^n))^2/e/x^(1/2)-f*(a+b*
       \ln(c*x^n))^3/(e/x^(1/2))✝ ✆
```
## <span id="page-907-0"></span>**3.131.2 Mathematica [A] (verified)**

Time  $= 0.70$  (sec), antiderivative size  $= 976$ , normalized size of antiderivative  $= 1.45$ 

✞ ☎

✝ ✆

$$
\int \frac{\log (d(e+f\sqrt{x})) (a+b\log (cx^n))^3}{x^2} dx =
$$
  

$$
-\frac{e^2 \log (d(e+f\sqrt{x})) (a^3+3a^2bn+6ab^2n^2+6b^3n^3+3b(a^2+2abn+2b^2n^2) \log (cx^n) +3b^2(a+bn) \log (cx^n)}{a^3+3b^2(a+bn)}
$$

input Integrate[(Log[d\*(e + f\*Sqrt[x])]\*(a + b\*Log[c\*x^n])^3)/x^2,x]

```
output
-((e^2*Log[d*(e + f*Sqrt[x])]*(a^3 + 3*a^2*b*n + 6*a*b^2*n^2 + 6*b^3*n^3 +
       3*b*(a^2 + 2*a*b*n + 2*b^2*n^2)*Log[c*x^n] + 3*b^2*(a + b*n)*Log[c*x^n]^2+ b^3*Log[c*x^n]^3) + e*f*Sqrt[x]*(a^3 + 3*a^2*b*n + 6*a*b^2*n^2 + 6*b^3*
      n^3 + 3*a^2*b*(-(n*Log[x]) + Log[c*x^n]) + 6*a*b^2*n*(-(n*Log[x]) + Log[c*
      x^n]) + 6*b^3*n^2*(-(n*Log[x]) + Log[c*x^n]) + 3*a*b^2*(-(n*Log[x]) + Log[
      c*x^n])^2 + 3*b^3*n*(-(n*Log[x]) + Log[c*x^n])^2 + b^3*(-(n*Log[x]) + Log[
      c*x^n])^3) - f^2*x*Log[e + f*Sqrt[x]]*(a^3 + 3*a^2*b*n + 6*a*b^2*n^2 + 6*b
      ^3*n^3 + 3*a^2*b*(-(n*Log[x]) + Log[c*x^n]) + 6*a*b^2*n*(-(n*Log[x]) + Log[c*x^n]) + 6*b^3*n^2*(-(n*Log[x]) + Log[c*x^n]) + 3*a*b^2*(-(n*Log[x]) + L
      og[c*x^n])^2 + 3*b^3*n*(-(n*Log[x]) + Log[c*x^n])^2 + b^3*(-(n*Log[x]) + L
      og[c*x^n])^3) + (f^2*x*Log[x]*(a^3 + 3*a^2*b*n + 6*a*b^2*n^2 + 6*b^3*n^3 +
       3*a^2*b*(-(n*Log[x]) + Log[c*x^n]) + 6*a*b^2*n*(-(n*Log[x]) + Log[c*x^n])+ 6*b^3*n^2*(-(n*Log[x]) + Log[c*x^n]) + 3*a*b^2*(-(n*Log[x]) + Log[c*x^n
      ])^2 + 3*b^3*n*(-(n*Log[x]) + Log[c*x^n])^2 + b^3*(-(n*Log[x]) + Log[c*x^n
      ])^3))/2 + 3*b*f*n*Sqrt[x]*(a^2 + 2*a*b*n + 2*b^2*n^2 + 2*a*b*(-(n*Log[x])
       + Log[c*x^n]) + 2*b^2*n*(-(n*Log[x]) + Log[c*x^n]) + b^2*(-(n*Log[x]) + L
      og[c*x^n])^2)*(2*e + (e - f*Sqrt[x]*Log[1 + (f*Sqrt[x])/e])*Log[x] + (f*Sq
      rt[x]*Log[x]^2)/4 - 2*f*Sqrt[x]*PolyLog[2, -((f*Sqrt[x])/e)]) + b^2*f*n^2*Sqrt[x)*(a + b*n - b*n*Log[x] + b*Log[c*x^n])*(24*e + 12*e*Log[x] + 3*e*Log[x]^2 - 3*f*Sqrt[x]*Log[1 + (f*Sqrt[x])/e]*Log[x]^2 + (f*Sqrt[x]*Log[x...
```
## **3.131.3 Rubi [A] (verified)**

Time  $= 1.42$  (sec), antiderivative size  $= 779$ , normalized size of antiderivative  $= 1.16$ , number of steps used = 2, number of rules used = 2,  $\frac{\text{number of rules}}{\text{integral size}} = 0.071$ , Rules used  $= \{2824, 2009\}$ 

<span id="page-908-0"></span> $\left($   $\left($   $\right)$   $\left($   $\left($   $\right)$   $\left($   $\left($   $\right)$   $\left($   $\left($   $\right)$   $\left($   $\left($   $\right)$   $\left($   $\left($   $\right)$   $\left($   $\left($   $\right)$   $\left($   $\left($   $\right)$   $\left($   $\left($   $\right)$   $\left($   $\left($   $\right)$   $\left($   $\left($   $\right)$   $\left($   $\left($   $\right)$   $\left($ 

Below are the steps used by Rubi to obtain the solution. The rule number used for the transformation is given above next to the arrow. The rules definitions used are listed below.

$$
\int \frac{\log\left(d\bigl(e + f\sqrt{x}\bigr)\right)\bigl(a + b\log\left(cx^n\right)\bigr)^3}{x^2} \, dx \\\bigcup \limits_{\text{1\ \&\quad } 2824
$$

$$
-3bn \int \left(\frac{f^2 \log (e+f\sqrt{x}) (a+b \log (cx^n))^2}{e^2 x} - \frac{\log (d(e+f\sqrt{x})) (a+b \log (cx^n))^2}{x^2} - \frac{f^2 \log (x) (a+b \log (cx^n))^2}{2e^2 x}\right) \frac{\log (d(e+f\sqrt{x})) (a+b \log (cx^n))^3}{x} + \frac{f^2 \log (e+f\sqrt{x}) (a+b \log (cx^n))^3}{e^2} - \frac{f^2 \log (x) (a+b \log (cx^n))^3}{2e^2 x} - \frac{f(a+b \log (cx^n))^3}{e\sqrt{x}}
$$

3.131. 
$$
\int \frac{\log (d(e+f\sqrt{x}))(a+b\log(cx^n))^3}{x^2} dx
$$

$$
-3 b n \left( \frac{f^2 (a + b \log \left( c x^n \right))^4}{24 b^2 e^2 n^2} + \frac{\log \left( d \left( e + f \sqrt{x} \right) \right) \left( a + b \log \left( c x^n \right) \right)^2}{x} + \frac{2 b n \log \left( d \left( e + f \sqrt{x} \right) \right) \left( a + b \log \left( c x^n \right) \right)}{x} - \frac{2 f \log \left( d \left( e + f \sqrt{x} \right) \right) \left( a + b \log \left( c x^n \right) \right)^3}{x} + \frac{f^2 \log \left( e + f \sqrt{x} \right) \left( a + b \log \left( c x^n \right) \right)^3}{e^2} - \frac{f^2 \log (x) \left( a + b \log \left( c x^n \right) \right)^3}{2 e^2} - \frac{f \left( a + b \log \left( c x^n \right) \right)^3}{e \sqrt{x}}
$$

input Int[(Log[d\*(e + f\*Sqrt[x])]\*(a + b\*Log[c\*x^n])^3)/x^2,x] ✞ ☎

```
output
-((f*(a + b*Log[c*x^n])^3)/(e*Sqrt[x])) + (f^2*Log[e + f*Sqrt[x]]*(a + b*L
      og[c*x^n])^3)/e^2 - (Log[d*(e + f*Sqrt[x])]*(a + b*Log[c*x^n])^3)/x - (f^2
      *Log[x]*(a + b*Log[c*x^n])^3/(2*e^2) - 3*bm*((30*b^2*f*n^2)/(e*Sqrt[x])- (2*b^2*f^2*\nT^2*\nCg[e + f*Sqrt[x]])/e^2 + (2*b^2*\nT^2*\nCg[d*(e + f*Sqrt[x]]))]e^2))])/x + (4*b^2*f^2*n^2*Log[e + f*Sqrt[x]]*Log[-((f*Sqrt[x])/e)])/e^2 + (b^22*f^2*n^2*Log[x]/e^2 - (b^2*f^2*n^2*Log[x]^2)/(2*e^2) + (14*b*f*n*(a + b*)Log[c*x^n])/(e*Sqrt[x]) - (2*b*f^2*n*Log[e + f*Sqrt[x]]*(a + b*Log[c*x^n]
      ))/e^2 + (2*b*n*Log[d*(e + f*Sqrt[x])]*(a + b*Log[c*x^n]))/x + (b*f^2*n*Log[x)*(a + b*Log[c*x^n]))/e^2 + (3*f*(a + b*Log[c*x^n])^2)/(e*Sqrt[x]) + (Log[d*(e + f*Sqrt[x])]*(a + b*Log[c*x^n])^2)/x - (f^2*Log[1 + (f*Sqrt[x])/e
      ]*(a + b*Log[c*x^n])^2)/e^2 + (f^2*(a + b*Log[c*x^n])^3)/(6*b*e^2*n) + (f^
      2*Log[e + f*Sqrt[x]]*(a + b*Log[c*x^n])^3)/(3*b*e^2*n) - (f^2*Log[1 + (f*Sqrt[x])/e]*(a + b*Log[c*x^n])^3)/(3*b*e^2*n) - (f^2*Log[x]*(a + b*Log[c*x^
      n])^3)/(6*b*e^2*n) + (f^2*(a + b*Log[c*x^n])^4)/(24*b^2*e^2*n^2) + (4*b^2*
      f^2*\pi^2*\text{PolyLog}[2, 1 + (f*Sqrt[x])/e])/e^2 - (4*b*f^2*\pi*(a + b*Log[c*x^n]))*PolyLog[2, -((f*Sqrt[x])/e)])/e^2 - (2*f^2*(a + b*Log[c*x^n])^2*PolyLog[2
      , -((f*Sqrt[x])/e)])/e^2 + (8*b^2*f^2*n^2*DolyLog[3, -( (f*Sqrt[x])/e)])/e^2)2 + (8*b*f^2*\nu*(a + b*Log[c*x^n]*PolyLog[3, -( (f*Sqrt[x])/e)])/e^2 - (16*b^2*f^2*n^2*PolyLog[4, -((f*Sqrt[x])/e)])/e^2)
```
 $\overline{\phantom{a}}$  $\overline{1}$  $\downarrow$ 

 $\left( \begin{array}{cc} \text{ } & \text{ } \\ \text{ } & \text{ } \end{array} \right)$ 

✞ ☎

✝ ✆

### **3.131.3.1 Defintions of rubi rules used**

rule 2009 <mark>Int[u\_, x\_Symbol] :> Simp[IntSum[u, x], x] /; SumQ[u]</mark>

```
rule 2824
       Int[Log[(d_.)*((e_) + (f_.)*(x_)^(m_.))]*((a_.) + Log[(c_.)*(x_)^(n_.)]*(b_
       .))^(p_.)*((g_.)*(x_))^(q_.), x_Symbol] :> With[{u = IntHide[(g*x)^q*Log[d*
       (e + f*x^m), x], Simp[(a + b*Log[c*x^n])^p u, x] - Simp[b*n*p Int[(a
       + b * Log[c * x^n] (p - 1)/x \quad u, x, x], x] /; FreeQ[{a, b, c, d, e, f, g, m, n,
       q}, x] && IGtQ[p, 0] && RationalQ[m] && RationalQ[q] && NeQ[q, -1] && (EqQ
       [p, 1] || (FractionQ[m] && IntegerQ[(q + 1)/m]) || (IGtQ[q, 0] && IntegerQ[
       (q + 1)/m] & EqQ[d*e, 1]))
       ✝ ✆
```
## <span id="page-910-0"></span>**3.131.4 Maple [F]**

$$
\int \frac{(a+b\ln\left(c\,x^n\right))^3\ln\left(d\right(e+f\sqrt{x})\right)}{x^2}dx
$$

✝ ✆

✞ ☎

<span id="page-910-1"></span>✝ ✆

✞ ☎

✝ ✆

✞ ☎

$$
input\left(int((a+b*ln(c*x^n))^3*ln(d*(e+f*x^((1/2)))/x^2,x)\right)
$$

output <mark>int((a+b\*ln(c\*x^n))^3\*ln(d\*(e+f\*x^(1/2)))/x^2,x)</mark>

## **3.131.5 Fricas [F]**

$$
\int \frac{\log (d(e+f\sqrt{x})) (a+b\log (cx^n))^3}{x^2} dx = \int \frac{(b\log (cx^n) + a)^3 \log ((f\sqrt{x} + e)d)}{x^2} dx
$$

 $\overline{\mathcal{A}}$   $\overline{\mathcal{A}}$   $\overline{\$ 

✞ ☎

<span id="page-910-2"></span>✝ ✆

$$
\boxed{\text{integrate}(\text{a+b*log}(c*x^n))^3*log(d*(e+f*x^(1/2)))/x^2,x, algorithm="fricas" }\\
$$

output <mark>integral((b^3\*log(c\*x^n)^3 + 3\*a\*b^2\*log(c\*x^n)^2 + 3\*a^2\*b\*log(c\*x^n) + a</mark>  $\hat{c}$ 3)\*log(d\*f\*sqrt(x) + d\*e)/x $\hat{c}$ 2, x)

3.131. 
$$
\int \frac{\log(d(e+f\sqrt{x}))(a+b\log(cx^n))^3}{x^2} dx
$$

## **3.131.6 Sympy [F(-1)]**

Timed out.

$$
\int \frac{\log (d(e + f\sqrt{x})) (a + b \log (cx^n))^3}{x^2} dx = \text{Timed out}
$$

✞ ☎

✝ ✆

✞ ☎

<span id="page-911-0"></span>✝ ✆

input <mark>integrate((a+b\*ln(c\*x\*\*n))\*\*3\*ln(d\*(e+f\*x\*\*(1/2)))/x\*\*2,x)</mark>

output <mark>Timed out</mark>

## **3.131.7 Maxima [F]**

$$
\int \frac{\log\left(d\bigl(e+f\sqrt{x}\bigr)\right)\left(a+b\log\left(cx^n\right)\right)^3}{x^2}\,dx=\int \frac{\left(b\log\left(cx^n\right)+a\right)^3\log\left(\left(f\sqrt{x}+e\right)d\right)}{x^2}\,dx
$$

✞ ☎

✝ ✆

✞ ☎

<span id="page-911-1"></span> $\left($   $\left($   $\right)$   $\left($   $\left($   $\right)$   $\left($   $\left($   $\right)$   $\left($   $\left($   $\right)$   $\left($   $\left($   $\right)$   $\left($   $\left($   $\right)$   $\left($   $\left($   $\right)$   $\left($   $\left($   $\right)$   $\left($   $\left($   $\right)$   $\left($   $\left($   $\right)$   $\left($   $\left($   $\right)$   $\left($   $\left($   $\right)$   $\left($ 

input <mark>integrate((a+b\*log(c\*x^n))^3\*log(d\*(e+f\*x^(1/2)))/x^2,x, algorithm="maxima</mark> ")

output <mark>integrate((b\*log(c\*x^n) + a)^3\*log((f\*sqrt(x) + e)\*d)/x^2, x)</mark>

## **3.131.8 Giac [F]**

$$
\int \frac{\log\left(d(e+f\sqrt{x})\right)\left(a+b\log\left(cx^n\right)\right)^3}{x^2} dx = \int \frac{\left(b\log\left(cx^n\right)+a\right)^3\log\left(\left(f\sqrt{x}+e\right)d\right)}{x^2} dx
$$

✞ ☎

✝ ✆

✞ ☎

<span id="page-911-2"></span>✝ ✆

input <mark>integrate((a+b\*log(c\*x^n))^3\*log(d\*(e+f\*x^(1/2)))/x^2,x, algorithm="giac")</mark>

output <mark>integrate((b\*log(c\*x^n) + a)^3\*log((f\*sqrt(x) + e)\*d)/x^2, x)</mark>

3.131. 
$$
\int \frac{\log(d(e+f\sqrt{x}))(a+b\log(cx^n))^3}{x^2} dx
$$

# **3.131.9 Mupad [F(-1)]**

Timed out.

$$
\int \frac{\log (d(e+f\sqrt{x})) (a+b\log (cx^n))^3}{x^2} dx = \int \frac{\ln (d(e+f\sqrt{x})) (a+b\ln (cx^n))^3}{x^2} dx
$$

✝ ✆

✞ ☎

✝ ✆

input ✞ ☎  $int((log(d*(e + f*x^(1/2)))*(a + b*log(c*x^n))^2)x^2,x)$ 

output  $int((log(d*(e + f*x^(1/2)))*(a + b*log(c*x^n))^3)/x^2, x)$ 

#### **3.132**  $d(e+f)$ √  $(\overline{x}$ ) $)(a+b\log(cx^n))^3$  $\frac{f(x+y)\log(cx)}{x^3}dx$

<span id="page-913-0"></span>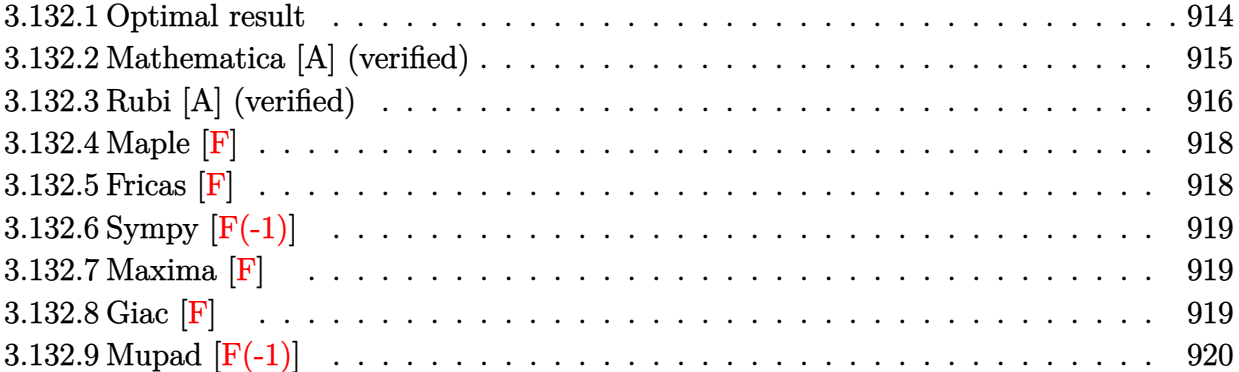

## **3.132.1 Optimal result**

Integrand size  $= 28$ , antiderivative size  $= 914$ 

$$
\int \frac{\log (d(e+f\sqrt{x})) (a+b\log (cx^{n}))^{3}}{x^{3}} dx = -\frac{175b^{3}fn^{3}}{216cx^{3/2}} + \frac{45b^{3}fn^{3}}{16c^{2}x} - \frac{255b^{3}fn^{3}}{8c^{3}\sqrt{x}} \n+ \frac{3b^{3}fn^{3}\log (e+f\sqrt{x})}{8x^{2}} \\ - \frac{3b^{3}n^{3}\log (e+f\sqrt{x})}{8x^{2}} \\ - \frac{3b^{3}fn^{3}\log (e+f\sqrt{x}) \log \left(-\frac{f\sqrt{x}}{e}\right)}{36c^{4}} \\ - \frac{37b^{2}fn^{3}\log (c+f\sqrt{x}) \log \left(-\frac{f\sqrt{x}}{e}\right)}{16c^{4}} \\ - \frac{37b^{2}fn^{2}(a+b\log (cx^{n}))}{16c^{4}} \\ + \frac{21b^{2}fn^{2}(a+b\log (cx^{n}))}{36c^{2}\pi^{2}} \\ - \frac{63b^{2}fn^{2}(a+b\log (cx^{n}))}{36c^{2}\pi^{2}} \\ - \frac{63b^{2}fn^{2}(a+b\log (cx^{n}))}{8c^{2}x} \\ - \frac{3b^{2}fn^{2}\log (e+f\sqrt{x}) (a+b\log (cx^{n}))}{4c^{4}x^{2}} \\ - \frac{3b^{2}fn^{3}\log (d(e+f\sqrt{x})) (a+b\log (cx^{n}))}{4c^{4}x^{2}} \\ - \frac{3b^{2}fn^{3}\log (d(e+f\sqrt{x})) (a+b\log (cx^{n}))}{2c^{2}x^{2}} \\ - \frac{3b^{2}fn^{3}\log (x)}{12cx^{3/2}} \\ - \frac{3b^{2}fn^{3}\log (x)}{12cx^{3/2}} \\ - \frac{3bn\log (d(e+f\sqrt{x})) (a+b\log (cx^{n}))^{2}}{4c^{3}x^{2}} \\ - \frac{3bn\log (d(e+f\sqrt{x})) (a+b\log (cx^{n}))^{2}}{4c^{4}} \\ - \frac{4b^{4}ln \log (1 + \frac{f\sqrt{x}}{4}) (a+b\log (cx^{n}))^{2}}{4c^{2}x^{2}} \\ + \frac{f^{2}(a+b\log (cx^{n}))^{3}}{4c^{2}x^{2}} \\ - \frac{f^{4}(a+b\log (cx^{n}))^{3}}{2c^{3}} \\
$$

```
output
-37/36*b^2*f*n^2*(a+b*ln(c*x^n))/e/x^(3/2)+21/8*b^2*f^2*n^2*(a+b*ln(c*x^n)
       )(e^2/x-3/8*b^2*f^4*n^2*ln(x)*(a+b*ln(c*x^n))(e^4-7/12*b*f*n*(a+b*ln(c*x^n))))^2/e/x^(3/2)+9/8*b*f^2*n*(a+b*ln(c*x^n))^2/e^2/x+3/4*b^2*f^4*n^2*(a+b*ln
        (c*x^n))*ln(e+f*x^(1/2))/e^4-3/2*b^3*f^4*n^3*ln(-f*x^(1/2)/e)*ln(e+f*x^(1/
       2))/e^4+3/4*b*f^4*n*(a+b*ln(c*x^n))^2*ln(1+f*x^(1/2)/e)/e^4+3*b^2*f^4*n^2*
        (a+b*ln(c*x^n))*polylog(2,-f*x^{(1/2)}/e)/e^{4+3*b*f^2*nk(k+b*ln(c*x^n))^2*po}lylog(2,-f*x^{(1/2)}/e)/e^{4-12*b^2*f^4*x^2*(a+b*ln(c*x^n))*polylog(3,-f*x^{(1/2)}/e))}(2)/e)/e^4-63/4*b^2*f^3*n^2*(a+b*ln(c*x^n))/e^3/x^(1/2)-15/4*b*f^3*n*(a+b*
       \ln(c*x^n)<sup>2</sup>/e<sup>2</sup>3/x<sup>^</sup>(1/2)-1/2*(a+b*ln(c*x^n))^3*ln(d*(e+f*x^(1/2)))/x^2-1/8
       *f^4*(a+b*ln(c*x^n))^3/(e^4-1/6*f*(a+b*ln(c*x^n))^3/(e^x^2)(3/2)+1/4*f^2*(a+b*)\ln(c*x^n))^3/e^2/x-3/8*b^3*n^3*ln(d*(e+f*x^(1/2)))/x^2+1/2*f^4*(a+b*ln(c*x))(n))(1+f*x^*(1/2)/e)/e<sup>2</sup>-1/2*f<sup>2</sup>3*(a+b*ln(c*x^n))<sup>2</sup>/e<sup>2</sup>3/x<sup>2</sup>(1/2)-3/16*b<sup>2</sup>
       3*f^4*n^3*ln(x)/e^4+3/16*b^3*f^4*n^3*ln(x)^2/e^4-1/16*f^4*(a+b*ln(c*x^n))^24/b/e^2/nh+3/8*b^3*f^4*n^3*ln(e+f*x^(1/2))/e^4-3/4*b^2*n^2*(a+b*ln(c*x^n))*\ln(d*(\text{eff}*\text{x}^{(1/2)}))/\text{x}^{2}-3/4*\text{b}*\text{n}*(\text{a}+\text{b}*\text{ln}(\text{c}*\text{x}^{n}))^{2}*\ln(d*(\text{e}+\text{f}*\text{x}^{(1/2)}))/\text{x}^{2}-3/2*b^3*f^4*n^3*polylog(2,1+f*x^(1/2)/e)/e^4-6*b^3*f^4*n^3*polylog(3,-f*x^2))(1/2)/e/e^2+24*b^2*\frac{f^24*b^3*polylog(4,-f*x^2(1/2)/e)/e^2-255/8*b^3*f^3*n^3/2e^2)}{24.25}e^2/2\frac{(1/2)-175/216*b^3*f*n^3/e/x^2(3/2)+45/16*b^3*f^2*n^3/e^2/x}{x^2+y^2}
```
## **3.132.2 Mathematica [A] (verified)**

Time  $= 1.02$  (sec), antiderivative size  $= 1549$ , normalized size of antiderivative  $= 1.69$ 

<span id="page-915-0"></span>✝ ✆

$$
\int \frac{\log (d(e + f\sqrt{x})) (a + b \log (cx^n))^3}{x^3} dx = \text{Too large to display}
$$

✞ ☎

 $\left($   $\left($   $\right)$   $\left($   $\left($   $\right)$   $\left($   $\left($   $\right)$   $\left($   $\left($   $\right)$   $\left($   $\left($   $\right)$   $\left($   $\left($   $\right)$   $\left($   $\left($   $\right)$   $\left($   $\left($   $\right)$   $\left($   $\left($   $\right)$   $\left($   $\left($   $\right)$   $\left($   $\left($   $\right)$   $\left($   $\left($   $\right)$   $\left($ 

input Integrate[(Log[d\*(e + f\*Sqrt[x])]\*(a + b\*Log[c\*x^n])^3)/x^3,x]

```
output
-1/432*(54*e^4*Log[d*(e + f*Sqrt[x])]*(4*a^3 + 6*a^2*b*n + 6*a*b^2*n^2 + 3
      *b^3*n^3 + 6*bt*(2*a^2 + 2*a*b*n + b^2*n^2)*Log[c*x^n] + 6*b^2*(2*a + b*n)*Log[c*x^n]^2 + 4*b^3*Log[c*x^n]^3) + 18*e^3*f*Sqrt[x]*(4*a^3 + 6*a^2*b*n +
       6*a*b^2*n^2 + 3*b^3*n^3 + 12*a^2*b*(-(n*Log[x]) + Log[c*x^n]) + 12*a*b^2*n*(-(n*Log[x]) + Log[c*x^n]) + 6*b^3*n^2*(-(n*Log[x]) + Log[c*x^n]) + 12*a*b^2*(-(n*Log[x]) + Log[c*x^n])^2 + 6*b^3*x*(-(n*Log[x]) + Log[c*x^n])^2 +4*b^3*(-(n*Log[x]) + Log[c*x^n])^3 - 27*e^2*f^2*x*(4*a^3 + 6*a^2*b*n + 6')*a*b^2*n^2 + 3*b^3*n^3 + 12*a^2*b*(-(n*Log[x]) + Log[c*x^n]) + 12*a*b^2*n*(-n * Log[x]) + Log[c*x^n] + 6 * b^3 * n^2 * (-n * Log[x]) + Log[c*x^n]) + 12 * a * b2*(-(n*Log[x]) + Log[c*x^n])^2 + 6*b^3*n*(-(n*Log[x]) + Log[c*x^n])^2 + 4*b^3*(-n*Log[x]) + Log[c*x^n])^3 + 54*e*f<sup>-3</sup>*x<sup>-</sup>(3/2)*(4*a<sup>-</sup>3 + 6*a<sup>-</sup>2*b*n +
       6*a*b^2*n^2 + 3*b^3*n^3 + 12*a^2*b*(-(n*Log[x]) + Log[c*x^n]) + 12*a*b^2*n*(-(n*Log[x]) + Log[c*x^n]) + 6*b^3*n^2*(-(n*Log[x]) + Log[c*x^n]) + 12*a*b^2*(-(n*Log[x]) + Log[c*x^n])^2 + 6*b^3*n*(-(n*Log[x]) + Log[c*x^n])^2 +4*b^3*(-(n*Log[x]) + Log[c*x^n])^3 - 54*f^4*x^2*Log[e + f*Sqrt[x]]*(4*a^
      3 + 6*a^2*b*n + 6*a*b^2*n^2 + 3*b^3*n^3 + 12*a^2*b*(-(n*Log[x]) + Log[c*x^2]n]) + 12*a*b^2*n*(-(n*Log[x]) + Log[c*x^n]) + 6*b^3*n^2*(-(n*Log[x]) + Log[c*x^n]) + 12*a*b^2*(-(n*Log[x]) + Log[c*x^n])^2 + 6*b^3*n*(-(n*Log[x]) +
      Log[c*x^n])^2 + 4*b^3*(-(n*Log[x]) + Log[c*x^n])^3) + 27*f^4*x^2*Log[x]*(4
      *a^3 + 6*a^2*b*n + 6*a*b^2*n^2 + 3*b^3*n^3 + 12*a^2*b*(-(n*Log[x]) + Lo...
```
## **3.132.3 Rubi [A] (verified)**

Time  $= 1.71$  (sec), antiderivative size  $= 1011$ , normalized size of antiderivative  $= 1.11$ , number of steps used = 2, number of rules used = 2,  $\frac{\text{number of rules}}{\text{integral size}} = 0.071$ , Rules used  $= \{2824, 2009\}$ 

<span id="page-916-0"></span> $\left($   $\left($   $\right)$   $\left($   $\left($   $\right)$   $\left($   $\left($   $\right)$   $\left($   $\left($   $\right)$   $\left($   $\left($   $\right)$   $\left($   $\left($   $\right)$   $\left($   $\left($   $\right)$   $\left($   $\left($   $\right)$   $\left($   $\left($   $\right)$   $\left($   $\left($   $\right)$   $\left($   $\left($   $\right)$   $\left($   $\left($   $\right)$   $\left($ 

Below are the steps used by Rubi to obtain the solution. The rule number used for the transformation is given above next to the arrow. The rules definitions used are listed below.

$$
\int \frac{\log (d(e + f\sqrt{x})) (a + b \log (cx^n))^3}{x^3} dx
$$
  
2824

$$
-3 b n \int \left( \frac{\log \left(e+f \sqrt {x}\right) \left(a+b \log \left(cx^n\right)\right)^2 f^4}{2 e^4 x}-\frac{\log (x) \left(a+b \log \left(cx^n\right)\right)^2 f^4}{4 e^4 x}-\frac{\left(a+b \log \left(cx^n\right)\right)^2 f^3}{2 e^3 x^{3/2}}+\frac{\left(a+b \log \left(c x^n\right)\right)^2}{4 e^2 x}\right)^2}{4 e^2 x}\right) \\-\frac{\log \left(d \left(e+f \sqrt {x}\right) \right) \left(a+b \log \left(cx^n\right)\right)^3}{2 x^2}+\frac{f^4 \log \left(e+f \sqrt {x}\right) \left(a+b \log \left(cx^n\right)\right)^3}{2 e^4}-\frac{f^4 \log (x)}{4 e^2 x}-\frac{f^4 \log (x)}{6 e x^{3/2}}\right)^3}{4 e^4}
$$

3.132. 
$$
\int \frac{\log (d(e+f\sqrt{x}))(a+b\log(cx^n))^3}{x^3} dx
$$

$$
\frac{\left(2009\right)}{2e^{4}}\frac{\log\left(e+f\sqrt{x}\right)(a+b\log\left(cx^{n}\right))^{3}f^{4}}{2e^{4}}-\frac{\log(x)(a+b\log\left(cx^{n}\right))^{3}f^{4}}{4e^{4}}-\frac{(a+b\log\left(cx^{n}\right))^{3}f^{3}}{2e^{3}\sqrt{x}}+\frac{(a+b\log\left(cx^{n}\right))^{3}f^{2}}{4e^{2}x}-\frac{(a+b\log\left(cx^{n}\right))^{3}f}{6ex^{3/2}}-\frac{\log\left(d(e+f\sqrt{x})\right)(a+b\log\left(cx^{n})\right)^{3}}{2x^{2}}-\frac{2x^{2}}{48b^{2}e^{4}n^{2}}+\frac{\log\left(e+f\sqrt{x}\right)(a+b\log\left(cx^{n})\right)^{3}f^{4}}{6be^{4}n}-\frac{\log\left(\frac{\sqrt{x}f}{e}+1\right)(a+b\log\left(cx^{n})\right)^{3}f^{4}}{6be^{4}n}-\frac{\log(x)(a+b\log\left(tx^{n}\right))^{3}f^{4}}{6be^{4}n^{2}}-\frac{\log(x)(a+b\log\left(tx^{n}\right))^{3}f^{4}}{6be^{4}n^{2}}+\frac{\log(x)(a+b\log\left(tx^{n}\right))^{3}f^{4}}{6be^{4}n^{2}}+\frac{\log(x)(a+b\log\left(tx^{n}\right))^{3}f^{4}}{6be^{4}n^{2}}+\frac{\log(x)(a+b\log\left(tx^{n}\right))^{3}f^{4}}{6be^{4}n^{2}}+\frac{\log(x)(a+b\log\left(tx^{n}\right))^{3}f^{4}}{6be^{4}n^{2}}+\frac{\log(x)(a+b\log\left(tx^{n}\right))^{3}f^{4}}{6be^{4}n^{2}}+\frac{\log(x)(a+b\log\left(tx^{n}\right))^{3}f^{4}}{6be^{4}n^{2}}+\frac{\log(x)(a+b\log\left(tx^{n}\right))^{3}f^{4}}{6be^{4}n^{2}}+\frac{\log(x)(a+b\log\left(tx^{n}\right))^{3}f^{4}}{6be^{4}n^{2}}+\frac{\log(x)(a+b\log\left(tx^{n}\right))^{3}f^{4}}{6be^{4}n^{2}}+\frac{\log(x)(a+b\log\left(tx^{n}\right))^{3}f^{4}}{6be^{4}n^{2}}+\frac{\log(x)(a+b\log\left
$$

✝ ✆

✞ ☎

 $\left($   $\left($   $\right)$   $\left($   $\left($   $\right)$   $\left($   $\right)$   $\left($   $\left($   $\right)$   $\left($   $\left($   $\right)$   $\left($   $\left($   $\right)$   $\left($   $\right)$   $\left($   $\left($   $\right)$   $\left($   $\left($   $\right)$   $\left($   $\right)$   $\left($   $\left($   $\right)$   $\left($   $\left($   $\right)$   $\left($   $\left($   $\right)$   $\left($ 

input Int[(Log[d\*(e + f\*Sqrt[x])]\*(a + b\*Log[c\*x^n])^3)/x^3,x]

```
output
-1/6*(f*(a + b*Log[c*x^n])^3)/(e*x^(3/2)) + (f^2*(a + b*Log[c*x^n])^3)/(4*
      e^2*x) - (f^3*(a + b*Log[c*x^n])^3)/(2*e^3*Sqrt[x]) + (f^4*Log[e + f*Sqrt[
      x]]*(a + b*Log[c*x^n])^3)/(2*e^4) - (Log[d*(e + f*Sqrt[x])]*(a + b*Log[c*x
      \binom{n}{1}^3)/(2*x^2) - (f^4*Log[x]*(a + b*Log[c*x^n])^3)/(4*e^4) - 3*b*n*((175*
      b^2*f*n^2)/(648*e*x^(3/2)) - (15*b^2*f^2*n^2)/(16*e^2*x) + (85*b^2*f^3*n^2))/(8*e^3*Sqrt[x]) - (b^2*f^4*n^2*Log[e + f*Sqrt[x]])/(8*e^4) + (b^2*n^2*Lo
      g[d*(e + f*Sqrt[x]))/(8*x^2) + (b^2*f^4*n^2*Log[e + f*Sqrt[x]]*Log[-((f*S)x])])qrt[x])/e)])/(2*e^4) + (b^2*f^4*n^2*Log[x])/(16*e^4) - (b^2*f^4*n^2*Log[x]
      (2)/(16*e^4) + (37*b*f*n*(a + b*Log[c*x^n]))/(108*e*x^3(3/2)) - (7*b*f^2*n*(a + b * Log[c * x^n]))/(8 * e^2 * x) + (21 * b * f^3 * n * (a + b * Log[c * x^n]))/(4 * e^3 * Sqr)t[x]) - (b*f^4*n*Log[e + f*Sqrt[x]]*(a + b*Log[c*x^n]))/(4*e^4) + (b*n*Log
      [d*(e + f*Sqrt[x])]*(a + b*Log[c*x^n]))/(4*x^2) + (b*f^4*n*Log[x]*(a + b*L))o(g[c*x^n]))/(8*e^4) + (7*f*(a + b*Log[c*x^n])^2)/(36*e*x^(3/2)) - (3*f^2*(c^2))a + b*Log[c*x^n])^2)/(8*e^2*x) + (5*f^3*(a + b*Log[c*x^n])^2)/(4*e^3*Sqrt[
      x]) + (Log[d*(e + f*Sqrt[x])]*(a + b*Log[c*x^n])^2)/(4*x^2) - (f^4*Log[1 +
       (f*Sqrt[x])/e]*(a + b*Log[c*x^n])^2)/(4*e^4) + (f^4*(a + b*Log[c*x^n])^3)/(24*b*e^4*n) + (f^4*Log[e + f*Sqrt[x]]*(a + b*Log[c*x^n])^3)/(6*b*e^4*n)- (f^4*Log[1 + (f*Sqrt[x])/e]*(a + b*Log[c*x^n])^3)/(6*b*e^4*n) - (f^4*Log
      [x]*(a + b*Log[c*x^n])^3)/(12*b*e^4*n) + (f^4*(a + b*Log[c*x^n])^4)/(48*b^2)2*e^4*n^2 + (b^2*f^4*n^2*PolyLog[2, 1 + (f*Sqrt[x])/e])/(2*e^4) - (b*f...
```
#### **3.132.3.1 Defintions of rubi rules used**

rule 2009 <mark>Int[u\_, x\_Symbol] :> Simp[IntSum[u, x], x] /; SumQ[u]</mark>

```
rule 2824 <mark>Int[Log[(d_.)*((e_) + (f_.)*(x_)^(m_.))]*((a_.) + Log[(c_.)*(x_)^(n_.)]*(b_</mark>
       .))^(p_.)*((g_.)*(x_))^(q_.), x_Symbol] :> With[{u = IntHide[(g*x)^q*Log[d*
       (e + f*x^m), x], Simp[(a + b*Log[c*x^n])^p u, x] - Simp[b*n*p Int[(a
       + b * Log[c * x^n] (p - 1)/x \quad u, x, x], x] /; FreeQ[{a, b, c, d, e, f, g, m, n,
        q}, x] && IGtQ[p, 0] && RationalQ[m] && RationalQ[q] && NeQ[q, -1] && (EqQ
       [p, 1] || (FractionQ[m] && IntegerQ[(q + 1)/m]) || (IGtQ[q, 0] && IntegerQ[
       (q + 1)/m] & EqQ[d*e, 1]))
       ✝ ✆
```
## <span id="page-918-0"></span>**3.132.4 Maple [F]**

$$
\int \frac{(a+b\ln\left(c\,x^n\right))^3\ln\left(d\right(e+f\sqrt{x})\right)}{x^3}dx
$$

✝ ✆

✞ ☎

<span id="page-918-1"></span>✝ ✆

✞ ☎

✝ ✆

✞ ☎

$$
input\left(\frac{int((a+b*ln(c*x^n))^3*ln(d*(e+f*x^((1/2)))/x^3,x)}{int((a+b*ln(c*x^n))^3*ln(d*(e+f*x^((1/2)))/x^3,x)}\right)
$$

output <mark>int((a+b\*ln(c\*x^n))^3\*ln(d\*(e+f\*x^(1/2)))/x^3,x)</mark>

### **3.132.5 Fricas [F]**

$$
\int \frac{\log (d(e+f\sqrt{x})) (a+b\log (cx^n))^3}{x^3} dx = \int \frac{(b\log (cx^n) + a)^3 \log ((f\sqrt{x} + e)d)}{x^3} dx
$$

 $\overline{\mathcal{A}}$   $\overline{\mathcal{A}}$   $\overline{\$ 

✞ ☎

<span id="page-918-2"></span>✝ ✆

$$
\boxed{\text{integrate}(\text{a+b*log}(c*x^n))^3*log(d*(e+f*x^(1/2)))/x^3,x, algorithm="fricas" }\\
$$

output <mark>integral((b^3\*log(c\*x^n)^3 + 3\*a\*b^2\*log(c\*x^n)^2 + 3\*a^2\*b\*log(c\*x^n) + a</mark>  $\hat{c}$ 3)\*log(d\*f\*sqrt(x) + d\*e)/x $\hat{c}$ 3, x)

3.132. 
$$
\int \frac{\log(d(e+f\sqrt{x}))(a+b\log(cx^n))^3}{x^3} dx
$$

## **3.132.6 Sympy [F(-1)]**

Timed out.

$$
\int \frac{\log (d(e + f\sqrt{x})) (a + b \log (cx^n))^3}{x^3} dx = \text{Timed out}
$$

✞ ☎

✝ ✆

✞ ☎

<span id="page-919-0"></span>✝ ✆

input <mark>integrate((a+b\*ln(c\*x\*\*n))\*\*3\*ln(d\*(e+f\*x\*\*(1/2)))/x\*\*3,x)</mark>

output <mark>Timed out</mark>

## **3.132.7 Maxima [F]**

$$
\int \frac{\log\left(d\bigl(e+f\sqrt{x}\bigr)\right)\left(a+b\log\left(cx^n\right)\right)^3}{x^3} \, dx = \int \frac{\bigl(b\log\bigl(cx^n\bigr)+a\bigr)^3\log\bigl(\bigl(f\sqrt{x}+e\bigr) d\bigr)}{x^3} \, dx
$$

✞ ☎

✝ ✆

✞ ☎

<span id="page-919-1"></span> $\left($   $\left($   $\right)$   $\left($   $\left($   $\right)$   $\left($   $\left($   $\right)$   $\left($   $\left($   $\right)$   $\left($   $\left($   $\right)$   $\left($   $\left($   $\right)$   $\left($   $\left($   $\right)$   $\left($   $\left($   $\right)$   $\left($   $\left($   $\right)$   $\left($   $\left($   $\right)$   $\left($   $\left($   $\right)$   $\left($   $\left($   $\right)$   $\left($ 

input <mark>integrate((a+b\*log(c\*x^n))^3\*log(d\*(e+f\*x^(1/2)))/x^3,x, algorithm="maxima</mark> ")

output <mark>integrate((b\*log(c\*x^n) + a)^3\*log((f\*sqrt(x) + e)\*d)/x^3, x)</mark>

## **3.132.8 Giac [F]**

$$
\int \frac{\log (d(e+f\sqrt{x})) (a+b\log (cx^n))^3}{x^3} dx = \int \frac{(b\log (cx^n)+a)^3\log ((f\sqrt{x}+e)d)}{x^3} dx
$$

✞ ☎

✝ ✆

✞ ☎

<span id="page-919-2"></span>✝ ✆

input <mark>integrate((a+b\*log(c\*x^n))^3\*log(d\*(e+f\*x^(1/2)))/x^3,x, algorithm="giac")</mark>

output <mark>integrate((b\*log(c\*x^n) + a)^3\*log((f\*sqrt(x) + e)\*d)/x^3, x)</mark>

3.132. 
$$
\int \frac{\log (d(e+f\sqrt{x}))(a+b\log(cx^n))^3}{x^3} dx
$$

# **3.132.9 Mupad [F(-1)]**

Timed out.

$$
\int \frac{\log (d(e+f\sqrt{x})) (a+b\log (cx^n))^3}{x^3} dx = \int \frac{\ln (d(e+f\sqrt{x})) (a+b\ln (cx^n))^3}{x^3} dx
$$

✝ ✆

✞ ☎

✝ ✆

input ✞ ☎  $int((log(d*(e + f*x^(1/2)))*(a + b*log(c*x^n))^2)/x^3,x)$ 

output  $int((log(d*(e + f*x^(1/2)))*(a + b*log(c*x^n))^3)/x^3, x)$ 

#### **3.133** R  $x^{3/2}\log\left(d(e+f)\right)$ √  $f(x)$ <sup>k</sup>
)  $(a + b \log (cx^n)) dx$

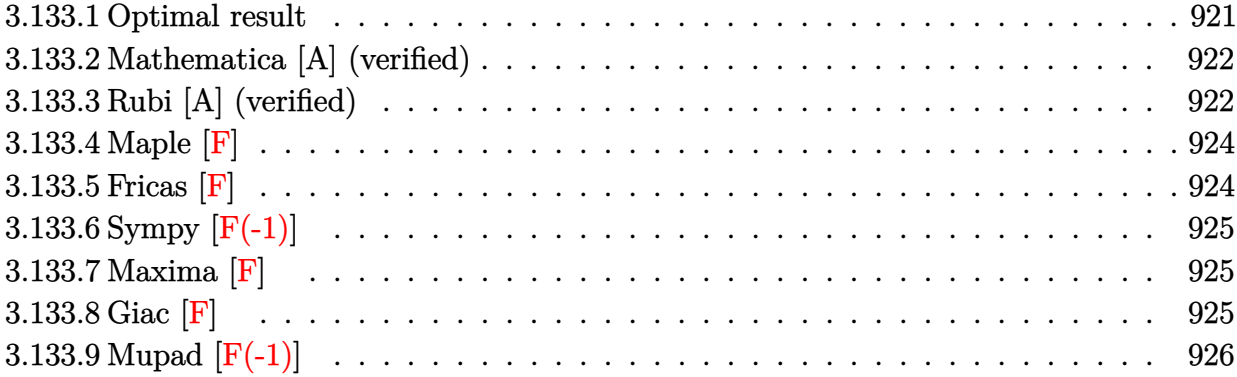

## <span id="page-921-0"></span>**3.133.1 Optimal result**

Integrand size  $=$  30, antiderivative size  $=$  367

$$
\int x^{3/2} \log \left( d(e + f\sqrt{x})^k \right) (a + b \log (cx^n)) dx = \frac{24be^4kn\sqrt{x}}{25f^4} - \frac{7be^3knx}{25f^3} \n+ \frac{32be^2knx^{3/2}}{225f^2} - \frac{9beknx^2}{100f} + \frac{8}{125}bknx^{5/2} - \frac{4be^5kn\log(e + f\sqrt{x})}{25f^5} \n- \frac{4}{25}bnx^{5/2}\log \left( d(e + f\sqrt{x})^k \right) - \frac{4be^5kn\log(e + f\sqrt{x})\log\left( -\frac{f\sqrt{x}}{e} \right)}{5f^5} - \frac{2e^4k\sqrt{x}(a + b\log(cx^n))}{5f^4} + \frac{e^3kx(a + b\sqrt{x})(a + b\sqrt{x})}{5f^5} \n+ \frac{2e^3kx}{5f^4} - \frac{e^3kx}{5f^4} + \frac{e^3kx}{5f^4} - \frac{e^3kx}{5f^4} + \frac{e^3kx}{5f^4} + \frac{e^3k
$$

✞ ☎

<span id="page-921-1"></span>output -7/25\*b\*e^3\*k\*n\*x/f^3+32/225\*b\*e^2\*k\*n\*x^(3/2)/f^2-9/100\*b\*e\*k\*n\*x^2/f+8/1 25\*b\*k\*n\*x^(5/2)+1/5\*e^3\*k\*x\*(a+b\*ln(c\*x^n))/f^3-2/15\*e^2\*k\*x^(3/2)\*(a+b\*l n(c\*x^n))/f^2+1/10\*e\*k\*x^2\*(a+b\*ln(c\*x^n))/f-2/25\*k\*x^(5/2)\*(a+b\*ln(c\*x^n) )-4/25\*b\*e^5\*k\*n\*ln(e+f\*x^(1/2))/f^5+2/5\*e^5\*k\*(a+b\*ln(c\*x^n))\*ln(e+f\*x^(1 /2))/f^5-4/5\*b\*e^5\*k\*n\*ln(-f\*x^(1/2)/e)\*ln(e+f\*x^(1/2))/f^5-4/25\*b\*n\*x^(5/ 2)\*ln(d\*(e+f\*x^(1/2))^k)+2/5\*x^(5/2)\*(a+b\*ln(c\*x^n))\*ln(d\*(e+f\*x^(1/2))^k) -4/5\*b\*e^5\*k\*n\*polylog(2,1+f\*x^(1/2)/e)/f^5+24/25\*b\*e^4\*k\*n\*x^(1/2)/f^4-2/ 5\*e^4\*k\*(a+b\*ln(c\*x^n))\*x^(1/2)/f^4 ✝ ✆

## **3.133.2 Mathematica [A] (verified)**

Time  $= 0.29$  (sec), antiderivative size  $= 394$ , normalized size of antiderivative  $= 1.07$ 

✞ ☎

✝ ✆

✞ ☎

$$
\int x^{3/2} \log \left( d(e + f\sqrt{x})^k \right) (a + f\sqrt{x})^k \, dx
$$
\n
$$
+ b \log (cx^n) \, dx = \frac{-1800ae^4 f k \sqrt{x} + 4320be^4 f k n \sqrt{x} + 900ae^3 f^2 k x - 1260be^3 f^2 k n x - 600ae^2 f^3 k x^{3/2} + 640e^2 f k n \sqrt{x} + 1260be^3 f^2 k n x - 600ae^2 f^3 k x^{3/2} + 640e^2 f k n \sqrt{x} + 1260be^3 f^2 k n x - 600ae^2 f^3 k x^{3/2} + 640e^2 f k n \sqrt{x} + 1260be^3 f^2 k n x - 600ae^2 f^3 k x^{3/2} + 640e^2 f k n \sqrt{x} + 1260be^3 f^2 k n x - 600ae^2 f^3 k x^{3/2} + 640e^2 f k n \sqrt{x} + 1260be^3 f^2 k n x - 600ae^2 f^3 k x^3 + 640e^2 f k n \sqrt{x} + 1260be^3 f^2 k n x - 600ae^2 f^3 k x^3 + 640e^2 f k n \sqrt{x} + 1260be^3 f^2 k n x - 600ae^2 f^3 k x^3 + 640e^2 f k n \sqrt{x} + 1260be^3 f^2 k n x - 600ae^2 f^3 k x^2 + 640e^2 f k n \sqrt{x} + 1260be^3 f k n \sqrt{x} + 1260be^3 f
$$

input <mark>Integrate[x^(3/2)\*Log[d\*(e + f\*Sqrt[x])^k]\*(a + b\*Log[c\*x^n]),x]</mark>

```
output <mark>(-1800*a*e^4*f*k*Sqrt[x] + 4320*b*e^4*f*k*n*Sqrt[x] + 900*a*e^3*f^2*k*x -</mark>
      1260*b*e^3*f^2*k*n*x - 600*a*e^2*f^3*k*x^(3/2) + 640*b*e^2*f^3*k*n*x^(3/2)+ 450*a*e*f^4*k*x^2 - 405*b*e*f^4*k*n*x^2 - 360*a*f^5*k*x^(5/2) + 288*b*f
      \text{S*k*}n*x^*(5/2) + 1800*a*f^5*x^(5/2)*Log[d*(e + f*Sqrt[x])^k] - 720*b*f^5*n
      *x^(5/2)*Log[d*(e + f*Sqrt[x])^k] + 1800*b*e^5*k*n*Log[1 + (f*Sqrt[x])/e]*Log[x] - 1800*b*e^4*f*k*Sqrt[x]*Log[c*x^n] + 900*b*e^3*f^2*k*x*Log[c*x^n]
      - 600*b*e^2*f^3*k*x^(3/2)*Log[c*x^n] + 450*b*e*f^4*k*x^2*Log[c*x^n] - 360*
      b*f^s*k*x^(5/2)*Log[c*x^n] + 1800*b*f^s*x^(5/2)*Log[d*(e + f*Sqrt[x])^k]*Log[c*x^n] + 360*e^5*k*Log[e + f*Sqrt[x]]*(5*a - 2*b*n - 5*b*n*Log[x] + 5*b
      *Log[c*x^n]) + 3600*b*e^5*k*n*PolyLog[2, -((f*Sqrt[x])/e)])/(4500*f^5)
```
## **3.133.3 Rubi [A] (verified)**

Time  $= 0.55$  (sec), antiderivative size  $= 354$ , normalized size of antiderivative  $= 0.96$ , number of steps used = 2, number of rules used = 2,  $\frac{\text{number of rules}}{\text{integral size}}$  = 0.067, Rules used  $= \{2823, 2009\}$ 

<span id="page-922-0"></span> $\left( \begin{array}{cc} \text{ } & \text{ } \\ \text{ } & \text{ } \end{array} \right)$ 

Below are the steps used by Rubi to obtain the solution. The rule number used for the transformation is given above next to the arrow. The rules definitions used are listed below.

$$
\int x^{3/2} (a + b \log (cx^n)) \log (d(e + f\sqrt{x})^k) dx
$$

$$
\begin{array}{c} \boxed{2823} \end{array}
$$

$$
-bn \int \left( \frac{2k \log (e + f\sqrt{x}) e^5}{5f^5 x} - \frac{2ke^4}{5f^4 \sqrt{x}} + \frac{ke^3}{5f^3} - \frac{2k\sqrt{x}e^2}{15f^2} + \frac{kxe}{10f} - \frac{2}{25}kx^{3/2} + \frac{2}{5}x^{3/2} \log (d(e + f\sqrt{x})^k) \right) dx +
$$
  
\n
$$
\frac{2}{5}x^{5/2}(a + b \log (cx^n)) \log (d(e + f\sqrt{x})^k) + \frac{2e^5 k \log (e + f\sqrt{x}) (a + b \log (cx^n))}{5f^5} - \frac{2e^4 k\sqrt{x} (a + b \log (cx^n))}{5f^4} + \frac{e^3 kx (a + b \log (cx^n))}{5f^3} - \frac{2e^2 kx^{3/2} (a + b \log (cx^n))}{15f^2} + \frac{15f^2}{15f^2}
$$
  
\n
$$
\frac{2e^4 k\sqrt{x} (a + b \log (cx^n))}{10f} - \frac{2}{25}kx^{5/2}(a + b \log (cx^n))
$$
  
\n
$$
\frac{2}{5}x^{5/2}(a + b \log (cx^n)) \log (d(e + f\sqrt{x})^k) + \frac{2e^5 k \log (e + f\sqrt{x}) (a + b \log (cx^n))}{5f^5} - \frac{2e^4 k\sqrt{x} (a + b \log (cx^n))}{5f^4} + \frac{e^3 kx (a + b \log (cx^n))}{5f^3} - \frac{2e^2 kx^{3/2} (a + b \log (cx^n))}{15f^2} + \frac{15f^2}{15f^2}
$$
  
\n
$$
bn \left( \frac{4}{25}x^{5/2} \log (d(e + f\sqrt{x})^k) + \frac{4e^5 k \text{ PolyLog} (2, \frac{\sqrt{x}f}{e} + 1)}{5f^5} + \frac{4e^5 k \log (e + f\sqrt{x}) + \frac{4e^5 k \log (e + f\sqrt{x}) \log (-f\sqrt{x})}{5f^5} + \frac{15f^5}{15f^5} + \frac{15f^5}{15f^5}
$$

$$
input \left[ Int \left[ x^(3/2) * Log \left[ d * (e + f * Sqrt \left[ x \right]) ^k \right] * (a + b * Log \left[ c * x^m \right] ) , x \right] \right]
$$

output (-2\*e^4\*k\*Sqrt[x]\*(a + b\*Log[c\*x^n]))/(5\*f^4) + (e^3\*k\*x\*(a + b\*Log[c\*x^n] ))/(5\*f^3) - (2\*e^2\*k\*x^(3/2)\*(a + b\*Log[c\*x^n]))/(15\*f^2) + (e\*k\*x^2\*(a + b\*Log[c\*x^n]))/(10\*f) - (2\*k\*x^(5/2)\*(a + b\*Log[c\*x^n]))/25 + (2\*e^5\*k\*Lo g[e + f\*Sqrt[x]]\*(a + b\*Log[c\*x^n]))/(5\*f^5) + (2\*x^(5/2)\*Log[d\*(e + f\*Sqr t[x])^k]\*(a + b\*Log[c\*x^n]))/5 - b\*n\*((-24\*e^4\*k\*Sqrt[x])/(25\*f^4) + (7\*e^ 3\*k\*x)/(25\*f^3) - (32\*e^2\*k\*x^(3/2))/(225\*f^2) + (9\*e\*k\*x^2)/(100\*f) - (8\* k\*x^(5/2))/125 + (4\*e^5\*k\*Log[e + f\*Sqrt[x]])/(25\*f^5) + (4\*x^(5/2)\*Log[d\* (e + f\*Sqrt[x])^k])/25 + (4\*e^5\*k\*Log[e + f\*Sqrt[x]]\*Log[-((f\*Sqrt[x])/e)] )/(5\*f^5) + (4\*e^5\*k\*PolyLog[2, 1 + (f\*Sqrt[x])/e])/(5\*f^5)) ✝ ✆

✝ ✆

✞ ☎

#### **3.133.3.1 Defintions of rubi rules used**

```
rule 2009 <mark>Int[u_, x_Symbol] :> Simp[IntSum[u, x], x] /; SumQ[u]</mark>
```

```
rule 2823 <mark>Int[Log[(d_.)*((e_) + (f_.)*(x_)^(m_.))^(r_.)]*((a_.) + Log[(c_.)*(x_)^(n_.</mark>
       )]*(b_.))*((g_.)*(x_))^(q_.), x_Symbol] :> With[{u = IntHide[(g*x)^q*Log[d*
       (e + f*x^m)^r, x]}, Simp[(a + b*Log[c*x^n]) u, x] - Simp[b*n Int[1/x
       u, x], x]] /; FreeQ[{a, b, c, d, e, f, g, r, m, n, q}, x] && (IntegerQ[(q
       + 1)/m] || (RationalQ[m] && RationalQ[q])) && NeQ[q, -1]
      ✝ ✆
```
## <span id="page-924-0"></span>**3.133.4 Maple [F]**

$$
\int x^{\frac{3}{2}}(a+b\ln\left(c\,x^{n})\right)\ln\left(d\big(e+f\sqrt{x}\big)^{k}\right)dx
$$

✞ ☎

✝ ✆

✞ ☎

<span id="page-924-1"></span>✝ ✆

✞ ☎

✝ ✆

✞ ☎

input <mark>int(x^(3/2)\*(a+b\*ln(c\*x^n))\*ln(d\*(e+f\*x^(1/2))^k),x)</mark>

output <mark>int(x^(3/2)\*(a+b\*ln(c\*x^n))\*ln(d\*(e+f\*x^(1/2))^k),x)</mark>

### **3.133.5 Fricas [F]**

$$
\int x^{3/2} \log \left( d\left(e + f\sqrt{x}\right)^k \right) \left( a + b \log \left( cx^n \right) \right) \, dx = \int \left( b \log \left( cx^n \right) + a \right) x^{\frac{3}{2}} \log \left( \left( f\sqrt{x} + e \right)^k d \right) \, dx
$$

✞ ☎

✝ ✆

✞ ☎

<span id="page-924-2"></span>✝ ✆

input <mark>integrate(x^(3/2)\*(a+b\*log(c\*x^n))\*log(d\*(e+f\*x^(1/2))^k),x, algorithm="fr</mark> icas")

output <mark>integral((b\*x^(3/2)\*log(c\*x^n) + a\*x^(3/2))\*log((f\*sqrt(x) + e)^k\*d), x)</mark>

3.133. 
$$
\int x^{3/2} \log \left( d\left(e + f\sqrt{x}\right)^k \right) (a + b \log \left( cx^n \right)) dx
$$

## **3.133.6 Sympy [F(-1)]**

Timed out.

$$
\int x^{3/2} \log \left( d\left(e + f\sqrt{x}\right)^k \right) \left(a + b \log \left(cx^n\right)\right) \, dx = \text{Timed out}
$$

✞ ☎

✝ ✆

<span id="page-925-0"></span>✝ ✆

input <mark>integrate(x\*\*(3/2)\*(a+b\*ln(c\*x\*\*n))\*ln(d\*(e+f\*x\*\*(1/2))\*\*k),x)</mark>

output <mark>Timed out</mark> ✞ ☎

## **3.133.7 Maxima [F]**

$$
\int x^{3/2} \log \left( d\left(e + f\sqrt{x}\right)^k \right) \left( a + b \log \left( cx^n \right) \right) dx = \int \left( b \log \left( cx^n \right) + a \right) x^{\frac{3}{2}} \log \left( \left( f\sqrt{x} + e \right)^k d \right) dx
$$

✞ ☎

✝ ✆

✞ ☎

input <mark>integrate(x^(3/2)\*(a+b\*log(c\*x^n))\*log(d\*(e+f\*x^(1/2))^k),x, algorithm="ma</mark> xima")

```
output
1/500*(50*b*e*k*x^2*log(x^n) + 40*(5*b*f*x*log(x^n) - ((2*f*n - 5*f*log(c)
      )*b - 5*a*f)*x)*x^(3/2)*log((f*sqrt(x) + e)^k) + 5*(10*a*e*k - (9*e*k*n -
      10*e*k*log(c))*b)*x^2 + 40*(5*b*f*x*log(d)*log(x^n) + (5*a*f*log(d) - (2*f*n*log(d) - 5*f*log(c)*log(d))*b)*x**^{(3/2) - 8*(5*b*f*k*x^2*log(x^n) + (5*a*f*k - (4*f*k*n - 5*f*k*log(c))*b)*x<sup>2</sup>2)*sqrt(x))/f - integrate(1/25*(5*
      b*e^2*k*x*log(x^n) + (5*ae^2*k - (2*e^2*k*n - 5*e^2*k*log(c))*b)*x)/(f^2)*sqrt(x) + e*f, x)
```
### **3.133.8 Giac [F]**

$$
\int x^{3/2} \log \left( d\left(e + f\sqrt{x}\right)^k\right) \left(a + b \log\left(cx^n\right)\right) \, dx = \int \left(b \log\left(cx^n\right) + a\right)x^{\frac{3}{2}} \log\left(\left(f\sqrt{x} + e\right)^k d\right) \, dx
$$

✞ ☎

✝ ✆

✞ ☎

<span id="page-925-2"></span>✝ ✆

<span id="page-925-1"></span>✝ ✆

input <mark>integrate(x^(3/2)\*(a+b\*log(c\*x^n))\*log(d\*(e+f\*x^(1/2))^k),x, algorithm="gi</mark>  $ac")$ 

output <mark>integrate((b\*log(c\*x^n) + a)\*x^(3/2)\*log((f\*sqrt(x) + e)^k\*d), x)</mark>

3.133. 
$$
\int x^{3/2} \log \left( d\left(e + f\sqrt{x}\right)^k \right) (a + b \log \left( cx^n \right)) dx
$$

## **3.133.9 Mupad [F(-1)]**

Timed out.

$$
\int x^{3/2} \log \left( d\left(e + f\sqrt{x}\right)^k \right) \left( a + b \log \left( cx^n \right) \right) dx = \int x^{3/2} \ln \left( d\left(e + f\sqrt{x}\right)^k \right) \left( a + b \ln \left( cx^n \right) \right) dx
$$

✞ ☎

✝ ✆

✞ ☎

✝ ✆

 $\text{input}$   $\frac{\text{int}(x^*(3/2)*\log(d*(e + f*x^*(1/2)))^k*(a + b*log(c*x^n))^k)}{k}$ 

output  $int(x^*(3/2)*log(d*(e + f*x^*(1/2))^k)*(a + b*log(c*x^n)), x)$ 

## $\int \sqrt{x} \log \left( d(e + f)\right)$ √  $(\overline{x})^k$   $(a + b \log (cx^n)) dx$

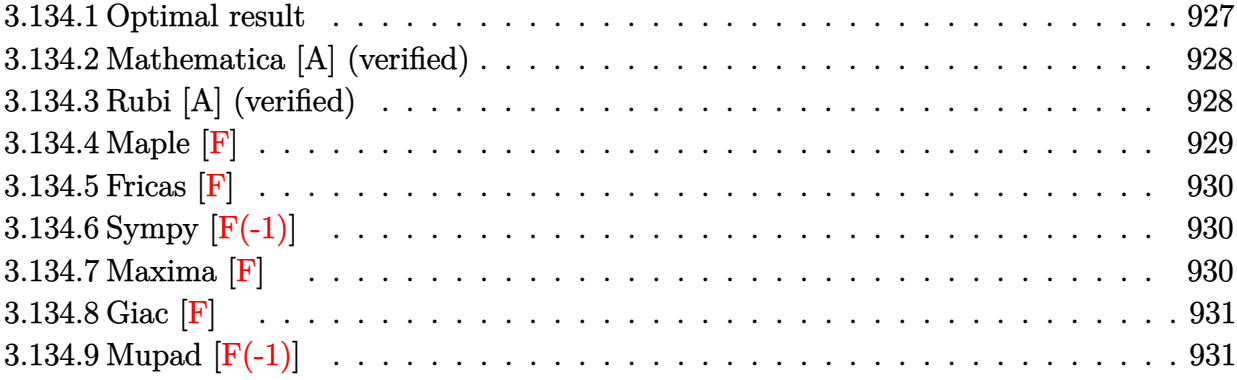

### <span id="page-927-0"></span>**3.134.1 Optimal result**

Integrand size  $= 30$ , antiderivative size  $= 283$ 

$$
\begin{split} &\int \sqrt{x} \log \left( d(e + f\sqrt{x})^k \right) (a + b \log \left( cx^n \right)) \, dx \\ & = \frac{16be^2kn\sqrt{x}}{9f^2} - \frac{5beknx}{9f} + \frac{8}{27}bknx^{3/2} - \frac{4be^3kn\log \left( e + f\sqrt{x} \right)}{9f^3} - \frac{4}{9}bnx^{3/2} \log \left( d(e + f\sqrt{x})^k \right) \\ & - \frac{4be^3kn\log \left( e + f\sqrt{x} \right) \log \left( - \frac{f\sqrt{x}}{e} \right)}{3f^3} - \frac{2e^2k\sqrt{x}(a + b \log \left( cx^n \right))}{3f^2} + \frac{ekx(a + b \log \left( cx^n \right))}{3f} \\ & - \frac{2}{9}kx^{3/2}(a + b \log \left( cx^n \right)) + \frac{2e^3k\log \left( e + f\sqrt{x} \right) \left( a + b \log \left( cx^n \right) \right)}{3f^3} + \frac{2}{3}x^{3/2} \log \left( d\left( e + f\sqrt{x} \right)^k \right) \left( a + b \log \left( cx^n \right) \right) \end{split}
$$

<span id="page-927-1"></span>output <mark>-5/9\*b\*e\*k\*n\*x/f+8/27\*b\*k\*n\*x^(3/2)+1/3\*e\*k\*x\*(a+b\*ln(c\*x^n))/f-2/9\*k\*x^(3</mark>  $(2)*(a+b*ln(c*x^n))-4/9*b*e^3*k*n*ln(e+f*x^(1/2))/f^3+2/3*e^3*k*(a+b*ln(c*k)x^2)$  $x^n)$ )\*ln(e+f\*x^(1/2))/f^3-4/3\*b\*e^3\*k\*n\*ln(-f\*x^(1/2)/e)\*ln(e+f\*x^(1/2))/f  $\gamma^2-4/9*b*nx^*(3/2)*ln(d*(e+f*x^*(1/2))^k)+2/3*x^*(3/2)*(a+b*ln(c*x^n))*ln(d*x^n))$  $($ e+f\*x^(1/2))^k)-4/3\*b\*e^3\*k\*n\*polylog(2,1+f\*x^(1/2)/e)/f^3+16/9\*b\*e^2\*k\*n  $*x^(1/2)/f^2-2/3*e^2*k*(a+b*ln(c*x^n))*x^(1/2)/f^2)$ ✝ ✆

✞ ☎

### **3.134.2 Mathematica [A] (verified)**

Time  $= 0.22$  (sec), antiderivative size  $= 296$ , normalized size of antiderivative  $= 1.05$ 

✞ ☎

✝ ✆

✞ ☎

$$
\int \sqrt{x} \log \left( d(e + f\sqrt{x})^k \right) (a + b \log (cx^n)) dx
$$
  
= 
$$
\frac{-18ae^2fk\sqrt{x} + 48be^2fkn\sqrt{x} + 9aef^2kx - 15bef^2knx - 6af^3kx^{3/2} + 8bf^3knx^{3/2} + 18af^3x^{3/2} \log (d(e + b\sqrt{x} + 9a)) - 16a^2f(kx - 15bef^2knx - 6af^3kx^{3/2} + 18af^3x^{3/2} \log (d(e + b\sqrt{x} + 9a)) - 16af^2kx - 16af^3kx^{3/2} + 16af^3x^{3/2} \log (d(e + b\sqrt{x} + 9a)) - 16af^2kx - 16af^2kx - 16af^3kx^{3/2} + 16af^3x^{3/2} \log (d(e + b\sqrt{x} + 9a)) - 16af^2kx - 16af^2kx - 16af^3kx^{3/2} + 16af^3x^{3/2} \log (d(e + b\sqrt{x} + 9a)) - 16af^2kx - 16af^2kx - 16af^2kx - 16af^3kx^{3/2} + 16af^3x^{3/2} \log (d(e + b\sqrt{x} + 9a)) - 16af^2kx - 16af^2kx - 16af^3kx^{3/2} + 16af^3x^{3/2} \log (d(e + b\sqrt{x} + 9a)) - 16af^2kx - 16af^2kx - 16af^2kx - 16af^2kx - 16af^2kx - 16af^2kx - 16af^2kx - 16af^2kx - 16af^2kx - 16af^2kx - 16af^2kx - 16af^2kx - 16af^2kx - 16af^2kx - 16af^2kx - 16af^2kx - 16af^2kx - 16af^2kx - 16af^2kx - 16af^2kx - 16af^2kx - 16af^2kx - 16af^2kx - 16af^2kx - 16af^2kx - 16af^2kx - 16af^2kx - 16af
$$

input Integrate[Sqrt[x]\*Log[d\*(e + f\*Sqrt[x])^k]\*(a + b\*Log[c\*x^n]),x]

```
output <mark>(-18*a*e^2*f*k*Sqrt[x] + 48*b*e^2*f*k*n*Sqrt[x] + 9*a*e*f^2*k*x - 15*b*e*f</mark>
      \text{``2*k*n*x - 6*a*f^3*k*x^(3/2) + 8*b*f^3*k*n*x^(3/2) + 18*a*f^3*x^(3/2)*Log[d*(e + f*Sqrt[x])^k] - 12*b*f^3*x*x^(3/2)*Log[d*(e + f*Sqrt[x])^k] + 18*b*e^3*k*n*Log[1 + (f*Sqrt[x])/e]*Log[x] - 18*b*e^2*f*k*Sqrt[x]*Log[c*x^n] +9*b*e*f^2*k*x*Log[c*x^n] - 6*b*f^3*k*x^(3/2)*Log[c*x^n] + 18*b*f^3*x^(3/2)*Log[d*(e + f*Sqrt[x])^k]*Log[c*x^n] + 6*e^3*k*Log[e + f*Sqrt[x]]*(3*a - 2
      *b*n - 3*b*n*Log[x] + 3*b*Log[c*x^n] + 36*b*e^3*k*n*PolyLog[2, -((f*Sqrt[x])/(e)])/(27*f<sup>-3</sup>)
```
### **3.134.3 Rubi [A] (verified)**

Time  $= 0.47$  (sec), antiderivative size  $= 274$ , normalized size of antiderivative  $= 0.97$ , number of steps used = 2, number of rules used = 2,  $\frac{\text{number of rules}}{\text{integral size}}$  = 0.067, Rules used  $= \{2823, 2009\}$ 

<span id="page-928-0"></span>✝ ✆

Below are the steps used by Rubi to obtain the solution. The rule number used for the transformation is given above next to the arrow. The rules definitions used are listed below.

$$
\int \sqrt{x}(a+b\log (cx^{n})) \log (d(e+f\sqrt{x})^{k}) dx
$$
  
\n
$$
\int 2823
$$
  
\n
$$
-bn \int \left(\frac{2k \log (e+f\sqrt{x}) e^{3}}{3f^{3}x} - \frac{2ke^{2}}{3f^{2}\sqrt{x}} + \frac{ke}{3f} + \frac{2}{3}\sqrt{x} \log (d(e+f\sqrt{x})^{k}) - \frac{2k\sqrt{x}}{9}\right) dx +
$$
  
\n
$$
\frac{2}{3}x^{3/2}(a+b\log (cx^{n})) \log (d(e+f\sqrt{x})^{k}) + \frac{2e^{3}k \log (e+f\sqrt{x})(a+b\log (cx^{n}))}{3f^{3}} - \frac{2e^{2}k\sqrt{x}(a+b\log (cx^{n}))}{3f^{2}} + \frac{ekx(a+b\log (cx^{n}))}{3f} - \frac{2}{9}kx^{3/2}(a+b\log (cx^{n}))
$$
  
\n
$$
\int 2009
$$

$$
\frac{2}{3}x^{3/2}(a+b\log (cx^n))\log \left(d(e+f\sqrt{x})^k\right)+\frac{2e^3k\log \left(e+f\sqrt{x}\right) (a+b\log (cx^n))}{3f^3}-\\\frac{2e^2k\sqrt{x}(a+b\log (cx^n))}{3f^2}+\frac{ekx(a+b\log (cx^n))}{3f}-\frac{2}{9}kx^{3/2}(a+b\log (cx^n))-\log \left(\frac{4}{9}x^{3/2}\log \left(d(e+f\sqrt{x})^k\right)+\frac{4e^3k\log \left(2,\frac{\sqrt{x}f}{e}+1\right)}{3f^3}+\frac{4e^3k\log \left(e+f\sqrt{x}\right)}{9f^3}+\frac{4e^3k\log \left(e+f\sqrt{x}\right) \log \left(-\frac{\sqrt{x}f}{e}\right)}{3f^3}+\frac{4e^3k\log (c+f\sqrt{x})}{3f^3}+\frac{4e^3k\log (c+f\sqrt{x}) \log \left(-\frac{\sqrt{x}f}{e}\right)}{3f^3}+\frac{4e^3k\log (c+f\sqrt{x})}{3f^3}+\frac{4e^3k\log (c+f\sqrt{x}) \log \left(-\frac{\sqrt{x}f}{e}\right)}{3f^3}+\frac{4e^3k\log (c+f\sqrt{x})}{3f^3}+\frac{4e^3k\log (c+f\sqrt{x}) \log \left(-\frac{\sqrt{x}f}{e}\right)}{3f^3}+\frac{4e^3k\log (c+f\sqrt{x})}{3f^3}+\frac{4e^3k\log (c+f\sqrt{x}) \log \left(-\frac{\sqrt{x}f}{e}\right)}{3f^3}+\frac{4e^3k\log (c+f\sqrt{x}) \log \left(-\frac{\sqrt{x}f}{e}\right)}{3f^3}+\frac{4e^3k\log (c+f\sqrt{x}) \log \left(-\frac{\sqrt{x}f}{e}\right)}{3f^3}+\frac{4e^3k\log (c+f\sqrt{x}) \log \left(-\frac{\sqrt{x}f}{e}\right)}{3f^3}+\frac{4e^3k\log (c+f\sqrt{x}) \log \left(-\frac{\sqrt{x}f}{e}\right)}{3f^3}+\frac{4e^3k\log (c+f\sqrt{x}) \log \left(-\frac{\sqrt{x}f}{e}\right)}{3f^3}+\frac{4e^3k\log (c+f\sqrt{x}) \log \left(-\frac{\sqrt{x}f}{e}\right)}{
$$

✝ ✆

✝ ✆

✞ ☎

✝ ✆

✞ ☎

input Int[Sqrt[x]\*Log[d\*(e + f\*Sqrt[x])^k]\*(a + b\*Log[c\*x^n]),x]

```
output <mark>(-2*e^2*k*Sqrt[x]*(a + b*Log[c*x^n]))/(3*f^2) + (e*k*x*(a + b*Log[c*x^n]))</mark>
     ✞ ☎
      /(3*f) - (2*k*x^{(3/2)*(a + b*Log[c*x^n]))/9 + (2*e^{3*k*Log[e + f*Sqrt[x]]*})(a + b * Log[c * x^n]))/(3 * f^3) + (2 * x^(3/2) * Log[d * (e + f * Sqrt[x])^k] * (a + b *Log[c*x^n]))/3 - b*n*((-16*e^2*k*Sqrt[x])/(9*f^2) + (5*e*k*x)/(9*f) - (8*k*
      x^(3/2))/27 + (4*e^3*k*Log[e + f*Sqrt[x]])/(9*f^3) + (4*x^(3/2)*Log[d*(e +f*Sqrt[x])^k]/9 + (4*e^3*k*Log[e + f*Sqrt[x]]*Log[-((f*Sqrt[x])/e)])/(3*f^3) + (4*e^3*k*PolyLog[2, 1 + (f*Sqrt[x])/e])/(3*f^3))
```
### **3.134.3.1 Defintions of rubi rules used**

rule 2009 <mark>Int[u\_, x\_Symbol] :> Simp[IntSum[u, x], x] /; SumQ[u]</mark>

rule 2823 <mark>Int[Log[(d\_.)\*((e\_) + (f\_.)\*(x\_)^(m\_.))^(r\_.)]\*((a\_.) + Log[(c\_.)\*(x\_)^(n\_.</mark> )]\*(b\_.))\*((g\_.)\*(x\_))^(q\_.), x\_Symbol] :> With[{u = IntHide[(g\*x)^q\*Log[d\*  $(e + f*x^m)^r$ , x]}, Simp[(a + b\*Log[c\*x^n]) u, x] - Simp[b\*n Int[1/x u, x], x]] /; FreeQ[{a, b, c, d, e, f, g, r, m, n, q}, x] && (IntegerQ[(q + 1)/m] || (RationalQ[m] && RationalQ[q])) && NeQ[q, -1]  $\left($   $\left($   $\right)$   $\left($   $\left($   $\right)$   $\left($   $\left($   $\right)$   $\left($   $\left($   $\right)$   $\left($   $\left($   $\right)$   $\left($   $\left($   $\right)$   $\left($   $\left($   $\right)$   $\left($   $\left($   $\right)$   $\left($   $\left($   $\right)$   $\left($   $\left($   $\right)$   $\left($   $\left($   $\right)$   $\left($   $\left($   $\right)$   $\left($ 

### <span id="page-929-0"></span>**3.134.4 Maple [F]**

$$
\int \sqrt{x} \left( a + b \ln \left( c \, x^n \right) \right) \ln \left( d \! \left( e + f \sqrt{x} \right)^k \right) dx
$$

 $\left($   $\left($   $\right)$   $\left($   $\left($   $\right)$   $\left($   $\left($   $\right)$   $\left($   $\left($   $\right)$   $\left($   $\left($   $\right)$   $\left($   $\left($   $\right)$   $\left($   $\left($   $\right)$   $\left($   $\left($   $\right)$   $\left($   $\left($   $\right)$   $\left($   $\left($   $\right)$   $\left($   $\left($   $\right)$   $\left($   $\left($   $\right)$   $\left($ 

✞ ☎

<span id="page-929-1"></span>✝ ✆

input <mark>int(x^(1/2)\*(a+b\*ln(c\*x^n))\*ln(d\*(e+f\*x^(1/2))^k),x)</mark> ✞ ☎

output <mark>int(x^(1/2)\*(a+b\*ln(c\*x^n))\*ln(d\*(e+f\*x^(1/2))^k),x)</mark>

#### 3.134.  $\int \sqrt{x} \log \left( d(e + f) \right)$ √  $(\overline{x})^k$   $(a + b \log (cx^n)) dx$

*f*

## **3.134.5 Fricas [F]**

$$
\int \sqrt{x} \log \left( d\left(e + f\sqrt{x}\right)^k \right) \left( a + b \log \left( cx^n \right) \right) dx = \int \left( b \log \left( cx^n \right) + a \right) \sqrt{x} \log \left( \left( f\sqrt{x} + e \right)^k d \right) dx
$$

✞ ☎

 $\left($   $\left($   $\right)$   $\left($   $\left($   $\right)$   $\left($   $\left($   $\right)$   $\left($   $\left($   $\right)$   $\left($   $\left($   $\right)$   $\left($   $\left($   $\right)$   $\left($   $\left($   $\right)$   $\left($   $\left($   $\right)$   $\left($   $\left($   $\right)$   $\left($   $\left($   $\right)$   $\left($   $\left($   $\right)$   $\left($   $\left($   $\right)$   $\left($ 

✞ ☎

<span id="page-930-0"></span>✝ ✆

input <mark>integrate(x^(1/2)\*(a+b\*log(c\*x^n))\*log(d\*(e+f\*x^(1/2))^k),x, algorithm="fr</mark> icas")

output <mark>integral((b\*sqrt(x)\*log(c\*x^n) + a\*sqrt(x))\*log((f\*sqrt(x) + e)^k\*d), x)</mark>

## **3.134.6 Sympy [F(-1)]**

Timed out.

$$
\int \sqrt{x} \log \left( d(e + f\sqrt{x})^k \right) (a + b \log (cx^n)) dx = \text{Timed out}
$$

✞ ☎

✝ ✆

✞ ☎

<span id="page-930-1"></span>✝ ✆

input <mark>integrate(x\*\*(1/2)\*(a+b\*ln(c\*x\*\*n))\*ln(d\*(e+f\*x\*\*(1/2))\*\*k),x)</mark>

output <mark>Timed out</mark>

## **3.134.7 Maxima [F]**

$$
\int \sqrt{x} \log \left( d\left(e + f\sqrt{x}\right)^k \right) \left( a + b \log \left( cx^n \right) \right) dx = \int \left( b \log \left( cx^n \right) + a \right) \sqrt{x} \log \left( \left( f\sqrt{x} + e \right)^k d \right) dx
$$

✞ ☎

✝ ✆

✞ ☎

<span id="page-930-2"></span> $\left($   $\left($   $\right)$   $\left($   $\left($   $\right)$   $\left($   $\left($   $\right)$   $\left($   $\left($   $\right)$   $\left($   $\left($   $\right)$   $\left($   $\left($   $\right)$   $\left($   $\left($   $\right)$   $\left($   $\left($   $\right)$   $\left($   $\left($   $\right)$   $\left($   $\left($   $\right)$   $\left($   $\left($   $\right)$   $\left($   $\left($   $\right)$   $\left($ 

$$
\frac{\text{input}}{\text{integrate}(x^(1/2)*(a+b*log(c*x^n))*log(d*(e+f*x^(1/2))^k), x, algorithm="ma)} \times \frac{\text{input}}{\text{xima"}}
$$

```
output
2/9*(3*b*x*log(x^n) - (b*(2*n - 3*log(c)) - 3*a)*x)*sqrt(x)*log((f*sqrt(x)
       + e)^k) + 2/9*(3*b*x*log(d)*log(x^n) - ((2*n*log(d) - 3*log(c)*log(d))*b
      - 3*a*log(d))*x)*sqrt(x) - integrate(1/9*(3*b*f*k*x*log(x^n) + (3*a*f*k -
      (2*f*k*n - 3*f*k*log(c))*b)*x)/(f*sqrt(x) + e), x)
```
3.134. 
$$
\int \sqrt{x} \log \left( d\left(e + f\sqrt{x}\right)^k \right) (a + b \log \left( cx^n \right)) dx
$$

## **3.134.8 Giac [F]**

$$
\int \sqrt{x} \log \left( d\left(e + f\sqrt{x}\right)^k \right) \left( a + b \log \left( cx^n \right) \right) dx = \int \left( b \log \left( cx^n \right) + a \right) \sqrt{x} \log \left( \left( f\sqrt{x} + e \right)^k d \right) dx
$$

 $\left($   $\left($   $\right)$   $\left($   $\left($   $\right)$   $\left($   $\left($   $\right)$   $\left($   $\left($   $\right)$   $\left($   $\left($   $\right)$   $\left($   $\left($   $\right)$   $\left($   $\left($   $\right)$   $\left($   $\left($   $\right)$   $\left($   $\left($   $\right)$   $\left($   $\left($   $\right)$   $\left($   $\left($   $\right)$   $\left($   $\left($   $\right)$   $\left($ 

✞ ☎

<span id="page-931-0"></span>✝ ✆

input ✞ ☎ integrate(x^(1/2)\*(a+b\*log(c\*x^n))\*log(d\*(e+f\*x^(1/2))^k),x, algorithm="gi ac")

output <mark>integrate((b\*log(c\*x^n) + a)\*sqrt(x)\*log((f\*sqrt(x) + e)^k\*d), x)</mark>

## **3.134.9 Mupad [F(-1)]**

Timed out.

$$
\int \sqrt{x} \log \left( d(e + f\sqrt{x})^k \right) (a + b \log (cx^n)) dx = \int \sqrt{x} \ln \left( d(e + f\sqrt{x})^k \right) (a + b \ln (cx^n)) dx
$$

✞ ☎

✝ ✆

✞ ☎

 $\left($   $\left($   $\right)$   $\left($   $\left($   $\right)$   $\left($   $\left($   $\right)$   $\left($   $\left($   $\right)$   $\left($   $\left($   $\right)$   $\left($   $\left($   $\right)$   $\left($   $\left($   $\right)$   $\left($   $\left($   $\right)$   $\left($   $\left($   $\right)$   $\left($   $\left($   $\right)$   $\left($   $\left($   $\right)$   $\left($   $\left($   $\right)$   $\left($ 

$$
input\left| int(x^{(1/2)*log(d*(e + f*x^{(1/2)})^k)*(a + b*log(c*x^n)), x) \right|
$$

output  $int(x^{(1/2)*log(d*(e + f*x^{(1/2)})^k)*(a + b*log(c*x^n)), x)$ 

#### $3.135$   $\int \frac{\log (d(e+f))}{f}$ √  $(\overline{x})^k$   $(a+b \log(cx^n))$  $\int \frac{f(x) f(x) f(x)}{f(x)} dx$

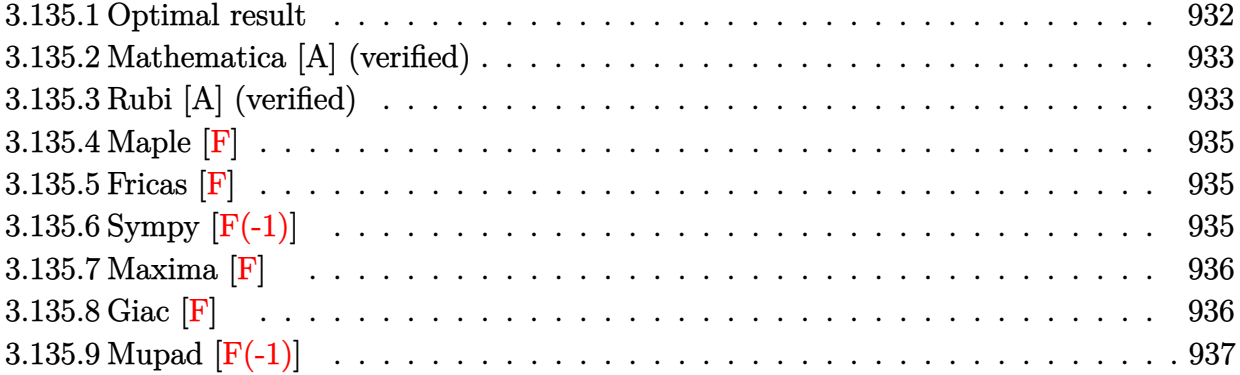

## <span id="page-932-0"></span>**3.135.1 Optimal result**

Integrand size  $=$  30, antiderivative size  $=$  199

$$
\int \frac{\log\left(d(e+f\sqrt{x})^k\right)(a+b\log(cx^n))}{x^{3/2}} dx =
$$
\n
$$
-\frac{4bfkn\log(e+f\sqrt{x})}{e} - \frac{4bn\log\left(d(e+f\sqrt{x})^k\right)}{\sqrt{x}}
$$
\n
$$
+\frac{4bfkn\log(e+f\sqrt{x})\log\left(-\frac{f\sqrt{x}}{e}\right)}{e} + \frac{2bfkn\log(x)}{e} - \frac{bfkn\log^2(x)}{2e}
$$
\n
$$
-\frac{2fk\log(e+f\sqrt{x})\left(a+b\log(cx^n)\right)}{e} - \frac{2\log\left(d(e+f\sqrt{x})^k\right)\left(a+b\log(cx^n)\right)}{\sqrt{x}}
$$
\n
$$
+\frac{fk\log(x)\left(a+b\log(cx^n)\right)}{e} + \frac{4bfkn\,PolyLog\left(2,1+\frac{f\sqrt{x}}{e}\right)}{e}
$$

output <mark>2\*b\*f\*k\*n\*ln(x)/e-1/2\*b\*f\*k\*n\*ln(x)^2/e+f\*k\*ln(x)\*(a+b\*ln(c\*x^n))/e-4\*b\*f\*</mark> ✞ ☎  $k*n*ln(e+f*x^{(1/2)})/e-2*f*k*(a+b*ln(c*x^n))*ln(e+f*x^{(1/2)})/e+4*b*f*k*n*ln$  $(-f*x^{(1/2)}/e)*ln(e+f*x^{(1/2)})/e+4*b*f*k*n*polylog(2,1+f*x^{(1/2)}/e)/e-4*b*$  $n*ln(d*(e+f*x^{(1/2)})^k/x^{(1/2)-2*(a+b*ln(c*x^n))*ln(d*(e+f*x^{(1/2)})^k)x^k)$  $(1/2)$ ✝ ✆

<span id="page-932-1"></span>3.135. 
$$
\int \frac{\log (d(e+f\sqrt{x})^k)(a+b\log(cx^n))}{x^{3/2}} dx
$$

## **3.135.2 Mathematica [A] (verified)**

Time  $= 0.29$  (sec), antiderivative size  $= 145$ , normalized size of antiderivative  $= 0.73$ 

$$
\int \frac{\log (d(e+f\sqrt{x})^k)(a+b\log (cx^n))}{x^{3/2}} dx =
$$
\n
$$
-\frac{2\log (d(e+f\sqrt{x})^k)(a+2bn+b\log (cx^n))}{\sqrt{x}}
$$
\n
$$
-\frac{2fk\log (e+f\sqrt{x})(a+2bn-bn\log(x)+b\log (cx^n))}{e}
$$
\n
$$
-\frac{fk\log(x) (4bn\log (1+\frac{f\sqrt{x}}{e})+bn\log(x)-2(a+2bn+b\log (cx^n))}{2e}
$$
\n
$$
-\frac{4bfkn\text{ PolyLog }(2,-\frac{f\sqrt{x}}{e})}{e}
$$

✞ ☎

✝ ✆

✞ ☎

<span id="page-933-0"></span>✝ ✆

input <mark>Integrate[(Log[d\*(e + f\*Sqrt[x])^k]\*(a + b\*Log[c\*x^n]))/x^(3/2),x]</mark>

output (-2\*Log[d\*(e + f\*Sqrt[x])^k]\*(a + 2\*b\*n + b\*Log[c\*x^n]))/Sqrt[x] - (2\*f\*k\* Log[e + f\*Sqrt[x]]\*(a + 2\*b\*n - b\*n\*Log[x] + b\*Log[c\*x^n]))/e - (f\*k\*Log[x ]\*(4\*b\*n\*Log[1 + (f\*Sqrt[x])/e] + b\*n\*Log[x] - 2\*(a + 2\*b\*n + b\*Log[c\*x^n] )))/(2\*e) - (4\*b\*f\*k\*n\*PolyLog[2, -((f\*Sqrt[x])/e)])/e

## **3.135.3 Rubi [A] (verified)**

Time =  $0.39$  (sec), antiderivative size = 192, normalized size of antiderivative = 0.96, number of steps used = 2, number of rules used = 2,  $\frac{\text{number of rules}}{\text{integral size}}$  = 0.067, Rules used  $= \{2823, 2009\}$ 

Below are the steps used by Rubi to obtain the solution. The rule number used for the transformation is given above next to the arrow. The rules definitions used are listed below.

$$
\int \frac{(a + b \log (cx^n)) \log \left(d (e + f \sqrt{x})^k\right)}{x^{3/2}} dx \newline \int 2823
$$

3.135. 
$$
\int \frac{\log (d(e+f\sqrt{x})^k)(a+b\log(cx^n))}{x^{3/2}} dx
$$

$$
-bn \int \left( -\frac{2fk \log(e + f\sqrt{x})}{ex} - \frac{2 \log \left( d(e + f\sqrt{x})^k \right)}{x^{3/2}} + \frac{fk \log(x)}{ex} \right) dx -
$$
  

$$
\frac{2(a + b \log(cx^n)) \log \left( d(e + f\sqrt{x})^k \right)}{\sqrt{x}} - \frac{2fk \log(e + f\sqrt{x}) (a + b \log(cx^n))}{e} +
$$
  

$$
\frac{fk \log(x) (a + b \log(cx^n))}{e} -
$$
  

$$
\frac{2(a + b \log(cx^n)) \log \left( d(e + f\sqrt{x})^k \right)}{\sqrt{x}} - \frac{2fk \log(e + f\sqrt{x}) (a + b \log(cx^n))}{e} +
$$
  

$$
\frac{fk \log(x) (a + b \log(cx^n))}{e} -
$$
  

$$
bn \left( \frac{4 \log \left( d(e + f\sqrt{x})^k \right)}{\sqrt{x}} - \frac{4fk \log \log \left( 2, \frac{\sqrt{x}}{e} + 1 \right)}{e} + \frac{fk \log^2(x)}{2e} - \frac{2fk \log(x)}{e} + \frac{4fk \log(e + f\sqrt{x})}{e} - \frac{4fk \log(e + f\sqrt{x})}{e} \right)
$$

input  $Int[(Log[d*(e + f*Sqrt[x])^k]*(a + b*Log[c*x^n]))/x^(3/2),x]$ 

output ✞ ☎ (-2\*f\*k\*Log[e + f\*Sqrt[x]]\*(a + b\*Log[c\*x^n]))/e - (2\*Log[d\*(e + f\*Sqrt[x] )^k]\*(a + b\*Log[c\*x^n]))/Sqrt[x] + (f\*k\*Log[x]\*(a + b\*Log[c\*x^n]))/e - b\*n \*((4\*f\*k\*Log[e + f\*Sqrt[x]])/e + (4\*Log[d\*(e + f\*Sqrt[x])^k])/Sqrt[x] - (4 \*f\*k\*Log[e + f\*Sqrt[x]]\*Log[-((f\*Sqrt[x])/e)])/e - (2\*f\*k\*Log[x])/e + (f\*k \*Log[x]^2)/(2\*e) - (4\*f\*k\*PolyLog[2, 1 + (f\*Sqrt[x])/e])/e)

✞ ☎

✝ ✆

✝ ✆

✞ ☎

 $\left($   $\left($   $\right)$   $\left($   $\left($   $\right)$   $\left($   $\left($   $\right)$   $\left($   $\left($   $\right)$   $\left($   $\left($   $\right)$   $\left($   $\left($   $\right)$   $\left($   $\left($   $\right)$   $\left($   $\left($   $\right)$   $\left($   $\left($   $\right)$   $\left($   $\left($   $\right)$   $\left($   $\left($   $\right)$   $\left($   $\left($   $\right)$   $\left($ 

✞ ☎

#### **3.135.3.1 Defintions of rubi rules used**

rule 2009 <mark>Int[u\_, x\_Symbol] :> Simp[IntSum[u, x], x] /; SumQ[u]</mark>

```
rule 2823 <mark>Int[Log[(d_.)*((e_) + (f_.)*(x_)^(m_.))^(r_.)]*((a_.) + Log[(c_.)*(x_)^(n_.</mark>
       )]*(b_.))*((g_.)*(x_))^(q_.), x_Symbol] :> With[{u = IntHide[(g*x)^q*Log[d*
       (e + f * x^m)^r, x]}, Simp[(a + b*Log[c*x^n]) u, x] - Simp[b*n Int[1/x
       u, x], x]] /; FreeQ[{a, b, c, d, e, f, g, r, m, n, q}, x] && (IntegerQ[(q
       + 1)/m] || (RationalQ[m] && RationalQ[q])) && NeQ[q, -1]
      ✝ ✆
```
<span id="page-934-0"></span>3.135. 
$$
\int \frac{\log\left(d(e+f\sqrt{x})^k\right)(a+b\log(cx^n))}{x^{3/2}} dx
$$

## **3.135.4 Maple [F]**

$$
\int \frac{(a+b\ln\left(c\,x^{n}\right))\ln\left(d\left(e+f\sqrt{x}\right)^{k}\right)}{x^{\frac{3}{2}}}dx
$$

✞ ☎

<span id="page-935-0"></span>✝ ✆

$$
\mathrm{input}\left(\frac{\mathrm{int}((a+b*ln(c*x^n))*ln(d*(e+f*x^((1/2))^k)/x^((3/2),x))}{\mathrm{int}((a+b*ln(c*x^n))^2/\mathrm{int}((1/2))^k/\mathrm{int}((3/2),x))}\right)
$$

output <mark>int((a+b\*ln(c\*x^n))\*ln(d\*(e+f\*x^(1/2))^k)/x^(3/2),x)</mark>

## **3.135.5 Fricas [F]**

$$
\int \frac{\log \left(d \left(e+f \sqrt{x}\right)^k\right) \left(a+b \log \left(cx^n\right)\right)}{x^{3/2}} \, dx = \int \frac{\left(b \log \left(cx^n\right)+a\right) \log \left(\left(f \sqrt{x}+e\right)^k d\right)}{x^{\frac{3}{2}}} \, dx
$$

✞ ☎

✝ ✆

input integrate((a+b\*log(c\*x^n))\*log(d\*(e+f\*x^(1/2))^k)/x^(3/2),x, algorithm="fr icas")

output <mark>integral((b\*sqrt(x)\*log(c\*x^n) + a\*sqrt(x))\*log((f\*sqrt(x) + e)^k\*d)/x^2,</mark> ✞ ☎ x) ✝ ✆

## <span id="page-935-1"></span>**3.135.6 Sympy [F(-1)]**

Timed out.

$$
\int \frac{\log \left(d\left(e+f\sqrt{x}\right)^k\right) (a+b\log\left(cx^n\right))}{x^{3/2}} \, dx = \text{Timed out}
$$

✞ ☎

✝ ✆

✞ ☎

<span id="page-935-2"></span>✝ ✆

input <mark>integrate((a+b\*ln(c\*x\*\*n))\*ln(d\*(e+f\*x\*\*(1/2))\*\*k)/x\*\*(3/2),x)</mark>

output <mark>Timed out</mark>

3.135. 
$$
\int \frac{\log \left(d(e+f\sqrt{x})^k\right)(a+b\log(cx^n))}{x^{3/2}} dx
$$
#### **3.135.7 Maxima [F]**

$$
\int \frac{\log \left(d \left(e+f \sqrt{x}\right)^k\right) \left(a+b \log \left(cx^n\right)\right)}{x^{3/2}} \, dx = \int \frac{\left(b \log \left(cx^n\right)+a\right) \log \left(\left(f \sqrt{x}+e\right)^k d\right)}{x^{\frac{3}{2}}} \, dx
$$

✞ ☎

✝ ✆

✞ ☎

input <mark>integrate((a+b\*log(c\*x^n))\*log(d\*(e+f\*x^(1/2))^k)/x^(3/2),x, algorithm="ma</mark> xima")

output integrate((b\*f\*k\*x\*log(x^n) + (a\*f\*k + (2\*f\*k\*n + f\*k\*log(c))\*b)\*x)/x^2, x )/e -  $1/9*(2*(3*b*f^4*k*x^2*log(x^n) + (3*a*f^4*k + (4*f^4*k*n + 3*f^4*k*)$  $o(g(c)) * b) * x^2)/sqrt(x) + 18*(b*e^4*x*log(x^n) + (a*e^4 + (2*e^4*n + e^4*lo))$  $g(c)) * b) * x) * log((f * sqrt(x) + e)^k)/x^(3/2) - 9 * (b * e * f^3 * k * x^2 * log(x^n)) + ($  $a*erf^3*k$  + (e\*f^3\*k\*n + e\*f^3\*k\*log(c))\*b)\*x^2)/x + 18\*((b\*e^2\*f^2\*k\*log( c) + a\*e^2\*f^2\*k)\*x^2 + (a\*e^4\*log(d) + (2\*e^4\*n\*log(d) + e^4\*log(c)\*log(d ))\*b)\*x + (b\*e^2\*f^2\*k\*x^2 + b\*e^4\*x\*log(d))\*log(x^n))/x^(3/2))/e^4 + inte  $grate((b*f^5*k*x*log(x^n)) + (a*f^5*k + (2*f^5*k*n + f^5*k*log(c))*b)*x)/(e$  $\hat{}$ 4\*f\*sqrt(x) + e^5), x)

**3.135.8 Giac [F]**

$$
\int \frac{\log \left(d \left(e+f \sqrt{x}\right)^k\right) \left(a+b \log \left(cx^n\right)\right)}{x^{3/2}} \, dx = \int \frac{\left(b \log \left(cx^n\right)+a\right) \log \left(\left(f \sqrt{x}+e\right)^k d\right)}{x^{\frac{3}{2}}} \, dx
$$

✞ ☎

✞ ☎

 $\left($   $\left($   $\right)$   $\left($   $\left($   $\right)$   $\left($   $\left($   $\right)$   $\left($   $\left($   $\right)$   $\left($   $\left($   $\right)$   $\left($   $\left($   $\right)$   $\left($   $\left($   $\right)$   $\left($   $\left($   $\right)$   $\left($   $\left($   $\right)$   $\left($   $\left($   $\right)$   $\left($   $\left($   $\right)$   $\left($   $\left($   $\right)$   $\left($ 

✝ ✆

input <mark>integrate((a+b\*log(c\*x^n))\*log(d\*(e+f\*x^(1/2))^k)/x^(3/2),x, algorithm="gi</mark> ac") ✝ ✆

output <mark>integrate((b\*log(c\*x^n) + a)\*log((f\*sqrt(x) + e)^k\*d)/x^(3/2), x)</mark>

3.135. 
$$
\int \frac{\log (d(e+f\sqrt{x})^k)(a+b\log(cx^n))}{x^{3/2}} dx
$$

# **3.135.9 Mupad [F(-1)]**

Timed out.

$$
\int \frac{\log \left(d \left(e+f \sqrt{x}\right)^k\right) \left(a+b \log \left(cx^n\right)\right)}{x^{3/2}} \, dx = \int \frac{\ln \left(d \left(e+f \sqrt{x}\right)^k\right) \left(a+b \ln \left(c\,x^n\right)\right)}{x^{3/2}} \, dx
$$

✞ ☎

✝ ✆

✞ ☎

✝ ✆

input  $int((log(d*(e + f*x^(1/2))^k)*(a + b*log(c*x^n)))/x^(3/2),x)$ 

output  $int((log(d*(e + f*x^(1/2)))^k)*(a + b*log(c*x^n)))/x^(3/2), x)$ 

#### $3.136$   $\int \frac{\log (d(e+f))}{f}$ √  $(\overline{x})^k$   $(a+b \log(cx^n))$  $\int \frac{f(x) f(x)}{f(x)} dx$

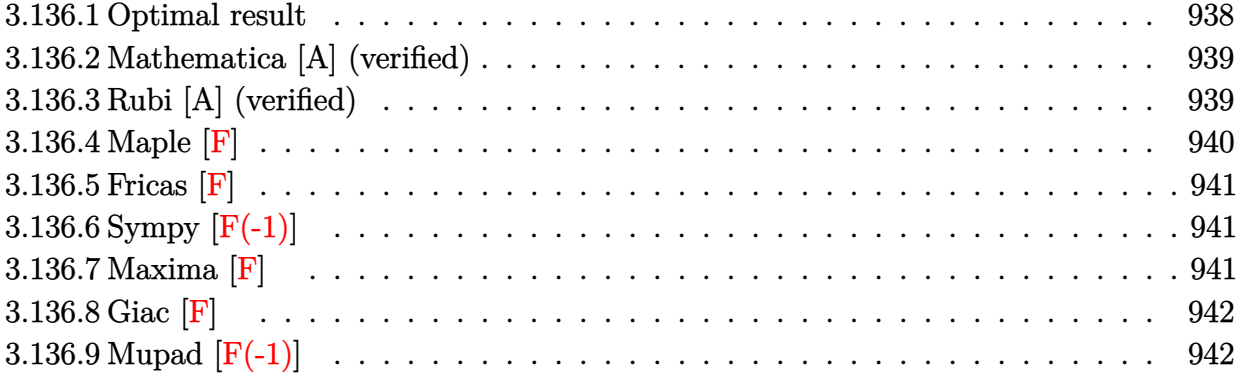

#### <span id="page-938-0"></span>**3.136.1 Optimal result**

Integrand size  $=$  30, antiderivative size  $=$  310

$$
\int \frac{\log (d(e + f\sqrt{x})^k) (a + b \log (cx^n))}{x^{5/2}} dx = -\frac{5bfkn}{9ex} \n+ \frac{16bf^2kn}{9e^2\sqrt{x}} - \frac{4bf^3kn\log(e + f\sqrt{x})}{9e^3} - \frac{4bn\log (d(e + f\sqrt{x})^k)}{9x^{3/2}} \n+ \frac{4bf^3kn\log(e + f\sqrt{x})\log(-\frac{f\sqrt{x}}{e})}{3e^3} + \frac{2bf^3kn\log(x)}{9e^3} \n- \frac{bf^3kn\log^2(x)}{6e^3} - \frac{fk(a + b\log(cx^n))}{3ex} + \frac{2f^2k(a + b\log(cx^n))}{3e^2\sqrt{x}} \n- \frac{2f^3k\log(e + f\sqrt{x}) (a + b\log(cx^n))}{3e^3} - \frac{2\log (d(e + f\sqrt{x})^k) (a + b\log(cx^n))}{3x^{3/2}} \n+ \frac{f^3k\log(x) (a + b\log(cx^n))}{3e^3} + \frac{4bf^3kn \text{ PolyLog}(2, 1 + \frac{f\sqrt{x}}{e})}{3e^3}
$$

output -5/9\*b\*f\*k\*n/e/x+2/9\*b\*f^3\*k\*n\*ln(x)/e^3-1/6\*b\*f^3\*k\*n\*ln(x)^2/e^3-1/3\*f\*k

 $*(a+b*ln(c*x^n))/e/x+1/3*f^3*k*ln(x)*(a+b*ln(c*x^n))/e^3-4/9*b*f^3*k*n*ln($  $e+f*x^{(1/2)})/e^3-2/3*f^3*k*(a+b*ln(c*x^n))*ln(e+f*x^{(1/2)})/e^3+4/3*b*f^3*k$  $*\text{n*ln}(-f*x^{(1/2)}/e)*\text{ln}(e+f*x^{(1/2)})/e^{3-4/9*b*n*ln}(d*(e+f*x^{(1/2)})^k)/x^{(3)}$ /2)-2/3\*(a+b\*ln(c\*x^n))\*ln(d\*(e+f\*x^(1/2))^k)/x^(3/2)+4/3\*b\*f^3\*k\*n\*polylo  $g(2,1+f*x^{(1/2)}/e)/e^{3+16/9*b*f^2*k*n/e^2/x^{(1/2)+2/3*f^2*k*(a+b*ln(c*x^n))}$  $)/e^2/x^(1/2)$ ✝ ✆

✞ ☎

<span id="page-938-1"></span>3.136. 
$$
\int \frac{\log (d(e+f\sqrt{x})^k)(a+b\log(cx^n))}{x^{5/2}} dx
$$

#### **3.136.2 Mathematica [A] (verified)**

Time  $= 0.27$  (sec), antiderivative size  $= 326$ , normalized size of antiderivative  $= 1.05$ 

✞ ☎

✝ ✆

✞ ☎

$$
\int \frac{\log (d(e + f\sqrt{x})^k) (a + b \log (cx^n))}{x^{5/2}} dx = \frac{-3ae^2fk\sqrt{x} - 5be^2fkn\sqrt{x} + 6aef^2kx + 16bef^2knx - 6ae^3\log (a + b\sqrt{x})}{x^{5/2}}
$$

input <mark>Integrate[(Log[d\*(e + f\*Sqrt[x])^k]\*(a + b\*Log[c\*x^n]))/x^(5/2),x]</mark>

```
output <mark>(-3*a*e^2*f*k*Sqrt[x] - 5*b*e^2*f*k*n*Sqrt[x] + 6*a*e*f^2*k*x + 16*b*e*f^2</mark>
      *k*n*x - 6*a*e^3*Log[d*(e + f*Sqrt[x])^k] - 4*b*e^3*n*Log[d*(e + f*Sqrt[x])^k])^kk] + 3*a*f^3*k*x^(3/2)*Log[x] + 2*b*f^3*k*n*x^(3/2)*Log[x] - 6*b*f^3*k*n
      *x^(3/2)*Log[1 + (f*Sqrt[x])/e]*Log[x] - (3*b*f^3*k*n*x^(3/2)*Log[x]^2)/2- 3*b*e^2*f*k*Sqrt[x]*Log[c*x^n] + 6*b*e*f^2*k*x*Log[c*x^n] - 6*b*e^3*Log[
      d*(e + f*Sqrt[x])^k]*Log[c*x^n] + 3*b*f^3*k*x^(3/2)*Log[x]*Log[c*x^n] - 2*
      f^3*k*x^(3/2)*Log[e + f*Sqrt[x]]*(3*a + 2*b*n - 3*b*n*Log[x] + 3*b*Log[c*x\text{m}) - 12*b*f^3*k*n*x^(3/2)*PolyLog[2, -((f*Sqrt[x])/e)])/(9*e^3*x^(3/2))
```
### **3.136.3 Rubi [A] (verified)**

Time  $= 0.50$  (sec), antiderivative size  $= 299$ , normalized size of antiderivative  $= 0.96$ , number of steps used = 2, number of rules used = 2,  $\frac{\text{number of rules}}{\text{integral size}}$  = 0.067, Rules used  $=$  {2823, 2009}

<span id="page-939-0"></span> $\left($   $\left($   $\right)$   $\left($   $\left($   $\right)$   $\left($   $\left($   $\right)$   $\left($   $\left($   $\right)$   $\left($   $\left($   $\right)$   $\left($   $\left($   $\right)$   $\left($   $\left($   $\right)$   $\left($   $\left($   $\right)$   $\left($   $\left($   $\right)$   $\left($   $\left($   $\right)$   $\left($   $\left($   $\right)$   $\left($   $\left($   $\right)$   $\left($ 

Below are the steps used by Rubi to obtain the solution. The rule number used for the transformation is given above next to the arrow. The rules definitions used are listed below.

$$
\int \frac{(a+b\log(cx^n))\log\left(d(e+f\sqrt{x})^k\right)}{x^{5/2}} dx
$$
  
\n
$$
\int \frac{2823}{3e^{3}x} dx
$$
  
\n
$$
-bn \int \left(-\frac{2k\log(e+f\sqrt{x})f^3}{3e^{3}x} + \frac{k\log(x)f^3}{3e^{3}x} + \frac{2kf^2}{3e^{2}x^{3/2}} - \frac{kf}{3ex^{2}} - \frac{2\log\left(d(e+f\sqrt{x})^k\right)}{3x^{5/2}}\right) dx -
$$
  
\n
$$
\frac{2(a+b\log(cx^n))\log\left(d(e+f\sqrt{x})^k\right)}{3x^{3/2}} - \frac{2f^3k\log(e+f\sqrt{x})\left(a+b\log(cx^n)\right)}{3e^{3}} + \frac{f^3k\log(x)\left(a+b\log(cx^n)\right)}{3e^{3}} + \frac{2f^2k(a+b\log(cx^n))}{3e^{2}\sqrt{x}} - \frac{fk(a+b\log(cx^n))}{3ex}
$$
  
\n
$$
\downarrow 2009
$$

3.136. 
$$
\int \frac{\log (d(e+f\sqrt{x})^k)(a+b\log(cx^n))}{x^{5/2}} dx
$$

$$
-\frac{2(a+b\log (cx^{n}))\log \left(d(e+f\sqrt{x})^{k}\right)}{3x^{3/2}}-\frac{2f^{3}k\log (e+f\sqrt{x})\left(a+b\log (cx^{n})\right)}{3e^{3}}+\frac{f^{3}k\log (x)\left(a+b\log (cx^{n})\right)}{3e^{3}}+\frac{2f^{2}k(a+b\log (cx^{n}))}{3e^{2}\sqrt{x}}-\frac{f k(a+b\log (cx^{n}))}{3ex}-\frac{f k(a+b\log (cx^{n}))}{3ex}
$$

$$
bn\left(\frac{4\log \left(d(e+f\sqrt{x})^{k}\right)}{9x^{3/2}}-\frac{4f^{3}k \operatorname{PolyLog}\left(2,\frac{\sqrt{x}f}{e}+1\right)}{3e^{3}}+\frac{f^{3}k\log^{2}(x)}{6e^{3}}+\frac{4f^{3}k\log \left(e+f\sqrt{x}\right)}{9e^{3}}-\frac{4f^{3}k\log \left(e+f\sqrt{x}\right)}{3e^{3}}\right)\right)
$$

✞ ☎

✝ ✆

 $\left($   $\left($   $\right)$   $\left($   $\left($   $\right)$   $\left($   $\left($   $\right)$   $\left($   $\left($   $\right)$   $\left($   $\left($   $\right)$   $\left($   $\left($   $\right)$   $\left($   $\left($   $\right)$   $\left($   $\left($   $\right)$   $\left($   $\left($   $\right)$   $\left($   $\left($   $\right)$   $\left($   $\left($   $\right)$   $\left($   $\left($   $\right)$   $\left($ 

✞ ☎

✝ ✆

✞ ☎

input Int[(Log[d\*(e + f\*Sqrt[x])^k]\*(a + b\*Log[c\*x^n]))/x^(5/2),x]

```
output
-1/3*(f*k*(a + b*Log[c*x^n]))/(e*x) + (2*f^2*k*(a + b*Log[c*x^n]))/(3*e^2*
     ✞ ☎
     Sqrt[x]) - (2*f^3*k*Log[e + f*Sqrt[x]]*(a + b*Log[c*x^n]))/(3*e^3) - (2*Log[d*(e + f*Sqrt[x])^k]*(a + b*Log[c*x^n]))/(3*x^(3/2)) + (f^3*k*Log[x]*(a+ b*Log[c*x^n]))/(3*e^3) - b*n*((5*f*k)/(9*e*x) - (16*f^2*k)/(9*e^2*Sqrt[x
     ]) + (4*f^3*k*Log[e + f*Sqrt[x]])/(9*e^3) + (4*Log[d*(e + f*Sqrt[x])^k]/(9*x^{(3/2)} - (4*f^3*k*Log[e + f*Sqrt[x]]*Log[-((f*Sqrt[x])/e)])/(3*e^3) -(2*f^3*k*Log[x])/(9*e^3) + (f^3*k*Log[x]^2)/(6*e^3) - (4*f^3*k*DolyLog[2,1 + (f * Sqrt[x])/e])/(3*e^3))
```
#### **3.136.3.1 Defintions of rubi rules used**

rule 2009 <mark>Int[u\_, x\_Symbol] :> Simp[IntSum[u, x], x] /; SumQ[u]</mark>

rule 2823 <mark>Int[Log[(d\_.)\*((e\_) + (f\_.)\*(x\_)^(m\_.))^(r\_.)]\*((a\_.) + Log[(c\_.)\*(x\_)^(n\_.</mark> )]\*(b\_.))\*((g\_.)\*(x\_))^(q\_.), x\_Symbol] :> With[{u = IntHide[(g\*x)^q\*Log[d\*  $(e + f * x^m)^r$ , x]}, Simp[(a + b\*Log[c\*x^n]) u, x] - Simp[b\*n Int[1/x u, x], x]] /; FreeQ[{a, b, c, d, e, f, g, r, m, n, q}, x] && (IntegerQ[(q + 1)/m] || (RationalQ[m] && RationalQ[q])) && NeQ[q, -1] ✝ ✆

#### <span id="page-940-0"></span>**3.136.4 Maple [F]**

$$
\int \frac{\left(a+b\ln\left(c\,x^{n}\right)\right)\ln\left(d\!\left(e+f\sqrt{x}\right)^{k}\right)}{x^{\frac{5}{2}}}dx
$$

✞ ☎

✝ ✆

✞ ☎

<span id="page-940-1"></span>✝ ✆

input <mark>int((a+b\*ln(c\*x^n))\*ln(d\*(e+f\*x^(1/2))^k)/x^(5/2),x)</mark>

output <mark>int((a+b\*ln(c\*x^n))\*ln(d\*(e+f\*x^(1/2))^k)/x^(5/2),x)</mark>

3.136. 
$$
\int \frac{\log\left(d(e+f\sqrt{x})^k\right)(a+b\log(cx^n))}{x^{5/2}} dx
$$

### **3.136.5 Fricas [F]**

$$
\int \frac{\log \left(d \left(e+f \sqrt{x}\right)^k\right) \left(a+b \log \left(cx^n\right)\right)}{x^{5/2}} \, dx = \int \frac{\left(b \log \left(cx^n\right)+a\right) \log \left(\left(f \sqrt{x}+e\right)^k d\right)}{x^{\frac{5}{2}}} \, dx
$$

✞ ☎

✝ ✆

✞ ☎

<span id="page-941-0"></span>✝ ✆

input <mark>integrate((a+b\*log(c\*x^n))\*log(d\*(e+f\*x^(1/2))^k)/x^(5/2),x, algorithm="fr</mark> icas")

output <mark>integral((b\*sqrt(x)\*log(c\*x^n) + a\*sqrt(x))\*log((f\*sqrt(x) + e)^k\*d)/x^3,</mark> x)

# **3.136.6 Sympy [F(-1)]**

Timed out.

$$
\int \frac{\log \left(d\left(e+f\sqrt{x}\right)^k\right) (a+b\log \left(cx^n\right))}{x^{5/2}} \, dx = \text{Timed out}
$$

✞ ☎

 $\overline{\mathcal{A}}$   $\overline{\mathcal{A}}$   $\overline{\$ 

✞ ☎

<span id="page-941-1"></span>✝ ✆

$$
input\frac{intergate((a+b*ln(c*x*n))*ln(d*(e+f*x**(1/2))**k)/x**(5/2),x)}{min(d*(e+f*x**(1/2))**k)/x**(5/2),x)}
$$

output <mark>Timed out</mark>

# **3.136.7 Maxima [F]**

$$
\int \frac{\log \left(d \left(e+f \sqrt{x}\right)^k\right) \left(a+b \log \left(cx^n\right)\right)}{x^{5/2}} \, dx = \int \frac{\left(b \log \left(cx^n\right)+a\right) \log \left(\left(f \sqrt{x}+e\right)^k d\right)}{x^{\frac{5}{2}}} \, dx
$$

✞ ☎

✝ ✆

input <mark>integrate((a+b\*log(c\*x^n))\*log(d\*(e+f\*x^(1/2))^k)/x^(5/2),x, algorithm="ma</mark> xima")

3.136. 
$$
\int \frac{\log\left(d(e+f\sqrt{x})^k\right)(a+b\log(cx^n))}{x^{5/2}} dx
$$

```
output <mark>1/9*integrate((3*b*f*k*x*log(x^n) + (3*a*f*k + (2*f*k*n + 3*f*k*log(c))*b)</mark>
       *x)/x<sup>-</sup>3, x)/e + 1/9*integrate((3*b*f<sup>-</sup>3*k*x*log(x<sup>-</sup>n) + (3*a*f<sup>-</sup>3*k + (2*f<sup>-</sup>3*
       k*n + 3*f^3*k*log(c))*b)*x)/x^2, x)/e^3 - 1/9*(2*(b*f^6*k*x^2*log(x^n) + (b*f^6*k*log(c) + a*f^6*k)*x^2)/sqrt(x) - (3*b*e*f^5*k*x^2*log(x^n) + (3*ax^k)*k*x^2*log(x^n))e*f^5*k - (e*f^5*k*n - 3*e*f^5*k*log(c))*b)*x^2)/x + 2*(3*b*e^2*f^4*k*x^2*log(x^n) + (3*a*e^2*f^4*k - (4*e^2*f^4*k*n - 3*e^2*f^4*k*log(c))*b)*x^2)/x
       ^{\circ}(3/2) + 2*(3*b*e^6*x*log(x^n) + (3*a*e^6 + (2*e^6*n + 3*e^6*log(c))*b)*x)
       *log((f*sqrt(x) + e)^k)/x^(5/2) - 2*((3*a*e^4*f^2*k + (8*e^4*f^2*k*n + 3*e\hat{a}*f^2*k*log(c))*b)*x^2 - (3*a*e^6*log(d) + (2*e^6*n*log(d) + 3*e^6*log(c)
       *log(d))*b)*x + 3*(b*e^4*f^2*k*x^2 - b*e^6*x*log(d))*log(x^n))/x^(5/2))/e^6 + integrate(1/9*(3*b*f^7*k*x*log(x^n) + (3*a*f^7*k + (2*f^7*k*n + 3*f^7*
       k*log(c)) *b) *x)/(e^6 + f *sqrt(x) + e^7), x)
```
✞ ☎

#### **3.136.8 Giac [F]**

$$
\int \frac{\log \left(d \left(e+f \sqrt{x}\right)^k\right) \left(a+b \log \left(cx^n\right)\right)}{x^{5/2}} \, dx = \int \frac{\left(b \log \left(cx^n\right)+a\right) \log \left(\left(f \sqrt{x}+e\right)^k d\right)}{x^{\frac{5}{2}}} \, dx
$$

✝ ✆

✞ ☎

<span id="page-942-1"></span>✝ ✆

<span id="page-942-0"></span> $\left($   $\left($   $\right)$   $\left($   $\left($   $\right)$   $\left($   $\left($   $\right)$   $\left($   $\left($   $\right)$   $\left($   $\left($   $\right)$   $\left($   $\left($   $\right)$   $\left($   $\left($   $\right)$   $\left($   $\left($   $\right)$   $\left($   $\left($   $\right)$   $\left($   $\left($   $\right)$   $\left($   $\left($   $\right)$   $\left($   $\left($   $\right)$   $\left($ 

$$
\left| \frac{\text{integrate}(\text{a+b*log}(c*x^n)) * \log(d*(e+f*x^(1/2))^k)/x^(5/2), x, \text{ algorithm="gi}{ac^n})}{ac^n} \right|
$$

output <mark>integrate((b\*log(c\*x^n) + a)\*log((f\*sqrt(x) + e)^k\*d)/x^(5/2), x)</mark>

## **3.136.9 Mupad [F(-1)]**

Timed out.

$$
\int \frac{\log \left(d \left(e+f \sqrt{x}\right)^k\right) \left(a+b \log \left(cx^n\right)\right)}{x^{5/2}} \, dx = \int \frac{\ln \left(d \left(e+f \sqrt{x}\right)^k\right) \left(a+b \ln \left(cx^n\right)\right)}{x^{5/2}} \, dx
$$

✞ ☎

✝ ✆

✞ ☎

✝ ✆

 $\text{input}$   $\text{int}((\text{log}(d*(e + f*x^(1/2))^k)*(a + b*log(c*x^n)))/x^(5/2),x)$ 

output <mark>int((log(d\*(e + f\*x^(1/2))^k)\*(a + b\*log(c\*x^n)))/x^(5/2), x)</mark>

$$
3.136.\qquad\int \frac{\log \left(d(e+f\sqrt{x})^k\right)(a+b\log(cx^n))}{x^{5/2}}\,dx
$$

#### $3.137$   $\int \frac{\log (d(e+f))}{f}$ √  $(\overline{x})^k$   $(a+b \log(cx^n))$  $\int \frac{f(x) f(x)}{f(x)} dx$

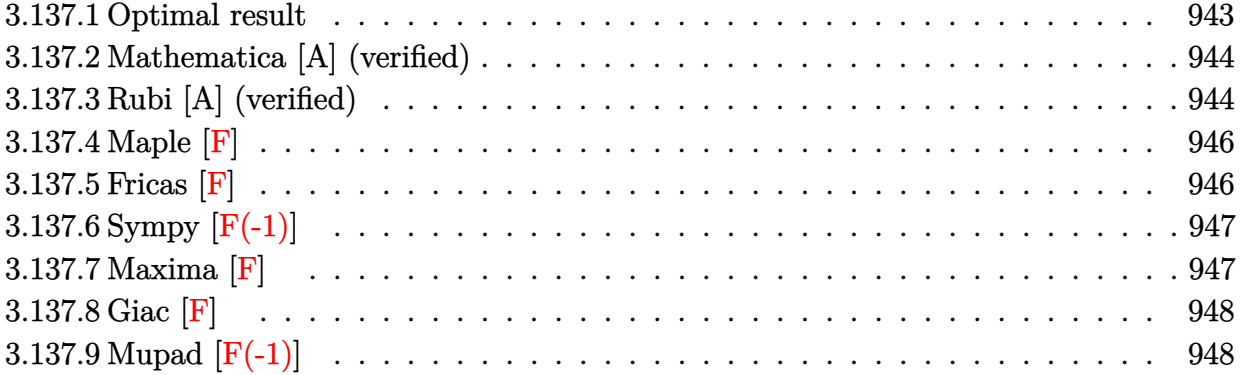

### <span id="page-943-0"></span>**3.137.1 Optimal result**

Integrand size  $=$  30, antiderivative size  $=$  394

$$
\int \frac{\log (d(e+f\sqrt{x})^k) (a+b\log (cx^n))}{x^{7/2}} dx = -\frac{9bfkn}{100ex^2} \n+ \frac{32bf^2kn}{225e^2x^{3/2}} - \frac{7bf^3kn}{25e^3x} + \frac{24bf^4kn}{25e^4\sqrt{x}} - \frac{4bf^5kn\log (e+f\sqrt{x})}{25e^5} \n- \frac{4bn\log (d(e+f\sqrt{x})^k) - 4bf^5kn\log (e+f\sqrt{x})\log (-\frac{f\sqrt{x}}{e})}{25x^{5/2}} + \frac{2bf^5kn\log (x)}{25e^5} - \frac{bf^5kn\log^2(x)}{10e^5} - \frac{fk(a+b\log (cx^n))}{10ex^2} \n+ \frac{2f^2k(a+b\log (cx^n))}{15e^2x^{3/2}} - \frac{f^3k(a+b\log (cx^n))}{5e^3x} + \frac{2f^4k(a+b\log (cx^n))}{5e^4\sqrt{x}} \n- \frac{2f^5k\log (e+f\sqrt{x}) (a+b\log (cx^n))}{5e^5} - \frac{2\log (d(e+f\sqrt{x})^k) (a+b\log (cx^n))}{5x^{5/2}} \n+ \frac{f^5k\log(x) (a+b\log (cx^n))}{5e^5} + \frac{4bf^5kn\text{ PolyLog} (2, 1 + \frac{f\sqrt{x}}{e})}{5x^{5/2}}
$$

3.137. 
$$
\int \frac{\log\left(d(e+f\sqrt{x})^k\right)(a+b\log(cx^n))}{x^{7/2}} dx
$$

output -9/100\*b\*f\*k\*n/e/x^2+32/225\*b\*f^2\*k\*n/e^2/x^(3/2)-7/25\*b\*f^3\*k\*n/e^3/x+2/2 ✞ ☎ 5\*b\*f^5\*k\*n\*ln(x)/e^5-1/10\*b\*f^5\*k\*n\*ln(x)^2/e^5-1/10\*f\*k\*(a+b\*ln(c\*x^n))/ e/x^2+2/15\*f^2\*k\*(a+b\*ln(c\*x^n))/e^2/x^(3/2)-1/5\*f^3\*k\*(a+b\*ln(c\*x^n))/e^3 /x+1/5\*f^5\*k\*ln(x)\*(a+b\*ln(c\*x^n))/e^5-4/25\*b\*f^5\*k\*n\*ln(e+f\*x^(1/2))/e^5-  $2/5*f^5**k*(a+b*ln(c*x^n))*ln(e+f*x^(1/2))/e^5+4/5*b*f^5*x*n*ln(-f*x^(1/2))/e^2$ e)\*ln(e+f\*x^(1/2))/e^5-4/25\*b\*n\*ln(d\*(e+f\*x^(1/2))^k)/x^(5/2)-2/5\*(a+b\*ln(  $c*x^n)$ )\*ln(d\*(e+f\*x^(1/2))^k)/x^(5/2)+4/5\*b\*f^5\*k\*n\*polylog(2,1+f\*x^(1/2)/ e)/e^5+24/25\*b\*f^4\*k\*n/e^4/x^(1/2)+2/5\*f^4\*k\*(a+b\*ln(c\*x^n))/e^4/x^(1/2)

### **3.137.2 Mathematica [A] (verified)**

Time  $= 0.30$  (sec), antiderivative size  $= 422$ , normalized size of antiderivative  $= 1.07$ 

<span id="page-944-0"></span> $\left($   $\left($   $\right)$   $\left($   $\left($   $\right)$   $\left($   $\left($   $\right)$   $\left($   $\left($   $\right)$   $\left($   $\left($   $\right)$   $\left($   $\left($   $\right)$   $\left($   $\left($   $\right)$   $\left($   $\left($   $\right)$   $\left($   $\left($   $\right)$   $\left($   $\left($   $\right)$   $\left($   $\left($   $\right)$   $\left($   $\left($   $\right)$   $\left($ 

✞ ☎

✝ ✆

✞ ☎

$$
\int \frac{\log \left(d \left(e+f \sqrt{x}\right)^k\right) (a+b \log \left(cx^n\right))}{x^{7/2}} \, dx = \frac{-90ae^4fk\sqrt{x} - 81be^4fkn\sqrt{x} + 120ae^3f^2kx + 128be^3f^2knx - 128be^3f^2kx}{4 \sqrt{x} + 128be^3f^2kx}
$$

input <mark>Integrate[(Log[d\*(e + f\*Sqrt[x])^k]\*(a + b\*Log[c\*x^n]))/x^(7/2),x]</mark>

```
output <mark>(-90*a*e^4*f*k*Sqrt[x] - 81*b*e^4*f*k*n*Sqrt[x] + 120*a*e^3*f^2*k*x + 128*</mark>
      b*e^3*f^2*k*n*x - 180*a*e^2*f^3*k*x^(3/2) - 252*b*e^2*f^3*k*n*x^(3/2) + 36
      0*a*e*f^4*k*x^2 + 864*b*e*f^4*k*n*x^2 - 360*a*e^5*Log[d*(e + f*Sqrt[x])^k]
       - 144*b*e^5*n*Log[d*(e + f*Sqrt[x])^k] + 180*a*f^5*k*x^(5/2)*Log[x] + 72*b*f^s*k*n*x^(5/2)*Log[x] - 360*b*f^s*k*n*x^(5/2)*Log[1 + (f*Sqrt[x])/e]*Log[x] - 90*b*f^5*k*n*x^(5/2)*Log[x]^2 - 90*b*e^4*f*k*Sqrt[x]*Log[c*x^n] + 1
      20*b*e^3*f^2*k*x*Log[c*x^n] - 180*b*e^2*f^3*k*x^(3/2)*Log[c*x^n] + 360*b*e*f^4*k*x^2*Log[c*x^n] - 360*b*e^5*Log[d*(e + f*Sqrt[x])^k] *Log[c*x^n] + 180*b*f^5*k*x^(5/2)*Log[x]*Log[c*x^n] - 72*f^5*k*x^(5/2)*Log[e + f*Sqrt[x]]*(5*a + 2*b*n - 5*b*n*Log[x] + 5*b*Log[c*x^n]) - 720*b*f^5*k*n*x^(5/2)*PolyLog[2, -((f*Sqrt[x])/e)])/(900*e<sup>-</sup>5*x<sup>(5/2)</sup>)
```
## **3.137.3 Rubi [A] (verified)**

Time  $= 0.58$  (sec), antiderivative size  $= 379$ , normalized size of antiderivative  $= 0.96$ , number of steps used = 2, number of rules used = 2,  $\frac{\text{number of rules}}{\text{integral size}}$  = 0.067, Rules used  $= \{2823, 2009\}$ 

<span id="page-944-1"></span>✝ ✆

Below are the steps used by Rubi to obtain the solution. The rule number used for the transformation is given above next to the arrow. The rules definitions used are listed below.

3.137. 
$$
\int \frac{\log\left(d(e+f\sqrt{x})^k\right)(a+b\log(cx^n))}{x^{7/2}} dx
$$

$$
\int \frac{\sqrt{1 - x^2}}{x^{7/2}} dx
$$
\n
$$
= \ln \int \left( -\frac{2k \log(e + f\sqrt{x}) f^5}{5e^5 x} + \frac{k \log(x) f^5}{5e^5 x} + \frac{2kf^4}{5e^4 x^{3/2}} - \frac{kf^3}{5e^3 x^2} + \frac{2kf^2}{15e^2 x^{5/2}} - \frac{kf}{10e x^3} - \frac{2 \log\left(d(e + f\sqrt{x})^k\right)}{5x^{7/2}} \right)
$$
\n
$$
= \frac{2(a + b \log(cx^n)) \log\left(d(e + f\sqrt{x})^k\right)}{5e^5 x^{5/2}} - \frac{2f^5 k \log(e + f\sqrt{x}) (a + b \log(cx^n))}{5e^4 x^{7/2}} + \frac{f^5 k \log(x) (a + b \log(cx^n))}{5e^5 x^{3/2}} + \frac{2f^2 k(a + b \log(cx^n))}{5e^2 x^{3/2}} - \frac{f^5 k(a + b \log(cx^n))}{10e x^2} - \frac{f^5 k(a + b \log(cx^n))}{10e x^2} - \frac{2(a + b \log(cx^n)) \log\left(d(e + f\sqrt{x})^k\right)}{10e x^2} - \frac{2f^5 k \log(e + f\sqrt{x}) (a + b \log(cx^n))}{5e^5 x^{5/2}} + \frac{f^5 k \log(x) (a + b \log(cx^n))}{5e^5 x^{3/2}} + \frac{f^5 k \log(x) (a + b \log(cx^n))}{5e^4 x^3 x^{3/2}} + \frac{2f^2 k(a + b \log(cx^n))}{5e^4 x^3 x^{3/2}} - \frac{f^3 k(a + b \log(cx^n))}{10e x^2} - \frac{f^3 k(a + b \log(cx^n))}{5e^3 x} + \frac{2f^2 k(a + b \log(cx^n))}{10e x^2} - \frac{f^5 k \log(e + f\sqrt{x}) (a + f^5 k \log(e + f\sqrt{x})}{25x^{5/2}} - \frac{4f^5 k \log(e + f\sqrt{x})}{5e^5 x^{3/2}} - \frac{4f^5 k \log(e + f\sqrt{x}) (a + f^5 k \log(e + f\sqrt{x}) (a + f\sqrt{x})}{5e^5 x^{3/2}} - \frac{4f^5 k \log
$$

 $\int (a+b\log (cx^n))\log (d(e+f\sqrt{x}))^k$ 

input  $Int[(Log[d*(e + f*Sqrt[x])^k]*(a + b*Log[c*x^n]))/x^*(7/2),x]$ 

output -1/10\*(f\*k\*(a + b\*Log[c\*x^n]))/(e\*x^2) + (2\*f^2\*k\*(a + b\*Log[c\*x^n]))/(15\* e^2\*x^(3/2)) - (f^3\*k\*(a + b\*Log[c\*x^n]))/(5\*e^3\*x) + (2\*f^4\*k\*(a + b\*Log[ c\*x^n]))/(5\*e^4\*Sqrt[x]) - (2\*f^5\*k\*Log[e + f\*Sqrt[x]]\*(a + b\*Log[c\*x^n])) /(5\*e^5) - (2\*Log[d\*(e + f\*Sqrt[x])^k]\*(a + b\*Log[c\*x^n]))/(5\*x^(5/2)) + ( f^5\*k\*Log[x]\*(a + b\*Log[c\*x^n]))/(5\*e^5) - b\*n\*((9\*f\*k)/(100\*e\*x^2) - (32\* f^2\*k)/(225\*e^2\*x^(3/2)) + (7\*f^3\*k)/(25\*e^3\*x) - (24\*f^4\*k)/(25\*e^4\*Sqrt[ x]) + (4\*f^5\*k\*Log[e + f\*Sqrt[x]])/(25\*e^5) + (4\*Log[d\*(e + f\*Sqrt[x])^k]) /(25\*x^(5/2)) - (4\*f^5\*k\*Log[e + f\*Sqrt[x]]\*Log[-((f\*Sqrt[x])/e)])/(5\*e^5) - (2\*f^5\*k\*Log[x])/(25\*e^5) + (f^5\*k\*Log[x]^2)/(10\*e^5) - (4\*f^5\*k\*PolyLo g[2, 1 + (f\*Sqrt[x])/e])/(5\*e^5))

✞ ☎

 $\left($   $\left($   $\right)$   $\left($   $\left($   $\right)$   $\left($   $\left($   $\right)$   $\left($   $\left($   $\right)$   $\left($   $\left($   $\right)$   $\left($   $\left($   $\right)$   $\left($   $\left($   $\right)$   $\left($   $\left($   $\right)$   $\left($   $\left($   $\right)$   $\left($   $\left($   $\right)$   $\left($   $\left($   $\right)$   $\left($   $\left($   $\right)$   $\left($ 

✞ ☎

✝ ✆

$$
3.137.\qquad\int \frac{\log \left(d(e+f\sqrt{x})^k\right)(a+b\log(cx^n))}{x^{7/2}}\,dx
$$

#### **3.137.3.1 Defintions of rubi rules used**

```
rule 2009 <mark>Int[u_, x_Symbol] :> Simp[IntSum[u, x], x] /; SumQ[u]</mark>
```

```
rule 2823
       Int[Log[(d_{-}.)*(e_{-}) + (f_{-}.)*(x_{-})^(m_{-}.))]*((a_{-}.) + Log[(c_{-}.)*(x_{-})^(n_{-}.)]*(b_.))*((g_.)*(x_))^(q_.), x_Symbol] :> With[{u = IntHide[(g*x)^q*Log[d*
       (e + f*x^m)^r, x]}, Simp[(a + b*Log[c*x^n]) u, x] - Simp[b*n Int[1/x
       u, x], x]] /; FreeQ[{a, b, c, d, e, f, g, r, m, n, q}, x] && (IntegerQ[(q
       + 1)/m] || (RationalQ[m] && RationalQ[q])) && NeQ[q, -1]
      ✝ ✆
```
### <span id="page-946-0"></span>**3.137.4 Maple [F]**

$$
\int \frac{\left(a+b\ln\left(c\,x^{n}\right)\right)\ln\left(d\!\left(e+f\sqrt{x}\right)^{k}\right)}{x^{\frac{7}{2}}}dx
$$

✞ ☎

✝ ✆

✞ ☎

<span id="page-946-1"></span>✝ ✆

✞ ☎

✝ ✆

✞ ☎

input <mark>int((a+b\*ln(c\*x^n))\*ln(d\*(e+f\*x^(1/2))^k)/x^(7/2),x)</mark>

output <mark>int((a+b\*ln(c\*x^n))\*ln(d\*(e+f\*x^(1/2))^k)/x^(7/2),x)</mark>

#### **3.137.5 Fricas [F]**

$$
\int \frac{\log \left(d \left(e+f \sqrt{x}\right)^k\right) \left(a+b \log \left(cx^n\right)\right)}{x^{7/2}} \, dx = \int \frac{\left(b \log \left(cx^n\right)+a\right) \log \left(\left(f \sqrt{x}+e\right)^k d\right)}{x^{\frac{7}{2}}} \, dx
$$

✞ ☎

✝ ✆

<span id="page-946-2"></span>✞ ☎

input <mark>integrate((a+b\*log(c\*x^n))\*log(d\*(e+f\*x^(1/2))^k)/x^(7/2),x, algorithm="fr</mark> icas")

output <mark>integral((b\*sqrt(x)\*log(c\*x^n) + a\*sqrt(x))\*log((f\*sqrt(x) + e)^k\*d)/x^4,</mark> x)  $\left(\begin{array}{ccccc} \text{---} & \text{---} &$ 

3.137. 
$$
\int \frac{\log\left(d(e+f\sqrt{x})^k\right)(a+b\log(cx^n))}{x^{7/2}} dx
$$

## **3.137.6 Sympy [F(-1)]**

Timed out.

$$
\int \frac{\log \left(d\left(e+f\sqrt{x}\right)^k\right) (a+b\log \left(cx^n\right))}{x^{7/2}} \, dx = \text{Timed out}
$$

✞ ☎

✝ ✆

✞ ☎

<span id="page-947-0"></span>✝ ✆

input <mark>integrate((a+b\*ln(c\*x\*\*n))\*ln(d\*(e+f\*x\*\*(1/2))\*\*k)/x\*\*(7/2),x)</mark>

output <mark>Timed out</mark>

#### **3.137.7 Maxima [F]**

$$
\int \frac{\log \left(d \left(e+f \sqrt{x}\right)^k\right) \left(a+b \log \left(cx^n\right)\right)}{x^{7/2}} \, dx = \int \frac{\left(b \log \left(cx^n\right)+a\right) \log \left(\left(f \sqrt{x}+e\right)^k d\right)}{x^{\frac{7}{2}}} \, dx
$$

✞ ☎

✝ ✆

✞ ☎

input <mark>integrate((a+b\*log(c\*x^n))\*log(d\*(e+f\*x^(1/2))^k)/x^(7/2),x, algorithm="ma</mark> xima")

output 1/25\*integrate((5\*b\*f\*k\*x\*log(x^n) + (5\*a\*f\*k + (2\*f\*k\*n + 5\*f\*k\*log(c))\*b  $(x^4)$ , x<sup>2</sup>/x<sup>2</sup>4, x)/e + 1/25\*integrate((5\*b\*f<sup>-3\*k\*x\*log(x<sup>-</sup>n) + (5\*a\*f<sup>-3\*k</sup> + (2\*f<sup>-1</sup>)</sup>  $3*k*n + 5*f^3*k*log(c))*b)*x$ /x^3, x)/e^3 + 1/25\*integrate((5\*b\*f^5\*k\*x\*lo  $g(x^n)$  + (5\*a\*f^5\*k + (2\*f^5\*k\*n + 5\*f^5\*k\*log(c))\*b)\*x)/x^2, x)/e^5 - 1/2  $25*(2*(15*b*f^2**k*x^2*log(x^n) + (15*a*f^2**k - (4*f^2**k*x - 15*f^2**k*xlog(c$ ))\*b)\*x^2)/sqrt(x) - 9\*(5\*b\*e\*f^7\*k\*x^2\*log(x^n) + (5\*a\*e\*f^7\*k - (3\*e\*f^7 \*k\*n - 5\*e\*f^7\*k\*log(c))\*b)\*x^2)/x + 18\*(5\*b\*e^2\*f^6\*k\*x^2\*log(x^n) + (5\*a  $*e^2*f^6*k$  -  $(8*e^2*f^6*k*n - 5*e^2*f^6*k*log(c))*b)*x^2)/x^2(3/2) - 18*(5*$  $b*e^4*f^4*k*x^2*log(x^n) + (5*ae^4*f^4*k + (12*e^4*f^4*k*n + 5*e^4*f^4*k*)$  $\log(c)$ )\*b)\*x^2)/x^(5/2) + 18\*(5\*b\*e^8\*x\*log(x^n) + (5\*a\*e^8 + (2\*e^8\*n + 5  $*e^8*log(c)*b)*x*log((f*sqrt(x) + e)^k)/x^2(7/2) - 2*((15*ax+e^6*f^2)*k + (15*ax+e^6)*f^2)(f*2)$  $16*e^6*f^2*k*n + 15*e^6*f^2*k*log(c))*b)*x^2 - 9*(5*ae^8*log(d) + (2*e^8)*$  $n*log(d)$  + 5\*e^8\*log(c)\*log(d))\*b)\*x + 15\*(b\*e^6\*f^2\*k\*x^2 - 3\*b\*e^8\*x\*log (d))\*log(x^n))/x^(7/2))/e^8 + integrate(1/25\*(5\*b\*f^9\*k\*x\*log(x^n) + (5\*a\*  $f^{\circ}9*k$  + (2\*f^9\*k\*n + 5\*f^9\*k\*log(c))\*b)\*x)/(e^8\*f\*sqrt(x) + e^9), x) ✝ ✆

<span id="page-947-1"></span>3.137.  $\int \frac{\log (d(e+f\sqrt{x})^k)(a+b\log(cx^n))}{x^{7/2}} dx$ 

# **3.137.8 Giac [F]**

$$
\int \frac{\log \left(d \left(e+f \sqrt{x}\right)^k\right) \left(a+b \log \left(cx^n\right)\right)}{x^{7/2}} \, dx = \int \frac{\left(b \log \left(cx^n\right)+a\right) \log \left(\left(f \sqrt{x}+e\right)^k d\right)}{x^{\frac{7}{2}}} \, dx
$$

✞ ☎

✝ ✆

✞ ☎

<span id="page-948-0"></span> $\left($   $\left($   $\right)$   $\left($   $\left($   $\right)$   $\left($   $\left($   $\right)$   $\left($   $\left($   $\right)$   $\left($   $\left($   $\right)$   $\left($   $\left($   $\right)$   $\left($   $\left($   $\right)$   $\left($   $\left($   $\right)$   $\left($   $\left($   $\right)$   $\left($   $\left($   $\right)$   $\left($   $\left($   $\right)$   $\left($   $\left($   $\right)$   $\left($ 

input <mark>integrate((a+b\*log(c\*x^n))\*log(d\*(e+f\*x^(1/2))^k)/x^(7/2),x, algorithm="gi</mark> ac")

output  $integrate((b*log(c*x^n) + a)*log((f*sqrt(x) + e)^{k}d)/x^{k}(7/2), x)$ 

# **3.137.9 Mupad [F(-1)]**

Timed out.

$$
\int \frac{\log \left(d \left(e+f \sqrt{x}\right)^k\right) \left(a+b \log \left(cx^n\right)\right)}{x^{7/2}} \, dx = \int \frac{\ln \left(d \left(e+f \sqrt{x}\right)^k\right) \left(a+b \ln \left(c\,x^n\right)\right)}{x^{7/2}} \, dx
$$

✞ ☎

✝ ✆

✞ ☎

 $\left($   $\left($   $\right)$   $\left($   $\left($   $\right)$   $\left($   $\left($   $\right)$   $\left($   $\left($   $\right)$   $\left($   $\left($   $\right)$   $\left($   $\left($   $\right)$   $\left($   $\left($   $\right)$   $\left($   $\left($   $\right)$   $\left($   $\left($   $\right)$   $\left($   $\left($   $\right)$   $\left($   $\left($   $\right)$   $\left($   $\left($   $\right)$   $\left($ 

input  $int((log(d*(e + f*x^(1/2))^k)*(a + b*log(c*x^n)))/x^(7/2),x)$ 

output  $int((log(d*(e + f*x^(1/2))^k)*(a + b*log(c*x^n)))/x^(7/2), x)$ 

#### **3.138** R  $(gx)^{q} (a + b \log (cx^{n})) \log (d(e + fx^{m})^{k})$ *dx*

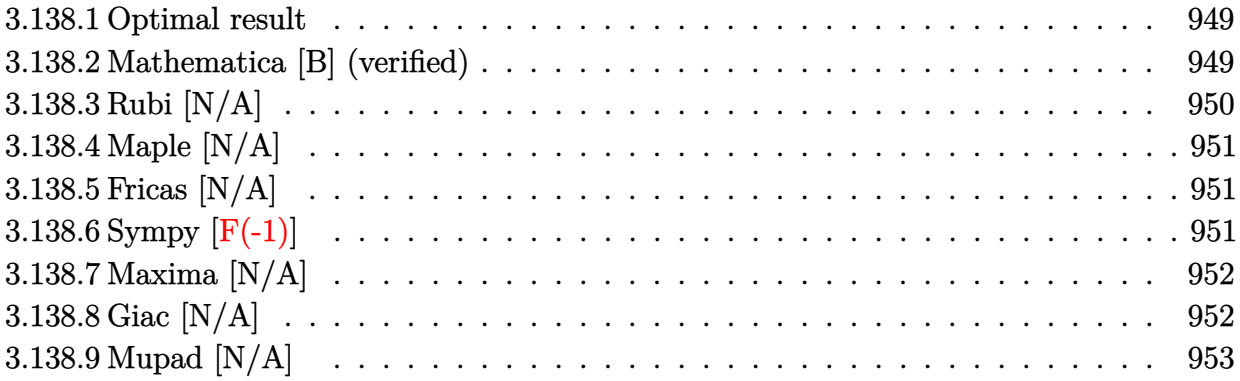

#### <span id="page-949-0"></span>**3.138.1 Optimal result**

Integrand size  $= 28$ , antiderivative size  $= 28$ 

$$
\int (gx)^{q} (a + b \log (cx^{n})) \log (d(e + fx^{m})^{k}) dx
$$
  
= Int $(gx)^{q} (a + b \log (cx^{n})) \log (d(e + fx^{m})^{k}), x)$ 

✞ ☎

<span id="page-949-1"></span>✝ ✆

output <mark>Unintegrable((g\*x)^q\*(a+b\*ln(c\*x^n))\*ln(d\*(e+f\*x^m)^k),x)</mark>

#### **3.138.2 Mathematica [B] (verified)**

Leaf count is larger than twice the leaf count of optimal. 304 vs.  $2(31) = 62$ . Time  $= 0.33$  (sec), antiderivative size  $= 304$ , normalized size of antiderivative  $= 10.86$ 

✞ ☎

✝ ✆

$$
\int (gx)^q (a+b \log (cx^n)) \log (d(e+f x^m)^k) dx
$$
  
= 
$$
\frac{x(gx)^q (-akm+2bkmn-akmq-bkmn {}_3F_2(1, \frac{1}{m}+\frac{q}{m}, \frac{1}{m}+\frac{q}{m}; 1+\frac{1}{m}+\frac{q}{m}, 1+\frac{1}{m}+\frac{q}{m}; -\frac{fx^m}{e}) - bkm \log (x)
$$

input Integrate[(g\*x)^q\*(a + b\*Log[c\*x^n])\*Log[d\*(e + f\*x^m)^k],x]

3.138. 
$$
\int (gx)^q (a+b \log (cx^n)) \log \left( d(e+f x^m)^k \right) dx
$$

```
output <mark>(x*(g*x)^q*(-(a*k*m) + 2*b*k*m*n - a*k*m*q - b*k*m*n*HypergeometricPFQ[{1,</mark>
     ✞ ☎
       m^(-1) + q/m, m^(-1) + q/m, \{1 + m^(-1) + q/m, 1 + m^(-1) + q/m, -(f*x)^m)/e)] - b*k*m*Log[c*x^n] - b*k*m*q*Log[c*x^n] + k*m*Hypergeometric2F1[1,
       (1 + q)/m, (1 + m + q)/m, -(f*x^m)/e]*(a - b*n + a*q + b*(1 + q)*Log[c*
      x^n]) + a*Log[d*(e + f*x^m)^k] - b*n*Log[d*(e + f*x^m)^k] + 2*a*q*Log[d*(e
       + f*x\hat{m}<sup>k</sup>] - b*n*q*Log[d*(e + f*x\hat{m})^k] + a*q^2*Log[d*(e + f*x\hat{m})^k] + b
      *Log[c*x^n]*Log[d*(e + f*x^m)^k] + 2*b*q*Log[c*x^n]*Log[d*(e + f*x^m)^k] +b * q^2 * Log[c * x^n] * Log[d * (e + f * x^n])^{k}])/(1 + q)<sup>2</sup>3
```
#### **3.138.3 Rubi [N/A]**

Not integrable

Time  $= 0.18$  (sec), antiderivative size  $= 28$ , normalized size of antiderivative  $= 1.00$ , number of steps used = 1, number of rules used = 0,  $\frac{\text{number of rules}}{\text{integral size}}$  = 0.000, Rules used = {2826}

<span id="page-950-0"></span> $\left($   $\left($   $\right)$   $\left($   $\left($   $\right)$   $\left($   $\left($   $\right)$   $\left($   $\left($   $\right)$   $\left($   $\left($   $\right)$   $\left($   $\left($   $\right)$   $\left($   $\left($   $\right)$   $\left($   $\left($   $\right)$   $\left($   $\left($   $\right)$   $\left($   $\left($   $\right)$   $\left($   $\left($   $\right)$   $\left($   $\left($   $\right)$   $\left($ 

Below are the steps used by Rubi to obtain the solution. The rule number used for the transformation is given above next to the arrow. The rules definitions used are listed below.

$$
\int (gx)^q (a + b \log (cx^n)) \log (d(e + fx^m)^k) dx
$$

$$
\downarrow 2826
$$

$$
\int (gx)^q (a + b \log (cx^n)) \log (d(e + fx^m)^k) dx
$$

✞ ☎

✝ ✆

✞ ☎

 $\left($   $\left($   $\right)$   $\left($   $\left($   $\right)$   $\left($   $\left($   $\right)$   $\left($   $\left($   $\right)$   $\left($   $\left($   $\right)$   $\left($   $\left($   $\right)$   $\left($   $\left($   $\right)$   $\left($   $\left($   $\right)$   $\left($   $\left($   $\right)$   $\left($   $\left($   $\right)$   $\left($   $\left($   $\right)$   $\left($   $\left($   $\right)$   $\left($ 

✞ ☎

input <mark>Int[(g\*x)^q\*(a + b\*Log[c\*x^n])\*Log[d\*(e + f\*x^m)^k],x]</mark>

output \$Aborted

#### **3.138.3.1 Defintions of rubi rules used**

rule 2826 <mark>Int[Log[(d\_.)\*((e\_) + (f\_.)\*(x\_)^(m\_.))^(r\_.)]\*((a\_.) + Log[(c\_.)\*(x\_)^(n\_.</mark> )]\*(b\_.))^(p\_.)\*((g\_.)\*(x\_))^(q\_.), x\_Symbol] :> Unintegrable[(g\*x)^q\*(a +  $b*Log[c*x^n]$ <sup>o</sup> $p*Log[d*(e + f*x^m)^r], x]$  /; FreeQ[{a, b, c, d, e, f, g, r, m, n, p, q}, x]  $\left($   $\left($   $\right)$   $\left($   $\left($   $\right)$   $\left($   $\left($   $\right)$   $\left($   $\left($   $\right)$   $\left($   $\left($   $\right)$   $\left($   $\left($   $\right)$   $\left($   $\left($   $\right)$   $\left($   $\left($   $\right)$   $\left($   $\left($   $\right)$   $\left($   $\left($   $\right)$   $\left($   $\left($   $\right)$   $\left($   $\left($   $\right)$   $\left($ 

<span id="page-950-1"></span>3.138. 
$$
\int (gx)^q (a+b \log (cx^n)) \log (d(e+f x^m)^k) dx
$$

# **3.138.4 Maple [N/A]**

Not integrable

Time  $= 0.12$  (sec), antiderivative size  $= 28$ , normalized size of antiderivative  $= 1.00$ 

$$
\int\left(gx\right)^{q}\left(a+b\ln\left(c\,x^{n}\right)\right)\ln\left(d(e+f\,x^{m})^{k}\right)dx
$$

✞ ☎

✝ ✆

✞ ☎

<span id="page-951-0"></span>✝ ✆

input <mark>int((g\*x)^q\*(a+b\*ln(c\*x^n))\*ln(d\*(e+f\*x^m)^k),x)</mark>

output <mark>int((g\*x)^q\*(a+b\*ln(c\*x^n))\*ln(d\*(e+f\*x^m)^k),x)</mark>

# **3.138.5 Fricas [N/A]**

Not integrable

Time  $= 0.28$  (sec), antiderivative size  $= 36$ , normalized size of antiderivative  $= 1.29$ 

$$
\int (gx)^q (a + b \log (cx^n)) \log (d(e + fx^m)^k) dx
$$

$$
= \int (b \log (cx^n) + a)(gx)^q \log ((fx^m + e)^k d) dx
$$

 $\left($   $\left($   $\right)$   $\left($   $\left($   $\right)$   $\left($   $\left($   $\right)$   $\left($   $\left($   $\right)$   $\left($   $\left($   $\right)$   $\left($   $\left($   $\right)$   $\left($   $\left($   $\right)$   $\left($   $\left($   $\right)$   $\left($   $\left($   $\right)$   $\left($   $\left($   $\right)$   $\left($   $\left($   $\right)$   $\left($   $\left($   $\right)$   $\left($ 

✞ ☎

<span id="page-951-1"></span>✝ ✆

$$
\text{input} \left[ \frac{\text{integrate}((g*x)^q*(a+b*log(c*x^n)) * log(d*(e+f*x^m)^k), x, algorithm="fricas}{\text{"""""""} \right]
$$

output <mark>integral(((g\*x)^q\*b\*log(c\*x^n) + (g\*x)^q\*a)\*log((f\*x^m + e)^k\*d), x)</mark>

# **3.138.6 Sympy [F(-1)]**

Timed out.

$$
\int (gx)^{q} (a + b \log (cx^{n})) \log (d(e + fx^{m})^{k}) dx =
$$
Timed out

✞ ☎

✝ ✆

✞ ☎

<span id="page-951-2"></span>✝ ✆

input <mark>integrate((g\*x)\*\*q\*(a+b\*ln(c\*x\*\*n))\*ln(d\*(e+f\*x\*\*m)\*\*k),x)</mark>

output <mark>Timed out</mark>

3.138. 
$$
\int (gx)^q (a+b \log (cx^n)) \log \left( d(e+f x^m)^k \right) dx
$$

## **3.138.7 Maxima [N/A]**

Not integrable

Time  $= 0.31$  (sec), antiderivative size  $= 276$ , normalized size of antiderivative  $= 9.86$ 

$$
\int (gx)^q (a + b \log (cx^n)) \log (d(e + fx^m)^k) dx
$$

$$
= \int (b \log (cx^n) + a)(gx)^q \log ((fx^m + e)^k d) dx
$$

✞ ☎

✝ ✆

✞ ☎

input <mark>integrate((g\*x)^q\*(a+b\*log(c\*x^n))\*log(d\*(e+f\*x^m)^k),x, algorithm="maxima</mark> ")

```
output
(b*g^q*(q + 1)*x*x^q*log(x^n) + (a*g^q*(q + 1) + (g^q*(q + 1)*log(c) - g^q
     *(n)*b)*x*x^q)*log((f*x^m + e)^k)/(q^2 + 2*q + 1) + integrate(((q^2 + 2*q+ 1)*b*e*g^q*log(d) - (f*g^q*k*m*(q + 1) - (q^2 + 2*q + 1)*f*g^q*log(d))*b
     *x^m)*x^q*log(x^n) + ((q^2 + 2*q + 1)*b*e*g^q*log(c)*log(d) + (q^2 + 2*q +1)*a*e*g^q*log(d) - ((f*g^q*k*m*(q + 1) - (q^2 + 2*q + 1)*f*g^q*log(d))*a- (f*g^q*k*m*n - (f*g^q*k*m*(q + 1) - (q^2 + 2*q + 1)*f*g^q*log(d))*log(c))*b)*x^m)*x^q)/((q^2 + 2*q + 1)*f*x^m + (q^2 + 2*q + 1)*e), x)
     ✝ ✆
```
### <span id="page-952-0"></span>**3.138.8 Giac [N/A]**

Not integrable

Time  $= 0.97$  (sec), antiderivative size  $= 30$ , normalized size of antiderivative  $= 1.07$ 

$$
\int (gx)^q (a + b \log (cx^n)) \log (d(e + fx^m)^k) dx
$$

$$
= \int (b \log (cx^n) + a)(gx)^q \log ((fx^m + e)^k d) dx
$$

✞ ☎

✝ ✆

✞ ☎

<span id="page-952-1"></span>✝ ✆

input <mark>integrate((g\*x)^q\*(a+b\*log(c\*x^n))\*log(d\*(e+f\*x^m)^k),x, algorithm="giac")</mark>

output <mark>integrate((b\*log(c\*x^n) + a)\*(g\*x)^q\*log((f\*x^m + e)^k\*d), x)</mark>

$$
3.138.\qquad \int (gx)^q\,(a+b\log\,(cx^n))\log\left(d(e+fx^m)^k\right)\,dx
$$

# **3.138.9 Mupad [N/A]**

Not integrable

Time =  $1.18$  (sec), antiderivative size = 30, normalized size of antiderivative =  $1.07$ 

$$
\int (gx)^q (a+b \log (cx^n)) \log (d(e+f x^m)^k) dx
$$
  
= 
$$
\int \ln (d(e+f x^m)^k) (gx)^q (a+b \ln (cx^n)) dx
$$

✞ ☎

✝ ✆

✞ ☎

✝ ✆

input  $int(log(d*(e + f*x^m)^k*(g*x)^q*(a + b*log(c*x^n)),x))$ 

output <mark>int(log(d\*(e + f\*x^m)^k)\*(g\*x)^q\*(a + b\*log(c\*x^n)), x)</mark>

# **3.139**  $\int \frac{(a+b\log(cx^n))^3\log(d(e+fx^m)^r)}{r^r}$  $\frac{\log(a(e+f x^{\dots})^{\dots})}{x} dx$

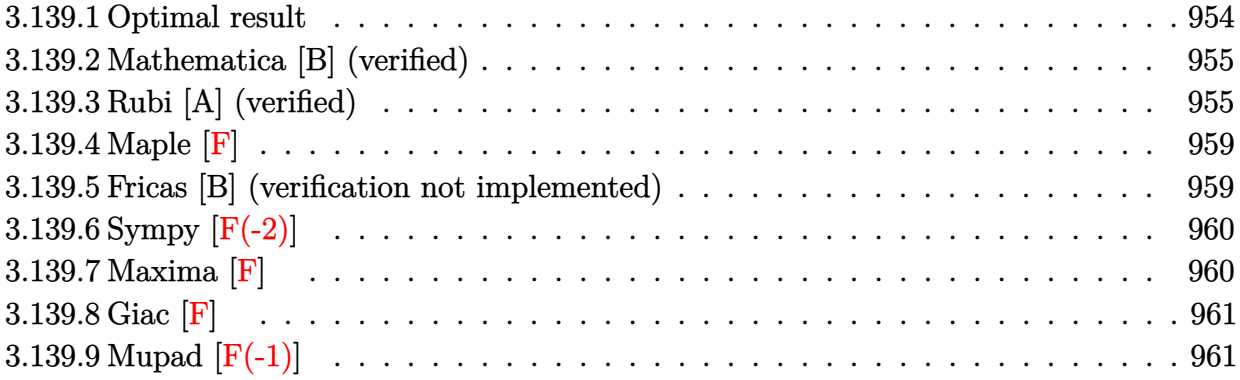

#### <span id="page-954-0"></span>**3.139.1 Optimal result**

Integrand size  $= 28$ , antiderivative size  $= 185$ 

$$
\int \frac{(a+b\log (cx^{n}))^{3} \log (d(e+f x^{m})^{r})}{x} dx = \frac{(a+b\log (cx^{n}))^{4} \log (d(e+f x^{m})^{r})}{4bn} \n- \frac{r(a+b\log (cx^{n}))^{3} \log (1+\frac{fx^{m}}{e})}{4bn} \n- \frac{r(a+b\log (cx^{n}))^{3} \text{PolyLog} (2,-\frac{fx^{m}}{e})}{m} \n+ \frac{3bnr(a+b\log (cx^{n}))^{2} \text{PolyLog} (3,-\frac{fx^{m}}{e})}{m^{2}} \n- \frac{6b^{2}n^{2}r(a+b\log (cx^{n})) \text{PolyLog} (4,-\frac{fx^{m}}{e})}{m^{3}} \n+ \frac{6b^{3}n^{3}r \text{ PolyLog} (5,-\frac{fx^{m}}{e})}{m^{4}}
$$

<span id="page-954-1"></span>✞ ☎

output 1/4\*(a+b\*ln(c\*x^n))^4\*ln(d\*(e+f\*x^m)^r)/b/n-1/4\*r\*(a+b\*ln(c\*x^n))^4\*ln(1+f  $*x^m/e)/b/n-r*(a+b*ln(c*x^n))^3*polylog(2,-f*x^m/e)/m+3*b*n*r*(a+b*ln(c*x^m))$ n))^2\*polylog(3,-f\*x^m/e)/m^2-6\*b^2\*n^2\*r\*(a+b\*ln(c\*x^n))\*polylog(4,-f\*x^m /e)/m^3+6\*b^3\*n^3\*r\*polylog(5,-f\*x^m/e)/m^4 ✝ ✆

#### **3.139.2 Mathematica [B] (verified)**

Leaf count is larger than twice the leaf count of optimal.  $1395$  vs.  $2(185) = 370$ .

Time  $= 0.38$  (sec), antiderivative size  $= 1395$ , normalized size of antiderivative  $= 7.54$ 

$$
\int \frac{(a+b\log (cx^n))^3 \log (d(e+f x^m)^r)}{x} dx = \text{Too large to display}
$$

✞ ☎

✞ ☎

input <mark>Integrate[((a + b\*Log[c\*x^n])^3\*Log[d\*(e + f\*x^m)^r])/x,x]</mark> ✝ ✆

```
output
-1/2*(a^2*b*m*n*r*Log[x]^3) + (3*a*b^2*m*n^2*r*Log[x]^4)/4 - (3*b^3*m*n^3*
       r*Log[x]\hat{5}/10 - a*b\hat{2}*m*x*xLog[x]\hat{3}*Log[c*x\hat{n}] + (3*b\hat{3}*\hat{n}*\hat{n}^2*x*\text{Log}[x]\hat{4}*Log[c*x^n]/4 - (b^3*m*n*r*Log[x]^3*Log[c*x^n]^2)/2 - (3*a^2*b*n*r*Log[x]2*Log[1 + e/(f*x^m)])/2 + 2*a*b^2*n^2*rkLog[x]^3*Log[1 + e/(f*x^m)] - (3*k)^2b^3*n^3*r*Log[x]^4*Log[1 + e/(f*x^m)])/4 - 3*a*b^2*nr*Log[x]^2*Log[c*x^n]*Log[1 + e/(f*x^m)] + 2*b^3*n^2*r*Log[x]^3*Log[c*x^m]*Log[1 + e/(f*x^m)] -(3*b^3*n*r*Log[x]^2*Log[c*x^n]^2*Log[1 + e/(fx^m)])/2 - a^3*r*Log[x]*Log[e + f*x^m] + 3*a^2*b*n*r*Log[x]^2*Log[e + f*x^m] - 3*a*b^2*n^2*r*Log[x]^3*Log[e + f*x^m] + b^3*n^3*r*Log[x]^4*Log[e + f*x^m] + (a^3*r*Log[-((f*x^m)
       \sqrt{e}]*Log[e + f*x^m])/m - (3*a^2*b*n*r*Log[x]*Log[-((f*x^m)/e)]*Log[e + f*x
       ^m])/m + (3*a*b^2*n^2*r*Log[x]^2*Log[-((f*x^m)/e)]*Log[e + f*x^m])/m - (b^
       3*n^3*r*Log[x]^3*Log[-((f*x^m)/e)]*Log[e + f*x^m])/m - 3*a^2*b*r*Log[x]*Lo
       g[c*x^n]*Log[e + f*x^m] + 6*a*b^2*x*x*Log[x]^2*Log[c*x^n]*Log[e + f*x^m] -3*b^3*\bar{\nu}^2*\bar{\nu}^*Log[x]^3*\mathrm{Log}[c*x^n]*Log[e + f*x^m] + (3*a^2*b*r*Log[-((f*x^m))\mathcal{N}(e)]*Log[c*x^n]*Log[e + f*x^m])/m - (6*a*b^2*n*r*Log[x]*Log[-((f*x^m)/e)]*
       Log[c*x^n]*Log[e + f*x^m])/m + (3*b^3*n^2*r*Log[x]^2*Log[-((f*x^m)/e)]*Log
       [c*x^n]*Log[e + f*x^m]/m - 3*a*b^2*x*Log[x]*Log[c*x^n]'2*Log[e + f*x^m] +3*b^3*n*r*Log[x]^2*Log[c*x^n]^2*Log[e + f*x^m] + (3*a*b^2*r*Log[-((f*x^m)
       /e)]*Log[c*x^n]^2*Log[e + f*x^m])/m - (3*b^3*n*r*Log[x]*Log[-((f*x^m)/e)]*Log[c*x^n]^2*Log[e + f*x^m])/m - b^3*r*Log[x]*Log[c*x^n]^3*Log[e + f*x^...
       \left( \left( \right) \left( \left( \right) \left( \left( \right) \left( \left( \right) \left( \left( \right) \left( \left( \right) \left( \left( \right) \left( \left( \right) \left( \left( \right) \left( \left( \right) \left( \left( \right) \left( \left( \right) \left(
```
#### <span id="page-955-0"></span>**3.139.3 Rubi [A] (verified)**

Time =  $0.80$  (sec), antiderivative size =  $204$ , normalized size of antiderivative = 1.10, number of steps used = 6, number of rules used = 6,  $\frac{\text{number of rules}}{\text{integral size}}$  = 0.214, Rules used  $= \{2822, 2775, 2821, 2830, 2830, 7143\}$ 

Below are the steps used by Rubi to obtain the solution. The rule number used for the transformation is given above next to the arrow. The rules definitions used are listed below.

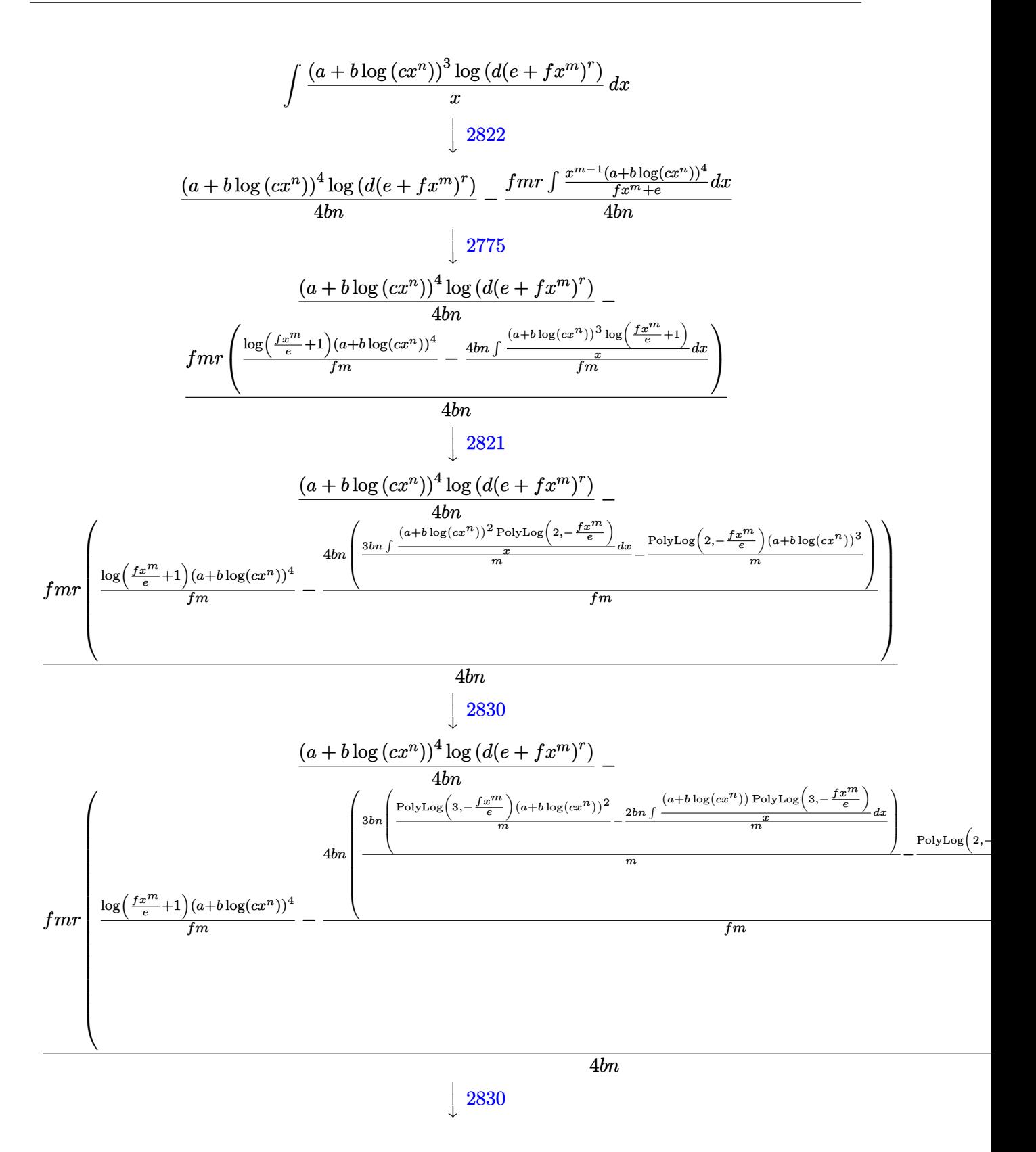

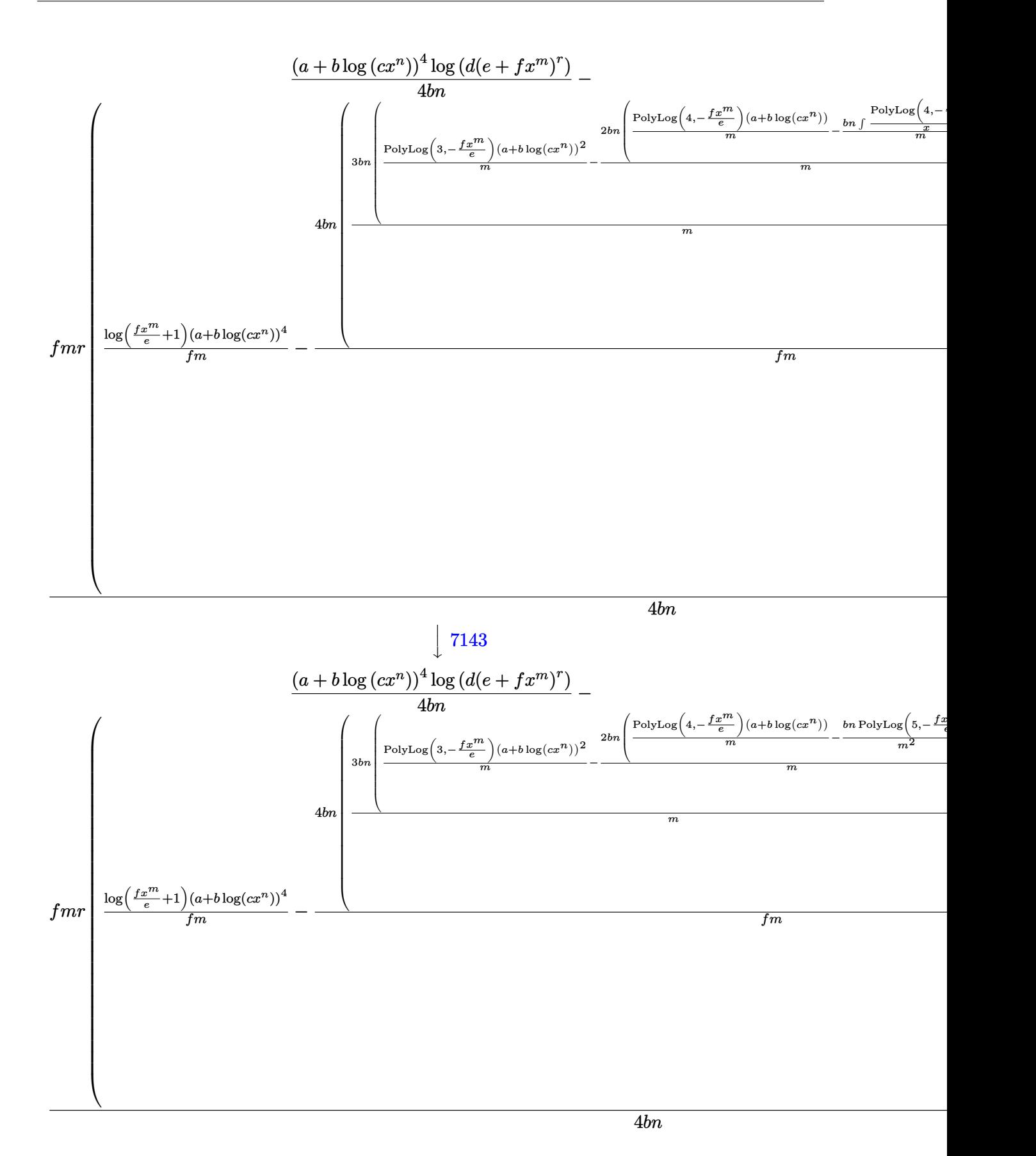

input <mark>Int[((a + b\*Log[c\*x^n])^3\*Log[d\*(e + f\*x^m)^r])/x,x]</mark>

```
output
((a + b*Log[c*x^n])^4*Log[d*(e + f*x^m)^r])/(4*b*n) - (f*m*r*(((a + b*Log[
    ✞ ☎
    c*x^n])^4*Log[1 + (f*x^m)/e])/(f*m) - (4*b*n*(-(((a + b*Log[c*x^n])^3*Poly
    Log[2, -(f*x^m)/e)])/m) + (3*b*n*((a + b*Log[c*x^n])^2*PolyLog[3, -(f*x^m]))(m)(e)))/m - (2*b*n*(((a + b*Log[c*x^n])*PolyLog[4, -((f*x^m)/e)])/m - (b*
    n*PolyLog[5, -( (f*x^m)/e)])/m^2))/m))/(f*m)))/(4*b*n)✝ ✆
```
✞ ☎

 $\left( \begin{array}{cc} \text{ } & \text{ } \\ \text{ } & \text{ } \end{array} \right)$ 

✞ ☎

✞ ☎

✞ ☎

✞ ☎

<span id="page-958-0"></span>✞ ☎

**3.139.3.1 Defintions of rubi rules used**

```
rule 2775 <mark>Int[(((a_.) + Log[(c_.)*(x_)^(n_.)]*(b_.))^(p_.)*((f_.)*(x_))^(m_.))/((d_)</mark>
            + (e_.)*(x_)^(r_)), x_Symbol] :> Simp[f^m*Log[1 + e*(x^r/d)]*((a + b*Log[c*
            x^n])p/(e*r), x] - Simp[b*f^m*n*(p/(e*r)) Int[Log[1 + e*(x^r/d)]*((a +
            b * Log[c * x^n] (p - 1) / x, x], x], f FreeQ[{a, b, c, d, e, f, m, n, r}, x] &
            & EqQ[m, r - 1] && IGtQ[p, 0] && (IntegerQ[m] || GtQ[f, 0]) && NeQ[r, n]\left( \left( \right) \left( \left( \right) \left( \right) \left( \left( \right) \left( \left( \right) \left( \left( \right) \left( \right) \left( \left( \right) \left( \left( \right) \left( \right) \left( \left( \right) \left( \left( \right) \left( \left( \right) \left(
```

```
rule 2821
Int[(Log[(d_.)*((e_) + (f_.)*(x_)^(m_.))]*((a_.) + Log[(c_.)*(x_)^(n_.)]*(b
        \frac{1}{2}.))^(p_.))/(x_), x_Symbol] :> Simp[(-PolyLog[2, (-d)*f*x^m])*((a + b*Log[c
        *\mathbf{x}<sup>n</sup>])<sup>o</sup>p/m), x] + Simp[b*n*(p/m) Int[PolyLog[2, (-d)*f*x<sup>om</sup>]*((a + b*Log[c
        *\mathbf{x}<sup>n</sup>])<sup>\cap</sup>(p - 1)/x), x], x] /; FreeQ[{a, b, c, d, e, f, m, n}, x] && IGtQ[p,
        0] && EqQ[d*e, 1]
        ✝ ✆
```
rule 2822 <mark>Int[(Log[(d\_.)\*((e\_) + (f\_.)\*(x\_)^(m\_.))^(r\_.)]\*((a\_.) + Log[(c\_.)\*(x\_)^(n\_</mark> .)]\*(b\_.))^(p\_.))/(x\_), x\_Symbol] :> Simp[Log[d\*(e + f\*x^m)^r]\*((a + b\*Log[  $c*x^n$ ])^(p + 1)/(b\*n\*(p + 1))), x] - Simp[f\*m\*(r/(b\*n\*(p + 1))) Int[x^(m  $- 1$  \* ((a + b\*Log[c\*x^n])^(p + 1)/(e + f\*x^m)), x], x] /; FreeQ[{a, b, c, d, e, f, r, m, n}, x] && IGtQ[p, 0] && NeQ[d\*e, 1]  $\left($   $\left($   $\right)$   $\left($   $\left($   $\right)$   $\left($   $\left($   $\right)$   $\left($   $\left($   $\right)$   $\left($   $\left($   $\right)$   $\left($   $\left($   $\right)$   $\left($   $\left($   $\right)$   $\left($   $\left($   $\right)$   $\left($   $\left($   $\right)$   $\left($   $\left($   $\right)$   $\left($   $\left($   $\right)$   $\left($   $\left($   $\right)$   $\left($ 

rule 2830 <mark>| Int[(((a\_.) + Log[(c\_.)\*(x\_)^(n\_.)]\*(b\_.))^(p\_.)\*PolyLog[k\_, (e\_.)\*(x\_)^(q\_</mark> .)])/(x\_), x\_Symbol] :> Simp[PolyLog[k + 1, e\*x^q]\*((a + b\*Log[c\*x^n])^p/q) , x] - Simp[b\*n\*(p/q) Int[PolyLog[k + 1, e\*x^q]\*((a + b\*Log[c\*x^n])^(p - $1)/x$ , x], x] /; FreeQ[{a, b, c, e, k, n, q}, x] && GtQ[p, 0] ✝ ✆

rule 7143 <mark>Int[PolyLog[n\_, (c\_.)\*((a\_.) + (b\_.)\*(x\_))^(p\_.)]/((d\_.) + (e\_.)\*(x\_)), x\_S</mark> ymbol] :> Simp[PolyLog[n + 1, c\*(a + b\*x)^p]/(e\*p), x] /; FreeQ[{a, b, c, d , e, n, p}, x] && EqQ[b\*d, a\*e] ✝ ✆

#### **3.139.4 Maple [F]**

$$
\int \frac{\left(a+b\ln\left(c\,x^{n}\right)\right)^{3}\ln\left(d(e+f\,x^{m})^{r}\right)}{x}dx
$$

✞ ☎

✝ ✆

✞ ☎

<span id="page-959-0"></span> $\left($   $\left($   $\right)$   $\left($   $\left($   $\right)$   $\left($   $\left($   $\right)$   $\left($   $\left($   $\right)$   $\left($   $\left($   $\right)$   $\left($   $\left($   $\right)$   $\left($   $\left($   $\right)$   $\left($   $\left($   $\right)$   $\left($   $\left($   $\right)$   $\left($   $\left($   $\right)$   $\left($   $\left($   $\right)$   $\left($   $\left($   $\right)$   $\left($ 

input <mark>int((a+b\*ln(c\*x^n))^3\*ln(d\*(e+f\*x^m)^r)/x,x)</mark>

```
output <mark>int((a+b*ln(c*x^n))^3*ln(d*(e+f*x^m)^r)/x,x)</mark>
```
#### **3.139.5 Fricas [B] (verification not implemented)**

Leaf count of result is larger than twice the leaf count of optimal. 765 vs.  $2(180) = 360$ . Time  $= 0.29$  (sec), antiderivative size  $= 765$ , normalized size of antiderivative  $= 4.14$ 

✞ ☎

 $\left($   $\left($   $\right)$   $\left($   $\left($   $\right)$   $\left($   $\left($   $\right)$   $\left($   $\left($   $\right)$   $\left($   $\left($   $\right)$   $\left($   $\left($   $\right)$   $\left($   $\left($   $\right)$   $\left($   $\left($   $\right)$   $\left($   $\left($   $\right)$   $\left($   $\left($   $\right)$   $\left($   $\left($   $\right)$   $\left($   $\left($   $\right)$   $\left($ 

✞ ☎

$$
\int \frac{(a+b\log (cx^{n}))^{3} \log (d(e+f x^{m})^{r})}{x} dx
$$
\n
$$
= \frac{b^{3} m^{4} n^{3} \log (d) \log (x)^{4} + 24 b^{3} n^{3} r \text{polylog} (5, -\frac{fx^{m}}{e}) + 4 (b^{3} m^{4} n^{2} \log (c) + ab^{2} m^{4} n^{2}) \log (d) \log (x)^{3} + 6 (b^{3} m^{4} n^{2} \log (c) + \frac{f^{2}}{e^{2}})
$$

input <mark>integrate((a+b\*log(c\*x^n))^3\*log(d\*(e+f\*x^m)^r)/x,x, algorithm="fricas")</mark>

```
output
1/4*(b^3*m^4*n^3*log(d)*log(x)^4 + 24*b^3*n^3*r*polylog(5, -f*x^m/e) + 4*(
      b^3*m^4*n^2*log(c) + a*b^2*m^4*n^2)*log(d)*log(x)^3 + 6*(b^3*m^4*n*log(c)^2)2 + 2*a*b^2*m^4*n*log(c) + a^2*b*m^4*n)*log(d)*log(x)^2 + 4*(b^3*m^4*log(c)))^3 + 3*a*b^2*m^4*log(c)^2 + 3*a^2*b*m^4*log(c) + a^3*m^4)*log(d)*log(x) -
      4*(b^3*m^3*n^3*r*log(x)^3 + b^3*m^3*r*log(c)^3 + 3*a*b^2*m^3*r*log(c)^2 +3*a^2*b*m^3*r*log(c) + a^3*m^3*r + 3*(b^3*m^3*n^2*rlog(c) + a*b^2*m^3*n^2*m^3*x^2)2*r)*log(x)^2 + 3*(b^3*m^3*n*r*log(c)^2 + 2*a*b^2*m^3*n*r*log(c) + a^2*b*m
      ^3*n*r)*log(x))*dilog(-(f*x^m + e)/e + 1) + (b^3*m^4*n^3*r*log(x)^4 + 4*(b
      \hat{\sigma}^3*m^4*n^2*r*log(c) + a*b^2*m^4*n^2*r)*log(x)^3 + 6*(b^3*m^4*n*r*log(c)^2
      + 2*a*b^2*m^4*n*r*log(c) + a^2*b*m^4*n*r)*log(x)^2 + 4*(b^3*m^4*r*log(c)^3
      + 3*a*b^2*m^4*r*log(c)^2 + 3*a^2*b*m^4*r*log(c) + a^3*m^4*r)*log(x))*log(
      f*x^m + e) - (b^3*m^4*n^3*r*log(x)^4 + 4*(b^3*m^4*n^2*r*log(c) + a*b^2*m^4*n^2*r)*log(x)^3 + 6*(b^3*m^4*n*r*log(c)^2 + 2*a*b^2*m^4*n*r*log(c) + a^2*b*m^4*n*r)*log(x)^2 + 4*(b^3*m^4*r*log(c)^3 + 3*a*b^2*m^4*r*log(c)^2 + 3*ac^2*b*m^4*r*log(c) + a^3*m^4*r)*log(x)*log((f*x^m + e)/e) - 24*(b^3*m*n^3*r*log(x) + b^3*m*n^2*r*log(c) + a*b^2*m*n^2*r*polylog(4, -f*x^m/e) + 12*(b^3*m^2*n^3*r*log(x)^2 + b^3*m^2*n*r*log(c)^2 + 2*a*b^2*m^2*n*r*log(c) + a2*b*m^2*n*r + 2*(b^3*m^2*n^2*r*log(c) + a*b^2*m^2*n^2*r)*log(x))*polylog(
      3, -f*x^m/e)/m<sup>2</sup>4
     ✝ ✆
```
## **3.139.6 Sympy [F(-2)]**

Exception generated.

$$
\int \frac{(a+b\log (cx^n))^3 \log (d(e+f x^m)^r)}{x} dx = \text{Exception raised: TypeError}
$$

✞ ☎

✝ ✆

✞ ☎

<span id="page-960-0"></span>✝ ✆

input <mark>integrate((a+b\*ln(c\*x\*\*n))\*\*3\*ln(d\*(e+f\*x\*\*m)\*\*r)/x,x)</mark>

output Exception raised: TypeError >> Invalid comparison of non-real zoo

### **3.139.7 Maxima [F]**

$$
\int \frac{(a+b\log (cx^n))^3 \log \left(d(e+f x^m)^r\right)}{x} dx = \int \frac{(b\log (cx^n) + a)^3 \log \left((fx^m + e)^r d\right)}{x} dx
$$

✞ ☎

✝ ✆

input integrate((a+b\*log(c\*x^n))^3\*log(d\*(e+f\*x^m)^r)/x,x, algorithm="maxima")

```
output
-1/4*(b^3*n^3*log(x)^4 - 4*b^3*log(x)*log(x^n)^3 - 4*(b^3*n^2*log(c) + a*b
      ✞ ☎
      ^2*n^2) * log(x)^3 + 6*(b^3*n*log(c)^2 + 2*a*b^2*n*log(c) + a^2*b*n)*log(x)^{-1}2 + 6*(b^3*n*log(x)^2 - 2*(b^3*log(c) + a*b^2)*log(x))*log(x^n)^2 - 4*(b^3)*n^2*log(x)^3 - 3*(b^3*n*log(c) + a*b^2*n)*log(x)^2 + 3*(b^3*log(c)^2 + 2*)a*b^2*log(c) + a^2*b)*log(x)*log(x^n) - 4*(b^3*log(c)^3 + 3*a*b^2*log(c)^n)2 + 3*a^2*b*log(c) + a^3)*log(x)*log((fx^m + e)^r) - integrate(-1/4*(4*b))\hat{3}*e*log(c)^3*log(d) + 12*a*b^2*e*log(c)^2*log(d) + 12*a^2*b*e*log(c)*log(
      d) + 4*a<sup>-</sup>3*e*log(d) + 4*(b<sup>-</sup>3*e*log(d) - (b<sup>-</sup>3*f*m*r*log(x) - b<sup>-</sup>3*f*log(d))*
      x^m)*log(x^n)^3 + 6*(2*b^3*e*log(c)*log(d) + 2*a*b^2*e*log(d) + (b^3*f*m*n
      *r*log(x)^2 + 2*b^3*f*log(c)*log(d) + 2*a*b^2*f*log(d) - 2*(b^3*f*m*r*log(
      c) + a*b^2*f*m*r)*log(x))*x^m)*log(x^n)^2 + (b^3*f*m*n^3*r*log(x)^4 + 4*b^
      3*f*log(c)^3*log(d) + 12*a*b^2*f*log(c)^2*log(d) + 12*a^2*b*f*log(c)*log(d
      ) + 4*a<sup>-</sup>3*f*log(d) - 4*(b<sup>-</sup>3*f*m*n<sup>-</sup>2*r*log(c) + a*b<sup>-</sup>2*f*m*n<sup>-</sup>2*r)*log(x)<sup>-</sup>3 +
       6*(b^3*f*m*n*r*log(c)^2 + 2*a*b^2*f*m*n*r*log(c) + a^2*b*f*m*n*r)*log(x)^*2 - 4*(b^3*f*m*r*log(c)^3 + 3*a*b^2*f*m*r*log(c)^2 + 3*a^2*b*f*m*r*log(c)+ a^3*f*m*r)*log(x))*x^m + 4*(3*b^3*e*log(c)^2*log(d) + 6*a*b^2*e*log(c)*l
      og(d) + 3*a<sup>2</sup>*b*e*log(d) - (b<sup>2</sup>3*f*m*n<sup>2</sup>*r*log(x)<sup>2</sup> - 3*b<sup>2</sup>3*f*log(c)<sup>2*</sup>log(
      d) - 6*a*b^2*f*log(c)*log(d) - 3*a^2*b*f*log(d) - 3*(b^3*f*m*n*r*log(c) +a*b^2*f*m*n*T)*log(x)^2 + 3*(b^3*f*m*r*log(c)^2 + 2*a*b^2*f*m*r*log(c) + a\hat{z}*b*f*m*r)*log(x))*x^m)*log(x^n))/(f*x*x^m + e*x), x)
      ✝ ✆
```
# **3.139.8 Giac [F]**

$$
\int \frac{\left(a+b\log\left(cx^n\right)\right)^3\log\left(d\left(e+f x^m\right)^r\right)}{x} dx = \int \frac{\left(b\log\left(cx^n\right) + a\right)^3\log\left(\left(f x^m + e\right)^r d\right)}{x} dx
$$

✞ ☎

✝ ✆

✞ ☎

<span id="page-961-0"></span> $\left($   $\left($   $\right)$   $\left($   $\left($   $\right)$   $\left($   $\left($   $\right)$   $\left($   $\left($   $\right)$   $\left($   $\left($   $\right)$   $\left($   $\left($   $\right)$   $\left($   $\left($   $\right)$   $\left($   $\left($   $\right)$   $\left($   $\left($   $\right)$   $\left($   $\left($   $\right)$   $\left($   $\left($   $\right)$   $\left($   $\left($   $\right)$   $\left($ 

input integrate((a+b\*log(c\*x^n))^3\*log(d\*(e+f\*x^m)^r)/x,x, algorithm="giac")

output  $integrate((b*log(c*x^n) + a)^3*log((f*x^m + e)^rxd)/x, x)$ 

# **3.139.9 Mupad [F(-1)]**

Timed out.

$$
\int \frac{\left(a+b\log\left(cx^n\right)\right)^3\log\left(d(e+f x^m)^r\right)}{x} \, dx = \int \frac{\ln\left(d\left(e+f\ x^m\right)^r\right)\,\left(a+b\,\ln\left(c\,x^n\right)\right)^3}{x} \, dx
$$

✞ ☎

✝ ✆

 $\left($   $\left($   $\right)$   $\left($   $\left($   $\right)$   $\left($   $\left($   $\right)$   $\left($   $\left($   $\right)$   $\left($   $\left($   $\right)$   $\left($   $\left($   $\right)$   $\left($   $\left($   $\right)$   $\left($   $\left($   $\right)$   $\left($   $\left($   $\right)$   $\left($   $\left($   $\right)$   $\left($   $\left($   $\right)$   $\left($   $\left($   $\right)$   $\left($ 

$$
\mathrm{input}\left(\frac{\mathrm{int}((\log(\mathrm{d}*(e + f*x\hat{\mathsf{m}})\hat{r})*(a + b* \log(c*x\hat{\mathsf{m}}))^2)}{x,x}\right)
$$

output ✞ ☎  $int((log(d*(e + f*x^m)^r)*(a + b*log(c*x^m))^2)x, x)$ 

# **3.140**  $\int \frac{(a+b\log(cx^n))^2\log(d(e+fx^m)^r)}{r}$  $\frac{\log(a(e+f x^{\dots})^{\dots})}{x} dx$

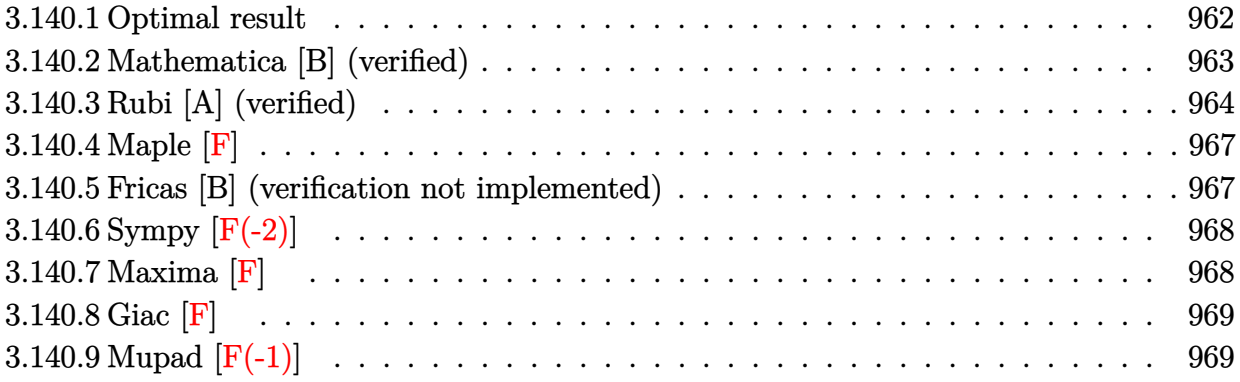

### <span id="page-962-0"></span>**3.140.1 Optimal result**

Integrand size  $= 28$ , antiderivative size  $= 150$ 

$$
\int \frac{(a+b\log (cx^n))^2 \log (d(e+f x^m)^r)}{x} dx = \frac{(a+b\log (cx^n))^3 \log (d(e+f x^m)^r)}{3bn}
$$

$$
- \frac{r(a+b\log (cx^n))^3 \log (1+\frac{fx^m}{e})}{3bn}
$$

$$
- \frac{r(a+b\log (cx^n))^2 \text{PolyLog } (2,-\frac{fx^m}{e})}{m}
$$

$$
+ \frac{2bnr(a+b\log (cx^n)) \text{PolyLog } (3,-\frac{fx^m}{e})}{m^2}
$$

$$
- \frac{2b^2n^2r \text{PolyLog } (4,-\frac{fx^m}{e})}{m^3}
$$

<span id="page-962-1"></span>✝ ✆

output 1/3\*(a+b\*ln(c\*x^n))^3\*ln(d\*(e+f\*x^m)^r)/b/n-1/3\*r\*(a+b\*ln(c\*x^n))^3\*ln(1+f ✞ ☎  $*x^m/e)/b/n-r*(a+b*ln(c*x^n))^2*polylog(2,-f*x^m/e)/m+2*b*n*r*(a+b*ln(c*x^m))$ n))\*polylog(3,-f\*x^m/e)/m^2-2\*b^2\*n^2\*r\*polylog(4,-f\*x^m/e)/m^3

# **3.140.2 Mathematica [B] (verified)**

Leaf count is larger than twice the leaf count of optimal. 741 vs.  $2(150) = 300$ .

Time  $= 0.22$  (sec), antiderivative size  $= 741$ , normalized size of antiderivative  $= 4.94$ 

$$
\begin{split} &\int \frac{(a+b\log{(cx^n)})^2\log{(d(e+f x^m))}}{x} dx \\ &= -\frac{1}{3}abmnr\log^3(x)+\frac{1}{4}b^2mn^2r\log^4(x)-\frac{1}{3}b^2mnr\log^3(x)\log{(cx^n)} \\ &- abnr\log^2(x)\log\left(1+\frac{ex^{-m}}{f}\right)+\frac{2}{3}b^2n^2r\log^3(x)\log\left(1+\frac{ex^{-m}}{f}\right) \\ &- b^2nr\log^2(x)\log{(cx^n)}\log\left(1+\frac{ex^{-m}}{f}\right)-a^2r\log(x)\log{(e+f x^m)} \\ &+ 2abnr\log^2(x)\log{(e+f x^m)}-b^2n^2r\log^3(x)\log{(e+f x^m)} \\ &+\frac{a^2r\log{(-\frac{fx^m}{e})}\log(e+f x^m)}{m}-\frac{2abnr\log(x)\log{(-\frac{fx^m}{e})}\log(e+f x^m)}{m} \\ &+\frac{b^2n^2r\log^2(x)\log{(-\frac{fx^m}{e})}\log(e+f x^m)}{m}-2abr\log(x)\log{(cx^n)}\log{(e+f x^m)} \\ &+ 2b^2nr\log^2(x)\log{(cx^n)}\log{(e+f x^m)}-2abr\log(x)\log{(cx^n)}\log{(e+f x^m)} \\ &-\frac{2b^2nr\log(x)\log{(-\frac{fx^m}{e})}\log{(cx^n)}\log(e+f x^m)}{m} \\ &-\frac{2b^2nr\log(x)\log{(-\frac{fx^m}{e})}\log{(cx^n)}\log(e+f x^m)}{m} \\ &+ a^2\log(x)\log(d(e+f x^m)) -abn\log^2(x)\log(d(e+f x^m)) \\ &+ \frac{1}{3}b^2n^2\log^3(x)\log(d(e+f x^m)) + 2ab\log(x)\log(x^m)\log(d(e+f x^m)) \\ &+ \frac{1}{3}b^2n^2\log^3(x)\log(d(e+f x^m)) + b^2\log(x)\log(x^m)\log(d(e+f x^m)) \\ &+ \frac{1}{3}b^2n^2\log^3(x)\log(d(e+f x^m)) + b^2\log(x)\log^2(cx^m))\log(4(e+f x^m)) \\ &+ \frac{1}{3}b^2n^2\log^2(x)\log(cx^m))\log(\log(x^m))\log^2(x^m)\log(d(e+f
$$

 $\left($   $\left($   $\right)$   $\left($   $\left($   $\right)$   $\left($   $\left($   $\right)$   $\left($   $\left($   $\right)$   $\left($   $\left($   $\right)$   $\left($   $\left($   $\right)$   $\left($   $\left($   $\right)$   $\left($   $\left($   $\right)$   $\left($   $\left($   $\right)$   $\left($   $\left($   $\right)$   $\left($   $\left($   $\right)$   $\left($   $\left($   $\right)$   $\left($ 

input ✞ ☎  $Integrate[((a + b * Log[c * x^n])^2 * Log[d * (e + f * x^m)^r])/x,x]$ 

3.140. 
$$
\int \frac{(a+b\log(cx^n))^2\log(d(e+fx^m)^r)}{x} dx
$$

```
output
-1/3*(a*b*m*n*r*Log[x]^3) + (b^2*m*n^2*r*Log[x]^4)/4 - (b^2*m*n*r*Log[x]^3
      *Log[c*x^n]/3 - a*b*n*r*Log[x]^2*Log[1 + e/(f*x^m)] + (2*b^2*n^2*r*Log[x]\hat{=}3*Log[1 + e/(f*x\hat{m})]/3 - b\hat{z}*nr*Log[x]\hat{z}*Log[c*x\hat{n}]*Log[1 + e/(f*x\hat{m})]- a^2*r*Log[x]*Log[e + f*x^m] + 2*a*b*n*r*Log[x]^2*Log[e + f*x^m] - b^2*n^
      2*r*Log[x]^3*Log[e + f*x^m] + (a^2*r*Log[-((f*x^m)/e)]*Log[e + f*x^m])/m -(2*a*b*m*r*Log[x]*Log[-((f*x^m)/e)]*Log[e + f*x^m])/m + (b^2*n^2*r*Log[x])2*Log[-((f*x^m)/e)]*Log[e + f*x^m]/m - 2*a*b*r*Log[x]*Log[c*x^n]*Log[e +f*x^m + 2*b^2*n*r*Log[x]^2*Log[c*x^n]*Log[e + f*x^m] + (2*a*b*r*Log[-((f
      *x^m)/e)]*Log[c*x^n]*Log[e + f*x^m])/m - (2*b^2*n*r*Log[x]*Log[-((f*x^m)/e
      )]*Log[c*x^n]*Log[e + f*x^m])/m - b^2*r*Log[x]*Log[c*x^n]^2*Log[e + f*x^m]
       + (b^2*r*Log[-((f*x^m)/e)]*Log[c*x^n]^2*Log[e + f*x^m])/m + a^2*Log[x]*Lo
      g[d*(e + f*x^m)^r] - a*b*n*Log[x]^2*Log[d*(e + f*x^m)^r] + (b^2*n^2*Log[x]^2*Log[d*(e + f*x^m)^r])/3 + 2*a*b*Log[x]*Log[c*x^n]*Log[d*(e + f*x^m)^r]- b^2*n*Log[x]^2*Log[c*x^n]*Log[d*(e + f*x^m)^r] + b^2*Log[x]*Log[c*x^n]^2
      *Log[d*(e + f*x^m)^r] + (b*n*r*Log[x]*(-(b*n*Log[x]) + 2*(a + b*Log[c*x^n])))*PolyLog[2, -(e/(\text{f*x}^m))])/m + (r*(a - b*n*Log[x] + b*Log[c*x^n])^2*Poly
      Log[2, 1 + (f*x^m)/e])/m + (2*a*b*n*r*PolyLog[3, -(e/(f*x^m))])/m^2 + (2*b)\text{``2*n*r*Log[c*x^n]*PolyLog[3, -(e/(fx^m))])/m^2 + (2*b^2*n^2*r*PolyLog[4,-(e/(f*x^m)))/m<sup>-3</sup>
```
✞ ☎

### **3.140.3 Rubi [A] (verified)**

Time =  $0.67$  (sec), antiderivative size = 169, normalized size of antiderivative = 1.13, number of steps used = 5, number of rules used = 5,  $\frac{\text{number of rules}}{\text{integral size}}$  = 0.179, Rules used  $=$  {2822, 2775, 2821, 2830, 7143}

<span id="page-964-0"></span>✝ ✆

Below are the steps used by Rubi to obtain the solution. The rule number used for the transformation is given above next to the arrow. The rules definitions used are listed below.

$$
\int \frac{(a+b\log (cx^{n}))^{2} \log (d(e+f x^{m})^{r})}{x} dx
$$

$$
\int \frac{2822}{2822}
$$

$$
\frac{(a+b\log (cx^{n}))^{3} \log (d(e+f x^{m})^{r})}{3bn} - \frac{fmr \int \frac{x^{m-1}(a+b\log(cx^{n}))^{3}}{f x^{m}+e} dx}{3bn}
$$

$$
\int \frac{2775}{}
$$

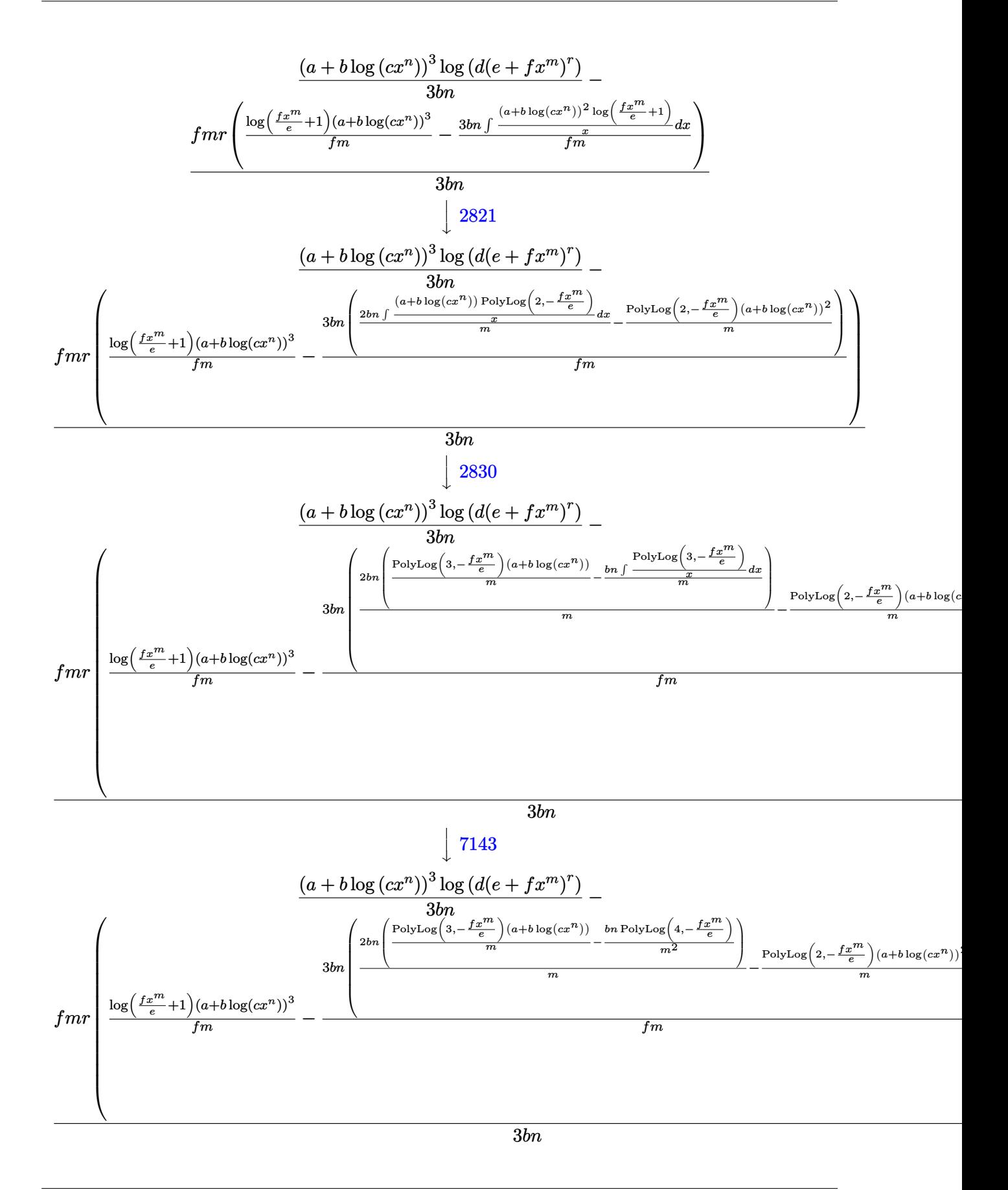

input <mark>Int[((a + b\*Log[c\*x^n])^2\*Log[d\*(e + f\*x^m)^r])/x,x]</mark> ✞ ☎

```
output
((a + b*Log[c*x^n])^3*Log[d*(e + f*x^m)^r])/(3*b*n) - (f*m*r*(((a + b*Log[
    ✞ ☎
     c*x^n])^3*Log[1 + (f*x^m)/e])/(f*m) - (3*b*n*(-(((a + b*Log[c*x^n])^2*Poly
     Log[2, -(f*x^m)/e)])/m) + (2*b*n*(((a + b*Log[c*x^n])*PolyLog[3, -(f*x^m)(\phi)(e))/m - (b*n*PolyLog[4, -((f*x^m)/e)])/m^2))/m))/(f*m)))/(3*b*n)
```
 $\left( \begin{array}{cc} \text{ } & \text{ } \\ \text{ } & \text{ } \end{array} \right)$ 

✝ ✆

✞ ☎

✞ ☎

✞ ☎

✝ ✆

✞ ☎

✞ ☎

<span id="page-966-0"></span>✝ ✆

**3.140.3.1 Defintions of rubi rules used**

```
rule 2775 <mark>Int[(((a_.) + Log[(c_.)*(x_)^(n_.)]*(b_.))^(p_.)*((f_.)*(x_))^(m_.))/((d_)</mark>
       + (e_.)*(x_-)^(r_-)), x_Symbol] :> Simp[f^m*Log[1 + e*(x^r/d)]*((a + b*Log[c*
       x^n])^p/(e*r)), x] - Simp[b*f^m*n*(p/(e*r)) Int[Log[1 + e*(x^r/d)]*((a +
       b * Log[c * x^n] (p - 1) / x, x], x], f FreeQ[{a, b, c, d, e, f, m, n, r}, x] &
       & EqQ[m, r - 1] && IGtQ[p, 0] && (IntegerQ[m] || GtQ[f, 0]) && NeQ[r, n]✝ ✆
```

```
rule 2821
Int[(Log[(d_.)*((e_) + (f_.)*(x_)^(m_.))]*((a_.) + Log[(c_.)*(x_)^(n_.)]*(b
        \frac{1}{2}.))^(p_.))/(x_), x_Symbol] :> Simp[(-PolyLog[2, (-d)*f*x^m])*((a + b*Log[c])
        *\mathbf{x}<sup>n</sup>])<sup>o</sup>p/m), x] + Simp[b*n*(p/m) Int[PolyLog[2, (-d)*f*x<sup>om</sup>]*((a + b*Log[c
        *\mathbf{x}<sup>n</sup>])<sup>\cap</sup>(p - 1)/x), x], x] /; FreeQ[{a, b, c, d, e, f, m, n}, x] && IGtQ[p,
        0] && EqQ[d*e, 1]
        ✝ ✆
```
rule 2822 <mark>Int[(Log[(d\_.)\*((e\_) + (f\_.)\*(x\_)^(m\_.))^(r\_.)]\*((a\_.) + Log[(c\_.)\*(x\_)^(n\_</mark> .)]\*(b\_.))^(p\_.))/(x\_), x\_Symbol] :> Simp[Log[d\*(e + f\*x^m)^r]\*((a + b\*Log[  $c*x^n$ ])^(p + 1)/(b\*n\*(p + 1))), x] - Simp[f\*m\*(r/(b\*n\*(p + 1))) Int[x^(m  $- 1$  \* ((a + b\*Log[c\*x^n])^(p + 1)/(e + f\*x^m)), x], x] /; FreeQ[{a, b, c, d, e, f, r, m, n}, x] && IGtQ[p, 0] && NeQ[d\*e, 1]

```
rule 2830 <mark>| Int[(((a_.) + Log[(c_.)*(x_)^(n_.)]*(b_.))^(p_.)*PolyLog[k_, (e_.)*(x_)^(q_</mark>
       .)])/(x_), x_Symbol] :> Simp[PolyLog[k + 1, e*x^q]*((a + b*Log[c*x^n])^p/q)
       , x] - Simp[b*n*(p/q) Int[PolyLog[k + 1, e*x^q]*((a + b*Log[c*x^n])^(p -
       1)/x, x], x] /; FreeQ[{a, b, c, e, k, n, q}, x] && GtQ[p, 0]
      ✝ ✆
```

```
rule 7143 <mark>Int[PolyLog[n_, (c_.)*((a_.) + (b_.)*(x_))^(p_.)]/((d_.) + (e_.)*(x_)), x_S</mark>
         ymbol] :> Simp[PolyLog[n + 1, c*(a + b*x)^p]/(e*p), x] /; FreeQ[{a, b, c, d
         , e, n, p}, x] && EqQ[b*d, a*e]
```
#### **3.140.4 Maple [F]**

$$
\int \frac{(a+b\ln{(c\,x^n)})^2\ln{(d(e+f\,x^m)}^r)}{x}dx
$$

✞ ☎

✝ ✆

✞ ☎

<span id="page-967-0"></span>✝ ✆

input <mark>int((a+b\*ln(c\*x^n))^2\*ln(d\*(e+f\*x^m)^r)/x,x)</mark>

output <mark>int((a+b\*ln(c\*x^n))^2\*ln(d\*(e+f\*x^m)^r)/x,x)</mark>

#### **3.140.5 Fricas [B] (verification not implemented)**

Leaf count of result is larger than twice the leaf count of optimal.  $406$  vs.  $2(145) = 290$ . Time  $= 0.28$  (sec), antiderivative size  $= 406$ , normalized size of antiderivative  $= 2.71$ 

✞ ☎

 $\left($   $\left($   $\right)$   $\left($   $\left($   $\right)$   $\left($   $\left($   $\right)$   $\left($   $\left($   $\right)$   $\left($   $\left($   $\right)$   $\left($   $\left($   $\right)$   $\left($   $\left($   $\right)$   $\left($   $\left($   $\right)$   $\left($   $\left($   $\right)$   $\left($   $\left($   $\right)$   $\left($   $\left($   $\right)$   $\left($   $\left($   $\right)$   $\left($ 

✞ ☎

<span id="page-967-1"></span>✝ ✆

$$
\int \frac{(a+b\log (cx^{n}))^{2} \log (d(e+f x^{m})^{r})}{x} dx
$$
\n
$$
= \frac{b^{2} m^{3} n^{2} \log (d) \log (x)^{3} - 6 b^{2} n^{2} r \log \log (4, -\frac{f x^{m}}{e}) + 3 (b^{2} m^{3} n \log (c) + ab m^{3} n) \log (d) \log (x)^{2} + 3 (b^{2} m^{3})
$$

$$
input \frac{interstate((a+b*log(c*x^n))^2*log(d*(e+f*x^m)^r)/x,x, algorithm="fricas")}{sum}
$$

```
output
1/3*(b^2*m^3*n^2*log(d)*log(x)^3 - 6*b^2*n^2*r*polylog(4, -f*x^m/e) + 3*(b
      2*m^3*n*log(c) + a*b*m^3*n*log(d)*log(x)^2 + 3*(b^2*m^3*log(c)^2 + 2*a*b)*m^3*log(c) + a^2*m^3)*log(d)*log(x) - 3*(b^2*m^2*n^2*r*log(x)^2 + b^2*m^2
      *r*log(c)^2 + 2*a*b*m^2*r*log(c) + a^2*m^2*r + 2*(b^2*m^2*n*r*log(c) + a*b
      *m^2*n*r)*log(x)*dilog(-(fx^m + e)/e + 1) + (b^2*m^3*n^2*r*log(x)^3 + 3*(b^2*m^3*n*r*log(c) + a*b*m^3*n*r)*log(x)^2 + 3*(b^2*m^3*r*log(c)^2 + 2*a*b*m^3*r*log(c) + a^2*m^3*r)*log(x))*log(f*x^m + e) - (b^2*m^3*n^2*r*log(x))\hat{C} + 3*(b^2*m^3*n*r*log(c) + a*b*m^3*n*r)*log(x)^2 + 3*(b^2*m^3*r*log(c)^2
       + 2*a*b*m^3*r*log(c) + a^2*m^3*r)*log(x))*log((f*x^m + e)/e) + 6*(b^2*m*n
      2*r*log(x) + b^2*m*n*r*log(c) + a*b*m*n*r)*polylog(3, -f*x^m/e))/m^3
```
## **3.140.6 Sympy [F(-2)]**

Exception generated.

$$
\int \frac{(a+b\log (cx^n))^2 \log (d(e+f x^m)^r)}{x} dx = \text{Exception raised: TypeError}
$$

✞ ☎

✝ ✆

✞ ☎

<span id="page-968-0"></span> $\left( \begin{array}{cc} \text{ } & \text{ } \\ \text{ } & \text{ } \end{array} \right)$ 

input <mark>integrate((a+b\*ln(c\*x\*\*n))\*\*2\*ln(d\*(e+f\*x\*\*m)\*\*r)/x,x)</mark>

output Exception raised: TypeError >> Invalid comparison of non-real zoo

#### **3.140.7 Maxima [F]**

$$
\int \frac{(a+b\log (cx^n))^2\log \left(d(e+f x^m)^r\right)}{x} \, dx = \int \frac{(b\log (cx^n)+a)^2\log \left((fx^m+e)^r d\right)}{x} \, dx
$$

✞ ☎

✝ ✆

✞ ☎

<span id="page-968-1"></span>✝ ✆

input <mark>integrate((a+b\*log(c\*x^n))^2\*log(d\*(e+f\*x^m)^r)/x,x, algorithm="maxima")</mark>

```
output
1/3*(b^2*n^2*log(x)^3 + 3*b^2*log(x)*log(x^n)^2 - 3*(b^2*n*log(c) + a*b*n)
      *log(x)^2 - 3*(b^2*n*log(x)^2 - 2*(b^2*log(c) + a*b)*log(x))*log(x^n) + 3*
      (b^2*log(c)^2 + 2*a*b*log(c) + a^2)*log(x))*log((fx^m + e)^r) - integrate(-1/3*(3*b^2*e*log(c)^2*log(d) + 6*a*b*e*log(c)*log(d) + 3*a^2*e*log(d) +3*(b^2*e*log(d) - (b^2*f*m*r*log(x) - b^2*f*log(d))*x^m)*log(x^n)^2 - (b^2)*f*m*n^2*r*log(x)^3 - 3*b^2*f*log(c)^2*log(d) - 6*a*b*f*log(c)*log(d) - 3*a^2*f*log(d) - 3*(b^2*f*m*n*r*log(c) + a*b*f*m*n*r)*log(x)^2 + 3*(b^2*f*m*r*log(c)^2 + 2*a*b*f*m*r*log(c) + a^2*f*m*r)*log(x))*x^m + 3*(2*b^2*e*log(
      c)*log(d) + 2*a*b*e*log(d) + (b^2*f*m*n*r*log(x)^2 + 2*b^2*f*log(c)*log(d)
       + 2*a*b*f*log(d) - 2*(b^2*f*m*r*log(c) + a*b*f*m*r)*log(x))*x^m)*log(x^n)
      )/(f*xx*x^m + e*x), x)
```
# **3.140.8 Giac [F]**

$$
\int \frac{\left(a+b\log\left(cx^n\right)\right)^2\log\left(d\left(e+f x^m\right)^r\right)}{x} dx = \int \frac{\left(b\log\left(cx^n\right) + a\right)^2\log\left(\left(f x^m + e\right)^r d\right)}{x} dx
$$

✞ ☎

✝ ✆

✞ ☎

<span id="page-969-0"></span> $\left($   $\left($   $\right)$   $\left($   $\left($   $\right)$   $\left($   $\left($   $\right)$   $\left($   $\left($   $\right)$   $\left($   $\left($   $\right)$   $\left($   $\left($   $\right)$   $\left($   $\left($   $\right)$   $\left($   $\left($   $\right)$   $\left($   $\left($   $\right)$   $\left($   $\left($   $\right)$   $\left($   $\left($   $\right)$   $\left($   $\left($   $\right)$   $\left($ 

input integrate((a+b\*log(c\*x^n))^2\*log(d\*(e+f\*x^m)^r)/x,x, algorithm="giac")

output  $integrate((b*log(c*x^n) + a)^2*log((f*x^m + e)^rxd)/x, x)$ 

# **3.140.9 Mupad [F(-1)]**

Timed out.

$$
\int \frac{\left(a+b\log\left(cx^n\right)\right)^2\log\left(d(e+f x^m)^r\right)}{x} \, dx = \int \frac{\ln\left(d\left(e+f\ x^m\right)^r\right)\,\left(a+b\,\ln\left(c\,x^n\right)\right)^2}{x} \, dx
$$

✞ ☎

✝ ✆

 $\left($   $\left($   $\right)$   $\left($   $\left($   $\right)$   $\left($   $\left($   $\right)$   $\left($   $\left($   $\right)$   $\left($   $\left($   $\right)$   $\left($   $\left($   $\right)$   $\left($   $\left($   $\right)$   $\left($   $\left($   $\right)$   $\left($   $\left($   $\right)$   $\left($   $\left($   $\right)$   $\left($   $\left($   $\right)$   $\left($   $\left($   $\right)$   $\left($ 

$$
input \int (log(d*(e + f*x^m)^r)*(a + b*log(c*x^m))^2)/x, x)
$$

output ✞ ☎  $int((log(d*(e + f*x^m)^r)*(a + b*log(c*x^m))^2)/x, x)$ 

# **3.141**  $\int \frac{(a+b\log(cx^n))\log(d(e+fx^m)^r)}{r}$  $\frac{\log(a(e+f x^m))^n)}{x}$  dx

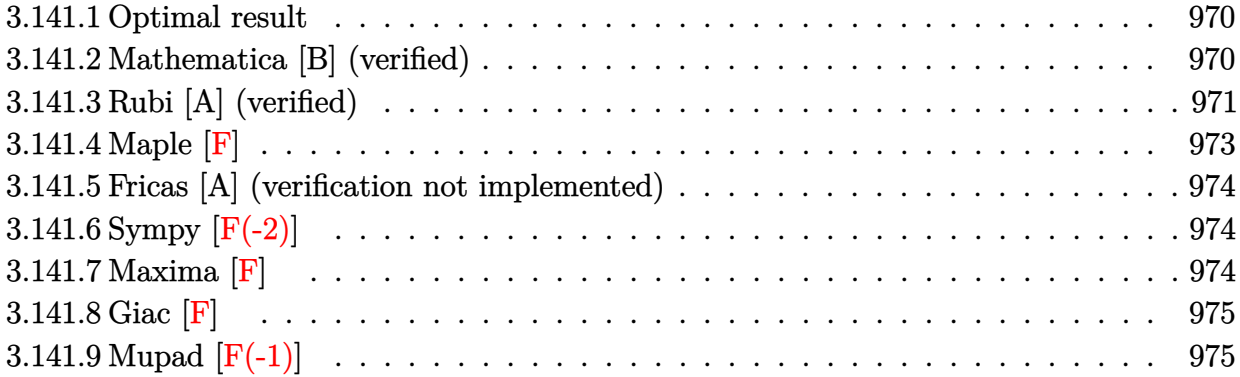

### <span id="page-970-0"></span>**3.141.1 Optimal result**

Integrand size  $= 26$ , antiderivative size  $= 114$ 

$$
\int \frac{(a+b\log(cx^n))\log(d(e+fx^m)^r)}{x} dx = \frac{(a+b\log(cx^n))^2\log(d(e+fx^m)^r)}{2bn} - \frac{r(a+b\log(cx^n))^2\log(1+\frac{fx^m}{e})}{2bn} - \frac{r(a+b\log(cx^n))\text{PolyLog}(2,-\frac{fx^m}{e})}{m} + \frac{bnr\text{ PolyLog}(3,-\frac{fx^m}{e})}{m^2}
$$

✞ ☎

<span id="page-970-1"></span>✝ ✆

output 1/2\*(a+b\*ln(c\*x^n))^2\*ln(d\*(e+f\*x^m)^r)/b/n-1/2\*r\*(a+b\*ln(c\*x^n))^2\*ln(1+f \*x^m/e)/b/n-r\*(a+b\*ln(c\*x^n))\*polylog(2,-f\*x^m/e)/m+b\*n\*r\*polylog(3,-f\*x^m /e)/m^2

### **3.141.2 Mathematica [B] (verified)**

Leaf count is larger than twice the leaf count of optimal. 277 vs.  $2(114) = 228$ .

Time  $= 0.13$  (sec), antiderivative size  $= 277$ , normalized size of antiderivative  $= 2.43$ 

$$
\int \frac{(a+b\log(cx^n))\log(d(e+fx^m)^r)}{x} dx
$$
\n
$$
= -\frac{1}{6}bmnr\log^{3}(x) - \frac{1}{2}bnr\log^{2}(x)\log\left(1 + \frac{ex^{-m}}{f}\right)
$$
\n
$$
+ bnr\log^{2}(x)\log(e+fx^m) - \frac{bnr\log(x)\log\left(-\frac{fx^m}{e}\right)\log(e+fx^m)}{m}
$$
\n
$$
- br\log(x)\log(cx^n)\log(e+fx^m) + \frac{br\log\left(-\frac{fx^m}{e}\right)\log(cx^n)\log(e+fx^m)}{m}
$$
\n
$$
- \frac{1}{2}bn\log^{2}(x)\log(d(e+fx^m)^r) + \frac{a\log\left(-\frac{fx^m}{e}\right)\log(d(e+fx^m)^r)}{m}
$$
\n
$$
+ b\log(x)\log(cx^n)\log(d(e+fx^m)^r) + \frac{bnr\log(x)\text{PolyLog}\left(2, -\frac{ex^{-m}}{f}\right)}{m}
$$
\n
$$
+ \frac{r(a-bn\log(x)+b\log(cx^n))\text{PolyLog}\left(2, 1 + \frac{fx^m}{e}\right)}{m} + \frac{bnr\text{ PolyLog}\left(3, -\frac{ex^{-m}}{f}\right)}{m^2}
$$

 $\left($   $\left($   $\right)$   $\left($   $\left($   $\right)$   $\left($   $\left($   $\right)$   $\left($   $\left($   $\right)$   $\left($   $\left($   $\right)$   $\left($   $\left($   $\right)$   $\left($   $\left($   $\right)$   $\left($   $\left($   $\right)$   $\left($   $\left($   $\right)$   $\left($   $\left($   $\right)$   $\left($   $\left($   $\right)$   $\left($   $\left($   $\right)$   $\left($ 

$$
input\left[\frac{m}{Integrate\left[\left((a + b * Log[c * x^n]) * Log[d * (e + f * x^m)^r]\right) / x, x\right]}\right]
$$

output\n
$$
-1/6*(b*m*n*rkLog[x]^{3}) - (b*n*rkLog[x]^{2}Log[1 + e/(fx^m)])/2 + b*n*rkLog[x]^{2}Log[e + fx^m] - (b*n*rkLog[x]kLog[-((fx^m)/e)]kLog[e + fx^m])/m - b*rkLog[x]kLog[c*x^m]kLog[e + fx^m] + (b*rkLog[-((fx^m)/e)]kLog[c*x^m] + Log[e + fx^m])/m - (b*nkLog[x]^{2}Log[d*(e + fx^m)^r])/2 + (a*Log[-((f*x^m)^r) - (b*nkrLog[x]kLog[x]^{2}Log[d*(e + fx^m)^r])/m + b*Log[x]kLog[c*x^m]kLog[d*(e + fx^m)^r] + (b*n*rkLog[x]kPolyLog[2, -(e/(fx^m))])/m + (r*(a - b*nkLog[x] + b*Log[x + x^m)])/pDdyLog[2, 1 + (fx^m)/e])/m + (b*n*rkPolyLog[3, -(e/(fx^m))])/m^2
$$

# <span id="page-971-0"></span>**3.141.3 Rubi [A] (verified)**

Time =  $0.54$  (sec), antiderivative size = 133, normalized size of antiderivative = 1.17, number of steps used = 4, number of rules used = 4,  $\frac{\text{number of rules}}{\text{integral size}}$  = 0.154, Rules used  $= \{2822, 2775, 2821, 7143\}$ 

Below are the steps used by Rubi to obtain the solution. The rule number used for the transformation is given above next to the arrow. The rules definitions used are listed below.

$$
\int \frac{(a+b\log (cx^n))\log (d(e+f x^m)^r)}{x} dx
$$
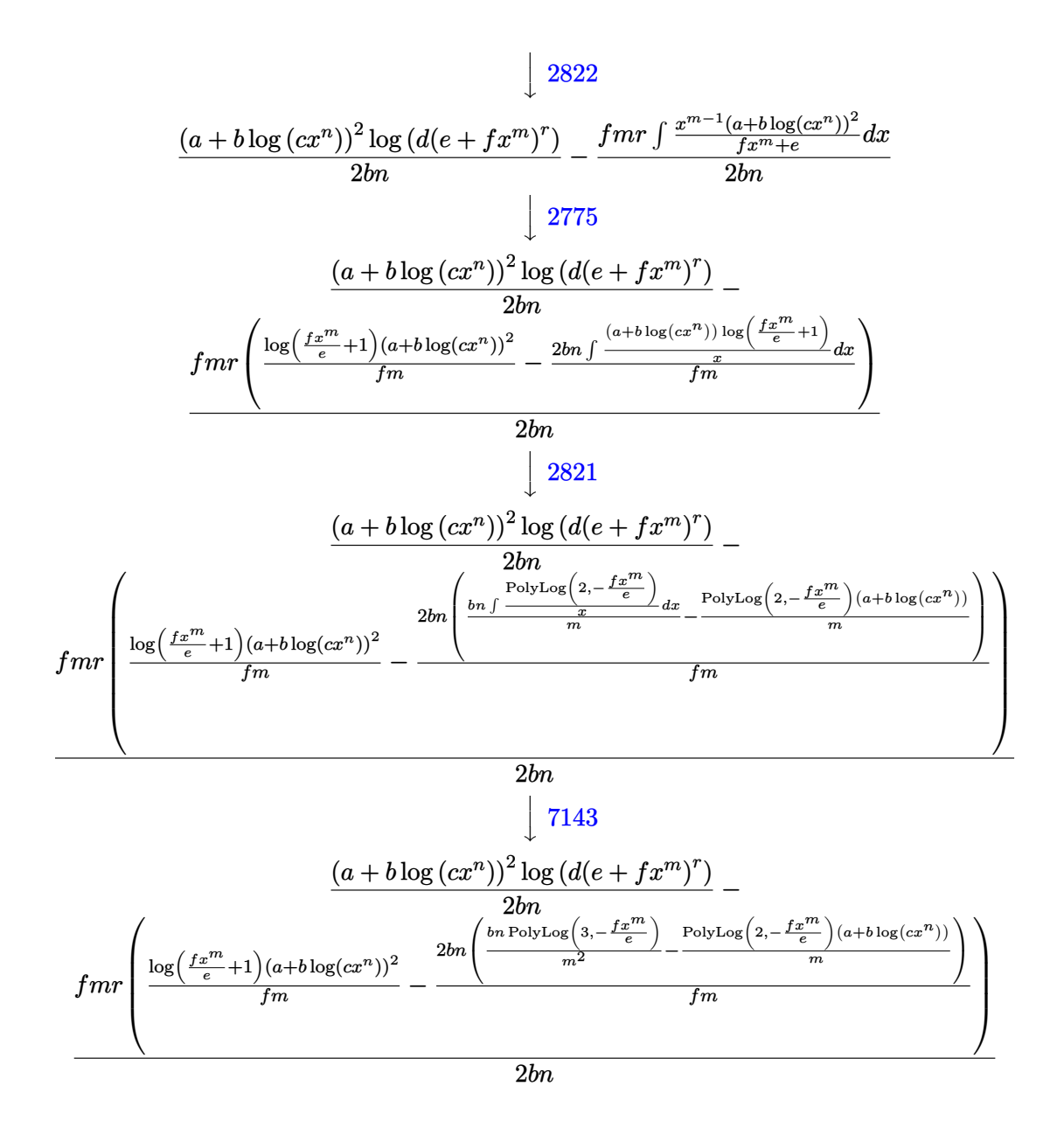

✞ ☎

 $\left($   $\left($   $\right)$   $\left($   $\left($   $\right)$   $\left($   $\left($   $\right)$   $\left($   $\left($   $\right)$   $\left($   $\left($   $\right)$   $\left($   $\left($   $\right)$   $\left($   $\left($   $\right)$   $\left($   $\left($   $\right)$   $\left($   $\left($   $\right)$   $\left($   $\left($   $\right)$   $\left($   $\left($   $\right)$   $\left($   $\left($   $\right)$   $\left($ 

✝ ✆

$$
\text{input} \left[ \frac{\text{Int} \left[ \left( \left( a + b * \text{Log} \left[ c * x^m \right] \right) * \text{Log} \left[ d * \left( e + f * x^m \right)^m \right] \right) / x, x \right] }{\text{Input} \left[ \left( e + b * \text{Log} \left[ c * x^m \right] \right) * \text{Log} \left[ d * \left( e + f * x^m \right)^m \right] \right] } \right]
$$

output ((a + b\*Log[c\*x^n])^2\*Log[d\*(e + f\*x^m)^r])/(2\*b\*n) - (f\*m\*r\*(((a + b\*Log[ ✞ ☎  $c*x^n$ ])^2\*Log[1 + (f\*x^m)/e])/(f\*m) - (2\*b\*n\*(-(((a + b\*Log[c\*x^n])\*PolyLo  $g[2, -( (f*x^m)/e)])/m) + (b*n*PolyLog[3, -( (f*x^m)/e)])/m^2))/(f*m)))/(2*b$ \*n)

#### **3.141.3.1 Defintions of rubi rules used**

```
rule 2775 <mark>Int[(((a_.) + Log[(c_.)*(x_)^(n_.)]*(b_.))^(p_.)*((f_.)*(x_))^(m_.))/((d_)</mark>
     ✞ ☎
      + (e_.)*(x_)^(r_)), x_Symbol] :> Simp[f^m*Log[1 + e*(x^r/d)]*((a + b*Log[c*
      x^n])p/(e*r), x] - Simp[b*f^m*n*(p/(e*r)) Int[Log[1 + e*(x^r/d)]*((a +
      b * Log[c * x^n] (p - 1) / x, x], x] /; FreeQ[{a, b, c, d, e, f, m, n, r}, x] &
      & EqQ[m, r - 1] && IGtQ[p, 0] && (IntegerQ[m] || GtQ[f, 0]) && NeQ[r, n]✝ ✆
```

```
rule 2821
Int[(Log[(d_.)*((e_) + (f_.)*(x_)^(m_.))]*((a_.) + Log[(c_.)*(x_)^(n_.)]*(b
          ✞ ☎
           \frac{1}{2}.))^(p_.))/(x_), x_Symbol] :> Simp[(-PolyLog[2, (-d)*f*x^m])*((a + b*Log[c])
           *\overline{x}n])\overline{p}/m, x] + Simp[b*n*(p/m) Int[PolyLog[2, (-d)*f*x\overline{m}]*((a + b*Log[c
           *\mathbf{x}<sup>n</sup>])<sup>\cap</sup>(p - 1)/x), x], x] /; FreeQ[{a, b, c, d, e, f, m, n}, x] && IGtQ[p,
           0] && EqQ[d*e, 1]
          \left( \left( \right) \left( \left( \right) \left( \right) \left( \left( \right) \left( \left( \right) \left( \left( \right) \left( \right) \left( \left( \right) \left( \left( \right) \left( \right) \left( \left( \right) \left( \left( \right) \left( \left( \right) \left(
```
rule 2822 <mark>Int[(Log[(d\_.)\*((e\_) + (f\_.)\*(x\_)^(m\_.))^(r\_.)]\*((a\_.) + Log[(c\_.)\*(x\_)^(n\_</mark> ✞ ☎ .)]\*(b\_.))^(p\_.))/(x\_), x\_Symbol] :> Simp[Log[d\*(e + f\*x^m)^r]\*((a + b\*Log[  $c*x^n$ ])^(p + 1)/(b\*n\*(p + 1))), x] - Simp[f\*m\*(r/(b\*n\*(p + 1))) Int[x^(m  $- 1$ )\*((a + b\*Log[c\*x^n])^(p + 1)/(e + f\*x^m)), x], x] /; FreeQ[{a, b, c, d, e, f, r, m, n}, x] && IGtQ[p, 0] && NeQ[d\*e, 1] ✝ ✆

```
rule 7143 <mark>Int[PolyLog[n_, (c_.)*((a_.) + (b_.)*(x_))^(p_.)]/((d_.) + (e_.)*(x_)), x_S</mark>
    ✞ ☎
     ymbol] :> Simp[PolyLog[n + 1, c*(a + b*x)^p]/(e*p), x] /; FreeQ[{a, b, c, d
     , e, n, p}, x] && EqQ[b*d, a*e]
    ✝ ✆
```
#### **3.141.4 Maple [F]**

$$
\int \frac{(a+b\ln{(c\,x^n)})\ln{(d(e+f\,x^m)}^r)}{x}dx
$$

✝ ✆

✝ ✆

input <mark>int((a+b\*ln(c\*x^n))\*ln(d\*(e+f\*x^m)^r)/x,x)</mark> ✞ ☎

output <mark>int((a+b\*ln(c\*x^n))\*ln(d\*(e+f\*x^m)^r)/x,x)</mark> ✞ ☎

#### **3.141.5 Fricas [A] (verification not implemented)**

Time  $= 0.27$  (sec), antiderivative size  $= 173$ , normalized size of antiderivative  $= 1.52$ 

✞ ☎

 $\overline{\mathcal{A}}$   $\overline{\mathcal{A}}$   $\overline{\$ 

✞ ☎

✝ ✆

$$
\int \frac{(a+b\log (cx^n))\log (d(e+f x^m)^r)}{x} dx
$$
\n
$$
= \frac{bm^2n\log (d)\log (x)^2 + 2\operatorname{bnrpolylog}(3, -\frac{fx^m}{e}) + 2(bm^2\log (c) + am^2)\log (d)\log (x) - 2(bmnr\log (x) +
$$

input <mark>integrate((a+b\*log(c\*x^n))\*log(d\*(e+f\*x^m)^r)/x,x, algorithm="fricas")</mark>

```
output
1/2*(b*m^2*n*log(d)*log(x)^2 + 2*b*n*r*polylog(3, -f*x^m/e) + 2*(b*m^2*log
        (c) + a * m^2)*log(d) * log(x) - 2*(b * m * n * r * log(x) + b * m * r * log(c) + a * m * r) * d11og(-(fx\hat{r}m + e)/e + 1) + (b\hat{r}m\hat{r}2\hat{r}n\hat{r}r\hat{r}log(x)\hat{r}2 + 2*(b\hat{r}m\hat{r}2\hat{r}r\hat{r}log(c) + a\hat{r}m\hat{r}2\hat{r}r(*)log(x))*log(f*x^m + e) - (b*m^2*n*r*log(x)^2 + 2*(b*m^2*r*log(c) + a*m^2
        *r)*log(x)*log((f*x^m + e)/e))/m^2
```
# **3.141.6 Sympy [F(-2)]**

Exception generated.

$$
\int \frac{(a+b\log (cx^n))\log (d(e+f x^m)^r)}{x} dx = \text{Exception raised: TypeError}
$$

✞ ☎

✝ ✆

✞ ☎

✝ ✆

input <mark>integrate((a+b\*ln(c\*x\*\*n))\*ln(d\*(e+f\*x\*\*m)\*\*r)/x,x)</mark>

output Exception raised: TypeError >> Invalid comparison of non-real zoo

#### **3.141.7 Maxima [F]**

$$
\int \frac{(a+b\log (cx^n))\log (d(e+f x^m)^r)}{x} dx = \int \frac{(b\log (cx^n)+a)\log ((fx^m+e)^r d)}{x} dx
$$

✞ ☎

✝ ✆

input <mark>integrate((a+b\*log(c\*x^n))\*log(d\*(e+f\*x^m)^r)/x,x, algorithm="maxima")</mark>

```
output
-1/2*(b*n*log(x)^2 - 2*b*log(x)*log(x^n) - 2*(b*log(c) + a)*log(x))*log((f
      *\bar{x}^m + e^r) - integrate(-1/2*(2*b*e*log(c)*log(d) + 2*a*e*log(d) + (b*f*m))*n*r*log(x)^2 + 2*b*f*log(c)*log(d) + 2*a*f*log(d) - 2*(b*f*m*r*log(c) + a*f*m*r)*log(x)*x^m + 2*(b*e*log(d) - (b*f*m*r*log(x) - b*f*log(d))*x^m)*log(x^n)/(f*x*x^m + e*x), x)
```
# **3.141.8 Giac [F]**

$$
\int \frac{(a+b\log (cx^n))\log (d(e+f x^m)^r)}{x} dx = \int \frac{(b\log (cx^n)+a)\log ((fx^m+e)^r d)}{x} dx
$$

✝ ✆

✝ ✆

✞ ☎

✝ ✆

$$
input\left(\frac{interstate((a+b*log(c*x^n))*log(d*(e+f*x^n)^r)/x,x, algorithm="giac")}{index{size}(a+b*log(c*x^n))*log(d*(e+f*x^n)^r)/x,x, algorithm="giac")}\right)
$$

output <mark>integrate((b\*log(c\*x^n) + a)\*log((f\*x^m + e)^r\*d)/x, x)</mark> ✞ ☎

# **3.141.9 Mupad [F(-1)]**

Timed out.

$$
\int \frac{(a+b\log (cx^n))\log (d(e+f x^m)^r)}{x} dx = \int \frac{\ln (d(e+f x^m)^r) (a+b\ln (c\, x^n))}{x} dx
$$

✞ ☎

✝ ✆

 $\left($   $\left($   $\right)$   $\left($   $\left($   $\right)$   $\left($   $\left($   $\right)$   $\left($   $\left($   $\right)$   $\left($   $\left($   $\right)$   $\left($   $\left($   $\right)$   $\left($   $\left($   $\right)$   $\left($   $\left($   $\right)$   $\left($   $\left($   $\right)$   $\left($   $\left($   $\right)$   $\left($   $\left($   $\right)$   $\left($   $\left($   $\right)$   $\left($ 

 $\text{input}$   $\frac{\text{int}((\text{log}(d*(e + f*x\hat{\ }n)^{\hat{\ }}r)*(a + b*log(c*x\hat{\ }n)))/x,x)}$ 

output int((log(d\*(e + f\*x^m)^r)\*(a + b\*log(c\*x^n)))/x, x) ✞ ☎

# $\int \frac{\log(d(e+fx^m)^r)}{x(a+b\log(cx^n))} dx$

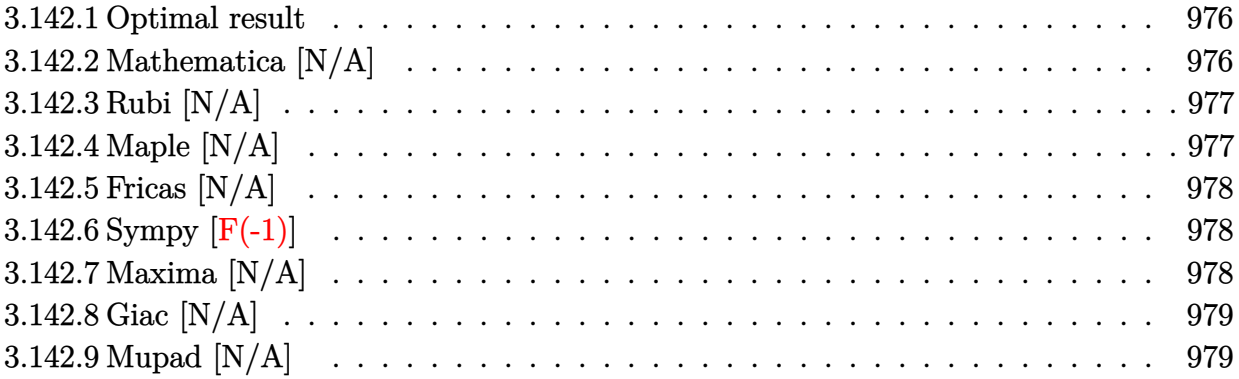

## <span id="page-976-0"></span>**3.142.1 Optimal result**

Integrand size  $= 28$ , antiderivative size  $= 28$ 

$$
\int \frac{\log (d(e + fx^m)^r)}{x (a + b \log (cx^n))} dx = \text{Int}\left(\frac{\log (d(e + fx^m)^r)}{x (a + b \log (cx^n))}, x\right)
$$

<span id="page-976-1"></span> $\left( \begin{array}{cc} \text{ } & \text{ } \\ \text{ } & \text{ } \end{array} \right)$ 

output ✞ ☎ Unintegrable(ln(d\*(e+f\*x^m)^r)/x/(a+b\*ln(c\*x^n)),x)

# **3.142.2 Mathematica [N/A]**

Not integrable

Time  $= 0.23$  (sec), antiderivative size  $= 30$ , normalized size of antiderivative  $= 1.07$ 

$$
\int \frac{\log \left( d(e + f x^m)^r \right)}{x \left( a + b \log \left( cx^n \right) \right)} dx = \int \frac{\log \left( d(e + f x^m)^r \right)}{x \left( a + b \log \left( cx^n \right) \right)} dx
$$

✝ ✆

<span id="page-976-2"></span>✝ ✆

input Integrate[Log[d\*(e + f\*x^m)^r]/(x\*(a + b\*Log[c\*x^n])),x] ✞ ☎

output <mark>Integrate[Log[d\*(e + f\*x^m)^r]/(x\*(a + b\*Log[c\*x^n])), x]</mark> ✞ ☎

# **3.142.3 Rubi [N/A]**

Not integrable

Time  $= 0.20$  (sec), antiderivative size  $= 28$ , normalized size of antiderivative  $= 1.00$ , number of steps used = 1, number of rules used = 0,  $\frac{\text{number of rules}}{\text{integral size}}$  = 0.000, Rules used = {2826}

Below are the steps used by Rubi to obtain the solution. The rule number used for the transformation is given above next to the arrow. The rules definitions used are listed below.

$$
\int \frac{\log\left(d(e + fx^m)^r\right)}{x \left(a + b \log\left(cx^n\right)\right)} dx
$$

$$
\int \frac{\log\left(d(e + fx^m)^r\right)}{x \left(a + b \log\left(cx^n\right)\right)} dx
$$

 $\left( \begin{array}{cc} \bullet & \bullet & \bullet \\ \bullet & \bullet & \bullet \end{array} \right)$ 

✝ ✆

input Int[Log[d\*(e + f\*x^m)^r]/(x\*(a + b\*Log[c\*x^n])),x] ✞ ☎

output \$Aborted ✞ ☎

#### **3.142.3.1 Defintions of rubi rules used**

rule 2826 <mark>Int[Log[(d\_.)\*((e\_) + (f\_.)\*(x\_)^(m\_.))^(r\_.)]\*((a\_.) + Log[(c\_.)\*(x\_)^(n\_.</mark> ✞ ☎ )]\*(b\_.))^(p\_.)\*((g\_.)\*(x\_))^(q\_.), x\_Symbol] :> Unintegrable[(g\*x)^q\*(a +  $b*Log[c*x^n])^p*Log[d*(e + f*x^m)^r], x]$  /; FreeQ[{a, b, c, d, e, f, g, r, m, n, p, q}, x] ✝ ✆

# <span id="page-977-0"></span>**3.142.4 Maple [N/A]**

Not integrable

Time  $= 0.05$  (sec), antiderivative size  $= 28$ , normalized size of antiderivative  $= 1.00$ 

$$
\int \frac{\ln\left(d(e+f\,x^m)^r\right)}{x\left(a+b\ln\left(c\,x^n\right)\right)}dx
$$

✝ ✆

✞ ☎

<span id="page-977-1"></span> $\left($   $\left($   $\right)$   $\left($   $\left($   $\right)$   $\left($   $\left($   $\right)$   $\left($   $\left($   $\right)$   $\left($   $\left($   $\right)$   $\left($   $\left($   $\right)$   $\left($   $\left($   $\right)$   $\left($   $\left($   $\right)$   $\left($   $\left($   $\right)$   $\left($   $\left($   $\right)$   $\left($   $\left($   $\right)$   $\left($   $\left($   $\right)$   $\left($ 

input <mark>int(ln(d\*(e+f\*x^m)^r)/x/(a+b\*ln(c\*x^n)),x)</mark> ✞ ☎

output <mark>int(ln(d\*(e+f\*x^m)^r)/x/(a+b\*ln(c\*x^n)),x)</mark>

# **3.142.5 Fricas [N/A]**

Not integrable

Time  $= 0.28$  (sec), antiderivative size  $= 30$ , normalized size of antiderivative  $= 1.07$ 

$$
\int \frac{\log\left(d(e+f x^m)^r\right)}{x\left(a+b\log\left(cx^n\right)\right)} dx = \int \frac{\log\left((fx^m+e)^r d\right)}{\left(b\log\left(cx^n\right)+a\right)x} dx
$$

✞ ☎

✝ ✆

✞ ☎

<span id="page-978-0"></span>✝ ✆

input <mark>integrate(log(d\*(e+f\*x^m)^r)/x/(a+b\*log(c\*x^n)),x, algorithm="fricas")</mark>

output <mark>integral(log((f\*x^m + e)^r\*d)/(b\*x\*log(c\*x^n) + a\*x), x)</mark>

# **3.142.6 Sympy [F(-1)]**

Timed out.

$$
\int \frac{\log (d(e + fx^m)^r)}{x (a + b \log (cx^n))} dx = \text{Timed out}
$$

✝ ✆

✞ ☎

<span id="page-978-1"></span>✝ ✆

input <mark>integrate(ln(d\*(e+f\*x\*\*m)\*\*r)/x/(a+b\*ln(c\*x\*\*n)),x)</mark> ✞ ☎

output <mark>Timed out</mark>

# **3.142.7 Maxima [N/A]**

Not integrable

Time  $= 0.35$  (sec), antiderivative size  $= 30$ , normalized size of antiderivative  $= 1.07$ 

$$
\int \frac{\log (d(e + f x^m)^r)}{x (a + b \log (c x^n))} dx = \int \frac{\log ((f x^m + e)^r d)}{(b \log (c x^n) + a) x} dx
$$

✝ ✆

✞ ☎

<span id="page-978-2"></span>✝ ✆

input ✞ ☎ integrate(log(d\*(e+f\*x^m)^r)/x/(a+b\*log(c\*x^n)),x, algorithm="maxima")

output <mark>integrate(log((f\*x^m + e)^r\*d)/((b\*log(c\*x^n) + a)\*x), x)</mark>

$$
3.142. \qquad \int \frac{\log (d(e + fx^m)^r)}{x(a + b \log (cx^n))} \, dx
$$

# **3.142.8 Giac [N/A]**

Not integrable

Time  $= 0.31$  (sec), antiderivative size  $= 30$ , normalized size of antiderivative  $= 1.07$ 

$$
\int \frac{\log\left(d(e+f x^m)^r\right)}{x\left(a+b\log\left(cx^n\right)\right)} dx = \int \frac{\log\left(\left(f x^m + e\right)^r d\right)}{\left(b\log\left(cx^n\right) + a\right)x} dx
$$

✞ ☎

✝ ✆

✞ ☎

<span id="page-979-0"></span>✝ ✆

input <mark>integrate(log(d\*(e+f\*x^m)^r)/x/(a+b\*log(c\*x^n)),x, algorithm="giac")</mark>

output <mark>integrate(log((f\*x^m + e)^r\*d)/((b\*log(c\*x^n) + a)\*x), x)</mark>

### **3.142.9 Mupad [N/A]**

Not integrable

Time  $= 0.56$  (sec), antiderivative size  $= 30$ , normalized size of antiderivative  $= 1.07$ 

$$
\int \frac{\log\left(d(e+f x^m)^r\right)}{x\left(a+b\log\left(cx^n\right)\right)}\, dx = \int \frac{\ln\left(d\left(e+f\ x^m\right)^r\right)}{x\left(a+b\ln\left(c\ x^n\right)\right)}\, dx
$$

✞ ☎

✝ ✆

✞ ☎

 $\left($   $\left($   $\right)$   $\left($   $\left($   $\right)$   $\left($   $\left($   $\right)$   $\left($   $\left($   $\right)$   $\left($   $\left($   $\right)$   $\left($   $\left($   $\right)$   $\left($   $\left($   $\right)$   $\left($   $\left($   $\right)$   $\left($   $\left($   $\right)$   $\left($   $\left($   $\right)$   $\left($   $\left($   $\right)$   $\left($   $\left($   $\right)$   $\left($ 

input <mark>int(log(d\*(e + f\*x^m)^r)/(x\*(a + b\*log(c\*x^n))),x)</mark>

output <mark>int(log(d\*(e + f\*x^m)^r)/(x\*(a + b\*log(c\*x^n))), x)</mark>

# $\int \frac{\log(d(e+fx^m)^r)}{x(a+b\log(cx^n))^2} dx$

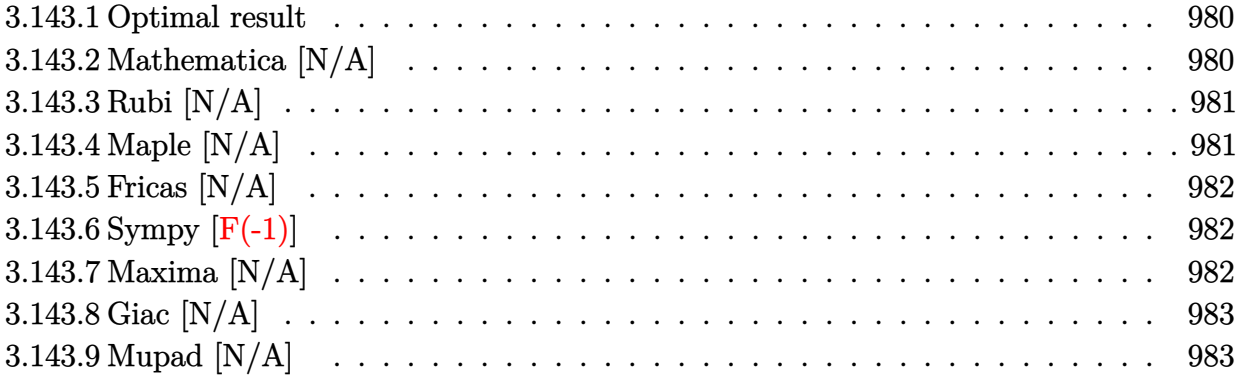

# <span id="page-980-0"></span>**3.143.1 Optimal result**

Integrand size  $= 28$ , antiderivative size  $= 28$ 

$$
\int \frac{\log (d(e + fx^m)^r)}{x (a + b \log (cx^n))^2} dx = \text{Int}\left(\frac{\log (d(e + fx^m)^r)}{x (a + b \log (cx^n))^2}, x\right)
$$

✞ ☎

<span id="page-980-1"></span>✝ ✆

output <mark>Unintegrable(ln(d\*(e+f\*x^m)^r)/x/(a+b\*ln(c\*x^n))^2,x)</mark>

# **3.143.2 Mathematica [N/A]**

Not integrable

Time  $= 5.09$  (sec), antiderivative size  $= 30$ , normalized size of antiderivative  $= 1.07$ 

$$
\int \frac{\log (d(e + fx^m)^r)}{x (a + b \log (cx^n))^2} dx = \int \frac{\log (d(e + fx^m)^r)}{x (a + b \log (cx^n))^2} dx
$$

<span id="page-980-2"></span>✝ ✆

input <mark>Integrate[Log[d\*(e + f\*x^m)^r]/(x\*(a + b\*Log[c\*x^n])^2),x]</mark> ✞ ☎

output <mark>Integrate[Log[d\*(e + f\*x^m)^r]/(x\*(a + b\*Log[c\*x^n])^2), x]</mark> ✞ ☎  $\left($   $\left($   $\right)$   $\left($   $\left($   $\right)$   $\left($   $\left($   $\right)$   $\left($   $\left($   $\right)$   $\left($   $\left($   $\right)$   $\left($   $\left($   $\right)$   $\left($   $\left($   $\right)$   $\left($   $\left($   $\right)$   $\left($   $\left($   $\right)$   $\left($   $\left($   $\right)$   $\left($   $\left($   $\right)$   $\left($   $\left($   $\right)$   $\left($ 

# **3.143.3 Rubi [N/A]**

Not integrable

Time  $= 0.20$  (sec), antiderivative size  $= 28$ , normalized size of antiderivative  $= 1.00$ , number of steps used = 1, number of rules used = 0,  $\frac{\text{number of rules}}{\text{integral size}}$  = 0.000, Rules used = {2826}

Below are the steps used by Rubi to obtain the solution. The rule number used for the transformation is given above next to the arrow. The rules definitions used are listed below.

$$
\int \frac{\log \left(d(e + f x^m)^r\right)}{x \left(a + b \log \left(cx^n\right)\right)^2} dx
$$

$$
\int \frac{\log \left(d(e + f x^m)^r\right)}{x \left(a + b \log \left(cx^n\right)\right)^2} dx
$$

✝ ✆

✞ ☎

✝ ✆

✞ ☎

<span id="page-981-0"></span>✝ ✆

input Int[Log[d\*(e + f\*x^m)^r]/(x\*(a + b\*Log[c\*x^n])^2),x] ✞ ☎

output \$Aborted

#### **3.143.3.1 Defintions of rubi rules used**

```
rule 2826 <mark>Int[Log[(d_.)*((e_) + (f_.)*(x_)^(m_.))^(r_.)]*((a_.) + Log[(c_.)*(x_)^(n_.</mark>
         \frac{1}{(p_1, p_2)} / (p_.)*((g_.)*(x_))^(q_.), x_Symbol] :> Unintegrable[(g*x)^q*(a +
         b*Log[c*x^n])\gamma*Log[d*(e + f*x^m)^r], x] /; FreeQ[{a, b, c, d, e, f, g, r,
         m, n, p, q}, x]
```
# **3.143.4 Maple [N/A]**

Not integrable

Time  $= 0.04$  (sec), antiderivative size  $= 28$ , normalized size of antiderivative  $= 1.00$ 

$$
\int \frac{\ln\left(d(e+f\,x^m)^r\right)}{x(a+b\ln\left(c\,x^n\right))^2} dx
$$

✝ ✆

✞ ☎

<span id="page-981-1"></span>✝ ✆

input <mark>int(ln(d\*(e+f\*x^m)^r)/x/(a+b\*ln(c\*x^n))^2,x)</mark> ✞ ☎

output <mark>int(ln(d\*(e+f\*x^m)^r)/x/(a+b\*ln(c\*x^n))^2,x)</mark>

# **3.143.5 Fricas [N/A]**

Not integrable

Time  $= 0.28$  (sec), antiderivative size  $= 47$ , normalized size of antiderivative  $= 1.68$ 

$$
\int \frac{\log \left(d(e + fx^m)^r\right)}{x \left(a + b \log \left(cx^n\right)\right)^2} dx = \int \frac{\log \left(\left(fx^m + e\right)^r d\right)}{\left(b \log \left(cx^n\right) + a\right)^2 x} dx
$$

✞ ☎

✝ ✆

<span id="page-982-0"></span>✝ ✆

input <mark>integrate(log(d\*(e+f\*x^m)^r)/x/(a+b\*log(c\*x^n))^2,x, algorithm="fricas")</mark>

output integral(log((f\*x^m + e)^r\*d)/(b^2\*x\*log(c\*x^n)^2 + 2\*a\*b\*x\*log(c\*x^n) + a ✞ ☎  $\hat{z}$ \*x), x)

# **3.143.6 Sympy [F(-1)]**

Timed out.

$$
\int \frac{\log (d(e + fx^m)^r)}{x (a + b \log (cx^n))^2} dx = \text{Timed out}
$$

✞ ☎

 $\left($   $\left($   $\right)$   $\left($   $\left($   $\right)$   $\left($   $\right)$   $\left($   $\left($   $\right)$   $\left($   $\left($   $\right)$   $\left($   $\left($   $\right)$   $\left($   $\right)$   $\left($   $\left($   $\right)$   $\left($   $\left($   $\right)$   $\left($   $\right)$   $\left($   $\left($   $\right)$   $\left($   $\left($   $\right)$   $\left($   $\left($   $\right)$   $\left($ 

✞ ☎

<span id="page-982-1"></span>✝ ✆

input <mark>integrate(ln(d\*(e+f\*x\*\*m)\*\*r)/x/(a+b\*ln(c\*x\*\*n))\*\*2,x)</mark>

output <mark>Timed out</mark>

# **3.143.7 Maxima [N/A]**

Not integrable

Time  $= 0.30$  (sec), antiderivative size  $= 110$ , normalized size of antiderivative  $= 3.93$ 

$$
\int \frac{\log \left(d(e + fx^m)^r\right)}{x \left(a + b \log \left(cx^n\right)\right)^2} dx = \int \frac{\log \left((fx^m + e)^r d\right)}{\left(b \log \left(cx^n\right) + a\right)^2 x} dx
$$

✞ ☎

✝ ✆

✞ ☎

<span id="page-982-2"></span>✝ ✆

input <mark>integrate(log(d\*(e+f\*x^m)^r)/x/(a+b\*log(c\*x^n))^2,x, algorithm="maxima")</mark>

```
output <mark>f*m*r*integrate(x^m/((b^2*f*n*log(c) + a*b*f*n)*x*x^m + (b^2*e*n*log(c) +</mark>
       a*b*e*n)*x + (b^2*f*n*x*x^m + b^2*e*n*x)*log(x^n), x) - (log((f*x^m + e)^n)r) + \log(d))/(b^2*n*log(c) + b^2*n*log(x^n) + a*bm)
```
# **3.143.8 Giac [N/A]**

Not integrable

Time  $= 0.31$  (sec), antiderivative size  $= 30$ , normalized size of antiderivative  $= 1.07$ 

$$
\int \frac{\log \left(d(e + f x^m)^r\right)}{x \left(a + b \log \left(cx^n\right)\right)^2} dx = \int \frac{\log \left(\left(f x^m + e\right)^r d\right)}{\left(b \log \left(cx^n\right) + a\right)^2 x} dx
$$

✞ ☎

✝ ✆

✞ ☎

<span id="page-983-0"></span>✝ ✆

input <mark>integrate(log(d\*(e+f\*x^m)^r)/x/(a+b\*log(c\*x^n))^2,x, algorithm="giac")</mark>

output <mark>integrate(log((f\*x^m + e)^r\*d)/((b\*log(c\*x^n) + a)^2\*x), x)</mark>

## **3.143.9 Mupad [N/A]**

Not integrable

Time  $= 0.61$  (sec), antiderivative size  $= 30$ , normalized size of antiderivative  $= 1.07$ 

$$
\int \frac{\log \left( d(e + f x^m)^r \right)}{x \left( a + b \log \left( cx^n \right) \right)^2} dx = \int \frac{\ln \left( d\left( e + f x^m \right)^r \right)}{x \left( a + b \ln \left( cx^n \right) \right)^2} dx
$$

 $\left($   $\left($   $\right)$   $\left($   $\left($   $\right)$   $\left($   $\left($   $\right)$   $\left($   $\left($   $\right)$   $\left($   $\left($   $\right)$   $\left($   $\left($   $\right)$   $\left($   $\left($   $\right)$   $\left($   $\left($   $\right)$   $\left($   $\left($   $\right)$   $\left($   $\left($   $\right)$   $\left($   $\left($   $\right)$   $\left($   $\left($   $\right)$   $\left($ 

✞ ☎

✝ ✆

input <mark>int(log(d\*(e + f\*x^m)^r)/(x\*(a + b\*log(c\*x^n))^2),x)</mark> ✞ ☎

output <mark>int(log(d\*(e + f\*x^m)^r)/(x\*(a + b\*log(c\*x^n))^2), x)</mark>

#### **3.144** R  $x^2(a + b \log (cx^n)) \log (d(e + fx^m)^k)$ *dx*

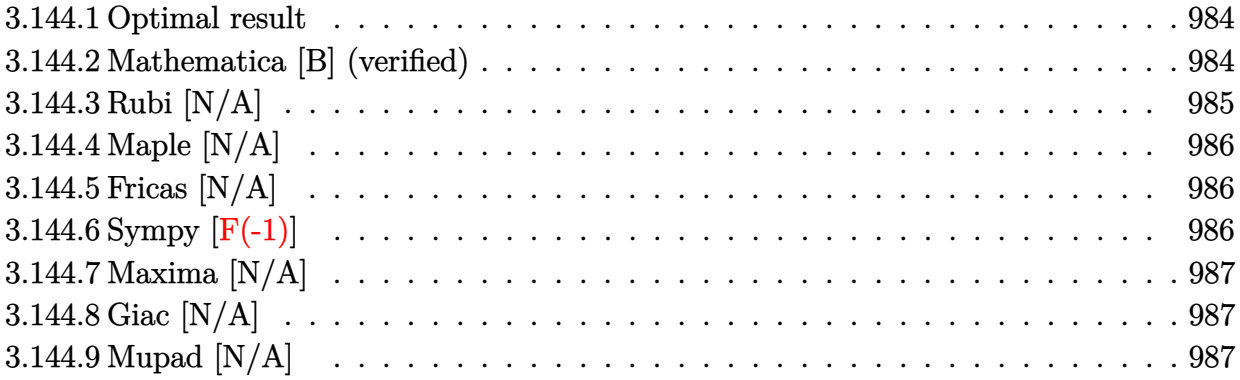

#### <span id="page-984-0"></span>**3.144.1 Optimal result**

Integrand size  $= 26$ , antiderivative size  $= 26$ 

$$
\int x^2(a+b\log (cx^n))\log \left(d(e+f x^m)^k\right) dx = \text{Int}\left(x^2(a+b\log (cx^n))\log \left(d(e+f x^m)^k\right),x\right)
$$

✞ ☎

<span id="page-984-1"></span> $\left($   $\left($   $\right)$   $\left($   $\left($   $\right)$   $\left($   $\left($   $\right)$   $\left($   $\left($   $\right)$   $\left($   $\left($   $\right)$   $\left($   $\left($   $\right)$   $\left($   $\left($   $\right)$   $\left($   $\left($   $\right)$   $\left($   $\left($   $\right)$   $\left($   $\left($   $\right)$   $\left($   $\left($   $\right)$   $\left($   $\left($   $\right)$   $\left($ 

✞ ☎

 $\left($   $\left($   $\right)$   $\left($   $\left($   $\right)$   $\left($   $\left($   $\right)$   $\left($   $\left($   $\right)$   $\left($   $\left($   $\right)$   $\left($   $\left($   $\right)$   $\left($   $\left($   $\right)$   $\left($   $\left($   $\right)$   $\left($   $\left($   $\right)$   $\left($   $\left($   $\right)$   $\left($   $\left($   $\right)$   $\left($   $\left($   $\right)$   $\left($ 

output <mark>Unintegrable(x^2\*(a+b\*ln(c\*x^n))\*ln(d\*(e+f\*x^m)^k),x)</mark>

### **3.144.2 Mathematica [B] (verified)**

Leaf count is larger than twice the leaf count of optimal. 292 vs.  $2(29) = 58$ . Time  $= 0.15$  (sec), antiderivative size  $= 292$ , normalized size of antiderivative  $= 11.23$ 

$$
\int x^2(a+b\log (cx^n))\log (d(e+f x^m)^k) dx =
$$
\n
$$
-\frac{x^3(-6bekmn - 2bekm^2n + 9afkmx^m \text{Hypergeometric2F1 (1,  $\frac{3+m}{m}, 2 + \frac{3}{m}, -\frac{fx^m}{e}) + bekm(3+m)n_3F}$
$$

input Integrate[x^2\*(a + b\*Log[c\*x^n])\*Log[d\*(e + f\*x^m)^k],x]

3.144. 
$$
\int x^2(a+b\log(cx^n))\log\left(d(e+fx^m)^k\right) dx
$$

```
output <mark>-1/27*(x^3*(-6*b*e*k*m*n - 2*b*e*k*m^2*n + 9*a*f*k*m*x^m*Hypergeometric2F1</mark>
       [1, (3 + m)/m, 2 + 3/m, -((f*x<sup>\text{m</sup>)/e)] + b*e*k*m*(3 + m)*n*HypergeometricPFQ[{1, 3/m, 3/m}, {1 + 3/m, 1 + 3/m}, -({f*x^m)/e}] + b*e*k*m*(3 + m)*Hyper
       geometric2F1[1, 3/m, (3 + m)/m, -(f*x^m)/e)]*(n - 3*Log[c*x^n]) + 9*b*e*k*m*Log[c*x^n] + 3*b*e*k*m^2*Log[c*x^n] - 27*a*e*Log[d*(e + f*x^m)^k] - 9*a
       *e*m*Log[d*(e + f*x^m)^k] + 9*b*e*n*Log[d*(e + f*x^m)^k] + 3*b*e*m*n*Log[d
       *(e + f*x^m)^k] - 27*b*e*Log[c*x^n]*Log[d*(e + f*x^m)*k] - 9*b*e*m*Log[c*x^m]\text{m}*Log[d*(e + f*x^m)^k]))/(e*(3 + m))
```
✞ ☎

#### **3.144.3 Rubi [N/A]**

Not integrable

Time  $= 0.18$  (sec), antiderivative size  $= 26$ , normalized size of antiderivative  $= 1.00$ , number of steps used = 1, number of rules used = 0,  $\frac{\text{number of rules}}{\text{integral size}}$  = 0.000, Rules used = {2826}

<span id="page-985-0"></span> $\left($   $\left($   $\right)$   $\left($   $\left($   $\right)$   $\left($   $\left($   $\right)$   $\left($   $\left($   $\right)$   $\left($   $\left($   $\right)$   $\left($   $\left($   $\right)$   $\left($   $\left($   $\right)$   $\left($   $\left($   $\right)$   $\left($   $\left($   $\right)$   $\left($   $\left($   $\right)$   $\left($   $\left($   $\right)$   $\left($   $\left($   $\right)$   $\left($ 

Below are the steps used by Rubi to obtain the solution. The rule number used for the transformation is given above next to the arrow. The rules definitions used are listed below.

$$
\int x^2 (a + b \log (cx^n)) \log (d(e + fx^m)^k) dx
$$

$$
\int 2826
$$

$$
\int x^2 (a + b \log (cx^n)) \log (d(e + fx^m)^k) dx
$$

✞ ☎

✝ ✆

✞ ☎

 $\left($   $\left($   $\right)$   $\left($   $\left($   $\right)$   $\left($   $\left($   $\right)$   $\left($   $\left($   $\right)$   $\left($   $\left($   $\right)$   $\left($   $\left($   $\right)$   $\left($   $\left($   $\right)$   $\left($   $\left($   $\right)$   $\left($   $\left($   $\right)$   $\left($   $\left($   $\right)$   $\left($   $\left($   $\right)$   $\left($   $\left($   $\right)$   $\left($ 

<span id="page-985-1"></span>✞ ☎

input Int[x^2\*(a + b\*Log[c\*x^n])\*Log[d\*(e + f\*x^m)^k],x]

output \$Aborted

#### **3.144.3.1 Defintions of rubi rules used**

rule 2826 <mark>Int[Log[(d\_.)\*((e\_) + (f\_.)\*(x\_)^(m\_.))^(r\_.)]\*((a\_.) + Log[(c\_.)\*(x\_)^(n\_.</mark> )]\*(b\_.))^(p\_.)\*((g\_.)\*(x\_))^(q\_.), x\_Symbol] :> Unintegrable[(g\*x)^q\*(a +  $b*Log[c*x^n]$ <sup>o</sup> $p*Log[d*(e + f*x^m)^r], x]$  /; FreeQ[{a, b, c, d, e, f, g, r, m, n, p, q}, x]  $\left($   $\left($   $\right)$   $\left($   $\left($   $\right)$   $\left($   $\left($   $\right)$   $\left($   $\left($   $\right)$   $\left($   $\left($   $\right)$   $\left($   $\left($   $\right)$   $\left($   $\left($   $\right)$   $\left($   $\left($   $\right)$   $\left($   $\left($   $\right)$   $\left($   $\left($   $\right)$   $\left($   $\left($   $\right)$   $\left($   $\left($   $\right)$   $\left($ 

# **3.144.4 Maple [N/A]**

Not integrable

Time  $= 0.07$  (sec), antiderivative size  $= 26$ , normalized size of antiderivative  $= 1.00$ 

$$
\int x^2(a+b\ln\left(c\,x^n)\right)\ln\left(d(e+f\,x^m)^k\right)dx
$$

✞ ☎

✝ ✆

✞ ☎

<span id="page-986-0"></span>✝ ✆

input  $\frac{\int \mathrm{int} (x^2*(a+b*ln(c*x^n))*ln(d*(e+f*x^m)^k),x)}{\int \int \mathrm{d}x(x^2)}$ 

output <mark>int(x^2\*(a+b\*ln(c\*x^n))\*ln(d\*(e+f\*x^m)^k),x)</mark>

# **3.144.5 Fricas [N/A]**

Not integrable

Time  $= 0.28$  (sec), antiderivative size  $= 32$ , normalized size of antiderivative  $= 1.23$ 

$$
\int x^2(a+b\log (cx^n))\log (d(e+f x^m)^k) dx = \int (b\log (cx^n) + a)x^2\log ((fx^m + e)^k d) dx
$$

✞ ☎

✝ ✆

✞ ☎

<span id="page-986-1"></span> $\left($   $\left($   $\right)$   $\left($   $\left($   $\right)$   $\left($   $\left($   $\right)$   $\left($   $\left($   $\right)$   $\left($   $\left($   $\right)$   $\left($   $\left($   $\right)$   $\left($   $\left($   $\right)$   $\left($   $\left($   $\right)$   $\left($   $\left($   $\right)$   $\left($   $\left($   $\right)$   $\left($   $\left($   $\right)$   $\left($   $\left($   $\right)$   $\left($ 

input <mark>integrate(x^2\*(a+b\*log(c\*x^n))\*log(d\*(e+f\*x^m)^k),x, algorithm="fricas")</mark>

output <mark>integral((b\*x^2\*log(c\*x^n) + a\*x^2)\*log((f\*x^m + e)^k\*d), x)</mark>

# **3.144.6 Sympy [F(-1)]**

Timed out.

$$
\int x^2(a+b\log\left(cx^n\right))\log\left(d(e+fx^m)^k\right)\,dx = \text{Timed out}
$$

✞ ☎

✝ ✆

<span id="page-986-2"></span>✞ ☎

input <mark>integrate(x\*\*2\*(a+b\*ln(c\*x\*\*n))\*ln(d\*(e+f\*x\*\*m)\*\*k),x)</mark>

output <mark>Timed out</mark> ✝ ✆

#### **3.144.7 Maxima [N/A]**

Not integrable

Time  $= 0.32$  (sec), antiderivative size  $= 151$ , normalized size of antiderivative  $= 5.81$ 

$$
\int x^2(a+b\log (cx^n))\log \left(d(e+f x^m)^k\right) dx = \int (b\log (cx^n) + a)x^2\log \left((fx^m+e)^k d\right) dx
$$

✞ ☎

✝ ✆

✞ ☎

input <mark>integrate(x^2\*(a+b\*log(c\*x^n))\*log(d\*(e+f\*x^m)^k),x, algorithm="maxima")</mark>

```
output
1/9*(3*b*x^3*log(x^n) - (b*(n - 3*log(c)) - 3*a)*x^3)*log((f*x^m + e)^k) +
           integrate(-1/9*((3*(f*k*m - 3*f*log(d))*a - (f*k*m*n - 3*(f*k*m - 3*f*log))))(d))*log(c))*b)*x^2*x^m - 9*(b*e*log(c)*log(d) + a*e*log(d))*x^2 + 3*((f*k
         *m - 3*f*log(d)*b*x^2*x^m - 3*b*e*x^2*log(d)*log(x^n)/(f*x^m + e), x)\left( \left( \right) \left( \left( \right) \left( \left( \right) \left( \left( \right) \left( \left( \right) \left( \left( \right) \left( \left( \right) \left( \left( \right) \left( \left( \right) \left( \left( \right) \left( \left( \right) \left( \left( \right) \left(
```
# <span id="page-987-0"></span>**3.144.8 Giac [N/A]**

Not integrable

Time  $= 0.36$  (sec), antiderivative size  $= 28$ , normalized size of antiderivative  $= 1.08$ 

$$
\int x^2(a+b\log (cx^n))\log (d(e+f x^m)^k) dx = \int (b\log (cx^n) + a)x^2\log ((fx^m + e)^k d) dx
$$

✞ ☎

 $\left($   $\left($   $\right)$   $\left($   $\left($   $\right)$   $\left($   $\left($   $\right)$   $\left($   $\left($   $\right)$   $\left($   $\left($   $\right)$   $\left($   $\left($   $\right)$   $\left($   $\left($   $\right)$   $\left($   $\left($   $\right)$   $\left($   $\left($   $\right)$   $\left($   $\left($   $\right)$   $\left($   $\left($   $\right)$   $\left($   $\left($   $\right)$   $\left($ 

✞ ☎

input <mark>integrate(x^2\*(a+b\*log(c\*x^n))\*log(d\*(e+f\*x^m)^k),x, algorithm="giac")</mark>

output integrate((b\*log(c\*x^n) + a)\*x^2\*log((f\*x^m + e)^k\*d), x) ✝ ✆

### <span id="page-987-1"></span>**3.144.9 Mupad [N/A]**

Not integrable

Time  $= 0.90$  (sec), antiderivative size  $= 28$ , normalized size of antiderivative  $= 1.08$ 

$$
\int x^2(a+b\log (cx^n))\log (d(e+f x^m)^k) dx = \int x^2 \ln (d(e+f x^m)^k) (a+b\ln (cx^n)) dx
$$

✞ ☎

✝ ✆

✞ ☎

✝ ✆

input <mark>int(x^2\*log(d\*(e + f\*x^m)^k)\*(a + b\*log(c\*x^n)),x)</mark>

output  $\frac{1}{\ln t} \frac{x^2* \log( d * (e + f * x^m)^k x) + (a + b * \log(c * x^m))}{x}$ 

$$
3.144.\qquad \int x^2(a+b\log{(cx^n)})\log{\left(d(e+f x^m)^k\right)}\ dx
$$

#### **3.145** R  $x(a + b \log (cx^n)) \log (d(e + fx^m)^k)$ *dx*

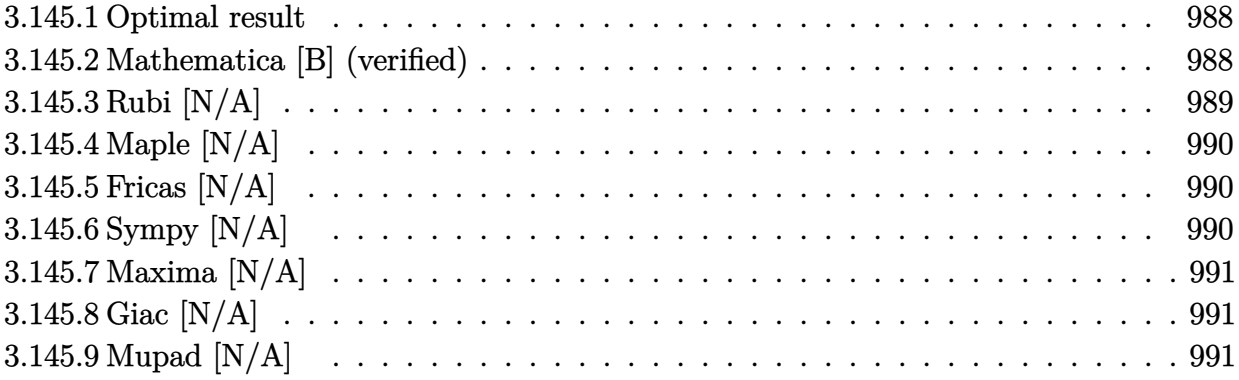

#### <span id="page-988-0"></span>**3.145.1 Optimal result**

Integrand size  $= 24$ , antiderivative size  $= 24$ 

$$
\int x(a+b\log (cx^n))\log \left(d(e+f x^m)^k\right) dx = \text{Int}\Big(x(a+b\log (cx^n))\log \left(d(e+f x^m)^k\right),x\Big)
$$

✞ ☎

<span id="page-988-1"></span> $\left($   $\left($   $\right)$   $\left($   $\left($   $\right)$   $\left($   $\left($   $\right)$   $\left($   $\left($   $\right)$   $\left($   $\left($   $\right)$   $\left($   $\left($   $\right)$   $\left($   $\left($   $\right)$   $\left($   $\left($   $\right)$   $\left($   $\left($   $\right)$   $\left($   $\left($   $\right)$   $\left($   $\left($   $\right)$   $\left($   $\left($   $\right)$   $\left($ 

✞ ☎

 $\left($   $\left($   $\right)$   $\left($   $\left($   $\right)$   $\left($   $\left($   $\right)$   $\left($   $\left($   $\right)$   $\left($   $\left($   $\right)$   $\left($   $\left($   $\right)$   $\left($   $\left($   $\right)$   $\left($   $\left($   $\right)$   $\left($   $\left($   $\right)$   $\left($   $\left($   $\right)$   $\left($   $\left($   $\right)$   $\left($   $\left($   $\right)$   $\left($ 

output <mark>Unintegrable(x\*(a+b\*ln(c\*x^n))\*ln(d\*(e+f\*x^m)^k),x)</mark>

### **3.145.2 Mathematica [B] (verified)**

Leaf count is larger than twice the leaf count of optimal. 292 vs.  $2(27) = 54$ . Time  $= 0.14$  (sec), antiderivative size  $= 292$ , normalized size of antiderivative  $= 12.17$ 

$$
\int x(a+b\log (cx^n)) \log (d(e+f x^m)^k) dx =
$$
\n
$$
-\frac{x^2(-4bekmn - 2bekm^2n + 4afkmx^m \text{Hypergeometric2F1 (1,  $\frac{2+m}{m}, 2 + \frac{2}{m}, -\frac{fx^m}{e}) + bekm(2+m)n_3F}$
$$

input Integrate[x\*(a + b\*Log[c\*x^n])\*Log[d\*(e + f\*x^m)^k],x]

```
output <mark>-1/8*(x^2*(-4*b*e*k*m*n - 2*b*e*k*m^2*n + 4*a*f*k*m*x^m*Hypergeometric2F1[</mark>
      1, (2 + m)/m, 2 + 2/m, -((f*x^m)/e)] + b*e*k*m*(2 + m)*HypergeometricPFQ[1, 2/m, 2/m, {1 + 2/m, 1 + 2/m}, -({f*x^m}/e)] + b*e*k*m*(2 + m)*Hypergeometric2F1[1, 2/m, (2 + m)/m, -((f*x^m)/e)]*(n - 2*Log[c*x^m]) + 4*b*e*k*m*Log[c*x^n] + 2*b*e*k*m^2*Log[c*x^n] - 8*a*e*Log[d*(e + f*x^m)^k] - 4*a*e
      *m*Log[d*(e + f*x^m)^k] + 4*b*e*n*Log[d*(e + f*x^m)^k] + 2*b*e*m*n*Log[d*(
      e + f*x^m)^k] - 8*b*e*Log[c*x^n]*Log[d*(e + f*x^m)^k] - 4*b*e*m*Log[c*x^n]
      *Log[d*(e + f*x^m)^k])/(e*(2 + m))
```
✞ ☎

#### **3.145.3 Rubi [N/A]**

Not integrable

Time  $= 0.17$  (sec), antiderivative size  $= 24$ , normalized size of antiderivative  $= 1.00$ , number of steps used = 1, number of rules used = 0,  $\frac{\text{number of rules}}{\text{integral size}}$  = 0.000, Rules used = {2826}

<span id="page-989-0"></span> $\left($   $\left($   $\right)$   $\left($   $\left($   $\right)$   $\left($   $\left($   $\right)$   $\left($   $\left($   $\right)$   $\left($   $\left($   $\right)$   $\left($   $\left($   $\right)$   $\left($   $\left($   $\right)$   $\left($   $\left($   $\right)$   $\left($   $\left($   $\right)$   $\left($   $\left($   $\right)$   $\left($   $\left($   $\right)$   $\left($   $\left($   $\right)$   $\left($ 

Below are the steps used by Rubi to obtain the solution. The rule number used for the transformation is given above next to the arrow. The rules definitions used are listed below.

$$
\int x(a+b\log (cx^n)) \log (d(e+f x^m)^k) dx
$$

$$
\int 2826
$$

$$
\int x(a+b\log (cx^n)) \log (d(e+f x^m)^k) dx
$$

✞ ☎

✝ ✆

✞ ☎

 $\left($   $\left($   $\right)$   $\left($   $\left($   $\right)$   $\left($   $\left($   $\right)$   $\left($   $\left($   $\right)$   $\left($   $\left($   $\right)$   $\left($   $\left($   $\right)$   $\left($   $\left($   $\right)$   $\left($   $\left($   $\right)$   $\left($   $\left($   $\right)$   $\left($   $\left($   $\right)$   $\left($   $\left($   $\right)$   $\left($   $\left($   $\right)$   $\left($ 

✞ ☎

input <mark>Int[x\*(a + b\*Log[c\*x^n])\*Log[d\*(e + f\*x^m)^k],x]</mark>

output \$Aborted

#### **3.145.3.1 Defintions of rubi rules used**

rule 2826 <mark>Int[Log[(d\_.)\*((e\_) + (f\_.)\*(x\_)^(m\_.))^(r\_.)]\*((a\_.) + Log[(c\_.)\*(x\_)^(n\_.</mark> )]\*(b\_.))^(p\_.)\*((g\_.)\*(x\_))^(q\_.), x\_Symbol] :> Unintegrable[(g\*x)^q\*(a +  $b*Log[c*x^n])^p*Log[d*(e + f*x^m)^r], x]$  /; FreeQ[{a, b, c, d, e, f, g, r, m, n, p, q}, x]  $\left($   $\left($   $\right)$   $\left($   $\left($   $\right)$   $\left($   $\left($   $\right)$   $\left($   $\left($   $\right)$   $\left($   $\left($   $\right)$   $\left($   $\left($   $\right)$   $\left($   $\left($   $\right)$   $\left($   $\left($   $\right)$   $\left($   $\left($   $\right)$   $\left($   $\left($   $\right)$   $\left($   $\left($   $\right)$   $\left($   $\left($   $\right)$   $\left($ 

<span id="page-989-1"></span>
$$
3.145. \qquad \int x(a+b\log{(cx^n)}) \log \left(d(e+fx^m)^k\right) \, dx
$$

# **3.145.4 Maple [N/A]**

Not integrable

Time  $= 0.06$  (sec), antiderivative size  $= 24$ , normalized size of antiderivative  $= 1.00$ 

$$
\int x(a+b\ln\left(c\,x^{n})\right)\ln\left(d(e+f\,x^{m})^{k}\right)dx
$$

✞ ☎

✝ ✆

✞ ☎

<span id="page-990-0"></span>✝ ✆

input <mark>int(x\*(a+b\*ln(c\*x^n))\*ln(d\*(e+f\*x^m)^k),x)</mark>

output <mark>int(x\*(a+b\*ln(c\*x^n))\*ln(d\*(e+f\*x^m)^k),x)</mark>

# **3.145.5 Fricas [N/A]**

Not integrable

Time  $= 0.26$  (sec), antiderivative size  $= 28$ , normalized size of antiderivative  $= 1.17$ 

$$
\int x(a+b\log (cx^n))\log (d(e+f x^m)^k) dx = \int (b\log (cx^n) + a)x\log ((fx^m + e)^k d) dx
$$

✞ ☎

✝ ✆

✞ ☎

<span id="page-990-1"></span> $\left($   $\left($   $\right)$   $\left($   $\left($   $\right)$   $\left($   $\left($   $\right)$   $\left($   $\left($   $\right)$   $\left($   $\left($   $\right)$   $\left($   $\left($   $\right)$   $\left($   $\left($   $\right)$   $\left($   $\left($   $\right)$   $\left($   $\left($   $\right)$   $\left($   $\left($   $\right)$   $\left($   $\left($   $\right)$   $\left($   $\left($   $\right)$   $\left($ 

input <mark>integrate(x\*(a+b\*log(c\*x^n))\*log(d\*(e+f\*x^m)^k),x, algorithm="fricas")</mark>

output <mark>integral((b\*x\*log(c\*x^n) + a\*x)\*log((f\*x^m + e)^k\*d), x)</mark>

# **3.145.6 Sympy [N/A]**

Not integrable

Time  $= 175.51$  (sec), antiderivative size  $= 24$ , normalized size of antiderivative  $= 1.00$ 

$$
\int x(a+b\log (cx^n))\log \left(d(e+f x^m)^k\right) dx = \int x(a+b\log (cx^n))\log \left(d(e+f x^m)^k\right) dx
$$

✞ ☎

✝ ✆

✞ ☎

<span id="page-990-2"></span> $\left( \begin{array}{cc} \bullet & \bullet & \bullet \\ \bullet & \bullet & \bullet \end{array} \right)$ 

input <mark>integrate(x\*(a+b\*ln(c\*x\*\*n))\*ln(d\*(e+f\*x\*\*m)\*\*k),x)</mark>

output <mark>Integral(x\*(a + b\*log(c\*x\*\*n))\*log(d\*(e + f\*x\*\*m)\*\*k), x)</mark>

3.145. 
$$
\int x(a+b\log (cx^n))\log \left(d(e+f x^m)^k\right) dx
$$

#### **3.145.7 Maxima [N/A]**

Not integrable

Time  $= 0.31$  (sec), antiderivative size  $= 143$ , normalized size of antiderivative  $= 5.96$ 

$$
\int x(a+b\log (cx^n))\log \left(d(e+f x^m)^k\right) dx = \int (b\log (cx^n) + a)x\log \left((fx^m+e)^k d\right) dx
$$

✞ ☎

✝ ✆

✞ ☎

input <mark>integrate(x\*(a+b\*log(c\*x^n))\*log(d\*(e+f\*x^m)^k),x, algorithm="maxima")</mark>

```
output
1/4*(2*b*x^2*log(x^n) - (b*(n - 2*log(c)) - 2*a)*x^2)*log((f*x^m + e)^k) +
           integrate(-1/4*((2*(f*k*m - 2*f*log(d))*a - (f*k*m*n - 2*(f*k*m - 2*f*log(k))))))(d))*log(c))*b)*x*x^m - 4*(b*e*log(c)*log(d) + a*e*log(d))*x + 2*((f*k*m -
           2*f*log(d))*b*xx^m - 2*b*e*x*log(d))*log(x^n)/(f*x^m + e), x)\left( \left( \right) \left( \left( \right) \left( \left( \right) \left( \left( \right) \left( \left( \right) \left( \left( \right) \left( \left( \right) \left( \left( \right) \left( \left( \right) \left( \left( \right) \left( \left( \right) \left( \left( \right) \left(
```
# <span id="page-991-0"></span>**3.145.8 Giac [N/A]**

Not integrable

Time  $= 0.38$  (sec), antiderivative size  $= 26$ , normalized size of antiderivative  $= 1.08$ 

$$
\int x(a+b\log (cx^n))\log \left(d(e+f x^m)^k\right) dx = \int (b\log (cx^n) + a)x\log \left((fx^m+e)^k d\right) dx
$$

✞ ☎

 $\left($   $\left($   $\right)$   $\left($   $\left($   $\right)$   $\left($   $\left($   $\right)$   $\left($   $\left($   $\right)$   $\left($   $\left($   $\right)$   $\left($   $\left($   $\right)$   $\left($   $\left($   $\right)$   $\left($   $\left($   $\right)$   $\left($   $\left($   $\right)$   $\left($   $\left($   $\right)$   $\left($   $\left($   $\right)$   $\left($   $\left($   $\right)$   $\left($ 

✞ ☎

<span id="page-991-1"></span>✝ ✆

input <mark>integrate(x\*(a+b\*log(c\*x^n))\*log(d\*(e+f\*x^m)^k),x, algorithm="giac")</mark>

output integrate((b\*log(c\*x^n) + a)\*x\*log((f\*x^m + e)^k\*d), x)

#### **3.145.9 Mupad [N/A]**

Not integrable

Time  $= 0.89$  (sec), antiderivative size  $= 26$ , normalized size of antiderivative  $= 1.08$ 

$$
\int x(a+b\log (cx^n))\log (d(e+f x^m)^k) dx = \int x \ln (d(e+f x^m)^k) (a+b\ln (c x^n)) dx
$$

✞ ☎

✝ ✆

✞ ☎

✝ ✆

input <mark>int(x\*log(d\*(e + f\*x^m)^k)\*(a + b\*log(c\*x^n)),x)</mark>

output <mark>int(x\*log(d\*(e + f\*x^m)^k)\*(a + b\*log(c\*x^n)), x)</mark>

$$
3.145. \qquad \int x(a+b\log{(cx^n)}) \log{(d(e+f x^m)^k)} dx
$$

#### **3.146** R  $(a + b \log (cx^n)) \log (d(e + fx^m)^k)$ *dx*

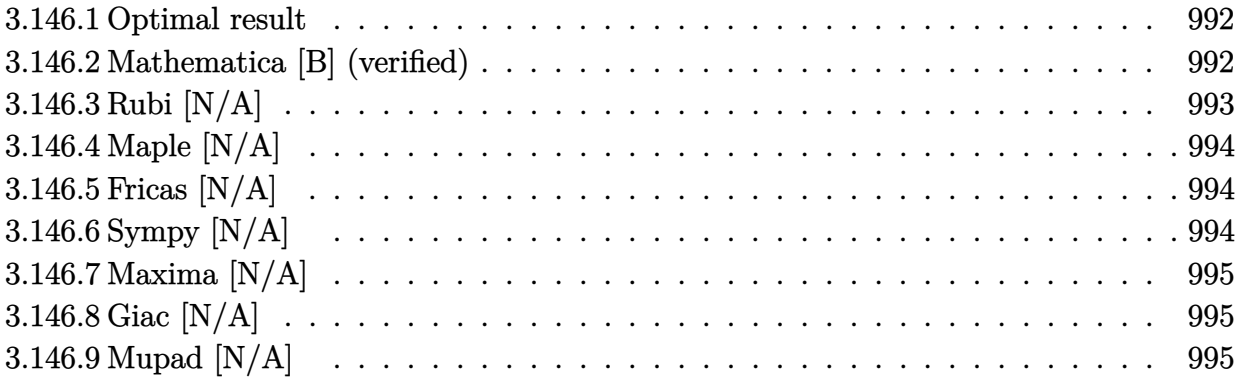

#### <span id="page-992-0"></span>**3.146.1 Optimal result**

Integrand size  $= 23$ , antiderivative size  $= 23$ 

$$
\int (a+b\log (cx^n))\log \left(d(e+f x^m)^k\right) dx = \text{Int}\Big((a+b\log (cx^n))\log \left(d(e+f x^m)^k\right),x\Big)
$$

✞ ☎

<span id="page-992-1"></span> $\left($   $\left($   $\right)$   $\left($   $\left($   $\right)$   $\left($   $\left($   $\right)$   $\left($   $\left($   $\right)$   $\left($   $\left($   $\right)$   $\left($   $\left($   $\right)$   $\left($   $\left($   $\right)$   $\left($   $\left($   $\right)$   $\left($   $\left($   $\right)$   $\left($   $\left($   $\right)$   $\left($   $\left($   $\right)$   $\left($   $\left($   $\right)$   $\left($ 

output <mark>Unintegrable((a+b\*ln(c\*x^n))\*ln(d\*(e+f\*x^m)^k),x)</mark>

## **3.146.2 Mathematica [B] (verified)**

Leaf count is larger than twice the leaf count of optimal. 165 vs.  $2(26) = 52$ . Time  $= 0.15$  (sec), antiderivative size  $= 165$ , normalized size of antiderivative  $= 7.17$ 

$$
\int (a+b\log(cx^n))\log(d(e+fx^m)^k) dx
$$
\n
$$
=bkmnx - kmx(a+b(-n\log(x)+\log(cx^n)))
$$
\n
$$
+x\left(bkmn - bkmn\, {}_3F_2\left(1, \frac{1}{m}, \frac{1}{m}; 1 + \frac{1}{m}, 1 + \frac{1}{m}; -\frac{fx^m}{e}\right) - bkmn\log(x)
$$
\n
$$
+ km\,\text{Hypergeometric2F1}\left(1, \frac{1}{m}, 1 + \frac{1}{m}, -\frac{fx^m}{e}\right)(a - bn + b\log(cx^n))
$$
\n
$$
+ a\log(d(e+fx^m)^k) - bn\log(d(e+fx^m)^k) + b\log(cx^n)\log(d(e+fx^m)^k))
$$

input <mark>Integrate[(a + b\*Log[c\*x^n])\*Log[d\*(e + f\*x^m)^k],x]</mark>

```
output <mark>b*k*m*n*x - k*m*x*(a + b*(-(n*Log[x]) + Log[c*x^n])) + x*(b*k*m*n - b*k*m*</mark>
      n*HypergeometricPFQ[{1, m^(-1), m^(-1)}], {1 + m^(-1), 1 + m^(-1)}, ((f*x^
      m)/e)] - b*k*m*n*Log[x] + k*m*Hypergeometric2F1[1, m^(-1), 1 + m^(-1), -((
      f*x\hat{m}/e)]*(a - b*n + b*Log[c*x^n]) + a*Log[d*(e + f*x\hat{m})^k] - b*n*Log[d*(
       e + f*x^m)^k] + b*Log[c*x^n]*Log[d*(e + f*x^m)^k])
```
# **3.146.3 Rubi [N/A]**

Not integrable

Time  $= 0.16$  (sec), antiderivative size  $= 23$ , normalized size of antiderivative  $= 1.00$ , number of steps used = 1, number of rules used = 0,  $\frac{\text{number of rules}}{\text{integral size}}$  = 0.000, Rules used = {2819} Below are the steps used by Rubi to obtain the solution. The rule number used for the transformation is given above next to the arrow. The rules definitions used are listed below.

✞ ☎

 $\left( \begin{array}{cc} \text{ } & \text{ } \\ \text{ } & \text{ } \end{array} \right)$ 

✞ ☎

<span id="page-993-0"></span>✝ ✆

$$
\int (a + b \log (cx^n)) \log (d(e + fx^m)^k) dx
$$

$$
\downarrow 2819
$$

$$
\int (a + b \log (cx^n)) \log (d(e + fx^m)^k) dx
$$

✞ ☎

✞ ☎

✝ ✆

✞ ☎

<span id="page-993-1"></span>✝ ✆

input <mark>Int[(a + b\*Log[c\*x^n])\*Log[d\*(e + f\*x^m)^k],x]</mark> ✝ ✆

output \$Aborted

#### **3.146.3.1 Defintions of rubi rules used**

```
rule 2819 <mark>Int[Log[(d_.)*((e_) + (f_.)*(x_)^(m_.))^(r_.)]*((a_.) + Log[(c_.)*(x_)^(n_.</mark>
         )]*(b_.))^(p_.), x_Symbol] :> Unintegrable[(a + b*Log[c*x^n])^p*Log[d*(e +
         f * x^mr], x] /; FreeQ[{a, b, c, d, e, f, r, m, n, p}, x]
```

$$
3.146. \qquad \int \left(a+b\log\left(cx^n\right)\right)\log\left(d(e+fx^m)^k\right)\,dx
$$

# **3.146.4 Maple [N/A]**

Not integrable

Time  $= 0.05$  (sec), antiderivative size  $= 23$ , normalized size of antiderivative  $= 1.00$ 

$$
\int \left(a+b\ln\left(c\,x^{n}\right)\right)\ln\left(d(e+f\,x^{m})^{k}\right)dx
$$

✞ ☎

✝ ✆

✞ ☎

<span id="page-994-0"></span>✝ ✆

input <mark>int((a+b\*ln(c\*x^n))\*ln(d\*(e+f\*x^m)^k),x)</mark>

output <mark>int((a+b\*ln(c\*x^n))\*ln(d\*(e+f\*x^m)^k),x)</mark>

# **3.146.5 Fricas [N/A]**

Not integrable

Time  $= 0.28$  (sec), antiderivative size  $= 25$ , normalized size of antiderivative  $= 1.09$ 

$$
\int (a+b\log (cx^n))\log \left(d(e+f x^m)^k\right) dx = \int (b\log (cx^n)+a)\log \left((fx^m+e)^k d\right) dx
$$

✞ ☎

✝ ✆

✞ ☎

<span id="page-994-1"></span> $\left($   $\left($   $\right)$   $\left($   $\left($   $\right)$   $\left($   $\left($   $\right)$   $\left($   $\left($   $\right)$   $\left($   $\left($   $\right)$   $\left($   $\left($   $\right)$   $\left($   $\left($   $\right)$   $\left($   $\left($   $\right)$   $\left($   $\left($   $\right)$   $\left($   $\left($   $\right)$   $\left($   $\left($   $\right)$   $\left($   $\left($   $\right)$   $\left($ 

input <mark>integrate((a+b\*log(c\*x^n))\*log(d\*(e+f\*x^m)^k),x, algorithm="fricas")</mark>

output <mark>integral((b\*log(c\*x^n) + a)\*log((f\*x^m + e)^k\*d), x)</mark>

# **3.146.6 Sympy [N/A]**

Not integrable

Time  $= 66.44$  (sec), antiderivative size  $= 22$ , normalized size of antiderivative  $= 0.96$ 

$$
\int \left(a+b\log\left(cx^n\right)\right)\log\left(d(e+f x^m)^k\right) \, dx = \int \left(a+b\log\left(cx^n\right)\right)\log\left(d(e+f x^m)^k\right) dx
$$

✞ ☎

✝ ✆

✞ ☎

<span id="page-994-2"></span>✝ ✆

input <mark>integrate((a+b\*ln(c\*x\*\*n))\*ln(d\*(e+f\*x\*\*m)\*\*k),x)</mark>

output <mark>Integral((a + b\*log(c\*x\*\*n))\*log(d\*(e + f\*x\*\*m)\*\*k), x)</mark>

#### **3.146.7 Maxima [N/A]**

Not integrable

Time  $= 0.31$  (sec), antiderivative size  $= 129$ , normalized size of antiderivative  $= 5.61$ 

$$
\int (a+b\log (cx^n))\log \left(d(e+f x^m)^k\right) dx = \int (b\log (cx^n)+a)\log \left((fx^m+e)^k d\right) dx
$$

✞ ☎

✝ ✆

✞ ☎

input <mark>integrate((a+b\*log(c\*x^n))\*log(d\*(e+f\*x^m)^k),x, algorithm="maxima")</mark>

```
output
(b*x*log(x^n) - (b*(n - log(c)) - a)*x)*log((f*x^m + e)^k) + integrate((b*
          e*log(c)*log(d) + a*e*log(d) - ((f*k*m - f*log(d))*a - (f*k*m - f*km*))f*log(d))*log(c))*b)*x^m - ((f*k*m - f*log(d))*b*x^m - b*e*log(d))*log(x^m)))n))/(f * x^m + e), x)
         \left( \left( \right) \left( \left( \right) \left( \left( \right) \left( \left( \right) \left( \left( \right) \left( \left( \right) \left( \left( \right) \left( \left( \right) \left( \left( \right) \left( \left( \right) \left( \left( \right) \left( \left( \right) \left(
```
# <span id="page-995-0"></span>**3.146.8 Giac [N/A]**

Not integrable

Time  $= 0.37$  (sec), antiderivative size  $= 25$ , normalized size of antiderivative  $= 1.09$ 

$$
\int (a+b\log (cx^n))\log \left(d(e+f x^m)^k\right) dx = \int (b\log (cx^n)+a)\log \left((fx^m+e)^k d\right) dx
$$

✞ ☎

 $\left($   $\left($   $\right)$   $\left($   $\left($   $\right)$   $\left($   $\left($   $\right)$   $\left($   $\left($   $\right)$   $\left($   $\left($   $\right)$   $\left($   $\left($   $\right)$   $\left($   $\left($   $\right)$   $\left($   $\left($   $\right)$   $\left($   $\left($   $\right)$   $\left($   $\left($   $\right)$   $\left($   $\left($   $\right)$   $\left($   $\left($   $\right)$   $\left($ 

✞ ☎

<span id="page-995-1"></span>✝ ✆

input <mark>integrate((a+b\*log(c\*x^n))\*log(d\*(e+f\*x^m)^k),x, algorithm="giac")</mark>

output <mark>integrate((b\*log(c\*x^n) + a)\*log((f\*x^m + e)^k\*d), x)</mark>

#### **3.146.9 Mupad [N/A]**

Not integrable

Time  $= 0.91$  (sec), antiderivative size  $= 25$ , normalized size of antiderivative  $= 1.09$ 

$$
\int \left(a+b\log\left(cx^n\right)\right)\log\left(d(e+f x^m)^k\right) \, dx = \int \ln\left(d\left(e+f\, x^m\right)^k\right) \, (a+b\, \ln\left(c\, x^n\right)) \, dx
$$

✞ ☎

✝ ✆

✞ ☎

✝ ✆

input int(log(d\*(e + f\*x^m)^k)\*(a + b\*log(c\*x^n)),x)

output int(log(d\*(e + f\*x^m)^k)\*(a + b\*log(c\*x^n)), x)

$$
3.146. \qquad \int \left(a+b\log\left(cx^n\right)\right)\log\left(d(e+fx^m)^k\right)\,dx
$$

**3.147** 
$$
\int \frac{(a+b\log(cx^n))\log(d(e+f x^m)^k)}{x} dx
$$

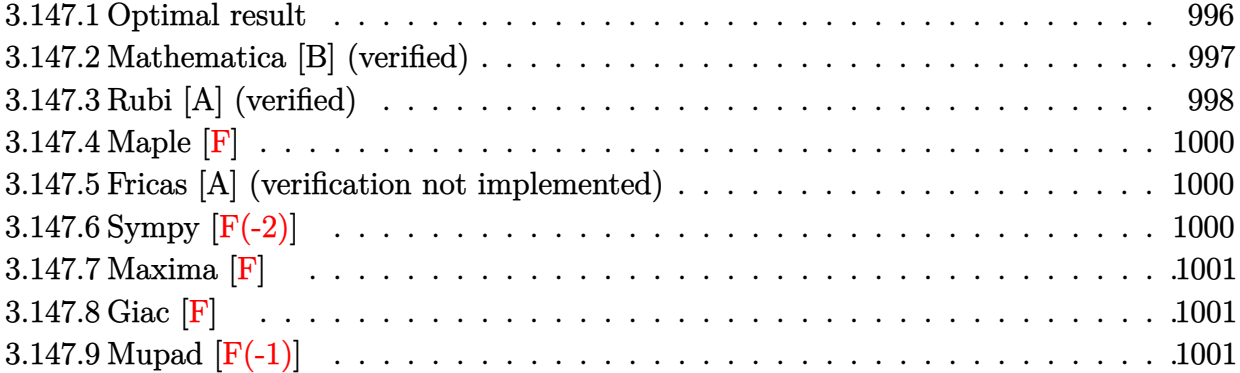

# <span id="page-996-0"></span>**3.147.1 Optimal result**

Integrand size  $= 26$ , antiderivative size  $= 114$ 

$$
\int \frac{(a+b\log(cx^n))\log((d(e+f x^m)^k))}{x} dx = \frac{(a+b\log(cx^n))^2\log((d(e+f x^m)^k))}{2bn} - \frac{k(a+b\log(cx^n))^2\log(1+\frac{fx^m}{e})}{2bn} - \frac{k(a+b\log(cx^n))\text{PolyLog}(2,-\frac{fx^m}{e})}{m} + \frac{bkn \text{ PolyLog}(3,-\frac{fx^m}{e})}{m^2}
$$

✞ ☎

<span id="page-996-1"></span>✝ ✆

output 1/2\*(a+b\*ln(c\*x^n))^2\*ln(d\*(e+f\*x^m)^k)/b/n-1/2\*k\*(a+b\*ln(c\*x^n))^2\*ln(1+f \*x^m/e)/b/n-k\*(a+b\*ln(c\*x^n))\*polylog(2,-f\*x^m/e)/m+b\*k\*n\*polylog(3,-f\*x^m  $/e)/m^2$ 

$$
3.147.\qquad\int \frac{(a+b\log(cx^n))\log\left(d(e+fx^m)^k\right)}{x}\,dx
$$

# **3.147.2 Mathematica [B] (verified)**

Leaf count is larger than twice the leaf count of optimal. 277 vs.  $2(114) = 228$ .

Time  $= 0.14$  (sec), antiderivative size  $= 277$ , normalized size of antiderivative  $= 2.43$ 

$$
\int \frac{(a+b\log(cx^n))\log((d(e+f x^m)^k))}{x} dx
$$
\n
$$
= -\frac{1}{6}bkm n \log^3(x) - \frac{1}{2}bkn \log^2(x) \log\left(1 + \frac{ex^{-m}}{f}\right)
$$
\n
$$
+ bkn \log^2(x) \log(e+f x^m) - \frac{bk n \log(x) \log\left(-\frac{f x^m}{e}\right) \log(e+f x^m)}{m}
$$
\n
$$
- bk \log(x) \log(cx^n) \log(e+f x^m) + \frac{bk \log\left(-\frac{f x^m}{e}\right) \log(cx^n) \log(e+f x^m)}{m}
$$
\n
$$
- \frac{1}{2}bn \log^2(x) \log(d(e+f x^m)^k) + \frac{a \log(-\frac{f x^m}{e}) \log(d(e+f x^m)^k)}{m}
$$
\n
$$
+ b \log(x) \log(cx^n) \log(d(e+f x^m)^k) + \frac{bk n \log(x) \text{PolyLog}\left(2, -\frac{ex^{-m}}{f}\right)}{m}
$$
\n
$$
+ \frac{k(a-bn \log(x) + b \log(cx^n)) \text{PolyLog}\left(2, 1 + \frac{f x^m}{e}\right)}{m} + \frac{bk n \text{ PolyLog}\left(3, -\frac{ex^{-m}}{f}\right)}{m^2}
$$

✞ ☎

✝ ✆

✞ ☎

<span id="page-997-0"></span> $\left($   $\left($   $\right)$   $\left($   $\left($   $\right)$   $\left($   $\right)$   $\left($   $\left($   $\right)$   $\left($   $\left($   $\right)$   $\left($   $\left($   $\right)$   $\left($   $\right)$   $\left($   $\left($   $\right)$   $\left($   $\left($   $\right)$   $\left($   $\right)$   $\left($   $\left($   $\right)$   $\left($   $\left($   $\right)$   $\left($   $\left($   $\right)$   $\left($ 

input <mark>Integrate[((a + b\*Log[c\*x^n])\*Log[d\*(e + f\*x^m)^k])/x,x]</mark>

output -1/6\*(b\*k\*m\*n\*Log[x]^3) - (b\*k\*n\*Log[x]^2\*Log[1 + e/(f\*x^m)])/2 + b\*k\*n\*Lo  $g[x]^2*Log[e + f*x^m] - (b*k*n*Log[x]*Log[-((f*x^m)/e)]*Log[e + f*x^m])/m$ - b\*k\*Log[x]\*Log[c\*x^n]\*Log[e + f\*x^m] + (b\*k\*Log[-((f\*x^m)/e)]\*Log[c\*x^n]  $*Log[e + f*x^m]/m - (b*n*Log[x]^2 * Log[d*(e + f*x^m)^k]/2 + (a*Log[-((f*x))^k])$  $\hat{m}(e)$ ]\*Log[d\*(e + f\*x^m)^k])/m + b\*Log[x]\*Log[c\*x^n]\*Log[d\*(e + f\*x^m)^k] + (b\*k\*n\*Log[x]\*PolyLog[2, -(e/(f\*x^m))])/m + (k\*(a - b\*n\*Log[x] + b\*Log[  $c*x^nl$ )\*PolyLog[2, 1 +  $(f*x^m)/e$ ])/m +  $(b*k*n*PolyLog[3, -(e/(f*x^m))])/m^2$ 2

$$
3.147.\qquad\int \frac{(a+b\log(cx^n))\log\left(d(e+fx^m)^k\right)}{x}\,dx
$$

# **3.147.3 Rubi [A] (verified)**

Time  $= 0.52$  (sec), antiderivative size  $= 133$ , normalized size of antiderivative  $= 1.17$ , number of steps used = 4, number of rules used = 4,  $\frac{\text{number of rules}}{\text{integral size}}$  = 0.154, Rules used  $= \{2822, 2775, 2821, 7143\}$ 

Below are the steps used by Rubi to obtain the solution. The rule number used for the transformation is given above next to the arrow. The rules definitions used are listed below.

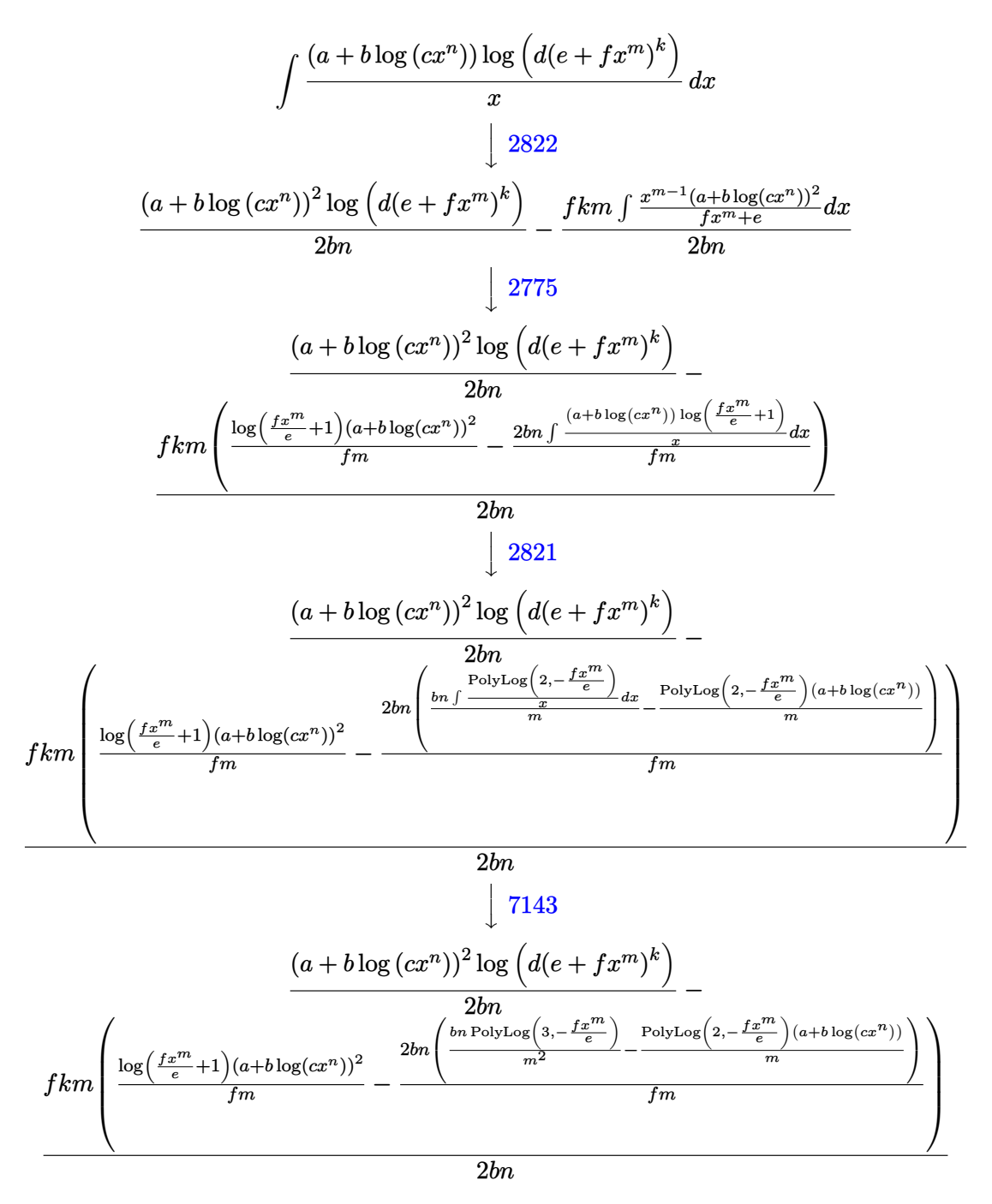

3.147. 
$$
\int \frac{(a+b\log(cx^n))\log(d(e+fx^m)^k)}{x} dx
$$

input Int[((a + b\*Log[c\*x^n])\*Log[d\*(e + f\*x^m)^k])/x,x]

output ((a + b\*Log[c\*x^n])^2\*Log[d\*(e + f\*x^m)^k])/(2\*b\*n) - (f\*k\*m\*(((a + b\*Log[ ✞ ☎  $c*x^n$ ])^2\*Log[1 + (f\*x^m)/e])/(f\*m) - (2\*b\*n\*(-(((a + b\*Log[c\*x^n])\*PolyLo  $g[2, -( (f*x^m)/e)])/m) + (b*n*PolyLog[3, -( (f*x^m)/e)])/m^2))/(f*m)))/(2*b$ \*n)

✞ ☎

 $\left( \begin{array}{cc} \text{ } & \text{ } \\ \text{ } & \text{ } \end{array} \right)$ 

✝ ✆

✞ ☎

✞ ☎

✞ ☎

✝ ✆

✞ ☎

<span id="page-999-0"></span> $\left($   $\left($   $\right)$   $\left($   $\left($   $\right)$   $\left($   $\left($   $\right)$   $\left($   $\left($   $\right)$   $\left($   $\left($   $\right)$   $\left($   $\left($   $\right)$   $\left($   $\left($   $\right)$   $\left($   $\left($   $\right)$   $\left($   $\left($   $\right)$   $\left($   $\left($   $\right)$   $\left($   $\left($   $\right)$   $\left($   $\left($   $\right)$   $\left($ 

#### **3.147.3.1 Defintions of rubi rules used**

```
rule 2775 <mark>Int[(((a_.) + Log[(c_.)*(x_)^(n_.)]*(b_.))^(p_.)*((f_.)*(x_))^(m_.))/((d_)</mark>
       + (e_.)*(x_)^(r_)), x_Symbol] :> Simp[f^m*Log[1 + e*(x^r/d)]*((a + b*Log[c*
       x^n])^p/(e*r)), x] - Simp[b*f^m*n*(p/(e*r)) Int[Log[1 + e*(x^r/d)]*((a +
       b * Log[c * x^n] (p - 1) / x, x], x], f FreeQ[{a, b, c, d, e, f, m, n, r}, x] &
       & EqQ[m, r - 1] && IGtQ[p, 0] && (IntegerQ[m] || GtQ[f, 0]) && NeQ[r, n]✝ ✆
```
rule 2821 Int[(Log[(d\_.)\*((e\_) + (f\_.)\*(x\_)^(m\_.))]\*((a\_.) + Log[(c\_.)\*(x\_)^(n\_.)]\*(b  $_{\text{(c)}}(p_0.))'(x_0)$ , x\_Symbol] :> Simp[(-PolyLog[2, (-d)\*f\*x^m])\*((a + b\*Log[c  $*\mathbf{x}$ <sup>n</sup>])<sup>o</sup>p/m), x] + Simp[b\*n\*(p/m) Int[PolyLog[2, (-d)\*f\*x<sup>om</sup>]\*((a + b\*Log[c  $*\mathbf{x}$ <sup>n</sup>])<sup> $\cap$ </sup>(p - 1)/x), x], x] /; FreeQ[{a, b, c, d, e, f, m, n}, x] && IGtQ[p, 0] && EqQ[d\*e, 1] ✝ ✆

rule 2822 <mark>Int[(Log[(d\_.)\*((e\_) + (f\_.)\*(x\_)^(m\_.))^(r\_.)]\*((a\_.) + Log[(c\_.)\*(x\_)^(n\_</mark> .)]\*(b\_.))^(p\_.))/(x\_), x\_Symbol] :> Simp[Log[d\*(e + f\*x^m)^r]\*((a + b\*Log[  $c*x^n$ ])^(p + 1)/(b\*n\*(p + 1))), x] - Simp[f\*m\*(r/(b\*n\*(p + 1))) Int[x^(m  $- 1$ )\*((a + b\*Log[c\*x^n])^(p + 1)/(e + f\*x^m)), x], x] /; FreeQ[{a, b, c, d, e, f, r, m, n}, x] && IGtQ[p, 0] && NeQ[d\*e, 1]

rule 7143 <mark>Int[PolyLog[n\_, (c\_.)\*((a\_.) + (b\_.)\*(x\_))^(p\_.)]/((d\_.) + (e\_.)\*(x\_)), x\_S</mark> ymbol] :> Simp[PolyLog[n + 1,  $c*(a + b*x)^{p}$ ]/(e\*p), x] /; FreeQ[{a, b, c, d , e, n, p}, x] && EqQ[b\*d, a\*e]

$$
3.147.\qquad\int \frac{(a+b\log(cx^n))\log\left(d(e+fx^m)^k\right)}{x}\,dx
$$

# **3.147.4 Maple [F]**

$$
\int \frac{(a+b\ln{(c\,x^n)})\ln{\left(d(e+f\,x^m)^k\right)}}{x}dx
$$

✞ ☎

✝ ✆

✞ ☎

<span id="page-1000-0"></span>✝ ✆

✞ ☎

✝ ✆

✞ ☎

<span id="page-1000-1"></span> $\left($   $\left($   $\right)$   $\left($   $\left($   $\right)$   $\left($   $\left($   $\right)$   $\left($   $\left($   $\right)$   $\left($   $\left($   $\right)$   $\left($   $\left($   $\right)$   $\left($   $\left($   $\right)$   $\left($   $\left($   $\right)$   $\left($   $\left($   $\right)$   $\left($   $\left($   $\right)$   $\left($   $\left($   $\right)$   $\left($   $\left($   $\right)$   $\left($ 

input <mark>int((a+b\*ln(c\*x^n))\*ln(d\*(e+f\*x^m)^k)/x,x)</mark>

output <mark>int((a+b\*ln(c\*x^n))\*ln(d\*(e+f\*x^m)^k)/x,x)</mark>

# **3.147.5 Fricas [A] (verification not implemented)**

Time  $= 0.28$  (sec), antiderivative size  $= 173$ , normalized size of antiderivative  $= 1.52$ 

$$
\int \frac{(a+b\log (cx^n))\log \left(d(e+f x^m)^k\right)}{x} dx
$$
\n
$$
= \frac{bm^2n \log (d) \log (x)^2 + 2 \,bknpolylog(3, -\frac{fx^m}{e}) + 2 \, (bm^2 \log (c) + am^2) \log (d) \log (x) - 2 \, (bkmn \log (x) +
$$

input <mark>integrate((a+b\*log(c\*x^n))\*log(d\*(e+f\*x^m)^k)/x,x, algorithm="fricas")</mark>

```
output
1/2*(b*m^2*n*log(d)*log(x)^2 + 2*b*k*n*polylog(3, -f*x^m/e) + 2*(b*m^2*log
       (c) + a * m^2)*log(d) * log(x) - 2*(b * k * m * n * log(x) + b * k * m * log(c) + a * k * m) * d11og(-(fx\hat{m} + e)/e + 1) + (b*k\hat{m}^2*\hat{n}*\log(x)\hat{C} + 2*(b*k\hat{m}^2*\log(c) + a*k\hat{m}^2)(*)log(x))*log(f*x^m + e) - (b*k*m^2*n*log(x)^2 + 2*(b*k*m^2*log(c) + a*k*m
       ^2) * log(x) * log((f * x^m + e)/e))/m^2
```
# **3.147.6 Sympy [F(-2)]**

Exception generated.

$$
\int \frac{(a + b \log (cx^n)) \log \left(d (e + f x^m)^k\right)}{x} dx = \text{Exception raised: TypeError}
$$

✞ ☎

✝ ✆

✞ ☎

<span id="page-1000-2"></span>✝ ✆

input <mark>integrate((a+b\*ln(c\*x\*\*n))\*ln(d\*(e+f\*x\*\*m)\*\*k)/x,x)</mark>

output Exception raised: TypeError >> Invalid comparison of non-real zoo

3.147. 
$$
\int \frac{(a+b\log(cx^n))\log(d(e+fx^m)^k)}{x} dx
$$

## **3.147.7 Maxima [F]**

$$
\int \frac{(a+b\log (cx^n))\log \left(d(e+f x^m)^k\right)}{x} dx = \int \frac{(b\log (cx^n)+a)\log \left((fx^m+e)^k d\right)}{x} dx
$$

✞ ☎

✝ ✆

✞ ☎

<span id="page-1001-0"></span> $\left($   $\left($   $\right)$   $\left($   $\left($   $\right)$   $\left($   $\left($   $\right)$   $\left($   $\left($   $\right)$   $\left($   $\left($   $\right)$   $\left($   $\left($   $\right)$   $\left($   $\left($   $\right)$   $\left($   $\left($   $\right)$   $\left($   $\left($   $\right)$   $\left($   $\left($   $\right)$   $\left($   $\left($   $\right)$   $\left($   $\left($   $\right)$   $\left($ 

input <mark>integrate((a+b\*log(c\*x^n))\*log(d\*(e+f\*x^m)^k)/x,x, algorithm="maxima")</mark>

```
output
-1/2*(b*n*log(x)^2 - 2*b*log(x)*log(x^n) - 2*(b*log(c) + a)*log(x))*log((f
      *\bar{x}^m + e^k - integrate(-1/2*(2*b*e*log(c)*log(d) + 2*a*e*log(d) + (b*f*k
      *m*n*log(x)^2 + 2*b*f*log(c)*log(d) + 2*a*f*log(d) - 2*(b*f*k*m*log(c) + a*f*k*m)*log(x)*x^m + 2*(b*e*log(d) - (b*f*k*m*log(x) - b*f*log(d))*x^m)*log(x^n)/(f*x*x^m + e*x), x)
```
# **3.147.8 Giac [F]**

$$
\int \frac{(a+b\log (cx^n))\log \left(d(e+f x^m)^k\right)}{x} dx = \int \frac{(b\log (cx^n)+a)\log \left((fx^m+e)^k d\right)}{x} dx
$$

 $\left($   $\left($   $\right)$   $\left($   $\left($   $\right)$   $\left($   $\left($   $\right)$   $\left($   $\left($   $\right)$   $\left($   $\left($   $\right)$   $\left($   $\left($   $\right)$   $\left($   $\left($   $\right)$   $\left($   $\left($   $\right)$   $\left($   $\left($   $\right)$   $\left($   $\left($   $\right)$   $\left($   $\left($   $\right)$   $\left($   $\left($   $\right)$   $\left($ 

✞ ☎

<span id="page-1001-1"></span>✝ ✆

$$
\text{input} \left[ \frac{\text{integrate}((a+b*log(c*x^n))*log(d*(e+f*x^n)^k)/x,x, algorithm='giac")}{\text{integrate}((a+b*log(c*x^n))^k)(x,x, algorithm='giac")} \right]
$$

output <mark>integrate((b\*log(c\*x^n) + a)\*log((f\*x^m + e)^k\*d)/x, x)</mark>

# **3.147.9 Mupad [F(-1)]**

Timed out.

$$
\int \frac{(a+b\log (cx^n))\log \left(d(e+f x^m)^k\right)}{x} dx = \int \frac{\ln \left(d\left(e+f\ x^m\right)^k\right)\,\left(a+b\,\ln\left(c\,x^n\right)\right)}{x} \, dx
$$

✞ ☎

 $\left($   $\left($   $\right)$   $\left($   $\left($   $\right)$   $\left($   $\left($   $\right)$   $\left($   $\left($   $\right)$   $\left($   $\left($   $\right)$   $\left($   $\left($   $\right)$   $\left($   $\left($   $\right)$   $\left($   $\left($   $\right)$   $\left($   $\left($   $\right)$   $\left($   $\left($   $\right)$   $\left($   $\left($   $\right)$   $\left($   $\left($   $\right)$   $\left($ 

✞ ☎

✝ ✆

input <mark>int((log(d\*(e + f\*x^m)^k)\*(a + b\*log(c\*x^n)))/x,x)</mark>

output <mark>int((log(d\*(e + f\*x^m)^k)\*(a + b\*log(c\*x^n)))/x, x)</mark>

3.147. 
$$
\int \frac{(a+b\log(cx^n))\log(d(e+fx^m)^k)}{x} dx
$$

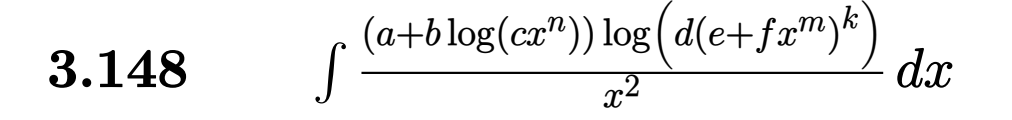

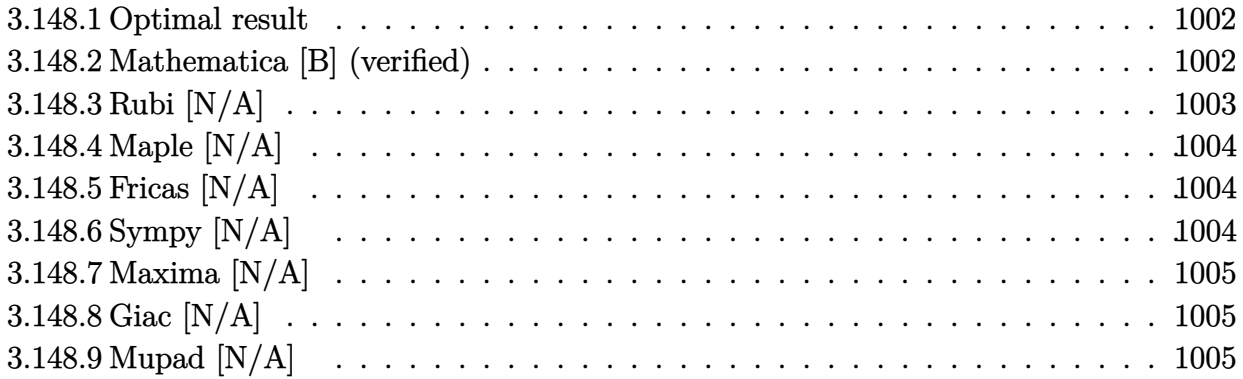

#### <span id="page-1002-0"></span>**3.148.1 Optimal result**

Integrand size  $= 26$ , antiderivative size  $= 26$ 

$$
\int \frac{(a+b\log (cx^n))\log \left(d(e+f x^m)^k\right)}{x^2} \, dx = \text{Int}\!\left(\frac{(a+b\log (cx^n))\log \left(d(e+f x^m)^k\right)}{x^2}, x\right)
$$

✞ ☎

<span id="page-1002-1"></span>✝ ✆

✞ ☎

✝ ✆

output <mark>Unintegrable((a+b\*ln(c\*x^n))\*ln(d\*(e+f\*x^m)^k)/x^2,x)</mark>

#### **3.148.2 Mathematica [B] (verified)**

Leaf count is larger than twice the leaf count of optimal. 282 vs.  $2(29) = 58$ . Time  $= 0.13$  (sec), antiderivative size  $= 282$ , normalized size of antiderivative  $= 10.85$ 

$$
\int \frac{(a+b\log (cx^n))\log \left(d(e+f x^m)^k\right)}{x^2} dx
$$
\n
$$
= \frac{2bekmn - 2bekm^2n + afkmx^m \text{Hypergeometric2F1 } \left(1, \frac{-1+m}{m}, 2 - \frac{1}{m}, -\frac{fx^m}{e}\right) + bek(-1+m)mn \, {}_3F_2\left(1, -\frac{1+m}{m}\right)
$$

input Integrate[((a + b\*Log[c\*x^n])\*Log[d\*(e + f\*x^m)^k])/x^2,x]

3.148. 
$$
\int \frac{(a+b\log(cx^n))\log(d(e+fx^m)^k)}{x^2} dx
$$

```
output
(2*b*e*k*m*n - 2*b*e*k*m^2*n + a*f*k*m*x^m*Hypergeometric2F1[1, (-1 + m)/m
       , 2 - m^{-(-1)}, -((f*x^m)/e) + b*e*k*(-1 + m)*m*n*HypergeometricPFQ[{1, -m<sup>^</sup>
      (-1), -m^(-1), \{1 - m^(-1), 1 - m^(-1)\}, -(f*x^m)/e] + b*e*k*m*Log[c*x^
      n] - b*e*k*m^2*Log[c*x^n] + b*e*k*(-1 + m)*m*Hypergeometric2F1[1, -m^(-1),
       (-1 + m)/m, -(f*x^m)/e)]*(n + Log[c*x^n]) + a*e*Log[d*(e + f*x^m)^k] - a
      *e*m*Log[d*(e + f*x^m)^k] + b*e*n*Log[d*(e + f*x^m)^k] - b*e*m*n*Log[d*(e
      + f*x^m)^k] + b*e*Log[c*x^n]*Log[d*(e + f*x^m)^k] - b*e*m*Log[c*x^n]*Log[d
      *(e + f*x^m)^{k} /(e*(-1 + m)*x)
```
✞ ☎

### **3.148.3 Rubi [N/A]**

Not integrable

Time  $= 0.18$  (sec), antiderivative size  $= 26$ , normalized size of antiderivative  $= 1.00$ , number of steps used = 1, number of rules used = 0,  $\frac{\text{number of rules}}{\text{integral size}}$  = 0.000, Rules used = {2826}

<span id="page-1003-0"></span> $\left($   $\left($   $\right)$   $\left($   $\left($   $\right)$   $\left($   $\left($   $\right)$   $\left($   $\left($   $\right)$   $\left($   $\left($   $\right)$   $\left($   $\left($   $\right)$   $\left($   $\left($   $\right)$   $\left($   $\left($   $\right)$   $\left($   $\left($   $\right)$   $\left($   $\left($   $\right)$   $\left($   $\left($   $\right)$   $\left($   $\left($   $\right)$   $\left($ 

Below are the steps used by Rubi to obtain the solution. The rule number used for the transformation is given above next to the arrow. The rules definitions used are listed below.

$$
\int \frac{(a+b\log(cx^n))\log(d(e+fx^m)^k)}{x^2} dx
$$

$$
\int \frac{(a+b\log(cx^n))\log(d(e+fx^m)^k)}{x^2} dx
$$

✝ ✆

✞ ☎

✝ ✆

<span id="page-1003-1"></span>✝ ✆

input Int[((a + b\*Log[c\*x^n])\*Log[d\*(e + f\*x^m)^k])/x^2,x] ✞ ☎

output \$Aborted

#### **3.148.3.1 Defintions of rubi rules used**

rule 2826 <mark>Int[Log[(d\_.)\*((e\_) + (f\_.)\*(x\_)^(m\_.))^(r\_.)]\*((a\_.) + Log[(c\_.)\*(x\_)^(n\_.</mark> ✞ ☎ )]\*(b\_.))^(p\_.)\*((g\_.)\*(x\_))^(q\_.), x\_Symbol] :> Unintegrable[(g\*x)^q\*(a +  $b*Log[c*x^n]$ ) $\gamma*Log[d*(e + f*x^m)^r], x]$  /; FreeQ[{a, b, c, d, e, f, g, r, m, n, p, q}, x]

$$
3.148.\qquad\int \frac{(a+b\log(cx^n))\log\left(d(e+fx^m)^k\right)}{x^2}\,dx
$$

# **3.148.4 Maple [N/A]**

Not integrable

Time  $= 0.31$  (sec), antiderivative size  $= 26$ , normalized size of antiderivative  $= 1.00$ 

$$
\int \frac{(a+b\ln{(c\,x^n)})\ln{\left(d(e+f\,x^m)^k\right)}}{x^2}dx
$$

✞ ☎

✝ ✆

✞ ☎

<span id="page-1004-0"></span>✝ ✆

input <mark>| int((a+b\*ln(c\*x^n))\*ln(d\*(e+f\*x^m)^k)/x^2,x)</mark>

output <mark>int((a+b\*ln(c\*x^n))\*ln(d\*(e+f\*x^m)^k)/x^2,x)</mark>

## **3.148.5 Fricas [N/A]**

Not integrable

Time  $= 0.27$  (sec), antiderivative size  $= 28$ , normalized size of antiderivative  $= 1.08$ 

$$
\int \frac{(a+b\log (cx^n))\log \left(d(e+f x^m)^k\right)}{x^2} \, dx = \int \frac{(b\log (cx^n)+a)\log \left((fx^m+e)^k d\right)}{x^2} \, dx
$$

✞ ☎

✝ ✆

✞ ☎

<span id="page-1004-1"></span> $\left($   $\left($   $\right)$   $\left($   $\left($   $\right)$   $\left($   $\left($   $\right)$   $\left($   $\left($   $\right)$   $\left($   $\left($   $\right)$   $\left($   $\left($   $\right)$   $\left($   $\left($   $\right)$   $\left($   $\left($   $\right)$   $\left($   $\left($   $\right)$   $\left($   $\left($   $\right)$   $\left($   $\left($   $\right)$   $\left($   $\left($   $\right)$   $\left($ 

input <mark>integrate((a+b\*log(c\*x^n))\*log(d\*(e+f\*x^m)^k)/x^2,x, algorithm="fricas")</mark>

output integral((b\*log(c\*x^n) + a)\*log((f\*x^m + e)^k\*d)/x^2, x)

#### **3.148.6 Sympy [N/A]**

Not integrable

Time  $= 83.21$  (sec), antiderivative size  $= 26$ , normalized size of antiderivative  $= 1.00$ 

$$
\int \frac{\left(a+b\log\left(cx^n\right)\right)\log\left(d(e+f x^m)^k\right)}{x^2} \, dx = \int \frac{\left(a+b\log\left(cx^n\right)\right)\log\left(d(e+f x^m)^k\right)}{x^2} \, dx
$$

✞ ☎

✝ ✆

✞ ☎

<span id="page-1004-2"></span>✝ ✆

input <mark>integrate((a+b\*ln(c\*x\*\*n))\*ln(d\*(e+f\*x\*\*m)\*\*k)/x\*\*2,x)</mark>

output Integral((a + b\*log(c\*x\*\*n))\*log(d\*(e + f\*x\*\*m)\*\*k)/x\*\*2, x)

3.148. 
$$
\int \frac{(a+b\log(cx^n))\log(d(e+fx^m)^k)}{x^2} dx
$$

# **3.148.7 Maxima [N/A]**

Not integrable

Time  $= 0.33$  (sec), antiderivative size  $= 123$ , normalized size of antiderivative  $= 4.73$ 

$$
\int \frac{(a+b\log (cx^n))\log \left(d(e+f x^m)^k\right)}{x^2} \, dx = \int \frac{(b\log (cx^n)+a)\log \left((fx^m+e)^k d\right)}{x^2} \, dx
$$

✞ ☎

✝ ✆

✞ ☎

<span id="page-1005-0"></span>✝ ✆

input <mark>integrate((a+b\*log(c\*x^n))\*log(d\*(e+f\*x^m)^k)/x^2,x, algorithm="maxima")</mark>

```
output <mark>-(b*(n + log(c)) + b*log(x^n) + a)*log((f*x^m + e)^k)/x + integrate((b*e*l</mark>
      og(c)*log(d) + a*e*log(d) + ((f*k*m + f*log(d))*a + (f*k*m*n + (f*k*m + f*
      log(d))*log(c))*b)*x^m + ((f*k*m + f*log(d))*b*x^m + b*e*log(d))*log(x^n))/(f*x^2*x^m + e*x^2), x)
```
## **3.148.8 Giac [N/A]**

Not integrable

Time  $= 0.35$  (sec), antiderivative size  $= 28$ , normalized size of antiderivative  $= 1.08$ 

$$
\int \frac{(a+b\log (cx^n))\log \left(d(e+f x^m)^k\right)}{x^2} \, dx = \int \frac{(b\log (cx^n)+a)\log \left((fx^m+e)^k d\right)}{x^2} \, dx
$$

✞ ☎

✝ ✆

✞ ☎

<span id="page-1005-1"></span>✝ ✆

input <mark>integrate((a+b\*log(c\*x^n))\*log(d\*(e+f\*x^m)^k)/x^2,x, algorithm="giac")</mark>

output <mark>integrate((b\*log(c\*x^n) + a)\*log((f\*x^m + e)^k\*d)/x^2, x)</mark>

### **3.148.9 Mupad [N/A]**

Not integrable

Time  $= 0.92$  (sec), antiderivative size  $= 28$ , normalized size of antiderivative  $= 1.08$ 

$$
\int \frac{(a+b\log(cx^n))\log(d(e+fx^m)^k)}{x^2} dx = \int \frac{\ln(d(e+fx^m)^k)(a+b\ln(cx^n))}{x^2} dx
$$

3.148. 
$$
\int \frac{(a+b\log(cx^n))\log(d(e+fx^m)^k)}{x^2} dx
$$

input ✞ ☎  $int((log(d*(e + f*x^m)^k)*(a + b*log(c*x^m)))/x^2,x)$ 

 $\left( \begin{array}{cc} \text{ } & \text{ } \\ \text{ } & \text{ } \end{array} \right)$ 

✞ ☎

✝ ✆

output  $int((log(d*(e + f*x^m)^k)*(a + b*log(c*x^m)))/x^2, x)$ 

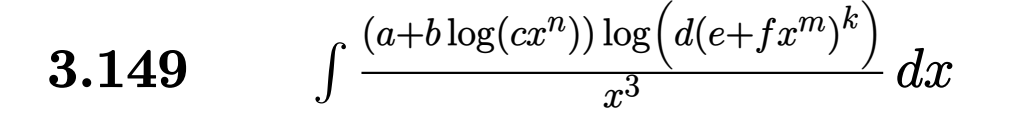

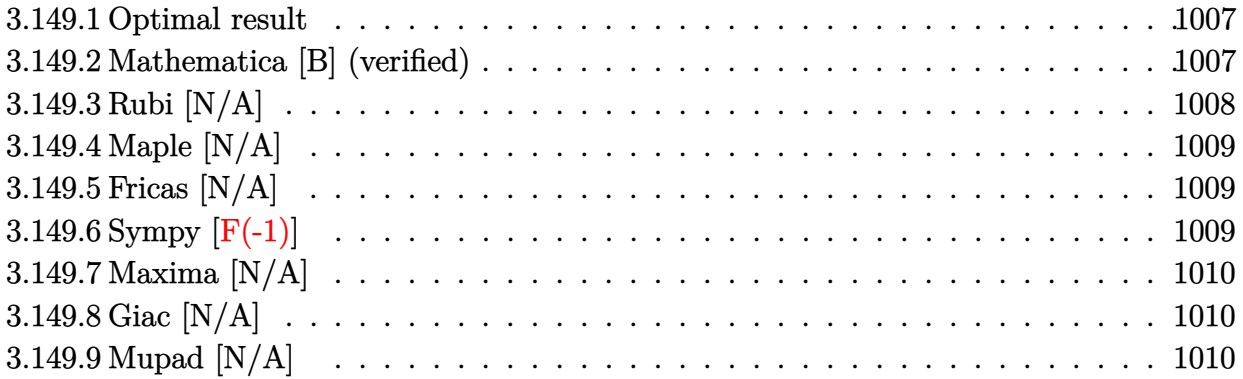

#### <span id="page-1007-0"></span>**3.149.1 Optimal result**

Integrand size  $= 26$ , antiderivative size  $= 26$ 

$$
\int \frac{(a+b\log (cx^n))\log \left(d(e+f x^m)^k\right)}{x^3} \, dx = \text{Int}\!\left(\frac{(a+b\log (cx^n))\log \left(d(e+f x^m)^k\right)}{x^3}, x\right)
$$

✞ ☎

<span id="page-1007-1"></span>✝ ✆

output <mark>Unintegrable((a+b\*ln(c\*x^n))\*ln(d\*(e+f\*x^m)^k)/x^3,x)</mark>

#### **3.149.2 Mathematica [B] (verified)**

Leaf count is larger than twice the leaf count of optimal. 292 vs.  $2(29) = 58$ . Time  $= 0.13$  (sec), antiderivative size  $= 292$ , normalized size of antiderivative  $= 11.23$ 

✞ ☎

✝ ✆

$$
\int \frac{(a+b\log (cx^n))\log \left(d(e+f x^m)^k\right)}{x^3} dx
$$
\n
$$
= \frac{4bekmn - 2bekm^2n + 4afkmx^m \text{ Hypergeometric2F1 } \left(1, \frac{-2+m}{m}, 2 - \frac{2}{m}, -\frac{fx^m}{e}\right) + bek(-2+m)mn \cdot {}_3F_2\left(1, -\frac{2+m}{m}, -\frac{2}{m}, -\frac{2}{m}\right)}{x^3}.
$$

input Integrate[((a + b\*Log[c\*x^n])\*Log[d\*(e + f\*x^m)^k])/x^3,x]

3.149. 
$$
\int \frac{(a+b\log(cx^n))\log(d(e+fx^m)^k)}{x^3} dx
$$
```
output <mark>(4*b*e*k*m*n - 2*b*e*k*m^2*n + 4*a*f*k*m*x^m*Hypergeometric2F1[1, (-2 + m)</mark>
       /m, 2 - 2/m, -((f*x^m)/e) + b*e*k*(-2 + m)*m*n*HypergeometricPFQ[{1, -2/m
       , -2/m, \{1 - 2/m, 1 - 2/m\}, -((f * x^m)/e)] + 4*b*e*k*m*Log[c*x^n] - 2*b*e*
      k*m^2*Log[c*x^n] + b*ekk*(-2 + m)*m*Hypergeometric2F1[1, -2/m, (-2 + m)/m,-((f*x^m)/e)]*(n + 2*Log[c*x^n]) + 8*a*e*Log[d*(e + f*x^m)^k] - 4*a*e*m*L
       og[d*(e + f*x^m)^k] + 4*b*e*n*Log[d*(e + f*x^m)^k] - 2*b*e*m*n*Log[d*(e +
       f*x^m<sup>k</sup>] + 8*b*e*Log[c*x^n]*Log[d*(e + f*x^m)^k] - 4*b*e*m*Log[c*x^n]*Log
       \left[\frac{d*(e + f*x^m)^k}{2}\right]/(8*e*(-2 + m)*x^2)
```
✞ ☎

#### **3.149.3 Rubi [N/A]**

Not integrable

Time  $= 0.17$  (sec), antiderivative size  $= 26$ , normalized size of antiderivative  $= 1.00$ , number of steps used = 1, number of rules used = 0,  $\frac{\text{number of rules}}{\text{integral size}}$  = 0.000, Rules used = {2826}

 $\left($   $\left($   $\right)$   $\left($   $\left($   $\right)$   $\left($   $\left($   $\right)$   $\left($   $\left($   $\right)$   $\left($   $\left($   $\right)$   $\left($   $\left($   $\right)$   $\left($   $\left($   $\right)$   $\left($   $\left($   $\right)$   $\left($   $\left($   $\right)$   $\left($   $\left($   $\right)$   $\left($   $\left($   $\right)$   $\left($   $\left($   $\right)$   $\left($ 

Below are the steps used by Rubi to obtain the solution. The rule number used for the transformation is given above next to the arrow. The rules definitions used are listed below.

$$
\int \frac{(a+b\log(cx^n))\log((d(e+f x^m)^k))}{x^3} dx
$$

$$
\int \frac{(a+b\log(cx^n))\log((d(e+f x^m)^k))}{x^3} dx
$$

✞ ☎

✝ ✆

✞ ☎

✝ ✆

input Int[((a + b\*Log[c\*x^n])\*Log[d\*(e + f\*x^m)^k])/x^3,x]

output \$Aborted

#### **3.149.3.1 Defintions of rubi rules used**

rule 2826 <mark>Int[Log[(d\_.)\*((e\_) + (f\_.)\*(x\_)^(m\_.))^(r\_.)]\*((a\_.) + Log[(c\_.)\*(x\_)^(n\_.</mark> ✞ ☎  $\binom{1*(b_1)}{p_1}$  (p\_.)\*((g\_.)\*(x\_))^(q\_.), x\_Symbol] :> Unintegrable[(g\*x)^q\*(a +  $b*Log[c*x^n]$ ) $\gamma*Log[d*(e + f*x^m)^r], x]$  /; FreeQ[{a, b, c, d, e, f, g, r, m, n, p, q}, x] ✝ ✆

$$
3.149.\qquad\int \frac{(a+b\log(cx^n))\log\left(d(e+fx^m)^k\right)}{x^3}\,dx
$$

## **3.149.4 Maple [N/A]**

Not integrable

Time  $= 0.06$  (sec), antiderivative size  $= 26$ , normalized size of antiderivative  $= 1.00$ 

$$
\int \frac{\left(a+b\ln\left(c\,x^{n}\right)\right)\ln\left(d(e+f\,x^{m})^{k}\right)}{x^{3}}dx
$$

✞ ☎

 $\left($   $\left($   $\right)$   $\left($   $\left($   $\right)$   $\left($   $\left($   $\right)$   $\left($   $\left($   $\right)$   $\left($   $\left($   $\right)$   $\left($   $\left($   $\right)$   $\left($   $\left($   $\right)$   $\left($   $\left($   $\right)$   $\left($   $\left($   $\right)$   $\left($   $\left($   $\right)$   $\left($   $\left($   $\right)$   $\left($   $\left($   $\right)$   $\left($ 

✞ ☎

✝ ✆

input <mark>int((a+b\*ln(c\*x^n))\*ln(d\*(e+f\*x^m)^k)/x^3,x)</mark>

output <mark>int((a+b\*ln(c\*x^n))\*ln(d\*(e+f\*x^m)^k)/x^3,x)</mark>

## **3.149.5 Fricas [N/A]**

Not integrable

Time  $= 0.27$  (sec), antiderivative size  $= 28$ , normalized size of antiderivative  $= 1.08$ 

$$
\int \frac{(a+b\log (cx^n))\log \left(d(e+f x^m)^k\right)}{x^3} \, dx = \int \frac{(b\log (cx^n)+a)\log \left((fx^m+e)^k d\right)}{x^3} \, dx
$$

✞ ☎

✝ ✆

✞ ☎

✝ ✆

input <mark>integrate((a+b\*log(c\*x^n))\*log(d\*(e+f\*x^m)^k)/x^3,x, algorithm="fricas")</mark>

output <mark>integral((b\*log(c\*x^n) + a)\*log((f\*x^m + e)^k\*d)/x^3, x)</mark>

# **3.149.6 Sympy [F(-1)]**

Timed out.

$$
\int \frac{(a+b\log (cx^n))\log \left(d(e+f x^m)^k\right)}{x^3} dx = \text{Timed out}
$$

✞ ☎

✝ ✆

✞ ☎

 $\left($   $\left($   $\right)$   $\left($   $\left($   $\right)$   $\left($   $\left($   $\right)$   $\left($   $\left($   $\right)$   $\left($   $\left($   $\right)$   $\left($   $\left($   $\right)$   $\left($   $\left($   $\right)$   $\left($   $\left($   $\right)$   $\left($   $\left($   $\right)$   $\left($   $\left($   $\right)$   $\left($   $\left($   $\right)$   $\left($   $\left($   $\right)$   $\left($ 

input <mark>integrate((a+b\*ln(c\*x\*\*n))\*ln(d\*(e+f\*x\*\*m)\*\*k)/x\*\*3,x)</mark>

output <mark>Timed out</mark>

3.149. 
$$
\int \frac{(a+b\log(cx^n))\log(d(e+f x^m)^k)}{x^3} dx
$$

## **3.149.7 Maxima [N/A]**

Not integrable

Time  $= 0.32$  (sec), antiderivative size  $= 138$ , normalized size of antiderivative  $= 5.31$ 

$$
\int \frac{(a+b\log (cx^n))\log \left(d(e+f x^m)^k\right)}{x^3} \, dx = \int \frac{(b\log (cx^n)+a)\log \left((fx^m+e)^k d\right)}{x^3} \, dx
$$

✞ ☎

✝ ✆

✞ ☎

✝ ✆

input <mark>integrate((a+b\*log(c\*x^n))\*log(d\*(e+f\*x^m)^k)/x^3,x, algorithm="maxima")</mark>

```
output
-1/4*(b*(n + 2*log(c)) + 2*b*log(x^n) + 2*a)*log((f*x^m + e)^k)/x^2 + inte
      grate(1/4*(4*b*e*log(c)*log(d) + 4*a*e*log(d) + (2*(f*k*m + 2*f*log(d))*a+ (f*k*m*n + 2*(f*k*m + 2*f*log(d))*log(c))*b)*x^m + 2*((f*k*m + 2*f*log(d
      ))*b*x^m + 2*b*e*log(d))*log(x^n))/(f*x^3*x^m + e*x^3), x)
```
## **3.149.8 Giac [N/A]**

Not integrable

Time  $= 0.35$  (sec), antiderivative size  $= 28$ , normalized size of antiderivative  $= 1.08$ 

$$
\int \frac{(a+b\log (cx^n))\log \left(d(e+f x^m)^k\right)}{x^3} \, dx = \int \frac{(b\log (cx^n)+a)\log \left((fx^m+e)^k d\right)}{x^3} \, dx
$$

✞ ☎

✝ ✆

✞ ☎

✝ ✆

input <mark>integrate((a+b\*log(c\*x^n))\*log(d\*(e+f\*x^m)^k)/x^3,x, algorithm="giac")</mark>

output <mark>integrate((b\*log(c\*x^n) + a)\*log((f\*x^m + e)^k\*d)/x^3, x)</mark>

### **3.149.9 Mupad [N/A]**

Not integrable

Time  $= 0.96$  (sec), antiderivative size  $= 28$ , normalized size of antiderivative  $= 1.08$ 

$$
\int \frac{(a+b\log (cx^n))\log \left(d(e+f x^m)^k\right)}{x^3} dx = \int \frac{\ln \left(d\left(e+f\ x^m\right)^k\right) (a+b\ln \left(c\ x^n\right))}{x^3} dx
$$

$$
3.149.\qquad\int \frac{(a+b\log(cx^n))\log\left(d(e+f x^m)^k\right)}{x^3}\,dx
$$

input ✞ ☎  $int((log(d*(e + f*x^m)^k)*(a + b*log(c*x^m)))/x^3,x)$ 

 $\left( \begin{array}{cc} \text{ } & \text{ } \\ \text{ } & \text{ } \end{array} \right)$ 

✞ ☎

✝ ✆

output  $int((log(d*(e + f*x^m)^k)*(a + b*log(c*x^m)))/x^3, x)$ 

#### **3.150** R  $(gx)^{-1+3m} (a+b \log (cx^n)) \log (d(e+f(x^m))^k)$ *dx*

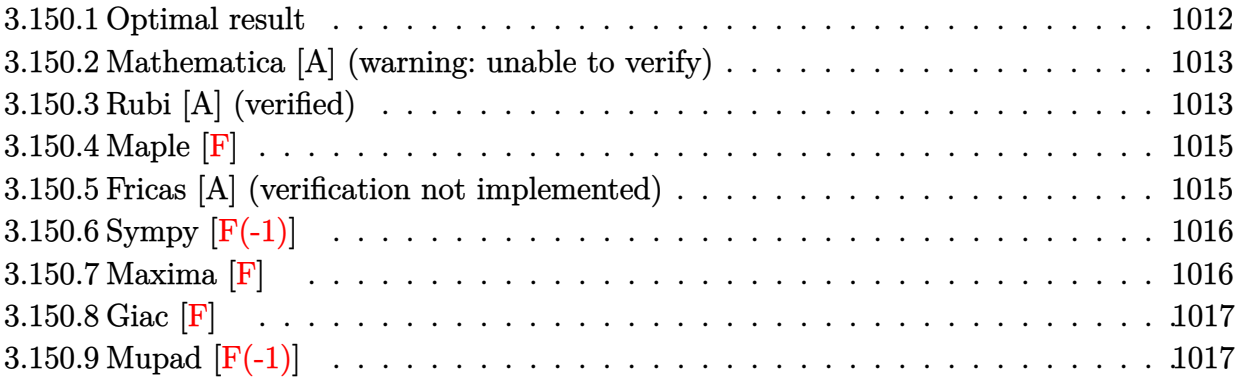

### <span id="page-1012-0"></span>**3.150.1 Optimal result**

Integrand size  $= 32$ , antiderivative size  $= 433$ 

$$
\begin{split} &\int (gx)^{-1+3m} \left(a+b\log\left(cx^{n}\right)\right) \log\left(d(e+fx^{m})^{k}\right) \, dx \\ &= \frac{2bkn(gx)^{3m}}{27gm^{2}} + \frac{4be^{2}knx^{-2m}(gx)^{3m}}{9f^{2}gm^{2}} - \frac{5beknx^{-m}(gx)^{3m}}{36fgm^{2}} - \frac{k(gx)^{3m}\left(a+b\log\left(cx^{n}\right)\right)}{9gm} \\ &- \frac{e^{2}kx^{-2m}(gx)^{3m}\left(a+b\log\left(cx^{n}\right)\right)}{3f^{2}gm} + \frac{ekx^{-m}(gx)^{3m}\left(a+b\log\left(cx^{n}\right)\right)}{6fgm} \\ &- \frac{be^{3}knx^{-3m}(gx)^{3m}\log\left(e+fx^{m}\right)}{9f^{3}gm^{2}} - \frac{be^{3}knx^{-3m}(gx)^{3m}\log\left(-\frac{fx^{m}}{e}\right)\log\left(e+fx^{m}\right)}{3f^{3}gm^{2}} \\ &+ \frac{e^{3}kx^{-3m}(gx)^{3m}\left(a+b\log\left(cx^{n}\right)\right)\log\left(e+fx^{m}\right)}{3f^{3}gm} - \frac{bn(gx)^{3m}\log\left(d(e+fx^{m})^{k}\right)}{9gm^{2}} \\ &+ \frac{(gx)^{3m}\left(a+b\log\left(cx^{n}\right)\right)\log\left(d(e+fx^{m})^{k}\right)}{3gm} - \frac{be^{3}knx^{-3m}(gx)^{3m}\operatorname{PolyLog}\left(2,1+\frac{fx^{m}}{e}\right)}{3f^{3}gm^{2}} \end{split}
$$

output 
$$
\frac{2/27*b*k*n*(gx*x)^(3*m)/g/m^2+4/9*b*e^2*k*n*(gx*x)^(3*m)/f^2/g/m^2/(x^2*m))}{-5/36*b*e*k*n*(gxx)^(3*m)/f/g/m^2/(x^m)-1/9*k*(gxx)^(3*m)*(a+b*ln(c*x^m))/g/m-1/3*e^2*k*(gxx)^(3*m)*(a+b*ln(c*x^m))/f^2/g/m/(x^2*m)/(x^2*m)+(b*kn*(gxx)^2)(3*m)*(a+b*ln(c*x^m))/f/g/m/(x^m)-1/9*b*e^3*k*n*(gxx)^(3*m)*ln(e+f*x^m)/f^2/g/m^2/(x^2*m))-1/3*b*e^3*k*n*(gxx)^(3*m)*ln(-f*x^m/e)*ln(e+f*x^m)/f^3/g/m/(x^2/(x^2*m))+1/3*e^3*k*(gxx)^(3*m)*(a+b*ln(c*x^m))*ln(e+f*x^m)/f^3/g/m/(x^2+3*m*(gxx)^(3*m)*ln(d*(e+f*x^m)^k)/g/m^2+1/3*(gxx)^(3*m)*(a+b*ln(c*x^m))*ln(d*(e+f*x^m)^k)/g/m^2+1/3*(gxx)^(3*m)*(a+b*ln(c*x^m))^kln(d*(e+f*x^m)^k)/g/m-1/3*b*e^3*k*n*(gxx)^(3*m)*polylog(2,1+f*x^m)(f^3/g/m^2/(x^2*x^m))
$$

<span id="page-1012-1"></span>
$$
3.150. \qquad \int (gx)^{-1+3m} \left( a+b \log \left( cx^{n} \right) \right) \log \left( d(e+f x^{m})^{k} \right) \, dx
$$

#### **3.150.2 Mathematica [A] (warning: unable to verify)**

Time  $= 0.40$  (sec), antiderivative size  $= 410$ , normalized size of antiderivative  $= 0.95$ 

✞ ☎

✝ ✆

✞ ☎

$$
\int (gx)^{-1+3m} (a+b \log (cx^n)) \log \left(d(e+f x^m)^k\right) dx
$$
\n
$$
= \frac{x^{-3m} (gx)^{3m} \left(-36ae^2 f kmx^m + 48be^2 f knx^m + 18ae f^2 kmx^{2m} - 15be f^2 knx^{2m} - 12af^3 kmx^{3m} + 8bf^3 knx^{3m} + 12a f kmx^{3m} + 12a f kmx^{3m} - 12a f kmx^{3m} + 12a f kmx^{3m} + 12a f kmx^{
$$

input Integrate[(g\*x)^(-1 + 3\*m)\*(a + b\*Log[c\*x^n])\*Log[d\*(e + f\*x^m)^k],x]

```
output <mark>((g*x)^(3*m)*(-36*a*e^2*f*k*m*x^m + 48*b*e^2*f*k*n*x^m + 18*a*e*f^2*k*m*x^</mark>
      (2*m) - 15*b*e*f^2*k*n*x^2(*m) - 12*a*f^3*k*m*x^3(*m) + 8*b*f^3*k*n*x^3(*m)) - 36*b*e^3*k*m^2*n*Log[x]^2 - 36*b*e^2*f*k*m*x^m*Log[c*x^n] + 18*b*e*f^2
      *k*m*x^(2*m)*Log[c*x^n] - 12*b*f^3*k*m*x^(3*m)*Log[c*x^n] + 36*a*e^3*k*m*L
      og[e - e*x^m] - 12*b*e^3*k*n*Log[e - e*x^m] + 36*b*e^3*k*m*Log[c*x^n]*Log[
      e - e*x^m] - 36*b*e^3*k*n*Log[-((f*x^m)/e)]*Log[e + f*x^m] + 12*e^3*k*m*Lo
      g[x]*(3*axm - b*n + 3*b*m*Log[c*x^n] - 3*b*n*Log[e - e*x^m] + 3*b*n*Log[e+ f*x^m]) + 36*a*f^3*m*x^(3*m)*Log[d*(e + f*x^m)^k] - 12*b*f^3*n*x^(3*m)*L
      oq[d*(e + f*x^m)^k] + 36*b*f^3*mx^(3*m)*Log[c*x^n]*Log[d*(e + f*x^m)^k] -36*b*e^3*k*n*PolyLog[2, 1 + (f*x^m)/e]))/(108*f^3*g*m^2*x^(3*m))
      \left( \begin{array}{cc} \text{ } & \text{ } \\ \text{ } & \text{ } \end{array} \right)
```
## <span id="page-1013-0"></span>**3.150.3 Rubi [A] (verified)**

Time  $= 0.79$  (sec), antiderivative size  $= 424$ , normalized size of antiderivative  $= 0.98$ , number of steps used = 2, number of rules used = 2,  $\frac{\text{number of rules}}{\text{integral size}}$  = 0.062, Rules used  $= \{2823, 2009\}$ 

Below are the steps used by Rubi to obtain the solution. The rule number used for the transformation is given above next to the arrow. The rules definitions used are listed below.

$$
\int (gx)^{3m-1} (a+b \log (cx^n)) \log (d(e+fx^m)^k) dx
$$
  
2823

$$
-bn \int \left( \frac{e^{3}k(gx)^{3m} \log (fx^{m} + e) x^{-3m-1}}{3f^{3}gm} - \frac{e^{2}k(gx)^{3m}x^{-2m-1}}{3f^{2}gm} + \frac{ek(gx)^{3m}x^{-m-1}}{6fgm} - \frac{k(gx)^{3m}}{9gmx} + \frac{(gx)^{3m} \log (d(x)^{3m}x)}{3gmx} \right) \frac{(gx)^{3m} (a + b \log (cx^{n})) \log (d(e + fx^{m})^{k})}{3gm} + \frac{e^{3}kx^{-3m}(gx)^{3m} \log (e + fx^{m}) (a + b \log (cx^{n}))}{3f^{3}gm} - \frac{3f^{3}gm}{3f^{2}gm} + \frac{ekx^{-m}(gx)^{3m}(a + b \log (cx^{n}))}{6fgm} - \frac{k(gx)^{3m}(a + b \log (cx^{n}))}{9gm}
$$
\n
$$
= \frac{(gx)^{3m} (a + b \log (cx^{n})) \log (d(e + fx^{m})^{k})}{2009} + \frac{e^{3}kx^{-3m}(gx)^{3m} \log (e + fx^{m}) (a + b \log (cx^{n}))}{3f^{3}gm} - \frac{e^{2}kx^{-2m}(gx)^{3m} (a + b \log (cx^{n}))}{3f^{2}gm} + \frac{ekx^{-m}(gx)^{3m}(a + b \log (cx^{n}))}{6fgm} - \frac{3f^{3}gm}{9gm}
$$
\n
$$
= \frac{b(gx)^{3m} \log (d(e + fx^{m})^{k})}{9gm^{2}} + \frac{e^{3}kx^{-3m}(gx)^{3m} \log (2, \frac{fx^{m}}{e} + 1)}{3f^{3}gm^{2}} + \frac{e^{3}kx^{-3m}(gx)^{3m} \log (e + fx^{m})}{9f^{3}gm^{2}} + \frac{e^{3}kx^{-3m}(gx)^{3m} \log (e + fx^{m})}{9f^{3}gm^{2}} + \frac{e^{3}kx^{-3m}(gx)^{3m} \log (e + fx^{m})}{9f^{3}gm^{2}} + \frac{e^{3}kx^{-3m}(x)^{3m} \log (e + fx^{m})}{9f^{3}gm^{2}} + \frac{e^{3}kx^{-3m}(x)^{3m} \log (e + fx^{m
$$

 ${\rm input}\left[\frac{\texttt{Int}\left[(g*x)^{-}(-1 + 3*m)*(a + b*Log[c*x^n]\right)*Log[d*(e + f*x^n)^k],x]\right]}$ 

```
output <mark>-1/9*(k*(g*x)^(3*m)*(a + b*Log[c*x^n]))/(g*m) - (e^2*k*(g*x)^(3*m)*(a + b*</mark>
      Log[c*x^nl))/(3*f^2*g*m*x^(2*m)) + (e*k*(gxx)^*(3*m)*(a + b*Log[c*x^nl))/(6*f*g*m*x^m) + (e^3*k*(gxx)^(3*m)*(a + b*Log[c*x^n))*Log[e + f*x^m])/(3*f^3*g*m*x^(3*m)) + ((g*x)^(3*m)*(a + b*Log[c*x^n])*Log[d*(e + f*x^m)^k])/(3*g)*m) - b*n*((-2*k*(gxx)^(3*m))/(27*gxm^2) - (4*e^2*k*(gxx)^(3*m))/(9*f^2*gx*)m^2*x^(2*m)) + (5*e*k*(g*x)^(3*m))/(36*f*g*m^2*x^m) + (e^3*k*(g*x)^(3*m)*L)og[e + f*x^m])/(9*f^3*g*m^2*x^(3*m)) + (e^3*k*(g*x)^(3*m)*Log[-((f*x^m)/e)
      1*Log[e + f*x^m]/(3*f^3*g*m^2*x^(3*m)) + ((g*x)^(3*m)*Log[d*(e + f*x^m)*k])/(9*g*m^2) + (e^3*k*(g*x)^(3*m)*PolyLog[2, 1 + (f*x^m)/e])/(3*f^3*g*m^2*
      x^*(3*m))
```
✞ ☎

 $\left($   $\left($   $\right)$   $\left($   $\left($   $\right)$   $\left($   $\left($   $\right)$   $\left($   $\left($   $\right)$   $\left($   $\left($   $\right)$   $\left($   $\left($   $\right)$   $\left($   $\left($   $\right)$   $\left($   $\left($   $\right)$   $\left($   $\left($   $\right)$   $\left($   $\left($   $\right)$   $\left($   $\left($   $\right)$   $\left($   $\left($   $\right)$   $\left($ 

✞ ☎

✝ ✆

#### **3.150.3.1 Defintions of rubi rules used**

```
rule 2009 <mark>Int[u_, x_Symbol] :> Simp[IntSum[u, x], x] /; SumQ[u]</mark>
```

```
rule 2823 <mark>Int[Log[(d_.)*((e_) + (f_.)*(x_)^(m_.))^(r_.)]*((a_.) + Log[(c_.)*(x_)^(n_.</mark>
       )]*(b_.))*((g_.)*(x_))^(q_.), x_Symbol] :> With[{u = IntHide[(g*x)^q*Log[d*
       (e + f*x^m)^r, x]}, Simp[(a + b*Log[c*x^n]) u, x] - Simp[b*n Int[1/x
       u, x], x]] /; FreeQ[{a, b, c, d, e, f, g, r, m, n, q}, x] && (IntegerQ[(q
       + 1)/m] || (RationalQ[m] && RationalQ[q])) && NeQ[q, -1]
      ✝ ✆
```
### <span id="page-1015-0"></span>**3.150.4 Maple [F]**

$$
\int\left(gx\right)^{-1+3m}\left(a+b\ln\left(c\,x^{n}\right)\right)\ln\left(d(e+f\,x^{m})^{k}\right)dx
$$

✝ ✆

✞ ☎

<span id="page-1015-1"></span>✝ ✆

✞ ☎

 $\left($   $\left($   $\right)$   $\left($   $\left($   $\right)$   $\left($   $\left($   $\right)$   $\left($   $\left($   $\right)$   $\left($   $\left($   $\right)$   $\left($   $\left($   $\right)$   $\left($   $\left($   $\right)$   $\left($   $\left($   $\right)$   $\left($   $\left($   $\right)$   $\left($   $\left($   $\right)$   $\left($   $\left($   $\right)$   $\left($   $\left($   $\right)$   $\left($ 

✞ ☎

✝ ✆

✞ ☎

input <mark>int((g\*x)^(-1+3\*m)\*(a+b\*ln(c\*x^n))\*ln(d\*(e+f\*x^m)^k),x)</mark> ✞ ☎

output <mark>| int((g\*x)^(-1+3\*m)\*(a+b\*ln(c\*x^n))\*ln(d\*(e+f\*x^m)^k),x)</mark>

#### **3.150.5 Fricas [A] (verification not implemented)**

Time  $= 0.30$  (sec), antiderivative size  $= 368$ , normalized size of antiderivative  $= 0.85$ 

$$
\int (gx)^{-1+3m} (a+b \log (cx^n)) \log \left(d(e+fx^m)^k\right) dx
$$
\n
$$
= \frac{36 \log^3 g^{3m-1} km \log (x) \log \left(\frac{fx^m+e}{e}\right)+36 \log^3 g^{3m-1} kn \text{Li}_2\left(-\frac{fx^m+e}{e}+1\right)-4 \left(3 \log^3 km \log (c)+3 \log^3 km\right)-\frac{36 \log^3 g^{3m-1} km \log (c)}{e}+3 \log^3 m \log^2 m \log (c)\right)}{x^2}
$$

#### input <mark>integrate((g\*x)^(-1+3\*m)\*(a+b\*log(c\*x^n))\*log(d\*(e+f\*x^m)^k),x, algorithm=</mark> "fricas")

```
output
1/108*(36*b*e^3*g^(3*m - 1)*k*m*n*log(x)*log((f*x^m + e)/e) + 36*b*e^3*g^(
      3*m - 1)*k*n*dilog(-(fxx^m + e)/e + 1) - 4*(3*b*f^3*k*m*log(c) + 3*a*f^3*k*m - 2*b*f^3*k*n - 3*(3*b*f^3*m*log(c) + 3*a*f^3*m - b*f^3*n)*log(d) + 3*(
      b*f^3*krm*n - 3*b*f^3*m*n*log(d))*log(x))*g^3*m - 1)*x^3+3*(6*b*e*f)\hat{z}*k*m*n*log(x) + 6*b*e*f^2*k*m*log(c) + 6*a*e*f^2*k*m - 5*b*e*f^2*k*n)*g^
      (3*m - 1)*x^-(2*m) - 12*(3*b*e^2*f*k*m*n*log(x) + 3*b*e^2*f*k*m*log(c) + 3*a*e^2*f*k*m - 4*b*e^2*f*k*n)*g^(3*m - 1)*x^m + 12*(3*b*f^3*k*m*n*log(x) +3*b*f^3*k*m*log(c) + 3*a*f^3*k*m - b*f^3*k*n)*g^3*m - 1)*x^3(3*m) + (3*b*e^3*k*m*log(c) + 3*a*e^3*k*m - b*e^3*k*n)*g^*(3*m - 1))*log(f*x^m + e))/(f^2)3*m^2)
```
### **3.150.6 Sympy [F(-1)]**

Timed out.

$$
\int (gx)^{-1+3m} (a+b \log (cx^n)) \log \left(d(e+f x^m)^k\right) dx = \text{Timed out}
$$

✞ ☎

✝ ✆

✞ ☎

<span id="page-1016-1"></span>✝ ✆

<span id="page-1016-0"></span>✝ ✆

✞ ☎

input <mark>integrate((g\*x)\*\*(-1+3\*m)\*(a+b\*ln(c\*x\*\*n))\*ln(d\*(e+f\*x\*\*m)\*\*k),x)</mark>

output <mark>Timed out</mark>

#### **3.150.7 Maxima [F]**

$$
\int (gx)^{-1+3m} (a+b \log (cx^n)) \log \left(d(e+fx^m)^k\right) dx
$$

$$
= \int (b \log (cx^n) + a)(gx)^{3m-1} \log \left((fx^m+e)^k d\right) dx
$$

 $\left( \begin{array}{cc} \bullet & \bullet & \bullet \\ \bullet & \bullet & \bullet \end{array} \right)$ 

✞ ☎

```
input <mark>integrate((g*x)^(-1+3*m)*(a+b*log(c*x^n))*log(d*(e+f*x^m)^k),x, algorithm=</mark>
   ✞ ☎
   "maxima")
```

```
output
1/9*(3*b*g^(3*m)*m*x^(3*m)*log(x^n) + (3*a*g^(3*m)*m + (3*g^(3*m)*m*log(c)
       - g<sup>(\frac{3+m}{m})\cdot b) *x^{\infty}(3+m) * log((f*x^m + e)^k)/(g*m^2) + integrate(-1/9*((3*</sup>
      (f*g^(3*m)*k*m - 3*f*g^(3*m)*m*log(d))*a - (f*g^(3*m)*k*n - 3*(f*g^(3*m)*k*m - 3*f*g<sup>o</sup>(3*m)*m*log(d))*log(c))*b)*x<sup>o</sup>(4*m) - 9*(b*e*g<sup>o</sup>(3*m)*m*log(c)*lo
      g(d) + a*e*g^(3*m)*m*log(d))*x^(3*m) - 3*(3*b*e*g^(3*m)*m*x^(3*m)*log(d) -
       (f*g^(3*m)*k*m - 3*f*g^(3*m)*m*log(d))*b*x^(4*m))*log(x^n))/(f*g*m*x*x^m)+ e*g*m*x), x)
     ✝ ✆
```

```
3.150.(gx)^{-1+3m} (a+b \log (cx^n)) \log (d(e+f x^m)^k) dx
```
## **3.150.8 Giac [F]**

$$
\int (gx)^{-1+3m} (a+b \log (cx^n)) \log \left(d(e+f x^m)^k\right) dx
$$

$$
= \int (b \log (cx^n) + a)(gx)^{3m-1} \log \left((fx^m+e)^k d\right) dx
$$

✞ ☎

✞ ☎

<span id="page-1017-0"></span>✝ ✆

input <mark>integrate((g\*x)^(-1+3\*m)\*(a+b\*log(c\*x^n))\*log(d\*(e+f\*x^m)^k),x, algorithm=</mark> "giac") ✝ ✆

output  $integrate((b*log(c*x^n) + a)*(gxx)^((3*m - 1)*log((fx^n m + e)^k*x), x)$ 

## **3.150.9 Mupad [F(-1)]**

Timed out.

$$
\int (gx)^{-1+3m} (a+b \log (cx^n)) \log \left(d(e+f x^m)^k\right) dx
$$

$$
= \int \ln \left(d(e+f x^m)^k\right) (gx)^{3m-1} (a+b \ln (cx^n)) dx
$$

✝ ✆

✞ ☎

✝ ✆

 $\text{input}$   $\text{int}(\log(\text{d*}(e + f * x \hat{\ }^m)^k x) * (g * x) \hat{\ } (3 * m - 1) * (a + b * \log(c * x \hat{\ }^n)) , x)$ ✞ ☎

output  $int(log(d*(e + f*x\hat{m})\hat{k})*(g*x)\hat{ }(3*x) - 1)*(a + b*log(c*x\hat{ }n)), x)$ 

#### **3.151** R  $(gx)^{-1+2m} (a+b \log (cx^n)) \log (d(e+f(x^m))^k)$ *dx*

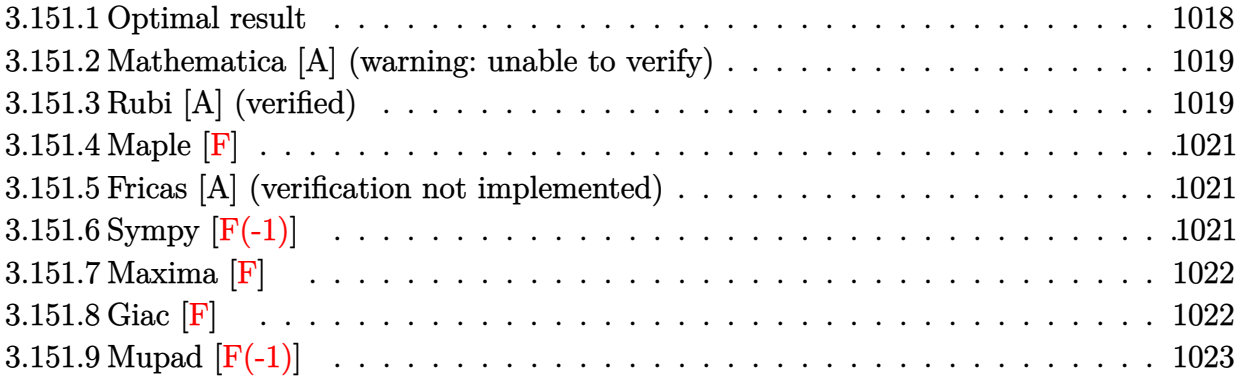

#### <span id="page-1018-0"></span>**3.151.1 Optimal result**

Integrand size  $= 32$ , antiderivative size  $= 363$ 

$$
\begin{aligned}&\int (gx)^{-1+2m} \left(a+b\log\left(cx^{n}\right)\right) \log\left(d(e+fx^{m})^{k}\right) dx\\&=\frac{bkn(gx)^{2m}}{4gm^{2}}-\frac{3beknx^{-m}(gx)^{2m}}{4fgm^{2}}-\frac{k(gx)^{2m}\left(a+b\log\left(cx^{n}\right)\right)}{4gm}\\&+\frac{ekx^{-m}(gx)^{2m}\left(a+b\log\left(cx^{n}\right)\right)}{2fgm}+\frac{be^{2}knx^{-2m}(gx)^{2m}\log\left(e+fx^{m}\right)}{4f^{2}gm^{2}}\\&+\frac{be^{2}knx^{-2m}(gx)^{2m}\log\left(-\frac{fx^{m}}{e}\right)\log\left(e+fx^{m}\right)}{2f^{2}gm^{2}}\\&-\frac{e^{2}kx^{-2m}(gx)^{2m}\left(a+b\log\left(cx^{n}\right)\right)\log\left(e+fx^{m}\right)}{2f^{2}gm}-\frac{bn(gx)^{2m}\log\left(d(e+fx^{m})^{k}\right)}{4gm^{2}}\\&+\frac{(gx)^{2m}\left(a+b\log\left(cx^{n}\right)\right)\log\left(d(e+fx^{m})^{k}\right)}{2gm}+\frac{be^{2}knx^{-2m}(gx)^{2m}\operatorname{PolyLog}\left(2,1+\frac{fx^{m}}{e}\right)}{2f^{2}gm^{2}}\end{aligned}
$$

<span id="page-1018-1"></span>output\n
$$
\frac{1}{4*bk*na*(gxx)^(2*m)}/g/m^2-3/4*b*e*k*n*(gxx)^(2*m)/f/g/m^2/(x^m)-1/4*k*(g*x)^(2*m)*(a+b*ln(c*x^n))/g/m+1/2*e*k*(gxx)^(2*m)*(a+b*ln(c*x^n))/f/g/m/(x^m)+1/4*b*e^2*k*n*(gxx)^(2*m)*ln(e+f*x^m)/f^2/g/m^2/(x^2*m))+1/2*b*e^2*k*x\nn*(gxx)^(2*m)*ln(-f*x^m)e)*ln(e+f*x^m)/f^2/g/m^2/(x^2*m))-1/2*e^2*k*(gxx)\n(2*m)*(a+b*ln(c*x^n))*ln(e+f*x^m)/f^2/g/m/(x^2*m))-1/4*b*n*(gxx)^(2*m)*1\nn(d*(e+f*x^m)^k)/g/m^2+1/2*(gxx)^(2*m)*(a+b*ln(c*x^m))*ln(d*(e+f*x^m)^k)/g\nm+1/2*b*e^2*k*n*(gxx)^(2*m)*polylog(2,1+f*x^m/e)/f^2/g/m^2/(x^2/m))
$$

#### **3.151.2 Mathematica [A] (warning: unable to verify)**

Time  $= 0.39$  (sec), antiderivative size  $= 352$ , normalized size of antiderivative  $= 0.97$ 

✞ ☎

✝ ✆

✞ ☎

$$
\int (gx)^{-1+2m} (a+b \log (cx^n)) \log \left(d(e+f x^m)^k\right) dx
$$
\n
$$
= \frac{x^{-2m} (gx)^{2m} \left(2aefkmx^m - 3befknx^m - af^2kmx^{2m} + bf^2knx^{2m} + 2be^2km^2n \log^2(x) + 2befkmx^m \log (c^2m^2 + 2be^2m^2n \log^2(x))\right)}{2a^2m}
$$

input Integrate[(g\*x)^(-1 + 2\*m)\*(a + b\*Log[c\*x^n])\*Log[d\*(e + f\*x^m)^k],x]

```
output <mark>((g*x)^(2*m)*(2*a*e*f*k*m*x^m - 3*b*e*f*k*n*x^m - a*f^2*k*m*x^(2*m) + b*f^</mark>
        2*k*n*x^(2*m) + 2*b*e^2*k*m^2*n*Log[x]^2 + 2*b*e*f*k*m*x^m*Log[c*x^n] - b*f^2*k*m*x^(2*m)*Log[c*x^n] - 2*a*e^2*k*m*Log[e - e*x^m] + b*e^2*k*n*Log[e- e*x^m] - 2*b*e^2*k*m*Log[c*x^n]*Log[e - e*x^m] + 2*b*e^2*k*n*Log[-((f*x^
        m)/e)]*Log[e + f*x^m] + e^2*k*m*Log[x]*(-2*a*m + b*n - 2*b*m*Log[c*x^n] +
        2*b*n*Log[e - e*x^m] - 2*b*n*Log[e + f*x^m]) + 2*a*f^2*m*x^(2*m)*Log[d*(e - e*x^m)] - 2*b*h*Log[d*])+ f*x^m)^k] - b*f^2*n*x^(2*m)*Log[d*(e + f*x^m)^k] + 2*b*f^2*m*x^(2*m)*Log
         [c*x^n] * Log[d * (e + f * x^m)^k] + 2 * b * e^2 * k * n * PolyLog[2, 1 + (f * x^m)/e]))/(4*f^2*g*m^2*x^(2*m))\left( \left( \right) \left( \left( \right) \left( \right) \left( \left( \right) \left( \left( \right) \left( \left( \right) \left( \right) \left( \left( \right) \left( \left( \right) \left( \right) \left( \left( \right) \left( \left( \right) \left( \left( \right) \left(
```
#### <span id="page-1019-0"></span>**3.151.3 Rubi [A] (verified)**

Time  $= 0.63$  (sec), antiderivative size  $= 356$ , normalized size of antiderivative  $= 0.98$ , number of steps used = 2, number of rules used = 2,  $\frac{\text{number of rules}}{\text{integral size}}$  = 0.062, Rules used  $= \{2823, 2009\}$ 

Below are the steps used by Rubi to obtain the solution. The rule number used for the transformation is given above next to the arrow. The rules definitions used are listed below.

$$
\int (gx)^{2m-1} (a+b \log (cx^n)) \log (d(e+f x^m)^k) dx
$$
  
2823

$$
-bn \int \left( -\frac{e^{2}k(gx)^{2m}\log(fx^{m}+e)\,x^{-2m-1}}{2f^{2}gm} + \frac{ek(gx)^{2m}x^{-m-1}}{2fgm} - \frac{k(gx)^{2m}}{4gmx} + \frac{(gx)^{2m}\log\left(d(fx^{m}+e)^{k}\right)}{2gmx}\right) dx + \frac{(gx)^{2m}(a+b\log(cx^{n}))\log\left(d(e+fx^{m})^{k}\right)}{2gm} - \frac{e^{2}kx^{-2m}(gx)^{2m}\log(e+fx^{m})(a+b\log(cx^{n}))}{2f^{2}gm} + \frac{2f^{2}gm}{4gm}
$$
  
\n
$$
= \frac{ekx^{-m}(gx)^{2m}(a+b\log(cx^{n}))}{2fgm} - \frac{k(gx)^{2m}(a+b\log(cx^{n}))}{4gm}
$$
  
\n
$$
\frac{(gx)^{2m}(a+b\log(cx^{n}))\log\left(d(e+fx^{m})^{k}\right)}{2gm} - \frac{e^{2}kx^{-2m}(gx)^{2m}\log(e+fx^{m})(a+b\log(cx^{n}))}{4gm} + \frac{2f^{2}gm}{2f^{2}gm}
$$
  
\n
$$
= \frac{ekx^{-m}(gx)^{2m}(a+b\log(cx^{n}))}{2fgm} - \frac{k(gx)^{2m}(a+b\log(cx^{n}))}{4gm} - \frac{e^{2}kx^{-2m}(gx)^{2m}\log(e+fx^{m})}{4f^{2}gm^{2}} - \frac{e^{2}kx^{-2m}(gx)^{2m}\log(e+fx^{m})}{4f^{2}gm^{2}} - \frac{e^{2}kx^{-2m}(gx)^{2m}m}{4f^{2}gm^{2}} - \frac{e^{2}kx^{-2m}(gx)^{2m}m}{4f^{2}gm^{2}} - \frac{e^{2}kx^{-2m}(gx)^{2m}m}{4f^{2}gm^{2}} - \frac{e^{2}kx^{-2m}(gx)^{2m}m}{4f^{2}gm^{2}}
$$

 ${\rm input}\,\big|\,{\tt Int}\, \hbox{I}({\tt g} * {\tt x}) \,\hat{}\,(-1\,+\,2*{\tt m}) \, * ({\tt a}\,+\, {\tt b} * {\tt Log}\, \hbox{I}({\tt c} * {\tt x} \,\hat{}\, {\tt n}]) \, * {\tt Log}\, \hbox{I}({\tt d} * ({\tt e}\,+\,f * {\tt x} \,\hat{}\, {\tt m}) \,\hat{}\, {\tt k}]\,, {\tt x} \big]$ 

output 
$$
-1/4*(k*(g*x)^(2*m)*(a + b*Log[c*x^n]))/(g*m) + (e*k*(g*x)^(2*m)*(a + b*Log[c*x^n]))/(2*f*g*m*x^m) - (e^2*k*(gx^)(2*m)*(a + b*Log[c*x^n))*Log[e + f*x^m))/(2*f^2*g*m*x^(2*m)) + ((g*x)^(2*m)*(a + b*Log[c*x^n))*Log[d*(e + f*x^m)/k])/(2*g*m) - b*n*(-1/4*(k*(g*x)^(2*m))/(g*m^2) + (3*e*k*(g*x)^(2*m))  
/(4*f*g*m^2*x^m) - (e^2*k*(g*x)^(2*m)*Log[e + f*x^m])/(4*f^2*g*m^2*x^(2*m)  
) - (e^2*k*(g*x)^(2*m)*Log[-((f*x^m)/e)]*Log[e + f*x^m])/(2*f^2*g*m^2*x^(2*m)  
+ ((g*x)^(2*m)*Log[d*(e + f*x^m)*k])/(4*g*m^2) - (e^2*k*(g*x)^(2*m)*p  
olyLog[2, 1 + (f*x^m)/e])/(2*f^2*g*m^2*x^(2*m)))
$$

✞ ☎

 $\left($   $\left($   $\right)$   $\left($   $\left($   $\right)$   $\left($   $\left($   $\right)$   $\left($   $\left($   $\right)$   $\left($   $\left($   $\right)$   $\left($   $\left($   $\right)$   $\left($   $\left($   $\right)$   $\left($   $\left($   $\right)$   $\left($   $\left($   $\right)$   $\left($   $\left($   $\right)$   $\left($   $\left($   $\right)$   $\left($   $\left($   $\right)$   $\left($ 

✞ ☎

✝ ✆

✞ ☎

✝ ✆

✞ ☎

#### **3.151.3.1 Defintions of rubi rules used**

rule 2009 <mark>Int[u\_, x\_Symbol] :> Simp[IntSum[u, x], x] /; SumQ[u]</mark>

```
rule 2823 <mark>Int[Log[(d_.)*((e_) + (f_.)*(x_)^(m_.))^(r_.)]*((a_.) + Log[(c_.)*(x_)^(n_.</mark>
        )]*(b_.))*((g_.)*(x_))^(q_.), x_Symbol] :> With[{u = IntHide[(g*x)^q*Log[d*
        (e + f*x^m)^r], x]}, Simp[(a + b*Log[c*x^n]) u, x] - Simp[b*n Int[1/x
         u, x], x]] /; FreeQ[{a, b, c, d, e, f, g, r, m, n, q}, x] && (IntegerQ[(q
        + 1)/m] || (RationalQ[m] && RationalQ[q])) && NeQ[q, -1]
        \left( \begin{array}{cc} \text{ } & \text{ } \\ \text{ } & \text{ } \end{array} \right)
```
<span id="page-1020-0"></span> $3.151.$  $(gx)^{-1+2m} (a+b \log (cx^n)) \log (d(e+f x^m)^k) dx$ 

### **3.151.4 Maple [F]**

$$
\int \left(gx\right)^{2m-1}\left(a+b\ln\left(c\,x^{n}\right)\right)\ln\left(d(e+f\,x^{m})^{k}\right)dx
$$

✞ ☎

 $\left($   $\left($   $\right)$   $\left($   $\left($   $\right)$   $\left($   $\left($   $\right)$   $\left($   $\left($   $\right)$   $\left($   $\left($   $\right)$   $\left($   $\left($   $\right)$   $\left($   $\left($   $\right)$   $\left($   $\left($   $\right)$   $\left($   $\left($   $\right)$   $\left($   $\left($   $\right)$   $\left($   $\left($   $\right)$   $\left($   $\left($   $\right)$   $\left($ 

✞ ☎

<span id="page-1021-0"></span>✝ ✆

✞ ☎

✝ ✆

input <mark>int((g\*x)^(2\*m-1)\*(a+b\*ln(c\*x^n))\*ln(d\*(e+f\*x^m)^k),x)</mark>

output <mark>int((g\*x)^(2\*m-1)\*(a+b\*ln(c\*x^n))\*ln(d\*(e+f\*x^m)^k),x)</mark>

#### **3.151.5 Fricas [A] (verification not implemented)**

Time  $= 0.30$  (sec), antiderivative size  $= 301$ , normalized size of antiderivative  $= 0.83$ 

$$
\int (gx)^{-1+2m} (a+b \log (cx^n)) \log \left(d(e+f x^m)^k\right) dx =
$$
\n
$$
- \frac{2 \log^2 2^{2m-1} \operatorname{lcm} \log (x) \log \left(\frac{fx^m+e}{e}\right) + 2 \log^2 2^{2m-1} \operatorname{lcm} \text{Li}_2\left(-\frac{fx^m+e}{e}+1\right) + \left(\frac{bf^2}{km} \log (c) + af^2 \text{km} - \frac{bf^2}{2m}\right)}{\log (c^2 + 2\log^2 2m^2)}.
$$

input <mark>integrate((g\*x)^(-1+2\*m)\*(a+b\*log(c\*x^n))\*log(d\*(e+f\*x^m)^k),x, algorithm=</mark> "fricas")

```
output
-1/4*(2*b*e^2*g^(2*m - 1)*k*m*n*log(x)*log((f*x^m + e)/e) + 2*b*e^2*g^(2*m
     ✞ ☎
      - 1)*k*n*dilog(-(f*x^m + e)/e + 1) + (b*f^2*k*m*log(c) + a*f^2*k*m - b*f^
     2*k*n - (2*b*f^2*m*log(c) + 2*a*f^2*m - b*f^2*n)*log(d) + (b*f^2*k*m*n - 2*b*f^2*m*n*log(d))*log(x))*g^2*m - 1)*x^2(2*m) - (2*b*e*f*k*m*n*log(x) + 2*b*e*f*k*m*log(c) + 2*a*e*f*k*m - 3*b*e*f*k*n)*g^(2*m - 1)*x^m - ((2*b*f^2
     *k*m*n*log(x) + 2*b*f^2*k*m*log(c) + 2*a*f^2*k*m - b*f^2*k*n)*g^2(*m - 1)*x^-(2*m) - (2*b*e^2*k*m*log(c) + 2*a*e^2*k*m - b*e^2*k*n)*g^-(2*m - 1))*log(f*x^m + e))/(f^2*m^2)
```
### **3.151.6 Sympy [F(-1)]**

Timed out.

$$
\int (gx)^{-1+2m} (a+b \log (cx^n)) \log \left(d(e+f x^m)^k\right) dx = \text{Timed out}
$$

✞ ☎

✝ ✆

✞ ☎

<span id="page-1021-2"></span>✝ ✆

<span id="page-1021-1"></span>✝ ✆

input <mark>integrate((g\*x)\*\*(-1+2\*m)\*(a+b\*ln(c\*x\*\*n))\*ln(d\*(e+f\*x\*\*m)\*\*k),x)</mark>

output <mark>Timed out</mark>

$$
3.151.\qquad \int(gx)^{-1+2m}\,(a+b\log{(cx^n)})\log{\left(d(e+f x^m)^k\right)}\;dx
$$

### **3.151.7 Maxima [F]**

$$
\int (gx)^{-1+2m} (a+b \log (cx^n)) \log \left(d(e+f x^m)^k\right) dx
$$

$$
= \int (b \log (cx^n) + a)(gx)^{2m-1} \log \left((fx^m+e)^k d\right) dx
$$

✞ ☎

✝ ✆

input <mark>integrate((g\*x)^(-1+2\*m)\*(a+b\*log(c\*x^n))\*log(d\*(e+f\*x^m)^k),x, algorithm=</mark> "maxima")

```
output
1/4*(2*b*g^(2*m)*m*x^(2*m)*log(x^n) + (2*a*g^(2*m)*m + (2*g^(2*m)*m*log(c)
     ✞ ☎
      -g^(2*m)*n)*b)*x^(2*m))*log((f*x^m + e)^k)/(g*m^2) + integrate(-1/4*((2*))(f*g^(2*m)*k*m - 2*f*g^(2*m)*m*log(d))*a - (f*g^(2*m)*k*n - 2*(f*g^(2*m)*kkr)))*m - 2*f*g^(2*m)*m*log(d))*log(c))*b)*x^(3*m) - 4*(b*e*g^(2*m)*m*log(c)*lo
     g(d) + a*e*g^(2*m)*m*log(d))*x^(2*m) - 2*(2*b*e*g^(2*m)*m*x^(2*m)*log(d) -
      (f*g^(2*m)*k*m - 2*f*g^(2*m)*m*log(d))*b*x^(3*m))*log(x^n))/(f*g*m*x*x^m)+ e*g*m*x), x)
```
### **3.151.8 Giac [F]**

$$
\int (gx)^{-1+2m} (a+b \log(cx^n)) \log \left(d(e+fx^m)^k\right) dx
$$

$$
= \int (b \log(cx^n) + a)(gx)^{2m-1} \log \left((fx^m+e)^k d\right) dx
$$

✞ ☎

✝ ✆

✞ ☎

<span id="page-1022-1"></span>✝ ✆

<span id="page-1022-0"></span>✝ ✆

input integrate((g\*x)^(-1+2\*m)\*(a+b\*log(c\*x^n))\*log(d\*(e+f\*x^m)^k),x, algorithm= "giac")

output <mark>integrate((b\*log(c\*x^n) + a)\*(g\*x)^(2\*m - 1)\*log((f\*x^m + e)^k\*d), x)</mark>

# **3.151.9 Mupad [F(-1)]**

Timed out.

$$
\int (gx)^{-1+2m} (a+b \log (cx^n)) \log \left(d(e+f x^m)^k\right) dx
$$

$$
= \int \ln \left(d\left(e+f\right x^m)^k\right) (gx)^{2m-1} (a+b \ln (cx^n)) dx
$$

✞ ☎

✝ ✆

✞ ☎

✝ ✆

input  $\int \int \frac{1}{\log(\det(\mathrm{e} + \mathrm{f} \cdot \mathrm{x}^m)^k x) \cdot (\mathrm{g} \cdot \mathrm{x})^k}(\mathrm{g} \cdot \mathrm{x}^m - 1) \cdot (\mathrm{a} + \mathrm{b} \cdot \log(\mathrm{g} \cdot \mathrm{x}^m)) \cdot \mathrm{x})$ 

output  $int(log(d*(e + f*x^m)^k)(gxx)^{m}(2*x) - 1)*(a + b*log(c*x^m)), x)$ 

#### **3.152** R  $(gx)^{-1+m} (a+b \log (cx^n)) \log (d(e+f x^m)^k)$ *dx*

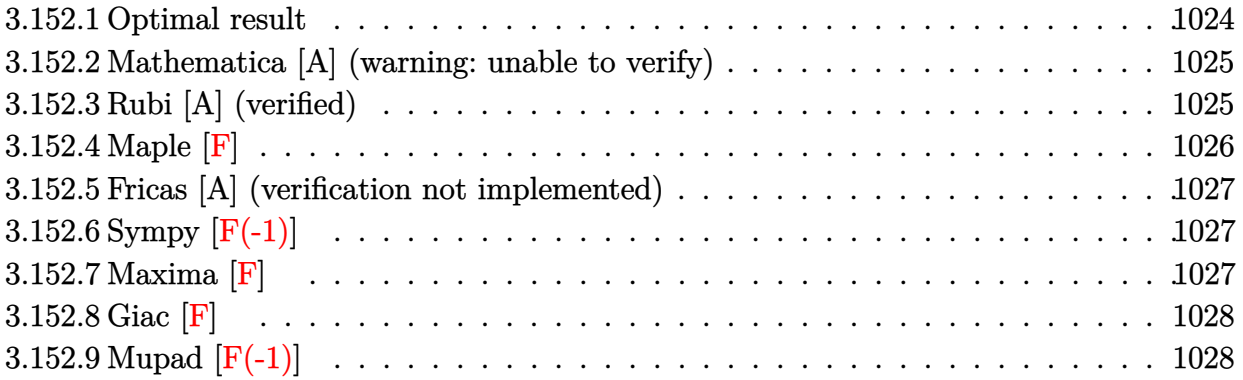

#### <span id="page-1024-0"></span>**3.152.1 Optimal result**

Integrand size  $= 30$ , antiderivative size  $= 255$ 

$$
\begin{aligned} &\int (gx)^{-1+m} \left(a+b\log\left(cx^n\right)\right) \log \left(d(e+fx^m)^k\right) \, dx \\ &= \frac{2bkn(gx)^m}{gm^2} - \frac{k(gx)^m \left(a+b\log\left(cx^n\right)\right)}{gm} - \frac{beknx^{-m}(gx)^m \log\left(e+fx^m\right)}{fgm^2} \\ &- \frac{beknx^{-m}(gx)^m \log\left(-\frac{fx^m}{e}\right) \log\left(e+fx^m\right)}{fgm^2} \\ &+ \frac{ekx^{-m}(gx)^m \left(a+b\log\left(cx^n\right)\right) \log\left(e+fx^m\right)}{fgm} - \frac{bn(gx)^m \log\left(d(e+fx^m)^k\right)}{gm^2} \\ &+ \frac{(gx)^m \left(a+b\log\left(cx^n\right)\right) \log\left(d(e+fx^m)^k\right)}{gm} - \frac{beknx^{-m}(gx)^m \operatorname{PolyLog}\left(2,1+\frac{fx^m}{e}\right)}{fgm^2} \end{aligned}
$$

✞ ☎

<span id="page-1024-1"></span>

output 2\*b\*k\*n\*(g\*x)^m/g/m^2-k\*(g\*x)^m\*(a+b\*ln(c\*x^n))/g/m-b\*e\*k\*n\*(g\*x)^m\*ln(e+f \*x^m)/f/g/m^2/(x^m)-b\*e\*k\*n\*(g\*x)^m\*ln(-f\*x^m/e)\*ln(e+f\*x^m)/f/g/m^2/(x^m) +e\*k\*(g\*x)^m\*(a+b\*ln(c\*x^n))\*ln(e+f\*x^m)/f/g/m/(x^m)-b\*n\*(g\*x)^m\*ln(d\*(e+f  $*\pi^m$ )^k)/g/m^2+(g\*x)^m\*(a+b\*ln(c\*x^n))\*ln(d\*(e+f\*x^m)^k)/g/m-b\*e\*k\*n\*(g\*x)  $\hat{m}$ \*polylog(2,1+f\*x^m/e)/f/g/m^2/(x^m) ✝ ✆

#### **3.152.2 Mathematica [A] (warning: unable to verify)**

Time  $= 0.29$  (sec), antiderivative size  $= 268$ , normalized size of antiderivative  $= 1.05$ 

✞ ☎

✝ ✆

✞ ☎

$$
\int (gx)^{-1+m} (a+b \log (cx^n)) \log \left(d(e+fx^m)^k\right) dx =
$$
\n
$$
-\frac{x^{-m} (gx)^m \left( afkmx^m - 2bfknx^m + bekm^2n \log^2(x) + bfkmx^m \log (cx^n) - aekm \log(e-cx^m) + bekm^m\right)}{a^2}
$$

input <mark>Integrate[(g\*x)^(-1 + m)\*(a + b\*Log[c\*x^n])\*Log[d\*(e + f\*x^m)^k],x]</mark>

```
output|<del>-(((g*x)^m*(a*f*k*m*x^m - 2*b*f*k*n*x^m + b*e*k*m^2*n*Log[x]^2 + b*f*k*m*x</del>
      \texttt{Gm*Log}[c*x^n] - a*e*k*m*Log[e - e*x^m] + b*e*k*n*Log[e - e*x^m] - b*e*k*m*
     Log[c*x^n]*Log[e - e*x^m] + b*e*k*n*Log[-((f*x^m)/e)]*Log[e + f*x^m] - e*k
      *m*Log[x]*(a*m - b*n + b*mkLog[c*x^n] - b*n*Log[e - e*x^m] + b*n*Log[e + f*\mathbf{x}<sup>n</sup>]) - a*f*m*x^m*Log[d*(e + f*x^m)^k] + b*f*n*x^m*Log[d*(e + f*x^m)^k] -
      b*f*m*x^m*Log[c*x^n]*Log[d*(e + f*x^m)*k] + b*e*k*n*PolyLog[2, 1 + (f*x^m)(e])/(f*g*m^2*x^m)✝ ✆
```
### <span id="page-1025-0"></span>**3.152.3 Rubi [A] (verified)**

Time  $= 0.48$  (sec), antiderivative size  $= 246$ , normalized size of antiderivative  $= 0.96$ , number of steps used = 2, number of rules used = 2,  $\frac{\text{number of rules}}{\text{integral size}}$  = 0.067, Rules used  $= \{2823, 2009\}$ 

Below are the steps used by Rubi to obtain the solution. The rule number used for the transformation is given above next to the arrow. The rules definitions used are listed below.

$$
\int (gx)^{m-1} (a+b \log (cx^n)) \log (d(e+f x^m)^k) dx
$$
  
\n
$$
\int 2823
$$
  
\n
$$
-bn \int \left( \frac{ek(gx)^m \log (fx^m+e) x^{-m-1}}{fgm} - \frac{k(gx)^m}{gmx} + \frac{(gx)^m \log (d(fx^m+e)^k)}{gmx} \right) dx +
$$
  
\n
$$
\frac{(gx)^m (a+b \log (cx^n)) \log (d(e+f x^m)^k)}{gm} + \frac{ekx^{-m}(gx)^m \log (e+f x^m) (a+b \log (cx^n))}{fgm} - \frac{k(gx)^m (a+b \log (cx^n))}{gm}
$$
  
\n
$$
\downarrow 2009
$$

3.152. 
$$
\int (gx)^{-1+m} (a+b \log (cx^n)) \log \left( d(e+f x^m)^k \right) dx
$$

$$
\frac{(gx)^m\left(a+b\log\left(cx^n\right)\right)\log\left(d(e+f x^m)^k\right)}{gm} + \frac{ekx^{-m}(gx)^m\log\left(e+f x^m\right)\left(a+b\log\left(cx^n\right)\right)}{fgm} - \frac{k(gx)^m\left(a+b\log\left(cx^n\right)\right)}{gm} - \frac{gm}{fgm^2} - \frac{k(x^{-m}(gx)^m\log\left(2,\frac{fx^m}{e}+1\right)}{fgm^2} + \frac{ekx^{-m}(gx)^m\log\left(e+f x^m\right)}{fgm^2} + \frac{ekx^{-m}(gx)^m\log\left(e+f x^m\right)}{fgm^2} + \frac{ekx
$$

✞ ☎

 $\left( \begin{array}{cc} \bullet & \bullet & \bullet \\ \bullet & \bullet & \bullet \end{array} \right)$ 

 $\left($   $\left($   $\right)$   $\left($   $\left($   $\right)$   $\left($   $\left($   $\right)$   $\left($   $\left($   $\right)$   $\left($   $\left($   $\right)$   $\left($   $\left($   $\right)$   $\left($   $\left($   $\right)$   $\left($   $\left($   $\right)$   $\left($   $\left($   $\right)$   $\left($   $\left($   $\right)$   $\left($   $\left($   $\right)$   $\left($   $\left($   $\right)$   $\left($ 

✞ ☎

✝ ✆

✞ ☎

 ${\rm input}\,\big|\,{\tt Int}\, \hbox{\sf L}(g*x)\char`\$  (-1 + m)\*(a + b\*Log[c\*x^n])\*Log[d\*(e + f\*x^m)^k],x]

output 
$$
-( (k*(g*x)^m*(a + b*Log[c*x^n]))/(g*m)) + (e*k*(g*x)^m*(a + b*Log[c*x^n))*Log[e + fx^m])/(f*g*m*x^m) + ((g*x)^m*(a + b*Log[c*x^n))*Log[d*(e + f*x^m)^(g*m) - b*n*((-2*k*(g*x)^m)/(g*m^2) + (e*k*(g*x)^mkLog[e + f*x^m])/(f*g*m^2*x^m) + (e*k*(g*x)^mkLog[-((f*x^m)/e)]*Log[e + f*x^m])/(f*g*m^2*x^m) + ((g*x)^mkLog[d*(e + f*x^m)^k])(g*m^2) + (e*k*(g*x)^mkPolyLog[2, 1 + (f*x^m)/e])/(f*g*m^2*x^m))
$$

#### **3.152.3.1 Defintions of rubi rules used**

rule 2009 <mark>Int[u\_, x\_Symbol] :> Simp[IntSum[u, x], x] /; SumQ[u]</mark>

rule 2823 <mark>Int[Log[(d\_.)\*((e\_) + (f\_.)\*(x\_)^(m\_.))^(r\_.)]\*((a\_.) + Log[(c\_.)\*(x\_)^(n\_.</mark> )]\*(b\_.))\*((g\_.)\*(x\_))^(q\_.), x\_Symbol] :> With[{u = IntHide[(g\*x)^q\*Log[d\*  $(e + f*x^m)^r$ , x]}, Simp[(a + b\*Log[c\*x^n]) u, x] - Simp[b\*n Int[1/x u, x], x]] /; FreeQ[{a, b, c, d, e, f, g, r, m, n, q}, x] && (IntegerQ[(q + 1)/m] || (RationalQ[m] && RationalQ[q])) && NeQ[q, -1]

### **3.152.4 Maple [F]**

$$
\int \left(gx\right)^{m-1}\left(a+b\ln\left(c\,x^{n}\right)\right)\ln\left(d(e+f\,x^{m})^{k}\right)dx
$$

✝ ✆

<span id="page-1026-1"></span>✝ ✆

<span id="page-1026-0"></span>✝ ✆

input <mark>int((g\*x)^(m-1)\*(a+b\*ln(c\*x^n))\*ln(d\*(e+f\*x^m)^k),x)</mark> ✞ ☎

output <mark>int((g\*x)^(m-1)\*(a+b\*ln(c\*x^n))\*ln(d\*(e+f\*x^m)^k),x)</mark> ✞ ☎

3.152. 
$$
\int (gx)^{-1+m} (a+b \log (cx^n)) \log \left( d(e+f x^m)^k \right) dx
$$

#### **3.152.5 Fricas [A] (verification not implemented)**

Time  $= 0.30$  (sec), antiderivative size  $= 196$ , normalized size of antiderivative  $= 0.77$ 

✞ ☎

 $\left($   $\left($   $\right)$   $\left($   $\left($   $\right)$   $\left($   $\left($   $\right)$   $\left($   $\left($   $\right)$   $\left($   $\left($   $\right)$   $\left($   $\left($   $\right)$   $\left($   $\left($   $\right)$   $\left($   $\left($   $\right)$   $\left($   $\left($   $\right)$   $\left($   $\left($   $\right)$   $\left($   $\left($   $\right)$   $\left($   $\left($   $\right)$   $\left($ 

<span id="page-1027-0"></span>✝ ✆

$$
\int (gx)^{-1+m} (a+b \log (cx^n)) \log \left(d(e+fx^m)^k\right) dx
$$
\n
$$
= \frac{beg^{m-1}kmn \log (x) \log \left(\frac{fx^m+e}{e}\right)+beg^{m-1}kn \text{Li}_2\left(-\frac{fx^m+e}{e}+1\right)-\left(bfkm \log (c)+afkm-2bfkn-\left(bfm\right)\right)}{b}
$$

input <mark>integrate((g\*x)^(-1+m)\*(a+b\*log(c\*x^n))\*log(d\*(e+f\*x^m)^k),x, algorithm="f</mark> ricas")

```
output
(b*e*g^(m - 1)*k*m*n*log(x)*log((f*x^m + e)/e) + b*e*g^(m - 1)*k*n*dilog(-
     ✞ ☎
     (f*x^m + e)/e + 1) - (b*f*k*m*log(c) + a*f*k*m - 2*b*f*k*n - (b*f*m*log(c))+ a*f*m - b*f*n)*log(d) + (b*f*k*m*n - b*f*m*n*log(d))*log(x))*g^(m - 1)*x^m + ((b*f*k*m*n*log(x) + b*f*k*m*log(c) + a*f*k*m - b*f*k*n)*g<sup>^</sup>(m - 1)*x
     \hat{m} + (b*e*k*m*log(c) + a*e*k*m - b*e*k*n)*g^(m - 1))*log(f*x^m + e))/(f*m^
     2)
```
## **3.152.6 Sympy [F(-1)]**

Timed out.

$$
\int (gx)^{-1+m} (a+b \log (cx^n)) \log \left( d(e+fx^m)^k \right) dx = \text{Timed out}
$$

✞ ☎

✝ ✆

✞ ☎

<span id="page-1027-1"></span>✝ ✆

input <mark>integrate((g\*x)\*\*(-1+m)\*(a+b\*ln(c\*x\*\*n))\*ln(d\*(e+f\*x\*\*m)\*\*k),x)</mark>

output <mark>Timed out</mark>

### **3.152.7 Maxima [F]**

$$
\int (gx)^{-1+m} (a+b \log (cx^n)) \log \left(d(e+fx^m)^k\right) dx
$$

$$
= \int (b \log (cx^n) + a)(gx)^{m-1} \log \left((fx^m+e)^k d\right) dx
$$

3.152. R  $(gx)^{-1+m}(a+b\log(cx^n))\log(d(e+fx^m)^k) dx$  input <mark>integrate((g\*x)^(-1+m)\*(a+b\*log(c\*x^n))\*log(d\*(e+f\*x^m)^k),x, algorithm="m</mark> axima")

✞ ☎

✝ ✆

✞ ☎

<span id="page-1028-0"></span> $\left($   $\left($   $\right)$   $\left($   $\left($   $\right)$   $\left($   $\left($   $\right)$   $\left($   $\left($   $\right)$   $\left($   $\left($   $\right)$   $\left($   $\left($   $\right)$   $\left($   $\left($   $\right)$   $\left($   $\left($   $\right)$   $\left($   $\left($   $\right)$   $\left($   $\left($   $\right)$   $\left($   $\left($   $\right)$   $\left($   $\left($   $\right)$   $\left($ 

```
output
(b*g^m*m*x^m*log(x^n) + (a*g^m*m + (g^m*m*log(c) - g^m*n)*b)*x^m)*log((f*x
      \hat{m} + e)^k)/(g*m^2) + integrate(-(((f*g^m*k*m - f*g^m*m*log(d))*a - (f*g^m*
      k*n - (f*g^m*k*m - f*g^m*m*log(d))*log(c))*b)*x^(2*m) - (b*e*g^m*m*log(c)*b)*x^mlog(d) + a*e*g^m*m*log(d))*x^m - (b*e*g^m*m*x^m*log(d) - (f*g^m*k*m - f*g^
      m*m*log(d))*b*x^{(2*m)})*log(x^n))/(f*g*m*x*x^m + e*g*m*x), x)
```
## **3.152.8 Giac [F]**

$$
\int (gx)^{-1+m} (a+b \log (cx^n)) \log \left( d(e+fx^m)^k \right) dx
$$

$$
= \int (b \log (cx^n) + a)(gx)^{m-1} \log \left( (fx^m+e)^k d \right) dx
$$

✞ ☎

✞ ☎

<span id="page-1028-1"></span>✝ ✆

input <mark>integrate((g\*x)^(-1+m)\*(a+b\*log(c\*x^n))\*log(d\*(e+f\*x^m)^k),x, algorithm="g</mark> iac") ✝ ✆

output <mark>integrate((b\*log(c\*x^n) + a)\*(g\*x)^(m - 1)\*log((f\*x^m + e)^k\*d), x)</mark>

### **3.152.9 Mupad [F(-1)]**

Timed out.

$$
\int (gx)^{-1+m} (a+b \log (cx^n)) \log \left(d(e+f x^m)^k\right) dx
$$

$$
= \int \ln \left(d(e+f x^m)^k\right) (gx)^{m-1} (a+b \ln (cx^n)) dx
$$

✞ ☎

✝ ✆

✞ ☎

✝ ✆

 $\text{input}$   $\text{int}(\log(\text{d*}(e + f * x \hat{\ }^m)^k x) * (g * x) \hat{\ }^m (m - 1) * (a + b * \log(c * x \hat{\ }^m)) , x)$ 

output <mark>int(log(d\*(e + f\*x^m)^k)\*(g\*x)^(m - 1)\*(a + b\*log(c\*x^n)), x)</mark>

#### **3.153** R  $(gx)^{-1-m}(a+b\log(cx^n))\log(d(e+fx^m)^k)$ *dx*

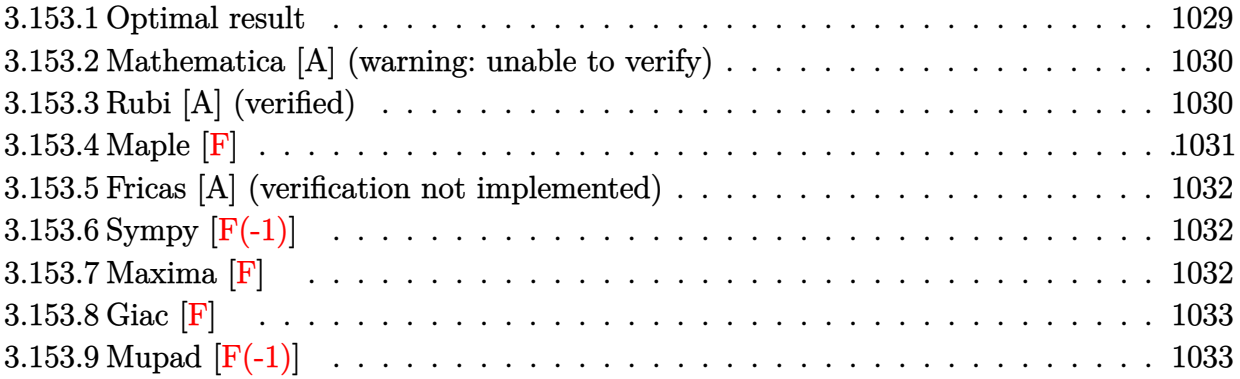

#### <span id="page-1029-0"></span>**3.153.1 Optimal result**

Integrand size  $= 32$ , antiderivative size  $= 304$ 

$$
\begin{aligned} &\int (gx)^{-1-m} \left(a+b\log\left(cx^n\right)\right) \log \left(d(e+fx^m)^k\right) \, dx \\ &= \frac{b f k n x^m (gx)^{-m} \log (x)}{eg m} - \frac{b f k n x^m (gx)^{-m} \log^2(x)}{2eg} + \frac{f k x^m (gx)^{-m} \log (x) \left(a+b\log\left(cx^n\right)\right)}{eg} \\ &- \frac{b f k n x^m (gx)^{-m} \log \left(e+f x^m\right)}{eg m^2} + \frac{b f k n x^m (gx)^{-m} \log \left(-\frac{f x^m}{e}\right) \log \left(e+f x^m\right)}{eg m^2} \\ &- \frac{f k x^m (gx)^{-m} \left(a+b\log\left(cx^n\right)\right) \log \left(e+f x^m\right)}{eg m} - \frac{bn (gx)^{-m} \log \left(d(e+f x^m)^k\right)}{gn^2} \\ &- \frac{(gx)^{-m} \left(a+b\log\left(cx^n\right)\right) \log \left(d(e+f x^m)^k\right)}{gm} + \frac{b f k n x^m (gx)^{-m} \text{PolyLog } \left(2, 1 + \frac{f x^m}{e}\right)}{eg m^2} \end{aligned}
$$

<span id="page-1029-1"></span>output <mark>| b\*f\*k\*n\*x^m\*ln(x)/e/g/m/((g\*x)^m)-1/2\*b\*f\*k\*n\*x^m\*ln(x)^2/e/g/((g\*x)^m)+f\*</mark> ✞ ☎  $k*x^m*ln(x)*(a+b*ln(c*x^n))/e/g/((gxx)^m)-b*f*k*n*x^m*ln(e+f*x^m)/e/g/m^2/$  $((g*x)^m)+b*f*k*n*x^m*ln(-f*x^m/e)*ln(e+f*x^m)/e/g/m^2/((g*x)^m)-f*k*x^m*(g*x)^m$ a+b\*ln(c\*x^n))\*ln(e+f\*x^m)/e/g/m/((g\*x)^m)-b\*n\*ln(d\*(e+f\*x^m)^k)/g/m^2/((g \*x)^m)-(a+b\*ln(c\*x^n))\*ln(d\*(e+f\*x^m)^k)/g/m/((g\*x)^m)+b\*f\*k\*n\*x^m\*polylog  $(2,1+f*x^m/e)/e/g/m^2/((gxx)^m)$  $\left($   $\left($   $\right)$   $\left($   $\left($   $\right)$   $\left($   $\left($   $\right)$   $\left($   $\left($   $\right)$   $\left($   $\left($   $\right)$   $\left($   $\left($   $\right)$   $\left($   $\left($   $\right)$   $\left($   $\left($   $\right)$   $\left($   $\left($   $\right)$   $\left($   $\left($   $\right)$   $\left($   $\left($   $\right)$   $\left($   $\left($   $\right)$   $\left($ 

#### **3.153.2 Mathematica [A] (warning: unable to verify)**

Time  $= 0.36$  (sec), antiderivative size  $= 162$ , normalized size of antiderivative  $= 0.53$ 

✞ ☎

✝ ✆

✞ ☎

<span id="page-1030-0"></span>✝ ✆

$$
\int (gx)^{-1-m} (a+b \log (cx^n)) \log \left(d(e+f x^m)^k\right) dx
$$
\n
$$
= \frac{(gx)^{-m} \left(-bf k m^2 n x^m \log^2(x) - 2(am + bn + bm \log (cx^n)\right) \left(f k x^m \log (f-f x^{-m}) + e \log \left(d(e+f x^m)^k\right)\right)}{a^m}
$$

input <mark>Integrate[(g\*x)^(-1 - m)\*(a + b\*Log[c\*x^n])\*Log[d\*(e + f\*x^m)^k],x]</mark>

#### output|<mark>(-(b\*f\*k\*m^2\*n\*x^m\*Log[x]^2) - 2\*(a\*m + b\*n + b\*m\*Log[c\*x^n])\*(f\*k\*x^m\*Log</mark>  $[f - f/x^m] + e*Log[d*(e + f*x^m)^k] + 2*f*k*m*x^m*Log[x]*(a*m + b*n + b*')$  $m*Log[c*x^n] + b*n*Log[f - f/x^m] - b*n*Log[1 + (f*x^m)/e]) - 2*b*f*k*n*x^m$ m\*PolyLog[2, -((f\*x^m)/e)])/(2\*e\*g\*m^2\*(g\*x)^m)

## **3.153.3 Rubi [A] (verified)**

Time  $= 0.54$  (sec), antiderivative size  $= 298$ , normalized size of antiderivative  $= 0.98$ , number of steps used = 2, number of rules used = 2,  $\frac{\text{number of rules}}{\text{integral size}}$  = 0.062, Rules used  $= \{2823, 2009\}$ 

Below are the steps used by Rubi to obtain the solution. The rule number used for the transformation is given above next to the arrow. The rules definitions used are listed below.

$$
\int (gx)^{-m-1} (a+b \log (cx^n)) \log \left(d(e+f x^m)^k\right) dx
$$

$$
\begin{array}{c}\n\left(2823\right) \\
-bn \int \left(\frac{fk(gx)^{-m} \log(x)x^{m-1}}{eg} - \frac{fk(gx)^{-m} \log(fx^m+e) x^{m-1}}{egm} - \frac{(gx)^{-m} \log \left(d(fx^m+e)^k\right)}{gmx}\right) dx - \n\end{array}
$$

$$
\frac{(gx)^{-m} (a+b \log (cx^n)) \log \left(d(e+fx^m)^k\right)}{gm}+\frac{f k x^m \log (x) (gx)^{-m} \left(a+b \log \left(cx^n\right)\right)}{egn}-\frac{eg}{gen}
$$

3.153. 
$$
\int (gx)^{-1-m} (a+b \log (cx^n)) \log \left( d(e+f x^m)^k \right) dx
$$

+ 2*f kmx<sup>m</sup>* log(*x*)

$$
-\frac{(gx)^{-m} (a+b\log (cx^n)) \log \left(d(e+f x^m)^k\right)}{gm}+\frac{f k x^m \log (x) (gx)^{-m} \left(a+b\log \left(cx^n\right)\right)}{eg} -\frac{f k x^m (gx)^{-m} \log \left(e+f x^m\right) \left(a+b\log \left(cx^n\right)\right)}{eg m}-\frac{g m}{em} \\
$$

$$
bn\left(\frac{(gx)^{-m} \log \left(d(e+f x^m)^k\right)}{gm^2}-\frac{f k x^m (gx)^{-m} \operatorname{PolyLog} \left(2,\frac{f x^m}{e}+1\right)}{eg m^2}+\frac{f k x^m (gx)^{-m} \log \left(e+f x^m\right)}{eg m^2}-\frac{f k x^m (gx)^{-m} \log \left(e+f x^m\right)}{eg m^2}\right)
$$

✞ ☎

✝ ✆

✝ ✆

✞ ☎

 $\text{input}$   $\text{Int}[(g*x)^{-(-1 - m)*(a + b*Log[c*x^n])*Log[d*(e + f*x^m)^k],x]$ ✝ ✆

output ✞ ☎ (f\*k\*x^m\*Log[x]\*(a + b\*Log[c\*x^n]))/(e\*g\*(g\*x)^m) - (f\*k\*x^m\*(a + b\*Log[c\* x^n])\*Log[e + f\*x^m])/(e\*g\*m\*(g\*x)^m) - ((a + b\*Log[c\*x^n])\*Log[d\*(e + f\*x ^m)^k])/(g\*m\*(g\*x)^m) - b\*n\*(-((f\*k\*x^m\*Log[x])/(e\*g\*m\*(g\*x)^m)) + (f\*k\*x^ m\*Log[x]^2)/(2\*e\*g\*(g\*x)^m) + (f\*k\*x^m\*Log[e + f\*x^m])/(e\*g\*m^2\*(g\*x)^m) - (f\*k\*x^m\*Log[-((f\*x^m)/e)]\*Log[e + f\*x^m])/(e\*g\*m^2\*(g\*x)^m) + Log[d\*(e + f\*x^m)^k]/(g\*m^2\*(g\*x)^m) - (f\*k\*x^m\*PolyLog[2, 1 + (f\*x^m)/e])/(e\*g\*m^2\* (g\*x)^m))

#### **3.153.3.1 Defintions of rubi rules used**

rule 2009 <mark>Int[u\_, x\_Symbol] :> Simp[IntSum[u, x], x] /; SumQ[u]</mark> ✞ ☎

rule 2823 <mark>Int[Log[(d\_.)\*((e\_) + (f\_.)\*(x\_)^(m\_.))^(r\_.)]\*((a\_.) + Log[(c\_.)\*(x\_)^(n\_.</mark> )]\*(b\_.))\*((g\_.)\*(x\_))^(q\_.), x\_Symbol] :> With[{u = IntHide[(g\*x)^q\*Log[d\*  $(e + f*x^m)^r$ , x]}, Simp[(a + b\*Log[c\*x^n]) u, x] - Simp[b\*n Int[1/x u, x], x]] /; FreeQ[{a, b, c, d, e, f, g, r, m, n, q}, x] && (IntegerQ[(q + 1)/m] || (RationalQ[m] && RationalQ[q])) && NeQ[q, -1] ✝ ✆

#### <span id="page-1031-0"></span>**3.153.4 Maple [F]**

$$
\int (gx)^{-m-1} (a + b \ln (c x^n)) \ln (d(e + f x^m)^k) dx
$$

✝ ✆

<span id="page-1031-1"></span>✝ ✆

input <mark>int((g\*x)^(-m-1)\*(a+b\*ln(c\*x^n))\*ln(d\*(e+f\*x^m)^k),x)</mark> ✞ ☎

output <mark>|int((g\*x)^(-m-1)\*(a+b\*ln(c\*x^n))\*ln(d\*(e+f\*x^m)^k),x)</mark> ✞ ☎

3.153. R  $(gx)^{-1-m}(a+b\log(cx^n))\log(d(e+fx^m)^k) dx$ 

#### **3.153.5 Fricas [A] (verification not implemented)**

Time  $= 0.29$  (sec), antiderivative size  $= 239$ , normalized size of antiderivative  $= 0.79$ 

✞ ☎

✝ ✆

$$
\int (gx)^{-1-m} (a+b \log (cx^n)) \log \left(d(e+fx^m)^k\right) dx =
$$
\n
$$
- \frac{2bfg^{-m-1}kmnx^m \log (x) \log \left(\frac{fx^m+e}{e}\right)+2bfg^{-m-1}knx^m \text{Li}_2\left(-\frac{fx^m+e}{e}+1\right)-\left(bfkm^2n \log (x)^2+2(bfk^2)\right)}{2}
$$

input <mark>integrate((g\*x)^(-1-m)\*(a+b\*log(c\*x^n))\*log(d\*(e+f\*x^m)^k),x, algorithm="f</mark> ricas")

```
output|<mark>-1/2*(2*b*f*g^(-m - 1)*k*m*n*x^m*log(x)*log((f*x^m + e)/e) + 2*b*f*g^(-m -</mark>
        ✞ ☎
         1)*k*n*x^m*dilog(-(fxx^m + e)/e + 1) - (b*f*k*m^2*n*log(x)^2 + 2*(b*f*k*m))2*log(c) + a*f*k*m<sup>2</sup> + b*f*k*m*n)*log(x))*g<sup>^</sup>(-m - 1)*x^m + 2*(b*e*m*n*log
        (d)*log(x) + (b*e*m*log(c) + a*e*m + b*e*n)*log(d))*g^(-m - 1) + 2*((b*f*k)) * log(f(*c)) * s*(c*g*(c*g)) * s*(c*g*(c*g)) **m*log(c) + a*f*k*m + b*f*k*n)*g^(-m - 1)*x^m + (b*e*k*m*n*log(x) + b*e*k*m*log(c) + a*e*k*m + b*e*k*n)*g^(-m - 1))*log(f*x^m + e))/(e*m^2*x^m)✝ ✆
```
## <span id="page-1032-0"></span>**3.153.6 Sympy [F(-1)]**

Timed out.

$$
\int (gx)^{-1-m} (a+b \log (cx^n)) \log \left( d(e+f x^m)^k \right) dx = \text{Timed out}
$$

✞ ☎

✝ ✆

✞ ☎

<span id="page-1032-1"></span> $\left($   $\left($   $\right)$   $\left($   $\left($   $\right)$   $\left($   $\left($   $\right)$   $\left($   $\left($   $\right)$   $\left($   $\left($   $\right)$   $\left($   $\left($   $\right)$   $\left($   $\left($   $\right)$   $\left($   $\left($   $\right)$   $\left($   $\left($   $\right)$   $\left($   $\left($   $\right)$   $\left($   $\left($   $\right)$   $\left($   $\left($   $\right)$   $\left($ 

input <mark>integrate((g\*x)\*\*(-1-m)\*(a+b\*ln(c\*x\*\*n))\*ln(d\*(e+f\*x\*\*m)\*\*k),x)</mark>

output <mark>Timed out</mark>

## **3.153.7 Maxima [F]**

$$
\int (gx)^{-1-m} (a+b \log (cx^n)) \log \left(d(e+fx^m)^k\right) dx
$$

$$
= \int (b \log (cx^n) + a)(gx)^{-m-1} \log \left((fx^m+e)^k d\right) dx
$$

3.153. R  $(gx)^{-1-m}(a+b\log(cx^n))\log(d(e+fx^m)^k) dx$  input <mark>integrate((g\*x)^(-1-m)\*(a+b\*log(c\*x^n))\*log(d\*(e+f\*x^m)^k),x, algorithm="m</mark> axima")

✞ ☎

✝ ✆

✞ ☎

<span id="page-1033-0"></span> $\left($   $\left($   $\right)$   $\left($   $\left($   $\right)$   $\left($   $\right)$   $\left($   $\left($   $\right)$   $\left($   $\left($   $\right)$   $\left($   $\left($   $\right)$   $\left($   $\right)$   $\left($   $\left($   $\right)$   $\left($   $\left($   $\right)$   $\left($   $\right)$   $\left($   $\left($   $\right)$   $\left($   $\left($   $\right)$   $\left($   $\left($   $\right)$   $\left($ 

```
output <mark>-(b*m*log(x^n) + (m*log(c) + n)*b + a*m)*g^(-m - 1)*log((f*x^m + e)^k)/(m^</mark>
      2*x^m) + integrate((b*e*m*log(c)*log(d) + a*e*m*log(d) + ((f*k*m + f*m*log
       (d))*a + (f*k*n + (f*k*m + f*m*log(d))*log(c))*b)*x^m + (b*e*m*log(d) + (f*k*m + f*m*log(d))*b*x^m)*log(x^n)/(f*g^(m + 1)*m*x*x^(2*m) + e*g^(m + 1)*m*x*x\hat{m}), x)
```
## **3.153.8 Giac [F]**

$$
\int (gx)^{-1-m} (a+b \log (cx^n)) \log \left(d(e+fx^m)^k\right) dx
$$

$$
= \int (b \log (cx^n) + a)(gx)^{-m-1} \log \left((fx^m+e)^k d\right) dx
$$

✞ ☎

✞ ☎

<span id="page-1033-1"></span>✝ ✆

$$
\frac{\text{input} \times \text{integrate}((g*x)^(-1-m)*(a+b*log(c*x^n))*log(d*(e+f*x^m)^k), x, algorithm='g\n)}{\text{iac")}}
$$

output <mark>integrate((b\*log(c\*x^n) + a)\*(g\*x)^(-m - 1)\*log((f\*x^m + e)^k\*d), x)</mark>

### **3.153.9 Mupad [F(-1)]**

Timed out.

$$
\int (gx)^{-1-m} \left(a+b \log \left(cx^n\right)\right) \log \left(d\left(e+f x^m\right)^k\right) \, dx = \int \frac{\ln \left(d\left(e+f\ x^m\right)^k\right) \left(a+b \ln \left(c\ x^n\right)\right)}{\left(g\ x\right)^{m+1}} \, dx
$$

✞ ☎

✝ ✆

✞ ☎

✝ ✆

 $\text{input}$   $\frac{\text{int}((\text{log}(d*(e + f*x\hat{\ }n) \hat{k})*(a + b* \text{log}(c*x\hat{\ }n)))/(g*x)\hat{k}(m + 1),x)}$ 

output <mark>int((log(d\*(e + f\*x^m)^k)\*(a + b\*log(c\*x^n)))/(g\*x)^(m + 1), x)</mark>

3.153. 
$$
\int (gx)^{-1-m} (a+b \log (cx^n)) \log \left(d(e+f x^m)^k\right) dx
$$

#### **3.154** R  $(gx)^{-1-2m} (a+b \log (cx^n)) \log (d(e+f(x^m))^k)$ *dx*

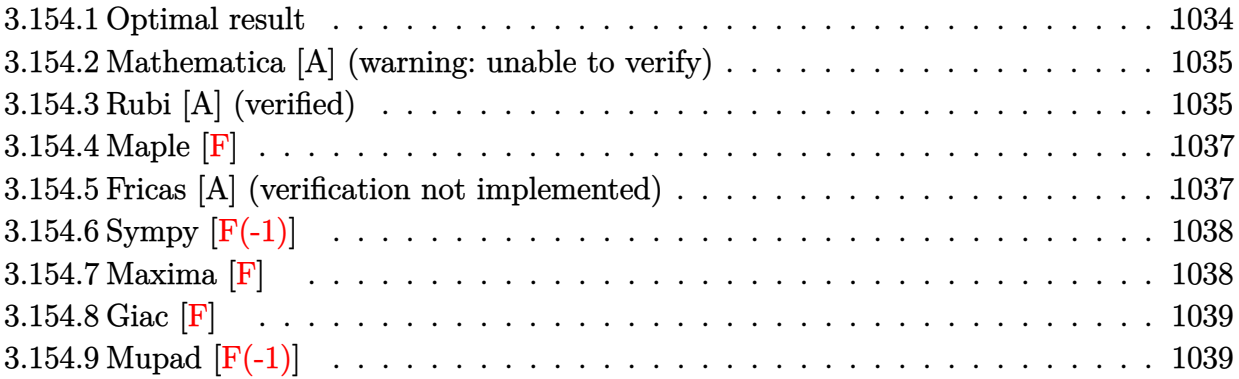

#### <span id="page-1034-0"></span>**3.154.1 Optimal result**

Integrand size  $= 32$ , antiderivative size  $= 414$ 

$$
\begin{split} &\int (gx)^{-1-2m} \left(a+b\log\left(cx^{n}\right)\right) \log\left(d(e+fx^{m})^{k}\right) \, dx \\ &= -\frac{3bfk n x^{m}(gx)^{-2m}}{4egm^{2}} - \frac{bf^{2}k n x^{2m}(gx)^{-2m}\log(x)}{4e^{2}gm} + \frac{bf^{2}k n x^{2m}(gx)^{-2m}\log^{2}(x)}{4e^{2}g} \\ &- \frac{fkx^{m}(gx)^{-2m}\left(a+b\log\left(cx^{n}\right)\right)}{2egm} - \frac{f^{2}kx^{2m}(gx)^{-2m}\log(x)\left(a+b\log\left(cx^{n}\right)\right)}{2e^{2}g} \\ &+ \frac{bf^{2}k n x^{2m}(gx)^{-2m}\log\left(e+f x^{m}\right)}{4e^{2}gm^{2}} - \frac{bf^{2}k n x^{2m}(gx)^{-2m}\log\left(-\frac{fx^{m}}{e}\right)\log\left(e+f x^{m}\right)}{2e^{2}gm^{2}} \\ &+ \frac{f^{2}kx^{2m}(gx)^{-2m}\left(a+b\log\left(cx^{n}\right)\right)\log\left(e+f x^{m}\right)}{2e^{2}gm} \\ &- \frac{bn(gx)^{-2m}\log\left(d(e+f x^{m})^{k}\right)}{4gm^{2}} - \frac{(gx)^{-2m}\left(a+b\log\left(cx^{n}\right)\right)\log\left(d(e+f x^{m})^{k}\right)}{2gm} \\ &- \frac{bf^{2}k n x^{2m}(gx)^{-2m} \text{PolyLog}\left(2,1+\frac{fx^{m}}{e}\right)}{2e^{2}gm^{2}} \end{split}
$$

```
output
-3/4*b*f*k*n*x^m/e/g/m^2/((g*x)^(2*m))-1/4*b*f^2*k*n*x^(2*m)*ln(x)/e^2/g/m
       /((gxx)^{-(2*m)})+1/4*b*f^2*k*n*x^((2*m)*ln(x)^{2}/e^2/g/((gxx)^{(-2*m)})-1/2*f*k*x)^m*(a+b*ln(c*x^n))/e/g/m/((g*x)^(2*m))-1/2*f^2*k*x^(2*m)*ln(x)*(a+b*ln(c*x
       (n))/e^2/g/((g*x)^(2*m))+1/4*b*f^2*k*n*x^(2*m)*ln(e+f*x^m)/e^2/g/m^2/((g*x
       )^(2*m))-1/2*b*f^2*k*n*x^(2*m)*ln(-f*x^m/e)*ln(e+f*x^m)/e^2/g/m^2/((g*x)^(
       2*m))+1/2*f^2*k*x^(2*m)*(a+b*ln(c*x^n))*ln(e+f*x^m)/e^2/g/m/((g*x)^(2*m))-
       1/4*b*n*ln(d*(e+f*x^m)^k)/g/m^2/((gxx)^(2*m))-1/2*(ab*ln(c*x^m))*ln(d*(e+f*x^m))^2)f*x^m\hat{m}/k)/g/m/((g*x)^(2*m))-1/2*b*f^2*k*n*x^(2*m)*polylog(2,1+f*x^m/e)/e^2)\frac{\gamma g}{m^2}/((gxx)^{(2*m)})
```
✞ ☎

## **3.154.2 Mathematica [A] (warning: unable to verify)**

Time  $= 0.39$  (sec), antiderivative size  $= 302$ , normalized size of antiderivative  $= 0.73$ 

<span id="page-1035-0"></span>✝ ✆

✝ ✆

$$
\int (gx)^{-1-2m} (a+b \log (cx^n)) \log \left(d(e+f x^m)^k\right) dx
$$
  
= 
$$
\frac{(gx)^{-2m} \left(-2aefkmx^m - 3befknx^m + bf^2km^2nx^{2m} \log^2(x) - 2befkmx^m \log (cx^n) + 2af^2kmx^{2m} \log (f^2)\right)}{2m}
$$

input Integrate[(g\*x)^(-1 - 2\*m)\*(a + b\*Log[c\*x^n])\*Log[d\*(e + f\*x^m)^k],x] ✞ ☎

```
output <mark>(-2*a*e*f*k*m*x^m - 3*b*e*f*k*n*x^m + b*f^2*k*m^2*n*x^(2*m)*Log[x]^2 - 2*b</mark>
     ✞ ☎
      *e*f*k*m*x^m*Log[c*x^n] + 2*a*f^2*k*m*x^(2*m)*Log[f - f/x^m] + b*f^2*k*n*x
     \hat{-(2+m)}*Log[f - f/x^m] + 2*b*f^2*k*m*x^2(2*m)*Log[c*x^m]*Log[f - f/x^m] - 2*a*e^2*m*Log[d*(e + f*x^m)*k] - b*e^2*n*Log[d*(e + f*x^m)*k] - 2*b*e^2*m*Log[c*x^n]*Log[d*(e + f*x^m)*k] - f^2*k*m*x^(2*m)*Log[x]*(2*a*m + b*n + 2*b*m*Log[c*x^n] + 2*b*n*Log[f - f/x^m] - 2*b*n*Log[1 + (f*x^m)/e]) + 2*b*f^2*k*n*x^(2*m)*PolyLog[2, -((f*x^m)/e)])/(4*e^2*g*m^2*(g*x)^(2*m))
```
### **3.154.3 Rubi [A] (verified)**

Time  $= 0.71$  (sec), antiderivative size  $= 405$ , normalized size of antiderivative  $= 0.98$ , number of steps used = 2, number of rules used = 2,  $\frac{\text{number of rules}}{\text{integral size}}$  = 0.062, Rules used  $= \{2823, 2009\}$ 

<span id="page-1035-1"></span>✝ ✆

Below are the steps used by Rubi to obtain the solution. The rule number used for the transformation is given above next to the arrow. The rules definitions used are listed below.

$$
\int (gx)^{-2m-1} (a+b \log (cx^{n})) \log \left(d(e+f x^{m})^{k}\right) dx
$$
\n
$$
2823
$$
\n
$$
-bn \int \left(-\frac{fk(gx)^{-2m} x^{m-1}}{2egm} - \frac{f^{2}k(gx)^{-2m} \log(x) x^{2m-1}}{2e^{2}g} + \frac{f^{2}k(gx)^{-2m} \log(fx^{m} + e) x^{2m-1}}{2e^{2}gm} - \frac{(gx)^{-2m} \log \left(d(fx^{m} + e) x^{2m}\right)}{2gmx} + \frac{(gx)^{-2m} (a+b \log(cx^{n})) \log \left(d(e+f x^{m})^{k}\right)}{2egm} - \frac{f^{2}kx^{2m} \log(x)(gx)^{-2m} (a+b \log(cx^{n}))}{2e^{2}gm} + \frac{f^{2}kx^{2m}(gx)^{-2m} \log(e+f x^{m}) (a+b \log(cx^{n}))}{2e^{2}gm} - \frac{fkx^{m}(gx)^{-2m} (a+b \log(cx^{n}))}{2egm} - \frac{(gx)^{-2m} (a+b \log(cx^{n})) \log \left(d(e+f x^{m})^{k}\right)}{2gm} - \frac{f^{2}kx^{2m} \log(x)(gx)^{-2m} (a+b \log(cx^{n}))}{2e^{2}g} + \frac{f^{2}kx^{2m}(gx)^{-2m} \log(e+f x^{m}) (a+b \log(cx^{n}))}{2e^{2}gm} - \frac{fkx^{m}(gx)^{-2m} (a+b \log(cx^{n}))}{2egm} - \frac{2egm}{2egm} - \frac{2egm}{2egm} - \frac{2egm}{2egm^{2}} - \frac{f^{2}kx^{2m}(gx)^{-2m} \log(e+f x^{m})}{2e^{2}gm^{2}} + \frac{f^{2}kx^{2m}(gx)^{-2m} \log \left(d(e+f x^{m})^{k}\right)}{2e^{2}gm^{2}} + \frac{f^{2}kx^{2m}(gx)^{-2m} \log \left(d(e+f x^{m})^{k}\right)}{2e^{2}gm^{2}} + \frac{f^{2}kx^{2m}(gx)^{-2m} \log \left(d(e+f x^{m})^{k}\right)}{2e^{2}gm} - \frac{f^{2}kx^{2m}(gx)^{-2m} \log(e+f x^{m})}{2e^{2
$$

input Int $[(g*x)^(-1 - 2*m)*(a + b*Log[c*x^n])*Log[d*(e + f*x^m)^k],x]$ 

output -1/2\*(f\*k\*x^m\*(a + b\*Log[c\*x^n]))/(e\*g\*m\*(g\*x)^(2\*m)) - (f^2\*k\*x^(2\*m)\*Log ✞ ☎  $[x]*(a + b*Log[c*x^n]))/(2*e^2*g*(g*x)^(2*m)) + (f^2*k*x^(2*m)*(a + b*Log[c*ex))$  $c*x^n$ ])\*Log[e + f\*x^m])/(2\*e^2\*g\*m\*(g\*x)^(2\*m)) - ((a + b\*Log[c\*x^n])\*Log[  $d*(e + f*x^m)^k]$ /(2\*g\*m\*(g\*x)^(2\*m)) - b\*n\*((3\*f\*k\*x^m)/(4\*e\*g\*m^2\*(g\*x)^  $(2*m)) + (f^2*k*x^(2*m)*Log[x])/(4*e^2*g*m*(g*x)^(2*m)) - (f^2*k*x^(2*m)*L)$ og[x]^2)/(4\*e^2\*g\*(g\*x)^(2\*m)) - (f^2\*k\*x^(2\*m)\*Log[e + f\*x^m])/(4\*e^2\*g\*m  $2*(g*x)^(2*m)) + (f^2*k*x^(2*m)*Log[-((f*x^m)/e)]*Log[e + f*x^m])/(2*e^2*$  $g*m^2*(g*x)^(2*m)) + Log[d*(e + f*x^m)^k]/(4*g*m^2*(g*x)^(2*m)) + (f^2*k*x)$  $\hat{-(2+m)*PolyLog[2, 1 + (f*x^m)/e])/(2*e^2*g*m^2*(g*x)^(2*m)))}$ ✝ ✆

✞ ☎

 $\left( \begin{array}{cc} \text{ } & \text{ } \\ \text{ } & \text{ } \end{array} \right)$ 

#### **3.154.3.1 Defintions of rubi rules used**

```
rule 2009 <mark>Int[u_, x_Symbol] :> Simp[IntSum[u, x], x] /; SumQ[u]</mark>
```

```
rule 2823 <mark>Int[Log[(d_.)*((e_) + (f_.)*(x_)^(m_.))^(r_.)]*((a_.) + Log[(c_.)*(x_)^(n_.</mark>
       )]*(b_.))*((g_.)*(x_))^(q_.), x_Symbol] :> With[{u = IntHide[(g*x)^q*Log[d*
       (e + f*x^m)^r, x]}, Simp[(a + b*Log[c*x^n]) u, x] - Simp[b*n Int[1/x
       u, x], x]] /; FreeQ[{a, b, c, d, e, f, g, r, m, n, q}, x] && (IntegerQ[(q
       + 1)/m] || (RationalQ[m] && RationalQ[q])) && NeQ[q, -1]
      ✝ ✆
```
### <span id="page-1037-0"></span>**3.154.4 Maple [F]**

$$
\int\left(gx\right)^{-1-2m}\left(a+b\ln\left(c\,x^{n}\right)\right)\ln\left(d(e+f\,x^{m})^{k}\right)dx
$$

✝ ✆

✞ ☎

<span id="page-1037-1"></span>✝ ✆

✝ ✆

✞ ☎

✝ ✆

✞ ☎

input <mark>int((g\*x)^(-1-2\*m)\*(a+b\*ln(c\*x^n))\*ln(d\*(e+f\*x^m)^k),x)</mark> ✞ ☎

output <mark>| int((g\*x)^(-1-2\*m)\*(a+b\*ln(c\*x^n))\*ln(d\*(e+f\*x^m)^k),x)</mark>

#### **3.154.5 Fricas [A] (verification not implemented)**

Time  $= 0.31$  (sec), antiderivative size  $= 338$ , normalized size of antiderivative  $= 0.82$ 

Z (*gx*) <sup>−</sup>1−2*<sup>m</sup>* (*a* + *b* log (*cx<sup>n</sup>* )) log *d*(*e* + *fx<sup>m</sup>*) *k dx* = 2 *bf* <sup>2</sup> *g* <sup>−</sup><sup>2</sup> *<sup>m</sup>*−<sup>1</sup>*kmnx*<sup>2</sup> *<sup>m</sup>* log (*x*) log *fxm*+*e e* + 2 *bf* <sup>2</sup> *g* <sup>−</sup><sup>2</sup> *<sup>m</sup>*−<sup>1</sup>*knx*<sup>2</sup> *<sup>m</sup>*Li<sup>2</sup> − *fxm*+*e <sup>e</sup>* + 1 − *bf* <sup>2</sup>*km*<sup>2</sup>*n* log (*x*) <sup>2</sup> + (2 *bf* <sup>2</sup>*km*<sup>2</sup>

input <mark>integrate((g\*x)^(-1-2\*m)\*(a+b\*log(c\*x^n))\*log(d\*(e+f\*x^m)^k),x, algorithm=</mark> ✞ ☎ "fricas")

3.154. 
$$
\int (gx)^{-1-2m} (a+b \log (cx^n)) \log \left(d(e+f x^m)^k\right) dx
$$

```
output <mark>1/4*(2*b*f^2*g^(-2*m - 1)*k*m*n*x^(2*m)*log(x)*log((f*x^m + e)/e) + 2*b*f^</mark>
      2*g^(-2*m - 1)*k*n*x^(2*m)*dilog(-(fx^m + e)/e + 1) - (b*f^2*k*m^2*n*log(x)^2 + (2*b*f^2*k*m^2*log(c) + 2*a*f^2*k*m^2 + b*f^2*k*m*n)*log(x))*g^(-2*
      m - 1)*x^(2*m) - (2*b*e*f*k*m*n*log(x) + 2*b*e*f*k*m*log(c) + 2*a*e*f*kkm)+ 3*b*e*f*k*n)*g^(-2*m - 1)*x^m - (2*b*e^2*m*n*log(d)*log(x) + (2*b*e^2*m*
      log(c) + 2*a*e^2*m + b*e^2*n)*log(d)*g^(-2*m - 1) + ((2*b*f^2*k*m*log(c))+ 2*a*f^2*k*m + b*f^2*k*n)*g^(-2*m - 1)*x^(2*m) - (2*b*e^2*k*m*n*log(x) +
      2*b*e^2*k*m*log(c) + 2*a*e^2*k*m + b*e^2*k*n) *g^(-2*m - 1))*log(f*x^m + e))/(e^2*m^2*x^(2*m))
```
### **3.154.6 Sympy [F(-1)]**

Timed out.

$$
\int (gx)^{-1-2m} (a+b \log (cx^n)) \log \left(d(e+fx^m)^k\right) dx = \text{Timed out}
$$

✞ ☎

✝ ✆

✞ ☎

<span id="page-1038-1"></span>✝ ✆

<span id="page-1038-0"></span>✝ ✆

✞ ☎

input <mark>integrate((g\*x)\*\*(-1-2\*m)\*(a+b\*ln(c\*x\*\*n))\*ln(d\*(e+f\*x\*\*m)\*\*k),x)</mark>

output <mark>Timed out</mark>

#### **3.154.7 Maxima [F]**

$$
\int (gx)^{-1-2m} (a+b \log (cx^n)) \log \left(d(e+f x^m)^k\right) dx
$$

$$
= \int (b \log (cx^n) + a)(gx)^{-2m-1} \log \left((fx^m+e)^k d\right) dx
$$

✞ ☎

✞ ☎

<span id="page-1038-2"></span>✝ ✆

```
input <mark>integrate((g*x)^(-1-2*m)*(a+b*log(c*x^n))*log(d*(e+f*x^m)^k),x, algorithm=</mark>
   "maxima")
   ✝ ✆
```

```
output
-1/4*(2*b*m*log(x^n) + (2*m*log(c) + n)*b + 2*a*m)*g^(-2*m - 1)*log((f*x^m
       + e)^k)/(m^2*x^(2*m)) + integrate(1/4*(4*b*e*m*log(c)*log(d) + 4*a*e*m*lo
      g(d) + (2*(f*k*m + 2*f*m*log(d))*a + (f*k*n + 2*(f*k*m + 2*f*m*log(d))*log(c)) * b *x^m + 2*(2*b*e*m*log(d) + (f*k*m + 2*f*m*log(d))*b*x^m)*log(x^n))/
      (f*g^(2*m + 1)*m*x*x^(3*m) + e*g^(2*m + 1)*m*x*x^(2*m)), x)
```
 $3.154.$  $(gx)^{-1-2m} (a+b \log (cx^n)) \log (d(e+f x^m)^k) dx$ 

## **3.154.8 Giac [F]**

$$
\int (gx)^{-1-2m} (a+b \log (cx^n)) \log \left(d(e+f x^m)^k\right) dx
$$

$$
= \int (b \log (cx^n) + a)(gx)^{-2m-1} \log \left((fx^m+e)^k d\right) dx
$$

✞ ☎

✞ ☎

<span id="page-1039-0"></span>✝ ✆

input <mark>integrate((g\*x)^(-1-2\*m)\*(a+b\*log(c\*x^n))\*log(d\*(e+f\*x^m)^k),x, algorithm=</mark> "giac") ✝ ✆

output  $integrate((b*log(c*x^n) + a)*(gxx)^(-2*m - 1)*log((f*x^m + e)^kxd), x)$ 

## **3.154.9 Mupad [F(-1)]**

Timed out.

$$
\int (gx)^{-1-2m} (a+b \log (cx^n)) \log \left(d(e+f x^m)^k\right) dx
$$

$$
= \int \frac{\ln \left(d\left(e+f x^m\right)^k\right) (a+b \ln (cx^n))}{\left(g x\right)^{2m+1}} dx
$$

✞ ☎

 $\left($   $\left($   $\right)$   $\left($   $\left($   $\right)$   $\left($   $\left($   $\right)$   $\left($   $\left($   $\right)$   $\left($   $\left($   $\right)$   $\left($   $\left($   $\right)$   $\left($   $\left($   $\right)$   $\left($   $\left($   $\right)$   $\left($   $\left($   $\right)$   $\left($   $\left($   $\right)$   $\left($   $\left($   $\right)$   $\left($   $\left($   $\right)$   $\left($ 

✞ ☎

✝ ✆

 $\text{input}$   $\frac{\text{int}((\text{log}(d*(e + f*x\hat{\ }n) \hat{k})*(a + b* \text{log}(c*x\hat{\ }n)))/(g*x)\hat{ }((2*m + 1),x))}{(g*x)(g*x)}$ 

output <mark>int((log(d\*(e + f\*x^m)^k)\*(a + b\*log(c\*x^n)))/(g\*x)^(2\*m + 1), x)</mark>

#### **3.155** R  $(gx)^{-1-3m} (a+b \log (cx^n)) \log (d(e+f(x^m))^k)$ *dx*

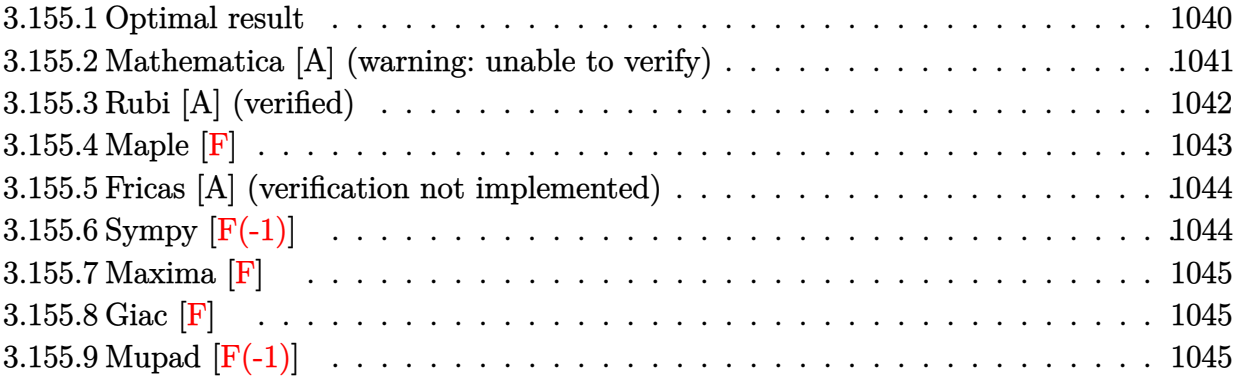

#### <span id="page-1040-0"></span>**3.155.1 Optimal result**

Integrand size  $= 32$ , antiderivative size  $= 484$ 

$$
\begin{split} &\int (gx)^{-1-3m} \left(a+b\log\left(cx^{n}\right)\right) \log\left(d(e+fx^{m})^{k}\right) \, dx \\ & = -\frac{5bfknx^{m}(gx)^{-3m}}{36egm^{2}} + \frac{4bf^{2}knx^{2m}(gx)^{-3m}}{9e^{2}gm^{2}} + \frac{bf^{3}knx^{3m}(gx)^{-3m}\log(x)}{9e^{3}gm} \\ & - \frac{bf^{3}knx^{3m}(gx)^{-3m}\log^{2}(x)}{6e^{3}g} - \frac{fkx^{m}(gx)^{-3m}\left(a+b\log\left(cx^{n}\right)\right)}{6egm} \\ & + \frac{f^{2}kx^{2m}(gx)^{-3m}\left(a+b\log\left(cx^{n}\right)\right)}{3e^{2}gm} + \frac{f^{3}kx^{3m}(gx)^{-3m}\log(x)\left(a+b\log\left(cx^{n}\right)\right)}{3e^{3}g} \\ & - \frac{bf^{3}knx^{3m}(gx)^{-3m}\log\left(e+fx^{m}\right)}{9e^{3}gm^{2}} + \frac{bf^{3}knx^{3m}(gx)^{-3m}\log\left(-\frac{fx^{m}}{e}\right)\log\left(e+fx^{m}\right)}{3e^{3}gm^{2}} \\ & - \frac{f^{3}kx^{3m}(gx)^{-3m}\left(a+b\log\left(cx^{n}\right)\right)\log\left(e+fx^{m}\right)}{3e^{3}gm} \\ & - \frac{bn(gx)^{-3m}\log\left(d(e+fx^{m})^{k}\right)}{9gm^{2}} - \frac{(gx)^{-3m}\left(a+b\log\left(cx^{n}\right)\right)\log\left(d(e+fx^{m})^{k}\right)}{3gm} \\ & + \frac{bf^{3}knx^{3m}(gx)^{-3m}\operatorname{PolyLog}\left(2,1+\frac{fx^{m}}{e}\right)}{3e^{3}gm^{2}} \end{split}
$$

```
output
-5/36*b*f*k*n*x^m/e/g/m^2/((g*x)^(3*m))+4/9*b*f^2*k*n*x^(2*m)/e^2/g/m^2/((
       g*x)^^{(3*m)}+1/9*b*f^3*k*n*x^{(3*m)}*ln(x)/e^3/g/m/((gxx)^{(3*m)})-1/6*b*f^3*k*n*x^(3*m)*ln(x)^2/e^3/g/((g*x)^(3*m))-1/6*f*k*x^m*(a+b*ln(c*x^n))/e/g/m/((
       g*x)^(3*m)+1/3*f^2*k*x^(2*m)*(a+b*ln(c*x^n))/e^2/g/m/((gxx)^(3*m))+1/3*f^23*k*x^(3*m)*ln(x)*(a+b*ln(c*x^n))/e^3/g/((g*x)^(3*m))-1/9*b*f^3*k*n*x^(3*m
      \frac{\frac{1}{2}^{\ell+1}(e+f*x^m)/e^3}{(e^3)(g/m^2)((gxx)^{(3+m)})+1/3*b*f^3*k*n*x^((3*m)*ln(-f*x^m/e)*l)}n(e+f*x\hat{m})/e^3/g/m^2/((gxx)^((3*m))-1/3*f^3*k*x^((3*m)*(a+b*ln(c*x\hat{m}))*ln(e+f*x^m)/e^3/g/m/((gxx)^(3*m))-1/9*b*n*ln(d*(e+f*x^m)^k)/g/m^2/((gxx)^(3*m))-1/3*(a+b*ln(c*x^n))*ln(d*(e+f*x^m)^k)/g/m/((gxx)^(3*m))+1/3*b*f^3*k*n*x^(1))3*m)*polylog(2,1+f*x^m/e)/e^3/g/m^2/((g*x)^(3*m))
```
✞ ☎

## **3.155.2 Mathematica [A] (warning: unable to verify)**

Time  $= 0.42$  (sec), antiderivative size  $= 358$ , normalized size of antiderivative  $= 0.74$ 

<span id="page-1041-0"></span>✝ ✆

✝ ✆

✞ ☎

<span id="page-1041-1"></span> $\left($   $\left($   $\right)$   $\left($   $\left($   $\right)$   $\left($   $\left($   $\right)$   $\left($   $\left($   $\right)$   $\left($   $\left($   $\right)$   $\left($   $\left($   $\right)$   $\left($   $\left($   $\right)$   $\left($   $\left($   $\right)$   $\left($   $\left($   $\right)$   $\left($   $\left($   $\right)$   $\left($   $\left($   $\right)$   $\left($   $\left($   $\right)$   $\left($ 

$$
\int (gx)^{-1-3m} (a+b \log (cx^n)) \log (d(e+f x^m)^k) dx
$$
  
= 
$$
\frac{(gx)^{-3m} (-6ae^2 f km x^m - 5be^2 f km x^m + 12ae f^2 km x^{2m} + 16be f^2 km x^{2m} - 6bf^3 km^2 nx^{3m} \log^2(x) - 6be^2 f
$$

input Integrate[(g\*x)^(-1 - 3\*m)\*(a + b\*Log[c\*x^n])\*Log[d\*(e + f\*x^m)^k],x] ✞ ☎

```
output <mark>(-6*a*e^2*f*k*m*x^m - 5*b*e^2*f*k*n*x^m + 12*a*e*f^2*k*m*x^(2*m) + 16*b*e*</mark>
          f^2*k*n*x^(2*m) - 6*b*f^3*k*m^2*n*x^(3*m)*Log[x]^2 - 6*b*e^2*f*k*m*x^m*Log[x]^2 + 6*log[x]^2 + 6*log[x]^2 + 6*log[x]^2 + 6*log[x]^2 + 6*log[x]^2 + 6*log[x]^2 + 6*log[x]^2 + 6*log[x]^2 + 6*log[x]^2 + 6*log[x]^2 + 6*log[x]^2 + 6*log[x]^2 + 6*log[x]^2 + 6*log[x]^2 + 6*log[x]^2 + 6*log[x]^2 + 6*log[x]^2 + 6*log[x]^2 + 6*log[x]^2 + 6*log[x]^2 + 6*log[x]^2[c*x^n] + 12*b*e*f<sup>^2*k*m*x^(2*m)*Log[c*x^n] - 12*a*f^3*k*m*x^(3*m)*Log[f -</sup>
           f(x^m) - 4*b*f<sup>-3*k*n*x</sub><sup>-</sup>(3*m)*Log[f - f(x^m) - 12*b*f<sup>-3*k*m*x<sup>-</sup>(3*m)*Log[c*</sup></sup>
          x^n]*Log[f - f/xn] - 12*a*e^3*m*Log[d*(e + f*xn^k)^k] - 4*b*e^3*n*Log[d*(e
           + f*x^m)^k] - 12*b*e^3*m*Log[c*x^n]*Log[d*(e + f*x^m)^k] + 4*f^3*k*m*x^(3
          *m)*Log[x]*(3*a*m + b*n + 3*b*m*Log[c*x^n] + 3*b*n*Log[f - f/x^m] - 3*b*n*
          Log[1 + (f*x^m)/e]) - 12*b*f^3*k*n*x^*(3*m)*PolyLog[2, -((f*x^m)/e)])/(36*e)\hat{=}3*g*m^2*(g*x)^*(3*m)
```
## **3.155.3 Rubi [A] (verified)**

Time  $= 0.87$  (sec), antiderivative size  $= 473$ , normalized size of antiderivative  $= 0.98$ , number of steps used = 2, number of rules used = 2,  $\frac{\text{number of rules}}{\text{integral size}}$  = 0.062, Rules used  $= \{2823, 2009\}$ 

Below are the steps used by Rubi to obtain the solution. The rule number used for the transformation is given above next to the arrow. The rules definitions used are listed below.

$$
\int (gx)^{-3m-1} (a+b \log (cx^n)) \log \left(d(e+f x^m)^k\right) dx
$$
\n
$$
\int 2823
$$
\n
$$
-bn \int \left(-\frac{fk(gx)^{-3m}x^{m-1}}{6egm} + \frac{f^2k(gx)^{-3m}x^{2m-1}}{3e^2gm} + \frac{f^3k(gx)^{-3m}\log(x)x^{3m-1}}{3e^3g} - \frac{f^3k(gx)^{-3m}\log(fx^m+e)x^{3m-1}}{3e^3gm} \right) dx
$$
\n
$$
\frac{(gx)^{-3m} (a+b \log (cx^n)) \log \left(d(e+f x^m)^k\right)}{3gn} + \frac{f^3kx^{3m} \log(x)(gx)^{-3m} (a+b \log (cx^n))}{3e^3g} - \frac{f^3kx^{3m}(gx)^{-3m} \log(e+f x^m) (a+b \log (cx^n))}{3e^3gm} + \frac{f^2kx^{2m}(gx)^{-3m}(a+b \log (cx^n))}{3e^2gm} - \frac{fkx^m(gx)^{-3m} (a+b \log (cx^n))}{6egm} - \frac{g(ax)^{-3m} (a+b \log (cx^n)) \log \left(d(e+f x^m)^k\right)}{3gn} + \frac{f^3kx^{3m} \log(x)(gx)^{-3m} (a+b \log (cx^n))}{3e^3gh} - \frac{f^3kx^{3m}(gx)^{-3m} \log(e+f x^m) (a+b \log (cx^n))}{3e^3gm} + \frac{f^2kx^{2m}(gx)^{-3m} (a+b \log (cx^n))}{3e^2gm} - \frac{fkx^m(gx)^{-3m} (a+b \log (cx^n))}{6egm} - \frac{fkx^m(gx)^{-3m} (a+b \log (cx^n))}{3e^3gm^2} - \frac{fkx^{3m}(gx)^{-3m} \log \left(d(e+f x^m)^k\right)}{3e^3gm^2} - \frac{f^3kx^{3m}(gx)^{-3m} \text{PolyLog}\left(2, \frac{fx^m}{e} + 1\right)}{3e^3gm^2} + \frac{f^3kx^{3m}(gx)^{-3m} \log(e+f x^m)}{9e^3gm^2} - \frac{f^3kx^{3m}(gx)^{-3m} \log \left(d(e+f
$$

✞ ☎

✝ ✆

input Int[(g\*x)^(-1 - 3\*m)\*(a + b\*Log[c\*x^n])\*Log[d\*(e + f\*x^m)^k],x]

3.155. 
$$
\int (gx)^{-1-3m} (a+b \log (cx^n)) \log \left(d(e+f x^m)^k\right) dx
$$

```
output
-1/6*(f*k*x^m*(a + b*Log[c*x^n]))/(e*g*m*(g*x)^(3*m)) + (f^2*k*x^(2*m)*(a
      + b*Log[c*x^n]))/(3*e^2*g*m*(g*x)^(3*m)) + (f^3*k*x^(3*m)*Log[x]*(a + b*Lo
      g[c*x^n]/(3*e^3*g*(g*x)^(3*m)) - (f^3*k*x^*(3*m)*(a + b*Log[c*x^n])*Log[e+ f*x^m])/(3*e^3*g*m*(g*x)^(3*m)) - ((a + b*Log[c*x^n])*Log[d*(e + f*x^m)
      (k))/(3*g*m*(g*x)^(3*m)) - b*n*((5*f*k*x^m)/(36*e*g*m^2*(g*x)^(3*m)) - (4*
      f^2*k*x^(2*m))/(9*e^2*g*m^2*(g*x)^(3*m)) - (f^3*k*x^(3*m)*Log[x])/(9*e^3*g
      *m*(g*x)^(3*m) + (f^3*k*x^(3*m)*Log[x]^2)/(6*e^3*g*(gxx)^(3*m)) + (f^3*k*x*)^2x^*(3*m)*Log[e + f*x^m]/(9*e^3*g*m^2*(gxx)^*(3*m)) - (f^3*k*x^*(3*m)*Log[-((x^2+y^2)*log(x^2)))f*x^m/e)]*Log[e + f*x^m])/(3*e^3*g*m^2*(g*x)^(3*m)) + Log[d*(e + f*x^m)^k
      \frac{1}{9*g*m^2*(g*x)^{(3*m)}} - (f^3*k*x^*(3*m)*PolyLog[2, 1 + (f*x^m)/e])/(3*e^3)*g*m^2*(g*x)^(3*m)))
```
✞ ☎

✝ ✆

✞ ☎

 $\left($   $\left($   $\right)$   $\left($   $\left($   $\right)$   $\left($   $\right)$   $\left($   $\left($   $\right)$   $\left($   $\left($   $\right)$   $\left($   $\left($   $\right)$   $\left($   $\right)$   $\left($   $\left($   $\right)$   $\left($   $\left($   $\right)$   $\left($   $\right)$   $\left($   $\left($   $\right)$   $\left($   $\left($   $\right)$   $\left($   $\left($   $\right)$   $\left($ 

#### **3.155.3.1 Defintions of rubi rules used**

rule 2009 <mark>Int[u\_, x\_Symbol] :> Simp[IntSum[u, x], x] /; SumQ[u]</mark>

```
rule 2823 <mark>Int[Log[(d_.)*((e_) + (f_.)*(x_)^(m_.))^(r_.)]*((a_.) + Log[(c_.)*(x_)^(n_.</mark>
     ✞ ☎
      )]*(b_.))*((g_.)*(x_))^(q_.), x_Symbol] :> With[{u = IntHide[(g*x)^q*Log[d*
      (e + f * x^m)^r], x]}, Simp[(a + b*Log[c*x^n]) u, x] - Simp[b*n Int[1/x
      u, x], x]] /; FreeQ[{a, b, c, d, e, f, g, r, m, n, q}, x] && (IntegerQ[(q
      + 1)/m] || (RationalQ[m] && RationalQ[q])) && NeQ[q, -1]
     ✝ ✆
```
#### <span id="page-1043-0"></span>**3.155.4 Maple [F]**

$$
\int \left(gx\right)^{-1-3m}\left(a+b\ln\left(c\,x^{n}\right)\right)\ln\left(d(e+f\,x^{m})^{k}\right)dx
$$

✞ ☎

✝ ✆

✞ ☎

<span id="page-1043-1"></span> $\left($   $\left($   $\right)$   $\left($   $\left($   $\right)$   $\left($   $\left($   $\right)$   $\left($   $\left($   $\right)$   $\left($   $\left($   $\right)$   $\left($   $\left($   $\right)$   $\left($   $\left($   $\right)$   $\left($   $\left($   $\right)$   $\left($   $\left($   $\right)$   $\left($   $\left($   $\right)$   $\left($   $\left($   $\right)$   $\left($   $\left($   $\right)$   $\left($ 

$$
\mathrm{input}\left(\frac{\mathrm{int}((g*x)^(-1-3*m)*(a+b*ln(c*x^n))*ln(d*(e+f*x^m)^k),x)}{\mathrm{int}((g*x)^-(1-3*m)*(a+b*ln(c*x^m))^*ln(d*(e+f*x^m)^k))}\right)
$$

output <mark>|int((g\*x)^(-1-3\*m)\*(a+b\*ln(c\*x^n))\*ln(d\*(e+f\*x^m)^k),x)</mark>

#### $3.155.$  $(gx)^{-1-3m} (a+b \log (cx^n)) \log (d(e+f x^m)^k) dx$
#### **3.155.5 Fricas [A] (verification not implemented)**

Time  $= 0.28$  (sec), antiderivative size  $= 403$ , normalized size of antiderivative  $= 0.83$ 

✞ ☎

✝ ✆

$$
\int (gx)^{-1-3m} (a+b \log (cx^n)) \log \left(d(e+f x^m)^k\right) dx =
$$
\n
$$
- \frac{12 b f^3 g^{-3m-1} k m n x^{3m} \log (x) \log \left(\frac{f x^m + e}{e}\right) + 12 b f^3 g^{-3m-1} k n x^{3m} \text{Li}_2\left(-\frac{f x^m + e}{e} + 1\right) - 2 \left(3 b f^3 k m^2 n \log (x)\right)^{3m} \log (x)
$$

input <mark>integrate((g\*x)^(-1-3\*m)\*(a+b\*log(c\*x^n))\*log(d\*(e+f\*x^m)^k),x, algorithm=</mark> "fricas")

```
output
-1/36*(12*b*f^3*g^(-3*m - 1)*k*m*n*x^(3*m)*log(x)*log((f*x^m + e)/e) + 12*
     ✞ ☎
     b*f^3*g^(-3*m - 1)*k*n*x^(3*m)*dilog(-(fx^m + e)/e + 1) - 2*(3*b*f^3*k*m^2)2*n*log(x)^2 + 2*(3*b*f^3*k*m^2*log(c) + 3*a*f^3*k*m^2 + b*f^3*k*m*n)*log(c)x))*g^(-3*m - 1)*x^(3*m) - 4*(3*b*e*f^2*k*m*n*log(x) + 3*b*e*f^2*k*m*log(c
     ) + 3*a*e*f<sup>^</sup>2*k*m + 4*b*e*f<sup>^</sup>2*k*n)*g^(-3*m - 1)*x^(2*m) + (6*b*e<sup>^</sup>2*f*k*m*n
     *log(x) + 6*b*e^2*f*k*m*log(c) + 6*a*e^2*f*k*m + 5*b*e^2*f*k*n)*g^(-3*m -1)*x^m + 4*(3*b*e^3*m*n*log(d)*log(x) + (3*b*e^3*m*log(c) + 3*a*e^3*m + b*e^3*n)*log(d)*g^(-3*m - 1) + 4*((3*b*f^3*k*m*log(c) + 3*ast^3*k*m + b*f^3)*k*n)*g^(-3*m - 1)*x^(3*m) + (3*b*e^3*k*m*n*log(x) + 3*b*e^3*k*m*log(c) +3*a*e^3*k*m + b*e^3*k*n)*g^(-3*m - 1))*log(f*x^m + e))/(e^3*m^2*x^(3*m))
     ✝ ✆
```
# **3.155.6 Sympy [F(-1)]**

Timed out.

$$
\int (gx)^{-1-3m} \left( a+b \log \left( cx^{n} \right) \right) \log \left( d (e+fx^{m})^{k} \right) \, dx = \text{Timed out}
$$

✞ ☎

✝ ✆

✞ ☎

 $\left($   $\left($   $\right)$   $\left($   $\left($   $\right)$   $\left($   $\left($   $\right)$   $\left($   $\left($   $\right)$   $\left($   $\left($   $\right)$   $\left($   $\left($   $\right)$   $\left($   $\left($   $\right)$   $\left($   $\left($   $\right)$   $\left($   $\left($   $\right)$   $\left($   $\left($   $\right)$   $\left($   $\left($   $\right)$   $\left($   $\left($   $\right)$   $\left($ 

input <mark>integrate((g\*x)\*\*(-1-3\*m)\*(a+b\*ln(c\*x\*\*n))\*ln(d\*(e+f\*x\*\*m)\*\*k),x)</mark>

output <mark>Timed out</mark>

$$
3.155. \qquad \int (gx)^{-1-3m} \left( a+b \log \left( cx^{n} \right) \right) \log \left( d(e+f x^{m})^{k} \right) \, dx
$$

### **3.155.7 Maxima [F]**

$$
\int (gx)^{-1-3m} (a+b \log (cx^n)) \log \left(d(e+f x^m)^k\right) dx
$$

$$
= \int (b \log (cx^n) + a)(gx)^{-3m-1} \log \left((fx^m+e)^k d\right) dx
$$

✞ ☎

✝ ✆

✝ ✆

input <mark>integrate((g\*x)^(-1-3\*m)\*(a+b\*log(c\*x^n))\*log(d\*(e+f\*x^m)^k),x, algorithm=</mark> "maxima")

```
output
-1/9*(3*b*m*log(x^n) + (3*m*log(c) + n)*b + 3*a*m)*g^(-3*m - 1)*log((f*x^m
    ✞ ☎
     + e)^k/(m^2*x^(3*m)) + integrate(1/9*(9*b*e*m*log(c)*log(d) + 9*a*e*m*lo
     g(d) + (3*(f*k*m + 3*f*m*log(d))*a + (f*k*n + 3*(f*k*m + 3*f*m*log(d))*log(c))*b)*x^m + 3*(3*b*e*m*log(d) + (f*k*m + 3*f*m*log(d))*b*x^m)*log(x^n))/
     (f*g^(3*m + 1)*m*x*x^(4*m) + e*g^(3*m + 1)*m*x*x^(3*m)), x)
```
**3.155.8 Giac [F]**

$$
\int (gx)^{-1-3m} (a+b \log (cx^n)) \log \left(d(e+f x^m)^k\right) dx
$$

$$
= \int (b \log (cx^n) + a)(gx)^{-3m-1} \log \left((fx^m+e)^k d\right) dx
$$

✞ ☎

✝ ✆

✞ ☎

✝ ✆

input <mark>integrate((g\*x)^(-1-3\*m)\*(a+b\*log(c\*x^n))\*log(d\*(e+f\*x^m)^k),x, algorithm=</mark> "giac")

output <mark>integrate((b\*log(c\*x^n) + a)\*(g\*x)^(-3\*m - 1)\*log((f\*x^m + e)^k\*d), x)</mark>

## **3.155.9 Mupad [F(-1)]**

Timed out.

$$
\int (gx)^{-1-3m} (a+b \log (cx^n)) \log \left(d(e+f x^m)^k\right) dx
$$

$$
= \int \frac{\ln \left(d\left(e+f x^m\right)^k\right) (a+b \ln (c\, x^n))}{\left(g\, x\right)^{3\, m+1}} dx
$$

3.155. 
$$
\int (gx)^{-1-3m} (a+b \log (cx^n)) \log \left(d(e+f x^m)^k\right) dx
$$

input ✞ ☎  $int((log(d*(e + f*x^m)^k)*(a + b*log(c*x^m)))/(gxx)^(3*m + 1),x)$ 

 $\left( \begin{array}{cc} \text{ } & \text{ } \\ \text{ } & \text{ } \end{array} \right)$ 

✞ ☎

✝ ✆

output <mark>int((log(d\*(e + f\*x^m)^k)\*(a + b\*log(c\*x^n)))/(g\*x)^(3\*m + 1), x)</mark>

#### **3.156** R  $x^2(a + b \log (cx^n)) (d + e \log (fx^r)) dx$

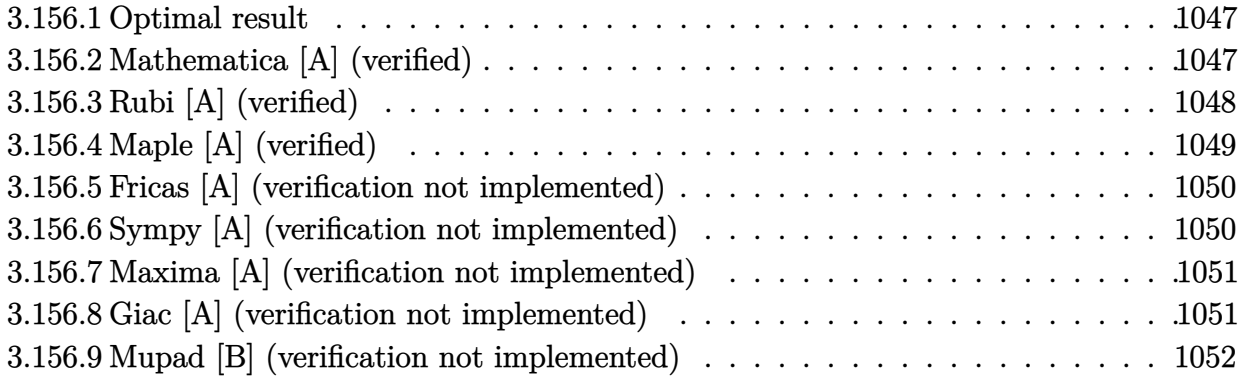

#### <span id="page-1047-0"></span>**3.156.1 Optimal result**

Integrand size  $= 24$ , antiderivative size  $= 84$ 

$$
\int x^2(a+b\log (cx^n))(d+e\log (fx^r)) dx = \frac{1}{27}benrx^3 - \frac{1}{27}er x^3(3a - bn + 3b\log (cx^n))
$$
  

$$
-\frac{1}{9}bnx^3(d+e\log (fx^r))
$$
  

$$
+\frac{1}{3}x^3(a+b\log (cx^n))(d+e\log (fx^r))
$$

✞ ☎

<span id="page-1047-1"></span>✝ ✆

output 1/27\*b\*e\*n\*r\*x^3-1/27\*e\*r\*x^3\*(3\*a-b\*n+3\*b\*ln(c\*x^n))-1/9\*b\*n\*x^3\*(d+e\*ln(  $f*x^r)$ )+1/3\*x^3\*(a+b\*ln(c\*x^n))\*(d+e\*ln(f\*x^r))

#### **3.156.2 Mathematica [A] (verified)**

Time  $= 0.05$  (sec), antiderivative size  $= 71$ , normalized size of antiderivative  $= 0.85$ 

$$
\int x^2(a+b\log (cx^n)) (d+e\log (fx^r)) dx = \frac{1}{27}x^3(9ad-3bdn-3aer+2benr+ (9ae-3ben)\log (fx^r)+ 3b\log (cx^n) (3d-er+3e\log (fx^r)))
$$

✞ ☎

✞ ☎

<span id="page-1047-2"></span>✝ ✆

input <mark>Integrate[x^2\*(a + b\*Log[c\*x^n])\*(d + e\*Log[f\*x^r]),x]</mark> ✝ ✆

output (x^3\*(9\*a\*d - 3\*b\*d\*n - 3\*a\*e\*r + 2\*b\*e\*n\*r + (9\*a\*e - 3\*b\*e\*n)\*Log[f\*x^r] + 3\*b\*Log[c\*x^n]\*(3\*d - e\*r + 3\*e\*Log[f\*x^r])))/27

3.156. R  $x^2(a + b \log (cx^n))$   $(d + e \log (fx^r))$  *dx* 

#### **3.156.3 Rubi [A] (verified)**

Time  $= 0.27$  (sec), antiderivative size  $= 87$ , normalized size of antiderivative  $= 1.04$ , number of steps used = 3, number of rules used = 3,  $\frac{\text{number of rules}}{\text{integral size}}$  = 0.125, Rules used = {2813, 27, 2741}

Below are the steps used by Rubi to obtain the solution. The rule number used for the transformation is given above next to the arrow. The rules definitions used are listed below.

$$
\int x^2(a+b\log (cx^n)) (d+e\log (fx^r)) dx
$$
  
\n
$$
\int 2813
$$
  
\n
$$
-er \int \frac{1}{9}x^2(3a - bn + 3b\log (cx^n)) dx + \frac{1}{3}x^3(a + b\log (cx^n)) (d+e\log (fx^r)) - \frac{1}{9}bx^3(d+e\log (fx^r))
$$
  
\n
$$
\int 27
$$
  
\n
$$
-\frac{1}{9}er \int x^2(3a - bn + 3b\log (cx^n)) dx + \frac{1}{3}x^3(a + b\log (cx^n)) (d+e\log (fx^r)) - \frac{1}{9}bx^3(d+e\log (fx^r))
$$
  
\n
$$
\int 2741
$$
  
\n
$$
\frac{1}{3}x^3(a+b\log (cx^n)) (d+e\log (fx^r)) - \frac{1}{9}er \left(\frac{1}{3}x^3(3a+3b\log (cx^n) - bn) - \frac{1}{3}bx^3\right) - \frac{1}{9}bx^3(d+e\log (fx^r))
$$

✞ ☎

 $\left($   $\left($   $\right)$   $\left($   $\left($   $\right)$   $\left($   $\left($   $\right)$   $\left($   $\left($   $\right)$   $\left($   $\left($   $\right)$   $\left($   $\left($   $\right)$   $\left($   $\left($   $\right)$   $\left($   $\left($   $\right)$   $\left($   $\left($   $\right)$   $\left($   $\left($   $\right)$   $\left($   $\left($   $\right)$   $\left($   $\left($   $\right)$   $\left($ 

✞ ☎

✝ ✆

input Int[x^2\*(a + b\*Log[c\*x^n])\*(d + e\*Log[f\*x^r]),x]

output -1/9\*(e\*r\*(-1/3\*(b\*n\*x^3) + (x^3\*(3\*a - b\*n + 3\*b\*Log[c\*x^n]))/3)) - (b\*n\*  $x^3*(d + e*Log[f*x^r]))/9 + (x^3*(a + b*Log[c*x^n))*(d + e*Log[f*x^r]))/3$ 

#### **3.156.3.1 Defintions of rubi rules used**

```
rule 27\boxed{\texttt{Int}[(a_)*(Fx_), x_Symbol] :> Simp[a \boxed{\texttt{Int}[Fx, x], x] /; FreeQ[a, x] && !Ma
    ✞ ☎
     tchQ[Fx, (b_)*(Gx_') /; FreeQ[b, x]]
```
✝ ✆

rule 2741 <mark>Int[((a\_.) + Log[(c\_.)\*(x\_)^(n\_.)]\*(b\_.))\*((d\_.)\*(x\_))^(m\_.), x\_Symbol] :></mark> ✞ ☎  $Simp[(dx x)^(m + 1)*(a + b*Log[c*x^n])/(d*(m + 1))), x] - Simp[b*n*((dx)^(-k)x)]$  $m + 1/(d*(m + 1)^2)), x]$  /; FreeQ[{a, b, c, d, m, n}, x] && NeQ[m, -1] ✝ ✆

```
rule 2813 <mark>Int[((a_.) + Log[(c_.)*(x_)^(n_.)]*(b_.))^(p_.)*((d_.) + Log[(f_.)*(x_)^(r_</mark>
     ✞ ☎
      .)]*(e_.))*((g_.)*(x_))^(m_.), x_Symbol] :> With[{u = IntHide[(g*x)^m*(a +
      b*Log[c*x^n])^p, x], Simp[(d + e*Log[f*x^r]) u, x] - Simp[e*r Int[Simp
      lifyIntegrand[u/x, x], x], x]] /; FreeQ[{a, b, c, d, e, f, g, m, n, p, r},
      x] && !(EqQ[p, 1] && EqQ[a, 0] && NeQ[d, 0])
     ✝ ✆
```
# <span id="page-1049-0"></span>**3.156.4 Maple [A] (verified)**

Time  $= 7.39$  (sec), antiderivative size  $= 136$ , normalized size of antiderivative  $= 1.62$ 

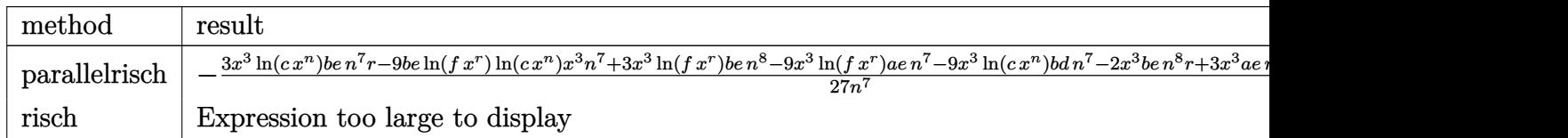

input <mark>int(x^2\*(a+b\*ln(c\*x^n))\*(d+e\*ln(f\*x^r)),x,method=\_RETURNVERBOSE)</mark> ✞ ☎

```
output <mark>-1/27*(3*x^3*ln(c*x^n)*b*e*n^7*r-9*b*e*ln(f*x^r)*ln(c*x^n)*x^3*n^7+3*x^3*l</mark>
      n(f*x^r)*b*e*n^8-9*x^3*ln(f*x^r)*a*e*n^7-9*x^3*ln(c*x^n)*b*d*n^7-2*x^3*b*e
       *n^8*r+3*x^3*a*e*n^7*r+3*x^3*b*d*n^8-9*x^3*a*d*n^7)/n^7
```
✝ ✆

✞ ☎

<span id="page-1049-1"></span>✝ ✆

#### **3.156.5 Fricas [A] (verification not implemented)**

Time  $= 0.26$  (sec), antiderivative size  $= 134$ , normalized size of antiderivative  $= 1.60$ 

$$
\int x^2(a+b\log(cx^n)) (d+e\log(fx^r)) dx
$$
  
=  $\frac{1}{3} \text{ben}rx^3 \log(x)^2 - \frac{1}{9} (\text{ber} - 3 \text{ bd})x^3 \log(c) - \frac{1}{27} (3 \text{ bd}n - 9 \text{ ad} - (2 \text{ ben} - 3 \text{ ae})r)x^3$   
+  $\frac{1}{9} (3 \text{ bez}^3 \log(c) - (\text{ben} - 3 \text{ ae})x^3) \log(f)$   
+  $\frac{1}{9} (3 \text{ ber}x^3 \log(c) + 3 \text{ ben}x^3 \log(f) + (3 \text{ bd}n - (2 \text{ ben} - 3 \text{ ae})r)x^3) \log(x)$ 

✞ ☎

 $\overline{\mathcal{A}}$   $\overline{\mathcal{A}}$   $\overline{\$ 

✞ ☎

<span id="page-1050-0"></span> $\left($   $\left($   $\right)$   $\left($   $\left($   $\right)$   $\left($   $\left($   $\right)$   $\left($   $\left($   $\right)$   $\left($   $\left($   $\right)$   $\left($   $\left($   $\right)$   $\left($   $\left($   $\right)$   $\left($   $\left($   $\right)$   $\left($   $\left($   $\right)$   $\left($   $\left($   $\right)$   $\left($   $\left($   $\right)$   $\left($   $\left($   $\right)$   $\left($ 

input <mark>integrate(x^2\*(a+b\*log(c\*x^n))\*(d+e\*log(f\*x^r)),x, algorithm="fricas")</mark>

```
output
1/3*b*e*n*r*x^3*log(x)^2 - 1/9*(b*e*r - 3*b*d)*x^3*log(c) - 1/27*(3*b*d*n
      - 9*a*d - (2*b*e*n - 3*a*e)*r)*x^3 + 1/9*(3*b*e*x^3*log(c) - (b*e*n - 3*a*
      e)*x^3)*log(f) + 1/9*(3*b*e*r*x^3*log(c) + 3*b*e*n*x^3*log(f) + (3*b*d*n -
       (2*b*e*n - 3*a*e)*r)*x^3)*log(x)
```
### **3.156.6 Sympy [A] (verification not implemented)**

Time  $= 1.75$  (sec), antiderivative size  $= 128$ , normalized size of antiderivative  $= 1.52$ 

$$
\int x^2 (a + b \log (cx^n)) (d + e \log (fx^r)) dx = \frac{adx^3}{3} - \frac{aex^3}{9} + \frac{aex^3 \log (fx^r)}{3} - \frac{bdnx^3}{9} + \frac{bdx^3 \log (cx^n)}{3} + \frac{2benrx^3}{27} - \frac{benx^3 \log (fx^r)}{9} - \frac{berx^3 \log (cx^n)}{9} + \frac{bex^3 \log (cx^n) \log (fx^r)}{3}
$$

✞ ☎

✝ ✆

✞ ☎

<span id="page-1050-1"></span>✝ ✆

input <mark>integrate(x\*\*2\*(a+b\*ln(c\*x\*\*n))\*(d+e\*ln(f\*x\*\*r)),x)</mark>

output a\*d\*x\*\*3/3 - a\*e\*r\*x\*\*3/9 + a\*e\*x\*\*3\*log(f\*x\*\*r)/3 - b\*d\*n\*x\*\*3/9 + b\*d\*x\* \*3\*log(c\*x\*\*n)/3 + 2\*b\*e\*n\*r\*x\*\*3/27 - b\*e\*n\*x\*\*3\*log(f\*x\*\*r)/9 - b\*e\*r\*x\* \*3\*log(c\*x\*\*n)/9 + b\*e\*x\*\*3\*log(c\*x\*\*n)\*log(f\*x\*\*r)/3

#### **3.156.7 Maxima [A] (verification not implemented)**

Time  $= 0.19$  (sec), antiderivative size  $= 104$ , normalized size of antiderivative  $= 1.24$ 

$$
\int x^2 (a + b \log (cx^n)) (d + e \log (fx^r)) dx = -\frac{1}{9}bdnx^3 - \frac{1}{9}aex^3 + \frac{1}{3}bdx^3 \log (cx^n) \n+ \frac{1}{3}aex^3 \log (fx^r) + \frac{1}{3}adx^3 \n+ \frac{1}{27} ((2r - 3 \log (f))x^3 - 3x^3 \log (x^r))ben \n- \frac{1}{9} (rx^3 - 3x^3 \log (fx^r))be \log (cx^n)
$$

✞ ☎

 $\left( \begin{array}{cc} \bullet & \bullet & \bullet \\ \bullet & \bullet & \bullet \end{array} \right)$ 

✞ ☎

<span id="page-1051-0"></span>✝ ✆

input <mark>integrate(x^2\*(a+b\*log(c\*x^n))\*(d+e\*log(f\*x^r)),x, algorithm="maxima")</mark>

output -1/9\*b\*d\*n\*x^3 - 1/9\*a\*e\*r\*x^3 + 1/3\*b\*d\*x^3\*log(c\*x^n) + 1/3\*a\*e\*x^3\*log(  $f*x^r$ ) + 1/3\*a\*d\*x^3 + 1/27\*((2\*r - 3\*log(f))\*x^3 - 3\*x^3\*log(x^r))\*b\*e\*n  $- 1/9*(r*x^3 - 3*x^3*log(f*x^r))*b*e*log(c*x^n)$ 

#### **3.156.8 Giac [A] (verification not implemented)**

Time  $= 0.29$  (sec), antiderivative size  $= 150$ , normalized size of antiderivative  $= 1.79$ 

$$
\int x^2(a+b\log (cx^n)) (d+e\log (fx^r)) dx = \frac{1}{3} \text{ b}enrx^3 \log (x)^2 - \frac{2}{9} \text{ b}enrx^3 \log (x) \n+ \frac{1}{3} \text{ b}erx^3 \log (c) \log (x) + \frac{1}{3} \text{ b}enx^3 \log (f) \log (x) \n+ \frac{2}{27} \text{ b}enrx^3 - \frac{1}{9} \text{ b}erx^3 \log (c) - \frac{1}{9} \text{ b}enx^3 \log (f) \n+ \frac{1}{3} \text{ b}ex^3 \log (c) \log (f) + \frac{1}{3} \text{ b}dnx^3 \log (x) \n+ \frac{1}{3} \text{ a}erx^3 \log (x) - \frac{1}{9} \text{ b}dnx^3 - \frac{1}{9} \text{ a}erx^3 \n+ \frac{1}{3} \text{ b}dx^3 \log (c) + \frac{1}{3} \text{ a}ex^3 \log (f) + \frac{1}{3} \text{ a}dx^3
$$

✞ ☎

✝ ✆

✞ ☎

<span id="page-1051-1"></span>✝ ✆

input <mark>integrate(x^2\*(a+b\*log(c\*x^n))\*(d+e\*log(f\*x^r)),x, algorithm="giac")</mark>

```
output
1/3*b*e*n*r*x^3*log(x)^2 - 2/9*b*e*n*r*x^3*log(x) + 1/3*b*e*r*x^3*log(c)*l
      og(x) + 1/3*b*e*n*x^3*log(f)*log(x) + 2/27*b*e*n*r*x^3 - 1/9*b*e*r*x^3*log
      (c) - 1/9*b*e*n*x^3*log(f) + 1/3*b*e*x^3*log(c)*log(f) + 1/3*b*d*n*x^3*log(g))(x) + 1/3*a*exr*x^3*log(x) - 1/9*b*d*n*x^3 - 1/9*a*exr*x^3 + 1/3*b*d*x^3*log(c) + 1/3*a*e*x^3*log(f) + 1/3*a*d*x^3
```
3.156. R  $x^2(a + b \log (cx^n))$   $(d + e \log (fx^r))$  *dx* 

### **3.156.9 Mupad [B] (verification not implemented)**

Time  $= 0.66$  (sec), antiderivative size  $= 82$ , normalized size of antiderivative  $= 0.98$ 

$$
\int x^2 (a + b \log (cx^n)) (d + e \log (fx^r)) dx = \ln (fx^r) \left( \frac{a e x^3}{3} - \frac{b e n x^3}{9} + \frac{b e x^3 \ln (cx^n)}{3} \right) + x^3 \left( \frac{a d}{3} - \frac{b d n}{9} - \frac{a e r}{9} + \frac{2 b e n r}{27} \right) + \frac{b x^3 \ln (cx^n) (3 d - e r)}{9}
$$

✝ ✆

✞ ☎

✝ ✆

input  $\frac{1}{\ln t} \frac{x^2*(d + e^*log(f*x^r))*(a + b^*log(c*x^n)),x)}$ ✞ ☎

output log(f\*x^r)\*((a\*e\*x^3)/3 - (b\*e\*n\*x^3)/9 + (b\*e\*x^3\*log(c\*x^n))/3) + x^3\*((  $a*d)/3 - (b*d*n)/9 - (a*e*r)/9 + (2*b*e*n*r)/27) + (b*x^3*log(c*x^n)*(3*d)$  $- e *r$ ))/9

#### $3.157$  $x(a + b \log (cx^n)) (d + e \log (fx^r)) dx$

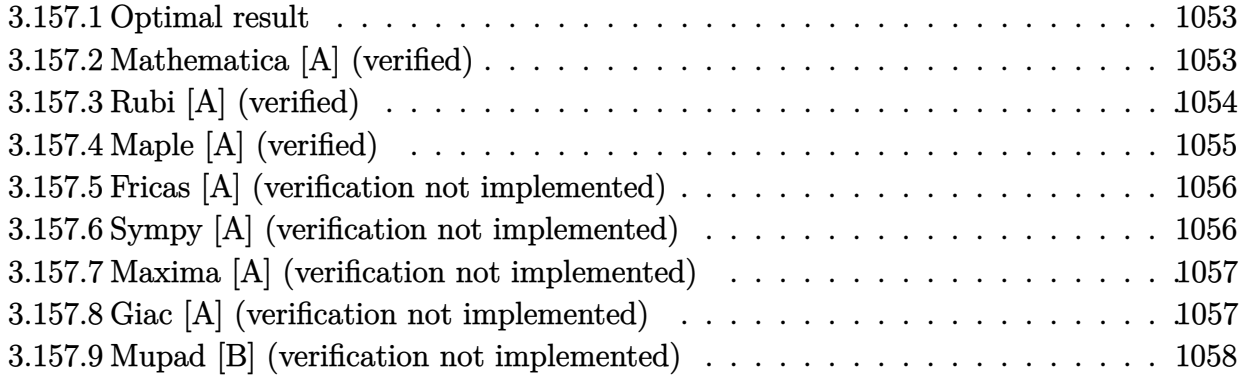

#### <span id="page-1053-0"></span>**3.157.1 Optimal result**

Integrand size  $= 22$ , antiderivative size  $= 84$ 

$$
\int x(a+b\log(cx^n))(d+e\log(fx^r)) dx = \frac{1}{8} \text{ben}rx^2 - \frac{1}{8}\text{er}x^2(2a - bn + 2b\log(cx^n)) - \frac{1}{4} \text{bn}x^2(d+e\log(fx^r)) + \frac{1}{2}x^2(a+b\log(cx^n))(d+e\log(fx^r))
$$

✞ ☎

<span id="page-1053-1"></span>✝ ✆

output <mark>1/8\*b\*e\*n\*r\*x^2-1/8\*e\*r\*x^2\*(2\*a-b\*n+2\*b\*1n(c\*x^n))-1/4\*b\*n\*x^2\*(d+e\*1n(f\*</mark>  $x^r)$ )+1/2\* $x^2*(a+b*ln(c*x^n)*(d+e*ln(f*x^r))$ 

#### **3.157.2 Mathematica [A] (verified)**

Time  $= 0.04$  (sec), antiderivative size  $= 68$ , normalized size of antiderivative  $= 0.81$ 

$$
\int x(a+b\log (cx^n)) (d+e\log (fx^r)) dx = \frac{1}{4}x^2(2ad-bdn- aer+benr+e(2a-bn)\log (fx^r) +b\log (cx^n) (2d-er+2e\log (fx^r)))
$$

✞ ☎

✝ ✆

✞ ☎

<span id="page-1053-2"></span>✝ ✆

input Integrate[x\*(a + b\*Log[c\*x^n])\*(d + e\*Log[f\*x^r]),x]

output (x^2\*(2\*a\*d - b\*d\*n - a\*e\*r + b\*e\*n\*r + e\*(2\*a - b\*n)\*Log[f\*x^r] + b\*Log[c  $*x^n$   $*(2*d - e*r + 2*e*Log[f*x^r]))/4$ 

### **3.157.3 Rubi [A] (verified)**

Time  $= 0.26$  (sec), antiderivative size  $= 87$ , normalized size of antiderivative  $= 1.04$ , number of steps used = 3, number of rules used = 3,  $\frac{\text{number of rules}}{\text{integral size}}$  = 0.136, Rules used = {2813, 27, 2741}

Below are the steps used by Rubi to obtain the solution. The rule number used for the transformation is given above next to the arrow. The rules definitions used are listed below.

$$
\int x(a+b\log (cx^n)) (d+e\log (fx^r)) dx
$$
  
\n
$$
\int 2813
$$
  
\n
$$
-er \int \frac{1}{4}x(2a - bn + 2b\log (cx^n)) dx + \frac{1}{2}x^2(a+b\log (cx^n)) (d+e\log (fx^r)) - \frac{1}{4}bnx^2(d+e\log (fx^r))
$$
  
\n
$$
\int 27
$$
  
\n
$$
-\frac{1}{4}er \int x(2a - bn + 2b\log (cx^n)) dx + \frac{1}{2}x^2(a+b\log (cx^n)) (d+e\log (fx^r)) - \frac{1}{4}bnx^2(d+e\log (fx^r))
$$
  
\n
$$
\int 2741
$$
  
\n
$$
\frac{1}{2}x^2(a+b\log (cx^n)) (d+e\log (fx^r)) - \frac{1}{4}er \left(\frac{1}{2}x^2(2a+2b\log (cx^n)-bn) - \frac{1}{2}bnx^2\right) - \frac{1}{4}bnx^2(d+e\log (fx^r))
$$

✞ ☎

 $\left($   $\left($   $\right)$   $\left($   $\left($   $\right)$   $\left($   $\left($   $\right)$   $\left($   $\left($   $\right)$   $\left($   $\left($   $\right)$   $\left($   $\left($   $\right)$   $\left($   $\left($   $\right)$   $\left($   $\left($   $\right)$   $\left($   $\left($   $\right)$   $\left($   $\left($   $\right)$   $\left($   $\left($   $\right)$   $\left($   $\left($   $\right)$   $\left($ 

✞ ☎

✝ ✆

input Int[x\*(a + b\*Log[c\*x^n])\*(d + e\*Log[f\*x^r]),x]

output -1/4\*(e\*r\*(-1/2\*(b\*n\*x^2) + (x^2\*(2\*a - b\*n + 2\*b\*Log[c\*x^n]))/2)) - (b\*n\*  $x^2*(d + e*Log[f*x^r]))/4 + (x^2*(a + b*Log[c*x^n))*(d + e*Log[f*x^r]))/2$ 

#### **3.157.3.1 Defintions of rubi rules used**

```
rule 27\boxed{\texttt{Int}[(a_)*(Fx_), x_Symbol] :> Simp[a \boxed{\texttt{Int}[Fx, x], x] /; FreeQ[a, x] && !Ma
    ✞ ☎
     tchQ[Fx, (b_)*(Gx_') /; FreeQ[b, x]]
```
✝ ✆

rule 2741 <mark>Int[((a\_.) + Log[(c\_.)\*(x\_)^(n\_.)]\*(b\_.))\*((d\_.)\*(x\_))^(m\_.), x\_Symbol] :></mark> ✞ ☎  $Simp[(dx x)^(m + 1)*(a + b*Log[c*x^n])/(d*(m + 1))), x] - Simp[b*n*((dx)^(-k)x)]$  $m + 1/(d*(m + 1)^2)), x]$  /; FreeQ[{a, b, c, d, m, n}, x] && NeQ[m, -1] ✝ ✆

```
rule 2813 <mark>Int[((a_.) + Log[(c_.)*(x_)^(n_.)]*(b_.))^(p_.)*((d_.) + Log[(f_.)*(x_)^(r_</mark>
     ✞ ☎
      .)]*(e_.))*((g_.)*(x_))^(m_.), x_Symbol] :> With[{u = IntHide[(g*x)^m*(a +
      b*Log[c*x^n])^p, x], Simp[(d + e*Log[f*x^r]) u, x] - Simp[e*r Int[Simp
      lifyIntegrand[u/x, x], x], x]] /; FreeQ[{a, b, c, d, e, f, g, m, n, p, r},
      x] && !(EqQ[p, 1] && EqQ[a, 0] && NeQ[d, 0])
     ✝ ✆
```
# <span id="page-1055-0"></span>**3.157.4 Maple [A] (verified)**

Time  $= 2.95$  (sec), antiderivative size  $= 132$ , normalized size of antiderivative  $= 1.57$ 

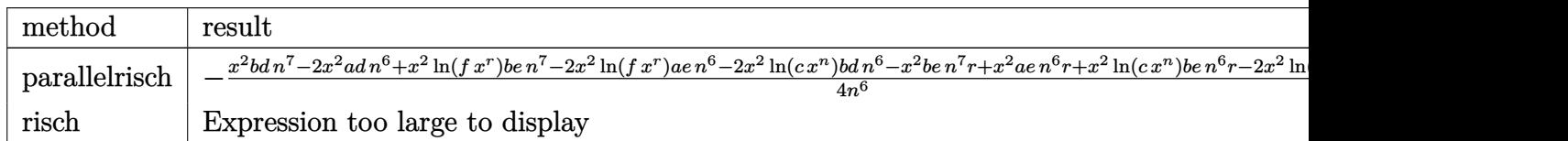

input <mark>int(x\*(a+b\*ln(c\*x^n))\*(d+e\*ln(f\*x^r)),x,method=\_RETURNVERBOSE)</mark> ✞ ☎

```
output <mark>-1/4*(x^2*b*d*n^7-2*x^2*a*d*n^6+x^2*ln(f*x^r)*b*e*n^7-2*x^2*ln(f*x^r)*a*e*</mark>
      n^6-2*x^2*ln(c*x^n)*b*d*n^6-x^2*b*e*n^7*x+x^2*a*e*n^6*x+x^2*ln(c*x^n)*b*e*n^6*r-2*x^2*ln(c*x^n)*ln(f*x^r)*b*e*n^6)/n^6
```
✝ ✆

✞ ☎

<span id="page-1055-1"></span>✝ ✆

#### **3.157.5 Fricas [A] (verification not implemented)**

Time  $= 0.28$  (sec), antiderivative size  $= 128$ , normalized size of antiderivative  $= 1.52$ 

$$
\int x(a+b\log (cx^n)) (d+e\log (fx^r)) dx
$$
  
=  $\frac{1}{2} \text{ben}rx^2 \log (x)^2 - \frac{1}{4} (\text{ber} - 2 \text{ bd})x^2 \log (c) - \frac{1}{4} (\text{bd}n - 2 \text{ ad} - (\text{ben} - \text{ae})r)x^2$   
+  $\frac{1}{4} (2 \text{ bez}^2 \log (c) - (\text{ben} - 2 \text{ ae})x^2) \log (f)$   
+  $\frac{1}{2} (\text{ber}x^2 \log (c) + \text{ben}x^2 \log (f) + (\text{bd}n - (\text{ben} - \text{ae})r)x^2) \log (x)$ 

✞ ☎

✝ ✆

✞ ☎

<span id="page-1056-0"></span> $\left($   $\left($   $\right)$   $\left($   $\left($   $\right)$   $\left($   $\left($   $\right)$   $\left($   $\left($   $\right)$   $\left($   $\left($   $\right)$   $\left($   $\left($   $\right)$   $\left($   $\left($   $\right)$   $\left($   $\left($   $\right)$   $\left($   $\left($   $\right)$   $\left($   $\left($   $\right)$   $\left($   $\left($   $\right)$   $\left($   $\left($   $\right)$   $\left($ 

input <mark>integrate(x\*(a+b\*log(c\*x^n))\*(d+e\*log(f\*x^r)),x, algorithm="fricas")</mark>

```
output
1/2*b*e*n*r*x^2*log(x)^2 - 1/4*(b*e*r - 2*b*d)*x^2*log(c) - 1/4*(b*d*n - 2
      *a*d - (b*e*n - a*e)*r)*x^2 + 1/4*(2*b*e*x^2*log(c) - (b*e*n - 2* a*e)*x^2)*log(f) + 1/2*(b*e*r*x^2*log(c) + b*e*n*x^2*log(f) + (b*d*n - (b*e*n - a*e
      (x)*r)*x^2)*log(x)
```
#### **3.157.6 Sympy [A] (verification not implemented)**

Time  $= 0.77$  (sec), antiderivative size  $= 126$ , normalized size of antiderivative  $= 1.50$ 

$$
\int x(a+b\log (cx^n)) (d+e\log (fx^r)) dx = \frac{adx^2}{2} - \frac{aex^2}{4} + \frac{aex^2\log (fx^r)}{2} - \frac{bdnx^2}{4} + \frac{bdx^2\log (cx^n)}{2} + \frac{benx^2}{4} - \frac{benx^2\log (fx^r)}{4} - \frac{berx^2\log (cx^n)}{4} + \frac{bex^2\log (cx^n)\log (fx^r)}{2}
$$

✞ ☎

✝ ✆

<span id="page-1056-1"></span>✝ ✆

input <mark>integrate(x\*(a+b\*ln(c\*x\*\*n))\*(d+e\*ln(f\*x\*\*r)),x)</mark>

output <mark>a\*d\*x\*\*2/2 - a\*e\*r\*x\*\*2/4 + a\*e\*x\*\*2\*log(f\*x\*\*r)/2 - b\*d\*n\*x\*\*2/4 + b\*d\*x\*</mark> ✞ ☎  $*2*log(c*x*sn)/2 + b*e*n*r*x**2/4 - b*e*n*x**2*log(f*x**r)/4 - b*e*r*x**2*$ log(c\*x\*\*n)/4 + b\*e\*x\*\*2\*log(c\*x\*\*n)\*log(f\*x\*\*r)/2

#### **3.157.7 Maxima [A] (verification not implemented)**

Time  $= 0.19$  (sec), antiderivative size  $= 102$ , normalized size of antiderivative  $= 1.21$ 

$$
\int x(a+b\log (cx^n)) (d+e\log (fx^r)) dx = -\frac{1}{4}bdnx^2 - \frac{1}{4}aerr^2 \n+ \frac{1}{2}bdx^2 \log (cx^n) + \frac{1}{2}aex^2 \log (fx^r) \n+ \frac{1}{4} ((r - \log (f))x^2 - x^2 \log (x^r)) ben \n+ \frac{1}{2}adx^2 - \frac{1}{4} (rx^2 - 2x^2 \log (fx^r)) be \log (cx^n)
$$

✞ ☎

✝ ✆

✞ ☎

<span id="page-1057-0"></span>✝ ✆

input <mark>integrate(x\*(a+b\*log(c\*x^n))\*(d+e\*log(f\*x^r)),x, algorithm="maxima")</mark>

```
output
-1/4*b*d*n*x^2 - 1/4*a*e*r*x^2 + 1/2*b*d*x^2*log(c*x^n) + 1/2*a*e*x^2*log(
      f*x^r) + 1/4*((r - log(f))*x^2 - x^2*log(x^r))*b*e*n + 1/2*a*d*x^2 - 1/4*(
      rx^2 - 2*x^2*log(f*x^r))*b*e*log(c*x^n)
```
#### **3.157.8 Giac [A] (verification not implemented)**

Time  $= 0.29$  (sec), antiderivative size  $= 150$ , normalized size of antiderivative  $= 1.79$ 

$$
\int x(a+b\log (cx^n)) (d+e\log (fx^r)) dx = \frac{1}{2} \text{ b}enrx^2 \log (x)^2 - \frac{1}{2} \text{ b}enrx^2 \log (x) \n+ \frac{1}{2} \text{ b}erx^2 \log (c) \log (x) + \frac{1}{2} \text{ b}enx^2 \log (f) \log (x) \n+ \frac{1}{4} \text{ b}enrx^2 - \frac{1}{4} \text{ b}erx^2 \log (c) - \frac{1}{4} \text{ b}enx^2 \log (f) \n+ \frac{1}{2} \text{ b}ex^2 \log (c) \log (f) + \frac{1}{2} \text{ b}dnx^2 \log (x) \n+ \frac{1}{2} \text{ a}erx^2 \log (x) - \frac{1}{4} \text{ b}dnx^2 - \frac{1}{4} \text{ a}erx^2 \n+ \frac{1}{2} \text{ b}dx^2 \log (c) + \frac{1}{2} \text{ a}ex^2 \log (f) + \frac{1}{2} \text{ a}dx^2
$$

✞ ☎

✝ ✆

✞ ☎

<span id="page-1057-1"></span>✝ ✆

```
input <mark>integrate(x*(a+b*log(c*x^n))*(d+e*log(f*x^r)),x, algorithm="giac")</mark>
```

```
output
1/2*b*e*n*r*x^2*log(x)^2 - 1/2*b*e*n*r*x^2*log(x) + 1/2*b*e*r*x^2*log(c)*l
      o(g(x) + 1/2*b*e*n*x^2*log(f)*log(x) + 1/4*b*e*n*r*x^2 - 1/4*b*e*r*x^2*log(f)c) - 1/4*b*e*n*x^2*log(f) + 1/2*b*e*x^2*log(c)*log(f) + 1/2*b*d*n*x^2*log(c)x) + 1/2*a*e*r*x^2*log(x) - 1/4*b*d*n*x^2 - 1/4*a*e*r*x^2 + 1/2*b*d*x^2*lo
      g(c) + 1/2*ax*ex^2*log(f) + 1/2*ax*dx^2
```
3.157. R  $x(a + b \log (cx^n)) (d + e \log (fx^r)) dx$ 

#### **3.157.9 Mupad [B] (verification not implemented)**

Time  $= 0.62$  (sec), antiderivative size  $= 82$ , normalized size of antiderivative  $= 0.98$ 

$$
\int x(a+b\log (cx^n)) (d+e\log (fx^r)) dx = \ln (f x^r) \left(\frac{a e x^2}{2} - \frac{b e n x^2}{4} + \frac{b e x^2 \ln (c x^n)}{2} + x^2 \left(\frac{a d}{2} - \frac{b d n}{4} - \frac{a e r}{4} + \frac{b e n r}{4}\right) + \frac{b x^2 \ln (c x^n) (2 d - e r)}{4}
$$

✝ ✆

✞ ☎

✝ ✆

input  $\frac{1}{\ln t} \frac{x*(d + e^*)}{(g + e^*)}$  (a + b\*log(c\*x^n)),x) ✞ ☎

```
output
log(f*x^r)*((a*e*x^2)/2 - (b*e*n*x^2)/4 + (b*e*x^2*log(c*x^n))/2) + x^2*((
      a*d)/2 - (b*d*n)/4 - (a*e*r)/4 + (b*e*n*r)/4) + (b*x^2*log(c*x^n)*(2*d - e*r))/4
```
#### **3.158** R  $(a + b \log (cx^n)) (d + e \log (fx^r)) dx$

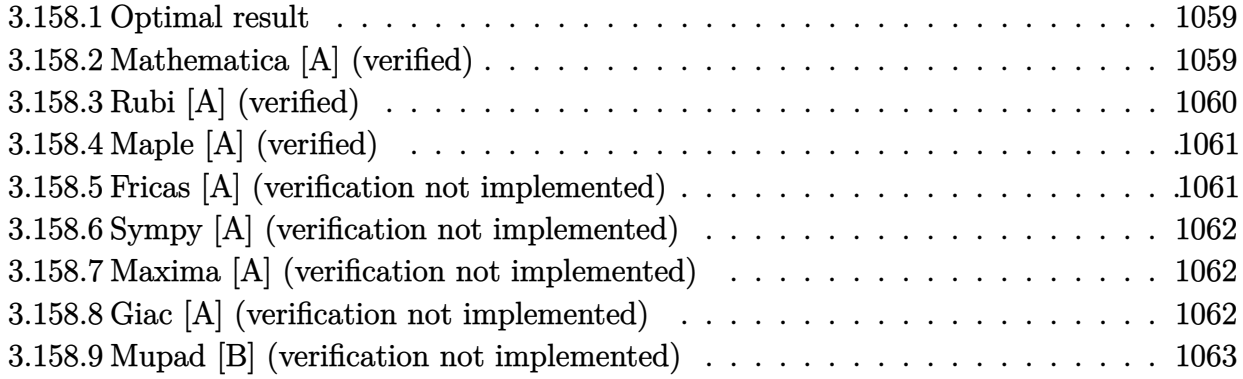

#### <span id="page-1059-0"></span>**3.158.1 Optimal result**

Integrand size  $= 21$ , antiderivative size  $= 77$ 

$$
\int (a+b\log (cx^n))(d+e\log (fx^r)) dx = benrx - e(a-bn)rx - bex\log (cx^n)
$$
  
+ 
$$
ax(d+e\log (fx^r)) - bnx(d+e\log (fx^r))
$$
  
+ 
$$
bx\log (cx^n)(d+e\log (fx^r))
$$

output <mark>| b\*e\*n\*r\*x-e\*(-b\*n+a)\*r\*x-b\*e\*r\*x\*1n(c\*x^n)+a\*x\*(d+e\*1n(f\*x^r))-b\*n\*x\*(d+e\*</mark> ✞ ☎  $\ln(f*x^r))$ +b\*x\*ln(c\*x^n)\*(d+e\*ln(f\*x^r))

#### **3.158.2 Mathematica [A] (verified)**

Time  $= 0.03$  (sec), antiderivative size  $= 58$ , normalized size of antiderivative  $= 0.75$ 

$$
\int (a+b\log (cx^n)) (d+e\log (fx^r)) dx = x(ad-bdn- aer+2benr+e(a-bn)\log (fx^r)
$$
  
+ 
$$
b\log (cx^n) (d-er+e\log (fx^r)))
$$

✞ ☎

✝ ✆

✞ ☎

<span id="page-1059-2"></span> $\left( \begin{array}{cc} \text{ } & \text{ } \\ \text{ } & \text{ } \end{array} \right)$ 

<span id="page-1059-1"></span>✝ ✆

input Integrate[(a + b\*Log[c\*x^n])\*(d + e\*Log[f\*x^r]),x]

output x\*(a\*d - b\*d\*n - a\*e\*r + 2\*b\*e\*n\*r + e\*(a - b\*n)\*Log[f\*x^r] + b\*Log[c\*x^n]  $*(d - e*r + e*Log[f*x^r]))$ 

### **3.158.3 Rubi [A] (verified)**

Time  $= 0.23$  (sec), antiderivative size  $= 75$ , normalized size of antiderivative  $= 0.97$ , number of steps used = 2, number of rules used = 2,  $\frac{\text{number of rules}}{\text{integral size}}$  = 0.095, Rules used = {2808, 2009}

Below are the steps used by Rubi to obtain the solution. The rule number used for the transformation is given above next to the arrow. The rules definitions used are listed below.

$$
\int (a+b\log (cx^n))(d+e\log (fx^r)) dx
$$
  
\n
$$
\int 2808
$$
  
\n- $er \int (a - bn + b\log (cx^n)) dx + ax(d+e\log (fx^r)) + bx \log (cx^n) (d+e\log (fx^r)) -\n $bx(d+e\log (fx^r))$   
\n
$$
\int 2009
$$
  
\n- $er(x(a - bn) + bx \log (cx^n) - bnx) + ax(d+e\log (fx^r)) + bx \log (cx^n) (d+e\log (fx^r)) -\n $bx(d+e\log (fx^r))$$$ 

✝ ✆

✝ ✆

✞ ☎

✝ ✆

<span id="page-1060-0"></span>✞ ☎

$$
input \boxed{Int[(a + b * Log[c * x^n]) * (d + e * Log[f * x^r]), x]}
$$

output <mark>-(e\*r\*(-(b\*n\*x) + (a - b\*n)\*x + b\*x\*Log[c\*x^n])) + a\*x\*(d + e\*Log[f\*x^r])</mark> ✞ ☎ - b\*n\*x\*(d + e\*Log[f\*x^r]) + b\*x\*Log[c\*x^n]\*(d + e\*Log[f\*x^r])

#### **3.158.3.1 Defintions of rubi rules used**

```
rule 2009 <mark>Int[u_, x_Symbol] :> Simp[IntSum[u, x], x] /; SumQ[u]</mark>
```

```
rule 2808 <mark>Int[((a_.) + Log[(c_.)*(x_)^(n_.)]*(b_.))^(p_.)*((d_.) + Log[(f_.)*(x_)^(r_</mark>
             .)]*(e_.)), x_Symbol] :> With[{u = IntHide[(a + b*Log[c*x^n])^p, x]}, Simp[
             (d + e * Log[f * x^r]) u, x] - Simp[e*r Int[SimplifyIntegrand[u/x, x], x],
             x]] /; FreeQ[{a, b, c, d, e, f, n, p, r}, x]
            \left( \left( \right) \left( \left( \right) \left( \left( \right) \left( \left( \right) \left( \left( \right) \left( \left( \right) \left( \left( \right) \left( \left( \right) \left( \left( \right) \left( \left( \right) \left( \left( \right) \left( \left( \right) \left(
```
# **3.158.4 Maple [A] (verified)**

Time  $= 1.18$  (sec), antiderivative size  $= 114$ , normalized size of antiderivative  $= 1.48$ 

✞ ☎

✝ ✆

<span id="page-1061-0"></span>✝ ✆

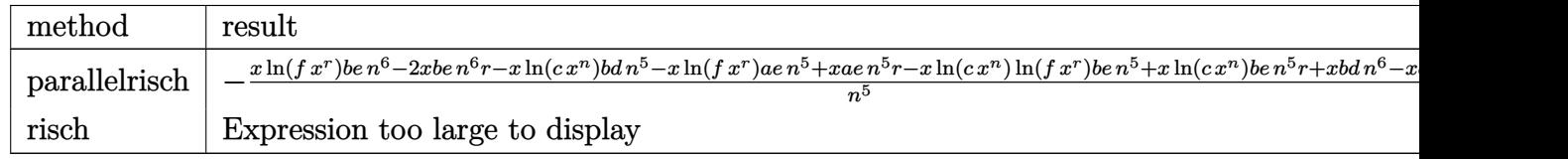

input <mark>int((a+b\*ln(c\*x^n))\*(d+e\*ln(f\*x^r)),x,method=\_RETURNVERBOSE)</mark>

output <mark>-(x\*ln(f\*x^r)\*b\*e\*n^6-2\*x\*b\*e\*n^6\*r-x\*ln(c\*x^n)\*b\*d\*n^5-x\*ln(f\*x^r)\*a\*e\*n^</mark> ✞ ☎  $5+x*a*e*n^5*r-x*ln(c*x^n)*ln(f*x^r)*b*e*n^5+x*ln(c*x^n)*b*e*n^5*r+x*b*d*n^r$ 6-x\*a\*d\*n^5)/n^5

### **3.158.5 Fricas [A] (verification not implemented)**

Time  $= 0.27$  (sec), antiderivative size  $= 110$ , normalized size of antiderivative  $= 1.43$ 

$$
\int (a+b\log (cx^n)) (d+e\log (fx^r)) dx
$$
  
= 
$$
benrx \log (x)^2 - (ber - bd)x \log (c) - (bdn - ad - (2ben - ae)r)x
$$
  
+ 
$$
(bex \log (c) - (ben - ae)x) \log (f)
$$
  
+ 
$$
(berx \log (c) + benx \log (f) + (bdn - (2ben - ae)r)x) \log (x)
$$

 $\left($   $\left($   $\right)$   $\left($   $\left($   $\right)$   $\left($   $\left($   $\right)$   $\left($   $\left($   $\right)$   $\left($   $\left($   $\right)$   $\left($   $\left($   $\right)$   $\left($   $\left($   $\right)$   $\left($   $\left($   $\right)$   $\left($   $\left($   $\right)$   $\left($   $\left($   $\right)$   $\left($   $\left($   $\right)$   $\left($   $\left($   $\right)$   $\left($ 

<span id="page-1061-1"></span> $\left($   $\left($   $\right)$   $\left($   $\left($   $\right)$   $\left($   $\left($   $\right)$   $\left($   $\left($   $\right)$   $\left($   $\left($   $\right)$   $\left($   $\left($   $\right)$   $\left($   $\left($   $\right)$   $\left($   $\left($   $\right)$   $\left($   $\left($   $\right)$   $\left($   $\left($   $\right)$   $\left($   $\left($   $\right)$   $\left($   $\left($   $\right)$   $\left($ 

input <mark>integrate((a+b\*log(c\*x^n))\*(d+e\*log(f\*x^r)),x, algorithm="fricas")</mark> ✞ ☎

output b\*e\*n\*r\*x\*log(x)^2 - (b\*e\*r - b\*d)\*x\*log(c) - (b\*d\*n - a\*d - (2\*b\*e\*n - a\* ✞ ☎  $e)*r***1$  (b\*e\*x\*1og(c) - (b\*e\*n - a\*e)\*x)\*1og(f) + (b\*e\*r\*x\*1og(c) + b\*e\*  $n*x*log(f) + (b*d*n - (2*b*e*n - a*e)*r)*log(x)$ 

#### **3.158.6 Sympy [A] (verification not implemented)**

Time  $= 0.36$  (sec), antiderivative size  $= 97$ , normalized size of antiderivative  $= 1.26$ 

$$
\int \left( a + b \log \left( c x^{n} \right) \right) \left( d + e \log \left( f x^{r} \right) \right) \, dx = a dx - a e r x + a e x \log \left( f x^{r} \right) - b d n x
$$
\n
$$
+ b d x \log \left( c x^{n} \right) + 2 b e n r x - b e n x \log \left( f x^{r} \right)
$$
\n
$$
- b e r x \log \left( c x^{n} \right) + b e x \log \left( c x^{n} \right) \log \left( f x^{r} \right)
$$

✞ ☎

✝ ✆

<span id="page-1062-0"></span>✝ ✆

input <mark>integrate((a+b\*ln(c\*x\*\*n))\*(d+e\*ln(f\*x\*\*r)),x)</mark>

```
output
a*d*x - a*e*r*x + a*e*x*log(f*x**r) - b*d*n*x + b*d*x*log(c*x**n) + 2*b*e*
    ✞ ☎
    n*r*x - b*e*n*x*log(f*x**r) - b*e*r*x*log(c*x**n) + b*e*x*log(c*x**n)*log(
    f*x**r)
```
#### **3.158.7 Maxima [A] (verification not implemented)**

Time  $= 0.18$  (sec), antiderivative size  $= 82$ , normalized size of antiderivative  $= 1.06$ 

$$
\int (a+b\log (cx^n))(d+e\log (fx^r)) dx = ((2r-\log (f))x - x\log (x^r))ben -bdnx
$$
  
\n
$$
-aex - (rx - x\log (fx^r))be \log (cx^n)
$$
  
\n
$$
+ bdx \log (cx^n) + aex \log (fx^r) + adx
$$

✞ ☎

 $\left($   $\left($   $\right)$   $\left($   $\left($   $\right)$   $\left($   $\left($   $\right)$   $\left($   $\left($   $\right)$   $\left($   $\left($   $\right)$   $\left($   $\left($   $\right)$   $\left($   $\left($   $\right)$   $\left($   $\left($   $\right)$   $\left($   $\left($   $\right)$   $\left($   $\left($   $\right)$   $\left($   $\left($   $\right)$   $\left($   $\left($   $\right)$   $\left($ 

✞ ☎

<span id="page-1062-1"></span>✝ ✆

input <mark>integrate((a+b\*log(c\*x^n))\*(d+e\*log(f\*x^r)),x, algorithm="maxima")</mark>

output ((2\*r - log(f))\*x - x\*log(x^r))\*b\*e\*n - b\*d\*n\*x - a\*e\*r\*x - (r\*x - x\*log(f  $*\tilde{x}r)$ )\*b\*e\*log(c\*x^n) + b\*d\*x\*log(c\*x^n) + a\*e\*x\*log(f\*x^r) + a\*d\*x

#### **3.158.8 Giac [A] (verification not implemented)**

Time  $= 0.30$  (sec), antiderivative size  $= 111$ , normalized size of antiderivative  $= 1.44$ 

$$
\int (a+b\log(cx^n))(d+e\log(fx^r)) dx = benrx \log(x)^2 - 2\,benrx \log(x) \n+ berx \log(c) \log(x) + benx \log(f) \log(x) \n+ 2\,benrx - berx \log(c) - benx \log(f) \n+ bex \log(c) \log(f) + bdnx \log(x) + aerx \log(x) \n- bdnx - aerx + bdx \log(c) + acx \log(f) + adx
$$

input <mark>integrate((a+b\*log(c\*x^n))\*(d+e\*log(f\*x^r)),x, algorithm="giac")</mark> ✞ ☎

```
output <mark>b*e*n*r*x*log(x)^2 - 2*b*e*n*r*x*log(x) + b*e*r*x*log(c)*log(x) + b*e*n*x*</mark>
      log(f)*log(x) + 2*b*e*n*r*x - b*e*r*x*log(c) - b*e*n*x*log(f) + b*e*x*log(c)c)*log(f) + b*d*nx*log(x) + a*e*rx*log(x) - b*d*nx - a*e*rx + b*dx*log(x)g(c) + a*e*x*log(f) + a*d*x
```
 $\left( \begin{array}{cc} \text{ } & \text{ } \\ \text{ } & \text{ } \end{array} \right)$ 

✞ ☎

<span id="page-1063-0"></span>✝ ✆

### **3.158.9 Mupad [B] (verification not implemented)**

Time  $= 0.56$  (sec), antiderivative size  $= 66$ , normalized size of antiderivative  $= 0.86$ 

$$
\int (a+b\log (cx^n))(d+e\log (fx^r)) dx = x (ad-bdn-aer+2benr)
$$
  
+  $\ln(f x^r) (a e x - b e n x + b e x \ln (c x^n))$   
+  $b x \ln (c x^n) (d-e r)$ 

✞ ☎

✝ ✆

✞ ☎

 $\left($   $\left($   $\right)$   $\left($   $\left($   $\right)$   $\left($   $\left($   $\right)$   $\left($   $\left($   $\right)$   $\left($   $\left($   $\right)$   $\left($   $\left($   $\right)$   $\left($   $\left($   $\right)$   $\left($   $\left($   $\right)$   $\left($   $\left($   $\right)$   $\left($   $\left($   $\right)$   $\left($   $\left($   $\right)$   $\left($   $\left($   $\right)$   $\left($ 

 $\text{input}$   $\frac{\text{int}((d + e * \log(f * x^r)) * (a + b * \log(c * x^r)) , x)}$ 

output <mark>x\*(a\*d - b\*d\*n - a\*e\*r + 2\*b\*e\*n\*r) + log(f\*x^r)\*(a\*e\*x - b\*e\*n\*x + b\*e\*x\*</mark>  $\log(c*x^n) + b*x*log(c*x^n)*(d - e*r)$ 

# $\int \frac{(a+b\log(cx^n))(d+e\log(fx^r))}{r}$  $\frac{d}{dx} \frac{d}{dx}$

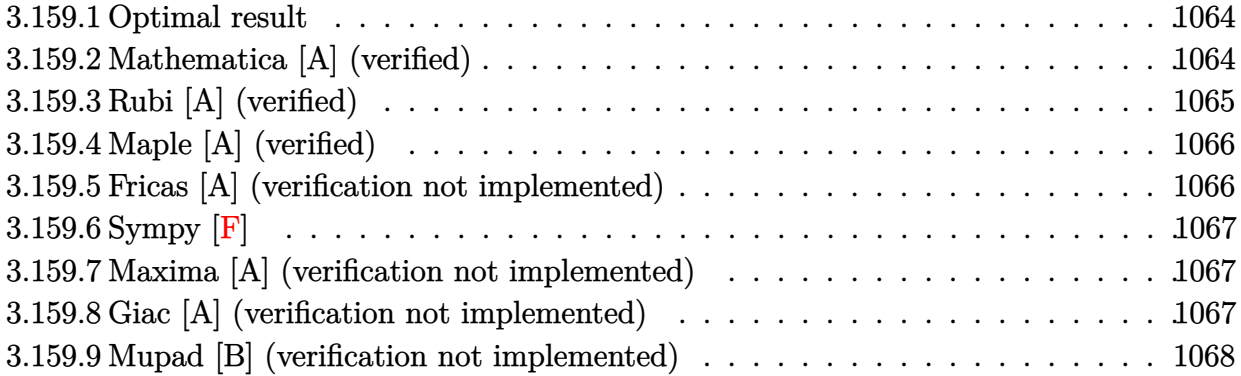

#### <span id="page-1064-0"></span>**3.159.1 Optimal result**

Integrand size  $= 24$ , antiderivative size  $= 57$ 

$$
\int \frac{\left(a+b\log\left(cx^n\right)\right)\left(d+e\log\left(fx^r\right)\right)}{x} dx = -\frac{er(a+b\log\left(cx^n\right))^3}{6b^2n^2} + \frac{\left(a+b\log\left(cx^n\right)\right)^2\left(d+e\log\left(fx^r\right)\right)}{2bn}
$$

<span id="page-1064-1"></span>✝ ✆

output -1/6\*e\*r\*(a+b\*ln(c\*x^n))^3/b^2/n^2+1/2\*(a+b\*ln(c\*x^n))^2\*(d+e\*ln(f\*x^r))/b ✞ ☎  $/n$ 

#### **3.159.2 Mathematica [A] (verified)**

Time  $= 0.05$  (sec), antiderivative size  $= 72$ , normalized size of antiderivative  $= 1.26$ 

$$
\int \frac{(a+b\log (cx^n)) (d+e\log (fx^r))}{x} dx = \frac{1}{6} \log(x) (2benr \log^2(x) +6(a+b\log (cx^n)) (d+e\log (fx^r)) -3\log(x) (bdn +aer + ber \log (cx^n) + ben \log (fx^r)))
$$

✞ ☎

✞ ☎

<span id="page-1064-2"></span>✝ ✆

input <mark>Integrate[((a + b\*Log[c\*x^n])\*(d + e\*Log[f\*x^r]))/x,x]</mark> ✝ ✆

output (Log[x]\*(2\*b\*e\*n\*r\*Log[x]^2 + 6\*(a + b\*Log[c\*x^n])\*(d + e\*Log[f\*x^r]) - 3\*  $Log[x]*(b*d*n + a*e*r + b*e*r*Log[c*x^n] + b*e*n*Log[f*x^r]))/6$ 

#### **3.159.3 Rubi [A] (verified)**

Time  $= 0.25$  (sec), antiderivative size  $= 57$ , normalized size of antiderivative  $= 1.00$ , number of steps used = 5, number of rules used = 4,  $\frac{\text{number of rules}}{\text{integral size}}$  = 0.167, Rules used = {2813, 27, 2739, 15}

Below are the steps used by Rubi to obtain the solution. The rule number used for the transformation is given above next to the arrow. The rules definitions used are listed below.

$$
\int \frac{(a+b\log(cx^n))(d+e\log(fx^r))}{x} dx
$$
  
\n
$$
\int \frac{2813}{2b} dx
$$
  
\n
$$
\frac{(a+b\log(cx^n))^2(d+e\log(fx^r))}{2bn} - er \int \frac{(a+b\log(cx^n))^2}{2bn} dx
$$
  
\n
$$
\frac{27}{27}
$$
  
\n
$$
\frac{(a+b\log(cx^n))^2(d+e\log(fx^r))}{2bn} - \frac{er \int \frac{(a+b\log(cx^n))^2}{x} dx}{2bn}
$$
  
\n
$$
\frac{2739}{2bn}
$$
  
\n
$$
\frac{(a+b\log(cx^n))^2(d+e\log(fx^r))}{2bn} - \frac{er \int (a+b\log(cx^n))^2 d(a+b\log(cx^n))}{2b^2n^2}
$$
  
\n
$$
\frac{15}{2bn}
$$
  
\n
$$
\frac{(a+b\log(cx^n))^2(d+e\log(fx^r))}{2bn} - \frac{er(a+b\log(cx^n))^3}{6b^2n^2}
$$

✞ ☎

✝ ✆

✞ ☎

✝ ✆

✞ ☎

✝ ✆

✝ ✆

input <mark>Int[((a + b\*Log[c\*x^n])\*(d + e\*Log[f\*x^r]))/x,x]</mark>

output -1/6\*(e\*r\*(a + b\*Log[c\*x^n])^3)/(b^2\*n^2) + ((a + b\*Log[c\*x^n])^2\*(d + e\*L og[f\*x^r]))/(2\*b\*n)

#### **3.159.3.1 Defintions of rubi rules used**

rule 15 <mark>Int[(a\_.)\*(x\_)^(m\_.), x\_Symbol] :> Simp[a\*(x^(m + 1)/(m + 1)), x] /; FreeQ[</mark>  ${a, m}, x$  & NeQ[m, -1]

rule 27|<mark>Int[(a\_)\*(Fx\_), x\_Symbol] :> Simp[a Int[Fx, x], x] /; FreeQ[a, x] && !Ma</mark> ✞ ☎  $tchQ[Fx, (b_)*(Gx_')$  /;  $FreeQ[b, x]$ 

3.159. 
$$
\int \frac{(a+b\log(cx^n))(d+e\log(fx^r))}{x} dx
$$

```
rule 2739 <mark>Int[((a_.) + Log[(c_.)*(x_)^(n_.)]*(b_.))^(p_.)/(x_), x_Symbol] :> Simp[1/(</mark>
      ✞ ☎
      b * n) Subst[Int[x^p, x], x, a + b*Log[c*x^n]], x] /; FreeQ[{a, b, c, n, p}
      , x]
```

```
rule 2813 <mark>Int[((a_.) + Log[(c_.)*(x_)^(n_.)]*(b_.))^(p_.)*((d_.) + Log[(f_.)*(x_)^(r_</mark>
       .)]*(e_.))*((g_.)*(x_))^(m_.), x_Symbol] :> With[{u = IntHide[(g*x)^m*(a +
       b * Log[c * x^n])p, x], Simp[(d + e * Log[f * x^n]) u, x] - Simp[e * r Int[Simp
       lifyIntegrand[u/x, x], x], x]] /; FreeQ[{a, b, c, d, e, f, g, m, n, p, r},
       x] && !(EqQ[p, 1] && EqQ[a, 0] && NeQ[d, 0])
       ✝ ✆
```
### <span id="page-1066-0"></span>**3.159.4 Maple [A] (verified)**

Time  $= 1.36$  (sec), antiderivative size  $= 103$ , normalized size of antiderivative  $= 1.81$ 

✞ ☎

✝ ✆

<span id="page-1066-1"></span>✝ ✆

✝ ✆

✞ ☎

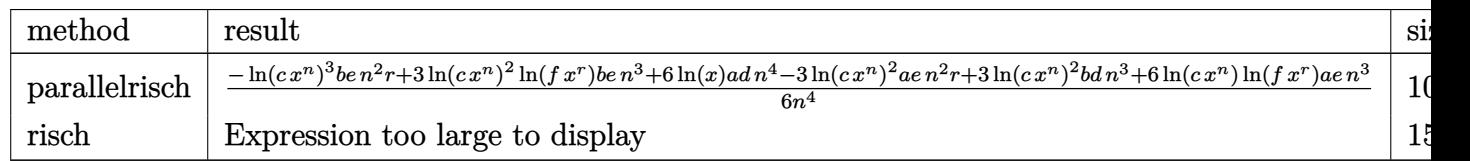

input <mark>int((a+b\*ln(c\*x^n))\*(d+e\*ln(f\*x^r))/x,x,method=\_RETURNVERBOSE)</mark>

output <mark>| 1/6\*(-ln(c\*x^n)^3\*b\*e\*n^2\*r+3\*ln(c\*x^n)^2\*ln(f\*x^r)\*b\*e\*n^3+6\*ln(x)\*a\*d\*n^</mark> ✞ ☎ 4-3\*ln(c\*x^n)^2\*a\*e\*n^2\*r+3\*ln(c\*x^n)^2\*b\*d\*n^3+6\*ln(c\*x^n)\*ln(f\*x^r)\*a\*e\*  $n^3)/n^4$ 

#### **3.159.5 Fricas [A] (verification not implemented)**

Time  $= 0.26$  (sec), antiderivative size  $= 62$ , normalized size of antiderivative  $= 1.09$ 

$$
\int \frac{(a+b\log(cx^n))(d+e\log(fx^r))}{x} dx = \frac{1}{3} \operatorname{bern} \log(x)^3
$$
  
+ 
$$
\frac{1}{2} (\operatorname{ber} \log(c) + \operatorname{ben} \log(f) + \operatorname{bdn} + \operatorname{aer}) \log(x)^2
$$
  
+ 
$$
(\operatorname{bd} \log(c) + ad + (\operatorname{be} \log(c) + ae) \log(f)) \log(x)
$$

✞ ☎

 $\left($   $\left($   $\right)$   $\left($   $\left($   $\right)$   $\left($   $\left($   $\right)$   $\left($   $\left($   $\right)$   $\left($   $\left($   $\right)$   $\left($   $\left($   $\right)$   $\left($   $\left($   $\right)$   $\left($   $\left($   $\right)$   $\left($   $\left($   $\right)$   $\left($   $\left($   $\right)$   $\left($   $\left($   $\right)$   $\left($   $\left($   $\right)$   $\left($ 

input <mark>integrate((a+b\*log(c\*x^n))\*(d+e\*log(f\*x^r))/x,x, algorithm="fricas")</mark>

output 1/3\*b\*e\*n\*r\*log(x)^3 + 1/2\*(b\*e\*r\*log(c) + b\*e\*n\*log(f) + b\*d\*n + a\*e\*r)\*l ✞ ☎  $og(x)^2 + (b*d*log(c) + a*d + (b*e*log(c) + a*e)*log(f))*log(x)$ 

# **3.159.6 Sympy [F]**

$$
\int \frac{\left(a+b\log\left(cx^n\right)\right)\left(d+e\log\left(fx^r\right)\right)}{x} dx = \int \frac{\left(a+b\log\left(cx^n\right)\right)\left(d+e\log\left(fx^r\right)\right)}{x} dx
$$

✞ ☎

✝ ✆

✞ ☎

<span id="page-1067-1"></span> $\left($   $\left($   $\right)$   $\left($   $\left($   $\right)$   $\left($   $\left($   $\right)$   $\left($   $\left($   $\right)$   $\left($   $\left($   $\right)$   $\left($   $\left($   $\right)$   $\left($   $\left($   $\right)$   $\left($   $\left($   $\right)$   $\left($   $\left($   $\right)$   $\left($   $\left($   $\right)$   $\left($   $\left($   $\right)$   $\left($   $\left($   $\right)$   $\left($ 

<span id="page-1067-0"></span>✝ ✆

input <mark>integrate((a+b\*ln(c\*x\*\*n))\*(d+e\*ln(f\*x\*\*r))/x,x)</mark>

output <mark>Integral((a + b\*log(c\*x\*\*n))\*(d + e\*log(f\*x\*\*r))/x, x)</mark>

#### **3.159.7 Maxima [A] (verification not implemented)**

Time  $= 0.25$  (sec), antiderivative size  $= 73$ , normalized size of antiderivative  $= 1.28$ 

$$
\int \frac{\left(a+b\log\left(cx^n\right)\right)\left(d+e\log\left(fx^r\right)\right)}{x} dx = \frac{be\log\left(cx^n\right)\log\left(fx^r\right)^2}{2\,r} - \frac{ben\log\left(fx^r\right)^3}{6\,r^2} + \frac{bd\log\left(cx^n\right)^2}{2\,n} + \frac{ae\log\left(fx^r\right)^2}{2\,r} + ad\log\left(x\right)
$$

✞ ☎

✝ ✆

✞ ☎

<span id="page-1067-2"></span>✝ ✆

input <mark>integrate((a+b\*log(c\*x^n))\*(d+e\*log(f\*x^r))/x,x, algorithm="maxima")</mark>

output 1/2\*b\*e\*log(c\*x^n)\*log(f\*x^r)^2/r - 1/6\*b\*e\*n\*log(f\*x^r)^3/r^2 + 1/2\*b\*d\*l  $o(g(c*x^n)^2/n + 1/2*a*e*log(f*x^r)^2/r + a*d*log(x))$ 

#### **3.159.8 Giac [A] (verification not implemented)**

Time  $= 0.29$  (sec), antiderivative size  $= 79$ , normalized size of antiderivative  $= 1.39$ 

$$
\int \frac{(a+b\log(cx^n))(d+e\log(fx^r))}{x} dx = \frac{1}{3} \text{bern log} (x)^3 + \frac{1}{2} \text{ber log} (c) \log (x)^2 \n+ \frac{1}{2} \text{ben log} (f) \log (x)^2 + \text{be log} (c) \log (f) \log (x) \n+ \frac{1}{2} \text{bdn} \log (x)^2 + \frac{1}{2} \text{aer log} (x)^2 \n+ \text{bd log} (c) \log (x) + \text{ae log} (f) \log (x) + \text{ad log} (x)
$$

input <mark>integrate((a+b\*log(c\*x^n))\*(d+e\*log(f\*x^r))/x,x, algorithm="giac")</mark> ✞ ☎

```
output
1/3*b*e*n*r*log(x)^3 + 1/2*b*e*r*log(c)*log(x)^2 + 1/2*b*e*n*log(f)*log(x)
       \hat{C} + b*e*log(c)*log(f)*log(x) + 1/2*b*d*n*log(x)\hat{C} + 1/2*a*e*r*log(x)\hat{C} +
      b*d*log(c)*log(x) + a*e*log(f)*log(x) + a*d*log(x)\left( \begin{array}{cc} \text{ } & \text{ } \\ \text{ } & \text{ } \end{array} \right)
```
 $\left($   $\left($   $\right)$   $\left($   $\left($   $\right)$   $\left($   $\left($   $\right)$   $\left($   $\left($   $\right)$   $\left($   $\left($   $\right)$   $\left($   $\left($   $\right)$   $\left($   $\left($   $\right)$   $\left($   $\left($   $\right)$   $\left($   $\left($   $\right)$   $\left($   $\left($   $\right)$   $\left($   $\left($   $\right)$   $\left($   $\left($   $\right)$   $\left($ 

✞ ☎

#### <span id="page-1068-0"></span>**3.159.9 Mupad [B] (verification not implemented)**

Time  $= 0.55$  (sec), antiderivative size  $= 73$ , normalized size of antiderivative  $= 1.28$ 

$$
\int \frac{(a+b\log (cx^n)) (d+e\log (fx^r))}{x} dx = a d \ln (x) + \frac{b d \ln (cx^n)^2}{2n} + \frac{a e \ln (fx^r)^2}{2r} - \frac{b e r \ln (cx^n)^3}{6n^2} + \frac{b e \ln (cx^n)^2 \ln (fx^r)}{2n}
$$

 $\left( \begin{array}{cc} \text{ } & \text{ } \\ \text{ } & \text{ } \end{array} \right)$ 

✞ ☎

 $\left($   $\left($   $\right)$   $\left($   $\left($   $\right)$   $\left($   $\left($   $\right)$   $\left($   $\left($   $\right)$   $\left($   $\left($   $\right)$   $\left($   $\left($   $\right)$   $\left($   $\left($   $\right)$   $\left($   $\left($   $\right)$   $\left($   $\left($   $\right)$   $\left($   $\left($   $\right)$   $\left($   $\left($   $\right)$   $\left($   $\left($   $\right)$   $\left($ 

input int(((d + e\*log(f\*x^r))\*(a + b\*log(c\*x^n)))/x,x) ✞ ☎

output a\*d\*log(x) + (b\*d\*log(c\*x^n)^2)/(2\*n) + (a\*e\*log(f\*x^r)^2)/(2\*r) - (b\*e\*r\*  $\log(c*x^n)^3)/(6*n^2) + (b*e*log(c*x^n)^2*log(f*x^r))/(2*n)$ 

**3.160** 
$$
\int \frac{(a+b\log(cx^n))(d+e\log(fx^r))}{x^2} dx
$$

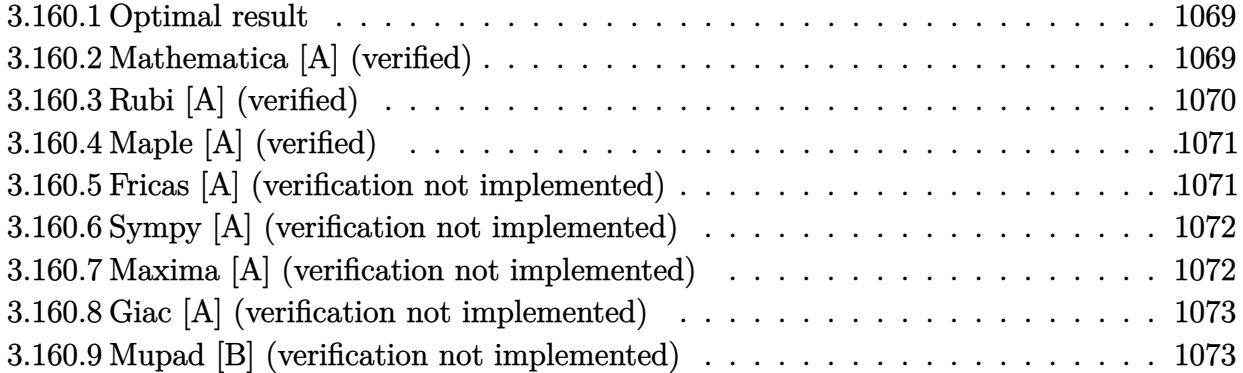

#### <span id="page-1069-0"></span>**3.160.1 Optimal result**

Integrand size  $= 24$ , antiderivative size  $= 72$ 

$$
\int \frac{(a+b\log(cx^n))(d+e\log(fx^r))}{x^2} dx = -\frac{benr}{x} - \frac{er(a+bn+b\log(cx^n))}{x}
$$

$$
-\frac{bn(d+e\log(fx^r))}{x}
$$

$$
-\frac{(a+b\log(cx^n))(d+e\log(fx^r))}{x}
$$

✞ ☎

<span id="page-1069-1"></span> $\left($   $\left($   $\right)$   $\left($   $\left($   $\right)$   $\left($   $\left($   $\right)$   $\left($   $\left($   $\right)$   $\left($   $\left($   $\right)$   $\left($   $\left($   $\right)$   $\left($   $\left($   $\right)$   $\left($   $\left($   $\right)$   $\left($   $\left($   $\right)$   $\left($   $\left($   $\right)$   $\left($   $\left($   $\right)$   $\left($   $\left($   $\right)$   $\left($ 

output -b\*e\*n\*r/x-e\*r\*(a+b\*n+b\*ln(c\*x^n))/x-b\*n\*(d+e\*ln(f\*x^r))/x-(a+b\*ln(c\*x^n))  $*(d+e*ln(f*x^r))/x$ 

#### **3.160.2 Mathematica [A] (verified)**

Time  $= 0.05$  (sec), antiderivative size  $= 57$ , normalized size of antiderivative  $= 0.79$ 

$$
\int \frac{(a+b\log (cx^n)) (d+e\log (fx^r))}{x^2} dx
$$
  
=  $-\frac{ad + bdn + aer + 2benr + e(a+bn) \log (fx^r) + b \log (cx^n) (d+er + e \log (fx^r))}{x}$ 

✞ ☎

✝ ✆

<span id="page-1069-2"></span>✝ ✆

input <mark>Integrate[((a + b\*Log[c\*x^n])\*(d + e\*Log[f\*x^r]))/x^2,x]</mark>

output -((a\*d + b\*d\*n + a\*e\*r + 2\*b\*e\*n\*r + e\*(a + b\*n)\*Log[f\*x^r] + b\*Log[c\*x^n] ✞ ☎  $*(d + e*r + e*Log[f*x^r])/x)$ 

 $3.160.$   $\int \frac{(a+b\log(cx^n))(d+e\log(fx^r))}{x^2} dx$ 

### **3.160.3 Rubi [A] (verified)**

Time  $= 0.26$  (sec), antiderivative size  $= 72$ , normalized size of antiderivative  $= 1.00$ , number of steps used = 3, number of rules used = 3,  $\frac{\text{number of rules}}{\text{integral size}}$  = 0.125, Rules used = {2813, 25, 2741}

Below are the steps used by Rubi to obtain the solution. The rule number used for the transformation is given above next to the arrow. The rules definitions used are listed below.

$$
\int \frac{(a+b\log(cx^n))(d+e\log(fx^r))}{x^2} dx
$$
  
\n
$$
\int \frac{2813}{x^2}
$$
  
\n
$$
-er \int -\frac{a+bn+b\log(cx^n)}{x^2} dx - \frac{(a+b\log(cx^n))(d+e\log(fx^r))}{x} - \frac{bn(d+e\log(fx^r))}{x}
$$
  
\n
$$
\int \frac{25}{x^2}
$$
  
\n
$$
er \int \frac{a+bn+b\log(cx^n)}{x^2} dx - \frac{(a+b\log(cx^n))(d+e\log(fx^r))}{x} - \frac{bn(d+e\log(fx^r))}{x}
$$
  
\n
$$
\int \frac{2741}{x}
$$
  
\n
$$
-\frac{(a+b\log(cx^n))(d+e\log(fx^r))}{x} + er\left(-\frac{a+b\log(cx^n)+bn}{x} - \frac{bn}{x}\right) - \frac{bn(d+e\log(fx^r))}{x}
$$

 $\left($   $\left($   $\right)$   $\left($   $\left($   $\right)$   $\left($   $\left($   $\right)$   $\left($   $\left($   $\right)$   $\left($   $\left($   $\right)$   $\left($   $\left($   $\right)$   $\left($   $\left($   $\right)$   $\left($   $\left($   $\right)$   $\left($   $\left($   $\right)$   $\left($   $\left($   $\right)$   $\left($   $\left($   $\right)$   $\left($   $\left($   $\right)$   $\left($ 

 $\left($   $\left($   $\right)$   $\left($   $\left($   $\right)$   $\left($   $\left($   $\right)$   $\left($   $\left($   $\right)$   $\left($   $\left($   $\right)$   $\left($   $\left($   $\right)$   $\left($   $\left($   $\right)$   $\left($   $\left($   $\right)$   $\left($   $\left($   $\right)$   $\left($   $\left($   $\right)$   $\left($   $\left($   $\right)$   $\left($   $\left($   $\right)$   $\left($ 

 $\left($   $\left($   $\right)$   $\left($   $\left($   $\right)$   $\left($   $\left($   $\right)$   $\left($   $\left($   $\right)$   $\left($   $\left($   $\right)$   $\left($   $\left($   $\right)$   $\left($   $\left($   $\right)$   $\left($   $\left($   $\right)$   $\left($   $\left($   $\right)$   $\left($   $\left($   $\right)$   $\left($   $\left($   $\right)$   $\left($   $\left($   $\right)$   $\left($ 

✝ ✆

input <mark>Int[((a + b\*Log[c\*x^n])\*(d + e\*Log[f\*x^r]))/x^2,x]</mark> ✞ ☎

output <mark>e\*r\*(-((b\*n)/x) - (a + b\*n + b\*Log[c\*x^n])/x) - (b\*n\*(d + e\*Log[f\*x^r]))/x</mark> ✞ ☎ -  $((a + b * Log[c * x^n]) * (d + e * Log[f * x^n]))/x$ 

#### **3.160.3.1 Defintions of rubi rules used**

rule 25 <mark>Int[-(Fx\_), x\_Symbol] :> Simp[Identity[-1] Int[Fx, x], x]</mark> ✞ ☎

rule 2741 <mark>Int[((a\_.) + Log[(c\_.)\*(x\_)^(n\_.)]\*(b\_.))\*((d\_.)\*(x\_))^(m\_.), x\_Symbol] :></mark> ✞ ☎  $Simp[(dx x)^{m} + 1)*(a + b*Log[c*x^m]/(d*(m + 1))), x] - Simp[b*n*((dx)^{m} + 1)]$  $m + 1/(d*(m + 1)^2)$ , x] /; FreeQ[{a, b, c, d, m, n}, x] && NeQ[m, -1]

# $3.160.$   $\int \frac{(a+b\log(cx^n))(d+e\log(fx^r))}{x^2} dx$

```
rule 2813 <mark>Int[((a_.) + Log[(c_.)*(x_)^(n_.)]*(b_.))^(p_.)*((d_.) + Log[(f_.)*(x_)^(r_</mark>
        .)]*(e_.))*((g_.)*(x_))^(m_.), x_Symbol] :> With[{u = IntHide[(g*x)^m*(a +
        b*Log[c*x^n])^p, x], Simp[(d + e*Log[f*x^r]) u, x] - Simp[e*r Int[Simp
        lifyIntegrand[u/x, x], x], x]] /; FreeQ[{a, b, c, d, e, f, g, m, n, p, r},
        x] && !(EqQ[p, 1] && EqQ[a, 0] && NeQ[d, 0])
```
# **3.160.4 Maple [A] (verified)**

Time  $= 1.21$  (sec), antiderivative size  $= 104$ , normalized size of antiderivative  $= 1.44$ 

✞ ☎

<span id="page-1071-0"></span> $\left($   $\left($   $\right)$   $\left($   $\left($   $\right)$   $\left($   $\left($   $\right)$   $\left($   $\left($   $\right)$   $\left($   $\left($   $\right)$   $\left($   $\left($   $\right)$   $\left($   $\left($   $\right)$   $\left($   $\left($   $\right)$   $\left($   $\left($   $\right)$   $\left($   $\left($   $\right)$   $\left($   $\left($   $\right)$   $\left($   $\left($   $\right)$   $\left($ 

✞ ☎

✝ ✆

✞ ☎

<span id="page-1071-1"></span>✝ ✆

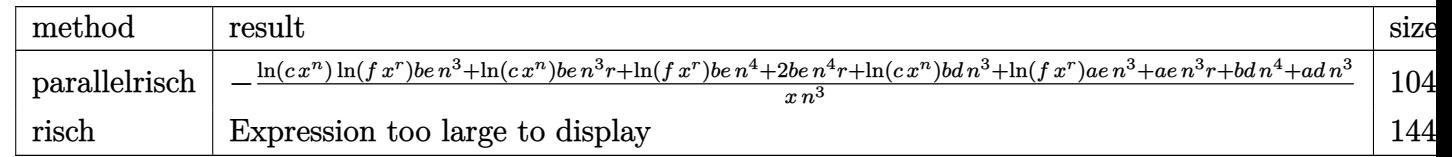

input <mark>int((a+b\*ln(c\*x^n))\*(d+e\*ln(f\*x^r))/x^2,x,method=\_RETURNVERBOSE)</mark>

```
output <mark>-1/x*(ln(c*x^n)*ln(f*x^r)*b*e*n^3+ln(c*x^n)*b*e*n^3*r+ln(f*x^r)*b*e*n^4+2*</mark>
       b*e*n^4*r+ln(c*x^n)*b*d*n^3+ln(f*x^r)*a*e*n^3+a*e*n^3*r+b*d*n^4+a*d*n^3)/n
       ^3
```
## **3.160.5 Fricas [A] (verification not implemented)**

Time  $= 0.27$  (sec), antiderivative size  $= 91$ , normalized size of antiderivative  $= 1.26$ 

$$
\int \frac{(a+b\log (cx^{n})) (d+e\log (fx^{n}))}{x^{2}} dx =
$$
\n
$$
-\frac{benr\log (x)^{2} + bdn + ad + (2ben + ae)r + (ber + bd)\log (c) + (ben + be\log (c) + ae)\log (f) + (ber\log (c))}{x}
$$

```
input <mark>integrate((a+b*log(c*x^n))*(d+e*log(f*x^r))/x^2,x, algorithm="fricas")</mark>
  ✞ ☎
```

```
output <mark>-(b*e*n*r*log(x)^2 + b*d*n + a*d + (2*b*e*n + a*e)*r + (b*e*r + b*d)*log(c</mark>
       ) + (b*e*n + b*e*log(c) + a*e)*log(f) + (b*e*r*log(c) + b*e*n*log(f) + b*d
       *n + (2*b*e*n + a*e)*r*log(x))/x
```
✝ ✆

✞ ☎

<span id="page-1071-2"></span>✝ ✆

#### **3.160.6 Sympy [A] (verification not implemented)**

Time  $= 0.34$  (sec), antiderivative size  $= 99$ , normalized size of antiderivative  $= 1.38$ 

$$
\int \frac{\left(a+b\log\left(cx^n\right)\right)\left(d+e\log\left(fx^r\right)\right)}{x^2} dx = -\frac{ad}{x} - \frac{aer}{x} - \frac{ae\log\left(fx^r\right)}{x} - \frac{bdn}{x} - \frac{bd\log\left(cx^n\right)}{x} - \frac{2benr}{x} - \frac{ben\log\left(fx^r\right)}{x} - \frac{ber\log\left(cx^n\right)\log\left(tx^n\right)}{x} - \frac{be\log\left(cx^n\right)\log\left(fx^r\right)}{x}
$$

✞ ☎

✝ ✆

✞ ☎

input <mark>integrate((a+b\*ln(c\*x\*\*n))\*(d+e\*ln(f\*x\*\*r))/x\*\*2,x)</mark>

```
output
-a*d/x - a*e*r/x - a*e*log(f*x**r)/x - b*d*n/x - b*d*log(c*x**n)/x - 2*b*e
    *n*r/x - b*e*n*log(f*x**r)/x - b*e*r*log(c*x**n)/x - b*e*log(c*x**n)*log(f
    *x**r)/x
    ✝ ✆
```
#### <span id="page-1072-0"></span>**3.160.7 Maxima [A] (verification not implemented)**

Time  $= 0.26$  (sec), antiderivative size  $= 94$ , normalized size of antiderivative  $= 1.31$ 

$$
\int \frac{\left(a+b\log\left(cx^{n}\right)\right)\left(d+e\log\left(fx^{r}\right)\right)}{x^{2}} dx = -b e\left(\frac{r}{x} + \frac{\log\left(fx^{r}\right)}{x}\right) \log\left(cx^{n}\right) - \frac{b e n (2 r + \log\left(f\right) + \log\left(x^{r}\right))}{x} - \frac{b d n}{x} - \frac{a e r}{x} - \frac{b d \log\left(cx^{n}\right)}{x} - \frac{a e \log\left(fx^{r}\right)}{x} - \frac{a d}{x}
$$

✞ ☎

 $\left( \begin{array}{cc} \bullet & \bullet & \bullet \\ \bullet & \bullet & \bullet \end{array} \right)$ 

✞ ☎

<span id="page-1072-1"></span> $\left($   $\left($   $\right)$   $\left($   $\left($   $\right)$   $\left($   $\left($   $\right)$   $\left($   $\left($   $\right)$   $\left($   $\left($   $\right)$   $\left($   $\left($   $\right)$   $\left($   $\left($   $\right)$   $\left($   $\left($   $\right)$   $\left($   $\left($   $\right)$   $\left($   $\left($   $\right)$   $\left($   $\left($   $\right)$   $\left($   $\left($   $\right)$   $\left($ 

input <mark>integrate((a+b\*log(c\*x^n))\*(d+e\*log(f\*x^r))/x^2,x, algorithm="maxima")</mark>

output -b\*e\*(r/x + log(f\*x^r)/x)\*log(c\*x^n) - b\*e\*n\*(2\*r + log(f) + log(x^r))/x  $b*d*n/x - a*e*r/x - b*d*log(c*x^n)/x - a*e*log(f*x^r)/x - a*d/x$ 

#### **3.160.8 Giac [A] (verification not implemented)**

Time  $= 0.30$  (sec), antiderivative size  $= 100$ , normalized size of antiderivative  $= 1.39$ 

$$
\int \frac{(a+b\log(cx^n)) (d+e\log(fx^r))}{x^2} dx
$$
\n
$$
= -\frac{benr\log(x)^2}{x} - \frac{(2benr+ber\log(c)+ben\log(f)+bdn+aer)\log(x)}{x}
$$
\n
$$
- \frac{2benr+ber\log(c)+ben\log(f)+be\log(c)\log(f)+bdn+aer+bd\log(c)+ae\log(f)+ad}{x}
$$

✞ ☎

✝ ✆

✞ ☎

<span id="page-1073-0"></span>✝ ✆

input <mark>integrate((a+b\*log(c\*x^n))\*(d+e\*log(f\*x^r))/x^2,x, algorithm="giac")</mark>

```
output
-b*e*n*r*log(x)^2/x - (2*b*e*n*r + b*e*r*log(c) + b*e*n*log(f) + b*d*n + a
      *e*r)*log(x)/x - (2*b*e*n*r + b*e*r*log(c) + b*e*n*log(f) + b*e*log(c)*log(x))(f) + b*d*n + a*e*r + b*d*log(c) + a*e*log(f) + a*d)/x
```
#### **3.160.9 Mupad [B] (verification not implemented)**

Time  $= 0.60$  (sec), antiderivative size  $= 75$ , normalized size of antiderivative  $= 1.04$ 

$$
\int \frac{(a+b\log(cx^n))(d+e\log(fx^r))}{x^2} dx = -\ln(f x^r) \left(\frac{ae}{x} + \frac{be\ln(e x^n)}{x} + \frac{be\ln(ex^n)}{x} + \frac{ade + ba + ae + 2be\ln(x^n)}{x} + \frac{b\ln(ex^n)(d+e r)}{x}
$$

✞ ☎

✝ ✆

✞ ☎

✝ ✆

input <mark>int(((d + e\*log(f\*x^r))\*(a + b\*log(c\*x^n)))/x^2,x)</mark>

output - log(f\*x^r)\*((a\*e)/x + (b\*e\*n)/x + (b\*e\*log(c\*x^n))/x) - (a\*d + b\*d\*n + a \*e\*r + 2\*b\*e\*n\*r)/x -  $(b*log(c*x^n)*(d + e*r))/x$ 

# $3.160.$   $\int \frac{(a+b\log(cx^n))(d+e\log(fx^r))}{x^2} dx$

# $3.161$   $\int \frac{(a+b\log(cx^n))(d+e\log(fx^r))}{r^3}$  $\frac{f(x+a)g(f(x'))}{x^3}dx$

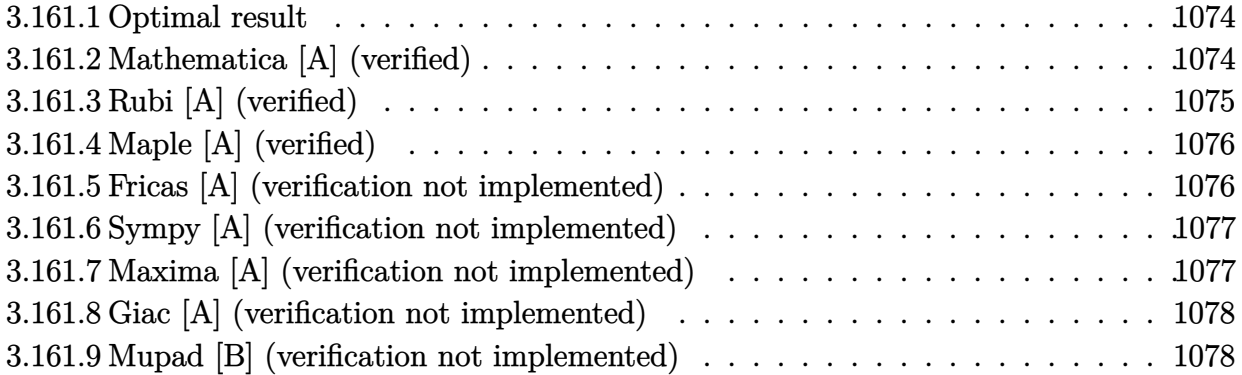

#### <span id="page-1074-0"></span>**3.161.1 Optimal result**

Integrand size  $= 24$ , antiderivative size  $= 83$ 

$$
\int \frac{(a+b\log (cx^{n})) (d+e\log (fx^{r}))}{x^{3}} dx = -\frac{benr}{8x^{2}} - \frac{er(2a+bn+2b\log (cx^{n}))}{8x^{2}} - \frac{bn(d+e\log (fx^{r}))}{4x^{2}} - \frac{(a+b\log (cx^{n})) (d+e\log (fx^{r}))}{2x^{2}}
$$

✞ ☎

<span id="page-1074-1"></span> $\left($   $\left($   $\right)$   $\left($   $\left($   $\right)$   $\left($   $\left($   $\right)$   $\left($   $\left($   $\right)$   $\left($   $\left($   $\right)$   $\left($   $\left($   $\right)$   $\left($   $\left($   $\right)$   $\left($   $\left($   $\right)$   $\left($   $\left($   $\right)$   $\left($   $\left($   $\right)$   $\left($   $\left($   $\right)$   $\left($   $\left($   $\right)$   $\left($ 

output <mark>-1/8\*b\*e\*n\*r/x^2-1/8\*e\*r\*(2\*a+b\*n+2\*b\*ln(c\*x^n))/x^2-1/4\*b\*n\*(d+e\*ln(f\*x^r</mark> ))/x^2-1/2\*(a+b\*ln(c\*x^n))\*(d+e\*ln(f\*x^r))/x^2

#### **3.161.2 Mathematica [A] (verified)**

Time  $= 0.06$  (sec), antiderivative size  $= 64$ , normalized size of antiderivative  $= 0.77$ 

$$
\int \frac{\left(a+b\log\left(cx^n\right)\right)\left(d+e\log\left(fx^r\right)\right)}{x^3} dx
$$
\n
$$
= -\frac{2ad + bdn + aer + benr + e(2a + bn)\log\left(fx^r\right) + b\log\left(cx^n\right)\left(2d + er + 2e\log\left(fx^r\right)\right)}{4x^2}
$$

✞ ☎

✞ ☎

<span id="page-1074-2"></span>✝ ✆

input <mark>Integrate[((a + b\*Log[c\*x^n])\*(d + e\*Log[f\*x^r]))/x^3,x]</mark> ✝ ✆

output -1/4\*(2\*a\*d + b\*d\*n + a\*e\*r + b\*e\*n\*r + e\*(2\*a + b\*n)\*Log[f\*x^r] + b\*Log[c  $*x^n$   $*(2*d + e*r + 2*e*Log[f*x^r]))/x^2$ 

 $3.161.$   $\int \frac{(a+b\log(cx^n))(d+e\log(fx^r))}{x^3} dx$ 

### **3.161.3 Rubi [A] (verified)**

Time  $= 0.27$  (sec), antiderivative size  $= 86$ , normalized size of antiderivative  $= 1.04$ , number of steps used = 3, number of rules used = 3,  $\frac{\text{number of rules}}{\text{integral size}}$  = 0.125, Rules used = {2813, 27, 2741}

Below are the steps used by Rubi to obtain the solution. The rule number used for the transformation is given above next to the arrow. The rules definitions used are listed below.

$$
\int \frac{(a+b\log (cx^{n}))(d+e\log (fx^{r}))}{x^{3}} dx
$$
\n
$$
\int \frac{2813}{2813}
$$
\n
$$
-er \int -\frac{2a+bn+2b\log (cx^{n})}{4x^{3}} dx - \frac{(a+b\log (cx^{n}))(d+e\log (fx^{r}))}{2x^{2}} - \frac{bn(d+e\log (fx^{r}))}{4x^{2}}
$$
\n
$$
\int \frac{27}{4} dr \int \frac{2a+bn+2b\log (cx^{n})}{x^{3}} dx - \frac{(a+b\log (cx^{n}))(d+e\log (fx^{r}))}{2x^{2}} - \frac{bn(d+e\log (fx^{r}))}{4x^{2}}
$$
\n
$$
\int \frac{2741}{2741}
$$
\n
$$
-\frac{(a+b\log (cx^{n}))(d+e\log (fx^{r}))}{2x^{2}} + \frac{1}{4}er \left(-\frac{2a+2b\log (cx^{n})+bn}{2x^{2}} - \frac{bn}{2x^{2}}\right) - \frac{bn(d+e\log (fx^{r}))}{4x^{2}}
$$

 $\left($   $\left($   $\right)$   $\left($   $\left($   $\right)$   $\left($   $\left($   $\right)$   $\left($   $\left($   $\right)$   $\left($   $\left($   $\right)$   $\left($   $\left($   $\right)$   $\left($   $\left($   $\right)$   $\left($   $\left($   $\right)$   $\left($   $\left($   $\right)$   $\left($   $\left($   $\right)$   $\left($   $\left($   $\right)$   $\left($   $\left($   $\right)$   $\left($ 

 $\left($   $\left($   $\right)$   $\left($   $\left($   $\right)$   $\left($   $\left($   $\right)$   $\left($   $\left($   $\right)$   $\left($   $\left($   $\right)$   $\left($   $\left($   $\right)$   $\left($   $\left($   $\right)$   $\left($   $\left($   $\right)$   $\left($   $\left($   $\right)$   $\left($   $\left($   $\right)$   $\left($   $\left($   $\right)$   $\left($   $\left($   $\right)$   $\left($ 

✝ ✆

input <mark>Int[((a + b\*Log[c\*x^n])\*(d + e\*Log[f\*x^r]))/x^3,x]</mark> ✞ ☎

output (e\*r\*(-1/2\*(b\*n)/x^2 - (2\*a + b\*n + 2\*b\*Log[c\*x^n])/(2\*x^2)))/4 - (b\*n\*(d ✞ ☎ + e\*Log[f\*x^r]))/(4\*x^2) - ((a + b\*Log[c\*x^n])\*(d + e\*Log[f\*x^r]))/(2\*x^2)

#### **3.161.3.1 Defintions of rubi rules used**

rule 27 <mark>Int[(a\_)\*(Fx\_), x\_Symbol] :> Simp[a Int[Fx, x], x] /; FreeQ[a, x] && !Ma</mark> ✞ ☎  $tchQ[Fx, (b_)*(Gx_') /; FreeQ[b, x]]$ 

rule 2741 <mark>Int[((a\_.) + Log[(c\_.)\*(x\_)^(n\_.)]\*(b\_.))\*((d\_.)\*(x\_))^(m\_.), x\_Symbol] :></mark> ✞ ☎  $Simp[(dx x)^{m} + 1)*(a + b*Log[c*x^m]/(d*(m + 1))), x] - Simp[b*n*((dx)^{m} + 1)]$  $m + 1)/(d*(m + 1)^{2}), x]$  /; FreeQ[{a, b, c, d, m, n}, x] && NeQ[m, -1] ✝ ✆

```
rule 2813 <mark>Int[((a_.) + Log[(c_.)*(x_)^(n_.)]*(b_.))^(p_.)*((d_.) + Log[(f_.)*(x_)^(r_</mark>
        .)]*(e_.))*((g_.)*(x_))^(m_.), x_Symbol] :> With[{u = IntHide[(g*x)^m*(a +
        b*Log[c*x^n])^p, x], Simp[(d + e*Log[f*x^r]) u, x] - Simp[e*r Int[Simp
        lifyIntegrand[u/x, x], x], x]] /; FreeQ[{a, b, c, d, e, f, g, m, n, p, r},
        x] && !(EqQ[p, 1] && EqQ[a, 0] && NeQ[d, 0])
```
# **3.161.4 Maple [A] (verified)**

Time  $= 1.21$  (sec), antiderivative size  $= 107$ , normalized size of antiderivative  $= 1.29$ 

✞ ☎

<span id="page-1076-0"></span> $\left($   $\left($   $\right)$   $\left($   $\left($   $\right)$   $\left($   $\left($   $\right)$   $\left($   $\left($   $\right)$   $\left($   $\left($   $\right)$   $\left($   $\left($   $\right)$   $\left($   $\left($   $\right)$   $\left($   $\left($   $\right)$   $\left($   $\left($   $\right)$   $\left($   $\left($   $\right)$   $\left($   $\left($   $\right)$   $\left($   $\left($   $\right)$   $\left($ 

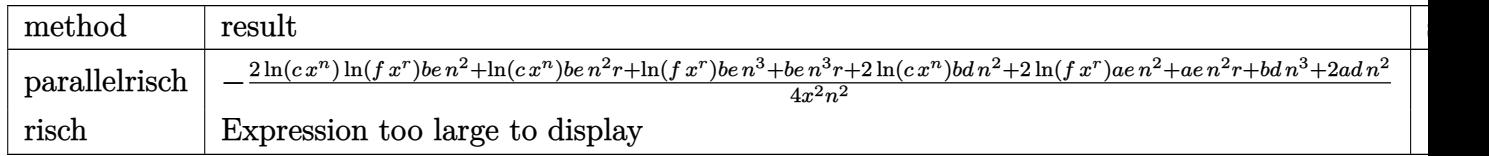

input <mark>int((a+b\*ln(c\*x^n))\*(d+e\*ln(f\*x^r))/x^3,x,method=\_RETURNVERBOSE)</mark> ✞ ☎

```
output <mark>-1/4/x^2*(2*ln(c*x^n)*ln(f*x^r)*b*e*n^2+ln(c*x^n)*b*e*n^2*r+ln(f*x^r)*b*e*</mark>
      n^3+b*e*n^3*r+2*ln(c*x^n)*b*d*n^2+2*ln(f*x^r)*a*e*n^2+a*e*n^2*r+b*d*n^3+2*a*d*n^2)/n^2
```
✝ ✆

✞ ☎

<span id="page-1076-1"></span>✝ ✆

✝ ✆

✞ ☎

<span id="page-1076-2"></span>✝ ✆

## **3.161.5 Fricas [A] (verification not implemented)**

Time  $= 0.31$  (sec), antiderivative size  $= 95$ , normalized size of antiderivative  $= 1.14$ 

$$
\int \frac{(a+b\log (cx^{n})) (d+e\log (fx^{r}))}{x^{3}} dx =
$$
\n
$$
-\frac{2\,benn\log (x)^{2} + bdn + 2\,ad + (ben + ae)r + (ber + 2\,bd)\log (c) + (ben + 2\,be\log (c) + 2\,ae)\log (f) + 2\,da}{4\,x^{2}}
$$

```
input <mark>integrate((a+b*log(c*x^n))*(d+e*log(f*x^r))/x^3,x, algorithm="fricas")</mark>
  ✞ ☎
```

```
output
-1/4*(2*b*e*n*r*log(x)^2 + b*d*n + 2*a*d + (b*e*n + a*e)*r + (b*e*r + 2*b*
      d)*log(c) + (b*e*n + 2*b*e*log(c) + 2*a*e)*log(f) + 2*(b*e*r*log(c) + b*e*
      n*log(f) + b*dim + (b*e*n + a*e)*log(x))/x^2
```
#### **3.161.6 Sympy [A] (verification not implemented)**

Time  $= 0.83$  (sec), antiderivative size  $= 128$ , normalized size of antiderivative  $= 1.54$ 

$$
\int \frac{(a+b\log (cx^n)) (d+e\log (fx^r))}{x^3} dx = -\frac{ad}{2x^2} - \frac{aer}{4x^2} - \frac{ae\log (fx^r)}{2x^2} - \frac{bdn}{4x^2} - \frac{bd\log (cx^n)}{2x^2} - \frac{ben\log (fx^r)}{4x^2} - \frac{ber\log (cx^n)}{4x^2} - \frac{be\log (cx^n)\log (fx^r)}{2x^2} - \frac{be\log (cx^n)\log (fx^r)}{2x^2}
$$

✞ ☎

✝ ✆

<span id="page-1077-0"></span>✝ ✆

input <mark>integrate((a+b\*ln(c\*x\*\*n))\*(d+e\*ln(f\*x\*\*r))/x\*\*3,x)</mark>

```
output
-a*d/(2*x**2) - a*e*r/(4*x**2) - a*e*log(f*x**r)/(2*x**2) - b*d*n/(4*x**2)
    ✞ ☎
     - b*d*log(c*x**n)/(2*x**2) - b*e*n*r/(4*x**2) - b*e*n*log(f*x**r)/(4*x**2
    ) - b*e*r*log(c*x**n)/(4*x**2) - b*e*log(c*x**n)*log(f*x**r)/(2*x**2)
```
#### **3.161.7 Maxima [A] (verification not implemented)**

Time  $= 0.21$  (sec), antiderivative size  $= 93$ , normalized size of antiderivative  $= 1.12$ 

$$
\int \frac{(a+b\log(cx^n))(d+e\log(fx^r))}{x^3} dx = -\frac{1}{4} be\left(\frac{r}{x^2} + \frac{2\log(fx^r)}{x^2}\right) \log(cx^n) - \frac{ben(r+\log(f)+\log(x^r))}{4x^2} - \frac{bdn}{4x^2} - \frac{aer}{4x^2} - \frac{bd\log(cx^n)}{2x^2} - \frac{ae\log(fx^r)}{2x^2} - \frac{ad}{2x^2}
$$

✞ ☎

 $\left( \begin{array}{cc} \bullet & \bullet & \bullet \\ \bullet & \bullet & \bullet \end{array} \right)$ 

✞ ☎

<span id="page-1077-1"></span>✝ ✆

input <mark>integrate((a+b\*log(c\*x^n))\*(d+e\*log(f\*x^r))/x^3,x, algorithm="maxima")</mark>

output -1/4\*b\*e\*(r/x^2 + 2\*log(f\*x^r)/x^2)\*log(c\*x^n) - 1/4\*b\*e\*n\*(r + log(f) + l  $og(x^r))/x^2$  - 1/4\*b\*d\*n/x<sup>2</sup> - 1/4\*a\*e\*r/x<sup>2</sup> - 1/2\*b\*d\*log(c\*x<sup>n</sup>n)/x<sup>2</sup> - 1/  $2*a*e*log(f*x^r)/x^2 - 1/2*a*d/x^2$ 

# $3.161.$   $\int \frac{(a+b\log(cx^n))(d+e\log(fx^r))}{x^3} dx$

#### **3.161.8 Giac [A] (verification not implemented)**

Time  $= 0.30$  (sec), antiderivative size  $= 102$ , normalized size of antiderivative  $= 1.23$ 

$$
\int \frac{(a+b\log(cx^n))(d+e\log(fx^r))}{x^3} dx
$$
\n
$$
= -\frac{benr\log(x)^2}{2x^2} - \frac{(benr+ber\log(c)+ben\log(f)+bdn+ aer)\log(x)}{2x^2}
$$
\n
$$
-\frac{benr+ber\log(c)+ben\log(f)+2be\log(c)\log(f)+bdn+ aer+2bd\log(c)+2ae\log(f)+2ad}{4x^2}
$$

✞ ☎

✝ ✆

✞ ☎

<span id="page-1078-0"></span>✝ ✆

input <mark>integrate((a+b\*log(c\*x^n))\*(d+e\*log(f\*x^r))/x^3,x, algorithm="giac")</mark>

```
output
-1/2*b*e*n*r*log(x)^2/x^2 - 1/2*(b*e*n*r + b*e*r*log(c) + b*e*n*log(f) + b
      *d*n + a*exr)*log(x)/x^2 - 1/4*(b*exn*r + b*exr*log(c) + b*exn*log(f) + 2*b*e*log(c)*log(f) + b*dm + a*e*r + 2*b*d*log(c) + 2*a*e*log(f) + 2*a*d)/x\mathbf{r}_2
```
#### **3.161.9 Mupad [B] (verification not implemented)**

Time  $= 0.66$  (sec), antiderivative size  $= 83$ , normalized size of antiderivative  $= 1.00$ 

$$
\int \frac{(a+b\log (cx^n)) (d+e\log (fx^r))}{x^3} dx = -\ln(f x^r) \left(\frac{a e}{2 x^2} + \frac{b e n}{4 x^2} + \frac{b e \ln (c x^n)}{2 x^2}\right) - \frac{\frac{a d}{2} + \frac{b d n}{4} + \frac{a e r}{4} + \frac{b e n r}{4}}{x^2} - \frac{b \ln (c x^n) (2 d+e r)}{4 x^2}
$$

✞ ☎

✝ ✆

✞ ☎

✝ ✆

input <mark>int(((d + e\*log(f\*x^r))\*(a + b\*log(c\*x^n)))/x^3,x)</mark>

output <mark>– log(f\*x^r)\*((a\*e)/(2\*x^2) + (b\*e\*n)/(4\*x^2) + (b\*e\*log(c\*x^n))/(2\*x^2))</mark>  $((a*d)/2 + (b*d*n)/4 + (a*e*r)/4 + (b*e*n*r)/4)/x^2 - (b*log(c*x^n)*(2*d$  $+ e^{*r})/(4*x^2)$ 

**3.162** 
$$
\int \frac{(a+b\log(cx^n))(d+e\log(fx^r))}{x^4} dx
$$

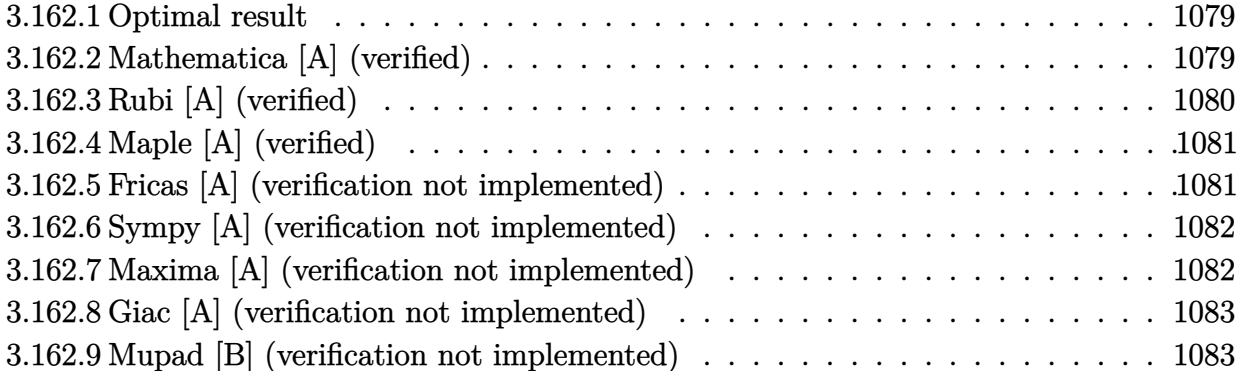

#### <span id="page-1079-0"></span>**3.162.1 Optimal result**

Integrand size  $= 24$ , antiderivative size  $= 83$ 

$$
\int \frac{(a+b\log (cx^{n})) (d+e\log (fx^{r}))}{x^{4}} dx = -\frac{benr}{27x^{3}} - \frac{er(3a+bn+3b\log (cx^{n}))}{27x^{3}} - \frac{bn(d+e\log (fx^{r}))}{9x^{3}} - \frac{(a+b\log (cx^{n})) (d+e\log (fx^{r}))}{3x^{3}}
$$

✞ ☎

<span id="page-1079-1"></span> $\left($   $\left($   $\right)$   $\left($   $\left($   $\right)$   $\left($   $\left($   $\right)$   $\left($   $\left($   $\right)$   $\left($   $\left($   $\right)$   $\left($   $\left($   $\right)$   $\left($   $\left($   $\right)$   $\left($   $\left($   $\right)$   $\left($   $\left($   $\right)$   $\left($   $\left($   $\right)$   $\left($   $\left($   $\right)$   $\left($   $\left($   $\right)$   $\left($ 

output -1/27\*b\*e\*n\*r/x^3-1/27\*e\*r\*(3\*a+b\*n+3\*b\*ln(c\*x^n))/x^3-1/9\*b\*n\*(d+e\*ln(f\*x  $(r)$ )/x^3-1/3\*(a+b\*ln(c\*x^n))\*(d+e\*ln(f\*x^r))/x^3

#### **3.162.2 Mathematica [A] (verified)**

Time  $= 0.06$  (sec), antiderivative size  $= 69$ , normalized size of antiderivative  $= 0.83$ 

$$
\int \frac{(a+b\log (cx^{n})) (d+e\log (fx^{r}))}{x^{4}} dx =
$$
\n
$$
-\frac{9ad+3bdn+3aer+2benr+3e(3a+bn)\log (fx^{r})+3b\log (cx^{n})(3d+er+3e\log (fx^{r}))}{27x^{3}}
$$

✞ ☎

✝ ✆

✞ ☎

<span id="page-1079-2"></span>✝ ✆

input <mark>Integrate[((a + b\*Log[c\*x^n])\*(d + e\*Log[f\*x^r]))/x^4,x]</mark>

output -1/27\*(9\*a\*d + 3\*b\*d\*n + 3\*a\*e\*r + 2\*b\*e\*n\*r + 3\*e\*(3\*a + b\*n)\*Log[f\*x^r] + 3\*b\*Log[c\*x^n]\*(3\*d + e\*r + 3\*e\*Log[f\*x^r]))/x^3
# **3.162.3 Rubi [A] (verified)**

Time  $= 0.27$  (sec), antiderivative size  $= 86$ , normalized size of antiderivative  $= 1.04$ , number of steps used = 3, number of rules used = 3,  $\frac{\text{number of rules}}{\text{integral size}}$  = 0.125, Rules used = {2813, 27, 2741}

Below are the steps used by Rubi to obtain the solution. The rule number used for the transformation is given above next to the arrow. The rules definitions used are listed below.

$$
\int \frac{(a+b\log (cx^{n}))(d+e\log (fx^{r}))}{x^{4}} dx
$$
\n
$$
\int \frac{2813}{2813}
$$
\n
$$
-er \int -\frac{3a+bn+3b\log (cx^{n})}{9x^{4}} dx - \frac{(a+b\log (cx^{n}))(d+e\log (fx^{r}))}{3x^{3}} - \frac{bn(d+e\log (fx^{r}))}{9x^{3}}
$$
\n
$$
\int \frac{27}{27}
$$
\n
$$
\frac{1}{9}er \int \frac{3a+bn+3b\log (cx^{n})}{x^{4}} dx - \frac{(a+b\log (cx^{n}))(d+e\log (fx^{r}))}{3x^{3}} - \frac{bn(d+e\log (fx^{r}))}{9x^{3}}
$$
\n
$$
\int \frac{2741}{2741}
$$
\n
$$
-\frac{(a+b\log (cx^{n}))(d+e\log (fx^{r}))}{3x^{3}} + \frac{1}{9}er \left(-\frac{3a+3b\log (cx^{n})+bn}{3x^{3}} - \frac{bn}{3x^{3}}\right) - \frac{bn(d+e\log (fx^{r}))}{9x^{3}}
$$

 $\left( \begin{array}{cc} \text{ } & \text{ } \\ \text{ } & \text{ } \end{array} \right)$ 

 $\left($   $\left($   $\right)$   $\left($   $\left($   $\right)$   $\left($   $\left($   $\right)$   $\left($   $\left($   $\right)$   $\left($   $\left($   $\right)$   $\left($   $\left($   $\right)$   $\left($   $\left($   $\right)$   $\left($   $\left($   $\right)$   $\left($   $\left($   $\right)$   $\left($   $\left($   $\right)$   $\left($   $\left($   $\right)$   $\left($   $\left($   $\right)$   $\left($ 

✝ ✆

input <mark>Int[((a + b\*Log[c\*x^n])\*(d + e\*Log[f\*x^r]))/x^4,x]</mark> ✞ ☎

output (e\*r\*(-1/3\*(b\*n)/x^3 - (3\*a + b\*n + 3\*b\*Log[c\*x^n])/(3\*x^3)))/9 - (b\*n\*(d ✞ ☎ + e\*Log[f\*x^r]))/(9\*x^3) - ((a + b\*Log[c\*x^n])\*(d + e\*Log[f\*x^r]))/(3\*x^3)

#### **3.162.3.1 Defintions of rubi rules used**

rule 27 <mark>Int[(a\_)\*(Fx\_), x\_Symbol] :> Simp[a Int[Fx, x], x] /; FreeQ[a, x] && !Ma</mark> ✞ ☎  $tchQ[Fx, (b_)*(Gx_)/; FreeQ[b, x]]$ 

rule 2741 <mark>Int[((a\_.) + Log[(c\_.)\*(x\_)^(n\_.)]\*(b\_.))\*((d\_.)\*(x\_))^(m\_.), x\_Symbol] :></mark> ✞ ☎  $Simp[(dx x)^{m} + 1)*(a + b*Log[c*x^m]/(d*(m + 1))), x] - Simp[b*n*((dx)^{m} + 1)]$  $m + 1)/(d*(m + 1)^{2}), x]$  /; FreeQ[{a, b, c, d, m, n}, x] && NeQ[m, -1] ✝ ✆

```
rule 2813 Int [(a_{-}) + \text{Log}[(c_{-}) * (x_{-})^(n_{-})] * (b_{-})^*(p_{-}) * ((d_{-}) + \text{Log}[(f_{-}) * (x_{-})^(r_{-})].)]*(e_.))*((g_.)*(x_))^(m_.), x_Symbol] :> With[{u = IntHide[(g*x)^m*(a +
          b * Log[c * x^n]<sup>n</sup>, x] }, Simp[(d + e*Log[f*x^r]) u, x] - Simp[e*r Int[Simp]
          lifyIntegrand[u/x, x], x], x]] /; FreeQ[{a, b, c, d, e, f, g, m, n, p, r},
          x] & \& ! (EqQ[p, 1] & EqQ[a, 0] & NeQ[d, 0])
```
#### Maple [A] (verified)  $3.162.4$

Time  $= 1.24$  (sec), antiderivative size  $= 85$ , normalized size of antiderivative  $= 1.02$ 

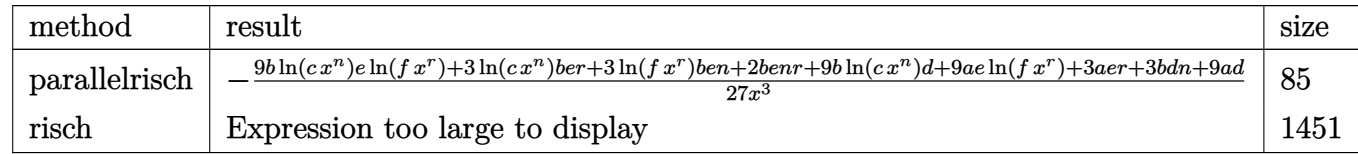

input int((a+b\*ln(c\*x^n))\*(d+e\*ln(f\*x^r))/x^4,x,method=\_RETURNVERBOSE)

output -1/27/x^3\*(9\*b\*1n(c\*x^n)\*e\*1n(f\*x^r)+3\*1n(c\*x^n)\*b\*e\*r+3\*1n(f\*x^r)\*b\*e\*n+2 \*b\*e\*n\*r+9\*b\*ln(c\*x^n)\*d+9\*a\*e\*ln(f\*x^r)+3\*a\*e\*r+3\*b\*d\*n+9\*a\*d)

#### Fricas [A] (verification not implemented) 3.162.5

Time =  $0.27$  (sec), antiderivative size = 105, normalized size of antiderivative = 1.27

$$
\int \frac{(a+b\log (cx^{n})) (d+e\log (fx^{r}))}{x^{4}} dx =
$$
\n
$$
-\frac{9 \, \text{bern} \log (x)^{2} + 3 \, \text{bdn} + 9 \, \text{ad} + (2 \, \text{ben} + 3 \, \text{ae})r + 3 \, (\text{ber} + 3 \, \text{bd}) \log (c) + 3 \, (\text{ben} + 3 \, \text{be} \log (c) + 3 \, \text{ae}) \log (c)}{27 \, x^{3}}
$$

input integrate((a+b\*log(c\*x^n))\*(d+e\*log(f\*x^r))/x^4,x, algorithm="fricas")

output -1/27\*(9\*b\*e\*n\*r\*log(x)^2 + 3\*b\*d\*n + 9\*a\*d + (2\*b\*e\*n + 3\*a\*e)\*r + 3\*(b\*e  $*r$  + 3\*b\*d)\*log(c) + 3\*(b\*e\*n + 3\*b\*e\*log(c) + 3\*a\*e)\*log(f) + 3\*(3\*b\*e\*r\*  $log(c)$  + 3\*b\*e\*n\*log(f) + 3\*b\*d\*n + (2\*b\*e\*n + 3\*a\*e)\*r)\*log(x))/x<sup>-3</sup>

# **3.162.6 Sympy [A] (verification not implemented)**

Time  $= 1.76$  (sec), antiderivative size  $= 129$ , normalized size of antiderivative  $= 1.55$ 

$$
\int \frac{(a+b\log (cx^n)) (d+e\log (fx^r))}{x^4} dx = -\frac{ad}{3x^3} - \frac{aer}{9x^3} - \frac{ae\log (fx^r)}{3x^3} - \frac{bdn}{9x^3} - \frac{bd\log (cx^n)}{3x^3} - \frac{2benr}{27x^3} - \frac{ben\log (fx^r)}{9x^3} - \frac{ber\log (cx^n)}{9x^3} - \frac{be\log (cx^n)\log (fx^r)}{3x^3}
$$

✞ ☎

✝ ✆

✝ ✆

input <mark>integrate((a+b\*ln(c\*x\*\*n))\*(d+e\*ln(f\*x\*\*r))/x\*\*4,x)</mark>

```
output
-a*d/(3*x**3) - a*e*r/(9*x**3) - a*e*log(f*x**r)/(3*x**3) - b*d*n/(9*x**3)
    ✞ ☎
     - b*d*log(c*x**n)/(3*x**3) - 2*b*e*n*r/(27*x**3) - b*e*n*log(f*x**r)/(9*x
     **3) - b*e*r*log(c*x**n)/(9*x**3) - b*e*log(c*x**n)*log(f*x**r)/(3*x**3)
```
# **3.162.7 Maxima [A] (verification not implemented)**

Time  $= 0.21$  (sec), antiderivative size  $= 99$ , normalized size of antiderivative  $= 1.19$ 

$$
\int \frac{(a+b\log (cx^n)) (d+e\log (fx^r))}{x^4} dx = -\frac{1}{9} be\left(\frac{r}{x^3} + \frac{3\log (fx^r)}{x^3}\right) \log (cx^n) \n- \frac{ben(2r+3\log (f)+3\log (x^r))}{27 x^3} - \frac{bdn}{9 x^3} \n- \frac{aer}{9 x^3} - \frac{bd\log (cx^n)}{3 x^3} - \frac{ae\log (fx^r)}{3 x^3} - \frac{ad}{3 x^3}
$$

✞ ☎

 $\left( \begin{array}{cc} \bullet & \bullet & \bullet \\ \bullet & \bullet & \bullet \end{array} \right)$ 

✞ ☎

✝ ✆

input <mark>integrate((a+b\*log(c\*x^n))\*(d+e\*log(f\*x^r))/x^4,x, algorithm="maxima")</mark>

output -1/9\*b\*e\*(r/x^3 + 3\*log(f\*x^r)/x^3)\*log(c\*x^n) - 1/27\*b\*e\*n\*(2\*r + 3\*log(f ) + 3\*log(x^r))/x^3 - 1/9\*b\*d\*n/x^3 - 1/9\*a\*e\*r/x^3 - 1/3\*b\*d\*log(c\*x^n)/x  $\hat{C}$ 3 - 1/3\*a\*e\*log(f\*x^r)/x^3 - 1/3\*a\*d/x^3

# **3.162.8 Giac [A] (verification not implemented)**

Time  $= 0.34$  (sec), antiderivative size  $= 112$ , normalized size of antiderivative  $= 1.35$ 

$$
\int \frac{(a + b \log (cx^{n})) (d + e \log (fx^{r}))}{x^{4}} dx
$$
\n
$$
= -\frac{benr \log (x)^{2}}{3x^{3}} - \frac{(2 \text{benr} + 3 \text{ber} \log (c) + 3 \text{ben} \log (f) + 3 \text{bdn} + 3 \text{a}er) \log (x)}{9x^{3}}
$$
\n
$$
- \frac{2 \text{benr} + 3 \text{ber} \log (c) + 3 \text{ben} \log (f) + 9 \text{be} \log (c) \log (f) + 3 \text{bdn} + 3 \text{a}er + 9 \text{bd} \log (c) + 9 \text{ae} \log (f) + 3 \text{bdn} + 3 \text{a}er + 9 \text{bd} \log (f) + 9 \text{da} \log (f) + 9 \text{da} \
$$

input <mark>integrate((a+b\*log(c\*x^n))\*(d+e\*log(f\*x^r))/x^4,x, algorithm="giac")</mark> ✞ ☎

```
output
-1/3*b*e*n*r*log(x)^2/x^3 - 1/9*(2*b*e*n*r + 3*b*e*r*log(c) + 3*b*e*n*log(
      f) + 3*b*d*n + 3*a*e*r)*log(x)/x^3 - 1/27*(2*b*e*n*r + 3*b*e*r*log(c) + 3*
      b*e*n*log(f) + 9*b*e*log(c)*log(f) + 3*b*d*n + 3*a*e*r + 9*b*d*log(c) + 9*
      a*e*log(f) + 9*a*d)/x^3
```
# **3.162.9 Mupad [B] (verification not implemented)**

Time  $= 0.64$  (sec), antiderivative size  $= 83$ , normalized size of antiderivative  $= 1.00$ 

$$
\int \frac{(a+b\log (cx^n)) (d+e\log (fx^r))}{x^4} dx = -\ln(f x^r) \left(\frac{a e}{3 x^3} + \frac{b e n}{9 x^3} + \frac{b e \ln (c x^n)}{3 x^3}\right) -\frac{\frac{a d}{3} + \frac{b d n}{9} + \frac{a e r}{9} + \frac{2 b e n r}{27}}{x^3} -\frac{b \ln (c x^n) (3 d+e r)}{9 x^3}
$$

✞ ☎

✞ ☎

✝ ✆

✝ ✆

✞ ☎

✝ ✆

input <mark>int(((d + e\*log(f\*x^r))\*(a + b\*log(c\*x^n)))/x^4,x)</mark> ✝ ✆

output <mark>– log(f\*x^r)\*((a\*e)/(3\*x^3) + (b\*e\*n)/(9\*x^3) + (b\*e\*log(c\*x^n))/(3\*x^3))</mark>  $-$  ((a\*d)/3 + (b\*d\*n)/9 + (a\*e\*r)/9 + (2\*b\*e\*n\*r)/27)/x<sup>2</sup>3 - (b\*log(c\*x<sup>2</sup>n)\*(  $3*d + e*r))$  (9\*x<sup>-3</sup>)

### **3.163** R  $\int x^2(a+b\log{(cx^n)})^2\left(d+e\log{(fx^r)}\right)dx$

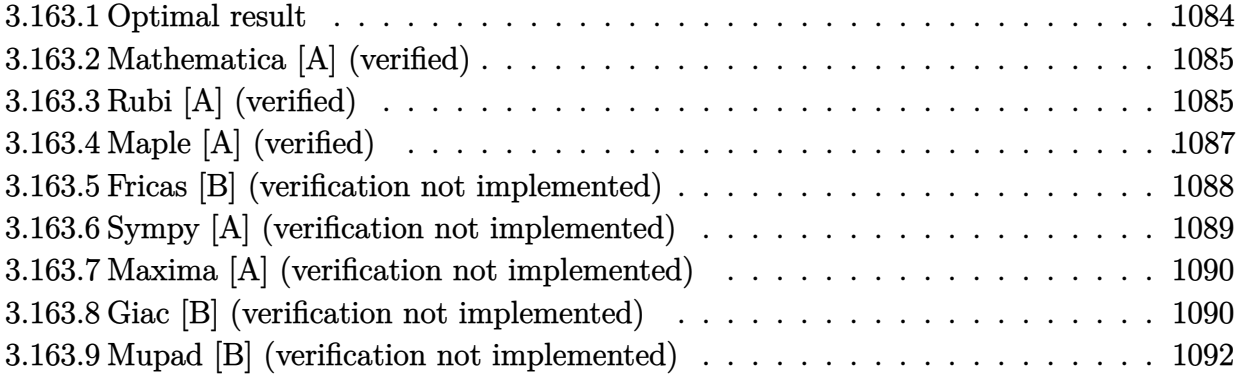

# <span id="page-1084-0"></span>**3.163.1 Optimal result**

Integrand size  $= 26$ , antiderivative size  $= 207$ 

$$
\int x^2 (a + b \log (cx^n))^2 (d + e \log (fx^r)) dx = -\frac{2}{81} b^2 en^2 rx^3 + \frac{2}{81} ben(3a - bn)rx^3
$$
  
\n
$$
-\frac{1}{81} e(9a^2 - 6abn + 2b^2 n^2) rx^3
$$
  
\n
$$
+\frac{2}{27} b^2 enrx^3 \log (cx^n)
$$
  
\n
$$
-\frac{2}{27} be(3a - bn)rx^3 \log (cx^n)
$$
  
\n
$$
-\frac{1}{9} b^2 er x^3 \log^2 (cx^n)
$$
  
\n
$$
+\frac{2}{27} b^2 n^2 x^3 (d + e \log (fx^r))
$$
  
\n
$$
-\frac{2}{9} bnx^3 (a + b \log (cx^n)) (d + e \log (fx^r))
$$
  
\n
$$
+\frac{1}{3} x^3 (a + b \log (cx^n))^2 (d + e \log (fx^r))
$$

output <mark>-2/81\*b^2\*e\*n^2\*r\*x^3+2/81\*b\*e\*n\*(-b\*n+3\*a)\*r\*x^3-1/81\*e\*(2\*b^2\*n^2-6\*a\*b\*</mark> n+9\*a^2)\*r\*x^3+2/27\*b^2\*e\*n\*r\*x^3\*ln(c\*x^n)-2/27\*b\*e\*(-b\*n+3\*a)\*r\*x^3\*ln(c \*x^n)-1/9\*b^2\*e\*r\*x^3\*ln(c\*x^n)^2+2/27\*b^2\*n^2\*x^3\*(d+e\*ln(f\*x^r))-2/9\*b\*n \*x^3\*(a+b\*ln(c\*x^n))\*(d+e\*ln(f\*x^r))+1/3\*x^3\*(a+b\*ln(c\*x^n))^2\*(d+e\*ln(f\*x  $\hat{r})$ 

✞ ☎

<span id="page-1084-1"></span>✝ ✆

#### Mathematica [A] (verified) 3.163.2

Time =  $0.09$  (sec), antiderivative size = 157, normalized size of antiderivative = 0.76

$$
\int x^2 (a+b \log (cx^n))^2 (d+e \log (fx^r)) dx = \frac{1}{27} x^3 (9a^2d-6abdn+2b^2dn^2-3a^2er+4abenr-2b^2en^2r+e(9a^2-6abn+2b^2n^2) \log (fx^r)+3b^2 \log^2 (cx^n) (3d-er+3e \log (fx^r))+2b \log (cx^n) (9ad-3bdn-3aer+2benr+ (9ae-3ben) \log (fx^r))
$$

 $input$  Integrate  $[x^2*(a + b * Log[c*x^n])^2*(d + e * Log[f*x^r]), x]$ 

```
output(x^3*(9*a^2*a^2*d - 6*a*b*d*n + 2*b^2*d*n^2 - 3*a^2*e*r + 4*a*b*e*n*r - 2*b^2*e*n^2*r + e*(9*a^2 - 6*a*b*n + 2*b^2*n^2)*Log[f*x^r] + 3*b^2*Log[c*x^n]^2*(3*d - e*r + 3*e*Log[f*x^r]) + 2*b*Log[c*x^n]*(9*a*d - 3*b*d*n - 3*a*e*r +2*b*e*n*r + (9*a*e - 3*b*e*n)*Log[f*x^r])))/27
```
#### <span id="page-1085-0"></span>Rubi [A] (verified) 3.163.3

Time =  $0.45$  (sec), antiderivative size = 196, normalized size of antiderivative = 0.95, number of steps used = 4, number of rules used = 4,  $\frac{\text{number of rules}}{\text{integrand size}}$  = 0.154, Rules used  $=\{2813, 27, 2010, 2009\}$ 

Below are the steps used by Rubi to obtain the solution. The rule number used for the transformation is given above next to the arrow. The rules definitions used are listed below.

$$
\int x^2 (a + b \log (cx^n))^2 (d + e \log (fx^r)) dx
$$
  
\n
$$
\int 2813
$$
  
\n
$$
-er \int \frac{1}{27} x^2 (2b^2 n^2 - 6b(a + b \log (cx^n)) n + 9(a + b \log (cx^n))^2) dx +
$$
  
\n
$$
\frac{1}{3} x^3 (a + b \log (cx^n))^2 (d + e \log (fx^r)) - \frac{2}{9} b n x^3 (a + b \log (cx^n)) (d + e \log (fx^r)) +
$$
  
\n
$$
\frac{2}{27} b^2 n^2 x^3 (d + e \log (fx^r))
$$
  
\n
$$
\int 27
$$

$$
-\frac{1}{27}er\int x^2 \left(2b^2n^2 - 6b(a+b\log (cx^n)) n + 9(a+b\log (cx^n))^2\right) dx +
$$
  
\n
$$
\frac{1}{3}x^3(a+b\log (cx^n))^2 (d+e\log (fx^r)) - \frac{2}{9}bx^3(a+b\log (cx^n)) (d+e\log (fx^r)) +
$$
  
\n
$$
\frac{2}{27}b^2n^2x^3(d+e\log (fx^r))
$$
  
\n
$$
\downarrow 2010
$$
  
\n
$$
-\frac{1}{27}er\int (9b^2\log^2 (cx^n)x^2 + (9a^2 - 6bna + 2b^2n^2)x^2 - 6b(bn - 3a)\log (cx^n)x^2) dx +
$$
  
\n
$$
\frac{1}{1}3(\log x)^2(1+a) + (6a^2-3a)\log^2(1+a) + (6a^2-3a)\log^2(1+a) + (6a^2-
$$

$$
\frac{1}{3}x^3(a+b\log (cx^n))^2 (d+e\log (fx^r)) - \frac{2}{9}bnx^3(a+b\log (cx^n)) (d+e\log (fx^r)) + \frac{2}{27}b^2n^2x^3(d+e\log (fx^r)) + \frac{2}{2009}
$$

$$
-\frac{1}{27}er\left(\frac{1}{3}x^3(9a^2 - 6abn + 2b^2n^2) + 2bx^3(3a - bn)\log(cx^n) - \frac{2}{3}bnx^3(3a - bn) + 3b^2x^3\log^2(cx^n) - 2b^2nx^3\log(cx^n) + \frac{1}{3}x^3(a + b\log(cx^n))^2(d + e\log(fx^r)) - \frac{2}{9}bnx^3(a + b\log(cx^n))(d + e\log(fx^r)) + \frac{2}{27}b^2n^2x^3(d + e\log(fx^r))
$$

input <mark>Int[x^2\*(a + b\*Log[c\*x^n])^2\*(d + e\*Log[f\*x^r]),x]</mark> ✞ ☎  $\left($   $\left($   $\right)$   $\left($   $\left($   $\right)$   $\left($   $\left($   $\right)$   $\left($   $\left($   $\right)$   $\left($   $\left($   $\right)$   $\left($   $\left($   $\right)$   $\left($   $\left($   $\right)$   $\left($   $\left($   $\right)$   $\left($   $\left($   $\right)$   $\left($   $\left($   $\right)$   $\left($   $\left($   $\right)$   $\left($   $\left($   $\right)$   $\left($ 

```
output
-1/27*(e*r*((2*b^2*n^2*x^3)/3 - (2*b*n*(3*a - b*n)*x^3)/3 + ((9*a^2 - 6*a*
      b*n + 2*b^2*n^2)*x^3)/3 - 2*b^2*n*x^3*Log[c*x^n] + 2*b*(3*a - b*n)*x^3*Log
      [c*x^n] + 3*b^2*x^3*Log[c*x^n]^2)) + (2*b^2*n^2*x^3*(d + e*Log[f*x^r]))/27
       - (2*b*n*x^3*(a + b*Log[c*x^n])*(d + e*Log[f*x^r]))/9 + (x^3*(a + b*Log[c
      *x^n])^2*(d + e*Log[f*x^r]))/3
```
✞ ☎

✝ ✆

✞ ☎

✞ ☎

✝ ✆

### **3.163.3.1 Defintions of rubi rules used**

rule 27|<mark>Int[(a\_)\*(Fx\_), x\_Symbol] :> Simp[a Int[Fx, x], x] /; FreeQ[a, x] && !Ma</mark>  $tchQ[Fx, (b_)*(Gx])$  /;  $FreeQ[b, x])$  $\left($   $\left($   $\right)$   $\left($   $\left($   $\right)$   $\left($   $\left($   $\right)$   $\left($   $\left($   $\right)$   $\left($   $\left($   $\right)$   $\left($   $\left($   $\right)$   $\left($   $\left($   $\right)$   $\left($   $\left($   $\right)$   $\left($   $\left($   $\right)$   $\left($   $\left($   $\right)$   $\left($   $\left($   $\right)$   $\left($   $\left($   $\right)$   $\left($ 

rule 2009 <mark>Int[u\_, x\_Symbol] :> Simp[IntSum[u, x], x] /; SumQ[u]</mark>

#### 3.163. R  $x^2(a + b \log (cx^n))^2(d + e \log (fx^r)) dx$

rule 2010 <mark>Int[(u\_)\*((c\_.)\*(x\_))^(m\_.), x\_Symbol] :> Int[ExpandIntegrand[(c\*x)^m\*u, x]</mark> ✞ ☎ , x] /; FreeQ[{c, m}, x] && SumQ[u] && !LinearQ[u, x] && !MatchQ[u, (a\_) + (b\_.)\*(v\_) /; FreeQ[{a, b}, x] && InverseFunctionQ[v]]

```
rule 2813 <mark>Int[((a_.) + Log[(c_.)*(x_)^(n_.)]*(b_.))^(p_.)*((d_.) + Log[(f_.)*(x_)^(r_</mark>
     ✞ ☎
      .)]*(e_.))*((g_.)*(x_))^(m_.), x_Symbol] :> With[{u = IntHide[(g*x)^m*(a +
      b * Log[c * x^n])p, x], Simp[(d + e * Log[f * x^n]) u, x] - Simp[e * r Int[Simp
      lifyIntegrand[u/x, x], x], x]] /; FreeQ[{a, b, c, d, e, f, g, m, n, p, r},
      x] && !(EqQ[p, 1] && EqQ[a, 0] && NeQ[d, 0])
     ✝ ✆
```
# <span id="page-1087-0"></span>**3.163.4 Maple [A] (verified)**

Time  $=$  39.76 (sec), antiderivative size  $=$  319, normalized size of antiderivative  $=$  1.54

✝ ✆

✞ ☎

<span id="page-1087-1"></span>✝ ✆

✝ ✆

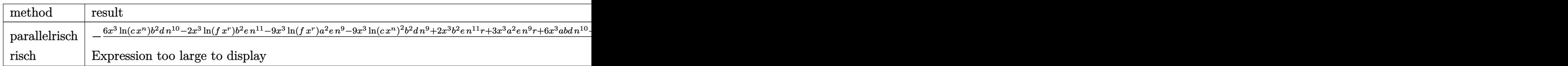

input <mark>int(x^2\*(a+b\*ln(c\*x^n))^2\*(d+e\*ln(f\*x^r)),x,method=\_RETURNVERBOSE)</mark> ✞ ☎

```
output
-1/27*(6*x^3*ln(c*x^n)*b^2*d*n^10-2*x^3*ln(f*x^r)*b^2*e*n^11-9*x^3*ln(f*x^
      r)*a^2*e*n^9-9*x^3*ln(c*x^n)^2*b^2*d*n^9+2*x^3*b^2*e*n^11*r+3*x^3*a^2*e*n^
      9*r+6*x^3*a*b*d*n^10-4*x^3*ln(c*x^n)*b^2*e*n^10*r-18*x^3*ln(c*x^n)*a*b*d*n\gamma9+6*x^3*ln(f*x^r)*a*b*e*n^10+3*x^3*ln(c*x^n)^2*b^2*e*n^9*r+6*x^3*ln(c*x^n
      \frac{1}{10}(f*x^r)*b^2*e*n^10-4*x^3*a*b*e*n^10*r-9*e*b^2*ln(f*x^r)*ln(c*x^n)^2*x^
      3*n^9-2*x^3*b^2*d*n^11-9*x^3*a^2*d*n^9+6*x^3*ln(c*x^n)*a*b*e*n^9*r-18*x^3*
      ln(c*x^n)*ln(f*x^r)*a*b*e*n^9)/n^9
```
#### Fricas [B] (verification not implemented) 3.163.5

Leaf count of result is larger than twice the leaf count of optimal. 388 vs.  $2(187) = 374$ . Time = 0.27 (sec) , antiderivative size = 388, normalized size of antiderivative = 1.87

$$
\int x^2(a+b\log (cx^n))^2 (d+e\log (fx^r)) dx = \frac{1}{3}b^2en^2rx^3 \log (x)^3
$$
  
\n
$$
-\frac{1}{9}(b^2er - 3b^2d)x^3 \log (c)^2 - \frac{2}{27}(3b^2dn - 9abd - (2b^2en - 3abe)r)x^3 \log (c)
$$
  
\n
$$
+\frac{1}{27}(2b^2dn^2 - 6abdn + 9a^2d - (2b^2en^2 - 4aben + 3a^2e)r)x^3
$$
  
\n
$$
+\frac{1}{3}(2b^2enrx^3 \log (c) + b^2en^2x^3 \log (f) + (b^2dn^2 - (b^2en^2 - 2aben)r)x^3) \log (x)^2
$$
  
\n
$$
+\frac{1}{27}(9b^2ex^3 \log (c)^2 - 6(b^2en - 3abe)x^3 \log (c) + (2b^2en^2 - 6aben + 9a^2e)x^3) \log (f)
$$
  
\n
$$
+\frac{1}{9}(3b^2er x^3 \log (c)^2 + 2(3b^2dn - (2b^2en - 3abe)r)x^3 \log (c) - (2b^2dn^2 - 6abdn - (2b^2en^2 - 4aben + b^2n^2))
$$

input integrate(x^2\*(a+b\*log(c\*x^n))^2\*(d+e\*log(f\*x^r)),x, algorithm="fricas")

<span id="page-1088-0"></span>output 
$$
1/3*b^2*e*n^2*r*x^3*log(x)^3 - 1/9*(b^2*e*r - 3*b^2*d)*x^3*log(c)^2 - 2/27
$$
  
\n $*(3*b^2*d*n - 9*a*b*d - (2*b^2*e*n - 3*a*b*e)*r)*x^3*log(c) + 1/27*(2*b^2*$   
\n $d*n^2 - 6*a*b*d*n + 9*a^2*d - (2*b^2*e*n^2 - 4*a*b*e*n + 3*a^2*e)*r)*x^3 +$   
\n $1/3*(2*b^2*e*n*rx^3*log(c) + b^2*e*n^2*x^3*log(f) + (b^2*d*n^2 - (b^2*e*n^2 - 2*a*b*e*n)*r)*x^3)*log(x)^2 + 1/27*(9*b^2*e*x^3*log(c)^2 - 6*(b^2*e*x^2)*log(x) + (2*b^2*e*n^2 - 6*a*b*e*n + 9*a^2*e)*x^3)*log(f) + 1/9*(3*b^2*e*rx^3*log(c)^2 + 2*(3*b^2*d*n - (2*b^2*e*n - 3*a*b*e)*r)*x^2$   
\n $3*log(c) - (2*b^2*d*n^2 - 6*a*b*d*n - (2*b^2*e*n^2 - 4*a*b*e*n + 3*a^2*e)*r)*x^2$   
\n $r)*x^3 + 2*(3*b^2*e*n*x^3*log(c) - (b^2*e*n^2 - 3*a*b*e*n)*x^3)*log(f))*log(x)$   
\ng(x)

#### Sympy [A] (verification not implemented) 3.163.6

Time = 4.20 (sec), antiderivative size = 340, normalized size of antiderivative =  $1.64$ 

$$
\int x^2 (a + b \log (cx^n))^2 (d + e \log (fx^r)) dx = \frac{a^2 dx^3}{3} - \frac{a^2 e x^3}{9} + \frac{a^2 e x^3 \log (fx^r)}{3} + \frac{4ab \exp x^3}{27} - \frac{2ab \exp x^3 \log (fx^r)}{9} - \frac{2ab \exp x^3 \log (fx^r)}{9} - \frac{2ab \exp x^3 \log (cx^n)}{9} + \frac{2ab \exp x^3 \log (cx^n) \log (fx^r)}{3} - \frac{2b^2 d n^2 x^3}{9} - \frac{2b^2 d n x^3 \log (cx^n)}{9} + \frac{b^2 dx^3 \log (cx^n)^2}{3} - \frac{2b^2 e n^2 x^3}{27} - \frac{2b^2 e n^2 x^3 \log (fx^r)}{27} + \frac{4b^2 e n r x^3 \log (cx^n)}{9} - \frac{2b^2 e n^2 x^3 \log (cx^n) \log (fx^r)}{9} - \frac{b^2 e r x^3 \log (cx^n)^2}{9} + \frac{b^2 e x^3 \log (cx^n)^2 \log (fx^r)}{3} - \frac{b^2 e r x^3 \log (cx^n)^2}{3} + \frac{b^2 e x^3 \log (cx^n)^2 \log (fx^r)}{3}
$$

input integrate(x\*\*2\*(a+b\*ln(c\*x\*\*n))\*\*2\*(d+e\*ln(f\*x\*\*r)),x)

<span id="page-1089-0"></span>output  $a**2*d*x**3/3 - a**2*e*r*x**3/9 + a**2*e*x**3*log(f*x**r)/3 - 2*a*b*d*n*x*$ \*3/9 + 2\*a\*b\*d\*x\*\*3\*log(c\*x\*\*n)/3 + 4\*a\*b\*e\*n\*r\*x\*\*3/27 - 2\*a\*b\*e\*n\*x\*\*3\*1  $og(f*x***r)/9 - 2*a*b*e*r*x**3*log(c*x***n)/9 + 2*a*b*e*x**3*log(c*x***n)*log$  $(f*x**r)/3 + 2*b**2*d*n**2*x**3/27 - 2*b**2*d*n*x**3*log(c*x**n)/9 + b**2*$ d\*x\*\*3\*log(c\*x\*\*n)\*\*2/3 - 2\*b\*\*2\*e\*n\*\*2\*r\*x\*\*3/27 + 2\*b\*\*2\*e\*n\*\*2\*x\*\*3\*log  $(f*x**r)/27 + 4*b**2*e*n*r*x**3*log(c*x**n)/27 - 2*b**2*e*n*x**3*log(c*x**)$ n)\*log(f\*x\*\*r)/9 - b\*\*2\*e\*r\*x\*\*3\*log(c\*x\*\*n)\*\*2/9 + b\*\*2\*e\*x\*\*3\*log(c\*x\*\*n )\*\*2\*log(f\*x\*\*r)/3

# **3.163.7 Maxima [A] (verification not implemented)**

Time  $= 0.23$  (sec), antiderivative size  $= 250$ , normalized size of antiderivative  $= 1.21$ 

$$
\int x^2 (a+b \log (cx^n))^2 (d+e \log (fx^r)) dx
$$
\n
$$
= \frac{1}{3} b^2 dx^3 \log (cx^n)^2 - \frac{2}{9} abdnx^3 - \frac{1}{9} a^2 e^x + \frac{2}{3} abdx^3 \log (cx^n) + \frac{1}{3} a^2 e^x \log (fx^r) + \frac{1}{3} a^2 dx^3
$$
\n
$$
- \frac{1}{9} (rx^3 - 3x^3 \log (fx^r)) b^2 e \log (cx^n)^2 + \frac{2}{27} ((2r - 3 \log (f))x^3 - 3x^3 \log (x^r)) aben
$$
\n
$$
- \frac{2}{9} (rx^3 - 3x^3 \log (fx^r)) abe \log (cx^n) + \frac{2}{27} (n^2x^3 - 3nx^3 \log (cx^n)) b^2 d
$$
\n
$$
- \frac{2}{27} ((r - \log (f))x^3 - x^3 \log (x^r))n^2 - ((2r - 3 \log (f))x^3 - 3x^3 \log (x^r))n \log (cx^n)) b^2 e
$$

✝ ✆

✞ ☎

<span id="page-1090-0"></span>✝ ✆

input <mark>integrate(x^2\*(a+b\*log(c\*x^n))^2\*(d+e\*log(f\*x^r)),x, algorithm="maxima")</mark> ✞ ☎

output 1/3\*b^2\*d\*x^3\*log(c\*x^n)^2 - 2/9\*a\*b\*d\*n\*x^3 - 1/9\*a^2\*e\*r\*x^3 + 2/3\*a\*b\*d  $*x^3*log(c*x^n) + 1/3*a^2*ex^3*log(f*x^r) + 1/3*a^2*dx^3 - 1/9*(r*x^3 3*x^3*log(f*x^r))*b^2*e*log(c*x^n)^2 + 2/27*((2*r - 3*log(f))*x^3 - 3*x^3*$  $log(x^r)$ )\*a\*b\*e\*n - 2/9\*(r\*x^3 - 3\*x^3\*log(f\*x^r))\*a\*b\*e\*log(c\*x^n) + 2/27 \*(n^2\*x^3 - 3\*n\*x^3\*log(c\*x^n))\*b^2\*d - 2/27\*(((r - log(f))\*x^3 - x^3\*log(  $x^r)$ )\*n^2 - ((2\*r - 3\*log(f))\*x^3 - 3\*x^3\*log(x^r))\*n\*log(c\*x^n))\*b^2\*e

# **3.163.8 Giac [B] (verification not implemented)**

Leaf count of result is larger than twice the leaf count of optimal.  $480$  vs.  $2(187) = 374$ .

3.163. R

Time = 0.31 (sec) , antiderivative size = 480, normalized size of antiderivative =  $2.32$ 

$$
\int x^2 (a + b \log (cx^*))^2 (d + e \log (fx^*)) dx = \frac{1}{3} b^2 en^2 rx^3 \log (x)^3 - \frac{1}{3} b^2 en^2 rx^3 \log (x)^2
$$
  
\n
$$
+ \frac{2}{3} b^2 en^2 x^3 \log (f) \log (x)^2
$$
  
\n
$$
+ \frac{1}{9} b^2 en^2 x^3 \log (f) \log (x)^2
$$
  
\n
$$
+ \frac{2}{9} b^2 en^2 rx^3 \log (c) - \frac{4}{9} b^2 enrx^3 \log (c) \log (x)
$$
  
\n
$$
+ \frac{1}{3} b^2 en^2 x^3 \log (f) \log (x)
$$
  
\n
$$
- \frac{2}{9} b^2 en^2 x^3 \log (f) \log (x)
$$
  
\n
$$
+ \frac{2}{3} b^2 en^2 x^3 \log (c) \log (f) \log (x)
$$
  
\n
$$
+ \frac{1}{3} b^2 dn^2 x^3 \log (x)^2 + \frac{2}{3} abenrx^3 \log (x)^2
$$
  
\n
$$
- \frac{2}{27} b^2 en^2 rx^3 + \frac{4}{27} b^2 en^2 x^3 \log (f)
$$
  
\n
$$
- \frac{2}{9} b^2 enx^3 \log (c) + \frac{2}{3} b^2 en^2 x^3 \log (f)
$$
  
\n
$$
- \frac{2}{9} b^2 enx^3 \log (c) \log (f)
$$
  
\n
$$
+ \frac{1}{3} b^2 ex^3 \log (c) \log (f)
$$
  
\n
$$
+ \frac{1}{3} b^2 ex^3 \log (c) \log (f)
$$
  
\n
$$
+ \frac{1}{3} b^2 ex^3 \log (c) \log (f)
$$
  
\n
$$
+ \frac{1}{2} abenrx^3 \log (f) \log (x) + \frac{2}{3} b^2 dn^2 x^3 \log (x)
$$
  
\n
$$
+ \frac{2}{3} abenrx^3 \log (f) \log (x) + \frac{2}{27} b^2 dn^2 x^3
$$
  
\n
$$
+ \frac{2}{2}
$$

input <mark>integrate(x^2\*(a+b\*log(c\*x^n))^2\*(d+e\*log(f\*x^r)),x, algorithm="giac")</mark> ✞ ☎

 $\left( \begin{array}{cc} \text{ } & \text{ } \\ \text{ } & \text{ } \end{array} \right)$ 

```
output
1/3*b^2*e*n^2*r*x^3*log(x)^3 - 1/3*b^2*e*n^2*r*x^3*log(x)^2 + 2/3*b^2*e*n*
     ✞ ☎
      r*x^3*log(c)*log(x)^2 + 1/3*b^2*e*n^2*x^3*log(f)*log(x)^2 + 2/9*b^2*e*n^2*rx^3*log(x) - 4/9*b^2*e*n*r*x^3*log(c)*log(x) + 1/3*b^2*e*r*x^3*log(c)^2*log(x) - 2/9*b^2*e*n^2*x^3*log(f)*log(x) + 2/3*b^2*e*n*x^3*log(c)*log(f)*l
      og(x) + 1/3*b^2*d*n^2*x^3*log(x)^2 + 2/3*a*b*e*n*r*x^3*log(x)^2 - 2/27*b^2
      *e*n^2*r*x^3 + 4/27*b^2*e*n*r*x^3*log(c) - 1/9*b^2*e*r*x^3*log(c)^2 + 2/27
      *b^2*e^{\tan^2x}x^3*log(f) - 2/9*b^2*e^{\tan x^3+log(c)*log(f) + 1/3*b^2*e*x^3*log(f)}c)^2*log(f) - 2/9*b^2*d*n^2*x^3*log(x) - 4/9*a*b*e*n*r*x^3*log(x) + 2/3*b^
      2*d*n*x^3*log(c)*log(x) + 2/3*a*b*e*rx^3*log(c)*log(x) + 2/3*a*b*e*nx^3*\log(f)*\log(x) + \frac{2}{27*b^2*d*n^2*x^3 + \frac{4}{27*a*b*e*n*r*x^3 - \frac{2}{9*b^2*d*n*x^3*}}log(c) - 2/9*a*b*e*r*x^3*log(c) + 1/3*b^2*d*x^3*log(c)^2 - 2/9*a*b*e*n*x^3
      *log(f) + 2/3*a*b*e*x^3*log(c)*log(f) + 2/3*a*b*d*n*x^3*log(x) + 1/3*a^2*e*r*x^3*log(x) - 2/9*a*b*d*n*x^3 - 1/9*a^2*e*r*x^3 + 2/3*a*b*d*x^3*log(c) +
       1/3*a^2*ex^3*log(f) + 1/3*a^2*dx^3
```
# **3.163.9 Mupad [B] (verification not implemented)**

Time  $= 0.83$  (sec), antiderivative size  $= 189$ , normalized size of antiderivative  $= 0.91$ 

<span id="page-1092-0"></span> $\left($   $\left($   $\right)$   $\left($   $\left($   $\right)$   $\left($   $\left($   $\right)$   $\left($   $\left($   $\right)$   $\left($   $\left($   $\right)$   $\left($   $\left($   $\right)$   $\left($   $\left($   $\right)$   $\left($   $\left($   $\right)$   $\left($   $\left($   $\right)$   $\left($   $\left($   $\right)$   $\left($   $\left($   $\right)$   $\left($   $\left($   $\right)$   $\left($ 

$$
\int x^2 (a+b\log (cx^n))^2 (d+e\log (fx^r)) dx
$$
  
= ln (f x<sup>r</sup>)  $\left(\ln (cx^n) \left(\frac{2abc x^3}{3} - \frac{2b^2 e n x^3}{9}\right) + \frac{a^2 e x^3}{3} + \frac{2b^2 e n^2 x^3}{27} + \frac{b^2 e x^3 \ln (cx^n)^2}{3} - \frac{2ab e n x^3}{9}\right) + x^3 \left(\frac{a^2 d}{3} + \frac{2b^2 d n^2}{27} - \frac{a^2 e r}{9} - \frac{2b^2 e n^2 r}{27} - \frac{2ab d n}{9} + \frac{4ab e n r}{27}\right) + \frac{b^2 x^3 \ln (cx^n)^2 (3d-er)}{9} + \frac{2bx^3 \ln (cx^n) (9ad-3bdn-3a e r + 2b e n r)}{27}$ 

✞ ☎

 $\left($   $\left($   $\right)$   $\left($   $\left($   $\right)$   $\left($   $\left($   $\right)$   $\left($   $\left($   $\right)$   $\left($   $\left($   $\right)$   $\left($   $\left($   $\right)$   $\left($   $\left($   $\right)$   $\left($   $\left($   $\right)$   $\left($   $\left($   $\right)$   $\left($   $\left($   $\right)$   $\left($   $\left($   $\right)$   $\left($   $\left($   $\right)$   $\left($ 

✞ ☎

input int(x^2\*(d + e\*log(f\*x^r))\*(a + b\*log(c\*x^n))^2,x)

```
output
log(f*x^r)*(log(c*x^n)*((2*a*b*e*x^3)/3 - (2*b^2*e*n*x^3)/9) + (a^2*e*x^3)
     /3 + (2*b^2*e*n^2*x^3)/27 + (b^2*e*x^3*log(c*x^n)^2)/3 - (2*a*b*e*n*x^3)/9) + x^3*((a^2*d)/3 + (2*b^2*d*n^2)/27 - (a^2*e*r)/9 - (2*b^2*e*n^2*r)/27 -
      (2*a*b*d*n)/9 + (4*a*b*e*n*r)/27) + (b^2*x^3*log(c*x^n)^2*(3*d - e*r))/9+ (2*b*x^3*log(c*x^n)*(9*a*d - 3*b*d*n - 3*a*e*r + 2*b*e*n*r))/27
     ✝ ✆
```
### **3.164** R  $x(a + b\log (cx^n))^2(d + e\log (fx^r))\ dx$

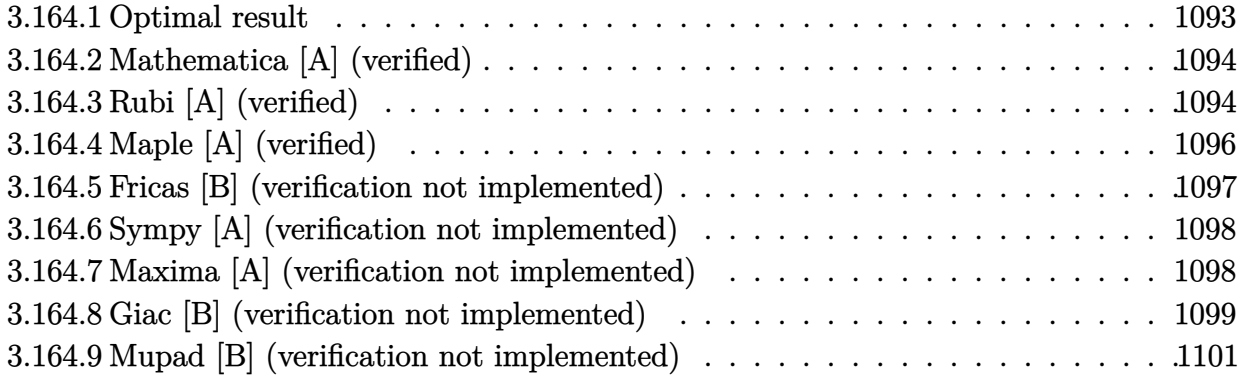

# <span id="page-1093-0"></span>**3.164.1 Optimal result**

Integrand size  $= 24$ , antiderivative size  $= 206$ 

$$
\int x(a+b\log (cx^n))^2 (d+e\log (fx^r)) dx = -\frac{1}{8}b^2en^2rx^2 + \frac{1}{8}ben(2a-bn)rx^2
$$
  
\n
$$
-\frac{1}{8}e(2a^2 - 2abn + b^2n^2) rx^2
$$
  
\n
$$
+\frac{1}{4}b^2enrx^2 \log (cx^n) - \frac{1}{4}be(2a-bn)rx^2 \log (cx^n)
$$
  
\n
$$
-\frac{1}{4}b^2er x^2 \log^2 (cx^n) + \frac{1}{4}b^2n^2x^2(d+e\log (fx^r))
$$
  
\n
$$
-\frac{1}{2}bnx^2(a+b\log (cx^n))(d+e\log (fx^r))
$$
  
\n
$$
+\frac{1}{2}x^2(a+b\log (cx^n))^2(d+e\log (fx^r))
$$

✞ ☎

<span id="page-1093-1"></span>output -1/8\*b^2\*e\*n^2\*r\*x^2+1/8\*b\*e\*n\*(-b\*n+2\*a)\*r\*x^2-1/8\*e\*(b^2\*n^2-2\*a\*b\*n+2\*a ^2)\*r\*x^2+1/4\*b^2\*e\*n\*r\*x^2\*ln(c\*x^n)-1/4\*b\*e\*(-b\*n+2\*a)\*r\*x^2\*ln(c\*x^n)-1 /4\*b^2\*e\*r\*x^2\*ln(c\*x^n)^2+1/4\*b^2\*n^2\*x^2\*(d+e\*ln(f\*x^r))-1/2\*b\*n\*x^2\*(a+ b\*ln(c\*x^n))\*(d+e\*ln(f\*x^r))+1/2\*x^2\*(a+b\*ln(c\*x^n))^2\*(d+e\*ln(f\*x^r)) ✝ ✆

# **3.164.2 Mathematica [A] (verified)**

Time  $= 0.08$  (sec), antiderivative size  $= 154$ , normalized size of antiderivative  $= 0.75$ 

$$
\int x(a+b\log (cx^n))^2 (d+e\log (fx^r)) dx = \frac{1}{8}x^2(4a^2d - 4abdn + 2b^2dn^2 - 2a^2er + 4abenr \n- 3b^2en^2r + 2e(2a^2 - 2abn + b^2n^2) \log (fx^r) \n+ 2b^2\log^2 (cx^n) (2d - er + 2e\log (fx^r)) \n- 4b\log (cx^n) (-2ad + bdn + aer - benr \n+ (-2ae + ben) \log (fx^r))
$$

✞ ☎

 $\left($   $\left($   $\right)$   $\left($   $\left($   $\right)$   $\left($   $\left($   $\right)$   $\left($   $\left($   $\right)$   $\left($   $\left($   $\right)$   $\left($   $\left($   $\right)$   $\left($   $\left($   $\right)$   $\left($   $\left($   $\right)$   $\left($   $\left($   $\right)$   $\left($   $\left($   $\right)$   $\left($   $\left($   $\right)$   $\left($   $\left($   $\right)$   $\left($ 

✞ ☎

<span id="page-1094-0"></span>✝ ✆

input Integrate[x\*(a + b\*Log[c\*x^n])^2\*(d + e\*Log[f\*x^r]),x]

```
output
(x^2*(4*a^2*d - 4*a*b*d*n + 2*b^2*d*n^2 - 2*a^2*e*r + 4*a*b*e*n*r - 3*b^2*
      e^{*n^2*r + 2*e*(2*a^2 - 2*a*b*n + b^2*n^2)*Log[f*x^r] + 2*b^2*Log[c*x^n]^2*(2*d - e*r + 2*e*Log[fx^r)] - 4*b*Log[ckx^nl * (-2*axd + bxd*n + axe*r - bx)]e*n*r + (-2*a*e + b*e*n)*Log[f*x^r])))/8
```
# **3.164.3 Rubi [A] (verified)**

Time  $= 0.42$  (sec), antiderivative size  $= 193$ , normalized size of antiderivative  $= 0.94$ , number of steps used = 4, number of rules used = 4,  $\frac{\text{number of rules}}{\text{integral size}}$  = 0.167, Rules used  $= \{2813, 27, 2010, 2009\}$ 

Below are the steps used by Rubi to obtain the solution. The rule number used for the transformation is given above next to the arrow. The rules definitions used are listed below.

$$
\int x(a+b\log (cx^n))^2 (d+e\log (fx^r)) dx
$$
  
\n
$$
\int 2813
$$
  
\n- $er \int \frac{1}{4}x(2a^2-2bna+b^2n^2+2b^2\log^2 (cx^n)+2b(2a-bn)\log (cx^n)) dx +$   
\n $\frac{1}{2}x^2(a+b\log (cx^n))^2 (d+e\log (fx^r)) - \frac{1}{2}bx^2(a+b\log (cx^n)) (d+e\log (fx^r)) +$   
\n $\frac{1}{4}b^2n^2x^2(d+e\log (fx^r))$   
\n $\int 27$ 

$$
-\frac{1}{4}er\int x(2a^2 - 2bna + b^2n^2 + 2b^2\log^2(cx^n) + 2b(2a - bn)\log(cx^n)) dx +
$$
  
\n
$$
\frac{1}{2}x^2(a + b\log(cx^n))^2(d + e\log(fx^r)) - \frac{1}{2}bx^2(a + b\log(cx^n))(d + e\log(fx^r)) +
$$
  
\n
$$
\frac{1}{4}b^2n^2x^2(d + e\log(fx^r))
$$
  
\n
$$
\frac{1}{2}2010
$$
  
\n
$$
-\frac{1}{4}er\int (2b^2x\log^2(cx^n) - 2b(bn - 2a)x\log(cx^n) + (2a^2 - 2bna + b^2n^2)x) dx +
$$
  
\n
$$
\frac{1}{2}x^2(a + b\log(cx^n))^2(d + e\log(fx^r)) - \frac{1}{2}bx^2(a + b\log(cx^n))(d + e\log(fx^r)) +
$$
  
\n
$$
\frac{1}{4}b^2n^2x^2(d + e\log(fx^r))
$$
  
\n
$$
\frac{1}{2}2009
$$

$$
-\frac{1}{4}er\left(\frac{1}{2}x^2(2a^2-2abn+b^2n^2)+bx^2(2a-bn)\log(cx^n)-\frac{1}{2}bx^2(2a-bn)+b^2x^2\log^2(cx^n)-b^2nx^2\log(cx^n)+\frac{1}{2}x^2(a+b\log(cx^n))^2(d+e\log(fx^r))- \frac{1}{2}bx^2(a+b\log(cx^n))(d+e\log(fx^r))+\frac{1}{4}b^2n^2x^2(d+e\log(fx^r))
$$

$$
input\left[\text{Int}[\text{x}*(a + b * Log[c * x^n])^2 * (d + e * Log[f * x^r]), x]\right]
$$

output -1/4\*(e\*r\*((b^2\*n^2\*x^2)/2 - (b\*n\*(2\*a - b\*n)\*x^2)/2 + ((2\*a^2 - 2\*a\*b\*n +  $b^2*n^2)*x^2)/2 - b^2*nx^2*Log[c*x^n] + b*(2*a - b*n)*x^2*Log[c*x^n] + b$  $^2*x^2*Log[c*x^n]^2)$  +  $(b^2*n^2*x^2*(d + e*Log[f*x^r]))/4 - (b*n*x^2*(a +$  $b*Log[c*x^n])*(d + e*Log[f*x^r]))/2 + (x^2*(a + b*Log[c*x^n])^2*(d + e*Lo$ g[f\*x^r]))/2

✞ ☎

✝ ✆

✞ ☎

✝ ✆

#### **3.164.3.1 Defintions of rubi rules used**

rule 27|<mark>Int[(a\_)\*(Fx\_), x\_Symbol] :> Simp[a Int[Fx, x], x] /; FreeQ[a, x] && !Ma</mark> ✞ ☎  $tchQ[Fx, (b_)*(Gx_)/; FreeQ[b, x]]$  $\left($   $\left($   $\right)$   $\left($   $\left($   $\right)$   $\left($   $\left($   $\right)$   $\left($   $\left($   $\right)$   $\left($   $\left($   $\right)$   $\left($   $\left($   $\right)$   $\left($   $\left($   $\right)$   $\left($   $\left($   $\right)$   $\left($   $\left($   $\right)$   $\left($   $\left($   $\right)$   $\left($   $\left($   $\right)$   $\left($   $\left($   $\right)$   $\left($ 

rule 2009 <mark>Int[u\_, x\_Symbol] :> Simp[IntSum[u, x], x] /; SumQ[u]</mark>

#### $3.164.$  $x(a + b \log (cx^n))^2 (d + e \log (fx^r)) dx$

rule 2010 <mark>Int[(u\_)\*((c\_.)\*(x\_))^(m\_.), x\_Symbol] :> Int[ExpandIntegrand[(c\*x)^m\*u, x]</mark> ✞ ☎ , x] /; FreeQ[{c, m}, x] && SumQ[u] && !LinearQ[u, x] && !MatchQ[u, (a\_) + (b\_.)\*(v\_) /; FreeQ[{a, b}, x] && InverseFunctionQ[v]]

```
rule 2813 <mark>Int[((a_.) + Log[(c_.)*(x_)^(n_.)]*(b_.))^(p_.)*((d_.) + Log[(f_.)*(x_)^(r_</mark>
     ✞ ☎
      .)]*(e_.))*((g_.)*(x_))^(m_.), x_Symbol] :> With[{u = IntHide[(g*x)^m*(a +
      b * Log[c * x^n])p, x], Simp[(d + e * Log[f * x^n]) u, x] - Simp[e * r Int[Simp
      lifyIntegrand[u/x, x], x], x]] /; FreeQ[{a, b, c, d, e, f, g, m, n, p, r},
      x] && !(EqQ[p, 1] && EqQ[a, 0] && NeQ[d, 0])
     ✝ ✆
```
# <span id="page-1096-0"></span>**3.164.4 Maple [A] (verified)**

Time  $= 18.15$  (sec), antiderivative size  $= 319$ , normalized size of antiderivative  $= 1.55$ 

✝ ✆

✞ ☎

<span id="page-1096-1"></span>✝ ✆

✝ ✆

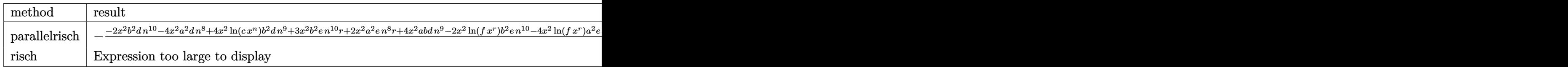

input <mark>int(x\*(a+b\*ln(c\*x^n))^2\*(d+e\*ln(f\*x^r)),x,method=\_RETURNVERBOSE)</mark> ✞ ☎

output <mark>-1/8\*(-2\*x^2\*b^2\*d\*n^10-4\*x^2\*a^2\*d\*n^8+4\*x^2\*ln(c\*x^n)\*b^2\*d\*n^9+3\*x^2\*b^</mark> 2\*e\*n^10\*r+2\*x^2\*a^2\*e\*n^8\*r+4\*x^2\*a\*b\*d\*n^9-2\*x^2\*ln(f\*x^r)\*b^2\*e\*n^10-4\*  $x^2*ln(f*x^r)*a^2*e*x^2*ln(c*x^n)^2*b^2*d*x^8+4*x^2*ln(c*x^n)*a*b*e*$  $n^8+r-8*x^2*\ln(c*x^n)*ln(f*x^r)*a*b*e*n^8-4*e*b^2*ln(f*x^r)*ln(c*x^n)^2*x^r$  $2*n^8+4*x^2*ln(f*x^r)*a*b*e*n^9+2*x^2*ln(c*x^n)^2*b^2*e*n^8*r-4*x^2*ln(c*x^r)$  $\hat{m}$ \*b^2\*e\*n^9\*r-8\*x^2\*ln(c\*x^n)\*a\*b\*d\*n^8-4\*x^2\*a\*b\*e\*n^9\*r+4\*x^2\*ln(c\*x^n )\*ln(f\*x^r)\*b^2\*e\*n^9)/n^8

### **3.164.5 Fricas [B] (verification not implemented)**

Leaf count of result is larger than twice the leaf count of optimal. 386 vs.  $2(186) = 372$ . Time  $= 0.27$  (sec), antiderivative size  $= 386$ , normalized size of antiderivative  $= 1.87$ 

$$
\int x(a+b\log (cx^n))^2 (d+e\log (fx^r)) dx = \frac{1}{2} b^2 e n^2 r x^2 \log (x)^3
$$
  
\n
$$
-\frac{1}{4} (b^2 e r - 2 b^2 d) x^2 \log (c)^2 - \frac{1}{2} (b^2 d n - 2 ab d - (b^2 e n - ab e) r) x^2 \log (c)
$$
  
\n
$$
+\frac{1}{8} (2 b^2 d n^2 - 4 ab d n + 4 a^2 d - (3 b^2 e n^2 - 4 ab e n + 2 a^2 e) r) x^2
$$
  
\n
$$
+\frac{1}{4} (4 b^2 e n r x^2 \log (c) + 2 b^2 e n^2 x^2 \log (f) + (2 b^2 d n^2 - (3 b^2 e n^2 - 4 ab e n) r) x^2) \log (x)^2
$$
  
\n
$$
+\frac{1}{4} (2 b^2 e x^2 \log (c)^2 - 2 (b^2 e n - 2 ab e) x^2 \log (c) + (b^2 e n^2 - 2 ab e n + 2 a^2 e) x^2) \log (f)
$$
  
\n
$$
+\frac{1}{4} (2 b^2 e r x^2 \log (c)^2 + 4 (b^2 d n - (b^2 e n - ab e) r) x^2 \log (c) - (2 b^2 d n^2 - 4 ab d n - (3 b^2 e n^2 - 4 ab e n + 2 a
$$

✞ ☎

✝ ✆

✞ ☎

<span id="page-1097-0"></span> $\left($   $\left($   $\right)$   $\left($   $\left($   $\right)$   $\left($   $\left($   $\right)$   $\left($   $\left($   $\right)$   $\left($   $\left($   $\right)$   $\left($   $\left($   $\right)$   $\left($   $\left($   $\right)$   $\left($   $\left($   $\right)$   $\left($   $\left($   $\right)$   $\left($   $\left($   $\right)$   $\left($   $\left($   $\right)$   $\left($   $\left($   $\right)$   $\left($ 

input <mark>integrate(x\*(a+b\*log(c\*x^n))^2\*(d+e\*log(f\*x^r)),x, algorithm="fricas")</mark>

```
output
1/2*b^2*e*n^2*r*x^2*log(x)^3 - 1/4*(b^2*e*r - 2*b^2*d)*x^2*log(c)^2 - 1/2*
      (b^2*d*n - 2*a*b*d - (b^2*e*n - a*b*e)*r)*x^2*log(c) + 1/8*(2*b^2*d*n^2 -4*a*b*d*n + 4*a^2*d - (3*b^2*e*n^2 - 4*a*b*e*n + 2*a^2*e)*r)*x^2 + 1/4*(4*b^2*e*n*r*x^2*log(c) + 2*b^2*e*n^2*x^2*log(f) + (2*b^2*d*n^2 - (3*b^2*e*n^2))2 - 4*axb*exn)*r)*x^2}*log(x)^2 + 1/4*(2*b^2*ex^2*log(c)^2 - 2*(b^2*exn -2*a*b*e)*x^2*log(c) + (b^2*e*n^2 - 2*a*b*e*n + 2*a^2*e)*x^2)*log(f) + 1/4*(2*b^2*e*r*x^2*log(c)^2 + 4*(b^2*d*n - (b^2*e*n - a*b*e)*r)*x^2*log(c) -(2*b^2*d*n^2 - 4*a*b*d*n - (3*b^2*e*n^2 - 4*a*b*e*n + 2*a^2*e)*r)*x^2 + 2*(2*b^2*e*n*x^2*log(c) - (b^2*e*n^2 - 2*a*b*e*n)*x^2)*log(f))*log(x)
```
|<br>|<br>|

#### Sympy [A] (verification not implemented) 3.164.6

Time = 1.77 (sec), antiderivative size = 318, normalized size of antiderivative =  $1.54$ 

$$
\int x(a+b\log (cx^n))^2 (d+e\log (fx^r)) dx = \frac{a^2 dx^2}{2} - \frac{a^2 er^2}{4} + \frac{a^2 ex^2 \log (fx^r)}{2} - \frac{abdnx^2}{2}
$$
  
+  $abdx^2 \log (cx^n) + \frac{abenrx^2}{2} - \frac{abenx^2 \log (fx^r)}{2}$   
-  $\frac{aber x^2 \log (cx^n)}{2} + abex^2 \log (cx^n) \log (fx^r)$   
+  $\frac{b^2dn^2x^2}{4} - \frac{b^2dnx^2 \log (cx^n)}{2} + \frac{b^2dx^2 \log (cx^n)^2}{2}$   
-  $\frac{3b^2en^2rx^2}{8} + \frac{b^2en^2x^2 \log (fx^r)}{4}$   
+  $\frac{b^2enrx^2 \log (cx^n)}{2} - \frac{b^2enx^2 \log (cx^n) \log (fx^r)}{2}$   
-  $\frac{b^2err^2 \log (cx^n)^2}{4} + \frac{b^2ex^2 \log (cx^n)^2 \log (fx^r)}{2}$ 

input integrate(x\*(a+b\*ln(c\*x\*\*n))\*\*2\*(d+e\*ln(f\*x\*\*r)),x)

```
output a**2*d*x**2/2 - a**2*e*r*x**2/4 + a**2*e*x**2*log(f*x**r)/2 - a*b*d*n*x**2
      \frac{1}{2} + a*b*d*x**2*log(c*x**n) + a*b*e*n*r*x**2/2 - a*b*e*n*x**2*log(f*x**r)/
      2 - a*b*e*r*x**2*log(c*x**n)/2 + a*b*e*x**2*log(c*x**n)*log(f*x**r) + b**2
      *d*n**2*x**2/4 - b**2*d*n*x**2*log(c*x**n)/2 + b**2*d*x**2*log(c*x**n)**2/
      2 - 3*b**2*e*n**2*r*x**2/8 + b**2*e*n**2*x**2*log(f*x**r)/4 + b**2*e*n*r*x
      *2*log(c*x**n)/2 - b**2*e*n*x**2*log(c*x**n)*log(f*x**r)/2 - b**2*e*r*x**2*log(c*x**n)**2/4 + b**2*e*x**2*log(c*x**n)**2*log(f*x**r)/2
```
#### <span id="page-1098-0"></span>Maxima [A] (verification not implemented) 3.164.7

Time =  $0.23$  (sec), antiderivative size = 247, normalized size of antiderivative = 1.20

$$
\int x(a+b\log (cx^n))^2 (d+e\log (fx^r)) dx = \frac{1}{2}b^2 dx^2 \log (cx^n)^2 - \frac{1}{2} abdnx^2
$$
  
\n
$$
-\frac{1}{4}a^2 erx^2 + abdx^2 \log (cx^n) - \frac{1}{4} (rx^2 - 2x^2 \log (fx^r)) b^2 e \log (cx^n)^2
$$
  
\n
$$
+\frac{1}{2}a^2 ex^2 \log (fx^r) + \frac{1}{2} ((r - \log (f))x^2 - x^2 \log (x^r)) aben + \frac{1}{2}a^2 dx^2
$$
  
\n
$$
-\frac{1}{2} (rx^2 - 2x^2 \log (fx^r)) abe \log (cx^n) + \frac{1}{4} (n^2x^2 - 2nx^2 \log (cx^n)) b^2 d
$$
  
\n
$$
-\frac{1}{8} ((3r - 2 \log (f))x^2 - 2x^2 \log (x^r)) n^2 - 4 ((r - \log (f))x^2 - x^2 \log (x^r)) n \log (cx^n)) b^2 e
$$

input <mark>integrate(x\*(a+b\*log(c\*x^n))^2\*(d+e\*log(f\*x^r)),x, algorithm="maxima")</mark> ✞ ☎

```
output
1/2*b^2*d*x^2*log(c*x^n)^2 - 1/2*a*b*d*n*x^2 - 1/4*a^2*e*r*x^2 + a*b*d*x^2
       ✞ ☎
       *log(c*x^n) - 1/4*(r*x^2 - 2*x^2*log(f*x^r))*b^2*e*log(c*x^n)^2 + 1/2*a^2*e*x^2*log(f*x^r) + 1/2*((r - log(f))*x^2 - x^2*log(x^r))*a*b*e*n + 1/2*a^2)*d*x^2 - 1/2*(r*x^2 - 2*x^2*log(f*x^r))*a*b*e*log(c*x^n) + 1/4*(n^2*x^2 -
       2*nx^2*log(c*x^n))*b^2*d - 1/8*((3*r - 2*log(f))*x^2 - 2*x^2*log(x^r))*n\hat{z} - 4*((r - log(f))*x^2 - x^2*log(x^r))*n*log(c*x^n))*b^2*e
       \left( \left( \right) \left( \left( \right) \left( \left( \right) \left( \left( \right) \left( \left( \right) \left( \left( \right) \left( \left( \right) \left( \left( \right) \left( \left( \right) \left( \left( \right) \left( \left( \right) \left( \left( \right) \left(
```
# <span id="page-1099-0"></span>**3.164.8 Giac [B] (verification not implemented)**

Leaf count of result is larger than twice the leaf count of optimal. 471 vs.  $2(186) = 372$ .

 $\left($   $\left($   $\right)$   $\left($   $\left($   $\right)$   $\left($   $\left($   $\right)$   $\left($   $\left($   $\right)$   $\left($   $\left($   $\right)$   $\left($   $\left($   $\right)$   $\left($   $\left($   $\right)$   $\left($   $\left($   $\right)$   $\left($   $\left($   $\right)$   $\left($   $\left($   $\right)$   $\left($   $\left($   $\right)$   $\left($   $\left($   $\right)$   $\left($ 

Time =  $0.30$  (sec), antiderivative size =  $471$ , normalized size of antiderivative =  $2.29$ 

$$
\int x(a + b \log (cx^{n}))^{2} (d + e \log (fx)) dx = \frac{1}{2} b^{2} en^{2} x x^{2} \log (x)^{3} - \frac{3}{4} b^{2} en^{2} x x^{2} \log (x)^{2}
$$
  
\n
$$
+ \frac{1}{2} b^{2} en^{2} x^{2} \log (f) \log (x)^{2}
$$
  
\n
$$
+ \frac{1}{4} b^{2} en^{2} x^{2} \log (f) \log (x)^{2}
$$
  
\n
$$
+ \frac{1}{4} b^{2} en^{2} x^{2} \log (x) - b^{2} en x^{2} \log (c) \log (x)
$$
  
\n
$$
+ \frac{1}{2} b^{2} en x^{2} \log (c)^{2} \log (x)
$$
  
\n
$$
- \frac{1}{2} b^{2} en x^{2} \log (f) \log (x)
$$
  
\n
$$
+ \frac{1}{2} b^{2} an^{2} x^{2} \log (f) \log (x)
$$
  
\n
$$
+ \frac{1}{2} b^{2} dn^{2} x^{2} \log (x)^{2} + aben x^{2} \log (x)^{2}
$$
  
\n
$$
- \frac{3}{4} b^{2} en x^{2} + \frac{1}{2} b^{2} en x x^{2} \log (c)
$$
  
\n
$$
- \frac{1}{4} b^{2} en x^{2} \log (c)^{2} + \frac{1}{4} b^{2} en^{2} x^{2} \log (f)
$$
  
\n
$$
- \frac{1}{2} b^{2} en x^{2} \log (c)^{2} \log (f)
$$
  
\n
$$
+ \frac{1}{2} b^{2} e x^{2} \log (c)^{2} \log (f)
$$
  
\n
$$
+ \frac{1}{2} b^{2} e x^{2} \log (c)^{2} \log (f)
$$
  
\n
$$
+ \frac{1}{2} b^{2} e x^{2} \log (c)^{2} \log (f)
$$
  
\n
$$
+ aben x^{2} \log (c) \log (x)
$$
  
\n
$$
+ aben x^{2} \log (c) \log (x)
$$
  
\n
$$
+ \frac{1}{4} b^{2} dn^{2
$$

input integrate(x\*(a+b\*log(c\*x^n))^2\*(d+e\*log(f\*x^r)),x, algorithm="giac")

✞ ☎

✝ ✆

```
output <mark>1/2*b^2*e*n^2*r*x^2*log(x)^3 - 3/4*b^2*e*n^2*r*x^2*log(x)^2 + b^2*e*n*r*x^</mark>
      2*log(c)*log(x)^2 + 1/2*b^2*e*n^2*x^2*log(f)*log(x)^2 + 3/4*b^2*e*n^2*rx^22*log(x) - b^2*e*n*r*x^2*log(c)*log(x) + 1/2*b^2*e*r*x^2*log(c)^2*log(x) -
       1/2*b^2*e*n^2*x^2*log(f)*log(x) + b^2*e*n*x^2*log(c)*log(f)*log(x) + 1/2*b^2*d*n^2*x^2*log(x)^2 + a*b*e*n*r*x^2*log(x)^2 - 3/8*b^2*e*n^2*r*x^2 + 1/22*b^2*e*n*r*x^2*log(c) - 1/4*b^2*e*r*x^2*log(c)^2 + 1/4*b^2*e*n^2*x^2*log(c)f) - 1/2*b^2*e*n*x^2*log(c)*log(f) + 1/2*b^2*e*x^2*log(c)^2*log(f) - 1/2*b2*d*n^2*x^2*log(x) - a*b*e*n*r*x^2*log(x) + b^2*dx^2*log(c)*log(x) + a*b*e*rx*2*log(c)*log(x) + a*b*e*nx*2*log(f)*log(x) + 1/4*b*2*dm*2*x*2 +1/2*a*b*e*n*r*x^2 - 1/2*b^2*d*n*x^2*log(c) - 1/2*a*b*e*r*x^2*log(c) + 1/2*b^2*d*x^2*log(c)^2 - 1/2*a*b*e*n*x^2*log(f) + a*b*e*x^2*log(c)*log(f) + a*b*d*nx^2*log(x) + 1/2*a^2*e*rx^2*log(x) - 1/2*a*b*d*nx^2 - 1/4*a^2*e*r*x^2 + a*b*d*x^2*log(c) + 1/2*a^2*e*x^2*log(f) + 1/2*a^2*d*x^2
```
✞ ☎

# **3.164.9 Mupad [B] (verification not implemented)**

Time  $= 0.79$  (sec), antiderivative size  $= 187$ , normalized size of antiderivative  $= 0.91$ 

<span id="page-1101-0"></span>✝ ✆

$$
\int x(a+b\log (cx^n))^2 (d+e\log (fx^r)) dx = \ln (f x^r) \left( \ln (cx^n) \left( ab e x^2 - \frac{b^2 e n x^2}{2} \right) + \frac{a^2 e x^2}{2} + \frac{b^2 e n^2 x^2}{4} + \frac{b^2 e n^2 x^2}{2} \right) + x^2 \left( \frac{a^2 d}{2} + \frac{b^2 d n^2}{4} - \frac{a^2 e r}{4} - \frac{3b^2 e n^2 r}{8} - \frac{a b d n}{2} + \frac{a b e n r}{2} \right) + \frac{b^2 x^2 \ln (cx^n)^2 (2 d - e r)}{4} + \frac{b x^2 \ln (cx^n) (2 a d - b d n - a e r + b e n r)}{2}
$$

✞ ☎

 $\left($   $\left($   $\right)$   $\left($   $\left($   $\right)$   $\left($   $\left($   $\right)$   $\left($   $\left($   $\right)$   $\left($   $\left($   $\right)$   $\left($   $\left($   $\right)$   $\left($   $\left($   $\right)$   $\left($   $\left($   $\right)$   $\left($   $\left($   $\right)$   $\left($   $\left($   $\right)$   $\left($   $\left($   $\right)$   $\left($   $\left($   $\right)$   $\left($ 

✞ ☎

✝ ✆

input  $\frac{1}{\ln t} \frac{x*(d + e^* \log(f * x^r))*(a + b * \log(c * x^r))^2)}$ 

output <mark>log(f\*x^r)\*(log(c\*x^n)\*(a\*b\*e\*x^2 - (b^2\*e\*n\*x^2)/2) + (a^2\*e\*x^2)/2 + (b^</mark>  $2*e*\pi^2*\pi^2)/4$  +  $(b^2*e*\pi^2*\log(c*\pi^n)^2)/2$  -  $(a*b*e*\pi*\pi^2)/2$ ) +  $x^2*(a^2)$  $*(d)/2 + (b^2*d*n^2)/4 - (a^2*e*r)/4 - (3*b^2*e*n^2*r)/8 - (a*b*d*n)/2 + (a^2*2*)/8 - (a^2*2*)/8 - (a^2*2*)/8 - (a^2*2*)/8 - (a^2*2*)/8 - (a^2*2*)/8 - (a^2*2*)/8 - (a^2*2*)/8 - (a^2*2*)/8 - (a^2*2*)/8 - (a^2*2*)/8 - (a^2*2*)/8 - (a^2*2*)/8 - (a^2*2*)/8 - (a^2*2*)/8 - (a^2*2*)/8 - (a^2*2*)/8 - ($  $*b*e*n*r)/2$ ) +  $(b^2*x^2*log(c*x^n)^2*(2*d - e*r))/4$  +  $(b*x^2*log(c*x^n)*(2*)$  $*a*d - b*d*n - a*e*r + b*e*n*r))$ /2

### **3.165** R  $(a + b \log (cx^n))^2 (d + e \log (fx^r)) dx$

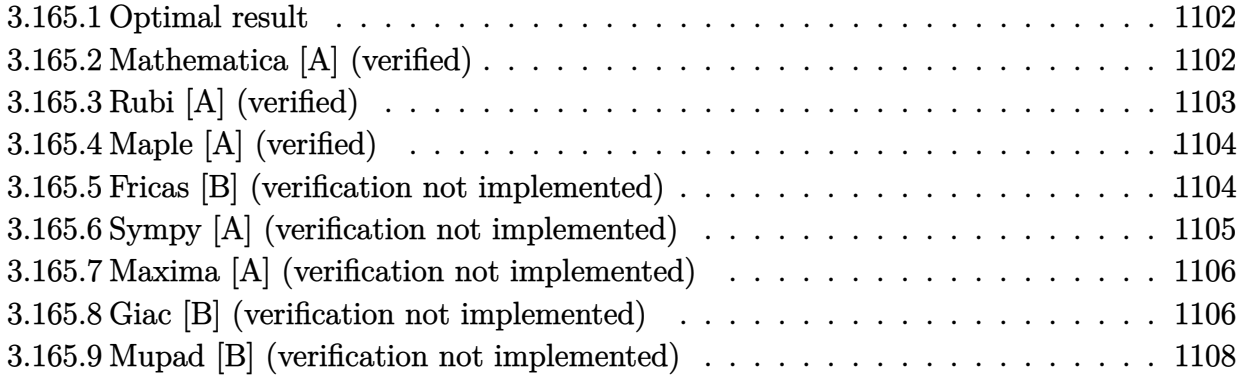

# <span id="page-1102-0"></span>**3.165.1 Optimal result**

Integrand size  $= 23$ , antiderivative size  $= 147$ 

$$
\int (a+b\log (cx^n))^2 (d+e\log (fx^r)) dx = 2abenrx - 4b^2en^2rx + 2ben(a-bn)rx \n+ 4b^2enrx \log (cx^n) - exr(a+b\log (cx^n))^2 \n- 2abnx(d+e\log (fx^r)) + 2b^2n^2x(d+e\log (fx^r)) \n- 2b^2nx \log (cx^n) (d+e\log (fx^r)) \n+ x(a+b\log (cx^n))^2 (d+e\log (fx^r))
$$

✞ ☎

<span id="page-1102-1"></span> $\left($   $\left($   $\right)$   $\left($   $\left($   $\right)$   $\left($   $\left($   $\right)$   $\left($   $\left($   $\right)$   $\left($   $\left($   $\right)$   $\left($   $\left($   $\right)$   $\left($   $\left($   $\right)$   $\left($   $\left($   $\right)$   $\left($   $\left($   $\right)$   $\left($   $\left($   $\right)$   $\left($   $\left($   $\right)$   $\left($   $\left($   $\right)$   $\left($ 

output <mark>2\*a\*b\*e\*n\*r\*x-4\*b^2\*e\*n^2\*r\*x+2\*b\*e\*n\*(-b\*n+a)\*r\*x+4\*b^2\*e\*n\*r\*x\*ln(c\*x^n)</mark> -e\*r\*x\*(a+b\*ln(c\*x^n))^2-2\*a\*b\*n\*x\*(d+e\*ln(f\*x^r))+2\*b^2\*n^2\*x\*(d+e\*ln(f\*x  $(r)$ )-2\*b^2\*n\*x\*ln(c\*x^n)\*(d+e\*ln(f\*x^r))+x\*(a+b\*ln(c\*x^n))^2\*(d+e\*ln(f\*x^r ))

# **3.165.2 Mathematica [A] (verified)**

Time  $= 0.08$  (sec), antiderivative size  $= 141$ , normalized size of antiderivative  $= 0.96$ 

$$
\int (a + b \log (cx^n))^2 (d + e \log (fx^r)) dx = x(a^2d - 2abdn + 2b^2dn^2 - a^2er + 4abenr \n- 6b^2en^2r + e(a^2 - 2abn + 2b^2n^2) \log (fx^r) \n+ b^2 \log^2 (cx^n) (d - er + e \log (fx^r)) \n+ 2b \log (cx^n) (ad - bdn - aer + 2benr \n+ e(a - bn) \log (fx^r))
$$

input <mark>Integrate[(a + b\*Log[c\*x^n])^2\*(d + e\*Log[f\*x^r]),x]</mark>

```
output
x*(a^2*d - 2*a*b*d*n + 2*b^2*d*n^2 - a^2*e*r + 4*a*b*e*n*r - 6*b^2*e*n^2*r
       + e*(a^2 - 2*a*b*n + 2*b^2*n^2)*Log[f*x^r] + b^2*Log[c*x^n]^2*(d - e*r +
      e*Log[f*x^r]) + 2*b*Log[c*x^n]*(a*d - b*d*n - a*e*r + 2*b*e*n*r + e*(a - b
      *n)*Log[f*x^r]))
```
✞ ☎

 $\left($   $\left($   $\right)$   $\left($   $\left($   $\right)$   $\left($   $\left($   $\right)$   $\left($   $\left($   $\right)$   $\left($   $\left($   $\right)$   $\left($   $\left($   $\right)$   $\left($   $\left($   $\right)$   $\left($   $\left($   $\right)$   $\left($   $\left($   $\right)$   $\left($   $\left($   $\right)$   $\left($   $\left($   $\right)$   $\left($   $\left($   $\right)$   $\left($ 

✞ ☎

<span id="page-1103-0"></span>✝ ✆

# **3.165.3 Rubi [A] (verified)**

Time  $= 0.31$  (sec), antiderivative size  $= 141$ , normalized size of antiderivative  $= 0.96$ , number of steps used = 2, number of rules used = 2,  $\frac{\text{number of rules}}{\text{integral size}}$  = 0.087, Rules used  $= \{2808, 2009\}$ 

Below are the steps used by Rubi to obtain the solution. The rule number used for the transformation is given above next to the arrow. The rules definitions used are listed below.

$$
\int (a + b \log (cx^{n}))^{2} (d + e \log (fx^{r})) dx
$$

$$
\int 2808
$$

$$
-er \int (-2n \log (cx^{n}) b^{2} - 2n(a - bn)b + (a + b \log (cx^{n}))^{2}) dx +
$$

$$
x(a + b \log (cx^{n}))^{2} (d + e \log (fx^{r})) - 2abnx(d + e \log (fx^{r})) - 2b^{2}nx \log (cx^{n}) (d + e \log (fx^{r})) +
$$

$$
2b^{2}n^{2}x(d + e \log (fx^{r}))
$$

 $\downarrow$ 2009

 $-er(x(a + b \log (cx^n))^2 - 2abnx - 2bnx(a - bn) - 4b^2nx \log (cx^n) + 4b^2n^2x) +$  $x(a + b \log (cx^n))^2 (d + e \log (fx^r)) - 2abnx(d + e \log (fx^r)) - 2b^2nx \log (cx^n)(d + e \log (fx^r)) +$  $2b^2n^2x(d+e\log(fx^r))$ 

✞ ☎

✝ ✆

input <mark>Int[(a + b\*Log[c\*x^n])^2\*(d + e\*Log[f\*x^r]),x]</mark>

output <mark>-(e\*r\*(-2\*a\*b\*n\*x + 4\*b^2\*n^2\*x - 2\*b\*n\*(a - b\*n)\*x - 4\*b^2\*n\*x\*Log[c\*x^n]</mark> ✞ ☎ +  $x*(a + b*Log[c*x^n])^2)$  -  $2*a*b*n*x*(d + e*Log[f*x^r]) + 2*b^2*n^2*x*($  $d + e * Log[f * x^r]$ ) - 2\*b^2\*n\*x\*Log[c\*x^n]\*(d + e\*Log[f\*x^r]) + x\*(a + b\*Log  $[c*x^n]$ <sup>2\*</sup>(d + e\*Log[f\*x^r]) ✝ ✆

### **3.165.3.1 Defintions of rubi rules used**

rule 2009 <mark>Int[u\_, x\_Symbol] :> Simp[IntSum[u, x], x] /; SumQ[u]</mark>

```
rule 2808 <mark>Int[((a_.) + Log[(c_.)*(x_)^(n_.)]*(b_.))^(p_.)*((d_.) + Log[(f_.)*(x_)^(r_</mark>
         .)]*(e_.)), x_Symbol] :> With[{u = IntHide[(a + b*Log[c*x^n])^p, x]}, Simp[
         (d + e * Log[f * x^r]) u, x] - Simp[e*r Int[SimplifyIntegrand[u/x, x], x],
         x]] /; FreeQ[{a, b, c, d, e, f, n, p, r}, x]
        \left( \begin{array}{cc} \bullet & \bullet & \bullet \\ \bullet & \bullet & \bullet \end{array} \right)
```
# <span id="page-1104-0"></span>**3.165.4 Maple [A] (verified)**

Time  $= 7.75$  (sec), antiderivative size  $= 281$ , normalized size of antiderivative  $= 1.91$ 

✞ ☎

✝ ✆

✞ ☎

✝ ✆

✞ ☎

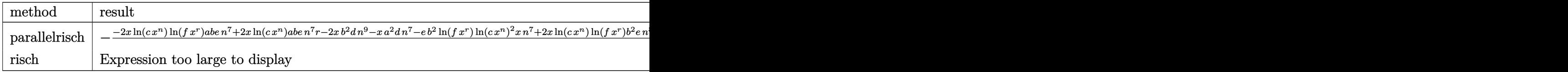

input <mark>int((a+b\*ln(c\*x^n))^2\*(d+e\*ln(f\*x^r)),x,method=\_RETURNVERBOSE)</mark>

```
output <mark>-(-2*x*ln(c*x^n)*ln(f*x^r)*a*b*e*n^7+2*x*ln(c*x^n)*a*b*e*n^7*r-2*x*b^2*d*n</mark>
    ✞ ☎
     ^9-x*a^2*d*n^7-e*b^2*ln(f*x^r)*ln(c*x^n)^2*x*n^7+2*x*ln(c*x^n)*ln(f*x^r)*b
     ^2*e*n^8+2*x*ln(f*x^r)*a*b*e*n^8-4*x*ln(c*x^n)*b^2*e*n^8*r-2*x*ln(c*x^n)*a
    *b*d*n^7+x*ln(c*x^n)^2*b^2*e*n^7*r-4*x*a*b*e*n^8*r-2*x*ln(f*x^r)*b^2*e*n^9
    -x*ln(f*x^r)*a^2*e*n^7+2*x*ln(c*x^n)*b^2*d*n^8-x*ln(c*x^n)^2*b^2*d*n^7+6*x
     *b^2*e*n^9*r+x*a^2*e*n^7*r+2*x*a*b*d*n^8)/n^7
    ✝ ✆
```
### <span id="page-1104-1"></span>**3.165.5 Fricas [B] (verification not implemented)**

Leaf count of result is larger than twice the leaf count of optimal. 345 vs.  $2(148) = 296$ . Time  $= 0.30$  (sec), antiderivative size  $= 345$ , normalized size of antiderivative  $= 2.35$ 

$$
\int (a+b\log (cx^n))^2 (d+e\log (fx^r)) dx
$$
  
=  $b^2en^2rx \log (x)^3 - (b^2er - b^2d)x \log (c)^2 - 2(b^2dn - abd - (2b^2en - abe)r)x \log (c)$   
+  $(2b^2enrx \log (c) + b^2en^2x \log (f) + (b^2dn^2 - (3b^2en^2 - 2aben)r)x) \log (x)^2$   
+  $(2b^2dn^2 - 2abdn + a^2d - (6b^2en^2 - 4aben + a^2e)r)x$   
+  $(b^2ex \log (c)^2 - 2(b^2en - abe)x \log (c) + (2b^2en^2 - 2aben + a^2e)x) \log (f)$   
+  $(b^2er x \log (c)^2 + 2(b^2dn - (2b^2en - abe)r)x \log (c) - (2b^2dn^2 - 2abdn - (6b^2en^2 - 4aben + a^2e)r)$ 

*x* + 2

input integrate((a+b\*log(c\*x^n))^2\*(d+e\*log(f\*x^r)),x, algorithm="fricas")

```
output b^2*exn^2*rx*log(x)^3 - (b^2*exr - b^2*d)*x*log(c)^2 - 2*(b^2*d*n - a*b*d)- (2*b^2*e*n - a*b*e)*r)*x*log(c) + (2*b^2*e*n*r*x*log(c) + b^2*e*n^2*x*1og(f) + (b^2*d*n^2 - (3*b^2*e*n^2 - 2*a*b*e*n)*r)*x)*log(x)^2 + (2*b^2*d*n^2)2 - 2*a*b*d*n + a^2*d - (6*b^2*e*n^2 - 4*a*b*e*n + a^2*e)*r)*x + (b^2*e*x)^2*log(c)^2 - 2*(b^2*e*n - a*b*e)*x*log(c) + (2*b^2*e*n^2 - 2*a*b*e*n + a^2*
      e)*x)*log(f) + (b^2*e*r*x*log(c)^2 + 2*(b^2*d*n - (2*b^2*e*n - a*b*e)*r)*x
      *log(c) - (2*b^2*d*n^2 - 2*a*b*d*n - (6*b^2*e*n^2 - 4*a*b*e*n + a^2*e)*r)*x + 2*(b^2**x*x*log(c) - (b^2**x^2 - a*b*e*x)*log(f))*log(x)
```
#### <span id="page-1105-0"></span>Sympy [A] (verification not implemented)  $\boldsymbol{3.165.6}$

Time =  $0.78$  (sec), antiderivative size = 279, normalized size of antiderivative = 1.90

$$
\int (a+b\log (cx^n))^2 (d+e\log (fx^r)) dx = a^2 dx - a^2 erx + a^2 ex \log (fx^r) - 2abdnx \n+ 2abdx \log (cx^n) + 4abenrx - 2abenz \log (fx^r) \n- 2aber x \log (cx^n) + 2abex \log (cx^n) \log (fx^r) \n+ 2b^2 dn^2x - 2b^2 dnx \log (cx^n) + b^2 dx \log (cx^n)^2 \n- 6b^2en^2rx + 2b^2en^2x \log (fx^r) \n+ 4b^2enrx \log (cx^n) - 2b^2enz \log (cx^n) \log (fx^r) \n- b^2er x \log (cx^n)^2 + b^2ex \log (cx^n)^2 \log (fx^r)
$$

 $input|interrate((a+b*ln(c*x**n))**2*(d+e*ln(f*x**r)),x)$ 

```
output a**2*d*x - a**2*e*rx + a**2*e*x*log(f*x**r) - 2*a*b*d*n*x + 2*a*b*d*x*log(c*x***n) + 4*a*b*e*n*r*x - 2*a*b*e*n*x*log(f*x**r) - 2*a*b*e*r*x*log(c*x**
           n) + 2*a*b*e*x*log(c*x**n)*log(f*x**r) + 2*b**2*d*n**2*x - 2*b**2*d*n*x*lo
           g(c*x***n) + b**2*d*x*log(c*x**n)**2 - 6*b**2*e*n**2*r*x + 2*b**2*e*n**2*x*
           log(f*xx*') + 4*b**2*e*nx*rx*log(c*xx*') - 2*b**2*e*nx*xlog(c*x**n)*log(f*x)*log(f*xx*yz)*log(f*xx*yz)*log(f*xy*yz)*log(f*xy*yz)*log(f*xy*yz)*log(f*xy*yz)*log(f*xy*yz)*log(f*xy*yz)*log(f*xy*yz)*log(f*xy*yz)*log(f*xy*yz)*log(f*xy*yz)*log(f*xy*yz)*log(f*xy*yz)*log(f*xy*yz)*log(f*xy*yz)*log(f*xy*yz)*log(f*xy*yz)*log(f*xy*yz)*log(f*xy*yz)*log(f*xy*yz)*log(f*xy*yz)*log(f*xy*yz)*log(f*xy*yz)*log(f*xy*x**r) - b**2*e*r*x*log(c*x**n)**2 + b**2*e*x*log(c*x**n)**2*log(f*x**r)
```
# **3.165.7 Maxima [A] (verification not implemented)**

Time  $= 0.21$  (sec), antiderivative size  $= 213$ , normalized size of antiderivative  $= 1.45$ 

$$
\int (a+b\log (cx^n))^2 (d+e\log (fx^r)) dx
$$
  
= -(rx - x log (fx^r))b<sup>2</sup>e log (cx<sup>n</sup>)<sup>2</sup> + b<sup>2</sup>dx log (cx<sup>n</sup>)<sup>2</sup> + 2 ((2r - log (f))x - x log (x<sup>r</sup>))aben  
- 2 abdnx - a<sup>2</sup>erx - 2 (rx - x log (fx<sup>r</sup>))abe log (cx<sup>n</sup>)  
+ 2 abdx log (cx<sup>n</sup>) + a<sup>2</sup>ex log (fx<sup>r</sup>) + 2 (n<sup>2</sup>x - nx log (cx<sup>n</sup>))b<sup>2</sup>d  
- 2 (((3r - log (f))x - x log (x<sup>r</sup>))n<sup>2</sup> - ((2r - log (f))x - x log (x<sup>r</sup>))n log (cx<sup>n</sup>))b<sup>2</sup>e  
+ a<sup>2</sup>dx

✞ ☎

✝ ✆

<span id="page-1106-0"></span> $\left($   $\left($   $\right)$   $\left($   $\left($   $\right)$   $\left($   $\left($   $\right)$   $\left($   $\left($   $\right)$   $\left($   $\left($   $\right)$   $\left($   $\left($   $\right)$   $\left($   $\left($   $\right)$   $\left($   $\left($   $\right)$   $\left($   $\left($   $\right)$   $\left($   $\left($   $\right)$   $\left($   $\left($   $\right)$   $\left($   $\left($   $\right)$   $\left($ 

input <mark>integrate((a+b\*log(c\*x^n))^2\*(d+e\*log(f\*x^r)),x, algorithm="maxima")</mark>

```
output
-(r*x - x*log(f*x^r))*b^2*e*log(c*x^n)^2 + b^2*d*x*log(c*x^n)^2 + 2*((2*r
     ✞ ☎
      - \log(f))*x - x*log(x^r))*a*b*e*n - 2*a*b*d*n*x - a^2*e*r*x - 2*(r*x - x*l
      og(f*x^r))*a*b*e*log(c*x^n) + 2*a*b*d*x*log(c*x^n) + a^2*e*x*log(f*x^r) +
     2*(n^2*x - n*x*log(c*x^n))*b^2*d - 2*((3*r - log(f))*x - x*log(x^r))*n^2- ((2*r - log(f))*x - x*log(x<sup>2</sup>r))*n*log(c*x<sup>2</sup>n))*b<sup>2</sup>*e + a<sup>2</sup>*d*x)
```
# **3.165.8 Giac [B] (verification not implemented)**

Leaf count of result is larger than twice the leaf count of optimal. 399 vs.  $2(148) = 296$ .

Time  $= 0.30$  (sec), antiderivative size  $= 399$ , normalized size of antiderivative  $= 2.71$ 

$$
\int (a+b\log (cx^{n}))^{2} (d+e\log (fx^{r})) dx = b^{2}en^{2}rx \log (x)^{3} - 3b^{2}en^{2}rx \log (x)^{2}
$$
  
+2b<sup>2</sup>enrx log (c) log (x)<sup>2</sup> + b<sup>2</sup>en<sup>2</sup>x log (f) log (x)<sup>2</sup>  
+6b<sup>2</sup>en<sup>2</sup>x log (x) - 4b<sup>2</sup>enrx log (c) log (x)  
+b<sup>2</sup>eralog (c)<sup>2</sup> log (x) - 2b<sup>2</sup>en<sup>2</sup>x log (f) log (x)  
+2b<sup>2</sup>enz log (c) log (f) log (x) + b<sup>2</sup>dn<sup>2</sup>x log (x)<sup>2</sup>  
+2abenrx log (x)<sup>2</sup> - 6b<sup>2</sup>en<sup>2</sup>rx + 4b<sup>2</sup>enrx log (c)  
-b<sup>2</sup>eralog (c)<sup>2</sup> + 2b<sup>2</sup>en<sup>2</sup>x log (f)  
-2b<sup>2</sup>enz log (c) log (f) + b<sup>2</sup>ex log (c)<sup>2</sup> log (f)  
-2b<sup>2</sup>dn<sup>2</sup>x log (x) - 4 abenrx log (x)  
+2b<sup>2</sup>dn<sup>2</sup>x log (c) log (x) + 2 aberx log (c) log (x)  
+2abenx log (f) log (x) + 2aberx log (c) log (g)  
+2 abenx log (f) log (x) + 2b<sup>2</sup>dn<sup>2</sup>x + 4 abenrx  
-2abenx log (f) + 2 abex log (c) log (f)  
+2 abdnx log (x) + a<sup>2</sup>erx log (x) - 2 abdnx  
-a<sup>2</sup>erx + 2 abdx log (c) + a<sup>2</sup>ex log (f) + a<sup>2</sup>dx

✞ ☎

✝ ✆

✞ ☎

<span id="page-1107-0"></span>✝ ✆

input <mark>integrate((a+b\*log(c\*x^n))^2\*(d+e\*log(f\*x^r)),x, algorithm="giac")</mark>

```
output <mark>b^2*e*n^2*r*x*log(x)^3 - 3*b^2*e*n^2*r*x*log(x)^2 + 2*b^2*e*n*r*x*log(c)*l</mark>
       o(g(x)^2 + b^2*e*n^2*x*log(f)*log(x)^2 + 6*b^2*e*n^2*rx*log(x) - 4*b^2*e*n*r*x*log(c)*log(x) + b^2*e*r*x*log(c)^2*log(x) - 2*b^2*e*n^2*x*log(f)*log(
      x) + 2*b^2*e*n*x*log(c)*log(f)*log(x) + b^2*d*n^2*x*log(x)^2 + 2*a*b*e*n*r
       *x*log(x)^2 - 6*b^2*e*n^2*r*x + 4*b^2*e*n*r*x*log(c) - b^2*e*r*x*log(c)^2
       + 2*b^2*e*n^2*x*log(f) - 2*b^2*e*n*x*log(c)*log(f) + b^2*e*x*log(c)^2*log(
      f) - 2*b<sup>-</sup>2*d*n<sup>-</sup>2*x*log(x) - 4*a*b*e*n*r*x*log(x) + 2*b<sup>-</sup>2*d*n*x*log(c)*log(
      x) + 2*a*b*e*r*x*log(c)*log(x) + 2*a*b*e*n*x*log(f)*log(x) + 2*b^2*d*n^2*x
       + 4*a*b*e*n*r*x - 2*b^2*d*n*x*log(c) - 2*a*b*e*r*x*log(c) + b^2*d*x*log(c
      )^2 - 2*a*b*e*n*x*log(f) + 2*a*b*e*x*log(c)*log(f) + 2*a*b*d*n*x*log(x) +
       a^2*e^*r*x*log(x) - 2*a*b*d*n*x - a^2*e*r*x + 2*a*b*d*x*log(c) + a^2*e*x*log(f) + a<sup>2*d*x</sup>
```
# **3.165.9 Mupad [B] (verification not implemented)**

Time  $= 0.70$  (sec), antiderivative size  $= 165$ , normalized size of antiderivative  $= 1.12$ 

$$
\int (a+b\log (cx^n))^2 (d+e\log (fx^r)) dx = x (a^2d+2b^2dn^2-a^2er-6b^2en^2r-2abdn+4aben r)+ \ln (fx^r) (a^2ex-\ln (cx^n) (2b^2en x-2abex) +2b^2en^2x+b^2ex\ln (cx^n)^2-2aben x)+2bx \ln (cx^n) (ad-bdn-aer+2ben r)+b^2x \ln (cx^n)^2 (d-er)
$$

✞ ☎

✝ ✆

✞ ☎

✝ ✆

 $\text{input}$   $\frac{\text{int}((d + e * \text{log}(f * x^r)) * (a + b * \text{log}(c * x^r))^2, x)}{h}$ 

```
output
x*(a^2*d + 2*b^2*d*n^2 - a^2*e*r - 6*b^2*e*n^2*r - 2*a*b*d*n + 4*a*b*e*n*r
      ) + \log(f*x^r)*(a^2*e*x - \log(c*x^n)*(2*b^2*e*n*x - 2*a*b*e*x) + 2*b^2*e*n2*x + b^2*e*x*log(c*x^n)^2 - 2*a*b*e*x*x) + 2*b*x*log(c*x^n)*(a*d - b*d*n)- a*e*r + 2*b*e*n*r) + b^2*x*log(c*x^n)^2*(d - e*r)
```
# $3.166$   $\int \frac{(a+b\log(cx^n))^2(d+e\log(fx^r))}{x^r}$  $\frac{f(a+e\log(Jx^{\prime}))}{x}dx$

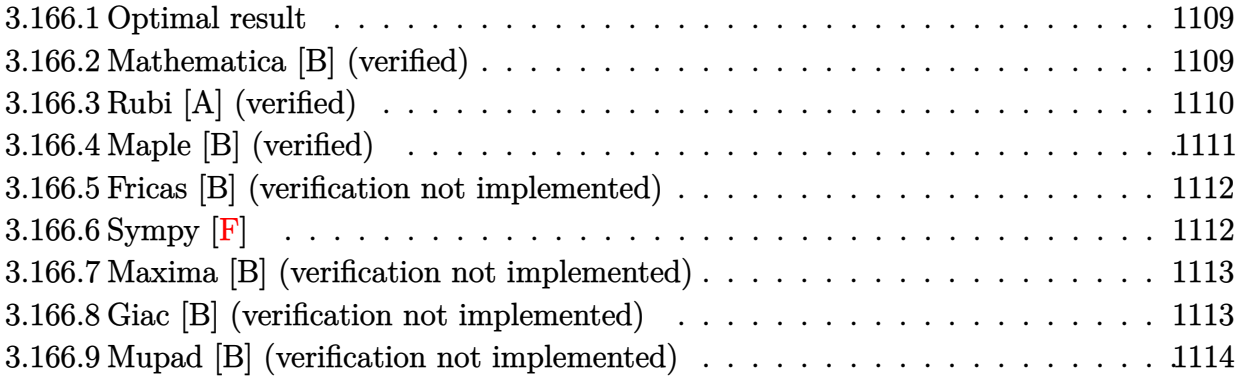

### <span id="page-1109-0"></span>**3.166.1 Optimal result**

Integrand size  $= 26$ , antiderivative size  $= 57$ 

$$
\int \frac{(a+b\log (cx^{n}))^{2} (d+e\log (fx^{r}))}{x} dx = -\frac{er(a+b\log (cx^{n}))^{4}}{12b^{2}n^{2}} + \frac{(a+b\log (cx^{n}))^{3} (d+e\log (fx^{r}))}{3bn}
$$

✞ ☎

<span id="page-1109-1"></span>✝ ✆

output -1/12\*e\*r\*(a+b\*ln(c\*x^n))^4/b^2/n^2+1/3\*(a+b\*ln(c\*x^n))^3\*(d+e\*ln(f\*x^r))/ b/n

# **3.166.2 Mathematica [B] (verified)**

Leaf count is larger than twice the leaf count of optimal. 129 vs.  $2(57) = 114$ . Time  $= 0.09$  (sec), antiderivative size  $= 129$ , normalized size of antiderivative  $= 2.26$ 

$$
\int \frac{(a+b\log (cx^{n}))^{2} (d+e\log (fx^{r}))}{x} dx = \frac{1}{12} \log(x) (-3b^{2}en^{2}r \log^{3}(x) \n+ 12(a+b\log (cx^{n}))^{2} (d+e\log (fx^{r})) \n+ 4bn \log^{2}(x) (bdn+2aer + 2ber \log (cx^{n}) \n+ ben \log (fx^{r})) - 6 \log(x) (a+b\log (cx^{n})) (2bdn \n+ aer + ber \log (cx^{n}) + 2ben \log (fx^{r})))
$$

```
input <mark>Integrate[((a + b*Log[c*x^n])^2*(d + e*Log[f*x^r]))/x,x]</mark>
```

```
output
(Log[x]*(-3*b^2*e*n^2*r*Log[x]^3 + 12*(a + b*Log[c*x^n])^2*(d + e*Log[f*x^
      r]) + 4*b*n*Log[x]^2*(b*d*n + 2*a*e*r + 2*b*e*r*Log[c*x^n] + b*e*n*Log[f*x
      r) - 6*Log[x]*(a + b*Log[c*x^n])*(2*b*d*n + a*e*r + b*e*r*Log[c*x^n] + 2
      *b*e*n*Log[f*x^r])))/12
```
✞ ☎

 $\left( \begin{array}{cc} \text{ } & \text{ } \\ \text{ } & \text{ } \end{array} \right)$ 

✞ ☎

<span id="page-1110-0"></span>✝ ✆

# **3.166.3 Rubi [A] (verified)**

Time  $= 0.29$  (sec), antiderivative size  $= 57$ , normalized size of antiderivative  $= 1.00$ , number of steps used = 5, number of rules used = 4,  $\frac{\text{number of rules}}{\text{integral size}}$  = 0.154, Rules used = {2813, 27, 2739, 15}

Below are the steps used by Rubi to obtain the solution. The rule number used for the transformation is given above next to the arrow. The rules definitions used are listed below.

$$
\int \frac{(a+b\log(cx^n))^2 (d+e\log(fx^r))}{x} dx
$$
  
\n
$$
\int \frac{2813}{2813}
$$
  
\n
$$
\frac{(a+b\log(cx^n))^3 (d+e\log(fx^r))}{3bn} - er \int \frac{(a+b\log(cx^n))^3}{3bn x} dx
$$
  
\n
$$
\int \frac{27}{27}
$$
  
\n
$$
\frac{(a+b\log(cx^n))^3 (d+e\log(fx^r))}{3bn} - \frac{er \int \frac{(a+b\log(cx^n))^3}{x} dx}{3bn}
$$
  
\n
$$
\int \frac{2739}{2739}
$$
  
\n
$$
\frac{(a+b\log(cx^n))^3 (d+e\log(fx^r))}{3bn} - \frac{er \int (a+b\log(cx^n))^3 d(a+b\log(cx^n))}{3b^2n^2}
$$
  
\n
$$
\int \frac{15}{3bn}
$$
  
\n
$$
\frac{(a+b\log(cx^n))^3 (d+e\log(fx^r))}{3bn} - \frac{er(a+b\log(cx^n))^4}{12b^2n^2}
$$

✞ ☎

✝ ✆

✝ ✆

input <mark>Int[((a + b\*Log[c\*x^n])^2\*(d + e\*Log[f\*x^r]))/x,x]</mark>

output -1/12\*(e\*r\*(a + b\*Log[c\*x^n])^4)/(b^2\*n^2) + ((a + b\*Log[c\*x^n])^3\*(d + e\* ✞ ☎ Log[f\*x^r]))/(3\*b\*n)

$$
3.166.\qquad\int \frac{(a+b\log(cx^n))^2(d+e\log(fx^r))}{x}\,dx
$$

### **3.166.3.1 Defintions of rubi rules used**

```
rule 15 <mark>Int[(a_.)*(x_)^(m_.), x_Symbol] :> Simp[a*(x^(m + 1)/(m + 1)), x] /; FreeQ[</mark>
    ✞ ☎
    {a, m}, x & NeQ[m, -1]
```
✝ ✆

✝ ✆

✝ ✆

✞ ☎

<span id="page-1111-0"></span> $\left($   $\left($   $\right)$   $\left($   $\left($   $\right)$   $\left($   $\left($   $\right)$   $\left($   $\left($   $\right)$   $\left($   $\left($   $\right)$   $\left($   $\left($   $\right)$   $\left($   $\left($   $\right)$   $\left($   $\left($   $\right)$   $\left($   $\left($   $\right)$   $\left($   $\left($   $\right)$   $\left($   $\left($   $\right)$   $\left($   $\left($   $\right)$   $\left($ 

rule 27 <mark>Int[(a\_)\*(Fx\_), x\_Symbol] :> Simp[a Int[Fx, x], x] /; FreeQ[a, x] && !Ma</mark> ✞ ☎  $tchQ[Fx, (b_)*(Gx_') /; FreeQ[b, x]]$ 

rule 2739 <mark>Int[((a\_.) + Log[(c\_.)\*(x\_)^(n\_.)]\*(b\_.))^(p\_.)/(x\_), x\_Symbol] :> Simp[1/(</mark> ✞ ☎  $b * n$ ) Subst[Int[x^p, x], x, a + b\*Log[c\*x^n]], x] /; FreeQ[{a, b, c, n, p} , x]

rule 2813 <mark>Int[((a\_.) + Log[(c\_.)\*(x\_)^(n\_.)]\*(b\_.))^(p\_.)\*((d\_.) + Log[(f\_.)\*(x\_)^(r\_</mark> .)]\*(e\_.))\*((g\_.)\*(x\_))^(m\_.), x\_Symbol] :> With[{u = IntHide[(g\*x)^m\*(a +  $b*Log[c*x^n])^p, x]$ ,  $Simp[(d + e*Log[f*x^r])$  u, x] -  $Simp[e*r$  Int[Simp lifyIntegrand[u/x, x], x], x]] /; FreeQ[{a, b, c, d, e, f, g, m, n, p, r},  $x$ ] &  $\ell$  ! (EqQ[p, 1] & EqQ[a, 0] & ReQ[d, 0])

# **3.166.4 Maple [B] (verified)**

Leaf count of result is larger than twice the leaf count of optimal. 169 vs.  $2(53) = 106$ .

Time  $= 8.36$  (sec), antiderivative size  $= 170$ , normalized size of antiderivative  $= 2.98$ 

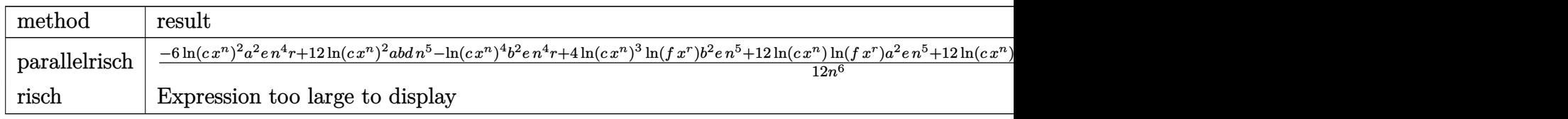

input <mark>int((a+b\*ln(c\*x^n))^2\*(d+e\*ln(f\*x^r))/x,x,method=\_RETURNVERBOSE)</mark>

```
output
1/12*(-6*ln(c*x^n)^2*a^2*e*n^4*r+12*ln(c*x^n)^2*a*b*d*n^5-ln(c*x^n)^4*b^2*
     e*n^4*r+4*ln(c*x^n)^3*ln(f*x^r)*b^2*e*n^5+12*ln(c*x^n)*ln(f*x^r)*a^2*e*n^5
     +12*ln(c*x^n)^2*ln(f*x^r)*a*b*e*n^5-4*ln(c*x^n)^3*a*b*e*n^4*r+4*ln(c*x^n)^*3*b^2*d*n^5+12*ln(x)*a^2*d*n^6)/n^6
    ✝ ✆
```
✞ ☎

 $\left($   $\left($   $\right)$   $\left($   $\left($   $\right)$   $\left($   $\left($   $\right)$   $\left($   $\left($   $\right)$   $\left($   $\left($   $\right)$   $\left($   $\left($   $\right)$   $\left($   $\left($   $\right)$   $\left($   $\left($   $\right)$   $\left($   $\left($   $\right)$   $\left($   $\left($   $\right)$   $\left($   $\left($   $\right)$   $\left($   $\left($   $\right)$   $\left($ 

✞ ☎

### **3.166.5 Fricas [B] (verification not implemented)**

Leaf count of result is larger than twice the leaf count of optimal. 170 vs.  $2(53) = 106$ . Time  $= 0.26$  (sec), antiderivative size  $= 170$ , normalized size of antiderivative  $= 2.98$ 

$$
\int \frac{(a+b\log (cx^n))^2 (d+e\log (fx^r))}{x} dx
$$
\n
$$
= \frac{1}{4}b^2 en^2 r \log (x)^4 + \frac{1}{3} (2b^2 enr \log (c) + b^2 en^2 \log (f) + b^2 dn^2 + 2 abenr) \log (x)^3
$$
\n
$$
+ \frac{1}{2} (b^2 er \log (c)^2 + 2 abdn + a^2 er + 2 (b^2 dn + aber) \log (c) + 2 (b^2 en \log (c) + aben) \log (f)) \log (x)^2
$$
\n
$$
+ (b^2 d \log (c)^2 + 2 abd \log (c) + a^2 d + (b^2 e \log (c)^2 + 2 abe \log (c) + a^2 e) \log (f)) \log (x)
$$

✞ ☎

✝ ✆

✞ ☎

<span id="page-1112-0"></span>✝ ✆

input <mark>integrate((a+b\*log(c\*x^n))^2\*(d+e\*log(f\*x^r))/x,x, algorithm="fricas")</mark>

```
output <mark>1/4*b^2*e*n^2*r*log(x)^4 + 1/3*(2*b^2*e*n*r*log(c) + b^2*e*n^2*log(f) + b^</mark>
       2*d*n^2 + 2*a*b*e*n*r)*log(x)^3 + 1/2*(b^2*e*r*log(c)^2 + 2*a*b*d*n + a^2)*e*r + 2*(b^2*d*n + a*b*e*r)*log(c) + 2*(b^2*e*n*log(c) + a*b*e*n)*log(f))*\log(x)^2 + (b^2*d*log(c)^2 + 2*a*b*d*log(c) + a^2*d + (b^2*e*log(c)^2 + 2*
       a * b * e * log(c) + a^2 * e * log(f)) * log(x)
```
# **3.166.6 Sympy [F]**

$$
\int \frac{(a+b\log (cx^n))^2 (d+e\log (fx^r))}{x} dx = \int \frac{(a+b\log (cx^n))^2 (d+e\log (fx^r))}{x} dx
$$

 $\left($   $\left($   $\right)$   $\left($   $\left($   $\right)$   $\left($   $\left($   $\right)$   $\left($   $\left($   $\right)$   $\left($   $\left($   $\right)$   $\left($   $\left($   $\right)$   $\left($   $\left($   $\right)$   $\left($   $\left($   $\right)$   $\left($   $\left($   $\right)$   $\left($   $\left($   $\right)$   $\left($   $\left($   $\right)$   $\left($   $\left($   $\right)$   $\left($ 

✞ ☎

<span id="page-1112-1"></span>✝ ✆

input <mark>integrate((a+b\*ln(c\*x\*\*n))\*\*2\*(d+e\*ln(f\*x\*\*r))/x,x)</mark> ✞ ☎

output <mark>Integral((a + b\*log(c\*x\*\*n))\*\*2\*(d + e\*log(f\*x\*\*r))/x, x)</mark>

### **3.166.7 Maxima [B] (verification not implemented)**

Leaf count of result is larger than twice the leaf count of optimal. 163 vs.  $2(53) = 106$ . Time  $= 0.20$  (sec), antiderivative size  $= 163$ , normalized size of antiderivative  $= 2.86$ 

$$
\int \frac{(a+b\log (cx^{n}))^{2} (d+e\log (fx^{r}))}{x} dx
$$
\n
$$
= \frac{b^{2}e\log (cx^{n})^{2}\log (fx^{r})^{2}}{2r} + \frac{b^{2}d\log (cx^{n})^{3}}{3n} + \frac{abe\log (cx^{n})\log (fx^{r})^{2}}{r}
$$
\n
$$
= \frac{aben\log (fx^{r})^{3}}{3r^{2}} - \frac{1}{12}\left(\frac{4n\log (cx^{n})\log (fx^{r})^{3}}{r^{2}} - \frac{n^{2}\log (fx^{r})^{4}}{r^{3}}\right)b^{2}e
$$
\n
$$
+ \frac{abd\log (cx^{n})^{2}}{n} + \frac{a^{2}e\log (fx^{r})^{2}}{2r} + a^{2}d\log (x)
$$

✞ ☎

✝ ✆

✞ ☎

<span id="page-1113-0"></span>✝ ✆

input <mark>integrate((a+b\*log(c\*x^n))^2\*(d+e\*log(f\*x^r))/x,x, algorithm="maxima")</mark>

output 1/2\*b^2\*e\*log(c\*x^n)^2\*log(f\*x^r)^2/r + 1/3\*b^2\*d\*log(c\*x^n)^3/n + a\*b\*e\*l og(c\*x^n)\*log(f\*x^r)^2/r - 1/3\*a\*b\*e\*n\*log(f\*x^r)^3/r^2 - 1/12\*(4\*n\*log(c\*  $x^n$ )\*log(f\*x^r)^3/r^2 - n^2\*log(f\*x^r)^4/r^3)\*b^2\*e + a\*b\*d\*log(c\*x^n)^2/n +  $1/2*a^2*e*log(f*x^r)^2/r + a^2*d*log(x)$ 

# **3.166.8 Giac [B] (verification not implemented)**

Leaf count of result is larger than twice the leaf count of optimal. 211 vs.  $2(53) = 106$ . Time  $= 0.30$  (sec), antiderivative size  $= 211$ , normalized size of antiderivative  $= 3.70$ 

$$
\int \frac{(a+b\log (cx^{n}))^{2} (d+e\log (fx^{r}))}{x} dx = \frac{1}{4} b^{2} e n^{2} r \log (x)^{4} + \frac{2}{3} b^{2} e n r \log (c) \log (x)^{3}\n+ \frac{1}{3} b^{2} e n^{2} \log (f) \log (x)^{3} + \frac{1}{2} b^{2} e r \log (c)^{2} \log (x)^{2}\n+ b^{2} e n \log (c) \log (f) \log (x)^{2} + \frac{1}{3} b^{2} d n^{2} \log (x)^{3}\n+ \frac{2}{3} ab e n r \log (x)^{3} + b^{2} e \log (c)^{2} \log (f) \log (x)\n+ b^{2} d n \log (c) \log (x)^{2} + ab e r \log (c) \log (x)^{2}\n+ ab e n \log (f) \log (x)^{2} + b^{2} d \log (c)^{2} \log (x)\n+ 2 ab e \log (c) \log (f) \log (x) + ab d n \log (x)^{2}\n+ \frac{1}{2} a^{2} e r \log (x)^{2} + 2 ab d \log (c) \log (x)\n+ a^{2} e \log (f) \log (x) + a^{2} d \log (x)
$$

input <mark>integrate((a+b\*log(c\*x^n))^2\*(d+e\*log(f\*x^r))/x,x, algorithm="giac")</mark> ✞ ☎

```
output
1/4*b^2*e*n^2*r*log(x)^4 + 2/3*b^2*e*n*r*log(c)*log(x)^3 + 1/3*b^2*e*n^2*l
     ✞ ☎
     og(f)*log(x)^3 + 1/2*b^2*e*r*log(c)^2*log(x)^2 + b^2*e*n*log(c)*log(f)*log
     (x)^2 + 1/3*b^2*d*n^2*log(x)^3 + 2/3*a*b*e*n*r*log(x)^3 + b^2*e*log(c)^2*l
     og(f)*log(x) + b^2*d*n*log(c)*log(x)^2 + a*b*e*r*log(c)*log(x)^2 + a*b*e*n
     *log(f)*log(x)^2 + b^2*dx+log(c)^2*log(x) + 2*axb*exp(c)*log(f)*log(x) +a*b*d*n*log(x)^2 + 1/2*a^2*e*r*log(x)^2 + 2*a*b*d*log(c)*log(x) + a^2*e*log(f)*log(x) + a^2*dxlog(x)
```
# **3.166.9 Mupad [B] (verification not implemented)**

Time  $= 0.65$  (sec), antiderivative size  $= 124$ , normalized size of antiderivative  $= 2.18$ 

 $\left($   $\left($   $\right)$   $\left($   $\left($   $\right)$   $\left($   $\left($   $\right)$   $\left($   $\left($   $\right)$   $\left($   $\left($   $\right)$   $\left($   $\left($   $\right)$   $\left($   $\left($   $\right)$   $\left($   $\left($   $\right)$   $\left($   $\left($   $\right)$   $\left($   $\left($   $\right)$   $\left($   $\left($   $\right)$   $\left($   $\left($   $\right)$   $\left($ 

<span id="page-1114-0"></span>✝ ✆

$$
\int \frac{(a+b\log (cx^n))^2 (d+e\log (fx^r))}{x} dx = \ln (f x^r) \left( \frac{b^2 e\ln (cx^n)^3}{3n} + \frac{a b e\ln (cx^n)^2}{n} \right) + \frac{\ln (cx^n)^3 (b^2 d n - a b e r)}{3n^2} + a^2 d \ln (x) + \frac{a^2 e\ln (fx^r)^2}{2r} + \frac{a b d \ln (cx^n)^2}{n} - \frac{b^2 e r \ln (cx^n)^4}{12 n^2}
$$

✞ ☎

 $\left( \begin{array}{cc} \text{ } & \text{ } \\ \text{ } & \text{ } \end{array} \right)$ 

✞ ☎

 $\left( \begin{array}{cc} \bullet & \bullet & \bullet \\ \bullet & \bullet & \bullet \end{array} \right)$ 

input <mark>int(((d + e\*log(f\*x^r))\*(a + b\*log(c\*x^n))^2)/x,x)</mark>

```
output
log(f*x^r)*((b^2*e*log(c*x^n)^3)/(3*n) + (a*b*e*log(c*x^n)^2)/n) + (log(c*
        x^n<sup>2</sup>3*(b<sup>2</sup>*d*n - a*b*e*r))/(3*n<sup>2</sup>) + a<sup>2</sup>*d*log(x) + (a<sup>2</sup>*e*log(f*x<sup>o</sup>r)
        (2*r) + (a*b*d*log(c*x^n)^2)/n - (b^2*e*r*log(c*x^n)^4)/(12*n^2)
```
# $3.167$   $\int \frac{(a+b\log(cx^n))^2(d+e\log(fx^r))}{x^2}$  $\frac{d}{dx^2}$ <sup>*d*+e log(fx'))</sup> dx

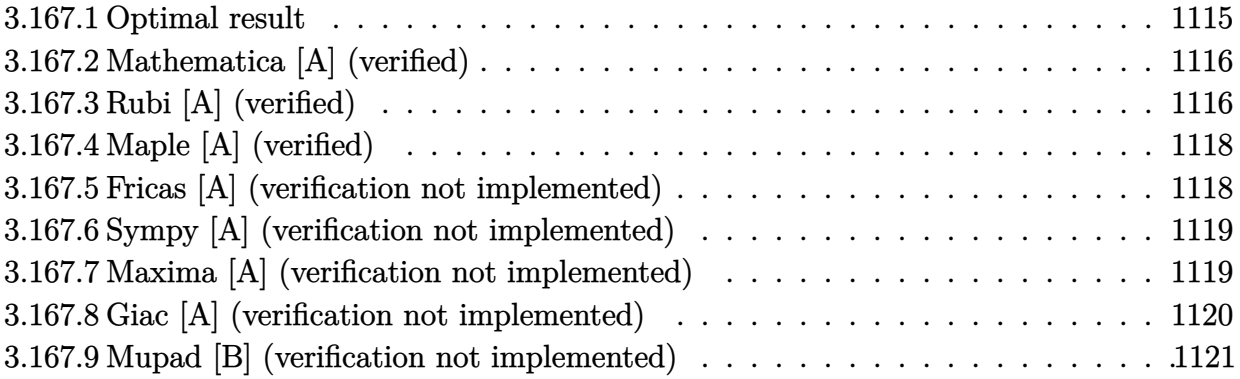

# <span id="page-1115-0"></span>**3.167.1 Optimal result**

Integrand size  $= 26$ , antiderivative size  $= 181$ 

$$
\int \frac{(a+b\log (cx^{n}))^{2} (d+e\log (fx^{r}))}{x^{2}} dx = -\frac{2b^{2}en^{2}r}{x} - \frac{2ben(a+bn)r}{x} - \frac{e(a^{2}+2abn+2b^{2}n^{2})r}{x} - \frac{2b^{2}enr\log (cx^{n})}{x} - \frac{2be(a+bn)r\log (cx^{n})}{x} - \frac{2b^{2}r\log^{2}(cx^{n})}{x} - \frac{2b^{2}n^{2}(d+e\log (fx^{r}))}{x} - \frac{(a+b\log (cx^{n}))^{2}(d+e\log (fx^{r}))}{x}
$$

✞ ☎

<span id="page-1115-1"></span>output <mark>-2\*b^2\*e\*n^2\*r/x-2\*b\*e\*n\*(b\*n+a)\*r/x-e\*(2\*b^2\*n^2+2\*a\*b\*n+a^2)\*r/x-2\*b^2\*e</mark>  $*\text{m}*\text{r}*\text{ln}(c*x^n)/x-2*\text{b}*\text{e}*(b*n+a)*r*ln(c*x^n)/x-b^2*\text{e}**r*ln(c*x^n)^2/x-2*b^2*n$  $\hat{z}^*(d+e*\ln(f*x^r))/x-2*b*\n+a*(a+b*\ln(c*x^n))*(d+e*\ln(f*x^r))/x-(a+b*\ln(c*x^n))$ ))^2\*(d+e\*ln(f\*x^r))/x ✝ ✆
### **3.167.2 Mathematica [A] (verified)**

Time  $= 0.10$  (sec), antiderivative size  $= 138$ , normalized size of antiderivative  $= 0.76$ 

✞ ☎

✝ ✆

✞ ☎

 $\left( \begin{array}{cc} \bullet & \bullet & \bullet \\ \bullet & \bullet & \bullet \end{array} \right)$ 

$$
\int \frac{(a+b\log (cx^n))^2 (d+e\log (fx^r))}{x^2} dx =
$$
\n
$$
-\frac{a^2d+2abdn+2b^2dn^2+a^2er+4abenr+6b^2en^2r+e(a^2+2abn+2b^2n^2)\log (fx^r)+b^2\log^2 (cx^n)(d+2b^2n^2)\log (fx^r)+b^2\log^2 (cx^n)(d+2b^2n^2)
$$

input <mark>Integrate[((a + b\*Log[c\*x^n])^2\*(d + e\*Log[f\*x^r]))/x^2,x]</mark>

```
output
-((a^2*d + 2*a*b*d*n + 2*b^2*d*n^2 + a^2*e*r + 4*a*b*e*n*r + 6*b^2*e*n^2*r
       + e*(a^2 + 2*a*b*n + 2*b^2*n^2)*Log[f*x^r] + b^2*Log[c*x^n]^2*(d + e*r +
       e*Log[f*x^r]) + 2*b*Log[c*x^n]*(a*(d + e*r) + b*n*(d + 2*e*r) + e*(a + b*n
       \frac{F_{\text{log}}[f * x^r]}{x}
```
### **3.167.3 Rubi [A] (verified)**

Time  $= 0.44$  (sec), antiderivative size  $= 173$ , normalized size of antiderivative  $= 0.96$ , number of steps used = 4, number of rules used = 4,  $\frac{\text{number of rules}}{\text{integral size}}$  = 0.154, Rules used  $= \{2813, 25, 2010, 2009\}$ 

Below are the steps used by Rubi to obtain the solution. The rule number used for the transformation is given above next to the arrow. The rules definitions used are listed below.

$$
\int \frac{(a+b\log (cx^{n}))^{2} (d+e\log (fx^{r}))}{x^{2}} dx
$$
  
\n
$$
\int \frac{2813}{2813}
$$
  
\n
$$
-er \int -\frac{a^{2}+b^{2}\log^{2}(cx^{n})+2bn(a+bn)+2b(a+bn)\log (cx^{n})}{x^{2}} dx -
$$
  
\n
$$
\frac{2bn(a+b\log (cx^{n})) (d+e\log (fx^{r}))}{x} - \frac{(a+b\log (cx^{n}))^{2} (d+e\log (fx^{r}))}{x} - \frac{2b^{2}n^{2}(d+e\log (fx^{r}))}{x}
$$
  
\n
$$
\int \frac{25}{25}
$$
  
\n
$$
er \int \frac{a^{2}+b^{2}\log^{2}(cx^{n})+2bn(a+bn)+2b(a+bn)\log (cx^{n})}{x^{2}} dx -
$$
  
\n
$$
\frac{2bn(a+b\log (cx^{n})) (d+e\log (fx^{r}))}{x} - \frac{(a+b\log (cx^{n}))^{2} (d+e\log (fx^{r}))}{x} - \frac{2b^{2}n^{2}(d+e\log (fx^{r}))}{x}
$$
  
\n
$$
\int \frac{2010}{x}
$$

$$
\frac{er\int\left(\frac{b^2\log^2{(cx^n)}}{x^2} + \frac{2b(a+bn)\log{(cx^n)}}{x^2} + \frac{a^2 + 2bna + 2b^2n^2}{x^2}\right)dx - \frac{2bn(a+b\log{(cx^n)})}{x} \cdot \frac{(a+b\log{(cx^n)})^2(d+e\log(fx^r))}{x} - \frac{2b^2n^2(d+e\log(fx^r))}{x}
$$
  
2009

$$
\frac{er\left(-\frac{a^2+2abn+2b^2n^2}{x}-\frac{2b(a+bn)\log{(cx^n)}}{x}-\frac{2bn(a+bn)}{x}-\frac{b^2\log^2{(cx^n)}}{x}-\frac{2b^2n\log{(cx^n)}}{x}-\frac{2b^2n^2}{x}\right)-\frac{2bn(a+bb)\log{(cx^n)}}{x}-\frac{2bn(a+bc)\log{(cx^n)}}{x}-\frac{2b^2n^2(d+eb)\log{(cx^n)}}{x}-\frac{2b^2n^2(d+eb)\log{(fx^n)}}{x}
$$

 $\left($   $\left($   $\right)$   $\left($   $\left($   $\right)$   $\left($   $\left($   $\right)$   $\left($   $\left($   $\right)$   $\left($   $\left($   $\right)$   $\left($   $\left($   $\right)$   $\left($   $\left($   $\right)$   $\left($   $\left($   $\right)$   $\left($   $\left($   $\right)$   $\left($   $\left($   $\right)$   $\left($   $\left($   $\right)$   $\left($   $\left($   $\right)$   $\left($ 

✝ ✆

✞ ☎

✝ ✆

 $\left($   $\left($   $\right)$   $\left($   $\left($   $\right)$   $\left($   $\left($   $\right)$   $\left($   $\left($   $\right)$   $\left($   $\left($   $\right)$   $\left($   $\left($   $\right)$   $\left($   $\left($   $\right)$   $\left($   $\left($   $\right)$   $\left($   $\left($   $\right)$   $\left($   $\left($   $\right)$   $\left($   $\left($   $\right)$   $\left($   $\left($   $\right)$   $\left($ 

✞ ☎

input <mark>Int[((a + b\*Log[c\*x^n])^2\*(d + e\*Log[f\*x^r]))/x^2,x]</mark> ✞ ☎

output 
$$
\frac{e*r*((-2*b^2*n^2)/x - (2*b*n*(a + b*n))/x - (a^2 + 2*a*b*n + 2*b^2*n^2)/x - (2*b^2*n*Log[c*x^n])/x - (2*b^2*n*Log[c*x^n])/x - (b^2*Log[c*x^n] - (2*b^2*n^2*n^2*(d + e*Log[f*x^r]))/x - (2*b*n*(a + b*Log[c*x^n])*(d + e*Log[f*x^r]))/x - ((a + b*Log[c*x^n))^2*(d + e*Log[f*x^r]))/x - (a + b*tLog[c*x^n))^2*(d + e*Log[f*x^r]))/x
$$

### **3.167.3.1 Defintions of rubi rules used**

$$
rule 25 | Int[-(Fx_{2}), x_{Symbol}] : \text{Simp}[Identity[-1] \quad Int[Fx, x], x]
$$

rule 2009 <mark>Int[u\_, x\_Symbol] :> Simp[IntSum[u, x], x] /; SumQ[u]</mark> ✞ ☎

rule 2010 <mark>Int[(u\_)\*((c\_.)\*(x\_))^(m\_.), x\_Symbol] :> Int[ExpandIntegrand[(c\*x)^m\*u, x]</mark> , x] /; FreeQ[{c, m}, x] && SumQ[u] && !LinearQ[u, x] && !MatchQ[u, (a\_) + (b\_.)\*(v\_) /; FreeQ[{a, b}, x] && InverseFunctionQ[v]]  $\left($   $\left($   $\right)$   $\left($   $\left($   $\right)$   $\left($   $\left($   $\right)$   $\left($   $\left($   $\right)$   $\left($   $\left($   $\right)$   $\left($   $\left($   $\right)$   $\left($   $\left($   $\right)$   $\left($   $\left($   $\right)$   $\left($   $\left($   $\right)$   $\left($   $\left($   $\right)$   $\left($   $\left($   $\right)$   $\left($   $\left($   $\right)$   $\left($ 

rule 2813 <mark>Int[((a\_.) + Log[(c\_.)\*(x\_)^(n\_.)]\*(b\_.))^(p\_.)\*((d\_.) + Log[(f\_.)\*(x\_)^(r\_</mark> ✞ ☎ .)]\*(e\_.))\*((g\_.)\*(x\_))^(m\_.), x\_Symbol] :> With[{u = IntHide[(g\*x)^m\*(a +  $b*Log[c*x^n])^p, x]$ , Simp $[(d + e*Log[f*x^r])$  u, x] - Simp[e\*r Int[Simp lifyIntegrand[u/x, x], x], x]] /; FreeQ[{a, b, c, d, e, f, g, m, n, p, r},  $x$ ] && ! (EqQ[p, 1] && EqQ[a, 0] && NeQ[d, 0]) ✝ ✆

# **3.167.4 Maple [A] (verified)**

Time  $= 8.10$  (sec), antiderivative size  $= 262$ , normalized size of antiderivative  $= 1.45$ 

✞ ☎

✝ ✆

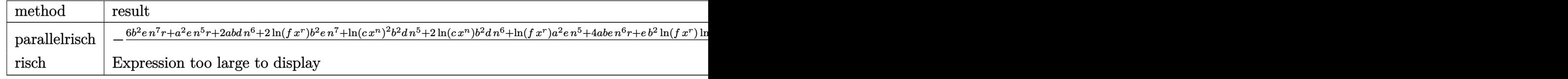

input <mark>int((a+b\*ln(c\*x^n))^2\*(d+e\*ln(f\*x^r))/x^2,x,method=\_RETURNVERBOSE)</mark>

```
output <mark>-1/x*(6*b^2*e*n^7*r+a^2*e*n^5*r+2*a*b*d*n^6+2*ln(f*x^r)*b^2*e*n^7+ln(c*x^n</mark>
    ✞ ☎
    )^2*b^2*d*n^5+2*ln(c*x^n)*b^2*d*n^6+ln(f*x^r)*a^2*e*n^5+4*a*b*e*n^6*r+e*b^
    2*ln(f*x^r)*ln(c*x^n)^2*n^5+ln(c*x^n)^2*b^2*e*n^5*r+2*ln(c*x^n)*ln(f*x^r)*b^2*e*\pi^6+4*ln(c*x^n)*b^2*e*\pi^6*r+2*ln(f*x^r)*a*b*e*\pi^6+2*ln(c*x^n)*a*b*d*n^5+2*ln(c*x^n)*ln(f*x^r)*a*b*e*n^5+2*ln(c*x^n)*a*b*e*n^5*x+2*b^2*d*n^7+a^22*d*n^5)/n^5✝ ✆
```
### **3.167.5 Fricas [A] (verification not implemented)**

Time  $= 0.28$  (sec), antiderivative size  $= 311$ , normalized size of antiderivative  $= 1.72$ 

✝ ✆

✞ ☎

$$
\int \frac{(a+b\log (cx^{n}))^{2} (d+e\log (fx^{r}))}{x^{2}} dx =
$$
\n
$$
-\frac{b^{2}en^{2}r \log (x)^{3} + 2b^{2}dn^{2} + 2abdn + a^{2}d + (b^{2}er + b^{2}d)\log (c)^{2} + (2b^{2}enr \log (c) + b^{2}en^{2}\log (f) + b^{2}dn^{2})}{x^{2}}
$$

input <mark>integrate((a+b\*log(c\*x^n))^2\*(d+e\*log(f\*x^r))/x^2,x, algorithm="fricas")</mark> ✞ ☎

```
output <mark>-(b^2*e*n^2*r*log(x)^3 + 2*b^2*d*n^2 + 2*a*b*d*n + a^2*d + (b^2*e*r + b^2*</mark>
      d)*log(c)^2 + (2*b^2*e*n*r*log(c) + b^2*e*n^2*log(f) + b^2*d*n^2 + (3*b^2*
      e^{*n^2 + 2*a*b*e*n)*r}log(x)^2 + (6*b^2*e*n^2 + 4*a*b*e*n + a^2*e)*r + 2*(b^2*d*n + a*b*d + (2*b^2*e*n + a*b*e)*r)*log(c) + (2*b^2*e*n^2 + b^2*e*log(c)^2 + 2*a*b*e*n + a<sup>2</sup>*e + 2*(b<sup>2</sup>*e*n + a*b*e)*log(c))*log(f) + (b<sup>2</sup>*e*r*
      log(c)^2 + 2*b^2*d*n^2 + 2*a*b*d*n + (6*b^2*e*n^2 + 4*a*b*e*n + a^2*e)*r +
       2*(b^2*d*n + (2*b^2*e*n + a*b*e)*r)*log(c) + 2*(b^2*e*n^2 + b^2*e*n*log(c) + a * b * e * n) * \log(f) \log(x) \frac{x}{x}✝ ✆
```
#### Sympy [A] (verification not implemented) 3.167.6

Time =  $1.05$  (sec), antiderivative size = 280, normalized size of antiderivative =  $1.55$ 

$$
\int \frac{(a+b\log(cx^n))^2 (d+e\log(fx^r))}{x^2} dx = -\frac{a^2d}{x} - \frac{a^2er}{x} - \frac{a^2e\log(fx^r)}{x} - \frac{2abdn}{x} - \frac{2abdn}{x} - \frac{2abln\log(fx^r)}{x} - \frac{2aber\log(cx^n) - \frac{4aben}{x} - \frac{2aben\log(fx^r)}{x}}{x} - \frac{2b^2dn^2}{x} - \frac{2b^2dn\log(cx^n) - \frac{b^2d\log(cx^n)^2}{x}}{x} - \frac{6b^2en^2r}{x} - \frac{2b^2en^2\log(fx^r)}{x} - \frac{4b^2enr\log(cx^n) - \frac{2b^2en\log(cx^n)\log(fx^r)}{x}}{x} - \frac{b^2er\log(cx^n)^2 - \frac{b^2e\log(cx^n)^2}{x} \log(fx^r)}{x}
$$

 $input$  integrate((a+b\*ln(c\*x\*\*n))\*\*2\*(d+e\*ln(f\*x\*\*r))/x\*\*2,x)

output -a\*\*2\*d/x - a\*\*2\*e\*r/x - a\*\*2\*e\*log(f\*x\*\*r)/x - 2\*a\*b\*d\*n/x - 2\*a\*b\*d\*log(  $c*x**n)/x - 4*a*b*e*n*r/x - 2*a*b*e*n*log(f*x**r)/x - 2*a*b*e*r*log(c*x**n)$  $(c*x***n)/x - b**2*d*log(c*x***n)**2/x - 6*b**2*e*n**2*r/x - 2*b**2*e*n**2*1$  $og(f*x***r)/x - 4*b**2*e*n*r*log(c*x**n)/x - 2*b**2*e*n*log(c*x**n)*log(f*x)$ \*\*r)/x - b\*\*2\*e\*r\*log(c\*x\*\*n)\*\*2/x - b\*\*2\*e\*log(c\*x\*\*n)\*\*2\*log(f\*x\*\*r)/x

#### Maxima [A] (verification not implemented) 3.167.7

Time =  $0.20$  (sec), antiderivative size = 221, normalized size of antiderivative = 1.22

$$
\int \frac{(a+b\log (cx^{n}))^{2} (d+e\log (fx^{r}))}{x^{2}} dx
$$
\n
$$
= -b^{2}e\left(\frac{r}{x} + \frac{\log (fx^{r})}{x}\right) \log (cx^{n})^{2} - 2abc\left(\frac{r}{x} + \frac{\log (fx^{r})}{x}\right) \log (cx^{n})
$$
\n
$$
-2\left(\frac{(r\log (x) + 3r + \log (f))n^{2}}{x} + \frac{n(2r + \log (f) + \log (x^{r}))\log (cx^{n})}{x}\right)b^{2}e
$$
\n
$$
-2b^{2}d\left(\frac{n^{2}}{x} + \frac{n\log (cx^{n})}{x}\right) - \frac{2ab\log (2r + \log (f) + \log (x^{r}))}{x}
$$
\n
$$
-\frac{b^{2}d\log (cx^{n})^{2}}{x} - \frac{2abdn}{x} - \frac{a^{2}er}{x} - \frac{2abd\log (cx^{n})}{x} - \frac{a^{2}e\log (fx^{r})}{x} - \frac{a^{2}d}{x}
$$

 $\int \frac{(a+b\log(cx^n))^2(d+e\log(fx^r))}{x^2} dx$ 3.167.

input integrate((a+b\*log(c\*x^n))^2\*(d+e\*log(f\*x^r))/x^2,x, algorithm="maxima")

```
output -b^2*e*(r/x + log(f*x^r)/x)*log(c*x^n)^2 - 2*a*b*e*(r/x + log(f*x^r)/x)*lo
          g(c*x^n) - 2*((r*log(x) + 3*r + log(f))*n^2/x + n*(2*r + log(f) + log(x^r))\frac{\sqrt{2x}}{2} = \frac{\sqrt{x}}{2} = \frac{2\pi}{2} = \frac{2\pi}{2} + \frac{\pi^2}{2} + \frac{\pi^2}{2} + \frac{\pi^2}{2} + \frac{\pi^2}{2} + \frac{\pi^2}{2} + \frac{\pi^2}{2} + \frac{\pi^2}{2} + \frac{\pi^2}{2} + \frac{\pi^2}{2} + \frac{\pi^2}{2} + \frac{\pi^2}{2} + \frac{\pi^2}{2+ \log(f) + \log(x^r)/x - b^2*d*log(c*x^n)^2/x - 2*a*b*d*n/x - a^2*e*r/x -
          2*a*b*d*log(c*x^n)/x - a^2*e*log(f*x^r)/x - a^2*d/x
```
### 3.167.8 Giac [A] (verification not implemented)

Time =  $0.32$  (sec), antiderivative size = 345, normalized size of antiderivative = 1.91

$$
\begin{aligned} &\int \frac{(a+b\log{(cx^n)})^2 (d+e\log{(fx^r)})}{x^2} \, dx \\ &= -\frac{b^2 en^2 r \log{(x)}^3}{x} - \frac{(3\,b^2 en^2 r + 2\,b^2 en r \log{(c)} + b^2 en^2 \log{(f)} + b^2 dn^2 + 2\,aben r) \log{(x)}^2}{x} \\ &- \frac{(6\,b^2 en^2 r + 4\,b^2 en r \log{(c)} + b^2 er \log{(c)}^2 + 2\,b^2 en^2 \log{(f)} + 2\,b^2 en \log{(c)} \log{(f)} + 2\,b^2 dn^2 + 4\,aben r + \frac{x}{x}}{x} \\ &- \frac{6\,b^2 en^2 r + 4\,b^2 en r \log{(c)} + b^2 er \log{(c)}^2 + 2\,b^2 en^2 \log{(f)} + 2\,b^2 en \log{(c)} \log{(f)} + b^2 e \log{(c)}^2 \log{(f)} + \frac{x}{x}}{x} \end{aligned}
$$

$$
input \frac{integrate((a+b*log(c*x^n))^2*(d+e*log(f*x^r))/x^2,x, algorithm="giac")}{int (a+b*log(c*x^n))^2*(d+e*log(f*x^r))/x^2,x, algorithm="giac")}
$$

```
output -b^2*e*n^2*r*log(x)^3/x - (3*b^2*e*n^2*r + 2*b^2*e*n*r*log(c) + b^2*e*n^2*
        \log(f) + b<sup>2</sup>*d*n<sup>2</sup> + 2*a*b*e*n*r)*log(x)<sup>2</sup>/x - (6*b<sup>2</sup>2*e*n<sup>2</sup>xr + 4*b<sup>2</sup>xe*n*
        r*log(c) + b^2*e*r*log(c)^2 + 2*b^2*e*n^2*log(f) + 2*b^2*e*n*log(c)*log(f)+ 2*b<sup>-2*d*n<sup>-2</sup> + 4*a*b*e*n*r + 2*b<sup>-2*d*n*log(c) + 2*a*b*e*r*log(c) + 2*a*b</sup></sup>
        *e*n*log(f) + 2*a*b*d*n + a<sup>2</sup>*e*r)*log(x)/x - (6*b<sup>2</sup>*e*n<sup>2</sup>xr + 4*b<sup>2</sup>*e*n*r
        *log(c) + b^2*e*r*log(c)^2 + 2*b^2*e*n^2*log(f) + 2*b^2*e*n*log(c)*log(f)+ b^2*e*log(c)^2*log(f) + 2*b^2*d*n^2 + 4*a*b*e*n*r + 2*b^2*d*n*log(c) + 2
        *a*b*e*r*log(c) + b^2*d*log(c)^2 + 2*a*b*e*n*log(f) + 2*a*b*e*log(c)*log(f)) + 2*a*b*d*n + a<sup>2</sup>*e*r + 2*a*b*d*log(c) + a<sup>2</sup>*e*log(f) + a<sup>2</sup>*d)/x
```
### **3.167.9 Mupad [B] (verification not implemented)**

Time  $= 0.79$  (sec), antiderivative size  $= 181$ , normalized size of antiderivative  $= 1.00$ 

$$
\int \frac{(a+b\log (cx^{n}))^{2} (d+e\log (fx^{r}))}{x^{2}} dx
$$
\n
$$
= -\ln(f x^{r}) \left( \ln(c x^{n}) \left( \frac{2 a b e}{x} + \frac{2 b^{2} e n}{x} \right) + \frac{a^{2} e}{x} + \frac{2 b^{2} e n^{2}}{x} + \frac{b^{2} e \ln(c x^{n})^{2}}{x} + \frac{2 a b e n}{x} \right)
$$
\n
$$
- \frac{a^{2} d + 2 b^{2} d n^{2} + a^{2} e r + 6 b^{2} e n^{2} r + 2 a b d n + 4 a b e n r}{x}
$$
\n
$$
- \frac{2 b \ln(c x^{n}) (a d + b d n + a e r + 2 b e n r)}{x} - \frac{b^{2} \ln(c x^{n})^{2} (d+e r)}{x}
$$

✞ ☎

 $\left($   $\left($   $\right)$   $\left($   $\left($   $\right)$   $\left($   $\left($   $\right)$   $\left($   $\left($   $\right)$   $\left($   $\left($   $\right)$   $\left($   $\left($   $\right)$   $\left($   $\left($   $\right)$   $\left($   $\left($   $\right)$   $\left($   $\left($   $\right)$   $\left($   $\left($   $\right)$   $\left($   $\left($   $\right)$   $\left($   $\left($   $\right)$   $\left($ 

✝ ✆

 $\text{input}$   $\frac{\text{int}((d + e * \text{log}(f * x^r)) * (a + b * \text{log}(c * x^r))^2)}{x^2, x}$ 

output <mark>– log(f\*x^r)\*(log(c\*x^n)\*((2\*a\*b\*e)/x + (2\*b^2\*e\*n)/x) + (a^2\*e)/x + (2\*b^</mark> ✞ ☎  $2*e*n^2)/x$  +  $(b^2*e*log(c*x^n)^2)/x$  +  $(2*a*b*e*n)/x)$  -  $(a^2*d + 2*b^2*d*n^2)$  $2 + a^2*e*r + 6*b^2*e*n^2*r + 2*a*b*d*n + 4*a*b*e*n*r)/x - (2*b*log(c*x^n)$  $*(a*d + b*d*n + a*e*r + 2*b*e*n*r))/x - (b^2*log(c*x^n)^2*(d + e*r))/x$ 

# $3.168$   $\int \frac{(a+b\log(cx^n))^2(d+e\log(fx^r))}{x^3}$  $\frac{d}{dx^3}$ <sup>*d*</sup> +e log(fx'))</sup>  $dx$

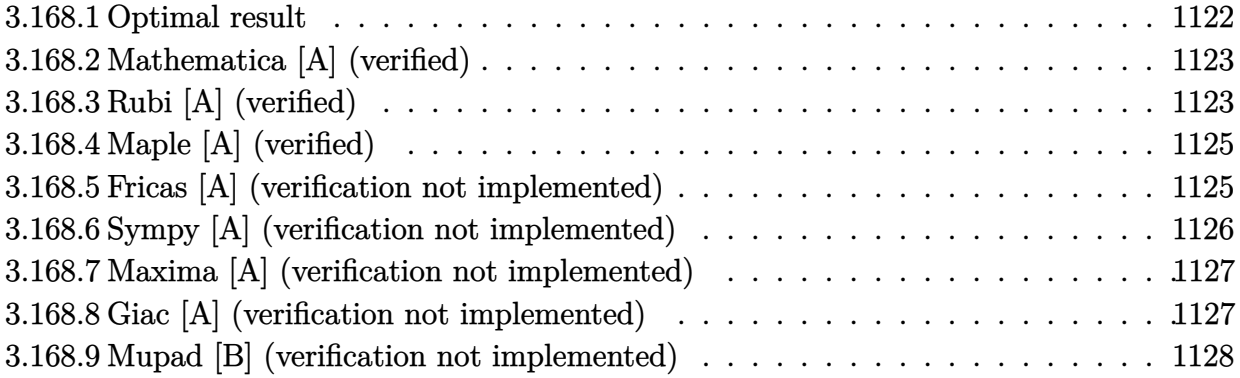

# <span id="page-1122-0"></span>**3.168.1 Optimal result**

Integrand size  $= 26$ , antiderivative size  $= 204$ 

$$
\int \frac{(a+b\log (cx^{n}))^{2} (d+e\log (fx^{r}))}{x^{3}} dx = -\frac{b^{2}en^{2}r}{8x^{2}} - \frac{ben(2a+bn)r}{8x^{2}} - \frac{e(2a^{2}+2abn+b^{2}n^{2})r}{8x^{2}} - \frac{b^{2}enr\log (cx^{n})}{4x^{2}} - \frac{be(2a+bn)r\log (cx^{n})}{4x^{2}} - \frac{b^{2}er\log^{2}(cx^{n})}{4x^{2}} - \frac{b^{2}n^{2}(d+e\log (fx^{r}))}{4x^{2}} - \frac{bn(a+b\log (cx^{n})) (d+e\log (fx^{r}))}{2x^{2}} - \frac{(a+b\log (cx^{n}))^{2}(d+e\log (fx^{r}))}{2x^{2}}
$$

<span id="page-1122-1"></span>output 
$$
\frac{-1/8*b^2*e*n^2*r/x^2-1/8*b*e*n*(b*n+2*a)*r/x^2-1/8*e*(b^2*n^2+2*a*b*n+2*a^2+2*x^2-1/4*b^2*e*n*r*ln(c*x^n)/x^2-1/4*b*e*(b*n+2*a)*r*ln(c*x^n)/x^2-1/4*b^2*e*rln(c*x^n)/x^2-1/4*b^2*n^2*(d+e*ln(f*x^r))/x^2-1/2*b*n*(a+b*ln(c*x^n))*(d+e*ln(f*x^r))/x^2-1/2*(a+b*ln(c*x^n))^2*(d+e*ln(f*x^r))/x^2
$$

### **3.168.2 Mathematica [A] (verified)**

Time  $= 0.11$  (sec), antiderivative size  $= 151$ , normalized size of antiderivative  $= 0.74$ 

✞ ☎

✝ ✆

✞ ☎

<span id="page-1123-0"></span> $\left( \begin{array}{cc} \bullet & \bullet & \bullet \\ \bullet & \bullet & \bullet \end{array} \right)$ 

$$
\int \frac{(a+b\log (cx^{n}))^{2} (d+e\log (fx^{r}))}{x^{3}} dx =
$$
\n
$$
-\frac{4a^{2}d+4abdn+2b^{2}dn^{2}+2a^{2}er+4abenr+3b^{2}en^{2}r+2e(2a^{2}+2abn+b^{2}n^{2})\log (fx^{r})+2b^{2}\log^{2}(cx^{n}+2a^{2}r+4abenr+3b^{2}cn^{2}r+2a^{2}r+2abn+b^{2}n^{2})\log (fx^{r})+2b^{2}\log^{2}(cx^{n}+2a^{2}r+4abenr+3b^{2}cn^{2}r+2a^{2}r+2abn+b^{2}n^{2})\log (fx^{r})+2b^{2}\log^{2}(cx^{n}+2a^{2}r+4abenr+3b^{2}cn^{2}r+2a^{2}r+2abn+b^{2}n^{2})\log (fx^{r})+2b^{2}\log^{2}(cx^{n}+2a^{2}r+4abenr+3b^{2}cn^{2}r+2a^{2}r+2abn+b^{2}n^{2})\log (fx^{r})+2b^{2}\log^{2}(cx^{n}+2a^{2}r+4abenr+4abenr+4b^{2}r+2a^{2}r+2abn+b^{2}n^{2})\log (fx^{r})+2b^{2}\log^{2}(cx^{n}+2a^{2}r+4abenr+4abenr+4b^{2}r+2abn+b^{2}n^{2})\log (fx^{r})+2b^{2}\log^{2}(cx^{n}+2a^{2}r+4abenr+4b^{2}r+2abn+4b^{2}r+2abn+4b^{2}r+2abn+4b^{2}r+2abn+4b^{2}r+2abn+4b^{2}r+2abn+4b^{2}r+2abn+4b^{2}r+2abn+4b^{2}r+2abn+4b^{2}r+2abn+4b^{2}r+2abn+4b^{2}r+2abn+4b^{2}r+2abn+4b^{2}r+2abn+4b^{2}r+2abn+4b^{2}r+2abn+4b^{2}r+2abn+4b^{2}r+2abn+4b^{2}r+2abn+4b^{2}r+2abn+4b^{2}r+2abn+4b^{2}r+2abn
$$

input <mark>Integrate[((a + b\*Log[c\*x^n])^2\*(d + e\*Log[f\*x^r]))/x^3,x]</mark>

```
output
-1/8*(4*a^2*d + 4*a*b*d*n + 2*b^2*d*n^2 + 2*a^2*e*r + 4*a*b*e*n*r + 3*b^2*
      e^{*n^2*r + 2*e*(2*a^2 + 2*a*b*n + b^2*n^2)*Log[f*x^r] + 2*b^2*Log[c*x^n]^2*(2*d + e*r + 2*e*Log[fx^r]) + 4*b*Log[ckx^nl*(2*a*d + b*d*n + a*e*r + b*e*n*r + e*(2*a + b*n)*Log[f*x^r])/x^2
```
### **3.168.3 Rubi [A] (verified)**

Time  $= 0.46$  (sec), antiderivative size  $= 193$ , normalized size of antiderivative  $= 0.95$ , number of steps used = 4, number of rules used = 4,  $\frac{\text{number of rules}}{\text{integral size}}$  = 0.154, Rules used  $= \{2813, 27, 2010, 2009\}$ 

Below are the steps used by Rubi to obtain the solution. The rule number used for the transformation is given above next to the arrow. The rules definitions used are listed below.

$$
\int \frac{(a+b\log (cx^{n}))^{2} (d+e\log (fx^{r}))}{x^{3}} dx
$$
  
\n
$$
\int \frac{2813}{2813}
$$
  
\n
$$
-er \int -\frac{2a^{2} + 2bna + b^{2}n^{2} + 2b^{2}\log^{2}(cx^{n}) + 2b(2a + bn)\log (cx^{n})}{4x^{3}} dx -
$$
  
\n
$$
\frac{bn(a+b\log (cx^{n})) (d+e\log (fx^{r}))}{2x^{2}} - \frac{(a+b\log (cx^{n}))^{2} (d+e\log (fx^{r}))}{2x^{2}} - \frac{b^{2}n^{2}(d+e\log (fx^{r}))}{4x^{2}}
$$
  
\n
$$
\frac{1}{4}er \int \frac{2a^{2} + 2bna + b^{2}n^{2} + 2b^{2}\log^{2}(cx^{n}) + 2b(2a + bn)\log (cx^{n})}{x^{3}} dx -
$$
  
\n
$$
\frac{bn(a+b\log (cx^{n})) (d+e\log (fx^{r}))}{2x^{2}} - \frac{(a+b\log (cx^{n}))^{2} (d+e\log (fx^{r}))}{2x^{2}} - \frac{b^{2}n^{2}(d+e\log (fx^{r}))}{4x^{2}}
$$
  
\n
$$
\frac{1}{2010}
$$

) (2*d* + *er* + 2*e* log (*fx<sup>r</sup>*

$$
\frac{1}{4}er\int\left(\frac{2b^2\log^2{(cx^n)}}{x^3}+\frac{2b(2a+bn)\log{(cx^n)}}{x^3}+\frac{2a^2+2bna+b^2n^2}{x^3}\right)dx-\frac{bn(a+b\log{(cx^n)})(d+e\log(fx^r))}{2x^2}-\frac{(a+b\log{(cx^n)})^2(d+e\log(fx^r))}{2x^2}-\frac{b^2n^2(d+e\log(fx^r))}{4x^2}
$$
\n
$$
2009
$$

$$
\frac{1}{4}er\left(-\frac{2a^2+2abn+b^2n^2}{2x^2}-\frac{b(2a+bn)\log{(cx^n)}}{x^2}-\frac{bn(2a+bn)}{2x^2}-\frac{b^2\log^2{(cx^n)}}{x^2}-\frac{b^2n\log{(cx^n)}}{x^2}-\frac{b^2n^2}{2x^2}\right)-\frac{bn(a+b\log{(cx^n)})}{2x^2}(d+e\log{(fx^r)})}{2x^2}-\frac{(a+b\log{(cx^n)})^2(d+e\log{(fx^r)})}{2x^2}-\frac{b^2n^2(d+e\log{(fx^r)})}{4x^2}
$$

 $\left($   $\left($   $\right)$   $\left($   $\left($   $\right)$   $\left($   $\left($   $\right)$   $\left($   $\left($   $\right)$   $\left($   $\left($   $\right)$   $\left($   $\left($   $\right)$   $\left($   $\left($   $\right)$   $\left($   $\left($   $\right)$   $\left($   $\left($   $\right)$   $\left($   $\left($   $\right)$   $\left($   $\left($   $\right)$   $\left($   $\left($   $\right)$   $\left($ 

✞ ☎

✝ ✆

✞ ☎

✞ ☎

✝ ✆

✞ ☎

<span id="page-1124-0"></span>✞ ☎

input <mark>Int[((a + b\*Log[c\*x^n])^2\*(d + e\*Log[f\*x^r]))/x^3,x]</mark> ✞ ☎

```
output
(e*r*(-1/2*(b^2*n^2)/x^2 - (b*n*(2*a + b*n))/(2*x^2) - (2*a^2 + 2*a*b*n +
      b^2*n^2)/(2*x^2) - (b^2*n*Log[c*x^n]/x^2 - (b*(2*a + b*n)*Log[c*x^n])/x^2)- (b^2*Log[c*x^n]^2)/x^2))/4 - (b^2*n^2*(d + e*Log[f*x^r]))/(4*x^2) - (b*
      n*(a + b*Log[c*x^n])*(d + e*Log[f*x^r]))/(2*x^2) - ((a + b*Log[c*x^n])^2*(d^2))d + e * Log[f * x^r])/(2*x<sup>-2</sup>)
```
### **3.168.3.1 Defintions of rubi rules used**

rule  $27 \mid Int[(a_*)*(Fx_), x_Symbol]$  :> Simp[a Int $[Fx, x]$ , x] /; FreeQ[a, x] && !Ma  $tchQ[Fx, (b_)*(Gx_)/; FreeQ[b, x]]$  $\left($   $\left($   $\right)$   $\left($   $\left($   $\right)$   $\left($   $\left($   $\right)$   $\left($   $\left($   $\right)$   $\left($   $\left($   $\right)$   $\left($   $\left($   $\right)$   $\left($   $\left($   $\right)$   $\left($   $\left($   $\right)$   $\left($   $\left($   $\right)$   $\left($   $\left($   $\right)$   $\left($   $\left($   $\right)$   $\left($   $\left($   $\right)$   $\left($ 

rule 2009 <mark>Int[u\_, x\_Symbol] :> Simp[IntSum[u, x], x] /; SumQ[u]</mark>

rule 2010 <mark>Int[(u\_)\*((c\_.)\*(x\_))^(m\_.), x\_Symbol] :> Int[ExpandIntegrand[(c\*x)^m\*u, x]</mark> , x] /; FreeQ[{c, m}, x] && SumQ[u] && !LinearQ[u, x] && !MatchQ[u, (a\_) + (b\_.)\*(v\_) /; FreeQ[{a, b}, x] && InverseFunctionQ[v]] ✝ ✆

rule 2813 <mark>Int[((a\_.) + Log[(c\_.)\*(x\_)^(n\_.)]\*(b\_.))^(p\_.)\*((d\_.) + Log[(f\_.)\*(x\_)^(r\_</mark> .)]\*(e\_.))\*((g\_.)\*(x\_))^(m\_.), x\_Symbol] :> With[{u = IntHide[(g\*x)^m\*(a +  $b * Log[c * x^n]$ ) $p, x]$ , Simp $[(d + e * Log[f * x^n])$  u, x] - Simp $[e * r$  Int[Simp lifyIntegrand[u/x, x], x], x]] /; FreeQ[{a, b, c, d, e, f, g, m, n, p, r}, x] && !(EqQ[p, 1] && EqQ[a, 0] && NeQ[d, 0]) ✝ ✆

# **3.168.4 Maple [A] (verified)**

Time  $= 8.05$  (sec), antiderivative size  $= 268$ , normalized size of antiderivative  $= 1.31$ 

✞ ☎

✝ ✆

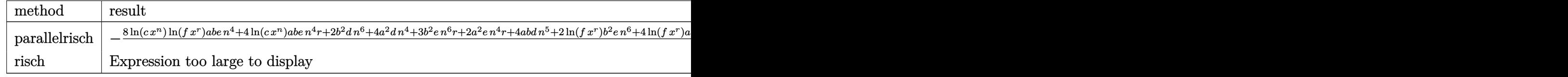

input <mark>int((a+b\*ln(c\*x^n))^2\*(d+e\*ln(f\*x^r))/x^3,x,method=\_RETURNVERBOSE)</mark>

```
output <mark>-1/8/x^2*(8*ln(c*x^n)*ln(f*x^r)*a*b*e*n^4+4*ln(c*x^n)*a*b*e*n^4*r+2*b^2*d*</mark>
    ✞ ☎
    n^6+4*a^2*d*n^4+3*b^2*e*n^6*r+2*a^2*e*n^4*r+4*a*b*d*n^5+2*ln(f*x^r)*b^2*e*
    n^6+4*ln(f*x^r)*a^2*e*n^4+4*ln(c*x^n)*b^2*d*n^5+4*ln(c*x^n)^2*b^2*dxn^4+4*a*b*e*n^5*r+4*e*b^2*ln(f*x^r)*ln(c*x^n)^2*n^4+4*ln(f*x^r)*a*b*e*n^5+4*ln(c
    *x^n)*ln(f*x^r)*b^2*e*n^5+4*ln(c*x^n)*b^2*e*n^5*r+8*ln(c*x^n)*a*b*d*n^4+2*
    ln(c*x^n)^2*b^2*e*n^4*r)/n^4✝ ✆
```
### <span id="page-1125-0"></span>**3.168.5 Fricas [A] (verification not implemented)**

Time  $= 0.28$  (sec), antiderivative size  $= 326$ , normalized size of antiderivative  $= 1.60$ 

✞ ☎

✝ ✆

✞ ☎

$$
\int \frac{(a+b\log (cx^{n}))^{2} (d+e\log (fx^{r}))}{x^{3}} dx =
$$
\n
$$
-\frac{4b^{2}en^{2}r \log (x)^{3} + 2b^{2}dn^{2} + 4abdn + 4a^{2}d + 2(b^{2}er + 2b^{2}d) \log (c)^{2} + 2(4b^{2}enr \log (c) + 2b^{2}en^{2} \log (c))^{2}}{x^{3}}
$$

input <mark>integrate((a+b\*log(c\*x^n))^2\*(d+e\*log(f\*x^r))/x^3,x, algorithm="fricas")</mark>

```
output
-1/8*(4*b^2*e*n^2*r*log(x)^3 + 2*b^2*d*n^2 + 4*a*b*d*n + 4*a^2*d + 2*(b^2*
      e^{*r} + 2*b^2*d)*log(c)^2 + 2*(4*b^2*e*n*r*log(c) + 2*b^2*e*n^2*log(f) + 2*b
      2*d*n^2 + (3*b^2*e*n^2 + 4*a*b*e*n)*r)*log(x)^2 + (3*b^2*e*n^2 + 4*a*b*e*n + 2*a^2*e)*r + 4*(b^2*d*n + 2*a*b*d + (b^2*e*n + a*b*e)*r)*log(c) + 2*(b^2*e)*r)2*e^{n^2} + 2*b^2*e^{n^2}ex\log(c)^2 + 2*a^2*e^{n} + 2*a^2*e + 2*(b^2*e^{n} + 2*a^2)*e^{n})log(c)) * log(f) + 2 * (2 * b^2 * e * r * log(c)^2 + 2 * b^2 * d * n^2 + 4 * a * b * d * n + (3 * b^2 * g * d * n^2)e^{a}<sup>2</sup> + 4*a*b*e*n + 2*a<sup>2</sup>*e)*r + 4*(b<sup>2</sup>*d*n + (b<sup>2</sup>*e*n + a*b*e)*r)*log(c)
      + 2*(b^2*e*n^2 + 2*b^2*e*n*log(c) + 2*a*b*e*n)*log(f))*log(x))/x^2
      ✝ ✆
```
#### Sympy [A] (verification not implemented) 3.168.6

Time =  $0.86$  (sec), antiderivative size = 320, normalized size of antiderivative = 1.57

$$
\int \frac{(a+b\log (cx^{n}))^{2} (d+e\log (fx^{r}))}{x^{3}} dx = -\frac{a^{2}d}{2x^{2}} - \frac{a^{2}e}{4x^{2}} - \frac{a^{2}e\log (fx^{r})}{2x^{2}} - \frac{abdn}{2x^{2}} - \frac{abd\log (cx^{n})}{2x^{2}} - \frac{aben \log (cx^{n})}{2x^{2}} - \frac{aben \log (cx^{n}) - aben \log (fx^{r})}{2x^{2}} - \frac{b^{2}dn^{2}}{4x^{2}} - \frac{b^{2}dn \log (cx^{n}) - b^{2}d\log (cx^{n})^{2}}{8x^{2}} - \frac{b^{2}en^{2}\log (fx^{r})}{8x^{2}} - \frac{b^{2}en \log (cx^{n}) - b^{2}en \log (cx^{n}) \log (fx^{r})}{2x^{2}} - \frac{b^{2}en \log (cx^{n}) - b^{2}en \log (cx^{n}) \log (fx^{r})}{2x^{2}} - \frac{b^{2}en \log (cx^{n})^{2}}{4x^{2}} - \frac{b^{2}en \log (cx^{n})^{2} \log (fx^{r})}{2x^{2}}
$$

input integrate((a+b\*ln(c\*x\*\*n))\*\*2\*(d+e\*ln(f\*x\*\*r))/x\*\*3,x)

```
output <mark>-a**2*d/(2*x**2) - a**2*e*r/(4*x**2) - a**2*e*log(f*x**r)/(2*x**2) - a*b*d</mark>
      *n/(2*x**2) - a*b*d*log(c*x**n)/x**2 - a*b*e*n*r/(2*x**2) - a*b*e*n*log(f*
      x**r)/(2*x**2) - a*b*e*r*log(c*x**n)/(2*x**2) - a*b*e*log(c*x**n)*log(f*x**r)/x**2 - b**2*d*n**2/(4*x**2) - b**2*d*n*log(c*x**n)/(2*x**2) - b**2*d*l
      og(c*x***n)**2/(2*x**2) - 3*b**2*e*n**2*r/(8*x**2) - b**2*e*n**2*log(f*x**r))/(4*x**2) - b**2*e*n*r*log(c*x*xn)/(2*x*x2) - b**2*e*n*log(c*x*xn)*log(f*x*xn)x**r)/(2*x**2) - b**2*e*r*log(c*x**n)**2/(4*x**2) - b**2*e*log(c*x**n)**2*log(f*xx*r)/(2*x**2)
```
### **3.168.7 Maxima [A] (verification not implemented)**

Time  $= 0.20$  (sec), antiderivative size  $= 224$ , normalized size of antiderivative  $= 1.10$ 

$$
\int \frac{(a+b\log (cx^n))^2 (d+e\log (fx^r))}{x^3} dx
$$
  
=  $-\frac{1}{4}b^2e\left(\frac{r}{x^2} + \frac{2\log (fx^r)}{x^2}\right) \log (cx^n)^2 - \frac{1}{2}abc\left(\frac{r}{x^2} + \frac{2\log (fx^r)}{x^2}\right) \log (cx^n)$   
 $-\frac{1}{8}b^2e\left(\frac{(2r\log (x) + 3r + 2\log (f))n^2}{x^2} + \frac{4n(r + \log (f) + \log (x^r))\log (cx^n)}{x^2}\right)$   
 $-\frac{1}{4}b^2d\left(\frac{n^2}{x^2} + \frac{2n\log (cx^n)}{x^2}\right) - \frac{aben(r + \log (f) + \log (x^r))}{2x^2}$   
 $-\frac{b^2d\log (cx^n)^2}{2x^2} - \frac{abdn}{2x^2} - \frac{a^2er}{4x^2} - \frac{abd\log (cx^n)}{x^2} - \frac{a^2e\log (fx^r)}{2x^2} - \frac{a^2d}{2x^2}$ 

✞ ☎

✝ ✆

✞ ☎

input <mark>integrate((a+b\*log(c\*x^n))^2\*(d+e\*log(f\*x^r))/x^3,x, algorithm="maxima")</mark>

output -1/4\*b^2\*e\*(r/x^2 + 2\*log(f\*x^r)/x^2)\*log(c\*x^n)^2 - 1/2\*a\*b\*e\*(r/x^2 + 2\*  $log(f*x^r)/x^2)*log(c*x^n) - 1/8*b^2*e*((2*r*log(x) + 3*r + 2*log(f))*n^2)$  $x^2$  + 4\*n\*(r + log(f) + log(x^r))\*log(c\*x^n)/x^2) - 1/4\*b^2\*d\*(n^2/x^2 + 2  $*n*log(c*x^n)/x^2) - 1/2*a*b*e*n*(r + log(f) + log(x^r))/x^2 - 1/2*b^2*d*l$ og(c\*x^n)^2/x^2 - 1/2\*a\*b\*d\*n/x^2 - 1/4\*a^2\*e\*r/x^2 - a\*b\*d\*log(c\*x^n)/x^2  $-$  1/2\*a^2\*e\*log(f\*x^r)/x^2 - 1/2\*a^2\*d/x^2 ✝ ✆

### <span id="page-1127-0"></span>**3.168.8 Giac [A] (verification not implemented)**

Time  $= 0.30$  (sec), antiderivative size  $= 355$ , normalized size of antiderivative  $= 1.74$ 

$$
\int \frac{(a+b\log (cx^{n}))^{2} (d+e\log (fx^{r}))}{x^{3}} dx = -\frac{b^{2}en^{2}r\log (x)^{3}}{2x^{2}}
$$
\n
$$
-\frac{(3b^{2}en^{2}r+4b^{2}enr\log (c)+2b^{2}en^{2}\log (f)+2b^{2}dn^{2}+4aben r)\log (x)^{2}}{4x^{2}}
$$
\n
$$
-\frac{(3b^{2}en^{2}r+4b^{2}enr\log (c)+2b^{2}er\log (c)^{2}+2b^{2}en^{2}\log (f)+4b^{2}en\log (c)\log (f)+2b^{2}dn^{2}+4aben r}{4x^{2}}
$$
\n
$$
-\frac{3b^{2}en^{2}r+4b^{2}enr\log (c)+2b^{2}er\log (c)^{2}+2b^{2}en^{2}\log (f)+4b^{2}en\log (c)\log (f)+4b^{2}e\log (c)^{2}\log (f)}{4x^{2}}
$$

input <mark>integrate((a+b\*log(c\*x^n))^2\*(d+e\*log(f\*x^r))/x^3,x, algorithm="giac")</mark> ✞ ☎

 $\left($   $\left($   $\right)$   $\left($   $\left($   $\right)$   $\left($   $\left($   $\right)$   $\left($   $\left($   $\right)$   $\left($   $\left($   $\right)$   $\left($   $\left($   $\right)$   $\left($   $\left($   $\right)$   $\left($   $\left($   $\right)$   $\left($   $\left($   $\right)$   $\left($   $\left($   $\right)$   $\left($   $\left($   $\right)$   $\left($   $\left($   $\right)$   $\left($ 

3.168. 
$$
\int \frac{(a+b\log(cx^n))^2(d+e\log(fx^r))}{x^3} dx
$$

```
output -1/2*b^2*e*n^2*r*log(x)^3/x^2 - 1/4*(3*b^2*e*n^2*r + 4*b^2*e*n*r*log(c) +
       2*b^2*e*n^2*log(f) + 2*b^2*d*n^2 + 4*a*b*e*n*r)*log(x)^2/x^2 - 1/4*(3*b^2*)e*n^2*r + 4*b^2*e*n*r*log(c) + 2*b^2*e*r*log(c)^2 + 2*b^2*e*n^2*log(f) + 4*b^2*e*n*log(c)*log(f) + 2*b^2*d*n^2 + 4*a*b*e*n*r + 4*b^2*d*n*log(c) + 4*a*b*e*r*log(c) + 4*a*b*e*n*log(f) + 4*a*b*d*n + 2*a^2*e*r)*log(x)/x^2 - 1/8*(3*b^2*e*n^2*r + 4*b^2*e*n*r*log(c) + 2*b^2*e*r*log(c)^2 + 2*b^2*e*n^2*1og(f) + 4*b<sup>-2</sup>*e*n*log(c)*log(f) + 4*b<sup>-2*e*log(c)<sup>-2*log</sup>(f) + 2*b<sup>-2*d*n</sub>-2 +</sup></sup>
       4*a*b*e*n*r + 4*b^2*d*n*log(c) + 4*a*b*e*r*log(c) + 4*b^2*d*log(c)^2 + 4*a*b*e*n*log(f) + 8*a*b*e*log(c)*log(f) + 4*a*b*d*n + 2*a<sup>2</sup>2*e*r + 8*a*b*d*lo
       g(c) + 4*a<sup>2</sup>*e*log(f) + 4*a<sup>2*d</sup>)/x<sup>2</sup>
```
#### <span id="page-1128-0"></span>Mupad [B] (verification not implemented) 3.168.9

Time =  $0.80$  (sec), antiderivative size = 186, normalized size of antiderivative =  $0.91$ 

$$
\int \frac{(a+b\log (cx^{n}))^{2} (d+e\log (fx^{r}))}{x^{3}} dx = -\ln (f x^{r}) \left( \ln (cx^{n}) \left( \frac{a b e}{x^{2}} + \frac{b^{2} e n}{2 x^{2}} \right) + \frac{a^{2} e}{2 x^{2}} + \frac{b^{2} e \ln (cx^{n})^{2}}{4 x^{2}} + \frac{a b e n}{2 x^{2}} + \frac{b^{2} e \ln (cx^{n})^{2}}{2 x^{2}} + \frac{a b e n}{2 x^{2}} \right)
$$

$$
- \frac{\frac{a^{2} d}{2} + \frac{b^{2} d n^{2}}{4} + \frac{a^{2} e r}{4} + \frac{3b^{2} e n^{2} r}{8} + \frac{a b d n}{2} + \frac{a b e n r}{2}}{x^{2}} - \frac{b^{2} \ln (cx^{n})^{2} (2 d+e r)}{4 x^{2}} - \frac{b \ln (cx^{n}) (2 a d+b d n+a e r+b e n r)}{2 x^{2}}
$$

 $input(int(((d + e*log(f*x^r))*(a + b*log(c*x^n))^2)/x^3,x)$ 

output -  $\log(f*x^r)*(log(c*x^n)*( (a*b*e)/x^2 + (b^2*e*n)/(2*x^2)) + (a^2*e)/(2*x^2))$ 2) +  $(b^2*e*n^2)/(4*x^2)$  +  $(b^2*e*log(c*x^n)^2)/(2*x^2)$  +  $(a*b*e*n)/(2*x^2)$ )) -  $((a^2*d)/2 + (b^2*d * n^2)/4 + (a^2*e * r)/4 + (3*b^2*e * n^2*r)/8 + (a*b*d$ \*n)/2 +  $(a*b*e*n*r)/2)/x^2 - (b^2*log(c*x^n)^2*(2*d + e*r))/(4*x^2) - (b*1$  $og(c*x^n)*(2*a*d + b*d*n + a*e*r + b*e*n*r))/(2*x^2)$ 

# $3.169$   $\int \frac{(a+b\log(cx^n))^2(d+e\log(fx^r))}{x^4}$  $\frac{d}{dx^4} \frac{d\theta}{dx^4} dx$

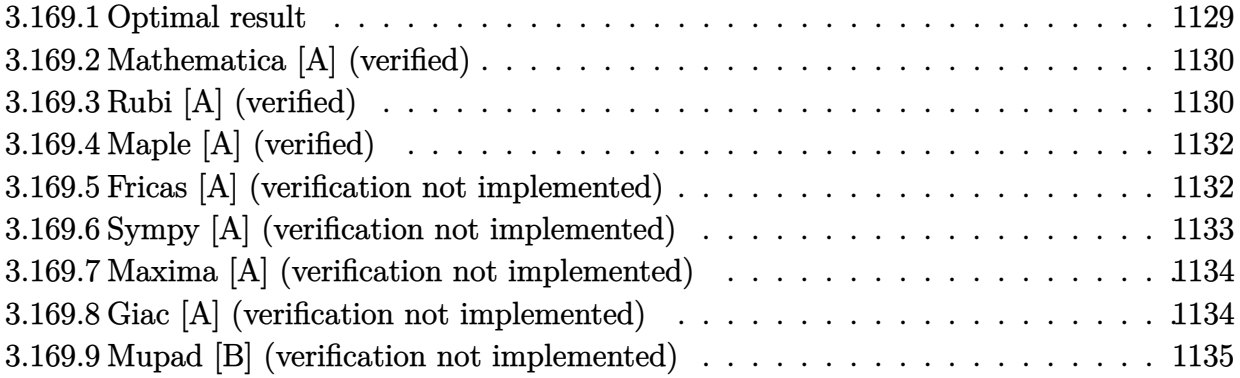

### <span id="page-1129-0"></span>**3.169.1 Optimal result**

Integrand size  $= 26$ , antiderivative size  $= 205$ 

$$
\int \frac{(a+b\log (cx^{n}))^{2} (d+e\log (fx^{r}))}{x^{4}} dx = -\frac{2b^{2}en^{2}r}{81x^{3}} - \frac{2ben(3a+bn)r}{81x^{3}} - \frac{e(9a^{2}+6abn+2b^{2}n^{2})r}{81x^{3}} - \frac{2b^{2}enr\log (cx^{n})}{27x^{3}} - \frac{2be(3a+bn)r\log (cx^{n})}{27x^{3}} - \frac{b^{2}er\log^{2}(cx^{n})}{9x^{3}} - \frac{2b^{2}n^{2}(d+e\log (fx^{r}))}{27x^{3}} - \frac{2bn(a+b\log (cx^{n})) (d+e\log (fx^{r}))}{9x^{3}} - \frac{(a+b\log (cx^{n}))^{2}(d+e\log (fx^{r}))}{3x^{3}}
$$

✞ ☎

<span id="page-1129-1"></span>✝ ✆

output <mark>-2/81\*b^2\*e\*n^2\*r/x^3-2/81\*b\*e\*n\*(b\*n+3\*a)\*r/x^3-1/81\*e\*(2\*b^2\*n^2+6\*a\*b\*n</mark> +9\*a^2)\*r/x^3-2/27\*b^2\*e\*n\*r\*ln(c\*x^n)/x^3-2/27\*b\*e\*(b\*n+3\*a)\*r\*ln(c\*x^n)/  $x^3-1/9*b^2*e*r*ln(c*x^n)^2/x^3-2/27*b^2*n^2*(d+e*ln(f*x^r))/x^3-2/9*b*n*(d+e*ln(f*x^r))$ a+b\*ln(c\*x^n))\*(d+e\*ln(f\*x^r))/x^3-1/3\*(a+b\*ln(c\*x^n))^2\*(d+e\*ln(f\*x^r))/x ^3

#### Mathematica [A] (verified) 3.169.2

Time =  $0.11$  (sec), antiderivative size = 155, normalized size of antiderivative = 0.76

$$
\int \frac{\left(a+b\log\left(cx^{n}\right)\right)^{2}\left(d+e\log\left(fx^{r}\right)\right)}{x^{4}} dx = -\frac{9a^{2}d+6abdn+2b^{2}dn^{2}+3a^{2}er+4abenr+2b^{2}en^{2}r+e(9a^{2}+6abn+2b^{2}n^{2})\log\left(fx^{r}\right)+3b^{2}\log^{2}\left(cx^{n}\right)}{27x^{3}}
$$

input  $Integrate[((a + b * Log[c*x^n])^2 * (d + e * Log[f*x^r]))/x^4, x]$ 

```
output -1/27*(9*a<sup>-2*d</sup> + 6*a*b*d*n + 2*b<sup>-2*d*n<sup>-2</sup> + 3*a<sup>-2*e*r</sup> + 4*a*b*e*n*r + 2*b<sup>-2</sup></sup>
          *e*n<sup>2</sup>*r + e*(9*a<sup>2</sup> + 6*a*b*n + 2*b<sup>2</sup>*n<sup>2</sup>)*Log[f*x<sup>2</sup>r] + 3*b<sup>2</sup>*Log[c*x<sup>2</sup>n]<sup>2</sup>
          *(3*d + e*r + 3*e*Log[f*x^r]) + 2*b*Log[c*x^n]*(9*a*d + 3*b*d*n + 3*a*e*r
          + 2*b*e*n*r + 3*e*(3*a + b*n)*Log[f*x^r]))/x^3
```
#### <span id="page-1130-0"></span>Rubi [A] (verified) 3.169.3

Time =  $0.46$  (sec), antiderivative size = 194, normalized size of antiderivative = 0.95, number of steps used = 4, number of rules used = 4,  $\frac{\text{number of rules}}{\text{integrand size}}$  = 0.154, Rules used  $=\{2813, 27, 2010, 2009\}$ 

Below are the steps used by Rubi to obtain the solution. The rule number used for the transformation is given above next to the arrow. The rules definitions used are listed below.

$$
\int \frac{(a+b\log(cx^n))^2(d+e\log(fx^r))}{x^4} dx
$$
  
\n
$$
\int \frac{2813}{2813}
$$
  
\n
$$
-er \int -\frac{9a^2 + 6bna + 2b^2n^2 + 9b^2\log^2(cx^n) + 6b(3a + bn)\log(cx^n)}{27x^4} dx -
$$
  
\n
$$
\frac{2bn(a+b\log(cx^n))(d+e\log(fx^r))}{9x^3} - \frac{(a+b\log(cx^n))^2(d+e\log(fx^r))}{3x^3} - \frac{2b^2n^2(d+e\log(fx^r))}{27x^3}
$$
  
\n
$$
\frac{1}{27}
$$
  
\n
$$
\frac{1}{27}er \int \frac{9a^2 + 6bna + 2b^2n^2 + 9b^2\log^2(cx^n) + 6b(3a + bn)\log(cx^n))}{x^4} dx -
$$
  
\n
$$
\frac{2bn(a+b\log(cx^n))(d+e\log(fx^r))}{9x^3} - \frac{(a+b\log(cx^n))^2(d+e\log(fx^r))}{3x^3} - \frac{2b^2n^2(d+e\log(fx^r))}{27x^3}
$$
  
\n
$$
\left.\frac{2010}{100}
$$

$$
\frac{1}{27}er \int \left( \frac{9b^2 \log^2{(cx^n)}}{x^4} + \frac{6b(3a + bn) \log{(cx^n)}}{x^4} + \frac{9a^2 + 6bna + 2b^2n^2}{x^4} \right) dx - \frac{2bn(a + b \log{(cx^n)}) (d + e \log(fx^r))}{9x^3} - \frac{(a + b \log{(cx^n)})^2 (d + e \log(fx^r))}{3x^3} - \frac{2b^2n^2(d + e \log(fx^r))}{27x^3}
$$
\n
$$
\downarrow 2009
$$

$$
\frac{1}{27}er\left(-\frac{9a^2+6abn+2b^2n^2}{3x^3}-\frac{2b(3a+bn)\log{(cx^n)}}{x^3}-\frac{2bn(3a+bn)}{3x^3}-\frac{3b^2\log^2{(cx^n)}}{x^3}-\frac{2b^2n\log{(cx^n)}}{x^3}-\frac{2b^2n^2}{3x^3}\right)\\ \frac{2bn(a+b\log{(cx^n)})\left(d+e\log{(fx^r)}\right)}{9x^3}-\frac{(a+b\log{(cx^n)})^2\left(d+e\log{(fx^r)}\right)}{3x^3}-\frac{2b^2n^2(d+e\log{(fx^r)})}{27x^3}
$$

input <mark>Int[((a + b\*Log[c\*x^n])^2\*(d + e\*Log[f\*x^r]))/x^4,x]</mark> ✞ ☎

output  $(e*r*((-2*b^2*n^2)/(3*x^3) - (2*b*n*(3*a + b*n))/(3*x^3) - (9*a^2 + 6*a*b*)$  $n + 2*b^2*n^2)/(3*x^3) - (2*b^2*n*Log[c*x^nl)/x^3 - (2*b*(3*a + b*n)*Log[c$  $*\bar{x}n]/\bar{x}^3 - (3*b^2*Log[c*x^n]^2)/\bar{x}^3)/27 - (2*b^2*n^2*(d + e*Log[f*x^r])$ )/(27\*x^3) - (2\*b\*n\*(a + b\*Log[c\*x^n])\*(d + e\*Log[f\*x^r]))/(9\*x^3) - ((a +  $b*Log[c*x^n]$ )^2\*(d + e\*Log[f\*x^r]))/(3\*x^3)

 $\left($   $\left($   $\right)$   $\left($   $\left($   $\right)$   $\left($   $\left($   $\right)$   $\left($   $\left($   $\right)$   $\left($   $\left($   $\right)$   $\left($   $\left($   $\right)$   $\left($   $\left($   $\right)$   $\left($   $\left($   $\right)$   $\left($   $\left($   $\right)$   $\left($   $\left($   $\right)$   $\left($   $\left($   $\right)$   $\left($   $\left($   $\right)$   $\left($ 

✞ ☎

✝ ✆

✝ ✆

<span id="page-1131-0"></span>✞ ☎

### **3.169.3.1 Defintions of rubi rules used**

rule  $27 \mid Int[(a_*)*(Fx_), x_Symbol]$  :> Simp[a ✞ ☎ Int $[Fx, x]$ , x] /; FreeQ[a, x] && !Ma  $tchQ[Fx, (b_)*(Gx_)/; FreeQ[b, x]]$  $\left($   $\left($   $\right)$   $\left($   $\left($   $\right)$   $\left($   $\left($   $\right)$   $\left($   $\left($   $\right)$   $\left($   $\left($   $\right)$   $\left($   $\left($   $\right)$   $\left($   $\left($   $\right)$   $\left($   $\left($   $\right)$   $\left($   $\left($   $\right)$   $\left($   $\left($   $\right)$   $\left($   $\left($   $\right)$   $\left($   $\left($   $\right)$   $\left($ 

rule 2009 <mark>Int[u\_, x\_Symbol] :> Simp[IntSum[u, x], x] /; SumQ[u]</mark> ✞ ☎

rule 2010 <mark>Int[(u\_)\*((c\_.)\*(x\_))^(m\_.), x\_Symbol] :> Int[ExpandIntegrand[(c\*x)^m\*u, x]</mark> ✞ ☎ , x] /; FreeQ[{c, m}, x] && SumQ[u] && !LinearQ[u, x] && !MatchQ[u, (a\_) + (b\_.)\*(v\_) /; FreeQ[{a, b}, x] && InverseFunctionQ[v]] ✝ ✆

rule 2813 <mark>Int[((a\_.) + Log[(c\_.)\*(x\_)^(n\_.)]\*(b\_.))^(p\_.)\*((d\_.) + Log[(f\_.)\*(x\_)^(r\_</mark> .)]\*(e\_.))\*((g\_.)\*(x\_))^(m\_.), x\_Symbol] :> With[{u = IntHide[(g\*x)^m\*(a +  $b * Log[c * x^n]$ ) $p, x]$ , Simp $[(d + e * Log[f * x^n])$  u, x] - Simp $[e * r$  Int[Simp lifyIntegrand[u/x, x], x], x]] /; FreeQ[{a, b, c, d, e, f, g, m, n, p, r}, x] && !(EqQ[p, 1] && EqQ[a, 0] && NeQ[d, 0]) ✝ ✆

# **3.169.4 Maple [A] (verified)**

Time  $= 8.13$  (sec), antiderivative size  $= 268$ , normalized size of antiderivative  $= 1.31$ 

✝ ✆

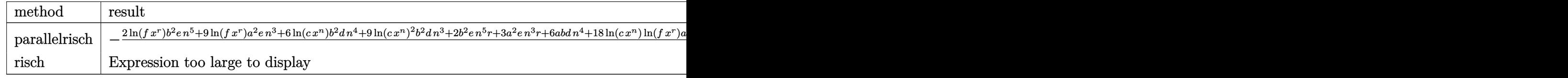

input <mark>int((a+b\*ln(c\*x^n))^2\*(d+e\*ln(f\*x^r))/x^4,x,method=\_RETURNVERBOSE)</mark> ✞ ☎

output <mark>-1/27/x^3\*(2\*ln(f\*x^r)\*b^2\*e\*n^5+9\*ln(f\*x^r)\*a^2\*e\*n^3+6\*ln(c\*x^n)\*b^2\*d\*n</mark> ✞ ☎  $\hat{a}$ +9\*ln(c\*x^n)^2\*b^2\*d\*n^3+2\*b^2\*e\*n^5\*r+3\*a^2\*e\*n^3\*r+6\*a\*b\*d\*n^4+18\*ln(c \*x^n)\*ln(f\*x^r)\*a\*b\*e\*n^3+6\*ln(c\*x^n)\*a\*b\*e\*n^3\*r+4\*a\*b\*e\*n^4\*r+2\*b^2\*d\*n^ 5+9\*a^2\*d\*n^3+9\*e\*b^2\*ln(f\*x^r)\*ln(c\*x^n)^2\*n^3+6\*ln(f\*x^r)\*a\*b\*e\*n^4+6\*ln  $(c*x^n)*ln(f*x^r)*b^2*e*n^4+4*ln(c*x^n)*b^2*e*n^4*r+18*ln(c*x^n)*a*b*d*n^3$ +3\*ln(c\*x^n)^2\*b^2\*e\*n^3\*r)/n^3 ✝ ✆

### <span id="page-1132-0"></span>**3.169.5 Fricas [A] (verification not implemented)**

Time  $= 0.26$  (sec), antiderivative size  $= 329$ , normalized size of antiderivative  $= 1.60$ 

✝ ✆

$$
\int \frac{(a+b\log (cx^{n}))^{2} (d+e\log (fx^{r}))}{x^{4}} dx =
$$
\n
$$
-\frac{9b^{2}en^{2}r \log (x)^{3} + 2b^{2}dn^{2} + 6abdn + 9a^{2}d + 3(b^{2}er + 3b^{2}d) \log (c)^{2} + 9(2b^{2}enr \log (c) + b^{2}en^{2} \log (f))}{x^{2} + 9(2b^{2}enr \log (c) + b^{2}en^{2} \log (f))}
$$

input <mark>integrate((a+b\*log(c\*x^n))^2\*(d+e\*log(f\*x^r))/x^4,x, algorithm="fricas")</mark> ✞ ☎

```
output
-1/27*(9*b^2*e*n^2*r*log(x)^3 + 2*b^2*d*n^2 + 6*a*b*d*n + 9*a^2*d + 3*(b^2
    ✞ ☎
     *e*r + 3*b^2*d)*log(c)^2 + 9*(2*b^2*e*n*r*log(c) + b^2*e*n^2*log(f) + b^2*
     d*n^2 + (b^2*e*n^2 + 2*a*b*e*n)*r)*log(x)^2 + (2*b^2*e*n^2 + 4*a*b*e*n + 3*a^2*e)*r + 2*(3*b^2*d*n + 9*a*b*d + (2*b^2*e*n + 3*a*b*e)*r)*log(c) + (2*
     b^2*e*n^2 + 9*b^2*e*log(c)^2 + 6*a*b*e*n + 9*a^2*e + 6*(b^2*e*n + 3*a*b*e)*log(c)*log(f) + 3*(3*b^2*e*r*log(c)^2 + 2*b^2*d*n^2 + 6*a*b*d*n + (2*b^2)*e*n^2 + 4*a*b*e*n + 3*a^2*e)*r + 2*(3*b^2*d*n + (2*b^2*e*n + 3*a*b*e)*r)*
     log(c) + 2*(b^2*e*n^2 + 3*b^2*e*n*log(c) + 3*a*b*e*n)*log(f))*log(x))/x^3✝ ✆
```
#### Sympy [A] (verification not implemented) 3.169.6

Time =  $1.78$  (sec), antiderivative size = 342, normalized size of antiderivative = 1.67

$$
\int \frac{(a+b\log (cx^n))^2 (d+e\log (fx^r))}{x^4} dx = -\frac{a^2d}{3x^3} - \frac{a^2er}{9x^3} - \frac{a^2e\log (fx^r)}{3x^3} - \frac{2abdn}{9x^3} \n- \frac{2abd\log (cx^n)}{3x^3} - \frac{4aben r}{27x^3} - \frac{2aben\log (fx^r)}{9x^3} \n- \frac{2aber\log (cx^n)}{9x^3} - \frac{2abe\log (cx^n)\log (fx^r)}{3x^3} \n- \frac{2b^2dn^2}{27x^3} - \frac{2b^2dn\log (cx^n)}{9x^3} - \frac{b^2d\log (cx^n)^2}{3x^3} \n- \frac{2b^2en^2r}{27x^3} - \frac{2b^2en^2\log (fx^r)}{27x^3} \n- \frac{4b^2enr\log (cx^n)}{27x^3} - \frac{2b^2en\log (cx^n)\log (fx^r)}{9x^3} \n- \frac{b^2er\log (cx^n)^2}{9x^3} - \frac{b^2e\log (cx^n)^2\log (fx^r)}{3x^3}
$$

input integrate((a+b\*ln(c\*x\*\*n))\*\*2\*(d+e\*ln(f\*x\*\*r))/x\*\*4,x)

```
output -a**2*d/(3*x**3) - a**2*ex/(9*x**3) - a**2*exlog(f*x**r)/(3*x**3) - 2*a*b*d*n/(9*x**3) - 2*a*b*d*log(c*x*n)/(3*x**3) - 4*a*b*e*n*r/(27*x**3) - 2*a*b*e*n*log(f*x**r)/(9*x**3) - 2*a*b*e*r*log(c*x**n)/(9*x**3) - 2*a*b*e*log
      (c*x***n)*log(f*x***r)/(3*x***3) - 2*b**2*d*n**2/(27*x**3) - 2*b**2*d*n*log(c)*xx*n)/(9*x**3) - b**2*d*log(c*x**n)**2/(3*x**3) - 2*b**2*e*n**2*r/(27*x**)3) - 2*b**2*e*n**2*log(f*x**r)/(27*x**3) - 4*b**2*e*n*r*log(c*x**n)/(27*x*
      *3) - 2*b**2*e*n*log(c*x**n)*log(f*x**r)/(9*x**3) - b**2*e*r*log(c*x**n)**
      2/(9*x**3) - b**2*e*log(c*x**n)**2*log(f*x**r)/(3*x**3)
```
### **3.169.7 Maxima [A] (verification not implemented)**

Time  $= 0.21$  (sec), antiderivative size  $= 230$ , normalized size of antiderivative  $= 1.12$ 

$$
\int \frac{(a+b\log (cx^n))^2 (d+e\log (fx^r))}{x^4} dx
$$
\n
$$
= -\frac{1}{9}b^2 e \left(\frac{r}{x^3} + \frac{3\log (fx^r)}{x^3}\right) \log (cx^n)^2 - \frac{2}{9}abc \left(\frac{r}{x^3} + \frac{3\log (fx^r)}{x^3}\right) \log (cx^n)
$$
\n
$$
- \frac{2}{27}b^2 e \left(\frac{(r\log (x) + r + \log (f))n^2}{x^3} + \frac{n(2r+3\log (f)+3\log (x^r))\log (cx^n)}{x^3}\right)
$$
\n
$$
- \frac{2}{27}b^2 d \left(\frac{n^2}{x^3} + \frac{3n\log (cx^n)}{x^3}\right) - \frac{2aben(2r+3\log (f)+3\log (x^r))}{27x^3}
$$
\n
$$
- \frac{b^2 d \log (cx^n)^2}{3x^3} - \frac{2abdn}{9x^3} - \frac{a^2 er}{9x^3} - \frac{2abd \log (cx^n)}{3x^3} - \frac{a^2 e \log (fx^r)}{3x^3} - \frac{a^2 d}{3x^3}
$$

✞ ☎

✝ ✆

✞ ☎

input <mark>integrate((a+b\*log(c\*x^n))^2\*(d+e\*log(f\*x^r))/x^4,x, algorithm="maxima")</mark>

output -1/9\*b^2\*e\*(r/x^3 + 3\*log(f\*x^r)/x^3)\*log(c\*x^n)^2 - 2/9\*a\*b\*e\*(r/x^3 + 3\*  $log(f*x^r)/x^3)*log(c*x^n) - 2/27*b^2*e*((r*log(x) + r + log(f))*n^2/x^3 +$  $n*(2*r + 3*log(f) + 3*log(x<sup>2</sup>r))*log(c*x<sup>2</sup>n)/x<sup>3</sup>) - 2/27*b<sup>2</sup>*d*(n<sup>2</sup>/x<sup>3</sup> + 3)$ \*n\*log(c\*x^n)/x^3) - 2/27\*a\*b\*e\*n\*(2\*r + 3\*log(f) + 3\*log(x^r))/x^3 - 1/3\*  $b^2*d*log(c*x^n)^2/x^3 - 2/9*a*b*d*n/x^3 - 1/9*a^2*e*r/x^3 - 2/3*a*b*d*log$  $(c*x^n)/x^3 - 1/3*a^2*e*log(f*x^r)/x^3 - 1/3*a^2*d/x^3)$ ✝ ✆

### <span id="page-1134-0"></span>**3.169.8 Giac [A] (verification not implemented)**

Time  $= 0.30$  (sec), antiderivative size  $= 352$ , normalized size of antiderivative  $= 1.72$ 

$$
\int \frac{(a+b\log (cx^{n}))^{2} (d+e\log (fx^{r}))}{x^{4}} dx
$$
\n
$$
= -\frac{b^{2}en^{2}r \log (x)^{3}}{3x^{3}} - \frac{(b^{2}en^{2}r + 2b^{2}enr \log (c) + b^{2}en^{2} \log (f) + b^{2}dn^{2} + 2abenr) \log (x)^{2}}{3x^{3}}
$$
\n
$$
-\frac{(2b^{2}en^{2}r + 4b^{2}enr \log (c) + 3b^{2}er \log (c)^{2} + 2b^{2}en^{2} \log (f) + 6b^{2}en \log (c) \log (f) + 2b^{2}dn^{2} + 4abenr}{9x^{3}}
$$
\n
$$
-\frac{2b^{2}en^{2}r + 4b^{2}enr \log (c) + 3b^{2}er \log (c)^{2} + 2b^{2}en^{2} \log (f) + 6b^{2}en \log (c) \log (f) + 9b^{2}e \log (c)^{2} \log (f)}{9x^{3}}
$$

input <mark>integrate((a+b\*log(c\*x^n))^2\*(d+e\*log(f\*x^r))/x^4,x, algorithm="giac")</mark> ✞ ☎

 $\left($   $\left($   $\right)$   $\left($   $\left($   $\right)$   $\left($   $\left($   $\right)$   $\left($   $\left($   $\right)$   $\left($   $\left($   $\right)$   $\left($   $\left($   $\right)$   $\left($   $\left($   $\right)$   $\left($   $\left($   $\right)$   $\left($   $\left($   $\right)$   $\left($   $\left($   $\right)$   $\left($   $\left($   $\right)$   $\left($   $\left($   $\right)$   $\left($ 

3.169. 
$$
\int \frac{(a+b\log(cx^n))^2(d+e\log(fx^r))}{x^4} dx
$$

```
output -1/3*b^2*e*n^2*r*log(x)^3/x^3 - 1/3*(b^2*e*n^2*r + 2*b^2*e*n*r*log(c) + b^
       2*e*n^2*log(f) + b^2*d*n^2 + 2*a*b*e*n*r)*log(x)^2/x^3 - 1/9*(2*b^2*e*n^2)*r + 4*b^2*e*n*r*log(c) + 3*b^2*e*r*log(c)^2 + 2*b^2*e*n^2*log(f) + 6*b^2*e
       *n*log(c)*log(f) + 2*b^2*d*n^2 + 4*a*b*e*n*r + 6*b^2*d*n*log(c) + 6*a*b*e*r*log(c) + 6*a*b*e*n*log(f) + 6*a*b*d*n + 3*a<sup>2</sup>xe*r)*log(x)/x<sup>2</sup>3 - 1/27*(2*
       b^2*e*n<sup>2</sup>*r + 4*b<sup>2</sup>*e*n*r*log(c) + 3*b<sup>2</sup>2*e*r*log(c)<sup>2</sup> + 2*b<sup>2</sup>*e*n<sup>2</sup>*log(f)
        + 6*b^2*e*n*log(c)*log(f) + 9*b^2*e*log(c)^2*log(f) + 2*b^2*d*n^2 + 4*a*b
       *e*n*r + 6*b^2*d*n*log(c) + 6*a*b*e*r*log(c) + 9*b^2*d*log(c)^2 + 6*a*b*e*
       n*log(f) + 18*a*b*e*log(c)*log(f) + 6*a*b*d*n + 3*a<sup>2</sup>2*e*r + 18*a*b*d*log(c
       + 9*a^2*e*log(f) + 9*a^2*d)/x^3
```
#### <span id="page-1135-0"></span>Mupad [B] (verification not implemented) 3.169.9

Time =  $0.85$  (sec), antiderivative size = 190, normalized size of antiderivative = 0.93

$$
\int \frac{(a+b\log (cx^n))^2 (d+e\log (fx^r))}{x^4} dx
$$
\n
$$
= -\ln(f x^r) \left( \ln(c x^n) \left( \frac{2 a b e}{3 x^3} + \frac{2 b^2 e n}{9 x^3} \right) + \frac{a^2 e}{3 x^3} + \frac{2 b^2 e n^2}{27 x^3} + \frac{b^2 e \ln(c x^n)^2}{3 x^3} + \frac{2 a b e n}{9 x^3} \right)
$$
\n
$$
- \frac{\frac{a^2 d}{3} + \frac{2 b^2 d n^2}{27} + \frac{a^2 e r}{9} + \frac{2 b^2 e n^2 r}{27} + \frac{2 a b d n}{9} + \frac{4 a b e n r}{27}}{x^3}
$$
\n
$$
- \frac{b^2 \ln(c x^n)^2 (3 d+e r)}{9 x^3} - \frac{2 b \ln(c x^n) (9 a d+3 b d n+3 a e r+2 b e n r)}{27 x^3}
$$

 $\text{input}$   $\frac{\text{int}((d + e * \log(f * x^r)) * (a + b * \log(c * x^r))^2)}{x^4, x}$ 

```
output - \log(f*x^r)*(log(c*x^n)*(2*a*b*e)/(3*x^3) + (2*b^2*e*n)/(9*x^3)) + (a^2*k^2*)e)/(3*x<sup>-3</sup>) + (2*b<sup>-</sup>2*e*n<sup>-2</sup>)/(27*x<sup>-3</sup>) + (b<sup>-</sup>2*e*log(c*x<sup>-</sup>n)<sup>-</sup>2)/(3*x<sup>-</sup>3) + (2*a*
         b*exn)/(9*x^3) - ((a^2*d)/3 + (2*b^2*d*n^2)/27 + (a^2*e*r)/9 + (2*b^2*e*n))(2\ast r)/27 + (2\ast a\ast b\ast d\ast n)/9 + (4\ast a\ast b\ast e\ast n\ast r)/27)/x^3 - (b^2\ast log(c\ast x^2n)^2*(3\ast d))+ e^{*r})/(9*x^3) - (2*b*log(c*x^n)*(9*axd + 3*b*d*n + 3*axe*r + 2*b*e*n*r))/(27*x^3)
```

$$
\textbf{3.170} \qquad \int \frac{x^2 (a + b \log (c x^n))}{d + e \log (f x^m)} \, dx
$$

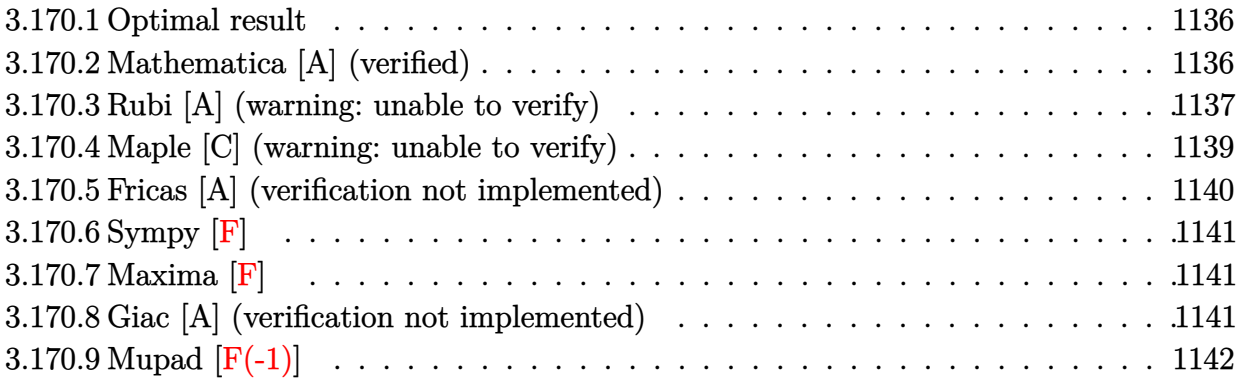

# <span id="page-1136-0"></span>**3.170.1 Optimal result**

Integrand size  $= 26$ , antiderivative size  $= 141$ 

$$
\int \frac{x^2(a+b\log (cx^n))}{d+e\log (fx^m)} dx
$$
\n
$$
= \frac{bnx^3}{3em} - \frac{be^{-\frac{3d}{em}}nx^3(fx^m)^{-3/m} \text{ExplintegralEi}\left(\frac{3(d+e\log (fx^m))}{em}\right) (d+e\log (fx^m))}{e^2m^2}
$$
\n
$$
= \frac{e^{-\frac{3d}{em}}x^3(fx^m)^{-3/m} \text{ExplintegralEi}\left(\frac{3(d+e\log (fx^m))}{em}\right) (a+b\log (cx^n))}{em}
$$

✞ ☎

<span id="page-1136-1"></span>✝ ✆

output 1/3\*b\*n\*x^3/e/m-b\*n\*x^3\*Ei(3\*(d+e\*ln(f\*x^m))/e/m)\*(d+e\*ln(f\*x^m))/e^2/exp(  $3*d/e/m)/m^2/((f*x^m)^(3/m))+x^3*Ei(3*(d+e*ln(f*x^m))/e/m)*(a+b*ln(c*x^n))$ /e/exp(3\*d/e/m)/m/((f\*x^m)^(3/m))

# **3.170.2 Mathematica [A] (verified)**

Time  $= 0.13$  (sec), antiderivative size  $= 93$ , normalized size of antiderivative  $= 0.66$ 

$$
\int \frac{x^2(a+b\log (cx^n))}{d+e\log (fx^m)} dx
$$
\n
$$
= \frac{x^3\left(bemn+3e^{-\frac{3d}{em}}(fx^m)^{-3/m} \operatorname{ExpIntegralEi}\left(\frac{3(d+e\log (fx^m))}{em}\right)(aem-bdn-ben\log (fx^m)+bem\log (cx^n))\right)}{3e^2m^2}
$$

))

input Integrate[(x^2\*(a + b\*Log[c\*x^n]))/(d + e\*Log[f\*x^m]),x]

output

```
(x^3*(b*e*m*n + (3*ExpIntegralEi[(3*(d + e*Log[f*x^m]))/(e*m))*(a*e*m - b*d*n - b*e*n*Log[f*x^m] + b*e*m*Log[c*x^n]))/(E^*((3*d)/(e*m))*(f*x^m)^*(3/m)))))/(3*e^2*m^2)
\left( \begin{array}{cc} \text{ } & \text{ } \\ \text{ } & \text{ } \end{array} \right)
```
### <span id="page-1137-0"></span>**3.170.3 Rubi [A] (warning: unable to verify)**

Time  $= 0.59$  (sec), antiderivative size  $= 150$ , normalized size of antiderivative  $= 1.06$ , number of steps used = 7, number of rules used = 6,  $\frac{\text{number of rules}}{\text{integral size}}$  = 0.231, Rules used  $= \{2813, 27, 31, 3039, 7281, 7036\}$ 

✞ ☎

 $\left($   $\left($   $\right)$   $\left($   $\left($   $\right)$   $\left($   $\left($   $\right)$   $\left($   $\left($   $\right)$   $\left($   $\left($   $\right)$   $\left($   $\left($   $\right)$   $\left($   $\left($   $\right)$   $\left($   $\left($   $\right)$   $\left($   $\left($   $\right)$   $\left($   $\left($   $\right)$   $\left($   $\left($   $\right)$   $\left($   $\left($   $\right)$   $\left($ 

✞ ☎

Below are the steps used by Rubi to obtain the solution. The rule number used for the transformation is given above next to the arrow. The rules definitions used are listed below.

$$
\int \frac{x^2(a + b \log (cx^n))}{d + e \log (fx^m)} dx
$$
\n
$$
\int \frac{2813}{2813}
$$
\n
$$
\frac{x^3 e^{-\frac{3d}{em}} (fx^m)^{-3/m} (a + b \log (cx^n)) \exp\text{IntegralEi} \left(\frac{3(d + e \log (fx^m))}{em}\right)}{em}
$$
\n
$$
bn \int \frac{e^{-\frac{3d}{em}} x^2 (fx^m)^{-3/m} \exp\text{IntegralEi} \left(\frac{3(d + e \log (fx^m))}{em}\right)}{em} dx
$$
\n
$$
\int \frac{27}{27}
$$
\n
$$
\frac{x^3 e^{-\frac{3d}{em}} (fx^m)^{-3/m} (a + b \log (cx^n)) \exp\text{IntegralEi} \left(\frac{3(d + e \log (fx^m))}{em}\right)}{em}
$$
\n
$$
bn e^{-\frac{3d}{em}} \int x^2 (fx^m)^{-3/m} \exp\text{IntegralEi} \left(\frac{3(d + e \log (fx^m))}{em}\right) dx
$$
\n
$$
cn
$$
\n
$$
\frac{31}{21}
$$
\n
$$
\frac{x^3 e^{-\frac{3d}{em}} (fx^m)^{-3/m} (a + b \log (cx^n)) \exp\text{IntegralEi} \left(\frac{3(d + e \log (fx^m))}{em}\right)}{em}
$$
\n
$$
bn x^3 e^{-\frac{3d}{em}} (fx^m)^{-3/m} \int \frac{\exp\text{IntegralEi} \left(\frac{3(d + e \log (fx^m))}{em} \right)}{em} dx
$$
\n
$$
bn x^3 e^{-\frac{3d}{em}} (fx^m)^{-3/m} \int \frac{\exp\text{IntegralEi} \left(\frac{3(d + e \log (fx^m))}{em} \right)}{am}
$$
\n
$$
bn x^3 e^{-\frac{3d}{em}} (fx^m)^{-3/m} \int \frac{\exp\text{IntegralEi} \left(\frac{3(d + e \log (fx^m))}{em} \right)}{am} dx
$$
\n
$$
bn x^3 e^{-\frac{3d}{em}} (fx^m)^{-3/m} \left(\frac{3}{em} \log (fx^m)\right) \left(\frac{3(d + e \log (fx^m))}{em} \right)
$$
\n<

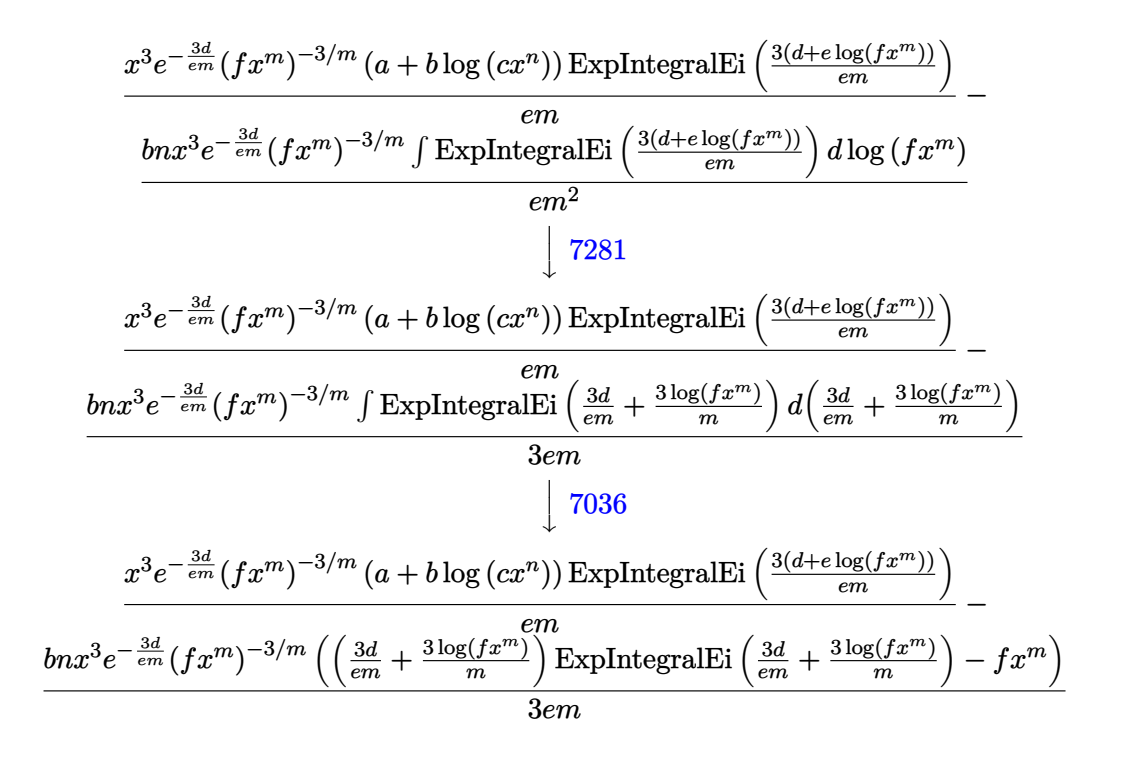

✝ ✆

✝ ✆

 $\left($   $\left($   $\right)$   $\left($   $\left($   $\right)$   $\left($   $\left($   $\right)$   $\left($   $\left($   $\right)$   $\left($   $\left($   $\right)$   $\left($   $\left($   $\right)$   $\left($   $\left($   $\right)$   $\left($   $\left($   $\right)$   $\left($   $\left($   $\right)$   $\left($   $\left($   $\right)$   $\left($   $\left($   $\right)$   $\left($   $\left($   $\right)$   $\left($ 

✞ ☎

$$
\text{input} \left[ \frac{\text{Int} \left[ \frac{x^2*(a + b * Log[c * x^n])}{(a + c * Log[f * x^m]), x} \right]}{\text{Int} \left[ \frac{x^2}{(a + b * Log[c * x^m])}{(a + c * Log[f * x^m]), x} \right]} \right]
$$

output -1/3\*(b\*n\*x^3\*(-(f\*x^m) + ExpIntegralEi[(3\*d)/(e\*m) + (3\*Log[f\*x^m])/m]\*(( ✞ ☎  $3*d)/(e*m) + (3*Log[f*x^m])/m)))/(e*E^((3*d)/(e*m))*m*(f*x^m)^(3/m)) + (x^m)(s^m)(s^m))$ 3\*ExpIntegralEi[(3\*(d + e\*Log[f\*x^m]))/(e\*m)]\*(a + b\*Log[c\*x^n]))/(e\*E^((3  $*(d)/(e*m))*m*(f*x^m)^(3/m))$ 

### **3.170.3.1 Defintions of rubi rules used**

rule  $27 \text{ Int}[(a_*)*(Fx_), x_Symb01]$  :> Simp[a ✞ ☎ Int $[Fx, x], x$ ] /; FreeQ[a, x] && !Ma  $tchQ[Fx, (b_)*(Gx_)/; FreeQ[b, x]]$ 

rule 31 <mark>Int[(u\_.)\*((a\_.)\*(x\_))^(m\_.)\*((b\_.)\*(x\_)^(i\_.))^(p\_), x\_Symbol] :> Simp[(b\*</mark>  $x^i$ )^p/(a\*x)^(i\*p) Int[u\*(a\*x)^(m + i\*p), x], x] /; FreeQ[{a, b, i, m, p} , x] && !IntegerQ[p]  $\left($   $\left($   $\right)$   $\left($   $\left($   $\right)$   $\left($   $\left($   $\right)$   $\left($   $\left($   $\right)$   $\left($   $\left($   $\right)$   $\left($   $\left($   $\right)$   $\left($   $\left($   $\right)$   $\left($   $\left($   $\right)$   $\left($   $\left($   $\right)$   $\left($   $\left($   $\right)$   $\left($   $\left($   $\right)$   $\left($   $\left($   $\right)$   $\left($  rule 2813 Int  $[(a_{-}) + \text{Log}[(c_{-}) * (x_{-})^(n_{-})] * (b_{-})^*(p_{-}) * ((d_{-}) + \text{Log}[(f_{-}) * (x_{-})^(r_{-})]$ .)]\*(e\_.))\*((g\_.)\*(x\_))^(m\_.), x\_Symbol] :> With[{u = IntHide[(g\*x)^m\*(a +  $b * Log[c * x^n]$ <sup>r</sup>p, x] }, Simp[(d + e\*Log[f\*x<sup>r</sup>r]) u, x] - Simp[e\*r Int[Simp] lifyIntegrand[ $u/x$ , x], x], x]] /; FreeQ[{a, b, c, d, e, f, g, m, n, p, r}, x] &&  $!(EqQ[p, 1]$  && EqQ[a, 0] && NeQ[d, 0])

rule 3039 Int  $[u_-, x_Symb0]$  :> With  $[1st = Function0fLog[Cancel[x*u], x], Simp[1/1st]$  $[$ [3]] NonsumQ [u]

```
rule 7036 Int [ExpIntegralEi[(a_.) + (b_.)*(x_)], x_Symbol] :> Simp[(a + b*x)*(ExpInte
         gralEi[a + b*x]/b), x] - Simp[E^(a + b*x)/b, x] /; FreeQ[{a, b}, x]
```
rule  $7281$  Int[u\_, x\_Symbol] :> With[{1st = FunctionOfLinear[u, x]}, Simp[1/1st[[3]] Subst[Int[lst[[1]], x], x, lst[[2]] + lst[[3]]\*x], x] /; !FalseQ[lst]]

#### <span id="page-1139-0"></span>Maple [C] (warning: unable to verify) 3.170.4

Result contains higher order function than in optimal. Order 9 vs. order 4.

Time  $=$  3.38 (sec), antiderivative size  $=$  2350, normalized size of antiderivative  $=$  16.67

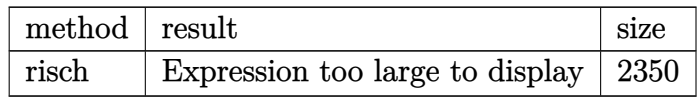

input int(x^2\*(a+b\*ln(c\*x^n))/(d+e\*ln(f\*x^m)),x,method=\_RETURNVERBOSE)

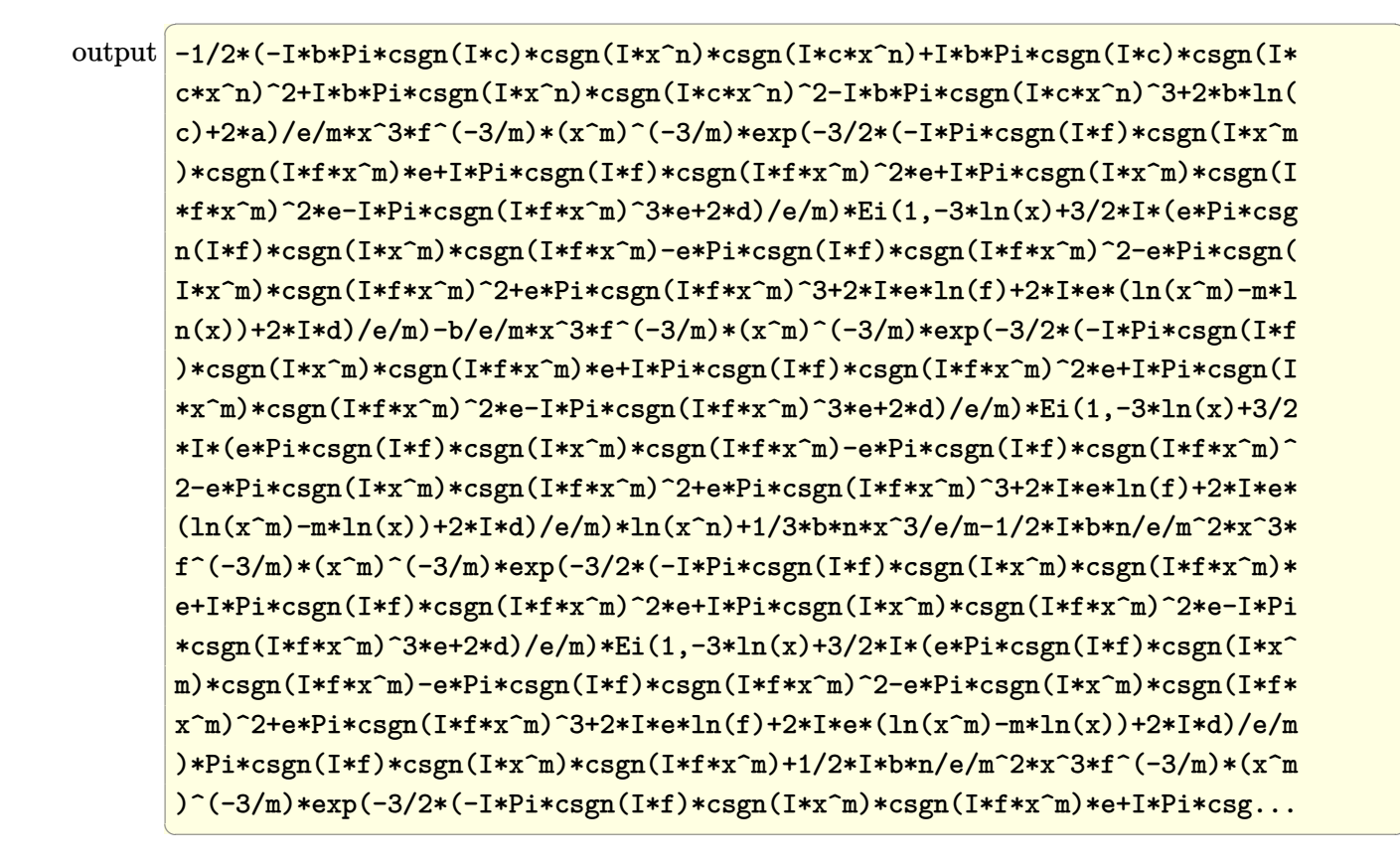

#### <span id="page-1140-0"></span>Fricas [A] (verification not implemented) 3.170.5

Time =  $0.27$  (sec), antiderivative size = 92, normalized size of antiderivative =  $0.65$ 

$$
\begin{aligned}&\int \frac{x^2(a+b\log{(cx^n)})}{d+e\log{(fx^m)}}\,dx\\&=\frac{\left(bemnx^3e^{\left(\frac{3\,(e\log(f)+d)}{em}\right)}+3\,(bem\log{(c)}-ben\log{(f)}+aem-bdn)\log\_integral\left(x^3e^{\left(\frac{3\,(e\log(f)+d)}{em}\right)}\right)\right)e^{\left(-\frac{3\,b\log{(c)}-en\log{c}\right)}{3\,e^2m^2}}}{3\,e^2m^2} \end{aligned}
$$

$$
input|integrate(x^2*(a+b*log(c*x^n))/(d+e*log(f*x^m)),x, algorithm="fricas")
$$

<span id="page-1140-1"></span>output  $1/3*(b*e*m*n*x^3*e^3*(e*log(f) + d)/(e*m)) + 3*(b*e*m*log(c) - b*e*n*log($ f) + a\*e\*m - b\*d\*n)\*log\_integral(x<sup>-3\*e</sup><sup>-(3\*(e\*log(f) + d)/(e\*m))))\*e<sup>-</sup>(-3\*(e</sup>  $*log(f) + d)/(e * m)/(e^2 * m^2)$ 

# **3.170.6 Sympy [F]**

$$
\int \frac{x^2(a+b\log (cx^n))}{d+e\log (fx^m)} dx = \int \frac{x^2(a+b\log (cx^n))}{d+e\log (fx^m)} dx
$$

 $\left($   $\left($   $\right)$   $\left($   $\left($   $\right)$   $\left($   $\left($   $\right)$   $\left($   $\left($   $\right)$   $\left($   $\left($   $\right)$   $\left($   $\left($   $\right)$   $\left($   $\left($   $\right)$   $\left($   $\left($   $\right)$   $\left($   $\left($   $\right)$   $\left($   $\left($   $\right)$   $\left($   $\left($   $\right)$   $\left($   $\left($   $\right)$   $\left($ 

✞ ☎

<span id="page-1141-0"></span>✝ ✆

input <mark>integrate(x\*\*2\*(a+b\*ln(c\*x\*\*n))/(d+e\*ln(f\*x\*\*m)),x)</mark> ✞ ☎

output <mark>Integral(x\*\*2\*(a + b\*log(c\*x\*\*n))/(d + e\*log(f\*x\*\*m)), x)</mark>

# **3.170.7 Maxima [F]**

$$
\int \frac{x^2(a+b\log (cx^n))}{d+e\log (fx^m)} dx = \int \frac{(b\log (cx^n) + a)x^2}{e\log (fx^m) + d} dx
$$

✞ ☎

 $\left( \begin{array}{cc} \text{ } & \text{ } \\ \text{ } & \text{ } \end{array} \right)$ 

<span id="page-1141-1"></span>✝ ✆

input <mark>integrate(x^2\*(a+b\*log(c\*x^n))/(d+e\*log(f\*x^m)),x, algorithm="maxima")</mark>

output integrate((b\*log(c\*x^n) + a)\*x^2/(e\*log(f\*x^m) + d), x) ✞ ☎

### **3.170.8 Giac [A] (verification not implemented)**

Time  $= 0.34$  (sec), antiderivative size  $= 219$ , normalized size of antiderivative  $= 1.55$ 

$$
\int \frac{x^2(a+b\log(cx^n))}{d+e\log(fx^m)} dx = \frac{bnx^3}{3em} + \frac{b\mathrm{Ei}\left(\frac{3\log(f)}{m} + \frac{3d}{em} + 3\log(x)\right)e^{\left(-\frac{3d}{em}\right)}\log(c)}{ef^{\frac{3}{m}m}}
$$

$$
-\frac{bn\mathrm{Ei}\left(\frac{3\log(f)}{m} + \frac{3d}{em} + 3\log(x)\right)e^{\left(-\frac{3d}{em}\right)}\log(f)}{ef^{\frac{3}{m}m^2}}
$$

$$
+\frac{a\mathrm{Ei}\left(\frac{3\log(f)}{m} + \frac{3d}{em} + 3\log(x)\right)e^{\left(-\frac{3d}{em}\right)}}{ef^{\frac{3}{m}m}}
$$

$$
-\frac{bdn\mathrm{Ei}\left(\frac{3\log(f)}{m} + \frac{3d}{em} + 3\log(x)\right)e^{\left(-\frac{3d}{em}\right)}}{e^2f^{\frac{3}{m}m^2}}
$$

 $input$  integrate(x^2\*(a+b\*log(c\*x^n))/(d+e\*log(f\*x^m)),x, algorithm="giac")

output  $1/3*b*n*x^3/(e*m) + b*Ei(3*log(f)/m + 3*d/(e*m) + 3*log(x))*e^(-3*d/(e*m))$  $*log(c)/(e*f^{(3/m)*m)} - b*nr*Ei(3*log(f)/m + 3*d/(e*m) + 3*log(x))*e^{(-3*d/m)}))$  $(e*m)) * log(f) / (e * f^(3/m) * m^2) + a * Ei(3 * log(f) / m + 3 * d / (e * m) + 3 * log(x)) * e^$  $(-3*d/(e*m)) / (e*f^{(3/m)*m}) - b*d*n*Ei(3*log(f)/m + 3*d/(e*m) + 3*log(x)) *e$  $^{-(-3*d/(e*m))/(e^2*f^-(3/m)*m^2))}$ 

# <span id="page-1142-0"></span>3.170.9 Mupad  $[F(-1)]$

Timed out.

$$
\int \frac{x^2(a+b\log (cx^n))}{d+e\log (fx^m)} dx = \int \frac{x^2 (a+b\ln (cx^n))}{d+e\ln (fx^m)} dx
$$

 $input(int((x^2*(a + b*log(c*x^n)))/(d + e*log(f*x^m)), x))$ 

output  $int((x^2*(a + b*log(c*x^n)))/(d + e*log(f*x^m)), x)$ 

**3.171** 
$$
\int \frac{x(a+b\log(cx^n))}{d+e\log(fx^m)} dx
$$

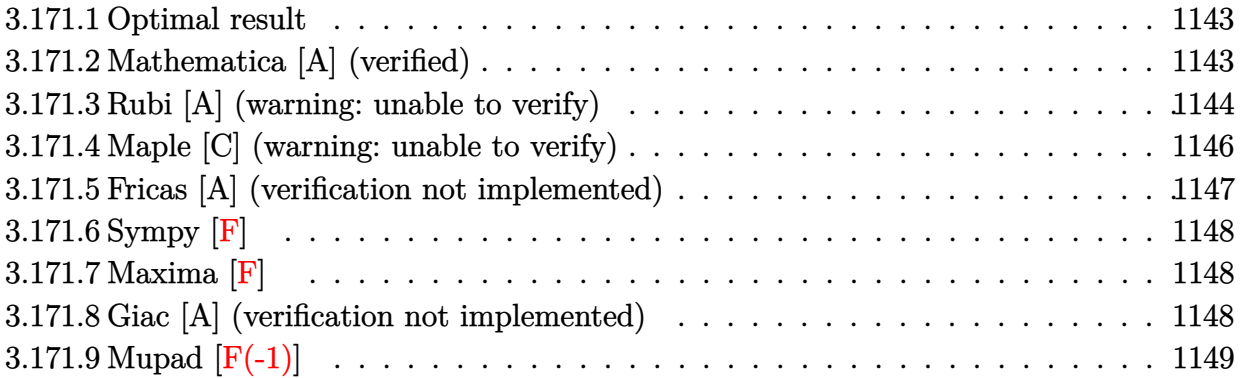

### <span id="page-1143-0"></span>**3.171.1 Optimal result**

Integrand size  $= 24$ , antiderivative size  $= 141$ 

$$
\int \frac{x(a+b\log (cx^n))}{d+e\log (fx^m)} dx
$$
\n
$$
= \frac{bnx^2}{2em} - \frac{be^{-\frac{2d}{em}}nx^2(fx^m)^{-2/m} \text{ExplintegralEi}\left(\frac{2(d+e\log (fx^m))}{em}\right) (d+e\log (fx^m))}{e^2m^2}
$$
\n
$$
= \frac{e^{-\frac{2d}{em}}x^2(fx^m)^{-2/m} \text{ExplintegralEi}\left(\frac{2(d+e\log (fx^m))}{em}\right) (a+b\log (cx^n))}{em}
$$

✞ ☎

<span id="page-1143-1"></span> $\left(\begin{array}{ccccc} \text{---} & \text{---} &$ 

output 1/2\*b\*n\*x^2/e/m-b\*n\*x^2\*Ei(2\*(d+e\*ln(f\*x^m))/e/m)\*(d+e\*ln(f\*x^m))/e^2/exp(  $2*d/e/m)/m^2/((f*x^m)^(2/m))+x^2*ki(2*(d+e*ln(f*x^m))/e/m)*(a+b*ln(c*x^n))$ /e/exp(2\*d/e/m)/m/((f\*x^m)^(2/m))

### **3.171.2 Mathematica [A] (verified)**

Time  $= 0.11$  (sec), antiderivative size  $= 93$ , normalized size of antiderivative  $= 0.66$ 

$$
\int \frac{x(a+b\log (cx^n))}{d+e\log (fx^m)} dx
$$
\n
$$
= \frac{x^2\left(bemn + 2e^{-\frac{2d}{em}}(fx^m)^{-2/m} \operatorname{ExpIntegralEi}\left(\frac{2(d+e\log (fx^m))}{em}\right)(aem-bdn-ben\log (fx^m) + bem\log (cx^n))\right)}{2e^2m^2}
$$

))

input Integrate[(x\*(a + b\*Log[c\*x^n]))/(d + e\*Log[f\*x^m]),x]

output

```
(x^2*(b*e*m*n + (2*ExpIntegralEi[(2*(d + e*Log[f*x^m]))/(e*m))*(a*e*m - b*d*n - b*e*n*Log[f*x^m] + b*e*m*Log[c*x^n]))/(E^*((2*d)/(e*m))*(f*x^m)^((2/m))))))/(2*e^2*m^2)
\left( \begin{array}{cc} \bullet & \bullet & \bullet \\ \bullet & \bullet & \bullet \end{array} \right)
```
### <span id="page-1144-0"></span>**3.171.3 Rubi [A] (warning: unable to verify)**

Time  $= 0.57$  (sec), antiderivative size  $= 150$ , normalized size of antiderivative  $= 1.06$ , number of steps used = 7, number of rules used = 6,  $\frac{\text{number of rules}}{\text{integral size}}$  = 0.250, Rules used  $= \{2813, 27, 31, 3039, 7281, 7036\}$ 

✞ ☎

 $\left( \begin{array}{cc} \text{ } & \text{ } \\ \text{ } & \text{ } \end{array} \right)$ 

✞ ☎

Below are the steps used by Rubi to obtain the solution. The rule number used for the transformation is given above next to the arrow. The rules definitions used are listed below.

$$
\int \frac{x(a+b\log (cx^{n}))}{d+e\log (fx^{m})} dx
$$
\n
$$
\int \frac{2813}{2813}
$$
\n
$$
\frac{x^{2}e^{-\frac{2d}{em}}(fx^{m})^{-2/m}(a+b\log (cx^{n}))\exp\text{IntegralEi}\left(\frac{2(d+e\log (fx^{m}))}{em}\right)}{em}
$$
\n
$$
bn \int \frac{e^{-\frac{2d}{em}}x(fx^{m})^{-2/m}\exp\text{IntegralEi}\left(\frac{2(d+e\log (fx^{m}))}{em}\right)}{em} dx
$$
\n
$$
\int \frac{27}{27}
$$
\n
$$
\frac{x^{2}e^{-\frac{2d}{em}}(fx^{m})^{-2/m}(a+b\log (cx^{n}))\exp\text{IntegralEi}\left(\frac{2(d+e\log (fx^{m}))}{em}\right)}{em}
$$
\n
$$
bn e^{-\frac{2d}{em}\int x(fx^{m})^{-2/m}\exp\text{IntegralEi}\left(\frac{2(d+e\log (fx^{m}))}{em}\right)dx}
$$
\n
$$
c m
$$
\n
$$
\frac{31}{21}
$$
\n
$$
\frac{x^{2}e^{-\frac{2d}{em}(fx^{m})^{-2/m}(a+b\log (cx^{n}))\exp\text{IntegralEi}\left(\frac{2(d+e\log (fx^{m}))}{em}\right)}{em}
$$
\n
$$
bn x^{2}e^{-\frac{2d}{em}(fx^{m})^{-2/m}\int \frac{Ex\text{IntegralEi}\left(\frac{2(d+e\log (fx^{m}))}{em}\right)}{em} dx}
$$
\n
$$
= \frac{bn x^{2}e^{-\frac{2d}{em}(fx^{m})^{-2/m}\int \frac{Ex\text{IntegralEi}\left(\frac{2(d+e\log (fx^{m}))}{em}\right)}{em} dx}{1}
$$

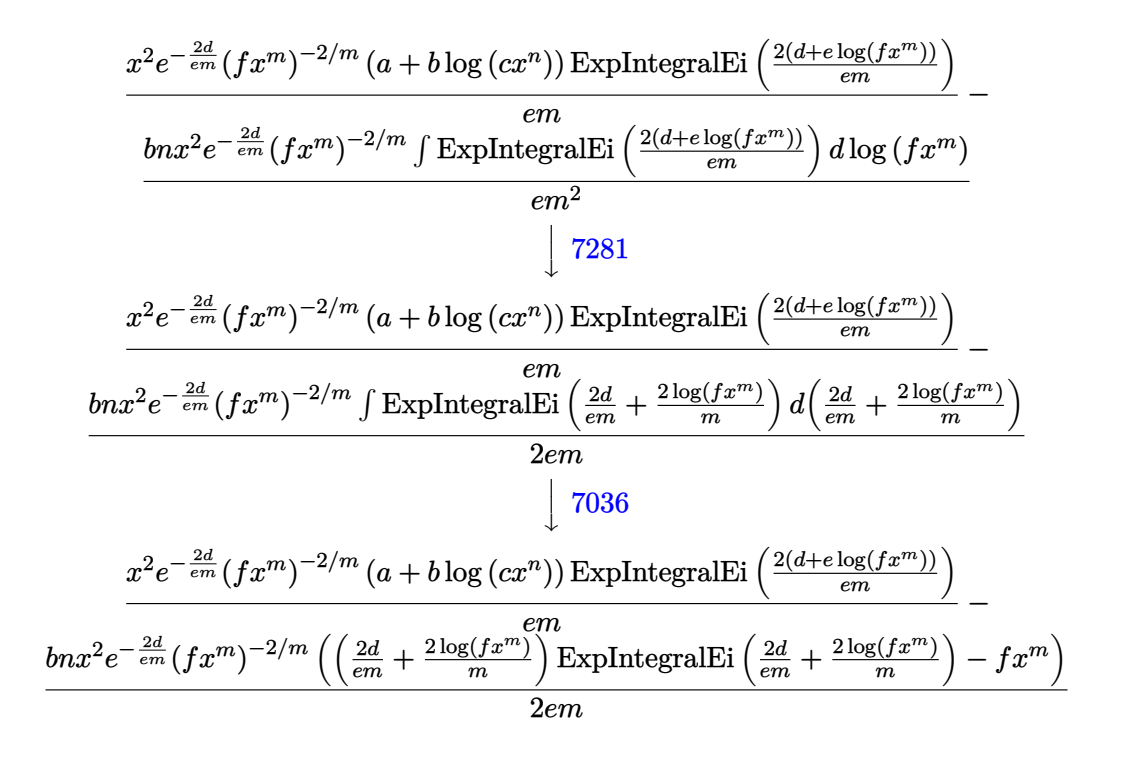

✝ ✆

✝ ✆

✞ ☎

$$
input \left[ \frac{Int[(x*(a + b*Log[c*x^n)])}{(d + e*Log[f*x^n]), x]} \right]
$$

output -1/2\*(b\*n\*x^2\*(-(f\*x^m) + ExpIntegralEi[(2\*d)/(e\*m) + (2\*Log[f\*x^m])/m]\*(( ✞ ☎  $2*d)/(e*m) + (2*Log[f*x^m])/m)))/(e*E^((2*d)/(e*m))*m*(f*x^m)^((2/m)) + (x^m)(d*(c*im)))$  $2*ExpIntegrallEi[(2*(d + e*Log[f*x^m]))/(e*m)]*(a + b*Log[c*x^m]))/(e*E^((2))$  $*(d)/(e*m))*m*(f*x^m)^(2/m))$ 

### **3.171.3.1 Defintions of rubi rules used**

rule  $27 \text{ Int}[(a_*)*(Fx_), x_Symb01]$  :> Simp[a ✞ ☎ Int $[Fx, x], x$ ] /; FreeQ[a, x] && !Ma  $tchQ[Fx, (b_)*(Gx_') /; FreeQ[b, x]]$  $\left($   $\left($   $\right)$   $\left($   $\left($   $\right)$   $\left($   $\left($   $\right)$   $\left($   $\left($   $\right)$   $\left($   $\left($   $\right)$   $\left($   $\left($   $\right)$   $\left($   $\left($   $\right)$   $\left($   $\left($   $\right)$   $\left($   $\left($   $\right)$   $\left($   $\left($   $\right)$   $\left($   $\left($   $\right)$   $\left($   $\left($   $\right)$   $\left($ 

rule 31 <mark>Int[(u\_.)\*((a\_.)\*(x\_))^(m\_.)\*((b\_.)\*(x\_)^(i\_.))^(p\_), x\_Symbol] :> Simp[(b\*</mark>  $x^i$ )^p/(a\*x)^(i\*p) Int[u\*(a\*x)^(m + i\*p), x], x] /; FreeQ[{a, b, i, m, p} , x] && !IntegerQ[p]  $\left($   $\left($   $\right)$   $\left($   $\left($   $\right)$   $\left($   $\left($   $\right)$   $\left($   $\left($   $\right)$   $\left($   $\left($   $\right)$   $\left($   $\left($   $\right)$   $\left($   $\left($   $\right)$   $\left($   $\left($   $\right)$   $\left($   $\left($   $\right)$   $\left($   $\left($   $\right)$   $\left($   $\left($   $\right)$   $\left($   $\left($   $\right)$   $\left($  rule 2813 Int  $[(a_{-}) + \text{Log}[(c_{-}) * (x_{-})^(n_{-})] * (b_{-})^*(p_{-}) * ((d_{-}) + \text{Log}[(f_{-}) * (x_{-})^(r_{-})]$ .)]\*(e\_.))\*((g\_.)\*(x\_))^(m\_.), x\_Symbol] :> With[{u = IntHide[(g\*x)^m\*(a +  $b * Log[c * x^n]$ <sup>r</sup>p, x] }, Simp[(d + e\*Log[f\*x<sup>r</sup>r]) u, x] - Simp[e\*r Int[Simp] lifyIntegrand[ $u/x$ , x], x], x]] /; FreeQ[{a, b, c, d, e, f, g, m, n, p, r}, x] &&  $!(EqQ[p, 1]$  && EqQ[a, 0] && NeQ[d, 0])

rule 3039 Int  $[u_-, x_Symb0]$  :> With  $[1st = Function0fLog[Cancel[x*u], x], Simp[1/1st]$  $[$ [3]] NonsumQ [u]

```
rule 7036 Int [ExpIntegralEi[(a_.) + (b_.)*(x_)], x_Symbol] :> Simp[(a + b*x)*(ExpInte
         gralEi[a + b*x]/b), x] - Simp[E^(a + b*x)/b, x] /; FreeQ[{a, b}, x]
```
rule  $7281$  Int[u\_, x\_Symbol] :> With[{1st = FunctionOfLinear[u, x]}, Simp[1/1st[[3]] Subst[Int[lst[[1]], x], x, lst[[2]] + lst[[3]]\*x], x] /; !FalseQ[lst]]

#### <span id="page-1146-0"></span>Maple [C] (warning: unable to verify) 3.171.4

Result contains higher order function than in optimal. Order 9 vs. order 4.

Time  $= 1.56$  (sec), antiderivative size  $= 2350$ , normalized size of antiderivative  $= 16.67$ 

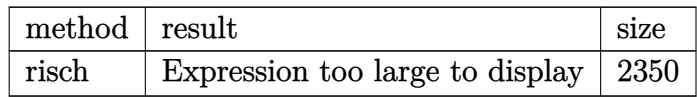

input int(x\*(a+b\*ln(c\*x^n))/(d+e\*ln(f\*x^m)),x,method=\_RETURNVERBOSE)

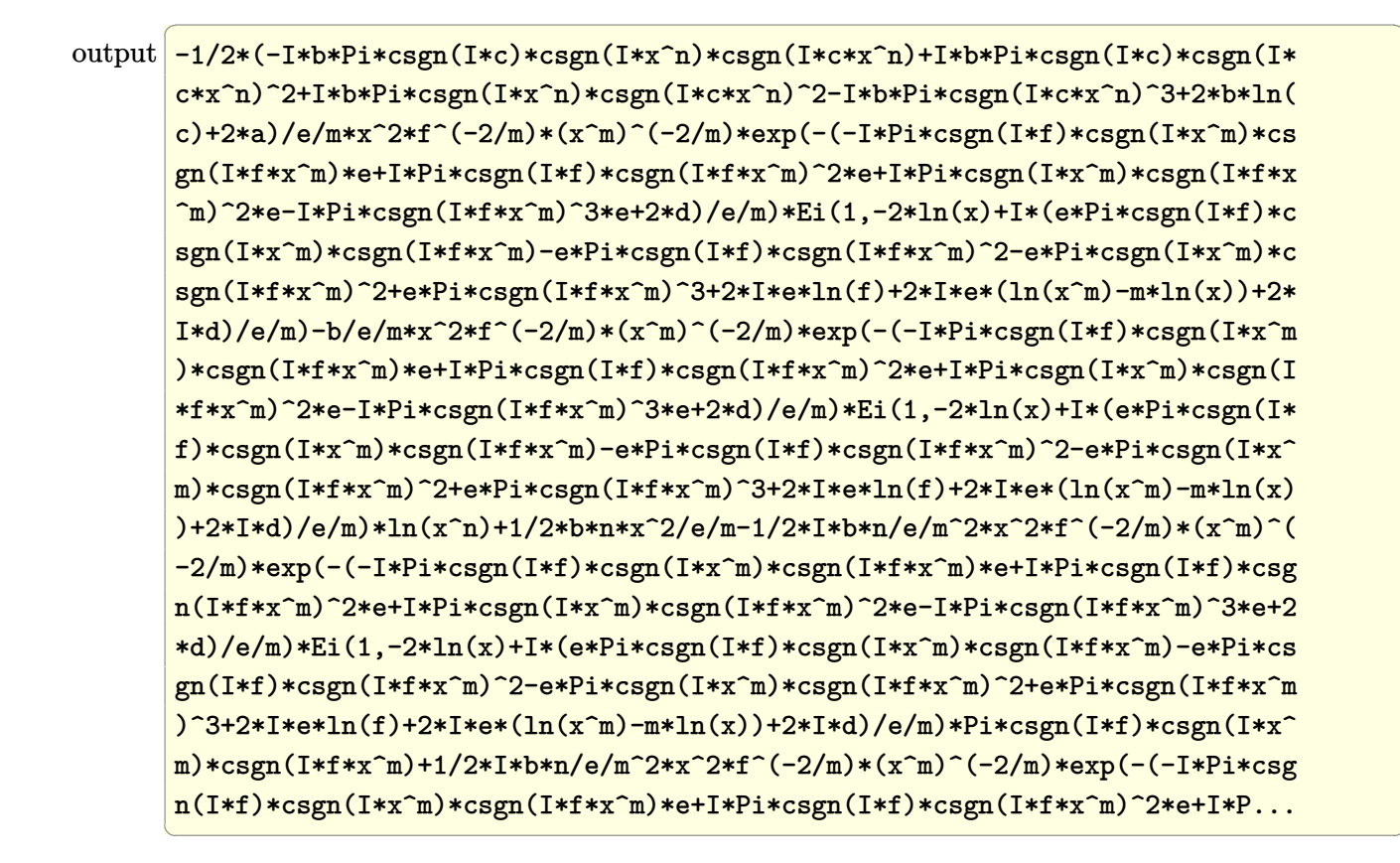

#### <span id="page-1147-0"></span>Fricas [A] (verification not implemented) 3.171.5

Time =  $0.27$  (sec), antiderivative size = 92, normalized size of antiderivative =  $0.65$ 

$$
\begin{aligned}&\int \frac{x(a+b\log{(cx^n)})}{d+e\log{(fx^m)}}\,dx\\&=\frac{\left(bemnx^2e^{\left(\frac{2\left(e\log(f)+d\right)}{em}\right)}+2\left(bem\log{(c)}-ben\log{(f)}+aem-bdn\right)\log\_integral\left(x^2e^{\left(\frac{2\left(e\log(f)+d\right)}{em}\right)}\right)\right)e^{\left(-\frac{2\left(e\log(f)+d\right)}{em}\right)}\\&2\,e^2m^2\right)}\end{aligned}
$$

<span id="page-1147-1"></span>

output 
$$
\frac{1/2*(b*e*m*n*x^2*e^((2*(e*log(f) + d)/(e*m)) + 2*(b*e*m*log(c) - b*e*n*log((f) + a*e*m - b*d*n)*log-integral(x^2*e^((2*(e*log(f) + d)/(e*m)))))*e^(-2*(e*log(f) + d)/(e*m)))(e^2*m^2)}
$$

# **3.171.6 Sympy [F]**

$$
\int \frac{x(a+b\log (cx^n))}{d+e\log (fx^m)} dx = \int \frac{x(a+b\log (cx^n))}{d+e\log (fx^m)} dx
$$

✞ ☎

✝ ✆

✞ ☎

<span id="page-1148-0"></span>✝ ✆

input <mark>integrate(x\*(a+b\*ln(c\*x\*\*n))/(d+e\*ln(f\*x\*\*m)),x)</mark>

output <mark>Integral(x\*(a + b\*log(c\*x\*\*n))/(d + e\*log(f\*x\*\*m)), x)</mark>

# **3.171.7 Maxima [F]**

$$
\int \frac{x(a+b\log (cx^n))}{d+e\log (fx^m)} dx = \int \frac{(b\log (cx^n) + a)x}{e\log (fx^m) + d} dx
$$

✞ ☎

✝ ✆

<span id="page-1148-1"></span>✝ ✆

input <mark>integrate(x\*(a+b\*log(c\*x^n))/(d+e\*log(f\*x^m)),x, algorithm="maxima")</mark>

output <mark>integrate((b\*log(c\*x^n) + a)\*x/(e\*log(f\*x^m) + d), x)</mark> ✞ ☎

# **3.171.8 Giac [A] (verification not implemented)**

Time  $= 0.34$  (sec), antiderivative size  $= 219$ , normalized size of antiderivative  $= 1.55$ 

$$
\int \frac{x(a+b\log (cx^n))}{d+e\log (fx^m)} dx = \frac{bnx^2}{2em} + \frac{b\mathrm{Ei}\left(\frac{2\log(f)}{m} + \frac{2d}{em} + 2\log(x)\right)e^{\left(-\frac{2d}{em}\right)}\log(c)}{ef^{\frac{2}{m}m}}
$$

$$
-\frac{bn\mathrm{Ei}\left(\frac{2\log(f)}{m} + \frac{2d}{em} + 2\log(x)\right)e^{\left(-\frac{2d}{em}\right)}\log(f)}{ef^{\frac{2}{m}m^2}}
$$

$$
+\frac{a\mathrm{Ei}\left(\frac{2\log(f)}{m} + \frac{2d}{em} + 2\log(x)\right)e^{\left(-\frac{2d}{em}\right)}}{ef^{\frac{2}{m}m}}
$$

$$
-\frac{bdn\mathrm{Ei}\left(\frac{2\log(f)}{m} + \frac{2d}{em} + 2\log(x)\right)e^{\left(-\frac{2d}{em}\right)}}{e^2f^{\frac{2}{m}m^2}}
$$

input <mark>integrate(x\*(a+b\*log(c\*x^n))/(d+e\*log(f\*x^m)),x, algorithm="giac")</mark> ✞ ☎

```
output
1/2*b*n*x^2/(e*m) + b*Ei(2*log(f)/m + 2*d/(e*m) + 2*log(x))*e^(-2*d/(e*m))
     *log(c)/(e*f^(2/m)*m) - b*n*Ei(2*log(f)/m + 2*d/(e*m) + 2*log(x))*e^(-2*d/(e*m)) * log(f)/(e*f^(2/m) *m^2) + a*Ei(2*log(f)/m + 2*d/(e*m) + 2*log(x))*e^2)(-2*d/(e*m))/(e*f^(2/m)*m) - b*d*n*Ei(2*log(f)/m + 2*d/(e*m) + 2*log(x))*e\hat{-(}-2*d/(e*m))/(e^2*f^(2/m)*m^2)
     ✝ ✆
```
 $\left( \begin{array}{cc} \text{ } & \text{ } \\ \text{ } & \text{ } \end{array} \right)$ 

✞ ☎

# <span id="page-1149-0"></span>**3.171.9 Mupad [F(-1)]**

Timed out.

$$
\int \frac{x(a+b\log (cx^n))}{d+e\log (fx^m)} dx = \int \frac{x(a+b\ln (cx^n))}{d+e\ln (fx^m)} dx
$$

 $\left($   $\left($   $\right)$   $\left($   $\left($   $\right)$   $\left($   $\left($   $\right)$   $\left($   $\left($   $\right)$   $\left($   $\left($   $\right)$   $\left($   $\left($   $\right)$   $\left($   $\left($   $\right)$   $\left($   $\left($   $\right)$   $\left($   $\left($   $\right)$   $\left($   $\left($   $\right)$   $\left($   $\left($   $\right)$   $\left($   $\left($   $\right)$   $\left($ 

✝ ✆

input <mark>int((x\*(a + b\*log(c\*x^n)))/(d + e\*log(f\*x^m)),x)</mark> ✞ ☎

output <mark>int((x\*(a + b\*log(c\*x^n)))/(d + e\*log(f\*x^m)), x)</mark> ✞ ☎

# $\int \frac{a+b\log(cx^n)}{d+e\log(fx^m)} dx$

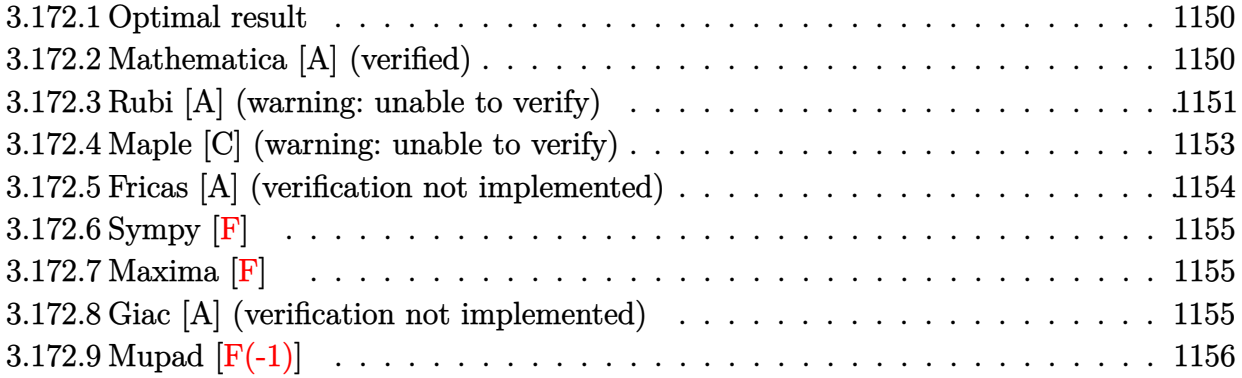

### <span id="page-1150-0"></span>**3.172.1 Optimal result**

Integrand size  $= 23$ , antiderivative size  $= 130$ 

$$
\int \frac{a+b\log (cx^n)}{d+e\log (fx^m)} dx = \frac{bnx}{em}
$$
\n
$$
-\frac{be^{-\frac{d}{em}}nx(fx^m)^{-1/m} \text{ExplntegralEi}\left(\frac{d+e\log (fx^m)}{em}\right) (d+e\log (fx^m))}{e^2m^2}
$$
\n
$$
+\frac{e^{-\frac{d}{em}x(fx^m)^{-1/m} \text{ExplntegralEi}\left(\frac{d+e\log (fx^m)}{em}\right) (a+b\log (cx^n))}{em}
$$

✞ ☎

<span id="page-1150-1"></span> $\left(\begin{array}{ccccc} \text{---} & \text{---} &$ 

output b\*n\*x/e/m-b\*n\*x\*Ei((d+e\*ln(f\*x^m))/e/m)\*(d+e\*ln(f\*x^m))/e^2/exp(d/e/m)/m^2  $\frac{\sqrt{((f*x^m)^(1/m)})+x*Ei((d+e*ln(f*x^m))/e/m)*(a+b*ln(c*x^m))/e/exp(d/e/m)/m/e^2}$  $((f*x^m)^(1/m))$ 

### **3.172.2 Mathematica [A] (verified)**

Time  $= 0.09$  (sec), antiderivative size  $= 86$ , normalized size of antiderivative  $= 0.66$ 

$$
\int \frac{a + b \log (cx^n)}{d + e \log (fx^m)} dx
$$
\n
$$
= \frac{x \left(bemn + e^{-\frac{d}{em}} (fx^m)^{-1/m} \exp\left(\frac{d + e \log (fx^m)}{em}\right) (aem - bdn - ben \log (fx^m) + bem \log (cx^n))\right)}{e^2 m^2}
$$

input Integrate[(a + b\*Log[c\*x^n])/(d + e\*Log[f\*x^m]),x]

```
output
     ✞ ☎
     (x*(b*e*m*n + (ExplIntegralki[(d + e*Log[f*x^m])/(e*m))]*(a*e*m - b*d*n - b*e*n*Log[f*x^m] + b*e*m*Log[c*x^n])/(E^d(d/(e*m))*(f*x^m)^m^(-1)))/(e^2*m^m2)
     \left( \begin{array}{cc} \bullet & \bullet & \bullet \\ \bullet & \bullet & \bullet \end{array} \right)
```
### <span id="page-1151-0"></span>**3.172.3 Rubi [A] (warning: unable to verify)**

Time  $= 0.55$  (sec), antiderivative size  $= 139$ , normalized size of antiderivative  $= 1.07$ , number of steps used = 7, number of rules used = 6,  $\frac{\text{number of rules}}{\text{integral size}}$  = 0.261, Rules used  $=$  {2808, 27, 34, 3039, 7281, 7036}

✞ ☎

 $\left( \begin{array}{cc} \text{ } & \text{ } \\ \text{ } & \text{ } \end{array} \right)$ 

Below are the steps used by Rubi to obtain the solution. The rule number used for the transformation is given above next to the arrow. The rules definitions used are listed below.

$$
\int \frac{a + b \log (cx^n)}{d + e \log (fx^m)} dx
$$
\n
$$
\int \frac{2808}{d + e \log (fx^m)} dx
$$
\n
$$
\int \frac{2808}{d + e \log (fx^m)} dx
$$
\n
$$
\int \frac{e^{-\frac{d}{em}} (fx^m)^{-1/m} (a + b \log (cx^n)) \exp\text{IntegralEi} \left(\frac{d + e \log (fx^m)}{em}\right)}{em} dx
$$
\n
$$
\int \frac{e^{-\frac{d}{em}} (fx^m)^{-1/m} \exp\text{IntegralEi} \left(\frac{d + e \log (fx^m)}{em}\right)}{27} dx
$$
\n
$$
\frac{\frac{b}{m} e^{-\frac{d}{em}} (fx^m)^{-1/m} (a + b \log (cx^n)) \exp\text{IntegralEi} \left(\frac{d + e \log (fx^m)}{em}\right)}{em}
$$
\n
$$
\frac{b}{m} e^{-\frac{d}{em} \int (fx^m)^{-1/m} (a + b \log (cx^n)) \exp\text{IntegralEi} \left(\frac{d + e \log (fx^m)}{em}\right)}{24}
$$
\n
$$
\frac{\frac{xe^{-\frac{d}{em}} (fx^m)^{-1/m} (a + b \log (cx^n)) \exp\text{IntegralEi} \left(\frac{d + e \log (fx^m)}{em}\right)}{em}
$$
\n
$$
\frac{b}{m} e^{-\frac{d}{em} (fx^m)^{-1/m} \int \frac{\exp\text{IntegralEi} \left(\frac{d + e \log (fx^m)}{em}\right)}{em} dx}{\frac{e}{m}}
$$
\n
$$
\int \frac{3039}{m}
$$
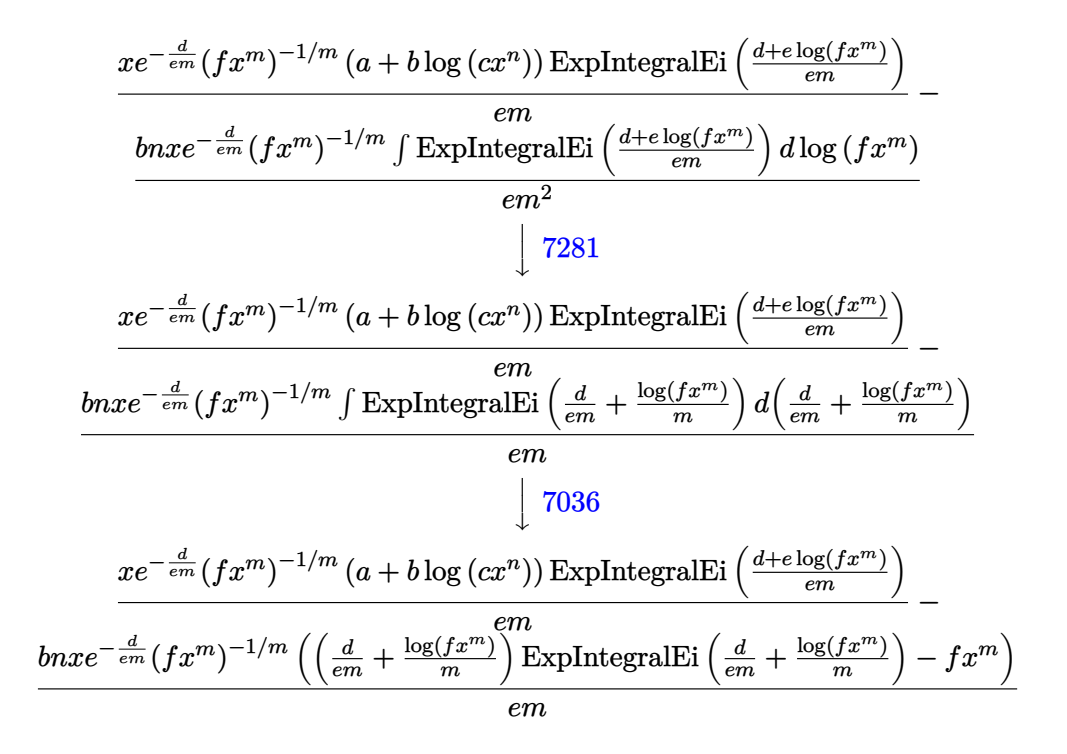

✝ ✆

✝ ✆

✞ ☎

✞ ☎

$$
input \left[ \frac{Int[(a + b * Log[c * x^n])/(d + e * Log[f * x^m]), x]}{Int[(a + b * Log[c * x^m])/(d + e * Log[f * x^m])}, x] \right]
$$

output -((b\*n\*x\*(-(f\*x^m) + ExpIntegralEi[d/(e\*m) + Log[f\*x^m]/m]\*(d/(e\*m) + Log[ ✞ ☎  $f*x^m]/m))$ )/(e\*E^(d/(e\*m))\*m\*(f\*x^m)^m^(-1))) + (x\*ExpIntegralEi[(d + e\*Lo  $g[f*x^m]/(e*m) * (a + b*Log[c*x^n]))/(e*E^(d/(e*m))*m*(f*x^m)^m(-1))$ 

### **3.172.3.1 Defintions of rubi rules used**

rule 27|<mark>Int[(a\_)\*(Fx\_), x\_Symbol] :> Simp[a Int[Fx, x], x] /; FreeQ[a, x] && !Ma</mark> ✞ ☎  $tchQ[Fx, (b_)*(Gx])$  /;  $FreeQ[b, x]$ ✝ ✆

rule 34 <mark>| Int[(u\_.)\*((a\_.)\*(x\_)^(m\_))^(p\_), x\_Symbol] :> Simp[a^IntPart[p]\*((a\*x^m)^F</mark>  $racPart[p]/x^(m*FracPart[p]))$  Int[u\*x^(m\*p), x], x] /; FreeQ[{a, m, p}, x ] && !IntegerQ[p] ✝ ✆

rule 2808 <mark>Int[((a\_.) + Log[(c\_.)\*(x\_)^(n\_.)]\*(b\_.))^(p\_.)\*((d\_.) + Log[(f\_.)\*(x\_)^(r\_</mark> .)]\*(e\_.)),  $x_Symbol]$  :> With[{u = IntHide[(a + b\*Log[c\*x^n])^p, x]}, Simp[  $(d + e * Log[f * x^r])$  u, x] - Simp[e\*r Int[SimplifyIntegrand[u/x, x], x],  $x$ ]] /; FreeQ[{a, b, c, d, e, f, n, p, r},  $x$ ] ✝ ✆ rule 3039 Int[u\_, x\_Symbol] :> With[{lst = FunctionOfLog[Cancel[x\*u], x]}, Simp[1/lst ✞ ☎  $[3]$  Subst $[Int[lst[[1]], x], x, Log[lst[[2]]]], x]$ ,  $x]$  /;  $[FalseQ[lst]]$ NonsumQ[u]

rule 7036 <mark>Int[ExpIntegralEi[(a\_.) + (b\_.)\*(x\_)], x\_Symbol] :> Simp[(a + b\*x)\*(ExpInte</mark> ✞ ☎  $gralki[a + b*x]/b)$ , x] - Simp[E^(a + b\*x)/b, x] /; FreeQ[{a, b}, x]

rule  $7281\boxed{\texttt{Int}\llbracket \texttt{u\_}, \ \texttt{x\_Symbol}\rrbracket}$  :>  $\texttt{With}\llbracket \{\texttt{lst = FunctionOfLinear}\llbracket \texttt{u, x}}\rrbracket\}$ ,  $\texttt{Simple1/Ist}\llbracket \{\texttt{3}\}\rrbracket$ ✞ ☎ Subst[Int[lst[[1]], x], x, lst[[2]] + lst[[3]]\*x], x] /; !FalseQ[lst]]

# **3.172.4 Maple [C] (warning: unable to verify)**

Result contains higher order function than in optimal. Order 9 vs. order 4.

Time  $= 0.96$  (sec), antiderivative size  $= 2329$ , normalized size of antiderivative  $= 17.92$ 

✝ ✆

✝ ✆

✝ ✆

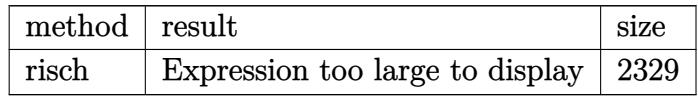

 $\left($   $\left($   $\right)$   $\left($   $\left($   $\right)$   $\left($   $\left($   $\right)$   $\left($   $\left($   $\right)$   $\left($   $\left($   $\right)$   $\left($   $\left($   $\right)$   $\left($   $\left($   $\right)$   $\left($   $\left($   $\right)$   $\left($   $\left($   $\right)$   $\left($   $\left($   $\right)$   $\left($   $\left($   $\right)$   $\left($   $\left($   $\right)$   $\left($ 

input <mark>int((a+b\*ln(c\*x^n))/(d+e\*ln(f\*x^m)),x,method=\_RETURNVERBOSE)</mark> ✞ ☎

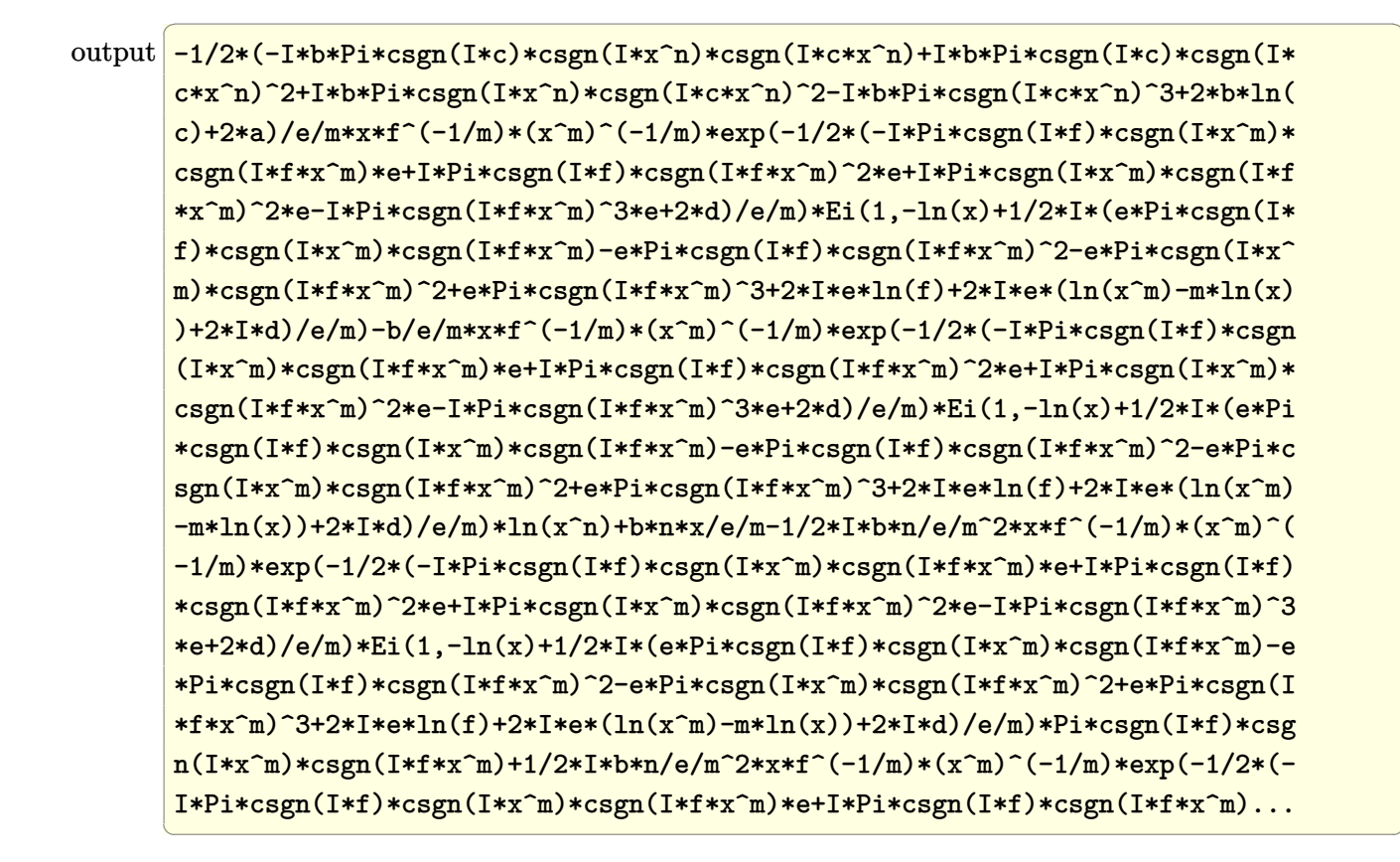

#### Fricas [A] (verification not implemented) 3.172.5

Time =  $0.28$  (sec), antiderivative size = 84, normalized size of antiderivative =  $0.65$ 

$$
\begin{aligned} &\int \frac{a + b \log\left(cx^n\right)}{d + e \log\left(fx^m\right)} dx \\ &= \frac{\left(bemnxe^{\left(\frac{e \log\left(f\right) + d}{e m}\right)} + \left(bem\log\left(c\right) - ben\log\left(f\right) + aem - bdn\right) \log\_integral\left(xe^{\left(\frac{e \log\left(f\right) + d}{e m}\right)}\right)\right)e^{\left(-\frac{e \log\left(f\right) + d}{e m}\right)}}{e^2 m^2} \end{aligned}
$$

```
output (b*e*m*n*x*e^((e*log(f) + d)/(e*m)) + (b*e*m*log(c) - b*e*n*log(f) + a*e*m
       - b*d*n)*log_integral(x*e^((e*log(f) + d)/(e*m))))*e^(-(e*log(f) + d)/(e*
      m))/(e^2*m^2)
```
# **3.172.6 Sympy [F]**

$$
\int \frac{a+b\log (cx^n)}{d+e\log (fx^m)} dx = \int \frac{a+b\log (cx^n)}{d+e\log (fx^m)} dx
$$

✞ ☎

✝ ✆

✞ ☎

✝ ✆

input <mark>integrate((a+b\*ln(c\*x\*\*n))/(d+e\*ln(f\*x\*\*m)),x)</mark>

output <mark>Integral((a + b\*log(c\*x\*\*n))/(d + e\*log(f\*x\*\*m)), x)</mark>

# **3.172.7 Maxima [F]**

$$
\int \frac{a+b\log (cx^n)}{d+e\log (fx^m)} dx = \int \frac{b\log (cx^n) + a}{e\log (fx^m) + d} dx
$$

✞ ☎

✝ ✆

✝ ✆

input <mark>integrate((a+b\*log(c\*x^n))/(d+e\*log(f\*x^m)),x, algorithm="maxima")</mark>

output <mark>integrate((b\*log(c\*x^n) + a)/(e\*log(f\*x^m) + d), x)</mark> ✞ ☎

# **3.172.8 Giac [A] (verification not implemented)**

Time  $= 0.31$  (sec), antiderivative size  $= 192$ , normalized size of antiderivative  $= 1.48$ 

$$
\int \frac{a + b \log (cx^n)}{d + e \log (fx^m)} dx = \frac{bnx}{em} + \frac{b \operatorname{Ei}\left(\frac{\log(f)}{m} + \frac{d}{em} + \log(x)\right) e^{\left(-\frac{d}{em}\right)} \log(c)}{ef^{\left(\frac{1}{m}\right)}m}
$$

$$
-\frac{bn \operatorname{Ei}\left(\frac{\log(f)}{m} + \frac{d}{em} + \log(x)\right) e^{\left(-\frac{d}{em}\right)} \log(f)}{ef^{\left(\frac{1}{m}\right)}m^2}
$$

$$
+\frac{a \operatorname{Ei}\left(\frac{\log(f)}{m} + \frac{d}{em} + \log(x)\right) e^{\left(-\frac{d}{em}\right)}}{ef^{\left(\frac{1}{m}\right)}m}
$$

$$
-\frac{bdn \operatorname{Ei}\left(\frac{\log(f)}{m} + \frac{d}{em} + \log(x)\right) e^{\left(-\frac{d}{em}\right)}}{e^2 f^{\left(\frac{1}{m}\right)}m^2}
$$

input <mark>integrate((a+b\*log(c\*x^n))/(d+e\*log(f\*x^m)),x, algorithm="giac")</mark> ✞ ☎

```
output
b*n*x/(e*m) + b*Ei(log(f)/m + d/(e*m) + log(x))*e^(-d/(e*m))*log(c)/(e*f^(
      1/m)*m) - b*n*Ei(log(f)/m + d/(e*m) + log(x))*e^(-d/(e*m))*log(f)/(e*f^(1/
      m*m^2) + a*Ei(log(f)/m + d/(e*m) + log(x))*e^(-d/(e*m))/(e*f^(1/m)*m) - b
      *d*n*Ei(log(f)/m + d/(e*m) + log(x))*e^(-d/(e*m))/(e^2*f^(1/m)*m^2)
```
# **3.172.9 Mupad [F(-1)]**

Timed out.

$$
\int \frac{a+b\log (cx^n)}{d+e\log (fx^m)} dx = \int \frac{a+b\ln (cx^n)}{d+e\ln (fx^m)} dx
$$

✝ ✆

✝ ✆

 $\left( \begin{array}{cc} \text{ } & \text{ } \\ \text{ } & \text{ } \end{array} \right)$ 

✞ ☎

✝ ✆

input int((a + b\*log(c\*x^n))/(d + e\*log(f\*x^m)),x) ✞ ☎

output <mark>int((a + b\*log(c\*x^n))/(d + e\*log(f\*x^m)), x)</mark> ✞ ☎

# $\int \frac{a+b\log(cx^n)}{x(d+e\log(fx^m))} dx$

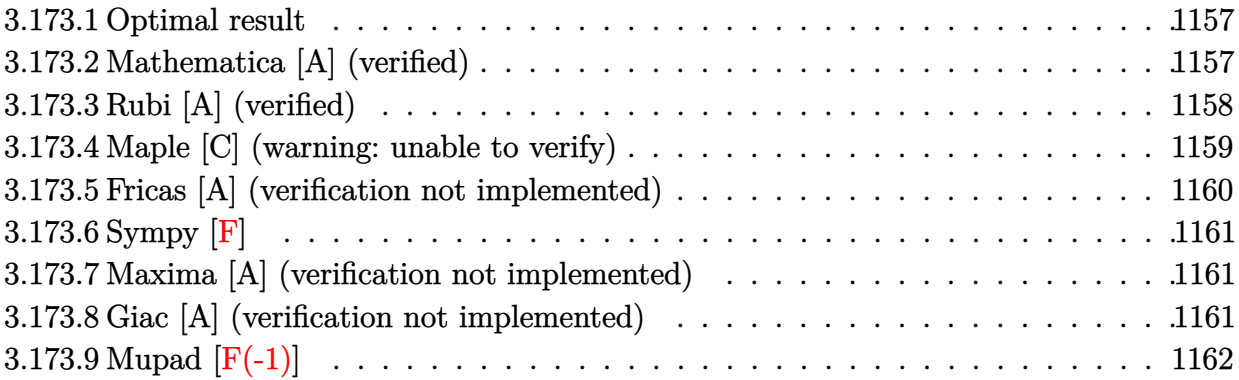

# <span id="page-1157-0"></span>**3.173.1 Optimal result**

Integrand size  $= 26$ , antiderivative size  $= 71$ 

$$
\int \frac{a+b\log (cx^n)}{x(d+e\log (fx^m))} dx = \frac{bn\log(x)}{em} - \frac{bn(d+e\log (fx^m))\log (d+e\log (fx^m))}{e^2m^2} + \frac{(a+b\log (cx^n))\log (d+e\log (fx^m))}{em}
$$

✞ ☎

<span id="page-1157-1"></span>✝ ✆

output b\*n\*ln(x)/e/m-b\*n\*(d+e\*ln(f\*x^m))\*ln(d+e\*ln(f\*x^m))/e^2/m^2+(a+b\*ln(c\*x^n)  $)*ln(d+e*ln(f*x^m))/e/m$ 

# **3.173.2 Mathematica [A] (verified)**

Time  $= 0.10$  (sec), antiderivative size  $= 58$ , normalized size of antiderivative  $= 0.82$ 

$$
\int \frac{a+b\log (cx^n)}{x(d+e\log (fx^m))} dx
$$
\n
$$
= \frac{benn \log (x) + (aem - bdn - ben \log (fx^m) + bem \log (cx^n)) \log (d+e\log (fx^m))}{e^2m^2}
$$

✞ ☎

✝ ✆

✞ ☎

<span id="page-1157-2"></span>✝ ✆

input Integrate[(a + b\*Log[c\*x^n])/(x\*(d + e\*Log[f\*x^m])),x]

output (b\*e\*m\*n\*Log[x] + (a\*e\*m - b\*d\*n - b\*e\*n\*Log[f\*x^m] + b\*e\*m\*Log[c\*x^n])\*Lo g[d + e\*Log[f\*x^m]])/(e^2\*m^2)

# **3.173.3 Rubi [A] (verified)**

Time  $= 0.35$  (sec), antiderivative size  $= 74$ , normalized size of antiderivative  $= 1.04$ , number of steps used = 6, number of rules used = 5,  $\frac{\text{number of rules}}{\text{integral size}}$  = 0.192, Rules used = {2813, 27, 3039, 2836, 2732}

Below are the steps used by Rubi to obtain the solution. The rule number used for the transformation is given above next to the arrow. The rules definitions used are listed below.

$$
\int \frac{a + b \log (cx^n)}{x (d + e \log (fx^m))} dx
$$
  
\n
$$
\int \frac{a + b \log (cx^n)}{2813} dx
$$
  
\n
$$
\frac{(a + b \log (cx^n)) \log (d + e \log (fx^m))}{em} - bn \int \frac{\log (d + e \log (fx^m))}{em} dx
$$
  
\n
$$
\int \frac{27}{27}
$$
  
\n
$$
\frac{(a + b \log (cx^n)) \log (d + e \log (fx^m))}{em} - \frac{bn \int \frac{\log (d + e \log (fx^m))}{x} dx}{em}
$$
  
\n
$$
\int \frac{3039}{2839}
$$
  
\n
$$
\frac{(a + b \log (cx^n)) \log (d + e \log (fx^m))}{em} - \frac{bn \int \log (d + e \log (fx^m)) d \log (fx^m)}{em^2}
$$
  
\n
$$
\int \frac{2836}{2836}
$$
  
\n
$$
\frac{(a + b \log (cx^n)) \log (d + e \log (fx^m))}{em} - \frac{bn \int \log (d + e \log (fx^m)) d(d + e \log (fx^m))}{e^2 m^2}
$$
  
\n
$$
\int \frac{2732}{2732}
$$
  
\n
$$
\frac{(a + b \log (cx^n)) \log (d + e \log (fx^m))}{e^2 m^2} - \frac{bn((d + e \log (fx^m)) \log (d + e \log (fx^m))}{e^2 m^2})
$$

input Int[(a + b\*Log[c\*x^n])/(x\*(d + e\*Log[f\*x^m])),x] ✞ ☎

output ((a + b\*Log[c\*x^n])\*Log[d + e\*Log[f\*x^m]])/(e\*m) - (b\*n\*(-d - e\*Log[f\*x^m] ✞ ☎ + (d + e\*Log[f\*x^m])\*Log[d + e\*Log[f\*x^m]]))/(e^2\*m^2)

✝ ✆

✝ ✆

### **3.173.3.1 Defintions of rubi rules used**

rule 27 $\boxed{\texttt{Int}$ [(a\_)\*(Fx\_), x\_Symbol] :> Simp[a  $\boxed{\texttt{Int}$ [Fx, x], x] /; FreeQ[a, x] && !Ma ✞ ☎  $tchQ[Fx, (b_)*(Gx_)/; FreeQ[b, x]]$ ✝ ✆

rule 2732 <mark>Int[Log[(c\_.)\*(x\_)^(n\_.)], x\_Symbol] :> Simp[x\*Log[c\*x^n], x] - Simp[n\*x, x</mark> ✞ ☎ ] /; FreeQ[{c, n}, x] ✝ ✆

rule 2813 <mark>Int[((a\_.) + Log[(c\_.)\*(x\_)^(n\_.)]\*(b\_.))^(p\_.)\*((d\_.) + Log[(f\_.)\*(x\_)^(r\_</mark> ✞ ☎ .)]\*(e\_.))\*((g\_.)\*(x\_))^(m\_.), x\_Symbol] :> With[{u = IntHide[(g\*x)^m\*(a +  $b * Log[c * x^n]$ ) $p, x]$ , Simp[(d + e\*Log[f\*x $r$ ]) u, x] - Simp[e\*r Int[Simp] lifyIntegrand[u/x, x], x], x]] /; FreeQ[{a, b, c, d, e, f, g, m, n, p, r},  $x$ ] && ! (EqQ[p, 1] && EqQ[a, 0] && NeQ[d, 0])  $\left($   $\left($   $\right)$   $\left($   $\left($   $\right)$   $\left($   $\left($   $\right)$   $\left($   $\left($   $\right)$   $\left($   $\left($   $\right)$   $\left($   $\left($   $\right)$   $\left($   $\left($   $\right)$   $\left($   $\left($   $\right)$   $\left($   $\left($   $\right)$   $\left($   $\left($   $\right)$   $\left($   $\left($   $\right)$   $\left($   $\left($   $\right)$   $\left($ 

rule 2836 <mark>Int[((a\_.) + Log[(c\_.)\*((d\_) + (e\_.)\*(x\_))^(n\_.)]\*(b\_.))^(p\_.), x\_Symbol] :</mark> ✞ ☎  $>$  Simp[1/e Subst[Int[(a + b\*Log[c\*x^n])^p, x], x, d + e\*x], x] /; FreeQ[{ a, b, c, d, e, n, p}, x]  $\left($   $\left($   $\right)$   $\left($   $\left($   $\right)$   $\left($   $\left($   $\right)$   $\left($   $\left($   $\right)$   $\left($   $\left($   $\right)$   $\left($   $\left($   $\right)$   $\left($   $\left($   $\right)$   $\left($   $\left($   $\right)$   $\left($   $\left($   $\right)$   $\left($   $\left($   $\right)$   $\left($   $\left($   $\right)$   $\left($   $\left($   $\right)$   $\left($ 

```
rule 3039
Int[u_, x_Symbol] :> With[{lst = FunctionOfLog[Cancel[x*u], x]}, Simp[1/lst
     ✞ ☎
     [[3]] Subst[Int[lst[[1]], x], x, Log[lst[[2]]]], x] /; !FalseQ[lst]] /;
     NonsumQ[u]
```
# **3.173.4 Maple [C] (warning: unable to verify)**

Result contains higher order function than in optimal. Order 9 vs. order 3.

Time  $= 1.18$  (sec), antiderivative size  $= 1239$ , normalized size of antiderivative  $= 17.45$ 

<span id="page-1159-0"></span> $\left( \begin{array}{cc} \text{ } & \text{ } \\ \text{ } & \text{ } \end{array} \right)$ 

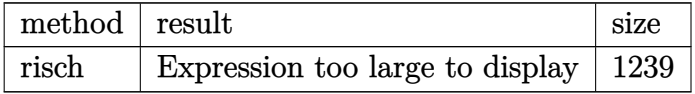

 $\left($   $\left($   $\right)$   $\left($   $\left($   $\right)$   $\left($   $\left($   $\right)$   $\left($   $\left($   $\right)$   $\left($   $\left($   $\right)$   $\left($   $\left($   $\right)$   $\left($   $\left($   $\right)$   $\left($   $\left($   $\right)$   $\left($   $\left($   $\right)$   $\left($   $\left($   $\right)$   $\left($   $\left($   $\right)$   $\left($   $\left($   $\right)$   $\left($ 

input <mark>int((a+b\*ln(c\*x^n))/x/(d+e\*ln(f\*x^m)),x,method=\_RETURNVERBOSE)</mark> ✞ ☎

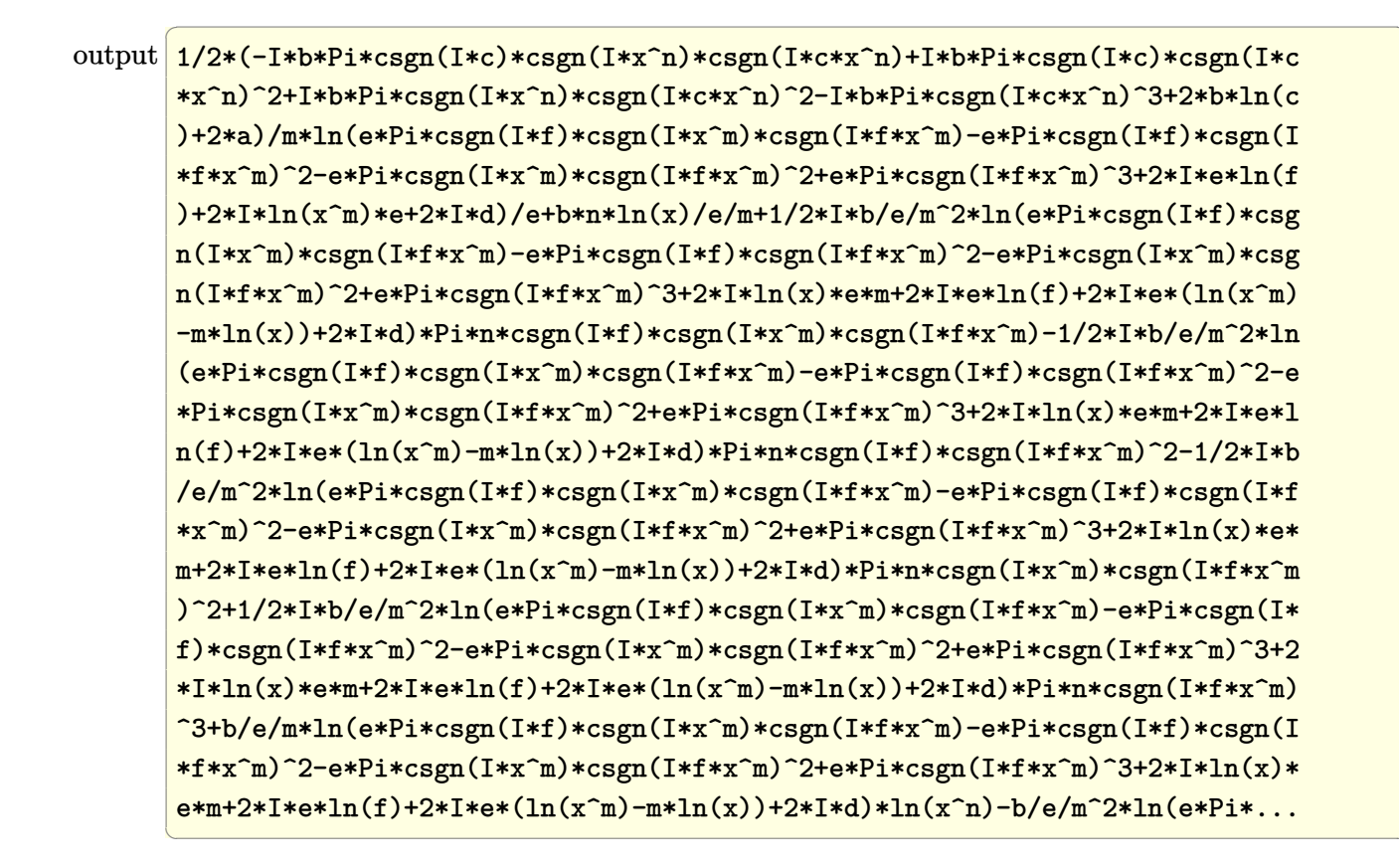

#### <span id="page-1160-0"></span>Fricas [A] (verification not implemented) 3.173.5

Time =  $0.27$  (sec), antiderivative size = 51, normalized size of antiderivative =  $0.72$ 

$$
\int \frac{a+b\log (cx^n)}{x(d+e\log (fx^m))} dx
$$
  
= 
$$
\frac{benn \log (x)+(bem \log (c)-ben \log (f)+aem-bdn) \log (em \log (x)+e \log (f)+d)}{e^2m^2}
$$

<span id="page-1160-1"></span>output (b\*e\*m\*n\*log(x) + (b\*e\*m\*log(c) - b\*e\*n\*log(f) + a\*e\*m - b\*d\*n)\*log(e\*m\*lo  $g(x) + e*log(f) + d)/(e^2*m^2)$ 

# **3.173.6 Sympy [F]**

$$
\int \frac{a+b\log (cx^n)}{x(d+e\log (fx^m))} dx = \int \frac{a+b\log (cx^n)}{x(d+e\log (fx^m))} dx
$$

✞ ☎

✝ ✆

✞ ☎

<span id="page-1161-0"></span>✝ ✆

input <mark>integrate((a+b\*ln(c\*x\*\*n))/x/(d+e\*ln(f\*x\*\*m)),x)</mark>

output Integral((a + b\*log(c\*x\*\*n))/(x\*(d + e\*log(f\*x\*\*m))), x)

### **3.173.7 Maxima [A] (verification not implemented)**

Time  $= 0.19$  (sec), antiderivative size  $= 118$ , normalized size of antiderivative  $= 1.66$ 

$$
\int \frac{a + b \log (cx^n)}{x (d + e \log (fx^m))} dx = \frac{b \log (cx^n) \log \left(\frac{e \log (f) + e \log (x^m) + d}{e}\right)}{em}
$$

$$
-\frac{bn \left(\frac{(e \log (f) + e \log (x^m) + d) \log \left(\frac{e \log (f) + e \log (x^m) + d}{e}\right)}{e}\right)}{em} - \frac{e \log (f) + e \log (x^m) + d}{e}}
$$

$$
+ \frac{a \log \left(\frac{e \log (f) + e \log (x^m) + d}{e}\right)}{em}
$$

✞ ☎

✝ ✆

<span id="page-1161-1"></span>✝ ✆

input <mark>integrate((a+b\*log(c\*x^n))/x/(d+e\*log(f\*x^m)),x, algorithm="maxima")</mark>

output b\*log(c\*x^n)\*log((e\*log(f) + e\*log(x^m) + d)/e)/(e\*m) - b\*n\*((e\*log(f) + e ✞ ☎  $*log(x^m) + d)*log((e*log(f) + e*log(x^m) + d)/e)/e - (e*log(f) + e*log(x^m))$  $m) + d$ )/e)/(e\*m^2) + a\*log((e\*log(f) + e\*log(x^m) + d)/e)/(e\*m)

### **3.173.8 Giac [A] (verification not implemented)**

Time  $= 0.30$  (sec), antiderivative size  $= 80$ , normalized size of antiderivative  $= 1.13$ 

$$
\int \frac{a + b \log (cx^{n})}{x (d + e \log (fx^{m}))} dx = \frac{bn \log (x)}{em} + \frac{(bem \log (c) - ben \log (f) + aem - bdn) \log (\frac{1}{4} (\pi em(\text{sgn}(x) - 1) + \pi e(\text{sgn}(f) - 1))^2 + (em \log (|x|) + (bem \log (c)) + (bem \log (c)) + (bem \log (c)) + (bem \log (c)) + (cem \log (c)) + (cem \log (c)) + (
$$

input ✞ ☎ integrate((a+b\*log(c\*x^n))/x/(d+e\*log(f\*x^m)),x, algorithm="giac")

```
output
b*n*log(x)/(e*m) + 1/2*(b*e*m*log(c) - b*e*n*log(f) + a*e*m - b*d*n)*log(1
    ✞ ☎
    /4*(pi*e*m*(sgn(x) - 1) + pi*e*(sgn(f) - 1))^2 + (e*m*log(abs(x)) + e*log(abs(f) + d)^2)/(e^2*m^2)
```
# **3.173.9 Mupad [F(-1)]**

Timed out.

$$
\int \frac{a+b\log (cx^n)}{x(d+e\log (fx^m))} dx = \int \frac{a+b\ln (cx^n)}{x(d+e\ln (fx^m))} dx
$$

✝ ✆

 $\left($   $\left($   $\right)$   $\left($   $\left($   $\right)$   $\left($   $\left($   $\right)$   $\left($   $\left($   $\right)$   $\left($   $\left($   $\right)$   $\left($   $\left($   $\right)$   $\left($   $\left($   $\right)$   $\left($   $\left($   $\right)$   $\left($   $\left($   $\right)$   $\left($   $\left($   $\right)$   $\left($   $\left($   $\right)$   $\left($   $\left($   $\right)$   $\left($ 

 $\left($   $\left($   $\right)$   $\left($   $\left($   $\right)$   $\left($   $\left($   $\right)$   $\left($   $\left($   $\right)$   $\left($   $\left($   $\right)$   $\left($   $\left($   $\right)$   $\left($   $\left($   $\right)$   $\left($   $\left($   $\right)$   $\left($   $\left($   $\right)$   $\left($   $\left($   $\right)$   $\left($   $\left($   $\right)$   $\left($   $\left($   $\right)$   $\left($ 

<span id="page-1162-0"></span> $\left( \begin{array}{cc} \text{ } & \text{ } \\ \text{ } & \text{ } \end{array} \right)$ 

input <mark>int((a + b\*log(c\*x^n))/(x\*(d + e\*log(f\*x^m))),x)</mark> ✞ ☎

output <mark>int((a + b\*log(c\*x^n))/(x\*(d + e\*log(f\*x^m))), x)</mark> ✞ ☎

$$
\textbf{3.174} \qquad \int \frac{a+b\log(cx^n)}{x^2(d+e\log(fx^m))} \, dx
$$

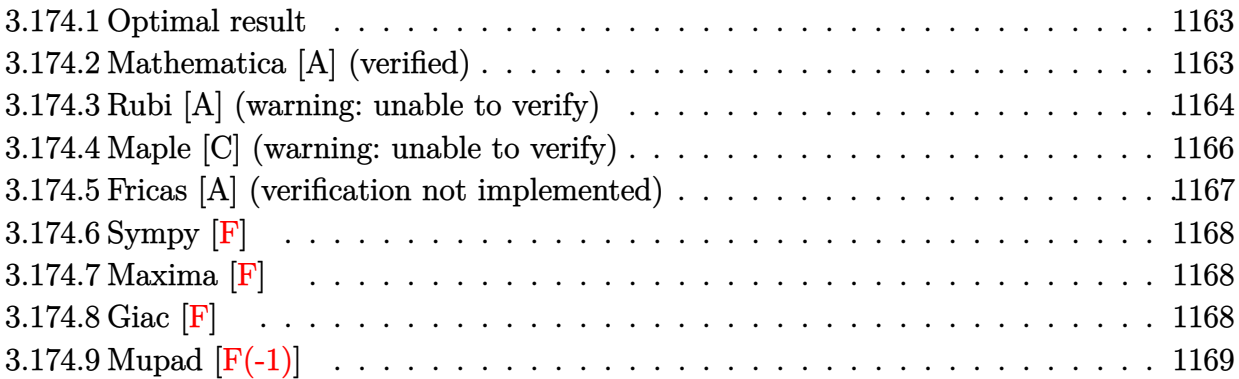

# <span id="page-1163-0"></span>**3.174.1 Optimal result**

Integrand size  $= 26$ , antiderivative size  $= 133$ 

$$
\int \frac{a+b\log (cx^n)}{x^2 (d+e\log (fx^m))} dx
$$
\n
$$
= -\frac{bn}{emx} - \frac{be^{\frac{d}{em}}n (fx^m)^{\frac{1}{m}} \exp\text{IntegralEi}\left(-\frac{d+e\log (fx^m)}{em}\right) (d+e\log (fx^m))}{e^2 m^2 x}
$$
\n
$$
+ \frac{e^{\frac{d}{em}} (fx^m)^{\frac{1}{m}} \exp\text{IntegralEi}\left(-\frac{d+e\log (fx^m)}{em}\right) (a+b\log (cx^n))}{emx}
$$

✞ ☎

<span id="page-1163-1"></span>✝ ✆

output <mark>-b\*n/e/m/x-b\*exp(d/e/m)\*n\*(f\*x^m)^(1/m)\*Ei((-d-e\*ln(f\*x^m))/e/m)\*(d+e\*ln(f</mark>  $*\text{x^m})$ )/e^2/m^2/x+exp(d/e/m)\*(f\*x^m)^(1/m)\*Ei((-d-e\*ln(f\*x^m))/e/m)\*(a+b\*ln  $(c*x^n)/e/m/x$ 

# **3.174.2 Mathematica [A] (verified)**

Time =  $0.09$  (sec), antiderivative size = 87, normalized size of antiderivative =  $0.65$ 

$$
\int \frac{a+b\log (cx^n)}{x^2 (d+e\log (fx^m))} dx
$$
\n
$$
= \frac{-bemn + e^{\frac{d}{em}(fx^m)^{\frac{1}{m}}}\exp\text{IntegralEi}\left(-\frac{d+e\log (fx^m)}{em}\right)(aem-bdn-ben\log (fx^m)+bem\log (cx^n))}{e^2m^2x}
$$

input Integrate[(a + b\*Log[c\*x^n])/(x^2\*(d + e\*Log[f\*x^m])),x]

output

```
(-(\text{b*}e*\text{m*}n) + E^(d/(\text{e*}m))*(f*x^m)^m^(-1)*ExpIntegralEi[-((d + e*Log[f*x^m])]))/(e*m))]*(a*e*m - b*d*n - b*e*n*Log[f*x^m] + b*e*m*Log[c*x^n]))/(e^2*m^2*
x)
\left( \begin{array}{cc} \text{ } & \text{ } \\ \text{ } & \text{ } \end{array} \right)
```
# <span id="page-1164-0"></span>**3.174.3 Rubi [A] (warning: unable to verify)**

Time =  $0.59$  (sec), antiderivative size = 141, normalized size of antiderivative = 1.06, number of steps used = 7, number of rules used = 6,  $\frac{\text{number of rules}}{\text{integral size}}$  = 0.231, Rules used  $= \{2813, 27, 31, 3039, 7281, 7036\}$ 

✞ ☎

 $\left($   $\left($   $\right)$   $\left($   $\left($   $\right)$   $\left($   $\left($   $\right)$   $\left($   $\left($   $\right)$   $\left($   $\left($   $\right)$   $\left($   $\left($   $\right)$   $\left($   $\left($   $\right)$   $\left($   $\left($   $\right)$   $\left($   $\left($   $\right)$   $\left($   $\left($   $\right)$   $\left($   $\left($   $\right)$   $\left($   $\left($   $\right)$   $\left($ 

✞ ☎

Below are the steps used by Rubi to obtain the solution. The rule number used for the transformation is given above next to the arrow. The rules definitions used are listed below.

$$
\int \frac{a + b \log (cx^n)}{x^2 (d + e \log (fx^m))} dx
$$
\n
$$
\int \frac{2813}{x^2 (d + e \log (fx^m))} dx
$$
\n
$$
\frac{e^{\frac{d}{em}} (fx^m)^{\frac{1}{m}} (a + b \log (cx^n)) \exp[Integrals] \left(-\frac{d + e \log (fx^m)}{em}\right)}{emx} - \frac{emx}{emx^2} - \frac{1}{27}
$$
\n
$$
\frac{e^{\frac{d}{em}} (fx^m)^{\frac{1}{m}} (a + b \log (cx^n)) \exp[Integrals] \left(-\frac{d + e \log (fx^m)}{em}\right)}{emx} dx
$$
\n
$$
\frac{bne^{\frac{d}{em}} \int \frac{(fx^m)^{\frac{1}{m}} \exp[Integrals] \left(-\frac{d + e \log (fx^m)}{em}\right)}{x^2} dx}{em}
$$
\n
$$
\frac{bne^{\frac{d}{em}} \int \frac{(fx^m)^{\frac{1}{m}} \exp[Integrals] \left(-\frac{d + e \log (fx^m)}{em}\right)}{amx} dx}{em}
$$
\n
$$
\frac{bne^{\frac{d}{em}} (fx^m)^{\frac{1}{m}} (a + b \log (cx^n)) \exp[Integrals] \left(-\frac{d + e \log (fx^m)}{em}\right)}{emx} - \frac{bne^{\frac{d}{em}} (fx^m)^{\frac{1}{m}} \int \frac{Exph{tregale}} \left(-\frac{d + e \log (fx^m)}{em}\right)}{emx} dx}{emx}
$$
\n
$$
\frac{bne^{\frac{d}{em}} (fx^m)^{\frac{1}{m}} \int \frac{Exph{tregale}} \left(-\frac{d + e \log (fx^m)}{em}\right)}{amx} dx}{1}
$$

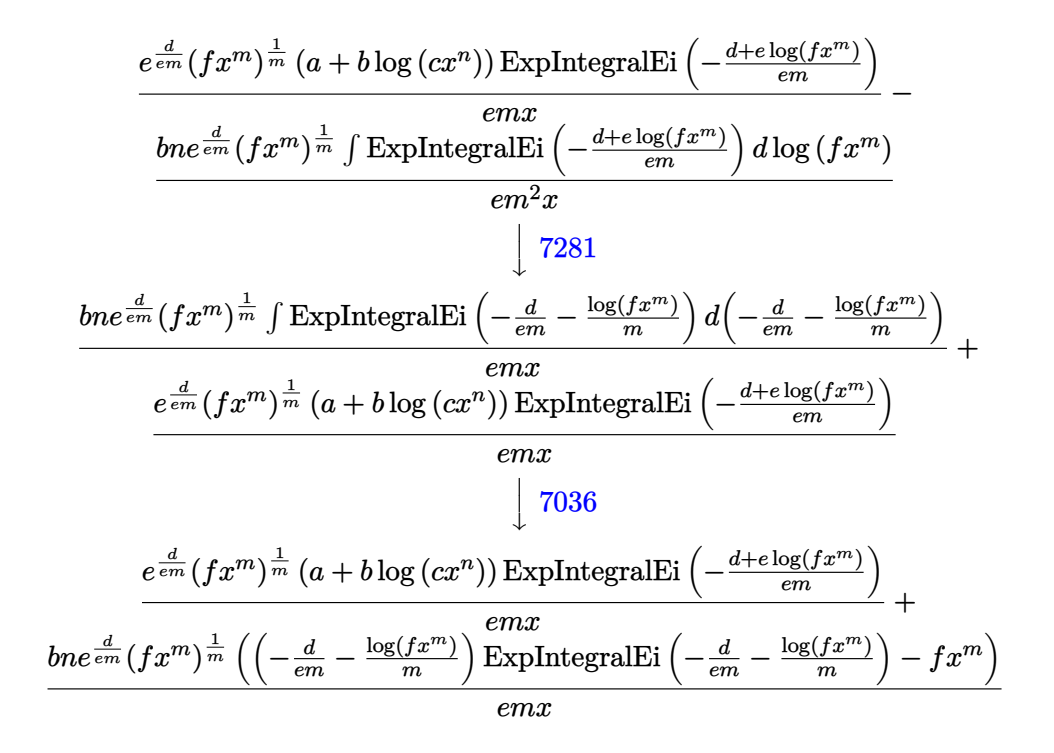

✝ ✆

✝ ✆

✞ ☎

$$
input \left[ \frac{Int[(a + b * Log[c * x^n]) / (x^2 * (d + e * Log[f * x^m])), x]}{Int[(a + b * Log[c * x^m]) / (x^2 * (d + e * Log[f * x^m])), x]}\right]
$$

output (b\*E^(d/(e\*m))\*n\*(f\*x^m)^m^(-1)\*(-(f\*x^m) + ExpIntegralEi[-(d/(e\*m)) - Log ✞ ☎  $[f*x^m]/m]*(-(d/(e*m)) - Log[f*x^m]/m))/(e*m*x) + (E^(d/(e*m))*(f*x^m)^m^m)$  $(-1)*ExpIntegralEi[-((d + e*Log[f*x^m])/(e*m))]*(a + b*Log[c*x^m]))/(e*mx)$ )

### **3.174.3.1 Defintions of rubi rules used**

rule  $27 \text{ Int}[(a_*)*(Fx_), x_Symb01]$  :> Simp[a ✞ ☎ Int $[Fx, x]$ , x] /; FreeQ[a, x] && !Ma  $tchQ[Fx, (b_)*(Gx_') /; FreeQ[b, x]]$  $\left($   $\left($   $\right)$   $\left($   $\left($   $\right)$   $\left($   $\left($   $\right)$   $\left($   $\left($   $\right)$   $\left($   $\left($   $\right)$   $\left($   $\left($   $\right)$   $\left($   $\left($   $\right)$   $\left($   $\left($   $\right)$   $\left($   $\left($   $\right)$   $\left($   $\left($   $\right)$   $\left($   $\left($   $\right)$   $\left($   $\left($   $\right)$   $\left($ 

rule 31 <mark>Int[(u\_.)\*((a\_.)\*(x\_))^(m\_.)\*((b\_.)\*(x\_)^(i\_.))^(p\_), x\_Symbol] :> Simp[(b\*</mark>  $x^i$ )^p/(a\*x)^(i\*p) Int[u\*(a\*x)^(m + i\*p), x], x] /; FreeQ[{a, b, i, m, p} , x] && !IntegerQ[p]  $\left($   $\left($   $\right)$   $\left($   $\left($   $\right)$   $\left($   $\left($   $\right)$   $\left($   $\left($   $\right)$   $\left($   $\left($   $\right)$   $\left($   $\left($   $\right)$   $\left($   $\left($   $\right)$   $\left($   $\left($   $\right)$   $\left($   $\left($   $\right)$   $\left($   $\left($   $\right)$   $\left($   $\left($   $\right)$   $\left($   $\left($   $\right)$   $\left($  rule 2813 Int  $[(a_{-}) + \text{Log}[(c_{-}) * (x_{-})^(n_{-})] * (b_{-})^*(p_{-}) * ((d_{-}) + \text{Log}[(f_{-}) * (x_{-})^(r_{-})]$ .)]\*(e\_.))\*((g\_.)\*(x\_))^(m\_.), x\_Symbol] :> With[{u = IntHide[(g\*x)^m\*(a +  $b * Log[c * x^n]$ <sup>r</sup>p, x] }, Simp[(d + e\*Log[f\*x<sup>r</sup>r]) u, x] - Simp[e\*r Int[Simp] lifyIntegrand[ $u/x$ , x], x], x]] /; FreeQ[{a, b, c, d, e, f, g, m, n, p, r}, x] &&  $!(EqQ[p, 1]$  && EqQ[a, 0] && NeQ[d, 0])

rule  $3039$  Int[u\_, x\_Symbol] :> With[{1st = FunctionOfLog[Cancel[x\*u], x]}, Simp[1/1st]  $[$ [3]] NonsumQ [u]

```
rule 7036 Int [ExpIntegralEi[(a_.) + (b_.)*(x_)], x_Symbol] :> Simp[(a + b*x)*(ExpInte
         gralEi[a + b*x]/b), x] - Simp[E^(a + b*x)/b, x] /; FreeQ[{a, b}, x]
```
rule  $7281$  Int[u\_, x\_Symbol] :> With[{1st = FunctionOfLinear[u, x]}, Simp[1/1st[[3]] Subst[Int[lst[[1]], x], x, lst[[2]] + lst[[3]]\*x], x] /; !FalseQ[lst]]

#### <span id="page-1166-0"></span>Maple [C] (warning: unable to verify) 3.174.4

Result contains higher order function than in optimal. Order 9 vs. order 4.

Time = 3.40 (sec), antiderivative size = 2296, normalized size of antiderivative =  $17.26$ 

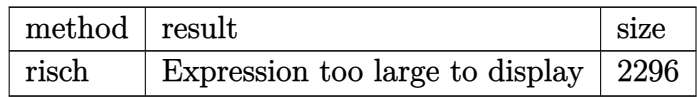

input int((a+b\*ln(c\*x^n))/x^2/(d+e\*ln(f\*x^m)),x,method=\_RETURNVERBOSE)

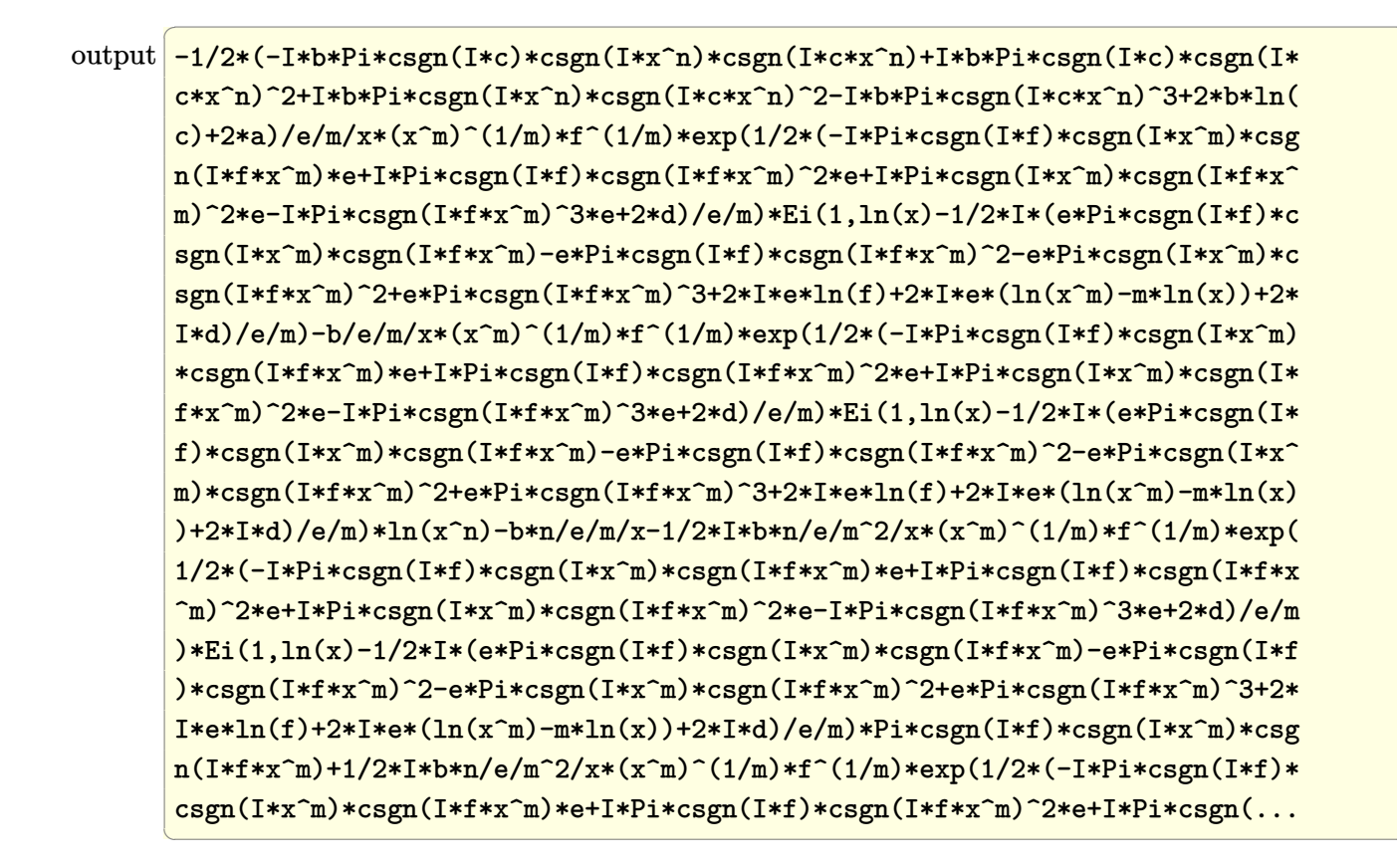

#### <span id="page-1167-0"></span>Fricas [A] (verification not implemented) 3.174.5

Time =  $0.28$  (sec), antiderivative size = 81, normalized size of antiderivative =  $0.61$ 

$$
\int \frac{a + b \log (cx^n)}{x^2 (d + e \log (fx^m))} dx =
$$
\n
$$
\frac{benn - (benn \log (c) - benz \log (f) + (aem - bdn)x)e^{\left(\frac{e \log (f) + d}{em}\right)} \log_{\text{integral}} \left(\frac{e^{\left(-\frac{e \log (f) + d}{em}\right)}}{x}\right)}{e^2 m^2 x}
$$

 $input$  integrate((a+b\*log(c\*x^n))/x^2/(d+e\*log(f\*x^m)),x, algorithm="fricas")

```
output -(b*e*m*n - (b*e*m*x*log(c) - b*e*n*x*log(f) + (a*e*m - b*d*n)*x)*e^((e*log(f) + d)/(e*m) * log_integeral(e^(-(e*log(f) + d)/(e*m))/x))/(e^2*m^2*x)
```
# **3.174.6 Sympy [F]**

$$
\int \frac{a+b\log (cx^n)}{x^2 (d+e\log (fx^m))} dx = \int \frac{a+b\log (cx^n)}{x^2 (d+e\log (fx^m))} dx
$$

✞ ☎

✝ ✆

✞ ☎

<span id="page-1168-0"></span>✝ ✆

input <mark>integrate((a+b\*ln(c\*x\*\*n))/x\*\*2/(d+e\*ln(f\*x\*\*m)),x)</mark>

output <mark>Integral((a + b\*log(c\*x\*\*n))/(x\*\*2\*(d + e\*log(f\*x\*\*m))), x)</mark>

# **3.174.7 Maxima [F]**

$$
\int \frac{a+b\log (cx^n)}{x^2 (d+e\log (fx^m))} dx = \int \frac{b\log (cx^n) + a}{(e\log (fx^m) + d)x^2} dx
$$

✞ ☎

✝ ✆

✞ ☎

<span id="page-1168-1"></span>✝ ✆

$$
input \frac{integrate((a+b*log(c*x^n))/x^2/(d+e*log(f*x^m)),x, algorithm="maxima")}{}
$$

output  $integrate((b*log(c*x^n) + a)/((e*log(f*x^m) + d)*x^2), x)$ 

# **3.174.8 Giac [F]**

$$
\int \frac{a+b\log (cx^n)}{x^2 (d+e\log (fx^m))} dx = \int \frac{b\log (cx^n) + a}{(e\log (fx^m) + d)x^2} dx
$$

✞ ☎

✝ ✆

✞ ☎

<span id="page-1168-2"></span> $\left($   $\left($   $\right)$   $\left($   $\left($   $\right)$   $\left($   $\left($   $\right)$   $\left($   $\left($   $\right)$   $\left($   $\left($   $\right)$   $\left($   $\left($   $\right)$   $\left($   $\left($   $\right)$   $\left($   $\left($   $\right)$   $\left($   $\left($   $\right)$   $\left($   $\left($   $\right)$   $\left($   $\left($   $\right)$   $\left($   $\left($   $\right)$   $\left($ 

$$
input \frac{intergate((a+b*log(c*x^n))/x^2/(d+e*log(f*x^m)),x, algorithm="giac")}{\text{input} \cdot (d+e*log(f*x^m)),x, algorithm="giac")}
$$

output <mark>integrate((b\*log(c\*x^n) + a)/((e\*log(f\*x^m) + d)\*x^2), x)</mark>

# **3.174.9 Mupad [F(-1)]**

Timed out.

$$
\int \frac{a+b\log (cx^n)}{x^2 (d+e\log (fx^m))} dx = \int \frac{a+b\ln (cx^n)}{x^2 (d+e\ln (fx^m))} dx
$$

✝ ✆

 $\left($   $\left($   $\right)$   $\left($   $\left($   $\right)$   $\left($   $\left($   $\right)$   $\left($   $\left($   $\right)$   $\left($   $\left($   $\right)$   $\left($   $\left($   $\right)$   $\left($   $\left($   $\right)$   $\left($   $\left($   $\right)$   $\left($   $\left($   $\right)$   $\left($   $\left($   $\right)$   $\left($   $\left($   $\right)$   $\left($   $\left($   $\right)$   $\left($ 

input ✞ ☎  $int((a + b * log(c * x^n))/(x^2 * (d + e * log(f * x^m))))$ ,x)

output ✞ ☎  $int((a + b * log(c * x^n))/(x^2 * (d + e * log(f * x^m))))$ , x)

$$
\textbf{3.175} \qquad \int \frac{a+b\log(cx^n)}{x^3(d+e\log(fx^m))} \, dx
$$

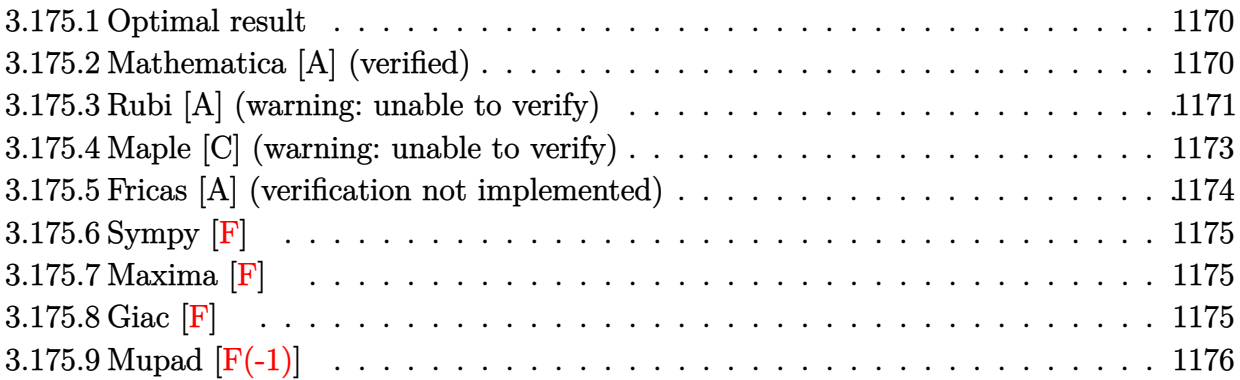

# <span id="page-1170-0"></span>**3.175.1 Optimal result**

Integrand size  $= 26$ , antiderivative size  $= 141$ 

$$
\int \frac{a+b\log(cx^n)}{x^3(d+e\log(fx^m))} dx
$$
\n
$$
= -\frac{bn}{2emx^2} - \frac{be^{\frac{2d}{em}}n(fx^m)^{2/m} \text{ExplntegralEi}\left(-\frac{2(d+e\log(fx^m))}{em}\right) (d+e\log(fx^m))}{e^2m^2x^2}
$$
\n
$$
+ \frac{e^{\frac{2d}{em}(f x^m)^{2/m} \text{ExplntegralEi}\left(-\frac{2(d+e\log(f x^m))}{em}\right) (a+b\log(cx^n))}{emx^2}
$$

✞ ☎

<span id="page-1170-1"></span>✝ ✆

output -1/2\*b\*n/e/m/x^2-b\*exp(2\*d/e/m)\*n\*(f\*x^m)^(2/m)\*Ei(-2\*(d+e\*ln(f\*x^m))/e/m)  $*(d+e*ln(f*x^m))/e^2/n^2/x^2+exp(2*d/e/m)*(f*x^m)^*(2/m)*Ei(-2*(d+e*ln(f*x^2)))$ m))/e/m)\*(a+b\*ln(c\*x^n))/e/m/x^2

# **3.175.2 Mathematica [A] (verified)**

Time  $= 0.09$  (sec), antiderivative size  $= 94$ , normalized size of antiderivative  $= 0.67$ 

$$
\int \frac{a+b\log (cx^n)}{x^3 (d+e\log (fx^m))} dx
$$
\n
$$
=\frac{-bemn+2e^{\frac{2d}{em}(fx^m)^{2/m}\exp\left(\frac{2(d+e\log (fx^m))}{em}\right)(aem-bdn-ben\log (fx^m)+bem\log (cx^n))}{2e^2m^2x^2}
$$

input Integrate[(a + b\*Log[c\*x^n])/(x^3\*(d + e\*Log[f\*x^m])),x]

output

```
(-(\text{b*}e*\text{m*}n) + 2*E^*((2*d)/(e*\text{m}))*(f*x^m)^((2/m)*ExpIntegralEi[(-2*(d + e*Log))))[f*x^m])/(e*m)]*(a*e*m - b*d*n - b*e*n*Log[f*x^m] + b*e*m*Log[c*x^m]))/(2*e^2*m^2*x^2)
\left( \begin{array}{cc} \bullet & \bullet & \bullet \\ \bullet & \bullet & \bullet \end{array} \right)
```
# <span id="page-1171-0"></span>**3.175.3 Rubi [A] (warning: unable to verify)**

Time  $= 0.59$  (sec), antiderivative size  $= 150$ , normalized size of antiderivative  $= 1.06$ , number of steps used = 7, number of rules used = 6,  $\frac{\text{number of rules}}{\text{integral size}}$  = 0.231, Rules used  $= \{2813, 27, 31, 3039, 7281, 7036\}$ 

✞ ☎

 $\left( \begin{array}{cc} \text{ } & \text{ } \\ \text{ } & \text{ } \end{array} \right)$ 

✞ ☎

Below are the steps used by Rubi to obtain the solution. The rule number used for the transformation is given above next to the arrow. The rules definitions used are listed below.

$$
\int \frac{a+b\log(cx^n)}{x^3(d+e\log(fx^m))} dx \qquad \qquad \downarrow 2813
$$
\n
$$
\frac{e^{\frac{2d}{em}}(fx^m)^{2/m}(a+b\log(cx^n))\expIntegralki\left(-\frac{2(d+e\log(fx^m))}{em}\right)}{emx^2} - \frac{emx^2}{em}\frac{e^{\frac{2d}{em}(fx^m)^{2/m}\expIntegralki\left(-\frac{2(d+e\log(fx^m))}{em}\right)}{emx^3} dx}
$$
\n
$$
\frac{e^{\frac{2d}{em}(fx^m)^{2/m}(a+b\log(cx^n))\expIntegralki\left(-\frac{2(d+e\log(fx^m))}{em}\right)}{amx^2} - \frac{emx^2}{em}\frac{e^{\frac{2d}{em}\left(\frac{(fx^m)^{2/m}\expIntegralki\left(-\frac{2(d+e\log(fx^m))}{em}\right)}{x^3}dx}}{em}
$$
\n
$$
\frac{e^{\frac{2d}{em}\left(\frac{fx^m}{am}\right)^{2/m}(a+b\log(cx^n))\expIntegralki\left(-\frac{2(d+e\log(fx^m))}{em}\right)}{emx^2} - \frac{emx^2}{emx^2}
$$
\n
$$
\frac{bne^{\frac{2d}{em}(fx^m)^{2/m}\int\frac{Exphtegralki\left(-\frac{2(d+e\log(fx^m))}{em}\right)}{amx^2}dx}}{emx^2}
$$
\n3039

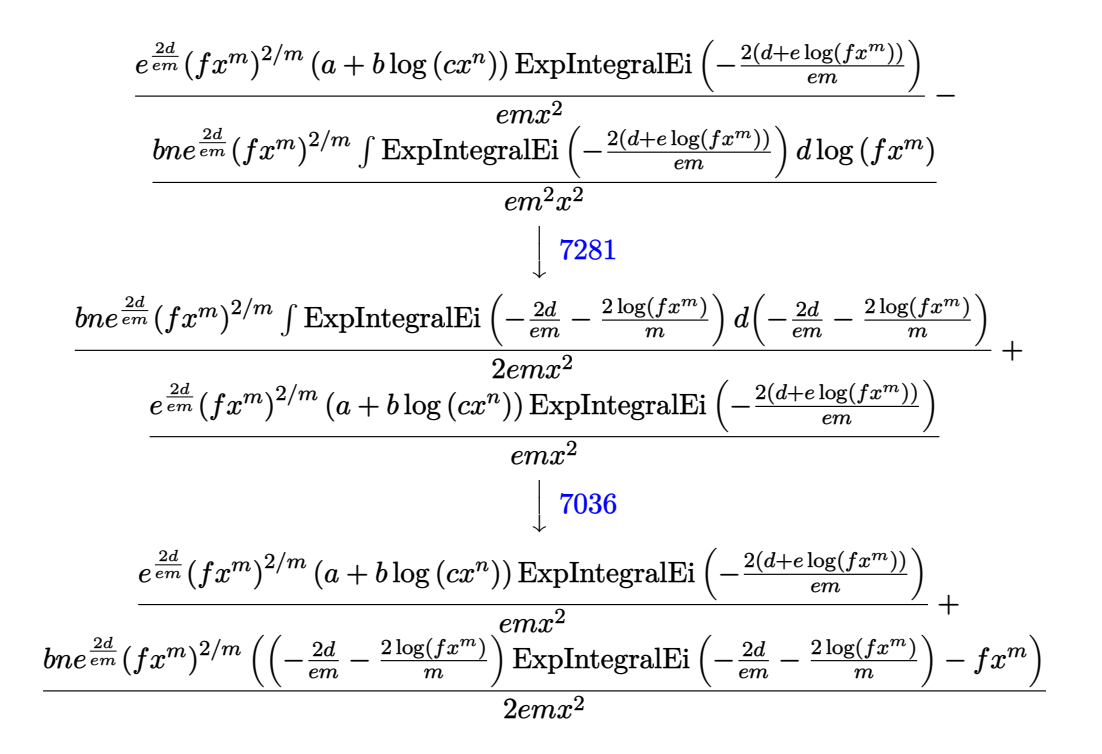

✝ ✆

✝ ✆

 $\left($   $\left($   $\right)$   $\left($   $\left($   $\right)$   $\left($   $\left($   $\right)$   $\left($   $\left($   $\right)$   $\left($   $\left($   $\right)$   $\left($   $\left($   $\right)$   $\left($   $\left($   $\right)$   $\left($   $\left($   $\right)$   $\left($   $\left($   $\right)$   $\left($   $\left($   $\right)$   $\left($   $\left($   $\right)$   $\left($   $\left($   $\right)$   $\left($ 

$$
input \left[ \frac{Int[(a + b * Log[c * x^n]) / (x^3 * (d + e * Log[f * x^m])), x]}{Int[(a + b * Log[c * x^m]) / (x^3 * (d + e * Log[f * x^m])), x]}\right]
$$

output ✞ ☎ (b\*E^((2\*d)/(e\*m))\*n\*(f\*x^m)^(2/m)\*(-(f\*x^m) + ExpIntegralEi[(-2\*d)/(e\*m) - (2\*Log[f\*x^m])/m]\*((-2\*d)/(e\*m) - (2\*Log[f\*x^m])/m)))/(2\*e\*m\*x^2) + (E^( (2\*d)/(e\*m))\*(f\*x^m)^(2/m)\*ExpIntegralEi[(-2\*(d + e\*Log[f\*x^m]))/(e\*m)]\*(a + b\*Log[c\*x^n]))/(e\*m\*x^2)

### **3.175.3.1 Defintions of rubi rules used**

rule  $27 \frac{\pi}{L} \left[ (a_{\text{a}}) * (Fx_{\text{a}})$ , x Symbol] :> Simp[a ✞ ☎ Int $[Fx, x], x]$  /; FreeQ[a, x] && !Ma  $tchQ[Fx, (b_)*(Gx])$  /;  $FreeQ[b, x]]$ 

rule 31 <mark>Int[(u\_.)\*((a\_.)\*(x\_))^(m\_.)\*((b\_.)\*(x\_)^(i\_.))^(p\_), x\_Symbol] :> Simp[(b\*</mark> ✞ ☎  $x^i$ )^p/(a\*x)^(i\*p) Int[u\*(a\*x)^(m + i\*p), x], x] /; FreeQ[{a, b, i, m, p} , x] && !IntegerQ[p]  $\left($   $\left($   $\right)$   $\left($   $\left($   $\right)$   $\left($   $\left($   $\right)$   $\left($   $\left($   $\right)$   $\left($   $\left($   $\right)$   $\left($   $\left($   $\right)$   $\left($   $\left($   $\right)$   $\left($   $\left($   $\right)$   $\left($   $\left($   $\right)$   $\left($   $\left($   $\right)$   $\left($   $\left($   $\right)$   $\left($   $\left($   $\right)$   $\left($  rule 2813 Int  $[(a_{-}) + \text{Log}[(c_{-}) * (x_{-})^(n_{-})] * (b_{-})^*(p_{-}) * ((d_{-}) + \text{Log}[(f_{-}) * (x_{-})^(r_{-})]$ .)]\*(e\_.))\*((g\_.)\*(x\_))^(m\_.), x\_Symbol] :> With[{u = IntHide[(g\*x)^m\*(a +  $b * Log[c * x^n]$ <sup>r</sup>p, x] }, Simp[(d + e\*Log[f\*x<sup>-</sup>r]) u, x] - Simp[e\*r Int[Simp] lifyIntegrand[ $u/x$ , x], x], x]] /; FreeQ[{a, b, c, d, e, f, g, m, n, p, r}, x] &&  $!(EqQ[p, 1]$  && EqQ[a, 0] && NeQ[d, 0])

rule  $3039$  Int[u\_, x\_Symbol] :> With[{1st = FunctionOfLog[Cancel[x\*u], x]}, Simp[1/1st]  $[$ [3]] NonsumQ [u]

```
rule 7036 Int [ExpIntegralEi[(a_.) + (b_.)*(x_)], x_Symbol] :> Simp[(a + b*x)*(ExpInte
         gralEi[a + b*x]/b), x] - Simp[E^(a + b*x)/b, x] /; FreeQ[{a, b}, x]
```
rule  $7281$  Int[u\_, x\_Symbol] :> With[{1st = FunctionOfLinear[u, x]}, Simp[1/1st[[3]] Subst[Int[lst[[1]], x], x, lst[[2]] + lst[[3]]\*x], x] /; !FalseQ[lst]]

#### <span id="page-1173-0"></span>Maple [C] (warning: unable to verify) 3.175.4

Result contains higher order function than in optimal. Order 9 vs. order 4.

Time  $= 8.23$  (sec), antiderivative size  $= 2341$ , normalized size of antiderivative  $= 16.60$ 

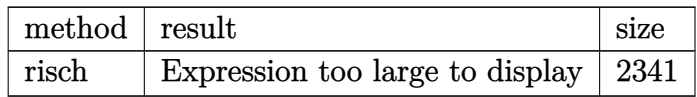

input int((a+b\*ln(c\*x^n))/x^3/(d+e\*ln(f\*x^m)),x,method=\_RETURNVERBOSE)

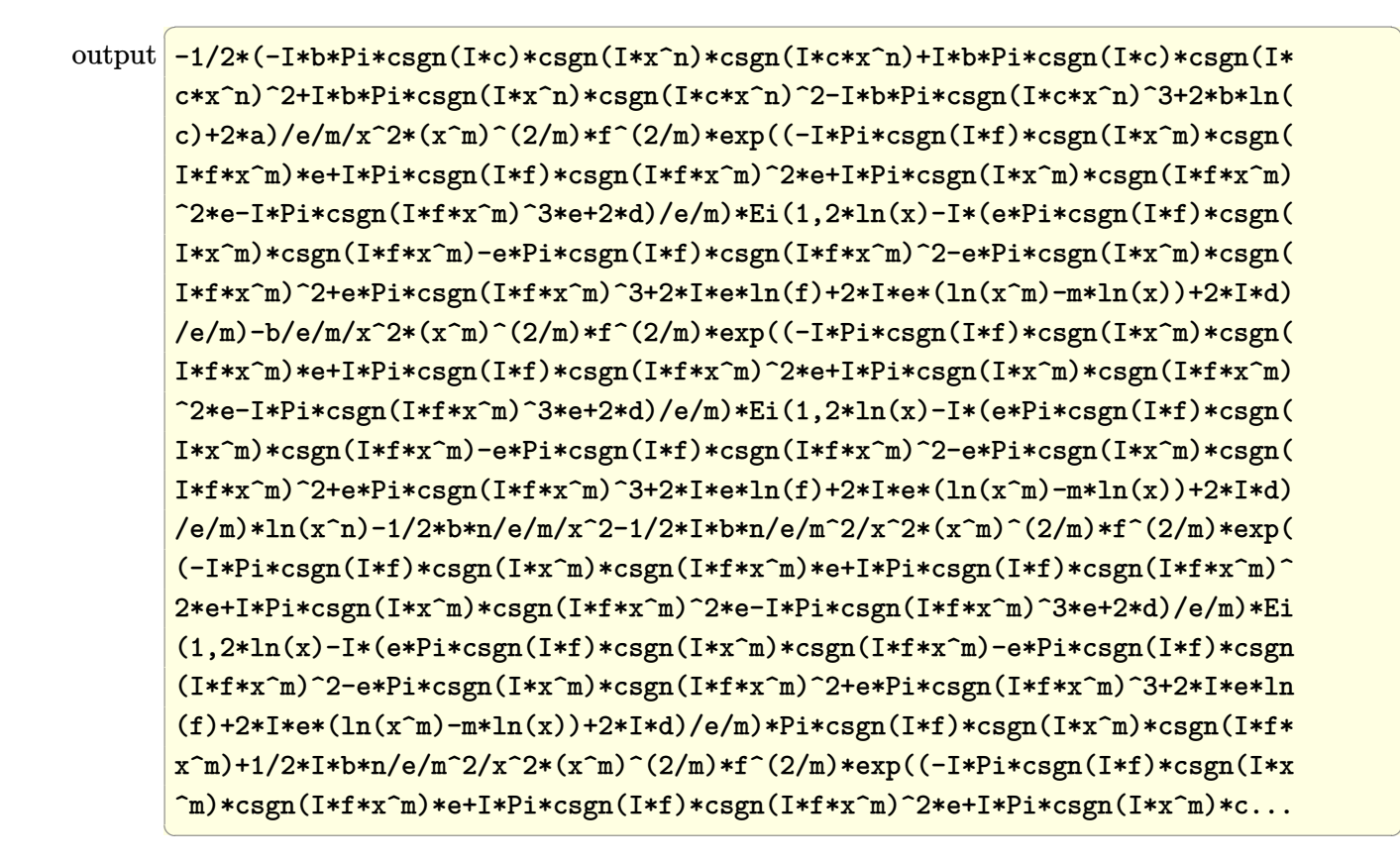

#### <span id="page-1174-0"></span>Fricas [A] (verification not implemented) 3.175.5

Time =  $0.26$  (sec), antiderivative size = 88, normalized size of antiderivative =  $0.62$ 

$$
\int \frac{a+b\log (cx^n)}{x^3 (d+e\log (fx^m))} dx =
$$
\n
$$
\frac{benn - 2(bemx^2\log (c) - benx^2\log (f) + (aem - bdn)x^2)e^{\left(\frac{2(e\log(f)+d)}{em}\right)}\log\left(\frac{e^{\left(-\frac{2(e\log(f)+d)}{em}\right)}}{x^2}\right)}{2e^2m^2x^2}
$$

$$
\text{input} \boxed{\text{integrate}(\text{a+b*log}(c*x\text{m}))/x\text{m}^3/(d+e*\text{log}(f*x\text{m})),x, \text{ algorithm="fricas")}}
$$

```
output -1/2*(b*e*m*n - 2*(b*e*m*x^2*log(c) - b*e*n*x^2*log(f) + (a*e*m - b*d*n)*x
       (2)*e^{(2*(e*log(f) + d)/(e*m))*log_integeral(e^{-(2*(e*log(f) + d)/(e*m))})x^2)}2))/(e^2*m^2*x^2)
```
# **3.175.6 Sympy [F]**

$$
\int \frac{a+b\log (cx^n)}{x^3 (d+e\log (fx^m))} dx = \int \frac{a+b\log (cx^n)}{x^3 (d+e\log (fx^m))} dx
$$

✞ ☎

✝ ✆

✞ ☎

<span id="page-1175-0"></span>✝ ✆

input <mark>integrate((a+b\*ln(c\*x\*\*n))/x\*\*3/(d+e\*ln(f\*x\*\*m)),x)</mark>

output <mark>Integral((a + b\*log(c\*x\*\*n))/(x\*\*3\*(d + e\*log(f\*x\*\*m))), x)</mark>

# **3.175.7 Maxima [F]**

$$
\int \frac{a+b\log (cx^n)}{x^3 (d+e\log (fx^m))} dx = \int \frac{b\log (cx^n) + a}{(e\log (fx^m) + d)x^3} dx
$$

✞ ☎

✝ ✆

✞ ☎

<span id="page-1175-1"></span>✝ ✆

input integrate((a+b\*log(c\*x^n))/x^3/(d+e\*log(f\*x^m)),x, algorithm="maxima")

output  $integrate((b*log(c*x^n) + a)/((e*log(f*x^m) + d)*x^3), x)$ 

# **3.175.8 Giac [F]**

$$
\int \frac{a+b\log (cx^n)}{x^3 (d+e\log (fx^m))} dx = \int \frac{b\log (cx^n) + a}{(e\log (fx^m) + d)x^3} dx
$$

✞ ☎

✝ ✆

✞ ☎

<span id="page-1175-2"></span> $\left($   $\left($   $\right)$   $\left($   $\left($   $\right)$   $\left($   $\left($   $\right)$   $\left($   $\left($   $\right)$   $\left($   $\left($   $\right)$   $\left($   $\left($   $\right)$   $\left($   $\left($   $\right)$   $\left($   $\left($   $\right)$   $\left($   $\left($   $\right)$   $\left($   $\left($   $\right)$   $\left($   $\left($   $\right)$   $\left($   $\left($   $\right)$   $\left($ 

$$
input \frac{intergate((a+b*log(c*x^n))/x^3/(d+e*log(f*x^m)),x, algorithm="giac")}{\sqrt{argmax}}.
$$

output <mark>integrate((b\*log(c\*x^n) + a)/((e\*log(f\*x^m) + d)\*x^3), x)</mark>

# **3.175.9 Mupad [F(-1)]**

Timed out.

$$
\int \frac{a+b\log (cx^n)}{x^3 (d+e\log (fx^m))} dx = \int \frac{a+b\ln (cx^n)}{x^3 (d+e\ln (fx^m))} dx
$$

✝ ✆

 $\left($   $\left($   $\right)$   $\left($   $\left($   $\right)$   $\left($   $\left($   $\right)$   $\left($   $\left($   $\right)$   $\left($   $\left($   $\right)$   $\left($   $\left($   $\right)$   $\left($   $\left($   $\right)$   $\left($   $\left($   $\right)$   $\left($   $\left($   $\right)$   $\left($   $\left($   $\right)$   $\left($   $\left($   $\right)$   $\left($   $\left($   $\right)$   $\left($ 

input ✞ ☎  $int((a + b * log(c * x^n))/(x^3 * (d + e * log(f * x^m))))$ ,x)

output ✞ ☎  $int((a + b * log(c * x^n))/(x^3 * (d + e * log(f * x^m))))$ , x)

**3.176** 
$$
\int \frac{a+b\log(cx^n)}{(d+e\log(cx^n))^2} dx
$$

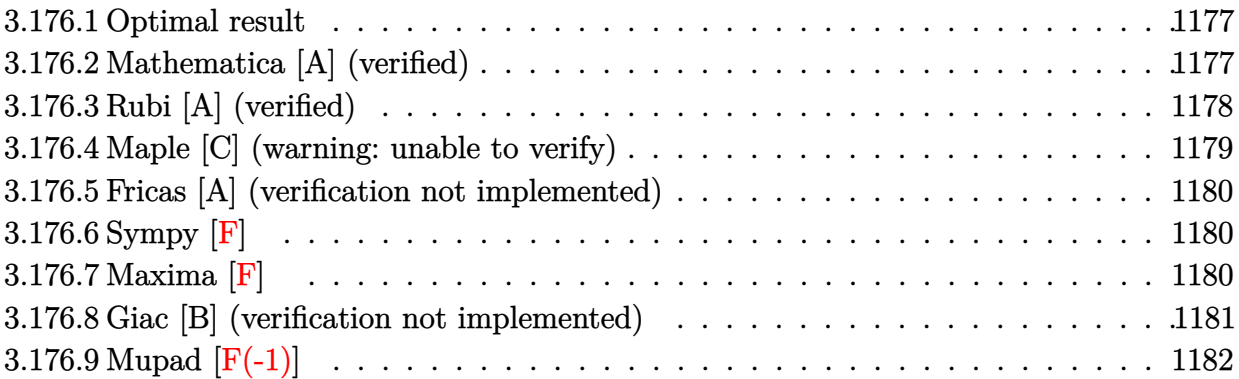

# <span id="page-1177-0"></span>**3.176.1 Optimal result**

Integrand size  $= 23$ , antiderivative size  $= 89$ 

$$
\int \frac{a + b \log (cx^n)}{(d + e \log (cx^n))^2} dx = \frac{e^{-\frac{d}{en}(-bd + ae + ben)x(cx^n)^{-1/n} \expIntegralEi\left(\frac{d + e \log (cx^n)}{en}\right)}}{e^{3n^2} + \frac{(bd - ae)x}{e^{2n}(d + e \log (cx^n))}}
$$

✞ ☎

<span id="page-1177-1"></span>✝ ✆

output (b\*e\*n+a\*e-b\*d)\*x\*Ei((d+e\*ln(c\*x^n))/e/n)/e^3/exp(d/e/n)/n^2/((c\*x^n)^(1/n ))+(-a\*e+b\*d)\*x/e^2/n/(d+e\*ln(c\*x^n))

# **3.176.2 Mathematica [A] (verified)**

Time  $= 0.10$  (sec), antiderivative size  $= 87$ , normalized size of antiderivative  $= 0.98$ 

$$
\int \frac{a+b\log (cx^n)}{(d+e\log (cx^n))^2} dx
$$
\n
$$
= \frac{e^{-\frac{d}{en}(-bd+ae+ben)x(cx^n)^{-1/n} \exp\left[\text{Integrals}\left(\frac{d+e\log (cx^n)}{en}\right)-\frac{e(-bd+ae)nx}{d+e\log (cx^n)}}{e^3n^2}
$$

✞ ☎

✝ ✆

input Integrate[(a + b\*Log[c\*x^n])/(d + e\*Log[c\*x^n])^2,x]

output (((-(b\*d) + a\*e + b\*e\*n)\*x\*ExpIntegralEi[(d + e\*Log[c\*x^n])/(e\*n)])/(E^(d/ ✞ ☎  $(e*n))*(c*x^n)^n^(-1)) - (e*(-(b*d) + a*e)*n*x)/(d + e*Log[c*x^n]))/(e^3*n$  $\hat{2}$ )

# **3.176.3 Rubi [A] (verified)**

Time  $= 0.35$  (sec), antiderivative size  $= 135$ , normalized size of antiderivative  $= 1.52$ , number of steps used = 2, number of rules used = 2,  $\frac{\text{number of rules}}{\text{integral size}}$  = 0.087, Rules used  $=$  {2807, 2009}

<span id="page-1178-0"></span>✝ ✆

Below are the steps used by Rubi to obtain the solution. The rule number used for the transformation is given above next to the arrow. The rules definitions used are listed below.

$$
\int \frac{a+b\log(cx^n)}{(e\log(cx^n)+d)^2} dx
$$
  
\n
$$
\int 2807
$$
  
\n
$$
\int \left(\frac{ae-bd}{e(e\log(cx^n)+d)^2} + \frac{b}{e(e\log(cx^n)+d)}\right) dx
$$
  
\n
$$
\int 2009
$$
  
\n
$$
-\frac{x(cx^n)^{-1/n}e^{-\frac{d}{en}(bd - ae) \expIntegralki}\left(\frac{d+e\log(cx^n)}{en}\right)}{e^3n^2} + \frac{x(bd - ae)}{e^2n(e\log(cx^n)+d)} + \frac{x(bd - ae)}{e^2n(e\log(cx^n)+d)} + \frac{bx(cx^n)^{-1/n}e^{-\frac{d}{en} \expIntegralki}\left(\frac{d+e\log(cx^n)}{en}\right)}
$$

✞ ☎

 $\left($   $\left($   $\right)$   $\left($   $\left($   $\right)$   $\left($   $\left($   $\right)$   $\left($   $\left($   $\right)$   $\left($   $\left($   $\right)$   $\left($   $\left($   $\right)$   $\left($   $\left($   $\right)$   $\left($   $\left($   $\right)$   $\left($   $\left($   $\right)$   $\left($   $\left($   $\right)$   $\left($   $\left($   $\right)$   $\left($   $\left($   $\right)$   $\left($ 

✝ ✆

$$
input \left[ (a + b * Log[c * x^n]) / (d + e * Log[c * x^n])^2, x \right]
$$

output <mark>-(((b\*d - a\*e)\*x\*ExpIntegralEi[(d + e\*Log[c\*x^n])/(e\*n)])/(e^3\*E^(d/(e\*n))</mark> ✞ ☎  $*\nota^2*(c*x^n)^n(-1))$  + (b\*x\*ExpIntegralEi[(d + e\*Log[c\*x^n])/(e\*n)])/(e^2  $*E^(d(e*n))*n*(c*x^n)^n^(-1)) + ((b*d - a*e)*x)/(e^2*n*(d + e*Log[c*x^n])$ )

### **3.176.3.1 Defintions of rubi rules used**

rule 2009 <mark>Int[u\_, x\_Symbol] :> Simp[IntSum[u, x], x] /; SumQ[u]</mark> ✞ ☎ ✝ ✆

```
rule 2807 <mark>Int[((a_.) + Log[(c_.)*(x_)^(n_.)]*(b_.))^(p_.)*(Log[(c_.)*(x_)^(n_.)]*(e_.</mark>
     ✞ ☎
     ) + (d_))^(q_.), x_Symbol] :> Int[ExpandIntegrand[(a + b*Log[c*x^n])^p*(d +
      e*Log[c*x^n])^q, x], x] /; FreeQ[{a, b, c, d, e, n}, x] && IntegerQ[p] &&
     IntegerQ[q]
     ✝ ✆
```
# <span id="page-1179-0"></span>**3.176.4 Maple [C] (warning: unable to verify)**

Result contains higher order function than in optimal. Order 9 vs. order 4.

Time  $= 0.65$  (sec), antiderivative size  $= 370$ , normalized size of antiderivative  $= 4.16$ 

✝ ✆

<span id="page-1179-1"></span>✝ ✆

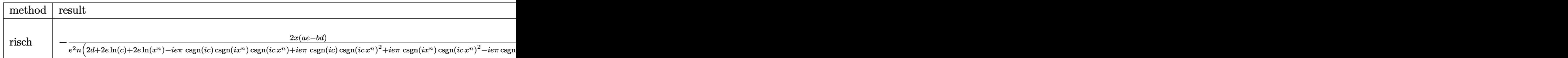

input <mark>int((a+b\*ln(c\*x^n))/(d+e\*ln(c\*x^n))^2,x,method=\_RETURNVERBOSE)</mark> ✞ ☎

```
output <mark>-2/e^2/n*x*(a*e-b*d)/(2*d+2*e*ln(c)+2*e*ln(x^n)-I*e*Pi*csgn(I*c)*csgn(I*x^</mark>
     ✞ ☎
     n)*csgn(I*c*x^n)+I*e*Pi*csgn(I*c)*csgn(I*c*x^n)^2+I*e*Pi*csgn(I*x^n)*csgn(
     I*c*x^n)<sup>2</sup>-I*e*Pi*csgn(I*c*x^n)^3)-(b*e*n+a*e-b*d)/e^3/n^2*x*c^(-1/n)*(x^n
     )^(-1/n)*exp(-1/2*(-I*e*Pi*csgn(I*c)*csgn(I*x^n)*csgn(I*c*x^n)+I*e*Pi*csgn
      (I*C)*csgn(I*c*x^n)^2+I*e*Pi*csgn(I*x^n)*csgn(I*c*x^n)^2-I*e*Pi*c*x(n)^3+2*d)/e/n)*Ei(1,-ln(x)-1/2*(-I*e*Pi*csgn(I*c)*csgn(I*x^n)*csgn(I*c*x^
     n)+I*e*Pi*csgn(I*c)*csgn(I*c*x^n)^2+I*e*Pi*csgn(I*x^n)*csgn(I*c*x^n)^2-I*e
     *Pi*csgn(I*cx^n)^3+2*e*ln(c)+2*e*(ln(x^n)-n*ln(x))+2*d)/e/n)
```
#### Fricas [A] (verification not implemented) 3.176.5

Time =  $0.26$  (sec), antiderivative size = 154, normalized size of antiderivative = 1.73

$$
\int \frac{a + b \log (cx^n)}{(d + e \log (cx^n))^2} dx
$$
\n
$$
= \frac{\left( (bde - ae^2) nxe^{\left(\frac{e \log (c) + d}{en}\right)} + (bden - bd^2 + ade + (be^2n - bde + ae^2) \log (c) + (be^2n^2 - (bde - ae^2)n) \log (c) \right)}{\sqrt{a^2 \log (c)} + (be^2n^2 - (bde - ae^2)n^2)}
$$

```
e^4n^3\log(x)+e^4n^2\log(c)+de^3n^2
```
input integrate((a+b\*log(c\*x^n))/(d+e\*log(c\*x^n))^2,x, algorithm="fricas")

```
output ((b*d*e - a*e^2)*n*x*e^((e*d)(c) + d)/(e*n)) + (b*d*e*n - b*d^2 + a*d*e + d^2))(b*e^2*n - b*d*e + a*e^2)*log(c) + (b*e^2*n^2 - (b*d*e - a*e^2)*n)*log(x)*log_inter{val(x*e^((e*log(c) + d)/(e*n))))*e^(-(e*log(c) + d)/(e*n))/(e^4)}*n^3 * log(x) + e^4 * n^2 * log(c) + d * e^3 * n^2)
```
# <span id="page-1180-0"></span>3.176.6 Sympy  $\mathbf{F}$

$$
\int \frac{a+b\log (cx^n)}{(d+e\log (cx^n))^{2}} dx = \int \frac{a+b\log (cx^n)}{(d+e\log (cx^n))^{2}} dx
$$

input integrate((a+b\*ln(c\*x\*\*n))/(d+e\*ln(c\*x\*\*n))\*\*2,x)

output Integral( $(a + b * log(c * x * * n))/(d + e * log(c * x * * n)) * * 2$ , x)

#### <span id="page-1180-1"></span>Maxima  $[F]$  $3.176.7$

$$
\int \frac{a+b\log (cx^n)}{\left(d+e\log (cx^n)\right)^2} dx = \int \frac{b\log (cx^n)+a}{\left(e\log (cx^n)+d\right)^2} dx
$$

input integrate((a+b\*log(c\*x^n))/(d+e\*log(c\*x^n))^2,x, algorithm="maxima")

<span id="page-1180-2"></span>output  $((e*n - d)*b + a*e)*integrate(1/(e^3*n*log(c) + e^3*n*log(x^n) + d*e^2*n),$ x) +  $(b*d - a*e)*x/(e^3*n*log(c) + e^3*n*log(x^n) + d*e^2*n)$ 

Z

# **3.176.8 Giac [B] (verification not implemented)**

Leaf count of result is larger than twice the leaf count of optimal. 712 vs.  $2(88) = 176$ . Time =  $0.33$  (sec), antiderivative size =  $712$ , normalized size of antiderivative =  $8.00$ 

$$
\frac{a + b \log (cx^{n})}{(d + e \log (cx^{n}))^{2}} dx = \frac{be^{2}n^{2} \text{Ei}\left(\frac{\log(c)}{n} + \frac{d}{en} + \log (x)\right) e^{-\frac{d}{en}} \log (x)}{(e^{4}n^{3} \log (x) + e^{4}n^{2} \log (c) + de^{3}n^{2})c^{\frac{1}{n}})}
$$
\n
$$
+ \frac{be^{2}n \text{Ei}\left(\frac{\log(c)}{n} + \frac{d}{en} + \log (x)\right) e^{-\frac{d}{en}} \log (c)}{(e^{4}n^{3} \log (x) + e^{4}n^{2} \log (c) + de^{3}n^{2})c^{\frac{1}{n}})}
$$
\n
$$
- \frac{bden \text{Ei}\left(\frac{\log(c)}{n} + \frac{d}{en} + \log (x)\right) e^{-\frac{d}{en}} \log (x)}{(e^{4}n^{3} \log (x) + e^{4}n^{2} \log (c) + de^{3}n^{2})c^{\frac{1}{n}})}
$$
\n
$$
+ \frac{ae^{2}n \text{Ei}\left(\frac{\log(c)}{n} + \frac{d}{en} + \log (x)\right) e^{-\frac{d}{en}} \log (x)}{(e^{4}n^{3} \log (x) + e^{4}n^{2} \log (c) + de^{3}n^{2})c^{\frac{1}{n}})}
$$
\n
$$
+ \frac{bden x}{e^{4}n^{3} \log (x) + e^{4}n^{2} \log (c) + de^{3}n^{2}}
$$
\n
$$
- \frac{ae^{2}nx}{e^{4}n^{3} \log (x) + e^{4}n^{2} \log (c) + de^{3}n^{2}}
$$
\n
$$
+ \frac{bden \text{Ei}\left(\frac{\log(c)}{n} + \frac{d}{en} + \log (x)\right) e^{-\frac{d}{en}}}{(e^{4}n^{3} \log (x) + e^{4}n^{2} \log (c) + de^{3}n^{2})c^{\frac{1}{n}}}
$$
\n
$$
+ \frac{bde^{2} \text{Ei}\left(\frac{\log(c)}{n} + \frac{d}{en} + \log (x)\right) e^{-\frac{d}{en}} \log (c)}{(e^{4}n^{3} \log (x) + e^{4}n
$$

✞ ☎

✝ ✆

input <mark>integrate((a+b\*log(c\*x^n))/(d+e\*log(c\*x^n))^2,x, algorithm="giac")</mark>

```
output b*e<sup>2*n2*Ei(log(c)/n + d/(e*n) + log(x))*e<sup>2</sup>(-d/(e*n))*log(x)/((e<sup>2*n23*1</sup>o</sup>
       g(x) + e^2 * n^2 * log(c) + d * e^3 * n^2 * c^2(1/n) + b * e^2 * n * Ei(log(c)/n + d/(e * n))\frac{1}{2} + log(x))*e^(-d/(e*n))*log(c)/((e^4*n^3*log(x) + e^4*n^2*log(c) + d*e^3*
       n^2 *c^(1/n)) - b*d*e*n*Ei(log(c)/n + d/(e*n) + log(x))*e^(-d/(e*n))*log(x
       )/((e^4 * n^3 * log(x) + e^4 * n^2 * log(c) + d * e^3 * n^2) * c^2(1/n)) + a*e^2*n*Ei(log
       (c)/n + d/(e*n) + log(x))*e^(-d/(e*n))*log(x)/((e^4*n^3}*log(x) + e^4*n^2*1))og(c) + d*e^3*n^2)*c^(1/n) + b*d*e*n*x/(e^4*n^3*log(x) + e^4*n^2*log(c) +d*e^3*n^2 - a*e^2*n*x/(e^4*n^3*log(x) + e^4*n^2*log(c) + d*e^3*n^2) + b*d*e*n*Ei(log(c)/n + d/(e*n) + log(x))*e^(-d/(e*n))/(e^4*n^3*log(x) + e^4*n^2*log(c) + d*e^3*n^2)*c^(1/n) - b*d*e*Ei(log(c)/n + d/(e*n) + log(x))*e^{(-d/(e*n))*log(c)/((e^4*n^3*log(x) + e^4*n^2*log(c) + d*e^3*n^2)*c^(1/n))}+ a*e^2*Ei(log(c)/n + d/(e*n) + log(x))*e^(-d/(e*n))*log(c)/((e^4*n^3*log
       (x) + e^4 * n^2 * log(c) + d * e^3 * n^2 * c^2 (1/n) - b * d^2 * Ei(log(c)/n + d/(e * n) + d' (n+1)log(x)*e^{-(d/(e*n))/(e^{4*n^3*log(x) + e^{4*n^2*log(c) + d*e^3*n^2)*c^2})}n)) + a*d*e*Ei(log(c)/n + d/(e*n) + log(x))*e^(-d/(e*n))/((e^4*n^3*log(x)
       + e^4 * n^2 * log(c) + d * e^3 * n^2 * c^2(1/n)
```
#### <span id="page-1182-0"></span>Mupad  $[F(-1)]$ 3.176.9

Timed out.

$$
\int \frac{a+b\log (cx^n)}{(d+e\log (cx^n))^{2}} dx = \int \frac{a+b\ln (cx^n)}{(d+e\ln (cx^n))^{2}} dx
$$

 $input(int((a + b*log(c*x^n)))/(d + e*log(c*x^n))^2,x)$ 

output  $\int \int \int (a + b * \log(c * x^n)) / (d + e * \log(c * x^n))^2$ , x)

1182

$$
3.177 \qquad \int \frac{a+b\log(cx^n)}{x\log(x)}\,dx
$$

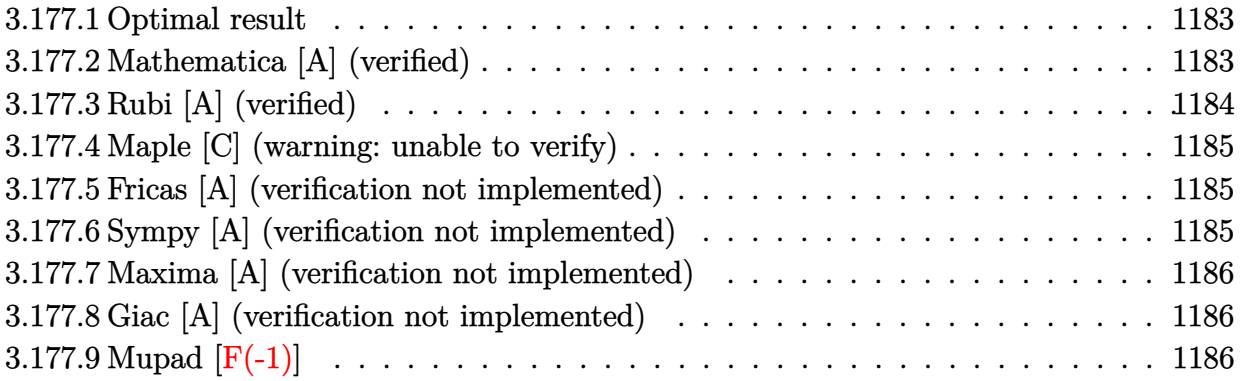

# <span id="page-1183-0"></span>**3.177.1 Optimal result**

Integrand size  $= 18$ , antiderivative size  $= 29$ 

$$
\int \frac{a+b\log (cx^n)}{x\log (x)} dx = bn\log(x) - bn\log(x)\log(\log(x)) + (a+b\log (cx^n))\log(\log(x))
$$

✞ ☎

<span id="page-1183-1"></span>✝ ✆

output b\*n\*ln(x)-b\*n\*ln(x)\*ln(ln(x))+(a+b\*ln(c\*x^n))\*ln(ln(x))

# **3.177.2 Mathematica [A] (verified)**

Time  $= 0.04$  (sec), antiderivative size  $= 28$ , normalized size of antiderivative  $= 0.97$ 

$$
\int \frac{a+b\log (cx^n)}{x\log (x)} dx = bn\log(x) + a\log(\log(x)) + b(-n\log(x) + \log (cx^n))\log(\log(x))
$$

✞ ☎

✝ ✆

✞ ☎

<span id="page-1183-2"></span>✝ ✆

input Integrate[(a + b\*Log[c\*x^n])/(x\*Log[x]),x]

output  $b * n * Log[x] + a * Log[Log[x]] + b * (-(n * Log[x]) + Log[c * x^n]) * Log[Log[x]]$ 

# **3.177.3 Rubi [A] (verified)**

Time  $= 0.23$  (sec), antiderivative size  $= 30$ , normalized size of antiderivative  $= 1.03$ , number of steps used = 2, number of rules used = 2,  $\frac{\text{number of rules}}{\text{integral size}}$  = 0.111, Rules used = {2813, 3001}

Below are the steps used by Rubi to obtain the solution. The rule number used for the transformation is given above next to the arrow. The rules definitions used are listed below.

$$
\int \frac{a + b \log (cx^n)}{x \log(x)} dx
$$

$$
\int \frac{2813}{2813}
$$

$$
\log(\log(x)) (a + b \log (cx^n)) - bn \int \frac{\log(\log(x))}{x} dx
$$

$$
\int \frac{3001}{x}
$$

$$
\log(\log(x)) (a + b \log (cx^n)) - bn(\log(x) \log(\log(x)) - \log(x))
$$

✝ ✆

✝ ✆

<span id="page-1184-0"></span>✞ ☎

$$
input \boxed{Int[(a + b * Log[c * x^n]) / (x * Log[x]), x]}
$$

$$
output (a + b * Log[c * x^n])*Log[Log[x]] - b * n * (-Log[x] + Log[x] * Log[Log[x]])
$$

### **3.177.3.1 Defintions of rubi rules used**

```
rule 2813 <mark>Int[((a_.) + Log[(c_.)*(x_)^(n_.)]*(b_.))^(p_.)*((d_.) + Log[(f_.)*(x_)^(r_</mark>
     ✞ ☎
      .)]*(e_.))*((g_.)*(x_))^(m_.), x_Symbol] :> With[{u = IntHide[(g*x)^m*(a +
      b*Log[c*x^n])^p, x], Simp[(d + e*Log[f*x^r]) u, x] - Simp[e*r Int[Simp
      lifyIntegrand[u/x, x], x], x]] /; FreeQ[{a, b, c, d, e, f, g, m, n, p, r},
      x] && !(EqQ[p, 1] && EqQ[a, 0] && NeQ[d, 0])
     ✝ ✆
```
rule 3001 <mark>Int[((a\_.) + Log[Log[(d\_.)\*(x\_)^(n\_.)]^(p\_.)\*(c\_.)]\*(b\_.))/(x\_), x\_Symbol]</mark> :> Simp[Log[d\*x^n]\*((a + b\*Log[c\*Log[d\*x^n]^p])/n), x] - Simp[b\*p\*Log[x], x  $]$  /; FreeQ[{a, b, c, d, n, p}, x] ✝ ✆

# **3.177.4 Maple [C] (warning: unable to verify)**

Result contains higher order function than in optimal. Order 9 vs. order 3.

Time  $= 0.11$  (sec), antiderivative size  $= 117$ , normalized size of antiderivative  $= 4.03$ 

✞ ☎

✝ ✆

✞ ☎

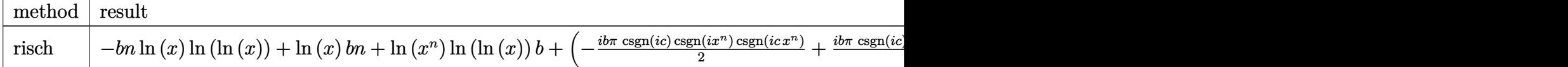

input <mark>int((a+b\*ln(c\*x^n))/x/ln(x),x,method=\_RETURNVERBOSE)</mark>

```
output <mark>-b*n*ln(x)*ln(ln(x))+ln(x)*b*n+ln(x^n)*ln(ln(x))*b+(-1/2*I*b*Pi*csgn(I*c)*</mark>
     csgn(I*x^n)*csgn(I*c*x^n)+1/2*I*b*Pi*csgn(I*c)*csgn(I*c*x^n)^2+1/2*I*b*Pi*
     csgn(I*x^n)*csgn(I*c*x^n)^2-1/2*I*b*Pi*csgn(I*c*x^n)^3+b*ln(c)+a)*ln(ln(x)
     \mathcal{L}✝ ✆
```
# <span id="page-1185-0"></span>**3.177.5 Fricas [A] (verification not implemented)**

Time  $= 0.24$  (sec), antiderivative size  $= 16$ , normalized size of antiderivative  $= 0.55$ 

$$
\int \frac{a + b \log (cx^{n})}{x \log(x)} dx = bn \log (x) + (b \log (c) + a) \log (\log (x))
$$

✞ ☎

✝ ✆

✞ ☎

<span id="page-1185-1"></span> $\overline{\mathcal{A}}$   $\overline{\mathcal{A}}$   $\overline{\$ 

input <mark>integrate((a+b\*log(c\*x^n))/x/log(x),x, algorithm="fricas")</mark>

 $output\left|\frac{\text{b}*\text{n}*\text{log}(x) + (\text{b}*\text{log}(c) + a)*\text{log}(\text{log}(x))}{\text{log}(c)}\right|$ 

# **3.177.6 Sympy [A] (verification not implemented)**

Time  $= 4.14$  (sec), antiderivative size  $= 32$ , normalized size of antiderivative  $= 1.10$ 

$$
\int \frac{a + b \log (cx^n)}{x \log(x)} dx = a \log (\log (x))
$$

$$
- b(n(\log (x) \log (\log (x)) - \log (x)) - \log (cx^n) \log (\log (x)))
$$

✞ ☎

✝ ✆

<span id="page-1185-2"></span>✝ ✆

input <mark>integrate((a+b\*ln(c\*x\*\*n))/x/ln(x),x)</mark>

output 
$$
\frac{a * log(log(x)) - b * (n * (log(x) * log(log(x)) - log(x)) - log(c*x * n) * log(log(x)))}{b}
$$

3.177.  $\int \frac{a+b\log(cx^n)}{x\log(x)} dx$ 

# **3.177.7 Maxima [A] (verification not implemented)**

Time  $= 0.19$  (sec), antiderivative size  $= 32$ , normalized size of antiderivative  $= 1.10$ 

$$
\int \frac{a + b \log (cx^n)}{x \log(x)} dx = -(\log (x) \log (\log (x)) - \log (x))bn
$$

$$
+ b \log (cx^n) \log (\log (x)) + a \log (\log (x))
$$

✞ ☎

 $\left($   $\left($   $\right)$   $\left($   $\left($   $\right)$   $\left($   $\left($   $\right)$   $\left($   $\left($   $\right)$   $\left($   $\left($   $\right)$   $\left($   $\left($   $\right)$   $\left($   $\left($   $\right)$   $\left($   $\left($   $\right)$   $\left($   $\left($   $\right)$   $\left($   $\left($   $\right)$   $\left($   $\left($   $\right)$   $\left($   $\left($   $\right)$   $\left($ 

input integrate((a+b\*log(c\*x^n))/x/log(x),x, algorithm="maxima")

output <mark>-(log(x)\*log(log(x)) - log(x))\*b\*n + b\*log(c\*x^n)\*log(log(x)) + a\*log(log(</mark> ✞ ☎ x)) ✝ ✆

# <span id="page-1186-0"></span>**3.177.8 Giac [A] (verification not implemented)**

Time  $= 0.29$  (sec), antiderivative size  $= 17$ , normalized size of antiderivative  $= 0.59$ 

$$
\int \frac{a + b \log (cx^{n})}{x \log(x)} dx = bn \log(x) + (b \log(c) + a) \log(|\log(x)|)
$$

✞ ☎

 $\left($   $\left($   $\right)$   $\left($   $\left($   $\right)$   $\left($   $\left($   $\right)$   $\left($   $\left($   $\right)$   $\left($   $\left($   $\right)$   $\left($   $\left($   $\right)$   $\left($   $\left($   $\right)$   $\left($   $\left($   $\right)$   $\left($   $\left($   $\right)$   $\left($   $\left($   $\right)$   $\left($   $\left($   $\right)$   $\left($   $\left($   $\right)$   $\left($ 

✞ ☎

<span id="page-1186-1"></span>✝ ✆

input integrate((a+b\*log(c\*x^n))/x/log(x),x, algorithm="giac")

output b\*n\*log(x) + (b\*log(c) + a)\*log(abs(log(x)))

# **3.177.9 Mupad [F(-1)]**

Timed out.

$$
\int \frac{a + b \log (cx^{n})}{x \log(x)} dx = \int \frac{a + b \ln (cx^{n})}{x \ln (x)} dx
$$

✞ ☎

 $\left($   $\left($   $\right)$   $\left($   $\left($   $\right)$   $\left($   $\left($   $\right)$   $\left($   $\left($   $\right)$   $\left($   $\left($   $\right)$   $\left($   $\left($   $\right)$   $\left($   $\left($   $\right)$   $\left($   $\left($   $\right)$   $\left($   $\left($   $\right)$   $\left($   $\left($   $\right)$   $\left($   $\left($   $\right)$   $\left($   $\left($   $\right)$   $\left($ 

✞ ☎

✝ ✆

 $input \int int((a + b * log(c * x^n))/(x * log(x)), x)$ 

output  $\frac{int((a + b * log(c * x^n))/(x * log(x)), x)}$ 

### **3.178** R  $(gx)^m (a + b \log (cx^n))^p (d + e \log (fx^r)) dx$

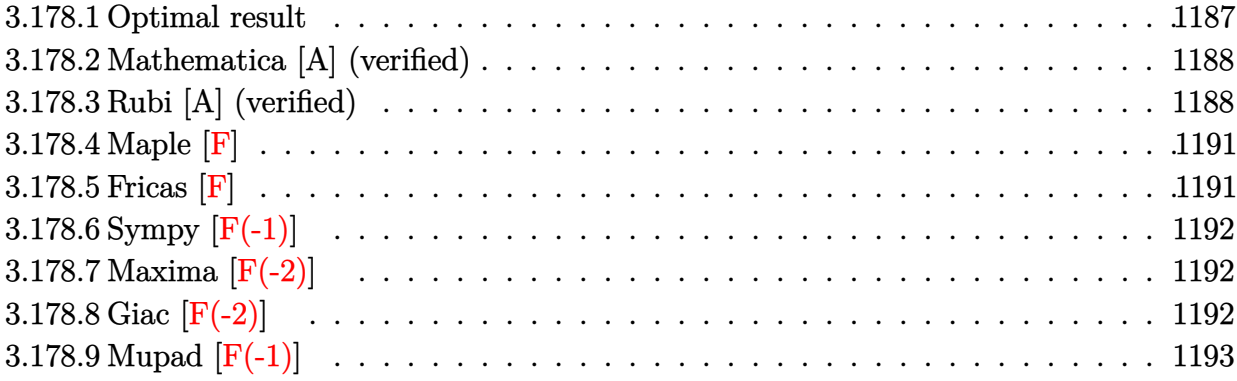

# <span id="page-1187-0"></span>**3.178.1 Optimal result**

Integrand size  $= 28$ , antiderivative size  $= 347$ 

$$
\int (gx)^m (a+b \log (cx^n))^p (d+e \log (fx^r)) dx =
$$
\n
$$
- \frac{e e^{-\frac{a(1+m)}{bn}} rx(gx)^m (cx^n)^{-\frac{1+m}{n}} \Gamma(2+p, -\frac{a(1+m)}{bn} - \frac{(1+m)\log(cx^n)}{n}) (a+b \log (cx^n))^p \left(-\frac{(1+m)(a+b \log(cx^n))}{bn}\right)}{(1+m)^2}
$$
\n
$$
- \frac{e e^{-\frac{a(1+m)}{bn}} rx(gx)^m (cx^n)^{-\frac{1+m}{n}} \Gamma(1+p, -\frac{a(1+m)}{bn} - \frac{(1+m)\log(cx^n)}{n}) (a+b \log (cx^n))^{1+p} \left(-\frac{(1+m)(a+b \log(cx^n))}{bn}\right)}{(1+m)n}
$$
\n
$$
+ \frac{e^{-\frac{a(1+m)}{bn}} (gx)^{1+m} (cx^n)^{-\frac{1+m}{n}} \Gamma(1+p, -\frac{(1+m)(a+b \log(cx^n))}{bn}) (a+b \log (cx^n))^p \left(-\frac{(1+m)(a+b \log(cx^n))}{bn}\right)^{-p} (d+g(1+m))}
$$

<span id="page-1187-1"></span>output ✞ ☎ -e\*r\*x\*(g\*x)^m\*GAMMA(2+p,-a\*(1+m)/b/n-(1+m)\*ln(c\*x^n)/n)\*(a+b\*ln(c\*x^n))^p /exp(a\*(1+m)/b/n)/(1+m)^2/((c\*x^n)^((1+m)/n))/((-(1+m)\*(a+b\*ln(c\*x^n))/b/n )^p)-e\*r\*x\*(g\*x)^m\*GAMMA(p+1,-a\*(1+m)/b/n-(1+m)\*ln(c\*x^n)/n)\*(a+b\*ln(c\*x^n ))^(p+1)/b/exp(a\*(1+m)/b/n)/(1+m)/n/((c\*x^n)^((1+m)/n))/((-(1+m)\*(a+b\*ln(c \*x^n))/b/n)^p)+(g\*x)^(1+m)\*GAMMA(p+1,-(1+m)\*(a+b\*ln(c\*x^n))/b/n)\*(a+b\*ln(c \*x^n))^p\*(d+e\*ln(f\*x^r))/exp(a\*(1+m)/b/n)/g/(1+m)/((c\*x^n)^((1+m)/n))/((-( 1+m)\*(a+b\*ln(c\*x^n))/b/n)^p) ✝ ✆
#### **3.178.2 Mathematica [A] (verified)**

Time  $= 0.51$  (sec), antiderivative size  $= 179$ , normalized size of antiderivative  $= 0.52$ 

✞ ☎

✝ ✆

✞ ☎

✝ ✆

$$
\int (gx)^m (a+b\log (cx^n))^p (d+e\log (fx^r)) dx =
$$
\n
$$
e^{-\frac{(1+m)(a-bn\log (x)+b\log (cx^n))}{bn}x^{-m}(gx)^m (a+b\log (cx^n))^{-1+p}\left(-\frac{(1+m)(a+b\log (cx^n))}{bn}\right)^{1-p}\left(-benr\Gamma\left(2+p,-\frac{(1+m)(a+b\log (cx^n))}{bn}\right)\right)^{1-p}\left(-benr\Gamma\left(2+p,-\frac{(1+m)(a+b\log (cx^n))}{bn}\right)\right)^{1-p}\left(-ben
$$

input <mark>Integrate[(g\*x)^m\*(a + b\*Log[c\*x^n])^p\*(d + e\*Log[f\*x^r]),x]</mark>

```
output <mark>-(((g*x)^m*(a + b*Log[c*x^n])^(-1 + p)*(-(((1 + m)*(a + b*Log[c*x^n]))/(b*</mark>
      n)))^(1 - p)*(-(b*e*n*r*Gamma[2 + p, -(((1 + m)*(a + b*Log[c*x^n]))/(b*n))
      ]) + (1 + m)*Gamma[1 + p, -(((1 + m)*(a + b*Log[c*x^n)])/(b*n))]*(b*d*n -a*e*r - b*e*r*Log[c*x^n] + b*e*n*Log[f*x^r]))/(E^*((1 + m)*(a - b*n*Log[x] + b*Log[c*x^n]))/(b*n))*(1 + m)^3*x^m))
```
### **3.178.3 Rubi [A] (verified)**

Time  $= 1.04$  (sec), antiderivative size  $= 293$ , normalized size of antiderivative  $= 0.84$ , number of steps used = 9, number of rules used = 8,  $\frac{\text{number of rules}}{\text{integral size}}$  = 0.286, Rules used  $= \{2813, 27, 31, 27, 2033, 3039, 7281, 7111\}$ 

Below are the steps used by Rubi to obtain the solution. The rule number used for the transformation is given above next to the arrow. The rules definitions used are listed below.

$$
\int (gx)^m (d + e \log (fx^r)) (a + b \log (cx^n))^p dx
$$
  
2813

$$
\frac{(gx)^{m+1}e^{-\frac{a(m+1)}{bn}}(cx^n)^{-\frac{m+1}{n}}(d+e\log(fx^r)) (a+b\log(cx^n))^p \left(-\frac{(m+1)(a+b\log(cx^n))}{bn}\right)^{-p} \Gamma(p+1,-\frac{(m+1)(a+b\log(cx^n))}{bn} \sigma(p+1,-\frac{(m+1)(a+b\log(cx^n))}{bn})}{g(m+1)} \Gamma(p+1,-\frac{(m+1)(a+b\log(cx^n))}{bn})(a+b\log(cx^n))^p \left(-\frac{(m+1)(a+b\log(cx^n))}{bn}\right)^{-p} dx}{m+1}
$$

$$
\frac{(gx)^{m+1}e^{-\frac{a(m+1)}{bn}}(cx^n)^{-\frac{m+1}{n}}(d+e\log(fx^r)) (a+b\log(cx^n))^p \left(-\frac{(m+1)(a+b\log(cx^n))}{bn}\right)^{-p} \Gamma\left(p+1,-\frac{(m+1)(a+b\log(cx^n))}{bn}\right)}{g(m+1)} \frac{g(m+1)}{bn}
$$
  
\n
$$
\frac{e^{-\frac{a(m+1)}{bn}} \int (gx)^m (cx^n)^{-\frac{m+1}{n}} \Gamma\left(p+1,-\frac{(m+1)(a+b\log(cx^n))}{bn}\right) (a+b\log(cx^n))^p \left(-\frac{(m+1)(a+b\log(cx^n))}{bn}\right)^{-p} dx}{m+1}
$$
  
\n
$$
\downarrow 31
$$

$$
\frac{(gx)^{m+1}e^{-\frac{a(m+1)}{bn}}(cx^n)^{-\frac{m+1}{n}}(d+e\log(fx^r)) (a+b\log(cx^n))^p \left(-\frac{(m+1)(a+b\log(cx^n))}{bn}\right)^{-p} \Gamma\left(p+1,-\frac{(m+1)(a+b\log(cx^n))}{bn}\right)}{g(m+1)} \frac{g(m+1)}{bn}
$$
\n
$$
\frac{er(gx)^{m+1}e^{-\frac{a(m+1)}{bn}}(cx^n)^{-\frac{m+1}{n}} \int \frac{\Gamma\left(p+1,-\frac{(m+1)(a+b\log(cx^n))}{bn}\right)(a+b\log(cx^n))^p \left(-\frac{(m+1)(a+b\log(cx^n))}{bn}\right)^{-p}}{gx} dx}{m+1}
$$
\n
$$
\downarrow 27
$$

$$
\frac{(gx)^{m+1}e^{-\frac{a(m+1)}{bn}}(cx^n)^{-\frac{m+1}{n}}\left(d+e\log\left(fx^r\right)\right)(a+b\log\left(cx^n\right))^p\left(-\frac{(m+1)(a+b\log(cx^n))}{bn}\right)^{-p}\Gamma\left(p+1,-\frac{(m+1)(a+b\log(cx^n))}{bn}\right)^{m}}{g(m+1)}\frac{g(m+1)}{x}\\\frac{er(gx)^{m+1}e^{-\frac{a(m+1)}{bn}}(cx^n)^{-\frac{m+1}{n}}\int \frac{\Gamma\left(p+1,-\frac{(m+1)(a+b\log(cx^n))}{bn}\right)(a+b\log(cx^n))^p\left(-\frac{(m+1)(a+b\log(cx^n))}{bn}\right)^{-p}}{x}dx}{g(m+1)}\frac{g(m+1)}{2033}
$$

$$
\frac{(gx)^{m+1}e^{-\frac{a(m+1)}{bn}}(cx^n)^{-\frac{m+1}{n}}(d+e\log(fx^r)) (a+b\log(cx^n))^p \left(-\frac{(m+1)(a+b\log(cx^n))}{bn}\right)^{-p} \Gamma\left(p+1,-\frac{(m+1)(a+b\log(cx^n))}{bn}\right)}{g(m+1)} \\ \frac{er(gx)^{m+1}e^{-\frac{a(m+1)}{bn}}(cx^n)^{-\frac{m+1}{n}}(a+b\log(cx^n))^p \left(-\frac{(m+1)(a+b\log(cx^n))}{bn}\right)^{-p} \int \frac{\Gamma\left(p+1,-\frac{(m+1)(a+b\log(cx^n))}{bn}\right)}{x} dx}{g(m+1)} dx \\ \frac{g(m+1)}{3039}
$$

$$
\frac{(gx)^{m+1}e^{-\frac{a(m+1)}{bn}}(cx^n)^{-\frac{m+1}{n}}(d+e\log(fx^r))(a+b\log(cx^n))^p\left(-\frac{(m+1)(a+b\log(cx^n))}{bn}\right)^{-p}\Gamma\left(p+1,-\frac{(m+1)(a+b\log(cx^n))}{bn}\right)}{g(m+1)}\frac{g(m+1)}{bn}
$$

$$
\frac{er(gx)^{m+1}e^{-\frac{a(m+1)}{bn}}(cx^n)^{-\frac{m+1}{n}}(a+b\log(cx^n))^p\left(-\frac{(m+1)(a+b\log(cx^n))}{bn}\right)^{-p}\int \Gamma\left(p+1,-\frac{(m+1)(a+b\log(cx^n))}{bn}\right) d\log(cx^n)dx}{g(m+1)n}
$$

$$
7281
$$

$$
\frac{er(gx)^{m+1}e^{-\frac{a(m+1)}{bn}}(cx^n)^{-\frac{m+1}{n}}(a+b\log(cx^n))^p\left(-\frac{(m+1)(a+b\log(cx^n))}{bn}\right)^{-p}\int \Gamma\left(p+1,-\frac{\log(cx^n)(m+1)}{n}-\frac{a(m+1)}{bn}\right)d\left(-\frac{a(m+1)}{bn}\right)}{(gx)^{m+1}e^{-\frac{a(m+1)}{bn}}(cx^n)^{-\frac{m+1}{n}}(d+e\log(fx^r))(a+b\log(cx^n))^p\left(-\frac{(m+1)(a+b\log(cx^n))}{bn}\right)^{-p}\Gamma\left(p+1,-\frac{(m+1)(a+b\log(cx^n))}{bn}\right)}{(g(m+1))}
$$
\n
$$
\downarrow 7111
$$

$$
\frac{(gx)^{m+1}e^{-\frac{a(m+1)}{bn}}(cx^n)^{-\frac{m+1}{n}}\left(d+e\log\left(fx^r\right)\right)(a+b\log\left(cx^n\right))^p\left(-\frac{(m+1)(a+b\log(cx^n))}{bn}\right)^{-p}\Gamma\left(p+1,-\frac{(m+1)(a+b\log(cx^n))}{bn}\right)}{g(m+1)}\frac{g(m+1)}{bn}
$$

$$
\frac{er(gx)^{m+1}e^{-\frac{a(m+1)}{bn}}(cx^n)^{-\frac{m+1}{n}}\left(a+b\log\left(cx^n\right)\right)^p\left(-\frac{(m+1)(a+b\log(cx^n))}{bn}\right)^{-p}\left(\left(-\frac{a(m+1)}{bn}-\frac{(m+1)\log(cx^n)}{n}\right)\Gamma\left(p+1,-\frac{(m+1)(a+b\log(cx^n))}{bn}\right)}{g(m+1)^2}
$$

input ✞ ☎  $Int[(gxx)^m*(a + b*Log[c*x^n])^p*(d + e*Log[f*x^r]),x]$ 

output\n
$$
\frac{(e*r*(gxx)^(1 + m)*(a + b*Log[c*x^n))^p*(-Gamma[2 + p, -(a*(1 + m))/(b*n)) - ((1 + m)*Log[c*x^n])/n] + Gamma[1 + p, -(a*(1 + m))/(b*n)) - ((1 + m)*Log[c*x^n])/n]/n] + Gamma[1 + p, -(a*(1 + m))/(b*n)) - ((1 + m)*Log[c*x^n]/n)) / (E^((a*(1 + m))/(b*n)))*g*(1 + m)^2*(c*x^n)^((1 + m)/n)*(-(((1 + m)*(a + b*Log[c*x^n))))(b*n)))^p) + ((g*x^1 + m)*Gamma[1 + p, -(((1 + m)*(a + b*Log[c*x^n))))(b*n)))^p) + ((g*x^n)^p*(d + e*Log[f*x^r]))/(E^((a*(1 + m))/(b*n)) - g*(1 + m)*(c*x^n)^((1 + m)/n)*(-(((1 + m)*(a + b*Log[c*x^n]))/(b*n)))^p)
$$

✝ ✆

#### **3.178.3.1 Defintions of rubi rules used**

rule  $27 \frac{\pi t}{(a_+)(x_+)}$ , x Symbol] :> Simp[a ✞ ☎ Int $[Fx, x], x]$  /; FreeQ[a, x] && !Ma  $tchQ[Fx, (b_)*(Gx_') /; FreeQ[b, x]]$ 

✝ ✆

✞ ☎

✞ ☎

rule 31 <mark>Int[(u\_.)\*((a\_.)\*(x\_))^(m\_.)\*((b\_.)\*(x\_)^(i\_.))^(p\_), x\_Symbol] :> Simp[(b\*</mark>  $x^i$ )^p/(a\*x)^(i\*p) Int[u\*(a\*x)^(m + i\*p), x], x] /; FreeQ[{a, b, i, m, p} , x] && !IntegerQ[p] ✝ ✆

```
rule 2033
        Int[(Fx_{\_}.)*((a_{\_}.)*(v_{\_}))^(m_{\_})*((b_{\_}.)*(v_{\_}))^(n_{\_}), x_{\_Symbol}] :> Simp[a^(m + n)
        *(\Delta * v)^n/(a*v)<sup>n</sup>) Int[v<sup>o</sup>(m + n)*Fx, x], x] /; FreeQ[{a, b, m, n}, x] &&
         !IntegerQ[m] && !IntegerQ[n] && IntegerQ[m + n]
       ✝ ✆
```
- rule 2813 <mark>Int[((a\_.) + Log[(c\_.)\*(x\_)^(n\_.)]\*(b\_.))^(p\_.)\*((d\_.) + Log[(f\_.)\*(x\_)^(r\_</mark> ✞ ☎ .)]\*(e\_.))\*((g\_.)\*(x\_))^(m\_.), x\_Symbol] :> With[{u = IntHide[(g\*x)^m\*(a +  $b*Log[c*x^n])^p, x]$ ,  $Simp[(d + e*Log[f*x^r])$  u, x] -  $Simp[e*r$  Int[Simp lifyIntegrand[u/x, x], x], x]] /; FreeQ[{a, b, c, d, e, f, g, m, n, p, r}, x] && !(EqQ[p, 1] && EqQ[a, 0] && NeQ[d, 0]) ✝ ✆
- rule 3039 Int[u\_, x\_Symbol] :> With[{lst = FunctionOfLog[Cancel[x\*u], x]}, Simp[1/lst ✞ ☎ [[3]] Subst[Int[lst[[1]], x], x, Log[lst[[2]]]], x] /; !FalseQ[lst]] /; NonsumQ[u] ✝ ✆

rule 7111 <mark>Int[Gamma[n\_, (a\_.) + (b\_.)\*(x\_)], x\_Symbol] :> Simp[(a + b\*x)\*(Gamma[n, a</mark> + b\*x]/b), x] - Simp[Gamma[n + 1, a + b\*x]/b, x] /; FreeQ[{a, b, n}, x]  $\left($   $\left($   $\right)$   $\left($   $\left($   $\right)$   $\left($   $\left($   $\right)$   $\left($   $\left($   $\right)$   $\left($   $\left($   $\right)$   $\left($   $\left($   $\right)$   $\left($   $\left($   $\right)$   $\left($   $\left($   $\right)$   $\left($   $\left($   $\right)$   $\left($   $\left($   $\right)$   $\left($   $\left($   $\right)$   $\left($   $\left($   $\right)$   $\left($ 

rule 7281 Int[u\_, x\_Symbol] :> With[{lst = FunctionOfLinear[u, x]}, Simp[1/lst[[3]] Subst[Int[lst[[1]], x], x, lst[[2]] + lst[[3]]\*x], x] /; !FalseQ[lst]]  $\left($   $\left($   $\right)$   $\left($   $\left($   $\right)$   $\left($   $\left($   $\right)$   $\left($   $\left($   $\right)$   $\left($   $\left($   $\right)$   $\left($   $\left($   $\right)$   $\left($   $\left($   $\right)$   $\left($   $\left($   $\right)$   $\left($   $\left($   $\right)$   $\left($   $\left($   $\right)$   $\left($   $\left($   $\right)$   $\left($   $\left($   $\right)$   $\left($ 

#### **3.178.4 Maple [F]**

$$
\int \left(gx\right)^{m}\left(a+b\ln\left(c\,x^{n}\right)\right)^{p}\!\left(d+e\ln\left(f\,x^{r}\right)\right)dx
$$

✞ ☎

✝ ✆

✞ ☎

✝ ✆

✞ ☎

✞ ☎

input <mark>| int((g\*x)^m\*(a+b\*ln(c\*x^n))^p\*(d+e\*ln(f\*x^r)),x)</mark>

output <mark>int((g\*x)^m\*(a+b\*ln(c\*x^n))^p\*(d+e\*ln(f\*x^r)),x)</mark>

#### **3.178.5 Fricas [F]**

$$
\int (gx)^m \left(a+b\log\left(cx^n\right)\right)^p \left(d+e\log\left(fx^r\right)\right) \, dx = \int \left(e\log\left(fx^r\right)+d\right) \! \left(gx\right)^m \left(b\log\left(cx^n\right)+a\right)^p dx
$$

✞ ☎

 $\left($   $\left($   $\right)$   $\left($   $\left($   $\right)$   $\left($   $\left($   $\right)$   $\left($   $\left($   $\right)$   $\left($   $\left($   $\right)$   $\left($   $\left($   $\right)$   $\left($   $\left($   $\right)$   $\left($   $\left($   $\right)$   $\left($   $\left($   $\right)$   $\left($   $\left($   $\right)$   $\left($   $\left($   $\right)$   $\left($   $\left($   $\right)$   $\left($ 

✞ ☎

✝ ✆

input <mark>integrate((g\*x)^m\*(a+b\*log(c\*x^n))^p\*(d+e\*log(f\*x^r)),x, algorithm="fricas</mark> ")

output <mark>integral(((g\*x)^m\*e\*log(f\*x^r) + (g\*x)^m\*d)\*(b\*log(c\*x^n) + a)^p, x)</mark>

### **3.178.6 Sympy [F(-1)]**

Timed out.

$$
\int (gx)^m (a + b \log (cx^n))^p (d + e \log (fx^r)) dx =
$$
Timed out

✞ ☎

 $\left($   $\left($   $\right)$   $\left($   $\left($   $\right)$   $\left($   $\left($   $\right)$   $\left($   $\left($   $\right)$   $\left($   $\left($   $\right)$   $\left($   $\left($   $\right)$   $\left($   $\left($   $\right)$   $\left($   $\left($   $\right)$   $\left($   $\left($   $\right)$   $\left($   $\left($   $\right)$   $\left($   $\left($   $\right)$   $\left($   $\left($   $\right)$   $\left($ 

✞ ☎

✝ ✆

input <mark>integrate((g\*x)\*\*m\*(a+b\*ln(c\*x\*\*n))\*\*p\*(d+e\*ln(f\*x\*\*r)),x)</mark>

output <mark>Timed out</mark>

### **3.178.7 Maxima [F(-2)]**

Exception generated.

$$
\int (gx)^m (a + b \log (cx^n))^p (d + e \log (fx^r)) dx = \text{Exception raised: RuntimeError}
$$

✞ ☎

✝ ✆

✞ ☎

✝ ✆

input <mark>integrate((g\*x)^m\*(a+b\*log(c\*x^n))^p\*(d+e\*log(f\*x^r)),x, algorithm="maxima</mark> ")

output <mark>Exception raised: RuntimeError >> ECL says: In function CAR, the value of</mark> the first argument is 0which is not of the expected type LIST

### **3.178.8 Giac [F(-2)]**

Exception generated.

$$
\int (gx)^m (a + b \log (cx^n))^p (d + e \log (fx^r)) dx = \text{Exception raised: RuntimeError}
$$

✞ ☎

 $\left($   $\left($   $\right)$   $\left($   $\left($   $\right)$   $\left($   $\left($   $\right)$   $\left($   $\left($   $\right)$   $\left($   $\left($   $\right)$   $\left($   $\left($   $\right)$   $\left($   $\left($   $\right)$   $\left($   $\left($   $\right)$   $\left($   $\left($   $\right)$   $\left($   $\left($   $\right)$   $\left($   $\left($   $\right)$   $\left($   $\left($   $\right)$   $\left($ 

✞ ☎

✝ ✆

input <mark>integrate((g\*x)^m\*(a+b\*log(c\*x^n))^p\*(d+e\*log(f\*x^r)),x, algorithm="giac")</mark>

output <mark>Exception raised: RuntimeError >> an error occurred running a Giac command</mark> :INPUT:sage2OUTPUT:Unable to divide, perhaps due to rounding error%%%{1,[0 ,2,2,2,0,2,0,0]%%%}+%%%{2,[0,2,2,2,0,1,0,0]%%%}+%%%{1,[0,2,2,2,0,0,0,0]%%% }+%%%{1,[0,2

# **3.178.9 Mupad [F(-1)]**

Timed out.

$$
\int (gx)^m (a+b\log (cx^n))^p (d+e\log (fx^r)) dx = \int (d+e\ln (fx^r)) (gx)^m (a+b\ln (cx^n))^p dx
$$

✞ ☎

✝ ✆

✞ ☎

✝ ✆

input  $\int (d + e^*log(f*x^r))*(g*x)^m*(a + b*log(c*x^m))^p, x)$ 

output  $int((d + e * log(f * x^r)) * (g * x)^nw * (a + b * log(c * x^r))^p, x)$ 

#### **3.179** R  $x^2(a + b \log (cx^n))^p (d + e \log (fx^r)) dx$

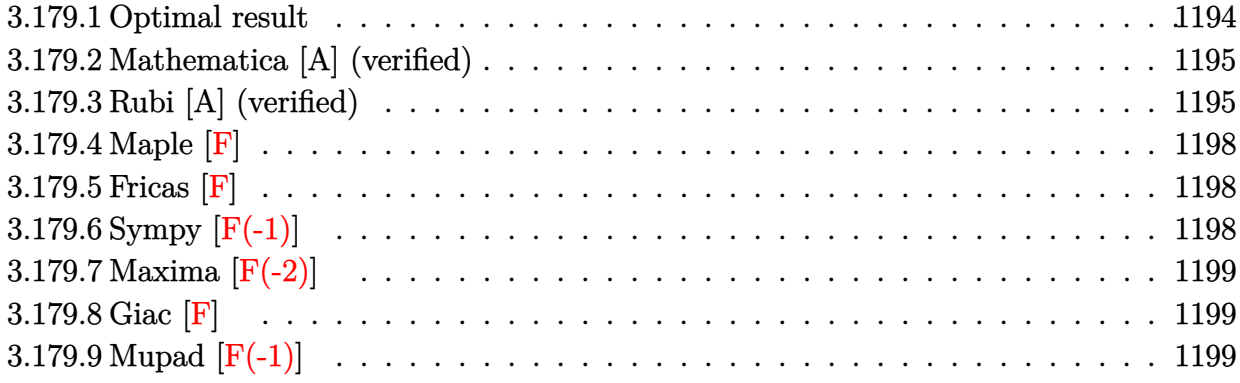

### <span id="page-1194-0"></span>**3.179.1 Optimal result**

Integrand size  $= 26$ , antiderivative size  $= 298$ 

$$
\int x^2 (a+b\log (cx^n))^p (d+e\log (fx^r)) dx = -3^{-2-p}ee^{-\frac{3a}{bn}}rx^3(cx^n)^{-3/n} \Gamma\left(2+p, -\frac{3a}{bn}\right)
$$
  

$$
-\frac{3\log (cx^n)}{n}\left(a+b\log (cx^n)\right)^p \left(-\frac{a+b\log (cx^n)}{bn}\right)^{-p}
$$
  

$$
-\frac{3^{-1-p}ee^{-\frac{3a}{bn}}rx^3(cx^n)^{-3/n} \Gamma\left(1+p, -\frac{3a}{bn} - \frac{3\log (cx^n)}{n}\right)(a+b\log (cx^n))^{1+p} \left(-\frac{a+b\log (cx^n)}{bn}\right)^{-p}}{bn}
$$
  
+3^{-1-p}e^{-\frac{3a}{bn}}x^3(cx^n)^{-3/n} \Gamma\left(1+p, -\frac{3(a+b\log (cx^n))}{bn}\right)(a+b\log (cx^n))^p \left(-\frac{a+b\log (cx^n)}{bn}\right)^{-p} (d+e\log (cx^n))^p\right)

<span id="page-1194-1"></span>output ✞ ☎ -3^(-2-p)\*e\*r\*x^3\*GAMMA(2+p,-3\*a/b/n-3\*ln(c\*x^n)/n)\*(a+b\*ln(c\*x^n))^p/exp( 3\*a/b/n)/((c\*x^n)^(3/n))/(((-a-b\*ln(c\*x^n))/b/n)^p)-3^(-1-p)\*e\*r\*x^3\*GAMMA (p+1,-3\*a/b/n-3\*ln(c\*x^n)/n)\*(a+b\*ln(c\*x^n))^(p+1)/b/exp(3\*a/b/n)/n/((c\*x^ n)^(3/n))/(((-a-b\*ln(c\*x^n))/b/n)^p)+3^(-1-p)\*x^3\*GAMMA(p+1,-3\*(a+b\*ln(c\*x ^n))/b/n)\*(a+b\*ln(c\*x^n))^p\*(d+e\*ln(f\*x^r))/exp(3\*a/b/n)/((c\*x^n)^(3/n))/( ((-a-b\*ln(c\*x^n))/b/n)^p) ✝ ✆

### **3.179.2 Mathematica [A] (verified)**

Time  $= 0.26$  (sec), antiderivative size  $= 156$ , normalized size of antiderivative  $= 0.52$ 

$$
\int x^2 (a + b \log (cx^n))^p (d + e \log (fx^r)) dx
$$
  
= -3<sup>-2-p</sup>e<sup>- $\frac{3a}{bn}$</sup>  x<sup>3</sup>(cx<sup>n</sup>)<sup>-3/n</sup> (a  
+ b log (cx<sup>n</sup>))<sup>-1+p</sup>  $\left( -\frac{a + b \log (cx^n)}{bn} \right)^{1-p} \left( -benr \Gamma \left( 2 + p, -\frac{3(a + b \log (cx^n))}{bn} \right) + 3\Gamma \left( 1 + p, -\frac{3(a + b \log (cx^n))}{bn} \right) (bdn - aer - ber log (cx^n) + ben log (fx^r)) \right)$ 

✞ ☎

 $\left($   $\left($   $\right)$   $\left($   $\left($   $\right)$   $\left($   $\left($   $\right)$   $\left($   $\left($   $\right)$   $\left($   $\left($   $\right)$   $\left($   $\left($   $\right)$   $\left($   $\left($   $\right)$   $\left($   $\left($   $\right)$   $\left($   $\left($   $\right)$   $\left($   $\left($   $\right)$   $\left($   $\left($   $\right)$   $\left($   $\left($   $\right)$   $\left($ 

<span id="page-1195-0"></span>✝ ✆

input Integrate[x^2\*(a + b\*Log[c\*x^n])^p\*(d + e\*Log[f\*x^r]),x]

```
output <mark>-((3^(-2 - p)*x^3*(a + b*Log[c*x^n])^(-1 + p)*(-((a + b*Log[c*x^n])/(b*n))</mark>
     ✞ ☎
     )^(1 - p)*(-(b*e*n*r*Gamma[2 + p, (-3*(a + b*Log[c*x^n)]))(b*n))] + 3*Gammaa[1 + p, (-3*(a + b*Log[c*x^n]))/(b*n)]*(b*d*n - a*e*r - b*e*r*Log[c*x^n])+ b*e*n*Log[f*x^r])))/(E^((3*a)/(b*n))*(c*x^n)^(3/n)))
```
#### **3.179.3 Rubi [A] (verified)**

Time  $= 0.88$  (sec), antiderivative size  $= 244$ , normalized size of antiderivative  $= 0.82$ , number of steps used = 8, number of rules used = 7,  $\frac{\text{number of rules}}{\text{integral size}}$  = 0.269, Rules used  $=\{2813, 27, 31, 2033, 3039, 7281, 7111\}$ 

Below are the steps used by Rubi to obtain the solution. The rule number used for the transformation is given above next to the arrow. The rules definitions used are listed below.

$$
\int x^2 (d + e \log (f x^r)) (a + b \log (c x^n))^p dx
$$
  
2813

$$
3^{-p-1}x^3e^{-\frac{3a}{bn}}(cx^n)^{-3/n} (d+e \log (fx^r)) (a+b \log (cx^n))^p \left(-\frac{a+b \log (cx^n)}{bn}\right)^{-p} \Gamma(p+1,-\frac{3(a+b \log (cx^n))}{bn}) -
$$
  

$$
er \int 3^{-p-1}e^{-\frac{3a}{bn}}x^2(cx^n)^{-3/n} \Gamma(p+1,-\frac{3(a+b \log (cx^n))}{bn}) (a+b \log (cx^n))^p \left(-\frac{a+b \log (cx^n)}{bn}\right)^{-p} dx
$$
  

$$
\downarrow 27
$$

$$
3^{-p-1}x^3e^{-\frac{3a}{bn}}(cx^n)^{-3/n} (d+e \log (fx^r)) (a+b \log (cx^n))^p \left(-\frac{a+b \log (cx^n)}{bn}\right)^{-p} \Gamma(p+1,-\frac{3(a+b \log (cx^n))}{bn}) -
$$
  
\n
$$
e3^{-p-1}re^{-\frac{3a}{bn}} \int x^2(cx^n)^{-3/n} \Gamma(p+1,-\frac{3(a+b \log (cx^n))}{bn}) (a+b \log (cx^n))^p \left(-\frac{a+b \log (cx^n)}{bn}\right)^{-p} dx
$$
  
\n
$$
\frac{1}{31}
$$

$$
3^{-p-1}x^3e^{-\frac{3a}{bn}}(cx^n)^{-3/n} (d+e \log (fx^r)) (a+b \log (cx^n))^p \left(-\frac{a+b \log (cx^n)}{bn}\right)^{-p} \Gamma(p+1,-\frac{3(a+b \log (cx^n))}{bn}) -
$$
  

$$
e3^{-p-1}rx^3e^{-\frac{3a}{bn}}(cx^n)^{-3/n} \int \frac{\Gamma(p+1,-\frac{3(a+b \log (cx^n))}{bn}) (a+b \log (cx^n))^p \left(-\frac{a+b \log (cx^n)}{bn}\right)^{-p}}{x} dx
$$
  

$$
2033
$$

$$
3^{-p-1}x^3e^{-\frac{3a}{bn}}(cx^n)^{-3/n} (d+e \log (fx^r)) (a+b \log (cx^n))^p \left(-\frac{a+b \log (cx^n)}{bn}\right)^{-p} \Gamma(p+1,-\frac{3(a+b \log (cx^n))}{bn}) -
$$
  

$$
e3^{-p-1}rx^3e^{-\frac{3a}{bn}}(cx^n)^{-3/n} (a+b \log (cx^n))^p \left(-\frac{a+b \log (cx^n)}{bn}\right)^{-p} \int \frac{\Gamma(p+1,-\frac{3(a+b \log (cx^n))}{bn})}{x} dx
$$
  

$$
\downarrow 3039
$$

$$
\frac{3^{-p-1}x^3e^{-\frac{3a}{bn}}(cx^n)^{-3/n}(d+e\log (fx^r)) (a+b\log (cx^n))^p \left(-\frac{a+b\log (cx^n)}{bn}\right)^{-p} \Gamma(p+1,-\frac{3(a+b\log (cx^n))}{bn})}{\Gamma(p+1,-\frac{3(a+b\log (cx^n))}{bn})} - \frac{e3^{-p-1}rx^3e^{-\frac{3a}{bn}}(cx^n)^{-3/n}(a+b\log (cx^n))^p \left(-\frac{a+b\log (cx^n)}{bn}\right)^{-p} \int \Gamma(p+1,-\frac{3(a+b\log (cx^n))}{bn}) d\log (cx^n)}{n}
$$

$$
e3^{-p-2}rx^{3}e^{-\frac{3a}{bn}}(cx^{n})^{-3/n}(a+b\log (cx^{n}))^{p}\left(-\frac{a+b\log (cx^{n})}{bn}\right)^{-p}\int \Gamma\left(p+1,-\frac{3a}{bn}-\frac{3\log (cx^{n})}{n}\right)d\left(-\frac{3a}{bn}-\frac{3\log (cx^{n})}{bn}\right)d\left(-\frac{3a}{bn}-\frac{3\log (cx^{n})}{bn}\right)d\left(-\frac{3a}{bn}-\frac{3\log (cx^{n})}{bn}\right)
$$
  

$$
\int \frac{7111}{111}
$$

$$
3^{-p-1}x^3e^{-\frac{3a}{bn}}(cx^n)^{-3/n} (d+e\log(fx^r)) (a+b\log(cx^n))^p \left(-\frac{a+b\log(cx^n)}{bn}\right)^{-p} \Gamma\left(p+1, -\frac{3(a+b\log(cx^n))}{bn}\right)+
$$
  

$$
e3^{-p-2}rx^3e^{-\frac{3a}{bn}}(cx^n)^{-3/n} (a+b\log(cx^n))^p \left(-\frac{a+b\log(cx^n)}{bn}\right)^{-p} \left(\left(-\frac{3a}{bn}-\frac{3\log(cx^n)}{n}\right)\Gamma\left(p+1, -\frac{3a}{bn}-\frac{3\log(cx^n)}{n}\right)\right)
$$

✞ ☎

✝ ✆

input  $Int[x^2*(a + b*Log[c*x^n])^p*(d + e*Log[f*x^r]),x]$ 

3.179. 
$$
\int x^2 (a + b \log (cx^n))^p (d + e \log (fx^r)) dx
$$

output (3^(-2 - p)\*e\*r\*x^3\*(a + b\*Log[c\*x^n])^p\*(-Gamma[2 + p, (-3\*a)/(b\*n) - (3\* ✞ ☎ Log[c\*x^n])/n] + Gamma[1 + p,  $(-3*a)/(b*n) - (3*Log[c*x^n])/n)*((-3*a)/(b*$ n) -  $(3*Log[c*x^n]/n))$ /(E^((3\*a)/(b\*n))\*(c\*x^n)^(3/n)\*(-((a + b\*Log[c\*x^  $n$ ])/(b\*n)))^p) + (3^(-1 - p)\*x^3\*Gamma[1 + p, (-3\*(a + b\*Log[c\*x^n]))/(b\*n )]\*(a + b\*Log[c\*x^n])^p\*(d + e\*Log[f\*x^r]))/(E^((3\*a)/(b\*n))\*(c\*x^n)^(3/n)  $*(-((a + b * Log[c * x^n)])(b * n)))^p)$ ✝ ✆

#### **3.179.3.1 Defintions of rubi rules used**

```
rule 27 \mid Int[(a_*)*(Fx_), x_Symbol] :> Simp[a
    ✞ ☎
                           Int[Fx, x], x] /; FreeQ[a, x] && !Ma
    tchQ[Fx, (b)*(Gx) /; FreeQ[b, x]]
```
 $\left($   $\left($   $\right)$   $\left($   $\left($   $\right)$   $\left($   $\left($   $\right)$   $\left($   $\left($   $\right)$   $\left($   $\left($   $\right)$   $\left($   $\left($   $\right)$   $\left($   $\left($   $\right)$   $\left($   $\left($   $\right)$   $\left($   $\left($   $\right)$   $\left($   $\left($   $\right)$   $\left($   $\left($   $\right)$   $\left($   $\left($   $\right)$   $\left($ 

✞ ☎

✞ ☎

✝ ✆

✞ ☎

✞ ☎

```
rule 31 <mark>Int[(u_.)*((a_.)*(x_))^(m_.)*((b_.)*(x_)^(i_.))^(p_), x_Symbol] :> Simp[(b*</mark>
    x^i)^p/(a*x)^(i*p) Int[u*(a*x)^(m + i*p), x], x] /; FreeQ[{a, b, i, m, p}
    , x] && !IntegerQ[p]
    ✝ ✆
```
rule 2033 <mark>Int[(Fx\_.)\*((a\_.)\*(v\_))^(m\_)\*((b\_.)\*(v\_))^(n\_), x\_Symbol] :> Simp[a^(m + n)</mark>  $*(({b*v})^n)(a*v)^n)$  Int[v<sup>o</sup>(m + n)\*Fx, x], x] /; FreeQ[{a, b, m, n}, x] && !IntegerQ[m] && !IntegerQ[n] && IntegerQ[m + n]

rule 2813 <mark>Int[((a\_.) + Log[(c\_.)\*(x\_)^(n\_.)]\*(b\_.))^(p\_.)\*((d\_.) + Log[(f\_.)\*(x\_)^(r\_</mark> .)]\*(e\_.))\*((g\_.)\*(x\_))^(m\_.), x\_Symbol] :> With[{u = IntHide[(g\*x)^m\*(a +  $b*Log[c*x^n])^p, x]$ ,  $Simp[(d + e*Log[f*x^r])$  u, x] -  $Simp[e*r$  Int[Simp lifyIntegrand[u/x, x], x], x]] /; FreeQ[{a, b, c, d, e, f, g, m, n, p, r}, x] && !(EqQ[p, 1] && EqQ[a, 0] && NeQ[d, 0])  $\left($   $\left($   $\right)$   $\left($   $\left($   $\right)$   $\left($   $\left($   $\right)$   $\left($   $\left($   $\right)$   $\left($   $\left($   $\right)$   $\left($   $\left($   $\right)$   $\left($   $\left($   $\right)$   $\left($   $\left($   $\right)$   $\left($   $\left($   $\right)$   $\left($   $\left($   $\right)$   $\left($   $\left($   $\right)$   $\left($   $\left($   $\right)$   $\left($ 

rule 3039 Int[u\_, x\_Symbol] :> With[{lst = FunctionOfLog[Cancel[x\*u], x]}, Simp[1/lst ✞ ☎  $[3]$  Subst[Int[lst[[1]], x], x, Log[lst[[2]]]], x] /; !FalseQ[lst]] /; NonsumQ[u] ✝ ✆

rule 7111 <mark>Int[Gamma[n\_, (a\_.) + (b\_.)\*(x\_)], x\_Symbol] :> Simp[(a + b\*x)\*(Gamma[n, a</mark> + b\*x]/b), x] - Simp[Gamma[n + 1, a + b\*x]/b, x] /; FreeQ[{a, b, n}, x] ✝ ✆

rule 7281 Int[u\_, x\_Symbol] :> With[{lst = FunctionOfLinear[u, x]}, Simp[1/lst[[3]] ✞ ☎ Subst[Int[lst[[1]], x], x, lst[[2]] + lst[[3]]\*x], x] /; !FalseQ[lst]] ✝ ✆

<span id="page-1197-0"></span>3.179. R  $x^2(a + b \log (cx^n))^p (d + e \log (fx^r)) dx$ 

# **3.179.4 Maple [F]**

$$
\int x^2(a+b\ln\left(c\,x^n\right))^p(d+e\ln\left(f\,x^r\right))\,dx
$$

 $\left( \begin{array}{cc} \text{ } & \text{ } \\ \text{ } & \text{ } \end{array} \right)$ 

<span id="page-1198-0"></span>✝ ✆

input  $\frac{\int \mathrm{int} (x^2*(a+b*ln(c*x^n))^p*(d+e*ln(f*x^r)),x)}$ ✞ ☎

output <mark>int(x^2\*(a+b\*ln(c\*x^n))^p\*(d+e\*ln(f\*x^r)),x)</mark> ✞ ☎

### **3.179.5 Fricas [F]**

$$
\int x^2 (a + b \log (cx^n))^p (d + e \log (fx^r)) dx = \int (e \log (fx^r) + d)(b \log (cx^n) + a)^p x^2 dx
$$

✝ ✆

<span id="page-1198-1"></span>✝ ✆

input <mark>integrate(x^2\*(a+b\*log(c\*x^n))^p\*(d+e\*log(f\*x^r)),x, algorithm="fricas")</mark> ✞ ☎

output ✞ ☎  $integral((e*x^2*log(f*x^r) + d*x^2)*(b*log(c*x^n) + a)^p, x)$ 

# **3.179.6 Sympy [F(-1)]**

Timed out.

$$
\int x^2 (a + b \log (cx^n))^p (d + e \log (fx^r)) dx =
$$
Timed out

✞ ☎

✝ ✆

<span id="page-1198-2"></span> $\left($   $\left($   $\right)$   $\left($   $\left($   $\right)$   $\left($   $\left($   $\right)$   $\left($   $\left($   $\right)$   $\left($   $\left($   $\right)$   $\left($   $\left($   $\right)$   $\left($   $\left($   $\right)$   $\left($   $\left($   $\right)$   $\left($   $\left($   $\right)$   $\left($   $\left($   $\right)$   $\left($   $\left($   $\right)$   $\left($   $\left($   $\right)$   $\left($ 

#### input integrate(x\*\*2\*(a+b\*ln(c\*x\*\*n))\*\*p\*(d+e\*ln(f\*x\*\*r)),x)

output <mark>Timed out</mark> ✞ ☎

### **3.179.7 Maxima [F(-2)]**

Exception generated.

$$
\int x^2 (a + b \log (cx^n))^p (d + e \log (fx^r)) dx = \text{Exception raised: RuntimeError}
$$

✞ ☎

 $\left($   $\left($   $\right)$   $\left($   $\left($   $\right)$   $\left($   $\left($   $\right)$   $\left($   $\left($   $\right)$   $\left($   $\left($   $\right)$   $\left($   $\left($   $\right)$   $\left($   $\left($   $\right)$   $\left($   $\left($   $\right)$   $\left($   $\left($   $\right)$   $\left($   $\left($   $\right)$   $\left($   $\left($   $\right)$   $\left($   $\left($   $\right)$   $\left($ 

✞ ☎

<span id="page-1199-0"></span>✝ ✆

input <mark>integrate(x^2\*(a+b\*log(c\*x^n))^p\*(d+e\*log(f\*x^r)),x, algorithm="maxima")</mark>

output <mark>Exception raised: RuntimeError >> ECL says: In function CAR, the value of</mark> the first argument is 0which is not of the expected type LIST

### **3.179.8 Giac [F]**

$$
\int x^2 (a + b \log (cx^n))^p (d + e \log (fx^r)) dx = \int (e \log (fx^r) + d)(b \log (cx^n) + a)^p x^2 dx
$$

✞ ☎

✝ ✆

✞ ☎

<span id="page-1199-1"></span>✝ ✆

input integrate(x^2\*(a+b\*log(c\*x^n))^p\*(d+e\*log(f\*x^r)),x, algorithm="giac")

output  $integrate((e*log(f*x^r) + d)*(b*log(c*x^n) + a)*px^2, x)$ 

### **3.179.9 Mupad [F(-1)]**

Timed out.

$$
\int x^2 (a + b \log (cx^n))^p (d + e \log (fx^r)) dx = \int x^2 (d + e \ln (fx^r)) (a + b \ln (cx^n))^p dx
$$

✞ ☎

✝ ✆

✞ ☎

✝ ✆

input int(x^2\*(d + e\*log(f\*x^r))\*(a + b\*log(c\*x^n))^p,x)

output  $\frac{1}{\ln t} \frac{x^2*(d + e^*log(f*x^r))*(a + b^*log(c*x^n))^p, x)}$ 

#### **3.180** R  $x(a + b \log (cx^n))^p (d + e \log (fx^r)) dx$

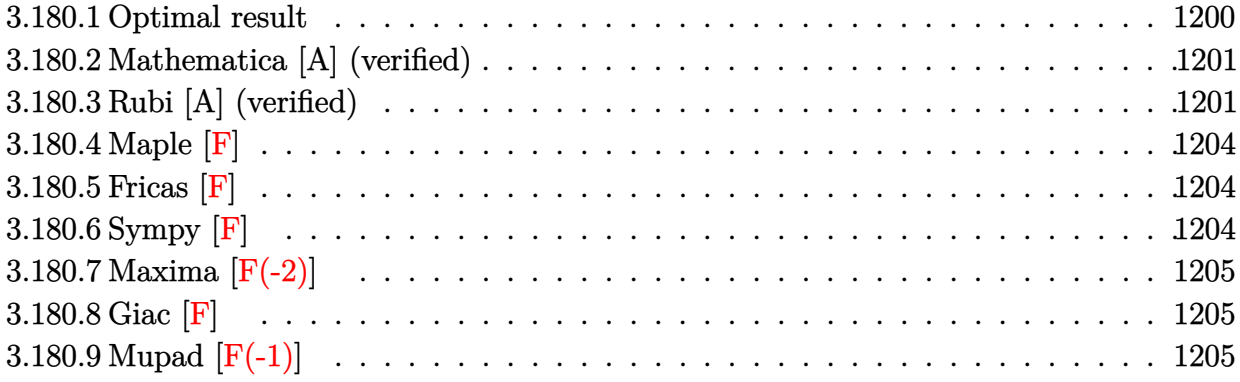

### <span id="page-1200-0"></span>**3.180.1 Optimal result**

Integrand size  $= 24$ , antiderivative size  $= 298$ 

$$
\int x(a+b\log (cx^n))^p (d+e\log (fx^r)) dx = -2^{-2-p}ee^{-\frac{2a}{bn}}rx^2(cx^n)^{-2/n}\Gamma\left(2+p,-\frac{2a}{bn}\right)
$$
  

$$
-\frac{2\log (cx^n)}{n}\left(a+b\log (cx^n)\right)^p \left(-\frac{a+b\log (cx^n)}{bn}\right)^{-p}
$$
  

$$
-\frac{2^{-1-p}ee^{-\frac{2a}{bn}}rx^2(cx^n)^{-2/n}\Gamma\left(1+p,-\frac{2a}{bn}-\frac{2\log(cx^n)}{n}\right)(a+b\log (cx^n))^{1+p}\left(-\frac{a+b\log(cx^n)}{bn}\right)^{-p}}{bn}
$$
  
+2^{-1-p}e^{-\frac{2a}{bn}}x^2(cx^n)^{-2/n}\Gamma\left(1+p,-\frac{2(a+b\log (cx^n))}{bn}\right)(a+b\log (cx^n))^p\left(-\frac{a+b\log (cx^n)}{bn}\right)^{-p}(d+e\log (cx^n))^p\right)

<span id="page-1200-1"></span>output ✞ ☎ -2^(-2-p)\*e\*r\*x^2\*GAMMA(2+p,-2\*a/b/n-2\*ln(c\*x^n)/n)\*(a+b\*ln(c\*x^n))^p/exp( 2\*a/b/n)/((c\*x^n)^(2/n))/(((-a-b\*ln(c\*x^n))/b/n)^p)-2^(-1-p)\*e\*r\*x^2\*GAMMA (p+1,-2\*a/b/n-2\*ln(c\*x^n)/n)\*(a+b\*ln(c\*x^n))^(p+1)/b/exp(2\*a/b/n)/n/((c\*x^ n)^(2/n))/(((-a-b\*ln(c\*x^n))/b/n)^p)+2^(-1-p)\*x^2\*GAMMA(p+1,-2\*(a+b\*ln(c\*x ^n))/b/n)\*(a+b\*ln(c\*x^n))^p\*(d+e\*ln(f\*x^r))/exp(2\*a/b/n)/((c\*x^n)^(2/n))/( ((-a-b\*ln(c\*x^n))/b/n)^p) ✝ ✆

### **3.180.2 Mathematica [A] (verified)**

Time  $= 0.26$  (sec), antiderivative size  $= 156$ , normalized size of antiderivative  $= 0.52$ 

$$
\int x(a+b\log (cx^n))^p (d+e\log (fx^r)) dx
$$
  
=  $-2^{-2-p}e^{-\frac{2a}{bn}}x^2(cx^n)^{-2/n} (a + b\log (cx^n))^{-1+p} \left(-\frac{a+b\log (cx^n)}{bn}\right)^{1-p} \left(-benr\Gamma\left(2+p,-\frac{2(a+b\log (cx^n))}{bn}\right) + 2\Gamma\left(1+p,-\frac{2(a+b\log (cx^n))}{bn}\right) (bdn- aer-ber\log (cx^n)+ben\log (fx^r))\right)$ 

✞ ☎

 $\left($   $\left($   $\right)$   $\left($   $\left($   $\right)$   $\left($   $\left($   $\right)$   $\left($   $\left($   $\right)$   $\left($   $\left($   $\right)$   $\left($   $\left($   $\right)$   $\left($   $\left($   $\right)$   $\left($   $\left($   $\right)$   $\left($   $\left($   $\right)$   $\left($   $\left($   $\right)$   $\left($   $\left($   $\right)$   $\left($   $\left($   $\right)$   $\left($ 

<span id="page-1201-0"></span>✝ ✆

input Integrate[x\*(a + b\*Log[c\*x^n])^p\*(d + e\*Log[f\*x^r]),x]

```
output <mark>-((2^(-2 - p)*x^2*(a + b*Log[c*x^n])^(-1 + p)*(-((a + b*Log[c*x^n])/(b*n))</mark>
     ✞ ☎
     )^(1 - p)*(-(b*e*n*r*Gamma[2 + p, (-2*(a + b*Log[c*x^n)]))(b*n))] + 2*Gammaa[1 + p, (-2*(a + b*Log[c*x^n]))/(b*n)]*(b*d*n - a*e*r - b*e*r*Log[c*x^n])+ b*e*n*Log[f*x^r])))/(E^((2*a)/(b*n))*(c*x^n)^(2/n)))
```
#### **3.180.3 Rubi [A] (verified)**

Time  $= 0.85$  (sec), antiderivative size  $= 244$ , normalized size of antiderivative  $= 0.82$ , number of steps used = 8, number of rules used = 7,  $\frac{\text{number of rules}}{\text{integral size}}$  = 0.292, Rules used  $=\{2813, 27, 31, 2033, 3039, 7281, 7111\}$ 

Below are the steps used by Rubi to obtain the solution. The rule number used for the transformation is given above next to the arrow. The rules definitions used are listed below.

$$
\int x(d + e \log (f x^r)) (a + b \log (c x^n))^p dx
$$

$$
\downarrow 2813
$$

$$
2^{-p-1}x^2e^{-\frac{2a}{bn}}(cx^n)^{-2/n} (d+e \log (fx^r)) (a+b \log (cx^n))^p \left(-\frac{a+b \log (cx^n)}{bn}\right)^{-p} \Gamma(p+1,-\frac{2(a+b \log (cx^n))}{bn}) - e\int 2^{-p-1}e^{-\frac{2a}{bn}}x(cx^n)^{-2/n} \Gamma(p+1,-\frac{2(a+b \log (cx^n))}{bn}) (a+b \log (cx^n))^p \left(-\frac{a+b \log (cx^n)}{bn}\right)^{-p} dx
$$
  
27

$$
2^{-p-1}x^{2}e^{-\frac{2a}{bn}}(cx^{n})^{-2/n} (d+e \log (fx^{r})) (a+b \log (cx^{n}))^{p} \left(-\frac{a+b \log (cx^{n})}{bn}\right)^{-p} \Gamma(p+1,-\frac{2(a+b \log (cx^{n}))}{bn}) - e2^{-p-1}re^{-\frac{2a}{bn}} \int x(cx^{n})^{-2/n} \Gamma(p+1,-\frac{2(a+b \log (cx^{n}))}{bn}) (a+b \log (cx^{n}))^{p} \left(-\frac{a+b \log (cx^{n})}{bn}\right)^{-p} dx
$$
  
31

$$
2^{-p-1}x^2e^{-\frac{2a}{bn}}(cx^n)^{-2/n} (d+e \log (fx^r)) (a+b \log (cx^n))^p \left(-\frac{a+b \log (cx^n)}{bn}\right)^{-p} \Gamma(p+1,-\frac{2(a+b \log (cx^n))}{bn}) -
$$
  

$$
e2^{-p-1}rx^2e^{-\frac{2a}{bn}}(cx^n)^{-2/n} \int \frac{\Gamma(p+1,-\frac{2(a+b \log (cx^n))}{bn})(a+b \log (cx^n))^p \left(-\frac{a+b \log (cx^n)}{bn}\right)^{-p}}{x} dx
$$
  

$$
2033
$$

$$
2^{-p-1}x^{2}e^{-\frac{2a}{bn}}(cx^{n})^{-2/n} (d+e \log (fx^{r})) (a+b \log (cx^{n}))^{p} \left(-\frac{a+b \log (cx^{n})}{bn}\right)^{-p} \Gamma(p+1,-\frac{2(a+b \log (cx^{n}))}{bn}) -
$$
  

$$
e2^{-p-1}rx^{2}e^{-\frac{2a}{bn}}(cx^{n})^{-2/n} (a+b \log (cx^{n}))^{p} \left(-\frac{a+b \log (cx^{n})}{bn}\right)^{-p} \int \frac{\Gamma(p+1,-\frac{2(a+b \log (cx^{n}))}{bn})}{x} dx
$$
  

$$
\downarrow 3039
$$

$$
\frac{2^{-p-1}x^2e^{-\frac{2a}{bn}}(cx^n)^{-2/n}(d+e\log (fx^r)) (a+b\log (cx^n))^p\left(-\frac{a+b\log (cx^n)}{bn}\right)^{-p}\Gamma\left(p+1,-\frac{2(a+b\log (cx^n))}{bn}\right)-\frac{e2^{-p-1}rx^2e^{-\frac{2a}{bn}}(cx^n)^{-2/n}(a+b\log (cx^n))^p\left(-\frac{a+b\log(cx^n)}{bn}\right)^{-p}\int \Gamma\left(p+1,-\frac{2(a+b\log(cx^n))}{bn}\right)d\log (cx^n)}{n}\\qquad \qquad \downarrow 7281
$$

$$
e^{2-p-2}rx^{2}e^{-\frac{2a}{bn}}(cx^{n})^{-2/n}(a+b\log (cx^{n}))^{p}\left(-\frac{a+b\log (cx^{n})}{bn}\right)^{-p}\int \Gamma\left(p+1,-\frac{2a}{bn}-\frac{2\log (cx^{n})}{n}\right)d\left(-\frac{2a}{bn}-\frac{2\log (cx^{n})}{bn}\right)d\left(-\frac{2a}{bn}-\frac{2\log (cx^{n})}{bn}\right)d\left(-\frac{2a}{bn}-\frac{
$$

$$
2^{-p-1}x^{2}e^{-\frac{2a}{bn}}(cx^{n})^{-2/n} (d+e \log (fx^{r})) (a+b \log (cx^{n}))^{p} \left(-\frac{a+b \log (cx^{n})}{bn}\right)^{-p} \Gamma\left(p+1,-\frac{2(a+b \log (cx^{n}))}{bn}\right)+e2^{-p-2}rx^{2}e^{-\frac{2a}{bn}}(cx^{n})^{-2/n} (a+b \log (cx^{n}))^{p} \left(-\frac{a+b \log (cx^{n})}{bn}\right)^{-p} \left(\left(-\frac{2a}{bn}-\frac{2 \log (cx^{n})}{n}\right) \Gamma\left(p+1,-\frac{2a}{bn}-\frac{2 \log (cx^{n})}{n}\right)\right)
$$

✞ ☎

✝ ✆

input  $Int[x*(a + b*Log[c*x^n])^p*(d + e*Log[f*x^r]),x]$  output (2^(-2 - p)\*e\*r\*x^2\*(a + b\*Log[c\*x^n])^p\*(-Gamma[2 + p, (-2\*a)/(b\*n) - (2\* ✞ ☎  $Log[c*x^n]/n] + Gamma[1 + p, (-2*a)/(b*n) - (2*Log[c*x^n])/n]*((-2*a)/(b*))$ n) -  $(2 * Log[c*x^n]/n)) / (E^{(2 * a)}/(b*n)) * (c*x^n)^(2/n) *(-(a + b * Log[c*x^n]))$  $n$ ])/(b\*n)))^p) + (2^(-1 - p)\*x^2\*Gamma[1 + p, (-2\*(a + b\*Log[c\*x^n]))/(b\*n )]\*(a + b\*Log[c\*x^n])^p\*(d + e\*Log[f\*x^r]))/(E^((2\*a)/(b\*n))\*(c\*x^n)^(2/n)  $*(-((a + b * Log[c * x^n)])(b * n)))^p)$ ✝ ✆

#### **3.180.3.1 Defintions of rubi rules used**

```
rule 27 \mid Int[(a_*)*(Fx_), x_Symbol] :> Simp[a
    ✞ ☎
                           Int[Fx, x], x] /; FreeQ[a, x] && !Ma
    tchQ[Fx, (b)*(Gx) /; FreeQ[b, x]]
```
 $\left($   $\left($   $\right)$   $\left($   $\left($   $\right)$   $\left($   $\left($   $\right)$   $\left($   $\left($   $\right)$   $\left($   $\left($   $\right)$   $\left($   $\left($   $\right)$   $\left($   $\left($   $\right)$   $\left($   $\left($   $\right)$   $\left($   $\left($   $\right)$   $\left($   $\left($   $\right)$   $\left($   $\left($   $\right)$   $\left($   $\left($   $\right)$   $\left($ 

✞ ☎

✞ ☎

✝ ✆

✞ ☎

✞ ☎

✞ ☎

```
rule 31 <mark>Int[(u_.)*((a_.)*(x_))^(m_.)*((b_.)*(x_)^(i_.))^(p_), x_Symbol] :> Simp[(b*</mark>
    x^i)^p/(a*x)^(i*p) Int[u*(a*x)^(m + i*p), x], x] /; FreeQ[{a, b, i, m, p}
    , x] && !IntegerQ[p]
    ✝ ✆
```
rule 2033 <mark>Int[(Fx\_.)\*((a\_.)\*(v\_))^(m\_)\*((b\_.)\*(v\_))^(n\_), x\_Symbol] :> Simp[a^(m + n)</mark>  $*(({b*v})^n)(a*v)^n)$  Int[v<sup>o</sup>(m + n)\*Fx, x], x] /; FreeQ[{a, b, m, n}, x] && !IntegerQ[m] && !IntegerQ[n] && IntegerQ[m + n]

rule 2813 <mark>Int[((a\_.) + Log[(c\_.)\*(x\_)^(n\_.)]\*(b\_.))^(p\_.)\*((d\_.) + Log[(f\_.)\*(x\_)^(r\_</mark> .)]\*(e\_.))\*((g\_.)\*(x\_))^(m\_.), x\_Symbol] :> With[{u = IntHide[(g\*x)^m\*(a +  $b * Log[c * x^n]$ ) $p, x]$ , Simp[(d + e\*Log[f\*x $r$ ]) u, x] - Simp[e\*r Int[Simp] lifyIntegrand[u/x, x], x], x]] /; FreeQ[{a, b, c, d, e, f, g, m, n, p, r}, x] && !(EqQ[p, 1] && EqQ[a, 0] && NeQ[d, 0])  $\left($   $\left($   $\right)$   $\left($   $\left($   $\right)$   $\left($   $\left($   $\right)$   $\left($   $\left($   $\right)$   $\left($   $\left($   $\right)$   $\left($   $\left($   $\right)$   $\left($   $\left($   $\right)$   $\left($   $\left($   $\right)$   $\left($   $\left($   $\right)$   $\left($   $\left($   $\right)$   $\left($   $\left($   $\right)$   $\left($   $\left($   $\right)$   $\left($ 

rule 3039 Int[u\_, x\_Symbol] :> With[{lst = FunctionOfLog[Cancel[x\*u], x]}, Simp[1/lst ✞ ☎  $[3]$  Subst[Int[lst[[1]], x], x, Log[lst[[2]]]], x] /; !FalseQ[lst]] /; NonsumQ[u] ✝ ✆

rule 7111 <mark>Int[Gamma[n\_, (a\_.) + (b\_.)\*(x\_)], x\_Symbol] :> Simp[(a + b\*x)\*(Gamma[n, a</mark> + b\*x]/b), x] - Simp[Gamma[n + 1, a + b\*x]/b, x] /; FreeQ[{a, b, n}, x] ✝ ✆

rule 7281 Int[u\_, x\_Symbol] :> With[{lst = FunctionOfLinear[u, x]}, Simp[1/lst[[3]] Subst[Int[lst[[1]], x], x, lst[[2]] + lst[[3]]\*x], x] /; !FalseQ[lst]] ✝ ✆

<span id="page-1203-0"></span>3.180. R  $x(a + b \log (cx^n))^p (d + e \log (fx^r)) dx$ 

## **3.180.4 Maple [F]**

$$
\int x(a+b\ln (c\,x^n))^p(d+e\ln (f\,x^r))\,dx
$$

✞ ☎

 $\left( \begin{array}{cc} \text{ } & \text{ } \\ \text{ } & \text{ } \end{array} \right)$ 

<span id="page-1204-0"></span>✝ ✆

```
input <mark>int(x*(a+b*ln(c*x^n))^p*(d+e*ln(f*x^r)),x)</mark>
```
output <mark>int(x\*(a+b\*ln(c\*x^n))^p\*(d+e\*ln(f\*x^r)),x)</mark> ✞ ☎

### **3.180.5 Fricas [F]**

$$
\int x(a+b\log (cx^n))^p (d+e\log (fx^r)) dx = \int (e\log (fx^r) + d)(b\log (cx^n) + a)^px dx
$$

✞ ☎

✝ ✆

✞ ☎

<span id="page-1204-1"></span>✝ ✆

input <mark>integrate(x\*(a+b\*log(c\*x^n))^p\*(d+e\*log(f\*x^r)),x, algorithm="fricas")</mark>

output  $integral((e*x*log(f*x<sup>2</sup>r) + d*x)*(b*log(c*x<sup>2</sup>n) + a)<sup>2</sup>p, x)$ 

## **3.180.6 Sympy [F]**

$$
\int x(a+b\log (cx^n))^p (d+e\log (fx^r)) dx = \int x(a+b\log (cx^n))^p (d+e\log (fx^r)) dx
$$

✝ ✆

✞ ☎

<span id="page-1204-2"></span>✝ ✆

input <mark>integrate(x\*(a+b\*ln(c\*x\*\*n))\*\*p\*(d+e\*ln(f\*x\*\*r)),x)</mark> ✞ ☎

output Integral(x\*(a + b\*log(c\*x\*\*n))\*\*p\*(d + e\*log(f\*x\*\*r)), x)

### **3.180.7 Maxima [F(-2)]**

Exception generated.

$$
\int x(a+b\log (cx^n))^p (d+e\log (fx^r)) dx = \text{Exception raised: RuntimeError}
$$

✞ ☎

 $\left($   $\left($   $\right)$   $\left($   $\left($   $\right)$   $\left($   $\left($   $\right)$   $\left($   $\left($   $\right)$   $\left($   $\left($   $\right)$   $\left($   $\left($   $\right)$   $\left($   $\left($   $\right)$   $\left($   $\left($   $\right)$   $\left($   $\left($   $\right)$   $\left($   $\left($   $\right)$   $\left($   $\left($   $\right)$   $\left($   $\left($   $\right)$   $\left($ 

✞ ☎

<span id="page-1205-0"></span>✝ ✆

input <mark>integrate(x\*(a+b\*log(c\*x^n))^p\*(d+e\*log(f\*x^r)),x, algorithm="maxima")</mark>

output <mark>Exception raised: RuntimeError >> ECL says: In function CAR, the value of</mark> the first argument is 0which is not of the expected type LIST

### **3.180.8 Giac [F]**

$$
\int x(a+b\log (cx^n))^p (d+e\log (fx^r)) dx = \int (e\log (fx^r) + d)(b\log (cx^n) + a)^px dx
$$

✞ ☎

✝ ✆

✞ ☎

<span id="page-1205-1"></span>✝ ✆

input integrate(x\*(a+b\*log(c\*x^n))^p\*(d+e\*log(f\*x^r)),x, algorithm="giac")

output  $integrate((e*log(f*x<sup>2</sup>r) + d)*(b*log(c*x<sup>2</sup>n) + a)<sup>2</sup>px, x)$ 

### **3.180.9 Mupad [F(-1)]**

Timed out.

$$
\int x(a+b\log (cx^n))^p (d+e\log (fx^r)) dx = \int x (d+e\ln (fx^r)) (a+b\ln (cx^n))^p dx
$$

✞ ☎

✝ ✆

✝ ✆

input int(x\*(d + e\*log(f\*x^r))\*(a + b\*log(c\*x^n))^p,x)

output  $\frac{int(x*(d + e*\log(f*x^r))*(a + b*\log(c*x^n))^p, x)}{h}$ ✞ ☎

#### **3.181** R  $(a + b \log (cx^n))^p (d + e \log (fx^r)) dx$

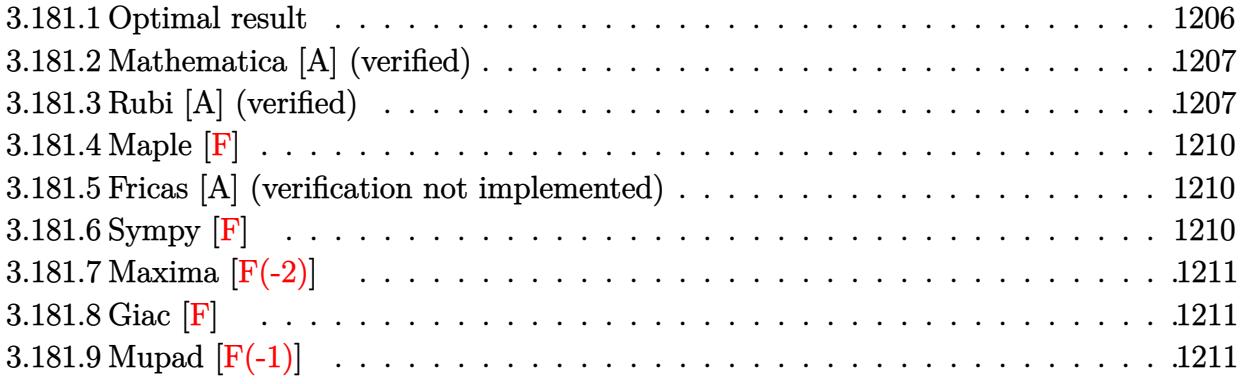

### <span id="page-1206-0"></span>**3.181.1 Optimal result**

Integrand size  $= 23$ , antiderivative size  $= 271$ 

$$
\int (a+b\log (cx^n))^p (d+e\log (fx^r)) dx
$$
\n
$$
= -ee^{-\frac{a}{bn}}rx(cx^n)^{-1/n}\Gamma\left(2+p, -\frac{a}{bn} - \frac{\log (cx^n)}{n}\right)(a+b\log (cx^n))^p \left(-\frac{a+b\log (cx^n)}{bn}\right)^{-p}
$$
\n
$$
-\frac{ee^{-\frac{a}{bn}}rx(cx^n)^{-1/n}\Gamma\left(1+p, -\frac{a}{bn} - \frac{\log (cx^n)}{n}\right)(a+b\log (cx^n))^{1+p} \left(-\frac{a+b\log (cx^n)}{bn}\right)^{-p}}{bn}
$$
\n
$$
+e^{-\frac{a}{bn}}x(cx^n)^{-1/n}\Gamma\left(1+p, -\frac{a+b\log (cx^n)}{bn}\right)(a+b\log (cx^n))^p \left(-\frac{a+b\log (cx^n)}{bn}\right)^{-p} (d+e\log (fx^r))
$$

<span id="page-1206-1"></span>output -e\*r\*x\*GAMMA(2+p,-a/b/n-ln(c\*x^n)/n)\*(a+b\*ln(c\*x^n))^p/exp(a/b/n)/((c\*x^n)  $\hat{-(1/n)})/(((-a-b*ln(c*x^n))/b/n)^p)-e*r*x*GAMMA(p+1,-a/b/n-ln(c*x^n)/n)*(a+1)^2$  $b*ln(c*x^n))^(p+1)/b/exp(a/b/n)/n/((c*x^n)^(1/n))/(((-a-b*ln(c*x^n))/b/n)^{-1})$  $p$ )+x\*GAMMA(p+1,(-a-b\*ln(c\*x^n))/b/n)\*(a+b\*ln(c\*x^n))^p\*(d+e\*ln(f\*x^r))/exp  $(a/b/n)/((c*x^n)(1/n))/((c-a-b*ln(c*x^n))/b/n)^p)$ ✝ ✆

✞ ☎

### **3.181.2 Mathematica [A] (verified)**

Time  $= 0.22$  (sec), antiderivative size  $= 146$ , normalized size of antiderivative  $= 0.54$ 

$$
\int (a+b\log (cx^n))^p (d+e\log (fx^r)) dx
$$
  
=  $-e^{-\frac{a}{bn}x(cx^n)^{-1/n} (a)}$   
+  $b\log (cx^n))^{-1+p} \left(-\frac{a+b\log (cx^n)}{bn}\right)^{1-p} \left(-benr\Gamma\left(2+p,-\frac{a+b\log (cx^n)}{bn}\right) + \Gamma\left(1+p,-\frac{a+b\log (cx^n)}{bn}\right) (bdn- aer-ber \log (cx^n)+ben \log (fx^r))\right)$ 

✞ ☎

✝ ✆

✞ ☎

<span id="page-1207-0"></span>✝ ✆

input <mark>Integrate[(a + b\*Log[c\*x^n])^p\*(d + e\*Log[f\*x^r]),x]</mark>

```
output
-((x*(a + b*Log[c*x^n])^(-1 + p)*(-((a + b*Log[c*x^n])/(b*n)))^(1 - p)*(-(
      b*e*n*r*Gamma[2 + p, -(a + b*Log[c*x^n])/(b*n))] + Gamma[1 + p, -(a + b)*Log[c*x^n]/(b*n))]*(b*d*n - a*e*r - b*e*r*Log[c*x^n] + b*e*n*Log[f*x^r])))/(E^{(a/(b*n))*(c*x^n)^n(n(-1))})
```
#### **3.181.3 Rubi [A] (verified)**

Time  $= 0.77$  (sec), antiderivative size  $= 226$ , normalized size of antiderivative  $= 0.83$ , number of steps used = 8, number of rules used = 7,  $\frac{\text{number of rules}}{\text{integral size}}$  = 0.304, Rules used  $=$  {2808, 27, 34, 2033, 3039, 7281, 7111}

Below are the steps used by Rubi to obtain the solution. The rule number used for the transformation is given above next to the arrow. The rules definitions used are listed below.

$$
\int (d + e \log (f x^r)) (a + b \log (c x^n))^p dx
$$

$$
\begin{array}{c} \downarrow 2808 \end{array}
$$

*xe*<sup>−</sup> *<sup>a</sup> bn* (*cx<sup>n</sup>* ) <sup>−</sup>1*/n* (*d* + *e* log (*fx<sup>r</sup>* )) (*a* + *b* log (*cx<sup>n</sup>* ))*p* − *a* + *b* log (*cx<sup>n</sup>* ) *bn* −*<sup>p</sup>* Γ *p* + 1*,* − *a* + *b* log (*cx<sup>n</sup>* ) *bn* − *er* <sup>Z</sup> *e* − *<sup>a</sup> bn* (*cx<sup>n</sup>* ) <sup>−</sup>1*/n* Γ *p* + 1*,* − *a* + *b* log (*cx<sup>n</sup>* ) *bn* (*a* + *b* log (*cx<sup>n</sup>* ))*p* − *a* + *b* log (*cx<sup>n</sup>* ) *bn* −*<sup>p</sup> dx* y 27

$$
xe^{-\frac{a}{b_n}}(cx^n)^{-1/n} (d + e \log (fx^r)) (a + b \log (cx^n))^p \left(-\frac{a + b \log (cx^n)}{bn}\right)^{-p} \Gamma\left(p + 1, -\frac{a + b \log (cx^n)}{bn}\right) - e^{-\frac{a}{b_n}} \int (cx^n)^{-1/n} \Gamma\left(p + 1, -\frac{a + b \log (cx^n)}{bn}\right) (a + b \log (cx^n))^p \left(-\frac{a + b \log (cx^n)}{bn}\right)^{-p} dx
$$
  
 
$$
\downarrow 34
$$

$$
\begin{aligned} xe^{-\frac{a}{b_n}}(cx^n)^{-1/n}\left(d+e\log\left(fx^r\right)\right)\left(a+b\log\left(cx^n\right)\right)^p\left(-\frac{a+b\log\left(cx^n\right)}{bn}\right)^{-p}\Gamma\left(p+1,-\frac{a+b\log\left(cx^n\right)}{bn}\right)- \\ erxe^{-\frac{a}{b_n}}(cx^n)^{-1/n}\int\frac{\Gamma\left(p+1,-\frac{a+b\log(cx^n)}{bn}\right)\left(a+b\log\left(cx^n\right)\right)^p\left(-\frac{a+b\log(cx^n)}{bn}\right)^{-p}}{x}dx \\ &\downarrow 2033 \end{aligned}
$$

$$
\begin{aligned}\n&xe^{-\frac{a}{bn}}(cx^n)^{-1/n}\left(d+e\log\left(fx^r\right)\right)(a+b\log\left(cx^n\right))^p\left(-\frac{a+b\log\left(cx^n\right)}{bn}\right)^{-p}\Gamma\left(p+1,-\frac{a+b\log\left(cx^n\right)}{bn}\right)-\\
&exxe^{-\frac{a}{bn}}(cx^n)^{-1/n}\left(a+b\log\left(cx^n\right)\right)^p\left(-\frac{a+b\log\left(cx^n\right)}{bn}\right)^{-p}\int\frac{\Gamma\left(p+1,-\frac{a+b\log(cx^n)}{bn}\right)}{x}dx\\&\frac{3039}{\end{aligned}
$$

$$
\frac{x e^{-\frac{a}{bn}} (cx^n)^{-1/n} (d + e \log (fx^r)) (a + b \log (cx^n))^p \left(-\frac{a + b \log (cx^n)}{bn}\right)^{-p} \Gamma \left(p + 1, -\frac{a + b \log (cx^n)}{bn}\right) - \frac{ex e^{-\frac{a}{bn}} (cx^n)^{-1/n} (a + b \log (cx^n))^p \left(-\frac{a + b \log (cx^n)}{bn}\right)^{-p} \int \Gamma \left(p + 1, -\frac{a + b \log (cx^n)}{bn}\right) d \log (cx^n)}{n}
$$
\n
$$
\downarrow 7281
$$

$$
erxe^{-\frac{a}{b_n}}(cx^n)^{-1/n} (a+b \log (cx^n))^p \left(-\frac{a+b \log (cx^n)}{bn}\right)^{-p} \int \Gamma\left(p+1,-\frac{a}{bn}-\frac{\log (cx^n)}{n}\right) d\left(-\frac{a}{bn}-\frac{\log (cx^n)}{n}\right)+xe^{-\frac{a}{b_n}}(cx^n)^{-1/n} (d+e \log (fx^r)) (a+b \log (cx^n))^p \left(-\frac{a+b \log (cx^n)}{bn}\right)^{-p} \Gamma\left(p+1,-\frac{a+b \log (cx^n)}{bn}\right)
$$
  

$$
\downarrow 7111
$$

$$
xe^{-\frac{a}{bn}}(cx^n)^{-1/n} (d+e \log(fx^r)) (a+b \log(cx^n))^p \left(-\frac{a+b \log(cx^n)}{bn}\right)^{-p} \Gamma\left(p+1, -\frac{a+b \log(cx^n)}{bn}\right)+ \text{er}xe^{-\frac{a}{bn}}(cx^n)^{-1/n} (a+b \log(cx^n))^p \left(-\frac{a+b \log(cx^n)}{bn}\right)^{-p} \left(\left(-\frac{a}{bn} - \frac{\log(cx^n)}{n}\right) \Gamma\left(p+1, -\frac{a}{bn} - \frac{\log(cx^n)}{n}\right) - \text{er}xe^{-\frac{a}{bn}}(cx^n)^{-1/n} \left(-\frac{a}{bn} - \frac{\log(cx^n)}{bn}\right)^{-p} \left(-\frac{a}{bn} - \frac{\log(cx^n)}{n}\right)
$$

✞ ☎

✝ ✆

input  $Int[(a + b * Log[c * x^n])^p * (d + e * Log[f * x^r]), x]$ 

```
output
(e*r*x*(a + b*Log[c*x^n])^p*(-Gamma[2 + p, -(a/(b*n)) - Log[c*x^n]/n] + Ga
     ✞ ☎
      \text{mma}[1 + p, -(a/(b*n)) - Log[c*x^n]/n]*(-(a/(b*n)) - Log[c*x^n]/n))/(E<sup>o</sup>(a/
      (b*n) * (c*x^n)^n^(-1) * (-(a + b * Log[c*x^n])/(b*n)))^p) + (x * Gamma[1 + p, -1]((a + b * Log[c * x^n])/(b * n))] * (a + b * Log[c * x^n])^p * (d + e * Log[f * x^n]))/(E^(a/(b*n))*(c*x^n)^n(-1)*(-( (a + b*Log[c*x^n)]/(b*n)))^p)
```
✝ ✆

✝ ✆

✞ ☎

✞ ☎

✞ ☎

✞ ☎

<span id="page-1209-0"></span> $\left($   $\left($   $\right)$   $\left($   $\left($   $\right)$   $\left($   $\left($   $\right)$   $\left($   $\left($   $\right)$   $\left($   $\left($   $\right)$   $\left($   $\left($   $\right)$   $\left($   $\left($   $\right)$   $\left($   $\left($   $\right)$   $\left($   $\left($   $\right)$   $\left($   $\left($   $\right)$   $\left($   $\left($   $\right)$   $\left($   $\left($   $\right)$   $\left($ 

#### **3.181.3.1 Defintions of rubi rules used**

rule  $27 \frac{\pi}{L} \left[ (a_{\text{a}}) * (Fx_{\text{a}})$ , x Symbol] :> Simp[a ✞ ☎  $Int[Fx, x], x]$  /; FreeQ[a, x] && !Ma  $tchQ[Fx, (b_)*(Gx_')$  /;  $FreeQ[b, x]]$ 

rule 34 <mark>Int[(u\_.)\*((a\_.)\*(x\_)^(m\_))^(p\_), x\_Symbol] :> Simp[a^IntPart[p]\*((a\*x^m)^F</mark> ✞ ☎  $racPart[p]/x^{\hat{ }}(\mathbf{m}*\text{FracPart}[p]))$  Int[u\*x^(m\*p), x], x] /; FreeQ[{a, m, p}, x ] && !IntegerQ[p] ✝ ✆

rule 2033 <mark>Int[(Fx\_.)\*((a\_.)\*(v\_))^(m\_)\*((b\_.)\*(v\_))^(n\_), x\_Symbol] :> Simp[a^(m + n)</mark> ✞ ☎  $*(({b*v})^n)(a*v)^n)$  Int[v<sup>o</sup>(m + n)\*Fx, x], x] /; FreeQ[{a, b, m, n}, x] && !IntegerQ[m] && !IntegerQ[n] && IntegerQ[m + n] ✝ ✆

```
rule 2808 <mark>Int[((a_.) + Log[(c_.)*(x_)^(n_.)]*(b_.))^(p_.)*((d_.) + Log[(f_.)*(x_)^(r_</mark>
         .)]*(e_.)), x_Symbol] :> With[{u = IntHide[(a + b*Log[c*x^n])^p, x]}, Simp[
         (d + e * Log[f * x^r]) u, x] - Simp[e*r Int[SimplifyIntegrand[u/x, x], x],
        x]] /; FreeQ[{a, b, c, d, e, f, n, p, r}, x]
        \left( \begin{array}{cc} \text{ } & \text{ } \\ \text{ } & \text{ } \end{array} \right)
```
rule 3039 Int[u\_, x\_Symbol] :> With[{lst = FunctionOfLog[Cancel[x\*u], x]}, Simp[1/lst  $[3]$  Subst $[Int[lst[[1]], x], x, Log[lst[[2]]]], x]$ ,  $x]$  /;  $[FalseQ[lst]]$ , NonsumQ[u] ✝ ✆

rule 7111 <mark>Int[Gamma[n\_, (a\_.) + (b\_.)\*(x\_)], x\_Symbol] :> Simp[(a + b\*x)\*(Gamma[n, a</mark>  $+ b*xJ/b$ , x] - Simp[Gamma[n + 1, a + b\*x]/b, x] /; FreeQ[{a, b, n}, x]  $\left($   $\left($   $\right)$   $\left($   $\left($   $\right)$   $\left($   $\left($   $\right)$   $\left($   $\left($   $\right)$   $\left($   $\left($   $\right)$   $\left($   $\left($   $\right)$   $\left($   $\left($   $\right)$   $\left($   $\left($   $\right)$   $\left($   $\left($   $\right)$   $\left($   $\left($   $\right)$   $\left($   $\left($   $\right)$   $\left($   $\left($   $\right)$   $\left($ 

rule 7281 Int[u\_, x\_Symbol] :> With[{lst = FunctionOfLinear[u, x]}, Simp[1/lst[[3]] Subst[Int[lst[[1]], x], x, lst[[2]] + lst[[3]]\*x], x] /; !FalseQ[lst]]

> $3.181.$  $(a + b \log (cx^n))^p (d + e \log (fx^r)) dx$

### **3.181.4 Maple [F]**

$$
\int \left(a+b\ln\left(c\,x^{n}\right)\right)^{p}\left(d+e\ln\left(f\,x^{r}\right)\right)dx
$$

✞ ☎

 $\left( \begin{array}{cc} \text{ } & \text{ } \\ \text{ } & \text{ } \end{array} \right)$ 

<span id="page-1210-0"></span>✝ ✆

✞ ☎

✝ ✆

✞ ☎

<span id="page-1210-1"></span>✝ ✆

input <mark>int((a+b\*ln(c\*x^n))^p\*(d+e\*ln(f\*x^r)),x)</mark>

```
output <mark>int((a+b*ln(c*x^n))^p*(d+e*ln(f*x^r)),x)</mark>
   ✞ ☎
```
#### **3.181.5 Fricas [A] (verification not implemented)**

Time  $= 0.09$  (sec), antiderivative size  $= 131$ , normalized size of antiderivative  $= 0.48$ 

$$
\int (a+b\log (cx^n))^p (d+e\log (fx^r)) dx =
$$
\n
$$
-\frac{(ber\log (c)-ben\log (f)-bdn+(benp+ben+ae)r)e^{-\frac{(bnp\log (-\frac{1}{bn})+b\log (c)+a)}{bn}}\Gamma(p+1,-\frac{bn\log (x)+b\log (c)+abn}{bn})}{bn}
$$

input integrate((a+b\*log(c\*x^n))^p\*(d+e\*log(f\*x^r)),x, algorithm="fricas")

```
output
-((b*e*r*log(c) - b*e*n*log(f) - b*d*n + (b*e*n*p + b*e*n + a*e)*r)*e^(-(b
      *n*p*log(-1/(b*n)) + b*log(c) + a)/(b*n))*gamma(p + 1, -(b*n*log(x) + b*lo
      g(c) + a)/(b*n) - (b*e*n*r*x*log(x) + b*e*r*x*log(c) + a*e*r*x)*(b*n*log(c)x) + b*log(c) + a)^p)/(b*n)
```
### **3.181.6 Sympy [F]**

$$
\int \left(a+b\log\left(cx^n\right)\right)^p\left(d+e\log\left(fx^r\right)\right) \, dx = \int \left(a+b\log\left(cx^n\right)\right)^p\left(d+e\log\left(fx^r\right)\right) \, dx
$$

✞ ☎

✝ ✆

<span id="page-1210-2"></span>✝ ✆

input <mark>integrate((a+b\*ln(c\*x\*\*n))\*\*p\*(d+e\*ln(f\*x\*\*r)),x)</mark>

output <mark>Integral((a + b\*log(c\*x\*\*n))\*\*p\*(d + e\*log(f\*x\*\*r)), x)</mark> ✞ ☎

### **3.181.7 Maxima [F(-2)]**

Exception generated.

$$
\int \left(a+b\log\left(cx^n\right)\right)^p\left(d+e\log\left(fx^r\right)\right) \, dx = \text{Exception raised: RuntimeError}
$$

✞ ☎

 $\left($   $\left($   $\right)$   $\left($   $\left($   $\right)$   $\left($   $\left($   $\right)$   $\left($   $\left($   $\right)$   $\left($   $\left($   $\right)$   $\left($   $\left($   $\right)$   $\left($   $\left($   $\right)$   $\left($   $\left($   $\right)$   $\left($   $\left($   $\right)$   $\left($   $\left($   $\right)$   $\left($   $\left($   $\right)$   $\left($   $\left($   $\right)$   $\left($ 

✞ ☎

<span id="page-1211-0"></span>✝ ✆

input <mark>integrate((a+b\*log(c\*x^n))^p\*(d+e\*log(f\*x^r)),x, algorithm="maxima")</mark>

output <mark>Exception raised: RuntimeError >> ECL says: In function CAR, the value of</mark> the first argument is 0which is not of the expected type LIST

### **3.181.8 Giac [F]**

$$
\int (a+b\log (cx^n))^p (d+e\log (fx^r)) dx = \int (e\log (fx^r) + d)(b\log (cx^n) + a)^p dx
$$

✞ ☎

✝ ✆

✞ ☎

<span id="page-1211-1"></span>✝ ✆

input integrate((a+b\*log(c\*x^n))^p\*(d+e\*log(f\*x^r)),x, algorithm="giac")

output  $integrate((e*log(f*x<sup>2</sup>r) + d)*(b*log(c*x<sup>2</sup>n) + a)<sup>2</sup>p, x)$ 

### **3.181.9 Mupad [F(-1)]**

Timed out.

$$
\int (a+b\log (cx^n))^p (d+e\log (fx^r)) dx = \int (d+e\ln (fx^r)) (a+b\ln (cx^n))^p dx
$$

✞ ☎

✝ ✆

✞ ☎

✝ ✆

 $\text{input}$   $\frac{\text{int}((d + e * \text{log}(f * x^r)) * (a + b * \text{log}(c * x^r))^p, x)}{p}$ 

output int((d + e\*log(f\*x^r))\*(a + b\*log(c\*x^n))^p, x)

# $\int \frac{(a+b\log(cx^n))^p(d+e\log(fx^r))}{r}$  $\frac{d}{dx} \frac{d}{dx}$

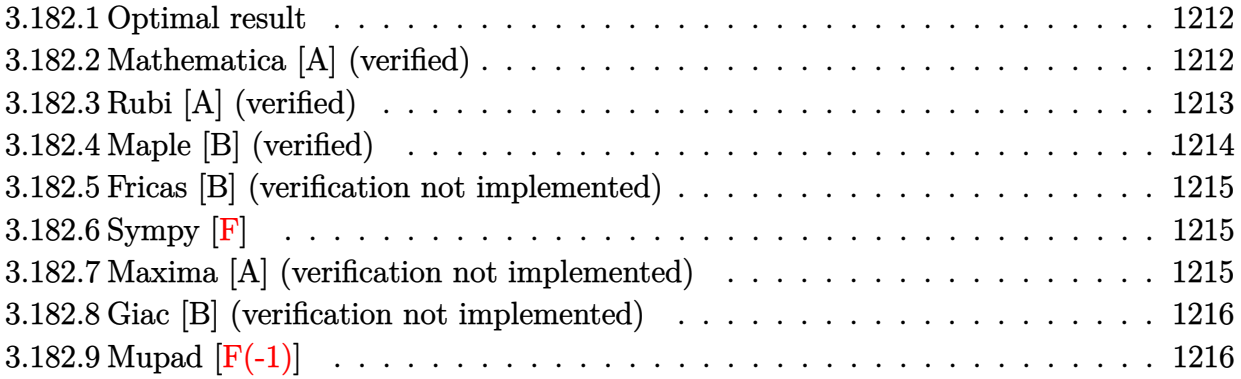

#### <span id="page-1212-0"></span>**3.182.1 Optimal result**

Integrand size  $= 26$ , antiderivative size  $= 71$ 

$$
\int \frac{(a+b\log (cx^{n}))^{p} (d+e\log (fx^{r}))}{x} dx = -\frac{er(a+b\log (cx^{n}))^{2+p}}{b^{2}n^{2}(1+p)(2+p)} + \frac{(a+b\log (cx^{n}))^{1+p} (d+e\log (fx^{r}))}{bn(1+p)}
$$

<span id="page-1212-1"></span>✝ ✆

output <mark>-e\*r\*(a+b\*ln(c\*x^n))^(2+p)/b^2/n^2/(p+1)/(2+p)+(a+b\*ln(c\*x^n))^(p+1)\*(d+e\*</mark> ✞ ☎  $\ln(f*x^r)/b/n/(p+1)$ 

### **3.182.2 Mathematica [A] (verified)**

Time  $= 0.10$  (sec), antiderivative size  $= 71$ , normalized size of antiderivative  $= 1.00$ 

$$
\int \frac{(a+b\log (cx^{n}))^{p} (d+e\log (fx^{r}))}{x} dx
$$
  
= 
$$
\frac{(a+b\log (cx^{n}))^{1+p} (2bdn+bdnp-aer-ber\log (cx^{n})+ben(2+p)\log (fx^{r}))}{b^{2}n^{2}(1+p)(2+p)}
$$

✞ ☎

✝ ✆

<span id="page-1212-2"></span>✝ ✆

input <mark>Integrate[((a + b\*Log[c\*x^n])^p\*(d + e\*Log[f\*x^r]))/x,x]</mark>

output <mark>((a + b\*Log[c\*x^n])^(1 + p)\*(2\*b\*d\*n + b\*d\*n\*p - a\*e\*r - b\*e\*r\*Log[c\*x^n]</mark> ✞ ☎ + b\*e\*n\*(2 + p)\*Log[f\*x^r]))/(b^2\*n^2\*(1 + p)\*(2 + p))

### **3.182.3 Rubi [A] (verified)**

Time  $= 0.33$  (sec), antiderivative size  $= 71$ , normalized size of antiderivative  $= 1.00$ , number of steps used = 5, number of rules used = 4,  $\frac{\text{number of rules}}{\text{integral size}}$  = 0.154, Rules used = {2813, 27, 2739, 15}

Below are the steps used by Rubi to obtain the solution. The rule number used for the transformation is given above next to the arrow. The rules definitions used are listed below.

$$
\int \frac{(d + e \log (fx^{r})) (a + b \log (cx^{n}))^{p}}{x} dx
$$
\n
$$
\int \frac{2813}{2813}
$$
\n
$$
\frac{(d + e \log (fx^{r})) (a + b \log (cx^{n}))^{p+1}}{bn(p+1)} - er \int \frac{(a + b \log (cx^{n}))^{p+1}}{bn(p+1)x} dx
$$
\n
$$
\int \frac{27}{27}
$$
\n
$$
\frac{(d + e \log (fx^{r})) (a + b \log (cx^{n}))^{p+1}}{bn(p+1)} - \frac{er \int \frac{(a + b \log (cx^{n}))^{p+1}}{x} dx}{bn(p+1)}
$$
\n
$$
\int \frac{2739}{2739}
$$
\n
$$
\frac{(d + e \log (fx^{r})) (a + b \log (cx^{n}))^{p+1}}{bn(p+1)} - \frac{er \int (a + b \log (cx^{n}))^{p+1} d(a + b \log (cx^{n}))}{b^{2}n^{2}(p+1)}
$$
\n
$$
\int \frac{15}{15}
$$
\n
$$
\frac{(d + e \log (fx^{r})) (a + b \log (cx^{n}))^{p+1}}{bn(p+1)} - \frac{er(a + b \log (cx^{n}))^{p+2}}{b^{2}n^{2}(p+1)(p+2)}
$$

 $\left($   $\left($   $\right)$   $\left($   $\left($   $\right)$   $\left($   $\right)$   $\left($   $\left($   $\right)$   $\left($   $\left($   $\right)$   $\left($   $\left($   $\right)$   $\left($   $\right)$   $\left($   $\left($   $\right)$   $\left($   $\left($   $\right)$   $\left($   $\right)$   $\left($   $\left($   $\right)$   $\left($   $\left($   $\right)$   $\left($   $\left($   $\right)$   $\left($ 

✞ ☎

✝ ✆

input <mark>Int[((a + b\*Log[c\*x^n])^p\*(d + e\*Log[f\*x^r]))/x,x]</mark> ✞ ☎

output -((e\*r\*(a + b\*Log[c\*x^n])^(2 + p))/(b^2\*n^2\*(1 + p)\*(2 + p))) + ((a + b\*Lo  $g[c*x^n]^(1 + p)*(d + e*Log[f*x^r]))/(b*n*(1 + p))$ 

#### **3.182.3.1 Defintions of rubi rules used**

```
rule 15 <mark>Int[(a_.)*(x_)^(m_.), x_Symbol] :> Simp[a*(x^(m + 1)/(m + 1)), x] /; FreeQ[</mark>
    ✞ ☎
    {a, m}, x & NeQ[m, -1]
```
✝ ✆

✝ ✆

✝ ✆

✞ ☎

<span id="page-1214-0"></span> $\left($   $\left($   $\right)$   $\left($   $\left($   $\right)$   $\left($   $\left($   $\right)$   $\left($   $\left($   $\right)$   $\left($   $\left($   $\right)$   $\left($   $\left($   $\right)$   $\left($   $\left($   $\right)$   $\left($   $\left($   $\right)$   $\left($   $\left($   $\right)$   $\left($   $\left($   $\right)$   $\left($   $\left($   $\right)$   $\left($   $\left($   $\right)$   $\left($ 

rule 27 <mark>Int[(a\_)\*(Fx\_), x\_Symbol] :> Simp[a Int[Fx, x], x] /; FreeQ[a, x] && !Ma</mark> ✞ ☎  $tchQ[Fx, (b_)*(Gx_)/; FreeQ[b, x]]$ 

rule 2739 <mark>Int[((a\_.) + Log[(c\_.)\*(x\_)^(n\_.)]\*(b\_.))^(p\_.)/(x\_), x\_Symbol] :> Simp[1/(</mark> ✞ ☎  $b * n$ ) Subst[Int[x^p, x], x, a + b\*Log[c\*x^n]], x] /; FreeQ[{a, b, c, n, p} , x]

rule 2813 <mark>Int[((a\_.) + Log[(c\_.)\*(x\_)^(n\_.)]\*(b\_.))^(p\_.)\*((d\_.) + Log[(f\_.)\*(x\_)^(r\_</mark> .)]\*(e\_.))\*((g\_.)\*(x\_))^(m\_.), x\_Symbol] :> With[{u = IntHide[(g\*x)^m\*(a +  $b * Log[c * x^n]$ ) $p, x]$ , Simp $[(d + e * Log[f * x^n])$  u, x] - Simp $[e * r$  Int[Simp lifyIntegrand[u/x, x], x], x]] /; FreeQ[{a, b, c, d, e, f, g, m, n, p, r},  $x$ ] &  $\ell$  ! (EqQ[p, 1] & EqQ[a, 0] & ReQ[d, 0])

### **3.182.4 Maple [B] (verified)**

Leaf count of result is larger than twice the leaf count of optimal. 322 vs.  $2(71) = 142$ .

Time  $= 24.20$  (sec), antiderivative size  $= 323$ , normalized size of antiderivative  $= 4.55$ 

✝ ✆

✞ ☎

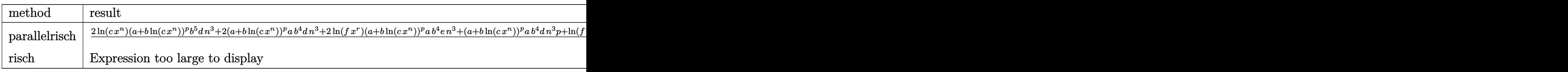

#### input <mark>int((a+b\*ln(c\*x^n))^p\*(d+e\*ln(f\*x^r))/x,x,method=\_RETURNVERBOSE)</mark> ✞ ☎

<span id="page-1214-1"></span>output (2\*ln(c\*x^n)\*(a+b\*ln(c\*x^n))^p\*b^5\*d\*n^3+2\*(a+b\*ln(c\*x^n))^p\*a\*b^4\*d\*n^3+2  $*ln(f*x^r)*(a+b*ln(c*x^n))^p*a*b^4*e*n^3+(a+b*ln(c*x^n))^p*aa*b^4*d*n^3*p+l$  $n(f*x^r)*(a+b*ln(c*x^n))^p*a*b^4*e*n^3*p-2*ln(c*x^n)*(a+b*ln(c*x^n))^p*a*b$  $\hat{}$ 4\*e\*n^2\*r+ln(c\*x^n)\*ln(f\*x^r)\*(a+b\*ln(c\*x^n))^p\*b^5\*e\*n^3\*p-(a+b\*ln(c\*x^n ))^p\*a^2\*b^3\*e\*n^2\*r-ln(c\*x^n)^2\*(a+b\*ln(c\*x^n))^p\*b^5\*e\*n^2\*r+2\*ln(c\*x^n)  $*ln(f*x^r)*(a+b*ln(c*x^n))^p*b^5*e*n^3+ln(c*x^n)*(a+b*ln(c*x^n))^p*b^5*d*n$  $\binom{3}{p}$ /(p<sup>2+3\*p+2)/b<sup>2</sup>5/n<sup>2</sup>4</sup> ✝ ✆

#### **3.182.5 Fricas [B] (verification not implemented)**

Leaf count of result is larger than twice the leaf count of optimal. 222 vs.  $2(71) = 142$ . Time  $= 0.28$  (sec), antiderivative size  $= 222$ , normalized size of antiderivative  $= 3.13$ 

✞ ☎

✝ ✆

✞ ☎

<span id="page-1215-0"></span> $\left($   $\left($   $\right)$   $\left($   $\left($   $\right)$   $\left($   $\left($   $\right)$   $\left($   $\left($   $\right)$   $\left($   $\left($   $\right)$   $\left($   $\left($   $\right)$   $\left($   $\left($   $\right)$   $\left($   $\left($   $\right)$   $\left($   $\left($   $\right)$   $\left($   $\left($   $\right)$   $\left($   $\left($   $\right)$   $\left($   $\left($   $\right)$   $\left($ 

$$
\int \frac{(a+b\log (cx^{n}))^{p} (d+e\log (fx^{r}))}{x} dx =
$$
\n
$$
-\frac{(b^{2}er\log (c)^{2} - abdnp - 2abdn + a^{2}er - (b^{2}en^{2}p + b^{2}en^{2})r\log (x)^{2} - (b^{2}dnp + 2b^{2}dn - 2aber)\log (c))}{a^{2} + (b^{2}er\log (c)^{2} + abdnp - 2abdn + a^{2}er - (b^{2}en^{2}p + b^{2}en^{2})r\log (x)^{2} - (b^{2}dnp + 2b^{2}dn - 2aber)\log (c))}
$$

input <mark>integrate((a+b\*log(c\*x^n))^p\*(d+e\*log(f\*x^r))/x,x, algorithm="fricas")</mark>

```
output
-(b^2*e*r*log(c)^2 - a*b*d*n*p - 2*a*b*d*n + a^2*e*r - (b^2*e*n^2*p + b^2*
      e^{*n^2}*r*log(x)^2 - (b^2*d*n*p + 2*b^2*d*n - 2*a*b*e*r)*log(c) - (a*b*e*n*
      p + 2*a*b*e*n + (b^2*e*n*p + 2*b^2*e*n)*log(c))*log(f) - (b^2*e*n*p*r*log(c)))c) + b^2*d*n^2*p + a*b*e*n*p*r + 2*b^2*d*n^2 + (b^2*e*n^2*p + 2*b^2*e*n^2)
      *log(f))*log(x))*(b*n*log(x) + b*log(c) + a)^{p/(b^2*n^2*p^2 + 3*b^2*n^2*p^2)}+ 2*b^2*n^2)
```
### **3.182.6 Sympy [F]**

$$
\int \frac{\left(a+b\log\left(cx^n\right)\right)^p\left(d+e\log\left(fx^r\right)\right)}{x}\,dx = \int \frac{\left(a+b\log\left(cx^n\right)\right)^p\left(d+e\log\left(fx^r\right)\right)}{x}\,dx
$$

✞ ☎

✝ ✆

✞ ☎

<span id="page-1215-1"></span>✝ ✆

input <mark>integrate((a+b\*ln(c\*x\*\*n))\*\*p\*(d+e\*ln(f\*x\*\*r))/x,x)</mark>

output <mark>Integral((a + b\*log(c\*x\*\*n))\*\*p\*(d + e\*log(f\*x\*\*r))/x, x)</mark>

### **3.182.7 Maxima [A] (verification not implemented)**

Time  $= 0.19$  (sec), antiderivative size  $= 95$ , normalized size of antiderivative  $= 1.34$ 

$$
\int \frac{(a+b\log (cx^n))^p (d+e\log (fx^r))}{x} dx = \frac{(b\log (cx^n)+a)^{p+1}e\log (fx^r)}{bn(p+1)} + \frac{(b\log (cx^n)+a)^{p+1}d}{bn(p+1)} - \frac{(b\log (cx^n)+a)^{p+2}er}{b^2n^2(p+2)(p+1)}
$$

input <mark>integrate((a+b\*log(c\*x^n))^p\*(d+e\*log(f\*x^r))/x,x, algorithm="maxima")</mark>

```
output \frac{1}{b*log(c*x^n) + a^2(p + 1)*e*log(f*x^r)/(b*n*(p + 1)) + (b*log(c*x^n) + a)}\hat{p}(p + 1)*d/(b*n*(p + 1)) - (b*log(c*x^n) + a)^{(p + 2)*e*r/(b^2*n^2*(p + 2))}*(p + 1))\left( \begin{array}{cc} \bullet & \bullet & \bullet \\ \bullet & \bullet & \bullet \end{array} \right)
```
#### <span id="page-1216-0"></span>**3.182.8 Giac [B] (verification not implemented)**

Leaf count of result is larger than twice the leaf count of optimal. 244 vs.  $2(71) = 142$ . Time  $= 0.30$  (sec), antiderivative size  $= 244$ , normalized size of antiderivative  $= 3.44$ 

✞ ☎

 $\left($   $\left($   $\right)$   $\left($   $\left($   $\right)$   $\left($   $\left($   $\right)$   $\left($   $\left($   $\right)$   $\left($   $\left($   $\right)$   $\left($   $\left($   $\right)$   $\left($   $\left($   $\right)$   $\left($   $\left($   $\right)$   $\left($   $\left($   $\right)$   $\left($   $\left($   $\right)$   $\left($   $\left($   $\right)$   $\left($   $\left($   $\right)$   $\left($ 

✞ ☎

 $\left( \begin{array}{cc} \text{ } & \text{ } \\ \text{ } & \text{ } \end{array} \right)$ 

✞ ☎

$$
\int \frac{(a + b \log (cx^n))^p (d + e \log (fx^r))}{x} dx
$$
\n
$$
= \frac{(bn \log(x) + b \log(c) + a)^{p+1} e \log(f)}{p+1} + \frac{(bn \log(x) + b \log(c) + a)^{p+1} d}{p+1} - \frac{(bn \log(x) + b \log(c) + a)(bn \log(x) + b \log(c) + a)^p b^p \log(c) - (bn \log(x) + b)}{p+1}
$$

input <mark>integrate((a+b\*log(c\*x^n))^p\*(d+e\*log(f\*x^r))/x,x, algorithm="giac")</mark>

```
output
((b*n*log(x) + b*log(c) + a)^(p + 1)*e*log(f)/(p + 1) + (b*n*log(x) + b*lo
     ✞ ☎
      g(c) + a^{\frown}(p + 1)*d/(p + 1) - ((b*n*log(x) + b*log(c) + a)*(b*n*log(x) + b*log(c) + a)^p * b * p * log(c) - (b * n * log(x) + b * log(c) + a)^2 * (b * n * log(x) + b * )log(c) + a^p*p + (b*n*log(x) + b*log(c) + a)*(b*n*log(x) + b*log(c) + a)^np*a*p + 2*(b*n*log(x) + b*log(c) + a)*(b*n*log(x) + b*log(c) + a)^p*b*log(c)c) - (b*n*log(x) + b*log(c) + a)^2*(b*n*log(x) + b*log(c) + a)^p + 2*(b*n*\log(x) + b*log(c) + a)*(b*n*log(x) + b*log(c) + a)^p*a)*e*r/((p^2 + 3*p +
      2)*b*n)/(b*n)
```
### **3.182.9 Mupad [F(-1)]**

Timed out.

$$
\int \frac{(a+b\log (cx^n))^p (d+e\log (fx^r))}{x} dx = \int \frac{(d+e\ln (fx^r))}{x} (a+b\ln (cx^n))^p dx
$$

✞ ☎

✝ ✆

✞ ☎

✝ ✆

<span id="page-1216-1"></span>✝ ✆

input int(((d + e\*log(f\*x^r))\*(a + b\*log(c\*x^n))^p)/x,x)

output <mark>int(((d + e\*log(f\*x^r))\*(a + b\*log(c\*x^n))^p)/x, x)</mark>

# **3.183**  $\int \frac{(a+b\log(cx^n))^p(d+e\log(fx^r))}{r^2}$  $\frac{d}{dx^2} \frac{d}{dx}$

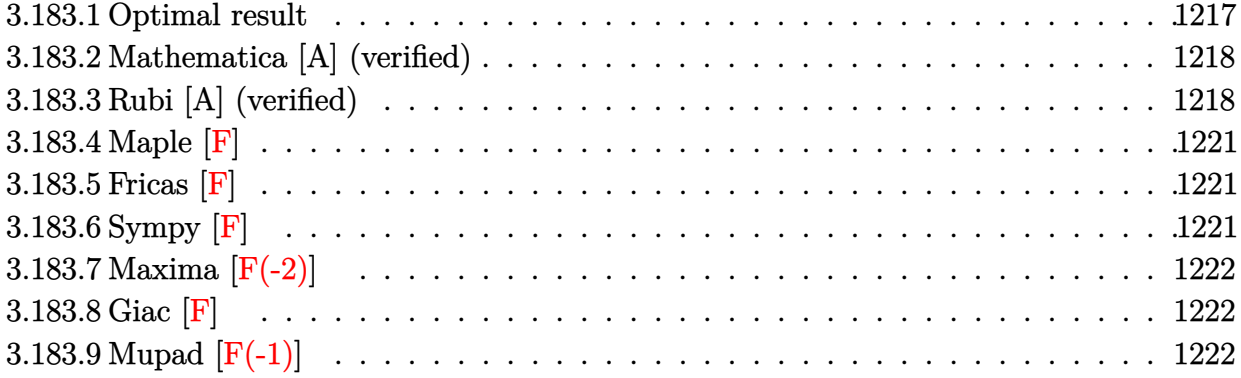

### <span id="page-1217-0"></span>**3.183.1 Optimal result**

Integrand size  $= 26$ , antiderivative size  $= 260$ 

$$
\int \frac{(a+b\log (cx^n))^p (d+e\log (fx^r))}{x^2} dx
$$
\n
$$
= -\frac{ee^{\frac{a}{bn}}r(cx^n)^{\frac{1}{n}}\Gamma(2+p,\frac{a}{bn}+\frac{\log(cx^n)}{n}) (a+b\log (cx^n))^p \left(\frac{a+b\log(cx^n)}{bn}\right)^{-p}}{x}
$$
\n
$$
+ \frac{ee^{\frac{a}{bn}}r(cx^n)^{\frac{1}{n}}\Gamma(1+p,\frac{a}{bn}+\frac{\log(cx^n)}{n}) (a+b\log (cx^n))^{1+p} \left(\frac{a+b\log(cx^n)}{bn}\right)^{-p}}{bx}
$$
\n
$$
- \frac{e^{\frac{a}{bn}}(cx^n)^{\frac{1}{n}}\Gamma(1+p,\frac{a+b\log(cx^n)}{bn}) (a+b\log (cx^n))^p \left(\frac{a+b\log(cx^n)}{bn}\right)^{-p} (d+e\log (fx^r))}{x}
$$

✞ ☎

<span id="page-1217-1"></span>output -e\*exp(a/b/n)\*r\*(c\*x^n)^(1/n)\*GAMMA(2+p,a/b/n+ln(c\*x^n)/n)\*(a+b\*ln(c\*x^n))  $\gamma_p/x/(((a+b*ln(c*x^n))/b/n)\gamma)+e*exp(a/b/n)*r*(c*x^n)(1/n)*GAMMA(p+1,a/b)/c*(c*x^n))$  $n+ln(c*x^n)/n)*(a+b*ln(c*x^n))^(p+1)/b/n/x/(((a+b*ln(c*x^n))/b/n)^-p)-exp(a$  $/b/n)*(c*x^n)^(1/n)*GAMMA(p+1,(a+b*ln(c*x^n))/b/n)*(a+b*ln(c*x^n))^p*(d+e*$  $\ln(f*x\hat{r}))/x/(((a+b*ln(c*x\hat{r}))/b/n)\hat{r})$ ✝ ✆

#### **3.183.2 Mathematica [A] (verified)**

Time  $= 0.25$  (sec), antiderivative size  $= 141$ , normalized size of antiderivative  $= 0.54$ 

✞ ☎

✝ ✆

✞ ☎

<span id="page-1218-0"></span>✝ ✆

$$
\int \frac{(a+b\log (cx^n))^p (d+e\log (fx^r))}{x^2} dx =
$$
\n
$$
-\frac{e^{\frac{a}{bn}(cx^n)^{\frac{1}{n}} (a+b\log (cx^n))^{-1+p} \left(\frac{a+b\log(cx^n)}{bn}\right)^{1-p} \left(benr\Gamma\left(2+p,\frac{a+b\log(cx^n)}{bn}\right)+\Gamma\left(1+p,\frac{a+b\log(cx^n)}{bn}\right)(bdr+e\log (cx^n))}{x}
$$

input <mark>Integrate[((a + b\*Log[c\*x^n])^p\*(d + e\*Log[f\*x^r]))/x^2,x]</mark>

```
output <mark>-((E^(a/(b*n))*(c*x^n)^n^(-1)*(a + b*Log[c*x^n])^(-1 + p)*((a + b*Log[c*x^</mark>
       n])/(b*n))^(1 - p)*(b*e*n*r*Gamma[2 + p, (a + b*Log[c*x^n])/(b*n)] + Gamma
       [1 + p, (a + b * Log[c * x^n])/(b * n)] * (b * d * n - a * e * r - b * e * r * Log[c * x^n] + b * e *n*Log[f*x^r]\))x)
```
### **3.183.3 Rubi [A] (verified)**

Time  $= 0.81$  (sec), antiderivative size  $= 216$ , normalized size of antiderivative  $= 0.83$ , number of steps used = 9, number of rules used = 8,  $\frac{\text{number of rules}}{\text{integral size}}$  = 0.308, Rules used  $=$  {2813, 25, 27, 31, 2033, 3039, 7281, 7111}

Below are the steps used by Rubi to obtain the solution. The rule number used for the transformation is given above next to the arrow. The rules definitions used are listed below.

$$
\int \frac{(d+e\log (fx^r)) (a+b\log (cx^n))^p}{x^2} dx
$$
\n
$$
\int \frac{2813}{2813}
$$
\n- $er \int -\frac{e^{\frac{a}{bn}} (cx^n)^{\frac{1}{n}} \Gamma(p+1, \frac{a+b\log (cx^n)}{bn}) (a+b\log (cx^n))^p (\frac{a+b\log (cx^n)}{bn})^{-p}}{x^2} dx -$ \n
$$
\frac{e^{\frac{a}{bn}} (cx^n)^{\frac{1}{n}} (d+e\log (fx^r)) (a+b\log (cx^n))^p (\frac{a+b\log (cx^n)}{bn})^{-p} \Gamma(p+1, \frac{a+b\log (cx^n)}{bn})}{x}
$$
\n
$$
\int \frac{25}{25}
$$
\n
$$
er \int \frac{e^{\frac{a}{bn}} (cx^n)^{\frac{1}{n}} \Gamma(p+1, \frac{a+b\log (cx^n)}{bn}) (a+b\log (cx^n))^p (\frac{a+b\log (cx^n)}{bn})^{-p}}{x^2} dx -
$$
\n
$$
\frac{e^{\frac{a}{bn}} (cx^n)^{\frac{1}{n}} (d+e\log (fx^r)) (a+b\log (cx^n))^p (\frac{a+b\log (cx^n)}{bn})^{-p} \Gamma(p+1, \frac{a+b\log (cx^n)}{bn})}{x}
$$

$$
\begin{array}{c|c|l} & & 27 & \\ \hline \hline & & \\ \hline & & \\ \
$$

*x*

 $\equiv$ 

input <mark>Int[((a + b\*Log[c\*x^n])^p\*(d + e\*Log[f\*x^r]))/x^2,x]</mark> ✞ ☎

```
output
(e*E^(a/(b*n))*r*(c*x^n)^n^(-1)*(a + b*Log[c*x^n])^p*(-Gamma[2 + p, a/(b*n
    ✞ ☎
    ) + Log[c*x^n]/n] + Gamma[1 + p, a/(b*n) + Log[c*x^n]/n]*(a/(b*n) + Log[c*
    x^n/(n))))/(x^*((a + b * Log[c*x^n]/(b * n))^p - (E^((a/(b * n)) * (c * x^n)^n(-1) * G])amma[1 + p, (a + b * Log[c * x^n])/(b * n)] * (a + b * Log[c * x^n])^p * (d + e * Log[f * x^n])r]))/(x*((a + b*Log[c*x^n])/(b*n))^p)
    ✝ ✆
```
 $\left( \begin{array}{cc} \text{ } & \text{ } \\ \text{ } & \text{ } \end{array} \right)$ 

 $\left($   $\left($   $\right)$   $\left($   $\left($   $\right)$   $\left($   $\right)$   $\left($   $\left($   $\right)$   $\left($   $\left($   $\right)$   $\left($   $\left($   $\right)$   $\left($   $\right)$   $\left($   $\left($   $\right)$   $\left($   $\left($   $\right)$   $\left($   $\right)$   $\left($   $\left($   $\right)$   $\left($   $\left($   $\right)$   $\left($   $\left($   $\right)$   $\left($ 

✞ ☎

✝ ✆

**3.183.3.1 Defintions of rubi rules used**

rule 25 <mark>Int[-(Fx\_), x\_Symbol] :> Simp[Identity[-1] Int[Fx, x], x]</mark> ✞ ☎

- rule 27 $\boxed{\texttt{Int}$ [(a\_)\*(Fx\_), x\_Symbol] :> Simp[a  $\boxed{\texttt{Int}$ [Fx, x], x] /; FreeQ[a, x] && !Ma ✞ ☎  $tchQ[Fx, (b_)*(Gx_)/; FreeQ[b, x]]$ ✝ ✆
- rule 31 <mark>| Int[(u\_.)\*((a\_.)\*(x\_))^(m\_.)\*((b\_.)\*(x\_)^(i\_.))^(p\_), x\_Symbol] :> Simp[(b\*</mark> ✞ ☎  $x^i$ )^p/(a\*x)^(i\*p) Int[u\*(a\*x)^(m + i\*p), x], x] /; FreeQ[{a, b, i, m, p} , x] && !IntegerQ[p] ✝ ✆

rule 2033 <mark>Int[(Fx\_.)\*((a\_.)\*(v\_))^(m\_)\*((b\_.)\*(v\_))^(n\_), x\_Symbol] :> Simp[a^(m + n)</mark> ✞ ☎  $*(({b*v})^n(n/({a*v})^n)$  Int[v<sup>o</sup>(m + n)\*Fx, x], x] /; FreeQ[{a, b, m, n}, x] && !IntegerQ[m] && !IntegerQ[n] && IntegerQ[m + n]  $\left($   $\left($   $\right)$   $\left($   $\left($   $\right)$   $\left($   $\left($   $\right)$   $\left($   $\left($   $\right)$   $\left($   $\left($   $\right)$   $\left($   $\left($   $\right)$   $\left($   $\left($   $\right)$   $\left($   $\left($   $\right)$   $\left($   $\left($   $\right)$   $\left($   $\left($   $\right)$   $\left($   $\left($   $\right)$   $\left($   $\left($   $\right)$   $\left($ 

rule 2813 <mark>Int[((a\_.) + Log[(c\_.)\*(x\_)^(n\_.)]\*(b\_.))^(p\_.)\*((d\_.) + Log[(f\_.)\*(x\_)^(r\_</mark> .)]\*(e\_.))\*((g\_.)\*(x\_))^(m\_.), x\_Symbol] :> With[{u = IntHide[(g\*x)^m\*(a +  $b * Log[c * x^n]$ ) $p, x]$ , Simp $[(d + e * Log[f * x^n])$  u, x] - Simp $[e * r$  Int[Simp] lifyIntegrand[u/x, x], x], x]] /; FreeQ[{a, b, c, d, e, f, g, m, n, p, r},  $x$ ] && ! (EqQ[p, 1] && EqQ[a, 0] && NeQ[d, 0])

rule 3039 Int[u\_, x\_Symbol] :> With[{lst = FunctionOfLog[Cancel[x\*u], x]}, Simp[1/lst ✞ ☎  $[3]$  Subst $[Int[lst[[1]], x], x, Log[lst[[2]]]], x]$ ,  $x]$  /;  $[FalseQ[lst]]$ , NonsumQ[u] ✝ ✆ rule 7111 <mark>Int[Gamma[n\_, (a\_.) + (b\_.)\*(x\_)], x\_Symbol] :> Simp[(a + b\*x)\*(Gamma[n, a</mark> ✞ ☎  $+ b*x$ ]/b), x] - Simp[Gamma[n + 1, a + b\*x]/b, x] /; FreeQ[{a, b, n}, x]

rule 7281 Int[u\_, x\_Symbol] :> With[{lst = FunctionOfLinear[u, x]}, Simp[1/lst[[3]] Subst[Int[lst[[1]], x], x, lst[[2]] + lst[[3]]\*x], x] /; !FalseQ[lst]]

**3.183.4 Maple [F]**

$$
\int \frac{(a+b\ln\left(c\,x^n\right))^p(d+e\ln\left(f\,x^r\right))}{x^2}dx
$$

✝ ✆

<span id="page-1221-1"></span>✝ ✆

✝ ✆

✞ ☎

<span id="page-1221-0"></span>✝ ✆

input <mark>| int((a+b\*ln(c\*x^n))^p\*(d+e\*ln(f\*x^r))/x^2,x)</mark> ✞ ☎

output <mark>int((a+b\*ln(c\*x^n))^p\*(d+e\*ln(f\*x^r))/x^2,x)</mark> ✞ ☎

**3.183.5 Fricas [F]**

$$
\int \frac{(a+b\log (cx^n))^p (d+e\log (fx^r))}{x^2} dx = \int \frac{(e\log (fx^r)+d)(b\log (cx^n)+a)^p}{x^2} dx
$$

✞ ☎

✝ ✆

✞ ☎

input <mark>integrate((a+b\*log(c\*x^n))^p\*(d+e\*log(f\*x^r))/x^2,x, algorithm="fricas")</mark>

output <mark>integral((e\*log(f\*x^r) + d)\*(b\*log(c\*x^n) + a)^p/x^2, x)</mark>  $\left($   $\left($   $\right)$   $\left($   $\left($   $\right)$   $\left($   $\left($   $\right)$   $\left($   $\left($   $\right)$   $\left($   $\left($   $\right)$   $\left($   $\left($   $\right)$   $\left($   $\left($   $\right)$   $\left($   $\left($   $\right)$   $\left($   $\left($   $\right)$   $\left($   $\left($   $\right)$   $\left($   $\left($   $\right)$   $\left($   $\left($   $\right)$   $\left($ 

### <span id="page-1221-2"></span>**3.183.6 Sympy [F]**

$$
\int \frac{(a+b\log (cx^n))^p (d+e\log (fx^r))}{x^2} dx = \int \frac{(a+b\log (cx^n))^p (d+e\log (fx^r))}{x^2} dx
$$

✞ ☎

✝ ✆

✞ ☎

<span id="page-1221-3"></span>✝ ✆

input <mark>integrate((a+b\*ln(c\*x\*\*n))\*\*p\*(d+e\*ln(f\*x\*\*r))/x\*\*2,x)</mark>

output <mark>Integral((a + b\*log(c\*x\*\*n))\*\*p\*(d + e\*log(f\*x\*\*r))/x\*\*2, x)</mark>

3.183.  $\int \frac{(a+b\log(cx^n))^p(d+e\log(fx^r))}{x^2} dx$ 

### **3.183.7 Maxima [F(-2)]**

Exception generated.

$$
\int \frac{(a+b\log (cx^n))^p (d+e\log (fx^r))}{x^2} dx = \text{Exception raised: RuntimeError}
$$

✞ ☎

 $\left( \begin{array}{cc} \text{ } & \text{ } \\ \text{ } & \text{ } \end{array} \right)$ 

✞ ☎

<span id="page-1222-0"></span> $\left($   $\left($   $\right)$   $\left($   $\left($   $\right)$   $\left($   $\left($   $\right)$   $\left($   $\left($   $\right)$   $\left($   $\left($   $\right)$   $\left($   $\left($   $\right)$   $\left($   $\left($   $\right)$   $\left($   $\left($   $\right)$   $\left($   $\left($   $\right)$   $\left($   $\left($   $\right)$   $\left($   $\left($   $\right)$   $\left($   $\left($   $\right)$   $\left($ 

input <mark>integrate((a+b\*log(c\*x^n))^p\*(d+e\*log(f\*x^r))/x^2,x, algorithm="maxima")</mark>

output <mark>Exception raised: RuntimeError >> ECL says: In function CAR, the value of</mark> the first argument is 0which is not of the expected type LIST

## **3.183.8 Giac [F]**

$$
\int \frac{(a+b\log (cx^n))^p (d+e\log (fx^r))}{x^2} dx = \int \frac{(e\log (fx^r)+d)(b\log (cx^n)+a)^p}{x^2} dx
$$

✞ ☎

✝ ✆

✞ ☎

<span id="page-1222-1"></span> $\left( \begin{array}{cc} \text{ } & \text{ } \\ \text{ } & \text{ } \end{array} \right)$ 

input integrate((a+b\*log(c\*x^n))^p\*(d+e\*log(f\*x^r))/x^2,x, algorithm="giac")

output integrate((e\*log(f\*x^r) + d)\*(b\*log(c\*x^n) + a)^p/x^2, x)

### **3.183.9 Mupad [F(-1)]**

Timed out.

$$
\int \frac{(a+b\log (cx^n))^p (d+e\log (fx^r))}{x^2} dx = \int \frac{(d+e\ln (fx^r))}{x^2} dx
$$

✞ ☎

✝ ✆

✝ ✆

 $\text{input}$   $\frac{\text{int}((d + e * \text{log}(f * x^r)) * (a + b * \text{log}(c * x^r))^p)/x^2, x)}$ 

output ✞ ☎  $int(((d + e * log(f * x^r)) * (a + b * log(c * x^r))^p)/x^2, x)$ 

# 3.183.  $\int \frac{(a+b\log(cx^n))^p(d+e\log(fx^r))}{x^2} dx$

$$
\textbf{3.184} \qquad \int \frac{(a+b\log(cx^n))^p(d+e\log(fx^r))}{x^3} \, dx
$$

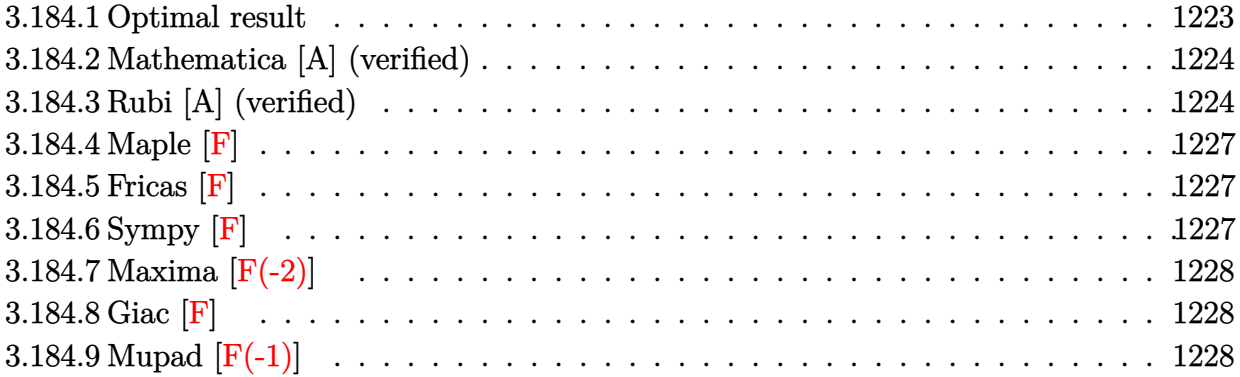

### <span id="page-1223-0"></span>**3.184.1 Optimal result**

Integrand size  $= 26$ , antiderivative size  $= 295$ 

$$
\int \frac{(a+b\log (cx^{n}))^{p} (d+e\log (fx^{r}))}{x^{3}} dx \n= -\frac{2^{-2-p}ee^{\frac{2a}{bn}r}(cx^{n})^{2/n}\Gamma(2+p,\frac{2a}{bn}+\frac{2\log (cx^{n})}{n}) (a+b\log (cx^{n}))^{p} (\frac{a+b\log (cx^{n})}{bn})^{-p}}{x^{2}} \n+ \frac{2^{-1-p}ee^{\frac{2a}{bn}r}(cx^{n})^{2/n}\Gamma(1+p,\frac{2a}{bn}+\frac{2\log (cx^{n})}{n}) (a+b\log (cx^{n}))^{1+p} (\frac{a+b\log (cx^{n})}{bn})^{-p}}{bx^{2}} \n- \frac{2^{-1-p}e^{\frac{2a}{bn}(cx^{n})^{2/n}\Gamma(1+p,\frac{2(a+b\log (cx^{n}))}{bn}) (a+b\log (cx^{n}))^{p} (\frac{a+b\log (cx^{n})}{bn})^{-p} (d+e\log (fx^{r}))}{x^{2}}
$$

✞ ☎

output

<span id="page-1223-1"></span>-2^(-2-p)\*e\*exp(2\*a/b/n)\*r\*(c\*x^n)^(2/n)\*GAMMA(2+p,2\*a/b/n+2\*ln(c\*x^n)/n)\*  $(a+b*ln(c*x^n))^p/x^2/(((a+b*ln(c*x^n))/b/n)^p)+2^(-1-p)*e*exp(2*a/b/n)*r*$  $(c*x^n)^(2/n)*GAMMA(p+1,2*a/b/n+2*ln(c*x^n)/n)*(a+b*ln(c*x^n))^*(p+1)/b/n/x$  $^2/(((a+b*ln(c*x^n))/b/n)^p)-2^(-1-p)*exp(2*a/b/n)*(c*x^n)^(2/n)*GAMMA(p+1))$ ,2\*(a+b\*ln(c\*x^n))/b/n)\*(a+b\*ln(c\*x^n))^p\*(d+e\*ln(f\*x^r))/x^2/(((a+b\*ln(c\*  $x^n)$ /b/n) $p)$ ✝ ✆
#### **3.184.2 Mathematica [A] (verified)**

Time  $= 0.26$  (sec), antiderivative size  $= 154$ , normalized size of antiderivative  $= 0.52$ 

✞ ☎

✝ ✆

✞ ☎

✝ ✆

$$
\int \frac{(a+b\log (cx^{n}))^{p} (d+e\log (fx^{r}))}{x^{3}} dx =
$$
\n
$$
-\frac{2^{-2-p}e^{\frac{2a}{bn}(cx^{n})^{2/n} (a+b\log (cx^{n}))^{-1+p} (\frac{a+b\log (cx^{n})}{bn})^{1-p} (benr\Gamma (2+p, \frac{2(a+b\log (cx^{n}))}{bn}) + 2\Gamma (1+p, \frac{2(a+b\log (cx^{n}))}{bn})^{1-p} (b\log (x^{n}))^{-1+p} (\frac{2a}{bn} + 2\Gamma (1+p, \frac{2(a+b\log (cx^{n}))}{bn}) + 2\Gamma (1+p, \frac{2(a+b\log (cx^{n}))}{bn})^{1-p} (b\log (x^{n}))^{-1+p} (\frac{2a}{bn} + 2\Gamma (1+p, \frac{2(a+b\log (cx^{n}))}{bn}) + 2\Gamma (1+p, \frac{2(a+b\log (cx^{n}))}{bn})^{1-p} (b\log (x^{n}))^{-1+p} (\frac{2a}{bn} + 2\Gamma (1+p, \frac{2(a+b\log (cx^{n}))}{bn}) + 2\Gamma (1+p, \frac{2(a+b\log (cx^{n}))}{bn})^{1-p} (b\log (x^{n}))^{-1+p} (\frac{2a}{bn} + 2\Gamma (1+p, \frac{2(a+b\log (cx^{n}))}{bn})^{1-p} (b\log (x^{n}))^{-1+p} (\frac{2a}{bn} + 2\Gamma (1+p, \frac{2(a+b\log (cx^{n}))}{bn})^{1-p} (b\log (x^{n}))^{-1+p} (\frac{2a}{bn} + 2\Gamma (1+p, \frac{2(a+b\log (cx^{n}))}{bn})^{1-p} (b\log (x^{n}))^{-1+p} (\frac{2a}{bn} + 2\Gamma (1+p, \frac{2(a+b\log (cx^{n}))}{bn})^{1-p} (b\log (x^{n}))^{-1+p} (\frac{2a}{bn} + 2\Gamma (1+p, \frac{2(a+b\log (cx^{n}))}{bn})^{1-p} (b\log (x^{n}))^{-1+p} (\frac{2a}{bn} + 2\Gamma (1+p, \frac{2(a+b\log (cx^{n}))}{bn})^{1-p} (b\log (x^{n}))^{-1+p} (\frac{2a}{bn} + 2\Gamma (1+p, \frac{2(a+b\log (cx^{n}))}{bn})^{1-p} (\frac{2a}{bn} + 2\Gamma (1+p, \frac{2a}{bn})^{1
$$

input <mark>Integrate[((a + b\*Log[c\*x^n])^p\*(d + e\*Log[f\*x^r]))/x^3,x]</mark>

#### output -((2^(-2 - p)\*E^((2\*a)/(b\*n))\*(c\*x^n)^(2/n)\*(a + b\*Log[c\*x^n])^(-1 + p)\*(( a + b\*Log[c\*x^n])/(b\*n))^(1 - p)\*(b\*e\*n\*r\*Gamma[2 + p, (2\*(a + b\*Log[c\*x^n ]))/(b\*n)] + 2\*Gamma[1 + p, (2\*(a + b\*Log[c\*x^n]))/(b\*n)]\*(b\*d\*n - a\*e\*r  $b*e*r*Log[c*x^n] + b*e*n*Log[f*x^r]))/x^2)$

### **3.184.3 Rubi [A] (verified)**

Time  $= 0.84$  (sec), antiderivative size  $= 243$ , normalized size of antiderivative  $= 0.82$ , number of steps used = 9, number of rules used = 8,  $\frac{\text{number of rules}}{\text{integral size}}$  = 0.308, Rules used  $=$  {2813, 25, 27, 31, 2033, 3039, 7281, 7111}

Below are the steps used by Rubi to obtain the solution. The rule number used for the transformation is given above next to the arrow. The rules definitions used are listed below.

$$
\int \frac{(d + e \log (fx^{r})) (a + b \log (cx^{n}))^{p}}{x^{3}} dx
$$
\n
$$
\int \frac{2813}{2813}
$$
\n- $er \int -\frac{2^{-p-1}e^{\frac{2a}{bn}} (cx^{n})^{2/n} \Gamma(p+1, \frac{2(a+b \log (cx^{n}))}{bn})(a+b \log (cx^{n}))^{p} (\frac{a+b \log (cx^{n})}{bn})^{-p}}{x^{3}} dx -$ \n
$$
\frac{2^{-p-1}e^{\frac{2a}{bn}} (cx^{n})^{2/n} (d + e \log (fx^{r})) (a+b \log (cx^{n}))^{p} (\frac{a+b \log (cx^{n})}{bn})^{-p} \Gamma(p+1, \frac{2(a+b \log (cx^{n}))}{bn})}{x^{2}}
$$
\n
$$
\int \frac{25}{25}
$$
\n
$$
er \int \frac{2^{-p-1}e^{\frac{2a}{bn}} (cx^{n})^{2/n} \Gamma(p+1, \frac{2(a+b \log (cx^{n}))}{bn})(a+b \log (cx^{n}))^{p} (\frac{a+b \log (cx^{n})}{bn})^{-p}}{x^{3}} dx -
$$
\n
$$
\frac{2^{-p-1}e^{\frac{2a}{bn}} (cx^{n})^{2/n} (d + e \log (fx^{r})) (a+b \log (cx^{n}))^{p} (\frac{a+b \log (cx^{n})}{bn})^{-p} \Gamma(p+1, \frac{2(a+b \log (cx^{n}))}{bn})}{x^{2}}
$$

*bn*

$$
\begin{array}{c|c|c|c} &27\\ \hline \hline \left(2^{-p-1}re^{\frac{2a}{b+1}}\int \frac{(cx^{n})^{2/n}\Gamma\Big(p+1,\frac{2(a+b\log(cx^n))}{bn}\Big)(a+b\log(cx^n))^p\left(\frac{a+b\log(cx^n)}{bn}\right)^{-p}}{x^2}dx-\\ \hline 2^{-p-1}e^{\frac{2a}{b+1}}(cx^n)^{2/n}\left(d+e\log (fx^r)\right)(a+b\log(cx^n))^p\left(\frac{a+b\log(cx^n)}{bn}\right)^{-p}\Gamma\Big(p+1,\frac{2(a+b\log(cx^n))}{bn}\right)\\ &\hline \left(2^{-p-1}re^{\frac{2a}{b+1}}(cx^n)^{2/n}\left(d+e\log (fx^r)\right)(a+b\log (cx^n))^p\left(\frac{a+b\log(cx^n)}{bn}\right)^{-p}\Gamma\Big(p+1,\frac{2(a+b\log(cx^n))}{bn}\right)\\ &\hline \left(2^{-p-1}e^{\frac{2a}{b+1}}(cx^n)^{2/n}\left(d+e\log (fx^r)\right)(a+b\log (cx^n))^p\left(\frac{a+b\log(cx^n)}{bn}\right)^{-p}\Gamma\Big(p+1,\frac{2(a+b\log(cx^n))}{bn}\right)\\ &\hline \left(2^{-p-1}re^{\frac{2a}{b+1}}(cx^n)^{2/n}\left(d+e\log (fx^r)\right)(a+b\log (cx^n))^p\left(\frac{a+b\log(cx^n)}{bn}\right)^{-p}\Gamma\Big(p+1,\frac{2(a+b\log(cx^n))}{bn}\right)\\ &\hline \left(2^{-p-1}e^{\frac{2a}{b+1}}(cx^n)^{2/n}\left(d+e\log (fx^r)\right)(a+b\log (cx^n))^p\left(\frac{a+b\log(cx^n)}{bn}\right)^{-p}\Gamma\Big(p+1,\frac{2(a+b\log(cx^n))}{bn}\right)\\ &\hline \left(2^{-p-1}e^{\frac{2a}{b+1}}(cx^n)^{2/n}\left(d+e\log (fx^r)\right)(a+b\log (cx^n))^p\left(\frac{a+b\log(cx^n)}{bn}\right)^{-p}\Gamma\Big(p+1,\frac{2(a+b\log(cx^n))}{bn}\right)\\ &\hline \left(2^{-p-1}e^{\frac{2a}{b+1}}(cx^n)^{2/n}\left(d+e\log (fx^r)\right)(a+b\log (cx^n))^p\left(\frac{a
$$

input <mark>Int[((a + b\*Log[c\*x^n])^p\*(d + e\*Log[f\*x^r]))/x^3,x]</mark> ✞ ☎

```
output
(2^(-2 - p)*e*E^((2*a)/(b*n))*r*(c*x^n)^(2/n)*(a + b*Log[c*x^n])^p*(-Gamma
       ✞ ☎
        [2 + p, (2*a)/(b*n) + (2*Log[c*x^n])/n] + Gamma[1 + p, (2*a)/(b*n) + (2*Log[c*x^n]/n)*((2*a)/(b*n) + (2*Log[c*x^n])/n)))/(x^2*((a + b*Log[c*x^n])/(
       b*n))^p) - (2^(-1 - p)*E^*((2*a)/(b*n))*(c*x^n)(2/n)*Gamma[1 + p, (2*(a + p)))b*Log[c*x^n]/(b*n)*(a + b*Log[c*x^n])^p*(d + e*Log[f*x^r]))/(x^2*(a + b*Log[b*x^n]))b*Log[c*x^n]/(b*n))^p\left( \left( \right) \left( \left( \right) \left( \left( \right) \left( \left( \right) \left( \left( \right) \left( \left( \right) \left( \left( \right) \left( \left( \right) \left( \left( \right) \left( \left( \right) \left( \left( \right) \left( \left( \right) \left(
```
 $\left( \begin{array}{cc} \text{ } & \text{ } \\ \text{ } & \text{ } \end{array} \right)$ 

 $\left( \begin{array}{cc} \text{ } & \text{ } \\ \text{ } & \text{ } \end{array} \right)$ 

✞ ☎

✞ ☎

✞ ☎

**3.184.3.1 Defintions of rubi rules used**

rule 25 <mark>Int[-(Fx\_), x\_Symbol] :> Simp[Identity[-1] Int[Fx, x], x]</mark> ✞ ☎

rule 27|<mark>Int[(a\_)\*(Fx\_), x\_Symbol] :> Simp[a Int[Fx, x], x] /; FreeQ[a, x] && !Ma</mark> ✞ ☎  $tchQ[Fx, (b_)*(Gx_)/; FreeQ[b, x]]$  $\left($   $\left($   $\right)$   $\left($   $\left($   $\right)$   $\left($   $\left($   $\right)$   $\left($   $\left($   $\right)$   $\left($   $\left($   $\right)$   $\left($   $\left($   $\right)$   $\left($   $\left($   $\right)$   $\left($   $\left($   $\right)$   $\left($   $\left($   $\right)$   $\left($   $\left($   $\right)$   $\left($   $\left($   $\right)$   $\left($   $\left($   $\right)$   $\left($ 

```
rule 31 <mark>Int[(u_.)*((a_.)*(x_))^(m_.)*((b_.)*(x_)^(i_.))^(p_), x_Symbol] :> Simp[(b*</mark>
        ✞ ☎
        x^i)^p/(a*x)^(i*p) Int[u*(a*x)^(m + i*p), x], x] /; FreeQ[{a, b, i, m, p}
         , x] && !IntegerQ[p]
        \left( \left( \right) \left( \left( \right) \left( \left( \right) \left( \left( \right) \left( \left( \right) \left( \left( \right) \left( \left( \right) \left( \left( \right) \left( \left( \right) \left( \left( \right) \left( \left( \right) \left( \left( \right) \left(
```

```
rule 2033 <mark>Int[(Fx_.)*((a_.)*(v_))^(m_)*((b_.)*(v_))^(n_), x_Symbol] :> Simp[a^(m + n)</mark>
          *(\Delta \star v)^n(n/(\Delta \star v)^n) Int[v<sup>o</sup>(m + n)*Fx, x], x] /; FreeQ[{a, b, m, n}, x] &&
           !IntegerQ[m] && !IntegerQ[n] && IntegerQ[m + n]
         \left( \begin{array}{cc} \bullet & \bullet & \bullet \\ \bullet & \bullet & \bullet \end{array} \right)
```

```
rule 2813 <mark>Int[((a_.) + Log[(c_.)*(x_)^(n_.)]*(b_.))^(p_.)*((d_.) + Log[(f_.)*(x_)^(r_</mark>
       .)]*(e_.))*((g_.)*(x_))^(m_.), x_Symbol] :> With[{u = IntHide[(g*x)^m*(a +
       b * Log[c * x^n])p, x], Simp[(d + e*Log[f*xr]) u, x] - Simp[e*r Int[Simp]
       lifyIntegrand[u/x, x], x], x]] /; FreeQ[{a, b, c, d, e, f, g, m, n, p, r},
       x] && ! (EqQ[p, 1] && EqQ[a, 0] && NeQ[d, 0])
      ✝ ✆
```
rule 3039 Int[u\_, x\_Symbol] :> With[{lst = FunctionOfLog[Cancel[x\*u], x]}, Simp[1/lst  $[3]$  Subst $[Int[lst[[1]], x], x, Log[lst[[2]]]], x]$ ,  $x]$  /;  $[FalseQ[lst]]$ , NonsumQ[u] ✝ ✆ rule 7111 <mark>Int[Gamma[n\_, (a\_.) + (b\_.)\*(x\_)], x\_Symbol] :> Simp[(a + b\*x)\*(Gamma[n, a</mark> ✞ ☎  $+ b*x$ ]/b), x] - Simp[Gamma[n + 1, a + b\*x]/b, x] /; FreeQ[{a, b, n}, x]

rule 7281 Int[u\_, x\_Symbol] :> With[{lst = FunctionOfLinear[u, x]}, Simp[1/lst[[3]] Subst[Int[lst[[1]], x], x, lst[[2]] + lst[[3]]\*x], x] /; !FalseQ[lst]]

**3.184.4 Maple [F]**

$$
\int \frac{(a+b\ln\left(c\,x^n\right))^p(d+e\ln\left(f\,x^r\right))}{x^3}dx
$$

✝ ✆

✝ ✆

✝ ✆

✞ ☎

✝ ✆

input <mark>| int((a+b\*ln(c\*x^n))^p\*(d+e\*ln(f\*x^r))/x^3,x)</mark> ✞ ☎

output <mark>int((a+b\*ln(c\*x^n))^p\*(d+e\*ln(f\*x^r))/x^3,x)</mark> ✞ ☎

**3.184.5 Fricas [F]**

$$
\int \frac{(a+b\log (cx^n))^p (d+e\log (fx^r))}{x^3} dx = \int \frac{(e\log (fx^r)+d)(b\log (cx^n)+a)^p}{x^3} dx
$$

✞ ☎

✝ ✆

✞ ☎

input <mark>integrate((a+b\*log(c\*x^n))^p\*(d+e\*log(f\*x^r))/x^3,x, algorithm="fricas")</mark>

output <mark>integral((e\*log(f\*x^r) + d)\*(b\*log(c\*x^n) + a)^p/x^3, x)</mark>  $\left($   $\left($   $\right)$   $\left($   $\left($   $\right)$   $\left($   $\left($   $\right)$   $\left($   $\left($   $\right)$   $\left($   $\left($   $\right)$   $\left($   $\left($   $\right)$   $\left($   $\left($   $\right)$   $\left($   $\left($   $\right)$   $\left($   $\left($   $\right)$   $\left($   $\left($   $\right)$   $\left($   $\left($   $\right)$   $\left($   $\left($   $\right)$   $\left($ 

#### **3.184.6 Sympy [F]**

$$
\int \frac{(a+b\log (cx^n))^p (d+e\log (fx^r))}{x^3} dx = \int \frac{(a+b\log (cx^n))^p (d+e\log (fx^r))}{x^3} dx
$$

✞ ☎

✝ ✆

✞ ☎

✝ ✆

input <mark>integrate((a+b\*ln(c\*x\*\*n))\*\*p\*(d+e\*ln(f\*x\*\*r))/x\*\*3,x)</mark>

output <mark>Integral((a + b\*log(c\*x\*\*n))\*\*p\*(d + e\*log(f\*x\*\*r))/x\*\*3, x)</mark>

3.184.  $\int \frac{(a+b\log(cx^n))^p(d+e\log(fx^r))}{x^3} dx$ 

## **3.184.7 Maxima [F(-2)]**

Exception generated.

$$
\int \frac{(a+b\log (cx^n))^p (d+e\log (fx^r))}{x^3} dx = \text{Exception raised: RuntimeError}
$$

✞ ☎

 $\left( \begin{array}{cc} \text{ } & \text{ } \\ \text{ } & \text{ } \end{array} \right)$ 

✞ ☎

 $\left($   $\left($   $\right)$   $\left($   $\left($   $\right)$   $\left($   $\left($   $\right)$   $\left($   $\left($   $\right)$   $\left($   $\left($   $\right)$   $\left($   $\left($   $\right)$   $\left($   $\left($   $\right)$   $\left($   $\left($   $\right)$   $\left($   $\left($   $\right)$   $\left($   $\left($   $\right)$   $\left($   $\left($   $\right)$   $\left($   $\left($   $\right)$   $\left($ 

input <mark>integrate((a+b\*log(c\*x^n))^p\*(d+e\*log(f\*x^r))/x^3,x, algorithm="maxima")</mark>

output <mark>Exception raised: RuntimeError >> ECL says: In function CAR, the value of</mark> the first argument is 0which is not of the expected type LIST

# **3.184.8 Giac [F]**

$$
\int \frac{(a+b\log (cx^n))^p (d+e\log (fx^r))}{x^3} dx = \int \frac{(e\log (fx^r)+d)(b\log (cx^n)+a)^p}{x^3} dx
$$

✞ ☎

✝ ✆

✞ ☎

 $\left( \begin{array}{cc} \text{ } & \text{ } \\ \text{ } & \text{ } \end{array} \right)$ 

input integrate((a+b\*log(c\*x^n))^p\*(d+e\*log(f\*x^r))/x^3,x, algorithm="giac")

output integrate((e\*log(f\*x^r) + d)\*(b\*log(c\*x^n) + a)^p/x^3, x)

#### **3.184.9 Mupad [F(-1)]**

Timed out.

$$
\int \frac{(a+b\log (cx^n))^p (d+e\log (fx^r))}{x^3} dx = \int \frac{(d+e\ln (fx^r))}{x^3} (a+b\ln (cx^n))^p dx
$$

✞ ☎

✝ ✆

✝ ✆

 $\text{input}$   $\text{int}((d + e * \log(f * x^r)) * (a + b * \log(c * x^r))^p)/x^3, x)$ 

output ✞ ☎  $int(((d + e * log(f * x^r)) * (a + b * log(c * x^r))^p)/x^3, x)$ 

# 3.184.  $\int \frac{(a+b\log(cx^n))^p(d+e\log(fx^r))}{x^3} dx$

# **3.185**  $\int \frac{(a+b\log(cx^n))^p(d+e\log(fx^r))}{x^4}$  $\frac{d}{dx^4} \frac{d(x+y)}{dx^4} dx$

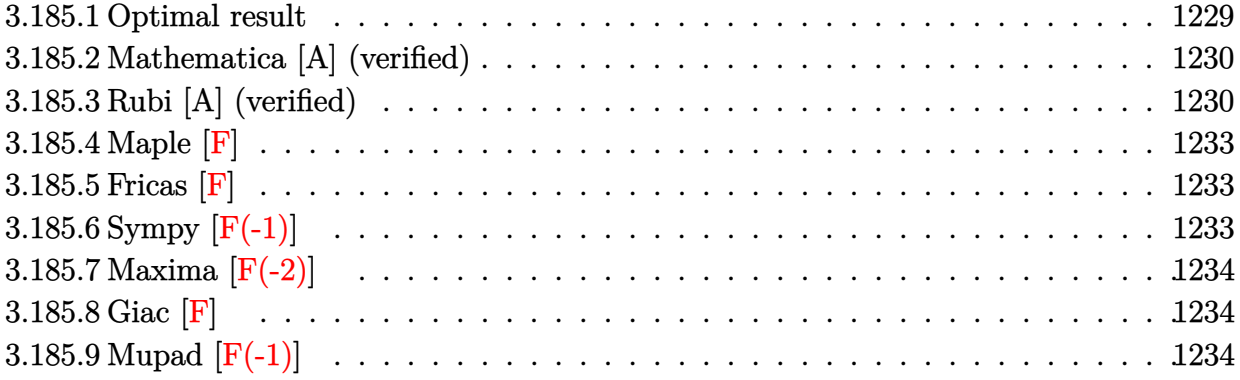

### <span id="page-1229-0"></span>**3.185.1 Optimal result**

Integrand size  $= 26$ , antiderivative size  $= 295$ 

$$
\int \frac{(a+b\log (cx^{n}))^{p} (d+e\log (fx^{r}))}{x^{4}} dx \n= -\frac{3^{-2-p}ee^{\frac{3a}{bn}r}(cx^{n})^{3/n}\Gamma(2+p,\frac{3a}{bn}+\frac{3\log (cx^{n})}{n}) (a+b\log (cx^{n}))^{p} (\frac{a+b\log (cx^{n})}{bn})^{-p}}{x^{3}} \n+ \frac{3^{-1-p}ee^{\frac{3a}{bn}r}(cx^{n})^{3/n}\Gamma(1+p,\frac{3a}{bn}+\frac{3\log (cx^{n})}{n}) (a+b\log (cx^{n}))^{1+p} (\frac{a+b\log (cx^{n})}{bn})^{-p}}{bx^{3}} \n- \frac{3^{-1-p}e^{\frac{3a}{bn}(cx^{n})^{3/n}\Gamma(1+p,\frac{3(a+b\log (cx^{n}))}{bn}) (a+b\log (cx^{n}))^{p} (\frac{a+b\log (cx^{n})}{bn})^{-p} (d+e\log (fx^{r}))}{x^{3}}
$$

✞ ☎

output

<span id="page-1229-1"></span>-3^(-2-p)\*e\*exp(3\*a/b/n)\*r\*(c\*x^n)^(3/n)\*GAMMA(2+p,3\*a/b/n+3\*ln(c\*x^n)/n)\*  $(a+b*ln(c*x^n))^p/x^3/(((a+b*ln(c*x^n))/b/n)^p)+3^(-1-p)*e*exp(3*a/b/n)*r*$  $(c*x^n)^(3/n)*GAMMA(p+1,3*a/b/n+3*ln(c*x^n)/n)*(a+b*ln(c*x^n))^-(p+1)/b/n/x$  $\gamma$ 3/(((a+b\*ln(c\*x^n))/b/n)^p)-3^(-1-p)\*exp(3\*a/b/n)\*(c\*x^n)^(3/n)\*GAMMA(p+1 ,3\*(a+b\*ln(c\*x^n))/b/n)\*(a+b\*ln(c\*x^n))^p\*(d+e\*ln(f\*x^r))/x^3/(((a+b\*ln(c\*  $x^n)/(b/n)^p$ ✝ ✆

#### **3.185.2 Mathematica [A] (verified)**

Time  $= 0.26$  (sec), antiderivative size  $= 154$ , normalized size of antiderivative  $= 0.52$ 

✞ ☎

✝ ✆

✞ ☎

<span id="page-1230-0"></span>✝ ✆

$$
\int \frac{(a+b\log (cx^{n}))^{p} (d+e\log (fx^{r}))}{x^{4}} dx =
$$
\n
$$
-\frac{3^{-2-p}e^{\frac{3a}{bn}(cx^{n})^{3/n}(a+b\log (cx^{n}))^{-1+p} \left(\frac{a+b\log (cx^{n})}{bn}\right)^{1-p} \left(benr\Gamma\left(2+p,\frac{3(a+b\log (cx^{n}))}{bn}\right)+3\Gamma\left(1+p,\frac{3(a+b\log (cx^{n}))}{bn}\right)\right)}{x^{3}}
$$

input <mark>Integrate[((a + b\*Log[c\*x^n])^p\*(d + e\*Log[f\*x^r]))/x^4,x]</mark>

#### output -((3^(-2 - p)\*E^((3\*a)/(b\*n))\*(c\*x^n)^(3/n)\*(a + b\*Log[c\*x^n])^(-1 + p)\*(( a + b\*Log[c\*x^n])/(b\*n))^(1 - p)\*(b\*e\*n\*r\*Gamma[2 + p, (3\*(a + b\*Log[c\*x^n ]))/(b\*n)] + 3\*Gamma[1 + p,  $(3*(a + b*Log[c*x^n]))/(b*n)]*(b*d*n - a*e*r$  $b*e*r*Log[c*x^n] + b*e*n*Log[f*x^r]))/x^3)$

### **3.185.3 Rubi [A] (verified)**

Time  $= 0.85$  (sec), antiderivative size  $= 243$ , normalized size of antiderivative  $= 0.82$ , number of steps used = 9, number of rules used = 8,  $\frac{\text{number of rules}}{\text{integral size}}$  = 0.308, Rules used  $=$  {2813, 25, 27, 31, 2033, 3039, 7281, 7111}

Below are the steps used by Rubi to obtain the solution. The rule number used for the transformation is given above next to the arrow. The rules definitions used are listed below.

$$
\int \frac{(d + e \log (fx^{r})) (a + b \log (cx^{n}))^{p}}{x^{4}} dx
$$
\n
$$
\int \frac{2813}{2813}
$$
\n- $er \int -\frac{3^{-p-1}e^{\frac{3a}{bn}} (cx^{n})^{3/n} \Gamma(p+1, \frac{3(a+b \log (cx^{n}))}{bn}) (a + b \log (cx^{n}))^{p} (\frac{a+b \log (cx^{n})}{bn})^{-p}}{x^{4}} dx -$ \n
$$
\frac{3^{-p-1}e^{\frac{3a}{bn}} (cx^{n})^{3/n} (d + e \log (fx^{r})) (a + b \log (cx^{n}))^{p} (\frac{a+b \log (cx^{n})}{bn})^{-p} \Gamma(p+1, \frac{3(a+b \log (cx^{n}))}{bn})}{x^{3}}
$$
\n
$$
\int 25
$$
\n
$$
er \int \frac{3^{-p-1}e^{\frac{3a}{bn}} (cx^{n})^{3/n} \Gamma(p+1, \frac{3(a+b \log (cx^{n}))}{bn}) (a + b \log (cx^{n}))^{p} (\frac{a+b \log (cx^{n})}{bn})^{-p}}{x^{4}} dx -
$$
\n
$$
\frac{3^{-p-1}e^{\frac{3a}{bn}} (cx^{n})^{3/n} (d + e \log (fx^{r})) (a + b \log (cx^{n}))^{p} (\frac{a+b \log (cx^{n})}{bn})^{-p} \Gamma(p+1, \frac{3(a+b \log (cx^{n}))}{bn})}{x^{3}}
$$

*bn*

$$
\begin{array}{c|c|l} &27\\ \hline c3^{-p-1}re^{\frac{3n}{6n}}\int&\frac{(cx^{n})^{3/n}\Gamma\left(p+1, \frac{3(a+b\log(cx^{n}))}{bn}\right)(a+b\log(cx^{n}))^{p}\left(\frac{a+b\log(cx^{n})}{bn}\right)^{-p}}{x^{4}}dx-\\ \hline\\ \frac{3^{-p-1}e^{\frac{3n}{6n}(cx^{n})^{3/n}(d+e\log (fx^{n}))\left(a+b\log (cx^{n})\right)^{p}\left(\frac{a+b\log(cx^{n})}{bn}\right)^{-p}\Gamma\left(p+1, \frac{3(a+b\log(cx^{n}))}{bn}\right)}{x^{3}}\\ &\frac{1}{31}\\ \hline\\ c3^{-p-1}re^{\frac{3n}{6n}(cx^{n})^{3/n}\int&\frac{\Gamma\left(p+1, \frac{3(a+b\log(cx^{n}))}{bn}(c+b\log(cx^{n}))^{p}\left(\frac{a+b\log(cx^{n}))}{bn}\right)^{-p}\Gamma\left(p+1, \frac{3(a+b\log(cx^{n}))}{bn}\right)}{x^{3}}dx-\\ \hline\\ \frac{3^{-p-1}e^{\frac{3n}{6n}(cx^{n})^{3/n}(d+e\log (fx^{n}))\left(a+b\log (cx^{n})\right)^{p}\left(\frac{a+b\log(cx^{n}))}{bn}\right)^{-p}\Gamma\left(p+1, \frac{3(a+b\log(cx^{n}))}{bn}\right)}{x^{3}}dx\\ &\frac{1}{2}2033\\ \hline\\ c3^{-p-1}re^{\frac{3n}{6n}(cx^{n})^{3/n}(d+e\log (fx^{n}))\left(a+b\log(cx^{n})\right)^{-p}\int&\frac{\Gamma\left(p+1, \frac{3(a+b\log(cx^{n}))}{bn}\right)}{bn}dx-\\ \hline\\ \frac{3^{-p-1}e^{\frac{3n}{6n}(cx^{n})^{3/n}(d+e\log (fx^{n}))\left(\frac{a+b\log(cx^{n})}{bn}\right)^{-p}\Gamma\left(p+1, \frac{3(a+b\log(cx^{n}))}{bn}\right)}{x^{3}}dx\\ &\frac{3039}{309}\\ \hline\\ c3^{-p-1}re^{\frac{3n}{6n}(cx^{n})^{3/n}(d+e\log (fx^{n}))}\left(\frac{a+b\log(cx^{n})}{bn}\right)^{-p}\Gamma\left(p+1, \frac{3(a+b\log(cx^{n}))}{bn}\right)d\log (
$$

input <mark>Int[((a + b\*Log[c\*x^n])^p\*(d + e\*Log[f\*x^r]))/x^4,x]</mark> ✞ ☎

```
output
(3^(-2 - p)*e*E^((3*a)/(b*n))*r*(c*x^n)^(3/n)*(a + b*Log[c*x^n])^p*(-Gamma
       ✞ ☎
        [2 + p, (3+a)/(b*n) + (3*Log[c*x^n])/n] + Gamma[1 + p, (3*a)/(b*n) + (3*Log[c*x^n]/n)*(3*a)/(b*n) + (3*Log[c*x^n]/n)))/(x^3*(a + b*Log[c*x^n])/(b*n))^p) - (3^(-1 - p)*E^*((3*a)/(b*n))*(c*x^n)(3/n)*Gamma[1 + p, (3*(a + p)))b*Log[c*x^n]/(b*n)*(a + b*Log[c*x^n])^p*(d + e*Log[f*x^r]))/(x^3*((a + b*Log[c*x^n]))b*Log[c*x^n]/(b*n))^p\left( \left( \right) \left( \left( \right) \left( \left( \right) \left( \left( \right) \left( \left( \right) \left( \left( \right) \left( \left( \right) \left( \left( \right) \left( \left( \right) \left( \left( \right) \left( \left( \right) \left( \left( \right) \left(
```
 $\left( \begin{array}{cc} \text{ } & \text{ } \\ \text{ } & \text{ } \end{array} \right)$ 

 $\left( \begin{array}{cc} \text{ } & \text{ } \\ \text{ } & \text{ } \end{array} \right)$ 

✞ ☎

✞ ☎

✝ ✆

✞ ☎

**3.185.3.1 Defintions of rubi rules used**

rule 25 <mark>Int[-(Fx\_), x\_Symbol] :> Simp[Identity[-1] Int[Fx, x], x]</mark> ✞ ☎

rule 27|<mark>Int[(a\_)\*(Fx\_), x\_Symbol] :> Simp[a Int[Fx, x], x] /; FreeQ[a, x] && !Ma</mark> ✞ ☎  $tchQ[Fx, (b_)*(Gx_)/; FreeQ[b, x]]$  $\left($   $\left($   $\right)$   $\left($   $\left($   $\right)$   $\left($   $\left($   $\right)$   $\left($   $\left($   $\right)$   $\left($   $\left($   $\right)$   $\left($   $\left($   $\right)$   $\left($   $\left($   $\right)$   $\left($   $\left($   $\right)$   $\left($   $\left($   $\right)$   $\left($   $\left($   $\right)$   $\left($   $\left($   $\right)$   $\left($   $\left($   $\right)$   $\left($ 

```
rule 31 <mark>Int[(u_.)*((a_.)*(x_))^(m_.)*((b_.)*(x_)^(i_.))^(p_), x_Symbol] :> Simp[(b*</mark>
        ✞ ☎
        x^i)^p/(a*x)^(i*p) Int[u*(a*x)^(m + i*p), x], x] /; FreeQ[{a, b, i, m, p}
         , x] && !IntegerQ[p]
        \left( \left( \right) \left( \left( \right) \left( \left( \right) \left( \left( \right) \left( \left( \right) \left( \left( \right) \left( \left( \right) \left( \left( \right) \left( \left( \right) \left( \left( \right) \left( \left( \right) \left( \left( \right) \left(
```

```
rule 2033 <mark>Int[(Fx_.)*((a_.)*(v_))^(m_)*((b_.)*(v_))^(n_), x_Symbol] :> Simp[a^(m + n)</mark>
         *(\Delta * v)^n / (a * v)^n Int[v<sup>o</sup>(m + n)*Fx, x], x] /; FreeQ[{a, b, m, n}, x] &&
          !IntegerQ[m] && !IntegerQ[n] && IntegerQ[m + n]
         \left( \begin{array}{cc} \text{ } & \text{ } \\ \text{ } & \text{ } \end{array} \right)
```

```
rule 2813 <mark>Int[((a_.) + Log[(c_.)*(x_)^(n_.)]*(b_.))^(p_.)*((d_.) + Log[(f_.)*(x_)^(r_</mark>
         .)]*(e_.))*((g_.)*(x_))^(m_.), x_Symbol] :> With[{u = IntHide[(g*x)^m*(a +
        b * Log[c * x^n])p, x], Simp[(d + e*Log[f*xr]) u, x] - Simp[e*r Int[Simp]
        lifyIntegrand[u/x, x], x], x]] /; FreeQ[{a, b, c, d, e, f, g, m, n, p, r},
        x] && ! (EqQ[p, 1] && EqQ[a, 0] && NeQ[d, 0])
```
rule 3039 Int[u\_, x\_Symbol] :> With[{lst = FunctionOfLog[Cancel[x\*u], x]}, Simp[1/lst  $[3]$  Subst $[Int[lst[[1]], x], x, Log[lst[[2]]]], x]$ ,  $x]$  /;  $[FalseQ[lst]]$ , NonsumQ[u] ✝ ✆ rule 7111 <mark>Int[Gamma[n\_, (a\_.) + (b\_.)\*(x\_)], x\_Symbol] :> Simp[(a + b\*x)\*(Gamma[n, a</mark> ✞ ☎  $+ b*x$ ]/b), x] - Simp[Gamma[n + 1, a + b\*x]/b, x] /; FreeQ[{a, b, n}, x]

rule 7281 Int[u\_, x\_Symbol] :> With[{lst = FunctionOfLinear[u, x]}, Simp[1/lst[[3]] Subst[Int[lst[[1]], x], x, lst[[2]] + lst[[3]]\*x], x] /; !FalseQ[lst]]

**3.185.4 Maple [F]**

$$
\int \frac{(a+b\ln\left(c\,x^n\right))^p(d+e\ln\left(f\,x^r\right))}{x^4}dx
$$

✞ ☎

✝ ✆

<span id="page-1233-1"></span>✝ ✆

✝ ✆

✞ ☎

<span id="page-1233-0"></span>✝ ✆

input  $\frac{1}{\ln t}((a+b*ln(c*x^n))^p*(d+e*ln(f*x^r))/x^4,x)$ 

output <mark>int((a+b\*ln(c\*x^n))^p\*(d+e\*ln(f\*x^r))/x^4,x)</mark> ✞ ☎

**3.185.5 Fricas [F]**

$$
\int \frac{(a+b\log (cx^n))^p (d+e\log (fx^r))}{x^4} dx = \int \frac{(e\log (fx^r)+d)(b\log (cx^n)+a)^p}{x^4} dx
$$

✞ ☎

✝ ✆

✞ ☎

<span id="page-1233-2"></span> $\left($   $\left($   $\right)$   $\left($   $\left($   $\right)$   $\left($   $\left($   $\right)$   $\left($   $\left($   $\right)$   $\left($   $\left($   $\right)$   $\left($   $\left($   $\right)$   $\left($   $\left($   $\right)$   $\left($   $\left($   $\right)$   $\left($   $\left($   $\right)$   $\left($   $\left($   $\right)$   $\left($   $\left($   $\right)$   $\left($   $\left($   $\right)$   $\left($ 

input <mark>integrate((a+b\*log(c\*x^n))^p\*(d+e\*log(f\*x^r))/x^4,x, algorithm="fricas")</mark>

output <mark>integral((e\*log(f\*x^r) + d)\*(b\*log(c\*x^n) + a)^p/x^4, x)</mark>

## **3.185.6 Sympy [F(-1)]**

Timed out.

$$
\int \frac{(a+b\log (cx^n))^p (d+e\log (fx^r))}{x^4} dx = \text{Timed out}
$$

 $\left($   $\left($   $\right)$   $\left($   $\left($   $\right)$   $\left($   $\left($   $\right)$   $\left($   $\left($   $\right)$   $\left($   $\left($   $\right)$   $\left($   $\left($   $\right)$   $\left($   $\left($   $\right)$   $\left($   $\left($   $\right)$   $\left($   $\left($   $\right)$   $\left($   $\left($   $\right)$   $\left($   $\left($   $\right)$   $\left($   $\left($   $\right)$   $\left($ 

✞ ☎

<span id="page-1233-3"></span>✝ ✆

input <mark>integrate((a+b\*ln(c\*x\*\*n))\*\*p\*(d+e\*ln(f\*x\*\*r))/x\*\*4,x)</mark> ✞ ☎

output <mark>Timed out</mark>

3.185.  $\int \frac{(a+b\log(cx^n))^p(d+e\log(fx^r))}{x^4} dx$ 

## **3.185.7 Maxima [F(-2)]**

Exception generated.

$$
\int \frac{(a+b\log (cx^n))^p (d+e\log (fx^r))}{x^4} dx = \text{Exception raised: RuntimeError}
$$

✞ ☎

✝ ✆

✞ ☎

<span id="page-1234-0"></span> $\left($   $\left($   $\right)$   $\left($   $\left($   $\right)$   $\left($   $\left($   $\right)$   $\left($   $\left($   $\right)$   $\left($   $\left($   $\right)$   $\left($   $\left($   $\right)$   $\left($   $\left($   $\right)$   $\left($   $\left($   $\right)$   $\left($   $\left($   $\right)$   $\left($   $\left($   $\right)$   $\left($   $\left($   $\right)$   $\left($   $\left($   $\right)$   $\left($ 

input <mark>integrate((a+b\*log(c\*x^n))^p\*(d+e\*log(f\*x^r))/x^4,x, algorithm="maxima")</mark>

output <mark>Exception raised: RuntimeError >> ECL says: In function CAR, the value of</mark> the first argument is 0which is not of the expected type LIST

# **3.185.8 Giac [F]**

$$
\int \frac{(a+b\log (cx^n))^p (d+e\log (fx^r))}{x^4} dx = \int \frac{(e\log (fx^r)+d)(b\log (cx^n)+a)^p}{x^4} dx
$$

✞ ☎

✝ ✆

✞ ☎

<span id="page-1234-1"></span> $\left( \begin{array}{cc} \text{ } & \text{ } \\ \text{ } & \text{ } \end{array} \right)$ 

$$
input \frac{integrate((a+b*log(c*x^n))^p*(d+e*log(f*x^r))/x^4,x, algorithm="giac")}{}
$$

output integrate((e\*log(f\*x^r) + d)\*(b\*log(c\*x^n) + a)^p/x^4, x)

#### **3.185.9 Mupad [F(-1)]**

Timed out.

$$
\int \frac{(a+b\log (cx^n))^p (d+e\log (fx^r))}{x^4} dx = \int \frac{(d+e\ln (fx^r))}{x^4} dx
$$

✞ ☎

✝ ✆

✝ ✆

 $\text{input}$   $\frac{\text{int}((d + e * \text{log}(f * x^r)) * (a + b * \text{log}(c * x^r))^p)/x^4, x)}{h}$ 

output ✞ ☎  $int(((d + e * log(f * x^r)) * (a + b * log(c * x^r))^p)/x^4, x)$ 

# 3.185.  $\int \frac{(a+b\log(cx^n))^p(d+e\log(fx^r))}{x^4} dx$

#### **3.186** R  $(d + e^2) \arcsin(ax) \log (cx^n) dx$

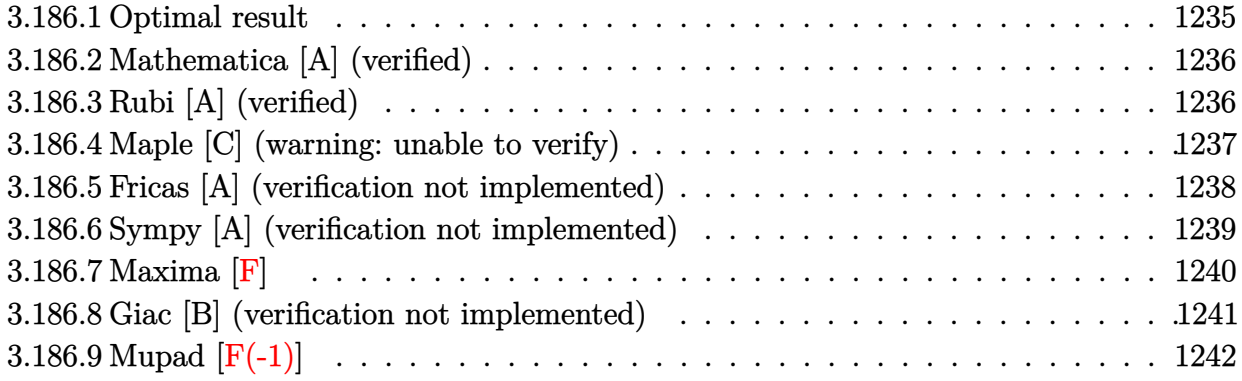

### <span id="page-1235-0"></span>**3.186.1 Optimal result**

Integrand size  $= 18$ , antiderivative size  $= 246$ 

$$
\int (d+ex^2) \arcsin(ax) \log (cx^n) dx = -\frac{dn\sqrt{1-a^2x^2}}{a} - \frac{(3a^2d+e) n\sqrt{1-a^2x^2}}{3a^3} \n+ \frac{2en(1-a^2x^2)^{3/2}}{27a^3} - dnx \arcsin(ax) \n- \frac{1}{9}enx^3 \arcsin(ax) - \frac{enarctanh(\sqrt{1-a^2x^2})}{9a^3} \n+ \frac{(3a^2d+e) narctanh(\sqrt{1-a^2x^2})}{3a^3} \n+ \frac{(3a^2d+e)\sqrt{1-a^2x^2} \log (cx^n)}{3a^3} \n- \frac{e(1-a^2x^2)^{3/2} \log (cx^n)}{9a^3} \n+ dx \arcsin(ax) \log (cx^n) + \frac{1}{3}ex^3 \arcsin(ax) \log (cx^n)
$$

output 2/27\*e\*n\*(-a^2\*x^2+1)^(3/2)/a^3-d\*n\*x\*arcsin(a\*x)-1/9\*e\*n\*x^3\*arcsin(a\*x)- ✞ ☎  $1/9*e*n*arctanh((-a^2*x^2+1)^{(1/2)})/a^3+1/3*(3*a^2*d+e)*n*arctanh((-a^2*x^2))$  $2+1)^(1/2)/a^3-1/9*e*(-a^2*x^2+1)^(3/2)*ln(c*x^n)/a^3+d*x*arcsin(a*x)*ln(c*x^2))$  $c*x^n$ )+1/3\*e\*x^3\*arcsin(a\*x)\*ln(c\*x^n)-d\*n\*(-a^2\*x^2+1)^(1/2)/a-1/3\*(3\*a^2  $*$ d+e)\*n\*(-a^2\*x^2+1)^(1/2)/a^3+1/3\*(3\*a^2\*d+e)\*ln(c\*x^n)\*(-a^2\*x^2+1)^(1/2  $)/a^3$ 

<span id="page-1235-1"></span>✝ ✆

#### **3.186.2 Mathematica [A] (verified)**

Time  $= 0.13$  (sec), antiderivative size  $= 248$ , normalized size of antiderivative  $= 1.01$ 

✞ ☎

✝ ✆

✞ ☎

$$
\int (d+ex^2) \arcsin(ax) \log (cx^n) dx
$$
  
= 
$$
\frac{-54a^2dn\sqrt{1-a^2x^2} - 7en\sqrt{1-a^2x^2} - 2a^2enx^2\sqrt{1-a^2x^2} - 3(9a^2d+2e)n\log(x) + 27a^2d\sqrt{1-a^2x^2}\log(x)
$$

input Integrate[(d + e\*x^2)\*ArcSin[a\*x]\*Log[c\*x^n],x]

```
output
(-54*a^2*d*n*Sqrt[1 - a^2*x^2] - 7*e*n*Sqrt[1 - a^2*x^2] - 2*a^2*e*n*x^2*S
      qrt[1 - a^2*x^2] - 3*(9*a^2*d + 2*e)*n*Log[x] + 27*a^2*d*Sqrt[1 - a^2*x^2]*Log[c*x^n] + 6*exSqrt[1 - a^2*x^2]*Log[c*x^n] + 3*a^2*ex*2*Sqrt[1 - a^2**]x^2]*Log[c*x^n] - 3*a^3*x*ArcSin[a*x]*(n*(9*d + e*x^2) - 3*(3*d + e*x^2)*L
      og[c*x^n]) + 27*a^2*d*n*Log[1 + Sqrt[1 - a^2*x^2]] + 6*e*n*Log[1 + Sqrt[1
      - a^2*x^2]])/(27*a^3)
```
#### **3.186.3 Rubi [A] (verified)**

Time  $= 0.48$  (sec), antiderivative size  $= 241$ , normalized size of antiderivative  $= 0.98$ , number of steps used = 2, number of rules used = 2,  $\frac{\text{number of rules}}{\text{integral size}}$  = 0.111, Rules used  $= \{2834, 2009\}$ 

<span id="page-1236-0"></span>✝ ✆

Below are the steps used by Rubi to obtain the solution. The rule number used for the transformation is given above next to the arrow. The rules definitions used are listed below.

$$
\int \arcsin(ax) (d+ex^2) \log(cx^n) dx
$$
  
\n
$$
\int 2834
$$
  
\n
$$
-n \int \left(\frac{1}{3}e \arcsin(ax)x^2 + d \arcsin(ax) - \frac{e(1-a^2x^2)^{3/2}}{9a^3x} + \frac{(3da^2+e)\sqrt{1-a^2x^2}}{3a^3x}\right) dx + \frac{\sqrt{1-a^2x^2}(3a^2d+e) \log(cx^n)}{3a^3} - \frac{e(1-a^2x^2)^{3/2} \log(cx^n)}{9a^3} + dx \arcsin(ax) \log(cx^n) + \frac{1}{3}ex^3 \arcsin(ax) \log(cx^n)
$$
  
\n
$$
\int 2009
$$

$$
-n\left(\frac{d\sqrt{1-a^2x^2}}{a}-\frac{\arctanh\left(\sqrt{1-a^2x^2}\right)(3a^2d+e)}{3a^3}+\frac{\text{earctanh}\left(\sqrt{1-a^2x^2}\right)}{9a^3}+\frac{\sqrt{1-a^2x^2}(3a^2d+e)}{3a^3}-\frac{2e(1-a^2x^2)^{3/2}\log\left(cx^n\right)}{3a^3}+\frac{\sqrt{1-a^2x^2}(3a^2d+e)}{3a^3}-\frac{2e(1-a^2x^2)^{3/2}\log\left(cx^n\right)}{9a^3}+dx\arcsin(ax)\log\left(cx^n\right)+\frac{1}{3}ex^3\arcsin(ax)\log\left(cx^n\right)
$$

 $input$   $Int[(d + e*x^2)*ArcSin[a*x]*Log[c*x^n],x]$ 

output 
$$
-(n*((d*sqrt[1 - a^2*x^2))/a + ((3*a^2*d + e)*sqrt[1 - a^2*x^2))/(3*a^3) -
$$
  
\n $(2*e*(1 - a^2*x^2)^(3/2))/(27*a^3) + d*x*ArcSin[a*x] + (e*x^3*ArcSin[a*x])  
\n)/9 + (e*ArCTanh[Sqrt[1 - a^2*x^2]])/(9*a^3) - ((3*a^2*d + e)*ArCTanh[Sqrt[1 - a^2*x^2])/(3*a^3)) + ((3*a^2*d + e)*Sqrt[1 - a^2*x^2]*Log[c*x^n])/(3*a^3) - (e*(1 - a^2*x^2)^(3/2)*Log[c*x^n])(9*a^3) + d*x*ArcSin[a*x]*Log[c*x^n] + (e*x^3*ArcSin[a*x]*Log[c*x^n])/3$ 

3.186.3.1 Defintions of rubi rules used

rule  $2009$  Int[u\_, x\_Symbol] :> Simp[IntSum[u, x], x] /; SumQ[u]

rule 2834  $Int[((a_{-}) + Log[(c_{-})*(x_{-})^(n_{-})]*(b_{-}))*(Px_{-})*(F_{-})[(d_{-})*((e_{-}) + (f_{-}))*(x_{-})$  $(x_$ )]<sup> $\cap$ </sup>(m\_.), x\_Symbol] :> With[{u = IntHide[Px\*F[d\*(e + f\*x)] $\cap$ m, x]}, Simp  $[(a + b * Log[c * x^n])$  u, x] - Simp[b\*n Int[1/x u, x], x]] /; FreeQ[{a, b, c, d, e, f, n}, x] && PolynomialQ[Px, x] && IGtQ[m, 0] && MemberQ[{ArcSi n, ArcCos, ArcSinh, ArcCosh}, F]

#### <span id="page-1237-0"></span>Maple [C] (warning: unable to verify) 3.186.4

Result contains higher order function than in optimal. Order 9 vs. order 3.

Time  $= 4.93$  (sec), antiderivative size  $= 6894$ , normalized size of antiderivative  $= 28.02$ 

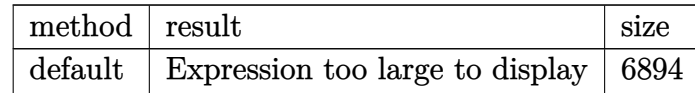

input int((e\*x^2+d)\*arcsin(a\*x)\*ln(c\*x^n),x,method=\_RETURNVERBOSE)

output <mark>result too large to display</mark> ✞ ☎

#### **3.186.5 Fricas [A] (verification not implemented)**

Time  $= 0.49$  (sec), antiderivative size  $= 221$ , normalized size of antiderivative  $= 0.90$ 

<span id="page-1238-0"></span> $\left( \begin{array}{cc} \text{ } & \text{ } \\ \text{ } & \text{ } \end{array} \right)$ 

✞ ☎

✝ ✆

✞ ☎

<span id="page-1238-1"></span>✝ ✆

 $\int (d+e^{x^2}) \arcsin(ax) \log (cx^n) dx$ =  $18(a^3ex^3 + 3\,a^3dx) \arcsin (ax) \log (c) + 18(a^3en x^3 + 3\,a^3dn x) \arcsin (ax) \log (x) + 3(9\,a^2d + 2\,e) n \log (\sqrt{x})$ 

input <mark>integrate((e\*x^2+d)\*arcsin(a\*x)\*log(c\*x^n),x, algorithm="fricas")</mark>

```
output
1/54*(18*(a^3*e*x^3 + 3*a^3*d*x)*arcsin(a*x)*log(c) + 18*(a^3*e*n*x^3 + 3*
      a^3*d*nx)*arcsin(a*x)*log(x) + 3*(9*a^2*d + 2*e)*n*log(sqrt(-a^2*x^2 + 1))+ 1) - 3*(9*a^2*d + 2*e)*n*log(sqrt(-a^2*x^2 + 1) - 1) - 6*(a^3*e*n*x^3 +
       9*a^3*d*n*x)*arcsin(axx) - 2*(2*a^2*e*n*x^2 + (54*a^2*d + 7*e)*n - 3*(a^2)*e*x^2 + 9*a^2*d + 2*e)*log(c) - 3*(a^2*e*n*x^2 + (9*a^2*d + 2*e)*n)*log(x
      ))*sqrt(-a^2*x^2 + 1))/a^3
```
# **3.186.6 Sympy [A] (verification not implemented)**

Time =  $55.64$  (sec), antiderivative size =  $435$ , normalized size of antiderivative =  $1.77$ 

$$
\int (d+ex^2) \arcsin(ax) \log (cx^n) dx
$$
\n
$$
a\text{ on } \left( \begin{cases}\n\frac{x^2 \sqrt{-a^2x^2+1}}{3} - \frac{\sqrt{-a^2x^2+1}}{3a^2} & \text{for } a \neq 0 \\
\frac{x^2}{2} & \text{otherwise}\n\end{cases}\n\right) = \frac{2 \left( \sqrt{a^2x^2-1} - \log (ax) + \frac{\log (a^2x^2)}{2} + i \sin (\frac{1}{ax}) \right)}{3a^4} \\
= \frac{2 \left( \sqrt{-a^2x^2+1} + \frac{\log (a^2x^2)}{2} - \log (\sqrt{-a^2x^2+1} + 1) \right)}{3a^4} + \frac{2 \left( \sqrt{-a^2x^2+1} + \frac{\log (a^2x^2)}{2} - \log (\sqrt{-a^2x^2+1} + 1) \right)}{3a^4}\n\right)
$$
\n
$$
= \frac{a\text{ on } \left( \left\{ \frac{x^2}{4} \right. \frac{9}{3a^2} - \frac{2\sqrt{-a^2x^2+1}}{3a^4} \right. \text{ for } a^2 \neq 0 \right) \text{ on the\n 1 as } a \text{ on the\n 1 as } a \text{
$$

✞ ☎

 $\left($   $\left($   $\right)$   $\left($   $\left($   $\right)$   $\left($   $\left($   $\right)$   $\left($   $\left($   $\right)$   $\left($   $\left($   $\right)$   $\left($   $\left($   $\right)$   $\left($   $\left($   $\right)$   $\left($   $\left($   $\right)$   $\left($   $\left($   $\right)$   $\left($   $\left($   $\right)$   $\left($   $\left($   $\right)$   $\left($   $\left($   $\right)$   $\left($ 

input integrate((e\*x\*\*2+d)\*asin(a\*x)\*ln(c\*x\*\*n),x) for |*a*

otherwise

```
output <mark>a*e*n*Piecewise((-Piecewise((x**2*sqrt(-a**2*x**2 + 1)/3 - sqrt(-a**2*x**2</mark>
       + 1)/(3*a**2), Ne(a, 0)), (x**2/2, True))/(3*a**2) - 2*Piecewise((I*sqrt(
      a**2*x**2 - 1 - log(a*x) + log(a**2*x**2)/2 + I*asin(1/(a*x)), Abs(a**2*x)**2) > 1), (sqrt(-a**2*x**2 + 1) + log(a**2*x**2)/2 - log(sqrt(-a**2*x**2))+ 1) + 1), True))/(3*a**4), (a > -oo) & (a < oo) & Ne(a, 0)), (x**4/16, Tr
      ue))/3 + a*e*n*Piecewise((-x**2*sqrt(-a**2*x**2 + 1)/(3*a**2) - 2*sqrt(-a*
      *2***2 + 1)/(3*ax*4), Ne(a**2, 0)), (x**4/4, True))/9 - a*e*Picewise((-x^2 + 1))*2*sqrt(-a**2*x**2 + 1)/(3*a**2) - 2*sqrt(-a**2*x**2 + 1)/(3*a**4), Ne(a*
      *2, 0)), (x**4/4, True))*log(c*x**n)/3 - d*n*Piecewise((0, Eq(a, 0)), (Pie
      cevise((x * asin(ax) + sqrt(-a * * 2 * x * * 2 + 1)/a, Ne(a, 0)), (0, True)) + Picewise((I*sqrt(a**2*x**2 - 1) - log(a*x) + log(a**2*x**2)/2 + I*asin(1/(a*x
      )), Abs(a**2*x**2) > 1), \sqrt{2x^2 + 2x^2 + 2 + 1} + \log(2x^2 + 2x^2 + 2) / 2 - \log(\sqrt{2})rt(-a**2*x**2 + 1) + 1, True))/a, True)) + d*Piecewise((0, Eq(a, 0)), (x*asin(a*x) + sqrt(-a**2*x**2 + 1)/a, True) * log(c*x**n) - e*n*x**3*asin(a*x))/9 + e*x**3*log(c*x**n)*asin(a*x)/3
```
✞ ☎

#### **3.186.7 Maxima [F]**

$$
\int (d + e x^2) \arcsin(ax) \log(cx^n) dx = \int (e x^2 + d) \arcsin(ax) \log(cx^n) dx
$$

✝ ✆

<span id="page-1240-0"></span>✝ ✆

input <mark>integrate((e\*x^2+d)\*arcsin(a\*x)\*log(c\*x^n),x, algorithm="maxima")</mark> ✞ ☎

```
output -1/54*(-I*(27*a<sup>2</sup>*d*n*(2*x/a<sup>2</sup> - log(a*x + 1)/a<sup>2</sup> + log(a*x - 1)/a<sup>2</sup>) + a<sup>2</sup>
        2*exn*(2*(a^2*x^3 + 3*x)/a^4 - 3*log(a*x + 1)/a^5 + 3*log(a*x - 1)/a^5) -
        162*a^2*e*n*integrate(1/9*x^4*log(x)/(a^2*x^2 - 1), x) - 486*a^2*d*n*integrate(1/9*x<sup>-</sup>2*log(x)/(a<sup>-</sup>2*x<sup>-</sup>2 - 1), x) - 27*a<sup>-</sup>2*d*(2*x/a<sup>-</sup>2 - log(a*x + 1)/a
        \hat{c} + log(a*x - 1)/a\hat{c}3)*log(c) - 3*a\hat{c}2*e*(2*(a\hat{c}2*x\hat{c}3 + 3*x)/a\hat{c}4 - 3*log(a*x
         + 1)/a<sup>-</sup>5 + 3*log(a*x - 1)/a<sup>-</sup>5)*log(c))*a<sup>-3</sup> - 2*(-2*I*a<sup>-</sup>3*e*n + 3*I*a<sup>-3*e*</sup>
        log(c))*x<sup>-3</sup> - 54*a<sup>-3*</sup>integrate(-1/9*((a*e*n - 3*a*e*log(c))*x<sup>-3</sup> + 9*(a*d*n
         - a*d*log(c))*x - 3*(a*e*x^3 + 3*a*d*x)*log(x^n)) *sqrt(a*x + 1)*sqrt(-a*x)+ 1)/(a<sup>2*x^2</sup> - 1), x) - 9*(3*I*a<sup>2*d</sup> + I*e)*n*dilog(a*x) - 9*(-3*I*a<sup>2*d</sup>)
         - I*e)*n*dilog(-a*x) - 6*(9*I*a<sup>-</sup>3*d*log(c) + 3*I*a*e*log(c) + 2*(-9*I*a<sup>-3</sup>
        *d - 2*I*a*e)*n)*x + 6*((a<sup>o</sup>3*e*n - 3*a<sup>o</sup>3*e*log(c))*x<sup>o</sup>3 + 9*(a<sup>o</sup>3*d*n - a<sup>o</sup>3*
        d*log(c))*x)*arctan2(a*x, sqrt(a*x + 1)*sqrt(-a*x + 1)) - 3*(-9*I*a^2*d*lo)g(c) + (9*I*a^2*d + I*e)*n - 3*I*e*log(c))*log(a*x + 1) - 3*(9*I*a^2*d*log(c)))(c) + (-9*I*a^2*d - I*e)*n + 3*I*e*log(c))*log(a*x - 1) - 3*(2*I*a^3*e*x^3)+ 6*(3*I*a^3*d + I*a*e)*x + 6*(a^3*ex^3 + 3*a^3*d*x)*arctan2(axx, sqrt(a*x + 1)*sqrt(-a*x + 1)) + 3*(-3*I*a^2*d - I*e)*log(a*x + 1) + 3*(3*I*a^2*d
         + I*e)*log(-a*x + 1))*log(x^n))/a^3
```
#### <span id="page-1241-0"></span>Giac [B] (verification not implemented) 3.186.8

Leaf count of result is larger than twice the leaf count of optimal. 5306 vs.  $2(216) = 432$ . Time =  $0.47$  (sec), antiderivative size = 5306, normalized size of antiderivative = 21.57

$$
\int (d + e x^2) \arcsin(ax) \log (cx^n) dx = \text{Too large to display}
$$

input integrate((e\*x<sup>-2+d)\*arcsin(a\*x)\*log(c\*x<sup>-</sup>n),x, algorithm="giac")</sup>

```
output 1/54*(54*a^3*d*n*x*arcsin(a*x)*log(a*x) - 54*a^3*d*n*x*arcsin(a*x)*log(a)+ 54*a<sup>2</sup>3*d*x*arcsin(a*x)*log(c) - 108*a<sup>2</sup>3*d*n*x*arcsin(a*x)/(sqrt(-a<sup>2</sup>*x<sup>2</sup>2
         + 1)*a^2*x^2/(sqrt(-a^2*x^2 + 1) + 1)^2 + a^2*x^2/(sqrt(-a^2*x^2 + 1) + 1
        )<sup>2</sup> + sqrt(-a<sup>2</sup>*x<sup>2</sup> + 1) + 1) - 54*a<sup>2</sup>*d*n*x<sup>2</sup>*log(abs(a)*abs(x))/((a<sup>2</sup>*x<sup>2</sup>)
        2/(sqrt(-a<sup>2*x</sup>2 + 1) + 1)<sup>2</sup> + 1)*(sqrt(-a<sup>2*x</sup>2 + 1) + 1)<sup>2</sup>) + 18*(a<sup>2*x</sup>
        2 - 1)*a*e*xxcosin(a*x)*log(c) + 54*a^4*dxnx^2*log(sqrt(-a^2*x^2 + 1) +1)/((a^2*x^2/(sqrt(-a^2*x^2 + 1) + 1)^2 + 1)*(sqrt(-a^2*x^2 + 1) + 1)^2) +54*sqrt(-a^2*x^2 + 1)*a^2*d*n*log(ax) - 54*sqrt(-a^2*x^2 + 1)*a^2*d*n*log(a) + 108*a^4*d*n*x^2/((a^2*x^2/(sqrt(-a^2*x^2 + 1) + 1)^2 + 1)*(sqrt(-a^2)x^2 + 1)2*x^2 + 1 + 1) 2) + 18*ax*ex*arcsin(axx)*log(c) + 54*sqrt(-a^2*x^2 + 1)*a2*d*log(c) - 54*a^2*d*n*log(abs(a)*abs(x))/(a^2*x^2/(sqrt(-a^2*x^2 + 1) +1)^2 + 1) + 54*a<sup>2</sup>*d*n*log(sqrt(-a<sup>2*x^2</sup> + 1) + 1)/(a<sup>2*x^2</sup>/(sqrt(-a<sup>2*x^</sup>)
        2 + 1 + 1) - 2 + 1) - 6* (-a<sup>-2</sup>*x<sup>-2</sup> + 1) - (3/2) *e* log(c) - 108*a<sup>-2*</sup>d*n/(a<sup>-2*x<sup>-</sup>)</sup>
        2/(sqrt(-a<sup>2**</sup>2 + 1) + 1)<sup>2</sup> + 1) + (18*(a<sup>2**</sup>2 - 1)*a***arcsin(a**)*log(
        a*x) - 18*(a^2*x^2 - 1)*a*x*arcsin(a*x)*log(a) + 18*arx*arcsin(a*x)*log(a*x)x) - 18*a*x*arcsin(a*x)*log(a) - 6*(-a<sup>2</sup>*x<sup>2</sup> + 1)<sup>2</sup>(3/2)*log(a*x) + 6*(-a<sup>2</sup>)
        *x^2 + 1 (3/2)*log(a) + 18*sqrt(-a<sup>2*x^2</sup> + 1)*log(a*x) - 18*sqrt(-a<sup>2*x^2</sup>
         + 1)*log(a) - (192*(a^2*x^2 - 1)^2*x^8*x^8+log(abs(a)*abs(x))/(4*(-a^2*x^2))\frac{12 + 1}{(3/2)} - 3*sqrt(-a<sup>2*x^2</sup> + 1) + 1)<sup>2*</sup>(sqrt(-a<sup>2*x^2</sup> + 1) + 1)<sup>6</sup>) -
        192*(a^2*x^2 - 1)^2*x^8*x^8*log(sqrt(-a^2*x^2 + 1) + 1)/((4*(-a^2*x^2 + ...
```
#### <span id="page-1242-0"></span>Mupad  $[F(-1)]$ 3.186.9

Timed out.

$$
\int (d+ex^2) \arcsin(ax) \log(cx^n) dx = \int \ln(cx^n) \, \sin(ax) \, (ex^2+d) \, dx
$$

 $input$  int(log(c\*x^n)\*asin(a\*x)\*(d + e\*x^2),x)

output int( $log(c*x^n)*asin(a*x)*(d + e*x^2), x)$ 

#### **3.187** R  $(d + e x^2) \arccos(ax) \log (cx^n) dx$

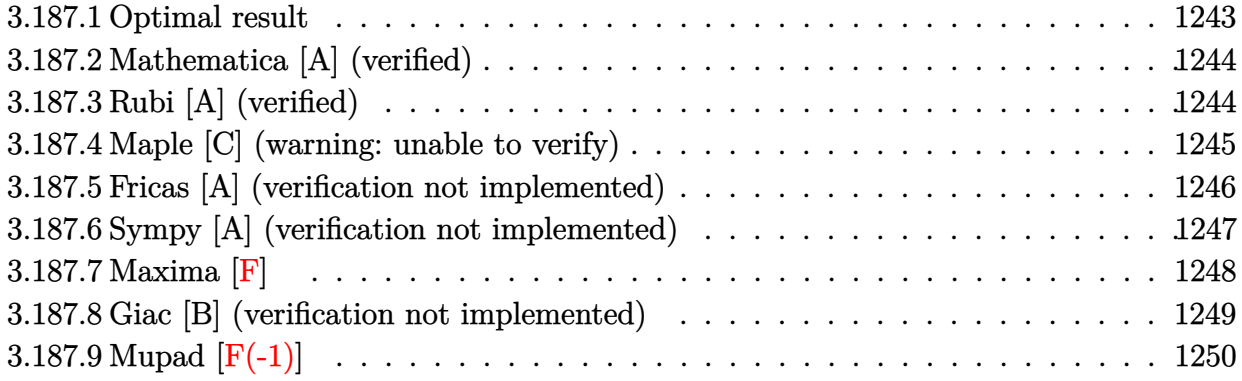

### <span id="page-1243-0"></span>**3.187.1 Optimal result**

Integrand size  $= 18$ , antiderivative size  $= 245$ 

$$
\int (d+ex^2) \arccos(ax) \log (cx^n) dx = \frac{dn\sqrt{1-a^2x^2}}{a} + \frac{(3a^2d+e) n\sqrt{1-a^2x^2}}{3a^3} \n- \frac{2en(1-a^2x^2)^{3/2}}{27a^3} - dnx \arccos(ax) \n- \frac{1}{9}enx^3 \arccos(ax) + \frac{enarctanh(\sqrt{1-a^2x^2})}{9a^3} \n- \frac{(3a^2d+e) narctanh(\sqrt{1-a^2x^2})}{3a^3} \n- \frac{(3a^2d+e)\sqrt{1-a^2x^2} \log (cx^n)}{3a^3} \n+ \frac{e(1-a^2x^2)^{3/2} \log (cx^n)}{9a^3} \n+ dx \arccos(ax) \log (cx^n) + \frac{1}{3}ex^3 \arccos(ax) \log (cx^n)
$$

<span id="page-1243-1"></span>✝ ✆

output -2/27\*e\*n\*(-a^2\*x^2+1)^(3/2)/a^3-d\*n\*x\*arccos(a\*x)-1/9\*e\*n\*x^3\*arccos(a\*x) ✞ ☎ +1/9\*e\*n\*arctanh((-a^2\*x^2+1)^(1/2))/a^3-1/3\*(3\*a^2\*d+e)\*n\*arctanh((-a^2\*x  $^2+1$ )^(1/2))/a^3+1/9\*e\*(-a^2\*x^2+1)^(3/2)\*ln(c\*x^n)/a^3+d\*x\*arccos(a\*x)\*ln  $(c*x^n) + 1/3*e*x^3*arccos(a*x)*ln(c*x^n) + d*n*(-a^2*x^2+1)^(1/2)/a+1/3*(3*a^2)$  $2*$ d+e)\*n\*(-a^2\*x^2+1)^(1/2)/a^3-1/3\*(3\*a^2\*d+e)\*ln(c\*x^n)\*(-a^2\*x^2+1)^(1/  $2)/a^3$ 

#### **3.187.2 Mathematica [A] (verified)**

Time  $= 0.13$  (sec), antiderivative size  $= 248$ , normalized size of antiderivative  $= 1.01$ 

✞ ☎

✝ ✆

$$
\int (d+ex^2) \arccos(ax) \log(cx^n) dx =
$$
\n
$$
- \frac{-54a^2dn\sqrt{1-a^2x^2} - 7en\sqrt{1-a^2x^2} - 2a^2enx^2\sqrt{1-a^2x^2} - 3(9a^2d+2e)n\log(x) + 27a^2d\sqrt{1-a^2x^2}}
$$

input <mark>Integrate[(d + e\*x^2)\*ArcCos[a\*x]\*Log[c\*x^n],x]</mark>

```
output
-1/27*(-54*a^2*d*n*Sqrt[1 - a^2*x^2] - 7*e*n*Sqrt[1 - a^2*x^2] - 2*a^2*e*n
     ✞ ☎
     *x^2*Sqrt[1 - a^2*x^2] - 3*(9*a^2*d + 2*e)*n*Log[x] + 27*a^2*d*Sqrt[1 - a^2*dx]2*x^2]*Log[c*x^n] + 6*e*Sqrt[1 - a^2*x^2]*Log[c*x^n] + 3*a^2*e*x^2*Sqrt[1
     - a^2*x^2]*Log[c*x^n] + 3*a^3*x*ArcCos[a*x]*(n*(9*d + e*x^2) - 3*(3*d + e*
     x^2)*Log[c*x^n]) + 27*a^2*d*n*Log[1 + Sqrt[1 - a^2*x^2]] + 6*e*n*Log[1 + S
     qrt[1 - a^2 * x^2]])/a<sup>-3</sup>
```
#### **3.187.3 Rubi [A] (verified)**

Time  $= 0.47$  (sec), antiderivative size  $= 242$ , normalized size of antiderivative  $= 0.99$ , number of steps used = 2, number of rules used = 2,  $\frac{\text{number of rules}}{\text{integral size}}$  = 0.111, Rules used  $= \{2834, 2009\}$ 

<span id="page-1244-0"></span>✝ ✆

Below are the steps used by Rubi to obtain the solution. The rule number used for the transformation is given above next to the arrow. The rules definitions used are listed below.

$$
\int \arccos(ax) (d+ex^2) \log(cx^n) dx
$$
  
\n
$$
\int 2834
$$
  
\n
$$
-n \int \left( \frac{1}{3} e \arccos(ax) x^2 + d \arccos(ax) + \frac{e(1-a^2x^2)^{3/2}}{9a^3x} - \frac{(3da^2+e)\sqrt{1-a^2x^2}}{3a^3x} \right) dx - \frac{\sqrt{1-a^2x^2}(3a^2d+e) \log(cx^n)}{3a^3} + \frac{e(1-a^2x^2)^{3/2} \log(cx^n)}{9a^3} + dx \arccos(ax) \log(cx^n) + \frac{1}{3}ex^3 \arccos(ax) \log(cx^n)
$$
  
\n
$$
\int 2009
$$

$$
-n\left(-\frac{d\sqrt{1-a^2x^2}}{a}+\frac{\arctanh\left(\sqrt{1-a^2x^2}\right)(3a^2d+e)}{3a^3}-\frac{\textrm{earctanh}\left(\sqrt{1-a^2x^2}\right)}{9a^3}-\frac{\sqrt{1-a^2x^2}(3a^2d+e)}{3a^3}+\frac{2e\left(\sqrt{1-a^2x^2}\right)(3a^2d+e)}{3a^3}+\frac{2e\left(\sqrt{1-a^2x^2}\right)^{3/2}\log\left(cx^n\right)}{3a^3}+\frac{e\left(1-a^2x^2\right)^{3/2}\log\left(cx^n\right)}{9a^3}+dx\arccos(ax)\log\left(cx^n\right)+\frac{1}{3}ex^3\arccos(ax)\log\left(cx^n\right)
$$

 $input$   $Int[(d + e*x^2)*Arccos[a*x]*Log[c*x^n],x]$ 

output 
$$
-(n*(-((d*Sqrt[1 - a^2*x^2])/a) - ((3*a^2*d + e)*Sqrt[1 - a^2*x^2])/(3*a^3) + (2*e*(1 - a^2*x^2)^(3/2))/(27*a^3) + d*x*Arccos[a*x] + (e*x^3*Arccos[a*x])/9 - (e*Arctanh[Sqrt[1 - a^2*x^2]])/(9*a^3) + ((3*a^2*d + e)*Arctanh[Sqrt[1 - a^2*x^2]])/(3*a^3)) - ((3*a^2*d + e)*Sqrt[1 - a^2*x^2]*Log[c*x^n])/(3*a^3) + (e*(1 - a^2*x^2)^(3/2)*Log[c*x^n])(9*a^3) + d*x*Arccos[a*x]*L  
og[c*x^n] + (e*x^3*Arccos[a*x]*Log[c*x^n])/3
$$

3.187.3.1 Defintions of rubi rules used

rule  $2009$  Int[u\_, x\_Symbol] :> Simp[IntSum[u, x], x] /; SumQ[u]

rule 2834  $Int[((a_{-}) + Log[(c_{-})*(x_{-})^(n_{-})]*(b_{-}))*(Px_{-})*(F_{-})[(d_{-})*((e_{-}) + (f_{-}))*(x_{-})$  $(x_$ )]<sup> $\cap$ </sup>(m\_.), x\_Symbol] :> With[{u = IntHide[Px\*F[d\*(e + f\*x)] $\cap$ m, x]}, Simp  $[(a + b * Log[c * x^n])$  u, x] - Simp[b\*n Int[1/x u, x], x]] /; FreeQ[{a, b, c, d, e, f, n}, x] && PolynomialQ[Px, x] && IGtQ[m, 0] && MemberQ[{ArcSi n, ArcCos, ArcSinh, ArcCosh}, F]

#### <span id="page-1245-0"></span>Maple [C] (warning: unable to verify) 3.187.4

Result contains higher order function than in optimal. Order 9 vs. order 3.

Time  $= 4.11$  (sec), antiderivative size  $= 5619$ , normalized size of antiderivative  $= 22.93$ 

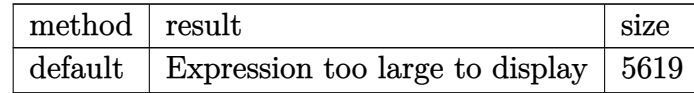

input int((e\*x^2+d)\*arccos(a\*x)\*ln(c\*x^n),x,method=\_RETURNVERBOSE)

output <mark>result too large to display</mark> ✞ ☎

#### **3.187.5 Fricas [A] (verification not implemented)**

Time  $= 0.48$  (sec), antiderivative size  $= 308$ , normalized size of antiderivative  $= 1.26$ 

<span id="page-1246-0"></span> $\left( \begin{array}{cc} \text{ } & \text{ } \\ \text{ } & \text{ } \end{array} \right)$ 

✞ ☎

✝ ✆

✞ ☎

<span id="page-1246-1"></span>✝ ✆

 $\int (d+ex^2) \arccos(ax) \log (cx^n) dx$ =  $18(a^3ex^3+3a^3dx-3a^3d-a^3e)$  arccos  $(ax)$  log  $(c) + 18(a^3enx^3+3a^3dnx)$  arccos  $(ax)$  log  $(x) - 3(9a^3x^3+3a^3dx)$ <sup>2</sup>*<sup>d</sup>* + 2 *<sup>e</sup>*)*<sup>n</sup>* log <sup>√</sup>

input <mark>integrate((e\*x^2+d)\*arccos(a\*x)\*log(c\*x^n),x, algorithm="fricas")</mark>

output 1/54\*(18\*(a^3\*e\*x^3 + 3\*a^3\*d\*x - 3\*a^3\*d - a^3\*e)\*arccos(a\*x)\*log(c) + 18  $*(a^3*e*n*x^3 + 3*a^3*d*n*x)*arccos(axx)*log(x) - 3*(9*a^2*d + 2*e)*n*log(x))$  $sqrt(-a^2*x^2 + 1) + 1$  + 3\*(9\*a<sup>2\*d</sup> + 2\*e)\*n\*log(sqrt(-a<sup>2\*x^2</sup> + 1) - 1)  $-$  6\*(a^3\*e\*n\*x^3 + 9\*a^3\*d\*n\*x - (9\*a^3\*d + a^3\*e)\*n)\*arccos(a\*x) - 6\*((9\*  $a^3*d + a^3*e$ )\*n - 3\*(3\*a^3\*d + a^3\*e)\*log(c))\*arctan(sqrt(-a^2\*x^2 + 1)\*a  $*x/(a^2*x^2 - 1)) + 2*(2*a^2*e*n*x^2 + (54*a^2*d + 7*e)*n - 3*(a^2*e*x^2 +$  $9*a^2*d + 2*e)*log(c) - 3*(a^2*e*n*x^2 + (9*a^2*d + 2*e)*n)*log(x))*sqrt(c)$  $-a^2*x^2 + 1)$ /a<sup>-3</sup>

# **3.187.6 Sympy [A] (verification not implemented)**

Time =  $50.33$  (sec), antiderivative size =  $445$ , normalized size of antiderivative =  $1.82$ 

$$
\int (d + \epsilon x^2) \arccos(ax) \log (cx^n) dx =
$$
\n
$$
\int \left( \frac{\epsilon^2 \sqrt{-a^2 x^2 + 1}}{3} - \frac{\sqrt{-a^2 x^2 + 1}}{3a^2} \right) \text{ for } a \neq 0 \text{ otherwise } - \frac{2 \left( \sqrt{a^2 x^2 - 1} - \log (ax) + \frac{\log (a^2 x^2)}{2} + i \sin \left( \frac{1}{ax} \right) \right)}{3a^4} - \frac{\left( \epsilon^2 \sqrt{-a^2 x^2 + 1} + \frac{\log (a^2 x^2)}{2} - \log \left( \sqrt{-a^2 x^2 + 1} + 1 \right) \right)}{3a^4} - \frac{\left( \epsilon^2 \sqrt{-a^2 x^2 + 1} - \frac{2 \sqrt{-a^2 x^2 + 1}}{3a^2} \right) \text{ for } a^2 \neq 0}{3a^4} - \frac{\left( \epsilon^2 \sqrt{-a^2 x^2 + 1} - \frac{2 \sqrt{-a^2 x^2 + 1}}{3a^4} \right) \text{ for } a^2 \neq 0}{3a^4} \right)}
$$
\n
$$
+ \frac{a e \left( \frac{-\epsilon^2 \sqrt{-a^2 x^2 + 1}}{\epsilon^4} - \frac{2 \sqrt{-a^2 x^2 + 1}}{3a^4} \right) \text{ for } a^2 \neq 0 \text{ otherwise } \right)}{3}
$$
\n
$$
- \frac{d n}{\left( \epsilon^2 \sqrt{-a^2 x^2 + 1} - \frac{2 \sqrt{-a^2 x^2 + 1}}{3a^2} \right) \text{ for } a \neq 0 \text{ otherwise } \left( \sqrt{a^2 x^2 - 1} - \log (ax) + \frac{\log (a^2 x^2)}{2} + i \sin \left( \frac{1}{ax} \right) \right) \text{ for } a \neq 0 \text{ otherwise } \right)}
$$
\n
$$
+ d \left( \begin{cases} \frac{\pi x}{2} & \text{for } a = 0 \\ \frac{\pi x}{2} & \text{for } a = 0 \\ \frac{\pi x}{2} & \text{for } a = 0 \\ x \text{ a cos } (ax) - \frac{\sqrt{-a^2 x^2 + 1}}{a} \end{cases} \text{ otherwise } \right) \log (cx^n)
$$

✞ ☎

✝ ✆

input integrate((e\*x\*\*2+d)\*acos(a\*x)\*ln(c\*x\*\*n),x)

```
output -a*e*n*Piecewise((-Piecewise((x**2*sqrt(-a**2*x**2 + 1)/3 - sqrt(-a**2*x**2 + 1)))))2 + 1)/(3*a**2), Ne(a, 0)), (x**2/2, True))/(3*a**2) - 2*Piecewise((I*sqrt
       (a**2*x**2 - 1) - log(a*x) + log(a**2*x**2)/2 + I*asin(1/(a*x)), Abs(a**2*x)x**2) > 1), (sqrt(-a**2*x**2 + 1) + log(a**2*x**2)/2 - log(sqrt(-a**2*x**2))+ 1) + 1), True))/(3*a**4), (a > -oo) & (a < oo) & Ne(a, 0)), (x**4/16, T)rue))/3 - a*e*n*Piecewise((-x**2*sqrt(-a**2*x**2 + 1)/(3*a**2) - 2*sqrt(-a
      **2*x**2 + 1)/(3*a**4), Ne(a**2, 0)), (x**4/4, True)/9 + a*e*Piecewise((-
      x**2*sqrt(-a**2*x**2 + 1)/(3*a**2) - 2*sqrt(-a**2*x**2 + 1)/(3*a**4), Ne(a
      **2, 0)), (x**4/4, True) * log(c***n)/3 - d*n*Picewise((pi*x/2, Eq(a, 0))), (Piecewise((x*\arccos(a*x) - sqrt(-a**2*x**2 + 1)/a, Ne(a, 0)), (pixx/2, Tr)ue)) - Piecewise((I*sqrt(A**2*x**2 - 1) - log(ax*) + log(a**2*x**2)/2 + I*asin(1/(a*x)), Abs(a**2*x**2) > 1), (sqrt(-a**2*x**2 + 1) + log(a**2*x**2)/2 - \log(\sqrt{2x} + 2x^2 + 1) + 1, True)) = d*Piecewise((pi*x/2)
       , Eq(a, 0)), (x*\arccos(a*x) - sqrt(-a**2*x**2 + 1)/a, True))*\log(c*x**n) - e*n*x**3*acos(a*x)/9 + e*x**3*log(c*x**n)*acos(a*x)/3
```
#### <span id="page-1248-0"></span> $3.187.7$ Maxima  $|F|$

$$
\int (d + e x^2) \arccos(ax) \log(cx^n) dx = \int (e x^2 + d) \arccos(ax) \log(cx^n) dx
$$

input integrate((e\*x<sup>-2+d)\*arccos(a\*x)\*log(c\*x<sup>-</sup>n),x, algorithm="maxima")</sup>

```
output -1/54*(-I*(27*a<sup>2</sup>*d*n*(2*x/a<sup>2</sup> - log(a*x + 1)/a<sup>2</sup> + log(a*x - 1)/a<sup>2</sup>) + a<sup>2</sup>
         2*exn*(2*(a^2*x^3 + 3*x)/a^4 - 3*log(a*x + 1)/a^5 + 3*log(a*x - 1)/a^5) -
         162*a^2*e*n*integrate(1/9*x^4*log(x)/(a^2*x^2 - 1), x) - 486*a^2*d*n*integrate(1/9*x<sup>-</sup>2*log(x)/(a<sup>-2*x-2</sup> - 1), x) - 27*a<sup>-2*d*</sup>(2*x/a<sup>-2</sup> - log(a*x + 1)/a
         \hat{c} + log(a*x - 1)/a\hat{c}3)*log(c) - 3*a\hat{c}2*e*(2*(a\hat{c}2*x\hat{c}3 + 3*x)/a\hat{c}4 - 3*log(a*x
         + 1)/a<sup>-</sup>5 + 3*log(a*x - 1)/a<sup>-</sup>5)*log(c))*a<sup>-3</sup> - 2*(-2*I*a<sup>-3*e*n</sup> + 3*I*a<sup>-3*e*</sup>
        log(c))*x<sup>-3</sup> + 54*a<sup>-3*</sup>integrate(-1/9*((a*e*n - 3*a*e*log(c))*x<sup>-3</sup> + 9*(a*d*n
          - a*d*log(c))*x - 3*(a*e*x^3 + 3*a*d*x)*log(x^n)) *sqrt(a*x + 1)*sqrt(-a*x)+ 1)/(a<sup>2*x^2</sup> - 1), x) - 9*(3*I*a<sup>2*d</sup> + I*e)*n*dilog(a*x) - 9*(-3*I*a<sup>2*d</sup>)
          - I*e)*n*dilog(-a*x) - 6*(9*I*a<sup>-</sup>3*d*log(c) + 3*I*a*e*log(c) + 2*(-9*I*a<sup>-3</sup>
         *d - 2*I*a*e)*n)*x + 6*((a<sup>o</sup>3*e*n - 3*a<sup>o</sup>3*e*log(c))*x<sup>o</sup>3 + 9*(a<sup>o</sup>3*d*n - a<sup>o</sup>3*
         d*log(c))*x)*arctan2(sqrt(a*x + 1)*sqrt(-a*x + 1), a*x) - 3*(-9*I*a^2*d*lo)g(c) + (9*I*a^2*d + I*e)*n - 3*I*e*log(c))*log(a*x + 1) - 3*(9*I*a^2*d*log(c)))(c) + (-9*I*a^2*d - I*e)*n + 3*I*e*log(c))*log(a*x - 1) - 3*(2*I*a^3*e*x^3)+ 6*(3*I*a<sup>-</sup>3*d + I*a*e)*x + 6*(a<sup>-</sup>3*e*x<sup>-</sup>3 + 3*a<sup>-</sup>3*d*x)*arctan2(sqrt(a*x +
         1)*sqrt{-(a*x + 1)}, a*x) + 3*(-3*I*a<sup>2</sup>*d - I*e)*log(a*x + 1) + 3*(3*I*a<sup>2</sup>*d
          + I*e)*log(-a*x + 1))*log(x^n))/a^3
```
#### <span id="page-1249-0"></span>Giac [B] (verification not implemented) 3.187.8

Leaf count of result is larger than twice the leaf count of optimal. 11159 vs.  $2(215) = 430$ . Time =  $0.76$  (sec), antiderivative size = 11159, normalized size of antiderivative =  $45.55$ 

 $\int (d+ex^2) \arccos(ax) \log (cx^n) dx = \text{Too large to display}$ 

input integrate((e\*x<sup>-2+d)\*arccos(a\*x)\*log(c\*x<sup>-</sup>n),x, algorithm="giac")</sup>

```
output
1/54*(18*a^3*e*x^3*arccos(a*x)*log(c) + 54*a^3*d*n*x*arccos(a*x)*log(a*x)
      ✞ ☎
       - 54*a<sup>-</sup>3*d*n*x*arccos(a*x)*log(a) + 54*a<sup>-</sup>3*d*x*arccos(a*x)*log(c) - 6*sqrt
       (-a^2*x^2 + 1)*a^2*ex^2*log(c) - 54*sqrt(-a^2*x^2 + 1)*a^2*dxn*log(a*x) +54*sqrt(-a^2*x^2 + 1)*a^2*d*n*log(a) - 54*sqrt(-a^2*x^2 + 1)*a^2*d*log(c)+ 54*a^2*d*n*arccos(a*x)/((a^2*x^2 - 1)/(a*x + 1)^2 - 1) + 54*a^2*d*n*log(\text{abs}(a*x + \text{sqrt}(-a^2*x^2 + 1) + 1))/(a^2*x^2 - 1)/(a*x + 1)^2 - 1) - 54*a\frac{2*d^{*}n*log(abs(-a*x + sqrt(-a^2*x^2 + 1) - 1))/(a^2*x^2 - 1)/(a*x + 1)^2}{2*d^{*}x^{2}}- 1) + 216*sqrt(-a^2*x^2 + 1)*a^2*d*n/(a*x - (a^2*x^2 - 1)*a*x/(a*x + 1)^2
       -(a^2*x^2 - 1)/(a*x + 1)^2 + 1) + (18*a^3*x^3*arccos(a*x)*log(a*x) - 18*a^3*x^3*arccos(a*x)*log(a) - 48*(a^2*x^2 - 1)*a^4*x^4*arccos(a*x)/((16*(a^2*x^2 - 1)*a^4*x^4)*arccos(a*x))^22*x^2 - 1)*a^4*x^4/(4*a^3*x^3 - 3*a*x + 1)^2 - 16*(a^2*x^2 - 1)^2*a^4*x^4/((4*a^3*x^3 - 3*ax + 1)^2*(a*x + 1)^2) - 8*(a^2*x^2 - 1)*a^2*x^2/(16*a^6*)x^6 - 24*a<sup>2</sup>4*x<sup>2</sup>4 + 8*a<sup>2</sup>3*x<sup>2</sup> + 9*a<sup>2</sup>*x<sup>2</sup> - 6*a*x + 1) + 8*(a<sup>2</sup>*x<sup>2</sup> - 1)<sup>2</sup>*
      a^2*x^2/((16*a^6*x^6 - 24*a^4*x^4 + 8*a^3*x^3 + 9*a^2*x^2 - 6*a*x + 1)*(a*x + 1)^2) + (a^2*x^2 - 1)/(4*a^3*x^3 - 3*a*x + 1)^2 + (a^2*x^2 - 1)/(a*x +
       1)^2 - (a^2*x^2 - 1)^2/((4*a^3*x^3 - 3*ax + 1)^2*(a*x + 1)^2) - 1)*(4*a^{\text{-}}3*x^3 - 3*ax + 1)^2) - 192*(a^2*x^2 - 1)*a^4*x^4*log(abs(a*x + sqrt(-a^2*
      x^2 + 1 + 1))/((16*(a^2*x^2 - 1)*a^4*x^4/(4*a^3*x^3 - 3*a*x + 1)^2 - 16*(
      a^2*x^2 - 1)^2*a^4*x^4/((4*a^3*x^3 - 3*a*x + 1)^2*(a*x + 1)^2) - 8*(a^2*x^
      2 - 1)*a^2x^2/(16*a^6*x^6 - 24*a^4*x^4 + 8*a^3*x^3 + 9*a^2*x^2 - 6*axx...
```
#### **3.187.9 Mupad [F(-1)]**

Timed out.

$$
\int (d+ex^2) \arccos(ax) \log(cx^n) dx = \int \ln (cx^n) \arccos(ax) (ex^2+d) dx
$$

 $\left($   $\left($   $\right)$   $\left($   $\left($   $\right)$   $\left($   $\right)$   $\left($   $\left($   $\right)$   $\left($   $\left($   $\right)$   $\left($   $\left($   $\right)$   $\left($   $\right)$   $\left($   $\left($   $\right)$   $\left($   $\left($   $\right)$   $\left($   $\right)$   $\left($   $\left($   $\right)$   $\left($   $\left($   $\right)$   $\left($   $\left($   $\right)$   $\left($ 

✝ ✆

<span id="page-1250-0"></span> $\left($   $\left($   $\right)$   $\left($   $\left($   $\right)$   $\left($   $\left($   $\right)$   $\left($   $\left($   $\right)$   $\left($   $\left($   $\right)$   $\left($   $\left($   $\right)$   $\left($   $\left($   $\right)$   $\left($   $\left($   $\right)$   $\left($   $\left($   $\right)$   $\left($   $\left($   $\right)$   $\left($   $\left($   $\right)$   $\left($   $\left($   $\right)$   $\left($ 

input <mark>int(log(c\*x^n)\*acos(a\*x)\*(d + e\*x^2),x)</mark> ✞ ☎

output int(log(c\*x^n)\*acos(a\*x)\*(d + e\*x^2), x) ✞ ☎

#### **3.188** R  $(d + e^2) \arctan(ax) \log (cx^n) dx$

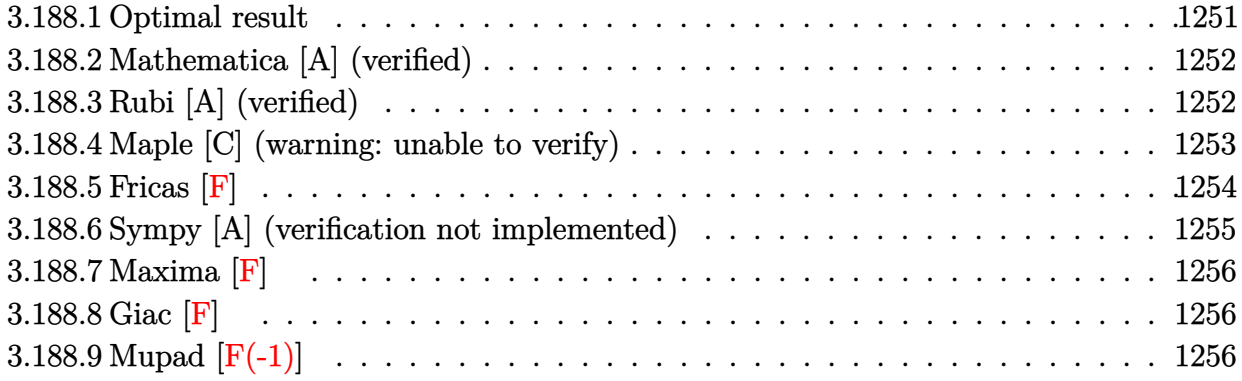

## <span id="page-1251-0"></span>**3.188.1 Optimal result**

Integrand size  $= 18$ , antiderivative size  $= 182$ 

$$
\int (d+ex^2) \arctan(ax) \log (cx^n) dx = \frac{5enz^2}{36a} - dnx \arctan(ax) - \frac{1}{9}enx^3 \arctan(ax) \n- \frac{ex^2 \log (cx^n)}{6a} + dx \arctan(ax) \log (cx^n) \n+ \frac{1}{3}ex^3 \arctan(ax) \log (cx^n) \n+ \frac{dn \log (1 + a^2x^2)}{2a} - \frac{en \log (1 + a^2x^2)}{18a^3} \n- \frac{(3a^2d-e) \log (cx^n) \log (1 + a^2x^2)}{6a^3} \n- \frac{(3a^2d-e) \ln \text{PolyLog} (2, -a^2x^2)}{12a^3}
$$

<span id="page-1251-1"></span>output 5/36\*e\*n\*x^2/a-d\*n\*x\*arctan(a\*x)-1/9\*e\*n\*x^3\*arctan(a\*x)-1/6\*e\*x^2\*ln(c\*x^ ✞ ☎ n)/a+d\*x\*arctan(a\*x)\*ln(c\*x^n)+1/3\*e\*x^3\*arctan(a\*x)\*ln(c\*x^n)+1/2\*d\*n\*ln(  $a^2*x^2+1)/a-1/18*e*n*ln(a^2*x^2+1)/a^3-1/6*(3*a^2*d-e)*ln(c*x^n)*ln(a^2*x^k)$  $^2+1)/a^3-1/12*(3*a^2*d-e)*n*polylog(2,-a^2*x^2)/a^3$ ✝ ✆

#### **3.188.2 Mathematica [A] (verified)**

Time  $= 0.10$  (sec), antiderivative size  $= 165$ , normalized size of antiderivative  $= 0.91$ 

✞ ☎

✝ ✆

<span id="page-1252-0"></span>✝ ✆

 $\int (d+ex^2) \arctan(ax) \log (cx^n) dx$ =  $5a^2en x^2-6a^2ex^2\log{(cx^n)}-4a^3x\arctan(ax)\left(n(9d+ex^2)-3(3d+ex^2)\log{(cx^n)})+18a^2dn\log{(1+a^2)}$ 

input Integrate[(d + e\*x^2)\*ArcTan[a\*x]\*Log[c\*x^n],x]

```
output
(5*a^2*e*n*x^2 - 6*a^2*e*x^2*Log[c*x^n] - 4*a^3*x*ArcTan[a*x]*(n*(9*d + e*
    ✞ ☎
     x^2) - 3*(3*d + e*x^2)*Log[c*x^n]) + 18*a^2*d*n*Log[1 + a^2*x^2] - 2*e*n*L
     og[1 + a^2*x^2] - 18*a^2*d*Log[c*x^n]*Log[1 + a^2*x^2] + 6*e*Log[c*x^n]*Lo
     g[1 + a^2*x^2] + 3*(-3*a^2*d + e)*n*polyLog[2, -(a^2*x^2)])/(36*a^3)
```
#### **3.188.3 Rubi [A] (verified)**

Time  $= 0.37$  (sec), antiderivative size  $= 179$ , normalized size of antiderivative  $= 0.98$ , number of steps used = 2, number of rules used = 2,  $\frac{\text{number of rules}}{\text{integral size}}$  = 0.111, Rules used  $= \{2835, 2009\}$ 

Below are the steps used by Rubi to obtain the solution. The rule number used for the transformation is given above next to the arrow. The rules definitions used are listed below.

$$
\int \arctan(ax) (d+ex^2) \log(cx^n) dx
$$
  
\n
$$
\int 2835
$$
  
\n
$$
-n \int \left(\frac{1}{3}e \arctan(ax)x^2 - \frac{ex}{6a} + d \arctan(ax) - \frac{(3a^2d-e) \log (a^2x^2+1)}{6a^3x}\right) dx -
$$
  
\n
$$
\frac{(3a^2d-e) \log (a^2x^2+1) \log (cx^n)}{6a^3} + dx \arctan(ax) \log (cx^n) + \frac{1}{3}ex^3 \arctan(ax) \log (cx^n) -
$$
  
\n
$$
\frac{ex^2 \log (cx^n)}{6a}
$$
  
\n
$$
\int 2009
$$

$$
-n\left(-\frac{d \log \left(a^2 x^2+1\right)}{2 a}+\frac{\left(3 a^2 d-e\right) \text{PolyLog} \left(2,-a^2 x^2\right)}{12 a^3}+\frac{e \log \left(a^2 x^2+1\right)}{18 a^3}+d x \arctan (a x)+\frac{1}{9} e x^3 \arctan (a x)\right.\n\left.\frac{\left(3 a^2 d-e\right) \log \left(a^2 x^2+1\right) \log \left(cx^n\right)}{6 a^3}+d x \arctan (a x) \log \left(cx^n\right)+\frac{1}{3} e x^3 \arctan (a x) \log \left(cx^n\right)-\frac{e x^2 \log \left(cx^n\right)}{6 a}\right.
$$

 $input \mid Int[(d + e*x^2)*ArcTan[a*x]*Log[c*x^n],x]$ 

```
output -1/6*(e*x^2*Log[c*x^n])/a + d*x*ArcTan[a*x]*Log[c*x^n] + (e*x^3*ArcTan[a*x
       \frac{1}{\log[\csc^2{n}]}/3 - ((3*a^2*d - e)*Log[c*x^n]*Log[1 + a^2*x^2])/(6*a^3) - n*((-5*ex^2)/(36*a) + d*x*ArcTan[a*x] + (e*x^3*ArcTan[a*x])/9 - (d*Log[1 +a^2*x^2])/(2*a) + (e*Log[1 + a^2*x^2])/(18*a<sup>2</sup>3) + ((3*a<sup>2*d</sup> - e)*PolyLog[2
       , -(\frac{a^2}{x^2}))/(\frac{12*a^3)}
```
#### 3.188.3.1 Defintions of rubi rules used

```
rule 2009 Int[u, x_Symb01] :> Simp [IntSum [u, x], x] /; SumQ [u]
```

```
rule 2835 Int[((a_.) + Log[(c_.)*(x_')^(n_.)]*(b_.))*(Px_.)*(F_)[(d_.)*((e_.) + (f_.))*(f_.)(x_)], x_Symbol] :> With[{u = IntHide[Px*F[d*(e + f*x)], x]}, Simp[(a + b*
        Log[c*x^n]) u, x] - Simp[b*n Int[1/x u, x], x]] /; FreeQ[{a, b, c, d,
         e, f, n}, x] && PolynomialQ[Px, x] && MemberQ[{ArcTan, ArcCot, ArcTanh, Ar
        cCoth, F]
```
#### <span id="page-1253-0"></span>Maple [C] (warning: unable to verify) 3.188.4

Result contains higher order function than in optimal. Order 9 vs. order 4.

Time =  $81.35$  (sec), antiderivative size = 1490, normalized size of antiderivative =  $8.19$ 

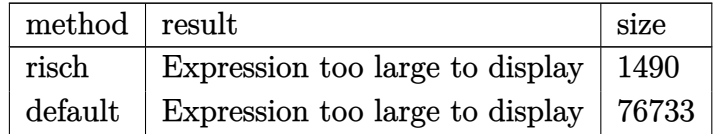

input int((e\*x^2+d)\*arctan(a\*x)\*ln(c\*x^n),x,method=\_RETURNVERBOSE)

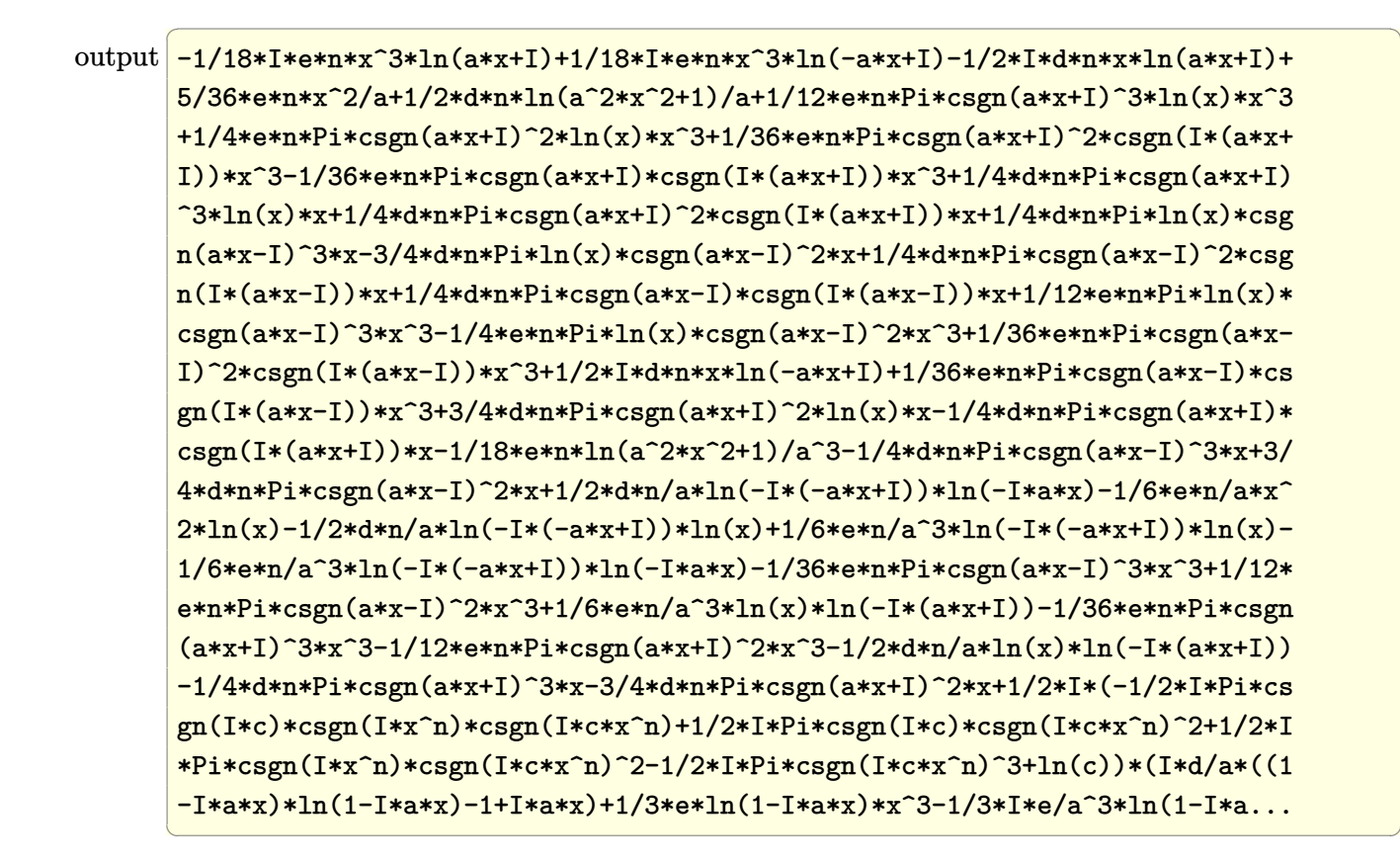

<span id="page-1254-0"></span>Fricas  $|F|$ 3.188.5

$$
\int (d+ex^2) \arctan(ax) \log(cx^n) dx = \int (ex^2+d) \arctan(ax) \log(cx^n) dx
$$

<span id="page-1254-1"></span>

## **3.188.6 Sympy [A] (verification not implemented)**

Time  $= 44.47$  (sec), antiderivative size  $= 221$ , normalized size of antiderivative  $= 1.21$ 

$$
\int (d + \epsilon x^2) \arctan(ax) \log (cx^n) dx
$$
  
\n
$$
= -dn \left( \begin{cases} 0 & \text{for } a = 0 \\ \begin{cases} x \arctan (ax) - \frac{\log (a^2 x^2 + 1)}{2a} & \text{for } a \neq 0 \\ 0 & \text{otherwise} \end{cases} + \frac{\text{Li}_2(a^2 x^2 e^{i\pi})}{4a} & \text{otherwise} \end{cases} \right)
$$
  
\n
$$
+ d \left( \begin{cases} 0 & \text{for } a = 0 \\ x \arctan (ax) - \frac{\log (a^2 x^2 + 1)}{2a} & \text{otherwise} \end{cases} \right) \log (cx^n)
$$
  
\n
$$
- \frac{en x^3 \arctan (ax)}{9} + \frac{ex^3 \log (cx^n) \arctan (ax)}{3} + \frac{5en x^2}{36a}
$$
  
\n
$$
= \frac{en \left( \begin{cases} \frac{x^2}{2} & \text{for } a = 0 \\ -\frac{\text{Li}_2(a^2 x^2 e^{i\pi})}{2a^2} & \text{otherwise} \end{cases} \right)}{6a} - \frac{en \left( \begin{cases} x^2 & \text{for } a^2 = 0 \\ \frac{\log (a^2 x^2 + 1)}{a^2} & \text{otherwise} \end{cases} \right)}{18a}
$$
  
\n
$$
- \frac{ex^2 \log (cx^n)}{6a} + \frac{e \left( \begin{cases} x^2 & \text{for } a^2 = 0 \\ \frac{\log (a^2 x^2 + 1)}{a^2} & \text{otherwise} \end{cases} \right) \log (cx^n)}{6a}
$$

✞ ☎

✝ ✆

✞ ☎

<span id="page-1255-0"></span> $\left($   $\left($   $\right)$   $\left($   $\left($   $\right)$   $\left($   $\left($   $\right)$   $\left($   $\left($   $\right)$   $\left($   $\left($   $\right)$   $\left($   $\left($   $\right)$   $\left($   $\left($   $\right)$   $\left($   $\left($   $\right)$   $\left($   $\left($   $\right)$   $\left($   $\left($   $\right)$   $\left($   $\left($   $\right)$   $\left($   $\left($   $\right)$   $\left($ 

input <mark>integrate((e\*x\*\*2+d)\*atan(a\*x)\*ln(c\*x\*\*n),x)</mark>

```
output
-d*n*Piecewise((0, Eq(a, 0)), (Piecewise((x*atan(a*x) - log(a**2*x**2 + 1)
      /(2*a), Ne(a, 0)), (0, True)) + polylog(2, a**2*x**2*exp_polar(I*pi))/(4*a
      ), True)) + d*Piecewise((0, Eq(a, 0)), (x*atan(a*x) - log(a**2*x**2 + 1)/(2*a), True))*log(c*x**n) - e*n*x**3*atan(a*x)/9 + e*x**3*log(c*x**n)*atan(
      a*x)/3 + 5*e*n*x**2/(36*a) - e*n*Piecewise((x**2/2, Eq(a, 0)), (-polylog(2)
      , a**2*x**2*exp_polar(I*pi))/(2*a**2), True))/(6*a) - e*n*Piecewise((x**2,
       Eq(a**2, 0)), (\log(a**2*x**2 + 1)/a**2, True))/(18*a) - e*x**2*log(c*x**n))/(6*a) + e*Piecewise((x**2, Eq(a**2, 0)), (log(a**2*x**2 + 1)/a**2, True)
      )*log(c*x**n)/(6*a)
```
## **3.188.7 Maxima [F]**

$$
\int (d + e x^2) \arctan(ax) \log (cx^n) dx = \int (e x^2 + d) \arctan (ax) \log (cx^n) dx
$$

✝ ✆

✞ ☎

input <mark>integrate((e\*x^2+d)\*arctan(a\*x)\*log(c\*x^n),x, algorithm="maxima")</mark> ✞ ☎

```
output
-1/6*(a^2*e*x^2*log(c) - 3*a^3*integrate(2*(e*x^2 + d)*arctan(a*x)*log(x^n
    ), x) - 2*(a^3*e*x^3*log(c) + 3*a^3*d*x*log(c))*arctan(a*x) + (3*a^2*d*log
    (c) - e*log(c)*log(a^2*x^2 + 1)/a^3✝ ✆
```
<span id="page-1256-0"></span>**3.188.8 Giac [F]**

$$
\int (d+ex^2) \arctan(ax) \log (cx^n) dx = \int (ex^2+d) \arctan (ax) \log (cx^n) dx
$$

✝ ✆

<span id="page-1256-1"></span>✝ ✆

input <mark>integrate((e\*x^2+d)\*arctan(a\*x)\*log(c\*x^n),x, algorithm="giac")</mark> ✞ ☎

output integrate((e\*x^2 + d)\*arctan(a\*x)\*log(c\*x^n), x) ✞ ☎

# **3.188.9 Mupad [F(-1)]**

Timed out.

$$
\int (d+ex^2) \arctan(ax) \log(cx^n) dx = \int \ln(cx^n) \tan(ax) (ex^2+d) dx
$$

✝ ✆

✝ ✆

input <mark>int(log(c\*x^n)\*atan(a\*x)\*(d + e\*x^2),x)</mark> ✞ ☎

output int(log(c\*x^n)\*atan(a\*x)\*(d + e\*x^2), x) ✞ ☎

#### **3.189** R  $(d + e^2) \cot^{-1}(ax) \log(cx^n) dx$

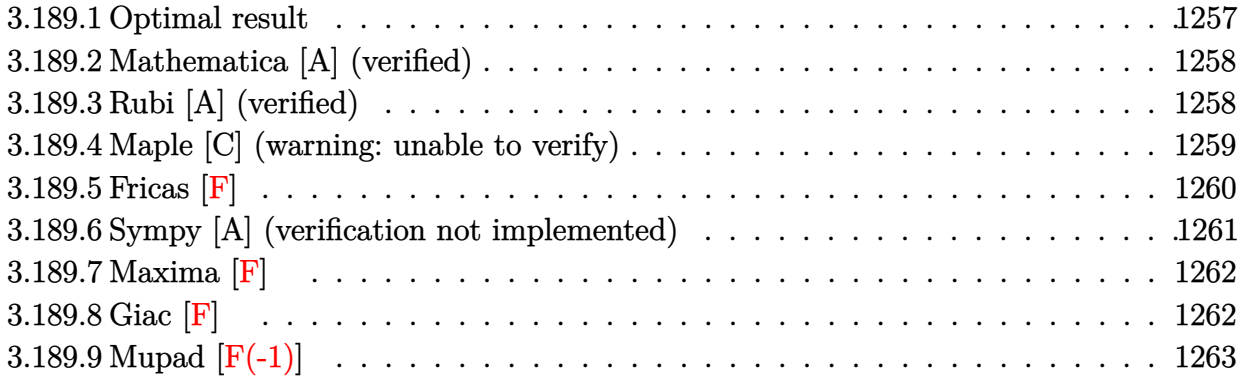

## <span id="page-1257-0"></span>**3.189.1 Optimal result**

Integrand size  $= 18$ , antiderivative size  $= 182$ 

$$
\int (d+ex^2) \cot^{-1}(ax) \log (cx^n) dx = -\frac{5enz^2}{36a} - dnx \cot^{-1}(ax) - \frac{1}{9}enx^3 \cot^{-1}(ax)
$$
  
+ 
$$
\frac{ex^2 \log (cx^n)}{6a} + dx \cot^{-1}(ax) \log (cx^n)
$$
  
+ 
$$
\frac{1}{3}ex^3 \cot^{-1}(ax) \log (cx^n)
$$
  
- 
$$
\frac{dn \log (1 + a^2x^2)}{2a} + \frac{en \log (1 + a^2x^2)}{18a^3}
$$
  
+ 
$$
\frac{(3a^2d-e) \log (cx^n) \log (1 + a^2x^2)}{6a^3}
$$
  
+ 
$$
\frac{(3a^2d-e) n \text{ PolyLog} (2, -a^2x^2)}{12a^3}
$$

<span id="page-1257-1"></span>output <mark>-5/36\*e\*n\*x^2/a-d\*n\*x\*arccot(a\*x)-1/9\*e\*n\*x^3\*arccot(a\*x)+1/6\*e\*x^2\*ln(c\*x</mark> ✞ ☎  $\hat{m}/a+d*x*arccot(a*x)*ln(c*x^n)+1/3*e*x^3*arccot(a*x)*ln(c*x^n)-1/2*d*n*ln$  $(a^2*x^2+1)/a+1/18*e*n*ln(a^2*x^2+1)/a^3+1/6*(3*a^2*d-e)*ln(c*x^n)*ln(a^2*x^2+1)/a^2*)$ x^2+1)/a^3+1/12\*(3\*a^2\*d-e)\*n\*polylog(2,-a^2\*x^2)/a^3 ✝ ✆

#### **3.189.2 Mathematica [A] (verified)**

Time  $= 0.11$  (sec), antiderivative size  $= 178$ , normalized size of antiderivative  $= 0.98$ 

✞ ☎

✝ ✆

✞ ☎

$$
\int (d+ex^2) \cot^{-1}(ax) \log (cx^n) dx
$$
  
\n
$$
-5a^2 enx^2 + 36a^2 dn \log \left(\frac{1}{a\sqrt{1+\frac{1}{a^2x^2}}x}\right) + 6a^2 ex^2 \log (cx^n) - 4a^3x \cot^{-1}(ax) (n(9d+ex^2) - 3(3d+ex^2) \log (ax^2))
$$

input <mark>Integrate[(d + e\*x^2)\*ArcCot[a\*x]\*Log[c\*x^n],x]</mark>

```
output
(-5*a^2*e*n*x^2 + 36*a^2*d*n*Log[1/(a*Sqrt[1 + 1/(a^2*x^2)]*x)] + 6*a^2*e*
         x^2*Log[c*x^n] - 4*a^3*x*ArcCot[a*x]*(n*(9*d + e*x^2) - 3*(3*d + e*x^2)*Log[c*x^n]) + 2*e*n*Log[1 + a^2*x^2] + 18*a^2*d*Log[c*x^n]*Log[1 + a^2*x^2]
          - 6*e*Log[c*x^n]*Log[1 + a^2*x^2] + (9*a^2*d*n - 3*e*n)*PolyLog[2, -(a^2*x
          ^{\circ}2)])/(36*a^{\circ}3)\left( \left( \right) \left( \left( \right) \left( \left( \right) \left( \left( \right) \left( \left( \right) \left( \left( \right) \left( \left( \right) \left( \left( \right) \left( \left( \right) \left( \left( \right) \left( \left( \right) \left( \left( \right) \left(
```
### <span id="page-1258-0"></span>**3.189.3 Rubi [A] (verified)**

Time  $= 0.37$  (sec), antiderivative size  $= 179$ , normalized size of antiderivative  $= 0.98$ , number of steps used = 2, number of rules used = 2,  $\frac{\text{number of rules}}{\text{integral size}}$  = 0.111, Rules used  $= \{2835, 2009\}$ 

Below are the steps used by Rubi to obtain the solution. The rule number used for the transformation is given above next to the arrow. The rules definitions used are listed below.

$$
\int \cot^{-1}(ax) (d+ex^2) \log (cx^n) dx
$$
  
\n
$$
\int 2835
$$
  
\n
$$
-n \int \left( \frac{1}{3} e \cot^{-1}(ax) x^2 + \frac{ex}{6a} + d \cot^{-1}(ax) + \frac{(3a^2d-e) \log (a^2x^2 + 1)}{6a^3x} \right) dx +
$$
  
\n
$$
\frac{(3a^2d-e) \log (a^2x^2 + 1) \log (cx^n)}{6a^3} + dx \cot^{-1}(ax) \log (cx^n) + \frac{1}{3} ex^3 \cot^{-1}(ax) \log (cx^n) +
$$
  
\n
$$
\frac{ex^2 \log (cx^n)}{6a}
$$
  
\n
$$
\int 2009
$$

$$
\frac{(3a^2d - e) \log (a^2x^2 + 1) \log (cx^n)}{6a^3} - n\left(\frac{d \log (a^2x^2 + 1)}{2a} - \frac{(3a^2d - e) \text{ PolyLog} (2, -a^2x^2)}{12a^3} - \frac{e \log (a^2x^2 + 1)}{18a^3} + dx \cot^{-1}(ax) + \frac{1}{9}ex^3 \cot^{-1}(ax) + \frac{5ex}{36a} dx \cot^{-1}(ax) \log (cx^n) + \frac{1}{3}ex^3 \cot^{-1}(ax) \log (cx^n) + \frac{ex^2 \log (cx^n)}{6a}
$$

input Int[(d + e\*x^2)\*ArcCot[a\*x]\*Log[c\*x^n],x] ✞ ☎

output (e\*x^2\*Log[c\*x^n])/(6\*a) + d\*x\*ArcCot[a\*x]\*Log[c\*x^n] + (e\*x^3\*ArcCot[a\*x] ✞ ☎  $*Log[c*x^n]/3 + ((3*a^2*d - e)*Log[c*x^n]*Log[1 + a^2*x^2])/(6*a^3) - n*($  $(5*e*x^2)/(36*a) + d*x*ArcCot[a*x] + (e*x^3*ArcCot[a*x])/9 + (d*Log[1 + a^2))$  $2*x^2$ ])/(2\*a) - (e\*Log[1 + a^2\*x^2])/(18\*a^3) - ((3\*a^2\*d - e)\*PolyLog[2,  $-(a^2*x^2)]/(12*a^3)$ ✝ ✆

 $\left($   $\left($   $\right)$   $\left($   $\left($   $\right)$   $\left($   $\left($   $\right)$   $\left($   $\left($   $\right)$   $\left($   $\left($   $\right)$   $\left($   $\left($   $\right)$   $\left($   $\left($   $\right)$   $\left($   $\left($   $\right)$   $\left($   $\left($   $\right)$   $\left($   $\left($   $\right)$   $\left($   $\left($   $\right)$   $\left($   $\left($   $\right)$   $\left($ 

✞ ☎

✝ ✆

#### **3.189.3.1 Defintions of rubi rules used**

rule 2009 <mark>Int[u\_, x\_Symbol] :> Simp[IntSum[u, x], x] /; SumQ[u]</mark>

```
rule 2835 <mark>| Int[((a_.) + Log[(c_.)*(x_)^(n_.)]*(b_.))*(Px_.)*(F_)[(d_.)*((e_.) + (f_.)*</mark>
     ✞ ☎
      (x_))], x_Symbol] :> With[{u = IntHide[Px*F[d*(e + f*x)], x]}, Simp[(a + b*
     Log[c*x^n]) u, x] - Simp[b*n Int[1/x u, x], x]] /; FreeQ[{a, b, c, d,
      e, f, n}, x] && PolynomialQ[Px, x] && MemberQ[{ArcTan, ArcCot, ArcTanh, Ar
      cCoth}, F]
     ✝ ✆
```
### <span id="page-1259-0"></span>**3.189.4 Maple [C] (warning: unable to verify)**

Result contains higher order function than in optimal. Order 9 vs. order 4.

Time  $= 80.62$  (sec), antiderivative size  $= 1633$ , normalized size of antiderivative  $= 8.97$ 

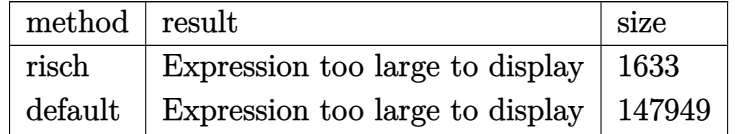

✞ ☎

 $\left($   $\left($   $\right)$   $\left($   $\left($   $\right)$   $\left($   $\left($   $\right)$   $\left($   $\left($   $\right)$   $\left($   $\left($   $\right)$   $\left($   $\left($   $\right)$   $\left($   $\left($   $\right)$   $\left($   $\left($   $\right)$   $\left($   $\left($   $\right)$   $\left($   $\left($   $\right)$   $\left($   $\left($   $\right)$   $\left($   $\left($   $\right)$   $\left($ 

input <mark>int((e\*x^2+d)\*arccot(a\*x)\*ln(c\*x^n),x,method=\_RETURNVERBOSE)</mark>
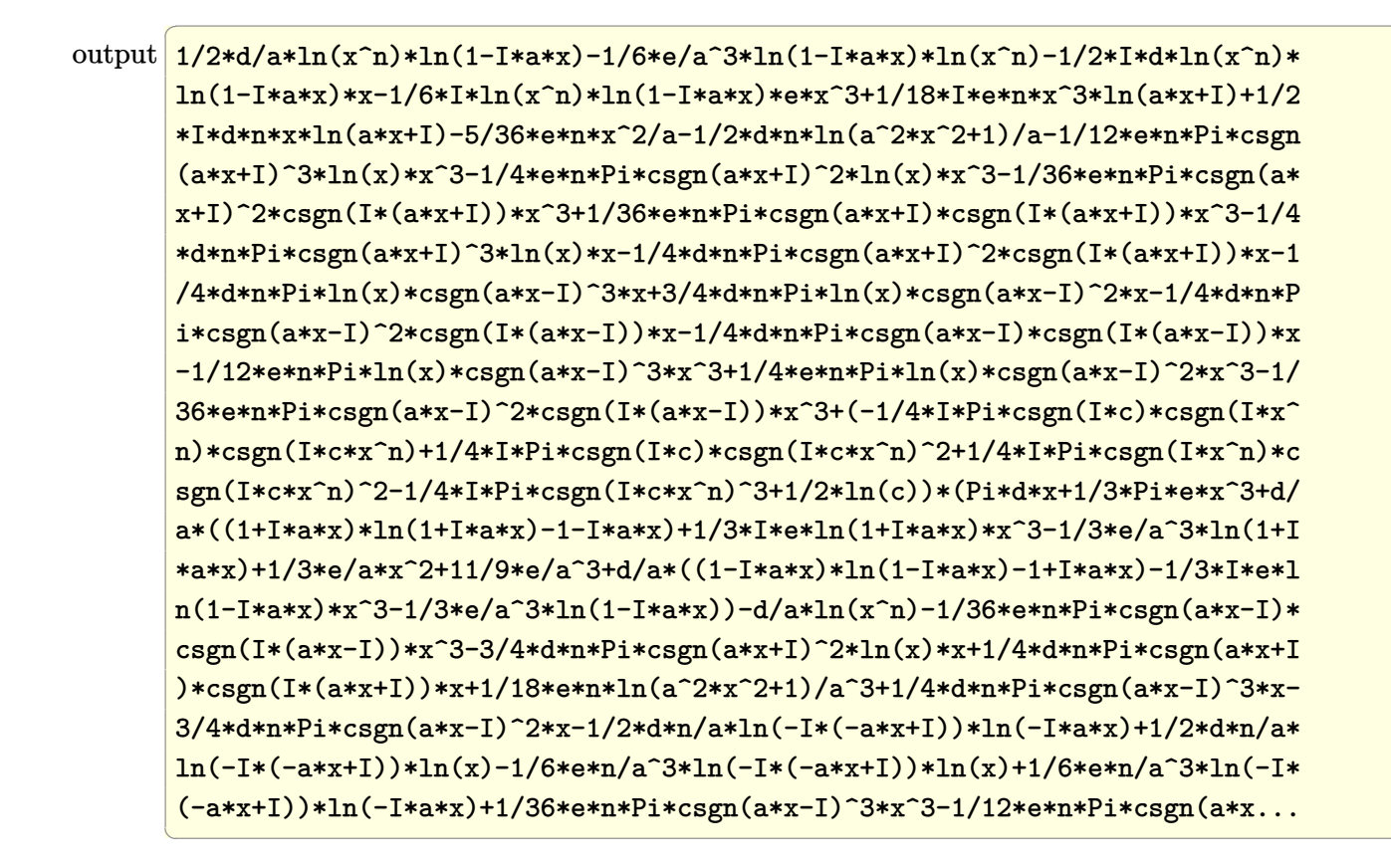

Fricas  $|F|$ 3.189.5

$$
\int (d+ex^2) \cot^{-1}(ax) \log (cx^n) dx = \int (ex^2+d) \arccot (ax) \log (cx^n) dx
$$

output  $integrate( e*x^2 + d) * arccot(a*x)*log(c*x^n), x)$ 

## **3.189.6 Sympy [A] (verification not implemented)**

Time  $= 40.04$  (sec), antiderivative size  $= 231$ , normalized size of antiderivative  $= 1.27$ 

$$
\int (d+ex^2) \cot^{-1}(ax) \log (cx^n) dx
$$
  
\n
$$
= -dn \left( \begin{cases} \frac{\pi x}{2} & \text{for } a = 0 \\ \begin{cases} x \arctan \left( ax \right) + \frac{\log (a^2 x^2 + 1)}{2a} & \text{for } a \neq 0 \\ \frac{\pi x}{2} & \text{otherwise} \end{cases} - \frac{\text{Li}_2(a^2 x^2 e^{i\pi})}{4a} & \text{otherwise} \end{cases} \right)
$$
  
\n
$$
+ d \left( \begin{cases} \frac{\pi x}{2} & \text{for } a = 0 \\ x \arctan \left( ax \right) + \frac{\log (a^2 x^2 + 1)}{2a} & \text{otherwise} \end{cases} \right) \log (cx^n)
$$
  
\n
$$
- \frac{en x^3 \arctan \left( ax \right)}{9} + \frac{ex^3 \log (cx^n) \arctan \left( ax \right)}{3} - \frac{5en x^2}{36a}
$$
  
\n
$$
+ \frac{en \left( \begin{cases} \frac{x^2}{2} & \text{for } a = 0 \\ -\frac{\text{Li}_2(a^2 x^2 e^{i\pi})}{2a^2} & \text{otherwise} \end{cases} \right)}{6a} + \frac{en \left( \begin{cases} x^2 & \text{for } a^2 = 0 \\ \frac{\log (a^2 x^2 + 1)}{a^2} & \text{otherwise} \end{cases} \right)}{18a}
$$
  
\n
$$
+ \frac{ex^2 \log (cx^n)}{6a} - \frac{e \left( \begin{cases} x^2 & \text{for } a^2 = 0 \\ \frac{\log (a^2 x^2 + 1)}{a^2} & \text{otherwise} \end{cases} \right) \log (cx^n)}{6a}
$$

✞ ☎

✝ ✆

✞ ☎

 $\left($   $\left($   $\right)$   $\left($   $\left($   $\right)$   $\left($   $\left($   $\right)$   $\left($   $\left($   $\right)$   $\left($   $\left($   $\right)$   $\left($   $\left($   $\right)$   $\left($   $\left($   $\right)$   $\left($   $\left($   $\right)$   $\left($   $\left($   $\right)$   $\left($   $\left($   $\right)$   $\left($   $\left($   $\right)$   $\left($   $\left($   $\right)$   $\left($ 

input <mark>integrate((e\*x\*\*2+d)\*acot(a\*x)\*ln(c\*x\*\*n),x)</mark>

```
output
-d*n*Piecewise((pi*x/2, Eq(a, 0)), (Piecewise((x*acot(a*x) + log(a**2*x**2
       + 1)/(2*a), Ne(a, 0)), (pi*x/2, True)) - polylog(2, a**2*x**2*exp_polar(I
      *pi)/(4*a), True)) + d*Piecewise((pi*x/2, Eq(a, 0)), (x*acot(a*x) + log(a
      *2*x**2 + 1)/(2*a), True))*log(c*x**n) - e*n*x**3*acot(a*x)/9 + e*x**3*lo
      g(c*x**n)*acot(axx)/3 - 5*e*n*x**2/(36*a) + e*n*Piecewise((x**2/2, Eq(a, 0)))), (-polylog(2, a**2*x**2*exp_polar(I*pi))/(2*a**2), True))/(6*a) + e*n*P
      iecewise((x**2, Eq(a**2, 0)), (log(a**2*x**2 + 1)/a**2, True))/(18*a) + e*
      x**2*log(c*x**n)/(6*a) - e*Piecewise((x**2, Eq(a**2, 0)), (log(a**2*x**2 +
       1)/a**2, True))*log(c*x**n)/(6*a)
```
#### Maxima  $[F]$  $3.189.7$

$$
\int (d + e x^2) \cot^{-1}(ax) \log (cx^n) dx = \int (e x^2 + d) \arccot (ax) \log (cx^n) dx
$$

input integrate((e\*x<sup>-2+d)\*arccot(a\*x)\*log(c\*x<sup>-</sup>n),x, algorithm="maxima")</sup>

```
output 1/36*(69984*a^24*e*n*integrate(1/11664*x^4*log(x)/(a^2*x^3 + x), x) + 209952*a^4*d*n*integrate(1/11664*x^2*log(x)/(a^2*x^3 + x), x) + 1944*a^4*e*integrate(1/216*(2*a*x^4*arctan2(1, a*x) + x^3*log(a^2*x^2 + 1))/(a^2*x^2 + 1), x)*log(c) + 1944*a^4*dtintegrate(1/216*(2*ax^2*arctan2(1, a*x) + x*log(1))a^2*x^2 + 1)/(a^2*x^2 + 1, x)*log(c) + 1944*a^4*e*integrate(1/216*(2*ax))\hat{1}*arctan2(1, a*x) + x<sup>-</sup>3*log(a<sup>-</sup>2*x<sup>-</sup>2 + 1))*log(x<sup>-</sup>n)/(a<sup>-</sup>2*x<sup>-</sup>2 + 1), x) + 19
       44*a^4*d*integrate(1/216*(2*a*x^2*arctan2(1, a*x) + x*log(a^2*x^2 + 1))*log(x^n)/(a^2*x^2 + 1), x - 9*(216*a*integrate(1/216*x*log(a^2*x^2 + 1)/(a^
       2*x^2 + 1, x) - arctan(a*x)^2/a - 2*arctan(a*x)*arctan(1/(a*x))/a)*a^3*d*log(c) - 1944*a<sup>2</sup>3*e*integrate(1/216*(a*x<sup>2</sup>3*log(a<sup>2*x2</sup>2 + 1) - 2*x<sup>2</sup>*arctan
       2(1, a*x)/(a^2*x^2 + 1), x)*log(c) - 1944*a^3*e*integrate(1/216*(a*x^3*lo))g(a^2*x^2 + 1) - 2*x^2*arctan(1, axx)) * log(x^n)/(a^2*x^2 + 1), x) - 1944*a^3*d*integrate(1/216*(a*x*log(a^2*x^2 + 1) - 2*arctan2(1, a*x))*log(x^n)/
       (a^2*x^2 + 1), x - 2*(a^3*e*n*arctan2(1, a*x) - 3*a^3*e*arctan2(1, a*x)*1og(c)*x<sup>-</sup>3 - (a<sup>-</sup>2*e*n - 3*a<sup>-</sup>2*e*log(c))*x<sup>-</sup>2 - 18*(a<sup>-</sup>3*d*n*arctan2(1, a*x)
       - a^3*d*arctan(1, a*x)*log(c))*x + (9*a^2*d*log(c) - (9*a^2*d - e)*n - 3*e*log(c))*log(a^2*x^2 + 1) + 6*(a^3*e*x^3*arctan2(1, a*x) + 3*a^3*d*x*arctan2(1, a*x)) * log(x^n)/a^3
```
### 3.189.8 Giac  $|F|$

$$
\int (d+ex^2) \cot^{-1}(ax) \log (cx^n) dx = \int (ex^2+d) \arccot (ax) \log (cx^n) dx
$$

input integrate((e\*x^2+d)\*arccot(a\*x)\*log(c\*x^n),x, algorithm="giac")

output integrate((e\*x<sup>2</sup> + d)\*arccot(a\*x)\*log(c\*x<sup>2</sup>n), x)

#### $\int (d+ex^2)\cot^{-1}(ax)\log (cx^n) dx$ 3.189

#### Mupad  $[F(-1)]$ 3.189.9

Timed out.

$$
\int (d+ex^2)\cot^{-1}(ax)\log(cx^n)\ dx = \int \ln(c\,x^n)\,\arctan(a\,x)\,\left(e\,x^2+d\right)\,dx
$$

 $input$  int(log(c\*x^n)\*acot(a\*x)\*(d + e\*x^2),x)

output  $int(log(c*x^n)*acot(a*x)*(d + e*x^2), x)$ 

### **3.190** R  $(d + e x^2)$   $\textbf{arcsinh}(ax) \log (cx^n) dx$

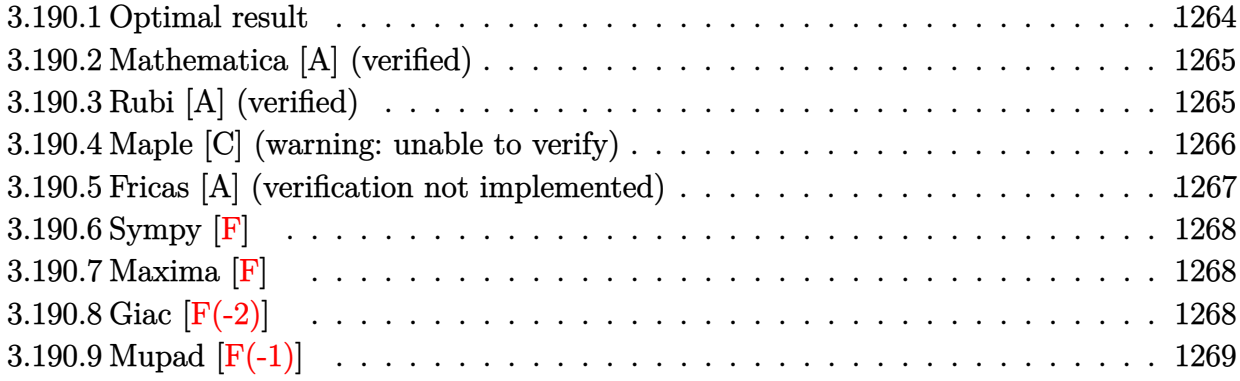

# <span id="page-1264-0"></span>**3.190.1 Optimal result**

Integrand size  $= 18$ , antiderivative size  $= 244$ 

$$
\int (d+ex^2) \operatorname{arcsinh}(ax) \log (cx^n) dx = \frac{dn\sqrt{1+a^2x^2}}{a} + \frac{(3a^2d-e) n\sqrt{1+a^2x^2}}{3a^3} \n+ \frac{2en(1+a^2x^2)^{3/2}}{27a^3} \n- dnxarcsinh(ax) - \frac{1}{9}enx^3 \operatorname{arcsinh}(ax) \n- \frac{(3a^2d-e) n\operatorname{arctanh}(\sqrt{1+a^2x^2})}{3a^3} \n- \frac{enarctanh(\sqrt{1+a^2x^2})}{9a^3} \n- \frac{(3a^2d-e) \sqrt{1+a^2x^2} \log (cx^n)}{3a^3} \n- \frac{e(1+a^2x^2)^{3/2} \log (cx^n)}{9a^3} + dxdrcsinh(ax) \log (cx^n) \n+ \frac{1}{3}ex^3 \operatorname{arcsinh}(ax) \log (cx^n)
$$

output 
$$
\frac{2/27*e*n*(a^2*x^2+1)^(3/2)}{a^3-d*n*x*arcsinh(a*x)-1/9*e*n*x^3*arcsinh(a*x)} -1/3*(3*a^2*d-e)*n*arctanh((a^2*x^2+1)^(1/2))/a^3-1/9*e*n*arctanh((a^2*x^2+1)^(1/2))/a^3-1/9*e*n*x^2+1)^(1/2)/a^3-1/9*e*(a^2*x^2+1)^(3/2)*ln(c*x^2)/a^3+d*x*arcsinh(a*x)*ln(c*x^2)+1/3*e*x^3*arcsinh(a*x)*ln(c*x^2)+d*x^2+1)^(1/2)/a+1/3*(3*a^2*x^2+1)^(1/2)/a^3-1/3*(3*a^2*d-e)*ln(c*x^2)+1)^(1/2)/a^3-1/3*(3*a^2*d-e)*ln(c*x^2)+1)^(1/2)/a^3+1/3*(3*a^2*d-e)*ln(c*x^2)+1)^(1/2)/a^3+1/3*(3*a^2*d-e)*ln(c*x^2)+1
$$

<span id="page-1264-1"></span> $\left($   $\left($   $\right)$   $\left($   $\left($   $\right)$   $\left($   $\left($   $\right)$   $\left($   $\left($   $\right)$   $\left($   $\left($   $\right)$   $\left($   $\left($   $\right)$   $\left($   $\left($   $\right)$   $\left($   $\left($   $\right)$   $\left($   $\left($   $\right)$   $\left($   $\left($   $\right)$   $\left($   $\left($   $\right)$   $\left($   $\left($   $\right)$   $\left($ 

## **3.190.2 Mathematica [A] (verified)**

Time  $= 0.12$  (sec), antiderivative size  $= 240$ , normalized size of antiderivative  $= 0.98$ 

✞ ☎

✝ ✆

✞ ☎

$$
\int (d+ex^2) \operatorname{arcsinh}(ax) \log (cx^n) dx
$$
  
= 
$$
\frac{54a^2dn\sqrt{1+a^2x^2} - 7en\sqrt{1+a^2x^2} + 2a^2enx^2\sqrt{1+a^2x^2} + 3(9a^2d - 2e)n\log(x) - 27a^2d\sqrt{1+a^2x^2}\log(x)
$$

input Integrate[(d + e\*x^2)\*ArcSinh[a\*x]\*Log[c\*x^n],x]

```
output
(54*a^2*d*n*Sqrt[1 + a^2*x^2] - 7*e*n*Sqrt[1 + a^2*x^2] + 2*a^2*e*n*x^2*Sq
      rt[1 + a^2*x^2] + 3*(9*a^2*d - 2*e)*n*Log[x] - 27*a^2*d*Sqrt[1 + a^2*x^2]*Log[c*x^n] + 6*esqrt[1 + a^2*x^2]*Log[c*x^n] - 3*a^2*ex^2*Sqrt[1 + a^2*x^m]2] * Log[c*x^n] - 3*a^3*x*ArcSinh[a*x] * (n*(9*d + e*x^2) - 3*(3*d + e*x^2)*Log[c*x^n]) - 27*a^2*d*n*Log[1 + Sqrt[1 + a^2*x^2]] + 6*e*n*Log[1 + Sqrt[1
      + a^2*x^2]])/(27*a<sup>2</sup>3)
```
## **3.190.3 Rubi [A] (verified)**

Time  $= 0.47$  (sec), antiderivative size  $= 241$ , normalized size of antiderivative  $= 0.99$ , number of steps used = 2, number of rules used = 2,  $\frac{\text{number of rules}}{\text{integral size}}$  = 0.111, Rules used  $= \{2834, 2009\}$ 

<span id="page-1265-0"></span>✝ ✆

Below are the steps used by Rubi to obtain the solution. The rule number used for the transformation is given above next to the arrow. The rules definitions used are listed below.

$$
\int \operatorname{arcsinh}(ax) (d+ex^2) \log(cx^n) dx
$$
  
\n
$$
\int 2834
$$
  
\n
$$
-n \int \left( \frac{1}{3} \operatorname{earcsinh}(ax) x^2 + \operatorname{darcsinh}(ax) - \frac{e(a^2x^2+1)^{3/2}}{9a^3x} - \frac{(3a^2d-e)\sqrt{a^2x^2+1}}{3a^3x} \right) dx - \frac{\sqrt{a^2x^2+1}(3a^2d-e) \log(cx^n)}{3a^3} - \frac{e(a^2x^2+1)^{3/2} \log(cx^n)}{9a^3} + d\textrm{arccsinh}(ax) \log(cx^n) + \frac{1}{3} e x^3 \textrm{arcsinh}(ax) \log(cx^n)
$$
  
\n
$$
\int 2009
$$

$$
-n\left(-\frac{d\sqrt{a^2x^2+1}}{a}+\frac{\arctanh\left(\sqrt{a^2x^2+1}\right)(3a^2d-e)}{3a^3}+\frac{\text{earctanh}\left(\sqrt{a^2x^2+1}\right)}{9a^3}-\frac{\sqrt{a^2x^2+1}(3a^2d-e)}{3a^3}-\frac{2e\left(\sqrt{a^2x^2+1}(3a^2d-e)\right)}{3a^3}-\frac{2e\left(\sqrt{a^2x^2+1}(3a^2d-e)\right)}{3a^3}-\frac{e\left(a^2x^2+1\right)^{3/2}\log\left(cx^n\right)}{9a^3}+d\text{zarcsinh}(ax)\log\left(cx^n\right)+\frac{1}{3}ex^3\text{arcsinh}(ax)\log\left(cx^n\right)
$$

 $input$  Int[(d + e\*x^2)\*ArcSinh[a\*x]\*Log[c\*x^n],x]

output 
$$
-(n*(-((d*sqrt[1 + a^2*x^2))/a) - ((3*a^2*d - e)*sqrt[1 + a^2*x^2))/(3*a^3)
$$
  
\n $-(2*e*(1 + a^2*x^2)^(3/2))/(27*a^3) + d*x*ArCSinh[a*x] + (e*x^3*ArCSinh[a*x])/9 + ((3*a^2*d - e)*ArCTanh[Sqrt[1 + a^2*x^2]])/(3*a^3) + (e*ArCTanh[Sqrt[1 + a^2*x^2]])/(9*a^3)) - ((3*a^2*d - e)*sqrt[1 + a^2*x^2]*Log[c*x^2)]/(3*a^3) - (e*(1 + a^2*x^2)^(3/2)*Log[c*x^2]/(9*a^3) + d*x*ArCSinh[a*x]^4kLog[c*x^2] - (e*x^3*ArCSinh[a*x]*Log[c*x^2]/3$ 

3.190.3.1 Defintions of rubi rules used

rule  $2009$  Int[u\_, x\_Symbol] :> Simp[IntSum[u, x], x] /; SumQ[u]

rule 2834  $Int[((a_{-}) + Log[(c_{-})*(x_{-})^(n_{-})]*(b_{-}))*(Px_{-})*(F_{-})[(d_{-})*((e_{-}) + (f_{-}))*(x_{-})$  $(x_$ )]<sup> $\cap$ </sup>(m\_.), x\_Symbol] :> With[{u = IntHide[Px\*F[d\*(e + f\*x)] $\cap$ m, x]}, Simp  $[(a + b * Log[c * x^n])$  u, x] - Simp[b\*n Int[1/x u, x], x]] /; FreeQ[{a, b, c, d, e, f, n}, x] && PolynomialQ[Px, x] && IGtQ[m, 0] && MemberQ[{ArcSi n, ArcCos, ArcSinh, ArcCosh}, F]

#### <span id="page-1266-0"></span>Maple [C] (warning: unable to verify) 3.190.4

Result contains higher order function than in optimal. Order 9 vs. order 3.

Time  $=$  3.88 (sec), antiderivative size  $=$  4121, normalized size of antiderivative  $=$  16.89

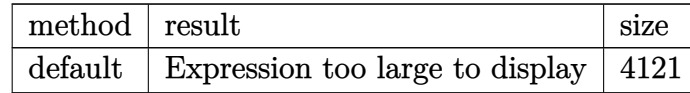

input int((e\*x^2+d)\*arcsinh(a\*x)\*ln(c\*x^n),x,method= RETURNVERBOSE)

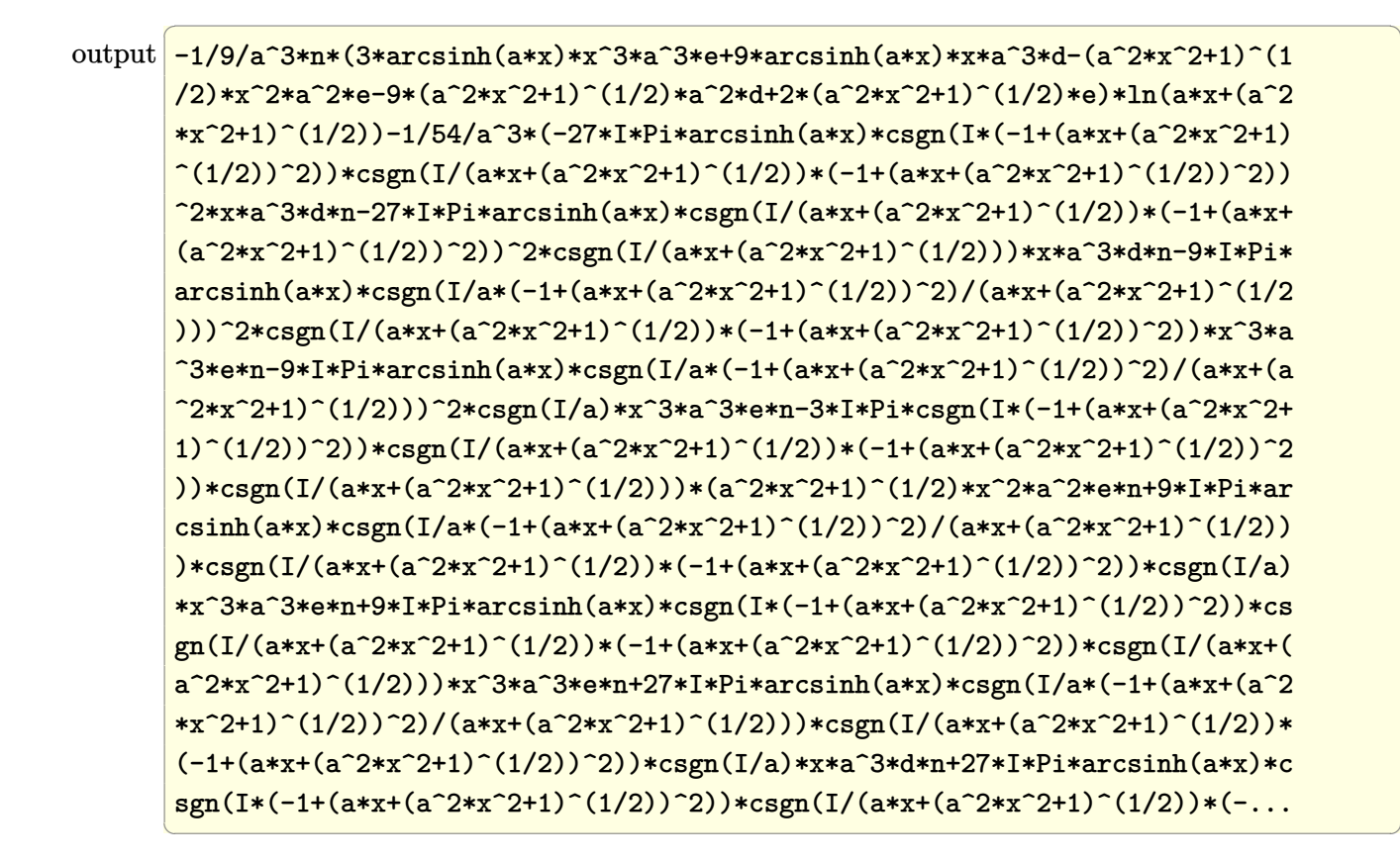

#### <span id="page-1267-0"></span>Fricas [A] (verification not implemented) 3.190.5

Time =  $0.39$  (sec), antiderivative size = 307, normalized size of antiderivative = 1.26

$$
\int (d+ex^2) \operatorname{arcsinh}(ax) \log (cx^n) dx =
$$
  
3 (9 a<sup>2</sup>d - 2 e)n log (-ax +  $\sqrt{a^2x^2 + 1}$  + 1) - 3 (9 a<sup>2</sup>d - 2 e)n log (-ax +  $\sqrt{a^2x^2 + 1}$  - 1) + 3 (a<sup>3</sup>enz<sup>4</sup>)

<span id="page-1267-1"></span>output 
$$
-1/27*(3*(9*a^2*d - 2*e)*n*log(-a*x + sqrt(a^2*x^2 + 1) + 1) - 3*(9*a^2*d - 2*e)*n*log(-a*x + sqrt(a^2*x^2 + 1) - 1) + 3*(a^3*e*n*x^3 + 9*a^3*d*n*x - (9*a^3*d + a^3*e)*n - 3*(a^3*e*x^3 + 3*a^3*d*x - 3*a^3*d - a^3*e)*log(c) - 3*(a^3*e*n*x^3 + 3*a^3*d*n*x)*log(x))*log(a*x + sqrt(a^2*x^2 + 1)) - 3*(3*a^3*d + a^3*e)*n - 3*(3*a^3*d + a^3*e)*log(c))*log(-a*x + sqrt(a^2*x^2 + 1)) - (2*a^2*e*n*x^2 + (54*a^2*d - 7*e)*n - 3*(a^2*e*x^2 + 9*a^2*d - 2*e)*log(c) - 3*(a^2*e*n*x^2 + (9*a^2*d - 2*e)*n)*log(x))*sqrt(a^2*x^2 + 1))
$$
  
\n
$$
/a^3
$$

## **3.190.6 Sympy [F]**

$$
\int (d + e x^2) \arcsinh(ax) \log (cx^n) dx = \int (d + e x^2) \log (cx^n) \operatorname{asinh} (ax) dx
$$

✞ ☎

✝ ✆

✞ ☎

<span id="page-1268-0"></span>✝ ✆

input <mark>integrate((e\*x\*\*2+d)\*asinh(a\*x)\*ln(c\*x\*\*n),x)</mark>

output <mark>Integral((d + e\*x\*\*2)\*log(c\*x\*\*n)\*asinh(a\*x), x)</mark>

## **3.190.7 Maxima [F]**

$$
\int (d + e x^2) \arcsinh(ax) \log (cx^n) dx = \int (e x^2 + d) \arcsinh(ax) \log (cx^n) dx
$$

✞ ☎

✝ ✆

✞ ☎

input <mark>integrate((e\*x^2+d)\*arcsinh(a\*x)\*log(c\*x^n),x, algorithm="maxima")</mark>

```
output
1/2*a^2*d*n*(2*x/a^2 + I*(log(I*a*x + 1) - log(-I*a*x + 1))/a^3) + 1/54*a^
      2*e*n*(2*(a^2*x^3 - 3*x)/a^4 - 3*I*(log(I*ax + 1) - log(-I*ax + 1))/a^5)- 3*a^2*e*n*integrate(1/9*x^4*log(x)/(a^2*x^2 + 1), x) - 9*a^2*d*n*integr
      ate(1/9*x^2*log(x)/(a^2*x^2 + 1), x) - 1/2*a^2*d*(2*x/a^2 + I*(log(I*a*x +
       1) - \log(-I*ax + 1)/a^3*log(c) - 1/18*a^2*ex(2*(a^2*x^3 - 3*x)/a^4 - 3*I*(log(I*ax + 1) - log(-I*ax + 1))/a^5)*log(c) - 1/9*((e*n - 3*e*log(c)))*x^3 + 9*(d*n - d*log(c))*x - 3*(e*x^3 + 3*d*x)*log(x^n))*log(a*x + sqrt(a^2*x^2 + 1)) - integrate(-1/9*((e*n - 3*e*log(c))*a*x^3 + 9*(d*n - d*log(
      c))*a*x - 3*(a*e*x^3 + 3*a*d*x)*log(x^n))/(a^3*x^3 + a*x + (a^2*x^2 + 1)^(
      3/2), x)
```
### **3.190.8 Giac [F(-2)]**

Exception generated.

$$
\int (d + e x^2) \arcsinh(ax) \log(cx^n) dx = \text{Exception raised: TypeError}
$$

✞ ☎

✝ ✆

<span id="page-1268-1"></span>✝ ✆

input <mark>integrate((e\*x^2+d)\*arcsinh(a\*x)\*log(c\*x^n),x, algorithm="giac")</mark>

output <mark>Exception raised: TypeError >> an error occurred running a Giac command:IN</mark> ✞ ☎ PUT:sage2:=int(sage0,sageVARx):;OUTPUT:sym2poly/r2sym(const gen & e,const index\_m & i,const vecteur & l) Error: Bad Argument Value

# **3.190.9 Mupad [F(-1)]**

Timed out.

$$
\int (d+ex^2) \arcsinh(ax) \log(cx^n) dx = \int \ln(cx^n) \operatorname{asinh}(ax) (ex^2+d) dx
$$

✝ ✆

 $\left($   $\left($   $\right)$   $\left($   $\left($   $\right)$   $\left($   $\left($   $\right)$   $\left($   $\left($   $\right)$   $\left($   $\left($   $\right)$   $\left($   $\left($   $\right)$   $\left($   $\left($   $\right)$   $\left($   $\left($   $\right)$   $\left($   $\left($   $\right)$   $\left($   $\left($   $\right)$   $\left($   $\left($   $\right)$   $\left($   $\left($   $\right)$   $\left($ 

<span id="page-1269-0"></span>✝ ✆

input int(log(c\*x^n)\*asinh(a\*x)\*(d + e\*x^2),x) ✞ ☎

output ✞ ☎  $int(log(c*x^n)*asinh(a*x)*(d + e*x^2), x)$ 

### **3.191** R  $(d + ex^2)$   $\mathbf{arccosh}(ax) \log (cx^n) dx$

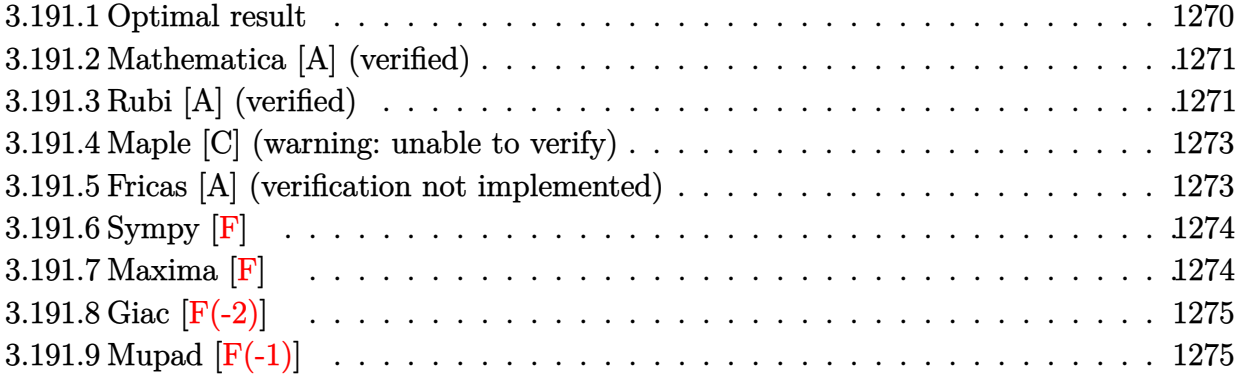

# <span id="page-1270-0"></span>**3.191.1 Optimal result**

Integrand size  $= 18$ , antiderivative size  $= 312$ 

$$
\int (d+ex^2) \arccosh(ax) \log(cx^n) dx = \frac{dn\sqrt{-1+ax}\sqrt{1+ax}}{a} + \frac{2en\sqrt{-1+ax}\sqrt{1+ax}}{27a^3} \n+ \frac{(9a^2d+2e) n\sqrt{-1+ax}\sqrt{1+ax}}{9a^3} \n+ \frac{enx^2\sqrt{-1+ax}\sqrt{1+ax}}{27a} \n+ \frac{en(-1+ax)^{3/2}(1+ax)^{3/2}}{27a^3} \n- dnxarccosh(ax) - \frac{1}{9}enx^3arccosh(ax) \n- \frac{(9a^2d+2e) n \arctan(\sqrt{-1+ax}\sqrt{1+ax})}{9a^3} \n- \frac{(9a^2d+2e)\sqrt{-1+ax}\sqrt{1+ax}\log(cx^n)}{9a} \n+ dxaccosh(ax) \log(cx^n) \n+ \frac{1}{3}ex^3arccosh(ax) \log(cx^n)
$$

output  $1/27$ \*e\*n\*(a\*x-1)<sup>-</sup>(3/2)\*(a\*x+1)<sup>-</sup>(3/2)/a<sup>-</sup>3-d\*n\*x\*arccosh(a\*x)-1/9\*e\*n\*x<sup>-</sup>3\*ar ccosh(a\*x)-1/9\*(9\*a<sup>-2\*d+2\*e)\*n\*arctan((a\*x-1)<sup>-</sup>(1/2)\*(a\*x+1)<sup>-</sup>(1/2))/a<sup>-2+d\*x</sup></sup>  $*arccosh(a*x)*ln(c*x^n)+1/3*e*x^3*arccosh(a*x)*ln(c*x^n)+d*n*(a*x-1)^(1/2)$ \*(a\*x+1)^(1/2)/a+2/27\*e\*n\*(a\*x-1)^(1/2)\*(a\*x+1)^(1/2)/a^3+1/9\*(9\*a^2\*d+2\*e  $\frac{\frac{1}{2}x_1x_2-1}{(1/2)*(a*x+1)}(1/2)/a^3+1/27*e*x^2*(a*x-1)^(1/2)*(a*x+1)^(1/2)$  $2)/a-1/9*(9*a^2*d+2*e)*ln(c*x^n)*(a*x-1)^(1/2)*(a*x+1)^(1/2)/a^3-1/9*e*x^2$ \*ln(c\*x^n)\*(a\*x-1)^(1/2)\*(a\*x+1)^(1/2)/a

#### <span id="page-1271-0"></span>Mathematica [A] (verified) 3.191.2

Time =  $0.18$  (sec), antiderivative size = 145, normalized size of antiderivative = 0.46

$$
\int (d+ex^2) \arccosh(ax) \log(cx^n) dx
$$
\n
$$
= \frac{3(9a^2d+2e) n \arctan\left(\frac{1}{\sqrt{-1+ax}\sqrt{1+ax}}\right) - 3a^3x \arccosh(ax) \left(n(9d+ex^2) - 3(3d+ex^2)\log(cx^n)\right) + \sqrt{-1+ax}\sqrt{1+ax} \arctan\left(\frac{1}{\sqrt{-1+ax}\sqrt{1+ax}}\right)
$$

```
27a^3
```
 $input$  Integrate  $[(d + e*x^2)*Arccosh[a*x]*Log[c*x^n],x]$ 

```
(3*(9*a^2*d + 2*e)*n*ArcTan[1/(Sqrt[-1 + axx]*Sqrt[1 + axx])] - 3*a^3*x*AroutputcCosh[a*x]*(n*(9*d + e*x^2) - 3*(3*d + e*x^2)*Log[c*x^n]) + Sqrt[-1 + a*x]*Sqrt[1 + a*x]*(n*(7*e + 2*a^2*(27*d + e*x^2)) - 3*(2*e + a^2*(9*d + e*x^2
      )) * Log[c*x^n]]))/(27*a^3)
```
#### <span id="page-1271-1"></span>Rubi [A] (verified) 3.191.3

Time =  $0.45$  (sec), antiderivative size = 308, normalized size of antiderivative = 0.99, number of steps used = 2, number of rules used = 2,  $\frac{\text{number of rules}}{\text{integrand size}}$  = 0.111, Rules used  $=\{2834, 2009\}$ 

Below are the steps used by Rubi to obtain the solution. The rule number used for the transformation is given above next to the arrow. The rules definitions used are listed below.

$$
\int \operatorname{arccosh}(ax) (d+ex^2) \log(cx^n) dx
$$
  

$$
\begin{array}{c|c} 2834 \end{array}
$$

$$
-n \int \left(\frac{1}{3} \operatorname{earccosh}(ax)x^2 - \frac{e\sqrt{ax-1}\sqrt{ax+1}x}{9a} + \operatorname{darccosh}(ax) - \frac{(9da^2+2e)\sqrt{ax-1}\sqrt{ax+1}}{9a^3} \right) dx - \frac{\sqrt{ax-1}\sqrt{ax+1}(9a^2d+2e)\log(cx^n)}{9a^3} + \operatorname{darccosh}(ax)\log(cx^n) + \frac{1}{3}ex^3 \operatorname{arccosh}(ax)\log(cx^n) - \frac{ex^2\sqrt{ax-1}\sqrt{ax+1}\log(cx^n)}{9a} - \frac{9ax^2\sqrt{ax-1}\sqrt{ax+1}\log(cx^n)}{2009}
$$

$$
-n\left(-\frac{e(ax-1)^{3/2}(ax+1)^{3/2}}{27a^3}-\frac{2e\sqrt{ax-1}\sqrt{ax+1}}{27a^3}+\frac{\arctan\left(\sqrt{ax-1}\sqrt{ax+1}\right)\left(9a^2d+2e\right)}{9a^3}-\frac{\sqrt{ax-1}\sqrt{ax-1}}{9a^3}+\frac{27a^3}{3}\right)}{9a^3}+\frac{1}{2}ex^2\arccosh(ax)\log\left(cx^n\right)+\frac{1}{3}ex^3\arccosh(ax)\log\left(cx^n\right)-\frac{ex^2\sqrt{ax-1}\sqrt{ax+1}\log\left(cx^n\right)}{9a}
$$

 $input$   $Int[(d + e*x^2)*Arccosh[a*x]*Log[c*x^n],x]$ 

```
output -(n*(-((d*Sqrt[-1 + a*x]*Sqrt[1 + a*x])/a) - (2*e*Sqrt[-1 + a*x]*Sqrt[1 +
      a*x]/(27*a^3) - ((9*a^2*d + 2*e)*Sqrt[-1 + a*x]*Sqrt[1 + a*x])/(9*a^3) -(ex^2*Sqrt[-1 + ax] * Sqrt[1 + ax])/(27*a) - (e*(-1 + ax)^{^}(3/2)*(1 + ax))\frac{-(3/2)}{2*4} (27*a^3) + d*x*ArcCosh[a*x] + (e*x^3*ArcCosh[a*x])/9 + ((9*a^2*d
      + 2*e)*ArcTan[Sqrt[-1 + a*x]*Sqrt[1 + a*x]])/(9*a^3))) - ((9*a^2*d + 2*e)*
      Sqrt[-1 + a*x]*Sqrt[1 + a*x]*Log[c*x^n])/(9*a^3) - (e*x^2*Sqrt[-1 + a*x]*S
      qrt[1 + a*x]*Log[c*x^n]/(9*a) + d*x*ArcCosh[a*x]*Log[c*x^n] + (e*x^3*ArcC)osh[a*x]*Log[c*x^n]/3
```
#### 3.191.3.1 Defintions of rubi rules used

rule  $2009$  Int[u\_, x\_Symbol] :> Simp[IntSum[u, x], x] /; SumQ[u]

<span id="page-1272-0"></span>rule 2834  $Int[((a_.) + Log[(c_.)*(x_')^(n_.)]*(b_.))*(Px_.)*(F_)[(d_.)*((e_.) + (f_.)*)$  $(x_$ ))]  $(m_$ .), x\_Symbol] :> With[{u = IntHide[Px\*F[d\*(e + f\*x)]  $m$ , x]}, Simp  $[(a + b * Log[c * x^n])$  u, x] - Simp[b\*n Int[1/x u, x], x]] /; FreeQ[{a, b, c, d, e, f, n}, x] & & PolynomialQ[Px, x] & & IGtQ[m, 0] & & MemberQ[{ArcSi n, ArcCos, ArcSinh, ArcCosh}, F]

# **3.191.4 Maple [C] (warning: unable to verify)**

Result contains higher order function than in optimal. Order 9 vs. order 3.

Time  $= 5.01$  (sec), antiderivative size  $= 4757$ , normalized size of antiderivative  $= 15.25$ 

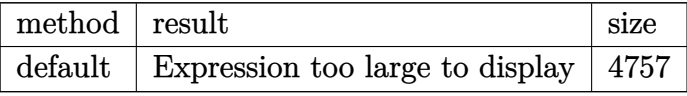

✞ ☎

 $\left($   $\left($   $\right)$   $\left($   $\left($   $\right)$   $\left($   $\left($   $\right)$   $\left($   $\left($   $\right)$   $\left($   $\left($   $\right)$   $\left($   $\left($   $\right)$   $\left($   $\left($   $\right)$   $\left($   $\left($   $\right)$   $\left($   $\left($   $\right)$   $\left($   $\left($   $\right)$   $\left($   $\left($   $\right)$   $\left($   $\left($   $\right)$   $\left($ 

input <mark>int((e\*x^2+d)\*arccosh(a\*x)\*ln(c\*x^n),x,method=\_RETURNVERBOSE)</mark>

```
output
-1/9/a^3*n*(3*arccosh(a*x)*x^3*a^3*e-(a*x+1)^(1/2)*(a*x-1)^(1/2)*x^2*a^2*e
      ✞ ☎
      +9*arccosh(a*x)*x*a^3*d-9*(a*x+1)^(1/2)*(a*x-1)^(1/2)*a^2*d-2*(a*x+1)^(1/2)(\frac{\ast}{\sqrt{2}})(\frac{1}{2})\cdot\ln(1/2)\cdot\ln(2\cdot\ln(2\cdot\ln(2)))(1/2)\cdot\ln(2\cdot\ln(1/2))+1/54*I/a<sup>^</sup>3*(-6*Pi*c
      sgn(I/(a*x+(a*x-1)^(1/2)*(a*x+1)^(1/2))*(a*x+1)^(1/2)*(a*x-1)^(1/2)*csgn(1/2)I/(a*x+(a*x-1)^(1/2)*(a*x+1)^(1/2)*(1+(a*x+(a*x-1)^(1/2)*(a*x+1)^(1/2))^2))^2*e*n-6*Pi*csgn(I/a)*(a*x+1)^(1/2)*(a*x-1)^(1/2)*csgn(I/a*(1+(a*x+(a*x-
      1)^{(1/2)*(a*x+1)^{(1/2)})^2}/(a*x+(a*x-1)^{(1/2)*(a*x+1)^(1/2))^2*e*x-6*Pi*(x-1)^2}a*x+1)^(1/2)*(a*x-1)^(1/2)*csgn(I*(1+(a*x+(a*x-1)^(1/2)*(a*x+1)^(1/2))^2))*csgn(I/(a*x+(a*x-1)^(1/2)*(a*x+1)^(1/2))*(1+(a*x+(a*x-1)^(1/2)*(a*x+1)^(1/2))(2))^2)<sup>2</sup>*e*n-6*Pi*(a*x+1)<sup>2</sup>(1/2)*(a*x-1)<sup>2</sup>(1/2)*csgn(I/(a*x+(a*x-1)<sup>2</sup>(1/2)*
      (a*x+1)^(1/2)*(1+(a*x+(a*x-1)^(1/2)*(a*x+1)^(1/2))^2))*csgn(I/a*(1+(a*x+(a*x+1))^2)a*x-1)^(1/2)*(a*x+1)^(1/2))^2)/(a*x+(a*x-1)^(1/2)*(a*x+1)^(1/2)))^2*e*n-54
      *I*ln(a)*(a*x+1)^(1/2)*(a*x-1)^(1/2)*a^2*d*n+54*I*(a*x+1)^(1/2)*(a*x-1)^(1/2)(2)*ln(1+(a*x+(a*x-1)^(1/2)*(a*x+1)^(1/2))^2)*a^2*d*n-9*Pi*arccosh(a*x)*csg_n(I/(a*x+(a*x-1)^(1/2)*(a*x+1)^(1/2))*(1+(a*x+(a*x-1)^(1/2)*(a*x+1)^(1/2))(2)^2)(3*x^3*x^3*a^3*e*n-9*Pi*arccosh(ax)*csgn(I/a*(1+(ax*x+(ax*x-1)^(1/2)*(ax*x+1)))1)^{(1/2)}^2/(a*x+(a*x-1)^(1/2)*(a*x+1)^(1/2)))^3*x^3*a^3*e*n+54*I*arccosh
      (axx)*ln(a)*x*a^3*d*n-54*I*arccosh(a*x)*ln(1+(a*x+(a*x-1)^(1/2)*(a*x+1)^(1/2))(2))^2)*x*a^3*d*n+18*I*arccosh(a*x)*ln(a)*x^3*a^3*e*n-18*I*arccosh(a*x)*ln
      (1+(a*x+(a*x-1)^{(1/2)*(a*x+1)^{(1/2)})^2*x^3*a^3*e*n+54*I*ln(2)*arccosh(...))✝ ✆
```
## <span id="page-1273-0"></span>**3.191.5 Fricas [A] (verification not implemented)**

Time  $= 0.39$  (sec), antiderivative size  $= 275$ , normalized size of antiderivative  $= 0.88$ 

$$
\int (d+ex^2) \arccosh(ax) \log(cx^n) dx =
$$
  
\n
$$
-\frac{6(9a^2d+2e)n \arctan(-ax+\sqrt{a^2x^2-1})+3(a^3enx^3+9a^3dnx-(9a^3d+a^3e)n-3(a^3ex^3+3a^3d)
$$

input integrate((e\*x<sup>-2+d)\*arccosh(a\*x)\*log(c\*x<sup>-</sup>n),x, algorithm="fricas")</sup>

```
output -1/27*(6*(9*a^2*d + 2*e)*n*arctan(-a*x + sqrt(a^2*x^2 - 1)) + 3*(a^3*e*n*x)3 + 9*a^3*d*n*x - (9*a^3*d + a^3*e)*n - 3*(a^3*e*x^3 + 3*a^3*d*x - 3*a^3*d - a^3 * e)*log(c) - 3*(a^3 * e * n * x^3 + 3 * a^3 * d * n * x)*log(x))*log(a * x + sqrt(a))2*x^2 - 1) - 3*(9*a^3*d + a^3*e)*n - 3*(3*a^3*d + a^3*e)*log(c))*log(-a^2*)*x + sqrt(a<sup>2*x^2</sup> - 1)) - (2*a<sup>2*</sup>e*n*x<sup>^2</sup> + (54*a<sup>2*d</sup> + 7*e)*n - 3*(a<sup>2*e*x</sup>
       2 + 9*a^2*d + 2*e)*log(c) - 3*(a^2*e*n*x^2 + (9*a^2*d + 2*e)*n)*log(x))*sqrt(a^2*x^2 - 1))/a^3
```
## <span id="page-1274-0"></span>3.191.6 Sympy  $\mathbf{F}$

$$
\int (d+ex^2) \arccosh(ax) \log(cx^n) dx = \int (d+ex^2) \log(cx^n) \arccos(a) dx
$$

input integrate((e\*x\*\*2+d)\*acosh(a\*x)\*ln(c\*x\*\*n),x)

output Integral( $(d + e*x**2)*log(c*x**n)*acosh(a*x), x)$ 

# <span id="page-1274-1"></span>3.191.7 Maxima [F]

$$
\int (d + e x^2) \arccosh(ax) \log(cx^n) dx = \int (e x^2 + d) \arcosh(ax) \log(cx^n) dx
$$

input integrate((e\*x^2+d)\*arccosh(a\*x)\*log(c\*x^n),x, algorithm="maxima")

```
output 1/6*(3*a^2*d*n + e*n)*(log(a*x + 1)*log(x) + dilog(-a*x))/a^3 - 1/6*(3*a^2)*d*n + e*n)*(log(-a*x + 1)*log(x) + dilog(a*x))/a<sup>2</sup>3 - 1/18*(9*(d*n - d*log
          (c))*a<sup>2</sup> + e*n - 3*e*log(c))*log(a*x + 1)/a<sup>2</sup> + 1/18*(9*(d*n - d*log(c))*a
         2 + e \cdot n - 3 \cdot e \cdot log(c) \cdot log(a \cdot x - 1) / a \cdot 3 + 1/54 \cdot (2 \cdot (2 \cdot e \cdot n - 3 \cdot e \cdot log(c)) \cdot a \cdot 3*x<sup>-3</sup> - 9*(3*a<sup>-</sup>2*d*n + e*n)*log(a*x + 1)*log(x) + 9*(3*a<sup>-</sup>2*d*n + e*n)*log(a
         *x - 1)*log(x) + 6*(9*(2*d*n - d*log(c))*a<sup>2</sup>3 + (4*e*n - 3*e*log(c))*a)*x -
           6*((e*n - 3*e*log(c))*a^3*x^3 + 9*(d*n - d*log(c))*a^3*x - 3*(a^3*e*x^3 +3*a^3*d*x)*log(x^n))*log(a*x + sqrt(axx + 1)*sqrt(a*x - 1) - 3*(2*a^3*e*x^3 + 6*(3*a^3*d + a*e)*x - 3*(3*a^2*d + e)*log(a*x + 1) + 3*(3*a^2*d + e)*log(a*x - 1))*log(x^n))/a^3 + integrate(-1/9*((e*n - 3*e*log(c))*a*x^3 +
         9*(d*n - d*log(c))*ax - 3*(a*ex^3 + 3*ax^dx)*log(x^n))/(a^3*x^3 + (a^2*x)x^3 + c^2*x^4 + c^2*x^3 + c^2*x^4 + c^2*x^3 + c^2*x^2 + c^2*x^3 + c^2*x^2 + c^2*x^2 + c^2k^2 + c^2k^2 + c^2k^2 + c^2k^2 + c^2k^2 + c^2k^2 + c^2k^2 + c^2k^2 + c^2k^2 + c^2k^2 + c^2k^2 + c^2k^2 + c^2k^2 + c^2k^2 + c^2k^2 + c^2k^2 + c^2k\hat{z} - 1)*sqrt(a*x + 1)*sqrt(a*x - 1) - a*x), x)
```
#### <span id="page-1275-0"></span>Giac  $[F(-2)]$ 3.191.8

Exception generated.

$$
\int (d + e x^2) \arccosh(ax) \log (cx^n) dx = \text{Exception raised: TypeError}
$$

input integrate((e\*x<sup>-2+d)\*arccosh(a\*x)\*log(c\*x<sup>-n</sup>),x, algorithm="giac")</sup>

output Exception raised: TypeError >> an error occurred running a Giac command: IN PUT:sage2:=int(sage0,sageVARx):;OUTPUT:sym2poly/r2sym(const gen & e,const index\_m & i, const vecteur & 1) Error: Bad Argument Value

#### <span id="page-1275-1"></span>Mupad  $[F(-1)]$  $3.191.9$

Timed out.

$$
\int (d+ex^2) \operatorname{arccosh}(ax) \log (cx^n) dx = \int \ln (cx^n) \operatorname{acosh}(ax) (ex^2+d) dx
$$

 $input$  int(log(c\*x^n)\*acosh(a\*x)\*(d + e\*x^2),x)

output  $int(log(c*x^n)*acosh(a*x)*(d + e*x^2), x)$ 

#### **3.192** R  $(d + e x^2)$  arctanh $(ax)$  log  $(cx^n)$  dx

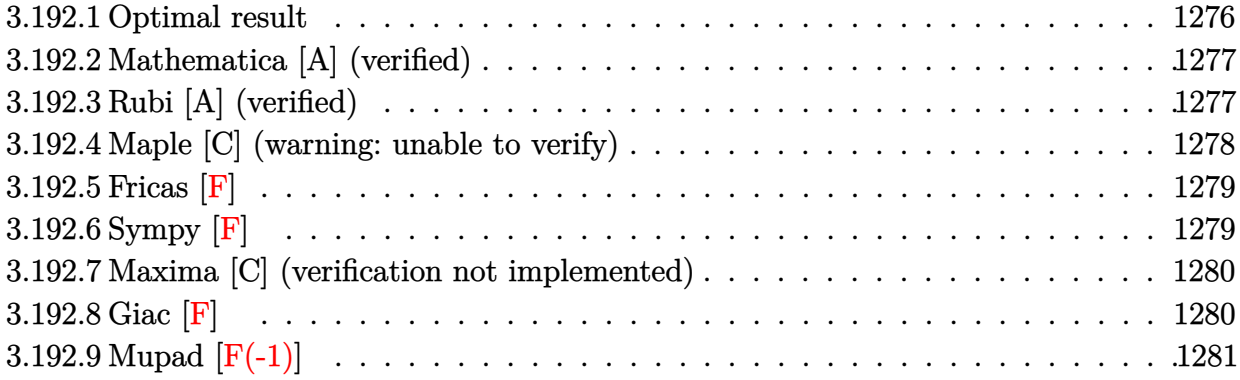

# <span id="page-1276-0"></span>**3.192.1 Optimal result**

Integrand size  $= 18$ , antiderivative size  $= 180$ 

$$
\int (d+ex^2) \arctanh(ax) \log(cx^n) \, dx = -\frac{5enz^2}{36a} - dnx \arctanh(ax) - \frac{1}{9}e nx^3 \arctanh(ax) \n+ \frac{ex^2 \log(cx^n)}{6a} + dxa \arctanh(ax) \log(cx^n) \n+ \frac{1}{3}ex^3 \arctanh(ax) \log(cx^n) \n- \frac{dn \log(1 - a^2x^2)}{2a} - \frac{en \log(1 - a^2x^2)}{18a^3} \n+ \frac{(3a^2d+e) \log(cx^n) \log(1 - a^2x^2)}{6a^3} \n+ \frac{(3a^2d+e) \ln \text{PolyLog}(2, a^2x^2)}{12a^3}
$$

<span id="page-1276-1"></span>output  
\n
$$
-5/36*e*n*x^2/a-d*n*x*arctanh(a*x)-1/9*e*n*x^3*arctanh(a*x)+1/6*e*x^2*ln(c*x^n)/a+d*x*arctanh(a*x)*ln(c*x^n)+1/3*e*x^3*arctanh(a*x)*ln(c*x^n)-1/2*d*x^n)/a+d*x*arctanh(a*x)*ln(c*x^2+1)/a-1/18*e*n*ln(-a^2*x^2+1)/a^3+1/6*(3*a^2*d+e)*ln(c*x^n)*1
$$
\n
$$
n(-a^2*x^2+1)/a^3+1/12*(3*a^2*d+e)*n*polylog(2,a^2*x^2)/a^3
$$

## **3.192.2 Mathematica [A] (verified)**

Time  $= 0.11$  (sec), antiderivative size  $= 167$ , normalized size of antiderivative  $= 0.93$ 

✞ ☎

✝ ✆

<span id="page-1277-0"></span>✝ ✆

 $\int (d+e^{x^2}) \arctanh(ax) \log (cx^n) dx$ =  $-5a^2en x^2 + 6a^2ex^2 \log (cx^n) - 4a^3x \text{arctanh}(ax) (n(9d + ex^2) - 3(3d + ex^2) \log (cx^n)) - 18a^2dn \log (1 -$ 

input Integrate[(d + e\*x^2)\*ArcTanh[a\*x]\*Log[c\*x^n],x]

```
output
(-5*a^2*e*n*x^2 + 6*a^2*e*x^2*Log[c*x^n] - 4*a^3*x*ArcTanh[a*x]*(n*(9*d +
    ✞ ☎
     e*x^2) - 3*(3*d + e*x^2)*Log[c*x^n]) - 18*a^2*d*n*Log[1 - a^2*x^2] + 18*a^
     2*d*Log[c*x^n]*Log[1 - a^2*x^2] + 6*e*Log[c*x^n]*Log[1 - a^2*x^2] - 2*e*n*Log[-1 + a^2*x^2] + 3*(3*a^2*d + e)*n*PolyLog[2, a^2*x^2])/(36*a^3)
```
## **3.192.3 Rubi [A] (verified)**

Time  $= 0.37$  (sec), antiderivative size  $= 177$ , normalized size of antiderivative  $= 0.98$ , number of steps used = 2, number of rules used = 2,  $\frac{\text{number of rules}}{\text{integral size}} = 0.111$ , Rules used  $= \{2835, 2009\}$ 

Below are the steps used by Rubi to obtain the solution. The rule number used for the transformation is given above next to the arrow. The rules definitions used are listed below.

$$
\int \operatorname{arctanh}(ax) (d+ex^2) \log(cx^n) dx
$$
  
\n
$$
\int 2835
$$
  
\n
$$
-n \int \left( \frac{1}{3} \operatorname{earctanh}(ax) x^2 + \frac{ex}{6a} + \operatorname{darctanh}(ax) + \frac{(3da^2 + e) \log(1 - a^2x^2)}{6a^3x} \right) dx +
$$
  
\n
$$
\frac{(3a^2d+e) \log(1 - a^2x^2) \log(cx^n)}{6a^3} + \operatorname{darctanh}(ax) \log(cx^n) + \frac{1}{3}ex^3 \operatorname{arctanh}(ax) \log(cx^n) +
$$
  
\n
$$
\frac{ex^2 \log(cx^n)}{6a}
$$
  
\n
$$
\int 2009
$$

$$
-n\left(\frac{d \log (1-a^2 x^2)}{2 a}-\frac{(3 a^2 d+e) \text{ PolyLog} (2,a^2 x^2)}{12 a^3}+\frac{e \log (1-a^2 x^2)}{18 a^3}+d \text{zarctanh}(ax)+\frac{1}{9} e x^3 \text{arctanh}(ax)+\frac{2}{9} e x^4 \text{arctanh}(ax)\right)+\frac{2}{9} e x^3 \text{arctanh}(ax) \log (c x^n)+d \text{zarctanh}(ax) \log (c x^n)+d \text{zarctanh}(ax) \log (c x^n)+\frac{2}{9} e x^3 \log (c x^n)\right)+\frac{2}{9} e x^2 \log (c x^n)}{6 a}
$$

 $input \mid Int[(d + e*x^2)*ArcTanh[a*x]*Log[c*x^n],x]$ 

output (e\*x^2\*Log[c\*x^n])/(6\*a) + d\*x\*ArcTanh[a\*x]\*Log[c\*x^n] + (e\*x^3\*ArcTanh[a\* x]\*Log[c\*x^n])/3 + ((3\*a^2\*d + e)\*Log[c\*x^n]\*Log[1 - a^2\*x^2])/(6\*a^3) - n  $*((5*ex^2)/(36*a) + d*x*ArcTanh[a*x] + (e*x^3*ArcTanh[a*x])/9 + (d*Log[1$ -  $a^2*x^2$ ])/(2\*a) +  $(e*Log[1 - a^2*x^2])/(18*a^3) - ((3*a^2*d + e)*PolyLog$  $[2, a^2*x^2]/(12*a^3)$ 

### 3.192.3.1 Defintions of rubi rules used

rule 2009  $Int[u, x_Symb01]$  :> Simp [IntSum [u, x], x] /; SumQ [u]

```
rule 2835 Int[((a_.) + Log[(c_.)*(x_)^(n_.)]*(b_.))*(Px_.)*(F_)[(d_.)*((e_.) + (f_.)*
        (x_)], x_Symbol] :> With[{u = IntHide[Px*F[d*(e + f*x)], x]}, Simp[(a + b*
        Log[c*x^n]) u, x] - Simp[b*n Int[1/x u, x], x]] /; FreeQ[{a, b, c, d,
         e, f, n}, x] && PolynomialQ[Px, x] && MemberQ[{ArcTan, ArcCot, ArcTanh, Ar
        cCoth, F]
```
#### <span id="page-1278-0"></span>Maple  $[C]$  (warning: unable to verify) 3.192.4

Result contains higher order function than in optimal. Order 9 vs. order 4. Time =  $62.20$  (sec), antiderivative size = 726, normalized size of antiderivative =  $4.03$ 

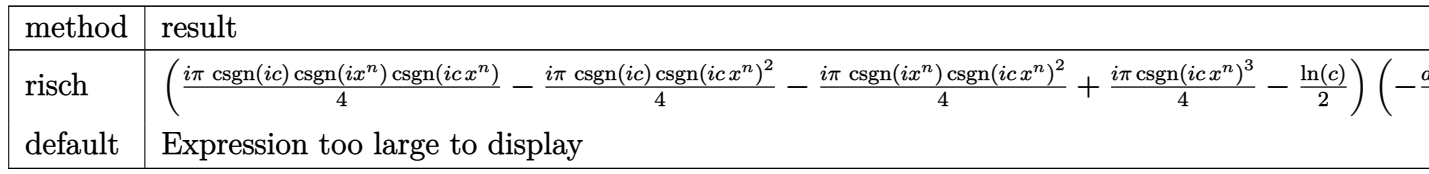

input int((e\*x^2+d)\*arctanh(a\*x)\*ln(c\*x^n),x,method=\_RETURNVERBOSE)

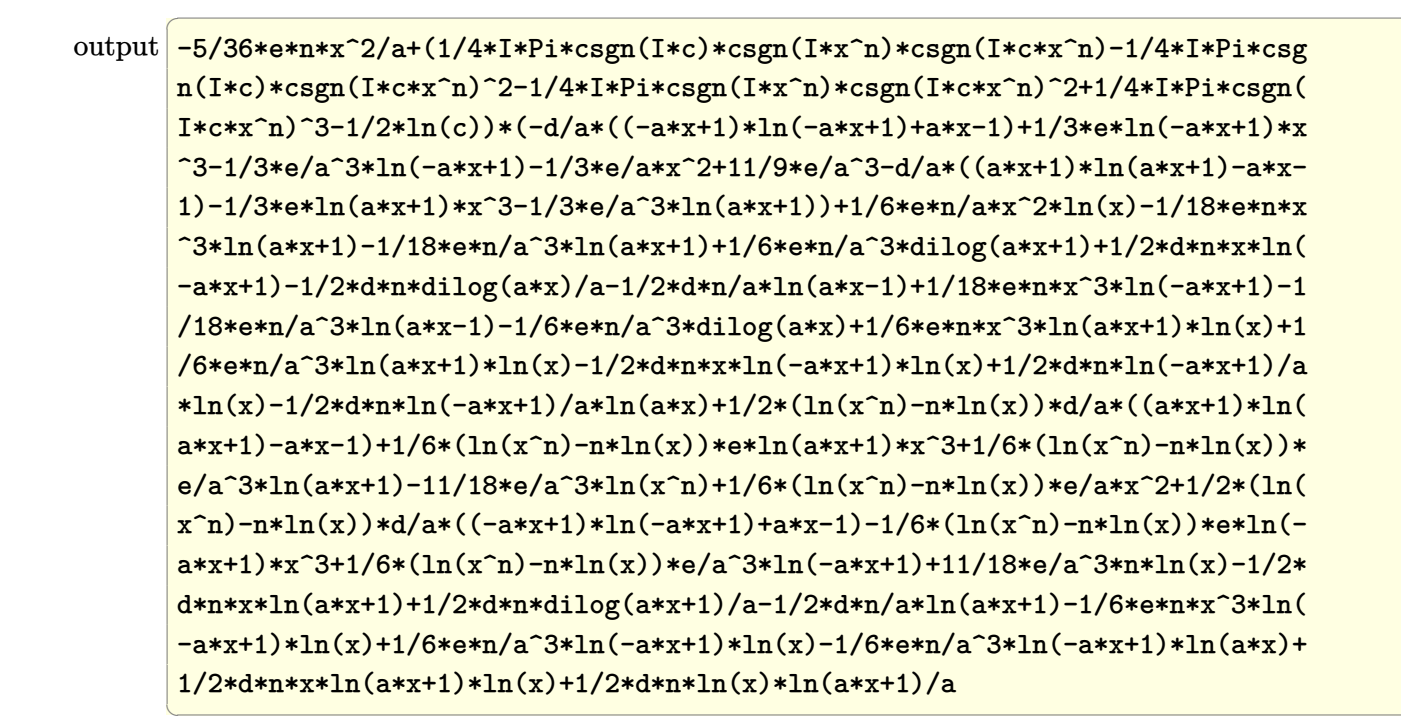

### <span id="page-1279-0"></span>3.192.5 Fricas  $\mathbf{F}$

$$
\int (d + e x^2) \arctanh(ax) \log (cx^n) dx = \int (e x^2 + d) \arctanh (ax) \log (cx^n) dx
$$

input integrate((e\*x<sup>-2+d)\*arctanh(a\*x)\*log(c\*x<sup>-n</sup>),x, algorithm="fricas")</sup>

output integral((e\*x<sup>2</sup> + d)\*arctanh(a\*x)\*log(c\*x<sup>2</sup>n), x)

## <span id="page-1279-1"></span>3.192.6 Sympy F

$$
\int (d + e x^2) \arctanh(ax) \log (c x^n) dx = \int (d + e x^2) \log (c x^n) \text{ atanh} (ax) dx
$$

input integrate((e\*x\*\*2+d)\*atanh(a\*x)\*ln(c\*x\*\*n),x)

<span id="page-1279-2"></span>output Integral( $(d + e*x**2)*log(c*x**n)*atanh(a*x), x)$ 

### **3.192.7 Maxima [C] (verification not implemented)**

Result contains complex when optimal does not.

Time  $= 0.24$  (sec), antiderivative size  $= 354$ , normalized size of antiderivative  $= 1.97$ 

✞ ☎

✝ ✆

✞ ☎

$$
\int (d+ex^2) \arctanh(ax) \log(cx^n) \, dx =
$$
\n
$$
-\frac{1}{36} n \left( \frac{18(i \pi d - 2d) \log(x)}{a} + \frac{6(3 a^2 d + e) (\log(ax - 1) \log(ax) + \text{Li}_2(-ax + 1))}{a^3} + \frac{6(3 a^2 d + e) (\log(ax + 1) + \text{Li}_2(-ax + 1))}{36} \right)
$$
\n
$$
+\frac{1}{36} \left( \left( 6 x^3 \log(ax + 1) - a \left( \frac{2 a^2 x^3 - 3 ax^2 + 6 x}{a^3} - \frac{6 \log(ax + 1)}{a^4} \right) \right) e - \left( 6 x^3 \log(-ax + 1) - a \left( \frac{2 a^2 x^3 - 3ax^2 + 6 x}{a^3} - \frac{6 \log(ax + 1)}{a^4} \right) \right)
$$

input <mark>integrate((e\*x^2+d)\*arctanh(a\*x)\*log(c\*x^n),x, algorithm="maxima")</mark>

```
output
-1/36*n*(18*(I*pi*d - 2*d)*log(x)/a + 6*(3*a^2*d + e)*(log(a*x - 1)*log(a*
       x) + dilog(-a*x + 1))/a<sup>-</sup>3 + 6*(3*a<sup>-</sup>2*d + e)*(log(a*x + 1)*log(-a*x) + dilo
      g(a*x + 1)/a^3 + 2*(9*a^2*d + e)*log(a*x + 1)/a^3 + (-2*I*pi*a^3*e*x^3 -18*I*pi*a^3*d*x + 5*a^2*ex^2 + 2*(a^3*e*x^3 + 9*a^3*d*x)*log(ax*x + 1) - 2*(a^3*e*x^3 + 9*a^3*dx - 9*a^2*d - e)*log(axx - 1)/a^3) + 1/36*((6*x^3*l + e)*2@{4,*1}og(a*x + 1) - a*((2*a^2*x^3 - 3*a*x^2 + 6*x)/a^3 - 6*log(a*x + 1)/a^4))*e
       - (6*x^3*log(-a*x + 1) - a*((2*a^2*x^3 + 3*ax^2 + 6*x)/a^3 + 6*log(a*x -1)/a<sup>2</sup>))*e - 18*(a*x - (a*x + 1)*log(a*x + 1) + 1)*d/a + 18*(a*x - (a*x -
       1)*log(-a*x + 1) - 1)*d(a)*log(c*x^n)
```
### **3.192.8 Giac [F]**

$$
\int (d + e x^2) \arctanh(ax) \log (cx^n) dx = \int (e x^2 + d) \arctanh (ax) \log (cx^n) dx
$$

✞ ☎

✝ ✆

✞ ☎

<span id="page-1280-1"></span>✝ ✆

<span id="page-1280-0"></span>✝ ✆

input <mark>integrate((e\*x^2+d)\*arctanh(a\*x)\*log(c\*x^n),x, algorithm="giac")</mark>

output <mark>integrate((e\*x^2 + d)\*arctanh(a\*x)\*log(c\*x^n), x)</mark>

#### Mupad  $[F(-1)]$ 3.192.9

Timed out.

$$
\int (d + e x^2) \arctanh(ax) \log(cx^n) dx = \int \ln(c x^n) \operatorname{atanh}(a x) (e x^2 + d) dx
$$

 $\mathrm{input}\left(\frac{\mathrm{int}(\mathrm{log}(c*x^m)*\mathrm{atanh}(a*x)*(d + e*x^2),x)}{\mathrm{max}(\mathrm{log}(c*x^m)*\mathrm{atanh}(a*x^m))}\right)$ 

output  $int (log(c*x^n)x^2atanh(ax*x)*(d + e*x^n2), x)$ 

### **3.193** R  $(d + e x^2) \coth^{-1}(ax) \log (cx^n) dx$

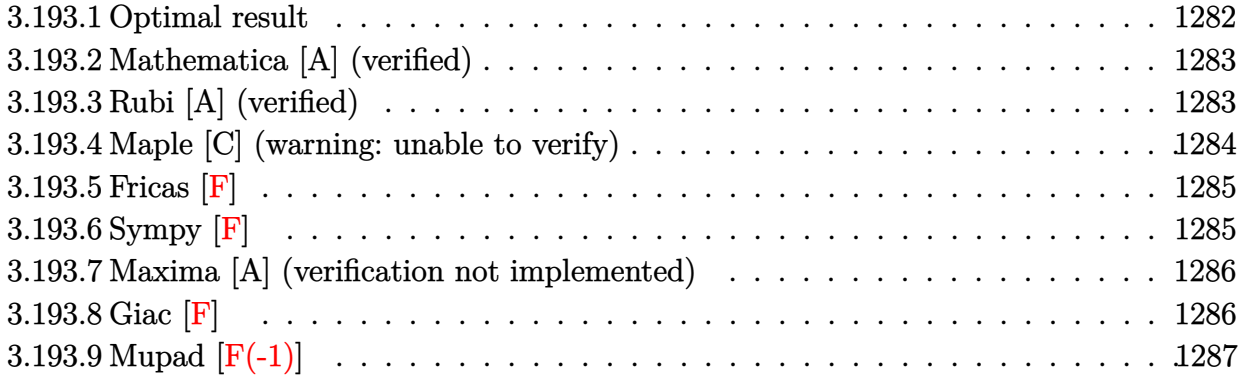

# <span id="page-1282-0"></span>**3.193.1 Optimal result**

Integrand size  $= 18$ , antiderivative size  $= 180$ 

$$
\int (d+ex^2) \coth^{-1}(ax) \log (cx^n) dx = -\frac{5enz^2}{36a} - dnx \coth^{-1}(ax) - \frac{1}{9}enz^3 \coth^{-1}(ax)
$$
  
+ 
$$
\frac{ex^2 \log (cx^n)}{6a} + dx \coth^{-1}(ax) \log (cx^n)
$$
  
+ 
$$
\frac{1}{3}ex^3 \coth^{-1}(ax) \log (cx^n)
$$
  
- 
$$
\frac{dn \log (1 - a^2x^2)}{2a} - \frac{en \log (1 - a^2x^2)}{18a^3}
$$
  
+ 
$$
\frac{(3a^2d+e) \log (cx^n) \log (1 - a^2x^2)}{6a^3}
$$
  
+ 
$$
\frac{(3a^2d+e) n \text{ PolyLog} (2, a^2x^2)}{12a^3}
$$

<span id="page-1282-1"></span>output  
\n
$$
-5/36*e*n*x^2/a-d*n*x*arccoth(axx)-1/9*e*n*x^3*arccoth(axx)+1/6*e*x^2*ln(c*x^n)/a+d*x*arccoth(axx)*ln(c*x^n)+1/3*e*x^3*arccoth(axx)*ln(c*x^n)-1/2*d*x^n)/a+d*x*arccoth(axx)*ln(-a^2*x^2+1)/a-1/18*e*n*ln(-a^2*x^2+1)/a^3+1/6*(3*a^2*d+e)*ln(c*x^n)*1
$$
\n
$$
n(-a^2*x^2+1)/a^3+1/12*(3*a^2*d+e)*n*polylog(2,a^2*x^2)/a^3
$$

#### Mathematica [A] (verified) 3.193.2

Time =  $0.11$  (sec), antiderivative size = 178, normalized size of antiderivative = 0.99

$$
\int (d+ex^2) \coth^{-1}(ax) \log (cx^n) dx
$$
\n
$$
-5a^2 en x^2 + 36a^2 dn \log \left( \frac{1}{a\sqrt{1-\frac{1}{a^2x^2}}x} \right) + 6a^2 ex^2 \log (cx^n) - 4a^3 x \coth^{-1}(ax) (n(9d+ex^2) - 3(3d+ex^2))
$$
\n
$$
- \frac{1}{a\sqrt{1-\frac{1}{a^2x^2}}x}
$$

input Integrate [(d + e\*x^2)\*ArcCoth [a\*x]\*Log [c\*x^n], x]

```
output (-5*a^2*e*n*x^2 + 36*a^2*d*n*Log[1/(a*Sqrt[1 - 1/(a^2*x^2)]*x)] + 6*a^2*e*x^2)x^2*Log[c*x^n] - 4*a^3*x*ArcCoth[a*x]*(n*(9*d + e*x^2) - 3*(3*d + e*x^2)*Log[c*x^n]) + 18*a^2*d*Log[c*x^n]*Log[1 - a^2*x^2] + 6*e*Log[c*x^n]*Log[1 -
       a^2*x^2] - 2*e*n*Log[-1 + a^2*x^2] + 3*(3*a^2*d + e)*n*PolyLog[2, a^2*x^2
      ]/(36*a^3)
```
#### <span id="page-1283-0"></span>Rubi [A] (verified) 3.193.3

Time = 0.37 (sec), antiderivative size = 177, normalized size of antiderivative = 0.98, number of steps used = 2, number of rules used = 2,  $\frac{\text{number of rules}}{\text{integrand size}}$  = 0.111, Rules used  $=\{2835, 2009\}$ 

Below are the steps used by Rubi to obtain the solution. The rule number used for the transformation is given above next to the arrow. The rules definitions used are listed below.

$$
\int \coth^{-1}(ax) (d+ex^2) \log (cx^n) dx
$$
  
\n
$$
\int 2835
$$
  
\n
$$
-n \int \left( \frac{1}{3} e \coth^{-1}(ax) x^2 + \frac{ex}{6a} + d \coth^{-1}(ax) + \frac{(3da^2 + e) \log (1 - a^2 x^2)}{6a^3 x} \right) dx +
$$
  
\n
$$
\frac{(3a^2d+e) \log (1 - a^2x^2) \log (cx^n)}{6a^3} + dx \coth^{-1}(ax) \log (cx^n) + \frac{1}{3} ex^3 \coth^{-1}(ax) \log (cx^n) +
$$
  
\n
$$
\frac{ex^2 \log (cx^n)}{6a}
$$
  
\n
$$
\int 2009
$$

$$
\frac{(3a^2d+e)\log\left(1-a^2x^2\right)\log\left(cx^n\right)}{6a^3} - \\ n\left(\frac{d\log\left(1-a^2x^2\right)}{2a} - \frac{(3a^2d+e)\operatorname{PolyLog}\left(2,a^2x^2\right)}{12a^3} + \frac{e\log\left(1-a^2x^2\right)}{18a^3} + dx\coth^{-1}(ax) + \frac{1}{9}ex^3\coth^{-1}(ax) + \frac{5e}{36}ax\coth^{-1}(ax)\log\left(cx^n\right) + \frac{1}{3}ex^3\coth^{-1}(ax)\log\left(cx^n\right) + \frac{ex^2\log\left(cx^n\right)}{6a}
$$

 $input \mid Int[(d + e*x^2)*ArcCoth[a*x]*Log[c*x^n],x]$ 

output  $(e*x^2*Log[c*x^n])/(6*a) + d*x*ArcCoth[a*x]*Log[c*x^n] + (e*x^3*ArcCoth[a*x]))$ x]\*Log[c\*x^n])/3 + ((3\*a^2\*d + e)\*Log[c\*x^n]\*Log[1 - a^2\*x^2])/(6\*a^3) - n  $*((5*ex^2)/(36*a) + d*x*ArcCoth[a*x] + (e*x^3*ArcCoth[a*x])/9 + (d*Log[1$ -  $a^2*x^2$ ])/(2\*a) +  $(e*Log[1 - a^2*x^2])/(18*a^3) - ((3*a^2*d + e)*PolyLog$  $[2, a^2*x^2]/(12*a^3)$ 

### 3.193.3.1 Defintions of rubi rules used

rule 2009 Int [u\_, x\_Symbol] :> Simp [Int Sum [u, x], x] /; SumQ [u]

```
rule 2835 Int[((a_.) + Log[((c_.)*(x_')^(n_.)](x_.).)(Px_.)*(F_)[(d_.)*((e_.) + (f_.)*(f_.))(x_.).(x_)], x_Symbol] :> With[{u = IntHide[Px*F[d*(e + f*x)], x]}, Simp[(a + b*
         Log[c*x^n]) u, x] - Simp[b*n Int[1/x u, x], x]] /; FreeQ[{a, b, c, d,
         e, f, n}, x] && PolynomialQ[Px, x] && MemberQ[{ArcTan, ArcCot, ArcTanh, Ar
         cCoth, F]
```
#### <span id="page-1284-0"></span>Maple [C] (warning: unable to verify) 3.193.4

Result contains higher order function than in optimal. Order 9 vs. order 4.

Time =  $65.40$  (sec), antiderivative size = 715, normalized size of antiderivative = 3.97

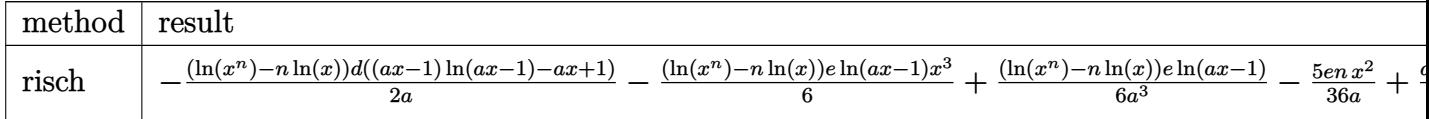

input int((e\*x^2+d)\*arccoth(a\*x)\*ln(c\*x^n),x,method=\_RETURNVERBOSE)

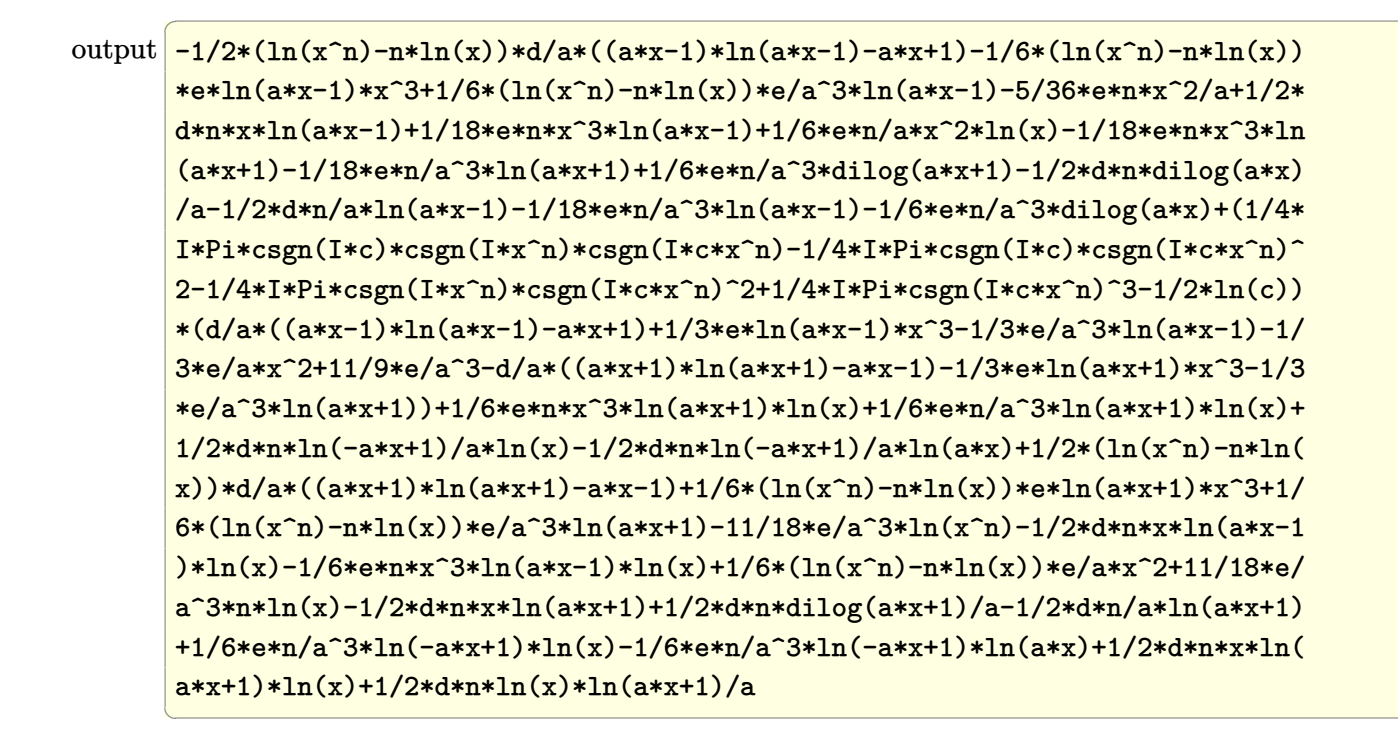

### <span id="page-1285-0"></span>3.193.5 Fricas  $\mathbf{F}$

$$
\int (d+ex^2) \coth^{-1}(ax) \log (cx^n) dx = \int (ex^2+d) \operatorname{arcoth} (ax) \log (cx^n) dx
$$

input integrate((e\*x<sup>-2+d)\*arccoth(a\*x)\*log(c\*x<sup>-n</sup>),x, algorithm="fricas")</sup>

output integral((e\*x<sup>2</sup> + d)\*arccoth(a\*x)\*log(c\*x<sup>2</sup>n), x)

## <span id="page-1285-1"></span>3.193.6 Sympy  $[F]$

$$
\int (d + e x^2) \coth^{-1}(ax) \log (cx^n) dx = \int (d + e x^2) \log (cx^n) \operatorname{acoth} (ax) dx
$$

input integrate((e\*x\*\*2+d)\*acoth(a\*x)\*ln(c\*x\*\*n),x)

output Integral((d + e\*x\*\*2)\*log(c\*x\*\*n)\*acoth(a\*x), x)

<span id="page-1285-2"></span> $\int (d+ex^2)\coth^{-1}(ax)\log(cx^n) dx$ 3.193.

# **3.193.7 Maxima [A] (verification not implemented)**

Time  $= 0.23$  (sec), antiderivative size  $= 319$ , normalized size of antiderivative  $= 1.77$ 

✞ ☎

✝ ✆

✞ ☎

$$
\int (d+ex^2) \coth^{-1}(ax) \log (cx^n) dx =
$$
\n
$$
-\frac{1}{36} n \left( \frac{6 (3 a^2 d + e)(\log (ax - 1) \log (ax) + \text{Li}_2(-ax + 1))}{a^3} + \frac{6 (3 a^2 d + e)(\log (ax + 1) \log (-ax) + \text{Li}_2(-ax))}{a^3} \right)
$$
\n
$$
+\frac{1}{12} \left( 6 \left( x \log \left( \frac{1}{ax} + 1 \right) + \frac{\log (ax + 1)}{a} \right) d - 6 \left( x \log \left( -\frac{1}{ax} + 1 \right) - \frac{\log (ax - 1)}{a} \right) d + \left( 2 x^3 \log \left( \frac{1}{ax} + 1 \right) \right) d \right)
$$

input integrate((e\*x^2+d)\*arccoth(a\*x)\*log(c\*x^n),x, algorithm="maxima")

output 
$$
-1/36*n*(6*(3*a^2*d + e)*(log(axx - 1)*log(axx) + dilog(-a*x + 1))/a^3 + 6
$$
  
\n\*(3\*a^2\*d + e)\*(log(axx + 1)\*log(-a\*x) + dilog(a\*x + 1))/a^3 + 2\*(9\*a^2\*d  
\n+ e)\*log(a\*x + 1)/a^3 + (5\*a^2\*e\*x^2 + 2\*(a^3\*e\*x^3 + 9\*a^3\*d\*x)\*log(a\*x +  
\n1) - 2\*(a^3\*e\*x^3 + 9\*a^3\*d\*x - 9\*a^2\*d - e)\*log(a\*x - 1))/a^3) + 1/12\*(6  
\n\*(x\*log(1/(a\*x) + 1) + log(a\*x + 1)/a)\*d - 6\*(x\*log(-1/(a\*x) + 1) - log(a\*x +  
\nx - 1)/a)\*d + (2\*x^3\*log(1/(a\*x) + 1) + ((a\*x^2 - 2\*x)/a + 2\*log(a\*x + 1)/  
\na^2)/a)\*e - (2\*x^3\*log(-1/(a\*x) + 1) - ((a\*x^2 + 2\*x)/a + 2\*log(a\*x - 1)/a  
\n2)/a)\*e)\*log(c\*x^n)

# <span id="page-1286-0"></span>**3.193.8 Giac [F]**

$$
\int (d+ex^2)\coth^{-1}(ax)\log (cx^n) dx = \int (ex^2+d)\operatorname{arcoth}(ax)\log (cx^n) dx
$$

✞ ☎

✝ ✆

✞ ☎

<span id="page-1286-1"></span>✝ ✆

input integrate((e\*x^2+d)\*arccoth(a\*x)\*log(c\*x^n),x, algorithm="giac")

output <mark>integrate((e\*x^2 + d)\*arccoth(a\*x)\*log(c\*x^n), x)</mark>

#### $3.193.$  $(d + ex^2) \coth^{-1}(ax) \log (cx^n) dx$

#### Mupad  $[F(-1)]$ 3.193.9

Timed out.

$$
\int (d+ex^2)\coth^{-1}(ax)\log (cx^n) dx = \int \ln (cx^n)\,\operatorname{acoth}(ax)\,\left(e\,x^2+d\right)\,dx
$$

 $input$  int(log(c\*x^n)\*acoth(a\*x)\*(d + e\*x^2),x)

output  $int(log(c*x^n)*acoth(axx)*(d + e*x^2), x)$ 

### **3.194** R  $(d + ex^2) \arcsin(ax)^2 \log (cx^n) dx$

<span id="page-1288-0"></span>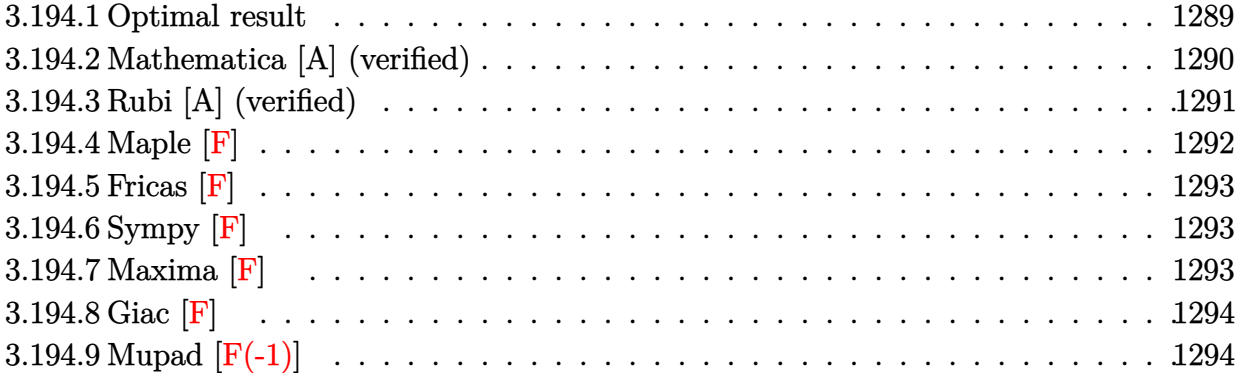

# **3.194.1 Optimal result**

Integrand size  $= 20$ , antiderivative size  $= 482$ 

$$
\int (d + ex^{2}) \arcsin(ax)^{2} \log (cx^{n}) dx = 2dn x + \frac{2enz}{27a^{2}} + \frac{4}{9} \left( 9d + \frac{2e}{a^{2}} \right) nx \n+ \frac{2}{27} e nx^{3} - \frac{2dn \sqrt{1 - a^{2}x^{2}} \arcsin(ax)}{a} \n- \frac{4en \sqrt{1 - a^{2}x^{2}} \arcsin(ax)}{27a^{3}} \n- \frac{2(9a^{2}d + 2e) n \sqrt{1 - a^{2}x^{2}} \arcsin(ax)}{9a^{3}} \n- \frac{2en x^{2} \sqrt{1 - a^{2}x^{2}} \arcsin(ax)}{27a^{3}} \n+ \frac{2en(1 - a^{2}x^{2})^{3/2} \arcsin(ax)}{27a^{3}} \n- \frac{dn x \arcsin(ax)^{2} - \frac{1}{9} e nx^{3} \arcsin(ax)^{2}}{27a^{3}} \n- \frac{dn x \arcsin(ax)^{2} - \frac{1}{9} e nx^{3} \arcsin(ax)^{2}}{9a^{3}} \n- 2dx \log (cx^{n}) - \frac{4ex \log (cx^{n}) - \frac{2}{9a^{2}} e x^{3} \log (cx^{n})}{a^{3}} \n+ \frac{4e \sqrt{1 - a^{2}x^{2}} \arcsin(ax) \log (cx^{n})}{a^{3}} \n+ \frac{4e \sqrt{1 - a^{2}x^{2}} \arcsin(ax) \log (cx^{n})}{9a^{3}} \n+ \frac{2ex^{2} \sqrt{1 - a^{2}x^{2}} \arcsin(ax) \log (cx^{n})}{9a} \n+ dx \arcsin (ax)^{2} \log (cx^{n}) \n+ \frac{1}{3} e x^{3} \arcsin(ax)^{2} \log (cx^{n}) \n+ \frac{1}{3} e x^{3} \arcsin(ax)^{2} \log (cx^{n}) \n+ \frac{1}{3} e x^{3} \arcsin(ax)^{2} \log (2, -e^{i \arcsin(ax)}) \n+ \frac{2i(9a^{2}d + 2e) n \text{ PolyLog} (2, e^{i \arcsin(ax)})}{9a^{3}}
$$

```
output 2*d*n*x+2/27*e*n*x/a<sup>2</sup>+4/9*(9*d+2*e/a<sup>2</sup>)*n*x+2/27*e*n*x<sup>2</sup>3+2/27*e*n*(-a<sup>2</sup>xx
      (2+1) (3/2)*arcsin(a*x)/a<sup>2</sup>-d*n*x*arcsin(a*x)<sup>2</sup>-1/9*e*n*x<sup>2</sup>3*arcsin(a*x)<sup>2</sup>+
      4/9*(9*a^2*d+2*e)*n*arcsin(a*x)*arctanh(I*a*x+(-a^2*x^2+1)^(1/2))/a^3-2*d*x*ln(c*x^n)-4/9*exx*ln(c*x^n)/a^2-2/27*exx^3*ln(c*x^n)+dx*arcsin(a*x)^2*12*x<sup>-</sup>2+1)<sup>-</sup>(1/2))/a<sup>-3</sup>-2*d*n*arcsin(a*x)*(-a<sup>-2*x-</sup>2+1)<sup>-</sup>(1/2)/a-4/27*e*n*arcsin
      (axx)*(-a^2*x^2+1)^(1/2)/a^3-2/9*(9*a^2*d+2*e)*n*arcsin(a*x)*(-a^2*x^2+1)^2(1/2)/a^3-2/27*e*n*x^2*arcsin(a*x)*(-a^2*x^2+1)^(1/2)/a+2*d*arcsin(a*x)*ln(c*x^n) * (-a^2*x^2+1)^(1/2)/a+4/9*exarcsin(a*x)*ln(c*x^n) * (-a^2*x^2+1)^(1/2))/a^3+2/9*ex^2*arcsin(a*x)*ln(c*x^n)*(-a^2*x^2+1)^(1/2)/a
```
#### <span id="page-1290-0"></span>Mathematica [A] (verified) 3.194.2

Time =  $0.71$  (sec), antiderivative size = 456, normalized size of antiderivative =  $0.95$ 

 $\int (d+ex^2) \arcsin (ax)^2 \log (cx^n) dx$  $162a^3dnx + 26a enx + 2a^3enx^3 - 108a^2dn\sqrt{1 - a^2x^2}\arcsin(ax) - 14en\sqrt{1 - a^2x^2}\arcsin(ax) - 4a^2enx^2$ 

input Integrate [(d + e\*x^2)\*ArcSin[a\*x]^2\*Log[c\*x^n],x]

```
output (162*a^3*d*n*x + 26*a*e*n*x + 2*a^3*e*n*x^3 - 108*a^2*d*n*Sqrt[1 - a^2*x^2\frac{1*ArcSin[a*x]} - 14*e*n*Sqrt[1 - a^2*x^2]*ArcSin[a*x] - 4*a^2*e*n*x^2*Sqrt[1 - a^2*x^2 *ArcSin[a*x] - 27*a<sup>-3*</sup>d*n*x*ArcSin[a*x]<sup>-2</sup> - 3*a<sup>-3*e*n*x</sub><sup>-3*ArcS</sup></sup>
       in[a*x] 2 - 54*a<sup>-</sup>2*d*n*ArcSin[a*x]*Log[1 - E<sup>2</sup>(I*ArcSin[a*x])] - 12*e*n*Arc
       Sin[a*x]*Log[1 - E^(I*ArcSin[a*x])] + 54*a^2*d*n*ArcSin[a*x]*Log[1 + E^(I*ArcSin[a*x])] + 12*e*n*ArcSin[a*x]*Log[1 + E^(I*ArcSin[a*x])] - 54*a^3*d*x
       *Log[c*x^n] - 12*a*e*x*Log[c*x^n] - 2*a^3*e*x^3*Log[c*x^n] + 54*a^2*d*Sqrt
       [1 - a^2*x^2]*ArcSin[a*x]*Log[c*x^n] + 12*e*Sqrt[1 - a^2*x^2]*ArcSin[a*x]*Log[c*x^n] + 6*a^2*e*x^2*Sqrt[1 - a^2*x^2]*ArcSin[a*x]*Log[c*x^n] + 27*a^3
       *d*x*ArcSin[a*x]^2*Log[c*x^n] + 9*a^3*e*x^3*ArcSin[a*x]^2*Log[c*x^n] - (6*
       I*(9*a^2*d + 2*e)*n*PolyLog[2, -E^(I*ArcSin[ax])] + (6*I)*(9*a^2*d + 2*e)\frac{\sqrt{27}}{20} (2, E<sup>^</sup>(I*ArcSin[a*x])])/(27*a^3)
```
# **3.194.3 Rubi [A] (verified)**

Time =  $0.98$  (sec), antiderivative size =  $471$ , normalized size of antiderivative =  $0.98$ , number of steps used = 3, number of rules used = 3,  $\frac{\text{number of rules}}{\text{integral size}}$  = 0.150, Rules used  $= \{2834, 6, 2009\}$ 

Below are the steps used by Rubi to obtain the solution. The rule number used for the transformation is given above next to the arrow. The rules definitions used are listed below.

$$
\int \arcsin(ax)^2 (d+ex^2) \log(cx^n) dx
$$
  

$$
\int 2834
$$

$$
-n \int \left(\frac{1}{3}e\arcsin(ax)^{2}x^{2} - \frac{2ex^{2}}{27} + \frac{2e\sqrt{1-a^{2}x^{2}}\arcsin(ax)x}{9a} + d\arcsin(ax)^{2} - \frac{2}{9}\left(9d + \frac{2e}{a^{2}}\right) + \frac{2d\sqrt{1-a^{2}x^{2}}\arccosc}\left(\frac{2d\sqrt{1-a^{2}x^{2}}\arcsin(ax)\log(cx^{n})}{ax} + \frac{2ex^{2}\sqrt{1-a^{2}x^{2}}\arcsin(ax)\log(cx^{n})}{9a} - \frac{4ex\log(cx^{n})}{9a^{2}} + \frac{4e\sqrt{1-a^{2}x^{2}}\arcsin(ax)\log(cx^{n})}{9a^{3}} + dx\arcsin(ax)^{2}\log(cx^{n}) + \frac{1}{3}ex^{3}\arcsin(ax)^{2}\log(cx^{n}) - 2dx\log(cx^{n}) - \frac{2}{27}ex^{3}\log(cx^{n})
$$
\n
$$
\downarrow 6
$$

$$
-n \int \left(\frac{1}{3}e\arcsin(ax)^2x^2 - \frac{2ex^2}{27} + \frac{2e\sqrt{1-a^2x^2}\arcsin(ax)x}{9a} + d\arcsin(ax)^2 - \frac{2}{9}\left(9d + \frac{2e}{a^2}\right) + \frac{\left(\frac{2d}{a} + \frac{4e}{9a^3}\right)\sqrt{1-a^2x^2}\arcsin(ax)\log(cx^n)}{a} + \frac{2ex^2\sqrt{1-a^2x^2}\arcsin(ax)\log(cx^n)}{9a} - \frac{4ex\log(cx^n)}{9a^2} + \frac{4e\sqrt{1-a^2x^2}\arcsin(ax)\log(cx^n)}{9a^3} + dx\arcsin(ax)^2\log(cx^n) + \frac{1}{3}ex^3\arcsin(ax)^2\log(cx^n) - \frac{2dx\log(cx^n) - \frac{2}{27}ex^3\log(cx^n)}{2009} - \frac{2d\sqrt{1-a^2x^2}\arcsin(ax)\log(cx^n)}{2009} - \frac{4ex\log(cx^n)}{9a^2} - \frac{a}{9a^2}
$$
\n
$$
n \left(\frac{2d\sqrt{1-a^2x^2}\arcsin(ax)\log(cx^n)}{a} + \frac{2ex^2\sqrt{1-a^2x^2}\arcsin(ax)\log(cx^n)}{27a} - \frac{4}{9}x\left(\frac{2e}{a^2} + 9d\right) - \frac{2ex}{27a^2} - \frac{4\arcsin(ax)\left(9a^2d + 2e\right)\arctan(ax)}{9a^3} - \frac{4e\sqrt{1-a^2x^2}\arcsin(ax)\log(cx^n)}{9a^3} + dx\arcsin(ax)^2\log(cx^n) + \frac{1}{3}ex^3\arcsin(ax)^2\log(cx^n) - \frac{4}{9}x\left(\frac{2e}{a^2} + 9d\right) - \frac{2ex}{27a^2} - \frac{4\arcsin(ax)\left(9a^2d + 2e\right)\arctan(ax)}{9a^3} - \frac{4e\sqrt{1-a^2x^2}\arcsin(ax)\log(cx^n)}{9a^3} + dx\arcsin(ax)^2\log(cx^n) + \frac{1}{3}ex^3\arcsin(ax)^2\log(cx^n) - \frac{2e\sqrt{1-a^2x^2}\arcsin(ax)\log(cx^n)}{200} - \frac{2e
$$

$$
2dx\log\left(cx^n\right) - \frac{2}{27}ex^3\log\left(cx^n\right)
$$

✞ ☎

✝ ✆

input <mark>Int[(d + e\*x^2)\*ArcSin[a\*x]^2\*Log[c\*x^n],x]</mark>

3.194. R  $(d + ex^2) \arcsin(ax)^2 \log (cx^n) dx$  output -2\*d\*x\*Log[c\*x^n] - (4\*e\*x\*Log[c\*x^n])/(9\*a^2) - (2\*e\*x^3\*Log[c\*x^n])/27 +  $(2*d*Sqrt[1 - a^2*x^2]*ArcSin[a*x]*Log[c*x^n])/a + (4*e*Sqrt[1 - a^2*x^2])$  $*ArcSin[a*x]*Log[c*x^n])/(9*a^3) + (2*e*x^2*Sqrt[1 - a^2*x^2]*ArcSin[a*x]*$  $Log[c*x^n])/(9*a) + d*x*ArcSin[a*x]^2*Log[c*x^n] + (e*x^3*ArcSin[a*x]^2*Lo$  $2*ex^3)/27$  +  $(2*dxsqrt5)$  -  $a^2*x^2]$   $*Arcsin[a*x]/a$  +  $(4*exsqrt5)$  -  $a^2*x^2$  $2]*ArcSin[a*x]/(27*a^3) + (2*(9*a^2*d + 2*e)*Sqrt[1 - a^2*x^2]*ArcSin[a*x])$ ])/(9\*a<sup>-3</sup>) + (2\*e\*x<sup>-2\*</sup>Sqrt[1 - a<sup>-2\*x-2</sup>]\*ArcSin[a\*x])/(27\*a) - (2\*e\*(1 - a<sup>-</sup>  $2*x^2$  (3/2) \* ArcSin [a\*x] ) / (27\*a<sup>2</sup>) +  $dx*Arcsin[axx]$  2 +  $(e*x^3*Arcsin[axx]$  $\frac{1}{2}$  /9 -  $(4*(9*a^2*d + 2*e)*ArcSin[a*x]*ArcTanh[E^(I*ArcSin[a*x)])/(9*a^3)$ ) +  $(((2*I)/9)*(9*a^2*d + 2*e)*PolyLog[2, -E^(I*ArcSin[a*x])])/a^3 - ((2*$  $1)/9$  \*  $(9*a^2*d + 2*e) * PolyLog[2, E^(I*ArcSin[a*x])]/a^3)$ 

### 3.194.3.1 Defintions of rubi rules used

rule 6  $Int[(u_{-})*(v_{-}) + (a_{-})*(Fx_{-}) + (b_{-})*(Fx_{-}))^p(p_{-}), x_Symb01]$  :> Int[u\*(v +  $(a + b)*Fx$ <sup>r</sup>p, x] /; FreeQ[{a, b}, x] &  $l$  !FreeQ[Fx, x]

rule  $2009$  Int[u\_, x\_Symbol] :> Simp[IntSum[u, x], x] /; SumQ[u]

rule 2834 Int  $[(a_{-}) + \text{Log}[(c_{-}) * (x_{-})^(n_{-})] * (b_{-}) * (Px_{-}) * (F_{-})[(d_{-}) * ((e_{-}) + (f_{-}) * (x_{-}) + (f_{-}) + (f_{-}) + (f_{-}) + (f_{-}) + (f_{-}) + (f_{-}) + (f_{-}) + (f_{-}) + (f_{-}) + (f_{-}) + (f_{-}) + (f_{-}) + (f_{-}) + (f_{-}) + (f_{-}) + (f_{-}) + (f_{-})$  $(x_$ ))]  $(m_$ .), x\_Symbol] :> With[{u = IntHide[Px\*F[d\*(e + f\*x)]  $m$ , x]}, Simp  $[(a + b * Log[c * x^n])$  u, x] - Simp[b\*n Int[1/x u, x], x]] /; FreeQ[{a, b, c, d, e, f, n}, x] & & PolynomialQ[Px, x] & & IGtQ[m, 0] & & MemberQ[{ArcSi n, ArcCos, ArcSinh, ArcCosh}, F]

### <span id="page-1292-0"></span>3.194.4 Maple  $\mathbf{F}$

$$
\int (e x^2 + d) \arcsin (ax)^2 \ln (c x^n) dx
$$

 $input$   $int((e*x^2+d)*arcsin(a*x)^2*ln(c*x^n),x)$ 

<span id="page-1292-1"></span>output  $\int \int (e*x^2+d)*\arcsin(a*x)^2*\ln(c*x^n),x)$ 

## **3.194.5 Fricas [F]**

$$
\int (d+ex^2) \arcsin(ax)^2 \log (cx^n) \ dx = \int (ex^2+d) \arcsin (ax)^2 \log (cx^n) \ dx
$$

✝ ✆

<span id="page-1293-0"></span>✝ ✆

input <mark>integrate((e\*x^2+d)\*arcsin(a\*x)^2\*log(c\*x^n),x, algorithm="fricas")</mark> ✞ ☎

output <mark>integral((e\*x^2 + d)\*arcsin(a\*x)^2\*log(c\*x^n), x)</mark> ✞ ☎

# **3.194.6 Sympy [F]**

$$
\int (d+ex^2) \arcsin(ax)^2 \log (cx^n) \ dx = \int (d+ex^2) \log (cx^n) \operatorname{asin}^2 (ax) \ dx
$$

✝ ✆

<span id="page-1293-1"></span>✝ ✆

input <mark>integrate((e\*x\*\*2+d)\*asin(a\*x)\*\*2\*ln(c\*x\*\*n),x)</mark> ✞ ☎

output Integral((d + e\*x\*\*2)\*log(c\*x\*\*n)\*asin(a\*x)\*\*2, x) ✞ ☎

# **3.194.7 Maxima [F]**

$$
\int (d+ex^2) \arcsin(ax)^2 \log (cx^n) dx = \int (ex^2+d) \arcsin (ax)^2 \log (cx^n) dx
$$

✞ ☎

✝ ✆

✞ ☎

<span id="page-1293-2"></span>✝ ✆

input <mark>integrate((e\*x^2+d)\*arcsin(a\*x)^2\*log(c\*x^n),x, algorithm="maxima")</mark>

output 1/3\*(e\*x^3 + 3\*d\*x)\*arctan2(a\*x, sqrt(a\*x + 1)\*sqrt(-a\*x + 1))^2\*log(x^n)  $-$  1/9\*((e\*n - 3\*e\*log(c))\*x^3 + 9\*(d\*n - d\*log(c))\*x)\*arctan2(a\*x, sqrt(a\*  $x + 1$  \*sqrt(-a\*x + 1))^2 + integrate(2/9\*(3\*(a\*e\*x^3 + 3\*a\*d\*x)\*arctan2(a\*  $x, \sqrt{2}$  sqrt(a\*x + 1)\*sqrt(-a\*x + 1))\*log(x^n) - ((a\*e\*n - 3\*a\*e\*log(c))\*x^3 +  $9*(a*d*n - a*d*log(c))*x)*arctan2(a*x, sqrta*x + 1)*sqrt(-a*x + 1))*sqrt$  $(axx + 1)*sqrt(-a*x + 1)/(a^2*x^2 - 1), x)$ 

# **3.194.8 Giac [F]**

$$
\int (d+ex^2) \arcsin(ax)^2 \log(cx^n) \ dx = \int (ex^2+d) \arcsin(ax)^2 \log(cx^n) \ dx
$$

✞ ☎

✝ ✆

✞ ☎

<span id="page-1294-0"></span>✝ ✆

input integrate((e\*x^2+d)\*arcsin(a\*x)^2\*log(c\*x^n),x, algorithm="giac")

output integrate((e\*x^2 + d)\*arcsin(a\*x)^2\*log(c\*x^n), x)

# **3.194.9 Mupad [F(-1)]**

Timed out.

$$
\int (d+ex^2) \arcsin(ax)^2 \log (cx^n) dx = \int \ln (cx^n) \, \sin(ax)^2 (e x^2 + d) dx
$$

✞ ☎

✞ ☎

✝ ✆

input <mark>int(log(c\*x^n)\*asin(a\*x)^2\*(d + e\*x^2),x)</mark> ✝ ✆

output  $int(log(c*x^n)*asin(a*x)^2*(d + e*x^2), x)$ 

### **3.195** R  $(d + ex^2) \arccos(ax)^2 \log(cx^n) dx$

<span id="page-1295-0"></span>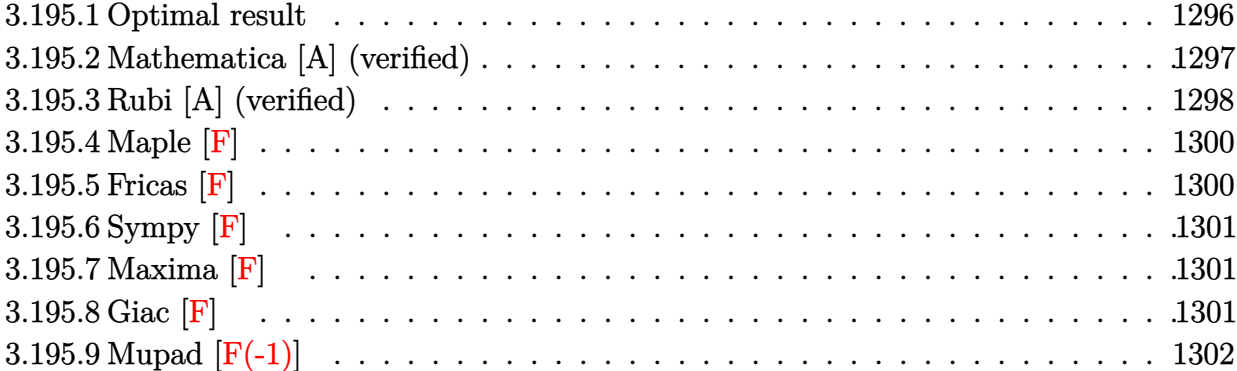
# **3.195.1 Optimal result**

Integrand size  $= 20$ , antiderivative size  $= 490$ 

$$
\int (d + \epsilon x^2) \arccos(ax)^2 \log (cx^n) dx = 2dn x + \frac{2en x}{27a^2} + \frac{4}{9} \left( 9d + \frac{2e}{a^2} \right) nx \n+ \frac{2}{27} e nx^3 + \frac{2dn \sqrt{1 - a^2 x^2} \arccos(ax)}{a} \n+ \frac{4en \sqrt{1 - a^2 x^2} \arccos(ax)}{27a^3} \n+ \frac{2(9a^2d + 2e) n \sqrt{1 - a^2 x^2} \arccos(ax)}{9a^3} \n+ \frac{2en x^2 \sqrt{1 - a^2 x^2} \arccos(ax)}{27a} \n- \frac{2en (1 - a^2 x^2)^{3/2} \arccos(ax)}{27a^3} \n- \frac{dn x \arccos(ax)^2 - \frac{1}{9} e nx^3 \arccos(ax)^2}{9a^3} \n+ \frac{4i (9a^2d + 2e) n \arccos(ax) \arctan (e^{i \arccos(ax)})}{9a^3} \n- 2dx \log (cx^n) - \frac{4ex \log (cx^n)}{9a^2} - \frac{2}{27} e x^3 \log (cx^n) \n- \frac{4e \sqrt{1 - a^2 x^2} \arccos(ax) \log (cx^n)}{a} \n+ \frac{4e \sqrt{1 - a^2 x^2} \arccos(ax) \log (cx^n)}{9a^3} \n+ \frac{2ex^2 \sqrt{1 - a^2 x^2} \arccos(ax) \log (cx^n)}{9a} \n+ \frac{1}{3} e x^3 \arccos(ax)^2 \log (cx^n) \n+ \frac{1}{3} e x^3 \arccos(ax)^2 \log (cx^n) \n+ \frac{1}{3} e x^3 \arccos(ax)^2 \log (x^2) \n+ \frac{2i (9a^2d + 2e) n \text{ PolyLog} (2, -ie^{i \arccos(ax)})}{9a^3}
$$

```
output 2*d*n*x+2/27*e*n*x/a<sup>2</sup>+4/9*(9*d+2*e/a<sup>2</sup>)*n*x+2/27*e*n*x<sup>2</sup>3-2/27*e*n*(-a<sup>2</sup>xx
         (2+1) (3/2)*arccos(a*x)/a<sup>2</sup>-d*n*x*arccos(a*x)<sup>2</sup>-1/9*e*n*x<sup>2</sup>3*arccos(a*x)<sup>2</sup>-
         2/9*I*(9*a^2*d+2*e)*n*polylog(2,-I*(a*x+I*(-a^2*x^2+1)^(1/2)))/a^3-2*d*x*l
         n(c*x^n) - 4/9*exx*ln(c*x^n)/a^2-2/27*ex^3*ln(c*x^n)+dx*x*arccos(a*x)^2*ln(c^2)*x^n)+1/3*e*x^3*arccos(a*x)^2*ln(c*x^n)+2/9*I*(9*a^2*d+2*e)*n*polylog(2,I*
         (axx+1*(-a^2*x^2+1)^(1/2))/a<sup>-3+4</sup>/9*I*(9*a<sup>-2*d+2*e)*n*arccos(a*x)*arctan(a</sup>
         *x+I*(-a<sup>2</sup>*x<sup>2</sup>+1)<sup>2</sup>(1/2))/a<sup>2</sup>3+2*d*n*arccos(a*x)*(-a<sup>2</sup>*x<sup>2</sup>+1)<sup>2</sup>(1/2)/a+4/27*e
         *n*arccos(a*x)*(-a^2*x^2+1)^(1/2)/a^3+2/9*(9*a^2*d+2*e)*n*arccos(a*x)*(-a^2*x^2+1)/22*x^2+1 (1/2) a^3+2/27*e*n*x^2*arccos(a*x)*(-a^2*x^2+1) (1/2) a-2*d*arccos(a*x)*c-a^2*x^2+1s(a*x)*ln(c*x^n)*(-a^2*x^2+1)^(1/2)/a-4/9*e*arccos(a*x)*ln(c*x^n)*(-a^2*x^2+1)(z^2-z^2*x^2+1)(cz*x^n)(z^2-z^2)2+1<sup>-</sup>(1/2)/a<sup>-3</sup>-2/9*e*x<sup>-</sup>2*arccos(a*x)*ln(c*x<sup>-</sup>n)*(-a<sup>-</sup>2*x<sup>-</sup>2+1)<sup>-</sup>(1/2)/a
```
#### Mathematica [A] (verified) 3.195.2

Time =  $0.68$  (sec), antiderivative size = 564, normalized size of antiderivative = 1.15

$$
\int (d+ex^2) \arccos(ax)^2 \log (cx^n) dx
$$
\n
$$
= 2dnx + \frac{4enz}{9a^2} + \frac{2}{81}enz^3 + \frac{en(-9ax - 12(1 - a^2x^2)^{3/2} \arccos(ax) + \cos(3\arccos(ax))}{162a^3} + \frac{dn(-2ax - 2\sqrt{1 - a^2x^2} \arccos(ax) + ax \arccos(ax)^2) \log(x)}{a}
$$
\n
$$
+ \frac{en(-12ax - 2a^3x^3 - 12\sqrt{1 - a^2x^2} \arccos(ax) - 6a^2x^2\sqrt{1 - a^2x^2} \arccos(ax) + 9a^3x^3 \arccos(ax)^2) \log(\frac{27a^3}{27a^3} + \frac{d(-2\sqrt{1 - a^2x^2} \arccos(ax) + ax(-2 + \arccos(ax)^2)) (-n - n \log(x) + \log(cx^n))}{a} + \frac{2dn(ax + \sqrt{1 - a^2x^2} \arccos(ax) - \arccos(ax) \log(1 - ie^{i\arccos(ax)}) + \arccos(ax) \log(1 + ie^{i\arccos(ax)}) - \frac{a}{9a^3} + \frac{4en(ax + \sqrt{1 - a^2x^2} \arccos(ax) - \arccos(ax) \log(1 - ie^{i\arccos(ax)}) + \arccos(ax) \log(1 + ie^{i\arccos(ax)}) - \frac{9a^3}{9a^3} + \frac{e(-n + 3(-n \log(x) + \log(cx^n)))(27ax(-2 + \arccos(ax)^2) - (2 - 9 \arccos(ax)^2) \cos(3\arccos(ax)) - \frac{324a^3}{9a^3} + \frac{e(-n + 3(-n \log(x) + \log(cx^n)))(27ax(-2 + \arccos(ax)^2) - (2 - 9 \arccos(ax)^2) \cos(3\arccos(ax)) - \frac{324a^3}{9a^3} + \frac{2a^3}{a^3} + \frac{2a^3}{a^3} + \frac{2a^3}{a^3} + \frac{2a^3}{a^3} + \frac{2a^3}{a^3} \cos(3\arccos(ax) + \frac{2a^3}{a^3} + \frac{2a^3}{a^3} + \frac{2a^3}{a^3} + \frac{2a
$$

input Integrate [(d + e\*x^2)\*ArcCos [a\*x] ^2\*Log [c\*x^n], x]

```
output 2*d*n*x + (4*e*n*x)/(9*a^2) + (2*e*n*x^3)/81 + (e*n*(-9*a*x - 12*(1 - a^2)*1)x^2) (3/2)*Arccos[a*x] + Cos[3*Arccos[a*x]])/(162*a^3) + (d*n*(-2*a*x - 2)x^2*Sqrt[1 - a^2*x^2]*ArcCos[a*x] + a*x*ArcCos[a*x]^2)*Log[x])/a + (e*n*(-12*
          a*x - 2*a^3*x^3 - 12*Sqrt[1 - a^2*x^2]*ArcCos[a*x] - 6*a^2*x^2*Sqrt[1 - a^2*x^2]*T*[1 - a^2*x^2]*T*[1 - a^2*x^2]*T*[1 - a^2*x^2]*T*[1 - a^2*x^2]*T*[1 - a^2*x^2]*T*[1 - a^2*x^2]*T*[1 - a^2*x^2]*T*[1 - a^2*x^2]*T*[1 - a^2*x^2]*T*[1 - a^2*x^2]*T*[1 - a^2*x^2]*T*[1 - a^2*x^2]*T*[1 - a^2*x^2]*T*[1 - a^2*x^2]*T*[1 - a^2*x^2]*2*x^2 * ArcCos [a*x] + 9*a<sup>-3*x-3*</sup>ArcCos [a*x]<sup>-2</sup> * Log [x] ) / (27*a<sup>-3</sup>) + (d* (-2*Sq
         rt[1 - a^2*x^2]*ArcCos[a*x] + a*x*(-2 + ArcCos[a*x]^2))*(-n - n*Log[x] + Loq[c*x^n])/a + (2*d*n*(a*x + Sqrt[1 - a^2*x^2]*ArcCos[a*x] - ArcCos[a*x]*Log[1 - I*E^{(I*Arccos[a*x]})] + ArcCos[a*x]*Log[1 + I*E^{(I*Arccos[a*x)}]] -I*PolyLog[2, (-I)*E^{(I*Arccos[a*x)}] + I*PolyLog[2, I*E^{(I*Arccos[a*x]})])/a + (4*e*n*(a*x + Sqrt[1 - a^2*x^2]*ArcCos[a*x] - ArcCos[a*x]*Log[1 - I*E
          \lceil (\mathbb{I}*\text{Arccos}[\text{a*x}]) \rceil + \text{Arccos}[\text{a*x}]\cdot \text{Log}[1 + \mathbb{I}*\text{E}^{\cdot}(\mathbb{I}*\text{Arccos}[\text{a*x}])] - \mathbb{I}*\text{PolyLog}[2 + \mathbb{I}*\text{E}^{\cdot}(\mathbb{I}*\text{Arccos}[\text{a*x}])], (-1)*E^{(I*Arccos[a*x]})] + I*PolyLog[2, I*E^{(I*Arccos[a*x]})])/(9*a^3) +(e*(-n + 3*(-(n * Log[x]) + Log[c*x^n]))*(27*a*x*(-2 + ArcCos[a*x]^2) - (2 -9*Arccos[a*x] 2)*Cos[3*ArcCos[a*x]] - 6*ArcCos[a*x]*(9*Sqrt[1 - a^2*x^2]
          + Sin[3*ArcCos[a*x]])))/(324*a^3)
```
#### Rubi [A] (verified) 3.195.3

Time =  $0.96$  (sec), antiderivative size = 479, normalized size of antiderivative = 0.98, number of steps used = 3, number of rules used = 3,  $\frac{\text{number of rules}}{\text{interand size}}$  = 0.150, Rules used integrand size  $=\{2834, 6, 2009\}$ 

Below are the steps used by Rubi to obtain the solution. The rule number used for the transformation is given above next to the arrow. The rules definitions used are listed below.

$$
\int \arccos(ax)^2 (d+ex^2) \log(cx^n) dx
$$
  

$$
\begin{array}{c} \downarrow 2834 \end{array}
$$

$$
-n \int \left(\frac{1}{3}e \arccos(ax)^2 x^2 - \frac{2ex^2}{27} - \frac{2e\sqrt{1-a^2x^2} \arccos(ax)x}{9a} + d \arccos(ax)^2 - \frac{2}{9} \left(9d + \frac{2e}{a^2}\right) - \frac{2d\sqrt{1-a^2x^2} \arccos(ax)}{ax} \right) dx
$$
  

$$
\frac{2d\sqrt{1-a^2x^2} \arccos(ax) \log(cx^n)}{a} - \frac{2ex^2\sqrt{1-a^2x^2} \arccos(ax) \log(cx^n)}{9a} - \frac{4ex \log(cx^n)}{9a^2} - \frac{4e\sqrt{1-a^2x^2} \arccos(ax) \log(cx^n)}{9a^3} + dx \arccos(ax)^2 \log(cx^n) + \frac{1}{3}ex^3 \arccos(ax)^2 \log(cx^n) - \frac{2}{27}ex^3 \log(cx^n)
$$
  

$$
\int \frac{6}{a^2} + \int \frac{1}{a}e^{2ax} \log(cx^n) dx
$$

$$
-n \int \left(\frac{1}{3}e\arccos(ax)^2x^2 - \frac{2ex^2}{27} - \frac{2e\sqrt{1-a^2x^2}\arccos(ax)x}{9a} + d\arccos(ax)^2 - \frac{2}{9}\left(9d + \frac{2e}{a^2}\right) + \frac{\left(-\frac{2d}{a} - \frac{4e}{9a^3}\right)\sqrt{1-2a^2x^2}\arccos(ax)\log\left(cx^n\right)}{a} - \frac{2ex^2\sqrt{1-a^2x^2}\arccos(ax)\log\left(cx^n\right)}{9a} - \frac{4ex\log\left(cx^n\right)}{9a^2} - \frac{4ex\log\left(cx^n\right)}{9a^2} - \frac{2dx\log\left(cx^n\right)}{9a^3} - \frac{2dx\log\left(cx^n\right)}{9a^3} + dx\arccos(ax)^2\log\left(cx^n\right) + \frac{1}{3}ex^3\arccos(ax)^2\log\left(cx^n\right) - \frac{2dx\log\left(cx^n\right)}{27} - \frac{2ex^3\log\left(cx^n\right)}{27} - \frac{2ex^3\log\left(cx^n\right)}{2009} - \frac{2d\sqrt{1-a^2x^2}\arccos(ax)\log\left(cx^n\right)}{a} - \frac{2e\sqrt{1-a^2x^2}\arccos(ax)\log\left(cx^n\right)}{9a} - \frac{4ex\log\left(cx^n\right)}{9a^2} - \frac{4e\sqrt{1-a^2x^2}\arccos(ax)}{a} - \frac{2ex^2\sqrt{1-a^2x^2}\arccos(ax)}{27a} - \frac{4}{9}x\left(\frac{2e}{a^2} + 9d\right) - \frac{2ex}{27a^2} - \frac{4i\arccos(ax)\left(9a^2d + 2e\right)}{9a^3} - \frac{4e\sqrt{1-a^2x^2}\arccos(ax)\log\left(cx^n\right)}{9a^3} + dx\arccos(ax)^2\log\left(cx^n\right) + \frac{1}{3}ex^3\arccos(ax)^2\log\left(cx^n\right) - \frac{2}{27}ex^3\log\left(cx^n\right) - \frac{2}{27}ex^3\log\left(cx^n\right) - \frac{2}{27}ex^3\log\left(cx^n\right)
$$

$$
input \mid Int[(d + e*x^2)*Arccos[a*x]^2*Log[c*x^n],x]
$$

```
output -2*d*x*Log[c*x^n] - (4*e*x*Log[c*x^n])/(9*a^2) - (2*e*x^3*Log[c*x^n])/27 -(2*d*Sort[1 - a^2*x^2]*ArcCos[a*x]*Log[c*x^n])/a - (4*e*Sort[1 - a^2*x^2]*ArcCos[a*x]*Log[c*x^n])/(9*a^3) - (2*e*x^2*Sqrt[1 - a^2*x^2]*ArcCos[a*x]*
       Log[c*x^n]/(9*a) + d*x*Arccos[a*x]^2*Log[c*x^n] + (e*x^3*Arccos[a*x]^2*Log[c*x^n]/3 - n*(-2*d*x - (2*e*x)/(27*a^2) - (4*(9*d + (2*e)/a^2)*x)/9 - (2*ex^3)/27 - (2*dxsqrt[5]{1 - a^2*x^2} * Arccos[ax)]/a - (4*exsqrt[5]{1 - a^2*x^2})2)*Arccos[a*x]/(27*a^3) - (2*(9*a^2*d + 2*e)*Sqrt[1 - a^2*x^2]*Arccos[a*x]\frac{1}{(9*a^3)} - \frac{2*ex^2*Sqrt[1 - a^2*x^2]*ArcCos[a*x])/(27*a) + (2*e*(1 - a^2*x^2)*ArcCos[a*x])/2*x^2)^(3/2)*Arccos[a*x]/(27*a^3) + d*x*Arccos[a*x]^2 + (e*x^3*Arccos[a*x)\binom{2}{9} - \left( \frac{4*1}{9} * (9 * a^2 * d + 2 * e) * Arccos[a*x] * ArcTan[E^*(1 * Arccos[a*x])] \right)(a^3 + ((2 * I)/9)*(9*a^2*d + 2*e)*PolyLog[2, (-I)*E^(I*Arccos[a*x])])/a^3- (((2*I)/9)*(9*a<sup>2*d</sup> + 2*e)*PolyLog[2, I*E<sup>^</sup>(I*ArcCos[a*x])])/a<sup>^3</sup>)
```
#### **3.195.3.1 Defintions of rubi rules used**

```
rule 6 <mark>Int[(u_.)*((v_.) + (a_.)*(Fx_) + (b_.)*(Fx_))^(p_.), x_Symbol] :> Int[u*(v</mark>
   ✞ ☎
    + (a + b)*Fx)^p, x] /; FreeQ[{a, b}, x] && !FreeQ[Fx, x]
```
✝ ✆

 $\left($   $\left($   $\right)$   $\left($   $\left($   $\right)$   $\left($   $\left($   $\right)$   $\left($   $\left($   $\right)$   $\left($   $\left($   $\right)$   $\left($   $\left($   $\right)$   $\left($   $\left($   $\right)$   $\left($   $\left($   $\right)$   $\left($   $\left($   $\right)$   $\left($   $\left($   $\right)$   $\left($   $\left($   $\right)$   $\left($   $\left($   $\right)$   $\left($ 

rule 2009 <mark>Int[u\_, x\_Symbol] :> Simp[IntSum[u, x], x] /; SumQ[u]</mark> ✞ ☎

```
rule 2834 <mark>Int[((a_.) + Log[(c_.)*(x_)^(n_.)]*(b_.))*(Px_.)*(F_)[(d_.)*((e_.) + (f_.)*</mark>
       ✞ ☎
       (x_)]^(m_.), x_Symbol] :> With[{u = IntHide[Px*F[d*(e + f*x)]^m, x]}, Simp
       [(a + b * Log[c * x^n]) \quad u, x] - Simplb *n \quad Int[1/x \quad u, x], x] /; FreeQ[{a,
       b, c, d, e, f, n}, x] && PolynomialQ[Px, x] && IGtQ[m, 0] && MemberQ[{ArcSi
       n, ArcCos, ArcSinh, ArcCosh}, F]
```
**3.195.4 Maple [F]**

$$
\int \left(e\,x^2 + d\right)\arccos\left(ax\right)^2\ln\left(c\,x^n\right)dx
$$

✝ ✆

 $\left($   $\left($   $\right)$   $\left($   $\left($   $\right)$   $\left($   $\left($   $\right)$   $\left($   $\left($   $\right)$   $\left($   $\left($   $\right)$   $\left($   $\left($   $\right)$   $\left($   $\left($   $\right)$   $\left($   $\left($   $\right)$   $\left($   $\left($   $\right)$   $\left($   $\left($   $\right)$   $\left($   $\left($   $\right)$   $\left($   $\left($   $\right)$   $\left($ 

✝ ✆

input <mark>int((e\*x^2+d)\*arccos(a\*x)^2\*ln(c\*x^n),x)</mark> ✞ ☎

output <mark>int((e\*x^2+d)\*arccos(a\*x)^2\*ln(c\*x^n),x)</mark> ✞ ☎

#### **3.195.5 Fricas [F]**

$$
\int (d+ex^2) \arccos(ax)^2 \log (cx^n) dx = \int (ex^2+d) \arccos (ax)^2 \log (cx^n) dx
$$

✞ ☎

✞ ☎

 $\left($   $\left($   $\right)$   $\left($   $\left($   $\right)$   $\left($   $\left($   $\right)$   $\left($   $\left($   $\right)$   $\left($   $\left($   $\right)$   $\left($   $\left($   $\right)$   $\left($   $\left($   $\right)$   $\left($   $\left($   $\right)$   $\left($   $\left($   $\right)$   $\left($   $\left($   $\right)$   $\left($   $\left($   $\right)$   $\left($   $\left($   $\right)$   $\left($ 

input <mark>integrate((e\*x^2+d)\*arccos(a\*x)^2\*log(c\*x^n),x, algorithm="fricas")</mark> ✝ ✆

output <mark>integral((e\*x^2 + d)\*arccos(a\*x)^2\*log(c\*x^n), x)</mark>

#### **3.195.6 Sympy [F]**

$$
\int (d+ex^2) \arccos(ax)^2 \log (cx^n) dx = \int (d+ex^2) \log (cx^n) \arccos^2 (ax) dx
$$

✞ ☎

✝ ✆

✞ ☎

✝ ✆

input <mark>integrate((e\*x\*\*2+d)\*acos(a\*x)\*\*2\*1n(c\*x\*\*n),x)</mark>

output Integral((d + e\*x\*\*2)\*log(c\*x\*\*n)\*acos(a\*x)\*\*2, x)

#### **3.195.7 Maxima [F]**

$$
\int (d+ex^2) \arccos(ax)^2 \log (cx^n) dx = \int (ex^2+d) \arccos (ax)^2 \log (cx^n) dx
$$

✞ ☎

✝ ✆

✞ ☎

✝ ✆

input <mark>integrate((e\*x^2+d)\*arccos(a\*x)^2\*log(c\*x^n),x, algorithm="maxima")</mark>

```
output
1/3*(e*x^3 + 3*d*x)*arctan2(sqrt(a*x + 1)*sqrt(-a*x + 1), a*x)^2*log(x^n)
      - 1/9*((e*n - 3*e*log(c))*x^3 + 9*(d*n - d*log(c))*x)*arctan2(sqrt(a*x + 1
      *sqrt(-a*x + 1), a*x<sup>2</sup> - integrate(2/9*(3*(a*e*x<sup>3</sup> + 3*a*d*x)*arctan2(sq
      rt(a*x + 1)*sqrt{(-a*x + 1)}, a*x)*log(x^n) - ((a*e*n - 3*a*e*log(c))*x^3 +9*(a*d*n - a*d*log(c))*x)*arctan2(sqrt(a*x + 1)*sqrt(-a*x + 1), a*x))*sqrtt(axx + 1)*sqrt(-a*x + 1)/(a^2*x^2 - 1), x)
```
#### **3.195.8 Giac [F]**

$$
\int (d+ex^2) \arccos(ax)^2 \log (cx^n) dx = \int (ex^2+d) \arccos (ax)^2 \log (cx^n) dx
$$

✞ ☎

 $\left($   $\left($   $\right)$   $\left($   $\left($   $\right)$   $\left($   $\left($   $\right)$   $\left($   $\left($   $\right)$   $\left($   $\left($   $\right)$   $\left($   $\left($   $\right)$   $\left($   $\left($   $\right)$   $\left($   $\left($   $\right)$   $\left($   $\left($   $\right)$   $\left($   $\left($   $\right)$   $\left($   $\left($   $\right)$   $\left($   $\left($   $\right)$   $\left($ 

✞ ☎

✝ ✆

input <mark>integrate((e\*x^2+d)\*arccos(a\*x)^2\*log(c\*x^n),x, algorithm="giac")</mark>

output integrate((e\*x^2 + d)\*arccos(a\*x)^2\*log(c\*x^n), x)

# **3.195.9 Mupad [F(-1)]**

Timed out.

$$
\int (d+ex^2) \arccos(ax)^2 \log (cx^n) dx = \int \ln (cx^n) \arccos(ax)^2 (ex^2+d) dx
$$

✞ ☎

✝ ✆

✞ ☎

✝ ✆

input  $int(log(c*x^n)*acos(a*x)^2*(d + e*x^2),x)$ 

output  $int(log(c*x^n)*acos(a*x)^2*(d + e*x^2), x)$ 

#### **3.196** R  $(d + e x^2)$   $\textbf{arcsinh}(ax)^2 \log (cx^n) \; dx$

<span id="page-1303-0"></span>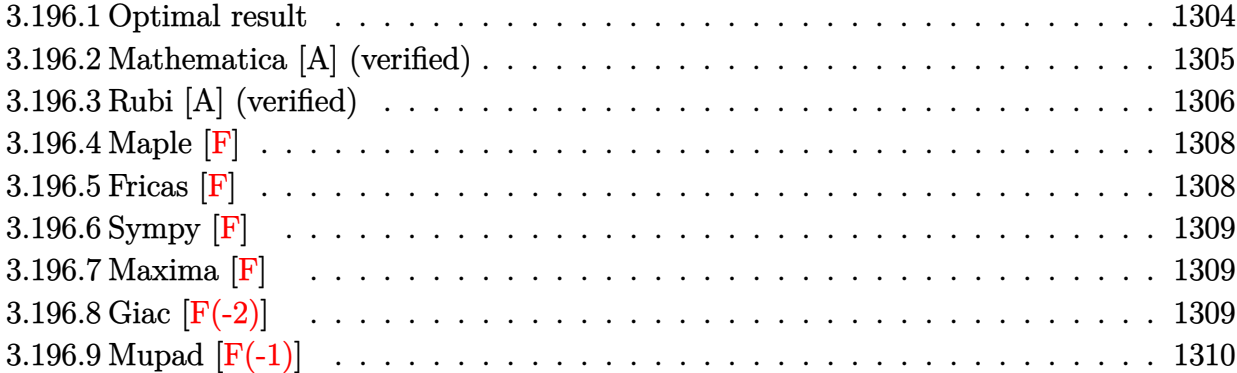

# **3.196.1 Optimal result**

Integrand size  $= 20$ , antiderivative size  $= 458$ 

$$
\int (d + ex^{2}) \operatorname{arcsinh}(ax)^{2} \log (cx^{n}) dx = -2dn x + \frac{2en x}{27a^{2}} - \frac{4}{9} \left( 9d - \frac{2e}{a^{2}} \right) nx \n- \frac{2}{27}e n x^{3} + \frac{2dn \sqrt{1 + a^{2}x^{2}} \arcsinh(ax)}{a^{2}} \n+ \frac{2(9a^{2}d - 2e) n \sqrt{1 + a^{2}x^{2}} \arcsinh(ax)}{9a^{3}} \n+ \frac{4en \sqrt{1 + a^{2}x^{2}} \arcsinh(ax)}{27a^{3}} \n+ \frac{2en x^{2} \sqrt{1 + a^{2}x^{2}} \arcsinh(ax)}{27a^{3}} \n- dnx \arcsinh(ax)^{2} \n- dnx \arcsinh(ax)^{2} - \frac{1}{9}e n x^{3} \arcsinh(ax)^{2} \n- \frac{4(9a^{2}d - 2e) n \arcsinh(ax) \arctanh(e^{arcsinh(ax)})}{9a^{2}} \n+ 2dx \log (cx^{n}) - \frac{4ex \log (cx^{n})}{9a^{2}} + \frac{2}{27}e x^{3} \log (cx^{n}) \n+ \frac{4e \sqrt{1 + a^{2}x^{2}} \arcsinh(ax) \log (cx^{n})}{9a^{3}} \n- \frac{2ex^{2} \sqrt{1 + a^{2}x^{2}} \arcsinh(ax) \log (cx^{n})}{9a^{3}} \n+ dxa \arcsinh(ax)^{2} \log (cx^{n}) \n+ \frac{1}{3}e x^{3} \arcsinh(ax)^{2} \log (cx^{n}) \n+ \frac{1}{3}e x^{3} \arcsinh(ax)^{2} \log (cx^{n}) \n+ \frac{1}{3}e x^{3} \arcsinh(ax)^{2} \log (cx^{n}) \n+ \frac{2(9a^{2}d - 2e) n \text{ PolyLog}(2, -e^{arcsinh(ax)})}{9a^{3}}
$$

```
output -2*d*n*x+2/27*e*n*x/a^2-4/9*(9*d-2*e/a^2)*n*x-2/27*e*n*x^3+2/27*e*n*(a^2*x
       (2+1)^{(3/2)*arcsinh(a*x)/a^3-d*n*x*arcsinh(a*x)^2-1/9*e*n*x^3*arcsinh(a*x)}2-4/9*(9*a^2*a^2*e)*n*arcsinh(a*x)*arctanh(a*x+(a^2*x^2+1)^(1/2))/a^3+2*d*x*ln(c*x^n)-4/9*e*x*ln(c*x^n)/a^2+2/27*e*x^3*ln(c*x^n)+d*x*arcsinh(a*x)^2*ln(c*x^n)+1/3*e*x^3*arcsinh(a*x)^2*ln(c*x^n)-2/9*(9*a^2*d-2*e)*n*polylog(
      2,-a*x-(a^2*x^2+1)^(1/2))/a^3+2/9*(9*a^2*d-2*e)*n*polylog(2,a*x+(a^2*x^2+1
      ^{\circ}(1/2))/a^3+2*d*n*arcsinh(a*x)*(a^2*x^2+1)^{(1/2)}/a+2/9*(9*a^2*d-2*e)*n*ar\cosh(a*x)*(a^2*x^2+1)^(1/2)/a^3-4/27*e*n*arcsinh(a*x)*(a^2*x^2+1)^(1/2)/a\frac{3+2}{27*}{e*{n*x}^2*arcsinh(a*x)*(a^2*x^2+1)^{(1/2)}a-2*d*arcsinh(a*x)*ln(c*x^n)}(*)*(a^2*x^2+1)^(1/2)/a+4/9*exarcsinh(a*x)*ln(c*x^n)*(a^2*x^2+1)^(1/2)/a^3-2\frac{1}{2*}e*x^2*arcsinh(a*x)*ln(c*x^n)*(a^2*x^2+1)^(1/2)/a
```
#### <span id="page-1305-0"></span>Mathematica [A] (verified) 3.196.2

Time =  $0.54$  (sec), antiderivative size = 516, normalized size of antiderivative = 1.13

$$
\begin{split} &\int \left(d+ex^{2}\right)\arcsinh (ax)^{2} \log \left(cx^{n}\right) \, dx \\ &= -2dnx+\frac{4enz}{9a^{2}}-\frac{2}{81}en x^{3}+\frac{2en\left(-\frac{ax}{3}-\frac{a^{3}x^{3}}{9}+\frac{1}{3}(1+a^{2}x^{2})^{3/2}\arcsinh (ax)\right)}{9a^{3}} \\ &+\frac{dn(2ax-2\sqrt{1+a^{2}x^{2}}\arcsinh (ax)+axarcsinh (ax)^{2}) \log (x)}{a} \\ &+\frac{en(-12ax+2a^{3}x^{3}+12\sqrt{1+a^{2}x^{2}}\arcsinh (ax)-6a^{2}x^{2}\sqrt{1+a^{2}x^{2}}\arcsinh (ax)+9a^{3}x^{3}\arcsinh (ax)^{2}) \log (x)}{27a^{3}} \\ &+\frac{d(-2\sqrt{1+a^{2}x^{2}}\arcsinh (ax)+ax(2+\arcsinh (ax)^{2})) \left(-n-n\log (x)+\log \left(cx^{n}\right)\right)}{a} \\ &+\frac{e\left(27\sqrt{1+a^{2}x^{2}}\arcsinh (ax)+ax(-26-9\arcsinh (ax)^{2}+(2+9\arcsinh (ax)^{2})\cosh (2\arcsinh (ax))\right)-38a}{162a^{3}} \\ &+\frac{2dn(-ax+\sqrt{1+a^{2}x^{2}}\arcsinh (ax)+\arcsinh (ax)\log \left(1-e^{-\arcsinh (ax)}\right)-\arcsinh (ax)\log \left(1+e^{-\arcsinh (ax)}\right)}{a} \\ &-\frac{4en(-ax+\sqrt{1+a^{2}x^{2}}\arcsinh (ax)+\arcsinh (ax)\log \left(1-e^{-\arcsinh (ax)}\right)-\arcsinh (ax)\log \left(1+e^{-\arcsinh (ax)}\right)}{9a^{3}} \end{split}
$$

input Integrate [(d + e\*x^2)\*ArcSinh [a\*x] ^2\*Log [c\*x^n], x]

```
output -2*d*nx + (4*e*n*x)/(9*a^2) - (2*e*n*x^3)/81 + (2*e*n*(-1/3*(a*x) - (a^3*x))x^3/9 + ((1 + a<sup>2*x<sup>2</sup>)<sup>-</sup>(3/2)*ArcSinh[a*x])/3))/(9*a<sup>2</sup>) + (d*n*(2*a*x - 2*</sup>
          Sqrt[1 + a<sup>2*x^2</sup>]*ArcSinh[a*x] + a*x*ArcSinh[a*x]^2)*Log[x])/a + (e*n*(-12)
          *a*x + 2*a<sup>-</sup>3*x<sup>-</sup>3 + 12*Sqrt[1 + a<sup>-</sup>2*x<sup>-</sup>2]*ArcSinh[a*x] - 6*a<sup>-</sup>2*x<sup>-</sup>2*Sqrt[1 +
          a^2*x^2 *ArcSinh [a*x] + 9*a^3*x^3*ArcSinh[a*x]^2 *Log[x] /(27*a^3) + (d*(-))2*Sqrt[1 + a^2*x^2]*ArcSinh[a*x] + ax*x*(2 + ArcSinh[a*x]^2))*(-n - n*Log[x] + Log[c*x^n]))/a + (e*(27*Sqrt[1 + a^2*x^2]*ArcSinh[a*x] + a*x*(-26 - 9*
          ArcSinh[a*x]<sup>2</sup> + (2 + 9*ArcSinh[a*x]<sup>2</sup>)*Cosh[2*ArcSinh[a*x]]) - 3*ArcSinh[
          a*x]*Cosh[3*ArcSinh[a*x]])*(-n + 3*(-(n*Log[x]) + Log[c*x^n])))/(162*a^3)
          + (2*d*m*(-(a*x) + Sqrt[1 + a^2*x^2]*ArcSinh[a*x] + ArcSinh[a*x]*Log[1 - E\lceil (-\text{ArcSinh}[a*x]) \rceil - \text{ArcSinh}[a*x]*\text{Log}[1 + \text{E}^-(-\text{ArcSinh}[a*x])] + \text{PolyLog}[2, -\text{Log}[2]) \rceil - \text{Arg}[1 + \text{E}^-(-\text{ArcSinh}[a*x])] + \text{PolyLog}[2, -\text{Log}[2]) \rceil - \text{Arg}[1 + \text{E}^-(-\text{ArcSinh}[a*x])] + \text{PolyLog}[2, -\text{Log}[2]) \rceil - \text{Arg}[1 + \text{E}^-(-\text{ArcSinh}[a*x])] + \text{PolyLog}[2, -\text{Log}[2]) \rceil - \text{Arg}[1 + \E^{\hat{}}(-ArcSinh[a*x])] - PolyLog[2, E^{\hat{}}(-ArcSinh[a*x])))/a - (4*e*n*(-(a*x) +Sqrt[1 + a^2*x^2]*ArcSinh[a*x] + ArcSinh[a*x]*Log[1 - E^-(-ArcSinh[a*x])] -ArcSinh[a*x]*Log[1 + E^(-ArcSinh[a*x])] + PolyLog[2, -E^-(-ArcSinh[a*x])]- PolyLog[2, E^(-ArcSinh[a*x])]))/(9*a^3)
```
#### <span id="page-1306-0"></span>Rubi [A] (verified) 3.196.3

Time =  $0.97$  (sec), antiderivative size = 447, normalized size of antiderivative = 0.98, number of steps used = 3, number of rules used = 3,  $\frac{\text{number of rules}}{\text{interend sign}}$  = 0.150, Rules used integrand size  $=\{2834, 6, 2009\}$ 

Below are the steps used by Rubi to obtain the solution. The rule number used for the transformation is given above next to the arrow. The rules definitions used are listed below.

$$
\int \operatorname{arcsinh}(ax)^2 (d+ex^2) \log(cx^n) dx
$$
  
2834

$$
-n \int \left(\frac{1}{3}e\textrm{arcsinh}(ax)^{2}x^{2} + \frac{2ex^{2}}{27} - \frac{2e\sqrt{a^{2}x^{2} + 1}\textrm{arcsinh}(ax)x}{9a} + d\textrm{arcsinh}(ax)^{2} + \frac{2}{9}\left(9d - \frac{2e}{a^{2}}\right) - \frac{2d\sqrt{a^{2}x^{2} + 1}\textrm{a}}{ax}\right)
$$
  

$$
\frac{2d\sqrt{a^{2}x^{2} + 1}\textrm{arcsinh}(ax)\log(cx^{n})}{a} - \frac{2ex^{2}\sqrt{a^{2}x^{2} + 1}\textrm{arcsinh}(ax)\log(cx^{n})}{9a} - \frac{4ex\log(cx^{n})}{9a^{2}} + \frac{4e\sqrt{a^{2}x^{2} + 1}\textrm{arcsinh}(ax)\log(cx^{n})}{9a^{3}} + d\textrm{arcsinh}(ax)^{2}\log(cx^{n}) + \frac{1}{3}ex^{3}\textrm{arcsinh}(ax)^{2}\log(cx^{n}) + \frac{2}{27}ex^{3}\log(cx^{n}) + \frac{2}{9}\left(6\right)
$$

$$
-n \int \left(\frac{1}{3}\text{earcsinh}(ax)^2x^2 + \frac{2ex^2}{27} - \frac{2e\sqrt{a^2x^2 + 1}\text{arcsinh}(ax)x}{9a} + \text{arcsinh}(ax)^2 + \frac{2}{9}\left(9d - \frac{2e}{a^2}\right) + \frac{\left(\frac{4e}{9a^3} - \frac{2d}{a}\right)\sqrt{b^2}}{a^2}\right) \right) d\theta
$$
  
\n
$$
\frac{2d\sqrt{a^2x^2 + 1}\text{arcsinh}(ax)\log{(cx^n)}}{9a^3} - \frac{2ex^2\sqrt{a^2x^2 + 1}\text{arcsinh}(ax)\log{(cx^n)}}{9a}(cx^n) - \frac{4ex\log{(cx^n)}}{9a^2} + \frac{4e\sqrt{a^2x^2 + 1}\text{arcsinh}(ax)\log{(cx^n)}}{9a^3} + \frac{2}{3}ex^3\text{arcsinh}(ax)^2\log{(cx^n)} + \frac{1}{3}ex^3\text{arcsinh}(ax)^2\log{(cx^n)} + \frac{2}{27}ex^3\log{(cx^n)}
$$
  
\n
$$
\frac{2d\sqrt{a^2x^2 + 1}\text{arcsinh}(ax)\log{(cx^n)}}{2009} - \frac{2dx\sqrt{a^2x^2 + 1}\text{arcsinh}(ax)\log{(cx^n)}}{9a} - \frac{2e\sqrt{a^2x^2 + 1}\text{arcsinh}(ax)\log{(cx^n)}}{9a} - \frac{4ex\log{(cx^n)}}{9a^2} - \frac{2\sqrt{a^2x^2 + 1}\text{arcsinh}(ax)}{9a}
$$
  
\n
$$
4e\sqrt{a^2x^2 + 1}\text{arcsinh}(ax)\log{(cx^n)} + dx\text{arcsinh}(ax)^2\log{(cx^n)} + \frac{1}{3}ex^3\text{arcsinh}(ax)^2\log{(cx^n)} + \frac{1}{3}ex^3\text{arcsinh}(ax)^2\log{(cx^n)} + \frac{2}{3}ex^3\text{arcsinh}(ax)^2\log{(cx^n)} + \frac{2}{3}ex^3\text{arcsinh}(ax)^2\log{(cx^n)} + \frac{2}{3}ex^3\text{arcsinh}(ax)^2\log{(cx^n)} + \frac{2}{3}ex^3\text{arcsinh}(ax)^2\log{(cx^n)} + \frac{2
$$

$$
input \mid Int[(d + e*x^2)*ArcSinh[a*x]^2*Log[c*x^n],x]
$$

output 2\*d\*x\*Log[c\*x^n] - (4\*e\*x\*Log[c\*x^n])/(9\*a^2) + (2\*e\*x^3\*Log[c\*x^n])/27 - $(2*d*sqrt[1 + a^2*x^2]*ArcSinh[a*x]*Log[c*x^n])/a + (4*e*Sort[1 + a^2*x^2]$  $*ArcSinh[a*x]*Log[c*x^n])/(9*a^3) - (2*ex^2*Sqrt[1 + a^2*x^2]*ArcSinh[a*x$  $\frac{1}{\log[\text{c*x}^n]}$  /(9\*a) + d\*x\*ArcSinh $\frac{1}{2*L}$  2\*Log[c\*x^n] + (e\*x^3\*ArcSinh $\frac{1}{2*L}$ )^  $2*Log[c*x^n]/3 - n*(2*d*x - (2*ex)/(27*a^2) + (4*(9*d - (2*e)/a^2)*x)/9$ +  $(2*ex^3)/27 - (2*d*Sqrt[1 + a^2*x^2]*ArcSinh[a*x])/a + (4*exSqrt[1 + a^2$  $2*x^2)*ArcSinh[a*x]/(27*a^3) - (2*(9*d - (2*e)/a^2)*Sqrt[1 + a^2*x^2]*Arc$  $Sinh[a*x]/(9*a) - (2*ex^2*Sqrt[1 + a^2*x^2]*ArcSinh[a*x])/(27*a) - (2*ex*)$  $(1 + a^2*x^2)^(3/2)*ArcSinh[a*x]/(27*a^3) + d*x*ArcSinh[a*x]^2 + (e*x^3*A)$  $rcSinh[a*x]$  2)/9 +  $(4*(9*d - (2*e)/a^2)*ArcSinh[a*x]*ArcTanh[E^ArcSinh[a*x$  $1)/(9*a) + (2*(9*a^2*d - 2*e)*PolyLog[2, -E^ArcSinh[a*x]])/(9*a^3) - (2*(-))$ 9\*d -  $(2*e)/a^2)*PolyLog[2, E^ArcSinh[a*x]])/(9*a)$ 

#### **3.196.3.1 Defintions of rubi rules used**

```
rule 6 <mark>Int[(u_.)*((v_.) + (a_.)*(Fx_) + (b_.)*(Fx_))^(p_.), x_Symbol] :> Int[u*(v</mark>
   ✞ ☎
    + (a + b)*Fx)^p, x] /; FreeQ[{a, b}, x] && !FreeQ[Fx, x]
```
✝ ✆

 $\left($   $\left($   $\right)$   $\left($   $\left($   $\right)$   $\left($   $\left($   $\right)$   $\left($   $\left($   $\right)$   $\left($   $\left($   $\right)$   $\left($   $\left($   $\right)$   $\left($   $\left($   $\right)$   $\left($   $\left($   $\right)$   $\left($   $\left($   $\right)$   $\left($   $\left($   $\right)$   $\left($   $\left($   $\right)$   $\left($   $\left($   $\right)$   $\left($ 

rule 2009 <mark>Int[u\_, x\_Symbol] :> Simp[IntSum[u, x], x] /; SumQ[u]</mark> ✞ ☎

```
rule 2834 <mark>Int[((a_.) + Log[(c_.)*(x_)^(n_.)]*(b_.))*(Px_.)*(F_)[(d_.)*((e_.) + (f_.)*</mark>
       ✞ ☎
       (x_)]^(m_.), x_Symbol] :> With[{u = IntHide[Px*F[d*(e + f*x)]^m, x]}, Simp
       [(a + b * Log[c * x^n]) \quad u, x] - Simplb *n \quad Int[1/x \quad u, x], x] /; FreeQ[{a,
       b, c, d, e, f, n}, x] && PolynomialQ[Px, x] && IGtQ[m, 0] && MemberQ[{ArcSi
       n, ArcCos, ArcSinh, ArcCosh}, F]
```

```
3.196.4 Maple [F]
```

$$
\int \left(e\,x^2 + d\right) \operatorname{arcsinh}\left(ax\right)^2 \ln\left(c\,x^n\right) dx
$$

✝ ✆

<span id="page-1308-1"></span> $\left($   $\left($   $\right)$   $\left($   $\left($   $\right)$   $\left($   $\left($   $\right)$   $\left($   $\left($   $\right)$   $\left($   $\left($   $\right)$   $\left($   $\left($   $\right)$   $\left($   $\left($   $\right)$   $\left($   $\left($   $\right)$   $\left($   $\left($   $\right)$   $\left($   $\left($   $\right)$   $\left($   $\left($   $\right)$   $\left($   $\left($   $\right)$   $\left($ 

<span id="page-1308-0"></span>✝ ✆

input <mark>int((e\*x^2+d)\*arcsinh(a\*x)^2\*ln(c\*x^n),x)</mark> ✞ ☎

output <mark>int((e\*x^2+d)\*arcsinh(a\*x)^2\*ln(c\*x^n),x)</mark> ✞ ☎

#### **3.196.5 Fricas [F]**

$$
\int (d + e x^2) \arcsinh(ax)^2 \log (cx^n) dx = \int (e x^2 + d) \operatorname{arsinh} (ax)^2 \log (cx^n) dx
$$

<span id="page-1308-2"></span> $\left($   $\left($   $\right)$   $\left($   $\left($   $\right)$   $\left($   $\left($   $\right)$   $\left($   $\left($   $\right)$   $\left($   $\left($   $\right)$   $\left($   $\left($   $\right)$   $\left($   $\left($   $\right)$   $\left($   $\left($   $\right)$   $\left($   $\left($   $\right)$   $\left($   $\left($   $\right)$   $\left($   $\left($   $\right)$   $\left($   $\left($   $\right)$   $\left($ 

input <mark>integrate((e\*x^2+d)\*arcsinh(a\*x)^2\*log(c\*x^n),x, algorithm="fricas")</mark> ✞ ☎ ✝ ✆

output <mark>integral((e\*x^2 + d)\*arcsinh(a\*x)^2\*log(c\*x^n), x)</mark> ✞ ☎

#### **3.196.6 Sympy [F]**

$$
\int (d+ex^2) \operatorname{arcsinh}(ax)^2 \log (cx^n) \ dx = \int (d+ex^2) \log (cx^n) \operatorname{asinh}^2(ax) \ dx
$$

✞ ☎

✝ ✆

✞ ☎

<span id="page-1309-0"></span>✝ ✆

input <mark>integrate((e\*x\*\*2+d)\*asinh(a\*x)\*\*2\*ln(c\*x\*\*n),x)</mark>

```
output
Integral((d + e*x**2)*log(c*x**n)*asinh(a*x)**2, x)
```
#### **3.196.7 Maxima [F]**

$$
\int (d+ex^2) \arcsinh(ax)^2 \log (cx^n) \ dx = \int (ex^2+d) \operatorname{arsinh} (ax)^2 \log (cx^n) \ dx
$$

✞ ☎

✝ ✆

✞ ☎

<span id="page-1309-1"></span> $\left($   $\left($   $\right)$   $\left($   $\left($   $\right)$   $\left($   $\left($   $\right)$   $\left($   $\left($   $\right)$   $\left($   $\left($   $\right)$   $\left($   $\left($   $\right)$   $\left($   $\left($   $\right)$   $\left($   $\left($   $\right)$   $\left($   $\left($   $\right)$   $\left($   $\left($   $\right)$   $\left($   $\left($   $\right)$   $\left($   $\left($   $\right)$   $\left($ 

input <mark>integrate((e\*x^2+d)\*arcsinh(a\*x)^2\*log(c\*x^n),x, algorithm="maxima")</mark>

```
output
-1/9*((e*n - 3*e*log(c))*x^3 + 9*(d*n - d*log(c))*x - 3*(e*x^3 + 3*d*x)*lo
      g(x^n))*log(a*x + sqrt(a^2*x^2 + 1))^2 - integrate(-2/9*((e*n - 3*e*log(c)
      x^3 * x^5 + (9*(d*n - d*log(c))*a^3 + (e*n - 3*e*log(c))*a)*x^3 + 9*(d*n - 3*e)*i])d*log(c))*a*x - 3*(a^3*e*x^5 + (3*a^3*d + a*e)*x^3 + 3*axd*x)*log(x^n) +((e*n - 3*e*log(c))*a^2*x^4 + 9*(d*n - d*log(c))*a^2*x^2 - 3*(a^2*e*x^4 + 1))3*a^2*d*x^2)*log(x^n)*sqrt(a^2*x^2 + 1))*log(ax* + sqrt(a^2*x^2 + 1))/(a^2)3*x^3 + a*x + (a^2*x^2 + 1)^{(3/2)}, x)
```
## **3.196.8 Giac [F(-2)]**

Exception generated.

$$
\int \left( d + e x^2 \right) \operatorname{arcsinh}(ax)^2 \log \left( c x^n \right) \, dx = \text{Exception raised: TypeError}
$$

✞ ☎

✝ ✆

✞ ☎

<span id="page-1309-2"></span>✝ ✆

input <mark>integrate((e\*x^2+d)\*arcsinh(a\*x)^2\*log(c\*x^n),x, algorithm="giac")</mark>

output <mark>Exception raised: TypeError >> an error occurred running a Giac command:IN</mark> PUT:sage2:=int(sage0,sageVARx):;OUTPUT:sym2poly/r2sym(const gen & e,const index\_m & i,const vecteur & l) Error: Bad Argument Value

# **3.196.9 Mupad [F(-1)]**

Timed out.

$$
\int (d+ex^2) \arcsinh(ax)^2 \log (cx^n) \ dx = \int \ln (cx^n) \, \operatorname{asinh}(ax)^2 (ex^2+d) \ dx
$$

✞ ☎

✝ ✆

✞ ☎

✝ ✆

input <mark>int(log(c\*x^n)\*asinh(a\*x)^2\*(d + e\*x^2),x)</mark>

output  $int(log(c*x^n)*asinh(a*x)^2*(d + e*x^2), x)$ 

# $\int (d + e x^2) \arccosh(ax)^2 \log(cx^n) dx$

<span id="page-1311-0"></span>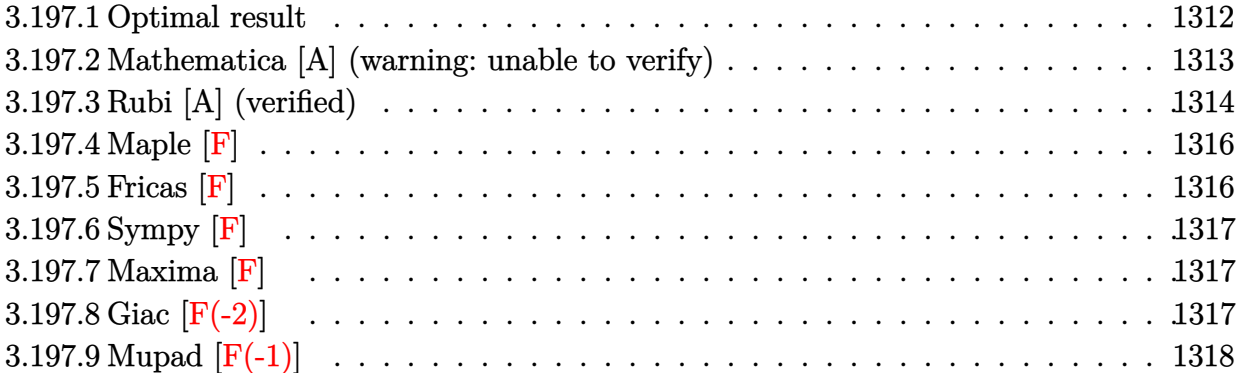

# **3.197.1 Optimal result**

Integrand size  $= 20$ , antiderivative size  $= 508$ 

$$
\int (d + e^{x^{2}}) \arccosh(ax)^{2} \log (cx^{n}) dx = -2dn x - \frac{2enz}{27a^{2}} - \frac{4}{9} \left( 9d + \frac{2e}{a^{2}} \right) nx - \frac{2}{27} e^{nx^{3}}
$$
  
+ 
$$
\frac{2dn \sqrt{-1 + ax} \sqrt{1 + ax \arccosh(ax)}}{27a^{3}}
$$
  
+ 
$$
\frac{4en \sqrt{-1 + ax} \sqrt{1 + ax \arccosh(ax)}}{27a}
$$
  
+ 
$$
\frac{2(9a^{2}d + 2e) n \sqrt{-1 + ax} \sqrt{1 + ax \arccosh(ax)}}{27a}
$$
  
+ 
$$
\frac{2en (2a^{2}d + 2e) n \sqrt{-1 + ax} \sqrt{1 + ax \arccosh(ax)}}{27a}
$$
  
- 
$$
\frac{d}{27a^{3}} - \frac{2en (2a^{2}d + 2e) n \arccosh(ax)^{2}}{27a^{3}}
$$
  
- 
$$
\frac{4(9a^{2}d + 2e) n \arccosh(ax) \arctan (e^{arccosh(ax)})}{27a^{3}}
$$
  
+ 
$$
\frac{4(9a^{2}d + 2e) n \arccosh(ax) \arctan (e^{arccosh(ax)})}{9a^{3}}
$$
  
+ 
$$
\frac{2d \sqrt{-1 + ax} \sqrt{1 + ax \arccosh(ax) \log (cx^{n})}}{2a^{3}}
$$
  
- 
$$
\frac{2d \sqrt{-1 + ax} \sqrt{1 + ax \arccosh(ax) \log (cx^{n})}}{2a^{2}}
$$
  
- 
$$
\frac{2ex^{2} \sqrt{-1 + ax} \sqrt{1 + ax \arccosh(ax) \log (cx^{n})}}{9a}
$$
  
+ 
$$
\frac{1}{2}ax^{3} \arccosh(ax)^{2} \log (cx^{n})}
$$
  
+ 
$$
\frac{1}{3}ex^{3} \arccosh(ax)^{2} \log (cx^{n})}
$$
  
+ 
$$
\frac{1}{3}ex^{3} \arccosh(ax)^{2} \log (cx^{n})}
$$
  
+ 
$$
\frac{2i(9a^{2}d + 2e) n \text{ PolyLog}(2, ie^{arccosh(ax)})}{9a^{3}}
$$
  
- 
$$
\frac{2i(9a^{2}d + 2e) n \text{ PolyLog}(
$$

9*a* 3

```
output -2*d*n*x-2/27*e*n*x/a<sup>2</sup>-4/9*(9*d+2*e/a<sup>2</sup>)*n*x-2/27*e*n*x<sup>2</sup>3+2/27*e*n*(a*x-1
       )^(3/2)*(a*x+1)^(3/2)*arccosh(a*x)/a^3-d*n*x*arccosh(a*x)^2-1/9*e*n*x^3*arccosh(a*x)^2-4/9*(9*a^2*d+2*e)*n*arccosh(a*x)*arctan(a*x+(a*x-1)^(1/2)*(a*x)x+1 (1/2)/a 3+2*d*x*ln(c*x^n)+4/9*e*x*ln(c*x^n)/a 2+2/27*e*x^3*ln(c*x^n)+d*x*arccosh(a*x)^2*ln(c*x^n)+1/3*ex^3*arccosh(a*x)^2*ln(c*x^n)-2/9*I*(9*a^2*dt+2*e)*n*polylog(2,I*(a*x+(a*x-1)^(1/2)*(a*x+1)^(1/2)))/a^3+2/9*I*(9*a)2*d+2*e)*n*polylog(2,-I*(a*x+(a*x-1)^(1/2)*(a*x+1)^(1/2)))/a^3+2*d*n*arccosh(a*x)*(a*x-1)^(1/2)*(a*x+1)^(1/2)/a+4/27*e*n*arccosh(a*x)*(a*x-1)^(1/2)*(a*x+1)^(1/2)/a^3+2/9*(9*a^2*d+2*e)*n*arccosh(a*x)*(a*x-1)^(1/2)*(a*x+1)^2(1/2)/a^3+2/27*e*n*x^2*arccosh(a*x)*(a*x-1)^(1/2)*(a*x+1)^(1/2)/a-2*d*arccosh(a*x)*ln(c*x^n)*(a*x-1)^(1/2)*(a*x+1)^(1/2)/a-4/9*e*arccosh(a*x)*ln(c*x)(n) * (a*x-1)^(1/2) * (a*x+1)^(1/2) / a^3-2/9*ex^2*arccosh(a*x)*ln(c*x^n)*a*x-11)^{(1/2)*(a*x+1)^{(1/2)}a}
```
#### <span id="page-1313-0"></span>Mathematica [A] (warning: unable to verify) 3.197.2

Time = 2.83 (sec), antiderivative size = 619, normalized size of antiderivative = 1.22

$$
\int (d+ex^2) \arccosh(ax)^2 \log (cx^n) dx
$$
  
= 
$$
\frac{-648a^3 \, \mathrm{d}nx - 144 a \, \mathrm{e}nx - 8a^3 \, \mathrm{e}nx^3 + 2\mathrm{e}n \left(9ax + 12\left(\frac{-1+ax}{1+ax}\right)^{3/2} (1+ax)^3 \arccosh(ax) - \cosh(3\arccosh(ax))\right)}{2}
$$

input Integrate [(d + e\*x^2)\*ArcCosh [a\*x] ^2\*Log [c\*x^n], x]

```
output (-648*a^3*d*n*x - 144*a*e*n*x - 8*a^3*e*n*x^3 + 2*e*n*(9*a*x + 12*((-1 + a\frac{1}{2} (1 + a*x) \frac{3}{2} (3/2) * (1 + a*x) \frac{3}{4} Cosh [a*x] - Cosh [3*ArcCosh [a*x]] ) + 32
       4*a^2*d*n*(2*a*x - 2*Sqrt[-1 + a*x]*Sqrt[1 + a*x]*ArcCosh[a*x] + a*x*ArcCosh[a*x]^2)*Log[x] + 12*e*n*(2*a*x*(6 + a<sup>2</sup>*x<sup>2</sup>) - 6*Sqrt[-1 + a*x]*Sqrt[1
       + a*x]*(2 + a<sup>2</sup>*x<sup>2</sup>)*ArcCosh[a*x] + 9*a<sup>2</sup>*x<sup>2</sup>3*ArcCosh[a*x]<sup>2</sup>)*Log[x] + 324
       *\text{a}^2 *d*(2*Sqrt[(-1 + a*x)/(1 + a*x)]*(1 + a*x)*ArcCosh[a*x] - a*x*(2 + Arc
       Cosh[a*x]^2) *(n + n*Log[x] - Log[c*x^n]) + 648*a^2*d*n*(-(a*x) + Sqrt[(-1
        + a*x)/(1 + a*x)]*ArcCosh[a*x] + a*x*Sqrt[(-1 + a*x)/(1 + a*x)]*ArcCosh[a*x] + I*ArcCosh[a*x]*Log[1 - I/E^ArcCosh[a*x]] - I*ArcCosh[a*x]*Log[1 + I/
       E^{\texttt{a}}rcCosh[a*x]] + I*PolyLog[2, (-I)/E^ArcCosh[a*x]] - I*PolyLog[2, I/E^Arc
       Cosh[a*x]] + 144*e*n*(-(a*x) + Sqrt[(-1 + a*x)/(1 + a*x)]*ArcCosh[a*x] +a*x*Sqrt[(-1 + a*x)/(1 + a*x)]*ArcCosh[a*x] + I*ArcCosh[a*x]*Log[1 - I/E^A]rcCosh[a*x] - I*ArcCosh[a*x]*Log[1 + I/E^ArcCosh[a*x]] + I*PolyLog[2, (-I)/E^Arccosh[a*x] - I*PolyLog[2, I/E^ArcCosh[a*x]]) - e*(n + 3*n*Log[x] -
       3 * Log[c*x^n] * (27 * a * x * (2 + ArcCosh[a * x] ^2) + (2 + 9 * ArcCosh[a * x] ^2) * Cosh[3*ArcCosh[a*x]] - 6*ArcCosh[a*x]*(9*Sqrt[(-1 + a*x)/(1 + a*x)]*(1 + a*x) +
       Sinh[3*Arccosh[a*x]]))/(324*a^3)
```
#### <span id="page-1314-0"></span>Rubi [A] (verified) 3.197.3

Time = 1.81 (sec), antiderivative size = 497, normalized size of antiderivative = 0.98, number of steps used = 3, number of rules used = 3,  $\frac{\text{number of rules}}{\text{integrand size}}$  = 0.150, Rules used  $=\{2834, 6, 2009\}$ 

Below are the steps used by Rubi to obtain the solution. The rule number used for the transformation is given above next to the arrow. The rules definitions used are listed below.

$$
\int \operatorname{arccosh}(ax)^{2} (d+ex^{2}) \log (cx^{n}) dx
$$

$$
\int 2834
$$

$$
-n \int \left(\frac{1}{3} \operatorname{earccosh}(ax)^2 x^2 + \frac{2ex^2}{27} - \frac{2e\sqrt{ax - 1}\sqrt{ax + 1}\operatorname{arccosh}(ax)x}{9a} + \operatorname{darccosh}(ax)^2 + \frac{2}{9}\left(9d + \frac{2e}{a^2}\right) - \frac{2d\sqrt{ax}}{9a}\right) \right) dx
$$
  

$$
\frac{4e\sqrt{ax - 1}\sqrt{ax + 1}\operatorname{arccosh}(ax) \log(cx^n)}{9a^3} + \frac{4ex\log(cx^n)}{9a^2} + dx \operatorname{arccosh}(ax)^2 \log(cx^n) -
$$
  

$$
\frac{2d\sqrt{ax - 1}\sqrt{ax + 1}\operatorname{arccosh}(ax) \log(cx^n)}{9a} + \frac{1}{3}ex^3 \operatorname{arccosh}(ax)^2 \log(cx^n) -
$$
  

$$
\frac{2ex^2\sqrt{ax - 1}\sqrt{ax + 1}\operatorname{arccosh}(ax) \log(cx^n)}{9a} + 2dx\log(cx^n) + \frac{2}{27}ex^3 \log(cx^n)
$$
  

$$
\int 6
$$

$$
-n \int \left(\frac{1}{3} \text{earcosh}(ax)^{2}x^{2} + \frac{2ex^{2}}{27} - \frac{2e\sqrt{ax - 1}\sqrt{ax + 1}\text{arccosh}(ax)x}{9a} + \text{darcosh}(ax)^{2} + \frac{2}{9}\left(9d + \frac{2e}{a^{2}}\right) + \frac{(-\frac{2d}{a} - 1)e\sqrt{ax + 1}\text{arccosh}(ax)\log (cx^{n})}{9a^{2}} + \frac{4ex\log (cx^{n})}{9a^{2}} + \frac{4x\log (cx^{n})}{3a^{2}}\log (cx^{n}) - \frac{2d\sqrt{ax - 1}\sqrt{ax + 1}\text{arccosh}(ax)\log (cx^{n})}{9a} + \frac{1}{3}ex^{3}\text{arccosh}(ax)^{2}\log (cx^{n}) - \frac{2ex^{2}\sqrt{ax - 1}\sqrt{ax + 1}\text{arccosh}(ax)\log (cx^{n})}{9a} + 2dx\log (cx^{n}) + \frac{2}{27}ex^{3}\log (cx^{n}) + \frac{2}{27}ex^{3}\log (cx^{n}) - \frac{4e\sqrt{ax - 1}\sqrt{ax + 1}\text{arccosh}(ax)\log (cx^{n})}{9a^{3}} + \frac{4ex\log (cx^{n})}{9a^{2}} - \frac{4e\sqrt{ax - 1}\sqrt{ax + 1}\text{arccosh}(ax)\log (cx^{n})}{27a^{3}} + \frac{4ex\log (cx^{n})}{9a^{2}} + \frac{4}{9}x\left(\frac{2e}{a^{2}} + 9d\right) + \frac{2ex}{27a^{2}} + \frac{4arccos}{27a^{2}}\right)
$$
\n
$$
dx \text{arccosh}(ax)^{2}\log (cx^{n}) - \frac{2d\sqrt{ax - 1}\sqrt{ax + 1}\text{arccosh}(ax)\log (cx^{n})}{9a} + \frac{1}{3}ex^{3}\text{arccosh}(ax)^{2}\log (cx^{n}) - \frac{2ex^{2}\sqrt{ax - 1}\sqrt{ax + 1}\text{arccosh}(ax)\log (cx^{n})}{9a} + 2dx\log (cx^{n}) + \frac{2}{27}ex^{3}\log (cx^{n}) - \frac{2ex^{2}\sqrt{ax - 1}\sqrt{ax + 1}\text{arccosh}(ax)\log (cx^{n})}{9a} + \frac{2ex^{3}\
$$

$$
input \boxed{Int[(d + e*x^2)*ArcCosh[a*x]^2*Log[c*x^n],x]}
$$

output  $2*d*x*Log[c*x^n] + (4*e*x*Log[c*x^n])/(9*a^2) + (2*e*x^3*Log[c*x^n])/27 (2*d*Sqrt[-1 + axx]*Sqrt[1 + axx]*ArcCosh[a*x]*Log[c*x^n])/a - (4*e*Sqrt[-1 + axx]*Sqrt[1 + axx]*Argct[1 + axx]*Argct[1 + (1 + axx)*Argct[1 + (1 + axx)*Argct[1 + (1 + axx)*Argct[1 + (1 + axx)*Argct[1 + (1 + axx)*Argct[1 + (1 + axx)*Argct[1 + (1 + axx)*Argct[1 + (1 + axx)*Argct[1 + (1 + axx)*Argct[1 + (1 + axx)*Argct[1 + (1 + axx)*Argct[1 + (1 + axx)*Argct[1 + (1 + axx)*Argct[1 + (1 + axx)*Argct[1 +$  $1 + a*x$ ]\*Sqrt[1 + a\*x]\*ArcCosh[a\*x]\*Log[c\*x^n])/(9\*a^3) - (2\*e\*x^2\*Sqrt[-1 + a\*x]\*Sqrt[1 + a\*x]\*ArcCosh[a\*x]\*Log[c\*x^n])/(9\*a) + d\*x\*ArcCosh[a\*x]^2\* Log[c\*x^n] +  $(e*x^3*ArcCosh[a*x]^2*Log[c*x^n]/3 - n*(2*d*x + (2*e*x)/(27*$  $a^2$ ) +  $(4*(9*d + (2*e)/a^2)*x)/9 + (2*e*x^3)/27 - (2*d*Sqrt[-1 + a*x]*Sqrt$  $[1 + a*x]*ArcCosh[a*x]/a - (4*e*Sqrt[-1 + a*x]*Sqrt[1 + a*x]*ArcCosh[a*x]$  $)/(27*a^3) - (2*(9*a^2*d + 2*e)*Sqrt[-1 + ax*] *Sqrt[1 + ax*] * ArcCosh[a*x])$  $/(9*a^3) - (2*ex^2*Sqrt[-1 + axx]*Sqrt[1 + ax*x]*ArcCosh[a*x])/(27*a) - (2$  $*e*(-1 + a*x)^(3/2)*(1 + a*x)^(3/2)*Arccosh[a*x])/(27*a^3) + d*x*Arccosh[a$ \*x]<sup>-2</sup> + (e\*x<sup>-</sup>3\*ArcCosh[a\*x]<sup>-2</sup>)/9 + (4\*(9\*a<sup>-</sup>2\*d + 2\*e)\*ArcCosh[a\*x]\*ArcTan[ E<sup>ArcCosh[a\*x]])/(9\*a<sup>-3</sup>) - (((2\*I)/9)\*(9\*a<sup>-2\*d</sup> + 2\*e)\*PolyLog[2, (-I)\*E<sup>-Ar</sup></sup>  $ccosh[a*x]])/a^3 + (((2*I)/9)*(9*a^2*d + 2*e)*PolyLog[2, I*E^ArcCosh[a*x]]$  $1/a^2$ 

#### **3.197.3.1 Defintions of rubi rules used**

```
rule 6 <mark>Int[(u_.)*((v_.) + (a_.)*(Fx_) + (b_.)*(Fx_))^(p_.), x_Symbol] :> Int[u*(v</mark>
   ✞ ☎
    + (a + b)*Fx)^p, x] /; FreeQ[{a, b}, x] && !FreeQ[Fx, x]
```
✝ ✆

 $\left($   $\left($   $\right)$   $\left($   $\left($   $\right)$   $\left($   $\left($   $\right)$   $\left($   $\left($   $\right)$   $\left($   $\left($   $\right)$   $\left($   $\left($   $\right)$   $\left($   $\left($   $\right)$   $\left($   $\left($   $\right)$   $\left($   $\left($   $\right)$   $\left($   $\left($   $\right)$   $\left($   $\left($   $\right)$   $\left($   $\left($   $\right)$   $\left($ 

rule 2009 <mark>Int[u\_, x\_Symbol] :> Simp[IntSum[u, x], x] /; SumQ[u]</mark> ✞ ☎

```
rule 2834 <mark>Int[((a_.) + Log[(c_.)*(x_)^(n_.)]*(b_.))*(Px_.)*(F_)[(d_.)*((e_.) + (f_.)*</mark>
       ✞ ☎
       (x_)]^(m_.), x_Symbol] :> With[{u = IntHide[Px*F[d*(e + f*x)]^m, x]}, Simp
       [(a + b * Log[c * x^n]) \quad u, x] - Simplb *n \quad Int[1/x \quad u, x], x] /; FreeQ[{a,
       b, c, d, e, f, n}, x] && PolynomialQ[Px, x] && IGtQ[m, 0] && MemberQ[{ArcSi
       n, ArcCos, ArcSinh, ArcCosh}, F]
```

```
3.197.4 Maple [F]
```

$$
\int (e x^2 + d) \arccosh (ax)^2 \ln (c x^n) dx
$$

✝ ✆

<span id="page-1316-1"></span>✝ ✆

<span id="page-1316-0"></span>✝ ✆

input <mark>int((e\*x^2+d)\*arccosh(a\*x)^2\*ln(c\*x^n),x)</mark> ✞ ☎

output <mark>int((e\*x^2+d)\*arccosh(a\*x)^2\*ln(c\*x^n),x)</mark> ✞ ☎

#### **3.197.5 Fricas [F]**

$$
\int (d+ex^2) \operatorname{arccosh}(ax)^2 \log (cx^n) dx = \int (ex^2+d) \operatorname{arcosh}(ax)^2 \log (cx^n) dx
$$

input <mark>integrate((e\*x^2+d)\*arccosh(a\*x)^2\*log(c\*x^n),x, algorithm="fricas")</mark> ✞ ☎ ✝ ✆

<span id="page-1316-2"></span>output <mark>integral((e\*x^2 + d)\*arccosh(a\*x)^2\*log(c\*x^n), x)</mark> ✞ ☎  $\left($   $\left($   $\right)$   $\left($   $\left($   $\right)$   $\left($   $\left($   $\right)$   $\left($   $\left($   $\right)$   $\left($   $\left($   $\right)$   $\left($   $\left($   $\right)$   $\left($   $\left($   $\right)$   $\left($   $\left($   $\right)$   $\left($   $\left($   $\right)$   $\left($   $\left($   $\right)$   $\left($   $\left($   $\right)$   $\left($   $\left($   $\right)$   $\left($ 

#### **3.197.6 Sympy [F]**

$$
\int (d+ex^2) \operatorname{arccosh}(ax)^2 \log (cx^n) \ dx = \int (d+ex^2) \log (cx^n) \operatorname{acosh}^2(ax) \ dx
$$

✞ ☎

 $\left($   $\left($   $\right)$   $\left($   $\left($   $\right)$   $\left($   $\left($   $\right)$   $\left($   $\left($   $\right)$   $\left($   $\left($   $\right)$   $\left($   $\left($   $\right)$   $\left($   $\left($   $\right)$   $\left($   $\left($   $\right)$   $\left($   $\left($   $\right)$   $\left($   $\left($   $\right)$   $\left($   $\left($   $\right)$   $\left($   $\left($   $\right)$   $\left($ 

✞ ☎

<span id="page-1317-0"></span>✝ ✆

input <mark>integrate((e\*x\*\*2+d)\*acosh(a\*x)\*\*2\*ln(c\*x\*\*n),x)</mark>

output Integral((d + e\*x\*\*2)\*log(c\*x\*\*n)\*acosh(a\*x)\*\*2, x)

#### **3.197.7 Maxima [F]**

$$
\int (d+ex^2) \arccosh(ax)^2 \log (cx^n) dx = \int (ex^2+d) \arcosh (ax)^2 \log (cx^n) dx
$$

✞ ☎

 $\left($   $\left($   $\right)$   $\left($   $\left($   $\right)$   $\left($   $\left($   $\right)$   $\left($   $\left($   $\right)$   $\left($   $\left($   $\right)$   $\left($   $\left($   $\right)$   $\left($   $\left($   $\right)$   $\left($   $\left($   $\right)$   $\left($   $\left($   $\right)$   $\left($   $\left($   $\right)$   $\left($   $\left($   $\right)$   $\left($   $\left($   $\right)$   $\left($ 

input <mark>integrate((e\*x^2+d)\*arccosh(a\*x)^2\*log(c\*x^n),x, algorithm="maxima")</mark>

```
output
-1/9*((e*n - 3*e*log(c))*x^3 + 9*(d*n - d*log(c))*x - 3*(e*x^3 + 3*d*x)*lo
      ✞ ☎
      g(x^n))*log(a*x + sqrt(a*x + 1)*sqrt(a*x - 1))^2 - integrate(-2/9*((e*n -
      3*e*log(c)*a^3*x^5 + (9*(d*n - d*log(c))*a^3 - (e*n - 3*e*log(c))*a)*x^3- 9*(d*n - d*log(c))*a*x + ((e*n - 3*e*log(c))*a<sup>2</sup>*x<sup>2</sup> + 9*(d*n - d*log(c)
      x^2 * a^2 * x^2 - 3*(a^2 * e * x^4 + 3 * a^2 * d * x^2)*log(x^n))*sqrt(a*x + 1)*sqrt(a*x - 1)1) - 3*(a<sup>-</sup>3*e*x<sup>-</sup>5 + (3*a<sup>-</sup>3*d - a*e)*x<sup>-</sup>3 - 3*a*d*x)*log(x<sup>-</sup>n))*log(a*x + sq
      rt(a*x + 1)*sqrt(a*x - 1})/(a^3*x^3 + (a^2*x^2 - 1)*sqrt(a*x + 1)*sqrt(a*x)}- 1) – a * x), x)
```
#### **3.197.8 Giac [F(-2)]**

Exception generated.

$$
\int (d + e x^2) \arccosh(ax)^2 \log (cx^n) dx = \text{Exception raised: TypeError}
$$

✞ ☎

✝ ✆

✞ ☎

<span id="page-1317-2"></span>✝ ✆

<span id="page-1317-1"></span>✝ ✆

input <mark>integrate((e\*x^2+d)\*arccosh(a\*x)^2\*log(c\*x^n),x, algorithm="giac")</mark>

output <mark>Exception raised: TypeError >> an error occurred running a Giac command:IN</mark> PUT:sage2:=int(sage0,sageVARx):;OUTPUT:sym2poly/r2sym(const gen & e,const index\_m & i,const vecteur & l) Error: Bad Argument Value

# **3.197.9 Mupad [F(-1)]**

Timed out.

$$
\int (d + e x^2) \arccosh(ax)^2 \log (cx^n) dx = \int \ln (c x^n) \, \text{acosh}(a x)^2 (e x^2 + d) dx
$$

✞ ☎

✝ ✆

✞ ☎

✝ ✆

input <mark>int(log(c\*x^n)\*acosh(a\*x)^2\*(d + e\*x^2),x)</mark>

output  $int(log(c*x^n)*acosh(a*x)^2*(d + e*x^2), x)$ 

# **3.198**  $\int \frac{(a+b\log(cx^n))^p \text{PolyLog}(k,ex^q)}{r}$  $\frac{\text{PolyLog}(\kappa,ex^4)}{x}$  dx

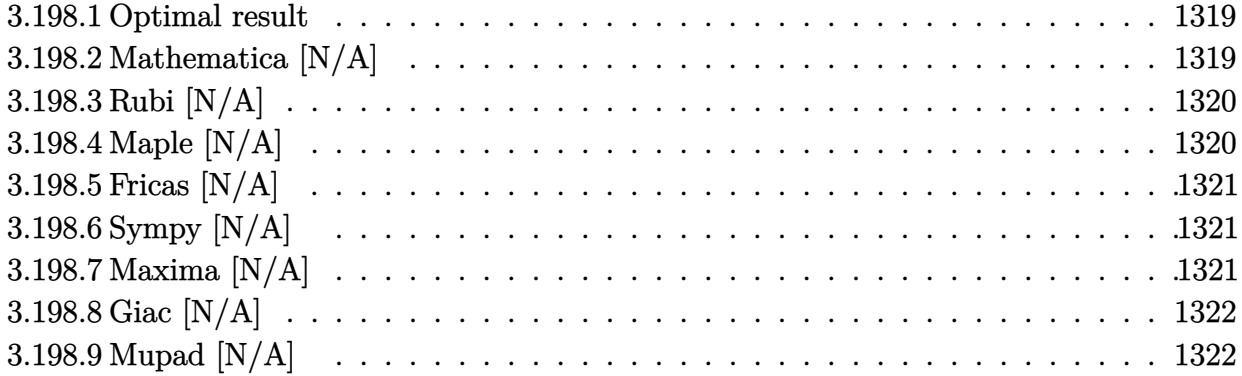

#### <span id="page-1319-0"></span>**3.198.1 Optimal result**

Integrand size  $= 23$ , antiderivative size  $= 23$ 

$$
\int \frac{(a + b \log (cx^n))^p \text{PolyLog}(k, ex^q)}{x} dx = \text{Int}\left(\frac{(a + b \log (cx^n))^p \text{PolyLog}(k, ex^q)}{x}, x\right)
$$

<span id="page-1319-1"></span>✝ ✆

output ✞ ☎ Unintegrable((a+b\*ln(c\*x^n))^p\*polylog(k,e\*x^q)/x,x)

#### **3.198.2 Mathematica [N/A]**

Not integrable

Time  $= 0.05$  (sec), antiderivative size  $= 25$ , normalized size of antiderivative  $= 1.09$ 

$$
\int \frac{(a+b\log (cx^n))^p \operatorname{PolyLog}\left(k,ex^q\right)}{x} dx = \int \frac{(a+b\log (cx^n))^p \operatorname{PolyLog}\left(k,ex^q\right)}{x} dx
$$

✞ ☎

✝ ✆

✞ ☎

<span id="page-1319-2"></span> $\left($   $\left($   $\right)$   $\left($   $\left($   $\right)$   $\left($   $\left($   $\right)$   $\left($   $\left($   $\right)$   $\left($   $\left($   $\right)$   $\left($   $\left($   $\right)$   $\left($   $\left($   $\right)$   $\left($   $\left($   $\right)$   $\left($   $\left($   $\right)$   $\left($   $\left($   $\right)$   $\left($   $\left($   $\right)$   $\left($   $\left($   $\right)$   $\left($ 

input <mark>Integrate[((a + b\*Log[c\*x^n])^p\*PolyLog[k, e\*x^q])/x,x]</mark>

output <mark>Integrate[((a + b\*Log[c\*x^n])^p\*PolyLog[k, e\*x^q])/x, x]</mark>

#### **3.198.3 Rubi [N/A]**

Not integrable

Time  $= 0.19$  (sec), antiderivative size  $= 23$ , normalized size of antiderivative  $= 1.00$ , number of steps used = 1, number of rules used = 0,  $\frac{\text{number of rules}}{\text{integral size}}$  = 0.000, Rules used = {2833}

Below are the steps used by Rubi to obtain the solution. The rule number used for the transformation is given above next to the arrow. The rules definitions used are listed below.

$$
\int \frac{\text{PolyLog }(k,ex^q)\, (a+b\log (cx^n))^p}{x}\, dx \\\hspace{2cm}\Big\downarrow 2833\\\int \frac{\text{PolyLog }(k,ex^q)\, (a+b\log (cx^n))^p}{x}dx
$$

✞ ☎

✝ ✆

✞ ☎

 $\left($   $\left($   $\right)$   $\left($   $\left($   $\right)$   $\left($   $\left($   $\right)$   $\left($   $\left($   $\right)$   $\left($   $\left($   $\right)$   $\left($   $\left($   $\right)$   $\left($   $\left($   $\right)$   $\left($   $\left($   $\right)$   $\left($   $\left($   $\right)$   $\left($   $\left($   $\right)$   $\left($   $\left($   $\right)$   $\left($   $\left($   $\right)$   $\left($ 

✞ ☎

<span id="page-1320-0"></span> $\overline{\mathcal{A}}$   $\overline{\mathcal{A}}$   $\overline{\$ 

input Int[((a + b\*Log[c\*x^n])^p\*PolyLog[k, e\*x^q])/x,x]

output <mark>\$Aborted</mark>

#### **3.198.3.1 Defintions of rubi rules used**

rule 2833 <mark>Int[((a\_.) + Log[(c\_.)\*(x\_)^(n\_.)]\*(b\_.))^(p\_.)\*((d\_.)\*(x\_))^(m\_.)\*PolyLog[</mark> k\_,  $(e_.)*(x_-)^(q_-.)$ , x\_Symbol] :> Unintegrable[(d\*x)^m\*(a + b\*Log[c\*x^n])  $\hat{p} * PolyLog[k, e*x^q], x]$  /; FreeQ[{a, b, c, d, e, m, n, p, q}, x]

#### **3.198.4 Maple [N/A]**

Not integrable

Time  $= 0.03$  (sec), antiderivative size  $= 23$ , normalized size of antiderivative  $= 1.00$ 

$$
\int \frac{(a+b\ln{(c\,x^n)})^p\,{\rm Li}_k\,(e\,x^q)}{x}dx
$$

✞ ☎

✞ ☎

<span id="page-1320-1"></span>✝ ✆

input <mark>int((a+b\*ln(c\*x^n))^p\*polylog(k,e\*x^q)/x,x)</mark>  $\left($   $\left($   $\right)$   $\left($   $\left($   $\right)$   $\left($   $\left($   $\right)$   $\left($   $\left($   $\right)$   $\left($   $\left($   $\right)$   $\left($   $\left($   $\right)$   $\left($   $\left($   $\right)$   $\left($   $\left($   $\right)$   $\left($   $\left($   $\right)$   $\left($   $\left($   $\right)$   $\left($   $\left($   $\right)$   $\left($   $\left($   $\right)$   $\left($ 

output int((a+b\*ln(c\*x^n))^p\*polylog(k,e\*x^q)/x,x)

#### **3.198.5 Fricas [N/A]**

Not integrable

Time  $= 0.26$  (sec), antiderivative size  $= 25$ , normalized size of antiderivative  $= 1.09$ 

$$
\int \frac{(a+b\log (cx^n))^p \operatorname{PolyLog}\left(k,ex^q\right)}{x} \, dx = \int \frac{(b\log (cx^n) + a)^p \operatorname{Li}_k(cx^q)}{x} \, dx
$$

✞ ☎

 $\left($   $\left($   $\right)$   $\left($   $\left($   $\right)$   $\left($   $\left($   $\right)$   $\left($   $\left($   $\right)$   $\left($   $\left($   $\right)$   $\left($   $\left($   $\right)$   $\left($   $\left($   $\right)$   $\left($   $\left($   $\right)$   $\left($   $\left($   $\right)$   $\left($   $\left($   $\right)$   $\left($   $\left($   $\right)$   $\left($   $\left($   $\right)$   $\left($ 

✞ ☎

<span id="page-1321-0"></span>✝ ✆

input <mark>integrate((a+b\*log(c\*x^n))^p\*polylog(k,e\*x^q)/x,x, algorithm="fricas")</mark>

output <mark>integral((b\*log(c\*x^n) + a)^p\*polylog(k, e\*x^q)/x, x)</mark>

#### **3.198.6 Sympy [N/A]**

Not integrable

Time  $= 5.32$  (sec), antiderivative size  $= 20$ , normalized size of antiderivative  $= 0.87$ 

$$
\int \frac{(a+b\log (cx^n))^p \operatorname{PolyLog}\left(k,ex^q\right)}{x} dx = \int \frac{(a+b\log (cx^n))^p \operatorname{Li}_k\left(ex^q\right)}{x} dx
$$

✞ ☎

✝ ✆

✞ ☎

input <mark>integrate((a+b\*ln(c\*x\*\*n))\*\*p\*polylog(k,e\*x\*\*q)/x,x)</mark>

output Integral((a + b\*log(c\*x\*\*n))\*\*p\*polylog(k, e\*x\*\*q)/x, x)  $\left($   $\left($   $\right)$   $\left($   $\left($   $\right)$   $\left($   $\right)$   $\left($   $\left($   $\right)$   $\left($   $\left($   $\right)$   $\left($   $\left($   $\right)$   $\left($   $\right)$   $\left($   $\left($   $\right)$   $\left($   $\left($   $\right)$   $\left($   $\right)$   $\left($   $\left($   $\right)$   $\left($   $\left($   $\right)$   $\left($   $\left($   $\right)$   $\left($ 

#### <span id="page-1321-1"></span>**3.198.7 Maxima [N/A]**

Not integrable

Time  $= 0.22$  (sec), antiderivative size  $= 25$ , normalized size of antiderivative  $= 1.09$ 

$$
\int \frac{(a+b\log (cx^n))^p \operatorname{PolyLog}(k,ex^q)}{x} dx = \int \frac{(b\log (cx^n) + a)^p \operatorname{Li}_k(ex^q)}{x} dx
$$

✞ ☎

✝ ✆

✞ ☎

<span id="page-1321-2"></span>✝ ✆

input <mark>integrate((a+b\*log(c\*x^n))^p\*polylog(k,e\*x^q)/x,x, algorithm="maxima")</mark>

output <mark>integrate((b\*log(c\*x^n) + a)^p\*polylog(k, e\*x^q)/x, x)</mark>

3.198.  $\int \frac{(a+b\log(cx^n))^p \text{PolyLog}(k,ex^q)}{r}$  $\frac{d}{dx}$ <sup>*x*</sup>

## **3.198.8 Giac [N/A]**

Not integrable

Time  $= 0.30$  (sec), antiderivative size  $= 25$ , normalized size of antiderivative  $= 1.09$ 

$$
\int \frac{(a+b\log (cx^n))^p \operatorname{PolyLog}\left(k,ex^q\right)}{x} dx = \int \frac{(b\log (cx^n) + a)^p \operatorname{Li}_k(ex^q)}{x} dx
$$

✞ ☎

 $\left($   $\left($   $\right)$   $\left($   $\left($   $\right)$   $\left($   $\left($   $\right)$   $\left($   $\left($   $\right)$   $\left($   $\left($   $\right)$   $\left($   $\left($   $\right)$   $\left($   $\left($   $\right)$   $\left($   $\left($   $\right)$   $\left($   $\left($   $\right)$   $\left($   $\left($   $\right)$   $\left($   $\left($   $\right)$   $\left($   $\left($   $\right)$   $\left($ 

✞ ☎

<span id="page-1322-0"></span>✝ ✆

input <mark>integrate((a+b\*log(c\*x^n))^p\*polylog(k,e\*x^q)/x,x, algorithm="giac")</mark>

output <mark>integrate((b\*log(c\*x^n) + a)^p\*polylog(k, e\*x^q)/x, x)</mark>

#### **3.198.9 Mupad [N/A]**

Not integrable

Time  $= 0.42$  (sec), antiderivative size  $= 25$ , normalized size of antiderivative  $= 1.09$ 

$$
\int \frac{(a+b\log (cx^n))^p \operatorname{PolyLog}(k,ex^q)}{x} dx = \int \frac{\operatorname{polylog}(k,ex^q) (a+b\ln (cx^n))^p}{x} dx
$$

✝ ✆

✞ ☎

 $\left($   $\left($   $\right)$   $\left($   $\left($   $\right)$   $\left($   $\right)$   $\left($   $\left($   $\right)$   $\left($   $\left($   $\right)$   $\left($   $\left($   $\right)$   $\left($   $\right)$   $\left($   $\left($   $\right)$   $\left($   $\left($   $\right)$   $\left($   $\right)$   $\left($   $\left($   $\right)$   $\left($   $\left($   $\right)$   $\left($   $\left($   $\right)$   $\left($ 

input <mark>int((polylog(k, e\*x^q)\*(a + b\*log(c\*x^n))^p)/x,x)</mark> ✞ ☎

output int((polylog(k, e\*x^q)\*(a + b\*log(c\*x^n))^p)/x, x)

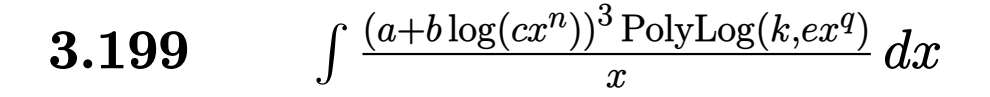

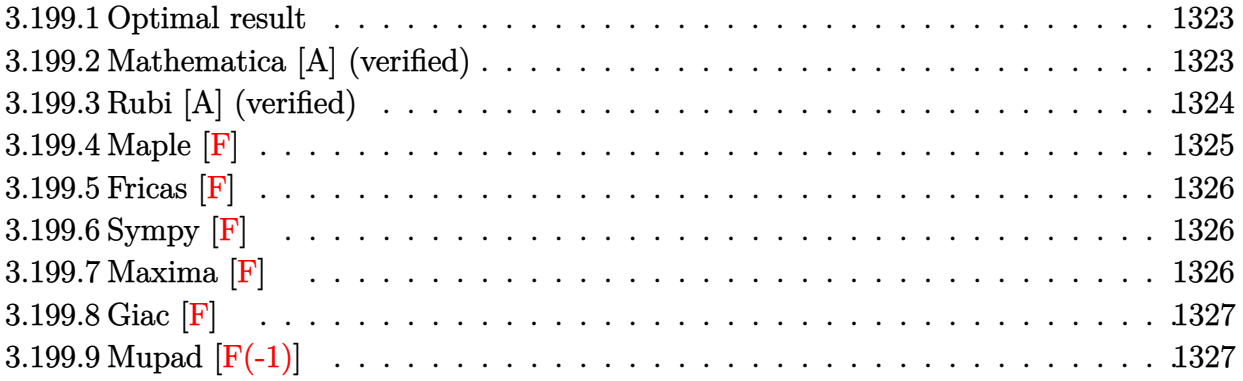

#### <span id="page-1323-0"></span>**3.199.1 Optimal result**

Integrand size  $= 23$ , antiderivative size  $= 104$ 

$$
\int \frac{(a+b\log(cx^n))^3 \text{PolyLog}(k,ex^q)}{x} dx = \frac{(a+b\log(cx^n))^3 \text{PolyLog}(1+k,ex^q)}{q}
$$

$$
-\frac{3bn(a+b\log(cx^n))^2 \text{PolyLog}(2+k,ex^q)}{q^2}
$$

$$
+\frac{6b^2n^2(a+b\log(cx^n)) \text{PolyLog}(3+k,ex^q)}{q^3}
$$

$$
-\frac{6b^3n^3 \text{PolyLog}(4+k,ex^q)}{q^4}
$$

✞ ☎

output (a+b\*ln(c\*x^n))^3\*polylog(1+k,e\*x^q)/q-3\*b\*n\*(a+b\*ln(c\*x^n))^2\*polylog(2+k ,e\*x^q)/q^2+6\*b^2\*n^2\*(a+b\*ln(c\*x^n))\*polylog(3+k,e\*x^q)/q^3-6\*b^3\*n^3\*pol ylog(4+k,e\*x^q)/q^4  $\left($   $\left($   $\right)$   $\left($   $\left($   $\right)$   $\left($   $\left($   $\right)$   $\left($   $\left($   $\right)$   $\left($   $\left($   $\right)$   $\left($   $\left($   $\right)$   $\left($   $\left($   $\right)$   $\left($   $\left($   $\right)$   $\left($   $\left($   $\right)$   $\left($   $\left($   $\right)$   $\left($   $\left($   $\right)$   $\left($   $\left($   $\right)$   $\left($ 

#### <span id="page-1323-1"></span>**3.199.2 Mathematica [A] (verified)**

Time  $= 0.03$  (sec), antiderivative size  $= 99$ , normalized size of antiderivative  $= 0.95$ 

$$
\int \frac{(a+b\log (cx^n))^3 \text{PolyLog} (k,ex^q)}{x} dx
$$
\n
$$
= \frac{q^3(a+b\log (cx^n))^3 \text{PolyLog} (1+k,ex^q) - 3bn(q^2(a+b\log (cx^n))^2 \text{PolyLog} (2+k,ex^q) + 2bn(-q(a+b\log (cx^n))^3 \text{PolyLog} (2+k,ex^q))}{q^4}
$$

input Integrate[((a + b\*Log[c\*x^n])^3\*PolyLog[k, e\*x^q])/x,x]

```
output
(q^3*(a + b*Log[c*x^n])^3*PolyLog[1 + k, e*x^q] - 3*b*n*(q^2*(a + b*Log[c*
    ✞ ☎
    x^n])^2*PolyLog[2 + k, e*x^q] + 2*b*n*(-(q*(a + b*Log[c*x^n])*PolyLog[3 +
```
k,  $e*x^q$ ]) + b\*n\*PolyLog[4 + k,  $e*x^q$ ])))/q<sup>2</sup>4

#### **3.199.3 Rubi [A] (verified)**

Time =  $0.44$  (sec), antiderivative size = 106, normalized size of antiderivative = 1.02, number of steps used = 4, number of rules used = 4,  $\frac{\text{number of rules}}{\text{integral size}}$  = 0.174, Rules used  $=$  {2830, 2830, 2830, 7143}

✞ ☎

 $\left($   $\left($   $\right)$   $\left($   $\left($   $\right)$   $\left($   $\left($   $\right)$   $\left($   $\left($   $\right)$   $\left($   $\left($   $\right)$   $\left($   $\left($   $\right)$   $\left($   $\left($   $\right)$   $\left($   $\left($   $\right)$   $\left($   $\left($   $\right)$   $\left($   $\left($   $\right)$   $\left($   $\left($   $\right)$   $\left($   $\left($   $\right)$   $\left($ 

<span id="page-1324-0"></span> $\left( \begin{array}{cc} \text{ } & \text{ } \\ \text{ } & \text{ } \end{array} \right)$ 

Below are the steps used by Rubi to obtain the solution. The rule number used for the transformation is given above next to the arrow. The rules definitions used are listed below.

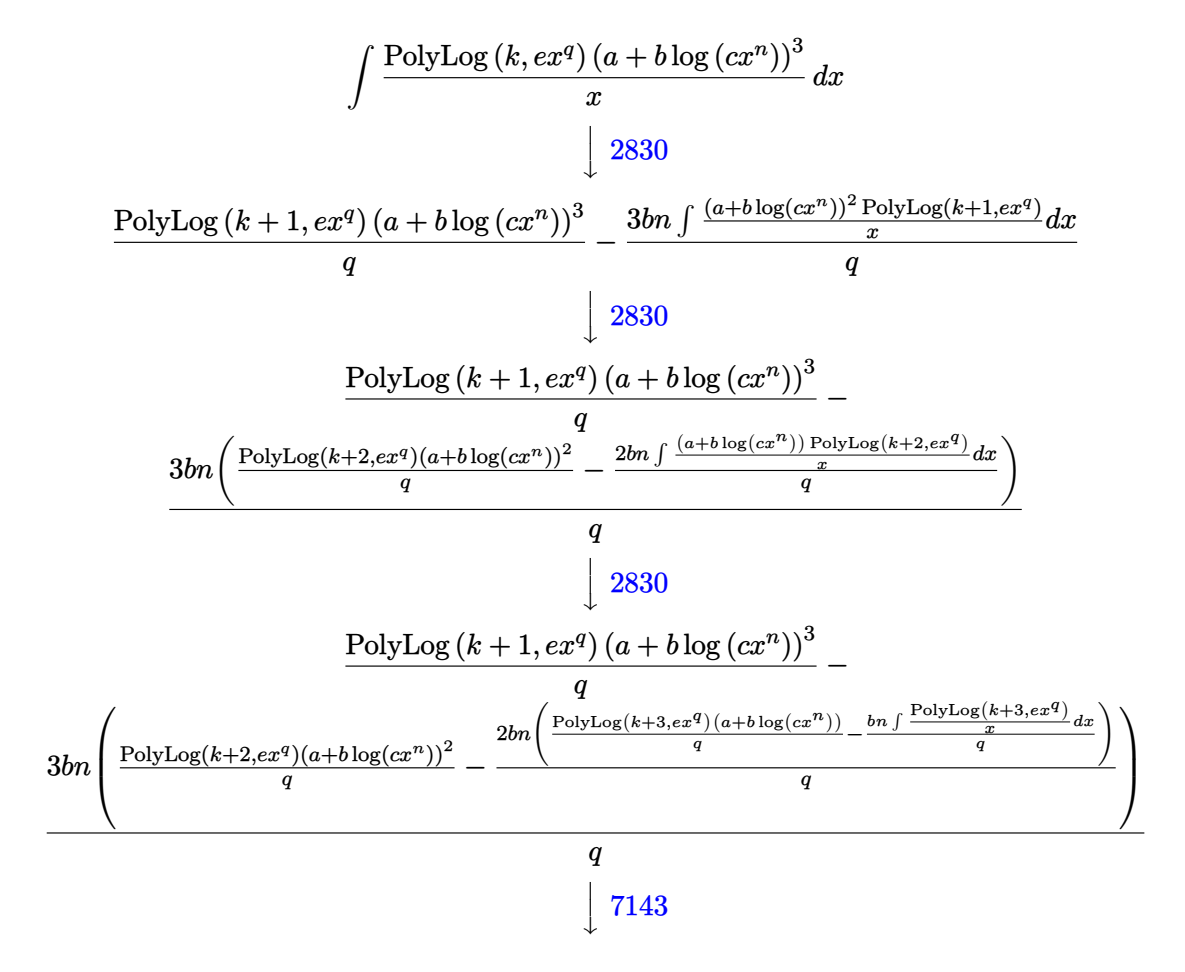

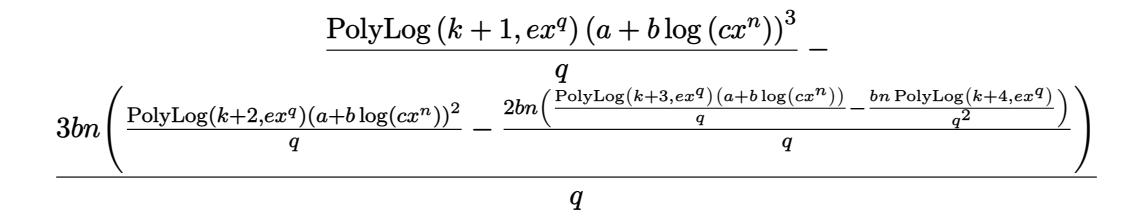

✝ ✆

✝ ✆

input <mark>Int[((a + b\*Log[c\*x^n])^3\*PolyLog[k, e\*x^q])/x,x]</mark> ✞ ☎

output ((a + b\*Log[c\*x^n])^3\*PolyLog[1 + k, e\*x^q])/q - (3\*b\*n\*(((a + b\*Log[c\*x^n ✞ ☎ ])^2\*PolyLog[2 + k, e\*x^q])/q - (2\*b\*n\*(((a + b\*Log[c\*x^n])\*PolyLog[3 + k,  $e*x^q$ ])/q - (b\*n\*PolyLog[4 + k,  $e*x^q$ ])/q<sup>2</sup>))/q))/q

**3.199.3.1 Defintions of rubi rules used**

rule 2830 <mark>| Int[(((a\_.) + Log[(c\_.)\*(x\_)^(n\_.)]\*(b\_.))^(p\_.)\*PolyLog[k\_, (e\_.)\*(x\_)^(q\_</mark> ✞ ☎ .)])/(x\_), x\_Symbol] :> Simp[PolyLog[k + 1, e\*x^q]\*((a + b\*Log[c\*x^n])^p/q) , x] - Simp[b\*n\*(p/q) Int[PolyLog[k + 1, e\*x^q]\*((a + b\*Log[c\*x^n])^(p - $1)/x$ , x], x] /; FreeQ[{a, b, c, e, k, n, q}, x] && GtQ[p, 0] ✝ ✆

rule 7143 <mark>Int[PolyLog[n\_, (c\_.)\*((a\_.) + (b\_.)\*(x\_))^(p\_.)]/((d\_.) + (e\_.)\*(x\_)), x\_S</mark> ✞ ☎ ymbol] :> Simp[PolyLog[n + 1, c\*(a + b\*x)^p]/(e\*p), x] /; FreeQ[{a, b, c, d , e, n, p}, x] && EqQ[b\*d, a\*e]

**3.199.4 Maple [F]**

$$
\int \frac{\left(a+b\ln\left(c\,x^{n}\right)\right)^{3}\mathrm{Li}_{k}\left(e\,x^{q}\right)}{x}dx
$$

✝ ✆

✞ ☎

<span id="page-1325-1"></span>✝ ✆

<span id="page-1325-0"></span>✝ ✆

input <mark>int((a+b\*ln(c\*x^n))^3\*polylog(k,e\*x^q)/x,x)</mark> ✞ ☎

output <mark>int((a+b\*ln(c\*x^n))^3\*polylog(k,e\*x^q)/x,x)</mark>

#### **3.199.5 Fricas [F]**

$$
\int \frac{\left(a+b\log\left(cx^n\right)\right)^3 \text{PolyLog}\left(k,ex^q\right)}{x} dx = \int \frac{\left(b\log\left(cx^n\right) + a\right)^3 \text{Li}_k(ex^q)}{x} dx
$$

✞ ☎

✝ ✆

✞ ☎

<span id="page-1326-0"></span>✝ ✆

input <mark>integrate((a+b\*log(c\*x^n))^3\*polylog(k,e\*x^q)/x,x, algorithm="fricas")</mark>

output integral((b^3\*log(c\*x^n)^3 + 3\*a\*b^2\*log(c\*x^n)^2 + 3\*a^2\*b\*log(c\*x^n) + a  $\hat{c}$ 3)\*polylog(k, e\*x $\hat{c}q$ )/x, x)

# **3.199.6 Sympy [F]**

$$
\int \frac{(a+b\log (cx^n))^3 \operatorname{PolyLog}\left(k,ex^q\right)}{x} \, dx = \int \frac{(a+b\log (cx^n))^3 \operatorname{Li}_k\left(ex^q\right)}{x} \, dx
$$

✞ ☎

✝ ✆

✞ ☎

<span id="page-1326-1"></span>✝ ✆

$$
input \frac{intergate((a+b*ln(c*x**n))**3*polylog(k,e*x**q)/x,x)}{max(m+1)(m+1)(m+2)} = 0
$$

output Integral((a + b\*log(c\*x\*\*n))\*\*3\*polylog(k, e\*x\*\*q)/x, x)

## **3.199.7 Maxima [F]**

$$
\int \frac{(a+b\log (cx^n))^3 \operatorname{PolyLog}\left(k,ex^q\right)}{x} \, dx = \int \frac{(b\log (cx^n) + a)^3 \operatorname{Li}_k(ex^q)}{x} \, dx
$$

✞ ☎

 $\left($   $\left($   $\right)$   $\left($   $\left($   $\right)$   $\left($   $\left($   $\right)$   $\left($   $\left($   $\right)$   $\left($   $\left($   $\right)$   $\left($   $\left($   $\right)$   $\left($   $\left($   $\right)$   $\left($   $\left($   $\right)$   $\left($   $\left($   $\right)$   $\left($   $\left($   $\right)$   $\left($   $\left($   $\right)$   $\left($   $\left($   $\right)$   $\left($ 

✞ ☎

<span id="page-1326-2"></span>✝ ✆

input <mark>integrate((a+b\*log(c\*x^n))^3\*polylog(k,e\*x^q)/x,x, algorithm="maxima")</mark>

output <mark>integrate((b\*log(c\*x^n) + a)^3\*polylog(k, e\*x^q)/x, x)</mark>

3.199. 
$$
\int \frac{(a+b\log(cx^n))^3 \text{PolyLog}(k, ex^q)}{x} dx
$$

## **3.199.8 Giac [F]**

$$
\int \frac{\left(a+b\log\left(cx^n\right)\right)^3 \text{PolyLog}\left(k,ex^q\right)}{x} dx = \int \frac{\left(b\log\left(cx^n\right) + a\right)^3 \text{Li}_k(ex^q)}{x} dx
$$

✞ ☎

✝ ✆

✞ ☎

<span id="page-1327-0"></span> $\left($   $\left($   $\right)$   $\left($   $\left($   $\right)$   $\left($   $\left($   $\right)$   $\left($   $\left($   $\right)$   $\left($   $\left($   $\right)$   $\left($   $\left($   $\right)$   $\left($   $\left($   $\right)$   $\left($   $\left($   $\right)$   $\left($   $\left($   $\right)$   $\left($   $\left($   $\right)$   $\left($   $\left($   $\right)$   $\left($   $\left($   $\right)$   $\left($ 

input integrate((a+b\*log(c\*x^n))^3\*polylog(k,e\*x^q)/x,x, algorithm="giac")

output integrate((b\*log(c\*x^n) + a)^3\*polylog(k, e\*x^q)/x, x)

# **3.199.9 Mupad [F(-1)]**

Timed out.

$$
\int \frac{\left(a+b\log\left(cx^n\right)\right)^3 \text{PolyLog}\left(k,ex^q\right)}{x} dx = \int \frac{\text{polylog}(k,ex^q)\left(a+b\ln\left(cx^n\right)\right)^3}{x} dx
$$

✞ ☎

✝ ✆

 $\left($   $\left($   $\right)$   $\left($   $\left($   $\right)$   $\left($   $\left($   $\right)$   $\left($   $\left($   $\right)$   $\left($   $\left($   $\right)$   $\left($   $\left($   $\right)$   $\left($   $\left($   $\right)$   $\left($   $\left($   $\right)$   $\left($   $\left($   $\right)$   $\left($   $\left($   $\right)$   $\left($   $\left($   $\right)$   $\left($   $\left($   $\right)$   $\left($ 

$$
input \int int((polylog(k, e*x^q)*(a + b*log(c*x^n))^3)/x,x)
$$

output ✞ ☎  $int((polylog(k, e*x^q)*(a + b*log(c*x^n))^2) /x, x)$ 

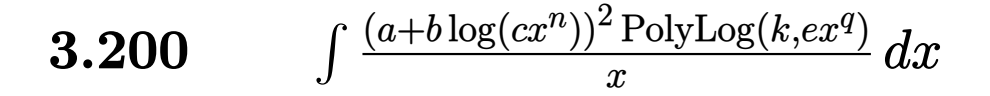

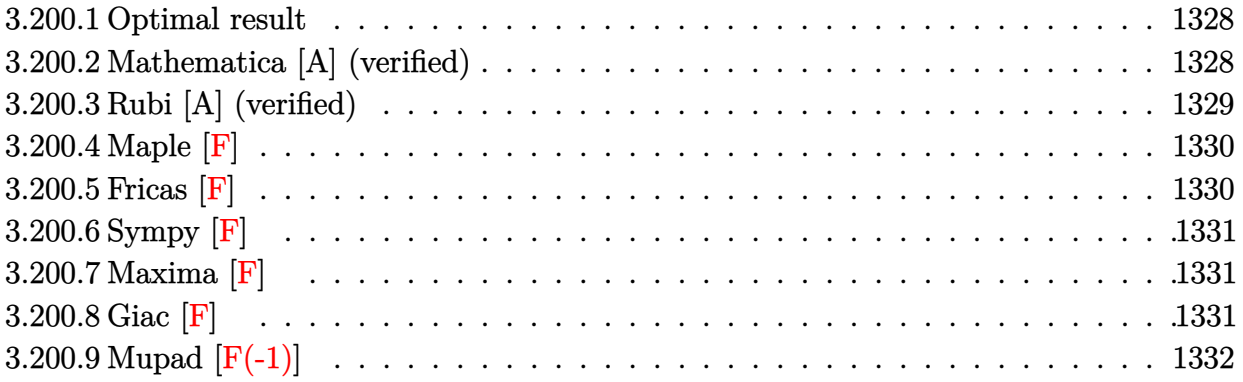

#### <span id="page-1328-0"></span>**3.200.1 Optimal result**

Integrand size  $= 23$ , antiderivative size  $= 72$ 

$$
\int \frac{(a+b\log(cx^n))^2 \text{PolyLog}(k,ex^q)}{x} dx = \frac{(a+b\log(cx^n))^2 \text{PolyLog}(1+k,ex^q)}{q}
$$

$$
-\frac{2bn(a+b\log(cx^n)) \text{PolyLog}(2+k,ex^q)}{q^2}
$$

$$
+\frac{2b^2n^2 \text{PolyLog}(3+k,ex^q)}{q^3}
$$

✞ ☎

output (a+b\*ln(c\*x^n))^2\*polylog(1+k,e\*x^q)/q-2\*b\*n\*(a+b\*ln(c\*x^n))\*polylog(2+k,e \*x^q)/q^2+2\*b^2\*n^2\*polylog(3+k,e\*x^q)/q^3  $\left($   $\left($   $\right)$   $\left($   $\left($   $\right)$   $\left($   $\left($   $\right)$   $\left($   $\left($   $\right)$   $\left($   $\left($   $\right)$   $\left($   $\left($   $\right)$   $\left($   $\left($   $\right)$   $\left($   $\left($   $\right)$   $\left($   $\left($   $\right)$   $\left($   $\left($   $\right)$   $\left($   $\left($   $\right)$   $\left($   $\left($   $\right)$   $\left($ 

## <span id="page-1328-1"></span>**3.200.2 Mathematica [A] (verified)**

Time  $= 0.02$  (sec), antiderivative size  $= 69$ , normalized size of antiderivative  $= 0.96$ 

✞ ☎

✝ ✆

$$
\int \frac{(a+b\log (cx^n))^2 \text{PolyLog} (k,ex^q)}{x} dx
$$
  
= 
$$
\frac{q^2(a+b\log (cx^n))^2 \text{PolyLog} (1+k,ex^q) + 2bn(-q(a+b\log (cx^n)) \text{PolyLog} (2+k,ex^q) + bn \text{ PolyLog} (3+\log (cx^n)))}{q^3}
$$

input Integrate[((a + b\*Log[c\*x^n])^2\*PolyLog[k, e\*x^q])/x,x]

$$
3.200. \qquad \int \frac{(a+b\log(cx^n))^2 \operatorname{PolyLog}(k, ex^q)}{x} \, dx
$$

output (q^2\*(a + b\*Log[c\*x^n])^2\*PolyLog[1 + k, e\*x^q] + 2\*b\*n\*(-(q\*(a + b\*Log[c\*  $x^n$ ])\*PolyLog[2 + k, e\*x^q]) + b\*n\*PolyLog[3 + k, e\*x^q]))/q^3

#### **3.200.3 Rubi [A] (verified)**

Time  $= 0.34$  (sec), antiderivative size  $= 73$ , normalized size of antiderivative  $= 1.01$ , number of steps used = 3, number of rules used = 3,  $\frac{\text{number of rules}}{\text{integral size}}$  = 0.130, Rules used = {2830, 2830, 7143}

✞ ☎

<span id="page-1329-0"></span>✝ ✆

Below are the steps used by Rubi to obtain the solution. The rule number used for the transformation is given above next to the arrow. The rules definitions used are listed below.

$$
\int \frac{\text{PolyLog}(k,ex^{q})(a+b\log(cx^{n}))^{2}}{x} dx
$$
\n
$$
\int \frac{2830}{2830}
$$
\n
$$
\frac{\text{PolyLog}(k+1,ex^{q})(a+b\log(cx^{n}))^{2}}{q} - \frac{2bn\int \frac{(a+b\log(cx^{n}))\text{PolyLog}(k+1,ex^{q})}{x} dx}{q}
$$
\n
$$
\int \frac{2830}{2830}
$$
\n
$$
\frac{\text{PolyLog}(k+1,ex^{q})(a+b\log(cx^{n}))^{2}}{q} - \frac{\frac{2bn\left(\frac{\text{PolyLog}(k+2,ex^{q})(a+b\log(cx^{n}))}{q} - \frac{bn\int \frac{\text{PolyLog}(k+2,ex^{q})}{x} dx}{q}\right)}{q}
$$
\n
$$
\int \frac{7143}{q}
$$
\n
$$
\frac{\text{PolyLog}(k+1,ex^{q})(a+b\log(cx^{n}))^{2}}{q} - \frac{\frac{2bn\left(\frac{\text{PolyLog}(k+2,ex^{q})(a+b\log(cx^{n}))}{q} - \frac{bn\text{PolyLog}(k+3,ex^{q})}{q^{2}}\right)}{q}}
$$

✞ ☎

✝ ✆

✞ ☎

✝ ✆

input <mark>Int[((a + b\*Log[c\*x^n])^2\*PolyLog[k, e\*x^q])/x,x]</mark>

output ((a + b\*Log[c\*x^n])^2\*PolyLog[1 + k, e\*x^q])/q - (2\*b\*n\*(((a + b\*Log[c\*x^n ])\*PolyLog[2 + k, e\*x^q])/q - (b\*n\*PolyLog[3 + k, e\*x^q])/q^2))/q

#### **3.200.3.1 Defintions of rubi rules used**

```
rule 2830 <mark>| Int[(((a_.) + Log[(c_.)*(x_)^(n_.)]*(b_.))^(p_.)*PolyLog[k_, (e_.)*(x_)^(q_</mark>
     ✞ ☎
     .)])/(x_), x_Symbol] :> Simp[PolyLog[k + 1, e*x^q]*((a + b*Log[c*x^n])^p/q)
      , x] - Simp[b*n*(p/q) Int[PolyLog[k + 1, e*x^q]*((a + b*Log[c*x^n])^(p -
     1)/x, x], x] /; FreeQ[{a, b, c, e, k, n, q}, x] && GtQ[p, 0]
     ✝ ✆
```
rule 7143 <mark>Int[PolyLog[n\_, (c\_.)\*((a\_.) + (b\_.)\*(x\_))^(p\_.)]/((d\_.) + (e\_.)\*(x\_)), x\_S</mark> ymbol] :> Simp[PolyLog[n + 1, c\*(a + b\*x)^p]/(e\*p), x] /; FreeQ[{a, b, c, d , e, n, p}, x] && EqQ[b\*d, a\*e]  $\left( \begin{array}{cc} \text{ } & \text{ } \\ \text{ } & \text{ } \end{array} \right)$ 

#### <span id="page-1330-0"></span>**3.200.4 Maple [F]**

$$
\int \frac{(a+b\ln{(c\,x^n)})^2\,\text{Li}_k\,(e\,x^q)}{x}dx
$$

✝ ✆

<span id="page-1330-1"></span> $\left( \begin{array}{cc} \bullet & \bullet & \bullet \\ \bullet & \bullet & \bullet \end{array} \right)$ 

✞ ☎

input <mark>int((a+b\*ln(c\*x^n))^2\*polylog(k,e\*x^q)/x,x)</mark> ✞ ☎

output <mark>int((a+b\*ln(c\*x^n))^2\*polylog(k,e\*x^q)/x,x)</mark> ✞ ☎

#### **3.200.5 Fricas [F]**

$$
\int \frac{(a+b\log (cx^n))^2 \operatorname{PolyLog}(k,ex^q)}{x} dx = \int \frac{(b\log (cx^n) + a)^2 \operatorname{Li}_k(ex^q)}{x} dx
$$

✞ ☎

✝ ✆

✞ ☎

<span id="page-1330-2"></span> $\left($   $\left($   $\right)$   $\left($   $\left($   $\right)$   $\left($   $\left($   $\right)$   $\left($   $\left($   $\right)$   $\left($   $\left($   $\right)$   $\left($   $\left($   $\right)$   $\left($   $\left($   $\right)$   $\left($   $\left($   $\right)$   $\left($   $\left($   $\right)$   $\left($   $\left($   $\right)$   $\left($   $\left($   $\right)$   $\left($   $\left($   $\right)$   $\left($ 

input <mark>integrate((a+b\*log(c\*x^n))^2\*polylog(k,e\*x^q)/x,x, algorithm="fricas")</mark>

```
output <mark>integral((b^2*log(c*x^n)^2 + 2*a*b*log(c*x^n) + a^2)*polylog(k, e*x^q)/x,</mark>
       x)
```
## **3.200.6 Sympy [F]**

$$
\int \frac{\left(a+b\log\left(cx^n\right)\right)^2 \text{PolyLog}\left(k,ex^q\right)}{x} dx = \int \frac{\left(a+b\log\left(cx^n\right)\right)^2 \text{Li}_k\left(ex^q\right)}{x} dx
$$

✝ ✆

<span id="page-1331-0"></span> $\left($   $\left($   $\right)$   $\left($   $\left($   $\right)$   $\left($   $\left($   $\right)$   $\left($   $\left($   $\right)$   $\left($   $\left($   $\right)$   $\left($   $\left($   $\right)$   $\left($   $\left($   $\right)$   $\left($   $\left($   $\right)$   $\left($   $\left($   $\right)$   $\left($   $\left($   $\right)$   $\left($   $\left($   $\right)$   $\left($   $\left($   $\right)$   $\left($ 

input <mark>integrate((a+b\*ln(c\*x\*\*n))\*\*2\*polylog(k,e\*x\*\*q)/x,x)</mark> ✞ ☎

output ✞ ☎ Integral((a + b\*log(c\*x\*\*n))\*\*2\*polylog(k, e\*x\*\*q)/x, x)

#### **3.200.7 Maxima [F]**

$$
\int \frac{(a+b\log (cx^n))^2 \operatorname{PolyLog}(k,ex^q)}{x} dx = \int \frac{(b\log (cx^n) + a)^2 \operatorname{Li}_k(ex^q)}{x} dx
$$

✞ ☎

 $\left($   $\left($   $\right)$   $\left($   $\left($   $\right)$   $\left($   $\left($   $\right)$   $\left($   $\left($   $\right)$   $\left($   $\left($   $\right)$   $\left($   $\left($   $\right)$   $\left($   $\left($   $\right)$   $\left($   $\left($   $\right)$   $\left($   $\left($   $\right)$   $\left($   $\left($   $\right)$   $\left($   $\left($   $\right)$   $\left($   $\left($   $\right)$   $\left($ 

<span id="page-1331-1"></span>✝ ✆

input <mark>integrate((a+b\*log(c\*x^n))^2\*polylog(k,e\*x^q)/x,x, algorithm="maxima")</mark>

output ✞ ☎ integrate((b\*log(c\*x^n) + a)^2\*polylog(k, e\*x^q)/x, x)

## **3.200.8 Giac [F]**

$$
\int \frac{\left(a+b\log\left(cx^n\right)\right)^2 \text{PolyLog}\left(k,ex^q\right)}{x} \, dx = \int \frac{\left(b\log\left(cx^n\right) + a\right)^2 \text{Li}_k(ex^q)}{x} \, dx
$$

✞ ☎

✞ ☎

<span id="page-1331-2"></span>✝ ✆

input integrate((a+b\*log(c\*x^n))^2\*polylog(k,e\*x^q)/x,x, algorithm="giac") ✝ ✆

output integrate((b\*log(c\*x^n) + a)^2\*polylog(k, e\*x^q)/x, x)

$$
3.200. \qquad \int \frac{(a+b\log(cx^n))^2 \operatorname{PolyLog}(k, ex^q)}{x} \, dx
$$
## **3.200.9 Mupad [F(-1)]**

Timed out.

$$
\int \frac{\left(a+b\log\left(cx^n\right)\right)^2 \text{PolyLog}\left(k,ex^q\right)}{x} dx = \int \frac{\text{polylog}(k,ex^q)\left(a+b\ln\left(cx^n\right)\right)^2}{x} dx
$$

✝ ✆

✞ ☎

✝ ✆

input ✞ ☎  $int((polylog(k, e*x^q)*(a + b*log(c*x^n))^2)/x,x)$ 

output int((polylog(k, e\*x^q)\*(a + b\*log(c\*x^n))^2)/x, x)

## **3.201**  $\int \frac{(a+b\log(cx^n)) \text{PolyLog}(k,ex^q)}{x}$  $\frac{\text{PolyLog}(\kappa,ex^4)}{x}$  dx

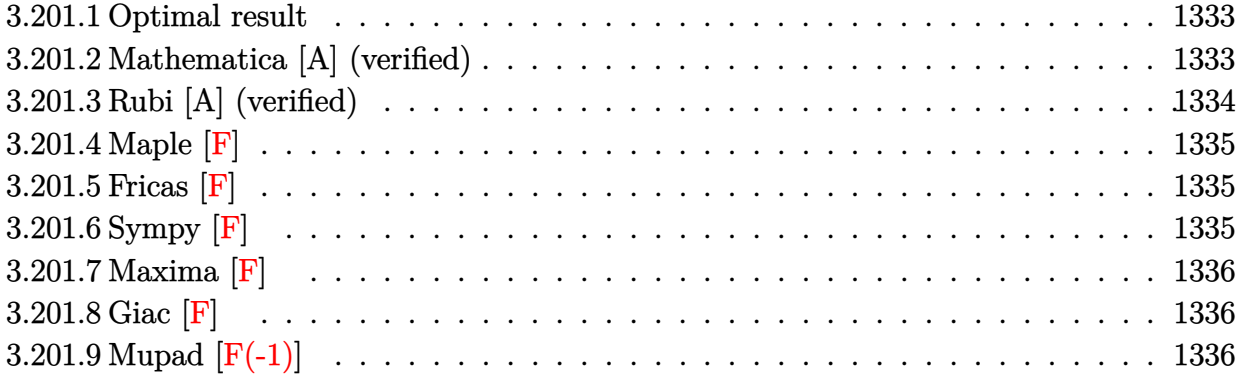

### <span id="page-1333-0"></span>**3.201.1 Optimal result**

Integrand size  $= 21$ , antiderivative size  $= 40$ 

$$
\int \frac{(a+b\log (cx^n)) \text{PolyLog} (k,ex^q)}{x} dx = \frac{(a+b\log (cx^n)) \text{PolyLog} (1+k,ex^q)}{q}
$$

$$
-\frac{bn \text{ PolyLog} (2+k,ex^q)}{q^2}
$$

✞ ☎

<span id="page-1333-1"></span> $\left($   $\left($   $\right)$   $\left($   $\left($   $\right)$   $\left($   $\left($   $\right)$   $\left($   $\left($   $\right)$   $\left($   $\left($   $\right)$   $\left($   $\left($   $\right)$   $\left($   $\left($   $\right)$   $\left($   $\left($   $\right)$   $\left($   $\left($   $\right)$   $\left($   $\left($   $\right)$   $\left($   $\left($   $\right)$   $\left($   $\left($   $\right)$   $\left($ 

output (a+b\*ln(c\*x^n))\*polylog(1+k,e\*x^q)/q-b\*n\*polylog(2+k,e\*x^q)/q^2

### **3.201.2 Mathematica [A] (verified)**

Time  $= 0.01$  (sec), antiderivative size  $= 51$ , normalized size of antiderivative  $= 1.28$ 

$$
\int \frac{(a + b \log (cx^{n})) \text{PolyLog}(k, ex^{q})}{x} dx = \frac{a \text{PolyLog}(1 + k, ex^{q})}{q} + \frac{b \log (cx^{n}) \text{PolyLog}(1 + k, ex^{q})}{q} - \frac{bn \text{PolyLog}(2 + k, ex^{q})}{q^{2}}
$$

✞ ☎

<span id="page-1333-2"></span>✞ ☎

input Integrate[((a + b\*Log[c\*x^n])\*PolyLog[k, e\*x^q])/x,x] ✝ ✆

output  $(a * PolyLog[1 + k, e * x^q])/q + (b * Log[c * x^n] * PolyLog[1 + k, e * x^q])/q - (b * q)$  $n*PolyLog[2 + k, e*x^q]/q^2$ ✝ ✆

### **3.201.3 Rubi [A] (verified)**

Time  $= 0.24$  (sec), antiderivative size  $= 40$ , normalized size of antiderivative  $= 1.00$ , number of steps used = 2, number of rules used = 2,  $\frac{\text{number of rules}}{\text{integral size}}$  = 0.095, Rules used = {2830, 7143}

Below are the steps used by Rubi to obtain the solution. The rule number used for the transformation is given above next to the arrow. The rules definitions used are listed below.

$$
\int \frac{\text{PolyLog}(k,ex^q)(a+b\log(cx^n))}{x} dx
$$
  
\n
$$
\frac{\int 2830}{2830}
$$
  
\n
$$
\frac{\text{PolyLog}(k+1,ex^q)(a+b\log(cx^n))}{q} - \frac{bn\int \frac{\text{PolyLog}(k+1,ex^q)}{x}dx}{q}
$$
  
\n
$$
\frac{\int 7143}{q}
$$
  
\n
$$
\frac{\text{PolyLog}(k+1,ex^q)(a+b\log(cx^n))}{q} - \frac{bn\text{ PolyLog}(k+2,ex^q)}{q^2}
$$

 $\left($   $\left($   $\right)$   $\left($   $\left($   $\right)$   $\left($   $\left($   $\right)$   $\left($   $\left($   $\right)$   $\left($   $\left($   $\right)$   $\left($   $\left($   $\right)$   $\left($   $\left($   $\right)$   $\left($   $\left($   $\right)$   $\left($   $\left($   $\right)$   $\left($   $\left($   $\right)$   $\left($   $\left($   $\right)$   $\left($   $\left($   $\right)$   $\left($ 

✞ ☎

<span id="page-1334-0"></span>✝ ✆

$$
input \left[ \frac{Int[((a + b * Log[c * x^n]) * PolyLog[k, e * x^q]) / x, x]}{Int[(a + b * Log[c * x^n]) * PolyLog[k, e * x^q]) / x, x]}\right]
$$

output ((a + b\*Log[c\*x^n])\*PolyLog[1 + k, e\*x^q])/q - (b\*n\*PolyLog[2 + k, e\*x^q]) ✞ ☎  $/q^2$ ✝ ✆

### **3.201.3.1 Defintions of rubi rules used**

rule 2830 <mark>| Int[(((a\_.) + Log[(c\_.)\*(x\_)^(n\_.)]\*(b\_.))^(p\_.)\*PolyLog[k\_, (e\_.)\*(x\_)^(q\_</mark> ✞ ☎ .)])/(x\_), x\_Symbol] :> Simp[PolyLog[k + 1, e\*x^q]\*((a + b\*Log[c\*x^n])^p/q) , x] - Simp[b\*n\*(p/q) Int[PolyLog[k + 1, e\*x^q]\*((a + b\*Log[c\*x^n])^(p - $1)/x$ , x], x] /; FreeQ[{a, b, c, e, k, n, q}, x] && GtQ[p, 0] ✝ ✆

rule 7143 <mark>Int[PolyLog[n\_, (c\_.)\*((a\_.) + (b\_.)\*(x\_))^(p\_.)]/((d\_.) + (e\_.)\*(x\_)), x\_S</mark> ymbol] :> Simp[PolyLog[n + 1, c\*(a + b\*x)^p]/(e\*p), x] /; FreeQ[{a, b, c, d , e, n, p}, x] && EqQ[b\*d, a\*e]

## **3.201.4 Maple [F]**

$$
\int \frac{\left(a+b\ln\left(c\,x^{n}\right)\right)\text{Li}_{k}\left(e\,x^{q}\right)}{x}dx
$$

✞ ☎

 $\left($   $\left($   $\right)$   $\left($   $\left($   $\right)$   $\left($   $\left($   $\right)$   $\left($   $\left($   $\right)$   $\left($   $\left($   $\right)$   $\left($   $\left($   $\right)$   $\left($   $\left($   $\right)$   $\left($   $\left($   $\right)$   $\left($   $\left($   $\right)$   $\left($   $\left($   $\right)$   $\left($   $\left($   $\right)$   $\left($   $\left($   $\right)$   $\left($ 

✞ ☎

input <mark>int((a+b\*ln(c\*x^n))\*polylog(k,e\*x^q)/x,x)</mark>

output int((a+b\*ln(c\*x^n))\*polylog(k,e\*x^q)/x,x) ✝ ✆

<span id="page-1335-0"></span>**3.201.5 Fricas [F]**

$$
\int \frac{(a+b\log (cx^n)) \operatorname{PolyLog}\left(k,ex^q\right)}{x} dx = \int \frac{(b\log (cx^n) + a)\operatorname{Li}_k(ex^q)}{x} dx
$$

✞ ☎

 $\left($   $\left($   $\right)$   $\left($   $\left($   $\right)$   $\left($   $\left($   $\right)$   $\left($   $\left($   $\right)$   $\left($   $\left($   $\right)$   $\left($   $\left($   $\right)$   $\left($   $\left($   $\right)$   $\left($   $\left($   $\right)$   $\left($   $\left($   $\right)$   $\left($   $\left($   $\right)$   $\left($   $\left($   $\right)$   $\left($   $\left($   $\right)$   $\left($ 

✞ ☎

<span id="page-1335-1"></span>✝ ✆

input <mark>integrate((a+b\*log(c\*x^n))\*polylog(k,e\*x^q)/x,x, algorithm="fricas")</mark>

output integral((b\*log(c\*x^n) + a)\*polylog(k, e\*x^q)/x, x)

## **3.201.6 Sympy [F]**

$$
\int \frac{\left(a+b\log\left(cx^n\right)\right)\text{PolyLog}\left(k,ex^q\right)}{x} dx = \int \frac{\left(a+b\log\left(cx^n\right)\right)\text{Li}_k\left(ex^q\right)}{x} dx
$$

 $\left($   $\left($   $\right)$   $\left($   $\left($   $\right)$   $\left($   $\left($   $\right)$   $\left($   $\left($   $\right)$   $\left($   $\left($   $\right)$   $\left($   $\left($   $\right)$   $\left($   $\left($   $\right)$   $\left($   $\left($   $\right)$   $\left($   $\left($   $\right)$   $\left($   $\left($   $\right)$   $\left($   $\left($   $\right)$   $\left($   $\left($   $\right)$   $\left($ 

✞ ☎

<span id="page-1335-2"></span>✝ ✆

$$
input\n{\hbox{integrate}((a+b*ln(c*x**n))*polylog(k,e*x**q)/x,x)}
$$

output Integral((a + b\*log(c\*x\*\*n))\*polylog(k, e\*x\*\*q)/x, x)

### **3.201.7 Maxima [F]**

Z

$$
\int \frac{(a+b\log(cx^n)) \text{PolyLog}(k,ex^q)}{x} dx = \int \frac{(b\log(cx^n)+a)\text{Li}_k(ex^q)}{x} dx
$$

✞ ☎

✝ ✆

✞ ☎

<span id="page-1336-0"></span>✝ ✆

input <mark>integrate((a+b\*log(c\*x^n))\*polylog(k,e\*x^q)/x,x, algorithm="maxima")</mark>

output integrate((b\*log(c\*x^n) + a)\*polylog(k, e\*x^q)/x, x)

## **3.201.8 Giac [F]**

$$
\int \frac{(a+b\log (cx^n)) \operatorname{PolyLog}\left(k,ex^q\right)}{x} dx = \int \frac{(b\log (cx^n) + a)\operatorname{Li}_k(ex^q)}{x} dx
$$

✞ ☎

✝ ✆

input <mark>integrate((a+b\*log(c\*x^n))\*polylog(k,e\*x^q)/x,x, algorithm="giac")</mark>

output integrate((b\*log(c\*x^n) + a)\*polylog(k, e\*x^q)/x, x) ✞ ☎ ✝ ✆

## <span id="page-1336-1"></span>**3.201.9 Mupad [F(-1)]**

Timed out.

$$
\int \frac{(a+b\log (cx^n)) \text{PolyLog}(k,ex^q)}{x} dx = \int \frac{\text{polylog}(k,ex^q)}{x} dx \cdot dx
$$

✞ ☎

 $\left($   $\left($   $\right)$   $\left($   $\left($   $\right)$   $\left($   $\left($   $\right)$   $\left($   $\left($   $\right)$   $\left($   $\left($   $\right)$   $\left($   $\left($   $\right)$   $\left($   $\left($   $\right)$   $\left($   $\left($   $\right)$   $\left($   $\left($   $\right)$   $\left($   $\left($   $\right)$   $\left($   $\left($   $\right)$   $\left($   $\left($   $\right)$   $\left($ 

✞ ☎

✝ ✆

input int((polylog(k, e\*x^q)\*(a + b\*log(c\*x^n)))/x,x)

output int((polylog(k, e\*x^q)\*(a + b\*log(c\*x^n)))/x, x)

# $\int \frac{\text{PolyLog}(k,ex^q)}{x(a+b\log(cx^n))} dx$

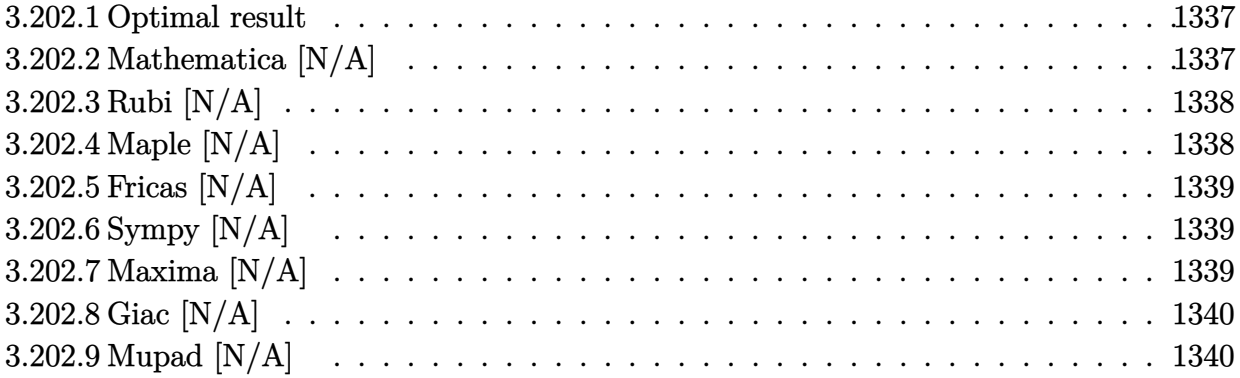

### <span id="page-1337-0"></span>**3.202.1 Optimal result**

Integrand size  $= 23$ , antiderivative size  $= 23$ 

$$
\int \frac{\text{PolyLog} (k, ex^q)}{x (a + b \log (cx^n))} dx = \text{Int}\left(\frac{\text{PolyLog} (k, ex^q)}{x (a + b \log (cx^n))}, x\right)
$$

<span id="page-1337-1"></span>✝ ✆

output ✞ ☎ Unintegrable(polylog(k,e\*x^q)/x/(a+b\*ln(c\*x^n)),x)

## **3.202.2 Mathematica [N/A]**

Not integrable

Time  $= 0.07$  (sec), antiderivative size  $= 25$ , normalized size of antiderivative  $= 1.09$ 

$$
\int \frac{\text{PolyLog} (k, ex^q)}{x (a + b \log (cx^n))} dx = \int \frac{\text{PolyLog} (k, ex^q)}{x (a + b \log (cx^n))} dx
$$

✝ ✆

✞ ☎

<span id="page-1337-2"></span>✝ ✆

input Integrate[PolyLog[k, e\*x^q]/(x\*(a + b\*Log[c\*x^n])),x] ✞ ☎

output <mark>Integrate[PolyLog[k, e\*x^q]/(x\*(a + b\*Log[c\*x^n])), x]</mark>

## **3.202.3 Rubi [N/A]**

Not integrable

Time  $= 0.18$  (sec), antiderivative size  $= 23$ , normalized size of antiderivative  $= 1.00$ , number of steps used = 1, number of rules used = 0,  $\frac{\text{number of rules}}{\text{integral size}}$  = 0.000, Rules used = {2833}

Below are the steps used by Rubi to obtain the solution. The rule number used for the transformation is given above next to the arrow. The rules definitions used are listed below.

$$
\int \frac{\text{PolyLog} \left( k, e x^{q} \right)}{x \left( a + b \log \left( c x^{n} \right) \right)} \, dx
$$
\n
$$
\int \frac{\text{PolyLog} \left( k, e x^{q} \right)}{x \left( a + b \log \left( c x^{n} \right) \right)} dx
$$

✞ ☎

✝ ✆

 $\left( \begin{array}{cc} \bullet & \bullet & \bullet \\ \bullet & \bullet & \bullet \end{array} \right)$ 

input <mark>Int[PolyLog[k, e\*x^q]/(x\*(a + b\*Log[c\*x^n])),x]</mark>

output <mark>\$Aborted</mark> ✞ ☎

### **3.202.3.1 Defintions of rubi rules used**

rule 2833 <mark>Int[((a\_.) + Log[(c\_.)\*(x\_)^(n\_.)]\*(b\_.))^(p\_.)\*((d\_.)\*(x\_))^(m\_.)\*PolyLog[</mark> ✞ ☎ k\_,  $(e_.)*(x_-)^(q_-)]$ , x\_Symbol] :> Unintegrable[(d\*x)^m\*(a + b\*Log[c\*x^n]) ^p\*PolyLog[k, e\*x^q], x] /; FreeQ[{a, b, c, d, e, m, n, p, q}, x]  $\left($   $\left($   $\right)$   $\left($   $\left($   $\right)$   $\left($   $\right)$   $\left($   $\left($   $\right)$   $\left($   $\left($   $\right)$   $\left($   $\left($   $\right)$   $\left($   $\right)$   $\left($   $\left($   $\right)$   $\left($   $\left($   $\right)$   $\left($   $\right)$   $\left($   $\left($   $\right)$   $\left($   $\left($   $\right)$   $\left($   $\left($   $\right)$   $\left($ 

## <span id="page-1338-0"></span>**3.202.4 Maple [N/A]**

Not integrable

Time  $= 0.03$  (sec), antiderivative size  $= 23$ , normalized size of antiderivative  $= 1.00$ 

$$
\int \frac{\text{Li}_k\left(e\,x^q\right)}{x\left(a+b\ln\left(c\,x^n\right)\right)}dx
$$

✞ ☎

✞ ☎

<span id="page-1338-1"></span> $\left($   $\left($   $\right)$   $\left($   $\left($   $\right)$   $\left($   $\left($   $\right)$   $\left($   $\left($   $\right)$   $\left($   $\left($   $\right)$   $\left($   $\left($   $\right)$   $\left($   $\left($   $\right)$   $\left($   $\left($   $\right)$   $\left($   $\left($   $\right)$   $\left($   $\left($   $\right)$   $\left($   $\left($   $\right)$   $\left($   $\left($   $\right)$   $\left($ 

input <mark>int(polylog(k,e\*x^q)/x/(a+b\*ln(c\*x^n)),x)</mark> ✝ ✆

output <mark>int(polylog(k,e\*x^q)/x/(a+b\*ln(c\*x^n)),x)</mark>

### **3.202.5 Fricas [N/A]**

Not integrable

Time  $= 0.25$  (sec), antiderivative size  $= 25$ , normalized size of antiderivative  $= 1.09$ 

$$
\int \frac{\text{PolyLog}(k,ex^q)}{x(a+b\log (cx^n))} dx = \int \frac{\text{Li}_k(ex^q)}{(b\log (cx^n)+a)x} dx
$$

✞ ☎

✝ ✆

✞ ☎

<span id="page-1339-0"></span> $\left($   $\left($   $\right)$   $\left($   $\left($   $\right)$   $\left($   $\left($   $\right)$   $\left($   $\left($   $\right)$   $\left($   $\left($   $\right)$   $\left($   $\left($   $\right)$   $\left($   $\left($   $\right)$   $\left($   $\left($   $\right)$   $\left($   $\left($   $\right)$   $\left($   $\left($   $\right)$   $\left($   $\left($   $\right)$   $\left($   $\left($   $\right)$   $\left($ 

input <mark>integrate(polylog(k,e\*x^q)/x/(a+b\*log(c\*x^n)),x, algorithm="fricas")</mark>

output <mark>integral(polylog(k, e\*x^q)/(b\*x\*log(c\*x^n) + a\*x), x)</mark>

## **3.202.6 Sympy [N/A]**

Not integrable

Time  $= 1.45$  (sec), antiderivative size  $= 19$ , normalized size of antiderivative  $= 0.83$ 

$$
\int \frac{\text{PolyLog} (k, ex^q)}{x (a + b \log (cx^n))} dx = \int \frac{\text{Li}_k (ex^q)}{x (a + b \log (cx^n))} dx
$$

✞ ☎

 $\left($   $\left($   $\right)$   $\left($   $\left($   $\right)$   $\left($   $\left($   $\right)$   $\left($   $\left($   $\right)$   $\left($   $\left($   $\right)$   $\left($   $\left($   $\right)$   $\left($   $\left($   $\right)$   $\left($   $\left($   $\right)$   $\left($   $\left($   $\right)$   $\left($   $\left($   $\right)$   $\left($   $\left($   $\right)$   $\left($   $\left($   $\right)$   $\left($ 

✞ ☎

<span id="page-1339-1"></span>✝ ✆

input <mark>integrate(polylog(k,e\*x\*\*q)/x/(a+b\*ln(c\*x\*\*n)),x)</mark>

output Integral(polylog(k, e\*x\*\*q)/(x\*(a + b\*log(c\*x\*\*n))), x)

### **3.202.7 Maxima [N/A]**

Not integrable

Time  $= 0.21$  (sec), antiderivative size  $= 25$ , normalized size of antiderivative  $= 1.09$ 

$$
\int \frac{\text{PolyLog}(k,ex^q)}{x(a+b\log (cx^n))} dx = \int \frac{\text{Li}_k(ex^q)}{(b\log (cx^n)+a)x} dx
$$

✞ ☎

✝ ✆

✞ ☎

<span id="page-1339-2"></span>✝ ✆

input <mark>integrate(polylog(k,e\*x^q)/x/(a+b\*log(c\*x^n)),x, algorithm="maxima")</mark>

output <mark>integrate(polylog(k, e\*x^q)/((b\*log(c\*x^n) + a)\*x), x)</mark>

## **3.202.8 Giac [N/A]**

Not integrable

Time  $= 0.29$  (sec), antiderivative size  $= 25$ , normalized size of antiderivative  $= 1.09$ 

$$
\int \frac{\text{PolyLog}(k,ex^q)}{x(a+b\log (cx^n))} dx = \int \frac{\text{Li}_k(ex^q)}{(b\log (cx^n)+a)x} dx
$$

✞ ☎

✝ ✆

<span id="page-1340-0"></span> $\left($   $\left($   $\right)$   $\left($   $\left($   $\right)$   $\left($   $\left($   $\right)$   $\left($   $\left($   $\right)$   $\left($   $\left($   $\right)$   $\left($   $\left($   $\right)$   $\left($   $\left($   $\right)$   $\left($   $\left($   $\right)$   $\left($   $\left($   $\right)$   $\left($   $\left($   $\right)$   $\left($   $\left($   $\right)$   $\left($   $\left($   $\right)$   $\left($ 

input <mark>integrate(polylog(k,e\*x^q)/x/(a+b\*log(c\*x^n)),x, algorithm="giac")</mark>

output integrate(polylog(k, e\*x^q)/((b\*log(c\*x^n) + a)\*x), x) ✞ ☎

### **3.202.9 Mupad [N/A]**

Not integrable

Time  $= 0.46$  (sec), antiderivative size  $= 25$ , normalized size of antiderivative  $= 1.09$ 

$$
\int \frac{\text{PolyLog}(k, ex^q)}{x(a+b\log (cx^n))} dx = \int \frac{\text{polylog}(k, ex^q)}{x(a+b\ln (cx^n))} dx
$$

 $\left($   $\left($   $\right)$   $\left($   $\left($   $\right)$   $\left($   $\left($   $\right)$   $\left($   $\left($   $\right)$   $\left($   $\left($   $\right)$   $\left($   $\left($   $\right)$   $\left($   $\left($   $\right)$   $\left($   $\left($   $\right)$   $\left($   $\left($   $\right)$   $\left($   $\left($   $\right)$   $\left($   $\left($   $\right)$   $\left($   $\left($   $\right)$   $\left($ 

✞ ☎

✝ ✆

input int(polylog(k, e\*x^q)/(x\*(a + b\*log(c\*x^n))),x) ✞ ☎

output int(polylog(k, e\*x^q)/(x\*(a + b\*log(c\*x^n))), x)

# $\int \frac{\text{PolyLog}(k,ex^q)}{x(a+b\log(cx^n))^2} dx$

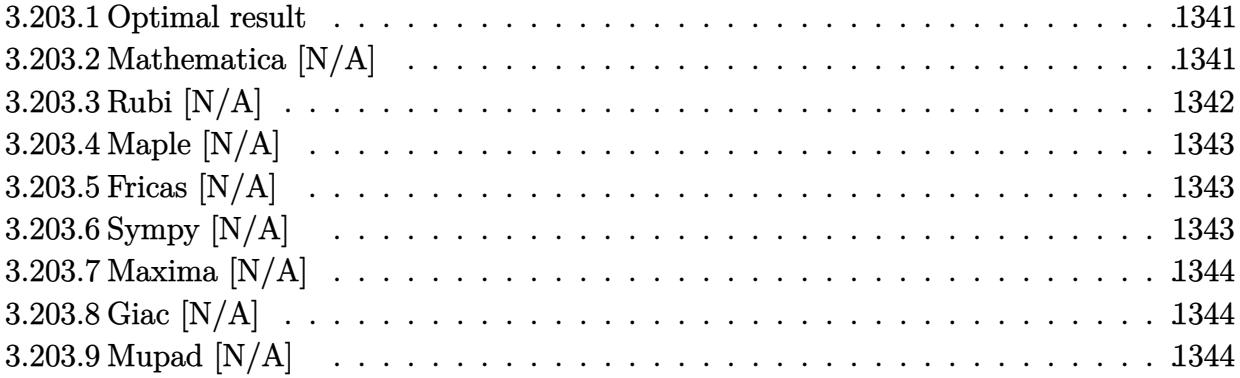

### <span id="page-1341-0"></span>**3.203.1 Optimal result**

Integrand size  $= 23$ , antiderivative size  $= 23$ 

$$
\int \frac{\text{PolyLog} \left( k, e x^{q} \right)}{x \left( a + b \log \left( c x^{n} \right) \right)^{2}} \, d x = - \frac{\text{PolyLog} \left( k, e x^{q} \right)}{bn \left( a + b \log \left( c x^{n} \right) \right)} + \frac{q \text{Int} \left( \frac{\text{PolyLog} \left( -1 + k, e x^{q} \right)}{x \left( a + b \log \left( c x^{n} \right) \right)}, x \right)}{bn}
$$

<span id="page-1341-1"></span>✝ ✆

output -polylog(k,e\*x^q)/b/n/(a+b\*ln(c\*x^n))+q\*Unintegrable(polylog(-1+k,e\*x^q)/x ✞ ☎  $/(a+b*ln(c*x^n)),x)/b/n$ 

### **3.203.2 Mathematica [N/A]**

Not integrable

Time  $= 0.03$  (sec), antiderivative size  $= 25$ , normalized size of antiderivative  $= 1.09$ 

$$
\int \frac{\text{PolyLog} (k, e x^{q})}{x (a + b \log (c x^{n}))^{2}} dx = \int \frac{\text{PolyLog} (k, e x^{q})}{x (a + b \log (c x^{n}))^{2}} dx
$$

<span id="page-1341-2"></span>✝ ✆

input <mark>Integrate[PolyLog[k, e\*x^q]/(x\*(a + b\*Log[c\*x^n])^2),x]</mark> ✞ ☎ ✝ ✆

output <mark>Integrate[PolyLog[k, e\*x^q]/(x\*(a + b\*Log[c\*x^n])^2), x]</mark> ✞ ☎

## **3.203.3 Rubi [N/A]**

Not integrable

Time  $= 0.27$  (sec), antiderivative size  $= 23$ , normalized size of antiderivative  $= 1.00$ , number of steps used = 2, number of rules used = 0,  $\frac{\text{number of rules}}{\text{integral size}}$  = 0.000, Rules used = {2831, 2833}

Below are the steps used by Rubi to obtain the solution. The rule number used for the transformation is given above next to the arrow. The rules definitions used are listed below.

$$
\int \frac{\text{PolyLog} \left( k, e x^{q} \right)}{x \left( a + b \log \left( c x^{n} \right) \right)^{2}} dx
$$
\n
$$
\left\{ \begin{array}{c} 2831 \\ 2831 \end{array} \right.
$$
\n
$$
\frac{q \int \frac{\text{PolyLog}(k-1, e x^{q})}{x(a+b \log (c x^{n}))} dx}{bn} - \frac{\text{PolyLog} \left( k, e x^{q} \right)}{bn \left( a + b \log \left( c x^{n} \right) \right)}
$$
\n
$$
\left\{ \begin{array}{c} 2833 \\ 2833 \end{array} \right.
$$
\n
$$
\frac{q \int \frac{\text{PolyLog}(k-1, e x^{q})}{x(a+b \log (c x^{n}))} dx}{bn} - \frac{\text{PolyLog} \left( k, e x^{q} \right)}{bn \left( a + b \log \left( c x^{n} \right) \right)}
$$

$$
\begin{array}{l}\n\text{input} \boxed{\text{Int[PolyLog[k, e*x^q]/(x*(a + b*Log[c*x^nl)^2), x]}}\\
\text{output} \boxed{\text{\$Aborted}}\n\end{array}
$$

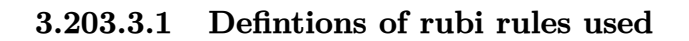

```
rule 2831 <mark>| Int[(((a_.) + Log[(c_.)*(x_)^(n_.)]*(b_.))^(p_.)*PolyLog[k_, (e_.)*(x_)^(q_</mark>
      ✞ ☎
       .)])/(x_), x_Symbol] :> Simp[PolyLog[k, e*x^q]*((a + b*Log[c*x^n])^(p + 1)/
       (b*n*(p + 1))), x] - Simp[q/(b*n*(p + 1)) Int[PolyLog[k - 1, e*x^q]*((a +
       b*Log[c*x^n]^(p + 1)/x), x], x] /; FreeQ[{a, b, c, e, k, n, q}, x] && LtQ
       [p, -1]
```
✝ ✆

<span id="page-1342-0"></span>✝ ✆

rule 2833 <mark>Int[((a\_.) + Log[(c\_.)\*(x\_)^(n\_.)]\*(b\_.))^(p\_.)\*((d\_.)\*(x\_))^(m\_.)\*PolyLog[</mark> ✞ ☎ k\_,  $(e_.)*(x_-)^(q_-.)$ ,  $x_Symbol]$  :> Unintegrable[ $(d*x)^m*(a + b * Log[c*x^n])$ ^p\*PolyLog[k, e\*x^q], x] /; FreeQ[{a, b, c, d, e, m, n, p, q}, x]

## **3.203.4 Maple [N/A]**

Not integrable

Time  $= 0.03$  (sec), antiderivative size  $= 23$ , normalized size of antiderivative  $= 1.00$ 

$$
\int \frac{\text{Li}_k\left(e\,x^q\right)}{x(a+b\ln\left(c\,x^n\right))^2}dx
$$

✞ ☎

✞ ☎

<span id="page-1343-0"></span>✝ ✆

input <mark>int(polylog(k,e\*x^q)/x/(a+b\*ln(c\*x^n))^2,x)</mark>  $\left($   $\left($   $\right)$   $\left($   $\left($   $\right)$   $\left($   $\left($   $\right)$   $\left($   $\left($   $\right)$   $\left($   $\left($   $\right)$   $\left($   $\left($   $\right)$   $\left($   $\left($   $\right)$   $\left($   $\left($   $\right)$   $\left($   $\left($   $\right)$   $\left($   $\left($   $\right)$   $\left($   $\left($   $\right)$   $\left($   $\left($   $\right)$   $\left($ 

output int(polylog(k,e\*x^q)/x/(a+b\*ln(c\*x^n))^2,x)

## **3.203.5 Fricas [N/A]**

Not integrable

Time  $= 0.25$  (sec), antiderivative size  $= 42$ , normalized size of antiderivative  $= 1.83$ 

$$
\int \frac{\text{PolyLog} (k, ex^q)}{x (a + b \log (cx^n))^2} dx = \int \frac{\text{Li}_k(ex^q)}{(b \log (cx^n) + a)^2 x} dx
$$

 $\left($   $\left($   $\right)$   $\left($   $\left($   $\right)$   $\left($   $\left($   $\right)$   $\left($   $\left($   $\right)$   $\left($   $\left($   $\right)$   $\left($   $\left($   $\right)$   $\left($   $\left($   $\right)$   $\left($   $\left($   $\right)$   $\left($   $\left($   $\right)$   $\left($   $\left($   $\right)$   $\left($   $\left($   $\right)$   $\left($   $\left($   $\right)$   $\left($ 

✞ ☎

<span id="page-1343-1"></span>✝ ✆

input <mark>integrate(polylog(k,e\*x^q)/x/(a+b\*log(c\*x^n))^2,x, algorithm="fricas")</mark> ✞ ☎

output integral(polylog(k, e\*x^q)/(b^2\*x\*log(c\*x^n)^2 + 2\*a\*b\*x\*log(c\*x^n) + a^2\* x), x)

## **3.203.6 Sympy [N/A]**

Not integrable

Time  $= 2.91$  (sec), antiderivative size  $= 20$ , normalized size of antiderivative  $= 0.87$ 

$$
\int \frac{\text{PolyLog} (k, ex^q)}{x \left(a + b \log \left( cx^n \right) \right)^2} dx = \int \frac{\text{Li}_k \left( ex^q \right)}{x \left( a + b \log \left( cx^n \right) \right)^2} dx
$$

✞ ☎

 $\left($   $\left($   $\right)$   $\left($   $\left($   $\right)$   $\left($   $\left($   $\right)$   $\left($   $\left($   $\right)$   $\left($   $\left($   $\right)$   $\left($   $\left($   $\right)$   $\left($   $\left($   $\right)$   $\left($   $\left($   $\right)$   $\left($   $\left($   $\right)$   $\left($   $\left($   $\right)$   $\left($   $\left($   $\right)$   $\left($   $\left($   $\right)$   $\left($ 

✞ ☎

<span id="page-1343-2"></span>✝ ✆

input <mark>integrate(polylog(k,e\*x\*\*q)/x/(a+b\*ln(c\*x\*\*n))\*\*2,x)</mark>

output Integral(polylog(k, e\*x\*\*q)/(x\*(a + b\*log(c\*x\*\*n))\*\*2), x)

## **3.203.7 Maxima [N/A]**

Not integrable

Time  $= 0.21$  (sec), antiderivative size  $= 25$ , normalized size of antiderivative  $= 1.09$ 

$$
\int \frac{\text{PolyLog} (k, ex^q)}{x \left( a + b \log \left( cx^n \right) \right)^2} dx = \int \frac{\text{Li}_k(ex^q)}{\left( b \log \left( cx^n \right) + a \right)^2 x} dx
$$

✞ ☎

 $\left($   $\left($   $\right)$   $\left($   $\left($   $\right)$   $\left($   $\left($   $\right)$   $\left($   $\left($   $\right)$   $\left($   $\left($   $\right)$   $\left($   $\left($   $\right)$   $\left($   $\left($   $\right)$   $\left($   $\left($   $\right)$   $\left($   $\left($   $\right)$   $\left($   $\left($   $\right)$   $\left($   $\left($   $\right)$   $\left($   $\left($   $\right)$   $\left($ 

✞ ☎

<span id="page-1344-0"></span>✝ ✆

input <mark>integrate(polylog(k,e\*x^q)/x/(a+b\*log(c\*x^n))^2,x, algorithm="maxima")</mark>

output <mark>integrate(polylog(k, e\*x^q)/((b\*log(c\*x^n) + a)^2\*x), x)</mark>

## **3.203.8 Giac [N/A]**

Not integrable

Time  $= 0.30$  (sec), antiderivative size  $= 25$ , normalized size of antiderivative  $= 1.09$ 

$$
\int \frac{\text{PolyLog} (k, ex^q)}{x (a + b \log (cx^n))^2} dx = \int \frac{\text{Li}_k(ex^q)}{(b \log (cx^n) + a)^2 x} dx
$$

✞ ☎

✝ ✆

✞ ☎

<span id="page-1344-1"></span>✝ ✆

input <mark>integrate(polylog(k,e\*x^q)/x/(a+b\*log(c\*x^n))^2,x, algorithm="giac")</mark>

output integrate(polylog(k, e\*x^q)/((b\*log(c\*x^n) + a)^2\*x), x)

## **3.203.9 Mupad [N/A]**

Not integrable

Time  $= 0.49$  (sec), antiderivative size  $= 25$ , normalized size of antiderivative  $= 1.09$ 

$$
\int \frac{\text{PolyLog}(k, ex^q)}{x (a + b \log (cx^n))^2} dx = \int \frac{\text{polylog}(k, ex^q)}{x (a + b \ln (cx^n))^2} dx
$$

✝ ✆

✞ ☎

✝ ✆

input int(polylog(k, e\*x^q)/(x\*(a + b\*log(c\*x^n))^2),x) ✞ ☎

output <mark>int(polylog(k, e\*x^q)/(x\*(a + b\*log(c\*x^n))^2), x)</mark>

# $\int \frac{\text{PolyLog}(k,ex^q)}{x(a+b\log(cx^n))^3} dx$

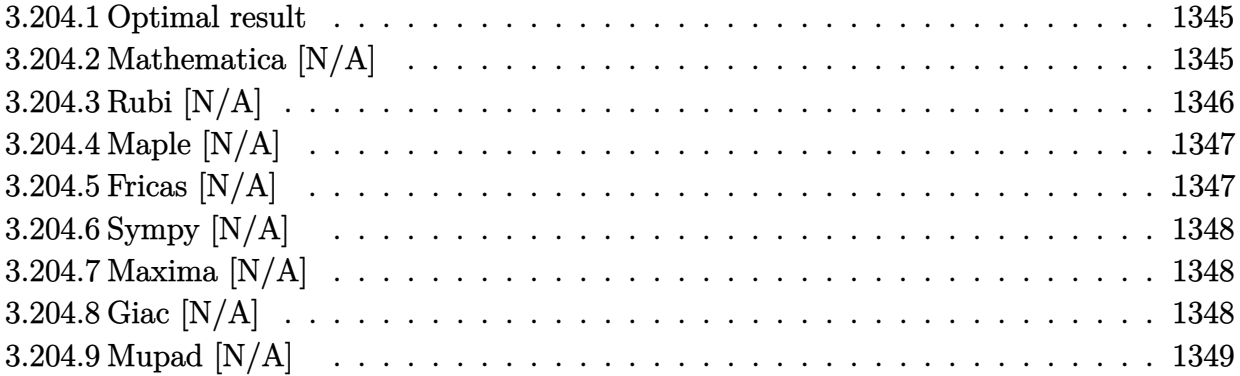

### <span id="page-1345-0"></span>**3.204.1 Optimal result**

Integrand size  $= 23$ , antiderivative size  $= 23$ 

$$
\int \frac{\text{PolyLog} (k, ex^q)}{x (a + b \log (cx^n))^3} dx = -\frac{q \text{ PolyLog} (-1 + k, ex^q)}{2b^2 n^2 (a + b \log (cx^n))} - \frac{\text{PolyLog} (k, ex^q)}{2bn (a + b \log (cx^n))^2} + \frac{q^2 \text{Int} \left( \frac{\text{PolyLog} (-2 + k, ex^q)}{x (a + b \log (cx^n))}, x \right)}{2b^2 n^2}
$$

✞ ☎

<span id="page-1345-1"></span>✝ ✆

output -1/2\*q\*polylog(-1+k,e\*x^q)/b^2/n^2/(a+b\*ln(c\*x^n))-1/2\*polylog(k,e\*x^q)/b/  $n/(a+b*ln(c*x^n))^2+1/2*q^2*Unintegrate(polylog(-2+k,e*x^q)/x/(a+b*ln(c*x))$  $(n),x)/b^2/n^2$ 

### **3.204.2 Mathematica [N/A]**

Not integrable

Time  $= 0.04$  (sec), antiderivative size  $= 25$ , normalized size of antiderivative  $= 1.09$ 

$$
\int \frac{\text{PolyLog} (k, ex^q)}{x (a + b \log (cx^n))^3} dx = \int \frac{\text{PolyLog} (k, ex^q)}{x (a + b \log (cx^n))^3} dx
$$

✝ ✆

✞ ☎

<span id="page-1345-2"></span>✝ ✆

input <mark>Integrate[PolyLog[k, e\*x^q]/(x\*(a + b\*Log[c\*x^n])^3),x]</mark> ✞ ☎

output <mark>Integrate[PolyLog[k, e\*x^q]/(x\*(a + b\*Log[c\*x^n])^3), x]</mark>

## **3.204.3 Rubi [N/A]**

Not integrable

Time  $= 0.35$  (sec), antiderivative size  $= 23$ , normalized size of antiderivative  $= 1.00$ , number of steps used = 3, number of rules used = 0,  $\frac{\text{number of rules}}{\text{integral size}}$  = 0.000, Rules used = {2831, 2831, 2833}

Below are the steps used by Rubi to obtain the solution. The rule number used for the transformation is given above next to the arrow. The rules definitions used are listed below.

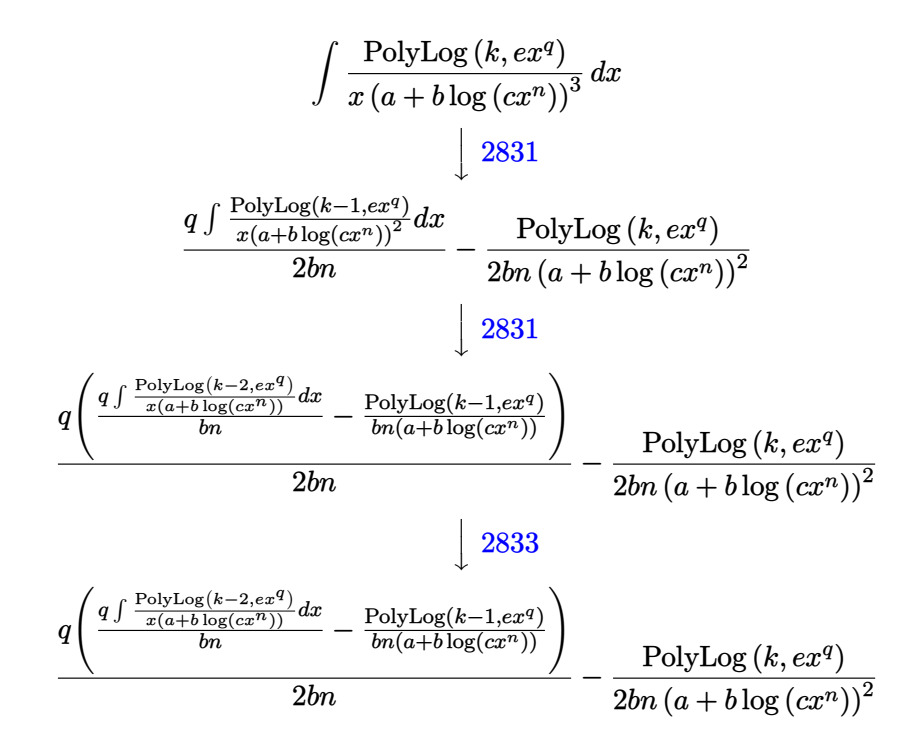

✝ ✆

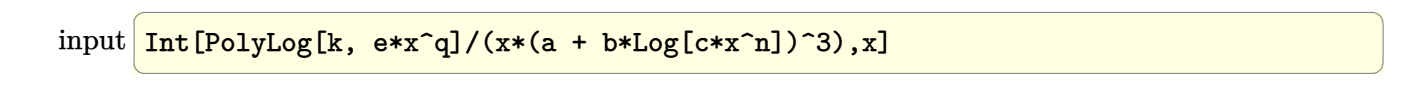

output \$Aborted ✞ ☎

### **3.204.3.1 Defintions of rubi rules used**

rule 2831 <mark>| Int[(((a\_.) + Log[(c\_.)\*(x\_)^(n\_.)]\*(b\_.))^(p\_.)\*PolyLog[k\_, (e\_.)\*(x\_)^(q\_</mark> ✞ ☎ .)])/(x\_), x\_Symbol] :> Simp[PolyLog[k, e\*x^q]\*((a + b\*Log[c\*x^n])^(p + 1)/  $(b*n*(p + 1)))$ , x] - Simp[q/(b\*n\*(p + 1)) Int[PolyLog[k - 1, e\*x^q]\*((a +  $b * Log[c * x^n]^(p + 1)/x), x], x]$ ,  $x$  /; FreeQ[{a, b, c, e, k, n, q}, x] && LtQ  $[p, -1]$ ✝ ✆

rule 2833 <mark>Int[((a\_.) + Log[(c\_.)\*(x\_)^(n\_.)]\*(b\_.))^(p\_.)\*((d\_.)\*(x\_))^(m\_.)\*PolyLog[</mark> ✞ ☎ k\_,  $(e_.)*(x_-)^(q_-.)$ , x\_Symbol] :> Unintegrable[(d\*x)^m\*(a + b\*Log[c\*x^n]) ^p\*PolyLog[k, e\*x^q], x] /; FreeQ[{a, b, c, d, e, m, n, p, q}, x] ✝ ✆

## <span id="page-1347-0"></span>**3.204.4 Maple [N/A]**

Not integrable

Time  $= 0.03$  (sec), antiderivative size  $= 23$ , normalized size of antiderivative  $= 1.00$ 

$$
\int \frac{\text{Li}_k\left(e\,x^q\right)}{x(a+b\ln\left(c\,x^n\right))^3}dx
$$

<span id="page-1347-1"></span>✝ ✆

input <mark>int(polylog(k,e\*x^q)/x/(a+b\*ln(c\*x^n))^3,x)</mark> ✞ ☎  $\left($   $\left($   $\right)$   $\left($   $\left($   $\right)$   $\left($   $\left($   $\right)$   $\left($   $\left($   $\right)$   $\left($   $\left($   $\right)$   $\left($   $\left($   $\right)$   $\left($   $\left($   $\right)$   $\left($   $\left($   $\right)$   $\left($   $\left($   $\right)$   $\left($   $\left($   $\right)$   $\left($   $\left($   $\right)$   $\left($   $\left($   $\right)$   $\left($ 

output <mark>int(polylog(k,e\*x^q)/x/(a+b\*ln(c\*x^n))^3,x)</mark> ✞ ☎

## **3.204.5 Fricas [N/A]**

Not integrable

Time  $= 0.27$  (sec), antiderivative size  $= 59$ , normalized size of antiderivative  $= 2.57$ 

$$
\int \frac{\text{PolyLog} (k, ex^q)}{x \left(a + b \log \left( cx^n \right) \right)^3} dx = \int \frac{\text{Li}_k(ex^q)}{\left( b \log \left( cx^n \right) + a \right)^3 x} dx
$$

✝ ✆

<span id="page-1347-2"></span>✝ ✆

input <mark>integrate(polylog(k,e\*x^q)/x/(a+b\*log(c\*x^n))^3,x, algorithm="fricas")</mark> ✞ ☎

output integral(polylog(k, e\*x^q)/(b^3\*x\*log(c\*x^n)^3 + 3\*a\*b^2\*x\*log(c\*x^n)^2 + ✞ ☎  $3*a^2*b*x*log(c*x^n) + a^3*x, x)$ 

## **3.204.6 Sympy [N/A]**

Not integrable

Time  $= 6.93$  (sec), antiderivative size  $= 20$ , normalized size of antiderivative  $= 0.87$ 

$$
\int \frac{\text{PolyLog} (k, ex^q)}{x \left(a + b \log \left( cx^n \right) \right)^3} dx = \int \frac{\text{Li}_k \left( ex^q \right)}{x \left( a + b \log \left( cx^n \right) \right)^3} dx
$$

✞ ☎

 $\left($   $\left($   $\right)$   $\left($   $\left($   $\right)$   $\left($   $\left($   $\right)$   $\left($   $\left($   $\right)$   $\left($   $\left($   $\right)$   $\left($   $\left($   $\right)$   $\left($   $\left($   $\right)$   $\left($   $\left($   $\right)$   $\left($   $\left($   $\right)$   $\left($   $\left($   $\right)$   $\left($   $\left($   $\right)$   $\left($   $\left($   $\right)$   $\left($ 

✞ ☎

<span id="page-1348-0"></span>✝ ✆

input <mark>integrate(polylog(k,e\*x\*\*q)/x/(a+b\*ln(c\*x\*\*n))\*\*3,x)</mark>

output Integral(polylog(k, e\*x\*\*q)/(x\*(a + b\*log(c\*x\*\*n))\*\*3), x)

### **3.204.7 Maxima [N/A]**

Not integrable

Time  $= 0.21$  (sec), antiderivative size  $= 25$ , normalized size of antiderivative  $= 1.09$ 

$$
\int \frac{\text{PolyLog} (k, ex^q)}{x (a + b \log (cx^n))^3} dx = \int \frac{\text{Li}_k(ex^q)}{(b \log (cx^n) + a)^3 x} dx
$$

✝ ✆

✞ ☎

<span id="page-1348-1"></span>✝ ✆

input <mark>integrate(polylog(k,e\*x^q)/x/(a+b\*log(c\*x^n))^3,x, algorithm="maxima")</mark> ✞ ☎

output <mark>integrate(polylog(k, e\*x^q)/((b\*log(c\*x^n) + a)^3\*x), x)</mark>

### **3.204.8 Giac [N/A]**

Not integrable

Time  $= 0.43$  (sec), antiderivative size  $= 25$ , normalized size of antiderivative  $= 1.09$ 

$$
\int \frac{\text{PolyLog} (k, ex^q)}{x \left(a + b \log \left(cx^n\right)\right)^3} \, dx = \int \frac{\text{Li}_k(ex^q)}{\left(b \log \left(cx^n\right) + a\right)^3 x} \, dx
$$

✞ ☎

✝ ✆

✞ ☎

<span id="page-1348-2"></span>✝ ✆

input <mark>integrate(polylog(k,e\*x^q)/x/(a+b\*log(c\*x^n))^3,x, algorithm="giac")</mark>

output <mark>integrate(polylog(k, e\*x^q)/((b\*log(c\*x^n) + a)^3\*x), x)</mark>

## **3.204.9 Mupad [N/A]**

Not integrable

Time  $= 0.44$  (sec), antiderivative size  $= 25$ , normalized size of antiderivative  $= 1.09$ 

$$
\int \frac{\text{PolyLog} (k, ex^q)}{x \left(a + b \log \left(cx^n\right)\right)^3} dx = \int \frac{\text{polylog}(k, ex^q)}{x \left(a + b \ln \left(cx^n\right)\right)^3} dx
$$

✞ ☎

✝ ✆

 $\left($   $\left($   $\right)$   $\left($   $\left($   $\right)$   $\left($   $\left($   $\right)$   $\left($   $\left($   $\right)$   $\left($   $\left($   $\right)$   $\left($   $\left($   $\right)$   $\left($   $\left($   $\right)$   $\left($   $\left($   $\right)$   $\left($   $\left($   $\right)$   $\left($   $\left($   $\right)$   $\left($   $\left($   $\right)$   $\left($   $\left($   $\right)$   $\left($ 

input int(polylog(k, e\*x^q)/(x\*(a + b\*log(c\*x^n))^3),x)

output int(polylog(k, e\*x^q)/(x\*(a + b\*log(c\*x^n))^3), x) ✞ ☎

## $\int \frac{\log(x) \operatorname{PolyLog}(n,ax)}{x} dx$

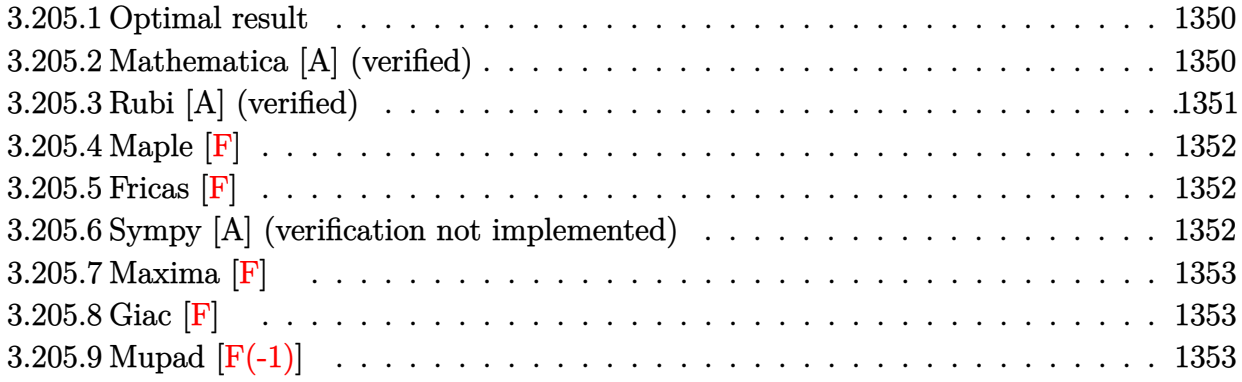

### <span id="page-1350-0"></span>**3.205.1 Optimal result**

Integrand size  $= 11$ , antiderivative size  $= 20$ 

$$
\int \frac{\log(x) \operatorname{PolyLog}(n, ax)}{x} dx = \log(x) \operatorname{PolyLog}(1 + n, ax) - \operatorname{PolyLog}(2 + n, ax)
$$

output ln(x)\*polylog(1+n,a\*x)-polylog(2+n,a\*x) ✞ ☎ ✝ ✆

### <span id="page-1350-1"></span>**3.205.2 Mathematica [A] (verified)**

Time  $= 0.00$  (sec), antiderivative size  $= 20$ , normalized size of antiderivative  $= 1.00$ 

$$
\int \frac{\log(x) \operatorname{PolyLog}(n, ax)}{x} dx = \log(x) \operatorname{PolyLog}(1 + n, ax) - \operatorname{PolyLog}(2 + n, ax)
$$

✞ ☎

✝ ✆

✞ ☎

<span id="page-1350-2"></span> $\left( \begin{array}{cc} \bullet & \bullet & \bullet \\ \bullet & \bullet & \bullet \end{array} \right)$ 

input Integrate[(Log[x]\*PolyLog[n, a\*x])/x,x]

output Log[x]\*PolyLog[1 + n, a\*x] - PolyLog[2 + n, a\*x]

## **3.205.3 Rubi [A] (verified)**

Time  $= 0.21$  (sec), antiderivative size  $= 20$ , normalized size of antiderivative  $= 1.00$ , number of steps used = 2, number of rules used = 2,  $\frac{\text{number of rules}}{\text{integral size}}$  = 0.182, Rules used = {2830, 7143}

Below are the steps used by Rubi to obtain the solution. The rule number used for the transformation is given above next to the arrow. The rules definitions used are listed below.

$$
\int \frac{\log(x) \operatorname{PolyLog}(n, ax)}{x} dx
$$
  
\n
$$
\int 2830
$$
  
\n
$$
\log(x) \operatorname{PolyLog}(n+1, ax) - \int \frac{\operatorname{PolyLog}(n+1, ax)}{x} dx
$$
  
\n
$$
\int 7143
$$

 $\log(x) \operatorname{PolyLog}(n+1, ax) - \operatorname{PolyLog}(n+2, ax)$ 

 $\left($   $\left($   $\right)$   $\left($   $\left($   $\right)$   $\left($   $\left($   $\right)$   $\left($   $\left($   $\right)$   $\left($   $\left($   $\right)$   $\left($   $\left($   $\right)$   $\left($   $\left($   $\right)$   $\left($   $\left($   $\right)$   $\left($   $\left($   $\right)$   $\left($   $\left($   $\right)$   $\left($   $\left($   $\right)$   $\left($   $\left($   $\right)$   $\left($ 

✝ ✆

<span id="page-1351-0"></span>✞ ☎

```
input
Int[(Log[x]*PolyLog[n, a*x])/x,x]
 ✞ ☎
```
output Log[x]\*PolyLog[1 + n, a\*x] - PolyLog[2 + n, a\*x] ✞ ☎ ✝ ✆

### **3.205.3.1 Defintions of rubi rules used**

rule 2830 ✞ ☎  $Int\llbracket((({\tt a}_-.)\, +\, {\tt Log}\llbracket({\tt c}_-.)*( {\tt x}_-)^\smallfrown( {\tt n}_-.)]\ast({\tt b}_-.) )^\smallfrown({\tt p}_-.)\ast{\tt PolyLog}[{\tt k}_-,\,$  (e\_.)\*(x\_)^(q\_ .)])/(x\_), x\_Symbol] :> Simp[PolyLog[k + 1, e\*x^q]\*((a + b\*Log[c\*x^n])^p/q) , x] - Simp[b\*n\*(p/q) Int[PolyLog[k + 1, e\*x^q]\*((a + b\*Log[c\*x^n])^(p - $1)/x$ , x], x] /; FreeQ[{a, b, c, e, k, n, q}, x] && GtQ[p, 0]

rule 7143 <mark>Int[PolyLog[n\_, (c\_.)\*((a\_.) + (b\_.)\*(x\_))^(p\_.)]/((d\_.) + (e\_.)\*(x\_)), x\_S</mark> ymbol] :> Simp[PolyLog[n + 1, c\*(a + b\*x)^p]/(e\*p), x] /; FreeQ[{a, b, c, d , e, n, p}, x] && EqQ[b\*d, a\*e] ✝ ✆

### **3.205.4 Maple [F]**

$$
\int \frac{\ln{(x)}\operatorname{Li}_{n}\left( ax\right) }{x}dx
$$

✞ ☎

 $\left($   $\left($   $\right)$   $\left($   $\left($   $\right)$   $\left($   $\left($   $\right)$   $\left($   $\left($   $\right)$   $\left($   $\left($   $\right)$   $\left($   $\left($   $\right)$   $\left($   $\left($   $\right)$   $\left($   $\left($   $\right)$   $\left($   $\left($   $\right)$   $\left($   $\left($   $\right)$   $\left($   $\left($   $\right)$   $\left($   $\left($   $\right)$   $\left($ 

<span id="page-1352-0"></span>✝ ✆

input int(ln(x)\*polylog(n,a\*x)/x,x)

output  $\frac{\int \mathrm{int}(\ln(x)*polylog(n, a*x)/x, x)}{max}$ ✞ ☎

**3.205.5 Fricas [F]**

$$
\int \frac{\log(x) \operatorname{PolyLog}(n, ax)}{x} dx = \int \frac{\log(x) \operatorname{Li}_n(ax)}{x} dx
$$

✞ ☎

 $\left($   $\left($   $\right)$   $\left($   $\left($   $\right)$   $\left($   $\left($   $\right)$   $\left($   $\left($   $\right)$   $\left($   $\left($   $\right)$   $\left($   $\left($   $\right)$   $\left($   $\left($   $\right)$   $\left($   $\left($   $\right)$   $\left($   $\left($   $\right)$   $\left($   $\left($   $\right)$   $\left($   $\left($   $\right)$   $\left($   $\left($   $\right)$   $\left($ 

✞ ☎

<span id="page-1352-1"></span>✝ ✆

input integrate(log(x)\*polylog(n,a\*x)/x,x, algorithm="fricas")

output integral(log(x)\*polylog(n, a\*x)/x, x)

### **3.205.6 Sympy [A] (verification not implemented)**

Time  $= 1.00$  (sec), antiderivative size  $= 15$ , normalized size of antiderivative  $= 0.75$ 

$$
\int \frac{\log(x) \operatorname{PolyLog}(n, ax)}{x} dx = \log(x) \operatorname{Li}_{n+1}(ax) - \operatorname{Li}_{n+2}(ax)
$$

✞ ☎

✞ ☎

<span id="page-1352-2"></span> $\left($   $\left($   $\right)$   $\left($   $\left($   $\right)$   $\left($   $\left($   $\right)$   $\left($   $\left($   $\right)$   $\left($   $\left($   $\right)$   $\left($   $\left($   $\right)$   $\left($   $\left($   $\right)$   $\left($   $\left($   $\right)$   $\left($   $\left($   $\right)$   $\left($   $\left($   $\right)$   $\left($   $\left($   $\right)$   $\left($   $\left($   $\right)$   $\left($ 

input <mark>integrate(ln(x)\*polylog(n,a\*x)/x,x)</mark> ✝ ✆

output  $log(x)*polylog(n + 1, a*x) - polylog(n + 2, a*x)$ 

## **3.205.7 Maxima [F]**

$$
\int \frac{\log(x) \operatorname{PolyLog}(n, ax)}{x} dx = \int \frac{\log(x) \operatorname{Li}_n(ax)}{x} dx
$$

✝ ✆

✞ ☎

$$
input \left( \frac{1}{integrate(log(x)*polylog(n, a*x)/x, x, algorithm="maxima")} \right)
$$

```
output integrate(log(x)*polylog(n, a*x)/x, x)
  ✝ ✆
```
<span id="page-1353-0"></span>
$$
3.205.8 \quad \text{Giac [F]}
$$

$$
\int \frac{\log(x) \operatorname{PolyLog}(n, ax)}{x} dx = \int \frac{\log(x) \operatorname{Li}_n(ax)}{x} dx
$$

input ✞ ☎ integrate(log(x)\*polylog(n,a\*x)/x,x, algorithm="giac") ✝ ✆

$$
output\left[\texttt{integrate}(\texttt{log(x)*polylog(n, a*x)/x, x})\right]
$$

## <span id="page-1353-1"></span>**3.205.9 Mupad [F(-1)]**

Timed out.

$$
\int \frac{\log(x) \operatorname{PolyLog}(n,ax)}{x} dx = \int \frac{\ln(x) \operatorname{polylog}(n,ax)}{x} dx
$$

✝ ✆

input int((log(x)\*polylog(n, a\*x))/x,x) ✞ ☎ ✝ ✆

output int((log(x)\*polylog(n, a\*x))/x, x) ✞ ☎

## **3.206**  $\int \frac{\log^2(x) \text{PolyLog}(n,ax)}{x}$  $\frac{dQ(x)}{dx}dx$

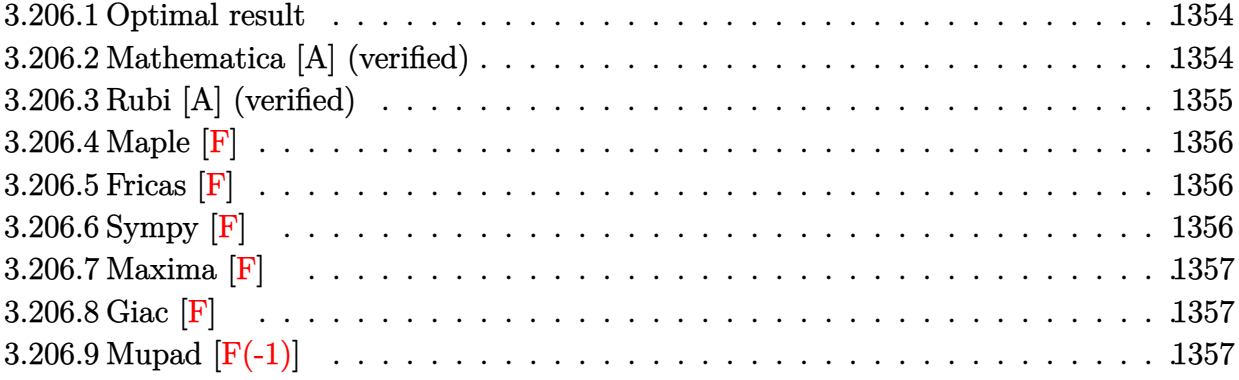

### <span id="page-1354-0"></span>**3.206.1 Optimal result**

Integrand size  $= 13$ , antiderivative size  $= 33$ 

$$
\int \frac{\log^{2}(x) \operatorname{PolyLog}(n, ax)}{x} dx = \log^{2}(x) \operatorname{PolyLog}(1 + n, ax)
$$

$$
- 2 \log(x) \operatorname{PolyLog}(2 + n, ax) + 2 \operatorname{PolyLog}(3 + n, ax)
$$

✞ ☎

<span id="page-1354-1"></span>✝ ✆

output ln(x)^2\*polylog(1+n,a\*x)-2\*ln(x)\*polylog(2+n,a\*x)+2\*polylog(3+n,a\*x)

### **3.206.2 Mathematica [A] (verified)**

Time  $= 0.00$  (sec), antiderivative size  $= 33$ , normalized size of antiderivative  $= 1.00$ 

$$
\int \frac{\log^{2}(x) \operatorname{PolyLog}(n, ax)}{x} dx = \log^{2}(x) \operatorname{PolyLog}(1 + n, ax)
$$

$$
- 2 \log(x) \operatorname{PolyLog}(2 + n, ax) + 2 \operatorname{PolyLog}(3 + n, ax)
$$

✝ ✆

<span id="page-1354-2"></span>✝ ✆

input ✞ ☎ Integrate[(Log[x]^2\*PolyLog[n, a\*x])/x,x]

output Log[x]^2\*PolyLog[1 + n, a\*x] - 2\*Log[x]\*PolyLog[2 + n, a\*x] + 2\*PolyLog[3 ✞ ☎ + n, a\*x]

## **3.206.3 Rubi [A] (verified)**

Time  $= 0.26$  (sec), antiderivative size  $= 35$ , normalized size of antiderivative  $= 1.06$ , number of steps used = 3, number of rules used = 3,  $\frac{\text{number of rules}}{\text{integral size}}$  = 0.231, Rules used = {2830, 2830, 7143}

Below are the steps used by Rubi to obtain the solution. The rule number used for the transformation is given above next to the arrow. The rules definitions used are listed below.

$$
\int \frac{\log^2(x) \operatorname{PolyLog}(n, ax)}{x} dx
$$
  
\n
$$
\int \frac{2830}{2830}
$$
  
\n
$$
\log^2(x) \operatorname{PolyLog}(n + 1, ax) - 2 \int \frac{\log(x) \operatorname{PolyLog}(n + 1, ax)}{x} dx
$$
  
\n
$$
\int 2830
$$
  
\n
$$
\log^2(x) \operatorname{PolyLog}(n + 1, ax) - 2 \left( \log(x) \operatorname{PolyLog}(n + 2, ax) - \int \frac{\operatorname{PolyLog}(n + 2, ax)}{x} dx \right)
$$
  
\n
$$
\int 7143
$$

 $\log^2(x) \text{PolyLog}(n+1, ax) - 2(\log(x) \text{PolyLog}(n+2, ax) - \text{PolyLog}(n+3, ax))$ 

✝ ✆

✝ ✆

$$
input \left[ Int[(Log[x] ^2 * PolyLog[n, axx]) / x, x] \right]
$$

output Log[x]^2\*PolyLog[1 + n, a\*x] - 2\*(Log[x]\*PolyLog[2 + n, a\*x] - PolyLog[3 + ✞ ☎ n, a\*x]) ✝ ✆

### **3.206.3.1 Defintions of rubi rules used**

```
rule 2830 <mark>| Int[(((a_.) + Log[(c_.)*(x_)^(n_.)]*(b_.))^(p_.)*PolyLog[k_, (e_.)*(x_)^(q_</mark>
      ✞ ☎
       .)])/(x_), x_Symbol] :> Simp[PolyLog[k + 1, e*x^q]*((a + b*Log[c*x^n])^p/q)
       , x] - Simp[b*n*(p/q) Int[PolyLog[k + 1, e*x^q]*((a + b*Log[c*x^n])^(p -
       1)/x, x], x] /; FreeQ[{a, b, c, e, k, n, q}, x] && GtQ[p, 0]
```

```
rule 7143 <mark>Int[PolyLog[n_, (c_.)*((a_.) + (b_.)*(x_))^(p_.)]/((d_.) + (e_.)*(x_)), x_S</mark>
    ✞ ☎
     ymbol] :> Simp[PolyLog[n + 1, c*(a + b*x)^p]/(e*p), x] /; FreeQ[{a, b, c, d
     , e, n, p}, x] && EqQ[b*d, a*e]
    ✝ ✆
```
## **3.206.4 Maple [F]**

$$
\int \frac{\ln\left(x\right)^{2} \text{Li}_{n}\left(ax\right)}{x} dx
$$

✝ ✆

<span id="page-1356-0"></span>✝ ✆

input int(ln(x)^2\*polylog(n,a\*x)/x,x) ✞ ☎

output  $\frac{\int \mathrm{int}(\ln(x) ^2 * \mathrm{polylog}(n,a*x)/x,x)}$ ✞ ☎

## **3.206.5 Fricas [F]**

$$
\int \frac{\log^2(x) \operatorname{PolyLog}(n, ax)}{x} dx = \int \frac{\log(x)^2 \operatorname{Li}_n(ax)}{x} dx
$$

✞ ☎

✝ ✆

✞ ☎

<span id="page-1356-1"></span> $\left($   $\left($   $\right)$   $\left($   $\left($   $\right)$   $\left($   $\left($   $\right)$   $\left($   $\left($   $\right)$   $\left($   $\left($   $\right)$   $\left($   $\left($   $\right)$   $\left($   $\left($   $\right)$   $\left($   $\left($   $\right)$   $\left($   $\left($   $\right)$   $\left($   $\left($   $\right)$   $\left($   $\left($   $\right)$   $\left($   $\left($   $\right)$   $\left($ 

input integrate(log(x)^2\*polylog(n,a\*x)/x,x, algorithm="fricas")

output integral(log(x)^2\*polylog(n, a\*x)/x, x)

## **3.206.6 Sympy [F]**

$$
\int \frac{\log^{2}(x) \operatorname{PolyLog}(n, ax)}{x} dx = \int \frac{\log(x)^{2} \operatorname{Li}_{n}(ax)}{x} dx
$$

✞ ☎

 $\left($   $\left($   $\right)$   $\left($   $\left($   $\right)$   $\left($   $\left($   $\right)$   $\left($   $\left($   $\right)$   $\left($   $\left($   $\right)$   $\left($   $\left($   $\right)$   $\left($   $\left($   $\right)$   $\left($   $\left($   $\right)$   $\left($   $\left($   $\right)$   $\left($   $\left($   $\right)$   $\left($   $\left($   $\right)$   $\left($   $\left($   $\right)$   $\left($ 

<span id="page-1356-2"></span>✞ ☎

input integrate(ln(x)\*\*2\*polylog(n,a\*x)/x,x)

output Integral(log(x)\*\*2\*polylog(n, a\*x)/x, x) ✝ ✆

## **3.206.7 Maxima [F]**

$$
\int \frac{\log^2(x) \operatorname{PolyLog}(n, ax)}{x} dx = \int \frac{\log(x)^2 \operatorname{Li}_n(ax)}{x} dx
$$

✞ ☎

✝ ✆

✞ ☎

<span id="page-1357-0"></span> $\left($   $\left($   $\right)$   $\left($   $\left($   $\right)$   $\left($   $\left($   $\right)$   $\left($   $\left($   $\right)$   $\left($   $\left($   $\right)$   $\left($   $\left($   $\right)$   $\left($   $\left($   $\right)$   $\left($   $\left($   $\right)$   $\left($   $\left($   $\right)$   $\left($   $\left($   $\right)$   $\left($   $\left($   $\right)$   $\left($   $\left($   $\right)$   $\left($ 

input integrate(log(x)^2\*polylog(n,a\*x)/x,x, algorithm="maxima")

```
output
       integrate(log(x)^2*polylog(n, a*x)/x, x)
```

$$
3.206.8 \quad \text{Giac} \; [\textbf{F}]
$$

$$
\int \frac{\log^2(x) \operatorname{PolyLog}(n, ax)}{x} dx = \int \frac{\log(x)^2 \operatorname{Li}_n(ax)}{x} dx
$$

✞ ☎

 $\left($   $\left($   $\right)$   $\left($   $\left($   $\right)$   $\left($   $\left($   $\right)$   $\left($   $\left($   $\right)$   $\left($   $\left($   $\right)$   $\left($   $\left($   $\right)$   $\left($   $\left($   $\right)$   $\left($   $\left($   $\right)$   $\left($   $\left($   $\right)$   $\left($   $\left($   $\right)$   $\left($   $\left($   $\right)$   $\left($   $\left($   $\right)$   $\left($ 

$$
input\nintegrate(log(x)^2 * polylog(n, a*x) / x, x, algorithm='giac")
$$

$$
output\left[\texttt{integrate}(\log(x)\texttt{^2*polylog}(n, a*x)/x, x)\right]
$$

## <span id="page-1357-1"></span>**3.206.9 Mupad [F(-1)]**

Timed out.

$$
\int \frac{\log^2(x) \operatorname{PolyLog}(n, ax)}{x} dx = \int \frac{\ln(x)^2 \operatorname{polylog}(n, ax)}{x} dx
$$

✞ ☎

✞ ☎

✝ ✆

$$
input\left(\frac{int((log(x)^22*polylog(n, a*x))/x,x)}{}
$$

output  $int((log(x)\hat{ } 2*polylog(n, a*x))/x, x)$ 

**3.207** 
$$
\int \left( \frac{q \text{PolyLog}(-1+k, ex^q)}{bnx(a+b \log(cx^n))} - \frac{\text{PolyLog}(k, ex^q)}{x(a+b \log(cx^n))^2} \right) dx
$$

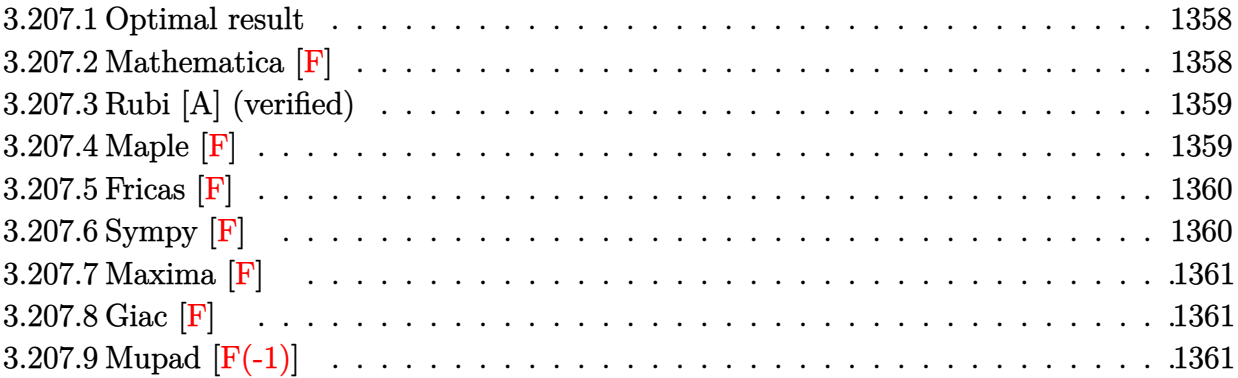

### <span id="page-1358-0"></span>**3.207.1 Optimal result**

Integrand size  $= 57$ , antiderivative size  $= 26$ 

$$
\int \left(\frac{q \operatorname{PolyLog}\left(-1+k,ex^{q}\right)}{b n x \left(a+b \log\left(cx^{n}\right)\right)}-\frac{\operatorname{PolyLog}\left(k,ex^{q}\right)}{x \left(a+b \log\left(cx^{n}\right)\right)^{2}}\right) dx = \frac{\operatorname{PolyLog}\left(k,ex^{q}\right)}{b n \left(a+b \log\left(cx^{n}\right)\right)}
$$

<span id="page-1358-1"></span> $\left($   $\left($   $\right)$   $\left($   $\left($   $\right)$   $\left($   $\right)$   $\left($   $\left($   $\right)$   $\left($   $\left($   $\right)$   $\left($   $\left($   $\right)$   $\left($   $\right)$   $\left($   $\left($   $\right)$   $\left($   $\left($   $\right)$   $\left($   $\right)$   $\left($   $\left($   $\right)$   $\left($   $\left($   $\right)$   $\left($   $\left($   $\right)$   $\left($ 

output polylog(k,e\*x^q)/b/n/(a+b\*ln(c\*x^n)) ✞ ☎

## **3.207.2 Mathematica [F]**

$$
\int \left( \frac{q \operatorname{PolyLog} \left( -1 + k, e x^{q} \right)}{bnx \left( a + b \log \left( c x^{n} \right) \right)} - \frac{\operatorname{PolyLog} \left( k, e x^{q} \right)}{x \left( a + b \log \left( c x^{n} \right) \right)^{2}} \right) dx
$$
\n
$$
= \int \left( \frac{q \operatorname{PolyLog} \left( -1 + k, e x^{q} \right)}{bnx \left( a + b \log \left( c x^{n} \right) \right)} - \frac{\operatorname{PolyLog} \left( k, e x^{q} \right)}{x \left( a + b \log \left( c x^{n} \right) \right)^{2}} \right) dx
$$

<span id="page-1358-2"></span>✝ ✆

input Integrate[(q\*PolyLog[-1 + k, e\*x^q])/(b\*n\*x\*(a + b\*Log[c\*x^n])) - PolyLog[ ✞ ☎ k,  $e*x^q]/(x*(a + b*Log[c*x^n])^2)$ , x] ✝ ✆

output Integrate[(q\*PolyLog[-1 + k, e\*x^q])/(b\*n\*x\*(a + b\*Log[c\*x^n])) - PolyLog[ ✞ ☎ k,  $e*x^q]/(x*(a + b*Log[c*x^n])^2)$ , x]

### **3.207.3 Rubi [A] (verified)**

Time  $= 0.25$  (sec), antiderivative size  $= 26$ , normalized size of antiderivative  $= 1.00$ , number of steps used = 1, number of rules used = 1,  $\frac{\text{number of rules}}{\text{integral size}}$  = 0.018, Rules used = {2009}

Below are the steps used by Rubi to obtain the solution. The rule number used for the transformation is given above next to the arrow. The rules definitions used are listed below.

$$
\int \left(\frac{q \text{PolyLog}(k-1,ex^q)}{bnx (a+b \log (cx^n))} - \frac{\text{PolyLog}(k,ex^q)}{x (a+b \log (cx^n))^2}\right) dx
$$

$$
\frac{2009}{bn (a+b \log (cx^n))}
$$

✞ ☎

 $\left($   $\left($   $\right)$   $\left($   $\left($   $\right)$   $\left($   $\left($   $\right)$   $\left($   $\left($   $\right)$   $\left($   $\left($   $\right)$   $\left($   $\left($   $\right)$   $\left($   $\left($   $\right)$   $\left($   $\left($   $\right)$   $\left($   $\left($   $\right)$   $\left($   $\left($   $\right)$   $\left($   $\left($   $\right)$   $\left($   $\left($   $\right)$   $\left($ 

<span id="page-1359-0"></span>✝ ✆

input Int[(q\*PolyLog[-1 + k, e\*x^q])/(b\*n\*x\*(a + b\*Log[c\*x^n])) - PolyLog[k, e\*x  $\lceil q \rceil / (x*(a + b * Log[c * x \hat{r} n]) \hat{r} 2),x]$ ✝ ✆

output PolyLog[k, e\*x^q]/(b\*n\*(a + b\*Log[c\*x^n])) ✞ ☎

#### **3.207.3.1 Defintions of rubi rules used**

rule 2009 <mark>Int[u\_, x\_Symbol] :> Simp[IntSum[u, x], x] /; SumQ[u]</mark> ✞ ☎

### **3.207.4 Maple [F]**

$$
\int \left(\frac{q\,\operatorname{Li}_{k-1}\left(e\,x^q\right)}{bnx\left(a+b\ln\left(c\,x^n\right)\right)}-\frac{\operatorname{Li}_k\left(e\,x^q\right)}{x{\left(a+b\ln\left(c\,x^n\right)\right)}^2}\right)dx
$$

✝ ✆

<span id="page-1359-1"></span>✝ ✆

input <mark>| int(q\*polylog(k-1,e\*x^q)/b/n/x/(a+b\*ln(c\*x^n))-polylog(k,e\*x^q)/x/(a+b\*ln(</mark> ✞ ☎  $c*x^n)$ <sup>2</sup>,x)

output <mark>| int(q\*polylog(k-1,e\*x^q)/b/n/x/(a+b\*ln(c\*x^n))-polylog(k,e\*x^q)/x/(a+b\*ln(</mark> ✞ ☎  $c*x^n)$ <sup>2</sup>,x)

## **3.207.5 Fricas [F]**

$$
\int \left(\frac{q \text{ PolyLog}(-1+k,ex^q)}{bnx (a+b \log (cx^n))}-\frac{\text{PolyLog}(k,ex^q)}{x (a+b \log (cx^n))^2}\right) dx
$$

$$
=\int \frac{q \text{Li}_{k-1}(ex^q)}{(b \log (cx^n)+a)bnx}-\frac{\text{Li}_{k}(ex^q)}{(b \log (cx^n)+a)^2x}dx
$$

✞ ☎

 $\left($   $\left($   $\right)$   $\left($   $\left($   $\right)$   $\left($   $\right)$   $\left($   $\left($   $\right)$   $\left($   $\left($   $\right)$   $\left($   $\left($   $\right)$   $\left($   $\right)$   $\left($   $\left($   $\right)$   $\left($   $\left($   $\right)$   $\left($   $\right)$   $\left($   $\left($   $\right)$   $\left($   $\left($   $\right)$   $\left($   $\left($   $\right)$   $\left($ 

<span id="page-1360-0"></span>✝ ✆

✞ ☎

✝ ✆

input <mark>integrate(q\*polylog(-1+k,e\*x^q)/b/n/x/(a+b\*log(c\*x^n))-polylog(k,e\*x^q)/x/</mark>  $(a+b*log(c*x^n))^2$ ,x, algorithm="fricas")

```
output <mark>integral(-(b*n*polylog(k, e*x^q) - (b*q*log(c*x^n) + a*q)*polylog(k - 1, e</mark>
    ✞ ☎
    *\tilde{x}q))/(b^3*n*x*log(c*x^n)^2 + 2*a*b^2*n*x*log(c*x^n) + a^2*b*n*x), x)
```
## **3.207.6 Sympy [F]**

$$
\begin{split} &\int \left(\frac{q \operatorname{PolyLog}\left(-1+k,ex^{q}\right)}{bnx\left(a+b\log\left(cx^{n}\right)\right)}-\frac{\operatorname{PolyLog}\left(k,ex^{q}\right)}{x\left(a+b\log\left(cx^{n}\right)\right)^{2}}\right)dx \\ &=\frac{\int \frac{aq\operatorname{Li}_{k-1}(ex^{q})}{a^{2}x+2abx\log\left(cx^{n}\right)+b^{2}x\log\left(cx^{n}\right)^{2}}}{b}dx+\int \left(-\frac{bn\operatorname{Li}_{k}(ex^{q})}{a^{2}x+2abx\log\left(cx^{n}\right)+b^{2}x\log\left(cx^{n}\right)+b^{2}x\log\left(cx^{n}\right)^{2}}\right)dx+\int \frac{bq\log\left(cx^{n}\right)\operatorname{Li}_{k-1}(ex^{q})}{a^{2}x+2abx\log\left(cx^{n}\right)+b^{2}x\log\left(cx^{n}\right)^{2}}dx \\ &\hspace{10cm}bn \end{split}
$$

input <mark>integrate(q\*polylog(-1+k,e\*x\*\*q)/b/n/x/(a+b\*ln(c\*x\*\*n))-polylog(k,e\*x\*\*q)/</mark>  $x/(a+b*ln(c*x**n))**2,x)$ 

<span id="page-1360-1"></span>output (Integral(a\*q\*polylog(k - 1, e\*x\*\*q)/(a\*\*2\*x + 2\*a\*b\*x\*log(c\*x\*\*n) + b\*\*2\* ✞ ☎  $x*log(c*x**n)**2, x) + Integral(-b*n*polylog(k, e*x**q)/(a**2*x + 2*a*b*x)$  $*log(c*x**n) + b**2*x*log(c*x**n)**2), x) + Integral(b*q*log(c*x**n)*polyl$  $og(k - 1, e*x**q)/(a**2*x + 2*a*b*x*log(c*x**n) + b**2*x*log(c*x**n)**2),$  $x))/(b*n)$ ✝ ✆

## **3.207.7 Maxima [F]**

$$
\int \left( \frac{q \operatorname{PolyLog} \left( -1 + k, ex^q \right)}{bnx \left( a + b \log \left( cx^n \right) \right)} - \frac{\operatorname{PolyLog} \left( k, ex^q \right)}{x \left( a + b \log \left( cx^n \right) \right)^2} \right) dx
$$

$$
= \int \frac{q \operatorname{Li}_{k-1}(ex^q)}{(b \log \left( cx^n \right) + a) b nx} - \frac{\operatorname{Li}_k(ex^q)}{\left( b \log \left( cx^n \right) + a \right)^2 x} dx
$$

✞ ☎

 $\left($   $\left($   $\right)$   $\left($   $\left($   $\right)$   $\left($   $\right)$   $\left($   $\left($   $\right)$   $\left($   $\left($   $\right)$   $\left($   $\left($   $\right)$   $\left($   $\right)$   $\left($   $\left($   $\right)$   $\left($   $\left($   $\right)$   $\left($   $\right)$   $\left($   $\left($   $\right)$   $\left($   $\left($   $\right)$   $\left($   $\left($   $\right)$   $\left($ 

✞ ☎

<span id="page-1361-0"></span>✝ ✆

input <mark>integrate(q\*polylog(-1+k,e\*x^q)/b/n/x/(a+b\*log(c\*x^n))-polylog(k,e\*x^q)/x/</mark>  $(a+b*log(c*x^n))^2$ , x, algorithm="maxima")

output <mark>integrate(q\*polylog(k - 1, e\*x^q)/((b\*log(c\*x^n) + a)\*b\*n\*x) - polylog(k,</mark>  $e*x^q)/((b*log(c*x^n) + a)^2*x, x)$ 

## **3.207.8 Giac [F]**

$$
\int \left(\frac{q \text{PolyLog}\left(-1+k,ex^{q}\right)}{bnx\left(a+b\log\left(cx^{n}\right)\right)} - \frac{\text{PolyLog}\left(k,ex^{q}\right)}{x\left(a+b\log\left(cx^{n}\right)\right)^{2}}\right) dx
$$
\n
$$
= \int \frac{q\text{Li}_{k-1}(ex^{q})}{(b\log\left(cx^{n}\right)+a)bnx} - \frac{\text{Li}_{k}(ex^{q})}{(b\log\left(cx^{n}\right)+a)^{2}x} dx
$$

✝ ✆

<span id="page-1361-1"></span> $\left($   $\left($   $\right)$   $\left($   $\left($   $\right)$   $\left($   $\left($   $\right)$   $\left($   $\left($   $\right)$   $\left($   $\left($   $\right)$   $\left($   $\left($   $\right)$   $\left($   $\left($   $\right)$   $\left($   $\left($   $\right)$   $\left($   $\left($   $\right)$   $\left($   $\left($   $\right)$   $\left($   $\left($   $\right)$   $\left($   $\left($   $\right)$   $\left($ 

input <mark>integrate(q\*polylog(-1+k,e\*x^q)/b/n/x/(a+b\*log(c\*x^n))-polylog(k,e\*x^q)/x/</mark> ✞ ☎ (a+b\*log(c\*x^n))^2,x, algorithm="giac")

output <mark>integrate(q\*polylog(k - 1, e\*x^q)/((b\*log(c\*x^n) + a)\*b\*n\*x) - polylog(k,</mark> ✞ ☎  $e*x^q)/((b*log(c*x^n) + a)^2*x, x)$ 

## **3.207.9 Mupad [F(-1)]**

Timed out.

$$
\int \left( \frac{q \text{PolyLog}(-1 + k, ex^q)}{bnx (a + b \log(cx^n))} - \frac{\text{PolyLog}(k, ex^q)}{x (a + b \log(cx^n))^2} \right) dx
$$

$$
= \int \frac{q \text{ polylog}(k - 1, ex^q)}{bnx (a + b \ln(cx^n))} - \frac{\text{polylog}(k, ex^q)}{x (a + b \ln(cx^n))^2} dx
$$

```
input
   ✞ ☎
   \int (q*polylog(k - 1, e*x^q))/(b*n*x*(a + b*log(c*x^n))) - polylog(k, e*x^m)q)/(x*(a + b*log(c*x^n))^2, x)
```
✝ ✆

 $\left( \begin{array}{cc} \bullet & \bullet & \bullet \\ \bullet & \bullet & \bullet \end{array} \right)$ 

```
output
   ✞ ☎
    \int (q*polylog(k - 1, e*x^q))/(b*n*x*(a + b*log(c*x^n))) - polylog(k, e*x^m)q)/(x*(a + b*log(c*x^n))^2, x)
```
### **3.208** R  $x^2(a + b \log (cx^n))$  PolyLog $(2, ex)$  *dx*

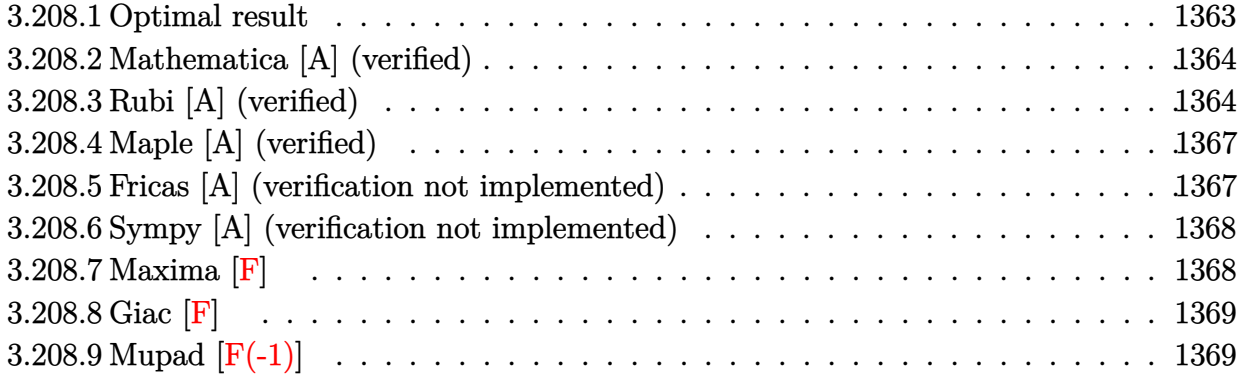

## <span id="page-1363-0"></span>**3.208.1 Optimal result**

Integrand size  $= 19$ , antiderivative size  $= 217$ 

$$
\int x^2(a+b\log (cx^n)) \text{PolyLog}(2,ex) dx = \frac{5bx}{27e^2} + \frac{7bx^2}{108e} + \frac{1}{27}bx^3 - \frac{x(a+b\log (cx^n))}{9e^2} \n- \frac{x^2(a+b\log (cx^n))}{18e} - \frac{1}{27}x^3(a+b\log (cx^n)) \n+ \frac{2bn\log(1-ex)}{27e^3} - \frac{2}{27}bx^3\log(1-ex) \n- \frac{(a+b\log (cx^n))\log(1-ex)}{9e^3} \n+ \frac{1}{9}x^3(a+b\log (cx^n))\log(1-ex) \n- \frac{bn\text{PolyLog}(2,ex)}{9e^3} - \frac{1}{9}bx^3\text{PolyLog}(2,ex) \n+ \frac{1}{3}x^3(a+b\log (cx^n))\text{PolyLog}(2,ex)
$$

✞ ☎

<span id="page-1363-1"></span>output 5/27\*b\*n\*x/e^2+7/108\*b\*n\*x^2/e+1/27\*b\*n\*x^3-1/9\*x\*(a+b\*ln(c\*x^n))/e^2-1/18  $*x^2*(a+b*ln(c*x^n))/e-1/27*x^3*(a+b*ln(c*x^n))+2/27*b*n*ln(-e*x+1)/e^3-2/$  $27*b*n*x^3*ln(-e*x+1)-1/9*(a+b*ln(c*x^n))*ln(-e*x+1)/e^3+1/9*x^3*(a+b*ln(c^2))$ \*x^n))\*ln(-e\*x+1)-1/9\*b\*n\*polylog(2,e\*x)/e^3-1/9\*b\*n\*x^3\*polylog(2,e\*x)+1/  $3*x^3*(a+b*ln(c*x^n))*polylog(2,e*x)$  $\left($   $\left($   $\right)$   $\left($   $\left($   $\right)$   $\left($   $\left($   $\right)$   $\left($   $\left($   $\right)$   $\left($   $\left($   $\right)$   $\left($   $\left($   $\right)$   $\left($   $\left($   $\right)$   $\left($   $\left($   $\right)$   $\left($   $\left($   $\right)$   $\left($   $\left($   $\right)$   $\left($   $\left($   $\right)$   $\left($   $\left($   $\right)$   $\left($ 

## **3.208.2 Mathematica [A] (verified)**

Time  $= 0.40$  (sec), antiderivative size  $= 196$ , normalized size of antiderivative  $= 0.90$ 

$$
\int x^2(a+b\log (cx^n)) \text{PolyLog}(2,ex) dx
$$
\n
$$
= \frac{(a-bn\log(x)+b\log (cx^n)) (-ex(6+3ex+2e^2x^2)+6(-1+e^3x^3)\log(1-ex)+18e^3x^3 \text{ PolyLog}(2,ex))}{54e^3}
$$
\n
$$
+ \frac{bn(20ex+7e^2x^2+4e^3x^3+8\log(1-ex)-8e^3x^3\log(1-ex)+2\log(x)(-ex(6+3ex+2e^2x^2)+6(-1+e^3x^3))}{108e^3}
$$

input Integrate[x^2\*(a + b\*Log[c\*x^n])\*PolyLog[2, e\*x],x] ✞ ☎

```
output
((a - b*n*Log[x] + b*Log[c*x^n])*(-(e*x*(6 + 3*e*x + 2*e^2*x^2)) + 6*(-1 +
       e^3*x^3)*Log[1 - e*x] + 18*e^3*x^3*PolyLog[2, e*x]))/(54*e^3) + (b*n*(20*e*x + 7*e^2*x^2 + 4*e^3*x^3 + 8*Log[1 - e*x] - 8*e^3*x^3*Log[1 - e*x] + 2*Log[x]*(-(e*x*(6 + 3*e*x + 2*e^2*x^2)) + 6*(-1 + e^3*x^3)*Log[1 - e*x]) +
      12*(-1 - e^3*x^3 + 3*e^3*x^3*Log[x])*PolyLog[2, exx]))/(108*e^3)
```
## **3.208.3 Rubi [A] (verified)**

Time  $= 0.57$  (sec), antiderivative size  $= 280$ , normalized size of antiderivative  $= 1.29$ , number of steps used = 7, number of rules used = 7,  $\frac{\text{number of rules}}{\text{integral size}}$  = 0.368, Rules used  $= \{2832, 25, 2823, 2009, 2842, 49, 2009\}$ 

✝ ✆

✞ ☎

<span id="page-1364-0"></span>✝ ✆

Below are the steps used by Rubi to obtain the solution. The rule number used for the transformation is given above next to the arrow. The rules definitions used are listed below.

$$
\int x^2 \text{PolyLog}(2,ex) (a+b \log (cx^n)) dx
$$
  

$$
\int 2832
$$
  

$$
-\frac{1}{3} \int -x^2(a+b \log (cx^n)) \log(1 - ex) dx + \frac{1}{9}bn \int -x^2 \log(1 - ex) dx + \frac{1}{3}x^3 \text{PolyLog}(2,ex) (a+b \log (cx^n)) - \frac{1}{9}bnx^3 \text{PolyLog}(2,ex)
$$
  

$$
\int 25
$$
  

$$
\frac{1}{3} \int x^2(a+b \log (cx^n)) \log(1 - ex) dx - \frac{1}{9}bn \int x^2 \log(1 - ex) dx + \frac{1}{3}x^3 \text{PolyLog}(2,ex) (a+b \log (cx^n)) - \frac{1}{9}bnx^3 \text{PolyLog}(2,ex)
$$

−

 $\downarrow$ 2823

$$
\frac{1}{3}\left(-b n \int \left(\frac{1}{3}\log(1 - ex)x^2 - \frac{x^2}{9} - \frac{x}{6e} - \frac{1}{3e^2} - \frac{\log(1 - ex)}{3e^3x}\right)dx - \frac{\log(1 - ex)(a + b\log(cx^n))}{3e^3} - \frac{x(a + b\log(cx))}{3e^2} - \frac{x(a + b\log(cx))}{3e^2} - \frac{x(a + b\log(c
$$

$$
-\frac{1}{9}bn \int x^2 \log(1 - ex) dx +
$$
  

$$
\frac{1}{3} \left( -\frac{\log(1 - ex) (a + b \log (cx^n))}{3e^3} - \frac{x(a + b \log (cx^n))}{3e^2} + \frac{1}{3}x^3 \log(1 - ex) (a + b \log (cx^n)) - \frac{x^2(a + b \log (cx^n))}{6e} - \frac{1}{3}x^3 \text{PolyLog}(2, ex) (a + b \log (cx^n)) - \frac{1}{9}bnx^3 \text{PolyLog}(2, ex)
$$

 $\overline{\phantom{a}}$  $\overline{1}$ 

2842

$$
-\frac{1}{9}bn\left(\frac{1}{3}e\int \frac{x^3}{1-ex}dx + \frac{1}{3}x^3\log(1-ex)\right) +
$$
  

$$
\frac{1}{3}\left(-\frac{\log(1-ex)(a+b\log(cx^n))}{3e^3} - \frac{x(a+b\log(cx^n))}{3e^2} + \frac{1}{3}x^3\log(1-ex)(a+b\log(cx^n)) - \frac{x^2(a+b\log(cx^n))}{6e}
$$
  

$$
\frac{1}{3}x^3\text{PolyLog}(2,ex)(a+b\log(cx^n)) - \frac{1}{9}bnx^3\text{PolyLog}(2,ex)
$$

$$
\downarrow 49
$$
\n
$$
-\frac{1}{9}bn\left(\frac{1}{3}e\int \left(-\frac{x^2}{e} - \frac{x}{e^2} - \frac{1}{e^3(ex-1)} - \frac{1}{e^3}\right)dx + \frac{1}{3}x^3\log(1-ex)\right) +
$$
\n
$$
\frac{1}{3}\left(-\frac{\log(1-ex)(a+b\log(cx^n))}{3e^3} - \frac{x(a+b\log(cx^n))}{3e^2} + \frac{1}{3}x^3\log(1-ex)(a+b\log(cx^n)) - \frac{x^2(a+b\log(cx^n))}{6e} - \frac{1}{3}x^3\text{PolyLog}(2,ex)(a+b\log(cx^n)) - \frac{1}{9}bnx^3\text{PolyLog}(2,ex)\right)
$$
\n
$$
\downarrow 2009
$$

$$
\frac{1}{3}\left(-\frac{\log(1-ex)\left(a+b\log\left(cx^{n}\right)\right)}{3e^{3}}-\frac{x(a+b\log\left(cx^{n}\right))}{3e^{2}}+\frac{1}{3}x^{3}\log(1-ex)\left(a+b\log\left(cx^{n}\right)\right)-\frac{x^{2}(a+b\log\left(cx^{n}\right))}{6e}-\frac{1}{3}x^{3}\log(1-ex)\left(a+b\log\left(cx^{n}\right)\right)-\frac{1}{9}bn\left(\frac{1}{3}e\left(-\frac{\log(1-ex)}{e^{4}}-\frac{x}{e^{3}}-\frac{x^{2}}{2e^{2}}-\frac{x^{3}}{3e}\right)+\frac{1}{3}x^{3}\log(1-ex)\right)-\frac{1}{9}bnx^{3}\text{PolyLog}(2,ex)
$$

✞ ☎

 $\left($   $\left($   $\right)$   $\left($   $\left($   $\right)$   $\left($   $\left($   $\right)$   $\left($   $\left($   $\right)$   $\left($   $\left($   $\right)$   $\left($   $\left($   $\right)$   $\left($   $\left($   $\right)$   $\left($   $\left($   $\right)$   $\left($   $\left($   $\right)$   $\left($   $\left($   $\right)$   $\left($   $\left($   $\right)$   $\left($   $\left($   $\right)$   $\left($ 

input  $Int[x^2*(a + b*Log[c*x^n]*PolyLog[2, e*x],x]$ 

```
output
-1/9*(b*n*((x^3*Log[1 - e*x])/3 + (e*(-(x/e^3) - x^2/(2*e^2) - x^3/(3*e) -
     ✞ ☎
      Log[1 - e*x]/e^4))/3)) - (b*n*x^3*PolyLog[2, e*x])/9 + (x^3*(a + b*Log[c*
     x^n])*PolyLog[2, e*x])/3 + (-1/3*(x*(a + b*Log[c*x^n]))/e^2 - (x^2*(a + b*
     Log[c*x^n]))/(6*e) - (x^3*(a + b*Log[c*x^n]))/9 - ((a + b*Log[c*x^n])*Log[
     1 - e*x)/(3*e^3) + (x^3*(a + b*Log[c*x^n])*Log[1 - e*x])/3 - b*n*((-4*x)/
     (9*e^2) - (5*x^2)/(36*e) - (2*x^3)/27 - Log[1 - e*x]/(9*e^3) + (x^3*Log[1 - e**])- e*x])/9 + PolyLog[2, e*x]/(3*e^3)))/3
```
✝ ✆

✝ ✆

✞ ☎

✝ ✆

✞ ☎

✞ ☎

 $\left($   $\left($   $\right)$   $\left($   $\left($   $\right)$   $\left($   $\left($   $\right)$   $\left($   $\left($   $\right)$   $\left($   $\left($   $\right)$   $\left($   $\left($   $\right)$   $\left($   $\left($   $\right)$   $\left($   $\left($   $\right)$   $\left($   $\left($   $\right)$   $\left($   $\left($   $\right)$   $\left($   $\left($   $\right)$   $\left($   $\left($   $\right)$   $\left($ 

### **3.208.3.1 Defintions of rubi rules used**

```
rule 25 <mark>Int[-(Fx_), x_Symbol] :> Simp[Identity[-1] Int[Fx, x], x]</mark>
   ✞ ☎
```

```
rule 49 <mark>Int[((a_.) + (b_.)*(x_))^(m_.)*((c_.) + (d_.)*(x_))^(n_.), x_Symbol] :> Int</mark>
        ✞ ☎
         [ExpandIntegrand[(a + b*x)^m*(c + d*x)^n, x], x] /; FreeQ[\{a, b, c, d\}, x]
        k IGtQ[m, 0] k IGtQ[m + n + 2, 0]
        \left( \left( \right) \left( \left( \right) \left( \left( \right) \left( \left( \right) \left( \left( \right) \left( \left( \right) \left( \left( \right) \left( \left( \right) \left( \left( \right) \left( \left( \right) \left( \left( \right) \left( \left( \right) \left(
```
rule 2009 <mark>Int[u\_, x\_Symbol] :> Simp[IntSum[u, x], x] /; SumQ[u]</mark>

```
rule 2823 <mark>Int[Log[(d_.)*((e_) + (f_.)*(x_)^(m_.))^(r_.)]*((a_.) + Log[(c_.)*(x_)^(n_.</mark>
       )]*(b_.))*((g_.)*(x_))^(q_.), x_Symbol] :> With[{u = IntHide[(g*x)^q*Log[d*
       (e + f * x^m)^r], x]}, Simp[(a + b*Log[c*x^n]) u, x] - Simp[b*n Int[1/x
       u, x], x]] /; FreeQ[{a, b, c, d, e, f, g, r, m, n, q}, x] && (IntegerQ[(q
       + 1)/m] || (RationalQ[m] && RationalQ[q])) && NeQ[q, -1]
      ✝ ✆
```

```
rule 2832 <mark>Int[((a_.) + Log[(c_.)*(x_)^(n_.)]*(b_.))*((d_.)*(x_))^(m_.)*PolyLog[k_, (e</mark>
         \texttt{L.}*(x_\texttt{m.})^*(q_\texttt{m.}), x_\texttt{m.} Symbol] :> Simp[(-b)*n*(d*x)^(m + 1)*(PolyLog[k, e*x^q]/
         (d*(m + 1)^2)), x] + (Simp[(d*x)^(m + 1)*PolyLog[k, e*x^q)*(a + b*Log[c*x^q])n])/(d*(m + 1))), x] - Simp[q/(m + 1) Int[(d*x)^m*PolyLog[k - 1, e*x^q]*(
         a + b * Log[c * x^n], x, x] + Simp[b*n*(q/(m + 1)^2) Int[(d*x)^m*PolyLog[k
         - 1, e*x^q], x], x]) /; FreeQ[{a, b, c, d, e, m, n, q}, x] && IGtQ[k, 0]
```
<span id="page-1366-0"></span>rule 2842 <mark>Int[((a\_.) + Log[(c\_.)\*((d\_) + (e\_.)\*(x\_))^(n\_.)]\*(b\_.))\*((f\_.) + (g\_.)\*(x\_</mark> ✞ ☎ ))^(q\_.), x\_Symbol] :> Simp[(f + g\*x)^(q + 1)\*((a + b\*Log[c\*(d + e\*x)^n])/(  $g*(q + 1))$ , x] - Simp[b\*e\*(n/(g\*(q + 1))) Int[(f + g\*x)^(q + 1)/(d + e\*x ), x], x] /; FreeQ[{a, b, c, d, e, f, g, n, q}, x] && NeQ[e\*f - d\*g, 0] &&  $NeQ[q, -1]$ ✝ ✆

## **3.208.4 Maple [A] (verified)**

Time  $= 30.19$  (sec), antiderivative size  $= 269$ , normalized size of antiderivative  $= 1.24$ 

✞ ☎

✝ ✆

<span id="page-1367-0"></span>✝ ✆

✞ ☎

✝ ✆

✞ ☎

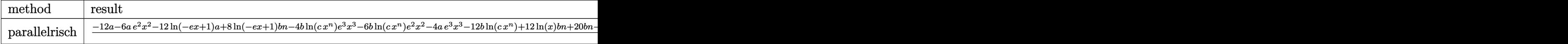

input <mark>int(x^2\*(a+b\*ln(c\*x^n))\*polylog(2,e\*x),x,method=\_RETURNVERBOSE)</mark>

```
output <mark>1/108*(-12*a-6*a*e^2*x^2-12*1n(-e*x+1)*a+8*1n(-e*x+1)*b*n-4*b*1n(c*x^n)*e^</mark>
     ✞ ☎
     3*x^3-6*b*ln(c*x^n)*e^2*x^2-4*a*e^3*x^3-12*b*ln(c*x^n)+12*ln(x)*b*n+20*b*n-12*a*e*x+20*b*e*n*x-12*b*e*x*ln(c*x^n)-12*polylog(2,e*x)*b*n-12*b*ln(-e*x
     +1)*ln(c*x^n)+12*x^3*ln(-e*x+1)*a*e^3+36*x^3*polylog(2,e*x)*a*e^3+12*b*ln(
     -e*x+1)*ln(c*x^n)*x^3*e^3+36*b*polylog(2,e*x)*ln(c*x^n)*x^3*e^3-8*x^3*ln(-
     e*x+1)*b*e^3*n-12*x^3*polylog(2,e*x)*b*e^3*n+4*b*e^3*n*x^3+7*b*e^2*n*x^2)/
     e^2
```
### **3.208.5 Fricas [A] (verification not implemented)**

Time  $= 0.28$  (sec), antiderivative size  $= 247$ , normalized size of antiderivative  $= 1.14$ 

$$
\int x^2(a+b\log (cx^n)) \text{PolyLog}(2,ex) dx
$$
  
= 
$$
\frac{4 (be^3n - ae^3)x^3 + (7 be^2n - 6 ae^2)x^2 + 4 (5 ben - 3 ae)x - 12 ((be^3n - 3 ae^3)x^3 + bn)\text{Li}_2(ex) - 4 ((2 be^3n - 3 ae^3)x^3 + bn)\text{Li}_3(ex) - 4 (2 be^3n - 3 be^3)
$$

input <mark>integrate(x^2\*(a+b\*log(c\*x^n))\*polylog(2,e\*x),x, algorithm="fricas")</mark>

```
output
1/108*(4*(b*e^3*n - a*e^3)*x^3 + (7*b*e^2*n - 6*a*e^2)*x^2 + 4*(5*b*e*n -
     3*axe)*x - 12*((b*e^3*n - 3*ax'e^3)*x^3 + b*n)*dilog(exx) - 4*((2*b*e^3*n -3*a*e^3)*x^3 - 2*bx + 3*a)*log(-e*x + 1) + 2*(18*b*e^3*x^3*dilog(e*x) -2*b*e^3*x^3 - 3*b*e^2*x^2 - 6*b*e*x + 6*(b*e^3*x^3 - b)*log(-e*x + 1))*log(c) + 2*(18*b*e^3*n*x^3*dilog(e*x) - 2*b*e^3*n*x^3 - 3*b*e^2*n*x^2 - 6*b*e*n*x + 6*(b*e^3*n*x^3 - b*n)*log(-e*x + 1))*log(x))/e^3✝ ✆
```
#### **3.208.6 Sympy [A] (verification not implemented)**

Time  $= 72.23$  (sec), antiderivative size  $= 250$ , normalized size of antiderivative  $= 1.15$ 

✝ ✆

$$
\int x^2(a+b\log(cx^n)) \text{PolyLog}(2,ex) dx
$$
\n
$$
= \begin{cases}\n-\frac{ax^3\text{Li}_1(ex)}{9} + \frac{ax^3\text{Li}_2(ex)}{3} - \frac{ax^3}{27} - \frac{ax^2}{18e} - \frac{ax}{9e^2} + \frac{a\text{Li}_1(ex)}{9e^3} + \frac{2bx^3\text{Li}_1(ex)}{27} - \frac{bx^3\text{Li}_2(ex)}{9} + \frac{bx^3}{27} - \frac{bx^3\log(cx^n)\text{Li}_1(ex)}{9}\n\end{cases}
$$

input <mark>integrate(x\*\*2\*(a+b\*ln(c\*x\*\*n))\*polylog(2,e\*x),x)</mark> ✞ ☎

```
output
Piecewise((-a*x**3*polylog(1, e*x)/9 + a*x**3*polylog(2, e*x)/3 - a*x**3/2
     ✞ ☎
      7 - a*x**2/(18*e) - a*x/(9*e**2) + a*polylog(1, e*x)/(9*e**3) + 2*b*n*x**3
      *polylog(1, e*x)/27 - b*n*x**3*polylog(2, e*x)/9 + b*n*x**3/27 - b*x**3*lo
      g(c*x**n)*polylog(1, e*x)/9 + b*x**3*log(c*x**n)*polylog(2, e*x)/3 - b*x**3*log(c*x**n)/27 + 7*b*n*x**2/(108*e) - b*x**2*log(c*x**n)/(18*e) + 5*b*n*
      x/(27*e**2) - b*x*log(c*x**n)/(9*e**2) - 2*b*n*polylog(1, e*x)/(27*e**3) -b * n * polylog(2, e * x) / (9 * e * * 3) + b * log(c * x * * n) * polylog(1, e * x) / (9 * e * * 3), Ne
      (e, 0)), (0, True))
```
#### **3.208.7 Maxima [F]**

$$
\int x^2(a+b\log(cx^n)) \text{PolyLog}(2,ex) dx = \int (b\log(cx^n) + a)x^2 \text{Li}_2(ex) dx
$$

✞ ☎

✝ ✆

✞ ☎

✝ ✆

input <mark>integrate(x^2\*(a+b\*log(c\*x^n))\*polylog(2,e\*x),x, algorithm="maxima")</mark>

```
output
1/54*b*((6*(3*e^3*x^3*log(x^n) - (e^3*n - 3*e^3*log(c))*x^3)*dilog(e*x) -
        2*((2*e^3*n - 3*e^3*log(c))*x^3 - 3*n*log(x))*log(-e*x + 1) - (2*e^3*x^3 +3*e^2*x^2 + 6*e*x - 6*(e^3*x^3 - 1)*log(-e*x + 1))*log(x^n)/e^3 - 54*int\text{egrate}(-1/54*(-2*n*x^2 + 6*(-3*n - e^3*log(c))*x^3 + 3*e*n*x - 6*n*log(x) - 6*n)/(e^3*x - e^2), x)) + 1/54*(18*e^3*x^3*dilog(e*x) - 2*e^3*x^3 - 3*e^2*x^2 - 6*ex + 6*(e^3*x^3 - 1)*log(-e*x + 1))*a/e^3\left( \left( \right) \left( \left( \right) \left( \left( \right) \left( \left( \right) \left( \left( \right) \left( \left( \right) \left( \left( \right) \left( \left( \right) \left( \left( \right) \left( \left( \right) \left( \left( \right) \left( \left( \right) \left(
```
## **3.208.8 Giac [F]**

$$
\int x^2(a+b\log (cx^n)) \operatorname{PolyLog}(2,ex) dx = \int (b\log (cx^n) + a)x^2 \operatorname{Li}_2(ex) dx
$$

✞ ☎

✝ ✆

✞ ☎

✝ ✆

input integrate(x^2\*(a+b\*log(c\*x^n))\*polylog(2,e\*x),x, algorithm="giac")

output <mark>integrate((b\*log(c\*x^n) + a)\*x^2\*dilog(e\*x), x)</mark>

## **3.208.9 Mupad [F(-1)]**

Timed out.

$$
\int x^2(a+b\log(cx^n)) \text{PolyLog}(2,ex) dx = \int x^2 \text{polylog}(2,e\,x) (a+b\ln(cx^n)) dx
$$

✞ ☎

✞ ☎

✝ ✆

input  $\frac{\text{int}(x^2*)}{\text{int}(x^2)}$ polylog(2, e\*x)\*(a + b\*log(c\*x^n)),x) ✝ ✆

output int(x^2\*polylog(2, e\*x)\*(a + b\*log(c\*x^n)), x)

#### **3.209** R  $x(a + b \log (cx^n))$  PolyLog $(2, ex) dx$

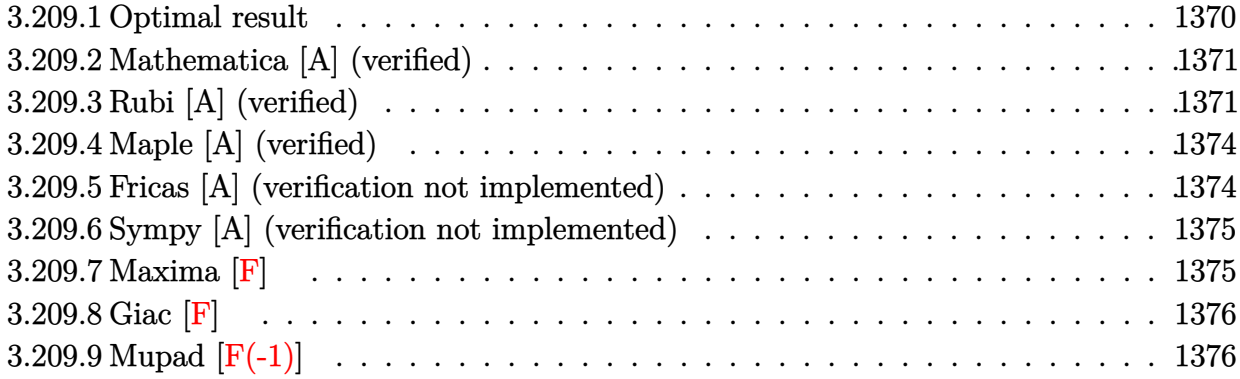

#### <span id="page-1370-0"></span>**3.209.1 Optimal result**

Integrand size  $= 17$ , antiderivative size  $= 185$ 

$$
\int x(a+b\log (cx^n)) \text{PolyLog}(2,ex) dx = \frac{bx}{2e} + \frac{3}{16}bx^2 - \frac{x(a+b\log (cx^n))}{4e} \n- \frac{1}{8}x^2(a+b\log (cx^n)) + \frac{bn\log(1-ex)}{4e^2} \n- \frac{1}{4}bx^2\log(1-ex) - \frac{(a+b\log (cx^n))\log(1-ex)}{4e^2} \n+ \frac{1}{4}x^2(a+b\log (cx^n))\log(1-ex) \n- \frac{bn\text{PolyLog}(2,ex)}{4e^2} - \frac{1}{4}bx^2\text{PolyLog}(2,ex) \n+ \frac{1}{2}x^2(a+b\log (cx^n))\text{PolyLog}(2,ex)
$$

<span id="page-1370-1"></span>output 1/2\*b\*n\*x/e+3/16\*b\*n\*x^2-1/4\*x\*(a+b\*ln(c\*x^n))/e-1/8\*x^2\*(a+b\*ln(c\*x^n))+1 ✞ ☎ /4\*b\*n\*ln(-e\*x+1)/e^2-1/4\*b\*n\*x^2\*ln(-e\*x+1)-1/4\*(a+b\*ln(c\*x^n))\*ln(-e\*x+1 )/e^2+1/4\*x^2\*(a+b\*ln(c\*x^n))\*ln(-e\*x+1)-1/4\*b\*n\*polylog(2,e\*x)/e^2-1/4\*b\* n\*x^2\*polylog(2,e\*x)+1/2\*x^2\*(a+b\*ln(c\*x^n))\*polylog(2,e\*x) ✝ ✆

## **3.209.2 Mathematica [A] (verified)**

Time  $= 0.25$  (sec), antiderivative size  $= 168$ , normalized size of antiderivative  $= 0.91$ 

$$
\int x(a+b\log (cx^n)) \text{PolyLog}(2,ex) dx
$$
\n
$$
= \frac{(a-bn\log(x)+b\log (cx^n))(-ex(2+ex)+2(-1+e^2x^2)\log(1-ex)+4e^2x^2\text{PolyLog}(2,ex))}{8e^2}
$$
\n
$$
+ \frac{bn(8ex+3e^2x^2+4\log(1-ex)-4e^2x^2\log(1-ex)+\log(x)(-2ex(2+ex)+4(-1+e^2x^2)\log(1-ex)+4e^2x^2\log(1-ex)+4e^2x^2\log(1-ex)+4(e^2x^2\log(1-ex)+4(e^2x^2))}{16e^2}
$$

input Integrate[x\*(a + b\*Log[c\*x^n])\*PolyLog[2, e\*x],x] ✞ ☎

```
output
((a - b*n*Log[x] + b*Log[c*x^n])*(-(e*x*(2 + e*x)) + 2*(-1 + e^2*x^2)*Log[
       1 - e*x] + 4*e^2*x^2*PolyLog[2, e*x]))/(8*e^2) + (b*n*(8*e*x + 3*e^2*x^2 +
       4*Log[1 - e*x] - 4*e^2*x^2*Log[1 - e*x] + Log[x]*(-2*e*x*(2 + e*x) + 4*(-1)*(-1)*2])1 + e^2*x^2)*Log[1 - e*x] + (-4 - 4*e^2*x^2 + 8*e^2*x^2*Log[x])*PolyLog[2
       , e*x]))/(16*e<sup>2</sup>)
```
#### **3.209.3 Rubi [A] (verified)**

Time  $= 0.51$  (sec), antiderivative size  $= 240$ , normalized size of antiderivative  $= 1.30$ , number of steps used = 7, number of rules used = 7,  $\frac{\text{number of rules}}{\text{integral size}} = 0.412$ , Rules used  $= \{2832, 25, 2823, 2009, 2842, 49, 2009\}$ 

✝ ✆

✞ ☎

<span id="page-1371-0"></span>✝ ✆

Below are the steps used by Rubi to obtain the solution. The rule number used for the transformation is given above next to the arrow. The rules definitions used are listed below.

$$
\int x \operatorname{PolyLog}(2,ex) (a+b \log (cx^n)) dx
$$
  

$$
\int 2832
$$
  

$$
-\frac{1}{2} \int -x(a+b \log (cx^n)) \log (1 - ex) dx + \frac{1}{4}bn \int -x \log (1 - ex) dx + \frac{1}{2}x^2 \operatorname{PolyLog}(2,ex) (a+b \log (cx^n)) - \frac{1}{4}bnx^2 \operatorname{PolyLog}(2,ex)
$$
  

$$
\int 25
$$
  

$$
\frac{1}{2} \int x(a+b \log (cx^n)) \log (1 - ex) dx - \frac{1}{4}bn \int x \log (1 - ex) dx + \frac{1}{2}x^2 \operatorname{PolyLog}(2,ex) (a+b \log (cx^n)) - \frac{1}{4}bnx^2 \operatorname{PolyLog}(2,ex)
$$

$$
\frac{1}{2}\left(-bn\int \left(\frac{1}{2}\log(1-ex)x-\frac{x}{4}-\frac{1}{2e}-\frac{\log(1-ex)}{2e^{2}x}\right)dx-\frac{\log(1-ex)}{2e^{2}}\frac{(a+b\log(cx^{n}))}{2e^{2}}-\frac{x(a+b\log(cx^{n}))}{2e}+\frac{1}{2}\frac{1}{2e^{2}}\log(1-ex)dx+\frac{1}{2}x^{2}\log(1-ex)\log(2,ex)(a+b\log(cx^{n}))-\frac{1}{4}bnx^{2}\log(\log(2,ex))\right)+\frac{1}{2}bnx^{2}\log(\log(2,ex))
$$
\n
$$
= \frac{1}{2}bn\int x\log(1-ex)dx+\frac{1}{2}x\log(1-ex)dx+\frac{1}{2}x\log(1-ex)\log(cx^{n}))-\frac{1}{4}x^{2}(a+b\log(cx^{n}))}{2e^{2}}-\frac{x(a+b\log(cx^{n}))}{2e^{2}}+\frac{1}{2}x^{2}\log(1-ex)(a+b\log(cx^{n}))-\frac{1}{4}bx^{2}\log(1-ex))-\frac{1}{4}x^{2}(a+b\log(cx^{n}))}{2842}
$$
\n
$$
= \frac{1}{4}bn\left(\frac{1}{2}e\int \frac{x^{2}}{1-ex}dx+\frac{1}{2}x^{2}\log(1-ex)\right)+\frac{1}{2}\left(-\frac{\log(1-ex)(a+b\log(cx^{n}))}{2e^{2}}-\frac{x(a+b\log(cx^{n}))}{2e}\right)+\frac{1}{2}x^{2}\log(1-ex)(a+b\log(cx^{n}))-\frac{1}{4}x^{2}(a+b\log(cx^{n}))}{\frac{1}{2}x^{2}\log(2,ex)(a+b\log(cx^{n}))}-\frac{1}{4}bx^{2}\log(1-ex)\right)+\frac{1}{2}\left(-\frac{\log(1-ex)(a+b\log(cx^{n}))}{2e^{2}}-\frac{x(a+b\log(cx^{n}))}{2e^{2}}-\frac{x(a+b\log(cx^{n}))}{2e^{2}}-\frac{x(a+b\log(cx^{n}))}{2e^{2}}+\frac{1}{2}x^{2}\log(1-ex)(a+b\log(cx^{n}))-\frac{1}{4}x^{2}(a+b\log(cx^{n}))}{\frac{1}{2}x^{2}\log(\log(2,ex)(a+b\log(cx^{n}))}-\frac{1}{4}bx^{2}\log(1-ex)\right)+\frac{1}{2}\left(-\frac{\log(1-ex)(a+b\log(cx
$$

$$
\frac{1}{2}\left(-\frac{\log(1-ex)\left(a+b\log\left(cx^{n}\right)\right)}{2e^{2}}-\frac{x(a+b\log\left(cx^{n}\right))}{2e}+\frac{1}{2}x^{2}\log(1-ex)\left(a+b\log\left(cx^{n}\right)\right)-\frac{1}{4}x^{2}(a+b\log\left(cx^{n}\right))\right)}{\frac{1}{2}x^{2}\text{PolyLog}(2,ex)\left(a+b\log\left(cx^{n}\right)\right)-\frac{1}{4}bn\left(\frac{1}{2}e\left(-\frac{\log(1-ex)}{e^{3}}-\frac{x}{e^{2}}-\frac{x^{2}}{2e}\right)+\frac{1}{2}x^{2}\log(1-ex)\right)-\frac{1}{4}bnx^{2}\text{PolyLog}(2,ex)}
$$

✞ ☎

✝ ✆

input Int[x\*(a + b\*Log[c\*x^n])\*PolyLog[2, e\*x],x]

 $\downarrow$ 2823

```
output
-1/4*(b*n*((x^2*Log[1 - e*x])/2 + (e*(-(x/e^2) - x^2/(2*e) - Log[1 - e*x]/
     ✞ ☎
      e^s(3)/2)) - (b*n*x^2*PolyLog[2, e*x])/4 + (x^2*(a + b*Log[c*x^n])*PolyLog[
      2, e*x]/2 + (-1/2*(x*(a + b*Log[c*x^n]))/e - (x^2*(a + b*Log[c*x^n]))/4 -((a + b * Log[c * x^n]) * Log[1 - e * x])/(2 * e^2) + (x^2 * (a + b * Log[c * x^n]) * Log[1- e*x])/2 - b*n*((-3*x)/(4*e) - x<sup>2</sup>/4 - Log[1 - e*x]/(4*e<sup>2</sup>) + (x<sup>2</sup>*Log[1
      - e*x])/4 + PolyLog[2, e*x]/(2*e^2)))/2
```
✝ ✆

✞ ☎

✞ ☎

✝ ✆

✞ ☎

<span id="page-1373-0"></span>✞ ☎

**3.209.3.1 Defintions of rubi rules used**

rule 25 <mark>Int[-(Fx\_), x\_Symbol] :> Simp[Identity[-1] Int[Fx, x], x]</mark> ✝ ✆

rule 49 <mark>Int[((a\_.) + (b\_.)\*(x\_))^(m\_.)\*((c\_.) + (d\_.)\*(x\_))^(n\_.), x\_Symbol] :> Int</mark> ✞ ☎  $[ExpandIntegrand[(a + b*x)^m*(c + d*x)^n, x], x]$ ,  $[TreeQ[{a, b, c, d}, x]$  $\&\&$  IGtQ[m, 0]  $&\&$  IGtQ[m + n + 2, 0] ✝ ✆

rule 2009 <mark>Int[u\_, x\_Symbol] :> Simp[IntSum[u, x], x] /; SumQ[u]</mark>

```
rule 2823 <mark>Int[Log[(d_.)*((e_) + (f_.)*(x_)^(m_.))^(r_.)]*((a_.) + Log[(c_.)*(x_)^(n_.</mark>
         ✞ ☎
          )]*(b_.))*((g_.)*(x_))^(q_.), x_Symbol] :> With[{u = IntHide[(g*x)^q*Log[d*
          (e + f * x^m)^r], x]}, Simp[(a + b*Log[c*x^n]) u, x] - Simp[b*n Int[1/x
          u, x], x]] /; FreeQ[{a, b, c, d, e, f, g, r, m, n, q}, x] && (IntegerQ[(q
          + 1)/m] || (RationalQ[m] && RationalQ[q])) && NeQ[q, -1]
         \left( \left( \right) \left( \left( \right) \left( \left( \right) \left( \left( \right) \left( \left( \right) \left( \left( \right) \left( \left( \right) \left( \left( \right) \left( \left( \right) \left( \left( \right) \left( \left( \right) \left( \left( \right) \left(
```

```
rule 2832 <mark>Int[((a_.) + Log[(c_.)*(x_)^(n_.)]*(b_.))*((d_.)*(x_))^(m_.)*PolyLog[k_, (e</mark>
       \texttt{L.}*(x_*)^{\hat{ }}(q_).)], x_Symbol] :> Simp[(-b)*n*(d*x)^(m + 1)*(PolyLog[k, e*x^q]/
        (d*(m + 1)^2)), x] + (Simp[(d*x)^(m + 1)*PolyLog[k, e*x^q)*(a + b*Log[c*x^q])n])/(d*(m + 1))), x] - Simp[q/(m + 1) Int[(d*x)^m*PolyLog[k - 1, e*x^q]*(
       a + b * Log[c * x^n], x, x] + Simp[b*n*(q/(m + 1)^2) Int[(d*x)^m*PolyLog[k
       - 1, e*x^q], x], x]) /; FreeQ[{a, b, c, d, e, m, n, q}, x] && IGtQ[k, 0]
       ✝ ✆
```
rule 2842 <mark>Int[((a\_.) + Log[(c\_.)\*((d\_) + (e\_.)\*(x\_))^(n\_.)]\*(b\_.))\*((f\_.) + (g\_.)\*(x\_</mark> ))^(q\_.), x\_Symbol] :> Simp[(f + g\*x)^(q + 1)\*((a + b\*Log[c\*(d + e\*x)^n])/(  $g*(q + 1))$ , x] - Simp[b\*e\*(n/(g\*(q + 1))) Int[(f + g\*x)^(q + 1)/(d + e\*x ), x], x] /; FreeQ[{a, b, c, d, e, f, g, n, q}, x] && NeQ[e\*f - d\*g, 0] &&  $NeQ[q, -1]$ ✝ ✆

## **3.209.4 Maple [A] (verified)**

Time  $= 12.65$  (sec), antiderivative size  $= 228$ , normalized size of antiderivative  $= 1.23$ 

✞ ☎

✝ ✆

✞ ☎

<span id="page-1374-0"></span>✝ ✆

✞ ☎

✝ ✆

✞ ☎

<span id="page-1374-1"></span> $\left( \begin{array}{cc} \text{ } & \text{ } \\ \text{ } & \text{ } \end{array} \right)$ 

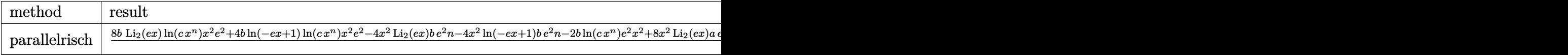

input <mark>int(x\*(a+b\*ln(c\*x^n))\*polylog(2,e\*x),x,method=\_RETURNVERBOSE)</mark>

```
output
1/16*(8*b*polylog(2,e*x)*ln(c*x^n)*x^2*e^2+4*b*ln(-e*x+1)*ln(c*x^n)*x^2*e^
      2-4*x^2*polylog(2,e*x)*b*e^2*n-4*x^2*ln(-e*x+1)*b*e^2*n-2*b*ln(c*x^n)*e^2*x+1x^2+8*x^2*polylog(2,e*x)*a*e^2+4*x^2*ln(-e*x+1)*a*e^2+3*b*e^2*n*x^2-2*a*e^
      2*x^2-4*b*ex*ln(c*x^n)+8*b*exn*x+4*ln(x)*bx-4*ax+8*x-4*b*ln(-e*x+1)*ln(c*x)x^n)-4*polylog(2,e*x)*b*n+4*ln(-e*x+1)*b*n-4*b*ln(c*x^n)-4*ln(-e*x+1)*a)/e
      \mathbf{r}_2
```
#### **3.209.5 Fricas [A] (verification not implemented)**

Time  $= 0.29$  (sec), antiderivative size  $= 207$ , normalized size of antiderivative  $= 1.12$ 

 $\int x(a + b \log (cx^n))$  PolyLog(2*, ex*) *dx* =  $(3 be<sup>2</sup>n - 2ae<sup>2</sup>)x<sup>2</sup> + 4(2ben - ae)x - 4((be<sup>2</sup>n - 2ae<sup>2</sup>)x<sup>2</sup> + bn)Li<sub>2</sub>(ex) - 4((be<sup>2</sup>n - ae<sup>2</sup>)x<sup>2</sup> - bn + a) log$ 

input <mark>integrate(x\*(a+b\*log(c\*x^n))\*polylog(2,e\*x),x, algorithm="fricas")</mark>

```
output
1/16*((3*b*e^2*n - 2*a*e^2)*x^2 + 4*(2*b*e*n - a*e)*x - 4*((b*e^2*n - 2*a*
       e^2)*x^2 + b*n)*dilog(e*x) - 4*((b*e^2*n - a*e^2)*x^2 - b*n + a)*log(-e*x
       + 1) + 2*(4*b*e<sup>2</sup>*x<sup>2</sup>*dilog(e*x) - b*e<sup>2</sup>*x<sup>2</sup> - 2*b*e*x + 2*(b*e<sup>2</sup>*x<sup>2</sup> - b)
       *log(-e*x + 1)*log(c) + 2*(4*b*e^2*n*x^2*dilog(e*x) - b*e^2*nxx^2 - 2*b*e*n*x + 2*(b*e^2*n*x^2 - b*n)*log(-e*x + 1))*log(x))/e^2
```
#### **3.209.6 Sympy [A] (verification not implemented)**

Time  $= 22.17$  (sec), antiderivative size  $= 206$ , normalized size of antiderivative  $= 1.11$ 

✝ ✆

$$
\int x(a+b\log (cx^n)) \text{PolyLog}(2,ex) dx
$$
\n
$$
= \begin{cases}\n-\frac{ax^2 \text{Li}_1(ex)}{4} + \frac{ax^2 \text{Li}_2(ex)}{2} - \frac{ax^2}{8} - \frac{ax}{4e} + \frac{a\text{Li}_1(ex)}{4e^2} + \frac{b\frac{ax^2 \text{Li}_1(ex)}{4}}{4} - \frac{b\frac{ax^2 \text{Li}_2(ex)}{4}}{4} + \frac{3\frac{b\frac{ax^2}{4}}{16} - \frac{bx^2 \log (cx^n) \text{Li}_1(ex)}{4}}{4} + \frac{bx^2 \log (cx^n) \text{Li}_1(ex)}{4} + \frac{b\frac{ax^2 \log (cx^n) \log (cx^n)}{4}}{4} + \frac{b\frac{ax^2 \log (cx^n) \log (cx^n)}{4}}{4} + \frac
$$

input <mark>integrate(x\*(a+b\*ln(c\*x\*\*n))\*polylog(2,e\*x),x)</mark> ✞ ☎

```
output
Piecewise((-a*x**2*polylog(1, e*x)/4 + a*x**2*polylog(2, e*x)/2 - a*x**2/8
     ✞ ☎
      - a*x/(4*e) + a*polylog(1, e*x)/(4*e**2) + b*n*x**2*polylog(1, e*x)/4 - b
     *n***2*polylog(2, e*x)/4 + 3*bx*x*x/16 - b*x*x2*log(c*x*x) * polylog(1,e*x)/4 + b*x**2*log(c*x**n)*polylog(2, e*x)/2 - b*x**2*log(c*x**n)/8 + b*n
     *x/(2*e) - b*x*log(c*x**n)/(4*e) - b*n*polylog(1, e*x)/(4*e**2) - b*n*poly
     log(2, e*x)/(4*e**2) + b*log(c*x**n)*polylog(1, e*x)/(4*e**2), Ne(e, 0)),(0, True))
```
#### **3.209.7 Maxima [F]**

$$
\int x(a+b\log(cx^n)) \text{PolyLog}(2,ex) dx = \int (b\log(cx^n) + a)x\text{Li}_2(ex) dx
$$

 $\left($   $\left($   $\right)$   $\left($   $\left($   $\right)$   $\left($   $\left($   $\right)$   $\left($   $\left($   $\right)$   $\left($   $\left($   $\right)$   $\left($   $\left($   $\right)$   $\left($   $\left($   $\right)$   $\left($   $\left($   $\right)$   $\left($   $\left($   $\right)$   $\left($   $\left($   $\right)$   $\left($   $\left($   $\right)$   $\left($   $\left($   $\right)$   $\left($ 

✞ ☎

<span id="page-1375-1"></span>✝ ✆

<span id="page-1375-0"></span>✝ ✆

input <mark>integrate(x\*(a+b\*log(c\*x^n))\*polylog(2,e\*x),x, algorithm="maxima")</mark> ✞ ☎

```
output
1/8*b*((2*(2*e^2*x^2*log(x^n) - (e^2*n - 2*e^2*log(c))*x^2)*dilog(e*x) - 2
      *((e^2*n - e^2*log(c))*x^2 - n*log(x))*log(-e*x + 1) - (e^2*x^2 + 2*e*x -2*(e^2*x^2 - 1)*log(-e*x + 1))*log(x^n))/e^2 - 8*integrate(-1/8*(e*n*x + (3*e^2*n - 2*e^2*log(c))*x^2 - 2*n*log(x) - 2*n)/(e^2*x - e), x) + 1/8*(4*e^2*x^2*dilog(e*x) - e^2*x^2 - 2*e*x + 2*(e^2*x^2 - 1)*log(-e*x + 1))*a/e^22
```
## **3.209.8 Giac [F]**

$$
\int x(a+b\log(cx^n)) \text{PolyLog}(2,ex) dx = \int (b\log(cx^n) + a)x\text{Li}_2(ex) dx
$$

✞ ☎

✝ ✆

✞ ☎

<span id="page-1376-0"></span>✝ ✆

input integrate(x\*(a+b\*log(c\*x^n))\*polylog(2,e\*x),x, algorithm="giac")

output integrate((b\*log(c\*x^n) + a)\*x\*dilog(e\*x), x)

#### **3.209.9 Mupad [F(-1)]**

Timed out.

$$
\int x(a+b\log(cx^n)) \text{PolyLog}(2,ex) dx = \int x \text{ polylog}(2,e x) (a+b\ln(cx^n)) dx
$$

✞ ☎

✞ ☎

✝ ✆

input <mark>int(x\*polylog(2, e\*x)\*(a + b\*log(c\*x^n)),x)</mark> ✝ ✆

output  $int(x * polylog(2, e * x) * (a + b * log(c * x^n)), x)$ 

#### **3.210** R  $(a + b \log (cx^n))$  PolyLog $(2, ex) dx$

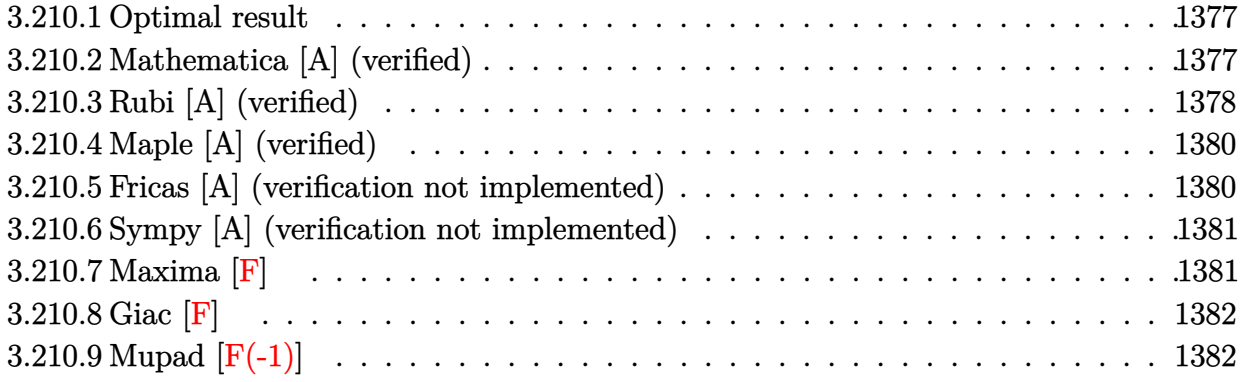

#### <span id="page-1377-0"></span>**3.210.1 Optimal result**

Integrand size  $= 16$ , antiderivative size  $= 106$ 

$$
\int (a+b\log(cx^n)) \text{PolyLog}(2,ex) dx = 3bx - x(a+b\log(cx^n)) + \frac{2bn(1-ex)\log(1-ex)}{e}
$$

$$
-\frac{(1-ex)(a+b\log(cx^n))\log(1-ex)}{e}
$$

$$
-\frac{bn \text{PolyLog}(2,ex)}{e} - bnx \text{ PolyLog}(2,ex)
$$

$$
+ x(a+b\log(cx^n)) \text{PolyLog}(2,ex)
$$

output ✞ ☎ 3\*b\*n\*x-x\*(a+b\*ln(c\*x^n))+2\*b\*n\*(-e\*x+1)\*ln(-e\*x+1)/e-(-e\*x+1)\*(a+b\*ln(c\*x ^n))\*ln(-e\*x+1)/e-b\*n\*polylog(2,e\*x)/e-b\*n\*x\*polylog(2,e\*x)+x\*(a+b\*ln(c\*x^ n))\*polylog(2,e\*x)

#### **3.210.2 Mathematica [A] (verified)**

Time  $= 0.07$  (sec), antiderivative size  $= 113$ , normalized size of antiderivative  $= 1.07$ 

<span id="page-1377-1"></span> $\left($   $\left($   $\right)$   $\left($   $\left($   $\right)$   $\left($   $\left($   $\right)$   $\left($   $\left($   $\right)$   $\left($   $\left($   $\right)$   $\left($   $\left($   $\right)$   $\left($   $\left($   $\right)$   $\left($   $\left($   $\right)$   $\left($   $\left($   $\right)$   $\left($   $\left($   $\right)$   $\left($   $\left($   $\right)$   $\left($   $\left($   $\right)$   $\left($ 

$$
\int (a + b \log (cx^n)) \text{PolyLog}(2, ex) dx
$$
  
=  $(a + b(-n \log(x) + \log (cx^n))) \left( -x + \left( -\frac{1}{e} + x \right) \log(1 - ex) + x \text{PolyLog}(2, ex) \right)$   
+  $\frac{bn(3ex + 2 \log(1 - ex) - 2ex \log(1 - ex) + \log(x)(-ex + (-1 + ex) \log(1 - ex)) + (-1 - ex + ex \log x))}{e}$ 

input Integrate[(a + b\*Log[c\*x^n])\*PolyLog[2, e\*x],x] ✞ ☎

```
output
(a + b*(-(n*Log[x]) + Log[c*x^n]))*(-x + (-e^(-1) + x)*Log[1 - e*x] + x*Po
      lyLog[2, e*x]) + (b*n*(3*e*x + 2*Log[1 - e*x] - 2*e*x*Log[1 - e*x] + Log[x\frac{1*(-(e*x) + (-1 + e*x)*Log[1 - e*x]) + (-1 - e*x + e*x*Log[x]) *PolyLog[2,e*x]))/e
```
#### **3.210.3 Rubi [A] (verified)**

Time  $= 0.43$  (sec), antiderivative size  $= 129$ , normalized size of antiderivative  $= 1.22$ , number of steps used = 7, number of rules used = 6,  $\frac{\text{number of rules}}{\text{integral size}}$  = 0.375, Rules used  $= \{2828, 25, 2817, 2009, 2836, 2732\}$ 

 $\left($   $\left($   $\right)$   $\left($   $\left($   $\right)$   $\left($   $\left($   $\right)$   $\left($   $\left($   $\right)$   $\left($   $\left($   $\right)$   $\left($   $\left($   $\right)$   $\left($   $\left($   $\right)$   $\left($   $\left($   $\right)$   $\left($   $\left($   $\right)$   $\left($   $\left($   $\right)$   $\left($   $\left($   $\right)$   $\left($   $\left($   $\right)$   $\left($ 

✞ ☎

<span id="page-1378-0"></span>✝ ✆

Below are the steps used by Rubi to obtain the solution. The rule number used for the transformation is given above next to the arrow. The rules definitions used are listed below.

$$
\int \text{PolyLog}(2, ex) (a + b \log (cx^n)) dx
$$
\n
$$
\int 2828
$$
\n
$$
-\int -(a + b \log (cx^n)) \log(1 - ex) dx + b \int -\log(1 - ex) dx +
$$
\n
$$
x \text{ PolyLog}(2, ex) (a + b \log (cx^n)) - b n x \text{ PolyLog}(2, ex)
$$
\n
$$
\int 25
$$
\n
$$
\int (a + b \log (cx^n)) \log(1 - ex) dx - b n \int \log(1 - ex) dx + x \text{PolyLog}(2, ex) (a + b \log (cx^n)) -
$$
\n
$$
b n x \text{ PolyLog}(2, ex)
$$
\n
$$
\int 2817
$$
\n
$$
-b n \int \log(1 - ex) dx - b n \int \left(-\frac{(1 - ex) \log(1 - ex)}{ex} - 1\right) dx + x \text{PolyLog}(2, ex) (a + b \log (cx^n)) -
$$
\n
$$
\frac{(1 - ex) \log(1 - ex) (a + b \log (cx^n))}{e} - x(a + b \log (cx^n)) - b n x \text{ PolyLog}(2, ex)
$$
\n
$$
\int 2009
$$
\n
$$
-b n \int \log(1 - ex) dx + x \text{PolyLog}(2, ex) (a + b \log (cx^n)) - \frac{(1 - ex) \log(1 - ex) (a + b \log (cx^n))}{e} -
$$
\n
$$
x(a + b \log (cx^n)) - b n x \text{ PolyLog}(2, ex) - b n \left(\frac{\text{PolyLog}(2, ex)}{e} - \frac{(1 - ex) \log(1 - ex)}{e} - 2x\right)
$$
\n
$$
\int 2836
$$

$$
\frac{bn \int \log(1 - ex)d(1 - ex)}{e} + x \text{PolyLog}(2, ex) (a + b \log (cx^n)) - (1 - ex) \log(1 - ex) (a + b \log (cx^n)) - x(a + b \log (cx^n)) - bnx \text{PolyLog}(2, ex) - (b)\log(1 - ex) \log(1 - ex) - (c)\log(1 - ex) \log(1 - ex) - 2x)
$$
\n
$$
\frac{2732}{2732}
$$
\n
$$
x \text{PolyLog}(2, ex) (a + b \log (cx^n)) - \frac{(1 - ex) \log(1 - ex) (a + b \log (cx^n))}{e} - x(a + b \log (cx^n)) - (c)\log(1 - ex) \log(1 - ex) \log(1 - ex) - 2x + 2x \text{PolyLog}(2, ex) - b\nu (ex + (1 - ex) \log(1 - ex) - 1)
$$

✝ ✆

✝ ✆

✝ ✆

input <mark>Int[(a + b\*Log[c\*x^n])\*PolyLog[2, e\*x],x]</mark> ✞ ☎

```
output
-(x*(a + b*Log[c*x^n])) - ((1 - e*x)*(a + b*Log[c*x^n])*Log[1 - e*x])/e +
    ✞ ☎
    (b*n*(-1 + e*x + (1 - e*x)*Log[1 - e*x]))/e - b*n*x*PolyLog[2, e*x] + x*(a+ b * Log[c * x^n] * PolyLog[2, e * x] - b * n * (-2 * x - ((1 - e * x) * Log[1 - e * x]) / e+ PolyLog[2, e*x]/e)
    ✝ ✆
```
#### **3.210.3.1 Defintions of rubi rules used**

rule 25 <mark>Int[-(Fx\_), x\_Symbol] :> Simp[Identity[-1] Int[Fx, x], x]</mark> ✞ ☎

rule 2009 <mark>Int[u\_, x\_Symbol] :> Simp[IntSum[u, x], x] /; SumQ[u]</mark> ✞ ☎

rule 2732 <mark>Int[Log[(c\_.)\*(x\_)^(n\_.)], x\_Symbol] :> Simp[x\*Log[c\*x^n], x] - Simp[n\*x, x</mark> ✞ ☎  $\}$  /; FreeQ[{c, n}, x] ✝ ✆

rule 2817 <mark>Int[Log[(d\_.)\*((e\_) + (f\_.)\*(x\_)^(m\_.))^(r\_.)]\*((a\_.) + Log[(c\_.)\*(x\_)^(n\_.</mark> ✞ ☎  $\binom{1*(b_1)}{(p_1)}$ , x\_Symbol] :> With[{u = IntHide[Log[d\*(e + f\*x^m)^r], x]}, Simp[(a + b\*Log[c\*x^n])^p u, x] - Simp[b\*n\*p Int[(a + b\*Log[c\*x^n])^(p  $- 1$ /x u, x], x]] /; FreeQ[{a, b, c, d, e, f, r, m, n}, x] && IGtQ[p, 0] && RationalQ[m] && (EqQ[p, 1] || (FractionQ[m] && IntegerQ[1/m]) || (EqQ[r, 1] && EqQ[m, 1] && EqQ[d\*e, 1]))  $\left($   $\left($   $\right)$   $\left($   $\left($   $\right)$   $\left($   $\left($   $\right)$   $\left($   $\left($   $\right)$   $\left($   $\left($   $\right)$   $\left($   $\left($   $\right)$   $\left($   $\left($   $\right)$   $\left($   $\left($   $\right)$   $\left($   $\left($   $\right)$   $\left($   $\left($   $\right)$   $\left($   $\left($   $\right)$   $\left($   $\left($   $\right)$   $\left($  rule 2828 <mark>Int[((a\_.) + Log[(c\_.)\*(x\_)^(n\_.)]\*(b\_.))\*PolyLog[k\_, (e\_.)\*(x\_)^(q\_.)], x\_</mark> ✞ ☎ Symbol] :> Simp[(-b)\*n\*x\*PolyLog[k, e\*x^q], x] + (Simp[x\*PolyLog[k, e\*x^q]\*  $(a + b * Log[c * x^n], x] - Simplq$  Int $[PolyLog[k - 1, e * x^q] * (a + b * Log[c * x^n])$ n]), x], x] + Simp[b\*n\*q Int[PolyLog[k - 1, e\*x^q], x], x]) /; FreeQ[{a, b, c, e, n, q}, x] && IGtQ[k, 0] ✝ ✆

```
rule 2836 <mark>Int[((a_.) + Log[(c_.)*((d_) + (e_.)*(x_))^(n_.)]*(b_.))^(p_.), x_Symbol] :</mark>
    ✞ ☎
     > Simp[1/e Subst[Int[(a + b*Log[c*x^n])^p, x], x, d + e*x], x] /; FreeQ[{
     a, b, c, d, e, n, p}, x]
    ✝ ✆
```
#### <span id="page-1380-0"></span>**3.210.4 Maple [A] (verified)**

Time  $= 4.88$  (sec), antiderivative size  $= 169$ , normalized size of antiderivative  $= 1.59$ 

✞ ☎

✝ ✆

✞ ☎

<span id="page-1380-1"></span>✝ ✆

✞ ☎

✝ ✆

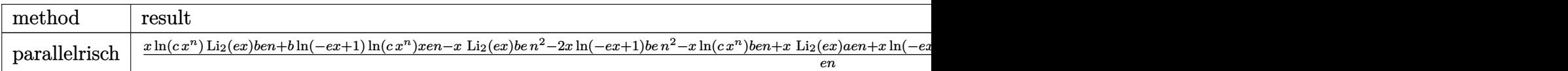

input <mark>int((a+b\*ln(c\*x^n))\*polylog(2,e\*x),x,method=\_RETURNVERBOSE)</mark>

```
output
(x*ln(c*x^n)*polylog(2,e*x)*b*e*n+b*ln(-e*x+1)*ln(c*x^n)*x*e*n-x*polylog(2
      ,e*x)*b*e*n^2-2*x*ln(-e*x+1)*b*e*n^2-x*ln(c*x^n)*b*e*n+x*polylog(2,e*x)*a*
      e*n+x*ln(-e*x+1)*a*e*n+3*x*b*e*n^2+2*ln(e*x-1)*b*n^2-x*a*e*n-b*ln(-e*x+1)*
      ln(c*x^n)*n-b*n^2*polylog(2,e*x)-ln(e*x-1)*a*n)/e/n
```
#### **3.210.5 Fricas [A] (verification not implemented)**

Time  $= 0.27$  (sec), antiderivative size  $= 137$ , normalized size of antiderivative  $= 1.29$ 

$$
\int (a+b\log (cx^n)) \text{PolyLog}(2,ex) dx
$$
\n
$$
= \frac{(3\,ben - ae)x - (bn + (ben - ae)x)\text{Li}_2(ex) + (2\,bn - (2\,ben - ae)x - a)\log (-ex + 1) + (bex\text{Li}_2(ex) - b\,c)}{e}
$$

input <mark>integrate((a+b\*log(c\*x^n))\*polylog(2,e\*x),x, algorithm="fricas")</mark>

output ((3\*b\*e\*n - a\*e)\*x - (b\*n + (b\*e\*n - a\*e)\*x)\*dilog(e\*x) + (2\*b\*n - (2\*b\*e\* ✞ ☎  $n - a*e)*x - a)*log(-e*x + 1) + (b*e*x*dilog(e*x) - b*e*x + (b*e*x - b)*lo)$  $g(-e*x + 1)) * log(c) + (b*e*n*x*dilog(e*x) - b*e*n*x + (b*e*n*x - b*n)*log(c)$  $-e*x + 1)$ )\*log(x))/e

#### **3.210.6 Sympy [A] (verification not implemented)**

Time  $= 6.03$  (sec), antiderivative size  $= 136$ , normalized size of antiderivative  $= 1.28$ 

<span id="page-1381-0"></span> $\left($   $\left($   $\right)$   $\left($   $\left($   $\right)$   $\left($   $\left($   $\right)$   $\left($   $\left($   $\right)$   $\left($   $\left($   $\right)$   $\left($   $\left($   $\right)$   $\left($   $\left($   $\right)$   $\left($   $\left($   $\right)$   $\left($   $\left($   $\right)$   $\left($   $\left($   $\right)$   $\left($   $\left($   $\right)$   $\left($   $\left($   $\right)$   $\left($ 

✞ ☎

 $\left($   $\left($   $\right)$   $\left($   $\left($   $\right)$   $\left($   $\left($   $\right)$   $\left($   $\left($   $\right)$   $\left($   $\left($   $\right)$   $\left($   $\left($   $\right)$   $\left($   $\left($   $\right)$   $\left($   $\left($   $\right)$   $\left($   $\left($   $\right)$   $\left($   $\left($   $\right)$   $\left($   $\left($   $\right)$   $\left($   $\left($   $\right)$   $\left($ 

<span id="page-1381-1"></span>✝ ✆

$$
\int (a+b\log (cx^n)) \text{PolyLog}(2,ex) dx
$$
\n
$$
= \begin{cases}\n-ax \text{Li}_1 (ex) + ax \text{Li}_2 (ex) - ax + \frac{a \text{Li}_1 (ex)}{e} + 2bx \text{Li}_1 (ex) - bnx \text{Li}_2 (ex) + 3bx - bx \log (cx^n) \text{Li}_1 (ex) \\
0\n\end{cases}
$$

input integrate((a+b\*ln(c\*x\*\*n))\*polylog(2,e\*x),x)

```
output
Piecewise((-a*x*polylog(1, e*x) + a*x*polylog(2, e*x) - a*x + a*polylog(1,
    ✞ ☎
     e*x/e + 2*b*n*x*polylog(1, e*x) - b*n*x*polylog(2, e*x) + 3*b*n*x - b*x*log(c*xx*n)*polylog(1, e*x) + b*x*log(c*x*n)*polylog(2, e*x) - b*x*log(c*x**n) - 2*b*n*polylog(1, e*x)/e - b*n*polylog(2, e*x)/e + b*log(c*x**n)*po
     lylog(1, e*x)/e, Ne(e, 0)), (0, True))
```
#### **3.210.7 Maxima [F]**

$$
\int (a + b \log (cx^n)) \text{PolyLog}(2, ex) dx = \int (b \log (cx^n) + a) \text{Li}_2(ex) dx
$$

✞ ☎

 $\left( \begin{array}{cc} \text{ } & \text{ } \\ \text{ } & \text{ } \end{array} \right)$ 

✞ ☎

<span id="page-1381-2"></span>✝ ✆

input <mark>integrate((a+b\*log(c\*x^n))\*polylog(2,e\*x),x, algorithm="maxima")</mark>

```
output
b*(((e*x*log(x^n) - (e*n - e*log(c))*x)*dilog(e*x) - ((2*e*n - e*log(c))*x
       - n*log(x))*log(-e*x + 1) - (e*x - (e*x - 1)*log(-e*x + 1))*log(x<sup>2</sup>n))/e -integrate(-(3*e*n - e*log(c))*x - n*log(x) - n)/(e*x - 1), x) + (e*x*dilog(e*x) - e*x + (e*x - 1)*log(-e*x + 1))*a/e
```
## **3.210.8 Giac [F]**

$$
\int (a+b\log (cx^n)) \text{PolyLog}(2,ex) dx = \int (b\log (cx^n) + a)\text{Li}_2(ex) dx
$$

✞ ☎

✝ ✆

✞ ☎

input integrate((a+b\*log(c\*x^n))\*polylog(2,e\*x),x, algorithm="giac")

output integrate((b\*log(c\*x^n) + a)\*dilog(e\*x), x) ✝ ✆

## <span id="page-1382-0"></span>**3.210.9 Mupad [F(-1)]**

Timed out.

$$
\int (a + b \log (cx^n)) \text{PolyLog}(2, ex) dx = \int \text{polylog}(2, ex) (a + b \ln (cx^n)) dx
$$

✞ ☎

✞ ☎

✝ ✆

input <mark>int(polylog(2, e\*x)\*(a + b\*log(c\*x^n)),x)</mark> ✝ ✆

output int(polylog(2, e\*x)\*(a + b\*log(c\*x^n)), x)

# $3.211$   $\int \frac{(a+b\log(cx^n)) \text{PolyLog}(2,ex)}{x} dx$

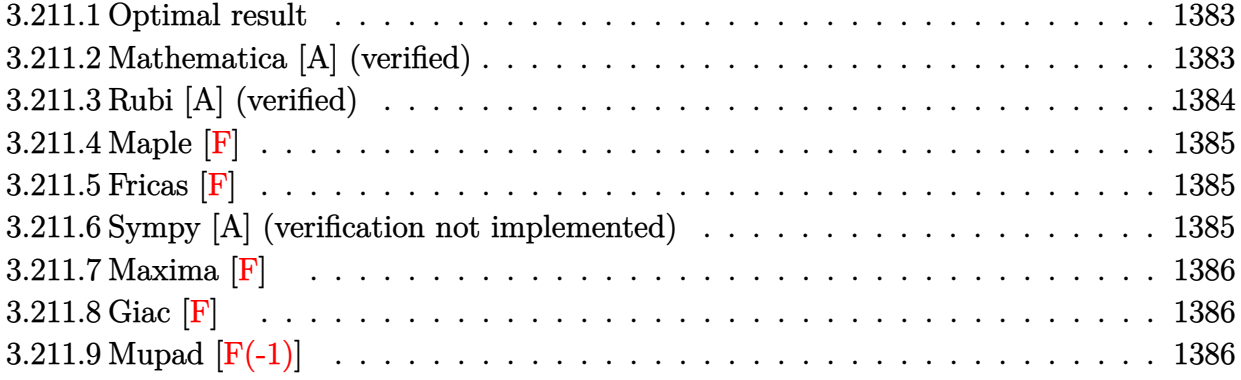

#### <span id="page-1383-0"></span>**3.211.1 Optimal result**

Integrand size  $= 19$ , antiderivative size  $= 26$ 

$$
\int \frac{(a+b\log (cx^n)) \text{PolyLog}(2,ex)}{x} dx = (a+b\log (cx^n)) \text{PolyLog}(3,ex) - bn \text{PolyLog}(4,ex)
$$

✞ ☎

<span id="page-1383-1"></span>✝ ✆

output (a+b\*ln(c\*x^n))\*polylog(3,e\*x)-b\*n\*polylog(4,e\*x)

#### **3.211.2 Mathematica [A] (verified)**

Time  $= 0.01$  (sec), antiderivative size  $= 30$ , normalized size of antiderivative  $= 1.15$ 

$$
\int \frac{(a+b\log(cx^n)) \text{PolyLog}(2,ex)}{x} dx = a \text{PolyLog}(3,ex) + b \log(cx^n) \text{PolyLog}(3,ex) - bn \text{PolyLog}(4,ex)
$$

✝ ✆

<span id="page-1383-2"></span>✝ ✆

input Integrate[((a + b\*Log[c\*x^n])\*PolyLog[2, e\*x])/x,x] ✞ ☎

output ✞ ☎ a\*PolyLog[3, e\*x] + b\*Log[c\*x^n]\*PolyLog[3, e\*x] - b\*n\*PolyLog[4, e\*x]

#### **3.211.3 Rubi [A] (verified)**

Time  $= 0.23$  (sec), antiderivative size  $= 26$ , normalized size of antiderivative  $= 1.00$ , number of steps used = 2, number of rules used = 2,  $\frac{\text{number of rules}}{\text{integral size}}$  = 0.105, Rules used = {2830, 7143}

Below are the steps used by Rubi to obtain the solution. The rule number used for the transformation is given above next to the arrow. The rules definitions used are listed below.

$$
\int \frac{\text{PolyLog}(2, ex) (a + b \log (cx^n))}{x} dx
$$
  
\n
$$
\int 2830
$$
  
\nPolyLog(3, ex) (a + b log (cx^n)) - bn  $\int \frac{\text{PolyLog}(3, ex)}{x} dx$   
\n
$$
\int 7143
$$

 $PolyLog(3, ex)$   $(a + b log (cx^n)) - bn PolyLog(4, ex)$ 

 $\left($   $\left($   $\right)$   $\left($   $\left($   $\right)$   $\left($   $\left($   $\right)$   $\left($   $\left($   $\right)$   $\left($   $\left($   $\right)$   $\left($   $\left($   $\right)$   $\left($   $\left($   $\right)$   $\left($   $\left($   $\right)$   $\left($   $\left($   $\right)$   $\left($   $\left($   $\right)$   $\left($   $\left($   $\right)$   $\left($   $\left($   $\right)$   $\left($ 

✝ ✆

✝ ✆

<span id="page-1384-0"></span>✞ ☎

$$
input \boxed{\text{Int}[((a + b * Log[c * x^n]) * PolyLog[2, e * x])/x, x]}
$$

output (a + b\*Log[c\*x^n])\*PolyLog[3, e\*x] - b\*n\*PolyLog[4, e\*x] ✞ ☎

#### **3.211.3.1 Defintions of rubi rules used**

rule 2830 <mark>| Int[(((a\_.) + Log[(c\_.)\*(x\_)^(n\_.)]\*(b\_.))^(p\_.)\*PolyLog[k\_, (e\_.)\*(x\_)^(q\_</mark> ✞ ☎ .)])/(x\_), x\_Symbol] :> Simp[PolyLog[k + 1, e\*x^q]\*((a + b\*Log[c\*x^n])^p/q) , x] - Simp[b\*n\*(p/q) Int[PolyLog[k + 1, e\*x^q]\*((a + b\*Log[c\*x^n])^(p - $1)/x$ , x], x] /; FreeQ[{a, b, c, e, k, n, q}, x] && GtQ[p, 0]

rule 7143 <mark>Int[PolyLog[n\_, (c\_.)\*((a\_.) + (b\_.)\*(x\_))^(p\_.)]/((d\_.) + (e\_.)\*(x\_)), x\_S</mark> ymbol] :> Simp[PolyLog[n + 1, c\*(a + b\*x)^p]/(e\*p), x] /; FreeQ[{a, b, c, d , e, n, p}, x] && EqQ[b\*d, a\*e] ✝ ✆

#### **3.211.4 Maple [F]**

$$
\int \frac{\left(a+b\ln\left(c\,x^{n}\right)\right)\text{Li}_2\left(ex\right)}{x}dx
$$

✞ ☎

 $\left($   $\left($   $\right)$   $\left($   $\left($   $\right)$   $\left($   $\left($   $\right)$   $\left($   $\left($   $\right)$   $\left($   $\left($   $\right)$   $\left($   $\left($   $\right)$   $\left($   $\left($   $\right)$   $\left($   $\left($   $\right)$   $\left($   $\left($   $\right)$   $\left($   $\left($   $\right)$   $\left($   $\left($   $\right)$   $\left($   $\left($   $\right)$   $\left($ 

✞ ☎

<span id="page-1385-0"></span>✝ ✆

input <mark>int((a+b\*ln(c\*x^n))\*polylog(2,e\*x)/x,x)</mark>

output  $\frac{int((a+b*ln(c*x^n))*polylog(2,e*x)/x,x)}{h}$ 

#### **3.211.5 Fricas [F]**

$$
\int \frac{(a+b\log (cx^n)) \operatorname{PolyLog}(2,ex)}{x} dx = \int \frac{(b\log (cx^n) + a)\operatorname{Li}_2(ex)}{x} dx
$$

✞ ☎

✝ ✆

✞ ☎

<span id="page-1385-1"></span>✝ ✆

input <mark>integrate((a+b\*log(c\*x^n))\*polylog(2,e\*x)/x,x, algorithm="fricas")</mark>

output <mark>integral((b\*dilog(e\*x)\*log(c\*x^n) + a\*dilog(e\*x))/x, x)</mark>

#### **3.211.6 Sympy [A] (verification not implemented)**

Time  $= 6.95$  (sec), antiderivative size  $= 26$ , normalized size of antiderivative  $= 1.00$ 

$$
\int \frac{(a+b\log (cx^n)) \text{PolyLog}(2,ex)}{x} dx = a \text{Li}_3(ex) + b(-n \text{Li}_4(ex) + \log (cx^n) \text{Li}_3(ex))
$$

✞ ☎

✝ ✆

✞ ☎

<span id="page-1385-2"></span> $\left($   $\left($   $\right)$   $\left($   $\left($   $\right)$   $\left($   $\left($   $\right)$   $\left($   $\left($   $\right)$   $\left($   $\left($   $\right)$   $\left($   $\left($   $\right)$   $\left($   $\left($   $\right)$   $\left($   $\left($   $\right)$   $\left($   $\left($   $\right)$   $\left($   $\left($   $\right)$   $\left($   $\left($   $\right)$   $\left($   $\left($   $\right)$   $\left($ 

input <mark>integrate((a+b\*ln(c\*x\*\*n))\*polylog(2,e\*x)/x,x)</mark>

output a\*polylog(3, e\*x) + b\*(-n\*polylog(4, e\*x) + log(c\*x\*\*n)\*polylog(3, e\*x))

#### **3.211.7 Maxima [F]**

Z

$$
\int \frac{(a+b\log(cx^n)) \text{PolyLog}(2,ex)}{x} dx = \int \frac{(b\log(cx^n) + a)\text{Li}_2(ex)}{x} dx
$$

✞ ☎

✝ ✆

✞ ☎

<span id="page-1386-0"></span>✝ ✆

input <mark>integrate((a+b\*log(c\*x^n))\*polylog(2,e\*x)/x,x, algorithm="maxima")</mark>

```
output
-1/2*(b*n*log(x)^2 - 2*b*log(x)*log(x^n) - 2*(b*log(c) + a)*log(x))*dilog(
      e*x) + 1/2*integrate((2*b*log(-e*x + 1)*log(x)*log(x^n) - (b*n*log(x)^2 -2*(b*log(c) + a)*log(x))*log(-e*x + 1))/x, x)
```
#### **3.211.8 Giac [F]**

$$
\int \frac{(a+b\log (cx^n)) \text{PolyLog}(2,ex)}{x} dx = \int \frac{(b\log (cx^n) + a)\text{Li}_2(ex)}{x} dx
$$

 $\left( \begin{array}{cc} \text{ } & \text{ } \\ \text{ } & \text{ } \end{array} \right)$ 

✞ ☎

<span id="page-1386-1"></span>✝ ✆

$$
input \left(\frac{1}{integrate((a+b*log(c*x^n))^*polylog(2,e*x)/x,x, algorithm="giac")}\right)
$$

output integrate((b\*log(c\*x^n) + a)\*dilog(e\*x)/x, x)

#### **3.211.9 Mupad [F(-1)]**

Timed out.

$$
\int \frac{(a+b\log(cx^n)) \operatorname{PolyLog}(2,ex)}{x} dx = \int \frac{\operatorname{polylog}(2,ex) (a+b\ln(cx^n))}{x} dx
$$

✞ ☎

✝ ✆

✞ ☎

 $\left($   $\left($   $\right)$   $\left($   $\left($   $\right)$   $\left($   $\left($   $\right)$   $\left($   $\left($   $\right)$   $\left($   $\left($   $\right)$   $\left($   $\left($   $\right)$   $\left($   $\left($   $\right)$   $\left($   $\left($   $\right)$   $\left($   $\left($   $\right)$   $\left($   $\left($   $\right)$   $\left($   $\left($   $\right)$   $\left($   $\left($   $\right)$   $\left($ 

input int((polylog(2, e\*x)\*(a + b\*log(c\*x^n)))/x,x)

output int((polylog(2, e\*x)\*(a + b\*log(c\*x^n)))/x, x)

# **3.212**  $\int \frac{(a+b\log(cx^n)) \text{PolyLog}(2,ex)}{x^2} dx$

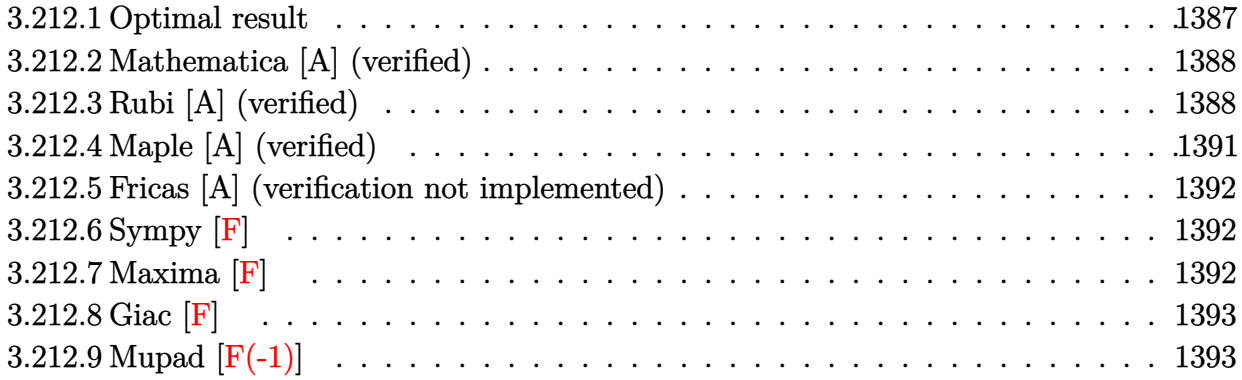

#### <span id="page-1387-0"></span>**3.212.1 Optimal result**

Integrand size  $= 19$ , antiderivative size  $= 142$ 

$$
\int \frac{(a+b\log(cx^n)) \text{PolyLog}(2,ex)}{x^2} dx = 2ben \log(x) - \frac{1}{2}ben \log^2(x) \n+ e \log(x) (a+b\log(cx^n)) - 2ben \log(1-ex) \n+ \frac{2bn \log(1-ex)}{x} - e(a+b\log(cx^n)) \log(1-ex) \n+ \frac{(a+b\log(cx^n)) \log(1-ex)}{x} \n- ben \text{PolyLog}(2,ex) - \frac{bn \text{PolyLog}(2,ex)}{x} \n- \frac{(a+b\log(cx^n)) \text{PolyLog}(2,ex)}{x}
$$

<span id="page-1387-1"></span>✝ ✆

output <mark>2\*b\*e\*n\*ln(x)-1/2\*b\*e\*n\*ln(x)^2+e\*ln(x)\*(a+b\*ln(c\*x^n))-2\*b\*e\*n\*ln(-e\*x+1)</mark> ✞ ☎  $+2*b*n*ln(-e*x+1)/x-e*(a+b*ln(c*x^n))*ln(-e*x+1)+(a+b*ln(c*x^n))*ln(-e*x+1))$ )/x-b\*e\*n\*polylog(2,e\*x)-b\*n\*polylog(2,e\*x)/x-(a+b\*ln(c\*x^n))\*polylog(2,e\* x)/x

#### **3.212.2 Mathematica [A] (verified)**

Time  $= 0.14$  (sec), antiderivative size  $= 115$ , normalized size of antiderivative  $= 0.81$ 

$$
\int \frac{(a+b\log(cx^n)) \text{PolyLog}(2,ex)}{x^2} dx
$$
\n
$$
= \frac{(a-bn\log(x)+b\log(cx^n)) (ex\log(x)+(1-ex)\log(1-ex)-\text{PolyLog}(2,ex))}{x}
$$
\n
$$
+ \frac{bn(ex\log^2(x)-4(-1+ex)\log(1-ex)+\log(x)(4ex+(2-2ex)\log(1-ex))-2(1+ex+\log(x)) \text{ PQ}}{2x}
$$

input Integrate[((a + b\*Log[c\*x^n])\*PolyLog[2, e\*x])/x^2,x]

```
output
       ((a - b*n*Log[x] + b*Log[c*x^n])*(e*x*Log[x] + (1 - e*x)*Log[1 - e*x] - PolyLog[2, e*x])/ /x + (b*n*(e*x*Log[x]^2 - 4*(-1 + e*x)*Log[1 - e*x] + Log[x\frac{1*(4*ex + (2 - 2*ex)*Log[1 - exx]) - 2*(1 + exx + Log[x]) *PolyLog[2, exx)}{x}]))/(2*x)
```
#### **3.212.3 Rubi [A] (verified)**

Time  $= 0.43$  (sec), antiderivative size  $= 166$ , normalized size of antiderivative  $= 1.17$ , number of steps used = 8, number of rules used = 8,  $\frac{\text{number of rules}}{\text{integral size}}$  = 0.421, Rules used  $=\{2832, 25, 2823, 2009, 2842, 47, 14, 16\}$ 

✞ ☎

✝ ✆

✞ ☎

<span id="page-1388-0"></span> $\left($   $\left($   $\right)$   $\left($   $\left($   $\right)$   $\left($   $\left($   $\right)$   $\left($   $\left($   $\right)$   $\left($   $\left($   $\right)$   $\left($   $\left($   $\right)$   $\left($   $\left($   $\right)$   $\left($   $\left($   $\right)$   $\left($   $\left($   $\right)$   $\left($   $\left($   $\right)$   $\left($   $\left($   $\right)$   $\left($   $\left($   $\right)$   $\left($ 

Below are the steps used by Rubi to obtain the solution. The rule number used for the transformation is given above next to the arrow. The rules definitions used are listed below.

$$
\int \frac{\text{PolyLog}(2,ex)\left(a+b\log\left(cx^{n}\right)\right)}{x^{2}} dx
$$
\n
$$
\int \frac{2832}{x^{2}}
$$
\n
$$
\int -\frac{(a+b\log\left(cx^{n}\right))\log(1-ex)}{x^{2}} dx + bn \int -\frac{\log(1-ex)}{x^{2}} dx - \frac{\text{PolyLog}(2,ex)\left(a+b\log\left(cx^{n}\right)\right)}{x} - \frac{bn \text{PolyLog}(2,ex)}{x} - \frac{\log(1-ex)}{x^{2}} dx - \frac{\log(1-ex)}{x^{2}} dx - \frac{\text{PolyLog}(2,ex)\left(a+b\log\left(cx^{n}\right)\right)}{x} - \frac{bn \text{PolyLog}(2,ex)}{x} - \frac{\text{PolyLog}(2,ex)\left(a+b\log\left(cx^{n}\right)\right)}{x} - \frac{\text{WhyLog}(2,ex)}{x} - \frac{\log(1-ex)}{x} - \frac{\log(1-ex)}{x^{2}} dx - \frac{\log(1-ex)}{x^{2}} dx - \frac{\log(1-ex)}{x} - \frac{\log(1-ex)}{x^{2}} dx - \frac{\log(1-ex)}{x} - \frac{\log(1-ex)}{x} - \frac{\log
$$

$$
-\ln \int \frac{\log(1 - ex)}{x^2} dx + \ln \int \left(-\frac{e \log(x)}{x} + \frac{e \log(1 - ex)}{x} - \frac{\log(1 - ex)}{x^2}\right) dx - \frac{\text{PolyLog}(2, ex)}{x} (a + b \log (cx^n)) + e \log(x) (a + b \log (cx^n)) - e \log(1 - ex) (a + b \log (cx^n)) + \frac{\log(1 - ex) (a + b \log (cx^n))}{x} - \frac{\ln \text{PolyLog}(2, ex)}{x} - \frac{\log(1 - ex)}{x} - \frac{\log(1 - ex)}{x} -
$$

$$
-\frac{\text{PolyLog}(2,ex)\left(a+b\log\left(cx^{n}\right)\right)}{x} + e\log(x)\left(a+b\log\left(cx^{n}\right)\right) - e\log(1-ex)\left(a+b\log\left(cx^{n}\right)\right) + \frac{\log(1-ex)\left(a+b\log\left(cx^{n}\right)\right)}{x} - \frac{bn\text{PolyLog}(2,ex)}{x} + \frac{x}{x} + \frac{bn\left(-e\text{PolyLog}(2,ex)-\frac{1}{2}e\log^{2}(x)+e\log(x)-e\log(1-ex)+\frac{\log(1-ex)}{x}\right) - \frac{bn\left(-e(\log(x)-\log(1-ex))-\frac{\log(1-ex)}{x}\right)}{x}
$$

✞ ☎

 $\overline{\mathcal{A}}$   $\overline{\mathcal{A}}$   $\overline{\$ 

 $\left($   $\left($   $\right)$   $\left($   $\left($   $\right)$   $\left($   $\left($   $\right)$   $\left($   $\left($   $\right)$   $\left($   $\left($   $\right)$   $\left($   $\left($   $\right)$   $\left($   $\left($   $\right)$   $\left($   $\left($   $\right)$   $\left($   $\left($   $\right)$   $\left($   $\left($   $\right)$   $\left($   $\left($   $\right)$   $\left($   $\left($   $\right)$   $\left($ 

✞ ☎

✝ ✆

✝ ✆

 $\left($   $\left($   $\right)$   $\left($   $\left($   $\right)$   $\left($   $\left($   $\right)$   $\left($   $\left($   $\right)$   $\left($   $\left($   $\right)$   $\left($   $\left($   $\right)$   $\left($   $\left($   $\right)$   $\left($   $\left($   $\right)$   $\left($   $\left($   $\right)$   $\left($   $\left($   $\right)$   $\left($   $\left($   $\right)$   $\left($   $\left($   $\right)$   $\left($ 

input <mark>Int[((a + b\*Log[c\*x^n])\*PolyLog[2, e\*x])/x^2,x]</mark> ✝ ✆

output ✞ ☎ e\*Log[x]\*(a + b\*Log[c\*x^n]) - e\*(a + b\*Log[c\*x^n])\*Log[1 - e\*x] + ((a + b\* Log[c\*x^n])\*Log[1 - e\*x])/x - b\*n\*(-(e\*(Log[x] - Log[1 - e\*x])) - Log[1 e\*x]/x) - (b\*n\*PolyLog[2, e\*x])/x - ((a + b\*Log[c\*x^n])\*PolyLog[2, e\*x])/x + b\*n\*(e\*Log[x] - (e\*Log[x]^2)/2 - e\*Log[1 - e\*x] + Log[1 - e\*x]/x - e\*Po lyLog[2, e\*x])

**3.212.3.1 Defintions of rubi rules used**

rule 14 <mark>Int[(a\_.)/(x\_), x\_Symbol] :> Simp[a\*Log[x], x] /; FreeQ[a, x]</mark> ✞ ☎

rule 16 <mark>Int[(c\_.)/((a\_.) + (b\_.)\*(x\_)), x\_Symbol] :> Simp[c\*(Log[RemoveContent[a +</mark> b\*x, x]]/b), x] /; FreeQ[{a, b, c}, x]

rule 25 <mark>Int[-(Fx\_), x\_Symbol] :> Simp[Identity[-1] Int[Fx, x], x]</mark> ✞ ☎

rule 47 <mark>Int[1/(((a\_.) + (b\_.)\*(x\_))\*((c\_.) + (d\_.)\*(x\_))), x\_Symbol] :> Simp[b/(b\*c</mark> ✞ ☎ - a\*d) Int[1/(a + b\*x), x], x] - Simp[d/(b\*c - a\*d) Int[1/(c + d\*x), x  $], x]$  /; FreeQ[{a, b, c, d}, x] ✝ ✆

rule 2009 <mark>Int[u\_, x\_Symbol] :> Simp[IntSum[u, x], x] /; SumQ[u]</mark> ✞ ☎

```
rule 2823 <mark>Int[Log[(d_.)*((e_) + (f_.)*(x_)^(m_.))^(r_.)]*((a_.) + Log[(c_.)*(x_)^(n_.</mark>
     ✞ ☎
      )]*(b_.))*((g_.)*(x_))^(q_.), x_Symbol] :> With[{u = IntHide[(g*x)^q*Log[d*
      (e + f*x^m)^r, x]}, Simp[(a + b*Log[c*x^n]) u, x] - Simp[b*n Int[1/x
      u, x], x]] /; FreeQ[{a, b, c, d, e, f, g, r, m, n, q}, x] && (IntegerQ[(q
      + 1)/m] || (RationalQ[m] && RationalQ[q])) && NeQ[q, -1]
     ✝ ✆
```

```
rule 2832 <mark>Int[((a_.) + Log[(c_.)*(x_)^(n_.)]*(b_.))*((d_.)*(x_))^(m_.)*PolyLog[k_, (e</mark>
         ✞ ☎
          \ldots (x_)^(q_.)], x_Symbol] :> Simp[(-b)*n*(d*x)^(m + 1)*(PolyLog[k, e*x^q]/
          (d*(m + 1)^2)), x] + (Simp[(d*x)^*(m + 1)*PolyLog[k, e*x^q)*(a + b*Log[c*x^r])n])/(d*(m + 1))), x] - Simp[q/(m + 1) Int[(d*x)^m*PolyLog[k - 1, e*x^q]*(
          a + b * Log[c * x^n], x, x] + Simp[b*n*(q/(m + 1)^2) Int[(d*x)^m*PolyLog[k
          - 1, e*x^q], x], x]) /; FreeQ[{a, b, c, d, e, m, n, q}, x] && IGtQ[k, 0]
         \left( \left( \right) \left( \left( \right) \left( \left( \right) \left( \left( \right) \left( \left( \right) \left( \left( \right) \left( \left( \right) \left( \left( \right) \left( \left( \right) \left( \left( \right) \left( \left( \right) \left( \left( \right) \left(
```

```
rule 2842 <mark>Int[((a_.) + Log[(c_.)*((d_) + (e_.)*(x_))^(n_.)]*(b_.))*((f_.) + (g_.)*(x_</mark>
     ✞ ☎
     ))^(q_.), x_Symbol] :> Simp[(f + g*x)^(q + 1)*((a + b*Log[c*(d + e*x)^n])/(
      g*(q + 1)), x] - Simp[b*e*(n/(g*(q + 1))) Int[(f + g*x)^(q + 1)/(d + e*x
     ), x], x] /; FreeQ[{a, b, c, d, e, f, g, n, q}, x] && NeQ[e*f - d*g, 0] &&
     NeQ[q, -1]✝ ✆
```
## <span id="page-1391-0"></span>**3.212.4 Maple [A] (verified)**

Time  $= 4.75$  (sec), antiderivative size  $= 204$ , normalized size of antiderivative  $= 1.44$ 

 $\left($   $\left($   $\right)$   $\left($   $\left($   $\right)$   $\left($   $\left($   $\right)$   $\left($   $\left($   $\right)$   $\left($   $\left($   $\right)$   $\left($   $\left($   $\right)$   $\left($   $\left($   $\right)$   $\left($   $\left($   $\right)$   $\left($   $\left($   $\right)$   $\left($   $\left($   $\right)$   $\left($   $\left($   $\right)$   $\left($   $\left($   $\right)$   $\left($ 

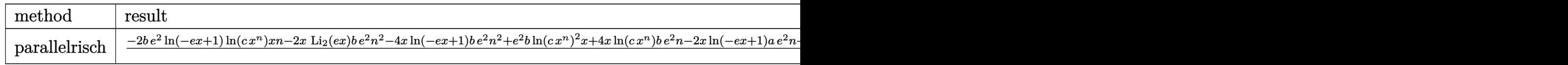

input <mark>int((a+b\*ln(c\*x^n))\*polylog(2,e\*x)/x^2,x,method=\_RETURNVERBOSE)</mark> ✞ ☎

<span id="page-1391-1"></span>output <mark>1/2\*(-2\*b\*e^2\*ln(-e\*x+1)\*ln(c\*x^n)\*x\*n-2\*x\*polylog(2,e\*x)\*b\*e^2\*n^2-4\*x\*ln</mark> ✞ ☎  $(-e*x+1)*b*e^2*n^2+e^2*b*ln(c*x^n)^2*x+4*x*ln(c*x^n)*b*e^2*n-2*x*ln(-e*x+1)$ )\*a\*e^2\*n+2\*x\*ln(c\*x^n)\*a\*e^2-2\*ln(c\*x^n)\*polylog(2,e\*x)\*b\*e\*n+2\*b\*ln(-e\*x +1)\*ln(c\*x^n)\*e\*n-2\*polylog(2,e\*x)\*b\*e\*n^2+4\*ln(-e\*x+1)\*b\*e\*n^2-2\*polylog( 2,e\*x)\*a\*e\*n+2\*ln(-e\*x+1)\*a\*e\*n)/x/e/n ✝ ✆

#### **3.212.5 Fricas [A] (verification not implemented)**

Time  $= 0.25$  (sec), antiderivative size  $= 134$ , normalized size of antiderivative  $= 0.94$ 

✞ ☎

 $\left($   $\left($   $\right)$   $\left($   $\left($   $\right)$   $\left($   $\left($   $\right)$   $\left($   $\left($   $\right)$   $\left($   $\left($   $\right)$   $\left($   $\left($   $\right)$   $\left($   $\left($   $\right)$   $\left($   $\left($   $\right)$   $\left($   $\left($   $\right)$   $\left($   $\left($   $\right)$   $\left($   $\left($   $\right)$   $\left($   $\left($   $\right)$   $\left($ 

<span id="page-1392-0"></span>✝ ✆

$$
\int \frac{(a+b\log (cx^{n})) \text{PolyLog}(2,ex)}{x^{2}} dx
$$
\n
$$
= \frac{benx \log (x)^{2} - 2 (benx + bn + a) \text{Li}_{2}(ex) + 2 (2bn - (2ben + ae)x + a) \log (-ex + 1) - 2 (b\text{Li}_{2}(ex) + (be
$$

input <mark>integrate((a+b\*log(c\*x^n))\*polylog(2,e\*x)/x^2,x, algorithm="fricas")</mark>

```
output
1/2*(b*e*n*x*log(x)^2 - 2*(b*e*n*x + b*n + a)*dilog(e*x) + 2*(2*b*n - (2*b
    ✞ ☎
     *e*n + a*e)*x + a)*log(-e*x + 1) - 2*(b*dilog(e*x) + (b*e*x - b)*log(-e*x)+ 1))*log(c) + 2*(b*e*x*log(c) - b*n*dilog(e*x) + (2*)*e*n + a*e)*x - (b*e)*n*x - b*n)*log(-e*x + 1))*log(x))/x
```
#### **3.212.6 Sympy [F]**

$$
\int \frac{\left(a+b\log\left(cx^n\right)\right) \text{PolyLog}(2,ex)}{x^2} \, dx = \int \frac{\left(a+b\log\left(cx^n\right)\right) \text{Li}_2\left(ex\right)}{x^2} \, dx
$$

✞ ☎

✝ ✆

✞ ☎

<span id="page-1392-1"></span>✝ ✆

input <mark>integrate((a+b\*ln(c\*x\*\*n))\*polylog(2,e\*x)/x\*\*2,x)</mark>

output Integral((a + b\*log(c\*x\*\*n))\*polylog(2, e\*x)/x\*\*2, x)

#### **3.212.7 Maxima [F]**

$$
\int \frac{(a+b\log (cx^n)) \operatorname{PolyLog}(2,ex)}{x^2} dx = \int \frac{(b\log (cx^n) + a)\operatorname{Li}_2(ex)}{x^2} dx
$$

✞ ☎

 $\left($   $\left($   $\right)$   $\left($   $\left($   $\right)$   $\left($   $\left($   $\right)$   $\left($   $\left($   $\right)$   $\left($   $\left($   $\right)$   $\left($   $\left($   $\right)$   $\left($   $\left($   $\right)$   $\left($   $\left($   $\right)$   $\left($   $\left($   $\right)$   $\left($   $\left($   $\right)$   $\left($   $\left($   $\right)$   $\left($   $\left($   $\right)$   $\left($ 

✞ ☎

<span id="page-1392-2"></span>✝ ✆

input <mark>integrate((a+b\*log(c\*x^n))\*polylog(2,e\*x)/x^2,x, algorithm="maxima")</mark>

```
output
(e*log(x) - ((e*x - 1)*log(-e*x + 1) + dilog(e*x))/x)*a - b*(((n + log(c)
      + \log(x^n))*dilog(e*x) - (e*n*x*log(x) + 2*n + log(c))*log(-e*x + 1) - (e*
      x*log(x) - (e*x - 1)*log(-e*x + 1))*log(x^n))/x + integrate((2*e*n + e*log(x^n)))(c) + (2*e^2*nx - e*n)*log(x))/(e*x^2 - x), x)
```
3.212.  $\int \frac{(a+b\log(cx^n)) \text{PolyLog}(2,ex)}{x^2} dx$ 

## **3.212.8 Giac [F]**

$$
\int \frac{(a+b\log (cx^n)) \operatorname{PolyLog}(2,ex)}{x^2} \, dx = \int \frac{(b\log (cx^n)+a) \operatorname{Li}_2(ex)}{x^2} \, dx
$$

✞ ☎

✝ ✆

✞ ☎

<span id="page-1393-0"></span>✝ ✆

input integrate((a+b\*log(c\*x^n))\*polylog(2,e\*x)/x^2,x, algorithm="giac")

output integrate((b\*log(c\*x^n) + a)\*dilog(e\*x)/x^2, x)

## **3.212.9 Mupad [F(-1)]**

Timed out.

$$
\int \frac{(a+b\log (cx^n)) \operatorname{PolyLog}(2,ex)}{x^2} dx = \int \frac{\operatorname{polylog}(2,e\,x)\,\left(a+b\,\ln\,(c\,x^n)\right)}{x^2}\,dx
$$

✞ ☎

✞ ☎

✝ ✆

$$
input\n{\text{int}((polylog(2, e*x)*(a + b*log(c*x^n)))/x^2,x)}
$$

output int((polylog(2, e\*x)\*(a + b\*log(c\*x^n)))/x^2, x)

# **3.213**  $\int \frac{(a+b\log(cx^n)) \text{PolyLog}(2,ex)}{x^3} dx$

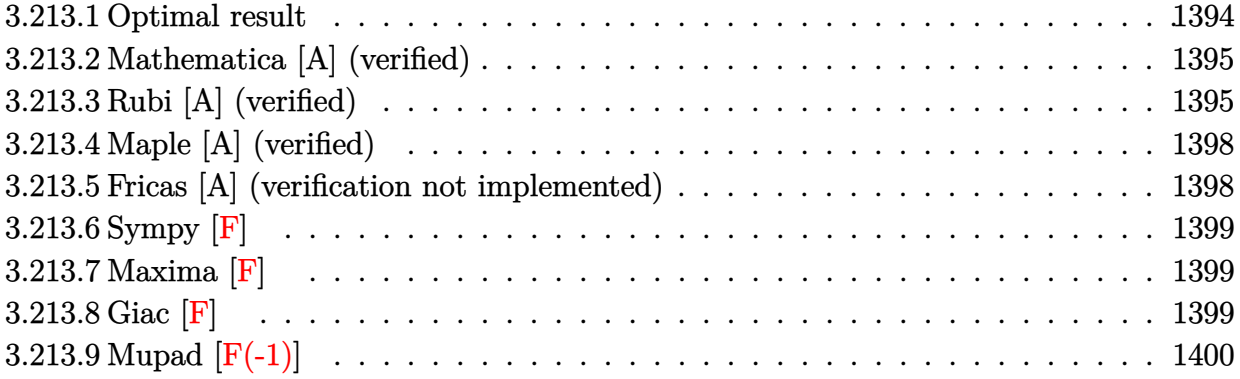

#### <span id="page-1394-0"></span>**3.213.1 Optimal result**

Integrand size  $= 19$ , antiderivative size  $= 202$ 

$$
\int \frac{(a+b\log(cx^n)) \text{PolyLog}(2,ex)}{x^3} dx = -\frac{ben}{2x} + \frac{1}{4}be^2n\log(x) - \frac{1}{8}be^2n\log^2(x) \n- \frac{e(a+b\log(cx^n))}{4x} + \frac{1}{4}e^2\log(x) (a+b\log(cx^n)) \n- \frac{1}{4}be^2n\log(1-ex) + \frac{bn\log(1-ex)}{4x^2} \n- \frac{1}{4}e^2(a+b\log(cx^n))\log(1-ex) \n+ \frac{(a+b\log(cx^n))\log(1-ex)}{4x^2} \n- \frac{1}{4}be^2n\text{PolyLog}(2,ex) - \frac{bn\text{ PolyLog}(2,ex)}{4x^2} \n- \frac{(a+b\log(cx^n))\text{PolyLog}(2,ex)}{2x^2}
$$

✞ ☎

<span id="page-1394-1"></span>✝ ✆

output <mark>-1/2\*b\*e\*n/x+1/4\*b\*e^2\*n\*ln(x)-1/8\*b\*e^2\*n\*ln(x)^2-1/4\*e\*(a+b\*ln(c\*x^n))/x</mark>  $+1/4*e^2*ln(x)*(a+b*ln(c*x^n))-1/4*b*e^2*n*ln(-e*x+1)+1/4*b*n*ln(-e*x+1)/x$  $2-1/4*e^2*(a+b*ln(c*x^n))*ln(-e*x+1)+1/4*(a+b*ln(c*x^n))*ln(-e*x+1)/x^2-1)$  $/4*b*e^2*n*polylog(2,e*x)-1/4*b*n*polylog(2,e*x)/x^2-1/2*(a+b*ln(c*x^n))*p$  $olylog(2, e*x)/x^2$ 

#### **3.213.2 Mathematica [A] (verified)**

Time  $= 0.15$  (sec), antiderivative size  $= 163$ , normalized size of antiderivative  $= 0.81$ 

$$
\int \frac{(a+b\log(cx^n)) \text{PolyLog}(2,ex)}{x^3} dx
$$
\n
$$
= \frac{(a-bn\log(x)+b\log(cx^n))(-ex+e^2x^2\log(x)+\log(1-ex)-e^2x^2\log(1-ex)-2\text{PolyLog}(2,ex))}{4x^2}
$$
\n
$$
+ \frac{bn(-4ex+e^2x^2\log^2(x)+2\log(1-ex)-2e^2x^2\log(1-ex)-2(-1+ex)\log(x)(-ex+(1+ex)\log(1+ex))}{8x^2}
$$

input Integrate[((a + b\*Log[c\*x^n])\*PolyLog[2, e\*x])/x^3,x]

```
output
((a - b*n*Log[x] + b*Log[c*x^n])*(-(e*x) + e^2*x^2*Log[x] + Log[1 - e*x] -
        e^2*x^2*Log[1 - e*x] - 2*PolyLog[2, e*x]))/(4*x^2) + (b*n*(-4*e*x + e^2*x)2*Log[x] 2 + 2*Log[1 - e*x] - 2*e^2*x^2*Log[1 - e*x] - 2*(-1 + e*x)*Log[x]\frac{1*(-(e*x) + (1 + e*x)*Log[1 - e*x]) - 2*(1 + e^2*x^2 + 2*Log[x])*PolyLog[2 + e^2*x^2 + 2*Log[x])}{}(e*x]/(8*x^2)
```
#### **3.213.3 Rubi [A] (verified)**

Time = 0.53 (sec), antiderivative size = 245, normalized size of antiderivative = 1.21, number of steps used = 7, number of rules used = 7,  $\frac{\text{number of rules}}{\text{integral size}}$  = 0.368, Rules used  $=$  {2832, 25, 2823, 2009, 2842, 54, 2009}

✞ ☎

✝ ✆

✞ ☎

<span id="page-1395-0"></span> $\left($   $\left($   $\right)$   $\left($   $\left($   $\right)$   $\left($   $\left($   $\right)$   $\left($   $\left($   $\right)$   $\left($   $\left($   $\right)$   $\left($   $\left($   $\right)$   $\left($   $\left($   $\right)$   $\left($   $\left($   $\right)$   $\left($   $\left($   $\right)$   $\left($   $\left($   $\right)$   $\left($   $\left($   $\right)$   $\left($   $\left($   $\right)$   $\left($ 

Below are the steps used by Rubi to obtain the solution. The rule number used for the transformation is given above next to the arrow. The rules definitions used are listed below.

$$
\int \frac{\text{PolyLog}(2,ex) (a + b \log (cx^{n}))}{x^{3}} dx
$$
\n
$$
\int 2832
$$
\n
$$
\frac{1}{2} \int -\frac{(a + b \log (cx^{n})) \log (1 - ex)}{x^{3}} dx + \frac{1}{4}bn \int -\frac{\log(1 - ex)}{x^{3}} dx - \frac{\text{PolyLog}(2,ex) (a + b \log (cx^{n}))}{2x^{2}} - \frac{bn \text{PolyLog}(2,ex)}{4x^{2}}
$$
\n
$$
\int 25
$$
\n
$$
-\frac{1}{2} \int \frac{(a + b \log (cx^{n})) \log (1 - ex)}{x^{3}} dx - \frac{1}{4}bn \int \frac{\log(1 - ex)}{x^{3}} dx - \frac{\text{PolyLog}(2,ex) (a + b \log (cx^{n}))}{2x^{2}} - \frac{bn \text{PolyLog}(2,ex)}{4x^{2}}
$$

$$
\frac{1}{2}\left(bn\int\left(-\frac{\log(x)e^{2}}{2x}+\frac{\log(1-ex)e^{2}}{2x}+\frac{e}{2x^{2}}-\frac{\log(1-ex)}{2x^{3}}\right)dx+\frac{1}{2}e^{2}\log(x)(a+b\log(cx^{n}))-\frac{1}{2}e^{2}\log(1-ex)}{\frac{1}{4}bn\int\frac{\log(1-ex)}{x^{3}}dx-\frac{\text{PolyLog}(2,ex)(a+b\log(cx^{n}))}{2x^{2}}-\frac{bn\text{ PolyLog}(2,ex)}{4x^{2}}\right.\\\left.\left.\frac{1}{2}\left(2e^{2}\log(x)(a+b\log(cx^{n}))-\frac{1}{2}e^{2}\log(1-ex)(a+b\log(cx^{n}))-\frac{e(a+b\log(cx^{n}))}{2x}+\frac{\log(1-ex)(a+b\log(cx^{n}))}{2x^{2}}\right.\right.
$$
\n
$$
\frac{1}{2}\left(\frac{1}{2}e^{2}\log(x)(a+b\log(cx^{n}))-\frac{1}{2}e^{2}\log(1-ex)(a+b\log(cx^{n}))-\frac{e(a+b\log(cx^{n}))}{2x^{2}}+\frac{\log(1-ex)(a+b\log(cx^{n}))}{2x^{2}}\right.\\\left.\left.\frac{1}{2}\log(x)(a+b\log(cx^{n}))-\frac{1}{2}e^{2}\log(1-ex)(a+b\log(cx^{n}))-\frac{e(a+b\log(cx^{n}))}{2x^{2}}\right.\right.
$$
\n
$$
\frac{1}{2}\left(\frac{1}{2}e^{2}\log(x)(a+b\log(cx^{n}))-\frac{1}{2}e^{2}\log(1-ex)(a+b\log(cx^{n}))-\frac{e(a+b\log(cx^{n}))}{2x^{2}}+\frac{\log(1-ex)(a+b\log(cx^{n}))}{2x^{2}}\right.\\\left.\frac{1}{2}\log(1-ex)(a+b\log(cx^{n}))-\frac{1}{2}e^{2}\log(1-ex)(a+b\log(cx^{n}))-\frac{bn\text{ PolyLog}(2,ex)}{2x^{2}}\right)+\frac{1}{2}\left(\frac{1}{2}e^{2}\log(x)(a+b\log(cx^{n}))-\frac{1}{2}e^{2}\log(1-ex)(a+b\log(cx^{n}))-\frac{e(a+b\log(cx^{n}))}{2x^{2}}+\frac{\log(1-ex)(a+b\log(cx^{n}))}{2x^{2}}\right.\right).
$$

$$
\frac{1}{2}\left(\frac{1}{2}e^{2}\log(x)\left(a+b\log\left(cx^{n}\right)\right)-\frac{1}{2}e^{2}\log(1-ex)\left(a+b\log\left(cx^{n}\right)\right)-\frac{e(a+b\log\left(cx^{n}\right))}{2x}+\frac{\log(1-ex)\left(a+b\log\left(cx^{n}\right)\right)}{2x^{2}}-\frac{\text{PolyLog}(2,ex)\left(a+b\log\left(cx^{n}\right)\right)}{4x^{2}}-\frac{\frac{1}{2}bn\left(-\frac{\log(1-ex)}{2x^{2}}-\frac{1}{2}e\left(e\log(x)-e\log(1-ex)-\frac{1}{x}\right)\right)}{4x^{2}}\right)
$$

✞ ☎

✝ ✆

input  $Int[((a + b * Log[c * x^n]) * PolyLog[2, e * x])/x^3, x]$ 

# 3.213.  $\int \frac{(a+b\log(cx^n)) \text{PolyLog}(2,ex)}{x^3} dx$

 $\downarrow$ 2823 output <mark>-1/4\*(b\*n\*(-1/2\*Log[1 - e\*x]/x^2 - (e\*(-x^(-1) + e\*Log[x] - e\*Log[1 - e\*x]</mark> ✞ ☎ ))/2)) -  $(b*n*PolyLog[2, e*x])/(4*x^2) - ((a + b*Log[c*x^n))*PolyLog[2, e*])$  $x$ ])/(2\*x^2) + (-1/2\*(e\*(a + b\*Log[c\*x^n]))/x + (e^2\*Log[x]\*(a + b\*Log[c\*x^ n]))/2 -  $(e^2*(a + b*Log[c*x^n])*Log[1 - e*x])/2 + ((a + b*Log[c*x^n])*Log$  $[1 - e*x]/(2*x^2) + b*n*((-3*e)/(4*x) + (e^2*Log[x])/4 - (e^2*Log[x]^2)/4$  $-$  (e<sup>2\*</sup>Log[1 - e\*x])/4 + Log[1 - e\*x]/(4\*x<sup>2</sup>) - (e<sup>2\*</sup>PolyLog[2, e\*x])/2)) /2

✝ ✆

✝ ✆

✝ ✆

✞ ☎

✞ ☎

#### **3.213.3.1 Defintions of rubi rules used**

rule 25 <mark>Int[-(Fx\_), x\_Symbol] :> Simp[Identity[-1] Int[Fx, x], x]</mark> ✞ ☎

rule 54 <mark>Int[((a\_) + (b\_.)\*(x\_))^(m\_)\*((c\_.) + (d\_.)\*(x\_))^(n\_.), x\_Symbol] :> Int[E</mark> ✞ ☎  $x$ pandIntegrand[(a + b\*x)^m\*(c + d\*x)^n, x], x] /; FreeQ[{a, b, c, d}, x] && ILtQ[m, 0] && IntegerQ[n] && !(IGtQ[n, 0] && LtQ[m + n + 2, 0])  $\left($   $\left($   $\right)$   $\left($   $\left($   $\right)$   $\left($   $\left($   $\right)$   $\left($   $\left($   $\right)$   $\left($   $\left($   $\right)$   $\left($   $\left($   $\right)$   $\left($   $\left($   $\right)$   $\left($   $\left($   $\right)$   $\left($   $\left($   $\right)$   $\left($   $\left($   $\right)$   $\left($   $\left($   $\right)$   $\left($   $\left($   $\right)$   $\left($ 

rule 2009 <mark>Int[u\_, x\_Symbol] :> Simp[IntSum[u, x], x] /; SumQ[u]</mark> ✞ ☎

```
rule 2823 <mark>Int[Log[(d_.)*((e_) + (f_.)*(x_)^(m_.))^(r_.)]*((a_.) + Log[(c_.)*(x_)^(n_.</mark>
       )]*(b_.))*((g_.)*(x_))^(q_.), x_Symbol] :> With[{u = IntHide[(g*x)^q*Log[d*
       (e + f * x^m)^r], x]}, Simp[(a + b*Log[c*x^n]) u, x] - Simp[b*n Int[1/x
       u, x], x]] /; FreeQ[{a, b, c, d, e, f, g, r, m, n, q}, x] && (IntegerQ[(q
       + 1)/m] || (RationalQ[m] && RationalQ[q])) && NeQ[q, -1]
      ✝ ✆
```

```
rule 2832 <mark>Int[((a_.) + Log[(c_.)*(x_)^(n_.)]*(b_.))*((d_.)*(x_))^(m_.)*PolyLog[k_, (e</mark>
           \ldots (x_)^(q_.)], x_Symbol] :> Simp[(-b)*n*(d*x)^(m + 1)*(PolyLog[k, e*x^q]/
           (d*(m + 1)^2)), x] + (Simp[(d*x)^(m + 1)*PolyLog[k, e*x^q)*(a + b*Log[c*x^q])n])/(d*(m + 1))), x] - Simp[q/(m + 1) Int[(d*x)^m*PolyLog[k - 1, e*x^q]*(
           a + b * Log[c * x^n], x, x] + Simp[b*n*(q/(m + 1)^2) Int[(d*x)^m*PolyLog[k
           - 1, e*x^q], x], x]) /; FreeQ[{a, b, c, d, e, m, n, q}, x] && IGtQ[k, 0]
           \left( \left( \right) \left( \left( \right) \left( \left( \right) \left( \left( \right) \left( \left( \right) \left( \left( \right) \left( \left( \right) \left( \left( \right) \left( \left( \right) \left( \left( \right) \left( \left( \right) \left( \left( \right) \left(
```
<span id="page-1397-0"></span>rule 2842 <mark>Int[((a\_.) + Log[(c\_.)\*((d\_) + (e\_.)\*(x\_))^(n\_.)]\*(b\_.))\*((f\_.) + (g\_.)\*(x\_</mark> ✞ ☎ ))^(q\_.), x\_Symbol] :> Simp[(f + g\*x)^(q + 1)\*((a + b\*Log[c\*(d + e\*x)^n])/(  $g*(q + 1))$ , x] - Simp[b\*e\*(n/(g\*(q + 1))) Int[(f + g\*x)^(q + 1)/(d + e\*x ), x], x] /; FreeQ[{a, b, c, d, e, f, g, n, q}, x] && NeQ[e\*f - d\*g, 0] &&  $NeQ[q, -1]$ ✝ ✆

#### **3.213.4 Maple [A] (verified)**

Time  $= 4.71$  (sec), antiderivative size  $= 268$ , normalized size of antiderivative  $= 1.33$ 

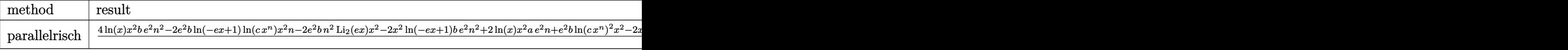

input <mark>int((a+b\*ln(c\*x^n))\*polylog(2,e\*x)/x^3,x,method=\_RETURNVERBOSE)</mark> ✞ ☎

```
output
1/8*(4*ln(x)*x^2*b*e^2*n^2-2*e^2*b*ln(-e*x+1)*ln(c*x^n)*x^2*n-2*e^2*b*n^2*
     polylog(2,e*x)*x^2-2*x^2*ln(-e*x+1)*b*e^2*n^2+2*ln(x)*x^2*a*e^2*n+e^2*b*ln
     (c*x^n)^2*x^2-2*x^2*ln(c*x^n)*b*e^2*n-2*x^2*ln(-e*x+1)*a*e^2*n-4*x^2*b*e^2*n-4*x^2*bc^2*...*n^2-2*x^2*a*e^2*n-2*x*ln(c*x^n)*b*e*n-4*x*b*e*n^2-2*x*a*e*n-4*ln(c*x^n)*p
     olylog(2,e*x)*b*n+2*b*ln(-e*x+1)*ln(c*x^n)*n-2*b*n^2*polylog(2,e*x)+2*ln(-e*x))e*x+1)*b*n^2-4*polylog(2,e*x)*a*n+2*ln(-e*x+1)*a*n)/x^2/n
     ✝ ✆
```
✝ ✆

✞ ☎

#### <span id="page-1398-0"></span>**3.213.5 Fricas [A] (verification not implemented)**

Time  $= 0.26$  (sec), antiderivative size  $= 190$ , normalized size of antiderivative  $= 0.94$ 

✝ ✆

✞ ☎

<span id="page-1398-1"></span>✝ ✆

$$
\int \frac{(a+b\log (cx^{n})) \text{PolyLog}(2,ex)}{x^{3}} dx
$$
\n
$$
= \frac{be^{2}nx^{2} \log (x)^{2} - 2(2ben + ae)x - 2(be^{2}nx^{2} + bn + 2a) \text{Li}_{2}(ex) - 2((be^{2}n + ae^{2})x^{2} - bn - a) \log (-ex + b - a)x}{2}
$$

input <mark>integrate((a+b\*log(c\*x^n))\*polylog(2,e\*x)/x^3,x, algorithm="fricas")</mark> ✞ ☎

```
output
1/8*(b*e^2*n*x^2*log(x)^2 - 2*(2*b*e*n + a*e)*x - 2*(b*e^2*n*x^2 + b*n + 2
      *a)*dilog(ex) - 2*((b*e^2*n + a*e^2)*x^2 - b*n - a)*log(-e*x + 1) - 2*(b*e*x + 2*b*dilog(e*x) + (b*e^2*x^2 - b)*log(-e*x + 1))*log(c) + 2*(b*e^2*x^2)2*log(c) - b*e*n*x + (b*e^2*n + a*e^2)*x^2 - 2*b*n*dilog(e*x) - (b*e^2*n*x
       \hat{z} - b*n)*log(-e*x + 1))*log(x))/x<sup>2</sup>2
```
#### **3.213.6 Sympy [F]**

$$
\int \frac{\left(a+b\log\left(cx^n\right)\right)\text{PolyLog}(2,ex)}{x^3} \, dx = \int \frac{\left(a+b\log\left(cx^n\right)\right)\text{Li}_2\left(ex\right)}{x^3} \, dx
$$

✝ ✆

✞ ☎

<span id="page-1399-0"></span>✝ ✆

input <mark>integrate((a+b\*ln(c\*x\*\*n))\*polylog(2,e\*x)/x\*\*3,x)</mark> ✞ ☎

output Integral((a + b\*log(c\*x\*\*n))\*polylog(2, e\*x)/x\*\*3, x)

## **3.213.7 Maxima [F]**

$$
\int \frac{(a+b\log (cx^n)) \operatorname{PolyLog}(2,ex)}{x^3} dx = \int \frac{(b\log (cx^n) + a)\operatorname{Li}_2(ex)}{x^3} dx
$$

✞ ☎

✝ ✆

input integrate((a+b\*log(c\*x^n))\*polylog(2,e\*x)/x^3,x, algorithm="maxima")

output 
$$
\frac{1/4*(e^2*log(x) - (e*x + (e^2*x^2 - 1)*log(-e*x + 1) + 2*dilog(e*x))/x^2)*a - 1/4*b*((n + 2*log(c) + 2*log(x^n))*dilog(e*x) - (e^2*n*x^2*log(x) + n + log(c))*log(-e*x + 1) - (e^2*x^2*log(x) - e*x - (e^2*x^2 - 1)*log(-e*x + 1))*log(x^n))/x^2 + 4*integrate(-1/4*(e^2*n*x - 2*e*n - e*log(c) - (2*e^2*x*x^2 - e^2*n*x)*log(x))/(e*x^3 - x^2), x))
$$

**3.213.8 Giac [F]**

$$
\int \frac{(a+b\log (cx^n)) \operatorname{PolyLog}(2,ex)}{x^3} dx = \int \frac{(b\log (cx^n) + a)\operatorname{Li}_2(ex)}{x^3} dx
$$

✞ ☎

✝ ✆

✞ ☎

<span id="page-1399-2"></span> $\left($   $\left($   $\right)$   $\left($   $\left($   $\right)$   $\left($   $\left($   $\right)$   $\left($   $\left($   $\right)$   $\left($   $\left($   $\right)$   $\left($   $\left($   $\right)$   $\left($   $\left($   $\right)$   $\left($   $\left($   $\right)$   $\left($   $\left($   $\right)$   $\left($   $\left($   $\right)$   $\left($   $\left($   $\right)$   $\left($   $\left($   $\right)$   $\left($ 

<span id="page-1399-1"></span>✝ ✆

input integrate((a+b\*log(c\*x^n))\*polylog(2,e\*x)/x^3,x, algorithm="giac")

output  $integrate((b*log(c*x^n) + a)*dilog(e*x)/x^3, x)$ 

# **3.213.9 Mupad [F(-1)]**

Timed out.

$$
\int \frac{(a+b\log (cx^n)) \text{PolyLog}(2,ex)}{x^3} dx = \int \frac{\text{polylog}(2,e \, x) \, (a+b\, \ln\left(c\, x^n\right))}{x^3} \, dx
$$

✞ ☎

 $\left($   $\left($   $\right)$   $\left($   $\left($   $\right)$   $\left($   $\left($   $\right)$   $\left($   $\left($   $\right)$   $\left($   $\left($   $\right)$   $\left($   $\left($   $\right)$   $\left($   $\left($   $\right)$   $\left($   $\left($   $\right)$   $\left($   $\left($   $\right)$   $\left($   $\left($   $\right)$   $\left($   $\left($   $\right)$   $\left($   $\left($   $\right)$   $\left($ 

✞ ☎

✝ ✆

input int((polylog(2, e\*x)\*(a + b\*log(c\*x^n)))/x^3,x)

output int((polylog(2, e\*x)\*(a + b\*log(c\*x^n)))/x^3, x)

#### **3.214** R  $x^2(a + b \log (cx^n))$  PolyLog(3*, ex*) *dx*

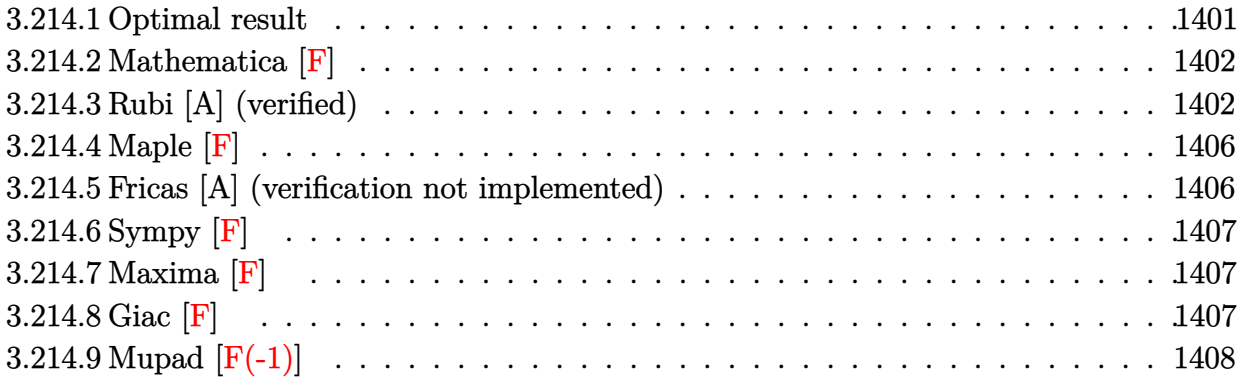

#### <span id="page-1401-0"></span>**3.214.1 Optimal result**

Integrand size  $= 19$ , antiderivative size  $= 253$ 

$$
\int x^2(a+b\log (cx^n)) \text{PolyLog}(3,ex) dx = -\frac{2bx}{27e^2} - \frac{bnx^2}{36e} - \frac{4}{243}bx^3 + \frac{x(a+b\log (cx^n))}{27e^2} \n+ \frac{x^2(a+b\log (cx^n))}{54e} + \frac{1}{81}x^3(a+b\log (cx^n)) \n- \frac{bn\log(1-ex)}{27e^3} + \frac{1}{27}bx^3\log(1-ex) \n+ \frac{(a+b\log (cx^n))\log(1-ex)}{27e^3} \n- \frac{1}{27}x^3(a+b\log (cx^n))\log(1-ex) \n+ \frac{bn\text{PolyLog}(2,ex)}{27e^3} + \frac{2}{27}bx^3\text{ PolyLog}(2,ex) \n- \frac{1}{9}x^3(a+b\log (cx^n))\text{PolyLog}(2,ex) \n- \frac{1}{9}bx^3\text{PolyLog}(3,ex) \n+ \frac{1}{3}x^3(a+b\log (cx^n))\text{PolyLog}(3,ex)
$$

<span id="page-1401-1"></span>output -2/27\*b\*n\*x/e^2-1/36\*b\*n\*x^2/e-4/243\*b\*n\*x^3+1/27\*x\*(a+b\*ln(c\*x^n))/e^2+1/ 54\*x^2\*(a+b\*ln(c\*x^n))/e+1/81\*x^3\*(a+b\*ln(c\*x^n))-1/27\*b\*n\*ln(-e\*x+1)/e^3+  $1/27*b*m*x^3*ln(-e*x+1)+1/27*(a+b*ln(c*x^n))*ln(-e*x+1)/e^3-1/27*x^3*(a+b*x^2))$ ln(c\*x^n))\*ln(-e\*x+1)+1/27\*b\*n\*polylog(2,e\*x)/e^3+2/27\*b\*n\*x^3\*polylog(2,e \*x)-1/9\*x^3\*(a+b\*ln(c\*x^n))\*polylog(2,e\*x)-1/9\*b\*n\*x^3\*polylog(3,e\*x)+1/3\*  $x^3*(a+b*ln(c*x^n))*polylog(3,e*x)$ ✝ ✆

✞ ☎

#### **3.214.2 Mathematica [F]**

$$
\int x^2(a+b\log (cx^n)) \operatorname{PolyLog}(3,ex) dx = \int x^2(a+b\log (cx^n)) \operatorname{PolyLog}(3,ex) dx
$$

✞ ☎

✝ ✆

✞ ☎

<span id="page-1402-0"></span>✝ ✆

input Integrate[x^2\*(a + b\*Log[c\*x^n])\*PolyLog[3, e\*x],x]

output <mark>Integrate[x^2\*(a + b\*Log[c\*x^n])\*PolyLog[3, e\*x], x]</mark>

#### **3.214.3 Rubi [A] (verified)**

Time  $= 1.08$  (sec), antiderivative size  $= 402$ , normalized size of antiderivative  $= 1.59$ , number of steps used = 13, number of rules used = 13,  $\frac{\text{number of rules}}{\text{integrand size}} = 0.684$ , Rules used =  $\{2832, 2832, 25, 2823, 2009, 2842, 49, 2009, 7145, 25, 2842, 49, 2009\}$ 

Below are the steps used by Rubi to obtain the solution. The rule number used for the transformation is given above next to the arrow. The rules definitions used are listed below.

$$
\int x^2 \text{PolyLog}(3, ex) (a + b \log (cx^n)) dx
$$
  
\n
$$
\int 2832
$$
  
\n
$$
-\frac{1}{3} \int x^2 (a + b \log (cx^n)) \text{PolyLog}(2, ex) dx + \frac{1}{9}bn \int x^2 \text{PolyLog}(2, ex) dx + \frac{1}{3}x^3 \text{PolyLog}(3, ex) (a + b \log (cx^n)) - \frac{1}{9}bnx^3 \text{PolyLog}(3, ex)
$$
  
\n
$$
\int 2832
$$
  
\n
$$
\frac{1}{3} (\frac{1}{3} \int -x^2 (a + b \log (cx^n)) \log (1 - ex) dx - \frac{1}{9}bn \int -x^2 \log (1 - ex) dx - \frac{1}{3}x^3 \text{PolyLog}(2, ex) (a + b \log (cx^n)) + \frac{1}{9}bn \int x^2 \text{PolyLog}(2, ex) dx + \frac{1}{3}x^3 \text{PolyLog}(3, ex) (a + b \log (cx^n)) - \frac{1}{9}bnx^3 \text{PolyLog}(3, ex)
$$
  
\n
$$
\int 25
$$
  
\n
$$
\frac{1}{3} (-\frac{1}{3} \int x^2 (a + b \log (cx^n)) \log (1 - ex) dx + \frac{1}{9}bn \int x^2 \log (1 - ex) dx - \frac{1}{3}x^3 \text{PolyLog}(2, ex) (a + b \log (cx^n)) + \frac{1}{9}bn \int x^2 \text{PolyLog}(2, ex) dx + \frac{1}{3}x^3 \text{PolyLog}(3, ex) (a + b \log (cx^n)) - \frac{1}{9}bnx^3 \text{PolyLog}(3, ex)
$$
  
\n
$$
\int 2823
$$

*b* 

$$
\frac{1}{3}\left(\frac{1}{3}\left(bn\int\left(\frac{1}{3}\log(1-ex)x^2-\frac{x^2}{9}-\frac{x}{6e}-\frac{1}{3e^2}-\frac{\log(1-ex)}{3e^3x}\right)dx+\frac{\log(1-ex)}{3e^3}(a+b\log(cx^n))}{3e^3}+\frac{x(a+b\log(x))}{3e^2}+\frac{x(a+b\log(x))}{3e^2}-\frac{x(a+b\log(x))}{3e^2}-\frac{x(a+b\log(x))}{3e^2}-\frac{x(a+b\log(x))}{3e^2}-\frac{x(a+b\log(x))}{3e^2}-\frac{x(a+b\log(x))
$$

$$
\frac{1}{3} \left( \frac{1}{9} b n \int x^2 \log(1 - ex) dx + \frac{1}{3} \left( \frac{\log(1 - ex) (a + b \log (cx^n))}{3e^3} + \frac{x(a + b \log (cx^n))}{3e^2} - \frac{1}{3} x^3 \log(1 - ex) (a + b \log (cx^n)) \right) \right)
$$
  

$$
\frac{1}{9} b n \int x^2 \text{PolyLog}(2, ex) dx + \frac{1}{3} x^3 \text{PolyLog}(3, ex) (a + b \log (cx^n)) - \frac{1}{9} b n x^3 \text{PolyLog}(3, ex)
$$
  

$$
\downarrow 2842
$$

$$
\frac{1}{3}\left(\frac{1}{9}bn\left(\frac{1}{3}e\int \frac{x^3}{1-ex}dx + \frac{1}{3}x^3\log(1-ex)\right) + \frac{1}{3}\left(\frac{\log(1-ex)(a+b\log(cx^n))}{3e^3} + \frac{x(a+b\log(cx^n))}{3e^2} - \frac{1}{3}x^3\log(1+a)\right) + \frac{1}{9}bn\int x^2 \text{PolyLog}(2, ex)dx + \frac{1}{3}x^3 \text{PolyLog}(3, ex)(a+b\log(cx^n)) - \frac{1}{9}bnx^3 \text{PolyLog}(3, ex)
$$
\n
$$
\downarrow 49
$$

$$
\frac{1}{3}\left(\frac{1}{9}bn\left(\frac{1}{3}e\int \left(-\frac{x^2}{e}-\frac{x}{e^2}-\frac{1}{e^3(ex-1)}-\frac{1}{e^3}\right)dx+\frac{1}{3}x^3\log(1-ex)\right)+\frac{1}{3}\left(\frac{\log(1-ex)(a+b\log(cx^n))}{3e^3}+\frac{x(a+b\log(cx^n))}{3e^3}+\frac{x(a+b\log(cx^n))}{3e^3}\right)\right)+\frac{1}{3}\left(\frac{1}{9}\log\left(\frac{1}{x}-\frac{1}{x}\right)+\frac{x(a+b\log(cx^n))}{3e^3}\right)+\frac{x(a+b\log(cx^n))}{3e^3}+\frac{x(a+b\log(cx^n))}{3e^3}\right)+\frac{x(a+b\log(cx^n))}{3e^3}+\frac{x(a+b\log(cx^n))}{3e^3}+\frac{x(a+b
$$

$$
\frac{1}{3}\left(\frac{1}{3}\left(\frac{\log(1 - ex) (a + b \log (cx^{n}))}{3e^{3}} + \frac{x(a + b \log (cx^{n}))}{3e^{2}} - \frac{1}{3}x^{3}\log(1 - ex) (a + b \log (cx^{n})) + \frac{x^{2}(a + b \log (cx^{n}))}{6e^{2}}\right)\right)
$$
  

$$
\frac{1}{3}x^{3} \text{PolyLog}(3, ex) (a + b \log (cx^{n})) - \frac{1}{9}bx^{3} \text{PolyLog}(3, ex)
$$
  

$$
\boxed{7145}
$$

$$
\int \frac{1}{9} \ln \left( \frac{1}{3} x^3 \text{PolyLog}(2, ex) - \frac{1}{3} \int -x^2 \log(1 - ex) dx \right) +
$$
  
\n
$$
\frac{1}{3} \left( \frac{1}{3} \left( \frac{\log(1 - ex) (a + b \log (cx^n))}{3e^3} + \frac{x(a + b \log (cx^n))}{3e^2} - \frac{1}{3} x^3 \log(1 - ex) (a + b \log (cx^n)) + \frac{x^2(a + b \log (cx^n))}{6e^3} \right) \right)
$$
  
\n
$$
\frac{1}{3} x^3 \text{PolyLog}(3, ex) (a + b \log (cx^n)) - \frac{1}{9} b n x^3 \text{ PolyLog}(3, ex)
$$
  
\n
$$
\int \frac{25}{3} x^3 \log(1 - ex) (a + b \log (cx^n)) - \frac{1}{9} b n x^3 \log(1 - ex) \right)
$$
$$
\frac{1}{3}\left(\frac{1}{3}\left(\frac{\log(1 - ex) (a + b \log (cx^{n}))}{3 e^{3}} + \frac{x(a + b \log (cx^{n}))}{3 e^{2}} - \frac{1}{3}x^{3} \log(1 - ex) (a + b \log (cx^{n})) + \frac{x^{2}(a + b \log (cx^{n}))}{6 e}\right) \right)
$$
\n
$$
\frac{1}{3}x^{3} \text{PolyLog}(3, ex) (a + b \log (cx^{n})) - \frac{1}{9}b n x^{3} \text{ PolyLog}(3, ex)
$$
\n
$$
\frac{1}{3}x^{3} \text{PolyLog}(3, ex) (a + b \log (cx^{n})) - \frac{1}{9}b n x^{3} \text{ PolyLog}(3, ex)
$$
\n
$$
\frac{1}{2}842
$$
\n
$$
\frac{1}{9} b n \left(\frac{1}{3}\left(\frac{1}{3}e \int \frac{x^{3}}{1 - ex} dx + \frac{1}{3}x^{3} \log(1 - ex)\right) + \frac{1}{3}x^{3} \text{PolyLog}(2, ex)\right) + \frac{1}{3}\left(\frac{1}{3}\left(\frac{\log(1 - ex) (a + b \log (cx^{n}))}{3 e^{3}} + \frac{x(a + b \log (cx^{n}))}{3 e^{2}} - \frac{1}{3}x^{3} \log(1 - ex) (a + b \log (cx^{n})) + \frac{x^{2}(a + b \log (cx^{n}))}{6 e}\right) \right]
$$
\n
$$
\frac{1}{3}a^{3} \text{PolyLog}(3, ex) (a + b \log (cx^{n})) - \frac{1}{9}b n x^{3} \text{ PolyLog}(3, ex)
$$
\n
$$
\frac{1}{4}9
$$
\n
$$
\frac{1}{9} b n \left(\frac{1}{3}\left(\frac{1}{3}e \int \left(-\frac{x^{2}}{e} - \frac{x}{e^{2}} - \frac{1}{e^{3}(e x - 1)} - \frac{1}{e^{3}}\right) dx + \frac{1}{3}x^{3} \log(1 - ex)\right) + \frac{1}{3}x^{3} \text{PolyLog}(2, ex)\right) + \frac{1}{3}\left(\frac{1}{3}\left(\frac{\log(1 - ex) (a + b \log (cx^{n}))}{3 e^{3}} + \frac{x(a + b \log (cx^{n}))}{3 e^{2}} - \frac{1
$$

$$
\frac{1}{3}\left(\frac{1}{3}\left(\frac{\log(1-ex)\left(a+b\log\left(cx^{n}\right)\right)}{3e^{3}}+\frac{x(a+b\log\left(cx^{n}\right))}{3e^{2}}-\frac{1}{3}x^{3}\log(1-ex)\left(a+b\log\left(cx^{n}\right)\right)+\frac{x^{2}(a+b\log\left(cx^{n}\right))}{6e}\right)\right)\right)+\frac{1}{9}bn\left(\frac{1}{3}\left(\frac{1}{3}e\left(-\frac{\log(1-ex)}{e^{4}}-\frac{x}{e^{3}}-\frac{x^{2}}{2e^{2}}-\frac{x^{3}}{3e}\right)+\frac{1}{3}x^{3}\log(1-ex)\right)+\frac{1}{3}x^{3}\text{PolyLog}(2,ex)\right)-\frac{1}{9}bnx^{3}\text{PolyLog}(3,ex)
$$

✞ ☎

 $\left($   $\left($   $\right)$   $\left($   $\left($   $\right)$   $\left($   $\left($   $\right)$   $\left($   $\left($   $\right)$   $\left($   $\left($   $\right)$   $\left($   $\left($   $\right)$   $\left($   $\left($   $\right)$   $\left($   $\left($   $\right)$   $\left($   $\left($   $\right)$   $\left($   $\left($   $\right)$   $\left($   $\left($   $\right)$   $\left($   $\left($   $\right)$   $\left($ 

input  $Int[x^2*(a + b*Log[c*x^n]*PolyLog[3, e*x],x]$ 

```
output
(b*n*(((x^3*Log[1 - e*x])/3 + (e*(-(x/e^3) - x^2/(2*e^2) - x^3/(3*e) - Log
       [1 - e*x]/e^4)/3)/3 + (x<sup>o</sup>3*PolyLog[2, e*x])/3))/9 + ((b*n*((x<sup>o</sup>3*Log[1 - e
       *x])/3 + (e*(-(x/e<sup>2</sup>) - x<sup>2</sup>/(2*e<sup>2</sup>) - x<sup>2</sup>3/(3*e) - Log[1 - e*x]/e<sup>2</sup>4))/3))/9
        + (b*n*x^3*PolyLog[2, e*x])/9 - (x^3*(a + b*Log[c*x^n])*PolyLog[2, e*x])/
       3 + ((x*(a + b*Log[c*x^n]))/(3*e^2) + (x^2*(a + b*Log[c*x^n]))/(6*e) + (x^23*(a + b*Log[c*x^n]))/9 + ((a + b*Log[c*x^n])*Log[1 - e*x])/(3*e^3) - (x^3)*(a + b * Log[c * x^n]) * Log[1 - e * x])/3 + b * n * ((-4 * x)/(9 * e^2) - (5 * x^2)/(36 * e)- (2*x^3)/27 - Log[1 - e*x]/(9*e^3) + (x^3*Log[1 - e*x])/9 + PolyLog[2, e\frac{1}{x}/(3*e^3)))/3)/3 - (b*n*x^3*PolyLog[3, e*x])/9 + (x^3*(a + b*Log[c*x^n])
       *PolyLog[3, e*x])/3
```
✞ ☎

✝ ✆

✞ ☎

✝ ✆

✞ ☎

✝ ✆

✞ ☎

✝ ✆

✞ ☎

✞ ☎

### **3.214.3.1 Defintions of rubi rules used**

rule 25 <mark>Int[-(Fx\_), x\_Symbol] :> Simp[Identity[-1] Int[Fx, x], x]</mark>

rule 49 <mark>Int[((a\_.) + (b\_.)\*(x\_))^(m\_.)\*((c\_.) + (d\_.)\*(x\_))^(n\_.), x\_Symbol] :> Int</mark>  $[ExpandIntegrand[(a + b*x)^m*(c + d*x)^n, x], x]$ ; FreeQ[{a, b, c, d}, x]  $k$  IGtQ[m, 0]  $k$  IGtQ[m + n + 2, 0]

rule 2009 <mark>Int[u\_, x\_Symbol] :> Simp[IntSum[u, x], x] /; SumQ[u]</mark>

rule 2823 <mark>Int[Log[(d\_.)\*((e\_) + (f\_.)\*(x\_)^(m\_.))^(r\_.)]\*((a\_.) + Log[(c\_.)\*(x\_)^(n\_.</mark> )]\*(b\_.))\*((g\_.)\*(x\_))^(q\_.), x\_Symbol] :> With[{u = IntHide[(g\*x)^q\*Log[d\*  $(e + f*x^m)^r$ , x]}, Simp[(a + b\*Log[c\*x^n]) u, x] - Simp[b\*n Int[1/x u, x], x]] /; FreeQ $[$ {a, b, c, d, e, f, g, r, m, n, q}, x] && (IntegerQ $[$ (q + 1)/m] || (RationalQ[m] && RationalQ[q])) && NeQ[q, -1]  $\left($   $\left($   $\right)$   $\left($   $\left($   $\right)$   $\left($   $\left($   $\right)$   $\left($   $\left($   $\right)$   $\left($   $\left($   $\right)$   $\left($   $\left($   $\right)$   $\left($   $\left($   $\right)$   $\left($   $\left($   $\right)$   $\left($   $\left($   $\right)$   $\left($   $\left($   $\right)$   $\left($   $\left($   $\right)$   $\left($   $\left($   $\right)$   $\left($ 

rule 2832 <mark>Int[((a\_.) + Log[(c\_.)\*(x\_)^(n\_.)]\*(b\_.))\*((d\_.)\*(x\_))^(m\_.)\*PolyLog[k\_, (e</mark>  $\text{L.}(x)$  (q.)], x\_Symbol] :> Simp[(-b)\*n\*(d\*x)^(m + 1)\*(PolyLog[k, e\*x^q]/  $(d*(m + 1)^2))$ , x] +  $(Simp[(d*x)^*(m + 1)*PolyLog[k, e*x^q)*(a + b*Log[c*x^q])$  $n$ ])/(d\*(m + 1))), x] - Simp[q/(m + 1) Int[(d\*x)^m\*PolyLog[k - 1, e\*x^q]\*(  $a + b * Log[c * x^n], x, x] + SimD[b * n * (q/(m + 1)^2)]$  Int $[(d * x)^m * PolyLog[k]$  $- 1$ , e\*x^q], x], x]) /; FreeQ[{a, b, c, d, e, m, n, q}, x] && IGtQ[k, 0] ✝ ✆ rule 2842 <mark>Int[((a\_.) + Log[(c\_.)\*((d\_) + (e\_.)\*(x\_))^(n\_.)]\*(b\_.))\*((f\_.) + (g\_.)\*(x\_</mark> ✞ ☎ ))^(q\_.), x\_Symbol] :> Simp[(f + g\*x)^(q + 1)\*((a + b\*Log[c\*(d + e\*x)^n])/(  $g*(q + 1))$ , x] - Simp[b\*e\*(n/(g\*(q + 1))) Int[(f + g\*x)^(q + 1)/(d + e\*x ), x], x] /; FreeQ[{a, b, c, d, e, f, g, n, q}, x] && NeQ[e\*f - d\*g, 0] &&  $NeQ[q, -1]$ ✝ ✆

rule 7145 <mark>Int[((d\_.)\*(x\_))^(m\_.)\*PolyLog[n\_, (a\_.)\*((b\_.)\*(x\_)^(p\_.))^(q\_.)], x\_Symbo</mark> 1] :> Simp[(d\*x)^(m + 1)\*(PolyLog[n, a\*(b\*x^p)^q]/(d\*(m + 1))), x] - Simp[p  $*(q/(m + 1))$  Int $[(d*x)^m*PolyLog[n - 1, x*(b*x^p)^q], x], x]$  /; FreeQ[{a, b, d, m, p, q}, x] && NeQ[m, -1] && GtQ[n, 0]  $\left($   $\left($   $\right)$   $\left($   $\left($   $\right)$   $\left($   $\left($   $\right)$   $\left($   $\left($   $\right)$   $\left($   $\left($   $\right)$   $\left($   $\left($   $\right)$   $\left($   $\left($   $\right)$   $\left($   $\left($   $\right)$   $\left($   $\left($   $\right)$   $\left($   $\left($   $\right)$   $\left($   $\left($   $\right)$   $\left($   $\left($   $\right)$   $\left($ 

### **3.214.4 Maple [F]**

$$
\int x^2(a+b\ln\left(c\,x^n\right))\,\mathrm{Li}_3\left(ex\right)dx
$$

✞ ☎

✝ ✆

✝ ✆

 $\left( \begin{array}{cc} \bullet & \bullet & \bullet \\ \bullet & \bullet & \bullet \end{array} \right)$ 

✞ ☎

✞ ☎

input <mark>int(x^2\*(a+b\*ln(c\*x^n))\*polylog(3,e\*x),x)</mark>

output <mark>int(x^2\*(a+b\*ln(c\*x^n))\*polylog(3,e\*x),x)</mark> ✞ ☎

### **3.214.5 Fricas [A] (verification not implemented)**

Time  $= 0.29$  (sec), antiderivative size  $= 296$ , normalized size of antiderivative  $= 1.17$ 

$$
\int x^2(a+b\log (cx^n)) \text{PolyLog}(3,ex) dx =
$$
\n
$$
- \frac{4(4be^3n - 3ae^3)x^3 + 9(3be^2n - 2ae^2)x^2 + 36(2ben - ae)x - 36((2be^3n - 3ae^3)x^3 + bn)\text{Li}_2(ex) - nab\text{Li}_2(ex) + nab\text{Li}_2(ex) + nab\text{Li}_2(ex)
$$

input <mark>integrate(x^2\*(a+b\*log(c\*x^n))\*polylog(3,e\*x),x, algorithm="fricas")</mark> ✞ ☎

```
output
-1/972*(4*(4*b*e^3*n - 3*a*e^3)*x^3 + 9*(3*b*e^2*n - 2*a*e^2)*x^2 + 36*(2*
     b*e*n - a*e)*x - 36*((2*b*e^3*n - 3*a*e^3)*x^3 + b*n)*dilog(e*x) - 36*((b*e^3*n - a*e^3)*x^3 - b*n + a)*log(-exx + 1) + 6*(18*b*e^3*x^3*dilog(ex) -2*b*e^3*x^3 - 3*b*e^2*x^2 - 6*b*e*x + 6*(b*e^3*x^3 - b)*log(-e*x + 1))*log(c) + 6*(18*b*e^3*nx^3*dilog(e*x) - 2*b*e^3*n*x^3 - 3*b*e^2*n*x^2 - 6*b*e^{*nx} + 6*(b*e<sup>-3*n*x<sup>-3</sup> - b*n)*log(-e*x + 1))*log(x) - 108*(3*b*e<sup>-3*n*x-3*l</sup></sup>
      og(x) + 3*b*e^3*x^3*log(c) - (b*e^3*n - 3*a*e^3)*x^3)*polylog(3, e*x))/e^3
     ✝ ✆
```
### **3.214.6 Sympy [F]**

$$
\int x^2(a+b\log (cx^n)) \operatorname{PolyLog}(3,ex) dx = \int x^2(a+b\log (cx^n)) \operatorname{Li}_3\left(ex\right) dx
$$

✞ ☎

✝ ✆

✞ ☎

✝ ✆

input <mark>integrate(x\*\*2\*(a+b\*ln(c\*x\*\*n))\*polylog(3,e\*x),x)</mark>

output <mark>Integral(x\*\*2\*(a + b\*log(c\*x\*\*n))\*polylog(3, e\*x), x)</mark>

### **3.214.7 Maxima [F]**

$$
\int x^2(a+b\log(cx^n)) \text{PolyLog}(3,ex) dx = \int (b\log(cx^n) + a)x^2 \text{Li}_3(ex) dx
$$

✞ ☎

✝ ✆

✞ ☎

input <mark>integrate(x^2\*(a+b\*log(c\*x^n))\*polylog(3,e\*x),x, algorithm="maxima")</mark>

```
output
-1/162*b*((6*(3*e^3*x^3*log(x^n) - (2*e^3*n - 3*e^3*log(c))*x^3)*dilog(e*x
      ) - 6*((e^3*n - e^3*log(c))*x^3 - n*log(x))*log(-e*x + 1) - (2*e^3*x^3 + 3*e^2*x^2 + 6*ex - 6*(e^3*x^3 - 1)*log(-exx + 1))*log(x^n) - 18*(3*e^3*x^3)*log(x^n) - (e^3*n - 3*e^3*log(c))*x^3)*polylog(3, e*x))/e^3 - 162*integra
      te(-1/162*(e^2*nx^2 + 2*(4*e^3*n - 3*e^3*log(c))*x^3 + 3*e*n*x - 6*n*log(c)))x) - 6*n)/(e^3*x - e^2), x)) - 1/162*(18*e^3*x^3*dilog(e*x) - 54*e^3*x^3*p
      olylog(3, e*x) - 2*e^3*x^3 - 3*e^2*x^2 - 6*e*x + 6*(e^3*x^3 - 1)*log(-e*x
      + 1))*a/e<sup>2</sup>3
```
### **3.214.8 Giac [F]**

$$
\int x^2(a+b\log(cx^n)) \text{PolyLog}(3,ex) dx = \int (b\log(cx^n) + a)x^2 \text{Li}_3(ex) dx
$$

✞ ☎

✝ ✆

✞ ☎

 $\left($   $\left($   $\right)$   $\left($   $\left($   $\right)$   $\left($   $\left($   $\right)$   $\left($   $\left($   $\right)$   $\left($   $\left($   $\right)$   $\left($   $\left($   $\right)$   $\left($   $\left($   $\right)$   $\left($   $\left($   $\right)$   $\left($   $\left($   $\right)$   $\left($   $\left($   $\right)$   $\left($   $\left($   $\right)$   $\left($   $\left($   $\right)$   $\left($ 

 $\left($   $\left($   $\right)$   $\left($   $\left($   $\right)$   $\left($   $\left($   $\right)$   $\left($   $\left($   $\right)$   $\left($   $\left($   $\right)$   $\left($   $\left($   $\right)$   $\left($   $\left($   $\right)$   $\left($   $\left($   $\right)$   $\left($   $\left($   $\right)$   $\left($   $\left($   $\right)$   $\left($   $\left($   $\right)$   $\left($   $\left($   $\right)$   $\left($ 

input <mark>integrate(x^2\*(a+b\*log(c\*x^n))\*polylog(3,e\*x),x, algorithm="giac")</mark>

output integrate((b\*log(c\*x^n) + a)\*x^2\*polylog(3, e\*x), x)

 $3.214.$  $x^2(a + b \log (cx^n))$  PolyLog(3*, ex*) *dx* 

# **3.214.9 Mupad [F(-1)]**

Timed out.

$$
\int x^2(a+b\log (cx^n)) \text{PolyLog}(3,ex) dx = \text{Hanged}
$$

✞ ☎

✝ ✆

input int(x^2\*polylog(3, e\*x)\*(a + b\*log(c\*x^n)),x)  $\left($   $\left($   $\right)$   $\left($   $\left($   $\right)$   $\left($   $\left($   $\right)$   $\left($   $\left($   $\right)$   $\left($   $\left($   $\right)$   $\left($   $\left($   $\right)$   $\left($   $\left($   $\right)$   $\left($   $\left($   $\right)$   $\left($   $\left($   $\right)$   $\left($   $\left($   $\right)$   $\left($   $\left($   $\right)$   $\left($   $\left($   $\right)$   $\left($ 

output <mark>\text{Hanged}</mark> ✞ ☎

### **3.215** R  $x(a + b \log (cx^n))$  PolyLog(3*, ex*) *dx*

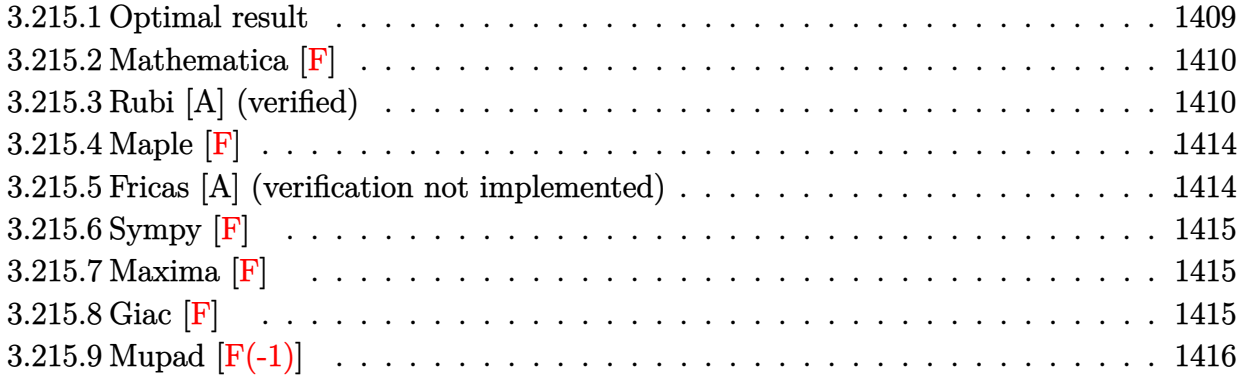

### <span id="page-1409-0"></span>**3.215.1 Optimal result**

Integrand size  $= 17$ , antiderivative size  $= 221$ 

$$
\int x(a + b \log (cx^n)) \text{PolyLog}(3, ex) dx = -\frac{5bx}{16e} - \frac{1}{8}bx^2 + \frac{x(a + b \log (cx^n))}{8e} \n+ \frac{1}{16}x^2(a + b \log (cx^n)) \n- \frac{3bn \log(1 - ex)}{16e^2} + \frac{3}{16}bx^2 \log(1 - ex) \n+ \frac{(a + b \log (cx^n)) \log(1 - ex)}{8e^2} \n- \frac{1}{8}x^2(a + b \log (cx^n)) \log(1 - ex) \n+ \frac{bn \text{ PolyLog}(2, ex)}{8e^2} + \frac{1}{4}bx^2 \text{ PolyLog}(2, ex) \n- \frac{1}{4}x^2(a + b \log (cx^n)) \text{PolyLog}(2, ex) \n- \frac{1}{4}bx^2 \text{PolyLog}(3, ex) \n+ \frac{1}{2}x^2(a + b \log (cx^n)) \text{PolyLog}(3, ex)
$$

```
output
-5/16*b*n*x/e-1/8*b*n*x^2+1/8*x*(a+b*ln(c*x^n))/e+1/16*x^2*(a+b*ln(c*x^n))
     -3/16*b*n*ln(-e*x+1)/e^2+3/16*b*n*x^2*ln(-e*x+1)+1/8*(a+b*ln(c*x^n))*ln(-e
     *x+1)/e^2-1/8*x^2*(a+b*ln(c*x^n))*ln(-e*x+1)+1/8*b*n*polylog(2,e*x)/e^2+1/
     4*b*n*x^2*polylog(2,e*x)-1/4*x^2*(a+b*ln(c*x^n))*polylog(2,e*x)-1/4*b*n*x^
     2*polylog(3,e*x)+1/2*x^2*(a+b*ln(c*x^n))*polylog(3,e*x)
     ✝ ✆
```
✞ ☎

### **3.215.2 Mathematica [F]**

$$
\int x(a+b\log (cx^n)) \operatorname{PolyLog}(3,ex) dx = \int x(a+b\log (cx^n)) \operatorname{PolyLog}(3,ex) dx
$$

✝ ✆

✞ ☎

<span id="page-1410-0"></span>✝ ✆

input Integrate[x\*(a + b\*Log[c\*x^n])\*PolyLog[3, e\*x],x] ✞ ☎

output <mark>Integrate[x\*(a + b\*Log[c\*x^n])\*PolyLog[3, e\*x], x]</mark>

### **3.215.3 Rubi [A] (verified)**

Time  $= 0.95$  (sec), antiderivative size  $= 352$ , normalized size of antiderivative  $= 1.59$ , number of steps used = 13, number of rules used = 13,  $\frac{\text{number of rules}}{\text{integrand size}} = 0.765$ , Rules used =  $\{2832, 2832, 25, 2823, 2009, 2842, 49, 2009, 7145, 25, 2842, 49, 2009\}$ 

Below are the steps used by Rubi to obtain the solution. The rule number used for the transformation is given above next to the arrow. The rules definitions used are listed below.

$$
\int x \text{PolyLog}(3,ex) (a + b \log (cx^{n})) dx
$$
  
\n
$$
\int 2832
$$
  
\n
$$
-\frac{1}{2} \int x(a + b \log (cx^{n})) \text{PolyLog}(2,ex) dx + \frac{1}{4}bn \int x \text{PolyLog}(2,ex) dx +
$$
  
\n
$$
\frac{1}{2}x^{2} \text{PolyLog}(3,ex) (a + b \log (cx^{n})) - \frac{1}{4}bnx^{2} \text{PolyLog}(3,ex)
$$
  
\n
$$
\int 2832
$$
  
\n
$$
\frac{1}{2} \left(\frac{1}{2} \int -x(a + b \log (cx^{n})) \log(1 - ex) dx - \frac{1}{4}bn \int -x \log(1 - ex) dx - \frac{1}{2}x^{2} \text{PolyLog}(2,ex) (a + b \log (cx^{n})) + \frac{1}{4}bn \int x \text{PolyLog}(2,ex) dx + \frac{1}{2}x^{2} \text{PolyLog}(3,ex) (a + b \log (cx^{n})) - \frac{1}{4}bnx^{2} \text{PolyLog}(3,ex)
$$
  
\n
$$
\int 25
$$

$$
\frac{1}{2}\left(-\frac{1}{2}\int x(a+b\log(cx^n))\log(1-ex)dx + \frac{1}{4}bn\int x\log(1-ex)dx - \frac{1}{2}x^2\text{PolyLog}(2,ex)\left(a+b\log(cx^n)\right) + \frac{1}{4}bn\int x\text{PolyLog}(2,ex)dx + \frac{1}{2}x^2\text{PolyLog}(3,ex)\left(a+b\log(cx^n)\right) - \frac{1}{4}bnx^2\text{PolyLog}(3,ex)\right)
$$
  

$$
\downarrow 2823
$$

 $\iota$ 

$$
\frac{1}{2}\left(\frac{1}{2}\left(bn\int\left(\frac{1}{2}\log(1-ex)x-\frac{x}{4}-\frac{1}{2e}-\frac{\log(1-ex)}{2e^{2}x}\right)dx+\frac{\log(1-ex)}{2e^{2}}\left(a+b\log\left(cx^{n}\right)\right)}{2e^{2}}+\frac{x(a+b\log\left(cx^{n}\right))}{2e}-\frac{1}{4}bn\int x\text{PolyLog}(2,ex)dx+\frac{1}{2}x^{2}\text{PolyLog}(3,ex)\left(a+b\log\left(cx^{n}\right)\right)-\frac{1}{4}bnx^{2}\text{PolyLog}(3,ex)\right|}{2009}
$$

$$
\frac{1}{2} \left( \frac{1}{4} b n \int x \log(1 - ex) dx + \frac{1}{2} \left( \frac{\log(1 - ex) (a + b \log (cx^n))}{2e^2} + \frac{x(a + b \log (cx^n))}{2e} - \frac{1}{2} x^2 \log(1 - ex) (a + b \log (cx^n)) \right) \right)
$$
  

$$
\frac{1}{4} b n \int x \text{PolyLog}(2, ex) dx + \frac{1}{2} x^2 \text{PolyLog}(3, ex) (a + b \log (cx^n)) - \frac{1}{4} b n x^2 \text{PolyLog}(3, ex)
$$
  

$$
\left| \frac{2842}{2} \right|
$$

$$
\frac{1}{2}\left(\frac{1}{4}bn\left(\frac{1}{2}e\int \frac{x^2}{1-ex}dx + \frac{1}{2}x^2\log(1-ex)\right) + \frac{1}{2}\left(\frac{\log(1-ex)(a+b\log(cx^n))}{2e^2} + \frac{x(a+b\log(cx^n))}{2e} - \frac{1}{2}x^2\log(1+a)\right)\right) + \frac{1}{2}bn\int x \text{PolyLog}(2,ex)dx + \frac{1}{2}x^2\text{PolyLog}(3,ex)(a+b\log(cx^n)) - \frac{1}{4}bnx^2\text{PolyLog}(3,ex)
$$

$$
\frac{1}{2} \left( \frac{1}{4} b n \left( \frac{1}{2} e \int \left( -\frac{x}{e} - \frac{1}{e^2 (e x - 1)} - \frac{1}{e^2} \right) dx + \frac{1}{2} x^2 \log(1 - e x) \right) + \frac{1}{2} \left( \frac{\log(1 - e x) (a + b \log(c x^n))}{2e^2} + \frac{x (a + b \log(x^n))}{2e} + \frac{x (a + b \log(x^n))}{2e^2} \right) \right)
$$
  

$$
\frac{1}{4} b n \int x \text{PolyLog}(2, e x) dx + \frac{1}{2} x^2 \text{PolyLog}(3, e x) (a + b \log(c x^n)) - \frac{1}{4} b n x^2 \text{PolyLog}(3, e x)
$$
  

$$
\downarrow 2009
$$

2009

$$
\frac{1}{4}bn \int x \text{PolyLog}(2, ex) dx +
$$
\n
$$
\frac{1}{2} \left( \frac{1}{2} \left( \frac{\log(1 - ex) (a + b \log (cx^n))}{2e^2} + \frac{x(a + b \log (cx^n))}{2e} - \frac{1}{2} x^2 \log(1 - ex) (a + b \log (cx^n)) + \frac{1}{4} x^2 (a + b \log (cx^n)) \right) \right)
$$
\n
$$
\frac{1}{2} x^2 \text{PolyLog}(3, ex) (a + b \log (cx^n)) - \frac{1}{4} bx^2 \text{PolyLog}(3, ex)
$$
\n
$$
\Big| 7145
$$

$$
\int \frac{1}{4}bn \left( \frac{1}{2}x^2 \text{PolyLog}(2, ex) - \frac{1}{2} \int -x \log(1 - ex) dx \right) +
$$
  
\n
$$
\frac{1}{2} \left( \frac{1}{2} \left( \frac{\log(1 - ex) (a + b \log (cx^n))}{2e^2} + \frac{x(a + b \log (cx^n))}{2e} - \frac{1}{2}x^2 \log(1 - ex) (a + b \log (cx^n)) + \frac{1}{4}x^2(a + b \log (cx^n)) \right) \right)
$$
  
\n
$$
\frac{1}{2}x^2 \text{PolyLog}(3, ex) (a + b \log (cx^n)) - \frac{1}{4}bnx^2 \text{PolyLog}(3, ex)
$$
  
\n
$$
\int \frac{25}{a^2} dx
$$

$$
\frac{1}{4}bn\left(\frac{1}{2}\int x\log(1-ex)dx + \frac{1}{2}x^2 \text{PolyLog}(2, ex)\right) +
$$
\n
$$
\frac{1}{2}\left(\frac{1}{2}\left(\frac{\log(1-ex)}{2e^{2}}(a+b\log (cx^{n})) + \frac{x(a+b\log (cx^{n}))}{2e} - \frac{1}{2}x^2\log(1-ex)(a+b\log (cx^{n})) + \frac{1}{4}x^2(a+b\log (cx^{n}))\right)\right)
$$
\n
$$
\frac{1}{2}x^2 \text{PolyLog}(3, ex) (a+b\log (cx^{n})) - \frac{1}{4}bx^2 \text{PolyLog}(3, ex)
$$
\n
$$
\frac{1}{2}842
$$
\n
$$
\frac{1}{4}bn\left(\frac{1}{2}\left(\frac{1}{2}e\int \frac{x^2}{1-ex}dx + \frac{1}{2}x^2\log(1-ex)\right) + \frac{1}{2}x^2 \text{PolyLog}(2, ex)\right) +
$$
\n
$$
\frac{1}{2}\left(\frac{1}{2}\left(\frac{\log(1-ex)}{2e^{2}}(a+b\log (cx^{n})) + \frac{x(a+b\log (cx^{n}))}{2e^{2}} - \frac{1}{2}x^2\log(1-ex)(a+b\log (cx^{n})) + \frac{1}{4}x^2(a+b\log (cx^{n}))\right)\right)
$$
\n
$$
\frac{1}{2}x^2 \text{PolyLog}(3, ex) (a+b\log (cx^{n})) - \frac{1}{4}bx^2 \text{PolyLog}(3, ex)
$$
\n
$$
\frac{1}{4}bn\left(\frac{1}{2}\left(\frac{1}{2}e\int \left(-\frac{x}{e} - \frac{1}{e^{2}(ex-1)} - \frac{1}{e^{2}}\right)dx + \frac{1}{2}x^2\log(1-ex)\right) + \frac{1}{2}x^2 \text{PolyLog}(2, ex)\right) +
$$
\n
$$
\frac{1}{2}\left(\frac{1}{2}\left(\frac{\log(1-ex)}{2e^{2}}(a+b\log (cx^{n})) + \frac{x(a+b\log (cx^{n}))}{2e^{2}} - \frac{1}{2}x^2\log(1-ex)(a+b\log (cx^{n})) + \frac{1}{4}x^2(a+b\log (cx^{n}))\right)\right)
$$
\n
$$
\frac{1}{
$$

$$
\frac{1}{2}\left(\frac{1}{2}\left(\frac{1-\cos(1-\cos(\cos(\pi))-\cos(\cos(\pi))}{2e^2}+\frac{\cos(\cos(\pi))-\cos(\cos(\cos(\pi))-\sin(\cos(\cos(\pi)))}{2e^2}+\frac{1}{2}x^2\right)\right)+\frac{1}{2}x^2\log(3,ex)(a+b\log(cx^n))+\frac{1}{4}bn\left(\frac{1}{2}\left(\frac{1}{2}e\left(-\frac{\log(1-ex)}{e^3}-\frac{x}{e^2}-\frac{x^2}{2e}\right)+\frac{1}{2}x^2\log(1-ex)\right)+\frac{1}{2}x^2\log(2,ex)\right)-\frac{1}{4}bnx^2\text{PolyLog}(3,ex)
$$

✞ ☎

✝ ✆

input Int[x\*(a + b\*Log[c\*x^n])\*PolyLog[3, e\*x],x]

```
output
(b*n*(((x^2*Log[1 - e*x])/2 + (e*(-(x/e^2) - x^2/(2*e) - Log[1 - e*x]/e^3)
     ✞ ☎
      )/2)/2 + (x^2*\text{PolyLog}[2, e*x])/2)/4 + ((b*n*((x^2*\text{Log}[1 - e*x])/2 + (e*(-))(x/e^2) - x^2/(2*e) - Log[1 - e*x]/e^3)/(2))/4 + (b*n*x<sup>2</sup>*PolyLog[2, e*x])
      /4 - (x^2*(a + b*Log[c*x^n))*PolyLog[2, e*x])/2 + ((x*(a + b*Log[c*x^n]))/2 + ((x*(a + b*Log[c*x^n))))(2*e) + (x^2*(a + b*Log[c*x^n]))/4 + ((a + b*Log[c*x^n]*Log[1 - e*x])/(2*e^2) - (x^2*(a + b*Log[c*x^n))*Log[1 - e*x])/2 + b*n*((-3*x)/(4*e) - x^2/4- Log[1 - e*x]/(4*e^2) + (x^2*Log[1 - e*x])/4 + PolyLog[2, e*x]/(2*e^2)))
      (2)/2 - (b*n*x^2*PolyLog[3, e*x])/4 + (x^2*(a + b*Log[c*x^n))*PolyLog[3, e**])])*x])/2
```
✝ ✆

✞ ☎

✝ ✆

✞ ☎

 $\left($   $\left($   $\right)$   $\left($   $\left($   $\right)$   $\left($   $\left($   $\right)$   $\left($   $\left($   $\right)$   $\left($   $\left($   $\right)$   $\left($   $\left($   $\right)$   $\left($   $\left($   $\right)$   $\left($   $\left($   $\right)$   $\left($   $\left($   $\right)$   $\left($   $\left($   $\right)$   $\left($   $\left($   $\right)$   $\left($   $\left($   $\right)$   $\left($ 

✞ ☎

✞ ☎

**3.215.3.1 Defintions of rubi rules used**

rule 25 <mark>Int[-(Fx\_), x\_Symbol] :> Simp[Identity[-1] Int[Fx, x], x]</mark>

rule 49 <mark>Int[((a\_.) + (b\_.)\*(x\_))^(m\_.)\*((c\_.) + (d\_.)\*(x\_))^(n\_.), x\_Symbol] :> Int</mark> [ExpandIntegrand[ $(a + b*x)^m*(c + d*x)^n, x$ ], x] /; FreeQ[ $\{a, b, c, d\}, x$ ] && IGtQ[m, 0] && IGtQ[m + n + 2, 0] ✝ ✆

rule 2009 <mark>Int[u\_, x\_Symbol] :> Simp[IntSum[u, x], x] /; SumQ[u]</mark> ✞ ☎

```
rule 2823 <mark>Int[Log[(d_.)*((e_) + (f_.)*(x_)^(m_.))^(r_.)]*((a_.) + Log[(c_.)*(x_)^(n_.</mark>
       )]*(b_.))*((g_.)*(x_))^(q_.), x_Symbol] :> With[{u = IntHide[(g*x)^q*Log[d*
       (e + f * x^m)^r], x]}, Simp[(a + b*Log[c*x^n]) u, x] - Simp[b*n Int[1/x
       u, x], x]] /; FreeQ[{a, b, c, d, e, f, g, r, m, n, q}, x] && (IntegerQ[(q
       + 1)/m] || (RationalQ[m] && RationalQ[q])) && NeQ[q, -1]
      ✝ ✆
```
rule 2832 <mark>Int[((a\_.) + Log[(c\_.)\*(x\_)^(n\_.)]\*(b\_.))\*((d\_.)\*(x\_))^(m\_.)\*PolyLog[k\_, (e</mark>  $\text{L.}(x)$  (q.)], x\_Symbol] :> Simp[(-b)\*n\*(d\*x)^(m + 1)\*(PolyLog[k, e\*x^q]/  $(d*(m + 1)^2))$ , x] +  $(Simp[(d*x)^(m + 1)*PolyLog[k, e*x^q)*(a + b*Log[c*x^q])$ n])/(d\*(m + 1))), x] - Simp[q/(m + 1) Int[(d\*x)^m\*PolyLog[k - 1, e\*x^q]\*(  $a + b * Log[c * x^n], x$ , x] + Simp[b\*n\*(q/(m + 1)^2) Int[(d\*x)^m\*PolyLog[k  $- 1$ , e\*x^q], x], x]) /; FreeQ[{a, b, c, d, e, m, n, q}, x] && IGtQ[k, 0] ✝ ✆ rule 2842 <mark>Int[((a\_.) + Log[(c\_.)\*((d\_) + (e\_.)\*(x\_))^(n\_.)]\*(b\_.))\*((f\_.) + (g\_.)\*(x\_</mark> ✞ ☎ ))^(q\_.), x\_Symbol] :> Simp[(f + g\*x)^(q + 1)\*((a + b\*Log[c\*(d + e\*x)^n])/(  $g*(q + 1))$ , x] - Simp[b\*e\*(n/(g\*(q + 1))) Int[(f + g\*x)^(q + 1)/(d + e\*x ), x], x] /; FreeQ[{a, b, c, d, e, f, g, n, q}, x] && NeQ[e\*f - d\*g, 0] &&  $NeQ[q, -1]$ ✝ ✆

rule 7145 <mark>Int[((d\_.)\*(x\_))^(m\_.)\*PolyLog[n\_, (a\_.)\*((b\_.)\*(x\_)^(p\_.))^(q\_.)], x\_Symbo</mark> 1] :> Simp[(d\*x)^(m + 1)\*(PolyLog[n, a\*(b\*x^p)^q]/(d\*(m + 1))), x] - Simp[p  $*(q/(m + 1))$  Int $[(d*x)^m*PolyLog[n - 1, a*(b*x^p)^q], x], x]$ /; FreeQ[{a, b, d, m, p, q}, x] && NeQ[m, -1] && GtQ[n, 0] ✝ ✆

### <span id="page-1414-0"></span>**3.215.4 Maple [F]**

$$
\int x(a+b\ln{(c\,x^n)})\,{\rm Li}_3\,(ex)\,dx
$$

✝ ✆

<span id="page-1414-1"></span> $\left($   $\left($   $\right)$   $\left($   $\left($   $\right)$   $\left($   $\left($   $\right)$   $\left($   $\left($   $\right)$   $\left($   $\left($   $\right)$   $\left($   $\left($   $\right)$   $\left($   $\left($   $\right)$   $\left($   $\left($   $\right)$   $\left($   $\left($   $\right)$   $\left($   $\left($   $\right)$   $\left($   $\left($   $\right)$   $\left($   $\left($   $\right)$   $\left($ 

✞ ☎

✝ ✆

✞ ☎

✞ ☎

input <mark>int(x\*(a+b\*ln(c\*x^n))\*polylog(3,e\*x),x)</mark> ✞ ☎

output  $\frac{int(x*(a+b*ln(c*x^n))*polylog(3,e*x),x)}{h}$ ✞ ☎

### **3.215.5 Fricas [A] (verification not implemented)**

Time  $= 0.28$  (sec), antiderivative size  $= 257$ , normalized size of antiderivative  $= 1.16$ 

$$
\int x(a+b\log (cx^n)) \text{PolyLog}(3,ex) dx =
$$
\n
$$
-(2be^2n - ae^2)x^2 + (5ben - 2ae)x - 2(2(be^2n - ae^2)x^2 + bn)\text{Li}_2(ex) - ((3be^2n - 2ae^2)x^2 - 3bn + 2
$$

input <mark>integrate(x\*(a+b\*log(c\*x^n))\*polylog(3,e\*x),x, algorithm="fricas")</mark>

```
output
-1/16*((2*b*e^2*n - a*e^2)*x^2 + (5*b*e*n - 2*a*e)*x - 2*(2*(b*e^2*n - a*e
         ^2)*x^2 + b*n)*dilog(e*x) - ((3*b*e^2*n - 2*a*e^2)*x^2 - 3*b*n + 2*a)*log(
         -e*x + 1) + (4*b*e^2*x^2*dilog(e*x) - b*e^2*x^2 - 2*b*e*x + 2*(b*e^2*x^2 - 1))b)*log(-e*x + 1))*log(c) + (4*b*e^2*n*x^2*dilog(e*x) - b*e^2*n*x^2 - 2*b*
         e^{*nx} + 2*(b*e<sup>2</sup>*n*x<sup>2</sup> - b*n)*log(-e*x + 1))*log(x) - 4*(2*b*e<sup>2</sup>*n*x<sup>2</sup>*log
         (x) + 2*b*e^2*x^2*log(c) - (b*e^2*n - 2*a*e^2)*x^2)*polylog(3, e*x)/e^2\left( \left( \right) \left( \left( \right) \left( \left( \right) \left( \left( \right) \left( \left( \right) \left( \left( \right) \left( \left( \right) \left( \left( \right) \left( \left( \right) \left( \left( \right) \left( \left( \right) \left( \left( \right) \left(
```
### **3.215.6 Sympy [F]**

$$
\int x(a+b\log (cx^n)) \operatorname{PolyLog}(3,ex) dx = \int x(a+b\log (cx^n)) \operatorname{Li}_3\left(ex\right) dx
$$

✝ ✆

✞ ☎

<span id="page-1415-0"></span>✝ ✆

input <mark>integrate(x\*(a+b\*ln(c\*x\*\*n))\*polylog(3,e\*x),x)</mark> ✞ ☎

output Integral(x\*(a + b\*log(c\*x\*\*n))\*polylog(3, e\*x), x)

### **3.215.7 Maxima [F]**

$$
\int x(a+b\log(cx^n)) \text{PolyLog}(3,ex) dx = \int (b\log(cx^n) + a)x\text{Li}_3(ex) dx
$$

✞ ☎

✝ ✆

✞ ☎

input <mark>integrate(x\*(a+b\*log(c\*x^n))\*polylog(3,e\*x),x, algorithm="maxima")</mark>

```
output
-1/16*b*((4*(e^2*x^2*log(x^n) - (e^2*n - e^2*log(c))*x^2)*dilog(e*x) - ((3
       *e^2*n - 2*e^2*log(c))*x^2 - 2*n*log(x))*log(-e*x + 1) - (e^2*x^2 + 2*e*x)- 2*(e<sup>2</sup>*x<sup>2</sup> - 1)*log(-e*x + 1))*log(x<sup>2</sup>n) - 4*(2*e<sup>2</sup>*x<sup>2</sup>*log(x<sup>2</sup>n) - (e<sup>2*n</sup>
        - 2*e^2*log(c))*x^2)*polylog(3, e*x))/e^2 - 16*integrate(-1/16*(e*n*x + 2
       *(2*e^2*n - e^2*log(c))*x^2 - 2*n*log(x) - 2*n)/(e^2*x - e), x) - 1/16*(4)*e^2*x^2*dilog(e*x) - 8*e^2*x^2*polylog(3, e*x) - e^2*x^2 - 2*ex + 2*(e^2)*x^2 - 1)*log(-e*x + 1))*a/e^2
```
### **3.215.8 Giac [F]**

$$
\int x(a+b\log(cx^n)) \text{PolyLog}(3,ex) dx = \int (b\log(cx^n) + a)x \text{Li}_3(ex) dx
$$

✞ ☎

✝ ✆

✞ ☎

<span id="page-1415-2"></span>✝ ✆

<span id="page-1415-1"></span>✝ ✆

input <mark>integrate(x\*(a+b\*log(c\*x^n))\*polylog(3,e\*x),x, algorithm="giac")</mark>

output integrate((b\*log(c\*x^n) + a)\*x\*polylog(3, e\*x), x)

# **3.215.9 Mupad [F(-1)]**

Timed out.

 $\int x(a + b \log (cx^n))$  PolyLog(3*, ex*)  $dx =$  Hanged

✞ ☎

✝ ✆

input int(x\*polylog(3, e\*x)\*(a + b\*log(c\*x^n)),x) ✝ ✆

output <mark>\text{Hanged}</mark> ✞ ☎

### **3.216** R  $(a + b \log (cx^n))$  PolyLog $(3, ex) dx$

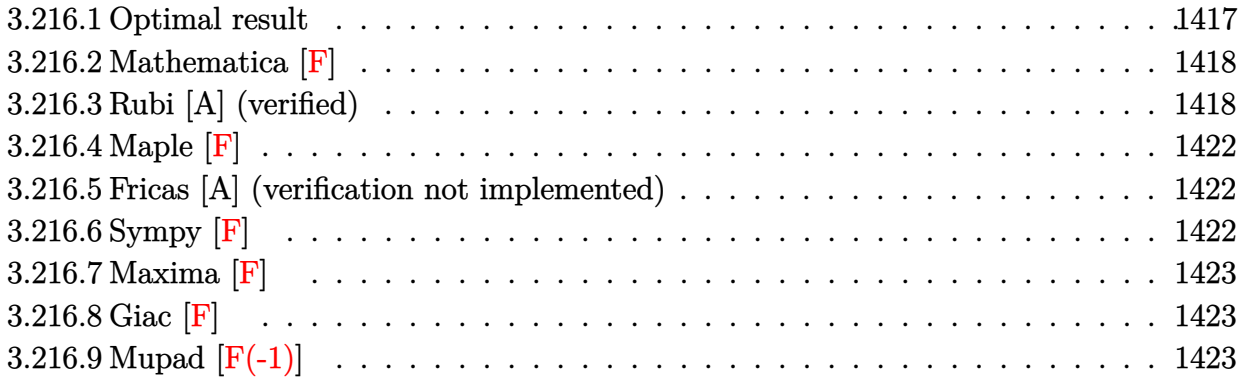

## <span id="page-1417-0"></span>**3.216.1 Optimal result**

Integrand size  $= 16$ , antiderivative size  $= 131$ 

$$
\int (a+b\log(cx^n)) \text{PolyLog}(3,ex) dx = -4bnx + x(a+b\log(cx^n)) - \frac{3bn(1-ex)\log(1-ex)}{e}
$$

$$
+ \frac{(1-ex)(a+b\log(cx^n))\log(1-ex)}{e}
$$

$$
+ \frac{bn \text{PolyLog}(2,ex)}{e} + 2bnx \text{ PolyLog}(2,ex)
$$

$$
- x(a+b\log(cx^n)) \text{PolyLog}(2,ex)
$$

$$
- bnx \text{ PolyLog}(3,ex)
$$

$$
+ x(a+b\log(cx^n)) \text{PolyLog}(3,ex)
$$

✞ ☎

<span id="page-1417-1"></span>✝ ✆

```
output <mark>-4*b*n*x+x*(a+b*ln(c*x^n))-3*b*n*(-e*x+1)*ln(-e*x+1)/e+(-e*x+1)*(a+b*ln(c*</mark>
      x^n))*ln(-e*x+1)/e+b*n*polylog(2,e*x)/e+2*b*n*x*polylog(2,e*x)-x*(a+b*ln(c
       *x^n))*polylog(2,e*x)-b*n*x*polylog(3,e*x)+x*(a+b*ln(c*x^n))*polylog(3,e*x
       )
```
### **3.216.2 Mathematica [F]**

$$
\int (a + b \log (cx^n)) \text{PolyLog}(3, ex) dx = \int (a + b \log (cx^n)) \text{PolyLog}(3, ex) dx
$$

✝ ✆

✞ ☎

<span id="page-1418-0"></span>✝ ✆

input Integrate[(a + b\*Log[c\*x^n])\*PolyLog[3, e\*x],x] ✞ ☎

```
output
Integrate[(a + b*Log[c*x^n])*PolyLog[3, e*x], x]
```
### **3.216.3 Rubi [A] (verified)**

Time  $= 0.73$  (sec), antiderivative size  $= 189$ , normalized size of antiderivative  $= 1.44$ , number of steps used = 12, number of rules used = 11,  $\frac{\text{number of rules}}{\text{integrand size}} = 0.688$ , Rules used = {2828, 2828, 25, 2817, 2009, 2836, 2732, 7140, 25, 2836, 2732}

Below are the steps used by Rubi to obtain the solution. The rule number used for the transformation is given above next to the arrow. The rules definitions used are listed below.

$$
\int \text{PolyLog}(3,ex) (a + b \log (cx^{n})) dx
$$
\n
$$
\begin{array}{r}\n\downarrow 2828 \\
\downarrow 2828\n\end{array}
$$
\n
$$
-\int (a + b \log (cx^{n})) \text{PolyLog}(2,ex) dx + b \int \text{PolyLog}(2,ex) dx + d \int \text{PolyLog}(3,ex) \left(2 + b \log (cx^{n})) - b n x \text{ PolyLog}(3,ex)\right) \\
\downarrow 2828
$$
\n
$$
\int -( (a + b \log (cx^{n})) \log (1 - ex)) dx + b n \int \text{PolyLog}(2,ex) dx - b n \int -\log (1 - ex) dx - d \int \text{PolyLog}(2,ex) (a + b \log (cx^{n})) + b n x \text{ PolyLog}(2,ex) - b n x \text{PolyLog}(3,ex) \right) \\
\downarrow 25
$$
\n
$$
-\int (a + b \log (cx^{n})) \log (1 - ex) dx + b n \int \text{PolyLog}(2,ex) dx + b n \int \log (1 - ex) dx - d \int \text{PolyLog}(2,ex) (a + b \log (cx^{n})) + b n x \text{ PolyLog}(2,ex) - b n x \text{PolyLog}(3,ex) \right) \\
\downarrow 2817
$$

$$
bn \int \text{PolyLog}(2,ex)dx + bn \int \log(1-ex)dx + bn \int \left(-\frac{(1-ex)\log(1-ex)}{ex} - 1\right)dx - x \text{PolyLog}(2,ex) (a + b \log (cx^n)) + x \text{PolyLog}(3,ex) (a + b \log (cx^n)) + (1-ex)\log(1-ex) (a + b \log (cx^n)) + x(a + b \log (cx^n)) + bnx \text{ PolyLog}(2,ex) - bnx \text{ PolyLog}(3,ex)
$$

2009

$$
\int 2009
$$
  
\n
$$
\ln \int \text{PolyLog}(2, ex) dx + \ln \int \log(1 - ex) dx - x \text{PolyLog}(2, ex) (a + b \log (cx^{n})) + x \text{PolyLog}(3, ex) (a + b \log (cx^{n})) + \frac{(1 - ex) \log(1 - ex) (a + b \log (cx^{n}))}{e} + x(a + b \log (cx^{n})) + bnx \text{PolyLog}(2, ex) - bnx \text{ PolyLog}(3, ex) + bnx \left(\frac{\text{PolyLog}(2, ex)}{e} - \frac{(1 - ex) \log(1 - ex)}{e} - 2x\right)
$$
  
\n
$$
\int 2836
$$

$$
bn \int \text{PolyLog}(2,ex)dx - \frac{bn \int \log(1-ex)d(1-ex)}{e} - x \text{PolyLog}(2,ex) (a+b \log (cx^n)) + x \text{PolyLog}(3,ex) (a+b \log (cx^n)) + \frac{(1-ex)\log(1-ex)}{e} + x(a+b \log (cx^n)) + bnx \text{PolyLog}(2,ex) - bnx \text{ PolyLog}(3,ex) + bn\left(\frac{\text{PolyLog}(2,ex)}{e} - \frac{(1-ex)\log(1-ex)}{e} - 2x\right) + \frac{2732}{e}
$$

$$
bn \int \text{PolyLog}(2, ex) dx - x \text{ PolyLog}(2, ex) (a + b \log (cx^{n})) + x \text{PolyLog}(3, ex) (a + b \log (cx^{n})) + \frac{(1 - ex) \log(1 - ex) (a + b \log (cx^{n}))}{e} + x(a + b \log (cx^{n})) + bnx \text{ PolyLog}(2, ex) - \frac{e}{e}
$$
\n
$$
bnx \text{PolyLog}(3, ex) + bn\left(\frac{\text{PolyLog}(2, ex)}{e} - \frac{(1 - ex) \log(1 - ex)}{e} - 2x\right) - \frac{bn(ex + (1 - ex) \log(1 - ex) - 1)}{e} \qquad (7140)
$$

$$
bn(x PolyLog(2, ex) - \int -\log(1 - ex)dx) - x PolyLog(2, ex) (a + b \log (cx^n)) +
$$
  
\n
$$
x PolyLog(3, ex) (a + b \log (cx^n)) + \frac{(1 - ex) \log(1 - ex) (a + b \log (cx^n))}{e} + x(a + b \log (cx^n)) +
$$
  
\n
$$
bnx PolyLog(2, ex) - bnx PolyLog(3, ex) + bn\left(\frac{PolyLog(2, ex)}{e} - \frac{(1 - ex) \log(1 - ex)}{e} - 2x\right) -
$$
  
\n
$$
-\frac{bn(ex + (1 - ex) \log(1 - ex) - 1)}{e}
$$
  
\n
$$
\downarrow 25
$$

$$
bn(\int \log(1 - ex)dx + x \text{PolyLog}(2, ex)) - x \text{PolyLog}(2, ex) (a + b \log (cx^n)) + x \text{PolyLog}(3, ex) (a + b \log (cx^n)) + \frac{(1 - ex) \log(1 - ex) (a + b \log (cx^n))}{e} + x(a + b \log (cx^n)) + bx \text{PolyLog}(2, ex) - bx \text{PolyLog}(3, ex) + bn\left(\frac{\text{PolyLog}(2, ex)}{e} - \frac{(1 - ex) \log(1 - ex)}{e} - 2x\right) - \frac{bn(ex + (1 - ex) \log(1 - ex) - 1)}{e} - \frac{2336}{e} \text{ and } x \text{PolyLog}(2, ex) - \frac{\int \log(1 - ex)d(1 - ex)}{e} - x \text{PolyLog}(2, ex) (a + b \log (cx^n)) + x \text{PolyLog}(3, ex) (a + b \log (cx^n)) + \frac{(1 - ex) \log(1 - ex) (a + b \log (cx^n))}{e} + x(a + b \log (cx^n)) + bx \text{PolyLog}(2, ex) - bx \text{PolyLog}(3, ex) + bn\left(\frac{\text{PolyLog}(2, ex)}{e} - \frac{(1 - ex) \log(1 - ex)}{e} - 2x\right) - \frac{bn(ex + (1 - ex) \log(1 - ex) - 1)}{e} - \frac{bn(ex + (1 - ex) \log(1 - ex) - 1)}{e} - \frac{2332}{e} \text{ and } x \text{ only}
$$

$$
-x \text{PolyLog}(2,ex)\left(a+b\log\left(cx^n\right)\right)+x \text{PolyLog}(3,ex)\left(a+b\log\left(cx^n\right)\right)+ \\ \frac{(1-ex)\log(1-ex)}{e}(1-ex)\log(1-ex)}{e}+x(a+b\log\left(cx^n\right))+bx \text{PolyLog}(2,ex)- \\ \frac{bx}{1+2\log(3,ex)+bn\left(\frac{\text{PolyLog}(2,ex)}{e}-\frac{(1-ex)\log(1-ex)}{e}-2x\right)+ \\ \frac{bx}{1+2\log(2,ex)-\frac{ex+(1-ex)\log(1-ex)}{e}-1}{e}\right)-\frac{bn(ex+(1-ex)\log(1-ex)-1)}{e}
$$

✝ ✆

✞ ☎

✝ ✆

input Int[(a + b\*Log[c\*x^n])\*PolyLog[3, e\*x],x] ✞ ☎

```
output
x*(a + b*Log[c*x^n]) + ((1 - e*x)*(a + b*Log[c*x^n])*Log[1 - e*x])/e - (b*
      n*(-1 + e*x + (1 - e*x)*Log[1 - e*x]))/e + b*n*x*PolyLog[2, e*x] - x*(a +b*Log[c*x^n])*PolyLog[2, e*x] + b*n*(-2*x - ((1 - e*x)*Log[1 - e*x])/e + PolyLog[2, e*x]/e) + b*n*(-((-1 + e*x + (1 - e*x)*Log[1 - e*x])/e) + x*Poly
      Log[2, e*x]) - b*n*x*PolyLog[3, e*x] + x*(a + b*Log[c*x^n])*PolyLog[3, e*x]]
```
#### **3.216.3.1 Defintions of rubi rules used**

rule 25 <mark>Int[-(Fx\_), x\_Symbol] :> Simp[Identity[-1] Int[Fx, x], x]</mark>

rule 2009 <mark>Int[u\_, x\_Symbol] :> Simp[IntSum[u, x], x] /; SumQ[u]</mark>

rule 2732 <mark>Int[Log[(c\_.)\*(x\_)^(n\_.)], x\_Symbol] :> Simp[x\*Log[c\*x^n], x] - Simp[n\*x, x</mark>  $\}$  /; FreeQ[{c, n}, x]

✞ ☎

✝ ✆

✞ ☎

✝ ✆

✞ ☎

✝ ✆

✞ ☎

✞ ☎

✞ ☎

<span id="page-1421-0"></span>✞ ☎

- rule 2817 <mark>Int[Log[(d\_.)\*((e\_) + (f\_.)\*(x\_)^(m\_.))^(r\_.)]\*((a\_.) + Log[(c\_.)\*(x\_)^(n\_.</mark> )]\*(b\_.))^(p\_.), x\_Symbol] :> With[{u = IntHide[Log[d\*(e + f\*x^m)^r], x]}, Simp[(a + b\*Log[c\*x^n])^p u, x] - Simp[b\*n\*p Int[(a + b\*Log[c\*x^n])^(p  $- 1/x$  u, x], x]] /; FreeQ[{a, b, c, d, e, f, r, m, n}, x] && IGtQ[p, 0] && RationalQ[m] && (EqQ[p, 1] || (FractionQ[m] && IntegerQ[1/m]) || (EqQ[r, 1] && EqQ[m, 1] && EqQ[d\*e, 1])) ✝ ✆
- rule 2828 <mark>Int[((a\_.) + Log[(c\_.)\*(x\_)^(n\_.)]\*(b\_.))\*PolyLog[k\_, (e\_.)\*(x\_)^(q\_.)], x\_</mark>  $Symbol$  :>  $Simp[(-b)*n*x*PolyLog[k, e*x^q], x] + (Simp[x*PolyLog[k, e*x^q]*$  $(a + b * Log[c * x^n]), x] - Simp[q Int[PolyLog[k - 1, e * x^q] * (a + b * Log[c * x^n)])$ n]), x], x] + Simp[b\*n\*q Int[PolyLog[k - 1, e\*x^q], x], x]) /; FreeQ[{a, b, c, e, n, q}, x] && IGtQ[k, 0]  $\left( \begin{array}{cc} \text{ } & \text{ } \\ \text{ } & \text{ } \end{array} \right)$
- rule 2836 <mark>Int[((a\_.) + Log[(c\_.)\*((d\_) + (e\_.)\*(x\_))^(n\_.)]\*(b\_.))^(p\_.), x\_Symbol] :</mark>  $>$  Simp[1/e Subst[Int[(a + b\*Log[c\*x^n])^p, x], x, d + e\*x], x] /; FreeQ[{ a, b, c, d, e, n, p}, x] ✝ ✆

rule 7140 <mark>Int[PolyLog[n\_, (a\_.)\*((b\_.)\*(x\_)^(p\_.))^(q\_.)], x\_Symbol] :> Simp[x\*PolyLo</mark>  $g[n, a*(b*x\hat{p})\hat{q}, x]$  - Simp[p\*q Int[PolyLog[n - 1, a\*(b\*x^p)^q], x], x] /; FreeQ $[$ {a, b, p, q}, x] && GtQ $[n, 0]$ ✝ ✆

### **3.216.4 Maple [F]**

$$
\int \left(a+b\ln\left(c\,x^{n}\right)\right)\text{Li}_3\left(ex\right)dx
$$

 $\left( \begin{array}{cc} \text{ } & \text{ } \\ \text{ } & \text{ } \end{array} \right)$ 

<span id="page-1422-0"></span>✝ ✆

✞ ☎

✝ ✆

<span id="page-1422-1"></span>✝ ✆

```
input <mark>int((a+b*ln(c*x^n))*polylog(3,e*x),x)</mark>
  ✞ ☎
```

```
output <mark>int ((a+b*ln(c*x^n))*polylog(3,e*x),x)</mark>
   ✞ ☎
```
### **3.216.5 Fricas [A] (verification not implemented)**

Time  $= 0.27$  (sec), antiderivative size  $= 172$ , normalized size of antiderivative  $= 1.31$ 

$$
\int (a + b \log (cx^n)) \text{PolyLog}(3, ex) dx =
$$
\n
$$
\frac{(4 \text{ ben} - ae)x - (bn + (2 \text{ ben} - ae)x) \text{Li}_2(ex) + (3 \text{ bn} - (3 \text{ ben} - ae)x - a) \log (-ex + 1) + (bex \text{Li}_2(ex))}{(2 \text{ ben} - ae)x - (bn + (2 \text{ ben} - ae)x) \text{Li}_2(ex) + (3 \text{ bn} - (3 \text{ ben} - ae)x - a) \log (-ex + 1) + (bex \text{Li}_2(ex))
$$

input <mark>integrate((a+b\*log(c\*x^n))\*polylog(3,e\*x),x, algorithm="fricas")</mark>

```
output
    ✞ ☎
     -((4*b*e*n - a*e)*x - (b*n + (2*b*e*n - a*e)*x)*dilog(e*x) + (3*b*n - (3*b
     *e*n - a*e)*x - a)*log(-e*x + 1) + (b*e*x*dilog(e*x) - b*e*x + (b*e*x - b)*log(-e*x + 1))*log(c) + (b*e*n*x*dilog(e*x) - b*e*n*x + (b*e*n*x - b*n)*l
     og(-e*x + 1))*log(x) - (b*e*n*x*log(x) + b*e*x*log(c) - (b*e*n - a*e)*x)*p
     olylog(3, e*x))/e
```
## **3.216.6 Sympy [F]**

$$
\int (a + b \log (cx^n)) \text{PolyLog}(3, ex) dx = \int (a + b \log (cx^n)) \text{Li}_3(ex) dx
$$

✝ ✆

<span id="page-1422-2"></span>✝ ✆

input <mark>integrate((a+b\*ln(c\*x\*\*n))\*polylog(3,e\*x),x)</mark> ✞ ☎

output Integral((a + b\*log(c\*x\*\*n))\*polylog(3, e\*x), x) ✞ ☎

### **3.216.7 Maxima [F]**

$$
\int (a+b\log(cx^n)) \text{PolyLog}(3,ex) dx = \int (b\log(cx^n)+a)\text{Li}_3(ex) dx
$$

✝ ✆

input <mark>integrate((a+b\*log(c\*x^n))\*polylog(3,e\*x),x, algorithm="maxima")</mark> ✞ ☎

```
output
-b*(((e*x*log(x^n) - (2*e*n - e*log(c))*x)*dilog(e*x) - ((3*e*n - e*log(c)
    ✞ ☎
    *** - n*log(x)*log(-e*x + 1) - (e*x - (e*x - 1)*log(-e*x + 1))*log(x^n) -(e*x*log(x^n) - (e*n - e*log(c))*x)*polylog(3, e*x))/e - integrate(-(4*e))*n - e*log(c))*x - n*log(x) - n)/(e*x - 1), x)) - (e*x*dilog(e*x) - e*x*po
    lylog(3, e*x) - e*x + (e*x - 1)*log(-e*x + 1))*a/e✝ ✆
```
### <span id="page-1423-0"></span>**3.216.8 Giac [F]**

$$
\int (a+b\log (cx^n)) \text{PolyLog}(3,ex) dx = \int (b\log (cx^n) + a) \text{Li}_3(ex) dx
$$

✝ ✆

<span id="page-1423-1"></span>✝ ✆

$$
input \left(\frac{interstate((a+b*log(c*x^n))^*polylog(3,e*x),x, algorithm="giac")}{index{size(3,e*x)}newsize(3,e*x)}\right)
$$

output integrate((b\*log(c\*x^n) + a)\*polylog(3, e\*x), x) ✞ ☎

## **3.216.9 Mupad [F(-1)]**

Timed out.

$$
\int \left(a+b\log\left(cx^n\right)\right)\text{PolyLog}(3,ex)\,dx=\text{Hanged}
$$

✝ ✆

input int(polylog(3, e\*x)\*(a + b\*log(c\*x^n)),x) ✞ ☎

output <mark>\text{Hanged}</mark> ✞ ☎ ✝ ✆

# $\int \frac{(a+b\log(cx^n)) \text{PolyLog}(3,ex)}{x} dx$

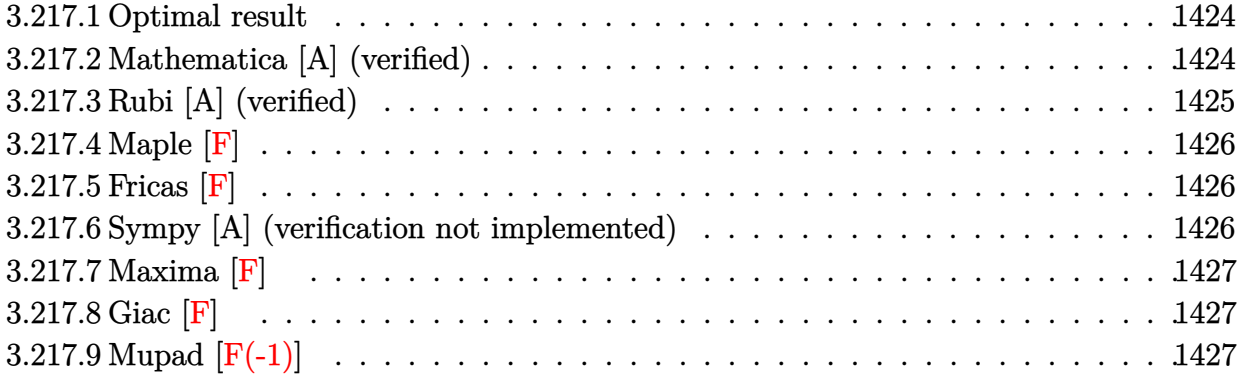

### <span id="page-1424-0"></span>**3.217.1 Optimal result**

Integrand size  $= 19$ , antiderivative size  $= 26$ 

$$
\int \frac{(a+b\log (cx^n)) \text{PolyLog}(3,ex)}{x} dx = (a+b\log (cx^n)) \text{PolyLog}(4,ex) - bn \text{PolyLog}(5,ex)
$$

✞ ☎

<span id="page-1424-1"></span>✝ ✆

output (a+b\*ln(c\*x^n))\*polylog(4,e\*x)-b\*n\*polylog(5,e\*x)

### **3.217.2 Mathematica [A] (verified)**

Time  $= 0.01$  (sec), antiderivative size  $= 30$ , normalized size of antiderivative  $= 1.15$ 

$$
\int \frac{(a+b\log(cx^n)) \text{PolyLog}(3,ex)}{x} dx = a \text{PolyLog}(4,ex) + b \log(cx^n) \text{PolyLog}(4,ex) - bn \text{PolyLog}(5,ex)
$$

✝ ✆

<span id="page-1424-2"></span>✝ ✆

input Integrate[((a + b\*Log[c\*x^n])\*PolyLog[3, e\*x])/x,x] ✞ ☎

output ✞ ☎ a\*PolyLog[4, e\*x] + b\*Log[c\*x^n]\*PolyLog[4, e\*x] - b\*n\*PolyLog[5, e\*x]

## **3.217.3 Rubi [A] (verified)**

Time  $= 0.23$  (sec), antiderivative size  $= 26$ , normalized size of antiderivative  $= 1.00$ , number of steps used = 2, number of rules used = 2,  $\frac{\text{number of rules}}{\text{integral size}}$  = 0.105, Rules used = {2830, 7143}

Below are the steps used by Rubi to obtain the solution. The rule number used for the transformation is given above next to the arrow. The rules definitions used are listed below.

$$
\int \frac{\text{PolyLog}(3, ex) (a + b \log (cx^n))}{x} dx
$$
  
\n
$$
\int 2830
$$
  
\nPolyLog(4, ex) (a + b log (cx^n)) - bn  $\int \frac{\text{PolyLog}(4, ex)}{x} dx$   
\n
$$
\int 7143
$$

 $PolyLog(4, ex)(a + b log (cx^n)) - bn PolyLog(5, ex))$ 

 $\left($   $\left($   $\right)$   $\left($   $\left($   $\right)$   $\left($   $\left($   $\right)$   $\left($   $\left($   $\right)$   $\left($   $\left($   $\right)$   $\left($   $\left($   $\right)$   $\left($   $\left($   $\right)$   $\left($   $\left($   $\right)$   $\left($   $\left($   $\right)$   $\left($   $\left($   $\right)$   $\left($   $\left($   $\right)$   $\left($   $\left($   $\right)$   $\left($ 

✝ ✆

✝ ✆

$$
input \left[ \frac{Int[((a + b * Log[c * x^n]) * PolyLog[3, e * x])/x, x]}{[x, x]} \right]
$$

output (a + b\*Log[c\*x^n])\*PolyLog[4, e\*x] - b\*n\*PolyLog[5, e\*x] ✞ ☎

### **3.217.3.1 Defintions of rubi rules used**

rule 2830 ✞ ☎  $Int\llbracket((({\tt a}_-.)\, +\, {\tt Log}\llbracket({\tt c}_-.)*( {\tt x}_-)^\smallfrown( {\tt n}_-.)]\ast({\tt b}_-.) )^\smallfrown({\tt p}_-.)\ast{\tt PolyLog}[{\tt k}_-,\,$  (e\_.)\*(x\_)^(q\_ .)])/(x\_), x\_Symbol] :> Simp[PolyLog[k + 1, e\*x^q]\*((a + b\*Log[c\*x^n])^p/q) , x] - Simp[b\*n\*(p/q) Int[PolyLog[k + 1, e\*x^q]\*((a + b\*Log[c\*x^n])^(p - $1)/x$ , x], x] /; FreeQ[{a, b, c, e, k, n, q}, x] && GtQ[p, 0]

<span id="page-1425-0"></span>rule 7143 <mark>Int[PolyLog[n\_, (c\_.)\*((a\_.) + (b\_.)\*(x\_))^(p\_.)]/((d\_.) + (e\_.)\*(x\_)), x\_S</mark> ✞ ☎ ymbol] :> Simp[PolyLog[n + 1, c\*(a + b\*x)^p]/(e\*p), x] /; FreeQ[{a, b, c, d , e, n, p}, x] && EqQ[b\*d, a\*e] ✝ ✆

### **3.217.4 Maple [F]**

$$
\int \frac{\left(a+b\ln\left(c\,x^{n}\right)\right)\text{Li}_3\left(ex\right)}{x}dx
$$

✞ ☎

 $\left($   $\left($   $\right)$   $\left($   $\left($   $\right)$   $\left($   $\left($   $\right)$   $\left($   $\left($   $\right)$   $\left($   $\left($   $\right)$   $\left($   $\left($   $\right)$   $\left($   $\left($   $\right)$   $\left($   $\left($   $\right)$   $\left($   $\left($   $\right)$   $\left($   $\left($   $\right)$   $\left($   $\left($   $\right)$   $\left($   $\left($   $\right)$   $\left($ 

✞ ☎

<span id="page-1426-0"></span>✝ ✆

input <mark>int((a+b\*ln(c\*x^n))\*polylog(3,e\*x)/x,x)</mark>

output  $\frac{int((a+b*ln(c*x^n))*polylog(3,e*x)/x,x)}{h}$ 

### **3.217.5 Fricas [F]**

$$
\int \frac{(a+b\log (cx^n)) \operatorname{PolyLog}(3,ex)}{x} dx = \int \frac{(b\log (cx^n) + a)\operatorname{Li}_3(ex)}{x} dx
$$

✞ ☎

 $\left($   $\left($   $\right)$   $\left($   $\left($   $\right)$   $\left($   $\left($   $\right)$   $\left($   $\left($   $\right)$   $\left($   $\left($   $\right)$   $\left($   $\left($   $\right)$   $\left($   $\left($   $\right)$   $\left($   $\left($   $\right)$   $\left($   $\left($   $\right)$   $\left($   $\left($   $\right)$   $\left($   $\left($   $\right)$   $\left($   $\left($   $\right)$   $\left($ 

✞ ☎

input <mark>integrate((a+b\*log(c\*x^n))\*polylog(3,e\*x)/x,x, algorithm="fricas")</mark>

output <mark>integral((b\*log(c\*x^n)\*polylog(3, e\*x) + a\*polylog(3, e\*x))/x, x)</mark> ✝ ✆

### <span id="page-1426-1"></span>**3.217.6 Sympy [A] (verification not implemented)**

Time  $= 3.78$  (sec), antiderivative size  $= 26$ , normalized size of antiderivative  $= 1.00$ 

$$
\int \frac{(a+b\log(cx^n)) \text{PolyLog}(3,ex)}{x} dx = a \text{Li}_4(ex) + b(-n \text{Li}_5(ex) + \log(cx^n) \text{Li}_4(ex))
$$

✞ ☎

✝ ✆

✞ ☎

<span id="page-1426-2"></span> $\left($   $\left($   $\right)$   $\left($   $\left($   $\right)$   $\left($   $\left($   $\right)$   $\left($   $\left($   $\right)$   $\left($   $\left($   $\right)$   $\left($   $\left($   $\right)$   $\left($   $\left($   $\right)$   $\left($   $\left($   $\right)$   $\left($   $\left($   $\right)$   $\left($   $\left($   $\right)$   $\left($   $\left($   $\right)$   $\left($   $\left($   $\right)$   $\left($ 

input <mark>integrate((a+b\*ln(c\*x\*\*n))\*polylog(3,e\*x)/x,x)</mark>

output a\*polylog(4, e\*x) + b\*(-n\*polylog(5, e\*x) + log(c\*x\*\*n)\*polylog(4, e\*x))

### **3.217.7 Maxima [F]**

$$
\int \frac{(a+b\log (cx^n)) \text{PolyLog}(3,ex)}{x} dx = \int \frac{(b\log (cx^n) + a)\text{Li}_3(ex)}{x} dx
$$

✝ ✆

✞ ☎

input <mark>integrate((a+b\*log(c\*x^n))\*polylog(3,e\*x)/x,x, algorithm="maxima")</mark> ✞ ☎

```
output
1/6*(2*b*n*log(x)^3 - 3*b*log(x)^2*log(x^n) - 3*(b*log(c) + a)*log(x)^2)*d
         ilog(ex) - 1/2*(b*n*log(x)^2 - 2*b*log(x)*log(x^n) - 2*(b*log(c) + a)*log(x^n))(x))*polylog(3, e*x) - 1/6*integrate((3*b*log(-e*x + 1)*log(x)^2*log(x^n)
         - (2*b*n*log(x)^3 - 3*(b*log(c) + a)*log(x)^2)*log(-e*x + 1))/x, x)\left( \left( \right) \left( \left( \right) \left( \left( \right) \left( \left( \right) \left( \left( \right) \left( \left( \right) \left( \left( \right) \left( \left( \right) \left( \left( \right) \left( \left( \right) \left( \left( \right) \left( \left( \right) \left(
```

```
3.217.8 Giac [F]
```

$$
\int \frac{(a+b\log (cx^n)) \text{PolyLog}(3,ex)}{x} dx = \int \frac{(b\log (cx^n) + a)\text{Li}_3(ex)}{x} dx
$$

✞ ☎

✝ ✆

✞ ☎

<span id="page-1427-1"></span> $\left($   $\left($   $\right)$   $\left($   $\left($   $\right)$   $\left($   $\right)$   $\left($   $\left($   $\right)$   $\left($   $\left($   $\right)$   $\left($   $\left($   $\right)$   $\left($   $\right)$   $\left($   $\left($   $\right)$   $\left($   $\left($   $\right)$   $\left($   $\right)$   $\left($   $\left($   $\right)$   $\left($   $\left($   $\right)$   $\left($   $\left($   $\right)$   $\left($ 

input <mark>integrate((a+b\*log(c\*x^n))\*polylog(3,e\*x)/x,x, algorithm="giac")</mark>

output integrate((b\*log(c\*x^n) + a)\*polylog(3, e\*x)/x, x)

## **3.217.9 Mupad [F(-1)]**

Timed out.

$$
\int \frac{(a + b \log (cx^n)) \text{PolyLog}(3, ex)}{x} dx = \text{Hanged}
$$

✝ ✆

✞ ☎

input int((polylog(3, e\*x)\*(a + b\*log(c\*x^n)))/x,x) ✞ ☎

output <mark>\text{Hanged}</mark>  $\left($   $\left($   $\right)$   $\left($   $\left($   $\right)$   $\left($   $\left($   $\right)$   $\left($   $\left($   $\right)$   $\left($   $\left($   $\right)$   $\left($   $\left($   $\right)$   $\left($   $\left($   $\right)$   $\left($   $\left($   $\right)$   $\left($   $\left($   $\right)$   $\left($   $\left($   $\right)$   $\left($   $\left($   $\right)$   $\left($   $\left($   $\right)$   $\left($ 

# **3.218**  $\int \frac{(a+b\log(cx^n)) \text{PolyLog}(3,ex)}{x^2} dx$

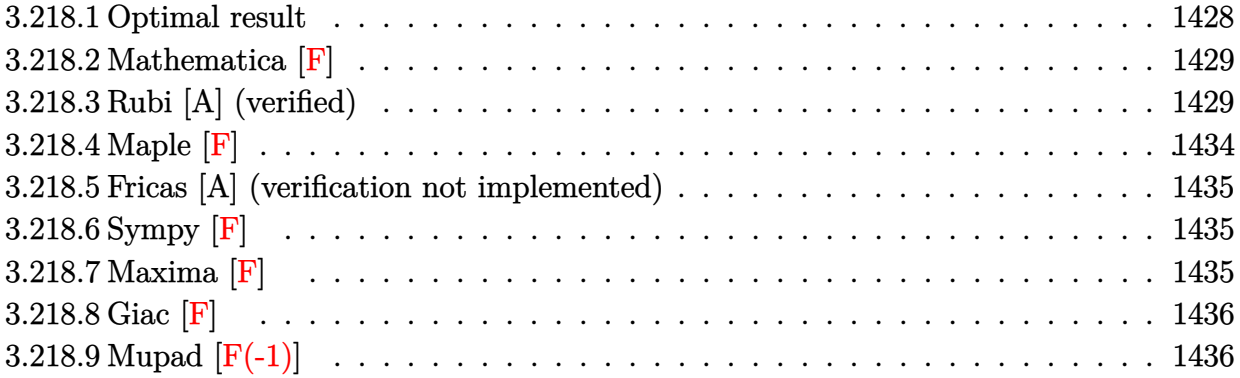

### <span id="page-1428-0"></span>**3.218.1 Optimal result**

Integrand size  $= 19$ , antiderivative size  $= 174$ 

$$
\int \frac{(a+b\log(cx^n)) \text{PolyLog}(3,ex)}{x^2} dx = 3ben \log(x) - \frac{1}{2}ben \log^2(x)
$$
  
+ e log(x) (a + b log (cx^n)) - 3ben log(1 - ex)  
+ 
$$
\frac{3bn \log(1 - ex)}{x} - e(a + b \log (cx^n)) \log(1 - ex)
$$
  
+ 
$$
\frac{(a + b \log (cx^n)) \log(1 - ex)}{x}
$$
  
- ben PolyLog(2, ex) - 
$$
\frac{2bn \text{ PolyLog}(2,ex)}{x}
$$
  
- 
$$
\frac{(a + b \log (cx^n)) \text{PolyLog}(2,ex)}{x}
$$
  
- 
$$
\frac{bn \text{ PolyLog}(3,ex)}{x}
$$
  
- 
$$
\frac{(a + b \log (cx^n)) \text{PolyLog}(3,ex)}{x}
$$

<span id="page-1428-1"></span>✝ ✆

output <mark>3\*b\*e\*n\*ln(x)-1/2\*b\*e\*n\*ln(x)^2+e\*ln(x)\*(a+b\*ln(c\*x^n))-3\*b\*e\*n\*ln(-e\*x+1)</mark> ✞ ☎  $+3*b*n*ln(-e*x+1)/x-e*(a+b*ln(c*x^n))*ln(-e*x+1)+(a+b*ln(c*x^n))*ln(-e*x+1))$ )/x-b\*e\*n\*polylog(2,e\*x)-2\*b\*n\*polylog(2,e\*x)/x-(a+b\*ln(c\*x^n))\*polylog(2, e\*x)/x-b\*n\*polylog(3,e\*x)/x-(a+b\*ln(c\*x^n))\*polylog(3,e\*x)/x

### **3.218.2 Mathematica [F]**

$$
\int \frac{(a+b\log (cx^n)) \operatorname{PolyLog}(3,ex)}{x^2} dx = \int \frac{(a+b\log (cx^n)) \operatorname{PolyLog}(3,ex)}{x^2} dx
$$

✞ ☎

✝ ✆

✞ ☎

<span id="page-1429-0"></span>✝ ✆

input Integrate[((a + b\*Log[c\*x^n])\*PolyLog[3, e\*x])/x^2,x]

output <mark>Integrate[((a + b\*Log[c\*x^n])\*PolyLog[3, e\*x])/x^2, x]</mark>

### **3.218.3 Rubi [A] (verified)**

Time =  $0.76$  (sec), antiderivative size = 237, normalized size of antiderivative = 1.36, number of steps used = 15, number of rules used = 15,  $\frac{\text{number of rules}}{\text{integrand size}} = 0.789$ , Rules  ${\rm used}=\{2832,\,2832,\,25,\,2823,\,2009,\,2842,\,47,\,14,\,16,\,7145,\,25,\,2842,\,47,\,14,\,16\}$ 

Below are the steps used by Rubi to obtain the solution. The rule number used for the transformation is given above next to the arrow. The rules definitions used are listed below.

$$
\int \frac{\text{PolyLog}(3,ex)\left(a+b\log\left(cx^{n}\right)\right)}{x^{2}} dx
$$
\n
$$
\int \frac{(a+b\log\left(cx^{n}\right))\text{PolyLog}(2,ex)}{x^{2}} dx + bn \int \frac{\text{PolyLog}(2,ex)}{x^{2}} dx - \frac{\text{PolyLog}(3,ex)\left(a+b\log\left(cx^{n}\right)\right)}{x} - \frac{bn\text{ PolyLog}(3,ex)}{x} dx - \frac{\text{PolyLog}(2,ex)\left(a+b\log\left(cx^{n}\right)\right)}{x} - \frac{bn\text{ PolyLog}(2,ex)}{x} dx + bn \int \frac{-\log(1-ex)}{x^{2}} dx - \frac{\text{PolyLog}(2,ex)\left(a+b\log\left(cx^{n}\right)\right)}{x^{2}} - \frac{\text{PolyLog}(3,ex)\left(a+b\log\left(cx^{n}\right)\right)}{x} - \frac{bn\text{ PolyLog}(3,ex)}{x} - \frac{\text{Inv PolyLog}(3,ex)}{x} - \frac{\text{Inv PolyLog}(3,ex)}{x} - \frac{\text{InvPolyLog}(3,ex)}{x} - \frac{\text{Div}Log(2,ex)}{x^{2}} dx - \frac{\text{PolyLog}(2,ex)\left(a+b\log\left(cx^{n}\right)\right)\log(1-ex)}{x^{2}} dx + bn \int \frac{\text{PolyLog}(2,ex)}{x^{2}} dx - bn \int \frac{\log(1-ex)}{x^{2}} dx - \frac{\text{PolyLog}(2,ex)\left(a+b\log\left(cx^{n}\right)\right)}{x} - \frac{\text{PolyLog}(3,ex)\left(a+b\log\left(cx^{n}\right)\right)}{x} - \frac{\text{Inv PolyLog}(3,ex)}{x} - \frac{\text{Inv PolyLog}(3,ex)}{x} - \frac{\text{Inv PolyLog}(3,ex)}{x} - \frac{\text{Inv PolyLog}(3,ex)}{x} - \frac{\text{Div}Log(3,ex)}{x} - \frac{\text{Div}Log(3,ex)}{x} - \frac{\text{Div}Log(3,ex)}{x} - \frac{\text{Div}Log(3,ex)}{x} - \frac{\text{Div}Log(3,ex)}{x} - \frac{\text{Div}Log(3,ex)}{x} - \frac{\text{Div}Log(3,ex)}{x} - \frac{\text{Div}Log(3,ex)}{x} - \frac{\text{Div}Log(3,ex)}{x} - \frac{\text{Div}Log(3,ex)}{x} - \frac{\text{Div}Log(
$$

$$
\int \frac{2823}{283} \tanh \int \frac{PolyLog(2, ex)}{x^{2}} dx - bn \int \frac{log(1 - ex)}{x^{2}} dx +
$$
\n
$$
\int \left(-\frac{e \log(x)}{x} + \frac{e \log(1 - ex)}{x^{2}} - \frac{\log(1 - ex)}{x^{2}}\right) dx - \frac{PolyLog(2, ex)(a + b \log (cx^{n}))}{x} - \frac{PolyLog(3, ex)(a + b \log (cx^{n}))}{x} + e \log(x) (a + b \log (cx^{n})) - e \log(1 - ex) (a + b \log (cx^{n})) + \frac{\log(1 - ex)(a + b \log (cx^{n}))}{x} - \frac{\log(1 - ex)(a + b \log (cx^{n}))}{x} - \frac{\log(1 - ex)(a + b \log (cx^{n}))}{x} - \frac{\log(1 - ex)}{x} - \frac{\log(1 - ex)(a + b \log (cx^{n}))}{x} - \frac{\log(1 - ex)}{x} - \frac{\log(1 - ex)(a + b \log (cx^{n}))}{x} - \frac{\log(1 - ex)(a + b \log (cx^{n}))}{x} + e \log(x) (a + b \log (cx^{n})) - e \log(1 - ex) (a + b \log (cx^{n})) + \frac{\log(1 - ex)(a + b \log (cx^{n}))}{x} - \frac{\log(1 - ex)(a + b \log (cx^{n}))}{x} - \frac{\log(1 - ex)(a + b \log (cx^{n}))}{x} - \frac{\log(1 - ex)}{x} - \frac{\log(1 - ex)}{x} - \frac{\log(1 - ex)}{x} - \frac{\log(1 - ex)}{x} - \frac{\log(1 - ex)}{x} - \frac{\log(1 - ex)}{x} - \frac{\log(1 - ex)}{x} - \frac{\log(1 - ex)}{x} - \frac{\log(1 - ex)(a + b \log (cx^{n}))}{x} - \frac{\log(1 - ex)(a + b \log (cx^{n}))}{x} - \frac{\log(1 - ex)(a + b \log (cx^{n}))}{x} - \frac{\log(1 - ex)(a + b \log (cx^{n}))}{x} - \frac{\log(1 - ex)(a + b \log (cx^{n}))}{x} - \frac{\log(1 - ex)(a + b \log (cx^{n}))}{x} - \frac{\log(1 - ex)(a + b \log (cx^{n}))}{x} - \frac{\log(1 - ex)(a + b \log (cx^{n}))}{
$$

$$
bn \int \frac{\text{PolyLog}(2,ex)}{x^2} dx - bn\left(-e\left(e\int \frac{1}{1-ex} dx + \log(x)\right) - \frac{\log(1-ex)}{x}\right) - \frac{\text{PolyLog}(2,ex)(a+b\log(cx^n))}{x} - \frac{\text{PolyLog}(3,ex)(a+b\log(cx^n))}{x} + e\log(x)(a+b\log(cx^n)) - \frac{\log(1-ex)(a+b\log(cx^n))}{x} - \frac{\log(1-ex)(a+b\log(cx^n))}{x} - \frac{\log(1-ex)(a+b\log(cx^n))}{x} - \frac{\log(1-ex)(a+b\log(cx^n))}{x} - \frac{\log(1-ex)(a+b\log(2,ex))}{x} - \frac{\log(1-ex)(a+b\log(2,ex))}{x} - \frac{\log(1-ex)(a+b\log(2
$$

$$
\frac{\int_{0}^{16} 16}{x^2} dx - \frac{PolyLog(2, ex)(a + b \log(cx^n))}{x} - \frac{PolyLog(3, ex)(a + b \log(cx^n))}{x} + \frac{1}{x} + \log(x) (a + b \log(cx^n)) - e \log(1 - ex)(a + b \log(cx^n)) + \frac{\log(1 - ex)(a + b \log(cx^n))}{x} - \frac{bn \text{PolyLog}(2, ex)}{x} - \frac{bn \text{PolyLog}(3, ex)}{x} + \log(-e \text{PolyLog}(2, ex) - \frac{1}{2}e \log^2(x) + e \log(x) - e \log(1 - ex) + \frac{\log(1 - ex)}{x}) - \log(-e(\log(x) - \log(1 - ex)) - \frac{\log(1 - ex)}{x})
$$
\n
$$
\left| \begin{array}{l} 7145 \end{array} \right.
$$

$$
\left.\begin{array}{l} \n\end{array}\right.\n\left.\begin{array}{l}7145\\ \n\end{array}\right.\n\left.\begin{array}{l} \n\end{array}\right.\n\left.\begin{array}{l} \n\end{array}\right.\n\left.\begin{array}{l} \n\end{array}\right.\n\left.\begin{array}{l} \n\end{array}\right)}{m}\left(\int -\frac{\log(1 - ex)}{x^2} dx - \frac{\text{PolyLog}(2, ex)}{x}\right) - \frac{\text{PolyLog}(2, ex)(a + b \log{(cx^n)})}{x} - \frac{\text{PolyLog}(3, ex)(a + b \log{(cx^n)})}{x} + e \log(x)(a + b \log{(cx^n)}) - e \log(1 - ex)(a + b \log{(cx^n)}) + \frac{\log(1 - ex)(a + b \log{(cx^n)})}{x} - \frac{\log(1 - ex)}{x} - \frac{\log(1 - ex)}{x} + \frac{\log(1 - ex)}{x}\right) - \frac{\log(1 - ex)(a + e \log(2, ex))}{x} - \frac{\log(1 - ex)}{x}\right) - \frac{\log(1 - ex)}{x} - \frac{\log(1 - ex)}{x}\n\end{array}
$$
\n
$$
b n \left(-\int \frac{\log(1 - ex)}{x^2} dx - \frac{\text{PolyLog}(2, ex)}{x}\right) - \frac{\text{PolyLog}(2, ex)(a + b \log{(cx^n)})}{x} - \frac{\log(1 - ex)(a + e \log{(cx^n)})}{x} - \frac{\log(1 - ex)(a + e \log{(cx^n)})}{x}\right) - \frac{\log(1 - ex)(a + e \log{(cx^n)})}{x} - \frac{\log(1 - ex)(a + e \log{(cx^n)})}{x} - \frac{\log(1 - ex)(a + e \log{(cx^n)})}{x} - \frac{\log(1 - ex)(a + e \log{(cx^n)})}{x} - \frac{\log(1 - ex)(a + e \log{(cx^n)})}{x} - \frac{\log(1 - ex)(a + e \log{(cx^n)})}{x} - \frac{\log(1 - ex)(a + e \log{(cx^n)})}{x} - \frac{\log(1 - ex)(a + e \log{(cx^n)})}{x} - \frac{\log(1 - ex)(a + e \log{(cx^n)})}{x} - \frac{\log(1 - ex)(a + e \log{(cx^n)})}{x} - \frac{\log(1 - ex)(a + e \log{(cx^n)})}{x} - \frac{\log(1 - ex)(a + e \log{(cx^n)})}{x} - \
$$

$$
\frac{\text{PolyLog}(3,ex)\left(a+b\log\left(cx^{n}\right)\right)}{x} + e\log(x)\left(a+b\log\left(cx^{n}\right)\right) - e\log(1 - ex)\left(a+b\log\left(cx^{n}\right)\right) + \frac{\log(1 - ex)\left(a+b\log\left(cx^{n}\right)\right)}{x} - \frac{bn \text{PolyLog}(2,ex)}{x} - \frac{bn \text{PolyLog}(3,ex)}{x} + \frac{x}{x} + \frac{x}{\log(1 - ex)} - \frac{\log(1 - ex)}{x} - \frac{\log(1 - ex)}{x} - \frac{\
$$

$$
bn\left(e\int \frac{1}{x(1-ex)}dx - \frac{PolyLog(2,ex)}{x} + \frac{log(1-ex)}{x}\right) - \frac{PolyLog(2,ex)(a + b log (cx^n))}{x} - \frac{PolyLog(3,ex)(a + b log (cx^n))}{x} + e log(x)(a + b log (cx^n)) - e log(1-ex)(a + b log (cx^n)) + \frac{log(1-ex)(a + b log (cx^n))}{x} - \frac{bn PolyLog(3,ex)}{x} - \frac{bn PolyLog(3,ex)}{x} - \frac{bn PolyLog(3,ex)}{x} + \frac{bn\left(-e \text{PolyLog}(2,ex) - \frac{1}{2}e \log^2(x) + e \log(x) - e \log(1-ex) + \frac{log(1-ex)}{x}\right) - \frac{bn\left(-e(\log(x) - \log(1-ex)) - \frac{\log(1-ex)}{x}\right)}{x} - \frac{bn\left(-e(\log(x) - \log(1-ex)) - \frac{\log(1-ex)}{x}\right)}{x} - \frac{bn\left(-e(\log(x) - \log(1-ex)) - \frac{\log(1-ex)}{x}\right)}{x} - \frac{bn\left(-e(\log(x) - \log(1-ex)) - \frac{\log(1-ex)}{x}\right) - \frac{bn\left(-e(\log(x) - \log(1-ex)) - \frac{\log(1-ex)}{x}\right)}{x} - \frac{bn\left(-e(\log(x) - \log(1-ex)) - \frac{\log(1-ex)}{x}\right)}{x} - \frac{bn\left(-e(\log(x) - \log(1-ex)) - \frac{\log(1-ex)}{x}\right)}{x} - \frac{bn\left(-e(\log(x) - \log(1-ex)) - \frac{\log(1-ex)}{x}\right)}{x} - \frac{bn\left(-e(\log(x) - \log(1-ex)) - \frac{\log(1-ex)}{x}\right)}{x} - \frac{bn\left(-e(\log(x) - \log(1-ex)) - \frac{\log(1-ex)}{x}\right)}{x} - \frac{bn\left(-e(\log(x) - \log(1-ex)) - \frac{\log(1-ex)}{x}\right)}{x} - \frac{nb\left(-e(\log(x) - \log(3,ex) + \frac{\log(1-ex)}{x}\right) - \frac{bn\left(-e(\log(x) - \log(3,ex)) - \frac{\log(1-ex)}{x}\right)}{x} - \frac{bn\left(-e(\log(x) - \log(3,ex)) - \frac{\log(1-ex)}{x}\right)}{x}
$$

$$
-\frac{\text{PolyLog}(2,ex)(a+b\log(cx^n))}{x} - \frac{\text{PolyLog}(3,ex)(a+b\log(cx^n))}{x} + e\log(x)(a+b\log(cx^n)) -
$$
\n
$$
e\log(1 - ex)(a+b\log(cx^n)) + \frac{\log(1 - ex)(a+b\log(cx^n))}{x} - \frac{bn\text{PolyLog}(2,ex)}{x} -
$$
\n
$$
\frac{bn\text{PolyLog}(3,ex)}{x} +
$$
\n
$$
bn\left(-e\text{PolyLog}(2,ex) - \frac{1}{2}e\log^2(x) + e\log(x) - e\log(1 - ex) + \frac{\log(1 - ex)}{x}\right) +
$$
\n
$$
bn\left(-\frac{\text{PolyLog}(2,ex)}{x} + e(\log(x) - \log(1 - ex)) + \frac{\log(1 - ex)}{x}\right) -
$$
\n
$$
bn\left(-e(\log(x) - \log(1 - ex)) - \frac{\log(1 - ex)}{x}\right)
$$

✞ ☎

✝ ✆

✞ ☎

✞ ☎

 $\left($   $\left($   $\right)$   $\left($   $\left($   $\right)$   $\left($   $\right)$   $\left($   $\left($   $\right)$   $\left($   $\left($   $\right)$   $\left($   $\left($   $\right)$   $\left($   $\right)$   $\left($   $\left($   $\right)$   $\left($   $\left($   $\right)$   $\left($   $\right)$   $\left($   $\left($   $\right)$   $\left($   $\left($   $\right)$   $\left($   $\left($   $\right)$   $\left($ 

✞ ☎

✝ ✆

✞ ☎

✝ ✆

✞ ☎

✞ ☎

 $\left($   $\left($   $\right)$   $\left($   $\left($   $\right)$   $\left($   $\left($   $\right)$   $\left($   $\left($   $\right)$   $\left($   $\left($   $\right)$   $\left($   $\left($   $\right)$   $\left($   $\left($   $\right)$   $\left($   $\left($   $\right)$   $\left($   $\left($   $\right)$   $\left($   $\left($   $\right)$   $\left($   $\left($   $\right)$   $\left($   $\left($   $\right)$   $\left($ 

$$
input \left[ ((a + b * Log[c * x^n]) * PolyLog[3, e * x]) / x^2, x \right]
$$

output e\*Log[x]\*(a + b\*Log[c\*x^n]) - e\*(a + b\*Log[c\*x^n])\*Log[1 - e\*x] + ((a + b\* Log[c\*x^n])\*Log[1 - e\*x])/x - b\*n\*(-(e\*(Log[x] - Log[1 - e\*x])) - Log[1 e\*x]/x) - (b\*n\*PolyLog[2, e\*x])/x - ((a + b\*Log[c\*x^n])\*PolyLog[2, e\*x])/x + b\*n\*(e\*Log[x] - (e\*Log[x]^2)/2 - e\*Log[1 - e\*x] + Log[1 - e\*x]/x - e\*Po lyLog[2, e\*x]) + b\*n\*(e\*(Log[x] - Log[1 - e\*x]) + Log[1 - e\*x]/x - PolyLog [2, e\*x]/x) - (b\*n\*PolyLog[3, e\*x])/x - ((a + b\*Log[c\*x^n])\*PolyLog[3, e\*x ])/x ✝ ✆

#### **3.218.3.1 Defintions of rubi rules used**

rule 14 <mark>Int[(a\_.)/(x\_), x\_Symbol] :> Simp[a\*Log[x], x] /; FreeQ[a, x]</mark>

rule 16 <mark>Int[(c\_.)/((a\_.) + (b\_.)\*(x\_)), x\_Symbol] :> Simp[c\*(Log[RemoveContent[a +</mark> b\*x, x]]/b), x] /; FreeQ[{a, b, c}, x]

rule 25 <mark>Int[-(Fx\_), x\_Symbol] :> Simp[Identity[-1] Int[Fx, x], x]</mark>

rule 47 Int[1/(((a\_.) + (b\_.)\*(x\_))\*((c\_.) + (d\_.)\*(x\_))), x\_Symbol] :> Simp[b/(b\*c  $-$  a\*d) Int[1/(a + b\*x), x], x] - Simp[d/(b\*c - a\*d) Int[1/(c + d\*x), x ], x] /; FreeQ[{a, b, c, d}, x] ✝ ✆

rule 2009 <mark>Int[u\_, x\_Symbol] :> Simp[IntSum[u, x], x] /; SumQ[u]</mark>

# 3.218.  $\int \frac{(a+b\log(cx^n)) \text{PolyLog}(3,ex)}{x^2} dx$

```
rule 2823 <mark>Int[Log[(d_.)*((e_) + (f_.)*(x_)^(m_.))^(r_.)]*((a_.) + Log[(c_.)*(x_)^(n_.</mark>
     ✞ ☎
      )]*(b_.))*((g_.)*(x_))^(q_.), x_Symbol] :> With[{u = IntHide[(g*x)^q*Log[d*
      (e + f * x^m)^r, x]}, Simp[(a + b*Log[c*x^n]) u, x] - Simp[b*n Int[1/x
      u, x], x]] /; FreeQ[{a, b, c, d, e, f, g, r, m, n, q}, x] && (IntegerQ[(q
      + 1)/m] || (RationalQ[m] && RationalQ[q])) && NeQ[q, -1]
     ✝ ✆
```

```
rule 2832 <mark>Int[((a_.) + Log[(c_.)*(x_)^(n_.)]*(b_.))*((d_.)*(x_))^(m_.)*PolyLog[k_, (e</mark>
         ✞ ☎
          \text{L.}(x_*)^{(q_-)}, x_Symbol] :> Simp[(-b)*n*(d*x)^(m + 1)*(PolyLog[k, e*x^q]/
          (d*(m + 1)^2)), x] + (Simp[(d*x)^*(m + 1)*PolyLog[k, e*x^q)*(a + b*Log[c*x^r])n])/(d*(m + 1))), x] - Simp[q/(m + 1) Int[(d*x)^m*PolyLog[k - 1, e*x^q]*(
          a + b * Log[c * x^n], x, x] + Simp[b*n*(q/(m + 1)^2) Int[(d*x)^m*PolyLog[k
          - 1, e*x^q], x], x]) /; FreeQ[{a, b, c, d, e, m, n, q}, x] && IGtQ[k, 0]
         \left( \left( \right) \left( \left( \right) \left( \left( \right) \left( \left( \right) \left( \left( \right) \left( \left( \right) \left( \left( \right) \left( \left( \right) \left( \left( \right) \left( \left( \right) \left( \left( \right) \left( \left( \right) \left(
```

```
rule 2842 <mark>Int[((a_.) + Log[(c_.)*((d_) + (e_.)*(x_))^(n_.)]*(b_.))*((f_.) + (g_.)*(x_</mark>
     ✞ ☎
     ))^(q_.), x_Symbol] :> Simp[(f + g*x)^(q + 1)*((a + b*Log[c*(d + e*x)^n])/(
      g*(q + 1)), x] - Simp[b*e*(n/(g*(q + 1))) Int[(f + g*x)^(q + 1)/(d + e*x
     ), x], x] /; FreeQ[{a, b, c, d, e, f, g, n, q}, x] && NeQ[e*f - d*g, 0] &&
     NeQ[q, -1]✝ ✆
```

```
rule 7145 <mark>Int[((d_.)*(x_))^(m_.)*PolyLog[n_, (a_.)*((b_.)*(x_)^(p_.))^(q_.)], x_Symbo</mark>
       ✞ ☎
       l] :> \text{Simp}[(d*x)^*(m + 1)*(PolyLog[n, a*(b*x^p)^q]/(d*(m + 1))), x] - \text{Simp}[p]*(q/(m + 1)) Int[(d*x)^m * PolyLog[n - 1, a*(b*x^p)^q], x], x]/; FreeQ[{a,
        b, d, m, p, q}, x] && NeQ[m, -1] && GtQ[n, 0]
```
**3.218.4 Maple [F]**

$$
\int \frac{\left(a+b\ln\left(c\,x^{n}\right)\right)\text{Li}_3\left(ex\right)}{x^2}dx
$$

 $\overline{\mathcal{A}}$   $\overline{\mathcal{A}}$   $\overline{\$ 

<span id="page-1434-1"></span>✝ ✆

<span id="page-1434-0"></span> $\left($   $\left($   $\right)$   $\left($   $\left($   $\right)$   $\left($   $\left($   $\right)$   $\left($   $\left($   $\right)$   $\left($   $\left($   $\right)$   $\left($   $\left($   $\right)$   $\left($   $\left($   $\right)$   $\left($   $\left($   $\right)$   $\left($   $\left($   $\right)$   $\left($   $\left($   $\right)$   $\left($   $\left($   $\right)$   $\left($   $\left($   $\right)$   $\left($ 

input <mark>int((a+b\*ln(c\*x^n))\*polylog(3,e\*x)/x^2,x)</mark> ✞ ☎

output <mark>int((a+b\*ln(c\*x^n))\*polylog(3,e\*x)/x^2,x)</mark> ✞ ☎

### **3.218.5 Fricas [A] (verification not implemented)**

Time  $= 0.27$  (sec), antiderivative size  $= 156$ , normalized size of antiderivative  $= 0.90$ 

$$
\int \frac{(a+b\log(cx^n)) \text{PolyLog}(3,ex)}{x^2} dx
$$
\n
$$
= \frac{benx \log(x)^2 - 2(benz + 2bn + a)\text{Li}_2(ex) + 2(3bn - (3ben + ae)x + a) \log(-ex + 1) - 2(b\text{Li}_2(ex) + (
$$

input <mark>integrate((a+b\*log(c\*x^n))\*polylog(3,e\*x)/x^2,x, algorithm="fricas")</mark> ✞ ☎

```
output
1/2*(b*e*n*x*log(x)^2 - 2*(b*e*n*x + 2*b*n + a)*dilog(e*x) + 2*(3*b*n - (3
    ✞ ☎
     *b*e*n + a*e)*x + a)*log(-e*x + 1) - 2*(b*dilog(e*x) + (b*e*x - b)*log(-e*x))x + 1))*log(c) + 2*(b*e*x*log(c) - b*n*dilog(e*x) + (3*b*e*n + a*e)*x - (b
     *e*n*x - b*n)*log(-e*x + 1))*log(x) - 2*(b*n*log(x) + b*n + b*log(c) + a)*
     polylog(3, e*x))/x
```
### **3.218.6 Sympy [F]**

$$
\int \frac{(a+b\log (cx^n)) \text{PolyLog}(3,ex)}{x^2} dx = \int \frac{(a+b\log (cx^n)) \text{Li}_3(ex)}{x^2} dx
$$

 $\left($   $\left($   $\right)$   $\left($   $\left($   $\right)$   $\left($   $\left($   $\right)$   $\left($   $\left($   $\right)$   $\left($   $\left($   $\right)$   $\left($   $\left($   $\right)$   $\left($   $\left($   $\right)$   $\left($   $\left($   $\right)$   $\left($   $\left($   $\right)$   $\left($   $\left($   $\right)$   $\left($   $\left($   $\right)$   $\left($   $\left($   $\right)$   $\left($ 

<span id="page-1435-0"></span> $\left($   $\left($   $\right)$   $\left($   $\left($   $\right)$   $\left($   $\left($   $\right)$   $\left($   $\left($   $\right)$   $\left($   $\left($   $\right)$   $\left($   $\left($   $\right)$   $\left($   $\left($   $\right)$   $\left($   $\left($   $\right)$   $\left($   $\left($   $\right)$   $\left($   $\left($   $\right)$   $\left($   $\left($   $\right)$   $\left($   $\left($   $\right)$   $\left($ 

✝ ✆

input <mark>integrate((a+b\*ln(c\*x\*\*n))\*polylog(3,e\*x)/x\*\*2,x)</mark> ✞ ☎

output Integral((a + b\*log(c\*x\*\*n))\*polylog(3, e\*x)/x\*\*2, x) ✞ ☎ ✝ ✆

### <span id="page-1435-1"></span>**3.218.7 Maxima [F]**

$$
\int \frac{(a+b\log (cx^n)) \operatorname{PolyLog}(3,ex)}{x^2} dx = \int \frac{(b\log (cx^n) + a)\operatorname{Li}_3(ex)}{x^2} dx
$$

✝ ✆

<span id="page-1435-2"></span>✝ ✆

input <mark>integrate((a+b\*log(c\*x^n))\*polylog(3,e\*x)/x^2,x, algorithm="maxima")</mark> ✞ ☎

```
output
(e*log(x) - ((e*x - 1)*log(-e*x + 1) + dilog(e*x) + polylog(3, e*x))/x)*a
     ✞ ☎
     - b*(((2*n + log(c) + log(x^n))*dilog(e*x) - (e*n*x*log(x) + 3*n + log(c))
     *log(-e*x + 1) - (e*x*log(x) - (e*x - 1)*log(-e*x + 1))*log(x<sup>2</sup>n) + (n + log(x))g(c) + \log(x^n n) * polylog(3, e*x))/x + integrate((3*e*n + e*log(c) + (2*e^n2*n*x - e*n)*log(x))/(e*x^2 - x), x)
```
## **3.218.8 Giac [F]**

$$
\int \frac{(a+b\log (cx^n)) \text{PolyLog}(3,ex)}{x^2} dx = \int \frac{(b\log (cx^n) + a)\text{Li}_3(ex)}{x^2} dx
$$

✝ ✆

<span id="page-1436-0"></span>✝ ✆

input ✞ ☎ integrate((a+b\*log(c\*x^n))\*polylog(3,e\*x)/x^2,x, algorithm="giac")

output ✞ ☎ integrate((b\*log(c\*x^n) + a)\*polylog(3, e\*x)/x^2, x)

# **3.218.9 Mupad [F(-1)]**

Timed out.

$$
\int \frac{(a+b\log (cx^n)) \text{PolyLog}(3,ex)}{x^2} dx = \text{Hanged}
$$

 $\left($   $\left($   $\right)$   $\left($   $\left($   $\right)$   $\left($   $\left($   $\right)$   $\left($   $\left($   $\right)$   $\left($   $\left($   $\right)$   $\left($   $\left($   $\right)$   $\left($   $\left($   $\right)$   $\left($   $\left($   $\right)$   $\left($   $\left($   $\right)$   $\left($   $\left($   $\right)$   $\left($   $\left($   $\right)$   $\left($   $\left($   $\right)$   $\left($ 

✝ ✆

input ✞ ☎ int((polylog(3, e\*x)\*(a + b\*log(c\*x^n)))/x^2,x)

output <mark>\text{Hanged}</mark> ✞ ☎

**3.219** 
$$
\int \frac{(a+b\log(cx^n)) \text{PolyLog}(3,ex)}{x^3} dx
$$

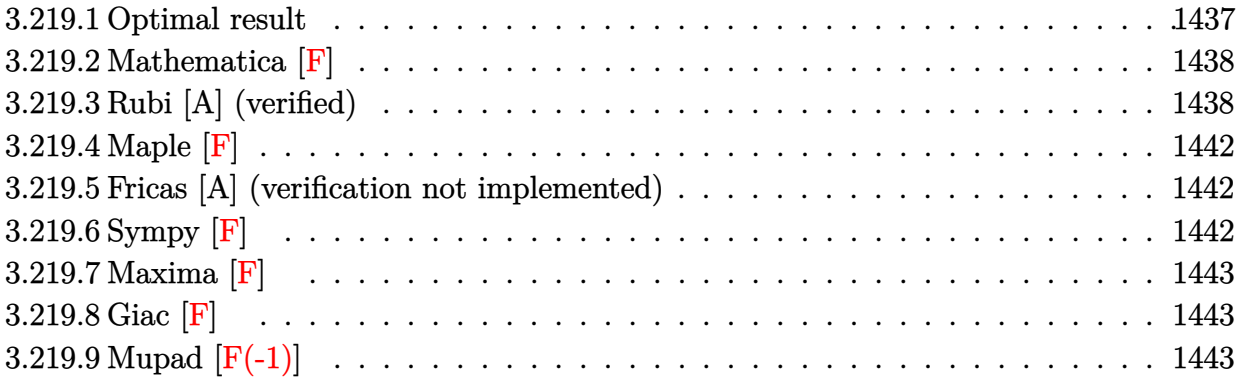

### <span id="page-1437-0"></span>**3.219.1 Optimal result**

Integrand size  $= 19$ , antiderivative size  $= 238$ 

$$
\int \frac{(a+b\log(cx^n)) \text{PolyLog}(3,ex)}{x^3} dx = -\frac{5ben}{16x} + \frac{3}{16}be^2n\log(x) - \frac{1}{16}be^2n\log^2(x) \n- \frac{e(a+b\log(cx^n))}{8x} + \frac{1}{8}e^2\log(x)(a+b\log(cx^n)) \n- \frac{3}{16}be^2n\log(1-ex) + \frac{3bn\log(1-ex)}{16x^2} \n- \frac{1}{8}e^2(a+b\log(cx^n))\log(1-ex) \n+ \frac{(a+b\log(cx^n))\log(1-ex)}{8x^2} \n- \frac{1}{8}be^2n\text{ PolyLog}(2,ex) - \frac{bn\text{PolyLog}(2,ex)}{4x^2} \n- \frac{(a+b\log(cx^n))\text{PolyLog}(2,ex)}{4x^2} \n- \frac{bn\text{ PolyLog}(3,ex)}{4x^2} \n- \frac{(a+b\log(cx^n))\text{PolyLog}(3,ex)}{2x^2}
$$

<span id="page-1437-1"></span>output <mark>-5/16\*b\*e\*n/x+3/16\*b\*e^2\*n\*ln(x)-1/16\*b\*e^2\*n\*ln(x)^2-1/8\*e\*(a+b\*ln(c\*x^n)</mark>  $\frac{1}{x}$ /x+1/8\*e^2\*ln(x)\*(a+b\*ln(c\*x^n))-3/16\*b\*e^2\*n\*ln(-e\*x+1)+3/16\*b\*n\*ln(-e\*x  $+1)/x^2-1/8*e^2*(a+b*ln(c*x^n))*ln(-e*x+1)+1/8*(a+b*ln(c*x^n))*ln(-e*x+1)/$  $x^2-1/8*$ b\*e^2\*n\*polylog(2,e\*x)-1/4\*b\*n\*polylog(2,e\*x)/x^2-1/4\*(a+b\*ln(c\*x^ n))\*polylog(2,e\*x)/x^2-1/4\*b\*n\*polylog(3,e\*x)/x^2-1/2\*(a+b\*ln(c\*x^n))\*poly  $log(3, e*x)/x^2$ ✝ ✆

✞ ☎

### **3.219.2 Mathematica [F]**

$$
\int \frac{(a+b\log(cx^n)) \text{PolyLog}(3,ex)}{x^3} dx = \int \frac{(a+b\log(cx^n)) \text{PolyLog}(3,ex)}{x^3} dx
$$

✞ ☎

✝ ✆

✞ ☎

<span id="page-1438-0"></span>✝ ✆

input Integrate[((a + b\*Log[c\*x^n])\*PolyLog[3, e\*x])/x^3,x]

output <mark>Integrate[((a + b\*Log[c\*x^n])\*PolyLog[3, e\*x])/x^3, x]</mark>

### **3.219.3 Rubi [A] (verified)**

Time  $= 1.00$  (sec), antiderivative size  $= 349$ , normalized size of antiderivative  $= 1.47$ , number of steps used = 13, number of rules used = 13,  $\frac{\text{number of rules}}{\text{integrand size}} = 0.684$ , Rules used = {2832, 2832, 25, 2823, 2009, 2842, 54, 2009, 7145, 25, 2842, 54, 2009}

Below are the steps used by Rubi to obtain the solution. The rule number used for the transformation is given above next to the arrow. The rules definitions used are listed below.

$$
\int \frac{\text{PolyLog}(3,ex)\left(a+b\log\left(cx^n\right)\right)}{x^3} dx
$$
\n
$$
\int \frac{2832}{2}
$$
\n
$$
\frac{1}{2} \int \frac{\left(a+b\log\left(cx^n\right)\right) \text{PolyLog}(2,ex)}{x^3} dx + \frac{1}{4}bn \int \frac{\text{PolyLog}(2,ex)}{x^3} dx - \frac{\text{PolyLog}(3,ex)\left(a+b\log\left(cx^n\right)\right)}{2x^2} - \frac{bn \text{PolyLog}(3,ex)}{4x^2}
$$
\n
$$
\int \frac{2832}{2}
$$

$$
\frac{1}{2}\left(\frac{1}{2}\int-\frac{(a+b\log{(cx^n)})\log(1-ex)}{x^3}dx+\frac{1}{4}bn\int-\frac{\log(1-ex)}{x^3}dx-\frac{\text{PolyLog}(2,ex)\left(a+b\log{(cx^n)}\right)}{2x^2}-\frac{bn\text{ PolyLog}(2,ex)}{4}dx\right)+\frac{1}{4}bn\int\frac{\text{PolyLog}(2,ex)}{x^3}dx-\frac{\text{PolyLog}(3,ex)\left(a+b\log{(cx^n)}\right)}{2x^2}-\frac{bn\text{ PolyLog}(3,ex)}{4x^2}\right|
$$
  

$$
\downarrow 25
$$

$$
\frac{1}{2}\left(-\frac{1}{2}\int\frac{(a+b\log{(cx^n)})\log(1-ex)}{x^3}dx-\frac{1}{4}bn\int\frac{\log(1-ex)}{x^3}dx-\frac{\text{PolyLog}(2,ex)\left(a+b\log{(cx^n)}\right)}{2x^2}-\frac{bn\text{ PolyLog}(2,ex)}{4x^2}\right.\\\left.\left.\frac{1}{4}bn\int\frac{\text{PolyLog}(2,ex)}{x^3}dx-\frac{\text{PolyLog}(3,ex)\left(a+b\log{(cx^n)}\right)}{2x^2}-\frac{bn\text{PolyLog}(3,ex)}{4x^2}\right.\right.\\\left.\left.\left.\frac{2823}{\text{X1}}\right\right)
$$

$$
\frac{1}{2}\left(\frac{1}{2}\left(bn\int\left(-\frac{\log(x)e^2}{2x} + \frac{\log(1 - ex)e^2}{2x} + \frac{e}{2x^2} - \frac{\log(1 - ex)}{2x^3}\right)dx + \frac{1}{2}e^2\log(x)(a + b\log(cx^n)) - \frac{1}{2}e^2\log(1 - e^2)\right)\right)dx}{\frac{1}{4}bn\int\frac{\text{PolyLog}(2, ex)}{x^3}dx - \frac{\text{PolyLog}(3, ex)(a + b\log(cx^n))}{2x^2} - \frac{bn\text{PolyLog}(3, ex)}{4x^2}\right)\frac{1}{2009}
$$

$$
\frac{1}{2}\left(-\frac{1}{4}bn\int\frac{\log(1-ex)}{x^3}dx + \frac{1}{2}\left(\frac{1}{2}e^2\log(x)(a+b\log(cx^n)) - \frac{1}{2}e^2\log(1-ex)(a+b\log(cx^n)) - \frac{e(a+b\log(cx^n))}{2x}\right)dx\right.
$$
  

$$
\frac{1}{4}bn\int\frac{\text{PolyLog}(2,ex)}{x^3}dx - \frac{\text{PolyLog}(3,ex)(a+b\log(cx^n))}{2x^2} - \frac{bn\text{ PolyLog}(3,ex)}{4x^2}
$$
  

$$
\left.\int\frac{2842}{x^3}dx - \frac{1}{2}ab\left(\frac{1}{2}ab\log(x)\right) - \frac{1}{2}ab\log(x^2)\right]dx
$$

$$
\frac{1}{2}\left(-\frac{1}{4}bn\left(-\frac{1}{2}e\int \frac{1}{x^2(1-ex)}dx - \frac{\log(1-ex)}{2x^2}\right) + \frac{1}{2}\left(\frac{1}{2}e^2\log(x)(a+b\log(cx^n)) - \frac{1}{2}e^2\log(1-ex)(a+b\log(cx^n))\right) - \frac{1}{2}e^2\log(1-ex)(a+b\log(cx^n))}{\frac{1}{4}bn}\right) \frac{PolyLog(2,ex)}{x^3}dx - \frac{PolyLog(3,ex)(a+b\log(cx^n))}{2x^2} - \frac{bn \,PolyLog(3,ex)}{4x^2}
$$
\n
$$
\downarrow 54
$$

$$
\frac{1}{2}\left(-\frac{1}{4}bn\left(-\frac{1}{2}e\int\left(-\frac{e^2}{ex-1}+\frac{e}{x}+\frac{1}{x^2}\right)dx-\frac{\log(1-ex)}{2x^2}\right)+\frac{1}{2}\left(\frac{1}{2}e^2\log(x)(a+b\log(cx^n))-\frac{1}{2}e^2\log(1-ex)\right)\right)
$$

$$
-\frac{1}{4}bn\int\frac{\text{PolyLog}(2,ex)}{x^3}dx-\frac{\text{PolyLog}(3,ex)(a+b\log(cx^n))}{2x^2}-\frac{bn\text{ PolyLog}(3,ex)}{4x^2}\right)
$$

$$
= \frac{1}{2}bn\int\frac{\text{PolyLog}(2,ex)}{x^3}dx+\frac{1}{2}\left(\frac{1}{2}\left(\frac{1}{2}e^2\log(x)(a+b\log(cx^n))-\frac{1}{2}e^2\log(1-ex)(a+b\log(cx^n))-\frac{e(a+b\log(cx^n))}{2x}+\frac{\log(1-ex)(a+b\log(x^n))}{2x^2}\right)\right)
$$

$$
= \frac{1}{2}nb\int\frac{\text{PolyLog}(3,ex)}{x^3}(a+b\log(cx^n))-\frac{e(a+b\log(cx^n))}{2x}+\frac{\log(1-ex)(a+b\log(x^n))}{2x^2}
$$

$$
= \frac{\text{PolyLog}(3,ex)}{2x^2}\left(-\frac{7}{145}\right)
$$

$$
\frac{1}{4}bn\left(\frac{1}{2}\int -\frac{\log(1 - ex)}{x^3}dx - \frac{\text{PolyLog}(2, ex)}{2x^2}\right) + \frac{1}{2}\left(\frac{1}{2}\left(\frac{1}{2}e^2\log(x)(a + b\log(cx^n)) - \frac{1}{2}e^2\log(1 - ex)(a + b\log(cx^n)) - \frac{e(a + b\log(cx^n))}{2x} + \frac{\log(1 - ex)(a + b\log(cx^n))}{2x^2} - \frac{\text{PolyLog}(3, ex)}{4x^2}\right)\right)
$$
$$
\frac{1}{4}bn\left(-\frac{1}{2}\int\frac{\log(1-ex)}{x^3}dx - \frac{\text{PolyLog}(2, ex)}{2x^2}\right) + \frac{1}{2}\left(\frac{1}{2}\left(\frac{1}{2}e^2\log(x)(a+b\log(cx^n)) - \frac{1}{2}e^2\log(1-ex)(a+b\log(cx^n)) - \frac{e(a+b\log(cx^n))}{2x} + \frac{\log(1-ex)(a+b\log(x))^2}{2x^2}\right)\right)
$$
\n
$$
\frac{\text{PolyLog}(3, ex)(a+b\log(cx^n))}{2x^2} - \frac{bn\text{PolyLog}(3, ex)}{4x^2}
$$
\n
$$
\frac{1}{2}bn\left(\frac{1}{2}\left(\frac{1}{2}e\int\frac{1}{x^2(1-ex)}dx + \frac{\log(1-ex)}{2x^2}\right) - \frac{\text{PolyLog}(2, ex)}{2x^2}\right) + \frac{1}{2}\left(\frac{1}{2}\left(\frac{1}{2}e^2\log(x)(a+b\log(cx^n)) - \frac{1}{2}e^2\log(1-ex)(a+b\log(cx^n)) - \frac{e(a+b\log(cx^n))}{2x^2} + \frac{\log(1-ex)(a+b\log(x))^2}{2x^2}\right)\right)
$$
\n
$$
\frac{\text{PolyLog}(3, ex)(a+b\log(cx^n)) - \frac{bn\text{ PolyLog}(3, ex)}{2x^2}}{2x^2} - \frac{bn\text{PolyLog}(3, ex)}{4x^2}
$$
\n
$$
\frac{1}{2}bn\left(\frac{1}{2}\left(\frac{1}{2}e\int\left(-\frac{e^2}{ex-1} + \frac{e}{x} + \frac{1}{x^2}\right)dx + \frac{\log(1-ex)}{2x^2}\right) - \frac{\text{PolyLog}(2, ex)}{2x^2}\right) + \frac{1}{2}\left(\frac{1}{2}\left(\frac{1}{2}e^2\log(x)(a+b\log(cx^n)) - \frac{1}{2}e^2\log(1-ex)(a+b\log(cx^n)) - \frac{e(a+b\log(cx^n))}{2x}\right) + \frac{\log(1-ex)(a+b\log(x))^2}{2x^2}\right)
$$
\n
$$
\frac{\text{PolyLog}(3, ex)(a+b\log(cx^n)) - \frac{bn\text{ PolyLog}(3, ex)}{2x^2} - \frac{1}{2}bn\left(\frac{1}{2}bc
$$

$$
\frac{1}{2}\left(\frac{1}{2}\left(\frac{1}{2}e^{2}\log(x)\left(a+b\log\left(cx^{n}\right)\right)-\frac{1}{2}e^{2}\log(1-ex)\left(a+b\log\left(cx^{n}\right)\right)-\frac{e(a+b\log\left(cx^{n}\right))}{2x}+\frac{\log(1-ex)\left(a+b\log\left(cx^{n}\right)\right)}{2x^{2}}-\frac{PolyLog(3,ex)}{2x^{2}}\right)-\frac{bn \text{PolyLog}(3,ex)}{4x^{2}}+\frac{1}{4}bn\left(\frac{1}{2}\left(\frac{\log(1-ex)}{2x^{2}}+\frac{1}{2}e\left(e\log(x)-e\log(1-ex)-\frac{1}{x}\right)\right)-\frac{PolyLog(2,ex)}{2x^{2}}\right)\right)
$$

✞ ☎

 $\left($   $\left($   $\right)$   $\left($   $\left($   $\right)$   $\left($   $\left($   $\right)$   $\left($   $\left($   $\right)$   $\left($   $\left($   $\right)$   $\left($   $\left($   $\right)$   $\left($   $\left($   $\right)$   $\left($   $\left($   $\right)$   $\left($   $\left($   $\right)$   $\left($   $\left($   $\right)$   $\left($   $\left($   $\right)$   $\left($   $\left($   $\right)$   $\left($ 

✞ ☎

input  $Int[((a + b * Log[c * x^n]) * PolyLog[3, e * x])/x^3, x]$ 

output (b\*n\*((Log[1 - e\*x]/(2\*x^2) + (e\*(-x^(-1) + e\*Log[x] - e\*Log[1 - e\*x]))/2) /2 - PolyLog[2, e\*x]/(2\*x^2)))/4 + (-1/4\*(b\*n\*(-1/2\*Log[1 - e\*x]/x^2 - (e\* (-x^(-1) + e\*Log[x] - e\*Log[1 - e\*x]))/2)) - (b\*n\*PolyLog[2, e\*x])/(4\*x^2) - ((a + b\*Log[c\*x^n])\*PolyLog[2, e\*x])/(2\*x^2) + (-1/2\*(e\*(a + b\*Log[c\*x^ n]))/x + (e^2\*Log[x]\*(a + b\*Log[c\*x^n]))/2 - (e^2\*(a + b\*Log[c\*x^n])\*Log[1 - e\*x])/2 + ((a + b\*Log[c\*x^n])\*Log[1 - e\*x])/(2\*x^2) + b\*n\*((-3\*e)/(4\*x) + (e^2\*Log[x])/4 - (e^2\*Log[x]^2)/4 - (e^2\*Log[1 - e\*x])/4 + Log[1 - e\*x] /(4\*x^2) - (e^2\*PolyLog[2, e\*x])/2))/2)/2 - (b\*n\*PolyLog[3, e\*x])/(4\*x^2) - ((a + b\*Log[c\*x^n])\*PolyLog[3, e\*x])/(2\*x^2) ✝ ✆

#### **3.219.3.1 Defintions of rubi rules used**

rule 25 <mark>Int[-(Fx\_), x\_Symbol] :> Simp[Identity[-1] Int[Fx, x], x]</mark>

rule 54 <mark>Int[((a\_) + (b\_.)\*(x\_))^(m\_)\*((c\_.) + (d\_.)\*(x\_))^(n\_.), x\_Symbol] :> Int[E</mark> ✞ ☎  $x$ pandIntegrand[(a + b\*x)^m\*(c + d\*x)^n, x], x] /; FreeQ[{a, b, c, d}, x] && ILtQ[m, 0] && IntegerQ[n] && !(IGtQ[n, 0] && LtQ[m + n + 2, 0]) ✝ ✆

✞ ☎

✝ ✆

✞ ☎

 $\left($   $\left($   $\right)$   $\left($   $\left($   $\right)$   $\left($   $\left($   $\right)$   $\left($   $\left($   $\right)$   $\left($   $\left($   $\right)$   $\left($   $\left($   $\right)$   $\left($   $\left($   $\right)$   $\left($   $\left($   $\right)$   $\left($   $\left($   $\right)$   $\left($   $\left($   $\right)$   $\left($   $\left($   $\right)$   $\left($   $\left($   $\right)$   $\left($ 

✞ ☎

✝ ✆

✞ ☎

✞ ☎

✞ ☎

rule 2009 <mark>Int[u\_, x\_Symbol] :> Simp[IntSum[u, x], x] /; SumQ[u]</mark>

```
rule 2823 <mark>Int[Log[(d_.)*((e_) + (f_.)*(x_)^(m_.))^(r_.)]*((a_.) + Log[(c_.)*(x_)^(n_.</mark>
        )]*(b_.))*((g_.)*(x_))^(q_.), x_Symbol] :> With[{u = IntHide[(g*x)^q*Log[d*
         (e + f * x^m)^r], x]}, Simp[(a + b*Log[c*x^n]) u, x] - Simp[b*n Int[1/x
         u, x], x]] /; FreeQ[{a, b, c, d, e, f, g, r, m, n, q}, x] && (IntegerQ[(q
        + 1)/m] || (RationalQ[m] && RationalQ[q])) && NeQ[q, -1]
```

```
rule 2832 <mark>Int[((a_.) + Log[(c_.)*(x_)^(n_.)]*(b_.))*((d_.)*(x_))^(m_.)*PolyLog[k_, (e</mark>
        \texttt{L.}*(x_*)^{\hat{ }}(q_).)], x_Symbol] :> Simp[(-b)*n*(d*x)^(m + 1)*(PolyLog[k, e*x^q]/
        (d*(m + 1)^2)), x] + (Simp[(d*x)^(m + 1)*PolyLog[k, e*x^q)*(a + b*Log[c*x^q])n])/(d*(m + 1))), x] - Simp[q/(m + 1) Int[(d*x)^m*PolyLog[k - 1, e*x^q]*(
        a + b * Log[c * x^n], x, x] + Simp[b * n * (q/(m + 1)^2)] Int[(d * x)^m * PolyLog[k]- 1, e*x^q], x], x]) /; FreeQ[{a, b, c, d, e, m, n, q}, x] && IGtQ[k, 0]
       ✝ ✆
```
rule 2842 <mark>Int[((a\_.) + Log[(c\_.)\*((d\_) + (e\_.)\*(x\_))^(n\_.)]\*(b\_.))\*((f\_.) + (g\_.)\*(x\_</mark> ))^(q\_.), x\_Symbol] :> Simp[(f + g\*x)^(q + 1)\*((a + b\*Log[c\*(d + e\*x)^n])/(  $g*(q + 1))$ , x] - Simp[b\*e\*(n/(g\*(q + 1))) Int[(f + g\*x)^(q + 1)/(d + e\*x ), x], x] /; FreeQ[{a, b, c, d, e, f, g, n, q}, x] && NeQ[e\*f - d\*g, 0] &&  $NeQ[q, -1]$  $\left($   $\left($   $\right)$   $\left($   $\left($   $\right)$   $\left($   $\left($   $\right)$   $\left($   $\left($   $\right)$   $\left($   $\left($   $\right)$   $\left($   $\left($   $\right)$   $\left($   $\left($   $\right)$   $\left($   $\left($   $\right)$   $\left($   $\left($   $\right)$   $\left($   $\left($   $\right)$   $\left($   $\left($   $\right)$   $\left($   $\left($   $\right)$   $\left($ 

rule 7145 <mark>Int[((d\_.)\*(x\_))^(m\_.)\*PolyLog[n\_, (a\_.)\*((b\_.)\*(x\_)^(p\_.))^(q\_.)], x\_Symbo</mark> l] :> Simp[(d\*x)^(m + 1)\*(PolyLog[n, a\*(b\*x^p)^q]/(d\*(m + 1))), x] - Simp[p  $*(q/(m + 1))$  Int $[(d*x)^m*PolyLog[n - 1, x*(b*x^p)^q], x], x]$  /; FreeQ[{a, b, d, m, p, q}, x] && NeQ[m, -1] && GtQ[n, 0] ✝ ✆

# **3.219.4 Maple [F]**

$$
\int \frac{\left(a+b\ln\left(c\,x^n\right)\right)\text{Li}_3\left(ex\right)}{x^3}dx
$$

 $\left($   $\left($   $\right)$   $\left($   $\left($   $\right)$   $\left($   $\left($   $\right)$   $\left($   $\left($   $\right)$   $\left($   $\left($   $\right)$   $\left($   $\left($   $\right)$   $\left($   $\left($   $\right)$   $\left($   $\left($   $\right)$   $\left($   $\left($   $\right)$   $\left($   $\left($   $\right)$   $\left($   $\left($   $\right)$   $\left($   $\left($   $\right)$   $\left($ 

✝ ✆

input <mark>int((a+b\*ln(c\*x^n))\*polylog(3,e\*x)/x^3,x)</mark> ✞ ☎

output <mark>int((a+b\*ln(c\*x^n))\*polylog(3,e\*x)/x^3,x)</mark> ✞ ☎

# **3.219.5 Fricas [A] (verification not implemented)**

Time  $= 0.28$  (sec), antiderivative size  $= 221$ , normalized size of antiderivative  $= 0.93$ 

$$
\int \frac{(a+b\log (cx^n)) \text{PolyLog}(3,ex)}{x^3} dx
$$
\n
$$
= \frac{be^2nx^2\log (x)^2 - (5\,ben + 2\,ae)x - 2\,(be^2nx^2 + 2\,bn + 2\,a)\text{Li}_2(ex) - ((3\,be^2n + 2\,ae^2)x^2 - 3\,bn - 2\,a)\log (ax)}{x^2}
$$

$$
\text{input} \left[ \text{integrate} (\text{a+b*log}(\text{c*x^n}) \text{)*polylog}(3, \text{e*x}) / x^3, x, \text{ algorithm="fricas")} \right]
$$

output 
$$
\frac{1/16*(b*e^2*n*x^2*log(x)^2 - (5*b*e*n + 2*a*e)*x - 2*(b*e^2*n*x^2 + 2*b*n + 2*a)*dilog(e*x) - ((3*b*e^2*n + 2*a*e^2)*x^2 - 3*b*n - 2*a)*log(-exx + 1) - 2*(b*e*x + 2*b*dilog(e*x) + (b*e^2*x^2 - b)*log(-exx + 1))*log(c) + (2*b*e^2*x^2*log(c) - 2*b*e*n*x + (3*b*e^2*n + 2*a*e^2)*x^2 - 4*b*n*dilog(e*x) - 2*(b*e^2*n*x^2 - b*n)*log(-exx + 1))*log(x) - 4*(2*b*n*log(x) + b*n + 2*b*log(c) + 2*a)*polylog(3, e*x))/x^2}
$$

# **3.219.6 Sympy [F]**

$$
\int \frac{\left(a+b\log\left(cx^n\right)\right) \text{PolyLog}(3,ex)}{x^3} \, dx = \int \frac{\left(a+b\log\left(cx^n\right)\right) \text{Li}_3\left(ex\right)}{x^3} \, dx
$$

✞ ☎

 $\left($   $\left($   $\right)$   $\left($   $\left($   $\right)$   $\left($   $\left($   $\right)$   $\left($   $\left($   $\right)$   $\left($   $\left($   $\right)$   $\left($   $\left($   $\right)$   $\left($   $\left($   $\right)$   $\left($   $\left($   $\right)$   $\left($   $\left($   $\right)$   $\left($   $\left($   $\right)$   $\left($   $\left($   $\right)$   $\left($   $\left($   $\right)$   $\left($ 

✝ ✆

✞ ☎

input <mark>integrate((a+b\*ln(c\*x\*\*n))\*polylog(3,e\*x)/x\*\*3,x)</mark>

output Integral((a + b\*log(c\*x\*\*n))\*polylog(3, e\*x)/x\*\*3, x) ✞ ☎

### **3.219.7 Maxima [F]**

$$
\int \frac{(a+b\log (cx^n)) \operatorname{PolyLog}(3,ex)}{x^3} dx = \int \frac{(b\log (cx^n) + a)\operatorname{Li}_3(ex)}{x^3} dx
$$

✞ ☎

✝ ✆

✞ ☎

✝ ✆

input <mark>integrate((a+b\*log(c\*x^n))\*polylog(3,e\*x)/x^3,x, algorithm="maxima")</mark>

#### output 1/8\*(e^2\*log(x) - (e\*x + (e^2\*x^2 - 1)\*log(-e\*x + 1) + 2\*dilog(e\*x) + 4\*po  $lylog(3, e*x)/(x^2)*a - 1/16*b*((4*(n + log(c) + log(x^2n))*dilog(e*x) - (2$  $*e^2*n*x^2*log(x) + 3*n + 2*log(c))*log(-e*x + 1) - 2*(e^2*x^2*log(x) - e*)$  $x - (e^2*x^2 - 1)*log(-e*x + 1))*log(x^n) + 4*(n + 2*log(c) + 2*log(x^n))*$  $polylog(3, e*x))/x^2 + 16*integrate(-1/16*(2*e^2*n*x - 5*e*n - 2*e*log(c))$  $- 2*(2*e^3*n*x^2 - e^2*n*x)*log(x))/(e*x^3 - x^2), x)$

#### **3.219.8 Giac [F]**

$$
\int \frac{(a+b\log (cx^n)) \text{PolyLog}(3,ex)}{x^3} dx = \int \frac{(b\log (cx^n) + a)\text{Li}_3(ex)}{x^3} dx
$$

✞ ☎

 $\left($   $\left($   $\right)$   $\left($   $\left($   $\right)$   $\left($   $\left($   $\right)$   $\left($   $\left($   $\right)$   $\left($   $\left($   $\right)$   $\left($   $\left($   $\right)$   $\left($   $\left($   $\right)$   $\left($   $\left($   $\right)$   $\left($   $\left($   $\right)$   $\left($   $\left($   $\right)$   $\left($   $\left($   $\right)$   $\left($   $\left($   $\right)$   $\left($ 

✞ ☎

✝ ✆

input <mark>integrate((a+b\*log(c\*x^n))\*polylog(3,e\*x)/x^3,x, algorithm="giac")</mark>

output <mark>integrate((b\*log(c\*x^n) + a)\*polylog(3, e\*x)/x^3, x)</mark>

## **3.219.9 Mupad [F(-1)]**

Timed out.

$$
\int \frac{(a+b\log(cx^n)) \text{PolyLog}(3,ex)}{x^3} dx = \text{Hanged}
$$

✞ ☎

✞ ☎

✝ ✆

input int((polylog(3, e\*x)\*(a + b\*log(c\*x^n)))/x^3,x)  $\left( \begin{array}{cc} \text{ } & \text{ } \\ \text{ } & \text{ } \end{array} \right)$ 

output <mark>\text{Hanged}</mark>

#### **3.220** R  $-(dx)^m (a + b \log (cx^n)) \log (1 - cx^q) dx$

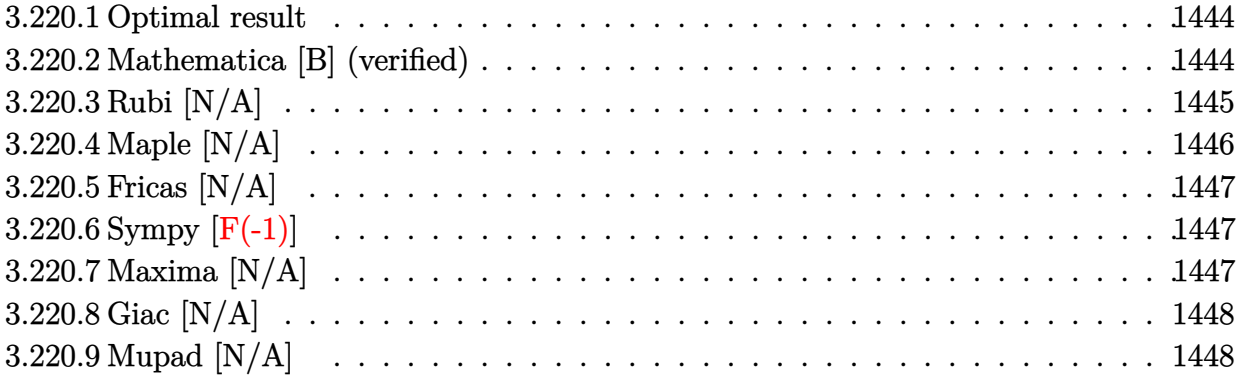

#### <span id="page-1444-0"></span>**3.220.1 Optimal result**

Integrand size  $= 26$ , antiderivative size  $= 26$ 

$$
\int -(dx)^m (a+b\log (cx^n))\log (1 - ex^q) dx = -\mathrm{Int}((dx)^m (a+b\log (cx^n))\log (1 - ex^q), x)
$$

✞ ☎

<span id="page-1444-1"></span> $\left($   $\left($   $\right)$   $\left($   $\left($   $\right)$   $\left($   $\left($   $\right)$   $\left($   $\left($   $\right)$   $\left($   $\left($   $\right)$   $\left($   $\left($   $\right)$   $\left($   $\left($   $\right)$   $\left($   $\left($   $\right)$   $\left($   $\left($   $\right)$   $\left($   $\left($   $\right)$   $\left($   $\left($   $\right)$   $\left($   $\left($   $\right)$   $\left($ 

output <mark>-Unintegrable((d\*x)^m\*(a+b\*ln(c\*x^n))\*ln(1-e\*x^q),x)</mark>

### **3.220.2 Mathematica [B] (verified)**

Leaf count is larger than twice the leaf count of optimal. 266 vs.  $2(30) = 60$ . Time  $= 0.30$  (sec), antiderivative size  $= 266$ , normalized size of antiderivative  $= 10.23$ 

✞ ☎

 $\left($   $\left($   $\right)$   $\left($   $\left($   $\right)$   $\left($   $\left($   $\right)$   $\left($   $\left($   $\right)$   $\left($   $\left($   $\right)$   $\left($   $\left($   $\right)$   $\left($   $\left($   $\right)$   $\left($   $\left($   $\right)$   $\left($   $\left($   $\right)$   $\left($   $\left($   $\right)$   $\left($   $\left($   $\right)$   $\left($   $\left($   $\right)$   $\left($ 

$$
\int -(dx)^m (a+b\log (cx^n)) \log (1 - ex^q) dx =
$$
  

$$
-\frac{x(dx)^m \left(-aq - amq + 2b nq - bnq_3F_2\left(1, \frac{1}{q} + \frac{m}{q}, \frac{1}{q} + \frac{m}{q}; 1 + \frac{1}{q} + \frac{m}{q}, 1 + \frac{1}{q} + \frac{m}{q}; ex^q\right) - bq \log (cx^n) - bq_3F_2\left(1, \frac{1}{q} + \frac{m}{q}, \frac{1}{q} + \frac{m}{q}; 1 + \frac{1}{q} + \frac{m}{q}; ex^q\right) - bq \log (cx^n) - bq_3F_2\left(1, \frac{1}{q} + \frac{m}{q}, \frac{1}{q} + \frac{m}{q}; 1 + \frac{1}{q} + \frac{m}{q}; ex^q\right) - bq_3F_2\left(1, \frac{1}{q} + \frac{m}{q}, \frac{1}{q} + \frac{m}{q}; ex^q\right) - bq_3F_2\left(1, \frac{1}{q} + \frac{m}{q}, \frac{1}{q} + \frac{m}{q}; ex^q\right) - bq_3F_2\left(1, \frac{1}{q} + \frac{m}{q}, \frac{1}{q} + \frac{m}{q}; ex^q\right) - bq_3F_2\left(1, \frac{1}{q} + \frac{m}{q}, \frac{1}{q} + \frac{m}{q}; ex^q\right) - bq_3F_2\left(1, \frac{1}{q} + \frac{m}{q}, \frac{1}{q} + \frac{m}{q}; ex^q\right) - bq_3F_2\left(1, \frac{1}{q} + \frac{m}{q}, \frac{1}{q} + \frac{m}{q}; ex^q\right) - bq_3F_2\left(1, \frac{1}{q} + \frac{m}{q}, \frac{1}{q} + \frac{m}{q}; ex^q\right) - bq_3F_2\left(1, \frac{1}{q} + \frac{m}{q}, \frac{1}{q} + \frac{m}{q}; ex^q\right) - bq_3F_2\left(1, \frac{1}{q} + \frac{m}{q}, \frac{1}{q} + \frac{m}{q}; ex^q\right) - bq_3F_2\left(1, \frac{1}{q} + \frac{m}{q}, \
$$

input <mark>Integrate[-((d\*x)^m\*(a + b\*Log[c\*x^n])\*Log[1 - e\*x^q]),x]</mark>

```
output <mark>-((x*(d*x)^m*(-(a*q) - a*m*q + 2*b*n*q - b*n*q*HypergeometricPFQ[{1, q^(-1</mark>
     ✞ ☎
     ) + m/q, q^(-1) + m/q}, {1 + q^(-1) + m/q, 1 + q^(-1) + m/q}, e*x^q] - b*q
     *Log[c*x^n] - b*m*q*Log[c*x^n] + q*Hypergeometric2F1[1, (1 + m)/q, (1 + m)+ q)/q, e*x^q]*(a + a*m - b*n + b*(1 + m)*Log[c*x^n]) + a*Log[1 - e*x^q] +
      2*a*m*Log[1 - e*x^q] + a*m^2*Log[1 - e*x^q] - b*n*Log[1 - e*x^q] - b*mm*n*Log[1 - e*x^q] + b*Log[c*x^n]*Log[1 - e*x^q] + 2*b*m*Log[c*x^n]*Log[1 - e*
     x^q + b*m^2*Log[c*x^n]*Log[1 - e*x^q]))/(1 + m)^3)
```
#### **3.220.3 Rubi [N/A]**

Not integrable

Time  $= 0.19$  (sec), antiderivative size  $= 26$ , normalized size of antiderivative  $= 1.00$ , number of steps used = 2, number of rules used = 0,  $\frac{\text{number of rules}}{\text{integral size}}$  = 0.000, Rules used = {25, 2826}

<span id="page-1445-0"></span>✝ ✆

Below are the steps used by Rubi to obtain the solution. The rule number used for the transformation is given above next to the arrow. The rules definitions used are listed below.

$$
\int -(dx)^m \log (1 - ex^q) (a + b \log (cx^n)) dx
$$

$$
\downarrow 25
$$

$$
-\int (dx)^m (a + b \log (cx^n)) \log (1 - ex^q) dx
$$

$$
\downarrow 2826
$$

$$
-\int (dx)^m (a + b \log (cx^n)) \log (1 - ex^q) dx
$$

✞ ☎

 $\left($   $\left($   $\right)$   $\left($   $\left($   $\right)$   $\left($   $\left($   $\right)$   $\left($   $\left($   $\right)$   $\left($   $\left($   $\right)$   $\left($   $\left($   $\right)$   $\left($   $\left($   $\right)$   $\left($   $\left($   $\right)$   $\left($   $\left($   $\right)$   $\left($   $\left($   $\right)$   $\left($   $\left($   $\right)$   $\left($   $\left($   $\right)$   $\left($ 

✞ ☎

✝ ✆

$$
input \boxed{Int[-((d*x)^{m*(a + b*Log[c*x^n])*Log[1 - e*x^q]),x]}
$$

output \$Aborted

#### **3.220.3.1 Defintions of rubi rules used**

rule 25 <mark>Int[-(Fx\_), x\_Symbol] :> Simp[Identity[-1] Int[Fx, x], x]</mark>

```
rule 2826 <mark>Int[Log[(d_.)*((e_) + (f_.)*(x_)^(m_.))^(r_.)]*((a_.) + Log[(c_.)*(x_)^(n_.</mark>
     ✞ ☎
     )]*(b_.))^(p_.)*((g_.)*(x_))^(q_.), x_Symbol] :> Unintegrable[(g*x)^q*(a +
     b*Log[c*x^n]<sup>o</sup>p*Log[d*(e + f*x^m)^r], x] /; FreeQ[{a, b, c, d, e, f, g, r,
     m, n, p, q}, x]
     ✝ ✆
```
# <span id="page-1446-0"></span>**3.220.4 Maple [N/A]**

Time  $= 146.06$  (sec), antiderivative size  $= 844$ , normalized size of antiderivative  $= 32.46$ 

✞ ☎

✝ ✆

✞ ☎

✝ ✆

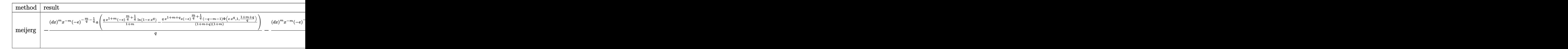

```
input <mark>int(-(d*x)^m*(a+b*ln(c*x^n))*ln(1-e*x^q),x,method=_RETURNVERBOSE)</mark>
```

```
output <mark>-(d*x)^m*x^(-m)*(-e)^(-m/q-1/q)*a/q*(q*x^(1+m)*(-e)^(m/q+1/q)/(1+m)*ln(1-e</mark>
     ✞ ☎
      *\bar{x}q)-q/(1+m+q)*x^*(1+m+q)*e*(-e)^(m/q+1/q)*(-q-m-1)/(1+m)*LerchPhi(e*x^q,1,(1+m+q)/q))-(d*x)^m*x^(-m)*(-e)^(-m/q-1/q)*b*ln(c)/q*(q*x^(1+m)*(-e)^(m/q
      +1/q)/(1+m)*ln(1-e*x^q)-q/(1+m+q)*x^(1+m+q)*e*(-e)^{(m/q+1/q)*(-q-m-1)/(1+m+q)}\frac{\frac{1}{2}(e*x^q,1,(1+m+q)/q))+((-e)^(-m/q-1/q)*ln(-e)/q^2*(d*x)^m*x^(-m)*
     b*n*(q*x^m*(-e)^(m/q+1/q)/(1+m)*ln(1-e*x^q)-q/(1+m+q)*x^(q+m)*e*(-e)^(m/q+1/q)*(-q-m-1)/(1+m)*LerchPhi(e*x^q,1,(1+m+q)/q))-(-e)^(-m/q-1/q)*(d*x)^m*x
      \hat{-(m)}*b*n/q*(q*x^m*(-e)^(m/q+1/q)*ln(x)/(1+m)*ln(1-e*x^q)+x^m*(-e)^(m/q+1/q)*ln(-e)/(1+m)*ln(1-e*x^q)-q*x^m*(-e)^(m/q+1/q)/(1+m)^2*ln(1-e*x^q)+q/(1+
     m+q)^2*x^{\frown}(q+m)*e*(-e)^(m/q+1/q)*(-q-m-1)/(1+m)*LerchPhi(e*x^q,1,(1+m+q)/q)
      -q/(1+m+q)*x^{\dagger}(q+m)*e*(-e)^{(m/q+1/q)*ln(x)*(q-m-1)/(1+m)*LerchPhi(e*x^q,1,(1+m+q)/q) - 1/(1+m+q)*x^{(q+m)*e*(-e)^{(m/q+1/q)}*ln(-e)*(-q-m-1)/(1+m)*LerchPhi(e*x^q,1,(1+m+q)/q)+q/(1+m+q)*x^(q+m)*e*(-e)^(m/q+1/q)/(1+m)*LerchPhi(e*
     x^q,1,(1+m+q)/q+q/(1+m+q)*x^q(q+m)*e*(-e)^{(m/q+1/q)*(q-m-1)/(1+m)^2*LerchPhi(e*x^q,1,(1+m+q)/q)+1/(1+m+q)*x^(q+m)*e*(-e)^(m/q+1/q)*(-q-m-1)/(1+m)*L
      erchPhi(e*x^q, 2, (1+m+q)/q)))*x✝ ✆
```
## **3.220.5 Fricas [N/A]**

Not integrable

Time  $= 0.28$  (sec), antiderivative size  $= 43$ , normalized size of antiderivative  $= 1.65$ 

$$
\int -(dx)^m (a+b \log (cx^n)) \log (1 - ex^q) dx = \int -(b \log (cx^n) + a)(dx)^m \log (-ex^q + 1) dx
$$

✞ ☎

✝ ✆

<span id="page-1447-0"></span> $\left($   $\left($   $\right)$   $\left($   $\left($   $\right)$   $\left($   $\left($   $\right)$   $\left($   $\left($   $\right)$   $\left($   $\left($   $\right)$   $\left($   $\left($   $\right)$   $\left($   $\left($   $\right)$   $\left($   $\left($   $\right)$   $\left($   $\left($   $\right)$   $\left($   $\left($   $\right)$   $\left($   $\left($   $\right)$   $\left($   $\left($   $\right)$   $\left($ 

input <mark>integrate(-(d\*x)^m\*(a+b\*log(c\*x^n))\*log(1-e\*x^q),x, algorithm="fricas")</mark>

output <mark>integral(-(d\*x)^m\*b\*log(c\*x^n)\*log(-e\*x^q + 1) - (d\*x)^m\*a\*log(-e\*x^q + 1)</mark> ✞ ☎ , x)

## **3.220.6 Sympy [F(-1)]**

Timed out.

$$
\int -(dx)^m\,(a+b\log{(cx^n)})\log{(1-ex^q)}\;dx = \text{Timed out}
$$

✞ ☎

✝ ✆

✞ ☎

<span id="page-1447-1"></span>✝ ✆

input <mark>integrate(-(d\*x)\*\*m\*(a+b\*ln(c\*x\*\*n))\*ln(1-e\*x\*\*q),x)</mark>

output <mark>Timed out</mark>

### **3.220.7 Maxima [N/A]**

Not integrable

Time  $= 0.32$  (sec), antiderivative size  $= 172$ , normalized size of antiderivative  $= 6.62$ 

$$
\int -(dx)^m (a+b \log (cx^n)) \log (1 - ex^q) dx = \int -(b \log (cx^n) + a)(dx)^m \log (-cx^q + 1) dx
$$

✞ ☎

✝ ✆

✞ ☎

<span id="page-1447-2"></span>✝ ✆

input <mark>integrate(-(d\*x)^m\*(a+b\*log(c\*x^n))\*log(1-e\*x^q),x, algorithm="maxima")</mark>

 $3.220.$ 

```
output <mark>-(b*d^m*(m + 1)*x*x^m*log(x^n) + (a*d^m*(m + 1) + (d^m*(m + 1)*log(c) - d^</mark>
       m*n)*b*x*x^m)*log(-e*x^q + 1)/(m^2 + 2*m + 1) + integrate(((m*q + q)*b*d^
       m*e*e^(m*log(x) + q*log(x))*log(x^n) + ((m*q + q)*a*d^m*e - (d^m*e*n*q - (d^m*q^k)*d^k)*d^k + d^k)*d^k + d^k)*d^k + d^k*m*q + q)*d^m*e*log(c)*b)*e^(m*log(x) + q*log(x)))/(m^2 + 2*m + 1)*e*x^q- m<sup>2</sup> - 2*m - 1), x)
```
# **3.220.8 Giac [N/A]**

Not integrable

Time  $= 1.12$  (sec), antiderivative size  $= 28$ , normalized size of antiderivative  $= 1.08$ 

$$
\int -(dx)^m (a+b \log (cx^n)) \log (1 - ex^q) dx = \int -(b \log (cx^n) + a)(dx)^m \log (-ex^q + 1) dx
$$

✞ ☎

✞ ☎

<span id="page-1448-0"></span>✝ ✆

input <mark>integrate(-(d\*x)^m\*(a+b\*log(c\*x^n))\*log(1-e\*x^q),x, algorithm="giac")</mark>  $\left($   $\left($   $\right)$   $\left($   $\left($   $\right)$   $\left($   $\right)$   $\left($   $\left($   $\right)$   $\left($   $\left($   $\right)$   $\left($   $\left($   $\right)$   $\left($   $\right)$   $\left($   $\left($   $\right)$   $\left($   $\left($   $\right)$   $\left($   $\right)$   $\left($   $\left($   $\right)$   $\left($   $\left($   $\right)$   $\left($   $\left($   $\right)$   $\left($ 

output <mark>integrate(-(b\*log(c\*x^n) + a)\*(d\*x)^m\*log(-e\*x^q + 1), x)</mark>

# **3.220.9 Mupad [N/A]**

Not integrable

Time  $= 1.02$  (sec), antiderivative size  $= 28$ , normalized size of antiderivative  $= 1.08$ 

$$
\int -(dx)^m (a+b \log (cx^n)) \log (1 - ex^q) dx = \int -\ln (1 - e x^q) (dx)^m (a+b \ln (c x^n)) dx
$$

✞ ☎

✝ ✆

✞ ☎

✝ ✆

input int(-log(1 - e\*x^q)\*(d\*x)^m\*(a + b\*log(c\*x^n)),x)

output int(-log(1 - e\*x^q)\*(d\*x)^m\*(a + b\*log(c\*x^n)), x)

#### **3.221** R  $(dx)^{m} (a + b \log (cx^{n}))$  PolyLog  $(2, ex^{q}) dx$

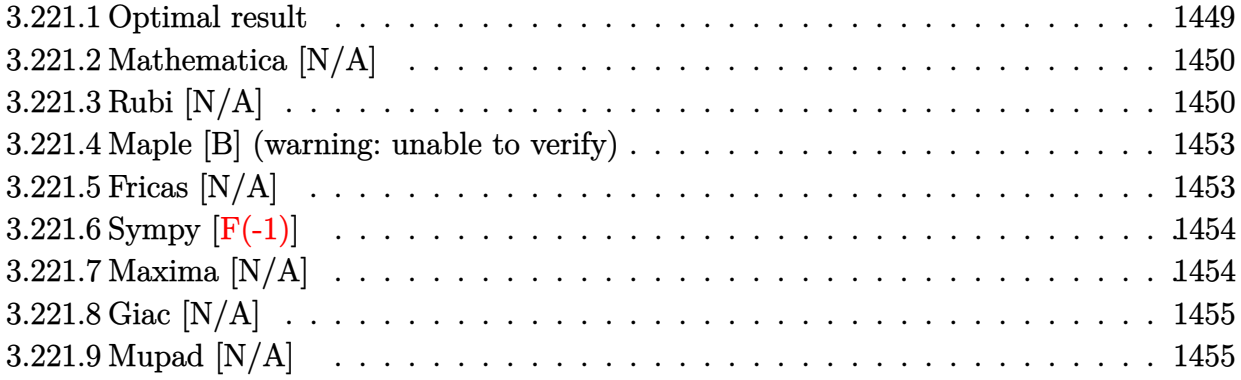

# <span id="page-1449-0"></span>**3.221.1 Optimal result**

Integrand size  $= 23$ , antiderivative size  $= 23$ 

$$
\int (dx)^m (a+b\log (cx^n)) \text{PolyLog} (2,ex^q) dx
$$
\n
$$
= -\frac{benq^2x^{1+q}(dx)^m \text{Hypergeometric2F1}\left(1, \frac{1+m+q}{q}, \frac{1+m+2q}{q}, ex^q\right)}{(1+m)^3(1+m+q)}
$$
\n
$$
-\frac{bnq(dx)^{1+m} \log (1-ex^q)}{d(1+m)^3} - \frac{bn(dx)^{1+m} \text{PolyLog} (2,ex^q)}{d(1+m)^2}
$$
\n
$$
+\frac{(dx)^{1+m} (a+b\log (cx^n)) \text{PolyLog} (2,ex^q)}{d(1+m)}
$$
\n
$$
+\frac{q\text{Int}((dx)^m (a+b\log (cx^n)) \log (1-ex^q), x)}{1+m}
$$

✞ ☎

<span id="page-1449-1"></span> $\left( \begin{array}{cc} \bullet & \bullet & \bullet \\ \bullet & \bullet & \bullet \end{array} \right)$ 

output   
\n-  
\n
$$
-b*e*n*q^2*x^(1+q)*(d*x)^m*hypergeom([1, (1+m+q)/q], [(1+m+2*q)/q], e*x^q)/(1+m)^3/(1+m+q)-b*n*q*(d*x)^(1+m)*ln(1-e*x^q)/d/(1+m)^3-b*n*(d*x)^(1+m)*pol\nylog(2,e*x^q)/d/(1+m)^2+(d*x)^(1+m)*(a+b*ln(c*x^n))*polylog(2,e*x^q)/d/(1+m)+q*Unintegrable((d*x)^m*(a+b*ln(c*x^n))*ln(1-e*x^q),x)/(1+m)
$$

### **3.221.2 Mathematica [N/A]**

Not integrable

Time  $= 0.10$  (sec), antiderivative size  $= 25$ , normalized size of antiderivative  $= 1.09$ 

$$
\int (dx)^m (a+b \log (cx^n)) \text{PolyLog}(2,ex^q) dx = \int (dx)^m (a+b \log (cx^n)) \text{PolyLog}(2,ex^q) dx
$$

✞ ☎

 $\left($   $\left($   $\right)$   $\left($   $\left($   $\right)$   $\left($   $\right)$   $\left($   $\left($   $\right)$   $\left($   $\left($   $\right)$   $\left($   $\left($   $\right)$   $\left($   $\right)$   $\left($   $\left($   $\right)$   $\left($   $\left($   $\right)$   $\left($   $\right)$   $\left($   $\left($   $\right)$   $\left($   $\left($   $\right)$   $\left($   $\left($   $\right)$   $\left($ 

✞ ☎

<span id="page-1450-0"></span>✝ ✆

input <mark>Integrate[(d\*x)^m\*(a + b\*Log[c\*x^n])\*PolyLog[2, e\*x^q],x]</mark>

output <mark>Integrate[(d\*x)^m\*(a + b\*Log[c\*x^n])\*PolyLog[2, e\*x^q], x]</mark>

## **3.221.3 Rubi [N/A]**

Not integrable

Time  $= 0.44$  (sec), antiderivative size  $= 23$ , normalized size of antiderivative  $= 1.00$ , number of steps used = 6, number of rules used = 0,  $\frac{\text{number of rules}}{\text{integral size}}$  = 0.000, Rules used = {2832, 25, 2826, 2905, 30, 888}

Below are the steps used by Rubi to obtain the solution. The rule number used for the transformation is given above next to the arrow. The rules definitions used are listed below.

$$
\int (dx)^m \text{PolyLog}(2,ex^q) (a+b \log (cx^n)) dx
$$
\n
$$
\frac{q \int -(dx)^m (a+b \log (cx^n)) \log (1 - ex^q) dx}{m+1} + \frac{b n q \int -(dx)^m \log (1 - ex^q) dx}{(m+1)^2} + \frac{(dx)^{m+1} \text{PolyLog}(2,ex^q) (a+b \log (cx^n))}{d(m+1)} - \frac{bn (dx)^{m+1} \text{PolyLog}(2,ex^q)}{d(m+1)^2}
$$
\n
$$
\frac{25}{m+1}
$$
\n
$$
\frac{q \int (dx)^m (a+b \log (cx^n)) \log (1 - ex^q) dx}{m+1} - \frac{bn q \int (dx)^m \log (1 - ex^q) dx}{(m+1)^2} + \frac{(dx)^{m+1} \text{PolyLog}(2,ex^q) (a+b \log (cx^n))}{d(m+1)} - \frac{bn (dx)^{m+1} \text{PolyLog}(2,ex^q)}{d(m+1)^2}
$$
\n
$$
\frac{2826}{m+1}
$$

$$
\frac{q \int (dx)^{m} (a+b \log (cx^{n})) \log (1 - ex^{q}) dx}{m+1} - \frac{bnq \int (dx)^{m} \log (1 - ex^{q}) dx}{(m+1)^{2}} + \frac{(dx)^{m+1} \text{PolyLog}(2,ex^{q})(a+b \log (cx^{n}))}{d(m+1)} - \frac{bn(dx)^{m+1} \text{PolyLog}(2,ex^{q})}{d(m+1)^{2}} dx
$$
\n
$$
\frac{q \int (dx)^{m} (a+b \log (cx^{n})) \log (1 - ex^{q}) dx}{m+1} - \frac{bnq \left(\frac{eq \int \frac{x^{q-1} (dx)^{m+1}}{1 - ex^{q}} dx}{d(m+1)} + \frac{(dx)^{m+1} \log (1 - ex^{q})}{d(m+1)}\right)}{m+1} + \frac{(dx)^{m+1} \text{PolyLog}(2,ex^{q})(a+b \log (cx^{n}))}{d(m+1)} - \frac{bn(dx)^{m+1} \text{PolyLog}(2,ex^{q})}{d(m+1)^{2}} dx
$$
\n
$$
\frac{q \int (dx)^{m} (a+b \log (cx^{n})) \log (1 - ex^{q}) dx}{m+1} - \frac{bnq \left(\frac{eq x^{m} - (dx)^{m} \int \frac{x^{m+q}}{1 - ex^{q}} dx}{m+1} + \frac{(dx)^{m+1} \log (1 - ex^{q})}{d(m+1)^{2}}\right)}{m+1} + \frac{(m+1)^{2}}{d(m+1)} - \frac{(m+1)^{2}}{d(m+1)^{2}} dx
$$
\n
$$
\frac{q \int (dx)^{m} (a+b \log (cx^{n})) \log (1 - ex^{q}) dx}{d(m+1)} - \frac{bn(dx)^{m+1} \text{PolyLog}(2,ex^{q})}{d(m+1)^{2}} dx
$$
\n
$$
\frac{q \int (dx)^{m} (a+b \log (cx^{n})) \log (1 - ex^{q}) dx}{m+1} + \frac{(dx)^{m+1} \text{PolyLog}(2,ex^{q}) (a+b \log (cx^{n}))}{d(m+1)} - \frac{bn(x)^{m+1} \text{PolyLog}(2,ex^{q})}{d(m+1)^{2}} dx
$$

✞ ☎

✝ ✆

✞ ☎

✝ ✆

input  $Int[(d*x)^m*(a + b*Log[c*x^n])*PolyLog[2, e*x^q],x]$ 

output \$Aborted

#### **3.221.3.1 Defintions of rubi rules used**

rule 25 <mark>Int[-(Fx\_), x\_Symbol] :> Simp[Identity[-1] Int[Fx, x], x]</mark>

rule 30 <mark>| Int[(u\_.)\*((a\_.)\*(x\_))^(m\_.)\*((b\_.)\*(x\_)^(i\_.))^(p\_), x\_Symbol] :> Simp[b^I</mark> ✞ ☎ ntPart[p]\*((b\*x^i)^FracPart[p]/(a^(i\*IntPart[p])\*(a\*x)^(i\*FracPart[p]))) Int $[u*(a*x)^{\hat{}}(m + i*p), x], x]$  /; FreeQ[{a, b, i, m, p}, x] && IntegerQ[i] & & !IntegerQ[p] ✝ ✆

✞ ☎

✝ ✆

✞ ☎

✞ ☎

 $\left( \begin{array}{cc} \bullet & \bullet & \bullet \\ \bullet & \bullet & \bullet \end{array} \right)$ 

<span id="page-1452-0"></span>✝ ✆

rule 888 <mark>Int[((c\_.)\*(x\_))^(m\_.)\*((a\_) + (b\_.)\*(x\_)^(n\_))^(p\_), x\_Symbol] :> Simp[a^p</mark> ✞ ☎  $*((c*x)^{m} + 1)/((c*(m + 1))) * Hypergeometric2F1[-p, (m + 1)/n, (m + 1)/n + 1]$ , (-b)\*(x^n/a)], x] /; FreeQ[{a, b, c, m, n, p}, x] && !IGtQ[p, 0] && (ILt Q[p, 0] || GtQ[a, 0])  $\left($   $\left($   $\right)$   $\left($   $\left($   $\right)$   $\left($   $\left($   $\right)$   $\left($   $\left($   $\right)$   $\left($   $\left($   $\right)$   $\left($   $\left($   $\right)$   $\left($   $\left($   $\right)$   $\left($   $\left($   $\right)$   $\left($   $\left($   $\right)$   $\left($   $\left($   $\right)$   $\left($   $\left($   $\right)$   $\left($   $\left($   $\right)$   $\left($ 

rule 2826 <mark>Int[Log[(d\_.)\*((e\_) + (f\_.)\*(x\_)^(m\_.))^(r\_.)]\*((a\_.) + Log[(c\_.)\*(x\_)^(n\_.</mark> )]\*(b\_.))^(p\_.)\*((g\_.)\*(x\_))^(q\_.), x\_Symbol] :> Unintegrable[(g\*x)^q\*(a +  $b*Log[c*x^n]$ <sup>o</sup> $p*Log[d*(e + f*x^m)^r], x]$  /; FreeQ[{a, b, c, d, e, f, g, r, m, n, p, q}, x] ✝ ✆

rule 2832 <mark>Int[((a\_.) + Log[(c\_.)\*(x\_)^(n\_.)]\*(b\_.))\*((d\_.)\*(x\_))^(m\_.)\*PolyLog[k\_, (e</mark>  $\text{C.}(x_*)^(q_.)$ , x\_Symbol] :> Simp[(-b)\*n\*(d\*x)^(m + 1)\*(PolyLog[k, e\*x^q]/  $(d*(m + 1)^2))$ , x] +  $(Simp[(d*x)^(m + 1)*PolyLog[k, e*x^q)*(a + b*Log[c*x^q])$  $n$ ])/(d\*(m + 1))), x] - Simp[q/(m + 1) Int[(d\*x)^m\*PolyLog[k - 1, e\*x^q]\*(  $a + b * Log[c * x^n], x$ , x] + Simp[b\*n\*(q/(m + 1)^2) Int[(d\*x)^m\*PolyLog[k - 1, e\*x^q], x], x]) /; FreeQ[{a, b, c, d, e, m, n, q}, x] && IGtQ[k, 0]

rule 2905 <mark>| Int[((a\_.) + Log[(c\_.)\*((d\_) + (e\_.)\*(x\_)^(n\_))^(p\_.)]\*(b\_.))\*((f\_.)\*(x\_))^</mark> ✞ ☎  $(m_.)$ , x\_Symbol] :> Simp[(f\*x)^(m + 1)\*((a + b\*Log[c\*(d + e\*x^n)^p])/(f\*(m + 1))), x] - Simp[b\*e\*n\*(p/(f\*(m + 1))) Int[x^(n - 1)\*((f\*x)^(m + 1)/(d +  $e*x^n)$ , x], x] /; FreeQ[{a, b, c, d, e, f, m, n, p}, x] && NeQ[m, -1]

## **3.221.4 Maple [B] (warning: unable to verify)**

Leaf count of result is larger than twice the leaf count of optimal. 866 vs.  $2(179) = 358$ . Time  $= 0.09$  (sec), antiderivative size  $= 867$ , normalized size of antiderivative  $= 37.70$ 

✞ ☎

 $\left($   $\left($   $\right)$   $\left($   $\left($   $\right)$   $\left($   $\left($   $\right)$   $\left($   $\left($   $\right)$   $\left($   $\left($   $\right)$   $\left($   $\left($   $\right)$   $\left($   $\left($   $\right)$   $\left($   $\left($   $\right)$   $\left($   $\left($   $\right)$   $\left($   $\left($   $\right)$   $\left($   $\left($   $\right)$   $\left($   $\left($   $\right)$   $\left($ 

✞ ☎

$$
\left. - \frac{\left(dx\right)^{m}x^{-m}(-e)^{-\frac{m}{q}-\frac{1}{q}} \, a^{\left(-\frac{q^2 x^{1+m}(-e)^{\frac{m}{q}+\frac{1}{q}} \ln \left(1-e\,x^{q}\right)}{(1+m)^{2}}-\frac{q\,x^{1+m}(-e)^{\frac{m}{q}+\frac{1}{q}} \ln \left(1+e\,x^{q}\right)}{1+m}-\frac{q^{2} x^{1+m+q} e(-e)^{\frac{m}{q}+\frac{1}{q}} \Phi \left(e\,x^{q},1,\frac{1+m+q}{q}\right)}{(1+m)^{2}}\right)}{q} \right.
$$

input <mark>int((d\*x)^m\*(a+b\*ln(c\*x^n))\*polylog(2,e\*x^q),x)</mark>

```
output <mark>|-(d*x)^m*x^(-m)*(-e)^(-m/q-1/q)*a/q*(-q^2*x^(1+m)*(-e)^(m/q+1/q)/(1+m)^2*l</mark>
      n(1-e*x^q) - q*x^*(1+m)*(-e)^{(m/q+1/q)/(1+m)*polylog(2,e*x^q) - q^2*x^*(1+m+q)*e*(-e)^(m/q+1/q)/(1+m)^2*LerchPhi(i+2,q,1,(1+m+q)/q))-(d*x)^m*x^(-m)*(-e)^(-m/q-1/q)*b*ln(c)/q*(-q^2*x^(1+m)*(-e)^(m/q+1/q)/(1+m)^2*ln(1-e*x^q)-q*x^(
      1+m)*(-e)^(m/q+1/q)/(1+m)*polylog(2,e*x^q)-q^2*x^(1+m+q)*e*(-e)^(m/q+1/q)/
      (1+m)^2*LerchPhi(e*x^q,1,(1+mtq)/q))+((-e)^*(-m/q-1/q)*ln(-e)/q^2*(dxx)^m*x\hat{(-m)*b*n*(-q^2*x^m*(-e)^{(m/q+1/q)}/(1+m)^2*ln(1-e*x^q)-q*x^m*(-e)^{(m/q+1/q)})/(1+m)*polylog(2,e*x^q)-q^2*x^q+m)*e*(-e)^{(m/q+1/q)/(1+m)^2*LerchPhi(e*x)}(q,1,(1+m+q)/q))-(-e)^(-m/q-1/q)*(d*x)^m*x^(-m)*b*n/q*(-q^2*x^m*(-e)^(m/q+
      1/q)*ln(x)/(1+m)^2*ln(1-e*x^q)-q*x^m*(-e)^(m/q+1/q)*ln(-e)/(1+m)^2*ln(1-e*
      x^q)+2*q^2*x^m*(-e)^(m/q+1/q)/(1+m)^3*ln(1-e*x^q)-q*x^m*(-e)^(m/q+1/q)*ln(
      x)/(1+m)*polylog(2,e*x^q)-x^m*(-e)^(m/q+1/q)*ln(-e)/(1+m)*polylog(2,e*x^q)+q*x^m*(-e)^{(m/q+1/q)}/(1+m)^2*polylog(2,e*x^q)-q^2*x^q(-m)*e*(-e)^{(m/q+1/q)}\binom{1+m}{2*LerchPhi(e*x^q,1,(1+m+q)/q)-q*x^q(q+m)*e*(-e)^m(q+1/q)*ln(q+q)}-e)/(1+m)^2*LerchPhi(e*x^q,1,(1+m+q)/q)+2*q^2*x^q+m)*e*(-e)^{(m/q+1/q)}/(1+q)m)^3*LerchPhi(e*x^q,1,(1+m+q)/q)+q*x^(q+m)*e*(-e)^(m/q+1/q)/(1+m)^2*LerchP
      hi(e*x^q,2,(1+m+q)/q)))*x
```
### **3.221.5 Fricas [N/A]**

Not integrable

Time  $= 0.32$  (sec), antiderivative size  $= 35$ , normalized size of antiderivative  $= 1.52$ 

$$
\int (dx)^m (a+b \log (cx^n)) \text{PolyLog} (2, ex^q) dx = \int (b \log (cx^n) + a)(dx)^m \text{Li}_2(ex^q) dx
$$

✞ ☎

✝ ✆

<span id="page-1453-0"></span>✝ ✆

input <mark>integrate((d\*x)^m\*(a+b\*log(c\*x^n))\*polylog(2,e\*x^q),x, algorithm="fricas")</mark>

output <mark>integral((d\*x)^m\*b\*dilog(e\*x^q)\*log(c\*x^n) + (d\*x)^m\*a\*dilog(e\*x^q), x)</mark> ✞ ☎

## **3.221.6 Sympy [F(-1)]**

Timed out.

$$
\int (dx)^m (a + b \log (cx^n))
$$
PolyLog (2,  $ex^q$ )  $dx$  = Timed out

✞ ☎

 $\left($   $\left($   $\right)$   $\left($   $\left($   $\right)$   $\left($   $\left($   $\right)$   $\left($   $\left($   $\right)$   $\left($   $\left($   $\right)$   $\left($   $\left($   $\right)$   $\left($   $\left($   $\right)$   $\left($   $\left($   $\right)$   $\left($   $\left($   $\right)$   $\left($   $\left($   $\right)$   $\left($   $\left($   $\right)$   $\left($   $\left($   $\right)$   $\left($ 

✞ ☎

<span id="page-1454-1"></span>✝ ✆

<span id="page-1454-0"></span> $\left( \begin{array}{cc} \text{ } & \text{ } \\ \text{ } & \text{ } \end{array} \right)$ 

input <mark>integrate((d\*x)\*\*m\*(a+b\*ln(c\*x\*\*n))\*polylog(2,e\*x\*\*q),x)</mark>

output <mark>Timed out</mark>

## **3.221.7 Maxima [N/A]**

Not integrable

Time  $= 0.29$  (sec), antiderivative size  $= 302$ , normalized size of antiderivative  $= 13.13$ 

$$
\int (dx)^m (a+b \log (cx^n)) \text{PolyLog}(2,ex^q) dx = \int (b \log (cx^n) + a)(dx)^m \text{Li}_2(ex^q) dx
$$

✞ ☎

 $\left($   $\left($   $\right)$   $\left($   $\left($   $\right)$   $\left($   $\left($   $\right)$   $\left($   $\left($   $\right)$   $\left($   $\left($   $\right)$   $\left($   $\left($   $\right)$   $\left($   $\left($   $\right)$   $\left($   $\left($   $\right)$   $\left($   $\left($   $\right)$   $\left($   $\left($   $\right)$   $\left($   $\left($   $\right)$   $\left($   $\left($   $\right)$   $\left($ 

✞ ☎

<span id="page-1454-2"></span>✝ ✆

input <mark>integrate((d\*x)^m\*(a+b\*log(c\*x^n))\*polylog(2,e\*x^q),x, algorithm="maxima")</mark>

output

```
((b*d^m*m^2 + 2*b*d^m*m + b*d^m)*x*x^m*log(x^n) + ((b*log(c) + a)*d^m*m^2+ 2*(b*log(c) + a)*d^m*m + (b*log(c) + a)*d^m - (b*d^m*m + b*d^m)*n)*x*x^
m)*dilog(e*x^q) + ((b*d^m*m + b*d^m)*q*x*x^m*log(x^n) + ((b*log(c) + a)*d^
m*m - 2*b*d^m*n + (b*log(c) + a)*d^m)*q*x*x^m)*log(-e*x^q + 1)/(m^3 + 3*m)\hat{C} + 3*m + 1) - integrate(-((b*d^m*e*m + b*d^m*e)*q^2*e^(m*log(x) + q*log(
x))*log(x^n) + ((b*log(c) + a)*d^m*e*m - 2*b*d^m*e*n + (b*log(c) + a)*d^m*
e)*q^2*e^(m*log(x) + q*log(x)))/(m^3 + 3*m^2 - (e*m^3 + 3*e*m^2 + 3*e*m +
e)*x^q + 3*m + 1, x)
```
# **3.221.8 Giac [N/A]**

Not integrable

Time  $= 0.34$  (sec), antiderivative size  $= 24$ , normalized size of antiderivative  $= 1.04$ 

$$
\int (dx)^m (a+b \log (cx^n)) \text{PolyLog} (2, ex^q) dx = \int (b \log (cx^n) + a)(dx)^m \text{Li}_2(ex^q) dx
$$

✞ ☎

✞ ☎

<span id="page-1455-0"></span>✝ ✆

input <mark>integrate((d\*x)^m\*(a+b\*log(c\*x^n))\*polylog(2,e\*x^q),x, algorithm="giac")</mark>  $\left($   $\left($   $\right)$   $\left($   $\left($   $\right)$   $\left($   $\right)$   $\left($   $\left($   $\right)$   $\left($   $\left($   $\right)$   $\left($   $\left($   $\right)$   $\left($   $\right)$   $\left($   $\left($   $\right)$   $\left($   $\left($   $\right)$   $\left($   $\right)$   $\left($   $\left($   $\right)$   $\left($   $\left($   $\right)$   $\left($   $\left($   $\right)$   $\left($ 

output <mark>integrate((b\*log(c\*x^n) + a)\*(d\*x)^m\*dilog(e\*x^q), x)</mark>

# **3.221.9 Mupad [N/A]**

Not integrable

Time  $= 0.61$  (sec), antiderivative size  $= 25$ , normalized size of antiderivative  $= 1.09$ 

$$
\int (dx)^m (a+b \log (cx^n)) \text{PolyLog}(2,ex^q) dx = \int (dx)^m \text{polylog}(2,ex^q) (a+b \ln (cx^n)) dx
$$

✞ ☎

✝ ✆

✞ ☎

✝ ✆

input int((d\*x)^m\*polylog(2, e\*x^q)\*(a + b\*log(c\*x^n)),x)

output  $int((d*x)^m*polylog(2, e*x^q)*(a + b*log(c*x^n)), x)$ 

#### **3.222** R  $(dx)^{m} (a + b \log (cx^{n}))$  PolyLog  $(3, ex^{q}) dx$

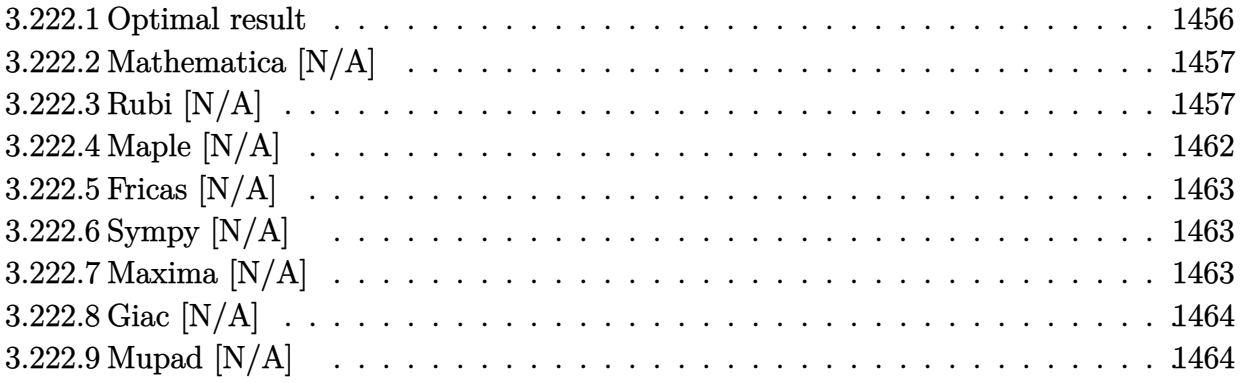

### <span id="page-1456-0"></span>**3.222.1 Optimal result**

Integrand size  $= 23$ , antiderivative size  $= 23$ 

$$
\int (dx)^m (a+b \log (cx^n)) \text{PolyLog}(3,ex^q) dx
$$
\n
$$
= \frac{2beng^3 x^{1+q} (dx)^m \text{ Hypergeometric2F1}\left(1, \frac{1+m+q}{q}, \frac{1+m+2q}{q}, ex^q\right)}{(1+m)^4 (1+m+q)}
$$
\n
$$
+ \frac{2b n q^2 (dx)^{1+m} \log (1-ex^q)}{d(1+m)^4} + \frac{2b n q (dx)^{1+m} \text{PolyLog}(2,ex^q)}{d(1+m)^3}
$$
\n
$$
- \frac{q(dx)^{1+m} (a+b \log (cx^n)) \text{PolyLog}(2,ex^q)}{d(1+m)^2}
$$
\n
$$
- \frac{bn (dx)^{1+m} \text{PolyLog}(3,ex^q)}{d(1+m)^2} + \frac{(dx)^{1+m} (a+b \log (cx^n)) \text{PolyLog}(3,ex^q)}{d(1+m)}
$$
\n
$$
- \frac{q^2 \text{Int}((dx)^m (a+b \log (cx^n)) \log (1-ex^q), x)}{(1+m)^2}
$$

✞ ☎

<span id="page-1456-1"></span>output 2\*b\*e\*n\*q^3\*x^(1+q)\*(d\*x)^m\*hypergeom([1, (1+m+q)/q],[(1+m+2\*q)/q],e\*x^q)/  $(1+m)^4/(1+m+q)+2*b*m*q^2*(d*x)^(1+m)*ln(1-e*x^q)/d/(1+m)^4+2*b*n*q*(d*x)^*$  $(1+m)*polylog(2,e*x^q)/d/(1+m)^3-q*(d*x)^(1+m)*(a+b*ln(c*x^n))*polylog(2,e^t))$  $*\frac{x}{q}/d/(1+m)^2-b*n*(d*x)^(1+m)*polylog(3,e*x^q)/d/(1+m)^2+(d*x)^(1+m)*(a+b)$ b\*ln(c\*x^n))\*polylog(3,e\*x^q)/d/(1+m)-q^2\*Unintegrable((d\*x)^m\*(a+b\*ln(c\*x  $\hat{m})$ )\*ln(1-e\*x^q),x)/(1+m)^2  $\left( \begin{array}{cc} \bullet & \bullet & \bullet \\ \bullet & \bullet & \bullet \end{array} \right)$ 

### **3.222.2 Mathematica [N/A]**

Not integrable

Time  $= 0.06$  (sec), antiderivative size  $= 25$ , normalized size of antiderivative  $= 1.09$ 

$$
\int (dx)^m (a+b \log (cx^n)) \text{PolyLog}(3,ex^q) dx = \int (dx)^m (a+b \log (cx^n)) \text{PolyLog}(3,ex^q) dx
$$

✞ ☎

 $\left($   $\left($   $\right)$   $\left($   $\left($   $\right)$   $\left($   $\right)$   $\left($   $\left($   $\right)$   $\left($   $\left($   $\right)$   $\left($   $\left($   $\right)$   $\left($   $\right)$   $\left($   $\left($   $\right)$   $\left($   $\left($   $\right)$   $\left($   $\right)$   $\left($   $\left($   $\right)$   $\left($   $\left($   $\right)$   $\left($   $\left($   $\right)$   $\left($ 

✞ ☎

<span id="page-1457-0"></span>✝ ✆

input <mark>Integrate[(d\*x)^m\*(a + b\*Log[c\*x^n])\*PolyLog[3, e\*x^q],x]</mark>

output <mark>Integrate[(d\*x)^m\*(a + b\*Log[c\*x^n])\*PolyLog[3, e\*x^q], x]</mark>

### **3.222.3 Rubi [N/A]**

Not integrable

Time  $= 0.97$  (sec), antiderivative size  $= 23$ , normalized size of antiderivative  $= 1.00$ , number of steps used = 12, number of rules used = 0,  $\frac{\text{number of rules}}{\text{integral size}}$  = 0.000, Rules used = {2832, 2832, 25, 2826, 2905, 30, 888, 7145, 25, 2905, 30, 888}

Below are the steps used by Rubi to obtain the solution. The rule number used for the transformation is given above next to the arrow. The rules definitions used are listed below.

$$
\int (dx)^m \text{PolyLog}(3,ex^q) (a+b \log (cx^n)) dx
$$
\n
$$
\begin{array}{l}\n\downarrow 2832 \\
\downarrow 2832\n\end{array}
$$
\n
$$
-\frac{q \int (dx)^m (a+b \log (cx^n)) \text{PolyLog}(2,ex^q) dx}{m+1} + \frac{bnq \int (dx)^m \text{PolyLog}(2,ex^q) dx}{(m+1)^2} + \frac{(ax)^{m+1} \text{PolyLog}(3,ex^q)}{d(m+1)} - \frac{bn(dx)^{m+1} \text{PolyLog}(3,ex^q)}{d(m+1)^2}
$$
\n
$$
\downarrow 2832
$$

$$
-\frac{q \left(-\frac{q \int -(dx)^m (a+b \log(cx^n)) \log(1-cx^q) dx}{m+1} + \frac{b n q \int -(dx)^m \log(1-cx^q) dx}{(m+1)^2} + \frac{(dx)^{m+1} \text{PolyLog}(2,cx^q) (a+b \log(cx^n))}{d(m+1)} - \frac{b n (dx)^{m+1} \text{PolyLog}(2,cx^q) dx}{d(m+1)}\right)}{m+1}
$$
  
\n
$$
\frac{b n q \int (dx)^m \text{PolyLog}(2,cx^q) dx}{(m+1)^2} + \frac{(dx)^{m+1} \text{PolyLog}(3,cx^q) (a+b \log(cx^n))}{d(m+1)} - \frac{b n (dx)^{m+1} \text{PolyLog}(3,cx^q)}{d(m+1)^2}
$$
  
\n
$$
25
$$

−

−

$$
-\frac{q\left(\frac{q\int (dx)^m(a+b\log(cx^n))\log(1-ex^q)dx}{m+1}-\frac{b n q \int (dx)^m \log(1-ex^q)dx}{(m+1)^2}+\frac{(dx)^{m+1}\text{PolyLog}(2,ex^q)(a+b\log(cx^n))}{d(m+1)}-\frac{b n (dx)^{m+1}\text{PolyLog}(2)}{d(m+1)^2}\right)}{m+1}\right)}{\frac{bnq \int (dx)^m \text{PolyLog}(2,ex^q) dx}{(m+1)^2}+\frac{(dx)^{m+1}\text{PolyLog}(3,ex^q)(a+b\log(cx^n))}{d(m+1)}-\frac{b n (dx)^{m+1}\text{PolyLog}(3,ex^q)}{d(m+1)^2}}{\frac{bn (dx)^{m+1}\text{PolyLog}(3,ex^q)}{d(m+1)^2}}-\frac{b n (dx)^{m+1}\text{PolyLog}(2,ex^q)}{\frac{bn (dx)^{m+1}\text{PolyLog}(3,ex^q)}{d(m+1)^2}}
$$

$$
-\frac{q\left(\frac{q\int (dx)^m(a+b\log(cx^n))\log(1-ex^q)dx}{m+1}-\frac{b n q \int (dx)^m \log(1-ex^q)dx}{(m+1)^2}+\frac{(dx)^{m+1}\text{PolyLog}(2,ex^q)(a+b\log(cx^n))}{d(m+1)}-\frac{bn(dx)^{m+1}\text{PolyLog}(2)}{d(m+1)^2}\right)}{m+1}}{\frac{bnq \int (dx)^m \text{PolyLog}(2,ex^q) dx}{(m+1)^2}+\frac{(dx)^{m+1}\text{PolyLog}(3,ex^q)(a+b\log(cx^n))}{d(m+1)}-\frac{bn(dx)^{m+1}\text{PolyLog}(3,ex^q)}{d(m+1)}-\frac{bn(dx)^{m+1}\text{PolyLog}(3,ex^q)}{d(m+1)^2}}{\left(m+1\right)^2}\\
$$
  
2905

$$
q\left(\frac{q\int (dx)^m(a+b\log(cx^n))\log(1-ex^q)dx}{m+1}-\frac{bnq\left(\frac{eq\int \frac{x^{q-1}(dx)^{m+1}}{1-ex^q}dx}{d(m+1)}+(\frac{(dx)^{m+1}\log(1-ex^q)}{d(m+1)}\right)}{(m+1)^2}+\frac{(dx)^{m+1}\operatorname{PolyLog}(2,ex^q)(a+b\log(cx^n))}{d(m+1)}-\frac{c\log(c\log(x))}{d(m+1)}\right)
$$

$$
\frac{bnq \int (dx)^m \text{PolyLog} (2, ex^q) dx}{(m+1)^2} + \frac{(dx)^{m+1} \text{PolyLog} (3, ex^q) (a+b \log (cx^n))}{d(m+1)} - \frac{bn(dx)^{m+1} \text{PolyLog} (3, ex^q)}{d(m+1)^2}
$$

$$
\frac{q \left(\frac{q \int (dx)^m (a+b \log(cx^n)) \log(1 - ex^q) dx}{m+1} - \frac{(m+1)^2}{(m+1)^2} + \frac{(dx)^{m+1} \text{PolyLog}(2, ex^q)(a+b \log(cx^n))}{d(m+1)}\right)}{m+1}
$$

$$
\frac{bnq \int (dx)^m \text{PolyLog} \left(2, ex^q\right) dx}{(m+1)^2} + \frac{(dx)^{m+1} \text{PolyLog} \left(3, ex^q\right) \left(a+b \log \left(cx^n\right)\right)}{d(m+1)} - \frac{bn(dx)^{m+1} \text{PolyLog} \left(3, ex^q\right)}{d(m+1)^2} - \frac{bn(dx)^{m+1} \text{PolyLog} \left(3, ex^q\right)}{888}
$$

$$
\frac{q\left(\frac{q\int (dx)^{m}(a+b\log(cx^{n}))\log(1-ex^{q})dx}{m+1} + \frac{(dx)^{m+1}\operatorname{PolyLog}(2,ex^{q})(a+b\log(cx^{n}))}{d(m+1)} - \frac{bnq\left(\frac{e^{qx^{q+1}(ds)^{m} \operatorname{Hypergconstant}(xB^{n}(1,\frac{m+a+1)}{4},\frac{m+a+1)}{4},\frac{m+a+1}{4},\frac{m+a+1}{4},\frac{
$$

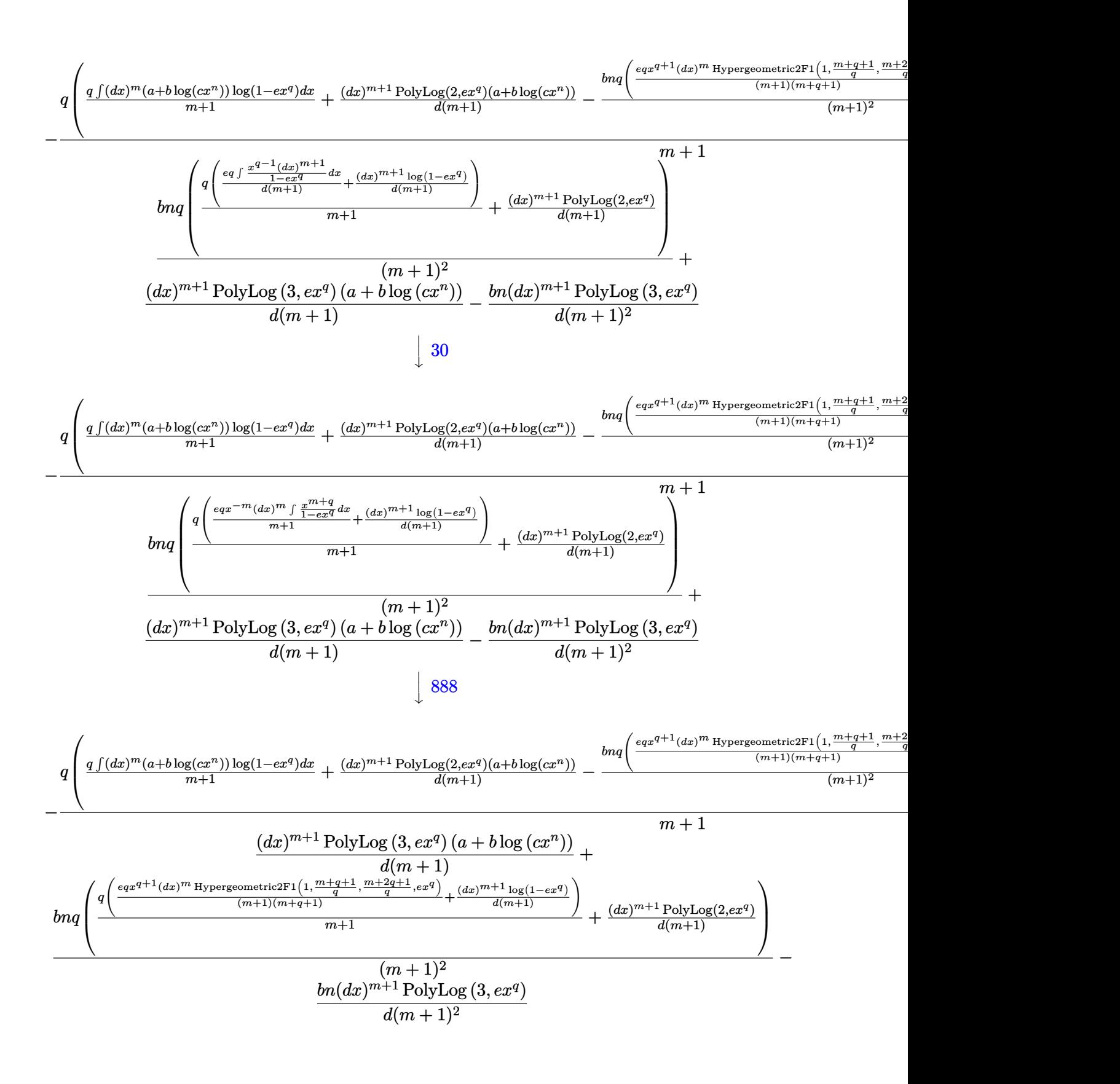

```
input
Int[(d*x)^m*(a + b*Log[c*x^n])*PolyLog[3, e*x^q],x]
  ✞ ☎
```
output \$Aborted

#### **3.222.3.1 Defintions of rubi rules used**

rule 25 <mark>Int[-(Fx\_), x\_Symbol] :> Simp[Identity[-1] Int[Fx, x], x]</mark> ✝ ✆

rule 30 <mark>| Int[(u\_.)\*((a\_.)\*(x\_))^(m\_.)\*((b\_.)\*(x\_)^(i\_.))^(p\_), x\_Symbol] :> Simp[b^I</mark> ✞ ☎ ntPart[p]\*((b\*x^i)^FracPart[p]/(a^(i\*IntPart[p])\*(a\*x)^(i\*FracPart[p]))) Int $[u*(a*x)^{\hat{}}(m + i*p), x], x]$  /; FreeQ[{a, b, i, m, p}, x] && IntegerQ[i] & & !IntegerQ[p] ✝ ✆

 $\left( \begin{array}{cc} \text{ } & \text{ } \\ \text{ } & \text{ } \end{array} \right)$ 

✞ ☎

✝ ✆

✞ ☎

✞ ☎

✞ ☎

✞ ☎

 $\left($   $\left($   $\right)$   $\left($   $\left($   $\right)$   $\left($   $\left($   $\right)$   $\left($   $\left($   $\right)$   $\left($   $\left($   $\right)$   $\left($   $\left($   $\right)$   $\left($   $\left($   $\right)$   $\left($   $\left($   $\right)$   $\left($   $\left($   $\right)$   $\left($   $\left($   $\right)$   $\left($   $\left($   $\right)$   $\left($   $\left($   $\right)$   $\left($ 

rule 888 <mark>Int[((c\_.)\*(x\_))^(m\_.)\*((a\_) + (b\_.)\*(x\_)^(n\_))^(p\_), x\_Symbol] :> Simp[a^p</mark>  $*((c*x)^{m} + 1)/((c*(m + 1))) * Hypergeometric2F1[-p, (m + 1)/n, (m + 1)/n + 1]$ , (-b)\*(x^n/a)], x] /; FreeQ[{a, b, c, m, n, p}, x] && !IGtQ[p, 0] && (ILt Q[p, 0] || GtQ[a, 0]) ✝ ✆

```
rule 2826 <mark>Int[Log[(d_.)*((e_) + (f_.)*(x_)^(m_.))^(r_.)]*((a_.) + Log[(c_.)*(x_)^(n_.</mark>
             )]*(b_.))^(p_.)*((g_.)*(x_))^(q_.), x_Symbol] :> Unintegrable[(g*x)^q*(a +
             b*Log[c*x^n])^p*Log[d*(e + f*x^m)^r], x] /; FreeQ[{a, b, c, d, e, f, g, r,
             m, n, p, q}, x]
             \left( \left( \right) \left( \left( \right) \left( \left( \right) \left( \left( \right) \left( \left( \right) \left( \left( \right) \left( \left( \right) \left( \left( \right) \left( \left( \right) \left( \left( \right) \left( \left( \right) \left( \left( \right) \left(
```
rule 2832 <mark>Int[((a\_.) + Log[(c\_.)\*(x\_)^(n\_.)]\*(b\_.))\*((d\_.)\*(x\_))^(m\_.)\*PolyLog[k\_, (e</mark>  $\ldots$  (x\_)^(q\_.)], x\_Symbol] :> Simp[(-b)\*n\*(d\*x)^(m + 1)\*(PolyLog[k, e\*x^q]/  $(d*(m + 1)^2))$ , x] +  $(Simp[(d*x)^(m + 1)*PolyLog[k, e*x^q)*(a + b*Log[c*x^q])$ n])/(d\*(m + 1))), x] - Simp[q/(m + 1) Int[(d\*x)^m\*PolyLog[k - 1, e\*x^q]\*(  $a + b * Log[c * x^n], x, x] + Simp[b * n * (q/(m + 1)^2)]$  Int $[(d * x)^m * PolyLog[k]$ - 1, e\*x^q], x], x]) /; FreeQ[{a, b, c, d, e, m, n, q}, x] && IGtQ[k, 0] ✝ ✆

rule 2905 <mark>| Int[((a\_.) + Log[(c\_.)\*((d\_) + (e\_.)\*(x\_)^(n\_))^(p\_.)]\*(b\_.))\*((f\_.)\*(x\_))^</mark> ✞ ☎  $(m_.)$ , x\_Symbol] :> Simp[(f\*x)^(m + 1)\*((a + b\*Log[c\*(d + e\*x^n)^p])/(f\*(m + 1))), x] - Simp[b\*e\*n\*(p/(f\*(m + 1))) Int[x^(n - 1)\*((f\*x)^(m + 1)/(d +  $e*x^n)$ , x], x] /; FreeQ[{a, b, c, d, e, f, m, n, p}, x] && NeQ[m, -1]

```
rule 7145 <mark>Int[((d_.)*(x_))^(m_.)*PolyLog[n_, (a_.)*((b_.)*(x_)^(p_.))^(q_.)], x_Symbo</mark>
         l] :> \text{Simp}[(d*x)^*(m + 1)*(PolyLog[n, a*(b*x^p)^q]/(d*(m + 1))), x] - \text{Simp}[p]*(q/(m + 1)) Int[(d*x)^m * PolyLog[n - 1, a*(b*x)p)^q], x], x] ; FreeQ[{a,
          b, d, m, p, q}, x] && NeQ[m, -1] && GtQ[n, 0]
```
## **3.222.4 Maple [N/A]**

Time  $= 2.00$  (sec), antiderivative size  $= 1065$ , normalized size of antiderivative  $= 46.30$ 

✞ ☎

<span id="page-1462-0"></span> $\left($   $\left($   $\right)$   $\left($   $\left($   $\right)$   $\left($   $\right)$   $\left($   $\left($   $\right)$   $\left($   $\left($   $\right)$   $\left($   $\left($   $\right)$   $\left($   $\right)$   $\left($   $\left($   $\right)$   $\left($   $\left($   $\right)$   $\left($   $\right)$   $\left($   $\left($   $\right)$   $\left($   $\left($   $\right)$   $\left($   $\left($   $\right)$   $\left($ 

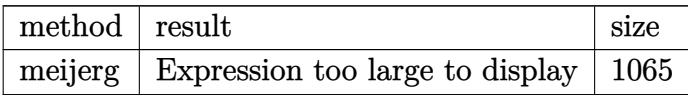

✞ ☎

 $\left($   $\left($   $\right)$   $\left($   $\left($   $\right)$   $\left($   $\left($   $\right)$   $\left($   $\left($   $\right)$   $\left($   $\left($   $\right)$   $\left($   $\left($   $\right)$   $\left($   $\left($   $\right)$   $\left($   $\left($   $\right)$   $\left($   $\left($   $\right)$   $\left($   $\left($   $\right)$   $\left($   $\left($   $\right)$   $\left($   $\left($   $\right)$   $\left($ 

input <mark>int((d\*x)^m\*(a+b\*ln(c\*x^n))\*polylog(3,e\*x^q),x,method=\_RETURNVERBOSE)</mark>

```
output <mark>|-(d*x)^m*x^(-m)*(-e)^(-m/q-1/q)*a/q*(q^3*x^(1+m)*(-e)^(m/q+1/q)/(1+m)^3*ln</mark>
      ✞ ☎
      (1-e*x^q)+q^2*x^(1+m)*(-e)^{(m/q+1/q)/(1+m)^2*polylog(2,e*x^q)-q*x^(1+m)*(-q)e)^(m/q+1/q)/(1+m)*polylog(3,e*x^q)+q^3*x^(1+m+q)*e*(-e)^(m/q+1/q)/(1+m)^3
      *LerchPhi(e*x^q,1,(1+m+q)/q))-(dxx)^mw^*(-m)*(-e)^(-m/q-1/q)*b*ln(c)/q*(q^3*x^(1+m)*(-e)^{(m/q+1/q)/(1+m)^3*ln(1-e*x^q)+q^2*x^*(1+m)*(-e)^{(m/q+1/q)/(1+n)}+\text{m}^2*\text{polylog}(2,\text{e}*\text{x}^q)-\text{q}*\text{x}^(1+\text{m})*(-\text{e})^{\text{m}}\text{m}^2+1/q)/(1+\text{m})*\text{polylog}(3,\text{e}*\text{x}^q)+q^3*x^(1+m+q)*e*(-e)^{(m/q+1/q)/(1+m)^3*LerchPhi(e*x^q,1,(1+m+q)/q))+((-e)^{m}(q-1/q)*ln(-e)/q^2*(d*x)^{m*x}(m)*b*n*(q^3*x^m*(-e)^{(m/q+1/q)}/(1+m)^3*ln(1)-\frac{e*x^q}{q}+q^2*x^m*(-e)^{(m/q+1/q)/(1+m)^2*polylog(2,e*x^q)-q*x^m*(-e)^{(m/q+1/p)/(1+m)^2kp}q)/(1+m)*polylog(3,e*x^q)+q^3*x^(q+m)*e*(-e)^(m/q+1/q)/(1+m)^3*LerchPhi(e*
      x^q,1,(1+m+q)/q))-(-e)^(-m/q-1/q)*(d*x)^m*x^(-m)*b*n/q*(q^3*x^m*(-e)^(m/q+
      1/q)*ln(x)/(1+m)^3*ln(1-e*x^q)+q^2*x^m*(-e)^(m/q+1/q)*ln(-e)/(1+m)^3*ln(1-
      e*x^q) -3*q^3*x^m*(-e)^{(m/q+1/q)}/(1+m)^4*ln(1-e*x^q)+q^2*x^m*(-e)^{(m/q+1/q)}*\ln(x)/(1+m)^2*\polylog(2,e*x^q)+q*x^m*(-e)^(m/q+1/q)*ln(-e)/(1+m)^2*\polylog(2,e*x^q)+q*x^m*(-e)g(2,e*x^q) - 2*q^2*x^m*(-e)^{(m/q+1/q)}/(1+m)^3*polylog(2,e*x^q) - q*x^m*(-e)^{(m-q+1/q)}\frac{q+1}{q} *ln(x)/(1+m)*polylog(3,e*x^q)-x^m*(-e)^(m/q+1/q)*ln(-e)/(1+m)*polyl
      og(3,e*x^q)+q*x^m*(-e)^(m/q+1/q)/(1+m)^2*polylog(3,e*x^q)+q^3*x^(q+m)*e*(-
      e)^(m/q+1/q)*ln(x)/(1+m)^3*LerchPhi(e*x^q,1,(1+m+q)/q)+q^2*x^(q+m)*e*(-e)^
      (\frac{m}{q+1}/q)*ln(-e)/(1+m)^3*LerchPhi(e*x^q,1,(1+m+q)/q)-3*q^3*x^(q+m)*e*(-e)^{-1}(\text{m/q+1/q})/(\text{1+m})^2*LerchPhi(e*x^q,1,(1+m+q)/q)-q^2*x^(q+m)*e*(-e)^(m/q+1...
      ✝ ✆
```
## **3.222.5 Fricas [N/A]**

Not integrable

Time  $= 0.35$  (sec), antiderivative size  $= 31$ , normalized size of antiderivative  $= 1.35$ 

$$
\int (dx)^m (a+b \log (cx^n)) \operatorname{PolyLog} (3,ex^q) dx = \int (b \log (cx^n) + a)(dx)^m \operatorname{Li}_3(ex^q) dx
$$

✞ ☎

 $\left($   $\left($   $\right)$   $\left($   $\left($   $\right)$   $\left($   $\right)$   $\left($   $\left($   $\right)$   $\left($   $\left($   $\right)$   $\left($   $\left($   $\right)$   $\left($   $\right)$   $\left($   $\left($   $\right)$   $\left($   $\left($   $\right)$   $\left($   $\right)$   $\left($   $\left($   $\right)$   $\left($   $\left($   $\right)$   $\left($   $\left($   $\right)$   $\left($ 

<span id="page-1463-0"></span>✝ ✆

input <mark>integrate((d\*x)^m\*(a+b\*log(c\*x^n))\*polylog(3,e\*x^q),x, algorithm="fricas")</mark>

output <mark>integral(((d\*x)^m\*b\*log(c\*x^n) + (d\*x)^m\*a)\*polylog(3, e\*x^q), x)</mark> ✞ ☎

# **3.222.6 Sympy [N/A]**

Not integrable

Time  $= 11.25$  (sec), antiderivative size  $= 22$ , normalized size of antiderivative  $= 0.96$ 

$$
\int (dx)^m (a+b \log (cx^n)) \text{PolyLog} (3,ex^q) dx = \int (dx)^m (a+b \log (cx^n)) \text{Li}_3 (ex^q) dx
$$

✞ ☎

 $\left($   $\left($   $\right)$   $\left($   $\left($   $\right)$   $\left($   $\left($   $\right)$   $\left($   $\left($   $\right)$   $\left($   $\left($   $\right)$   $\left($   $\left($   $\right)$   $\left($   $\left($   $\right)$   $\left($   $\left($   $\right)$   $\left($   $\left($   $\right)$   $\left($   $\left($   $\right)$   $\left($   $\left($   $\right)$   $\left($   $\left($   $\right)$   $\left($ 

✞ ☎

input <mark>integrate((d\*x)\*\*m\*(a+b\*ln(c\*x\*\*n))\*polylog(3,e\*x\*\*q),x)</mark>

output <mark>Integral((d\*x)\*\*m\*(a + b\*log(c\*x\*\*n))\*polylog(3, e\*x\*\*q), x)</mark> ✝ ✆

### <span id="page-1463-1"></span>**3.222.7 Maxima [N/A]**

Not integrable

Time  $= 0.32$  (sec), antiderivative size  $= 427$ , normalized size of antiderivative  $= 18.57$ 

$$
\int (dx)^m (a+b \log (cx^n)) \text{PolyLog} (3, ex^q) dx = \int (b \log (cx^n) + a)(dx)^m \text{Li}_3(ex^q) dx
$$

✞ ☎

✝ ✆

input <mark>integrate((d\*x)^m\*(a+b\*log(c\*x^n))\*polylog(3,e\*x^q),x, algorithm="maxima")</mark>

```
output
-(((m^2*q + 2*m*q + q)*b*d^m*x*x^m*log(x^n) + ((m^2*q + 2*m*q + q)*a*d^m +
       ((m^2*q + 2*m*q + q)*d^m*log(c) - 2*(m*n*q + n*q)*d^m)*b)*x*x^m)*dilog(e*x^q) + ((m*q^2 + q^2)*b*d^m*x*x^m*log(x^n) + ((m*q^2 + q^2)*a*d^m - (3*d^m
      *n*q^2 - (m*q^2 + q^2)*d^m*log(c))*b)*x*x^m)*log(-e*x^q + 1) - ((m^3 + 3*m)\hat{} 2 + 3*m + 1)*b*d^m*x*x^m*log(x^n) + ((m^3 + 3*m^2 + 3*m + 1)*a*d^m + ((m^
      3 + 3*m^2 + 3*m + 1)*d^m*log(c) - (m^2*n + 2*m*n + n)*d^m*b)*x*x^m)*polylog(3, e*x^q))/(m^4 + 4*m^3 + 6*m^2 + 4*m + 1) + integrate(-((m*q^3 + q^3)*
      b*d^m*e*e^{\text{max}}(m*log(x) + q*log(x))*log(x^n) + ((m*q^3 + q^3)*a*d^m*e - (3*d^m*e^{*n*q^3 - (m*q^3 + q^3)*d^m*e*log(c))*b)*e^{\lambda}log(x) + q*log(x))}/(m^4 +4*m^3 - (m^4 + 4*m^3 + 6*m^2 + 4*m + 1)*e*x^q + 6*m^2 + 4*m + 1), x)
```
✞ ☎

## **3.222.8 Giac [N/A]**

Not integrable

Time  $= 0.32$  (sec), antiderivative size  $= 25$ , normalized size of antiderivative  $= 1.09$ 

$$
\int (dx)^m (a+b \log (cx^n)) \text{PolyLog}(3,ex^q) dx = \int (b \log (cx^n) + a)(dx)^m \text{Li}_3(ex^q) dx
$$

 $\left($   $\left($   $\right)$   $\left($   $\left($   $\right)$   $\left($   $\left($   $\right)$   $\left($   $\left($   $\right)$   $\left($   $\left($   $\right)$   $\left($   $\left($   $\right)$   $\left($   $\left($   $\right)$   $\left($   $\left($   $\right)$   $\left($   $\left($   $\right)$   $\left($   $\left($   $\right)$   $\left($   $\left($   $\right)$   $\left($   $\left($   $\right)$   $\left($ 

✞ ☎

<span id="page-1464-1"></span>✝ ✆

<span id="page-1464-0"></span>✝ ✆

input <mark>integrate((d\*x)^m\*(a+b\*log(c\*x^n))\*polylog(3,e\*x^q),x, algorithm="giac")</mark> ✞ ☎

output <mark>integrate((b\*log(c\*x^n) + a)\*(d\*x)^m\*polylog(3, e\*x^q), x)</mark>

# **3.222.9 Mupad [N/A]**

Not integrable

Time  $= 0.59$  (sec), antiderivative size  $= 25$ , normalized size of antiderivative  $= 1.09$ 

$$
\int (dx)^m (a+b \log (cx^n)) \text{PolyLog}(3,ex^q) dx = \int (dx)^m \text{polylog}(3,e x^q) (a+b \ln (c x^n)) dx
$$

✞ ☎

✝ ✆

✞ ☎

✝ ✆

input int((d\*x)^m\*polylog(3, e\*x^q)\*(a + b\*log(c\*x^n)),x)

output int((d\*x)^m\*polylog(3, e\*x^q)\*(a + b\*log(c\*x^n)), x)

#### **3.223** R  $x^2 \log \left( c (bx^n)^p \right) dx$

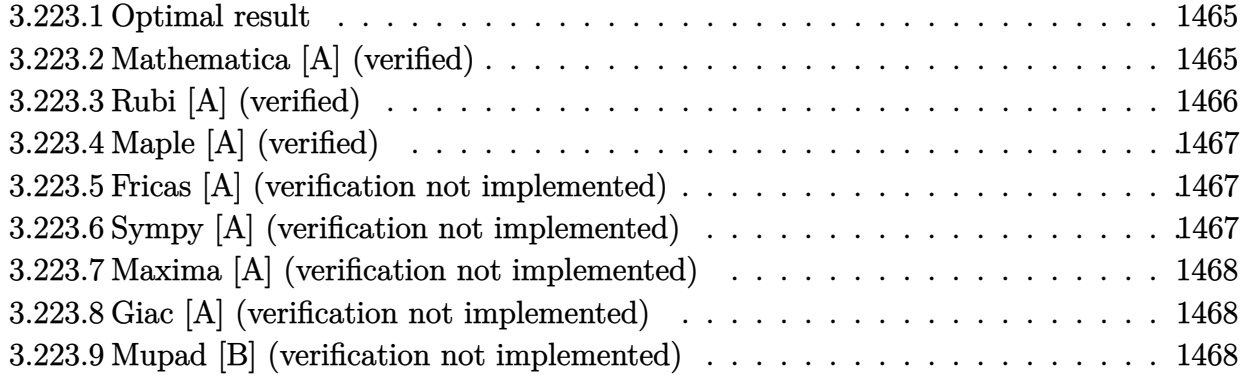

### <span id="page-1465-0"></span>**3.223.1 Optimal result**

Integrand size  $= 14$ , antiderivative size  $= 27$ 

$$
\int x^2 \log (c(bx^n)^p) \ dx = -\frac{1}{9}npx^3 + \frac{1}{3}x^3 \log (c(bx^n)^p)
$$

output -1/9\*n\*p\*x^3+1/3\*x^3\*ln(c\*(b\*x^n)^p) ✞ ☎  $\left($   $\left($   $\right)$   $\left($   $\left($   $\right)$   $\left($   $\left($   $\right)$   $\left($   $\left($   $\right)$   $\left($   $\left($   $\right)$   $\left($   $\left($   $\right)$   $\left($   $\left($   $\right)$   $\left($   $\left($   $\right)$   $\left($   $\left($   $\right)$   $\left($   $\left($   $\right)$   $\left($   $\left($   $\right)$   $\left($   $\left($   $\right)$   $\left($ 

### <span id="page-1465-1"></span>**3.223.2 Mathematica [A] (verified)**

Time  $= 0.00$  (sec), antiderivative size  $= 27$ , normalized size of antiderivative  $= 1.00$ 

$$
\int x^2 \log (c(bx^n)^p) \ dx = -\frac{1}{9}npx^3 + \frac{1}{3}x^3 \log (c(bx^n)^p)
$$

✞ ☎

✞ ☎

<span id="page-1465-2"></span>✝ ✆

input <mark>Integrate[x^2\*Log[c\*(b\*x^n)^p],x]</mark>  $\left($   $\left($   $\right)$   $\left($   $\left($   $\right)$   $\left($   $\left($   $\right)$   $\left($   $\left($   $\right)$   $\left($   $\left($   $\right)$   $\left($   $\left($   $\right)$   $\left($   $\left($   $\right)$   $\left($   $\left($   $\right)$   $\left($   $\left($   $\right)$   $\left($   $\left($   $\right)$   $\left($   $\left($   $\right)$   $\left($   $\left($   $\right)$   $\left($ 

output -1/9\*(n\*p\*x^3) + (x^3\*Log[c\*(b\*x^n)^p])/3

# **3.223.3 Rubi [A] (verified)**

Time  $= 0.22$  (sec), antiderivative size  $= 27$ , normalized size of antiderivative  $= 1.00$ , number of steps used = 3, number of rules used = 2,  $\frac{\text{number of rules}}{\text{integral size}}$  = 0.143, Rules used = {2895, 2741}

Below are the steps used by Rubi to obtain the solution. The rule number used for the transformation is given above next to the arrow. The rules definitions used are listed below.

$$
\int x^2 \log\left(c(bx^n)^p\right) \, dx
$$
\n
$$
\int 2895
$$
\n
$$
\int x^2 \log\left(c(bx^n)^p\right) \, dx
$$
\n
$$
\int 2741
$$
\n
$$
\frac{1}{3}x^3 \log\left(c(bx^n)^p\right) - \frac{1}{9}npx^3
$$

✝ ✆

 $\left($   $\left($   $\right)$   $\left($   $\left($   $\right)$   $\left($   $\left($   $\right)$   $\left($   $\left($   $\right)$   $\left($   $\left($   $\right)$   $\left($   $\left($   $\right)$   $\left($   $\left($   $\right)$   $\left($   $\left($   $\right)$   $\left($   $\left($   $\right)$   $\left($   $\left($   $\right)$   $\left($   $\left($   $\right)$   $\left($   $\left($   $\right)$   $\left($ 

✝ ✆

$$
input \left[ Int \left[ x^2 * Log \left[ c * (b * x^2 n)^2 p \right], x \right] \right]
$$

output -1/9\*(n\*p\*x^3) + (x^3\*Log[c\*(b\*x^n)^p])/3 ✞ ☎

#### **3.223.3.1 Defintions of rubi rules used**

rule 2741 <mark>Int[((a\_.) + Log[(c\_.)\*(x\_)^(n\_.)]\*(b\_.))\*((d\_.)\*(x\_))^(m\_.), x\_Symbol] :></mark> ✞ ☎  $Simp[(d*x)^*(m + 1)*( (a + b*Log[c*x^n])/(d*(m + 1)))$ , x] - Simp[b\*n\*((d\*x)^(  $m + 1)/(d*(m + 1)^{2})$ , x] /; FreeQ[{a, b, c, d, m, n}, x] && NeQ[m, -1]

<span id="page-1466-0"></span>rule 2895 <mark>Int[((a\_.) + Log[(c\_.)\*((d\_.)\*((e\_.) + (f\_.)\*(x\_))^(m\_.))^(n\_)]\*(b\_.))^(p\_.</mark> ✞ ☎  $(\mathbf{u}_\cdot), \mathbf{x}_\cdot)$  x  $(\mathbf{u}_\cdot), \mathbf{x}_\cdot)$  :> Subst  $[\text{Int}[\mathbf{u}*(\mathbf{a} + \mathbf{b}*\text{Log}[\mathbf{c}*\mathbf{d}^*\mathbf{n}*(\mathbf{e} + \mathbf{f}*\mathbf{x})^*(\mathbf{m}*\mathbf{n})])^*$ p, x],  $c*d^n*(e + f*x)^{\hat{}}(m*n), c*(d*(e + f*x)^m)^n]$  /; FreeQ[{a, b, c, d, e, f, m, n, p}, x] && !IntegerQ[n] && !(EqQ[d, 1] && EqQ[m, 1]) && IntegralFreeQ[  $Int\text{Hide}[\text{u}*(a + b*Log[c*d^n*(e + f*x)^*(m*n)])^p, x]]$ ✝ ✆

# **3.223.4 Maple [A] (verified)**

Time  $= 0.32$  (sec), antiderivative size  $= 24$ , normalized size of antiderivative  $= 0.89$ 

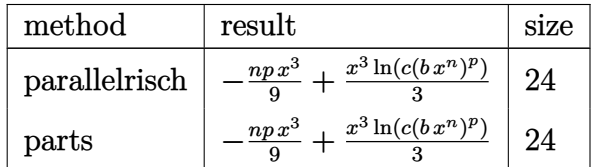

✞ ☎

<span id="page-1467-0"></span> $\left( \begin{array}{cc} \text{ } & \text{ } \\ \text{ } & \text{ } \end{array} \right)$ 

input <mark>| int(x^2\*ln(c\*(b\*x^n)^p),x,method=\_RETURNVERBOSE)</mark> ✝ ✆

```
output
-1/9*n*p*x^3+1/3*x^3*ln(c*(b*x^n)^p)
  ✞ ☎
```
#### **3.223.5 Fricas [A] (verification not implemented)**

Time  $= 0.26$  (sec), antiderivative size  $= 32$ , normalized size of antiderivative  $= 1.19$ 

$$
\int x^2 \log (c(bx^n)^p) \ dx = \frac{1}{3} npx^3 \log (x) - \frac{1}{9} npx^3 + \frac{1}{3} px^3 \log (b) + \frac{1}{3} x^3 \log (c)
$$

✞ ☎

 $\left($   $\left($   $\right)$   $\left($   $\left($   $\right)$   $\left($   $\left($   $\right)$   $\left($   $\left($   $\right)$   $\left($   $\left($   $\right)$   $\left($   $\left($   $\right)$   $\left($   $\left($   $\right)$   $\left($   $\left($   $\right)$   $\left($   $\left($   $\right)$   $\left($   $\left($   $\right)$   $\left($   $\left($   $\right)$   $\left($   $\left($   $\right)$   $\left($ 

✞ ☎

<span id="page-1467-1"></span>✝ ✆

input <mark>integrate(x^2\*log(c\*(b\*x^n)^p),x, algorithm="fricas")</mark>

output 1/3\*n\*p\*x^3\*log(x) - 1/9\*n\*p\*x^3 + 1/3\*p\*x^3\*log(b) + 1/3\*x^3\*log(c)

# **3.223.6 Sympy [A] (verification not implemented)**

Time  $= 0.32$  (sec), antiderivative size  $= 22$ , normalized size of antiderivative  $= 0.81$ 

$$
\int x^2 \log (c(bx^n)^p) \ dx = -\frac{npx^3}{9} + \frac{x^3 \log (c(bx^n)^p)}{3}
$$

✞ ☎

 $\left($   $\left($   $\right)$   $\left($   $\left($   $\right)$   $\left($   $\left($   $\right)$   $\left($   $\left($   $\right)$   $\left($   $\left($   $\right)$   $\left($   $\left($   $\right)$   $\left($   $\left($   $\right)$   $\left($   $\left($   $\right)$   $\left($   $\left($   $\right)$   $\left($   $\left($   $\right)$   $\left($   $\left($   $\right)$   $\left($   $\left($   $\right)$   $\left($ 

✞ ☎

<span id="page-1467-2"></span>✝ ✆

input <mark>integrate(x\*\*2\*1n(c\*(b\*x\*\*n)\*\*p),x)</mark>

output -n\*p\*x\*\*3/9 + x\*\*3\*log(c\*(b\*x\*\*n)\*\*p)/3

### **3.223.7 Maxima [A] (verification not implemented)**

Time  $= 0.18$  (sec), antiderivative size  $= 23$ , normalized size of antiderivative  $= 0.85$ 

$$
\int x^2 \log (c (bx^n)^p) \ dx = -\frac{1}{9} npx^3 + \frac{1}{3} x^3 \log ((bx^n)^p c)
$$

✞ ☎

✝ ✆

✞ ☎

<span id="page-1468-0"></span>✝ ✆

input <mark>integrate(x^2\*log(c\*(b\*x^n)^p),x, algorithm="maxima")</mark>

output -1/9\*n\*p\*x^3 + 1/3\*x^3\*log((b\*x^n)^p\*c)

### **3.223.8 Giac [A] (verification not implemented)**

Time  $= 0.31$  (sec), antiderivative size  $= 32$ , normalized size of antiderivative  $= 1.19$ 

$$
\int x^2 \log (c(bx^n)^p) \ dx = \frac{1}{3} npx^3 \log (x) - \frac{1}{9} npx^3 + \frac{1}{3} px^3 \log (b) + \frac{1}{3} x^3 \log (c)
$$

✞ ☎

✝ ✆

✞ ☎

<span id="page-1468-1"></span>✝ ✆

input integrate(x^2\*log(c\*(b\*x^n)^p),x, algorithm="giac")

output 1/3\*n\*p\*x^3\*log(x) - 1/9\*n\*p\*x^3 + 1/3\*p\*x^3\*log(b) + 1/3\*x^3\*log(c)

#### **3.223.9 Mupad [B] (verification not implemented)**

Time  $= 0.53$  (sec), antiderivative size  $= 23$ , normalized size of antiderivative  $= 0.85$ 

$$
\int x^2 \log (c(bx^n)^p) \ dx = \frac{x^3 \ln (c(b\, x^n)^p)}{3} - \frac{n \, p \, x^3}{9}
$$

✞ ☎

✞ ☎

✝ ✆

input int(x^2\*log(c\*(b\*x^n)^p),x) ✝ ✆

output (x^3\*log(c\*(b\*x^n)^p))/3 - (n\*p\*x^3)/9

#### **3.224** R  $x \log (c(bx^n)^p) dx$

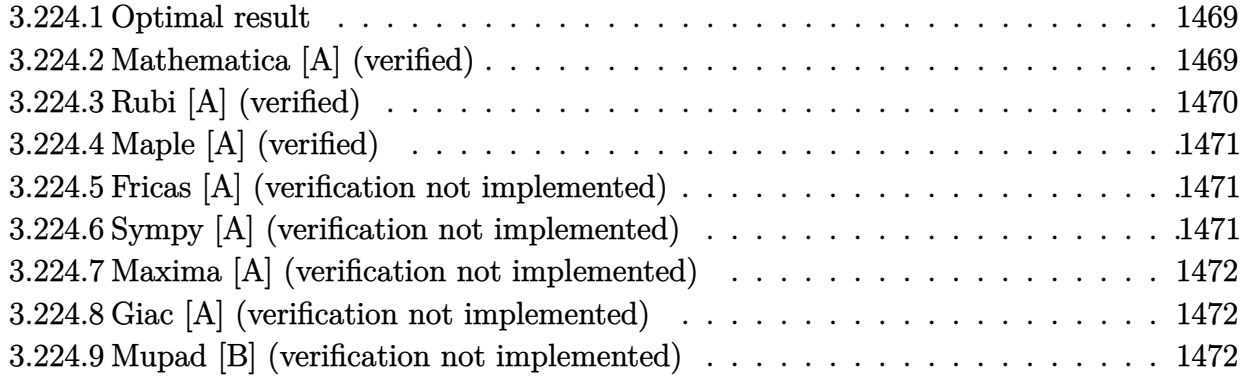

### <span id="page-1469-0"></span>**3.224.1 Optimal result**

Integrand size  $= 12$ , antiderivative size  $= 27$ 

$$
\int x \log (c(bx^n)^p) \ dx = -\frac{1}{4}npx^2 + \frac{1}{2}x^2 \log (c(bx^n)^p)
$$

output -1/4\*n\*p\*x^2+1/2\*x^2\*ln(c\*(b\*x^n)^p) ✞ ☎  $\left($   $\left($   $\right)$   $\left($   $\left($   $\right)$   $\left($   $\left($   $\right)$   $\left($   $\left($   $\right)$   $\left($   $\left($   $\right)$   $\left($   $\left($   $\right)$   $\left($   $\left($   $\right)$   $\left($   $\left($   $\right)$   $\left($   $\left($   $\right)$   $\left($   $\left($   $\right)$   $\left($   $\left($   $\right)$   $\left($   $\left($   $\right)$   $\left($ 

## <span id="page-1469-1"></span>**3.224.2 Mathematica [A] (verified)**

Time  $= 0.00$  (sec), antiderivative size  $= 27$ , normalized size of antiderivative  $= 1.00$ 

$$
\int x \log (c(bx^n)^p) \ dx = -\frac{1}{4}npx^2 + \frac{1}{2}x^2 \log (c(bx^n)^p)
$$

✞ ☎

✞ ☎

<span id="page-1469-2"></span>✝ ✆

input <mark>Integrate[x\*Log[c\*(b\*x^n)^p],x]</mark>  $\left($   $\left($   $\right)$   $\left($   $\left($   $\right)$   $\left($   $\left($   $\right)$   $\left($   $\left($   $\right)$   $\left($   $\left($   $\right)$   $\left($   $\left($   $\right)$   $\left($   $\left($   $\right)$   $\left($   $\left($   $\right)$   $\left($   $\left($   $\right)$   $\left($   $\left($   $\right)$   $\left($   $\left($   $\right)$   $\left($   $\left($   $\right)$   $\left($ 

output -1/4\*(n\*p\*x^2) + (x^2\*Log[c\*(b\*x^n)^p])/2

# **3.224.3 Rubi [A] (verified)**

Time  $= 0.20$  (sec), antiderivative size  $= 27$ , normalized size of antiderivative  $= 1.00$ , number of steps used = 3, number of rules used = 2,  $\frac{\text{number of rules}}{\text{integral size}}$  = 0.167, Rules used = {2895, 2741}

Below are the steps used by Rubi to obtain the solution. The rule number used for the transformation is given above next to the arrow. The rules definitions used are listed below.

$$
\int x \log \left( c (bx^n)^p \right) dx
$$
\n
$$
\int 2895
$$
\n
$$
\int x \log \left( c (bx^n)^p \right) dx
$$
\n
$$
\int 2741
$$
\n
$$
\frac{1}{2} x^2 \log \left( c (bx^n)^p \right) - \frac{1}{4} npx^2
$$

✝ ✆

 $\left($   $\left($   $\right)$   $\left($   $\left($   $\right)$   $\left($   $\left($   $\right)$   $\left($   $\left($   $\right)$   $\left($   $\left($   $\right)$   $\left($   $\left($   $\right)$   $\left($   $\left($   $\right)$   $\left($   $\left($   $\right)$   $\left($   $\left($   $\right)$   $\left($   $\left($   $\right)$   $\left($   $\left($   $\right)$   $\left($   $\left($   $\right)$   $\left($ 

✝ ✆

$$
input \left[ Int \left[ x * Log \left[ c * (b * x \hat{ }\n) \hat{ }\n \right] , x \right] \right]
$$

output -1/4\*(n\*p\*x^2) + (x^2\*Log[c\*(b\*x^n)^p])/2 ✞ ☎

#### **3.224.3.1 Defintions of rubi rules used**

rule 2741 <mark>Int[((a\_.) + Log[(c\_.)\*(x\_)^(n\_.)]\*(b\_.))\*((d\_.)\*(x\_))^(m\_.), x\_Symbol] :></mark> ✞ ☎  $Simp[(dx x)^{m} + 1)*(a + b*Log[c*x^m]/(d*(m + 1))), x] - Simp[b*n*((dx)^{m} + 1)]$  $m + 1)/(d*(m + 1)^{2}), x]$  ; FreeQ[{a, b, c, d, m, n}, x] && NeQ[m, -1]

<span id="page-1470-0"></span>rule 2895 <mark>Int[((a\_.) + Log[(c\_.)\*((d\_.)\*((e\_.) + (f\_.)\*(x\_))^(m\_.))^(n\_)]\*(b\_.))^(p\_.</mark> ✞ ☎  $(\mathbf{u}_\cdot), \mathbf{x}_\cdot)$  x  $(\mathbf{u}_\cdot), \mathbf{x}_\cdot)$  :> Subst  $[\text{Int}[\mathbf{u}*(\mathbf{a} + \mathbf{b}*\text{Log}[\mathbf{c}*\mathbf{d}^*\mathbf{n}*(\mathbf{e} + \mathbf{f}*\mathbf{x})^*(\mathbf{m}*\mathbf{n})])^*$ p, x],  $c*d^n*(e + f*x)^{\hat{}}(m*n), c*(d*(e + f*x)^m)^n]$  /; FreeQ[{a, b, c, d, e, f, m, n, p}, x] && !IntegerQ[n] && !(EqQ[d, 1] && EqQ[m, 1]) && IntegralFreeQ[  $Int\text{Hide}[\text{u}*(a + b*Log[c*d^n*(e + f*x)^*(m*n)])^p, x]]$ ✝ ✆

# **3.224.4 Maple [A] (verified)**

Time  $= 0.09$  (sec), antiderivative size  $= 24$ , normalized size of antiderivative  $= 0.89$ 

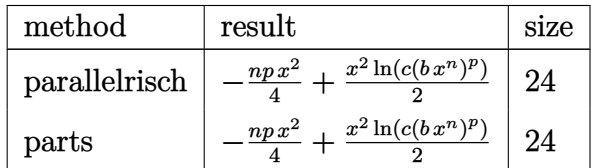

✞ ☎

✝ ✆

<span id="page-1471-0"></span> $\left( \begin{array}{cc} \text{ } & \text{ } \\ \text{ } & \text{ } \end{array} \right)$ 

input <mark>| int(x\*ln(c\*(b\*x^n)^p),x,method=\_RETURNVERBOSE)</mark>

output -1/4\*n\*p\*x^2+1/2\*x^2\*ln(c\*(b\*x^n)^p) ✞ ☎

## **3.224.5 Fricas [A] (verification not implemented)**

Time  $= 0.28$  (sec), antiderivative size  $= 32$ , normalized size of antiderivative  $= 1.19$ 

$$
\int x \log (c(bx^n)^p) \ dx = \frac{1}{2} n p x^2 \log (x) - \frac{1}{4} n p x^2 + \frac{1}{2} p x^2 \log (b) + \frac{1}{2} x^2 \log (c)
$$

 $\left($   $\left($   $\right)$   $\left($   $\left($   $\right)$   $\left($   $\left($   $\right)$   $\left($   $\left($   $\right)$   $\left($   $\left($   $\right)$   $\left($   $\left($   $\right)$   $\left($   $\left($   $\right)$   $\left($   $\left($   $\right)$   $\left($   $\left($   $\right)$   $\left($   $\left($   $\right)$   $\left($   $\left($   $\right)$   $\left($   $\left($   $\right)$   $\left($ 

<span id="page-1471-1"></span>✝ ✆

input integrate(x\*log(c\*(b\*x^n)^p),x, algorithm="fricas") ✞ ☎

output <mark>1/2\*n\*p\*x^2\*log(x) - 1/4\*n\*p\*x^2 + 1/2\*p\*x^2\*log(b) + 1/2\*x^2\*log(c)</mark> ✞ ☎

## **3.224.6 Sympy [A] (verification not implemented)**

Time =  $0.20$  (sec), antiderivative size = 22, normalized size of antiderivative =  $0.81$ 

$$
\int x \log (c(bx^n)^p) \ dx = -\frac{npx^2}{4} + \frac{x^2 \log (c(bx^n)^p)}{2}
$$

 $\left($   $\left($   $\right)$   $\left($   $\left($   $\right)$   $\left($   $\left($   $\right)$   $\left($   $\left($   $\right)$   $\left($   $\left($   $\right)$   $\left($   $\left($   $\right)$   $\left($   $\left($   $\right)$   $\left($   $\left($   $\right)$   $\left($   $\left($   $\right)$   $\left($   $\left($   $\right)$   $\left($   $\left($   $\right)$   $\left($   $\left($   $\right)$   $\left($ 

<span id="page-1471-2"></span>✝ ✆

input integrate(x\*ln(c\*(b\*x\*\*n)\*\*p),x) ✞ ☎

output -n\*p\*x\*\*2/4 + x\*\*2\*log(c\*(b\*x\*\*n)\*\*p)/2 ✞ ☎

### **3.224.7 Maxima [A] (verification not implemented)**

Time  $= 0.18$  (sec), antiderivative size  $= 23$ , normalized size of antiderivative  $= 0.85$ 

$$
\int x \log (c(bx^n)^p) \ dx = -\frac{1}{4} n p x^2 + \frac{1}{2} x^2 \log ((bx^n)^p c)
$$

✞ ☎

✝ ✆

✞ ☎

<span id="page-1472-0"></span>✝ ✆

input <mark>integrate(x\*log(c\*(b\*x^n)^p),x, algorithm="maxima")</mark>

output -1/4\*n\*p\*x^2 + 1/2\*x^2\*log((b\*x^n)^p\*c)

### **3.224.8 Giac [A] (verification not implemented)**

Time  $= 0.36$  (sec), antiderivative size  $= 32$ , normalized size of antiderivative  $= 1.19$ 

$$
\int x \log (c(bx^n)^p) \ dx = \frac{1}{2} n p x^2 \log (x) - \frac{1}{4} n p x^2 + \frac{1}{2} p x^2 \log (b) + \frac{1}{2} x^2 \log (c)
$$

✞ ☎

✝ ✆

✞ ☎

<span id="page-1472-1"></span>✝ ✆

input integrate(x\*log(c\*(b\*x^n)^p),x, algorithm="giac")

output <mark>1/2\*n\*p\*x^2\*log(x) - 1/4\*n\*p\*x^2 + 1/2\*p\*x^2\*log(b) + 1/2\*x^2\*log(c)</mark>

#### **3.224.9 Mupad [B] (verification not implemented)**

Time  $= 0.50$  (sec), antiderivative size  $= 23$ , normalized size of antiderivative  $= 0.85$ 

$$
\int x \log (c (bx^n)^p) \ dx = \frac{x^2 \ln (c (b x^n)^p)}{2} - \frac{n p x^2}{4}
$$

✞ ☎

✝ ✆

✞ ☎

✝ ✆

input int(x\*log(c\*(b\*x^n)^p),x)

output (x^2\*log(c\*(b\*x^n)^p))/2 - (n\*p\*x^2)/4

#### **3.225** R  $\log$   $(c(bx^n)^p) dx$

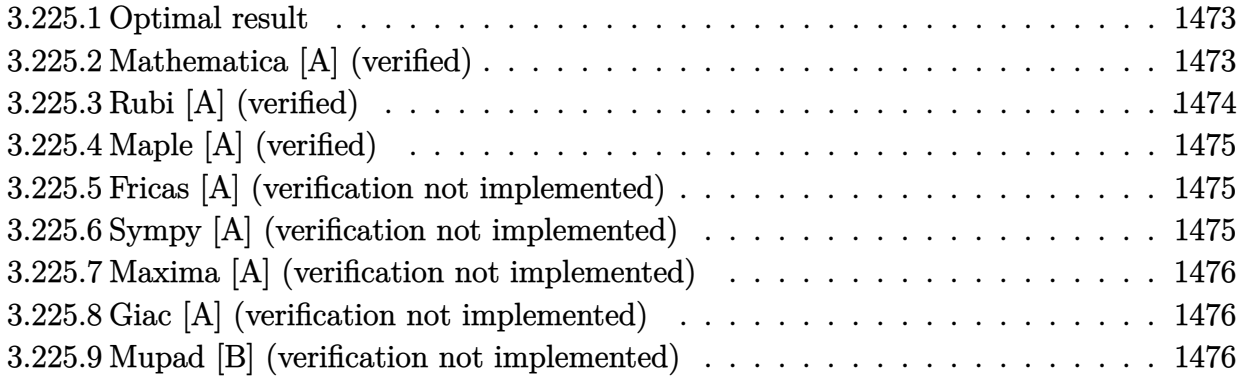

# <span id="page-1473-0"></span>**3.225.1 Optimal result**

Integrand size  $= 10$ , antiderivative size  $= 18$ 

$$
\int \log (c(bx^n)^p) \ dx = -npx + x \log (c(bx^n)^p)
$$

output <mark>-n\*p\*x+x\*1n(c\*(b\*x^n)^p)</mark> ✞ ☎  $\left($   $\left($   $\right)$   $\left($   $\left($   $\right)$   $\left($   $\left($   $\right)$   $\left($   $\left($   $\right)$   $\left($   $\left($   $\right)$   $\left($   $\left($   $\right)$   $\left($   $\left($   $\right)$   $\left($   $\left($   $\right)$   $\left($   $\left($   $\right)$   $\left($   $\left($   $\right)$   $\left($   $\left($   $\right)$   $\left($   $\left($   $\right)$   $\left($ 

## <span id="page-1473-1"></span>**3.225.2 Mathematica [A] (verified)**

Time  $= 0.00$  (sec), antiderivative size  $= 18$ , normalized size of antiderivative  $= 1.00$ 

$$
\int \log\left(c(bx^n)^p\right)\,dx = -npx + x\log\left(c(bx^n)^p\right)
$$

✞ ☎

<span id="page-1473-2"></span>✞ ☎

input Integrate[Log[c\*(b\*x^n)^p],x]  $\left($   $\left($   $\right)$   $\left($   $\left($   $\right)$   $\left($   $\left($   $\right)$   $\left($   $\left($   $\right)$   $\left($   $\left($   $\right)$   $\left($   $\left($   $\right)$   $\left($   $\left($   $\right)$   $\left($   $\left($   $\right)$   $\left($   $\left($   $\right)$   $\left($   $\left($   $\right)$   $\left($   $\left($   $\right)$   $\left($   $\left($   $\right)$   $\left($ 

 $output | -(n*p*x) + x*Log[c*(b*x^n)^p]$ ✝ ✆

# **3.225.3 Rubi [A] (verified)**

Time  $= 0.18$  (sec), antiderivative size  $= 18$ , normalized size of antiderivative  $= 1.00$ , number of steps used = 3, number of rules used = 2,  $\frac{\text{number of rules}}{\text{integral size}}$  = 0.200, Rules used = {2895, 2732}

Below are the steps used by Rubi to obtain the solution. The rule number used for the transformation is given above next to the arrow. The rules definitions used are listed below.

$$
\int \log\left(c(bx^n)^p\right) dx
$$
\n
$$
\int 2895
$$
\n
$$
\int \log\left(c(bx^n)^p\right) dx
$$
\n
$$
\int 2732
$$
\n
$$
x \log\left(c(bx^n)^p\right) - npx
$$

✝ ✆

✝ ✆

$$
input \boxed{Int [Log[c*(b*x^n)^p], x]}
$$

output  $-({\tt n}{*}{\tt p}{*}{\tt x}) + {\tt x}{*}{\tt Log}[{\tt c}{*}({\tt b}{*}{\tt x}{\tt \hat{\ }}) {\tt \hat{\ } p}]$ ✞ ☎ ✝ ✆

#### **3.225.3.1 Defintions of rubi rules used**

```
rule 2732    <mark>Int[Log[(c_.)*(x_)^(n_.)], x_Symbol] :> Simp[x*Log[c*x^n], x] - Simp[n*x, x</mark>
     ✞ ☎
     ] /; FreeQ[{c, n}, x]
```

```
rule 2895 <mark>Int[((a_.) + Log[(c_.)*((d_.)*((e_.) + (f_.)*(x_))^(m_.))^(n_)]*(b_.))^(p_.</mark>
      ✞ ☎
      (*)*(u_{-}.), x_Symbo1] :> Subst[Int[u*(a + b*Log[c*d^n*(e + f*x)^(m*n)])^p, x],
       c*d^n*(e + f*x)^*(m*n), c*(d*(e + f*x)^m)^n] /; FreeQ[{a, b, c, d, e, f, m,
       n, p}, x] && !IntegerQ[n] && !(EqQ[d, 1] && EqQ[m, 1]) && IntegralFreeQ[
      Int\text{Hide}[\text{u}*(a + b*Log[c*d^n*(e + f*x)^*(m*n)])^p, x]]✝ ✆
```
# **3.225.4 Maple [A] (verified)**

Time  $= 0.07$  (sec), antiderivative size  $= 19$ , normalized size of antiderivative  $= 1.06$ 

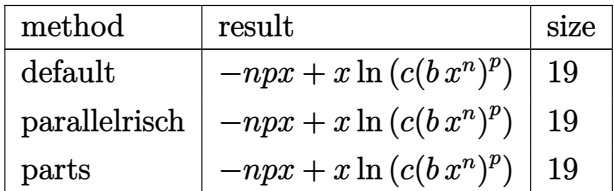

✝ ✆

✞ ☎

input <mark>int(ln(c\*(b\*x^n)^p),x,method=\_RETURNVERBOSE)</mark> ✞ ☎

output <mark>-n\*p\*x+x\*ln(c\*(b\*x^n)^p)</mark> ✝ ✆

## <span id="page-1475-0"></span>**3.225.5 Fricas [A] (verification not implemented)**

Time  $= 0.29$  (sec), antiderivative size  $= 21$ , normalized size of antiderivative  $= 1.17$ 

$$
\int \log \left( c (bx^n)^p \right) \, dx = npx \log \left( x \right) - npx + px \log \left( b \right) + x \log \left( c \right)
$$

✞ ☎

✞ ☎

<span id="page-1475-1"></span>✝ ✆

input <mark>integrate(log(c\*(b\*x^n)^p),x, algorithm="fricas")</mark> ✝ ✆

output n\*p\*x\*log(x) - n\*p\*x + p\*x\*log(b) + x\*log(c)

## **3.225.6 Sympy [A] (verification not implemented)**

Time  $= 0.12$  (sec), antiderivative size  $= 15$ , normalized size of antiderivative  $= 0.83$ 

$$
\int \log (c(bx^n)^p) \ dx = -npx + x \log (c(bx^n)^p)
$$

✞ ☎

✝ ✆

✞ ☎

<span id="page-1475-2"></span>✝ ✆

input integrate(ln(c\*(b\*x\*\*n)\*\*p),x)

output -n\*p\*x + x\*log(c\*(b\*x\*\*n)\*\*p)
# **3.225.7 Maxima [A] (verification not implemented)**

Time  $= 0.19$  (sec), antiderivative size  $= 18$ , normalized size of antiderivative  $= 1.00$ 

$$
\int \log (c(bx^n)^p) \ dx = -npx + x \log ((bx^n)^p c)
$$

✞ ☎

✝ ✆

✞ ☎

✝ ✆

input <mark>integrate(log(c\*(b\*x^n)^p),x, algorithm="maxima")</mark>

output -n\*p\*x + x\*log((b\*x^n)^p\*c)

 $\epsilon$ 

# **3.225.8 Giac [A] (verification not implemented)**

Time  $= 0.35$  (sec), antiderivative size  $= 21$ , normalized size of antiderivative  $= 1.17$ 

$$
\int \log (c(bx^n)^p) \ dx = npx \log (x) - npx + px \log (b) + x \log (c)
$$

✞ ☎

✝ ✆

✞ ☎

✝ ✆

input integrate(log(c\*(b\*x^n)^p),x, algorithm="giac")

output n\*p\*x\*log(x) - n\*p\*x + p\*x\*log(b) + x\*log(c)

### **3.225.9 Mupad [B] (verification not implemented)**

Time  $= 0.03$  (sec), antiderivative size  $= 17$ , normalized size of antiderivative  $= 0.94$ 

$$
\int \log (c(bx^n)^p) \ dx = x \left(\ln (c (b x^n)^p) - n p\right)
$$

✞ ☎

✝ ✆

✞ ☎

✝ ✆

input int(log(c\*(b\*x^n)^p),x)

output x\*(log(c\*(b\*x^n)^p) - n\*p)

# $3.226$   $\int \frac{\log(c(bx^n)^p)}{x}$  $\frac{(ax^{\alpha})^{\mu}}{x}dx$

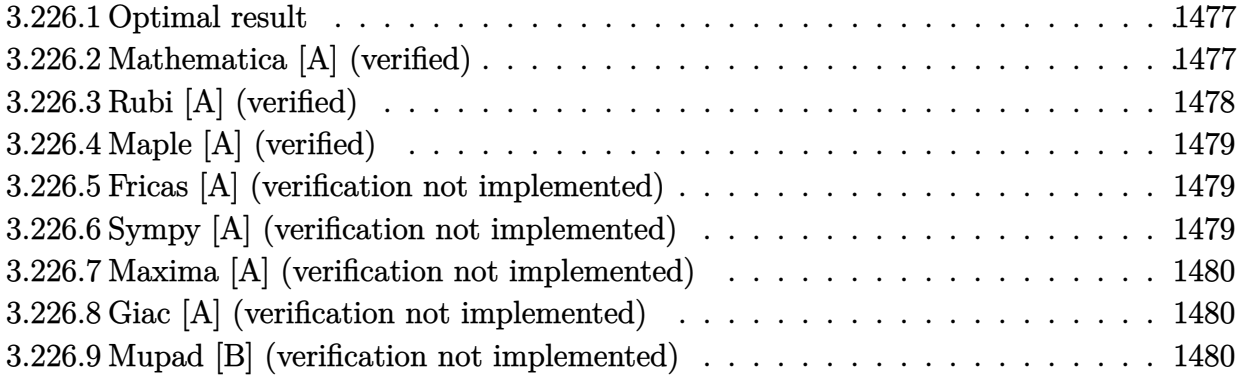

# <span id="page-1477-0"></span>**3.226.1 Optimal result**

Integrand size  $= 14$ , antiderivative size  $= 22$ 

$$
\int \frac{\log\left(c(bx^n)^p\right)}{x} \, dx = \frac{\log^2\left(c(bx^n)^p\right)}{2np}
$$

✞ ☎

<span id="page-1477-1"></span> $\left($   $\left($   $\right)$   $\left($   $\left($   $\right)$   $\left($   $\left($   $\right)$   $\left($   $\left($   $\right)$   $\left($   $\left($   $\right)$   $\left($   $\left($   $\right)$   $\left($   $\left($   $\right)$   $\left($   $\left($   $\right)$   $\left($   $\left($   $\right)$   $\left($   $\left($   $\right)$   $\left($   $\left($   $\right)$   $\left($   $\left($   $\right)$   $\left($ 

output 1/2\*ln(c\*(b\*x^n)^p)^2/n/p

# **3.226.2 Mathematica [A] (verified)**

Time  $= 0.00$  (sec), antiderivative size  $= 22$ , normalized size of antiderivative  $= 1.00$ 

$$
\int \frac{\log\left(c(bx^n)^p\right)}{x} \, dx = \frac{\log^2\left(c(bx^n)^p\right)}{2np}
$$

✞ ☎

✝ ✆

✞ ☎

<span id="page-1477-2"></span>✝ ✆

input <mark>Integrate[Log[c\*(b\*x^n)^p]/x,x]</mark>

output <mark>Log[c\*(b\*x^n)^p]^2/(2\*n\*p)</mark>

# **3.226.3 Rubi [A] (verified)**

Time  $= 0.20$  (sec), antiderivative size  $= 22$ , normalized size of antiderivative  $= 1.00$ , number of steps used = 3, number of rules used = 2,  $\frac{\text{number of rules}}{\text{integral size}}$  = 0.143, Rules used = {2895, 2738}

Below are the steps used by Rubi to obtain the solution. The rule number used for the transformation is given above next to the arrow. The rules definitions used are listed below.

$$
\int \frac{\log\left(c(bx^n)^p\right)}{x} dx
$$
\n
$$
\int \frac{\log\left(c(bx^n)^p\right)}{x} dx
$$
\n
$$
\int \frac{2738}{2738}
$$
\n
$$
\frac{\log^2\left(c(bx^n)^p\right)}{2np}
$$

✝ ✆

$$
input\n{\text{Int}[\text{Log}[c*(b*x^n)^p]/x,x]\}
$$

output <mark>Log[c\*(b\*x^n)^p]^2/(2\*n\*p)</mark> ✞ ☎

#### **3.226.3.1 Defintions of rubi rules used**

rule 2738 <mark>Int[((a\_.) + Log[(c\_.)\*(x\_)^(n\_.)]\*(b\_.))/(x\_), x\_Symbol] :> Simp[(a + b\*Lo</mark> ✞ ☎  $g[c*x^n]$ <sup>2</sup>/(2\*b\*n), x] /; FreeQ[{a, b, c, n}, x] ✝ ✆

```
rule 2895
     ✞ ☎
      Int[((a_+) + Log[(c_-.)*((d_-.)*((e_-)) + (f_-.)*(x_-))^(m_-))^(n_-)]*(b_-))^(p_-.(*)*(u_{-}.), x_Symbo1] :> Subst[Int[u*(a + b*Log[c*d^n*(e + f*x)^(m*n)])^p, x],
      c*d^n*(e + f*x)^*(m*n), c*(d*(e + f*x)^m)^n] /; FreeQ[{a, b, c, d, e, f, m,
      n, p}, x] && !IntegerQ[n] && !(EqQ[d, 1] && EqQ[m, 1]) && IntegralFreeQ[
      IntHide[u*(a + b*Log[c*d^n*(e + f*x)^(m*n)])^p, x]]
     ✝ ✆
```
# **3.226.4 Maple [A] (verified)**

Time  $= 0.11$  (sec), antiderivative size  $= 21$ , normalized size of antiderivative  $= 0.95$ 

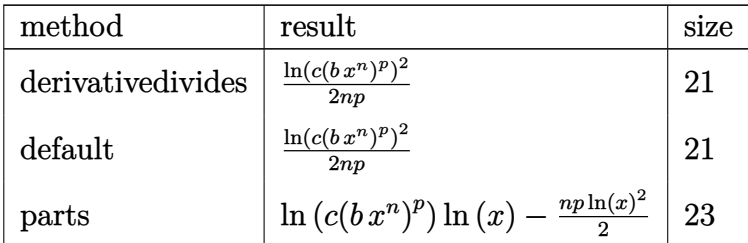

✞ ☎

 $\left($   $\left($   $\right)$   $\left($   $\left($   $\right)$   $\left($   $\left($   $\right)$   $\left($   $\left($   $\right)$   $\left($   $\left($   $\right)$   $\left($   $\left($   $\right)$   $\left($   $\left($   $\right)$   $\left($   $\left($   $\right)$   $\left($   $\left($   $\right)$   $\left($   $\left($   $\right)$   $\left($   $\left($   $\right)$   $\left($   $\left($   $\right)$   $\left($ 

✞ ☎

<span id="page-1479-0"></span>✝ ✆

input <mark>int(ln(c\*(b\*x^n)^p)/x,x,method=\_RETURNVERBOSE)</mark>

output 1/2\*ln(c\*(b\*x^n)^p)^2/n/p

# **3.226.5 Fricas [A] (verification not implemented)**

Time  $= 0.27$  (sec), antiderivative size  $= 19$ , normalized size of antiderivative  $= 0.86$ 

$$
\int \frac{\log (c(bx^{n})^{p})}{x} dx = \frac{1}{2} np \log (x)^{2} + (p \log (b) + \log (c)) \log (x)
$$

✞ ☎

 $\left($   $\left($   $\right)$   $\left($   $\left($   $\right)$   $\left($   $\left($   $\right)$   $\left($   $\left($   $\right)$   $\left($   $\left($   $\right)$   $\left($   $\left($   $\right)$   $\left($   $\left($   $\right)$   $\left($   $\left($   $\right)$   $\left($   $\left($   $\right)$   $\left($   $\left($   $\right)$   $\left($   $\left($   $\right)$   $\left($   $\left($   $\right)$   $\left($ 

✞ ☎

<span id="page-1479-1"></span>✝ ✆

input <mark>integrate(log(c\*(b\*x^n)^p)/x,x, algorithm="fricas")</mark>

output 1/2\*n\*p\*log(x)^2 + (p\*log(b) + log(c))\*log(x)

# **3.226.6 Sympy [A] (verification not implemented)**

Time  $= 0.55$  (sec), antiderivative size  $= 37$ , normalized size of antiderivative  $= 1.68$ 

$$
\int \frac{\log (c(bx^n)^p)}{x} dx = -\begin{cases} -\log (x) \log (b^p c) & \text{for } n = 0\\ -\log (c) \log (x) & \text{for } p = 0\\ -\frac{\log (c(bx^n)^p)^2}{2np} & \text{otherwise} \end{cases}
$$

✞ ☎

✝ ✆

✞ ☎

<span id="page-1479-2"></span>✝ ✆

input <mark>integrate(ln(c\*(b\*x\*\*n)\*\*p)/x,x)</mark>

```
output
-Piecewise((-log(x)*log(b**p*c), Eq(n, 0)), (-log(c)*log(x), Eq(p, 0)), (-
      log(c*(b*x**n)**p)**2/(2*n*p), True))
```
3.226.  $\int \frac{\log(c(bx^n)^p)}{x}$  $\frac{(bx^{\prime\prime})^r}{x}dx$ 

# **3.226.7 Maxima [A] (verification not implemented)**

Time  $= 0.18$  (sec), antiderivative size  $= 20$ , normalized size of antiderivative  $= 0.91$ 

$$
\int \frac{\log\left(c(bx^n)^p\right)}{x} \, dx = \frac{\log\left((bx^n)^p c\right)^2}{2\, np}
$$

✞ ☎

✝ ✆

✞ ☎

<span id="page-1480-0"></span> $\left($   $\left($   $\right)$   $\left($   $\left($   $\right)$   $\left($   $\left($   $\right)$   $\left($   $\left($   $\right)$   $\left($   $\left($   $\right)$   $\left($   $\left($   $\right)$   $\left($   $\left($   $\right)$   $\left($   $\left($   $\right)$   $\left($   $\left($   $\right)$   $\left($   $\left($   $\right)$   $\left($   $\left($   $\right)$   $\left($   $\left($   $\right)$   $\left($ 

input <mark>integrate(log(c\*(b\*x^n)^p)/x,x, algorithm="maxima")</mark>

output <mark>1/2\*1og((b\*x^n)^p\*c)^2/(n\*p)</mark>

# **3.226.8 Giac [A] (verification not implemented)**

Time  $= 0.32$  (sec), antiderivative size  $= 20$ , normalized size of antiderivative  $= 0.91$ 

$$
\int \frac{\log (c(bx^n)^p)}{x} dx = \frac{1}{2} np \log (x)^2 + p \log (b) \log (x) + \log (c) \log (x)
$$

✞ ☎

✝ ✆

✞ ☎

<span id="page-1480-1"></span>✝ ✆

input integrate(log(c\*(b\*x^n)^p)/x,x, algorithm="giac")

output 1/2\*n\*p\*log(x)^2 + p\*log(b)\*log(x) + log(c)\*log(x)

#### **3.226.9 Mupad [B] (verification not implemented)**

Time  $= 0.53$  (sec), antiderivative size  $= 20$ , normalized size of antiderivative  $= 0.91$ 

$$
\int \frac{\log\left(c(bx^n)^p\right)}{x} \, dx = \frac{\ln\left(c(b\,x^n)^p\right)^2}{2\,n\,p}
$$

✞ ☎

✝ ✆

✞ ☎

✝ ✆

input int(log(c\*(b\*x^n)^p)/x,x)

output <mark>log(c\*(b\*x^n)^p)^2/(2\*n\*p)</mark>

# $3.227$   $\int \frac{\log(c(bx^n)^p)}{x^2}$  $\frac{(0x^{\alpha})^T}{x^2}dx$

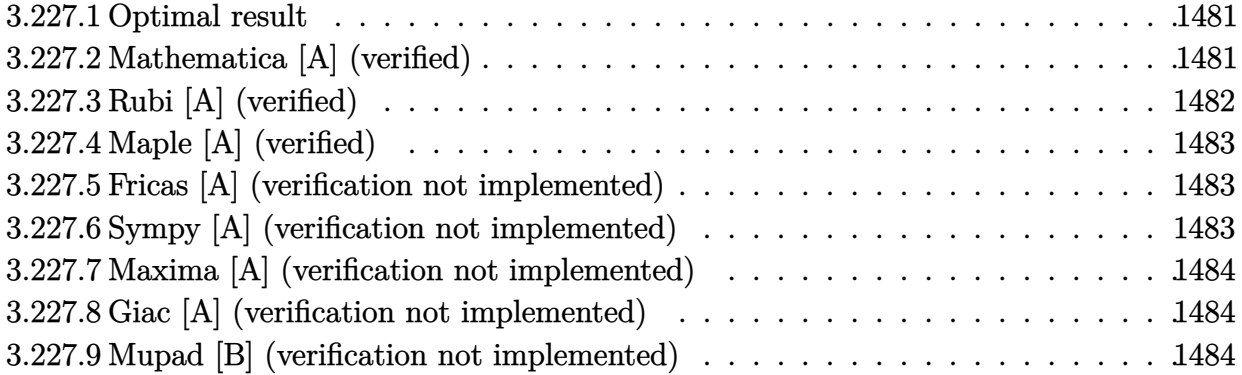

## <span id="page-1481-0"></span>**3.227.1 Optimal result**

Integrand size  $= 14$ , antiderivative size  $= 23$ 

$$
\int \frac{\log\left(c(bx^n)^p\right)}{x^2} \, dx = -\frac{np}{x} - \frac{\log\left(c(bx^n)^p\right)}{x}
$$

✞ ☎

<span id="page-1481-1"></span>✝ ✆

output -n\*p/x-ln(c\*(b\*x^n)^p)/x

# **3.227.2 Mathematica [A] (verified)**

Time  $= 0.00$  (sec), antiderivative size  $= 23$ , normalized size of antiderivative  $= 1.00$ 

$$
\int \frac{\log (c(bx^n)^p)}{x^2} dx = -\frac{np}{x} - \frac{\log (c(bx^n)^p)}{x}
$$

✞ ☎

✝ ✆

✞ ☎

<span id="page-1481-2"></span>✝ ✆

input Integrate[Log[c\*(b\*x^n)^p]/x^2,x]

output -((n\*p)/x) - Log[c\*(b\*x^n)^p]/x

# **3.227.3 Rubi [A] (verified)**

Time  $= 0.21$  (sec), antiderivative size  $= 23$ , normalized size of antiderivative  $= 1.00$ , number of steps used = 3, number of rules used = 2,  $\frac{\text{number of rules}}{\text{integral size}}$  = 0.143, Rules used = {2895, 2741}

Below are the steps used by Rubi to obtain the solution. The rule number used for the transformation is given above next to the arrow. The rules definitions used are listed below.

$$
\int \frac{\log\left(c(bx^n)^p\right)}{x^2} \, dx
$$
\n
$$
\int \frac{\log\left(c(bx^n)^p\right)}{x^2} \, dx
$$
\n
$$
\int \frac{2741}{x}
$$
\n
$$
-\frac{\log\left(c(bx^n)^p\right)}{x} - \frac{np}{x}
$$

 $\left($   $\left($   $\right)$   $\left($   $\left($   $\right)$   $\left($   $\left($   $\right)$   $\left($   $\left($   $\right)$   $\left($   $\left($   $\right)$   $\left($   $\left($   $\right)$   $\left($   $\left($   $\right)$   $\left($   $\left($   $\right)$   $\left($   $\left($   $\right)$   $\left($   $\left($   $\right)$   $\left($   $\left($   $\right)$   $\left($   $\left($   $\right)$   $\left($ 

✝ ✆

<span id="page-1482-0"></span>✞ ☎

$$
input \boxed{Int [Log[c*(b*x^n)^p]/x^2,x]}
$$

output -((n\*p)/x) - Log[c\*(b\*x^n)^p]/x ✞ ☎

#### **3.227.3.1 Defintions of rubi rules used**

```
rule 2741 <mark>Int[((a_.) + Log[(c_.)*(x_)^(n_.)]*(b_.))*((d_.)*(x_))^(m_.), x_Symbol] :></mark>
     ✞ ☎
     Simp[(dx^x)^*(m + 1)*( (a + b*Log[c*x^n])/(d*(m + 1))), x] - Simp[b*n*((d*x)^(
     m + 1/(d*(m + 1)^2)), x] /; FreeQ[{a, b, c, d, m, n}, x] && NeQ[m, -1]
     ✝ ✆
```
rule 2895 <mark>Int[((a\_.) + Log[(c\_.)\*((d\_.)\*((e\_.) + (f\_.)\*(x\_))^(m\_.))^(n\_)]\*(b\_.))^(p\_.</mark>  $(*)$ (u\_.), x\_Symbol] :> Subst[Int[u\*(a + b\*Log[c\*d^n\*(e + f\*x)^(m\*n)])^p, x],  $c*d^n*(e + f*x)^{\hat{m}}(m*n), c*(d*(e + f*x)^m)^n]$  /; FreeQ[{a, b, c, d, e, f, m, n, p}, x] && !IntegerQ[n] && !(EqQ[d, 1] && EqQ[m, 1]) && IntegralFreeQ[ IntHide[u\*(a + b\*Log[c\*d^n\*(e + f\*x)^(m\*n)])^p, x]]  $\left($   $\left($   $\right)$   $\left($   $\left($   $\right)$   $\left($   $\left($   $\right)$   $\left($   $\left($   $\right)$   $\left($   $\left($   $\right)$   $\left($   $\left($   $\right)$   $\left($   $\left($   $\right)$   $\left($   $\left($   $\right)$   $\left($   $\left($   $\right)$   $\left($   $\left($   $\right)$   $\left($   $\left($   $\right)$   $\left($   $\left($   $\right)$   $\left($ 

# **3.227.4 Maple [A] (verified)**

Time  $= 0.09$  (sec), antiderivative size  $= 20$ , normalized size of antiderivative  $= 0.87$ 

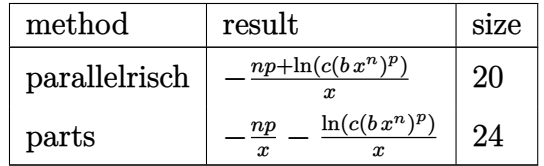

✞ ☎

✝ ✆

<span id="page-1483-0"></span>✝ ✆

input <mark>| int(ln(c\*(b\*x^n)^p)/x^2,x,method=\_RETURNVERBOSE)</mark>

output <mark>-1/x\*(n\*p+ln(c\*(b\*x^n)^p))</mark> ✞ ☎

# **3.227.5 Fricas [A] (verification not implemented)**

Time  $= 0.30$  (sec), antiderivative size  $= 20$ , normalized size of antiderivative  $= 0.87$ 

$$
\int \frac{\log (c(bx^n)^p)}{x^2} dx = -\frac{np \log (x) + np + p \log (b) + \log (c)}{x}
$$

✞ ☎

✝ ✆

✞ ☎

input <mark>integrate(log(c\*(b\*x^n)^p)/x^2,x, algorithm="fricas")</mark>

output -(n\*p\*log(x) + n\*p + p\*log(b) + log(c))/x ✝ ✆

### <span id="page-1483-1"></span>**3.227.6 Sympy [A] (verification not implemented)**

Time  $= 0.20$  (sec), antiderivative size  $= 17$ , normalized size of antiderivative  $= 0.74$ 

$$
\int \frac{\log\left(c(bx^n)^p\right)}{x^2} \, dx = -\frac{np}{x} - \frac{\log\left(c(bx^n)^p\right)}{x}
$$

✞ ☎

 $\left($   $\left($   $\right)$   $\left($   $\left($   $\right)$   $\left($   $\left($   $\right)$   $\left($   $\left($   $\right)$   $\left($   $\left($   $\right)$   $\left($   $\left($   $\right)$   $\left($   $\left($   $\right)$   $\left($   $\left($   $\right)$   $\left($   $\left($   $\right)$   $\left($   $\left($   $\right)$   $\left($   $\left($   $\right)$   $\left($   $\left($   $\right)$   $\left($ 

✞ ☎

<span id="page-1483-2"></span>✝ ✆

input <mark>integrate(ln(c\*(b\*x\*\*n)\*\*p)/x\*\*2,x)</mark>

output -n\*p/x - log(c\*(b\*x\*\*n)\*\*p)/x

# **3.227.7 Maxima [A] (verification not implemented)**

Time  $= 0.18$  (sec), antiderivative size  $= 23$ , normalized size of antiderivative  $= 1.00$ 

$$
\int \frac{\log\left(c(bx^n)^p\right)}{x^2} \, dx = -\frac{np}{x} - \frac{\log\left((bx^n)^p c\right)}{x}
$$

✞ ☎

✝ ✆

✞ ☎

<span id="page-1484-0"></span> $\left($   $\left($   $\right)$   $\left($   $\left($   $\right)$   $\left($   $\left($   $\right)$   $\left($   $\left($   $\right)$   $\left($   $\left($   $\right)$   $\left($   $\left($   $\right)$   $\left($   $\left($   $\right)$   $\left($   $\left($   $\right)$   $\left($   $\left($   $\right)$   $\left($   $\left($   $\right)$   $\left($   $\left($   $\right)$   $\left($   $\left($   $\right)$   $\left($ 

input <mark>integrate(log(c\*(b\*x^n)^p)/x^2,x, algorithm="maxima")</mark>

output -n\*p/x - log((b\*x^n)^p\*c)/x

### **3.227.8 Giac [A] (verification not implemented)**

Time  $= 0.41$  (sec), antiderivative size  $= 25$ , normalized size of antiderivative  $= 1.09$ 

$$
\int \frac{\log (c(bx^n)^p)}{x^2} dx = -\frac{np \log (x)}{x} - \frac{np + p \log (b) + \log (c)}{x}
$$

✞ ☎

 $\left($   $\left($   $\right)$   $\left($   $\left($   $\right)$   $\left($   $\left($   $\right)$   $\left($   $\left($   $\right)$   $\left($   $\left($   $\right)$   $\left($   $\left($   $\right)$   $\left($   $\left($   $\right)$   $\left($   $\left($   $\right)$   $\left($   $\left($   $\right)$   $\left($   $\left($   $\right)$   $\left($   $\left($   $\right)$   $\left($   $\left($   $\right)$   $\left($ 

✞ ☎

<span id="page-1484-1"></span>✝ ✆

input integrate(log(c\*(b\*x^n)^p)/x^2,x, algorithm="giac")

output -n\*p\*log(x)/x - (n\*p + p\*log(b) + log(c))/x

#### **3.227.9 Mupad [B] (verification not implemented)**

Time  $= 0.51$  (sec), antiderivative size  $= 19$ , normalized size of antiderivative  $= 0.83$ 

$$
\int \frac{\log\left(c(bx^n)^p\right)}{x^2} \, dx = -\frac{\ln\left(c\left(b\,x^n\right)^p\right) + n\,p}{x}
$$

✞ ☎

✝ ✆

✞ ☎

✝ ✆

input int(log(c\*(b\*x^n)^p)/x^2,x)

output <mark>-(log(c\*(b\*x^n)^p) + n\*p)/x</mark>

# $3.228$   $\int \frac{\log(c(bx^n)^p)}{x^3}$  $\frac{(0x^{\alpha})^T}{x^3}dx$

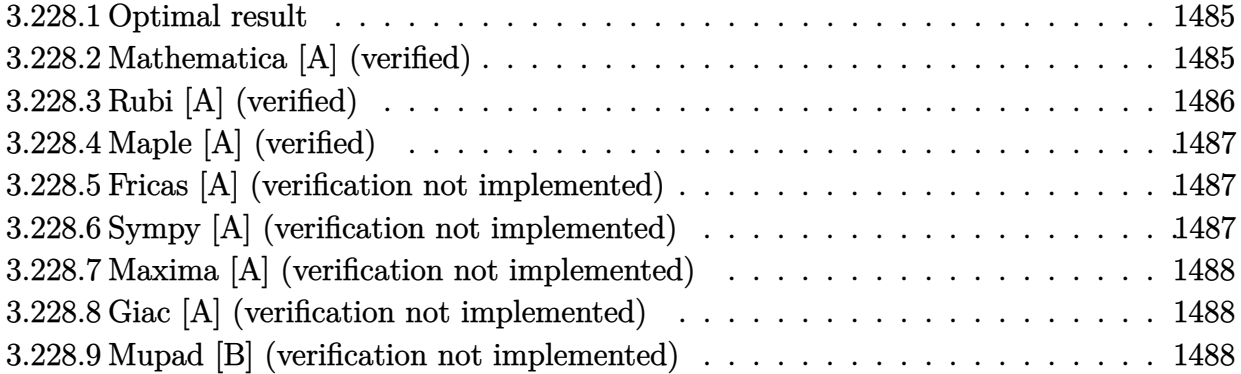

#### <span id="page-1485-0"></span>**3.228.1 Optimal result**

Integrand size  $= 14$ , antiderivative size  $= 27$ 

$$
\int \frac{\log (c (bx^n)^p)}{x^3} \, dx = -\frac{np}{4x^2} - \frac{\log (c (bx^n)^p)}{2x^2}
$$

✞ ☎

<span id="page-1485-1"></span>✝ ✆

output -1/4\*n\*p/x^2-1/2\*ln(c\*(b\*x^n)^p)/x^2

# **3.228.2 Mathematica [A] (verified)**

Time  $= 0.00$  (sec), antiderivative size  $= 27$ , normalized size of antiderivative  $= 1.00$ 

$$
\int \frac{\log (c (bx^n)^p)}{x^3} \, dx = -\frac{np}{4x^2} - \frac{\log (c (bx^n)^p)}{2x^2}
$$

✞ ☎

✝ ✆

✞ ☎

<span id="page-1485-2"></span>✝ ✆

input <mark>Integrate[Log[c\*(b\*x^n)^p]/x^3,x]</mark>

output -1/4\*(n\*p)/x^2 - Log[c\*(b\*x^n)^p]/(2\*x^2)

# **3.228.3 Rubi [A] (verified)**

Time  $= 0.20$  (sec), antiderivative size  $= 27$ , normalized size of antiderivative  $= 1.00$ , number of steps used = 3, number of rules used = 2,  $\frac{\text{number of rules}}{\text{integral size}}$  = 0.143, Rules used = {2895, 2741}

Below are the steps used by Rubi to obtain the solution. The rule number used for the transformation is given above next to the arrow. The rules definitions used are listed below.

$$
\int \frac{\log\left(c(bx^n)^p\right)}{x^3} \, dx
$$
\n
$$
\int \frac{\log\left(c(bx^n)^p\right)}{x^3} \, dx
$$
\n
$$
\int \frac{2741}{2741}
$$
\n
$$
-\frac{\log\left(c(bx^n)^p\right)}{2x^2} - \frac{np}{4x^2}
$$

 $\left($   $\left($   $\right)$   $\left($   $\left($   $\right)$   $\left($   $\left($   $\right)$   $\left($   $\left($   $\right)$   $\left($   $\left($   $\right)$   $\left($   $\left($   $\right)$   $\left($   $\left($   $\right)$   $\left($   $\left($   $\right)$   $\left($   $\left($   $\right)$   $\left($   $\left($   $\right)$   $\left($   $\left($   $\right)$   $\left($   $\left($   $\right)$   $\left($ 

✞ ☎

✝ ✆

<span id="page-1486-0"></span>✞ ☎

$$
input \boxed{\text{Int}[Log[c*(b*x^n)^p]/x^n3,x]}
$$

output -1/4\*(n\*p)/x^2 - Log[c\*(b\*x^n)^p]/(2\*x^2)

#### **3.228.3.1 Defintions of rubi rules used**

```
rule 2741 <mark>Int[((a_.) + Log[(c_.)*(x_)^(n_.)]*(b_.))*((d_.)*(x_))^(m_.), x_Symbol] :></mark>
     ✞ ☎
     Simp[(dx^*)^+(m + 1)*( (a + b*Log[c*x^n])/(d*(m + 1))), x] - Simp[b*n*((d*x)^*)(m + 1/(d*(m + 1)^2)), x] /; FreeQ[{a, b, c, d, m, n}, x] && NeQ[m, -1]
     ✝ ✆
```
rule 2895 <mark>Int[((a\_.) + Log[(c\_.)\*((d\_.)\*((e\_.) + (f\_.)\*(x\_))^(m\_.))^(n\_)]\*(b\_.))^(p\_.</mark>  $(*)$ (u\_.), x\_Symbol] :> Subst[Int[u\*(a + b\*Log[c\*d^n\*(e + f\*x)^(m\*n)])^p, x],  $c*d^n*(e + f*x)^{\hat{m}}(m*n), c*(d*(e + f*x)^m)^n]$  /; FreeQ[{a, b, c, d, e, f, m, n, p}, x] && !IntegerQ[n] && !(EqQ[d, 1] && EqQ[m, 1]) && IntegralFreeQ[ IntHide[u\*(a + b\*Log[c\*d^n\*(e + f\*x)^(m\*n)])^p, x]]  $\left($   $\left($   $\right)$   $\left($   $\left($   $\right)$   $\left($   $\left($   $\right)$   $\left($   $\left($   $\right)$   $\left($   $\left($   $\right)$   $\left($   $\left($   $\right)$   $\left($   $\left($   $\right)$   $\left($   $\left($   $\right)$   $\left($   $\left($   $\right)$   $\left($   $\left($   $\right)$   $\left($   $\left($   $\right)$   $\left($   $\left($   $\right)$   $\left($ 

# **3.228.4 Maple [A] (verified)**

Time  $= 0.16$  (sec), antiderivative size  $= 22$ , normalized size of antiderivative  $= 0.81$ 

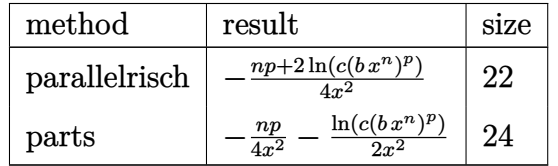

✞ ☎

✝ ✆

<span id="page-1487-0"></span>✝ ✆

input <mark>| int(ln(c\*(b\*x^n)^p)/x^3,x,method=\_RETURNVERBOSE)</mark>

output <mark>-1/4/x^2\*(n\*p+2\*ln(c\*(b\*x^n)^p))</mark> ✞ ☎

#### **3.228.5 Fricas [A] (verification not implemented)**

Time  $= 0.27$  (sec), antiderivative size  $= 24$ , normalized size of antiderivative  $= 0.89$ 

$$
\int \frac{\log (c(bx^n)^p)}{x^3} dx = -\frac{2\,np\log (x) + np + 2\,p\log (b) + 2\,\log (c)}{4\,x^2}
$$

✞ ☎

✝ ✆

✞ ☎

<span id="page-1487-1"></span>✝ ✆

input <mark>integrate(log(c\*(b\*x^n)^p)/x^3,x, algorithm="fricas")</mark>

output -1/4\*(2\*n\*p\*log(x) + n\*p + 2\*p\*log(b) + 2\*log(c))/x^2

# **3.228.6 Sympy [A] (verification not implemented)**

Time  $= 0.40$  (sec), antiderivative size  $= 24$ , normalized size of antiderivative  $= 0.89$ 

$$
\int \frac{\log (c (bx^n)^p)}{x^3} \, dx = -\frac{np}{4x^2} - \frac{\log (c (bx^n)^p)}{2x^2}
$$

✞ ☎

 $\left($   $\left($   $\right)$   $\left($   $\left($   $\right)$   $\left($   $\left($   $\right)$   $\left($   $\left($   $\right)$   $\left($   $\left($   $\right)$   $\left($   $\left($   $\right)$   $\left($   $\left($   $\right)$   $\left($   $\left($   $\right)$   $\left($   $\left($   $\right)$   $\left($   $\left($   $\right)$   $\left($   $\left($   $\right)$   $\left($   $\left($   $\right)$   $\left($ 

✞ ☎

<span id="page-1487-2"></span>✝ ✆

input <mark>integrate(ln(c\*(b\*x\*\*n)\*\*p)/x\*\*3,x)</mark>

output -n\*p/(4\*x\*\*2) - log(c\*(b\*x\*\*n)\*\*p)/(2\*x\*\*2)

# 3.228.  $\int \frac{\log(c(bx^n)^p)}{x^3} dx$

# **3.228.7 Maxima [A] (verification not implemented)**

Time  $= 0.18$  (sec), antiderivative size  $= 23$ , normalized size of antiderivative  $= 0.85$ 

$$
\int \frac{\log (c(bx^n)^p)}{x^3} dx = -\frac{np}{4x^2} - \frac{\log ((bx^n)^p c)}{2x^2}
$$

✞ ☎

✝ ✆

✞ ☎

<span id="page-1488-0"></span> $\left($   $\left($   $\right)$   $\left($   $\left($   $\right)$   $\left($   $\left($   $\right)$   $\left($   $\left($   $\right)$   $\left($   $\left($   $\right)$   $\left($   $\left($   $\right)$   $\left($   $\left($   $\right)$   $\left($   $\left($   $\right)$   $\left($   $\left($   $\right)$   $\left($   $\left($   $\right)$   $\left($   $\left($   $\right)$   $\left($   $\left($   $\right)$   $\left($ 

input <mark>integrate(log(c\*(b\*x^n)^p)/x^3,x, algorithm="maxima")</mark>

output -1/4\*n\*p/x^2 - 1/2\*log((b\*x^n)^p\*c)/x^2

# **3.228.8 Giac [A] (verification not implemented)**

Time  $= 0.30$  (sec), antiderivative size  $= 28$ , normalized size of antiderivative  $= 1.04$ 

$$
\int \frac{\log (c(bx^n)^p)}{x^3} dx = -\frac{np \log (x)}{2 x^2} - \frac{np + 2 p \log (b) + 2 \log (c)}{4 x^2}
$$

✞ ☎

 $\left($   $\left($   $\right)$   $\left($   $\left($   $\right)$   $\left($   $\left($   $\right)$   $\left($   $\left($   $\right)$   $\left($   $\left($   $\right)$   $\left($   $\left($   $\right)$   $\left($   $\left($   $\right)$   $\left($   $\left($   $\right)$   $\left($   $\left($   $\right)$   $\left($   $\left($   $\right)$   $\left($   $\left($   $\right)$   $\left($   $\left($   $\right)$   $\left($ 

✞ ☎

<span id="page-1488-1"></span>✝ ✆

input integrate(log(c\*(b\*x^n)^p)/x^3,x, algorithm="giac")

output -1/2\*n\*p\*log(x)/x^2 - 1/4\*(n\*p + 2\*p\*log(b) + 2\*log(c))/x^2

#### **3.228.9 Mupad [B] (verification not implemented)**

Time  $= 0.55$  (sec), antiderivative size  $= 23$ , normalized size of antiderivative  $= 0.85$ 

$$
\int \frac{\log (c (bx^n)^p)}{x^3} \, dx = -\frac{\ln (c (b x^n)^p)}{2 x^2} - \frac{n p}{4 x^2}
$$

✞ ☎

✝ ✆

✝ ✆

input int(log(c\*(b\*x^n)^p)/x^3,x)

output <mark>- log(c\*(b\*x^n)^p)/(2\*x^2) - (n\*p)/(4\*x^2)</mark> ✞ ☎

# $3.229$   $\int \frac{\log(c(bx^n)^p)}{x^4}$  $\frac{(0x^{\alpha})^T}{x^4}dx$

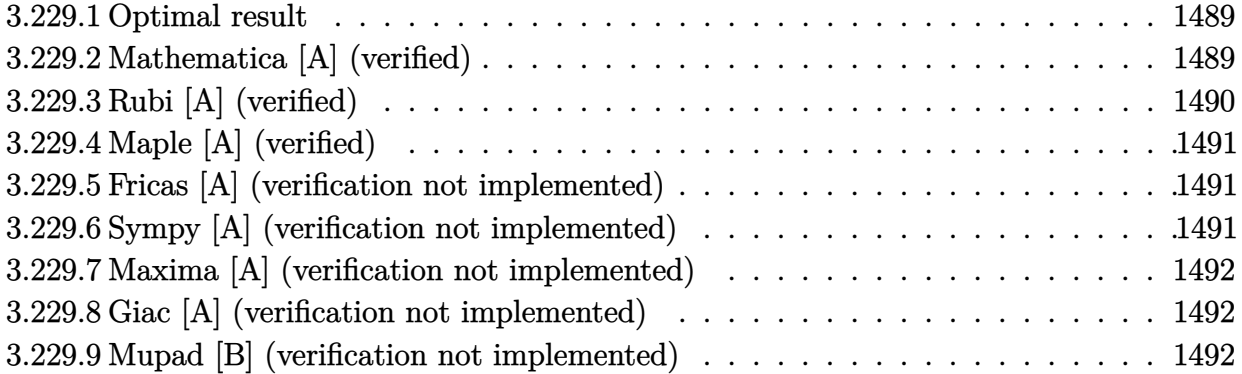

#### <span id="page-1489-0"></span>**3.229.1 Optimal result**

Integrand size  $= 14$ , antiderivative size  $= 27$ 

$$
\int \frac{\log (c (bx^n)^p)}{x^4} \, dx = -\frac{np}{9x^3} - \frac{\log (c (bx^n)^p)}{3x^3}
$$

✞ ☎

output -1/9\*n\*p/x^3-1/3\*ln(c\*(b\*x^n)^p)/x^3 ✝ ✆

# <span id="page-1489-1"></span>**3.229.2 Mathematica [A] (verified)**

Time  $= 0.00$  (sec), antiderivative size  $= 27$ , normalized size of antiderivative  $= 1.00$ 

$$
\int \frac{\log (c (bx^n)^p)}{x^4} \, dx = -\frac{np}{9x^3} - \frac{\log (c (bx^n)^p)}{3x^3}
$$

✞ ☎

✝ ✆

✞ ☎

<span id="page-1489-2"></span>✝ ✆

input Integrate[Log[c\*(b\*x^n)^p]/x^4,x]

output -1/9\*(n\*p)/x^3 - Log[c\*(b\*x^n)^p]/(3\*x^3)

# **3.229.3 Rubi [A] (verified)**

Time  $= 0.20$  (sec), antiderivative size  $= 27$ , normalized size of antiderivative  $= 1.00$ , number of steps used = 3, number of rules used = 2,  $\frac{\text{number of rules}}{\text{integral size}}$  = 0.143, Rules used = {2895, 2741}

Below are the steps used by Rubi to obtain the solution. The rule number used for the transformation is given above next to the arrow. The rules definitions used are listed below.

$$
\int \frac{\log\left(c(bx^n)^p\right)}{x^4} \, dx
$$
\n
$$
\int \frac{\log\left(c(bx^n)^p\right)}{x^4} \, dx
$$
\n
$$
\int \frac{2741}{3x^3} - \frac{\log\left(c(bx^n)^p\right)}{3x^3} - \frac{np}{9x^3}
$$

 $\left($   $\left($   $\right)$   $\left($   $\left($   $\right)$   $\left($   $\left($   $\right)$   $\left($   $\left($   $\right)$   $\left($   $\left($   $\right)$   $\left($   $\left($   $\right)$   $\left($   $\left($   $\right)$   $\left($   $\left($   $\right)$   $\left($   $\left($   $\right)$   $\left($   $\left($   $\right)$   $\left($   $\left($   $\right)$   $\left($   $\left($   $\right)$   $\left($ 

✞ ☎

✝ ✆

<span id="page-1490-0"></span>✞ ☎

$$
input \boxed{\text{Int}[Log[c*(b*x^n)^p]/x^4,x]}
$$

output -1/9\*(n\*p)/x^3 - Log[c\*(b\*x^n)^p]/(3\*x^3)

#### **3.229.3.1 Defintions of rubi rules used**

```
rule 2741 <mark>Int[((a_.) + Log[(c_.)*(x_)^(n_.)]*(b_.))*((d_.)*(x_))^(m_.), x_Symbol] :></mark>
     ✞ ☎
     Simp[(dx^*)^*(m + 1)*( (a + b*Log[c*x^n])/(d*(m + 1))), x] - Simp[b*n*((d*x)^(
     m + 1/(d*(m + 1)^2)), x] /; FreeQ[{a, b, c, d, m, n}, x] && NeQ[m, -1]
     ✝ ✆
```
rule 2895 <mark>Int[((a\_.) + Log[(c\_.)\*((d\_.)\*((e\_.) + (f\_.)\*(x\_))^(m\_.))^(n\_)]\*(b\_.))^(p\_.</mark>  $(*)$ (u\_.), x\_Symbol] :> Subst[Int[u\*(a + b\*Log[c\*d^n\*(e + f\*x)^(m\*n)])^p, x],  $c*d^n*(e + f*x)^{\hat{m}}(m*n), c*(d*(e + f*x)^m)^n]$  /; FreeQ[{a, b, c, d, e, f, m, n, p}, x] && !IntegerQ[n] && !(EqQ[d, 1] && EqQ[m, 1]) && IntegralFreeQ[ IntHide[u\*(a + b\*Log[c\*d^n\*(e + f\*x)^(m\*n)])^p, x]]  $\left($   $\left($   $\right)$   $\left($   $\left($   $\right)$   $\left($   $\left($   $\right)$   $\left($   $\left($   $\right)$   $\left($   $\left($   $\right)$   $\left($   $\left($   $\right)$   $\left($   $\left($   $\right)$   $\left($   $\left($   $\right)$   $\left($   $\left($   $\right)$   $\left($   $\left($   $\right)$   $\left($   $\left($   $\right)$   $\left($   $\left($   $\right)$   $\left($ 

# **3.229.4 Maple [A] (verified)**

Time  $= 0.30$  (sec), antiderivative size  $= 22$ , normalized size of antiderivative  $= 0.81$ 

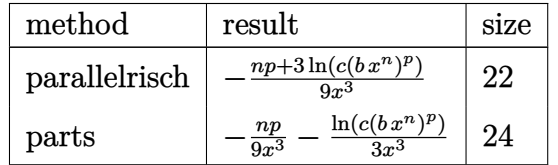

✞ ☎

✝ ✆

<span id="page-1491-0"></span>✝ ✆

input <mark>int(ln(c\*(b\*x^n)^p)/x^4,x,method=\_RETURNVERBOSE)</mark>

output <mark>-1/9/x<sup>-</sup>3\*(n\*p+3\*ln(c\*(b\*x<sup>-</sup>n)<sup>-</sup>p))</sub></mark> ✞ ☎

#### **3.229.5 Fricas [A] (verification not implemented)**

Time  $= 0.28$  (sec), antiderivative size  $= 24$ , normalized size of antiderivative  $= 0.89$ 

$$
\int \frac{\log (c (bx^n)^p)}{x^4} dx = -\frac{3 \, np \log (x) + np + 3 \, p \log (b) + 3 \, \log (c)}{9 \, x^3}
$$

✞ ☎

✝ ✆

✞ ☎

<span id="page-1491-1"></span>✝ ✆

input <mark>integrate(log(c\*(b\*x^n)^p)/x^4,x, algorithm="fricas")</mark>

output -1/9\*(3\*n\*p\*log(x) + n\*p + 3\*p\*log(b) + 3\*log(c))/x^3

# **3.229.6 Sympy [A] (verification not implemented)**

Time  $= 0.64$  (sec), antiderivative size  $= 24$ , normalized size of antiderivative  $= 0.89$ 

$$
\int \frac{\log (c (bx^n)^p)}{x^4} \, dx = -\frac{np}{9x^3} - \frac{\log (c (bx^n)^p)}{3x^3}
$$

✞ ☎

 $\left($   $\left($   $\right)$   $\left($   $\left($   $\right)$   $\left($   $\left($   $\right)$   $\left($   $\left($   $\right)$   $\left($   $\left($   $\right)$   $\left($   $\left($   $\right)$   $\left($   $\left($   $\right)$   $\left($   $\left($   $\right)$   $\left($   $\left($   $\right)$   $\left($   $\left($   $\right)$   $\left($   $\left($   $\right)$   $\left($   $\left($   $\right)$   $\left($ 

✞ ☎

<span id="page-1491-2"></span>✝ ✆

input <mark>integrate(ln(c\*(b\*x\*\*n)\*\*p)/x\*\*4,x)</mark>

output -n\*p/(9\*x\*\*3) - log(c\*(b\*x\*\*n)\*\*p)/(3\*x\*\*3)

# 3.229.  $\int \frac{\log(c(bx^n)^p)}{x^4} dx$

# **3.229.7 Maxima [A] (verification not implemented)**

Time  $= 0.19$  (sec), antiderivative size  $= 23$ , normalized size of antiderivative  $= 0.85$ 

$$
\int \frac{\log (c (bx^n)^p)}{x^4} \, dx = -\frac{np}{9x^3} - \frac{\log ((bx^n)^p c)}{3x^3}
$$

✞ ☎

✝ ✆

✞ ☎

<span id="page-1492-0"></span> $\left($   $\left($   $\right)$   $\left($   $\left($   $\right)$   $\left($   $\left($   $\right)$   $\left($   $\left($   $\right)$   $\left($   $\left($   $\right)$   $\left($   $\left($   $\right)$   $\left($   $\left($   $\right)$   $\left($   $\left($   $\right)$   $\left($   $\left($   $\right)$   $\left($   $\left($   $\right)$   $\left($   $\left($   $\right)$   $\left($   $\left($   $\right)$   $\left($ 

input <mark>integrate(log(c\*(b\*x^n)^p)/x^4,x, algorithm="maxima")</mark>

output -1/9\*n\*p/x^3 - 1/3\*log((b\*x^n)^p\*c)/x^3

# **3.229.8 Giac [A] (verification not implemented)**

Time  $= 0.30$  (sec), antiderivative size  $= 28$ , normalized size of antiderivative  $= 1.04$ 

$$
\int \frac{\log (c (bx^n)^p)}{x^4} \, dx = -\frac{np \log (x)}{3 \, x^3} - \frac{np + 3 \, p \log \left( b \right) + 3 \, \log \left( c \right)}{9 \, x^3}
$$

✞ ☎

 $\left($   $\left($   $\right)$   $\left($   $\left($   $\right)$   $\left($   $\left($   $\right)$   $\left($   $\left($   $\right)$   $\left($   $\left($   $\right)$   $\left($   $\left($   $\right)$   $\left($   $\left($   $\right)$   $\left($   $\left($   $\right)$   $\left($   $\left($   $\right)$   $\left($   $\left($   $\right)$   $\left($   $\left($   $\right)$   $\left($   $\left($   $\right)$   $\left($ 

✞ ☎

<span id="page-1492-1"></span>✝ ✆

input integrate(log(c\*(b\*x^n)^p)/x^4,x, algorithm="giac")

output -1/3\*n\*p\*log(x)/x^3 - 1/9\*(n\*p + 3\*p\*log(b) + 3\*log(c))/x^3

#### **3.229.9 Mupad [B] (verification not implemented)**

Time  $= 0.50$  (sec), antiderivative size  $= 23$ , normalized size of antiderivative  $= 0.85$ 

$$
\int \frac{\log (c (bx^n)^p)}{x^4} \, dx = -\frac{\ln (c \, (b \, x^n)^p)}{3 \, x^3} - \frac{n \, p}{9 \, x^3}
$$

✞ ☎

✝ ✆

✝ ✆

input int(log(c\*(b\*x^n)^p)/x^4,x)

output <mark>- log(c\*(b\*x^n)^p)/(3\*x^3) - (n\*p)/(9\*x^3)</mark> ✞ ☎

#### **3.230** R  $x^2\log^2{(c(bx^n)^p)} dx$

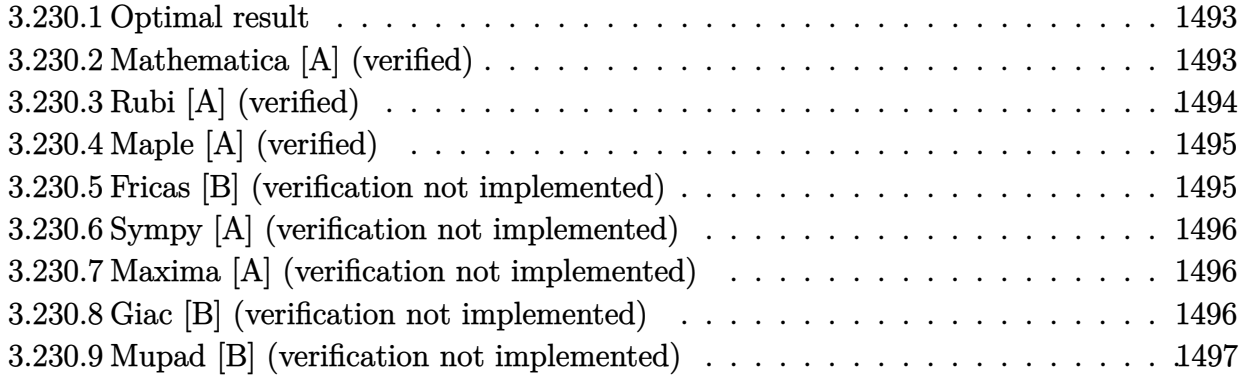

# <span id="page-1493-0"></span>**3.230.1 Optimal result**

Integrand size  $= 16$ , antiderivative size  $= 52$ 

$$
\int x^2 \log^2 (c(bx^n)^p) \ dx = \frac{2}{27} n^2 p^2 x^3 - \frac{2}{9} np x^3 \log (c(bx^n)^p) + \frac{1}{3} x^3 \log^2 (c(bx^n)^p)
$$

<span id="page-1493-1"></span> $\left($   $\left($   $\right)$   $\left($   $\left($   $\right)$   $\left($   $\left($   $\right)$   $\left($   $\left($   $\right)$   $\left($   $\left($   $\right)$   $\left($   $\left($   $\right)$   $\left($   $\left($   $\right)$   $\left($   $\left($   $\right)$   $\left($   $\left($   $\right)$   $\left($   $\left($   $\right)$   $\left($   $\left($   $\right)$   $\left($   $\left($   $\right)$   $\left($ 

output 2/27\*n^2\*p^2\*x^3-2/9\*n\*p\*x^3\*ln(c\*(b\*x^n)^p)+1/3\*x^3\*ln(c\*(b\*x^n)^p)^2 ✞ ☎

# **3.230.2 Mathematica [A] (verified)**

Time  $= 0.00$  (sec), antiderivative size  $= 52$ , normalized size of antiderivative  $= 1.00$ 

$$
\int x^2 \log^2 (c(bx^n)^p) \ dx = \frac{2}{27} n^2 p^2 x^3 - \frac{2}{9} np x^3 \log (c(bx^n)^p) + \frac{1}{3} x^3 \log^2 (c(bx^n)^p)
$$

✞ ☎

 $\left($   $\left($   $\right)$   $\left($   $\left($   $\right)$   $\left($   $\left($   $\right)$   $\left($   $\left($   $\right)$   $\left($   $\left($   $\right)$   $\left($   $\left($   $\right)$   $\left($   $\left($   $\right)$   $\left($   $\left($   $\right)$   $\left($   $\left($   $\right)$   $\left($   $\left($   $\right)$   $\left($   $\left($   $\right)$   $\left($   $\left($   $\right)$   $\left($ 

✞ ☎

<span id="page-1493-2"></span>✝ ✆

input Integrate[x^2\*Log[c\*(b\*x^n)^p]^2,x]

output  $(2*n^2*p^2*x^3)/27 - (2*n*p*x^3*Log[c*(b*x^n)^p]/9 + (x^3*Log[c*(b*x^n)^p)]$  $]$   $^{\sim}$ 2)/3

# **3.230.3 Rubi [A] (verified)**

Time  $= 0.27$  (sec), antiderivative size  $= 53$ , normalized size of antiderivative  $= 1.02$ , number of steps used = 4, number of rules used = 3,  $\frac{\text{number of rules}}{\text{integral size}}$  = 0.188, Rules used = {2895, 2742, 2741}

Below are the steps used by Rubi to obtain the solution. The rule number used for the transformation is given above next to the arrow. The rules definitions used are listed below.

$$
\int x^2 \log^2 (c(bx^n)^p) \ dx
$$
  

$$
\int 2895
$$
  

$$
\int x^2 \log^2 (c(bx^n)^p) \ dx
$$
  

$$
\int 2742
$$
  

$$
\frac{1}{3}x^3 \log^2 (c(bx^n)^p) - \frac{2}{3}np \int x^2 \log (c(bx^n)^p) \ dx
$$
  

$$
\int 2741
$$
  

$$
\frac{1}{3}x^3 \log^2 (c(bx^n)^p) - \frac{2}{3}np \left(\frac{1}{3}x^3 \log (c(bx^n)^p) - \frac{1}{9}npx^3\right)
$$

✞ ☎

✝ ✆

✞ ☎

✝ ✆

✞ ☎

input Int[x^2\*Log[c\*(b\*x^n)^p]^2,x]

output <mark>| (x^3\*Log[c\*(b\*x^n)^p]^2)/3 - (2\*n\*p\*(-1/9\*(n\*p\*x^3) + (x^3\*Log[c\*(b\*x^n)^p</mark> ])/3))/3 ✝ ✆

#### **3.230.3.1 Defintions of rubi rules used**

rule 2741 <mark>Int[((a\_.) + Log[(c\_.)\*(x\_)^(n\_.)]\*(b\_.))\*((d\_.)\*(x\_))^(m\_.), x\_Symbol] :></mark> ✞ ☎  $Simp[(dx x)^{m} + 1)*(a + b*Log[c*x^m]/(d*(m + 1))), x] - Simp[b*n*((dx)^{m} + 1)]$  $m + 1/(d*(m + 1)^2)), x]$  /; FreeQ[{a, b, c, d, m, n}, x] && NeQ[m, -1]

```
rule 2742 <mark>Int[((a_.) + Log[(c_.)*(x_)^(n_.)]*(b_.))^(p_.)*((d_.)*(x_))^(m_.), x_Symbo</mark>
       1] :> Simp[(d*x)^(m + 1)*((a + b*Log[c*x^n])^p/(d*(m + 1))), x] - Simp[b*n*
       (p/(m + 1)) Int[(d*x)^m*(a + b * Log[c*x^n])^p(p - 1), x], x]/; FreeQ[{a, b
       , c, d, m, n}, x] && NeQ[m, -1] && GtQ[p, 0]
      ✝ ✆
```
rule 2895  $Int[((a_+) + Log[(c_-.)*((d_-.)*((e_-)) + (f_-.)*(x_-))^(m_-))^(n_-)]*(b_-))^(p_-.$  $(*)*(u_{-}.), x_Symb01]$  :> Subst[Int[u\*(a + b\*Log[c\*d^n\*(e + f\*x)^(m\*n)])^p, x],  $c*d^n * (e + f * x)^*(m*n), c*(d*(e + f * x)^m)$ <sup>n</sup>] /; FreeQ[{a, b, c, d, e, f, m, n, p}, x] && !IntegerQ[n] && !(EqQ[d, 1] && EqQ[m, 1]) && IntegralFreeQ[ IntHide[u\*(a + b\*Log[c\*d^n\*(e + f\*x)^(m\*n)])^p, x]]

# **3.230.4 Maple [A] (verified)**

Time  $= 0.29$  (sec), antiderivative size  $= 47$ , normalized size of antiderivative  $= 0.90$ 

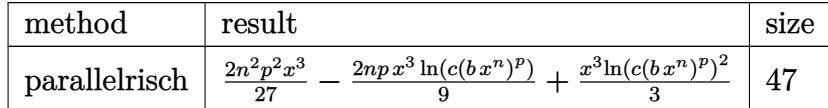

✞ ☎

✝ ✆

✞ ☎

<span id="page-1495-1"></span>✝ ✆

✞ ☎

<span id="page-1495-0"></span>✝ ✆

input <mark>int(x^2\*ln(c\*(b\*x^n)^p)^2,x,method=\_RETURNVERBOSE)</mark>

output 2/27\*n^2\*p^2\*x^3-2/9\*n\*p\*x^3\*ln(c\*(b\*x^n)^p)+1/3\*x^3\*ln(c\*(b\*x^n)^p)^2

#### **3.230.5 Fricas [B] (verification not implemented)**

Leaf count of result is larger than twice the leaf count of optimal. 113 vs.  $2(46) = 92$ . Time  $= 0.30$  (sec), antiderivative size  $= 113$ , normalized size of antiderivative  $= 2.17$ 

$$
\int x^2 \log^2 (c(bx^n)^p) dx = \frac{1}{3} n^2 p^2 x^3 \log (x)^2 + \frac{2}{27} n^2 p^2 x^3 - \frac{2}{9} n p^2 x^3 \log (b) + \frac{1}{3} p^2 x^3 \log (b)^2
$$
  
+ 
$$
\frac{1}{3} x^3 \log (c)^2 - \frac{2}{9} (n p x^3 - 3 p x^3 \log (b)) \log (c)
$$
  
- 
$$
\frac{2}{9} (n^2 p^2 x^3 - 3 n p^2 x^3 \log (b) - 3 n p x^3 \log (c)) \log (x)
$$

✞ ☎

✝ ✆

<span id="page-1495-2"></span>✞ ☎

input <mark>integrate(x^2\*log(c\*(b\*x^n)^p)^2,x, algorithm="fricas")</mark>

```
output
1/3*n^2*p^2*x^3*log(x)^2 + 2/27*n^2*p^2*x^3 - 2/9*n*p^2*x^3*log(b) + 1/3*p
      2*x^3*log(b)^2 + 1/3*x^3*log(c)^2 - 2/9*(n*p*x^3 - 3*pxx^3*log(b))*log(c)- 2/9*(n<sup>2</sup>*p<sup>2</sup>*x<sup>2</sup>3 - 3*n*p<sup>2</sup>*x<sup>2</sup>3*log(b) - 3*n*p*x<sup>2</sup>3*log(c))*log(x)
     ✝ ✆
```
## **3.230.6 Sympy [A] (verification not implemented)**

Time  $= 0.58$  (sec), antiderivative size  $= 49$ , normalized size of antiderivative  $= 0.94$ 

$$
\int x^2 \log^2 (c(bx^n)^p) \ dx = \frac{2n^2p^2x^3}{27} - \frac{2npx^3 \log (c(bx^n)^p)}{9} + \frac{x^3 \log (c(bx^n)^p)^2}{3}
$$

✞ ☎

 $\left($   $\left($   $\right)$   $\left($   $\left($   $\right)$   $\left($   $\left($   $\right)$   $\left($   $\left($   $\right)$   $\left($   $\left($   $\right)$   $\left($   $\left($   $\right)$   $\left($   $\left($   $\right)$   $\left($   $\left($   $\right)$   $\left($   $\left($   $\right)$   $\left($   $\left($   $\right)$   $\left($   $\left($   $\right)$   $\left($   $\left($   $\right)$   $\left($ 

<span id="page-1496-0"></span>✝ ✆

input integrate(x\*\*2\*1n(c\*(b\*x\*\*n)\*\*p)\*\*2,x)

output 2\*n\*\*2\*p\*\*2\*x\*\*3/27 - 2\*n\*p\*x\*\*3\*log(c\*(b\*x\*\*n)\*\*p)/9 + x\*\*3\*log(c\*(b\*x\*\*n ✞ ☎ )\*\*p)\*\*2/3

#### **3.230.7 Maxima [A] (verification not implemented)**

Time  $= 0.18$  (sec), antiderivative size  $= 46$ , normalized size of antiderivative  $= 0.88$ 

$$
\int x^2 \log^2 (c(bx^n)^p) \ dx = \frac{2}{27} n^2 p^2 x^3 - \frac{2}{9} n p x^3 \log ((bx^n)^p c) + \frac{1}{3} x^3 \log ((bx^n)^p c)^2
$$

✝ ✆

✞ ☎

<span id="page-1496-1"></span>✝ ✆

input <mark>integrate(x^2\*log(c\*(b\*x^n)^p)^2,x, algorithm="maxima")</mark> ✞ ☎

#### output 2/27\*n^2\*p^2\*x^3 - 2/9\*n\*p\*x^3\*log((b\*x^n)^p\*c) + 1/3\*x^3\*log((b\*x^n)^p\*c)  $\hat{2}$

#### **3.230.8 Giac [B] (verification not implemented)**

Leaf count of result is larger than twice the leaf count of optimal. 115 vs.  $2(46) = 92$ . Time  $= 0.29$  (sec), antiderivative size  $= 115$ , normalized size of antiderivative  $= 2.21$ 

$$
\int x^2 \log^2 (c(bx^n)^p) dx = \frac{1}{3} n^2 p^2 x^3 \log (x)^2 - \frac{2}{9} n^2 p^2 x^3 \log (x)
$$
  
+  $\frac{2}{3} np^2 x^3 \log (b) \log (x) + \frac{2}{27} n^2 p^2 x^3 - \frac{2}{9} np^2 x^3 \log (b)$   
+  $\frac{1}{3} p^2 x^3 \log (b)^2 + \frac{2}{3} np x^3 \log (c) \log (x)$   
-  $\frac{2}{9} np x^3 \log (c) + \frac{2}{3} px^3 \log (b) \log (c) + \frac{1}{3} x^3 \log (c)^2$ 

input <mark>integrate(x^2\*log(c\*(b\*x^n)^p)^2,x, algorithm="giac")</mark> ✞ ☎

```
output
1/3*n^2*p^2*x^3*log(x)^2 - 2/9*n^2*p^2*x^3*log(x) + 2/3*n*p^2*x^3*log(b)*l
      og(x) + 2/27*n^2*p^2*x^3 - 2/9*n*p^2*x^3*log(b) + 1/3*p^2*x^3*log(b)^2 + 2
      /3*n*p*x^3*log(c)*log(x) - 2/9*n*p*x^3*log(c) + 2/3*p*x^3*log(b)*log(c) +1/3*x^3*log(c)^2
```
 $\left($   $\left($   $\right)$   $\left($   $\left($   $\right)$   $\left($   $\left($   $\right)$   $\left($   $\left($   $\right)$   $\left($   $\left($   $\right)$   $\left($   $\left($   $\right)$   $\left($   $\left($   $\right)$   $\left($   $\left($   $\right)$   $\left($   $\left($   $\right)$   $\left($   $\left($   $\right)$   $\left($   $\left($   $\right)$   $\left($   $\left($   $\right)$   $\left($ 

✞ ☎

<span id="page-1497-0"></span>✝ ✆

### **3.230.9 Mupad [B] (verification not implemented)**

Time  $= 0.55$  (sec), antiderivative size  $= 46$ , normalized size of antiderivative  $= 0.88$ 

$$
\int x^2 \log^2{(c(bx^n)^p)} dx = \frac{2\,n^2\,p^2\,x^3}{27} - \frac{2\,n\,p\,x^3\,\ln{(c\,(b\,x^n)^p)}}{9} + \frac{x^3\ln{(c\,(b\,x^n)^p)}^2}{3}
$$

✞ ☎

✝ ✆

 $\left($   $\left($   $\right)$   $\left($   $\left($   $\right)$   $\left($   $\left($   $\right)$   $\left($   $\left($   $\right)$   $\left($   $\left($   $\right)$   $\left($   $\left($   $\right)$   $\left($   $\left($   $\right)$   $\left($   $\left($   $\right)$   $\left($   $\left($   $\right)$   $\left($   $\left($   $\right)$   $\left($   $\left($   $\right)$   $\left($   $\left($   $\right)$   $\left($ 

input int(x^2\*log(c\*(b\*x^n)^p)^2,x)

output (x^3\*log(c\*(b\*x^n)^p)^2)/3 + (2\*n^2\*p^2\*x^3)/27 - (2\*n\*p\*x^3\*log(c\*(b\*x^n) ✞ ☎  $\hat{p})$ /9

#### **3.231** R  $x\log^2\left(c(bx^n)^p\right)\,dx$

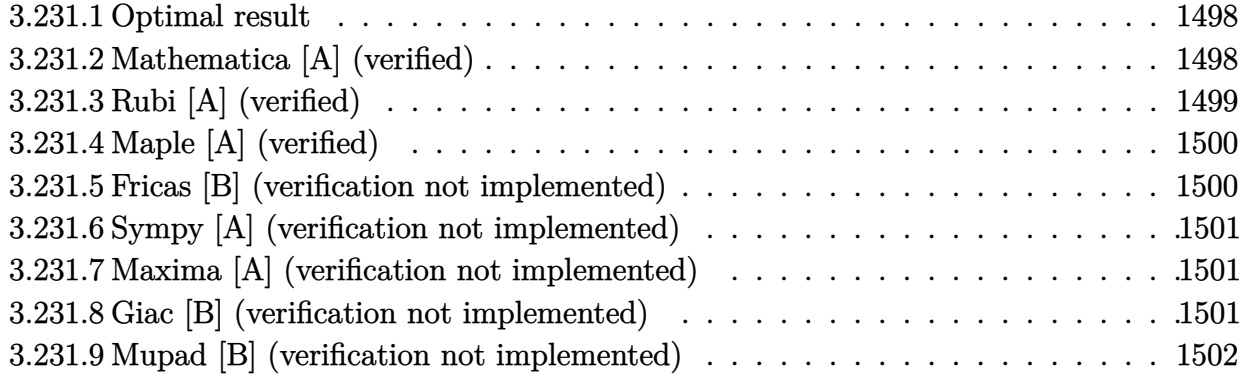

# <span id="page-1498-0"></span>**3.231.1 Optimal result**

Integrand size  $= 14$ , antiderivative size  $= 52$ 

$$
\int x \log^2 (c(bx^n)^p) \ dx = \frac{1}{4} n^2 p^2 x^2 - \frac{1}{2} npx^2 \log (c(bx^n)^p) + \frac{1}{2} x^2 \log^2 (c(bx^n)^p)
$$

<span id="page-1498-1"></span> $\left($   $\left($   $\right)$   $\left($   $\left($   $\right)$   $\left($   $\left($   $\right)$   $\left($   $\left($   $\right)$   $\left($   $\left($   $\right)$   $\left($   $\left($   $\right)$   $\left($   $\left($   $\right)$   $\left($   $\left($   $\right)$   $\left($   $\left($   $\right)$   $\left($   $\left($   $\right)$   $\left($   $\left($   $\right)$   $\left($   $\left($   $\right)$   $\left($ 

output 1/4\*n^2\*p^2\*x^2-1/2\*n\*p\*x^2\*ln(c\*(b\*x^n)^p)+1/2\*x^2\*ln(c\*(b\*x^n)^p)^2 ✞ ☎

# **3.231.2 Mathematica [A] (verified)**

Time  $= 0.01$  (sec), antiderivative size  $= 43$ , normalized size of antiderivative  $= 0.83$ 

$$
\int x \log^2 (c(bx^n)^p) \ dx = \frac{1}{4} x^2 (n^2 p^2 - 2np \log (c(bx^n)^p) + 2 \log^2 (c(bx^n)^p))
$$

✞ ☎

 $\left($   $\left($   $\right)$   $\left($   $\left($   $\right)$   $\left($   $\left($   $\right)$   $\left($   $\left($   $\right)$   $\left($   $\left($   $\right)$   $\left($   $\left($   $\right)$   $\left($   $\left($   $\right)$   $\left($   $\left($   $\right)$   $\left($   $\left($   $\right)$   $\left($   $\left($   $\right)$   $\left($   $\left($   $\right)$   $\left($   $\left($   $\right)$   $\left($ 

✞ ☎

<span id="page-1498-2"></span>✝ ✆

input <mark>Integrate[x\*Log[c\*(b\*x^n)^p]^2,x]</mark>

output  $(x^2*(n^2*p^2 - 2*n*p*Log[c*(b*x^n)^p] + 2*Log[c*(b*x^n)^p]^2)$ 

# **3.231.3 Rubi [A] (verified)**

Time  $= 0.25$  (sec), antiderivative size  $= 51$ , normalized size of antiderivative  $= 0.98$ , number of steps used = 4, number of rules used = 3,  $\frac{\text{number of rules}}{\text{integral size}}$  = 0.214, Rules used = {2895, 2742, 2741}

Below are the steps used by Rubi to obtain the solution. The rule number used for the transformation is given above next to the arrow. The rules definitions used are listed below.

$$
\int x \log^2 (c(bx^n)^p) \ dx
$$

$$
\int 2895
$$

$$
\int x \log^2 (c(bx^n)^p) \ dx
$$

$$
\int 2742
$$

$$
\frac{1}{2}x^2 \log^2 (c(bx^n)^p) - np \int x \log (c(bx^n)^p) \ dx
$$

$$
\int 2741
$$

$$
\frac{1}{2}x^2 \log^2 (c(bx^n)^p) - np \left(\frac{1}{2}x^2 \log (c(bx^n)^p) - \frac{1}{4}npx^2\right)
$$

✞ ☎

✝ ✆

✞ ☎

✝ ✆

✞ ☎

input Int[x\*Log[c\*(b\*x^n)^p]^2,x]

output (x^2\*Log[c\*(b\*x^n)^p]^2)/2 - n\*p\*(-1/4\*(n\*p\*x^2) + (x^2\*Log[c\*(b\*x^n)^p])/ 2) ✝ ✆

#### **3.231.3.1 Defintions of rubi rules used**

```
rule 2741 <mark>Int[((a_.) + Log[(c_.)*(x_)^(n_.)]*(b_.))*((d_.)*(x_))^(m_.), x_Symbol] :></mark>
      ✞ ☎
      Simp[(dx^x)^*(m + 1)*( (a + b*Log[c*x^n])/(d*(m + 1))), x] - Simp[b*n*((d*x)^(
      m + 1/(d*(m + 1)^2)), x] /; FreeQ[{a, b, c, d, m, n}, x] && NeQ[m, -1]
```

```
rule 2742 <mark>Int[((a_.) + Log[(c_.)*(x_)^(n_.)]*(b_.))^(p_.)*((d_.)*(x_))^(m_.), x_Symbo</mark>
       1] :> Simp[(d*x)^(m + 1)*((a + b*Log[c*x^n])^p/(d*(m + 1))), x] - Simp[b*n*
       (p/(m + 1)) Int[(d*x)^m*(a + b * Log[c*x^n])^p(p - 1), x], x]/; FreeQ[{a, b
       , c, d, m, n}, x] && NeQ[m, -1] && GtQ[p, 0]
      ✝ ✆
```
rule 2895  $Int[((a_+) + Log[(c_-.)*((d_-.)*((e_-)) + (f_-.)*(x_-))^(m_-))^(n_-)]*(b_-))^(p_-.$  $(*)*(u_{-}.), x_Symb01]$  :> Subst[Int[u\*(a + b\*Log[c\*d^n\*(e + f\*x)^(m\*n)])^p, x],  $c*d^n * (e + f * x)^*(m*n), c*(d*(e + f * x)^m)$ <sup>n</sup>] /; FreeQ[{a, b, c, d, e, f, m, n, p}, x] && !IntegerQ[n] && !(EqQ[d, 1] && EqQ[m, 1]) && IntegralFreeQ[ IntHide[u\*(a + b\*Log[c\*d^n\*(e + f\*x)^(m\*n)])^p, x]]

# **3.231.4 Maple [A] (verified)**

Time  $= 0.16$  (sec), antiderivative size  $= 47$ , normalized size of antiderivative  $= 0.90$ 

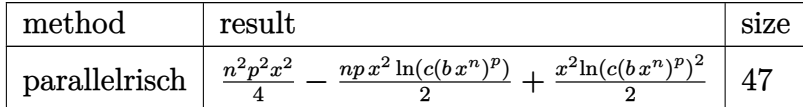

✞ ☎

✝ ✆

✞ ☎

<span id="page-1500-1"></span>✝ ✆

✞ ☎

<span id="page-1500-0"></span>✝ ✆

input <mark>int(x\*ln(c\*(b\*x^n)^p)^2,x,method=\_RETURNVERBOSE)</mark>

output 1/4\*n^2\*p^2\*x^2-1/2\*n\*p\*x^2\*ln(c\*(b\*x^n)^p)+1/2\*x^2\*ln(c\*(b\*x^n)^p)^2

## **3.231.5 Fricas [B] (verification not implemented)**

Leaf count of result is larger than twice the leaf count of optimal. 113 vs.  $2(46) = 92$ . Time  $= 0.29$  (sec), antiderivative size  $= 113$ , normalized size of antiderivative  $= 2.17$ 

$$
\int x \log^2 (c(bx^n)^p) \, dx = \frac{1}{2} n^2 p^2 x^2 \log (x)^2 + \frac{1}{4} n^2 p^2 x^2 - \frac{1}{2} n p^2 x^2 \log (b) + \frac{1}{2} p^2 x^2 \log (b)^2
$$

$$
+ \frac{1}{2} x^2 \log (c)^2 - \frac{1}{2} (n p x^2 - 2 p x^2 \log (b)) \log (c)
$$

$$
- \frac{1}{2} (n^2 p^2 x^2 - 2 n p^2 x^2 \log (b) - 2 n p x^2 \log (c)) \log (x)
$$

✞ ☎

✝ ✆

<span id="page-1500-2"></span>✞ ☎

input <mark>integrate(x\*log(c\*(b\*x^n)^p)^2,x, algorithm="fricas")</mark>

```
output
1/2*n^2*p^2*x^2*log(x)^2 + 1/4*n^2*p^2*x^2 - 1/2*n*p^2*x^2*log(b) + 1/2*p^
    2*x^2*log(b)^2 + 1/2*x^2*log(c)^2 - 1/2*(n*p*x^2 - 2*p*x^2*log(b))*log(c)- 1/2*(n^2*p^2*x^2 - 2*n*p^2*x^2*log(b) - 2*n*p*x^2*log(c))*log(x)
    ✝ ✆
```
## **3.231.6 Sympy [A] (verification not implemented)**

Time  $= 0.33$  (sec), antiderivative size  $= 46$ , normalized size of antiderivative  $= 0.88$ 

$$
\int x \log^2 (c(bx^n)^p) \ dx = \frac{n^2 p^2 x^2}{4} - \frac{n p x^2 \log (c(bx^n)^p)}{2} + \frac{x^2 \log (c(bx^n)^p)^2}{2}
$$

✞ ☎

 $\left($   $\left($   $\right)$   $\left($   $\left($   $\right)$   $\left($   $\left($   $\right)$   $\left($   $\left($   $\right)$   $\left($   $\left($   $\right)$   $\left($   $\left($   $\right)$   $\left($   $\left($   $\right)$   $\left($   $\left($   $\right)$   $\left($   $\left($   $\right)$   $\left($   $\left($   $\right)$   $\left($   $\left($   $\right)$   $\left($   $\left($   $\right)$   $\left($ 

input integrate(x\*ln(c\*(b\*x\*\*n)\*\*p)\*\*2,x)

output <mark>n\*\*2\*p\*\*2\*x\*\*2/4 - n\*p\*x\*\*2\*log(c\*(b\*x\*\*n)\*\*p)/2 + x\*\*2\*log(c\*(b\*x\*\*n)\*\*p)</mark> ✞ ☎ \*\*2/2 ✝ ✆

#### <span id="page-1501-0"></span>**3.231.7 Maxima [A] (verification not implemented)**

Time  $= 0.18$  (sec), antiderivative size  $= 46$ , normalized size of antiderivative  $= 0.88$ 

$$
\int x \log^2 (c(bx^n)^p) \ dx = \frac{1}{4} n^2 p^2 x^2 - \frac{1}{2} n p x^2 \log ((bx^n)^p c) + \frac{1}{2} x^2 \log ((bx^n)^p c)^2
$$

✞ ☎

✝ ✆

✞ ☎

<span id="page-1501-1"></span>✝ ✆

input <mark>integrate(x\*log(c\*(b\*x^n)^p)^2,x, algorithm="maxima")</mark>

#### output <mark>1/4\*n^2\*p^2\*x^2 - 1/2\*n\*p\*x^2\*log((b\*x^n)^p\*c) + 1/2\*x^2\*log((b\*x^n)^p\*c)^</mark> 2

#### **3.231.8 Giac [B] (verification not implemented)**

Leaf count of result is larger than twice the leaf count of optimal. 112 vs.  $2(46) = 92$ . Time  $= 0.32$  (sec), antiderivative size  $= 112$ , normalized size of antiderivative  $= 2.15$ 

$$
\int x \log^2 (c(bx^n)^p) dx = \frac{1}{2} n^2 p^2 x^2 \log (x)^2 - \frac{1}{2} n^2 p^2 x^2 \log (x) + n p^2 x^2 \log (b) \log (x)
$$
  
+  $\frac{1}{4} n^2 p^2 x^2 - \frac{1}{2} n p^2 x^2 \log (b) + \frac{1}{2} p^2 x^2 \log (b)^2 + n p x^2 \log (c) \log (x)$   
-  $\frac{1}{2} n p x^2 \log (c) + p x^2 \log (b) \log (c) + \frac{1}{2} x^2 \log (c)^2$ 

input integrate(x\*log(c\*(b\*x^n)^p)^2,x, algorithm="giac") ✞ ☎

output 1/2\*n^2\*p^2\*x^2\*log(x)^2 - 1/2\*n^2\*p^2\*x^2\*log(x) + n\*p^2\*x^2\*log(b)\*log(x ) +  $1/4*n^2*p^2*x^2 - 1/2*n*p^2*x^2*log(b) + 1/2*p^2*x^2*log(b)^2 + n*p*x^2$  $2*log(c)*log(x) - 1/2*n*p*x^2*log(c) + p*x^2*log(b)*log(c) + 1/2*x^2*log(c)$  $^{\circ}$ <sup>2</sup> ✝ ✆

# <span id="page-1502-0"></span>**3.231.9 Mupad [B] (verification not implemented)**

Time  $= 0.54$  (sec), antiderivative size  $= 46$ , normalized size of antiderivative  $= 0.88$ 

$$
\int x \log^2 (c(bx^n)^p) \ dx = \frac{n^2 p^2 x^2}{4} - \frac{n p x^2 \ln (c (b x^n)^p)}{2} + \frac{x^2 \ln (c (b x^n)^p)^2}{2}
$$

✝ ✆

 $\left($   $\left($   $\right)$   $\left($   $\left($   $\right)$   $\left($   $\left($   $\right)$   $\left($   $\left($   $\right)$   $\left($   $\left($   $\right)$   $\left($   $\left($   $\right)$   $\left($   $\left($   $\right)$   $\left($   $\left($   $\right)$   $\left($   $\left($   $\right)$   $\left($   $\left($   $\right)$   $\left($   $\left($   $\right)$   $\left($   $\left($   $\right)$   $\left($ 

 $\left($   $\left($   $\right)$   $\left($   $\left($   $\right)$   $\left($   $\left($   $\right)$   $\left($   $\left($   $\right)$   $\left($   $\left($   $\right)$   $\left($   $\left($   $\right)$   $\left($   $\left($   $\right)$   $\left($   $\left($   $\right)$   $\left($   $\left($   $\right)$   $\left($   $\left($   $\right)$   $\left($   $\left($   $\right)$   $\left($   $\left($   $\right)$   $\left($ 

✞ ☎

input <mark>int(x\*log(c\*(b\*x^n)^p)^2,x)</mark> ✞ ☎

output (x^2\*log(c\*(b\*x^n)^p)^2)/2 + (n^2\*p^2\*x^2)/4 - (n\*p\*x^2\*log(c\*(b\*x^n)^p))/ ✞ ☎ 2

#### **3.232** R  $\log^2{(c(bx^n)^p)} dx$

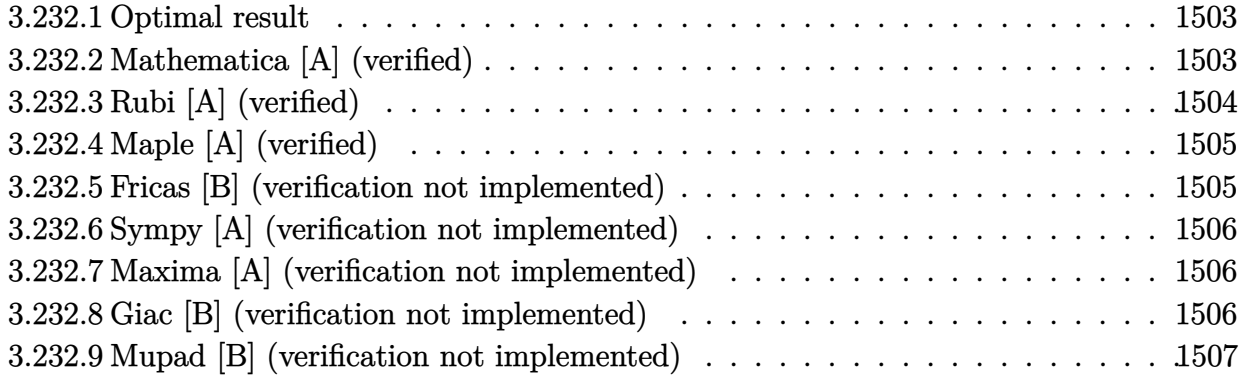

# <span id="page-1503-0"></span>**3.232.1 Optimal result**

Integrand size  $= 12$ , antiderivative size  $= 39$ 

$$
\int \log^2 (c(bx^n)^p) \ dx = 2n^2p^2x - 2npx \log (c(bx^n)^p) + x \log^2 (c(bx^n)^p)
$$

✞ ☎

<span id="page-1503-1"></span> $\left($   $\left($   $\right)$   $\left($   $\left($   $\right)$   $\left($   $\left($   $\right)$   $\left($   $\left($   $\right)$   $\left($   $\left($   $\right)$   $\left($   $\left($   $\right)$   $\left($   $\left($   $\right)$   $\left($   $\left($   $\right)$   $\left($   $\left($   $\right)$   $\left($   $\left($   $\right)$   $\left($   $\left($   $\right)$   $\left($   $\left($   $\right)$   $\left($ 

output <mark>2\*n^2\*p^2\*x-2\*n\*p\*x\*ln(c\*(b\*x^n)^p)+x\*ln(c\*(b\*x^n)^p)^2</mark>

# **3.232.2 Mathematica [A] (verified)**

Time  $= 0.00$  (sec), antiderivative size  $= 37$ , normalized size of antiderivative  $= 0.95$ 

$$
\int \log^2\left(c(bx^n)^p\right) dx = x \log^2\left(c(bx^n)^p\right) - 2np(-npx + x \log\left(c(bx^n)^p\right))
$$

✞ ☎

✞ ☎

<span id="page-1503-2"></span>✝ ✆

input Integrate[Log[c\*(b\*x^n)^p]^2,x]  $\left($   $\left($   $\right)$   $\left($   $\left($   $\right)$   $\left($   $\left($   $\right)$   $\left($   $\left($   $\right)$   $\left($   $\left($   $\right)$   $\left($   $\left($   $\right)$   $\left($   $\left($   $\right)$   $\left($   $\left($   $\right)$   $\left($   $\left($   $\right)$   $\left($   $\left($   $\right)$   $\left($   $\left($   $\right)$   $\left($   $\left($   $\right)$   $\left($ 

output <mark>x\*Log[c\*(b\*x^n)^p]^2 - 2\*n\*p\*(-(n\*p\*x) + x\*Log[c\*(b\*x^n)^p])</mark>

# **3.232.3 Rubi [A] (verified)**

Time  $= 0.22$  (sec), antiderivative size  $= 37$ , normalized size of antiderivative  $= 0.95$ , number of steps used = 4, number of rules used = 3,  $\frac{\text{number of rules}}{\text{integral size}}$  = 0.250, Rules used = {2895, 2733, 2732}

Below are the steps used by Rubi to obtain the solution. The rule number used for the transformation is given above next to the arrow. The rules definitions used are listed below.

$$
\int \log^2\left(c(bx^n)^p\right) dx
$$

$$
\downarrow 2895
$$

$$
\int \log^2\left(c(bx^n)^p\right) dx
$$

$$
\downarrow 2733
$$

$$
x \log^2\left(c(bx^n)^p\right) - 2np \int \log\left(c(bx^n)^p\right) dx
$$

$$
\downarrow 2732
$$

$$
x \log^2\left(c(bx^n)^p\right) - 2np(x \log\left(c(bx^n)^p\right) - npx)
$$

 $\left($   $\left($   $\right)$   $\left($   $\left($   $\right)$   $\left($   $\right)$   $\left($   $\left($   $\right)$   $\left($   $\left($   $\right)$   $\left($   $\left($   $\right)$   $\left($   $\right)$   $\left($   $\left($   $\right)$   $\left($   $\left($   $\right)$   $\left($   $\right)$   $\left($   $\left($   $\right)$   $\left($   $\left($   $\right)$   $\left($   $\left($   $\right)$   $\left($ 

✝ ✆

✞ ☎

 $\left($   $\left($   $\right)$   $\left($   $\left($   $\right)$   $\left($   $\left($   $\right)$   $\left($   $\left($   $\right)$   $\left($   $\left($   $\right)$   $\left($   $\left($   $\right)$   $\left($   $\left($   $\right)$   $\left($   $\left($   $\right)$   $\left($   $\left($   $\right)$   $\left($   $\left($   $\right)$   $\left($   $\left($   $\right)$   $\left($   $\left($   $\right)$   $\left($ 

$$
input \boxed{Int [Log[c*(b*x^n)^p]^2,x]}
$$

output <mark>x\*Log[c\*(b\*x^n)^p]^2 - 2\*n\*p\*(-(n\*p\*x) + x\*Log[c\*(b\*x^n)^p])</mark> ✞ ☎

#### **3.232.3.1 Defintions of rubi rules used**

rule 2732 <mark>Int[Log[(c\_.)\*(x\_)^(n\_.)], x\_Symbol] :> Simp[x\*Log[c\*x^n], x] - Simp[n\*x, x</mark> ✞ ☎  $\}$  /; FreeQ[{c, n}, x]  $\left($   $\left($   $\right)$   $\left($   $\left($   $\right)$   $\left($   $\left($   $\right)$   $\left($   $\left($   $\right)$   $\left($   $\left($   $\right)$   $\left($   $\left($   $\right)$   $\left($   $\left($   $\right)$   $\left($   $\left($   $\right)$   $\left($   $\left($   $\right)$   $\left($   $\left($   $\right)$   $\left($   $\left($   $\right)$   $\left($   $\left($   $\right)$   $\left($ 

rule 2733 <mark>Int[((a\_.) + Log[(c\_.)\*(x\_)^(n\_.)]\*(b\_.))^(p\_.), x\_Symbol] :> Simp[x\*(a + b</mark> \*Log[c\*x^n])^p, x] - Simp[b\*n\*p Int[(a + b\*Log[c\*x^n])^(p - 1), x], x] /; FreeQ[{a, b, c, n}, x] && GtQ[p, 0] && IntegerQ[2\*p]

#### 3.232. R  $\log^2(c(bx^n)^p) dx$

rule 2895 <mark>Int[((a\_.) + Log[(c\_.)\*((d\_.)\*((e\_.) + (f\_.)\*(x\_))^(m\_.))^(n\_)]\*(b\_.))^(p\_.</mark>  $(*)*(u_{-}.), x_Symb01]$  :> Subst[Int[u\*(a + b\*Log[c\*d^n\*(e + f\*x)^(m\*n)])^p, x],  $c*d^n * (e + f * x)^*(m*n), c*(d*(e + f * x)^m)$ <sup>n</sup>] /; FreeQ[{a, b, c, d, e, f, m, n, p}, x] && !IntegerQ[n] && !(EqQ[d, 1] && EqQ[m, 1]) && IntegralFreeQ[  $Int\text{Hide}[\text{u}*(a + b*Log[c*d^n*(e + f*x)^*(m*n)])^p, x]]$ 

# **3.232.4 Maple [A] (verified)**

Time  $= 0.09$  (sec), antiderivative size  $= 40$ , normalized size of antiderivative  $= 1.03$ 

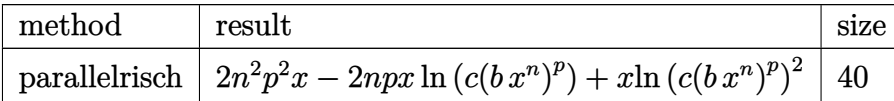

✞ ☎

✝ ✆

✞ ☎

<span id="page-1505-1"></span> $\left($   $\left($   $\right)$   $\left($   $\left($   $\right)$   $\left($   $\left($   $\right)$   $\left($   $\left($   $\right)$   $\left($   $\left($   $\right)$   $\left($   $\left($   $\right)$   $\left($   $\left($   $\right)$   $\left($   $\left($   $\right)$   $\left($   $\left($   $\right)$   $\left($   $\left($   $\right)$   $\left($   $\left($   $\right)$   $\left($   $\left($   $\right)$   $\left($ 

✞ ☎

<span id="page-1505-0"></span>✝ ✆

input <mark>| int(ln(c\*(b\*x^n)^p)^2,x,method=\_RETURNVERBOSE)</mark>

output 2\*n^2\*p^2\*x-2\*n\*p\*x\*ln(c\*(b\*x^n)^p)+x\*ln(c\*(b\*x^n)^p)^2

# **3.232.5 Fricas [B] (verification not implemented)**

Leaf count of result is larger than twice the leaf count of optimal. 90 vs.  $2(39) = 78$ . Time  $= 0.29$  (sec), antiderivative size  $= 90$ , normalized size of antiderivative  $= 2.31$ 

$$
\int \log^2 (c(bx^n)^p) \, dx = n^2 p^2 x \log (x)^2 + 2 n^2 p^2 x - 2 n p^2 x \log (b) + p^2 x \log (b)^2
$$

$$
+ x \log (c)^2 - 2 (npx - px \log (b)) \log (c)
$$

$$
- 2 (n^2 p^2 x - np^2 x \log (b) - npx \log (c)) \log (x)
$$

✞ ☎

✞ ☎

<span id="page-1505-2"></span>✝ ✆

input <mark>integrate(log(c\*(b\*x^n)^p)^2,x, algorithm="fricas")</mark> ✝ ✆

```
output <mark>n^2*p^2*x*log(x)^2 + 2*n^2*p^2*x - 2*n*p^2*x*log(b) + p^2*x*log(b)^2 + x*l</mark>
       og(c)^2 - 2*(n*p*x - p*x*log(b))*log(c) - 2*(n^2*p^2*x - n*p^2*x*log(b) -
      n*p*x*log(c))*log(x)
```
### **3.232.6 Sympy [A] (verification not implemented)**

Time  $= 0.19$  (sec), antiderivative size  $= 39$ , normalized size of antiderivative  $= 1.00$ 

$$
\int \log^2\left(c(bx^n)^p\right)\,dx = 2n^2p^2x - 2npx\log\left(c(bx^n)^p\right) + x\log\left(c(bx^n)^p\right)^2
$$

✞ ☎

✝ ✆

✞ ☎

<span id="page-1506-0"></span>✝ ✆

input <mark>integrate(ln(c\*(b\*x\*\*n)\*\*p)\*\*2,x)</mark>

output 2\*n\*\*2\*p\*\*2\*x - 2\*n\*p\*x\*log(c\*(b\*x\*\*n)\*\*p) + x\*log(c\*(b\*x\*\*n)\*\*p)\*\*2

#### **3.232.7 Maxima [A] (verification not implemented)**

Time  $= 0.18$  (sec), antiderivative size  $= 39$ , normalized size of antiderivative  $= 1.00$ 

$$
\int \log^2 (c(bx^n)^p) \ dx = 2 n^2 p^2 x - 2 n p x \log ((bx^n)^p c) + x \log ((bx^n)^p c)^2
$$

✞ ☎

✝ ✆

✞ ☎

<span id="page-1506-1"></span> $\left($   $\left($   $\right)$   $\left($   $\left($   $\right)$   $\left($   $\left($   $\right)$   $\left($   $\left($   $\right)$   $\left($   $\left($   $\right)$   $\left($   $\left($   $\right)$   $\left($   $\left($   $\right)$   $\left($   $\left($   $\right)$   $\left($   $\left($   $\right)$   $\left($   $\left($   $\right)$   $\left($   $\left($   $\right)$   $\left($   $\left($   $\right)$   $\left($ 

input <mark>integrate(log(c\*(b\*x^n)^p)^2,x, algorithm="maxima")</mark>

output <mark>2\*n^2\*p^2\*x - 2\*n\*p\*x\*log((b\*x^n)^p\*c) + x\*log((b\*x^n)^p\*c)^2</mark>

#### **3.232.8 Giac [B] (verification not implemented)**

Leaf count of result is larger than twice the leaf count of optimal.  $92 \text{ vs. } 2(39) = 78$ . Time  $= 0.30$  (sec), antiderivative size  $= 92$ , normalized size of antiderivative  $= 2.36$ 

$$
\int \log^2 (c(bx^n)^p) \, dx = n^2 p^2 x \log (x)^2 - 2 n^2 p^2 x \log (x) + 2 n p^2 x \log (b) \log (x) \n+ 2 n^2 p^2 x - 2 n p^2 x \log (b) + p^2 x \log (b)^2 + 2 n p x \log (c) \log (x) \n- 2 n p x \log (c) + 2 p x \log (b) \log (c) + x \log (c)^2
$$

✞ ☎

✝ ✆

✞ ☎

<span id="page-1506-2"></span>✝ ✆

input <mark>integrate(log(c\*(b\*x^n)^p)^2,x, algorithm="giac")</mark>

```
output <mark>n^2*p^2*x*log(x)^2 - 2*n^2*p^2*x*log(x) + 2*n*p^2*x*log(b)*log(x) + 2*n^2*</mark>
      p^2*x - 2*n*p^2*x*log(b) + p^2*x*log(b)^2 + 2*n*p*x*log(c)*log(x) - 2*n*p*x*log(c) + 2*px*log(b)*log(c) + x*log(c)^2
```
3.232. R  $\log^2(c(bx^n)^p) dx$ 

# **3.232.9 Mupad [B] (verification not implemented)**

Time  $= 0.54$  (sec), antiderivative size  $= 39$ , normalized size of antiderivative  $= 1.00$ 

$$
\int \log^2 (c(bx^n)^p) \ dx = 2 \, x \, n^2 \, p^2 - 2 \, x \, n \, p \, \ln (c \, (b \, x^n)^p) + x \ln (c \, (b \, x^n)^p)^2
$$

✞ ☎

✝ ✆

✞ ☎

✝ ✆

input int(log(c\*(b\*x^n)^p)^2,x)

output  $x*log(c*(b*x^n)^p)^2 + 2*n^2*p^2*x - 2*n*p*x*log(c*(b*x^n)^p)$ 

# $\int \frac{\log^2(c(bx^n)^p)}{x}$  $\frac{(0x^n)^r}{x}$  dx

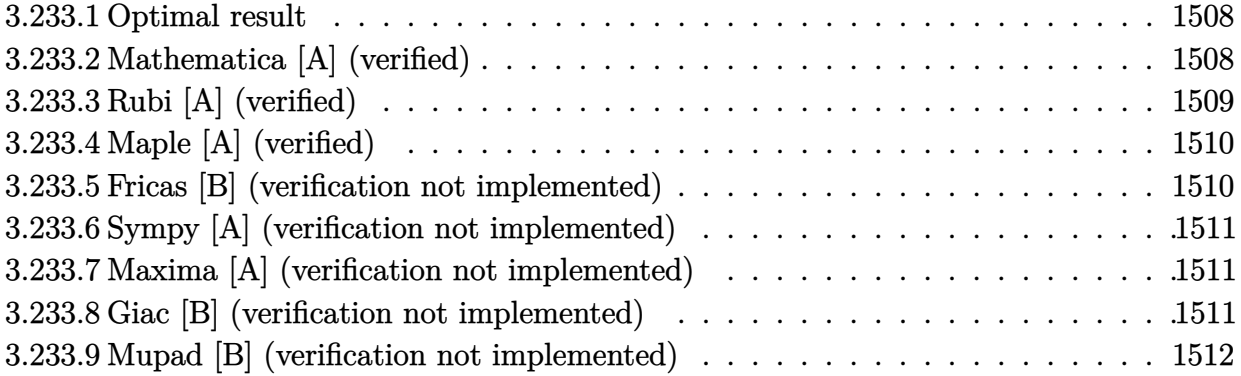

## <span id="page-1508-0"></span>**3.233.1 Optimal result**

Integrand size  $= 16$ , antiderivative size  $= 22$ 

$$
\int \frac{\log^2\left(c(bx^n)^p\right)}{x} \, dx = \frac{\log^3\left(c(bx^n)^p\right)}{3np}
$$

✞ ☎

<span id="page-1508-1"></span>✝ ✆

output 1/3\*ln(c\*(b\*x^n)^p)^3/n/p

# **3.233.2 Mathematica [A] (verified)**

Time =  $0.00$  (sec), antiderivative size = 22, normalized size of antiderivative =  $1.00$ 

$$
\int \frac{\log^2\left(c(bx^n)^p\right)}{x} \, dx = \frac{\log^3\left(c(bx^n)^p\right)}{3np}
$$

✞ ☎

✞ ☎

<span id="page-1508-2"></span>✝ ✆

input <mark>Integrate[Log[c\*(b\*x^n)^p]^2/x,x]</mark> ✝ ✆

output Log[c\*(b\*x^n)^p]^3/(3\*n\*p)

# **3.233.3 Rubi [A] (verified)**

Time  $= 0.22$  (sec), antiderivative size  $= 22$ , normalized size of antiderivative  $= 1.00$ , number of steps used = 4, number of rules used = 3,  $\frac{\text{number of rules}}{\text{integral size}}$  = 0.188, Rules used = {2895, 2739, 15}

Below are the steps used by Rubi to obtain the solution. The rule number used for the transformation is given above next to the arrow. The rules definitions used are listed below.

$$
\int \frac{\log^2\left(c(bx^n)^p\right)}{x}\,dx \\ \int \frac{\log^2\left(c(bx^n)^p\right)}{x}dx \\ \int \frac{2739}{2739} \\ \int \frac{\log^2\left(c(bx^n)^p\right) d\log\left(c(bx^n)^p\right)}{np} \\ \int \frac{15}{3np}
$$

✝ ✆

✝ ✆

✝ ✆

✞ ☎

✝ ✆

$$
input \boxed{\text{Int}[Log[c*(b*x^n)^p]^2/x, x]}
$$

output <mark>Log[c\*(b\*x^n)^p]^3/(3\*n\*p)</mark> ✞ ☎

#### **3.233.3.1 Defintions of rubi rules used**

rule 15 <mark>Int[(a\_.)\*(x\_)^(m\_.), x\_Symbol] :> Simp[a\*(x^(m + 1)/(m + 1)), x] /; FreeQ[</mark> ✞ ☎  ${a, m}, x$  & NeQ[m, -1]

rule 2739 <mark>Int[((a\_.) + Log[(c\_.)\*(x\_)^(n\_.)]\*(b\_.))^(p\_.)/(x\_), x\_Symbol] :> Simp[1/(</mark> b\*n) Subst[Int[x^p, x], x, a + b\*Log[c\*x^n]], x] /; FreeQ[{a, b, c, n, p} , x]

$$
3.233. \qquad \int \frac{\log^2(c(bx^n)^p)}{x} \, dx
$$

rule 2895  $Int[((a_+) + Log[(c_-.)*((d_-.)*((e_-)) + (f_-.)*(x_-))^(m_-))^(n_-)]*(b_-))^(p_-.$  $(*)*(u_{-}.), x_Symb01]$  :> Subst[Int[u\*(a + b\*Log[c\*d^n\*(e + f\*x)^(m\*n)])^p, x],  $c*d^n * (e + f * x)^*(m*n), c*(d*(e + f * x)^m)$ <sup>n</sup>] /; FreeQ[{a, b, c, d, e, f, m, n, p}, x] && !IntegerQ[n] && !(EqQ[d, 1] && EqQ[m, 1]) && IntegralFreeQ[ IntHide[u\*(a + b\*Log[c\*d^n\*(e + f\*x)^(m\*n)])^p, x]]

# **3.233.4 Maple [A] (verified)**

Time  $= 0.11$  (sec), antiderivative size  $= 21$ , normalized size of antiderivative  $= 0.95$ 

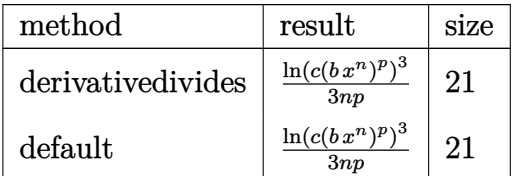

 $\left($   $\left($   $\right)$   $\left($   $\left($   $\right)$   $\left($   $\left($   $\right)$   $\left($   $\left($   $\right)$   $\left($   $\left($   $\right)$   $\left($   $\left($   $\right)$   $\left($   $\left($   $\right)$   $\left($   $\left($   $\right)$   $\left($   $\left($   $\right)$   $\left($   $\left($   $\right)$   $\left($   $\left($   $\right)$   $\left($   $\left($   $\right)$   $\left($ 

<span id="page-1510-1"></span>✝ ✆

✞ ☎

<span id="page-1510-0"></span> $\left($   $\left($   $\right)$   $\left($   $\left($   $\right)$   $\left($   $\left($   $\right)$   $\left($   $\left($   $\right)$   $\left($   $\left($   $\right)$   $\left($   $\left($   $\right)$   $\left($   $\left($   $\right)$   $\left($   $\left($   $\right)$   $\left($   $\left($   $\right)$   $\left($   $\left($   $\right)$   $\left($   $\left($   $\right)$   $\left($   $\left($   $\right)$   $\left($ 

input <mark>int(ln(c\*(b\*x^n)^p)^2/x,x,method=\_RETURNVERBOSE)</mark> ✞ ☎

output 1/3\*ln(c\*(b\*x^n)^p)^3/n/p ✞ ☎

# **3.233.5 Fricas [B] (verification not implemented)**

Leaf count of result is larger than twice the leaf count of optimal. 54 vs.  $2(20) = 40$ . Time  $= 0.29$  (sec), antiderivative size  $= 54$ , normalized size of antiderivative  $= 2.45$ 

$$
\int \frac{\log^2 (c(bx^n)^p)}{x} dx = \frac{1}{3} n^2 p^2 \log (x)^3 + (np^2 \log (b) + np \log (c)) \log (x)^2
$$

$$
+ (p^2 \log (b)^2 + 2p \log (b) \log (c) + \log (c)^2) \log (x)
$$

✝ ✆

✞ ☎

<span id="page-1510-2"></span>✝ ✆

input <mark>integrate(log(c\*(b\*x^n)^p)^2/x,x, algorithm="fricas")</mark> ✞ ☎

output 1/3\*n^2\*p^2\*log(x)^3 + (n\*p^2\*log(b) + n\*p\*log(c))\*log(x)^2 + (p^2\*log(b)^  $2 + 2*p*log(b)*log(c) + log(c)^2)*log(x)$ 

# **3.233.6 Sympy [A] (verification not implemented)**

Time  $= 0.53$  (sec), antiderivative size  $= 41$ , normalized size of antiderivative  $= 1.86$ 

$$
\int \frac{\log^2\left(c(bx^n)^p\right)}{x} dx = -\begin{cases} -\log(x)\log\left(b^p c\right)^2 & \text{for } n = 0\\ -\log\left(c\right)^2 \log\left(x\right) & \text{for } p = 0\\ -\frac{\log\left(c(bx^n)^p\right)^3}{3np} & \text{otherwise} \end{cases}
$$

✞ ☎

✝ ✆

✞ ☎

<span id="page-1511-0"></span>✝ ✆

input <mark>integrate(ln(c\*(b\*x\*\*n)\*\*p)\*\*2/x,x)</mark>

output -Piecewise((-log(x)\*log(b\*\*p\*c)\*\*2, Eq(n, 0)), (-log(c)\*\*2\*log(x), Eq(p, 0 )), (-log(c\*(b\*x\*\*n)\*\*p)\*\*3/(3\*n\*p), True))

# **3.233.7 Maxima [A] (verification not implemented)**

Time  $= 0.18$  (sec), antiderivative size  $= 20$ , normalized size of antiderivative  $= 0.91$ 

$$
\int \frac{\log^2\left(c(bx^n)^p\right)}{x} \, dx = \frac{\log\left((bx^n)^p c\right)^3}{3 \, np}
$$

✞ ☎

✝ ✆

✞ ☎

<span id="page-1511-1"></span> $\left($   $\left($   $\right)$   $\left($   $\left($   $\right)$   $\left($   $\left($   $\right)$   $\left($   $\left($   $\right)$   $\left($   $\left($   $\right)$   $\left($   $\left($   $\right)$   $\left($   $\left($   $\right)$   $\left($   $\left($   $\right)$   $\left($   $\left($   $\right)$   $\left($   $\left($   $\right)$   $\left($   $\left($   $\right)$   $\left($   $\left($   $\right)$   $\left($ 

input <mark>integrate(log(c\*(b\*x^n)^p)^2/x,x, algorithm="maxima")</mark>

output <mark>1/3\*log((b\*x^n)^p\*c)^3/(n\*p)</mark>

#### **3.233.8 Giac [B] (verification not implemented)**

Leaf count of result is larger than twice the leaf count of optimal. 59 vs.  $2(20) = 40$ . Time  $= 0.29$  (sec), antiderivative size  $= 59$ , normalized size of antiderivative  $= 2.68$ 

$$
\int \frac{\log^2\left(c(bx^n)^p\right)}{x} dx = \frac{1}{3} n^2 p^2 \log(x)^3 + n p^2 \log(b) \log(x)^2 + p^2 \log(b)^2 \log(x) + np \log(c) \log(x)^2 + 2p \log(b) \log(c) \log(x) + \log(c)^2 \log(x)
$$

✞ ☎

✝ ✆

✞ ☎

<span id="page-1511-2"></span>✝ ✆

input integrate(log(c\*(b\*x^n)^p)^2/x,x, algorithm="giac")

output 1/3\*n^2\*p^2\*log(x)^3 + n\*p^2\*log(b)\*log(x)^2 + p^2\*log(b)^2\*log(x) + n\*p\*l  $og(c)*log(x)^2 + 2*pi*log(b)*log(c)*log(x) + log(c)^2*log(x)$ 

3.233.  $\int \frac{\log^2(c(bx^n)^p)}{x}$  $\frac{(bx^{\mu})^r}{x}$  dx
# **3.233.9 Mupad [B] (verification not implemented)**

Time  $= 0.49$  (sec), antiderivative size  $= 20$ , normalized size of antiderivative  $= 0.91$ 

$$
\int \frac{\log^2\left(c(bx^n)^p\right)}{x} \, dx = \frac{\ln\left(c\left(b\,x^n\right)^p\right)^3}{3\,n\,p}
$$

✞ ☎

 $\left($   $\left($   $\right)$   $\left($   $\left($   $\right)$   $\left($   $\left($   $\right)$   $\left($   $\left($   $\right)$   $\left($   $\left($   $\right)$   $\left($   $\left($   $\right)$   $\left($   $\left($   $\right)$   $\left($   $\left($   $\right)$   $\left($   $\left($   $\right)$   $\left($   $\left($   $\right)$   $\left($   $\left($   $\right)$   $\left($   $\left($   $\right)$   $\left($ 

input <mark>int(log(c\*(b\*x^n)^p)^2/x,x)</mark> ✝ ✆

output <mark>log(c\*(b\*x^n)^p)^3/(3\*n\*p)</mark> ✞ ☎

# $3.234$   $\int \frac{\log^2(c(bx^n)^p)}{x^2}$  $\frac{x^{(0x^{\alpha})^r}}{x^2}dx$

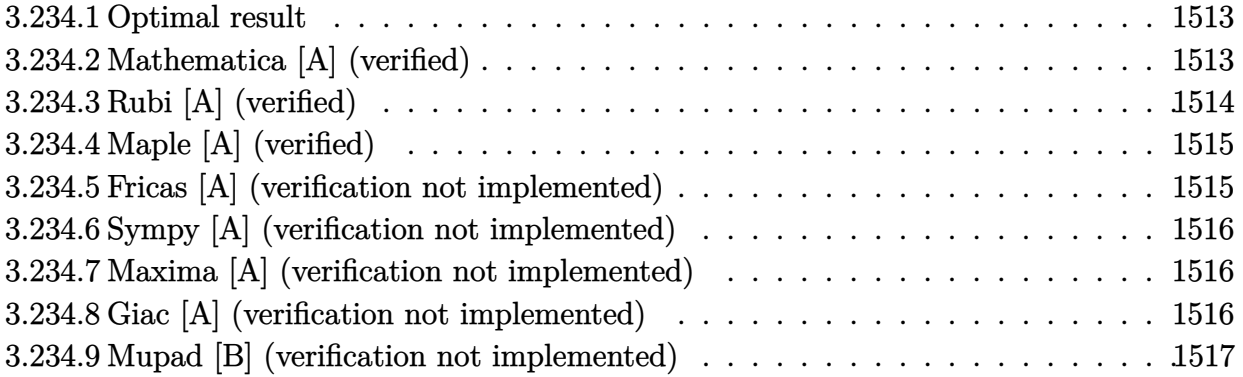

### <span id="page-1513-0"></span>**3.234.1 Optimal result**

Integrand size  $= 16$ , antiderivative size  $= 46$ 

$$
\int \frac{\log^2{(c(bx^n)^p)}}{x^2} dx = -\frac{2n^2p^2}{x} - \frac{2np \log{(c(bx^n)^p)}}{x} - \frac{\log^2{(c(bx^n)^p)}}{x}
$$

✞ ☎

<span id="page-1513-1"></span>✝ ✆

output <mark>-2\*n^2\*p^2/x-2\*n\*p\*ln(c\*(b\*x^n)^p)/x-ln(c\*(b\*x^n)^p)^2/x</mark>

## **3.234.2 Mathematica [A] (verified)**

Time  $= 0.00$  (sec), antiderivative size  $= 40$ , normalized size of antiderivative  $= 0.87$ 

$$
\int \frac{\log^2{(c(bx^n)^p)}}{x^2} dx = -\frac{2n^2p^2 + 2np \log{(c(bx^n)^p)}}{x} + \frac{\log^2{(c(bx^n)^p)}}{x}
$$

✞ ☎

✞ ☎

<span id="page-1513-2"></span> $\left($   $\left($   $\right)$   $\left($   $\left($   $\right)$   $\left($   $\left($   $\right)$   $\left($   $\left($   $\right)$   $\left($   $\left($   $\right)$   $\left($   $\left($   $\right)$   $\left($   $\left($   $\right)$   $\left($   $\left($   $\right)$   $\left($   $\left($   $\right)$   $\left($   $\left($   $\right)$   $\left($   $\left($   $\right)$   $\left($   $\left($   $\right)$   $\left($ 

input Integrate[Log[c\*(b\*x^n)^p]^2/x^2,x] ✝ ✆

output -((2\*n^2\*p^2 + 2\*n\*p\*Log[c\*(b\*x^n)^p] + Log[c\*(b\*x^n)^p]^2)/x)

## **3.234.3 Rubi [A] (verified)**

Time  $= 0.26$  (sec), antiderivative size  $= 45$ , normalized size of antiderivative  $= 0.98$ , number of steps used = 4, number of rules used = 3,  $\frac{\text{number of rules}}{\text{integral size}}$  = 0.188, Rules used = {2895, 2742, 2741}

Below are the steps used by Rubi to obtain the solution. The rule number used for the transformation is given above next to the arrow. The rules definitions used are listed below.

$$
\int \frac{\log^2\left(c(bx^n)^p\right)}{x^2} dx
$$
\n
$$
\int \frac{\log^2\left(c(bx^n)^p\right)}{x^2} dx
$$
\n
$$
\int \frac{2742}{x^2}
$$
\n
$$
2np \int \frac{\log\left(c(bx^n)^p\right)}{x^2} dx - \frac{\log^2\left(c(bx^n)^p\right)}{x}
$$
\n
$$
\int \frac{2741}{x}
$$
\n
$$
2np \left(-\frac{\log\left(c(bx^n)^p\right)}{x} - \frac{np}{x}\right) - \frac{\log^2\left(c(bx^n)^p\right)}{x}
$$

✝ ✆

✞ ☎

✝ ✆

input Int[Log[c\*(b\*x^n)^p]^2/x^2,x] ✞ ☎

output <mark>-(Log[c\*(b\*x^n)^p]^2/x) + 2\*n\*p\*(-((n\*p)/x) - Log[c\*(b\*x^n)^p]/x)</mark>

#### **3.234.3.1 Defintions of rubi rules used**

rule 2741 <mark>Int[((a\_.) + Log[(c\_.)\*(x\_)^(n\_.)]\*(b\_.))\*((d\_.)\*(x\_))^(m\_.), x\_Symbol] :></mark> ✞ ☎  $Simp[(dx^*)^-(m + 1)*( (a + b*Log[c*x^n])/(d*(m + 1))), x] - Simp[b*n*((d*x)^*)($  $m + 1/(d*(m + 1)^2)), x]$  /; FreeQ[{a, b, c, d, m, n}, x] && NeQ[m, -1]  $\left($   $\left($   $\right)$   $\left($   $\left($   $\right)$   $\left($   $\left($   $\right)$   $\left($   $\left($   $\right)$   $\left($   $\left($   $\right)$   $\left($   $\left($   $\right)$   $\left($   $\left($   $\right)$   $\left($   $\left($   $\right)$   $\left($   $\left($   $\right)$   $\left($   $\left($   $\right)$   $\left($   $\left($   $\right)$   $\left($   $\left($   $\right)$   $\left($ 

```
rule 2742 <mark>Int[((a_.) + Log[(c_.)*(x_)^(n_.)]*(b_.))^(p_.)*((d_.)*(x_))^(m_.), x_Symbo</mark>
     ✞ ☎
     1] :> Simp[(d*x)^(m + 1)*((a + b*Log[c*x^n])^p/(d*(m + 1))), x] - Simp[b*n*
     (p/(m + 1)) Int[(d*x)^m*(a + b * Log[c*x^n]) (p - 1), x], x]/; FreeQ[{a, b
      , c, d, m, n}, x] && NeQ[m, -1] && GtQ[p, 0]
     ✝ ✆
```
rule 2895 <mark>Int[((a\_.) + Log[(c\_.)\*((d\_.)\*((e\_.) + (f\_.)\*(x\_))^(m\_.))^(n\_)]\*(b\_.))^(p\_.</mark>  $(*)*(u_{-}.), x_Symb01]$  :> Subst[Int[u\*(a + b\*Log[c\*d^n\*(e + f\*x)^(m\*n)])^p, x],  $c*d^n * (e + f * x)^*(m*n), c*(d*(e + f * x)^m)$ <sup>n</sup>] /; FreeQ[{a, b, c, d, e, f, m, n, p}, x] && !IntegerQ[n] && !(EqQ[d, 1] && EqQ[m, 1]) && IntegralFreeQ[  $Int\text{Hide}[\text{u}*(a + b*Log[c*d^n*(e + f*x)^*(m*n)])^p, x]]$ 

# **3.234.4 Maple [A] (verified)**

Time  $= 0.10$  (sec), antiderivative size  $= 41$ , normalized size of antiderivative  $= 0.89$ 

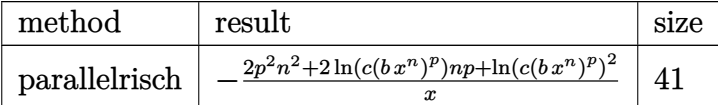

✞ ☎

✝ ✆

<span id="page-1515-1"></span>✝ ✆

✞ ☎

✝ ✆

✞ ☎

<span id="page-1515-2"></span>✝ ✆

✞ ☎

<span id="page-1515-0"></span>✝ ✆

input <mark>int(ln(c\*(b\*x^n)^p)^2/x^2,x,method=\_RETURNVERBOSE)</mark>

output <mark>-1/x\*(2\*p^2\*n^2+2\*ln(c\*(b\*x^n)^p)\*n\*p+ln(c\*(b\*x^n)^p)^2)</mark> ✞ ☎

## **3.234.5 Fricas [A] (verification not implemented)**

Time  $= 0.28$  (sec), antiderivative size  $= 81$ , normalized size of antiderivative  $= 1.76$ 

$$
\int \frac{\log^2\left(c(bx^n)^p\right)}{x^2} dx =
$$
\n
$$
-\frac{n^2p^2\log\left(x\right)^2 + 2n^2p^2 + 2np^2\log\left(b\right) + p^2\log\left(b\right)^2 + 2\left(np + p\log\left(b\right)\right)\log\left(c\right) + \log\left(c\right)^2 + 2\left(n^2p^2 + np^2\right)\log\left(c\right) + \log\left(c\right)^2\right)}{x}
$$

input <mark>integrate(log(c\*(b\*x^n)^p)^2/x^2,x, algorithm="fricas")</mark>

output <mark>-(n^2\*p^2\*log(x)^2 + 2\*n^2\*p^2 + 2\*n\*p^2\*log(b) + p^2\*log(b)^2 + 2\*(n\*p +</mark>  $p*log(b)*log(c) + log(c)^2 + 2*(n^2*p^2 + n*p^2*log(b) + n*p*log(c))*log(c)$  $x$ ))/ $x$ 

### **3.234.6 Sympy [A] (verification not implemented)**

Time  $= 0.20$  (sec), antiderivative size  $= 41$ , normalized size of antiderivative  $= 0.89$ 

$$
\int \frac{\log^2{(c(bx^n)^p)}}{x^2} dx = -\frac{2n^2p^2}{x} - \frac{2np \log{(c(bx^n)^p)}}{x} - \frac{\log{(c(bx^n)^p)}^2}{x}
$$

✞ ☎

✝ ✆

✞ ☎

<span id="page-1516-0"></span> $\left( \begin{array}{cc} \bullet & \bullet & \bullet \\ \bullet & \bullet & \bullet \end{array} \right)$ 

input <mark>integrate(ln(c\*(b\*x\*\*n)\*\*p)\*\*2/x\*\*2,x)</mark>

output <mark>-2\*n\*\*2\*p\*\*2/x - 2\*n\*p\*log(c\*(b\*x\*\*n)\*\*p)/x - log(c\*(b\*x\*\*n)\*\*p)\*\*2/x</mark>

### **3.234.7 Maxima [A] (verification not implemented)**

Time  $= 0.19$  (sec), antiderivative size  $= 46$ , normalized size of antiderivative  $= 1.00$ 

$$
\int \frac{\log^2{(c(bx^n)^p)}}{x^2} dx = -\frac{2 n^2 p^2}{x} - \frac{2 n p \log{((bx^n)^p c)}}{x} - \frac{\log{((bx^n)^p c)^2}}{x}
$$

✞ ☎

✝ ✆

✞ ☎

<span id="page-1516-1"></span>✝ ✆

input integrate(log(c\*(b\*x^n)^p)^2/x^2,x, algorithm="maxima")

output <mark>-2\*n^2\*p^2/x - 2\*n\*p\*log((b\*x^n)^p\*c)/x - log((b\*x^n)^p\*c)^2/x</mark>

### **3.234.8 Giac [A] (verification not implemented)**

Time  $= 0.31$  (sec), antiderivative size  $= 90$ , normalized size of antiderivative  $= 1.96$ 

$$
\int \frac{\log^2\left(c(bx^n)^p\right)}{x^2} dx
$$
\n
$$
= -\frac{n^2p^2\log\left(x\right)^2}{x} - \frac{2\left(n^2p^2 + np^2\log\left(b\right) + np\log\left(c\right)\right)\log\left(x\right)}{x}
$$
\n
$$
- \frac{2\left(n^2p^2 + 2\,np^2\log\left(b\right) + p^2\log\left(b\right)^2 + 2\,np\log\left(c\right) + 2\,p\log\left(b\right)\log\left(c\right) + \log\left(c\right)^2\right)}{x}
$$

✞ ☎

✝ ✆

✞ ☎

<span id="page-1516-2"></span>✝ ✆

input <mark>integrate(log(c\*(b\*x^n)^p)^2/x^2,x, algorithm="giac")</mark>

output -n^2\*p^2\*log(x)^2/x - 2\*(n^2\*p^2 + n\*p^2\*log(b) + n\*p\*log(c))\*log(x)/x - (  $2 * n^2 * p^2 + 2 * n * p^2 * log(b) + p^2 * log(b)^2 + 2 * n * p * log(c) + 2 * p * log(b) * log(c)$ c) +  $\log(c)^2$ /x

3.234.  $\int \frac{\log^2(c(bx^n)^p)}{x^2} dx$ 

# **3.234.9 Mupad [B] (verification not implemented)**

Time  $= 0.55$  (sec), antiderivative size  $= 40$ , normalized size of antiderivative  $= 0.87$ 

$$
\int \frac{\log^2{(c(bx^n)^p)}}{x^2} dx = -\frac{2 n^2 p^2 + 2 n p \ln{(c (b x^n)^p)} + \ln{(c (b x^n)^p)^2}}{x}
$$

✞ ☎

 $\left($   $\left($   $\right)$   $\left($   $\left($   $\right)$   $\left($   $\left($   $\right)$   $\left($   $\left($   $\right)$   $\left($   $\left($   $\right)$   $\left($   $\left($   $\right)$   $\left($   $\left($   $\right)$   $\left($   $\left($   $\right)$   $\left($   $\left($   $\right)$   $\left($   $\left($   $\right)$   $\left($   $\left($   $\right)$   $\left($   $\left($   $\right)$   $\left($ 

✝ ✆

input int(log(c\*(b\*x^n)^p)^2/x^2,x)

output ✞ ☎  $-(\log(c*(b*x\hat{m})\hat{p})\hat{p}^2 + 2*n\hat{p}^2 + 2*n*p*\log(c*(b*x\hat{m})\hat{p}))/x$ 

#### **3.235**  $(c(bx^n)^p)$  $\frac{x^{(0x^{\alpha})^r}}{x^3}dx$

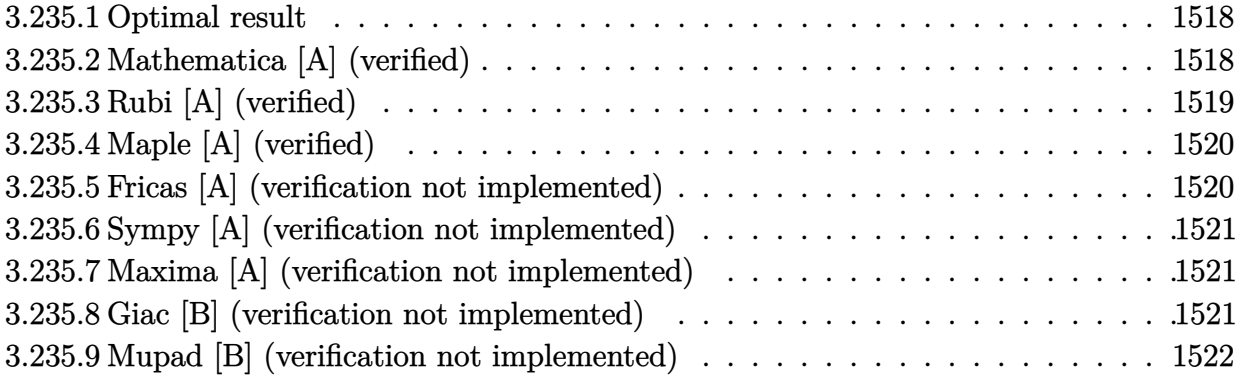

### <span id="page-1518-0"></span>**3.235.1 Optimal result**

Integrand size  $= 16$ , antiderivative size  $= 52$ 

$$
\int \frac{\log^2{(c(bx^n)^p)}}{x^3} dx = -\frac{n^2p^2}{4x^2} - \frac{np \log{(c(bx^n)^p)}}{2x^2} - \frac{\log^2{(c(bx^n)^p)}}{2x^2}
$$

✞ ☎

<span id="page-1518-1"></span>✝ ✆

output -1/4\*n^2\*p^2/x^2-1/2\*n\*p\*ln(c\*(b\*x^n)^p)/x^2-1/2\*ln(c\*(b\*x^n)^p)^2/x^2

## **3.235.2 Mathematica [A] (verified)**

Time  $= 0.00$  (sec), antiderivative size  $= 43$ , normalized size of antiderivative  $= 0.83$ 

$$
\int \frac{\log^2{(c(bx^n)^p)}}{x^3} dx = -\frac{n^2p^2 + 2np \log{(c(bx^n)^p)} + 2\log^2{(c(bx^n)^p)}}{4x^2}
$$

✞ ☎

✝ ✆

✞ ☎

<span id="page-1518-2"></span> $\left($   $\left($   $\right)$   $\left($   $\left($   $\right)$   $\left($   $\left($   $\right)$   $\left($   $\left($   $\right)$   $\left($   $\left($   $\right)$   $\left($   $\left($   $\right)$   $\left($   $\left($   $\right)$   $\left($   $\left($   $\right)$   $\left($   $\left($   $\right)$   $\left($   $\left($   $\right)$   $\left($   $\left($   $\right)$   $\left($   $\left($   $\right)$   $\left($ 

input Integrate[Log[c\*(b\*x^n)^p]^2/x^3,x]

output -1/4\*(n^2\*p^2 + 2\*n\*p\*Log[c\*(b\*x^n)^p] + 2\*Log[c\*(b\*x^n)^p]^2)/x^2

## **3.235.3 Rubi [A] (verified)**

Time  $= 0.26$  (sec), antiderivative size  $= 50$ , normalized size of antiderivative  $= 0.96$ , number of steps used = 4, number of rules used = 3,  $\frac{\text{number of rules}}{\text{integral size}}$  = 0.188, Rules used = {2895, 2742, 2741}

Below are the steps used by Rubi to obtain the solution. The rule number used for the transformation is given above next to the arrow. The rules definitions used are listed below.

$$
\int \frac{\log^2\left(c(bx^n)^p\right)}{x^3} dx
$$
\n
$$
\int \frac{\log^2\left(c(bx^n)^p\right)}{x^3} dx
$$
\n
$$
\int \frac{2742}{x^3}
$$
\n
$$
np \int \frac{\log\left(c(bx^n)^p\right)}{x^3} dx - \frac{\log^2\left(c(bx^n)^p\right)}{2x^2}
$$
\n
$$
\int \frac{2741}{x^2}
$$
\n
$$
np \left(-\frac{\log\left(c(bx^n)^p\right)}{2x^2} - \frac{np}{4x^2}\right) - \frac{\log^2\left(c(bx^n)^p\right)}{2x^2}
$$

✞ ☎

✝ ✆

✝ ✆

✞ ☎

input Int[Log[c\*(b\*x^n)^p]^2/x^3,x]

output -1/2\*Log[c\*(b\*x^n)^p]^2/x^2 + n\*p\*(-1/4\*(n\*p)/x^2 - Log[c\*(b\*x^n)^p]/(2\*x^ ✞ ☎ 2))

#### **3.235.3.1 Defintions of rubi rules used**

rule 2741 <mark>Int[((a\_.) + Log[(c\_.)\*(x\_)^(n\_.)]\*(b\_.))\*((d\_.)\*(x\_))^(m\_.), x\_Symbol] :></mark> ✞ ☎  $Simp[(dx^*)^*(m + 1)*( (a + b*Log[c*x^n])/(d*(m + 1)))$ , x] - Simp[b\*n\*((d\*x)^(  $m + 1)/(d*(m + 1)^2)$ , x] /; FreeQ[{a, b, c, d, m, n}, x] && NeQ[m, -1] ✝ ✆

```
rule 2742 <mark>Int[((a_.) + Log[(c_.)*(x_)^(n_.)]*(b_.))^(p_.)*((d_.)*(x_))^(m_.), x_Symbo</mark>
       1] :> Simp[(d*x)^(m + 1)*((a + b*Log[c*x^n])^p/(d*(m + 1))), x] - Simp[b*n*
       (p/(m + 1)) Int[(d*x)^m*(a + b * Log[c*x^n])^m(p - 1), x], x]/; FreeQ[{a, b
       , c, d, m, n}, x] && NeQ[m, -1] && GtQ[p, 0]
      ✝ ✆
```
rule 2895 <mark>Int[((a\_.) + Log[(c\_.)\*((d\_.)\*((e\_.) + (f\_.)\*(x\_))^(m\_.))^(n\_)]\*(b\_.))^(p\_.</mark>  $(*)*(u_{-}.), x_Symb01]$  :> Subst[Int[u\*(a + b\*Log[c\*d^n\*(e + f\*x)^(m\*n)])^p, x],  $c*d^n * (e + f * x)^*(m*n), c*(d*(e + f * x)^m)$ <sup>n</sup>] /; FreeQ[{a, b, c, d, e, f, m, n, p}, x] && !IntegerQ[n] && !(EqQ[d, 1] && EqQ[m, 1]) && IntegralFreeQ[  $Int\text{Hide}[\text{u}*(a + b*Log[c*d^n*(e + f*x)^*(m*n)])^p, x]]$ 

# **3.235.4 Maple [A] (verified)**

Time  $= 0.16$  (sec), antiderivative size  $= 42$ , normalized size of antiderivative  $= 0.81$ 

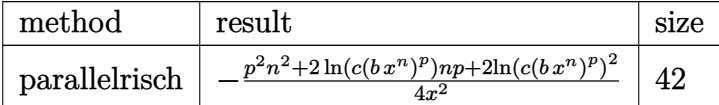

✞ ☎

✝ ✆

✞ ☎

<span id="page-1520-1"></span>✝ ✆

✞ ☎

✝ ✆

✞ ☎

<span id="page-1520-2"></span>✝ ✆

✞ ☎

<span id="page-1520-0"></span>✝ ✆

input <mark>int(ln(c\*(b\*x^n)^p)^2/x^3,x,method=\_RETURNVERBOSE)</mark>

output <mark>-1/4/x^2\*(p^2\*n^2+2\*ln(c\*(b\*x^n)^p)\*n\*p+2\*ln(c\*(b\*x^n)^p)^2)</mark>

### **3.235.5 Fricas [A] (verification not implemented)**

Time  $= 0.29$  (sec), antiderivative size  $= 87$ , normalized size of antiderivative  $= 1.67$ 

$$
\int \frac{\log^2\left(c(bx^n)^p\right)}{x^3} dx =
$$
\n
$$
-\frac{2 n^2 p^2 \log\left(x\right)^2 + n^2 p^2 + 2 n p^2 \log\left(b\right) + 2 p^2 \log\left(b\right)^2 + 2 (n p + 2 p \log\left(b\right)) \log\left(c\right) + 2 \log\left(c\right)^2 + 2 (n^2 p^2 + 4 n^2 p^2 + 2 n p^2 \log\left(b\right) + 2 p^2 \log\left(b\right)^2 + 2 (n^2 p^2 + 4 n^2 p^2 + 2 n^2 p^2 \log\left(b\right) + 2 p^2 \log\left(b\right)^2 + 2 (n^2 p^2 + 2 n^2 p^2 \log\left(b\right) + 2 p^2 \log\left(b\right) + 2 p^2 \log\left(b\right
$$

input <mark>integrate(log(c\*(b\*x^n)^p)^2/x^3,x, algorithm="fricas")</mark>

output -1/4\*(2\*n^2\*p^2\*log(x)^2 + n^2\*p^2 + 2\*n\*p^2\*log(b) + 2\*p^2\*log(b)^2 + 2\*(  $n*p + 2*p*log(b))*log(c) + 2*log(c)^2 + 2*(n^2*p^2 + 2*n*p^2*log(b) + 2*n*$  $p*log(c))*log(x))/x^2$ 

### **3.235.6 Sympy [A] (verification not implemented)**

Time  $= 0.39$  (sec), antiderivative size  $= 48$ , normalized size of antiderivative  $= 0.92$ 

$$
\int \frac{\log^2{(c(bx^n)^p)}}{x^3} \, dx = -\frac{n^2p^2}{4x^2} - \frac{np\log{(c(bx^n)^p)}}{2x^2} - \frac{\log{(c(bx^n)^p)}^2}{2x^2}
$$

✞ ☎

 $\left($   $\left($   $\right)$   $\left($   $\left($   $\right)$   $\left($   $\left($   $\right)$   $\left($   $\left($   $\right)$   $\left($   $\left($   $\right)$   $\left($   $\left($   $\right)$   $\left($   $\left($   $\right)$   $\left($   $\left($   $\right)$   $\left($   $\left($   $\right)$   $\left($   $\left($   $\right)$   $\left($   $\left($   $\right)$   $\left($   $\left($   $\right)$   $\left($ 

<span id="page-1521-0"></span>✝ ✆

input integrate(ln(c\*(b\*x\*\*n)\*\*p)\*\*2/x\*\*3,x)

output -n\*\*2\*p\*\*2/(4\*x\*\*2) - n\*p\*log(c\*(b\*x\*\*n)\*\*p)/(2\*x\*\*2) - log(c\*(b\*x\*\*n)\*\*p) ✞ ☎ \*\*2/(2\*x\*\*2)

### **3.235.7 Maxima [A] (verification not implemented)**

Time  $= 0.19$  (sec), antiderivative size  $= 46$ , normalized size of antiderivative  $= 0.88$ 

$$
\int \frac{\log^2\left(c(bx^n)^p\right)}{x^3} \, dx = -\frac{n^2p^2}{4\,x^2} - \frac{np\log\left((bx^n)^p c\right)}{2\,x^2} - \frac{\log\left((bx^n)^p c\right)^2}{2\,x^2}
$$

✞ ☎

✝ ✆

<span id="page-1521-1"></span>✝ ✆

input integrate(log(c\*(b\*x^n)^p)^2/x^3,x, algorithm="maxima")

output -1/4\*n^2\*p^2/x^2 - 1/2\*n\*p\*log((b\*x^n)^p\*c)/x^2 - 1/2\*log((b\*x^n)^p\*c)^2/x ✞ ☎  $\hat{2}$ 

### **3.235.8 Giac [B] (verification not implemented)**

Leaf count of result is larger than twice the leaf count of optimal. 94 vs.  $2(46) = 92$ . Time  $= 0.31$  (sec), antiderivative size  $= 94$ , normalized size of antiderivative  $= 1.81$ 

$$
\int \frac{\log^2\left(c(bx^n)^p\right)}{x^3} dx
$$
\n
$$
= -\frac{n^2p^2\log\left(x\right)^2}{2\,x^2} - \frac{(n^2p^2 + 2\,np^2\log\left(b\right) + 2\,np\log\left(c\right))\log\left(x\right)}{2\,x^2}
$$
\n
$$
- \frac{n^2p^2 + 2\,np^2\log\left(b\right) + 2\,p^2\log\left(b\right)^2 + 2\,np\log\left(c\right) + 4\,p\log\left(b\right)\log\left(c\right) + 2\,\log\left(c\right)^2}{4\,x^2}
$$

input integrate(log(c\*(b\*x^n)^p)^2/x^3,x, algorithm="giac") ✞ ☎

```
output
-1/2*n^2*p^2*log(x)^2/x^2 - 1/2*(n^2*p^2 + 2*n*p^2*log(b) + 2*n*p*log(c))*
       log(x)/x^2 - 1/4*(n<sup>2*p^2</sup> + 2*n*p^2*log(b) + 2*p^2*log(b)^2 + 2*n*p*log(c)
        + 4*pi*log(b)*log(c) + 2*log(c)^2)/x^2\left( \begin{array}{cc} \bullet & \bullet & \bullet \\ \bullet & \bullet & \bullet \end{array} \right)
```
### <span id="page-1522-0"></span>**3.235.9 Mupad [B] (verification not implemented)**

Time  $= 0.54$  (sec), antiderivative size  $= 46$ , normalized size of antiderivative  $= 0.88$ 

$$
\int \frac{\log^2{(c (bx^n)^p)}}{x^3} dx = - \frac{\ln{(c (b x^n)^p)}^2}{2 x^2} - \frac{n^2 p^2}{4 x^2} - \frac{n p \ln{(c (b x^n)^p)}}{2 x^2}
$$

 $\left($   $\left($   $\right)$   $\left($   $\left($   $\right)$   $\left($   $\left($   $\right)$   $\left($   $\left($   $\right)$   $\left($   $\left($   $\right)$   $\left($   $\left($   $\right)$   $\left($   $\left($   $\right)$   $\left($   $\left($   $\right)$   $\left($   $\left($   $\right)$   $\left($   $\left($   $\right)$   $\left($   $\left($   $\right)$   $\left($   $\left($   $\right)$   $\left($ 

✝ ✆

 $\left( \begin{array}{cc} \text{ } & \text{ } \\ \text{ } & \text{ } \end{array} \right)$ 

✞ ☎

input int(log(c\*(b\*x^n)^p)^2/x^3,x) ✞ ☎

output - log(c\*(b\*x^n)^p)^2/(2\*x^2) - (n^2\*p^2)/(4\*x^2) - (n\*p\*log(c\*(b\*x^n)^p))/ ✞ ☎  $(2*x^2)$ 

# $3.236$   $\int \frac{\log^2(c(bx^n)^p)}{x^4}$  $\frac{x^{(0x^{\alpha})^r}}{x^4}dx$

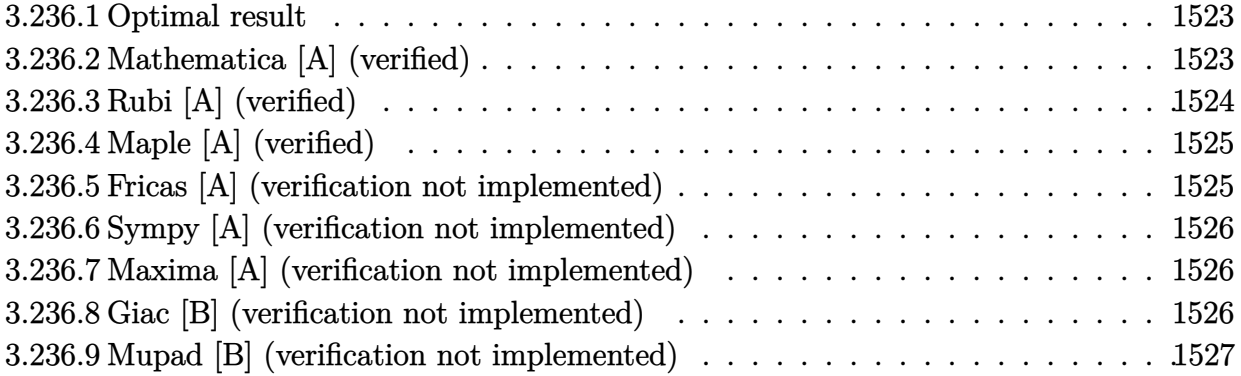

### <span id="page-1523-0"></span>**3.236.1 Optimal result**

Integrand size  $= 16$ , antiderivative size  $= 52$ 

$$
\int \frac{\log^2{(c(bx^n)^p)}}{x^4} dx = -\frac{2n^2p^2}{27x^3} - \frac{2np \log{(c(bx^n)^p)}}{9x^3} - \frac{\log^2{(c(bx^n)^p)}}{3x^3}
$$

<span id="page-1523-1"></span>✝ ✆

output ✞ ☎ -2/27\*n^2\*p^2/x^3-2/9\*n\*p\*ln(c\*(b\*x^n)^p)/x^3-1/3\*ln(c\*(b\*x^n)^p)^2/x^3

## **3.236.2 Mathematica [A] (verified)**

Time  $= 0.00$  (sec), antiderivative size  $= 52$ , normalized size of antiderivative  $= 1.00$ 

$$
\int \frac{\log^2{(c(bx^n)^p)}}{x^4} dx = -\frac{2n^2p^2}{27x^3} - \frac{2np \log{(c(bx^n)^p)}}{9x^3} - \frac{\log^2{(c(bx^n)^p)}}{3x^3}
$$

✞ ☎

✞ ☎

<span id="page-1523-2"></span>✝ ✆

input Integrate[Log[c\*(b\*x^n)^p]^2/x^4,x] ✝ ✆

output  $(-2*n^2*p^2)/(27*x^3) - (2*n*p*Log[c*(b*x^n)^p]/(9*x^3) - Log[c*(b*x^n)^p]$  $]$ <sup>-2</sup>/(3\*x<sup>-3</sup>)

## **3.236.3 Rubi [A] (verified)**

Time  $= 0.26$  (sec), antiderivative size  $= 53$ , normalized size of antiderivative  $= 1.02$ , number of steps used = 4, number of rules used = 3,  $\frac{\text{number of rules}}{\text{integral size}}$  = 0.188, Rules used = {2895, 2742, 2741}

Below are the steps used by Rubi to obtain the solution. The rule number used for the transformation is given above next to the arrow. The rules definitions used are listed below.

$$
\int \frac{\log^2\left(c(bx^n)^p\right)}{x^4} \, dx
$$
\n
$$
\int \frac{\log^2\left(c(bx^n)^p\right)}{x^4} \, dx
$$
\n
$$
\int \frac{2742}{3^n p} \int \frac{\log\left(c(bx^n)^p\right)}{x^4} \, dx - \frac{\log^2\left(c(bx^n)^p\right)}{3x^3}
$$
\n
$$
\int \frac{2741}{3^n p} \left(-\frac{\log\left(c(bx^n)^p\right)}{3x^3} - \frac{np}{9x^3}\right) - \frac{\log^2\left(c(bx^n)^p\right)}{3x^3}
$$

✞ ☎

✝ ✆

✝ ✆

✞ ☎

input Int[Log[c\*(b\*x^n)^p]^2/x^4,x]

output -1/3\*Log[c\*(b\*x^n)^p]^2/x^3 + (2\*n\*p\*(-1/9\*(n\*p)/x^3 - Log[c\*(b\*x^n)^p]/(3 ✞ ☎ \*x^3)))/3

#### **3.236.3.1 Defintions of rubi rules used**

rule 2741 <mark>Int[((a\_.) + Log[(c\_.)\*(x\_)^(n\_.)]\*(b\_.))\*((d\_.)\*(x\_))^(m\_.), x\_Symbol] :></mark> ✞ ☎  $Simp[(dx^*)^*(m + 1)*( (a + b*Log[c*x^n])/(d*(m + 1)))$ , x] - Simp[b\*n\*((d\*x)^(  $m + 1)/(d*(m + 1)^{2}), x]$  /; FreeQ[{a, b, c, d, m, n}, x] && NeQ[m, -1] ✝ ✆

```
rule 2742 <mark>Int[((a_.) + Log[(c_.)*(x_)^(n_.)]*(b_.))^(p_.)*((d_.)*(x_))^(m_.), x_Symbo</mark>
       1] :> Simp[(d*x)^(m + 1)*((a + b*Log[c*x^n])^p/(d*(m + 1))), x] - Simp[b*n*
       (p/(m + 1)) Int[(d*x)^m*(a + b * Log[c*x^n])^m(p - 1), x], x]/; FreeQ[{a, b
       , c, d, m, n}, x] && NeQ[m, -1] && GtQ[p, 0]
      ✝ ✆
```
rule 2895 <mark>Int[((a\_.) + Log[(c\_.)\*((d\_.)\*((e\_.) + (f\_.)\*(x\_))^(m\_.))^(n\_)]\*(b\_.))^(p\_.</mark>  $(*)*(u_{-}.), x_Symb01]$  :> Subst[Int[u\*(a + b\*Log[c\*d^n\*(e + f\*x)^(m\*n)])^p, x],  $c*d^n * (e + f * x)^*(m*n), c*(d*(e + f * x)^m)$ <sup>n</sup>] /; FreeQ[{a, b, c, d, e, f, m, n, p}, x] && !IntegerQ[n] && !(EqQ[d, 1] && EqQ[m, 1]) && IntegralFreeQ[  $Int\text{Hide}[\text{u}*(a + b*Log[c*d^n*(e + f*x)^*(m*n)])^p, x]]$ 

# **3.236.4 Maple [A] (verified)**

Time  $= 0.30$  (sec), antiderivative size  $= 43$ , normalized size of antiderivative  $= 0.83$ 

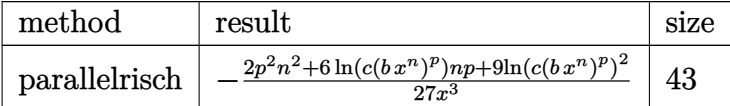

✞ ☎

✝ ✆

✞ ☎

<span id="page-1525-1"></span>✝ ✆

✞ ☎

✝ ✆

✞ ☎

<span id="page-1525-2"></span>✝ ✆

✞ ☎

<span id="page-1525-0"></span>✝ ✆

input <mark>int(ln(c\*(b\*x^n)^p)^2/x^4,x,method=\_RETURNVERBOSE)</mark>

output <mark>-1/27/x^3\*(2\*p^2\*n^2+6\*ln(c\*(b\*x^n)^p)\*n\*p+9\*ln(c\*(b\*x^n)^p)^2)</mark>

### **3.236.5 Fricas [A] (verification not implemented)**

Time  $= 0.28$  (sec), antiderivative size  $= 88$ , normalized size of antiderivative  $= 1.69$ 

$$
\int \frac{\log^2\left(c(bx^n)^p\right)}{x^4} dx =
$$
\n
$$
-\frac{9n^2p^2\log\left(x\right)^2 + 2n^2p^2 + 6np^2\log\left(b\right) + 9p^2\log\left(b\right)^2 + 6\left(np + 3p\log\left(b\right)\right)\log\left(c\right) + 9\log\left(c\right)^2 + 6\left(n^2p^2\right)\log\left(c\right) + 9\log\left(c\right)^2\right)}{27x^3}
$$

input <mark>integrate(log(c\*(b\*x^n)^p)^2/x^4,x, algorithm="fricas")</mark>

output -1/27\*(9\*n^2\*p^2\*log(x)^2 + 2\*n^2\*p^2 + 6\*n\*p^2\*log(b) + 9\*p^2\*log(b)^2 +  $6*(n*p + 3*p*log(b))*log(c) + 9*log(c)^2 + 6*(n^2*p^2 + 3*n*p^2*log(b) + 3$  $*n*p*log(c))*log(x))/x^3$ 

### **3.236.6 Sympy [A] (verification not implemented)**

Time  $= 0.61$  (sec), antiderivative size  $= 51$ , normalized size of antiderivative  $= 0.98$ 

$$
\int \frac{\log^2{(c(bx^n)^p)}}{x^4} dx = -\frac{2n^2p^2}{27x^3} - \frac{2np \log{(c(bx^n)^p)}}{9x^3} - \frac{\log{(c(bx^n)^p)}^2}{3x^3}
$$

✞ ☎

 $\left($   $\left($   $\right)$   $\left($   $\left($   $\right)$   $\left($   $\left($   $\right)$   $\left($   $\left($   $\right)$   $\left($   $\left($   $\right)$   $\left($   $\left($   $\right)$   $\left($   $\left($   $\right)$   $\left($   $\left($   $\right)$   $\left($   $\left($   $\right)$   $\left($   $\left($   $\right)$   $\left($   $\left($   $\right)$   $\left($   $\left($   $\right)$   $\left($ 

<span id="page-1526-0"></span>✝ ✆

input integrate(ln(c\*(b\*x\*\*n)\*\*p)\*\*2/x\*\*4,x)

output <mark>-2\*n\*\*2\*p\*\*2/(27\*x\*\*3) - 2\*n\*p\*log(c\*(b\*x\*\*n)\*\*p)/(9\*x\*\*3) - log(c\*(b\*x\*\*n</mark> ✞ ☎ )\*\*p)\*\*2/(3\*x\*\*3)

### **3.236.7 Maxima [A] (verification not implemented)**

Time  $= 0.21$  (sec), antiderivative size  $= 46$ , normalized size of antiderivative  $= 0.88$ 

$$
\int \frac{\log^2\left(c(bx^n)^p\right)}{x^4} \, dx = -\frac{2\,n^2p^2}{27\,x^3} - \frac{2\,np\log\left((bx^n)^p\,c\right)}{9\,x^3} - \frac{\log\left((bx^n)^p\,c\right)^2}{3\,x^3}
$$

✞ ☎

✝ ✆

✞ ☎

input integrate(log(c\*(b\*x^n)^p)^2/x^4,x, algorithm="maxima")

#### output -2/27\*n^2\*p^2/x^3 - 2/9\*n\*p\*log((b\*x^n)^p\*c)/x^3 - 1/3\*log((b\*x^n)^p\*c)^2/  $x^3$ ✝ ✆

### <span id="page-1526-1"></span>**3.236.8 Giac [B] (verification not implemented)**

Leaf count of result is larger than twice the leaf count of optimal. 95 vs.  $2(46) = 92$ . Time  $= 0.30$  (sec), antiderivative size  $= 95$ , normalized size of antiderivative  $= 1.83$ 

$$
\int \frac{\log^2\left(c(bx^n)^p\right)}{x^4} dx
$$
\n
$$
= -\frac{n^2p^2\log\left(x\right)^2}{3\,x^3} - \frac{2\left(n^2p^2 + 3\,np^2\log\left(b\right) + 3\,np\log\left(c\right)\right)\log\left(x\right)}{9\,x^3}
$$
\n
$$
- \frac{2\,n^2p^2 + 6\,np^2\log\left(b\right) + 9\,p^2\log\left(b\right)^2 + 6\,np\log\left(c\right) + 18\,p\log\left(b\right)\log\left(c\right) + 9\,\log\left(c\right)^2}{27\,x^3}
$$

input integrate(log(c\*(b\*x^n)^p)^2/x^4,x, algorithm="giac") ✞ ☎

```
output
-1/3*n^2*p^2*log(x)^2/x^3 - 2/9*(n^2*p^2 + 3*n*p^2*log(b) + 3*n*p*log(c))*
      log(x)/x^3 - 1/27*(2*n^2*p^2 + 6*n*p^2*log(b) + 9*p^2*log(b)^2 + 6*n*p*log(c) + 18*p*log(b)*log(c) + 9*log(c)^2)/x^3\left( \begin{array}{cc} \bullet & \bullet & \bullet \\ \bullet & \bullet & \bullet \end{array} \right)
```
 $\left( \begin{array}{cc} \text{ } & \text{ } \\ \text{ } & \text{ } \end{array} \right)$ 

✞ ☎

### <span id="page-1527-0"></span>**3.236.9 Mupad [B] (verification not implemented)**

Time  $= 0.55$  (sec), antiderivative size  $= 46$ , normalized size of antiderivative  $= 0.88$ 

$$
\int \frac{\log ^2\left(c(bx^n)^p\right)}{x^4} \, dx=-\frac{\ln \left(c\left(b\,x^n\right)^p\right)^2}{3\,x^3}-\frac{2\,n^2\,p^2}{27\,x^3}-\frac{2\,n\,p\,\ln \left(c\left(b\,x^n\right)^p\right)}{9\,x^3}
$$

✞ ☎

 $\left($   $\left($   $\right)$   $\left($   $\left($   $\right)$   $\left($   $\left($   $\right)$   $\left($   $\left($   $\right)$   $\left($   $\left($   $\right)$   $\left($   $\left($   $\right)$   $\left($   $\left($   $\right)$   $\left($   $\left($   $\right)$   $\left($   $\left($   $\right)$   $\left($   $\left($   $\right)$   $\left($   $\left($   $\right)$   $\left($   $\left($   $\right)$   $\left($ 

✝ ✆

input int(log(c\*(b\*x^n)^p)^2/x^4,x)

output <mark>– log(c\*(b\*x^n)^p)^2/(3\*x^3) – (2\*n^2\*p^2)/(27\*x^3) – (2\*n\*p\*log(c\*(b\*x^n)</mark> ✞ ☎  $(p))/(9*x^3)$ 

### **3.237** R  $(c(x))^{q}(a+b\log(c(dx^{m})^{n}))^{3} dx$

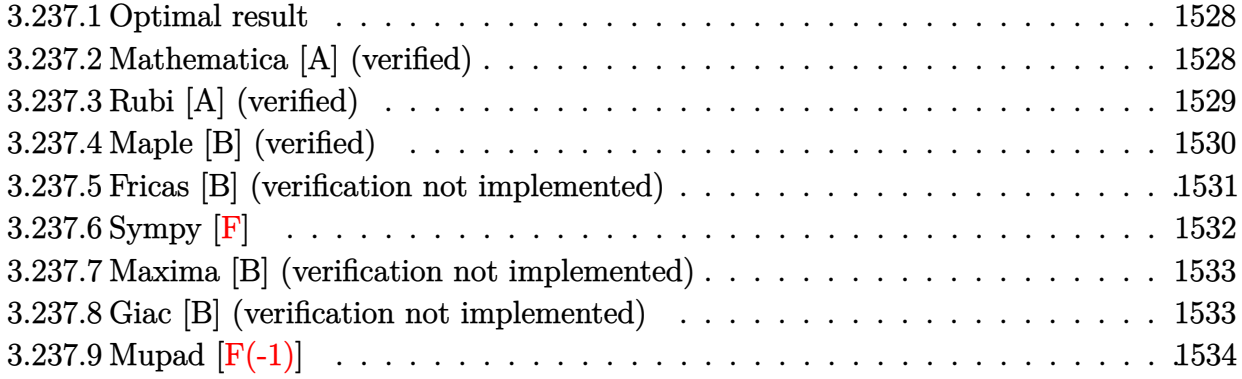

### <span id="page-1528-0"></span>**3.237.1 Optimal result**

Integrand size  $= 22$ , antiderivative size  $= 135$ 

$$
\int (ex)^{q} (a+b \log (c(dx^{m})^{n}))^{3} dx = -\frac{6b^{3}m^{3}n^{3}(ex)^{1+q}}{e(1+q)^{4}} + \frac{6b^{2}m^{2}n^{2}(ex)^{1+q} (a+b \log (c(dx^{m})^{n}))}{e(1+q)^{3}} - \frac{3bmn(ex)^{1+q} (a+b \log (c(dx^{m})^{n}))^{2}}{e(1+q)^{2}} + \frac{(ex)^{1+q} (a+b \log (c(dx^{m})^{n}))^{3}}{e(1+q)}
$$

output

-6\*b^3\*m^3\*n^3\*(e\*x)^(1+q)/e/(1+q)^4+6\*b^2\*m^2\*n^2\*(e\*x)^(1+q)\*(a+b\*ln(c\*(  $d*x^m)^n)$ /e/(1+q)^3-3\*b\*m\*n\*(e\*x)^(1+q)\*(a+b\*ln(c\*(d\*x^m)^n))^2/e/(1+q)^2 +(e\*x)^(1+q)\*(a+b\*ln(c\*(d\*x^m)^n))^3/e/(1+q)

✞ ☎

<span id="page-1528-1"></span>✝ ✆

### **3.237.2 Mathematica [A] (verified)**

Time  $= 0.04$  (sec), antiderivative size  $= 91$ , normalized size of antiderivative  $= 0.67$ 

$$
\int (ex)^{q} (a+b \log (c(dx^{m})^{n}))^{3} dx
$$
\n
$$
= \frac{x(ex)^{q} ((a+b \log (c(dx^{m})^{n}))^{3} - \frac{3bmn((1+q)^{2}(a+b \log (c(dx^{m})^{n}))^{2} + 2bmn(bmn - (1+q)(a+b \log (c(dx^{m})^{n})))}{(1+q)^{3}})}{1+q}
$$

input <mark>Integrate[(e\*x)^q\*(a + b\*Log[c\*(d\*x^m)^n])^3,x]</mark> ✞ ☎

```
output
     ✞ ☎
     (x*(e*x)^q*(a + b*Log[c*(d*x^m)^n])^3 - (3*b*m*n*((1 + q)^2)*(a + b*Log[c*(d*x^m)^n])^2 + 2*b*m*n*(b*m*n - (1 + q)*(a + b*Log[c*(d*x^m)^n]))))/(1 +
     q)<sup>-3</sup>))/(1 + q)
     \left( \begin{array}{cc} \bullet & \bullet & \bullet \\ \bullet & \bullet & \bullet \end{array} \right)
```
## <span id="page-1529-0"></span>**3.237.3 Rubi [A] (verified)**

Time =  $0.49$  (sec), antiderivative size = 137, normalized size of antiderivative = 1.01, number of steps used = 5, number of rules used = 4,  $\frac{\text{number of rules}}{\text{integral size}}$  = 0.182, Rules used  $= \{2895, 2742, 2742, 2741\}$ 

 $\left( \begin{array}{cc} \text{ } & \text{ } \\ \text{ } & \text{ } \end{array} \right)$ 

Below are the steps used by Rubi to obtain the solution. The rule number used for the transformation is given above next to the arrow. The rules definitions used are listed below.

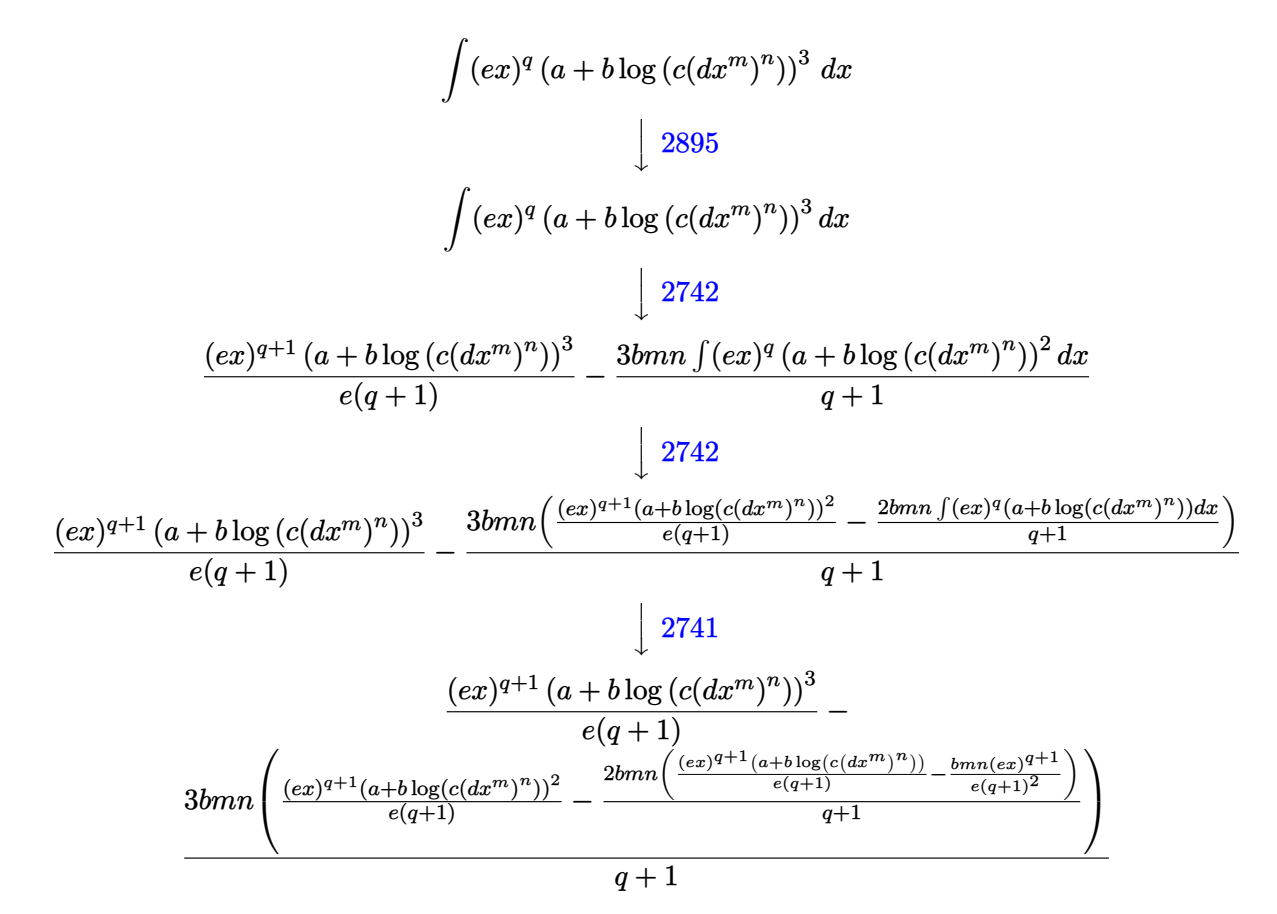

✝ ✆

input <mark>Int[(e\*x)^q\*(a + b\*Log[c\*(d\*x^m)^n])^3,x]</mark> ✞ ☎

3.237. R  $(ex)^{q} (a + b \log (c(dx^{m})^{n}))^{3} dx$  output <mark>((e\*x)^(1 + q)\*(a + b\*Log[c\*(d\*x^m)^n])^3)/(e\*(1 + q)) - (3\*b\*m\*n\*(((e\*x)^</mark> ✞ ☎  $(1 + q)*(a + b*Log[c*(d*x^m)^n)]^2)/(e*(1 + q)) - (2*b*m*n*(-((b*mk)*e*x))$  $^{\circ}(1 + q))/(e*(1 + q)^{2}) + ((e*x)^{^{\circ}}(1 + q)*(a + b*Log[c*(d*x^m)^{^{\circ}}n]))/(e*(1$  $+$  q))))/(1 + q)))/(1 + q)

 $\left($   $\left($   $\right)$   $\left($   $\left($   $\right)$   $\left($   $\right)$   $\left($   $\left($   $\right)$   $\left($   $\left($   $\right)$   $\left($   $\left($   $\right)$   $\left($   $\right)$   $\left($   $\left($   $\right)$   $\left($   $\left($   $\right)$   $\left($   $\right)$   $\left($   $\left($   $\right)$   $\left($   $\left($   $\right)$   $\left($   $\left($   $\right)$   $\left($ 

**3.237.3.1 Defintions of rubi rules used**

```
rule 2741 <mark>Int[((a_.) + Log[(c_.)*(x_)^(n_.)]*(b_.))*((d_.)*(x_))^(m_.), x_Symbol] :></mark>
     ✞ ☎
     Simp[(d*x)^*(m + 1)*( (a + b*Log[c*x^n])/(d*(m + 1))), x] - Simp[b*n*((d*x)^(
     m + 1)/(d*(m + 1)^{2}), x] /; FreeQ[{a, b, c, d, m, n}, x] && NeQ[m, -1]
     ✝ ✆
```

```
rule 2742 <mark>Int[((a_.) + Log[(c_.)*(x_)^(n_.)]*(b_.))^(p_.)*((d_.)*(x_))^(m_.), x_Symbo</mark>
          ✞ ☎
           1] :> \text{Simp}[(d*x)^{m} + 1)*( (a + b * Log[c*x^m])^{m} / (d*(m + 1))), x] - \text{Simp}[b * n *](p/(m + 1)) Int[(d*x)^m*(a + b*Log[c*x^n])^(p - 1), x], x]/; FreeQ[{a, b
           , c, d, m, n}, x] && NeQ[m, -1] && GtQ[p, 0]
          \left( \left( \right) \left( \left( \right) \left( \left( \right) \left( \left( \right) \left( \left( \right) \left( \left( \right) \left( \left( \right) \left( \left( \right) \left( \left( \right) \left( \left( \right) \left( \left( \right) \left( \left( \right) \left(
```

```
rule 2895
         ✞ ☎
          Int[((a_+) + Log[(c_-.)*((d_-.)*((e_-)) + (f_-.)*(x_-))^(m_-))^(n_-)]*(b_-))^(p_-.(\mathbf{u}_\cdot), \mathbf{x}_\cdot) x = Symbol] :> Subst [\text{Int}[\mathbf{u}*(\mathbf{a} + \mathbf{b}*\text{Log}[\mathbf{c}*\mathbf{d}^*\mathbf{n}*(\mathbf{e} + \mathbf{f}*\mathbf{x})^*(\mathbf{m}*\mathbf{n})])^T\mathbf{p}, \mathbf{x}],
           c*d^n*(e + f*x)^(m*n), c*(d*(e + f*x)^m)^n] /; FreeQ[{a, b, c, d, e, f, m,
           n, p}, x] && !IntegerQ[n] && !(EqQ[d, 1] && EqQ[m, 1]) && IntegralFreeQ[
          IntHide[u*(a + b*Log[c*d^n*(e + f*x)^(m*n)])^p, x]]
```
# **3.237.4 Maple [B] (verified)**

Leaf count of result is larger than twice the leaf count of optimal. 676 vs.  $2(135) = 270$ . Time  $= 19.10$  (sec), antiderivative size  $= 677$ , normalized size of antiderivative  $= 5.01$ 

✝ ✆

<span id="page-1530-0"></span>✝ ✆

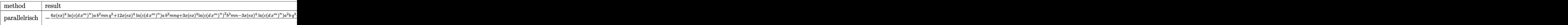

input <mark>int((e\*x)^q\*(a+b\*ln(c\*(d\*x^m)^n))^3,x,method=\_RETURNVERBOSE)</mark> ✞ ☎

```
output
-(6*x*(e*x)^q*ln(c*(d*x^m)^n)*a*b^2*m*n*q^2+12*x*(e*x)^q*ln(c*(d*x^m)^n)*a
     ✞ ☎
     *b^2*m*n*q+3*x*(e*x)^q*ln(c*(d*x^m)^n)2*b^3*m*n-3*x*(e*x)^q*ln(c*(d*x^m)^n)n)*a^2*b*q^3-6*x*(e*x)^q*a*b^2*m^2*n^2-9*x*(e*x)^q*ln(c*(d*x^m)^n)^2*a*b^2
     *q-9*x*(e*x)^q*ln(c*(d*x^m)^n)*a^2*b*q^2-9*x*(e*x)^q*ln(c*(d*x^m)^n)*a^2*b
     *q+3*x*(e*x)^q*a^2*b*m*n-3*x*(e*x)^q*ln(c*(d*x^m)^n)^2*a*b^2*q^3-6*x*(e*x)
     ^q*ln(c*(d*x^m)^n)*b^3*m^2*n^2-9*x*(e*x)^q*ln(c*(d*x^m)^n)^2*a*b^2*q^2-6*x
     *(e*x)^q*a*b^2*m^2*n^2*q+3*x*(e*x)^q*a^2*b*m*n*q^2+6*x*(e*x)^q*ln(c*(d*x^m
     )^n)*a*b^2*m*n+6*x*(e*x)^q*a^2*b*m*n*q+3*x*(e*x)^q*ln(c*(d*x^m)^n)^2*b^3*m
     *n*q^2-6*x*(e*x)^q*ln(c*(d*x^m)^n)*b^3*m^2*n^2*q+6*x*(e*x)^q*ln(c*(d*x^m)^
     n)^2*b^3*m*n*q-x*(e*x)^q*ln(c*(d*x^m)^n)^3*b^3*q^3+6*x*(e*x)^q*b^3*m^3*n^3
     -3*x*(e*x)^q*ln(c*(d*x^m)^n)^3*b^3*q^2-3*x*(e*x)^q*ln(c*(d*x^m)^n)^3*b^3*q
     -3*x*(e*x)^q*ln(c*(d*x^m)^n)^2*a*b^2-3*x*(e*x)^q*ln(c*(d*x^m)^n)*a^2*b-b^3
     *ln(c*(d*x^m)^n)^3*(e*x)^q*x-3*x*(e*x)^q*a^3*q-x*(e*x)^q*a^3*q^3-3*x*(e*x)
     \gammaq*a^3*q^2-x*(e*x)^q*a^3)/(q^2+2*q+1)/(1+q)^2
     ✝ ✆
```
# <span id="page-1531-0"></span>**3.237.5 Fricas [B] (verification not implemented)**

Leaf count of result is larger than twice the leaf count of optimal.  $1358 \text{ vs. } 2(135) = 270$ . Time  $= 0.30$  (sec), antiderivative size  $= 1358$ , normalized size of antiderivative  $= 10.06$ 

$$
\int (ex)^q (a + b \log (c(dx^m)^n))^3 dx = \text{Too large to display}
$$

✞ ☎

input <mark>integrate((e\*x)^q\*(a+b\*log(c\*(d\*x^m)^n))^3,x, algorithm="fricas")</mark>  $\left($   $\left($   $\right)$   $\left($   $\left($   $\right)$   $\left($   $\left($   $\right)$   $\left($   $\left($   $\right)$   $\left($   $\left($   $\right)$   $\left($   $\left($   $\right)$   $\left($   $\left($   $\right)$   $\left($   $\left($   $\right)$   $\left($   $\left($   $\right)$   $\left($   $\left($   $\right)$   $\left($   $\left($   $\right)$   $\left($   $\left($   $\right)$   $\left($  output ((b^3\*q^3 + 3\*b^3\*q^2 + 3\*b^3\*q + b^3)\*x\*log(c)^3 + (b^3\*n^3\*q^3 + 3\*b^3\*n  $^2$ \*3\*q^2 + 3\*b^3\*n^3\*q + b^3\*n^3)\*x\*log(d)^3 + (b^3\*m^3\*n^3\*q^3 + 3\*b^3\*m^3\*  $n^3*q^2$  + 3\*b^3\*m^3\*n^3\*q + b^3\*m^3\*n^3)\*x\*log(x)^3 + 3\*(a\*b^2\*q^3 - b^3\*m  $*n + a*b^2 - (b^3*m*n - 3*a*b^2)*q^2 - (2*b^3*m*n - 3*a*b^2)*q*x*log(c)^2$ + 3\*(2\*b^3\*m^2\*n^2 + a^2\*b\*q^3 - 2\*a\*b^2\*m\*n + a^2\*b - (2\*a\*b^2\*m\*n - 3\*a  $^2*b)*q^2 + (2*b^3*m^2*n^2 - 4*a*b^2*m*n + 3*a^2*b)*q)*x*log(c) + 3*(b^3*x^2)$  $n^2*q^3$  + 3\*b^3\*n^2\*q^2 + 3\*b^3\*n^2\*q + b^3\*n^2)\*x\*log(c) + (a\*b^2\*n^2\*q^3  $-$  b^3\*m\*n^3 + a\*b^2\*n^2 - (b^3\*m\*n^3 - 3\*a\*b^2\*n^2)\*q^2 - (2\*b^3\*m\*n^3 - $3*a*b^2*n^2)*q)*log(d)^2 + 3*(b^3*m^2*n^3+q^3 + 3*b^3*m^2*n^2*q^2 + 3*$  $b^3*m^2*n^2*q + b^3*m^2*n^2)*x*log(c) + (b^3*m^2*n^3*q^3 + 3*b^3*m^2*n^3*q$  $\hat{p}^2$  + 3\*b^3\*m^2\*n^3\*q + b^3\*m^2\*n^3)\*x\*log(d) + (a\*b^2\*m^2\*n^2\*q^3 - b^3\*m^  $3*n^3$  + a\*b^2\*m^2\*n^2 - (b^3\*m^3\*n^3 - 3\*a\*b^2\*m^2\*n^2)\*q^2 - (2\*b^3\*m^3\*n  $\hat{a}$  - 3\*a\*b^2\*m^2\*n^2)\*q)\*x)\*log(x)^2 - (6\*b^3\*m^3\*n^3 - 6\*a\*b^2\*m^2\*n^2 a^3\*q^3 + 3\*a^2\*b\*m\*n - a^3 + 3\*(a^2\*b\*m\*n - a^3)\*q^2 - 3\*(2\*a\*b^2\*m^2\*n^2  $-$  2\*a<sup>2</sup>\*b\*m\*n + a<sup>2</sup>)\*q)\*x + 3\*((b<sup>2</sup>3\*n\*q<sup>2</sup> + 3\*b<sup>2</sup>3\*n\*q<sup>2</sup> + 3\*b<sup>2</sup>3\*n\*q + b<sup>2</sup>  $*n)*x*log(c)^2 + 2*(a*b^2*n*a^3 - b^3*m*n^2 + a*b^2*n - (b^3*m*n^2 - 3*a*b)$  $2*n)*q^2 - (2*b^3*m*n^2 - 3*a*b^2*n)*q)*x*log(c) + (2*b^3*m^2*n^3 + a^2*b)$  $*n*q^3$  - 2\*a\*b^2\*m\*n^2 + a^2\*b\*n - (2\*a\*b^2\*m\*n^2 - 3\*a^2\*b\*n)\*q^2 + (2\*b^  $3*m^2*n^3 - 4*a*b^2*m*n^2 + 3*a^2*b*n)*q*x*log(d) + 3*(b^3*m*n*q^3 + 3*$  $b^3*m*n*q^2 + 3*b^3*m*n*q + b^3*m*n)xx*log(c)^2 + (b^3*m*n^3*q^3 + 3*b^...$ 

✞ ☎

# **3.237.6 Sympy [F]**

$$
\int (ex)^q (a+b \log (c(dx^m)^n))^3 dx = \int (ex)^q (a+b \log (c(dx^m)^n))^3 dx
$$

✝ ✆

<span id="page-1532-1"></span> $\left($   $\left($   $\right)$   $\left($   $\left($   $\right)$   $\left($   $\left($   $\right)$   $\left($   $\left($   $\right)$   $\left($   $\left($   $\right)$   $\left($   $\left($   $\right)$   $\left($   $\left($   $\right)$   $\left($   $\left($   $\right)$   $\left($   $\left($   $\right)$   $\left($   $\left($   $\right)$   $\left($   $\left($   $\right)$   $\left($   $\left($   $\right)$   $\left($ 

<span id="page-1532-0"></span> $\left($   $\left($   $\right)$   $\left($   $\left($   $\right)$   $\left($   $\left($   $\right)$   $\left($   $\left($   $\right)$   $\left($   $\left($   $\right)$   $\left($   $\left($   $\right)$   $\left($   $\left($   $\right)$   $\left($   $\left($   $\right)$   $\left($   $\left($   $\right)$   $\left($   $\left($   $\right)$   $\left($   $\left($   $\right)$   $\left($   $\left($   $\right)$   $\left($ 

$$
input\left(\frac{1}{integrate((e*x)*aq*(a+b*ln(c*(d*x**m)**n))**3,x)}\right)
$$

$$
\text{output} \left[ \frac{\text{interval}(\text{e*x})**q*(a + b*log(c*(d*x**m)**n))**3, x)}{\text{Integral}((e*x)**q*(a + b*log(c*(d*x**m)**n))**3, x)} \right]
$$

### **3.237.7 Maxima [B] (verification not implemented)**

Leaf count of result is larger than twice the leaf count of optimal. 282 vs.  $2(135) = 270$ . Time  $= 0.22$  (sec), antiderivative size  $= 282$ , normalized size of antiderivative  $= 2.09$ 

$$
\int (ex)^{q} (a+b \log (c(dx^{m})^{n}))^{3} dx
$$
\n
$$
= -\frac{3 a^{2} b e^{q} mn x x^{q}}{(q+1)^{2}} + \frac{(ex)^{q+1} b^{3} \log ((dx^{m})^{n} c)^{3}}{e(q+1)}
$$
\n
$$
+ 6 \left(\frac{e^{q} m^{2} n^{2} x x^{q}}{(q+1)^{3}} - \frac{e^{q} mn x x^{q} \log ((dx^{m})^{n} c)}{(q+1)^{2}}\right) ab^{2}
$$
\n
$$
- 3 \left(\frac{e^{q} mn x x^{q} \log ((dx^{m})^{n} c)^{2}}{(q+1)^{2}} + \frac{2 \left(\frac{e^{q+1} m^{2} n^{2} x x^{q}}{(q+1)^{3}} - \frac{e^{q+1} mn x x^{q} \log ((dx^{m})^{n} c)}{(q+1)^{2}}\right) mn}{e(q+1)}\right) b^{3}
$$
\n
$$
+ \frac{3 (ex)^{q+1} ab^{2} \log ((dx^{m})^{n} c)^{2}}{e(q+1)} + \frac{3 (ex)^{q+1} a^{2} b \log ((dx^{m})^{n} c)}{e(q+1)} + \frac{(ex)^{q+1} a^{3}}{e(q+1)}
$$

✞ ☎

✝ ✆

$$
input\left| \text{integrate}((e*x)^q*(a+b*log(c*(d*x^m)^n))^3,x, algorithm="maxima")\right|
$$

output\n
$$
\frac{-3*a^2*b*e^q*m*n*x*x^q/(q + 1)^2 + (e*x)^(q + 1)*b^3*log((d*x^m)^nkc)^3/(e\n*(q + 1)) + 6*(e^q*m^2*x^2*x^q/(q + 1)^3 - e^q*m*n*x*x^q*log((d*x^m)^nkc\n)/(q + 1)^2)*a*b^2 - 3*(e^q*m*n*x*x^q*log((d*x^m)^nkc)^2/(q + 1)^2 + 2*(e^q+1)*m^2*x^2*x^q/(q + 1)^3 - e^q+1)*m*n*x*x^q*log((d*x^m)^nkc)/(q\n+ 1)^2)*m*n/(e*(q + 1))*b^3 + 3*(e*x)^(q + 1)*a*b^2*log((d*x^m)^nkc)^2/(e\n*(q + 1)) + 3*(e*x)^(q + 1)*a^2*b*log((d*x^m)^nkc)/(e*(q + 1)) + (e*x)^(q + 1)*a^3/(e*(q + 1))
$$

### **3.237.8 Giac [B] (verification not implemented)**

Leaf count of result is larger than twice the leaf count of optimal.  $1857$  vs.  $2(135) = 270$ . Time  $= 0.44$  (sec), antiderivative size  $= 1857$ , normalized size of antiderivative  $= 13.76$ 

<span id="page-1533-0"></span>✝ ✆

$$
\int (ex)^q (a + b \log (c(dx^m)^n))^3 dx = \text{Too large to display}
$$

✞ ☎

✝ ✆

input <mark>integrate((e\*x)^q\*(a+b\*log(c\*(d\*x^m)^n))^3,x, algorithm="giac")</mark>

```
output <mark>b^3*e^q*m^3*n^3*q^3*x*x^q*log(x)^3/(q^4 + 4*q^3 + 6*q^2 + 4*q + 1) + 3*b^3</mark>
      *e^q*m^s*n^s*q^2*x*x^q*log(x)^s/q^4 + 4*q^s + 6*q^2 + 4*q + 1) - 3*b^s*e^rq*m^3*n^3*q^2*x*x^q*log(x)^2/(q^4 + 4*q^3 + 6*q^2 + 4*q + 1) + 3*b^3*e^q*m\hat{a}^2*n^3*q^2*x*x^q*log(d)*log(x)^2/(q^3 + 3*q^2 + 3*q + 1) + 3*b^3*e^q*m^3*n
      \hat{a}*q*x*x^q*log(x)^3/(q^4 + 4*q^3 + 6*q^2 + 4*q + 1) - 6*b^3*e^q*m^3*n^3*q*
      x*x^q*log(x)^2/(q^4 + 4*q^3 + 6*q^2 + 4*q + 1) + 3*b^3*e^q*m^2*n^2*q^2*x*x\gamma q*log(c)*log(x)\gamma2/(q\gamma3 + 3*q\gamma2 + 3*q + 1) + 6*b\gamma3*e\gamma4*m\gamma3*q*x*x\gamma4*log(d)*log(x)^2/(q^3 + 3*q^2 + 3*q + 1) + b^3*e^q*m^3*x*x^q*log(x)^3/(q^4)+ 4*q^3 + 6*q^2 + 4*q + 1) + 6*b^3*e^q*m^3*n^3*q*x*x^q*log(x)/(q^4 + 4*q^
      3 + 6*q^2 + 4*q + 1 - 6*b^3*e^q*m^2*n^3*q*x*x^q*log(d)*log(x)/(q^3 + 3*q^2)2 + 3*q + 1 + 3*b^3*e^q*m*n^3*q*x*x^q*log(d)^2*log(x)/(q^2 + 2*q + 1) - 3*b^3*e^q*m^3*n^3*x*x^q*log(x)^2/(q^4 + 4*q^3 + 6*q^2 + 4*q + 1) + 3*a*b^2*e^q*m^2*n^2*q^2*x*x^q*log(x)^2/(q^3 + 3*q^2 + 3*q + 1) + 6*b^3*e^q*m^2*n^2*q***x^q*log(c)*log(x)^2/(q^3 + 3*q^2 + 3*q + 1) + 3*b^3*e^q*m^2*n^3***^q*log(d)*log(x)^2/(q^3 + 3*q^2 + 3*q + 1) + 6*b^3*e^q*m^3*n^3*x*x^q*log(x)/(q^4 + 4*q^3 + 6*q^2 + 4*q + 1) - 6*b^3*e^q*m^2*n^2*q*x*x^q*log(c)*log(x)/(q^3 + 3*q^2 + 3*q + 1) - 6*b^3*e^q*m^2*n^3*x*x^q*log(d)*log(x)/(q^3 + 3*q)\hat{z} + 3*q + 1) + 6*b^3*e^q*m*n^2*q*x*x^q*log(c)*log(d)*log(x)/(q^2 + 2*q +
      1) + 3*b^3*e^q*m*n^3*x*x^q*log(d)^2*log(x)/(q^2 + 2*q + 1) + 6*a*b^2*e^q*m
      2*n^2*q*x*x^q*log(x)^2/(q^3 + 3*q^2 + 3*q + 1) + 3*b^3*e^q*m^2*n^2*x*x...
```
✞ ☎

# **3.237.9 Mupad [F(-1)]**

Timed out.

$$
\int (ex)^{q} (a+b \log (c(dx^{m})^{n}))^{3} dx = \int (e x)^{q} (a+b \ln (c(dx^{m})^{n}))^{3} dx
$$

 $\left($   $\left($   $\right)$   $\left($   $\left($   $\right)$   $\left($   $\right)$   $\left($   $\left($   $\right)$   $\left($   $\left($   $\right)$   $\left($   $\left($   $\right)$   $\left($   $\right)$   $\left($   $\left($   $\right)$   $\left($   $\left($   $\right)$   $\left($   $\right)$   $\left($   $\left($   $\right)$   $\left($   $\left($   $\right)$   $\left($   $\left($   $\right)$   $\left($ 

✝ ✆

<span id="page-1534-0"></span> $\left($   $\left($   $\right)$   $\left($   $\left($   $\right)$   $\left($   $\left($   $\right)$   $\left($   $\left($   $\right)$   $\left($   $\left($   $\right)$   $\left($   $\left($   $\right)$   $\left($   $\left($   $\right)$   $\left($   $\left($   $\right)$   $\left($   $\left($   $\right)$   $\left($   $\left($   $\right)$   $\left($   $\left($   $\right)$   $\left($   $\left($   $\right)$   $\left($ 

input <mark>int((e\*x)^q\*(a + b\*log(c\*(d\*x^m)^n))^3,x)</mark> ✞ ☎

output <mark>int((e\*x)^q\*(a + b\*log(c\*(d\*x^m)^n))^3, x)</mark> ✞ ☎

### **3.238** R  $(c(x))^q(a+b\log(c(dx^m)^n))^2 dx$

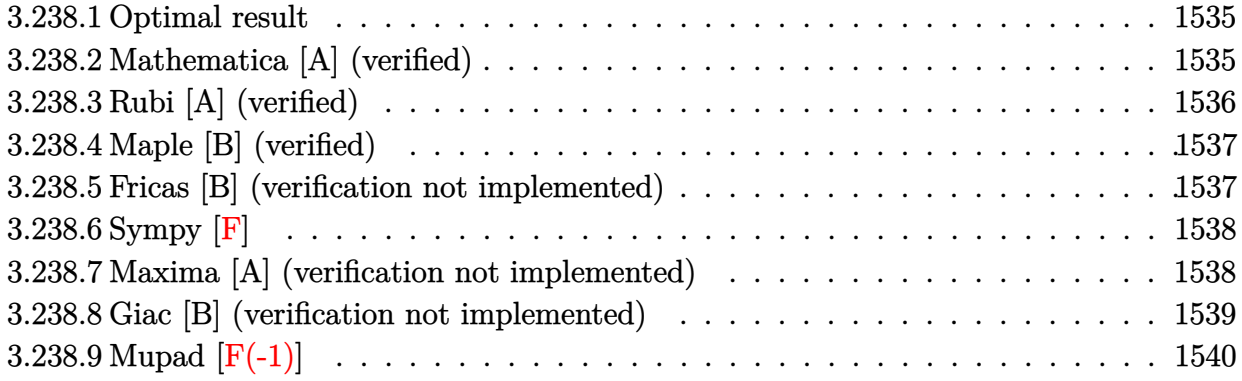

### <span id="page-1535-0"></span>**3.238.1 Optimal result**

Integrand size  $= 22$ , antiderivative size  $= 93$ 

$$
\int (ex)^{q} (a+b \log (c(dx^{m})^{n}))^{2} dx = \frac{2b^{2}m^{2}n^{2}(ex)^{1+q}}{e(1+q)^{3}} - \frac{2bmn(ex)^{1+q} (a+b \log (c(dx^{m})^{n}))}{e(1+q)^{2}} + \frac{(ex)^{1+q} (a+b \log (c(dx^{m})^{n}))^{2}}{e(1+q)}
$$

✞ ☎

<span id="page-1535-1"></span>✝ ✆

output <mark>2\*b^2\*m^2\*n^2\*(e\*x)^(1+q)/e/(1+q)^3-2\*b\*m\*n\*(e\*x)^(1+q)\*(a+b\*ln(c\*(d\*x^m)^</mark> n))/e/(1+q)^2+(e\*x)^(1+q)\*(a+b\*ln(c\*(d\*x^m)^n))^2/e/(1+q)

### **3.238.2 Mathematica [A] (verified)**

Time  $= 0.03$  (sec), antiderivative size  $= 90$ , normalized size of antiderivative  $= 0.97$ 

$$
\int (ex)^{q} (a+b \log (c(dx^{m})^{n}))^{2} dx = \frac{x(ex)^{q} (a+b \log (c(dx^{m})^{n}))^{2}}{1+q}
$$

$$
-\frac{2bmnx^{-q}(ex)^{q} \left(-\frac{bmx^{1+q}}{(1+q)^{2}} + \frac{x^{1+q}(a+b \log (c(dx^{m})^{n}))}{1+q}\right)}{1+q}
$$

✞ ☎

✝ ✆

✞ ☎

<span id="page-1535-2"></span>✝ ✆

input <mark>Integrate[(e\*x)^q\*(a + b\*Log[c\*(d\*x^m)^n])^2,x]</mark>

output (x\*(e\*x)^q\*(a + b\*Log[c\*(d\*x^m)^n])^2)/(1 + q) - (2\*b\*m\*n\*(e\*x)^q\*(-((b\*m\*  $n*x^(1 + q)/(1 + q^2) + (x^(1 + q)*(a + b*Log[c*(dx^m)^n)])/(1 + q))$  $(1 + q) * x^q)$ 

3.238. R  $(ex)^{q} (a + b \log (c(dx^{m})^{n}))^{2} dx$ 

## **3.238.3 Rubi [A] (verified)**

Time  $= 0.35$  (sec), antiderivative size  $= 94$ , normalized size of antiderivative  $= 1.01$ , number of steps used = 4, number of rules used = 3,  $\frac{\text{number of rules}}{\text{integral size}}$  = 0.136, Rules used = {2895, 2742, 2741}

Below are the steps used by Rubi to obtain the solution. The rule number used for the transformation is given above next to the arrow. The rules definitions used are listed below.

$$
\int (ex)^q (a+b \log (c(dx^m)^n))^2 dx
$$
  

$$
\left(2895
$$
  

$$
\int (ex)^q (a+b \log (c(dx^m)^n))^2 dx
$$
  

$$
\left(2742
$$
  

$$
\frac{(ex)^{q+1} (a+b \log (c(dx^m)^n))^2}{e(q+1)} - \frac{2bmn \int (ex)^q (a+b \log (c(dx^m)^n)) dx}{q+1}
$$
  

$$
\left(2741
$$
  

$$
\frac{(ex)^{q+1} (a+b \log (c(dx^m)^n))^2}{e(q+1)} - \frac{2bmn \left(\frac{(ex)^{q+1} (a+b \log (c(dx^m)^n))}{e(q+1)} - \frac{bmn(ex)^{q+1}}{e(q+1)^2}\right)}{q+1}
$$

✞ ☎

✝ ✆

✝ ✆

✞ ☎

input <mark>Int[(e\*x)^q\*(a + b\*Log[c\*(d\*x^m)^n])^2,x]</mark>

output ((e\*x)^(1 + q)\*(a + b\*Log[c\*(d\*x^m)^n])^2)/(e\*(1 + q)) - (2\*b\*m\*n\*(-((b\*m\* ✞ ☎  $n*(e*x)^(1 + q)/(e*(1 + q)^2)) + ((e*x)^(1 + q)*(a + b*Log[c*(d*x^m)^n]))$  $/(e*(1 + q))))/(1 + q)$ ✝ ✆

#### **3.238.3.1 Defintions of rubi rules used**

```
rule 2741 <mark>Int[((a_.) + Log[(c_.)*(x_)^(n_.)]*(b_.))*((d_.)*(x_))^(m_.), x_Symbol] :></mark>
      ✞ ☎
       Simp[(dx x)^(m + 1)*(a + b*Log[c*x^n])/(d*(m + 1))), x] - Simp[b*n*((dx)^{-1}](d*(m + 1))m + 1/(d*(m + 1)^2)), x] /; FreeQ[{a, b, c, d, m, n}, x] && NeQ[m, -1]
```

```
rule 2742 <mark>Int[((a_.) + Log[(c_.)*(x_)^(n_.)]*(b_.))^(p_.)*((d_.)*(x_))^(m_.), x_Symbo</mark>
       1] :> Simp[(d*x)^(m + 1)*((a + b*Log[c*x^n])^p/(d*(m + 1))), x] - Simp[b*n*
       (p/(m + 1)) Int[(d*x)^m*(a + b * Log[c*x^n])^m(p - 1), x], x]/; FreeQ[{a, b
       , c, d, m, n}, x] && NeQ[m, -1] && GtQ[p, 0]
      ✝ ✆
```
rule 2895 <mark>Int[((a\_.) + Log[(c\_.)\*((d\_.)\*((e\_.) + (f\_.)\*(x\_))^(m\_.))^(n\_)]\*(b\_.))^(p\_.</mark> ✞ ☎  $(*)*(u_{-}.), x_Symbo1]$  :> Subst[Int[u\*(a + b\*Log[c\*d^n\*(e + f\*x)^(m\*n)])^p, x],  $c*d^nA*(e + f*x)^{\hat{}}(m*n), c*(d*(e + f*x)^m)^n]$  /; FreeQ[{a, b, c, d, e, f, m, n, p}, x] && !IntegerQ[n] && !(EqQ[d, 1] && EqQ[m, 1]) && IntegralFreeQ[ IntHide[u\*(a + b\*Log[c\*d^n\*(e + f\*x)^(m\*n)])^p, x]]

# **3.238.4 Maple [B] (verified)**

Leaf count of result is larger than twice the leaf count of optimal. 281 vs.  $2(93) = 186$ . Time  $= 3.00$  (sec), antiderivative size  $= 282$ , normalized size of antiderivative  $= 3.03$ 

<span id="page-1537-0"></span>✝ ✆

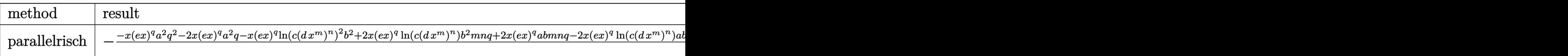

input <mark>int((e\*x)^q\*(a+b\*ln(c\*(d\*x^m)^n))^2,x,method=\_RETURNVERBOSE)</mark> ✞ ☎

output <mark>-(-x\*(e\*x)^q\*a^2\*q^2-2\*x\*(e\*x)^q\*a^2\*q-x\*(e\*x)^q\*ln(c\*(d\*x^m)^n)^2\*b^2+2\*x</mark> \*(e\*x)^q\*ln(c\*(d\*x^m)^n)\*b^2\*m\*n\*q+2\*x\*(e\*x)^q\*a\*b\*m\*n\*q-2\*x\*(e\*x)^q\*ln(c\*  $(d*x^m)^n)xa*b*q^2+2*x*(e*x)^q*ln(c*(dx^m)^n)x*b^2*x^m-4*x*(e*x)^q*ln(c*(d^2*x^m))^n$ \*x^m)^n)\*a\*b\*q+2\*x\*(e\*x)^q\*a\*b\*m\*n-x\*(e\*x)^q\*ln(c\*(d\*x^m)^n)^2\*b^2\*q^2-2\*x \*(e\*x)^q\*b^2\*m^2\*n^2-2\*x\*(e\*x)^q\*ln(c\*(d\*x^m)^n)^2\*b^2\*q-2\*x\*(e\*x)^q\*ln(c\*  $(d*x^m)^n)x^*a*b-x*(e*x)^q*a^2)/(q^2+2*q+1)/(1+q)$ 

✝ ✆

✞ ☎

<span id="page-1537-1"></span>✝ ✆

# **3.238.5 Fricas [B] (verification not implemented)**

Leaf count of result is larger than twice the leaf count of optimal. 391 vs.  $2(93) = 186$ . Time  $= 0.28$  (sec), antiderivative size  $= 391$ , normalized size of antiderivative  $= 4.20$ 

✞ ☎

$$
\int (ex)^{q} (a+b \log (c(dx^{m})^{n}))^{2} dx
$$
  
= 
$$
\frac{((b^{2}q^{2}+2 b^{2}q+b^{2})x \log (c)^{2}+(b^{2}n^{2}q^{2}+2 b^{2}n^{2}q+b^{2}n^{2})x \log (d)^{2}+(b^{2}m^{2}n^{2}q^{2}+2 b^{2}m^{2}n^{2}q+b^{2}m^{2}n^{2})x}{(b^{2}q^{2}+2 b^{2}m^{2}n^{2}q+b^{2}m^{2}n^{2})}
$$

input <mark>integrate((e\*x)^q\*(a+b\*log(c\*(d\*x^m)^n))^2,x, algorithm="fricas")</mark> ✝ ✆ output ✞ ☎  $((b^2@q^2 + 2*b^2@q + b^2)*x*log(c)^2 + (b^2@q^2 + 2*b^2@r^2)*n^2@q + b^2@r^2$  $2*x*log(d)^2 + (b^2*m^2*n^2*q^2 + 2*b^2*m^2*n^2*q + b^2*m^2*n^2)*x*log(x)$ )^2 - 2\*(b^2\*m\*n - a\*b\*q^2 - a\*b + (b^2\*m\*n - 2\*a\*b)\*q)\*x\*log(c) + (2\*b^2\*  $m^2*n^2$  - 2\*a\*b\*m\*n + a^2\*q^2 + a^2 - 2\*(a\*b\*m\*n - a^2)\*q)\*x + 2\*((b^2\*n\*q  $2 + 2*b^2*n*q + b^2*n*x*log(c) - (b^2*m*n^2 - a*b*n*q^2 - a*b*n + (b^2*m^2 - a^2))$  $*n^2$  - 2\*a\*b\*n)\*q)\*x)\*log(d) + 2\*((b^2\*m\*n\*q^2 + 2\*b^2\*m\*n\*q + b^2\*m\*n)\*x\*  $log(c) + (b^2*m*n^2*q^2 + 2*b^2*m*n^2*q + b^2*m*n^2)*x*log(d) - (b^2*m^2*n^2*)$  $2 - a*b*m*n*q^2 - a*b*m*n + (b^2*m^2*n^2 - 2*a*b*m*n)*q)*log(x))*e^-(q*$  $log(e) + q * log(x)) / (q^3 + 3 * q^2 + 3 * q + 1)$ 

# **3.238.6 Sympy [F]**

$$
\int (ex)^{q} (a+b \log (c(dx^{m})^{n}))^{2} dx = \int (ex)^{q} (a+b \log (c(dx^{m})^{n}))^{2} dx
$$

✞ ☎

✝ ✆

✞ ☎

<span id="page-1538-1"></span>✝ ✆

<span id="page-1538-0"></span>✝ ✆

input <mark>integrate((e\*x)\*\*q\*(a+b\*ln(c\*(d\*x\*\*m)\*\*n))\*\*2,x)</mark>

output <mark>Integral((e\*x)\*\*q\*(a + b\*log(c\*(d\*x\*\*m)\*\*n))\*\*2, x)</mark>

### **3.238.7 Maxima [A] (verification not implemented)**

Time  $= 0.21$  (sec), antiderivative size  $= 149$ , normalized size of antiderivative  $= 1.60$ 

$$
\int (ex)^{q} (a+b \log (c(dx^{m})^{n}))^{2} dx = -\frac{2 ab e^{q} mn x x^{q}}{(q+1)^{2}} \n+ 2 \left( \frac{e^{q} m^{2} n^{2} x x^{q}}{(q+1)^{3}} - \frac{e^{q} mn x x^{q} \log ((dx^{m})^{n} c)}{(q+1)^{2}} \right) b^{2} \n+ \frac{(ex)^{q+1} b^{2} \log ((dx^{m})^{n} c)^{2}}{e(q+1)} \n+ \frac{2 (ex)^{q+1} ab \log ((dx^{m})^{n} c)}{e(q+1)} + \frac{(ex)^{q+1} a^{2}}{e(q+1)}
$$

✞ ☎

✝ ✆

input <mark>integrate((e\*x)^q\*(a+b\*log(c\*(d\*x^m)^n))^2,x, algorithm="maxima")</mark>

#### 3.238. R  $(ex)^{q} (a + b \log (c(dx^{m})^{n}))^{2} dx$

output -2\*a\*b\*e^q\*m\*n\*x\*x^q/(q + 1)^2 + 2\*(e^q\*m^2\*n^2\*x\*x^q/(q + 1)^3 - e^q\*m\*n\* ✞ ☎  $x*x^q*log((dx x^m)^n*x)/(q + 1)^2)*b^2 + (e*x)^q + 1)*b^2*log((dx x^m)^n*x)$  $^2/(e*(q + 1)) + 2*(e*x)^{(q + 1)*a*b*log((d*x^m)^n*x)/(e*(q + 1)) + (e*x)^n$  $(q + 1)*a^2/(e*(q + 1))$ 

### **3.238.8 Giac [B] (verification not implemented)**

Leaf count of result is larger than twice the leaf count of optimal. 576 vs.  $2(93) = 186$ . Time  $= 0.50$  (sec), antiderivative size  $= 576$ , normalized size of antiderivative  $= 6.19$ 

<span id="page-1539-0"></span> $\left($   $\left($   $\right)$   $\left($   $\left($   $\right)$   $\left($   $\right)$   $\left($   $\left($   $\right)$   $\left($   $\left($   $\right)$   $\left($   $\left($   $\right)$   $\left($   $\right)$   $\left($   $\left($   $\right)$   $\left($   $\left($   $\right)$   $\left($   $\right)$   $\left($   $\left($   $\right)$   $\left($   $\left($   $\right)$   $\left($   $\left($   $\right)$   $\left($ 

$$
\int (ex)^{q} (a+b \log (c(dx^{m})^{n}))^{2} dx = \frac{b^{2}e^{q}m^{2}n^{2}q^{2}xx^{q} \log (x)^{2}}{q^{3}+3q^{2}+3q+1} + \frac{2 b^{2}e^{q}m^{2}n^{2}qx^{q} \log (x)^{2}}{q^{3}+3q^{2}+3q+1} \n- \frac{2 b^{2}e^{q}m^{2}n^{2}qx^{q} \log (x)}{q^{2}+2q+1} + \frac{b^{2}e^{q}m^{2}n^{2}xx^{q} \log (x)^{2}}{q^{2}+2q+1} \n- \frac{2 b^{2}e^{q}mn^{2}qx^{q} \log (d) \log (x)}{q^{2}+2q+1} + \frac{2 b^{2}e^{q}mnqx^{q} \log (c) \log (x)}{q^{3}+3q^{2}+3q+1} + \frac{2 b^{2}e^{q}mnqx^{q} \log (c) \log (x)}{q^{2}+2q+1} \n+ \frac{2 b^{2}e^{q}mn^{2}xx^{q} \log (d) \log (x)}{q^{2}+2q+1} + \frac{2 b^{2}e^{q}mn^{2}x^{q}x^{q}}{q^{2}+2q+1} \n- \frac{2 b^{2}e^{q}mn^{2}xx^{q} \log (d) \log (x)}{q^{2}+2q+1} + \frac{2 b^{2}e^{q}m^{2}x^{2}xx^{q}}{q^{2}+2q+1} \n+ \frac{2 b^{2}e^{q}mnx^{q} \log (c) \log (x)}{q^{2}+2q+1} - \frac{2 b^{2}e^{q}mnqx^{q} \log (c)}{q^{2}+2q+1} \n+ \frac{(ex)^{q}b^{2}n^{2}x \log (d)^{2}}{q^{2}+2q+1} + \frac{2 abe^{q}mnxx^{q} \log (c)}{q^{2}+2q+1} \n- \frac{2 abe^{q}mnxx^{q}}{q^{2}+2q+1} + \frac{2 (ex)^{q}b^{2}nx \log (c) \log (d)}{q+1} \n+ \frac{(ex)^{q}b^{2}x \log (c)^{2}}{q+1} + \frac{2 (ex)^
$$

✞ ☎

 $\left($   $\left($   $\right)$   $\left($   $\left($   $\right)$   $\left($   $\left($   $\right)$   $\left($   $\left($   $\right)$   $\left($   $\left($   $\right)$   $\left($   $\left($   $\right)$   $\left($   $\left($   $\right)$   $\left($   $\left($   $\right)$   $\left($   $\left($   $\right)$   $\left($   $\left($   $\right)$   $\left($   $\left($   $\right)$   $\left($   $\left($   $\right)$   $\left($ 

input <mark>integrate((e\*x)^q\*(a+b\*log(c\*(d\*x^m)^n))^2,x, algorithm="giac")</mark>

```
output <mark>b^2*e^q*m^2*n^2*q^2*x*x^q*log(x)^2/(q^3 + 3*q^2 + 3*q + 1) + 2*b^2*e^q*m^2</mark>
      *n^2*q*x*x^q*log(x)^2/(q^3 + 3*q^2 + 3*q + 1) - 2*b^2*e^q*m^2*n^2*q*x*x^q*\log(x)/(q^3 + 3*q^2 + 3*q + 1) + 2*b^2*e^q*m*n^2*q*x*x^q*log(d)*log(x)/(q^2)2 + 2*q + 1 + b^2*e^q*m^2*n^2*x*x^q*log(x)^2/(q^3 + 3*q^2 + 3*q + 1) - 2*
      b^2*e^q*m^2*n^2*x*x^q*log(x)/(q^3 + 3*q^2 + 3*q + 1) + 2*b^2*e^q*m*n*q*x*x
      \gamma q*log(c)*log(x)/(q^2 + 2*q + 1) + 2*b^2*e^q*m*n^2*x*x^q*log(d)*log(x)/(q^2)2 + 2*q + 1 + 2*b^2*e^q*m^2*n^2*x*x^q/(q^3 + 3*q^2 + 3*q + 1) - 2*b^2*e^q
      *m*n^2*x*x^q*log(d)/(q^2 + 2*q + 1) + 2*a*b*e^q*mx*x^q*log(x)/(q^2 +2*q + 1) + 2*b^2*e^q*m*n*x*x^q*log(c)*log(x)/(q^2 + 2*q + 1) - 2*b^2*e^q*m
      *n***x^q*log(c)/(q^2 + 2*q + 1) + (e*x)^q*b^2*n^2*x*log(d)^2/(q + 1) + 2*a*b*e^q*m*n*x*x^q*log(x)/(q^2 + 2*q + 1) - 2*a*b*e^q*m*n*x*x^q/(q^2 + 2*q +
       1) + 2*(e*x)^q*b^2*n*x*log(c)*log(d)/(q + 1) + (e*x)^q*b^2*x*log(c)^2/(q
      + 1) + 2*(e*x)^q*a*b*n*x*log(d)/(q + 1) + 2*(e*x)^q*a*b*x*log(c)/(q + 1) +
       (e*x)^q*a^2*x/(q + 1)
```
✞ ☎

# **3.238.9 Mupad [F(-1)]**

Timed out.

$$
\int (ex)^{q} (a+b \log (c(dx^{m})^{n}))^{2} dx = \int (e x)^{q} (a+b \ln (c (dx^{m})^{n}))^{2} dx
$$

✝ ✆

✞ ☎

✝ ✆

<span id="page-1540-0"></span>✝ ✆

input <mark>int((e\*x)^q\*(a + b\*log(c\*(d\*x^m)^n))^2,x)</mark> ✞ ☎

output int((e\*x)^q\*(a + b\*log(c\*(d\*x^m)^n))^2, x)

### **3.239** R  $(ex)^{q} (a + b \log (c(dx^{m})^{n})) dx$

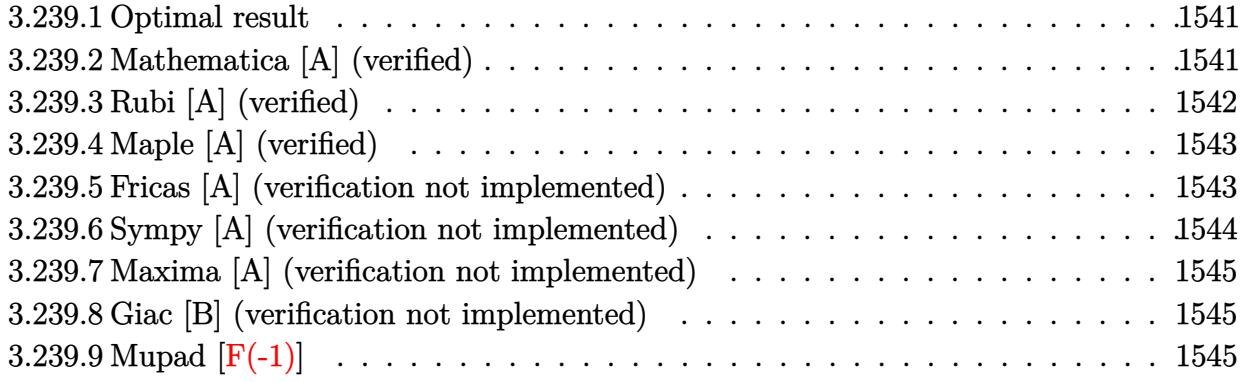

## <span id="page-1541-0"></span>**3.239.1 Optimal result**

Integrand size  $= 20$ , antiderivative size  $= 51$ 

$$
\int (ex)^q (a+b \log (c(dx^m)^n)) dx = -\frac{bmn(ex)^{1+q}}{e(1+q)^2} + \frac{(ex)^{1+q} (a+b \log (c(dx^m)^n))}{e(1+q)}
$$

<span id="page-1541-1"></span>✝ ✆

output ✞ ☎ -b\*m\*n\*(e\*x)^(1+q)/e/(1+q)^2+(e\*x)^(1+q)\*(a+b\*ln(c\*(d\*x^m)^n))/e/(1+q)

# **3.239.2 Mathematica [A] (verified)**

Time  $= 0.01$  (sec), antiderivative size  $= 37$ , normalized size of antiderivative  $= 0.73$ 

$$
\int (ex)^{q} (a+b \log (c(dx^{m})^{n})) dx = \frac{x(ex)^{q} (a-bmn + aq + b(1+q) \log (c(dx^{m})^{n}))}{(1+q)^{2}}
$$

 $\left($   $\left($   $\right)$   $\left($   $\left($   $\right)$   $\left($   $\left($   $\right)$   $\left($   $\left($   $\right)$   $\left($   $\left($   $\right)$   $\left($   $\left($   $\right)$   $\left($   $\left($   $\right)$   $\left($   $\left($   $\right)$   $\left($   $\left($   $\right)$   $\left($   $\left($   $\right)$   $\left($   $\left($   $\right)$   $\left($   $\left($   $\right)$   $\left($ 

✞ ☎

<span id="page-1541-2"></span>✝ ✆

input <mark>Integrate[(e\*x)^q\*(a + b\*Log[c\*(d\*x^m)^n]),x]</mark> ✞ ☎

output  $(x*(e*x)^q*(a - b*m*n + a*q + b*(1 + q)*Log[c*(d*x^m)^n]))/(1 + q)^2$ 

# **3.239.3 Rubi [A] (verified)**

Time  $= 0.23$  (sec), antiderivative size  $= 51$ , normalized size of antiderivative  $= 1.00$ , number of steps used = 3, number of rules used = 2,  $\frac{\text{number of rules}}{\text{integral size}}$  = 0.100, Rules used = {2895, 2741}

Below are the steps used by Rubi to obtain the solution. The rule number used for the transformation is given above next to the arrow. The rules definitions used are listed below.

$$
\int (ex)^q (a+b\log(c(dx^m)^n)) dx
$$

$$
\left(\frac{2895}{2895}\right)
$$

$$
\int (ex)^q (a+b\log(c(dx^m)^n)) dx
$$

$$
\left(\frac{2741}{2741}\right)
$$

$$
\frac{(ex)^{q+1} (a+b\log(c(dx^m)^n))}{e(q+1)} - \frac{bmn(ex)^{q+1}}{e(q+1)^2}
$$

✝ ✆

 $\left( \begin{array}{cc} \bullet & \bullet & \bullet \\ \bullet & \bullet & \bullet \end{array} \right)$ 

✞ ☎

<span id="page-1542-0"></span>✞ ☎

$$
input \left[ \frac{Int[(e*x)^q*(a + b*Log[c*(d*x^m)^n)],x]}{Int[(e*x)^q*(a + b*Log[c*(d*x^m)^n)],x]} \right]
$$

output <mark>-((b\*m\*n\*(e\*x)^(1 + q))/(e\*(1 + q)^2)) + ((e\*x)^(1 + q)\*(a + b\*Log[c\*(d\*x^</mark> ✞ ☎  $m)^n$ ]))/(e\*(1 + q))

### **3.239.3.1 Defintions of rubi rules used**

```
rule 2741 <mark>Int[((a_.) + Log[(c_.)*(x_)^(n_.)]*(b_.))*((d_.)*(x_))^(m_.), x_Symbol] :></mark>
             Simp[(dx^x)^*(m + 1)*( (a + b*Log[c*x^n])/(d*(m + 1))), x] - Simp[b*n*((d*x)^(
             m + 1/(d*(m + 1)^2), x] /; FreeQ[{a, b, c, d, m, n}, x] && NeQ[m, -1]
             \left( \left( \right) \left( \left( \right) \left( \right) \left( \left( \right) \left( \left( \right) \left( \left( \right) \left( \right) \left( \left( \right) \left( \left( \right) \left( \right) \left( \left( \right) \left( \left( \right) \left( \left( \right) \left(
```
rule 2895 <mark>Int[((a\_.) + Log[(c\_.)\*((d\_.)\*((e\_.) + (f\_.)\*(x\_))^(m\_.))^(n\_)]\*(b\_.))^(p\_.</mark>  $(\mathbf{u}_\cdot), \mathbf{x}_\cdot)$  Symbol] :> Subst  $[\text{Int}[\mathbf{u}*(\mathbf{a} + \mathbf{b}*\text{Log}[\mathbf{c}*\mathbf{d}^n*(\mathbf{e} + \mathbf{f}*\mathbf{x})^n(\mathbf{m}*\mathbf{n})])^n]$ ,  $\mathbf{x}_\cdot$ ,  $c*d^n*(e + f*x)^*(m*n), c*(d*(e + f*x)^m)^n]$  /; FreeQ[{a, b, c, d, e, f, m, n, p}, x] && !IntegerQ[n] && !(EqQ[d, 1] && EqQ[m, 1]) && IntegralFreeQ[  $Int\text{Hide}[\text{u}*(a + b*Log[c*d^n*(e + f*x)^*(m*n)])^p, x]]$ ✝ ✆

# **3.239.4 Maple [A] (verified)**

Time  $= 0.46$  (sec), antiderivative size  $= 82$ , normalized size of antiderivative  $= 1.61$ 

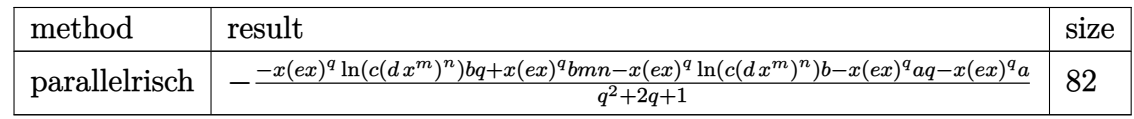

 $\left($   $\left($   $\right)$   $\left($   $\left($   $\right)$   $\left($   $\left($   $\right)$   $\left($   $\left($   $\right)$   $\left($   $\left($   $\right)$   $\left($   $\left($   $\right)$   $\left($   $\left($   $\right)$   $\left($   $\left($   $\right)$   $\left($   $\left($   $\right)$   $\left($   $\left($   $\right)$   $\left($   $\left($   $\right)$   $\left($   $\left($   $\right)$   $\left($ 

input <mark>int((e\*x)^q\*(a+b\*ln(c\*(d\*x^m)^n)),x,method=\_RETURNVERBOSE)</mark> ✞ ☎

output <mark>-(-x\*(e\*x)^q\*ln(c\*(d\*x^m)^n)\*b\*q+x\*(e\*x)^q\*b\*m\*n-x\*(e\*x)^q\*ln(c\*(d\*x^m)^n)</mark> ✞ ☎ \*b-x\*(e\*x)^q\*a\*q-x\*(e\*x)^q\*a)/(q^2+2\*q+1) ✝ ✆

## <span id="page-1543-0"></span>**3.239.5 Fricas [A] (verification not implemented)**

Time  $= 0.29$  (sec), antiderivative size  $= 72$ , normalized size of antiderivative  $= 1.41$ 

$$
\int (ex)^{q} (a+b \log (c(dx^{m})^{n})) dx
$$
  
= 
$$
\frac{((bq+b)x \log (c)+(bnq+bn)x \log (d)+(bmnq+bmn)x \log (x)-(bmn-aq-a)x)e^{(q \log (e)+q \log (x))}}{q^{2}+2q+1}
$$

✞ ☎

<span id="page-1543-1"></span>✝ ✆

$$
input\n{\n \n integerate((e*x)^q*(a+b*log(c*(d*x^m)^n), x, algorithm="fricas")\n }\n
$$

output ((b\*q + b)\*x\*log(c) + (b\*n\*q + b\*n)\*x\*log(d) + (b\*m\*n\*q + b\*m\*n)\*x\*log(x) ✞ ☎  $(b*m*n - a*q - a)*x)*e^-(q*log(e) + q*log(x))/(q^2 + 2*q + 1)$ 

# **3.239.6 Sympy [A] (verification not implemented)**

Time  $= 1.48$  (sec), antiderivative size  $= 109$ , normalized size of antiderivative  $= 2.14$ 

$$
\int (ex)^{q} (a+b \log (c(dx^{m})^{n})) dx
$$
\n
$$
= a \left( \begin{cases}\n\frac{\log x}{\log x} & \text{for } e = 0 \\
\frac{\log (ex)^{q+1}}{\log (ex)} & \text{otherwise} \\
\frac{\log (ex)}{e} & \text{otherwise}\n\end{cases}\n\right)
$$
\n
$$
- bmn \left( \begin{cases}\n\frac{\log x}{\log x} & \text{for } e = 0 \land q \neq -1 \land \text{otherwise} \\
\frac{\log (ex)^{q+1}}{q+1} & \text{for } q \neq -1 \\
\frac{\log (ex)^{2}}{eq+e} & \text{for } q > -\infty \land q < \infty \land q \neq -1 \\
\frac{\log (ex)^{2}}{2e} & \text{otherwise}\n\end{cases}\n\right)
$$
\n
$$
+ b \left( \begin{cases}\n0^{q} x & \text{for } e = 0 \\
\frac{\log x}{q+1} & \text{for } q \neq -1 \\
\frac{\log (ex)^{q+1}}{q+1} & \text{for } q \neq -1 \\
\frac{\log (ex)}{e} & \text{otherwise}\n\end{cases}\n\right) \log (c(dx^{m})^{n})
$$

✝ ✆

✞ ☎

<span id="page-1544-0"></span>✝ ✆

input <mark>integrate((e\*x)\*\*q\*(a+b\*ln(c\*(d\*x\*\*m)\*\*n)),x)</mark> ✞ ☎

```
output
      a*Piecewise((0**q*x, Eq(e, 0)), (Piecewise(((e*x)**(q + 1)/(q + 1), Ne(q,
      -1)), (log(e*x), True))/e, True)) - b*m*n*Piecewise((0**q*x, Eq(e, 0) | (E
      q(e, 0) & Ne(q, -1))), (Piecewise(((e*x)**(q + 1)/(q + 1), Ne(q, -1)), (lo
      g(x), True))/(e*q + e), (q > -oo) & (q < oo) & Ne(q, -1)), (\log(e*x)*2/(2*e), True)) + b*Piecewise((0**q*x, Eq(e, 0)), (Piecewise(((e*x)**(q + 1)/(q + 1), Ne(q, -1)), (log(e*x), True))/e, True))*log(c*(d*x**m)**n)
```
### **3.239.7 Maxima [A] (verification not implemented)**

Time  $= 0.19$  (sec), antiderivative size  $= 62$ , normalized size of antiderivative  $= 1.22$ 

$$
\int (ex)^{q} (a+b \log (c(dx^{m})^{n})) dx = -\frac{be^{q} mnxx^{q}}{(q+1)^{2}} + \frac{(ex)^{q+1} b \log ((dx^{m})^{n} c)}{e(q+1)} + \frac{(ex)^{q+1} a}{e(q+1)}
$$

✞ ☎

 $\left($   $\left($   $\right)$   $\left($   $\left($   $\right)$   $\left($   $\left($   $\right)$   $\left($   $\left($   $\right)$   $\left($   $\left($   $\right)$   $\left($   $\left($   $\right)$   $\left($   $\left($   $\right)$   $\left($   $\left($   $\right)$   $\left($   $\left($   $\right)$   $\left($   $\left($   $\right)$   $\left($   $\left($   $\right)$   $\left($   $\left($   $\right)$   $\left($ 

✞ ☎

<span id="page-1545-0"></span>✝ ✆

input <mark>integrate((e\*x)^q\*(a+b\*log(c\*(d\*x^m)^n)),x, algorithm="maxima")</mark>

output <mark>-b\*e^q\*m\*n\*x\*x^q/(q + 1)^2 + (e\*x)^(q + 1)\*b\*log((d\*x^m)^n\*c)/(e\*(q + 1))</mark> +  $(e*x)^{n}(q + 1)*a/(e*(q + 1))$ 

## **3.239.8 Giac [B] (verification not implemented)**

Leaf count of result is larger than twice the leaf count of optimal. 114 vs.  $2(51) = 102$ . Time  $= 0.33$  (sec), antiderivative size  $= 114$ , normalized size of antiderivative  $= 2.24$ 

$$
\int (ex)^{q} (a+b \log (c(dx^{m})^{n})) dx = \frac{be^{q} mn q x x^{q} \log (x)}{q^{2}+2q+1} + \frac{be^{q} mn x x^{q} \log (x)}{q^{2}+2q+1} - \frac{be^{q} mn x x^{q}}{q^{2}+2q+1} + \frac{(ex)^{q} b nx \log (d)}{q+1} + \frac{(ex)^{q} bx \log (c)}{q+1} + \frac{(ex)^{q} ax}{q+1}
$$

✞ ☎

 $\left($   $\left($   $\right)$   $\left($   $\left($   $\right)$   $\left($   $\left($   $\right)$   $\left($   $\left($   $\right)$   $\left($   $\left($   $\right)$   $\left($   $\left($   $\right)$   $\left($   $\left($   $\right)$   $\left($   $\left($   $\right)$   $\left($   $\left($   $\right)$   $\left($   $\left($   $\right)$   $\left($   $\left($   $\right)$   $\left($   $\left($   $\right)$   $\left($ 

✞ ☎

<span id="page-1545-1"></span> $\left($   $\left($   $\right)$   $\left($   $\left($   $\right)$   $\left($   $\left($   $\right)$   $\left($   $\left($   $\right)$   $\left($   $\left($   $\right)$   $\left($   $\left($   $\right)$   $\left($   $\left($   $\right)$   $\left($   $\left($   $\right)$   $\left($   $\left($   $\right)$   $\left($   $\left($   $\right)$   $\left($   $\left($   $\right)$   $\left($   $\left($   $\right)$   $\left($ 

input <mark>integrate((e\*x)^q\*(a+b\*log(c\*(d\*x^m)^n)),x, algorithm="giac")</mark>

output b\*e^q\*m\*n\*q\*x\*x^q\*log(x)/(q^2 + 2\*q + 1) + b\*e^q\*m\*n\*x\*x^q\*log(x)/(q^2 + 2  $*q + 1$ ) - b\*e^q\*m\*n\*x\*x^q/(q^2 + 2\*q + 1) + (e\*x)^q\*b\*n\*x\*log(d)/(q + 1) +  $(e*x)^q*b*x*log(c)/(q + 1) + (e*x)^q*x*x/(q + 1)$ 

### **3.239.9 Mupad [F(-1)]**

Timed out.

$$
\int (ex)^q (a+b \log (c(dx^m)^n)) dx = \int (e x)^q (a+b \ln (c(dx^m)^n)) dx
$$

✞ ☎

✝ ✆

✞ ☎

✝ ✆

input <mark>int((e\*x)^q\*(a + b\*log(c\*(d\*x^m)^n)),x)</mark>

output int((e\*x)^q\*(a + b\*log(c\*(d\*x^m)^n)), x)

$$
\textbf{3.240} \qquad \int \frac{(ex)^q}{a+b\log(c(dx^m)^n)}\,dx
$$

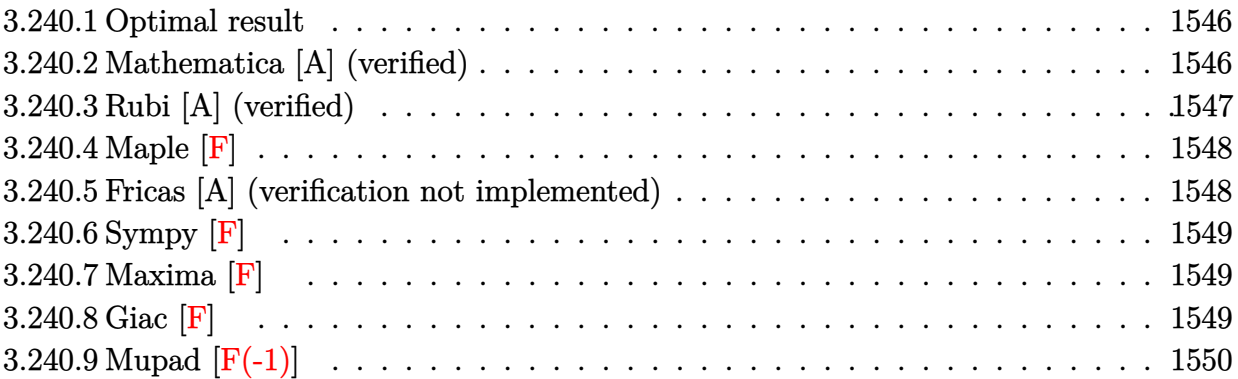

### <span id="page-1546-0"></span>**3.240.1 Optimal result**

Integrand size  $= 22$ , antiderivative size  $= 86$ 

$$
\int \frac{(ex)^q}{a+b\log\left(c\left(dx^m\right)^n\right)}\,dx
$$
\n
$$
= \frac{e^{-\frac{a(1+q)}{bmn}}(ex)^{1+q}\left(c(dx^m)^n\right)^{-\frac{1+q}{mn}}\exp\left(\frac{(1+q)(a+b\log(c(dx^m)^n))}{bmn}\right)}{bcmn}
$$

<span id="page-1546-1"></span> $\left($   $\left($   $\right)$   $\left($   $\left($   $\right)$   $\left($   $\left($   $\right)$   $\left($   $\left($   $\right)$   $\left($   $\left($   $\right)$   $\left($   $\left($   $\right)$   $\left($   $\left($   $\right)$   $\left($   $\left($   $\right)$   $\left($   $\left($   $\right)$   $\left($   $\left($   $\right)$   $\left($   $\left($   $\right)$   $\left($   $\left($   $\right)$   $\left($ 

output (e\*x)^(1+q)\*Ei((1+q)\*(a+b\*ln(c\*(d\*x^m)^n))/b/m/n)/b/e/exp(a\*(1+q)/b/m/n)/m ✞ ☎  $/n/((c*(d*x^m)^n)((1+q)/m/n))$ 

### **3.240.2 Mathematica [A] (verified)**

Time  $= 0.14$  (sec), antiderivative size  $= 85$ , normalized size of antiderivative  $= 0.99$ 

$$
\int \frac{(ex)^q}{a+b\log\left(c\left(dx^m\right)^n\right)}\,dx
$$
\n
$$
=\frac{e^{-\frac{(1+q)(a-bmn\log(x)+b\log\left(c(dx^m)^n\right))}{bm}}x^{-q}(ex)^q\exp\text{IntegralEi}\left(\frac{(1+q)(a+b\log\left(c(dx^m)^n\right))}{bm}\right)}{bm}
$$

✞ ☎

✝ ✆

<span id="page-1546-2"></span>✞ ☎

input <mark>Integrate[(e\*x)^q/(a + b\*Log[c\*(d\*x^m)^n]),x]</mark>

output ((e\*x)^q\*ExpIntegralEi[((1 + q)\*(a + b\*Log[c\*(d\*x^m)^n]))/(b\*m\*n)])/(b\*E^(  $((1 + q)*(a - b*m*n*Log[x] + b*Log[c*(d*x^m)^n]))/(b*m*n))*m*n*x^q)$ ✝ ✆

# **3.240.3 Rubi [A] (verified)**

Time  $= 0.42$  (sec), antiderivative size  $= 86$ , normalized size of antiderivative  $= 1.00$ , number of steps used = 4, number of rules used = 3,  $\frac{\text{number of rules}}{\text{integral size}}$  = 0.136, Rules used = {2895, 2747, 2609}

Below are the steps used by Rubi to obtain the solution. The rule number used for the transformation is given above next to the arrow. The rules definitions used are listed below.

$$
\int \frac{(ex)^q}{a+b\log\left(c\left(dx^m\right)^n\right)}\,dx
$$
\n
$$
\int \frac{(ex)^q}{a+b\log\left(c\left(dx^m\right)^n\right)}dx
$$
\n
$$
\int \frac{(ex)^q}{2747}
$$
\n
$$
\frac{(ex)^{q+1}\left(c(dx^m)^n\right)^{-\frac{q+1}{mn}}\int \frac{\left(c(dx^m)^n\right)^{\frac{q+1}{mn}}}{a+b\log\left(c(dx^m)^n\right)}d\log\left(c(dx^m)^n\right)}{emn}
$$
\n
$$
\frac{2609}{bm}
$$
\n
$$
\frac{(ex)^{q+1}e^{-\frac{a(q+1)}{bm}}\left(c(dx^m)^n\right)^{-\frac{q+1}{mn}}\operatorname{ExpIntegralEi}\left(\frac{(q+1)(a+b\log\left(c(dx^m)^n\right))}{bm}\right)}{bm}
$$

*bemn*

✞ ☎

✝ ✆

✞ ☎

✝ ✆

input Int[(e\*x)^q/(a + b\*Log[c\*(d\*x^m)^n]),x]

```
output
((e*x)^(1 + q)*ExpIntegralEi[((1 + q)*(a + b*Log[c*(d*x^m)^n]))/(b*m*n)])/
    (b*e*E^((a*(1 + q))/(b*m*n))*m*n*(c*(d*x^m)^n)(1 + q)/(m*n)))✝ ✆
```
### **3.240.3.1 Defintions of rubi rules used**

```
rule 2609 <mark>Int[(F_)^((g_.)*((e_.) + (f_.)*(x_)))/((c_.) + (d_.)*(x_)), x_Symbol] :> Si</mark>
      ✞ ☎
      mp[{(F^-(g*(e - c*(f/d)))/d)*ExplntegralEi[f*g*(c + d*x)*(Log[F]/d)], x] /; F
      reeQ[{F, c, d, e, f, g}, x] && !TrueQ[$UseGamma]
```

```
rule 2747 <mark>Int[((a_.) + Log[(c_.)*(x_)^(n_.)]*(b_.))^(p_)*((d_.)*(x_))^(m_.), x_Symbol</mark>
     ✞ ☎
     ] :> Simp[(d*x)^(m + 1)/(d*n*(c*x^n)^((m + 1)/n)) Subst[Int[E^(((m + 1)/n
     (\frac{1}{x})*(a + b*x)^p, x], x, Log[c*x^n]], x] /; FreeQ[{a, b, c, d, m, n, p}, x]
     ✝ ✆
```
```
rule 2895
       ✞ ☎
        Int[((a_+) + Log[(c_-.)*((d_-.)*((e_-)) + (f_-.)*(x_-))^(m_-))^(n_-)]*(b_-))^(p_-.(*)*(u_{-}.), x_Symb01] :> Subst[Int[u*(a + b*Log[c*d^n*(e + f*x)^(m*n)])^p, x],
        c*d^n * (e + f * x)^*(m*n), c*(d*(e + f * x)^m)<sup>n</sup>] /; FreeQ[{a, b, c, d, e, f, m,
        n, p}, x] && !IntegerQ[n] && !(EqQ[d, 1] && EqQ[m, 1]) && IntegralFreeQ[
       Int\text{Hide}[\text{u}*(a + b*Log[c*d^n*(e + f*x)^*(m*n)])^p, x]]
```
**3.240.4 Maple [F]**

$$
\int \frac{(ex)^q}{a+b\ln\left(c\left(d\,x^m\right)^n\right)}dx
$$

✝ ✆

✝ ✆

input <mark>int((e\*x)^q/(a+b\*ln(c\*(d\*x^m)^n)),x)</mark> ✞ ☎ ✝ ✆

output  $\frac{int((e*x)^q/(a+b*ln(c*(d*x^m)^n),x))}{h}$ ✞ ☎

## **3.240.5 Fricas [A] (verification not implemented)**

Time  $= 0.29$  (sec), antiderivative size  $= 105$ , normalized size of antiderivative  $= 1.22$ 

$$
\int \frac{(ex)^q}{a+b\log\left(c\left(dx^m\right)^n\right)} dx
$$
\n
$$
= \frac{\operatorname{Ei}\left(\frac{aq + (bq + b)\log(c) + (b nq + b n)\log(d) + (b m nq + b m n)\log(x) + a}{b m}\right)}{b m n} e^{\left(\frac{b m nq \log(e) - a q - (b q + b)\log(c) - (b nq + b n)\log(d) - a}{b m n}\right)}
$$

✞ ☎

 $\left( \begin{array}{cc} \bullet & \bullet & \bullet \\ \bullet & \bullet & \bullet \end{array} \right)$ 

input <mark>integrate((e\*x)^q/(a+b\*log(c\*(d\*x^m)^n)),x, algorithm="fricas")</mark> ✝ ✆

output Ei((a\*q + (b\*q + b)\*log(c) + (b\*n\*q + b\*n)\*log(d) + (b\*m\*n\*q + b\*m\*n)\*log( ✞ ☎  $x)$  + a)/(b\*m\*n))\*e^((b\*m\*n\*q\*log(e) - a\*q - (b\*q + b)\*log(c) - (b\*n\*q + b\*  $n)*log(d) - a)/(b*<sup>m</sup> n)/(b*<sup>m</sup> n)$ 

## **3.240.6 Sympy [F]**

$$
\int \frac{(ex)^q}{a+b\log\left(c\left(dx^m\right)^n\right)}\,dx = \int \frac{(ex)^q}{a+b\log\left(c\left(dx^m\right)^n\right)}\,dx
$$

✞ ☎

✝ ✆

✞ ☎

 $\left($   $\left($   $\right)$   $\left($   $\left($   $\right)$   $\left($   $\left($   $\right)$   $\left($   $\left($   $\right)$   $\left($   $\left($   $\right)$   $\left($   $\left($   $\right)$   $\left($   $\left($   $\right)$   $\left($   $\left($   $\right)$   $\left($   $\left($   $\right)$   $\left($   $\left($   $\right)$   $\left($   $\left($   $\right)$   $\left($   $\left($   $\right)$   $\left($ 

input integrate((e\*x)\*\*q/(a+b\*ln(c\*(d\*x\*\*m)\*\*n)),x)

output Integral((e\*x)\*\*q/(a + b\*log(c\*(d\*x\*\*m)\*\*n)), x)

## **3.240.7 Maxima [F]**

$$
\int \frac{(ex)^q}{a+b\log\left(c\left(dx^m\right)^n\right)}\,dx = \int \frac{(ex)^q}{b\log\left(\left(dx^m\right)^n c\right) + a}\,dx
$$

✞ ☎

✝ ✆

✞ ☎

 $\left($   $\left($   $\right)$   $\left($   $\left($   $\right)$   $\left($   $\right)$   $\left($   $\left($   $\right)$   $\left($   $\left($   $\right)$   $\left($   $\left($   $\right)$   $\left($   $\right)$   $\left($   $\left($   $\right)$   $\left($   $\left($   $\right)$   $\left($   $\right)$   $\left($   $\left($   $\right)$   $\left($   $\left($   $\right)$   $\left($   $\left($   $\right)$   $\left($ 

$$
input \frac{integrate((e*x)^q/(a+b*log(c*(d*x^m)^n)),x, algorithm="maxima")}{}
$$

output integrate((e\*x)^q/(b\*log((d\*x^m)^n\*c) + a), x)

## **3.240.8 Giac [F]**

$$
\int \frac{(ex)^q}{a+b\log\left(c\left(dx^m\right)^n\right)}\,dx = \int \frac{(ex)^q}{b\log\left(\left(dx^m\right)^n c\right) + a}\,dx
$$

✞ ☎

✝ ✆

✞ ☎

✝ ✆

input integrate((e\*x)^q/(a+b\*log(c\*(d\*x^m)^n)),x, algorithm="giac")

output  $integrate((e*x)^q/(b*log((d*x^m)^n*x) + a), x)$ 

## **3.240.9 Mupad [F(-1)]**

Timed out.

$$
\int \frac{(ex)^q}{a+b\log\left(c\left(dx^m\right)^n\right)}\,dx = \int \frac{(e\,x)^q}{a+b\,\ln\left(c\left(d\,x^m\right)^n\right)}\,dx
$$

✝ ✆

✝ ✆

input ✞ ☎  $int((e*x)^q/(a + b*log(c*(d*x^m)^n),x))$ 

output ✞ ☎  $int((e*x)^q/(a + b*log(c*(d*x^m)^n), x)$ 

**3.241** 
$$
\int \frac{(ex)^q}{(a+b\log(c(dx^m)^n))^2} dx
$$

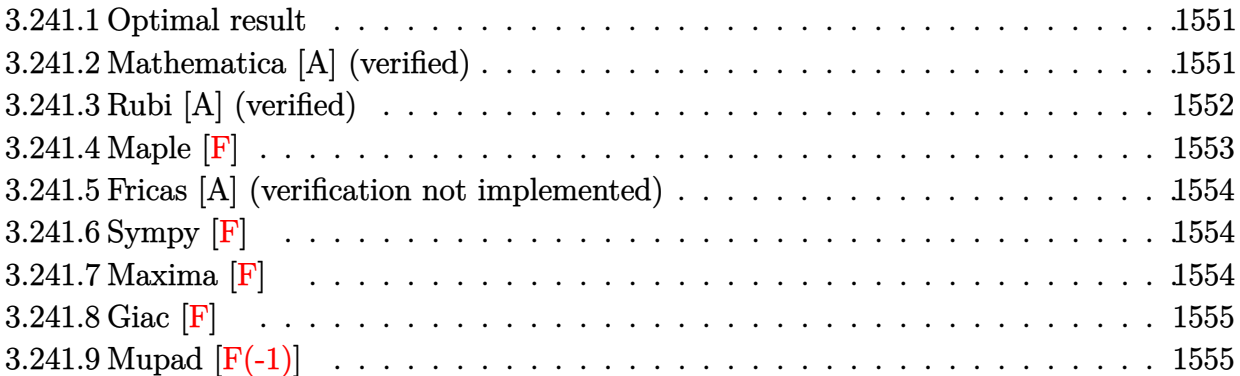

## <span id="page-1551-0"></span>**3.241.1 Optimal result**

Integrand size  $= 22$ , antiderivative size  $= 127$ 

$$
\int \frac{(ex)^q}{\left(a+b\log\left(c\left(dx^m\right)^n\right)\right)^2} dx
$$
\n
$$
=\frac{e^{-\frac{a(1+q)}{bmn}}(1+q)(ex)^{1+q}\left(c(dx^m)^n\right)^{-\frac{1+q}{mn}}\operatorname{ExpIntegralEi}\left(\frac{(1+q)(a+b\log(c(dx^m)^n))}{bm}\right)}{b^2em^2n^2}
$$
\n
$$
-\frac{(ex)^{1+q}}{bemn\left(a+b\log\left(c\left(dx^m\right)^n\right)\right)}
$$

✞ ☎

<span id="page-1551-1"></span> $\left($   $\left($   $\right)$   $\left($   $\left($   $\right)$   $\left($   $\left($   $\right)$   $\left($   $\left($   $\right)$   $\left($   $\left($   $\right)$   $\left($   $\left($   $\right)$   $\left($   $\left($   $\right)$   $\left($   $\left($   $\right)$   $\left($   $\left($   $\right)$   $\left($   $\left($   $\right)$   $\left($   $\left($   $\right)$   $\left($   $\left($   $\right)$   $\left($ 

output (1+q)\*(e\*x)^(1+q)\*Ei((1+q)\*(a+b\*ln(c\*(d\*x^m)^n))/b/m/n)/b^2/e/exp(a\*(1+q)/  $b/m/n)/m^2/n^2/((c*(d*x^m)^n)((1+q)/m/n))-(e*x)^(1+q)/b/e/m/n/(a+b*ln(c*(d*x^m)))$  $d*x^m)^n)$ 

## **3.241.2 Mathematica [A] (verified)**

Time  $= 0.24$  (sec), antiderivative size  $= 112$ , normalized size of antiderivative  $= 0.88$ 

$$
\begin{split} &\int \frac{(ex)^q}{\left(a+b\log\left(c\left(dx^m\right)^n\right)\right)^2}dx\\ &=\frac{(ex)^q\left(e^{-\frac{\left(1+q\right)\left(a-bmn\log\left(x\right)+b\log\left(c\left(dx^m\right)^n\right)\right)}{bm}}\right)\left(1+q\right)x^{-q}\operatorname{ExpIntegralEi}\left(\frac{\left(1+q\right)\left(a+b\log\left(c\left(dx^m\right)^n\right)\right)}{bm}\right)-\frac{bmx}{a+b\log\left(c\left(dx^m\right)^n\right)}\right)}{b^2m^2n^2} \end{split}
$$

input <mark>Integrate[(e\*x)^q/(a + b\*Log[c\*(d\*x^m)^n])^2,x]</mark> ✞ ☎

```
output
((e*x)^q*(((1 + q)*ExpIntegralEi[((1 + q)*(a + b*Log[c*(d*x^m)^n]))/(b*m*n
      )])/(E^((1 + q)*(a - b*m*n*Log[x] + b*Log[c*(d*x^m)^n)])(b*m*n))*x^q) -(b*m*n*x)/(a + b*Log[c*(d*x^m)^n]))/(b^2*m^2*n^2)
```
## **3.241.3 Rubi [A] (verified)**

Time  $= 0.52$  (sec), antiderivative size  $= 127$ , normalized size of antiderivative  $= 1.00$ , number of steps used = 5, number of rules used = 4,  $\frac{\text{number of rules}}{\text{integral size}}$  = 0.182, Rules used  $=$  {2895, 2743, 2747, 2609}

 $\left( \begin{array}{cc} \text{ } & \text{ } \\ \text{ } & \text{ } \end{array} \right)$ 

✞ ☎

<span id="page-1552-0"></span> $\left( \begin{array}{cc} \bullet & \bullet & \bullet \\ \bullet & \bullet & \bullet \end{array} \right)$ 

Below are the steps used by Rubi to obtain the solution. The rule number used for the transformation is given above next to the arrow. The rules definitions used are listed below.

$$
\int \frac{(ex)^q}{(a+b\log(c(dx^m)^n))^2} dx
$$
\n
$$
\int \frac{(ex)^q}{(a+b\log(c(dx^m)^n))^2} dx
$$
\n
$$
\int \frac{(ex)^q}{(a+b\log(c(dx^m)^n))^2} dx
$$
\n
$$
\int \frac{2743}{2743}
$$
\n
$$
\frac{(q+1)\int \frac{(ex)^q}{a+b\log(c(dx^m)^n)} dx}{bmn} - \frac{(ex)^{q+1}}{bemn(a+b\log(c(dx^m)^n))}
$$
\n
$$
\int \frac{2747}{2747}
$$
\n
$$
\frac{(q+1)(ex)^{q+1}(c(dx^m)^n)^{-\frac{q+1}{mn}}\int \frac{(c(dx^m)^n)^{\frac{q+1}{mn}}}{a+b\log(c(dx^m)^n)} d\log(c(dx^m)^n)} - \frac{(ex)^{q+1}}{bemn(a+b\log(c(dx^m)^n))}
$$
\n
$$
\int \frac{2609}{2609}
$$
\n
$$
\frac{(q+1)(ex)^{q+1}e^{-\frac{a(q+1)}{bmn}}(c(dx^m)^n)^{-\frac{q+1}{mn}} \text{ExplntegralEi}\left(\frac{(q+1)(a+b\log(c(dx^m)^n))}{bmn}\right)}{b^2em^2n^2}
$$
\n
$$
\frac{(ex)^{q+1}}{bemn(a+b\log(c(dx^m)^n))}
$$

 $\left( \begin{array}{cc} \text{ } & \text{ } \\ \text{ } & \text{ } \end{array} \right)$ 

input <mark>Int[(e\*x)^q/(a + b\*Log[c\*(d\*x^m)^n])^2,x]</mark> ✞ ☎ output ((1 + q)\*(e\*x)^(1 + q)\*ExpIntegralEi[((1 + q)\*(a + b\*Log[c\*(d\*x^m)^n]))/(b ✞ ☎  $*\text{m}*n)]$ )/(b<sup>o</sup>2\*e\*E<sup>o</sup>((a\*(1 + q))/(b\*m\*n))\*m<sup>o</sup>2\*n<sup>o</sup>2\*(c\*(d\*x<sup>o</sup>m)<sup>o</sup>n)<sup>o</sup>((1 + q)/(m\*n ))) -  $(e*x)^(1 + q)/(b*e*m*n*(a + b*Log[c*(d*x^m)^n)])$ 

✝ ✆

✝ ✆

✝ ✆

#### **3.241.3.1 Defintions of rubi rules used**

```
rule 2609 <mark>Int[(F_)^((g_.)*((e_.) + (f_.)*(x_)))/((c_.) + (d_.)*(x_)), x_Symbol] :> Si</mark>
      ✞ ☎
      mp[{(F^-(g*(e - c*(f/d)))/d)*ExplntegralEi[f*g*(c + d*x)*(Log[F]/d)], x] /; F
      reeQ[{F, c, d, e, f, g}, x] && !TrueQ[$UseGamma]
```

```
rule 2743 <mark>Int[((a_.) + Log[(c_.)*(x_)^(n_.)]*(b_.))^(p_)*((d_.)*(x_))^(m_.), x_Symbol</mark>
      ✞ ☎
       ] :> Simp[(d*x)^{(m + 1)*(a + b*Log[c*x^n])^{(p + 1)/(b*d*n*(p + 1))}, x] -
       Simp[(m + 1)/(b*n*(p + 1)) Int[(d*x)^m*(a + b*Log[c*x^n)]^p(p + 1), x], x]/; FreeQ[\{a, b, c, d, m, n\}, x] && NeQ[m, -1] && LtQ[p, -1]
```
rule 2747 <mark>Int[((a\_.) + Log[(c\_.)\*(x\_)^(n\_.)]\*(b\_.))^(p\_)\*((d\_.)\*(x\_))^(m\_.), x\_Symbol</mark> ✞ ☎ ] :> Simp[(d\*x)^(m + 1)/(d\*n\*(c\*x^n)^((m + 1)/n)) Subst[Int[E^(((m + 1)/n  $\rightarrow$ \*x)\*(a + b\*x)^p, x], x, Log[c\*x^n]], x] /; FreeQ[{a, b, c, d, m, n, p}, x] ✝ ✆

```
rule 2895 <mark>Int[((a_.) + Log[(c_.)*((d_.)*((e_.) + (f_.)*(x_))^(m_.))^(n_)]*(b_.))^(p_.</mark>
       ✞ ☎
        (\mathbf{u}_\cdot), \mathbf{x}_\mathbf{Symbol}] :> Subst[Int[u*(a + b*Log[c*d^n*(e + f*x)^(m*n)])^p, x],
        c*d^n*(e + f*x)^{\hat{m}}(m*n), c*(d*(e + f*x)^m)^n] /; FreeQ[{a, b, c, d, e, f, m,
        n, p}, x] && !IntegerQ[n] && !(EqQ[d, 1] && EqQ[m, 1]) && IntegralFreeQ[
        IntHide[u*(a + b*Log[c*d^n*(e + f*x)^(m*n)])^p, x]]
```
## **3.241.4 Maple [F]**

$$
\int \frac{\left( ex\right) ^{q}}{\left( a+b\ln\left( c\left( d\,x^{m}\right) ^{n}\right) \right) ^{2}}dx
$$

✝ ✆

<span id="page-1553-1"></span> $\left($   $\left($   $\right)$   $\left($   $\left($   $\right)$   $\left($   $\left($   $\right)$   $\left($   $\left($   $\right)$   $\left($   $\left($   $\right)$   $\left($   $\left($   $\right)$   $\left($   $\left($   $\right)$   $\left($   $\left($   $\right)$   $\left($   $\left($   $\right)$   $\left($   $\left($   $\right)$   $\left($   $\left($   $\right)$   $\left($   $\left($   $\right)$   $\left($ 

<span id="page-1553-0"></span>✝ ✆

input <mark>int((e\*x)^q/(a+b\*ln(c\*(d\*x^m)^n))^2,x)</mark> ✞ ☎

output  $\frac{1}{\ln t}((e*x)^q/(a+b*ln(c*(d*x^m)^n))^2,x)$ ✞ ☎

## **3.241.5 Fricas [A] (verification not implemented)**

Time  $= 0.29$  (sec), antiderivative size  $= 202$ , normalized size of antiderivative  $= 1.59$ 

$$
\int \frac{(ex)^q}{(a+b\log(c(dx^m)^n))^2} dx =
$$
\n
$$
-\frac{bmnxe^{(q\log(e)+q\log(x))} - (aq+(bq+b)\log(c)+(bnq+bn)\log(d)+(bmnq+bmn)\log(x)+a)\text{Ei}\left(\frac{aq+(bq+bn)\log(c)+(bnq+bn)\log(d)+(bnnq+bn)\log(x)+b^3m^2n^3\log(d)+b^3m^2n^2\right)}{b^3m^3n^3\log(x)+b^3m^2n^3\log(d)+b^3m^2n^2}
$$

input <mark>integrate((e\*x)^q/(a+b\*log(c\*(d\*x^m)^n))^2,x, algorithm="fricas")</mark> ✞ ☎

```
output
-(b*m*n*x*e^(q*log(e) + q*log(x)) - (a*q + (b*q + b)*log(c) + (b*n*q + b*n
     ✞ ☎
     )*log(d) + (b*m*n*q + b*m*n)*log(x) + a)*Ei((a*q + (b*q + b)*log(c) + (b*n))*q + b*n)*log(d) + (b*m*n*q + b*m*n)*log(x) + a)/(b*m*n)*e^((b*m*n*q*log(c)))e) - a*q - (b * q + b) * log(c) - (b * n * q + b * n) * log(d) - a)/(b * m * n)))/(b^3 * m^3)*n^3*log(x) + b^3*m^2*n^3*log(d) + b^3*m^2*n^2*log(c) + a*b^2*m^2*n^2)
```
## **3.241.6 Sympy [F]**

$$
\int \frac{(ex)^q}{\left(a+b\log\left(c\left(dx^m\right)^n\right)\right)^2} dx = \int \frac{\left(ex\right)^q}{\left(a+b\log\left(c\left(dx^m\right)^n\right)\right)^2} dx
$$

✝ ✆

<span id="page-1554-1"></span>✝ ✆

<span id="page-1554-0"></span> $\left($   $\left($   $\right)$   $\left($   $\left($   $\right)$   $\left($   $\left($   $\right)$   $\left($   $\left($   $\right)$   $\left($   $\left($   $\right)$   $\left($   $\left($   $\right)$   $\left($   $\left($   $\right)$   $\left($   $\left($   $\right)$   $\left($   $\left($   $\right)$   $\left($   $\left($   $\right)$   $\left($   $\left($   $\right)$   $\left($   $\left($   $\right)$   $\left($ 

✝ ✆

input <mark>integrate((e\*x)\*\*q/(a+b\*ln(c\*(d\*x\*\*m)\*\*n))\*\*2,x)</mark> ✞ ☎

output <mark>Integral((e\*x)\*\*q/(a + b\*log(c\*(d\*x\*\*m)\*\*n))\*\*2, x)</mark> ✞ ☎

## **3.241.7 Maxima [F]**

$$
\int \frac{(ex)^q}{\left(a+b\log\left(c\left(dx^m\right)^n\right)\right)^2} dx = \int \frac{(ex)^q}{\left(b\log\left(\left(dx^m\right)^n c\right) + a\right)^2} dx
$$

✞ ☎

✝ ✆

✞ ☎

<span id="page-1554-2"></span>✝ ✆

input <mark>integrate((e\*x)^q/(a+b\*log(c\*(d\*x^m)^n))^2,x, algorithm="maxima")</mark>

output <mark>e^q\*(q + 1)\*integrate(x^q/(b^2\*m\*n\*log((x^m)^n) + a\*b\*m\*n + (m\*n^2\*log(d)</mark>  $+$  m\*n\*log(c))\*b^2), x) - e^q\*x\*x^q/(b^2\*m\*n\*log((x^m)^n) + a\*b\*m\*n + (m\*n^  $2*log(d) + m*n*log(c))*b^2)$ 

## **3.241.8 Giac [F]**

$$
\int \frac{(ex)^q}{\left(a+b\log\left(c\left(dx^m\right)^n\right)\right)^2} dx = \int \frac{(ex)^q}{\left(b\log\left(\left(dx^m\right)^n c\right) + a\right)^2} dx
$$

 $\left($   $\left($   $\right)$   $\left($   $\left($   $\right)$   $\left($   $\left($   $\right)$   $\left($   $\left($   $\right)$   $\left($   $\left($   $\right)$   $\left($   $\left($   $\right)$   $\left($   $\left($   $\right)$   $\left($   $\left($   $\right)$   $\left($   $\left($   $\right)$   $\left($   $\left($   $\right)$   $\left($   $\left($   $\right)$   $\left($   $\left($   $\right)$   $\left($ 

<span id="page-1555-0"></span>✝ ✆

$$
\text{input} \boxed{\text{integrate}((e*x)^q/(a+b*log(c*(d*x^m)^n))^2,x, \text{ algorithm="giac")}}
$$

output ✞ ☎  $integrate((e*x)^q/(b*log((d*x^m)^n*x) + a)^2, x)$ 

# **3.241.9 Mupad [F(-1)]**

Timed out.

$$
\int \frac{(ex)^q}{\left(a+b\log\left(c\left(dx^m\right)^n\right)\right)^2} dx = \int \frac{(e\,x)^q}{\left(a+b\,\ln\left(c\left(d\,x^m\right)^n\right)\right)^2} dx
$$

✝ ✆

 $\left($   $\left($   $\right)$   $\left($   $\left($   $\right)$   $\left($   $\left($   $\right)$   $\left($   $\left($   $\right)$   $\left($   $\left($   $\right)$   $\left($   $\left($   $\right)$   $\left($   $\left($   $\right)$   $\left($   $\left($   $\right)$   $\left($   $\left($   $\right)$   $\left($   $\left($   $\right)$   $\left($   $\left($   $\right)$   $\left($   $\left($   $\right)$   $\left($ 

$$
input\left(\frac{1}{int((e*x)^q/(a + b*log(c*(d*x^m)^n))^2,x)}\right)
$$

$$
output\left(int((e*x)^q/(a + b*log(c*(d*x^m)^n))^2, x)\right)
$$

#### **3.242** R  $(ex)^{q}(a+b\log (c(dx^{m})^{n}))^{p} dx$

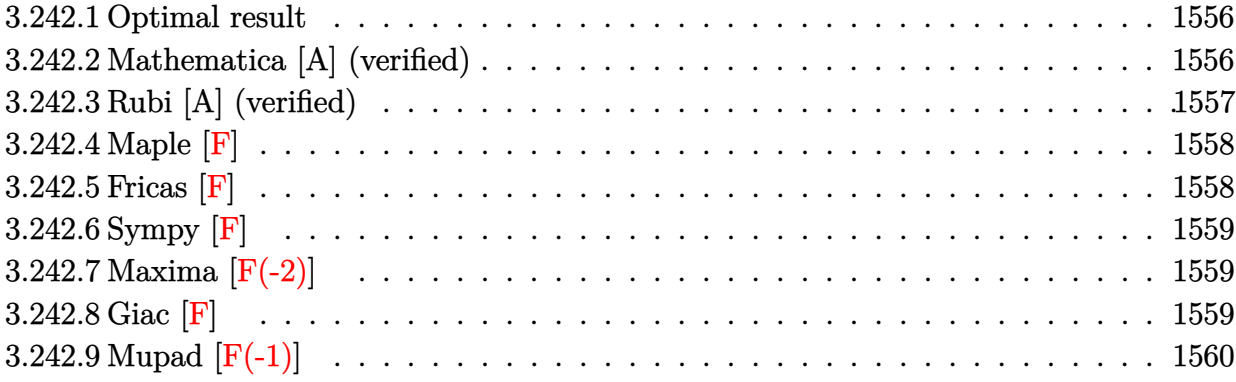

## <span id="page-1556-0"></span>**3.242.1 Optimal result**

Integrand size  $= 22$ , antiderivative size  $= 134$ 

$$
\begin{aligned}&\int (ex)^q \left(a+b\log\left(c(dx^m)^n\right)\right)^p\,dx\\&= \frac{e^{-\frac{a(1+q)}{bm}} \left(ex\right)^{1+q} \left(c(dx^m)^n\right)^{-\frac{1+q}{mn}}\Gamma\left(1+p,-\frac{(1+q)(a+b\log(c(dx^m)^n))}{bm}\right)\left(a+b\log\left(c(dx^m)^n\right)\right)^p\left(-\frac{(1+q)(a+b\log(c(dx^m)^n))}{bm}\right)^{1-p} }{e(1+q)}\end{aligned}
$$

output (e\*x)^(1+q)\*GAMMA(p+1,-(1+q)\*(a+b\*ln(c\*(d\*x^m)^n))/b/m/n)\*(a+b\*ln(c\*(d\*x^m )^n))^p/e/exp(a\*(1+q)/b/m/n)/(1+q)/((c\*(d\*x^m)^n)^((1+q)/m/n))/((-(1+q)\*(a +b\*ln(c\*(d\*x^m)^n))/b/m/n)^p)

## **3.242.2 Mathematica [A] (verified)**

Time  $= 0.18$  (sec), antiderivative size  $= 133$ , normalized size of antiderivative  $= 0.99$ 

✞ ☎

<span id="page-1556-1"></span>✝ ✆

✞ ☎

$$
\begin{aligned}&\int (ex)^q \left(a+b \log \left(c (dx^m)^n\right)\right)^p \, dx \\&= \frac{e^{-\frac{(1+q)(a-bmn \log (x)+b \log \left(c (dx^m)^n\right))}{bm}}x^{-q} (ex)^q \Gamma \Big(1+p,-\frac{(1+q)(a+b \log \left(c (dx^m)^n\right))}{bm}\Big)}{(1+q)} \left(a+b \log \left(c (dx^m)^n\right)\right)^p \left(-\frac{(1+q)(a+b \log \left(c (dx^m)^n\right))}{bm}\right)^p \left(-\frac{(1+q)(a-b \log \left(c (dx^m)^n\right))}{bm}\right)^p \Gamma \Big(1+p,-\frac{(1+q)(a-b \log \left(c (dx^m)^n\right))}{bm}\Big)}{1+q} \left(a+b \log \left(c (dx^m)^n\right)\right)^p \left(-\frac{(1+q)(a-b \log \left(c (dx^m)^n\right))}{bm}\right)^p \Gamma \Big(1+p,-\frac{(1+q)(a-b \log \left(c (dx^m)^n\right))}{1+q} \Gamma \Big) \Big)}{1+q} \end{aligned}
$$

input <mark>Integrate[(e\*x)^q\*(a + b\*Log[c\*(d\*x^m)^n])^p,x]</mark> ✝ ✆

output ((e\*x)^q\*Gamma[1 + p, -(((1 + q)\*(a + b\*Log[c\*(d\*x^m)^n]))/(b\*m\*n))]\*(a +  $b*Log[c*(d*x^m)^n])^p)/(E^*((1 + q)*(a - b*m*n*Log[x] + b*Log[c*(d*x^m)^n])$ ))/(b\*m\*n))\*(1 + q)\*x^q\*(-(((1 + q)\*(a + b\*Log[c\*(d\*x^m)^n]))/(b\*m\*n)))^p)

## **3.242.3 Rubi [A] (verified)**

Time  $= 0.44$  (sec), antiderivative size  $= 134$ , normalized size of antiderivative  $= 1.00$ , number of steps used = 4, number of rules used = 3,  $\frac{\text{number of rules}}{\text{integral size}}$  = 0.136, Rules used  $= \{2895, 2747, 2612\}$ 

✞ ☎

<span id="page-1557-0"></span>✝ ✆

Below are the steps used by Rubi to obtain the solution. The rule number used for the transformation is given above next to the arrow. The rules definitions used are listed below.

$$
\int (ex)^{q} (a+b \log (c(dx^{m})^{n}))^{p} dx
$$
\n
$$
\int (ex)^{q} (a+b \log (c(dx^{m})^{n}))^{p} dx
$$
\n
$$
\int (ex)^{q+1} (c(dx^{m})^{n})^{-\frac{q+1}{mn}} \int (c(dx^{m})^{n})^{\frac{q+1}{mn}} (a+b \log (c(dx^{m})^{n}))^{p} d\log (c(dx^{m})^{n})
$$
\n
$$
= \lim_{m \to \infty} (ex)^{q+1} e^{-\frac{a(q+1)}{bm}} (c(dx^{m})^{n})^{-\frac{q+1}{mn}} (a+b \log (c(dx^{m})^{n}))^{p} \left(-\frac{(q+1)(a+b \log (c(dx^{m})^{n}))}{bm}\right)^{-p} \Gamma(p+1, -\frac{(q+1)(a+b \log (c(dx^{m})^{n}))}{bm}\right)
$$
\n
$$
= (q+1)
$$

input <mark>Int[(e\*x)^q\*(a + b\*Log[c\*(d\*x^m)^n])^p,x]</mark> ✞ ☎

output <mark>((e\*x)^(1 + q)\*Gamma[1 + p, -(((1 + q)\*(a + b\*Log[c\*(d\*x^m)^n]))/(b\*m\*n))]</mark> ✞ ☎  $*(a + b * Log[c * (d * x^m)^n])^p)/ (e * E^((a * (1 + q)) / (b * m * n)) * (1 + q) * (c * (d * x^m))$  $(n)^((1 + q)/(\min))*(-(((1 + q)*(a + b*Log[c*(d*x^m)^n)]))(b*mx)))^p)$ 

✝ ✆

✝ ✆

#### **3.242.3.1 Defintions of rubi rules used**

```
rule 2612
Int[(F_)^((g_.)*((e_.) + (f_.)*(x_)))*((c_.) + (d_.)*(x_))^(m_), x_Symbol]
     ✞ ☎
      :> Simp[(-F^(g*(e - c*(f/d))))*((c + d*x)^FracPart[m]/(d*((-f)*g*(Log[F]/d)
      \binom{\cdot}{\text{IntPart[m] + 1}} ((-f)*g*Log[F]*((c + d*x)/d))^FracPart[m]))*Gamma[m + 1,
      ((-f)*g*(Log[F]/d))*(c + d*x), x] /; FreeQ[{F, c, d, e, f, g, m}, x] &&
      !IntegerQ[m]
     ✝ ✆
```
rule 2747 Int[((a\_.) + Log[(c\_.)\*(x\_)^(n\_.)]\*(b\_.))^(p\_)\*((d\_.)\*(x\_))^(m\_.), x\_Symbol ] :> Simp[ $(d*x)^(m + 1)/d*x*(c*x^n)^((m + 1)/n)$  Subst[Int[E<sup>^</sup>(((m + 1)/n)  $\rightarrow$ \*x)\*(a + b\*x)^p, x], x, Log[c\*x^n]], x] /; FreeQ[{a, b, c, d, m, n, p}, x] ✝ ✆

```
rule 2895 <mark>Int[((a_.) + Log[(c_.)*((d_.)*((e_.) + (f_.)*(x_))^(m_.))^(n_)]*(b_.))^(p_.</mark>
       ✞ ☎
       (\mathbf{u}_\cdot), x_Symbol] :> Subst[Int[u*(a + b*Log[c*d^n*(e + f*x)^(m*n)])^p, x],
        c*d^n*(e + f*x)^*(m*n), c*(d*(e + f*x)^m)^n] /; FreeQ[{a, b, c, d, e, f, m,
        n, p}, x] && !IntegerQ[n] && !(EqQ[d, 1] && EqQ[m, 1]) && IntegralFreeQ[
       IntHide[u*(a + b*Log[c*d^n*(e + f*x)^(m*n)])^p, x]]
```
## **3.242.4 Maple [F]**

$$
\int{(ex)^q}\, (a+b\ln{({c(d\,x^m)}^n)})^p dx
$$

✝ ✆

<span id="page-1558-1"></span>✝ ✆

<span id="page-1558-0"></span> $\left($   $\left($   $\right)$   $\left($   $\left($   $\right)$   $\left($   $\left($   $\right)$   $\left($   $\left($   $\right)$   $\left($   $\left($   $\right)$   $\left($   $\left($   $\right)$   $\left($   $\left($   $\right)$   $\left($   $\left($   $\right)$   $\left($   $\left($   $\right)$   $\left($   $\left($   $\right)$   $\left($   $\left($   $\right)$   $\left($   $\left($   $\right)$   $\left($ 

✞ ☎

input <mark>int((e\*x)^q\*(a+b\*ln(c\*(d\*x^m)^n))^p,x)</mark> ✞ ☎

output <mark>| int((e\*x)^q\*(a+b\*ln(c\*(d\*x^m)^n))^p,x)</mark> ✞ ☎

## **3.242.5 Fricas [F]**

$$
\int (ex)^q (a+b\log (c(dx^m)^n))^p dx = \int (ex)^q (b\log ((dx^m)^n c) + a)^p dx
$$

<span id="page-1558-2"></span>✝ ✆

input <mark>integrate((e\*x)^q\*(a+b\*log(c\*(d\*x^m)^n))^p,x, algorithm="fricas")</mark> ✞ ☎  $\left($   $\left($   $\right)$   $\left($   $\left($   $\right)$   $\left($   $\left($   $\right)$   $\left($   $\left($   $\right)$   $\left($   $\left($   $\right)$   $\left($   $\left($   $\right)$   $\left($   $\left($   $\right)$   $\left($   $\left($   $\right)$   $\left($   $\left($   $\right)$   $\left($   $\left($   $\right)$   $\left($   $\left($   $\right)$   $\left($   $\left($   $\right)$   $\left($ 

output <mark>integral((e\*x)^q\*(b\*log((d\*x^m)^n\*c) + a)^p, x)</mark> ✞ ☎

 $3.242.$  $(ex)^{q} (a + b \log (c(dx^{m})^{n}))^{p} dx$ 

## **3.242.6 Sympy [F]**

$$
\int (ex)^q (a+b \log (c(dx^m)^n))^p dx = \int (ex)^q (a+b \log (c(dx^m)^n))^p dx
$$

✞ ☎

✝ ✆

✞ ☎

<span id="page-1559-0"></span>✝ ✆

input <mark>integrate((e\*x)\*\*q\*(a+b\*ln(c\*(d\*x\*\*m)\*\*n))\*\*p,x)</mark>

output Integral((e\*x)\*\*q\*(a + b\*log(c\*(d\*x\*\*m)\*\*n))\*\*p, x)

## **3.242.7 Maxima [F(-2)]**

Exception generated.

$$
\int (ex)^q (a+b \log (c(dx^m)^n))^p dx = \text{Exception raised: RuntimeError}
$$

✞ ☎

 $\left($   $\left($   $\right)$   $\left($   $\left($   $\right)$   $\left($   $\left($   $\right)$   $\left($   $\left($   $\right)$   $\left($   $\left($   $\right)$   $\left($   $\left($   $\right)$   $\left($   $\left($   $\right)$   $\left($   $\left($   $\right)$   $\left($   $\left($   $\right)$   $\left($   $\left($   $\right)$   $\left($   $\left($   $\right)$   $\left($   $\left($   $\right)$   $\left($ 

✞ ☎

<span id="page-1559-1"></span>✝ ✆

input <mark>integrate((e\*x)^q\*(a+b\*log(c\*(d\*x^m)^n))^p,x, algorithm="maxima")</mark>

output <mark>Exception raised: RuntimeError >> ECL says: In function CAR, the value of</mark> the first argument is 0which is not of the expected type LIST

## **3.242.8 Giac [F]**

$$
\int (ex)^{q} (a+b \log (c(dx^{m})^{n}))^{p} dx = \int (ex)^{q} (b \log ((dx^{m})^{n} c) + a)^{p} dx
$$

✞ ☎

✝ ✆

✞ ☎

<span id="page-1559-2"></span>✝ ✆

input integrate((e\*x)^q\*(a+b\*log(c\*(d\*x^m)^n))^p,x, algorithm="giac")

output <mark>integrate((e\*x)^q\*(b\*log((d\*x^m)^n\*c) + a)^p, x)</mark>

## **3.242.9 Mupad [F(-1)]**

Timed out.

$$
\int (ex)^q (a+b \log (c(dx^m)^n))^p dx = \int (e x)^q (a+b \ln (c(dx^m)^n))^p dx
$$

✝ ✆

✞ ☎

✝ ✆

input ✞ ☎  $int((e*x)^q*(a + b*log(c*(d*x^m)^n))^p,x)$ 

output  $int((e*x)^q*(a + b*log(c*(d*x^m)^n))^p, x)$ 

#### **3.243** R  $x^2(a + b \log (c(dx^m)^n))^p dx$

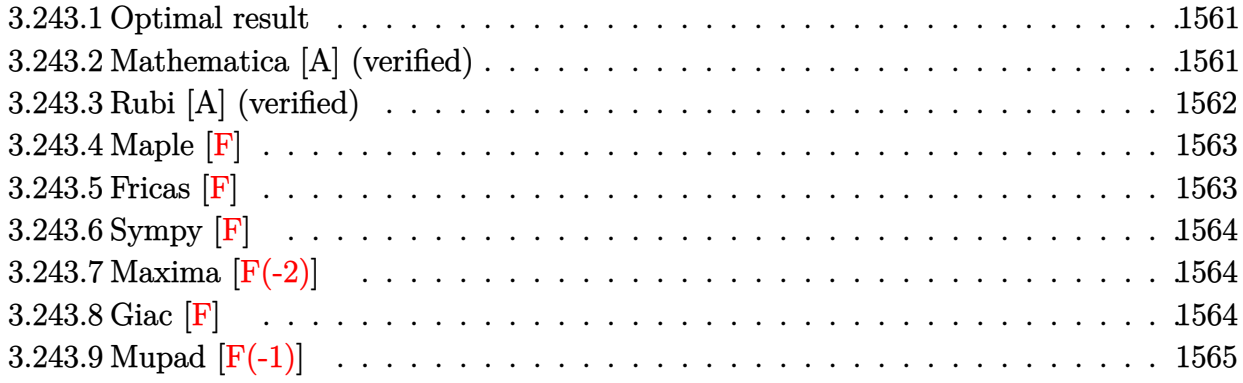

## <span id="page-1561-0"></span>**3.243.1 Optimal result**

Integrand size  $= 20$ , antiderivative size  $= 117$ 

$$
\int x^2 (a+b \log (c(dx^m)^n))^p dx = 3^{-1-p} e^{-\frac{3a}{bmn}} x^3 (c(dx^m)^n)^{-\frac{3}{mn}} \Gamma\left(1+p, -\frac{3(a+b \log (c(dx^m)^n))}{bmn}\right) (a + b \log (c(dx^m)^n))^p \left(-\frac{a+b \log (c(dx^m)^n)}{bmn}\right)^{-p}
$$

✞ ☎

output 3^(-1-p)\*x^3\*GAMMA(p+1,-3\*(a+b\*ln(c\*(d\*x^m)^n))/b/m/n)\*(a+b\*ln(c\*(d\*x^m)^n ))^p/exp(3\*a/b/m/n)/((c\*(d\*x^m)^n)^(3/m/n))/(((-a-b\*ln(c\*(d\*x^m)^n))/b/m/n  $)\hat{p}$ ✝ ✆

## <span id="page-1561-1"></span>**3.243.2 Mathematica [A] (verified)**

Time  $= 0.13$  (sec), antiderivative size  $= 117$ , normalized size of antiderivative  $= 1.00$ 

$$
\int x^2 (a+b\log (c(dx^m)^n))^p dx = 3^{-1-p} e^{-\frac{3a}{bmn}} x^3 (c(dx^m)^n)^{-\frac{3}{mn}} \Gamma\left(1+p,\frac{3(a+b\log (c(dx^m)^n))}{bmn}\right)
$$

$$
- \frac{3(a+b\log (c(dx^m)^n))}{bmn}\left(1+p,\frac{3(a+b\log (c(dx^m)^n))}{bmn}\right)
$$

input <mark>Integrate[x^2\*(a + b\*Log[c\*(d\*x^m)^n])^p,x]</mark> ✞ ☎

```
output
(3^(-1 - p)*x^3*Gamma[1 + p, (-3*(a + b*Log[c*(d*x^m)^n]))/(b*m*n)]*(a + b
       *Log[c*(d*x^m)^n])^p)/(E^*((3*a)/(b*m*n))*(c*(d*x^m)^n)(3/(m*n))*(-(a + b)))^p)(c*(b*mkn))*Log[c*(d*x^m)^n])/(b*m*n)))^p)
```
## **3.243.3 Rubi [A] (verified)**

Time  $= 0.41$  (sec), antiderivative size  $= 117$ , normalized size of antiderivative  $= 1.00$ , number of steps used = 4, number of rules used = 3,  $\frac{\text{number of rules}}{\text{integral size}}$  = 0.150, Rules used  $=$  {2895, 2747, 2612}

 $\left( \begin{array}{cc} \text{ } & \text{ } \\ \text{ } & \text{ } \end{array} \right)$ 

✞ ☎

<span id="page-1562-0"></span> $\left( \begin{array}{cc} \bullet & \bullet & \bullet \\ \bullet & \bullet & \bullet \end{array} \right)$ 

Below are the steps used by Rubi to obtain the solution. The rule number used for the transformation is given above next to the arrow. The rules definitions used are listed below.

$$
\int x^2 (a + b \log (c(dx^m)^n))^p dx
$$
  
\n
$$
\int x^2 (a + b \log (c(dx^m)^n))^p dx
$$
  
\n
$$
\int x^2 (a + b \log (c(dx^m)^n))^p dx
$$
  
\n
$$
\int 2747
$$
  
\n
$$
\frac{x^3 (c(dx^m)^n)^{-\frac{3}{mn}} \int (c(dx^m)^n)^{\frac{3}{mn}} (a + b \log (c(dx^m)^n))^p d \log (c(dx^m)^n)}{mn}
$$
  
\n
$$
\int 2612
$$
  
\n
$$
3^{-p-1} x^3 e^{-\frac{3a}{bmn}} (c(dx^m)^n)^{-\frac{3}{mn}} (a + b \log (c(dx^m)^n))^p \left(-\frac{a + b \log (c(dx^m)^n)}{bmn}\right)^{-p} \Gamma(p+1, -\frac{3(a + b \log (c(dx^m)^n))}{bmn})
$$

✞ ☎

 $\left($   $\left($   $\right)$   $\left($   $\left($   $\right)$   $\left($   $\left($   $\right)$   $\left($   $\left($   $\right)$   $\left($   $\left($   $\right)$   $\left($   $\left($   $\right)$   $\left($   $\left($   $\right)$   $\left($   $\left($   $\right)$   $\left($   $\left($   $\right)$   $\left($   $\left($   $\right)$   $\left($   $\left($   $\right)$   $\left($   $\left($   $\right)$   $\left($ 

✞ ☎

✝ ✆

input Int[x^2\*(a + b\*Log[c\*(d\*x^m)^n])^p,x]

output (3^(-1 - p)\*x^3\*Gamma[1 + p, (-3\*(a + b\*Log[c\*(d\*x^m)^n]))/(b\*m\*n)]\*(a + b  $*Log[c*(d*x^m)^n])^p)/(E^*((3*a)/(b*m*n))*(c*(d*x^m)^n)(3/(m*n))*(-(a + b)))^p)(c*(b*mkn))$  $*Log[c*(d*x^m)^n])/(b*m*n))^p)$ 

#### **3.243.3.1 Defintions of rubi rules used**

```
rule 2612
Int[(F_)^((g_.)*((e_.) + (f_.)*(x_)))*((c_.) + (d_.)*(x_))^(m_), x_Symbol]
     ✞ ☎
      :> Simp[(-F^(g*(e - c*(f/d))))*((c + d*x)^FracPart[m]/(d*((-f)*g*(Log[F]/d)
      \binom{\cdot}{\text{IntPart[m] + 1}} ((-f)*g*Log[F]*((c + d*x)/d))^FracPart[m]))*Gamma[m + 1,
      ((-f)*g*(Log[F]/d))*(c + d*x), x] /; FreeQ[{F, c, d, e, f, g, m}, x] &&
      !IntegerQ[m]
     ✝ ✆
```
rule 2747 Int[((a\_.) + Log[(c\_.)\*(x\_)^(n\_.)]\*(b\_.))^(p\_)\*((d\_.)\*(x\_))^(m\_.), x\_Symbol ] :> Simp[ $(d*x)^(m + 1)/d*x*(c*x^n)^((m + 1)/n)$  Subst[Int[E<sup>^</sup>(((m + 1)/n)  $\rightarrow$ \*x)\*(a + b\*x)^p, x], x, Log[c\*x^n]], x] /; FreeQ[{a, b, c, d, m, n, p}, x] ✝ ✆

```
rule 2895 <mark>Int[((a_.) + Log[(c_.)*((d_.)*((e_.) + (f_.)*(x_))^(m_.))^(n_)]*(b_.))^(p_.</mark>
       ✞ ☎
       (\mathbf{u}_\cdot), x_Symbol] :> Subst[Int[u*(a + b*Log[c*d^n*(e + f*x)^(m*n)])^p, x],
        c*d^n*(e + f*x)^*(m*n), c*(d*(e + f*x)^m)^n] /; FreeQ[{a, b, c, d, e, f, m,
        n, p}, x] && !IntegerQ[n] && !(EqQ[d, 1] && EqQ[m, 1]) && IntegralFreeQ[
       IntHide[u*(a + b*Log[c*d^n*(e + f*x)^(m*n)])^p, x]]
```
## **3.243.4 Maple [F]**

$$
\int x^2(a+b\ln\left(c(d\,x^m)^n\right))^p dx
$$

✝ ✆

<span id="page-1563-1"></span>✝ ✆

<span id="page-1563-0"></span> $\left($   $\left($   $\right)$   $\left($   $\left($   $\right)$   $\left($   $\left($   $\right)$   $\left($   $\left($   $\right)$   $\left($   $\left($   $\right)$   $\left($   $\left($   $\right)$   $\left($   $\left($   $\right)$   $\left($   $\left($   $\right)$   $\left($   $\left($   $\right)$   $\left($   $\left($   $\right)$   $\left($   $\left($   $\right)$   $\left($   $\left($   $\right)$   $\left($ 

✞ ☎

input  $\frac{\int \mathrm{int}(x^2*(a+b*ln(c*(d*x^m)^n))^p,x)}{h}$ ✞ ☎

output  $\int \frac{\sin(x^2*(a+b*ln(c*(d*x^m)^n))^p,x)}{p(x)}$ ✞ ☎

## **3.243.5 Fricas [F]**

$$
\int x^2 (a + b \log (c (dx^m)^n))^p dx = \int (b \log ((dx^m)^n c) + a)^p x^2 dx
$$

 $\left($   $\left($   $\right)$   $\left($   $\left($   $\right)$   $\left($   $\left($   $\right)$   $\left($   $\left($   $\right)$   $\left($   $\left($   $\right)$   $\left($   $\left($   $\right)$   $\left($   $\left($   $\right)$   $\left($   $\left($   $\right)$   $\left($   $\left($   $\right)$   $\left($   $\left($   $\right)$   $\left($   $\left($   $\right)$   $\left($   $\left($   $\right)$   $\left($ 

<span id="page-1563-2"></span>✝ ✆

input <mark>integrate(x^2\*(a+b\*log(c\*(d\*x^m)^n))^p,x, algorithm="fricas")</mark> ✞ ☎

output <mark>integral((b\*log((d\*x^m)^n\*c) + a)^p\*x^2, x)</mark> ✞ ☎

3.243. R  $x^2(a + b \log (c(dx^m)^n))^p dx$ 

## **3.243.6 Sympy [F]**

$$
\int x^2(a+b\log\left(c(dx^m)^n\right))^p\ dx = \int x^2(a+b\log\left(c(dx^m)^n\right))^p\ dx
$$

✞ ☎

✝ ✆

✞ ☎

<span id="page-1564-0"></span>✝ ✆

input <mark>integrate(x\*\*2\*(a+b\*ln(c\*(d\*x\*\*m)\*\*n))\*\*p,x)</mark>

output <mark>Integral(x\*\*2\*(a + b\*log(c\*(d\*x\*\*m)\*\*n))\*\*p, x)</mark>

## **3.243.7 Maxima [F(-2)]**

Exception generated.

$$
\int x^2 (a + b \log (c (dx^m)^n))^p \ dx = \text{Exception raised: RuntimeError}
$$

✞ ☎

 $\left($   $\left($   $\right)$   $\left($   $\left($   $\right)$   $\left($   $\left($   $\right)$   $\left($   $\left($   $\right)$   $\left($   $\left($   $\right)$   $\left($   $\left($   $\right)$   $\left($   $\left($   $\right)$   $\left($   $\left($   $\right)$   $\left($   $\left($   $\right)$   $\left($   $\left($   $\right)$   $\left($   $\left($   $\right)$   $\left($   $\left($   $\right)$   $\left($ 

✞ ☎

<span id="page-1564-1"></span>✝ ✆

input <mark>integrate(x^2\*(a+b\*log(c\*(d\*x^m)^n))^p,x, algorithm="maxima")</mark>

output <mark>Exception raised: RuntimeError >> ECL says: In function CAR, the value of</mark> the first argument is 0which is not of the expected type LIST

## **3.243.8 Giac [F]**

$$
\int x^2 (a + b \log (c (dx^m)^n))^p dx = \int (b \log ((dx^m)^n c) + a)^p x^2 dx
$$

✞ ☎

✝ ✆

✞ ☎

<span id="page-1564-2"></span>✝ ✆

input <mark>integrate(x^2\*(a+b\*log(c\*(d\*x^m)^n))^p,x, algorithm="giac")</mark>

output integrate((b\*log((d\*x^m)^n\*c) + a)^p\*x^2, x)

## **3.243.9 Mupad [F(-1)]**

Timed out.

$$
\int x^2 (a + b \log (c (dx^m)^n))^p \, dx = \int x^2 (a + b \ln (c (dx^m)^n))^p \, dx
$$

✝ ✆

✞ ☎

✝ ✆

input ✞ ☎  $int(x^2*(a + b*log(c*(d*x^m)^n))^p,x)$ 

output  $int(x^2*(a + b*log(c*(d*x^m)^n))^p, x)$ 

#### **3.244** R  $x(a + b \log (c(dx<sup>m</sup>)<sup>n</sup>))^p dx$

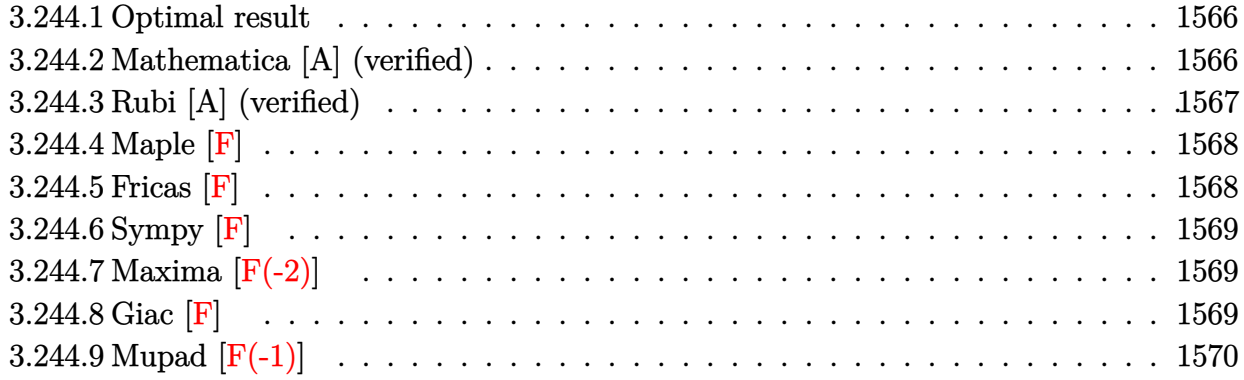

## <span id="page-1566-0"></span>**3.244.1 Optimal result**

Integrand size  $= 18$ , antiderivative size  $= 117$ 

$$
\int x(a+b\log\left(c(dx^m)^n\right))^p dx = 2^{-1-p}e^{-\frac{2a}{bmn}}x^2\left(c(dx^m)^n\right)^{-\frac{2}{mn}}\Gamma\left(1+p,\frac{2(a+b\log\left(c(dx^m)^n\right))}{bmn}\right)(a
$$

$$
+b\log\left(c(dx^m)^n\right))^p\left(-\frac{a+b\log\left(c(dx^m)^n\right)}{bmn}\right)^{-p}
$$

✞ ☎

output 2^(-1-p)\*x^2\*GAMMA(p+1,-2\*(a+b\*ln(c\*(d\*x^m)^n))/b/m/n)\*(a+b\*ln(c\*(d\*x^m)^n ))^p/exp(2\*a/b/m/n)/((c\*(d\*x^m)^n)^(2/m/n))/(((-a-b\*ln(c\*(d\*x^m)^n))/b/m/n  $\rangle$  $\hat{p}$ ) ✝ ✆

## <span id="page-1566-1"></span>**3.244.2 Mathematica [A] (verified)**

Time  $= 0.11$  (sec), antiderivative size  $= 117$ , normalized size of antiderivative  $= 1.00$ 

$$
\int x(a+b\log\left(c(dx^m)^n\right))^p dx = 2^{-1-p}e^{-\frac{2a}{bmn}}x^2\left(c(dx^m)^n\right)^{-\frac{2}{mn}}\Gamma\left(1+p,\frac{2(a+b\log\left(c(dx^m)^n\right))}{bmn}\right)(a + b\log\left(c(dx^m)^n\right))^p\left(-\frac{a+b\log\left(c(dx^m)^n\right)}{bmn}\right)^{-p}
$$

input <mark>Integrate[x\*(a + b\*Log[c\*(d\*x^m)^n])^p,x]</mark> ✞ ☎

```
output
(2^(-1 - p)*x^2*Gamma[1 + p, (-2*(a + b*Log[c*(d*x^m)^n]))/(b*m*n)]*(a + b
      *Log[c*(d*x^m)^n])^p)/(E^*((2*a)/(b*m*n))*(c*(d*x^m)^n)^((2/(m*n))*(-((a + b)))^2))*Log[c*(d*x^m)^n])/(b*m*n)))^p)
```
## **3.244.3 Rubi [A] (verified)**

Time  $= 0.38$  (sec), antiderivative size  $= 117$ , normalized size of antiderivative  $= 1.00$ , number of steps used = 4, number of rules used = 3,  $\frac{\text{number of rules}}{\text{integral size}}$  = 0.167, Rules used  $=$  {2895, 2747, 2612}

 $\left( \begin{array}{cc} \text{ } & \text{ } \\ \text{ } & \text{ } \end{array} \right)$ 

✞ ☎

<span id="page-1567-0"></span> $\left( \begin{array}{cc} \bullet & \bullet & \bullet \\ \bullet & \bullet & \bullet \end{array} \right)$ 

Below are the steps used by Rubi to obtain the solution. The rule number used for the transformation is given above next to the arrow. The rules definitions used are listed below.

$$
\int x(a+b\log (c(dx^m)^n))^p dx
$$
  
\n
$$
\int 2895
$$
  
\n
$$
\int x(a+b\log (c(dx^m)^n))^p dx
$$
  
\n
$$
\int 2747
$$
  
\n
$$
\frac{x^2(c(dx^m)^n)^{-\frac{2}{mn}} \int (c(dx^m)^n)^{\frac{2}{mn}} (a+b\log (c(dx^m)^n))^p d\log (c(dx^m)^n)}{mn}
$$
  
\n
$$
\int 2612
$$
  
\n
$$
2^{-p-1}x^2e^{-\frac{2a}{bmn}}(c(dx^m)^n)^{-\frac{2}{mn}} (a+b\log (c(dx^m)^n))^p \left(-\frac{a+b\log (c(dx^m)^n)}{bmn}\right)^{-p} \Gamma\left(p+1, -\frac{2(a+b\log (c(dx^m)^n))}{bmn}\right)
$$

input Int[x\*(a + b\*Log[c\*(d\*x^m)^n])^p,x] ✞ ☎

output (2^(-1 - p)\*x^2\*Gamma[1 + p, (-2\*(a + b\*Log[c\*(d\*x^m)^n]))/(b\*m\*n)]\*(a + b  $*Log[c*(d*x^m)^n])^p)/(E^*((2*a)/(b*m*n))*(c*(d*x^m)^n)^((2/(m*n))*(-((a + b)))^2))$  $*Log[c*(d*x^m)^n])/(b*m*n))^p)$ 

 $\left($   $\left($   $\right)$   $\left($   $\left($   $\right)$   $\left($   $\left($   $\right)$   $\left($   $\left($   $\right)$   $\left($   $\left($   $\right)$   $\left($   $\left($   $\right)$   $\left($   $\left($   $\right)$   $\left($   $\left($   $\right)$   $\left($   $\left($   $\right)$   $\left($   $\left($   $\right)$   $\left($   $\left($   $\right)$   $\left($   $\left($   $\right)$   $\left($ 

✞ ☎

✝ ✆

#### **3.244.3.1 Defintions of rubi rules used**

```
rule 2612
Int[(F_)^((g_.)*((e_.) + (f_.)*(x_)))*((c_.) + (d_.)*(x_))^(m_), x_Symbol]
     ✞ ☎
      :> Simp[(-F^(g*(e - c*(f/d))))*((c + d*x)^FracPart[m]/(d*((-f)*g*(Log[F]/d)
      \binom{\cdot}{\text{IntPart[m] + 1}} ((-f)*g*Log[F]*((c + d*x)/d))^FracPart[m]))*Gamma[m + 1,
      ((-f)*g*(Log[F]/d))*(c + d*x), x] /; FreeQ[{F, c, d, e, f, g, m}, x] &&
      !IntegerQ[m]
     ✝ ✆
```
rule 2747 <mark>Int[((a\_.) + Log[(c\_.)\*(x\_)^(n\_.)]\*(b\_.))^(p\_)\*((d\_.)\*(x\_))^(m\_.), x\_Symbol</mark> ] :> Simp[ $(d*x)^(m + 1)/d*x*(c*x^n)^((m + 1)/n)$  Subst[Int[E<sup>^</sup>(((m + 1)/n)  $\rightarrow$ \*x)\*(a + b\*x)^p, x], x, Log[c\*x^n]], x] /; FreeQ[{a, b, c, d, m, n, p}, x] ✝ ✆

```
rule 2895 <mark>Int[((a_.) + Log[(c_.)*((d_.)*((e_.) + (f_.)*(x_))^(m_.))^(n_)]*(b_.))^(p_.</mark>
       ✞ ☎
       (\mathbf{u}_\cdot), x_Symbol] :> Subst[Int[u*(a + b*Log[c*d^n*(e + f*x)^(m*n)])^p, x],
        c*d^n*(e + f*x)^*(m*n), c*(d*(e + f*x)^m)^n] /; FreeQ[{a, b, c, d, e, f, m,
        n, p}, x] && !IntegerQ[n] && !(EqQ[d, 1] && EqQ[m, 1]) && IntegralFreeQ[
       IntHide[u*(a + b*Log[c*d^n*(e + f*x)^(m*n)])^p, x]]
```
## **3.244.4 Maple [F]**

$$
\int x(a+b\ln\left(c(d\,x^m)^n\right))^p dx
$$

✞ ☎

<span id="page-1568-1"></span>✝ ✆

<span id="page-1568-0"></span> $\left($   $\left($   $\right)$   $\left($   $\left($   $\right)$   $\left($   $\left($   $\right)$   $\left($   $\left($   $\right)$   $\left($   $\left($   $\right)$   $\left($   $\left($   $\right)$   $\left($   $\left($   $\right)$   $\left($   $\left($   $\right)$   $\left($   $\left($   $\right)$   $\left($   $\left($   $\right)$   $\left($   $\left($   $\right)$   $\left($   $\left($   $\right)$   $\left($ 

✞ ☎

input <mark>int(x\*(a+b\*ln(c\*(d\*x^m)^n))^p,x)</mark> ✝ ✆

output  $\int \frac{\sin(x)(x+bx)}{\ln(x+bx)}$ ✞ ☎

#### **3.244.5 Fricas [F]**

$$
\int x(a+b\log\left(c(dx^m)^n\right))^p\ dx = \int \left(b\log\left((dx^m)^n c\right) + a\right)^p x\ dx
$$

 $\left($   $\left($   $\right)$   $\left($   $\left($   $\right)$   $\left($   $\left($   $\right)$   $\left($   $\left($   $\right)$   $\left($   $\left($   $\right)$   $\left($   $\left($   $\right)$   $\left($   $\left($   $\right)$   $\left($   $\left($   $\right)$   $\left($   $\left($   $\right)$   $\left($   $\left($   $\right)$   $\left($   $\left($   $\right)$   $\left($   $\left($   $\right)$   $\left($ 

<span id="page-1568-2"></span>✝ ✆

input <mark>integrate(x\*(a+b\*log(c\*(d\*x^m)^n))^p,x, algorithm="fricas")</mark> ✞ ☎

output integral((b\*log((d\*x^m)^n\*c) + a)^p\*x, x) ✞ ☎

 $3.244.$  $x(a + b \log (c(dx^{m})^{n}))^{p} dx$ 

## **3.244.6 Sympy [F]**

$$
\int x(a+b\log\left(c(dx^m)^n\right))^p\ dx=\int x(a+b\log\left(c(dx^m)^n\right))^p\ dx
$$

✞ ☎

✝ ✆

✞ ☎

<span id="page-1569-0"></span>✝ ✆

input <mark>integrate(x\*(a+b\*ln(c\*(d\*x\*\*m)\*\*n))\*\*p,x)</mark>

output Integral(x\*(a + b\*log(c\*(d\*x\*\*m)\*\*n))\*\*p, x)

## **3.244.7 Maxima [F(-2)]**

Exception generated.

$$
\int x(a+b\log (c(dx^m)^n))^p dx = \text{Exception raised: RuntimeError}
$$

✞ ☎

 $\left($   $\left($   $\right)$   $\left($   $\left($   $\right)$   $\left($   $\left($   $\right)$   $\left($   $\left($   $\right)$   $\left($   $\left($   $\right)$   $\left($   $\left($   $\right)$   $\left($   $\left($   $\right)$   $\left($   $\left($   $\right)$   $\left($   $\left($   $\right)$   $\left($   $\left($   $\right)$   $\left($   $\left($   $\right)$   $\left($   $\left($   $\right)$   $\left($ 

✞ ☎

<span id="page-1569-1"></span>✝ ✆

input integrate(x\*(a+b\*log(c\*(d\*x^m)^n))^p,x, algorithm="maxima")

output <mark>Exception raised: RuntimeError >> ECL says: In function CAR, the value of</mark> the first argument is 0which is not of the expected type LIST

## **3.244.8 Giac [F]**

$$
\int x(a+b\log (c(dx^m)^n))^p dx = \int (b\log ((dx^m)^n c) + a)^p x dx
$$

✞ ☎

✝ ✆

✞ ☎

<span id="page-1569-2"></span>✝ ✆

input <mark>integrate(x\*(a+b\*log(c\*(d\*x^m)^n))^p,x, algorithm="giac")</mark>

output integrate((b\*log((d\*x^m)^n\*c) + a)^p\*x, x)

## **3.244.9 Mupad [F(-1)]**

Timed out.

$$
\int x(a+b\log\left(c(dx^m)^n\right))^p\ dx = \int x\left(a+b\ln\left(c\left(d\,x^m\right)^n\right)\right)^p\ dx
$$

✝ ✆

✞ ☎

✝ ✆

input <mark>int(x\*(a + b\*log(c\*(d\*x^m)^n))^p,x)</mark> ✞ ☎

output  $int(x*(a + b*log(c*(dx^m)^n))^p, x)$ 

#### **3.245** R  $(a + b \log (c(dx^m)^n))^p dx$

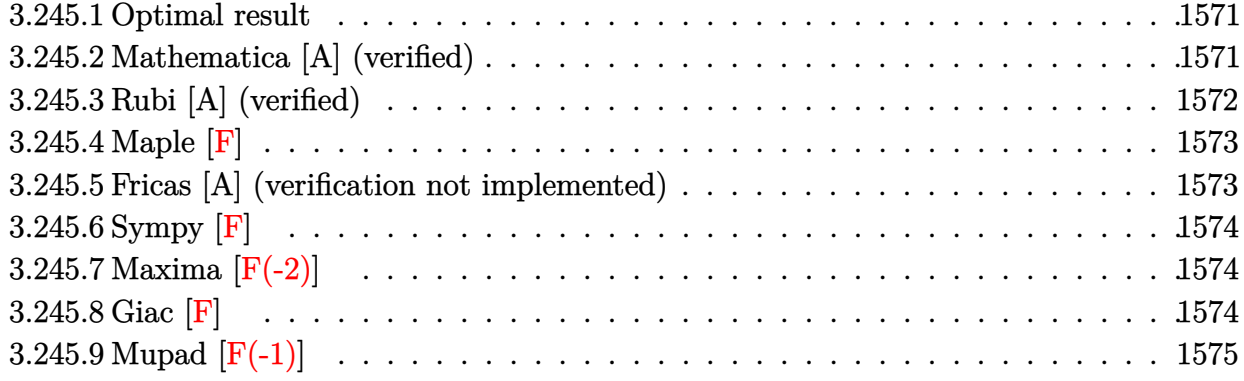

## <span id="page-1571-0"></span>**3.245.1 Optimal result**

Integrand size  $= 16$ , antiderivative size  $= 108$ 

$$
\int \left(a+b\log\left(c(dx^m)^n\right)\right)^p dx = e^{-\frac{a}{bmn}}x\left(c(dx^m)^n\right)^{-\frac{1}{mn}}\Gamma\left(1+p, -\frac{a+b\log\left(c(dx^m)^n\right)}{bmn}\right)\left(a + b\log\left(c(dx^m)^n\right)\right)^p + \left(-\frac{a+b\log\left(c(dx^m)^n\right)}{bmn}\right)^{-p}
$$

✞ ☎

<span id="page-1571-1"></span>✝ ✆

output x\*GAMMA(p+1,(-a-b\*ln(c\*(d\*x^m)^n))/b/m/n)\*(a+b\*ln(c\*(d\*x^m)^n))^p/exp(a/b/  $m/n)/((c*(d*x\hat{m})\hat{n})((1/m/n))/(((-a-b*ln(c*(d*x\hat{m})\hat{n}))/b/m/n)\hat{p})$ 

## **3.245.2 Mathematica [A] (verified)**

Time  $= 0.10$  (sec), antiderivative size  $= 108$ , normalized size of antiderivative  $= 1.00$ 

$$
\int \left(a+b\log\left(c(dx^m)^n\right)\right)^p dx = e^{-\frac{a}{bmn}}x\left(c(dx^m)^n\right)^{-\frac{1}{mn}}\Gamma\left(1+p, -\frac{a+b\log\left(c(dx^m)^n\right)}{bmn}\right)\left(a + b\log\left(c(dx^m)^n\right)\right)^p + \left(-\frac{a+b\log\left(c(dx^m)^n\right)}{bmn}\right)^{-p}
$$

✞ ☎

✝ ✆

✞ ☎

<span id="page-1571-2"></span>✝ ✆

input Integrate[(a + b\*Log[c\*(d\*x^m)^n])^p,x]

output|<mark>(x\*Gamma[1 + p, -((a + b\*Log[c\*(d\*x^m)^n])/(b\*m\*n))]\*(a + b\*Log[c\*(d\*x^m)^</mark>  $n]$ )^p)/(E^(a/(b\*m\*n))\*(c\*(d\*x^m)^n)^(1/(m\*n))\*(-((a + b\*Log[c\*(d\*x^m)^n])/ (b\*m\*n)))^p)

 $3.245.$  $(a + b \log (c(dx^{m})^{n}))^{p} dx$ 

## **3.245.3 Rubi [A] (verified)**

Time  $= 0.35$  (sec), antiderivative size  $= 108$ , normalized size of antiderivative  $= 1.00$ , number of steps used = 4, number of rules used = 3,  $\frac{\text{number of rules}}{\text{integral size}}$  = 0.188, Rules used  $= \{2895, 2737, 2612\}$ 

Below are the steps used by Rubi to obtain the solution. The rule number used for the transformation is given above next to the arrow. The rules definitions used are listed below.

$$
\int (a+b\log (c(dx^m)^n))^p dx
$$
  

$$
\int (a+b\log (c(dx^m)^n))^p dx
$$
  

$$
\int (2395)
$$
  

$$
\int (a+b\log (c(dx^m)^n))^p dx
$$
  

$$
\int (2737)
$$
  

$$
\frac{x(c(dx^m)^n)^{-\frac{1}{mn}} \int (c(dx^m)^n)^{\frac{1}{mn}} (a+b\log (c(dx^m)^n))^p d\log (c(dx^m)^n)}{mn}
$$
  

$$
\int (2612)
$$
  

$$
xe^{-\frac{a}{bmn}} (c(dx^m)^n)^{-\frac{1}{mn}} (a+b\log (c(dx^m)^n))^p \left(-\frac{a+b\log (c(dx^m)^n)}{bmn}\right)^{-p} \Gamma(p+1, -\frac{a+b\log (c(dx^m)^n)}{bmn})
$$

input Int[(a + b\*Log[c\*(d\*x^m)^n])^p,x] ✝ ✆

output|<mark>(x\*Gamma[1 + p, -((a + b\*Log[c\*(d\*x^m)^n])/(b\*m\*n))]\*(a + b\*Log[c\*(d\*x^m)^</mark> n])^p)/(E^(a/(b\*m\*n))\*(c\*(d\*x^m)^n)^(1/(m\*n))\*(-((a + b\*Log[c\*(d\*x^m)^n])/ (b\*m\*n)))^p)

✞ ☎

✞ ☎

✝ ✆

✞ ☎

#### **3.245.3.1 Defintions of rubi rules used**

```
rule 2612
Int[(F_)^((g_.)*((e_.) + (f_.)*(x_)))*((c_.) + (d_.)*(x_))^(m_), x_Symbol]
       :> Simp[(-F^(g*(e - c*(f/d))))*((c + d*x)^FracPart[m]/(d*((-f)*g*(Log[F]/d)
       \binom{\cdot}{\frac{m}{2}} + 1)*((-f)*g*Log[F]*((c + d*x)/d))^FracPart[m]))*Gamma[m + 1,
       ((-f)*g*(Log[F]/d))*(c + d*x)], x] /; FreeQ[{F, c, d, e, f, g, m}, x] &&
       !IntegerQ[m]
      ✝ ✆
```
rule 2737 <mark>Int[((a\_.) + Log[(c\_.)\*(x\_)^(n\_.)]\*(b\_.))^(p\_), x\_Symbol] :> Simp[x/(n\*(c\*x</mark>  $\hat{m}(\frac{1}{n})$  Subst[Int[E^(x/n)\*(a + b\*x)^p, x], x, Log[c\*x^n]], x] /; FreeQ [{a, b, c, n, p}, x] ✝ ✆

```
rule 2895 <mark>Int[((a_.) + Log[(c_.)*((d_.)*((e_.) + (f_.)*(x_))^(m_.))^(n_)]*(b_.))^(p_.</mark>
           (\mathbf{u}_\cdot), \mathbf{x}_\cdot) x (\mathbf{u}_\cdot), \mathbf{x}_\cdot) :> Subst [\text{Int}[\mathbf{u}*(\mathbf{a} + \mathbf{b}*\text{Log}[\mathbf{c}*\mathbf{d}^*\mathbf{n}*(\mathbf{e} + \mathbf{f}*\mathbf{x})^*(\mathbf{m}*\mathbf{n})])^T\mathbf{p}, \mathbf{x}]c*d^n*(e + f*x)^(m*n), c*(d*(e + f*x)^m)^n] /; FreeQ[{a, b, c, d, e, f, m,
            n, p}, x] && !IntegerQ[n] && !(EqQ[d, 1] && EqQ[m, 1]) && IntegralFreeQ[
           Int\text{Hide}[\text{u}*(a + b*Log[c*d^n*(e + f*x)^*(m*n)])^p, x]]✝ ✆
```
## <span id="page-1573-0"></span>**3.245.4 Maple [F]**

$$
\int \left(a+b\ln\left(c(d\,x^m)^n\right)\right)^p\!dx
$$

✞ ☎

 $\left($   $\left($   $\right)$   $\left($   $\left($   $\right)$   $\left($   $\left($   $\right)$   $\left($   $\left($   $\right)$   $\left($   $\left($   $\right)$   $\left($   $\left($   $\right)$   $\left($   $\left($   $\right)$   $\left($   $\left($   $\right)$   $\left($   $\left($   $\right)$   $\left($   $\left($   $\right)$   $\left($   $\left($   $\right)$   $\left($   $\left($   $\right)$   $\left($ 

✞ ☎

<span id="page-1573-1"></span>✝ ✆

✞ ☎

✞ ☎

input <mark>int((a+b\*ln(c\*(d\*x^m)^n))^p,x)</mark>

output <mark>int((a+b\*ln(c\*(d\*x^m)^n))^p,x)</mark>

## **3.245.5 Fricas [A] (verification not implemented)**

Time  $= 0.10$  (sec), antiderivative size  $= 73$ , normalized size of antiderivative  $= 0.68$ 

$$
\int (a+b\log (c(dx^m)^n))^p dx = e^{-\left(\frac{-\frac{bmn\log (c-\frac{1}{bmn})+bn\log(d)+b\log(c)+a}{bmn}\right)}{\frac{bmn\log(x)+bn\log(d)+b\log(d)+b\log(c)+a}{bmn}\right)}
$$

✞ ☎

✝ ✆

✞ ☎

<span id="page-1573-2"></span>✝ ✆

input <mark>integrate((a+b\*log(c\*(d\*x^m)^n))^p,x, algorithm="fricas")</mark>

output <mark>e^(-(b\*m\*n\*p\*log(-1/(b\*m\*n)) + b\*n\*log(d) + b\*log(c) + a)/(b\*m\*n))\*gamma(p</mark> + 1,  $-(b*m*n*log(x) + b*n*log(d) + b*log(c) + a)/(b*m*n))$ 

## **3.245.6 Sympy [F]**

$$
\int \left(a+b\log\left(c(dx^m)^n\right)\right)^p\,dx=\int \left(a+b\log\left(c(dx^m)^n\right)\right)^p\,dx
$$

✞ ☎

✝ ✆

✞ ☎

<span id="page-1574-0"></span>✝ ✆

input <mark>integrate((a+b\*ln(c\*(d\*x\*\*m)\*\*n))\*\*p,x)</mark>

output Integral((a + b\*log(c\*(d\*x\*\*m)\*\*n))\*\*p, x)

## **3.245.7 Maxima [F(-2)]**

Exception generated.

$$
\int (a + b \log (c (dx^{m})^{n}))^{p} dx = \text{Exception raised: RuntimeError}
$$

✞ ☎

 $\left($   $\left($   $\right)$   $\left($   $\left($   $\right)$   $\left($   $\left($   $\right)$   $\left($   $\left($   $\right)$   $\left($   $\left($   $\right)$   $\left($   $\left($   $\right)$   $\left($   $\left($   $\right)$   $\left($   $\left($   $\right)$   $\left($   $\left($   $\right)$   $\left($   $\left($   $\right)$   $\left($   $\left($   $\right)$   $\left($   $\left($   $\right)$   $\left($ 

✞ ☎

<span id="page-1574-1"></span>✝ ✆

input integrate((a+b\*log(c\*(d\*x^m)^n))^p,x, algorithm="maxima")

output <mark>Exception raised: RuntimeError >> ECL says: In function CAR, the value of</mark> the first argument is 0which is not of the expected type LIST

## **3.245.8 Giac [F]**

$$
\int \left(a+b\log\left(c(dx^m)^n\right)\right)^p dx = \int \left(b\log\left((dx^m)^n c\right) + a\right)^p dx
$$

✞ ☎

✝ ✆

✞ ☎

<span id="page-1574-2"></span>✝ ✆

input <mark>integrate((a+b\*log(c\*(d\*x^m)^n))^p,x, algorithm="giac")</mark>

output integrate((b\*log((d\*x^m)^n\*c) + a)^p, x)

## **3.245.9 Mupad [F(-1)]**

Timed out.

$$
\int (a+b\log (c(dx^m)^n))^p dx = \int (a+b\ln (c(dx^m)^n))^p dx
$$

 $\left($   $\left($   $\right)$   $\left($   $\left($   $\right)$   $\left($   $\left($   $\right)$   $\left($   $\left($   $\right)$   $\left($   $\left($   $\right)$   $\left($   $\left($   $\right)$   $\left($   $\left($   $\right)$   $\left($   $\left($   $\right)$   $\left($   $\left($   $\right)$   $\left($   $\left($   $\right)$   $\left($   $\left($   $\right)$   $\left($   $\left($   $\right)$   $\left($ 

✝ ✆

input ✞ ☎  $int((a + b * log(c * (d * x^m)^n))^p, x)$ 

output ✞ ☎  $int((a + b * log(c * (d * x^m)^n))^p, x)$ 

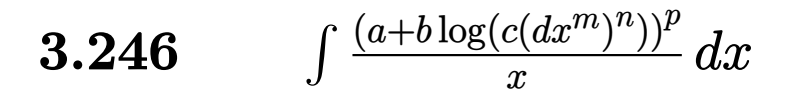

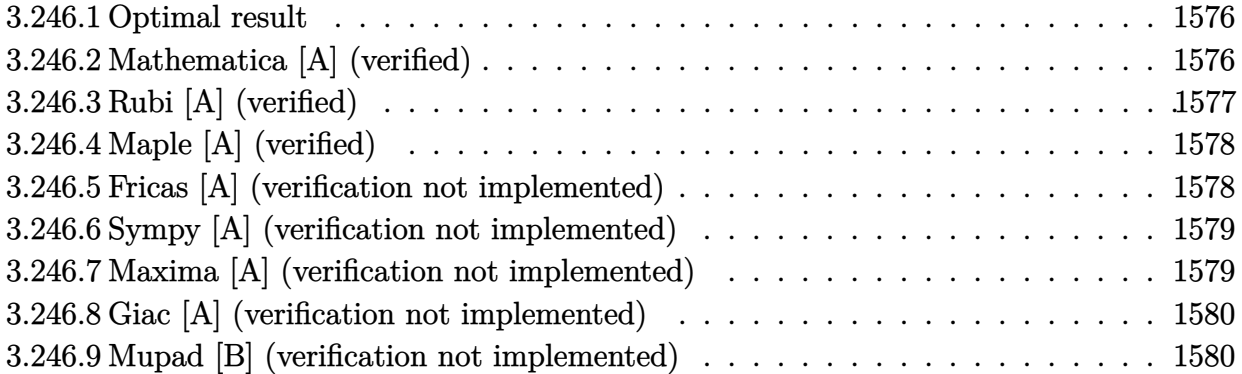

### <span id="page-1576-0"></span>**3.246.1 Optimal result**

Integrand size  $= 20$ , antiderivative size  $= 33$ 

$$
\int \frac{(a+b\log(c(dx^m)^n))^p}{x} dx = \frac{(a+b\log(c(dx^m)^n))^{1+p}}{bmn(1+p)}
$$

✞ ☎

<span id="page-1576-1"></span>✝ ✆

output  $(a+b*ln(c*(d*x^m)^n))^-(p+1)/b/m/n/(p+1)$ 

## **3.246.2 Mathematica [A] (verified)**

Time  $= 0.01$  (sec), antiderivative size  $= 33$ , normalized size of antiderivative  $= 1.00$ 

$$
\int \frac{(a+b\log(c(dx^m)^n))^p}{x} dx = \frac{(a+b\log(c(dx^m)^n))^{1+p}}{bmn(1+p)}
$$

✞ ☎

✞ ☎

<span id="page-1576-2"></span>✝ ✆

input Integrate[(a + b\*Log[c\*(d\*x^m)^n])^p/x,x]  $\left($   $\left($   $\right)$   $\left($   $\left($   $\right)$   $\left($   $\left($   $\right)$   $\left($   $\left($   $\right)$   $\left($   $\left($   $\right)$   $\left($   $\left($   $\right)$   $\left($   $\left($   $\right)$   $\left($   $\left($   $\right)$   $\left($   $\left($   $\right)$   $\left($   $\left($   $\right)$   $\left($   $\left($   $\right)$   $\left($   $\left($   $\right)$   $\left($ 

output  $(a + b * Log[c * (d * x^m)^n]) (1 + p) / (b * m * n * (1 + p))$ 

## **3.246.3 Rubi [A] (verified)**

Time  $= 0.27$  (sec), antiderivative size  $= 33$ , normalized size of antiderivative  $= 1.00$ , number of steps used = 4, number of rules used = 3,  $\frac{\text{number of rules}}{\text{integral size}}$  = 0.150, Rules used = {2895, 2739, 15}

Below are the steps used by Rubi to obtain the solution. The rule number used for the transformation is given above next to the arrow. The rules definitions used are listed below.

$$
\int \frac{(a+b\log\left(c(dx^m)^n\right))^p}{x} dx
$$
\n
$$
\int \frac{(a+b\log\left(c(dx^m)^n\right))^p}{x} dx
$$
\n
$$
\int \frac{2739}{x}
$$
\n
$$
\int \frac{(a+b\log\left(c(dx^m)^n\right))^p d(a+b\log\left(c(dx^m)^n\right))}{bm n}
$$
\n
$$
\int \frac{15}{15}
$$
\n
$$
\frac{(a+b\log\left(c(dx^m)^n\right))^{p+1}}{bmn(p+1)}
$$

 $\left( \begin{array}{cc} \text{ } & \text{ } \\ \text{ } & \text{ } \end{array} \right)$ 

✞ ☎

✝ ✆

✝ ✆

✞ ☎

$$
input \left[ \frac{Int[(a + b * Log[c * (d * x^m)^n)]^p / x, x]}{Int[(a + b * Log[c * (d * x^m)^n)]^p / x, x]} \right]
$$

output (a + b\*Log[c\*(d\*x^m)^n])^(1 + p)/(b\*m\*n\*(1 + p))

#### **3.246.3.1 Defintions of rubi rules used**

rule 15 <mark>Int[(a\_.)\*(x\_)^(m\_.), x\_Symbol] :> Simp[a\*(x^(m + 1)/(m + 1)), x] /; FreeQ[</mark> ✞ ☎ {a, m}, x] && NeQ[m, -1]

rule 2739 Int[((a\_.) + Log[(c\_.)\*(x\_)^(n\_.)]\*(b\_.))^(p\_.)/(x\_), x\_Symbol] :> Simp[1/( b\*n) Subst[Int[x^p, x], x, a + b\*Log[c\*x^n]], x] /; FreeQ[{a, b, c, n, p} , x] ✝ ✆ rule 2895 <mark>Int[((a\_.) + Log[(c\_.)\*((d\_.)\*((e\_.) + (f\_.)\*(x\_))^(m\_.))^(n\_)]\*(b\_.))^(p\_.</mark>  $(*)*(u_{-}.), x_Symb01]$  :> Subst[Int[u\*(a + b\*Log[c\*d^n\*(e + f\*x)^(m\*n)])^p, x],  $c*d^nA*(e + f*x)^{\hat{}}(m*n), c*(d*(e + f*x)^m)^n]$  /; FreeQ[{a, b, c, d, e, f, m, n, p}, x] && !IntegerQ[n] && !(EqQ[d, 1] && EqQ[m, 1]) && IntegralFreeQ[  $Int\text{Hide}[\text{u}*(a + b*Log[c*d^n*(e + f*x)^*(m*n)])^p, x]]$ 

## **3.246.4 Maple [A] (verified)**

Time  $= 0.66$  (sec), antiderivative size  $= 34$ , normalized size of antiderivative  $= 1.03$ 

✞ ☎

<span id="page-1578-0"></span> $\left($   $\left($   $\right)$   $\left($   $\left($   $\right)$   $\left($   $\left($   $\right)$   $\left($   $\left($   $\right)$   $\left($   $\left($   $\right)$   $\left($   $\left($   $\right)$   $\left($   $\left($   $\right)$   $\left($   $\left($   $\right)$   $\left($   $\left($   $\right)$   $\left($   $\left($   $\right)$   $\left($   $\left($   $\right)$   $\left($   $\left($   $\right)$   $\left($ 

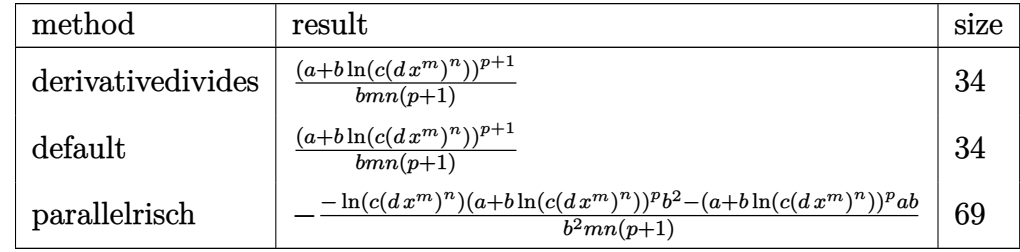

✝ ✆

<span id="page-1578-1"></span>✝ ✆

input <mark>int((a+b\*ln(c\*(d\*x^m)^n))^p/x,x,method=\_RETURNVERBOSE)</mark> ✞ ☎

output (a+b\*ln(c\*(d\*x^m)^n))^(p+1)/b/m/n/(p+1) ✞ ☎

## **3.246.5 Fricas [A] (verification not implemented)**

Time  $= 0.26$  (sec), antiderivative size  $= 49$ , normalized size of antiderivative  $= 1.48$ 

$$
\int \frac{(a+b\log(c(dx^{m})^{n}))^{p}}{x} dx
$$
\n
$$
= \frac{(bmn\log(x)+bn\log(d)+b\log(c)+a)(bmn\log(x)+bn\log(d)+b\log(c)+a)^{p}}{bmnp+bmn}
$$

 $\left($   $\left($   $\right)$   $\left($   $\left($   $\right)$   $\left($   $\left($   $\right)$   $\left($   $\left($   $\right)$   $\left($   $\left($   $\right)$   $\left($   $\left($   $\right)$   $\left($   $\left($   $\right)$   $\left($   $\left($   $\right)$   $\left($   $\left($   $\right)$   $\left($   $\left($   $\right)$   $\left($   $\left($   $\right)$   $\left($   $\left($   $\right)$   $\left($ 

<span id="page-1578-2"></span>✝ ✆

input <mark>integrate((a+b\*log(c\*(d\*x^m)^n))^p/x,x, algorithm="fricas")</mark> ✞ ☎

output (b\*m\*n\*log(x) + b\*n\*log(d) + b\*log(c) + a)\*(b\*m\*n\*log(x) + b\*n\*log(d) + b\* ✞ ☎  $log(c) + a)^p/(b*m*n*p + b*m*n)$ 

## **3.246.6 Sympy [A] (verification not implemented)**

Time  $= 1.07$  (sec), antiderivative size  $= 80$ , normalized size of antiderivative  $= 2.42$ 

$$
\int \frac{(a+b\log(c(dx^{m})^{n}))^{p}}{x} dx = -\begin{cases}\n-a^{p}\log(x) & \text{for } b = 0 \\
-(a+b\log(c(d^{n}))^{p}\log(x) & \text{for } m = 0 \\
-(a+b\log(c))^{p}\log(x) & \text{for } n = 0 \\
\frac{\left(\frac{(a+b\log(c(dx^{m})^{n}))^{p+1}}{p+1}\right)}{\log(a+b\log(c(dx^{m})^{n}))} & \text{otherwise} \\
\frac{\left(\frac{(a+b\log(c(dx^{m})^{n}))^{p+1}}{pm}\right)}{\log(a+b\log(c(dx^{m})^{n}))} & \text{otherwise}\n\end{cases}
$$
 otherwise

✞ ☎

 $\left($   $\left($   $\right)$   $\left($   $\left($   $\right)$   $\left($   $\left($   $\right)$   $\left($   $\left($   $\right)$   $\left($   $\left($   $\right)$   $\left($   $\left($   $\right)$   $\left($   $\left($   $\right)$   $\left($   $\left($   $\right)$   $\left($   $\left($   $\right)$   $\left($   $\left($   $\right)$   $\left($   $\left($   $\right)$   $\left($   $\left($   $\right)$   $\left($ 

✞ ☎

<span id="page-1579-0"></span>✝ ✆

input <mark>integrate((a+b\*ln(c\*(d\*x\*\*m)\*\*n))\*\*p/x,x)</mark>

```
output
-Piecewise((-a**p*log(x), Eq(b, 0)), (-(a + b*log(c*d**n))**p*log(x), Eq(m
      , 0)), (-(a + b*log(c))**p*log(x), Eq(n, 0)), (-Piecewise(((a + b*log(c*(d
      *x**m)**n) **(p + 1)/(p + 1), Ne(p, -1), (log(a + b*log(c*(d*x**m)**n)),
      True))/(b*m*n), True))
```
#### **3.246.7 Maxima [A] (verification not implemented)**

Time  $= 0.18$  (sec), antiderivative size  $= 33$ , normalized size of antiderivative  $= 1.00$ 

$$
\int \frac{(a+b\log\left(c(dx^m)^n\right))^p}{x} dx = \frac{(b\log\left((dx^m)^n c\right) + a)^{p+1}}{bmn(p+1)}
$$

✞ ☎

✝ ✆

✞ ☎

<span id="page-1579-1"></span> $\left($   $\left($   $\right)$   $\left($   $\left($   $\right)$   $\left($   $\left($   $\right)$   $\left($   $\left($   $\right)$   $\left($   $\left($   $\right)$   $\left($   $\left($   $\right)$   $\left($   $\left($   $\right)$   $\left($   $\left($   $\right)$   $\left($   $\left($   $\right)$   $\left($   $\left($   $\right)$   $\left($   $\left($   $\right)$   $\left($   $\left($   $\right)$   $\left($ 

input <mark>integrate((a+b\*log(c\*(d\*x^m)^n))^p/x,x, algorithm="maxima")</mark>

output (b\*log((d\*x^m)^n\*c) + a)^(p + 1)/(b\*m\*n\*(p + 1))

## **3.246.8 Giac [A] (verification not implemented)**

Time  $= 0.40$  (sec), antiderivative size  $= 36$ , normalized size of antiderivative  $= 1.09$ 

$$
\int \frac{\left(a+b\log\left(c(dx^m)^n\right)\right)^p}{x} dx = \frac{\left(bmn\log\left(x\right)+bn\log\left(d\right)+b\log\left(c\right)+a\right)^{p+1}}{bm(p+1)}
$$

✞ ☎

✝ ✆

✞ ☎

<span id="page-1580-0"></span> $\left($   $\left($   $\right)$   $\left($   $\left($   $\right)$   $\left($   $\left($   $\right)$   $\left($   $\left($   $\right)$   $\left($   $\left($   $\right)$   $\left($   $\left($   $\right)$   $\left($   $\left($   $\right)$   $\left($   $\left($   $\right)$   $\left($   $\left($   $\right)$   $\left($   $\left($   $\right)$   $\left($   $\left($   $\right)$   $\left($   $\left($   $\right)$   $\left($ 

input <mark>integrate((a+b\*log(c\*(d\*x^m)^n))^p/x,x, algorithm="giac")</mark>

output  $\frac{1}{\frac{\epsilon}{\epsilon}}$  (b\*m\*n\*log(x) + b\*n\*log(d) + b\*log(c) + a)^(p + 1)/(b\*m\*n\*(p + 1))

## **3.246.9 Mupad [B] (verification not implemented)**

Time  $= 0.69$  (sec), antiderivative size  $= 33$ , normalized size of antiderivative  $= 1.00$ 

$$
\int \frac{(a+b\log(c(dx^{m})^{n}))^{p}}{x} dx = \frac{(a+b\ln(c(dx^{m})^{n}))^{p+1}}{bmn (p+1)}
$$

✞ ☎

✝ ✆

 $\left($   $\left($   $\right)$   $\left($   $\left($   $\right)$   $\left($   $\left($   $\right)$   $\left($   $\left($   $\right)$   $\left($   $\left($   $\right)$   $\left($   $\left($   $\right)$   $\left($   $\left($   $\right)$   $\left($   $\left($   $\right)$   $\left($   $\left($   $\right)$   $\left($   $\left($   $\right)$   $\left($   $\left($   $\right)$   $\left($   $\left($   $\right)$   $\left($ 

input <mark>int((a + b\*log(c\*(d\*x^m)^n))^p/x,x)</mark>

output (a + b\*log(c\*(d\*x^m)^n))^(p + 1)/(b\*m\*n\*(p + 1)) ✞ ☎

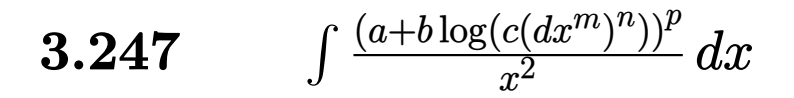

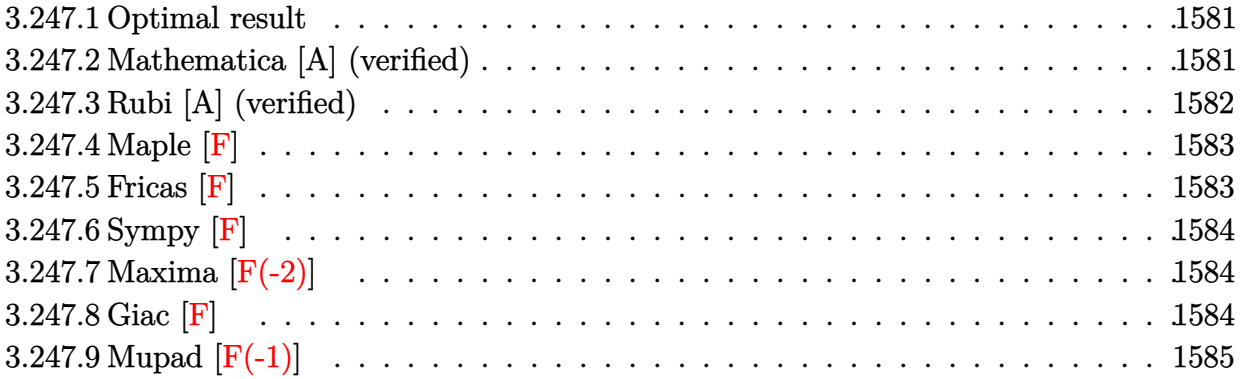

#### <span id="page-1581-0"></span>**3.247.1 Optimal result**

Integrand size  $= 20$ , antiderivative size  $= 107$ 

$$
\int \frac{(a+b\log(c(dx^m)^n))^p}{x^2} dx
$$
\n
$$
= -\frac{e^{\frac{a}{bmn}}(c(dx^m)^n)^{\frac{1}{mn}}\Gamma\left(1+p, \frac{a+b\log(c(dx^m)^n)}{bmn}\right)(a+b\log(c(dx^m)^n))^p\left(\frac{a+b\log(c(dx^m)^n)}{bmn}\right)^{-p}}{x}
$$

<span id="page-1581-1"></span>✝ ✆

output <mark>-exp(a/b/m/n)\*(c\*(d\*x^m)^n)^(1/m/n)\*GAMMA(p+1,(a+b\*ln(c\*(d\*x^m)^n))/b/m/n)</mark> ✞ ☎  $*(a+b*ln(c*(d*x^m)^n))^p/x/((d+b*ln(c*(d*x^m)^n))/b/m/n)^p)$ 

## **3.247.2 Mathematica [A] (verified)**

Time  $= 0.11$  (sec), antiderivative size  $= 107$ , normalized size of antiderivative  $= 1.00$ 

$$
\int \frac{(a+b\log(c(dx^m)^n))^p}{x^2} dx
$$
\n
$$
= -\frac{e^{\frac{a}{bm_n}}(c(dx^m)^n)^{\frac{1}{mn}}\Gamma(1+p, \frac{a+b\log(c(dx^m)^n)}{bm_n})}{x} (a+b\log(c(dx^m)^n))^p \left(\frac{a+b\log(c(dx^m)^n)}{bm_n}\right)^{-p}}
$$

✞ ☎

✝ ✆

✞ ☎

<span id="page-1581-2"></span>✝ ✆

input <mark>Integrate[(a + b\*Log[c\*(d\*x^m)^n])^p/x^2,x]</mark>

output <mark>-((E^(a/(b\*m\*n))\*(c\*(d\*x^m)^n)^(1/(m\*n))\*Gamma[1 + p, (a + b\*Log[c\*(d\*x^m)</mark>  $\hat{m}$ ])/(b\*m\*n)]\*(a + b\*Log[c\*(d\*x^m)^n])^p)/(x\*((a + b\*Log[c\*(d\*x^m)^n])/(b\*  $m*n)$ ) $\hat{p})$ 

3.247.  $\int \frac{(a+b\log(c(dx^m)^n))^p}{x^2} dx$ 

## **3.247.3 Rubi [A] (verified)**

Time  $= 0.40$  (sec), antiderivative size  $= 107$ , normalized size of antiderivative  $= 1.00$ , number of steps used = 4, number of rules used = 3,  $\frac{\text{number of rules}}{\text{integral size}}$  = 0.150, Rules used  $= \{2895, 2747, 2612\}$ 

Below are the steps used by Rubi to obtain the solution. The rule number used for the transformation is given above next to the arrow. The rules definitions used are listed below.

$$
\int \frac{(a+b\log(c(dx^m)^n))^p}{x^2} dx
$$
\n
$$
\int \frac{(a+b\log(c(dx^m)^n))^p}{x^2} dx
$$
\n
$$
\int \frac{(a+b\log(c(dx^m)^n))^p}{x^2} dx
$$
\n
$$
\int \frac{2747}{2747}
$$
\n
$$
\frac{(c(dx^m)^n)^{\frac{1}{mn}} \int (c(dx^m)^n)^{-\frac{1}{mn}} (a+b\log(c(dx^m)^n))^p d\log(c(dx^m)^n)}{mnx}
$$
\n
$$
\int \frac{2612}{2612}
$$
\n
$$
-\frac{e^{\frac{a}{bmn}} (c(dx^m)^n)^{\frac{1}{mn}} (a+b\log(c(dx^m)^n))^p \left(\frac{a+b\log(c(dx^m)^n)}{bm}\right)^{-p} \Gamma\left(p+1, \frac{a+b\log(c(dx^m)^n)}{bm}\right)}{x}
$$

 $\left( \begin{array}{cc} \bullet & \bullet & \bullet \\ \bullet & \bullet & \bullet \end{array} \right)$ 

input Int[(a + b\*Log[c\*(d\*x^m)^n])^p/x^2,x] ✞ ☎

output <mark>-((E^(a/(b\*m\*n))\*(c\*(d\*x^m)^n)^(1/(m\*n))\*Gamma[1 + p, (a + b\*Log[c\*(d\*x^m)</mark> ✞ ☎  $\binom{n}{n}$ )/(b\*m\*n)]\*(a + b\*Log[c\*(d\*x^m)^n])^p)/(x\*((a + b\*Log[c\*(d\*x^m)^n])/(b\*  $m*n)$ ) $\hat{p})$ ✝ ✆

#### **3.247.3.1 Defintions of rubi rules used**

```
rule 2612
Int[(F_)^((g_.)*((e_.) + (f_.)*(x_)))*((c_.) + (d_.)*(x_))^(m_), x_Symbol]
     ✞ ☎
      :> Simp[(-F^(g*(e - c*(f/d))))*((c + d*x)^FracPart[m]/(d*((-f)*g*(Log[F]/d)
      \binom{\cdot}{\text{IntPart}}[m] + 1)*((-f)*g*Log[F]*((c + d*x)/d))^FracPart[m]))*Gamma[m + 1,
      ((-f)*g*(Log[F]/d))*(c + d*x), x] /; FreeQ[{F, c, d, e, f, g, m}, x] & &
      !IntegerQ[m]
     ✝ ✆
```
rule 2747 <mark>Int[((a\_.) + Log[(c\_.)\*(x\_)^(n\_.)]\*(b\_.))^(p\_)\*((d\_.)\*(x\_))^(m\_.), x\_Symbol</mark> ✞ ☎ ] :> Simp[(d\*x)^(m + 1)/(d\*n\*(c\*x^n)^((m + 1)/n)) Subst[Int[E^(((m + 1)/n  $(\ast x)*(a + b*x)^p, x$ , x, Log[c\*x^n]], x] /; FreeQ[{a, b, c, d, m, n, p}, x] ✝ ✆

```
rule 2895 <mark>Int[((a_.) + Log[(c_.)*((d_.)*((e_.) + (f_.)*(x_))^(m_.))^(n_)]*(b_.))^(p_.</mark>
             (\mathbf{u}_\cdot), \mathbf{x}_\cdot) x = Symbol] :> Subst [\text{Int}[\mathbf{u}*(\mathbf{a} + \mathbf{b}*\text{Log}[\mathbf{c}*\mathbf{d}^*\mathbf{n}*(\mathbf{e} + \mathbf{f}*\mathbf{x})^*(\mathbf{m}*\mathbf{n})])^T\mathbf{p}, \mathbf{x}],
              c*d^n*(e + f*x)^{\hat{}}(m*n), c*(d*(e + f*x)^m)^n] /; FreeQ[{a, b, c, d, e, f, m,
              n, p}, x] && !IntegerQ[n] && !(EqQ[d, 1] && EqQ[m, 1]) && IntegralFreeQ[
             Int\text{Hide}[\text{u}*(a + b*Log[c*d^n*(e + f*x)^*(m*n)])^p, x]]
```
## **3.247.4 Maple [F]**

$$
\int \frac{(a+b\ln(c(dx^m)^n))^p}{x^2}dx
$$

✞ ☎

✝ ✆

✞ ☎

<span id="page-1583-1"></span> $\left($   $\left($   $\right)$   $\left($   $\left($   $\right)$   $\left($   $\left($   $\right)$   $\left($   $\left($   $\right)$   $\left($   $\left($   $\right)$   $\left($   $\left($   $\right)$   $\left($   $\left($   $\right)$   $\left($   $\left($   $\right)$   $\left($   $\left($   $\right)$   $\left($   $\left($   $\right)$   $\left($   $\left($   $\right)$   $\left($   $\left($   $\right)$   $\left($ 

<span id="page-1583-0"></span>✝ ✆

✞ ☎

input <mark>int((a+b\*ln(c\*(d\*x^m)^n))^p/x^2,x)</mark>

output int((a+b\*ln(c\*(d\*x^m)^n))^p/x^2,x)

## **3.247.5 Fricas [F]**

$$
\int \frac{(a+b\log(c(dx^m)^n))^p}{x^2} dx = \int \frac{(b\log((dx^m)^n c) + a)^p}{x^2} dx
$$

✞ ☎

 $\left($   $\left($   $\right)$   $\left($   $\left($   $\right)$   $\left($   $\left($   $\right)$   $\left($   $\left($   $\right)$   $\left($   $\left($   $\right)$   $\left($   $\left($   $\right)$   $\left($   $\left($   $\right)$   $\left($   $\left($   $\right)$   $\left($   $\left($   $\right)$   $\left($   $\left($   $\right)$   $\left($   $\left($   $\right)$   $\left($   $\left($   $\right)$   $\left($ 

✞ ☎

<span id="page-1583-2"></span>✝ ✆

input <mark>integrate((a+b\*log(c\*(d\*x^m)^n))^p/x^2,x, algorithm="fricas")</mark>

output integral((b\*log((d\*x^m)^n\*c) + a)^p/x^2, x)
## **3.247.6 Sympy [F]**

$$
\int \frac{(a+b\log\left(c(dx^m)^n\right))^p}{x^2} \, dx = \int \frac{(a+b\log\left(c(dx^m)^n\right))^p}{x^2} \, dx
$$

✞ ☎

✝ ✆

✞ ☎

✝ ✆

input <mark>integrate((a+b\*ln(c\*(d\*x\*\*m)\*\*n))\*\*p/x\*\*2,x)</mark>

output Integral((a + b\*log(c\*(d\*x\*\*m)\*\*n))\*\*p/x\*\*2, x)

## **3.247.7 Maxima [F(-2)]**

Exception generated.

$$
\int \frac{(a+b\log(c(dx^m)^n))^p}{x^2} dx = \text{Exception raised: RuntimeError}
$$

✞ ☎

✝ ✆

✞ ☎

✝ ✆

input integrate((a+b\*log(c\*(d\*x^m)^n))^p/x^2,x, algorithm="maxima")

output <mark>Exception raised: RuntimeError >> ECL says: In function CAR, the value of</mark> the first argument is 0which is not of the expected type LIST

$$
3.247.8 \quad \text{Giac } [\mathbf{F}]
$$

$$
\int \frac{(a+b\log(c(dx^m)^n))^p}{x^2} dx = \int \frac{(b\log((dx^m)^n c)+a)^p}{x^2} dx
$$

✞ ☎

✝ ✆

✞ ☎

 $\left($   $\left($   $\right)$   $\left($   $\left($   $\right)$   $\left($   $\left($   $\right)$   $\left($   $\left($   $\right)$   $\left($   $\left($   $\right)$   $\left($   $\left($   $\right)$   $\left($   $\left($   $\right)$   $\left($   $\left($   $\right)$   $\left($   $\left($   $\right)$   $\left($   $\left($   $\right)$   $\left($   $\left($   $\right)$   $\left($   $\left($   $\right)$   $\left($ 

input integrate((a+b\*log(c\*(d\*x^m)^n))^p/x^2,x, algorithm="giac")

output integrate((b\*log((d\*x^m)^n\*c) + a)^p/x^2, x)

# **3.247.9 Mupad [F(-1)]**

Timed out.

$$
\int \frac{(a+b\log(c(dx^{m})^{n}))^{p}}{x^{2}} dx = \int \frac{(a+b\ln(c(dx^{m})^{n}))^{p}}{x^{2}} dx
$$

 $\left($   $\left($   $\right)$   $\left($   $\left($   $\right)$   $\left($   $\left($   $\right)$   $\left($   $\left($   $\right)$   $\left($   $\left($   $\right)$   $\left($   $\left($   $\right)$   $\left($   $\left($   $\right)$   $\left($   $\left($   $\right)$   $\left($   $\left($   $\right)$   $\left($   $\left($   $\right)$   $\left($   $\left($   $\right)$   $\left($   $\left($   $\right)$   $\left($ 

input ✞ ☎  $int((a + b * log(c * (d * x^m)^n))^p/x^2,x)$ ✝ ✆

output ✞ ☎  $int((a + b * log(c * (d * x^m)^n))^p/x^2, x)$ 

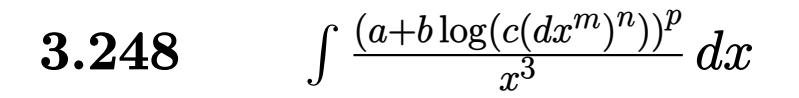

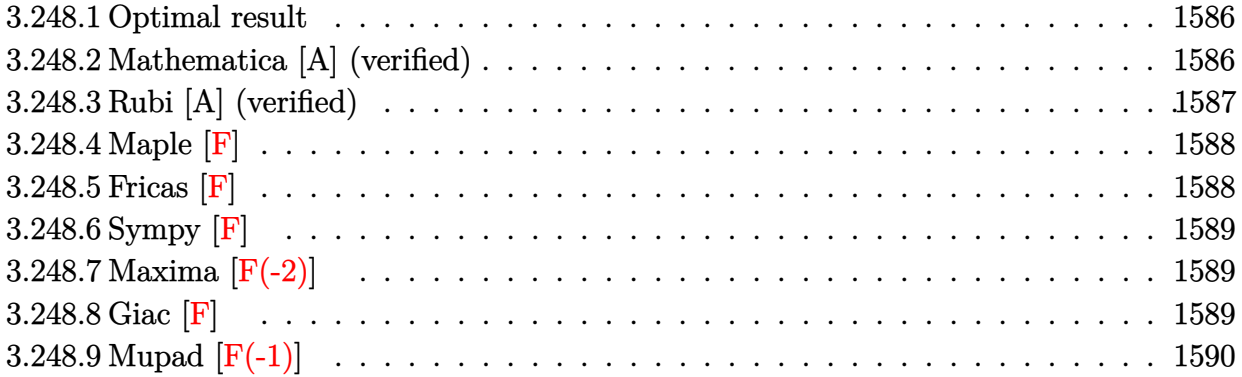

#### <span id="page-1586-0"></span>**3.248.1 Optimal result**

Integrand size  $= 20$ , antiderivative size  $= 117$ 

$$
\int \frac{(a+b\log\left(c(dx^m)^n\right))^p}{x^3} dx =
$$
\n
$$
-\frac{2^{-1-p}e^{\frac{2a}{bmn}}\left(c(dx^m)^n\right)^{\frac{2}{mn}}\Gamma\left(1+p,\frac{2(a+b\log\left(c(dx^m)^n\right))}{bm}\right)(a+b\log\left(c(dx^m)^n\right))^p\left(\frac{a+b\log\left(c(dx^m)^n\right)}{bm}\right)^{-p}}{x^2}
$$

✞ ☎

<span id="page-1586-1"></span> $\left($   $\left($   $\right)$   $\left($   $\left($   $\right)$   $\left($   $\left($   $\right)$   $\left($   $\left($   $\right)$   $\left($   $\left($   $\right)$   $\left($   $\left($   $\right)$   $\left($   $\left($   $\right)$   $\left($   $\left($   $\right)$   $\left($   $\left($   $\right)$   $\left($   $\left($   $\right)$   $\left($   $\left($   $\right)$   $\left($   $\left($   $\right)$   $\left($ 

output <mark>-2^(-1-p)\*exp(2\*a/b/m/n)\*(c\*(d\*x^m)^n)^(2/m/n)\*GAMMA(p+1,2\*(a+b\*ln(c\*(d\*x^</mark>  $\binom{m}{n}$ )/b/m/n)\*(a+b\*ln(c\*(d\*x^m)^n))^p/x^2/(((a+b\*ln(c\*(d\*x^m)^n))/b/m/n)^p )

## **3.248.2 Mathematica [A] (verified)**

Time  $= 0.12$  (sec), antiderivative size  $= 117$ , normalized size of antiderivative  $= 1.00$ 

$$
\int \frac{(a+b\log(c(dx^m)^n))^p}{x^3} dx =
$$
\n
$$
-\frac{2^{-1-p}e^{\frac{2a}{bmn}}(c(dx^m)^n)^{\frac{2}{mn}}\Gamma\left(1+p,\frac{2(a+b\log(c(dx^m)^n))}{bmn}\right)(a+b\log(c(dx^m)^n))^p\left(\frac{a+b\log(c(dx^m)^n)}{bmn}\right)^{-p}}{x^2}
$$

✞ ☎

✝ ✆

input <mark>Integrate[(a + b\*Log[c\*(d\*x^m)^n])^p/x^3,x]</mark>

output -((2^(-1 - p)\*E^((2\*a)/(b\*m\*n))\*(c\*(d\*x^m)^n)^(2/(m\*n))\*Gamma[1 + p, (2\*(a ✞ ☎ + b\*Log[c\*(d\*x^m)^n]))/(b\*m\*n)]\*(a + b\*Log[c\*(d\*x^m)^n])^p)/(x^2\*((a + b\*  $Log[c*(d*x^m)^n])/(b*m*n))^p)$ 

## **3.248.3 Rubi [A] (verified)**

Time =  $0.41$  (sec), antiderivative size = 117, normalized size of antiderivative = 1.00, number of steps used = 4, number of rules used = 3,  $\frac{\text{number of rules}}{\text{integral size}}$  = 0.150, Rules used  $=$  {2895, 2747, 2612}

<span id="page-1587-0"></span>✝ ✆

Below are the steps used by Rubi to obtain the solution. The rule number used for the transformation is given above next to the arrow. The rules definitions used are listed below.

$$
\int \frac{(a + b \log(c(dx^m)^n))^p}{x^3} dx
$$
\n
$$
\int \frac{(a + b \log(c(dx^m)^n))^p}{x^3} dx
$$
\n
$$
\int \frac{(a + b \log(c(dx^m)^n))^p}{x^3} dx
$$
\n
$$
\int \frac{2747}{2747}
$$
\n
$$
\frac{(c(dx^m)^n)^{\frac{2}{mn}} \int (c(dx^m)^n)^{-\frac{2}{mn}} (a + b \log(c(dx^m)^n))^p d \log(c(dx^m)^n)}{mnx^2}
$$
\n
$$
\int \frac{2612}{2612}
$$
\n
$$
-\frac{2^{-p-1}e^{\frac{2a}{bm}} (c(dx^m)^n)^{\frac{2}{mn}} (a + b \log(c(dx^m)^n))^p \left(\frac{a + b \log(c(dx^m)^n)}{bm}\right)^{-p} \Gamma\left(p+1, \frac{2(a + b \log(c(dx^m)^n))}{bm}\right)}{x^2}
$$

✞ ☎

✝ ✆

✞ ☎

✝ ✆

input Int[(a + b\*Log[c\*(d\*x^m)^n])^p/x^3,x]

output -((2^(-1 - p)\*E^((2\*a)/(b\*m\*n))\*(c\*(d\*x^m)^n)^(2/(m\*n))\*Gamma[1 + p, (2\*(a + b\*Log[c\*(d\*x^m)^n]))/(b\*m\*n)]\*(a + b\*Log[c\*(d\*x^m)^n])^p)/(x^2\*((a + b\*  $Log[c*(d*x^m)^n])/(b*m*n))^p)$ 

#### **3.248.3.1 Defintions of rubi rules used**

```
rule 2612
Int[(F_)^((g_.)*((e_.) + (f_.)*(x_)))*((c_.) + (d_.)*(x_))^(m_), x_Symbol]
       :> Simp[(-F^(g*(e - c*(f/d))))*((c + d*x)^FracPart[m]/(d*((-f)*g*(Log[F]/d)
       \binom{\cdot}{\text{IntPart[m] + 1}} ((-f)*g*Log[F]*((c + d*x)/d))^FracPart[m]))*Gamma[m + 1,
       ((-f)*g*(Log[F]/d)*(c + d*x)], x] /; FreeQ[{F, c, d, e, f, g, m}, x] &&
       !IntegerQ[m]
      ✝ ✆
```
✞ ☎

✞ ☎

✞ ☎

rule 2747 Int[((a\_.) + Log[(c\_.)\*(x\_)^(n\_.)]\*(b\_.))^(p\_)\*((d\_.)\*(x\_))^(m\_.), x\_Symbol ] :> Simp[ $(d*x)^{\hat{}}(m + 1)/({d*x^{\hat{}}})(m + 1)/n)$  Subst[Int[E<sup>^</sup>(((m + 1)/n)  $\rightarrow$ \*x)\*(a + b\*x)^p, x], x, Log[c\*x^n]], x] /; FreeQ[{a, b, c, d, m, n, p}, x] ✝ ✆

```
rule 2895 <mark>Int[((a_.) + Log[(c_.)*((d_.)*((e_.) + (f_.)*(x_))^(m_.))^(n_)]*(b_.))^(p_.</mark>
         (\mathbf{u}_\cdot), x_Symbol] :> Subst[Int[u*(a + b*Log[c*d^n*(e + f*x)^(m*n)])^p, x],
         c*d^n*(e + f*x)^*(m*n), c*(d*(e + f*x)^m)^n] /; FreeQ[{a, b, c, d, e, f, m,
         n, p}, x] && !IntegerQ[n] && !(EqQ[d, 1] && EqQ[m, 1]) && IntegralFreeQ[
         IntHide[u*(a + b*Log[c*d^n*(e + f*x)^(m*n)])^p, x]]
```
## **3.248.4 Maple [F]**

$$
\int \frac{(a+b\ln{\left(c(d\,x^m)^n\right)})^p}{x^3} dx
$$

✞ ☎

✝ ✆

✞ ☎

<span id="page-1588-0"></span> $\left($   $\left($   $\right)$   $\left($   $\left($   $\right)$   $\left($   $\left($   $\right)$   $\left($   $\left($   $\right)$   $\left($   $\left($   $\right)$   $\left($   $\left($   $\right)$   $\left($   $\left($   $\right)$   $\left($   $\left($   $\right)$   $\left($   $\left($   $\right)$   $\left($   $\left($   $\right)$   $\left($   $\left($   $\right)$   $\left($   $\left($   $\right)$   $\left($ 

input <mark>int((a+b\*ln(c\*(d\*x^m)^n))^p/x^3,x)</mark>

output int((a+b\*ln(c\*(d\*x^m)^n))^p/x^3,x) ✝ ✆

#### <span id="page-1588-1"></span>**3.248.5 Fricas [F]**

$$
\int \frac{\left(a+b\log\left(c(dx^m)^n\right)\right)^p}{x^3} dx = \int \frac{\left(b\log\left(\left(dx^m\right)^n c\right) + a\right)^p}{x^3} dx
$$

✞ ☎

✝ ✆

✞ ☎

input <mark>integrate((a+b\*log(c\*(d\*x^m)^n))^p/x^3,x, algorithm="fricas")</mark>

output <mark>integral((b\*log((d\*x^m)^n\*c) + a)^p/x^3, x)</mark> ✝ ✆

<span id="page-1588-2"></span>3.248.  $\int \frac{(a+b\log(c(dx^m)^n))^p}{x^3} dx$ 

## **3.248.6 Sympy [F]**

$$
\int \frac{(a+b\log\left(c(dx^m)^n\right))^p}{x^3} \, dx = \int \frac{(a+b\log\left(c(dx^m)^n\right))^p}{x^3} \, dx
$$

✞ ☎

✝ ✆

✞ ☎

<span id="page-1589-0"></span>✝ ✆

input <mark>integrate((a+b\*ln(c\*(d\*x\*\*m)\*\*n))\*\*p/x\*\*3,x)</mark>

output Integral((a + b\*log(c\*(d\*x\*\*m)\*\*n))\*\*p/x\*\*3, x)

## **3.248.7 Maxima [F(-2)]**

Exception generated.

$$
\int \frac{(a+b\log(c(dx^m)^n))^p}{x^3} dx = \text{Exception raised: RuntimeError}
$$

✞ ☎

✝ ✆

✞ ☎

<span id="page-1589-1"></span>✝ ✆

input integrate((a+b\*log(c\*(d\*x^m)^n))^p/x^3,x, algorithm="maxima")

output <mark>Exception raised: RuntimeError >> ECL says: In function CAR, the value of</mark> the first argument is 0which is not of the expected type LIST

$$
3.248.8 \quad \text{Giac [F]}
$$

$$
\int \frac{(a+b\log(c(dx^m)^n))^p}{x^3} dx = \int \frac{(b\log((dx^m)^n c) + a)^p}{x^3} dx
$$

✞ ☎

✝ ✆

✞ ☎

<span id="page-1589-2"></span> $\left($   $\left($   $\right)$   $\left($   $\left($   $\right)$   $\left($   $\left($   $\right)$   $\left($   $\left($   $\right)$   $\left($   $\left($   $\right)$   $\left($   $\left($   $\right)$   $\left($   $\left($   $\right)$   $\left($   $\left($   $\right)$   $\left($   $\left($   $\right)$   $\left($   $\left($   $\right)$   $\left($   $\left($   $\right)$   $\left($   $\left($   $\right)$   $\left($ 

input integrate((a+b\*log(c\*(d\*x^m)^n))^p/x^3,x, algorithm="giac")

output integrate((b\*log((d\*x^m)^n\*c) + a)^p/x^3, x)

# **3.248.9 Mupad [F(-1)]**

Timed out.

$$
\int \frac{(a+b\log(c(dx^{m})^{n}))^{p}}{x^{3}} dx = \int \frac{(a+b\ln(c(dx^{m})^{n}))^{p}}{x^{3}} dx
$$

✞ ☎

 $\left($   $\left($   $\right)$   $\left($   $\left($   $\right)$   $\left($   $\left($   $\right)$   $\left($   $\left($   $\right)$   $\left($   $\left($   $\right)$   $\left($   $\left($   $\right)$   $\left($   $\left($   $\right)$   $\left($   $\left($   $\right)$   $\left($   $\left($   $\right)$   $\left($   $\left($   $\right)$   $\left($   $\left($   $\right)$   $\left($   $\left($   $\right)$   $\left($ 

input  $int((a + b * log(c * (d * x^m)^n))^p/x^3,x)$ ✝ ✆

output ✞ ☎  $int((a + b * log(c * (d * x^m)^n))^p/x^3, x)$ 

**3.249** 
$$
\int \frac{a+b\log(c(dx^m)^n)}{e+f x^2} dx
$$

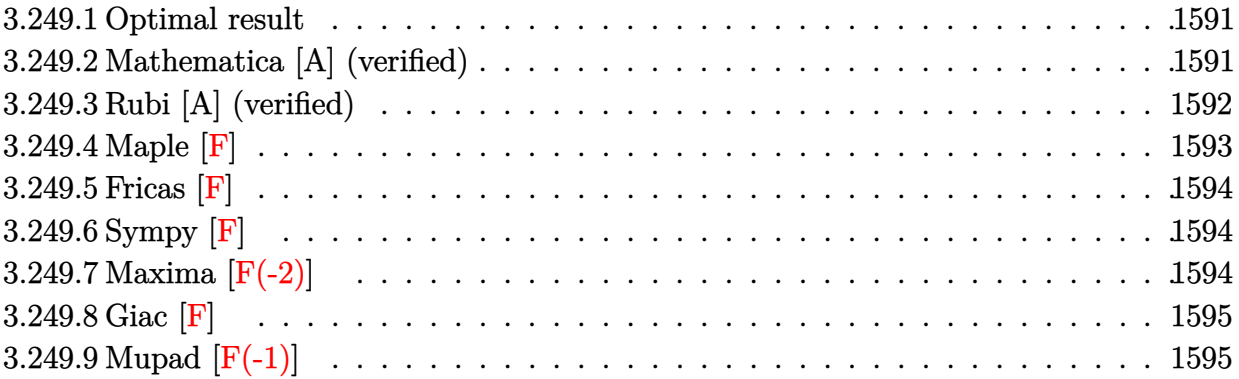

#### <span id="page-1591-0"></span>**3.249.1 Optimal result**

Integrand size  $= 24$ , antiderivative size  $= 111$ 

$$
\int \frac{a + b \log (c(dx^{m})^{n})}{e + fx^{2}} dx = \frac{\arctan\left(\frac{\sqrt{f}x}{\sqrt{e}}\right)(a + b \log (c(dx^{m})^{n}))}{\sqrt{e}\sqrt{f}}
$$

$$
-\frac{ibmn \text{ PolyLog}\left(2, -\frac{i\sqrt{f}x}{\sqrt{e}}\right)}{2\sqrt{e}\sqrt{f}} + \frac{ibmn \text{ PolyLog}\left(2, \frac{i\sqrt{f}x}{\sqrt{e}}\right)}{2\sqrt{e}\sqrt{f}}
$$

✞ ☎

<span id="page-1591-1"></span> $\left($   $\left($   $\right)$   $\left($   $\left($   $\right)$   $\left($   $\left($   $\right)$   $\left($   $\left($   $\right)$   $\left($   $\left($   $\right)$   $\left($   $\left($   $\right)$   $\left($   $\left($   $\right)$   $\left($   $\left($   $\right)$   $\left($   $\left($   $\right)$   $\left($   $\left($   $\right)$   $\left($   $\left($   $\right)$   $\left($   $\left($   $\right)$   $\left($ 

✞ ☎

✝ ✆

output <mark>| arctan(x\*f^(1/2)/e^(1/2))\*(a+b\*ln(c\*(d\*x^m)^n))/e^(1/2)/f^(1/2)-1/2\*I\*b\*m\*</mark> n\*polylog(2,-I\*x\*f^(1/2)/e^(1/2))/e^(1/2)/f^(1/2)+1/2\*I\*b\*m\*n\*polylog(2,I\*  $x*f^(1/2)/e^(1/2))/e^(1/2)/f^(1/2)$ 

#### **3.249.2 Mathematica [A] (verified)**

Time  $= 0.07$  (sec), antiderivative size  $= 113$ , normalized size of antiderivative  $= 1.02$ 

$$
\begin{split} &\int \frac{a + b \log \left(c (d x^m)^n\right)}{e + f x^2} \, dx \\ &\quad = \frac{-\left((a + b \log \left(c (d x^m)^n\right)\right) \left(\log \left(1 + \frac{\sqrt{f x}}{\sqrt{-e}}\right) - \log \left(1 + \frac{e \sqrt{f x}}{(-e)^{3/2}}\right)\right)\right) + b m n \operatorname{PolyLog}\left(2, \frac{\sqrt{f x}}{\sqrt{-e}}\right) - b m n \operatorname{PolyLog}\left(2, \frac{\sqrt{f x}}{\sqrt{-e}}\right)}{2 \sqrt{-e} \sqrt{f}} \end{split}
$$

input Integrate[(a + b\*Log[c\*(d\*x^m)^n])/(e + f\*x^2),x]

$$
3.249. \qquad \int \frac{a+b\log(c(dx^m)^n)}{e+f x^2} \, dx
$$

output

 $(-((a + b * Log[c * (d * x^m)^n]) * (Log[1 + (Sqrt[f] * x) / Sqrt[-e]] - Log[1 + (e * Sq$  $rt[f]*x)/(-e)^(3/2)]$ ) + b\*m\*n\*PolyLog[2, (Sqrt[f]\*x)/Sqrt[-e]] - b\*m\*n\*Po lyLog[2, (e\*Sqrt[f]\*x)/(-e)^(3/2)])/(2\*Sqrt[-e]\*Sqrt[f])

## **3.249.3 Rubi [A] (verified)**

Time  $= 0.43$  (sec), antiderivative size  $= 101$ , normalized size of antiderivative  $= 0.91$ , number of steps used = 6, number of rules used = 5,  $\frac{\text{number of rules}}{\text{integral size}}$  = 0.208, Rules used  $=$  {2895, 2761, 27, 5355, 2838}

✞ ☎

<span id="page-1592-0"></span>✝ ✆

Below are the steps used by Rubi to obtain the solution. The rule number used for the transformation is given above next to the arrow. The rules definitions used are listed below.

$$
\int \frac{a + b \log(c(dx^m)^n)}{e + fx^2} dx
$$
\n
$$
\int \frac{2895}{e + fx^2} dx
$$
\n
$$
\int \frac{2761}{e + fx^2} dx
$$
\n
$$
\int \frac{2761}{\sqrt{e}} dx
$$
\n
$$
\int \frac{2761}{\sqrt{e\sqrt{f}}} dx
$$
\n
$$
\int \frac{2761}{\sqrt{e\sqrt{f}}} dx
$$
\n
$$
\int \frac{27}{27} dx
$$
\n
$$
\int \frac{27}{27} dx
$$
\n
$$
\int \frac{27}{\sqrt{e\sqrt{f}}} dx
$$
\n
$$
\int \frac{27}{\sqrt{e\sqrt{f}}} dx
$$
\n
$$
\int \frac{27}{\sqrt{e\sqrt{f}}} dx
$$
\n
$$
\int \frac{27}{\sqrt{e\sqrt{f}}} dx
$$
\n
$$
\int \frac{27}{5355}
$$
\n
$$
\int \frac{27}{\sqrt{e\sqrt{f}}} dx
$$
\n
$$
\int \frac{27}{5355}
$$
\n
$$
\int \frac{27}{\sqrt{e\sqrt{f}}} dx
$$
\n
$$
\int \frac{27}{5355}
$$
\n
$$
\int \frac{27}{\sqrt{e\sqrt{f}}} dx
$$
\n
$$
\int \frac{27}{\sqrt{e\sqrt{f}}} dx
$$
\n
$$
\int \frac{27}{\sqrt{e\sqrt{f}}} dx
$$
\n
$$
\int \frac{27}{\sqrt{e\sqrt{f}}} dx
$$
\n
$$
\int \frac{27}{\sqrt{e\sqrt{f}}} dx
$$
\n
$$
\int \frac{27}{\sqrt{e\sqrt{f}}} dx
$$
\n
$$
\int \frac{27}{\sqrt{e\sqrt{f}}} dx
$$
\n
$$
\int \frac{27}{\sqrt{e\sqrt{f}}} dx
$$
\n
$$
\int \frac{27}{\sqrt{e\sqrt{f}}} dx
$$
\n
$$
\int \frac{27}{\sqrt{e\sqrt{f}}} dx
$$
\n
$$
\int \frac{27}{\sqrt{e\sqrt{f}}} dx
$$
\n
$$
\int \frac{27}{\sqrt{e\sqrt{f}}} dx
$$
\n<math display="block</math>

✝ ✆

input Int[(a + b\*Log[c\*(d\*x^m)^n])/(e + f\*x^2),x] ✞ ☎

$$
3.249. \qquad \int \frac{a+b\log(c(dx^m)^n)}{e+f x^2} \, dx
$$

output (ArcTan[(Sqrt[f]\*x)/Sqrt[e]]\*(a + b\*Log[c\*(d\*x^m)^n]))/(Sqrt[e]\*Sqrt[f]) - ✞ ☎  $(b*m*n*((I/2)*PolyLog[2, ((-I)*Sqrt[f]*x)/Sqrt[e]] - (I/2)*PolyLog[2, (I*])])$ Sqrt[f]\*x)/Sqrt[e]]))/(Sqrt[e]\*Sqrt[f])

✝ ✆

✝ ✆

✞ ☎

✝ ✆

<span id="page-1593-0"></span>✝ ✆

#### **3.249.3.1 Defintions of rubi rules used**

```
rule 27 \mid Int[(a_*)*(Fx_), x_Symbol] :> Simp[a
        ✞ ☎
                                                            Int[Fx, x], x] /; FreeQ[a, x] && !Ma
         tchQ[Fx, (b)*(Gx) /; FreeQ[b, x]]
        \left( \left( \right) \left( \left( \right) \left( \left( \right) \left( \left( \right) \left( \left( \right) \left( \left( \right) \left( \left( \right) \left( \left( \right) \left( \left( \right) \left( \left( \right) \left( \left( \right) \left( \left( \right) \left(
```

```
rule 2761 <mark>Int[((a_.) + Log[(c_.)*(x_)^(n_.)]*(b_.))/((d_) + (e_.)*(x_)^2), x_Symbol]</mark>
     ✞ ☎
     :> With[{u = IntHide[1/(d + e*x^2), x]}, Simp[u*(a + b*Log[c*x^n]), x] - Si
     mp[b*n \quad Int[u/x, x], x]] /; FreeQ[{a, b, c, d, e, n}, x]
     ✝ ✆
```
rule 2838 Int[Log[(c\_.)\*((d\_) + (e\_.)\*(x\_)^(n\_.))]/(x\_), x\_Symbol] :> Simp[-PolyLog[2 ✞ ☎ , (-c)\*e\*x^n]/n, x] /; FreeQ[{c, d, e, n}, x] && EqQ[c\*d, 1]

rule 2895 <mark>Int[((a\_.) + Log[(c\_.)\*((d\_.)\*((e\_.) + (f\_.)\*(x\_))^(m\_.))^(n\_)]\*(b\_.))^(p\_.</mark>  $(\mathbf{u}_\cdot), \mathbf{x}_\text{Symbol}]$  :> Subst  $[\text{Int}[\mathbf{u}*(\mathbf{a} + \mathbf{b}*\text{Log}[\mathbf{c}*\mathbf{d}^*\mathbf{n}*(\mathbf{e} + \mathbf{f}*\mathbf{x})^*(\mathbf{m}*\mathbf{n})])^*$ p, x],  $c*d^n*(e + f*x)^*(m*n), c*(d*(e + f*x)^m)^n]$  /; FreeQ[{a, b, c, d, e, f, m, n, p}, x] && !IntegerQ[n] && !(EqQ[d, 1] && EqQ[m, 1]) && IntegralFreeQ[  $Int\text{Hide}[\text{u}*(a + b*Log[c*d^n*(e + f*x)^*(m*n)])^p, x]]$ 

rule 5355 <mark>Int[((a\_.) + ArcTan[(c\_.)\*(x\_)]\*(b\_.))/(x\_), x\_Symbol] :> Simp[a\*Log[x], x]</mark> ✞ ☎ +  $(Simp[I*(b/2) \quad Int[Log[1 - I*c*x]/x, x], x] - Simp[I*(b/2) \quad Int[Log[1$  $+$  I\*c\*x]/x, x], x]) /; FreeQ[{a, b, c}, x]

#### **3.249.4 Maple [F]**

$$
\int \frac{a+b\ln\left(c(d\,x^m)^n\right)}{f\,x^2+e}dx
$$

✞ ☎

<span id="page-1593-1"></span>✝ ✆

input <mark>int((a+b\*ln(c\*(d\*x^m)^n))/(f\*x^2+e),x)</mark> ✝ ✆

```
output <mark>int((a+b*ln(c*(d*x^m)^n))/(f*x^2+e),x)</mark>
  ✞ ☎
```
## **3.249.5 Fricas [F]**

$$
\int \frac{a+b\log\left(c(dx^m)^n\right)}{e+fx^2} \, dx = \int \frac{b\log\left((dx^m)^n c\right) + a}{fx^2 + e} \, dx
$$

✝ ✆

✞ ☎

<span id="page-1594-0"></span>✝ ✆

$$
\mathrm{input}\left[\frac{}{\text{integrate}((a+b*log(c*(d*x^m)^n))/(f*x^2+e),x,\text{ algorithm="fricas")}}\right]
$$

output integral((b\*log((d\*x^m)^n\*c) + a)/(f\*x^2 + e), x)

## **3.249.6 Sympy [F]**

$$
\int \frac{a+b\log\left(c(dx^m)^n\right)}{e+fx^2} \, dx = \int \frac{a+b\log\left(c(dx^m)^n\right)}{e+fx^2} \, dx
$$

✞ ☎

 $\left($   $\left($   $\right)$   $\left($   $\left($   $\right)$   $\left($   $\left($   $\right)$   $\left($   $\left($   $\right)$   $\left($   $\left($   $\right)$   $\left($   $\left($   $\right)$   $\left($   $\left($   $\right)$   $\left($   $\left($   $\right)$   $\left($   $\left($   $\right)$   $\left($   $\left($   $\right)$   $\left($   $\left($   $\right)$   $\left($   $\left($   $\right)$   $\left($ 

✞ ☎

<span id="page-1594-1"></span>✝ ✆

input <mark>integrate((a+b\*ln(c\*(d\*x\*\*m)\*\*n))/(f\*x\*\*2+e),x)</mark>

output <mark>Integral((a + b\*log(c\*(d\*x\*\*m)\*\*n))/(e + f\*x\*\*2), x)</mark>

## **3.249.7 Maxima [F(-2)]**

Exception generated.

$$
\int \frac{a + b \log (c (dx^m)^n)}{e + fx^2} dx = \text{Exception raised: ValueError}
$$

✞ ☎

✝ ✆

✞ ☎

<span id="page-1594-2"></span> $\left($   $\left($   $\right)$   $\left($   $\left($   $\right)$   $\left($   $\left($   $\right)$   $\left($   $\left($   $\right)$   $\left($   $\left($   $\right)$   $\left($   $\left($   $\right)$   $\left($   $\left($   $\right)$   $\left($   $\left($   $\right)$   $\left($   $\left($   $\right)$   $\left($   $\left($   $\right)$   $\left($   $\left($   $\right)$   $\left($   $\left($   $\right)$   $\left($ 

input <mark>integrate((a+b\*log(c\*(d\*x^m)^n))/(f\*x^2+e),x, algorithm="maxima")</mark>

output <mark>Exception raised: ValueError >> Computation failed since Maxima requested</mark> additional constraints; using the 'assume' command before evaluation \*may\* help (example of legal syntax is 'assume(e>0)', see `assume?` for more de tails)Is e

## **3.249.8 Giac [F]**

$$
\int \frac{a+b\log\left(c(dx^m)^n\right)}{e+fx^2} dx = \int \frac{b\log\left((dx^m)^n c\right) + a}{fx^2 + e} dx
$$

✞ ☎

✝ ✆

✞ ☎

<span id="page-1595-0"></span>✝ ✆

input integrate((a+b\*log(c\*(d\*x^m)^n))/(f\*x^2+e),x, algorithm="giac")

output  $integrate((b*log((d*x^m)^n*x) + a)/(f*x^2 + e), x)$ 

## **3.249.9 Mupad [F(-1)]**

Timed out.

$$
\int \frac{a+b\log\left(c(dx^m)^n\right)}{e+f x^2} \, dx = \int \frac{a+b\ln\left(c\left(dx^m\right)^n\right)}{f\,x^2+e} \, dx
$$

✞ ☎

✝ ✆

✝ ✆

input  $int((a + b * log(c * (d * x^m)^n)) / (e + f * x^2), x)$ 

output ✞ ☎  $int((a + b * log(c * (d * x^m)^n)) / (e + f * x^2), x)$ 

# I<br>CHAPTER <sup>Z</sup>

# A PPENDIX

```
4.1 Listing of Grading functions . . . . . . . . . . . . . . . . . . . . . . . . . . . . 1596
```
# **4.1 Listing of Grading functions**

The following are the current version of the grading functions used for grading the quality of the antiderivative with reference to the optimal antiderivative included in the test suite.

There is a version for Maple and for Mathematica/Rubi. There is a version for grading Sympy and version for use with Sagemath.

The following are links to the current source code.

The following are the listings of source code of the grading functions.

## **4.1.1 Mathematica and Rubi grading function**

```
✞ ☎
(* Original version thanks to Albert Rich emailed on 03/21/2017 *)
(* ::Package:: *)
(* Nasser: April 7,2022. add second output which gives reason for the grade *)
(* Small rewrite of logic in main function to make it*)
(* match Maple's logic. No change in functionality otherwise*)
(* ::Subsection:: *)
(*GradeAntiderivative[result,optimal]*)
(* ::Text:: *)
(*If result and optimal are mathematical expressions, *)
(* GradeAntiderivative[result,optimal] returns*)
```

```
(* "F" if the result fails to integrate an expression that*)
(* is integrable*)
(* "C" if result involves higher level functions than necessary*)
(* "B" if result is more than twice the size of the optimal*)
(* antiderivative*)
(* "A" if result can be considered optimal*)
GradeAntiderivative[result_,optimal_] := Module[{expnResult,expnOptimal,leafCountResult,leafC
    expnResult = ExpnType[result];
    expnOptimal = ExpnType[optimal];
    leafCountResult = LeafCount[result];
    leafCountOptimal = LeafCount[optimal];
    (*Print["expnResult=",expnResult," expnOptimal=",expnOptimal];*)
    If[expnResult<=expnOptimal,
        If[Not[FreeQ[result,Complex]], (*result contains complex*)
            If[Not[FreeQ[optimal,Complex]], (*optimal contains complex*)
                If[leafCountResult<=2*leafCountOptimal,
                    finalresult={"A"," "}
                    ,(*ELSE*)
                    finalresult={"B", "Both result and optimal contain complex but leaf count
                  ]
            ,(*ELSE*)
                finalresult={"C","Result contains complex when optimal does not."}
            ]
        ,(*ELSE*)(*result does not contains complex*)
            If[leafCountResult<=2*leafCountOptimal,
               finalresult={"A"," "}
            ,(*ELSE*)
               finalresult={"B","Leaf count is larger than twice the leaf count of optimal. $
              \mathbf{1}]
    ,(*ELSE*) (*expnResult>expnOptimal*)
        If[FreeQ[result,Integrate] && FreeQ[result,Int],
            finalresult={"C","Result contains higher order function than in optimal. Order "<
            ,
            finalresult={"F","Contains unresolved integral."}
        ]
    ];
    finalresult
]
```

```
(* ::Text:: *)
(*The following summarizes the type number assigned an *)
(*expression based on the functions it involves*)
(*1 = rational function*)
(*2 = algebraic function*)
(*3 = elementary function*)
(*4 = special function*)
(*5 = hyperpergeometric function*)
(*6 = appell function*)
(*7 = rootsum function*)
(*8 = integrate function*)
(*9 = unknown function*)
ExpnType[expn_] :=
  If[AtomQ[expn],
    1,
  If[ListQ[expn],
    Max[Map[ExpnType,expn]],
  If[Head[expn]===Power,
    If[IntegerQ[expn[[2]]],
      ExpnType[expn[[1]]],
    If[Head[expn[[2]]]===Rational,
      If[IntegerQ[expn[[1]]] || Head[expn[[1]]]===Rational,
        1,
      Max[ExpnType[expn[[1]]],2]],
    Max[ExpnType[expn[[1]]],ExpnType[expn[[2]]],3]]],
  If[Head[expn]===Plus || Head[expn]===Times,
    Max[ExpnType[First[expn]],ExpnType[Rest[expn]]],
  If[ElementaryFunctionQ[Head[expn]],
    Max[3,ExpnType[expn[[1]]]],
  If[SpecialFunctionQ[Head[expn]],
    Apply[Max,Append[Map[ExpnType,Apply[List,expn]],4]],
  If[HypergeometricFunctionQ[Head[expn]],
    Apply[Max,Append[Map[ExpnType,Apply[List,expn]],5]],
  If[AppellFunctionQ[Head[expn]],
    Apply[Max,Append[Map[ExpnType,Apply[List,expn]],6]],
  If[Head[expn]===RootSum,
    Apply[Max,Append[Map[ExpnType,Apply[List,expn]],7]],
  If[Head[expn]===Integrate || Head[expn]===Int,
    Apply[Max,Append[Map[ExpnType,Apply[List,expn]],8]],
  9]]]]]]]]]]]]
```

```
ElementaryFunctionQ[func_] :=
 MemberQ[{
 Exp,Log,
 Sin,Cos,Tan,Cot,Sec,Csc,
 ArcSin,ArcCos,ArcTan,ArcCot,ArcSec,ArcCsc,
 Sinh,Cosh,Tanh,Coth,Sech,Csch,
 ArcSinh,ArcCosh,ArcTanh,ArcCoth,ArcSech,ArcCsch
},func]
SpecialFunctionQ[func_] :=
 MemberQ[{
 Erf, Erfc, Erfi,
 FresnelS, FresnelC,
 ExpIntegralE, ExpIntegralEi, LogIntegral,
 SinIntegral, CosIntegral, SinhIntegral, CoshIntegral,
 Gamma, LogGamma, PolyGamma,
 Zeta, PolyLog, ProductLog,
 EllipticF, EllipticE, EllipticPi
},func]
HypergeometricFunctionQ[func_] :=
 MemberQ[{Hypergeometric1F1,Hypergeometric2F1,HypergeometricPFQ},func]
AppellFunctionQ[func_] :=
 MemberQ[{AppellF1},func]
```
## **4.1.2 Maple grading function**

```
# File: GradeAntiderivative.mpl
# Original version thanks to Albert Rich emailed on 03/21/2017
#Nasser 03/22/2017 Use Maple leaf count instead since buildin
#Nasser 03/23/2017 missing 'ln' for ElementaryFunctionQ added
#Nasser 03/24/2017 corrected the check for complex result
#Nasser 10/27/2017 check for leafsize and do not call ExpnType()
# if leaf size is "too large". Set at 500,000
```
✝ ✆

✞ ☎

```
#Nasser 12/22/2019 Added debug flag, added 'dilog' to special functions
# see problem 156, file Apostol_Problems
#Nasser 4/07/2022 add second output which gives reason for the grade
GradeAntiderivative := proc(result,optimal)
local leaf_count_result,
       leaf_count_optimal,
       ExpnType_result,
       ExpnType_optimal,
       debug:=false;
       leaf_count_result:=leafcount(result);
       #do NOT call ExpnType() if leaf size is too large. Recursion problem
        if leaf_count_result > 500000 then
           return "B", "result has leaf size over 500,000. Avoiding possible recursion issues
       fi;
        leaf_count_optimal := leafcount(optimal);
       ExpnType_result := ExpnType(result);
       ExpnType_optimal := ExpnType(optimal);
       if debug then
           print("ExpnType_result",ExpnType_result," ExpnType_optimal=",ExpnType_optimal);
        fi;
# If result and optimal are mathematical expressions,
# GradeAntiderivative[result,optimal] returns
# "F" if the result fails to integrate an expression that
# is integrable
# "C" if result involves higher level functions than necessary
# "B" if result is more than twice the size of the optimal
# antiderivative
# "A" if result can be considered optimal
   #This check below actually is not needed, since I only
   #call this grading only for passed integrals. i.e. I check
    #for "F" before calling this. But no harm of keeping it here.
    #just in case.
    if not type(result,freeof('int')) then
        return "F","Result contains unresolved integral";
    fi;
```

```
if ExpnType_result<=ExpnType_optimal then
    if debug then
        print("ExpnType_result<=ExpnType_optimal");
   fi;
    if is_contains_complex(result) then
        if is_contains_complex(optimal) then
            if debug then
                    print("both result and optimal complex");
            fi;
            if leaf_count_result<=2*leaf_count_optimal then
                return "A"," ";
            else
               return "B", cat("Both result and optimal contain complex but leaf count of
                               convert(leaf_count_result,string)," vs. $2 (",
                               convert(leaf_count_optimal,string)," ) = ",convert(2*leaf
            end if
        else #result contains complex but optimal is not
            if debug then
                    print("result contains complex but optimal is not");
            fi;
            return "C","Result contains complex when optimal does not.";
        fi;
    else # result do not contain complex
         # this assumes optimal do not as well. No check is needed here.
        if debug then
               print("result do not contain complex, this assumes optimal do not as well"
        fi;
        if leaf_count_result<=2*leaf_count_optimal then
            if debug then
                print("leaf_count_result<=2*leaf_count_optimal");
            fi;
           return "A"," ";
        else
            if debug then
                print("leaf_count_result>2*leaf_count_optimal");
            fi;
            return "B", cat ("Leaf count of result is larger than twice the leaf count of o
                               convert(leaf_count_result,string),"$ vs. $2(",
                               convert(leaf_count_optimal,string),")=",convert(2*leaf_cou
        fi;
    fi;
```

```
else #ExpnType(result) > ExpnType(optimal)
        if debug then
            print("ExpnType(result) > ExpnType(optimal)");
        fi;
        return "C",cat("Result contains higher order function than in optimal. Order ",
                       convert(ExpnType_result,string)," vs. order ",
                       convert(ExpnType_optimal,string),".");
    fi;
end proc:
#
# is_contains_complex(result)
# takes expressions and returns true if it contains "I" else false
#
#Nasser 032417
is_contains_complex:= proc(expression)
 return (has(expression,I));
end proc:
# The following summarizes the type number assigned an expression
# based on the functions it involves
# 1 = rational function
# 2 = algebraic function
# 3 = elementary function
# 4 = special function
# 5 = hyperpergeometric function
# 6 = appell function
# 7 = rootsum function
# 8 = integrate function
# 9 = unknown function
ExpnType := proc(expn)
  if type(expn,'atomic') then
    1
  elif type(expn, 'list') then
    apply(max,map(ExpnType,expn))
  elif type(expn,'sqrt') then
    if type(op(1,expn),'rational') then
       1
    else
       max(2,ExpnType(op(1,expn)))
    end if
```

```
elif type(expn,''<sup>^</sup>'') then
    if type(op(2,expn),'integer') then
      ExpnType(op(1,expn))
    elif type(op(2,expn), 'rational') then
      if type(op(1,expn),'rational') then
         1
      else
         max(2,ExpnType(op(1,expn)))
      end if
    else
         max(3,ExpnType(op(1,expn)),ExpnType(op(2,expn)))
    end if
  elif type(expn,'`+`') or type(expn,'`*`') then
    max(ExpnType(op(1,expn)),max(ExpnType(rest(expn))))
  elif ElementaryFunctionQ(op(0,expn)) then
    max(3,ExpnType(op(1,expn)))
  elif SpecialFunctionQ(op(0,expn)) then
    max(4,apply(max,map(ExpnType,[op(expn)])))
  elif HypergeometricFunctionQ(op(0,expn)) then
    max(5,apply(max,map(ExpnType,[op(expn)])))
  elif AppellFunctionQ(op(0,expn)) then
    max(6,apply(max,map(ExpnType,[op(expn)])))
  elif op(0,expn)='int' then
    max(8,apply(max,map(ExpnType,[op(expn)]))) else
  9
  end if
end proc:
ElementaryFunctionQ := proc(func)
  member(func,[
        exp,log,ln,
        sin,cos,tan,cot,sec,csc,
        arcsin,arccos,arctan,arccot,arcsec,arccsc,
        sinh,cosh,tanh,coth,sech,csch,
        arcsinh,arccosh,arctanh,arccoth,arcsech,arccsch])
end proc:
SpecialFunctionQ := proc(func)
  member(func,[
        erf,erfc,erfi,
        FresnelS,FresnelC,
        Ei,Ei,Li,Si,Ci,Shi,Chi,
```

```
GAMMA,lnGAMMA,Psi,Zeta,polylog,dilog,LambertW,
        EllipticF,EllipticE,EllipticPi])
end proc:
HypergeometricFunctionQ := proc(func)
  member(func,[Hypergeometric1F1,hypergeom,HypergeometricPFQ])
end proc:
AppellFunctionQ := proc(func)
  member(func,[AppellF1])
end proc:
# u is a sum or product. rest(u) returns all but the
# first term or factor of u.
rest := proc(u) local v;
  if nops(u)=2 then
     op(2,u)
  else
     apply(op(0,u),op(2..nops(u),u))
  end if
end proc:
#leafcount(u) returns the number of nodes in u.
#Nasser 3/23/17 Replaced by build-in leafCount from package in Maple
leafcount := proc(u)MmaTranslator[Mma][LeafCount](u);
end proc:
```
## **4.1.3 Sympy grading function**

```
✞ ☎
#Dec 24, 2019. Nasser M. Abbasi:
# Port of original Maple grading function by
# Albert Rich to use with Sympy/Python
#Dec 27, 2019 Nasser. Added `RootSum`. See problem 177, Timofeev file
# added 'exp_polar'
from sympy import *def leaf_count(expr):
  #sympy do not have leaf count function. This is approximation
  return round(1.7∗count_ops(expr))
def is_sqrt(expr):
```
✝ ✆

```
if isinstance(expr,Pow):
      \mathbf{if} expr.args[1] = Rational(1,2):
        return True
     else:
        return False
   else:
     return False
def is_elementary_function(func):
   return func in [exp,log,ln,sin,cos,tan,cot,sec,csc,
        asin,acos,atan,acot,asec,acsc,sinh,cosh,tanh,coth,sech,csch,
        asinh,acosh,atanh,acoth,asech,acsch
     ]
def is_special_function(func):
   return func in [ erf,erfc,erfi,
         fresnels,fresnelc,Ei,Ei,Li,Si,Ci,Shi,Chi,
         gamma,loggamma,digamma,zeta,polylog,LambertW,
         elliptic_f,elliptic_e,elliptic_pi,exp_polar
      ]
def is_hypergeometric_function(func):
   return func in [hyper]
def is_appell_function(func):
   return func in [appellf1]
def is_atom(expn):
  try:
      if expn.isAtom or isinstance(expn,int) or isinstance(expn,float):
        return True
     else:
       return False
   except AttributeError as error:
     return False
def expnType(expn):
  debug=False
   if debug:
     print("expn=",expn,"type(expn)=",type(expn))
   if is atom(exp):
```

```
return 1
elif isinstance(expn,list):
  return max(map(expnType, expn)) #apply(max,map(ExpnType,expn))
elif is sqrt(expn):
  if isinstance(expn.args[0],Rational): #type(op(1,expn),'rational')
     return 1
  else:
     return max(2,expnType(expn.args[0])) #max(2,ExpnType(op(1,expn)))
elif isinstance(expn,Pow): #type(expn,'`^`')
  if isinstance(expn.args[1],Integer): #type(op(2,expn),'integer')
     return expnType(expn.args[0]) #ExpnType(op(1,expn))
  elif isinstance(expn.args[1],Rational): #type(op(2,expn),'rational')
     if isinstance(expn.args[0],Rational): #type(op(1,expn),'rational')
        return 1
     else:
        return max(2,expnType(expn.args[0])) #max(2,ExpnType(op(1,expn)))
  else:
     return max(3,expnType(expn.args[0]),expnType(expn.args[1])) #max(3,ExpnType(op(1,expn)),ExpnType(op(2,expn)))
elif isinstance(expn,Add) or isinstance(expn,Mul): #type(expn,'`+`') or type(expn,'`∗`')
  ml = \exp nType(\exp n.\arg s[0])m2 = expnType(list(exp, args[1:]))return max(m1,m2) #max(ExpnType(op(1,expn)),max(ExpnType(rest(expn))))
elif is_elementary_function(expn.func): #ElementaryFunctionQ(op(0,expn))
  return max(3,expnType(expn.args[0])) #max(3,ExpnType(op(1,expn)))
elif is_special_function(expn.func): #SpecialFunctionQ(op(0,expn))
  m1 = max(map(expnType, list(exp.args)))return \, \max(4,m1) \quad \#max(4, apply(max,map(ExpnType, [op(exp1)])))elif is_hypergeometric_function(expn.func): #HypergeometricFunctionQ(op(0,expn))
  m1 = max(map(expnType, list(exp.args)))return \, max(5, m1) #max(5, apply(max, map(ExpnType, [op(exp1)])))elif is_appell_function(expn.func):
  m1 = max(map(expnType, list(exp.args)))return max(6, m1) #max(5, apply(max, map(ExpnType, [op(exp)])))elif isinstance(expn,RootSum):
  m1 = max(map(expnType, list(expn.argv)) \#Apply[Max, Appendix, 1] \{Map(ExpnType, Apply[List, expn]], 7]\}return max(7, m1)elif str(expn).find("Integral") != -1:
  m1 = max(map(expnType, list(exp.args)))return \, \max(8, m1) \#max(5, apply(max, map(ExpnType, [op(exp1)])))else:
  return 9
```
*#main function*

```
def grade_antiderivative(result,optimal):
   #print ("Enter grade_antiderivative for sagemath")
   #print("Enter grade_antiderivative, result=",result," optimal=",optimal)
  leaf\_count\_result = leaf\_count(result)leaf\_count\_optimal = leaf\_count(optimal)#print("leaf_count_result=",leaf_count_result)
   #print("leaf_count_optimal=",leaf_count_optimal)
   \exp n \text{Type} result = \exp n \text{Type}(result)
   \equiv expnType(optimal)
   if str(result).find("Integral") != -1:
      grade = "F"grade_annotation =""
   else:
      \mathbf{if} expnType result \leq expnType optimal:
         if result.has(I):
            if optimal.has(I): #both result and optimal complex
               \textbf{if leaf\_count\_result} \leq 2* \text{leaf\_count\_optimal:}grade = "A"grade_annotation =""
               else:
                  grade = "B"\beta grade annotation = Both result and optimal contain complex but leaf count of result is large
            else: #result contains complex but optimal is not
               grade = "C"grade_annotation ="Result contains complex when optimal does not."
         else: # result do not contain complex, this assumes optimal do not as well
            \textbf{if leaf\_count\_result} \leq 2* \text{leaf\_count\_optimal:}grade = "A"grade_annotation =""
            else:
               grade = "B"grade_annotation ="Leaf count of result is larger than twice the leaf count of optimal. "+str(lelse:
         grade = "C"grade\_annotation = "Result contains higher order function than in optimal. Order "+str(ExpnType\_)#print("Before returning. grade=",grade, " grade_annotation=",grade_annotation)
```
return grade, grade\_annotation

## **4.1.4 SageMath grading function**

```
✞ ☎
#Dec 24, 2019. Nasser: Ported original Maple grading function by
# Albert Rich to use with Sagemath. This is used to
# grade Fricas, Giac and Maxima results.
#Dec 24, 2019. Nasser: Added 'exp_integral_e' and 'sng', 'sin_integral'
# 'arctan2','floor','abs','log_integral'
#June 4, 2022 Made default grade_annotation "none" instead of "" due
# issue later when reading the file.
#July 14, 2022. Added ellipticF. This is until they fix sagemath, then remove it.
from sage.all import ∗
from sage.symbolic.operators import add_vararg, mul_vararg
debug=False;
def tree_size(expr):
   r"""
   Return the tree size of this expression.
   """
   #print("Enter tree_size, expr is ",expr)
   if expr not in SR:
       # deal with lists, tuples, vectors
      return 1 + sum(tree \text{ size}(a) for a in expr)\exp r = SR(\exp r)x, aa = expr.openator(), expr.openads()if x is None:
      return 1
   else:
      return 1 + \text{sum}(tree\_size(a) for a in aa)
def is sqrt(\exp t):
   \mathbf{if} \exp(\mathbf{if} \exp(\mathbf{if} \mathbf{if}) = \mathbf{if} \exp(\mathbf{if} \mathbf{if} \mathbf{if}) \mathbf{if} \mathbf{if} \mathbf{if} \mathbf{if} \mathbf{if} \mathbf{if} \mathbf{if} \mathbf{if} \mathbf{if} \mathbf{if} \mathbf{if})if \expcoperands()[1]==1/2: \# \expcargs[1] == Rational(1,2):
          if debug: print ("expr is sqrt")
         return True
      else:
```
✝ ✆

```
return False
   else:
      return False
def is elementary function(func):
   #debug=False
   m = func.name() in [{}^{\prime}exp',{}^{\prime}log',{}^{\prime}ln',
         'sin','cos','tan','cot','sec','csc',
         'arcsin','arccos','arctan','arccot','arcsec','arccsc',
         'sinh','cosh','tanh','coth','sech','csch',
         'arcsinh','arccosh','arctanh','arccoth','arcsech','arccsch','sgn',
      'arctan2','floor','abs'
      ]
   if debug:
      if m:
         print ("func ", func , " is elementary_function")
      else:
         print ("func ", func , " is NOT elementary_function")
   return m
def is_special_function(func):
   #debug=False
   if debug:
      print ("type(func)=", type(func))
   m= func.name() in ['erf','erfc','erfi','fresnel_sin','fresnel_cos','Ei',
        'Ei','Li','Si','sin_integral','Ci','cos_integral','Shi','sinh_integral'
        'Chi','cosh_integral','gamma','log_gamma','psi,zeta',
        'polylog','lambert_w','elliptic_f','elliptic_e','ellipticF',
        'elliptic_pi','exp_integral_e','log_integral']
   if debug:
      print ("m=",m)if m:
         print ("func ", func ," is special_function")
      else:
         print ("func ", func ," is NOT special_function")
   return m
```

```
def is_hypergeometric_function(func):
  return func.name() in ['hypergeometric','hypergeometric_M','hypergeometric_U']
def is appell function(func):
  return func.name() in ['hypergeometric'] #[appellf1] can't find this in sagemath
def is_atom(expn):
  #debug=False
  if debug:
      print ("Enter is_atom, expn=",expn)
  if not hasattr(expn, 'parent'):
     return False
  \#thanks to answer at https://ask.sagemath.org/question/49179/what-is-sagemath-equivalent-to-atomic-
  try:
     if expn.parent() is SR:
        return expn.operator() is None
     if \exp-parent() in (ZZ, QQ, AA, QQbar):
        return expn in expn.parent() # Should always return True
     if hasattr(\exp n-parent(),"base_ring") and hasattr(\exp n-parent(),"\text{gens}"):
        return expn in expn.parent().base_ring() or expn in expn.parent().gens()
     return False
  except AttributeError as error:
     print("Exception,AttributeError in is_atom")
     print ("cought exception", type(error). __name__ )
     return False
def expnType(expn):
  if debug:
     print (">>>>>Enter expnType, expn=", expn)
     print (\n>>>> is_atom(expn)=", is_atom(expn))if is_atom(expn):
     return 1
  elif type(expn)==list: #isinstance(expn,list):
```

```
return max(map(expnType, expn)) #apply(max,map(ExpnType,expn))
  elif is_sqrt(expn):
     if type(expn.operands()[0])==Rational: #type(isinstance(expn.args[0],Rational):
        return 1
     else:
        return max(2,expnType(expn.operands()[0])) #max(2,expnType(expn.args[0]))
  elif expn.operator() == operator.pow: #isinstance(expn,Pow)
     if type(expn.operands()[1])==Integer: #isinstance(expn.args[1],Integer)
        return expnType(expn.operands()[0]) #expnType(expn.args[0])
     elif type(expn.operands()[1])==Rational: #isinstance(expn.args[1],Rational)
        if type(expn.operands()[0])==Rational: #isinstance(expn.args[0],Rational)
           return 1
        else:
           return max(2,expnType(expn.operands()[0])) #max(2,expnType(expn.args[0]))
     else:
        return max(3, \text{expnType}(\text{expn.openads}([0]), \text{expnType}(\text{expn.openads}([1])) \#max(3, \text{expnType}(\text{expn})))elif \exp.operator() == add_vararg or \exp.operator() == mul_vararg: #isinstance(\expn,|Ad\rangle) or isinstance
     m1 = \exp(Type(expn.openads([0])) \#exp(Type(expn.argvS[0]))m2 = expnType(expn.openads() [1:]) \# expnType(list(expn.argvs[1:]))return max(m1,m2) #max(ExpnType(op(1,expn)),max(ExpnType(rest(expn))))
  elif is_elementary_function(expn.operator()): #is_elementary_function(expn.func)
     return max(3, expnType(expn.openads()[0]))elif is_special_function(expn.operator()): #is_special_function(expn.func)
     m1 = max(map(expnType, expn.openads()) #max(map(expnType, list(exp.args)))return max(4,\text{m1}) \#max(4,m1)elif is_hypergeometric_function(expn.operator()): #is_hypergeometric_function(expn.func)
     m1 = max(map(expnType, expn.openads))) #max(map(expnType, list(expn.args)))
     return max(5,m1) \#max(5,m1)elif is appell function(expn.operator()):
     m1 = max(map(expnType, expn.openads))) #max(map(expnType, list(expn.args)))
     return max(6,m1) #max(6,m1)
  elif str(expn).find("Integral") != -1: #this will never happen, since it
           #is checked before calling the grading function that is passed.
           #but kept it here.
     m1 = max(map(expnType, expn.openads))) #max(map(expnType, list(expn.args)))
     return max(8,m1) #max(5,apply(max,map(ExpnType,[op(expn)])))
  else:
     return 9
#main function
def grade_antiderivative(result,optimal):
```

```
if debug:
   print ("Enter grade_antiderivative for sagemath")
   print("Enter grade_antiderivative, result=",result)
  print("Enter grade_antiderivative, optimal=",optimal)
   print("type(anti)=",type(result))print("type(optimal)=",type(optimal))
leaf_count_result = tree_size(result) #leaf_count(result)
leaf_count_optimal = tree_size(optimal) #leaf_count(optimal)
#if debug: print ("leaf_count_result=", leaf_count_result, "leaf_count_optimal=",leaf_count_optimal)
\exp nType\_result = \exp nType(result)\exp\left(\mathrm{optimal} = \exp\left(\mathrm{optimal}\right)\right)if debug: print ("expnType_result=", expnType_result, "expnType_optimal=",expnType_optimal)
if \epsilonxpnType result \epsilon = expnType optimal:
   if result.has(I):
      if optimal.has(I): #both result and optimal complex
         \textbf{if leaf\_count\_result} \leq 2* \text{leaf\_count\_optimal:}grade = "A"grade_annotation =" "
         else:
            grade = "B"\beta grade annotation = Both result and optimal contain complex but leaf count of result is larger t
      else: #result contains complex but optimal is not
         grade = "C"grade_annotation ="Result contains complex when optimal does not."
   else: # result do not contain complex, this assumes optimal do not as well
      if leaf_count_result <= 2∗leaf_count_optimal:
         grade = "A"grade_annotation =" "
      else:
         grade = "B"grade_annotation ="Leaf count of result is larger than twice the leaf count of optimal. "+ s \text{tr}(leaf
else:
   grade = "C"grade\_annotation = "Result contains higher order function than in optimal. Order "+str(expType-resu)print("Before returning. grade=",grade, " grade_annotation=",grade_annotation)
```
return grade, grade\_annotation

✝ ✆